## **GaussDB 2.7** 开发指南

文档版本 01 发布日期 2023-02-23

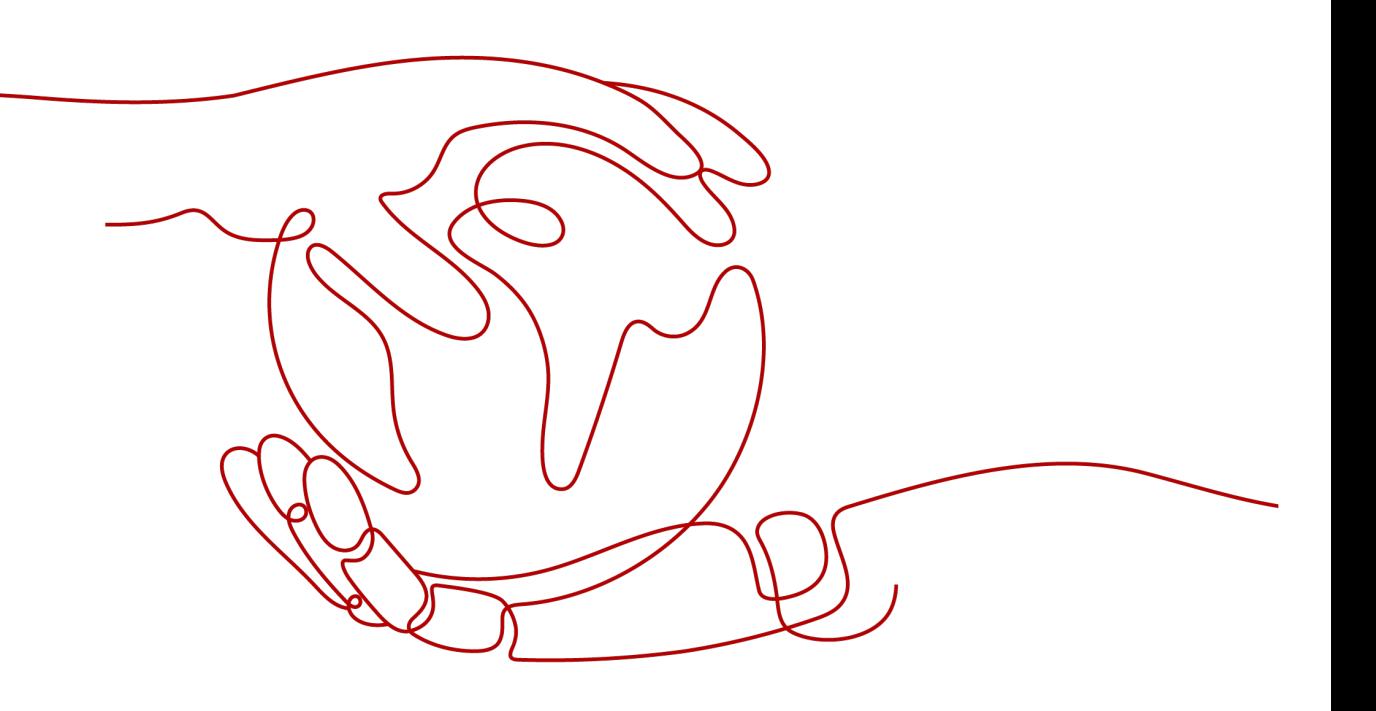

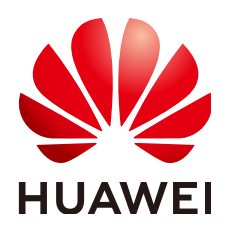

## 版权所有 **©** 华为云计算技术有限公司 **2024**。 保留一切权利。

非经本公司书面许可,任何单位和个人不得擅自摘抄、复制本文档内容的部分或全部,并不得以任何形式传 播。

## 商标声明

**、<br>HUAWE和其他华为商标均为华为技术有限公司的商标。** 本文档提及的其他所有商标或注册商标,由各自的所有人拥有。

## 注意

您购买的产品、服务或特性等应受华为云计算技术有限公司商业合同和条款的约束,本文档中描述的全部或部 分产品、服务或特性可能不在您的购买或使用范围之内。除非合同另有约定,华为云计算技术有限公司对本文 档内容不做任何明示或暗示的声明或保证。

由于产品版本升级或其他原因,本文档内容会不定期进行更新。除非另有约定,本文档仅作为使用指导,本文 档中的所有陈述、信息和建议不构成任何明示或暗示的担保。

目录

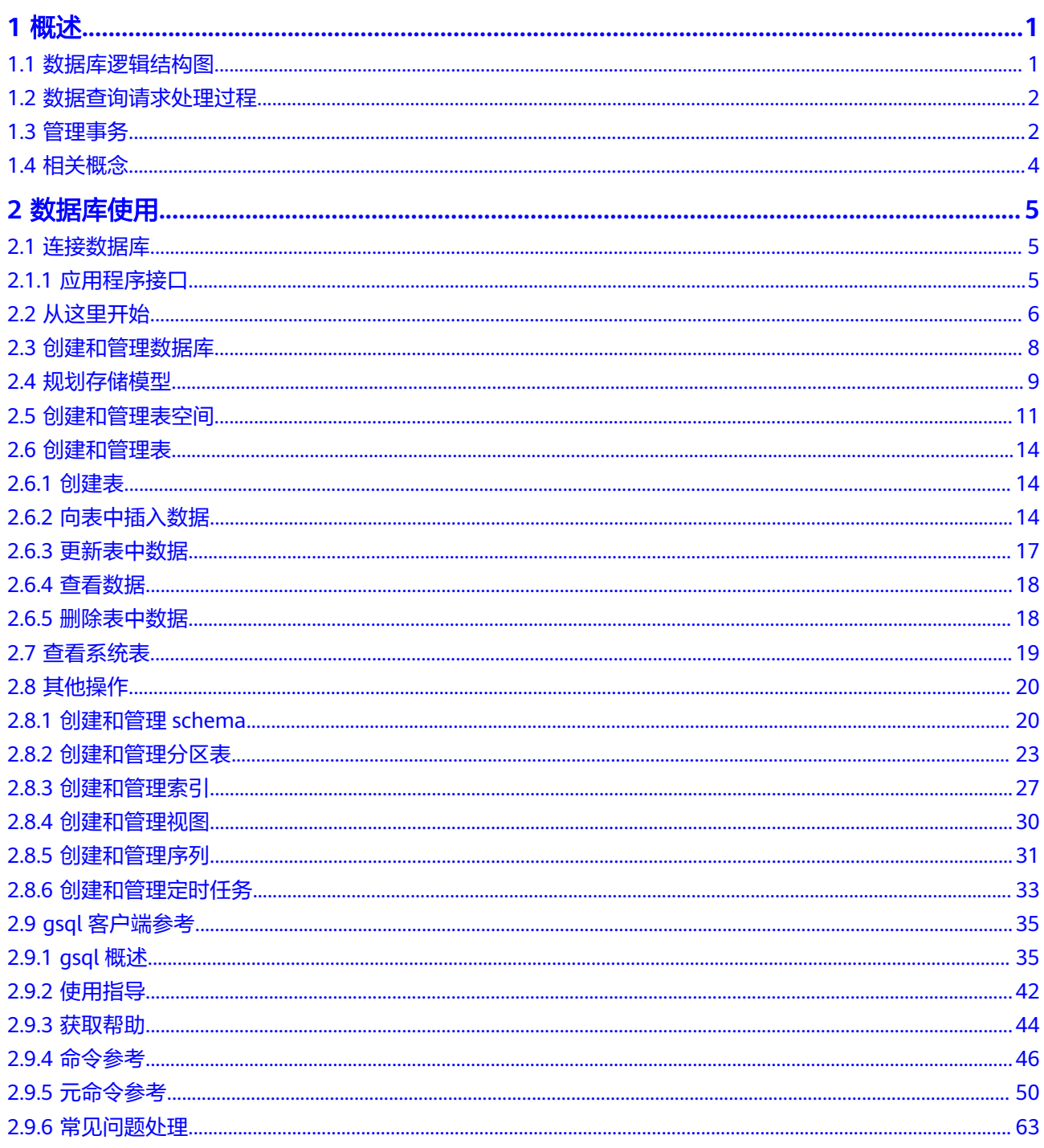

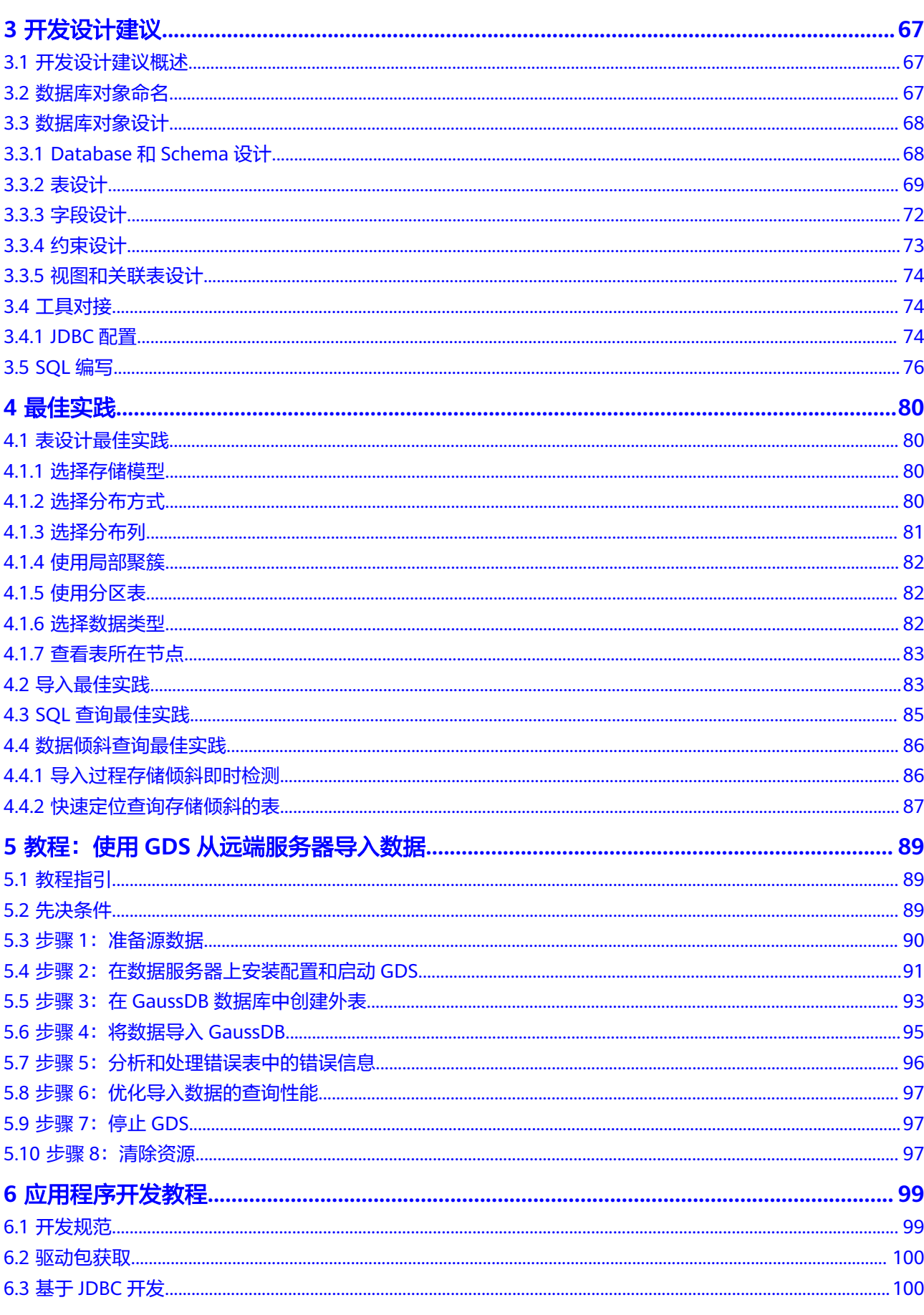

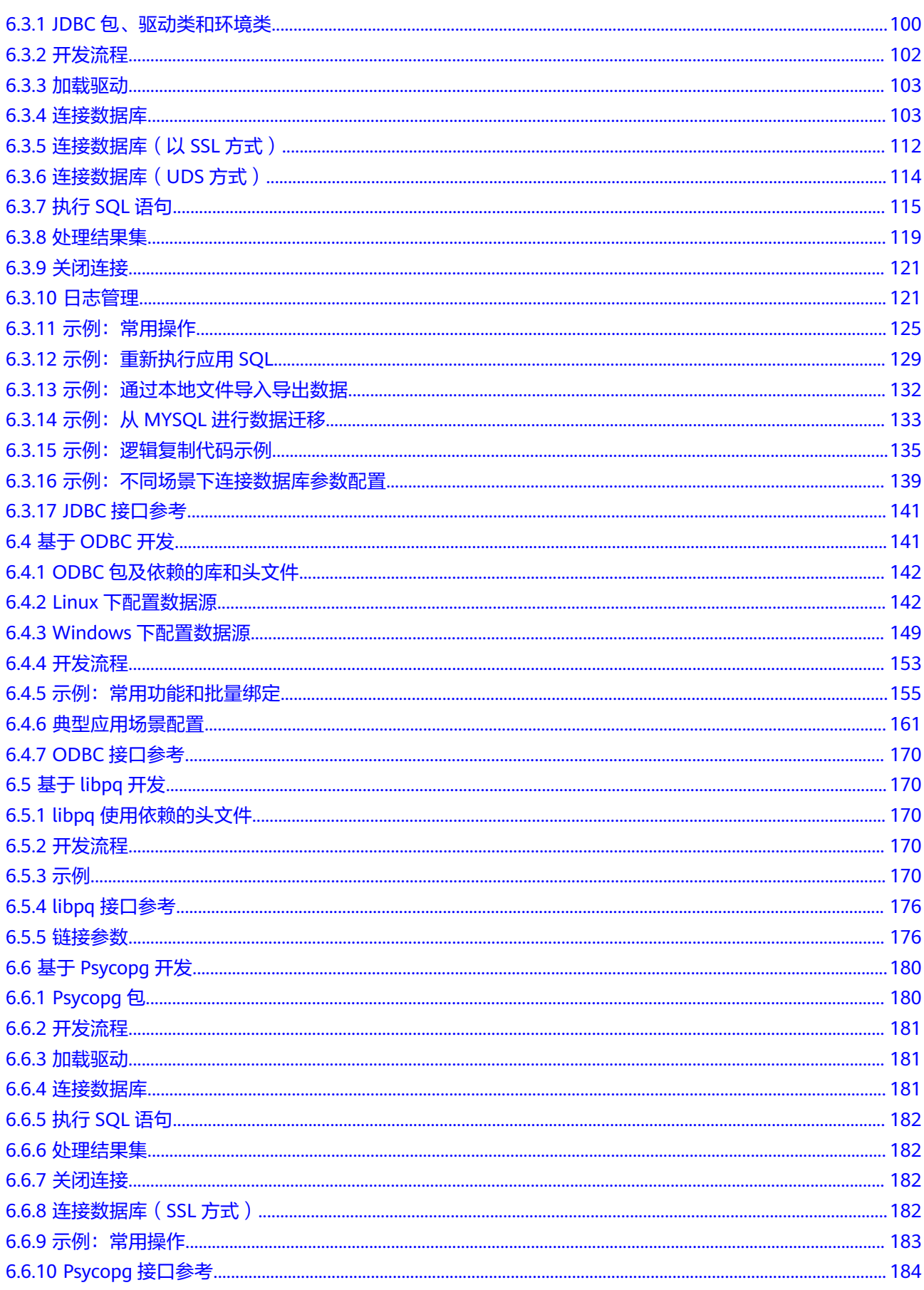

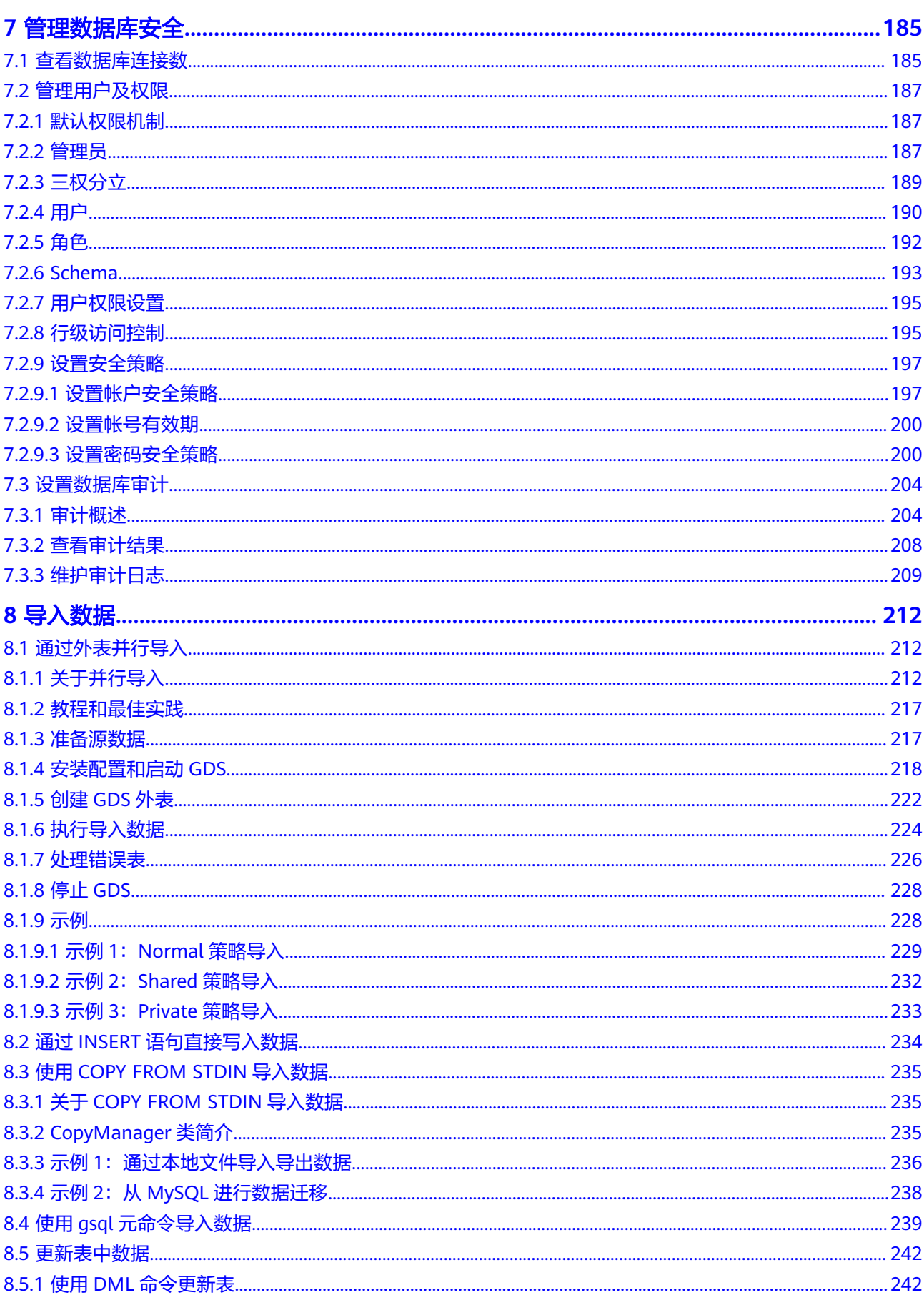

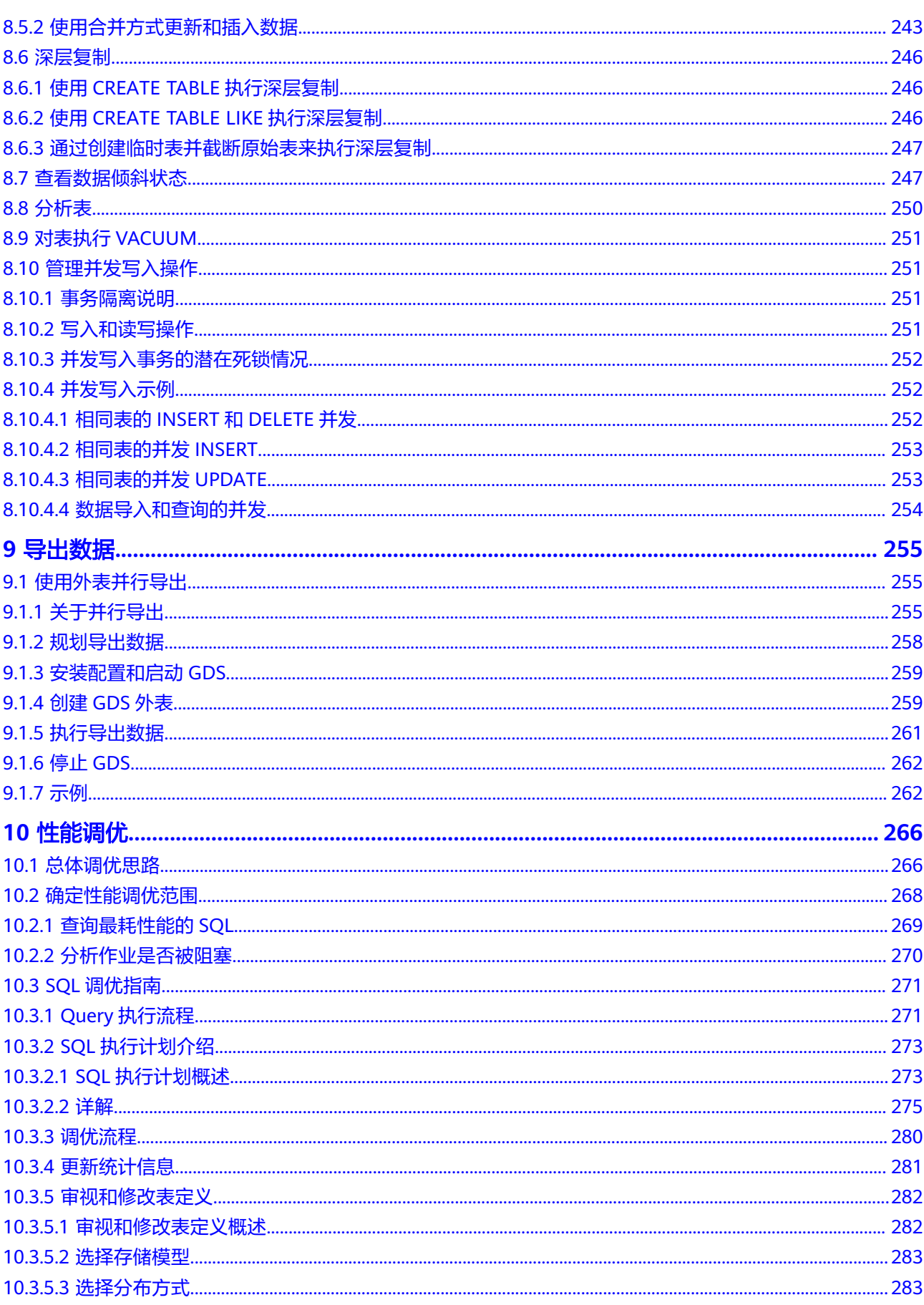

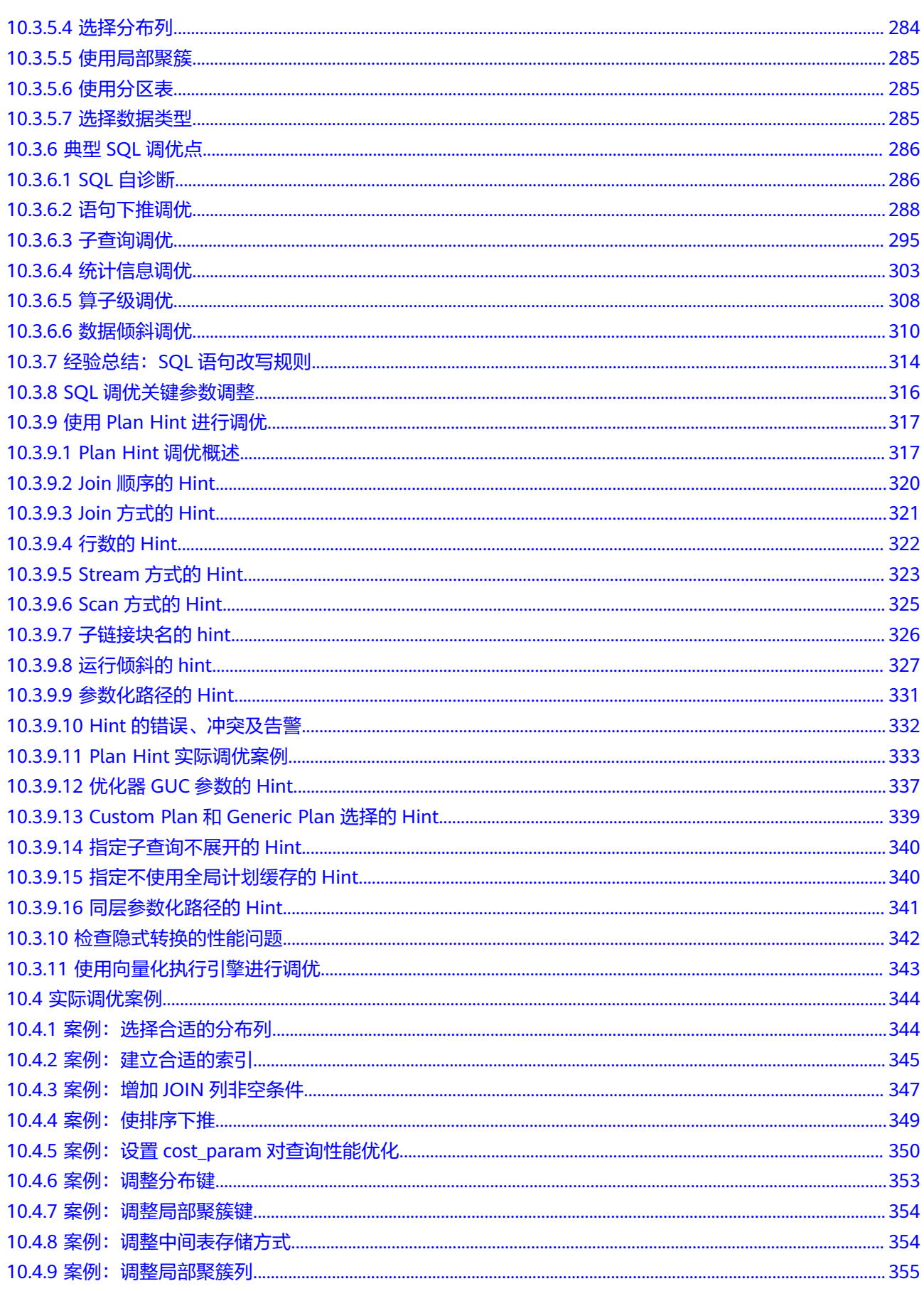

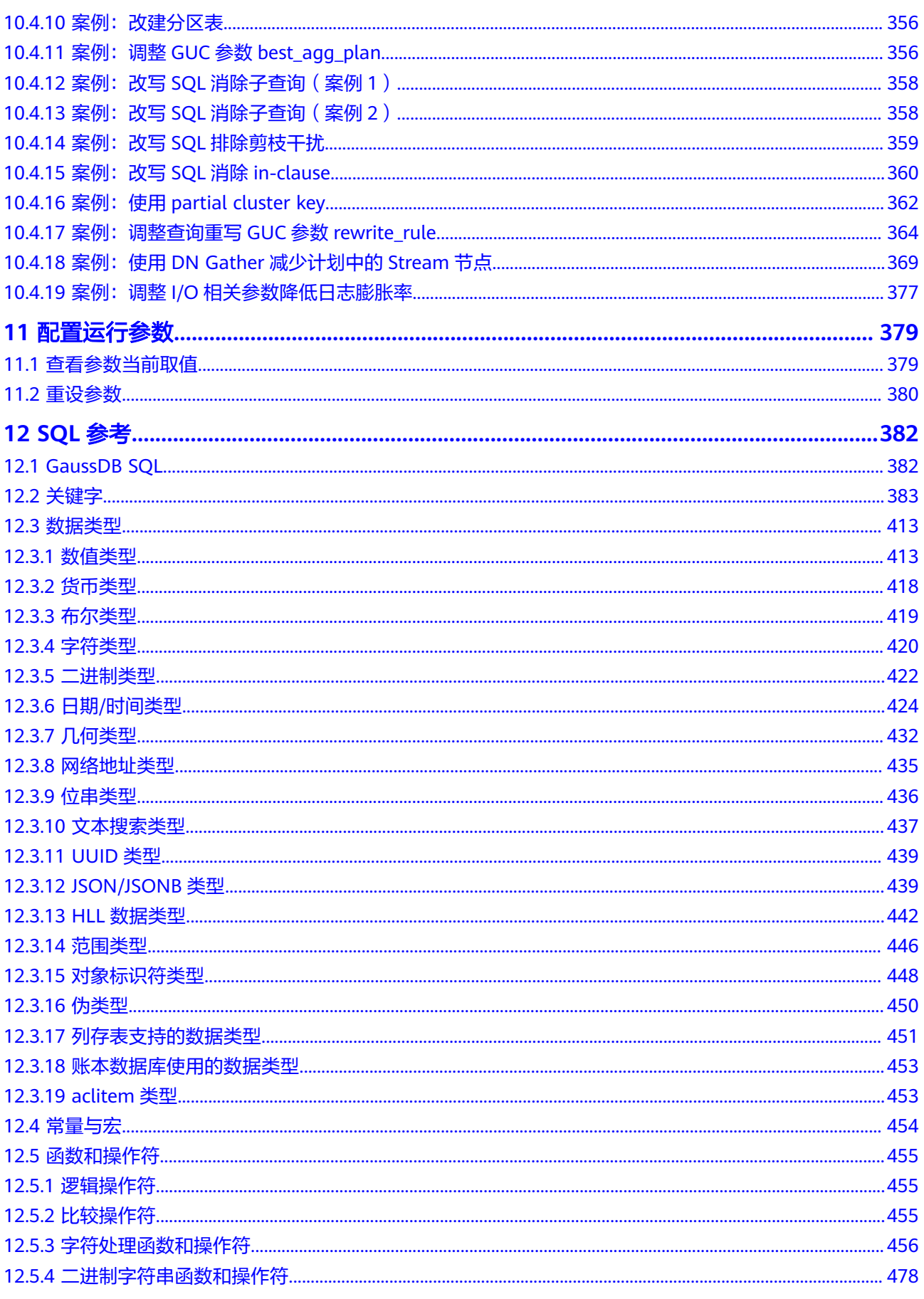

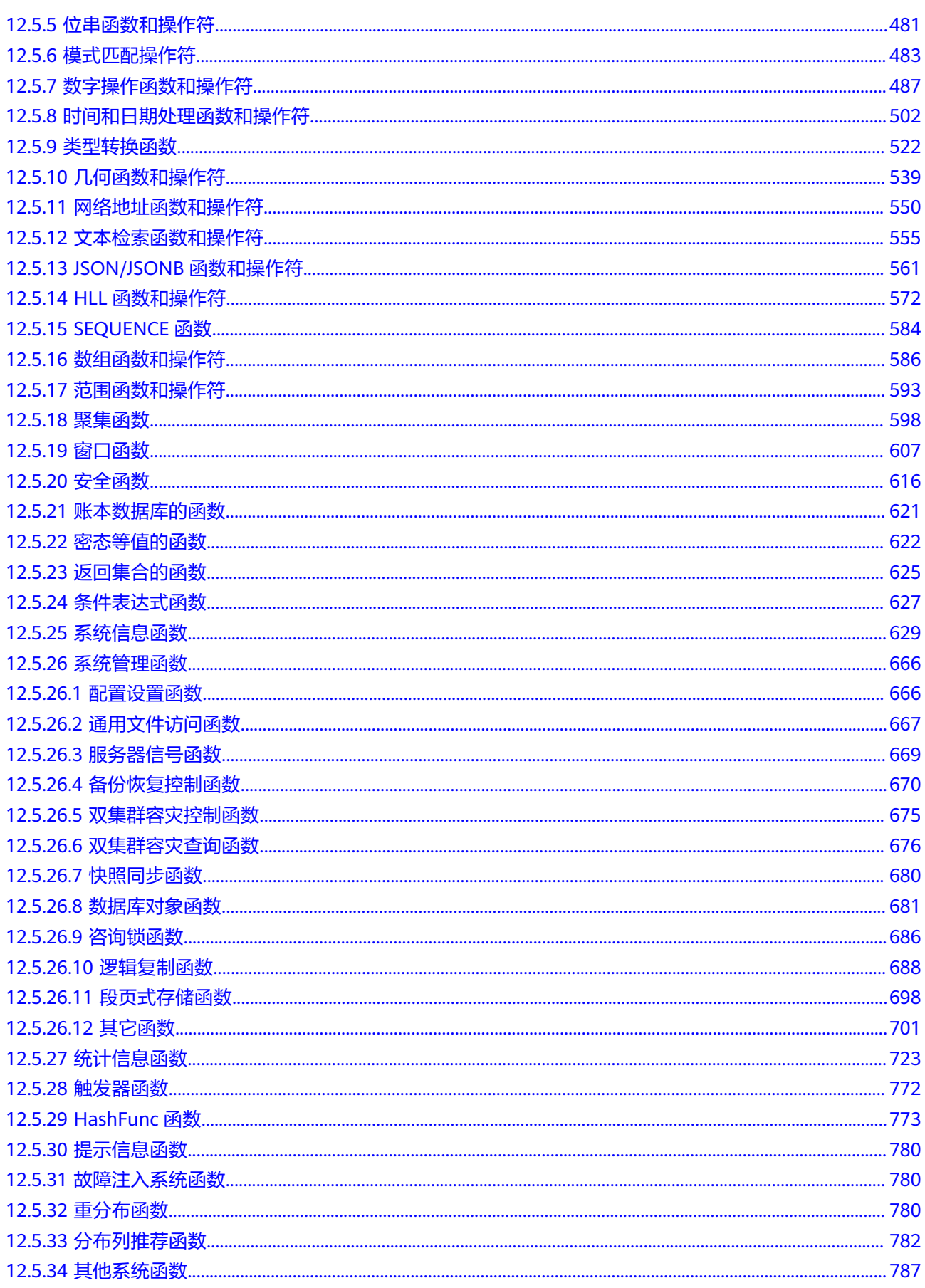

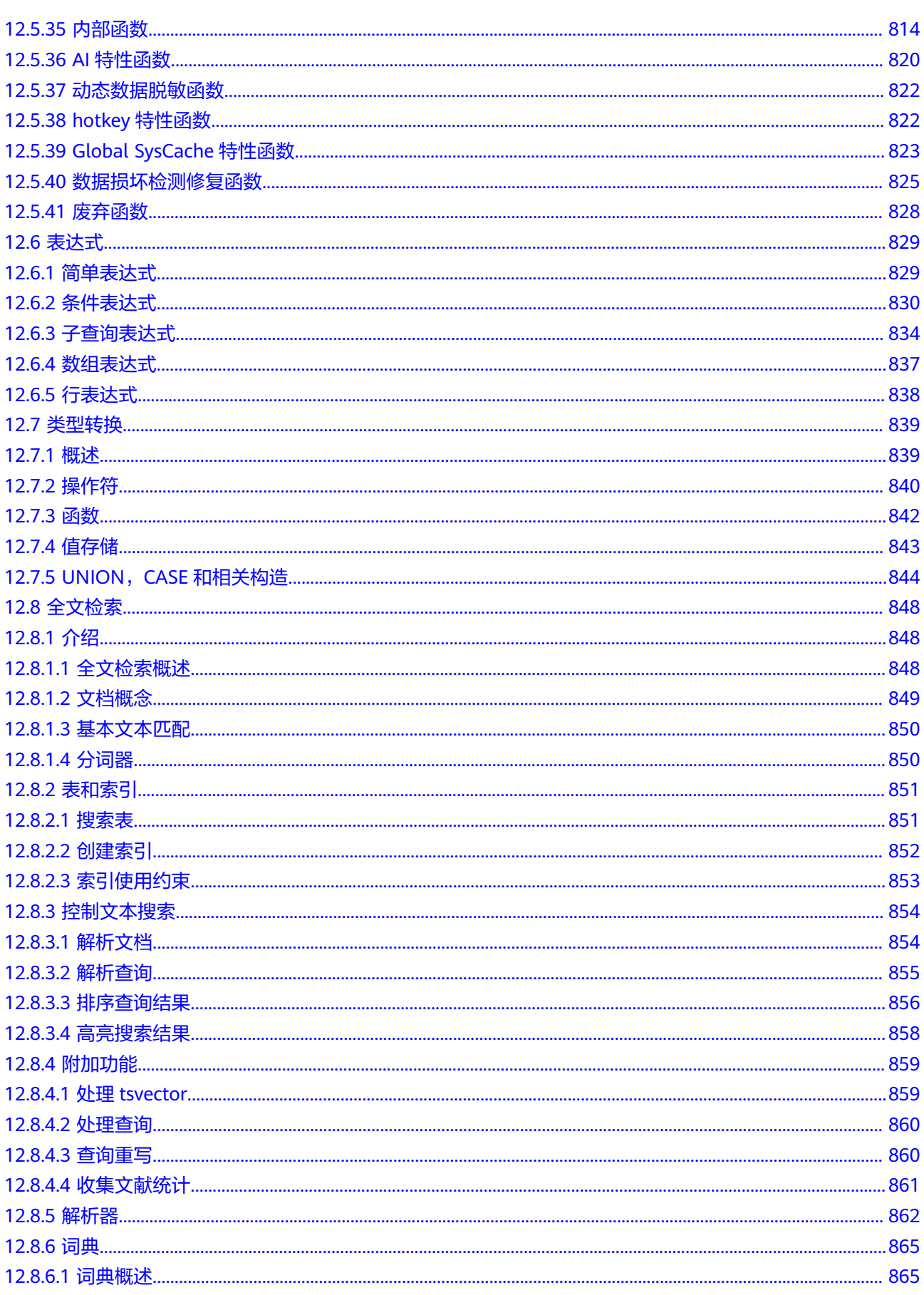

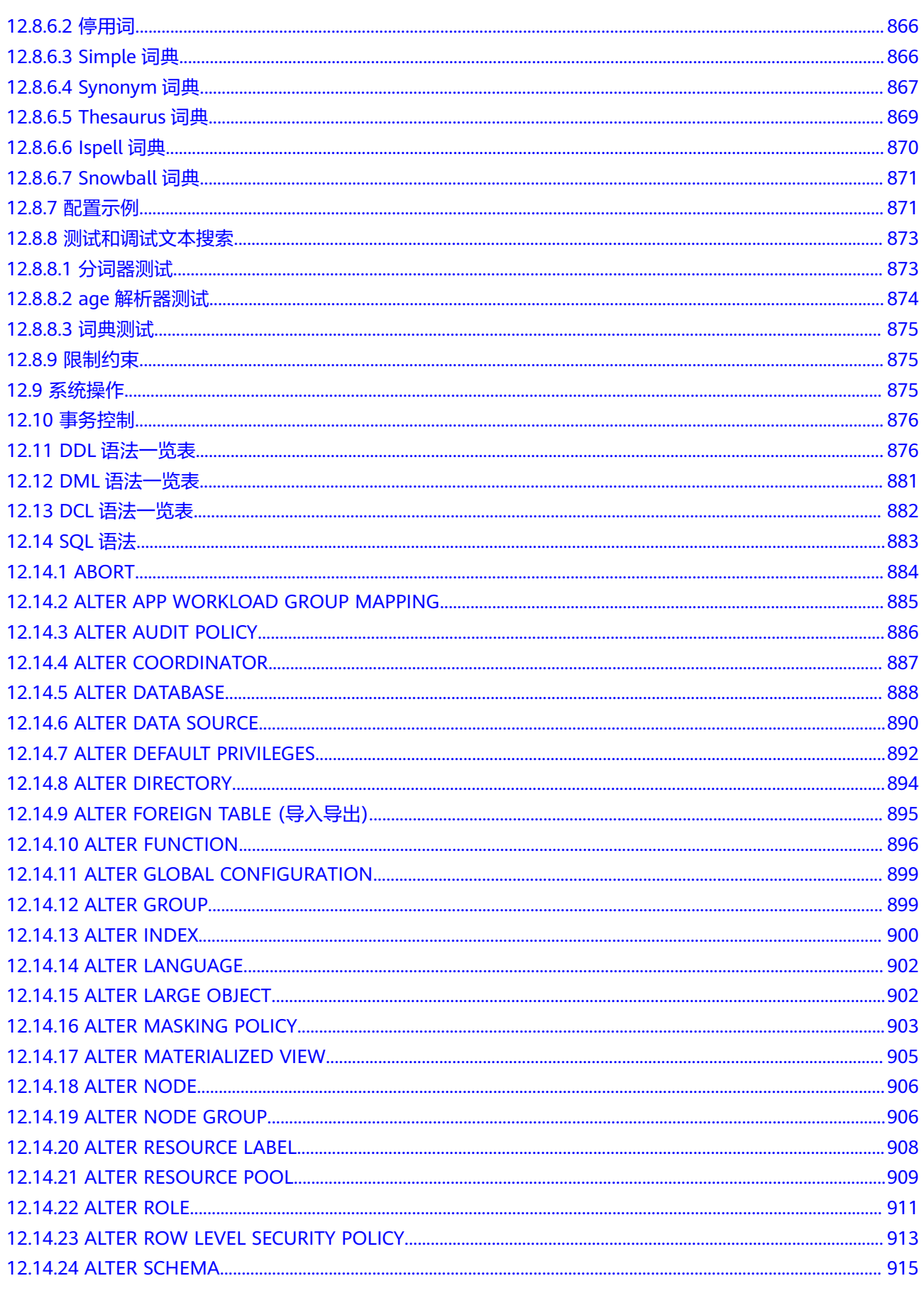

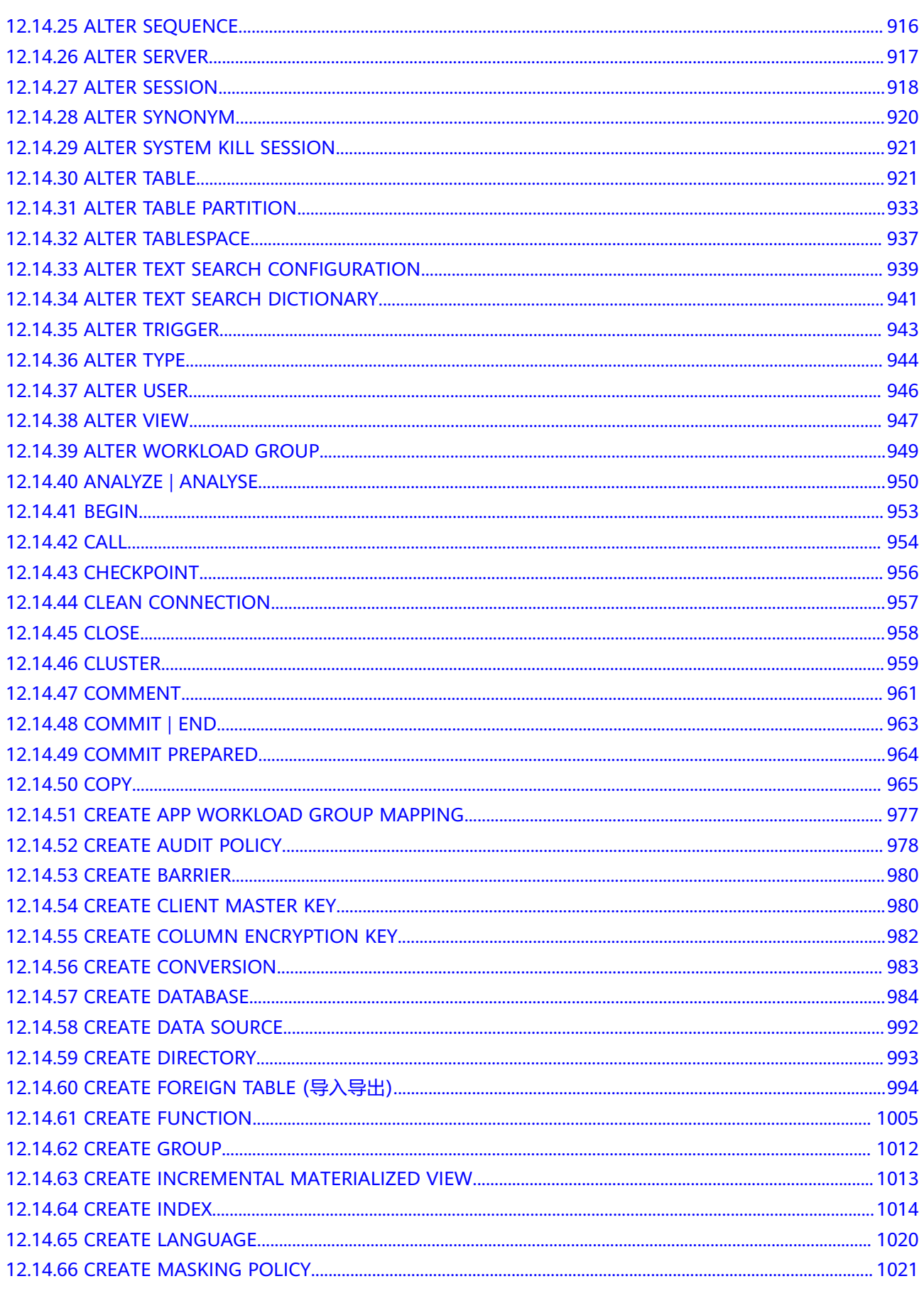

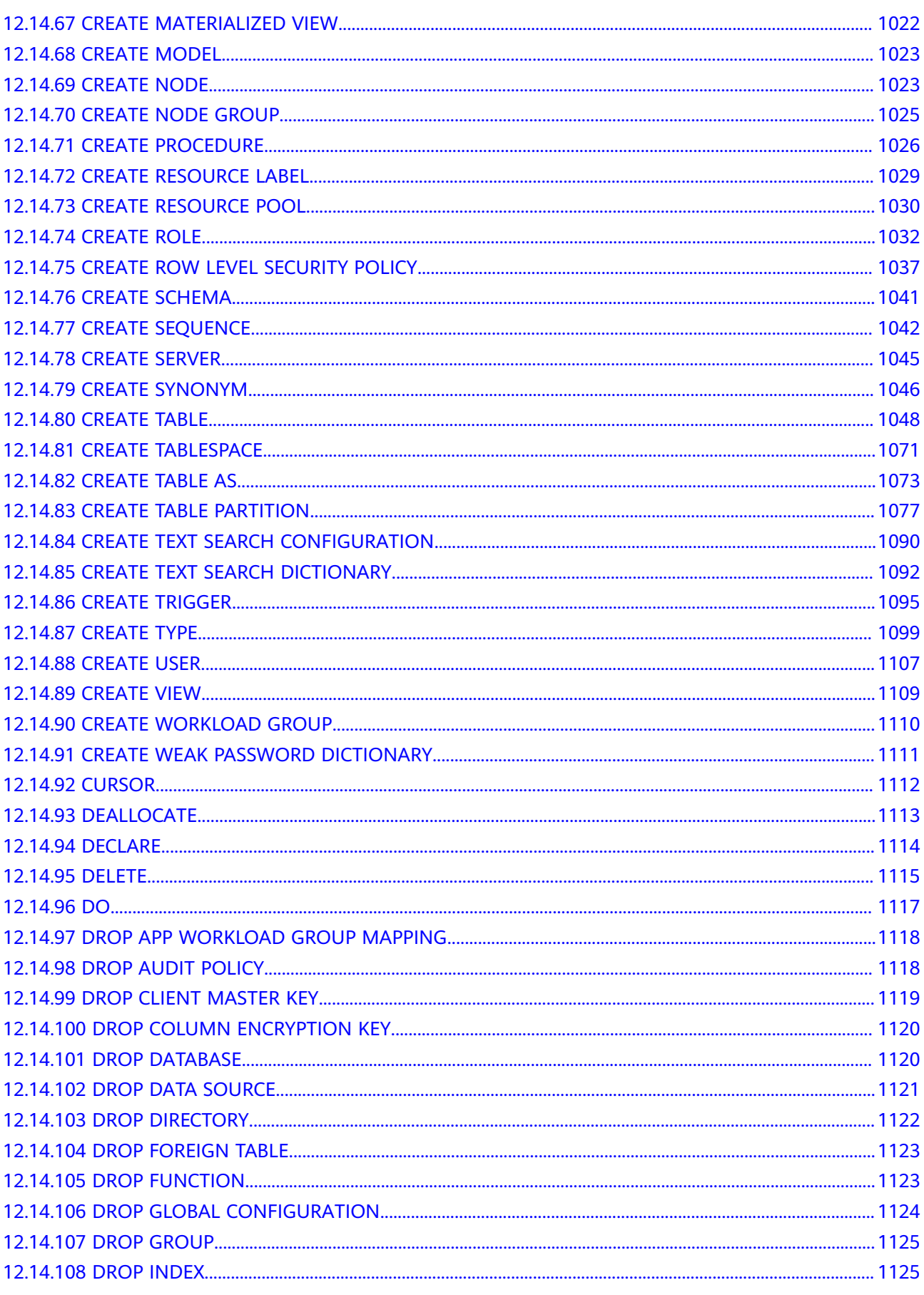

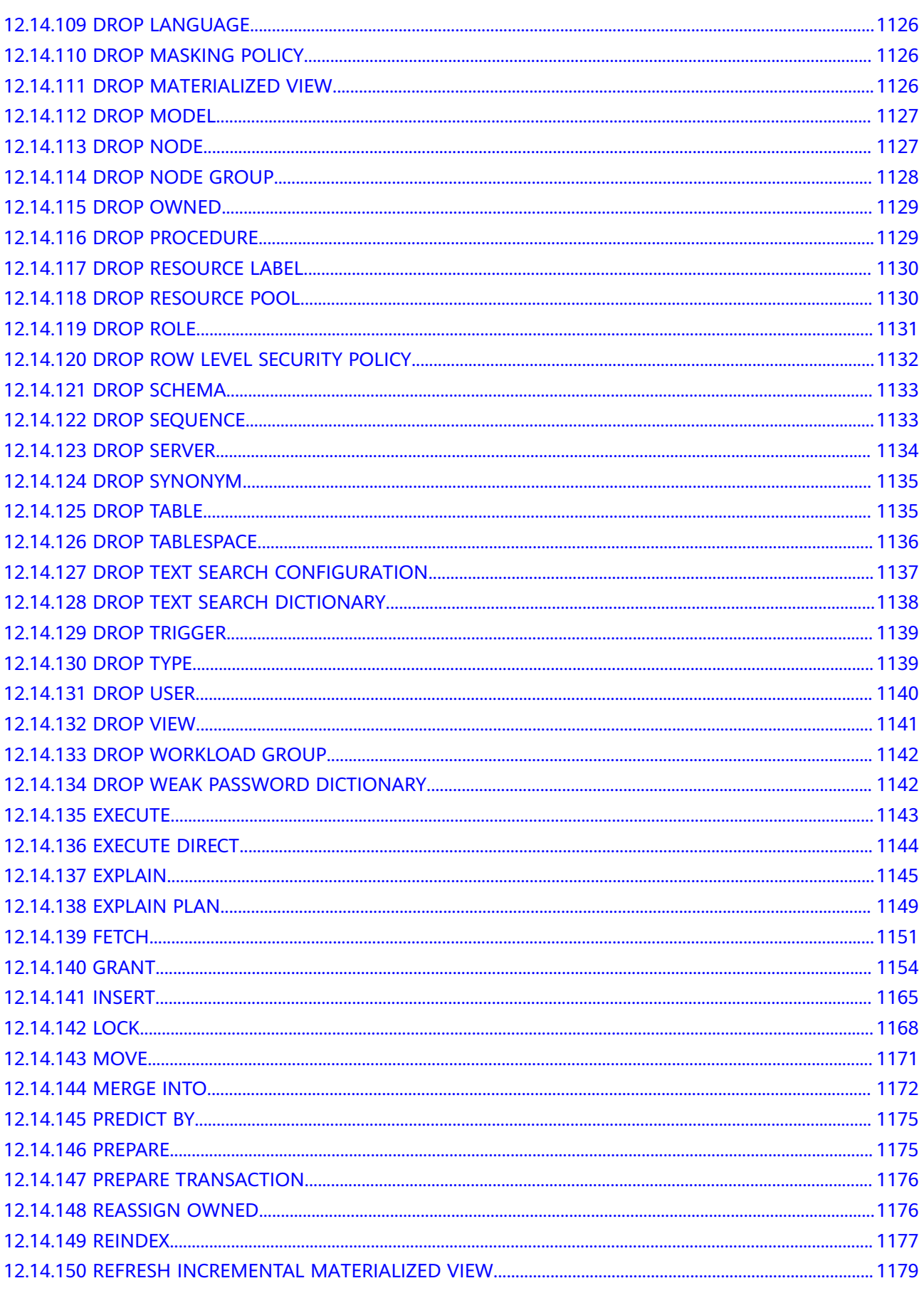

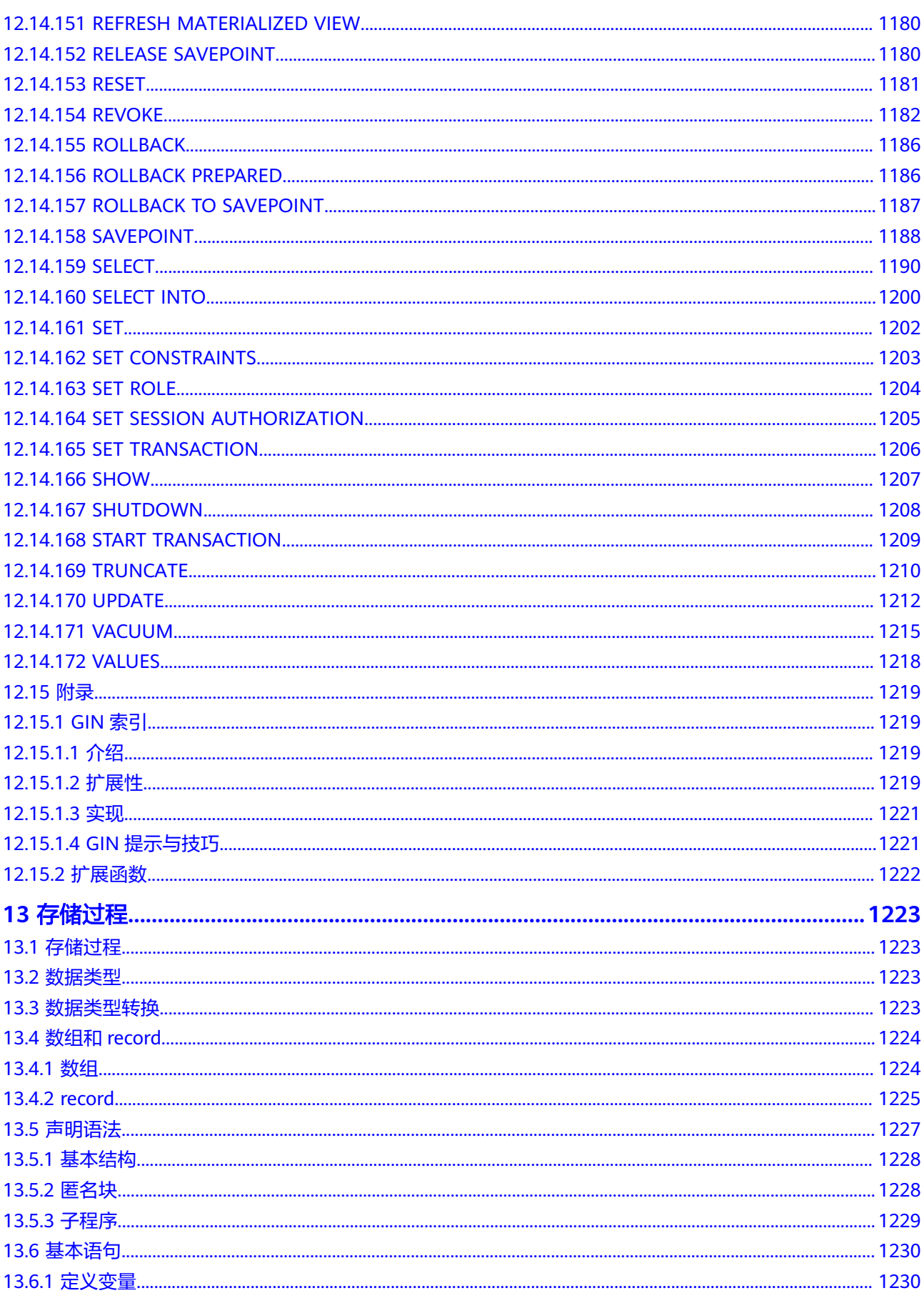

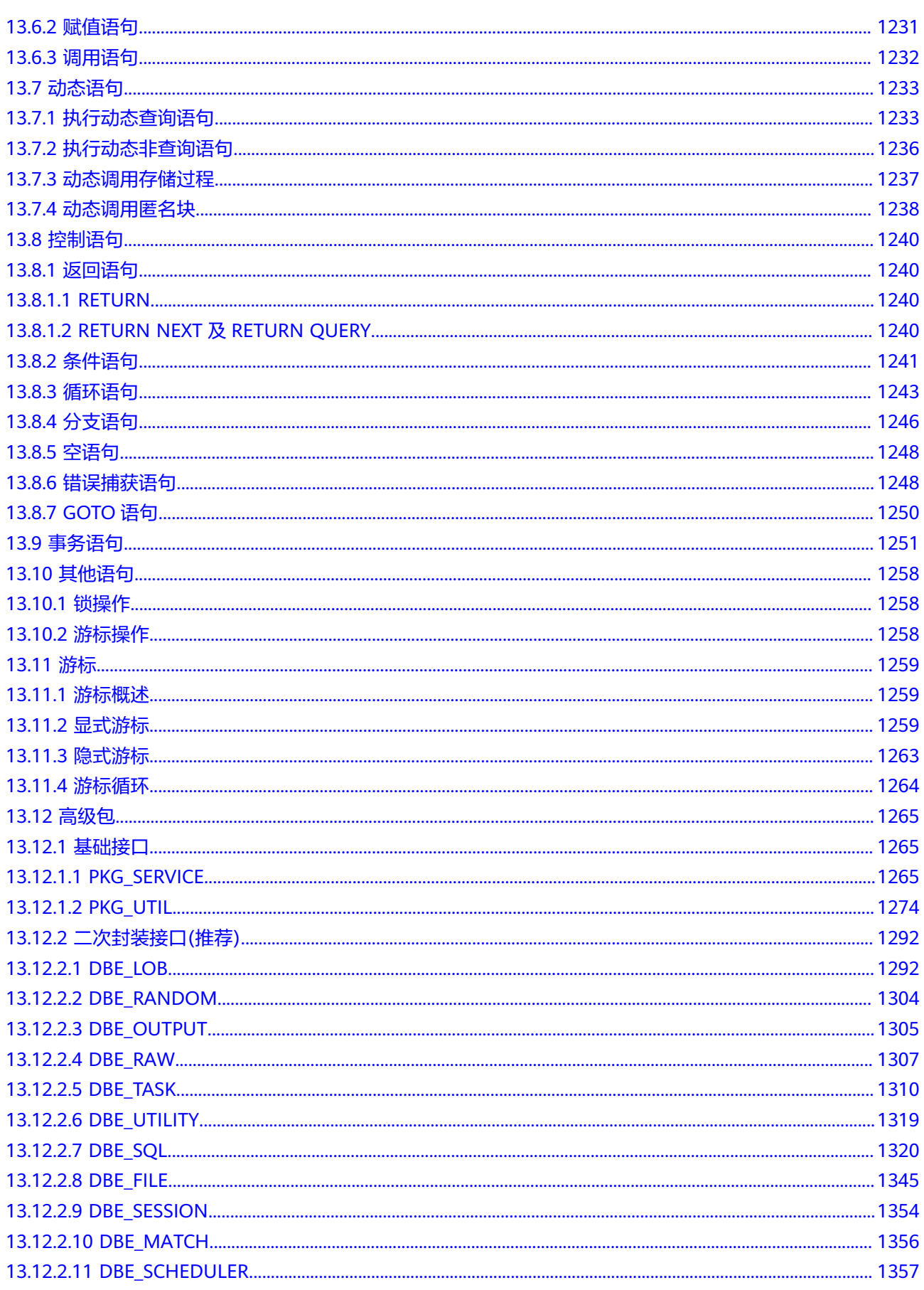

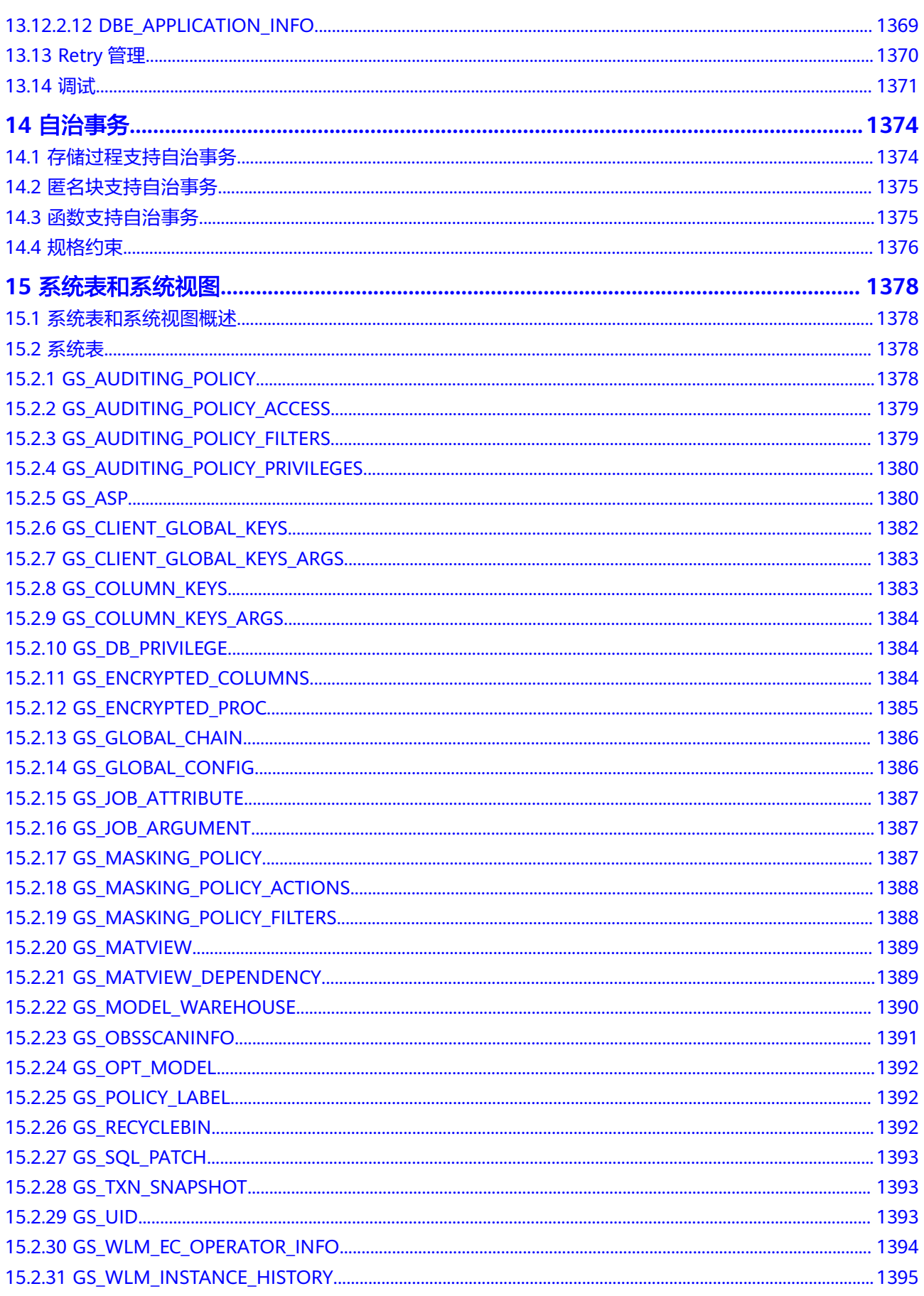

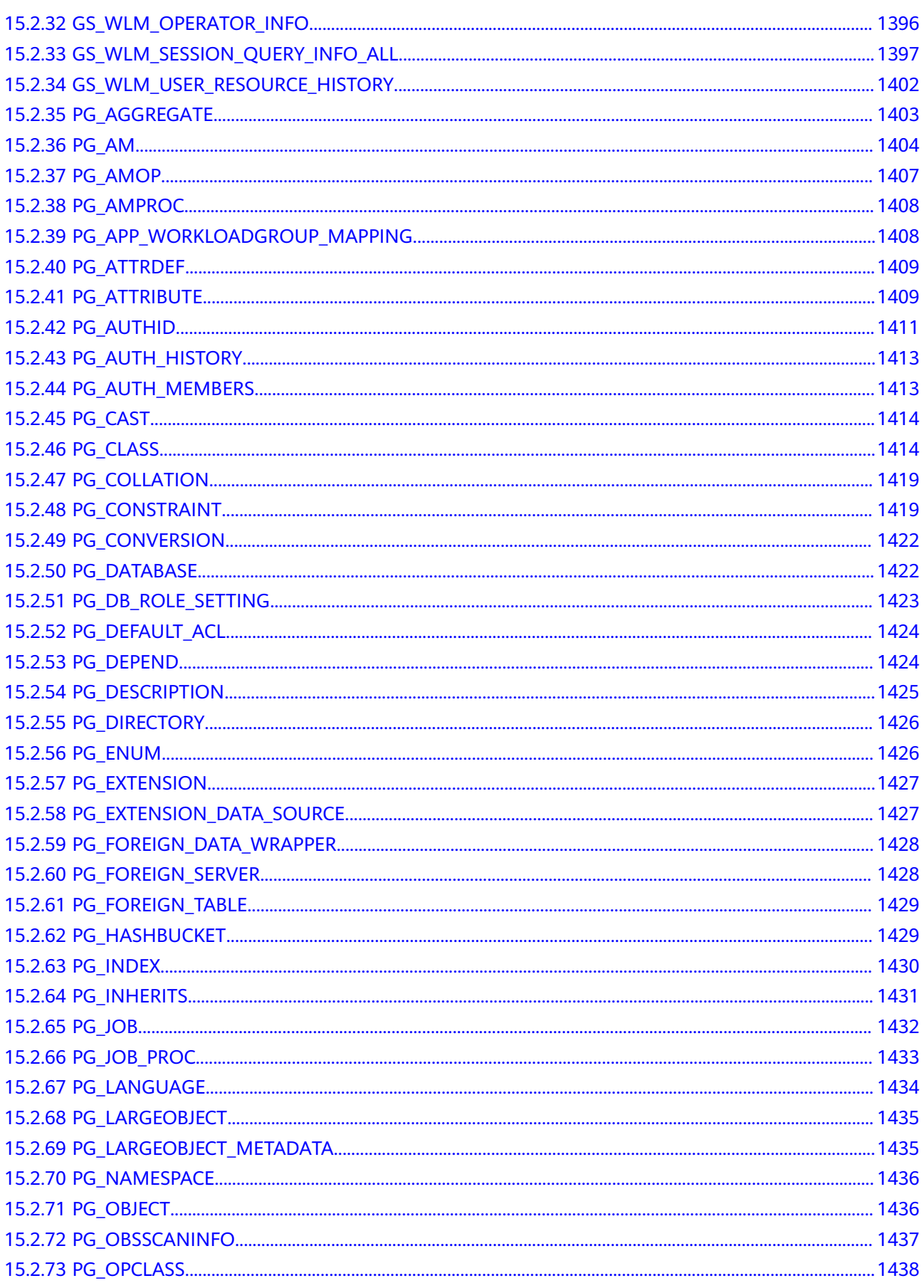

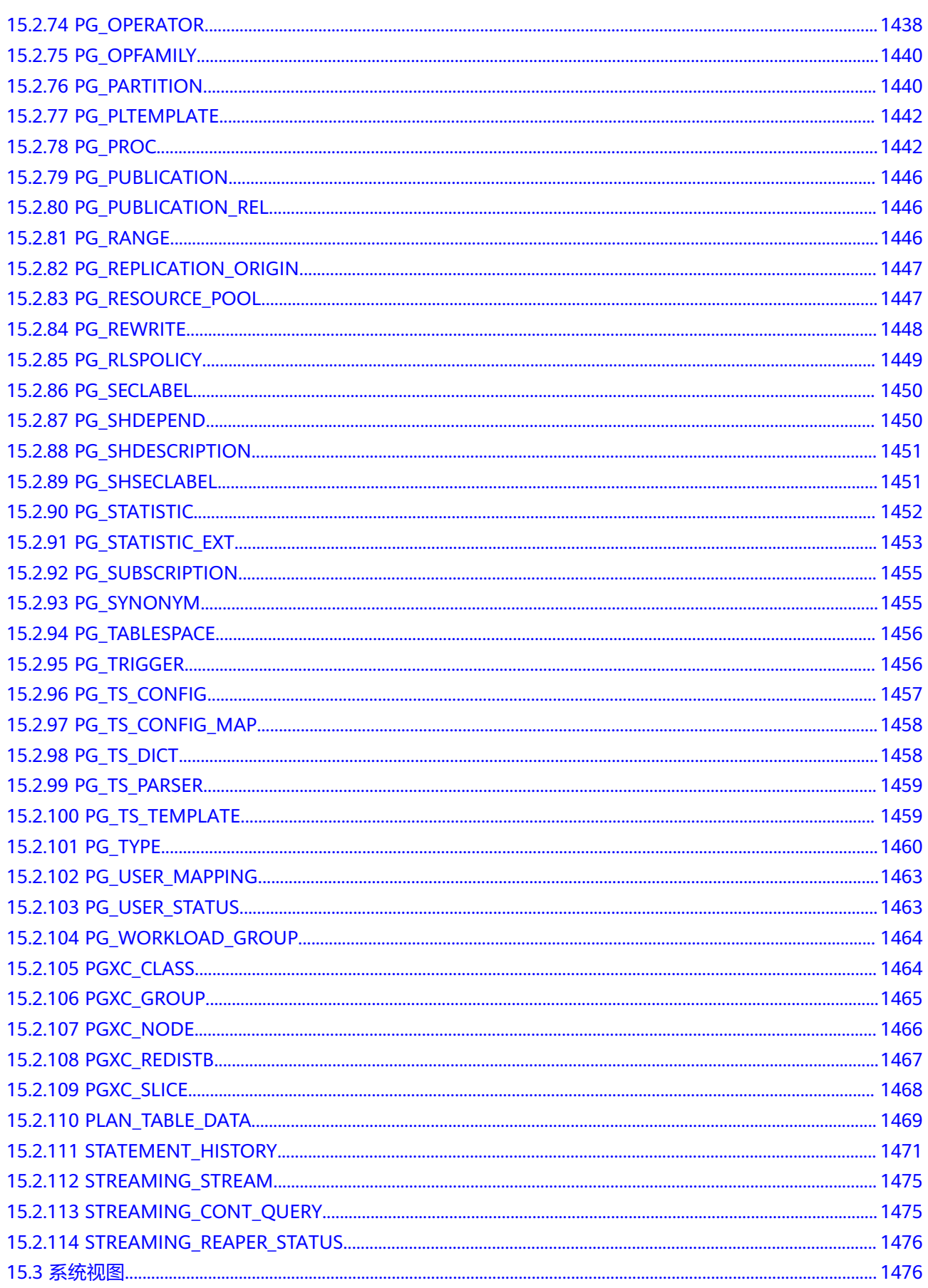

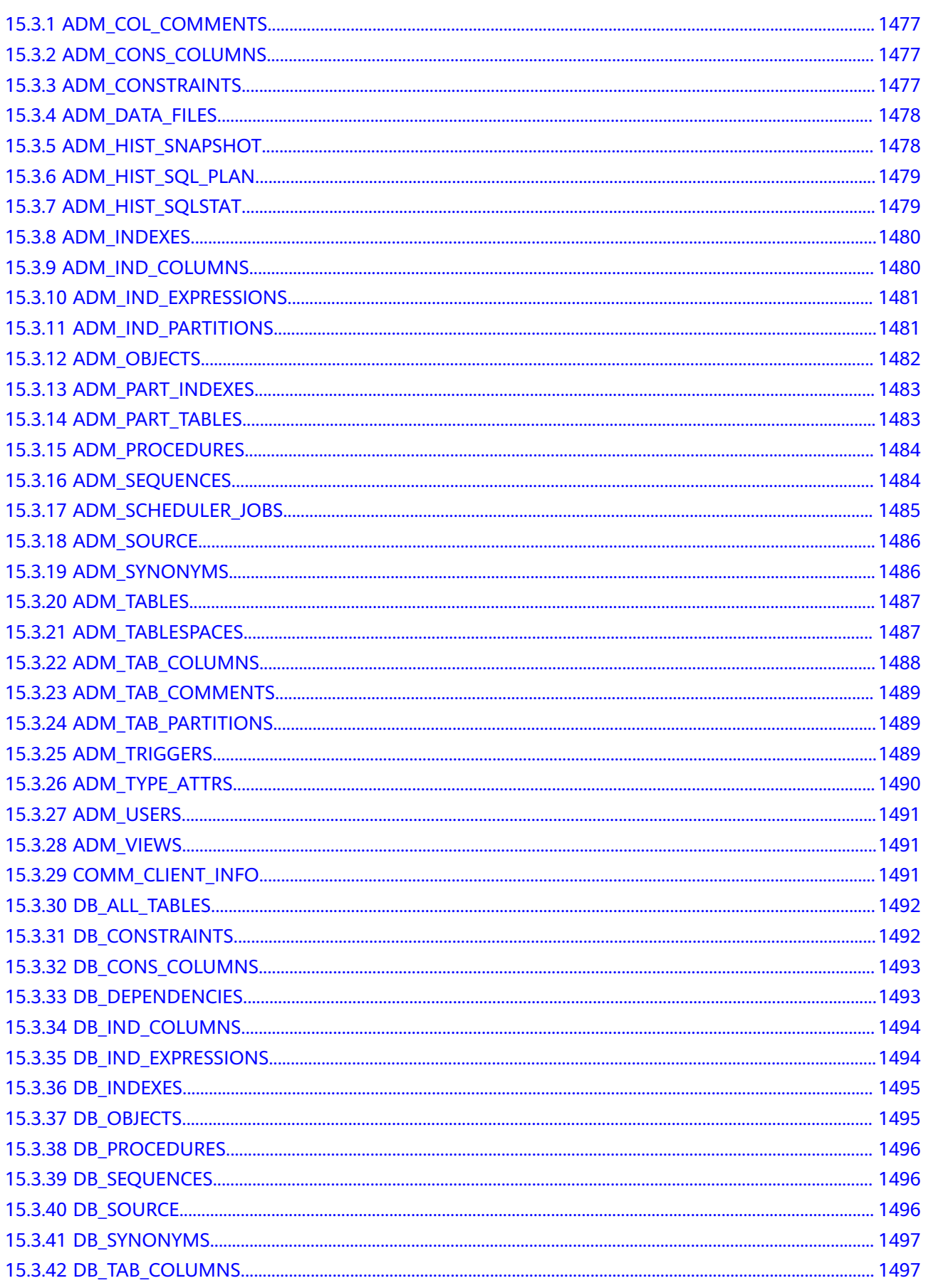

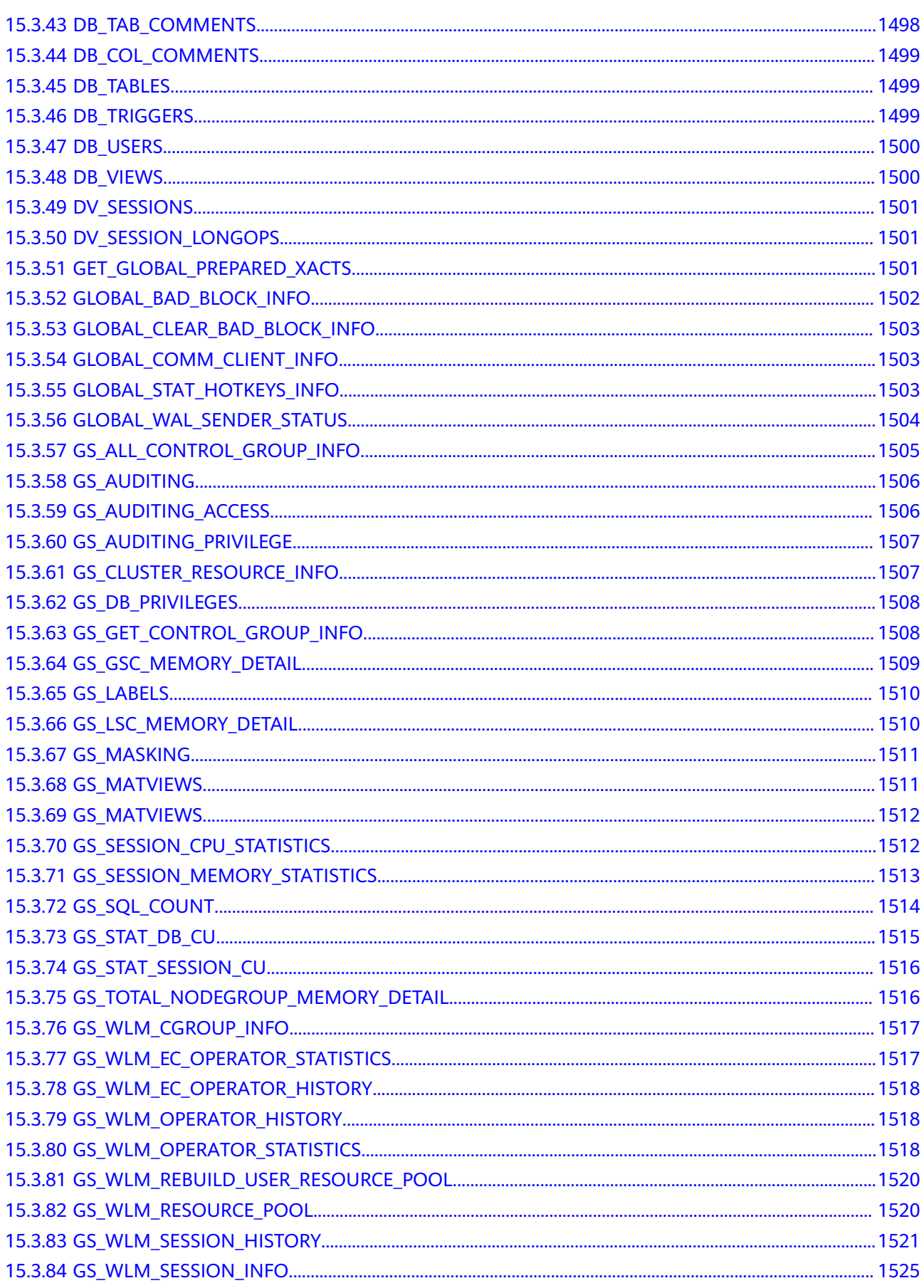

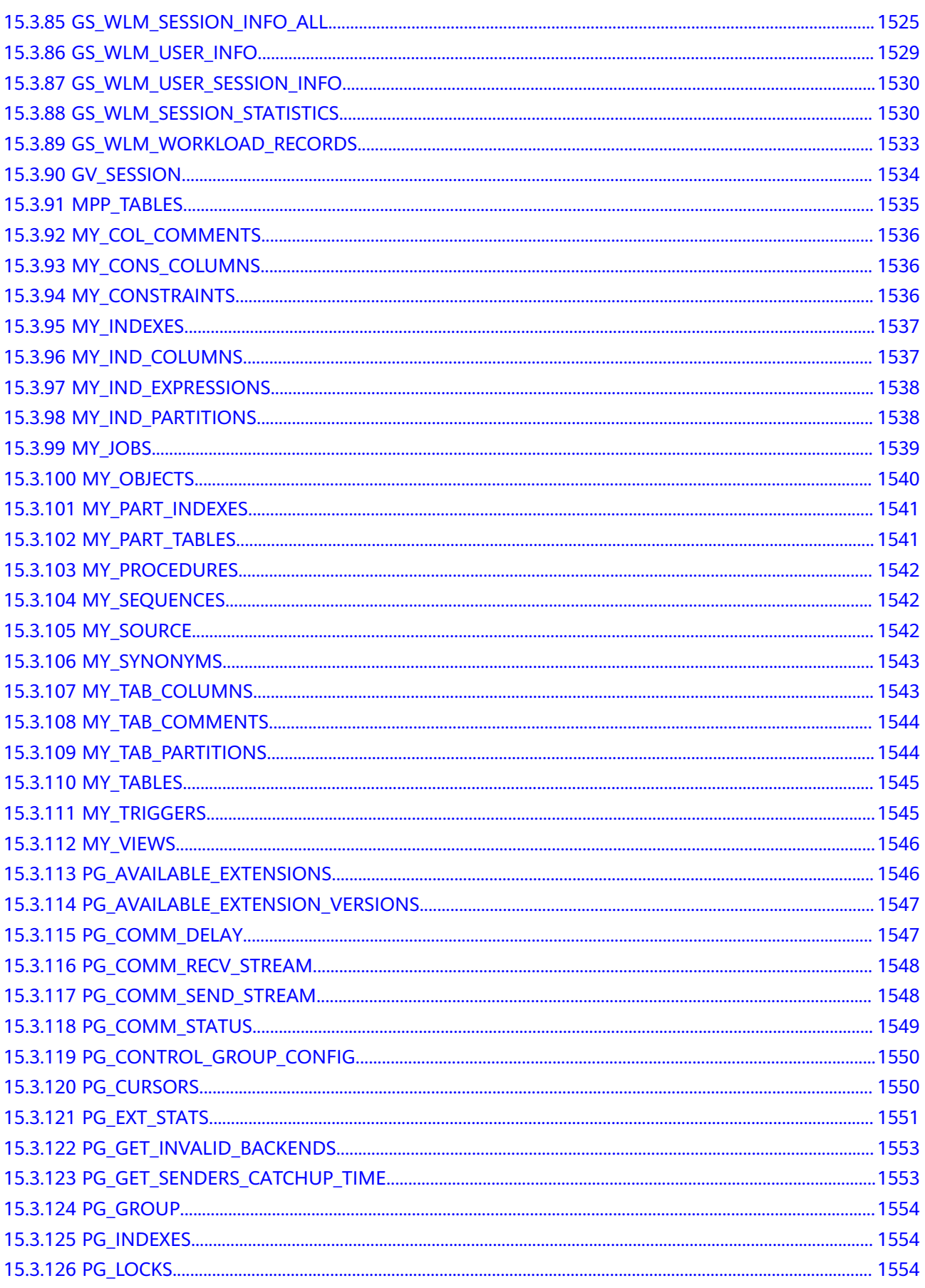

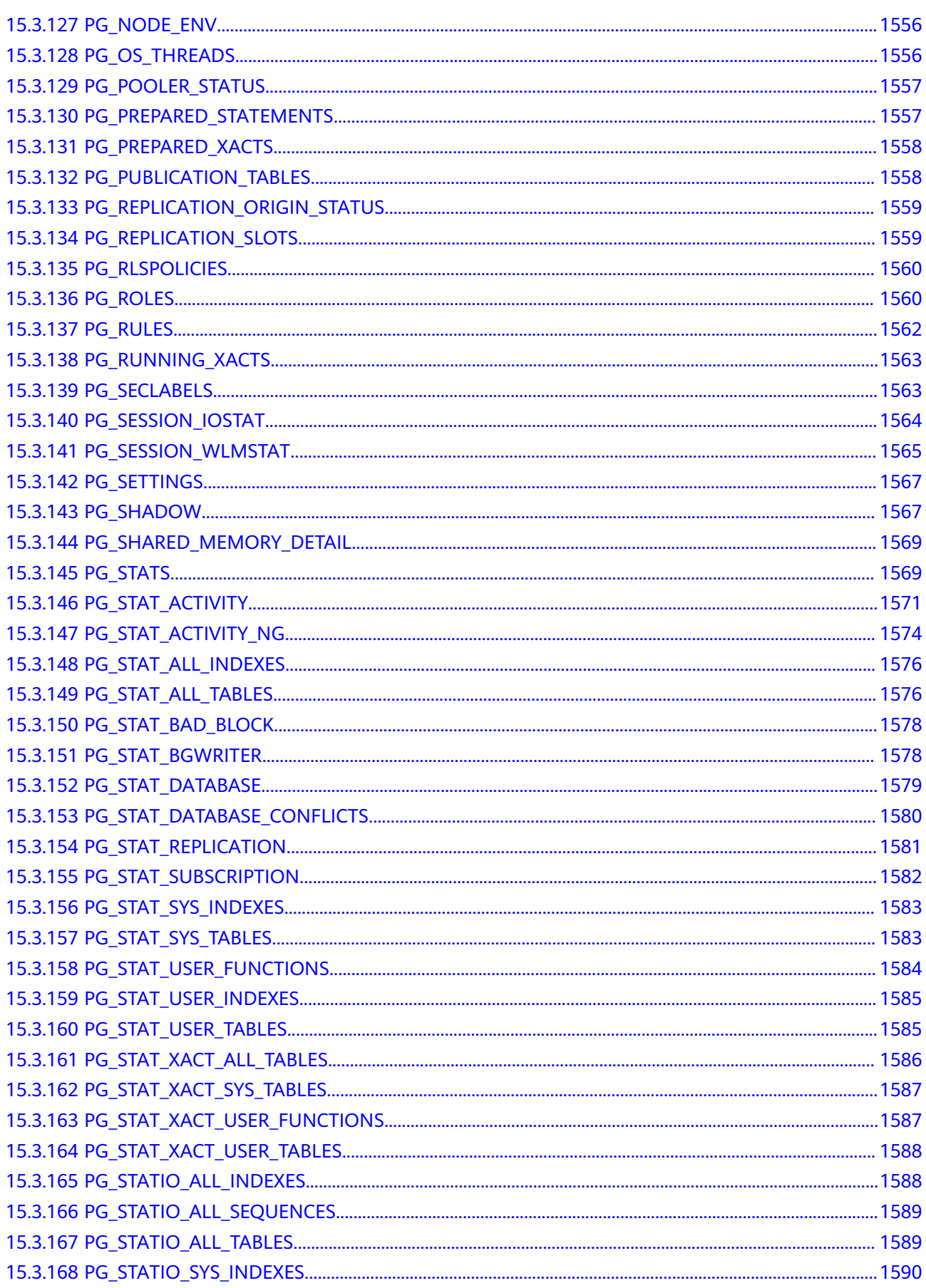

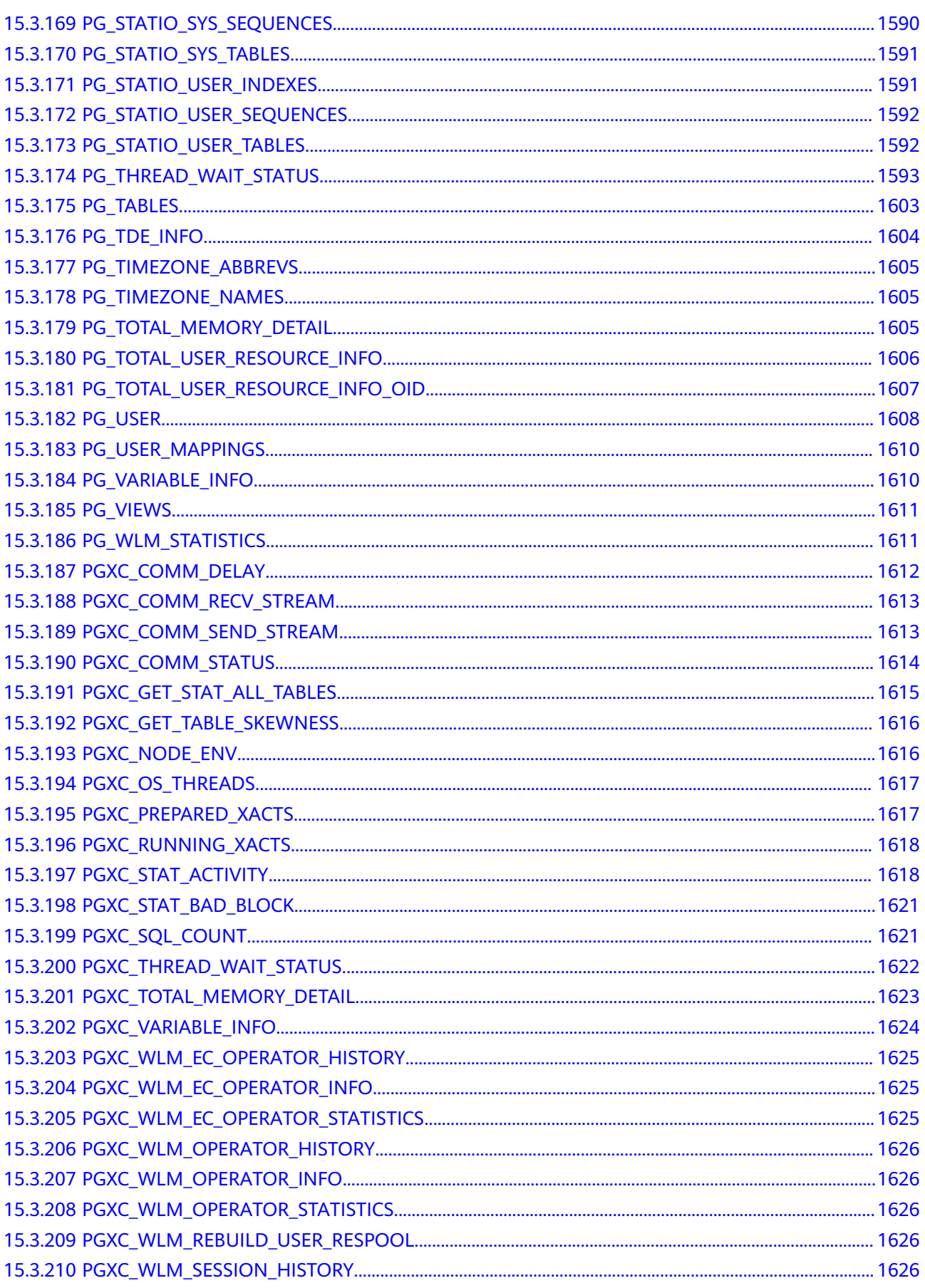

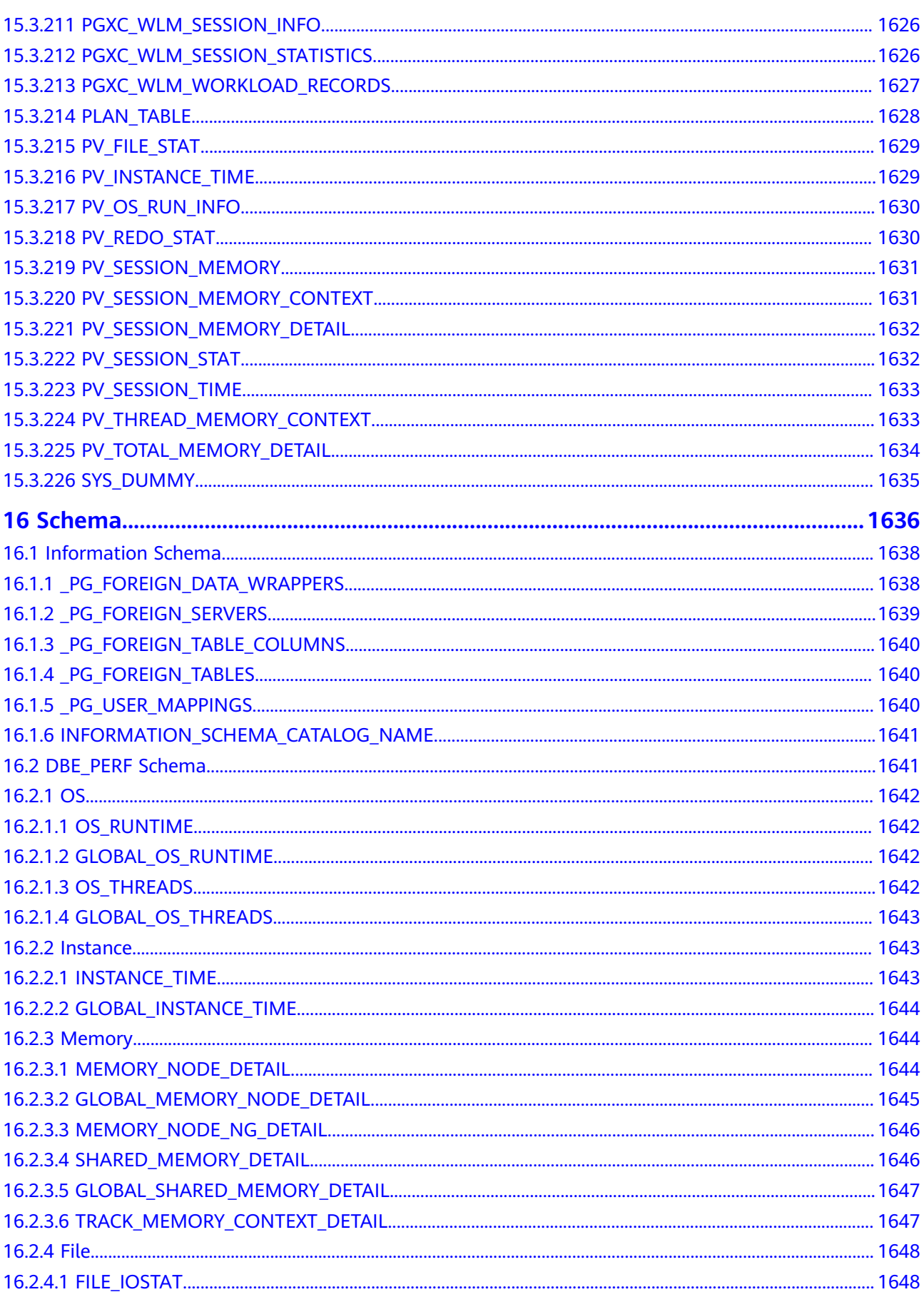

目录

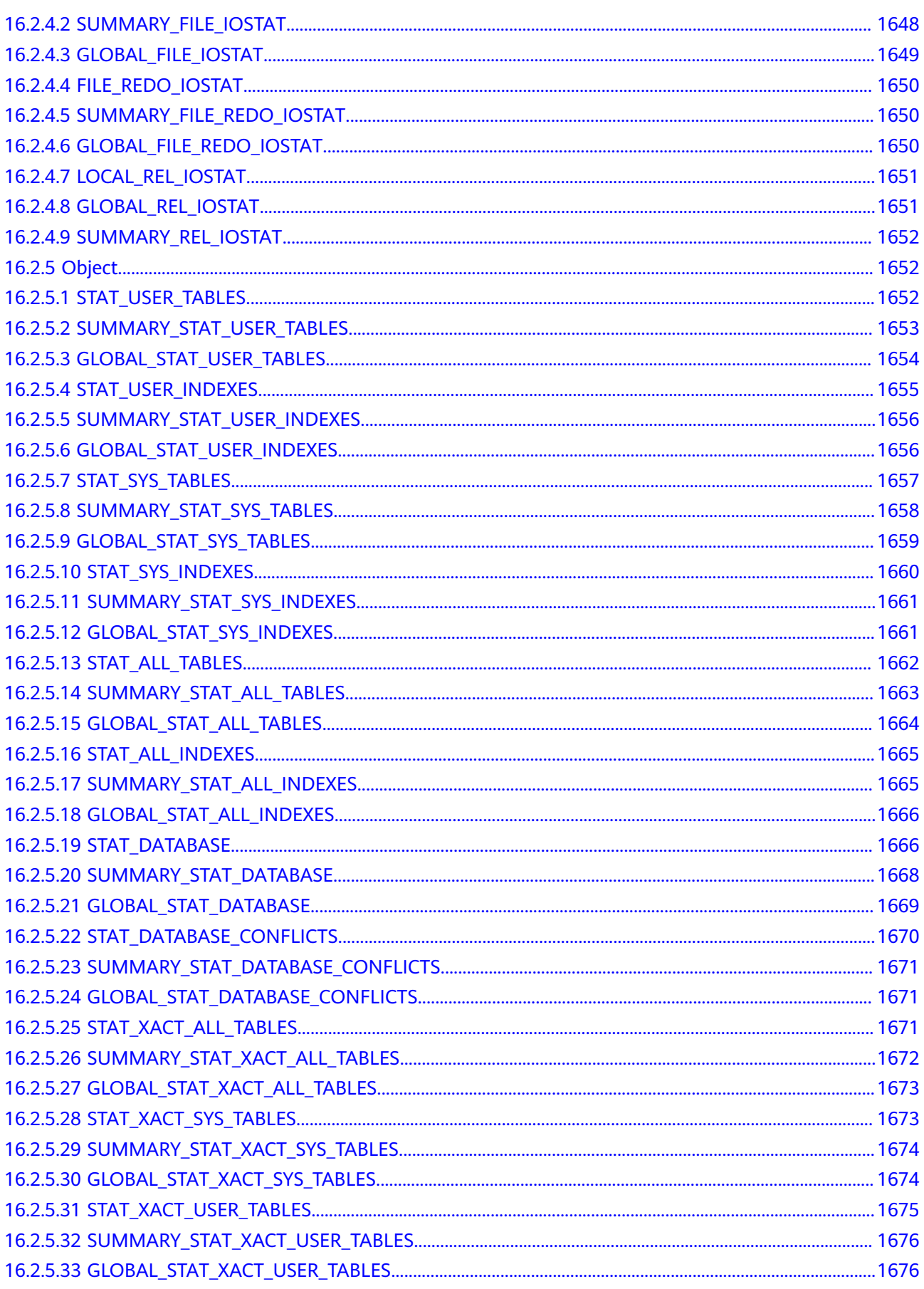

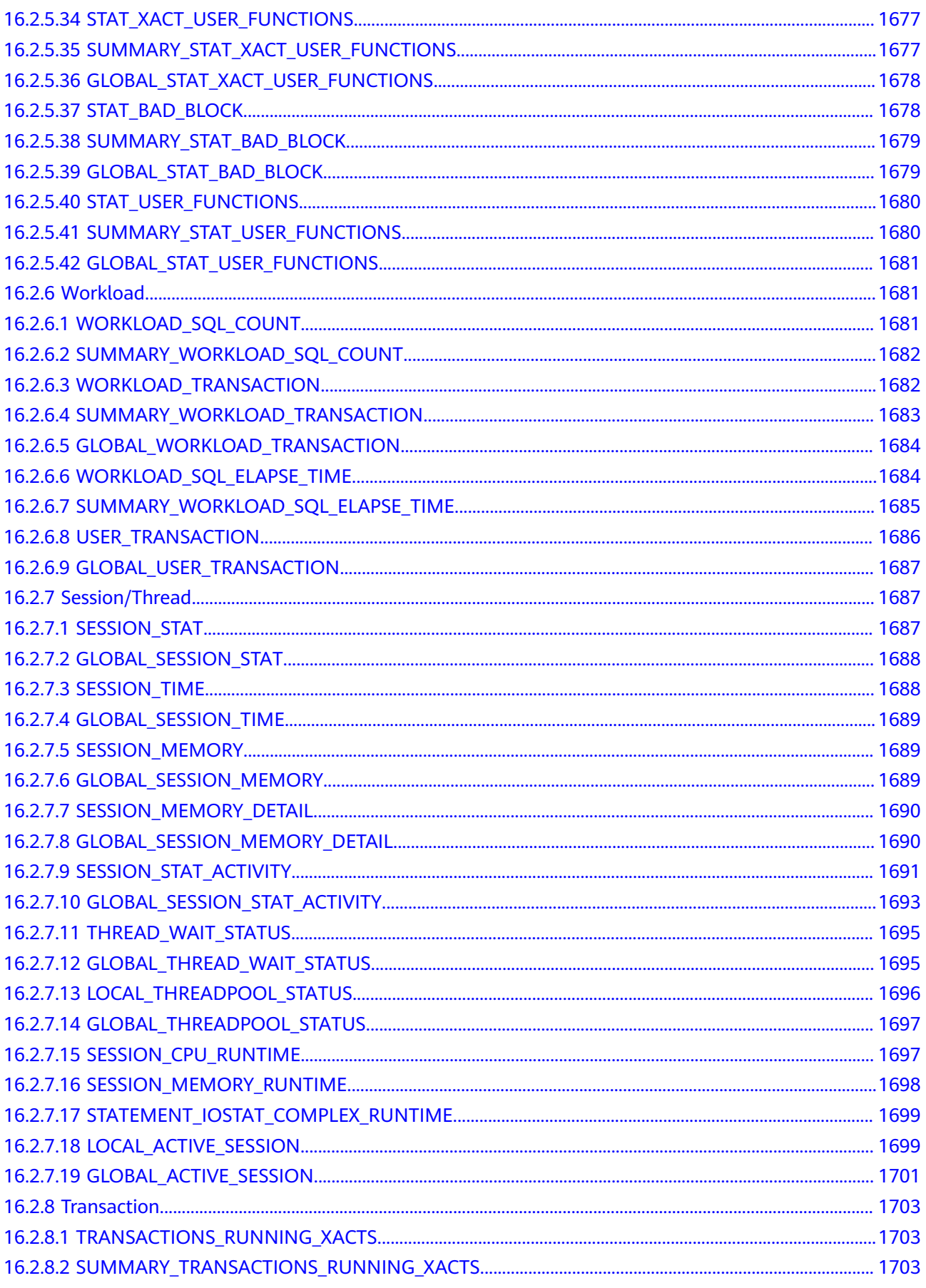

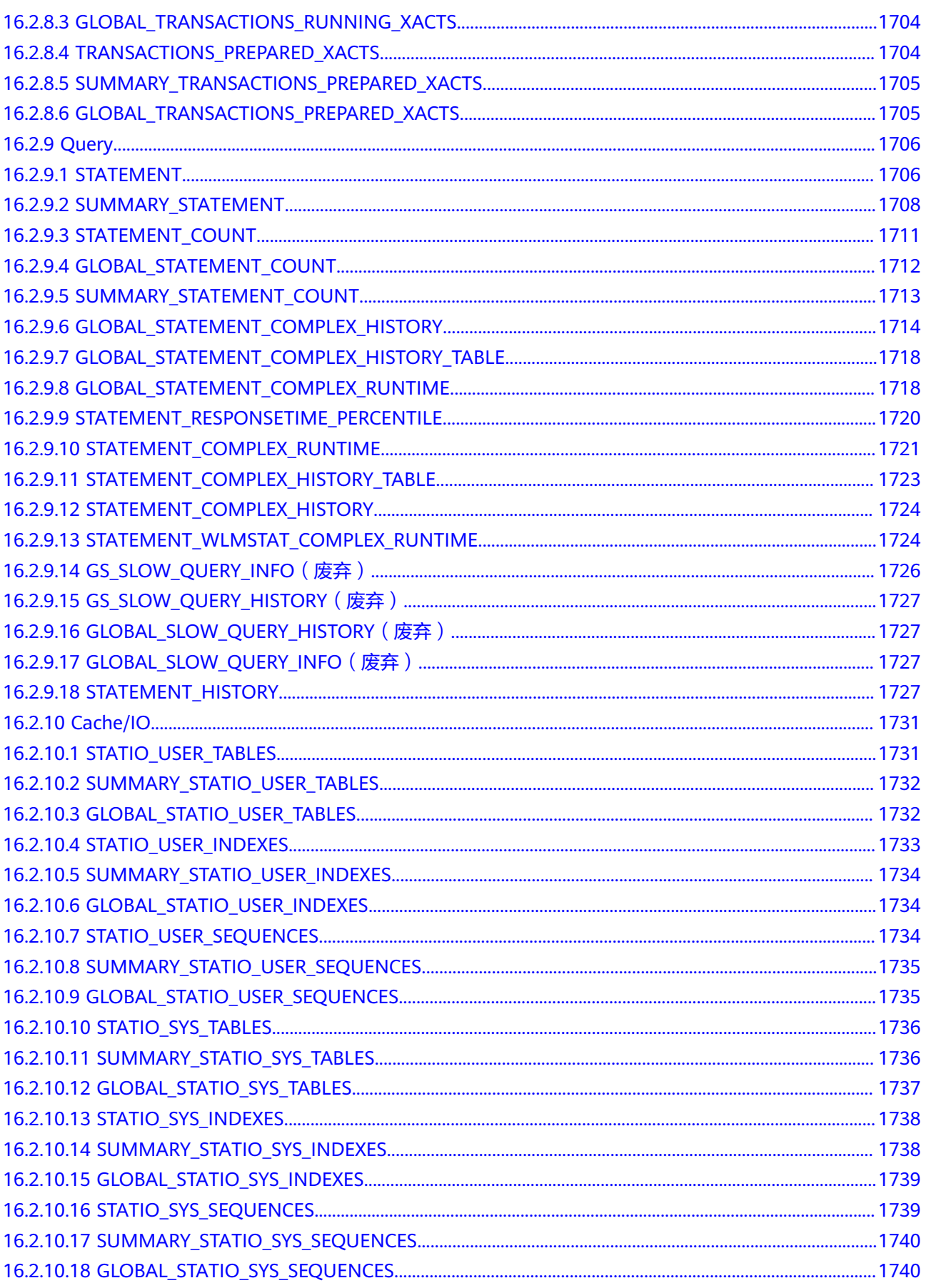

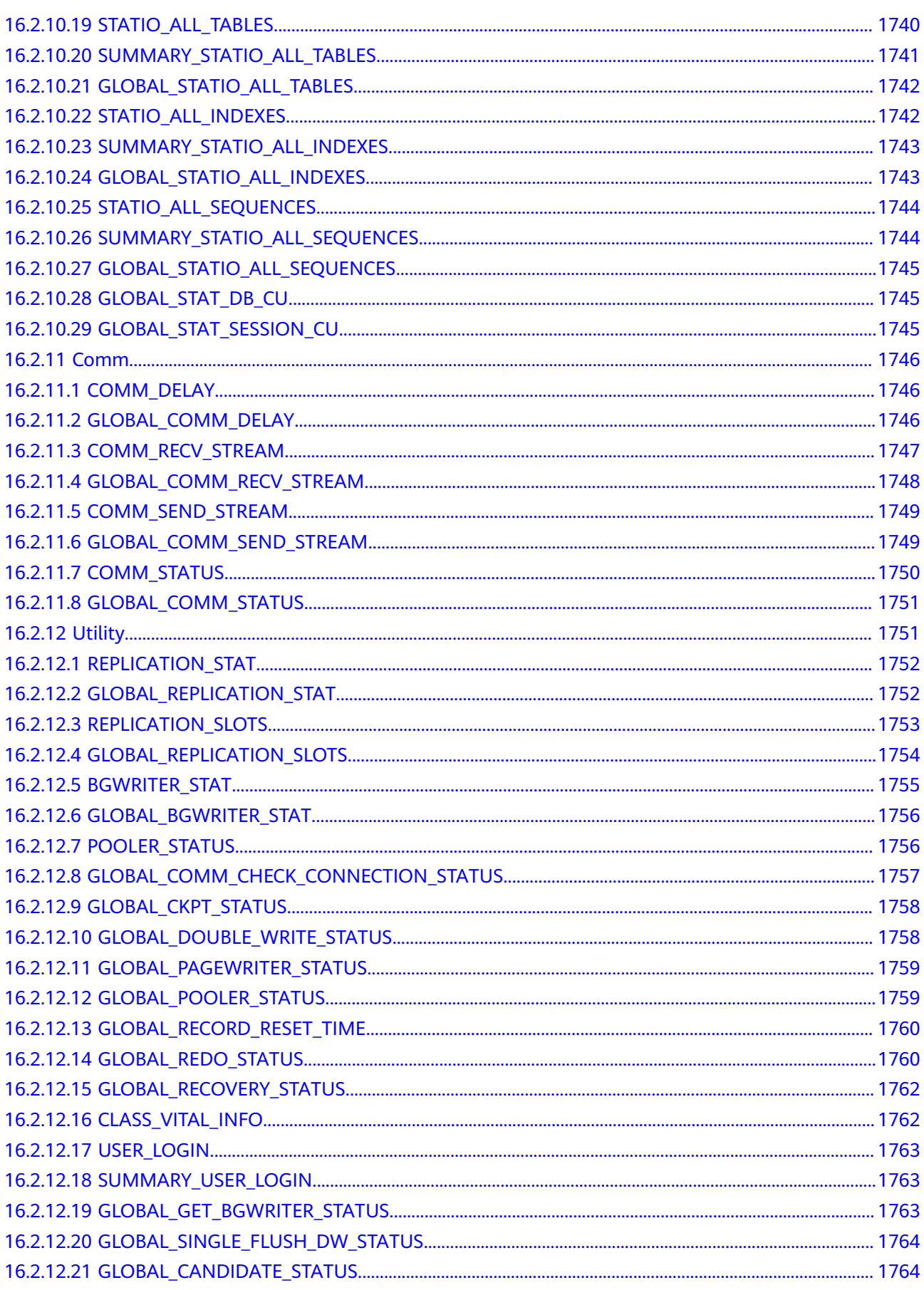

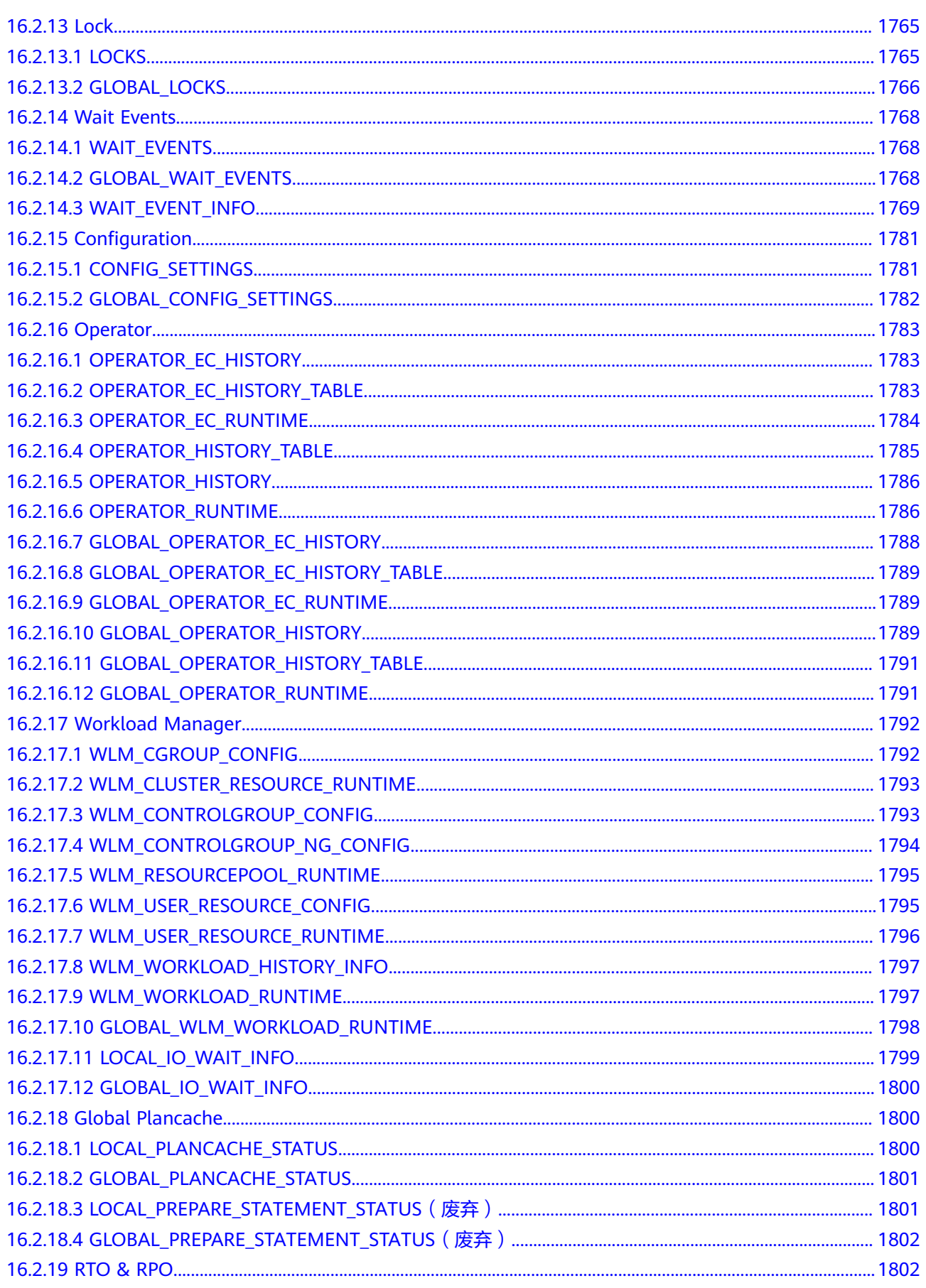

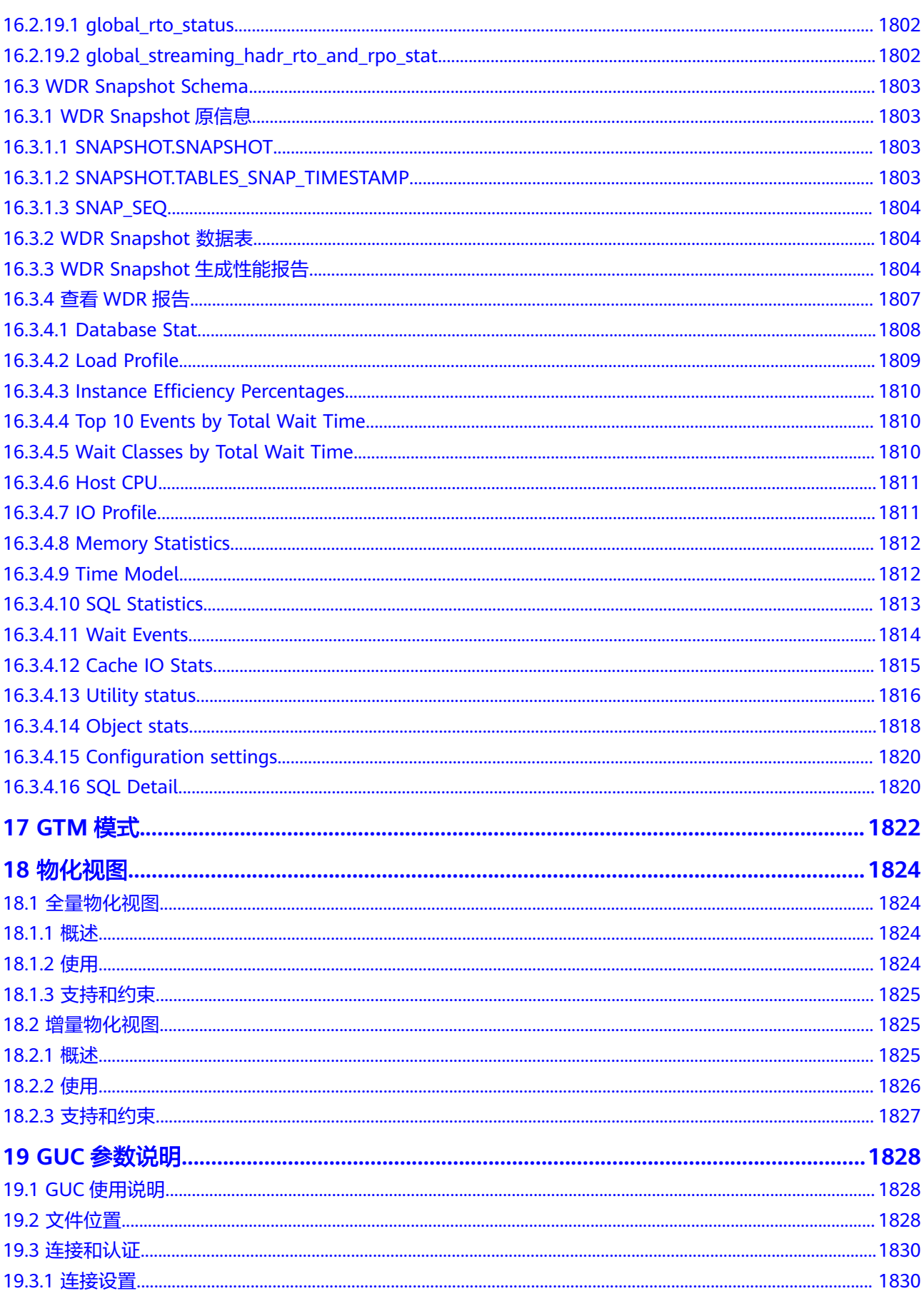

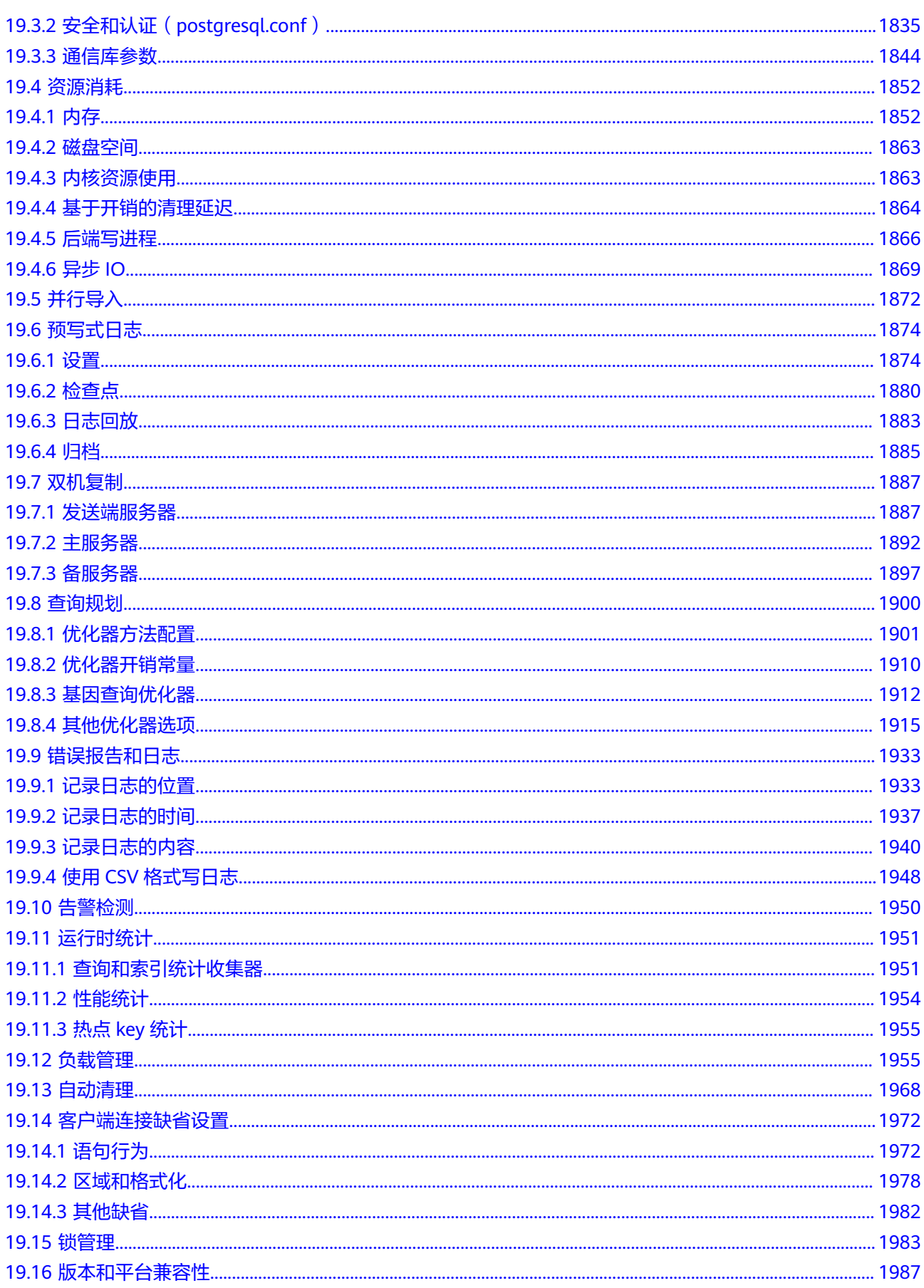

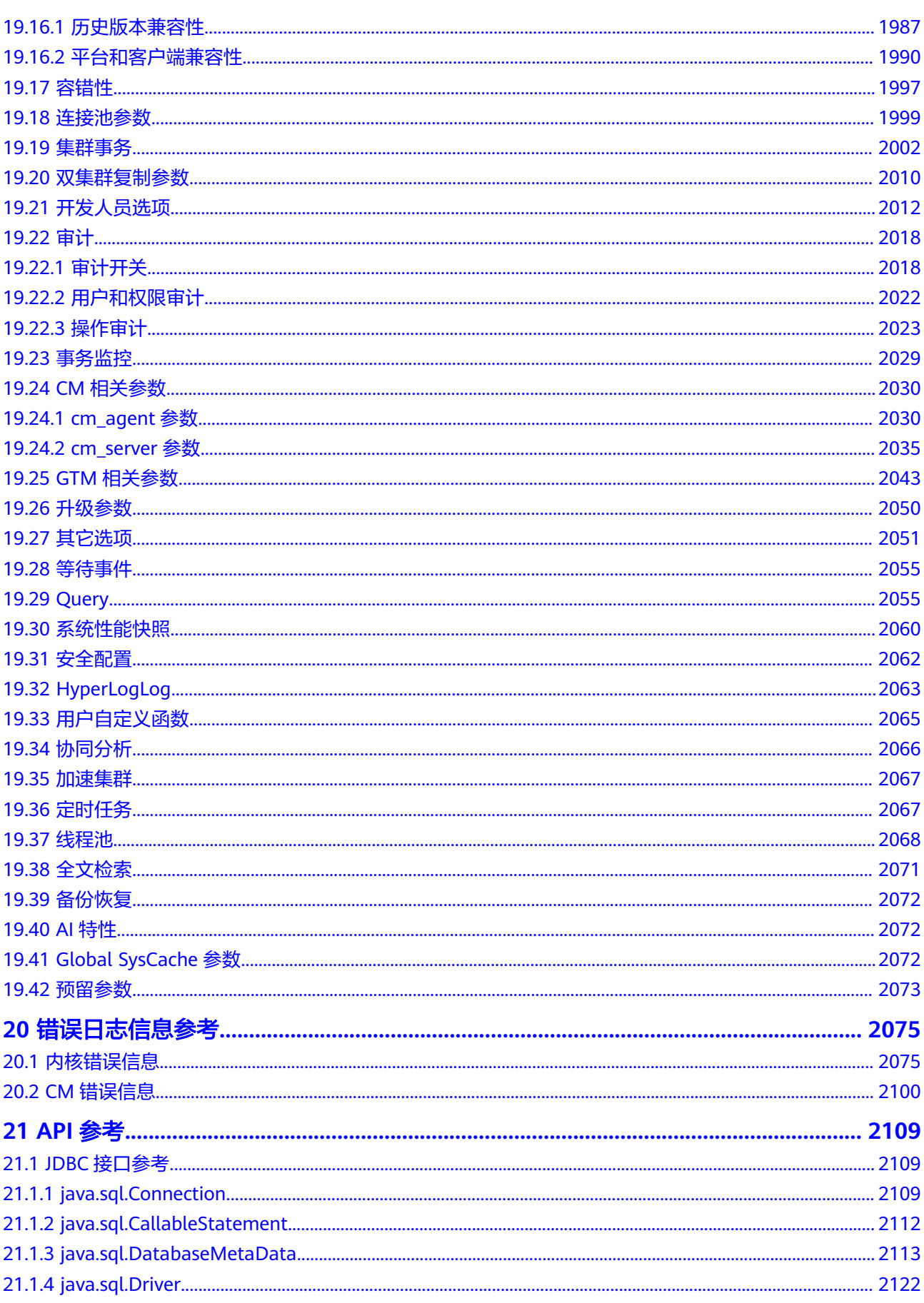

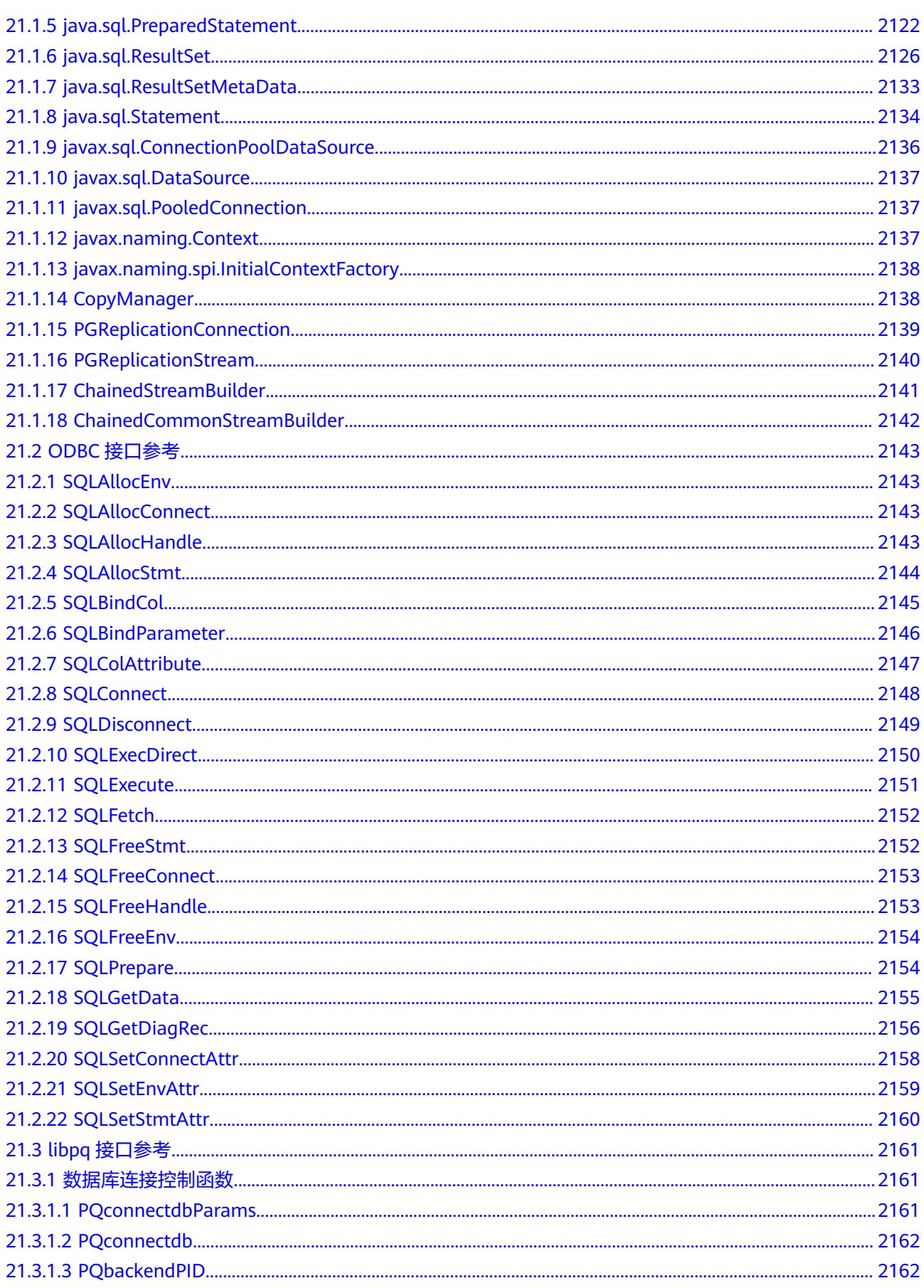

目录

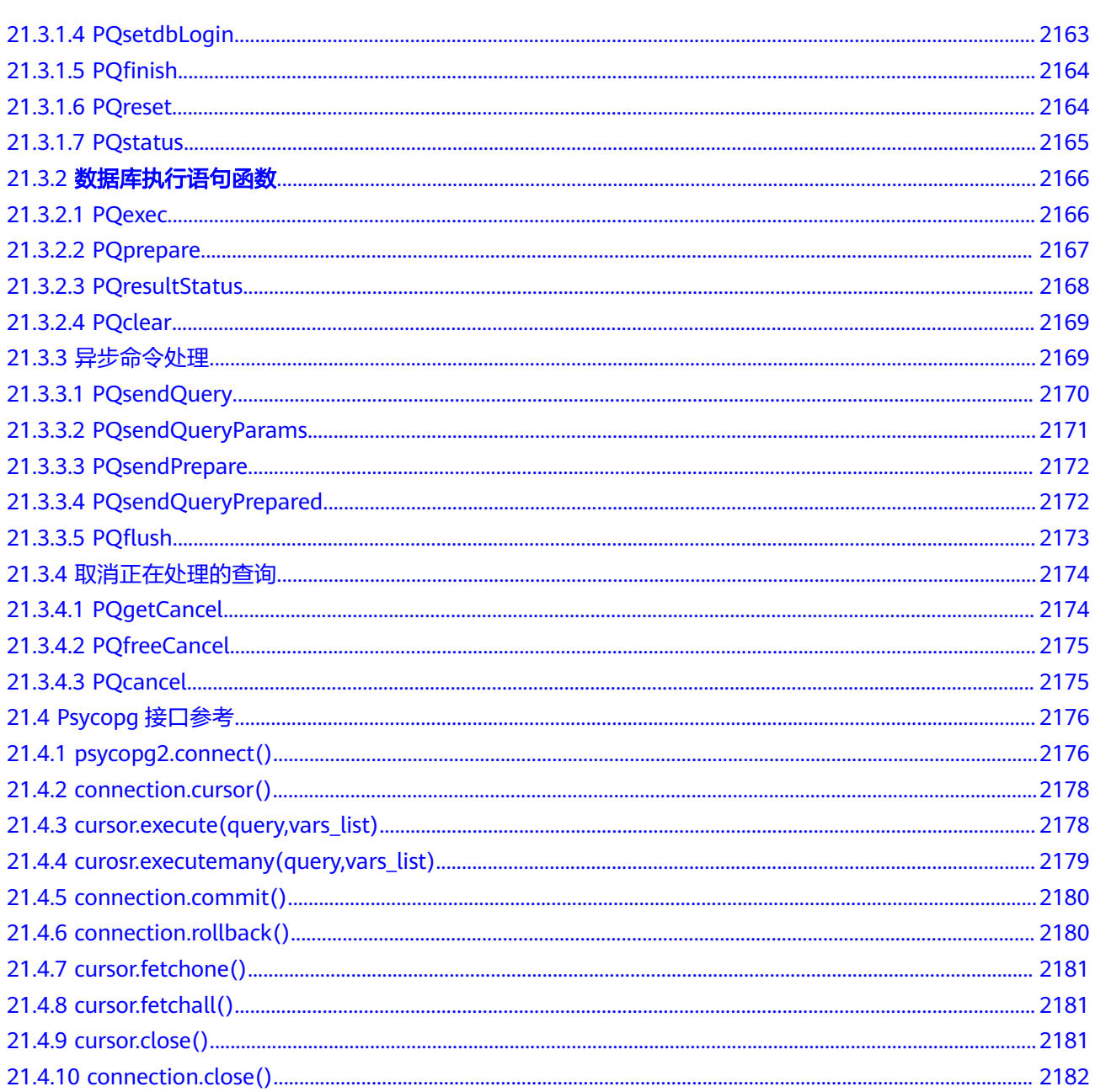
# **1** 概述

# **1.1** 数据库逻辑结构图

集群的每个DN负责存储数据,其存储介质也是磁盘,本节主要从逻辑视角介绍每个 DN上都有哪些对象,以及这些对象之间的关系。另外介绍数据在不同节点的分布方 式。数据库逻辑结构如图**1-1**所示。

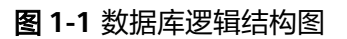

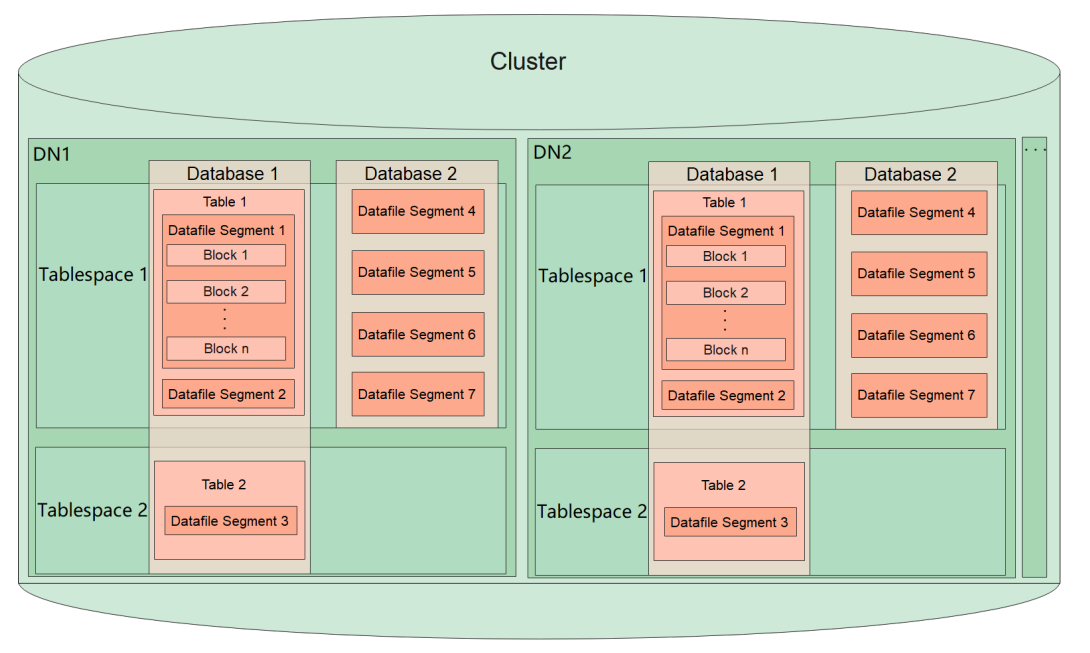

#### 说明

- Tablespace,即表空间,是一个目录,可以存在多个,里面存储的是它所包含的数据库的各 种物理文件。每个表空间可以对应多个Database。
- Database,即数据库,用于管理各类数据对象,各数据库间相互隔离。数据库管理的对象可 分布在多个Tablespace上。
- Datafile Segment, 即数据文件, 通常每张表只对应一个数据文件。如果某张表的数据大于 1GB,则会分为多个数据文件存储。
- Table,即表,每张表只能属于一个数据库,也只能对应到一个Tablespace。每张表对应的数 据文件必须在同一个Tablespace中。
- Block,即数据块,是数据库管理的基本单位,默认大小为8KB。
- 数据在不同的DN上有四种分布方式,可以在建表的时候指定:REPLICATION、HASH、 RANGE、LIST。

# **1.2** 数据查询请求处理过程

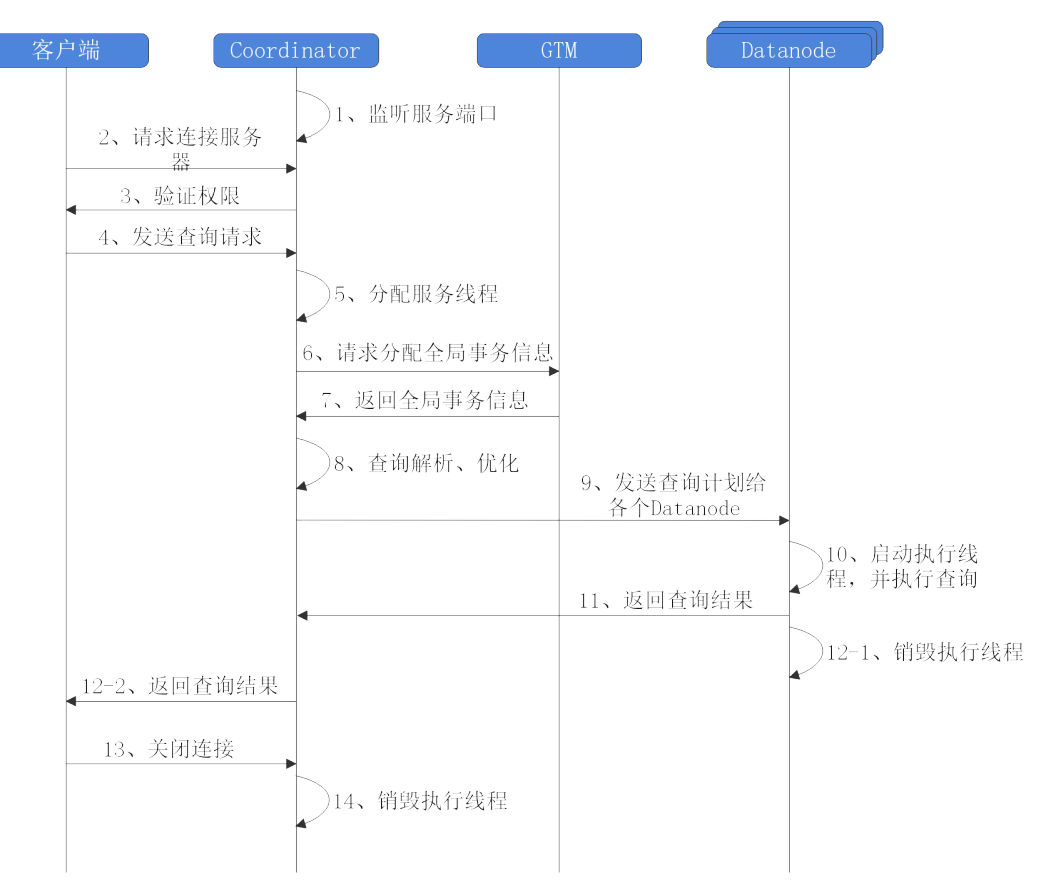

#### 图 **1-2** GaussDB 服务响应流程

# **1.3** 管理事务

事务是用户定义的一个数据库操作序列,这些操作要么全做要么全不做,是一个不可 分割的工作单位。GaussDB数据库支持的事务控制命令有启动、设置、提交、回滚事 务。GaussDB数据库支持的事务隔离级别有READ COMMITTED、READ

UNCOMMITTED、REPEATABLE READ和SERIALIZABLE, 不推荐使用READ UNCOMMITTED, SERIALIZABLE等价于REPEATABLE READ。

## 事务控制

以下是数据库支持的事务命令:

- 启动事务 用户可以使用START TRANSACTION或者BEGIN语法启动事务,详细操作请参考 **[START TRANSACTION](#page-1244-0)**和**[BEGIN](#page-988-0)**。
- 设置事务 用户可以使用SET TRANSACTION或者SET LOCAL TRANSACTION语法设置事 务,详细操作请参考**[SET TRANSACTION](#page-1241-0)**。
- 提交事务 用户可以使用COMMIT或者END可完成提交事务的功能,即提交事务的所有操 作,详细操作请参考**[COMMIT | END](#page-998-0)**。
- 回滚事务 回滚是在事务运行的过程中发生了某种故障,事务不能继续执行,系统将事务中 对数据库的所有已完成的操作全部撤销,详细操作请参考**[ROLLBACK](#page-1221-0)**。

## 事务隔离级别

事务隔离级别,它决定多个事务并发操作同一个对象时的处理方式。

#### 说明

在事务中第一个数据修改语句(SELECT, INSERT, DELETE, UPDATE, FETCH, COPY)执行 之后,事务隔离级别就不能再次设置。

READ COMMITTED: 读已提交隔离级别,事务只能读到已提交的数据而不会读 到未提交的数据,这是缺省值。

实际上,SELECT查询会查看到在查询开始运行的瞬间该数据库的一个快照。不 过,SELECT能查看到其自身所在事务中先前更新的执行结果。即使先前更新尚未 提交。请注意,在同一个事务里两个相邻的SELECT命令可能会查看到不同的快 照,因为其它事务会在第一个SELECT执行期间提交。

因为在读已提交模式里,每个新的命令都是从一个新的快照开始的,而这个快照 包含所有到该时刻为止已提交的事务,因此同一事务中后面的命令将看到任何已 提交的其它事务的效果。这里关心的问题是在单个命令里是否看到数据库里完全 一致的视图。

读已提交模式提供的部分事务隔离对于许多应用而言是足够的,并且这个模式速 度快,使用简单。不过,对于做复杂查询和更新的应用,可能需要保证数据库有 比读已提交模式更加严格的一致性视图。

- READ UNCOMMITTED: 读未提交隔离级别。不推荐使用,可能产生数据不一致 现象。在协调节点故障无法恢复时或应急时可考虑使用,越过GTM与CN/DN不一 致时的阻塞,但建议若写事务不要使用,以免产生数据不一致,读事务可应急使 用。
- **REPEATABLE READ**:事务可重复读隔离级别,事务只能读到事务开始之前已提 交的数据,不能读到未提交的数据以及事务执行期间其它并发事务提交的修改 (但是,查询能查看到自身所在事务中先前更新的执行结果,即使先前更新尚未 提交)。这个级别和读已提交是不一样的,因为可重复读事务中的查询看到的是 事务开始时的快照,不是该事务内部当前查询开始时的快照,就是说,单个事务

内部的select命令总是查看到同样的数据,查看不到自身事务开始之后其他并发事 务修改后提交的数据。使用该级别的应用必须准备好重试事务,因为可能会发生 串行化失败。

● **SERIALIZABLE**:GaussDB目前功能上不支持此隔离级别,等价于REPEATABLE READ。

# **1.4** 相关概念

## 数据库

数据库用于管理各类数据对象,与其他数据库隔离。创建数据对象时可以指定对应的 表空间,如果不指定相应的表空间,相关的对象会默认保存在PG\_DEFAULT空间中。 数据库管理的对象可分布在多个表空间上。

## 表空间

在GaussDB中,表空间是一个目录,可以存在多个,里面存储的是它所包含的数据库 的各种物理文件。由于表空间是一个目录,仅是起到了物理隔离的作用,其管理功能 依赖于文件系统。

# 模式

GaussDB的模式是对数据库做一个逻辑分割。所有的数据库对象都建立在模式下面。 GaussDB的模式和用户是弱绑定的,所谓的弱绑定是指虽然创建用户的同时会自动创 建一个同名模式,但用户也可以单独创建模式,并且为用户指定其他的模式。

## 用户和角色

GaussDB使用用户和角色来控制对数据库的访问。根据角色自身的设置不同,一个角 色可以看做是一个数据库用户,或者一组数据库用户。在GaussDB中角色和用户之间 的区别只在于角色默认是没有LOGIN权限的。在GaussDB中一个用户唯一对应一个角 色,不过可以使用角色叠加来更灵活地进行管理。

## 事务管理

在事务管理上,GaussDB采取了MVCC(多版本并发控制)结合两阶段锁的方式,其 特点是读写之间不阻塞。GaussDB的MVCC没有将历史版本数据统一存放,而是和当 前元组的版本放在了一起。GaussDB没有回滚段的概念,但是为了定期清除历史版本 数据GaussDB引入了一个VACUUM线程。一般情况下,除非用户要做性能调优,否则 不用特别关注VACUUM线程。此外,GaussDB对于单语句查询(没有使用begin等语 句显示启动事务块)是自动提交事务的。

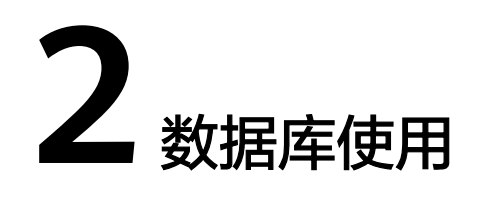

# <span id="page-40-0"></span>**2.1** 连接数据库

连接数据库的客户端工具包括DAS、gsql和应用程序接口(如ODBC和JDBC)。

- 通过华为云数据管理服务 (Data Admin Service, 简称DAS) 这款可视化的专业 数据库管理工具,可获得执行SQL、高级数据库管理、智能化运维等功能,做到 易用、安全、智能的管理数据库。GaussDB默认开通DAS连接权限。推荐使用 DAS连接实例。连接GaussDB的具体操作请参考《**DAS**[用户指南》](https://support.huaweicloud.com/intl/zh-cn/usermanual-das/das_18_0003.html)。
- gsql是GaussDB自带的客户端工具。使用gsql连接数据库,可以交互式地输入、编 辑、执行SQL语句。具体连接方式请参[考实例连接方式介绍](https://support.huaweicloud.com/intl/zh-cn/qs-gaussdb/gaussdb_01_083.html)。
- 用户可以使用标准的数据库应用程序接口(如ODBC和JDBC),开发基于 GaussDB的应用程序。

# 须知

● 分布式场景下:客户端工具通过连接CN访问数据库。因此连接前,需获取CN所在 服务器的IP地址及CN的端口号信息。客户端工具可以通过连接任何一个CN访问数 据库。正常业务使用禁止直接连接DN访问数据库。

# **2.1.1** 应用程序接口

用户可以使用标准的数据库应用程序接口(如ODBC和JDBC),开发基于GaussDB的 应用程序。

# 支持的应用程序接口

每个应用程序是一个独立的GaussDB开发项目。应用程序通过API与数据库进行交互, 在避免了应用程序直接操作数据库系统的同时,增强了应用程序的可移植性、扩展性 和可维护性。表**[2-1](#page-41-0)**为GaussDB所支持的应用程序接口及其下载地址。

#### <span id="page-41-0"></span>表 **2-1** 数据库应用程序接口

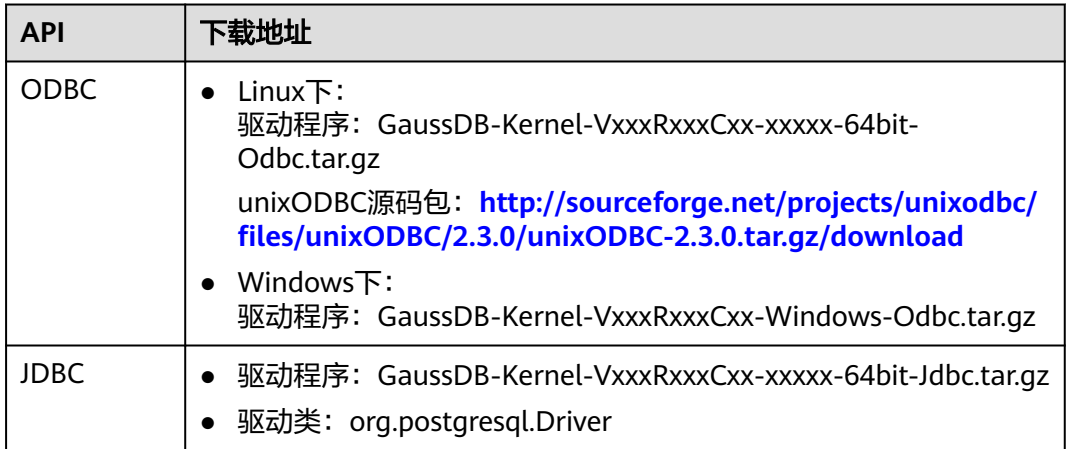

更多支持的应用程序接口详细信息请参考[应用程序开发教程。](#page-134-0)

# **2.2** 从这里开始

本节描述使用数据库的基本操作。通过此节您可以完成创建数据库、创建表及向表中 插入数据和查询表中数据等操作。

## 前提条件

GaussDB集群正常运行。

## 操作步骤

- **步骤1** 参考<mark>[连接数据库](#page-40-0)</mark>,连接数据库。
- 步骤**2** 创建数据库用户。

默认只有集群安装时创建的管理员用户可以访问初始数据库,您还可以创建其他数据 库用户帐号。

openGauss=# **CREATE USER** joe **WITH PASSWORD "**xxxxxxxxx**";**

当结果显示为如下信息,则表示创建成功。

CREATE ROLE

如上创建了一个用户名为joe,密码为xxxxxxxxxx的用户。如下命令为设置joe用户为系 统管理员。

openGauss=# GRANT ALL PRIVILEGES TO joe;

使用GRANT命令进行相关权限设置,具体操作请参考**[GRANT](#page-1189-0)**。

引申信息:关于数据库用户的更多信息请参考[管理用户及权限](#page-222-0)。

步骤**3** 创建数据库。

openGauss=# CREATE DATABASE db\_tpcds;

当结果显示为如下信息,则表示创建成功。

CREATE DATABASE

创建完db\_tpcds数据库后,就可以按如下方法退出postgres数据库,使用新用户连接 到此数据库执行接下来的创建表等操作。当然,也可以选择继续在默认的postgres数 据库下做后续的体验。

openGauss=# \q **gsql -d** db\_tpcds -p 8000 **-U** joe Password for user joe: gsql((GaussDB Kernel VxxxRxxxCxx build f521c606) compiled at 2021-09-16 14:55:22 commit 2935 last mr 6385 release) Non-SSL connection (SSL connection is recommended when requiring high-security) Type "help" for help.

db\_tpcds=>

#### 引申信息:

数据库默认创建在pg\_default表空间下。若要指定表空间,可以使用如下语句:

openGauss=# **CREATE DATABASE** db\_tpcds **WITH TABLESPACE** = hr\_local; CREATE DATABASE

其中hr\_local为表空间名称,关于如何创建表空间,请参考<mark>创建和管理表空间</mark>。

#### 步骤**4** 创建表。

● 创建一个名称为mytable,只有一列的表。字段名为firstcol,字段类型为 integer。

db\_tpcds=> **CREATE TABLE** mytable (firstcol int);

未使用"DISTRIBUTE BY"指定分布列时,系统默认会指定第一列为哈希分布 列,且给出提示。系统返回信息以"CREATE TABLE"结束,表示创建表成功。 NOTICE: The 'DISTRIBUTE BY' clause is not specified. Using 'firstcol' as the distribution column by default.

HINT: Please use 'DISTRIBUTE BY' clause to specify suitable data distribution column. CREATE TABLE

向表中插入数据: db\_tpcds=> INSERT INTO mytable values (100);

当结果显示为如下信息,则表示插入数据成功。

INSERT 0 1

● 查看表中数据: db\_tpcds=> SELECT \* from mytable; firstcol ---------- 100

(1 row)

#### 引申信息:

- 默认情况下,新的数据库对象是创建在"\$user"模式下的,例如刚刚新建的表。 关于模式的更多信息请参考[创建和管理](#page-55-0)**schema**。
- 关于创建表的更多信息请参见<mark>创建和管理表</mark> 。
- 除了创建的表以外,数据库还包含很多系统表。这些系统表包含集群安装信息以 及GaussDB上运行的各种查询和进程的信息。可以通过查询系统表来收集有关数 据库的信息。请参见<mark>查看系统表</mark>。

GaussDB支持行列混合存储,为各种复杂场景下的交互分析提供极致查询性能, 关于存储模型的选择,请参考<mark>规划存储模型</mark>。

#### **----**结束

# **2.3** 创建和管理数据库

# 前提条件

用户必须拥有数据库创建的权限或者是数据库的系统管理员权限才能创建数据库,赋 予创建数据库的权限参见**管理用户及权限**。

## 背景信息

- 初始时, GaussDB包含两个模板数据库template0、template1,以及一个默认的 用户数据库postgres。
- CREATE DATABASE实际上通过拷贝模板数据库来创建新数据库。只支持拷贝 template0。请避免使用客户端或其他手段连接及操作两个模板数据库。

#### 说明

- 模板数据库中没有用户表,可通过系统表PG\_DATABASE查看模板数据库属性。
- 模板template0不允许用户连接;模板template1只允许数据库初始用户和系统管理员 连接,普通用户无法连接。
- 数据库系统中会有多个数据库,但是同一时刻客户端程序只能连接一个数据库。 当前,不支持在不同的数据库之间进行相互查询(跨库查询或跨库事务)。
- 当一个数据库集群中存在多个数据库时,可以通过客户端工具的-d参数指定目标 数据库进行登录,也可以在客户端程序登录数据库以后通过\c命令进行数据库切 换。

# 注意事项

如果数据库的编码为SOL ASCII (可以通过"show server\_encoding"命令查看当前数 据库存储编码),则在创建数据库对象时,如果对象名中含有多字节字符(例如中 文),超过数据库对象名长度限制(63字节)的时候,数据库会将最后一个字节(而 不是字符)截断,可能造成出现半个字符的情况。

针对这种情况,请遵循以下条件:

- 保证数据对象的名称不超过限定长度。
- 使用例如utf-8编码集做为数据库的默认存储编码集(server\_encoding)。
- 不要使用多字节字符做为对象名。
- 如果出现因为误操作导致在多字节字符的中间截断而无法删除数据库对象的现 象,请使用截断前的数据库对象名进行删除操作,或将该对象从各个数据库节点 的相应系统表中依次删掉。

# 操作步骤

步骤**1** 使用如下命令创建一个新的数据库db\_tpcds。 openGauss=# **CREATE DATABASE** db\_tpcds; CREATE DATARASE

#### <span id="page-44-0"></span>说明

- 数据库名称遵循SQL标识符的一般规则。当前角色自动成为此新数据库的所有者。
- 如果一个数据库系统用于承载相互独立的用户和项目,建议把它们放在不同的数据库里。
- 如果项目或者用户是相互关联的,并且可以相互使用对方的资源,则应该把它们放在同一个 数据库里,但可以规划在不同的模式中。模式只是一个纯粹的逻辑结构,某个模式的访问权 限由权限系统模块控制。
- 创建数据库时,若数据库名称长度超过63字节,server端会对数据库名称进行截断,保留前 63个字节,因此建议数据库名称长度不要超过63个字节。

#### 步骤**2** 查看数据库

- 使用\l元命令查看数据库系统的数据库列表。 openGauss=# **\l**
- 使用如下命令通过系统表pg\_database查询数据库列表。 openGauss=# **SELECT datname FROM pg\_database;**

#### 步骤**3** 修改数据库。

用户可以使用如下命令修改数据库属性(比如:owner、名称和默认的配置属性)。

● 使用如下命令为数据库重新命名。 openGauss=# **ALTER DATABASE** db\_tpcds **RENAME TO** human\_tpcds**;** ALTER DATABASE

#### 说明

执行完参数设置后,需要手动执行CLEAN CONNECTION清理旧连接,否则可能存在节点间参数 值不一致。

#### 步骤**4** 删除数据库

用户可以使用**[DROP DATABASE](#page-1155-0)**命令删除数据库。这个命令删除了数据库中的系统目 录,并且删除了带有数据的磁盘上的数据库目录。用户必须是数据库的owner或者系 统管理员才能删除数据库。当有人连接数据库时,删除操作会失败。删除数据库时请 先连接到其他的数据库。

使用如下命令删除数据库: openGauss=# **DROP DATABASE** human\_tpcds; DROP DATABASE

**----**结束

# **2.4** 规划存储模型

GaussDB支持行列混合存储。行、列存储模型各有优劣,建议根据实际情况选择。

行存储是指将表按行存储到硬盘分区上,列存储是指将表按列存储到硬盘分区上。默 认情况下,创建的表为行存储。行存储和列存储的差异请参见图**[2-1](#page-45-0)**。

## <span id="page-45-0"></span>图 **2-1** 行存储和列存储的差异

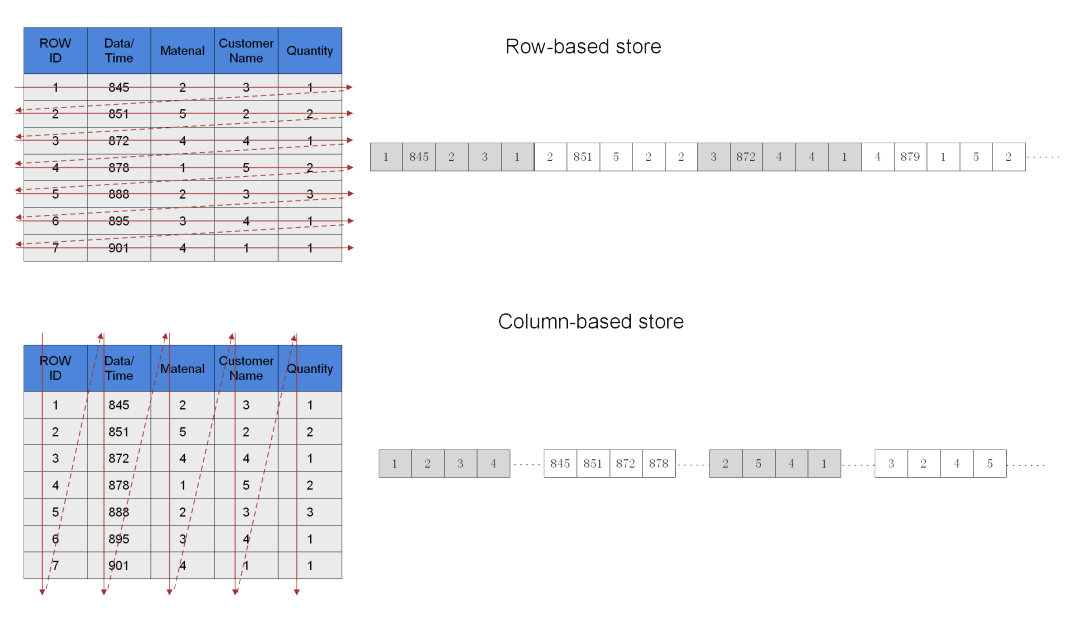

上图中,左上为行存表,右上为行存表在硬盘上的存储方式。左下为列存表,右下为 列存表在硬盘上的存储方式。

## 行、列存储有如下优缺点:

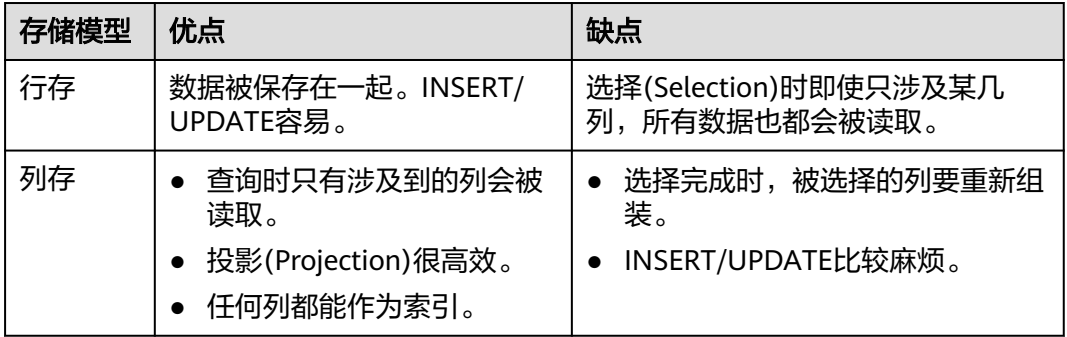

一般情况下,如果表的字段比较多(大宽表),查询中涉及到的列不多的情况下,适 合列存储。如果表的字段个数比较少,查询大部分字段,那么选择行存储比较好。

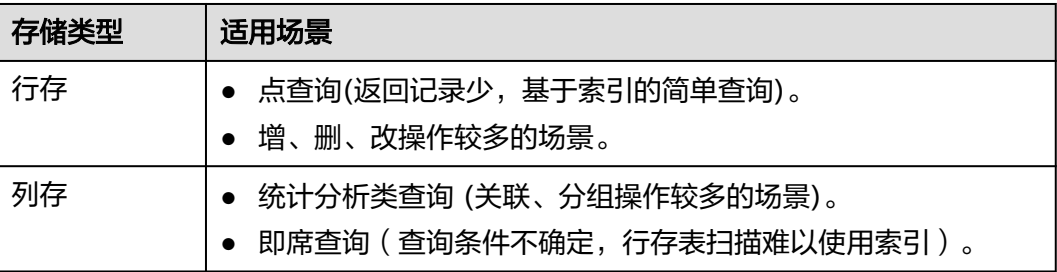

# <span id="page-46-0"></span>行存表

默认创建表的类型。数据按行进行存储,即一行数据是连续存储。适用于对数据需要 经常更新的场景。

openGauss=# **CREATE TABLE** customer\_t1

```
(
 state_ID CHAR(2),
  state_NAME VARCHAR2(40),
  area_ID NUMBER
);
--删除表
```
openGauss=# **DROP TABLE** customer\_t1;

# 列存表

数据按列进行存储,即一列所有数据是连续存储的。单列查询IO小,比行存表占用更 少的存储空间。适合数据批量插入、更新较少和以查询为主统计分析类的场景。列存 表不适合点查询。

openGauss=# **CREATE TABLE** customer\_t2

**(** state\_ID CHAR(2), state\_NAME VARCHAR2(40), area\_ID NUMBER

**) WITH (ORIENTATION = COLUMN);**

--删除表 openGauss=# **DROP TABLE** customer\_t2;

# 行存表和列存表的选择

- 更新频繁程度 数据如果频繁更新,选择行存表。
- 插入频繁程度 频繁的少量插入,选择行存表。一次插入大批量数据,选择列存表。
- 表的列数 表的列数很多,选择列存表。
- 查询的列数 如果每次查询时,只涉及了表的少数(<50%总列数)几个列,选择列存表。
- 压缩率 列存表比行存表压缩率高。但高压缩率会消耗更多的CPU资源。

# **2.5** 创建和管理表空间

# 背景信息

通过使用表空间,管理员可以控制一个数据库安装的磁盘布局。这样有以下优点:

- 如果初始化数据库所在的分区或者卷空间已满,又不能逻辑上扩展更多空间,可 以在不同的分区上创建和使用表空间,直到系统重新配置空间。
- 表空间允许管理员根据数据库对象的使用模式安排数据位置,从而提高性能。
- 一个频繁使用的索引可以放在性能稳定且运算速度较快的磁盘上,比如一种 固态设备。
- 一个存储归档的数据,很少使用的或者对性能要求不高的表可以存储在一个 运算速度较慢的磁盘上。
- 管理员通过表空间可以设置占用的磁盘空间。用以在和其他数据共用分区的时 候,防止表空间占用相同分区上的其他空间。
- 表空间可以控制数据库数据占用的磁盘空间,当表空间所在磁盘的使用率达到 90%时,数据库将被设置为只读模式,当磁盘使用率降到90%以下时,数据库将 恢复到读写模式。

CM的磁盘自动检查功能默认是开启的,使用如下方式开启CM的磁盘自动检查功 能:

gs\_guc set -Z cmserver -N all -I all -c " enable\_transaction\_read\_only = on " 重启数据库使参数设置生效。

● 表空间对应于一个文件系统目录,采用如下命令创建一个对应/pg\_location/ mount1/path1的表空间,并指定最大可使用空间为500GB。 --创建表空间。 openGauss=# CREATE TABLESPACE ds\_location1 RELATIVE LOCATION '/pg\_location/mount1/path1' MAXSIZE '500G';

通过MAXSIZE进行表空间配额管理对并发插入性能可能会有30%左右的影响, MAXSIZE指定每个DN的配额大小,每个DN实际的表空间容量和配额误差在 500MB以内。请根据实际的情况确认是否需要设置表空间的最大值。

GaussDB自带了两个表空间:pg\_default和pg\_global。

- 默认表空间pg\_default: 用来存储非共享系统表、用户表、用户表index、临时 表、临时表index、内部临时表的默认表空间。对应存储目录为实例数据目录下的 base目录。
- 共享表空间pg\_global: 用来存放共享系统表的表空间。对应存储目录为实例数据 目录下的global目录。

#### 注意事项:

● 一般不建议用户使用自定义的表空间。

原因:用户自定义表空间通常配合主存(即默认表空间所在的存储设备,如磁 盘)以外的其它存储介质使用,以隔离不同业务可以使用的IO资源,而在公有云 场景下,存储设备都是采用标准化的配置,无其它可用的存储介质,自定义表空 间使用不当不利于系统长稳运行以及影响整体性能,因此建议使用默认表空间即 可。

## 操作步骤

- 创建表空间
	- a. 执行如下命令创建用户jack。 openGauss=# **CREATE USER** jack **IDENTIFIED BY** 'xxxxxxxxx'**;** 当结果显示为如下信息,则表示创建成功。 CREATE ROLE
	- b. 执行如下命令创建表空间。 openGauss=# **CREATE TABLESPACE** fastspace **RELATIVE LOCATION 'my\_tablespace/ tablespace1'**; 当结果显示为如下信息,则表示创建成功。 CREATE TABLESPACE 其中"fastspace"为新创建的表空间,"CN和DN数据目录/pg\_location/

my tablespace/tablespace1" 是用户拥有读写权限的空目录。

c. 数据库系统管理员执行如下命令将"fastspace"表空间的访问权限赋予数据 用户jack。 openGauss=# **GRANT CREATE ON TABLESPACE** fastspace **TO** jack**;** 当结果显示为如下信息,则表示赋予成功。 GRANT

● 在表空间中创建对象

如果用户拥有表空间的CREATE权限,就可以在表空间上创建数据库对象,比如: 表和索引等。

以创建表为例。

- 方式1:执行如下命令在指定表空间创建表。 openGauss=# **CREATE TABLE** foo(i int) **TABLESPACE** fastspace**;** 当结果显示为如下信息,则表示创建成功。 NOTICE: The 'DISTRIBUTE BY' clause is not specified. Using 'i' as the distribution column by default. HINT: Please use 'DISTRIBUTE BY' clause to specify suitable data distribution column. CREATE TABLE
- 方式2:先使用set default\_tablespace设置默认表空间,再创建表。 openGauss=# **SET default\_tablespace =** 'fastspace'**;** SET openGauss=# **CREATE TABLE** foo2(i int)**;** NOTICE: The 'DISTRIBUTE BY' clause is not specified. Using 'i' as the distribution column by default. HINT: Please use 'DISTRIBUTE BY' clause to specify suitable data distribution column. CREATE TABLE

假设设置"fastspace"为默认表空间,然后创建表foo2。

- 查询表空间
	- 方式1: 检查pg\_tablespace系统表。如下命令可查到系统和用户定义的全部 表空间。

openGauss=# **SELECT spcname FROM pg\_tablespace;**

- 方式2:使用gsql程序的元命令查询表空间。 openGauss=# **\db**
- 查询表空间使用率
	- a. 查询表空间的当前使用情况。 openGauss=# **SELECT PG\_TABLESPACE\_SIZE('**fastspace**');**

返回如下信息:

 pg\_tablespace\_size -------------------- 2146304 (1 row)

其中2146304表示表空间的大小,单位为字节。

b. 计算表空间使用率。

表空间使用率=PG\_TABLESPACE\_SIZE/表空间所在目录的磁盘大小。

修改表空间

执行如下命令对表空间fastspace重命名为fspace。 openGauss=# **ALTER TABLESPACE** fastspace **RENAME TO** fspace**;** ALTER TABLESPACE

- 删除表空间
	- 执行如下命令删除用户jack。 openGauss=# **DROP USER** jack **CASCADE;** DROP ROLE
- <span id="page-49-0"></span>– 执行如下命令删除表foo和foo2。 openGauss=# **DROP TABLE** foo**;** openGauss=# **DROP TABLE** foo2**;** 当结果显示为如下信息,则表示删除成功。 DROP TABLE
- 执行如下命令删除表空间fspace。 openGauss=# **DROP TABLESPACE** fspace**;** DROP TABLESPACE

#### 说明

用户必须是表空间的owner或者系统管理员才能删除表空间。

# **2.6** 创建和管理表

# **2.6.1** 创建表

# 背景信息

表是建立在数据库中的,在不同的数据库中可以存放相同的表。甚至可以通过使用模 式在同一个数据库中创建相同名称的表。创建表前请先<mark>规划存储模型</mark>。

如何为业务设计最佳的表,请参考**表设计最佳实践**。

# 创建表

执行如下命令创建表。 openGauss=# **CREATE TABLE** customer\_t1

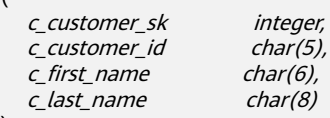

**with** (**orientation** = column,**compression**=middle) distribute by hash (c\_last\_name);

当结果显示为如下信息,则表示创建成功。

CREATE TABLE

其中c\_customer\_sk 、c\_customer\_id、c\_first\_name和c\_last\_name是表的字段名, integer、char(5)、char(6)和char(8)分别是这四个字段名称的类型。

# **2.6.2** 向表中插入数据

(

)

在创建一个表后,表中并没有数据,在使用这个表之前,需要向表中插入数据。本小 节介绍如何使用**[INSERT](#page-1200-0)**命令插入一行或多行数据,及从指定表插入数据。如果有大量 数据需要批量导入表中,请参考<mark>导入数据</mark>。

## 背景信息

服务端与客户端使用不同的字符集时,两者字符集中单个字符的长度也会不同,客户 端输入的字符串会以服务端字符集的格式进行处理,所以产生的最终结果可能会与预 期不一致。

#### 表 **2-2** 客户端和服务端设置字符集的输出结果对比

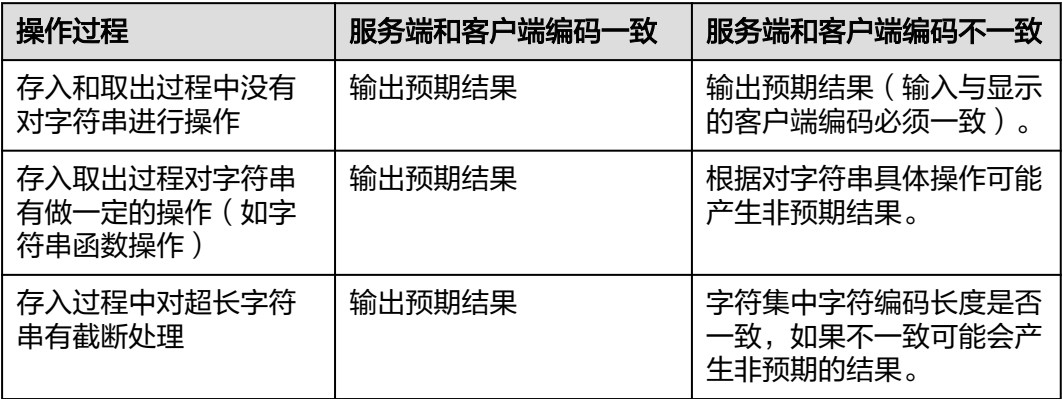

上述字符串函数操作和自动截断产生的效果会有叠加效果,例如:在客户端与服务端 字符集不一致的场景下,如果既有字符串操作,又有字符串截断,在字符串被处理完 以后的情况下继续截断,这样也会产生非预期的效果。详细的示例请参见表**2-3**。

#### 说明

数据库**[DBCOMPATIBILITY](#page-1025-0)**设为兼容TD(Teradata)模式,且**[td\\_compatible\\_truncation](#page-2030-0)**参数 设置为on的情况下,才会对超长字符串进行截断。

执行如下命令建立示例中需要使用的表table1、table2。

openGauss=# **CREATE TABLE** table1(id int, a char(6), b varchar(6),c varchar(6)); openGauss=# **CREATE TABLE** table2(id int, a char(20), b varchar(20),c varchar(20));

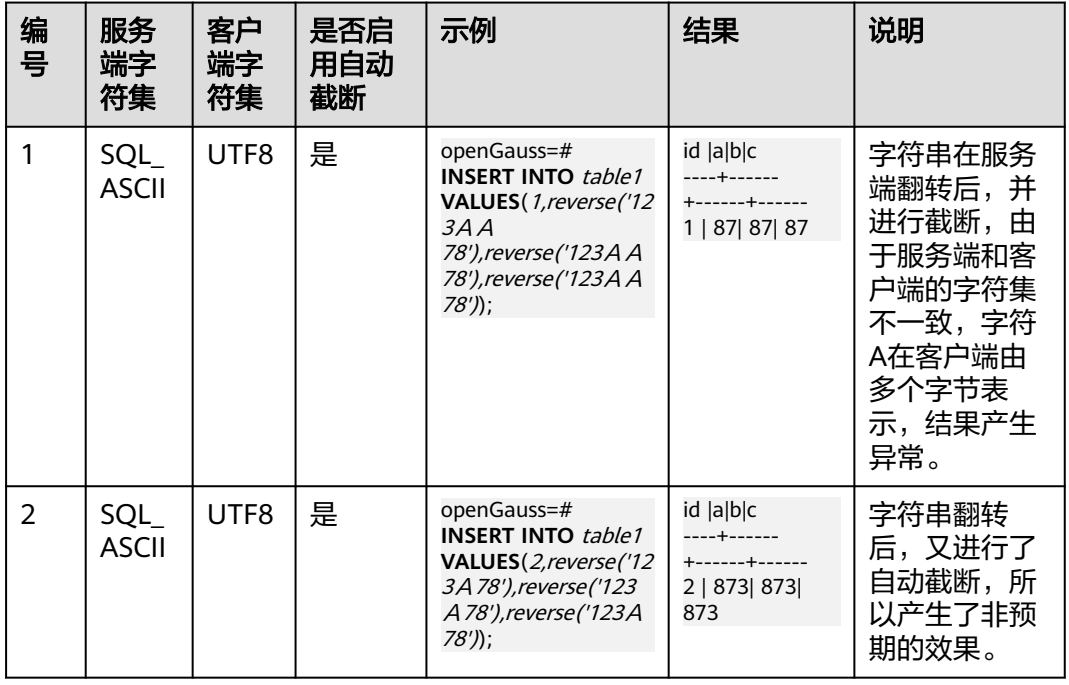

#### 表 **2-3** 示例

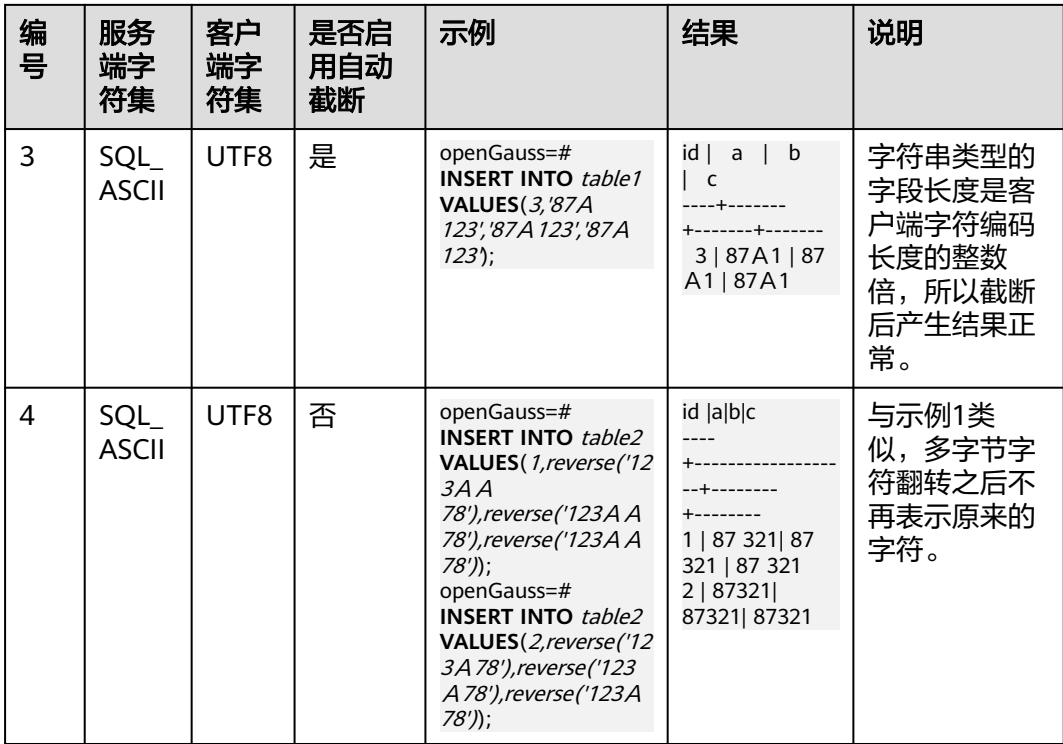

# 操作步骤

向表中插入数据前,意味着表已创建成功。创建表的步骤请参考<mark>创建和管理表</mark>。

向表customer\_t1中插入一行:

数据值是按照这些字段在表中出现的顺序列出的,并且用逗号分隔。通常数据值 是文本(常量),但也允许使用标量表达式。

openGauss=# **INSERT INTO** customer\_t1(c\_customer\_sk, c\_customer\_id, c\_first\_name) VALUES (3769, 'hello', 'Grace');

如果用户已经知道表中字段的顺序,也可无需列出表中的字段。例如以下命令与 上面的命令效果相同。

openGauss=# **INSERT INTO** customer\_t1 **VALUES** (3769, 'hello', 'Grace');

如果用户不知道所有字段的数值,可以忽略其中的一些。没有数值的字段将被填 充为字段的缺省值。例如:

openGauss=# **INSERT INTO** customer\_t1 (c\_customer\_sk, c\_first\_name) **VALUES** (3769, 'Grace');

openGauss=# **INSERT INTO** customer\_t1 **VALUES** (3769, 'hello');

用户也可以对独立的字段或者整个行明确缺省值: openGauss=# **INSERT INTO** customer\_t1 (c\_customer\_sk, c\_customer\_id, c\_first\_name) **VALUES**  (3769, 'hello', DEFAULT);

openGauss=# **INSERT INTO** customer\_t1 **DEFAULT VALUES**;

如果需要在表中插入多行,请使用以下命令:

openGauss=# **INSERT INTO** customer\_t1 (c\_customer\_sk, c\_customer\_id, c\_first\_name) **VALUES**  (6885, 'maps', 'Joes'), (4321, 'tpcds', 'Lily'),

(9527, 'world', 'James');

如果需要向表中插入多条数据,除此命令外,也可以多次执行插入一行数据命令 实现。但是建议使用此命令可以提升效率。

#### 如果从指定表插入数据到当前表,例如在数据库中创建了一个表customer\_t1的备 份表customer\_t2, 现在需要将表customer\_t1中的数据插入到表customer\_t2 中,则可以执行如下命令。 openGauss=# CREATE TABLE customer t2

( c\_customer\_sk integer,<br>c\_customer\_id char(5),  $c$ \_customer\_id

c first name char(6), c\_last\_name char(8)

 $\mathcal{L}$ 

openGauss=# **INSERT INTO** customer\_t2 **SELECT \* FROM** customer\_t1;

#### 说明

从指定表插入数据到当前表时,若指定表与当前表对应的字段数据类型之间不存在隐式转 换,则这两种数据类型必须相同。

● 删除备份表

openGauss=# **DROP TABLE** customer\_t2 **CASCADE;**

#### 说明

在删除表的时候,若当前需删除的表与其他表有依赖关系,需先删除关联的表,然后再删 除当前表。

# **2.6.3** 更新表中数据

修改已经存储在数据库中数据的行为叫做更新。用户可以更新单独一行,所有行或者 指定的部分行。还可以独立更新每个字段,而其他字段则不受影响。

使用UPDATE命令更新现有行,需要提供以下三种信息:

- 表的名称和要更新的字段名
- 字段的新值
- 要更新哪些行

SQL通常不会为数据行提供唯一标识,因此无法直接声明需要更新哪一行。但是可以 通过声明一个被更新的行必须满足的条件。只有在表里存在主键的时候,才可以通过 主键指定一个独立的行。

建立表和插入数据的步骤请参考**[创建表](#page-49-0)和[向表中插入数据](#page-49-0)**。

需要将表customer\_t1中c\_customer\_sk为9527的地域重新定义为9876:

openGauss=# **UPDATE** customer\_t1 **SET** c\_customer\_sk = 9876 **WHERE** c\_customer\_sk = 9527;

这里的表名称也可以使用模式名修饰,否则会从默认的模式路径找到这个表。SET后面 紧跟字段和新的字段值。新的字段值不仅可以是常量,也可以是变量表达式。

比如, 把所有c\_customer\_sk的值增加100:

openGauss=# **UPDATE** customer\_t1 **SET** c\_customer\_sk = c\_customer\_sk + 100;

在这里省略了WHERE子句,表示表中的所有行都要被更新。如果出现了WHERE子 句,那么只有匹配其条件的行才会被更新。

在SET子句中的等号是一个赋值,而在WHERE子句中的等号是比较。WHERE条件不一 定是相等测试,许多其他的操作符也可以使用。

用户可以在一个UPDATE命令中更新更多的字段,方法是在SET子句中列出更多赋值, 比如:

openGauss=# **UPDATE** customer\_t1 **SET** c\_customer\_id = 'Admin', c\_first\_name = 'Local' **WHERE**  c customer  $sk = 4421$ ;

批量更新或删除数据后,会在数据文件中产生大量的删除标记,查询过程中标记删除 的数据也是需要扫描的。故多次批量更新/删除后,标记删除的数据量过大会严重影响 查询的性能。建议在批量更新/删除业务会反复执行的场景下,定期执行VACUUM FULL以保持查询性能。

# **2.6.4** 查看数据

- 使用系统表pg\_tables查询数据库所有表的信息。 openGauss=# **SELECT \* FROM pg\_tables;**
- 使用gsql的\d+命令查询表的属性。 openGauss=# **\d+** customer\_t1**;**
- 执行如下命令查询表customer\_t1的数据量。 openGauss=# **SELECT count(\*) FROM** customer\_t1**;**
- 执行如下命令查询表customer\_t1的所有数据。 openGauss=# **SELECT \* FROM** customer\_t1**;**
- 执行如下命令只查询字段c\_customer\_sk的数据。 openGauss=# **SELECT** c\_customer\_sk **FROM** customer\_t1**;**
- 执行如下命令过滤字段c\_customer\_sk的重复数据。 openGauss=# **SELECT DISTINCT(** c\_customer\_sk **) FROM** customer\_t1**;**
- 执行如下命令查询字段c\_customer\_sk为3869的所有数据。 openGauss=# **SELECT \* FROM** customer\_t1 **WHERE** c\_customer\_sk = 3869**;**
- 执行如下命令按照字段c\_customer\_sk进行排序。 openGauss=# **SELECT \* FROM** customer\_t1 **ORDER BY** c\_customer\_sk**;**

# **2.6.5** 删除表中数据

在使用表的过程中,可能会需要删除已过期的数据,删除数据必须从表中整行的删 除。

SQL不能直接访问独立的行,只能通过声明被删除行匹配的条件进行。如果表中有一 个主键,用户可以指定准确的行。用户可以删除匹配条件的一组行或者一次删除表中 的所有行。

使用DELETE命令删除行,如果删除表customer\_t1中所有c\_customer\_sk为3869的记 录:

openGauss=# **DELETE FROM** customer\_t1 **WHERE** c\_customer\_sk = 3869;

如果执行如下命令之一,会删除表中所有的行。

openGauss=# DELETE FROM customer t1; 或: openGauss=# TRUNCATE TABLE customer\_t1;

说明

全表删除的场景下,建议使用truncate,不建议使用delete。

删除创建的表:

openGauss=# **DROP TABLE** customer\_t1;

# <span id="page-54-0"></span>**2.7** 查看系统表

除了创建的表以外,数据库还包含很多系统表。这些系统表包含集群安装信息以及 GaussDB上运行的各种查询和进程的信息。可以通过查询系统表来收集有关数据库的 信息。

"**[Schema](#page-1671-0)**"中每个表的说明指出了表是对所有用户可见还是只对初始化用户可见。必 须以初始化用户身份登录才能查询只对初始化用户可见的表。

GaussDB提供了以下类型的系统表和视图:

- 继承自PG和PGXC的系统表和视图 这类系统表和视图具有PG或PGXC前缀。
- **GaussDB内核新增的系统表和视图** 这类系统表和视图具有GS前缀。
- 实现Oracle兼容的系统表和视图 这类系统表和视图具有ALL、DBA、USER或PV前缀。

## 查看数据库中包含的表

例如,在PG\_TABLES系统表中查看public schema中包含的所有表。

SELECT distinct(tablename) FROM pg\_tables WHERE SCHEMANAME = 'public';

#### 结果类似如下这样:

 tablename ------------------ err\_hr\_staffs test err\_hr\_staffs\_ft3 web returns\_p1 mig\_seq\_table films4 (6 rows)

## 查看数据库用户

通过PG USER可以查看数据库中所有用户的列表,还可以查看用户ID(USESYSID)和 用户权限。

```
SELECT * FROM pa_user:
 usename | usesysid | usecreatedb | usesuper | usecatupd | userepl | passwd | valbegin | valuntil | 
respool | parent | spacelimit | useconfig | nodegroup | tempspacelimit | spillspacelimit 
             ---------+----------+-------------+----------+-----------+---------+----------+----------+----------+--------------
+------
-------+------------+-----------+-----------+----------------+-----------------
roach | 10 | t | t | t | t | ******** | | | default_pool |
0 | | | | | 
(1 row)
```
# 查看和停止正在运行的查询语句

通过视图**[PG\\_STAT\\_ACTIVITY](#page-1606-0)**可以查看正在运行的查询语句。方法如下:

步骤**1** 设置参数track\_activities为on。

SET track\_activities = on;

#### 当此参数为on时,数据库系统才会收集当前活动查询的运行信息。

<span id="page-55-0"></span>步骤**2** 查看正在运行的查询语句。以查看正在运行的查询语句所连接的数据库名、执行查询 的用户、查询状态及查询对应的PID为例:

SELECT datname, usename, state,pid FROM pg\_stat\_activity; datname | usename | state | pid ----------+---------+--------+-----------------

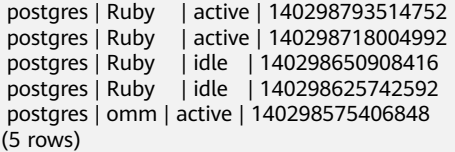

如果state字段显示为idle,则表明此连接处于空闲,等待用户输入命令。

如果仅需要查看非空闲的查询语句,则使用如下命令查看:

SELECT datname, usename, state pid FROM pg\_stat\_activity WHERE state != 'idle';

步骤**3** 若需要取消运行时间过长的查询,通过PG\_TERMINATE\_BACKEND函数,根据线程ID (即步骤**2**中查询结果的pid字段)结束会话。

SELECT PG\_TERMINATE\_BACKEND(140298793514752)**;**

显示类似如下信息,表示结束会话成功。

PG\_TERMINATE\_BACKEND

----------------------

 t (1 row)

显示类似如下信息,表示用户执行了结束当前会话的操作。 FATAL: terminating connection due to administrator command FATAL: terminating connection due to administrator command

#### 说明

1. gsql客户端使用PG\_TERMINATE\_BACKEND函数结束当前正在执行会话的后台线程时,如果 当前的用户是初始用户,客户端不会退出而是自动重连,即还会返回"The connection to the Server was lost. Attempting reset: Succeeded."; 否则客户端会重连失败, 即返回"The connection to the server was lost. Attempting reset: Failed."。这是因为只有初始用户可以免 密登录,普遍用户不能免密登录,从而重连失败。

2. 对于使用PG\_TERMINATE\_BACKEND函数结束非活跃的后台线程时。如果打开了线程池,此 时空闲的会话没有线程ID,无法结束会话。非线程池模式下,结束的会话不会自动重连。

**----**结束

# **2.8** 其他操作

# **2.8.1** 创建和管理 **schema**

## 背景信息

schema又称作模式。通过管理schema,允许多个用户使用同一数据库而不相互干 扰,可以将数据库对象组织成易于管理的逻辑组,同时便于将第三方应用添加到相应 的schema下而不引起冲突。 管理schema包括:创建schema、使用schema、删除 schema、设置schema的搜索路径以及schema的权限控制。

# 注意事项

- 数据库集群包含一个或多个已命名数据库。用户和用户组在整个集群范围内是共 享的,但是其数据并不共享。任何与服务器连接的用户都只能访问连接请求里声 明的那个数据库。
- 一个数据库可以包含一个或多个已命名的schema,schema又包含表及其他数据 库对象,包括数据类型、函数、操作符等。同一对象名可以在不同的schema中使 用而不会引起冲突。例如,schema1和schema2都可以包含一个名为mytable的 表。
- 和数据库不同,schema不是严格分离的。用户根据其对schema的权限,可以访 问所连接数据库的schema中的对象。进行schema权限管理首先需要对数据库的 权限控制进行了解。
- 不能创建以PG\_为前缀的schema名,该类schema为数据库系统预留的。
- 在每次创建新用户时,系统会在当前登录的数据库中为新用户创建一个同名 Schema。对于其他数据库,若需要同名Schema,则需要用户手动创建。
- 通过未修饰的表名 (名称中只含有表名, 没有"schema名")引用表时, 系统会 通过search\_path(搜索路径)来判断该表是哪个schema下的表。pg\_temp和 pq\_catalog始终会作为搜索路径顺序中的前两位,无论二者是否出现在 .<br>search\_path中,或者出现在search\_path中的任何位置。search\_path(搜索路 径)是一个schema名列表,在其中找到的第一个表就是目标表,如果没有找到则 报错。(某个表即使存在, 如果它的schema不在search\_path中, 依然会查找失 败)在搜索路径中的第一个schema叫做"当前schema"。它是搜索时查询的第一 个schema,同时在没有声明schema名时,新创建的数据库对象会默认存放在该 schema下。
- 每个数据库都包含一个pg\_catalog schema, 它包含系统表和所有内置数据类型、 函数、操作符。pg\_catalog是搜索路径中的一部分,始终在临时表所属的模式后 面,并在search\_path中所有模式的前面,即具有第二搜索优先级。这样确保可以 搜索到数据库内置对象。如果用户需要使用和系统内置对象重名的自定义对象 时,可以在操作自定义对象时带上自己的模式。

# 操作步骤

- 创建schema
	- 执行如下命令来创建一个schema。 openGauss=# **CREATE SCHEMA** myschema**; 当结果显示为如下信息,则表示成功创建一个名为myschema的schema。** CREATE SCHEMA

如果需要在模式中创建或者访问对象,其完整的对象名称由模式名称和具体 的对象名称组成。中间由符号"."隔开。例如:myschema.table。

- 执行如下命令在创建schema时指定owner。 openGauss=# **CREATE SCHEMA** myschema **AUTHORIZATION** omm**;** 当结果显示为如下信息,则表示成功创建一个属于omm用户,名为 myschema的schema。 CREATE SCHEMA
- 使用schema

在特定schema下创建对象或者访问特定schema下的对象,需要使用有schema修 饰的对象名。该名称包含schema名以及对象名,他们之间用"."号分开。

– 执行如下命令在myschema下创建mytable表。 openGauss=# **CREATE TABLE** myschema.mytable(id int, name varchar(20))**;** CREATE TABLE

如果在数据库中指定对象的位置,就需要使用有schema修饰的对象名称。

- 执行如下命令查询myschema下mytable表的所有数据。 openGauss=# **SELECT \* FROM** myschema.mytable**;** id | name ----+------ (0 rows)
- schema的搜索路径

可以设置search\_path配置参数指定寻找对象可用schema的顺序。在搜索路径列 出的第一个schema会变成默认的schema。如果在创建对象时不指定schema,则 会创建在默认的schema中。

- 执行如下命令查看搜索路径。 openGauss=# **SHOW SEARCH\_PATH;** search\_path ---------------- "\$user",public  $(1 row)$
- 执行如下命令将搜索路径设置为myschema、public,首先搜索myschema。 openGauss=# **SET SEARCH\_PATH TO** myschema, public**; SET**
- schema的权限控制

默认情况下,用户只能访问属于自己的schema中的数据库对象。如果需要访问其 他schema的对象,则该schema的所有者应该赋予他对该schema的usage权限。

通过将模式的CREATE权限授予某用户,被授权用户就可以在此模式中创建对象。 注意默认情况下,所有角色都拥有在public模式上的USAGE权限,但是普通用户 没有在public模式上的CREATE权限。普通用户能够连接到一个指定数据库并在它 的public模式中创建对象是不安全的,如果普通用户具有在public模式上的 CREATE权限则建议通过如下语句撤销该权限。

- 撤销PUBLIC在public模式下创建对象的权限,下面语句中第一个"public"是 模式,第二个"PUBLIC"指的是所有角色。 openGauss=# **REVOKE CREATE ON SCHEMA public FROM PUBLIC; REVOKE**
- 使用以下命令查看现有的schema: openGauss=# **SELECT current\_schema();** current\_schema --------------- myschema  $(1$  row)
- 执行如下命令创建用户jack,并将myschema的usage权限赋给用户jack。 openGauss=# **CREATE USER** jack **IDENTIFIED BY '**xxxxxxxxxx**';** CREATE ROLE openGauss=# **GRANT USAGE ON schema** myschema **TO** jack**;** GRANT
- 将用户jack对于myschema的usage权限收回。 openGauss=# **REVOKE USAGE ON schema** myschema **FROM** jack**; REVOKE**
- 删除schema
	- 当schema为空时,即该schema下没有数据库对象,使用DROP SCHEMA命 令进行删除。例如删除名为nullschema的空schema。 openGauss=# **DROP SCHEMA IF EXISTS** nullschema; DROP SCHEMA
	- 当schema非空时,如果要删除一个schema及其包含的所有对象,需要使用 CASCADE关键字。例如删除myschema及该schema下的所有对象。 openGauss=# **DROP SCHEMA** myschema **CASCADE**; DROP SCHEMA

# <span id="page-58-0"></span>**2.8.2** 创建和管理分区表

# 背景信息

GaussDB数据库支持的分区表为范围分区表。

范围分区表:将数据基于范围映射到每一个分区,这个范围是由创建分区表时指定的 分区键决定的。这种分区方式是最为常用的,并且分区键经常采用日期,例如将销售 数据按照月份进行分区。

分区表和普通表相比具有以下优点:

- 改善查询性能:对分区对象的查询可以仅搜索自己关心的分区,提高检索效率。
- 增强可用性:如果分区表的某个分区出现故障,表在其他分区的数据仍然可用。
- 方便维护:如果分区表的某个分区出现故障,需要修复数据,只修复该分区即 可。

普通表若要转成分区表,需要新建分区表,然后把普通表中的数据导入到新建的分区 表中。因此在初始设计表时,请根据业务提前规划是否使用分区表。

## 操作步骤

示例一: 使用默认表空间

● 创建分区表(假设用户已创建tpcds schema) openGauss=# **CREATE TABLE** tpcds.customer\_address (

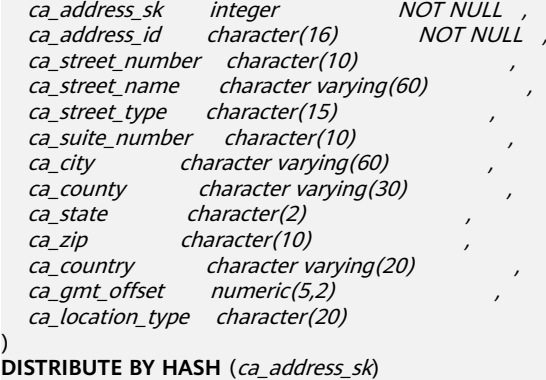

**PARTITION BY RANGE** (ca\_address\_sk)

 **PARTITION** P1 **VALUES LESS THAN**(5000), **PARTITION** P2 **VALUES LESS THAN**(10000), **PARTITION** P3 **VALUES LESS THAN**(15000), **PARTITION** P4 **VALUES LESS THAN**(20000), **PARTITION** P5 **VALUES LESS THAN**(25000), **PARTITION** P6 **VALUES LESS THAN**(30000), **PARTITION** P7 **VALUES LESS THAN**(40000), **PARTITION** P8 **VALUES LESS THAN**(MAXVALUE)

) **ENABLE ROW MOVEMENT**;

(

```
当结果显示为如下信息,则表示创建成功。
CREATE TABLE
```
<sup>–</sup> 执行如下命令删除用户jack。 openGauss=# **DROP USER** jack**;** DROP ROLE

#### 说明

创建列存分区表的数量建议不超过1000个。

插入数据

(

将表tpcds.customer\_address的数据插入到表tpcds.web\_returns\_p2中。

```
例如在数据库中创建了一个表tpcds.customer_address的备份表
tpcds.web_returns_p2,现在需要将表tpcds.customer_address中的数据插入到表
tpcds.web_returns_p2中,则可以执行如下命令。
openGauss=# CREATE TABLE tpcds.web_returns_p2
```
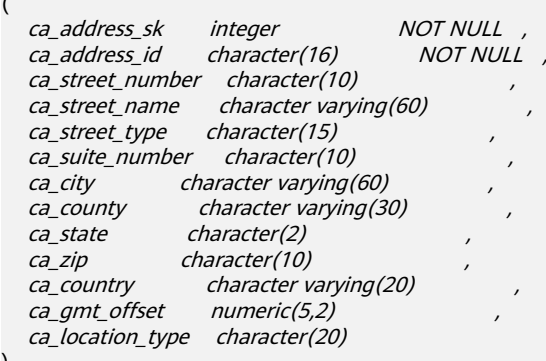

) **DISTRIBUTE BY HASH** (ca\_address\_sk) **PARTITION BY RANGE** (ca\_address\_sk) (

```
PARTITION P1 VALUES LESS THAN(5000),
 PARTITION P2 VALUES LESS THAN(10000),
 PARTITION P3 VALUES LESS THAN(15000),
 PARTITION P4 VALUES LESS THAN(20000),
 PARTITION P5 VALUES LESS THAN(25000),
 PARTITION P6 VALUES LESS THAN(30000),
 PARTITION P7 VALUES LESS THAN(40000),
 PARTITION P8 VALUES LESS THAN(MAXVALUE)
```
) **ENABLE ROW MOVEMENT**; CREATE TABLE openGauss=# **INSERT INTO** tpcds.web\_returns\_p2 **SELECT \* FROM** tpcds.customer\_address; INSERT 0 0

- 修改分区表行迁移属性 openGauss=# **ALTER TABLE** tpcds.web\_returns\_p2 **DISABLE ROW MOVEMENT;** ALTER TABLE
- 删除分区

删除分区P8。 openGauss=# **ALTER TABLE** tpcds.web\_returns\_p2 **DROP PARTITION** P8; ALTER TABLE

● 增加分区

增加分区P8,范围为 40000<= P8<=MAXVALUE。

openGauss=# **ALTER TABLE** tpcds.web\_returns\_p2 **ADD PARTITION** P8 **VALUES LESS THAN** (MAXVALUE); ALTER TABLE

- 重命名分区
	- 重命名分区P8为P\_9。 openGauss=# **ALTER TABLE** tpcds.web\_returns\_p2 **RENAME PARTITION** P8 **TO** P\_9; ALTER TABLE
	- 重命名分区P\_9为P8。 openGauss=# **ALTER TABLE** tpcds.web\_returns\_p2 **RENAME PARTITION FOR** (40000) **TO** P8; ALTER TABLE

#### ● 查询分区

```
查询分区P6。
openGauss=# SELECT * FROM tpcds.web_returns_p2 PARTITION (P6);
openGauss=# SELECT * FROM tpcds.web_returns_p2 PARTITION FOR (35888);
```
● 删除分区表和表空间 openGauss=# **DROP TABLE** tpcds.customer\_address**;** DROP TABLE openGauss=# **DROP TABLE** tpcds.web\_returns\_p2**;** DROP TABLE

#### 示例二:使用用户自定义表空间

按照以下方式对范围分区表的进行操作(示例中的tpcds命名空间需提前创建)。

```
● 创建表空间
```
openGauss=# **CREATE TABLESPACE** example1 **RELATIVE LOCATION '**tablespace1/tablespace\_1**';** openGauss=# **CREATE TABLESPACE** example2 **RELATIVE LOCATION '**tablespace2/tablespace\_2**';** openGauss=# **CREATE TABLESPACE** example3 **RELATIVE LOCATION '**tablespace3/tablespace\_3**';** openGauss=# **CREATE TABLESPACE** example4 **RELATIVE LOCATION '**tablespace4/tablespace\_4**';**

当结果显示为如下信息,则表示创建成功。

CREATE TABLESPACE

● 创建分区表

(

)

openGauss=# **CREATE TABLE** tpcds.customer\_address

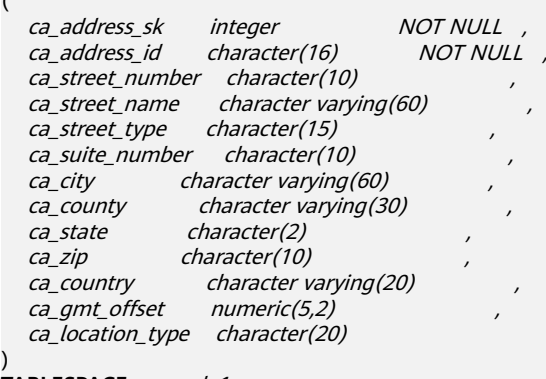

**TABLESPACE** example1 **DISTRIBUTE BY HASH** (ca\_address\_sk) **PARTITION BY RANGE** (ca\_address\_sk) (

**PARTITION** P1 **VALUES** LESS THAN(5000), **PARTITION** P2 **VALUES LESS THAN**(10000), **PARTITION** P3 **VALUES LESS THAN**(15000), **PARTITION** P4 **VALUES LESS THAN**(20000), **PARTITION** P5 **VALUES LESS THAN**(25000), **PARTITION** P6 **VALUES LESS THAN**(30000), **PARTITION** P7 **VALUES LESS THAN**(40000), **PARTITION** P8 **VALUES LESS THAN**(MAXVALUE) **TABLESPACE** example2

#### ) **ENABLE ROW MOVEMENT**;

当结果显示为如下信息,则表示创建成功。

CREATE TABLE

#### 说明

创建列存分区表的数量建议不超过1000个。

插入数据

将表tpcds.customer\_address的数据插入到表tpcds.web\_returns\_p2中。 例如在数据库中创建了一个表tpcds.customer\_address的备份表 tpcds.web\_returns\_p2,现在需要将表tpcds.customer\_address中的数据插入到表 tpcds.web\_returns\_p2中,则可以执行如下命令。

openGauss=# **CREATE TABLE** tpcds.web\_returns\_p2 ( ca\_address\_sk integer NOT NULL ,<br>ca\_address\_id character(16) NOT NULL character(16) ca\_assinumber character(10) ca\_street\_name character varying(60) , ca\_street\_type character(15) , ca\_suite\_number character(10) , ca\_city character varying(60) ca\_county character varying(30) ca state character(2) ca\_zip character(10) ca\_country character varying(20) ca\_gmt\_offset numeric(5,2) , ca\_location\_type character(20) ) **TABLESPACE** example1 **DISTRIBUTE BY HASH** (ca\_address\_sk) PARTITION BY RANGE (ca\_address\_sk) ( **PARTITION** P1 **VALUES LESS THAN**(5000), **PARTITION** P2 **VALUES LESS THAN**(10000), **PARTITION** P3 **VALUES LESS THAN**(15000), **PARTITION** P4 **VALUES LESS THAN**(20000), **PARTITION** P5 **VALUES LESS THAN**(25000), **PARTITION** P6 **VALUES LESS THAN**(30000), **PARTITION** P7 **VALUES LESS THAN**(40000), **PARTITION** P8 **VALUES LESS THAN**(MAXVALUE) **TABLESPACE** example2 ) **ENABLE ROW MOVEMENT**; CREATE TABLE openGauss=# **INSERT INTO** tpcds.web\_returns\_p2 **SELECT \* FROM** tpcds.customer\_address; INSERT 0 0 修改分区表行迁移属性 openGauss=# **ALTER TABLE** tpcds.web\_returns\_p2 **DISABLE ROW MOVEMENT;** ALTER TABLE ● 删除分区 删除分区P8。 openGauss=# **ALTER TABLE** tpcds.web\_returns\_p2 **DROP PARTITION** P8; AITER TABLE ● 增加分区 增加分区P8,范围为 40000<= P8<=MAXVALUE。 openGauss=# **ALTER TABLE** tpcds.web\_returns\_p2 **ADD PARTITION** P8 **VALUES LESS THAN** (MAXVALUE); ALTER TABLE 重命名分区 – 重命名分区P8为P\_9。 openGauss=# **ALTER TABLE** tpcds.web\_returns\_p2 **RENAME PARTITION** P8 **TO** P\_9; ALTER TABLE – 重命名分区P\_9为P8。 openGauss=# **ALTER TABLE** tpcds.web\_returns\_p2 **RENAME PARTITION FOR** (40000) **TO** P8; ALTER TABLE 修改分区的表空间 – 修改分区P6的表空间为example3。 openGauss=# **ALTER TABLE** tpcds.web\_returns\_p2 **MOVE PARTITION** P6 **TABLESPACE**  example3**;** ALTER TABLE – 修改分区P4的表空间为example4。 openGauss=# **ALTER TABLE** tpcds.web\_returns\_p2 **MOVE PARTITION** P4 **TABLESPACE**  example4**;** ALTER TABLE

#### ● 查询分区

```
查询分区P6。
openGauss=# SELECT * FROM tpcds.web_returns_p2 PARTITION (P6);
openGauss=# SELECT * FROM tpcds.web_returns_p2 PARTITION FOR (35888);
```
● 删除分区表和表空间 openGauss=# **DROP TABLE** tpcds.customer\_address**;** DROP TABLE openGauss=# **DROP TABLE** tpcds.web\_returns\_p2**;** DROP TABLE openGauss=# **DROP TABLESPACE** example1**;** openGauss=# **DROP TABLESPACE** example2**;** openGauss=# **DROP TABLESPACE** example3**;** openGauss=# **DROP TABLESPACE** example4**;** DROP TABLESPACE

# **2.8.3** 创建和管理索引

## 背景信息

索引可以提高数据的访问速度,但同时也增加了插入、更新和删除操作的处理时间。 所以是否要为表增加索引,索引建立在哪些字段上,是创建索引前必须要考虑的问 题。需要分析应用程序的业务处理、数据使用、经常被用作查询的条件或者被要求排 序的字段来确定是否建立索引。

索引建立在数据库表中的某些列上。因此,在创建索引时,应该仔细考虑在哪些列上 创建索引。

- 在经常需要搜索查询的列上创建索引,可以加快搜索的速度。
- 在作为主键的列上创建索引,强制该列的唯一性和组织表中数据的排列结构。
- 在经常使用连接的列上创建索引,这些列主要是一些外键,可以加快连接的速 度。
- 在经常需要根据范围进行搜索的列上创建索引,因为索引已经排序,其指定的范 围是连续的。
- 在经常需要排序的列上创建索引,因为索引已经排序,这样查询可以利用索引的 排序,加快排序查询时间。
- 在经常使用WHERE子句的列上创建索引,加快条件的判断速度。
- 为经常出现在关键字ORDER BY、GROUP BY、DISTINCT后面的字段建立索引。

#### 说明

- 索引创建成功后,系统会自动判断何时引用索引。当系统认为使用索引比顺序扫描更快 时,就会使用索引。
- 索引创建成功后,必须和表保持同步以保证能够准确地找到新数据,这样就增加了数据 操作的负荷。因此请定期删除无用的索引。
- 在开启逻辑复制的场景下,如需创建包含系统列的主键索引,必须将该表的 REPLICA IDENTITY属性设置为FULL或是使用USING INDEX指定不包含系统列 的、唯一的、非局部的、不可延迟的、仅包括标记为NOT NULL的列的索引。

## 操作步骤

创建分区表的步骤请参[考创建和管理分区表](#page-58-0)。

● 创建索引

– 创建分区表索引tpcds\_web\_returns\_p2\_index1,不指定索引分区的名称。 openGauss=# **CREATE INDEX** tpcds\_web\_returns\_p2\_index1 **ON** tpcds.web\_returns\_p2 (ca\_address\_id) **LOCAL**;

当结果显示为如下信息,则表示创建成功。

CREATE INDEX

(

– 创建分区表索引tpcds\_web\_returns\_p2\_index2,并指定索引分区的名称。 openGauss=# **CREATE INDEX** tpcds\_web\_returns\_p2\_index2 **ON** tpcds.web\_returns\_p2 (ca\_address\_sk) **LOCAL**

**PARTITION** web returns p2\_P1\_index, **PARTITION** web\_returns\_p2\_P2\_index **TABLESPACE** example3, **PARTITION** web\_returns\_p2\_P3\_index **TABLESPACE** example4, **PARTITION** web\_returns\_p2\_P4\_index, **PARTITION** web returns p2\_P5 index, **PARTITION** web\_returns\_p2\_P6\_index, **PARTITION** web returns p2\_P7\_index, **PARTITION** web\_returns\_p2\_P8\_index ) **TABLESPACE** example2;

当结果显示为如下信息,则表示创建成功。

CREATE INDEX

- 修改索引分区的表空间
	- 修改索引分区*web\_returns\_p2\_P2\_index*的表空间为example1。 openGauss=# **ALTER INDEX** tpcds.tpcds\_web\_returns\_p2\_index2 **MOVE PARTITION**  web\_returns\_p2\_P2\_index **TABLESPACE** example1**;**

当结果显示为如下信息,则表示修改成功。

ALTER INDEX

修改索引分区*web\_returns\_p2\_P3\_index*的表空间为example2。 openGauss=# **ALTER INDEX** tpcds.tpcds\_web\_returns\_p2\_index2 **MOVE PARTITION**  web\_returns\_p2\_P3\_index **TABLESPACE** example2**;**

当结果显示为如下信息,则表示修改成功。

ALTER INDEX

● 重命名索引分区

执行如下命令对索引分区web\_returns\_p2\_P8\_index重命名 web returns  $p2$  P8 index new. openGauss=# **ALTER INDEX** tpcds.tpcds\_web\_returns\_p2\_index2 **RENAME PARTITION**  web returns p2\_P8\_index **TO** web returns p2\_P8\_index\_new;

当结果显示为如下信息,则表示重命名成功。

ALTER INDEX

- 查询索引
	- 执行如下命令查询系统和用户定义的所有索引。 openGauss=# **SELECT RELNAME FROM PG\_CLASS WHERE RELKIND='i';**
	- 执行如下命令查询指定索引的信息。 openGauss=# **\di+** tpcds.tpcds\_web\_returns\_p2\_index2
- 删除索引

openGauss=# **DROP INDEX** tpcds.tpcds\_web\_returns\_p2\_index1**;** openGauss=# **DROP INDEX** tpcds.tpcds\_web\_returns\_p2\_index2**;**

当结果显示为如下信息,则表示删除成功。

DROP INDEX

GaussDB支持4种创建索引的方式请参见表**[2-4](#page-64-0)**。

#### <span id="page-64-0"></span>说明

- 索引创建成功后,系统会自动判断何时引用索引。当系统认为使用索引比顺序扫描更快时, 就会使用索引。
- 索引创建成功后,必须和表保持同步以保证能够准确地找到新数据,这样就增加了数据操作 的负荷。因此请定期删除无用的索引。

#### 表 **2-4** 索引方式

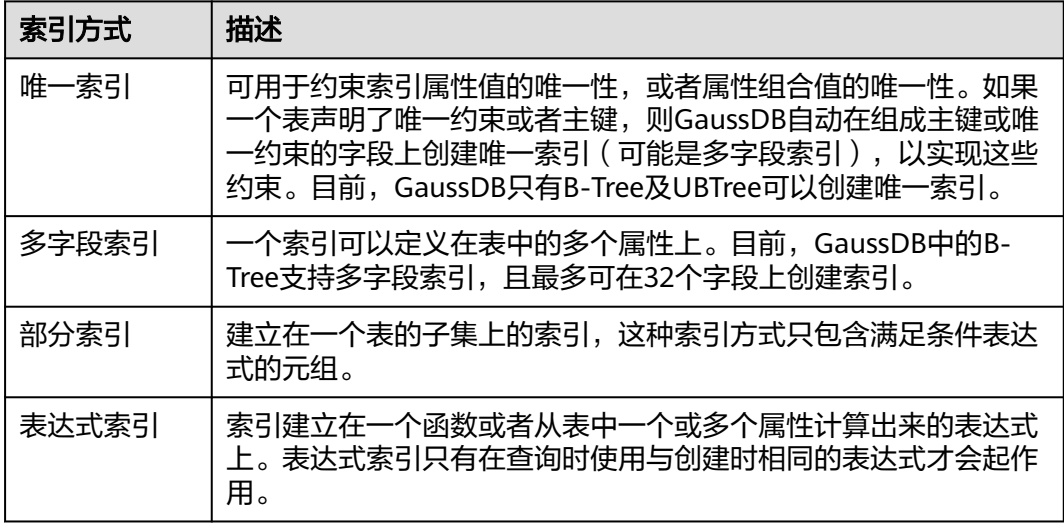

- 创建一个普通表。 openGauss=# CREATE TABLE tpcds.customer\_address\_bak AS TABLE tpcds.customer\_address; INSERT 0 0
- 创建普通索引

如果对于tpcds.customer\_address\_bak表,需要经常进行以下查询。 openGauss=# **SELECT** ca\_address\_sk **FROM** tpcds.customer\_address\_bak **WHERE**  ca\_address\_sk=14888;

通常,数据库系统需要逐行扫描整个tpcds.customer\_address\_bak表以寻找所有 匹配的元组。如果表tpcds.customer\_address\_bak的规模很大,但满足WHERE条 件的只有少数几个(可能是零个或一个),则这种顺序扫描的性能就比较差。如 果让数据库系统在ca\_address\_sk属性上维护一个索引,用于快速定位匹配的元 组,则数据库系统只需要在搜索树上查找少数的几层就可以找到匹配的元组,这 将会大大提高数据查询的性能。同样,在数据库中进行更新和删除操作时,索引 也可以提升这些操作的性能。

#### 使用以下命令创建索引。

openGauss=# **CREATE INDEX** index\_wr\_returned\_date\_sk **ON** tpcds.customer\_address\_bak (ca\_address\_sk); CREATE INDEX

● 创建唯一索引

在表tpcds.ship\_mode\_t1上的SM\_SHIP\_MODE\_SK字段上创建唯一索引。 openGauss=# **CREATE UNIQUE INDEX** ds\_ship\_mode\_t1\_index1 **ON** tpcds.ship\_mode\_t1(SM\_SHIP\_MODE\_SK);

创建多字段索引

假如用户需要经常查询表tpcds.customer\_address\_bak中ca\_address\_sk是5050, 且ca\_street\_number小于1000的记录,使用以下命令进行查询。

openGauss=# **SELECT** ca\_address\_sk,ca\_address\_id **FROM** tpcds.customer\_address\_bak **WHERE** ca\_address\_sk = 5050 **AND** ca\_street\_number < 1000;

使用以下命令在字段ca\_address\_sk和ca\_street\_number上定义一个多字段索引。 openGauss=# **CREATE INDEX** more\_column\_index **ON**  tpcds.customer\_address\_bak(ca\_address\_sk ,ca\_street\_number ); CREATE INDEX

● 创建部分索引

如果只需要查询ca\_address\_sk为5050的记录,可以创建部分索引来提升查询效 率。

openGauss=# **CREATE INDEX** part\_index **ON** tpcds.customer\_address\_bak(ca\_address\_sk) **WHERE**   $ca$  address  $sk = 5050$ ; CREATE INDEX

创建表达式索引

假如经常需要查询ca\_street\_number小于1000的信息,执行如下命令进行查询。 openGauss=# **SELECT \* FROM** tpcds.customer\_address\_bak **WHERE** trunc(ca\_street\_number) < 1000;

可以为上面的查询创建表达式索引: openGauss=# **CREATE INDEX** para\_index **ON** tpcds.customer\_address\_bak (trunc(ca\_street\_number)); CREATE INDEX

**删除tpcds.customer\_address\_bak表。** openGauss=# **DROP TABLE** tpcds.customer\_address\_bak**;** DROP TABLE

# **2.8.4** 创建和管理视图

# 背景信息

当用户对数据库中的一张或者多张表的某些字段的组合感兴趣,而又不想每次键入这 些查询时,用户就可以定义一个视图,以便解决这个问题。

视图与基本表不同,不是物理上实际存在的,是一个虚表。数据库中仅存放视图的定 义,而不存放视图对应的数据,这些数据仍存放在原来的基本表中。若基本表中的数 据发生变化,从视图中查询出的数据也随之改变。从这个意义上讲,视图就像一个窗 口,透过它可以看到数据库中用户感兴趣的数据及变化。视图每次被引用的时候都会 运行一次。

## 管理视图

● 创建视图

执行如下命令创建新视图MyView,其中tpcds.web\_returns为已经创建的、包含 名为wr\_refunded\_cash整型字段的用户表。

openGauss=# **CREATE OR REPLACE VIEW** MyView **AS SELECT \* FROM** tpcds.web\_returns **WHERE**  trunc(wr\_refunded\_cash) > 10000; CREATE VIEW

#### 说明

CREATE VIEW中的OR REPLACE可有可无,当存在OR REPLACE时,表示若以前存在该视 图就进行替换。

● 查询视图

执行如下命令查询MyView视图。 openGauss=# **SELECT \* FROM** MyView**;**

- 查看当前用户下的视图 openGauss=# **SELECT \* FROM my\_views;**
- 查看所有视图

openGauss=# **SELECT \* FROM adm\_views;**

查看某视图的具体信息

执行如下命令查询MyView视图的详细信息。 openGauss=# **\d+** MyView View "PG\_CATALOG.MyView" Column | Type | Modifiers | Storage | Description ----------+-----------------------+-----------+----------+------------- USERNAME | CHARACTER VARYING(64) | | | extended | View definition: SELECT PG\_AUTHID.ROLNAME::CHARACTER VARYING(64) AS USERNAME FROM PG\_AUTHID;

● 删除视图

执行如下命令删除MyView视图。 openGauss=# **DROP VIEW** MyView**;** DROP VIEW

# **2.8.5** 创建和管理序列

## 背景信息

序列Sequence是用来产生唯一整数的数据库对象。序列的值是按照一定规则自增的整 数。因为自增所以不重复,因此说Sequence具有唯一标识性。这也是Sequence常被用 作主键的原因。

通过序列使某字段成为唯一标识符的方法有两种:

- 一种是声明字段的类型为<mark>序列整型</mark>,由数据库在后台自动创建一个对应的 Sequence。
- 另一种是使用[CREATE SEQUENCE](#page-1077-0)自定义一个新的Sequence,然后将 nextval('sequence\_name')函数读取的序列值,指定为某一字段的默认值,这样 该字段就可以作为唯一标识符。

# 操作步骤

方法一: 声明字段类型为序列整型来定义标识符字段。例如: openGauss=# **CREATE TABLE** T1

```
(
    id serial,
   name text
);
```
当结果显示为如下信息,则表示创建成功。

CREATE TABLE

方法二: 创建序列,并通过nextval('sequence\_name')函数指定为某一字段的默认 值。这种方式更灵活,可以为序列定义cache,一次预申请多个序列值,减少与GTM的 交互次数,来提高性能。

- 1. 创建序列 openGauss=# **CREATE SEQUENCE** seq1 cache 100; 当结果显示为如下信息,则表示创建成功。 CREATE SEQUENCE
- 2. 指定为某一字段的默认值,使该字段具有唯一标识属性。 openGauss=# **CREATE TABLE** T2 ( id int not null default nextval('seq1'), name text

```
);
```

```
当结果显示为如下信息,则表示默认值指定成功。
```
CREATE TABLE

3. 指定序列与列的归属关系。

将序列和一个表的指定字段进行关联。这样,在删除那个字段或其所在表的时候 会自动删除已关联的序列。

openGauss=# **ALTER SEQUENCE** seq1 **OWNED BY** T2.id;

当结果显示为如下信息,则表示指定成功。

ALTER SEQUENCE

#### 说明

除了为序列指定了cache,方法二所实现的功能基本与方法一类似。但是一旦定义cache,序列 将会产生空洞(序列值为不连贯的数值,如:1.4.5),并且不能保序。另外为某序列指定从属列 后,该列删除,对应的sequence也会被删除。 虽然数据库并不限制序列只能为一列产生默认 值,但建议不要多列共用同一个序列。

当前版本只支持在定义表的时候指定自增列,或者指定某列的默认值为nextval('seqname'), 不 支持在已有表中增加自增列或者增加默认值为nextval('seqname')的列。

## 注意事项

新序列值的产生是靠GTM维护的,默认情况下,每申请一个序列值都要向GTM发送一 次申请,GTM在当前值的基础上加上步长值作为产生的新值返回给调用者。GTM作为 全局唯一的节点,势必成为性能的瓶颈,所以对于需要大量频繁产生序列号的操作, 如使用Bulkload工具进行数据导入场景,是非常不推荐产生默认序列值的。比如,在 下面所示的场景中, INSERT FROM SELECT语句的性能会非常慢。

openGauss=# CREATE SEQUENCE newSeq1; openGauss=# CREATE TABLE newT1

 $\sim$  ( id int not null default nextval('newSeq1'), name text );

openGauss=# INSERT INTO newT1(name) SELECT name from T1;

可以提高性能的写法是(假设T1表导入newT1表中的数据为10000行):

openGauss=# INSERT INTO newT1(id, name) SELECT id, name from T1; openGauss=# SELECT SETVAL('newSeq1',10000);

#### 说明

序列操作函数nextval(),setval() 等均不支持回滚。另外setval设置的新值,会对当前会话的 nextval立即生效,但对其他会话,如果定义了cache,不会立即生效,在用尽所有缓存的值后, 其变动才被其他会话感知。所以为了避免产生重复值,要谨慎使用setval,设置的新值不能是已 经产生的值或者在缓存中的值。

如果必须要在bulkload场景下产生默认序列值,则一定要为newSeq1定义足够大的 cache,并且不要定义Maxvalue或者Minvalue。数据库会试图将 nextval('sequence\_name')的调用下推到Data Node,以提高性能。 目前GTM对并发 的连接请求是有限制的,当Data Node很多时,将产生大量并发连接, 这时一定要控 制bulkload的并发数目,避免耗尽GTM的连接资源。如果目标表为复制表 (DISTRIBUTE BY REPLICATION)时下推将不能进行。当数据量较大时,这对数据库将 是个灾难。除了性能问题之外,空间也可能会剧烈膨胀,在导入结束后,需要用 vacuum full来恢复。推荐采用如上建议,不要在bulkload的场景中产生默认序列值。

另外,序列创建后,在每个节点上都维护了一张单行表,存储序列的定义及当前值, 但此当前值并非GTM上的当前值,只是保存本节点与GTM交互后的状态。如果其他节 点也向GTM申请了新值,或者调用了Setval修改了序列的状态,不会刷新本节点的单 行表,但因每次申请序列值是向GTM申请,所以对序列正确性没有影响。

# **2.8.6** 创建和管理定时任务

## 背景信息

当客户在使用数据库过程中,如果白天执行一些耗时比较长的任务(例如:统计数据 汇总之类或从其他数据库同步数据的任务),会对正常的业务有性能影响,所以客户 经常选择在晚上执行,无形中增加了客户的工作量。因此数据库兼容Orcale数据库中 定时任务的功能,可以由客户创建定时任务,当任务时间点到达后可以自动触发任务 的执行,从而可以减少客户运维的工作量。

数据库兼容Oracle定时任务功能主要通过DBE\_TASK高级包提供的接口,可以实现定时 任务的创建、任务到期自动执行、任务删除、修改任务属性(包括: 任务id、任务的 关闭开启、任务的触发时间、触发时间间隔、任务内容等)。

## 定时任务管理

#### 步骤**1** 创建测试表:

openGauss=# CREATE TABLE test(id int, time date);

当结果显示为如下信息,则表示创建成功。

CREATE TABLE

#### 步骤**2** 创建自定义存储过程:

openGauss=# CREATE OR REPLACE PROCEDURE PRC\_JOB\_1() AS N\_NUM integer :=1; BEGIN FOR I IN 1..1000 LOOP INSERT INTO test VALUES(I,SYSDATE); END LOOP; END; /

当结果显示为如下信息,则表示创建成功。

CREATE PROCEDURE

#### 步骤**3** 创建任务:

● 新创建的任务(未指定job\_id)表示每隔1分钟执行一次存储过程PRC\_JOB\_1。 openGauss=# call dbe\_task.submit('call public.prc\_job\_1(); ', sysdate, 'interval ''1 minute''', :a); ioh -----

1

- (1 row)
- 指定job\_id创建任务,其中job\_id可用范围为1~32767。 openGauss=# call dbe\_task.id\_submit(2,'call public.prc\_job\_1(); ', sysdate, 'interval ''1 minute'''); isubmit ---------

(1 row)

#### 步骤**4** 通过视图查看当前用户已创建的任务信息。

openGauss=# select job,dbname,start\_date,last\_date,this\_date,next\_date,broken,status,interval,failures,what from my jobs;

job | dbname | start\_date | last\_date | this\_date | next\_date | broken | status | interval | failures | what -----+--------+---------------------+----------------------------+----------------------------+--------------------- +--------+--------+---------------------+----------+--------------------------- 1 | postgres | 2017-07-18 11:38:03 | 2017-07-18 13:53:03.607838 | 2017-07-18 13:53:03.607838 | 2017-07-18 13:54:03 | n | s | interval '1 minute' | 0 | call public.prc\_job\_1(); (1 row)

#### 步骤**5** 停止任务。

openGauss=# call dbe\_task.finish(1,true); broken --------

(1 row)

#### 步骤**6** 启动任务。

openGauss=# call dbe\_task.finish(1,false); broken --------

(1 row)

#### 步骤**7** 修改任务属性:

● 修改JOB的Next\_date参数信息。

```
--修改Job1的Next_date为1小时以后开始执行。
openGauss=# call dbe_task.next_time(1, sysdate+1.0/24);
next_date
-----------
```
(1 row)

● 修改JOB的Interval参数信息。

```
--修改Job1的Interval为每隔1小时执行一次。
openGauss=# call dbe_task.interval(1,'sysdate + 1.0/24');
interval
----------
```
(1 row)

● 修改JOB的What参数信息。

--修改Job1的What为执行SQL语句"insert into public.test values(333, sysdate  $+5$ );".

openGauss=# call dbe\_task.content(1,'insert into public.test values(333, sysdate+5);'); what ------

(1 row)

● 同时修改JOB的Next\_date、Interval、What等多个参数信息。 openGauss=# call dbe\_task.update(1, 'call public.prc\_job\_1();', sysdate, 'interval ''1 minute'''); change --------

(1 row)

#### 步骤**8** 删除JOB。

openGauss=# call dbe\_task.cancel(1); remove --------

(1 row)

#### 步骤**9** 查看JOB执行情况。

当JOB自动执行时,如果JOB执行失败(即job\_status状态值为'f')时,用户可以通过 查看当前JOB所属CN的数据目录的pg\_log子目录下对应时间点的运行日志来查看JOB 的失败信息。

日志信息如下所示,从失败信息(detail error msg)中可以查看失败的具体错误。

LOG: Execute Job Detail: job\_id: 1 what: call public.test();

 start\_date: 2017-07-19 23:30:47.401818 job\_status: failed detail error msg: relation "test" does not exist end\_date: 2017-07-19 23:30:47.401818 next\_run\_date: 2017-07-19 23:30:56.855827

#### 步骤**10** JOB的权限控制:

- 当创建一个JOB时,该JOB会和创建该JOB的数据库和用户绑定(即: pg\_job系统 表新增的JOB记录中的dbname和log\_user)。
- 如果当前用户是DBA用户、系统管理员、该JOB的创建用户(即: pg\_job中的 log\_user),那么该用户有权限通过高级包接口remove、change、next\_data、 what、interval删除或修改JOB的参数信息。否则,会提示当前用户没有权限操作 该JOB。
- 如果当前数据库是该JOB创建所属的数据库(即:为pg\_job系统表中的 dbname),那么连接到当前数据库上可以通过高级包接口cancel、update、 next\_data、content、interval删除或修改JOB的参数信息。
- 当删除JOB所属的数据库(即: 为pg\_job系统表中的dbname)时,系统会关联删 除该数据库从属的JOB记录。
- 当删除JOB所属的用户 (即: 为pg\_iob系统表中的log\_user)时,系统会关联删除 该用户从属的JOB记录。
- 步骤**11** JOB的并发控制(当前特性是实验室特性,使用时请联系华为工程师提供技术支持)管 理。

用户可以通过配置参数**[job\\_queue\\_processes](#page-2102-0)**来调整并发同时执行的JOB数目。

- 当job\_queue\_processes设置为0值,表示不启用定时任务功能,任何job都不会被 执行。
- 当job\_queue\_processes为大于0时,表示启用定时任务功能且系统能够并发处理 的最大任务数。

由于并行运行的任务数太多会消耗更多的系统资源,因此需要设置系统并发处理的任 务数,当前并发的任务数达到job\_queue\_processes时,且此时又有任务到期,那么这 些任务本次得不到执行而延期到下一轮询周期。因此,建议用户需要根据每个任务的 执行时长合理的设置任务的时间间隔(即submit接口中的interval参数),来避免由于 任务执行时间太长而导致下个轮询周期无法正常执行。

注:对于不使用JOB的集群中,用户可以通过在集群安装初始化完成后,通过设置 job\_queue\_processes为0来关闭JOB功能,减少系统资源的消耗。

#### **----**结束

# **2.9 gsql** 客户端参考

gsql是GaussDB提供在命令行下运行的数据库连接工具,可以通过此工具连接服务器 并对其进行操作和维护,除了具备操作数据库的基本功能,gsql还提供了若干<mark>高级特</mark> t [性](#page-71-0),便于用户使用。

# **2.9.1 gsql** 概述

# 基本功能

连接数据库:默认只支持远程连接数据库。

## <span id="page-71-0"></span>说明

gsql创建连接时,会有5分钟超时时间。如果在这个时间内,数据库未正确地接受连接并对 **身份进行认证, gsql将超时退出。** 

针对此问题,可以参考<mark>常见问题处理</mark>。

- 执行**SQL**语句:支持交互式地键入并执行SQL语句,也可以执行一个文件中指定的 SQL语句。
- 执行元命令:元命令可以帮助管理员查看数据库对象的信息、查询缓存区信息、 格式化SQL输出结果,以及连接到新的数据库等。[元命](#page-85-0)令的详细说明请参见元命 [令参考](#page-85-0)。

# 高级特性

gsql的高级特性如表**2-5**所示。

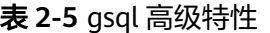

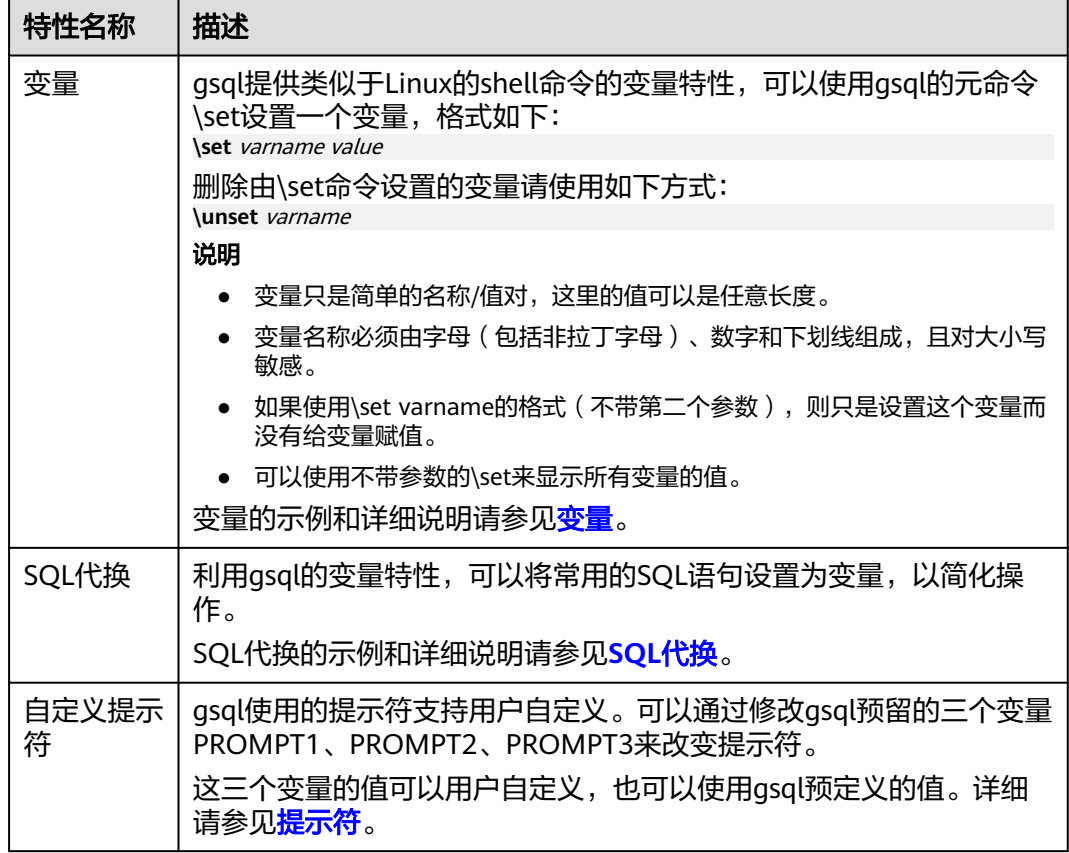
<span id="page-72-0"></span>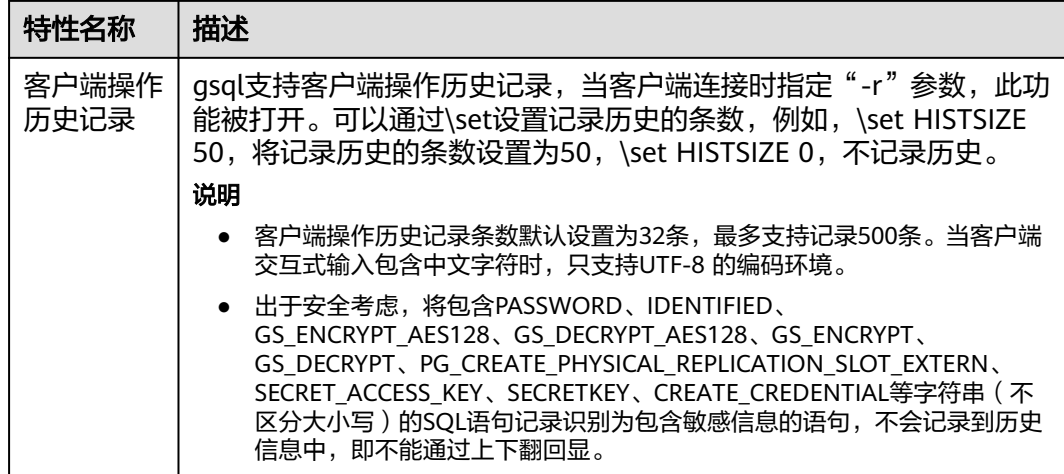

● 变量

可以使用gsql元命令\set设置一个变量。例如把变量foo的值设置为bar: openGauss=# \set foo bar

要引用变量的值,在变量前面加冒号。例如查看变量的值: openGauss=# \echo :foo bar

这种变量的引用方法适用于规则的SQL语句和元命令。

gsql预定义了一些特殊变量,同时也规划了变量的取值。为了保证和后续版本最 大限度地兼容,请避免以其他目的使用这些变量。所有特殊变量见表**2-6**。

说明

- 所有特殊变量都由大写字母、数字和下划线组成。
- 要查看特殊变量的默认值,请使用元命令**\echo :**varname(例如\echo :DBNAME)。

#### 表 **2-6** 特殊变量设置

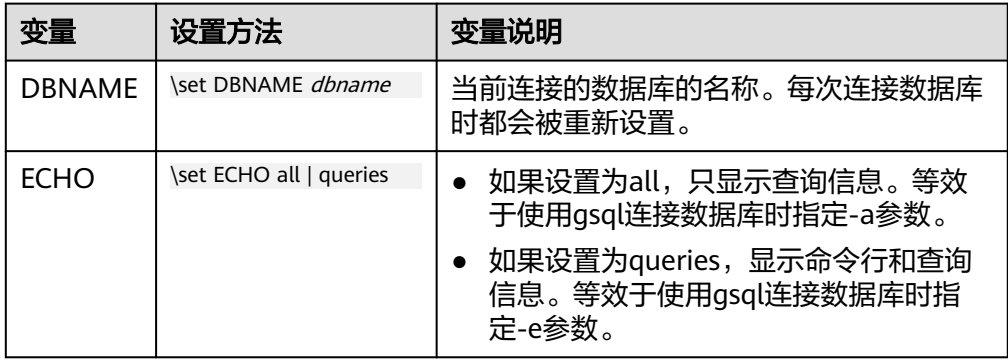

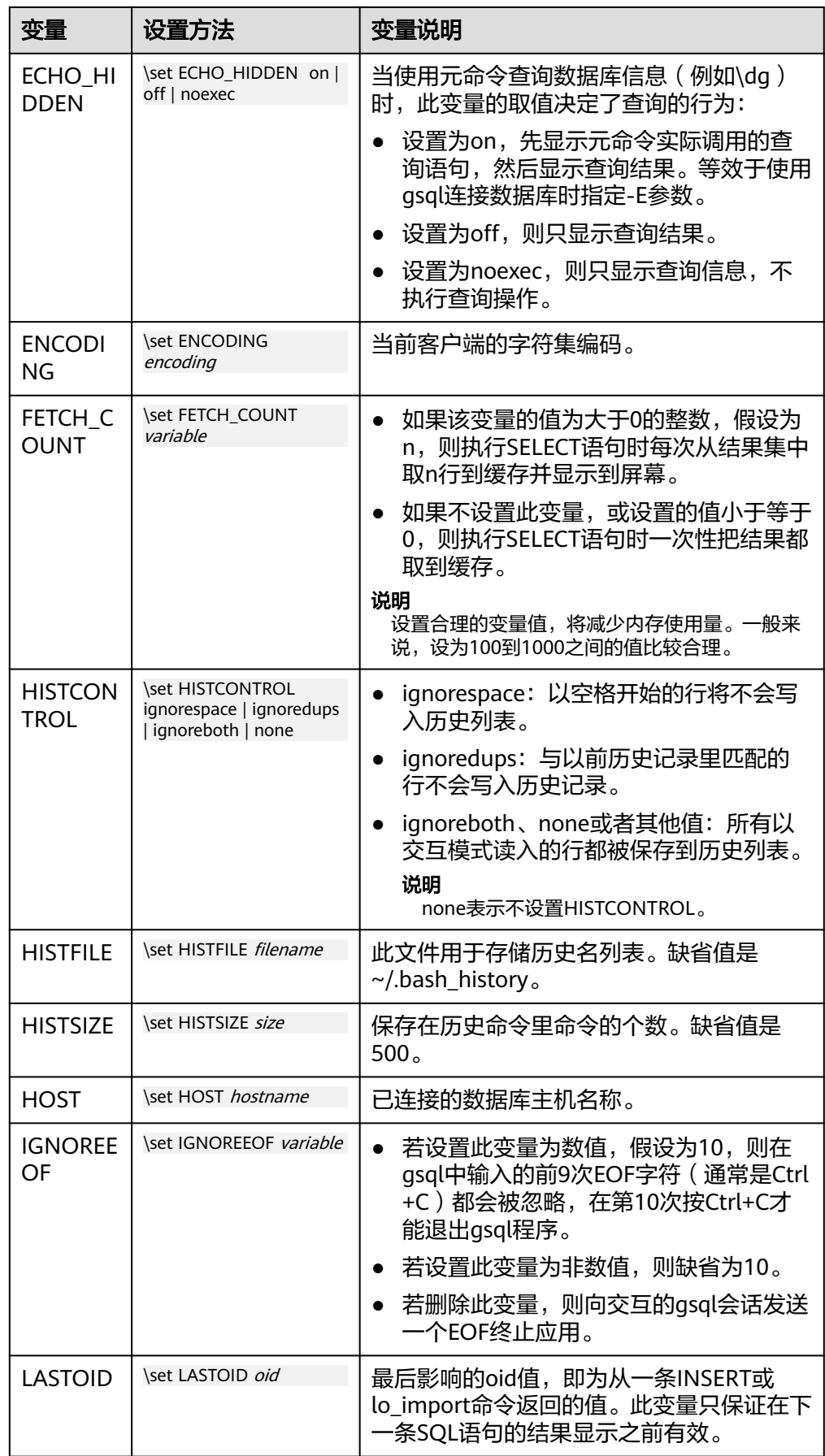

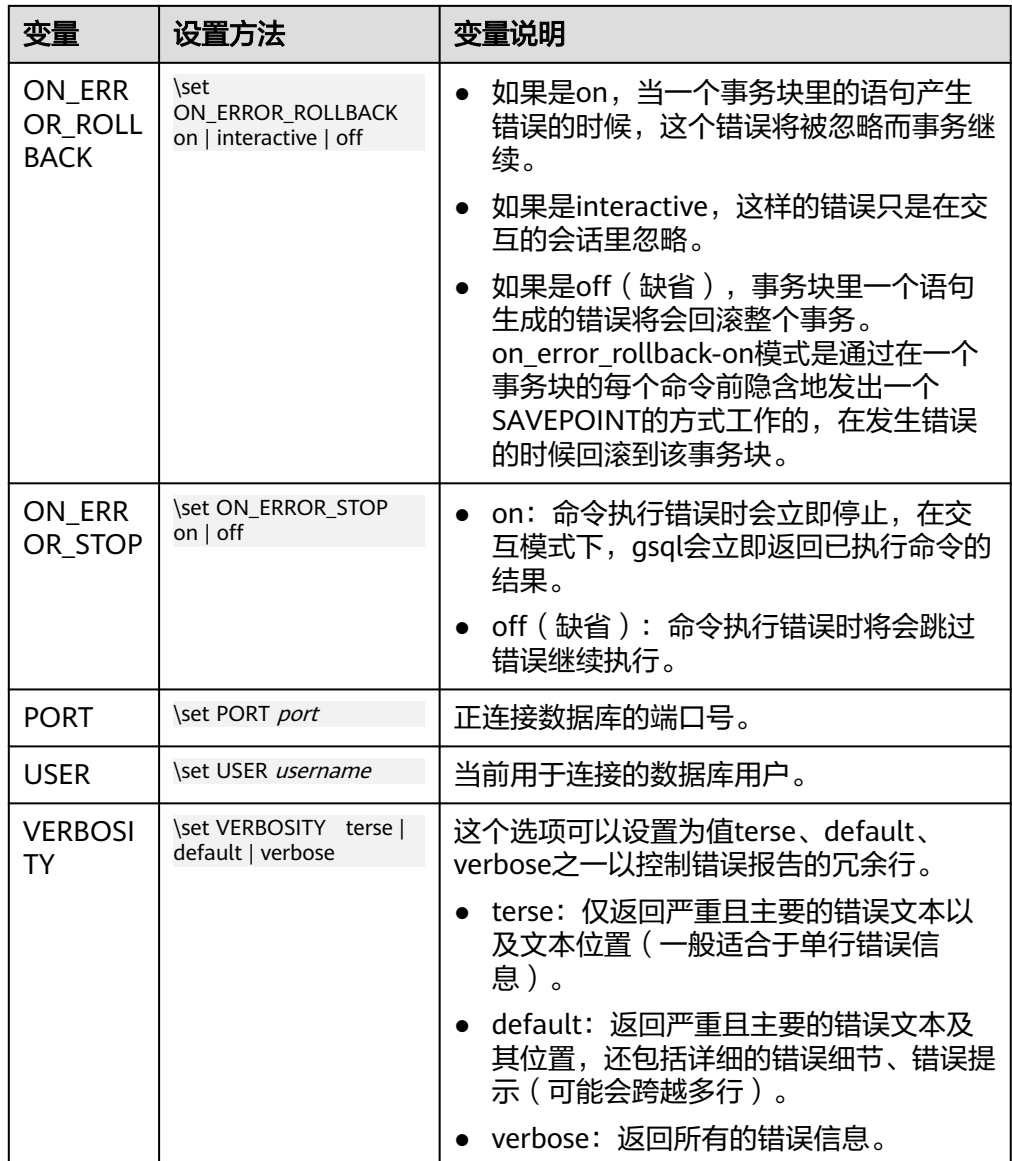

● SQL代换

像元命令的参数一样,gsql变量的一个关键特性是可以把gsql变量替换成正规的 SQL语句。此外, gsql还提供为变量更换新的别名或其他标识符等功能。使用SQL - マーム・ラックのディー<br>代换方式替换一个变量的值可在变量前加冒号。例如:

openGauss=# \set foo 'HR.areaS' openGauss=# select \* from :foo; area\_id | area\_name

---------+------------------------

- 4 | Middle East and Africa
	- 3 | Asia
	- 1 | Europe
- 2 | Americas (4 rows)
	-

执行以上命令,将会查询HR.areaS表。

#### 须知

变量的值是逐字复制的,甚至可以包含不对称的引号或反斜杠命令。所以必须保 证输入的内容有意义。

● 提示符

通过表**2-7**的三个变量可以设置gsql的提示符,这些变量是由字符和特殊的转义字 符所组成。

#### 表 **2-7** 提示符变量

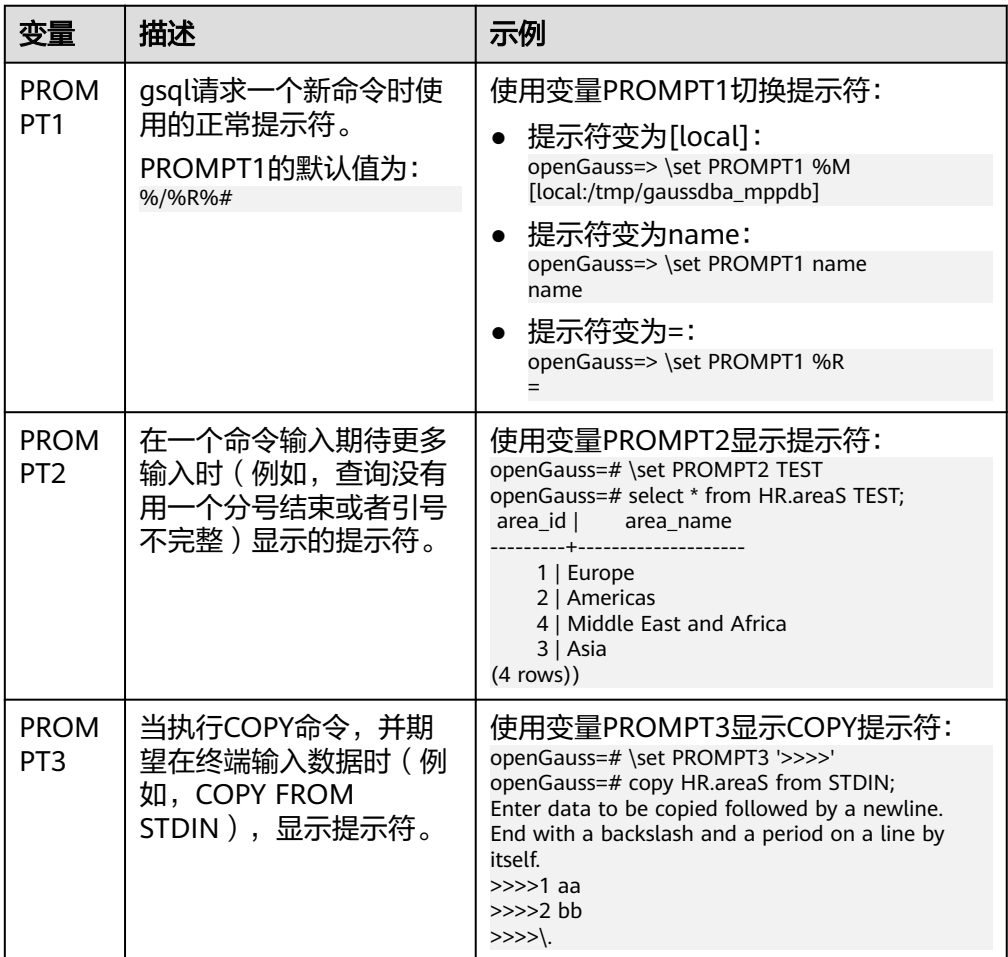

提示符变量的值是按实际字符显示的,但是,当设置提示符的命令中出现"%" 时,变量的值根据"%"后的字符,替换为已定义的内容,已定义的提示符请参 见表**[2-8](#page-76-0)**。

#### <span id="page-76-0"></span>表 **2-8** 已定义的替换

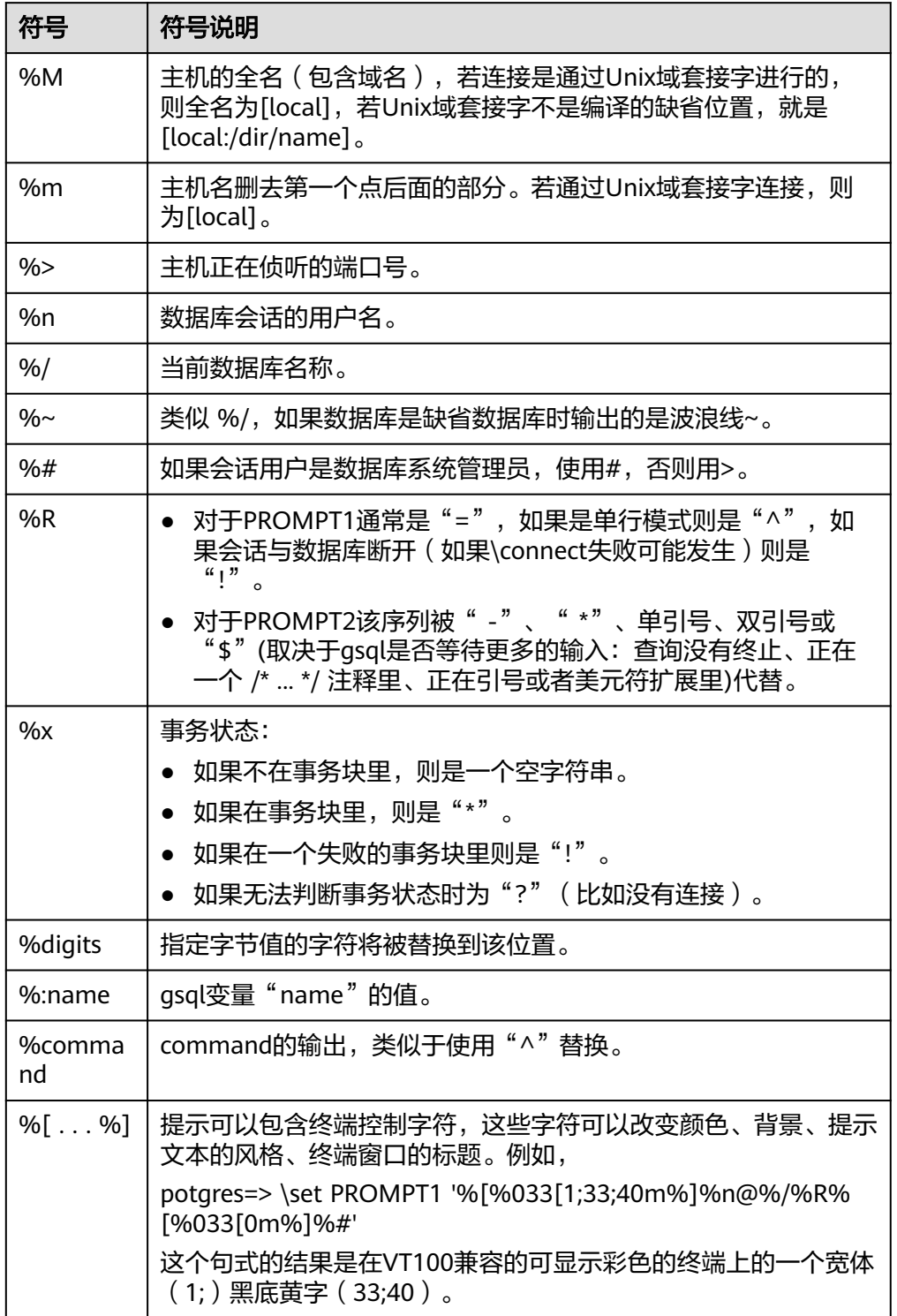

#### 环境变量

#### 表 **2-9** 与 gsql 相关的环境变量

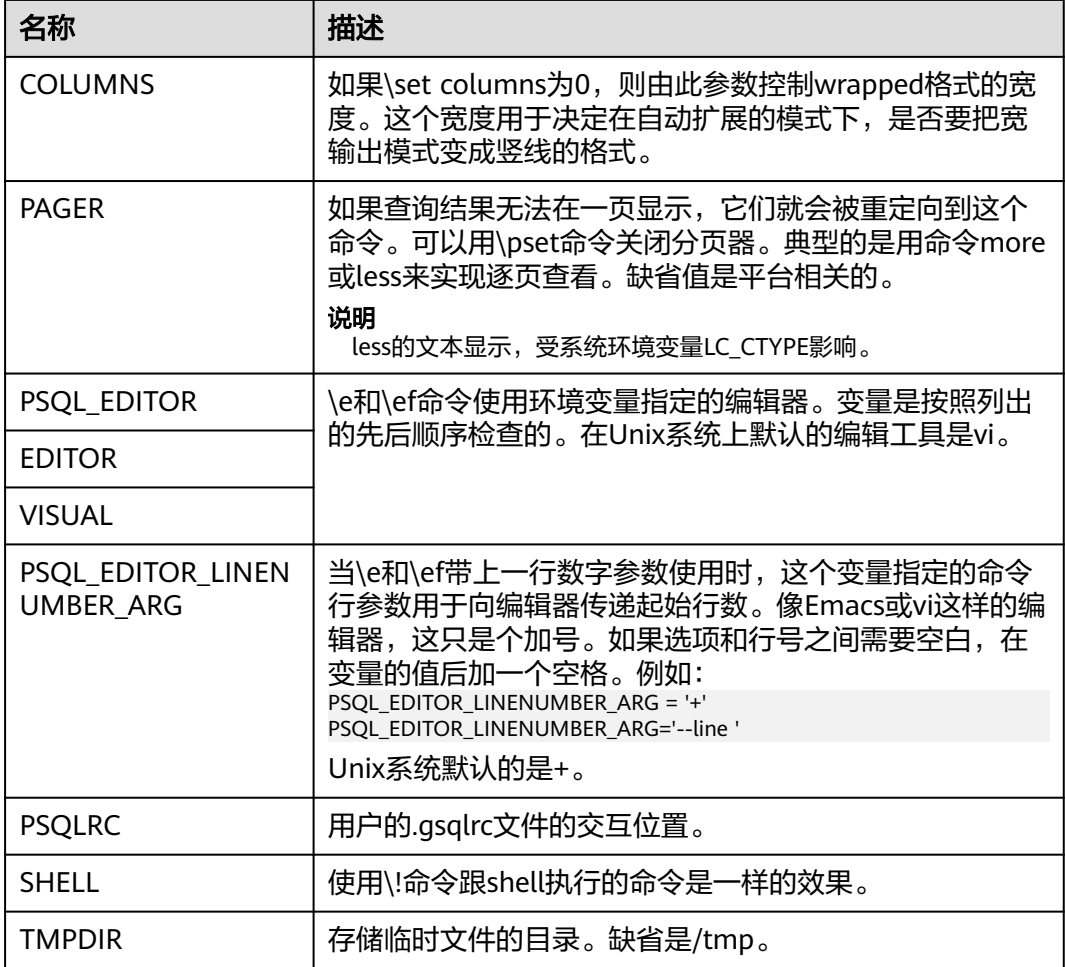

# **2.9.2** 使用指导

#### 前提条件

连接数据库时使用的用户需要具备访问数据库的权限。

#### 操作步骤

步骤**1** 使用gsql连接到GaussDB实例。

gsql工具使用-d参数指定目标数据库名、-U参数指定数据库用户名、-h参数指定主机 名、-p参数指定端口号信息。

#### 说明

若未指定数据库名称,则使用初始化时默认生成的数据库名称;若未指定数据库用户名,则默认 使用当前操作系统用户作为数据库用户名;当某个值没有前面的参数(-d、-U等)时,若连接 的命令中没有指定数据库名(-d)则该参数会被解释成数据库名;如果已经指定数据库名(-d) 而没有指定数据库用户名(-U)时,该参数则会被解释成数据库用户名。

示例2,使用jack用户连接到远程主机postgres数据库的8000端口。

**gsql -h** 10.180.123.163 **-d** postgres **-U** jack **-p** 8000

详细的gsql参数请参见**命令参考**。

步骤**2** 执行SQL语句。

以创建数据库human\_staff为例。

**CREATE DATABASE** human\_staff**;** CREATE DATABASE

通常,输入的命令行在遇到分号的时候结束。如果输入的命令行没有错误,结果就会 输出到屏幕上。

#### 步骤**3** 执行gsql元命令。

以列出GaussDB中所有的数据库和描述信息为例。

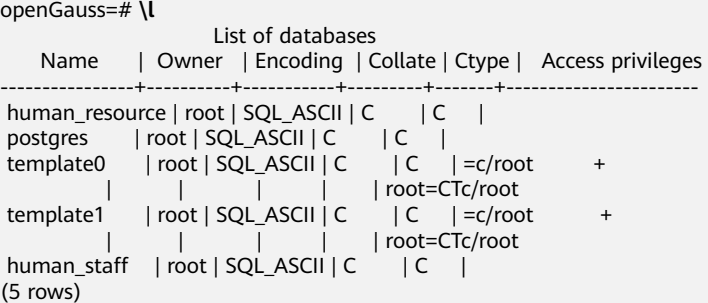

更多gsql元命令请参[见元命令参考。](#page-85-0)

**----**结束

#### 示例

以把一个查询分成多行输入为例。注意提示符的变化:

openGauss=# CREATE TABLE HR.areaS( postgres(# area\_ID NUMBER, openGauss(# area\_NAME VARCHAR2(25) openGauss-# )tablespace EXAMPLE; CREATE TABLE

#### 查看表的定义:

openGauss=# \d HR.areaS Table "hr.areas" Column | Type | Modifiers -----------+-----------------------+---------- area\_id | numeric | not null

area\_name | character varying(25) |

#### 向HR.areaS表插入四行数据:

openGauss=# INSERT INTO HR.areaS (area\_ID, area\_NAME) VALUES (1, 'Europe'); INSERT 0 1 openGauss=# INSERT INTO HR.areaS (area\_ID, area\_NAME) VALUES (2, 'Americas'); INSERT 0 1 openGauss=# INSERT INTO HR.areaS (area\_ID, area\_NAME) VALUES (3, 'Asia'); INSERT 0 1 openGauss=# INSERT INTO HR.areaS (area\_ID, area\_NAME) VALUES (4, 'Middle East and Africa'); INSERT 0 1

#### 切换提示符:

openGauss=# \set PROMPT1 '%n@%m %~%R%#'

#### 查看表:

```
openGauss=#SELECT * FROM HR.areaS;
 area_id | area_name 
---------+------------------------
     1 | Europe
```
- 4 | Middle East and Africa
- 2 | Americas
- 3 | Asia
- (4 rows)

#### 可以用\pset命令以不同的方法显示表:

```
openGauss=#\pset border 2
Border style is 2.
openGauss=#SELECT * FROM HR.areaS;
+---------+------------------------+
```
| area\_id | area\_name | +---------+------------------------+ | 1 | Europe | | 2 | Americas | | 3 | Asia | 4 | Middle East and Africa | +---------+------------------------+ (4 rows) openGauss=#\pset border 0 Border style is 0. openGauss=#SELECT \* FROM HR.areaS; area\_id area\_name  $-$  1 Europe 2 Americas 3 Asia 4 Middle East and Africa (4 rows)

#### 使用元命令:

openGauss=#\a \t \x Output format is unaligned. Showing only tuples. Expanded display is on. openGauss=#SELECT \* FROM HR.areaS; area\_id|2 area\_name|Americas

area\_id|1 area\_name|Europe

area\_id|4 area\_name|Middle East and Africa

area\_id|3 area\_name|Asia

## **2.9.3** 获取帮助

#### 操作步骤

● 连接数据库时,可以使用如下命令获取帮助信息。

**gsql --help**

显示如下帮助信息:

...... Usage: gsql [OPTION]... [DBNAME [USERNAME]] General options:

......

```
 -c, --command=COMMAND run only single command (SQL or internal) and exit
                        database name to connect to (default: "omm")
 -f, --file=FILENAME execute commands from file, then exit
```
● 连接到数据库后,可以使用如下命令获取帮助信息。 **help**

#### 显示如下帮助信息:

You are using gsql, the command-line interface to gaussdb.

- Type: \copyright for distribution terms
	- \h for help with SQL commands
	- \? for help with gsql commands
	- \g or terminate with semicolon to execute query  $\sqrt{q}$  to quit

# 任务示例

步骤**1** 查看gsql的帮助信息。具体执行命令请参见表**2-10**。

#### 表 **2-10** 使用 gsql 联机帮助

| 描述                       | 示例                                                                                                    |
|--------------------------|----------------------------------------------------------------------------------------------------|
| 查看版权信息                   | \copyright                                                                                                    |
| 查看GaussDB支持的<br>SQL语句的帮助 | 查看GaussDB支持的SQL语句的帮助<br>例如,查看GaussDB支持的所有SQL语句:<br>openGauss=#\h<br>Available help:<br><b>ABORT</b><br>ALTER AGGREGATE<br>ALTER APP WORKLOAD GROUP<br>例如,查看CREATE DATABASE命令的参数可使用下面的<br>命令:<br>openGauss=# \help CREATE DATABASE<br>Command:<br><b>CREATE DATABASE</b><br>Description: create a new database<br>Syntax:<br>CREATE DATABASE database_name<br>[ [ WITH ] { [ OWNER [=] user_name ]  <br>[TEMPLATE [=] template ]]<br>[ ENCODING [=] encoding ]<br>[ LC_COLLATE [=] lc_collate ] <br>[ LC_CTYPE $[=]$ lc_ctype ]]<br>[ DBCOMPATIBILITY [=] compatibility_type ] <br>[TABLESPACE [=] tablespace_name ] <br>[ CONNECTION LIMIT [=] connlimit ]}[] ]; |
| 查看gsql命令的帮助              | 例如,查看gsql支持的命令:<br>openGauss=#\?<br>General<br>\copyright<br>show openGauss usage and distribution terms<br>execute query (and send results to file or  pipe)<br>$\qquad \qquad \qquad$ [FILE] or ;<br>\h(\help) [NAME]<br>help on syntax of SQL commands, * for all<br>commands<br>\q<br>quit gsql<br>                                                                                                    |

**----**结束

# <span id="page-81-0"></span>**2.9.4** 命令参考

详细的gsql参数请参见表**2-11**、表**[2-12](#page-82-0)**、表**[2-13](#page-83-0)**和表**[2-14](#page-84-0)**。

#### 表 **2-11** 常用参数

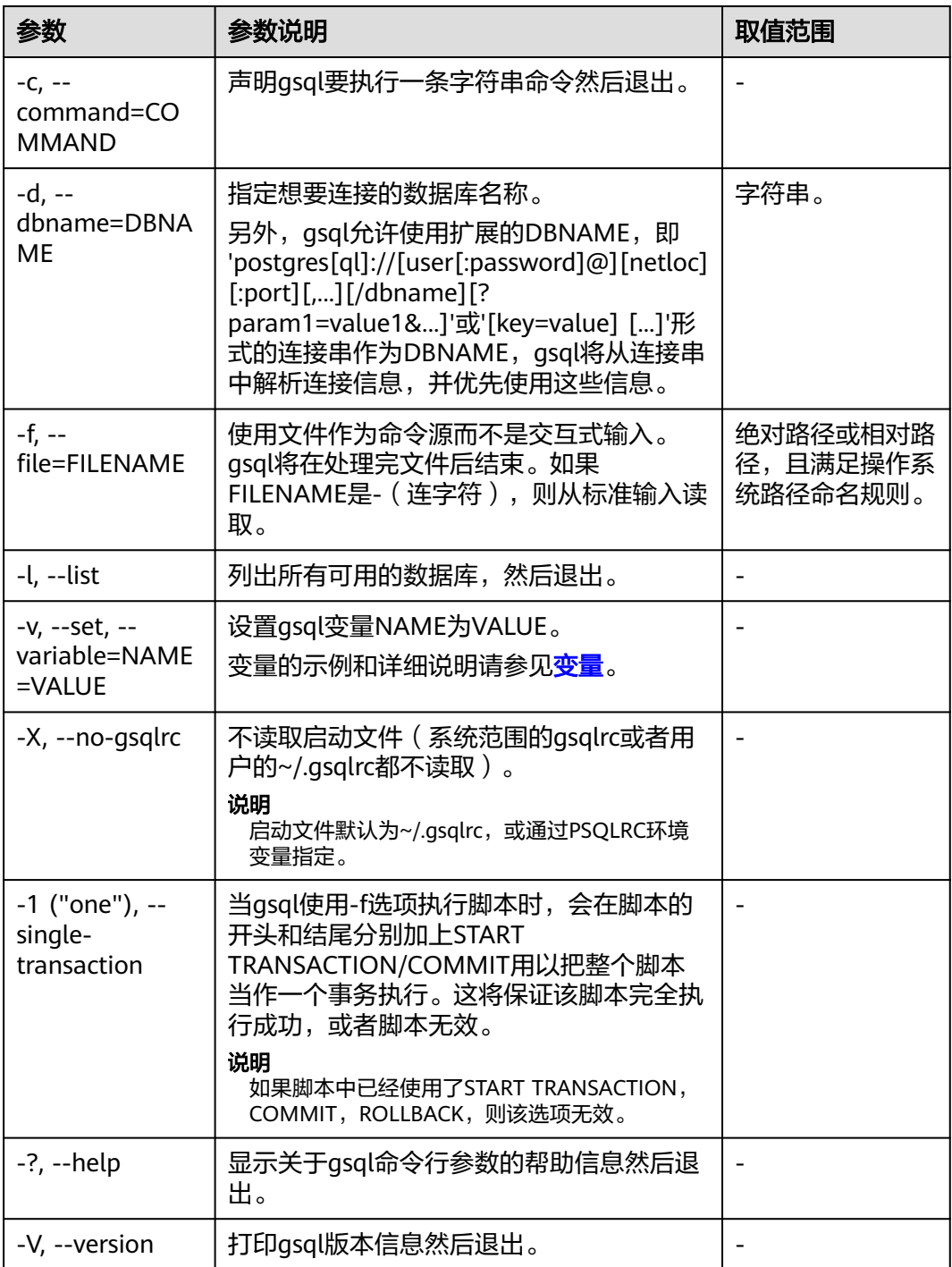

#### <span id="page-82-0"></span>表 **2-12** 输入和输出参数

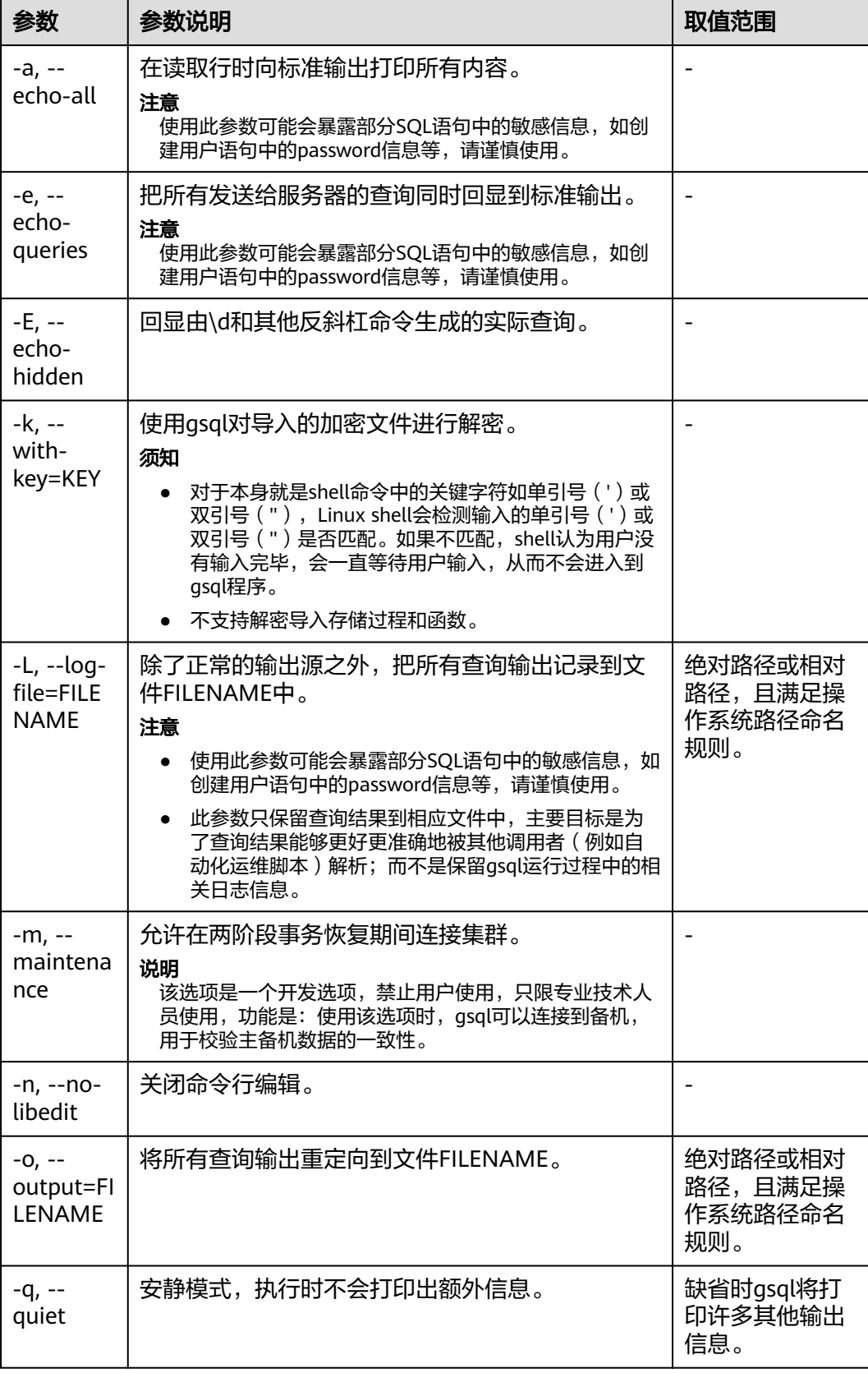

<span id="page-83-0"></span>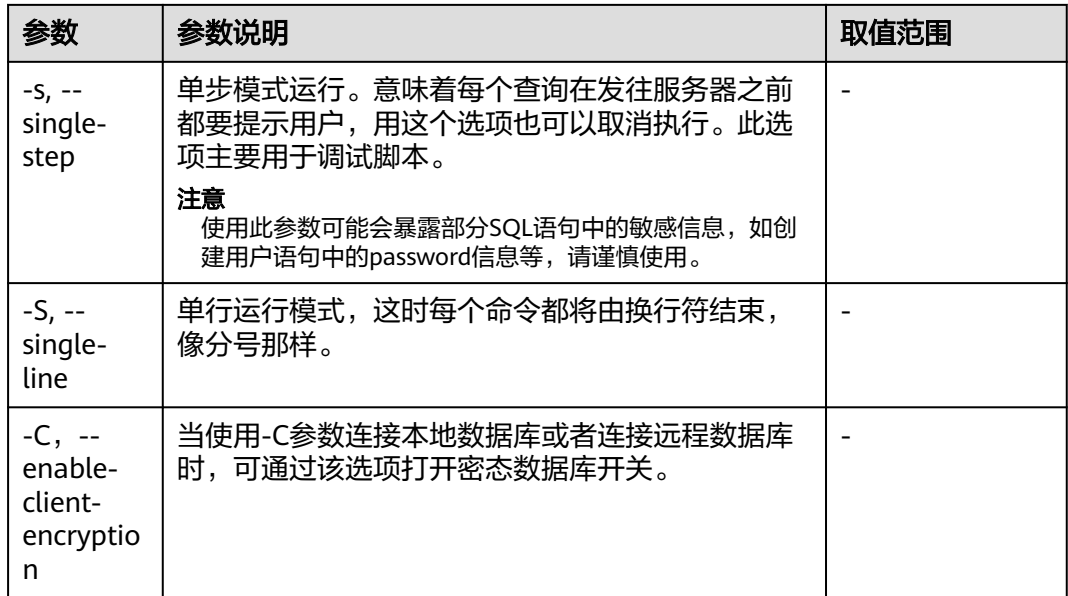

#### 表 **2-13** 输出格式参数

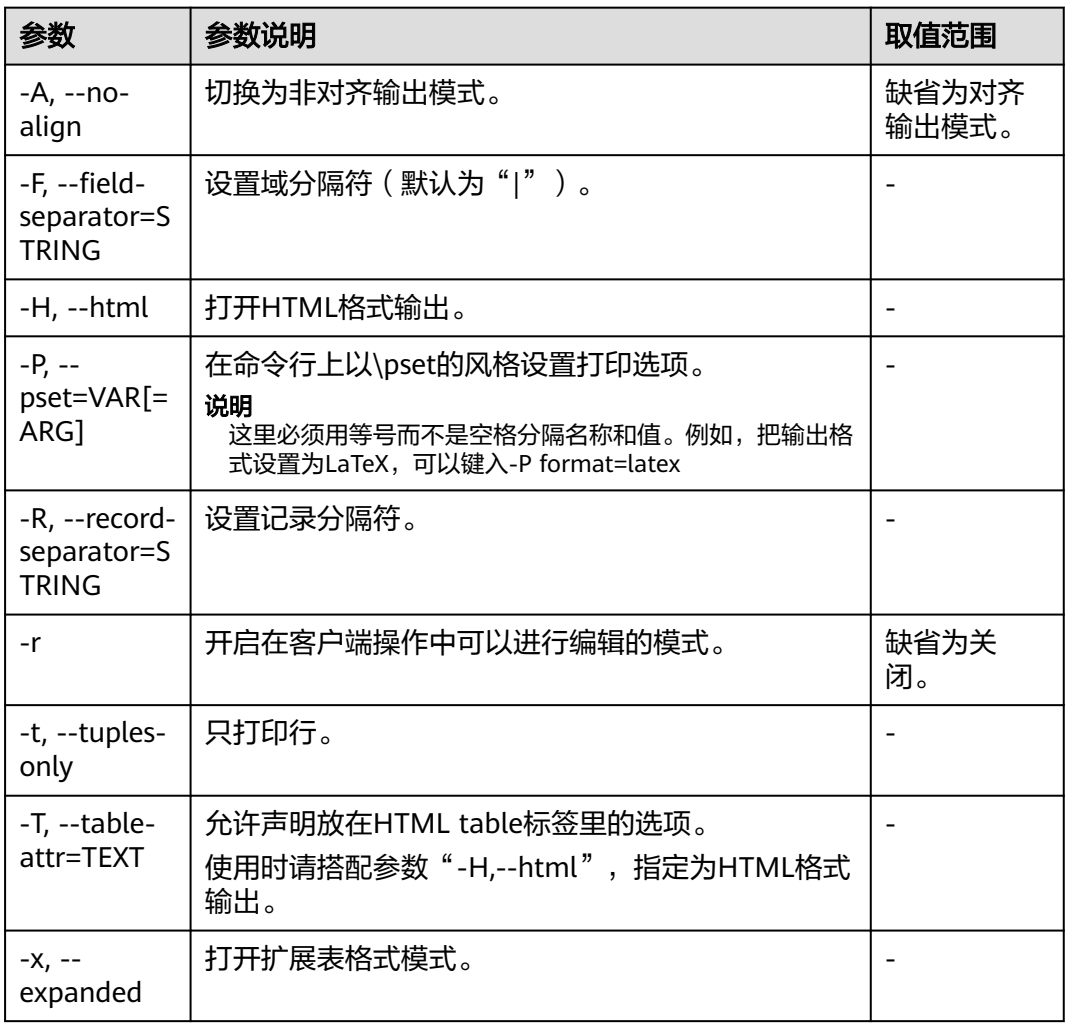

<span id="page-84-0"></span>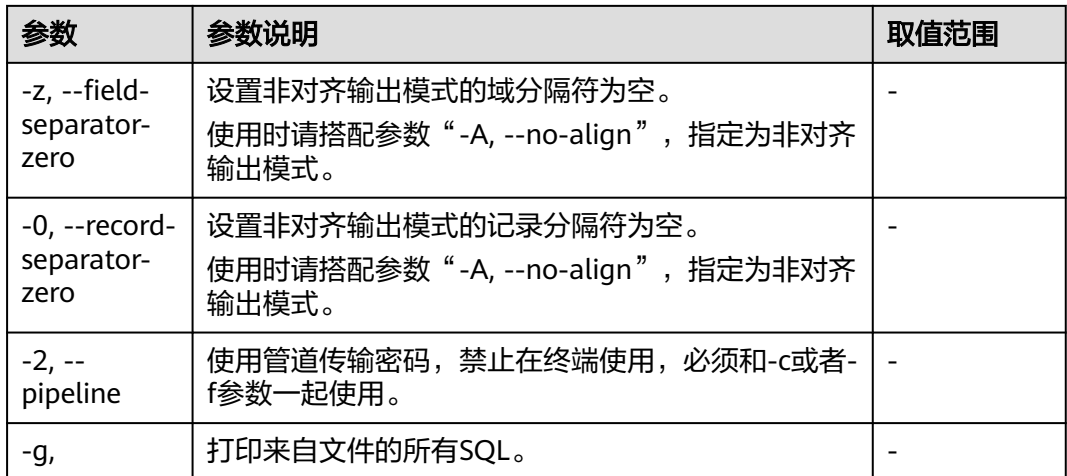

#### 表 **2-14** 连接参数

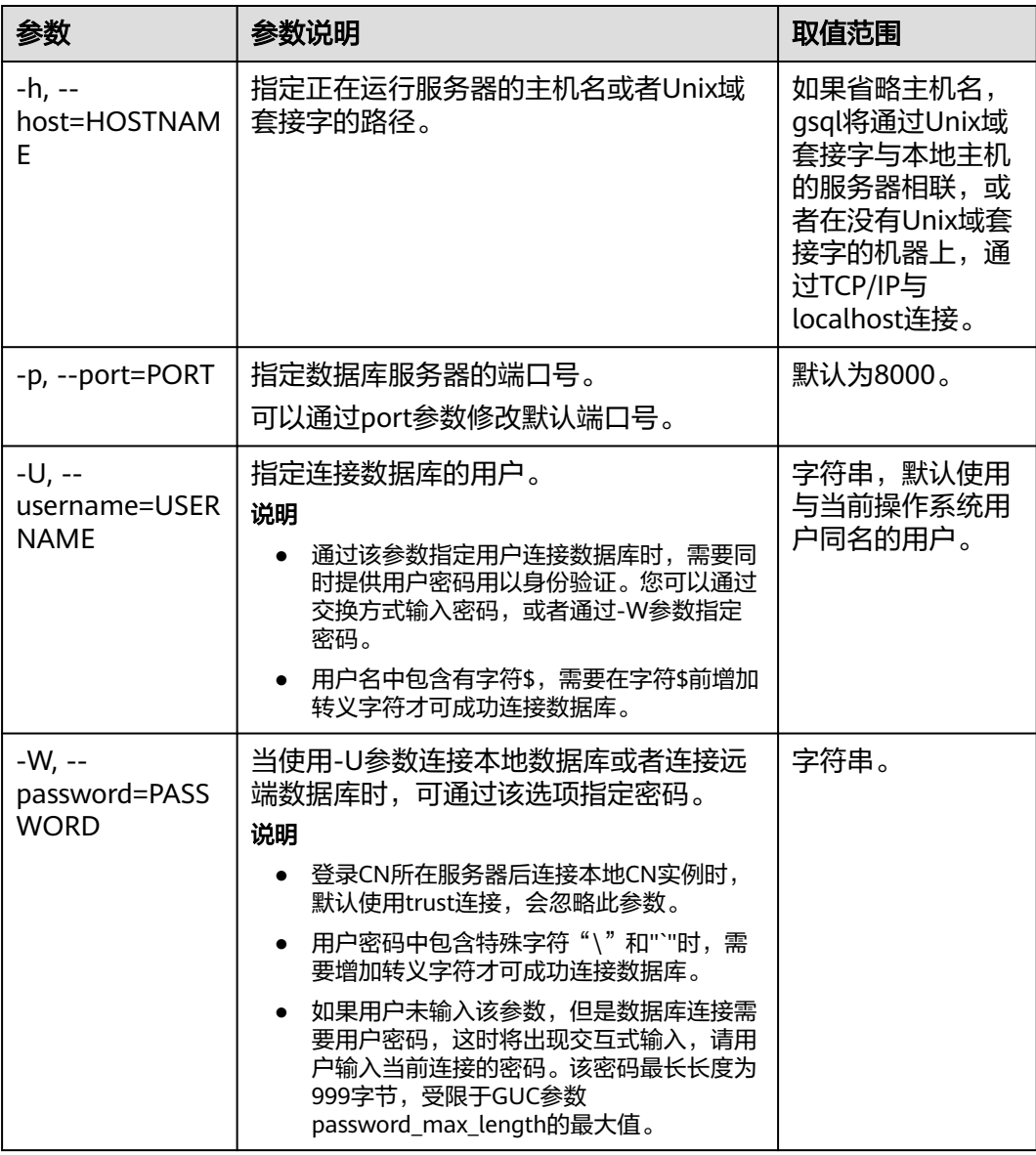

## <span id="page-85-0"></span>**2.9.5** 元命令参考

介绍使用GaussDB数据库命令行交互工具登录数据库后,gsql所提供的元命令。所谓 元命令就是在gsql里输入的任何以不带引号的反斜杠开头的命令。

#### 注意事项

- 一个gsql元命令的格式是反斜杠后面紧跟一个动词,然后是任意参数。参数命令 动词和其他参数以任意个空白字符间隔。
- 要在参数里面包含空白,必须用单引号把它引起来。要在这样的参数里包含单引 号,可以在前面加一个反斜杠。任何包含在单引号里的内容都会被进一步进行类 似C语言的替换:\n(新行)、\t(制表符)、\b(退格)、\r(回车)、\f(换 页)、\digits(八进制表示的字符)、\xdigits(十六进制表示的字符)。
- 用""包围的内容被当做一个命令行传入shell。该命令的输出(删除了结尾的新 行)被当做参数值。
- 如果不带引号的参数以冒号(:)开头,它会被当做一个gsql变量,并且该变量的 值最终会成为真正的参数值。
- 有些命令以一个SQL标识的名称(比如一个表)为参数。这些参数遵循SQL语法关 于双引号的规则:不带双引号的标识强制转换成小写,而双引号保护字母不进行 大小写转换,并且允许在标识符中使用空白。在双引号中,成对的双引号在结果 名称中分析成一个双引号。比如,FOO"BAR"BAZ解析成fooBARbaz;而 "Aweird""name"解析成A weird"name。
- 对参数的分析在遇到另一个不带引号的反斜杠时停止。这里会认为是一个新的元 命令的开始。特殊的双反斜杠序列(\\)标识参数的结尾并将继续分析后面的SQL 语句(如果存在)。这样SQL和gsql命令可以自由的在一行里面混合。但是在任何 情况下,一条元命令的参数不能延续超过行尾。

#### 元命令

元命令的详细说明请参见表**2-15**、表**[2-16](#page-86-0)**、表**[2-17](#page-87-0)**、表**[2-18](#page-88-0)**、表**[2-20](#page-93-0)**、表**[2-22](#page-96-0)**、[表](#page-96-0) **[2-23](#page-96-0)**、表**[2-24](#page-96-0)**和表**[2-26](#page-97-0)**。

#### 须知

以下命令中所提到的FILE代表文件路径。此路径可以是绝对路径(如/home/gauss/ file.txt),也可以是相对路径(file.txt,file.txt会默认在用户执行gsql命令所在的路径 下创建)。

#### 表 **2-15** 一般的元命令

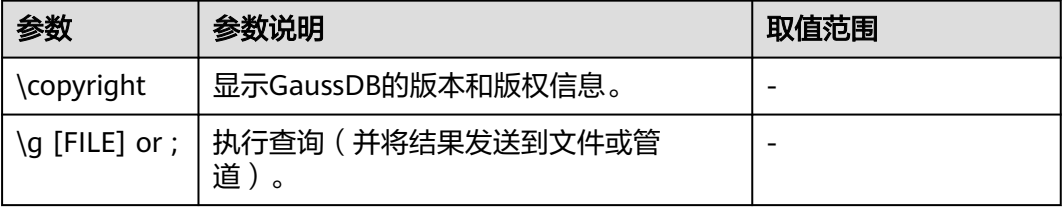

<span id="page-86-0"></span>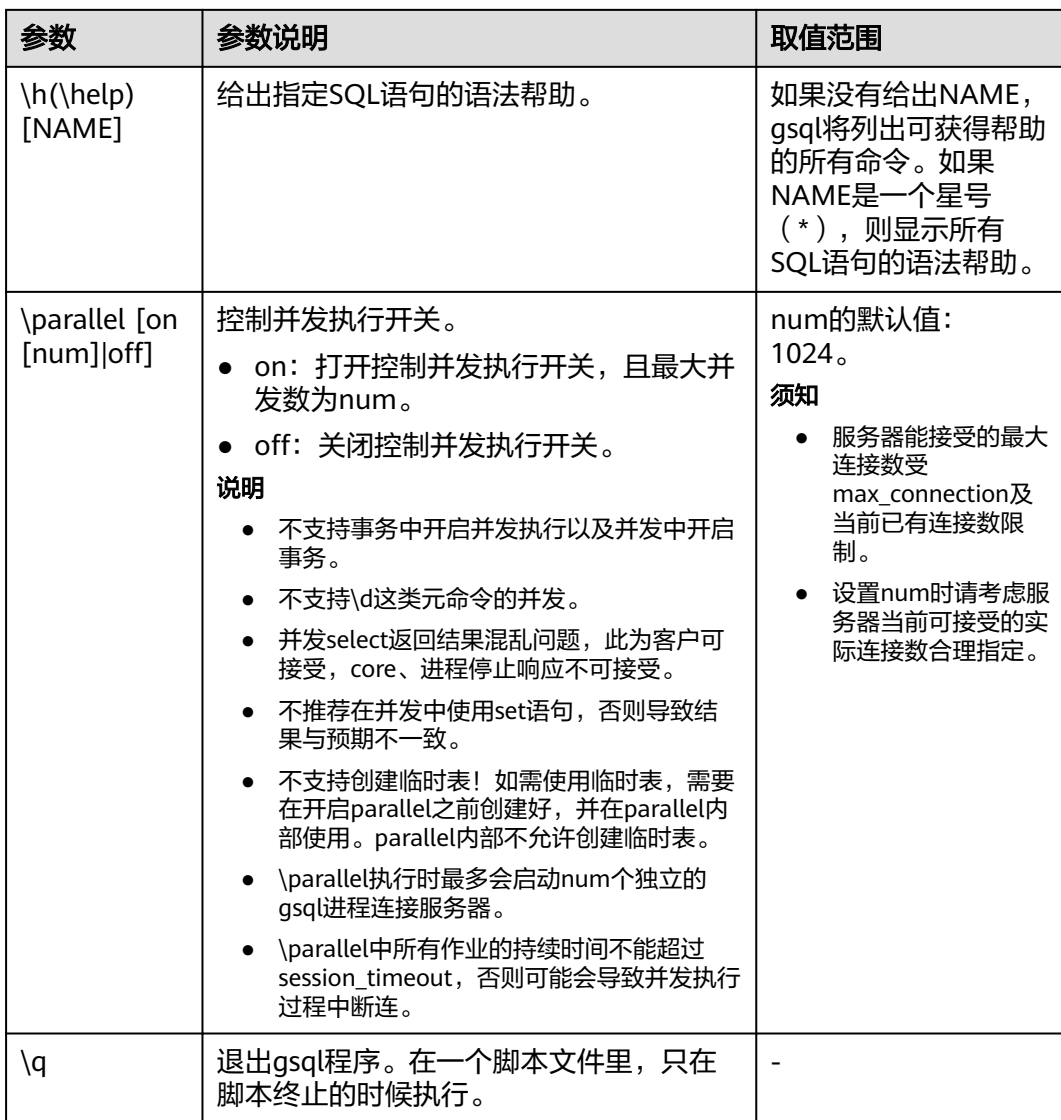

#### 表 **2-16** 查询缓存区元命令

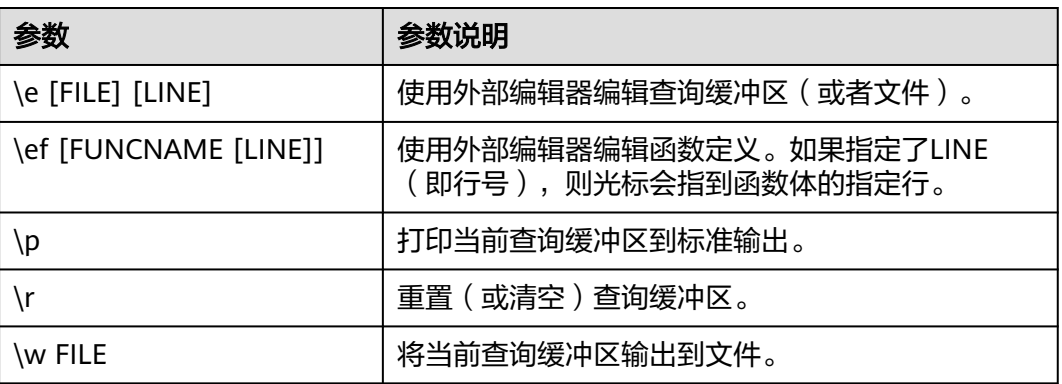

#### <span id="page-87-0"></span>表 **2-17** 输入/输出元命令

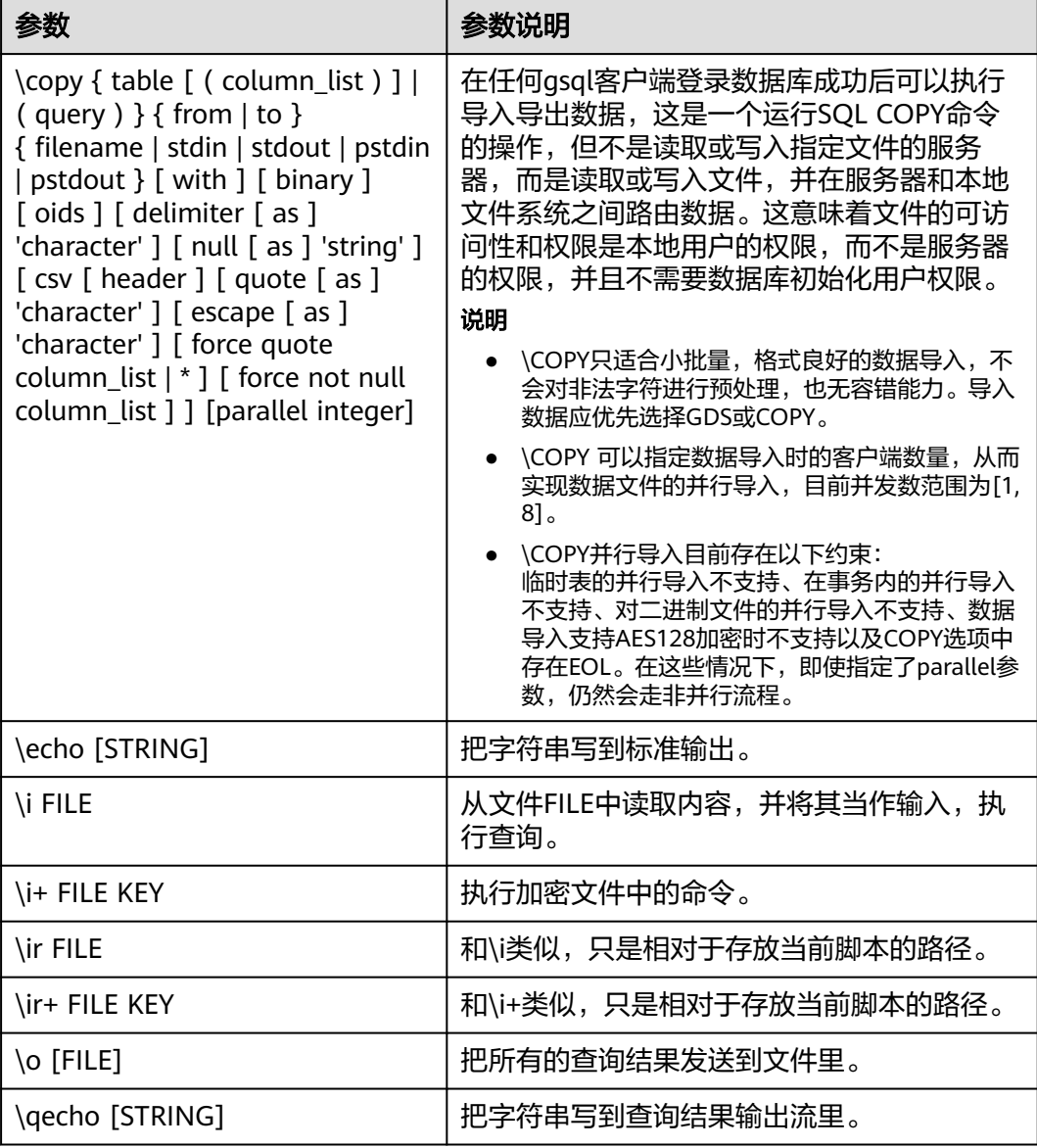

#### 说明

表**[2-18](#page-88-0)**中的选项S表示显示系统对象,+表示显示对象附加的描述信息。**[PATTERN](#page-97-0)**用来指定要被 显示的对象名称。

#### <span id="page-88-0"></span>表 **2-18** 显示信息元命令

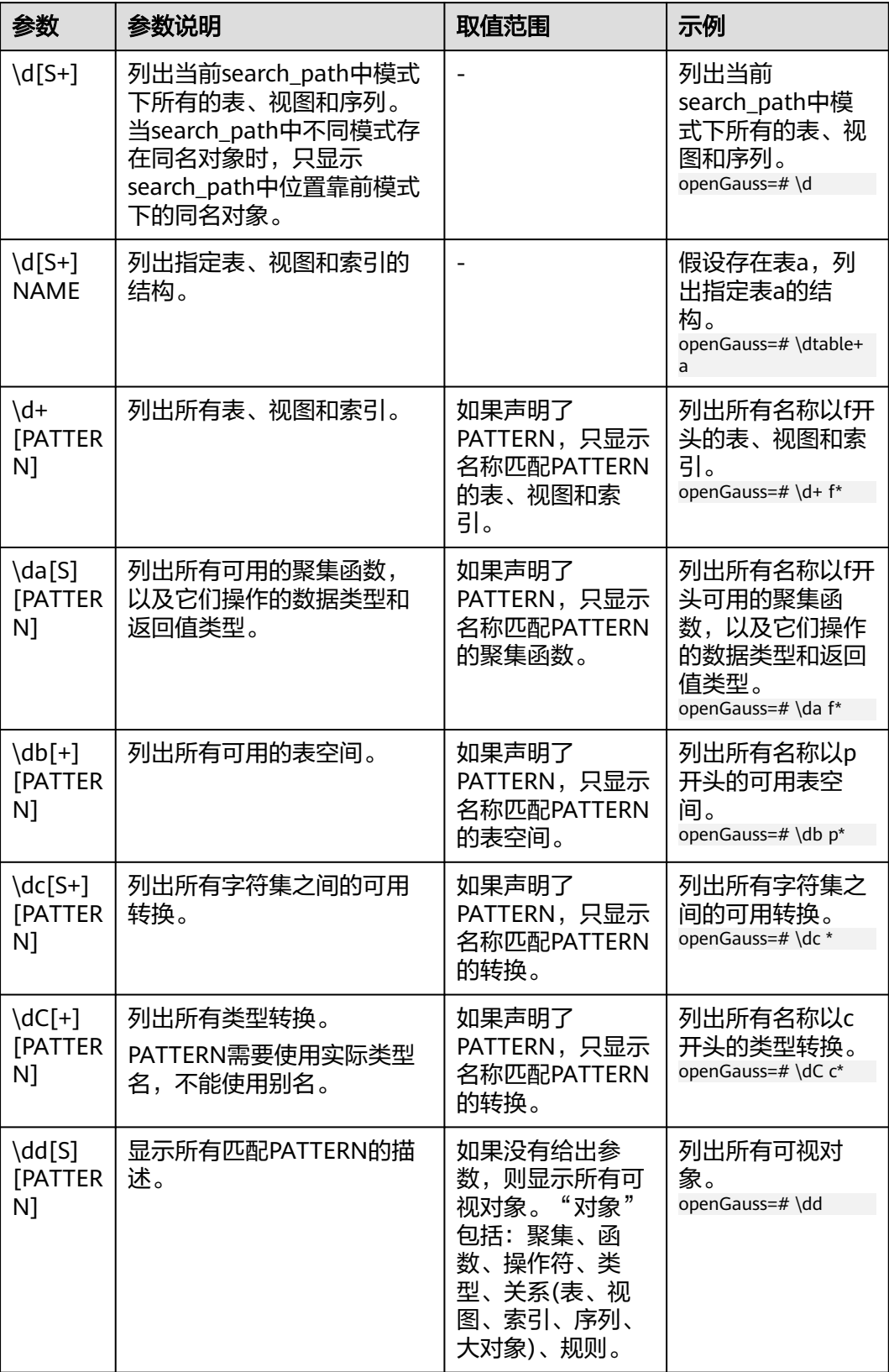

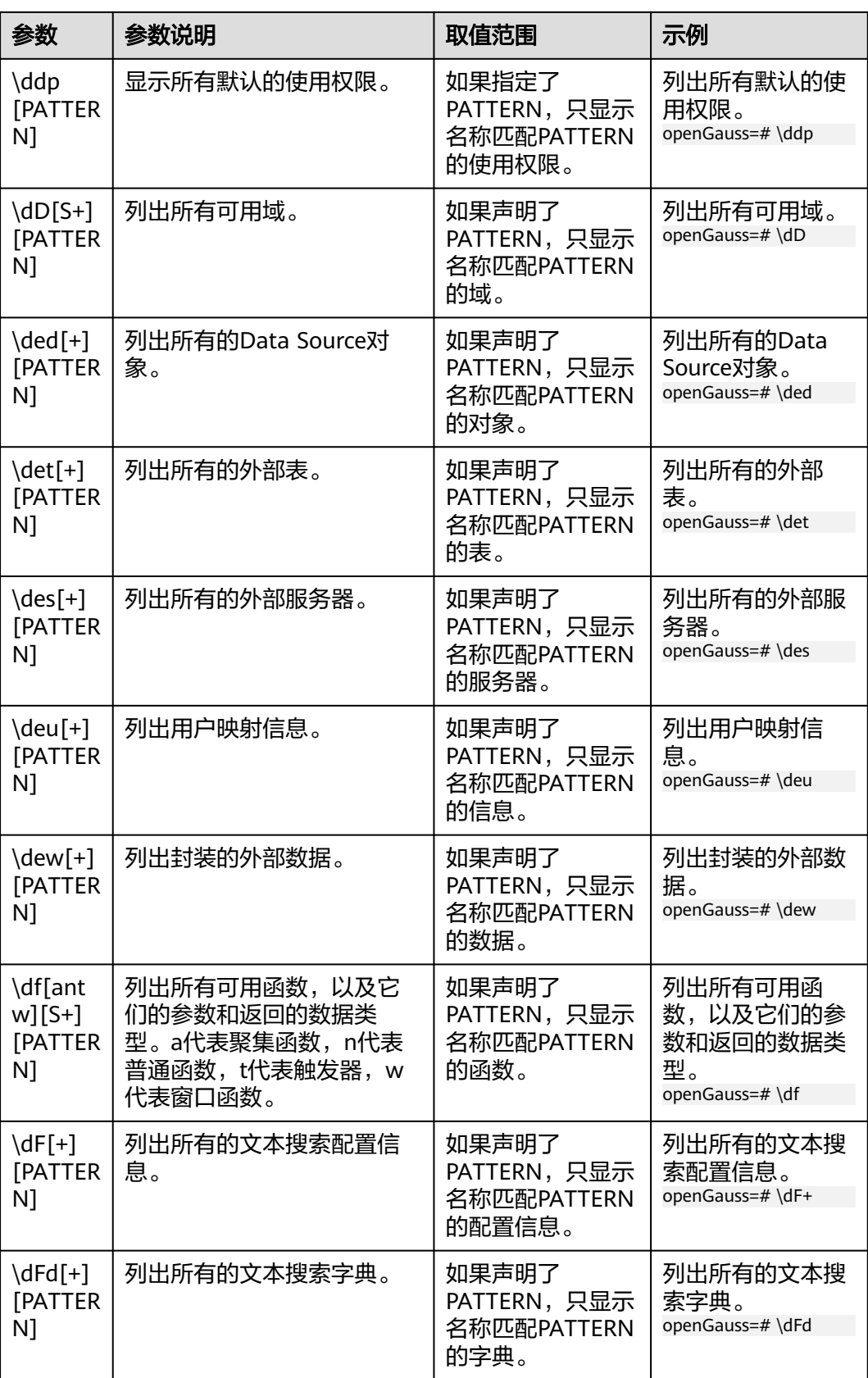

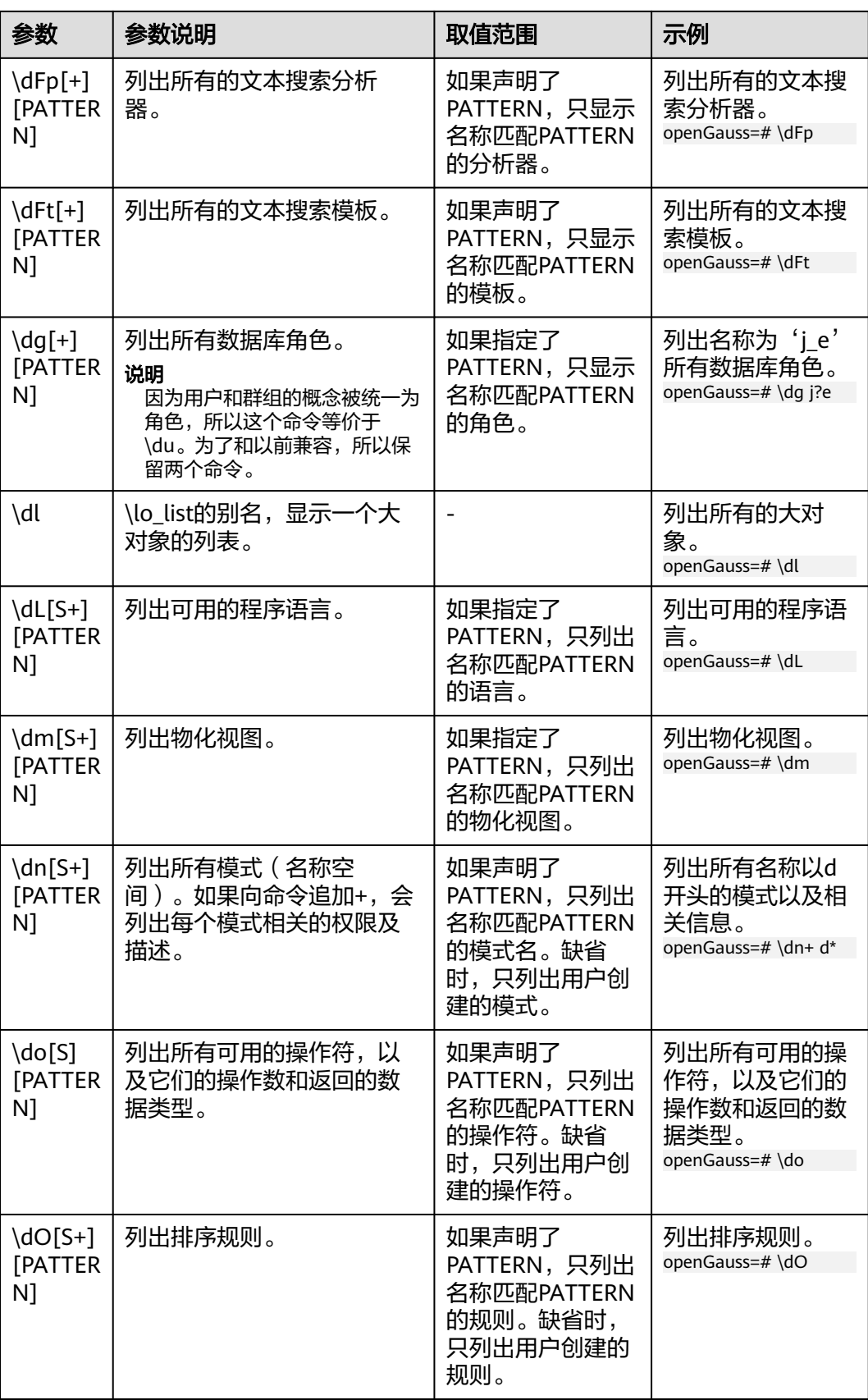

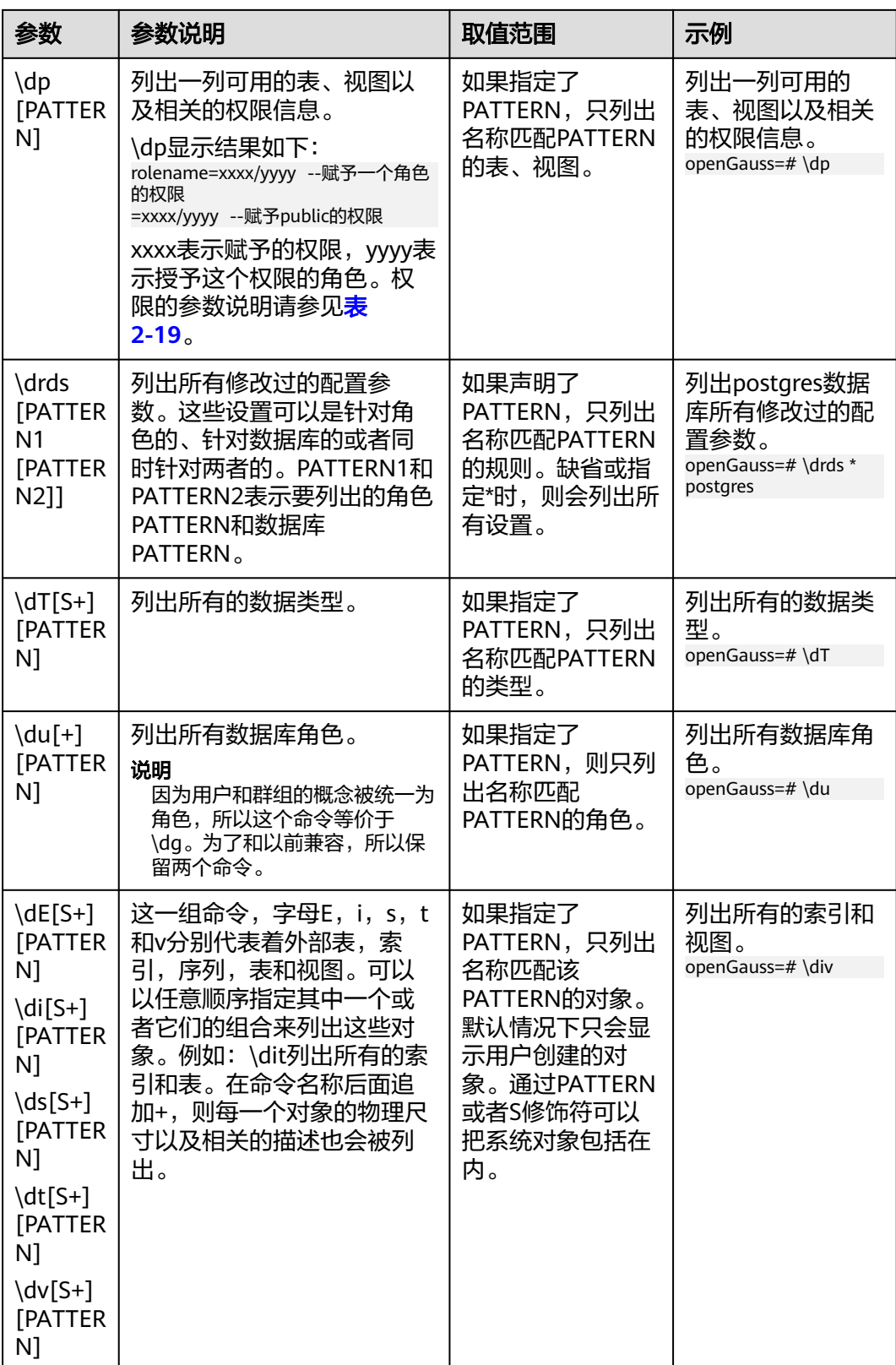

<span id="page-92-0"></span>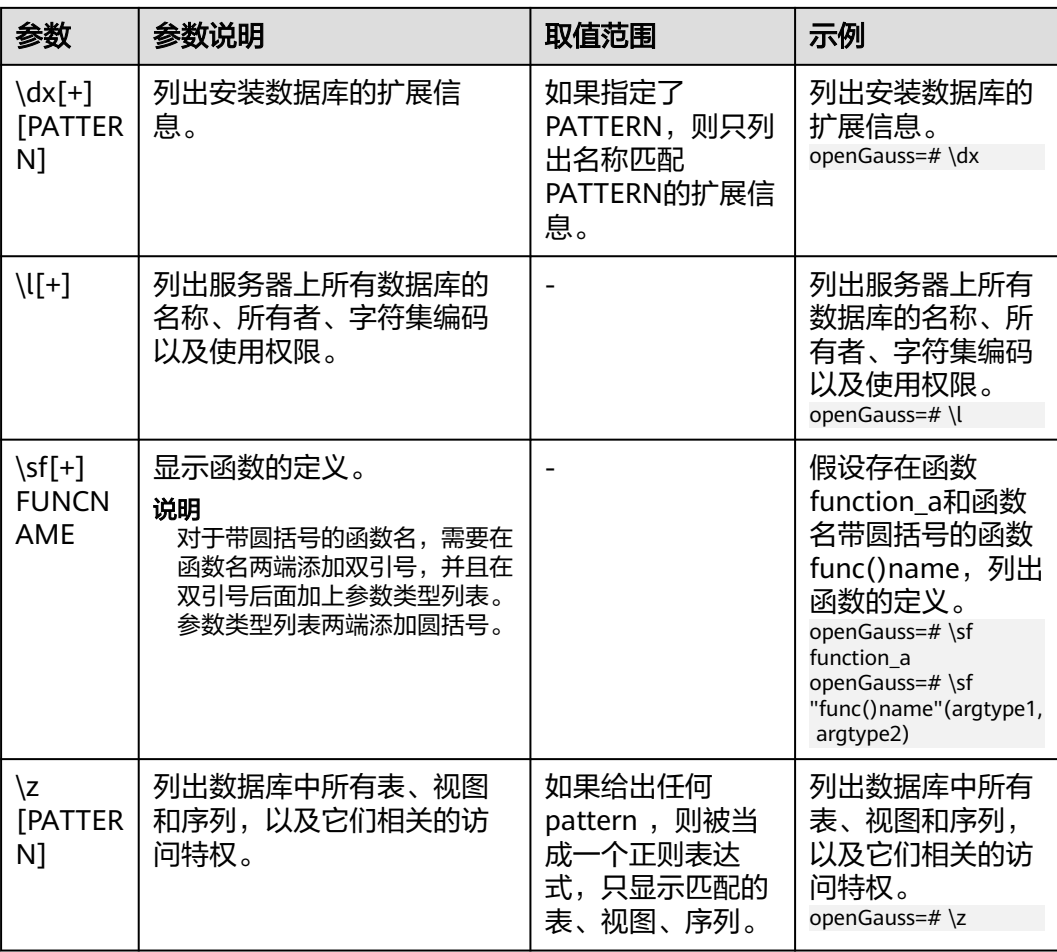

#### 表 **2-19** 权限的参数说明

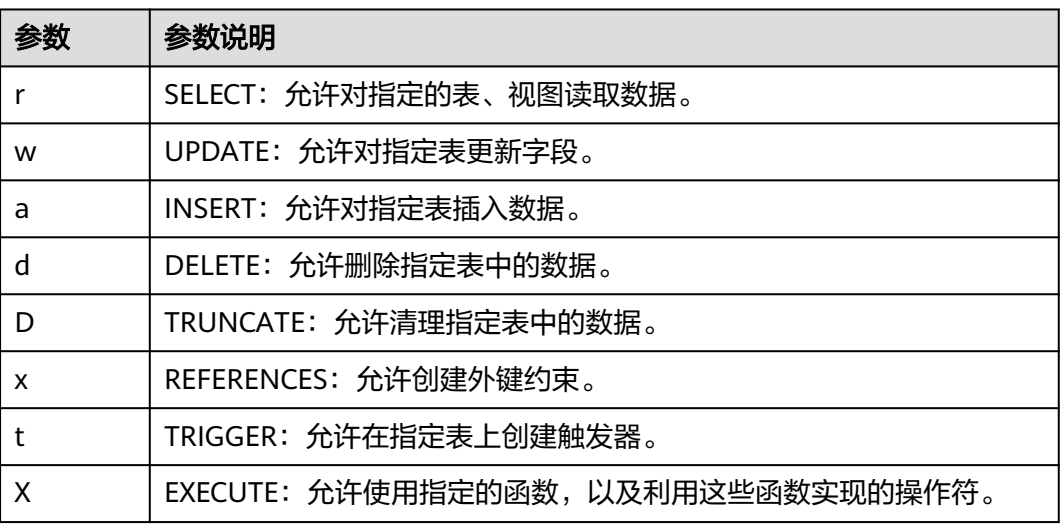

<span id="page-93-0"></span>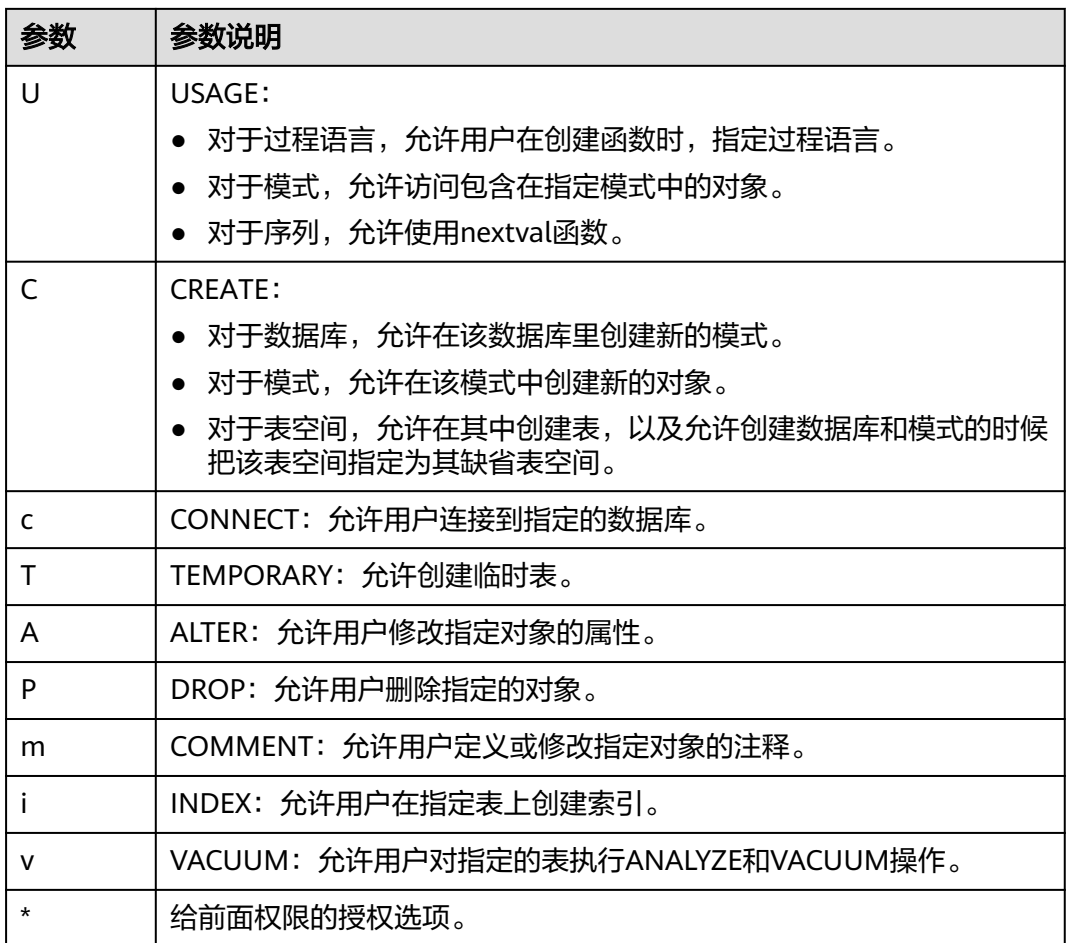

#### 表 **2-20** 格式化元命令

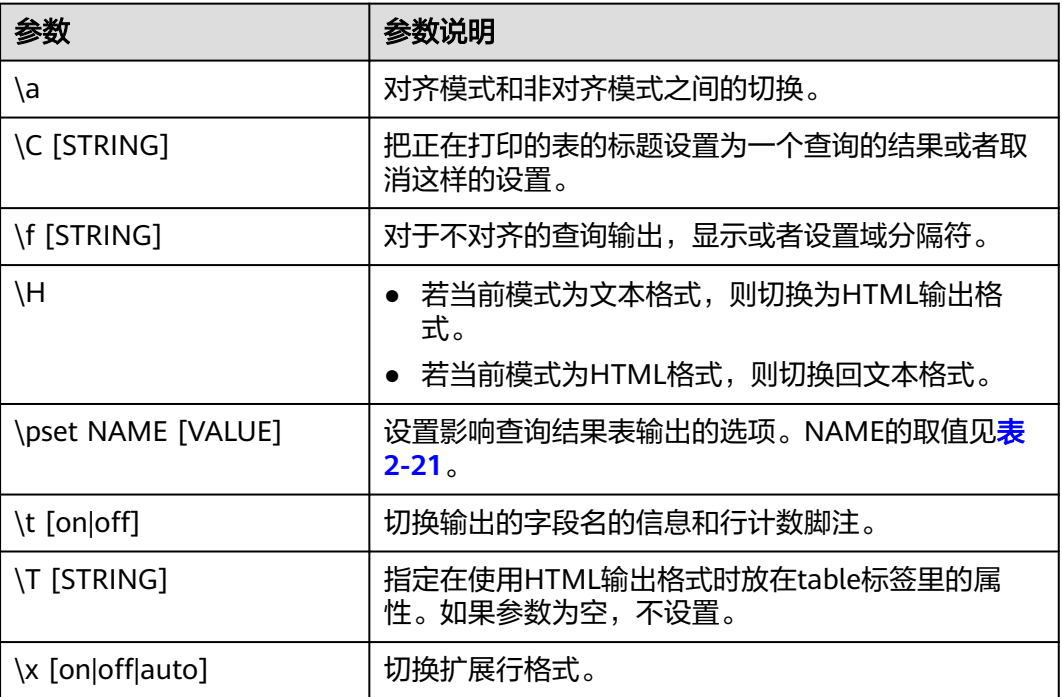

#### <span id="page-94-0"></span>表 **2-21** 可调节的打印选项

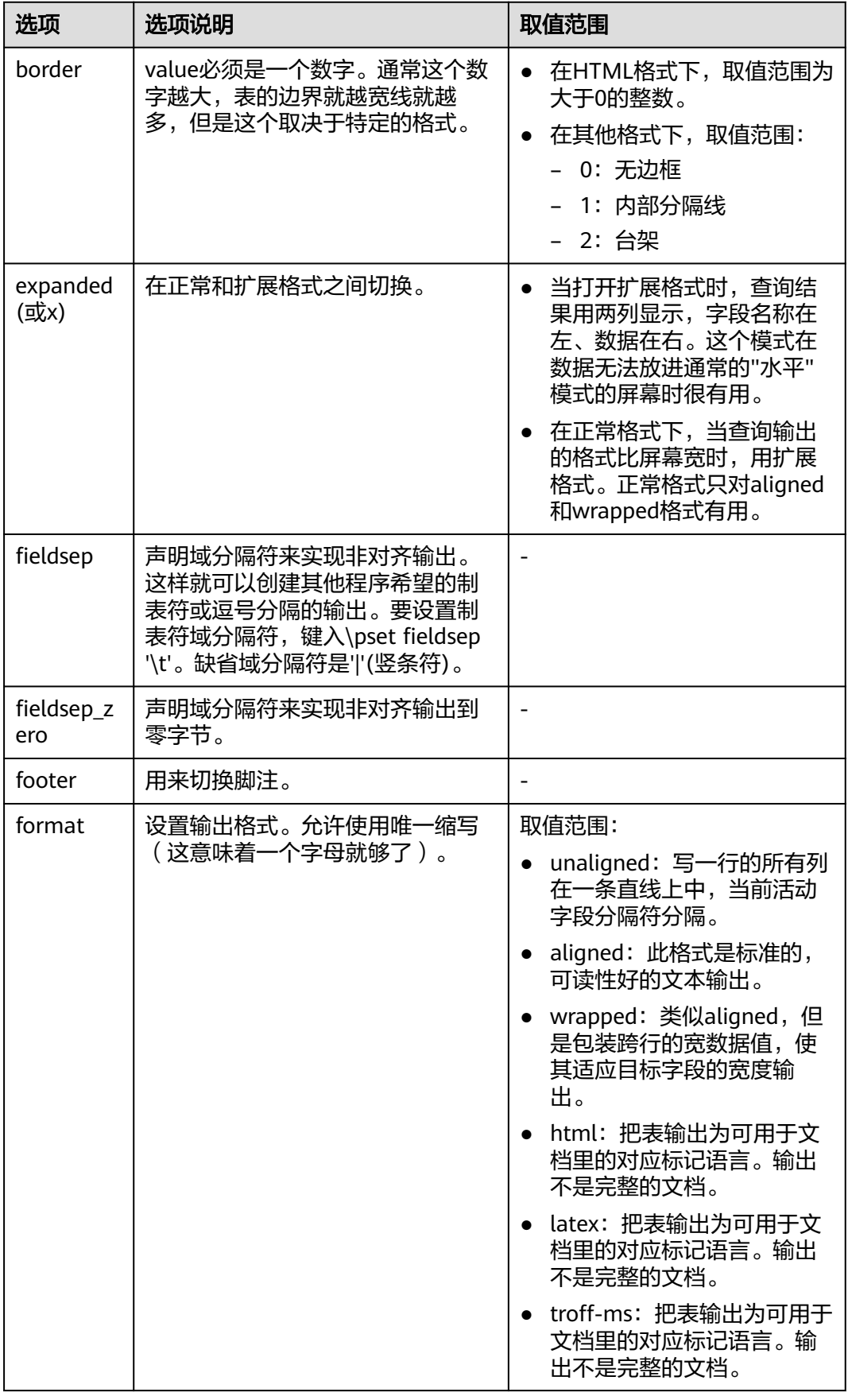

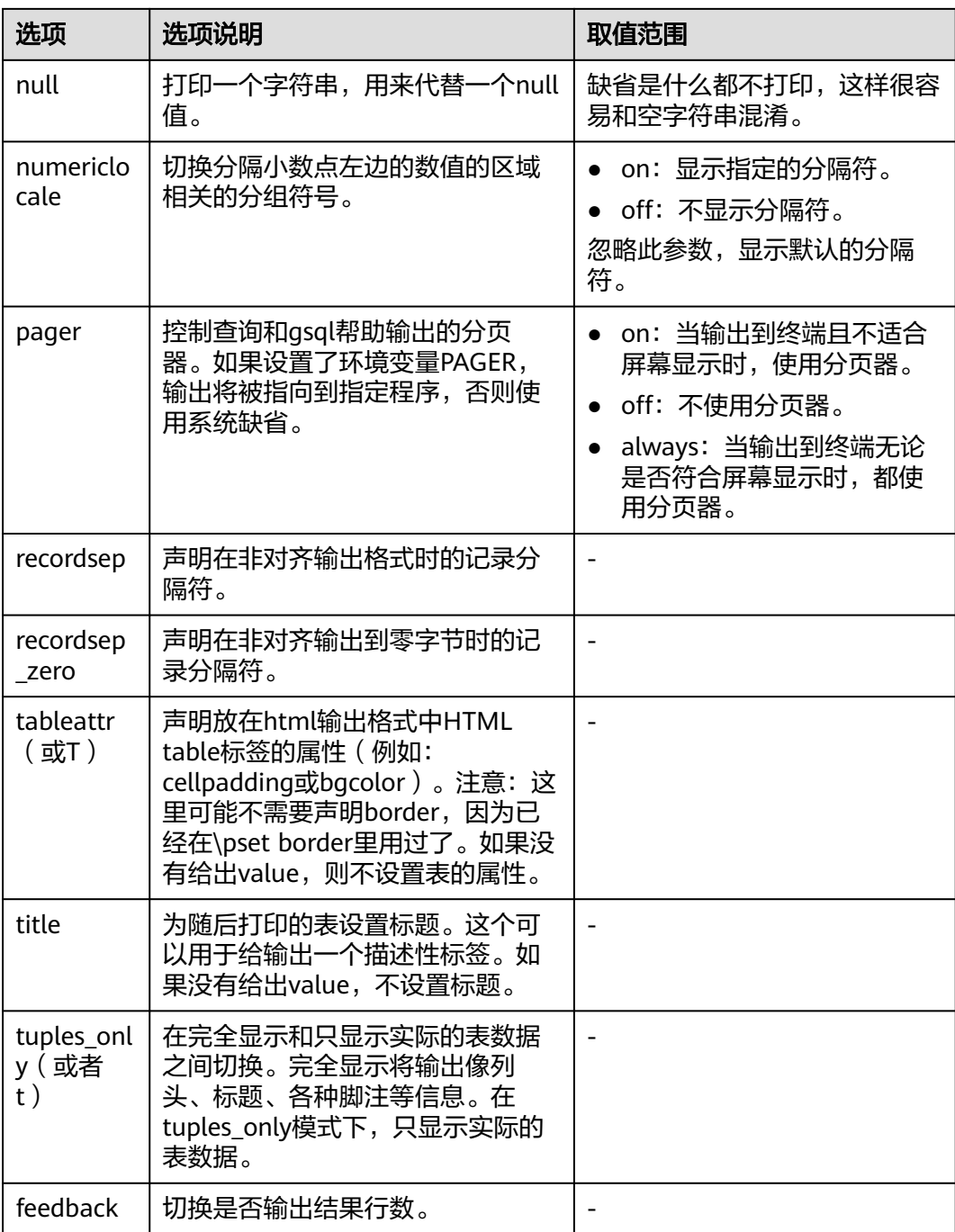

#### <span id="page-96-0"></span>表 **2-22** 连接元命令

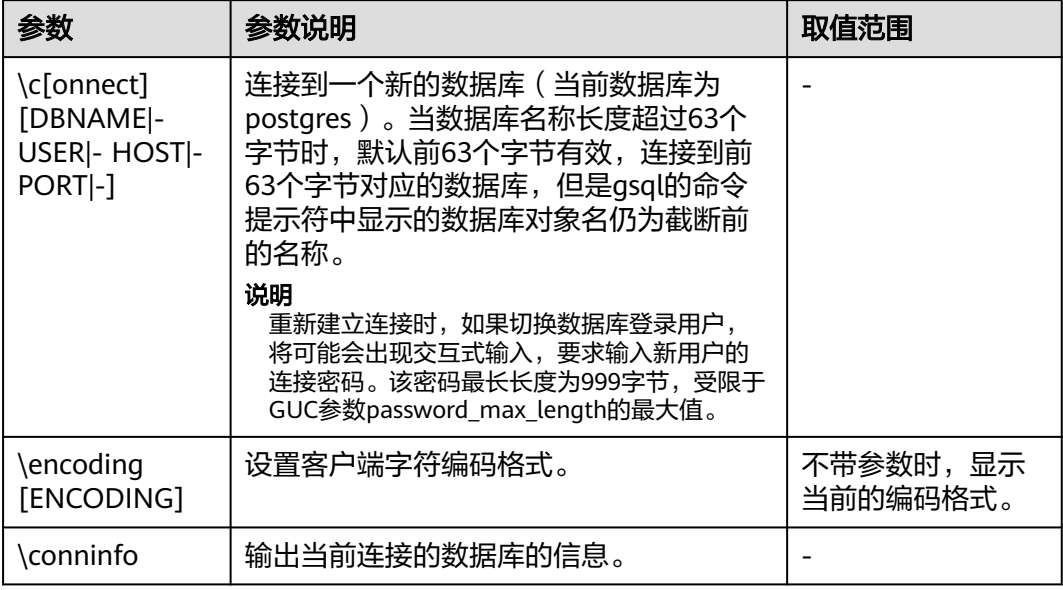

#### 表 **2-23** 操作系统元命令

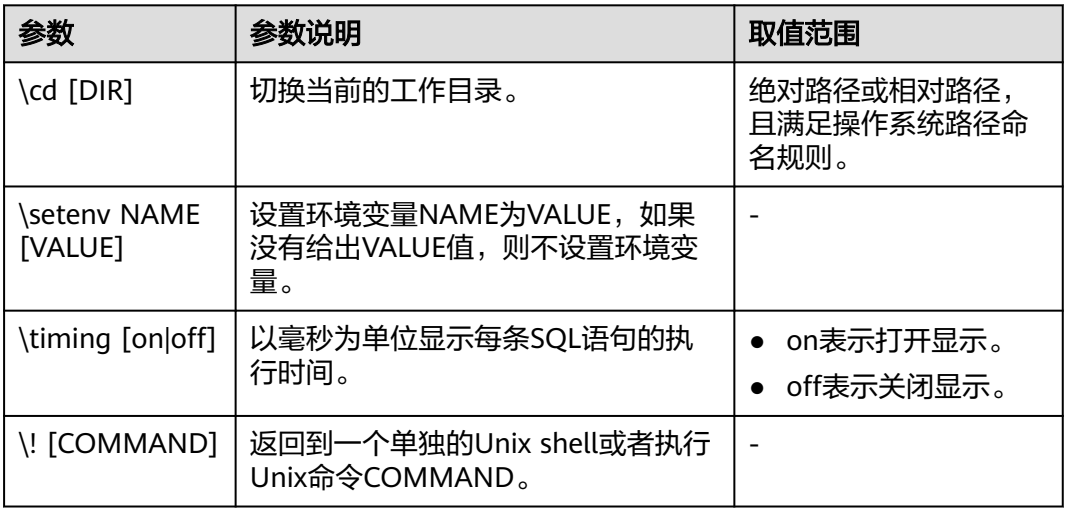

#### 表 **2-24** 变量元命令

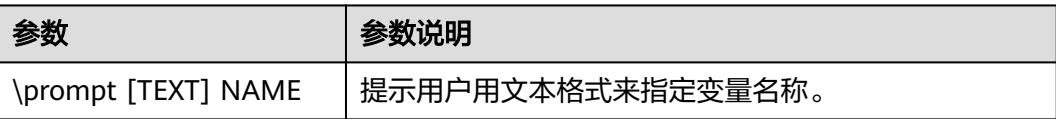

<span id="page-97-0"></span>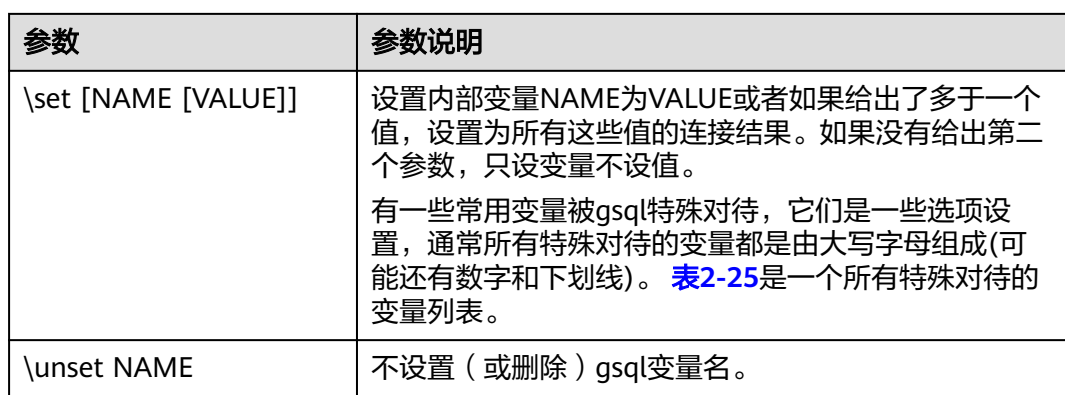

#### 表 **2-25** \set 常用命令

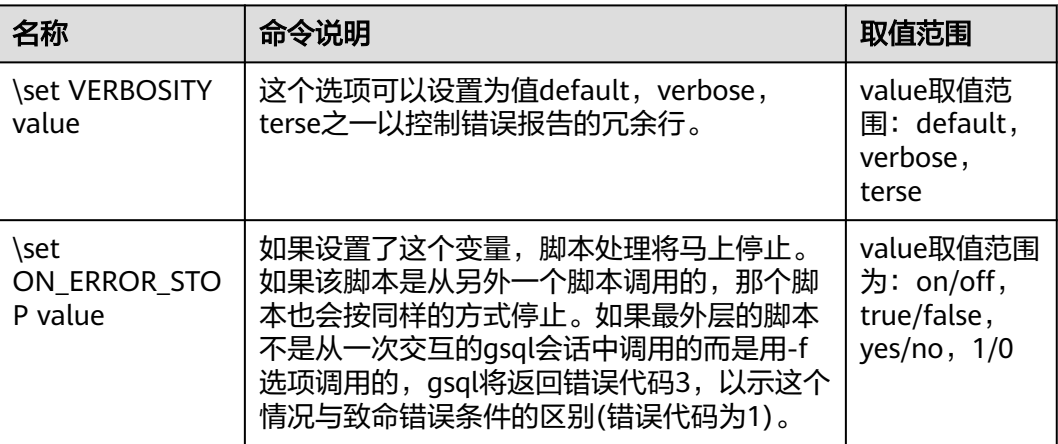

#### 表 **2-26** 大对象元命令

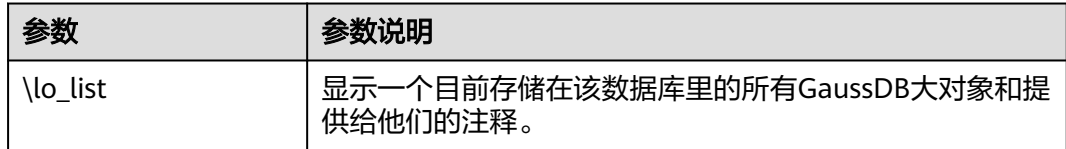

#### **PATTERN**

很多\d命令都可以用一个PATTERN参数来指定要被显示的对象名称。在最简单的情况 下,PATTERN正好就是该对象的准确名称。在PATTERN中的字符通常会被变成小写形 式(就像在SQL名称中那样),例如\dt FOO将会显示名为foo的表。就像在SQL名称 中那样,把PATTERN放在双引号中可以阻止它被转换成小写形式。如果需要在一个 PATTERN中包括一个真正的双引号字符,则需要把它写成两个相邻的双引号,这同样 是符合SQL引用标识符的规则。例如,\dt "FOO""BAR"将显示名为FOO"BAR (不是 foo"bar)的表。和普通的SQL名称规则不同,不能只在PATTERN的一部分周围放上双 引号,例如\dt FOO"FOO"BAR将会显示名为fooFOObar的表。

不使用PATTERN参数时,\d命令会显示当前schema搜索路径中可见的全部对象——这 等价于用\*作为PATTERN。所谓对象可见是指可以直接用名称引用该对象,而不需要用 schema来进行限定。要查看数据库中所有的对象而不管它们的可见性,可以把\*.\*用作 PATTERN。

如果放在一个PATTERN中,\*将匹配任意字符序列(包括空序列),而?会匹配任意的 单个字符(这种记号方法就像 Unix shell 的文件名PATTERN一样)。例如,\dt int\*会 显示名称以int开始的表。但是如果被放在双引号内,\*和?就会失去这些特殊含义而变 成普通的字符。

包含一个点号(.)的PATTERN被解释为一个schema名称模式后面跟上一个对象名称 模式。例如,\dt foo\*.\*bar\*会显示名称以foo开始的schema中所有名称包括bar的表。 如果没有出现点号,那么模式将只匹配当前schema搜索路径中可见的对象。同样,双 引号内的点号会失去其特殊含义并且变成普通的字符。

高级用户可以使用字符类等正则表达式记法,如[0-9]可以匹配任意数字。所有的正则 表达式特殊字符都按照POSIX正则表达式所说的工作。以下字符除外:

- .会按照上面所说的作为一种分隔符。
- \*会被翻译成正则表达式记号.\*。
- ?会被翻译成.。
- \$则按字面意思匹配。

根据需要,可以通过书写?、(R+I)、(R)和R?来分别模拟PATTERN字符.、R\*和R?。\$不 需要作为一个正则表达式字符,因为PATTERN必须匹配整个名称,而不是像正则表达 式的常规用法那样解释(换句话说,\$会被自动地追加到PATTERN上)。如果不希望该 PATTERN的匹配位置被固定,可以在开头或者结尾写上\*。注意在双引号内,所有的正 则表达式特殊字符会失去其特殊含义并且按照其字面意思进行匹配。另外,在操作符 名称PATTERN中(即\do的PATTERN参数),正则表达式特殊字符也按照字面意思进 行匹配。

## **2.9.6** 常见问题处理

#### 连接性能问题

开启了log\_hostname, 但是配置了错误的DNS导致的连接性能问题。 在连接上数据库,通过"show log\_hostname"语句,检查数据库中是否开启了 log\_hostname参数。

如果开启了相关参数,那么数据库内核会通过DNS反查客户端所在机器的主机 名。这时如果数据库CN所在的主机配置了不正确的/不可达的DNS服务器,那么 会导致数据库建立连接过程较慢。

● 数据库内核执行初始化语句较慢导致的性能问题。

此种情况定位较难,可以尝试使用Linux的跟踪命令:strace。

strace gsql -U MyUserName -d postgres -h 127.0.0.1 -p 23508 -r -c '\q' Password for MyUserName:

此时便会在屏幕上打印出数据库的连接过程。比如较长时间停留在下面的操作 上:

sendto(3, "Q\0\0\0\25SELECT VERSION()\0", 22, MSG\_NOSIGNAL, NULL, 0) = 22 poll( $[$ {fd=3, events=POLLIN|POLLERR}], 1, -1) = 1 ( $[$ {fd=3, revents=POLLIN}])

此时便可以确定是数据库执行"SELECT VERSION()"语句较慢。

在连接上数据库后,便可以通过执行"explain performance select version()"语 句来确定初始化语句执行较慢的原因。

另外还有一种场景不太常见:由于数据库CN所在机器的磁盘满或故障,此时所查 询等受影响,无法进行用户认证,导致连接过程挂起,表现为假死。解决此问题 联系客服人员清理数据库CN的数据盘空间便可。

● TCP连接创建较慢问题。

此问题可以参考上面的初始化语句较慢排查的做法,通过strace跟踪,如果长时间 停留在:

connect(3, {sa\_family=AF\_FILE, path="/home/test/tmp/gaussdb\_llt1/.s.PGSQL.61052"}, 110) = 0 或者

connect(3, {sa\_family=AF\_INET, sin\_port=htons(61052), sin\_addr=inet\_addr("127.0.0.1")}, 16) = -1 EINPROGRESS (Operation now in progress)

那么说明客户端与数据库端建立物理连接过慢,此时应当检查网络是否存在不稳 定、网络吞吐量太大的问题。

#### 创建连接故障

- gsql: could not connect to server: No route to host 此问题一般是指定了不可达的地址或者端口导致的。请检查-h参数与-p参数是否 添加正确。
- gsql: FATAL: Invalid username/password, login denied. 此问题一般是输入了错误的用户名和密码导致的,请联系数据库管理员,确认用 户名和密码的正确性。
- The "libpq.so" loaded mismatch the version of gsql, please check it.

此问题是由于环境中使用的libpq.so的版本与gsql的版本不匹配导致的,请通过 "ldd gsql"命令确认当前加载的libpq.so的版本,并通过修改LD\_LIBRARY\_PATH 环境变量来加载正确的libpq.so。

#### 说明

请参照下面示例,修改LD\_LIBRARY\_PATH环境变量。其中\${path\_to\_correct\_libpq\_dir}表 示实际环境中正确libpq.so所在目录

export LD\_LIBRARY\_PATH=\${path\_to\_correct\_libpq\_dir}:\$LD\_LIBRARY\_PATH

- qsql: symbol lookup error: xxx/qsql: undefined symbol: libpqVersionString 此问题是由于环境中使用的libpq.so的版本与gsql的版本不匹配导致的(也有可能 是环境中存在PostgreSQL的libpq.so), 请通过"ldd gsql"命令确认当前加载的 libpq.so的版本,并通过修改LD\_LIBRARY\_PATH环境变量来加载正确的libpq.so。
- asal: connect to server failed: Connection timed out

Is the server running on host "xx.xxx.xxx.xxx" and accepting TCP/IP connections on port xxxx?

此问题是由于网络连接故障造成。请检查客户端与数据库服务器间的网络连接。 如果发现从客户端无法PING到数据库服务器端,则说明网络连接出现故障。请联 系网络管理人员排查解决。

```
ping -c 4 10.10.10.1
PING 10.10.10.1 (10.10.10.1) 56(84) bytes of data.
From 10.10.10.1: icmp_seq=2 Destination Host Unreachable
From 10.10.10.1 icmp_seq=2 Destination Host Unreachable
From 10.10.10.1 icmp_seq=3 Destination Host Unreachable
From 10.10.10.1 icmp_seq=4 Destination Host Unreachable
--- 10.10.10.1 ping statistics ---
4 packets transmitted, 0 received, +4 errors, 100% packet loss, time 2999ms
```
gsql: FATAL: permission denied for database "postgres" DETAIL: User does not have CONNECT privilege.

此问题是由于用户不具备访问该数据库的权限,可以使用如下方法解决。

- a. 使用管理员用户连接数据库。
- b. 赋予该用户访问数据库的权限。

GRANT CONNECT ON DATABASE postgres TO user1;

说明

实际上,常见的许多错误操作也可能产生用户无法连接上数据库的现象。如用户连接 的数据库不存在,用户名或密码输入错误等。这些错误操作在客户端工具也有相应的 提示信息。

gsql: FATAL: sorry, too many clients already, active/non-active: 197/3.

此问题是由于系统连接数量超过了最大连接数量。请联系数据库DBA进行会话连 接数管理,释放无用会话。

关于查看用户会话连接数的方法如表**2-27**。

会话状态可以在视图PG\_STAT\_ACTIVITY中查看。无用会话可以使用函数 pg\_terminate\_backend进行释放。

**select datid,pid,state from pg\_stat\_activity;**

 $data$  |  $right$  | state -------+-----------------+--------

 13205 | 139834762094352 | active 13205 | 139834759993104 | idle (2 rows)

其中pid的值即为该会话的线程ID。根据线程ID结束会话。

**SELECT PG\_TERMINATE\_BACKEND(139834759993104);**

显示类似如下信息,表示结束会话成功。

PG\_TERMINATE\_BACKEND ----------------------

 t (1 row)

#### 表 **2-27** 查看会话连接数

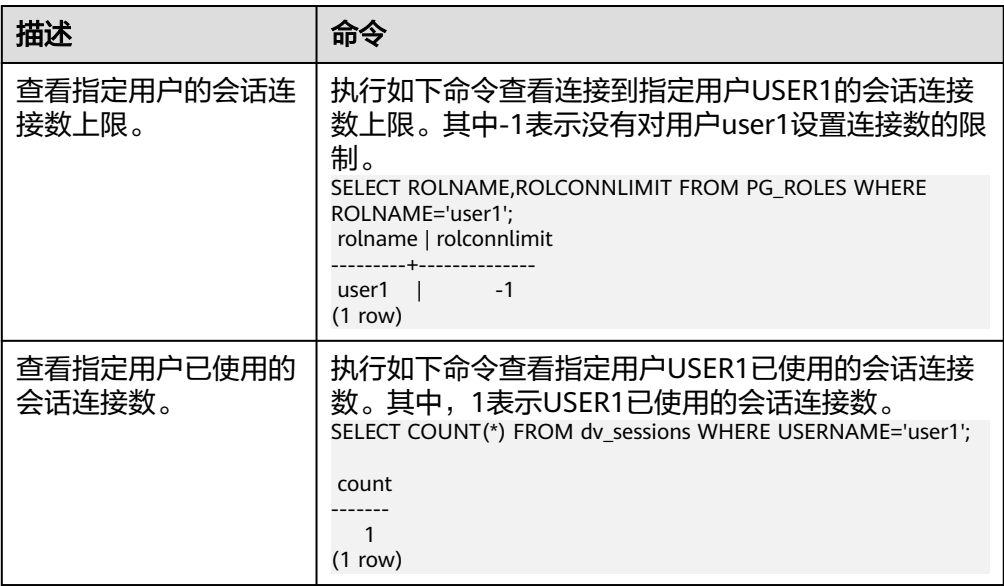

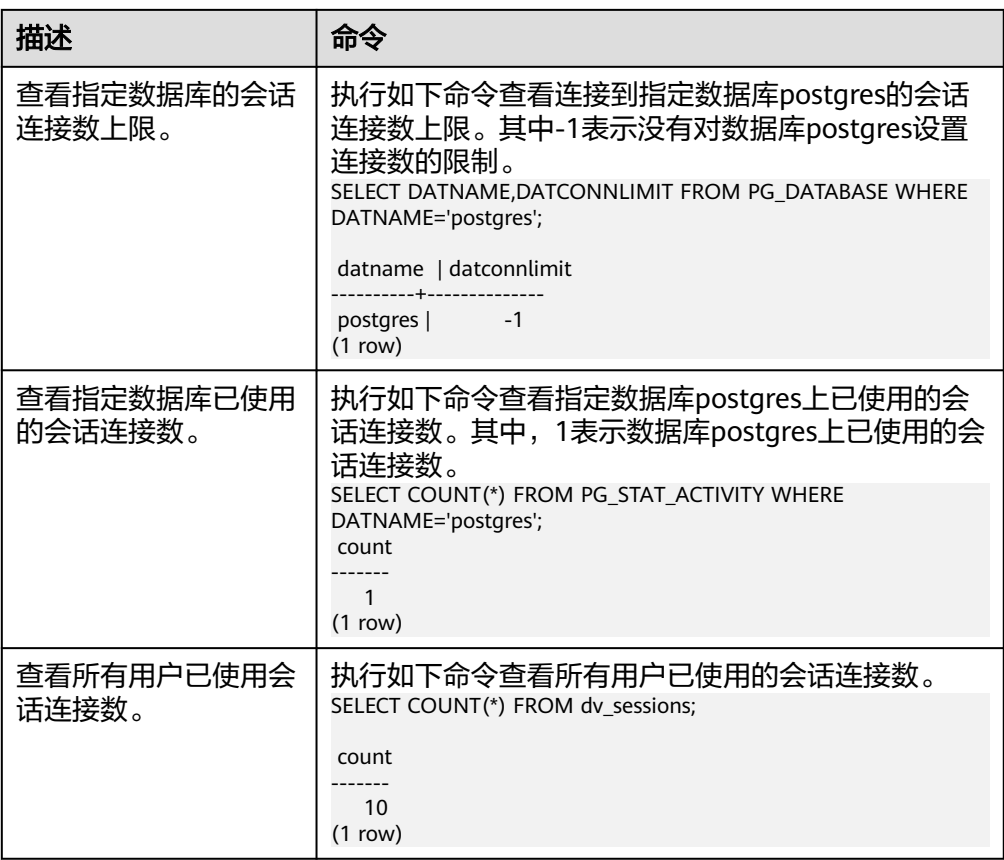

qsql: wait xxx.xxx.xxx.xxx.xxxxx timeout expired

gsql在向数据库发起连接的时候,会有5分钟超时机制,如果在这个超时时间内, 数据库未能正常的对客户端请求进行校验和身份认证,那么gsql会退出当前会话 的连接过程,并报出如上错误。

一般来说,此问题是由于连接时使用的-h参数及-p参数指定的连接主机及端口有 误(即错误信息中的xxx部分),导致通信故障;极少数情况是网络故障导致。要 排除此问题,请检查数据库的主机名及端口是否正确。

#### 其他故障

● 出现因"总线错误"(Bus error)导致的core dump或异常退出

一般情况下出现此种问题,是进程运行过程中加载的共享动态库(在Linux为.so文 件)出现变化;或者进程二进制文件本身出现变化,导致操作系统加载机器的执 行码或者加载依赖库的入口发生变化,操作系统出于保护目的将进程杀死,产生 core dump文件。

解决此问题,重试便可。同时请尽可能避免在升级等运维操作过程中,在集群内 部运行业务程序,避免升级时因替换文件产生此问题。

#### 说明

此故障的core dump文件的可能堆栈是dl\_main及其子调用, 它是操作系统用来初始化进程 做共享动态库加载的。如果进程已经初始化,但是共享动态库还未加载完成,严格意义上 来说,进程并未完全启动。

# $3$  开发设计

# **3.1** 开发设计建议概述

本开发设计建议约定数据库建模和数据库应用程序开发过程中,应当遵守的设计规 范。依据这些规范进行建模,能够更好的契合GaussDB的分布式处理架构,输出更高 效的业务SQL代码。

本开发设计建议中所陈述的"建议"和"关注"含义如下:

- 建议: 用户应当遵守的设计规则。遵守这些规则, 能够保证业务的高效运行; 违 反这些规则,将导致业务性能的大幅下降或某些业务逻辑错误。
- 关注:在业务开发过程中客户需要注意的细则。用于标识容易导致客户理解错误 的知识点(实际上遵守SQL标准的SQL行为),或者程序中潜在的客户不易感知的 默认行为。

# **3.2** 数据库对象命名

数据库对象命名需要满足约束: 非时序表长度不超过63个字节, 时序表长度不超过53 个字符,以字母或下划线开头,中间字符可以是字母、数字、下划线、\$、#。

【建议】避免使用保留或者非保留关键字命名数据库对象。

#### 说明

可以使用select \* from pg\_get\_keywords()查询GaussDB的关键字,或者在<del>关键</del>字章节中 查看。

- 【建议】避免使用双引号括起来的字符串来定义数据库对象名称,除非需要限制 数据库对象名称的大小写。数据库对象名称大小写敏感会使定位问题难度增加。
- 【建议】数据库对象命名风格务必保持统一。
	- 增量开发的业务系统或进行业务迁移的系统,建议遵守历史的命名风格。
	- 建议使用多个单词组成,以下划线分割。
	- 数据库对象名称建议能够望文知意,尽量避免使用自定义缩写(可以使用通 用的术语缩写进行命名)。例如,在命名中可以使用具有实际业务含义的英 文词汇或汉语拼音,但规则应该在集群范围内保持一致。
	- 变量名的关键是要具有描述性,即变量名称要有一定的意义,变量名要有前 缀标明该变量的类型。
- 【建议】表对象的命名应该可以表征该表的重要特征。例如,在表对象命名时区 分该表是普通表、临时表还是非日志表:
	- 普通表名按照数据集的业务含义命名。
	- 临时表以"tmp +后缀"命名。
	- 非日志表以"ul\_+后缀"命名。
	- 外表以"f+后缀"命名。
	- 不创建以redis 为前缀的数据库对象。
	- 不创建以mlog\_和以matviewmap\_为前缀的数据库对象。
- 【建议】非时序表对象命名建议不要超过63字节。如果超过该长度内核会对表名 进行截断,从而出现实际名称和设置值不一致的现象;且在不同字符集下,可能 造成字符被截断,出现预期外的字符。

# **3.3** 数据库对象设计

# **3.3.1 Database** 和 **Schema** 设计

GaussDB中可以使用Database和Schema实现业务的隔离,区别在于Database的隔离 更加彻底,各个Database之间共享资源极少,可实现连接隔离、权限隔离等, Database之间无法直接互访。Schema隔离的方式共用资源较多,可以通过grant与 revoke语法便捷地控制不同用户对各Schema及其下属对象的权限。

- 从便捷性和资源共享效率上考虑,推荐使用Schema进行业务隔离。
- 建议系统管理员创建Schema和Database,再赋予相关用户对应的权限。

#### **Database** 设计建议

- 【规则】在实际业务中,根据需要创建新的Database,不建议直接使用集群默认 的postgres数据库。
- 【建议】一个数据库实例内,用户自定义的Database数量推荐值为3个,不建议 超过10个。用户自定义的Database数量过多会导致升级、备份等运维操作的效率 降低。
- 【建议】为了适应全球化的需求,使数据库编码能够存储与表示绝大多数的字 符,建议创建Database的时候使用UTF-8编码。
- 【关注】创建Database时,需要重点关注字符集编码(ENCODING)和兼容性 (DBCOMPATIBILITY)两个配置项。GaussDB支持TD、ORA、MYSQL和PG四种兼 容模式,分别部分兼容Teradata语法、Oracle语法、MySQL语法和PostgreSQL语 法,不同兼容模式下的语法行为存在一定差异,默认为MYSQL兼容模式。
- 【关注】Database的owner默认拥有该Database下所有对象的所有权限,包括删 除权限。删除权限影响较大,请谨慎使用。

#### **Schema** 设计建议

- 【关注】如果该用户不具有sysadmin权限或者不是该Schema的owner,要访问 Schema下的对象,需要同时给用户赋予Schema的usage权限和对象的相应权 限。
- 【关注】如果要在Schema下创建对象,需要授予操作用户该Schema的create权 限。

● 【关注】Schema的owner默认拥有该Schema下对象的所有权限,包括删除权 限。删除权限影响较大,请谨慎使用。

## **3.3.2** 表设计

GaussDB是分布式架构。数据分布在各个DN上。总体上讲,良好的表设计需要遵循以 下原则:

- 【关注】将表数据均匀分布在各个DN上。数据均匀分布,可以防止数据在部分 DN上集中分布,从而导致因存储倾斜造成集群有效容量下降。通过选择合适的分 布列,可以避免数据倾斜。
- 【关注】将表的扫描压力均匀分散在各个DN上。避免扫描压力集中在部分DN 上,而导致性能瓶颈。例如,在事实表上使用等值过滤条件时,将会导致扫描压 力不均匀。
- 【关注】减少需要扫描的数据量。通过分区表的剪枝机制可以大幅减少数据的扫 描量。
- 【关注】尽量减少随机I/O。通过聚簇/局部聚簇可以实现热数据的连续存储,将 随机I/O转换为连续I/O,从而减少扫描的I/O代价。
- 【关注】尽量避免数据shuffle。shuffle, 是指在物理上, 数据从一个节点, 传输 到另一个节点。shuffle占用了大量宝贵的网络资源,减小不必要的数据shuffle, 可以减少网络压力,使数据的处理本地化,提高集群的性能和可支持的并发度。 通过对关联条件和分组条件的仔细设计,能够尽可能的减少不必要的数据 shuffle。

#### 选择存储方案

【建议】表的存储类型是表定义设计的第一步,客户业务类型是决定表的存储类型的 主要因素,表存储类型的选择依据请参考表**3-1**。

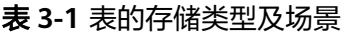

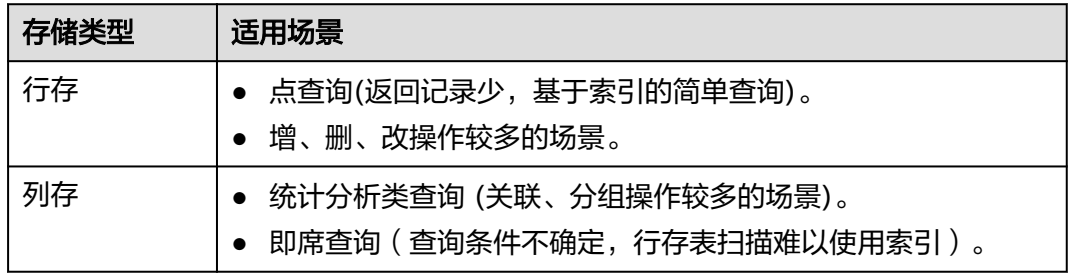

#### 选择分布方案

【建议】表的分布方式的选择一般遵循以下原则:

#### 表 **3-2** 表的分布方式及使用场景

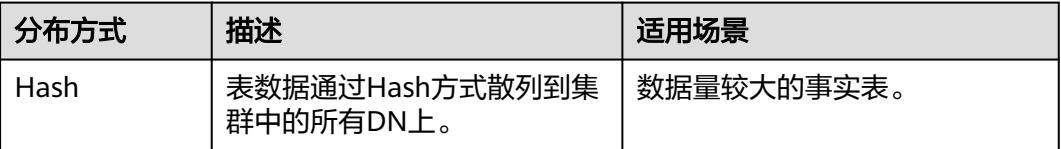

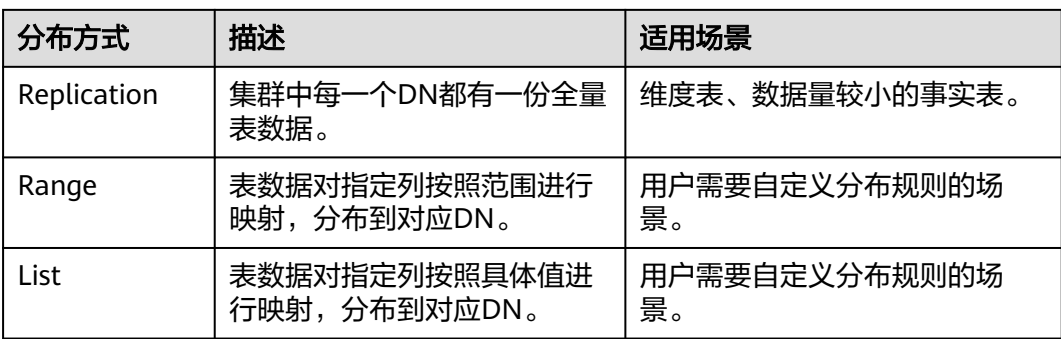

#### 说明

- 当指定Hash、Range或List分布时,创建主键和唯一索引必须包含分布列。
- 当被参照表指定Hash、Range或List分布时,参照表的外键必须包含分布列。

典型的分布表定义如下:

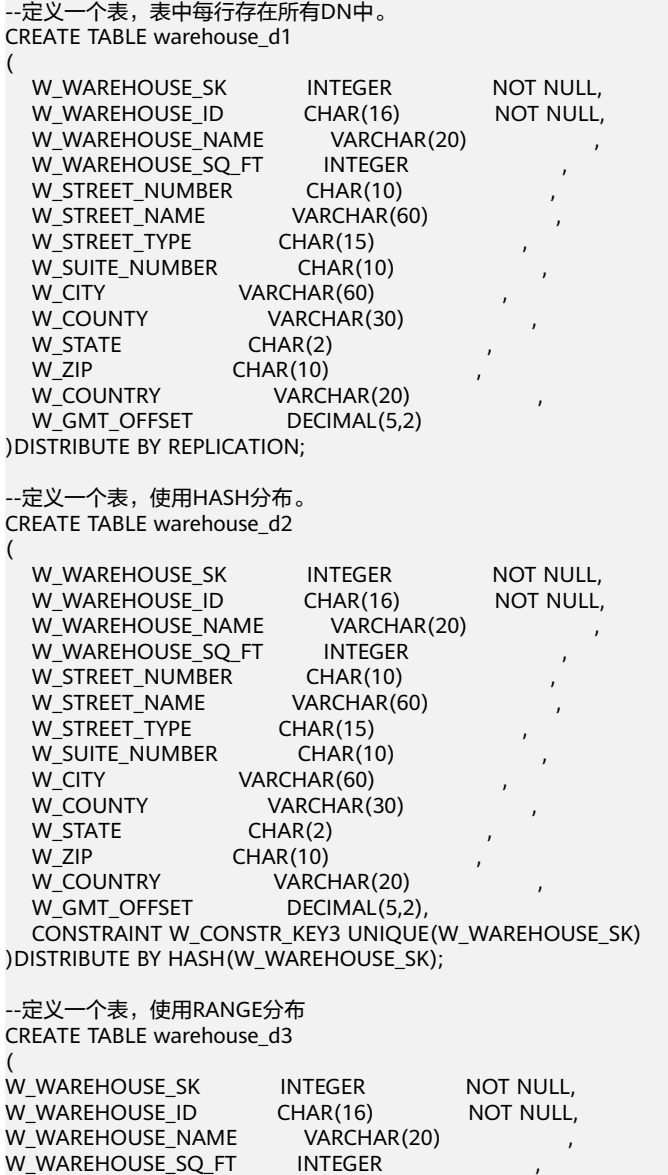

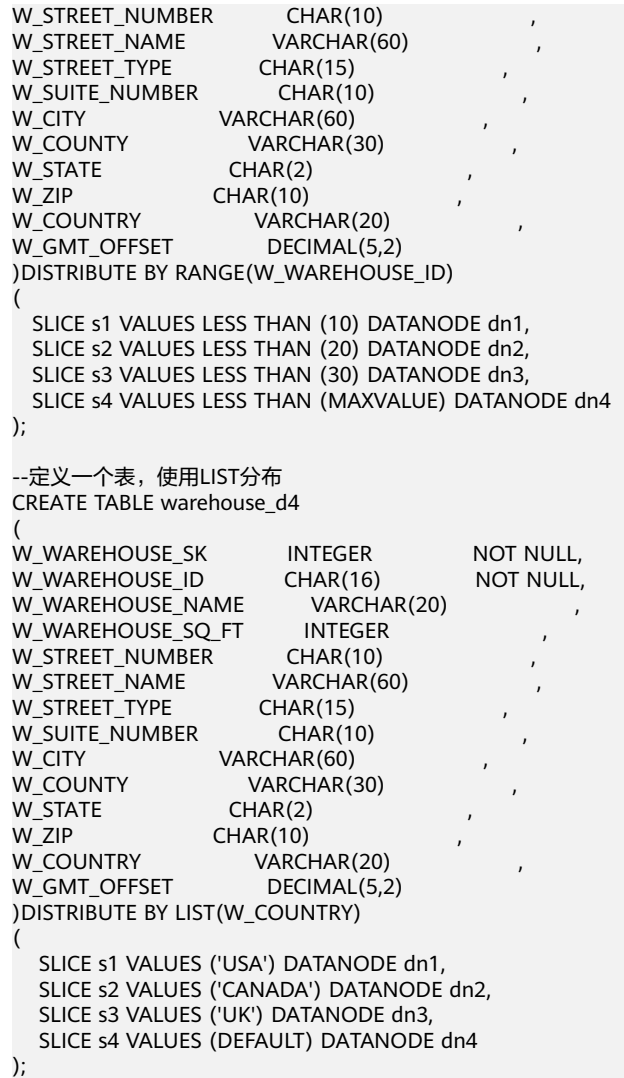

更多的表分布语法信息参见**[CREATE TABLE](#page-1083-0)**。

#### 选择分布键

分布表的分布键选取至关重要,如果分布键选择不当,可能会导致数据倾斜,从而导 致查询时,I/O负载集中在部分DN上,影响整体查询性能。因此,在确定分布表的分 布策略之后,需要对表数据进行倾斜性检查,以确保数据的均匀分布。分布键的选择 一般需要遵循以下原则:

- 【建议】选作分布键的字段取值应该比较离散,以便数据能在各个DN上均匀分 布。当单个字段无法满足离散条件时,可以考虑使用多个字段一起作为分布键。 一般情况下,可以考虑选择表的主键作为分布键。例如,在人员信息表中选择证 件号码作为分布键。
- 【建议】在满足第一条原则的情况下,尽量不要选取在查询中存在常量过滤条件 的字段作为分布键。例如,在表dwcjk相关的查询中,字段zqdh存在常量过滤条 件"zqdh='000001'",那么就应当尽量不选择zqdh字段做为分布键。
- 【建议】在满足前两条原则的情况,尽量选择查询中的关联条件为分布键。当关 联条件作为分布键时,join任务的相关数据都分布在DN本地,将极大减少DN之间 的数据流动代价。

#### 选择分区方案

当表中的数据量很大时,应当对表进行分区,一般需要遵循以下原则:

- 【建议】使用具有明显区间性的字段进行分区,比如日期、区域等字段上建立分 区。
- 【建议】分区名称应当体现分区的数据特征。例如,关键字+区间特征。
- 【建议】将分区上边界的分区值定义为MAXVALUE,以防止可能出现的数据溢 出。

典型的分区表定义如下:

```
CREATE TABLE staffS_p1
(
 staff_ID NUMBER(6) not null,
 FIRST_NAME VARCHAR2(20),
 LAST_NAME VARCHAR2(25),
 EMAIL VARCHAR2(25),
 PHONE NUMBER VARCHAR2(20),
 HIRE DATE DATE,
 employment_ID VARCHAR2(10),<br>SALARY NUMBER(8.2)
            NUMBER(8.2)
  COMMISSION_PCT NUMBER(4,2),
 MANAGER_ID NUMBER(6).
 section_ID NUMBER(4)
)
PARTITION BY RANGE (HIRE_DATE)
( 
  PARTITION HIRE_19950501 VALUES LESS THAN ('1995-05-01 00:00:00'),
  PARTITION HIRE_19950502 VALUES LESS THAN ('1995-05-02 00:00:00'),
 PARTITION HIRE_maxvalue VALUES LESS THAN (MAXVALUE)
);
```
# **3.3.3** 字段设计

#### 选择数据类型

在字段设计时,基于查询效率的考虑,一般遵循以下原则:

- 【建议】尽量使用高效数据类型。
	- 选择数值类型时,在满足业务精度的情况下,选择数据类型的优先级从高到低依 次为整数、浮点数、NUMERIC。
- 【建议】当多个表存在逻辑关系时,表示同一含义的字段应该使用相同的数据类 型。
- 【建议】对于字符串数据,建议使用变长字符串数据类型,并指定最大长度。请 务必确保指定的最大长度大于需要存储的最大字符数,避免超出最大长度时出现 字符截断现象。除非明确知道数据类型为固定长度字符串,否则,不建议使用 CHAR(n)、BPCHAR(n)、NCHAR(n)、CHARACTER(n)。

关于字符串类型的详细说明, 请参见**常用字符串类型介绍**。

#### 常用字符串类型介绍

在进行字段设计时,需要根据数据特征选择相应的数据类型。字符串类型在使用时比 较容易混淆,下表列出了GaussDB中常见的字符串类型:
## 表 **3-3** 常用字符串类型

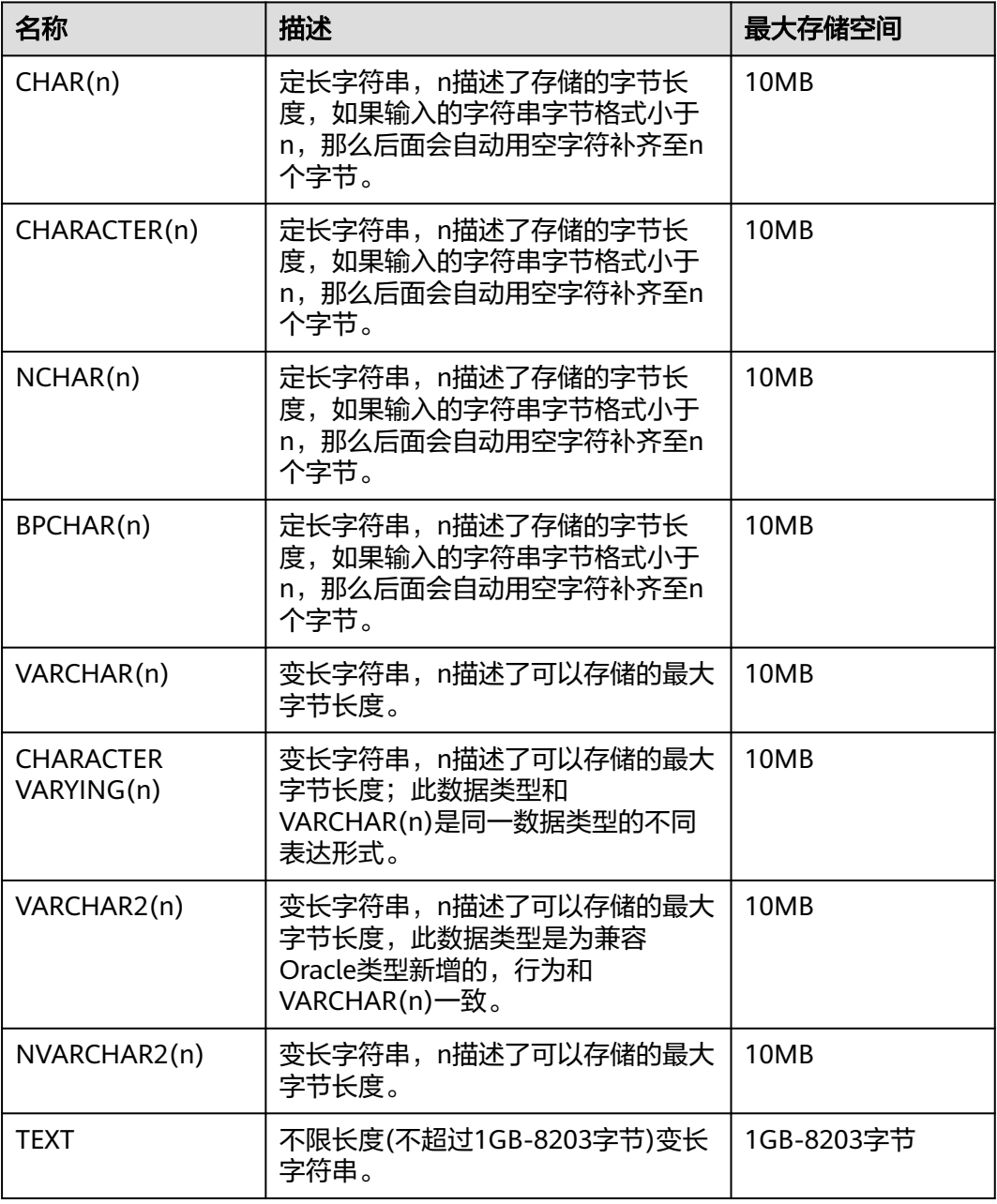

# **3.3.4** 约束设计

# **DEFAULT** 和 **NULL** 约束

- 【建议】如果能够从业务层面补全字段值,那么,就不建议使用DEFAULT约束, 避免数据加载时产生不符合预期的结果。
- 【建议】给明确不存在NULL值的字段加上NOT NULL约束,优化器会在特定场景 下对其进行自动优化。
- 【建议】给可以显式命名的约束显式命名。除了NOT NULL和DEFAULT约束外, 其他约束都可以显式命名。

## 局部聚簇

Partial Cluster Key (局部聚簇, 简称PCK)是列存表的一种局部聚簇技术, 在 GaussDB中,使用PCK可以通过min/max稀疏索引实现事实表快速过滤扫描。PCK的选 取遵循以下原则:

- 【关注】一张表上只能建立一个PCK,一个PCK可以包含多列,但是一般不建议超 过2列。
- 【建议】在查询中的简单表达式过滤条件上创建PCK。这种过滤条件一般形如col op const,其中col为列名,op为操作符 =、>、>=、<=、<,const为常量值。
- 【建议】在满足上面条件的前提下,选择distinct值比较多的列上建PCK。

## 唯一约束

- 【关注】行存表支持唯一约束,而列存表不支持。
- 【建议】从命名上明确标识唯一约束,例如,命名为"UNI+构成字段"。

## 主键约束

- 【关注】行存表支持主键约束,而列存表不支持。
- 【建议】从命名上明确标识主键约束,例如,将主键约束命名为 "PK+字段 名"。

#### 检查约束

- 【关注】行存表支持检查约束,而列存表不支持。
- 【建议】从命名上明确标识检查约束,例如,将检查约束命名为 "CK+字段 名"。

# **3.3.5** 视图和关联表设计

## 视图设计

- 【建议】除非视图之间存在强依赖关系,否则不建议视图嵌套。
- 【建议】视图定义中尽量避免排序操作。

## 关联表设计

- 【建议】表之间的关联字段应该尽量少。
- 【建议】关联字段的数据类型应该保持一致。
- 【建议】关联字段在命名上,应该可以明显体现出关联关系。例如,采用同样名 称来命名。

# **3.4** 工具对接

# **3.4.1 JDBC** 配置

目前,GaussDB相关的第三方工具都是通过JDBC进行连接的,此部分将介绍工具配置 时的注意事项。

## 连接参数

- 【关注】第三方工具通过JDBC连接GaussDB时,JDBC向GaussDB发起连接请求, 会默认添加以下配置参数,详见JDBC代码ConnectionFactoryImpl类的实现。 params = { { "user", user }, { "database", database }, { "client\_encoding", "UTF8" }, { "DateStyle", "ISO" },
	- 这些参数可能会导致JDBC客户端的行为与gsql客户端的行为不一致,例如,Date 数据显示方式、浮点数精度表示、timezone显示。

如果实际期望和这些配置不符,建议在java连接设置代码中显式设定这些参数。

【建议】通过JDBC连接数据库时, 会设置extra float digits=3, gsql中设置为 extra\_float\_digits=0,可能会使同一条数据在JDBC显示和gsql显示的精度不同。 【建议】对于精度敏感的场景,建议使用numeric类型。

- 【建议】通过JDBC连接数据库时,应该保证下面三个时区设置一致:
	- JDBC客户端所在主机的时区。

{ "TimeZone", createPostgresTimeZone() },

- GaussDB集群所在主机的时区。
- GaussDB集群配置过程中时区。

#### 说明

{ "extra\_float\_digits", "3" },

};

时区设置相关的操作,请联系管理员。

## **fetchsize**

【关注】在应用程序中,如果需要使用fetchsize,必须关闭autocommit。开启 autocommit,会令fetchsize配置失效。

## **autocommit**

【建议】在JDBC向GaussDB申请连接的代码中,建议显式打开autocommit开关。如 果基于性能或者其它方面考虑,需要关闭autocommit时,需要应用程序自己来保证事 务的提交。例如,在指定的业务SQL执行完之后做显式提交,特别是客户端退出之前 务必保证所有的事务已经提交。

## 释放连接

【建议】推荐使用连接池限制应用程序的连接数。每执行一条SQL就连接一次数据 库,是一种不好SOL的编写习惯。

【建议】在应用程序完成作业任务之后,应当及时断开和GaussDB的连接,释放资 源。建议在任务中设置session超时时间参数。

【建议】使用JDBC连接池,在将连接释放给连接池前,需要执行以下操作,重置会话 环境。否则,可能会因为历史会话信息导致的对象冲突。

- 如果在连接中设置了GUC参数,那么在将连接归还连接池之前,必须使用"SET SESSION AUTHORIZATION DEFAULT;RESET ALL;"将连接的状态清空。
- 如果使用了临时表,那么在将连接归还连接池之前,必须将临时表删除。

## **CopyManager**

【建议】在不使用ETL工具,数据入库实时性要求又比较高的情况下,建议在开发应用 程序时,使用GaussDB JDBC驱动的copyManger接口进行微批导入。

# **3.5 SQL** 编写

**DDL**

- 【建议】在GaussDB中,建议DDL(建表、comments等)操作统一执行,在批处 理作业中尽量避免DDL操作。避免大量并发事务对性能的影响。
- 【建议】在非日志表(unlogged table)使用完后,立即执行数据清理 (truncate)操作。因为在异常场景下,GaussDB不保证非日志表(unlogged table)数据的安全性。
- 【建议】临时表和非日志表的存储方式建议和基表相同。当基表为行存(列存) 表时,临时表和非日志表也推荐创建为行存(列存)表,可以避免行列混合关联 带来的高计算代价。
- 【建议】索引字段的总长度不超过50字节。否则,索引大小会膨胀比较严重,带 来较大的存储开销,同时索引性能也会下降。
- 【建议】不要使用DROP…CASCADE方式删除对象,除非已经明确对象间的依赖 关系,以免误删。

## 数据加载和卸载

- 【建议】在insert语句中显式给出插入的字段列表。例如: INSERT INTO task(name,id,comment) VALUES ('task1','100','第100个任务');
- 【建议】在批量数据入库之后,或者数据增量达到一定阈值后,建议对表进行 analyze操作,防止统计信息不准确而导致的执行计划劣化。
- 【建议】如果要清理表中的所有数据,建议使用truncate table方式,不要使用 delete table方式。delete table方式删除性能差,且不会释放那些已经删除了的 数据占用的磁盘空间。

## 类型转换

- 【建议】在需要数据类型转换(不同数据类型进行比较或转换)时,使用强制类 型转换,以防隐式类型转换结果与预期不符。
- 【建议】在查询中,对常量要显式指定数据类型,不要试图依赖任何隐式的数据 类型转换。
- 【关注】若sql\_compatibility参数设置为ORA,在导入数据时,空字符串会自动转 化为NULL。如果需要保留空字符串需要sql\_compatibility参数设置为TD。

## 查询操作

- 【建议】除ETL程序外, 应该尽量避免向客户端返回大量结果集的操作。如果结果 集过大,应考虑业务设计是否合理。
- 【建议】使用事务方式执行DDL和DML操作。例如, truncate table、update table、delete table、drop table等操作,一旦执行提交就无法恢复。对于这类操 作,建议使用事务进行封装,必要时可以进行回滚。
- 【建议】在查询编写时,建议明确列出查询涉及的所有字段,不建议使用 "SELECT \*"这种写法。一方面基于性能考虑,尽量减少查询输出列;另一方面 避免增删字段对前端业务兼容性的影响。
- 【建议】在访问表对象时带上schema前缀,可以避免因schema切换导致访问到 非预期的表。
- 【建议】超过3张表或视图进行关联(特别是full join)时,执行代价难以估算。 建议使用WITH TABLE AS语句创建中间临时表的方式增加SQL语句的可读性。
- 【建议】尽量避免使用笛卡尔积和Full join。这些操作会造成结果集的急剧膨胀, 同时其执行性能也很低。
- 【关注】NULL值的比较只能使用IS NULL或者IS NOT NULL的方式判断, 其他任 何形式的逻辑判断都返回NULL。例如:NULL<>NULL、NULL=NULL和NULL<>1 返回结果都是NULL,而不是期望的布尔值。
- 【关注】需要统计表中所有记录数时,不要使用count(col)来替代count(\*)。 count(\*)会统计NULL值(真实行数),而count(col)不会统计。
- 【关注】在执行count(col)时, 将"值为NULL"的记录行计数为0。在执行 sum(col)时,当所有记录都为NULL时,最终将返回NULL;当不全为NULL时, "值为NULL"的记录行将被计数为0。
- 【关注】count(多个字段)时,多个字段名必须用圆括号括起来。例如, count( (col1,col2,col3) )。注意:通过多字段统计行数时,即使所选字段都为 NULL,该行也被计数,效果与count(\*)一致。
- 【关注】count(distinct col)用来计算该列不重复的非NULL的数量, NULL将不被 计数。
- 【关注】count(distinct (col1,col2,...))用来统计多列的唯一值数量,当所有统计字 段都为NULL时,也会被计数,同时这些记录被认为是相同的。
- 【建议】使用连接操作符"||"替换concat函数进行字符串连接。因为concat函数 的输出跟data type有关,生成执行计划时不能提前计算结果值,导致查询性能严 重劣化。
- 【建议】使用下面时间相关的宏替换now函数来获取当前时间。因为now函数生 成的执行计划无法下推,导致查询性能严重劣化。

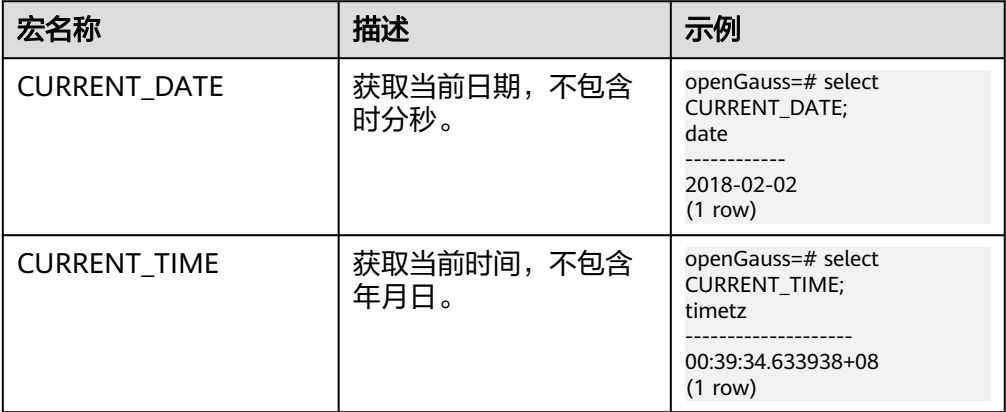

表 **3-4** 时间相关的宏

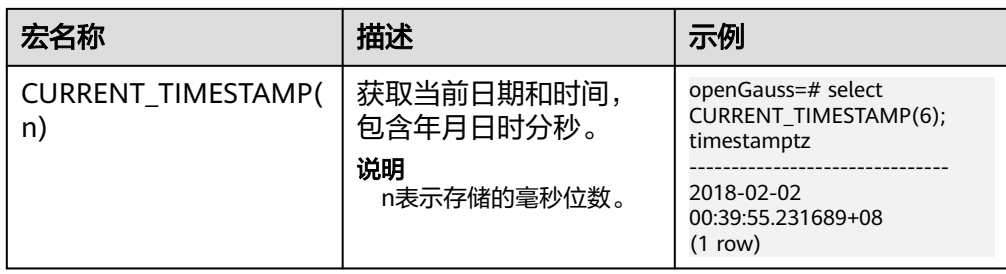

【建议】尽量避免标量子查询语句的出现。标量子查询是出现在select语句输出列 表中的子查询,在下面例子中,下划线部分即为一个标量子查询语句: SELECT id, (SELECT COUNT(\*) FROM films f WHERE f.did = s.id) FROM staffs\_p1 s;

标量子查询往往会导致查询性能急剧劣化,在应用开发过程中,应当根据业务逻 辑,对标量子查询进行等价转换,将其写为表关联。

- 【建议】在where子句中,应当对过滤条件进行排序,把选择读较小(筛选出的 记录数较少)的条件排在前面。
- 【建议】where子句中的过滤条件,尽量符合单边规则。即把字段名放在比较条 件的一边,优化器在某些场景下会自动进行剪枝优化。形如col op expression, 其中col为表的一个列,op为'='、'>'的等比较操作符,expression为不含列 名的表达式。例如, SELECT id, from\_image\_id, from\_person\_id, from\_video\_id FROM face\_data WHERE current\_timestamp(6) - time < '1 days'::interval;

改写为:

SELECT id, from image id, from person id, from video id FROM face data where time > current\_timestamp(6) - '1 days'::interval;

- 【建议】尽量避免不必要的排序操作。排序需要耗费大量的内存及CPU,如果业 务逻辑许可,可以组合使用order by和limit,减小资源开销。GaussDB默认按照 ASC & NULL LAST进行排序。
- 【建议】使用ORDER BY子句进行排序时,显式指定排序方式(ASC/DESC), NULL的排序方式(NULL FIRST/NULL LAST)。
- 【建议】不要单独依赖limit子句返回特定顺序的结果集。如果部分特定结果集, 可以将ORDER BY子句与Limit子句组合使用,必要时也可以使用offset跳过特定结 果。
- 【建议】在保障业务逻辑准确的情况下,建议尽量使用UNION ALL来代替 UNION。
- 【建议】如果过滤条件只有OR表达式,可以将OR表达式转化为UNION ALL以提 升性能。使用OR的SQL语句经常无法优化,导致执行速度慢。例如,将下面语句 SELECT \* FROM scdc.pub\_menu WHERE (cdp= 300 AND inline=301) OR (cdp= 301 AND inline=302) OR (cdp= 302 ANDinline=301);

转换为:

```
SELECT * FROM scdc.pub_menu
WHERE (cdp= 300 AND inline=301) 
union all
SELECT * FROM scdc.pub_menu 
WHERE (cdp= 301 AND inline=302) 
union all 
SELECT * FROM tablename 
WHERE (cdp= 302 AND inline=301)
```
【建议】当in(val1, val2, val3…)表达式中字段较多时, 建议使用in (values (va11), (val2),(val3)…)语句进行替换。优化器会自动把in约束转换为非关联子查 询,从而提升查询性能。

● 【建议】在关联字段不存在NULL值的情况下,使用(not) exist代替(not) in。例 如,在下面查询语句中,当T1.C1列不存在NULL值时,可以先为T1.C1字段添加 NOT NULL约束,再进行如下改写。 SELECT \* FROM T1 WHERE T1.C1 NOT IN (SELECT T2.C2 FROM T2);

可以改写为:

SELECT \* FROM T1 WHERE NOT EXISTS (SELECT \* FROM T2 WHERE T1.C1=T2.C2);

#### 说明

- 如果不能保证T1.C1列的值为NOT NULL的情况下,就不能进行上述改写。
- 如果T1.C1为子查询的输出,要根据业务逻辑确认其输出是否为NOT NULL。
- 【建议】通过游标进行翻页查询,而不是使用LIMIT OFFSET语法,避免多次执行 带来的资源开销。游标必须在事务中使用,执行完后务必关闭游标并提交事务。

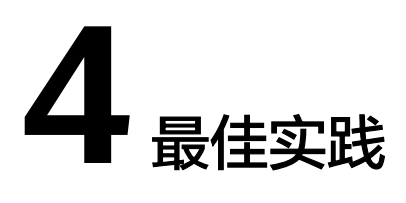

# <span id="page-115-0"></span>**4.1** 表设计最佳实践

# **4.1.1** 选择存储模型

进行数据库设计时,表设计上的一些关键项将严重影响后续整库的查询性能。表设计 对数据存储也有影响:好的表设计能够减少I/O操作及最小化内存使用,进而提升查询 性能。

表的存储模型选择是表定义的第一步。客户业务属性是表的存储模型的决定性因素, 依据下面表格选择适合当前业务的存储模型。

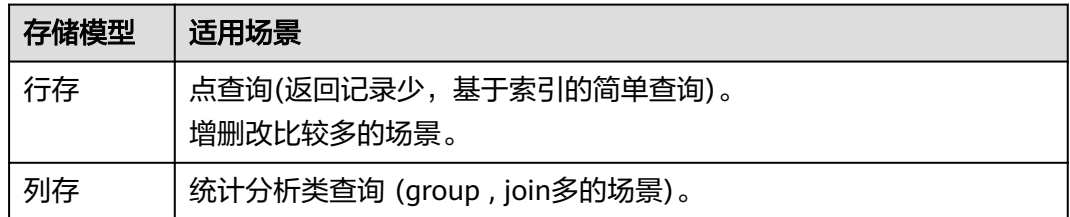

# **4.1.2** 选择分布方式

复制表(Replication)方式将表中的全量数据在集群的每一个DN实例上保留一份。主 要适用于记录集较小的表。这种存储方式的优点是每个DN上都有该表的全量数据,在 join操作中可以避免数据重分布操作,从而减小网络开销,同时减少了plan segment(每个plan segment都会起对应的线程);缺点是每个DN都保留了表的完整数 据,造成数据的冗余。一般情况下只有较小的维度表才会定义为Replication表。

哈希(Hash)表将表中某一个或几个字段进行hash运算后,生成对应的hash值,根据 DN实例与哈希值的映射关系获得该元组的目标存储位置。对于Hash分布表,在读/写 数据时可以利用各个节点的IO资源,大大提升表的读/写速度。一般情况下大表定义为 Hash表。

范围(Range)和列表(List)分布是由用户自定义的分布策略,根据分布列的取值落 入满足一定范围或者具体值的对应目标DN,这两种分布方式便于用户灵活地进行数据 管理,但对用户本身的数据抽象能力有一定的要求。

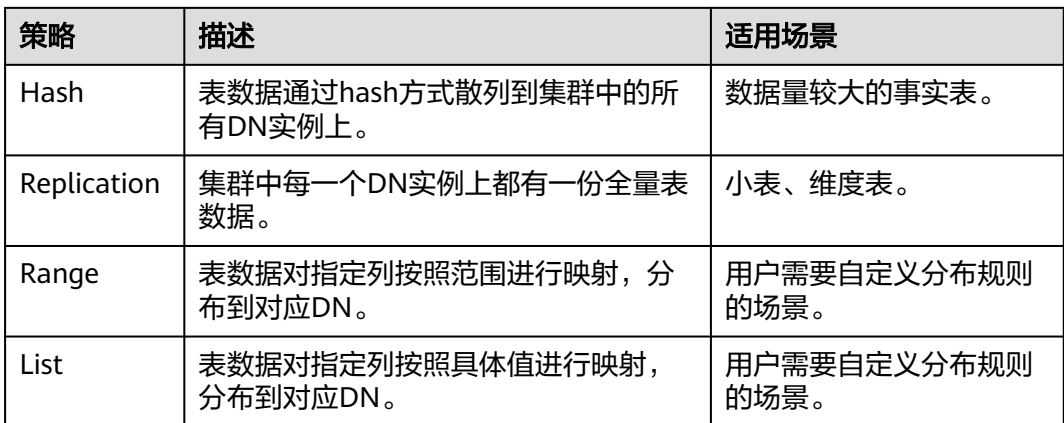

如图**4-1**所示,复制表如图中的表T1,哈希表如图中的表T2。

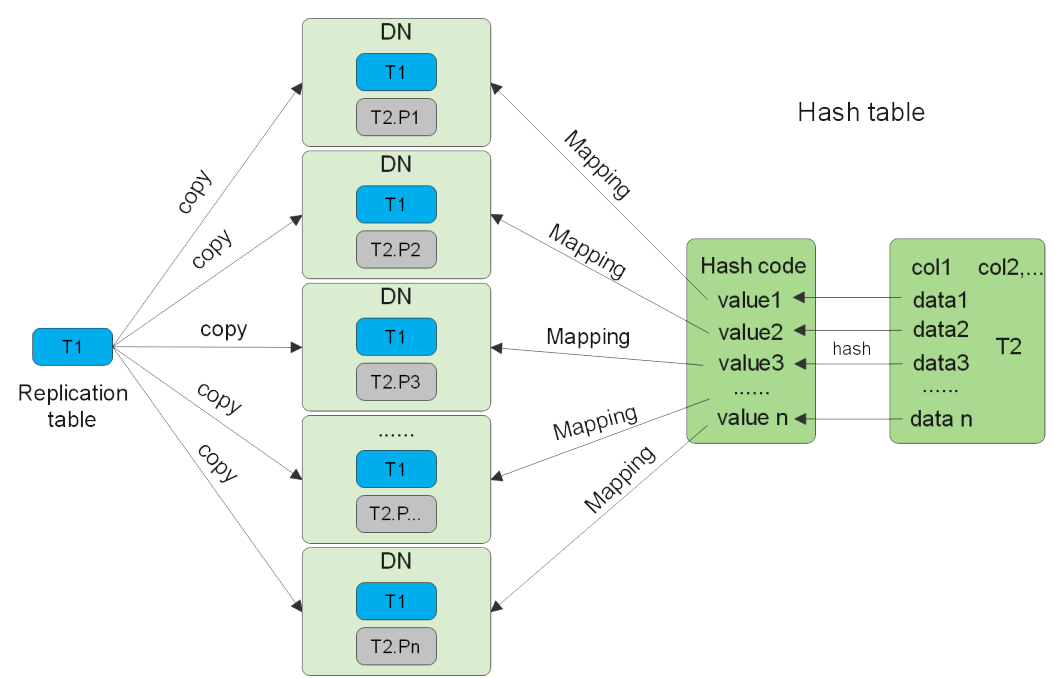

## 图 **4-1** 复制表和哈希表

# **4.1.3** 选择分布列

Hash分布表的分布列选取至关重要,需要满足以下原则:

- 1. 列值应比较离散,以便数据能够均匀分布到各个**DN**。例如,考虑选择表的主键为 分布列,如在人员信息表中选择身份证号码为分布列。
- 2. 在满足上述条件的情况下,考虑选择查询中的连接条件为分布列, 以便Join任务能 够下推到DN中执行,且减少DN之间的通信数据量。

对于Hash分表策略,如果分布列选择不当,可能导致数据倾斜,查询时出现部分DN 的I/O短板,从而影响整体查询性能。因此在采用Hash分表策略之后需对表的数据进行 数据倾斜性检查,以确保数据在各个DN上是均匀分布的。可以使用以下SQL检查数据 倾斜性

select xc\_node\_id, count(1) from tablename group by xc\_node\_id order by xc\_node\_id desc;

其中xc\_node\_id对应DN,一般来说,不同**DN**的数据量相差**5%**以上即可视为倾斜,如 果相差**10%**以上就必须要调整分布列。

GaussDB支持多分布列特性,可以更好地满足数据分布的均匀性要求。

Range/List分布表的分布列由用户根据实际需要进行选择。除了需选择合适的分布列, 还需要注意分布规则对数据分布的影响。

# **4.1.4** 使用局部聚簇

局部聚簇(Partial Cluster Key)是列存下的一种技术。这种技术可以通过min/max稀 疏索引较快的实现基表扫描的filter过滤。Partial Cluster Key可以指定多列,但是一般 不建议超过2列。Partial Cluster Key的选取原则:

- 1. 受基表中的简单表达式约束。这种约束一般形如col op const,其中col为列名, op为操作符 =、>、>=、<=、<, const为常量值。
- 2. 尽量采用选择度比较高(过滤掉更多数据)的简单表达式中的列。
- 3. 尽量把选择度比较高的约束col放在Partial Cluster Key中的前面。
- 4. 尽量把枚举类型的列放在Partial Cluster Key中的前面。

# **4.1.5** 使用分区表

分区表是把逻辑上的一张表根据某种方案分成几张物理块进行存储。这张逻辑上的表 称之为分区表,物理块称之为分区。分区表是一张逻辑表,不存储数据,数据实际是 存储在分区上的。分区表和普通表相比具有以下优点:

- 1. 改善查询性能:对分区对象的查询可以仅搜索自己关心的分区,提高检索效率。
- 2. 增强可用性:如果分区表的某个分区出现故障,表在其他分区的数据仍然可用。
- 3. 方便维护:如果分区表的某个分区出现故障,需要修复数据,只修复该分区即 可。

GaussDB支持的分区表为范围分区表。

范围分区表:将数据基于范围映射到每一个分区。这个范围是由创建分区表时指定的 分区键决定的。分区键经常采用日期,例如将销售数据按照月份进行分区。

# **4.1.6** 选择数据类型

高效数据类型,主要包括以下三方面:

1. 尽量使用执行效率比较高的数据类型

一般来说整型数据运算(包括=、>、<、≧、≦、≠等常规的比较运算,以及 group by)的效率比字符串、浮点数要高。比如某客户场景中对列存表进行点查 询,filter条件在一个numeric列上,执行时间为10+s;修改numeric为int类型之 后,执行时间缩短为1.8s左右。

#### 2. 尽量使用短字段的数据类型

长度较短的数据类型不仅可以减小数据文件的大小,提升IO性能;同时也可以减 小相关计算时的内存消耗,提升计算性能。比如对于整型数据,如果可以用 smallint就尽量不用int,如果可以用int就尽量不用bigint。

## 3. 使用一致的数据类型

表关联列尽量使用相同的数据类型。如果表关联列数据类型不同,数据库必须动 态地转化为相同的数据类型进行比较,这种转换会带来一定的性能开销。

# **4.1.7** 查看表所在节点

用户在建表时可以指定表如何在节点之间分布或者复制,详情请参考 **[•DISTRIBUTEBY](#page-1090-0)**,分布方式介绍可参阅[选择分布方式。](#page-115-0)

用户在建表时也可设置"Node Group"来指定表所在的Group,详情请参考 **[•TO{GROUPgroupname|...](#page-1092-0)**。

用户还可以通过以下命令查看表所在实例。

1. 查询表所在的schema。 select t1.nspname,t2.relname from pg\_namespace t1,pg\_class t2 where t1.oid = t2.relnamespace and t2.relname =  $$ 

上述命令中,"nspname"为schema的名称,"relname"为表、索引、视图等 对象的名称,"oid"为行标识符,"relnamespace"为包含这个关系的名称空间 的OID, "table1"为表名称。

2. 查看表的relname和nodeoids。 select t1.relname,t2.nodeoids from pg\_class t1, pgxc\_class t2, pg\_namespace t3 where t1.relfilenode = t2.pcrelid and t1.relnamespace=t3.oid and t1.relname = 'table1' and t3.nspname =  $schema1$ ';

上述命令中, "nodeoids"为表分布的节点OID列表, "relfilenode"为这个关系 在磁盘上的文件的名称,"pcrelid"为表的OID,"schema1"为**1**中查询出的该 表所在schema。

3. 根据查询到的表分布的节点,查询表所在实例。 select \* from pgxc\_node where oid in (*nodeoids1*, *nodeoids2*, *nodeoids3*);

上述命令中的"nodeoids1, nodeoids2, nodeoids3"为**2**中查询到的3个 nodeoids,操作时以实际查询到的为准,各nodeoids间以","隔开。

# **4.2** 导入最佳实践

## 使用 **GDS** 导入数据

- 数据倾斜会造成查询表性能下降。对于记录数超过千万条的表,建议在执行全量 数据导入前,先导入部分数据,以进行数据倾斜检查和调整分布列,避免导入大 量数据后发现数据倾斜,调整成本高。详细请参见[查看数据倾斜状态。](#page-282-0)
- 为了优化导入速度,建议拆分文件,使用多GDS进行并行导入。另外,单个导入 任务可以拆分成多个导入任务并发执行导入,多个导入任务使用同一GDS时可以 使用-t参数打开GDS多线程并发执行导入。GDS建议挂载在不同物理盘以及不同网 卡上,避免物理IO以及网络可能出现的瓶颈。
- 为了确保作业的正常运行,请注意根据GDS所承担的负载和并发度,在GDS所在 的物理环境上配置充足的系统资源,其中包含但不限于:内存大小、句柄数量、 GDS数据目录对应磁盘的空闲空间大小。如果GDS部署于GaussDB集群外部,请 确保其物理环境配置与集群内部配置对齐。
- 在GDS IO与网卡未达到物理瓶颈前,可以考虑在GaussDB开启SMP进行加速。 SMP开启之后会对对应的GDS产生成倍的压力。需要特别说明的是: SMP自适应 衡量的标准是GaussDB的CPU压力,而不是GDS所承受的压力。
- GDS与GaussDB通信要求物理网络畅通,并且尽量使用万兆网。千兆网无法承载 高速的数据传输压力,极易出现断连。即使用千兆网时GaussDB无法提供通信保

障。满足万兆网的同时,数据磁盘组I/O性能大于GDS单核处理能力上限(约 400MB/s ) 时,方可寻求单文件导入速率最大化。

- 并发导入场景,与单表导入相似,至少应保证I/O性能大于网络最大速率。
- 数据服务器上,建议一个Raid只布1~2个GDS。
- GDS跟DN的数据比例建议在1:3至1:6之间。
- 为了优化列存分区表的批量插入效率,在批量插入过程中会对数据进行缓存后再 批量写盘。通过GUC参数"**[partition\\_mem\\_batch](#page-1907-0)**"和 "**[partition\\_max\\_cache\\_size](#page-1907-0)**",可以设置缓存个数以及缓存区大小。这两个参 数的值越小,列存分区表的批量插入越慢。当然,越大的缓存个数和缓存分区, 会带来越多的内存消耗。

## 使用 **INSERT** 多行插入

如果不能使用COPY命令,而您需要进行SQL插入,可以根据情况使用多行插入。如果 您使用的是列存表,一次只插入一行或几行,则数据压缩效率低下。

多行插入是通过批量进行一系列插入而提高性能。下面的示例使用一条INSERT语句向 一个三列表插入三行。这仍属于少量插入,只是用来说明多行插入的语法。创建表的 步骤请参[考创建和管理表](#page-49-0)。

向表customer\_t1中插入多行数据:

openGauss=# INSERT INTO customer\_t1 VALUES (68, 'a1', 'zhou','wang'), (43, 'b1', 'wu', 'zhao'), (95, 'c1', 'zheng', 'qian');

有关更多详情和示例,请参阅**[INSERT](#page-1200-0)** 。

## 使用 **COPY** 命令导入数据

COPY命令从本地或其它数据库的多个数据源并行导入数据。COPY导入大量数据的效 率要比INSERT语句高很多,而且存储数据也更有效率。

有关如何使用COPY命令的更多信息,请参阅使用**[COPY FROM STDIN](#page-270-0)**导入数据。

## 使用 **gsql** 元命令导入数据

\copy命令在任何psql客户端登录数据库成功后可以执行导入数据。与COPY命令相比 较,\copy命令不是读取或写入指定文件的服务器,而是直接读取或写入文件。

这个操作不如SQL COPY命令有效,因为所有的数据必须通过客户端/服务器的连接来 传递。对于大量的数据来说SQL命令可能会更好。

有关如何使用\copy命令的更多信息,请参阅使用**gsql**[元命令导入数据。](#page-274-0)

#### 说明

\COPY只适合小批量,格式良好的数据导入,不会对非法字符做预处理,也无容错能力,无法适 用于含有异常数据的场景。导入数据应优先选择GDS或COPY。

## 使用 **INSERT** 批量插入

带SELECT子句使用批量插入操作来实现高性能数据插入。

如果需要将数据或数据子集从一个表移动到另一个表,可以使用**[INSERT](#page-1200-0)**和**[CREATE](#page-1108-0) [TABLE AS](#page-1108-0)** 命令。

如果从指定表插入数据到当前表,例如在数据库中创建了一个表customer\_t1的备份表 customer\_t2, 现在需要将表customer\_t1中的数据插入到表customer\_t2中, 则可以执 行如下命令。

openGauss=# CREATE TABLE customer\_t2

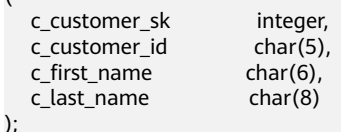

openGauss=# INSERT INTO customer\_t2 SELECT \* FROM customer\_t1;

上面的示例等价于:

openGauss=# CREATE TABLE customer\_t2 AS SELECT \* FROM customer\_t1;

# **4.3 SQL** 查询最佳实践

(

根据数据库的SQL执行机制以及大量的实践总结发现:通过一定的规则调整SQL语句, 在保证结果正确的基础上,能够提高SQL执行效率。

### ● 使用**union all**代替**union**

union在合并两个集合时会执行去重操作,而union all则直接将两个结果集合并、 不执行去重。执行去重会消耗大量的时间,因此,在一些实际应用场景中,如果 通过业务逻辑已确认两个集合不存在重叠,可用union all替代union以便提升性 能。

#### ● **join**列增加非空过滤条件

若join列上的NULL值较多,则可以加上is not null过滤条件,以实现数据的提前过 滤,提高join效率。

#### ● **not in**转**not exists**

not in语句需要使用nestloop anti join来实现, 而not exists则可以通过hash anti join来实现。在join列不存在null值的情况下, not exists和not in等价。因此在确 保没有null值时,可以通过将not in转换为not exists,通过生成hash join来提升 查询效率。

如下所示,如果t2.d2字段中没有null值(t2.d2字段在表定义中not null)查询可以修 改为

SELECT \* FROM t1 WHERE NOT EXISTS (SELECT \* FROM t2 WHERE t1.c1=t2.d2);

产生的计划如下:

#### 图 **4-2** not exists 执行计划

```
id |
                    operation
                                    _____________
------
 1 | -> Streaming (type: GATHER)
 2 | \rightarrow Hash Anti Join (3, 4)
 3 \mid \cdot-> Seq Scan on tl
 4<sub>1</sub>\Rightarrow Hash
 5<sub>1</sub>-> Streaming (type: REDISTRIBUTE)
 6 |
                -> Seq Scan on t2
(6 rows)
Predicate Information (identified by plan id)
2 --Hash Anti Join (3, 4)
       Hasn Cond: (t1. c1 = t2. d2)(2 \text{rows})
```
● 选择**hashagg**。

查询中GROUP BY语句如果生成了groupagg+sort的plan性能会比较差,可以通过 加大work mem的方法生成hashagg的plan, 因为不用排序而提高性能。

● 尝试将函数替换为**case**语句。

**GaussDB函数调用性能较低,如果出现过多的函数调用导致性能下降很多,可以** 根据情况把可下推函数的函数改成CASE表达式。

#### 避免对索引使用函数或表达式运算。

对索引使用函数或表达式运算会停止使用索引转而执行全表扫描。

- 尽量避免在**where**子句中使用**!=**或**<>**操作符、**null**值判断、**or**连接、参数隐式转 换。
- 对复杂**SQL**语句进行拆分。

对于过于复杂并且不易通过以上方法调整性能的SQL可以考虑拆分的方法,把SQL 中某一部分拆分成独立的SQL并把执行结果存入临时表,拆分常见的场景包括但 不限于:

- 作业中多个SQL有同样的子查询,并且子查询数据量较大。
- Plan cost计算不准,导致子查询hash bucket太小, 比如实际数据1000W 行, hash bucket只有1000。
- 函数(如substr,to\_number)导致大数据量子查询选择度计算不准。
- 多DN环境下对大表做broadcast的子查询。

其他更多调优点,请参考典型**SQL**[调优点。](#page-321-0)

# **4.4** 数据倾斜查询最佳实践

# **4.4.1** 导入过程存储倾斜即时检测

导入过程中对DN导入行数进行统计,导入完成后计算倾斜率,超过一定阈值时,立即 进行告警。倾斜率通过(DN导入行数最大值-DN导入行数最小值)/导入总行数计算。 目前,只支持INSERT和COPY导入。

#### 说明

必须设置**[enable\\_stream\\_operator](#page-1939-0)**=on,确保计划下发到DN,DN一次性返回导入行数,从而 可以在CN计算倾斜率。

# 使用方法

- 1. 设置参数(表倾斜告警阈值[table\\_skewness\\_warning\\_threshold](#page-1958-0)和表倾斜告警 最小行数**[table\\_skewness\\_warning\\_rows](#page-1958-0)**);
	- 表倾斜告警阈值取值范围0~1,默认值为1,即关闭状态,取其他值时为开启 状态。
	- 表倾斜告警最小行数取值范围0~2147483647,默认值为100,000。当导入总 行数超过该值与导入DN数之积时,才可能触发告警,从而不会在小数据量导 入的场景进行无意义的告警。

show table skewness warning threshold; set table skewness warning threshold = xxx; show table skewness warning rows; set table\_skewness\_warning\_rows = xxx;

- 2. 执行导入,使用INSERT或者COPY;
- 3. 发现并处理告警,告警信息包括表名、最小行数、最大行数、总行数、平均行 数、倾斜率,以及提示信息(检查数据分布或者修改参数)。 WARNING: Skewness occurs, table name: xxx, min value: xxx, max value: xxx, sum value: xxx, avg value: xxx, skew ratio: xxx HINT: Please check data distribution or modify warning threshold

# **4.4.2** 快速定位查询存储倾斜的表

目前提供的倾斜查询接口有函数:**[table\\_distribution\(schemaname text,](#page-737-0) [tablename text\)](#page-737-0)**、**[table\\_distribution\(\)](#page-737-0)**以及视图**[PGXC\\_GET\\_TABLE\\_SKEWNESS](#page-1651-0)**, 客户可以根据自身业务情况来选择使用。

## 场景一:磁盘满后快速定位存储倾斜的表

首先,通过**[pg\\_stat\\_get\\_last\\_data\\_changed\\_time\(oid\)](#page-764-0)**函数查询出近期发生过数据 变更的表,鉴于表的最后修改时间只在进行IUD操作的CN记录,要查询库内1天(间隔 可在函数中调整)内被修改的所有表,可以使用如下封装函数:

CREATE OR REPLACE FUNCTION get\_last\_changed\_table(OUT schemaname text, OUT relname text) RETURNS setof record  $A S$   $A S$ DECLARE row data record: row name record; query\_str text; query\_str\_nodes text; **BEGIN**  query\_str\_nodes := 'SELECT node\_name FROM pgxc\_node where node\_type = ''C'''; FOR row\_name IN EXECUTE(query\_str\_nodes) LOOP query\_str := 'EXECUTE DIRECT ON (' || row\_name.node\_name || ') ''SELECT b.nspname,a.relname FROM pg\_class a INNER JOIN pg\_namespace b on a.relnamespace = b.oid where pg\_stat\_get\_last\_data\_changed\_time(a.oid) BETWEEN current\_timestamp - 1 AND current\_timestamp;"'; FOR row\_data IN EXECUTE(query\_str) LOOP schemaname = row\_data.nspname; relname = row\_data.relname; return next; END LOOP; END LOOP; return; END; \$\$ LANGUAGE 'plpgsql';

#### 然后,通过**[table\\_distribution\(schemaname text, tablename text\)](#page-737-0)**查询出表在各 个DN占用的存储空间。

SELECT table\_distribution(schemaname,relname) FROM get\_last\_changed\_table();

## 场景二:常规数据倾斜巡检

在库中表个数少于1W的场景,直接使用倾斜视图查询当前库内所有表的数据倾斜 情况。

SELECT \* FROM pgxc\_get\_table\_skewness ORDER BY totalsize DESC;

● 在库中表个数非常多(至少大于1W)的场景,因**[PGXC\\_GET\\_TABLE\\_SKEWNESS](#page-1651-0)** 涉及全库查并计算非常全面的倾斜字段,所以可能会花费比较长的时间(小时 级),建议参考**[PGXC\\_GET\\_TABLE\\_SKEWNESS](#page-1651-0)**视图定义,直接使用 table\_distribution()函数自定义输出,减少输出列进行计算优化,例如: SELECT schemaname,tablename,max(dnsize) AS maxsize, min(dnsize) AS minsize FROM pg\_catalog.pg\_class c INNER JOIN pg\_catalog.pg\_namespace n ON n.oid = c.relnamespace INNER JOIN pg\_catalog.table\_distribution() s ON s.schemaname = n.nspname AND s.tablename = c.relname INNER JOIN pg\_catalog.pgxc\_class x ON c.oid = x.pcrelid AND x.pclocatortype = 'H' GROUP BY schemaname,tablename;

# **5** 教程:使用 **GDS** 从远端服务器导入数据

# **5.1** 教程指引

本教程旨在演示使用GDS(Gauss Data Service)工具将远端服务器上的数据导入 GaussDB中的办法,帮助您学习如何通过GDS进行数据导入的方法。

在本教程中,您将:

- 生成本教程需要使用的CSV格式的数据源文件。
- 将数据源文件上传到数据服务器。
- 创建外表,用于对接GDS和GaussDB,及将数据服务器上的数据引流到GaussDB 集群中。
- 启动GaussDB并创建数据库表后,将数据导入到表中。
- 根据错误表中的提示诊断加载错误并更正这些错误。

# **5.2** 先决条件

已准备好用于存放源数据的服务器,且此服务器可以与GaussDB正常通信。存放源数 据的服务器拥有充足的系统资源(内存、磁盘空间、文件句柄等)。

## 获取驱动包

根据不同版本的实例,下载不同版本的发布包,如表**5-1**所示。

#### 表 **5-1** 驱动包下载列表

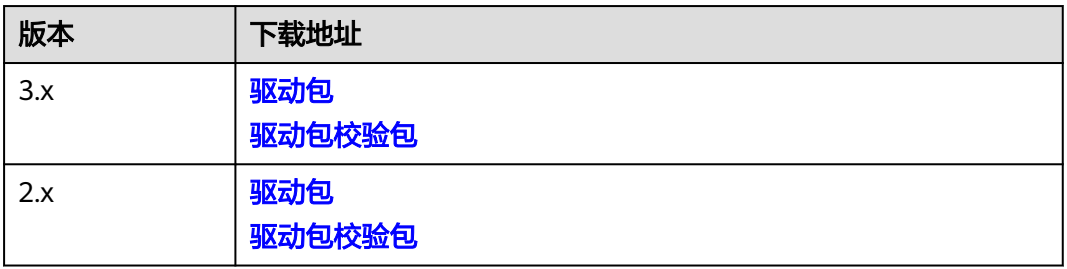

<span id="page-125-0"></span>为了防止软件包在传递过程或存储期间被恶意篡改,下载软件包时需下载对应的校验 包对软件包进行校验,校验方法如下:

- 1. 上传软件包和软件包校验包到虚拟机(Linux操作系统)的同一目录下。
- 2. 执行如下命令,校验软件包完整性。

**cat** GaussDB\_driver.zip.sha256 **| sha256sum --check** 如果回显OK,则校验通过。 GaussDB\_driver.zip: OK

# **5.3** 步骤 **1**:准备源数据

GaussDB支持将存在远端服务器上的TEXT、CSV和FIXED格式的数据导入到集群中。本 教程以CSV格式的数据为例进行演示。其他两种格式,方法相同,只在外表的相关参数 项设置上有差异,详细请参见<mark>通过外表并行导入</mark>。

## 准备数据源文件

为了演示如何导入多个文件,此教程使用如下3个CSV格式的数据文件作为示例进行讲

- 解。在实际场景中,数据源文件通常是从其他数据库导出的。此教程出于操作的便利
- 性,手动生成对应的CSV格式数据源文件。
- 数据文件"product\_info0.csv"

#### 示例数据如下所示:

100,XHDK-A,2017-09-01,A,2017 Shirt Women,red,M,328,2017-09-04,715,good! 205,KDKE-B,2017-09-01,A,2017 T-shirt Women,pink,L,584,2017-09-05,40,very good! 300,JODL-X,2017-09-01,A,2017 T-shirt men,red,XL,15,2017-09-03,502,Bad. 310,QQPX-R,2017-09-02,B,2017 jacket women,red,L,411,2017-09-05,436,It's nice. 150,ABEF-C,2017-09-03,B,2017 Jeans Women,blue,M,123,2017-09-06,120,good.

数据文件"product\_info1.csv"

#### 示例数据如下所示:

200,BCQP-E,2017-09-04,B,2017 casual pants men,black,L,997,2017-09-10,301,good quality. 250,EABE-D,2017-09-10,A,2017 dress women,black,S,841,2017-09-15,299,This dress fits well. 108,CDXK-F,2017-09-11,A,2017 dress women,red,M,85,2017-09-14,22,It's really amazing to buy. 450,MMCE-H,2017-09-11,A,2017 jacket women,white,M,114,2017-09-14,22,very good. 260,OCDA-G,2017-09-12,B,2017 woolen coat women,red,L,2004,2017-09-15,826,Very comfortable.

#### ● 数据文件"product\_info2.csv"

#### 示例数据如下所示:

980,"ZKDS-J",2017-09-13,"B","2017 Women's Cotton Clothing","red","M",112,,, 98,"FKQB-I",2017-09-15,"B","2017 new shoes men","red","M",4345,2017-09-18,5473 50,"DMQY-K",2017-09-21,"A","2017 pants men","red","37",28,2017-09-25,58,"good","good","good" 80,"GKLW-l",2017-09-22,"A","2017 Jeans Men","red","39",58,2017-09-25,72,"Very comfortable." 30,"HWEC-L",2017-09-23,"A","2017 shoes women","red","M",403,2017-09-26,607,"good!" 40,"IQPD-M",2017-09-24,"B","2017 new pants Women","red","M",35,2017-09-27,52,"very good." 50,"LPEC-N",2017-09-25,"B","2017 dress Women","red","M",29,2017-09-28,47,"not good at all." 60,"NQAB-O",2017-09-26,"B","2017 jacket women","red","S",69,2017-09-29,70,"It's beautiful." 70,"HWNB-P",2017-09-27,"B","2017 jacket women","red","L",30,2017-09-30,55,"I like it so much" 80,"JKHU-Q",2017-09-29,"C","2017 T-shirt","red","M",90,2017-10-02,82,"very good."

CSV (Comma Separated Values), 逗号分隔值。.csv类似于.txt、.doc等, 是一种文 件格式。也可理解成是一种特殊格式的纯文本文件。文件内容由记录组成,每条记录 被逗号或制表符(Tab)分隔为字段,且每条记录都有同样的字段序列。在Windows系 统环境下.csv文件打开方式有多种,如记事本、Notepad++等。

以下是Windows下生成.csv文件的办法:

- <span id="page-126-0"></span>步骤**1** 新建文本文档并使用notepad++打开后,将示例数据拷贝进文本文档中。注意拷贝后 检查下数据的行数及数据分行的正确性。
- 步骤**2** 选择"编码 > 以UTF-8无BOM格式编码"。
- 步骤**3** 选择"文件 > 另存为"。
- **步骤4** 在弹出的对话框中输入文件名后,单击"保存"。

出于标识的目的,输入文件名的时候,建议将文件后缀设为.csv。

**----**结束

### 将数据源文件上传至数据服务器

- 步骤**1** 登录用于存放数据源文件的服务器(又称数据服务器或GDS服务器)192.168.0.90。
- 步骤2 创建数据文件存放目录"/input data"。 **mkdir -p** /input\_data
- 步骤**3** 使用MobaXterm将数据源文件上传至上一步所创建的目录中。

**----**结束

# 5.4 步骤 2: 在数据服务器上安装配置和启动 GDS

#### 获取驱动包

根据不同版本的实例,下载不同版本的发布包,如表**5-2**所示。

表 **5-2** 驱动包下载列表

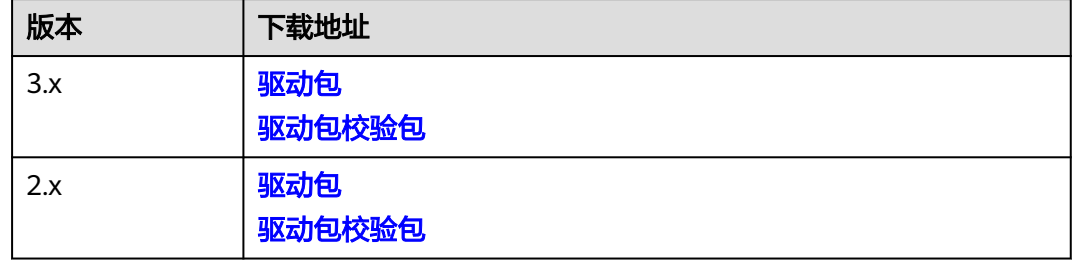

为了防止软件包在传递过程或存储期间被恶意篡改,下载软件包时需下载对应的校验 包对软件包进行校验,校验方法如下:

- 1. 上传软件包和软件包校验包到虚拟机(Linux操作系统)的同一目录下。
- 2. 执行如下命令,校验软件包完整性。

**cat** GaussDB\_driver.zip.sha256 **| sha256sum --check** 如果回显OK,则校验通过。 GaussDB\_driver.zip: OK

在存放数据源文件的服务器上,安装配置并启动GDS服务。以便后续应用GDS服务连 通GaussDB,进行数据导入。

- <span id="page-127-0"></span>步骤**1** 登录待安装GDS的数据服务器192.168.0.90,创建用户gds\_user及其所属的用户组 gdsgrp。此用户用于启动GDS,且需要拥有读取数据源文件目录的权限。 **groupadd** gdsgrp **useradd -g** gdsgrp gds\_user
- 步骤2 切换到用户qds\_user。

**su -** gds\_user

步骤**3** 创建存放GDS工具包的目录/opt/bin。

mkdir -p /opt/bin

步骤**4** 修改工具包以及数据源文件目录属主为创建的用户gds\_user及其所属的用户组 gdsgrp。

**chown -R** gds\_user:gdsgrp /opt/bin **chown -R** gds\_user:gdsgrp /input\_data

步骤**5** 将GDS工具包上传至上一步所创建的目录中。

以上传EULER Linux版本的工具包为例,将软件安装包中的GDS工具包"GaussDB-Kernel-VxxxRxxxCxx-xxxxx-64bit-Gds.tar.gz"上传至上一步所创建的目录中。

GaussDB-Kernel-VxxxRxxxCxx-xxxxx-64bit-Gds.tar.gz下载链[接驱动包。](https://dbs-download.obs.cn-north-1.myhuaweicloud.com/GaussDB/1684998497424/GaussDB_driver.zip)

步骤**6** 在工具包所在目录下,解压工具包。

**cd** /opt/bin

**tar -zxvf** GaussDB-Kernel-VxxxRxxxCxx-xxxxx-64bit-Gds.tar.gz export LD\_LIBRARY\_PATH="/opt/bin/lib:\$LD\_LIBRARY\_PATH" // GDS依赖了Cjson动态库,使用时,需配置动 态库路径。

步骤**7** (可选)如果使用SSL加密传输数据,请一并将SSL证书上传步骤**1**所创建的目录中。

证书位于GaussDB集群中的"\$GAUSSHOME/share/sslcert/gds"下。

例如, 假设GaussDB集群服务器 (192.168.10.60) 上, \$GAUSSHOME对应的路径为 "/opt/huawei/Bigdata/gaussdb/core",预将gds对应的SSL证书下载到上面创建的 "/opt/bin"下。可以使用如下命令:

**scp -r root@**192.168.10.60:/opt/huawei/Bigdata/gaussdb/core/share/sslcert/gds **./**

#### 步骤**8** 启动GDS。

- 非SSL模式传输数据的情况下,使用如下命令启动GDS。 **/opt/bin/gds/gds -d** /input\_data/ **-p** 192.168.0.90:5000 **-H** 10.10.0.1/24 **-l** /opt/bin/gds/gds\_log.txt **-D** --enable-ssl off
- 使用SSL加密方式传输数据时,在确保执行了步骤**7**后,使用如下命令启动GDS。 **/opt/bin/gds/gds -d** /input\_data/ **-p** 192.168.0.90:5000 **-H** 10.10.0.1/24 **-l** /opt/bin/gds/gds\_log.txt **-D --enable-ssl on --ssl-dir** /opt/bin/gds

命令中的斜体部分请根据实际填写。

- **-d dir**:保存有待导入数据的数据文件所在目录。本教程中为"/input\_data/"。
- -p ip:port: GDS侦听IP和侦听端口。默认值为: 127.0.0.1, 需要替换为能跟 GaussDB通信的万兆网IP。侦听端口的取值范围:1024~65535。默认值为: 8098。本教程配置为:192.168.0.90:5000。
- -H address\_string: 允许哪些主机连接和使用GDS服务。参数需为CIDR格式。此 参数配置的目的是允许GaussDB集群可以访问GDS服务进行数据导入。所以请保 证所配置的网段包含GaussDB集群各主机。
- -**l log\_file**: 存放GDS的日志文件路径及文件名。本教程为"/opt/bin/qds/ gds\_log.txt"。
- **-D**:后台运行GDS。仅支持Linux操作系统下使用。
- **--enable-ssl**:选择SSL加密方式传输数据,默认不输入时为开启,不使用该参数 时需输入--ssl-dir指定SSL证书路径。
- **--ssl-dir**:SSL证书所在目录。需[与步骤](#page-127-0)**7**中的证书保存目录保持一致。

**----**结束

# 5.5 步骤 3: 在 GaussDB 数据库中创建外表

步骤**1** 使用SQL客户端工具连接GaussDB数据库。

步骤**2** 根据需要导入数据信息表**5-3**,创建如下外表:

openGauss=# DROP FOREIGN TABLE IF EXISTS product info ext; openGauss=# CREATE FOREIGN TABLE product\_info\_ext

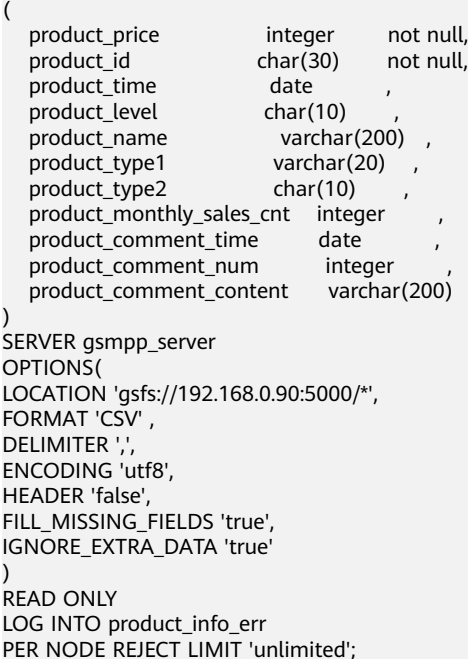

返回如下信息表示创建成功:

CREATE FOREIGN TABLE

#### 表 **5-3** 外表各项的设置说明如下

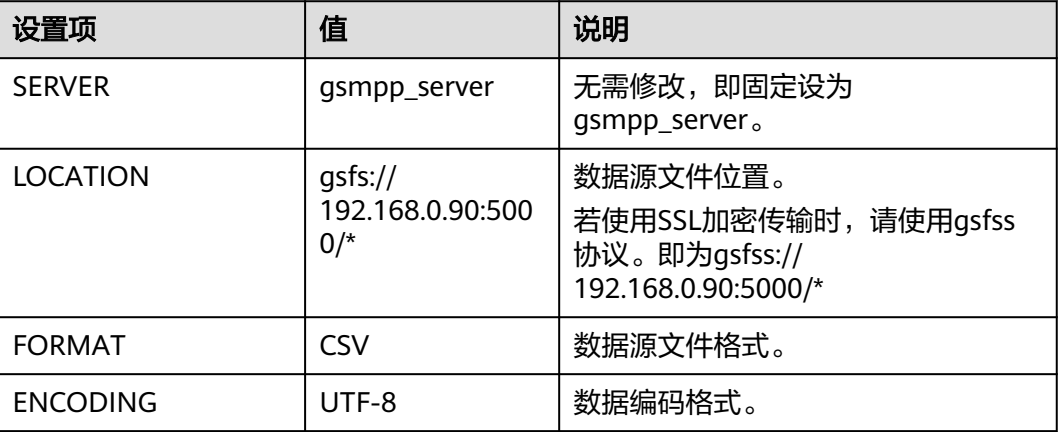

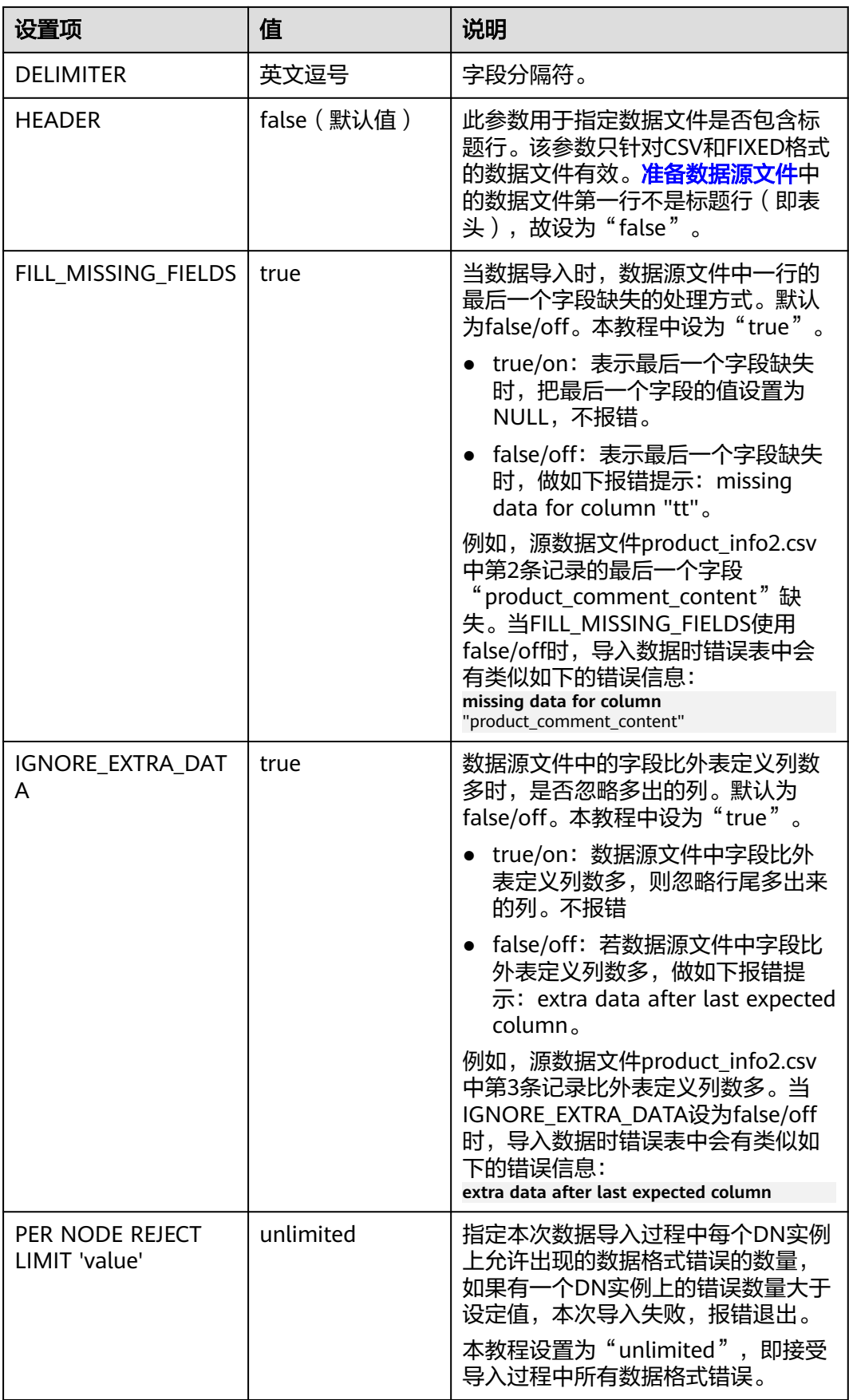

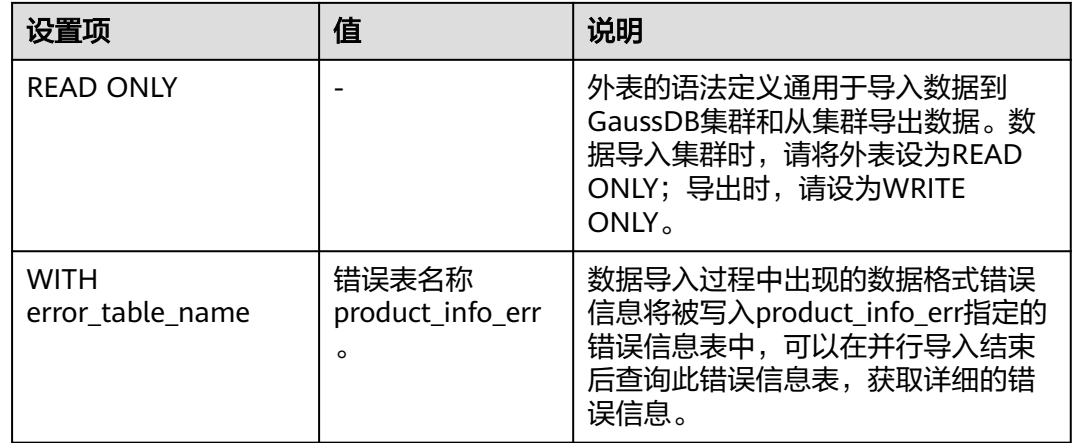

完整的选项说明请见 **[CREATE FOREIGN TABLE \(](#page-1029-0)**导入导出**)**。

#### **----**结束

# **5.6** 步骤 **4**:将数据导入 **GaussDB**

步骤**1** 使用如下语句在GaussDB中创建目标表product\_info,用于存储导入的数据。

openGauss=# DROP TABLE IF EXISTS product\_info; openGauss=# CREATE TABLE product\_info (

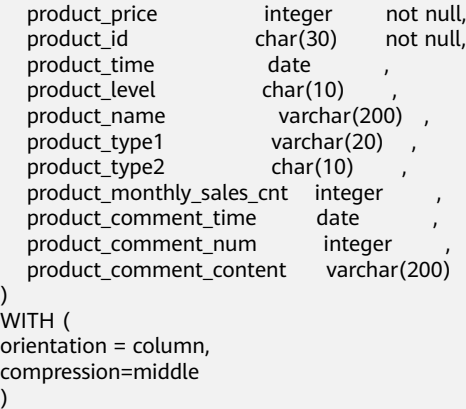

DISTRIBUTE BY hash (product\_id);

- 步骤**2** (可选)本例步骤**1**中没有创建索引,不用执行这一步。若目标表存在索引,在数据导 入过程中,将增量更新索引信息,影响数据导入性能。建议在执行数据导入前,先删 除目标表的索引。在数据导入完成后,再重新创建索引。
	- 1. 假定在导入表"product\_info"上的"product\_id"字段上存在普通索引 "product\_idx"。在执行数据导入前,请先删除相关索引。 openGauss=# DROP INDEX product\_idx;
	- 2. 在数据导入完成后,重建索引。 openGauss=# CREATE INDEX product\_idx ON product\_info(product\_id);
	- 3. 打开enable\_stream\_operator。 openGauss=# set enable\_stream\_operator=on;;

说明

- 在重建索引过程中,用户可以通过临时增加GUC参数"[maintenance\\_work\\_mem](#page-1894-0)"/ "**[psort\\_work\\_mem](#page-1894-0)**"来加快索引的重建。
- 外表的并行导入需要开启stream算子才能够使用。
- enable\_stream\_operator设置为on会影响性能,如果该会话后续还有别的sql执行,建议设置 set enable\_stream\_operator=off,如果没有,则直接断开会话即可。
- 步骤**3** 将数据源文件中的数据通过外表"product\_info\_ext"导入到表"product\_info"中。 openGauss=# INSERT INTO product\_info SELECT \* FROM product\_info\_ext ;

出现以下信息,说明数据导入成功。 INSERT 0 20

步骤**4** 执行SELECT命令查询目标表product\_info,查看导入到GaussDB中的数据。

openGauss=# SELECT count(\*) FROM product\_info;

查询结果显示结果如下,表示导入成功。

count -------  $20$ (1 row)

**----**结束

# **5.7** 步骤 **5**:分析和处理错误表中的错误信息

对数据导入过程中出现的数据格式错误信息进行处理,若没有错误信息,此步骤可跳 过。

步骤**1** 查询错误信息。

openGauss=# SELECT \* FROM product\_info\_err ;

#### 步骤**2** 处理错误表中的错误信息。

按照本教程的示例操作,错误表中应该无错误信息。

您也可以将步骤2[:在数据服务器上安装配置和启动](#page-126-0)GDS一节所建外表中的 FILL\_MISSING\_FIELDS和IGNORE\_EXTRA\_DATA改为 'false'后, 重新进行数据导入并 查询错误表。此时,您将看到因如下原因带来的数据格式错误信息记录:

- 源数据文件product\_info2.csv中第2条记录的最后一个字段  $^\prime$ product\_comment\_content"缺失。
- 源数据文件product\_info2.csv中第3条记录比外表定义列数多。

openGauss=# select \* from product\_info\_err;<br>nodeid | bequitime filename **SALAM** 2 | 98,°FKQB-I°,2017-09-15,°B°,°2017 new shoes men",°red",°M°,4345,2017-09-18,5473<br>3 | 50,°DMQY-K°,2017-09-21,°A°,°2017 pants men",°red",°37°,28,2017-09-25,58,°good",° aduct info2.csv | 15:57:32.221265+08 | /input data/product info2.csv |

更多关于错误表及错误信息的处理请参见[处理错误表](#page-261-0)。

**----**结束

# 5.8 步骤 6: 优化导入数据的查询性能

在数据导入完成后,执行ANALYZE语句生成表统计信息。执行计划生成器会使用这些 统计数据,以生成最有效的查询执行计划。

如果导入过程中,进行了大量的更新或删除行时,应运行VACUUM FULL命令,然后 运行ANALYZE命令。大量的更新和删除操作,会产生大量的磁盘页面碎片,从而逐渐 降低查询的效率。VACUUM FULL可以将磁盘页面碎片恢复并交还操作系统。

```
步骤1 对表product_info执行VACUUM FULL。
      openGauss=# VACUUM FULL product_info;
      VACUUM
```
**----**结束

# **5.9** 步骤 **7**:停止 **GDS**

待导入数据成功后,停止GDS。

## 操作步骤

- 步骤1 以ads\_user用户登录安装GDS的数据服务器。
- 步骤**2** 请使用以下方式停止GDS。
	- 1. 执行如下命令,查询GDS进程号。其中GDS进程号为128954。 **ps -ef|grep gds** gds\_user **128954** 1 0 15:03 ? 00:00:00 gds -d /input\_data/ -p 192.168.0.90:5000 l /opt/bin/gds/gds\_log.txt -D gds\_user 129003 118723 0 15:04 pts/0 00:00:00 grep gds
	- 2. 使用"kill"命令,停止GDS。其中128954为上一步骤中查询出的GDS进程号。 **kill -9** 128954

#### **----**结束

# **5.10** 步骤 **8**:清除资源

当完成本教程的示例后,如果您不再需要使用本示例中创建的资源,您可以删除这些 资源,以免资源浪费或占用您的配额。

## 删除外表和目标表

步骤**1** 执行以下命令,删除目标表product\_info。

openGauss=# DROP TABLE product\_info;

当结果显示为如下信息,则表示删除成功。

DROP TABLE

步骤**2** 执行以下命令,删除外表product\_info\_ext。

步骤**2** 更新表product\_info的统计信息。 openGauss=# ANALYZE product\_info; ANALYZE

openGauss=# DROP FOREIGN TABLE product\_info\_ext;

当结果显示为如下信息,则表示删除成功。

DROP FOREIGN TABLE

**----**结束

# **6** 应用程序开发教程

# **6.1** 开发规范

如果用户在APP的开发中,使用了连接池机制,那么需要遵循如下规范:

- 如果在连接中设置了GUC参数,那么在将连接归还连接池之前,必须使用"SET SESSION AUTHORIZATION DEFAULT;RESET ALL;"将连接的状态清空。
- 如果使用了临时表,那么在将连接归还连接池之前,必须将临时表删除。

否则,连接池里面的连接就是有状态的,会对用户后续使用连接池进行操作的正确性 带来影响。

兼容性原则:

新驱动前向兼容数据库,若需使用驱动与数据库同步增加的新特性,必须升级数据 库。

在多线程环境下使用驱动:

JDBC驱动程序不是线程安全的,不保证连接上的方法是同步的。由调用者来同步对驱 动程序的调用。

应用程序开发驱动兼容性说明如表**6-1**所示:

#### 表 **6-1** 兼容性说明

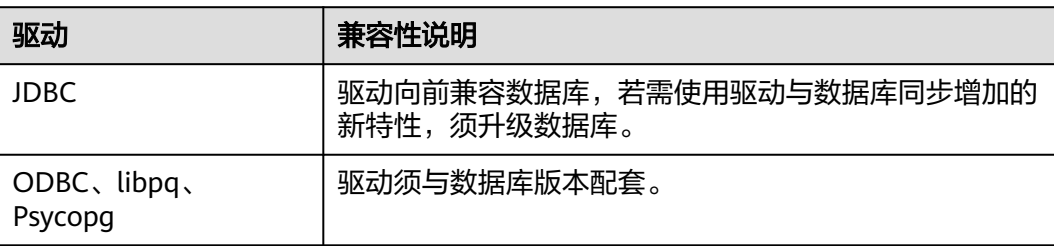

# **6.2** 驱动包获取

## 获取驱动包

单击[此处获](https://dbs-download.obs.cn-north-1.myhuaweicloud.com/GaussDB/1698738208332/GaussDB_driver.zip)取GaussDB驱动包"GaussDB\_driver.zip"。

单击[此处获](https://dbs-download.obs.cn-north-1.myhuaweicloud.com/GaussDB/1698738208332/GaussDB_driver.zip.sha256)取GaussDB驱动包校验包"GaussDB\_driver.zip.sha256"。

为了防止软件包在传递过程或存储期间被恶意篡改,下载软件包时需下载对应的校验 包对软件包进行校验,校验方法如下:

- 1. 上传软件包和软件包校验包到虚拟机(Linux操作系统)的同一目录下。
- 2. 执行如下命令,校验软件包完整性。 **cat** GaussDB\_driver.zip.sha256 **| sha256sum --check** 如果回显OK,则校验通过。 GaussDB\_driver.zip: OK

# **6.3** 基于 **JDBC** 开发

JDBC (Java Database Connectivity, java数据库连接)是一种用于执行SQL语句的 Java API,可以为多种关系数据库提供统一访问接口,应用程序可基于它操作数据。 GaussDB库提供了对JDBC 4.0特性的支持,需要使用JDK1.8版本编译程序代码,不支 持JDBC桥接ODBC方式。

# **6.3.1 JDBC** 包、驱动类和环境类

## **JDBC** 包

获取驱动包,包名为GaussDB-Kernel-VxxxRxxxCxx-操作系统版本号-64bit-Jdbc.tar.gz。

解压后JDBC的驱动jar包:

- gsjdbc4.jar:驱动类名和加载路径与PostgreSQL相同,方便运行于PostgreSQL上 的业务进行迁移,但接口的支持情况并不与PostgreSQL完全一致,部分不支持接 口需要业务侧进行调整。
- gsjdbc200.jar:驱动类名和加载路径与Gauss200相同,方便运行于Gauss200上的 业务进行迁移,但接口支持情况并不与Gauss200完全相同,部分不支持接口需要 业务侧调整。
- opengaussidbc.jar: 主类名为"com.huawei.opengauss.jdbc.Driver", 数据库连 接的url前缀为"jdbc:opengauss",推荐使用此驱动包。如果遇到同一JVM进程 内需要同时访问PostgreSQL及GaussDB的场景,请使用此驱动包。

## 须知

- 各驱动包只是驱动类加载路径不同,接口功能上相同。
- 不能使用gsjdbc4的驱动包操作PostgreSQL数据库,虽然部分版本能够建连成 功,但部分接口行为与PostgreSQL JDBC不同,可能导致未知错误。
- 不能使用PostareSOL的驱动包操作GaussDB数据库, 虽然部分版本能够建连成 功,但部分接口行为与GaussDB JDBC不同,可能导致未知错误。

## 驱动类

在创建数据库连接之前,需要加载数据库驱动类"org.postgresql.Driver"(对应包 gsjdbc4.jar)。

#### 说明

- 1. 由于GaussDB在JDBC的使用上与PG的使用方法保持兼容,所以同时在同一进程内使用两个 JDBC的驱动的时候,可能会类名冲突。
- 2. 本版本JDBC不再支持IAM认证功能。
- 3. 相比于PG驱动, GaussDB JDBC驱动主要做了以下特性的增强:
	- 1. 支持SHA256加密方式登录。
	- 2. 支持对接实现sf4j接口的第三方日志框架。
	- 3. 支持连接级别的分布式负载均衡。
	- 4. 支持容灾切换。

## 环境类

客户端需配置JDK1.8。JDK是跨平台的,支持Windows,Linux等多种平台,下面以 Windows为例,介绍JDK配置流程:

- 步骤**1** 在Windows下的命令提示符中,输入"java -version",查看JDK版本,确认为JDK1.8 版本。如果未安装JDK,请下载安装包并安装。
- 步骤**2** 在Windows操作系统桌面中"此电脑"图标上单击右键,选择"属性"。
- 步骤**3** 在弹出的"系统"窗口中,单击左侧导航栏中"高级系统设置"。
- **步骤4** 在弹出的"系统属性"窗口中,单击右下角的"环境变量"。
- 步骤**5** 在弹出的"环境变量"窗口中的"系统变量"区域框中设置如下变量名和变量值。

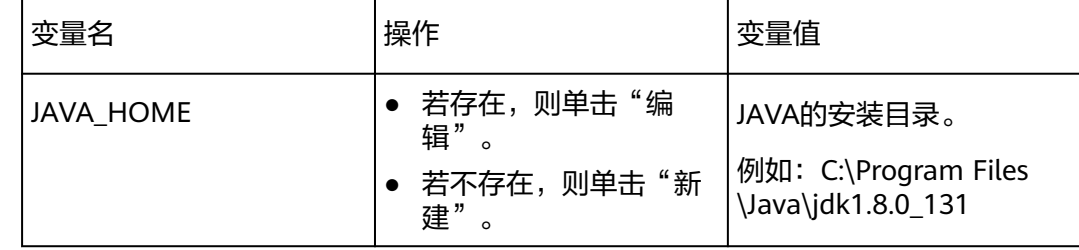

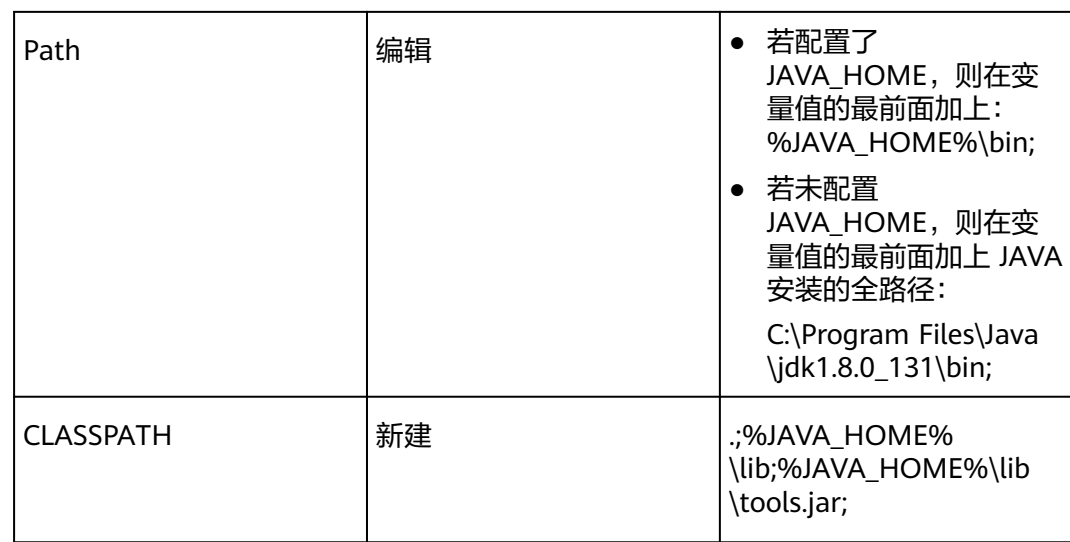

步骤**6** 单击"确定",并依次关闭各窗口。

**----**结束

# **6.3.2** 开发流程

图 **6-1** 采用 JDBC 开发应用程序的流程

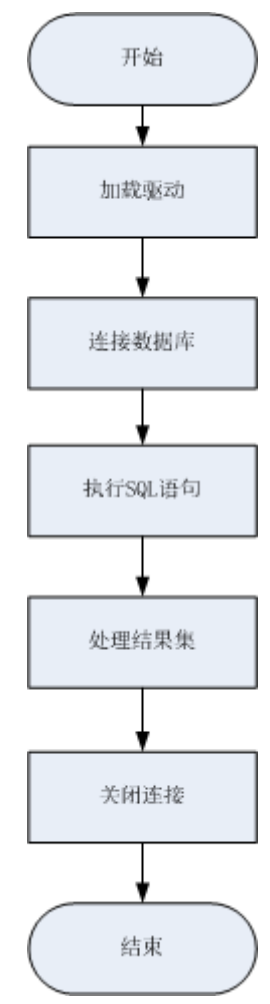

# **6.3.3** 加载驱动

在创建数据库连接之前,需要先加载数据库驱动程序。

加载驱动有两种方法:

- 在代码中创建连接之前任意位置隐含装载: Class.forName("org.postgresql.Driver");
- 在JVM启动时参数传递: java -Djdbc.drivers=org.postgresql.Driver jdbctest

说明

- 上述jdbctest为测试用例程序的名称。
- 当使用opengaussjdbc.jar时,上面的Driver类名相应修改为 "com.huawei.opengauss.jdbc.Driver"。

# **6.3.4** 连接数据库

在创建数据库连接之后,才能使用它来执行SQL语句操作数据。

## 函数原型

JDBC提供了三个方法,用于创建数据库连接。

- DriverManager.getConnection(String url);
- DriverManager.getConnection(String url, Properties info);
- DriverManager.getConnection(String url, String user, String password);

# 参数

## 表 **6-2** 数据库连接参数

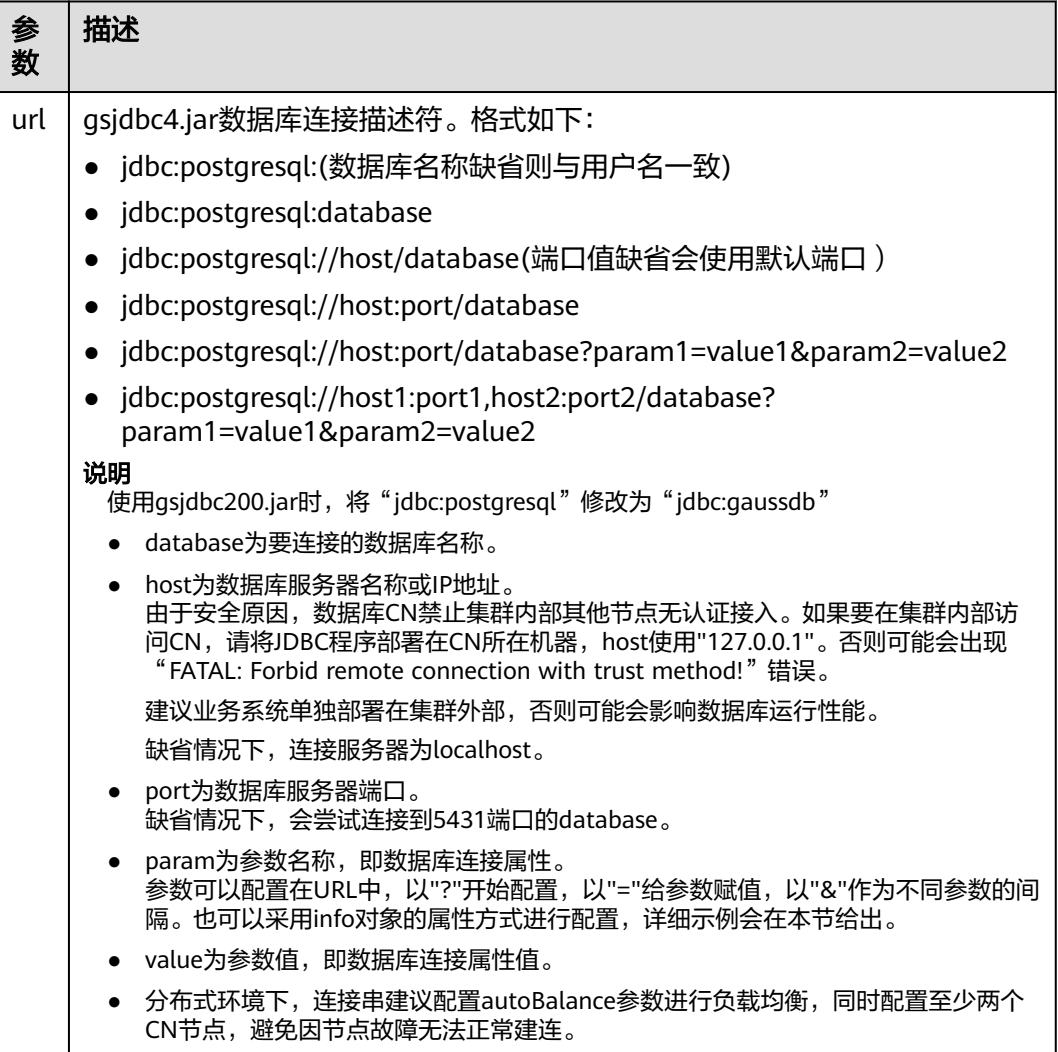

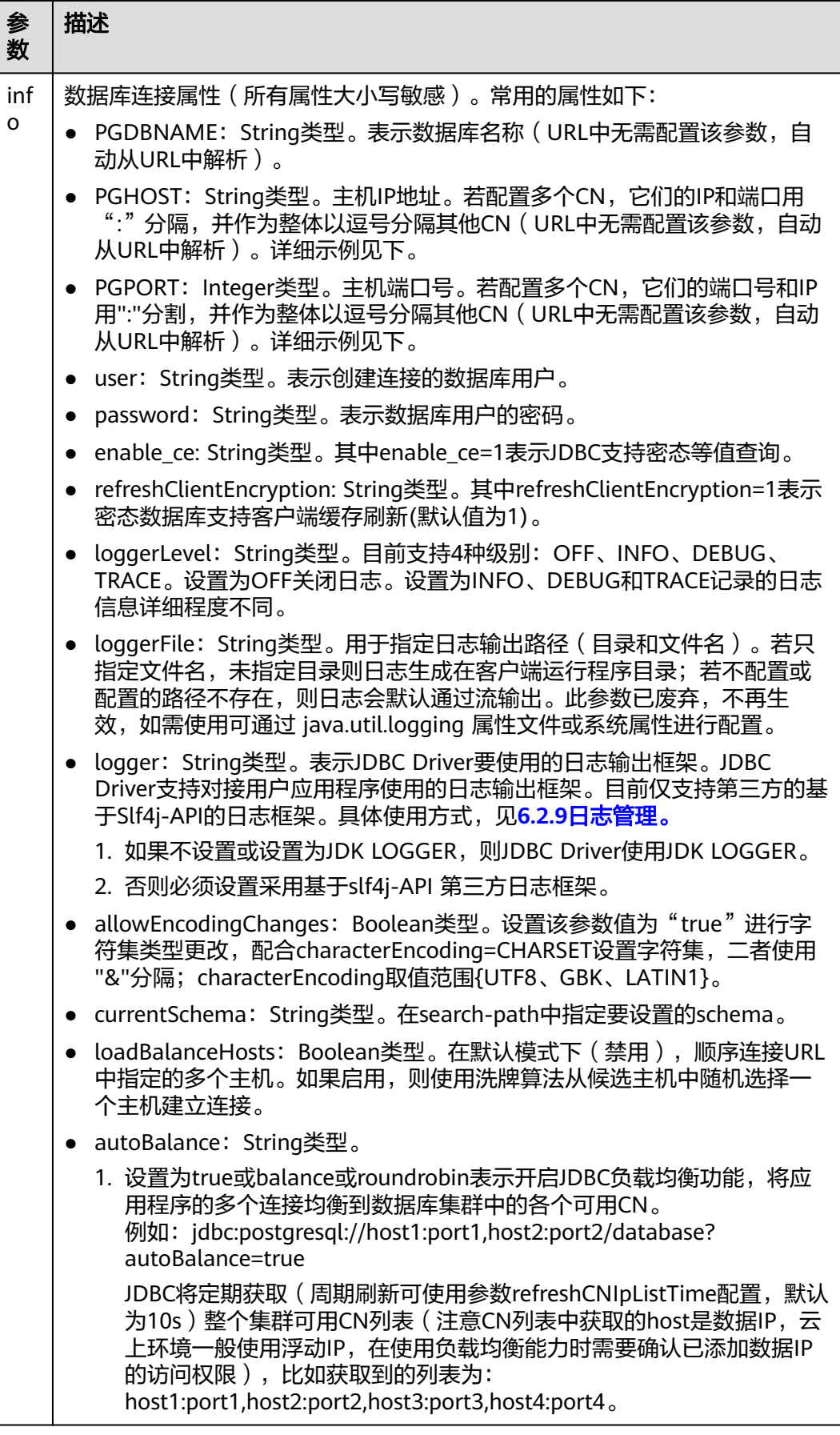

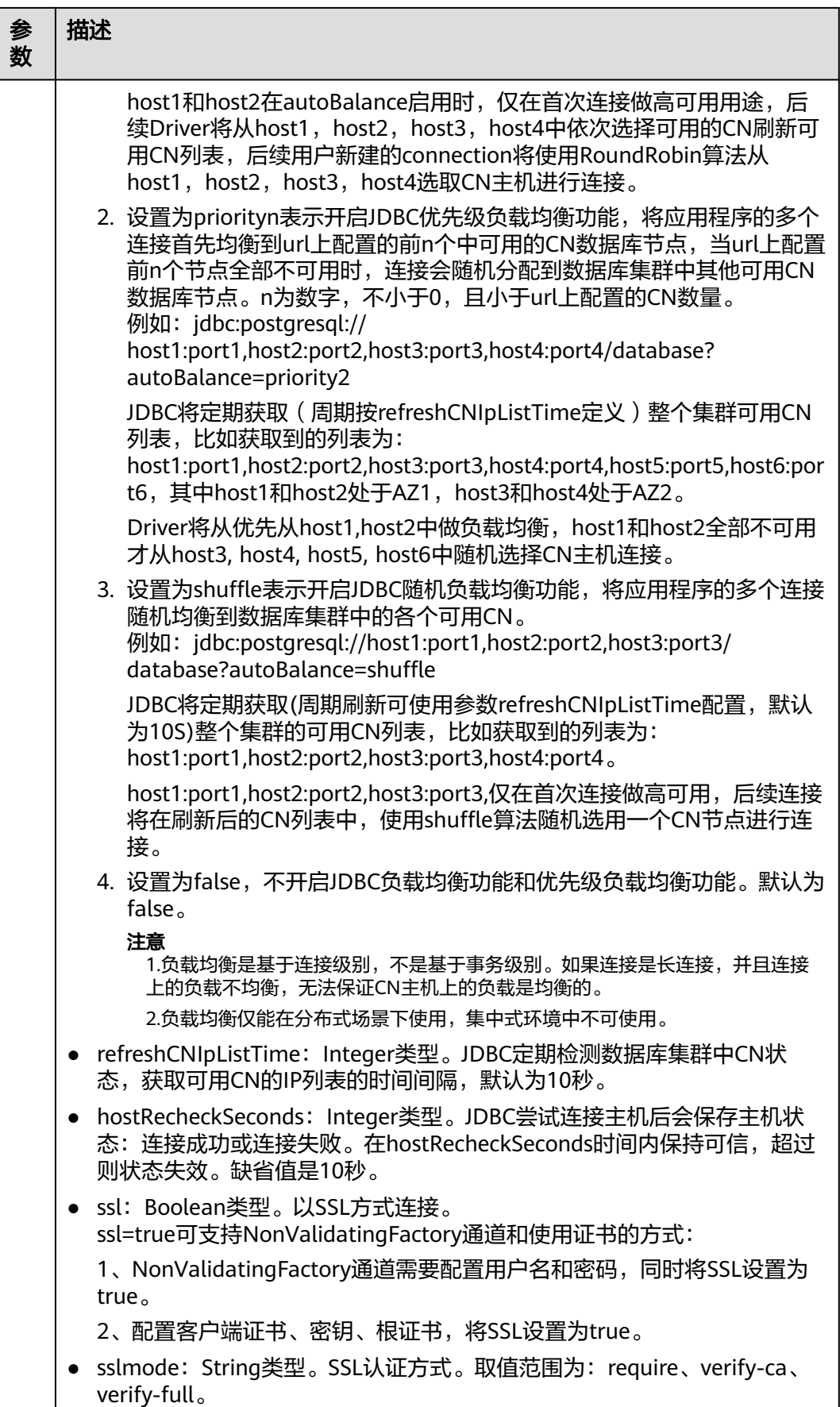

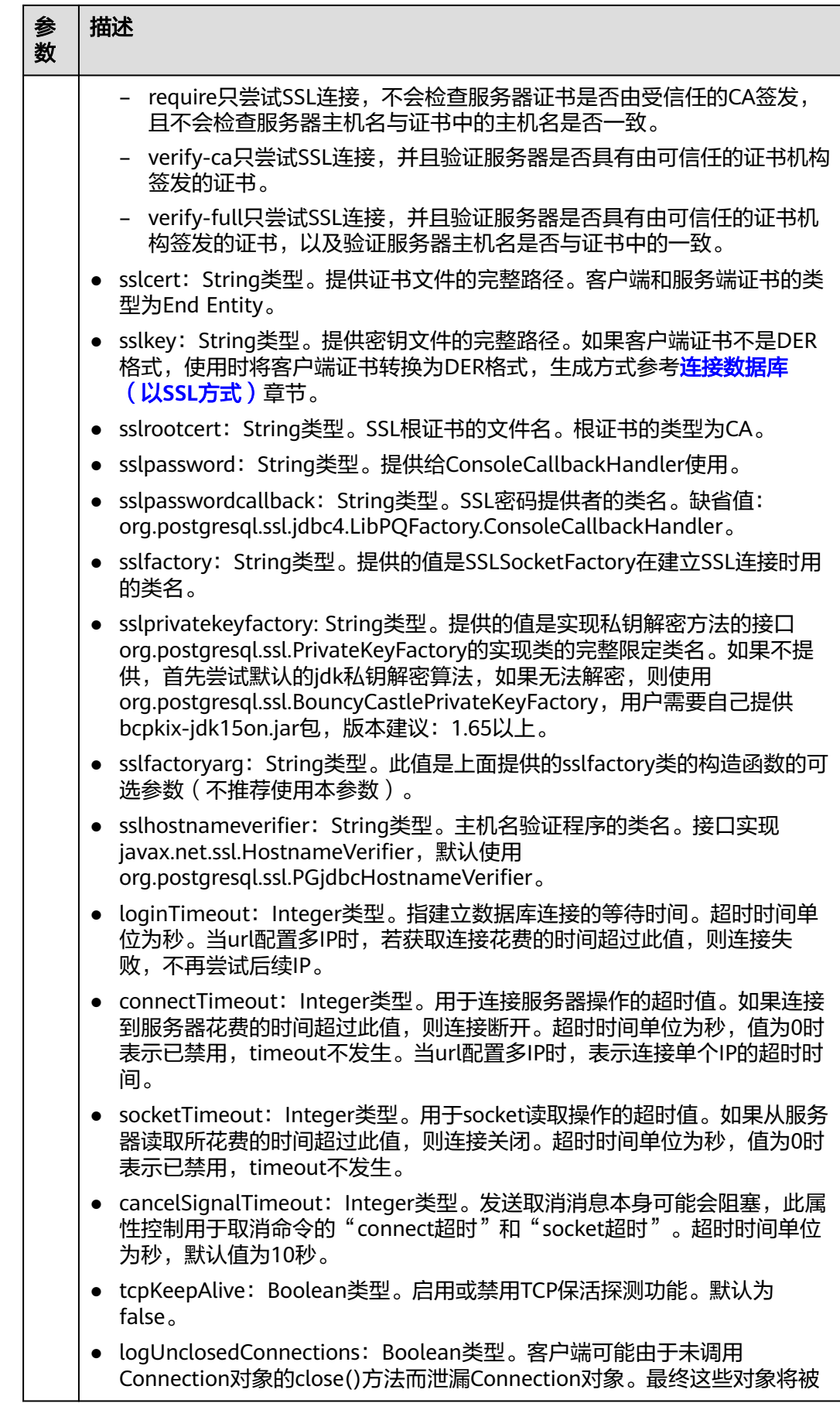

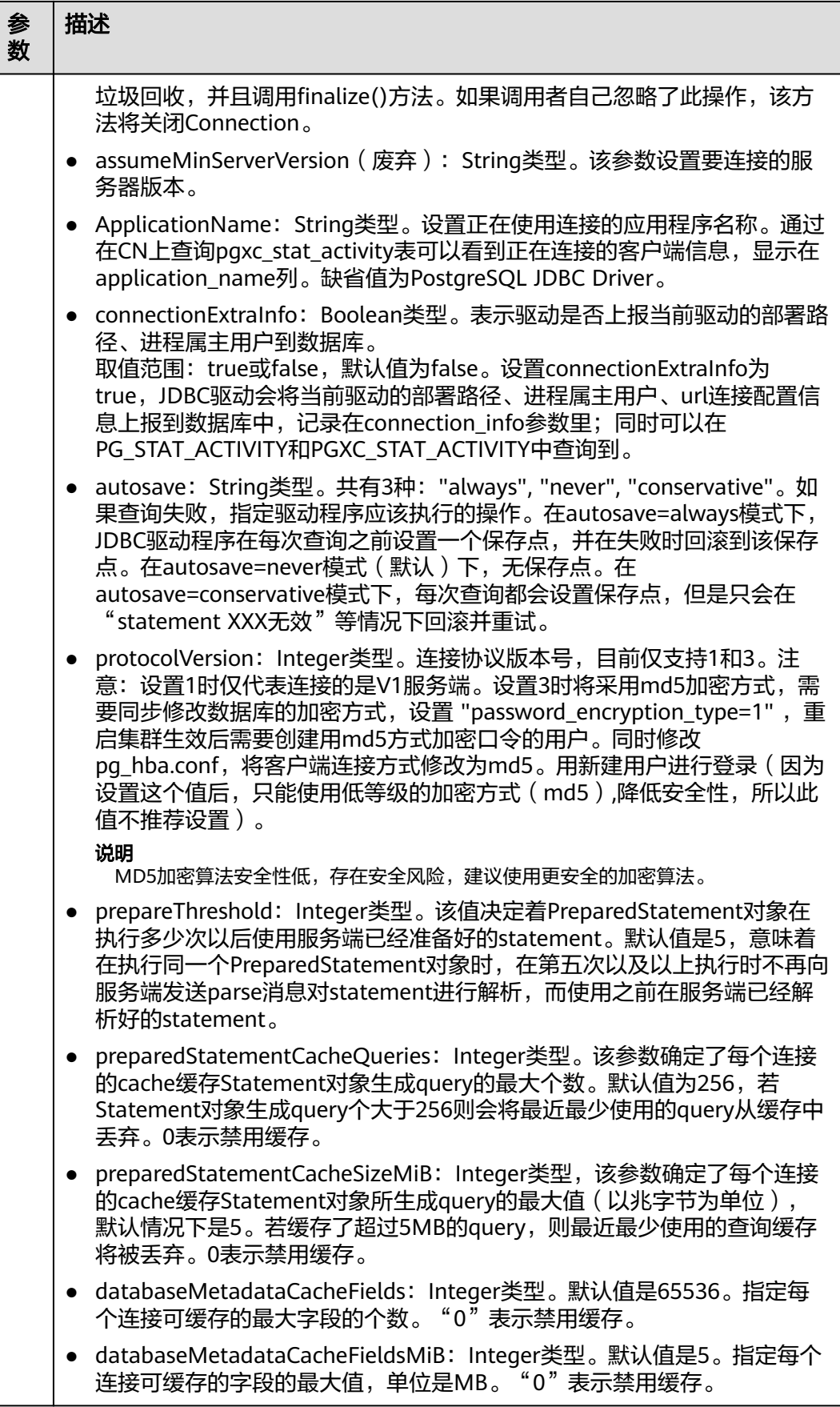
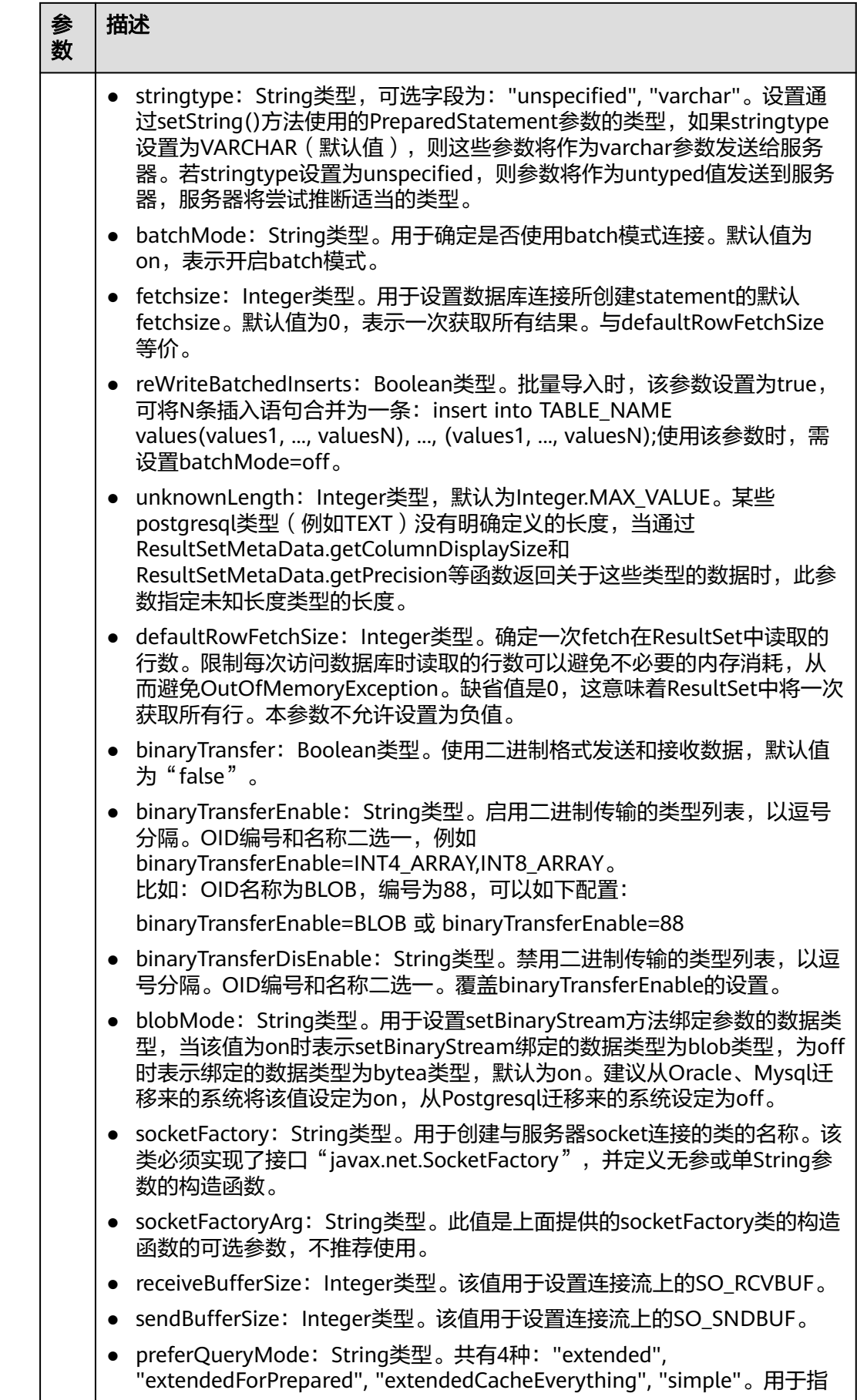

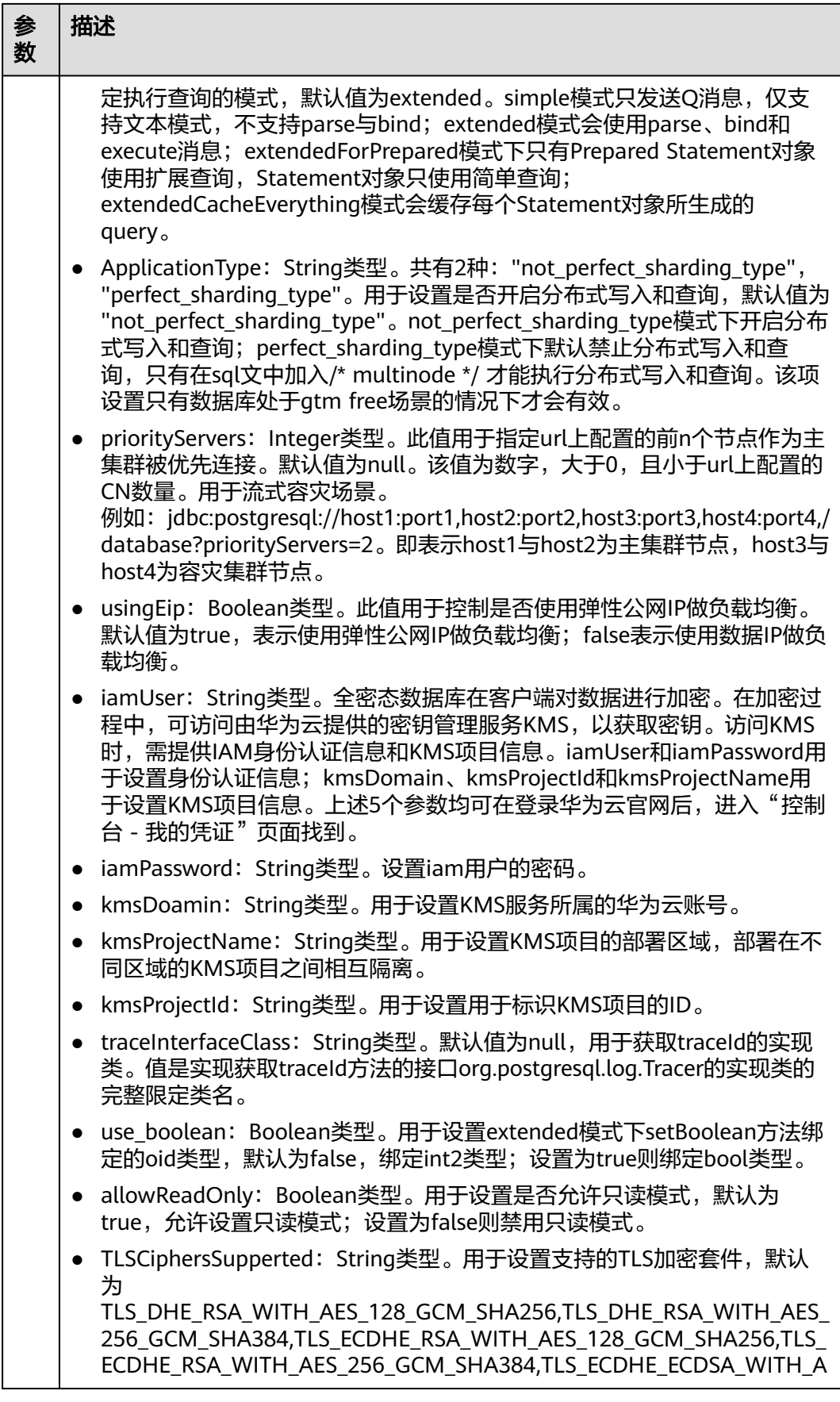

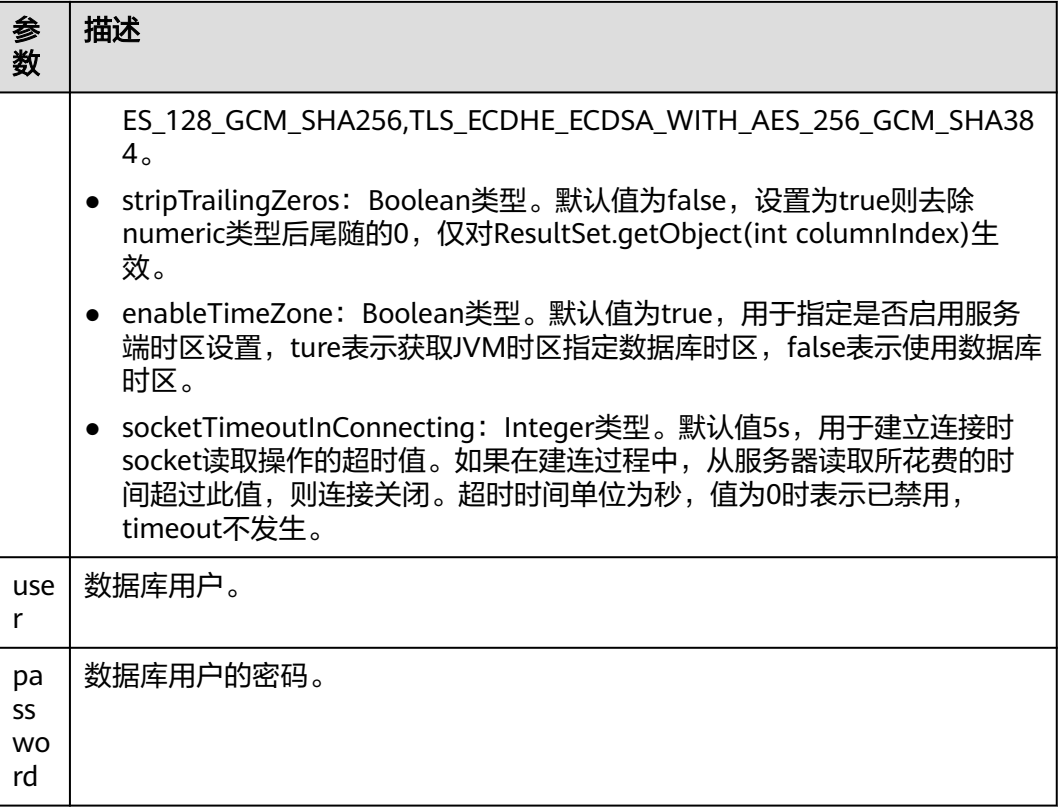

#### 说明

uppercaseAttributeName参数开启后,如果数据库中有小写、大写和大小写混合的元数据,则 只能查询出小写部分的元数据,并以大写的形式输出,使用前请务必确认元数据的存储是否全为 小写以避免数据出错。

## 示例

```
//以下用例以gsjdbc4.jar为例。
//以下代码将获取数据库连接操作封装为一个接口,可通过给定用户名和密码来连接数据库。
public static Connection getConnect(String username, String passwd)
   {
     //驱动类。
     String driver = "org.postgresql.Driver";
 //数据库连接描述符。
String sourceURL = "jdbc:postgresql://$ip:$port/postgres";
     Connection conn = null;
     try
     {
        //加载驱动。
        Class.forName(driver);
     }
     catch( Exception e )
     {
        e.printStackTrace();
        return null;
     }
     try
     {
        //创建连接。
        conn = DriverManager.getConnection(sourceURL, username, passwd);
```

```
 System.out.println("Connection succeed!");
      }
      catch(Exception e)
      {
         e.printStackTrace();
         return null;
      }
      return conn;
 }
// 以下代码将使用Properties对象作为参数建立连接
public static Connection getConnectUseProp(String username, String passwd)
   {
      //驱动类。
      String driver = "org.postgresql.Driver";
      //数据库连接描述符。
      String sourceURL = "jdbc:postgresql://$ip:$port/postgres?autoBalance=true";
      Connection conn = null;
      Properties info = new Properties();
      try
      {
         //加载驱动。
         Class.forName(driver);
\qquad \qquad \} catch( Exception e )
      {
         e.printStackTrace();
         return null;
      }
      try
      {
         info.setProperty("user", username);
         info.setProperty("password", passwd);
          //创建连接。
         conn = DriverManager.getConnection(sourceURL, info);
         System.out.println("Connection succeed!");
      }
      catch(Exception e)
      {
         e.printStackTrace();
         return null;
      }
      return conn;
   }
```
# **6.3.5** 连接数据库(以 **SSL** 方式)

用户通过JDBC连接GaussDB服务器时,可以通过开启SSL加密客户端和服务器之间的 通讯,为敏感数据在Internet上的传输提供了一种安全保障手段。本小节主要介绍应用 程序通过JDBC如何采用SSL的方式连接GaussDB。在使用本小节所描述的方法前,默 认用户已经获取了服务端和客户端所需要的证书和私钥文件,关于证书等文件的获取 请参考Openssl相关文档和命令 。

## 客户端配置

不同于基于gsql的程序,JDBC默认支持服务证书确认,如果用户使用一个由认证中心 (CA,全球CA或区域CA)签发的证书,则java应用程序不需要做什么,因为java拥有大 部分认证中心(CA,全球CA或区域CA)签发的证书的拷贝。如果用户使用的是自签的证 书,则需要配置客户端程序,使其可用,此过程依赖于openssl工具以及java自带的 keytool工具,配置步骤如下:

#### 说明

如果使用内置证书,以下步骤有效。

- 步骤**1** 在客户端机器上,上传证书文件。
	- 1. 以普通用户登录客户端机器。
	- 2. 创建"/tmp/cacert"目录。 **mkdir** /tmp/cacert
	- 3. 将根证书文件以及客户端证书和私钥文件放入所创建的目录下。

#### 步骤**2** 将根证书导入到trustStore中。

**openssl x509 -in** cacert.pem **-out** cacert.crt.der **-outform** der

生成中间文件cacert.crt.der。

**keytool -keystore** mytruststore **-alias** cacert **-import -file** cacert.crt.der

请用户根据提示信息输入口令,此口令为truststorepassword,例如xxxxxxxxx,从而 生成mytruststore。

- cacert.pem为根证书。
- cacert.crt.der为中间文件。
- mytruststore为生成的密钥库名称,此名称以及别名,用户可以根据需要进行修 改。

步骤**3** 将客户端证书和私钥导入到keyStore中。

**openssl pkcs12 -export -out** client.pkcs12 **-in** client.crt -inkey client.key

请用户根据提示信息输入clientkey,例如xxxxxxxxx,从而生成client.pkcs12。

**keytool -importkeystore -deststorepass** xxxxxxxxxxx **-destkeystore** client.jks **-srckeystore** client.pkcs12  **srcstorepass** xxxxxxxxx **-srcstoretype** PKCS12 **-alias** 1 **-destkeypass** xxxxxxxxx

此处deststorepass与destkeypass需保持一致, srcstorepass需与上条命令中的export password保持一致。生成client.jks。

#### **----**结束

## 示例

#### 注:示例1和示例2选择其一。

// 认证用的用户名和密码直接写到代码中有很大的安全风险,建议在配置文件或者环境变量中存放(密码应密文存 放,使用时解密),确保安全;

// 本示例以用户名和密码保存在环境变量中为例,运行本示例前请先在本地环境中设置环境变量(环境变量名称请 根据自身情况进行设置)EXAMPLE\_USERNAME\_ENV和EXAMPLE\_PASSWORD\_ENV。 public class SSL{

```
 public static void main(String[] args) {
     Properties urlProps = new Properties();
String urls = "jdbc:postgresql://$ip:$port/postgres";
 String userName = System.getenv("EXAMPLE_USERNAME_ENV");
    String password = System.getenv("EXAMPLE_PASSWORD_ENV");
     /**
      * ================== 示例1 使用NonValidatingFactory通道
      */
     urlProps.setProperty("sslfactory","org.postgresql.ssl.NonValidatingFactory");
     urlProps.setProperty("user", userName);
     urlProps.setProperty("password", password);
     urlProps.setProperty("ssl", "true");
```
 $/$ \*\*

```
========== 示例2 使用证书
      */
      urlProps.setProperty("sslcert", "client.crt");
 urlProps.setProperty("sslkey", "client.key.pk8");
 urlProps.setProperty("sslrootcert", "cacert.pem");
      urlProps.setProperty("user", userName);
      urlProps.setProperty("ssl", "true");
     /* sslmode可配置为: require、verify-ca、verify-full, 以下三个示例选择其一*/
      /* ================== 示例2.1 设置sslmode为require,使用证书 */
      urlProps.setProperty("sslmode", "require");
      /* ================== 示例2.2 设置sslmode为verify-ca,使用证书 */
    urlProps.setProperty("sslmode", "verify-ca");
      /* ================== 示例2.3 设置sslmode为verify-full,使用证书(Linux下验证) */
      urls = "jdbc:postgresql://world:8000/postgres";
      urlProps.setProperty("sslmode", "verify-full");
     try {
        Class.forName("org.postgresql.Driver").newInstance();
     } catch (Exception e) {
        e.printStackTrace();
     }
     try {
        Connection conn;
        conn = DriverManager.getConnection(urls,urlProps);
        conn.close();
     } catch (Exception e) {
        e.printStackTrace();
     }
   }
/**
 * 注:将客户端密钥转化为DER格式:
 openssl pkcs8 -topk8 -outform DER -in client.key -out client.key.pk8 -nocrypt
 * openssl pkcs8 -topk8 -inform PEM -in client.key -outform DER -out client.key.der -v1 PBE-MD5-DES
 * openssl pkcs8 -topk8 -inform PEM -in client.key -outform DER -out client.key.der -v1 PBE-SHA1-3DES
 * 以上算法由于安全级别较低,不推荐使用。
 * 如果客户需要采用更高级别的私钥加密算法,启用bouncycastle或者其他第三方私钥解密密码包后可以使用的
私钥加密算法如下:
  * openssl pkcs8 -in client.key -topk8 -outform DER -out client.key.der -v2 AES128
 openssl pkcs8 -in client.key -topk8 -outform DER -out client.key.der -v2 aes-256-cbc -iter 1000000
 * openssl pkcs8 -in client.key -topk8 -out client.key.der -outform Der -v2 aes-256-cbc -v2prf 
hmacWithSHA512
* 启用bouncycastle: 使用jdbc的项目引入依赖: bcpkix-jdk15on.jar包,版本建议: 1.65以上。
 */
```
## **6.3.6** 连接数据库(**UDS** 方式)

}

Unix domain socket用于同一主机上不同进程间的数据交换,通过添加junixsocket获 取套接字工厂使用。

需要引用的jar包有junixsocket-core-XXX.jar、junixsocket-common-XXX.jar、 junixsocket-native-common-XXX.jar。同时需要在URL连接串中添加: socketFactory=org.newsclub.net.unix.AFUNIXSocketFactory \$FactoryArg&socketFactoryArg=[path-to-the-unix-socket]。

示例:

```
// 认证用的用户名和密码直接写到代码中有很大的安全风险,建议在配置文件或者环境变量中存放(密码应密文存
放,使用时解密),确保安全;
// 本示例以用户名和密码保存在环境变量中为例,运行本示例前请先在本地环境中设置环境变量(环境变量名称请
根据自身情况进行设置)EXAMPLE_USERNAME_ENV和EXAMPLE_PASSWORD_ENV。
import java.sql.Connection;
import java.sql.DriverManager;
import java.sql.Statement;
import java.util.Properties;
```
public class Test {

```
 public static void main(String[] args) {
      String driver = "org.postgresql.Driver";
      String userName = System.getenv("EXAMPLE_USERNAME_ENV");
      String password = System.getenv("EXAMPLE_PASSWORD_ENV");
      Connection conn;
      try {
        Class.forName(driver).newInstance();
         Properties properties = new Properties();
        properties.setProperty("user", userName);
         properties.setProperty("password", password);
       conn = DriverManager.getConnection("idbc:postgresql://$ip.$port/postgres?
socketFactory=org.newsclub" +
                    ".net.unix" +
                   ".AFUNIXSocketFactory$FactoryArg&socketFactoryArg=/data/tmp/.s.PGSQL.8000",
              properties);
        System.out.println("Connection Successful!");
        Statement statement = conn.createStatement();
        statement.executeQuery("select 1");
      } catch (Exception e) {
        e.printStackTrace();
      }
   }
}
```
#### 须知

- socketFactoryArg参数配置根据真实路径进行配置,与GUC参数 unix\_socket\_directory的值保持一致。
- 连接主机名必须设置为"localhost"。

## **6.3.7** 执行 **SQL** 语句

## 执行普通 **SQL** 语句

应用程序通过执行SQL语句来操作数据库的数据(不用传递参数的语句),需要按以 下步骤执行:

步骤**1** 调用Connection的createStatement方法创建语句对象。

// 认证用的用户名和密码直接写到代码中有很大的安全风险,建议在配置文件或者环境变量中存放(密码应密文存 放,使用时解密),确保安全; // 本示例以用户名和密码保存在环境变量中为例,运行本示例前请先在本地环境中设置环境变量(环境变量名称请 根据自身情况进行设置)EXAMPLE\_USERNAME\_ENV和EXAMPLE\_PASSWORD\_ENV。 String userName = System.getenv("EXAMPLE\_USERNAME\_ENV"); String password = System.getenv("EXAMPLE\_PASSWORD\_ENV");

Connection conn = DriverManager.getConnection("url",userName,password); Statement stmt = conn.createStatement();

```
步骤2 调用Statement的executeUpdate方法执行SQL语句。
```
int rc = stmt.executeUpdate("CREATE TABLE customer\_t1(c\_customer\_sk INTEGER, c\_customer\_name VARCHAR(32));");

#### 说明

- 数据库中收到的一次执行请求(不在事务块中 ),如果含有多条语句,将会被打包成一个事 务,事务块中不支持vacuum操作。如果其中有一个语句失败,那么整个请求都将会被回 滚。
- 使用Statement执行多语句时应以";"作为各语句间的分隔符,存储过程、函数、匿名块不 支持多语句执行。当preferQueryMode=simple,语句执行不走解析逻辑,此场景下无法使 用";"作为多语句间的分隔符。
- "/"可用作创建单个存储过程、函数、匿名块、包体的结束符。当 preferQueryMode=simple,语句执行不走解析逻辑,此场景下无法使用"/"作为结束符。
- 在prepareThreshold=1时,因为preferQueryMode默认模式不对statement进行缓存淘汰, 所以statement执行的每条SQL都会缓存语句,可能导致内存膨胀。需要调整 preferQueryMode=extendedCacheEverything,对statement进行缓存淘汰。

步骤**3** 关闭语句对象。

stmt.close();

**----**结束

### 执行预编译 **SQL** 语句

预编译语句是只编译和优化一次,然后可以通过设置不同的参数值多次使用。由于已 经预先编译好,后续使用会减少执行时间。因此,如果多次执行一条语句,请选择使 用预编译语句。可以按以下步骤执行:

步骤**1** 调用Connection的prepareStatement方法创建预编译语句对象。

PreparedStatement pstmt = con.prepareStatement("UPDATE customer\_t1 SET c\_customer\_name = ? WHERE c\_customer\_sk =  $1"$ );

步骤**2** 调用PreparedStatement的setShort设置参数。 pstmt.setShort(1, (short)2);

注意

PrepareStatement设置绑定参数后,最终会构建成一个B报文(或U报文)在下一步执 行SQL语句时发给服务端。但是B/U报文有最大长度限制(不能超过1023MB),如果 一次绑定数据过大,可能因报文过长导致异常。因此在这一步需要注意评估和控制绑 定数据的大小,避免超出报文上限。

- 步骤**3** 调用PreparedStatement的executeUpdate方法执行预编译SQL语句。 int rowcount = pstmt.executeUpdate();
- 步骤**4** 调用PreparedStatement的close方法关闭预编译语句对象。 pstmt.close();

**----**结束

### 调用存储过程

GaussDB支持通过JDBC直接调用事先创建的存储过程,步骤如下:

步骤**1** 调用Connection的prepareCall方法创建调用语句对象。 // 认证用的用户名和密码直接写到代码中有很大的安全风险,建议在配置文件或者环境变量中存放(密码应密文存 放,使用时解密),确保安全; // 本示例以用户名和密码保存在环境变量中为例,运行本示例前请先在本地环境中设置环境变量(环境变量名称请

```
根据自身情况进行设置)EXAMPLE_USERNAME_ENV和EXAMPLE_PASSWORD_ENV。
       String userName = System.getenv("EXAMPLE_USERNAME_ENV");
       String password = System.getenv("EXAMPLE_PASSWORD_ENV");
       Connection myConn = DriverManager.getConnection("url",userName,password);
       CallableStatement cstmt = myConn.prepareCall("{? = CALL TESTPROC(?,?,?)}");
步骤2 调用CallableStatement的setInt方法设置参数。
       cstmt.setInt(2, 50); 
       cstmt.setInt(1, 20);
       cstmt.setInt(3, 90);
步骤3 调用CallableStatement的registerOutParameter方法注册输出参数。
       cstmt.registerOutParameter(4, Types.INTEGER); //注册out类型的参数,类型为整型。
步骤4 调用CallableStatement的execute执行方法调用。
       cstmt.execute();
步骤5 调用CallableStatement的getInt方法获取输出参数。
       int out = cstmt.getInt(4); //获取out参数
       示例:
       //在数据库中已创建了如下存储过程,它带有out参数。
       create or replace procedure testproc 
       (
          psv_in1 in integer,
          psv_in2 in integer,
          psv_inout in out integer
       )
       as
       begin
         psv_inout := psv_in1 + psv_in2 + psv_inout;end;
       /
```
步骤**6** 调用CallableStatement的close方法关闭调用语句。

cstmt.close();

#### 说明

- 很多的数据库类如Connection、Statement和ResultSet都有close()方法,在使用完对象后应 把它们关闭。要注意的是,Connection的关闭将间接关闭所有与它关联的Statement, Statement的关闭间接关闭了ResultSet。
- 一些JDBC驱动程序还提供命名参数的方法来设置参数。命名参数的方法允许根据名称而不是 顺序来设置参数,若参数有默认值,则可以不用指定参数值就可以使用此参数的默认值。即 使存储过程中参数的顺序发生了变更,也不必修改应用程序。目前GaussDB数据库的JDBC驱 动程序不支持此方法。
- GaussDB数据库不支持带有输出参数的函数,也不支持存储过程和函数参数默认值。
- myConn.prepareCall("{? = CALL TESTPROC(?,?,?)}"),执行存储过程绑定参数时,可以按 照占位符的顺序绑定参数,注册第一个参数为出参,也可以按照存储过程中的参数顺序绑定 参数,注册第四个参数为出参,上述用例为此场景,注册第四个参数为出参。

#### 须知

- 当游标作为存储过程的返回值时,如果使用JDBC调用该存储过程,返回的游标将不 可用。
- 存储过程不能和普通SQL在同一条语句中执行。
- 存储过程中inout类型参数必需注册出参。

**----**结束

## 执行批处理

用一条预处理语句处理多条相似的数据,数据库只创建一次执行计划,节省了语句的 编译和优化时间。可以按如下步骤执行:

#### 步骤**1** 调用Connection的prepareStatement方法创建预编译语句对象。

// 认证用的用户名和密码直接写到代码中有很大的安全风险,建议在配置文件或者环境变量中存放(密码应密文存 放,使用时解密),确保安全; // 本示例以用户名和密码保存在环境变量中为例,运行本示例前请先在本地环境中设置环境变量(环境变量名称请 根据自身情况进行设置)EXAMPLE\_USERNAME\_ENV和EXAMPLE\_PASSWORD\_ENV。 String userName = System.getenv("EXAMPLE\_USERNAME\_ENV"); String password = System.getenv("EXAMPLE\_PASSWORD\_ENV"); Connection conn = DriverManager.getConnection("url",userName,password); PreparedStatement pstmt = conn.prepareStatement("INSERT INTO customer\_t1 VALUES (?)");

- 步骤**2** 针对每条数据都要调用setShort设置参数,以及调用addBatch确认该条设置完毕。 pstmt.setShort(1, (short)2); pstmt.addBatch();
- 步骤**3** 调用PreparedStatement的executeBatch方法执行批处理。

int[] rowcount = pstmt.executeBatch();

步骤**4** 调用PreparedStatement的close方法关闭预编译语句对象。

pstmt.close();

说明

在实际的批处理过程中,通常不终止批处理程序的执行,否则会降低数据库的性能。因此在批处 理程序时,应该关闭自动提交功能,每几行提交一次。关闭自动提交功能的语句为: conn.setAutoCommit(false);

#### **----**结束

## 在语句中添加单分片执行语法

**步骤1** 步骤一设置nodeName参数,通过调用Connection对象的 setClientInfo("nodeName","dnx")。 Connection conn = getConnection();

conn.setClientInfo("nodeName","datanode1");

步骤**2** 执行SQL语句,其中包括使用Statement对象的executeQuery(String sql)和 execute(String sql)以及PreparedStatement对象的executeQuery()和execute()方法 PreparedStatement pstm = conn.prepareStatement("select \* from test"); pstm.execute();

pstm.executeOuery(); Statement stmt=conn.createStatement(); stmt.execute("select \* from test"); stmt.executeQuery("select \* from test");

### 步骤**3** 关闭参数,将参数值设置为空串

conn.setClientInfo("nodeName","");

#### 须知

- 1. 该功能基于内核单分片执行功能进行的适配,所以使用前请确认使用的数据库内核 是否支持单分片执行。
- 2. 参数开启后一定要手动关闭参数,否则会对其他查询语句的执行产生影响。
- 3. 参数一旦开启,当前连接所有的语句执行都会受到影响,到指定的dn上面去执行。
- 4. 3.参数开启后PreparedStatement对象的缓存机制会受到影响,已经缓存的语句会 被清空,之后执行的带单分片查询的语句都不在缓存,直到参数关闭后缓存功能恢 复。
- 5. 参数为连接级参数,所以在同一时间只有一个参数会生效,无法通过此接口做到同 一时间两条语句到不同的分片上去执行。

**----**结束

## **6.3.8** 处理结果集

#### 设置结果集类型

不同类型的结果集有各自的应用场景,应用程序需要根据实际情况选择相应的结果集 类型。在执行SQL语句过程中,都需要先创建相应的语句对象,而部分创建语句对象 的方法提供了设置结果集类型的功能。具体的参数设置如表**6-3**所示。涉及的 Connection的方法如下:

//创建一个Statement对象,该对象将生成具有给定类型和并发性的ResultSet对象。 createStatement(int resultSetType, int resultSetConcurrency);

//创建一个PreparedStatement对象,该对象将生成具有给定类型和并发性的ResultSet对象。 prepareStatement(String sql, int resultSetType, int resultSetConcurrency);

//创建一个CallableStatement对象,该对象将生成具有给定类型和并发性的ResultSet对象。 prepareCall(String sql, int resultSetType, int resultSetConcurrency);

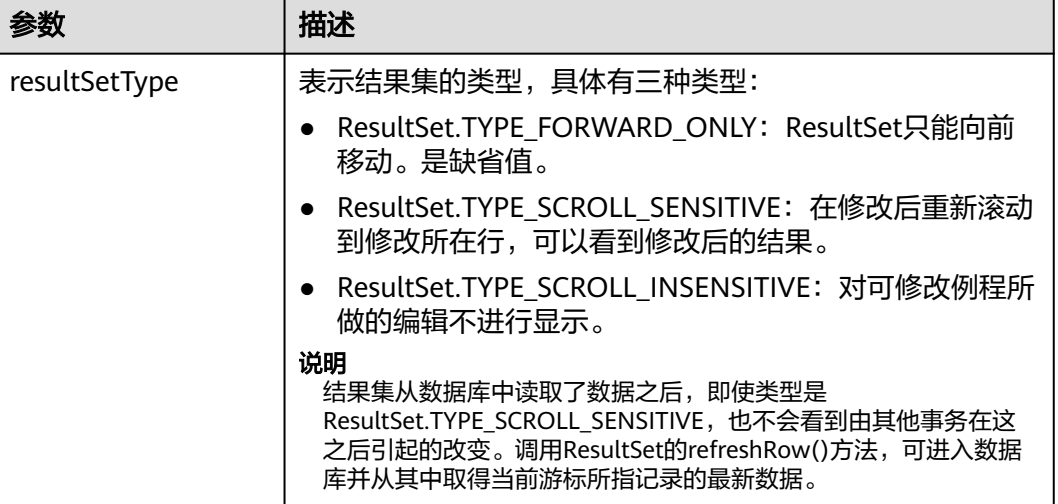

#### 表 **6-3** 结果集类型

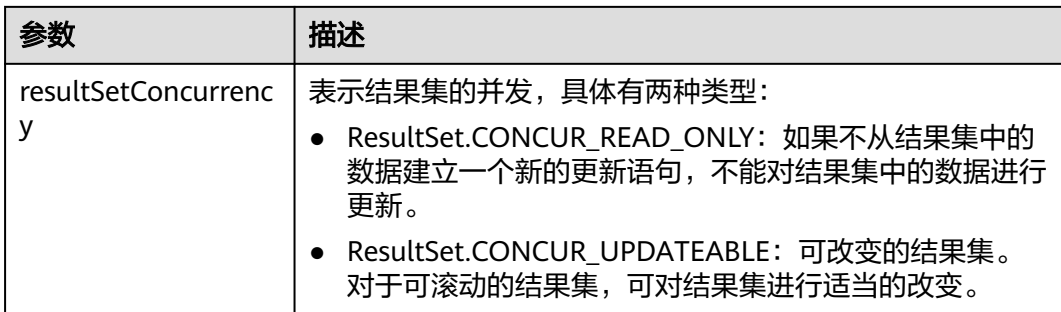

### 在结果集中定位

ResultSet对象具有指向其当前数据行的光标。最初,光标被置于第一行之前。next方 法将光标移动到下一行;因为该方法在ResultSet对象没有下一行时返回false,所以可 以在while循环中使用它来迭代结果集。但对于可滚动的结果集,JDBC驱动程序提供更 多的定位方法,使ResultSet指向特定的行。定位方法如表**6-4**所示。

#### 表 **6-4** 在结果集中定位的方法

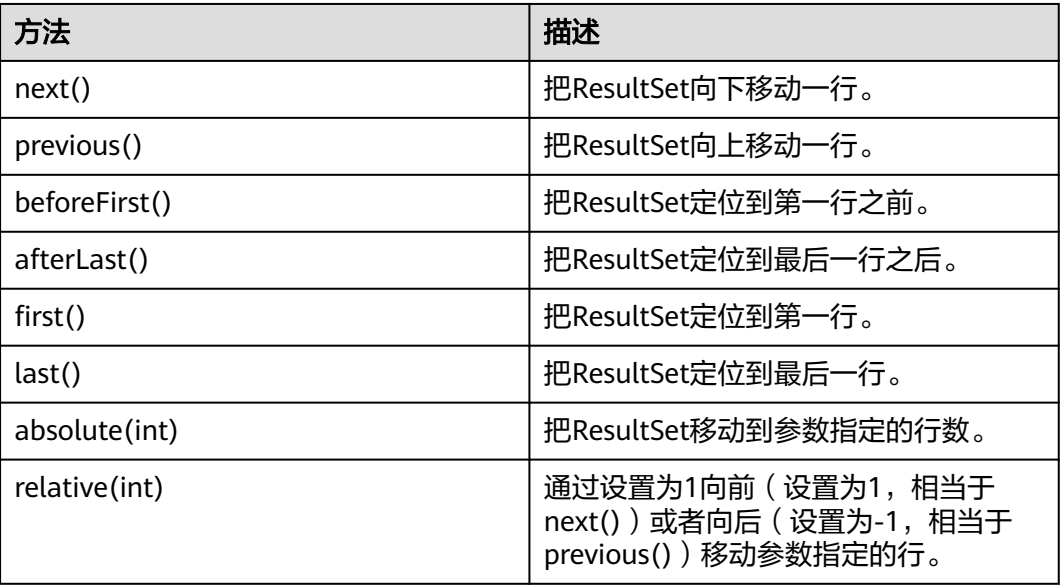

## 获取结果集中光标的位置

对于可滚动的结果集,可能会调用定位方法来改变光标的位置。JDBC驱动程序提供了 获取结果集中光标所处位置的方法。获取光标位置的方法如表**6-5**所示。

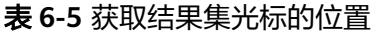

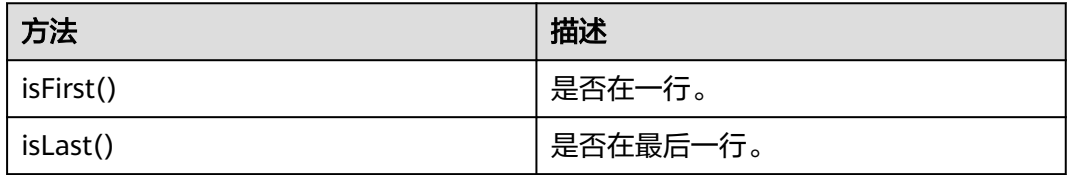

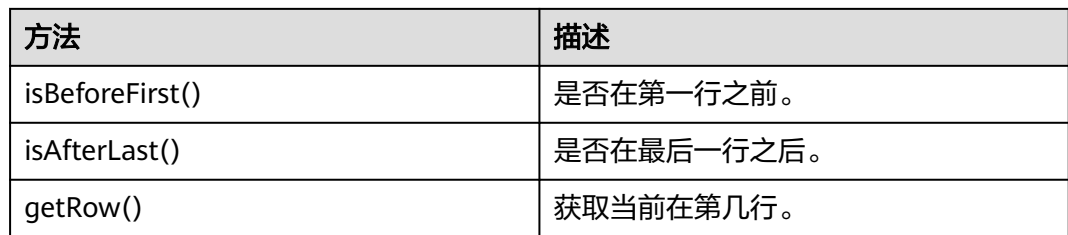

### 获取结果集中的数据

ResultSet对象提供了丰富的方法,以获取结果集中的数据。获取数据常用的方法如<mark>表</mark> **6-6**所示,其他方法请参考JDK官方文档。

#### 表 **6-6** ResultSet 对象的常用方法

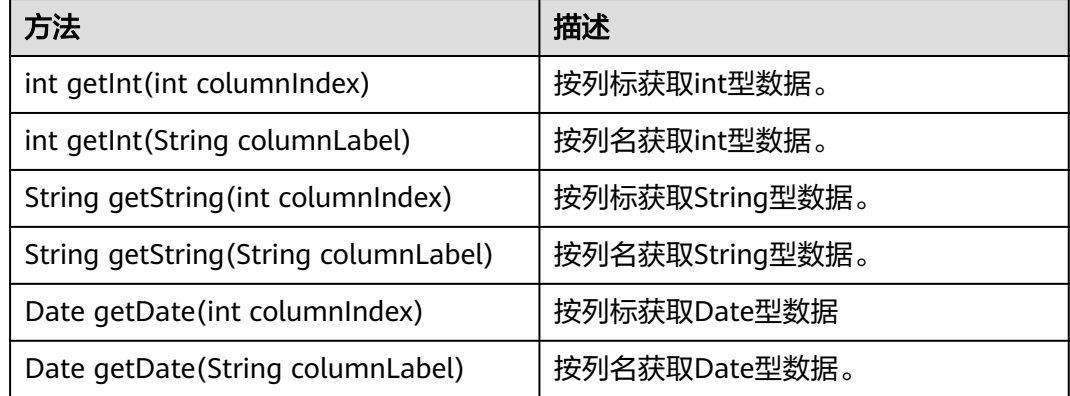

## **6.3.9** 关闭连接

在使用数据库连接完成相应的数据操作后,需要关闭数据库连接。

关闭数据库连接可以直接调用其close方法即可。

// 认证用的用户名和密码直接写到代码中有很大的安全风险,建议在配置文件或者环境变量中存放(密码应密文存 放,使用时解密),确保安全;

// 本示例以用户名和密码保存在环境变量中为例,运行本示例前请先在本地环境中设置环境变量(环境变量名称请 which is a set of the control of the control of the control of the control of the control of the control of the control of the control of the control of the control of the control of the control of the control of the cont

```
String userName = System.getenv("EXAMPLE_USERNAME_ENV");
```
String password = System.getenv("EXAMPLE\_PASSWORD\_ENV");

Connection conn = DriverManager.getConnection(sourceURL, userName, password); conn.close();

## **6.3.10** 日志管理

GaussDB JDBC驱动程序支持使用日志记录来帮助解决在应用程序中使用GaussDB JDBC驱动程序时的问题。GaussDB JDBC支持如下三种日志管理方式:

- 1. 对接应用程序使用的SLF4J日志框架。
- 2. 对接应用程序使用的JdkLogger日志框架。

SLF4J和JdkLogger是业界Java应用程序日志管理的主流框架,描述应用程序如何使用 这些框架超出了本文范围,用户请参考对应的官方文档(SLF4J:**[http://](http://www.slf4j.org/manual.html)**

**[www.slf4j.org/manual.html](http://www.slf4j.org/manual.html)**,JdkLogger:**[https://docs.oracle.com/javase/8/](https://docs.oracle.com/javase/8/docs/technotes/guides/logging/overview.html) [docs/technotes/guides/logging/overview.html](https://docs.oracle.com/javase/8/docs/technotes/guides/logging/overview.html)**)。

方式一:对接应用程序的SLF4J日志框架。

在建立连接时, url配置logger=Slf4JLogger。

可采用Log4j或Log4j2来实现SLF4J。当采用Log4j实现SLF4J,需要添加如下jar包: log4j-\*.jar、slf4j-api-\*.jar、slf4j-log4\*-\*.jar,(\*区分版本),和配置文件: log4j.properties。若采用Log4j2实现SLF4J,需要添加如下jar包: log4j-api-\*.jar、 log4j-core-\*.jar、log4j-slf4j18-impl-\*.jar、slf4j-api-\*-alpha1.jar(\*区分版本),和配 置文件:log4j2.xml。

此方式支持日志管控。SLF4J可通过文件中的相关配置实现强大的日志管控功能,建议 使用此方式进行日志管理。

示例:

}

public static Connection GetConnection(String username, String passwd){

```
String sourceURL = "jdbc:postgresql://$ip:$port/postgres?logger=Slf4JLogger";
 Connection conn = null;
```

```
 try{
      //创建连接
      conn = DriverManager.getConnection(sourceURL,username,passwd);
      System.out.println("Connection succeed!");
   }catch (Exception e){
      e.printStackTrace();
      return null;
 }
   return conn;
```
log4j.properties示例:

log4j.logger.org.postgresql=ALL, log\_gsjdbc

```
# 默认文件输出配置
log4j.appender.log_gsjdbc=org.apache.log4j.RollingFileAppender
log4j.appender.log_gsjdbc.Append=true
log4j.appender.log_gsjdbc.File=gsjdbc.log
log4j.appender.log_gsjdbc.Threshold=TRACE
log4j.appender.log_gsjdbc.MaxFileSize=10MB
log4j.appender.log_gsjdbc.MaxBackupIndex=5
log4j.appender.log_gsjdbc.layout=org.apache.log4j.PatternLayout
log4j.appender.log_gsjdbc.layout.ConversionPattern=%d %p %t %c - %m%n
log4j.appender.log_gsjdbc.File.Encoding = UTF-8
```
log4j2.xml示例:

```
<?xml version="1.0" encoding="UTF-8"?>
<configuration status="OFF">
   <appenders>
      <Console name="Console" target="SYSTEM_OUT">
        <PatternLayout pattern="%d %p %t %c - %m%n"/>
     </Console>
     <File name="FileTest" fileName="test.log">
       <PatternLayout pattern="%d %p %t %c - %m%n"/>
     </File>
    <!--JDBC Driver日志文件输出配置,支持日志回卷,设定日志大小超过10MB时,创建新的文件,新文件的
命名格式为:年-月-日-文件编号-->
      <RollingFile name="RollingFileJdbc" fileName="gsjdbc.log" filePattern="%d{yyyy-MM-dd}-%i.log">
       <PatternLayout pattern="%d %p %t %c - %m%n"/>
       <Policies>
          <SizeBasedTriggeringPolicy size="10 MB"/>
       </Policies>
```

```
 </RollingFile>
   </appenders>
   <loggers>
     <root level="all">
        <appender-ref ref="Console"/>
        <appender-ref ref="FileTest"/>
     </root>
    <!--指定JDBC Driver日志,级别为: all,可查看所有日志,输出到gsjdbc.log文件中-->
 <!--当使用opengaussjdbc.jar时,将"org.postgresql"替换为"com.huawei.opengauss.jdbc.Driver"-->
 <logger name="org.postgresql" level="all" additivity="false">
        <appender-ref ref="RollingFileJdbc"/>
     </logger>
   </loggers>
</configuration>
```
方式二:对接应用程序使用的JdkLogger日志框架。

默认的Java日志记录框架将其配置存储在名为logging.properties的文件中。Java会在 Java安装目录的文件夹中安装全局配置文件。logging.properties文件也可以创建并与 单个项目一起存储。

logging.properties配置示例:

# 指定处理程序为文件。 handlers= java.util.logging.FileHandler

# 指定默认全局日志级别 .level= ALL

# 指定日志输出管控标准 java.util.logging.FileHandler.level=ALL java.util.logging.FileHandler.pattern = gsjdbc.log java.util.logging.FileHandler.limit = 500000 java.util.logging.FileHandler.count = 30 java.util.logging.FileHandler.formatter = java.util.logging.SimpleFormatter java.util.logging.FileHandler.append=false

#### 代码中使用示例:

System.setProperty("java.util.logging.FileHandler.pattern","jdbc.log"); FileHandler fileHandler = new FileHandler(System.getProperty("java.util.logging.FileHandler.pattern")); Formatter formatter = new SimpleFormatter(); fileHandler.setFormatter(formatter); Logger logger = Logger.getLogger("org.postgresql"); logger.addHandler(fileHandler); logger.setLevel(Level.ALL); logger.setUseParentHandlers(false);

#### 链路跟踪功能

GaussDB JDBC驱动程序提供了应用到数据库的链路跟踪功能,用于将数据库端离散的 SQL和应用程序的请求关联起来。该功能需要应用开发者实现 org.postgresql.log.Tracer接口类,并在url中指定接口实现类的全限定名。

url示例: String URL = "jdbc:postgresql://127.0.0.1:8000/postgres? traceInterfaceClass=xxx.xxx.xxx.OpenGaussTraceImpl";

org.postgresql.log.Tracer接口类定义如下:

public interface Tracer { // Retrieves the value of traceId. String getTraceId(); }

org.postgresql.log.Tracer接口实现类示例: import org.postgresql.log.Tracer;

public class OpenGaussTraceImpl implements Tracer {

```
 private static MDC mdc = new MDC();
private final String TRACE_ID_KEY = "traceId";
public void set(String traceId) {
   mdc.put(TRACE_ID_KEY, traceId);
 }
 public void reset() {
    mdc.clear();
 }
 @Override
 public String getTraceId() {
   return mdc.get(TRACE_ID_KEY);
 }
```
#### 上下文映射示例,用于存放不同请求的生成的traceId。

import java.util.HashMap;

}

```
public class MDC {
   static final private ThreadLocal<HashMap<String, String>> threadLocal = new ThreadLocal<>();
   public void put(String key, String val) {
      if (key == null || val == null) {
         throw new IllegalArgumentException("key or val cannot be null");
      } else {
        if (threadLocal.get() == null {
            threadLocal.set(new HashMap<>());
\sim \sim \sim \sim \sim \sim \sim \sim threadLocal.get().put(key, val);
      }
   }
   public String get(String key) {
     if (key == null) {
          throw new IllegalArgumentException("key cannot be null");
     } else if (threadLocal.get() == null) {
         return null;
      } else {
         return threadLocal.get().get(key);
      }
   }
   public void clear() {
      if (threadLocal.get() == null) {
         return;
      } else {
         threadLocal.get().clear();
      }
   }
}
```
#### 业务使用traceId示例。

```
String traceId = UUID.randomUUID().toString().replaceAll("-", "");
openGaussTrace.set(traceId);
pstm = con.prepareStatement("select * from test_trace_id where id = ?");
pstm.setInt(1, 1);
pstm.execute();
pstm = con.prepareStatement("insert into test_trace_id values(?,?)");
pstm.setInt(1, 2);
pstm.setString(2, "test");
pstm.execute();
openGaussTrace.reset();
```
#### 说明

- 使用链路跟踪功能时,应用层链路功能由业务保证。
- 应用必须向JDBC暴露获取traceId的接口,并将该接口实现类配置到JDBC连接串中。
- 同一请求的不同SQL使用的traceId须相同。
- 应用传入的traceId不能超过32字节,否则多余字节将被截断。

## **6.3.11** 示例:常用操作

## 示例 **1**

此示例将演示如何基于GaussDB提供的JDBC接口开发应用程序。执行示例前,需要加 载驱动,驱动的获取和加载方法请参考**JDBC**[包、驱动类和环境类。](#page-135-0)

```
//DBtest.java
/*以下用例以gsjdbc4.jar为例*/
//演示基于JDBC开发的主要步骤,会涉及创建数据库、创建表、插入数据等。
// 认证用的用户名和密码直接写到代码中有很大的安全风险,建议在配置文件或者环境变量中存放(密码应密文存
放,使用时解密),确保安全;
// 本示例以用户名和密码保存在环境变量中为例,运行本示例前请先在本地环境中设置环境变量(环境变量名称请
根据自身情况进行设置)EXAMPLE_USERNAME_ENV和EXAMPLE_PASSWORD_ENV。
import java.sql.Connection;
import java.sql.DriverManager;
import java.sql.PreparedStatement;
import java.sql.SQLException;
import java.sql.Statement;
import java.sql.CallableStatement;
import java.sql.Types;
public class DBTest {
  //创建数据库连接。
  public static Connection GetConnection(String username, String passwd) {
   String driver = "org.postgresql.Driver";
   String sourceURL = "jdbc:postgresql://$ip:$port/postgres";
   Connection conn = null;
   try {
    //加载数据库驱动。
    Class.forName(driver).newInstance();
   } catch (Exception e) {
    e.printStackTrace();
    return null;
   }
   try {
    //创建数据库连接。
    conn = DriverManager.getConnection(sourceURL, username, passwd);
    System.out.println("Connection succeed!");
   } catch (Exception e) {
   e.printStackTrace();
    return null;
   }
   return conn;
  };
 //执行普通SQL语句,创建customer_t1表。
  public static void CreateTable(Connection conn) {
   Statement stmt = null;
   try {
    stmt = conn.createStatement();
    //执行普通SQL语句。
   int rc = stmt
```

```
 .executeUpdate("CREATE TABLE customer_t1(c_customer_sk INTEGER, c_customer_name 
VARCHAR(32));");
     stmt.close();
   } catch (SQLException e) {
    if (stmt != null) \left\{ try {
       stmt.close();
      } catch (SQLException e1) {
       e1.printStackTrace();
      }
    }
    e.printStackTrace();
 }
 }
  //执行预处理语句,批量插入数据。
  public static void BatchInsertData(Connection conn) {
   PreparedStatement pst = null;
   try {
    //生成预处理语句。
     pst = conn.prepareStatement("INSERT INTO customer_t1 VALUES (?,?)");
    for (int i = 0; i < 3; i++) {
      //添加参数。
      pst.setInt(1, i);
      pst.setString(2, "data " + i);
      pst.addBatch();
     }
     //执行批处理。
     pst.executeBatch();
     pst.close();
   } catch (SQLException e) {
    if (pst != null) {
      try {
       pst.close();
      } catch (SQLException e1) {
      e1.printStackTrace();
      }
     }
     e.printStackTrace();
   }
  }
  //执行预编译语句,更新数据。
  public static void ExecPreparedSQL(Connection conn) {
   PreparedStatement pstmt = null;
   try {
    pstmt = conn
       .prepareStatement("UPDATE customer_t1 SET c_customer_name = ? WHERE c_customer_sk = 1");
     pstmt.setString(1, "new Data");
     int rowcount = pstmt.executeUpdate();
     pstmt.close();
   } catch (SQLException e) {
    if (pstmt != null) {
      try {
       pstmt.close();
      } catch (SQLException e1) {
       e1.printStackTrace();
      }
     }
     e.printStackTrace();
   }
  }
//执行存储过程。
  public static void ExecCallableSQL(Connection conn) {
   CallableStatement cstmt = null;
```

```
 try {
    // 存储过程TESTPROC需提前创建。
    cstmt=conn.prepareCall("{? = CALL TESTPROC(?,?,?)}");
 cstmt.setInt(2, 50); 
 cstmt.setInt(1, 20);
    cstmt.setInt(3, 90);
    cstmt.registerOutParameter(4, Types.INTEGER); //注册out类型的参数,类型为整型。
    cstmt.execute();
    int out = cstmt.getInt(4); //获取out参数
    System.out.println("The CallableStatment TESTPROC returns:"+out);
    cstmt.close();
   } catch (SQLException e) {
   if (cstmt != null) {
     try {
      cstmt.close();
     } catch (SQLException e1) {
      e1.printStackTrace();
     }
    }
    e.printStackTrace();
  }
 }
 /**
  * 主程序,逐步调用各静态方法。
  * @param args
 */
 public static void main(String[] args) {
  //创建数据库连接。
   String userName = System.getenv("EXAMPLE_USERNAME_ENV");
   String password = System.getenv("EXAMPLE_PASSWORD_ENV");
   Connection conn = GetConnection(userName, password);
   //创建表。
   CreateTable(conn);
   //批量插入数据。
   BatchInsertData(conn);
   //执行预编译语句,更新数据。
   ExecPreparedSQL(conn);
   //执行存储过程。
   ExecCallableSQL(conn);
   //关闭数据库连接。
   try {
    conn.close();
   } catch (SQLException e) {
    e.printStackTrace();
   }
 }
```
## 示例 **2** 客户端内存占用过多解决

}

此示例主要使用setFetchSize来调整客户端内存使用,它的原理是通过数据库游标来分 批获取服务器端数据,但它会加大网络交互,可能会损失部分性能。

由于游标事务内有效,故需要先关闭自动提交,最后需要执行手动提交。

// 关闭掉自动提交 conn.setAutoCommit(false); Statement st = conn.createStatement();

```
// 打开游标,每次获取50行数据
st.setFetchSize(50);
ResultSet rs = st.executeQuery("SELECT * FROM mytable");
while (rs.next())
{
   System.out.print("a row was returned.");
}
conn.commit();
rs.close();
// 关闭服务器游标。
st.setFetchSize(0);
rs = st.executeQuery("SELECT * FROM mytable");
while (rs.next())
{
   System.out.print("many rows were returned.");
}
conn.commit();
rs.close();
// Close the statement.
```
st.close(); conn.close();

执行完毕后可使用如下命令恢复自动提交:

```
conn.setAutoCommit(true);
```
## 示例 **3** 常用数据类型使用示例

```
//bit类型使用示例,注意此处bit类型取值范围[0,1]
Statement st = conn.createStatement();
String sqlstr = "create or replace function fun_1()\n" +
      "returns bit AS $$\n" +
      "select col_bit from t_bit limit 1;\n" +
      "$$\n" +
      "LANGUAGE SQL;";
st.execute(sqlstr);
CallableStatement c = conn.prepareCall("\{ ? = \text{call fun}_1() \}");
//注册输出类型,位串类型
c.registerOutParameter(1, Types.BIT);
c.execute();
//使用Boolean类型获取结果
System.out.println(c.getBoolean(1));
// money类型使用示例
// 表结构中包含money类型列的使用示例。
st.execute("create table t_money(id int,col1 money)");
PreparedStatement pstm = conn.prepareStatement("insert into t_money values(1,?)");
// 使用PGobject赋值,取值范围[-92233720368547758.08,92233720368547758.07]
PGobject minMoney = new PGobject();
minMoney.setType("money");
minMoney.setValue("-92233720368547758.08");
pstm.setObject(1, minMoney);
pstm.execute();
// 使用PGMoney赋值,取值范围[-9999999.99,9999999.99]
pstm.setObject(1,new PGmoney(9999999.99));
pstm.execute();
// 函数返回值为money的使用示例。
st.execute("create or replace function func_money() " +
           "return money " +
           "as declare " +
           "var1 money; " +
           "begin " +
           " select col1 into var1 from t_money limit 1; " +
           " return var1; " +
           "end;");
```
CallableStatement cs = conn.prepareCall(" $\{? = \text{call func}_\text{none}(())\}$ ");

cs.registerOutParameter(1,Types.DOUBLE); cs.execute(); cs.getObject(1);

### 示例 **4** 获取驱动版本

Driver.getGSVersion();

# **6.3.12** 示例:重新执行应用 **SQL**

当主DN故障且10s未恢复时,GaussDB会自动将对应的备DN升主,使集群正常运行。 备升主期间正在运行的作业会失败;备升主后启动的作业不会再受影响。如果要做到 DN主备切换过程中,上层业务不感知,可参考此示例构建业务层SQL重试机制。执行 示例前,需要加载驱动,驱动的获取和加载方法请参考**JDBC**[包、驱动类和环境类](#page-135-0)。

```
//以下用例以gsjdbc4.jar为例。
// 认证用的用户名和密码直接写到代码中有很大的安全风险,建议在配置文件或者环境变量中存放(密码应密文存
放,使用时解密),确保安全;
// 本示例以用户名和密码保存在环境变量中为例,运行本示例前请先在本地环境中设置环境变量(环境变量名称请
根据自身情况进行设置)EXAMPLE_USERNAME_ENV和EXAMPLE_PASSWORD_ENV。
import java.sql.Connection;
import java.sql.DriverManager;
import java.sql.PreparedStatement;
import java.sql.ResultSet;
import java.sql.SQLException;
import java.sql.Statement;
class ExitHandler extends Thread {
   private Statement cancel_stmt = null;
   public ExitHandler(Statement stmt) {
     super("Exit Handler");
     this.cancel_stmt = stmt;
   }
   public void run() {
      System.out.println("exit handle");
      try {
        this.cancel_stmt.cancel();
     } catch (SQLException e) {
        System.out.println("cancel query failed.");
        e.printStackTrace();
     }
   }
}
public class SQLRetry {
  //创建数据库连接。
  public static Connection GetConnection(String username, String passwd) {
   String driver = "org.postgresql.Driver";
   String sourceURL = "jdbc:postgresql://$ip:$port/postgres";
   Connection conn = null;
   try {
     //加载数据库驱动。
     Class.forName(driver).newInstance();
   } catch (Exception e) {
     e.printStackTrace();
     return null;
   }
   try {
     //创建数据库连接。
     conn = DriverManager.getConnection(sourceURL, username, passwd);
     System.out.println("Connection succeed!");
   } catch (Exception e) {
     e.printStackTrace();
     return null;
   }
```

```
 return conn;
}
   //执行普通SQL语句,创建jdbc_test1表。
   public static void CreateTable(Connection conn) {
    Statement stmt = null;
    try {
     stmt = conn.createStatement();
     Runtime.getRuntime().addShutdownHook(new ExitHandler(stmt));
     //执行普通SQL语句。
     int rc2 = stmt
       .executeUpdate("DROP TABLE if exists jdbc_test1;");
     int rc1 = stmt
       .executeUpdate("CREATE TABLE jdbc_test1(col1 INTEGER, col2 VARCHAR(10));");
     stmt.close();
    } catch (SQLException e) {
    if (stmt != null) {
      try {
        stmt.close();
      } catch (SQLException e1) {
        e1.printStackTrace();
      }
     }
     e.printStackTrace();
   }
   }
   //执行预处理语句,批量插入数据。
   public static void BatchInsertData(Connection conn) {
    PreparedStatement pst = null;
    try {
     //生成预处理语句。
     pst = conn.prepareStatement("INSERT INTO jdbc_test1 VALUES (?,?)");
    for (int i = 0; i < 100; i++) {
      //添加参数。
       pst.setInt(1, i);
     pst.setString(2, "data " + i);
      pst.addBatch();
     }
     //执行批处理。
     pst.executeBatch();
     pst.close();
    } catch (SQLException e) {
    if (pst != null) \{ try {
        pst.close();
      } catch (SQLException e1) {
      e1.printStackTrace();
      }
     }
     e.printStackTrace();
    }
   }
   //执行预编译语句,更新数据。
   private static boolean QueryRedo(Connection conn){
    PreparedStatement pstmt = null;
    boolean retValue = false;
    try {
     pstmt = conn
        .prepareStatement("SELECT col1 FROM jdbc_test1 WHERE col2 = ?");
```

```
 pstmt.setString(1, "data 10");
        ResultSet rs = pstmt.executeQuery();
        while (rs.next()) {
         System.out.println("col1 = " + rs.getString("col1"));
       }
       rs.close();
     pstmt.close();
     retValue = true;
    } catch (SQLException e) {
     System.out.println("catch...... retValue " + retValue);
    if (pstmt != null) {
      try {
       pstmt.close();
     } catch (SQLException e1) {
       e1.printStackTrace();
      }
     }
     e.printStackTrace();
   }
    System.out.println("finesh......");
   return retValue;
  }
  //查询语句,执行失败重试,重试次数可配置。
  public static void ExecPreparedSQL(Connection conn) throws InterruptedException {
      int maxRetryTime = 50;
     int time = 0:
      String result = null;
      do {
        time++;
         try {
  System.out.println("time:" + time);
  boolean ret = QueryRedo(conn);
 if(ret == false){
  System.out.println("retry, time:" + time);
  Thread.sleep(10000); 
  QueryRedo(conn);
 }
         } catch (Exception e) {
           e.printStackTrace();
        }
      } while (null == result && time < maxRetryTime); 
  }
  /**
   * 主程序,逐步调用各静态方法。
   * @param args
   * @throws InterruptedException 
 */
  public static void main(String[] args) throws InterruptedException {
   //创建数据库连接。
    String userName = System.getenv("EXAMPLE_USERNAME_ENV");
   String password = System.getenv("EXAMPLE_PASSWORD_ENV");
   Connection conn = GetConnection(userName, password);
    //创建表。
   CreateTable(conn);
    //批插数据。
   BatchInsertData(conn);
    //执行预编译语句,更新数据。
   ExecPreparedSQL(conn);
   //关闭数据库连接。
```

```
 try {
    conn.close();
  } catch (SQLException e) {
    e.printStackTrace();
  }
 }
```
# 6.3.13 示例: 通过本地文件导入导出数据

}

在使用JAVA语言基于GaussDB进行二次开发时,可以使用CopyManager接口,通过流 方式,将数据库中的数据导出到本地文件或者将本地文件导入数据库中,文件格式支 持CSV、TEXT等格式。

样例程序如下,执行示例前,需要加载驱动,驱动的获取和加载方法请参考**[JDBC](#page-135-0)**包、 [驱动类和环境类](#page-135-0)。。

```
//以下用例以gsjdbc4.jar为例。
// 认证用的用户名和密码直接写到代码中有很大的安全风险,建议在配置文件或者环境变量中存放(密码应密文存
放,使用时解密),确保安全;
// 本示例以用户名和密码保存在环境变量中为例,运行本示例前请先在本地环境中设置环境变量(环境变量名称请
根据自身情况进行设置)EXAMPLE_USERNAME_ENV和EXAMPLE_PASSWORD_ENV。
import java.sql.Connection; 
import java.sql.DriverManager; 
import java.io.IOException;
import java.io.FileInputStream;
import java.io.FileOutputStream;
import java.sql.SQLException; 
import org.postgresql.copy.CopyManager; 
import org.postgresql.core.BaseConnection;
public class Copy{ 
    public static void main(String[] args) 
\{-<br>String urls = new String("jdbc:postgresql://$ip:$port|postgres"); //数据库URL<br>String username = System.getenv("EXAMPLE_USERNAME_ENV");    //用户名
   String username = System.getenv("EXAMPLE_USERNAME_ENV");
   String password = System.getenv("EXAMPLE_PASSWORD_ENV"); //密码
    String tablename = new String("migration_table"); //定义表信息
    String tablename1 = new String("migration_table_1"); //定义表信息
    String driver = "org.postgresql.Driver"; 
    Connection conn = null; 
    try { 
        Class.forName(driver); 
        conn = DriverManager.getConnection(urls, username, password); 
       } catch (ClassNotFoundException e) { 
          e.printStackTrace(System.out); 
       } catch (SQLException e) { 
          e.printStackTrace(System.out); 
       } 
    // 将SELECT * FROM migration_table查询结果导出到本地文件d:/data.txt 
    try {
    copyToFile(conn, "d:/data.txt", "(SELECT * FROM migration_table)");
  } catch (SQLException e) {
  e.printStackTrace();
  } catch (IOException e) {
  e.printStackTrace();
 } 
     //将d:/data.txt中的数据导入到migration_table_1中。
    try {
    copyFromFile(conn, "d:/data.txt", tablename1);
```
} catch (SQLException e) {

```
 e.printStackTrace();
 } catch (IOException e) {
 e.printStackTrace();
 } 
    // 将migration_table_1中的数据导出到本地文件d:/data1.txt 
    try {
    copyToFile(conn, "d:/data1.txt", tablename1);
  } catch (SQLException e) {
  e.printStackTrace();
  } catch (IOException e) {
 e.printStackTrace();
 } 
   } 
  // 使用copyIn把数据从文件中导入数据库,
  public static void copyFromFile(Connection connection, String filePath, String tableName) 
      throws SQLException, IOException { 
  FileInputStream fileInputStream = null;
   try { 
      CopyManager copyManager = new CopyManager((BaseConnection)connection); 
      fileInputStream = new FileInputStream(filePath);
     copyManager.copyIn("COPY " + tableName + " FROM STDIN", fileInputStream);
   } finally { 
      if (fileInputStream != null) { 
         try { 
            fileInputStream.close(); 
         } catch (IOException e) { 
            e.printStackTrace(); 
         } 
      } 
   } 
 } 
  // 使用copyOut把数据从数据库中导出到文件中
  public static void copyToFile(Connection connection, String filePath, String tableOrQuery) 
       throws SQLException, IOException { 
    FileOutputStream fileOutputStream = null; 
    try { 
       CopyManager copyManager = new CopyManager((BaseConnection)connection); 
       fileOutputStream = new FileOutputStream(filePath); 
       copyManager.copyOut("COPY " + tableOrQuery + " TO STDOUT", fileOutputStream); 
    } finally { 
       if (fileOutputStream != null) { 
          try { 
             fileOutputStream.close(); 
         } catch (IOException e) { 
             e.printStackTrace(); 
         } 
       } 
    } 
 } 
}
```
# **6.3.14** 示例:从 **MYSQL** 进行数据迁移

下面示例演示如何通过CopyManager从mysql进行数据迁移的过程。执行示例前,需 要加载驱动,驱动的获取和加载方法请参考**JDBC**[包、驱动类和环境类。](#page-135-0)

```
//以下用例以gsjdbc4.jar为例
```
// 认证用的用户名和密码直接写到代码中有很大的安全风险,建议在配置文件或者环境变量中存放(密码应密文存 放,使用时解密),确保安全;

```
// 本示例以用户名和密码保存在环境变量中为例,运行本示例前请先在本地环境中设置环境变量(环境变量名称请
根据自身情况进行设置)EXAMPLE_USERNAME_ENV和EXAMPLE_PASSWORD_ENV。
import java.io.StringReader;
import java.sql.Connection;
import java.sql.DriverManager;
import java.sql.ResultSet;
import java.sql.SQLException;
import java.sql.Statement;
import org.postgresql.copy.CopyManager;
import org.postgresql.core.BaseConnection;
public class Migration{
   public static void main(String[] args) {
     String url = new String("jdbc:postgresql://$ip:$port/postgres"); //数据库URL<br>String user = System.getenv("EXAMPLE_USERNAME_ENV");     //数据库用户名
     String user = System.getenv("EXAMPLE_USERNAME_ENV");
     String pass = System.getenv("EXAMPLE_PASSWORD_ENV"); //数据库密码
     String tablename = new String("migration_table"); //定义表信息<br>String delimiter = new String("|");     //定义分隔符
     String delimiter = new String("|");     //定义分隔符<br>String encoding = new String("UTF8");    //定义字符集
     String encoding = new String("UTF8");
      String driver = "org.postgresql.Driver";
     StringBuffer buffer = new StringBuffer(); //定义存放格式化数据的缓存
      try {
         //获取源数据库查询结果集
        ResultSet rs = getDataSet();
        //遍历结果集,逐行获取记录
        //将每条记录中各字段值,按指定分隔符分割,由换行符结束,拼成一个字符串
        //把拼成的字符串, 添加到缓存buffer
         while (rs.next()) {
           buffer.append(rs.getString(1) + delimiter
                 + rs.getString(2) + delimiter
                + rs.getString(3) + delimiter
                 + rs.getString(4)
                + "\n");
        }
         rs.close();
        try {
           //建立目标数据库连接
           Class.forName(driver);
           Connection conn = DriverManager.getConnection(url, user, pass);
           BaseConnection baseConn = (BaseConnection) conn;
           baseConn.setAutoCommit(false);
           //初始化表信息 
 String sql = "Copy " + tablename + " from STDIN DELIMITER " + "'" + delimiter + "'" + " 
ENCODING " + "'" + encoding + "'";
           //提交缓存buffer中的数据 
           CopyManager cp = new CopyManager(baseConn);
           StringReader reader = new StringReader(buffer.toString());
           cp.copyIn(sql, reader);
           baseConn.commit();
           reader.close();
           baseConn.close();
        } catch (ClassNotFoundException e) {
           e.printStackTrace(System.out);
        } catch (SQLException e) {
           e.printStackTrace(System.out);
        }
      } catch (Exception e) {
        e.printStackTrace();
\qquad \qquad \} }
```

```
 //******************************** 
   // 从源数据库返回查询结果集 
  1/*** private static ResultSet getDataSet() {
      ResultSet rs = null;
      try {
        Class.forName("com.mysql.jdbc.Driver").newInstance();
         String userName = System.getenv("EXAMPLE_USERNAME_ENV");
        String password = System.getenv("EXAMPLE_PASSWORD_ENV");
        Connection conn = DriverManager.getConnection("jdbc:mysql://$ip:$port/database?
useSSL=false&allowPublicKeyRetrieval=true", userName, password);
        Statement stmt = conn.createStatement();
        rs = stmt.executeQuery("select * from migration_table");
      } catch (SQLException e) {
        e.printStackTrace();
      } catch (Exception e) {
        e.printStackTrace();
      }
      return rs;
   }
}
```
# **6.3.15** 示例:逻辑复制代码示例

下面示例演示如何通过JDBC接口使用逻辑复制功能的过程。

针对逻辑复制的配置选项,除了在逻辑解码章节中的配置选项外,还有专门给JDBC等 流式解码工具增加的配置项,如下所示。

1. 解码线程并行度

通过配置选项parallel-decode-num,指定并行解码的Decoder线程数量。其取值 范围为1~20的int型,取1表示按照原有的串行逻辑进行解码,取其余值即为开启 并行解码。默认值为1。当该选项配置为1时,禁止配置以下选项:解码格式选项 decode-style、批量发送选项sending-batch和并行解码队列长度选项parallelqueue-size。

2. 解码格式

通过配置选项decode-style,指定解码格式。其取值为char型的字符'j'、't'或'b', 分别代表json格式、text格式及二进制格式。默认值为'b'即二进制格式解码。该选 项仅允许并行解码时设置,且二进制格式解码仅在并行解码场景下支持。与二进 制格式对应的json和text格式,在批量发送的解码结果中,每条解码语句的前4字 节组成的uint32代表该条语句总字节数(不包含该uint32类型占用的4字节,0代 表本批次解码结束),8字节uint64代表相应lsn(begin对应first\_lsn,commit对 应end\_lsn,其他场景对应该条语句的lsn)。

#### 说明

二进制格式编码规则如下所示:

- 1. 前4字节代表接下来到语句级别分隔符字母P(不含)或者该批次结束符F(不含)的解 码结果的总字节数,该值如果为0代表本批次解码结束。
- 2. 接下来8字节uint64代表相应lsn (begin对应first\_lsn, commit对应end\_lsn, 其他场景 对应该条语句的lsn)。
- 3. 接下来1字节的字母有5种B/C/I/U/D,分别代表begin/commit/insert/update/delete。
- 4. 第3步字母为B时。
	- 1. 接下来的8字节uint64代表CSN。
	- 2. 接下来的8字节uint64代表first\_lsn。
	- 3. 【可选】接下来的1字节字母如果为T,则代表后面4字节uint32表示该事务commit 时间戳长度,再后面等同于该长度的字符为时间戳字符串。
	- 4. 【可选】接下来的1字节字母如果为N,则代表后面4字节uint32表示该事务用户名 的长度,再后面等同于该长度的字符为事务的用户名字。
	- 5. 因为之后仍可能有解码语句,接下来会有1字节字母P或F作为语句间的分隔符,P代 表本批次仍有解码的语句,F代表本批次完成。
- 5. 第3步字母为C时。
	- 1. 【可选】接下来1字节字母如果为X,则代表后面的8字节uint64表示xid。
	- 2. 【可选】接下来的1字节字母如果为T,则代表后面4字节uint32表示时间戳长度, 再后面等同于该长度的字符为时间戳字符串。
	- 3. 因为批量发送日志时,一个COMMIT日志解码之后可能仍有其他事务的解码结果, 接下来的1字节字母如果为P则表示该批次仍需解码,如果为F则表示该批次解码结 束。
- 6. 第3步字母为I/U/D时。
	- 1. 接下来的2字节uint16代表schema名的长度。
	- 2. 按照上述长度读取schema名。
	- 3. 接下来的2字节uint16代表table名的长度。
	- 4. 按照上述长度读取table名。
	- 5. 【可选】接下来1字符字母如果为N代表为新元组,如果为O代表为旧元组,这里先 发送新元组。
		- 1. 接下来的2字节uint16代表该元组需要解码的列数,记为attrnum。
		- 2. 以下流程重复attrnum次。
			- 1. 接下来2字节uint16代表列名的长度。
			- 2. 按照上述长度读取列名。
			- 3. 接下来4字节uint32代表当前列类型的Oid。
			- 4. 接下来4字节uint32代表当前列的值 (以字符串格式存储) 的长度, 如果为 0xFFFFFFFF则表示NULL,如果为0则表示长度为0的字符串。
			- 5. 按照上述长度读取列值;
	- 6. 因为之后仍可能有解码语句,接下来的1字节字母如果为P则表示该批次仍需解码, 如果为F则表示该批次解码结束。
- 3. 限制仅备机解码

通过配置选项standby-connection,指定是否限制仅备机解码。其取值为bool型 (可用0或1表示),取true(或1)代表限制仅允许连接备机解码,连接主机解码 时会报错退出;取false(或0)时不做限制。默认值为false(0)。

4. 批量发送

通过配置选项sending-batch,指定是否批量发送。其取值范围为0或1的int型, 取0表示逐条发送解码结果,取1表示解码结果累积到达1MB则批量发送解码结 果。默认值为0。该选项仅允许并行解码时设置。开启批量发送的场景中,当解码

格式为'j'或't'时,在原来的每条解码语句之前会附加一个uint32类型,表示本条解 码结果长度(长度不包含当前的uint32类型),以及一个uint64类型,表示当前 解码结果对应的lsn。

5. 并行解码队列长度

通过配置选项parallel-queue-size,指定并行逻辑解码线程间进行交互的队列长 度。取值范围【2,1024】,且必须为2的幂数,默认值为128。队列长度和解码 过程的内存使用量正相关。

6. 逻辑解码内存阈值

通过配置选项max-txn-in-memory指定单个事务解码中间结果缓存的内存阈值; 单位为MB,范围【0,100】,默认值为0,表示不管控内存使用。通过配置选项 max-reorderbuffer-in-memory指定所有事务解码中间结果缓存的内存阈值;单位 为GB,范围【0,100】,默认值为0,表示不管控内存使用。当超过内存阈值 时,解码过程将出现解码中间结果写临时文件的现象,影响逻辑解码的性能。

7. 逻辑解码发送超时阈值

通过配置选项sender-timeout指定内核与客户端的心跳超时阈值。当该时间段内 没有收到客户端任何消息,逻辑解码将主动停止,并断开和客户端的连接。单位 为毫秒(ms),范围【0, 2147483647】,默认值取决于GUC参数 logical\_sender\_timeout配置。

8. 逻辑解码用户黑名单选项

使用逻辑解码用户黑名单,逻辑解码结果将过滤黑名单中用户的事务操作。当前 相关选项如下:

- a. exclude-userids: 指定黑名单用户的OID,多个OID通过逗号分隔,不校验用 户OID是否存在。注意:同一个业务用户在不同DN的OID不一定相同。当前 分布式直连DN逻辑解码需要传入业务用户在各DN上相应的OID,否则可能 出现某些DN逻辑解码结果进行了过滤而某些DN节点未过滤。
- b. exclude-users: 指定黑名单用户名字,多个名字通过逗号分隔;通过 dynamic-resolution设置是否动态解析识别用户名字。若解码报错用户不存在 而出现中断,在确定日志产生时刻不存在对应的黑名单用户,可以通过配置 dynamic-resolution成true或者从用户黑名单中删除报错用户名字来启动解码 继续获取逻辑日志。
- c. dynamic-resolution:是否动态解析黑名单用户名字,默认为true。设置为 false时,当解码观测到黑名单exclude-users中用户不存在时将报错并退出逻 辑解码。设置为true时,当解码观测到黑名单exclude-users中用户不存在时 继续解码。
- 9. 事务逻辑日志输出选项
	- a. include-xids: 事务的BEGIN逻辑日志是否输出事务ID, 默认为true。
	- b. include-timestamp:事务的BEGIN逻辑日志是否输出事务提交时间,默认为 false。
	- c. include-user:事务的BEGIN逻辑日志是否输出事务的用户名字,默认为 false。事务的用户名字特指授权用户——执行事务对应会话的登录用户, 它 在事务的整个执行过程中不会发生变化。
- 10. JDBC默认设置逻辑解码连接的socketTimeout=10s,备机解码在主机压力大的时 候可能会导致连接超时关闭,可以通过配置 withStatusInterval(10000,TimeUnit.MILLISECONDS),调整超时时间解决。

在并行解码的标准场景下(16核CPU、内存128G、网络带宽 > 200MBps、表的列数 为10~100、单行数据量0.1KB~1KB、DML操作以insert为主、不涉及落盘事务即单个 事务中语句数量小于4096、parallel-decode-num为8、解码格式为'b'且开启批量发送 功能),解码性能(这里以xlog消耗量为标准)不低于100MBps。为保证解码性能达 标以及尽量降低对业务的影响,一台备机上应尽量仅建立一个并行解码连接,保证 CPU、内存、带宽资源充足。

注意:逻辑复制类PGReplicationStream为非线程安全类,并发调用可能导致数据异 常。执行示例前,需要加载驱动,驱动的获取和加载方法请参考**JDBC**[包、驱动类和环](#page-135-0) [境类。](#page-135-0)

```
//以下以gsjdbc4.jar为例
// 认证用的用户名和密码直接写到代码中有很大的安全风险,建议在配置文件或者环境变量中存放(密码应密文存
放,使用时解密),确保安全;
// 本示例以用户名和密码保存在环境变量中为例,运行本示例前请先在本地环境中设置环境变量(环境变量名称请
根据自身情况进行设置)EXAMPLE_USERNAME_ENV和EXAMPLE_PASSWORD_ENV。
//逻辑复制功能示例:文件名,LogicalReplicationDemo.java
//前提条件:添加JDBC用户机器IP到数据库白名单里,在pg_hba.conf添加以下内容即可:
//假设JDBC用户IP为10.10.10.10<br>//host all    all
                        10.10.10.10/32 sha256
//host replication all 10.10.10.10/32 sha256
import org.postgresql.PGProperty;
import org.postgresql.jdbc.PgConnection;
import org.postgresql.replication.LogSequenceNumber;
import org.postgresql.replication.PGReplicationStream;
import java.nio.ByteBuffer;
import java.sql.DriverManager;
import java.util.Properties;
import java.util.concurrent.TimeUnit;
public class LogicalReplicationDemo {
   private static PgConnection conn = null;
   public static void main(String[] args) {
     String driver = "org.postgresql.Driver";
     //此处配置数据库IP以及端口,这里的端口为haPort,通常默认是所连接DN的port+1端口
    String sourceURL = "jdbc:postgresql://$ip:$port/postgres";
     //默认逻辑复制槽的名称是:replication_slot
     //测试模式:创建逻辑复制槽
     int TEST_MODE_CREATE_SLOT = 1;
     //测试模式:开启逻辑复制(前提条件是逻辑复制槽已经存在)
     int TEST_MODE_START_REPL = 2;
     //测试模式:删除逻辑复制槽
     int TEST_MODE_DROP_SLOT = 3;
     //开启不同的测试模式,实际使用时先将testMode设置为TEST_MODE_CREATE_SLOT创建复制槽,
     //testMode设置为TEST_MODE_START_REPL即可开启解码,解码结束后设置为TEST_MODE_DROP_SLOT
以删除当前复制槽
     int testMode = TEST_MODE_START_REPL;
     try {
       Class.forName(driver);
     } catch (Exception e) {
       e.printStackTrace();
       return;
     }
     try {
       Properties properties = new Properties();
       PGProperty.USER.set(properties, System.getenv("EXAMPLE_USERNAME_ENV")); //指定解码用户名
       PGProperty.PASSWORD.set(properties, System.getenv("EXAMPLE_PASSWORD_ENV")); //制定对应密
码
       //对于逻辑复制,以下三个属性是必须配置项,如下配置即可
       PGProperty.ASSUME_MIN_SERVER_VERSION.set(properties, "9.4"); //指定数据库版本
       PGProperty.REPLICATION.set(properties, "database"); //表示该连接用于执行逻辑复制
       PGProperty.PREFER_QUERY_MODE.set(properties, "simple"); //指定协议模式
       conn = (PgConnection) DriverManager.getConnection(sourceURL, properties);
       System.out.println("connection success!");
       if(testMode == TEST_MODE_CREATE_SLOT){
```
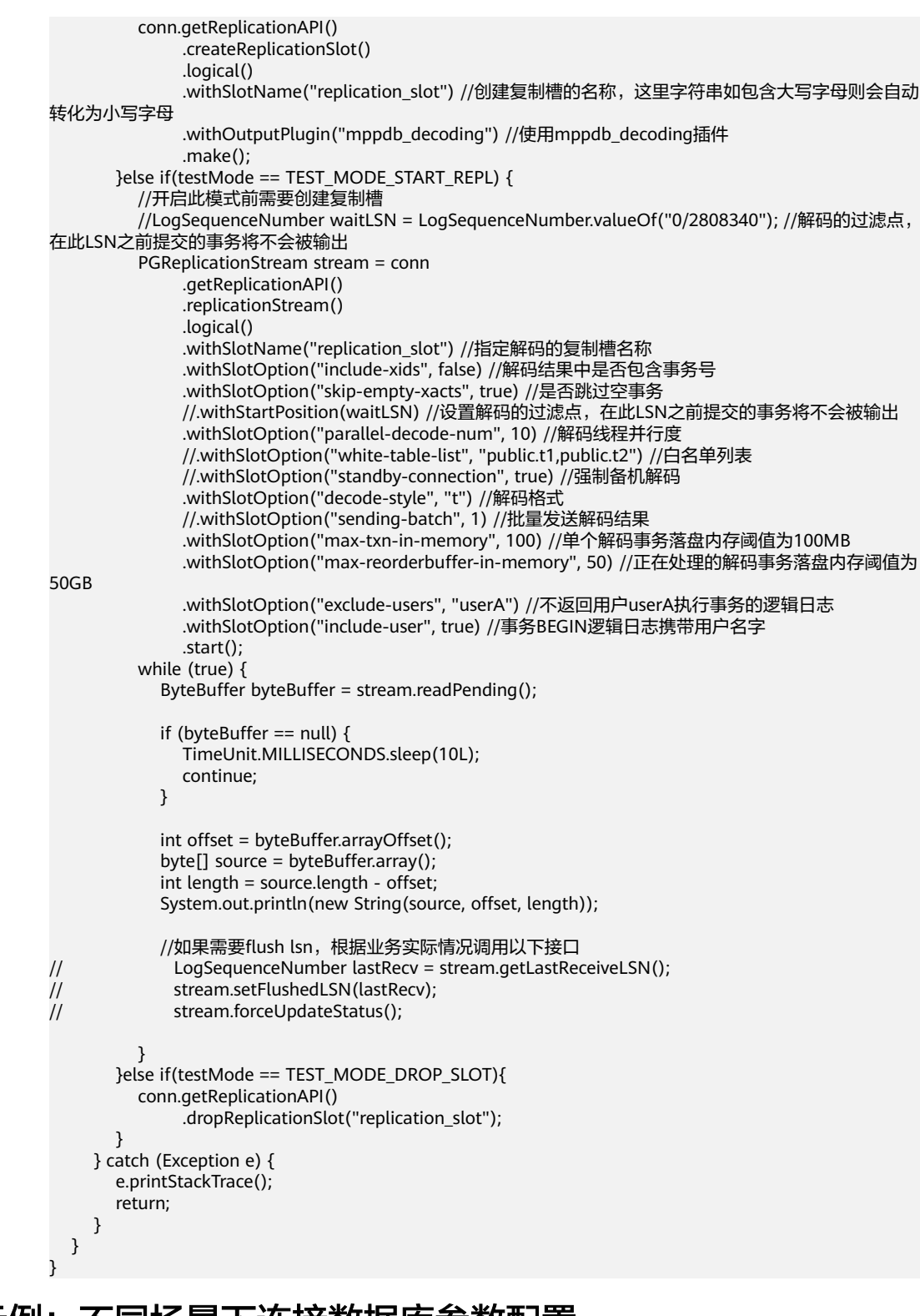

# 6.3.16 示例: 不同场景下连接数据库参数配置

#### 说明

以下示例场景中node代表"host:port",host为数据库服务器名称或IP地址,port为数据库服 务器端口。

## 负载均衡场景

某客户存在一套数据库集群,包含如下节点

{node1,node2,node3,node4,node5,node6,node7,node8,node9,node10,node11,node 12}。

- 1. 客户在应用程序A中建立了120个长连接,并期望应用程序A上的连接可以均匀分 布在当前集群各节点上,则url可参考如下配置。 jdbc:postgresql://node1,node2,node3/database?autoBalance=true
- 2. 客户新开发了两个应用程序B、C,希望当前这三个应用程序均匀分布在指定节 点,如应用程序A的连接分布在{node1,node2,node3,node4};应用程序B的连接 分布在{node5,node6,node7,node8};应用程序C的连接分布在 {node9,node10,node11,node12};则url可参考如下配置。

应用程序A: jdbc:postgresql://node1,node2,node3,node4,node5/database? autoBalance=priority4

应用程序B: jdbc:postgresql://node5,node6,node7,node8,node9/database? autoBalance=priority4

应用程序C:jdbc:postgresql://node9,node10,node11,node12,node1/database? autoBalance=priority4

- 3. 客户又开发了一些应用程序,并且使用相同的连接配置串,同时期望各应用连接 能较均匀的分布在集群各节点上,则url可参考如下配置。 jdbc:postgresql://node1,node2,node3,node4/database?autoBalance=shuffle
- 4. 客户不想要使用负载均衡功能,则url可参考如下配置。 jdbc:postgresql://node1/database

#### 或

jdbc:postgresql://node1/database?autoBalance=false

#### 说明

在开启autoBalance参数时,JDBC刷新可用CN列表的周期默认为10S,可使用 refreshCNIpListTime进行设置,如下:

jdbc:postgresql://node1,node2,node3,node4/database?autoBalance=true&refreshCNIpListTime=3

## 日志诊断场景

某客户在使用为定位问题,可通过开启trace日志进行诊断,url可参考如下进行配置。

jdbc:postgresql://node1/database?loggerLevel=trace&loggerFile=jdbc.log

### 高性能场景

某客户对于相同sql可能多次执行,仅是传参不同,为了提升执行效率,可开启 prepareThreshold参数,避免重复生成执行计划,url可参考如下配置。

jdbc:postgresql://node1/database?prepareThreshold=5

某客户一次查询1000万数据,为避免同时返回造成内存溢出,可使用 defaultRowFetchSize, url可参考如下配置。

jdbc:postgresql://node1/database?defaultRowFetchSize=50000

某客户需要批量插入1000万数据,为提升效率,可使用batchMode,url可参考如下配 置。

jdbc:postgresql://node1/database?batchMode=on

## **6.3.17 JDBC** 接口参考

请参见**JDBC**[接口参考](#page-2144-0)。

# **6.4** 基于 **ODBC** 开发

ODBC(Open Database Connectivity,开放数据库互连)是由Microsoft公司基于X/ OPEN CLI提出的用于访问数据库的应用程序编程接口。应用程序通过ODBC提供的API 与数据库进行交互,在避免了应用程序直接操作数据库系统的同时,增强了应用程序 的可移植性、扩展性和可维护性。

ODBC的系统结构参见图**6-2**。

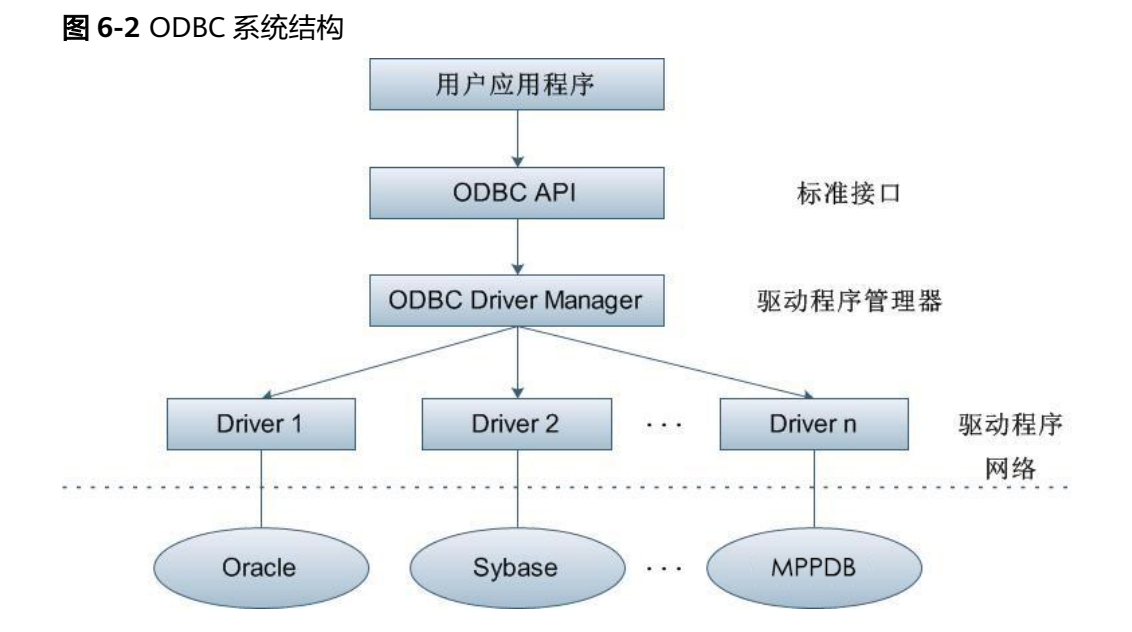

GaussDB目前在以下环境中提供对ODBC3.5的支持。

## 表 **6-7** ODBC 支持平台

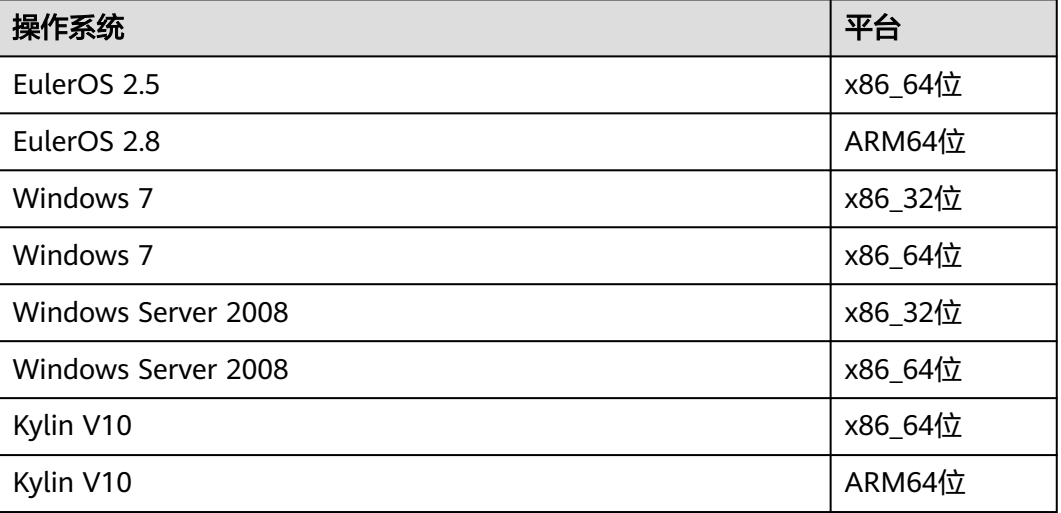

UNIX/Linux系统下的驱动程序管理器主要有unixODBC和iODBC,在这选择驱动管理器 unixODBC-2.3.0作为连接数据库的组件。

Windows系统自带ODBC驱动程序管理器,在控制面板->管理工具中可以找到数据源 (ODBC)选项。

#### 说明

当前数据库ODBC驱动基于开源版本,对于华为自研的数据类型,tinyint、smalldatetime、 nvarchar2在获取数据类型的时候,可能会出现不兼容。

## **6.4.1 ODBC** 包及依赖的库和头文件

## **Linux** 下的 **ODBC** 包

从发布包中获取,包名为GaussDB-Kernel-VxxxRxxxCxx-xxxxx-64bit-Odbc.tar.gz。 Linux环境下,开发应用程序要用到unixODBC提供的头文件(sql.h、sqlext.h等)和库 libodbc.so。这些头文件和库可从unixODBC-2.3.0的安装包中获得。

## **Windows** 下的 **ODBC** 包

从发布包中获取,包名为GaussDB-Kernel-VxxxRxxxCxx-Windows-Odbc-X86.tar.gz。 Windows环境下,开发应用程序用到的相关头文件和库文件都由系统自带。

## **6.4.2 Linux** 下配置数据源

将GaussDB提供的ODBC DRIVER (psqlodbcw.so)配置到数据源中便可使用。配置数 据源需要配置"odbc.ini"和"odbcinst.ini"两个文件(在编译安装unixODBC过程中 生成且默认放在"/usr/local/etc"目录下),并在服务器端进行配置。

### 操作步骤

步骤**1** 获取unixODBC源码包。

获取参考地址: https://sourceforge.net/projects/unixodbc/files/unixODBC

下载后请先按照社区提供的完整性校验算法进行完整性校验。

#### 步骤**2** 安装unixODBC。如果机器上已经安装了其他版本的unixODBC,可以直接覆盖安装。

目前不支持unixODBC-2.2.1版本。以unixODBC-2.3.0版本为例,在客户端执行如下命 令安装unixODBC。默认安装到"/usr/local"目录下,生成数据源文件到"/usr/local/ etc"目录下,库文件生成在"/usr/local/lib"目录。 tar zxvf unixODBC-2.3.0.tar.gz cd unixODBC-2.3.0 #修改configure文件,找到LIB\_VERSION #将它的值修改为"1:0:0",这样将编译出\*.so.1的动态库,与psqlodbcw.so的依赖关系相同。 vim configure ./configure --enable-gui=no #如果要在ARM服务器上编译,请追加一个configure参数: --build=aarch64 unknown-linux-gnu make #安装可能需要root权限

#### 步骤**3** 替换客户端GaussDB驱动程序。

make install

将GaussDB-Kernel-VxxxRxxxCxx-xxxxx-64bit-Odbc.tar.gz解压。解压后会得到两个文 件夹: lib与odbc, 在odbc文件夹中还会有一个lib文件夹。将解压后得到的/lib文件夹 与/odbc/lib文件夹中的所有动态库都拷贝到"/usr/local/lib"目录下。

#### 步骤**4** 配置数据源。

1. 配置ODBC驱动文件。

在"/usr/local/etc/odbcinst.ini"文件中追加以下内容。

[GaussMPP] Driver64=/usr/local/lib/psqlodbcw.so setup=/usr/local/lib/psqlodbcw.so

odbcinst.ini文件中的配置参数说明如表**6-8**所示。

#### 表 **6-8** odbcinst.ini 文件配置参数

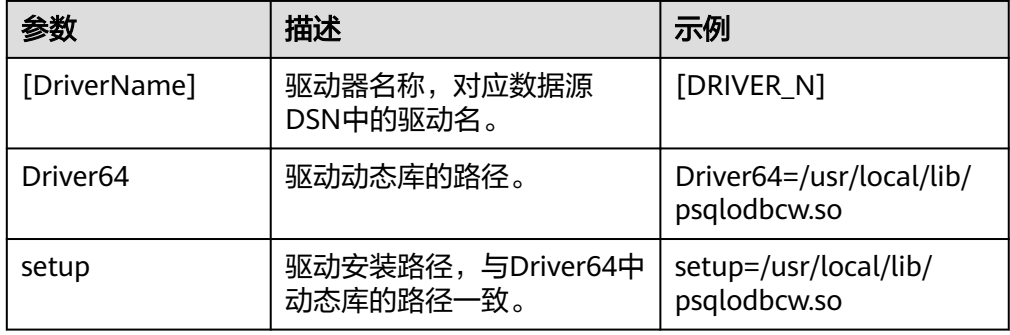

#### 2. 配置数据源文件。

在"/usr/local/etc/odbc.ini "文件中追加以下内容。

```
[gaussdb]
Driver=GaussMPP
Servername=127.0.0.1(数据库Server IP)
Database=postgres (数据库名)
Username=omm (数据库用户名)
Password= (数据库用户密码)
Port=8000 (数据库侦听端口)
Sslmode=allow
```
odbc.ini文件配置参数说明如表**6-9**所示。

#### 表 **6-9** odbc.ini 文件配置参数

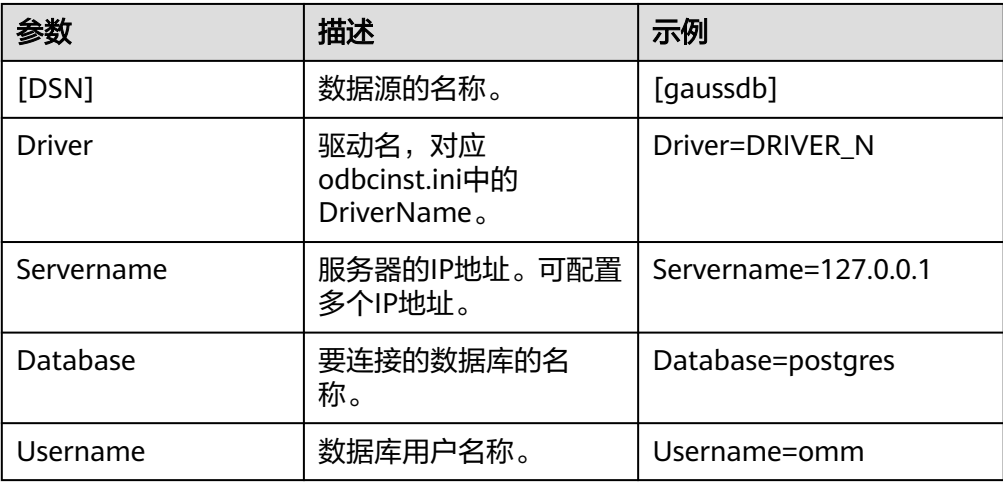

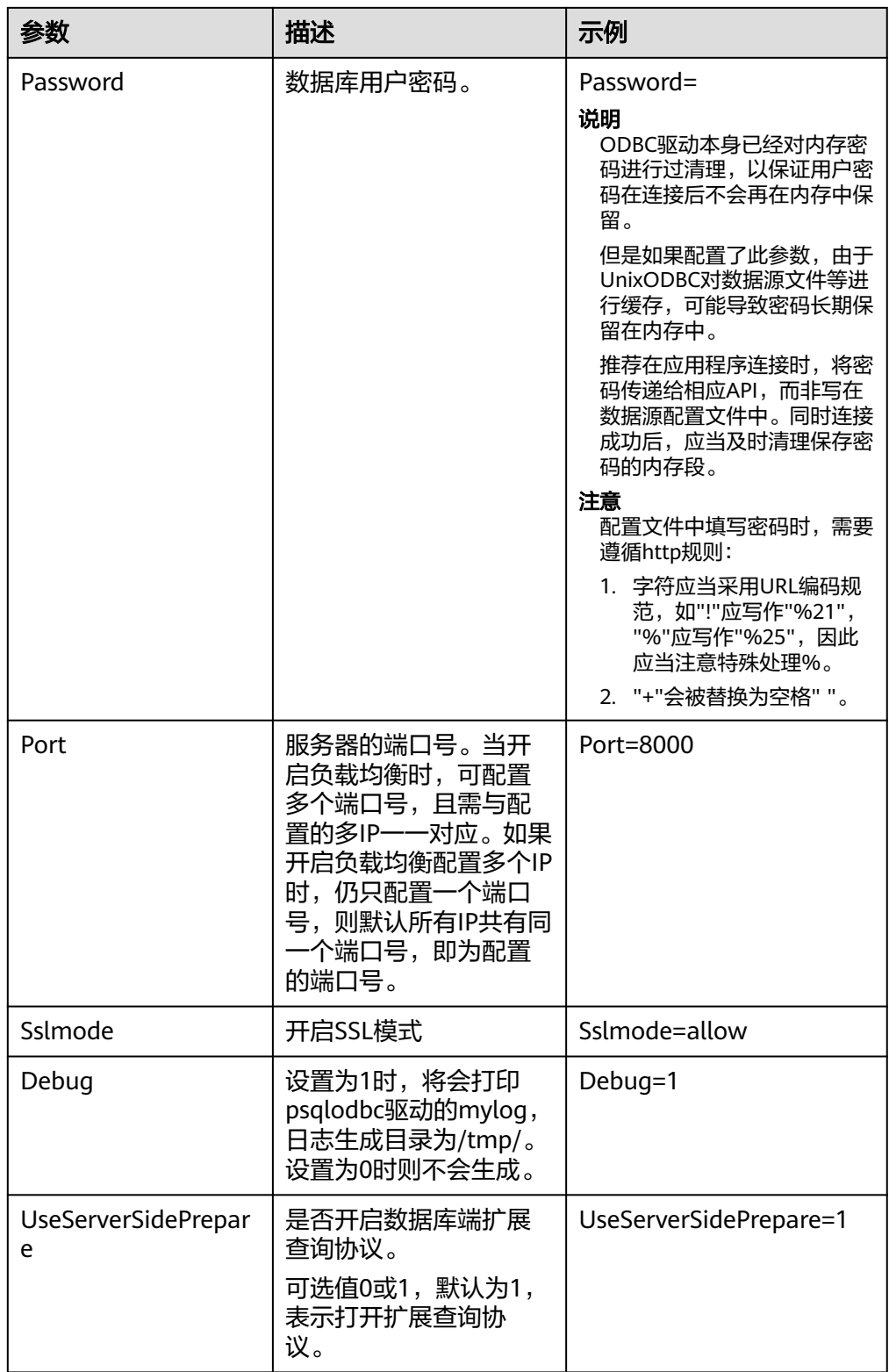
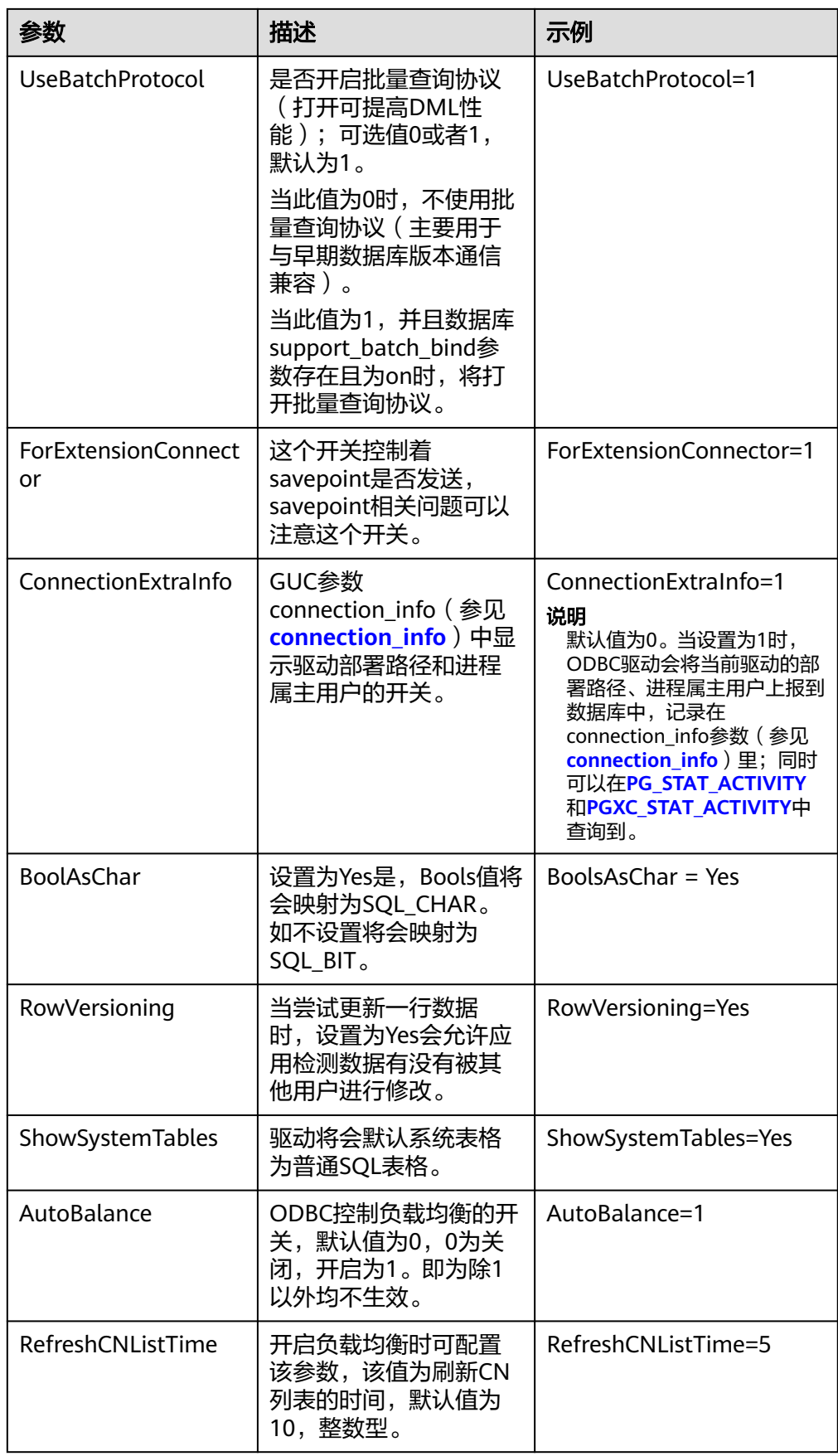

<span id="page-181-0"></span>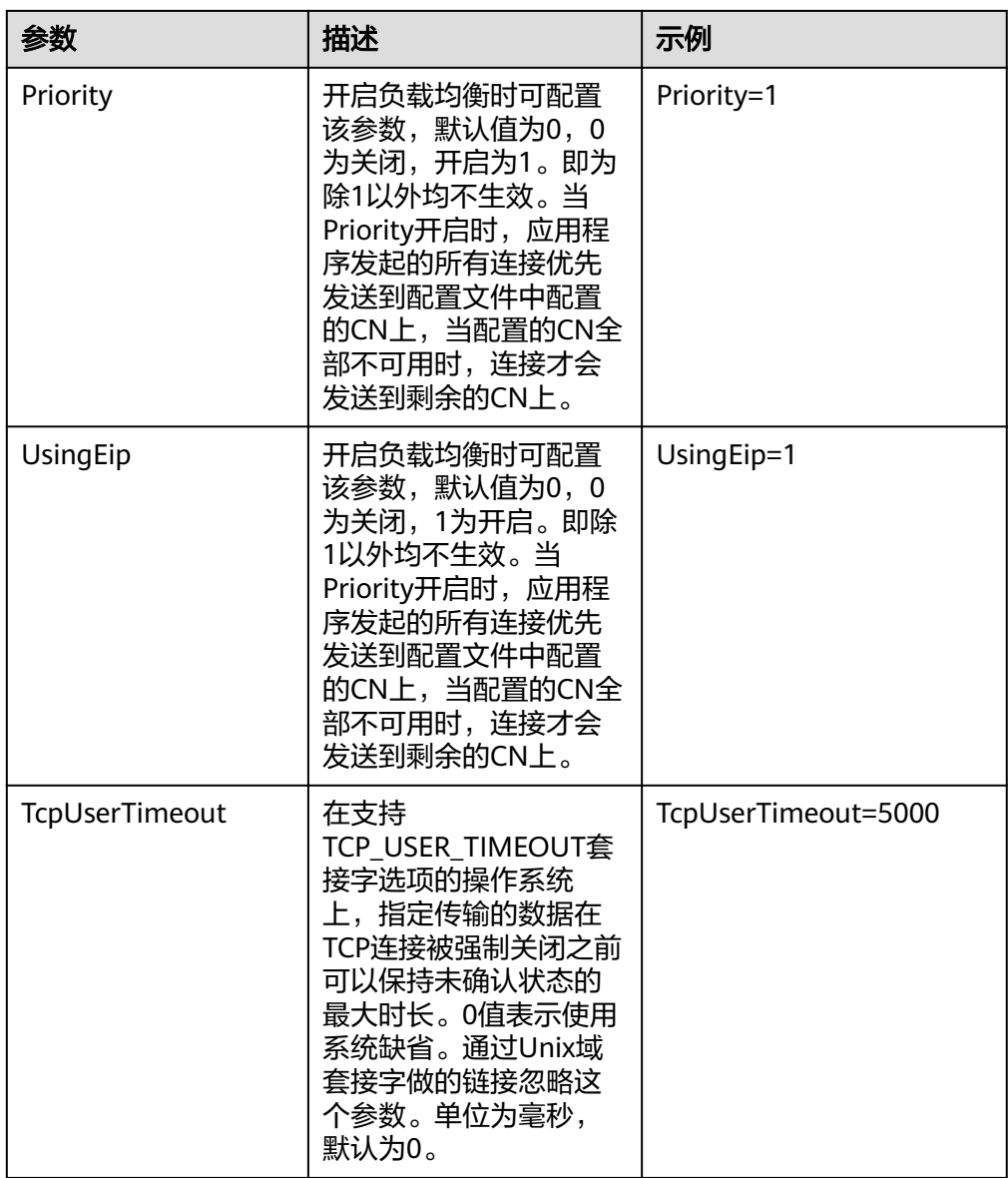

其中关于Sslmode的选项的允许值,具体信息见下表:

表 **6-10** sslmode 的可选项及其描述

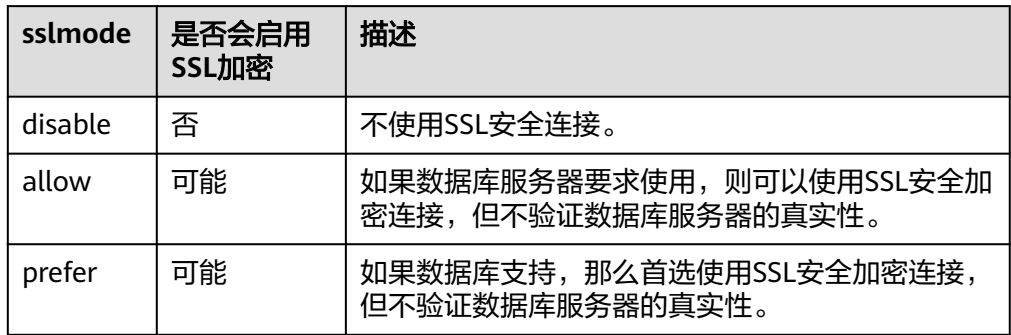

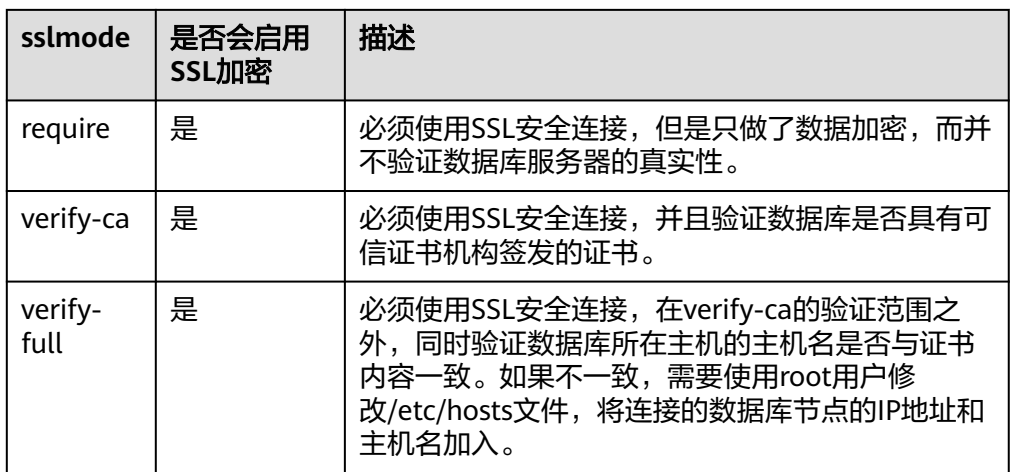

#### **----**结束

### 测试数据源配置

安装后/usr/bin下面会存放生成的二进制文件,可执行isql -v gaussdb(数据源名称)命 令。

如果显示如下信息,表明配置正确,连接成功。

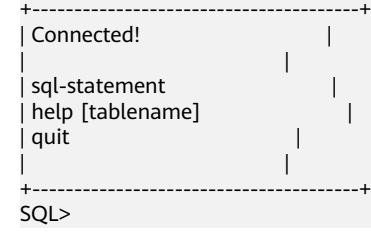

- 若显示ERROR信息,则表明配置错误。请检查上述配置是否正确。
- 若是集群环境,需要在所有机器上都拷贝配置一份unixODBC。

### 常见问题处理

[UnixODBC][Driver Manager]Can't open lib 'xxx/xxx/psqlodbcw.so' : file not found.

此问题的可能原因:

- odbcinst.ini文件中配置的路径不正确 确认的方法:'ls'一下错误信息中的路径,以确保该psqlodbcw.so文件存在, 同时具有执行权限。
- psqlodbcw.so的依赖库不存在,或者不在系统环境变量中
	- 确认的办法: ldd一下错误信息中的路径, 如果是缺少libodbc.so.1等 UnixODBC的库, 那么按照"操作步骤"中的方法重新配置UnixODBC, 并确 保它的安装路径下的lib目录添加到了LD\_LIBRARY\_PATH中;如果重装仍无法 解决,可以手动将数据库安装包下的unixodbc/lib下的内容拷贝到UnixODBC 的安装路径下的lib目录;如果是缺少其他库,请将ODBC驱动包中的lib目录 添加到LD\_LIBRARY\_PATH中。
- [UnixODBC]connect to server failed: no such file or directory 此问题可能的原因:

配置了错误的/不可达的数据库地址,或者端口 请检查数据源配置中的Servername及Port配置项。

- 服务器侦听不正确 如果确认Servername及Port配置正确,请根据"操作步骤"中数据库服务器 的相关配置,确保数据库侦听了合适的网卡及端口。
- 防火墙及网闸设备 请确认防火墙设置,将数据库的通信端口添加到可信端口中。 如果有网闸设备,请确认一下相关的设置。
- [unixODBC]The password-stored method is not supported. 此问题可能原因:

数据源中未配置sslmode配置项。

解决办法:

请配置该选项至allow或以上选项。此配置的更多信息,见表**[6-10](#page-181-0)**。

Server common name "xxxx" does not match host name "xxxxx"

```
此问题的原因:
```
使用了SSL加密的"verify-full"选项,驱动程序会验证证书中的主机名与实际部 署数据库的主机名是否一致。

#### 解决办法:

碰到此问题可以使用"verify-ca"选项,不再校验主机名;或者重新生成一套与 数据库所在主机名相同的服务端证书。

Driver's SOLAllocHandle on SOL\_HANDLE\_DBC\_failed

此问题的可能原因:

可执行文件(比如UnixODBC的isql,以下都以isql为例)与数据库驱动 (psqlodbcw.so)依赖于不同的odbc的库版本:libodbc.so.1或者libodbc.so.2。此 问题可以通过如下方式确认:

ldd `which isql` | grep odbc ldd psqlodbcw.so | grep odbc

这时,如果输出的libodbc.so最后的后缀数字不同或者指向不同的磁盘物理文件, 那么基本就可以断定是此问题。isql与psqlodbcw.so都会要求加载libodbc.so,这 时如果它们加载的是不同的物理文件,便会导致两套完全同名的函数列表,同时 出现在同一个可见域里(UnixODBC的libodbc.so.\*的函数导出列表完全一致), 产生冲突,无法加载数据库驱动。

#### 解决办法:

确定一个要使用的UnixODBC,然后卸载另外一个 (比如卸载库版本号为.so.2的 UnixODBC),然后将剩下的.so.1的库,新建一个同名但是后缀为.so.2的软链 接,便可解决此问题。

FATAL: Forbid remote connection with trust method!

由于安全原因,数据库CN禁止集群内部其他节点无认证接入。

如果要在集群内部访问CN,请将ODBC程序部署在CN所在机器,服务器地址使用 "127.0.0.1"。建议业务系统单独部署在集群外部,否则可能会影响数据库运行性 能。

[unixODBC][Driver Manager]Invalid attribute value 在使用SQL on other GaussDB功能时碰到此问题,有可能是unixODBC的版本并 非推荐版本,建议通过"odbcinst --version"命令排查环境中的unixODBC版本。 authentication method 10 not supported.

使用开源客户端碰到此问题,可能原因:

数据库中存储的口令校验只存储了SHA256格式哈希,而开源客户端只识别MD5 校验,双方校验方法不匹配报错。

说明

- 数据库并不存储用户口令,只存储用户口令的哈希码。
- 数据库当用户更新用户口令或者新建用户时,会同时存储两种格式的哈希码,这时将兼 容开源的认证协议。
- 但是当老版本升级到新版本时,由于哈希的不可逆性,所以数据库无法还原用户口令, 进而生成新格式的哈希,所以仍然只保留了SHA256格式的哈希,导致仍然无法使用 MD5做口令认证。
- MD5加密算法安全性低,存在安全风险,建议使用更安全的加密算法。

要解决该问题,可以更新用户口令(参见**[ALTER USER](#page-981-0)**);或者新建一个用户(参 见[CREATE USER](#page-1142-0) ), 赋于同等权限, 使用新用户连接数据库。

- unsupported frontend protocol 3.51: server supports 1.0 to 3.0 目标数据库版本过低,或者目标数据库为开源数据库。请使用对应版本的数据库 驱动连接目标数据库。
- isgl: error while loading shared libraries: xxx 环境缺少该动态库,需要自行安装对应的库

# **6.4.3 Windows** 下配置数据源

Windows操作系统自带ODBC数据源管理器,无需用户手动安装管理器便可直接进行 配置。

# 操作步骤

步骤**1** 替换客户端GaussDB驱动程序。

将GaussDB-Kernel-VxxxRxxxCxx-Windows-Odbc.tar.gz解压后,根据需要,点击 psqlodbc.exe(32位)进行驱动安装。

步骤**2** 打开驱动管理器。

在配置数据源时,请使用**32**位的ODBC驱动管理器(目前仅支持**32**位的ODBC驱动管理 器,假设操作系统安装盘符为C盘,如果是其他盘符,请对路径做相应修改):

● **64**位操作系统请使用:C:\Windows\**SysWOW64**\odbcad32.exe,请勿直接使用 "控制面板 > 管理工具 > 数据源(ODBC)"。

#### 说明

WoW64的全称是"Windows 32-bit on Windows 64-bit", C:\Windows\SysWOW64\存放 的是64位系统上的32位运行环境。而C:\Windows\System32\存放的是与操作系统一致的 运行环境,具体的技术信息请查阅Windows的相关技术文档。

- 32位操作系统请使用: C:\Windows\System32\odbcad32.exe, 或者点击"计算 机 > 控制面板 > 管理工具 > 数据源(ODBC)"打开驱动管理器。
- 步骤**3** 配置数据源。

在打开的驱动管理器上,选择"用户DSN >添加 > PostareSQL Unicode",然后讲行 配置:

<span id="page-185-0"></span>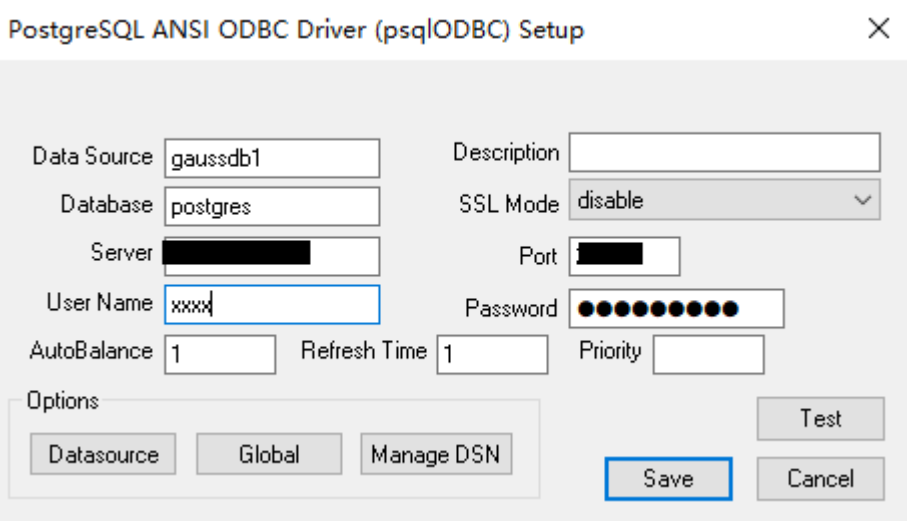

#### 须知

此界面上配置的用户名及密码信息,将会被记录在Windows注册表中,再次连接数据 库时就不再需要输入认证信息。但是出于安全考虑,建议在单击"Save"按钮保存配置 信息前,清空相关敏感信息;在使用ODBC的连接API时,再传入所需的用户名、密码 信息。

#### 步骤**4** SSL模式。

将client.crt、client.key、client.key.cipher、client.key.rand文件放至%APPDATA% \postgresql(该目录需手动建立)目录下,并且将文件名中的client改为postgres,例如 client.key修改为postgres.key;将cacert.pem文件放至%APPDATA%\postgresql目 录,并更名为root.crt。

#### 说明

%APPDATA% 该值在安装时由客户指定,默认位置在C:\Users\[username]\AppData。

同时将步骤2中的设置窗口的"SSL Mode"选项调整至"require"。

| sslmode | 是否会启用<br>SSL加密 | 描述                                              |
|---------|----------------|-------------------------------------------------|
| disable | 否              | 不使用SSL安全连接。                                     |
| allow   | 可能             | 如果数据库服务器要求使用,则可以使用SSL安全加密<br>连接,但不验证数据库服务器的真实性。 |
| prefer  | 可能             | 如果数据库支持,那么首选使用SSL安全加密连接,但<br>不验证数据库服务器的真实性。     |
| require | 是              | 必须使用SSL安全连接,但是只做了数据加密,而并不<br>验证数据库服务器的真实性。      |

表 **6-11** sslmode 的可选项及其描述

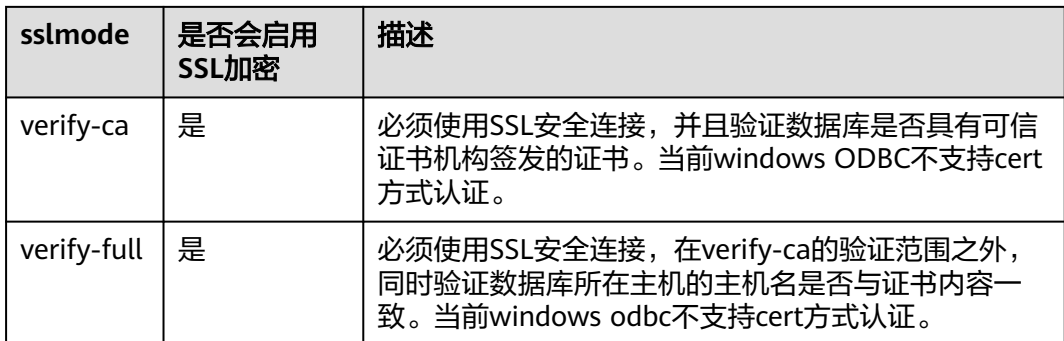

### **----**结束

## 测试数据源配置

点击Test进行测试。

● 如果显示如下,则表明配置正确,连接成功。

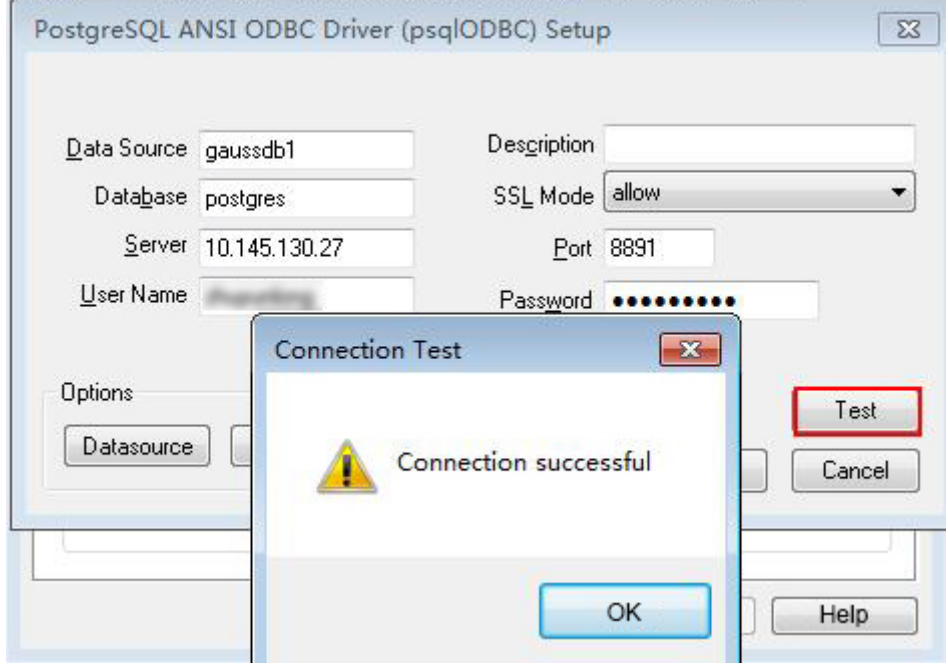

● 若显示ERROR信息,则表明配置错误。请检查上述配置是否正确。

## 常见问题处理

- connect to server failed: no such file or directory 此问题可能的原因:
	- 配置了错误的/不可达的数据库地址,或者端口 请检查数据源配置中的Servername及Port配置项。
	- 服务器侦听不正确 如果确认Servername及Port配置正确,请根据"操作步骤"中数据库服务器 的相关配置,确保数据库侦听了合适的网卡及端口。
	- 防火墙及网闸设备

请确认防火墙设置,将数据库的通信端口添加到可信端口中。 如果有网闸设备,请确认一下相关的设置。

The password-stored method is not supported. 此问题可能原因: 数据源中未配置sslmode配置项,请调整此项至allow或以上级别,允许SSL连接,

authentication method 10 not supported.

此选项的更多说明,请见表**[6-11](#page-185-0)**。

使用开源客户端碰到此问题,可能原因:

数据库中存储的口令校验只存储了SHA256格式哈希,而开源客户端只识别MD5 校验,双方校验方法不匹配报错。

#### 说明

- 数据库并不存储用户口令,只存储用户口令的哈希码。
- 数据库当用户更新用户口令或者新建用户时,会同时存储两种格式的哈希码,这时将兼 容开源的认证协议。
- 但是当老版本升级到新版本时,由于哈希的不可逆性,所以数据库无法还原用户口令, 进而生成新格式的哈希,所以仍然只保留了SHA256格式的哈希,导致仍然无法使用 MD5做口令认证。
- MD5加密算法安全性低,存在安全风险,建议使用更安全的加密算法。

要解决该问题,可以更新用户口令(参见**[ALTER USER](#page-981-0)**);或者新建一个用户(参 见[CREATE USER](#page-1142-0) ), 赋于同等权限, 使用新用户连接数据库。

unsupported frontend protocol 3.51: server supports 1.0 to 3.0

目标数据库版本过低,或者目标数据库为开源数据库。请使用对应版本的数据库 驱动连接目标数据库。

# **6.4.4** 开发流程

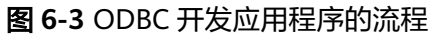

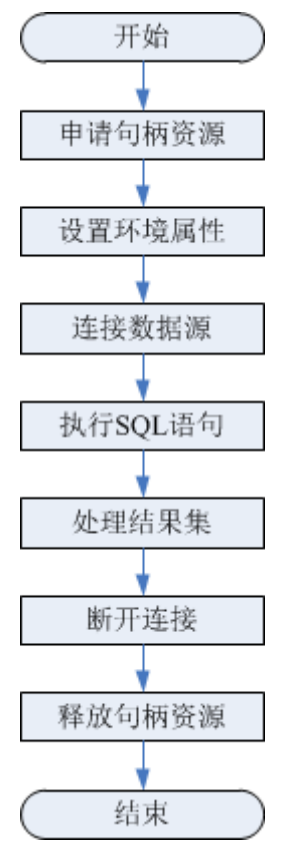

# 开发流程中涉及的 **API**

#### 表 **6-12** 相关 API 说明

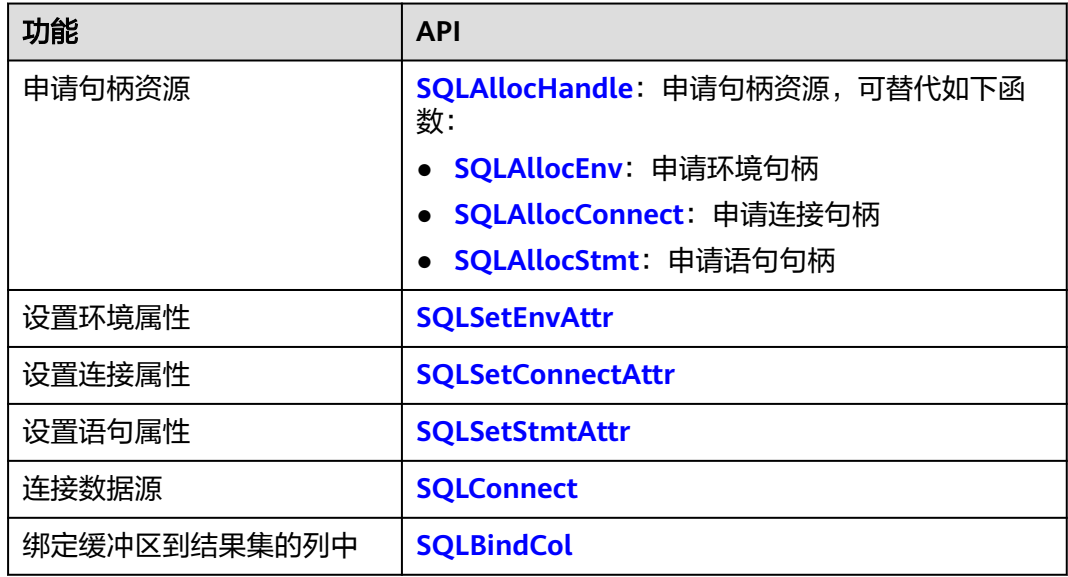

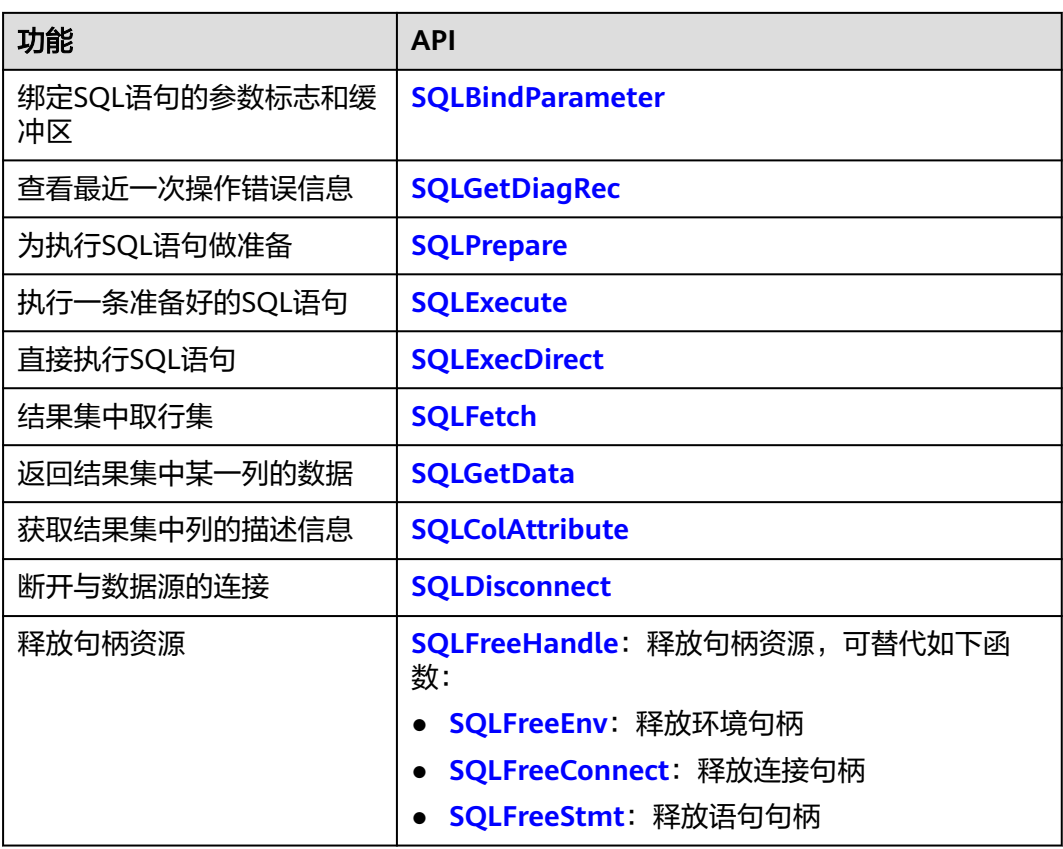

#### 说明

数据库中收到的一次执行请求(不在事务块中),如果含有多条语句,将会被打包成一个事务, 同时如果其中有一个语句失败,那么整个请求都将会被回滚。

# 警告

ODBC为应用程序与数据库的中心层,负责把应用程序发出的SQL指令传到数据库当 中,自身并不解析SQL语法。故在应用程序中写入带有保密信息的SQL语句时(如明文 密码),保密信息会被暴露在驱动日志中。

# 6.4.5 示例: 常用功能和批量绑定

### 说明

● 在Windows环境下编译ODBC应用代码的命令示例: gcc odbctest.c -o odbctest -lodbc32

执行命令为:

./odbctest.exe

● 在Linux环境下编译ODBC应用代码的命令示例: gcc odbctest.c -o odbctest -lodbc

执行命令为:

./odbctest

如果编译找不到sql.h或者API接口, 尝试手动链接unixodbc的头文件和动态库,即: gcc -I /home/omm/unixodbc/include -L /home/omm/unixodbc/lib odbctest.c -o odbctest -lodbc

## 常用功能示例代码

```
// 此示例演示如何通过ODBC方式获取GaussDB中的数据。
// DBtest.c (compile with: libodbc.so) 
#include <stdlib.h> 
#include <stdio.h> 
#include <sqlext.h>
#ifdef WIN32
#include <windows.h>
#endif<br>SQLHENV
SQLHENV V_OD_Env; // Handle ODBC environment<br>SQLHSTMT V_OD_hstmt; // Handle statement
                          // Handle statement
SQLHDBC V_OD_hdbc; // Handle connection 
char typename[100];
SQLINTEGER value = 100;
SQLINTEGER V_OD_erg,V_OD_buffer,V_OD_err,V_OD_id;
int main(int argc,char *argv[]) 
{ 
    // 1. 申请环境句柄 
    V_OD_erg = SQLAllocHandle(SQL_HANDLE_ENV,SQL_NULL_HANDLE,&V_OD_Env); 
    if ((V_OD_erg != SQL_SUCCESS) && (V_OD_erg != SQL_SUCCESS_WITH_INFO)) 
    { 
       printf("Error AllocHandle\n"); 
      \overline{e} exit(0):
 } 
    // 2. 设置环境属性(版本信息) 
    SQLSetEnvAttr(V_OD_Env, SQL_ATTR_ODBC_VERSION, (void*)SQL_OV_ODBC3, 0); 
    // 3. 申请连接句柄 
    V_OD_erg = SQLAllocHandle(SQL_HANDLE_DBC, V_OD_Env, &V_OD_hdbc); 
    if ((V_OD_erg != SQL_SUCCESS) && (V_OD_erg != SQL_SUCCESS_WITH_INFO)) 
    { 
       SQLFreeHandle(SQL_HANDLE_ENV, V_OD_Env); 
       exit(0); 
    }
    // 本示例以用户名和密码保存在环境变量中为例,运行本示例前请先在本地环境中设置环境变量(环境变量名
称请根据自身情况进行设置)EXAMPLE_USERNAME_ENV和EXAMPLE_PASSWORD_ENV。
    char *userName;
    userName = getenv("EXAMPLE_USERNAME_ENV");
    char *password;
    password = getenv("EXAMPLE_PASSWORD_ENV");
    // 4. 设置连接属性
   SQLSetConnectAttr(V_OD_hdbc, SQL_ATTR_AUTOCOMMIT, SQL_AUTOCOMMIT_ON, 0);
    // 5. 连接数据源,这里的userName与password分别表示连接数据库的用户名和用户密码。
   // 如果odbc.ini文件中已经配置了用户名密码,那么这里可以留空( "");但是不建议这么做,因为一旦
odbc.ini权限管理不善,将导致数据库用户密码泄露。 
    V_OD_erg = SQLConnect(V_OD_hdbc, (SQLCHAR*) "gaussdb", SQL_NTS, 
                (SQLCHAR*) userName, SQL_NTS, (SQLCHAR*) password, SQL_NTS); 
    if ((V_OD_erg != SQL_SUCCESS) && (V_OD_erg != SQL_SUCCESS_WITH_INFO)) 
    {
```

```
 printf("Error SQLConnect %d\n",V_OD_erg); 
       SQLFreeHandle(SQL_HANDLE_ENV, V_OD_Env); 
      exit(0); 
    } 
    printf("Connected !\n"); 
    // 6. 设置语句属性
    SQLSetStmtAttr(V_OD_hstmt,SQL_ATTR_QUERY_TIMEOUT,(SQLPOINTER *)3,0);
    // 7. 申请语句句柄
    SQLAllocHandle(SQL_HANDLE_STMT, V_OD_hdbc, &V_OD_hstmt); 
    // 8. 直接执行SQL语句。
   SQLExecDirect(V_OD_hstmt,"drop table IF EXISTS customer_t1",SQL_NTS);
    SQLExecDirect(V_OD_hstmt,"CREATE TABLE customer_t1(c_customer_sk INTEGER, c_customer_name 
VARCHAR(32));",SQL_NTS);
    SQLExecDirect(V_OD_hstmt,"insert into customer_t1 values(25,'li')",SQL_NTS);
    // 9. 准备执行
   SQLPrepare(V_OD_hstmt,"insert into customer_t1 values(?)",SQL_NTS);
    // 10. 绑定参数
   SQLBindParameter(V_OD_hstmt,1,SQL_PARAM_INPUT,SQL_C_SLONG,SQL_INTEGER,0,0,
              &value,0,NULL);
    // 11. 执行准备好的语句
    SQLExecute(V_OD_hstmt);
    SQLExecDirect(V_OD_hstmt,"select c_customer_sk from customer_t1",SQL_NTS);
    // 12. 获取结果集某一列的属性
   SQLColAttribute(V_OD_hstmt,1,SQL_DESC_TYPE,typename,100,NULL,NULL);
    printf("SQLColAtrribute %s\n",typename);
    // 13. 绑定结果集
    SQLBindCol(V_OD_hstmt,1,SQL_C_SLONG, (SQLPOINTER)&V_OD_buffer,150,
          (SQLLEN *)&V_OD_err);
    // 14. 通过SQLFetch取结果集中数据
    V_OD_erg=SQLFetch(V_OD_hstmt);
    // 15. 通过SQLGetData获取并返回数据。
    while(V_OD_erg != SQL_NO_DATA)
\overline{\phantom{a}} SQLGetData(V_OD_hstmt,1,SQL_C_SLONG,(SQLPOINTER)&V_OD_id,0,NULL);
       printf("SQLGetData ----ID = %d\n",V_OD_id);
       V_OD_erg=SQLFetch(V_OD_hstmt);
    };
   printf("Done !\n");
    // 16. 断开数据源连接并释放句柄资源
    SQLFreeHandle(SQL_HANDLE_STMT,V_OD_hstmt); 
   SQLDisconnect(V_OD_hdbc);
    SQLFreeHandle(SQL_HANDLE_DBC,V_OD_hdbc); 
    SQLFreeHandle(SQL_HANDLE_ENV, V_OD_Env); 
    return(0);
 }
```
## 批量绑定示例代码

```
/**********************************************************************
* 请在数据源中打开UseBatchProtocol,同时指定数据库中参数support_batch_bind
* 为on
* CHECK_ERROR的作用是检查并打印错误信息。
* 此示例将与用户交互式获取DSN、模拟的数据量,忽略的数据量,并将最终数据入库到test_odbc_batch_insert
中<br>中<br>*******
     ***********************************************************************/
#ifdef WIN32
#include <windows.h>
#endif
#include <stdio.h>
#include <stdlib.h>
#include <sql.h>
#include <sqlext.h>
#include <string.h>
void Exec(SQLHDBC hdbc, SQLCHAR* sql)
{
  SQLRETURN retcode; // Return status
   SQLHSTMT hstmt = SQL_NULL_HSTMT; // Statement handle
   SQLCHAR loginfo[2048];
```

```
 // Allocate Statement Handle
   retcode = SQLAllocHandle(SQL_HANDLE_STMT, hdbc, &hstmt);
   if (!SQL_SUCCEEDED(retcode)) {
      printf("SQLAllocHandle(SQL_HANDLE_STMT) failed");
      return;
   }
   // Prepare Statement
  retcode = SOLPrepare(hstmt, (SOLCHAR*) sql, SOL_NTS);
   sprintf((char*)loginfo, "SQLPrepare log: %s", (char*)sql);
   if (!SQL_SUCCEEDED(retcode)) {
      printf("SQLPrepare(hstmt, (SQLCHAR*) sql, SQL_NTS) failed");
      return;
   }
   // Execute Statement
   retcode = SQLExecute(hstmt);
   sprintf((char*)loginfo, "SQLExecute stmt log: %s", (char*)sql);
   if (!SQL_SUCCEEDED(retcode)) {
      printf("SQLExecute(hstmt) failed");
      return;
 }
   // Free Handle
   retcode = SQLFreeHandle(SQL_HANDLE_STMT, hstmt);
   sprintf((char*)loginfo, "SQLFreeHandle stmt log: %s", (char*)sql);
   if (!SQL_SUCCEEDED(retcode)) {
      printf("SQLFreeHandle(SQL_HANDLE_STMT, hstmt) failed");
      return;
   }
int main () 
   SQLHENV henv = SQL_NULL_HENV;
  SQLHDBC hdbc = SQL NULL HDBC;
   int batchCount = 1000; // 批量绑定的数据量
  SQLLEN rowsCount = 0;
   int ignoreCount = 0; // 批量绑定的数据中,不要入库的数据量
   SQLRETURN retcode;
   SQLCHAR dsn[1024] = {'\0'};
   SQLCHAR loginfo[2048];
   do 
   {
      if (ignoreCount > batchCount)
      {
        printf("ignoreCount(%d) should be less than batchCount(%d)\n", ignoreCount, batchCount);
\qquad \qquad \} }while(ignoreCount > batchCount);
   retcode = SQLAllocHandle(SQL_HANDLE_ENV, SQL_NULL_HANDLE, &henv);
   if (!SQL_SUCCEEDED(retcode)) {
      printf("SQLAllocHandle failed");
      goto exit;
   }
   // Set ODBC Verion
   retcode = SQLSetEnvAttr(henv, SQL_ATTR_ODBC_VERSION,
                          (SQLPOINTER*)SQL_OV_ODBC3, 0);
   if (!SQL_SUCCEEDED(retcode)) {
      printf("SQLSetEnvAttr failed");
```
}

{

```
 goto exit;
   }
   // Allocate Connection
   retcode = SQLAllocHandle(SQL_HANDLE_DBC, henv, &hdbc);
   if (!SQL_SUCCEEDED(retcode)) {
     printf("SQLAllocHandle failed");
     goto exit;
   }
   // Set Login Timeout
   retcode = SQLSetConnectAttr(hdbc, SQL_LOGIN_TIMEOUT, (SQLPOINTER)5, 0);
   if (!SQL_SUCCEEDED(retcode)) {
     printf("SQLSetConnectAttr failed");
     goto exit;
   }
   // Set Auto Commit
   retcode = SQLSetConnectAttr(hdbc, SQL_ATTR_AUTOCOMMIT,
                         (SQLPOINTER)(1), 0);
   if (!SQL_SUCCEEDED(retcode)) {
     printf("SQLSetConnectAttr failed");
     goto exit;
   }
   // Connect to DSN
   // gaussdb替换成用户所使用的数据源名称
   sprintf(loginfo, "SQLConnect(DSN:%s)", dsn);
   retcode = SQLConnect(hdbc, (SQLCHAR*) "gaussdb", SQL_NTS,
                   (SQLCHAR*) NULL, 0, NULL, 0);
   if (!SQL_SUCCEEDED(retcode)) {
     printf("SQLConnect failed");
     goto exit;
   }
   // init table info.
   Exec(hdbc, "drop table if exists test_odbc_batch_insert");
  Exec(hdbc, "create table test_odbc_batch_insert(id int primary key, col varchar2(50))");
   // 下面的代码根据用户输入的数据量,构造出将要入库的数据:
   {
     SQLRETURN retcode; 
     SQLHSTMT hstmtinesrt = SQL_NULL_HSTMT;
     int i;
     SQLCHAR *sql = NULL;
     SQLINTEGER *ids = NULL;
     SQLCHAR *cols = NULL;
     SQLLEN *bufLenIds = NULL;
     SQLLEN *bufLenCols = NULL;
     SQLUSMALLINT *operptr = NULL;
     SQLUSMALLINT *statusptr = NULL;
    SQLULEN process = 0;
    // 这里是按列构造,每个字段的内存连续存放在一起。
     ids = (SQLINTEGER*)malloc(sizeof(ids[0]) * batchCount);
     cols = (SQLCHAR*)malloc(sizeof(cols[0]) * batchCount * 50);
     // 这里是每个字段中,每一行数据的内存长度。
     bufLenIds = (SQLLEN*)malloc(sizeof(bufLenIds[0]) * batchCount);
     bufLenCols = (SQLLEN*)malloc(sizeof(bufLenCols[0]) * batchCount);
    // 该行是否需要被处理, SQL_PARAM_IGNORE 或 SQL_PARAM_PROCEED
     operptr = (SQLUSMALLINT*)malloc(sizeof(operptr[0]) * batchCount);
     memset(operptr, 0, sizeof(operptr[0]) * batchCount);
     // 该行的处理结果。
     // 注:由于数据库中处理方式是同一语句隶属同一事务中,所以如果出错,那么待处理数据都将是出错的,
并不会部分入库。
```

```
 statusptr = (SQLUSMALLINT*)malloc(sizeof(statusptr[0]) * batchCount);
     memset(statusptr, 88, sizeof(statusptr[0]) * batchCount);
     if (NULL == ids \parallel NULL == cols \parallel NULL == bufLenCols \parallel NULL == bufLenIds)
      {
         fprintf(stderr, "FAILED:\tmalloc data memory failed\n");
         goto exit;
      }
     for (int i = 0; i < batchCount; i++)
      {
        ids[i] = i;sprintf(cols + 50 * i, "column test value %d", i);
         bufLenIds[i] = sizeof(ids[i]);
        bufLenCols[i] = strlen(cols + 50 * i);
         operptr[i] = (i < ignoreCount) ? SQL_PARAM_IGNORE : SQL_PARAM_PROCEED;
      }
      // Allocate Statement Handle
      retcode = SQLAllocHandle(SQL_HANDLE_STMT, hdbc, &hstmtinesrt);
      if (!SQL_SUCCEEDED(retcode)) {
         printf("SQLAllocHandle failed");
         goto exit;
      }
      // Prepare Statement
      sql = (SQLCHAR*)"insert into test_odbc_batch_insert values(?, ?)";
      retcode = SQLPrepare(hstmtinesrt, (SQLCHAR*) sql, SQL_NTS);
      sprintf((char*)loginfo, "SQLPrepare log: %s", (char*)sql);
      if (!SQL_SUCCEEDED(retcode)) {
         printf("SQLPrepare failed");
         goto exit;
      }
      retcode = SQLSetStmtAttr(hstmtinesrt, SQL_ATTR_PARAMSET_SIZE, (SQLPOINTER)batchCount, 
sizeof(batchCount));
      if (!SQL_SUCCEEDED(retcode)) {
         printf("SQLSetStmtAttr failed");
         goto exit;
      }
      retcode = SQLBindParameter(hstmtinesrt, 1, SQL_PARAM_INPUT, SQL_C_SLONG, SQL_INTEGER, 
sizeof(ids[0]), 0,&(ids[0]), 0, bufLenIds);
      if (!SQL_SUCCEEDED(retcode)) {
         printf("SQLBindParameter failed");
         goto exit;
      }
      retcode = SQLBindParameter(hstmtinesrt, 2, SQL_PARAM_INPUT, SQL_C_CHAR, SQL_CHAR, 50, 50, 
cols, 50, bufLenCols);
      if (!SQL_SUCCEEDED(retcode)) {
         printf("SQLBindParameter failed");
         goto exit;
      }
      retcode = SQLSetStmtAttr(hstmtinesrt, SQL_ATTR_PARAMS_PROCESSED_PTR, (SQLPOINTER)&process, 
sizeof(process));
      if (!SQL_SUCCEEDED(retcode)) {
         printf("SQLSetStmtAttr failed");
         goto exit;
      }
      retcode = SQLSetStmtAttr(hstmtinesrt, SQL_ATTR_PARAM_STATUS_PTR, (SQLPOINTER)statusptr,
```

```
sizeof(statusptr[0]) * batchCount);
      if (!SQL_SUCCEEDED(retcode)) {
         printf("SQLSetStmtAttr failed");
         goto exit;
      }
      retcode = SQLSetStmtAttr(hstmtinesrt, SQL_ATTR_PARAM_OPERATION_PTR, (SQLPOINTER)operptr, 
sizeof(operptr[0]) * batchCount);
      if (!SQL_SUCCEEDED(retcode)) {
         printf("SQLSetStmtAttr failed");
         goto exit;
      }
      retcode = SQLExecute(hstmtinesrt);
      sprintf((char*)loginfo, "SQLExecute stmt log: %s", (char*)sql);
      if (!SQL_SUCCEEDED(retcode)) {
         printf("SQLExecute(hstmtinesrt) failed");
         goto exit;
      retcode = SQLRowCount(hstmtinesrt, &rowsCount);
      if (!SQL_SUCCEEDED(retcode)) {
         printf("SQLRowCount failed");
         goto exit;
      }
      if (rowsCount != (batchCount - ignoreCount))
      {
         sprintf(loginfo, "(batchCount - ignoreCount)(%d) != rowsCount(%d)", (batchCount - ignoreCount), 
rowsCount);
         if (!SQL_SUCCEEDED(retcode)) {
            printf("SQLExecute failed");
            goto exit;
         }
      }
      else
      {
         sprintf(loginfo, "(batchCount - ignoreCount)(%d) == rowsCount(%d)", (batchCount - ignoreCount), 
rowsCount);
         if (!SQL_SUCCEEDED(retcode)) {
            printf("SQLExecute failed");
            goto exit;
         }
      }
      // check row number returned
      if (rowsCount != process)
      {
         sprintf(loginfo, "process(%d) != rowsCount(%d)", process, rowsCount);
         if (!SQL_SUCCEEDED(retcode)) {
            printf("SQLExecute failed");
            goto exit;
         }
      }
      else
      {
         sprintf(loginfo, "process(%d) == rowsCount(%d)", process, rowsCount);
         if (!SQL_SUCCEEDED(retcode)) {
            printf("SQLExecute failed");
            goto exit;
         }
```
}

```
for (int i = 0; i < batchCount; i++)
      {
         if (i < ignoreCount)
         {
           if (statusptr[i] != SQL_PARAM_UNUSED)
           {
              sprintf(loginfo, "statusptr[%d](%d) != SQL_PARAM_UNUSED", i, statusptr[i]);
              if (!SQL_SUCCEEDED(retcode)) {
                 printf("SQLExecute failed");
                 goto exit;
\qquad \qquad \} }
         }
         else if (statusptr[i] != SQL_PARAM_SUCCESS)
         {
           sprintf(loginfo, "statusptr[%d](%d) != SQL_PARAM_SUCCESS", i, statusptr[i]);
           if (!SQL_SUCCEEDED(retcode)) {
              printf("SQLExecute failed");
              goto exit;
           }
        }
      }
      retcode = SQLFreeHandle(SQL_HANDLE_STMT, hstmtinesrt);
      sprintf((char*)loginfo, "SQLFreeHandle hstmtinesrt");
      if (!SQL_SUCCEEDED(retcode)) {
         printf("SQLFreeHandle failed");
         goto exit;
      }
   }
exit:
   (void) printf ("\nComplete.\n");
   // Connection
   if (hdbc != SQL_NULL_HDBC) {
      SQLDisconnect(hdbc);
      SQLFreeHandle(SQL_HANDLE_DBC, hdbc);
   }
   // Environment
   if (henv != SQL_NULL_HENV)
      SQLFreeHandle(SQL_HANDLE_ENV, henv);
   return 0;
}
```
# **6.4.6** 典型应用场景配置

# 日志诊断场景

ODBC日志分为unixODBC驱动管理器日志和psqlODBC驱动端日志。前者可以用于追 溯应用程序API的执行成功与否,后者是底层实现过程中的一些DFX日志,用来帮助定 位问题。

unixODBC日志需要在odbcinst.ini文件中配置: [ODBC] Trace=Yes TraceFile=/path/to/odbctrace.log

[GaussMPP]

Driver64=/usr/local/lib/psqlodbcw.so setup=/usr/local/lib/psqlodbcw.so

psqlODBC日志只需要在odbc.ini加上: [gaussdb] Driver=GaussMPP Servername=10.10.0.13(数据库Server IP)

... Debug=1(打开驱动端debug日志)

#### 说明

unixODBC日志将会生成在TraceFile配置的路径下, psqlODBC会在系统/tmp/下生成 mylog\_xxx.log。

## 高性能场景

进行大量数据插入时,建议如下:

- 需要设置批量绑定odbc.ini设置UseBatchProtocol=1数据库设置 support\_batch\_bind。
- ODBC程序绑定类型要和数据库中类型一致。
- 客户端字符集和数据库字符集一致。
- 事务改成手动提交。

```
odbc.ini配置文件:
[gaussdb]
Driver=GaussMPP
Servername=10.10.0.13(数据库Server IP)
...
UseBatchProtocol=1 (默认打开)
ConnSettings=set client_encoding=UTF8 (设置客户端字符编码,保证和server端一致)
绑定类型用例:
#ifdef WIN32
#include <windows.h>
#endif
#include <stdio.h> 
#include <stdlib.h> 
#include <sql.h> 
#include <sqlext.h> 
#include <string.h> 
#include <sys/time.h>
#define MESSAGE_BUFFER_LEN 128
SQLHANDLE h_env = NULL;
SQLHANDLE h_conn = NULL;
SQLHANDLE h_stmt = NULL;
void print_error()
{
  SQLCHAR Sqlstate[SQL_SQLSTATE_SIZE+1];
   SQLINTEGER NativeError;
   SQLCHAR MessageText[MESSAGE_BUFFER_LEN];
   SQLSMALLINT TextLength;
   SQLRETURN ret = SQL_ERROR;
   ret = SQLGetDiagRec(SQL_HANDLE_STMT, h_stmt, 1, Sqlstate, &NativeError, MessageText, 
MESSAGE_BUFFER_LEN, &TextLength);
   if ( SQL_SUCCESS == ret)
   {
      printf("\n STMT ERROR-%05d %s", NativeError, MessageText);
     return;
   }
```
ret = SQLGetDiagRec(SQL\_HANDLE\_DBC, h\_conn, 1, Sqlstate, &NativeError, MessageText,

```
MESSAGE_BUFFER_LEN, &TextLength);
   if ( SQL_SUCCESS == ret)
   {
      printf("\n CONN ERROR-%05d %s", NativeError, MessageText);
      return;
   }
   ret = SQLGetDiagRec(SQL_HANDLE_ENV, h_env, 1, Sqlstate, &NativeError, MessageText, 
MESSAGE_BUFFER_LEN, &TextLength);
   if ( SQL_SUCCESS == ret)
   {
      printf("\n ENV ERROR-%05d %s", NativeError, MessageText);
      return;
   }
   return;
}
/* 期盼函数返回SQL_SUCCESS */
#define RETURN_IF_NOT_SUCCESS(func) \
{\
   SQLRETURN ret_value = (func);\
   if (SQL_SUCCESS != ret_value)\
  \{\setminus\}print_error();\
     printf("\n failed line = %u: expect SQL_SUCCESS, but ret = %d", __LINE_, ret_value);\
      return SQL_ERROR; \
   }\
}
/* 期盼函数返回SQL_SUCCESS */
#define RETURN_IF_NOT_SUCCESS_I(i, func) \
{\
   SQLRETURN ret_value = (func);\
   if (SQL_SUCCESS != ret_value)\
  \{\}print_error();\
     printf("\n failed line = %u (i=%d): : expect SQL_SUCCESS, but ret = %d", __LINE__, (i), ret_value);\
      return SQL_ERROR; \
   }\
}
/* 期盼函数返回SQL_SUCCESS_WITH_INFO */
#define RETURN_IF_NOT_SUCCESS_INFO(func) \
{\
   SQLRETURN ret_value = (func);\
   if (SQL_SUCCESS_WITH_INFO != ret_value)\
  \{\setminus\}print_error();\
     printf("\n failed line = %u: expect SQL_SUCCESS_WITH_INFO, but ret = %d", __LINE__, ret_value);\
      return SQL_ERROR; \
   }\
}
/* 期盼数值相等 */
#define RETURN_IF_NOT(expect, value) \
if ((expect) != (value))\{\
  printf("\n failed line = %u: expect = %u, but value = %u", _LINE_, (expect), (value)); \
   return SQL_ERROR;\
}
/* 期盼字符串相同 */
#define RETURN_IF_NOT_STRCMP_I(i, expect, value) \
if (( NULL == (expect) ) || (NULL == (value)))\
{\
  printf("\n failed line = %u (i=%u): input NULL pointer !", __LINE __, (i)); \
   return SQL_ERROR; \
}\
```

```
else if (0 != \text{stromp}((\text{expect}), (\text{value}))){\
  printf("\n failed line = %u (i=%u): expect = %s, but value = %s", _LINE_, (i), (expect), (value)); \
   return SQL_ERROR;\
}
// prepare + execute SQL语句
int execute_cmd(SQLCHAR *sql)
{
  if (NUL = =sql)
   {
      return SQL_ERROR;
   }
  if ( SQL_SUCCESS != SQLPrepare(h_stmt, sql, SQL_NTS))
   {
      return SQL_ERROR;
   }
  if ( SQL_SUCCESS != SQLExecute(h_stmt))
   {
      return SQL_ERROR;
   }
   return SQL_SUCCESS;
}
// execute + commit 句柄
int commit_exec()
{
  if ( SQL_SUCCESS != SQLExecute(h_stmt))
   {
      return SQL_ERROR;
   }
   // 手动提交
   if ( SQL_SUCCESS != SQLEndTran(SQL_HANDLE_DBC, h_conn, SQL_COMMIT)) 
   {
      return SQL_ERROR;
   }
   return SQL_SUCCESS;
}
int begin_unit_test()
{
   SQLINTEGER ret;
   /* 申请环境句柄 */
   ret = SQLAllocHandle(SQL_HANDLE_ENV, SQL_NULL_HANDLE, &h_env);
   if ((SQL_SUCCESS != ret) && (SQL_SUCCESS_WITH_INFO != ret))
   {
     printf("\n begin_unit_test::SQLAllocHandle SQL_HANDLE_ENV failed ! ret = %d", ret);
      return SQL_ERROR;
   }
   /* 进行连接前必须要先设置版本号 */
   if (SQL_SUCCESS != SQLSetEnvAttr(h_env, SQL_ATTR_ODBC_VERSION, (SQLPOINTER)SQL_OV_ODBC3, 
0))
   {
      print_error();
     printf("\n begin_unit_test::SQLSetEnvAttr SQL_ATTR_ODBC_VERSION failed ! ret = %d", ret);
     SQLFreeHandle(SQL_HANDLE_ENV, h_env);
      return SQL_ERROR;
   }
   /* 申请连接句柄 */
   ret = SQLAllocHandle(SQL_HANDLE_DBC, h_env, &h_conn);
   if (SQL_SUCCESS != ret)
```

```
 {
      print_error();
     printf("\n begin_unit_test::SQLAllocHandle SQL_HANDLE_DBC failed ! ret = %d", ret);
      SQLFreeHandle(SQL_HANDLE_ENV, h_env);
      return SQL_ERROR;
   }
   /* 建立连接 */
 ret = SQLConnect(h_conn, (SQLCHAR*) "gaussdb", SQL_NTS, 
                     (SQLCHAR*) NULL, 0, NULL, 0); 
  if (SOL_SUCCESS != ret)
   {
     print_error();
      printf("\n begin_unit_test::SQLConnect failed ! ret = %d", ret);
      SQLFreeHandle(SQL_HANDLE_DBC, h_conn);
      SQLFreeHandle(SQL_HANDLE_ENV, h_env);
      return SQL_ERROR;
   }
   /* 申请语句句柄 */
   ret = SQLAllocHandle(SQL_HANDLE_STMT, h_conn, &h_stmt);
   if (SQL_SUCCESS != ret)
   {
      print_error();
 printf("\n begin_unit_test::SQLAllocHandle SQL_HANDLE_STMT failed ! ret = %d", ret);
 SQLFreeHandle(SQL_HANDLE_DBC, h_conn);
      SQLFreeHandle(SQL_HANDLE_ENV, h_env);
      return SQL_ERROR;
   }
   return SQL_SUCCESS;
}
void end_unit_test()
{
   /* 释放语句句柄 */
  if (NULL != h  stmt) {
      SQLFreeHandle(SQL_HANDLE_STMT, h_stmt);
   }
   /* 释放连接句柄 */
  if (NULL != h_{conn}) {
      SQLDisconnect(h_conn);
      SQLFreeHandle(SQL_HANDLE_DBC, h_conn);
   }
   /* 释放环境句柄 */
  if (NULL != h<sub>_</sub>env)
   {
     SQLFreeHandle(SQL_HANDLE_ENV, h_env);
   }
   return;
}
int main()
{
 // begin test
 if (begin_unit_test() != SQL_SUCCESS)
   {
     printf("\n begin_test_unit failed.");
      return SQL_ERROR;
   }
   // 句柄配置同前面用例
  int i = 0;SQLCHAR* sql drop = "drop table if exists test bindnumber 001";
   SQLCHAR* sql_create = "create table test_bindnumber_001("
```

```
 "f4 number, f5 number(10, 2)"
                  ")";
   SQLCHAR* sql_insert = "insert into test_bindnumber_001 values(?, ?)";
   SQLCHAR* sql_select = "select * from test_bindnumber_001";
   SQLLEN RowCount;
   SQL_NUMERIC_STRUCT st_number;
   SQLCHAR getValue[2][MESSAGE_BUFFER_LEN];
   /* step 1. 建表 */
   RETURN_IF_NOT_SUCCESS(execute_cmd(sql_drop));
  RETURN_IF_NOT_SUCCESS(execute_cmd(sql_create));
  /* step 2.1 通过SQL_NUMERIC_STRUCT结构绑定参数 */
   RETURN_IF_NOT_SUCCESS(SQLPrepare(h_stmt, sql_insert, SQL_NTS));
   //第一行: 1234.5678
   memset(st_number.val, 0, SQL_MAX_NUMERIC_LEN);
   st_number.precision = 8;
  st_number.scale = 4;
   st_number.sign = 1;
  st number.val[0] = 0x4E;
  st_number.val[1] = 0x61;
  st_number.val[2] = 0xBC;
  RETURN_IF_NOT_SUCCESS(SQLBindParameter(h_stmt, 1, SQL_PARAM_INPUT, SQL_C_NUMERIC,
SQL_NUMERIC, sizeof(SQL_NUMERIC_STRUCT), 4, &st_number, 0, NULL));
   RETURN_IF_NOT_SUCCESS(SQLBindParameter(h_stmt, 2, SQL_PARAM_INPUT, SQL_C_NUMERIC, 
SQL_NUMERIC, sizeof(SQL_NUMERIC_STRUCT), 4, &st_number, 0, NULL));
   // 关闭自动提交
   SQLSetConnectAttr(h_conn, SQL_ATTR_AUTOCOMMIT, (SQLPOINTER)SQL_AUTOCOMMIT_OFF, 0);
   RETURN_IF_NOT_SUCCESS(commit_exec());
   RETURN_IF_NOT_SUCCESS(SQLRowCount(h_stmt, &RowCount));
   RETURN_IF_NOT(1, RowCount);
   //第二行: 12345678
   memset(st_number.val, 0, SQL_MAX_NUMERIC_LEN);
   st_number.precision = 8;
   st_number.scale = 0;
   st_number.sign = 1;
  st_number.val[0] = 0x4E;
   st_number.val[1] = 0x61;
  st_number.val[2] = 0xBC;
   RETURN_IF_NOT_SUCCESS(SQLBindParameter(h_stmt, 1, SQL_PARAM_INPUT, SQL_C_NUMERIC, 
SQL_NUMERIC, sizeof(SQL_NUMERIC_STRUCT), 0, &st_number, 0, NULL));
   RETURN_IF_NOT_SUCCESS(SQLBindParameter(h_stmt, 2, SQL_PARAM_INPUT, SQL_C_NUMERIC, 
SQL_NUMERIC, sizeof(SQL_NUMERIC_STRUCT), 0, &st_number, 0, NULL));
   RETURN_IF_NOT_SUCCESS(commit_exec());
  RETURN_IF_NOT_SUCCESS(SQLRowCount(h_stmt, &RowCount));
   RETURN_IF_NOT(1, RowCount);
   //第三行: 12345678
  memset(st_number.val, 0, SQL_MAX_NUMERIC_LEN);
  st_number.precision = 0;
   st_number.scale = 4;
   st_number.sign = 1;
   st_number.val[0] = 0x4E;
  st_number.val[1] = 0x61;
  st_number.val[2] = 0 \times BC;
  RETURN_IF_NOT_SUCCESS(SQLBindParameter(h_stmt, 1, SQL_PARAM_INPUT, SQL_C_NUMERIC,
SQL_NUMERIC, sizeof(SQL_NUMERIC_STRUCT), 4, &st_number, 0, NULL));
   RETURN_IF_NOT_SUCCESS(SQLBindParameter(h_stmt, 2, SQL_PARAM_INPUT, SQL_C_NUMERIC, 
SQL_NUMERIC, sizeof(SQL_NUMERIC_STRUCT), 4, &st_number, 0, NULL));
  RETURN_IF_NOT_SUCCESS(commit_exec());
   RETURN_IF_NOT_SUCCESS(SQLRowCount(h_stmt, &RowCount));
   RETURN_IF_NOT(1, RowCount);
```
 /\* step 2.2 第四行通过SQL\_C\_CHAR字符串绑定参数 \*/ RETURN\_IF\_NOT\_SUCCESS(SQLPrepare(h\_stmt, sql\_insert, SQL\_NTS)); SQLCHAR\* szNumber = "1234.5678"; RETURN\_IF\_NOT\_SUCCESS(SQLBindParameter(h\_stmt, 1, SQL\_PARAM\_INPUT, SQL\_C\_CHAR, SQL\_NUMERIC, strlen(szNumber), 0, szNumber, 0, NULL)); RETURN\_IF\_NOT\_SUCCESS(SQLBindParameter(h\_stmt, 2, SQL\_PARAM\_INPUT, SQL\_C\_CHAR, SQL\_NUMERIC, strlen(szNumber), 0, szNumber, 0, NULL)); RETURN\_IF\_NOT\_SUCCESS(commit\_exec()); RETURN\_IF\_NOT\_SUCCESS(SOLRowCount(h\_stmt, &RowCount)); RETURN\_IF\_NOT(1, RowCount); /\* step 2.3 第五行通过SQL\_C\_FLOAT绑定参数 \*/ RETURN\_IF\_NOT\_SUCCESS(SQLPrepare(h\_stmt, sql\_insert, SQL\_NTS)); SQLREAL fNumber = 1234.5678; RETURN\_IF\_NOT\_SUCCESS(SQLBindParameter(h\_stmt, 1, SQL\_PARAM\_INPUT, SQL\_C\_FLOAT, SQL\_NUMERIC, sizeof(fNumber), 4, &fNumber, 0, NULL)); RETURN\_IF\_NOT\_SUCCESS(SQLBindParameter(h\_stmt, 2, SQL\_PARAM\_INPUT, SQL\_C\_FLOAT, SQL\_NUMERIC, sizeof(fNumber), 4, &fNumber, 0, NULL)); RETURN\_IF\_NOT\_SUCCESS(commit\_exec()); RETURN\_IF\_NOT\_SUCCESS(SQLRowCount(h\_stmt, &RowCount)); RETURN\_IF\_NOT(1, RowCount); /\* step 2.4 第六行通过SQL\_C\_DOUBLE绑定参数 \*/ RETURN\_IF\_NOT\_SUCCESS(SQLPrepare(h\_stmt, sql\_insert, SQL\_NTS)); SQLDOUBLE dNumber = 1234.5678; RETURN\_IF\_NOT\_SUCCESS(SQLBindParameter(h\_stmt, 1, SQL\_PARAM\_INPUT, SQL\_C\_DOUBLE, SQL\_NUMERIC, sizeof(dNumber), 4, &dNumber, 0, NULL)); RETURN\_IF\_NOT\_SUCCESS(SQLBindParameter(h\_stmt, 2, SQL\_PARAM\_INPUT, SQL\_C\_DOUBLE, SQL\_NUMERIC, sizeof(dNumber), 4, &dNumber, 0, NULL)); RETURN\_IF\_NOT\_SUCCESS(commit\_exec()); RETURN\_IF\_NOT\_SUCCESS(SQLRowCount(h\_stmt, &RowCount)); RETURN\_IF\_NOT(1, RowCount); SQLBIGINT bNumber1 = 0xFFFFFFFFFFFFFFFF; SQLBIGINT bNumber2 = 12345; /\* step 2.5 第七行通过SQL\_C\_SBIGINT绑定参数 \*/ RETURN\_IF\_NOT\_SUCCESS(SQLPrepare(h\_stmt, sql\_insert, SQL\_NTS)); RETURN\_IF\_NOT\_SUCCESS(SQLBindParameter(h\_stmt, 1, SQL\_PARAM\_INPUT, SQL\_C\_SBIGINT, SQL\_NUMERIC, sizeof(bNumber1), 4, &bNumber1, 0, NULL)); RETURN\_IF\_NOT\_SUCCESS(SQLBindParameter(h\_stmt, 2, SQL\_PARAM\_INPUT, SQL\_C\_SBIGINT, SQL\_NUMERIC, sizeof(bNumber2), 4, &bNumber2, 0, NULL)); RETURN\_IF\_NOT\_SUCCESS(commit\_exec()); RETURN\_IF\_NOT\_SUCCESS(SOLRowCount(h\_stmt, &RowCount)); RETURN\_IF\_NOT(1, RowCount); /\* step 2.6 第八行通过SQL\_C\_UBIGINT绑定参数 \*/ RETURN\_IF\_NOT\_SUCCESS(SQLPrepare(h\_stmt, sql\_insert, SQL\_NTS)); RETURN\_IF\_NOT\_SUCCESS(SQLBindParameter(h\_stmt, 1, SQL\_PARAM\_INPUT, SQL\_C\_UBIGINT, SQL\_NUMERIC, sizeof(bNumber1), 4, &bNumber1, 0, NULL)); RETURN\_IF\_NOT\_SUCCESS(SQLBindParameter(h\_stmt, 2, SQL\_PARAM\_INPUT, SQL\_C\_UBIGINT, SQL\_NUMERIC, sizeof(bNumber2), 4, &bNumber2, 0, NULL)); RETURN\_IF\_NOT\_SUCCESS(commit\_exec()); RETURN\_IF\_NOT\_SUCCESS(SQLRowCount(h\_stmt, &RowCount)); RETURN\_IF\_NOT(1, RowCount); SQLLEN lNumber1 = 0xFFFFFFFFFFFFFFFF; SQLLEN lNumber2 = 12345; /\* step 2.7 第九行通过SQL\_C\_LONG绑定参数 \*/ RETURN\_IF\_NOT\_SUCCESS(SQLPrepare(h\_stmt, sql\_insert, SQL\_NTS)); RETURN\_IF\_NOT\_SUCCESS(SQLBindParameter(h\_stmt, 1, SQL\_PARAM\_INPUT, SQL\_C\_LONG, SQL\_NUMERIC, sizeof(lNumber1), 0, &lNumber1, 0, NULL)); RETURN\_IF\_NOT\_SUCCESS(SQLBindParameter(h\_stmt, 2, SQL\_PARAM\_INPUT, SQL\_C\_LONG, SQL\_NUMERIC, sizeof(lNumber2), 0, &lNumber2, 0, NULL)); RETURN\_IF\_NOT\_SUCCESS(commit\_exec()); RETURN\_IF\_NOT\_SUCCESS(SQLRowCount(h\_stmt, &RowCount));

 RETURN\_IF\_NOT(1, RowCount); /\* step 2.8 第十行通过SQL\_C\_ULONG绑定参数 \*/ RETURN\_IF\_NOT\_SUCCESS(SQLPrepare(h\_stmt, sql\_insert, SQL\_NTS)); RETURN\_IF\_NOT\_SUCCESS(SQLBindParameter(h\_stmt, 1, SQL\_PARAM\_INPUT, SQL\_C\_ULONG, SQL\_NUMERIC, sizeof(lNumber1), 0, &lNumber1, 0, NULL)); RETURN\_IF\_NOT\_SUCCESS(SQLBindParameter(h\_stmt, 2, SQL\_PARAM\_INPUT, SQL\_C\_ULONG, SQL\_NUMERIC, sizeof(lNumber2), 0, &lNumber2, 0, NULL)); RETURN\_IF\_NOT\_SUCCESS(commit\_exec()); RETURN\_IF\_NOT\_SUCCESS(SQLRowCount(h\_stmt, &RowCount)); RETURN\_IF\_NOT(1, RowCount); SQLSMALLINT sNumber = 0xFFFF; /\* step 2.9 第十一行通过SQL\_C\_SHORT绑定参数 \*/ RETURN\_IF\_NOT\_SUCCESS(SOLPrepare(h\_stmt, sql\_insert, SOL\_NTS)); RETURN\_IF\_NOT\_SUCCESS(SQLBindParameter(h\_stmt, 1, SQL\_PARAM\_INPUT, SQL\_C\_SHORT, SQL\_NUMERIC, sizeof(sNumber), 0, &sNumber, 0, NULL)); RETURN\_IF\_NOT\_SUCCESS(SQLBindParameter(h\_stmt, 2, SQL\_PARAM\_INPUT, SQL\_C\_SHORT, SQL\_NUMERIC, sizeof(sNumber), 0, &sNumber, 0, NULL)); RETURN\_IF\_NOT\_SUCCESS(commit\_exec()); RETURN\_IF\_NOT\_SUCCESS(SQLRowCount(h\_stmt, &RowCount)); RETURN\_IF\_NOT(1, RowCount); /\* step 2.10 第十二行通过SQL\_C\_USHORT绑定参数 \*/ RETURN\_IF\_NOT\_SUCCESS(SQLPrepare(h\_stmt, sql\_insert, SQL\_NTS)); RETURN\_IF\_NOT\_SUCCESS(SQLBindParameter(h\_stmt, 1, SQL\_PARAM\_INPUT, SQL\_C\_USHORT, SQL\_NUMERIC, sizeof(sNumber), 0, &sNumber, 0, NULL)); RETURN\_IF\_NOT\_SUCCESS(SQLBindParameter(h\_stmt, 2, SQL\_PARAM\_INPUT, SQL\_C\_USHORT, SQL\_NUMERIC, sizeof(sNumber), 0, &sNumber, 0, NULL)); RETURN\_IF\_NOT\_SUCCESS(commit\_exec()); RETURN\_IF\_NOT\_SUCCESS(SQLRowCount(h\_stmt, &RowCount)); RETURN\_IF\_NOT(1, RowCount); SQLCHAR cNumber = 0xFF; /\* step 2.11 第十三行通过SQL\_C\_TINYINT绑定参数 \*/ RETURN\_IF\_NOT\_SUCCESS(SQLPrepare(h\_stmt, sql\_insert, SQL\_NTS)); RETURN\_IF\_NOT\_SUCCESS(SQLBindParameter(h\_stmt, 1, SQL\_PARAM\_INPUT, SQL\_C\_TINYINT, SQL\_NUMERIC, sizeof(cNumber), 0, &cNumber, 0, NULL)); RETURN\_IF\_NOT\_SUCCESS(SQLBindParameter(h\_stmt, 2, SQL\_PARAM\_INPUT, SQL\_C\_TINYINT, SQL\_NUMERIC, sizeof(cNumber), 0, &cNumber, 0, NULL)); RETURN\_IF\_NOT\_SUCCESS(commit\_exec()); RETURN\_IF\_NOT\_SUCCESS(SQLRowCount(h\_stmt, &RowCount)); RETURN\_IF\_NOT(1, RowCount); /\* step 2.12 第十四行通过SQL\_C\_UTINYINT绑定参数 \*/ RETURN\_IF\_NOT\_SUCCESS(SQLPrepare(h\_stmt, sql\_insert, SQL\_NTS)); RETURN\_IF\_NOT\_SUCCESS(SQLBindParameter(h\_stmt, 1, SQL\_PARAM\_INPUT, SQL\_C\_UTINYINT, SQL\_NUMERIC, sizeof(cNumber), 0, &cNumber, 0, NULL)); RETURN\_IF\_NOT\_SUCCESS(SQLBindParameter(h\_stmt, 2, SQL\_PARAM\_INPUT, SQL\_C\_UTINYINT, SQL\_NUMERIC, sizeof(cNumber), 0, &cNumber, 0, NULL)); RETURN\_IF\_NOT\_SUCCESS(commit\_exec()); RETURN\_IF\_NOT\_SUCCESS(SQLRowCount(h\_stmt, &RowCount)); RETURN\_IF\_NOT(1, RowCount); /\* 用字符串类型统一进行期盼 \*/ SQLCHAR\* expectValue[14][2] = {{"1234.5678", "1234.567"},<br>{"12345678", "12345678"}, {"12345678", "12345678"},  $\{ "0", \hspace{1cm} "0" \}$  {"1234.5678", "1234.57"}, {"1234.5677", "1234.57"},<br>{"1234.5678", "1234.57"}, {"1234.5678",<br>{"-1". "12345"}, {"18446744073709551615", "12345"},<br>{"-1", "12345"}, "12345"} {"4294967295", "12345"},  ${T-1", \t" -1";}$ {"65535", "65535"},

```
 {"-1", "-1"},
                                            {"255", "255"},
\{a,b,c,d\} ; and \{b,c,d\} ; and \{c,d,d\} ;
  RETURN_IF_NOT_SUCCESS(execute_cmd(sql_select));
   while ( SQL_NO_DATA != SQLFetch(h_stmt))
   {
      RETURN_IF_NOT_SUCCESS_I(i, SQLGetData(h_stmt, 1, SQL_C_CHAR, &getValue[0], 
MESSAGE_BUFFER_LEN, NULL));
     RETURN_IF_NOT_SUCCESS_I(i, SQLGetData(h_stmt, 2, SQL_C_CHAR, &getValue[1],
MESSAGE_BUFFER_LEN, NULL));
     //RETURN_IF_NOT_STRCMP_I(i, expectValue[i][0], getValue[0]);
      //RETURN_IF_NOT_STRCMP_I(i, expectValue[i][1], getValue[1]);
      i++;
   }
   RETURN_IF_NOT_SUCCESS(SQLRowCount(h_stmt, &RowCount));
   RETURN_IF_NOT(i, RowCount);
 SQLCloseCursor(h_stmt); 
   /* step final. 删除表还原环境 */
   RETURN_IF_NOT_SUCCESS(execute_cmd(sql_drop));
   end_unit_test();
}
```
#### 说明

比如这个用例中定义了number列,调用SQLBindParameter接口时,绑定SQL\_NUMERIC会比 SQL\_LONG性能高一些。因为如果是char,在数据库服务端插入数据时需要进行数据类型转换, 从而引发性能瓶颈。

### 负载均衡场景

当应用程序有大并发场景时可开启负载均衡:

- 负载均衡即为将并发连接随机分发到所有CN上,避免单个CN负载过大,达到高性 能的目的。
- 配置参数AutoBalance=1,开启负载均衡功能。
- 参数RefreshCNListTime=5可以选择性配置,默认刷新时间为10秒。
- 参数Priority=1可以选择性配置,意为并发连接优先发送到配置文件中配置的CN 上,当配置的CN全部不可连接时,连接才会被分发到剩余CN上。

示例场景:

集群环境有6个CN,CN1,CN2,CN3,CN4,CN5和CN6;配置文件配置4个CN,为 CN1, CN2, CN3和CN4。

#### 配置文件示例:

```
[gaussdb]
Driver=GaussMPP
Servername=10.145.130.26,10.145.130.27,10.145.130.28,10.145.130.29(数据库Server IP)
Database=postgres (数据库名)
Username=omm (数据库用户名)
Password= (数据库用户密码)
Port=8000 (数据库侦听端口)
Sslmode=allow
AutoBalance=1
RefreshCNListTime=3
Priority=1
```
当配置文件和集群环境如示例时,并发连接会随机、平均发送到CN1,CN2,CN3和 CN4上,连接数均衡。当CN1,CN2,CN3和CN4全部不可用时,并发连接会随机、平 均发送到CN5和CN6上。如果此时CN1,CN2,CN3和CN4中有CN重新可用时,连接 则不会再发送到CN5和CN6上,而重新发送到重新可用的CN上。

# **6.4.7 ODBC** 接口参考

请参见**ODBC**[接口参考。](#page-2178-0)

# **6.5** 基于 **libpq** 开发

libpq是GaussDBC应用程序接口。libpq是一套允许客户程序向GaussDB服务器服务进 程发送查询并且获得查询返回的库函数。同时也是其他几个GaussDB应用接口下面的 引擎,如ODBC等依赖的库文件。本章给出了两个示例显示如何利用libpq编写代码。

# **6.5.1 libpq** 使用依赖的头文件

使用libpq的前端程序必须包括头文件libpq-fe.h并且必须与libpq库链接。

# **6.5.2** 开发流程

编译并且链接一个libpq的源程序,需要做下面的一些事情:

● 解压GaussDB-Kernel-VxxxRxxxCxx-xxxxx-64bit-Libpq.tar.gz文件,其中include 文件夹下的头文件为所需的头文件,lib文件夹中为所需的libpq库文件。

#### 说明

除libpq-fe.h外,include文件夹下默认还存在头文件postgres\_ext.h,gs\_thread.h, gs\_threadlocal.h,这三个头文件是libpq-fe.h的依赖文件。

- 包含libpq-fe.h头文件: #include <libpq-fe.h>
- 通过-I directory选项,提供头文件的安装位置(有些时候编译器会查找缺省的目 录,因此可以忽略这些选项)。如:

gcc -I (头文件所在目录) -L (libpq库所在目录) testprog.c -lpq

● 如果要使用制作文件(makefile),向CPPFLAGS、LDFLAGS、LIBS变量中增加如下 选项: CPPFLAGS += -I (头文件所在目录)

LDFLAGS += -L (libpq库所在目录)  $LIBS += -lpa$ 

# **6.5.3** 示例

# 常用功能示例代码

示例1:

```
/*
 * testlibpq.c
 */
#include <stdio.h>
#include <stdlib.h>
#include <libpq-fe.h>
#include <string.h>
static void
exit_nicely(PGconn *conn)
{
```
PQfinish(conn);

```
 exit(1);
}
int
main(int argc, char **argv)
{
   /* 此处user、passwd等变量应从环境变量或配置文件读取,环境变量需用户自己按需配置;非环境变量情况下
可直接赋值字符串 */
   const char *conninfo;
   PGconn *conn;
   PGresult *res;
   int nFields;
  int i,j;<br>char *r
          *passwd = getenv("EXAMPLE_PASSWD_ENV");
   char *port = getenv("EXAMPLE_PORT_ENV");
  char *host = getenv("EXAMPLE_HOST_ENV");
   char *username = getenv("EXAMPLE_USERNAME_ENV");
  char *dbname = getenv("EXAMPLE_DBNAME_ENV");
 /*
 * 用户在命令行上提供了conninfo字符串的值时使用该值;
   * 否则环境变量或者所有其它连接参数
   * 都使用缺省值。
   */
  if (argc > 1)
    \text{conninfo} = \text{argv[1]};
   else
     sprintf(conninfo,
       "dbname=%s port=%s host=%s application=test connect_timeout=5 sslmode=allow user=%s 
password=%s",
       dbname, port, host, username, password);
   /* 连接数据库 */
   conn = PQconnectdb(conninfo);
   /* 检查后端连接成功建立 */
   if (PQstatus(conn) != CONNECTION_OK)
   {
     fprintf(stderr, "Connection to database failed: %s",
          PQerrorMessage(conn));
    exit_nicely(conn);
   }
   /*
   * 测试实例涉及游标的使用时候必须使用事务块。
   *把全部放在一个 "select * from pg_database"
   * PQexec() 里,过于简单,不推荐使用。
   */
 /* 开始一个事务块 */
 res = PQexec(conn, "BEGIN");
   if (PQresultStatus(res) != PGRES_COMMAND_OK)
   {
     fprintf(stderr, "BEGIN command failed: %s", PQerrorMessage(conn));
     PQclear(res);
     exit_nicely(conn);
   }
/*
   * 在结果不需要的时候PQclear PGresult,以避免内存泄漏
 */
   PQclear(res);
 /*
   * 从系统表 pg_database(数据库的系统目录)里抓取数据
   */
   res = PQexec(conn, "DECLARE myportal CURSOR FOR select * from pg_database");
   if (PQresultStatus(res) != PGRES_COMMAND_OK)
   {
```

```
 fprintf(stderr, "DECLARE CURSOR failed: %s", PQerrorMessage(conn));
      PQclear(res);
      exit_nicely(conn);
 }
   PQclear(res);
   res = PQexec(conn, "FETCH ALL in myportal");
   if (PQresultStatus(res) != PGRES_TUPLES_OK)
   {
      fprintf(stderr, "FETCH ALL failed: %s", PQerrorMessage(conn));
      PQclear(res);
      exit_nicely(conn);
   }
   /* 打印属性名称 */
   nFields = PQnfields(res);
  for (i = 0; i < nFields; i++) printf("%-15s", PQfname(res, i));
   printf("\n\n");
   /* 打印行 */
  for (i = 0; i < PQntuples(res); i++)
   {
     for (j = 0; j < nFields; j++) printf("%-15s", PQgetvalue(res, i, j));
      printf("\n");
   }
   PQclear(res);
   /* 关闭入口 ... 不用检查错误 ... */
   res = PQexec(conn, "CLOSE myportal");
   PQclear(res);
   /* 结束事务 */
   res = PQexec(conn, "END");
   PQclear(res);
   /* 关闭数据库连接并清理 */
   PQfinish(conn);
   return 0;
示例2:
 * testlibpq3.c 测试PQprepare
 * /
#include <stdio.h>
#include <stdlib.h>
#include <libpq-fe.h>
#include <string.h>
int main(int argc, char * argv[])
   /* 此处user、passwd等变量应从环境变量或配置文件读取,环境变量需用户自己按需配置;非环境变量情况下
可直接赋值字符串 */
   PGconn *conn;
   PGresult * res;
   ConnStatusType pgstatus;
   char connstr[1024];
   char cmd_sql[2048];
```
}

/\*

{

int nParams  $= 0$ ; int paramLengths[5]; int paramFormats[5]; Oid paramTypes[5]; char \* paramValues[5];

 int i, cnt; char cid[32]; int k;

```
 char *passwd = getenv("EXAMPLE_PASSWD_ENV");
   char *port = getenv("EXAMPLE_PORT_ENV");
   char *hostaddr = getenv("EXAMPLE_HOST_ENV");
   char *username = getenv("EXAMPLE_USERNAME_ENV");
   char *dbname = getenv("EXAMPLE_DBNAME_ENV");
   sprintf(connstr,
         "hostaddr=%s dbname=%s port=%s user=%s password=%s",
         hostaddr, dbname, port, username, paswswd);
   conn = PQconnectdb(connstr);
   pgstatus = PQstatus(conn);
  if (p{\text{q}}{\text{status}} == \text{CONNETION OK}) {
      printf("Connect database success!\n");
   }
   else
   {
      printf("Connect database fail:%s\n",PQerrorMessage(conn));
      return -1;
   }
   sprintf(cmd_sql, "SELECT b FROM t01 WHERE a = $1");
  paramTypes[0] = 23; res = PQprepare(conn,
              "pre_name",
              cmd_sql,
              1,
              paramTypes);
   if( PQresultStatus(res) != PGRES_COMMAND_OK )
   {
     printf("Failed to prepare SQL : %s\n: %s\n",cmd_sql, PQerrorMessage(conn));
      PQfinish(conn);
      return -1;
 }
   PQclear(res);
   paramValues[0] = cid;
   for (k=0; k<2; k++)
   {
      sprintf(cid, "%d", 1);
     paramLengths[0] = 6;paramFormats[0] = 0; res = PQexecPrepared(conn,
                    "pre_name",
 1,
                    paramValues,
                    paramLengths,
                    paramFormats,
                   (0):
      if( (PQresultStatus(res) != PGRES_COMMAND_OK ) && (PQresultStatus(res) != PGRES_TUPLES_OK))
      {
         printf("%s\n",PQerrorMessage(conn));
         PQclear(res);
         PQfinish(conn);
         return -1;
\qquad \qquad \} cnt = PQntuples(res);
      printf("return %d rows\n", cnt);
      for (i=0; i<cnt; i++)
      {
         printf("row %d: %s\n", i, PQgetvalue(res, i, 0));
\qquad \qquad \} PQclear(res);
 }
   PQfinish(conn);
   return 0;
}
示例3:
/*
```
\* testlibpq3.c

\* 测试外联参数和二进制I/O。

```
 *
 * 在运行这个例子之前,用下面的命令填充一个数据库
 * 
 *
 * CREATE TABLE test1 (i int4, t text);
 *
  * INSERT INTO test1 values (2, 'ho there');
 *
 * 期望的输出是:
 *
 *
 * tuple 0: got
* i = (4 bytes) 2
* t = (8 \text{ bytes}) 'ho there'
 * 
 */
#include <stdio.h>
#include <stdlib.h>
#include <string.h>
#include <sys/types.h>
#include <libpq-fe.h>
/* for ntohl/htonl */
#include <netinet/in.h>
#include <arpa/inet.h>
static void
exit_nicely(PGconn *conn)
{
   PQfinish(conn);
   exit(1);
}
/*
 * 这个函数打印查询结果,这些结果是二进制格式,从上面的
 * 注释里面创建的表中抓取出来的。
 */
static void
show_binary_results(PGresult *res)
{
   int i;
          i_fnum,
          t_fnum;
 /* 使用 PQfnumber 来避免对结果中的字段顺序进行假设 */
 i_fnum = PQfnumber(res, "i");
 t_fnum = PQfnumber(res, "t");
  for (i = 0; i < PQntuples(res); i++)
   {
    char *iptr;<br>char *tptr:
            *tptr;
     int ival;
     /* 获取字段值(忽略可能为空的可能) */
     iptr = PQgetvalue(res, i, i_fnum);
     tptr = PQgetvalue(res, i, t_fnum);
/*
     ,<br>* INT4 的二进制表现形式是网络字节序,
      * 建议转换成本地字节序。
      */
    ival = ntohl(*((uint32 t *) iptr));
     /*
      * TEXT 的二进制表现形式是文本,因此libpq能够给它附加一个字节零,
      * 把它看做 C 字符串。
****
      */
```

```
 printf("tuple %d: got\n", i);
    printf(" i = (%d bytes) %d\n",
 PQgetlength(res, i, i_fnum), ival);
 printf(" t = (%d bytes) '%s'\n",
        PQgetlength(res, i, t_fnum), tptr);
     printf("\n\n");
   }
}
int
main(int argc, char **argv)
{
   /* 此处user、passwd等变量应从环境变量或配置文件读取,环境变量需用户自己按需配置;非环境变量情况下
可直接赋值字符串 */
   const char *conninfo;
   PGconn *conn;
   PGresult *res;
   const char *paramValues[1];
  int paramLengths[1];<br>int paramFormats[1]:
         paramFormats[1];
  uint32_t binaryIntVal;<br>char *passwd = get
          *passwd = getenv("EXAMPLE_PASSWD_ENV");
   char *port = getenv("EXAMPLE_PORT_ENV");
   char *hostaddr = getenv("EXAMPLE_HOST_ENV");
  char *username = qetenv("EXAMPLE USERNAME'ENV");
   char *dbname = getenv("EXAMPLE_DBNAME_ENV");
/*
  <sub>,</sub><br>* 如果用户在命令行上提供了参数,
   * 那么使用该值为conninfo 字符串;否则
    * 使用环境变量或者缺省值。
    */
  if (\text{argc} > 1)
    conninfo = argv[1]; else
     sprintf(conninfo,
        "dbname=%s port=%s host=%s application=test connect_timeout=5 sslmode=allow user=%s 
password=%s",
        dbname, port, hostaddr, username, password);
   /* 和数据库建立连接 */
   conn = PQconnectdb(conninfo);
   /* 检查与服务器的连接是否成功建立 */
   if (PQstatus(conn) != CONNECTION_OK)
   {
     fprintf(stderr, "Connection to database failed: %s",
          PQerrorMessage(conn));
      exit_nicely(conn);
   }
   /* 把整数值 "2" 转换成网络字节序 */
  binaryIntVal = htonl((uint32_t) 2);
   /* 为 PQexecParams 设置参数数组 */
  paramValues[0] = (char *) &binaryIntVal;
   paramLengths[0] = sizeof(binaryIntVal);
  paramFormats[0] = 1; /* 二进制 */
   res = PQexecParams(conn,
               "SELECT * FROM test1 WHERE i = $1::int4",
 1, /* 一个参数 */
 NULL, /* 让后端推导参数类型 */
               paramValues,
              paramLengths,
               paramFormats,
               1); /* 要求二进制结果 */
```

```
 if (PQresultStatus(res) != PGRES_TUPLES_OK)
```

```
 {
     fprintf(stderr, "SELECT failed: %s", PQerrorMessage(conn));
 PQclear(res);
 exit_nicely(conn);
```
}

show\_binary\_results(res);

PQclear(res);

 /\* 关闭与数据库的连接并清理 \*/ PQfinish(conn);

return 0;

# **6.5.4 libpq** 接口参考

}

请参见**libpq**[接口参考。](#page-2196-0)

# **6.5.5** 链接参数

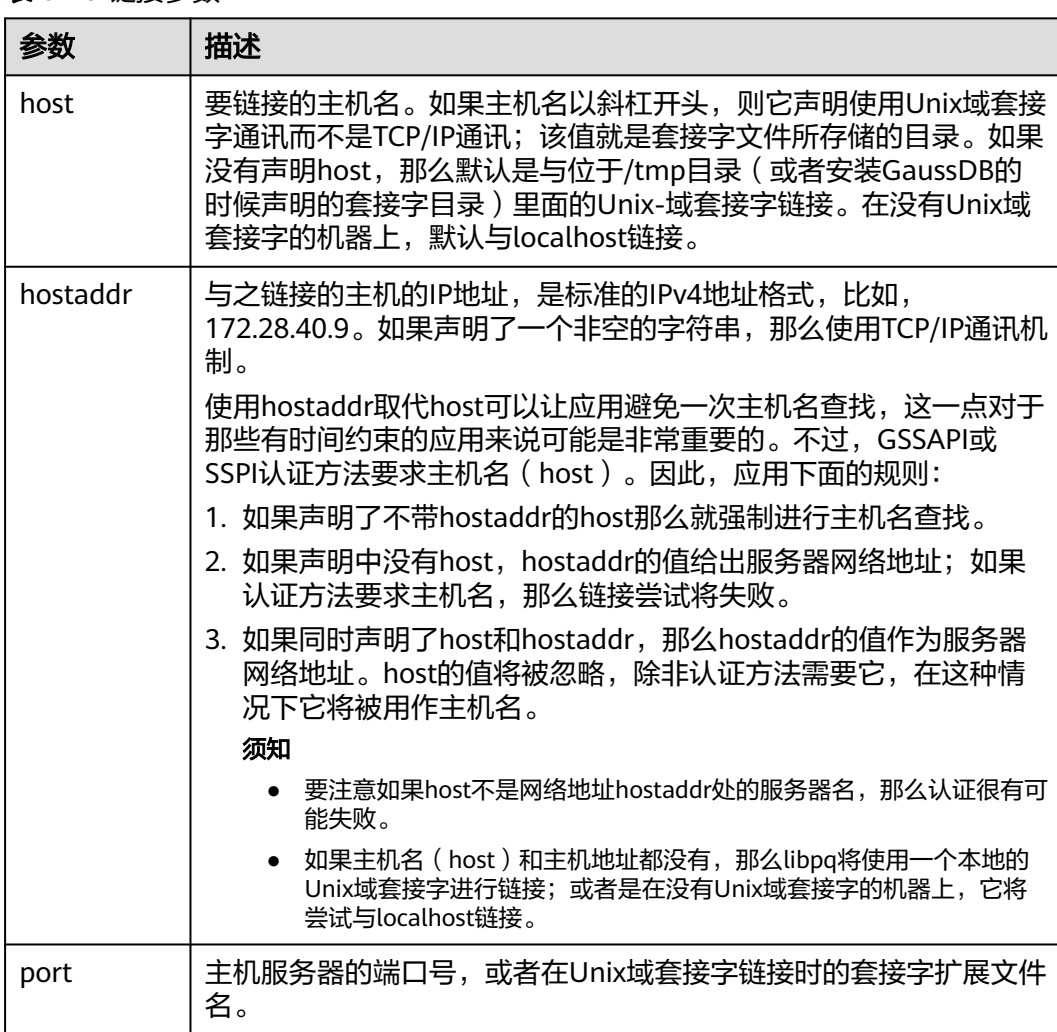

表 **6-13** 链接参数

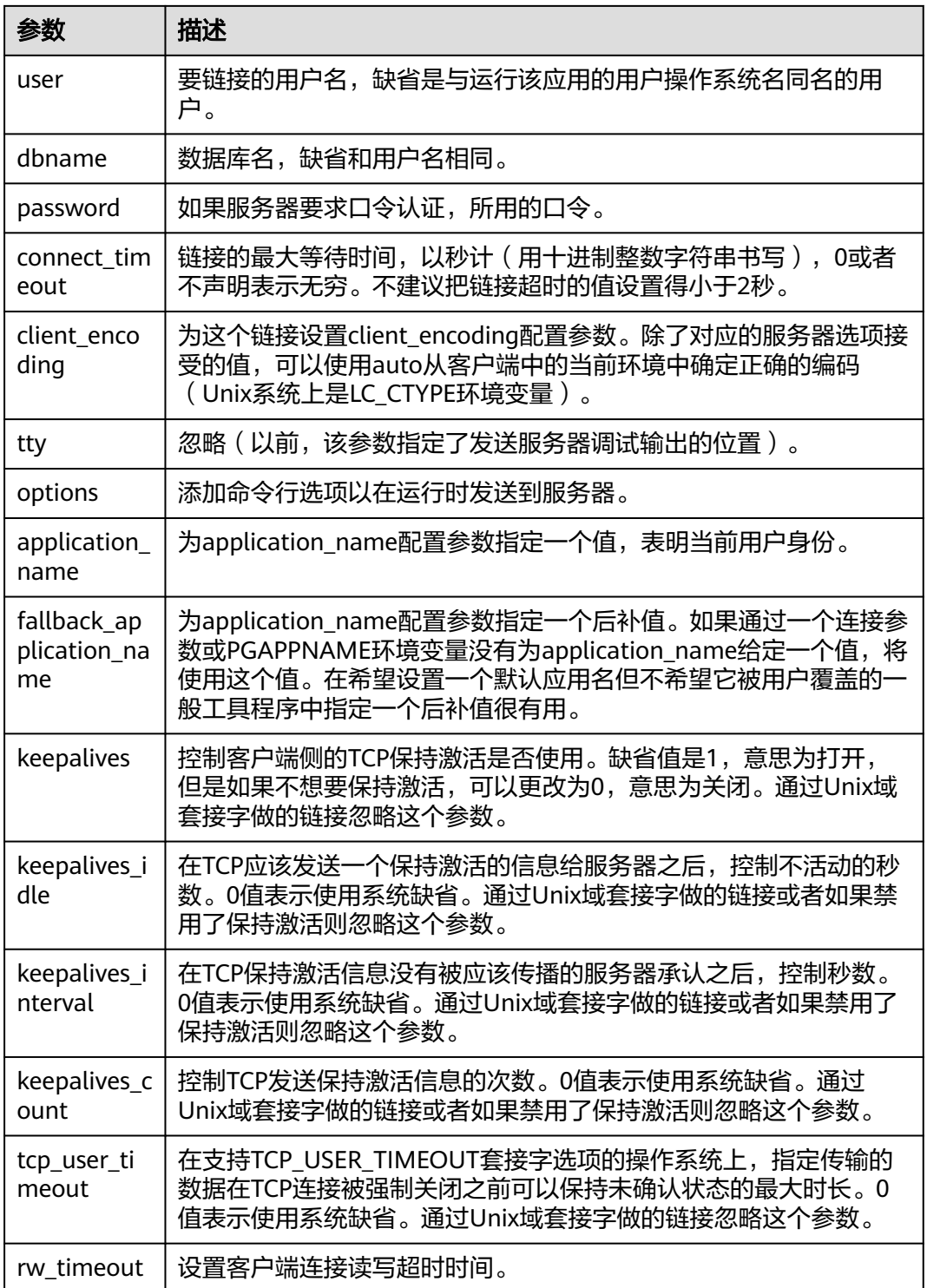

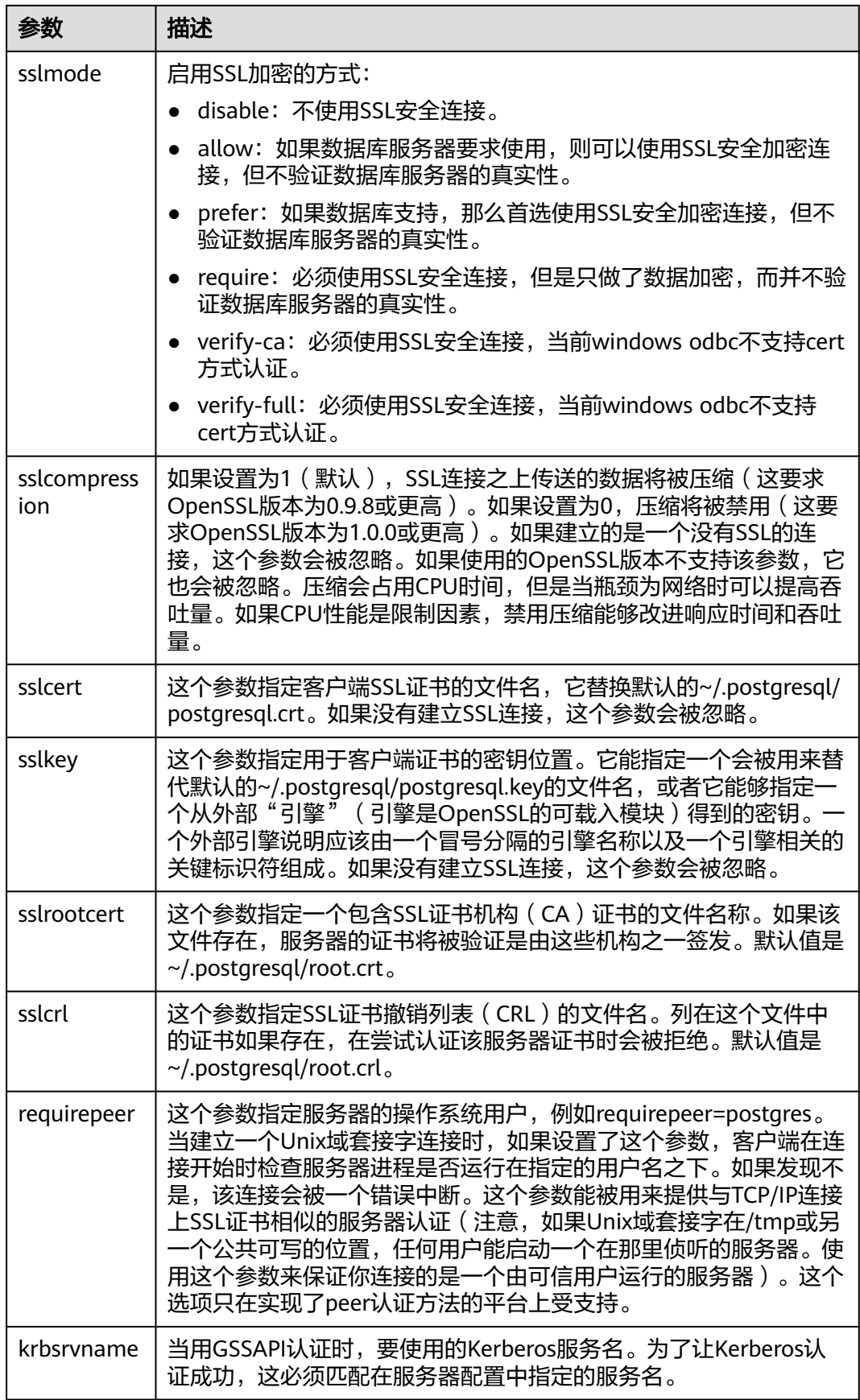

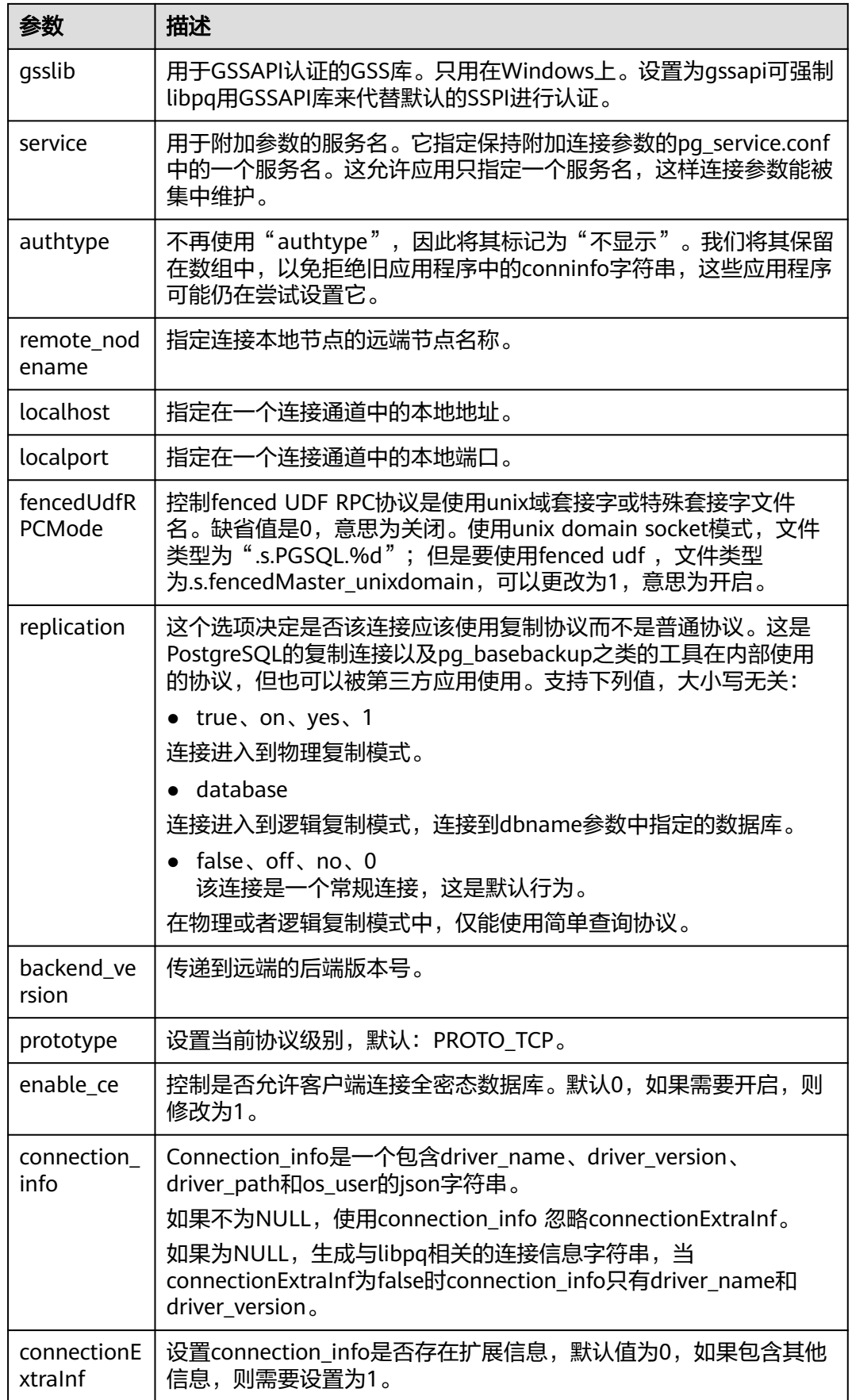

# **6.6** 基于 **Psycopg** 开发

 $\sim$ 

Psycopg是一种用于执行SQL语句的PythonAPI,可以为PostgreSQL、GaussDB数据库 提供统一访问接口,应用程序可基于它进行数据操作。Psycopg2是对libpq的封装,主 要使用C语言实现,既高效又安全。它具有客户端游标和服务器端游标、异步通信和通 知、支持"COPY TO/COPY FROM"功能。支持多种类型Python开箱即用,适配 PostgreSQL数据类型;通过灵活的对象适配系统,可以扩展和定制适配。Psycopg2兼 容Unicode和Python 3。

GaussDB数据库提供了对Psycopg2特性的支持,并且支持psycopg2通过SSL模式链 接。

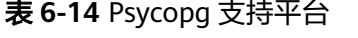

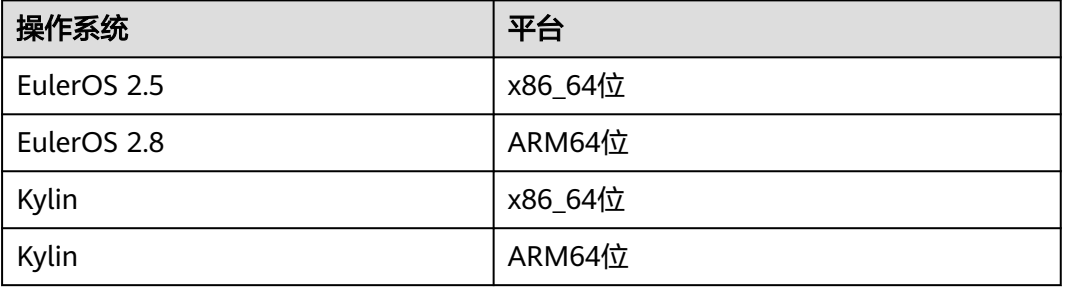

### 须知

psycopg2在编译过程中, 会链接 (link) GaussDB的openssl, GaussDB的openssl与操 作系统自带的openssl可能不兼容。如果遇到不兼容现象,例如提示"version 'OPENSSL\_1\_1\_1f' not found",请使用环境变量LD\_LIBRARY\_PATH进行隔离,以避 免混用操作系统自带的openssl与GaussDB依赖的openssl。

例如,在执行某个调用psycopg2的应用软件client.py时,将环境变量显性赋予该应用 软件:

export LD\_LIBRARY\_PATH=/path/to/gaussdb/libs:\$LD\_LIBRARY\_PATH python client.py

其中, /path/to/pyscopg2/lib 表示GaussDB依赖的openssl库所在目录, 需根据文件实 际存储路径修改。

# **6.6.1 Psycopg** 包

从发布包中获取,包名为GaussDB-Kernel-VxxxRxxxCxx-操作系统版本号-64bit-Python.tar.gz。

解压后有两个文件夹:

- psycopg2: psycopg2库文件。
- lib: lib库文件。
# **6.6.2** 开发流程

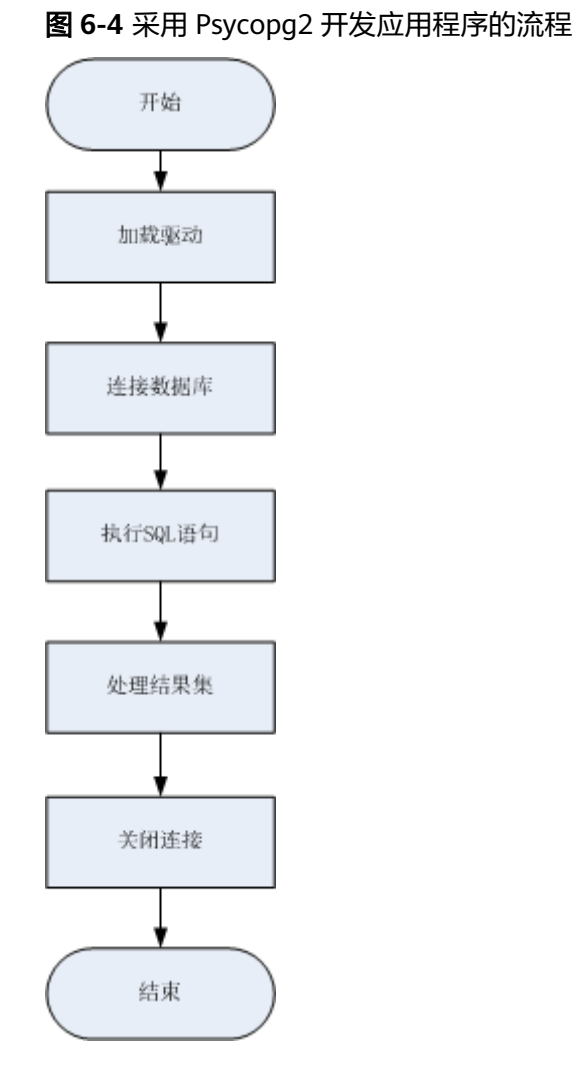

# **6.6.3** 加载驱动

- 在使用驱动之前,需要做如下操作:
	- a. 先解压版本对应驱动包,使用root用户将psycopg2拷贝到python安装目录下 的site-packages文件夹下。
	- b. 修改psycopg2目录权限为755。
	- c. 将psycopg2目录添加到环境变量\$PYTHONPATH,并使之生效。
	- d. 对于非数据库用户,需要将解压后的lib目录,配置在LD\_LIBRARY\_PATH中。
- 在创建数据库连接之前,需要先加载如下数据库驱动程序: import psycopg2

# **6.6.4** 连接数据库

- 1. 使用psycopg2.connect函数获得connection对象。
- 2. 使用connection对象创建cursor对象。

# **6.6.5** 执行 **SQL** 语句

- 1. 构造操作语句,使用%s作为占位符,执行时psycopg2会用参数值智能替换掉占位 符。可以添加RETURNING子句,来得到自动生成的字段值。
- 2. 使用cursor.execute方法来操作一行,使用cursor.executemany方法来操作多行。

# **6.6.6** 处理结果集

- 1. cursor.fetchone():这种方法提取的查询结果集的下一行,返回一个序列,没有数 据可用时则返回空。
- 2. cursor.fetchall():这个例程获取所有查询结果(剩余)行,返回一个列表。空行时 则返回空列表。

#### 说明

对于GaussDB特有数据类型, 如tinyint类型, 查询结果中相应字段为字符串形式。

# **6.6.7** 关闭连接

在使用数据库连接完成相应的数据操作后,需要关闭数据库连接。关闭数据库连接可 以直接调用其close方法,如connection.close()。

## 注意

此方法关闭数据库连接,并不自动调用commit()。如果只是关闭数据库连接而不调用 commit()方法, 那么所有更改将会丢失。

# **6.6.8** 连接数据库(**SSL** 方式)

用户通过psycopy2连接GaussDB服务器时,可以通过开启SSL加密客户端和服务器之间 的通讯。在使用SSL时,默认用户已经获取了服务端和客户端所需要的证书和私钥文 件,关于证书等文件的获取请参考Openssl相关文档和命令。

- 1. 使用\*.ini文件 (python的configparser包可以解析这种类型的配置文件)保存数据 库连接的配置信息。
- 2. 在连接选项中添加SSL连接相关参数: sslmode, sslcert, sslkey, sslrootcert。
	- a. sslmode:可选项见表**6-15**。
	- b. sslcert:客户端证书路径。
	- c. sslkey:客户端密钥路径。
	- d. sslrootcert:根证书路径。
- 3. 使用psycopg2.connect函数获得connection对象。
- 4. 使用connection对象创建cursor对象。

#### 表 **6-15** sslmode 的可选项及其描述

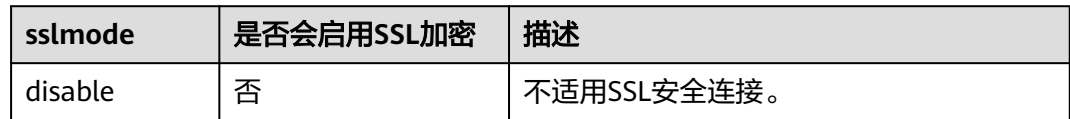

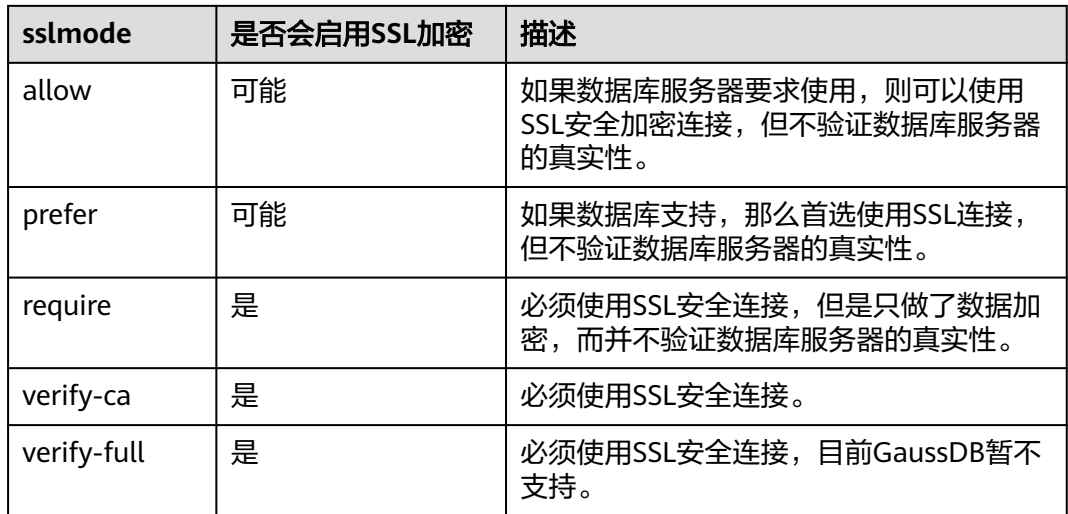

# 6.6.9 示例: 常用操作

import psycopg2 import os

# 从环境变量中获取用户名和密码 user = os.getenv('user') password = os.getenv('password')

#### # 创建连接对象

conn=psycopg2.connect(database="database", user=user, password=password, host="localhost", port=port) cur=conn.cursor() #创建指针对象

#### # 创建连接对象(SSl连接)

conn = psycopg2.connect(dbname="database", user=user, password=password, host="localhost", port=port, sslmode="verify-ca", sslcert="client.crt",sslkey="client.key",sslrootcert="cacert.pem") 注意: 如果sslcert、sslkey、sslrootcert没有填写,默认取当前用户.postgresql目录下对应的client.crt、 client.key、root.crt

#### # 创建表

cur.execute("CREATE TABLE student(id integer,name varchar,sex varchar);")

#### # 插入数据

cur.execute("INSERT INTO student(id,name,sex) VALUES(%s,%s,%s)",(1,'Aspirin','M')) cur.execute("INSERT INTO student(id,name,sex) VALUES(%s,%s,%s)",(2,'Taxol','F')) cur.execute("INSERT INTO student(id,name,sex) VALUES(%s,%s,%s)",(3,'Dixheral','M'))

# 批量插入数据 stus =  $((4, John', M'), (5, 'Alice', 'F'), (6, 'Peter', 'M'))$ cur.executemany("INSERT INTO student(id,name,sex) VALUES(%s,%s,%s)",stus)

#### # 获取结果

cur.execute('SELECT \* FROM student') results=cur.fetchall() print (results)

#### # 提交操作

conn.commit()

# 插入一条数据 cur.execute("INSERT INTO student(id,name,sex) VALUES(%s,%s,%s)",(7,'Lucy','F'))

#### # 回退操作

conn.rollback()

```
# 关闭连接
curclose()conn.close()
psycopg2常用连接方式
1. conn = psycopg2.connect(dbname="dbname", user=user, password=password, host="localhost", 
port=port)
2. conn = psycopg2.connect(f"dbname=dbname user={user} password={password} host=localhost 
port=port")
3. 使用日志
import logging
import psycopg2
from psycopg2.extras import LoggingConnection
import os
# 从环境变量中获取用户名和密码
user = os.getenv('user')
password = os.getenv('password')
logging.basicConfig(level=logging.DEBUG) # 日志级别
logger = logging.getLogger( name
db_settings = {
   "user": user,
 "password": password,
 "host": "localhost",
   "database": "dbname",
   "port": port
}
# LoggingConnection默认记录所有SQL,可自行实现filter过滤不需要的或敏感的SQL,下面给出了简单的过滤
password相关SQL的示例
class SelfLoggingConnection(LoggingConnection):
   def filter(self, msg, curs):
    if db_settings['password'] in msg.decode():
        return b'queries containing the password will not be recorded'
     return msg
conn = psycopg2.connect(connection_factory=SelfLoggingConnection, **db_settings)
```
# 注意

conn.initialize(logger)

- LoggingConnection默认记录所有SQL信息,且不会对敏感信息进行脱敏,可通过 filter函数自行定义输出的SQL内容。
- 日志功能是psycopg2为了方便开发者显性调试全量SQL而提供个额外功能,默认情 况下不需要使用。该功能会在pyscopg2执行SQL语句前打印SQL语句,但是,需要 在debug日志级别下才会输出。该功能不是默认功能,只是在有特殊需要的时候才 使用,没有特别需求,不建议使用。详情参考:https://www.psycopg.org/docs/ extras.html?highlight=loggingconnection

# **6.6.10 Psycopg** 接口参考

请参见**Psycopg**[接口参考。](#page-2211-0)

# ■ 有<br>● 管理数据库

# **7.1** 查看数据库连接数

## 背景信息

当用户连接数达到上限后,无法建立新的连接。因此,当数据库管理员发现某用户无 法连接到数据库时,需要查看是否连接数达到了上限。控制数据库连接的主要以下几 种选项。

- 全局的最大连接数:由运行参数max\_connections指定。
- 某用户的连接数: 在创建用户时由CREATE ROLE命令的CONNECTION LIMIT connlimit子句直接设定,也可以在设定以后用ALTER ROLE的CONNECTION LIMIT connlimit子句修改。
- 某数据库的连接数: 在创建数据库时, 由CREATE DATABASE的CONNECTION LIMIT connlimit参数指定。
- 预留连接供gs\_clean使用: 需要预留连接给gs\_clean工具进行残留事务清理, 以免 由于残留事务长期阻塞系统正常运行,对于有n个CN的集群环境,那么需要至少 预留n个连接给各个CN上的gs\_clean进行残留事务清理。

## 操作步骤

**步骤1** 参考<mark>[连接数据库](#page-40-0)</mark>, 连接数据库。

步骤**2** 查看全局会话连接数限制。

```
openGauss=# SHOW max_connections;
 max_connections
-----------------
 800
(1 row)
```
其中800是最大会话连接数。

步骤**3** 查看已使用的会话连接数。

具体命令请参见表**[7-1](#page-221-0)**。

#### <span id="page-221-0"></span>须知

除了创建的时候用双引号引起的数据库和用户名称外,以下命令中用到的数据库名称 和用户名称,其中包含的英文字母必须使用小写。

#### 表 **7-1** 查看会话连接数

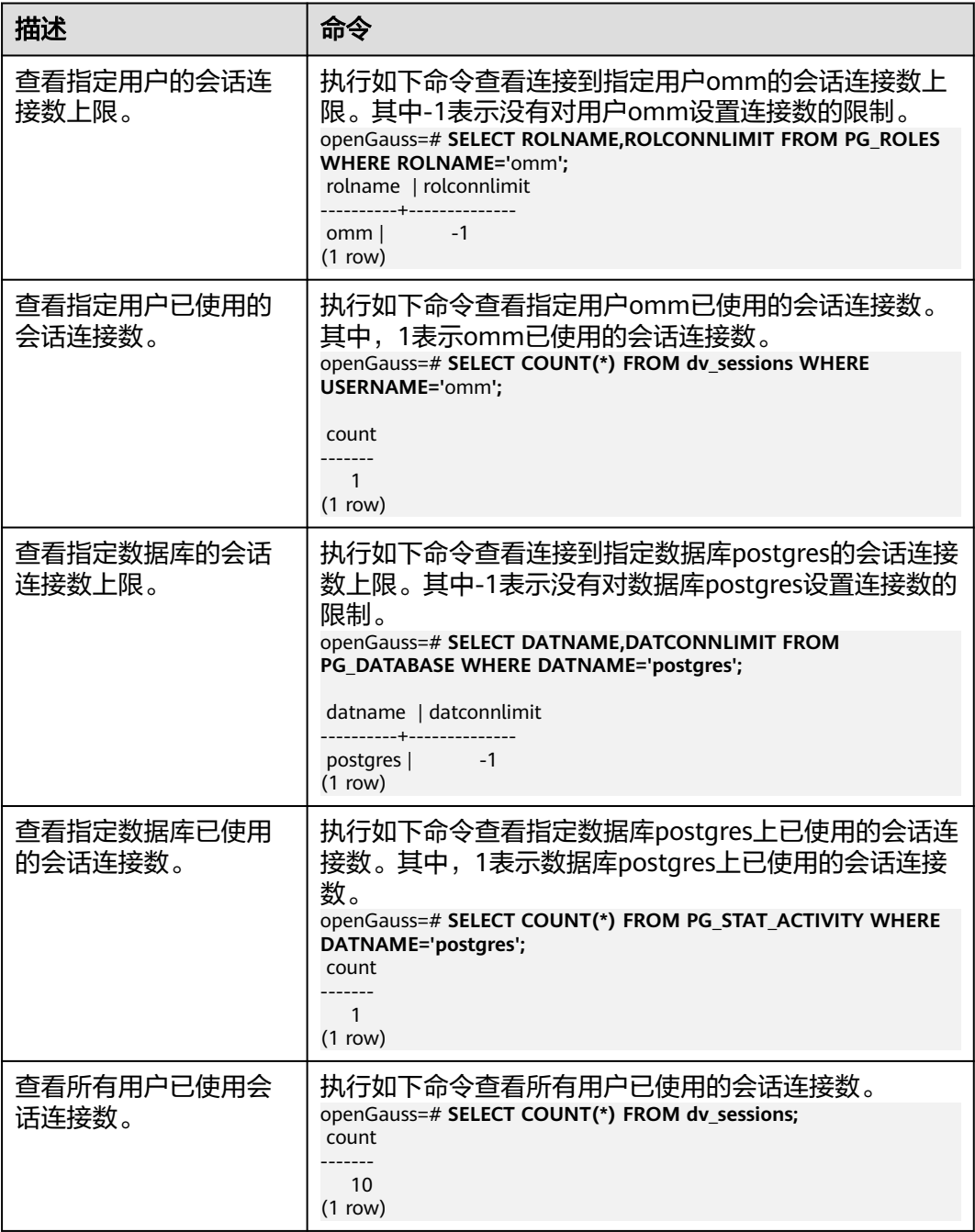

**----**结束

# <span id="page-222-0"></span>**7.2** 管理用户及权限

# **7.2.1** 默认权限机制

数据库对象创建后,进行对象创建的用户就是该对象的所有者。集群安装后的默认情 况下,未开启**三权分立**,数据库系统管理员具有与对象所有者相同的权限。也就是说 对象创建后,默认只有对象所有者或者系统管理员可以查询、修改和销毁对象,以及 通过**[GRANT](#page-1189-0)**将对象的权限授予其他用户。

为使其他用户能够使用对象,必须向用户或包含该用户的角色授予必要的权限。

GaussDB支持以下的权限: SELECT、INSERT、UPDATE、DELETE、TRUNCATE、 REFERENCES、CREATE、CONNECT、EXECUTE、USAGE、ALTER、DROP、 COMMENT、INDEX和VACUUM。不同的权限与不同的对象类型关联。有关各权限的 详细信息,请参见**[GRANT](#page-1189-0)**。

要撤消已经授予的权限,可以使用**[REVOKE](#page-1217-0)**。对象所有者的权限(例如ALTER、 DROP、COMMENT、INDEX、VACUUM、GRANT和REVOKE)是隐式拥有的,即只 要拥有对象就可以执行对象所有者的这些隐式权限。对象所有者可以撤消自己的普通 权限,例如,使表对自己以及其他人只读。

系统表和系统视图要么只对系统管理员可见,要么对所有用户可见。标识了需要系统 管理员权限的系统表和视图只有系统管理员可以查询。有关信息,请参考**[Schema](#page-1671-0)**。

数据库提供对象隔离的特性,对象隔离特性开启时,用户只能查看有权限访问的对象 (表、视图、字段、函数),系统管理员不受影响。有关信息,请参考**[ALTER](#page-923-0) [DATABASE](#page-923-0)**。

不建议用户修改系统表和系统视图的权限。

# **7.2.2** 管理员

## 初始用户

集群安装过程中自动生成的帐户称为初始用户。初始用户也是系统管理员、监控管理 员、运维管理员和安全策略管理员,拥有系统的最高权限,能够执行所有的操作。如 果安装时不设置初始用户名称则该帐户与进行集群安装的操作系统用户同名。如果在 安装集群时不设置初始用户的密码,安装完成后密码为空,在执行其他操作前需要通 过gsql客户端设置初始用户的密码。如果初始用户密码为空,则除修改密码外无法执 行其他SQL操作以及升级、扩容、节点替换等操作。

初始用户会绕过所有权限检查。建议仅将此初始用户作为DBA管理用途,而非业务应 用。

## 系统管理员

系统管理员是指具有SYSADMIN属性的帐户,默认安装情况下具有与对象所有者相同 的权限,但不包括dbe\_perf模式的对象权限和使用Roach工具执行备份恢复的权限。

要创建新的系统管理员,请以初始用户或者系统管理员用户身份连接数据库,并使用 带SYSADMIN选项的**[CREATE USER](#page-1142-0)**语句或**[ALTER USER](#page-981-0)**语句进行设置。

openGauss=# CREATE USER sysadmin WITH SYSADMIN password "xxxxxxxxxxx";

#### 或者

openGauss=# ALTER USER joe SYSADMIN;

ALTER USER时,要求用户已存在。

#### 监控管理员

监控管理员是指具有MONADMIN属性的帐户,具有查看dbe\_perf模式下视图和函数的 权限, 亦可以对dbe\_perf模式的对象权限进行授予或收回。

要创建新的监控管理员,请以系统管理员身份连接数据库,并使用带MONADMIN选 项的**[CREATE USER](#page-1142-0)**语句或 **[ALTER USER](#page-981-0)**语句进行设置。

openGauss=# CREATE USER monadmin WITH MONADMIN password "xxxxxxxxxxx";

或者

openGauss=# ALTER USER joe MONADMIN;

ALTER USER时,要求用户已存在。

#### 运维管理员

运维管理员是指具有OPRADMIN属性的帐户,具有使用Roach工具执行备份恢复的权 限。

要创建新的运维管理员,请以初始用户身份连接数据库,并使用带OPRADMIN选项的 **[CREATE USER](#page-1142-0)**语句或 **[ALTER USER](#page-981-0)**语句进行设置。

openGauss=# CREATE USER opradmin WITH OPRADMIN password "xxxxxxxxxxx";

或者

openGauss=# ALTER USER joe OPRADMIN;

ALTER USER时,要求用户已存在。

#### 安全策略管理员

安全策略管理员是指具有POLADMIN属性的帐户,具有创建资源标签,脱敏策略和统 一审计策略的权限。

要创建新的安全策略管理员,请以系统管理员用户身份连接数据库,并使用带 POLADMIN选项的**[CREATE USER](#page-1142-0)**语句或 **[ALTER USER](#page-981-0)**语句进行设置。

openGauss=# CREATE USER poladmin WITH POLADMIN password "xxxxxxxxxxx";

或者

openGauss=# ALTER USER joe POLADMIN;

ALTER USER时,要求用户已存在。

#### 逻辑集群管理员

逻辑集群(当前特性是实验室特性,使用时请联系华为工程师提供技术支持)管理员 本质上仍然是普通用户,和普通用户相比,有如下额外权限:

在所关联逻辑集群(当前特性是实验室特性,使用时请联系华为工程师提供技术 支持)中创建、修改和删除资源池的权限。

<span id="page-224-0"></span>● 将所关联的逻辑集群的访问权限授予其他用户或角色,或回收其他用户或角色对 关联逻辑集群的访问权限。

逻辑集群用户和权限管理详见《管理员指南》中"逻辑集群管理 > 逻辑集群用户和权 限管理"章节。

# **7.2.3** 三权分立

**[默认权限机制和管理员两](#page-222-0)**节的描述基于的是集群创建之初的默认情况。从前面的介绍 可以看出,默认情况下拥有SYSADMIN属性的系统管理员,具备系统最高权限。

在实际业务管理中,为了避免系统管理员拥有过度集中的权利带来高风险,可以设置 三权分立,将系统管理员的用户管理和审计管理的权限分别分给安全管理员和审计管 理员。

三权分立后,系统管理员将不再具有CREATEROLE属性(安全管理员)和 AUDITADMIN属性(审计管理员)能力,即不再拥有创建角色和用户的权限,也不再 拥有查看和维护数据库审计日志的权限。关于CREATEROLE属性和AUDITADMIN属性 的更多信息请参考**[CREATE ROLE](#page-1067-0)**。

初始用户的权限不受三权分立设置影响。因此建议仅将此初始用户作为DBA管理用 途,而非业务应用。

三权分立的设置办法为:将参数**[enableSeparationOfDuty](#page-2063-0)**设置为on。

## 警告

如需使用三权分立权限管理模型,应在数据库初始化阶段指定,不建议来回切换权限 管理模型。特别的,如需从非三权分立权限管理模型切换至三权分立权限管理模型, 应重新审视已有用户的权限集合。如用户具备系统管理员权限和审计管理员权限,则 需要进行权限裁剪。

三权分立后,系统管理员对其他用户的非系统模式不再具有权限,因此在未被授予其 他用户模式的权限前,也不能访问放在其他用户模式下的对象。三权分立前的权限详 情及三权分立后的权限变化,请分别参见表**7-2**和表**[7-3](#page-225-0)**。

#### 表 **7-2** 默认的用户权限

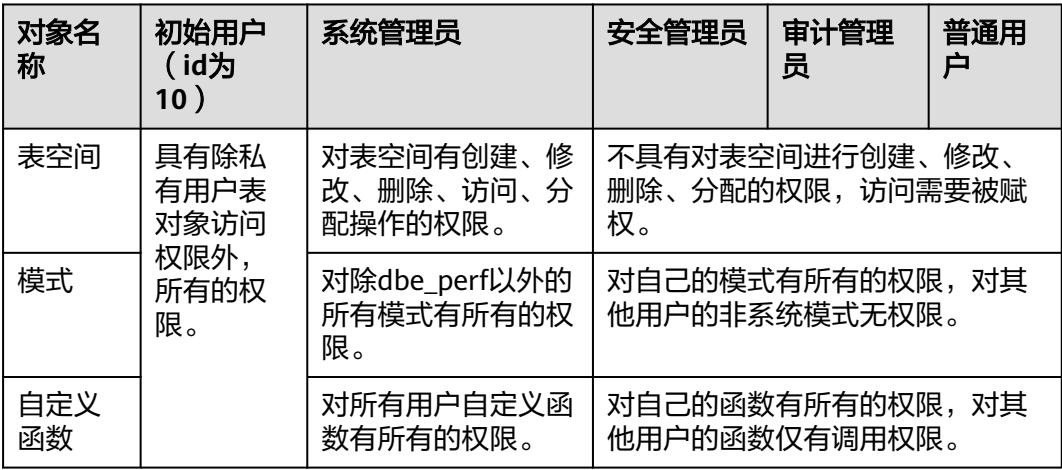

<span id="page-225-0"></span>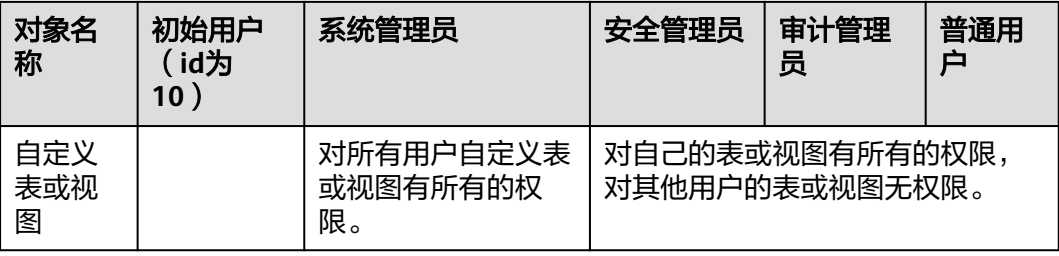

#### 表 **7-3** 三权分立较非三权分立权限变化说明

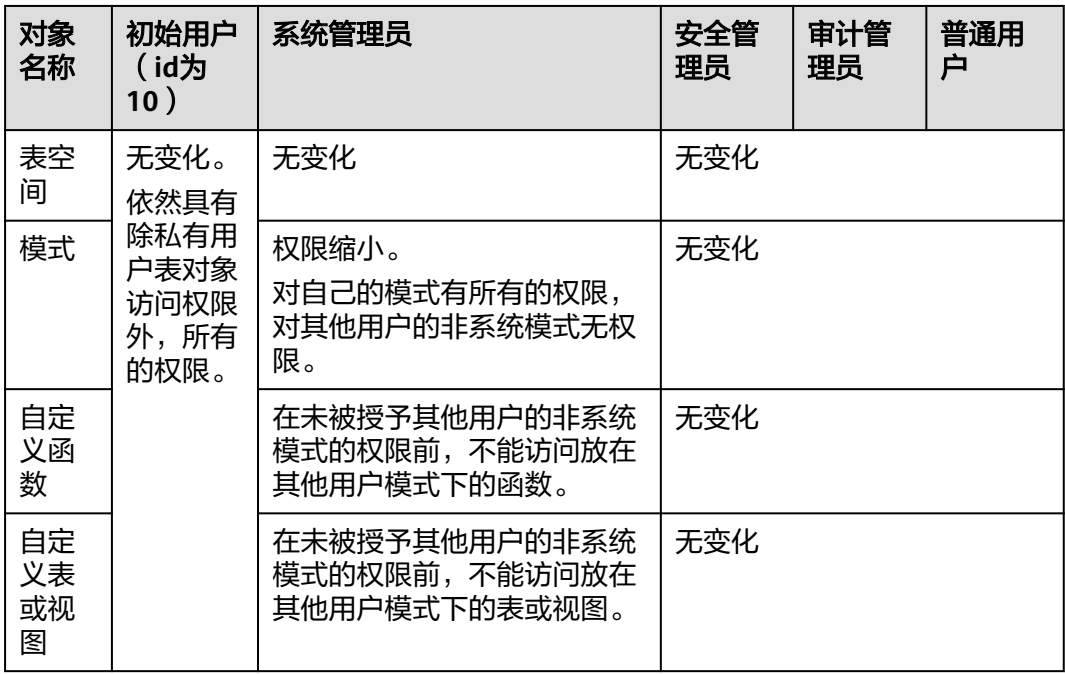

#### 须知

PG\_STATISTIC系统表和PG\_STATISTIC\_EXT系统表存储了统计对象的一些敏感信息, 如 高频值MCV。进行三权分立后系统管理员仍可以通过访问这两张系统表,得到统计信 息里的这些信息。

# **7.2.4** 用户

使用CREATE USER和ALTER USER可以创建和管理数据库用户。数据库集群包含一个或 多个已命名数据库。用户和角色在整个集群范围内是共享的,但是其数据并不共享。 即用户可以连接任何数据库,但当连接成功后,任何用户都只能访问连接请求里声明 的那个数据库。

非**三权分立**下,GaussDB用户帐户只能由系统管理员或拥有CREATEROLE属性的安全 管理员创建和删除。三权分立时,用户帐户只能由初始用户和安全管理员创建。

在用户登录GaussDB时会对其进行身份验证。用户可以拥有数据库和数据库对象(例 如表),并且可以向用户和角色授予对这些对象的权限以控制谁可以访问哪个对象。

除系统管理员外,具有CREATEDB属性的用户可以创建数据库并授予对这些数据库的 权限。

## 创建、修改和删除用户

● 要创建用户,请使用SQL语句**[CREATE USER](#page-1142-0)**。

例如:创建用户joe,并设置用户拥有CREATEDB属性。 openGauss=# **CREATE USER** joe **WITH** CREATEDB **PASSWORD "**xxxxxxxxxxx**";** CREATE ROLE

- 要创建系统管理员,请使用带有SYSADMIN选项的[CREATE USER](#page-1142-0)语句 。
- 要删除现有用户,请使用**[DROP USER](#page-1175-0)**。
- 要更改用户帐户(例如,重命名用户或更改密码),请使用**[ALTER USER](#page-981-0)**。
- 要查看用户列表,请查询视图**[PG\\_USER](#page-1643-0)**: openGauss=# SELECT \* FROM pg\_user;
- 要查看用户属性,请查询系统表**[PG\\_AUTHID](#page-1446-0)**: openGauss=# SELECT \* FROM pg\_authid;

## 私有用户

对于有多个业务部门,各部门间使用不同的数据库用户进行业务操作,同时有一个同 级的数据库维护部门使用数据库管理员进行维护操作的场景下,业务部门可能希望在 未经授权的情况下,管理员用户只能对各部门的数据进行控制操作(DROP、ALTER、 TRUNCATE),但是不能进行访问操作(INSERT、DELETE、UPDATE、SELECT、 COPY)。即针对管理员用户,表对象的控制权和访问权要能够分离,提高普通用户数 据安全性。

**三权分立**情况下,管理员对其他用户放在属于各自模式下的表无权限。但是,这种无 权限包含了无控制权限,因此不能满足上面的诉求。为此,GaussDB提供了私有用户 方案。即在非三权分立模式下,创建具有INDEPENDENT属性的私有用户。具备 CREATEROLE权限或者是系统管理员权限的用户可以创建私有用户或者修改普通用户 的属性为私有用户,普通用户也可以修改自己的属性为私有用户。

openGauss=# **CREATE USER** user\_independent **WITH** INDEPENDENT **IDENTIFIED BY "**1234@abc**";**

针对该用户的表对象,系统管理员在未经其授权前,只能进行控制操作(DROP、 ALTER、TRUNCATE),无权进行INSERT、DELETE、SELECT、UPDATE、COPY、 GRANT、REVOKE、ALTER OWNER操作。

#### 须知

PG\_STATISTIC系统表和PG\_STATISTIC\_EXT系统表存储了统计对象的一些敏感信息, 如 高频值MCV。系统管理员仍然可以通过访问这两张系统表,得到私有用户所属表的统 计信息里的这些信息。

## 永久用户

GaussDB提供永久用户方案:创建具有PERSISTENCE属性的永久用户。

openGauss=# **CREATE USER** user\_persistence **WITH** PERSISTENCE **IDENTIFIED BY "**1234@abc**";**

只允许初始用户创建、修改和删除具有PERSISTENCE属性的永久用户。

# **7.2.5** 角色

角色是一组用户的集合。通过GRANT把角色授予用户后,用户即具有了角色的所有权 限。推荐使用角色进行高效权限分配。例如,可以为设计、开发和维护人员创建不同 的角色,将角色GRANT给用户后,再向每个角色中的用户授予其工作所需数据的差异 权限。在角色级别授予或撤消权限时,这些更改将作用到角色下的所有成员。

GaussDB提供了一个隐式定义的拥有所有角色的组PUBLIC,所有创建的用户和角色默 认拥有PUBLIC所拥有的权限。关于PUBLIC默认拥有的权限请参考**[GRANT](#page-1189-0)**。要撤销或 重新授予用户和角色对PUBLIC的权限, 可通过在GRANT和REVOKE指定关键字 PUBLIC实现。

要查看所有角色,请查询系统表PG\_ROLES:

SELECT \* FROM PG\_ROLES;

## 创建、修改和删除角色

[非三权分立](#page-224-0)时,只有系统管理员和具有CREATEROLE属性的用户才能创建、修改或删 除角色。三权分立下,只有初始用户和具有CREATEROLE属性的用户才能创建、修改 或删除角色。

- 要创建角色,请使用**[CREATE ROLE](#page-1067-0)**。
- 要在现有角色中添加或删除用户,请使用**[ALTER ROLE](#page-946-0)**。
- 要删除角色,请使用**[DROP ROLE](#page-1166-0)**。DROP ROLE只会删除角色,并不会删除角色 中的成员用户帐户。

## 内置角色

GaussDB提供了一组默认角色,以gs\_role\_开头命名。它们提供对特定的、通常需要高 权限的操作的访问,可以将这些角色GRANT给数据库内的其他用户或角色,让这些用 户能够使用特定的功能。在授予这些角色时应当非常小心,以确保它们被用在需要的 地方。表**7-4**描述了内置角色允许的权限范围:

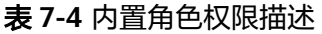

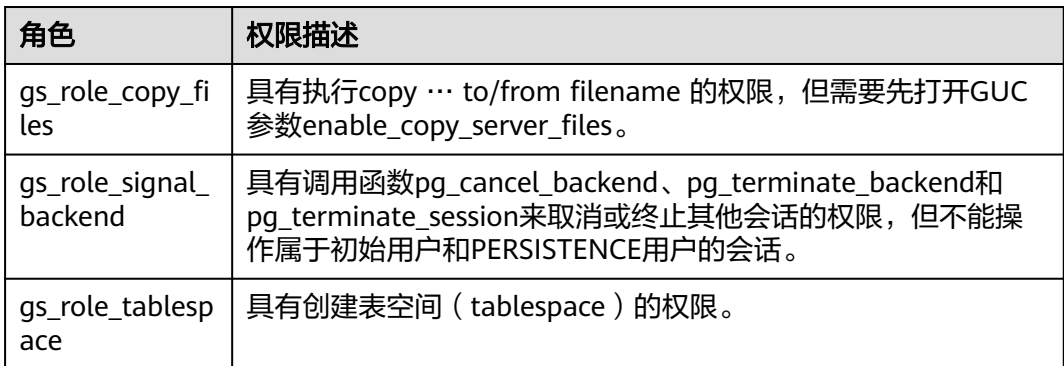

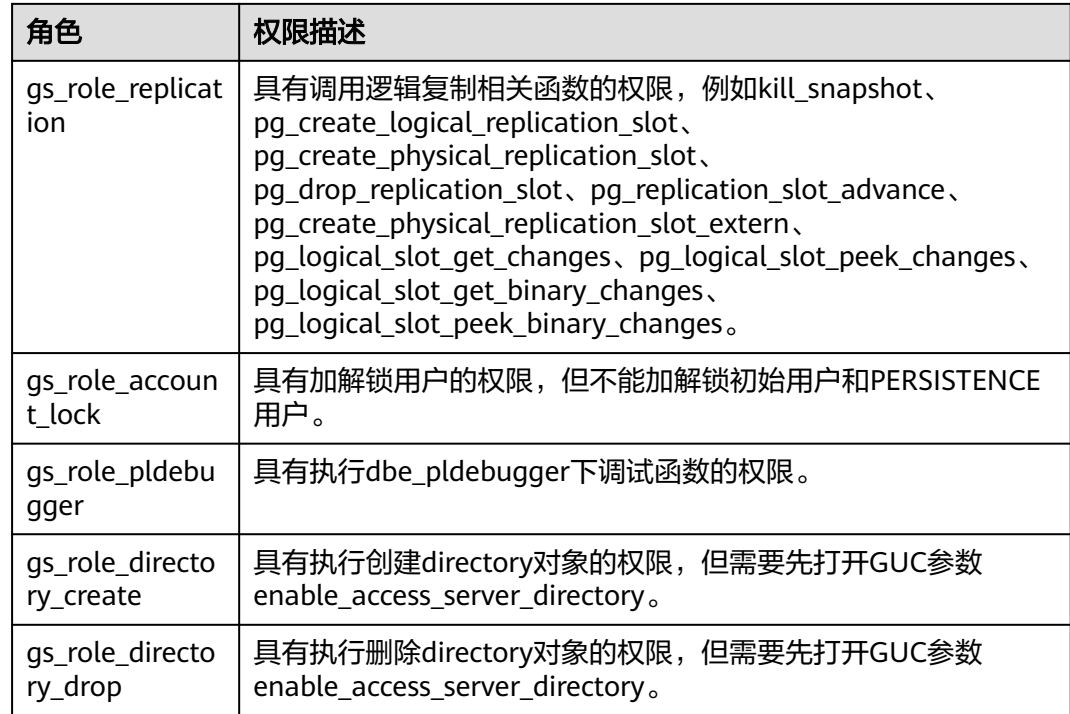

关于内置角色的管理有如下约束:

- 以gs\_role\_开头的角色名作为数据库的内置角色保留名,禁止新建以"qs\_role\_" 开头的用户/角色,也禁止将已有的用户/角色重命名为以"gs\_role\_"开头;
- 禁止对内置角色的ALTER和DROP操作;
- 内置角色默认没有LOGIN权限,不设预置密码;
- qsql元命令\du和\dq不显示内置角色的相关信息,但若显示指定了pattern为特定 内置角色则会显示。
- 三权分立关闭时,初始用户、具有SYSADMIN权限的用户和具有内置角色ADMIN OPTION权限的用户有权对内置角色执行GRANT/REVOKE管理。三权分立打开 时,初始用户和具有内置角色ADMIN OPTION权限的用户有权对内置角色执行 GRANT/REVOKE管理。例如: GRANT gs\_role\_signal\_backend TO user1;  $REVOKE$  as role\_signal\_backend FROM user1;

# **7.2.6 Schema**

Schema又称作模式。通过管理Schema, 允许多个用户使用同一数据库而不相互干 扰,可以将数据库对象组织成易于管理的逻辑组,同时便于将第三方应用添加到相应 的Schema下而不引起冲突。

每个数据库包含一个或多个Schema。数据库中的每个Schema包含表和其他类型的对 象。数据库创建初始,默认具有一个名为public的公共Schema,且所有用户都拥有此 Schema的usage权限。此外,每个数据库都包含一个pg\_catalog Schema,它包含系 统表和所有内置数据类型、函数、操作符。只有系统管理员和初始化用户可以在public 和pg\_catalog Schema下创建函数、存储过程和同义词对象,其他用户即使赋予public 和pg\_catalog模式的create权限后也不可以创建上述三种对象。可以通过Schema分组 数据库对象。Schema类似于操作系统目录,但Schema不能嵌套。默认只有初始化用 户可以在pg\_catalog模式下创建对象。

相同的数据库对象名称可以应用在同一数据库的不同Schema中,而没有冲突。例如, a\_schema和b\_schema都可以包含名为mytable的表。具有所需权限的用户可以访问数 据库的多个Schema中的对象。

通过CREATE USER创建用户的同时,系统会在执行该命令的数据库中,为该用户创建 一个同名的SCHEMA。

数据库对象是创建在数据库搜索路径中的第一个Schema内的。有关默认情况下的第一 个Schema情况及如何变更Schema顺序等更多信息,请参见<mark>搜索路径</mark>。

## 创建、修改和删除 **Schema**

- 要创建Schema,请使用**[CREATE SCHEMA](#page-1076-0)**。默认初始用户和系统管理员可以创建 Schema,其他用户需要具备数据库的CREATE权限才可以在该数据库中创建 Schema,赋权方式请参考**[GRANT](#page-1189-0)**中将数据库的访问权限赋予指定的用户或角色 中的语法。
- 要更改Schema名称或者所有者,请使用**[ALTER SCHEMA](#page-950-0)**。Schema所有者可以更 改Schema。
- 要删除Schema及其对象,请使用**[DROP SCHEMA](#page-1168-0)**。Schema所有者可以删除 Schema。
- 要在Schema内创建表, 请以schema\_name.table\_name格式创建表。不指定 schema\_name时,对象默认创建到<mark>搜索路径</mark>中的第一个Schema内。
- 要查看Schema所有者,请对系统表PG\_NAMESPACE和PG\_USER执行如下关联查 询。语句中的schema\_name请替换为实际要查找的Schema名称。 openGauss=# SELECT s.nspname,u.usename AS nspowner FROM pg\_namespace s, pg\_user u WHERE nspname='schema\_name' AND s.nspowner = u.usesysid;
- 要查看所有Schema的列表,请查询PG\_NAMESPACE系统表。 openGauss=# SELECT \* FROM pg\_namespace;
- 要查看属于某Schema下的表列表,请查询系统视图PG\_TABLES。例如,以下查询 会返回Schema PG\_CATALOG中的表列表。 openGauss=# SELECT distinct(tablename),schemaname from pg\_tables where schemaname = 'pg\_catalog';

## 搜索路径

搜索路径定义在**[search\\_path](#page-2007-0)**参数中,参数取值形式为采用逗号分隔的Schema名称列 表。如果创建对象时未指定目标Schema,则将该对象会被添加到搜索路径中列出的第 一个Schema中。当不同Schema中存在同名的对象时,查询对象未指定Schema的情况 下,将从搜索路径中包含该对象的第一个Schema中返回对象。

● 要查看当前搜索路径,请使用**[SHOW](#page-1242-0)**。 openGauss=# **SHOW SEARCH\_PATH;** search\_path ----------------

search\_path参数的默认值为: "\$user",public。\$user表示与当前会话用户名同 名的Schema名,如果这样的模式不存在, \$user将被忽略。所以默认情况下, 用 户连接数据库后,如果数据库下存在同名Schema,则对象会添加到同名Schema 下,否则对象被添加到Public Schema下。

● 要更改当前会话的默认Schema,请使用SET命令。

执行如下命令将搜索路径设置为myschema、public,首先搜索myschema。 openGauss=# **SET SEARCH\_PATH TO** myschema, public**;** SET

 <sup>&</sup>quot;\$user",public (1 row)

# **7.2.7** 用户权限设置

● 给用户直接授予某对象的权限,请使用**[GRANT](#page-1189-0)**。

将Schema中的表或者视图对象授权给其他用户或角色时,需要将表或视图所属 Schema的USAGE权限同时授予该用户或角色。否则用户或角色将只能看到这些对 象的名称,并不能实际进行对象访问。

例如,下面示例将Schema tpcds的权限赋给用户joe后,将表tpcds.web\_returns 的select权限赋给用户joe。

openGauss=# GRANT USAGE ON SCHEMA tpcds TO joe; openGauss=# GRANT SELECT ON TABLE tpcds.web returns to joe;

- 给用户指定角色,使用户继承角色所拥有的对象权限。
	- a. 创建角色。

新建一个角色lily,同时给角色指定系统权限CREATEDB:

openGauss=# **CREATE ROLE** lily **WITH** CREATEDB **PASSWORD "**xxxxxxxxxxx**";**

b. 给角色赋予对象权限,请使用**[GRANT](#page-1189-0)**。

例如,将模式tpcds的权限赋给角色lily后,将表tpcds.web\_returns的select权 限赋给角色lily。

openGauss=# GRANT USAGE ON SCHEMA tpcds TO lily, openGauss=# GRANT SELECT ON TABLE tpcds.web\_returns to lily;

c. 将角色的权限赋予用户。 openGauss=# **GRANT** lily **to** joe**;**

说明

当将角色的权限赋予用户时,角色的属性并不会传递到用户。

● 回收用户权限,请使用**[REVOKE](#page-1217-0)**。

# **7.2.8** 行级访问控制

行级访问控制特性将数据库访问控制精确到数据表行级别,使数据库达到行级访问控 制的能力。不同用户执行相同的SQL查询操作,读取到的结果是不同的。

用户可以在数据表创建行访问控制(Row Level Security)策略,该策略是指针对特定数 据库用户、特定SQL操作生效的表达式。当数据库用户对数据表访问时,若SQL满足数 据表特定的Row Level Security策略,在查询优化阶段将满足条件的表达式,按照属性 (PERMISSIVE | RESTRICTIVE)类型,通过AND或OR方式拼接,应用到执行计划上。

行级访问控制的目的是控制表中行级数据可见性,通过在数据表上预定义Filter,在查 询优化阶段将满足条件的表达式应用到执行计划上,影响最终的执行结果。当前受影 响的SQL语句包括SELECT,UPDATE,DELETE。

场景一:某表中汇总了不同用户的数据,但是不同用户只能查看自身相关的数据信 息,不能查看其他用户的数据信息。

--创建用户alice, bob, peter openGauss=# CREATE USER alice PASSWORD 'xxxxxxxxx'; openGauss=# CREATE USER bob PASSWORD 'xxxxxxxxx'; openGauss=# CREATE USER peter PASSWORD 'xxxxxxxxx';

--创建表all\_data,包含不同用户数据信息 openGauss=# CREATE TABLE all\_data(id int, role varchar(100), data varchar(100));

--向数据表插入数据 openGauss=# INSERT INTO all\_data VALUES(1, 'alice', 'alice data'); openGauss=# INSERT INTO all\_data VALUES(2, 'bob', 'bob data');

openGauss=# INSERT INTO all\_data VALUES(3, 'peter', 'peter data'); --将表all\_data的读取权限赋予alice, bob和peter用户 openGauss=# GRANT SELECT ON all\_data TO alice, bob, peter; --打开行访问控制策略开关 openGauss=# ALTER TABLE all\_data ENABLE ROW LEVEL SECURITY; --创建行访问控制策略,当前用户只能查看用户自身的数据 openGauss=# CREATE ROW LEVEL SECURITY POLICY all\_data\_rls ON all\_data USING(role = CURRENT\_USER); --查看表详细信息 openGauss=# \d+ all\_data Table "public.all\_data" Column | Type | Modifiers | Storage | Stats target | Description --------+------------------------+-----------+----------+--------------+------------ id | integer | | | plain | | role | character varying(100) | | extended | | data | character varying(100) | | extended | | Row Level Security Policies: POLICY "all\_data\_rls" USING (((role)::name = "current\_user"())) Has OIDs: no Distribute By: HASH(id) Location Nodes: ALL DATANODES Options: orientation=row, compression=no, enable\_rowsecurity=true --切换至用户alice,执行SQL"SELECT \* FROM public.all\_data" openGauss=# SELECT \* FROM public.all\_data; id | role | data ----+-------+------------ 1 | alice | alice data (1 row) openGauss=# EXPLAIN(COSTS OFF) SELECT \* FROM public.all\_data; QUERY PLAN ---------------------------------------------------------------- Streaming (type: GATHER) Node/s: All datanodes -> Seq Scan on all\_data Filter: ((role)::name = 'alice'::name) Notice: This query is influenced by row level security feature (5 rows) --切换至用户peter,执行SQL"SELECT \* FROM public.all\_data" openGauss=# SELECT \* FROM public.all\_data; id | role | data ----+-------+------------ 3 | peter | peter data  $(1 row)$ openGauss=# EXPLAIN(COSTS OFF) SELECT \* FROM public.all\_data; QUERY PLAN ---------------------------------------------------------------- Streaming (type: GATHER) Node/s: All datanodes -> Seq Scan on all\_data Filter: ((role)::name = 'peter'::name) Notice: This query is influenced by row level security feature

(5 rows)

#### 须知

PG\_STATISTIC系统表和PG\_STATISTIC\_EXT系统表存储了统计对象的一些敏感信息,如 高频值MCV。若创建行级访问控制后,将这两张系统表的查询权限授予普通用户,则 普通用户仍然可以通过访问这两张系统表,得到统计对象里的这些信息。

# **7.2.9** 设置安全策略

## **7.2.9.1** 设置帐户安全策略

#### 背景信息

GaussDB为帐户提供了自动锁定和解锁帐户、手动锁定和解锁异常帐户和删除不再使 用的帐户等一系列的安全措施,保证数据安全。

#### 自动锁定和解锁帐户

- 为了保证帐户安全,如果用户输入密码次数超过一定次数 (failed\_login\_attempts),系统将自动锁定该帐户,默认值为10。次数设置越 小越安全,但是在使用过程中会带来不便。
- 当帐户被锁定时间超过设定值 (password lock time), 则当前帐户自动解锁, 默认值为1天。时间设置越长越安全,但是在使用过程中会带来不便。

说明

- 参数password\_lock\_time的整数部分表示天数,小数部分可以换算成时、分、秒,如: password lock time=1.5, 表示1天零12小时。
- 当failed\_login\_attempts设置为0时,表示不限制密码错误次数。当 password lock time设置为0时,表示即使超过密码错误次数限制导致帐户锁定,也会 在短时间内自动解锁。因此,只有两个配置参数都为正数时,才可以进行常规的密码失 败检查、帐户锁定和解锁操作。
- 这两个参数的默认值都符合安全标准,用户可以根据需要重新设置参数,提高安全等 级。建议用户使用默认值。
- 由于配置对外提供接口服务的CN数量不同,数据库在帐户锁定上提供两种模式供 用户选择:
	- 单CN模式:集群部署时配置一个CN对外提供接口服务。
	- 多CN模式:集群部署时配置多个CN对外提供接口服务。

安全模式下单CN具备帐户锁定机制。高并发模式下提供多个CN,每个节点都具备 帐户锁定机制,但各个节点的帐户锁定信息并不共享,每个节点帐户锁定是独立 裁定的,在高并发的需求下,用户可以选择此模式,但要控制CN个数,以控制密 码暴力破解风险。另外各节点的自动解锁时间依据的是各节点操作系统的时钟, 用户集群部署时要确保各集群节点时间同步保持一致性,可以使用NTP来配置, 否则会有各节点帐户解锁时间不一致的风险。

#### 手动锁定和解锁帐户

若管理员发现某帐户被盗、非法访问等异常情况,可手动锁定该帐户。当管理员认为 帐户恢复正常后,可手动解锁该帐户。

以手动锁定和解锁用户joe为例,用户的创建请参见[用户,](#page-225-0)命令格式如下:

- 手动锁定 openGauss=# **ALTER USER** joe **ACCOUNT LOCK;** ALTER ROLE
- 手动解锁 openGauss=# **ALTER USER** joe **ACCOUNT UNLOCK;** ALTER ROLE

## 删除不再使用的帐户

当确认帐户不再使用,管理员可以删除帐户。该操作不可恢复。

当删除的用户正处于活动状态时,此会话状态不会立马断开,用户在会话状态断开后 才会被完全删除。

以删除帐户joe为例,命令格式如下: openGauss=# **DROP USER** joe **CASCADE;** DROP ROLE 当在多个用户多个数据库多个schema赋予权限的场景下,drop某个用户,由于该用户拥有其他用户赋予的权限, 因此直接删除会产生如下报错。 openGauss=# drop user test1 cascade; ERROR: role "test1" cannot be dropped because some objects depend on it 在这种场景只能通过查看系统表找到该用户被其他用户赋予的权限,并且登录该用户手动删除其赋予的权限,才 能执行drop user,下面通过一个例子来详细讲解如何处理这种场景。 登录系统库,查看该用户的OID openGauss=# select oid from pg\_roles where rolname='test1'; oid ------- 16386 (1 row) 通过查看pg\_shdepend 该视图来获取该用户被赋予的权限,可以看到该用户存在被其他用户赋予的两个权限,先 处理第一个。 openGauss=# select \* from pg\_shdepend where refobjid='16386'; dbid | classid | objid | objsubid | refclassid | refobjid | deptype | objfile -------+---------+-------+----------+------------+----------+---------+--------- 16394 | 826 | 16400 | 0 | 1260 | 16386 | a | 16394 | 2615 | 16399 | 0 | 1260 | 16386 | a | 查看pg\_database 视图获取所在数据库,根据结果可知在test数据库。 openGauss=# select \* from pg\_database where oid='16394' datname | datdba | encoding | datcollate | datctype | datistemplate | datallowconn | datconnlimit | datlastsysoid | datfrozenxid | dattablespace | datcompatibility | datacl | datfrozenxid64 ---------+--------+----------+-------------+-------------+---------------+--------------+--------------+--------------- +--------------+---------------+------------------+-------------------------------------- -------------+--------------- test | 10 | 7 | en\_US.UTF-8 | en\_US.UTF-8 | f | t | -1 | 16268 | 1985 | 1663 | MYSQL | {=Tc/test,test=CTc/test,admi<br>n=c/test} | 1985  $n = c$ /test} | (1 row) 登录到test数据库。 [test@euler\_phy\_194 opengauss]\$ gsql -p 3730 -d test gsql((GaussDB Kernel VxxxRxxxCxx build f521c606) compiled at 2021-09-16 14:55:22 commit 2935 last mr 6385 release) Non-SSL connection (SSL connection is recommended when requiring high-security) Type "help" for help. 通过pg\_class 查看权限的类型,where条件的oid即是之前pg\_shdepend 视图中查到的classid。 test=# select  $*$  from pg\_class where oid = 826; relname | relnamespace | reltype | reloftype | relowner | relam | relfilenode | reltablespace | relpages | reltuples | relallvisible | reltoastrelid | reltoastidxid | reldeltarelid | reldeltaidx | rel cudescrelid | relcudescidx | relhasindex | relisshared | relpersistence | relkind | relnatts | relchecks | relhasoids | relhaspkey | relhasrules | relhastriggers | relhassubclass | relcmprs | relhasclusterkey | relrowmovement | parttype | relfrozenxid | relacl | reloptions | relreplident | relfrozenxid64 | relbucket | relbucketkey ----------------+--------------+---------+-----------+----------+-------+-------------+---------------+---------- +-----------+---------------+---------------+---------------+---------------+-------------+---- ------------+--------------+-------------+-------------+----------------+---------+----------+-----------+------------

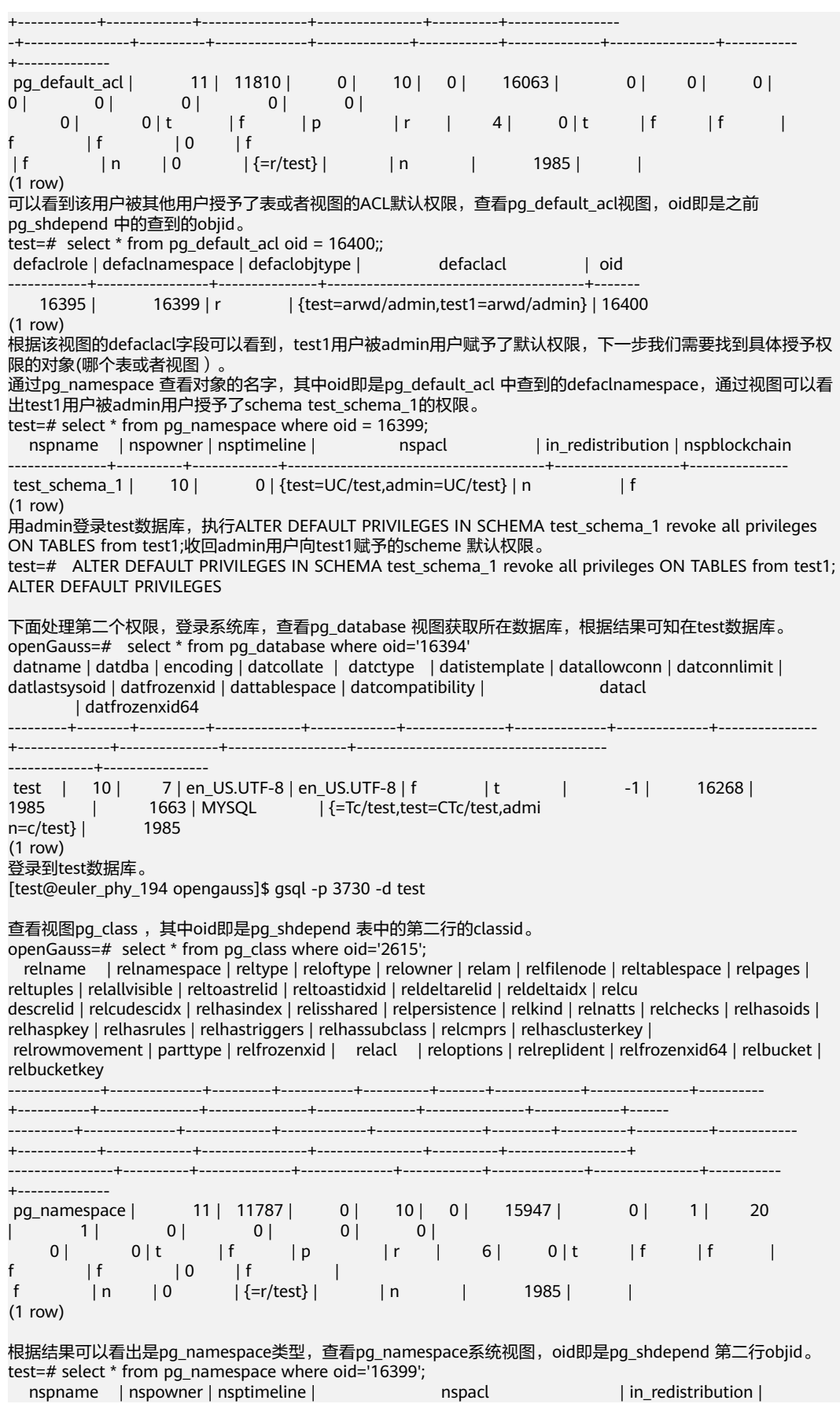

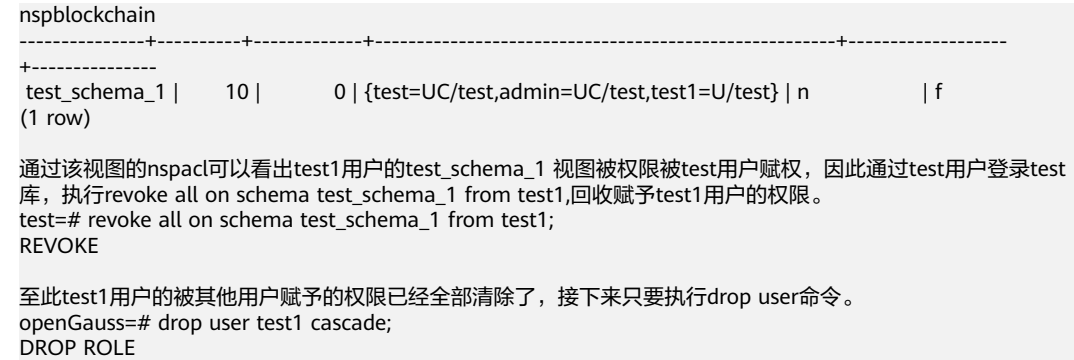

## **7.2.9.2** 设置帐号有效期

## 注意事项

创建新用户时,需要限制用户的操作期限(有效开始时间和有效结束时间)。 不在有效操作期内的用户需要重新设定帐号的有效操作期。

#### 操作步骤

步骤1 参考<mark>[连接数据库](#page-40-0)</mark>,连接数据库。

步骤**2** 创建用户并制定用户的有效开始时间和有效结束时间。 openGauss=# **CREATE USER** joe **WITH PASSWORD '**xxxxxxxxxxx**' VALID BEGIN '**2015-10-10 08:00:00**' VALID UNTIL '**2016-10-10 08:00:00**';**

显示如下信息表示创建用户成功。

CREATE ROLE

步骤**3** 用户已不在有效使用期内,需要重新设定帐号的有效期,这包括有效开始时间和有效 结束时间。

openGauss=# **ALTER USER** joe **WITH VALID BEGIN '**2016-11-10 08:00:00**' VALID UNTIL '**2017-11-10 08:00:00**';**

显示如下信息表示重新设定成功。

ALTER ROLE

**----**结束

#### 说明

若在"CREATE ROLE"或"ALTER ROLE"语法中不指定"VALID BEGIN",表示不对用户的开 始操作时间做限定;若不指定"VALID UNTIL",表示不对用户的结束操作时间做限定;若两者 均不指定,表示该用户一直有效。

## **7.2.9.3** 设置密码安全策略

## 操作步骤

用户密码存储在系统表pg\_authid中,为防止用户密码泄露,GaussDB对用户密码进行 加密存储,所采用的加密算法由配置参数password\_encryption\_type决定。

● 当参数password\_encryption\_type设置为0时,表示采用MD5方式对密码加密。 MD5加密算法安全性低,存在安全风险,不建议使用。

- 当参数password\_encryption\_type设置为1时,表示采用sha256和MD5方式对密 码加密。MD5加密算法安全性低,存在安全风险,不建议使用。
- 当参数password\_encryption\_type设置为2时,表示采用sha256方式对密码加密, 为默认配置。
- 当参数password\_encryption\_type设置为3时,表示采用sm3方式对密码加密。
- **步骤1** 参考<mark>[连接数据库](#page-40-0)</mark>,连接数据库。
- 步骤**2** 查看已配置的加密算法。

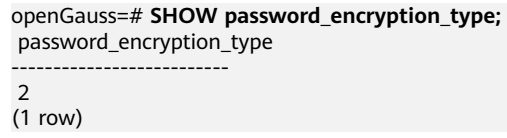

- 步骤**3** 配置密码安全参数。
	- 密码复杂度

初始化数据库、创建用户、修改用户时需要指定密码。密码必须要符合复杂度 (**password policy**)的要求,否则会提示用户重新输入密码。

- 参数password\_policv设置为1时表示采用密码复杂度校验,默认值。
- 参数password\_policy设置为0时表示不采用密码复杂度校验,但需满足密码 不能为空并且只包含有效字符,有效字符范围为大写字母(A-Z)、小写字母 (a-z)、数字(0-9)及特殊字符详见表 特殊字符。设置为0会存在安全风 险,不建议设置为0,即使需要设置也要将所有集群节点中的 password\_policy都设置为0才能生效。

配置password\_policy参数。

帐户密码的复杂度及长度要求如下:

- 包含大写字母(A-Z)的最少个数(根据GUC参数password\_min\_uppercase 配置)。
- 包含小写字母 (a-z)的最少个数 (根据GUC参数password\_min\_lowercase 配置)。
- 包含数字(0-9)的最少个数(根据GUC参数password\_min\_digital配置)。
- 包含特殊字符的最少个数(根据GUC参数password\_min\_special配置,特殊 字符的列表请参见表 特殊字符)。
- 密码的最小长度(根据GUC参数password\_min\_length配置)。
- 密码的最大长度(根据GUC参数password\_max\_length配置)。

说明

上述GUC参数配置方法详见《开发者指南》中"GUC参数说明"章节。

- 至少包含上述四类字符中的三类。
- 不能和用户名、用户名倒写相同,本要求为非大小写敏感。
- 不能和当前密码、当前密码的倒写相同。
- 不能是弱口令。
	- 弱口令指的是强度较低,容易被破解的密码,对于不同的用户或群体, 弱口令的定义可能会有所区别,用户需自己添加定制化的弱口令。
	- 弱口令字典中的口令存放在gs\_global\_config系统表中,当创建用户、修 改用户需要设置密码时,将会把用户设置口令和弱口令字典中存放的口

令进行对比,如果命中,则会提示用户该口令为弱口令,设置密码失 败。

弱口令字典默认为空,用户通过以下语法可以对弱口令字典进行增加和 删除,示例如下:

CREATE WEAK PASSWORD DICTIONARY WITH VALUES ('password1'), ('password2');

DROP WEAK PASSWORD DICTIONARY;

密码重用

用户修改密码时,只有超过不可重用天数 (password reuse time)或不可重用 次数(**[password\\_reuse\\_max](#page-1875-0)**)的密码才可以使用。参数配置说明如表**[7-6](#page-238-0)**所示。

#### 说明

不可重用天数默认值为0天,不可重用次数默认值是0。这两个参数值越大越安全,但是在 使用过程中会带来不便,其默认值符合安全标准,用户可以根据需要重新设置参数,提高 安全等级。

配置password\_reuse\_time参数。

配置password\_reuse\_max参数。

密码有效期限

数据库用户的密码都有密码有效期(**[password\\_effect\\_time](#page-1878-0)**),当达到密码到期 提醒天数(**[password\\_notify\\_time](#page-1879-0)**)时,系统会在用户登录数据库时提示用户修 改密码。

说明

考虑到数据库使用特殊性及业务连续性,密码过期后用户还可以登录数据库,但是每次登 录都会提示修改密码,直至修改为止。

配置password\_effect\_time参数。

配置password\_notify\_time参数。

- 密码修改
	- 在安装数据库时,会新建一个和初始化用户重名的操作系统用户,为了保证 帐户安全,请定期修改操作系统用户的密码。

以修改用户user1密码为例,命令格式如下:

**passwd** user1

根据提示信息完成修改密码操作。

建议系统管理员和普通用户都要定期修改自己的帐户密码,避免帐户密码被 非法窃取。

以修改用户user1密码为例,以系统管理员用户连接数据库并执行如下命令:

```
openGauss=# ALTER USER user1 IDENTIFIED BY "1234@abc" REPLACE "5678@def";
ALTER ROLE
```
#### 说明

1234@abc、5678@def分别代表用户user1的新密码和原始密码,这些密码要符合规 则,否则会执行失败。

管理员可以修改自己的或者其他帐户的密码。通过修改其他帐户的密码,解 决用户密码遗失所造成无法登录的问题。

以修改用户joe帐户密码为例,命令格式如下:

openGauss=# **ALTER USER** joe **IDENTIFIED BY "**abc@1234**";** ALTER ROLE

#### <span id="page-238-0"></span>说明

- 系统管理员之间不允许互相修改对方密码。
- 系统管理员可以修改普通用户密码且不需要用户原密码。
- 系统管理员修改自己密码但需要管理员原密码。
- 密码验证

设置当前会话的用户和角色时,需要验证密码。如果输入密码与用户的存储密码 不一致,则会报错。

以设置用户joe为例,命令格式如下:

openGauss=# **SET ROLE** joe **PASSWORD "**abc@1234**";** ERROR: Invalid username/password,set role denied.

#### 表 **7-5** 特殊字符

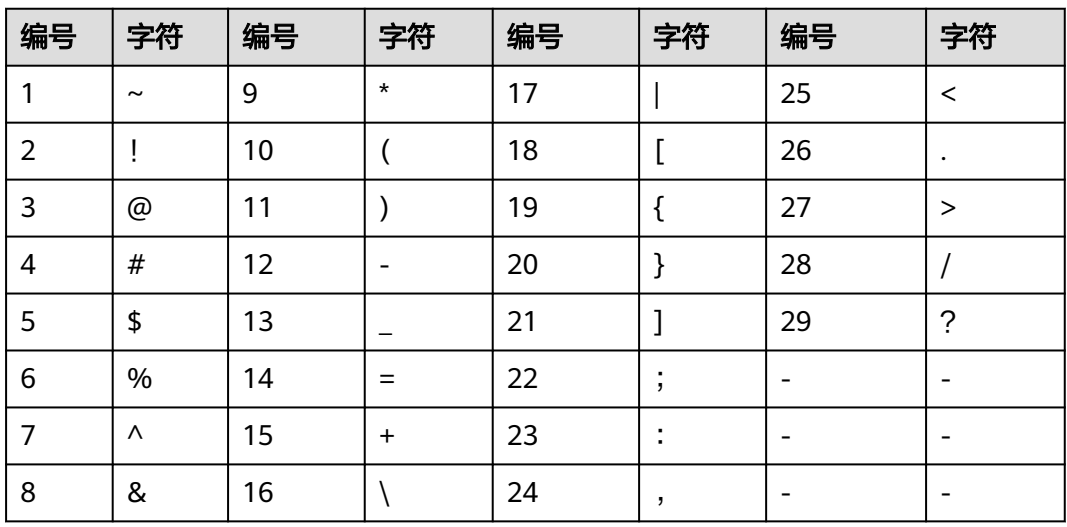

表 **7-6** 不可重用天数和不可重用次数参数说明

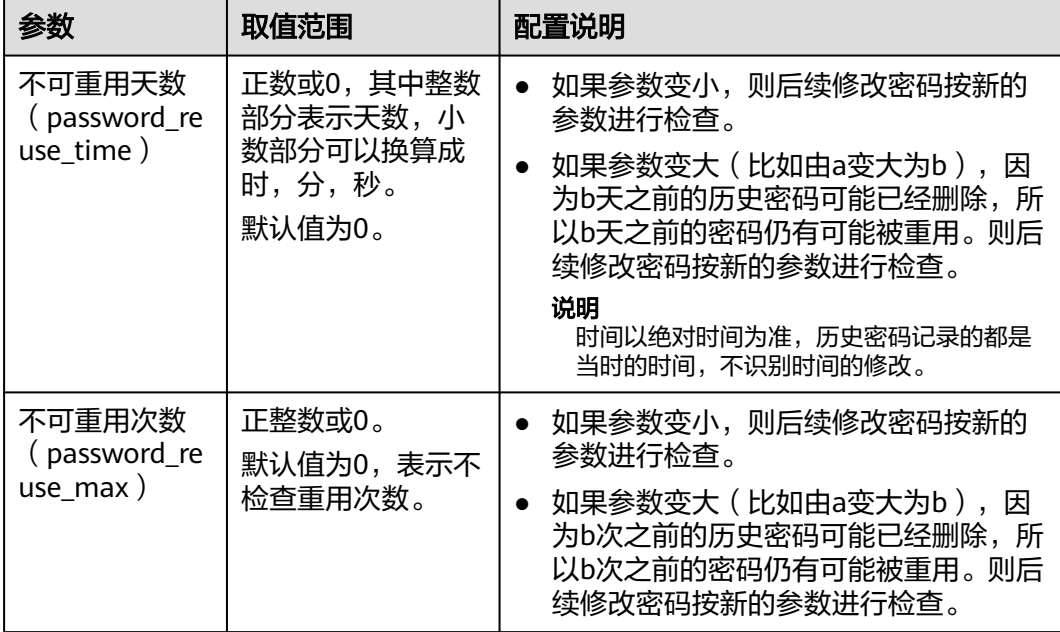

步骤**4** 设置用户密码失效。

具有CREATEROLE权限的用户在创建用户时可以强制用户密码失效,新用户首次登陆 数据库后需要修改密码才允许执行其他查询操作,命令格式如下:

openGauss=# **CREATE USER** joe **PASSWORD "**abc@1234**" EXPIRED;** CREATE ROLE

具有CREATEROLE权限的用户可以强制用户密码失效或者强制修改密码且失效,命令 格式如下:

```
openGauss=# ALTER USER joe PASSWORD EXPIRED;
ALTER ROLE
openGauss=# ALTER USER joe PASSWORD "abc@2345" EXPIRED;
ALTER ROLE
```
#### 说明

- 密码失效的用户登录数据库后,当执行简单查询或者扩展查询时,会提示用户修改密码。修 改密码后可以正常执行语句。
- 只有初始用户、系统管理员(sysadmin)或拥有创建用户(CREATEROLE)权限的用户才可 以设置用户密码失效,其中系统管理员也可以设置自己或其他系统管理员密码失效。不允许 设置初始用户密码失效。

**----**结束

# **7.3** 设置数据库审计

## **7.3.1** 审计概述

## 背景信息

数据库安全对数据库系统来说至关重要。GaussDB将用户对数据库的所有操作写入审 计日志。数据库安全管理员可以利用这些日志信息,重现导致数据库现状的一系列事 件,找出非法操作的用户、时间和内容等。

关于审计功能,用户需要了解以下几点内容:

- 审计总开关**[audit\\_enabled](#page-2053-0)**支持动态加载。在数据库运行期间修改该配置项的值 会立即生效,无需重启数据库。默认值为on,表示开启审计功能。
- 除了审计总开关,各个审计项也有对应的开关。只有开关开启,对应的审计功能 才能生效。
- 各审计项的开关支持动态加载。在数据库运行期间修改审计开关的值,不需要重 启数据库便可生效。

目前,GaussDB支持以下审计项如表**[7-7](#page-240-0)**所示,详细说明请参见链接中GUC参数说明章 节的具体参数。

#### <span id="page-240-0"></span>表 **7-7** 配置审计项

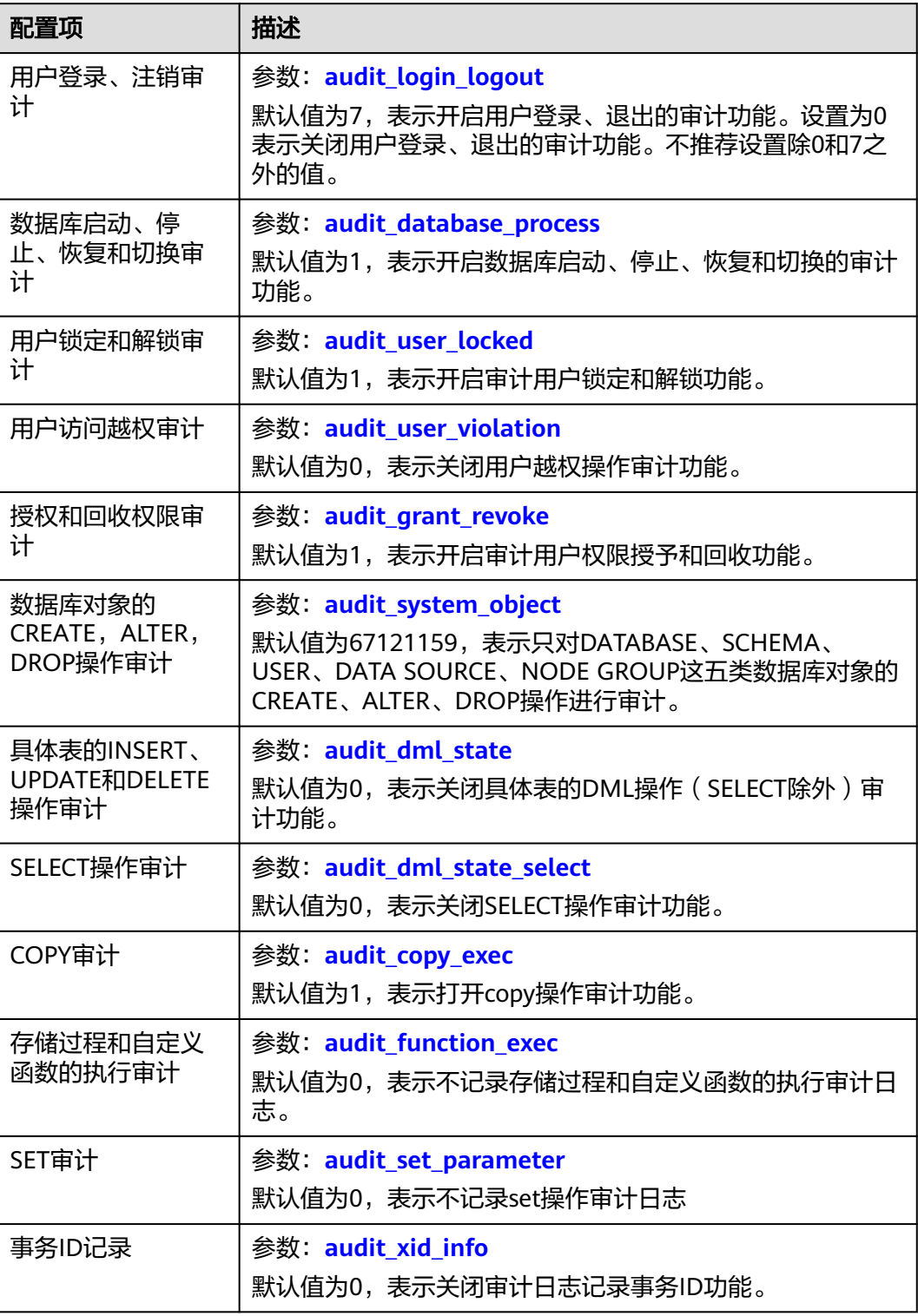

安全相关参数及说明请参见表**[7-8](#page-241-0)**。

## <span id="page-241-0"></span>表 **7-8** 安全相关参数及说明

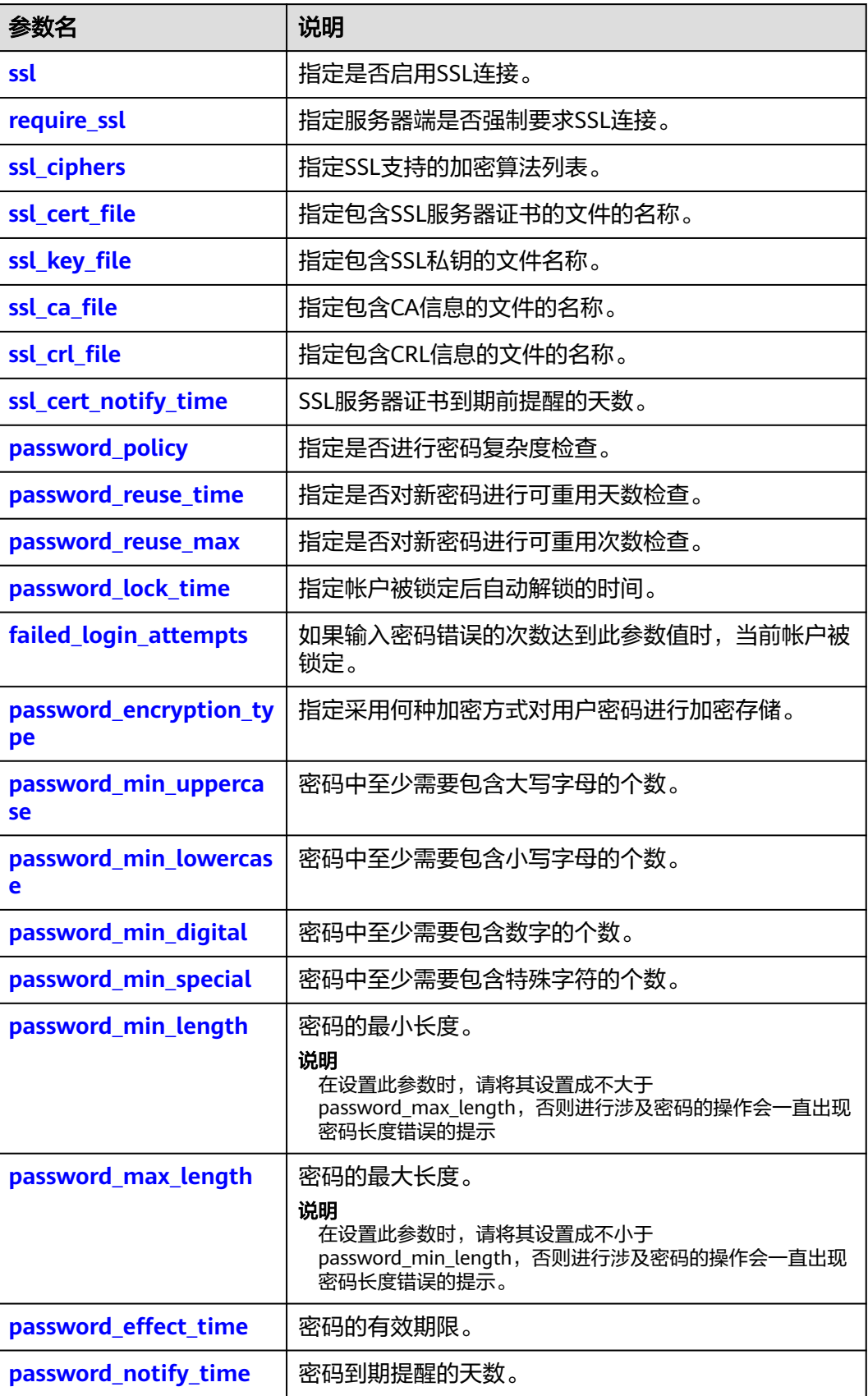

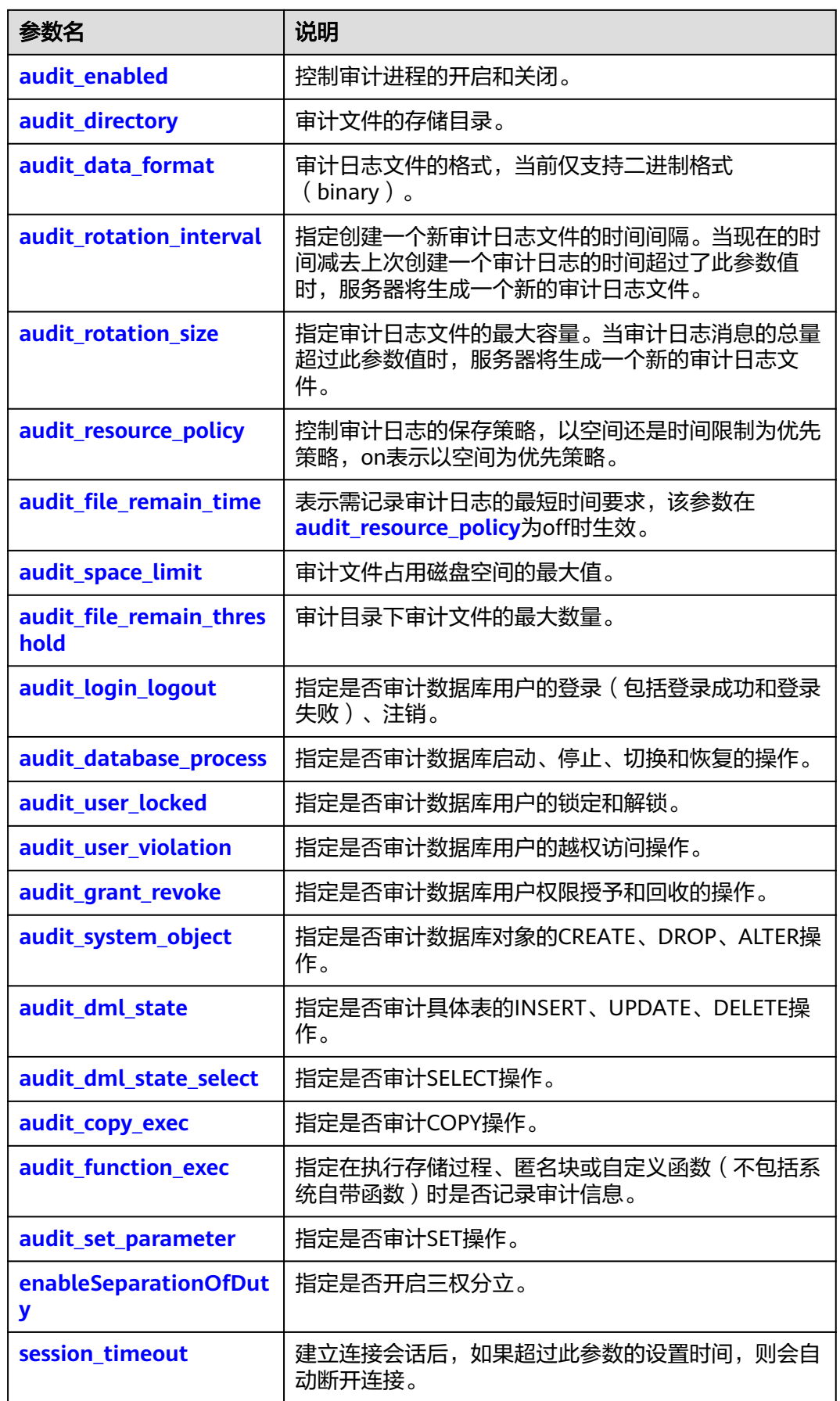

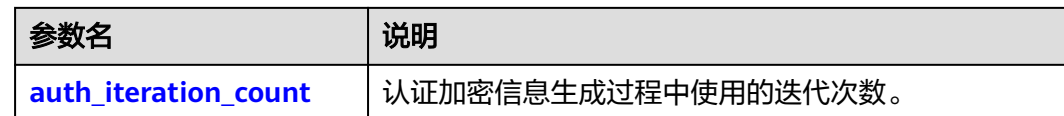

## 操作步骤

**步骤1** 参考<mark>[连接数据库](#page-40-0)</mark>,连接数据库。

步骤**2** 检查审计总开关状态。

用show命令显示审计总开关audit\_enabled的值。 openGauss=# **SHOW** audit\_enabled;

**----**结束

# **7.3.2** 查看审计结果

## 前提条件

- 审计功能总开关已开启。
- 需要审计的审计项开关已开启。
- 数据库正常运行,并且对数据库执行了一系列增、删、改、查操作,保证在查询 时段内有审计结果产生。
- 数据库各个节点审计日志单独记录。

## 背景信息

- 只有拥有AUDITADMIN属性的用户才可以查看审计记录。有关数据库用户及创建 用户的办法请参见**用户**。
- 审计查询命令是数据库提供的sql函数pg\_query\_audit, 其原型为: **pg\_query\_audit(timestamptz** startime**,timestamptz** endtime**,**audit\_log**)** 参数startime和endtime分别表示审计记录的开始时间和结束时间,audit\_log表示 所查看的审计日志信息所在的物理文件路径,当不指定audit\_log时,默认查看连 接当前实例的审计日志信息。

通过sql函数pgxc\_query\_audit可以查询所有CN节点的审计日志,其原型为:

**pgxc\_query\_audit(timestamptz** startime**,timestamptz** endtime**)**

#### 说明

startime和endtime的差值代表要查询的时间段,其有效值为从startime日期中的00:00:00 开始到endtime日期中的23:59:59之间的任何值。请正确指定这两个参数,否则将查不到需 要的审计信息。

## 操作步骤

- **步骤1** 参考<mark>[连接数据库](#page-40-0)</mark>, 连接数据库。
- 步骤**2** 查询审计记录。

openGauss=# **SELECT \* FROM pg\_query\_audit('2021-03-03 21:30:00', '2021-03-03 22:00:00') where type = 'login\_success' and username = 'user1';**

查询结果如下:

 time | type | result | userid | username | database | client\_conninfo | object\_name detail\_info | node\_name | thread\_id | local\_port | remote\_port ------------------------+---------------+--------+--------+----------+----------+-----------------+------------- +------------------------------------------------------+-----------+-- -------------------------------+------------+------------- 2021-03-03 21:30:31+08 | login\_success | ok | 16398 | user1 | postgres | gsql@[local] | postgres | **login db(postgres) success, SSL=off**| cn\_5001 | 1 39634608699136@668093431256149 | 18000 | null (1 row) 该条记录表明,用户user1在2021-03-03 21:30:31+08登录数据库postgres。其中 client\_conninfo字段在log\_hostname启动且IP连接时,字符@后显示反向DNS查找得 到的主机名。 步骤**3** 查询所有CN节点审计记录。 openGauss=# **SELECT \* FROM pgxc\_query\_audit('2021-03-03 21:30:00', '2021-03-03 22:00:00')** where type = 'login\_success' and username = 'user1'**;**

#### 查询结果如下:

 time | type | result | userid | username | database | client\_conninfo | object\_name | detail\_info | node\_name | thread\_id | local\_port | remote\_port ------------------------+---------------+--------+--------+----------+----------+-----------------+------------- +------------------------------------------------------+-----------+-- -------------------------------+------------+------------- 2021-03-03 21:30:31+08 | login\_success | ok | 16398 | user1 | postgres | gsql@[local] | postgres | **login db(postgres) success, SSL=off** | cn\_5001 | 1 39634608699136@668093431256149 | 18000 | null 2021-03-03 21:36:09+08 | login\_success | ok | 16398 | user1 | postgres | gsql@[local] | postgres | **login db(postgres) success, SSL=off** | cn\_5003 | 1 39779716937472@668093769836394 | 18000 | null (2 rows)

查询结果显示,用户user1在cn\_5001和cn\_5003的成功登录记录。

#### 说明

对于登录操作的记录,审计日志detail\_info结尾会记录SSL信息,SSL=on表示客户端通过SSL连 接,SSL=off表示客户端没有通过SSL连接。

#### **----**结束

# **7.3.3** 维护审计日志

## 前提条件

用户必须拥有审计权限。

#### 背景信息

● 与审计日志相关的配置参数及其含义请参见表**7-9**。

#### 表 **7-9** 审计日志相关配置参数

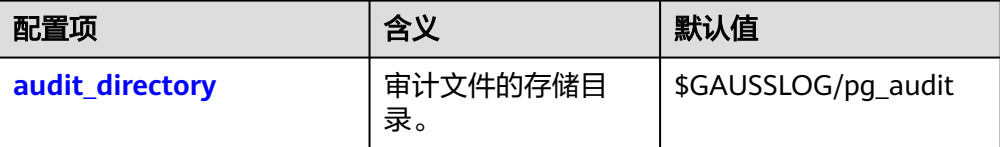

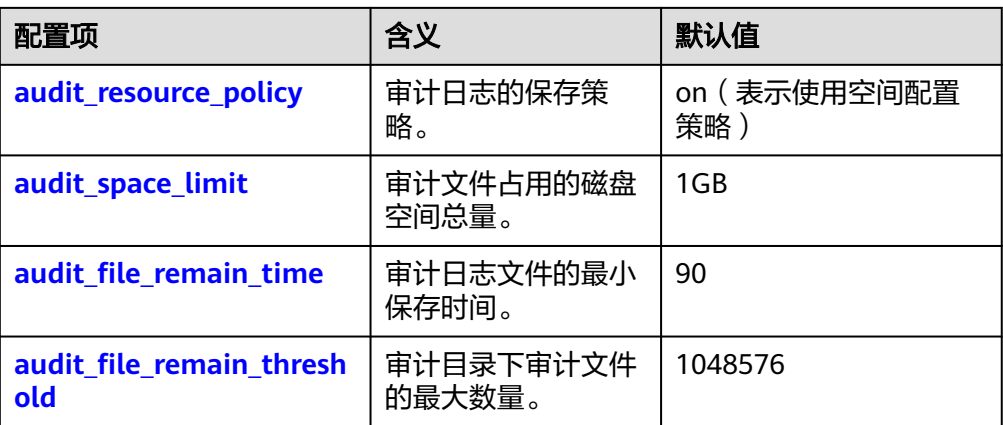

#### 说明

如果使用gs\_om工具部署集群,则审计日志路径为"\$GAUSSLOG/pg\_audit"。

- 审计日志删除命令为数据库提供的sql函数pg\_delete\_audit, 其原型为: **pg\_delete\_audit(timestamp** startime**,timestamp** endtime**)** 其中参数startime和endtime分别表示审计记录的开始时间和结束时间。
- 目前常用的记录审计内容的方式有两种:记录到数据库的表中、记录到OS文件 中。这两种方式的优缺点比较如表**7-10**所示。

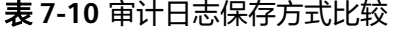

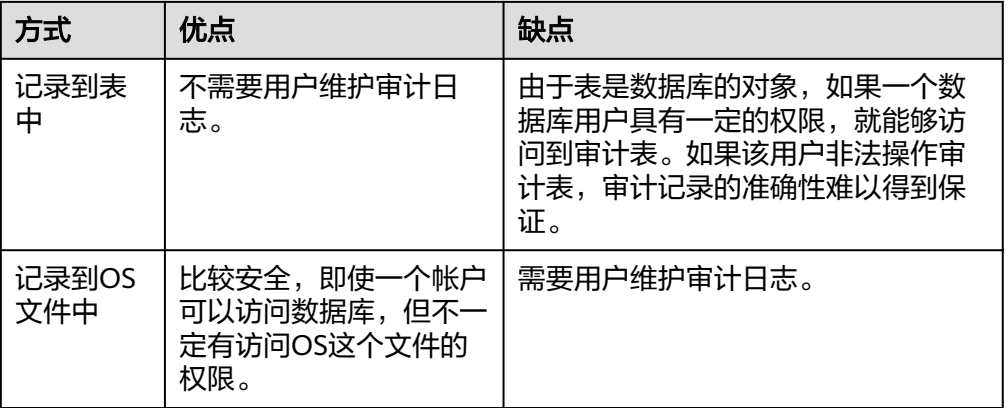

从数据库安全角度出发,GaussDB采用记录到OS文件的方式来保存审计结果,保 证了审计结果的可靠性。

#### 操作步骤

**步骤1** 参考**[连接数据库](#page-40-0)**,连接数据库。

步骤**2** 选择日志维护方式进行维护。

● 设置自动删除审计日志

审计文件占用的磁盘空间或者审计文件的个数超过指定的最大值时,系统将删除 最早的审计文件,并记录审计文件删除信息到审计日志中。

#### 说明

审计文件占用的磁盘空间大小默认值为1024MB,用户可以根据磁盘空间大小重新设置参 数。

配置审计文件占用磁盘空间的大小(audit\_space\_limit)。

配置审计文件个数的最大值 (audit file remain threshold)。

手动备份审计文件

当审计文件占用的磁盘空间或者审计文件的个数超过配置文件指定的值时,系统 将会自动删除较早的审计文件,因此建议用户周期性地对比较重要的审计日志进 行保存。

- a. 使用show命令获得审计文件所在目录(audit\_directory)。 openGauss=# **SHOW audit\_directory**;
- b. 将审计目录整个拷贝出来进行保存。
- 手动删除审计日志

当不再需要某时段的审计记录时,可以使用审计接口命令pg\_delete\_audit进行手 动删除。

以删除2020/9/20到2020/9/21之间的审计记录为例:

openGauss=# **SELECT pg\_delete\_audit(**'2020-09-20 00:00:00','2020-09-21 23:59:59'**);**

**----**结束

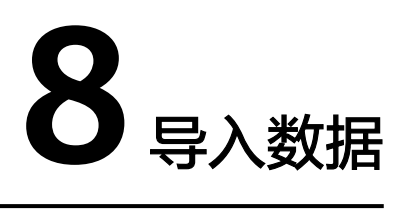

GaussDB提供了灵活的数据入库方式:GDS、INSERT、COPY以及gsql元命令\copy。 各方式具有不同的特点:GDS因其并行的特点,导入效率高,适用于大批量数据的入 库;其他三种方式适用于小批量数据入库,可以考虑其特点自行选择。各导入方式的 特点请参见表**8-1**。

#### 表 **8-1** 导入方式特点说明

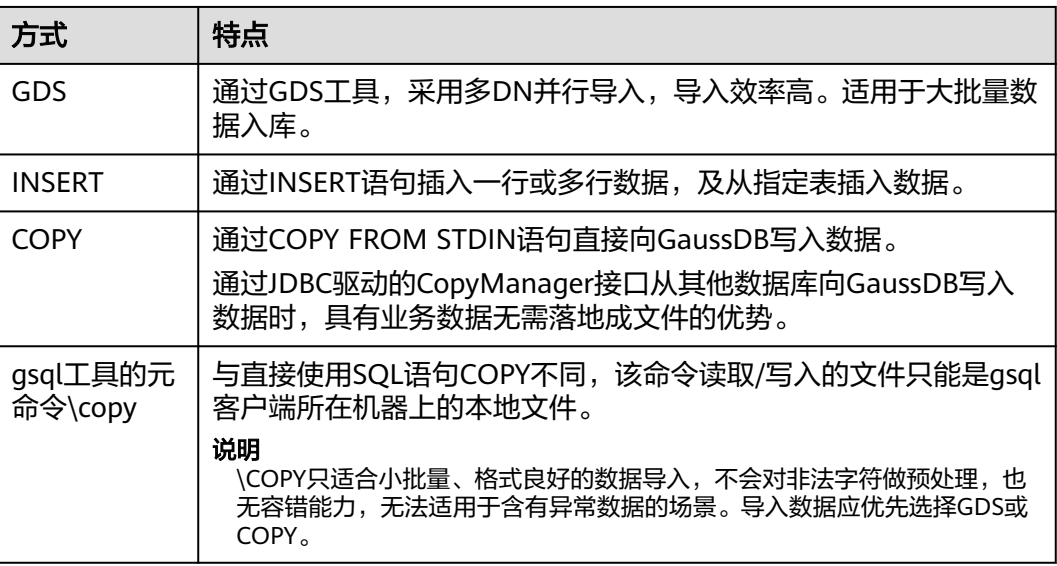

# **8.1** 通过外表并行导入

# **8.1.1** 关于并行导入

INSERT(通过INSERT[语句直接写入数据](#page-269-0))和COPY(使用[COPY FROM STDIN](#page-270-0)导入数 <mark>[据](#page-270-0)</mark>)方式执行数据导入时,是一个串行执行的过程,导入性能低,因此适用于小数据 量的导入。对于大数据量的导入,GaussDB支持通过外表并行导入数据到集群。外表 的并行导入需要开启stream算子(由guc参数enable\_stream\_operator控制)才能够使 用。

## 概述

并行导入将存储在服务器普通文件系统中的数据导入到GaussDB数据库中。

并行导入功能通过外表设置的导入策略、导入数据格式等信息来识别数据源文件,利 用多DN并行的方式,将数据从数据源文件导入到数据库中,从而提高整体导入性能。 如图**8-1**所示:

- CN只负责任务的规划及下发,把数据导入的工作交给了DN,释放了CN的资源, 使其有能力处理其他外部请求。
- 所有DN都参与数据导入,这样可以充分利用各设备的计算能力及网络带宽,提升 导入效率。

外表灵活的OPTION设置,有利于在数据入库前对数据做预处理,例如非法字符替换、 容错处理等。更多信息请参考**[CREATE FOREIGN TABLE \(](#page-1029-0)**导入导出**)**。

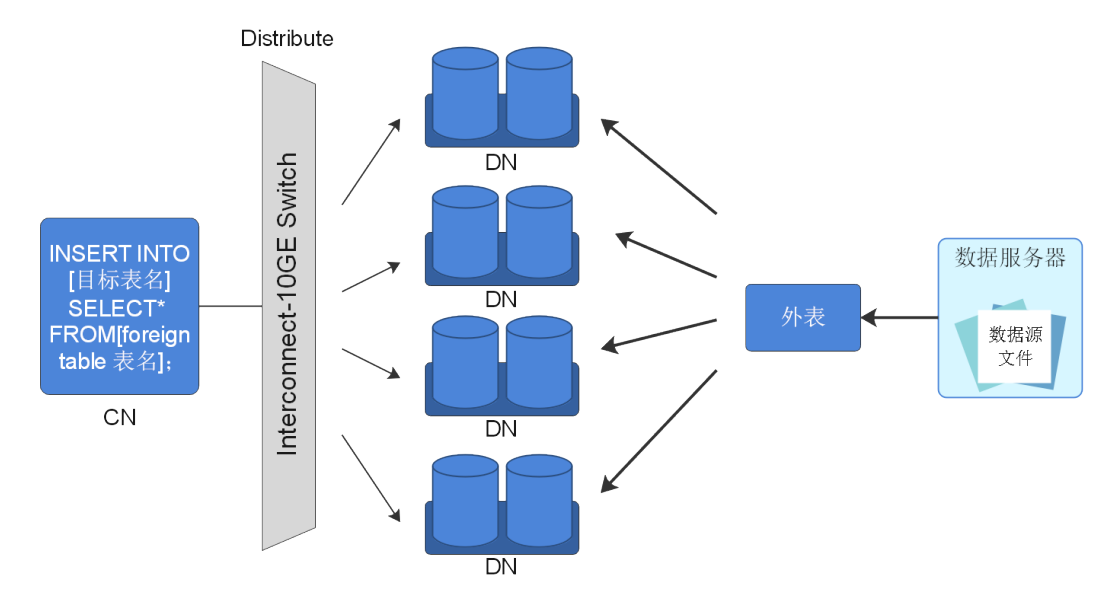

#### 图 **8-1** 数据并行导入示意图

上图中所涉及的相关概念说明如下:

- **CN**(**Coordinator Node**):GaussDB协调节点。在导入场景下,接收到应用或 客户端的导入SQL指令后,负责任务的规划及下发到DN。
- **DN**(**Data Node**):GaussDB数据节点。接收CN下发的导入任务,将数据源文 件中的数据通过外表写入数据库目标表中。
- 数据源文件:存有数据的文件。文件中保存的是待导入数据库的数据。
- 数据服务器: 数据源文件所在的服务器称为数据服务器。基于安全考虑, 建议数 据服务器和GaussDB集群处于同一内网。
- 外表Foreign Table: 用于识别数据源文件的位置、文件格式、存放位置、编码格 式、数据间的分隔符等信息。是关联数据文件与数据库实表(目标表)的对象。
- 目标表: 数据库中的实表。数据源文件中的数据最终导入到这些表中存储, 包括 行存表和列存表。

## 加载策略

并行导入为了最大化利用集群的计算能力,将任务直接下推到DN执行。CN将任务分 发之后将不再参与导入的具体工作。这种情况下,谁来管理用户数据,使数据能够正

- 确、不重复地分配给各DN,从而保证入库数据的唯一性,是需要优先考虑的事情。为 此,GaussDB对应提供了三种策略:
- Normal策略:利用高斯数据服务工具GDS(Gauss Data Service)来管理用户数 据,将集群之外主机上的数据导入到集群中。
- Shared策略: 利用网络文件系统NFS (Network File System)服务, 将存放用户 数据的服务器统一挂载到各DN所在主机的相同路径下,将集群之外主机上的数据 导入到集群中。此策略下,由CN在规划任务时扫描所有数据文件,然后将数据文 件平均地分配给各DN执行加载。
- Private策略:用户自行将数据文件上传到各DN所在主机。并保证数据文件按DN 数均分后,不重复地存储到各主机上相同路径下,以DN node\_name命名的文件 夹下。这样,数据导入时,每个DN会不断从以自己node\_name命名的数据目录 中寻找未被加载过的文件,直到没有数据文件可加载为止。

从<mark>表8-2</mark>中的对比看,Normal策略因其扩展性强、准备工作简单、对导入的单行数据 大小无限制,是优先推荐和常用的策略,其中Private和Shared模式的外表,需要初始 用户或者运维模式下 (operation\_mode)的运维管理员权限。本章节也将主要介绍使 用GDS的并行导入方法。关于另外两种方式可以参考示例**2**:**Shared**[策略导入](#page-267-0)和[示例](#page-268-0) **3**:**Private**[策略导入。](#page-268-0)

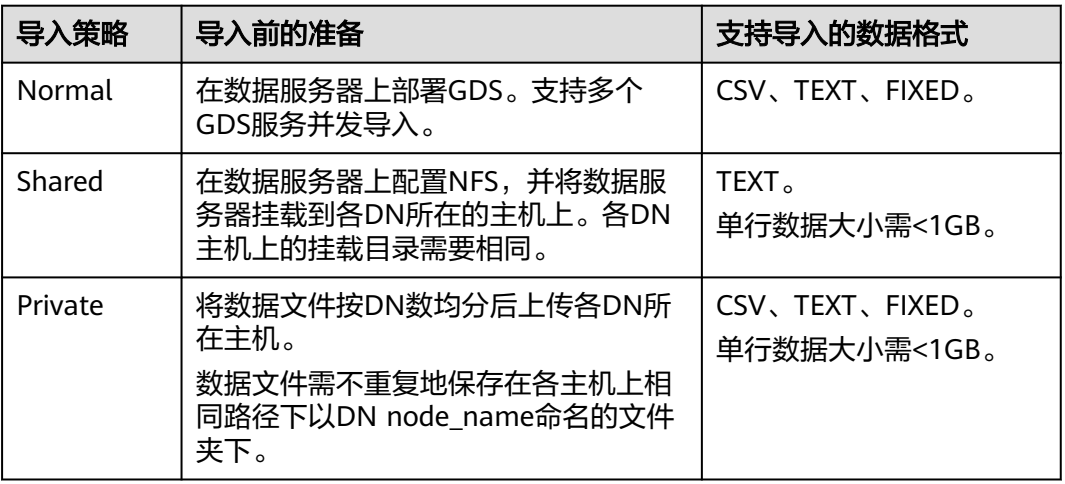

表 **8-2** 导入策略对比

## **GDS** 并发导入

数据量大,数据存储在多个服务器上时,在每个数据服务器上安装配置、启动 GDS后,各服务器上的数据可以并行入库。如图**[8-2](#page-250-0)**所示。

<span id="page-250-0"></span>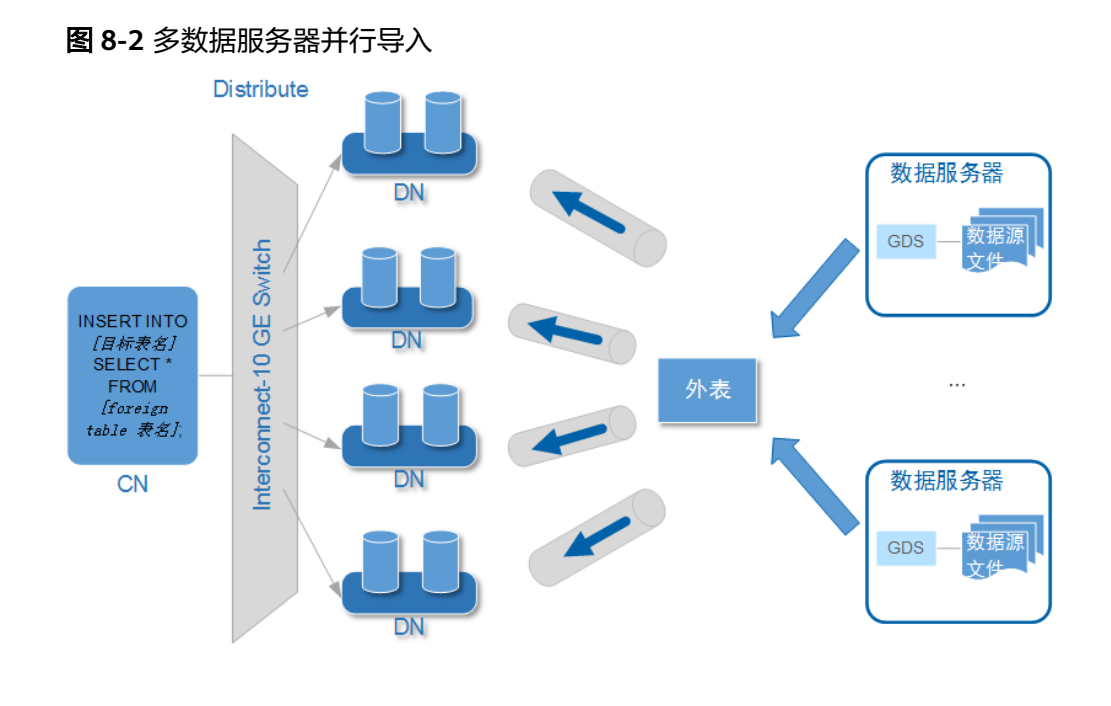

## 须知

GDS进程数目不能超过DN数目。如果超过,会出现一个DN连接多个GDS进程的 情形,可能会导致部分GDS异常运行,并有可能出现"Session doesn't exists"报 错。若参与某次导入的GDS数量大于DN数量,则在导入执行开始时,会返回"It is recommanded that the number of GDS should not be greater than the number of datanode"的warning。

数据存储在一台数据服务器上时,如果GaussDB及数据服务器上的I/O资源均还有 可利用空间时,可以采用GDS多线程来支持并发导入。

GDS是根据导入事务并发数来决定服务运行线程数的。也就是说即使启动GDS时 设置了多线程,也并不会加速单个导入事务。未做过人为事务处理时,一条 INSERT语句就是一个导入事务。

综上,多线程的使用场景如下:

- 多表并发导入时,采用多线程充分利用资源及提升并发导入效率。
- 对数据量大的某一数据表的导入进行提速。 将该数据表对应的数据拆分为多个数据文件,通过多外表同时入库的方式实 现多线程并发导入。注意需确保每个外表所能读取的数据文件不重复。

# 导入流程

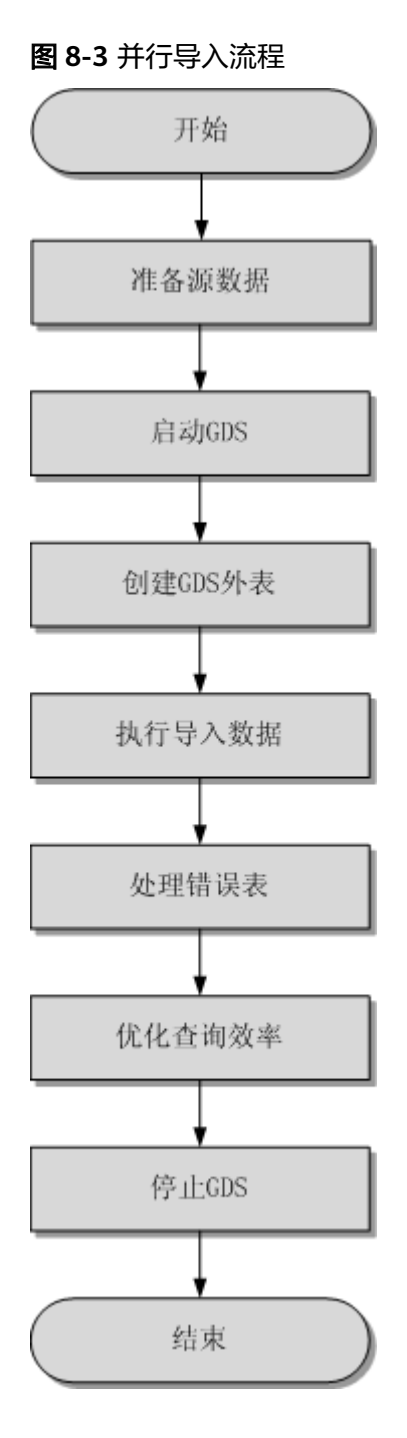

#### 表 **8-3** 流程说明

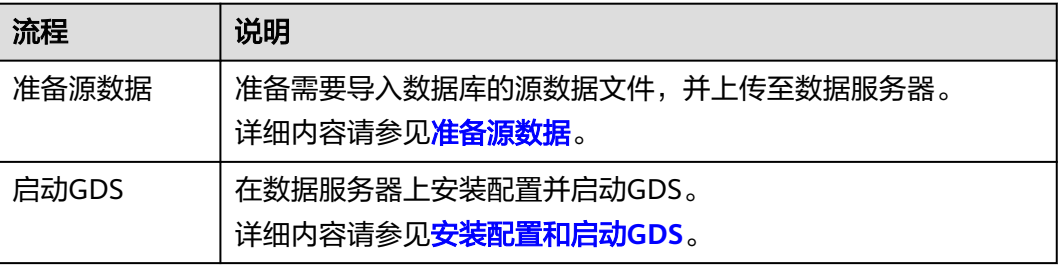
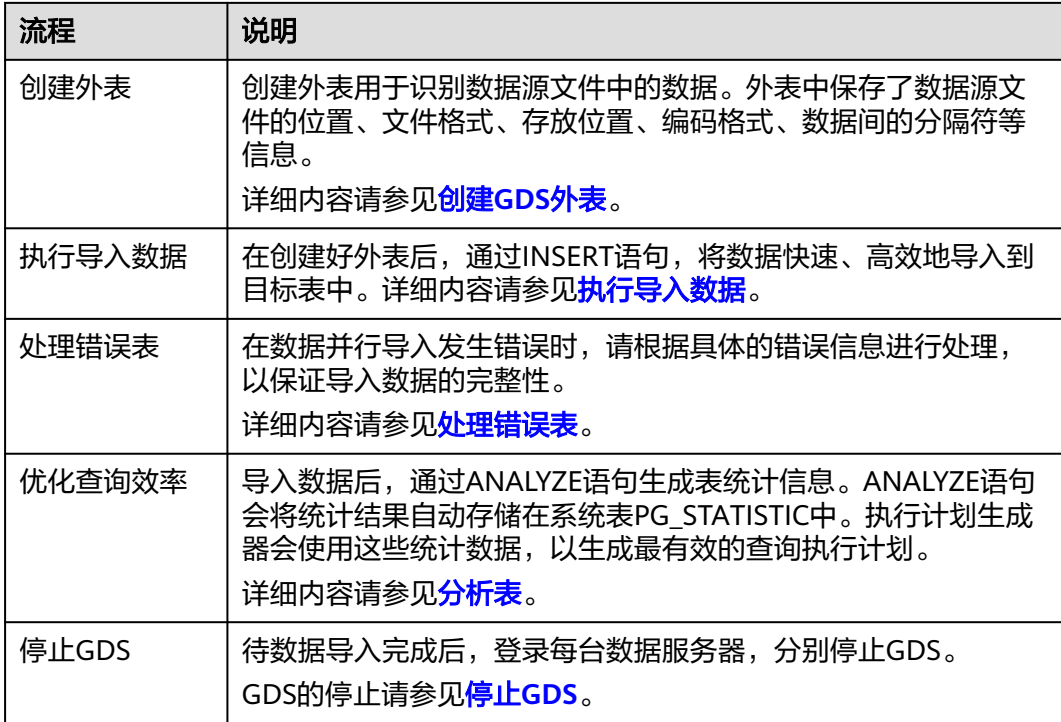

# **8.1.2** 教程和最佳实践

教程:使用**GDS**[从远端服务器导入数据](#page-124-0)。通过一个导入任务帮您了解GDS导入的全过 程。

**GDS**[导入最佳实践给](#page-118-0)出了可以最大化利用系统资源,提高导入性能的方法,建议在开 展数据导入前阅读以进行合理的导入方案规划和设计部署。

# **8.1.3** 准备源数据

## 操作场景

通常在将数据导入数据库前,即将入库的数据已经在相关主机上了。我们称这种保存 着待入库数据的服务器为数据服务器。此时,只需检测以确认数据服务器和GaussDB 集群能够正常通信,并查看和记录数据在数据服务器上的存放目录备用。根据导入作 业的相关负载,检查服务器上有充足的内存、句柄、磁盘空间等系统资源。

如果待入库数据还没有就绪,则请先参考如下步骤,将数据上传到数据服务器上。

#### 操作步骤

- 步骤**1** 登录数据服务器。
- 步骤**2** 创建数据文件存放目录"/input\_data"。 **mkdir -p** /input\_data
- 步骤**3** 将数据源文件上传至上一步所创建的目录中。

GDS并行导入支持CSV、TEXT和FIXED格式的数据导入。请确保数据源文件符合格式要 求。

**----**结束

# <span id="page-253-0"></span>**8.1.4** 安装配置和启动 **GDS**

#### 操作场景

GaussDB提供了数据服务工具GDS来帮助分发待导入的用户数据及实现数据的高速导 入。GDS需部署到数据服务器上。

数据量大,数据存储在多个服务器上时,在每个数据服务器上安装配置、启动GDS 后,各服务器上的数据可以并行入库。GDS在各台数据服务器上的安装配置和启动方 法相同,本节以一台服务器为例进行说明。

#### 背景信息

- 1. GDS支持在x86/ARM平台如下的操作系统中安装:EulerOS 2.5/2.8。
- 2. GDS的版本需与集群版本保持一致,否则可能会出现导入导出失败或导入导出进 程停止响应等情况。

因此请勿使用历史版本的GDS进行导入。数据库版本升级后,请按照<mark>操作步骤</mark>中 的办法下载新版本的GDS进行安装配置和启动。在导入导出开始时,GaussDB也 会进行两端的版本一致性检测,不一致时会打屏显示报错信息并终止对应操作。

GDS的版本号的查看办法为:在GDS工具的解压目录下执行如下命令。

**gds** -V

数据库版本的查看办法为:连接数据库后,执行如下SQL命令查看。 SELECT version();

● GDS所在的数据服务器必须按照推荐的操作系统以及通信参数进行配置,与集群 的配置参数保持一致,确保GDS数据服务器与集群通信正常,避免发生网络断连 等问题,影响业务的正常执行。

当前巡检包可以完成单机的系统参数检查,具体巡检步骤为:

- a. 拷贝巡检包到GDS数据服务器。
- b. 执行如下命令,检查系统配置参数。 gs\_check -i CheckSysParams -L
- c. 根据提示,对与期望值不匹配参数进行修改,再次执行上述命令进行验证。 假设遇到提示信息"Warning reason: variable 'net.ipv4.tcp\_retries1' RealValue '3' ExpectedValue '5'.", 则使用如下命令: vim /etc/sysctl.conf //设置参数net.ipv4.tcp\_retries1=5 sysctl -p //使参数生效

### 操作步骤

- 步骤**1** 登录待安装GDS的数据服务器,创建GDS专有用户及其所属的用户组。此用户用于启 动GDS及读取源数据。 **groupadd** gdsgrp **useradd -g** gdsgrp gds\_user
- 步骤**2** 切换到gds\_user用户。 **su -** gds\_user

#### <span id="page-254-0"></span>步骤**3** 创建存放GDS工具包的目录/opt/bin。

mkdir -p /opt/bin

- 步骤**4** 分别修改工具包和数据源文件目录属主为GDS专有用户。 **chown -R** gds\_user:gdsgrp /opt/bin/gds **chown -R** gds\_user:gdsgrp /input\_data
- 步骤**5** 将GDS工具包上传至上一步所创建的目录中。

以上传SUSE Linux版本的工具包为例, 将软件安装包中的GDS工具包"GaussDB-Kernel-VxxxRxxxCxx-SUSE11-64bit-Gds.tar.gz"上传至上一步所创建的目录中。

步骤**6** (可选)如果使用SSL加密传输,请一并上传SSL证书[至步骤](#page-253-0)**1**所创建的目录下。

GaussDB预置了这些证书,放置在了数据目录\$GAUSSHOME/share/sslcert/gds下。请 下载并上传。

步骤**7** 在工具包所在目录下,解压工具包。

**cd** /opt/bin **tar -zxvf** GaussDB-Kernel-VxxxRxxxCxx-SUSE11-64bit-Gds.tar.gz export LD\_LIBRARY\_PATH="/opt/bin/lib:\$LD\_LIBRARY\_PATH" // GDS依赖了Cjson动态库,使用时,需配置动 态库路径。

#### 步骤**8** 启动GDS服务。

GDS是绿色软件,解压后启动即可。GDS启动方式有两种。一种是直接使用"gds"命 令,在命令项中设置启动参数。另一种是将启动参数写进配置文件"gds.conf"后, 使用"gds\_ctl.py"命令启动。对于集中一次性导入的场景推荐使用第一种方式。对于 需要隔段时间再次导入的场景,推荐配置文件的形式以提升启动效率。

- 使用"gds"命令,启动GDS。
	- 非SSL模式传输数据的情况下,启动GDS。 **gds -d** dir **-p** ip:port **-H** address\_string **-l** log\_file **-D -t** worker\_num --enable-ssl off 示例:

**/opt/bin/gds/gds -d** /input\_data/ **-p** 192.168.0.90:5000 **-H** 10.10.0.1/24 **-l** /opt/bin/gds/ gds\_log.txt **-D -t** 2 --enable-ssl off

– 使用SSL加密方式传输数据的情况下,启动GDS。 **gds -d** dir **-p** ip:port **-H** address\_string **-l** log\_file **-D -t** worker\_num **--enable-ssl on --ssl-dir** Cert\_file

示例:

以步骤**6**中SSL证书以上传至/opt/bin为例,命令如下。 **/opt/bin/gds/gds -d** /input\_data/ **-p** 192.168.0.90:5000 **-H** 10.10.0.1/24 **-l** /opt/bin/gds/ gds\_log.txt **-D --enable-ssl on --ssl-dir** /opt/bin/

命令中的斜体部分请根据实际替换。

- **-d** dir:保存有待导入数据的数据文件所在目录。本教程中为"/ input data/ $"$ 。
- **-p** ip:port:GDS侦听IP和侦听端口。默认值为:127.0.0.1,需要替换为能跟 GaussDB通信的万兆网IP。侦听端口的取值范围:1024~65535。默认值为: 8098。本教程配置为:192.168.0.90:5000。
- **-H** address\_string:允许哪些主机连接和使用GDS服务。参数需为CIDR格 式。此参数配置的目的是允许GaussDB集群可以访问GDS服务进行数据导 入。所以请保证所配置的网段包含GaussDB集群各主机。
- **-l** log\_file:存放GDS的日志文件路径及文件名。本教程为"/opt/bin/gds/ gds\_log.txt"。
- **-D**:后台运行GDS。仅支持Linux操作系统下使用。
- **-t** worker\_num:设置GDS并发线程数。GaussDB及数据服务器上的I/O资源 均充足时,可以加大并发线程数。 GDS是根据导入事务并发数来决定服务运行线程数的。也就是说即使启动 GDS时设置了多线程,也并不会加速单个导入事务。未做过人为事务处理 时,一条INSERT语句就是一个导入事务。
- **--enable-ssl**:选择SSL加密方式传输数据。默认on开启,使用默认时可不输 入该参数,但应添加--ssl-dir添加SSL证书目录。
- --ssl-dir Cert\_file: SSL证书所在目录。需与步<mark>骤6</mark>中的证书保存目录保持一 致。
- 关于更多参数的设置信息请参考请参见《工具参考》中"服务端工具 > gds > 参数说明"章节。
- 使用"gds\_ctl.py"命令,启动GDS。
	- a. 使用如下命令,进入GDS工具包的"config"目录下,配置"gds.conf"文 件。此时开启的GDS服务为非ssl模式。"gds.conf"配置详细信息请参考<del>[表](#page-256-0)</del> **[8-4](#page-256-0)**。

**vim** /opt/bin/gds/config/**gds.conf**

示例:

配置"gds.conf"文件如下:

```
<?xml version="1.0"?>
<config>
<gds name="gds1" ip="192.168.0.90" port="5000" data_dir="/input_data/" err_dir="/err" 
data_seg="100MB" err_seg="100MB" log_file="/log/gds_log.txt" host="10.10.0.1/24" 
daemon='true' recursive="true" parallel="32"></gds>
</config>
```
配置文件信息如下:

- 数据服务器所在IP为192.168.0.90, GDS侦听端口为5000。
- 数据文件存放在"/input data/"目录下。
- 错误日志文件存放在"/err"目录下。
- 单个数据文件大小为100MB。
- 每个错误日志大小为100MB。
- 日志保存在"/log/gds\_log.txt"文件中。
- 只允许IP为10.10.0.\*的节点讲行连接。
- GDS进程以后台方式运行。
- 递归数据文件目录。
- 指定并发导入工作线程数目为2。
- b. 执行如下命令启动GDS并确认GDS是否启动成功。 **python3 gds\_ctl.py start**

示例: **cd** /opt/bin/gds **python3 gds\_ctl.py start** Start GDS gds1 [OK] gds [options]:<br>-d dir Set data directory. -p port Set GDS listening port.

<span id="page-256-0"></span>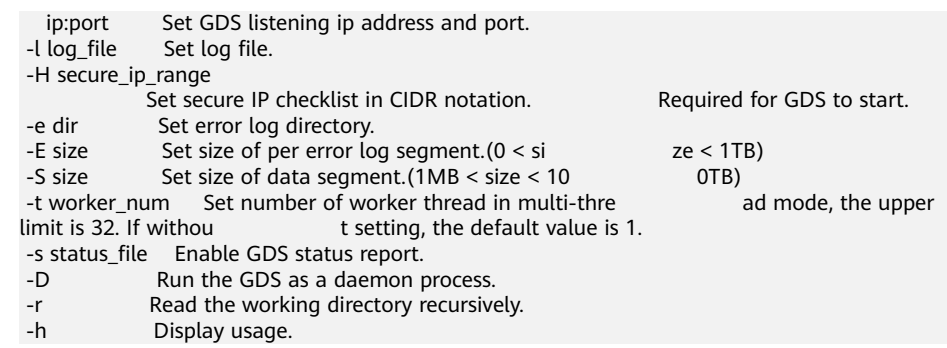

#### **----**结束

#### 说明

由于GDS的二进制使用依赖一些公共库文件,当GDS服务部署在集群外的物理节点且GDS所在的 物理环境不能提供此类库文件或相关库文件版本出现不兼容时,在启动时可能出现类似"/lib64/ libstdc++.so.6: version `GLIBCXX\_3.4.20' not found"报错。此时请先尝试到集群所在物理节 点,在\$GAUSSHOME/lib目录下拷贝相应的库文件 ( 如libstdc++.so.6或libgcc\_s.so.1) 至步骤4 中的目录并重复步骤4中的环境变量设置,成功后重试GDS启动步骤。

若以上做法无法解决,说明GDS不支持当前物理环境或平台,建议GDS所使用物理环境对齐集群 节点所在物理环境,请切换到支持的物理环境后再重试。

## **gds.conf** 参数说明

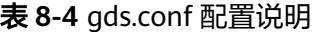

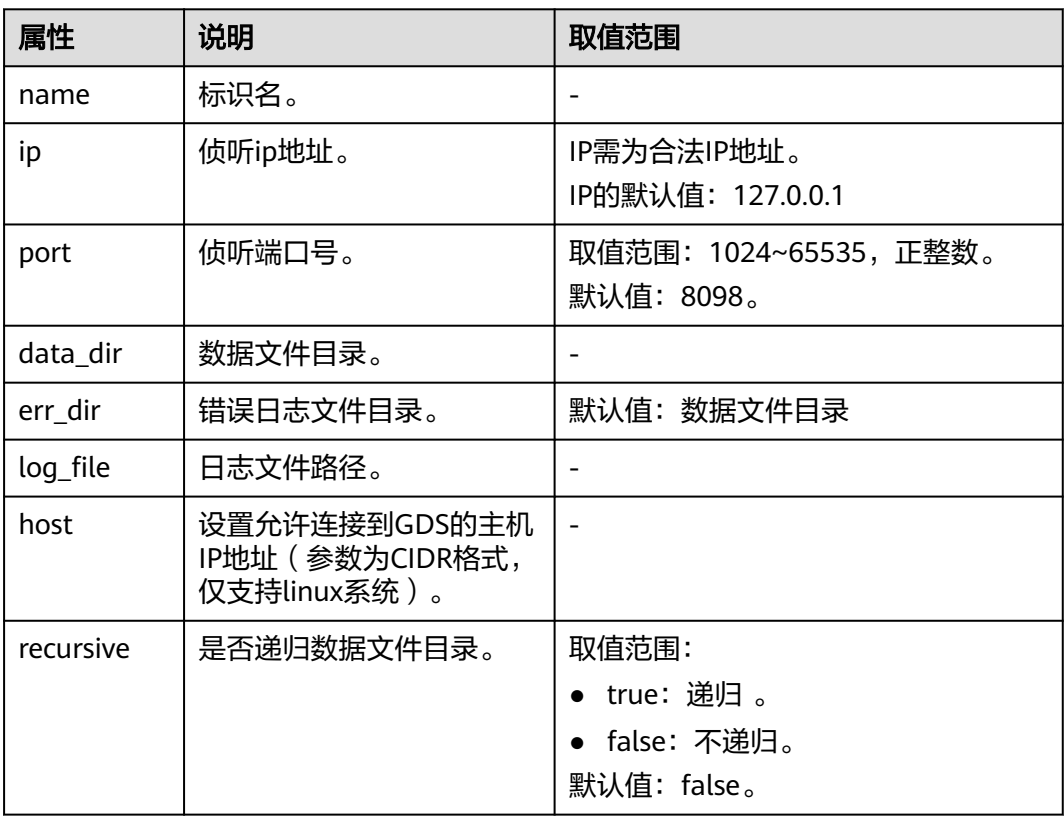

<span id="page-257-0"></span>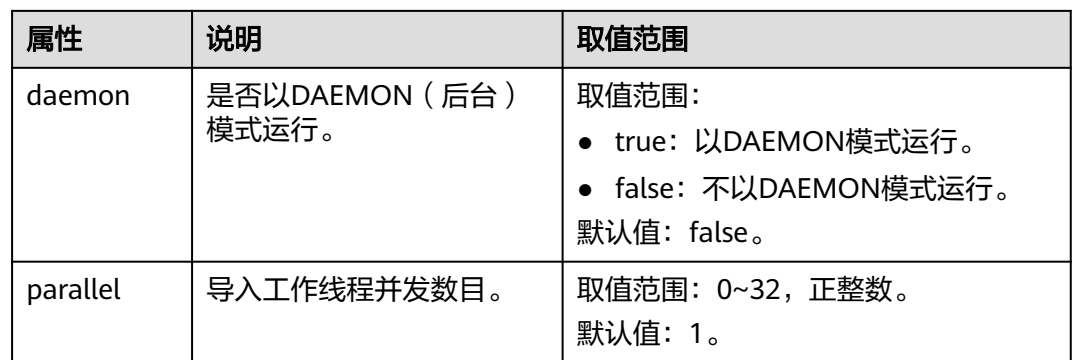

# **8.1.5** 创建 **GDS** 外表

外表中配置了数据源格式信息、GDS服务的访问信息,从而GaussDB最终可以通过外 表将数据服务器上的数据引流进数据库实表中。

## 操作步骤

步骤**1** 收集数据源格式信息、GDS服务的访问信息。

需要收集的主要数据源格式信息如下:

- **format**:GDS外表导入支持CSV、TEXT和FIXED格式。请确认存放在数据服务器 上待入库数据的格式。例如,假设待入库的数据为CSV格式。
- **header**(仅支持**CSV,FIXED**格式):确认数据文件是否包含标题行。
- **delimiter**:确认数据文件中,字段间的分隔符。例如,假设是以英文逗号分隔 的。
- **encoding**:数据源文件的数据编码格式。例如,假设为UTF-8。
- **eol**:确认数据文件中,行间的换行符。例如,默认的换行符,如0x0D0A、 0X0A,或者自定义的换行符,如字符串!@#。该参数仅支持TEXT格式导入。
- 外表可识别的其他更多格式信息请参[见数据格式参数](#page-1030-0)。

需要收集的GDS服务的访问信息如下:

**location**:GDS服务的访问地址。例如[以安装配置和启动](#page-253-0)**GDS**中的GDS信息为例。非 SSL模式下的location为:**gsfs**://192.168.0.90:5000/input\_data/ 。SSL模式下的 location为:**gsfss**://192.168.0.90:5000/input\_data/ 。其中,"192.168.0.90:5000" 为GDS服务的IP及端口号; "input\_data"为GDS服务管理的数据源文件所在的路径。 请根据实际情况替换。

步骤**2** 依据数据源文件中的数据情况,设计导入容错机制。

GaussDB支持如下的数据容错性处理,相当于数据入库前对数据做初步的简单清洗。

- **fill\_missing\_fields**:数据入库时,数据源文件中某行的最后一个字段缺失时,请 选择是直接将字段设为Null,还是在错误表中报错提示。
- **ignore\_extra\_data:** 数据源文件中的字段比外表定义列数多时, 请选择是忽略多 出的列,还是在错误表中报错提示。
- **per node reject\_limit**:本次数据导入过程中每个DN实例上允许出现的数据格式 错误的数量。如果有一个DN实例上录入错误表中的错误数量超过设定值时,本次

导入失败,报错退出。可以选择不做限制,也可以根据所能容忍的错误数量选择 一个上限值。

● **compatible\_illegal\_chars**:导入时遇到非法字符,选择如何处理。是将非法字 **符按照转换规则转换后入库,还是报错中止导入。** 

非法字符容错转换规则如下:

- 对于'\0',容错后转换为空格。
- 对于其他非法字符,容错后转换为问号。
- 对非法字符进行容错转换时,如遇NULL、DELIMITER、QUOTE、ESCAPE也 设置成了空格或问号,GaussDB会通过如"illegal chars conversion may confuse COPY escape 0x20"等报错信息提示用户修改可能引起混淆的参数以 避免导入错误。
- **error\_table\_name**:用于记录数据格式错误信息的错误表表名。并行导入结束后 查询此错误信息表,能够获取详细的错误信息。
- **remote log 'name'**:数据导入过程中的数据格式错误信息是否同时在GDS服务 器上以文件方式保存。name为错误数据文件的文件名前缀。
- 关于容错性参数的更多信息请参考<mark>容错性参数</mark>。

#### 步骤**3** 使用gsql连接数据库后,根据前面步骤所收集和规划的信息参数,创建GDS外表。

#### 示例如下:

openGauss=# CREATE FOREIGN TABLE foreign\_tpcds\_reasons (

 r\_reason\_sk integer not null, r\_reason\_id char(16) not null, r\_reason\_desc char(100) ) SERVER gsmpp\_server **OPTIONS** ( LOCATION 'gsfs://192.168.0.90:5000/input\_data | gsfs://192.168.0.91:5000/input\_data', FORMAT 'CSV' , DELIMITER ',', ENCODING 'utf8', HEADER 'false', FILL\_MISSING\_FIELDS 'true', IGNORE\_EXTRA\_DATA 'true' ) LOG INTO product\_info\_err PER NODE REJECT LIMIT 'unlimited';

示例中的各项说明如下:

- 外表字段需与数据库中即将存储数据的目标表保持一致。
- 对于GDS导入, SERVER gsmpp\_server请保持不变。
- location参数请根据[步骤](#page-257-0)**1**中收集的GDS服务访问信息修改。注意GDS使用SSL加密 传输时,需要将"gsfs"替换为"gsfss"。
- FORMAT、DELIMITER、ENCODING、HEADER请根[据步骤](#page-257-0)**1**中收集的数据源格式 信息填写。
- FILL\_MISSING\_FIELDS、IGNORE\_EXTRA\_DATA、LOG INTO及PER NODE REJECT LIMIT请根[据步骤](#page-257-0)**2**中设计的导入容错机制填写。注意LOG INTO是指将数 据格式错误录入哪个错误表,即其取值为错误表表名。

CREATE FOREIGN TABLE语法的更多信息,请参考**[CREATE FOREIGN TABLE \(](#page-1029-0)**导入导 [出](#page-1029-0)**)**。

#### **----**结束

(

### <span id="page-259-0"></span>任务示例

除了以下示例,更多外表创建的示例请参[考示例](#page-263-0)。

● 示例**1**:创建GDS外表foreign\_tpcds\_reasons,数据格式为CSV。 openGauss=# CREATE FOREIGN TABLE foreign\_tpcds\_reasons

```
r_reason_sk integer not null,
 r reason id char(16) not null,
 r_reason_desc char(100)
)
```
 SERVER gsmpp\_server OPTIONS (location 'gsfs://192.168.0.90:5000/\* | gsfs://192.168.0.91:5000/\*', FORMAT 'CSV',MODE 'Normal', ENCODING 'utf8', DELIMITER E'\x20', QUOTE E'\x1b', NULL '');

● 示例**2**:创建GDS导入外表foreign\_tpcds\_reasons\_SSL,使用SSL加密传输的模式 传输,数据格式为CSV。

openGauss=# CREATE FOREIGN TABLE foreign\_tpcds\_reasons\_SSL

```
(
 r_reason_sk integer not null,
 r_reason_id char(16) not null,
r_reason_desc char(100)
```
) SERVER gsmpp\_server OPTIONS (location 'gsfss://192.168.0.90:5000/\* | gsfss://192.168.0.91:5000/\*', FORMAT 'CSV',MODE 'Normal', ENCODING 'utf8', DELIMITER E'\x20', QUOTE E'\x1b', NULL '');

示例3: 创建GDS外表foreign\_tpcds\_reasons, 数据格式为TEXT。 openGauss=# CREATE FOREIGN TABLE foreign\_tpcds\_reasons

( r\_reason\_sk integer not null, r\_reason\_id char(16) not null, r\_reason\_desc char(100) ) SERVER gsmpp\_server OPTIONS (location 'gsfs://192.168.0.90:5000/\* | gsfs://192.168.0.91:5000/\*', FORMAT 'TEXT', delimiter E'\x20', null ",reject\_limit '2',EOL '0x0D') WITH err\_foreign\_tpcds\_reasons;

- 示例**4**:创建GDS外表foreign\_tpcds\_reasons,数据格式为FIXED。 openGauss=# CREATE FOREIGN TABLE foreign\_tpcds\_reasons
	- ( r\_reason\_sk integer position(1,2),
	- r\_reason\_id char(16) position(3,16),
	- r\_reason\_desc char(100) position(19,100)

) SERVER gsmpp\_server OPTIONS (location 'gsfs://192.168.0.90:5000/\*', FORMAT 'FIXED', ENCODING 'utf8',FIX '119');

# **8.1.6** 执行导入数据

完成GDS的安装部署及外表创建后,本节介绍如何在GaussDB数据库中创建目标表并 将数据导入目标表中。

对于记录数超过千万条的表,建议在执行全量数据导入前,先导入部分数据,以**查看 数据倾斜状态**,避免导入大量数据后发现数据倾斜,调整成本高。

#### 前提条件

需要确保每一个CN和DN所在服务器到GDS服务器的IP和端口是互通的。

#### 操作步骤

步骤**1** 在GaussDB中创建目标表,用于存储导入的数据。建表语句请参见**[CREATE TABLE](#page-1083-0)**。

- 步骤**2** (可选)若导入表存在索引,在数据导入过程中,将增量更新索引信息,影响数据导 入性能。建议在执行数据导入前,先删除相关表的索引。在数据导入完成后,再重新 创建索引。
	- 1. 假定在导入表"product\_info"上的"product\_id"字段上存在普通索引  $\lq$ "product idx"。在执行数据导入前,请先删除相关索引。 DROP INDEX product\_idx;
	- 2. 在数据导入完成后,重建索引。 openGauss=# CREATE INDEX product\_idx ON product\_info(product\_id);
	- 3. 打开enable\_stream\_operator。 openGauss=# set enable\_stream\_operator=on;

#### 说明

在重建索引过程中,用户可以通过临时增加GUC参数"**[maintenance\\_work\\_mem](#page-1894-0)**"/ "**[psort\\_work\\_mem](#page-1894-0)**"来加快索引的重建。

步骤**3** 执行数据导入。

openGauss=# **INSERT INTO** [目标表名] **SELECT \* FROM** [foreign table 表名];

- 若出现以下类似信息,说明数据导入成功。请查询错误信息表,查看是否存在数 据格式错误,详细操作请参见<mark>处理错误表</mark>。 INSERT 0 9
- 若出现数据加载错误,请参见<mark>处理错误表</mark>,并重新执行数据导入。

#### 说明

- 若执行过程中出现数据加载错误,则数据全部导入失败,没有数据导入至目标表中。
- 编写批处理任务脚本,实现并发批量导入数据。并发量视机器资源使用情况而定。可通过几 个表测试,监控资源利用率,根据结果提高或减少并发量。常用资源监控命令有:内存和 CPU监控top命令,IO监控命令iostat,网络监控命令sar等。相关案例请参[见示例:多线程导](#page-265-0) [入。](#page-265-0)
- 在资源许可的情况下,多台GDS服务器并发导入会很大程度上提高数据导入效率。相关案例 请参见**示例: 多数据服务器并行导入**。
- 对于高并发的GDS导入场景,为了保持GDS和DN间的数据连接稳定,可以将GDS服务器环境 和DN所在环境的TCP Keepalive检测时间增长(推荐增长至5分钟)。调整集群环境的TCP Keepalive参数会影响故障检测的响应时间。
- enable\_stream\_operator=on会影响性能,如果该会话后续还有别的sql执行,建议设置set enable\_stream\_operator=off,如果没有,则直接断开会话即可。

#### **----**结束

## 任务示例

1. 创建一个名为reasons的目标表。 openGauss=# CREATE TABLE reasons ( r\_reason\_sk integer not null, r\_reason\_id char(16) not null, r\_reason\_desc char(100)

> ) DISTRIBUTE BY HASH (r\_reason\_sk);

- 2. 在执行数据导入前,先删除相关表的索引。在数据导入完成后,再重新创建索 引。
	- a. 假定在导入表"reasons"上的"r reason\_id"字段上存在普通索引 "reasons\_idx"。在执行数据导入前,请先删除相关索引。 openGauss=# DROP INDEX reasons idx;
- <span id="page-261-0"></span>b. 在数据导入完成后,重建索引。 openGauss=# CREATE INDEX reasons\_idx ON reasons(r\_reasons\_id);
- c. 打开enable\_stream\_operator。 openGauss=# set enable\_stream\_operator=on;
- 3. 将数据源文件中的数据通过外表"foreign\_tpcds\_reasons"导入到表"reasons" 中。

openGauss=# INSERT INTO reasons SELECT \* FROM foreign\_tpcds\_reasons ;

# **8.1.7** 处理错误表

#### 操作场景

当数据导入发生错误时,请根据本文指引信息进行处理。

### 查询错误信息

数据导入过程中发生的错误,一般分为数据格式错误和非数据格式错误。

数据格式错误

在创建外表时,通过设置参数"LOG INTO error\_table\_name",将数据导入过 程中出现的数据格式错误信息写入指定的错误信息表error\_table\_name中。您可 以通过以下SQL,查询详细错误信息。

openGauss=# SELECT \* FROM error\_table\_name;

错误信息表结构如表**8-5**所示。

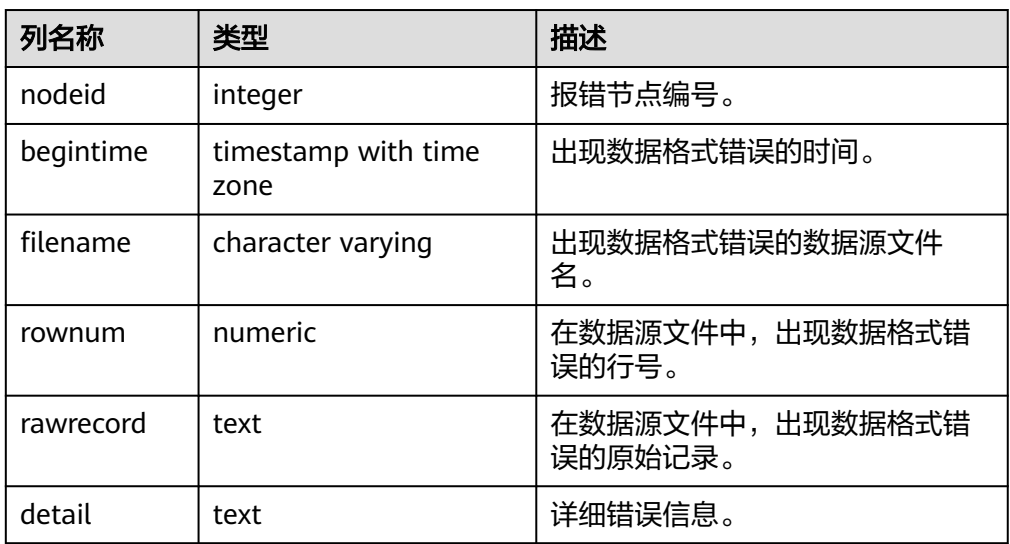

表 **8-5** 错误信息表

#### 非数据格式错误

对于非数据格式错误,一旦发生将导致整个数据导入失败。您可以根据执行数据 导入过程中,界面提示的错误信息,帮助定位问题,处理错误表。

## 处理数据导入错误

根据获取的错误信息,请对照下表,处理数据导入错误。

#### 表 **8-6** 处理数据导入错误

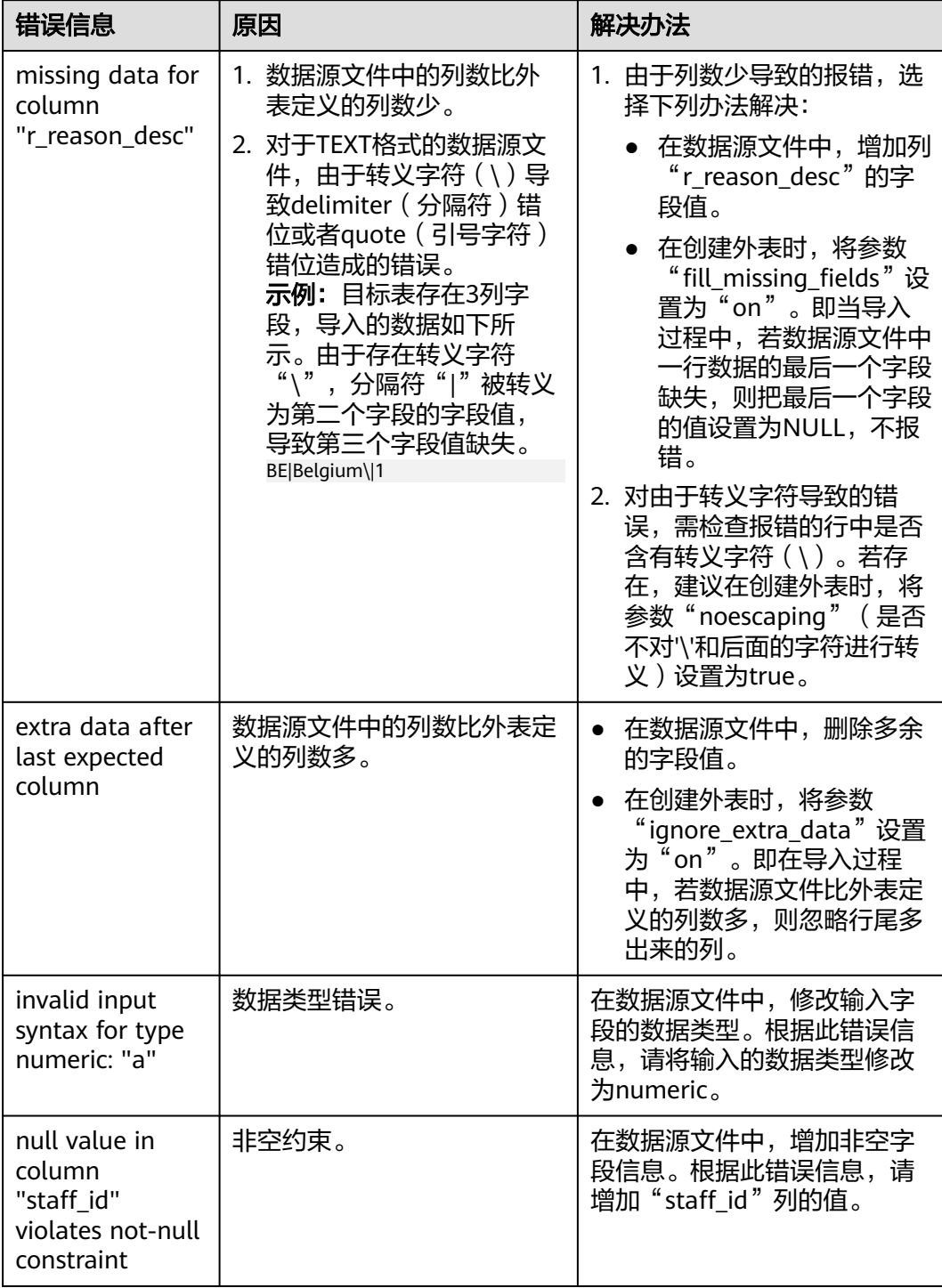

<span id="page-263-0"></span>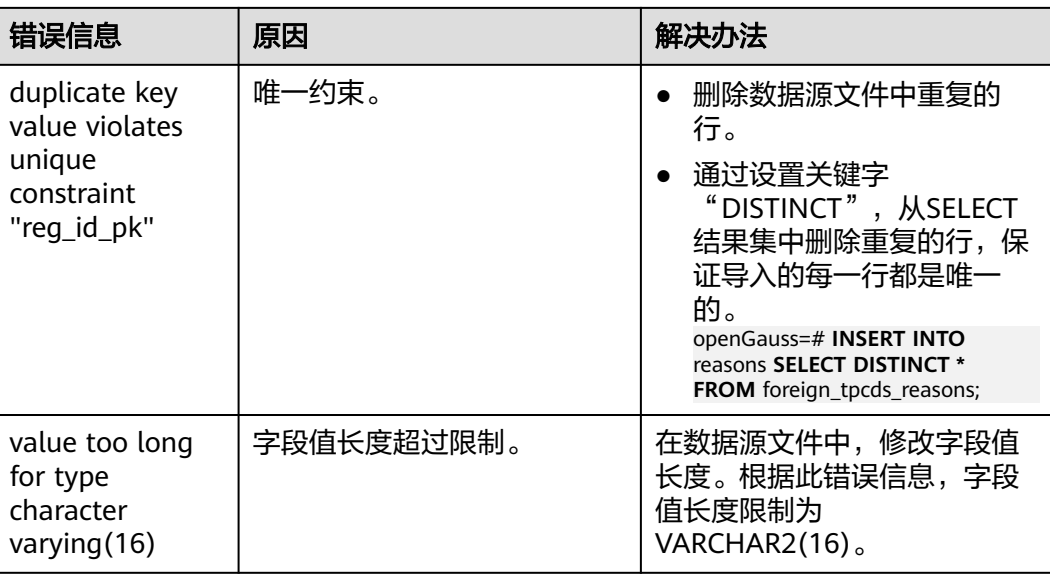

# **8.1.8** 停止 **GDS**

## 操作场景

待导入数据成功后,停止GDS。

## 操作步骤

步骤**1** 以gds\_user用户登录安装GDS的数据服务器。

步骤**2** 请根据启动GDS的方式,选择停止GDS的方式。

- 若用户使用"gds"命令启动GDS,请使用以下方式停止GDS。
	- a. 执行如下命令,查询GDS进程号。 **ps -ef|grep gds** 示例:其中GDS进程号为128954。 **ps -ef|grep gds** gds\_user **128954** 1 0 15:03 ? 00:00:00 gds -d /input\_data/ -p 192.168.0.90:5000 -l /log/ gds\_log.txt -D gds\_user 129003 118723 0 15:04 pts/0 00:00:00 grep gds
	- b. 使用"kill"命令,停止GDS。其中128954为上一步骤中查询出的GDS进程 号。
		- **kill -9** 128954
- 若用户使用"gds\_ctl.py"命令启动GDS,请使用以下命令停止GDS。 **cd** /opt/bin/gds **python3 gds\_ctl.py stop**

#### **----**结束

# **8.1.9** 示例

## <span id="page-264-0"></span>**8.1.9.1** 示例 **1**:**Normal** 策略导入

### 示例:多数据服务器并行导入

规划数据服务器与集群处于同一内网,数据服务器IP为192.168.0.90和192.168.0.91。 数据源文件格式为CSV。

1. 创建导入的目标表tpcds.reasons。 openGauss=# CREATE TABLE tpcds.reasons

```
(
  r_reason_sk integer not null,
 r reason id char(16) not null,
  r_reason_desc char(100)
);
```
- 2. (可选)创建用户及其所属的用户组。此用户用于启动GDS。若该类用户及所属 用户组已存在,可跳过此步骤。 **groupadd** gdsgrp **useradd -g** gdsgrp gds\_user
- 3. 切换用户gds\_user,登录每台GDS数据服务器,在两台数据服务器上,分别创建 数据文件存放目录"/input\_data"。以下以IP为192.168.0.90的数据服务器为例 进行操作,剩余服务器上的操作与它一致。 **su** - gds\_user **mkdir -p** /input\_data
- 4. 将数据源文件均匀分发至相应数据服务器的"/input\_data"目录中。
- 5. 修改每台数据服务器上数据文件及数据文件目录"/input data"的属主为 gds\_user。以下以IP为192.168.0.90的数据服务器为例,进行操作。 **chown -R** gds\_user:gdsgrp /input\_data
- 6. 以gds\_user用户登录每台数据服务器上分别启动GDS。

其中GDS安装路径为"/opt/bin/gds", 数据文件存放在"/input\_data/"目录 下,数据服务器所在IP为192.168.0.90和192.168.0.91, GDS侦听端口为5000, 以 后台方式运行。

在IP为192.168.0.90的数据服务器上启动GDS。

**/gds/gds -d** /input\_data **-p** 192.168.0.90:5000 **-H** 10.10.0.1/24 **-D**

在IP为192.168.0.91的数据服务器上启动GDS。

**/gds/gds -d** /input\_data **-p** 192.168.0.91:5000 **-H** 10.10.0.1/24 **-D**

7. 创建外表tpcds.foreign\_tpcds\_reasons用于接收数据服务器上的数据。

#### 其中设置导入模式信息如下所示:

- 导入模式为Normal模式。
- 由于启动GDS时,设置的数据源文件存放目录为"/input\_data",GDS侦听 端口为5000,所以设置参数"location"为"gsfs://192.168.0.90:5000/\* | gsfs://192.168.0.91:5000/\*"。

设置数据格式信息是根据导出时设置的详细数据格式参数信息指定的, 参数设置 如下所示:

- 数据源文件格式(format)为CSV。
- 编码格式(encoding)为UTF-8。
- 字段分隔符 (delimiter)为E'\x08'。
- 引号字符(quote)为0x1b。
- 数据文件中空值(null)为没有引号的空字符串。
- 逃逸字符(escape)为默认值双引号。

<span id="page-265-0"></span>– 数据文件是否包含标题行(header)为默认值false,即导入时数据文件第一 行被识别为数据。

#### 设置导入容错性如下所示:

- 允许出现的数据格式错误个数(PER NODE REJECT LIMIT 'value')为 unlimited, 即接受导入过程中所有数据格式错误。
- 将数据导入过程中出现的数据格式错误信息(LOG INTO error\_table\_name)写入表err\_tpcds\_reasons。

根据以上信息,创建的外表如下所示:

openGauss=# CREATE FOREIGN TABLE tpcds.foreign\_tpcds\_reasons

```
 r_reason_sk integer not null,
 r_reason_id char(16) not null,
r_reason_desc char(100)
```
(

)

SERVER gsmpp\_server OPTIONS (location 'gsfs://192.168.0.90:5000/\* | gsfs://192.168.0.91:5000/\*', format 'CSV',mode 'Normal', encoding 'utf8', delimiter E'\x08', quote E'\x1b', null '', fill\_missing\_fields 'false') LOG INTO err\_tpcds\_reasons PER NODE REJECT LIMIT 'unlimited';

- 8. 通过外表tpcds.foreign\_tpcds\_reasons,将数据导入目标表tpcds.reasons。 openGauss=# INSERT INTO tpcds.reasons SELECT \* FROM tpcds.foreign\_tpcds\_reasons;
- 9. 查询错误信息表err\_tpcds\_reasons,处理数据导入错误。详细请参见<mark>处理错误</mark> [表](#page-261-0)。

openGauss=# SELECT \* FROM err\_tpcds\_reasons;

10. 待数据导入完成后, 以gds\_user用户登录每台数据服务器, 分别停止GDS。

以下以IP为192.168.0.90的数据服务器为例,停止GDS。其中GDS进程号为 128954。

```
ps -ef|grep gds
```
gds\_user **128954** 1 0 15:03 ? 00:00:00 gds -d /input\_data -p 192.168.0.90:5000 -D gds\_user 129003 118723 0 15:04 pts/0 00:00:00 grep gds **kill -9** 128954

## 示例:多线程导入

规划数据服务器与集群处于同一内网,数据服务器IP为192.168.0.90,导入的数据源文 件格式为CSV,同时导入2个目标表。

1. 在数据库中创建导入的目标表tpcds.reasons1和tpcds.reasons2。 openGauss=# CREATE TABLE tpcds.reasons1

```
(
 r_reason_sk integer not null.
 r reason id char(16) not null,
  r_reason_desc char(100)
) ;
openGauss=# CREATE TABLE tpcds.reasons2
(
  r_reason_sk integer not null,
  r_reason_id char(16) not null,
  r_reason_desc char(100)
) ;
```
- 2. (可选)创建用户及其所属的用户组。此用户用于启动GDS。若该用户及所属用 户组已存在,可跳过此步骤。 **groupadd** gdsgrp **useradd -g** gdsgrp gds\_user
- 3. 切换用户gds\_user,登录GDS数据服务器,创建数据文件存放目录"/ input\_data",以及子目录"/input\_data/import1/"和"/input\_data/ import2/"。 su - gds\_user mkdir -p /input\_data
- 4. 将目标表tpcds.reasons1的数据源文件存放在数据服务器"/input\_data/ import1/"目录下,将目标表tpcds.reasons2的数据源文件存放在目录"/ input data/import2/" $\mathcal{F}_e$
- 5. 修改数据服务器上数据文件及数据文件目录"/input\_data"的属主为gds\_user。 chown -R gds\_user:gdsgrp /input\_data
- 6. 以gds\_user用户登录数据服务器上启动GDS。 其中GDS安装路径为"/gds",数据文件存放在"/input\_data/"目录下,数据服 务器所在IP为192.168.0.90,GDS侦听端口为5000,以后台方式运行,设定并发 度为2,并设定递归文件目录。 **/gds/gds -d** /input\_data **-p** 192.168.0.90:5000 **-H** 10.10.0.1/24 **-D -t** 2 **-r**
- 7. 在数据库中创建外表tpcds.foreign\_tpcds\_reasons1和 tpcds.foreign\_tpcds\_reasons2用于接收数据服务器上的数据。 以下以外表tpcds.foreign\_tpcds\_reasons1为例,讲解设置的导入外表参数信息。

其中设置的导入模式信息如下所示:

- 导入模式为Normal模式。
- 由于启动GDS时,设置的数据源文件存放目录为"/input\_data/",GDS侦听 端口为5000,实际存放数据源文件目录为"/input\_data/import1/",所以 设置参数"location"为"gsfs://192.168.0.90:5000/import1/\*"。

设置的数据格式信息是根据导出时设置的详细数据格式参数信息指定的,参数设 置如下所示:

- 数据源文件格式(format)为CSV。
- 编码格式(encoding)为UTF-8。
- 字段分隔符(delimiter)为E'\x08'。
- 引号字符(quote)为0x1b。
- 数据文件中空值(null)为没有引号的空字符串。
- 逃逸字符(escape)为默认值双引号。
- 数据文件是否包含标题行(header)为默认值false,即导入时数据文件第一 行被识别为数据。

设置的导入容错性如下所示:

- 允许出现的数据格式错误个数(PER NODE REJECT LIMIT 'value')为 unlimited, 即接受导入过程中所有数据格式错误。
- 将数据导入过程中出现的数据格式错误信息(LOG INTO error table name)写入表err tpcds reasons1。
- 当数据源文件中一行的最后一个字段缺失(fill\_missing\_fields)时,自动设 置为NULL。

根据以上信息,创建的外表tpcds.foreign\_tpcds\_reasons1如下所示:

openGauss=# CREATE FOREIGN TABLE tpcds.foreign\_tpcds\_reasons1

- r\_reason\_id char(16) not null,
- r\_reason\_desc char(100)

) SERVER gsmpp\_server OPTIONS (location 'gsfs://192.168.0.90:5000/import1/\*', format 'CSV',mode 'Normal', encoding 'utf8', delimiter E'\x20', quote E'\x1b', null '',fill\_missing\_fields 'on')LOG INTO err\_tpcds\_reasons1 PER NODE REJECT LIMIT 'unlimited';

#### 参考以上设置,创建的外表tpcds.foreign\_tpcds\_reasons2如下所示:

openGauss=# CREATE FOREIGN TABLE tpcds.foreign\_tpcds\_reasons2

r\_reason\_sk integer not null,

(

r\_reason\_id char(16) not null,

<sup>(</sup> r\_reason\_sk integer not null,

r reason desc char(100)

) SERVER gsmpp\_server OPTIONS (location 'gsfs://192.168.0.90:5000/import2/\*', format 'CSV',mode 'Normal', encoding 'utf8', delimiter E'\x20', quote E'\x1b', null '',fill\_missing\_fields 'on')LOG INTO err\_tpcds\_reasons2 PER NODE REJECT LIMIT 'unlimited';

- 8. 通过外表tpcds.foreign\_tpcds\_reasons1和tpcds.foreign\_tpcds\_reasons2将数据分 别导入tpcds.reasons1和tpcds.reasons2。 openGauss=# INSERT INTO tpcds.reasons1 SELECT \* FROM tpcds.foreign\_tpcds\_reasons1; openGauss=# INSERT INTO tpcds.reasons2 SELECT \* FROM tpcds.foreign\_tpcds\_reasons2;
- 9. 查询错误信息表err\_tpcds\_reasons1和err\_tpcds\_reasons2,处理数据导入错误。 详细请参[见处理错误表。](#page-261-0) openGauss=# SELECT \* FROM err\_tpcds\_reasons1; openGauss=# SELECT \* FROM err\_tpcds\_reasons2;
- 10. 待数据导入完成后,以gds\_user用户登录数据服务器,停止GDS。

```
其中GDS进程号为128954。
ps -ef|grep gds
                   gds_user 128954 1 0 15:03 ? 00:00:00 gds -d /input_data -p 192.168.0.90:5000 -D -t 2 -r
gds_user 129003 118723 0 15:04 pts/0 00:00:00 grep gds
kill -9 128954
```
# **8.1.9.2** 示例 **2**:**Shared** 策略导入

1. 导入前的准备。

假设TEXT格式的数据源文件"foreign\_tpcds\_reasons.dat.0"保存在192.168.0.90 服务器上"/input\_data"目录下。

a. 在数据服务器上配置NFS服务。具体配置方法可以参考**[SUSE DOC](https://www.suse.com/zh-cn/documentation/sles11/book_sle_admin/?page=/zh-cn/documentation/sles11/book_sle_admin/data/sec_nfs_configuring-nfs-server.html)**:管理指 南**-**配置**NFS**[服务器](https://www.suse.com/zh-cn/documentation/sles11/book_sle_admin/?page=/zh-cn/documentation/sles11/book_sle_admin/data/sec_nfs_configuring-nfs-server.html)。

注意

NFS服务及其数据传输的安全性由用户自己保证,建议用户在可信域内使用 NFS服务。

- b. 在数据服务器上启动NFS服务。 **service nfs start**
- c. 以普通用户在GaussDB各DN所在的主机创建数据文件目录上"/<br>input\_data",并将数据源服务器mount到此目录下。 input\_data",并将数据源服务器mount到此目录下。 **cd** /input\_data **mount -t nfs** 192.168.0.90:/input\_data /input\_data
- 2. 以操作系统用户omm登录CN所在主机。
- 3. 使用如下命令连接数据库。 **gsql -d postgres -p** 8000

postgres为需要连接的数据库名称,8000为CN的端口号。

连接成功后,系统显示类似如下信息:

gsql((GaussDB Kernel VxxxRxxxCxx build f521c606) compiled at 2021-09-16 14:55:22 commit 2935 last mr 6385 release) Non-SSL connection (SSL connection is recommended when requiring high-security) Type "help" for help.

openGauss=#

- 4. 创建导入目标表reasons。 openGauss=# CREATE TABLE reasons (
	-
	- r\_reason\_sk integer not null, r\_reason\_id char(16) not null,

 r\_reason\_desc char(100) );

- 5. 创建外表foreign\_tpcds\_reasons用于接收数据服务器上的数据。 openGauss=# CREATE FOREIGN TABLE foreign\_tpcds\_reasons
	-

(

- r\_reason\_sk integer not null,
- r\_reason\_id char(16) not null, r\_reason\_desc char(100)
- 
- ) SERVER gsmpp\_server OPTIONS (location 'file:///input\_data/foreign\_tpcds\_reasons.dat.0', format 'TEXT', mode 'shared', delimiter E'\x20', NULL '');

#### 6. 将数据导入reasons。

openGauss=# INSERT INTO reasons SELECT \* FROM foreign\_tpcds\_reasons;

## **8.1.9.3** 示例 **3**:**Private** 策略导入

假设集群共有4台主机,8个主DN,即每个主机上有2个主DN。待导入数据文件有8 个,每个50MB。文件格式为CSV。

- 1. 以操作系统用户omm登录CN所在主机。
- 2. 使用如下命令连接数据库。 **gsql -d postgres -p** 8000

postgres为需要连接的数据库名称,8000为CN的端口号。

连接成功后,系统显示类似如下信息:

gsql((GaussDB Kernel VxxxRxxxCxx build f521c606) compiled at 2021-09-16 14:55:22 commit 2935 last mr 6385 release) Non-SSL connection (SSL connection is recommended when requiring high-security) Type "help" for help.

openGauss=#

#### 3. 查询各主机上的DN名称。

openGauss=# SELECT node\_name,node\_host FROM pgxc\_node WHERE node\_type='D';

示例:

openGauss=# SELECT node\_name,node\_host FROM pgxc\_node WHERE node\_type='D'; node\_name | node\_host

--------------+--------------- dn\_6001\_6002 | 192.168.0.11 dn\_6003\_6004 | 192.168.0.11 dn 6005 6006 | 192.168.0.12 dn\_6007\_6008 | 192.168.0.12 dn\_6009\_6010 | 192.168.0.13 dn\_6011\_6012 | 192.168.0.13 dn 6013 6014 | 192.168.0.14 dn 6015 6016 | 192.168.0.14 (8 rows)

- 4. 将数据源文件上传每个DN所在的主机。
	- a. 以普通用户登录集群的每台主机,创建数据文件存放目录"/input data", 以及以该主机上"DN名称"命名的子目录。

**以3.<mark>查询各主机上的DN名称</mark>。所查到的IP为"192.168.0.11"的节点为例,** 创建数据存放目录。根据上一步骤查询所得,该节点上存在2个DN,名称分 别为"dn\_6001\_6002"和"dn\_6003\_6004"。

**mkdir -p** /input\_data **mkdir -p** /input\_data/dn\_6001\_6002 **mkdir -p** /input\_data/dn\_6003\_6004

- b. 将数据源文件均匀分发到集群各主机上一步骤中所创建的子目录中。
- c. 修改各主机上待导入数据源文件及数据文件目录"/input\_data"的属主为 omm。

**chown -R** omm:dbgrp /input\_data

5. 创建导入的目标表reasons。

```
openGauss=# CREATE TABLE reasons
(
  r_reason_sk integer not null,
  r_reason_id char(16) not null,
 r_reason_desc char(100)
);
```
6. 创建外表foreign\_tpcds\_reasons用于接收数据。

其中设置的导入模式信息如下所示:

- 导入模式为Private模式。
- 由于数据源文件存放在集群节点上以DN名命令的文件夹下,可以以本地文件 方式访问,所以设置参数"location"为"file:///input\_data/\*"。

设置的数据格式信息是根据导出时设置的详细数据格式参数信息指定的,参数设 置如下所示:

- 数据源文件格式(format)为CSV。
- 字段分隔符(delimiter)为逗号。
- 引号字符(quote)为0x1b。
- 数据文件中空值(null)为没有引号的空字符串。

#### 设置的**导入容错性**如下所示:

- 允许出现的数据格式错误个数(PER NODE REJECT LIMIT 'value')为 unlimited, 即接受导入过程中所有数据格式错误。
- 将数据导入过程中出现的数据格式错误信息(LOG INTO error\_table\_name)写入表err\_tpcds\_reasons。

openGauss=# CREATE FOREIGN TABLE foreign\_tpcds\_reasons

```
(
  r_reason_sk integer not null,
r_reason_id char(16) not null,
```
r\_reason\_desc char(100)

) SERVER gsmpp\_server OPTIONS (location 'file:///input\_data/\*', format 'CSV', mode 'private', delimiter ',', quote E'\x1b', null '')LOG INTO err\_tpcds\_reasonS PER NODE REJECT LIMIT 'unlimited';

7. 将数据导入reasons。

openGauss=# INSERT INTO reasons SELECT \* FROM foreign\_tpcds\_reasons;

8. 查询错误信息表err\_tpcds\_reasons,处理数据加载错误。详细请参见<mark>处理错误</mark> [表](#page-261-0)。

openGauss=# SELECT \* FROM err\_tpcds\_reasons;

# **8.2** 通过 **INSERT** 语句直接写入数据

用户可以通过以下方式执行**[INSERT](#page-1200-0)**语句直接向GaussDB写入数据:

- 使用GaussDB提供的客户端工具向GaussDB写入数据。 请参[见向表中插入数据。](#page-49-0)
- 通过JDBC/ODBC驱动连接数据库执行INSERT语句向GaussDB写入数据。 详细内容请参见<mark>连接数据库</mark>。

GaussDB支持完整的数据库事务级别的增删改操作。INSERT是最简单的一种数据写入 方式,这种方式适合数据写入量不大, 并发度不高的场景。

# **8.3** 使用 **COPY FROM STDIN** 导入数据

# **8.3.1** 关于 **COPY FROM STDIN** 导入数据

这种方式适合数据写入量不太大, 并发度不太高的场景。

用户可以使用以下方式通过COPY FROM STDIN语句直接向GaussDB写入数据。

- 通过键盘输入向GaussDB写入数据。详细请参见**[COPY](#page-1000-0)**。
- 通过JDBC驱动的CopyManager接口从文件或者数据库向GaussDB写入数据。此方 法支持COPY语法中copy option的所有参数。

# **8.3.2 CopyManager** 类简介

CopyManager是 GaussDB JDBC驱动中提供的一个API接口类,用于批量向GaussDB 集群中导入数据。

## **CopyManager** 的继承关系

CopyManager类位于org.postgresql.copy Package中,继承自java.lang.Object类,该 类的声明如下:

public class CopyManager extends Object

## 构造方法

public CopyManager(BaseConnection connection)

throws SQLException

## 常用方法

#### 表 **8-7** CopyManager 常用方法

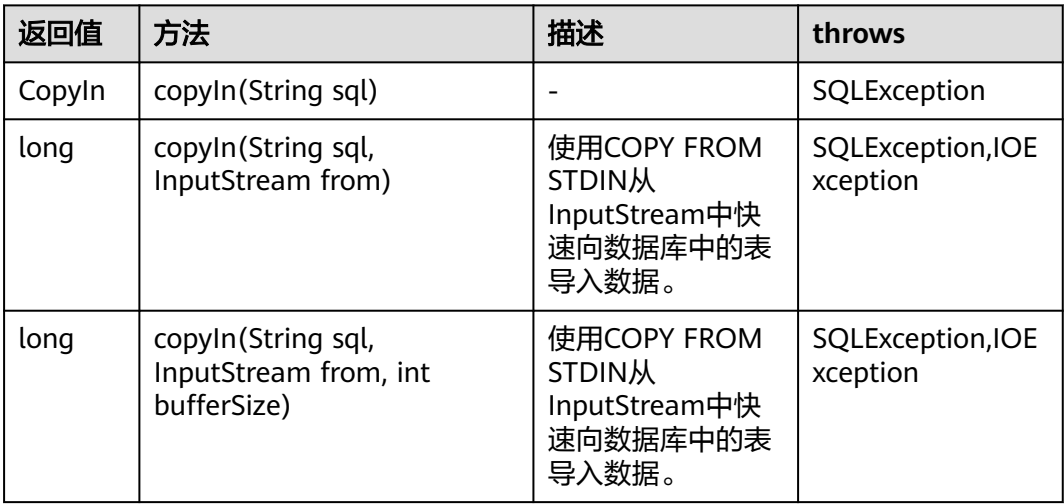

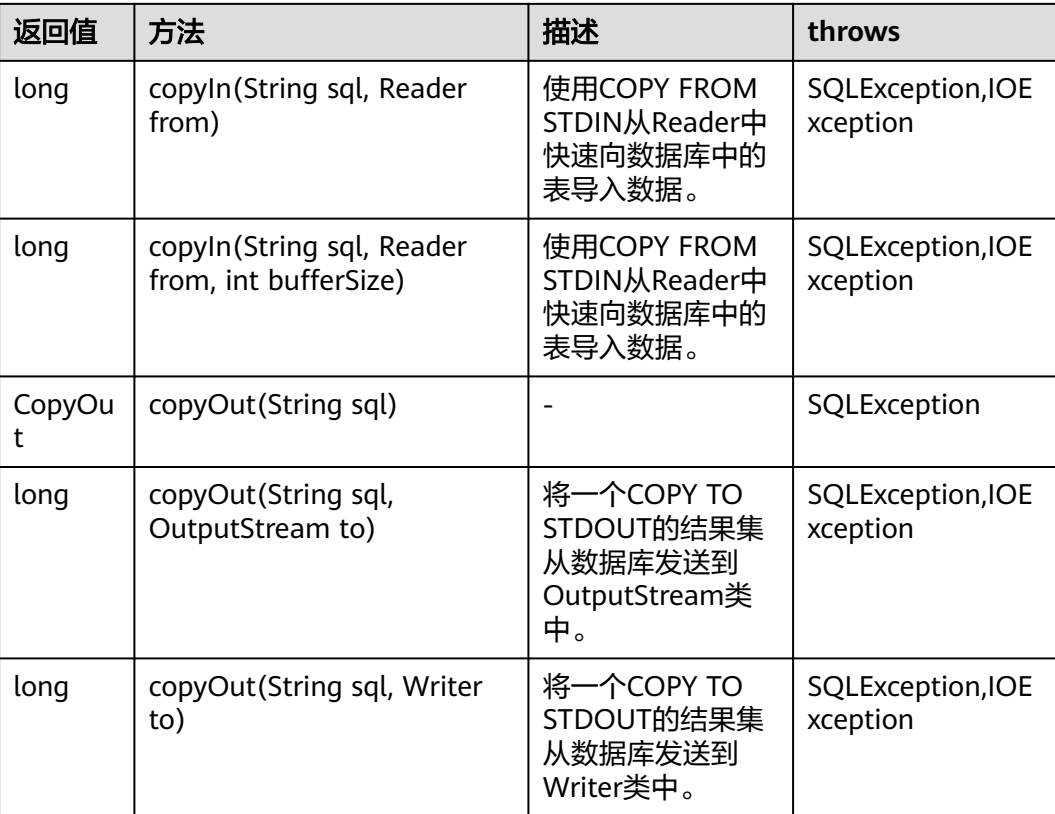

# 8.3.3 示例 1: 通过本地文件导入导出数据

在使用JAVA语言基于GaussDB进行二次开发时,可以使用CopyManager接口,通过流 方式,将数据库中的数据导出到本地文件或者将本地文件导入数据库中,文件格式支 持CSV、TEXT等格式。

样例程序如下,执行时需要加载GaussDB的JDBC驱动。

```
import java.sql.Connection; 
import java.sql.DriverManager; 
import java.io.IOException;
import java.io.FileInputStream;
import java.io.FileOutputStream;
import java.sql.SQLException; 
import org.postgresql.copy.CopyManager; 
import org.postgresql.core.BaseConnection;
public class Copy{ 
    public static void main(String[] args) 
    { 
 String urls = new String("jdbc:postgresql://localhost:8000/postgres"); //数据库URL 
String username = new String("username");    //用户名
    String password = new String("passwd"); \sqrt{\mathcal{B}}码
     String tablename = new String("migration_table"); //定义表信息
     String tablename1 = new String("migration_table_1"); //定义表信息
     String driver = "org.postgresql.Driver"; 
     Connection conn = null; 
     try { 
       Class.forName(driver); 
       conn = DriverManager.getConnection(urls, username, password);
```
 <sup>}</sup> catch (ClassNotFoundException e) {

```
 e.printStackTrace(System.out); 
    } catch (SQLException e) { 
        e.printStackTrace(System.out); 
    } 
    // 将表migration_table中数据导出到本地文件d:/data.txt 
    try {
       copyToFile(conn, "d:/data.txt", "(SELECT * FROM migration_table)");
    } catch (SQLException e) {
       // TODO Auto-generated catch block
       e.printStackTrace();
    } catch (IOException e) {
       // TODO Auto-generated catch block
       e.printStackTrace();
    } 
    //将d:/data.txt中的数据导入到migration_table_1中。
    try {
       copyFromFile(conn, "d:/data.txt", tablename1);
    } catch (SQLException e) {
       // TODO Auto-generated catch block
       e.printStackTrace();
    } catch (IOException e) {
       // TODO Auto-generated catch block
       e.printStackTrace();
    } 
    // 将表migration_table_1中的数据导出到本地文件d:/data1.txt 
    try {
       copyToFile(conn, "d:/data1.txt", tablename1);
    } catch (SQLException e) {
       // TODO Auto-generated catch block
       e.printStackTrace();
    } catch (IOException e) {
       // TODO Auto-generated catch block
       e.printStackTrace();
    } 
 } 
  public static void copyFromFile(Connection connection, String filePath, String tableName) 
       throws SQLException, IOException { 
  FileInputStream fileInputStream = null;
   try { 
      CopyManager copyManager = new CopyManager((BaseConnection)connection);
      fileInputStream = new FileInputStream(filePath);
     copyManager.copyIn("COPY " + tableName + " FROM STDIN ", fileInputStream);
   } finally { 
      if (fileInputStream != null) { 
         try { 
            fileInputStream.close(); 
         } catch (IOException e) { 
            e.printStackTrace(); 
         } 
      } 
   } 
 } 
    public static void copyToFile(Connection connection, String filePath, String tableOrQuery) 
       throws SQLException, IOException { 
    FileOutputStream fileOutputStream = null; 
    try { 
      CopyManager copyManager = new CopyManager((BaseConnection)connection);
       fileOutputStream = new FileOutputStream(filePath); 
       copyManager.copyOut("COPY " + tableOrQuery + " TO STDOUT", fileOutputStream); 
    } finally { 
       if (fileOutputStream != null) { 
          try {
```
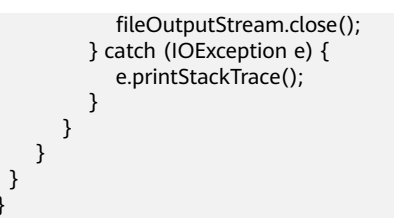

# **8.3.4** 示例 **2**:从 **MySQL** 进行数据迁移

}

下面示例演示如何通过CopyManager从MySQL进行数据迁移的过程。

```
import java.io.StringReader;
import java.sql.Connection;
import java.sql.DriverManager;
import java.sql.ResultSet;
import java.sql.SQLException;
import java.sql.Statement;
import org.postgresql.copy.CopyManager;
import org.postgresql.core.BaseConnection;
public class Migration{
   public static void main(String[] args) {
      String url = new String("jdbc:postgresql://localhost:8000/postgres"); //数据库URL 
      String user = new String("username"); //GaussDB用户名
     String pass = new String("passwd");
     String tablename = new String("migration_table_1"); //定义表信息<br>String delimiter = new String("|");     //定义分隔符
 String delimiter = new String("|"); //定义分隔符
String encoding = new String("UTF8");    //定义字符集
      String driver = "org.postgresql.Driver";
     StringBuffer buffer = new StringBuffer(); //定义存放格式化数据的缓存
      try {
        //获取源数据库查询结果集
        ResultSet rs = getDataSet();
        //遍历结果集,逐行获取记录
        //将每条记录中各字段值,按指定分隔符分割,由换行符结束,拼成一个字符串
        //把拼成的字符串,添加到缓存buffer
        while (rs.next()) {
           buffer.append(rs.getString(1) + delimiter
                + rs.getString(2) + delimiter
                + rs.getString(3) + delimiter
                + rs.getString(4)
                + "\n");
        }
        rs.close();
        try {
           //建立目标数据库连接
           Class.forName(driver);
           Connection conn = DriverManager.getConnection(url, user, pass);
           BaseConnection baseConn = (BaseConnection) conn;
           baseConn.setAutoCommit(false);
           //初始化表信息 
           String sql = "Copy " + tablename + " from STDIN with (DELIMITER " + "'" + delimiter + "'" +","+ " 
ENCODING " + "" + encoding + "')";
           //提交缓存buffer中的数据 
           CopyManager cp = new CopyManager(baseConn);
           StringReader reader = new StringReader(buffer.toString());
           cp.copyIn(sql, reader);
           baseConn.commit();
           reader.close();
           baseConn.close();
```
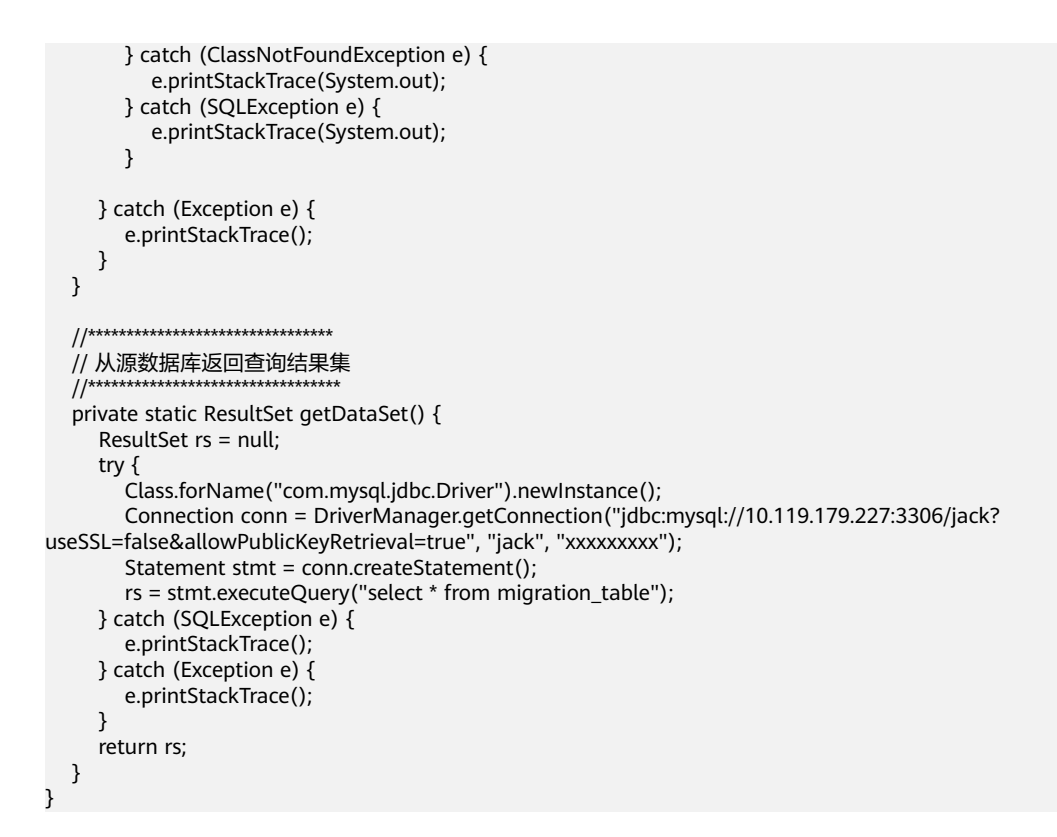

# **8.4** 使用 **gsql** 元命令导入数据

gsql工具提供了元命令\copy进行数据导入。

## **\copy** 命令

\copy命令格式以及说明参见表**8-8**。

#### 表 **8-8** \copy 元命令说明

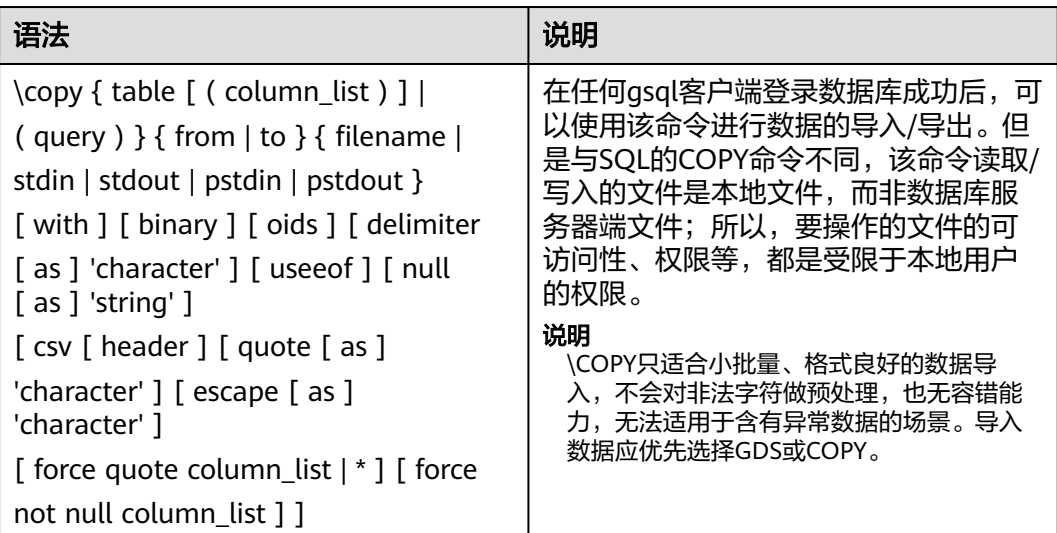

## 参数说明

- table 表的名称(可以有模式修饰)。 取值范围:已存在的表名。
- column\_list 可选的待拷贝字段列表。 取值范围:任意字段。如果没有声明字段列表,将使用所有字段。
- query 其结果将被拷贝。 取值范围:一个必须用圆括弧包围的SELECT或VALUES命令。
- filename 文件的绝对路径。执行\copy to命令的用户必须有此路径的写权限,执行\copy from命令的用户必须有此路径的读权限。
- stdin 声明输入是来自标准输入。
- stdout 声明输出打印到标准输出。
- pstdin 声明输入是来自gsql的标准输入。
- pstout
- 声明输出打印到gsql的标准输出。
- binary

使用二进制格式存储和读取,而不是以文本的方式。在二进制模式下,不能声明 **DELIMITER, NULL, CSV选项。指定binary类型后, 不能再通过option或** copy\_option指定CSV、FIXED、TEXT等类型。

● oid

为每行拷贝内部对象标识(oid)。

说明

若COPY FROM对象为query或者对于没有oid的表,指定oids标识报错。 取值范围: true/on, false/off。 默认值: false

delimiter [ as ] 'character' 指定数据文件行数据的字段分隔符。

#### 说明

- 分隔符不能是\r和\n。
- 分隔符不能和null参数相同,CSV格式数据的分隔符不能和quote参数相同。
- TEXT格式数据的分隔符不能包含: \.abcdefghijklmnopqrstuvwxyz0123456789。
- 数据文件中单行数据长度需<1GB,如果分隔符较长且数据列较多的情况下,会影响导 出有效数据的长度。
- 分隔符推荐使用多字符和不可见字符。多字符例如'\$^&';不可见字符例如0x07, 0x08, 0x1b等。

```
取值范围:支持多字符分隔符,但分隔符不能超过10个字节。
默认值:
– TEXT格式的默认分隔符是水平制表符(tab)。
```
- CSV格式的默认分隔符为","。
- FIXED格式没有分隔符。
- null [ as ] 'string' 用来指定数据文件中空值的表示。 取值范围:
	- null值不能是\r和\n,最大为100个字符。
	- null值不能和分隔符、quote参数相同。

默认值:

- CSV格式下默认值是一个没有引号的空字符串。
- 在TEXT格式下默认值是\N。
- useeof

不对导入数据中的"\."做报错处理。 取值范围: true, false 默认值: false

header

指定导出数据文件是否包含标题行,标题行一般用来描述表中每个字段的信息。 header只能用于CSV, FIXED格式的文件中。

在导入数据时,如果header选项为on,则数据文本第一行会被识别为标题行,会 忽略此行。如果header为off,而数据文件中第一行会被识别为数据。

在导出数据时,如果header选项为on,则需要指定fileheader。fileheader是指定 导出数据包含标题行的定义文件。如果header为off,则导出数据文件不包含标题 行。

取值范围: true/on, false/off。

默认值: false

quote [ as ] 'character' CSV格式文件下的引号字符。 默认值:""。

说明

- quote参数不能和分隔符、null参数相同。
- quote参数只能是单字节的字符。
- 推荐不可见字符作为quote,例如0x07,0x08,0x1b等。
- escape [ as ] 'character'

CSV格式下,用来指定逃逸字符,逃逸字符只能指定为单字节字符。

默认值:""。当与quote值相同时,会被替换为'\0'。

force quote column\_list  $| *$ 在CSV COPY TO模式下,强制在每个声明的字段周围对所有非NULL值都使用引号 包围。NULL输出不会被引号包围。 取值范围:已存在的字段。

force not null column list 在CSV COPY FROM模式下,指定的字段输入不能为空。 取值范围:已存在的字段。

## 任务示例

- 1. 创建目标表a。 openGauss=# CREATE TABLE a(a int);
- 2. 导入数据。
	- a. 从stdin拷贝数据到目标表a。 openGauss=# \copy a from stdin;

出现>>符号提示时,输入数据,输入\.时结束。

Enter data to be copied followed by a newline. End with a backslash and a period on a line by itself. >> 1  $>> 2$  $>>$  \. 查询导入目标表a的数据。 openGauss=# SELECT \* FROM a;

 a --- 1 2 (2 rows)

- b. 从本地文件拷贝数据到目标表a。假设存在本地文件/home/omm/2.csv。
	- 分隔符为','。
	- 在导入过程中,若数据源文件比外表定义的列数多,则忽略行尾多出来 的列。

openGauss=# \copy a FROM '/home/omm/2.csv' WITH (delimiter',',IGNORE\_EXTRA\_DATA 'on');

# **8.5** 更新表中数据

# **8.5.1** 使用 **DML** 命令更新表

GaussDB支持标准的数据库操作语言(DML)命令,对表进行更新。

## 操作步骤

假设存在表customer\_t,表结构如下:

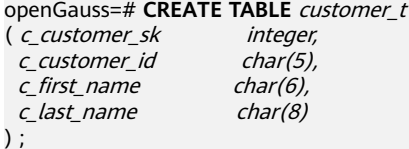

可以使用如下DML命令对表进行数据更新。

- 使用INSERT向表中插入数据。
	- 向表customer\_t中插入一行。 openGauss=# **INSERT INTO** customer\_t (c\_customer\_sk, c\_customer\_id, c\_first\_name,c\_last\_name) **VALUES** (3769, 5, 'Grace','White');

– 向表customer\_t中插入多行数据。 openGauss=# **INSERT INTO** customer\_t (c\_customer\_sk, c\_customer\_id, c\_first\_name,c\_last\_name) **VALUES**  (6885, 1, 'Joes', 'Hunter'), (4321, 2, 'Lily','Carter'), (9527, 3, 'James', 'Cook'), (9500, 4, 'Lucy', 'Baker');

更多关于INSERT的使用方法,请参见<mark>向表中插入数据</mark>。

- 使用UPDATE更新表中数据。修改字段c\_customer\_id值为0。 openGauss=# **UPDATE** customer  $t$  **SET** c customer  $id = 0$ ;
	- 更多关于UPDATE的使用方法,请参见**[UPDATE](#page-1247-0)**。
- 使用DELETE删除表中的行。

可以使用WHERE子句指定需要删除的行,若不指定即删除表中所有的行,只保留 数据结构。 openGauss=# **DELETE FROM** customer\_t **WHERE** c\_last\_name = 'Baker'; 更多关于DELETE的使用方法,请参见**[DELETE](#page-1150-0)**。

● 使用TRUNCATE命令快速从表中删除所有的行。 openGauss=# **TRUNCATE TABLE** customer\_t; 更多关于TRUNCATE的使用方法,请参见**[TRUNCATE](#page-1245-0)**。

删除表时,DELETE语句每次删除一行数据而TRUNCATE语句是通过释放表存储的 数据页来删除数据,使用TRUNCATE语句比使用DELETE语句更加快速。

使用DELETE语句删除表时,仅删除数据,不释放存储空间。使用TRUNCATE语句 删除表时,删除数据且释放存储空间。

# **8.5.2** 使用合并方式更新和插入数据

在用户需要将一个表中所有的数据或大量的数据添加至现有表的场景下,GaussDB提 供了MERGE INTO语句通过两个表合并的方式高效地将新数据添加到现有表。

MERGE INTO语句将目标表和源表中数据针对关联条件进行匹配,若关联条件匹配时 对目标表进行UPDATE,关联条件不匹配时对目标表执行INSERT。此方法可以很方便 地用来将两个表合并执行UPDATE和INSERT,避免多次执行。

#### 前提条件

进行MERGE INTO操作的用户需要同时拥有目标表的UPDATE和INSERT权限, 以及源 表的SELECT权限。

#### 操作步骤

步骤**1** 创建源表products,并插入数据。

openGauss=# **CREATE TABLE** products ( product\_id INTEGER, product\_name VARCHAR2(60), category VARCHAR2(60) );

openGauss=# **INSERT INTO** products **VALUES**  (1502, 'olympus camera', 'electrncs'), (1601, 'lamaze', 'toys'), (1666, 'harry potter', 'toys'), (1700, 'wait interface', 'books');

步骤**2** 创建目标表newproducts,并插入数据。 openGauss=# **CREATE TABLE** newproducts ( product\_id INTEGER,

 product\_name VARCHAR2(60), category VARCHAR2(60) ); openGauss=# **INSERT INTO** newproducts **VALUES** (1501, 'vivitar 35mm', 'electrncs'), (1502, 'olympus ', 'electrncs'), (1600, 'play gym', 'toys'), (1601, 'lamaze', 'toys'), (1666, 'harry potter', 'dvd');

#### 步骤**3** 使用MERGE INTO 语句将源表products的数据合并至目标表newproducts。

openGauss=# **MERGE INTO** newproducts np **USING** products p **ON** (np.product\_id = p.product\_id ) **WHEN MATCHED THEN UPDATE SET** np.product\_name = p.product\_name, np.category = p.category **WHEN NOT MATCHED THEN INSERT VALUES** (p.product\_id, p.product\_name, p.category) ;

上述语句中使用的参数说明,请见表**8-9**。更多信息,请参见**[MERGE INTO](#page-1207-0)**。

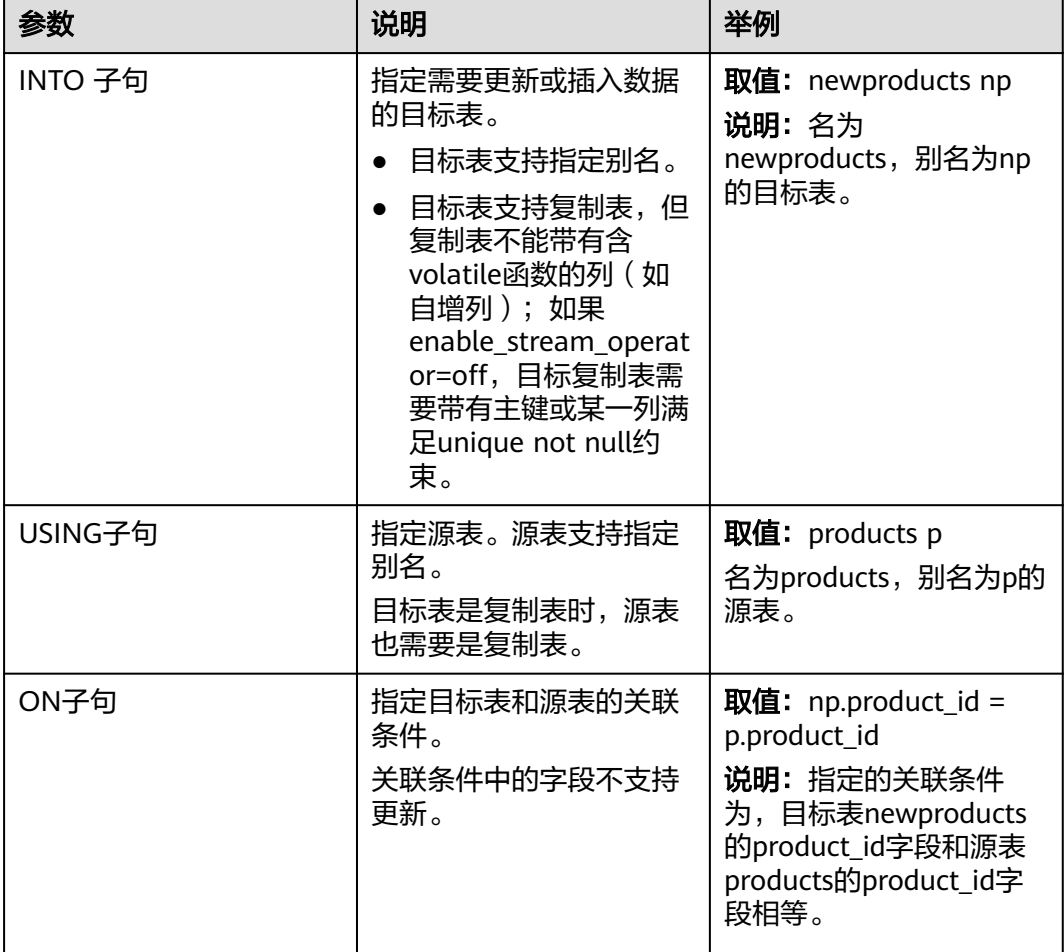

#### 表 **8-9** MERGE INTO 语句参数说明

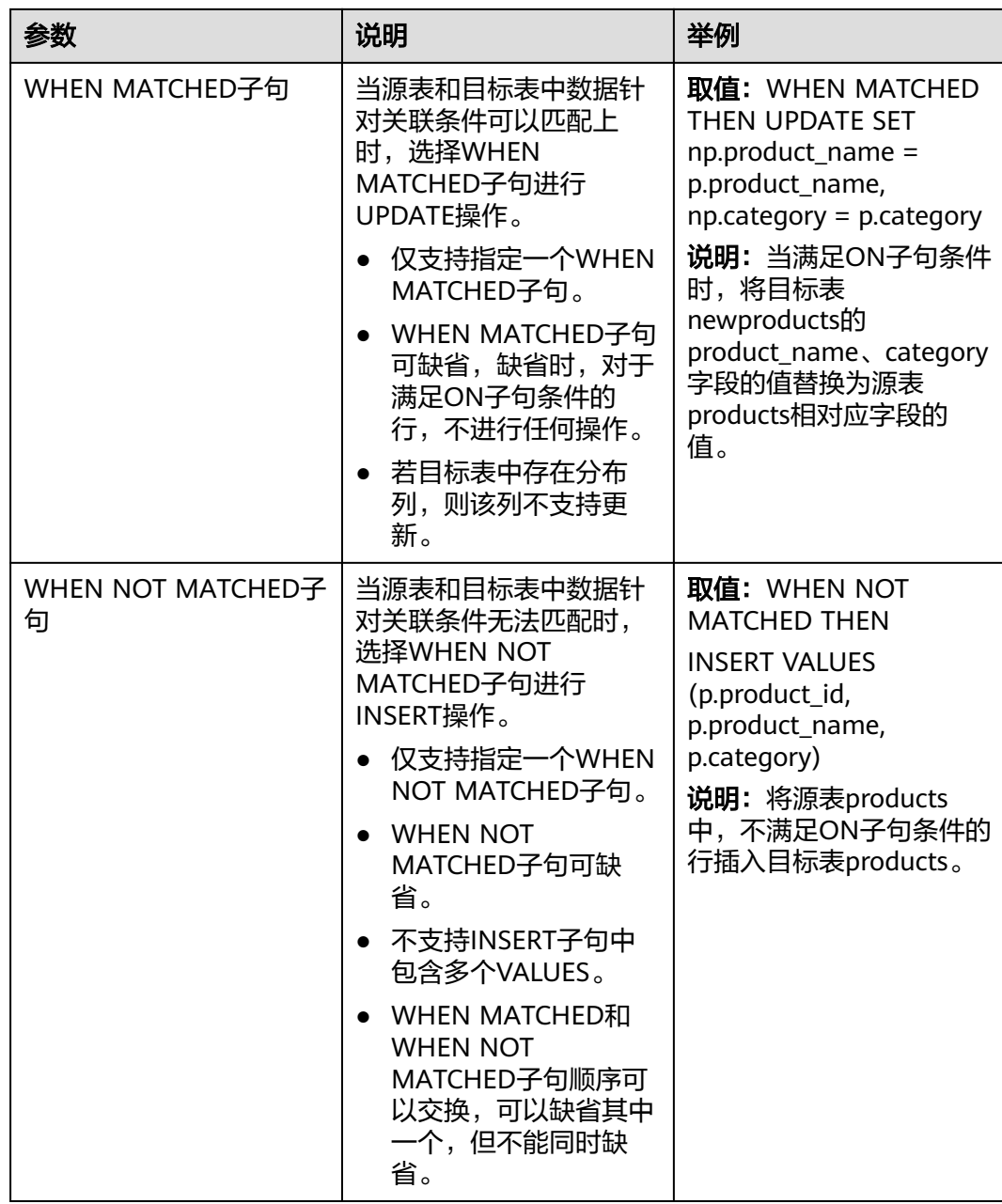

#### 步骤**4** 查询合并后的目标表newproducts。

openGauss=# **SELECT \* FROM** newproducts;

返回信息如下:

product\_id | product\_name | category

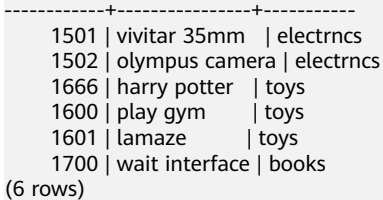

**----**结束

# **8.6** 深层复制

数据导入后,如果需要修改表的分布键、分区键、或者将行存表改列存、添加PCK (Partial Cluster Key)约束等场景下,可以使用深层复制的方式对表进行调整。深层 复制是指重新创建表,然后使用批量插入填充表的过程。

GaussDB提供了三种深层复制的方式供用户选择。

## **8.6.1** 使用 **CREATE TABLE** 执行深层复制

该方法使用CREATE TABLE语句创建原始表的副本,将原始表的数据填充至副本并重命 名副本,完成原始表的复制。

在创建新表时,可以指定表以及列属性,包括主键和外键。

## 操作步骤

执行如下步骤对表customer t进行深层复制。

步骤**1** 使用CREATE TABLE语句创建表customer\_t的副本customer\_t\_copy。

|                | openGauss=# CREATE TABLE customer t copy |  |
|----------------|------------------------------------------|--|
| (c customer sk | integer,                                 |  |
| c customer id  | $char(5)$ ,                              |  |
| c first name   | $char(6)$ ,                              |  |
| c last name    | char(8)                                  |  |
| );             |                                          |  |

- 步骤**2** 使用INSERT INTO…SELECT语句向副本填充原始表中的数据。 openGauss=# **INSERT INTO** customer\_t\_copy (**SELECT \* FROM** customer\_t);
- 步骤**3** 删除原始表。

openGauss=# **DROP TABLE** customer\_t;

步骤**4** 使用ALTER TABLE语句将副本重命名为原始表名称。 openGauss=# **ALTER TABLE** customer\_t\_copy **RENAME TO** customer\_t;

# **8.6.2** 使用 **CREATE TABLE LIKE** 执行深层复制

该方法使用CREATE TABLE LIKE语句创建原始表的副本,将原始表的数据填充至副本 并重命名副本,完成原始表的复制。该方法不继承父表的主键和外键属性,您可以使 用ALTER TABLE语句来添加它们。

### 操作步骤

- **步骤1** 使用CREATE TABLE LIKE语句创建表customer t的副本customer t\_copy。 openGauss=# **CREATE TABLE** customer\_t\_copy (**LIKE** customer\_t);
- 步骤**2** 使用INSERT INTO…SELECT语句向副本填充原始表中的数据。 openGauss=# **INSERT INTO** customer\_t\_copy (**SELECT \* FROM** customer\_t);
- 步骤**3** 删除原始表。 openGauss=# DROP TABLE customer\_t;

**<sup>----</sup>**结束

<span id="page-282-0"></span>步骤**4** 使用ALTER TABLE语句将副本重命名为原始表名称。

openGauss=# **ALTER TABLE** customer\_t\_copy **RENAME TO** customer\_t;

**----**结束

# **8.6.3** 通过创建临时表并截断原始表来执行深层复制

该方法使用CREATE TABLE ... AS语句创建原始表的临时表, 然后截断原始表并从临时 表填充它完成原始表的深层复制。

在新建表需要保留父表的主键和外键属性,或如果父表具有依赖项的情况下,建议使 用此方法。

### 操作步骤

步骤**1** 使用CREATE TABLE AS语句创建表customer\_t的临时表副本customer\_t\_temp。 openGauss=# **CREATE TEMP TABLE** customer\_t\_temp **AS SELECT \* FROM** customer\_t;

说明

- 与使用永久表相比,使用临时表可以提高性能,但存在丢失数据的风险。临时表只在当前会 话可见,本会话结束后将自动删除。如果数据丢失是不可接受的,请使用永久表。
- 临时表与普通表的存放位置无差,也可指定tablespace存放。本地临时表应用过多可能会导 致系统表膨胀,但总体影响在可接受范围内。
- 步骤**2** 截断当前表customer\_t。 openGauss=# TRUNCATE customer t;
- 步骤**3** 使用INSERT INTO…SELECT语句从副本中向原始表中填充数据。 openGauss=# **INSERT INTO** customer\_t (**SELECT \* FROM** customer\_t\_temp);
- 步骤**4** 删除临时表副本customer\_t\_temp。 openGauss=# DROP TABLE customer t temp;

**----**结束

# **8.7** 查看数据倾斜状态

#### 操作场景

数据倾斜会造成查询表性能下降。对于记录数超过千万条的表,建议在执行全量数据 导入前,先导入部分数据,以进行数据倾斜检查和调整分布列,避免导入大量数据后 发现数据倾斜,调整成本高。

### 背景信息

GaussDB是采用Shared-Nothing架构的MPP (Massive Parallel Processor, 大规模并 发处理)系统,采用水平分布的方式,将业务数据表的元组按合适的分布策略分散存 储在所有的DN。

当前产品支持复制(Replication)、散列(Hash)、范围(Range)和列表(List)等 多种用户表分布策略。

Replication方式: 在每一个DN上存储一份全量表数据。对于数据量比较小的表建 议采取Replication分布策略。

- Hash方式: 采用这种分布方式, 需要为用户表指定一个分布列 ( distribute key)。当插入一条记录时,系统会根据分布列的值进行hash运算后,将数据存储 在对应的DN中。对于数据量比较大的表建议采取Hash分布策略。
- Range方式和List方式:用于用户指定数据分布规则的场景,根据指定字段取值与 预先设定的范围或具体值来确定该元组的目标节点。

对于Hash分布策略,如果分布列选择不当,可能导致数据倾斜。因此在采用Hash分布 策略之后会对用户表的数据进行数据倾斜性检查,以确保数据在各个DN上是均匀分布 的。一般情况下分布列都是选择键值重复度小,数据分布比较均匀的列。

## 操作步骤

步骤**1** 分析数据源特征,选择若干个键值重复度小,数据分布比较均匀的备选分布列。

#### 步骤**2** 从步骤**1**中选择一个备选分布列创建目标表。

- CREATE [ [ GLOBAL | LOCAL ] [ TEMPORARY | TEMP ] | UNLOGGED ] TABLE [ IF NOT EXISTS ] table\_name ({ column\_name data\_type  $\lceil$  compress\_mode  $\rceil$   $\lceil$  COLLATE collation  $\rceil$   $\lceil$  column\_constraint  $\lceil ... \rceil$   $\rceil$ 
	- | table\_constraint | LIKE source\_table [ like\_option [...] ] }
	- $\begin{bmatrix} , \dots \end{bmatrix}$  [ WITH ( {storage\_parameter = value}  $\begin{bmatrix} , \dots \end{bmatrix}$ ) ]
	- [ ON COMMIT { PRESERVE ROWS | DELETE ROWS } ]

[ COMPRESS | NOCOMPRESS ] [ TABLESPACE tablespace\_name ]

- [ DISTRIBUTE BY { REPLICATION
	- $\vert$  { HASH ( column\_name  $\vert$ ,...] ) | { RANGE ( column\_name [, ...] ) SLICE REFERENCES tablename
		- | ( slice\_less\_than\_item [, ...]
		- slice\_start\_end\_item [, ...] )
	- | { LIST ( column\_name [, ...] ) SLICE REFERENCES tablename
	- | ( slice\_values\_item [, ...] ) }}} } ]
- 步骤**3** 参照前面章节中的办法向目标表中导入小批量数据。

对于单个数据源文件,在导入时,可通过均匀切割,导入部分切割后的数据源文件来 验证数据倾斜性。

步骤**4** 检验数据倾斜性。命令中的table\_name ,请填入实际的目标表名。

openGauss=# **SELECT a.count,b.node\_name FROM (SELECT count(\*) AS count,xc\_node\_id FROM** table\_name **GROUP BY xc\_node\_id) a, pgxc\_node b WHERE a.xc\_node\_id=b.node\_id ORDER BY a.count desc;**

步骤**5** 若各DN上数据分布差小于10%,表明数据分布均衡,选择的分布列合适。请清理已导 入小批量数据,导入全量数据,以完成数据迁移。

若各DN上数据分布差大于等于10%,表明数据分布倾斜,请从步骤**1**的备选分布列中 删除该列,删除目标表,并重复步骤**2** 、步骤**3** 、步骤**4** 和步骤**5**。

步骤**6** (可选)如果上述步骤不能选出适合的分布列,需要从备选分布列选择多个列的组合 作为分布列来完成数据迁移。

**----**结束

## 示例

对目标表staffs选择合适的分布列。

- 1. 分析表staffs的数据源特征,选择数据重复度低且分布均匀的备选分布列 staff\_ID、FIRST\_NAME和LAST\_NAME。
- 2. 先选择staff\_ID作为分布列,创建目标表staffs。 openGauss=# CREATE TABLE staffs ( staff\_ID NUMBER(6) not null,

FIRST\_NAME VARCHAR2(20), LAST\_NAME VARCHAR2(25), EMAIL VARCHAR2(25), PHONE\_NUMBER VARCHAR2(20), HIRE DATE DATE. employment\_ID VARCHAR2(10),<br>SALARY NUMBER(8.2) NUMBER(8,2), COMMISSION\_PCT NUMBER(2,2), MANAGER\_ID NUMBER(6), section\_ID NUMBER(4) )

DISTRIBUTE BY hash(staff\_ID);

3. 向目标表staffs中导入部分数据。

根据以下查询所得,集群环境中主DN数为8个,则建议导入的记录数为80000 条。

openGauss=# SELECT count(\*) FROM pgxc\_node where node\_type='D'; count

-------

 8 (1 row)

4. 校验以staff\_ID为分布列的目标表staffs的数据倾斜性。

openGauss=# SELECT a.count,b.node\_name FROM (select count(\*) as count,xc\_node\_id FROM staffs GROUP BY xc\_node\_id) a, pgxc\_node b WHERE a.xc\_node\_id=b.node\_id ORDER BY a.count desc; count | node\_name

```
------+-----------
11010 | datanode4
10000 | datanode3
12001 | datanode2
 8995 | datanode1
10000 | datanode5
 7999 | datanode6
 9995 | datanode7
10000 | datanode8
(8 rows)
```
- 5. 根据上一步骤查询所得,各DN上数据分布差大于10%,数据分布倾斜。所以从步 骤1的备选分布列中删除该列,并删除目标表staffs。 openGauss=# DROP TABLE staffs;
- 6. 尝试选择staff\_ID、FIRST\_NAME和LAST\_NAME的组合作为分布列,创建目标表 staffs。

```
openGauss=# CREATE TABLE staffs
(<br>staff_ID
          NUMBER(6) not null,
FIRST_NAME VARCHAR2(20),
 LAST_NAME VARCHAR2(25),
 EMAIL VARCHAR2(25),
 PHONE_NUMBER VARCHAR2(20),
 HIRE_DATE DATE,
 employment_ID VARCHAR2(10),
SALARY NUMBER(8,2),
 COMMISSION_PCT NUMBER(2,2),
 MANAGER_ID NUMBER(6),
section_ID NUMBER(4)
```
) DISTRIBUTE BY hash(staff\_ID,FIRST\_NAME,LAST\_NAME);

7. 校验以staff ID、FIRST\_NAME和LAST\_NAME的组合为分布列的目标表staffs的数 据倾斜性。

openGauss=# SELECT a.count,b.node\_name FROM (select count(\*) as count,xc\_node\_id FROM staffs GROUP BY xc\_node\_id) a, pgxc\_node b WHERE a.xc\_node\_id=b.node\_id ORDER BY a.count desc; count | node\_name

- ------+----------- 10010 | datanode4
- 10000 | datanode3
- 10001 | datanode2
- 9995 | datanode1

<span id="page-285-0"></span>10000 | datanode5 9999 | datanode6 9995 | datanode7 10000 | datanode8 (8 rows)

- 8. 根据上一步骤查询所得,各DN上数据分布差小于10%,数据分布均衡,选择的分 布列合适。
- 9. 清理已导入小批量数据。 openGauss=# TRUNCATE TABLE staffs;
- 10. 导入全量数据,以完成数据迁移。

# **8.8** 分析表

执行计划生成器需要使用表的统计信息,以生成最有效的查询执行计划,提高查询性 能。因此数据导入完成后,建议执行ANALYZE语句生成最新的表统计信息。统计结果 存储在系统表PG\_STATISTIC中。

## 分析表

ANALYZE支持的表类型有行/列存表。ANALYZE同时也支持对本地表的指定列进行信息 统计。下面以表的ANALYZE为例,更多关于ANALYZE的信息,请参见**[ANALYZE |](#page-985-0) [ANALYSE](#page-985-0)**。

#### 步骤**1** 更新表统计信息。

以表product\_info为例, ANALYZE命令如下: openGauss=# **ANALYZE** product info; ANALYZE

**----**结束

## 表自动分析

GaussDB提供了GUC参数**[autovacuum](#page-2003-0)**用于控制数据库自动清理功能的启动。

autovacuum设置为on时,系统定时启动autovacuum线程来进行表自动分析,如果表 中数据量发生较大变化达到阈值时,会触发表自动分析,即autoanalyze。

- 对于空表而言,当表中插入数据的行数大于50时,会触发表自动进行ANALYZE。
- 对于表中已有数据的情况,阈值设定为50+10%\*reltuples,其中reltuples是表的 总行数。

autovacuum自动清理功能的生效还依赖于下面两个GUC参数:

- **track counts** 参数需要设置为on, 表示开启收集收据库统计数据功能。
- **[autovacuum\\_max\\_workers](#page-2005-0)**参数需要大于0,该参数表示能同时运行的自动清理 线程的最大数量。

#### 须知

- autoanalyze只支持默认采样方式,不支持百分比采样方式。
- 多列统计信息(当前特性是实验室特性,使用时请联系华为工程师提供技术支持) 仅支持百分比采样,因此autoanalyze不收集多列统计信息。
- autoanalyze支持行存表和列存表,不支持外表、OBS外表(当前特性是实验室特 性,使用时请联系华为工程师提供技术支持)、临时表、unlogged表和toast表。

# **8.9** 对表执行 **VACUUM**

如果导入过程中,进行了大量的更新或删除行时,应运行VACUUM FULL命令,然后 运行ANALYZE命令。大量的更新和删除操作,会产生大量的磁盘页面碎片,从而逐渐 降低查询的效率。VACUUM FULL可以将磁盘页面碎片恢复并交还操作系统。

步骤**1** 对表执行VACUUM FULL。

以表product\_info为例, VACUUM FULL命令如下: openGauss=# VACUUM FULL product\_info VACUUM

**----**结束

# **8.10** 管理并发写入操作

## **8.10.1** 事务隔离说明

GaussDB基于MVCC(多版本并发控制)并结合两阶段锁的方式进行事务管理,其特 点是读写之间不阻塞。SELECT是纯读操作,UPDATE和DELETE是读写操作。

- 读写操作和纯读操作之间并不会发生冲突,读写操作之间也不会发生冲突。每个 并发事务在事务开始时创建事务快照,并发事务之间不能检测到对方的更改。
	- 读已提交隔离级别中,如果事务T1提交后,事务T2就可以看到事务T1更改的 结果。
	- 可重复读级别中,如果事务T1提交事务前事务T2开始执行,则事务T1提交 后,事务T2依旧看不到事务T1更改的结果,保证了一个事务开始后,查询的 结果前后一致,不受其他事务的影响。
- 读写操作,支持的是行级锁,不同的事务可以并发更新同一个表,只有更新同一 行时才需等待,后发生的事务会等待先发生的事务提交后,再执行更新操作。
	- READ COMMITTED: 读已提交隔离级别, 事务只能读到已提交的数据而不 会读到未提交的数据,这是缺省值。
	- REPEATABLE READ: 事务只能读到事务开始之前已提交的数据,不能读到 未提交的数据以及事务执行期间其它并发事务提交的修改。

## **8.10.2** 写入和读写操作

关于写入和读写操作的命令:

● INSERT,可向表中插入一行或多行数据。

- UPDATE,可修改表中现有数据。
- DELETE,可删除表中现有数据。
- COPY,导入数据。

INSERT和COPY是纯写入的操作。并发写入操作,需要等待,对同一个表的操作,当 事务T1的INSERT或COPY未解除锁定时,事务T2的INSERT或COPY需等待,事务T1解 除锁定时,事务T2正常继续。

UPDATE和DELETE是读写操作(先查询出要操作的行)。UPDATE和DELETE执行前需 要先查询数据,由于并发事务彼此不可见,所以UPDATE和DELETE操作是读取事务发 生前提交的数据的快照。写入操作,是行级锁,当事务T1和事务T2并发更新同一行 时,后发生的事务T2会等待,根据设置的等待时长,若超时事务T1未提交则事务T2执 行失败;当事务T1和事务T2并发更新的行不同时,事务T1和事务T2都会执行成功。

# **8.10.3** 并发写入事务的潜在死锁情况

只要事务涉及多个表的或者同一个表相同行的更新时,同时运行的事务就可能在同时 尝试写入时变为死锁状态。事务会在提交或回滚时一次性解除其所有锁定,而不会逐 一放弃锁定。 例如,假设事务T1和T2在大致相同的时间开始:

- 如果T1开始对表A进行写入且T2开始对表B进行写入,则两个事务均可继续而不会 发生冲突;但是,如果T1完成了对表A的写入操作并需要开始对表B进行写入,此 时操作的行数正好与T2一致,它将无法继续,因为T2仍保持对表B对应行的锁 定,此时T2开始更新表A中与T1相同的行数,此时也将无法继续,产生死锁,在 锁等待超时内,前面事务提交释放锁,后面的事务可以继续执行更新,等待时间 超时后,事务抛错,有一个事务退出。
- 如果T1, T2都对表A进行写入, 此时T1更新1-5行的数据, T2更新6-10行的数据, 两个事务不会发生冲突,但是,如果T1完成后开始对表A的6-10行数据进行更 新, T2完成后开始更新1-5行的数据, 此时两个事务无法继续, 在锁等待超时内, 前面事务提交释放锁,后面的事务可以继续执行更新,等待时间超时后,事务抛 错,有一个事务退出。

# **8.10.4** 并发写入示例

本章节以表test为例,分别介绍相同表的INSERT和DELETE并发,相同表的并发 INSERT,相同表的并发UPDATE,以及数据导入和查询的并发的执行详情。

CREATE TABLE test(id int, name char(50), address varchar(255));

## **8.10.4.1** 相同表的 **INSERT** 和 **DELETE** 并发

事务T1:

START TRANSACTION; INSERT INTO test VALUES(1,'test1','test123'); COMMIT;

事务T2:

START TRANSACTION; DELETE test WHERE NAME='test1'; COMMIT;

场景1:

开启事务T1,不提交的同时开启事务T2,事务T1执行INSERT完成后,执行事务T2的 DELETE, 此时显示DELETE 0, 由于事务T1未提交, 事务2看不到事务插入的数据;
#### 场景2:

READ COMMITTED级别

开启事务T1,不提交的同时开启事务T2,事务T1执行INSERT完成后,提交事务 T1,事务T2再执行DELETE语句时, 此时显示DELETE 1, 事务T1提交完成后, 事 务T2可以看到此条数据,可以删除成功。

REPEATABLE READ级别

开启事务T1,不提交的同时开启事务T2,事务T1执行INSERT完成后,提交事务 T1,事务T2再执行DELETE语句时,此时显示DELETE 0,事务T1提交完成后,事 务T2依旧看不到事务T1的数据,一个事务中前后查询到的数据是一致的。

## **8.10.4.2** 相同表的并发 **INSERT**

事务T1:

START TRANSACTION; INSERT INTO test VALUES(2,'test2','test123'); COMMIT;

事务T2:

START TRANSACTION; INSERT INTO test VALUES(3,'test3','test123'); COMMIT;

场景1:

开启事务T1,不提交的同时开启事务T2,事务T1执行INSERT完成后,执行事务T2的 INSERT语句,可以执行成功,读已提交和可重复读隔离级别下,此时在事务T1中执行 SELECT语句,看不到事务T2中插入的数据,事务T2中执行查询语句看不到事务T1中插 入的数据。

场景2:

READ COMMITTED级别

开启事务T1,不提交的同时开启事务T2,事务T1执行INSERT完成后直接提交,事 务T2中执行INSERT语句后执行查询语句,可以看到事务T1中插入的数据。

REPEATABLE READ级别

开启事务T1,不提交的同时开启事务T2,事务T1执行INSERT完成后直接提交,事 务T2中执行INSERT语句后执行查询语句,看不到事务T1中插入的数据。

## **8.10.4.3** 相同表的并发 **UPDATE**

事务T1:

START TRANSACTION; UPDATE test SET address='test1234' WHERE name='test1'; COMMIT;

事务T2:

START TRANSACTION; UPDATE test SET address='test1234' WHERE name='test2'; COMMIT;

事务T3:

START TRANSACTION; UPDATE test SET address='test1234' WHERE name='test1'; COMMIT;

#### 场景1:

开启事务T1,不提交的同时开启事务T2,事务T1开始执行UPDATE,事务T2开始执行 UPDATE,事务T1和事务T2都执行成功。更新不同行时,更新操作拿的是行级锁,不 会发生冲突,两个事务都可以执行成功。

场景2:

开启事务T1,不提交的同时开启事务T3,事务T1开始执行UPDATE,事务T3开始执行 UPDATE,事务T1执行成功,事务T3等待超时后会出错。更新相同行时,事务T1未提 交时,未释放锁,导致事务T3执行不成功。

### **8.10.4.4** 数据导入和查询的并发

事务T1:

START TRANSACTION; COPY test FROM '...'; COMMIT;

事务T2:

START TRANSACTION; SELECT \* FROM test; COMMIT;

场景1:

开启事务T1,不提交的同时开启事务T2,事务T1开始执行COPY,事务T2开始执行 SELECT,事务T1和事务T2都执行成功。事务T2中查询看不到事务T1新COPY进来的数 据。

场景2:

● READ COMMITTED级别

开启事务T1,不提交的同时开启事务T2,事务T1开始执行COPY,然后提交,事 务T2查询,可以看到事务T1中COPY的数据。

● REPEATABLE READ级别

开启事务T1,不提交的同时开启事务T2,事务T1开始执行COPY,然后提交,事 务T2 查询,看不到事务T1中COPY的数据。

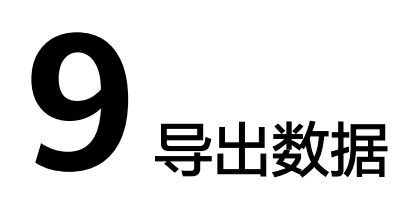

# **9.1** 使用外表并行导出

# **9.1.1** 关于并行导出

使用GDS工具将数据从数据库导出到普通文件系统中,适用于高并发、大量数据导出 的场景。使用外表做并行导出时,需要开启steam算子后才能够使用GDS工具导出。

## 概述

通过外表导出数据: 通过外表设置的导出模式、导出数据格式等信息来指定待导出的 数据文件,利用多DN并行的方式,将数据从数据库导出到数据文件中,从而提高整体 导出性能。

- CN只负责任务的规划及下发,把数据导出的工作交给了DN,释放了CN的资源, 使其有能力处理外部请求。
- 通过让各个DN都参与数据导出,充分利用各个设备的计算能力及网络带宽。

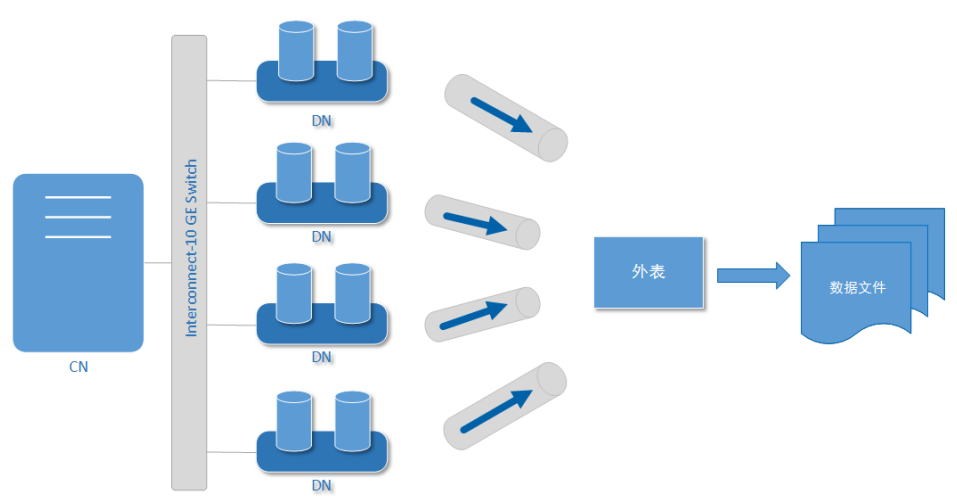

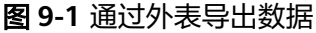

## 相关概念

- 数据文件: 存储有数据的TEXT、CSV或FIXED文件。文件中保存的是从GaussDB数 据库导出的数据。
- 外表:用于规划导出数据文件的数据文件格式、存放位置、编码格式等信息。
- **GDS**:数据服务工具。在导出数据时,需要将此工具部署到数据文件所在的服务 器上,使DN可以通过该工具导出数据。
- 表:数据库中的表,包括行存表和列存表。数据文件中的数据从这些表中导出。
- **Local**导出模式:将集群中的业务数据导出到集群节点所在主机上。
- **Remote**导出模式:将集群中的业务数据导出到集群之外的主机上。

## 导出模式

GaussDB支持的导出模式有Local和Remote模式。

- **Remote**模式:将集群中的业务数据导出到集群之外的主机上。
	- 支持多个GDS服务并发导出,但1个GDS在同一时刻,只能为1个集群提供导 出服务。
	- 配置与集群节点处于统一内网的GDS服务,导出速率受网络带宽影响,推荐 的网络配置为10GE。
	- 支持数据文件格式:TEXT、CSV和FIXED。单行数据大小需<1GB。
- **Local**模式:将集群中的业务数据导出到集群节点所在主机上。一种专门为大量小 文件而定制的一种策略。
	- 数据将均匀切割并生成到集群节点上指定的文件夹下,需占用集群节点的磁 盘空间。
	- 支持数据文件格式:TEXT、CSV和FIXED。单行数据大小需小于1GB。

## 导出流程

## 图 **9-2** 并行导出流程

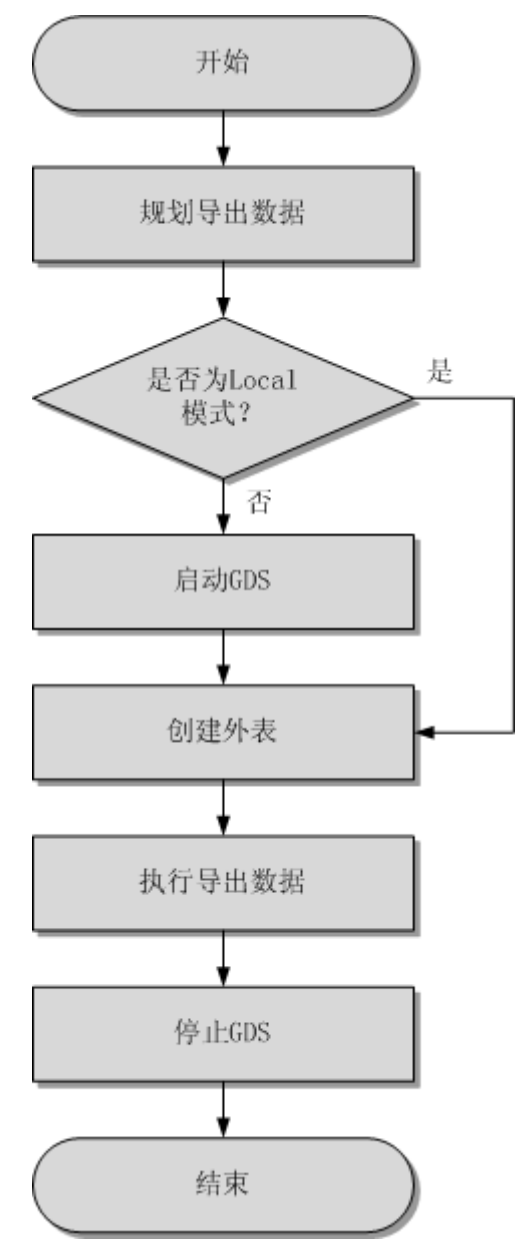

#### 表 **9-1** 流程说明

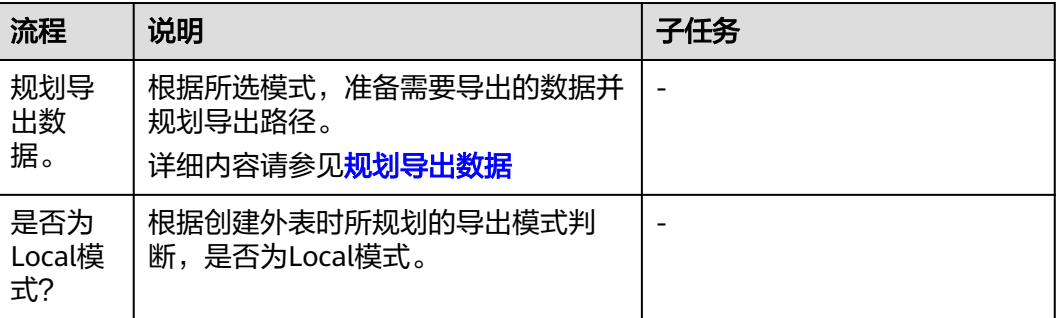

<span id="page-293-0"></span>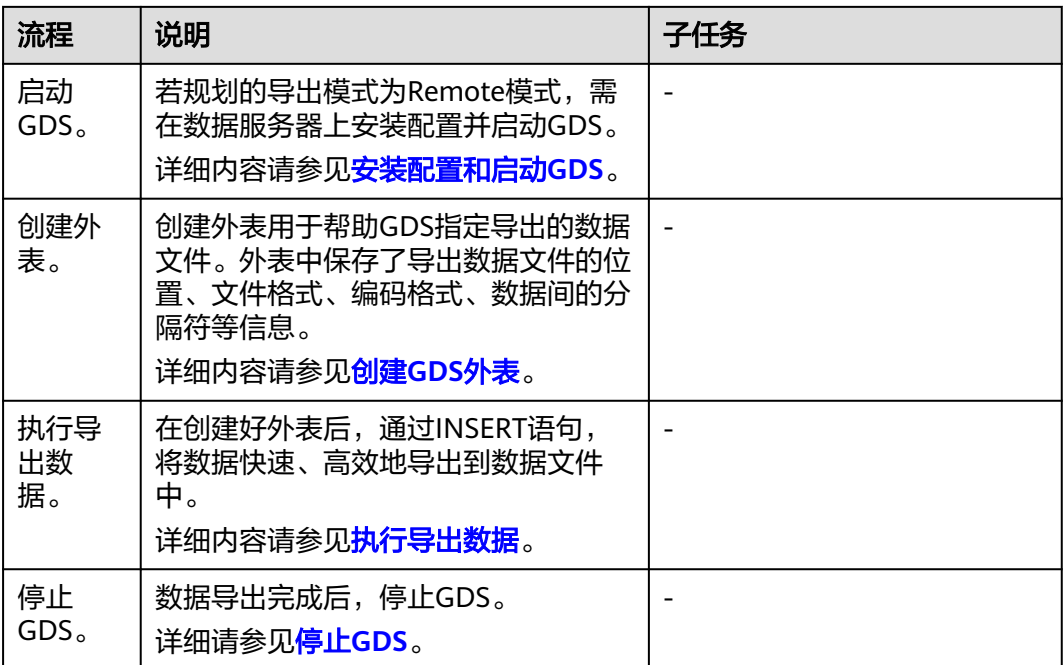

# **9.1.2** 规划导出数据

## 操作场景

使用GDS从集群导出到数据之前,要提前准备需要导出的数据,并规划导出的路径。

## 规划导出路径

- **Remote**模式
- 步骤**1** (可选)创建用户及所属的用户组。此用户为启动GDS的用户,该用户需要拥有导出 数据文件存放目录的写权限。

**groupadd** gdsgrp **useradd -g** gdsgrp gdsuser

若出现以下提示,说明数据库用户及所属用户组已存在,可跳过本步骤。

useradd: Account 'gdsuser' already exists. groupadd: Group 'gdsgrp' already exists.

- 步骤**2** 创建导出的数据文件存放目录"/output\_data"。 **mkdir -p** /output\_data
- 步骤**3** 修改数据文件目录属主为gdsuser。 **chown -R** gdsuser:gdsgrp /output\_data

**----**结束

- **Local**模式
- 步骤**1** 在集群的每个DN上创建导出数据文件存放目录"/output\_data"。 **mkdir -p** /output\_data

<span id="page-294-0"></span>步骤**2** 修改数据文件目录属主为omm。 **chown -R** omm:dbgrp /output\_data

步骤**3** 将参数"location"设为本地路径,不需要指定文件名。

例如: 计划将导出数据文件存放在"/output data/"目录中。

根据以上情况, 在创建外表时, 指定参数"location"为"file:///output\_data/"。

**----**结束

# **9.1.3** 安装配置和启动 **GDS**

GDS是GaussDB提供的数据服务工具,通过和外表机制的配合,实现数据的高速导 出。根据导出作业的相关负载,检查GDS所在服务器与GaussDB集群的各物理集群相 连通,并且上有充足的内存、句柄、磁盘空间等系统资源。详细内容请参见<mark>安装配置</mark> [和启动](#page-253-0)**GDS**。

## **9.1.4** 创建 **GDS** 外表

### 操作步骤

- 步骤**1** 根据[规划导出数据中](#page-293-0)规划的路径确定外表参数**location**的值。
	- **Remote**模式

请通过URL方式设置参数"location",用于指定导出的数据文件存放路径。

- 不需要指定文件名。
- 当有多个路径时,只有第一个路径有效。

#### 示例:

GDS数据服务器IP为192.168.0.90,假定启动GDS时设置的侦听端口为5000,设置 的导出后文件存放目录为"/output\_data/"。

```
根据以上情况,在创建外表时,指定参数"location"为"gsfs://
192.168.0.90:5000/"。
```
● **Local**模式

设置参数"location",用于指定导出的数据文件存放路径,不需要指定文件名。

#### 示例:

数据源文件可通过本地文件方式访问,计划将导出数据文件存放在"/ output\_data/"目录中。 根据以上情况,在创建外表时,指定参数"location"为"file:/// output data/"。

- 步骤**2** 梳理待导出数据的格式信息,确定创建外表时使用的数据格式参数的值。格式参数详 细介绍,请参见<mark>数据格式参数</mark>。
- 步骤**3** 根据前面步骤确定的参数,创建**GDS**外表。外表的创建语法以及详细使用,请参考 **[CREATE FOREIGN TABLE \(](#page-1029-0)**导入导出**)**。

#### **----**结束

## 示例

● 示例**1**:创建GDS导出外表foreign\_tpcds\_reasons,待导出数据格式为CSV,用于 接收数据服务器上的数据。

#### 其中设置的导出模式信息如下所示:

规划数据服务器与集群处于同一内网,数据服务器IP为192.168.0.90,待导出的数 据文件格式为CSV,选择并行导出模式为Remote模式。

假定启动GDS时, 规划导出的数据文件存放目录为"/output\_data/", GDS侦听 端口为5000,所以设置参数"location"为"gsfs://192.168.0.90:5000/"。

设置导出的数据格式信息,参数设置如下所示:

- 导出数据文件格式(format)为CSV。
- 编码格式(encoding)为UTF-8。
- 字段分隔符(delimiter)为E'\x20'。
- 引号字符(quote)为0x1b。
- 数据文件中空值(null)为没有引号的空字符串。
- 逃逸字符(escape)为默认值双引号。
- 数据文件是否包含标题行(header)为默认值false,即导出时数据文件第一 行被识别为数据。
- 导出数据文件换行符样式(EOL)为0X0A。

创建的外表如下所示:

```
openGauss=# CREATE FOREIGN TABLE foreign_tpcds_reasons
(
 r_reason_sk integer not null,
 r_reason_id char(16) not null,
```

```
 r_reason_desc char(100)
)
```
SERVER gsmpp\_server OPTIONS (LOCATION 'gsfs://192.168.0.90:5000/', FORMAT 'CSV', DELIMITER E'\x20', QUOTE E'\x1b', NULL '', EOL '0x0a' ) WRITE ONLY:

示例2: 创建GDS导出外表foreign\_tpcds\_reasons, 导出数据格式为FIXED, 用于 接收数据服务器上的数据。

其中设置的**导出模式**信息如下所示:

规划数据服务器与集群处于同一内网,数据服务器IP为192.168.0.90,计划导出的 数据文件格式为CSV,选择并行导出模式为Remote模式。

假定启动GDS时, 规划导出的数据文件存放目录为"/output\_data/", GDS侦听 端口为5000,所以设置参数"location"为"gsfs://192.168.0.90:5000/"。

设置导出的数据格式信息,参数设置如下所示:

- 导出数据文件格式(format)为FIXED。
- 编码格式(encoding)为UTF-8。
- 数据文件是否包含标题行(header)为默认值false,即指定导出数据文件是 不包含标题行。
- 定义每一个字段在数据文件中的位置POSITION(offset,length)。其中offset为 该字段在文件中的起始位置,length为该字段的长度,单位为字节。 字段"r\_reason\_sk",数据类型为integer,使用以下查询所得占用的最大字 节数为2,所以设置的起始位置为1,长度为2。 字段"r\_reason\_id",数据类型为character varying(16),使用以下查询所 得占用的最大字节数为16,所以设置的起始位置为字段"r\_reason\_sk"的 offset+length=1+2=3,长度为16。

<span id="page-296-0"></span>字段"r\_reason\_desc",数据类型为character varying(100),使用以下查询 所得占用的最大字节数为100,所以设置的起始位置为字段"r reason id" 的offset+length=3+16=19,长度为100。 openGauss=# SELECT

max(lengthb(r\_reason\_sk)),max(lengthb(r\_reason\_id)),max(lengthb(r\_reason\_desc)) FROM reasons; max | max | max -----+-----+-----

 2 | 16 | 100 (1 row)

– 导出数据文件换行符样式(EOL)为0X0A。

#### 创建的外表如下所示:

openGauss=# CREATE FOREIGN TABLE foreign\_tpcds\_reasons<br>(r\_reason\_sk integer position(1,2),

( r\_reason\_sk integer position(1,2),<br>r\_reason\_id char(16) position(3,16),  $r$  reason id char(16) r\_reason\_desc char(100) position(19,100) ) SERVER gsmpp\_server OPTIONS (LOCATION 'gsfs://192.168.0.90:5000/', FORMAT 'FIXED', ENCODING 'utf8', EOL '0x0a' )

WRITE ONLY:

# **9.1.5** 执行导出数据

## 前提条件

需要确保每一个CN和DN所在服务器到GDS服务器的IP和端口是互通的。

## 操作步骤

步骤**1** 执行数据导出。

**INSERT INTO** [foreign table 表名] **SELECT \* FROM** [源表名];

#### 说明

- 编写批处理任务脚本,实现并发批量导出数据。并发量视机器资源使用情况而定。可通过几 个表测试,监控资源利用率,根据结果提高或减少并发量。常用资源监控命令有:内存和 CPU监控top命令,IO监控命令iostat,网络监控命令sar等。
- 仅支持单个内表导出,不支持多表Join联合导出,不支持单表的聚集、排序、子查询、limit 等操作结果导出。
- 本版本中GDS导出已经支持CN RETRY(当前特性是实验室特性,使用时请联系华为工程师 提供技术支持),当出现DN故障或者GTM故障导致的网络错误发生时会触发CN RETRY。注 意要保证GDS 和内核版本一致或者都高于此版本。

#### **----**结束

## 任务示例

- 示例**1**:将表reasons的数据通过外表foreign\_tpcds\_reasons导出到数据文件中。 openGauss=# INSERT INTO foreign\_tpcds\_reasons SELECT \* FROM reasons;
- 示例2: 通过条件过滤 ( r reason sk =1), 向数据文件中导出部分数据。 openGauss=# INSERT INTO foreign\_tpcds\_reasons SELECT \* FROM reasons WHERE r\_reason\_sk=1;
- 示例**3**:对于特殊的数据类型如RAW类型,在导出之后是一个二进制文本,导入 工具无法识别。需使用RAWTOHEX()函数将其转换为16进制文本导出。 openGauss=# INSERT INTO foreign\_blob\_type\_tab SELECT RAWTOHEX(c) FROM blob\_type\_tab;

# <span id="page-297-0"></span>**9.1.6** 停止 **GDS**

GDS是GaussDB提供的数据服务工具,通过和外表机制的配合,实现数据的高速导 出。

详细内容请参[见停止](#page-263-0)**GDS**。

# **9.1.7** 示例

## 示例:**Remote** 模式导出

规划数据服务器与集群处于同一内网,数据服务器IP为192.168.0.90,导出数据文件格 式为CSV,所以规划的并行导出模式为Remote模式。

Remote模式并行导出数据操作示例如下所示:

- 1. (可选)创建用户及其所属的用户组。此用户用于启动GDS。若该类用户及所属 用户组已存在,可跳过此步骤。 **groupadd** gdsgrp **useradd -g** gdsgrp gds\_user
- 2. 切换用户gds\_user,创建数据文件存放目录"/output\_data",启动gds\_user用 户及所属的用户组。 **su** - gds\_user

**mkdir -p** /output\_data

- 3. 修改数据服务器上数据文件目录"/output data"的属主为gds\_user。 **chown -R** gds\_user:gdsgrp /output\_data
- 4. 以gds\_user用户登录数据服务器上分别启动GDS。

其中GDS安装路径为"/opt/bin/gds",导出数据文件存放在"/output\_data/" 目录下, 数据服务器所在IP为192.168.0.90, GDS侦听端口为5000, 以后台方式 运行。

**/opt/bin/gds/gds -d** /output\_data **-p** 192.168.0.90:5000 **-H** 10.10.0.1/24 **-D**

- 5. 在数据库中创建外表foreign\_tpcds\_reasons用于接收数据服务器上的数据。
	- 其中设置的导出模式信息如下所示:
	- 由于启动GDS时,设置的导出数据文件存放目录为"/output\_data/", GDS 侦听端口为5000。创建的导出数据文件存放目录为"/output\_data/"。所以 设置参数"location"为"gsfs://192.168.0.90:5000/"。

设置导出的数据文件格式信息如下所示:

- 数据文件格式(format)为CSV。
- 编码格式(encoding)为UTF-8。
- 字段分隔符(delimiter)为E'\x20'。
- 引号字符(quote)为0x1b。
- 数据文件中空值(null)为没有引号的空字符串。
- 逃逸字符(escape)为默认值双引号。
- 数据文件是否包含标题行(header)为默认值false,即导出时数据文件第一 行被识别为数据。

根据以上信息,创建的外表如下所示:

```
openGauss=# CREATE FOREIGN TABLE foreign_tpcds_reasons
```

```
(
 r_reason_sk integer not null,
 r_reason_id char(16) not null,
 r_reason_desc char(100)
```
) SERVER gsmpp\_server OPTIONS (LOCATION 'gsfs://192.168.0.90:5000/', FORMAT 'CSV',ENCODING 'utf8',DELIMITER E'\x20', QUOTE E'\x1b', NULL '') WRITE ONLY;

- 6. 在数据库上,通过外表foreign tpcds reasons,将数据导出到数据文件中。 openGauss=# INSERT INTO foreign\_tpcds\_reasons SELECT \* FROM reasons;
- 7. 待数据导出完成后, 以gds\_user用户登录数据服务器, 停止GDS。

```
其中GDS进程号为128954。
ps -ef|grep gds
                   gds_user 128954 1 0 15:03 ? 00:00:00 gds -d /output_data -p 192.168.0.90:5000 -D
gds_user 129003 118723 0 15:04 pts/0 00:00:00 grep gds
kill -9 128954
```
## 示例:多线程导出

规划数据服务器与集群处于同一内网,数据服务器IP为192.168.0.90,导出的数据文件 格式为CSV,同时导出2个目标表,所以规划使用Remote模式进行多线程导处。

Remote模式多线程导出数据操作示例如下所示:

- 1. 登录GDS数据服务器,创建数据库用户及所属的用户组。 **groupadd** gdsgrp **useradd** -g gdsgrp gds\_user
- 2. 切换用户gds\_user,创建导出文件存放目录"/output\_data"。 su - gds\_user mkdir -p /output\_data
- 3. 修改数据服务器上数据文件目录"/output\_data"的属主为gds\_user。 **chown -R** gds\_user:gdsgrp /output\_data
- 4. 以gds\_user用户登录数据服务器上启动GDS。

其中GDS安装路径为"/opt/bin/gds",导出数据文件存放在"/output\_data/" 目录下,数据服务器所在IP为192.168.0.90, GDS侦听端口为5000, 以后台方式 运行,设定并发度为2。 **/opt/bin/gds/gds -d** /output\_data **-p** 192.168.0.90:5000 **-H** 10.10.0.1/24 **-D -t** 2

- 5. 在GaussDB上,创建外表foreign\_tpcds\_reasons1和foreign\_tpcds\_reasons2用于 接收数据服务器上的数据。
	- 其中设置的导出模式信息如下所示:
		- 由于启动GDS时,设置的导出数据文件存放目录为"/output\_data/", GDS侦听端口为5000。创建的导出数据文件存放目录为"/ output\_data/"。所以设置参数"location"为"gsfs:// 192.168.0.90:5000/"。
	- 设置导出的数据文件格式信息如下所示:
		- 数据文件格式(format)为CSV。
		- 编码格式 (encoding) 为UTF-8。
		- 字段分隔符(delimiter)为E'\x20'。
		- 引号字符 (quote)为0x1b。
		- 数据文件中空值(null)为没有引号的空字符串。
		- 逃逸字符(escape)为默认值双引号。
		- 数据文件是否包含标题行(header)为默认值false,即导出时数据文件 第一行被识别为数据。

#### 根据以上信息,创建的外表foreign\_tpcds\_reasons1如下所示:

openGauss=# CREATE FOREIGN TABLE foreign tpcds\_reasons1

( r\_reason\_sk integer not null,

r\_reason\_id char(16) not null,

```
 r_reason_desc char(100)
```
) SERVER gsmpp\_server OPTIONS (LOCATION 'gsfs://192.168.0.90:5000/', FORMAT 'CSV',ENCODING 'utf8', DELIMITER E'\x20', QUOTE E'\x1b', NULL '') WRITE ONLY;

#### 参考以上设置,创建的外表foreign\_tpcds\_reasons2如下所示:

openGauss=# CREATE FOREIGN TABLE foreign\_tpcds\_reasons2

( r\_reason\_sk integer not null,

r\_reason\_id char(16) not null,

r\_reason\_desc char(100)

) SERVER gsmpp\_server OPTIONS (LOCATION 'gsfs://192.168.0.90:5000/', FORMAT 'CSV', DELIMITER E'\x20', QUOTE E'\x1b', NULL '') WRITE ONLY;

- 6. 在数据库中通过外表foreign\_tpcds\_reasons1和foreign\_tpcds\_reasons2,将表 reasons1和reasons2中的数据导出到目录"/output\_data"中。 openGauss=# INSERT INTO foreign\_tpcds\_reasons1 SELECT \* FROM reasons1; openGauss=# INSERT INTO foreign\_tpcds\_reasons2 SELECT \* FROM reasons2;
- 7. 待数据导出完成后,以gds\_user用户登录数据服务器,停止GDS。

```
其中GDS进程号为128954。
ps -ef|grep gds
gds_user 128954 1 0 15:03 ? 00:00:00 gds -d /output_data -p 192.168.0.90:5000 -D -t 2 
gds_user 129003 118723 0 15:04 pts/0 00:00:00 grep gds
kill -9 128954
```
## 示例:**Local** 模式导出

集群总共有8个DN,其中每2个DN位于同一个物理节点上,共有4个物理节点,且磁盘 空间足够且集群节点IO性能好,所以选择的并行导出模式为local模式。

Local模式导出数据操作示例如下所示:

1. 登录集群的每个物理节点,创建导出数据文件存放目录"/output data",并修 改数据文件目录"/output\_data"的属主为omm。

以下以IP为192.168.0.11的节点为例, 进行操作。 **mkdir -p** /output\_data **chown -R** omm:dbgrp /output\_data

- 2. 在数据库上创建外表foreign\_tpcds\_reasons,用于导出数据。
	- 其中设置的导出模式信息如下所示:
		- 由于上一步中创建的导出数据文件存放目录为"/output\_data/"。所以 设置参数"location"为"file:///output\_data/"。
	- 设置导出的数据文件格式信息如下所示:
		- 数据文件格式 (format) 为CSV。
		- 编码格式(encoding)为UTF-8。
		- 字段分隔符(delimiter)为E'\x20'。
		- 引号字符(quote)为0x1b。
		- 数据文件中空值 ( null ) 为没有引号的空字符串。
		- 逃逸字符 (escape) 为默认值双引号。

■ 数据文件是否包含标题行(header)为默认值false,即导出时数据文件 第一行被识别为数据。

根据以上信息,创建的外表foreign\_tpcds\_reasons如下所示:

openGauss=# CREATE FOREIGN TABLE foreign\_tpcds\_reasons

( r\_reason\_sk integer not null,

r\_reason\_id char(16) not null,

r reason desc char(100)

) SERVER gsmpp\_server OPTIONS (LOCATION 'file:///output\_data/', FORMAT 'CSV',ENCODING 'utf8', DELIMITER E'\x20', QUOTE E'\x1b', NULL '') WRITE ONLY;

3. 在数据库中执行数据导出。

openGauss=# INSERT INTO foreign\_tpcds\_reasons SELECT \* FROM reasons;

#### 4. 查看导出的数据文件。

数据文件将生成在集群各节点的"/output\_data/YYYYMMDD/DN实例名"目录 下。其中,"YYYYMMDD"为系统当前日期,"DN实例名"可通过以下语句查 询。

openGauss=# **SELECT node\_name,node\_host FROM pgxc\_node WHERE node\_type='D';** node\_name | node\_host

--------------+--------------- dn\_6001\_6002 | 192.168.0.11 dn\_6003\_6004 | 192.168.0.11 dn\_6005\_6006 | 192.168.0.12 dn\_6007\_6008 | 192.168.0.12 dn\_6009\_6010 | 192.168.0.13 dn\_6011\_6012 | 192.168.0.13 dn\_6013\_6014 | 192.168.0.14 dn\_6015\_6016 | 192.168.0.14 (8 rows)

以IP为192.168.0.11的节点为例,该节点上的DN实例名为"dn 6001 6002"和 "dn\_6003\_6004",则导出的数据文件存放在该节点"/output\_data/20160101/ dn 6001 6002"和"/output data/20160101/dn 6003 6004"目录下。

# 10 性能

# **10.1** 总体调优思路

GaussDB的总体性能调优思路为性能瓶颈点分析、关键参数调整以及SQL调优。在调 优过程中,通过系统资源、吞吐量、负载等因素来帮助定位和分析性能问题,使系统 性能达到可接受的范围。

GaussDB性能调优过程需要综合考虑多方面因素,因此,调优人员应对系统软件架 构、软硬件配置、数据库配置参数、并发控制(当前特性是实验室特性,使用时请联 系华为工程师提供技术支持)、查询处理和数据库应用有广泛而深刻的理解。

#### 须知

性能调优过程有时候需要重启集群,可能会中断当前业务。因此,业务上线后,当性 能调优操作需要重启集群时,操作窗口时间需向管理部门提出申请,经批准后方可执 行。

## 调优流程

调优流程如图**[10-1](#page-302-0)**所示。

<span id="page-302-0"></span>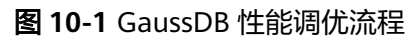

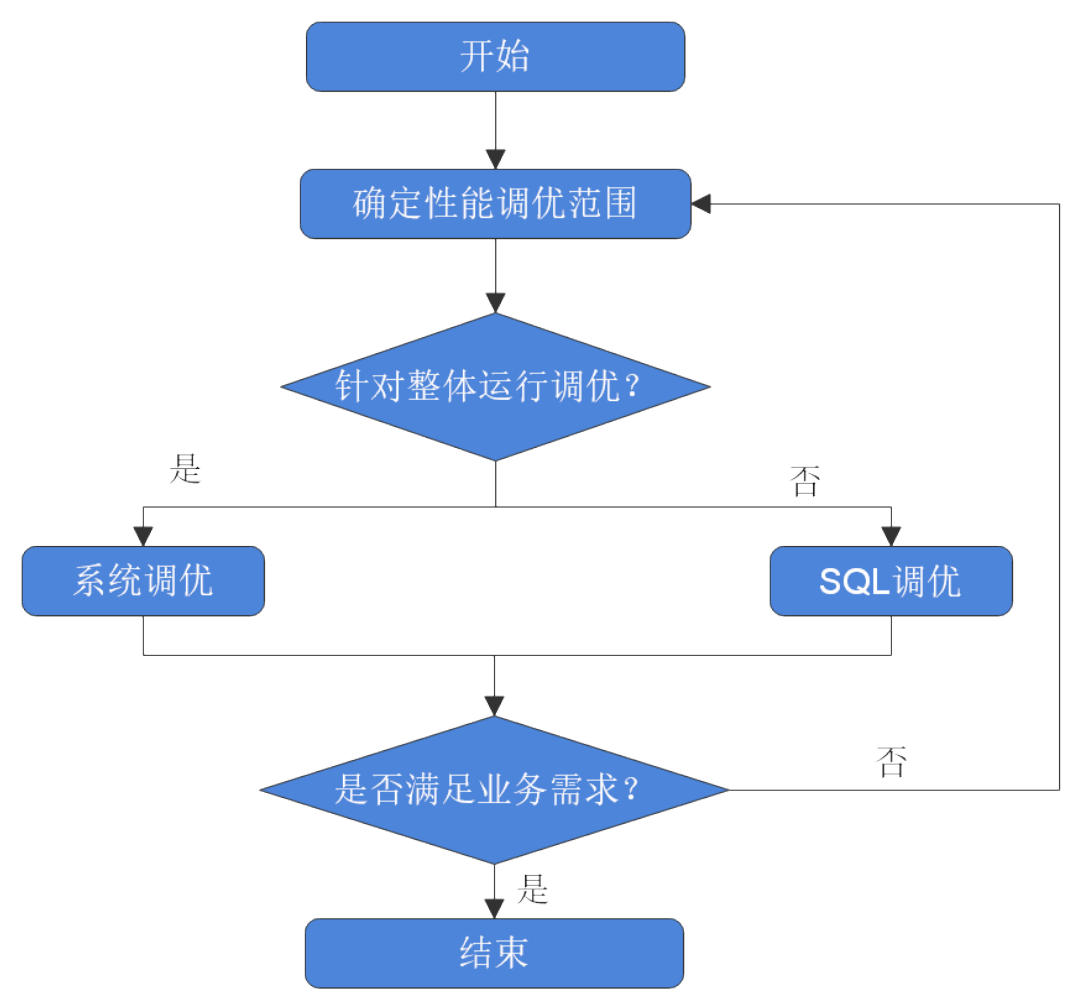

调优各阶段说明,如表**10-1**所示。

#### 表 **10-1** GaussDB 性能调优流程说明

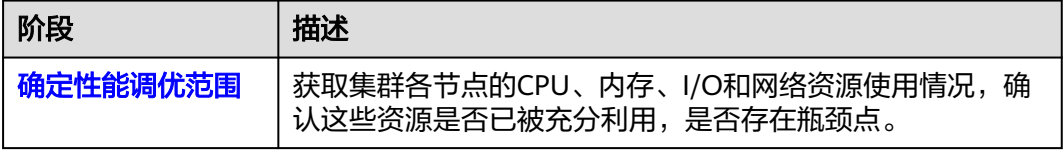

<span id="page-303-0"></span>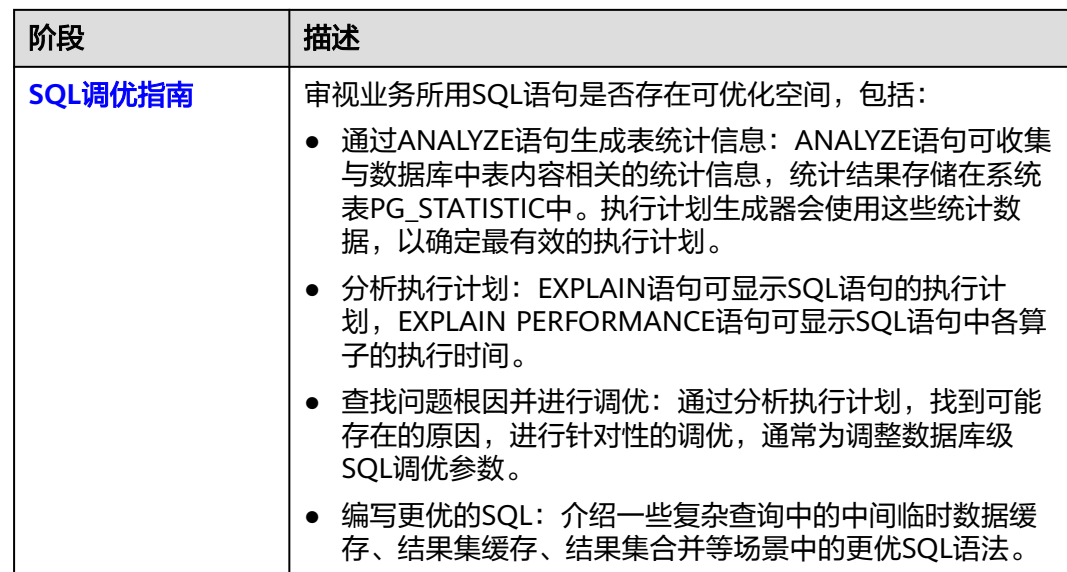

# **10.2** 确定性能调优范围

数据库性能调优通常发生在用户对业务的执行效率不满意,期望通过调优加快业务执 行的情况下。正如"<mark>性能因素</mark>"小节所述,数据库性能受影响因素多,从而性能调优 是一项复杂的工程,有些时候无法系统性地说明和解释,而是依赖于DBA的经验判 断。尽管如此,此处还是期望能尽量系统性的对性能调优方法加以说明,方便应用开 发人员和刚接触GaussDB的DBA参考。

## 性能因素

多个性能因素会影响数据库性能,了解这些因素可以帮助定位和分析性能问题。

● 系统资源

数据库性能在很大程度上依赖于磁盘的I/O和内存使用情况。为了准确设置性能指 标,用户需要了解集群部署硬件的基本性能。CPU,硬盘,磁盘控制器,内存和 网络接口等这些硬件性能将显著影响数据库的运行速度。

● 负载

负载等于数据库系统的需求总量,它会随着时间变化。总体负载包含用户查询, 应用程序,并行作业,事务以及数据库随时传递的系统命令。比如:多用户在执 行多个查询时会提高负载。负载会显著地影响数据库的性能。了解工作负载高峰 期可以帮助用户更合理地利用系统资源,更有效地完成系统任务。

● 吞吐量

使用系统的吞吐量来定义处理数据的整体能力。数据库的吞吐量以每秒的查询次 数、每秒的处理事务数量或平均响应时间来测量。数据库的处理能力与底层系统 (磁盘I/O, CPU速度, 存储器带宽等)有密切的关系, 所以当设置数据库吞吐量 目标时,需要提前了解硬件的性能。

● 竞争

竞争是指两组或多组负载组件尝试使用冲突的方式使用系统的情况。比如,多条 查询视图同一时间更新相同的数据,或者多个大量的负载争夺系统资源。随着竞 争的增加,吞吐量下降。

优化

数据库优化可以影响到整个系统的性能。在执行SQL制定、数据库配置参数、表 设计、数据分布等操作时,启用数据库查询优化器打造最有效的执行计划。

## 调优范围确定

性能调优主要通过查看集群各节点的CPU、内存、I/O和网络这些硬件资源的使用情 况,确认这些资源是否已被充分利用,是否存在瓶颈点,然后针对性调优。

- 如果某个资源已达瓶颈,则:
	- a. 检查关键的操作系统参数和数据库参数是否合理设置。
	- b. 通过查询最耗时的SQL语句、跑不出来的SQL语句,找出耗资源的SQL,进行 **SQL**[调优指南](#page-306-0)。
- 如果所有资源均未达瓶颈,则表明性能仍有提升潜力。可以查询最耗时的SQL语 句,或者跑不出来的SQL语句,进行针对性的**SQL**[调优指南](#page-306-0)。

# **10.2.1** 查询最耗性能的 **SQL**

系统中有些SQL语句运行了很长时间还没有结束,这些语句会消耗很多的系统性能, 请根据本章内容查询长时间运行的SQL语句。

## 操作步骤

- **步骤1** 参考<mark>[连接数据库](#page-40-0)</mark>,连接数据库。
- 步骤**2** 查询系统中长时间运行的查询语句。

SELECT current\_timestamp - query\_start AS runtime, datname, usename, query FROM pg\_stat\_activity where state  $!=$  'idle' ORDER BY 1 desc;

查询后会按执行时间从长到短顺序返回查询语句列表,第一条结果就是当前系统中执 行时间最长的查询语句。返回结果中包含了系统调用的SQL语句和用户执行SQL语句, 请根据实际找到用户执行时间长的语句。

若当前系统较为繁忙,可以通过限制current\_timestamp - query\_start大于某一阈值来 查看执行时间超过此阈值的查询语句。

SELECT query FROM pg\_stat\_activity WHERE current\_timestamp - query\_start > interval '1 days';

#### 步骤**3** 设置参数track\_activities为on。

SET track\_activities = on:

当此参数为on时,数据库系统才会收集当前活动查询的运行信息。

#### 步骤**4** 查看正在运行的查询语句。

以查看视图pg\_stat\_activity为例:

SELECT datname, usename, state FROM pg\_stat\_activity; datname | usename | state |

 $--++$  postgres | omm | idle | postgres | omm | active | (2 rows)

如果state字段显示为idle,则表明此连接处于空闲,等待用户输入命令。

如果仅需要查看非空闲的查询语句,则使用如下命令查看:

SELECT datname, usename, state FROM pg\_stat\_activity WHERE state != 'idle';

#### 步骤**5** 分析长时间运行的查询语句状态。

- 若查询语句处于正常状态,则等待其执行完毕。
- 若查询语句阻塞,则通过如下命令查看当前处于阻塞状态的查询语句: SELECT datname, usename, state, query FROM pg\_stat\_activity WHERE waiting = true; 查询结果中包含了当前被阻塞的查询语句,该查询语句所请求的锁资源可能被其 他会话持有,正在等待持有会话释放锁资源。

#### 说明

只有当查询阻塞在系统内部锁资源时,waiting字段才显示为true。尽管等待锁资源是数据 库系统最常见的阻塞行为,但是在某些场景下查询也会阻塞在等待其他系统资源上,例如 写文件、定时器等。但是这种情况的查询阻塞,不会在视图pg\_stat\_activity中体现。

#### **----**结束

# **10.2.2** 分析作业是否被阻塞

数据库系统运行时,在某些业务场景下查询语句会被阻塞,导致语句运行时间过长, 可以强制结束有问题的会话。

#### 操作步骤

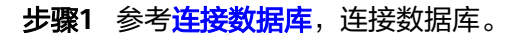

步骤**2** 查看阻塞的查询语句及阻塞查询的语句及其查询状态、会话ID(如下SQL在线程池开 启的模式下适用)。

SELECT w.query AS waiting\_query, w.state as w\_state, w.datname as w\_datname, w.usename as w\_user, w.client\_addr as w\_client\_addr, l.query AS locking\_query, l.state as l\_state, l.pid AS l\_pid, l.sessionid as l\_sessionid FROM pgxc\_stat\_activity AS w JOIN ( SELECT query\_id,block\_sessionid,global\_sessionid,node\_name FROM pgxc\_thread\_wait\_status ) AS a ON a.query\_id = w.query\_id JOIN ( SELECT sessionid,node\_name,global\_sessionid FROM pgxc\_thread\_wait\_status ) AS b ON b.sessionid = a.block\_sessionid and b.node\_name=a.node\_name JOIN (select query,pid,sessionid,global\_sessionid,state from pgxc\_stat\_activity ) l on substring(l.global\_sessionid,0,instr(l.global\_sessionid,'#')) ilike substring(b.global\_sessionid,0,instr(b.global\_sessionid,'#')) WHERE a.block\_sessionid !=0;

该查询返回会话ID、用户信息、查询状态,以及导致阻塞的语句及其查询状态、会话 ID。

#### 步骤**3** 使用如下命令结束相应的会话。其中,139834762094352为线程ID。 **SELECT PG\_TERMINATE\_BACKEND(139834762094352);**

显示类似如下信息,表示结束会话成功。

PG\_TERMINATE\_BACKEND ----------------------

 t (1 row)

显示类似如下信息,表示用户正在尝试结束当前会话。

<span id="page-306-0"></span>FATAL: terminating connection due to administrator command FATAL: terminating connection due to administrator command

#### 说明

1. gsql客户端使用PG\_TERMINATE\_BACKEND函数结束当前正在执行会话的后台线程时,如果 当前的用户是初始用户,客户端不会退出而是自动重连,即还会返回"The connection to the server was lost. Attempting reset: Succeeded."; 否则客户端会重连失败, 即返回 "The connection to the server was lost. Attempting reset: Failed."。这是因为只有初始用户可以免 密登录,普遍用户不能免密登录,从而重连失败。

2. 对于使用PG\_TERMINATE\_BACKEND函数结束非活跃的后台线程时。如果打开了线程池, 此 时空闲的会话没有线程ID,无法结束会话。非线程池模式下,结束的会话不会自动重连。

#### **----**结束

# **10.3 SQL** 调优指南

SQL调优的唯一目的是"资源利用最大化",即CPU、内存、磁盘IO、网络IO四种资 源利用最大化。所有调优手段都是围绕资源使用开展的。所谓资源利用最大化是指 SQL语句尽量高效,节省资源开销,以最小的代价实现最大的效益。比如做典型点查 询的时候,可以用seqscan+filter(即读取每一条元组和点查询条件进行匹配)实现,也 可以通过indexscan实现,显然indexscan可以以更小的代价实现相同的效果。

根据硬件资源和客户的业务特征确定合理的集群部署方案和表定义是数据库在多数情 况下满足性能要求的基础。下文的调优说明假设您已根据"软件安装"指引在安装过 程中按照合理的集群方案完成了安装,且已经根据"开发设计建议"的指引进行了数 据库设计。

# **10.3.1 Query** 执行流程

SQL引擎从接受SQL语句到执行SQL语句需要经历的步骤如图**[10-2](#page-307-0)**和表**[10-2](#page-307-0)**所示。其 中,红色字体部分为DBA可以介入实施调优的环节。

#### <span id="page-307-0"></span>图 **10-2** SQL 引擎执行查询类 SQL 语句的流程

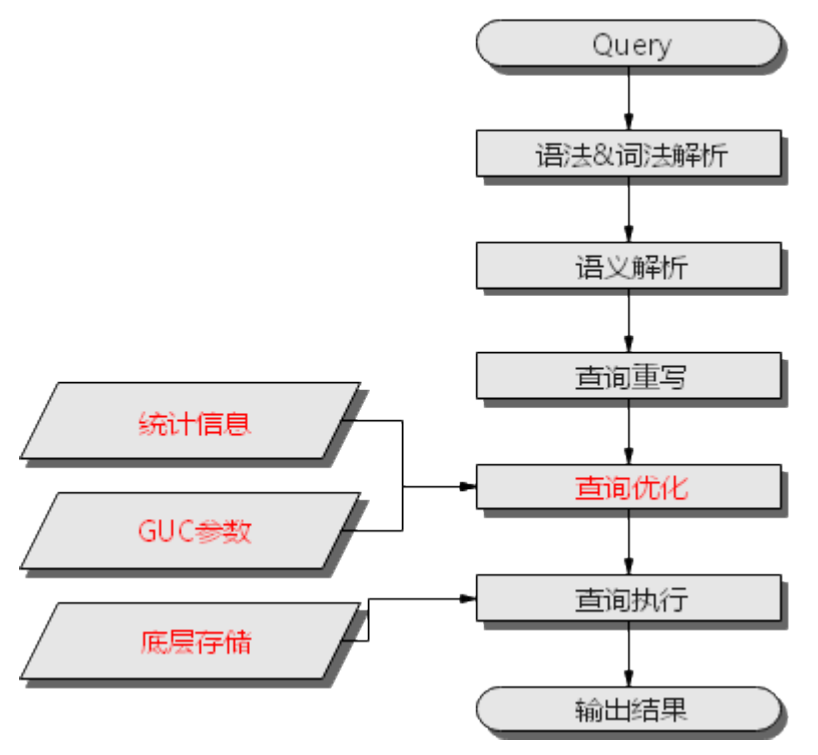

表 **10-2** SQL 引擎执行查询类 SQL 语句的步骤说明

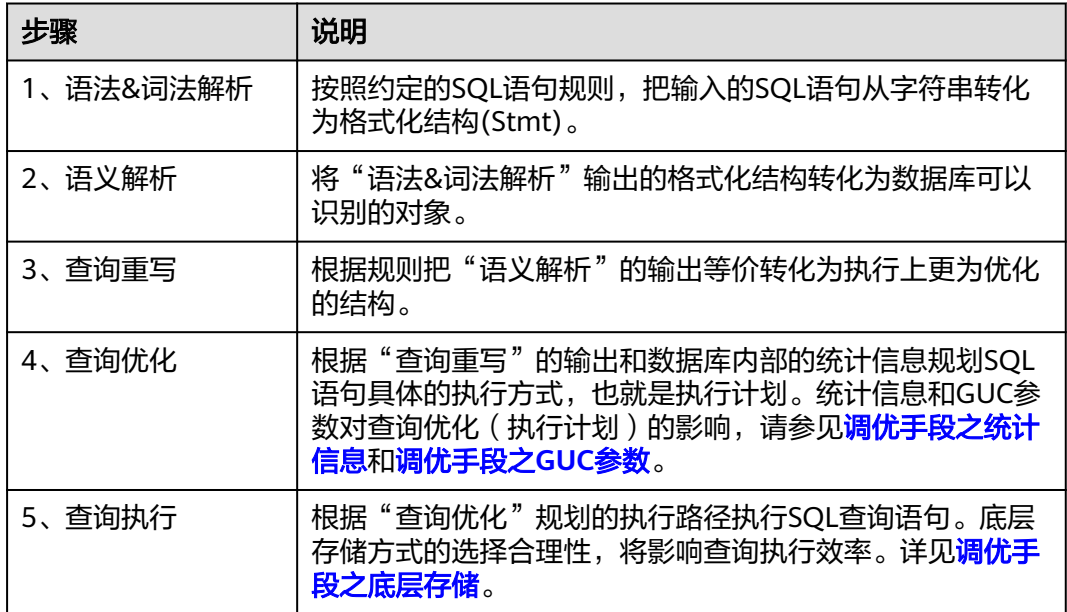

## 调优手段之统计信息

GaussDB优化器是典型的基于代价的优化 (Cost-Based Optimization,简称CBO)。在 这种优化器模型下,数据库根据表的元组数、字段宽度、NULL记录比率、distinct 值、MCV值、HB值等表的特征值,以及一定的代价计算模型,计算出每一个执行步骤 的不同执行方式的输出元组数和执行代价(cost),进而选出整体执行代价最小/首元组 返回代价最小的执行方式进行执行。这些特征值就是统计信息。从上面描述可以看出

统计信息是查询优化的核心输入,准确的统计信息将帮助规划器选择最合适的查询规 划,一般来说我们通过analyze语法收集整个表或者表的若干个字段的统计信息,周期 性地运行ANALYZE,或者在对表的大部分内容做了更改之后马上运行它是个好习惯。

## <span id="page-308-0"></span>调优手段之 **GUC** 参数

查询优化的主要目的是为查询语句选择高效的执行方式。

如下SQL语句:

select count(1)

from customer inner join store sales on (ss\_customer\_sk = c\_customer\_sk);

在执行customer inner join store\_sales的时候,GaussDB支持Nested Loop、Merge Join和Hash Join三种不同的Join方式。优化器会根据表customer和表store\_sales的统 计信息估算结果集的大小以及每种join方式的执行代价,然后对比选出执行代价最小的 执行计划。

正如前面所说,执行代价计算都是基于一定的模型和统计信息进行估算,当因为某些 原因代价估算不能反映真实的cost的时候,我们就需要通过guc参数设置的方式让执行 计划倾向更优规划。

## 调优手段之底层存储

GaussDB的表支持行存表、列存表,底层存储方式的选择严格依赖于客户的具体业务 场景。一般来说计算型业务查询场景(以关联、聚合操作为主)建议使用列存表;点查 询、大批量UPDATE/DELETE业务场景适合行存表。

对于每种存储方式还有对应的存储层优化手段,这部分会在后续的调优章节深入介 绍。

## 调优手段之 **SQL** 重写

除了上述干预SQL引擎所生成执行计划的执行性能外,根据数据库的SQL执行机制以及 大量的实践发现,有些场景下,在保证客户业务SQL逻辑的前提下,通过一定规则由 DBA重写SQL语句,可以大幅度的提升SQL语句的性能。

这种调优场景对DBA的要求比较高,需要对客户业务有足够的了解,同时也需要扎实 的SQL语句基本功,后续会介绍几个常见的SQL改写场景。

# **10.3.2 SQL** 执行计划介绍

## **10.3.2.1 SQL** 执行计划概述

SOL执行计划是一个节点树,显示GaussDB执行一条SOL语句时执行的详细步骤。每一 个步骤为一个数据库运算符。

使用EXPLAIN命令可以查看优化器为每个查询生成的具体执行计划。EXPLAIN给每个 执行节点都输出一行,显示基本的节点类型和优化器为执行这个节点预计的开销值。 如图**[10-3](#page-309-0)**所示。

#### <span id="page-309-0"></span>图 **10-3** SQL 执行计划示例

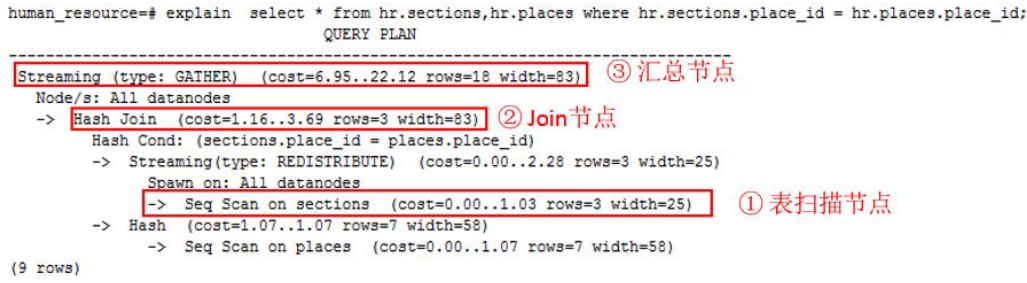

- 最底层节点是表扫描节点,它扫描表并返回原始数据行。不同的表访问模式有不 同的扫描节点类型:顺序扫描、索引扫描等。最底层节点的扫描对象也可能是非 表行数据(不是直接从表中读取的数据),如VALUES子句和返回行集的函数,它 们有自己的扫描节点类型。
- 如果查询需要连接、聚集、排序、或者对原始行做其它操作,那么就会在扫描节 点之上添加其它节点。 并且这些操作通常都有多种方法,因此在这些位置也有可 能出现不同的执行节点类型。
- 第一行(最上层节点)是执行计划总执行开销的预计。这个数值就是优化器试图最 小化的数值。

## 执行计划显示格式

GaussDB对执行计划提供了normal、pretty、summary、run四种显示格式:

- normal:代表使用默认的打印格式。图**10-3**中即为此显示格式。
- pretty: 代表使用GaussDB改进后的新显示格式。新的格式层次清晰, 计划包含了 plan node id,性能分析简单直接。如图**10-4**。
- summary: 是在pretty的基础上增加了对打印信息的分析。
- run: 在summary的基础上,将统计的信息输出到csv格式的文件中, 以便于进一 步分析。

图 **10-4** pretty 格式执行计划示例

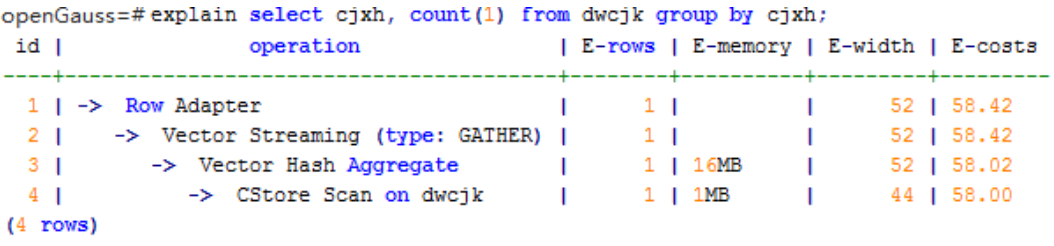

通过设置GUC参数explain\_perf\_mode,可以显示不同格式的执行计划。下文的用例默 认显示pretty格式。

## 执行计划显示信息

除了设置不同的执行计划显示格式外,还可以通过不同的EXPLAIN用法,显示不同详 细程度的执行计划信息。常见有如下几种,关于更多用法请参见**[EXPLAIN](#page-1180-0)**语法说明。

EXPLAIN *statement*: 只生成执行计划,不实际执行。其中statement代表SQL语 句。

- <span id="page-310-0"></span>● EXPLAIN ANALYZE *statement*: 生成执行计划,进行执行,并显示执行的概要信 息。显示中加入了实际的运行时间统计,包括在每个规划节点内部花掉的总时间 (以毫秒计)和它实际返回的行数。
- EXPLAIN PERFORMANCE *statement*: 生成执行计划,进行执行,并显示执行期 间的全部信息。

为了测量运行时在执行计划中每个节点的开销,EXPLAIN ANALYZE或EXPLAIN PERFORMANCE会在当前查询执行上增加性能分析的开销。在一个查询上运行 EXPLAIN ANALYZE或EXPLAIN PERFORMANCE有时会比普通查询明显的花费更多的时 间。超支的数量依赖于查询的本质和使用的平台。

因此,当定位SQL运行慢问题时,如果SQL长时间运行未结束,建议通过EXPLAIN命令 查看执行计划,进行初步定位。如果SQL可以运行出来,则推荐使用EXPLAIN ANALYZE或EXPLAIN PERFORMANCE查看执行计划及其实际的运行信息,以便更精准 地定位问题原因。

### **10.3.2.2** 详解

如**SQL**[执行计划概述](#page-308-0)节中所说,EXPLAIN会显示执行计划,但并不会实际执行SQL语 句。EXPLAIN ANALYZE和EXPLAIN PERFORMANCE两者都会实际执行SQL语句并返回 执行信息。在这一节将详细解释执行计划及执行信息。

## 执行计划

以如下SQL语句为例:

select cixh. count(1) from dwcjk group by cjxh;

执行EXPLAIN的输出为:

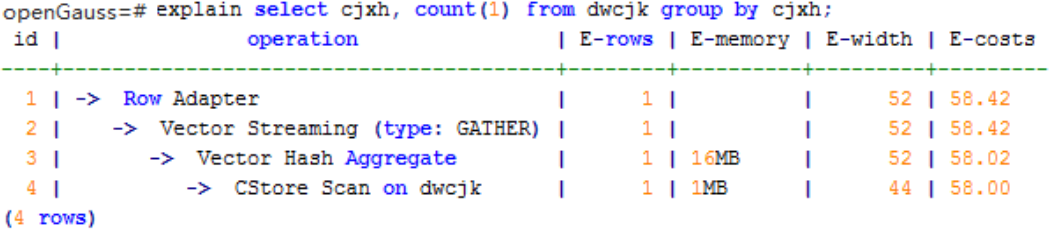

## 执行计划字段解读(横向):

- id: 执行算子节点编号。
- operation: 具体的执行节点算子名称。

Vector前缀的算子是指向量化执行引擎算子,一般出现含有列存表的Query中。 Streaming是一个特殊的算子,它实现了分布式架构的核心数据shuffle功能, Streaming共有三种形态,分别对应了分布式结构下不同的数据shuffle功能:

- Streaming (type: GATHER):作用是coordinator从DN收集数据。
- Streaming(type: REDISTRIBUTE):作用是DN根据选定的列把数据重分布到 所有的DN。
- Streaming(type: BROADCAST):作用是把当前DN的数据广播给其他所有的 DN
- E-rows:每个算子估算的输出行数。
- E-memory:DN上每个算子估算的内存使用量,只有DN上执行的算子会显示。某 些场景会在估算的内存使用量后使用括号显示该算子在内存资源充足下可以自动 扩展的内存上限。
- E-width:每个算子输出元组的估算宽度。
- E-costs:每个算子估算的执行代价。
	- E-costs是优化器根据成本参数定义的单位来衡量的,习惯上以磁盘页面抓取 为1个单位, 其它开销参数将参照它来设置。
	- 每个节点的开销(E-costs值)包括它的所有子节点的开销。
	- 开销只反映了优化器关心的东西,并没有把结果行传递给客户端的时间考虑 进去。虽然这个时间可能在实际的总时间里占据相当重要的分量,但是被优 化器忽略了,因为它无法通过修改规划来改变。

#### 执行计划层级解读(纵向):

- 1. 第一层:CStore Scan on dwcjk 表扫描算子, 用CStore Scan的方式扫描表dwcik。这一层的作用是把表dwcik的数 据从buffer或者磁盘上读上来输送给上层节点参与计算。
- 2. 第二层:Vector Hash Aggregate 聚合算子,作用是把下层计算输送上来的算子做聚合操作(group by)。
- 3. 第三层:Vector Streaming (type: GATHER) Shuffle算子,此处GATHER类型的Shuffle算子作用是把数据从DN汇聚到CN。
- 4. 第四层:Row Adapter 存储格式转化算子,主要作用是把内存中列式格式数据转为行式数据,以便客户 端展示。

需要注意的是最顶层算子为Data Node Scan时,需要设置 enable\_fast\_query\_shipping为off才能看到具体的执行计划,如下面这个计划:

openGauss=# explain select cjxh, count(1) from dwcjk group by cjxh; QUERY PLAN -------------------------------------------------- Data Node Scan (cost=0.00..0.00 rows=0 width=0) Node/s: All datanodes (2 rows)

设置enable fast query shipping参数之后,执行计划显示如下:

openGauss=# set enable\_fast\_query\_shipping=off; **SET** openGauss=# explain select cjxh, count(1) from dwcjk group by cjxh; id | Operation | E-rows | E-memory | E-width | E-costs ----+-------------------------------52 | 58.42 52 | 58.42 52 | 58.02 44 1 58,00  $(4$  rows)

#### 执行计划中的关键字说明:

- 1. 表访问方式
	- Seq Scan

全表顺序扫描。

– Index Scan

优化器决定使用两步的规划:最底层的规划节点访问一个索引,找出匹配索 引条件的行的位置,然后上层规划节点真实地从表中抓取出那些行。独立地 抓取数据行比顺序地读取它们的开销高很多,但是因为并非所有表的页面都 被访问了,这么做实际上仍然比一次顺序扫描开销要少。使用两层规划的原 因是,上层规划节点在读取索引标识出来的行位置之前,会先将它们按照物 理位置排序,这样可以最小化独立抓取的开销。

如果在WHERE里面使用的好几个字段上都有索引,那么优化器可能会使用索 引的AND或OR的组合。但是这么做要求访问两个索引,因此与只使用一个索 引,而把另外一个条件只当作过滤器相比,这个方法未必是更优。

索引扫描可以分为以下几类,他们之间的差异在于索引的排序机制。

■ Bitmap Index Scan

使用位图索引抓取数据页。

■ Index Scan using index name

使用简单索引搜索,该方式按照索引键的顺序在索引表中抓取数据。该 方式最常用于在大数据量表中只抓取少量数据的情况,或者通过ORDER BY条件匹配索引顺序的查询,以减少排序时间。

- 2. 表连接方式
	- Nested Loop

嵌套循环,适用于被连接的数据子集较小的查询。在嵌套循环中,外表驱动 内表,外表返回的每一行都要在内表中检索找到它匹配的行,因此整个查询 返回的结果集不能太大(不能大于10000),要把返回子集较小的表作为外 表,而且在内表的连接字段上建议要有索引。

– (Sonic) Hash Join

哈希连接,适用于数据量大的表的连接方式。优化器使用两个表中较小的 表,利用连接键在内存中建立hash表,然后扫描较大的表并探测散列,找到 与散列匹配的行。Sonic和非Sonic的Hash Join的区别在于所使用hash表结构 不同,不影响执行的结果集。

Merge Join

归并连接,通常情况下执行性能差于哈希连接。如果源数据已经被排序过, 在执行融合连接时,并不需要再排序,此时融合连接的性能优于哈希连接。

- 3. 运算符
	- sort

对结果集进行排序。

filter

EXPLAIN输出显示WHERE子句当作一个"filter"条件附属于顺序扫描计划节 点。这意味着规划节点为它扫描的每一行检查该条件,并且只输出符合条件 的行。预计的输出行数降低了,因为有WHERE子句。不过,扫描仍将必须访 问所有 10000 行, 因此开销没有降低; 实际上它还增加了一些 (确切的说, 通过10000 \* cpu\_operator\_cost)以反映检查WHERE条件的额外CPU时间。

– LIMIT

LIMIT限定了执行结果的输出记录数。如果增加了LIMIT,那么不是所有的行 都会被检索到。

## 执行信息

在SQL调优过程中经常需要执行EXPLAIN ANALYZE或EXPLAIN PERFORMANCE查看 SQL语句实际执行信息,通过对比实际执行与优化器的估算之间的差别来为优化提供 依据。EXPLAIN PERFORMANCE相对于EXPLAIN ANALYZE增加了每个DN上的执行信 息。

以如下SQL语句为例:

select count(1) from tb1;

#### 执行EXPLAIN PERFORMANCE输出为:

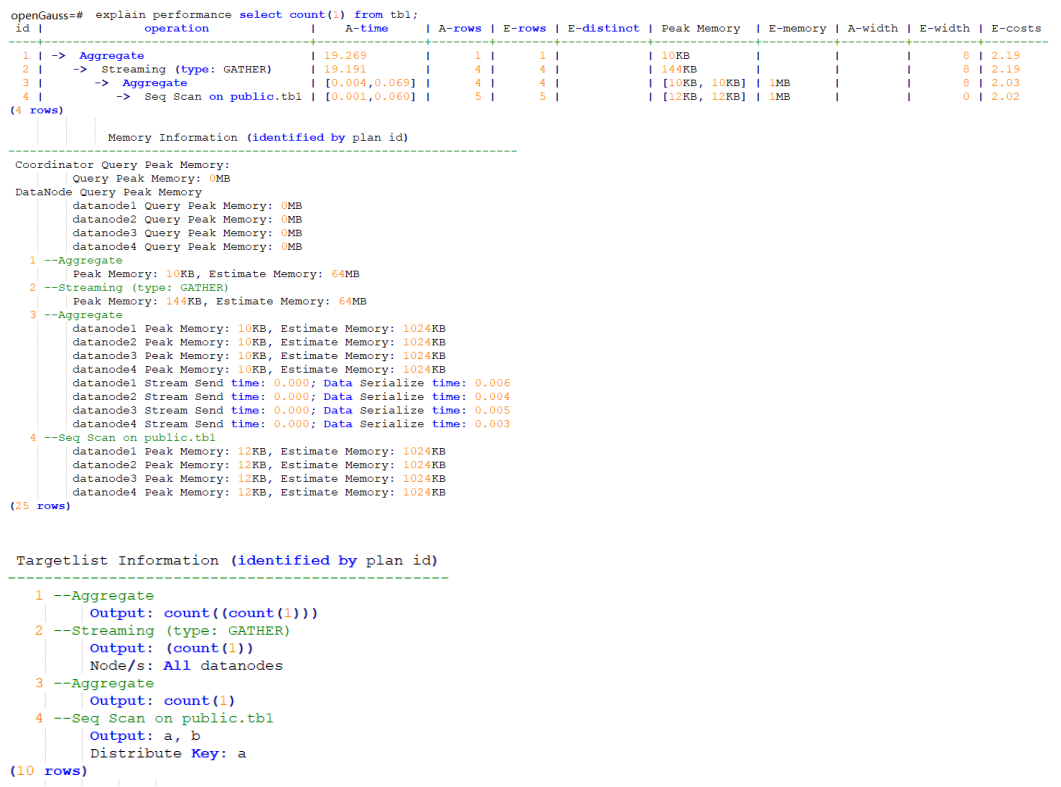

```
Datanode Information (identified by plan id)
  1 - \text{A} \alpha \alpharegate
        (actual time=19.269..19.269 rows=1 loops=1)
        (Buffers: 0)
        (CPU: ex c/r=50593, ex row=4, ex cyc=202372, inc cyc=50094480)
  2 -- Streaming (type: GATHER)
        (actual time=12.371..19.191 rows=4 loops=1)
        (Buffers: 0)(CPU: ex c/r=12473027, ex row=4, ex cyc=49892108, inc cyc=49892108)
  3 --Aggregate
        datanode1 (actual time=0.041..0.041 rows=1 loops=1)
        datanode2 (actual time=0.063..0.063 rows=1 loops=1)
        datanode3 (actual time=0.069...0.069 rows=1 loops=1)
        datanode4 (actual time=0.004..0.004 rows=1 loops=1)
        datanode1 (Buffers: shared hit=1)
        datanode2 (Buffers: shared hit=1)
        datanode3 (Buffers: shared hit=1)
        datanode4 (Buffers: 0)
        datanode1 (CPU: ex c/r = 32888, ex row=1, ex cyc=32888, inc cyc=107740)
        datanode2 (CPU: ex c/r = 9992, ex row = 2, ex cyc = 19984, inc cyc = 163264)
        datanode3 (CPU: ex c/r = 12272, ex row = 2, ex cyc = 24544, inc cyc = 180008)
        datanode4 (CPU: ex c/r=0, ex row=0, ex cyc=8100, inc cyc=10768)
    --Seq Scan on public.tb1
       datanode1 (actual time=0.027..0.029 rows=1 loops=1)
        datanode2 (actual time=0.054..0.055 rows=2 loops=1)
        datanode3 (actual time=0.059..0.060 rows=2 loops=1)
        datanode4 (actual time=0.001..0.001 rows=0 loops=1)
        datanodel (Buffers: shared hit=1)
        datanode2 (Buffers: shared hit=1)
        datanode3 (Buffers: shared hit=1)
        datanode4 (Buffers: 0)
        datanode1 (CPU: ex c/r=74852, ex row=1, ex cyc=74852, inc cyc=74852)
        datanode2 (CPU: ex c/r=71640, ex row=2, ex cyc=143280, inc cyc=143280)
        datanode3 (CPU: ex c/r = 77732, ex row=2, ex cyc=155464, inc cyc=155464)
        datanode4 (CPU: ex c/r=0, ex row=0, ex cyc=2668, inc cyc=2668)
(34 rows)
     Example 1 User Define Profiling
Plan Node id: 2 Track name: coordinator get datanode connection
       coordinator1: (time=0.054 total calls=1 loops=1)
(2 \text{rows})\frac{1}{1} = \frac{1}{1} Query Summary = \frac{1}{1}<u> 2000 - Johann John John John</u>
Datanode executor start time [datanode1, datanode2]: [1.352 ms, 2.276 ms]
Datanode executor end time [datanode4, datanode3]: [0.121 ms, 0.187 ms]
Remote query poll time: 10.992 ms, Deserialze time: 0.000 ms
System available mem: 9188966KB
Query Max mem: 9473228KB
Query estimated mem: 2048KB
Coordinator executor start time: 0.505 ms
Coordinator executor run time: 19.277 ms
Coordinator executor end time: 0.380 ms
Planner runtime: 2.260 ms
Query Id: 79375943434081342
Total runtime: 20.803 ms
(12 \text{ rows})
```
#### 图中显示执行信息分为以下7个部分

- 1. 以表格的形式将计划显示出来,包含有11个字段,分别是:id、operation、Atime、A-rows、E-rows、E-distinct、Peak Memory、E-memory、A-width、Ewidth和E-costs。其中计划类字段(id、operation以及E开头字段)的含义与执行 EXPLAIN时的含义一致,详见<mark>执行计划</mark>小节中的说明。A-time、A-rows、Edistinct、Peak Memory、A-width的含义说明如下:
	- A-time:当前算子执行完成时间,一般DN上执行的算子的A-time是由[]括起 来的两个值,分别表示此算子在所有DN上完成的最短时间和最长时间。
- A-rows:表示当前算子的实际输出元组数。
- E-distinct:表示hashjoin算子的distinct估计值。
- Peak Memory: 此算子在每个DN上执行时使用的内存峰值。
- A-width:表示当前算子每行元组的实际宽度,仅对于重内存使用算子会显 示,包括:(Vec)HashJoin、(Vec)HashAgg、(Vec) HashSetOp、 (Vec)Sort、(Vec)Materialize算子等,其中(Vec)HashJoin计算的宽度是其右 子树算子的宽度,会显示在其右子树上。
- 2. Predicate Information (identified by plan id):

这一部分主要显示的是静态信息,即在整个计划执行过程中不会变的信息,主要 是一些join条件和一些filter信息。

3. Memory Information (identified by plan id):

这一部分显示的是整个计划中会将内存的使用情况打印出来的算子的内存使用信 息,主要是Hash、Sort算子,包括算子峰值内存(peak memory),控制内存 (control memory),估算内存使用(operator memory),执行时实际宽度 (width),内存使用自动扩展次数(auto spread num),是否提前下盘(early spilled),以及下盘信息,包括重复下盘次数(spill Time(s)),内外表下盘分区 数(inner/outer partition spill num),下盘文件数(temp file num),下盘数 据量及最小和最大分区的下盘数据量(written disk IO [min, max] )。

4. Targetlist Information (identified by plan id)

这一部分显示的是每一个算子输出的目标列。

5. DataNode Information (identified by plan id):

这一部分会将各个算子的执行时间、CPU、buffer的使用情况全部打印出来。

- 6. User Define Profiling 这一部分显示的是CN和DN、DN和DN建连的时间,以及存储层的一些执行信 息。
- 7.  $====$  Query Summary  $====$ :

这一部分主要打印总的执行时间和网络流量,包括了各个DN上初始化和结束阶段 的最大最小执行时间、CN上的初始化、执行、结束阶段的时间,以及当前语句执 行时系统可用内存、语句估算内存等信息。

#### 须知

- A-rows和E-rows的差异体现了优化器估算和实际执行的偏差度。一般来说,他们偏 差越大,我们越可以认为优化器生成的计划的越不可信,人工干预调优的必要性越 大。
- A-time中的两个值偏差越大,表明此算子的计算偏斜(在不同DN上执行时间差异)越 大,人工干预调优的必要性越大。
- Max Query Peak Memory经常用来估算SQL语句耗费内存,也被用来作为SQL语句 调优时运行态内存参数设置的重要依据。一般会以EXPLAIN ANALYZE或EXPLAIN PERFORMANCE的输出作为进一步调优的输入。

# **10.3.3** 调优流程

对慢SQL语句进行分析,通常包括以下步骤:

#### <span id="page-316-0"></span>操作步骤

- 步骤**1** 收集SQL中涉及到的所有表的统计信息。在数据库中,统计信息是规划器生成计划的 源数据。没有收集统计信息或者统计信息陈旧往往会造成执行计划严重劣化,从而导 致性能问题。从经验数据来看,10%左右性能问题是因为没有收集统计信息。具体请 参见更新统计信息。
- 步骤**2** 通过查看执行计划来查找原因。如果SQL长时间运行未结束,通过EXPLAIN命令查看执 行计划,进行初步定位。如果SQL可以运行出来,则推荐使用EXPLAIN ANALYZE或 EXPLAIN PERFORMANCE查看执行计划及实际运行情况,以便更精准地定位问题原 因。有关执行计划的详细介绍请参见**SQL**[执行计划介绍。](#page-308-0)
- 步骤**3** [审视和修改表定义。](#page-317-0)
- 步骤**4** 针对EXPLAIN或EXPLAIN PERFORMANCE信息,定位SQL慢的具体原因以及改进措 施,具体参见典型**SQL**[调优点](#page-321-0)。
- 步骤**5** 通常情况下,有些SQL语句可以通过查询重写转换成等价的,或特定场景下等价的语 句。重写后的语句比原语句更简单,且可以简化某些执行步骤达到提升性能的目的。 查询重写方法在各个数据库中基本是通用的。经验总结:**SQL**[语句改写规则](#page-349-0)介绍了几 种常用的通过改写SQL进行调优的方法。

**----**结束

# **10.3.4** 更新统计信息

在数据库中,统计信息是调优器生成计划的源数据。没有收集统计信息或者统计信息 陈旧往往会造成执行计划严重劣化,从而导致性能问题。

#### 背景信息

ANALYZE语句可收集与数据库中表内容相关的统计信息,统计结果存储在系统表 PG STATISTIC中。查询优化器会使用这些统计数据, 以生成最有效的执行计划。

建议在执行了大批量插入/删除操作后,例行对表或全库执行ANALYZE语句更新统计信 息。目前默认收集统计信息的采样比例是30000行(即:guc参数 default statistics target默认设置为100),如果表的总行数超过一定行数(大于 1600000),建议设置quc参数default\_statistics\_target为-2,即按2%收集样本估算统 计信息。

对于在批处理脚本或者存储过程中生成的中间表,也需要在完成数据生成之后显式的 调用ANALYZE。

对于表中多个列有相关性且查询中有同时基于这些列的条件或分组操作的情况,可尝 试收集多列统计信息(当前特性是实验室特性,使用时请联系华为工程师提供技术支 持),以便查询优化器可以更准确地估算行数,并生成更有效的执行计划。

## 操作步骤

使用以下命令更新某个表或者整个database的统计信息。

ANALYZE *tablename*; --更新单个表的统计信息<br>ANAI Y7F: --更新全库的统计信息 --更新全库的统计信息

使用以下命令进行多列统计信息相关操作。

ANALYZE tablename ((column\_1, column\_2)); --收集tablename表的column\_1、column\_2列的 多列统计信息

<span id="page-317-0"></span>ALTER TABLE tablename ADD STATISTICS ((column\_1, column\_2)); --添加tablename表的column\_1、 column\_2列的多列统计信息声明<br>ANALYZE *tablename*: --收集单列统计信息,并收集已声明的多列统计信息,

ALTER TABLE tablename DELETE STATISTICS ((column\_1, column\_2)); --删除tablename表的column\_1、 column\_2列的多列统计信息或其声明

## 须知

在使用ALTER TABLE tablename ADD STATISTICS语句添加了多列统计信息声明后, 系统并不会立刻收集多列统计信息,而是在下次对该表或全库进行ANALYZE时,进行 多列统计信息的收集。

如果想直接收集多列统计信息,请使用ANALYZE命令进行收集。

#### 说明

使用EXPLAIN查看各SQL的执行计划时,如果发现某个表SEQ SCAN的输出中rows=10, rows=10是系统给的默认值,有可能该表没有进行ANALYZE,需要对该表执行ANALYZE。

# **10.3.5** 审视和修改表定义

#### **10.3.5.1** 审视和修改表定义概述

在分布式框架下,数据分布在各个DN上。一个或者几个DN的数据存在一块物理存储 设备上,好的表定义至少需要达到以下几个目标:

- 1. 表数据均匀分布在各个**DN**上,以防止单个DN对应的存储设备空间不足造成集群 有效容量下降。选择合适分布列,避免数据分布倾斜可以实现该点。
- 2. 表**Scan**压力均匀分散在各个**DN**上,以避免单DN的Scan压力过大,形成Scan的单 节点瓶颈。分布列不选择基表上等值filter中的列可以实现该点。
- 3. 减少扫描数据量。通过分区的剪枝机制可以实现该点。
- 4. 尽量极少随机**IO**。通过聚簇/局部聚簇可以实现该点。
- 5. 尽量避免数据shuffle,减小网络压力。通过选择join-condition或者group by列为 分布列可以最大程度的实现这点。

从上述描述来看表定义中最重要的一点是分布列的选择。创建表定义一般遵循图**[10-5](#page-318-0)** 所示流程。表定义在数据库设计阶段创建,在SQL调优过程中进行审视和修改。

#### <span id="page-318-0"></span>图 **10-5** 表定义流程

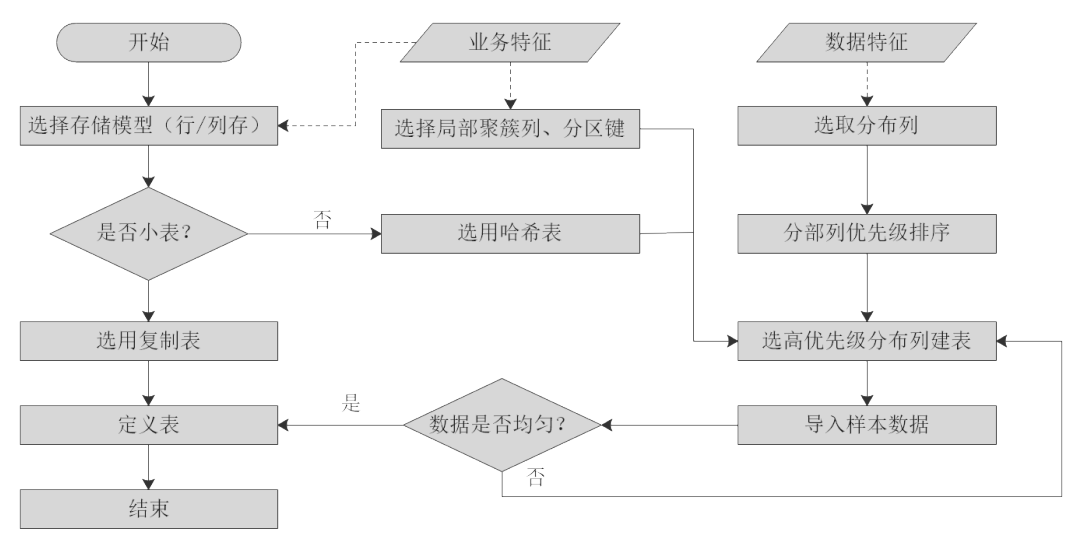

## **10.3.5.2** 选择存储模型

进行数据库设计时,表设计上的一些关键项将严重影响后续整库的查询性能。表设计 对数据存储也有影响: 好的表设计能够减少I/O操作及最小化内存使用, 进而提升查询 性能。

表的存储模型选择是表定义的第一步。客户业务属性是表的存储模型的决定性因素, 依据下面表格选择适合当前业务的存储模型。

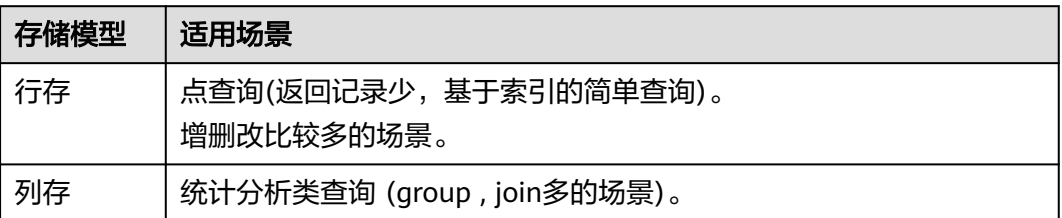

## **10.3.5.3** 选择分布方式

复制表(Replication)方式将表中的全量数据在集群的每一个DN实例上保留一份。主 要适用于记录集较小的表。这种存储方式的优点是每个DN上都有该表的全量数据,在 join操作中可以避免数据重分布操作,从而减小网络开销,同时减少了plan segment(每个plan segment都会起对应的线程);缺点是每个DN都保留了表的完整数 据,造成数据的冗余。一般情况下只有较小的维度表才会定义为Replication表。

哈希(Hash)表将表中某一个或几个字段进行hash运算后,生成对应的hash值,根据 DN实例与哈希值的映射关系获得该元组的目标存储位置。对于Hash分布表,在读/写 数据时可以利用各个节点的IO资源,大大提升表的读/写速度。一般情况下大表定义为 Hash表。

范围(Range)和列表(List)分布是由用户自定义的分布策略,根据分布列的取值落 入满足一定范围或者具体值的对应目标DN,这两种分布方式便于用户灵活地进行数据 管理,但对用户本身的数据抽象能力有一定的要求。

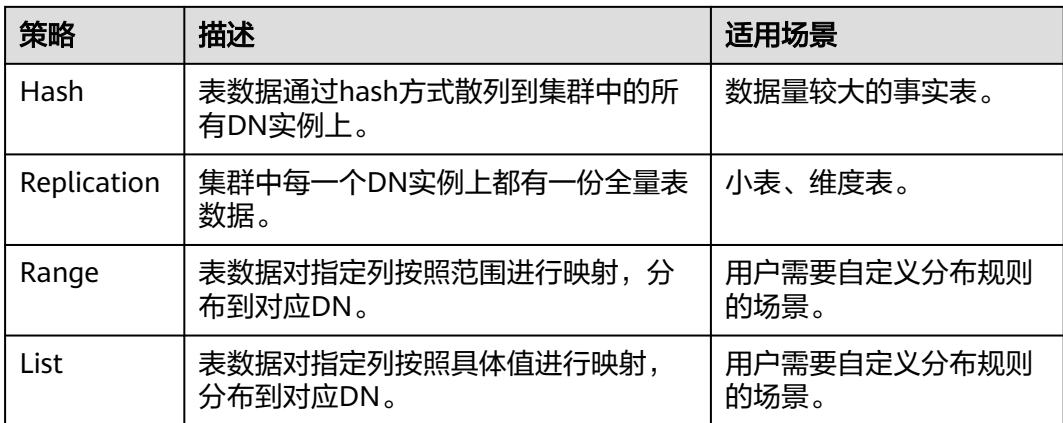

如图**10-6**所示,复制表如图中的表T1,哈希表如图中的表T2。

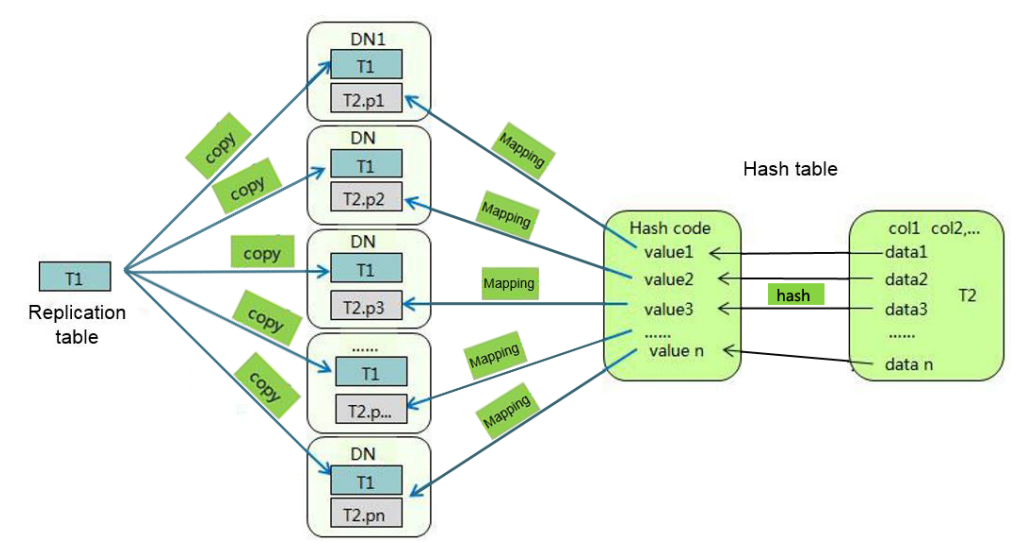

图 **10-6** 复制表和哈希表

## **10.3.5.4** 选择分布列

Hash分布表的分布列选取至关重要,需要满足以下原则:

- 1. 列值应比较离散,以便数据能够均匀分布到各个**DN**。例如,考虑选择表的主键为 分布列,如在人员信息表中选择身份证号码为分布列。
- 2. 在满足第一条原则的情况下尽量不要选取存在常量**filter**的列。例如,表dwcjk相 关的部分查询中出现dwcjk的列zqdh存在常量的约束(例如zqdh='000001'),那 么就应当尽量不用zqdh做分布列。
- 3. 在满足前两条原则的情况,考虑选择查询中的连接条件为分布列,以便Join任务能 够下推到DN中执行,且减少DN之间的通信数据量。

对于Hash分表策略,如果分布列选择不当,可能导致数据倾斜,查询时出现部分DN 的I/O短板,从而影响整体查询性能。因此在采用Hash分表策略之后需对表的数据进行 数据倾斜性检查,以确保数据在各个DN上是均匀分布的。可以使用以下SQL检查数据 倾斜性

select xc\_node\_id, count(1) from tablename group by xc\_node\_id order by xc\_node\_id desc;

其中xc\_node\_id对应DN,一般来说,不同**DN**的数据量相差**5%**以上即可视为倾斜,如 果相差**10%**以上就必须要调整分布列。

GaussDB支持多分布列特性,可以更好地满足数据分布的均匀性要求。

Range/List分布表的分布列由用户根据实际需要进行选择。除了需选择合适的分布列, 还需要注意分布规则对数据分布的影响。

### **10.3.5.5** 使用局部聚簇

局部聚簇(Partial Cluster Key)是列存下的一种技术。这种技术可以通过min/max稀 疏索引较快的实现基表扫描的filter过滤。Partial Cluster Key可以指定多列,但是一般 不建议超过2列。Partial Cluster Key的选取原则:

- 1. 受基表中的简单表达式约束。这种约束一般形如col op const,其中col为列名, op为操作符 =、>、>=、<=、<,const为常量值。
- 2. 尽量采用选择度比较高(过滤掉更多数据)的简单表达式中的列。
- 3. 尽量把选择度比较低的约束col放在Partial Cluster Key中的前面。
- 4. 尽量把枚举类型的列放在Partial Cluster Key中的前面。

#### **10.3.5.6** 使用分区表

分区表是把逻辑上的一张表根据某种方案分成几张物理块进行存储。这张逻辑上的表 称之为分区表,物理块称之为分区。分区表是一张逻辑表,不存储数据,数据实际是 存储在分区上的。分区表和普通表相比具有以下优点:

- 1. 改善查询性能:对分区对象的查询可以仅搜索自己关心的分区,提高检索效率。
- 2. 增强可用性:如果分区表的某个分区出现故障,表在其他分区的数据仍然可用。
- 3. 方便维护:如果分区表的某个分区出现故障,需要修复数据,只修复该分区即 可。

GaussDB支持的分区表为范围分区表。

范围分区表:将数据基于范围映射到每一个分区。这个范围是由创建分区表时指定的 分区键决定的。分区键经常采用日期,例如将销售数据按照月份进行分区。

## **10.3.5.7** 选择数据类型

高效数据类型,主要包括以下三方面:

1. 尽量使用执行效率比较高的数据类型

一般来说整型数据运算(包括=、>、<、≧、≦、≠等常规的比较运算,以及 group by)的效率比字符串、浮点数要高。比如某客户场景中对列存表进行点查 询,filter条件在一个numeric列上,执行时间为10+s;修改numeric为int类型之 后,执行时间缩短为1.8s左右。

#### 2. 尽量使用短字段的数据类型

长度较短的数据类型不仅可以减小数据文件的大小,提升IO性能;同时也可以减 小相关计算时的内存消耗,提升计算性能。比如对于整型数据,如果可以用 smallint就尽量不用int,如果可以用int就尽量不用bigint。

#### 3. 使用一致的数据类型

表关联列尽量使用相同的数据类型。如果表关联列数据类型不同,数据库必须动 态地转化为相同的数据类型进行比较,这种转换会带来一定的性能开销。

# <span id="page-321-0"></span>**10.3.6** 典型 **SQL** 调优点

SQL调优是一个不断分析与尝试的过程:试跑Query,判断性能是否满足要求;如果不 满足要求,则通过**查看执行计划**分析原因并进行针对性优化;然后重新试跑和优化, 直到满足性能目标。

### **10.3.6.1 SQL** 自诊断

用户在执行查询或者执行INSERT/DELETE/UPDATE/CREATE TABLE AS语句时,可能 会遇到性能问题。这种情况下,通过查询**[GS\\_WLM\\_SESSION\\_STATISTICS](#page-1565-0)**, **[GS\\_WLM\\_SESSION\\_HISTORY](#page-1556-0)**,**[GS\\_WLM\\_SESSION\\_QUERY\\_INFO\\_ALL](#page-1432-0)**视图的 warning字段可以获得对应查询可能导致性能问题的告警信息,为性能调优提供参考。

SQL自诊断的告警类型与**[resource\\_track\\_level](#page-1996-0)**的设置有关系。如果 resource\_track\_level设置为query,则可以诊断多列/单列统计信息未收集和SQL不下 推的告警。如果resource\_track\_level设置为operator,则可以诊断所有的告警场景。

SQL自诊断的诊断范围与**[resource\\_track\\_cost](#page-1996-0)**的设置有关系。当SQL的代价大于 resource\_track\_cost时, SQL才会被诊断。SQL的代价可以通过explain来确认。

SQL自诊断功能受enable\_analyze\_check参数影响,使用前应确认该开关已打开。

执行语句较多时,可能会由于内存管控导致部分数据无法收集,可以尝试将 instr\_unique\_sql\_count设置值调高。

## 告警场景

目前支持对以下7种导致性能问题的场景上报告警。

● 多列/单列统计信息未收集

如果存在单列或者多列统计信息(当前特性是实验室特性,使用时请联系华为工程师 提供技术支持)未收集,则上报相关告警。调优方法可以参考<mark>更新[统计信](#page-338-0)息和统计信</mark> [息调优](#page-338-0)。

需要特别注意的是,对于基于OBS外表(当前特性是实验室特性,使用时请联系华为 工程师提供技术支持)的查询,如果未收集统计信息也会上报统计信息未收集的告 警,但是由于OBS外表(当前特性是实验室特性,使用时请联系华为工程师提供技术 支持)的analyze的性能比较差,因此,需要用户对这种场景下告警是否通过analyze 收集统计信息,以获取更优的性能,和查询本身的复杂度做权衡。

#### 告警信息示例:

#### 整表的统计信息未收集:

Statistic Not Collect: schema\_test.t1

#### 单列统计信息未收集:

Statistic Not Collect: schema\_test.t2(c1,c2)

多列统计信息未收集:

```
Statistic Not Collect:
  schema_test.t3((c1,c2))
```
#### 单列和多列统计信息未收集:

Statistic Not Collect: schema\_test.t4(c1,c2) schema\_test.t4((c1,c2))

**SQL不下推** 

对于不下推的SQL,尽可能详细上报导致不下推的原因。调优方法可以参考案例 [语句下推调优。](#page-323-0)

- 对于函数导致的不下推,告警导致不下推的函数名信息;
- 对于不支持下推的语法,会告警对应语法不支持下推,例如:含有With Recursive,Distinct On,row表达式,返回值为record类型的,会告警相应 语法不支持下推等等。

#### 告警信息示例:

SQL is not plan-shipping, reason : "With Recursive" can not be shipped" SQL is not plan-shipping, reason : "Function now() can not be shipped" SQL is not plan-shipping, reason : "Function string\_agg() can not be shipped"

● HashJoin中大表做内表

如果在表连接过程中使用了Hashjoin(可以在**[GS\\_WLM\\_SESSION\\_HISTORY](#page-1556-0)**的 query\_plan字段中查看到),且连接的内表行数是外表行数的10倍或以上;同时内表在 每个DN上的平均行数大于10万行,且发生了下盘,则上报相关告警。调优方法可以参 考使用**plan hint**[调优执行计划](#page-352-0)。

告警信息示例:

PlanNode[7] Large Table is INNER in HashJoin "Vector Hash Aggregate"

● 大表等值连接使用Nestloop

如果在表连接过程中使用了nestloop(可以在使用**plan hint**[调优执行计划的](#page-1556-0)query\_plan 字段中查看到),并且两个表中较大表的行数平均每个DN上的行数大于10万行、表的 连接中存在等值连接,则上报相关告警。调优方法可以参考使用**plan hint**[调优执行计](#page-1556-0) [划](#page-1556-0)。

告警信息示例:

PlanNode<sup>[5]</sup> Large Table with Equal-Condition use Nestloop"Nested Loop"

● 大表Broadcast

如果在Broadcast算子中,平均每DN的行数大于10万行,则告警大表broadcast。调优 方法可以参考使用**plan hint**[调优执行计划。](#page-352-0)

#### 告警信息示例:

PlanNode[5] Large Table in Broadcast "Streaming(type: BROADCAST dop: 1/2)"

数据倾斜

某表在各DN上的分布,存在某DN上的行数是另一DN上行数的10倍或以上,且有DN 中的行数大于10万行,则上报相关告警。调优方法可以参考案例<mark>选择合适的分布列</mark>和 [数据倾斜调优。](#page-345-0)

#### 告警信息示例:

PlanNode[6] DataSkew:"Seq Scan", min\_dn\_tuples:0, max\_dn\_tuples:524288

● 估算不准

<span id="page-323-0"></span>如果优化器的估算行数和实际行数中的较大值平均每DN行数大于10万行,并且估算行 数和实际行数中较大值是较小值的10倍或以上,则上报相关告警。调优方法可以参考 使用**plan hint**[调优执行计划。](#page-352-0)

告警信息示例:

PlanNode[5] Inaccurate Estimation-Rows: "Hash Join" A-Rows:0, E-Rows:52488

## 规格约束

- 1. 告警字符串长度上限为2048。如果告警信息超过这个长度(例如存在大量未收集 统计信息的超长表名,列名等信息)则不告警,只上报warning: WARNING, "Planner issue report is truncated, the rest of planner issues will be skipped"
- 2. 如果query存在limit节点(即查询语句中包含limit),则不会上报limit节点以下的 Operator级别的告警。
- 3. 对于"数据倾斜"和"估算不准"两种类型告警,在某一个plan树结构下,只上 报下层节点的告警,上层节点不再重复告警。这主要是因为这两种类型的告警可 能是因为底层触发上层的。例如,如果在scan节点已经存在数据倾斜,那么在上 层的hashagg等其他算子很可能也出现数据倾斜。

## **10.3.6.2** 语句下推调优

## 语句下推介绍

目前,GaussDB优化器在分布式框架下制定语句的执行策略时,有三种执行计划方 式:生成下推语句计划、生成分布式执行计划、生成发送语句的分布式执行计划。

- 下推语句计划:指直接将完整的查询语句从CN发送到DN进行执行,然后将执行 结果返回给CN。
- 分布式执行计划:指CN对查询语句进行编译和优化,生成计划树,再将计划树发 送给DN进行执行,并在执行完毕后返回结果到CN。
- 发送语句的分布式执行计划:上述两种方式都不可行时,将可下推的查询部分组 成查询语句(多为基表扫描语句)下推到DN进行执行,获取中间结果到CN,然 后在CN执行剩下的部分。

在第3种策略中,要将大量中间结果从DN发送到CN,并且要在CN运行不能下推的部 分语句,会导致CN成为性能瓶颈(带宽、存储、计算等)。在进行性能调优的时候, 应尽量避免只能选择第3种策略的查询语句。

执行语句不能下推是因为语句中含有**不支持下推的函数**或者**不支持下推的语法**。一般 都可以通过等价改写规避执行计划不能下推的问题。

## 语句下推典型场景

在GaussDB优化器中如果想要支持语句下推需要将GUC参数

"**[enable\\_fast\\_query\\_shipping](#page-1950-0)**"设置为on即可。通常而言explain语句后没有显示具 体的执行计划算子,执行计划中关键字"Data Node Scan on"出现在第一行(不包 含计划格式)则说明语句已下推给DN去执行。下面我们从三个维度场景介绍下语句下 推以及其支持的范围。

#### **1** 单表查询语句下推

在分布式数据库中对于单表查询而言,当前语句是否可以下推需要判断CN是否要进一 步参与计算而不是简单收集数据。如果CN要进一步对DN结果进行计算则语句不可下
推。通常带有agg, windows function, limit/offset, sort, distinct等关键字都不可下 推。

● 可下推:简单查询,无需在CN进一步计算则可以下推。 openGauss=# explain select \* from t where c1 > 1; QUERY PLAN

---------------------------------------------------------------------------- Data Node Scan on "\_\_REMOTE\_FQS\_QUERY\_\_" (cost=0.00..0.00 rows=0 width=0) Node/s: All datanodes  $(2 \text{rows})$ 

不可下推:带有limit子句,对于CN而言不能简单发语句给DN并收集数据,明显 与limit语义不符。

openGauss=# explain select \* from t limit 1; QUERY PLAN

-------------------------------------------------------------------------------------

 Limit (cost=0.00..0.00 rows=1 width=12) -> Data Node Scan on "\_\_REMOTE\_LIMIT\_QUERY\_\_" (cost=0.00..0.00 rows=1 width=12) Node/s: All datanodes (3 rows)

不可下推:带有聚集函数CN不能简单下推语句,而应该对从DN收集结果进一步 聚集运算处理。

openGauss=# explain select sum(c1), count(\*) from t; QUERY PLAN

-------------------------------------------------------------------------------------

Aggregate (cost=0.10..0.11 rows=1 width=20)

 -> Data Node Scan on "\_\_REMOTE\_GROUP\_QUERY\_\_" (cost=0.00..0.00 rows=20 width=4) Node/s: All datanodes (3 rows)

#### **2** 多表查询语句下推

多表查询场景下语句能否下推通常与join条件以及分布列有关,即如果join条件与表分 布列匹配得上则可下推,否则无法下推。对于复制表来说通常可以下推。

```
● 创建两个hash分布表。
openGauss=# create table t(c1 int, c2 int, c3 int)distribute by hash(c1);
CREATE TABLE
openGauss=# create table t1(c1 int, c2 int, c3 int)distribute by hash(c1);
CREATE TABLE
```
可下推: join条件满足两个表hash分布列属性。

openGauss=# explain select  $*$  from t1 join t on t.c1 = t1.c1; QUERY PLAN

---------------------------------------------------------------------------- Data Node Scan on "\_\_REMOTE\_FQS\_QUERY\_\_" (cost=0.00..0.00 rows=0 width=0) Node/s: All datanodes (2 rows)

不可下推: join条件不满足hash分布列属性, 即t1.c2不是t1表的分布列。 openGauss=# explain select \* from t1 join t on t.c1 = t1.c2; QUERY PLAN

```
--------------------------------------------------------------------------------------------
 Hash Join (cost=0.25..0.53 rows=20 width=24)
 Hash Cond: (t1.c2 = t.c1) -> Data Node Scan on t1 "_REMOTE_TABLE_QUERY_" (cost=0.00..0.00 rows=20 width=12)
      Node/s: All datanodes
```
- -> Hash (cost=0.00..0.00 rows=20 width=12)
	- -> Data Node Scan on t "\_REMOTE\_TABLE\_QUERY\_" (cost=0.00..0.00 rows=20 width=12) Node/s: All datanodes

(7 rows)

#### **3** 特殊场景

对于有一些特殊场景通常无法下推,例如语句中带有with recursive子句,列存表等不 支持下推。

# 查看执行计划是否下推

执行计划是否下推可以依靠如下方法快速判断:

步骤**1** 将GUC参数"**[enable\\_fast\\_query\\_shipping](#page-1950-0)**"设置为off,使查询优化器使用分布式框 架策略。

**SET enable\_fast\_query\_shipping =** off;

步骤**2** 查看执行计划。

如果执行计划中有Data Node Scan节点,那么此执行计划是发送语句的分布式执行计 划,为不可下推的执行计划;如果执行计划中有Streaming节点,那么计划是可以下推 的。

例如如下业务SQL:

select count(ss.ss\_sold\_date\_sk order by ss.ss\_sold\_date\_sk)c1 from store\_sales ss, store\_returns sr where sr.sr\_customer\_sk = ss.ss\_customer\_sk;

执行计划如下,可以看出此SQL语句不能下推。

QUERY PLAN

-------------------------------------------------------------------------- **Aggregate** -> Hash Join Hash Cond: (ss.ss\_customer\_sk = sr.sr\_customer\_sk) -> Data Node Scan on store\_sales "\_REMOTE\_TABLE\_QUERY\_" Node/s: All datanodes -> Hash -> Data Node Scan on store\_returns "\_REMOTE\_TABLE\_QUERY\_" Node/s: All datanodes (8 rows)

**----**结束

# 不支持下推的语法

以如下三个表定义说明不支持下推的SQL语法。 openGauss=# CREATE TABLE CUSTOMER1 ( C\_CUSTKEY BIGINT NOT NULL , C\_NAME VARCHAR(25) NOT NULL , C\_ADDRESS VARCHAR(40) NOT NULL , C\_NATIONKEY INT NOT NULL , C\_PHONE CHAR(15) NOT NULL , C\_ACCTBAL DECIMAL(15,2) NOT NULL , C\_MKTSEGMENT CHAR(10) NOT NULL , C\_COMMENT VARCHAR(117) NOT NULL ) DISTRIBUTE BY hash(C\_CUSTKEY); openGauss=# CREATE TABLE test\_stream(a int,b float); --float不支持重分布 openGauss=# CREATE TABLE sal\_emp ( c1 integer[] ) DISTRIBUTE BY replication; ● 不支持returning语句下推 openGauss=# explain update customer1 set C\_NAME = 'a' returning c\_name; QUERY PLAN ------------------------------------------------------------------ Update on customer1 (cost=0.00..0.00 rows=30 width=187) Node/s: All datanodes

-> Data Node Scan on customer1 "\_REMOTE\_TABLE\_QUERY\_" (cost=0.00..0.00 rows=30 width=187)

Node expr: c\_custkey

Node/s: All datanodes

- (5 rows)
- 不支持聚集函数中使用order by语句的下推

openGauss=# explain verbose select count ( c\_custkey order by c\_custkey) from customer1;

#### QUERY PLAN

-------- Aggregate (cost=2.50..2.51 rows=1 width=8) Output: count(customer1.c\_custkey ORDER BY customer1.c\_custkey)

- -> Data Node Scan on customer1 "\_REMOTE\_TABLE\_QUERY\_" (cost=0.00..0.00 rows=30 width=8) Output: customer1.c\_custkey
	- Node/s: All datanodes

Remote query: SELECT c\_custkey FROM ONLY public.customer1 WHERE true

(6 rows)

● count(distinct expr)中的字段不支持重分布,则不支持下推

openGauss=# explain verbose select count(distinct b) from test\_stream;

#### QUERY PLAN

--------------- Aggregate (cost=2.50..2.51 rows=1 width=8) Output: count(DISTINCT test\_stream.b)

- -> Data Node Scan on test\_stream "\_REMOTE\_TABLE\_QUERY\_" (cost=0.00..0.00 rows=30 width=8) Output: test\_stream.b
	- Node/s: All datanodes

Remote query: SELECT b FROM ONLY public.test\_stream WHERE true

(6 rows)

#### ● 不支持distinct on用法下推

openGauss=# explain verbose select distinct on (c\_custkey) c\_custkey from customer1 order by c\_custkey;

QUERY PLAN

------------------------------------------------------------------ Unique (cost=49.83..54.83 rows=30 width=8)

- Output: customer1.c\_custkey
- -> Sort (cost=49.83..52.33 rows=30 width=8)
	- Output: customer1.c\_custkey
	- Sort Key: customer1.c\_custkey
	- -> Data Node Scan on customer1 " REMOTE TABLE QUERY " (cost=0.00..0.00 rows=30

width=8)

- Output: customer1.c\_custkey
- Node/s: All datanodes
- Remote query: SELECT c\_custkey FROM ONLY public.customer1 WHERE true

(9 rows)

#### ● 不支持数组表达式下推

openGauss=# explain verbose select array[c\_custkey,1] from customer1 order by c\_custkey;

QUERY PLAN

------------------------------------------------------------------ Sort (cost=49.83..52.33 rows=30 width=8) Output: (ARRAY[customer1.c\_custkey, 1::bigint]), customer1.c\_custkey

- Sort Key: customer1.c\_custkey
- -> Data Node Scan on "\_\_REMOTE\_SORT\_QUERY\_\_" (cost=0.00..0.00 rows=30 width=8) Output: (ARRAY[customer1.c\_custkey, 1::bigint]), customer1.c\_custkey Node/s: All datanodes

 Remote query: SELECT ARRAY[c\_custkey, 1::bigint], c\_custkey FROM ONLY public.customer1 WHERE true ORDER BY 2

(7 rows)

With Recursive当前版本不支持下推的场景和原因如下:

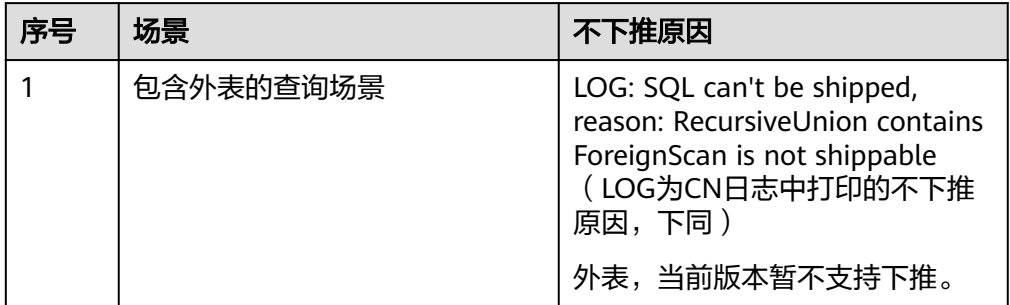

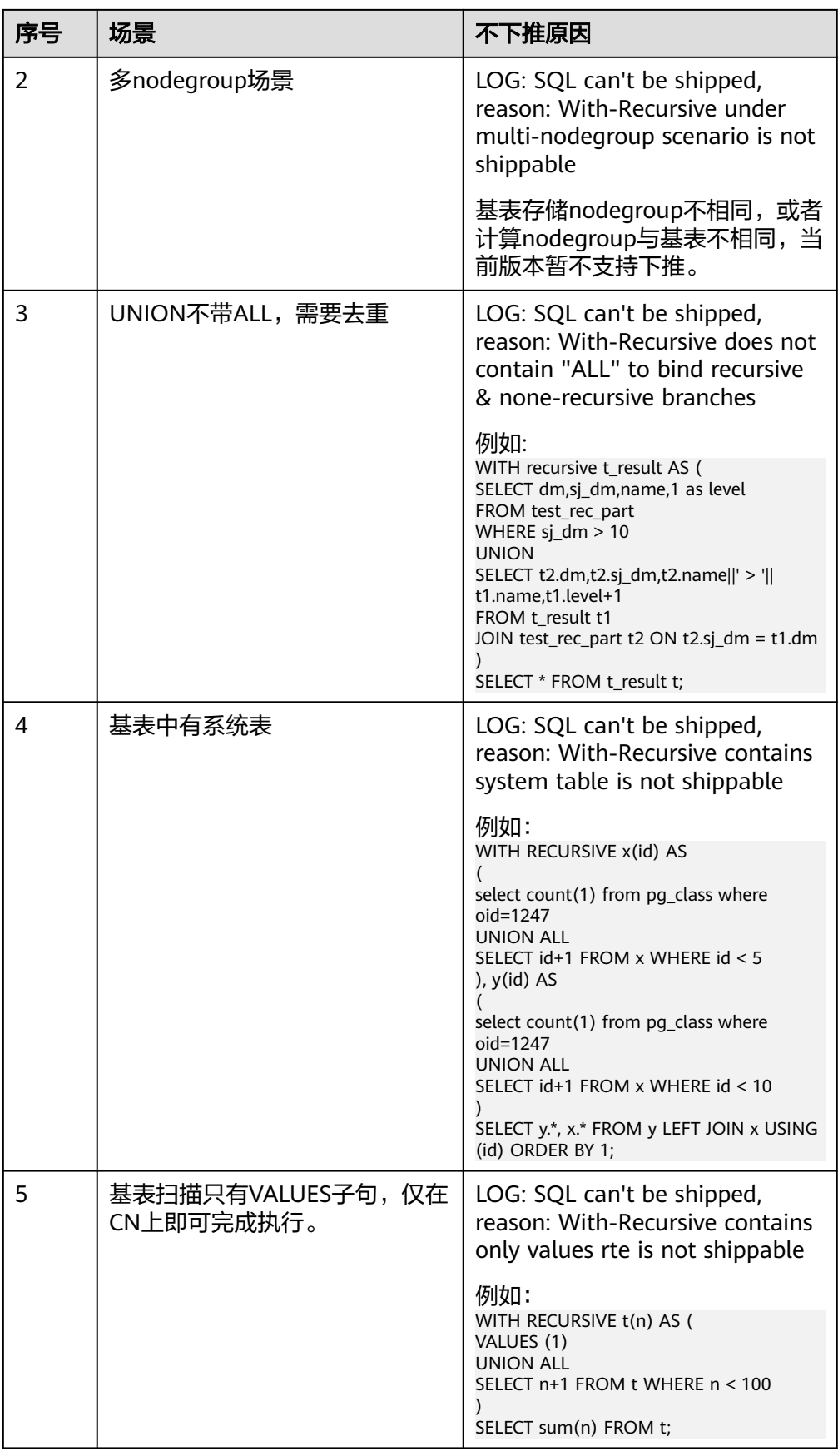

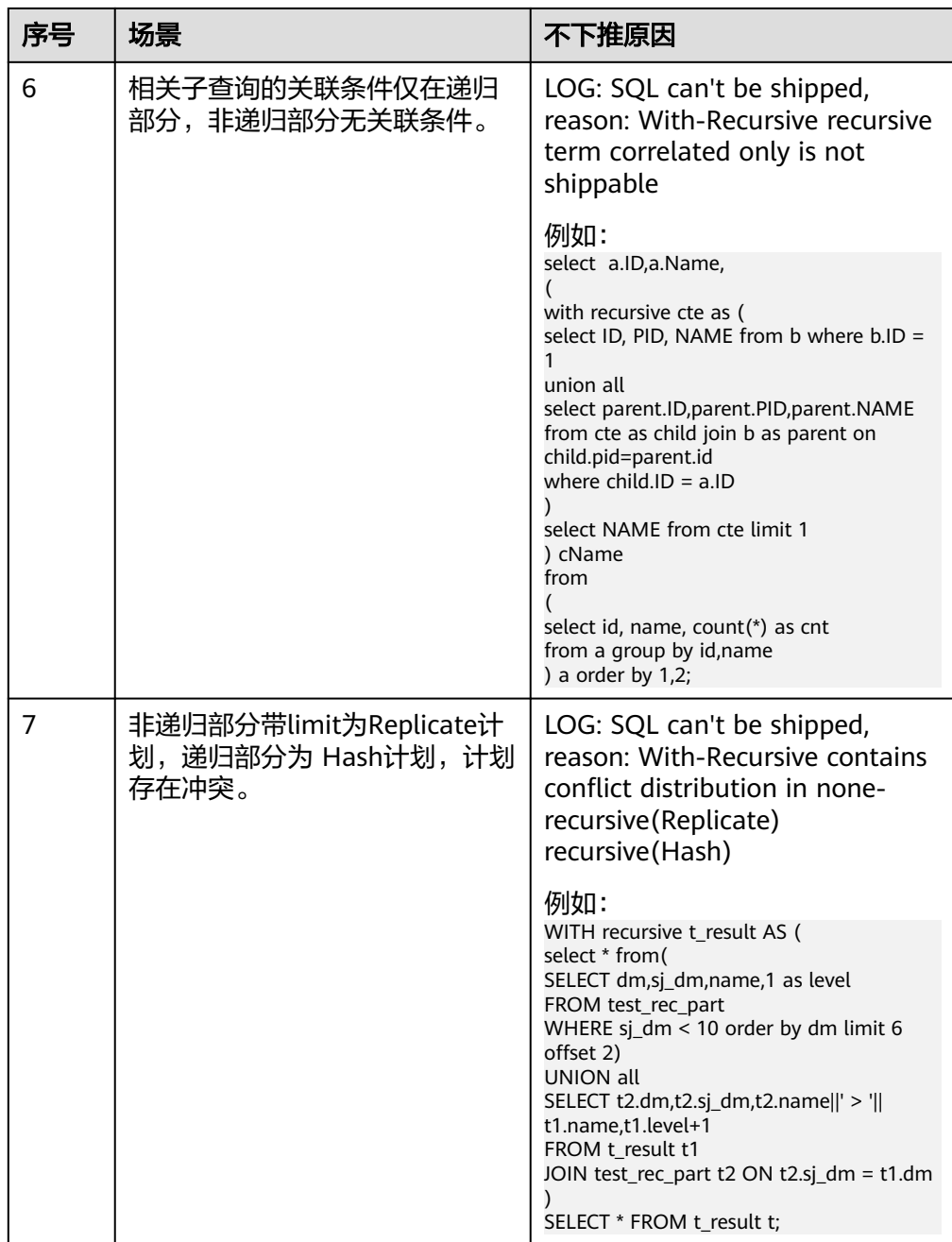

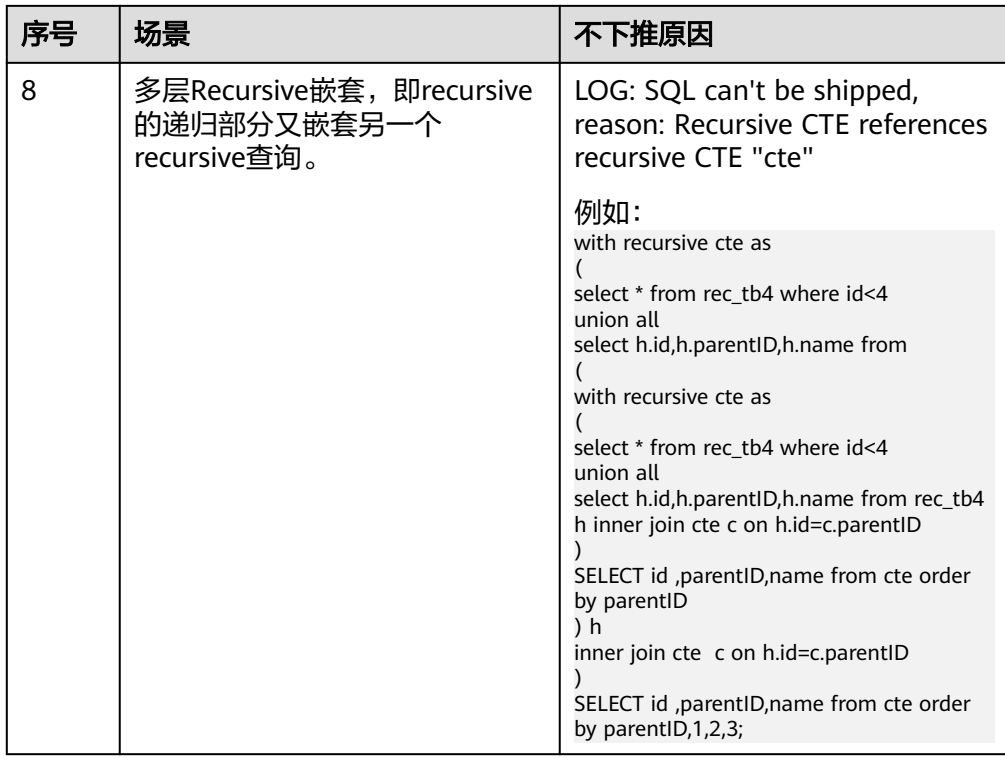

# 不支持下推的函数

首先介绍函数的易变性。在GaussDB中共分三种形态:

● **IMMUTABLE**

表示该函数在给出同样的参数值时总是返回同样的结果。

● **STABLE**

表示该函数不能修改数据库,对相同参数值,在同一次表扫描里,该函数的返回 值不变,但是返回值可能在不同SQL语句之间变化。

● **VOLATILE**

表示该函数值可以在一次表扫描内改变,因此不会做任何优化。

函数易变性可以查询pg\_proc的provolatile字段获得,i代表IMMUTABLE,s代表 STABLE, v代表VOLATILE。另外, 在pg\_proc中的proshippable字段, 取值范围为t/f/ NULL,这个字段与provolatile字段一起用于描述函数是否下推。

- 如果函数的provolatile属性为i,则无论proshippable的值是否为t,则函数始终可 以下推。
- 如果函数的provolatile属性为s或v,则仅当proshippable的值为t时,函数可以下 推。
- random, exec\_hadoop\_sql, exec\_on\_extension如果出现CTE中, 也不下推。因 为这种场景下下推可能出现结果错误。

对于用户自定义函数,可以在创建函数的时候指定provolatile和proshippable属性的 值,详细请参考**[CREATE FUNCTION](#page-1040-0)**。

对于函数不能下推的场景:

- 如果是系统函数,建议根据业务等价替换这个函数。
- 如果是自定义函数,建议分析客户业务场景,看函数的provolatile和proshippable 属性定义是否正确。

### 实例分析:自定义函数

对于自定义函数,如果对于确定的输入,有确定的输出,则应将函数定义为 immutable类型。

利用TPCDS的销售信息举个例子,比如我们要写一个函数,获取商品的打折情况,需 要一个计算折扣的函数,我们可以将这个函数定义为:

CREATE FUNCTION func\_percent\_2 (NUMERIC, NUMERIC) RETURNS NUMERIC AS 'SELECT \$1 / \$2 WHERE \$2 > 0.01' LANGUAGE SQL VOLATILE;

#### 执行下列语句:

SELECT func\_percent\_2(ss\_sales\_price, ss\_list\_price) FROM store\_sales;

#### 其执行计划为:

```
Data Node Scan on store sales " REMOTE TABLE QUERY "
  Output: func_percent_2(store_sales.ss_sales_price, store_sales.ss_list_price)
  Remote query: SELECT ss_sales_price, ss_list_price FROM ONLY store_sales WHERE true
(3 rows)
```
可见,func\_percent\_2并没有被下推,而是将ss\_sales\_price和ss\_list\_price收到CN上, 再进行计算,消耗大量CN的资源,而且计算缓慢。

由于该自定义函数对确定的输入有确定的输出,如果将该自定义函数改为:

```
CREATE FUNCTION func_percent_1 (NUMERIC, NUMERIC) RETURNS NUMERIC
AS 'SELECT $1 / $2 WHERE $2 > 0.01'
LANGUAGE SQL
IMMUTABLE;
```
#### 执行语句:

SELECT func\_percent\_1(ss\_sales\_price, ss\_list\_price) FROM store\_sales;

#### 其执行计划为:

```
Data Node Scan
  Output: (func_percent_1(store_sales.ss_sales_price, store_sales.ss_list_price))
  Remote query: SELECT func_percent_1(ss_sales_price, ss_list_price) AS func_percent_1 FROM store_sales
(3 rows)
```
可见函数func\_percent\_1被下推到DN执行,提升了执行效率(TPCDS 1000X, 3CN18DN,查询效率提升100倍以上)。

### 实例分析 **2**:使排序下推

请参[考案例:使排序下推](#page-384-0)。

### **10.3.6.3** 子查询调优

# 子查询背景介绍

应用程序通过SQL语句来操作数据库时会使用大量的子查询,这种写法比直接对两个 表做连接操作在结构上和思路上更清晰,尤其是在一些比较复杂的查询语句中,子查 询有更完整、更独立的语义,会使SQL对业务逻辑的表达更清晰更容易理解,因此得 到了广泛的应用。

GaussDB根据子查询在SQL语句中的位置把子查询分成了子查询、子链接两种形式。

- 子查询SubQuery: 对应于查询解析树中的范围表RangeTblEntry, 更通俗一些指 的是出现在FROM语句后面的独立的SELECT语句。
- 子链接SubLink: 对应于查询解析树中的表达式, 更通俗一些指的是出现在 where/on子句、targetlist里面的语句。

综上,对于查询解析树而言,SubQuery的本质是范围表、而SubLink的本质是表 达式。针对SubLink场景而言,由于SubLink可以出现在约束条件、表达式中,按 照GaussDB对sublink的实现, sublink可以分为以下几类:

- exist\_sublink: 对应EXIST、NOT EXIST语句
- any\_sublink:对应op ANY(select…)语句,其中OP可以是<,>,=操作符,另外 IN/NOT IN (select ...)也属于这一类。
- all\_sublink:对应op ALL(select…)语句,其中OP可以是<,>,=操作符
- rowcompare\_sublink: 对应record op (select …)语句
- expr\_sublink:对应(SELECT with single targetlist item ...)语句
- array\_sublink: 对应ARRAY(select…)语句
- cte\_sublink: 对应with query(…)语句

其中的sublink为exist\_sublink、any\_sublink, 在GaussDB的优化引擎中对其应用 场景做了优化(子链接提升)。另外,expr\_sublink 也可以提升,但是由于SQL 语句中子查询的使用的灵活性,会带来SQL子查询过于复杂造成性能问题。如果 希望关闭 expr\_sublink 的提升优化,可以通过 quc 参数 rewrite\_rule 来设置,详 情见**[其他优化器选项](#page-1950-0)**。子查询从大类上来看,分为非相关子查询和相关子查询:

– 非相关子查询**None-Correlated SubQuery**

子查询的执行不依赖于外层父查询的任何属性值。这样子查询具有独立性, 可独自求解,形成一个子查询计划先于外层的查询求解。

例如:

```
select t1.c1,t1.c2
from t1
where t1.c1 in (
   select c2
   from t2
   where t2.c2 IN (2,3,4)
);
                   QUERY PLAN
```
--------------------------------------------------------------- Streaming (type: GATHER) Node/s: All datanodes

- -> Hash Right Semi Join
	- Hash Cond: (t2.c2 = t1.c1)
	- -> Streaming(type: REDISTRIBUTE)
		- Spawn on: All datanodes -> Seq Scan on t2
		- Filter: (c2 = ANY ('{2,3,4}'::integer[]))
	- -> Hash
- -> Seq Scan on t1
- (10 rows)
- 相关子查询**Correlated-SubQuery**

子查询的执行依赖于外层父查询的一些属性值(如下列示例t2.c1 = t1.c1条件 中的t1.c1)作为内层查询的一个AND-ed条件。这样的子查询不具备独立 性,需要和外层查询按分组进行求解。 例如:

```
select t1.c1,t1.c2
from t1
where t1.c1 in (
    select c2
    from t2
    where t2.c1 = t1.c1 AND t2.c2 in (2,3,4)
);
                          QUERY PLAN
 -----------------------------------------------------------------------
Streaming (type: GATHER)
   Node/s: All datanodes
   -> Seq Scan on t1
        Filter: (SubPlan 1)
        SubPlan 1
         -> Result
              Filter: (t2.c1 = t1.c1)
              -> Materialize
                     -> Streaming(type: BROADCAST)
                       Spawn on: All datanodes
                        -> Seq Scan on t2
                           Filter: (c2 = ANY (3.3.4)":integer[]))
(12 rows)
```
# **GaussDB** 对 **SubLink** 的优化

针对SubLink的优化策略主要是让内层的子查询提升(pullup),能够和外表直接做关联 查询,从而避免生成SubPlan+Broadcast內表的执行计划。判断子查询是否存在性能风 险,可以通过explain查询语句查看Sublink的部分是否被转换成SubPlan+Broadcast的 执行计划。

例如:

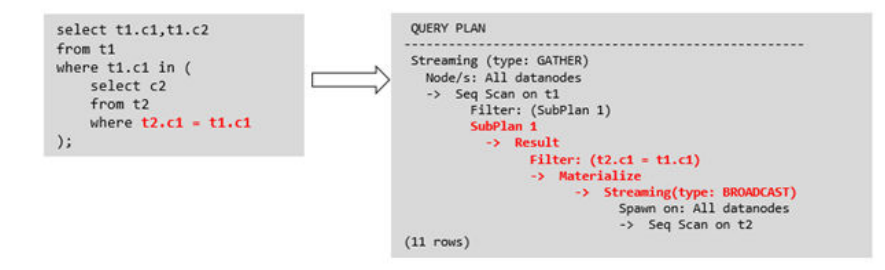

- 目前**GaussDB**支持的**Sublink-Release**场景
	- IN-Sublink无相关条件
		- 不能包含上一层查询的表中的列 ( 可以包含更高层查询表中的列 ) 。
		- 不能包含易变函数。

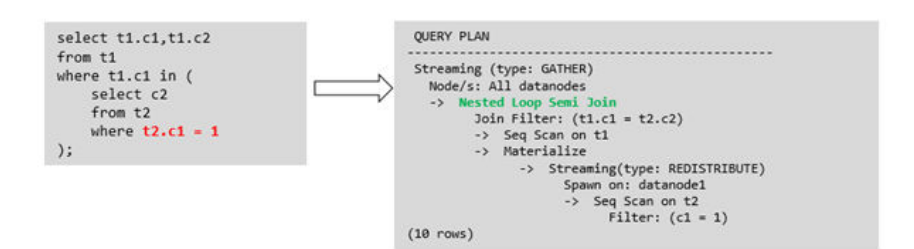

– Exist-Sublink包含相关条件 Where子句中必须包含上一层查询的表中的列,子查询的其它部分不能含有 上层查询的表中的列。其它限制如下。

- 子查询必须有from子句。
- 子查询不能含有with子句。
- 子查询不能含有聚集函数。
- 子查询里不能包含集合操作、排序、limit、windowagg、having操作。
- 不能包含易变函数。

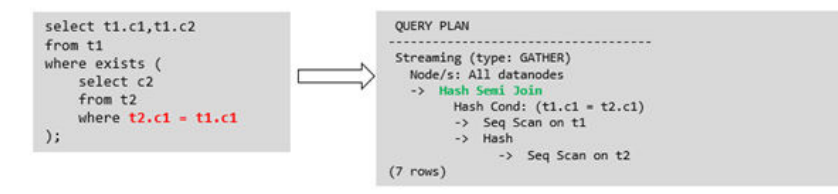

– 包含聚集函数的等值相关子查询的提升

子查询的where条件中必须含有来自上一层的列,而且此列必须和子查询本 层涉及表中的列做相等判断,且这些条件必须用and连接。其它地方不能包含 上层的列。其它限制条件如下。

- 子查询中where条件包含的表达式(列名)必须是表中的列。
- 子查询的Select关键字后, 必须有且仅有一个输出列, 此输出列必须是聚 集函数(如max),并且聚集函数的参数(t2.c2)不能是来自外层表(t1)中的 列。聚集函数不能是count。

```
例如,下列示例可以提升。
select * from t1 where c1 >(
    select max(t2.c1) from t2 where t2.c1=t1.c1
);
下列示例不能提升,因为子查询没有聚集函数。
select * from t1 where c1 >(
    select t2.c1 from t2 where t2.c1=t1.c1
);
下列示例不能提升,因为子查询有两个输出列。
select * from t1 where (c1,c2) > (
```
 select **max(t2.c1),min(t2.c2)** from t2 where t2.c1=t1.c1  $\mathcal{E}$ 

- 子查询必须是from子句。
- 子查询中不能有groupby、having、集合操作。
- 子查询只能是inner join。

```
例如:下列示例不能提升。
select * from t1 where c1 >(
     select max(t2.c1) from t2 full join t3 on (t2.c2=t3.c2) where t2.c1=t1.c1
\cdot
```
- 子查询的targetlist中不能包含返回set的函数。
- 子查询的where条件中必须含有来自上一层的列,而且此列必须和子查 询层涉及表中的列做相等判断,且这些条件必须用and连接。其它地方不 能包含上层的上层中的列。例如:下列示例中的最内层子链接可以提 升。

select \* from t3 where t3.c1=( select t1 c1 from t1 where c1 >( **select max(t2.c1) from t2 where t2.c1=t1.c1**  )); 基于上面的示例,再加一个条件,则不能提升,因为最内侧子查询引用 了上层中的列。示例如下: select \* from t3 where t3.c1=( select t1.c1 from t1 where  $c1$  >( select max(t2.c1) from t2 where t2.c1=t1.c1 **and t3.c1>t2.c2**

));

– 提升OR子句中的SubLink

当WHERE过滤条件中有OR连接的EXIST相关SubLink,

例如:

select a, c from t1 where  $t1.a = (select \, avg(a)$  from  $t3$  where  $t1.b = t3.b$  or exists (select  $*$  from t4 where t1.c = t4.c);

将OR-ed连接的EXIST相关子查询OR字句的提升过程:

- i. 提取where条件中,or子句中的opExpr。为: t1.a = (select avg(a) from t3 where  $t1.b = t3.b$
- ii. 这个op操作中包含subquery,判断是否可以提升,如果可以提升,重写 subquery为: select avg(a), t3.b from t3 group by t3.b, 生成not null 条件t3.b is not null,并将这个opexpr用这个not null条件替换。此时 SQL变为: select a, c

from t1 left join **(select avg(a) avg, t3.b from t3 group by t3.b) as t3 on (t1.a = avg and t1.b = t3.b)**

where t3.b is not null or exists (select  $*$  from t4 where t1.c = t4.c);

iii. 再次提取or子句中的exists sublink, exists (select \* from t4 where t1.c = t4.c),判断是否可以提升,如果可以提升,转换subquery为:select t4.c from t4 group by t4.c生成NotNull条件t4.c is not null提升查询, SQL变为:

select t1.a, t1.c from t1 left join (select avg(a) avg, t3.b from t3 group by t3.b) as t3 on (t1.a = avg and t1.b = t3.b) left join (select t5.c from t5 group by t5.c) as t5 on (t1.c = t5.c) where t3.b is not null or t5.c is not null;

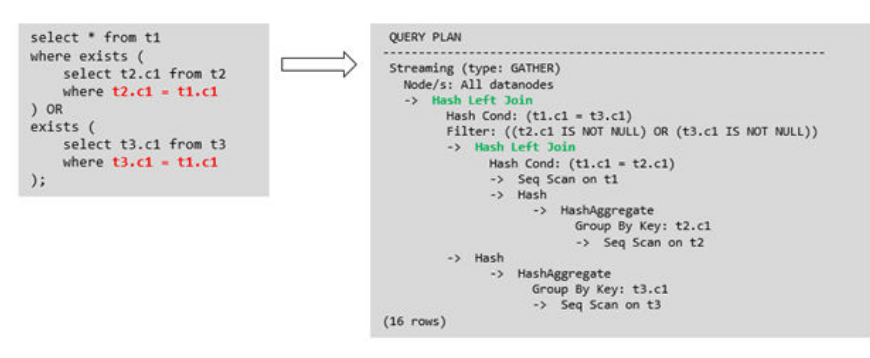

#### ● 目前**GaussDB**不支持的**Sublink-Release**场景

除了以上场景之外都不支持Sublink提升,因此关联子查询会被计划成SubPlan +Broadcast的执行计划,当inner表的数据量较大时则会产生性能风险。 如果相关子查询中跟外层的两张表做join,那么无法提升该子查询,需要通过将父 SQL创建成with子句,然后再跟子查询中的表做相关子查询查询。 例如:

```
select distinct t1.a, t2.a
from t1 left join t2 on t1.a=t2.a and not exists (select a,b from test1 where test1.a=t1.a and
test1.b=t2.a);
改写为
with temp as
(
      select * from (select t1.a as a, t2.a as b from t1 left join t2 on t1.a=t2.a)
)
select distinct a,b
from temp
where not exists (select a,b from test1 where temp.a=test1.a and temp.b=test1.b);
     – 出现在targetlist里的相关子查询无法提升(不含count)
     例如:
     explain (costs off)
     select (select c2 from t2 where t1.c1 = t2.c1) ssq, t1.c2
     from t1
     where t1.c2 > 10;
     执行计划为:
```
explain (costs off) select (select c2 from t2 where  $t1.c1 = t2.c1$ ) ssq,  $t1.c2$ from t1 where t1.c2 > 10;

QUERY PLAN

```
------------------------------------------------------
 Streaming (type: GATHER)
  Node/s: All datanodes
  -> Seq Scan on t1
      Filter: (c2 > 10)
      SubPlan 1
        -> Result
            Filter: (t1.c1 = t2.c1)
            -> Materialize
                -> Streaming(type: BROADCAST)
                    Spawn on: All datanodes
                     -> Seq Scan on t2
```
(11 rows)

由于相关子查询出现在targetlist(查询返回列表)里,对于t1.c1=t2.c1不匹 配的场景仍然需要输出值,因此使用right-outerjoin关联t2&t1,以确保 t1.c1=t2.c1在不匹配时,子SSQ能够返回不匹配的补空值。

#### 说明

SSQ和CSSQ的解释如下:

- SSQ: ScalarSubQuery一般指返回1行1列scalar值的sublink, 简称SSQ。
- CSSQ:Correlated-ScalarSubQuery和SSQ相同不过是指包含相关条件的SSQ。

上述SQL语句可以改写为:

```
with ssq as
(
```
select \* from t1 where t1.c2 >10

) select t2.c2,ssq.c2 from t2 right join ssq on ssq.c1 = t2.c1;

改写后的执行计划为:

```
 QUERY PLAN 
---------------------------------
 Hash Right Join
  Hash Cond: (t2.c1 = t1.c1)
  -> Seq Scan on t2
  -> Hash
      -> Seq Scan on t1
```

```
 Filter: (c2 > 10)
(6 rows)
可以看到出现在SSQ返回列表里的相关子查询SSQ,已经被提升成Right
Join,从而避免当內表t2较大时出现SubPlan+Broadcast计划导致性能变差。
– 出现在targetlist里的相关子查询无法提升(带count)
```
例如:

select (select count(\*) from t2 where **t2.c1=t1.c1**) cnt, t1.c1, t3.c1 from t1.t3 where t1.c1=t3.c1 order by cnt, t1.c1;

执行计划为

QUERY PLAN

```
------------------------------------------------------------------
 Streaming (type: GATHER)
  Node/s: All datanodes
  -> Sort
      Sort Key: ((SubPlan 1)), t1.c1
       -> Hash Join
          Hash Cond: (t1.c1 = t3.c1)
          -> Seq Scan on t1
          -> Hash
               -> Seq Scan on t3
          SubPlan 1
            -> Aggregate
                -> Result
                    Filter: (t2.c1 = t1.c1)
                    -> Materialize
                         -> Streaming(type: BROADCAST)
                             Spawn on: All datanodes
                             -> Seq Scan on t2
```
(17 rows)

由于相关子查询出现在targetlist(查询返回列表)里,对于t1.c1=t2.c1不匹配 的场景仍然需要输出值,因此使用left-outerjoin关联T1&T2确保t1.c1=t2.c1 在不匹配时子SSQ能够返回不匹配的补空值,但是这里带了count语句及时在 t1.c1=t2.t1不匹配时需要输出0,因此可以使用一个case-when NULL then 0 else count(\*)来代替。

上述SQL语句可以改写为:

```
with ssq as
(
   select count(*) cnt, c1 from t2 group by c1
)
select case when
         ssq.cnt is null then 0
         else ssq.cnt
     end cnt, t1.c1, t3.c1
from t1 left join ssq on ssq.c1 = t1.c1,t3
where t1.c1 = t3.c1order by ssq.cnt, t1.c1;
改写后的执行计划为
  QUERY PLAN
-----------------------------------------------------
 Streaming (type: GATHER)
  Node/s: All datanodes
   -> Sort
       Sort Key: (count(*)), t1.c1
       -> Hash Join
           Hash Cond: (t1.c1 = t3.c1)
           -> Hash Left Join
               Hash Cond: (t1.c1 = t2.c1)
               -> Seq Scan on t1
               -> Hash
```

```
 -> Seq Scan on t2
          -> Hash
              -> Seq Scan on t3
(15 rows)
```
– 相关条件为不等值场景

例如:

```
select t1.c1, t1.c2
from t1
where t1.c1 = (select agg() from t2.c2 > t1.c2);
```
对于非等值相关条件的SubLink目前无法提升,从语义上可以通过做2次join (一次CorrelationKey,一次rownum自关联)达到提升改写的目的。

改写方案有两种。

- 子查询改写方式 select t1.c1, t1.c2 from t1, ( **select t1.rowid, agg() aggref from t1,t2 where t1.c2 > t2.c2 group by t1.rowid** ) dt /\* derived table \*/ where  $t1$ .rowid = dt.rowid AND  $t1.c1 = dt$ .aggref;
- CTE改写方式 WITH dt as

(

```
 select t1.rowid, agg() aggref
 from t1,t2
```
 **where t1.c2 > t2.c2 group by t1.rowid**

```
)
select t1.c1, t1.c2
from t1, derived_table
where t1.rowid = derived_table.rowid AND
t1.c1 = derived_table.aggref;
```
### 须知

- 目前GaussDB尚无高效的实现表、中间结果集的全局唯一rowid,因此目前此 类场景很难改写,建议通过业务层进行规避,或者可以使用t1.xc\_nodeid + t1.ctid进行rowid关联,但是xc\_nodeid的重复率较高会导致join关联效率变 低,而xc\_node\_id+ctid类型无法作为hashjoin的关联条件。
- 对于AGG类型为count(\*)时需要进行CASE-WHEN对没有match的场景补0处 理,非COUNT(\*)场景NULL处理。
- CTE改写方式如果有sharescan支持性能上能够更优。

# 更多优化示例

示例**1**:修改基表为replicate表,并且在过滤列上创建索引。

create table master\_table (a int); create table sub\_table(a int, b int); select a from master\_table group by a having a in (select a from sub\_table);

上述事例中存在一个相关性子查询,为了提升查询的性能,可以将sub\_table修改为一 个relication表,并且在字段a上创建一个index。

示例**2**:修改select语句,将子查询修改为和主表的join,或者修改为可以提升的 subquery,但是在修改前后需要保证语义的正确性。

 $=$  t2.b):

 QUERY PLAN ---------------------------------------------------------- Streaming (type: GATHER) Node/s: All datanodes -> Seq Scan on master\_table t1 Filter: (SubPlan 1) SubPlan 1 -> Result Filter: (t1.a = t2.b) -> Materialize -> Streaming(type: BROADCAST) Spawn on: All datanodes -> Seq Scan on sub\_table t2 (11 rows) 上面事例计划中存在一个subPlan,为了消除这个subPlan可以修改语句为: explain(costs off) select \* from master\_table as t1 where exists (select t2.a from sub\_table as t2 where t1.a  $=$  t2.b and t1.a = t2.a): QUERY PLAN -------------------------------------------------- Streaming (type: GATHER) Node/s: All datanodes -> Hash Semi Join Hash Cond: (t1.a = t2.b) -> Seq Scan on master\_table t1 -> Hash -> Streaming(type: REDISTRIBUTE) Spawn on: All datanodes -> Seq Scan on sub\_table t2 (9 rows) 从计划可以看出,subPlan消除了,计划变成了两个表的semi join,这样会大大提高执 行效率。

explain (costs off)select \* from master\_table as t1 where t1.a in (select t2.a from sub\_table as t2 where t1.a

### **10.3.6.4** 统计信息调优

### 统计信息调优介绍

GaussDB是基于代价估算生成的最优执行计划。优化器需要根据analyze收集的统计信 息进行行数估算和代价估算,因此统计信息对优化器行数估算和代价估算起着至关重 要的作用。通过analyze收集全局统计信息,主要包括: pg\_class表中的relpages和 reltuples;pg\_statistic表中的stadistinct、stanullfrac、stanumbersN、stavaluesN、 histogram\_bounds等。

### 实例分析 **1**:未收集统计信息导致查询性能差

在很多场景下,由于查询中涉及到的表或列没有收集统计信息,会对查询性能有很大 的影响。

#### 表结构如下所示:

CREATE TABLE LINEITEM

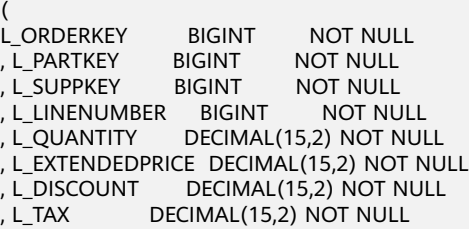

, L\_RETURNFLAG CHAR(1) NOT NULL<br>. L\_LINESTATUS CHAR(1) NOT NULL , L\_LINESTATUS CHAR(1) , L\_SHIPDATE DATE NOT NULL<br>, L\_COMMITDATE DATE NOT NULL , L\_COMMITDATE DATE , L\_RECEIPTDATE DATE NOT NULL<br>, L\_SHIPINSTRUCT CHAR(25) NOT NULL , L\_SHIPINSTRUCT CHAR(25) , L\_SHIPMODE CHAR(10) NOT NULL , L\_COMMENT VARCHAR(44) NOT NULL ) with (orientation = column, COMPRESSION = MIDDLE) distribute by hash(L\_ORDERKEY); CREATE TABLE ORDERS ( O\_ORDERKEY BIGINT NOT NULL<br>, O\_CUSTKEY BIGINT NOT NULL O\_CUSTKEY , O\_ORDERSTATUS CHAR(1) NOT NULL , O\_TOTALPRICE DECIMAL(15,2) NOT NULL , O\_ORDERDATE DATE NOT NULL , O\_ORDERPRIORITY CHAR(15) NOT NULL , O\_CLERK CHAR(15) NOT NULL<br>, O\_SHIPPRIORITY BIGINT NOT NULL , O\_SHIPPRIORITY BIGINT , O\_COMMENT VARCHAR(79) NOT NULL )with (orientation = column, COMPRESSION = MIDDLE) distribute by hash(O\_ORDERKEY); 查询语句如下所示:

explain verbose select count(\*) as numwait from lineitem l1, orders where o\_orderkey = l1.l\_orderkey and  $\circ$  orderstatus = 'F' and l1.l\_receiptdate > l1.l\_commitdate and not exists ( select \* from lineitem l3 where l3.l\_orderkey = l1.l\_orderkey and l3.l\_suppkey <> l1.l\_suppkey and l3.l\_receiptdate > l3.l\_commitdate ) order by numwait desc;

当出现该问题时,可以通过如下方法确认查询中涉及到的表或列有没有做过analyze收 集统计信息。

1. 通过explain verbose执行query分析执行计划时会提示WARNING信息,如下所 示:

WARNING:Statistics in some tables or columns(public.lineitem.l\_receiptdate, public.lineitem.l\_commitdate, public.lineitem.l\_orderkey, public.lineitem.l\_suppkey, public.orders.o\_orderstatus, public.orders.o\_orderkey) are not collected. HINT:Do analyze for them in order to generate optimized plan.

2. 可以通过在pg\_log目录下的日志文件中查找以下信息来确认当前执行的query是否 由于没有收集统计信息导致查询性能变差。

2017-06-14 17:28:30.336 CST 140644024579856 20971684 [BACKEND] LOG:Statistics in some tables or columns(public.lineitem.l\_receiptdate, public.lineitem.l\_commitdate, public.lineitem.l\_orderkey, public.linei

tem.l\_suppkey, public.orders.o\_orderstatus, public.orders.o\_orderkey) are not collected. 2017-06-14 17:28:30.336 CST 140644024579856 20971684 [BACKEND] HINT:Do analyze for them in order to generate optimized plan.

当通过以上方法查看到哪些表或列没有做analyze,可以通过对WARNING或日志中上 报的表或列做analyze来解决由于未收集统计信息导致查询变慢的问题。

# 实例分析 **2**:设置 **cost\_param** 对查询性能优化

请参考案例:设置**cost\_param**[对查询性能优化。](#page-385-0)

# 实例分析 **3**:多表 **join** 的复杂查询存在中间结果不准调优

现象描述:查询与指定人在前后15分钟内、同一网吧登记上网的人员信息:

SELECT C.WBM, C.DZQH, C.DZ, B.ZJHM, B.SWKSSJ, B.XWSJ FROM b\_zyk\_wbswxx A, b\_zyk\_wbswxx B, b\_zyk\_wbcs C **WHERE** A.ZJHM = '522522\*\*\*\*\*\*3824' AND A.WBDM = B.WBDM AND A.WBDM = C.WBDM AND abs(to\_date(A.SWKSSJ,'yyyymmddHH24MISS') - to\_date(B.SWKSSJ,'yyyymmddHH24MISS')) < INTERVAL '15 MINUTES' ORDER BY B.SWKSSJ, B.ZJHM limit 10 offset 0 ;

#### 执行计划如图**10-7**所示。该查询实际耗时约12秒。

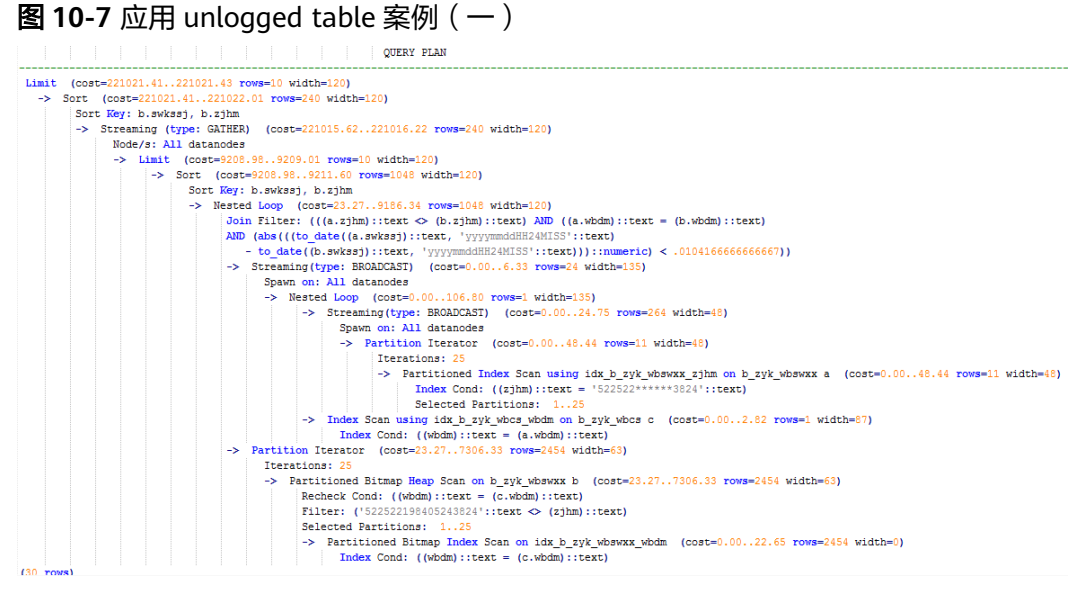

#### 优化分析:分析过程如下:

- 1. 分析该执行计划发现,扫描节点已使用Index Scan,耗时主要在最外层Nest Loop Join的Join Filter计算中,且该计算执行了字符串的加减法和不等值比较。
- 2. 考虑使用unlogged table保存目标人的上网信息,且在插入时处理上网开始时间 和终止时间,以避免后续进行时间加减。 //创建临时unlogged table CREATE UNLOGGED TABLE temp\_tsw

**ZJHM** ZJHM NVARCHAR2(18),<br>WBDM NVARCHAR2(14) NVARCHAR2(14), SWKSSJ\_START NVARCHAR2(14), SWKSSJ\_END NVARCHAR2(14),<br>WBM NVARCHAR2(70), WBM NVARCHAR2(70),<br>DZQH NVARCHAR2(6), NVARCHAR2(6), DZ NVARCHAR2(70),<br>IPDZ NVARCHAR2(39) NVARCHAR2(39) ) ; //插入目标人的上网记录,并处理上网开始和结束时间。 INSERT INTO temp\_tsw **SELECT** A.ZJHM, A.WBDM, to\_char((to\_date(A.SWKSSJ,'yyyymmddHH24MISS') - INTERVAL '15 MINUTES'),'yyyymmddHH24MISS'), to\_char((to\_date(A.SWKSSJ,'yyyymmddHH24MISS') + INTERVAL '15 MINUTES'),'yyyymmddHH24MISS'), B.WBM,B.DZQH,B.DZ,B.IPDZ FROM b\_zyk\_wbswxx A, b\_zyk\_wbcs B WH<sub>FRF</sub> A.ZJHM='522522\*\*\*\*\*\*3824' AND A.WBDM = B.WBDM ; //查询和目标人在前后十五分钟内在同一网吧上网的人员信息,比较大小时强制转换为int8。 SELECT A.WBM, A.DZQH, A.DZ, A.IPDZ, B.ZJHM, B.XM, to\_date(B.SWKSSJ,'yyyymmddHH24MISS') as SWKSSJ, to\_date(B.XWSJ,'yyyymmddHH24MISS') as XWSJ, B.SWZDH FROM temp\_tsw A, b\_zyk\_wbswxx B **WHERE** A.ZJHM <> B.ZJHM AND A.WBDM = B.WBDM AND (B.SWKSSJ)::int8 > (A.swkssj\_start)::int8 AND (B.SWKSSJ)::int8 < (A.swkssj\_end)::int8 order by B.SWKSSJ, B.ZJHM limit 10 offset 0 ;

上述查询耗时约7秒,执行计划如<mark>图[10-8](#page-342-0)</mark>所示。

#### <span id="page-342-0"></span>图 **10-8** 应用 unlogged table 案例(二)

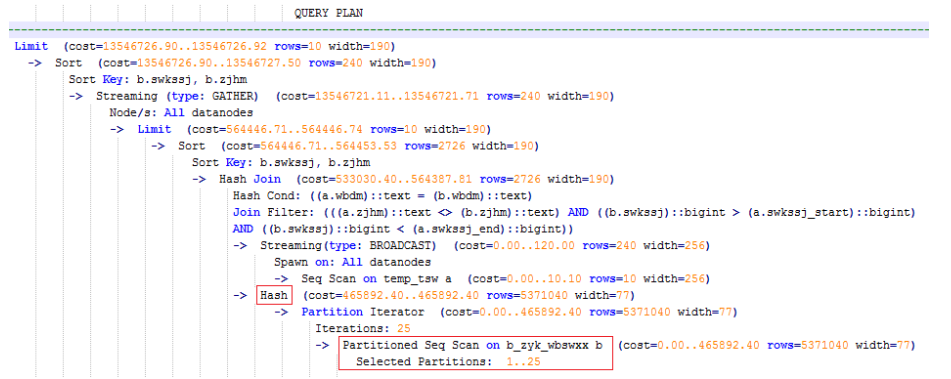

3. 分析上述执行计划,发现执行了Hash Join,对大表b\_zyk\_wbswxx建立了Hash Table。由于该表数据量大,创建过程耗时较长。

由于temp\_tsw中仅包含几百条记录,且temp\_tsw和b\_zyk\_wbswxx均通过wbdm (网吧代码 ) 执行等值连接。因此,如果Join方式改为Nest Loop Join,则扫描节 点可以实现Index Scan,性能预计将会提升。

4. 执行如下语句,将Join方式改为Nest Loop Join。 SET enable hashjoin = off;

执行计划如图**10-9**所示。查询耗时约3秒。

图 **10-9** 应用 unlogged table 案例(三)

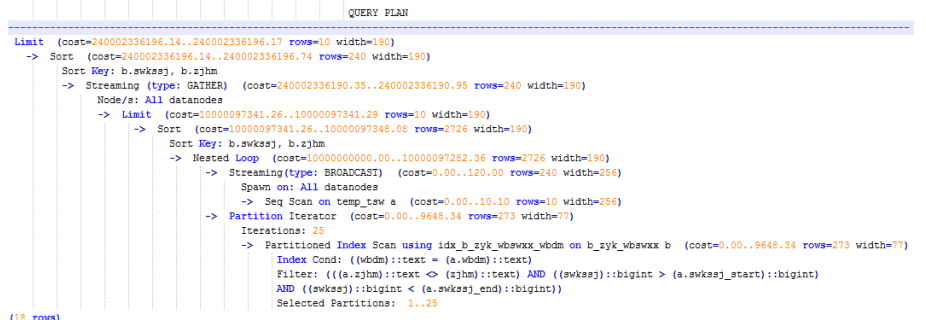

5. 使用unlogged table保存结果集并用于分页显示。

如果需要在上层应用页面实现分页显示,需要修改offset值确定显示目标页的结果 集。按此实现,每次翻页时均执行上面查询语句,耗时较长。

为解决上述问题,建议使用unlogged table保存结果集。

//创建保存结果集的unlogged table CREATE UNLOGGED TABLE temp\_result ( WBM NVARCHAR2(70), DZQH NVARCHAR2(6), DZ NVARCHAR2(70), IPDZ NVARCHAR2(39), ZJHM NVARCHAR2(18), XM NVARCHAR2(30), SWKSSJ date, XWSJ date, SWZDH NVARCHAR2(32) ); //将结果集插入unlogged table,插入耗时约3秒。 INSERT INTO temp\_result SELECT

```
A.WBM,
A.DZQH,
A.DZ,
A.IPDZ,
B.ZJHM,
B.XM,
to_date(B.SWKSSJ,'yyyymmddHH24MISS') as SWKSSJ,
to_date(B.XWSJ,'yyyymmddHH24MISS') as XWSJ,
B.SWZDH
FROM temp_tsw A,
b_zyk_wbswxx B
WHFRF
A.ZJHM <> B.ZJHM
AND A.WBDM = B.WBDM
AND (B.SWKSSJ)::int8 > (A.swkssj_start)::int8
AND (B.SWKSSJ)::int8 < (A.swkssj_end)::int8
;
//查询结果集表进行分页显示,分页查询耗时约10ms。
SELECT
*
FROM
temp_result
ORDER BY
SWKSSJ,
ZJHM
LIMIT 10 OFFSET 0;
```
# 注意

收集更准确的统计信息,通常会改善查询性能,但是也有可能使性能劣化。如果 遇到性能劣化,可以考虑:

- 恢复默认的统计信息。
- 使用plan hint来调整到之前的查询计划。(详细参见使用**[Plan Hint](#page-352-0)**进行调 [优\)](#page-352-0)

# **10.3.6.5** 算子级调优

# 算子级调优介绍

一个查询语句要经过多个算子步骤才会输出最终的结果。由于各别算子耗时过长导致 整体查询性能下降的情况比较常见。这些算子是整个查询的瓶颈算子。通用的优化手 段是EXPLAIN ANALYZE/PERFORMANCE命令查看执行过程的瓶颈算子,然后进行针 对性优化。

如下面的执行过程信息中,Hashagg算子的执行时间占总时间的:(51016-13535)/ 56476 ≈66%, 此处Hashaqq算子就是这个查询的瓶颈算子, 在进行性能优化时应当优 先考虑此算子的优化。

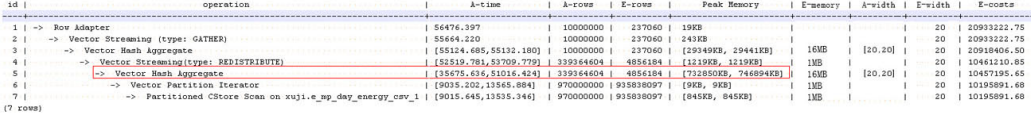

### 算子级调优示例

示例**1**:基表扫描时,对于点查或者范围扫描等过滤大量数据的查询,如果使用 SeqScan全表扫描会比较耗时,可以在条件列上建立索引选择IndexScan进行索引扫描 提升扫描效率。

openGauss=# explain (analyze on, costs off) select \* from store\_sales where ss\_sold\_date\_sk = 2450944; id | operation | A-time | A-rows | Peak Memory | A-width

----+--------------------------------+---------------------+--------+--------------+--------- 1 | -> Streaming (type: GATHER) | 3666.020 | 3360 | 195KB | 2 | -> Seq Scan on store\_sales | [3594.611,3594.611] | 3360 | [34KB, 34KB] | (2 rows)

Predicate Information (identified by plan id)

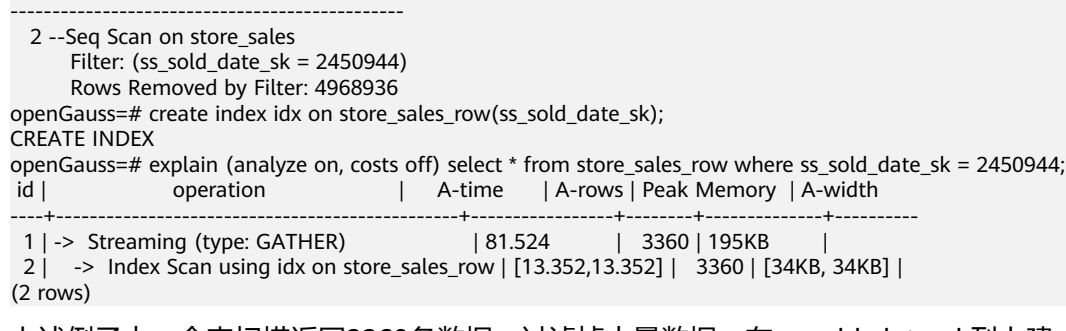

上述例子中, 全表扫描返回3360条数据, 过滤掉大量数据, 在ss\_sold\_date\_sk列上建 立索引后,使用IndexScan扫描效率显著提高,从3.6秒提升到13毫秒。

示例**2**:如果从执行计划中看,两表join选择了NestLoop,而实际行数比较大时, NestLoop Join可能执行比较慢。如下的例子中NestLoop耗时181秒,如果设置参数 enable mergejoin=off关掉Merge Join,同时设置参数enable nestloop=off关掉 NestLoop,让优化器选择HashJoin,则Join耗时提升至200多毫秒。

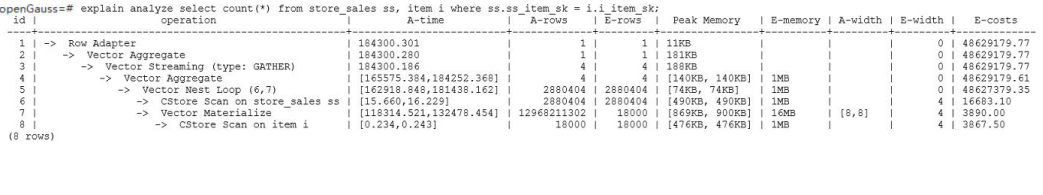

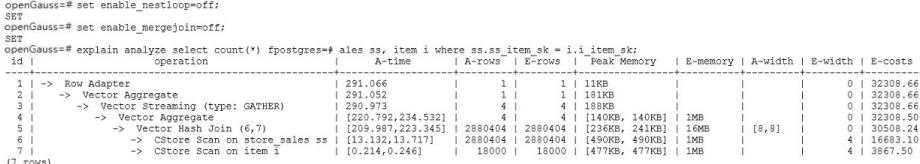

示例**3**:通常情况下Agg选择HashAgg性能较好,如果大结果集选择了Sort +GroupAgg,则需要设置enable\_sort=off,HashAgg耗时明显优于Sort+GroupAgg。

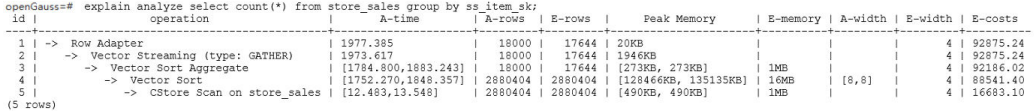

openGauss=# set enable\_sort=off;

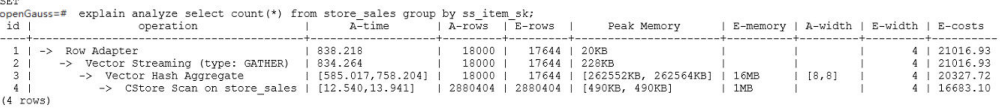

#### **10.3.6.6** 数据倾斜调优

数据倾斜问题是分布式架构的重要难题,它破坏了MPP架构中各个节点对等的要求, 导致单节点(倾斜节点)所存储或者计算的数据量远大于其他节点,所以会造成以下 危害:

- 存储上的倾斜会严重限制系统容量,在系统容量不饱和的情况下,由于单节点倾 斜的限制,使得整个系统容量无法继续增长。
- 计算上的倾斜会严重影响系统性能,由于倾斜节点所需要运算的数据量远大于其 它节点,导致倾斜节点降低系统整体性能。
- 数据倾斜还严重影响了MPP架构的扩展性。由于在存储或者计算时,往往会将相 同值的数据放到同一节点,因此当倾斜数据(大量数据的值相同)出现之后,即 使我们增加节点,系统瓶颈仍然受限于倾斜节点的容量或者性能。

GaussDB数据库针对数据倾斜问题给出了完整的解决方案,包括存储倾斜和计算倾斜 两大问题,下面分别进行介绍。

#### 存储层数据倾斜

GaussDB数据库中,数据分布存储在各个DN上,通过分布式执行提高查询的效率。但 是,如果数据分布存在倾斜,则会导致分布式执行某些DN成为瓶颈,影响查询性能。 这种情况通常是由于分布列选择不合理,可以通过调整分布列的方式解决。

#### 例如下例:

openGauss=# explain performance select count(\*) from inventory; 5 --CStore Scan on lmz.inventory dn\_6001\_6002 (actual time=0.444..83.127 rows=42000000 loops=1) dn\_6003\_6004 (actual time=0.512..63.554 rows=27000000 loops=1) dn\_6005\_6006 (actual time=0.722..99.033 rows=45000000 loops=1) dn\_6007\_6008 (actual time=0.529..100.379 rows=51000000 loops=1) dn\_6009\_6010 (actual time=0.382..71.341 rows=36000000 loops=1) dn\_6011\_6012 (actual time=0.547..100.274 rows=51000000 loops=1) dn\_6013\_6014 (actual time=0.596..118.289 rows=60000000 loops=1) dn\_6015\_6016 (actual time=1.057..132.346 rows=63000000 loops=1) dn\_6017\_6018 (actual time=0.940..110.310 rows=54000000 loops=1) dn\_6019\_6020 (actual time=0.231..41.198 rows=21000000 loops=1) dn\_6021\_6022 (actual time=0.927..114.538 rows=54000000 loops=1) dn\_6023\_6024 (actual time=0.637..118.385 rows=60000000 loops=1) dn\_6025\_6026 (actual time=0.288..32.240 rows=15000000 loops=1) dn\_6027\_6028 (actual time=0.566..118.096 rows=60000000 loops=1) dn\_6029\_6030 (actual time=0.423..82.913 rows=42000000 loops=1) dn\_6031\_6032 (actual time=0.395..78.103 rows=39000000 loops=1) dn\_6033\_6034 (actual time=0.376..51.052 rows=24000000 loops=1) dn\_6035\_6036 (actual time=0.569..79.463 rows=39000000 loops=1)

在performance信息中,可以看到inventory表各DN的scan行数,发现各DN的行数差 距较大,最大的为63000000,最小的只有15000000,差了4倍。这个差距对于数据扫 描的性能影响还可以接受,但如果上层有join算子,则影响较大。

通常,数据表在各DN上是hash分布的,因此分布列的选择很重要。通过 table\_skewness()来查看上述inventory表在各DN的数据分布倾斜,查询结果如下:

openGauss=# select table\_skewness('inventory');

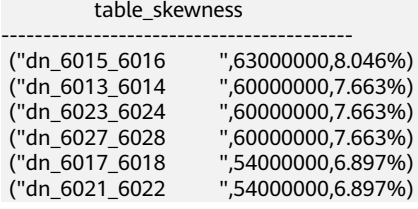

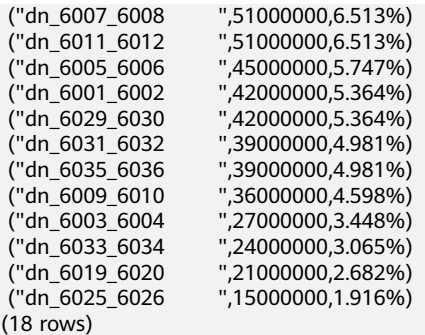

通过查询建表定义,可以发现,目前该表是以inv\_date\_sk作为分布列的,导致存在倾 斜。通过查看各列的数据分布情况,改为inv\_item\_sk作为分布列,则倾斜情况分布如 下:

openGauss=# select table\_skewness('inventory'); table\_skewness

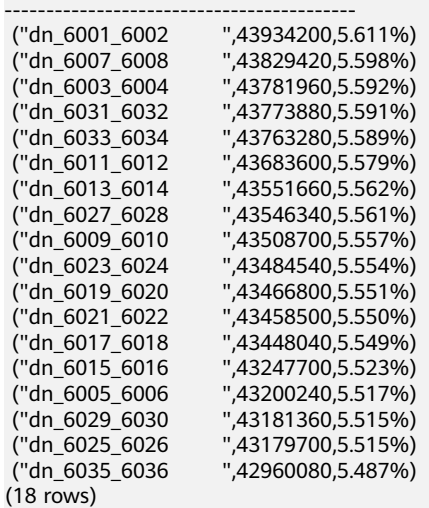

数据分布倾斜的问题得到解决。

除了table\_skewness()视图外,当前版本还提供了**[table\\_distribution](#page-737-0)**函数和 **[PGXC\\_GET\\_TABLE\\_SKEWNESS](#page-1651-0)**视图,可以更加高效的查询各表的数据倾斜情况。

#### 计算层数据倾斜

即使通过修改表的分布键,使得数据存储在各个节点上是均衡的,但是在执行查询的 过程中,仍然可能出现数据倾斜的问题。在运算过程中某个算子在DN上输出的结果集 出现倾斜,从而导致此算子上层的运算出现计算倾斜。一般来说,这是由于在执行过 程中,数据重分布导致的。

在查询执行的过程中,join key、group by key等往往不是表的分布列,因此需要按照 join key、group by key上数据的hash值,让数据在各个DN之间进行重新分布,这个 过程对应于计划中的Redistribute算子。当重分布列上的数据存在倾斜时,就会导致运 行时的数据倾斜,即重分布后部分节点的数据远远大于其他。倾斜节点需要处理更多 的数据,导致倾斜节点的计算性能远远低于其他节点。

如下例中,s表和t表join,join条件中的s.x和t.x均不是表的分布列,因此需要重分布 (REDISTRIBUTE算子)。其中s.x列上存在倾斜值,t.x上不存在倾斜。id=6的stream 算子在datanode2节点输出的结果集是其他DN的3倍,从而导致了计算倾斜。

select  $*$  from skew s, test t where s.x = t.x order by s.a limit 1;

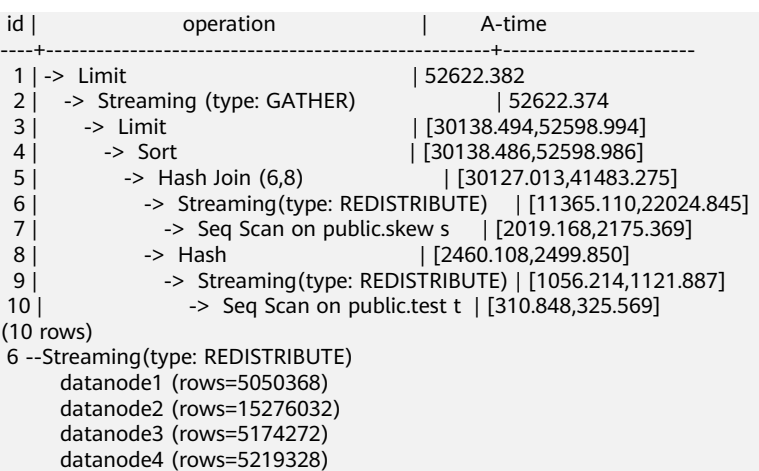

和存储倾斜相比,计算倾斜更难以提前识别,因此GaussDB提出了RLBT(Runtime Load Balance Technology)方案, 用以解决运行时的计算倾斜问题, 该特性由参数 **[skew\\_option](#page-1943-0)**控制。RLBT方案主要分为两个层面,第一步是计算倾斜识别,第二步是 计算倾斜解决。下面分别进行介绍。

1. 倾斜识别

计算倾斜的识别,即预先识别计算过程中的重分布列是否存在倾斜数据。RLBT方 案中给出了三个解决手段,统计信息识别,hint方式指定以及规则识别:

– 统计信息识别

需要用户先执行analyze收集各表的统计信息,然后优化器能够自动利用统计 信息对重分布键上的倾斜数据进行提前识别,对于存在倾斜的查询,生成相 应的优化计划。在重分布键有多列的情况,只有所有列都属于同一个基表才 能利用统计信息进行识别。

统计信息只能给出基表的倾斜情况,当基表某一列存在倾斜,其他列上带有 过滤条件,或者经过和其他表的join之后,我们无法准确判断倾斜列上倾斜数 据是否依旧存在。当**[skew\\_option](#page-1943-0)**为normal时,这里认为倾斜数据依旧存 在,仍然会对基表中识别到的倾斜进行优化;当**[skew\\_option](#page-1943-0)**为lazy时,这 里认为倾斜数据已经不再存在,也就不会进行相应的优化。

– hint方式指定

统计信息有着一定的局限性,对于较为复杂的查询,其中间结果难以通过统 计信息进行估算和识别倾斜数据。对于这种情况,我们设计了hint手段,通 过用户手动指定的方式,给定倾斜信息。优化器根据用户给定的倾斜信息, 来对查询进行优化。详细hint使用语法参见[运行倾斜的](#page-362-0)**hint**。

– 规则识别

现在BI系统往往会产生大量带有outer join(left join、right join、full join) 的SQL, outer join在匹配失败的情况下会补空产生大量NULL值, 如果接下 来在补空列上进行join或者group by操作,就会导致NULL值倾斜。当前RLBT 技术会自动识别这种场景,并生成相应的NULL值倾斜优化计划。

#### 2. 计算倾斜解决

在解决倾斜时,目前针对最常见的join和agg算子进行了优化。

– join优化

基本思路是将倾斜数据和非倾斜数据进行隔离处理。主要分为以下三种情况:

a. join两侧都需要做重分布:

对倾斜侧做PART\_REDISTRIBUTE\_PART\_ROUNDROBIN, 其中对倾斜数据做 roundrobin,非倾斜数据做redistribute;

对非倾斜侧做PART\_REDISTRIBUTE\_PART\_BROADCAST, 其中对倾斜数据做 broadcast,非倾斜数据做redistribute;

- b. join一侧需要重分布,另一侧不需要重分布: 对需要重分布的一侧做PART\_REDISTRIBUTE\_PART\_ROUNDROBIN; 对不需要重分布的一侧做PART\_LOCAL\_PART\_BROADCAST, 其中对等于倾 斜值的部分做broadcast,其余数据保留在本地。
- c. 对于有补NULL值的表:

对该表做PART\_REDISTERIBUTE\_PART\_LOCAL,其中将NULL值保留在本 地,其余数据做redistribute。

以前面的查询为例,s.x列上存在倾斜数据,倾斜数据的值为0。优化器通过统计信 息,识别到了该倾斜数据,生成了倾斜优化计划如下:

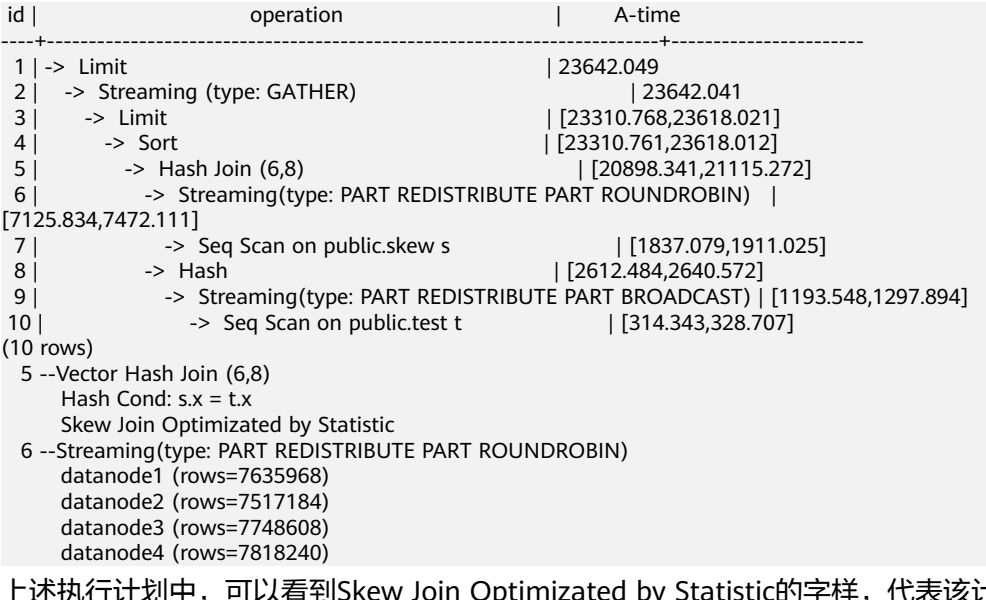

上述执行计划中,可以看到Skew Join Optimizated by Statistic的字样,代表该计 划为倾斜优化计划,其中Statistic关键字代表该倾斜优化来自于统计信息,除此之 外还有Hint和Rule,分别代表倾斜优化来自于hint语句和规则。对比前面的计划可 以看到,这里对于非倾斜数据和倾斜数据做了分别处理。对于s表中的非倾斜数 据,依旧按照原有的方案,根据数据的hash值进行重分布;而对于倾斜数据(即 等于0的数据),则通过轮询发送的方式,均衡地发送到所有节点。通过这样的方 式,解决了倾斜数据分布不均衡的问题。

同时,为了保证结果的正确性,需要对t表做相应的处理。对于t表中等于0(s.x表 中的倾斜值)的数据做广播,对于其他数据,依旧根据数据的hash值进行重分 布。

通过这样的方式,就解决了join操作中,数据倾斜的问题。从上面的结果来看, id=6的stream算子各个DN的输出结果已经非常均衡,同时查询端到端性能提升了 1倍。

– agg优化

对于agg操作,解决倾斜的思路与join操作不同,这里是通过首先在本DN内按照 group by key进行去重操作,然后再进行重分布。因为经过DN内部去重之后,从 全局来看,每个值的数量都不会超过DN数,因此不会出现严重的数据倾斜问题。 以如下query为例:

select c1, c2, c3, c4, c5, c6, c7, c8, c9, count(\*) from t group by c1, c2, c3, c4, c5, c6, c7, c8, c9 limit 10; 原执行结果如下:

id | operation | A-time | A-rows ----+--------------------------------------------+------------------------+----------

```
1 | -> Streaming (type: GATHER) | 130621.783 | 12<br>2 | -> GroupAggregate | [85499.711,130432.341] | 1
 2 | -> GroupAggregate | [85499.711,130432.341] | 12 
 3 | -> Sort | [85499.509,103145.632] | 36679237 
 4 | -> Streaming(type: REDISTRIBUTE) | [25668.897,85499.050] | 36679237 
           -> Seq Scan on public.t | [9835.069,10416.388] | 36679237
(5 rows)
  4 --Streaming(type: REDISTRIBUTE)
```
 datanode1 (rows=36678837) datanode2 (rows=100) datanode3 (rows=100) datanode4 (rows=200)

其中存在大量倾斜数据,导致数据按照group by key进行重分布之后,datanode1 的数据量是其他节点的数十万倍。在倾斜优化之后,首先在本DN进行一次group by操作,达到数据去重的效果,然后再进行重分布,可以发现基本没有数据倾斜 的问题出现。

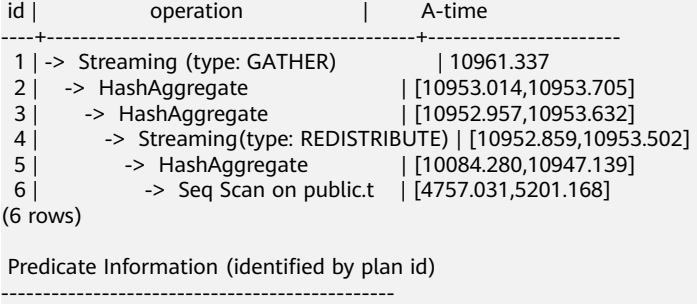

```
 3 --HashAggregate
      Skew Agg Optimized by Statistic
(2 rows)
  4 --Streaming(type: REDISTRIBUTE)
      datanode1 (rows=17)
      datanode2 (rows=8)
      datanode3 (rows=8)
      datanode4 (rows=14)
```
#### 适用范围

- join算子
	- 支持nest loop, merge join, hash join等join方式;
	- 当倾斜数据处于join的left侧时,支持inner join,left join,semi join, anti join; 当倾斜属于位于join的right侧时, 支持inner join, right join, right semi join, right anti join。
	- 通过统计信息得到的倾斜优化计划,优化器会根据代价判断该计划是否 为最优计划。通过hint和规则会强制生成倾斜优化计划。
- agg算子
	- array\_agg、string\_agg、subplan in agg qual这几种场景不支持优化;
	- 通过统计信息识别到的倾斜优化计划会受到代价、plan\_mode\_seed参 数、best agg\_plan参数影响, 而hint、规则识别到的不会。

# **10.3.7** 经验总结:**SQL** 语句改写规则

根据数据库的SQL执行机制以及大量的实践,总结发现:通过一定的规则调整SQL语 句,在保证结果正确的基础上,能够提高SQL执行效率。如果遵守这些规则,常常能 够大幅度提升业务查询效率。

### ● 使用**union all**代替**union**

union在合并两个集合时会执行去重操作,而union all则直接将两个结果集合并、 不执行去重。执行去重会消耗大量的时间,因此,在一些实际应用场景中,如果 通过业务逻辑已确认两个集合不存在重叠,可用union all替代union以便提升性 能。

#### ● **join**列增加非空过滤条件

若join列上的NULL值较多,则可以加上is not null过滤条件,以实现数据的提前过 滤,提高join效率。

#### ● **not in**转**not exists**

not in语句需要使用nestloop anti join来实现, 而not exists则可以通过hash anti join来实现。在join列不存在null值的情况下,not exists和not in等价。因此在确 保没有null值时,可以通过将not in转换为not exists,通过生成hash join来提升 查询效率。

如下所示,如果t2.d2字段中没有null值(t2.d2字段在表定义中not null)查询可以修 改为

SELECT \* FROM t1 WHERE NOT EXISTS (SELECT \* FROM t2 WHERE t1.c1=t2.d2);

产生的计划如下:

#### 图 **10-10** not exists 执行计划

```
id \vdashoperation
----+-----------------------------
                                    <u> 222222222222222</u>
 1 | -> Streaming (type: GATHER)
 2 \mid\rightarrow Hash Anti Join (3, 4)
            \Rightarrow Seg Scan on t1
 3<sub>1</sub>4 \mid\rightarrow Hash
 5<sub>1</sub>-> Streaming (type: REDISTRIBUTE)
 6<sup>-1</sup>\rightarrow Seg Scan on t2
(6 \text{rows})Predicate Information (identified by plan id)
2 --Hash Anti Join (3, 4)Hash Cond: (t1.c1 = t2.d2)
```

```
(2 \text{rows})
```
#### ● 选择**hashagg**。

查询中GROUP BY语句如果生成了groupagg+sort的plan性能会比较差,可以通过 加大work\_mem的方法生成hashagg的plan,因为不用排序而提高性能。

#### ● 尝试将函数替换为**case**语句。

GaussDB函数调用性能较低,如果出现过多的函数调用导致性能下降很多,可以 根据情况把可下推函数的函数改成CASE表达式。

避免对索引使用函数或表达式运算。

对索引使用函数或表达式运算会停止使用索引转而执行全表扫描。

- 尽量避免在**where**子句中使用**!=**或**<>**操作符、**null**值判断、**or**连接、参数隐式转 换。
- 对复杂**SQL**语句进行拆分。

对于过于复杂并且不易通过以上方法调整性能的SQL可以考虑拆分的方法,把SQL 中某一部分拆分成独立的SQL并把执行结果存入临时表,拆分常见的场景包括但 不限于:

- 作业中多个SQL有同样的子查询,并且子查询数据量较大。
- Plan cost计算不准,导致子查询hash bucket太小,比如实际数据1000W 行,hash bucket只有1000。
- 函数(如substr,to\_number)导致大数据量子查询选择度计算不准。
- 多DN环境下对大表做broadcast的子查询。

# **10.3.8 SQL** 调优关键参数调整

本节将介绍影响GaussDB SQL调优性能的关键CN配置参数,配置方法参[见配置运行参](#page-414-0) [数](#page-414-0)。

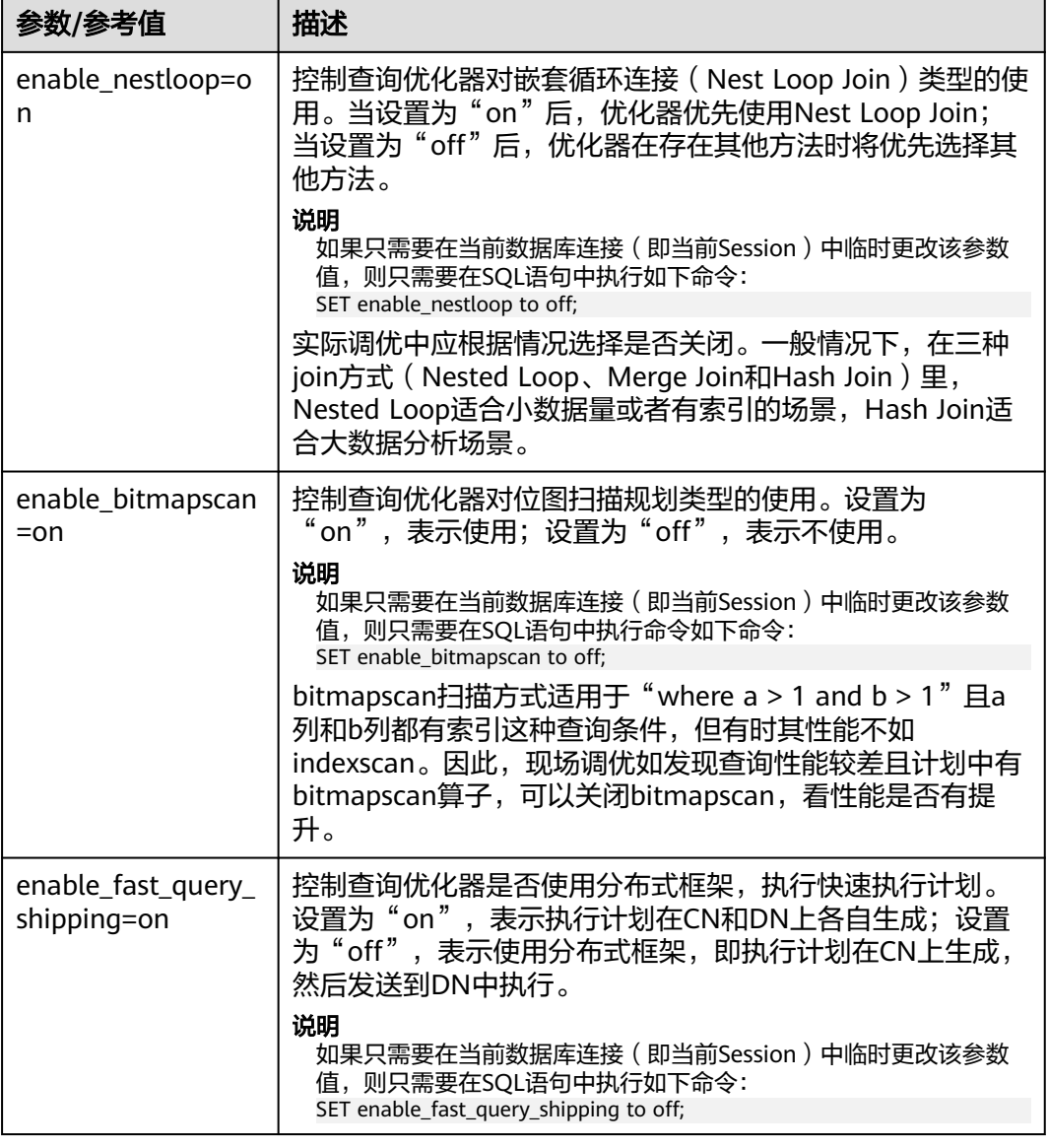

#### 表 **10-3** CN 配置参数

<span id="page-352-0"></span>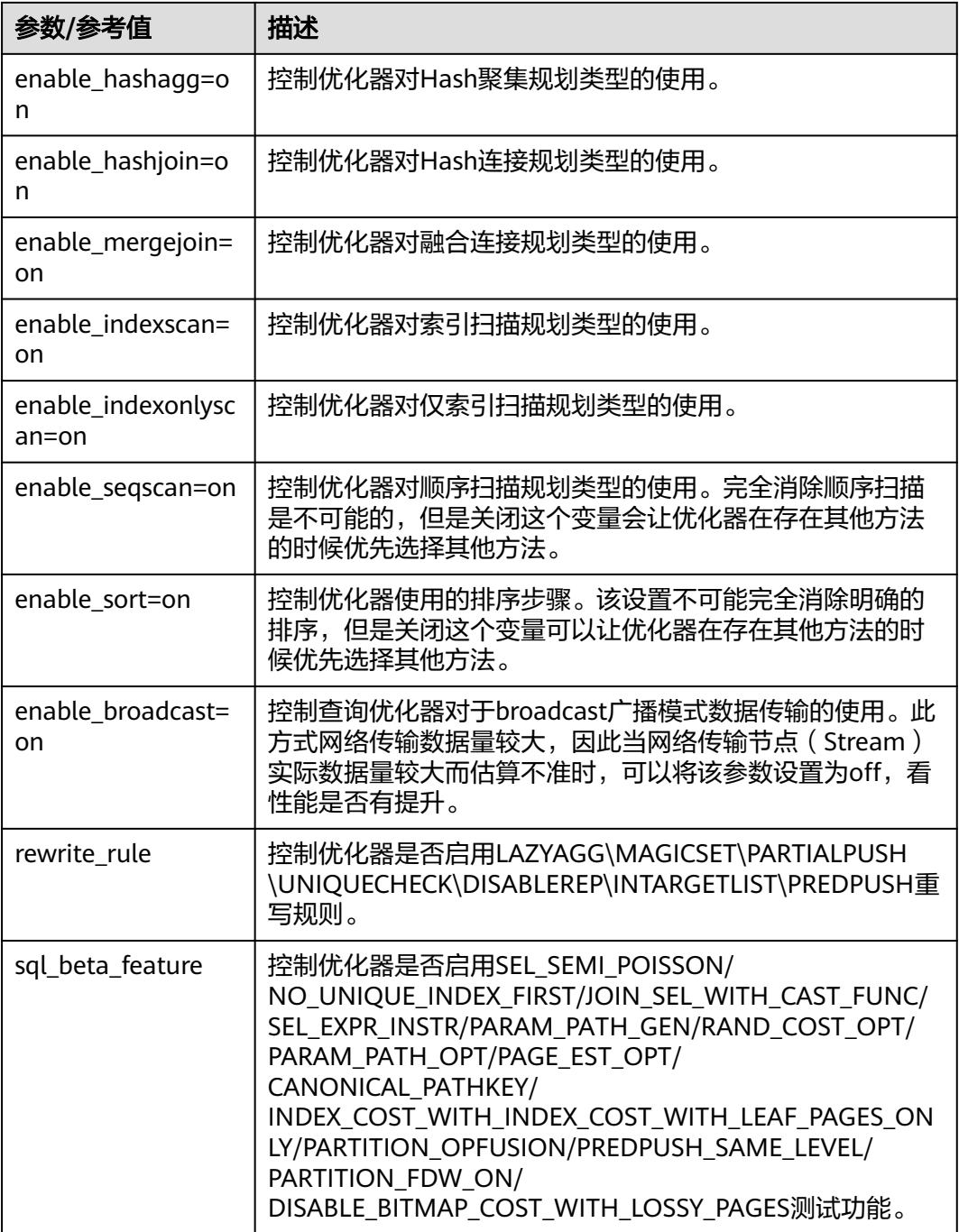

# **10.3.9** 使用 **Plan Hint** 进行调优

# **10.3.9.1 Plan Hint** 调优概述

Plan Hint为用户提供了直接影响执行计划生成的手段,用户可以通过指定join顺序, ndmenthour.com, started allows and stream streams in the stream streams and in streams, scan方法, 指定结果行数, 指定重分布过程中的倾斜信息等多个手段 来进行执行计划的调优,以提升查询的性能。

# 功能描述

Plan Hint支持在SELECT、INSERT、UPDATE、DELETE、MERGE等关键字后通过如下 形式指定:

 $/*$  <plan hint>\*/

可以同时指定多个hint,之间使用空格分隔。hint只能hint当前层的计划,对于子查询 计划的hint,需要在子查询的select关键字后指定hint。

例如:

select /\*+ <plan\_hint1> <plan\_hint2> \*/ \* from t1, (select /\*+ <plan\_hint3> \*/ \* from t2) where 1=1;

其中<plan\_hint1>, <plan\_hint2>为外层查询的hint, <plan\_hint3>为内层子查询的 hint。

#### 须知

如果在视图定义(CREATE VIEW)时指定hint,则在该视图每次被应用时会使用该 hint。

当使用random plan功能(参数plan\_mode\_seed不为0)时,查询指定的plan hint不 会被使用。

### 支持范围

当前版本Plan Hint支持的范围如下,后续版本会进行增强。

- 指定Join顺序的Hint leading hint
- 指定Join方式的Hint,仅支持除semi/anti join, unique plan之外的常用hint。
- 指定结果集行数的Hint
- 指定Stream方式的Hint
- 指定Scan方式的Hint,仅支持常用的tablescan,indexscan和indexonlyscan的 hint。
- 指定子链接块名的Hint
- 指定倾斜信息的Hint,仅支持Join与HashAgg的重分布过程倾斜。
- 指定本query内生效的guc参数的Hint(在视图内使用不生效)。
- 指定使用custom plan或generic plan的Hint(只对PBE执行的查询语句生效)。
- 指定子查询不展开的Hint。
- 指定当前查询语句不进入全局计划缓存(enable\_global\_plancache打开且当前语 句为PBE执行时生效)。

#### 注意事项

- 不支持Agg、Sort、Setop和Subplan的hint。
- 不支持SMP和Node Group场景下的Hint。

# <span id="page-354-0"></span>示例

本章节使用同一个语句进行示例,便于Plan Hint支持的各方法作对比,示例语句及不 带hint的原计划如下所示:

explain select i\_product\_name product\_name ,i\_item\_sk item\_sk ,s\_store\_name store\_name ,s\_zip store\_zip ,ad2.ca\_street\_number c\_street\_number ,ad2.ca\_street\_name c\_street\_name ,ad2.ca\_city c\_city ,ad2.ca\_zip c\_zip ,count(\*) cnt ,sum(ss\_wholesale\_cost) s1 ,sum(ss\_list\_price) s2 ,sum(ss\_coupon\_amt) s3 FROM store\_sales ,store\_returns ,store ,customer ,promotion ,customer\_address ad2 ,item WHERE ss\_store\_sk = s\_store\_sk AND ss\_customer\_sk = c\_customer\_sk AND  $ss$ \_item\_sk =  $i$ \_item\_sk and ss\_item\_sk =  $sr$ \_item\_sk and ss\_ticket\_number = sr\_ticket\_number and c\_current\_addr\_sk = ad2.ca\_address\_sk and ss\_promo\_sk = p\_promo\_sk and i\_color in ('maroon','burnished','dim','steel','navajo','chocolate') and i\_current\_price between 35 and 35 + 10 and i\_current\_price between 35 + 1 and 35 + 15 group by i\_product\_name ,i\_item\_sk ,s\_store\_name ,s\_zip ,ad2.ca\_street\_number ,ad2.ca\_street\_name ,ad2.ca\_city ,ad2.ca\_zip ;

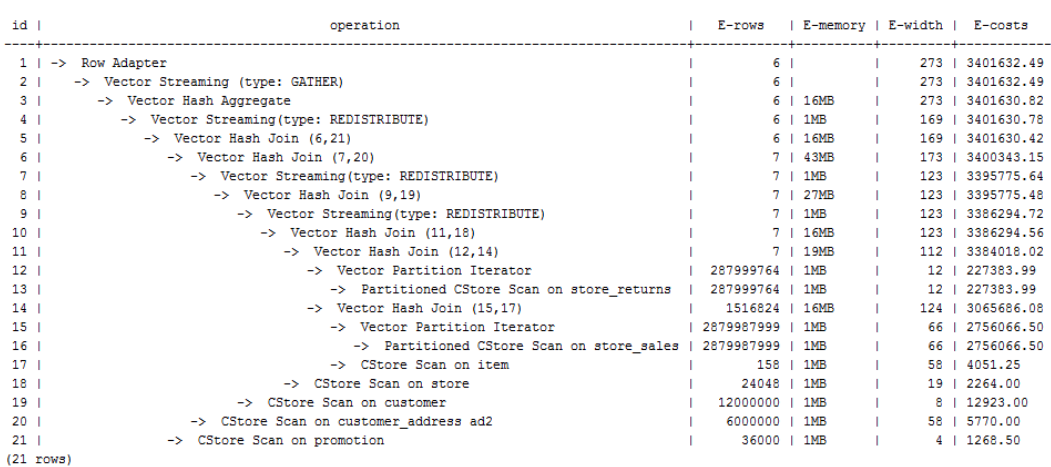

#### <span id="page-355-0"></span>**10.3.9.2 Join** 顺序的 **Hint**

### 功能描述

指明join的顺序,包括内外表顺序。

#### 语法格式

- 仅指定join顺序,不指定内外表顺序。
- leading(join\_table\_list)

● 同时指定join顺序和内外表顺序,内外表顺序仅在最外层生效。 leading((join\_table\_list))

### 参数说明

**join\_table\_list**为表示表join顺序的hint字符串,可以包含当前层的任意个表(别 名),或对于子查询提升的场景,也可以包含子查询的hint别名,同时任意表可以使用 括号指定优先级,表之间使用空格分隔。

### 须知

表只能用单个字符串表示,不能带schema。 表如果存在别名,需要优先使用别名来表示该表。

join table list中指定的表需要满足以下要求,否则会报语义错误。

- list中的表必须在当前层或提升的子查询中存在。
- list中的表在当前层或提升的子查询中必须是唯一的。如果不唯一,需要使用不同 的别名进行区分。
- 同一个表只能在list里出现一次。
- 如果表存在别名,则list中的表需要使用别名。

例如:

leading(t1 t2 t3 t4 t5)表示:t1, t2, t3, t4, t5先join,五表join顺序及内外表不限。

leading((t1 t2 t3 t4 t5))表示: t1和t2先join, t2做内表;再和t3 join, t3做内表;再 和t4 join, t4做内表;再和t5 join, t5做内表。

leading(t1 (t2 t3 t4) t5)表示:t2, t3, t4先join,内外表不限;再和t1, t5 join,内外表 不限。

leading((t1 (t2 t3 t4) t5))表示:t2, t3, t4先join,内外表不限;在最外层,t1再和t2, t3, t4的join表join, t1为外表, 再和t5 join, t5为内表。

leading((t1 (t2 t3) t4 t5)) leading((t3 t2))表示:t2,t3先做join,t2做内表;然后再 和t1做join,t2,t3的join表做内表;然后再跟t4做join,t4做内表,最后和t5做join, t5做内表。

# 示例

[对示例](#page-354-0)中原语句使用如下hint:

#### <span id="page-356-0"></span>explain

select /\*+ leading((((((store\_sales store) promotion) item) customer) ad2) store\_returns) leading((store store\_sales))\*/ i\_product\_name product\_name ...

该hint表示: 表之间的join关系是: store\_sales和store先join, store\_sales做内表, 然 后依次跟promotion, item, customer, ad2, store\_returns做join。生成计划如下所示:

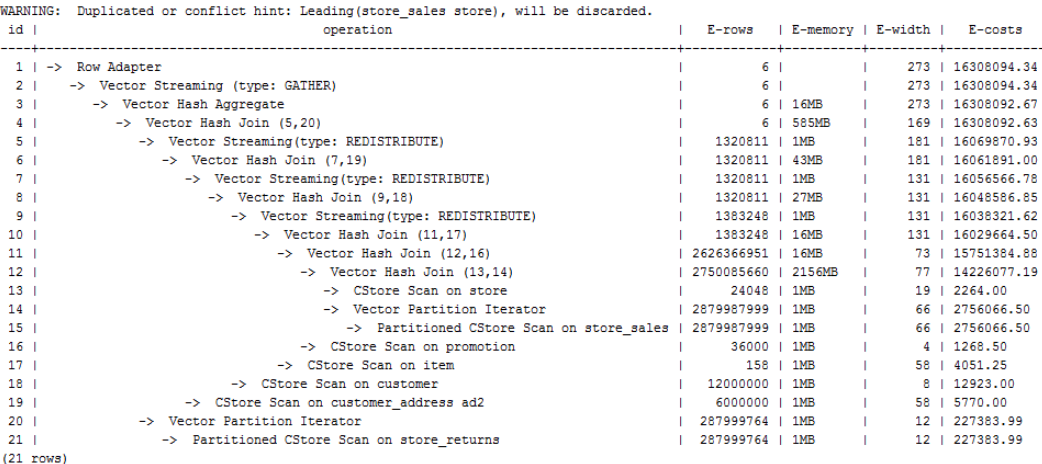

图中计划顶端warning的提示详见**Hint**[的错误、冲突及告警的](#page-367-0)说明。

# **10.3.9.3 Join** 方式的 **Hint**

### 功能描述

指明Join使用的方法,可以为Nested Loop, Hash Join和Merge Join。

#### 语法格式

[no] nestloop|hashjoin|mergejoin(table\_list)

### 参数说明

- **no**表示hint的join方式不使用。
- **table\_list**为表示hint表集合的字符串,该字符串中的表与**[join\\_table\\_list](#page-355-0)**相同, 只是中间不允许出现括号指定join的优先级。

例如:

no nestloop(t1 t2 t3)表示: 生成t1, t2, t3三表连接计划时, 不使用nestloop。三表 连接计划可能是t2 t3先join,再跟t1 join,或t1 t2先join,再跟t3 join。此hint只hint 最后一次join的join方式,对于两表连接的方法不hint。如果需要,可以单独指定,例 如:任意表均不允许nestloop连接,且希望t2 t3先join,则增加hint:no nestloop(t2 t3)。

### 示例

[对示例](#page-354-0)中原语句使用如下hint:

explain

select /\*+ nestloop(store\_sales store\_returns item) \*/ i\_product\_name product\_name ...

该hint表示: 生成store\_sales, store\_returns和item三表的结果集时,最后的两表关联 使用nestloop。生成计划如下所示:

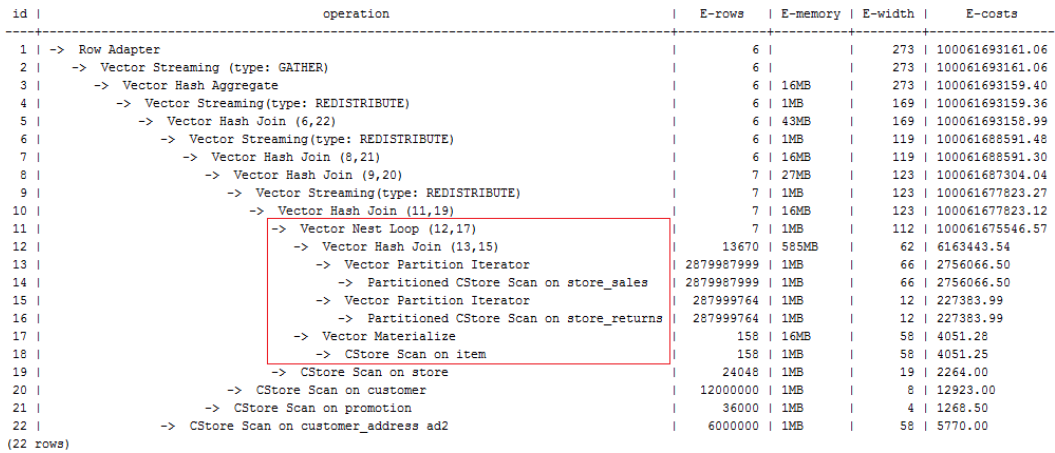

### **10.3.9.4** 行数的 **Hint**

#### 功能描述

指明中间结果集的大小,支持绝对值和相对值的hint。

#### 语法格式

rows(table\_list #|+|-|\* const)

### 参数说明

- **#**,**+**,**-**,**\***,进行行数估算hint的四种操作符号。#表示直接使用后面的行数进行 hint。+,-,\*表示对原来估算的行数进行加、减、乘操作,运算后的行数最小值为1 行。table\_list为hint对应的单表或多表join结果集,与**Join**[方式的](#page-356-0)**Hint**中 **[table\\_list](#page-356-0)**相同。
- **const**可以是任意非负数,支持科学计数法。

例如:

rows(t1 #5)表示:指定t1表的结果集为5行。

rows(t1 t2 t3 \*1000)表示:指定t1, t2, t3 join完的结果集的行数乘以1000。

# 建议

- 推荐使用两个表\*的hint。对于两个表的采用\*操作符的hint,只要两个表出现在 join的两端,都会触发hint。例如:设置hint为rows(t1 t2 \* 3),对于(t1 t3 t4)和 (t2 t5 t6)join时,由于t1和t2出现在join的两端,所以其join的结果集也会应用该 hint规则乘以3。
- rows hint支持在单表、多表、function table及subquery scan table的结果集上指 定hint。

### 示例

[对示例](#page-354-0)中原语句使用如下hint:

explain

select /\*+ rows(store\_sales store\_returns \*50) \*/ i\_product\_name product\_name ...

该hint表示: store sales, store returns关联的结果集估算行数在原估算行数基础上乘 以50。生成计划如下所示:

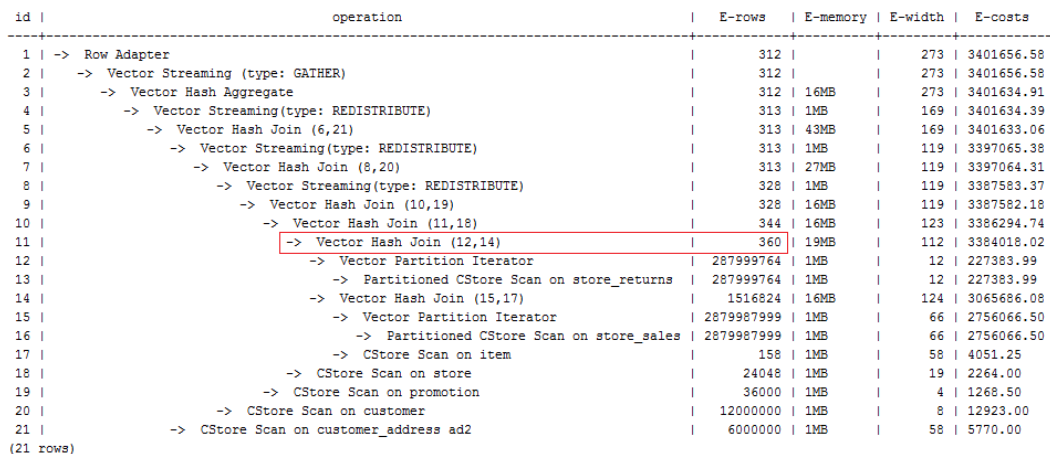

第11行算子的估算行数修正为360行,原估算行数为7行(四舍五入后取值)。

# **10.3.9.5 Stream** 方式的 **Hint**

### 功能描述

指明stream使用的方法,可以为broadcast和redistribute,或者直接指定生成gather计 划。

#### 语法格式

[no] broadcast|redistribute(table\_list) gather(REL|JOIN|ALL)

### 参数说明

- broadcast和redistribute
	- no表示hint的stream方式不使用。
	- table\_list为进行stream操作的单表或多表join结果集,见<mark>参数说明</mark>。
- gather

gather hint可以指定三种计划生成方式:

- REL:只生成基于基表的gather路径,然后再在CN上执行剩余计划。
- JOIN: 尽可能生成基于join的gather路径, 在能下推的join子计划上面 (join 下面不包含重分布节点)添加gather路径,剩余计划在CN上执行。对于需要 重分布节点的join计划则生成不出这种基于join的gather路径,会回退生成基 于基表的gather路径。

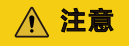

在指定Hint(JOIN)后,对于分布表和复制表做连接的情况会导致生成不出来 Hint(JOIN)期望的计划,因为优化器已经寻找更优的计划进行替代。

– ALL:基于最优方式选择Gather Rel或Gather Join路径。

# 示例

#### [对示例](#page-354-0)中原语句使用如下hint:

#### explain

select /\*+ no redistribute(store\_sales store\_returns item store) leading(((store\_sales store\_returns item store) customer)) \*/ i\_product\_name product\_name ...

原计划中,(store\_sales store\_returns item store)和customer做join时,前者做了重分 布,此hint表示禁止前者混合表做重分布,但仍然保持join顺序,则生成计划如下所 示:

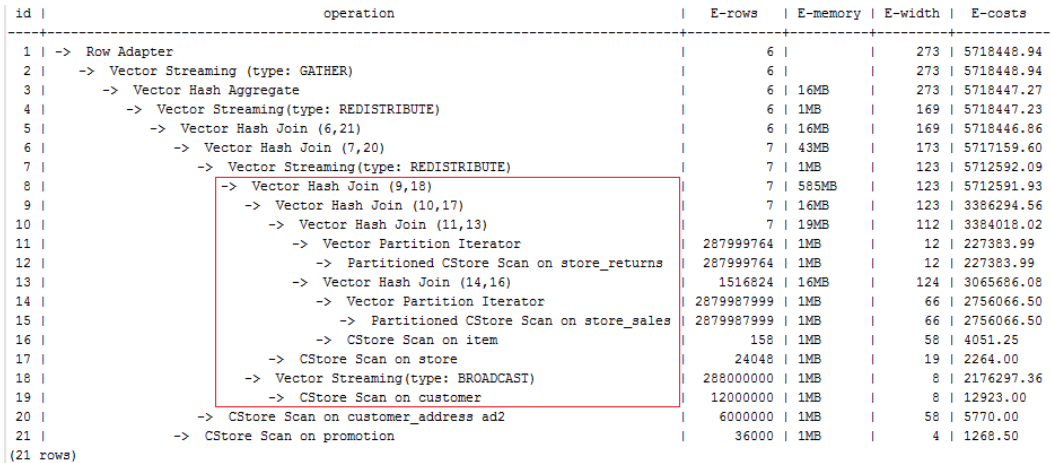

#### 对语句进行Gather Hint指定:

- 1. 生成基表Gather计划 /\* +GATHER(REL)\*/。
	- openGauss=# explain select /\*+ GATHER(REL)\*/\* from t1, t2, t3 where t1.c2 = t2.c2 and t2.c2 = t3.c2; QUERY PLAN
	- -------------------------------------------------------------------------------
	- Hash Join (cost=3.29..5.08 rows=10 width=24)
	- Hash Cond: (t1.c2 = t3.c2)
	- -> Hash Join (cost=1.64..3.30 rows=10 width=16)
	- Hash Cond: (t1.c2 = t2.c2) -> Streaming (type: GATHER) (cost=0.31..1.52 rows=10 width=8)
	- Node/s: All datanodes
	- -> Seq Scan on t1 (cost=0.00..1.05 rows=10 width=8)
	- -> Hash (cost=1.52..1.52 rows=10 width=8)
	- -> Streaming (type: GATHER) (cost=0.31..1.52 rows=10 width=8)
	- Node/s: All datanodes
	- -> Seq Scan on t2 (cost=0.00..1.05 rows=10 width=8)
	- -> Hash (cost=1.52..1.52 rows=10 width=8)
	- -> Streaming (type: GATHER) (cost=0.31..1.52 rows=10 width=8) Node/s: All datanodes
	- $\geq$  Seq Scan on t3 (cost=0.00..1.05 rows=10 width=8)
	- (15 rows)
- 2. 生成可下推计划的Join Gather计划 /\*+ GATHER(REL)\*/。 openGauss=# explain select /\*+ GATHER(JOIN)\*/\* from t1, t2, t3 where t1.c1 = t2.c1 and t2.c2 = t3.c2; QUERY PLAN
	- --------------------------------------------------------------------------- Hash Join (cost=2.76..4.48 rows=10 width=24) Hash Cond: (t2.c2 = t3.c2)
	- -> Streaming (type: GATHER) (cost=1.43..2.70 rows=10 width=16)
	- Node/s: All datanodes
	- -> Hash Join (cost=1.11..2.23 rows=10 width=16)
	- Hash Cond:  $(t1.c1 = t2.c1)$
	- -> Seq Scan on t1 (cost=0.00..1.05 rows=10 width=8)
	- -> Hash (cost=1.05..1.05 rows=10 width=8)
	- -> Seq Scan on t2 (cost=0.00..1.05 rows=10 width=8)
	- -> Hash (cost=1.52..1.52 rows=10 width=8)
-> Streaming (type: GATHER) (cost=0.31..1.52 rows=10 width=8) Node/s: All datanodes -> Seq Scan on t3 (cost=0.00..1.05 rows=10 width=8) (13 rows)

3. 生成最优方式的Gather计划 /\*+ GATHER(ALL)\*/。

会基于最优方式及规则选择GATHER(REL)或者GATHER(JOIN)路径。 openGauss=# explain select /\*+ GATHER(ALL)\*/\* from t1, t2, t3 where t1.c1 = t2.c1 and t2.c2 = t3.c2; QUERY PLAN

```
---------------------------------------------------------------------------
Hash Join (cost=2.76..4.48 rows=10 width=24)
Hash Cond: (t2.c2 = t3.c2)
-> Streaming (type: GATHER) (cost=1.43..2.70 rows=10 width=16)
Node/s: All datanodes
-> Hash Join (cost=1.11..2.23 rows=10 width=16)
Hash Cond: (t1.c1 = t2.c1)
\ge Seq Scan on t1 (cost=0.00..1.05 rows=10 width=8)
-> Hash (cost=1.05..1.05 rows=10 width=8)
-> Seq Scan on t2 (cost=0.00..1.05 rows=10 width=8)
-> Hash (cost=1.52..1.52 rows=10 width=8)
-> Streaming (type: GATHER) (cost=0.31..1.52 rows=10 width=8)
Node/s: All datanodes
\geq Seq Scan on t3 (cost=0.00..1.05 rows=10 width=8)
```
#### (13 rows)

# **10.3.9.6 Scan** 方式的 **Hint**

## 功能描述

指明scan使用的方法,可以是tablescan、indexscan和indexonlyscan。

### 语法格式

[no] tablescan|indexscan|indexonlyscan(table [index])

## 参数说明

- **no**表示hint的scan方式不使用。
- **table**表示hint指定的表,只能指定一个表,如果表存在别名应优先使用别名进行 hint。
- **index**表示使用indexscan或indexonlyscan的hint时,指定的索引名称,当前只能 指定一个。

#### 说明

对于indexscan或indexonlyscan,只有hint的索引属于hint的表时,才能使用该hint。 scan hint支持在行列存表、obs表(当前特性是实验室特性,使用时请联系华为工程师提供技术 支持)、子查询表上指定。

## 示例

为了hint使用索引扫描, 需要首先在表item的i\_item\_sk列上创建索引, 名称为i。

create index i on item(i\_item\_sk);

#### [对示例](#page-354-0)中原语句使用如下hint:

explain

select  $/*$  indexscan(item i)  $*/$  i\_product\_name product\_name ...

该hint表示: item表使用索引i进行扫描。生成计划如下所示:

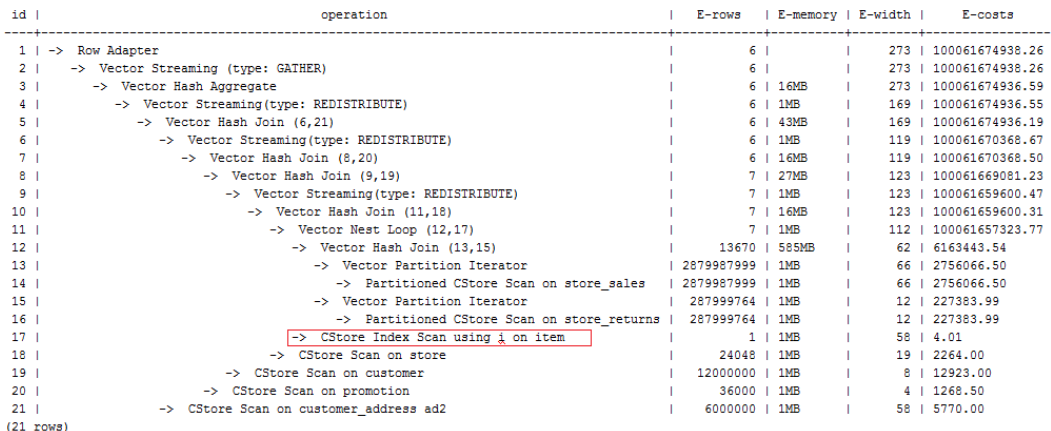

# **10.3.9.7** 子链接块名的 **hint**

### 功能描述

指明子链接块的名称。

## 语法格式

blockname (table)

## 参数说明

● **table**表示为该子链接块hint的别名的名称。

### 说明

- blockname hint仅在对应的子链接块没有提升时才会被上层查询使用。目前支持的子链接提 升包括IN子链接提升、EXISTS子链接提升和包含Agg等值相关子链接提升。该hint通常会和 前面章节提到的hint联合使用。
- 对于FROM关键字后的子查询,则需要使用子查询的别名进行hint, blockname hint不会被 用到。
- 如果子链接中含有多个表,则提升后这些表可与外层表以任意优化顺序连接,hint也不会被 用到。

## 示例

explain select /\*+nestloop(store\_sales tt) \*/ \* from store\_sales where ss\_item\_sk in (select /\* +blockname(tt)\*/ i\_item\_sk from item group by 1);

该hint表示:子链接的别名为tt,提升后与上层的store\_sales表关联时使用nestloop。 生成计划如下所示:

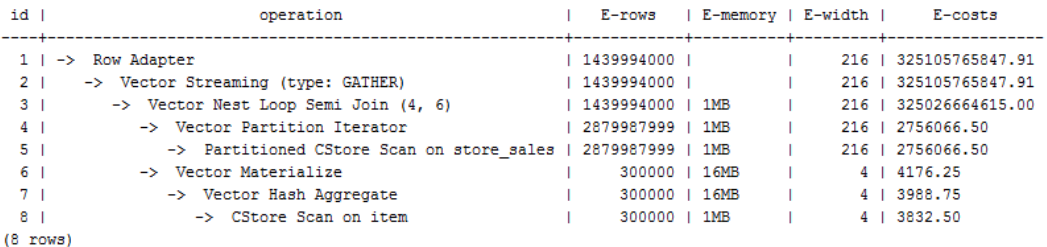

# **10.3.9.8** 运行倾斜的 **hint**

## 功能描述

指明查询运行时重分布过程中存在倾斜的重分布键和倾斜值,针对Join和HashAgg运 算中的重分布进行优化。

## 语法格式

- 指定单表倾斜: skew(table (column) [(value)])
- 指定中间结果倾斜: skew((join\_rel) (column) [(value)])

## 参数说明

- **table**表示存在倾斜的单个表名。
- **join\_rel**表示参与join的两个或多个表,如(t1 t2)表示t1和t2join后的结果存在 倾斜。
- **column**表示倾斜表中存在倾斜的一个或多个列。
- **value**表示倾斜的列中存在倾斜的一个或多个值。

### 说明

- skew hint仅在需要重分布且指定的倾斜信息与查询执行过程中的重分布信息相匹配时才会被 使用。
- skew hint受GUC参数**[skew\\_option](#page-1943-0)**限制,如果参数处于关闭状态,则无法进行skew hint倾 斜调优。
- skew hint目前仅处理普通表和子查询类型的表关系,支持基表hint、子查询hint、with as子 句hint。对于子查询,无论提升与否都支持在skew hint中使用,这点与其它hint不一样。
- 对于倾斜表,如果定义了别名,则在hint中必须使用别名。
- 对于倾斜列,在不产生歧义的情况下,可以使用原名也可以使用别名。skew hint的column 不支持表达式,如果需要指定采用分布键为表达式的重分布存在倾斜,需要将重分布键指定 为新的列,以新的列进行hint。
- 对于倾斜值,个数需为列数的整数倍并按列的顺序进行组合,组合的个数不能超过10个。如 果各倾斜列的倾斜值的个数不一样,为了满足按列组合,值可以重复指定。如,表t1的c1和 c2存在倾斜,c1列的倾斜值只有a1,而c2列的倾斜有b1和b2,则skew hint如下:skew(t1 (c1 c2) ((a1 b1)(a1 b2)))。例中(a1 b1)为一个值组合,NULL可以作为倾斜值出现,每个 hint中的值组合不超过十个, 且需为列的整数倍。
- 在Join的重分布优化中,skew hint中的value不可缺省,在HashAgg中可以缺省。
- 对于表、列、值中若指定多个,则同类间需以空格分离。
- 对于倾斜值,不支持在hint中进行类型强转;对于string类型,需要使用单引号。

#### 例如:

指定单表倾斜

每一个skew hint用来表示一个表关系存在的倾斜信息,如果想要指定在查询中的 多个表关系存在的倾斜信息,则通过指定多个skew hint实现。

在指定skew时,包括以下四个场景的用法:

- 单列单值: skew(t (c1) (v1))
	- 说明:表关系t的c1列中的v1值在查询执行中存在倾斜。
- 单列多值: skew(t (c1) (v1 v2 v3 ...)) 说明:表关系t的c1列中的v1、v2、v3…等值在查询执行中存在倾斜。
- 多列单值: skew(t (c1 c2) (v1 v2)) 说明:表关系t的c1列的v1值和c2列的v2值在查询执行中存在倾斜。
- 多列多值:skew(t (c1 c2) ((v1 v2) (v3 v4) (v5 v6) ...)) 说明:表关系t的c1列的v1、v3、v5…值和c2列的v2、v4、v6…值在查询执行 中存在倾斜。

### 须知

多列多值时,各组倾斜值间也可以不使用括号,如:skew(t (c1 c2) (v1 v2 v3 v4 v5 v6 ...))。是否使用括号必须统一,不可混合, 如:skew(t (c1 c2) (v1 v2 v3 v4 (v5 v6) ...)) 将会产生语法报错。

指定中间结果倾斜 如果基表不存在倾斜,而是查询执行中的中间结果出现倾斜,则需要通过指定中 间结果倾斜的skew hint来进行倾斜的调优。skew((t1 t2) (c1) (v1)) 说明: 表关系t1和t2 Join后的结果存在倾斜, 倾斜的是t1表的c1列, c1列的倾斜 值是v1。 为了避免产生歧义, "c1"只能存在于join\_rel的一个表关系中, 如果存在同名列

则通过别名进行规避。

## 建议

- 如果查询具有多层,则哪一层出现倾斜,则将hint写在哪一层中。
- 对于提升的子查询, skew hint支持直接使用子查询名进行hint。如果明确子查询 提升后的哪一个基表存在倾斜,则直接使用基表进行hint的可用性更高。
- 无论对于表或列,若存在别名,则优先使用别名进行hint。

# 示例

### 指定单表倾斜

● 原query中进行hint。

采用如下查询进行skew hint倾斜调优的举例,查询语句及不带hint的原计划如下 所示:

explain

with customer\_total\_return as (select sr\_customer\_sk as ctr\_customer\_sk ,sr\_store\_sk as ctr\_store\_sk ,sum(SR\_FEE) as ctr\_total\_return from store\_returns ,date\_dim where sr\_returned\_date\_sk = d\_date\_sk and  $d$  year =2000 group by sr\_customer\_sk ,sr\_store\_sk) select c\_customer\_id from customer\_total\_return ctr1 ,store ,customer where ctr1.ctr\_total\_return > (select avg(ctr\_total\_return)\*1.2

```
from customer_total_return ctr2
where ctr1.ctr_store_sk = ctr2.ctr_store_sk)
and s_store_sk = ctr1.ctr_store_sk
and s_state = 'NM'
and ctr1.ctr_customer_sk = c_customer_sk
order by c_customer_id
limit 100;
```
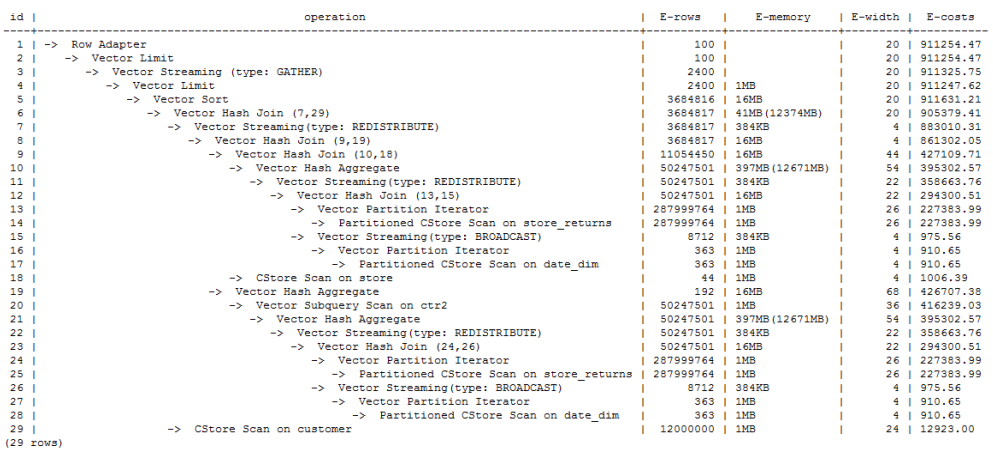

对内层with子句中的HashAgg和外层的Hash Join进行hint指定,带hint的查询如 下:

```
explain
with customer_total_return as
(select /*+ skew(store_returns(sr_store_sk sr_customer_sk)) */sr_customer_sk as ctr_customer_sk
,sr_store_sk as ctr_store_sk
,sum(SR_FEE) as ctr_total_return
from store_returns
,date_dim
where sr_returned_date_sk = d_date_sk
and d_year =2000
group by sr_customer_sk
,sr_store_sk)
select /*+ skew(ctr1(ctr_customer_sk)(11))*/ c_customer_id
from customer_total_return ctr1
,store
,customer
where ctr1.ctr_total_return > (select avg(ctr_total_return)*1.2
from customer_total_return ctr2
where ctr1.ctr_store_sk = ctr2.ctr_store_sk)
and s_store_sk = ctr1.ctr_store_sk
and s_state = 'NM'
and ctr1.ctr_customer_sk = c_customer_sk
order by c_customer_id
limit 100;
```
该hint表示:内层with子句中的group by在做HashAgg中进行重分布时存在倾 斜,对应原计划的10和21号Hash Agg算子;外层ctr1表的ctr\_customer\_sk列在做 Hash Join中进行重分布时存在倾斜, 对应原计划的6号算子。生成计划如下所 示:

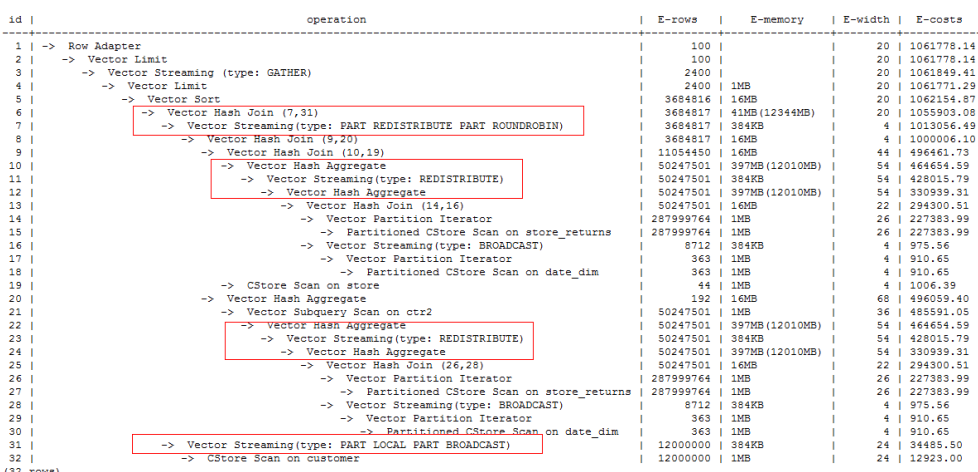

从优化后的计划可以看出: ①对于Hash Agg, 由于其重分布存在倾斜, 所以优化 为双层Agg; ②对于Hash Join, 同样由于其重分布存在倾斜, 所以优化为采用新 的重分布算子。

## ● 需要改写query后进行hint 不带hint的查询和计划如下:

explain select count(\*) from store\_sales\_1 group by round(ss\_list\_price);

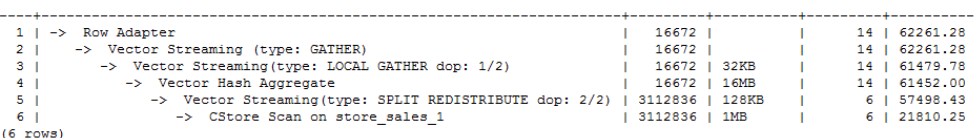

由于hint中列不支持表达式,在进行倾斜优化时需要借助subquery改写查询,改 写后的查询和计划如下:

explain select count(\*) from (select round(ss\_list\_price),ss\_hdemo\_sk from store\_sales\_1)tmp(a,ss\_hdemo\_sk) group by a;

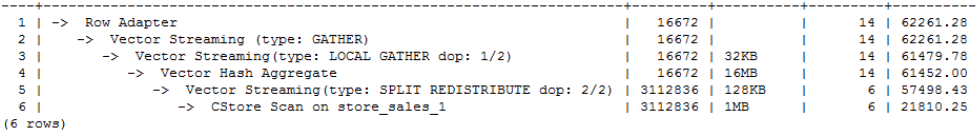

改写注意不要影响到业务逻辑。

采用改写后的查询进行hint,带hint的查询和计划如下:

explain select  $/*$  skew(tmp(a))  $*/$  count( $*)$ from (select round(ss\_list\_price),ss\_hdemo\_sk from store\_sales\_1)tmp(a,ss\_hdemo\_sk) group by a;

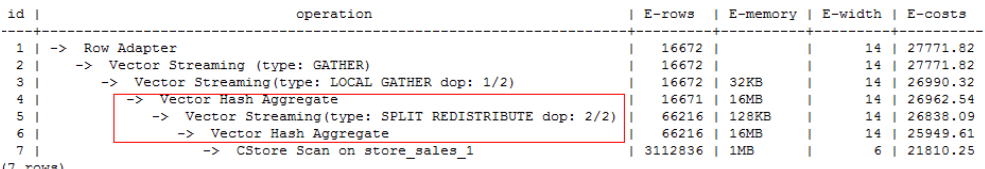

从计划可以看出,对Hash Agg进行倾斜优化后,采用了双层agg实现,大大过滤 了进行重分布时的数据量,减少了重分布时间。

此外,需要说明的是,对于子查询,支持使用查询内部的列进行hint, 如:

explain select /\*+ skew(tmp(b)) \*/ count(\*) from (select round(ss\_list\_price) b,ss\_hdemo\_sk from store\_sales\_1)tmp(a,ss\_hdemo\_sk) group by a;

## <span id="page-366-0"></span>**10.3.9.9** 参数化路径的 **Hint**

### 功能描述

指明参数化路径,条件谓词下推方式。

### 语法格式

predpush(src1 src2) predpush(src, dest)

## 参数说明

- src, src1, src2表示predpush下推candidates一侧表集合。
- dest表示predpush下推所指定的dest表也就是目标表。
- predpush如果没有逗号表示所有表都是candidates表, 如果有逗号就说明同时指定 了candidates表和dest表。

### 说明

使用predpush hint将过滤表达式尽可能移至靠近数据源的位置以达到查询优化的目的。

- 使用predpush hint需要确保rewrite\_rule GUC参数包含PREDPUSH|REDPUSHFORCE| PREDPUSHNORMAL选项。
- subquery\_block也可以是视图/物化视图。

## 示例

灵活使用predpush hint可以大幅提高语句的执行效率。示例如下:

```
set rewrite_rule = 'predpushnormal';
explain (costs off) SELECT /*+PREDPUSH(t2, st3)*/ *
FROM t2,
  (SELECT sum(t3.b), t3.a FROM t3, t4 where t3.a = t4.a GROUP BY t3.a) st3
WHERE st3.a = t2.a;id | operation
----+------------------------------------------------------
 1 | -> Streaming (type: GATHER)
2 | -> Nested Loop (3,4)
3 | \rightarrow Seq Scan on t2
 4 | -> GroupAggregate
  5 | -> Nested Loop (6,7)
  6 | -> Index Only Scan using t4_a_idx on t4
 7 | -> Materialize
 8 | -> Index Scan using t3 a idx on t3
(8 rows)
 Predicate Information (identified by plan id)
-----------------------------------------------
  6 --Index Only Scan using t4_a_idx on t4
     Index Cond: (a = t2.a)8 --Index Scan using t3 a idx on t3
      Index Cond: (a = t2.a)
(4 rows)
```
在未使用predpush hint的情况下, 子查询中t3, t4在做join之前没有经过任何来自 query block外的处理, 所以返回的结果集较大, 造成性能浪费。

然而,如上面计划所示,在使用了predpush hint后,t3,t4在做join之前先基于t2表进 行了一次条件过滤,join后返回的结果集较小,可以有效提升性能。

# **10.3.9.10 Hint** 的错误、冲突及告警

Plan Hint的结果会体现在计划的变化上,可以通过explain来查看变化。

Hint中的错误不会影响语句的执行,只是不能生效,该错误会根据语句类型以不同方 式提示用户。对于explain语句,hint的错误会以warning形式显示在界面上,对于非 explain语句,会以debug1级别日志显示在日志中,关键字为PLANHINT。

hint的错误分为以下类型:

语法错误

语法规则树归约失败,会报错,指出出错的位置。

例如: hint关键字错误, leading hint或join hint指定2个表以下, 其它hint未指定 表等。一旦发现语法错误,则立即终止hint的解析,所以此时只有错误前面的解 析完的hint有效。

例如:

leading((t1 t2)) nestloop(t1) rows(t1 t2 #10)

nestloop(t1)存在语法错误,则终止解析,可用hint只有之前解析的leading((t1 t2))。

- 语义错误
	- 表不存在,存在多个,或在leading或join中出现多次,均会报语义错误。
	- scanhint中的index不存在,会报语义错误。
	- 另外,如果子查询提升后,同一层出现多个名称相同的表,且其中某个表需 要被hint,hint会存在歧义,无法使用,需要为相同表增加别名规避。
- hint重复或冲突

如果存在hint重复或冲突,只有第一个hint生效,其它hint均会失效,会给出提 示。

- hint重复是指,hint的方法及表名均相同。例如:nestloop(t1 t2) nestloop(t1 t2)。
- hint冲突是指, table list一样的hint, 存在不一样的hint, hint的冲突仅对于 每一类hint方法检测冲突。

例如:nestloop (t1 t2) hashjoin (t1 t2),则后面与前面冲突,此时hashjoin 的hint失效。注意:nestloop(t1 t2)和no mergejoin(t1 t2)不冲突。

### 须知

leading hint中的多个表会进行拆解。例如: leading ((t1 t2 t3))会拆解成: leading((t1 t2)) leading(((t1 t2) t3)), 此时如果存在leading((t2 t1)), 则 两者冲突,后面的会被丢弃。(例外:指定内外表的hint若与不指定内外表 的hint重复,则始终丢弃不指定内外表的hint。)

● 子链接提升后hint失效

子链接提升后的hint失效,会给出提示。通常出现在子链接中存在多个表连接的 场景。提升后,子链接中的多个表不再作为一个整体出现在join中。

- 列类型不支持重分布
	- 对于skew hint来说,目的是为了进行重分布时的调优,所以当hint列的类型 不支持重分布时, hint将无效。
- hint未被使用
	- 非等值join使用hashjoin hint或mergejoin hint
	- 不包含索引的表使用indexscan hint或indexonlyscan hint
	- 通常只有在索引列上使用过滤条件才会生成相应的索引路径,全表扫描将不 会使用索引,因此使用indexscan hint或indexonlyscan hint将不会使用
	- indexonlyscan只有输出列仅包含索引列才会使用,否则指定时hint不会被使 用
	- 多个表存在等值连接时,仅尝试有等值连接条件的表的连接,此时没有关联 条件的表之间的路径将不会生成,所以指定相应的leading,join,rows hint 将不使用, 例如: t1 t2 t3表join, t1和t2, t2和t3有等值连接条件, 则t1和t3 不会优先连接, leading(t1 t3)不会被使用。
	- 生成stream计划时,如果表的分布列与join列相同,则不会生成redistribute 的计划;如果不同,且另一表分布列与join列相同,只能生成redistribute的 计划,不会生成broadcast的计划,指定相应的hint则不会被使用。
	- 如果子链接未被提升,则blockname hint不会被使用。
	- 对于skew hint, hint未被使用可能由于:
		- 计划中不需要进行重分布。
		- hint指定的列为包含分布键。
		- hint指定倾斜信息有误或不完整, 如对于join优化未指定值。
		- 倾斜优化的GUC参数处于关闭状态。

### **10.3.9.11 Plan Hint** 实际调优案例

本节以TPC-DS标准测试的Q24的部分语句为例,在1000X,24DN环境上,说明使用 plan hint进行实际调优的过程。示例如下:

select avg(netpaid) from (select c\_last\_name ,c\_first\_name ,s\_store\_name ,ca\_state ,s\_state ,i\_color ,i\_current\_price ,i\_manager\_id ,i\_units ,i\_size ,sum(ss\_sales\_price) netpaid from store\_sales ,store\_returns ,store ,item ,customer ,customer\_address where ss\_ticket\_number = sr\_ticket\_number and ss\_item\_sk = sr\_item\_sk and ss\_customer\_sk =  $c$ \_customer\_sk

```
and ss_item_sk = i_item_sk
and ss_store_sk = s_store_sk
and c_birth_country = upper(ca_country)
and s zip = ca_zip
and s_market_id=7
group by c_last_name
,c_first_name
,s_store_name
,ca_state
,s_state
,i_color
,i_current_price
,i_manager_id
,i_units
,i_size);
```
### 1. 该语句的初始计划如下,运行时间110s:

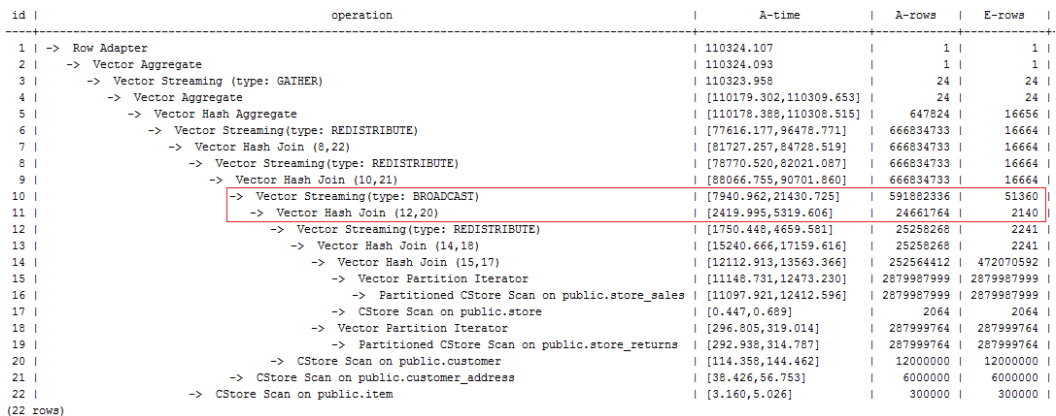

该计划中,第10层算子使用broadcast性能较差,由于第11层算子估算行数为2140, 比实际行数严重低估。错误行数估算主要来源于第13层算子的行数低估,根因是第13 层hashjoin中,使用store\_sales的(ss\_ticket\_number, ss\_item\_sk)列和store\_returns的 (sr\_ticket\_number, sr\_item\_sk)列进行关联,由于缺少多列相关性的估算导致行数严重 低估。

2. 使用如下的rows hint进行调优后,计划如下,运行时间318s:

#### select avg(netpaid) from

(select /\*+rows(store\_sales store\_returns \* 11270)\*/ c\_last\_name ...

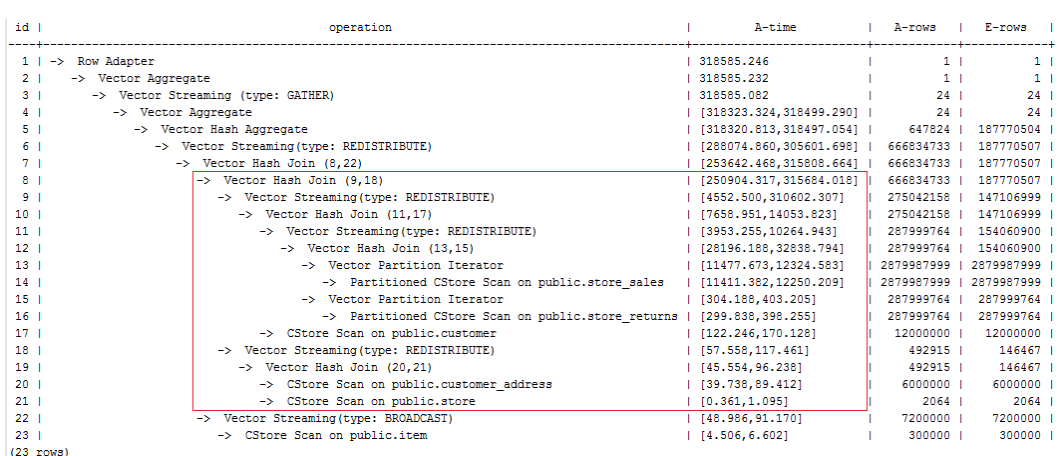

时间反而劣化了,原因是第8层hashjoin过慢引起第9层redistribute时间过慢导致,其 中第9层redistribute并没有数据倾斜,hashjoin慢的原因是由于第18层redistribute后 数据倾斜导致。

### 3. 经过实际数据查证, customer\_address的两个join列的不同值数目较少, 使用其进 行join容易出现数据倾斜,故把customer\_address放到最后进行join。使用如下的hint 进行调优后,计划如下,运行时间116s:

select avg(netpaid) from (select /\*+rows(store\_sales store\_returns \*11270) leading((store\_sales store\_returns store item customer) customer\_address)\*/ c\_last\_name ...

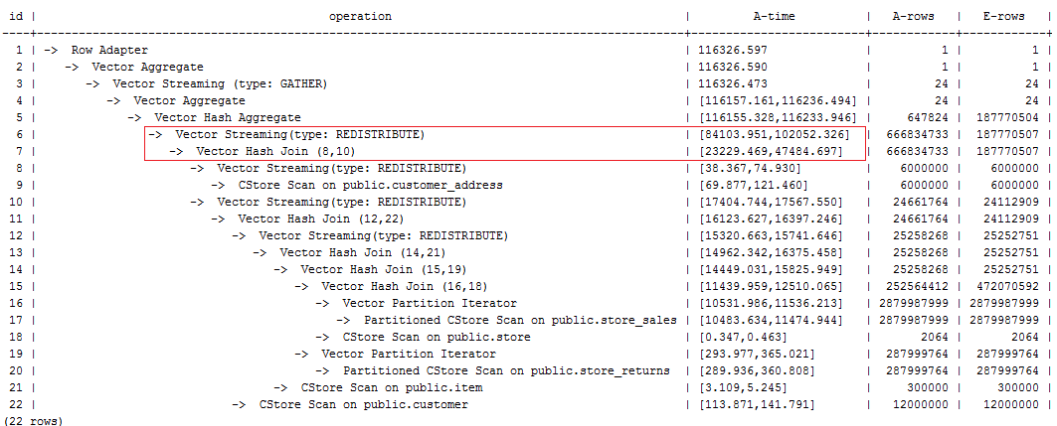

发现时间基本花在了第6层redistribute算子上,需要进一步优化。

4. 由于最后一层redistribute包含倾斜, 所以时间较长。为了避免倾斜, 需要将item表 放在最后join,由于item表的join并不能使行数减少。修改hint如下并执行,计划如 下,运行时间120s:

select avg(netpaid) from (select /\*+rows(store\_sales store\_returns \*11270) leading((customer\_address (store\_sales store\_returns store customer) item)) c\_last\_name ...

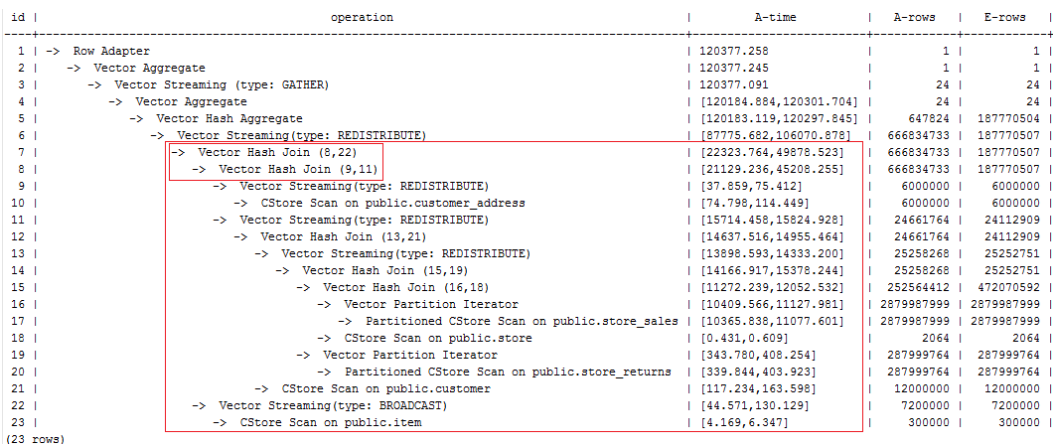

该计划中的redistribute问题并没有解决,因为第22层item表做了broadcast,导致与 customer\_address表join后的倾斜并没有被消除掉。

5. 增加如下禁止item表做broadcast的hint,使与customer\_address join的表做 redistribute(也可以进行join表redistribute的hint),计划如下,运行时间105s:

```
select avg(netpaid) from
(select /*+rows(store_sales store_returns *11270)
leading((customer_address (store_sales store_returns store customer) item))
no broadcast(item)*/
c_last_name ...
```
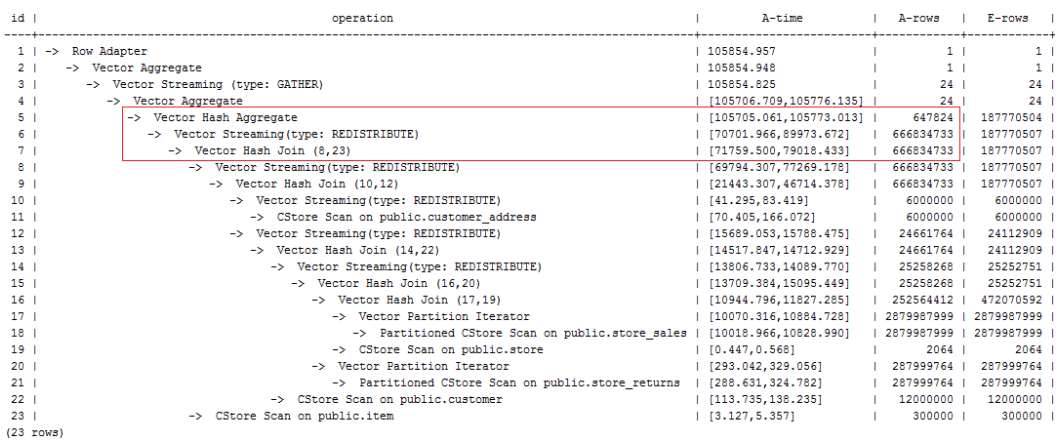

6. 发现最后一层使用单层Agg,但行数缩减较多。使用相同的hint,同时结合参数 best\_agg\_plan=3进行双层Agg调优,最终计划如下图所示,运行时间94s,完成调 优。

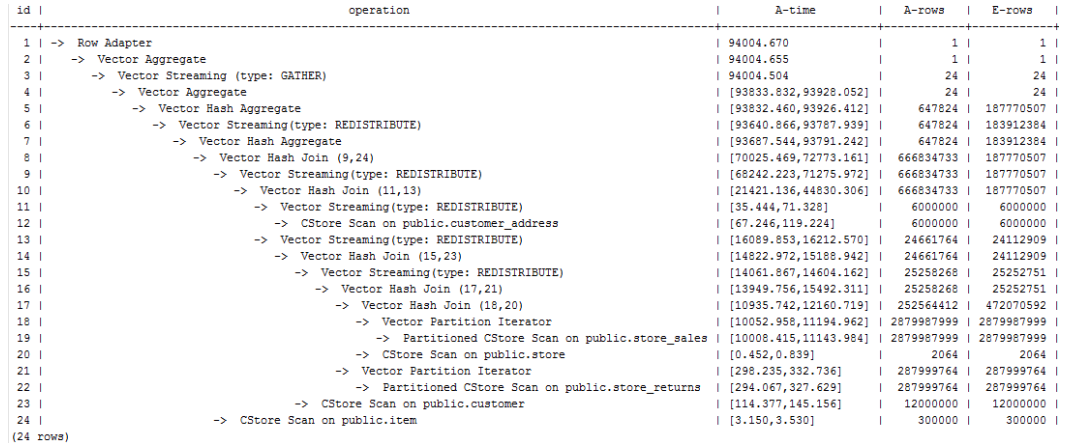

如果有统计信息变更引起的查询劣化,可以考虑用plan hint来调整到之前的查询计 划。这里以TPCH-Q17为例,在收集default\_statistics\_target设置为–2的统计信息之 后,计划相比于默认统计信息发生劣化。

1. 默认统计信息 (default statistics target设置为100)的计划如下:

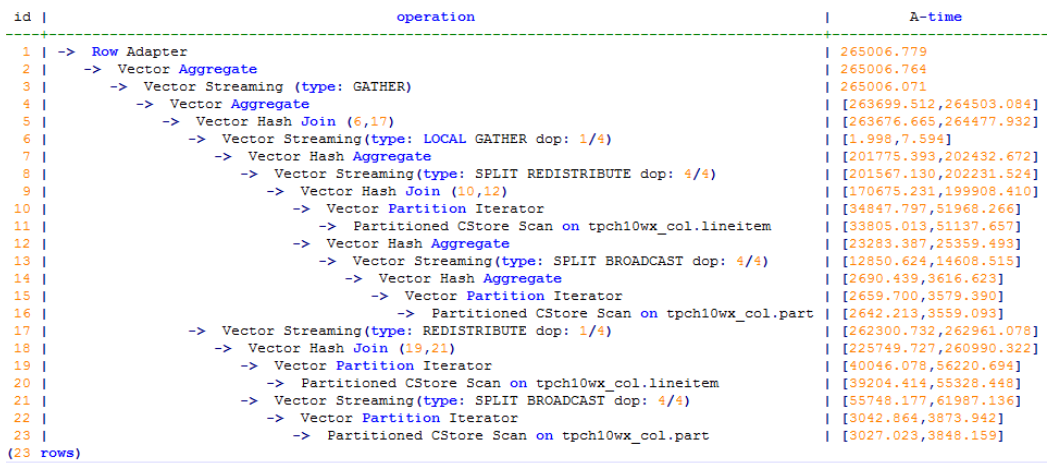

2. 统计信息变更 (default\_statistics\_target设置为-2)的计划如下:

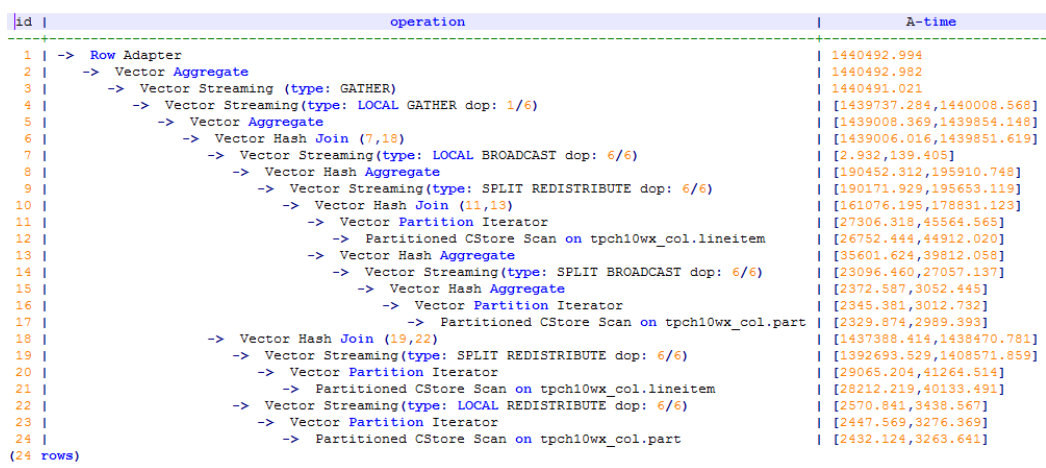

3. 经过对比, 劣化的原因主要为lineitem和part表join时stream类型由BroadCast变更 为Redistribute导致。可以对语句进行stream方式的hint来调整到之前的计划,例如:

```
select /*+ no redistribute (part lineitem) */
    sum(1 extendedprice) / 7.0 as avg yearly
from
    lineitem,
   part
where
    p partkey = 1 partkey
    and p brand = 'Brand#23'
    and p container = 'MED BOX'
    and 1 quantity \lt (
        select
            0.2 * avg(1 quantity)
        from
            lineitem
        where
            1 partkey = p partkey
    );
```
# **10.3.9.12** 优化器 **GUC** 参数的 **Hint**

# 功能描述

设置本次查询执行内生效的查询优化相关GUC参数。hint的推荐使用场景可以参考各 guc参数的说明,此处不作赘述。

## 语法格式

set(param value)

# 参数说明

- **param**:表示参数名。
- **value**:表示参数的取值。
- 目前支持使用Hint设置生效的参数有:
	- 布尔类:

enable bitmapscan, enable hashagg, enable hashjoin, enable indexscan, enable indexonlyscan, enable material, enable mergejoin, enable nestloop, enable index nestloop, enable segscan, enable sort, enable tidscan, enable stream operator, enable stream recursive, enable\_broadcast, enable\_fast\_query\_shipping, enable\_trigger\_shipping, enable remotejoin, enable remotegroup, enable remotelimit, enable\_remotesort

– 整形类:

best agg plan, query dop

– 浮点类:

cost weight index, default limit rows, seq page cost, random page cost, cpu\_tuple\_cost, cpu\_index\_tuple\_cost, cpu\_operator\_cost, effective\_cache\_size

– 枚举类:

try\_vector\_engine\_strategy

– 字符串类:

node\_name

通过设置node\_name可以指定当前的sql下发到node\_name对应的dn上去执 行。

示例:

select  $/*$  set(node\_name datanode1)  $*/$  from table\_name;

其中,datanode1是从 pgxc\_node 系统表里查询出来的数据节点的名称 (不 用加引号), table\_name 是表名。该查询表示直接去datanode1上执行查 询。

## 须知

- node\_name只支持在select语句里设置,如果在其他语句里设置将会不生 效。
- node name只支持设置data node名字,不支持设置coodninator名字。
- node\_name不支持通过SET语句进行修改,只能用在plan hint里。
- node\_name不支持通过gs\_guc进行修改。
- node name仅支持简单查询语句,不支持带union, union all, 子查询, 多表关联等复杂查询语句。
- 支持普通用户执行。
- 不支持与行级访问控制同时使用,同时使用会报错。

#### 说明

- 设置不在白名单中的参数,参数取值不合法,或hint语法错误时,不会影响查询执行的正确 性。使用explain(verbose on)执行可以看到hint解析错误的报错提示。
- GUC参数的hint只在最外层查询生效,子查询内的GUC参数hint不生效。
- 视图定义内的GUC参数hint不生效。
- CREATE TABLE ... AS ... 查询最外层的GUC参数hint可以生效。

# **10.3.9.13 Custom Plan** 和 **Generic Plan** 选择的 **Hint**

# 功能描述

对于以PBE方式执行的查询语句和DML语句,优化器会基于规则、代价、参数等因素 选择生成Custom Plan或Generic Plan执行。用户可以通过use\_cplan/use\_gplan的hint 指定使用哪种计划执行方式。

# 语法格式

- 指定使用Custom Plan: use\_cplan
- 指定使用Generic Plan: use\_gplan

说明

- 对于非PBE方式执行的SQL语句,设置本hint不会影响执行方式。
- 本Hint的优先级仅高于基于代价的选择和plan\_cache\_mode参数,即 plan cache mode无法强制选择执行方式的语句本hint也无法生效。

# 示例

### 强制使用Custom Plan

```
set enable fast query shipping = off;
create table t (a int, b int, c int);
prepare p as select /*+ use_cplan */ * from t where a = $1;
explain execute p(1);
```
计划如下。可以看到过滤条件为入参的实际值,即此计划为Custom Plan。

**OUERY PLAN** Streaming (type: GATHER) (cost=0.06..13.26 rows=1 width=12) Node/s: datanode1 -> Seq Scan on t (cost=0.00..13.16 rows=1 width=12) Filter:  $(a = 1)$  $(4$  rows)

强制使用Generic Plan

deallocate p; prepare p as select /\*+ use\_gplan  $*/$  \* from t where a = \$1; explain execute p(1);

计划如下。可以看到过滤条件为待填充的入参,即此计划为Generic Plan。

**OUERY PLAN** 

```
Streaming (type: GATHER) (cost=0.06..13.26 rows=1 width=12)
  Node/s: All datanodes
  -> Seq Scan on t (cost=0.00..13.16 rows=1 width=12)
        Filter: (a = $1)(4 rows)
```
## **10.3.9.14** 指定子查询不展开的 **Hint**

## 功能描述

数据库在对查询进行逻辑优化时通常会将可以提升的子查询提升到上层来避免嵌套执 行,但对于某些本身选择率较低且可以使用索引过滤访问页面的子查询,嵌套执行不 会导致性能下降过多,而提升之后扩大了查询路径的搜索范围,可能导致性能变差。 对于此类情况,可以使用no\_expand Hint进行调试。大多数情况下不建议使用此 hint。

## 语法格式

```
no_expand
```
## 示例

### 正常的查询执行

explain select \* from t1 where t1.a in (select t2.a from t2);

计划

QUERY PLAN

```
Streaming (type: GATHER)
                         (cost=0.06...2.13 rows=2 width=12)
  Node/s: All datanodes
  -> Nested Loop Semi Join (cost=0.00..2.03 rows=2 width=12)
        Join Filter: (t1.a = t2.a)-> Seq Scan on t1 (cost=0.00...1.01 rows=1 width=12)
        -> Seq Scan on t2 (cost=0.00...1.01 rows=1 width=4)
(6 rows)
```
#### 加入no\_expand

explain select  $*$  from t1 where t1.a in (select  $/*+$  no\_expand\*/ t2.a from t2);

计划

```
QUERY PLAN
Streaming (type: GATHER) (cost=1.09..2.13 rows=1 width=12)
  Node/s: All datanodes
  -> Seq Scan on t1 (cost=1.02..2.04 rows=1 width=12)
        Filter: (hashed SubPlan 1)
        SubPlan 1
          -> Materialize (cost=0.00..1.02 rows=4 width=4)
                -> Streaming(type: BROADCAST) (cost=0.00..1.01 rows=2 width=4)
                     Spawn on: All datanodes
                      -> Seq Scan on t2 (cost=0.00...1.01 rows=1 width=4)
```

```
(9 rows)
```
# **10.3.9.15** 指定不使用全局计划缓存的 **Hint**

## 功能描述

全局计划缓存打开时,可以通过no\_gpc Hint来强制单个查询语句不在全局共享计划缓 存,只保留会话生命周期的计划缓存。

当前特性是实验室特性,使用时请联系华为工程师提供技术支持。

## 语法格式

no\_gpc

### 说明

本参数仅在enable\_global\_plancache=on时对PBE执行的语句生效。

### 示例

openGauss=# déallocate all;<br>DEALLOCATE ALL<br>openGauss=# prepare insert prepare insert\_nogpc as insert /\*+ no\_gpc \*/ into tl select cl, c2 from t2 where cl = \$1; **PREPĂRE** penGauss=# execute insert\_nogpc(1); INSERT 0 1 wэслтог<br>penGauss=# select \* from dbe\_perf.global\_plancache\_status where schema\_name = 'schema\_hint\_iud' order by 1,2;<br>nodename | query | refcount | valid | databaseid | schema\_name | params\_num | func\_id<br>----------+------ $(0 \text{rows})$ 

dbe\_perf.global\_plancache\_status视图中无结果即没有计划被全局缓存。

# **10.3.9.16** 同层参数化路径的 **Hint**

## 功能描述

通过predpush\_same\_level Hint来指定同层表或物化视图之间参数化路径生成。

跨层参数化路径hint请参考[参数化路径的](#page-366-0)**Hint**。

## 语法格式

predpush\_same\_level(src, dest) predpush\_same\_level(src1 src2 ..., dest)

#### 说明

本参数仅在rewrite\_rule中的predpushforce选项打开时生效。

# 示例

#### 准备参数和表及索引:

openGauss=# set rewrite\_rule = 'predpushforce'; **SET** openGauss=# create table t1(a int, b int) distribute by hash(a); CREATE TABLE openGauss=# create table t2(a int, b int) distribute by hash(a); CREATE TABLE openGauss=# create index idx1 on t1(a); CREATE INDEX openGauss=# create index idx2 on t2(a); CREATE INDEX

#### 执行语句查看计划:

openGauss=# explain select \* from t1, t2 where t1.a = t2.a; QUERY PLAN ----------------------------------------------------------------------- Streaming (type: GATHER) (cost=18.25..77.00 rows=1000 width=16) Node/s: All datanodes -> Hash Join (cost=14.25..30.12 rows=1000 width=16) Hash Cond:  $(t1.a = t2.a)$ -> Seq Scan on t1 (cost=0.00..9.00 rows=1000 width=8)

-> Hash (cost=8.00..8.00 rows=1000 width=8)

 -> Seq Scan on t2 (cost=0.00..8.00 rows=1000 width=8) (7 rows)

可以看到t1.a = t2.a条件过滤在Join上面,此时可以通过predpush\_same\_level(t1, t2) 将条件下推至t2的扫描算子上:

```
openGauss=# explain select /*+predpush_same_level(t1, t2)*/ * from t1, t2 where t1.a = t2.a;
                      QUERY PLAN
```
--------------------------------------------------------------------------- Streaming (type: GATHER) (cost=4.00..263.88 rows=1000 width=16) Node/s: All datanodes

-> Nested Loop (cost=0.00..217.00 rows=1000 width=16)

- -> Seq Scan on t1 (cost=0.00..9.00 rows=1000 width=8)
- -> Index Scan using idx2 on t2 (cost=0.00..0.41 rows=1 width=8)

```
Index Cond: (a = t1.a)(6 rows)
```
# 须知

- predpush\_same\_level可以指定多个src,但是所有的src必须在同一个条件中。
- 如果指定的src和dest条件不存在,或该条件不符合参数化路径要求,则本hint不生 效。
- 如果dest扫描算子上存在stream算子,则本hint不生效。

# **10.3.10** 检查隐式转换的性能问题

在某些场景下,数据类型的隐式转换可能会导致潜在的性能问题。请看如下的场景:

SET enable\_fast\_query\_shipping = off; CREATE TABLE t1(c1 VARCHAR, c2 VARCHAR); CREATE INDEX on t1(c1); EXPLAIN verbose SELECT \* FROM t1 WHERE c1 = 10;

上述查询的执行计划如下:

```
QUERY PLAN
                         ______________
Streaming (type: GATHER) (cost=0.06..13.29 rows=1 width=64)
  Output: c1, c2
 Node/s: All datanodes
  -> Seq Scan on public.t1 (cost=0.00..13.20 rows=1 width=64)
        Output: c1, c2
       Distribute Key: c1
        Filter: ((t1.c1):bigint = 10)
```
 $(7$  rows)

c1的数据类型是varchar,当查询的过滤条件为c1 = 10时,优化器默认将c1隐式转换为 bigint类型,导致两个后果:

- 不能进行DN裁剪,计划下发到所有DN上执行。
- 计划中不能使用Index Scan方式扫描数据。

这会引起潜在的性能问题。

当知道了问题原因后,我们可以做针对性的SQL改写。对于上面的场景,只要将过滤 条件中的常量显示转换为varchar类型,结果如下:

EXPLAIN verbose SELECT \* FROM t1 WHERE c1 = 10::varchar;

```
OUERY PLAN
Streaming (type: GATHER) (cost=0.06..8.36 rows=1 width=64)
  Output: c1, c2
  Node/s: datanode2
  -> Index Scan using t1_c1_idx on public.t1 (cost=0.00..8.27 rows=1 width=64)
          Output: c1, c2
          Distribute Key: c1
          Index\quad \texttt{Cond:} \quad \texttt{((t1.c1))::texttt{text} = '10'::texttt{text})}(7 \text{rows})
```
为了提前识别隐式类型转换可能带来的性能影响,我们提供了一个guc option: check\_implicit\_conversions。打开该参数后,对于查询中出现的隐式类型转换的索引 列,在路径生成阶段进行检查,如果发现索引列没有生成候选的索引扫描路径,则会 通过报错的形式提示给用户。举例如下:

```
SET check_implicit_conversions = on:
SELECT * FROM t1 WHERE c1 = 10:
ERROR: There is no optional index path for index column: "t1"."c1".
Please check for potential performance problem.
```
#### 说明

- 参数check\_implicit\_conversions只用于检查隐式类型转换引起的潜在性能问题,在正式生产 环境中请关闭该参数(该参数默认关闭)。
- 在将check\_implicit\_conversions打开时,必须同时关闭enable\_fast\_query\_shipping参数, 否则由于后一个参数的作用,无法查看对隐式类型转换修复的结果。
- 一个表的候选路径可能包括seg scan和index scan等多个可能的数据扫描方式,最终执行计 划使用的表扫描方式是由执行计划的代价来决定的,因此即使生成了索引扫描的候选路径, 也可能生成的最终执行计划中使用其它扫描方式。

# **10.3.11** 使用向量化执行引擎进行调优

GaussDB数据库支持行执行引擎和向量化执行引擎,分别对应行存表和列存表。列存 表和向量化执行引擎具有以下优点:

- 一次一个batch,读取更多数据,节省IO。
- batch中记录较多, CPU cache命中率提升。
- Pipeline模式执行,函数调用次数少。
- 一次处理一批数据,效率高。

GaussDB数据库对于分析类的复杂查询能够获得更好的查询性能。但列存表在数据插 入和数据更新上表现不佳,对于存在数据频繁插入和更新的业务无法使用列存表。

为了提升行存表在分析类的复杂查询上的查询性能,GaussDB数据库提供行存表使用 向量化执行引擎的能力。通过设置GUC参数**[try\\_vector\\_engine\\_strategy](#page-1945-0)**,可以将包 含行存表的查询语句转换为向量化执行计划执行。

行存表转换为向量化执行引擎执行不是对所有的查询场景都适用。参考向量化引擎的 优势,如果查询语句中包含表达式计算、多表join、聚集等操作时,通过转换为向量化 执行能够获得性能提升。从原理上分析,行存表转换为向量化执行,会产生转换的开 销,导致性能下降。而上述操作的表达式计算、join操作、聚集操作转换为向量化执行 之后,能够获得性能提升。所以查询转换为向量化执行后,性能是否提升,取决于查 询转换为向量化之后获得的性能提升能否高于转换产生的性能开销。

以TPCH Q1为例,使用行执行引擎时,扫描算子的执行时间为405210ms,聚集操作 的执行时间为2618964ms;而转换为向量化执行引擎后,扫描算子(SeqScan +

#### VectorAdapter)的执行时间为470840ms,聚集操作的执行时间为212384ms,所以 查询能够获得性能提升。

#### TPCH Q1 行执行引擎执行计划:

```
 QUERY PLAN 
------------------------------------------------------------------------------------------------------------------------------
-------------
 Sort (cost=43539570.49..43539570.50 rows=6 width=260) (actual time=3024174.439..3024174.439 rows=4 
loops=1)
   Sort Key: l_returnflag, l_linestatus
   Sort Method: quicksort Memory: 25kB
   -> HashAggregate (cost=43539570.30..43539570.41 rows=6 width=260) (actual 
time=3024174.396..3024174.403 rows=4 loops=1)
       Group By Key: l_returnflag, l_linestatus
       -> Seq Scan on lineitem (cost=0.00..19904554.46 rows=590875396 width=28) (actual 
time=0.016..405210.038 rows=596140342 loops=1)
          Filter: (l_shipdate <= '1998-10-01 00:00:00'::timestamp without time zone)
          Rows Removed by Filter: 3897560
 Total runtime: 3024174.578 ms
(9 rows)
TPCH Q1 向量化执行引擎执行计划:
                                                    QUERY 
PLAN 
------------------------------------------------------------------------------------------------------------------------------
--------------------------------------
 Row Adapter (cost=43825808.18..43825808.18 rows=6 width=298) (actual time=683224.925..683224.927 
rows=4 loops=1)
   -> Vector Sort (cost=43825808.16..43825808.18 rows=6 width=298) (actual 
time=683224.919..683224.919 rows=4 loops=1)
      Sort Key: l_returnflag, l_linestatus
       Sort Method: quicksort Memory: 3kB
       -> Vector Sonic Hash Aggregate (cost=43825807.98..43825808.08 rows=6 width=298) (actual 
time=683224.837..683224.837 rows=4 loops=1)
           Group By Key: l_returnflag, l_linestatus
           -> Vector Adapter(type: BATCH MODE) (cost=19966853.54..19966853.54 rows=596473861 
width=66) (actual time=0.982..470840.274 rows=596140342 loops=1)
              Filter: (I_shipdate <= '1998-10-01 00:00:00'::timestamp without time zone)
              Rows Removed by Filter: 3897560
               -> Seq Scan on lineitem (cost=0.00..19966853.54 rows=596473861 width=66) (actual 
time=0.364..199301.737 rows=600037902 loops=1)
 Total runtime: 683225.564 ms
(11 rows)
```
# **10.4** 实际调优案例

# 10.4.1 案例: 选择合适的分布列

## 现象描述

### 表定义如下:

CREATE TABLE t1 (a int, b int); CREATE TABLE t2 (a int, b int);

执行如下查询:

SELECT \* FROM t1, t2 WHERE t1.a = t2.b;

## 优化分析

如果将a作为t1和t2的分布列:

CREATE TABLE t1 (a int, b int) DISTRIBUTE BY HASH (a); CREATE TABLE t2 (a int, b int) DISTRIBUTE BY HASH (a); 则执行计划将存在"Streaming",导致DN之间存在较大通信数据量,如图**10-11**所 示。 图 **10-11** 选择合适的分布列案例(一) openGauss => explain select \* from t1, t2 where t1.a = t2.b; OUERY PLAN Streaming (type: GATHER) (cost=245.40..582.15 rows=240 width=16) Node/s: All datanodes  $\Rightarrow$  Hash Join (cost=10.22..24.26 rows=10 width=16) Hash Cond:  $(t,1, a = t,2, b)$  $-$ > Seq Scan on t1 (cost=0.00..10.10 rows=10 width=8)  $\Rightarrow$  Hash (cost=3.79..3.79 rows=10 width=8) -> Streaming(type: REDISTRIBUTE) (cost=0.00..3.79 rows=10 width=8)<br>Spawn on: All datanodes  $\rightarrow$  Seq Scan on t2 (cost=0.00..10.10 rows=10 width=8)  $(9$  rows)

如果将a作为t1的分布列,将b作为t2的分布列:

CREATE TABLE t1 (a int, b int) DISTRIBUTE BY HASH (a); CREATE TABLE t2 (a int, b int) DISTRIBUTE BY HASH (b);

则执行计划将不包含"Streaming",减少DN之间存在的通信数据量,从而提升查询 性能,如<mark>图10-12所示。</mark>

图 **10-12** 选择合适的分布列案例(二)

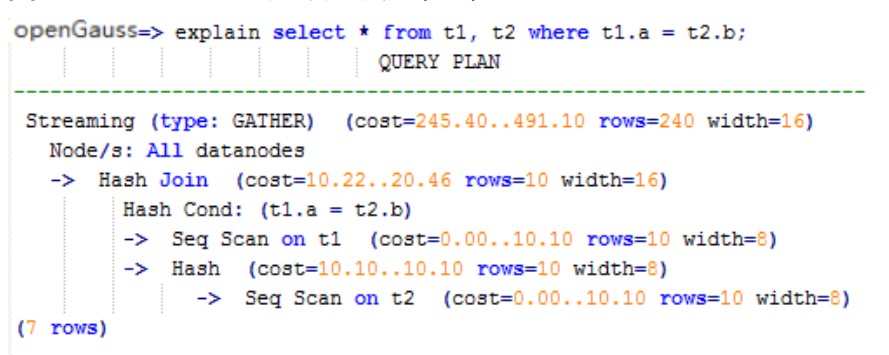

# **10.4.2** 案例:建立合适的索引

## 现象描述

查询与销售部所有员工的信息:

--建表 CREATE TABLE staffs (staff\_id NUMBER(6) NOT NULL, first\_name VARCHAR2(20), last\_name VARCHAR2(25), employment\_id VARCHAR2(10), section\_id NUMBER(4), state\_name VARCHAR2(10), city VARCHAR2(10)); CREATE TABLE sections(section\_id NUMBER(4), place\_id NUMBER(4), section\_name VARCHAR2(20)); CREATE TABLE states(state\_id NUMBER(4)); CREATE TABLE places(place\_id NUMBER(4), state\_id NUMBER(4)); --优化前查询 EXPLAIN SELECT staff\_id,first\_name,last\_name,employment\_id,state\_name,city FROM staffs,sections,states,places WHERE sections.section\_name='Sales' AND staffs.section\_id = sections.section\_id AND sections.place\_id = places.place\_id

AND places.state\_id = states.state\_id ORDER BY staff\_id; --优化后查询 CREATE INDEX loc\_id\_pk ON places(place\_id); CREATE INDEX state\_c\_id\_pk ON states(state\_id);

EXPLAIN SELECT staff\_id,first\_name,last\_name,employment\_id,state\_name,city FROM staffs,sections,states,places WHERE sections.section\_name='Sales' AND staffs.section\_id = sections.section\_id AND sections.place\_id = places.place\_id AND places.state\_id = states.state\_id ORDER BY staff\_id;

# 优化分析

在优化前,没有创建places.place\_id和states.state\_id索引,执行计划如下:

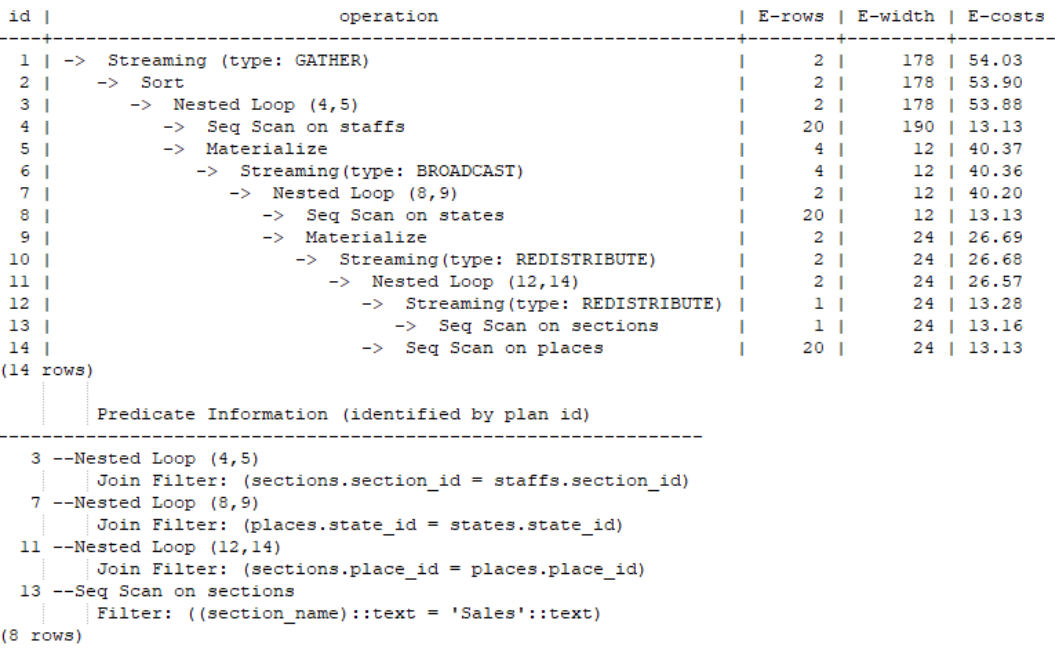

建议在places.place\_id和states.state\_id列上建立2个索引,执行计划如下:

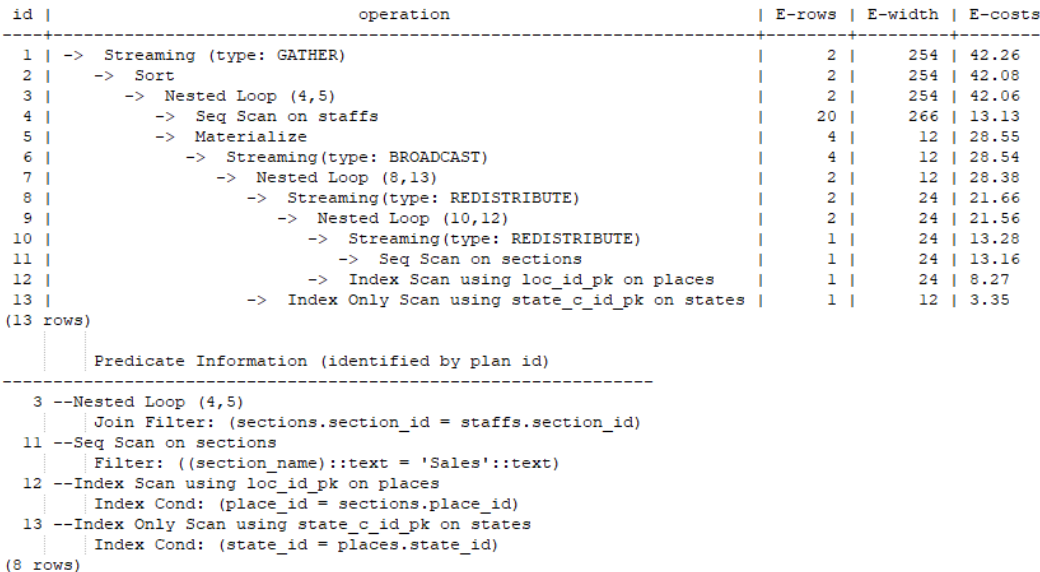

# **10.4.3** 案例:增加 **JOIN** 列非空条件

## 现象描述

SELECT

```
 * 
FROM
( ( SELECT
 STARTTIME STTIME.
  SUM(NVL(PAGE_DELAY_MSEL,0)) PAGE_DELAY_MSEL,
 SUM(NVL(PAGE_SUCCEED_TIMES,0)) PAGE_SUCCEED_TIMES,
  SUM(NVL(FST_PAGE_REQ_NUM,0)) FST_PAGE_REQ_NUM,
  SUM(NVL(PAGE_AVG_SIZE,0)) PAGE_AVG_SIZE,
  SUM(NVL(FST_PAGE_ACK_NUM,0)) FST_PAGE_ACK_NUM,
  SUM(NVL(DATATRANS_DW_DURATION,0)) DATATRANS_DW_DURATION,
  SUM(NVL(PAGE_SR_DELAY_MSEL,0)) PAGE_SR_DELAY_MSEL 
 FROM
  PS.SDR_WEB_BSCRNC_1DAY SDR
  INNER JOIN (SELECT
    BSCRNC_ID,
    BSCRNC_NAME,
    ACCESS_TYPE,
    ACCESS_TYPE_ID 
   FROM
    nethouse.DIM_LOC_BSCRNC 
   GROUP BY
    BSCRNC_ID,
    BSCRNC_NAME,
    ACCESS_TYPE,
    ACCESS_TYPE_ID) DIM 
  ON SDR.BSCRNC_ID = DIM.BSCRNC_ID 
  AND DIM.ACCESS_TYPE_ID IN (0,1,2) 
  INNER JOIN nethouse.DIM_RAT_MAPPING RAT 
  ON (RAT.RAT = SDR.RAT)
 WHERE
  ( (STARTTIME >= 1461340800 
 AND STARTTIME < 1461427200) ) 
 AND RAT.ACCESS_TYPE_ID IN (0,1,2) 
  --and SDR.BSCRNC_ID is not null
 GROUP BY
STTIME ) ) ;
```
执行计划如图**[10-13](#page-383-0)**所示。

<span id="page-383-0"></span>图 **10-13** 增加 JOIN 列非空条件(一)

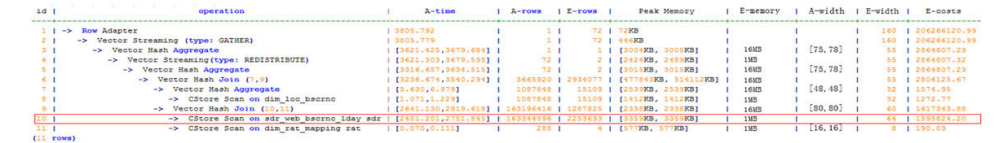

# 优化分析

- 1. 分析执行计划图**10-13**可知,在顺序扫描阶段耗时较多。
- 2. 多表JOIN中,由于表PS.SDR\_WEB\_BSCRNC\_1DAY的JOIN列"BSCRNC\_ID"存在 大量空值,JOIN性能差。

建议在语句中手动添加JOIN列的非空判断,修改后的语句如下所示。

SELECT \* FROM ( ( SELECT STARTTIME STTIME. SUM(NVL(PAGE\_DELAY\_MSEL,0)) PAGE\_DELAY\_MSEL, SUM(NVL(PAGE\_SUCCEED\_TIMES,0)) PAGE\_SUCCEED\_TIMES, SUM(NVL(FST\_PAGE\_REQ\_NUM,0)) FST\_PAGE\_REQ\_NUM, SUM(NVL(PAGE\_AVG\_SIZE,0)) PAGE\_AVG\_SIZE, SUM(NVL(FST\_PAGE\_ACK\_NUM,0)) FST\_PAGE\_ACK\_NUM, SUM(NVL(DATATRANS\_DW\_DURATION,0)) DATATRANS\_DW\_DURATION, SUM(NVL(PAGE\_SR\_DELAY\_MSEL,0)) PAGE\_SR\_DELAY\_MSEL FROM PS.SDR\_WEB\_BSCRNC\_1DAY SDR INNER JOIN (SELECT BSCRNC\_ID, BSCRNC\_NAME, ACCESS\_TYPE, ACCESS\_TYPE\_ID **FROM**  nethouse.DIM\_LOC\_BSCRNC GROUP BY BSCRNC\_ID, BSCRNC\_NAME, ACCESS\_TYPE, ACCESS\_TYPE\_ID) DIM ON SDR.BSCRNC\_ID = DIM.BSCRNC\_ID AND DIM.ACCESS\_TYPE\_ID IN (0,1,2) INNER JOIN nethouse.DIM\_RAT\_MAPPING RAT ON (RAT.RAT = SDR.RAT) **WHERE**  ( (STARTTIME >= 1461340800 AND STARTTIME < 1461427200) ) AND RAT.ACCESS\_TYPE\_ID IN (0,1,2)  **and SDR.BSCRNC\_ID is not null** GROUP BY STTIME ) ) A;

执行计划如图**10-14**所示。

图 **10-14** 增加 JOIN 列非空条件(二)

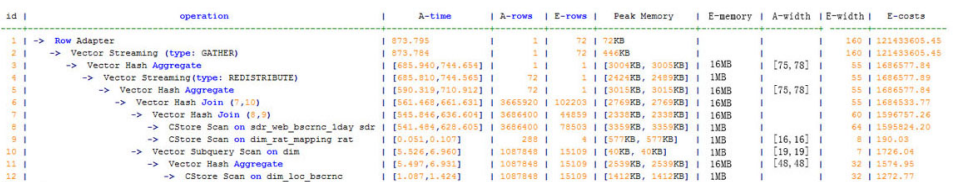

# 10.4.4 案例: 使排序下推

### 现象描述

在做场景性能测试时,发现某场景大部分时间是CN端在做window agg,占到总执行 时间95%以上,系统资源不能充分利用。研究发现该场景的特点是:将两列分别求 sum作为一个子查询,外层对两列的和再求和后做trunc,然后排序。

#### 表结构如下所示:

CREATE TABLE public.test(imsi int,L4\_DW\_THROUGHPUT int,L4\_UL\_THROUGHPUT int) with (orientation = column) DISTRIBUTE BY hash(imsi);

#### 查询语句如下所示:

SELECT COUNT(1) over() AS DATACNT, IMSI AS IMSI\_IMSI, CAST(TRUNC(((SUM(L4\_UL\_THROUGHPUT) + SUM(L4\_DW\_THROUGHPUT))), 0) AS DECIMAL(20)) AS TOTAL\_VOLOME\_KPIID FROM public.test AS test GROUP BY IMSI order by TOTAL\_VOLOME\_KPIID DESC;

#### 执行计划如下:

Row Adapter (cost=10.70..10.70 rows=10 width=12) -> Vector Sort (cost=10.68..10.70 rows=10 width=12) Sort Key: ((trunc((((sum(l4\_ul\_throughput)) + (sum(l4\_dw\_throughput))))::numeric, 0))::numeric(20,0)) -> Vector WindowAgg (cost=10.09..10.51 rows=10 width=12) -> Vector Streaming (type: GATHER) (cost=242.04..246.84 rows=240 width=12) Node/s: All datanodes

- -> Vector Hash Aggregate (cost=10.09..10.29 rows=10 width=12)
	- Group By Key: imsi
		- -> CStore Scan on test (cost=0.00..10.01 rows=10 width=12)

可以看到window agg和sort全部在CN端执行,耗时非常严重。

优化分析

#### 尝试将语句改写为子查询。

SELECT COUNT(1) over() AS DATACNT, IMSI\_IMSI, TOTAL\_VOLOME\_KPIID FROM (SELECT IMSI AS IMSI\_IMSI, CAST(TRUNC(((SUM(L4\_UL\_THROUGHPUT) + SUM(L4\_DW\_THROUGHPUT))), 0) AS DECIMAL(20)) AS TOTAL\_VOLOME\_KPIID FROM public.test AS test GROUP BY IMSI ORDER BY TOTAL\_VOLOME\_KPIID DESC);

将trunc两列的和作为一个子查询,然后在子查询的外面做window agg,这样排序就 可以下推了,执行计划如下:

Row Adapter (cost=10.70..10.70 rows=10 width=24)

- -> Vector WindowAgg (cost=10.45..10.70 rows=10 width=24)
	- -> Vector Streaming (type: GATHER) (cost=250.83..253.83 rows=240 width=24) Node/s: All datanodes
		- - -> Vector Sort (cost=10.45..10.48 rows=10 width=12)
		- Sort Key: ((trunc(((sum(test.l4\_ul\_throughput) + sum(test.l4\_dw\_throughput)))::numeric,

0))::numeric(20,0))

-> Vector Hash Aggregate (cost=10.09..10.29 rows=10 width=12)

Group By Key: test.imsi

-> CStore Scan on test (cost=0.00..10.01 rows=10 width=12)

### 经过SQL改写,性能由120s提升到7s,优化效果明显。

# **10.4.5** 案例:设置 **cost\_param** 对查询性能优化

### 现象描述 **1**

cost\_param的bit0(set cost\_param=1)值为1时,表示对于求由不等式(!=)条件连接 的选择率时选择一种改良机制,此方法在自连接(两个相同的表之间连接)的估算中 更加准确。下面查询的例子是cost\_param的bit0为1时的优化场景。当前版本已弃用 cost\_param & 1不为0时的路径, 默认选择已优化的估算公式。

注: 选择率是两表join时, 满足join条件的行数在join结果集中所占的比率。

#### 表结构如下所示:

CREATE TABLE LINEITEM ( L\_ORDERKEY BIGINT NOT NULL , L\_PARTKEY BIGINT NOT NULL , L\_SUPPKEY BIGINT NOT NULL , L\_LINENUMBER BIGINT NOT NULL , L\_QUANTITY DECIMAL(15,2) NOT NULL , L\_EXTENDEDPRICE DECIMAL(15,2) NOT NULL , L\_DISCOUNT DECIMAL(15,2) NOT NULL , L\_TAX DECIMAL(15,2) NOT NULL , L\_RETURNFLAG CHAR(1) NOT NULL , L\_LINESTATUS CHAR(1) NOT NULL , L\_SHIPDATE DATE NOT NULL , L\_COMMITDATE DATE NOT NULL , L\_RECEIPTDATE DATE NOT NULL , L\_SHIPINSTRUCT CHAR(25) NOT NULL , L\_SHIPMODE CHAR(10) NOT NULL , L\_COMMENT VARCHAR(44) NOT NULL ) with (orientation = column, COMPRESSION = MIDDLE) distribute by hash(L\_ORDERKEY); CREATE TABLE ORDERS ( O\_ORDERKEY BIGINT NOT NULL , O\_CUSTKEY BIGINT NOT NULL , O\_ORDERSTATUS CHAR(1) NOT NULL , O\_TOTALPRICE DECIMAL(15,2) NOT NULL , O\_ORDERDATE DATE NOT NULL , O\_ORDERPRIORITY CHAR(15) NOT NULL , O\_CLERK CHAR(15) NOT NULL , O\_SHIPPRIORITY BIGINT NOT NULL , O\_COMMENT VARCHAR(79) NOT NULL )with (orientation = column, COMPRESSION = MIDDLE) distribute by hash(O\_ORDERKEY); 查询语句如下所示:

explain verbose select count(\*) as numwait from lineitem l1, orders where o\_orderkey = l1.l\_orderkey and  $\circ$  orderstatus = 'F' and l1.l\_receiptdate > l1.l\_commitdate and not exists ( select \* from lineitem l3 where l3.l\_orderkey = l1.l\_orderkey and l3.l\_suppkey <> l1.l\_suppkey and l3.l\_receiptdate > l3.l\_commitdate  $\lambda$ 

order by numwait desc;

#### 执行计划如下图所示:(verbose条件下,新增distinct列,受cost off/on控制, hashjoin行显示内外表的distinct估值,其他行为空)

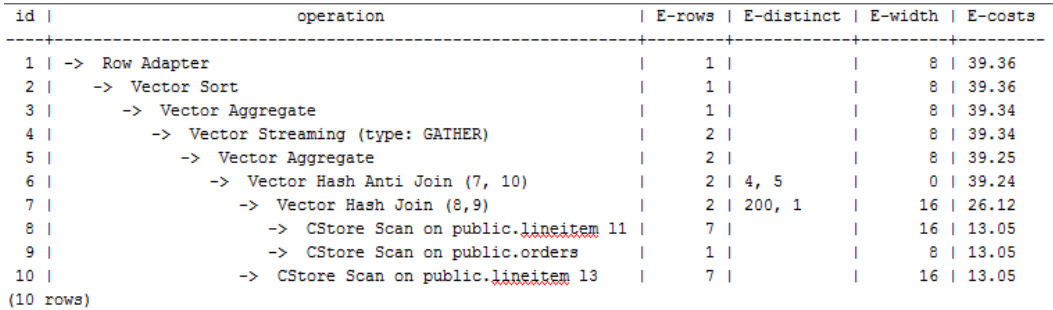

# 优化分析 **1**

以上查询为lineitem表自连接的Anti Join,当使用cost\_param的bit0为0时,估算Anti Join的行数与实际行数相差很大,导致查询性能下降。可以通过设置cost\_param的bit0 为1时,使Anti Join的行数估算更准确,从而提高查询性能。优化后的执行计划如下:

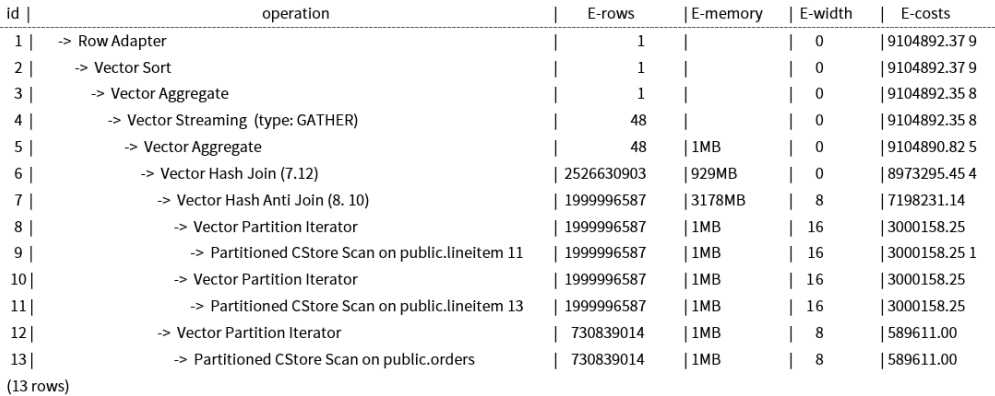

## 现象描述 **2**

当cost\_param的bit1(set cost\_param=2)为1时,表示求多个过滤条件(Filter)的选择 率时,选择最小的作为总的选择率,而非两者乘积,此方法在过滤条件的列之间关联 性较强时估算更加准确。下面查询的例子是cost\_param的bit1为1时的优化场景。

#### 表结构如下所示:

```
CREATE TABLE NATION
(
 N_NATIONKEY INT NOT NULL
          CHAR(25) NOT NULL
, N_REGIONKEY INT NOT NULL
, N_COMMENT VARCHAR(152)
) distribute by replication;
CREATE TABLE SUPPLIER
(
  S_SUPPKEY BIGINT NOT NULL
, S_NAME CHAR(25) NOT NULL
, S_ADDRESS VARCHAR(40) NOT NULL
, S_NATIONKEY INT NOT NULL
, S_PHONE CHAR(15) NOT NULL
```
, S\_ACCTBAL DECIMAL(15,2) NOT NULL , S\_COMMENT VARCHAR(101) NOT NULL ) distribute by hash(S\_SUPPKEY); CREATE TABLE PARTSUPP ( PS\_PARTKEY BIGINT NOT NULL , PS\_SUPPKEY BIGINT NOT NULL , PS\_AVAILQTY BIGINT NOT NULL , PS\_SUPPLYCOST DECIMAL(15,2)NOT NULL , PS\_COMMENT VARCHAR(199) NOT NULL )distribute by hash(PS\_PARTKEY);

#### 查询语句如下所示:

set cost\_param=2; explain verbose select nation, sum(amount) as sum\_profit from ( select n\_name as nation, l\_extendedprice \* (1 - l\_discount) - ps\_supplycost \* l\_quantity as amount from supplier, lineitem, partsupp, nation where s\_suppkey =  $l$ \_suppkey and ps\_suppkey  $= 1$  suppkey and ps\_partkey = l\_partkey and s\_nationkey = n\_nationkey ) as profit group by nation order by nation;

### 当cost\_param的bit1为0时,执行计划如下图所示:

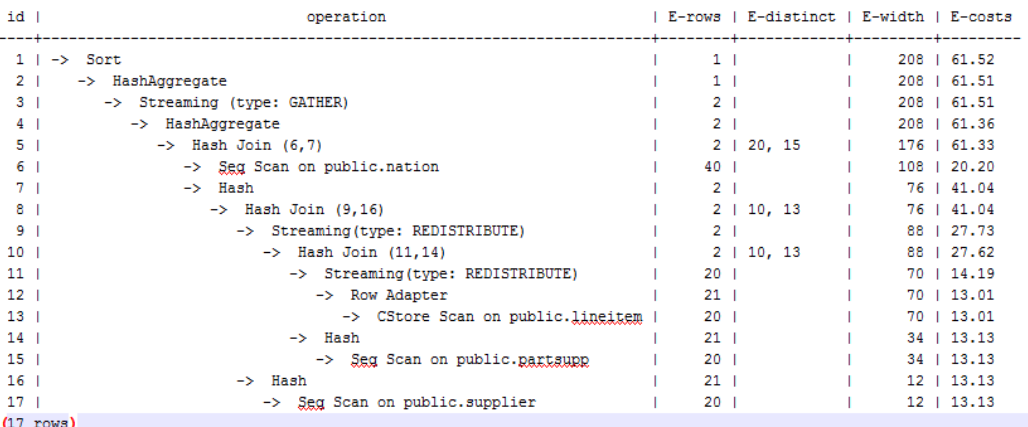

# 优化分析 **2**

在以上查询中,supplier、lineitem、partsupp三表做hashjoin的条件为 (lineitem.l\_suppkey = supplier.s\_suppkey) AND (lineitem.l\_partkey = partsupp.ps\_partkey), 此hashjoin条件中存在两个过滤条件, 这前一个过滤条件中的 lineitem.l\_suppkey和后一个过滤条件中的lineitem.l\_partkey同为lineitem表的两列, 这两列存在强相关的关联关系。在这种情况,估算hashjoin条件的选择率时,如果使 用cost\_param的bit1为0时,实际是将AND的两个过滤条件分别计算的2个选择率的值 相乘来得到hashjoin条件的选择率,导致行数估算不准确,查询性能较差。所以需要

将cost\_param的bit1为1时,选择最小的选择率作为总的选择率估算行数比较准确,查 询性能较好,优化后的计划如下图所示:

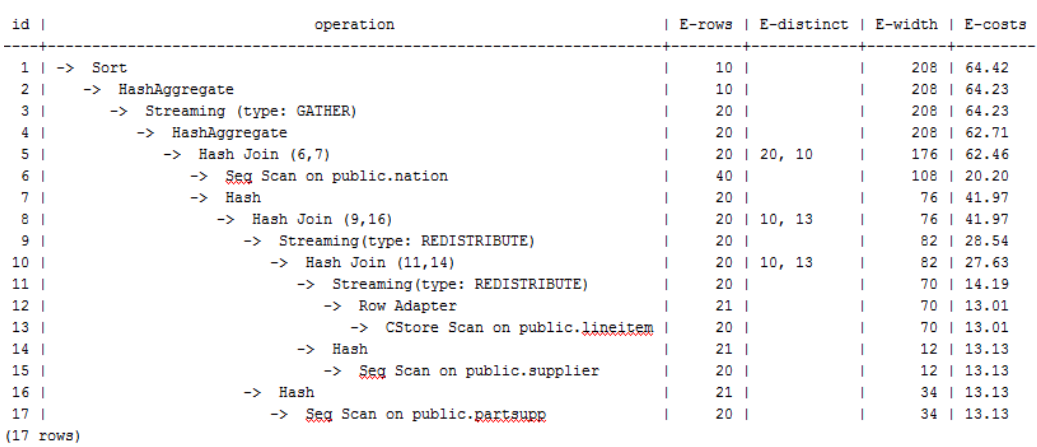

# **10.4.6** 案例:调整分布键

## 现象描述

某局点测试过程中EXPLAIN ANALYZE后有如下情况:

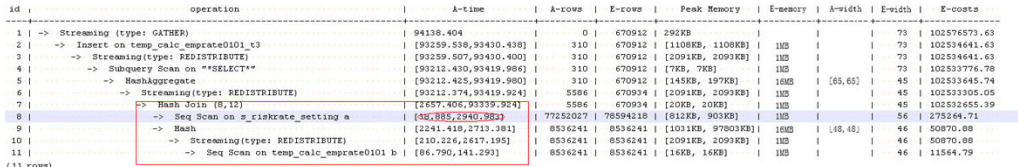

从执行信息上比较明确的可以看出HashJoin是整个计划的性能瓶颈点,并且从 HashJoin的执行时间信息[2657.406,93339.924](数值的具体含义请参见**SQL**[执行计划](#page-310-0) 并解),上可以看出HashJoin在不同的DN上存在严重的计算偏斜。

同时在Memory Information(如下图)中可以看出各个节点的内存资源消耗也存在极为 严重的偏斜。

...............Memory Information (identified by plan id) ............. Coordinator: Query Peak Memory: 4MB Datanode: Max Ouery Peak Memory: 118MB Min Query Peak Memory: 24MB  $\cdot$ 12  $\cdot$  --Hash Max Buckets: 131072 Max Batches: 1 Max Memory Usage: 91857kB  $\cdots\cdots\mathtt{Min}\cdot\mathtt{Buckets}\colon\texttt{-131072}\cdots\mathtt{Min}\cdot\mathtt{Batches}\colon\texttt{-1}\cdots\mathtt{Min}\cdot\mathtt{Memory}\cdot\mathtt{Usage}\colon\texttt{-OkB}$  $(8 \cdot \text{rows})$ 

# 优化分析

上述两个特征表明了此SQL语句存在极为严重的计算倾斜。进一步向HashJoin算子的 下层分析发现Seq Scan on s\_riskrate\_setting也存在极为严重的计算倾斜 [38.885,2940.983]。根据Scan的含义推测此计划性能问题的根源在于表 s\_riskrate\_setting数据的分布倾斜。实际分析之后确实发现表s\_riskrate\_setting存在严 重的数据倾斜。整改之后性能从94s提升为50s。

# **10.4.7** 案例:调整局部聚簇键

## 现象描述

某局点EXPLAIN PERFORMANCE信息如下。分析发现如图红框标识的两个性能瓶颈点 均为表Scan动作。

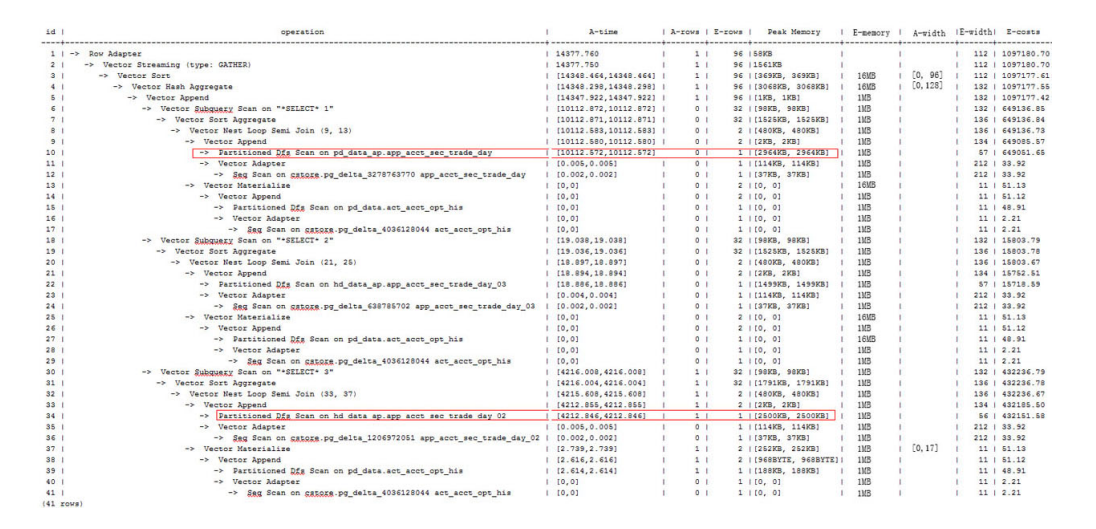

# 优化分析

进一步分析表Scan的filter条件发现两个表存在acct\_id = 'A012709548'::bpchar这样的 filter条件。

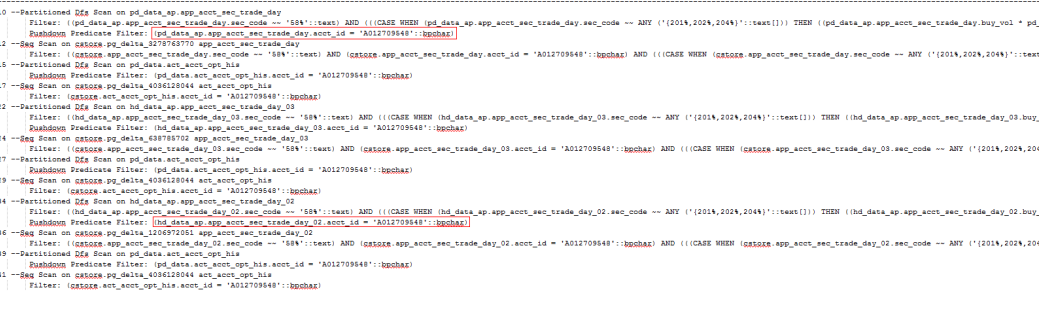

试着给两个表的acct\_id列增加局部聚簇键,然后对两张表执行VACUUM FULL,使局 部聚簇生效。调整后性能得到提升。

# **10.4.8** 案例:调整中间表存储方式

## 现象描述

在GaussDB中行存表天然的使用行执行引擎,列存表天然的使用列执行引擎。如果一 个SQL语句涉及的表既有行存表又有列存表,系统会自动选择行执行引擎。由于列执 行引擎的性能(除indexscan相关的算子)比行执行引擎性能要好很多,因此一般建议使 用列存表。特别是对一些中间结果集转储的表,一定要分析清楚,使用合适的表存储 类型。

某局点测试过程遇到如下的执行计划,客户希望将性能提升至3s内返回结果。

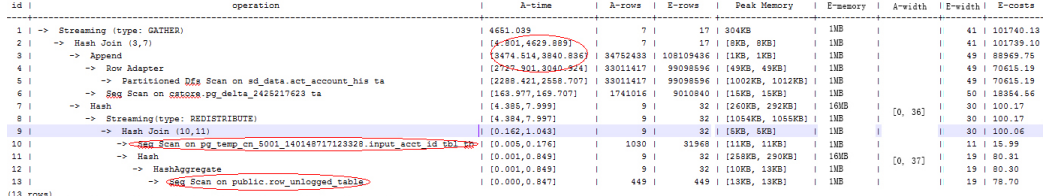

# 优化分析

经过分析发现计划走了行引擎。根本原因是:临时计划表input\_acct\_id\_tbl和中间结果 转储表row\_unlogged\_table使用了行存表。

修改这两个表为列存表之后,性能提升至1.6s。

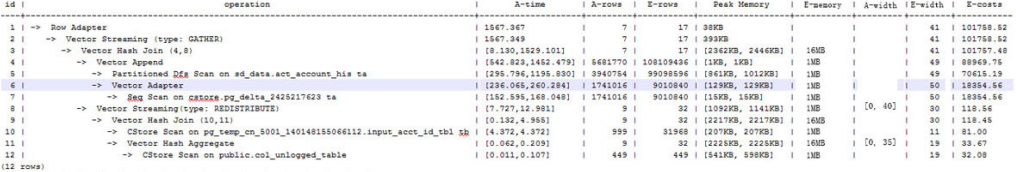

# **10.4.9** 案例:调整局部聚簇列

## 现象描述

某局点测试过程中出现如下计划,客户要求将性能提升至3s内返回。

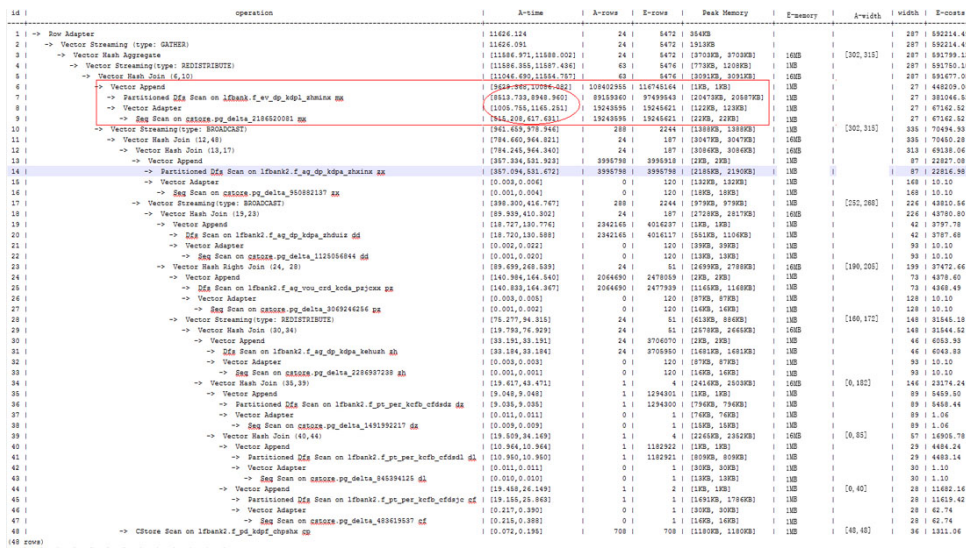

# 优化分析

分析发现上述计划的性能瓶颈点为lfbank.f\_ev\_dp\_kdpl\_zhminx的scan。进一步分析该 表的Scan条件如下:

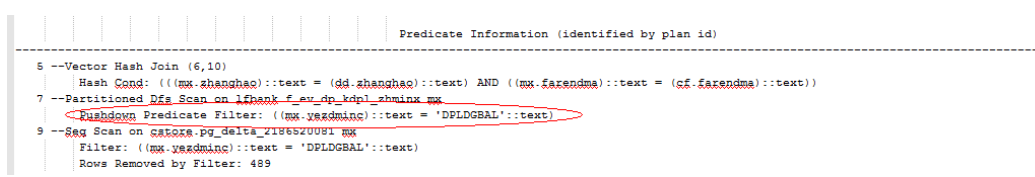

 $\overline{a}$ 

尝试把lfbank.f\_ev\_dp\_kdpl\_zhminx表修改为列存表,然后在yezdminc列上建PCK(局 部聚簇), 并设置PARTIAL CLUSTER ROWS=100000000。执行计划优化为:

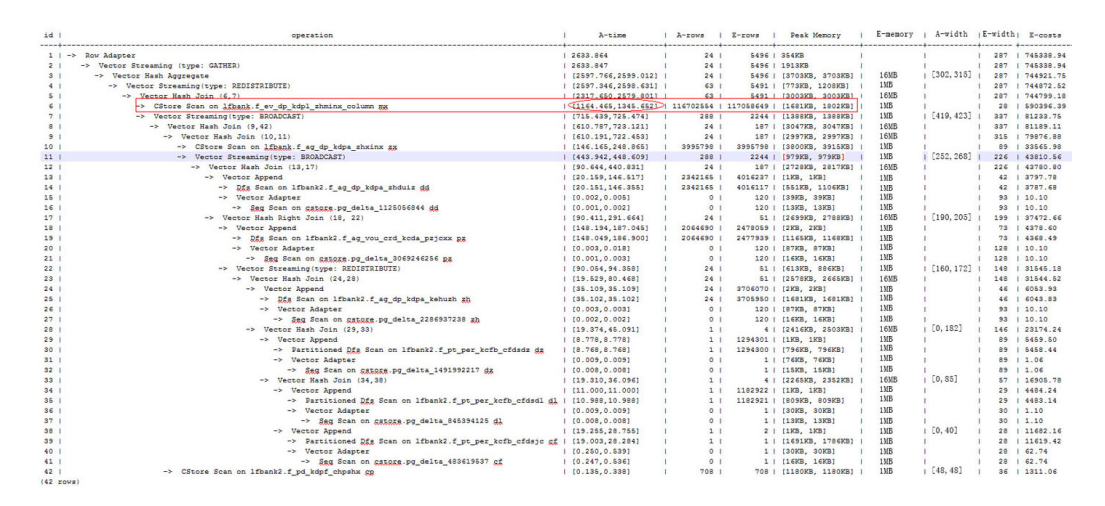

说明

- 此方法实际是靠牺牲数据导入时的性能来提升业务查询性能。
- 此方法导致局部排序的元组数增加,需要增大psort\_work\_mem来提高排序效率。

# 10.4.10 案例: 改建分区表

### 现象描述

如下简单SQL语句查询, 性能瓶颈点在dwcjk的Scan上。

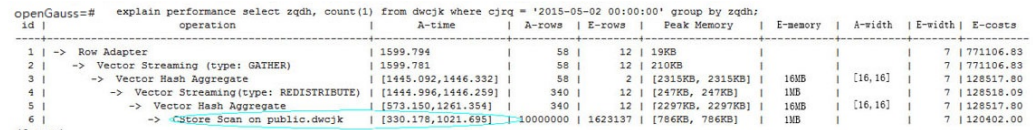

# 优化分析

从业务层确认表数据(在cjrq字段上)有明显的日期特征,符合分区表的特征。重新规划 dwcjk表的表定义:字段cjrq为分区键、天为间隔单位定义分区表dwcjk\_part。修改后 结果如下,性能提升近1倍。

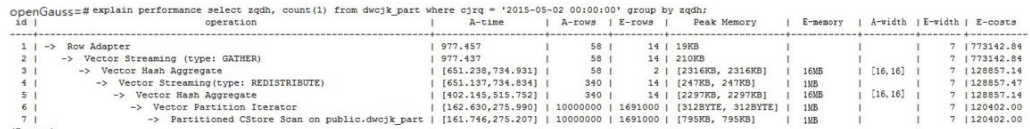

# **10.4.11** 案例:调整 **GUC** 参数 **best\_agg\_plan**

### 现象描述

t1的表定义为:

create table t1(a int, b int, c int) distribute by hash(a);

假设agg下层算子所输出结果集的分布列为setA,agg操作的group by列为setB,则在 Stream框架下, Agg操作可以分为两个场景。

1. setA是setB的一个子集。

对于这种场景,直接对下层结果集进行汇聚的结果就是正确的汇聚结果,上层算 子直接使用即可。如下图所示:

openGauss=# explain select a, count(1) from t1 group by a; id | operation | E-rows | E-width | E-costs

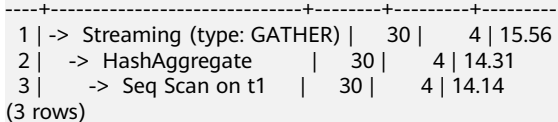

2. setA不是setB的一个子集。

对于这种场景, Stream执行框架分为如下三种计划形态:

hashagg+gather(redistribute)+hashagg

redistribute+hashagg(+gather)

hashagg+redistribute+hashagg(+gather)

GaussDB提供了guc参数best\_agg\_plan来干预执行计划,强制其生成上述对应的 执行计划,此参数取值范围为0,1,2,3

- 取值为1时,强制生成第一种计划。
- 取值为2时,如果group by列可以重分布,强制生成第二种计划,否则生成第 一种计划。
- 取值为3时,如果group by列可以重分布,强制生成第三种计划,否则生成第 一种计划。
- 取值为0时,优化器会根据以上三种计划的估算代价选择最优的一种计划生 成。

具体影响请看下述图片

```
openGauss=# set best_agg_plan to 1;
SET
openGauss=# explain select b,count(1) from t1 group by b;
id | operation | E-rows | E-width | E-costs
----+---------------------------------+--------+---------+---------
1 | -> HashAggregate | 8 | 4 | 15.83
2 | -> Streaming (type: GATHER) | 25 | 4 | 15.83<br>3 | -> HashAggregate | 25 | 4 | 14.33
 3 | -> HashAggregate | 25 | 4 | 14.33 
4 | -> Seq Scan on t1 | 30 | 4 | 14.14
(4 rows)
openGauss=# set best_agg_plan to 2;
SET
openGauss=# explain select b,count(1) from t1 group by b;
id | operation | E-rows | E-width | E-costs
----+-----------------------------------------+--------+---------+---------
1 | -> Streaming (type: GATHER) | 30 | 4 | 15.85
2 | -> HashAggregate | 30 | 4 | 14.60
 3 | -> Streaming(type: REDISTRIBUTE) | 30 | 4 | 14.45 
4 | -> Seq Scan on t1 | 30 | 4 | 14.14
(4 rows)
openGauss=# set best_agg_plan to 3;
SET
openGauss=# explain select b,count(1) from t1 group by b;
id | operation | E-rows | E-width | E-costs
----+-----------------------------------------+--------+---------+---------
1 | -> Streaming (type: GATHER) | 30 | 4 | 15.84
 2 | -> HashAggregate | 30 | 4 | 14.59 
 3 | -> Streaming(type: REDISTRIBUTE) | 25 | 4 | 14.59 
 4 | -> HashAggregate | 25 | 4 | 14.33 
5 | -> Seq Scan on t1 | 30 | 4 | 14.14
(5 rows)
```
## 优化说明

通常优化器总会选择最优的执行计划,但是众所周知代价估算,尤其是中间结果集的 代价估算一般会有比较大的偏差,这种比较大的偏差就可能会导致agg的计算方式出现 比较大的偏差,这时候就需要通过best\_agg\_plan进行agg计算模型的干预。

一般来说,当agg汇聚的收敛度很小时,即结果集的个数在agg之后并没有明显变少时 (经验上以5倍为临界点),选择redistribute+hashagg执行方式,否则选择hashagg +redistribute+hashagg执行方式。

# **10.4.12** 案例:改写 **SQL** 消除子查询(案例 **1**)

### 现象描述

select 1,

 (select count(\*) from customer\_address\_001 a4 where a4.ca\_address\_sk = a.ca\_address\_sk) as GZCS from customer\_address\_001 a;

此SQL性能较差,查看发现执行计划中存在SubPlan,具体如下:

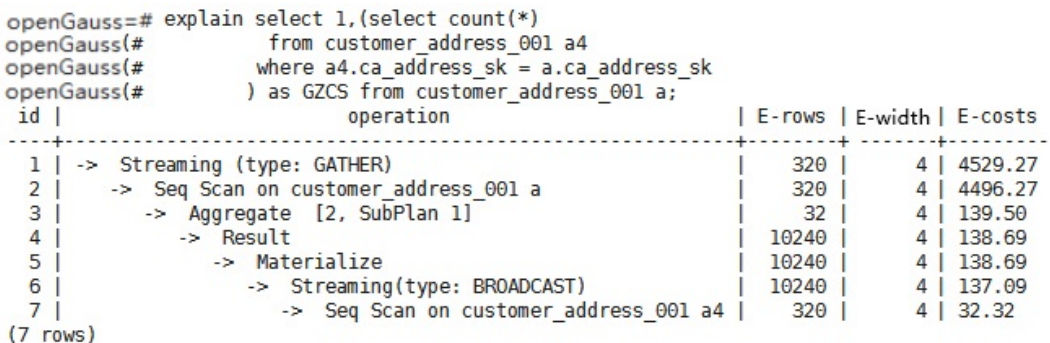

## 优化说明

此优化的核心就是消除子查询。分析业务场景发现*a.ca\_address\_sk*不为null,那么从 SQL语义出发,可以等价改写SQL为:

select count(\*) from customer\_address\_001 a4, customer\_address\_001 a where a4.ca address  $sk = a.ca$  address sk group by a.ca\_address\_sk;

#### 说明

为了保证改写的等效性, 在customer address 001. ca\_address\_sk加了not null约束。

# **10.4.13** 案例:改写 **SQL** 消除子查询(案例 **2**)

### 现象描述

某局点客户反馈如下SQL语句的执行时间超过1天未结束:

UPDATE calc\_empfyc\_c\_cusr1 t1 SET ln\_rec\_count =

 SELECT CASE WHEN current\_date - ln\_process\_date + 1 <= 12 THEN 0 ELSE t2.ln\_rec\_count END FROM calc\_empfyc\_c1\_policysend\_tmp t2

(

```
 WHERE t1.ln_branch = t2.ln_branch AND t1.ls_policyno_cusr1 = t2.ls_policyno_cusr1
)
WHERE dsign = '1'
AND flag = '1'
AND EXISTS
    (SELECT 1
   FROM calc_empfyc_c1_policysend_tmp t2
   WHERE t1.ln_branch = t2.ln_branch AND t1.ls_policyno_cusr1 = t2.ls_policyno_cusr1
   );
```
### 对应的执行计划如下:

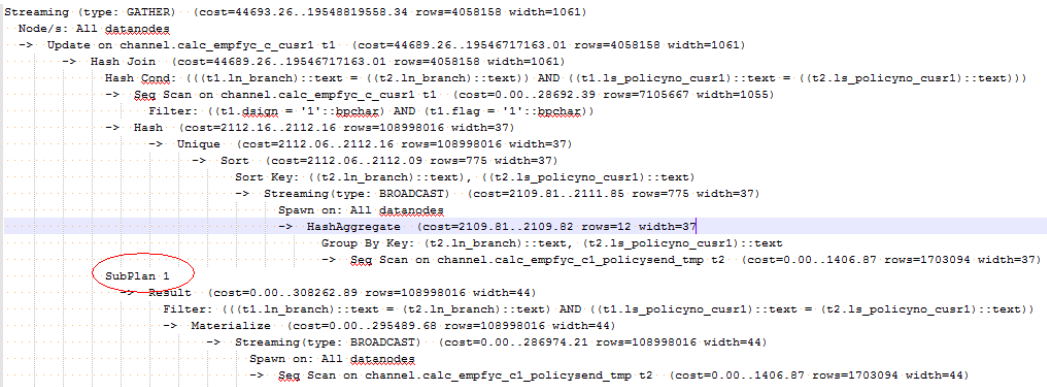

# 优化说明

很明显,执行计划中存在SubPlan,并且SubPlan中的运算相当重,即此SubPlan是一 个明确的性能瓶颈点。

根据SQL语意等价改写SQL消除SubPlan如下:

UPDATE calc\_empfyc\_c\_cusr1 t1 SET In rec\_count = CASE WHEN current date - ln\_process\_date + 1 <= 12 THEN 0 ELSE t2.ln\_rec\_count END FROM calc\_empfyc\_c1\_policysend\_tmp t2 **WHERE** t1.dsign = '1' AND t1.flag = '1' AND t1.ln\_branch = t2.ln\_branch AND t1.ls\_policyno\_cusr1 = t2.ls\_policyno\_cusr1;

改写之后SQL语句在50S内执行完成

# **10.4.14** 案例:改写 **SQL** 排除剪枝干扰

## 现象描述

某局点测试中: ddw\_f10\_op\_cust\_asset\_mon为分区表,分区键为year\_mth,此字段 是由年月两个值拼接而成的字符串。

测试SQL如下:

select

 count(1) from t\_ddw\_f10\_op\_cust\_asset\_mon b1 where b1.year\_mth between to\_char(add\_months(to\_date(''20170222'','yyyymmdd'), -11),'yyyymm') and substr(''20170222'',1 ,6 );

测试结果显示此SQL的表Scan耗时长达135s。初步猜测可能是性能瓶颈点。

#### 说明

```
add_months为本地适配函数:
CREATE OR REPLACE FUNCTION ADD_MONTHS(date, integer) RETURNS date
   AS $$
  SELECT
  CASE
   WHEN (EXTRACT(day FROM $1) = EXTRACT(day FROM (date_trunc('month', $1) + INTERVAL '1 
month - 1 day'))) THEN
    date_trunc('month', $1) + CAST($2 + 1 || 'month - 1 day' as interval) ELSE
    $1 + CAST ($2 || 'month' as interval) END
   $$
   LANGUAGE SQL
   IMMUTABLE;
```
# 优化说明

分析语句的执行计划,发现执行计划中显示的基表filter如下:

Filter: (((year\_mth)::text <= '201702'::text) AND ((year\_mth)::text >= to\_char(add\_months(to\_date('20170222'::text, 'YYYYMMDD'::text), (-11)), 'YYYYMM'::text)))

Filter条件中存在表达式to\_char(add\_months(to\_date(''20170222'','yyyymmdd'), -11),'yyyymm'),这种**非常量的表达式是不能用来剪枝的**,因而会导致查询语句扫描 分区表所有数据。

查询pg\_proc发现此处的to\_date和to\_char均为stable类型的函数, 根据Postgresql中对 函数行为的约定,此类函数不能在预处理阶段转化为Const值,这也是不能导致分区剪 枝的根本原因。

根据以上分析,优化表达式使其可以进行分区剪枝是性能优化的关键。根据语意将原 SQL等价改写为:

select count(1) from t\_ddw\_f10\_op\_cust\_asset\_mon b1 where b1.year\_mth between(substr(ADD\_MONTHS('20170222'::date, -11), 1, 4)|| substr(ADD\_MONTHS('20170222'::date, -11), 6, 2)) and substr("20170222", 1, 6);

改写之后,SQL执行时间从135s提升至18s。

# **10.4.15** 案例:改写 **SQL** 消除 **in-clause**

### 现象描述

in-clause/any-clause是常见的SQL语句约束条件,有时in或any后面的clause都是常 量,类似于:

select count(1) from calc\_empfyc\_c1\_result\_tmp\_t1 where ls\_pid\_cusr1 in ( '20120405', '20130405');

或者

select count(1) from calc\_empfyc\_c1\_result\_tmp\_t1 where ls\_pid\_cusr1 in any( '20120405', '20130405');

但是也有一些如下的特殊用法:
**SELECT** ls\_pid\_cusr1,COALESCE(max(round((current\_date-bthdate)/365)),0) FROM calc\_empfyc\_c1\_result\_tmp\_t1 t1,p10\_md\_tmp\_t2 t2 WHERE  $t1.$ Is\_pid\_cusr1 = any(values(id),(id15)) GROUP BY Is pid cusr1;

其中, id、id15为p10\_md\_tmp\_t2中的两列, "t1.ls\_pid\_cusr1 = any(values(id), (id15)) "等价于 "t1.ls\_pid\_cusr1 = id or t1.ls\_pid\_cusr1 = id15".

因此join-condition实质上是一个不等式,这种不等值的join操作必须走nestloop,对 应执行计划如下:

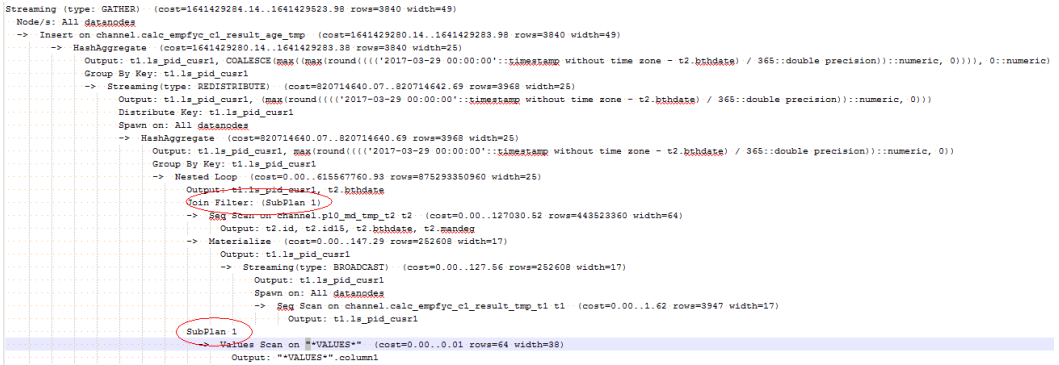

#### 优化说明

测试发现由于两表结果集过大,导致nestloop耗时过长,超过一小时未返回结果,因 此性能优化的关键是消除nestloop,让join走更高效的hashjoin。从语义等价的角度消 除any-clause, SQL改写如下:

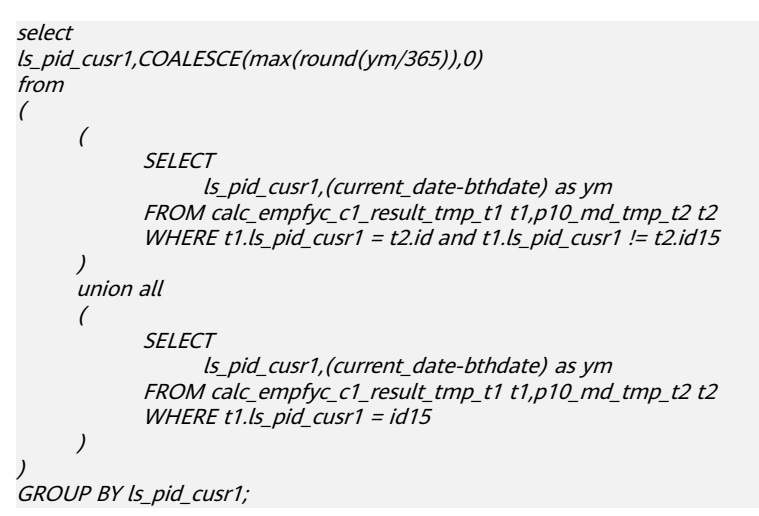

优化后的SQL查询由两个等值join的子查询构成,而每个子查询都可以走更适合此场景 的hashjoin。优化后的执行计划如下

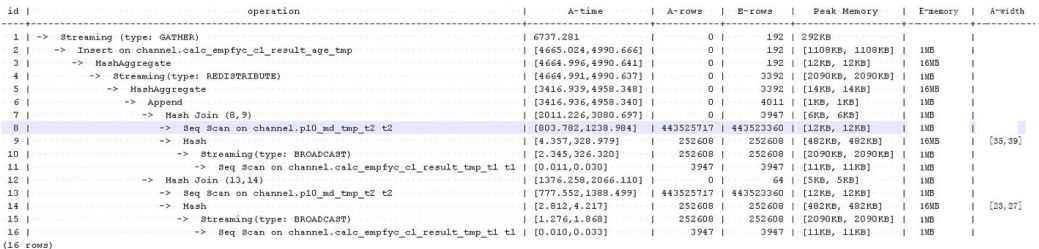

优化后,从超过1个小时未返回结果优化到7s返回结果。

## **10.4.16** 案例:使用 **partial cluster key**

列存表可以选取某一列或几列设置为partial cluster key(column\_name[, ...])。在导入 数据时,按设置的列进行局部排序(默认每70个CU即420万行排序一次),生成的CU 会聚集在一起,即CU的min,max会在一个较小的区间内。当查询时,where条件含有 这些列时,可产生良好的过滤效果。

1. 使用partial cluster key。 CREATE TABLE lineitem ( L\_ORDERKEY BIGINT NOT NULL , L\_PARTKEY BIGINT NOT NULL , L\_SUPPKEY BIGINT NOT NULL , L\_LINENUMBER BIGINT NOT NULL , L\_QUANTITY DECIMAL(15,2) NOT NULL , L\_EXTENDEDPRICE DECIMAL(15,2) NOT NULL , L\_DISCOUNT DECIMAL(15,2) NOT NULL , L\_TAX DECIMAL(15,2) NOT NULL , L\_RETURNFLAG CHAR(1) NOT NULL , L\_LINESTATUS CHAR(1) NOT NULL , L\_SHIPDATE DATE NOT NULL , L\_COMMITDATE DATE NOT NULL , L\_RECEIPTDATE DATE NOT NULL , L\_SHIPINSTRUCT CHAR(25) NOT NULL , L\_SHIPMODE CHAR(10) NOT NULL<br>. I COMMENT VARCHAR(44) NOT <mark>N</mark> VARCHAR(44) NOT NULL ) with (orientation = column) distribute by hash(L\_ORDERKEY); select sum(l\_extendedprice \* l\_discount) as revenue from lineitem where l\_shipdate >= '1994-01-01'::date and l\_shipdate < '1994-01-01'::date + interval '1 year' and l\_discount between 0.06 - 0.01 and 0.06 + 0.01 and  $L$ quantity  $<$  24; where条件中l\_shipdate和l\_quantity的distinct值数量较少且可以做min max过 滤,修改表定义如下: CREATE TABLE lineitem ( L\_ORDERKEY BIGINT NOT NULL , L\_PARTKEY BIGINT NOT NULL<br>, L\_SUPPKEY BIGINT NOT NULL **BIGINT NOT NULL** , L\_LINENUMBER BIGINT NOT NULL , L\_QUANTITY DECIMAL(15,2) NOT NULL , L\_EXTENDEDPRICE DECIMAL(15,2) NOT NULL , L\_DISCOUNT DECIMAL(15,2) NOT NULL , L\_TAX DECIMAL(15,2) NOT NULL , L\_RETURNFLAG CHAR(1) NOT NULL , L\_LINESTATUS CHAR(1) NOT NULL , L\_SHIPDATE DATE NOT NULL , L\_COMMITDATE DATE NOT NULL , L\_RECEIPTDATE DATE NOT NULL , L\_SHIPINSTRUCT CHAR(25) NOT NULL , L\_SHIPMODE CHAR(10) NOT NULL , L\_COMMENT VARCHAR(44) NOT NULL **, partial cluster key(l\_shipdate, l\_quantity)** ) with (orientation = column) distribute by hash(L\_ORDERKEY);

重新导入数据后执行查询,对比使用前后执行时间:

#### 图 **10-15** 未使用 partial cluster key

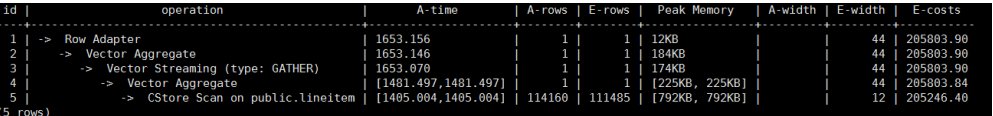

#### 图 **10-16** 未使用 partial cluster key 后 CU 加载情况

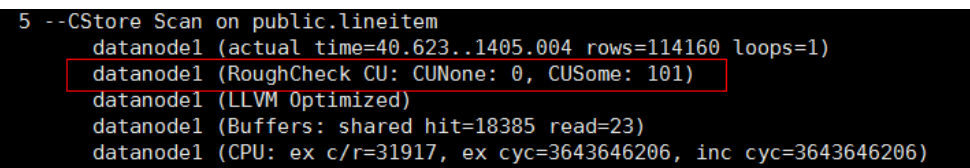

#### 图 **10-17** 使用 partial cluster key

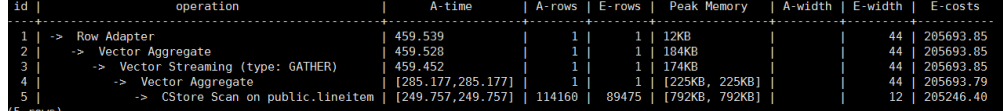

图 **10-18** 使用 partial cluster key 后 CU 加载情况

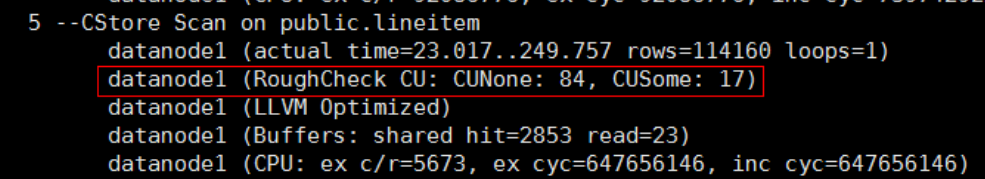

使用partial cluster key后,5-- CStore Scan on public.lineitem的时间减少了 1.2s,得益于有84个CU被过滤掉了。

- 2. 选取partial cluster key列。
	- 列存表支持创建partial cluster key的类型 character varying(n), varchar(n), character(n), char(n), text, nvarchar2, timestamp with time zone, timestamp without time zone, date, time without time zone, time with time zone。
	- 数据的distinct值数量较少,这样能产生较好的过滤效果。
	- 出现在查询where条件中,优先选取能过滤大量数据的列。
	- partial cluster key中设置多个列时,是先按第一个列排序,当第一个列值相 同时,使用第二列比较,后续列依次类推。推荐不要超出3个列。
- 3. 添加partial cluster key后, 优化导入性能。

由于添加了partial cluster key, 在导入时会增加排序计算, 会对导入性能产生影 响。当排序可以完全在内存中进行时影响较小,如果无法在内存中完成排序时, 会下盘写临时文件,这时就会产生较大的影响。

排序使用的内存通过GUC参数psort\_work\_mem来设置,可以设置较大的值来使 用更大的内存进行排序。

排序的数据量是通过表的存储参数PARTIAL CLUSTER ROWS来设置,降低这个数 值,可减少一次排序的数据量。这个参数通常与存储参数MAX\_BATCHROW配置 使用。PARTIAL\_CLUSTER\_ROWS设置值必须是MAX\_BATCHROW的整数倍, MAX\_BATCHROW是设置单个CU中数据的最大行数。

### **10.4.17** 案例:调整查询重写 **GUC** 参数 **rewrite\_rule**

rewrite\_rule包含了多个查询重写规则: magicset、partialpush、uniquecheck、 disablerep、intargetlist、predpush。下面简要说明一下其中重要的几个规则的使用场 景:

#### 部分下推参数 **partialpush** 的使用

查询下推到DN分布式执行,可以大大加速查询。如果查询语句中有一个不能下推的因 素,整个语句就不能下推,无法生成Stream计划在DN分布式执行,性能通常较差。

举例如下查询:

yshen=# set rewrite\_rule='none'; **SET** yshen=# explain (verbose on, costs off) select two\_sum(tt.c1, tt.c2) from (select t1.c1,t2.c2 from t1,t2 where t1.c1=t2.c2) tt(c1,c2); QUERY PLAN ---------------------------------------------------------------------- Hash Join Output: two\_sum(t1.c1, t2.c2) Hash Cond: (t1.c1 = t2.c2) -> Data Node Scan on t1 "\_REMOTE\_TABLE\_QUERY\_" Output: t1.c1 Node/s: All datanodes Remote query: SELECT c1 FROM ONLY public.t1 WHERE true -> Hash Output: t2.c2 -> Data Node Scan on t2 "\_REMOTE\_TABLE\_QUERY\_" Output: t2.c2 Node/s: All datanodes Remote query: SELECT c2 FROM ONLY public.t2 WHERE true (13 rows) 其中two\_sum()函数无法下推,导致走到RemoteQuery的计划:

- 1. 首先下发select c1 from t1 where true语句到DN读取全部t1表的数据。
- 2. 然后下发select c2 from t2 where true语句到DN读取全部t2表的数据。
- 3. 获取需要的数据之后,在CN上做HASH JOIN。
- 4. 最后结果参与two\_sum运算并返回最终结果。

该计划很慢,原因是网络传输了大量数据,然后在CN上执行HASH JOIN,不能充分利 用集群资源。

通过增加partialpush查询重写参数,可以把1,2,3下推到DN分布式执行,极大提升语句 的性能:

yshen=# set rewrite\_rule='partialpush'; **SFT** yshen=# explain (verbose on, costs off) select two\_sum(tt.c1, tt.c2) from (select t1.c1,t2.c2 from t1,t2 where t1.c1=t2.c2) tt(c1,c2);

 QUERY PLAN ---------------------------------------------------------

Subquery Scan on tt

```
 Output: two_sum(tt.c1, tt.c2)
 -> Streaming (type: GATHER) --Gather以下计划在DN分布式执行
    Output: t1.c1, t2.c2
     Node/s: All datanodes
     -> Nested Loop
        Output: t1.c1, t2.c2
        Join Filter: (t1.c1 = t2.c2)
        -> Seq Scan on public.t1
            Output: t1.c1, t1.c2, t1.c3
```
 Distribute Key: t1.c1 -> Materialize Output: t2.c2 -> Streaming(type: REDISTRIBUTE) Output: t2.c2 Distribute Key: t2.c2 Spawn on: All datanodes Consumer Nodes: All datanodes -> Seq Scan on public.t2 Output: t2.c2 Distribute Key: t2.c1 (21 rows)

#### 目标列子查询提升参数 **intargetlist**

通过将目标列中子查询提升,转为JOIN,往往可以极大提升查询性能。举例如下查 询: yshen=# set rewrite\_rule='none'; SET yshen=# explain (verbose on, costs off) select c1,(select avg(c2) from t2 where t2.c2=t1.c2) from t1 where t1.c1<100 order by t1.c2; QUERY PLAN

```
-----------------------------------------------------------------------
 Streaming (type: GATHER)
  Output: t1.c1, ((SubPlan 1)), t1.c2
  Merge Sort Key: t1.c2
  Node/s: All datanodes
  -> Sort
       Output: t1.c1, ((SubPlan 1)), t1.c2
       Sort Key: t1.c2
       -> Seq Scan on public.t1
           Output: t1.c1, (SubPlan 1), t1.c2
           Distribute Key: t1.c1
           Filter: (t1.c1 < 100)
           SubPlan 1
             -> Aggregate
                 Output: avg(t2.c2)
                 -> Result
                     Output: t2.c2
                     Filter: (t2.c2 = t1.c2)
                      -> Materialize
                         Output: t2.c2
                          -> Streaming(type: BROADCAST)
                              Output: t2.c2
                              Spawn on: All datanodes
                              Consumer Nodes: All datanodes
                              -> Seq Scan on public.t2
                                  Output: t2.c2
                                  Distribute Key: t2.c1
(26 rows)
```
由于目标列中的相关子查询(select avg(c2) from t2 where t2.c2=t1.c2)无法提升的缘 故,导致每扫描t1的一行数据,就会触发子查询的一次执行,效率低下。如果打开 intargetlist参数会把子查询提升转为JOIN,来提升查询的性能:

```
yshen=# set rewrite_rule='intargetlist';
SET
yshen=# explain (verbose on, costs off) select c1,(select avg(c2) from t2 where t2.c2=t1.c2) from t1 where 
t1.c1<100 order by t1.c2;
                   QUERY PLAN
---------------------------------------------------------------
 Streaming (type: GATHER)
   Output: t1.c1, (avg(t2.c2)), t1.c2
   Merge Sort Key: t1.c2
   Node/s: All datanodes
   -> Sort
       Output: t1.c1, (avg(t2.c2)), t1.c2
```

```
 Sort Key: t1.c2
       -> Hash Right Join
           Output: t1.c1, (avg(t2.c2)), t1.c2
           Hash Cond: (t2.c2 = t1.c2)
           -> Streaming(type: BROADCAST)
               Output: (avg(t2.c2)), t2.c2
               Spawn on: All datanodes
               Consumer Nodes: All datanodes
               -> HashAggregate
                   Output: avg(t2.c2), t2.c2
                   Group By Key: t2.c2
                   -> Streaming(type: REDISTRIBUTE)
                        Output: t2.c2
                        Distribute Key: t2.c2
                        Spawn on: All datanodes
                        Consumer Nodes: All datanodes
                        -> Seq Scan on public.t2
                            Output: t2.c2
                            Distribute Key: t2.c1
           -> Hash
               Output: t1.c1, t1.c2
               -> Seq Scan on public.t1
                   Output: t1.c1, t1.c2
                   Distribute Key: t1.c1
                   Filter: (t1.c1 < 100)
(31 rows)
```
#### 提升无 **agg** 的子查询 **uniquecheck**

子链接提升需要保证对于每个条件只有一行输出,对于有agg的子查询可以自动提升, 对于无agg的子查询如:

select t1.c1 from t1 where t1.c1 = (select t2.c1 from t2 where t1.c1=t2.c2) ;

重写为:

select t1.c1 from t1 join (select t2.c1 from t2 where t2.c1 is not null group by t2.c1(unique check)) tt(c1) on tt.c1=t1.c1;

为了保证语义等价,子查询tt必须保证对于每个group by t2.c1只能有一行输出。打开 uniquecheck查询重写参数保证可以提升并且等价,如果在运行时输出了多于一行的数 据,就会报错。

yshen=# set rewrite\_rule='uniquecheck'; SET yshen=# explain verbose select t1.c1 from t1 where t1.c1 = (select t2.c1 from t2 where t1.c1=t2.c1) ; QUERY PLAN ------------------------------------------------------------------------ Streaming (type: GATHER) Output: t1.c1 Node/s: All datanodes -> Nested Loop Output: t1.c1 Join Filter: (t1.c1 = subquery."?column?") -> Seq Scan on public.t1 Output: t1.c1, t1.c2, t1.c3 Distribute Key: t1.c1 -> Materialize Output: subquery."?column?", subquery.c1 -> Subquery Scan on subquery Output: subquery."?column?", subquery.c1

- -> HashAggregate
	- Output: t2.c1, t2.c1
		- Group By Key: t2.c1
		- Filter: (t2.c1 IS NOT NULL)
		- Unique Check Required --如果在运行时输出了多于一行的数据,就会报错。
		- -> Index Only Scan using t2idx on public.t2

 Output: t2.c1 Distribute Key: t2.c1

(21 rows)

注意: 因为分组group by t2.c1 unique check发生在过滤条件tt.c1=t1.c1之前, 可能导 致原来不报错的查询重写之后报错。举例:

有t1,t2表,其中的数据为:

yshen=# select \* from t1 order by c2;

c1  $| c2 | c3$ ----+----+----  $1 | 1 | 1$  $2 \mid 2 \mid 2$  3 | 3 | 3  $4 | 4 | 4$  $5$  $\overline{)}$   $5$  $\overline{)}$   $5$  $6 | 6 | 6$ <br>  $7 | 7 | 7$  7 | 7 | 7 8 | 8 | 8 9 | 9 | 9  $10|10|10$ (10 rows) yshen=# select \* from t2 order by c1; c1  $| c2 | c3$ ----+----+----  $1 | 1 | 1$  2 | 2 | 2 3 | 3 | 3  $4 | 4 | 4$  5 | 5 | 5  $6 | 6 | 6$  7 | 7 | 7 8 | 8 | 8 9 | 9 | 9 10 | 10 | 10 11 | 11 | 11 11 | 11 | 11 12 | 12 | 12 12 | 12 | 12 13 | 13 | 13 13 | 13 | 13 14 | 14 | 14 14 | 14 | 14 15 | 15 | 15 15 | 15 | 15 16 | 16 | 16 16 | 16 | 16 17 | 17 | 17 17 | 17 | 17 18 | 18 | 18 18 | 18 | 18 19 | 19 | 19 19 | 19 | 19 20 | 20 | 20 20 | 20 | 20 (30 rows)

分别关闭和打开uniquecheck参数对比,打开之后报错。

yshen=# select t1.c1 from t1 where t1.c1 = (select t2.c1 from t2 where t1.c1=t2.c2) ;

5

 8 9 10 (10 rows) yshen=# set rewrite\_rule='uniquecheck'; SET yshen=# select t1.c1 from t1 where t1.c1 = (select t2.c1 from t2 where t1.c1=t2.c2) ; ERROR: more than one row returned by a subquery used as an expression

#### 将条件下推到子查询中 **predpush**、**predpushnormal**、**predpushforce**

通常优化器以查询块为单位进行优化,不同查询块独立优化,如果有涉及到跨查询块 的谓词条件,难以从全局角度考虑谓词应用的位置。predpush可以将谓词下推到子查 询块中,在父查询块中的数据量较小或子查询中可以利用索引的场景下能够提升性 能。涉及到predpush的rewrite\_rule规则有3个,分别是:

- predpushnormal: 尝试下推谓词到子查询中,需要利用STREAM算子,如 BROADCAST来实现分布式计划。
- predpushforce:尝试下推谓词到子查询中,尽量利用参数化路径的索引扫描。
- predpush:利用代价在predpushnormal和predpushforce中选择一个最优的分布 式计划,但是会增加优化时间。

以下是关闭和开启该查询重写规则的计划示例:

```
openGauss=# show rewrite_rule;
 rewrite_rule
--------------
 magicset
(1 row)
openGauss=# explain (costs off) select * from t1, (select sum(c2), c1 from t2 group by c1) st2 where st2.c1 
= t1.c1;
          QUERY PLAN
--------------------------------------
 Streaming (type: GATHER)
   Node/s: All datanodes
   -> Nested Loop
       Join Filter: (t1.c1 = t2.c1)
       -> HashAggregate
           Group By Key: t2.c1
           -> Seq Scan on t2
       -> Seq Scan on t1
(8 rows)
openGauss=# set rewrite_rule='predpushnormal';
SET
openGauss=# explain (costs off) select * from t1, (select sum(c2), c1 from t2 group by c1) st2 where st2.c1 
= t1.c1;
                 QUERY PLAN
----------------------------------------------------------
 Streaming (type: GATHER)
```
 Node/s: All datanodes -> Nested Loop -> Seq Scan on t1 -> GroupAggregate Group By Key: t2.c1 -> Result Filter: (t1.c1 = t2.c1) -> Materialize -> Streaming(type: BROADCAST) Spawn on: All datanodes

 <sup>-&</sup>gt; Seq Scan on t2

(12 rows) openGauss=# set rewrite\_rule='predpushforce'; SET openGauss=# explain (costs off) select \* from t1, (select sum(c2), c1 from t2 group by c1) st2 where st2.c1  $=$  t1.c1; QUERY PLAN ---------------------------------------------------- Streaming (type: GATHER) Node/s: All datanodes -> Nested Loop -> Seq Scan on t1 -> HashAggregate Group By Key: t2.c1 -> Index Scan using t2\_c1\_idx on t2 Index Cond:  $(t1.c1 = c1)$ (8 rows) openGauss=# set rewrite\_rule = 'predpush'; SET openGauss=# explain (costs off) select \* from t1, (select sum(c2), c1 from t2 group by c1) st2 where st2.c1  $=$  t1.c1: QUERY PLAN ---------------------------------------------------------- Streaming (type: GATHER) Node/s: All datanodes -> Nested Loop -> Seq Scan on t1 -> GroupAggregate Group By Key: t2.c1 -> Result Filter: (t1.c1 = t2.c1) -> Materialize -> Streaming(type: BROADCAST) Spawn on: All datanodes -> Seq Scan on t2

```
(12 rows)
```
## **10.4.18** 案例:使用 **DN Gather** 减少计划中的 **Stream** 节点

DN Gather用来把分布式计划中的Stream节点去掉,而是把数据发送到一个节点进行 计算,这样可以减少分布式计划执行时数据重分布的代价,从而提升单个查询以及系 统整体的吞吐能力。不过DN Gather面向的是TP的小数据量场景,对于小数据量查询 因为节省了数据重分布的代价且单个节点的算力完全够用所以可以得到性能的提升。 对于大数据量的计算,多节点并行计算更有优势。需要通过打开关闭开关来对比哪种 情况更快(dngather\_min\_rows默认为500行,下述案例采用了默认值)。下面简单说 明几个案例:

#### **Gather Join**

要把Join的结果收敛到单个DN需要满足

- Join前后优化器估计的数据行数在阈值以下。
- Join的子节点均为Stream节点。

为了方便举例,让Join的子节点都为Stream节点,关闭了Broadcast。

```
openGauss=# set enable_broadcast=false; 
SET
openGauss=# set explain_perf_mode=pretty;
SET
```
openGauss=# set enable\_dngather=false; **SET** openGauss=# explain select count(\*) from t1, t2 where t1.b = t2.b; id | operation | E-rows | E-width | E-costs ----+--------------------------------------------------+--------+---------+--------- 1 | -> Aggregate | 1 | 8 | 31.46 2 | -> Streaming (type: GATHER) | 3 | 8 | 31.46 3 | -> Aggregate | 3 | 8 | 31.34 4 | -> Hash Join (5,7) | 30 | 0 | 31.30 5 | -> Streaming(type: REDISTRIBUTE) | 30 | 4 | 15.49 6 | -> Seq Scan on t1 | 30 | 4 | 14.14 7 | -> Hash | 29 | 4 | 15.49 8 | -> Streaming(type: REDISTRIBUTE) | 30 | 4 | 15.49 9 | -> Seq Scan on t2 | 30 | 4 | 14.14 (9 rows) Predicate Information (identified by plan id) ----------------------------------------------- 4 --Hash Join (5,7) Hash Cond:  $(t1.b = t2.b)$ (2 rows) openGauss=# set enable\_dngather=true; SET openGauss=# explain select count(\*) from t1, t2 where t1.b = t2.b; id | operation | E-rows | E-width | E-costs ----+-------------------------------------------------------------------------+--------+---------+--------- 1 | -> Streaming (type: GATHER) <br>
2 | -> Aggregate <br>
3 | -> Hash Join (4,6) <br>
2 | 3 | -> Hash Join (4,6) <br>
2 | 3 | 32.38 2 | -> Aggregate | 1 | 8 | 32.47  $3 \mid$  -> Hash Join (4,6)  $\mid$  30 | 0 | 32.38 4 | -> Streaming(type: REDISTRIBUTE ng: node\_group->datanode1) | 30 | 4 | 15.69  $5$   $\rightarrow$  Seq Scan on t1  $\mid$  30  $\mid$  4 | 14.14 6 | -> Hash | 30 | 4 | 15.69 7 | -> Streaming(type: REDISTRIBUTE ng: node\_group->datanode1) | 30 | 4 | 15.69 8 | -> Seq Scan on t2 | 30 | 4 | 14.14 (8 rows) Predicate Information (identified by plan id) ----------------------------------------------- 3 --Hash Join (4,6) Hash Cond:  $(t1.b = t2.b)$ (2 rows) openGauss=# set enable\_dngather=false; **SET** openGauss=# explain select \* from t1, t2, t3, t4 where t1.b = t2.b and t2.c = t3.c and t3.d = t4.d order by t1.a; id | operation | E-rows | E-width | E-costs ----+-----------------------------------------------------------+--------+---------+--------- 1 | -> Streaming (type: GATHER) | 30 | 144 | 66.46 2 | -> Sort | 30 | 144 | 65.05 3 | -> Hash Join (4,16) | 30 | 144 | 64.86 4 | -> Streaming(type: REDISTRIBUTE) | 30 | 108 | 49.05 5 | -> Hash Join (6,13) | 30 | 108 | 48.08 6 | -> Streaming(type: REDISTRIBUTE) | 30 | 72 | 32.27 7 | -> Hash Join (8,10) | 30 | 72 | 31.30 8 | -> Streaming(type: REDISTRIBUTE) | 30 | 36 | 15.49 9 | -> Seq Scan on t1 | 30 | 36 | 14.14 10 | -> Hash | 29 | 36 | 15.49 11 | -> Streaming(type: REDISTRIBUTE) | 30 | 36 | 15.49 12 | -> Seq Scan on t2 | 30 | 36 | 14.14 13 | -> Hash | 29 | 36 | 15.49 14 | -> Streaming(type: REDISTRIBUTE) | 30 | 36 | 15.49 15 | -> Seq Scan on t3 | 30 | 36 | 14.14 16 | -> Hash | 29 | 36 | 15.49 17 | -> Streaming(type: REDISTRIBUTE) | 30 | 36 | 15.49 18 | -> Seq Scan on t4 | 30 | 36 | 14.14 (18 rows) Predicate Information (identified by plan id)  $-$ 

 3 --Hash Join (4,16) Hash Cond:  $(t3.d = t4.d)$  5 --Hash Join (6,13) Hash Cond: (t2.c = t3.c) 7 --Hash Join (8,10) Hash Cond:  $(t1.b = t2.b)$ (6 rows) openGauss=# set enable\_dngather=true; **SET** openGauss=# explain select \* from t1, t2, t3, t4 where t1.b = t2.b and t2.c = t3.c and t3.d = t4.d order by t1.a; id | contraction | E-rows | E-width | E-costs ----+-------------------------------------------------------------------------------+--------+---------+--------- 1 | -> Streaming (type: GATHER)  $2 \mid -\text{30} \mid 144 \mid 66.36$  $3 \mid$  -> Hash Join  $(4, 10)$ 1 3 | -> Hash Join (4,10)<br>
4 | -> Hash Join (5,7) | 30 | 72 | 32.38 5 | -> Streaming(type: REDISTRIBUTE ng: node\_group->datanode3) | 30 | 36 | 15.69<br>6 | -> Seq Scan on t1 | 30 | 36 | 14.14<br>7 | -> Hash | 30 | 36 | 15.69  $6$  |  $\longrightarrow$  Seq Scan on t1<br> $7$  |  $\longrightarrow$  Hash 7 | -> Hash | 30 | 36 | 15.69 8 | -> Streaming (type: REDISTRIBUTE ng: node\_group->datanode3) | 30 | 36 | 15.69 9 | -> Seq Scan on t2 | 30 | 36 | 14.14 10 | -> Hash | 30 | 72 | 32.38 11 | -> Hash Join (12,14) | 30 | 72 | 32.38 12 | -> Streaming(type: REDISTRIBUTE ng: node\_group->datanode3) | 30 | 36 | 15.69 13 | -> Seq Scan on t3 | 30 | 36 | 14.14<br>14 | -> Hash | 30 | 36 | 15.69 14 | -> Hash | 30 | 36 | 15.69 15 | -> Streaming(type: REDISTRIBUTE ng: node\_group->datanode3) | 30 | 36 | 15.69 -> Seq Scan on t4  $\vert$  30 | 36 | 14.14 (16 rows) Predicate Information (identified by plan id) ----------------------------------------------- 3 --Hash Join (4,10) Hash Cond:  $(t2.c = t3.c)$  4 --Hash Join (5,7) Hash Cond:  $(t1.b = t2.b)$  11 --Hash Join (12,14) Hash Cond: (t3.d = t4.d) (6 rows) openGauss=# set enable\_dngather=false; SET openGauss=# explain select count(\*) from t1, t2, t3, t4 where t1.b = t2.b and t2.c = t3.c and t3.d = t4.d group by t1.b order by t1.b; id |  $\blacksquare$  operation | E-rows | E-width | E-costs ----+--------------------------------------------------------------+--------+---------+--------- 1 | -> Streaming (type: GATHER) | 30 | 12 | 66.45 2 | -> GroupAggregate | 30 | 30 | 12 | 65.20  $3$  |  $\rightarrow$  Sort | 30 | 4 | 65.05 4 | -> Hash Join (5,17) | 30 | 4 | 64.86 5 | -> Streaming(type: REDISTRIBUTE) | 30 | 4 | 49.05 6 | -> Hash Join (7,14) | 30 | 4 | 48.08 7 | -> Streaming(type: REDISTRIBUTE) | 30 | 8 | 32.27 8 | -> Hash Join (9,11) | 30 | 8 | 31.30 9 | -> Streaming(type: REDISTRIBUTE) | 30 | 8 | 15.49 10 | -> Seq Scan on t2 | 30 | 8 | 14.14 11 | -> Hash | 29 | 8 | 15.49 12 | -> Streaming(type: REDISTRIBUTE) | 30 | 8 | 15.49 13 |  $\rightarrow$  Seq Scan on t3 | 30 | 8 | 14.14 14 | 29 | 4 | 15.49 15 | -> Streaming(type: REDISTRIBUTE) | 30 | 4 | 15.49 16 | -> Seq Scan on t4 | 30 | 4 | 14.14 17 | -> Hash | 29 | 4 | 15.49 18 | -> Streaming(type: REDISTRIBUTE) | 30 | 4 | 15.49 19 | -> Seq Scan on t1 | 30 | 4 | 14.14 (19 rows)

Predicate Information (identified by plan id)

----------------------------------------------- 4 --Hash Join (5,17) Hash Cond:  $(t2.b = t1.b)$  6 --Hash Join (7,14) Hash Cond:  $(t3.d = t4.d)$  8 --Hash Join (9,11) Hash Cond:  $(t2.c = t3.c)$ (6 rows) openGauss=# set enable\_dngather=true; **SET** openGauss=# explain select count(\*) from t1, t2, t3, t4 where t1.b = t2.b and t2.c = t3.c and t3.d = t4.d group by t1.b order by t1.b; id | contract to the operation | E-rows | E-width | E-costs ----+----------------------------------------------------------------------------------+--------+---------+--------- 1 | -> Streaming (type: GATHER) | 30 | 12 | 68.69<br>2 | -> GroupAggregate | 30 | 12 | 66.81 2 | -> GroupAggregate  $3 \mid$  -> Sort  $\mid$  30 | 4 | 66.36 4 | -> Hash Join (5,11) | 30 | 4 | 65.55 5 | -> Hash Join (6,8) | 30 | 8 | 32.38 6 | -> Streaming(type: REDISTRIBUTE ng: node\_group->datanode1) | 30 | 4 | 15.69 7 | -> Seq Scan on t1 | 30 | 4 | 14.14<br>8 | -> Hash | 30 | 8 | 15.69  $|$  30 | 8 | 15.69 9 | -> Streaming(type: REDISTRIBUTE ng: node\_group->datanode1) | 30 | 8 | 15.69 10 | -> Seq Scan on t2 | 30 | 8 | 14.14 11 | -> Hash | 30 | 4 | 32.38 12 | -> Hash Join (13,15) | 30 | 4 | 32.38 13 | -> Streaming(type: REDISTRIBUTE ng: node\_group->datanode1) | 30 | 8 | 15.69 14 | -> Seq Scan on t3 | 30 | 8 | 14.14 15 | -> Hash | 30 | 4 | 15.69 16 | -> Streaming (type: REDISTRIBUTE ng: node\_group->datanode1) | 30 | 4 | 15.69<br>17 | -> Seq Scan on t4 | 30 | 4 | 14.14  $|$  30 | 4 | 14.14 (17 rows)

Predicate Information (identified by plan id)

----------------------------------------------- 4 --Hash Join (5,11) Hash Cond: (t2.c = t3.c) 5 --Hash Join (6,8) Hash Cond:  $(t1.b = t2.b)$  12 --Hash Join (13,15) Hash Cond:  $(t3.d = t4.d)$ (6 rows)

#### **Gather Groupby/Agg**

要把GroupBy/Agg结果收敛到单个DN需要满足

● GroupBy/Agg前后优化器估计的数据行数在阈值以下。

#### ● Agg的子节点均为Stream节点。

```
openGauss=# set explain_perf_mode=pretty;
SET
openGauss=# set enable_dngather=false;
SET
openGauss=# explain select count(*) from t1 group by b;
id | operation | E-rows | E-width | E-costs
----+-----------------------------------------+--------+---------+---------
 1 | -> Streaming (type: GATHER) | 30 | 12 | 15.87
 2 | -> HashAggregate | 30 | 12 | 14.62
 3 | -> Streaming(type: REDISTRIBUTE) | 30 | 4 | 14.45
4 | -> Seq Scan on t1 | 30 | 4 | 14.14
(4 rows)
openGauss=# set enable_dngather=true;
SET
openGauss=# explain select count(*) from t1 group by b;
id | operation | E-rows | E-width | E-costs
```

```
----+-------------------------------------------------------------------+--------+---------+---------
 1 | -> Streaming (type: GATHER) | 30 | 12 | 16.85
2 | -> HashAggregate | 30 | 30 | 12 | 14.97
 3 | -> Streaming(type: REDISTRIBUTE ng: node_group->datanode1) | 30 | 4 | 14.46
4 | -> Seq Scan on t1 | 30 | 4 | 14.14
(4 rows)
openGauss=# set enable_dngather=false;
SET
openGauss=# explain select b from t1 group by b;
id | operation | E-rows | E-width | E-costs
----+-----------------------------------------+--------+---------+---------
1 | -> Streaming (type: GATHER) | 30 | 4 | 15.84
 2 | -> HashAggregate | 30 | 4 | 14.59
 3 | -> Streaming(type: REDISTRIBUTE) | 30 | 4 | 14.45
4 | -> Seq Scan on t1 | 30 | 4 | 14.14
(4 rows)
openGauss=# set enable_dngather=true;
SET
openGauss=# explain select b from t1 group by b;
 id | operation | E-rows | E-width | E-costs 
----+-------------------------------------------------------------------+--------+---------+---------
 1 | -> Streaming (type: GATHER) | 30 | 4 | 16.74
 2 | -> HashAggregate | 30 | 4 | 14.87
 3 | -> Streaming(type: REDISTRIBUTE ng: node_group->datanode1) | 30 | 4 | 14.46
4 | -> Seq Scan on t1 | 30 | 4 | 14.14
(4 rows)
```
#### **Gather** 窗口函数

要把窗口函数的结果收敛到单个DN需要满足

- 窗口函数前后优化器估计的数据行数在阈值以下。
- 窗口函数的子节点均为Stream节点。

```
openGauss=# set explain_perf_mode=pretty;
SET
openGauss=# set enable_dngather=false;
SFT
openGauss=# explain select count(*) over (partition by b) a from t1;
id | operation | E-rows | E-width | E-costs
----+--------------------------------------------+--------+---------+---------
1 | -> Streaming (type: GATHER) | 29 | 4 | 16.71
 2 | -> WindowAgg | 29 | 4 | 14.96
3 | -> Sort | 29 | 4 | 14.75
 4 | -> Streaming(type: REDISTRIBUTE) | 30 | 4 | 14.45
5 | -> Seq Scan on t1 | 30 | 4 | 14.14
(5 rows)
openGauss=# set enable_dngather=true;
SET
openGauss=# explain select count(*) over (partition by b) a from t1;
id | operation | E-rows | E-width | E-costs
----+----------------------------------------------------------------------+--------+---------+---------
 1 | -> Streaming (type: GATHER) | 30 | 4 | 19.07
 2 | -> WindowAgg | 30 | 4 | 16.38
3 \mid \rightarrow Sort \mid 30 \mid 4 | 15.73
\begin{array}{c|c|c|c|c|c|c|c|c} \hline 3 & -&> & -5 \ \hline 4 & -&> & 5 \ \hline 5 & -&> & 5 \ \hline \end{array} Streaming(type: REDISTRIBUTE ng: node_group->datanode3) | 30 | 4 | 14.46<br>
\begin{array}{c|c|c|c|c} \hline 1 & 30 & 4 & 14.14 \ \hline \end{array}\Rightarrow Seq Scan on t1 \begin{vmatrix} 30 & 4 & 14.14 \end{vmatrix}(5 rows)
openGauss=# set enable_dngather=false;
SET.
openGauss=# explain select sum(b) over (partition by b) a from t1 group by b;
id | operation | E-rows | E-width | E-costs
----+-----------------------------------------------+--------+---------+---------
1 | -> Streaming (type: GATHER) | 30 | 4 | 16.18
```

```
2 | -> WindowAgg | 30 | 4 | 14.93<br>3 | -> Sort | 30 | 4 | 14.78
3 | -> Sort | 30 | 4 | 14.78
 4 | -> HashAggregate | 30 | 4 | 14.59
 5 | -> Streaming(type: REDISTRIBUTE) | 30 | 4 | 14.45
6 | -> Seq Scan on t1 | 30 | 4 | 14.14
(6 rows)
openGauss=# set enable_dngather=true;
SET
openGauss=# explain select sum(b) over (partition by b) a from t1 group by b;
id | operation | Contract | E-rows | E-width | E-costs
----+-------------------------------------------------------------------------+--------+---------+---------
1 | -> Streaming (type: GATHER) | 30 | 4 | 18.00<br>2 | -> WindowAgg | 30 | 4 | 16.13
2 | -> WindowAgg
3 \mid 30 \mid 4 \mid 15.684 | -> HashAggregate | 30 | 4 | 14.87
 5 | -> Streaming(type: REDISTRIBUTE ng: node_group->datanode3) | 30 | 4 | 14.46
6 | -> Seq Scan on t1 | 30 | 4 | 14.14
(6 rows)
```
#### **Union/Union all**

要把Union/Union all的结果收敛到单个DN需要满足

子节点需要至少一个满足上述1、2、3里面的情况。

```
为了方便举例,让Join的子节点都为Stream节点,关闭了Broadcast。
```

```
openGauss=# set explain_perf_mode=pretty;
SET
openGauss=# set enable_broadcast=false; 
SET
openGauss=# set enable_dngather=false;
SET
openGauss=# explain select t1.a, t2.b from t1, t2 where t1.b = t2.b union all select t3.a, t3.b from t3, t4 
where t3.b = t4.b;id | operation | E-rows | E-width | E-costs
----+--------------------------------------------------+--------+---------+---------
1 | -> Streaming (type: GATHER) | 60 | 8 | 65.31<br>2 | -> Result | 60 | 8 | 62.81
2 | -> Result | 60 | 8 | 62.81
3 \mid -> Append(4, 10) \mid 60 | 8 | 62.81
4 | -> Hash Join (5,7) | 30 | 8 | 31.30
 5 | -> Streaming(type: REDISTRIBUTE) | 30 | 8 | 15.49
6 | -> Seq Scan on t1 | 30 | 8 | 14.14
 7 | -> Hash | 29 | 4 | 15.49
  8 | -> Streaming(type: REDISTRIBUTE) | 30 | 4 | 15.49
9 | -> Seq Scan on t2 | 30 | 4 | 14.14
10 | -> Hash Join (11,13) | 30 | 8 | 31.30
11 | -> Streaming(type: REDISTRIBUTE) | 30 | 8 | 15.49
12 | \rightarrow Seq Scan on t3
12 | -> Seq Scan on t3 | 30 | 8 | 14.14<br>
13 | -> Hash | 29 | 4 | 15.49<br>
14 | -> Streaming (type: REDISTRIBUTE) | 30 | 4
            -> Streaming(type: REDISTRIBUTE) | 30 | 4 | 15.49
15 | -> Seq Scan on t4 | 30 | 4 | 14.14
(15 rows)
 Predicate Information (identified by plan id) 
-----------------------------------------------
  4 --Hash Join (5,7)
     Hash Cond: (t1.b = t2.b) 10 --Hash Join (11,13)
    Hash Cond: (t3.b = t4.b)(4 rows)
openGauss=# set enable_dngather=true;
SET
openGauss=# explain select t1.a, t2.b from t1, t2 where t1.b = t2.b union all select t3.a, t3.b from t3, t4 
where t3.b = t4.b;id | operation | E-rows | E-width | E-costs
```
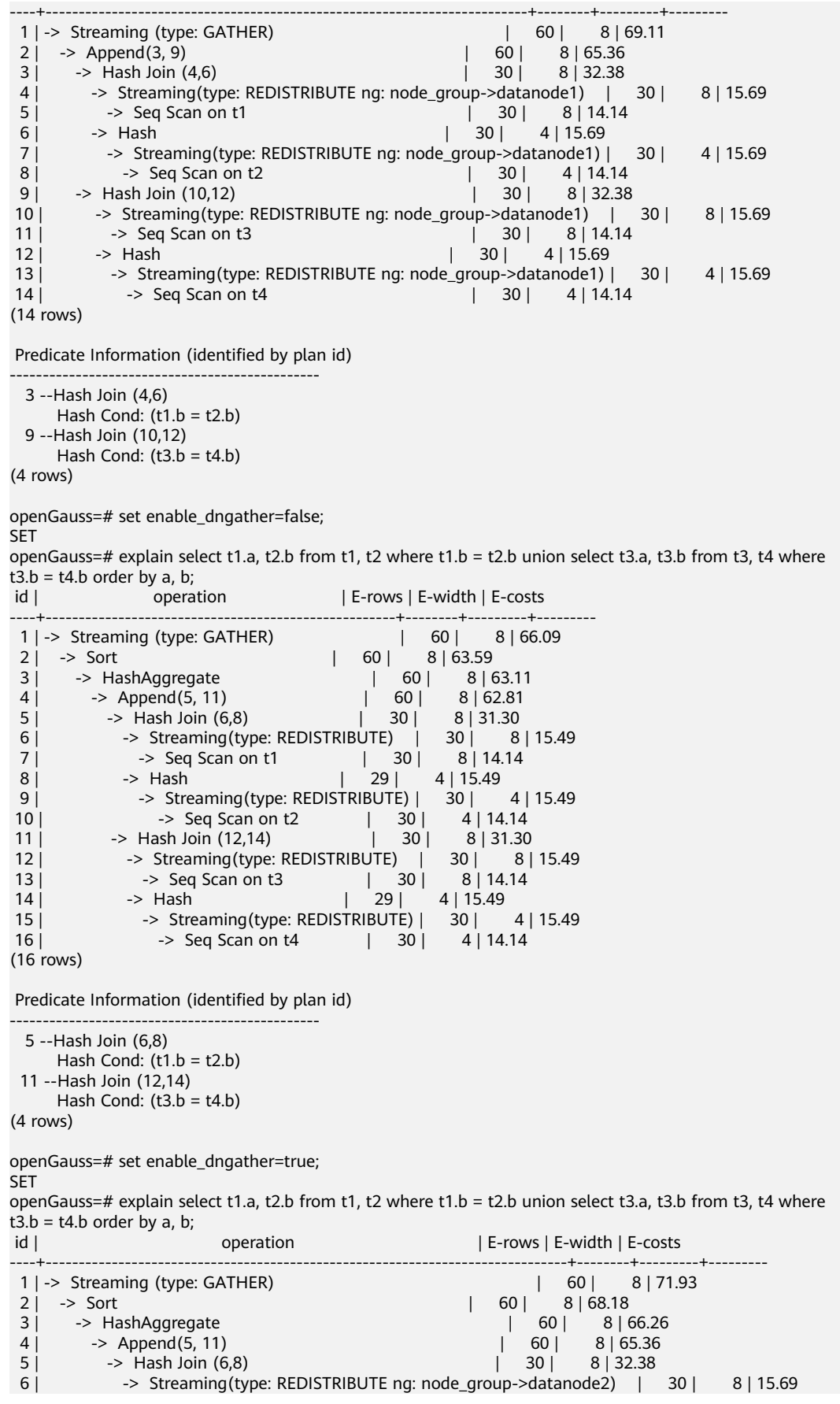

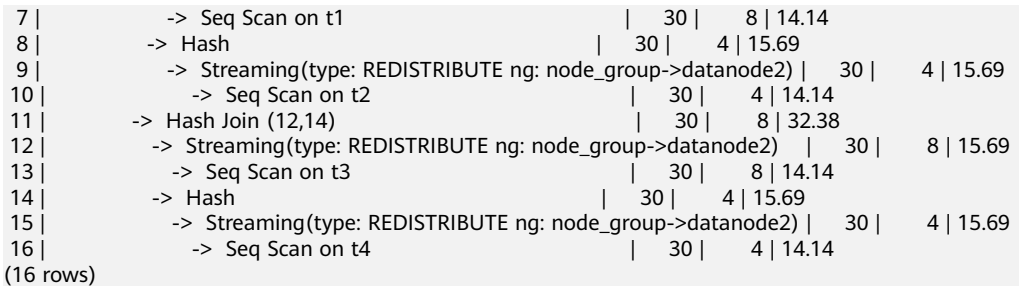

Predicate Information (identified by plan id)

----------------------------------------------- 5 --Hash Join (6,8) Hash Cond:  $(t1.b = t2.b)$  11 --Hash Join (12,14) Hash Cond:  $(t3.b = t4.b)$ (4 rows)

openGauss=# set enable\_dngather=false; SET

openGauss=# explain select b, count(\*) from t1 group by b union all select b, count(\*) from t2 group by b order by b;<br>id l id | operation | E-rows | E-width | E-costs

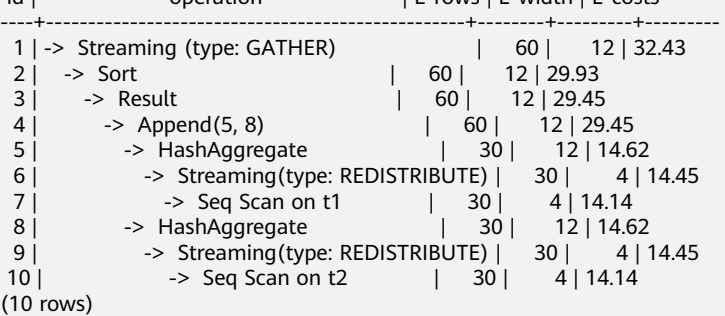

openGauss=# set enable\_dngather=true; SET

openGauss=# explain select b, count(\*) from t1 group by b union all select b, count(\*) from t2 group by b order by b;

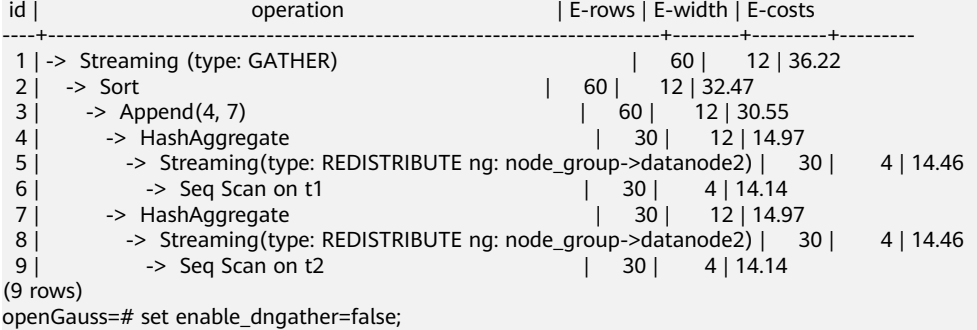

**SET** 

openGauss=# explain select b, count(\*) from t1 group by b union all select count(distinct a) a , count(distinct b) b from t2 order by b;<br>id l coneration id | operation | E-rows | E-width | E-costs

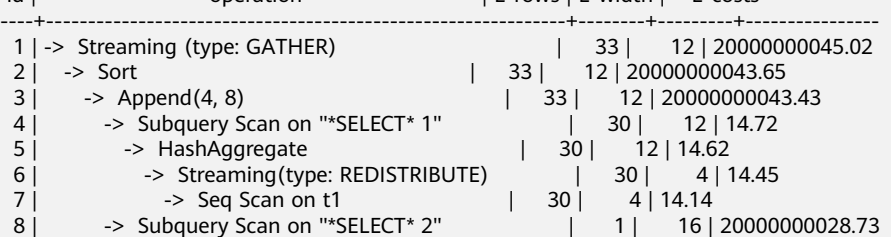

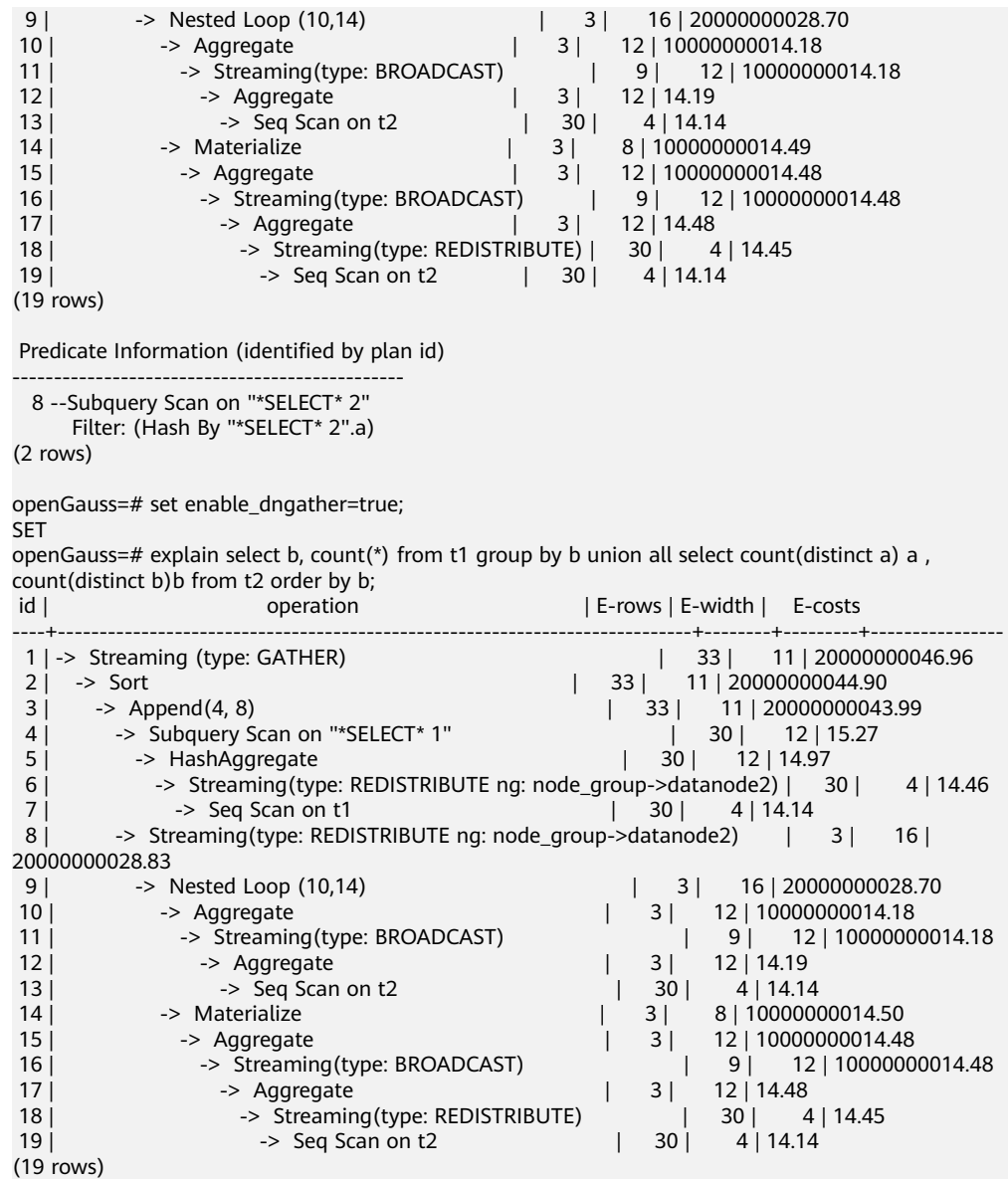

## **10.4.19** 案例:调整 **I/O** 相关参数降低日志膨胀率

- 调整参数前的参数值:
	- pagewriter\_sleep=2000ms
	- bgwriter\_delay=2000ms
	- max\_io\_capacity=500MB
- 调整参数后的参数值:
	- pagewriter\_sleep=100ms
	- bgwriter\_delay=1s
	- max\_io\_capacity=300MB

#### 说明

- 将max\_io\_capacity调整小是因为,IO不会利用到之前参数的最大值,调整该值,是为了限 制后端写进程IO的占用上限。
- 当日志量达到一定量时,日志才会触发回收,该值的计算方式是:wal\_keep\_segments + checkpoint\_segments \* 2 + 1, 假设 checkpoint\_segments 设置128, wal\_keep\_segments 设置128,日志量就是 (128 + 128 \* 2 + 1) \* 16MB = 6GB。
- 调整参数前,tpcc导数阶段,不同的数据量xlog有不同程度的膨胀,基本会导致GB级别的日 志膨胀,主要是因为脏页未刷盘,recovery点不能推进,日志不能及时回收。调整参数后, 日志膨胀明显降低。
- 以2000仓为例,调整参数前,导数阶段,日志膨胀10GB,调整参数后,日志基本没有膨 胀,维持在设置的参数计算出的xlog最低量的范围内。

## 11<br>**11** 配置运行参数

## **11.1** 查看参数当前取值

GaussDB安装后,有一套默认的运行参数,为了使GaussDB与业务的配合度更高,用 户需要根据业务场景和数据量的大小进行GUC参数调整。

#### 操作步骤

- 步骤1 参考[连接数据库](#page-40-0),连接数据库。
- 步骤**2** 查看数据库运行参数当前取值。
	- 方法一:使用SHOW命令。
		- 使用如下命令查看单个参数: openGauss=# **SHOW** server\_version;

server\_version显示数据库版本信息的参数。

- 使用如下命令查看所有参数: openGauss=# **SHOW ALL;**
- 方法二:使用pg\_settings视图。
	- 使用如下命令查看单个参数: openGauss=# **SELECT \* FROM pg\_settings WHERE NAME='**server\_version**';**
	- 使用如下命令查看所有参数: openGauss=# **SELECT \* FROM pg\_settings;**

**----**结束

示例

#### 查看服务器的版本号。

openGauss=# SHOW server\_version: server\_version ---------------- 9.2.4 (1 row)

## **11.2** 重设参数

#### 背景信息

GaussDB提供了多种修改GUC参数的方法,用户可以方便的针对数据库、用户、会话 进行设置。

- 参数名称不区分大小写。
- 参数取值有整型、浮点型、字符串、布尔型和枚举型五类。
	- 布尔值可以是(on,off)、(true,false)、(yes,no)或者(1,0), 且不区分大小写。
	- 枚举类型的取值是在系统表pg\_settings的enumvals字段取值定义的。
- 对于有单位的参数,在设置时请指定单位,否则将使用默认的单位。
	- 参数的默认单位在系统表pg\_settings的unit字段定义的。
	- 内存单位有:KB(千字节)、MB(兆字节)和GB(吉字节)。
	- 时间单位:ms(毫秒)、s(秒)、min(分钟)、h(小时)和d(天)。
- CN和DN参数可以同时进行设置,其他类型的参数不能同时进行设置。

具体参数说明请参见**GUC**[参数说明](#page-1863-0)。

#### **GUC** 参数设置

GaussDB提供了六类GUC参数,具体分类和设置方式请参考表**11-1**:

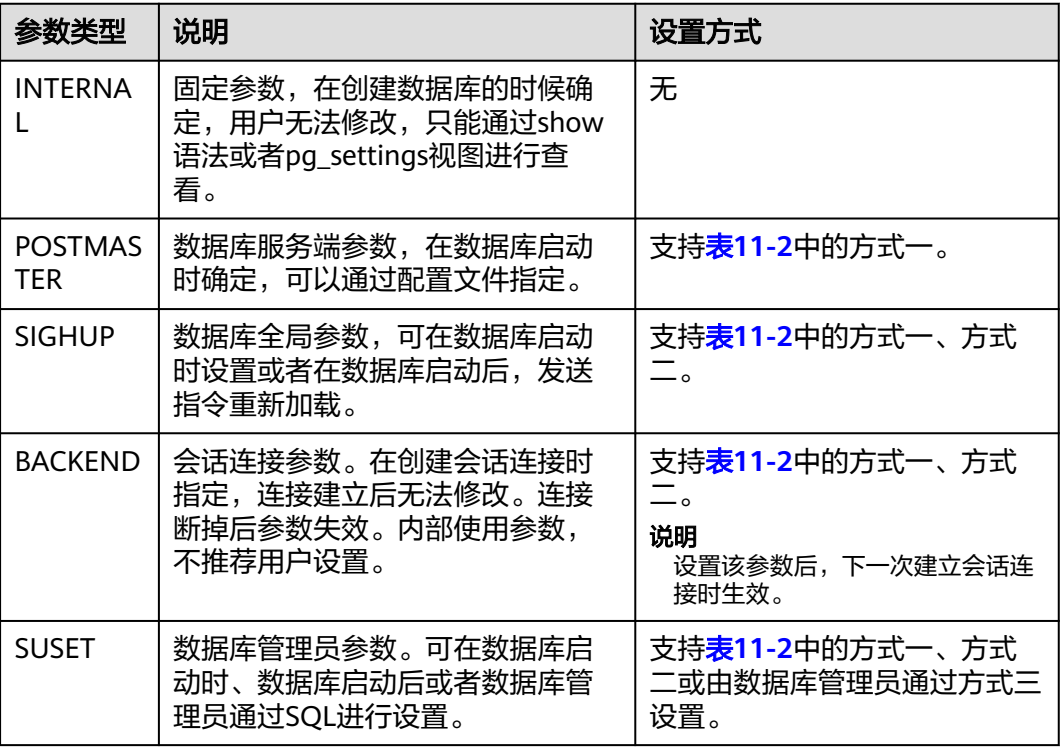

#### 表 **11-1** GUC 参数分类

<span id="page-416-0"></span>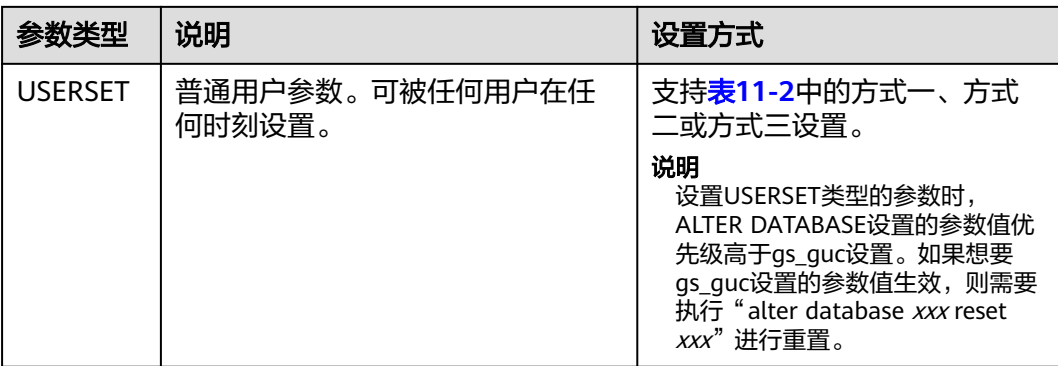

GaussDB提供了三种方式来修改GUC参数,具体操作请参考表**11-2**:

#### 表 **11-2** GUC 参数设置方式

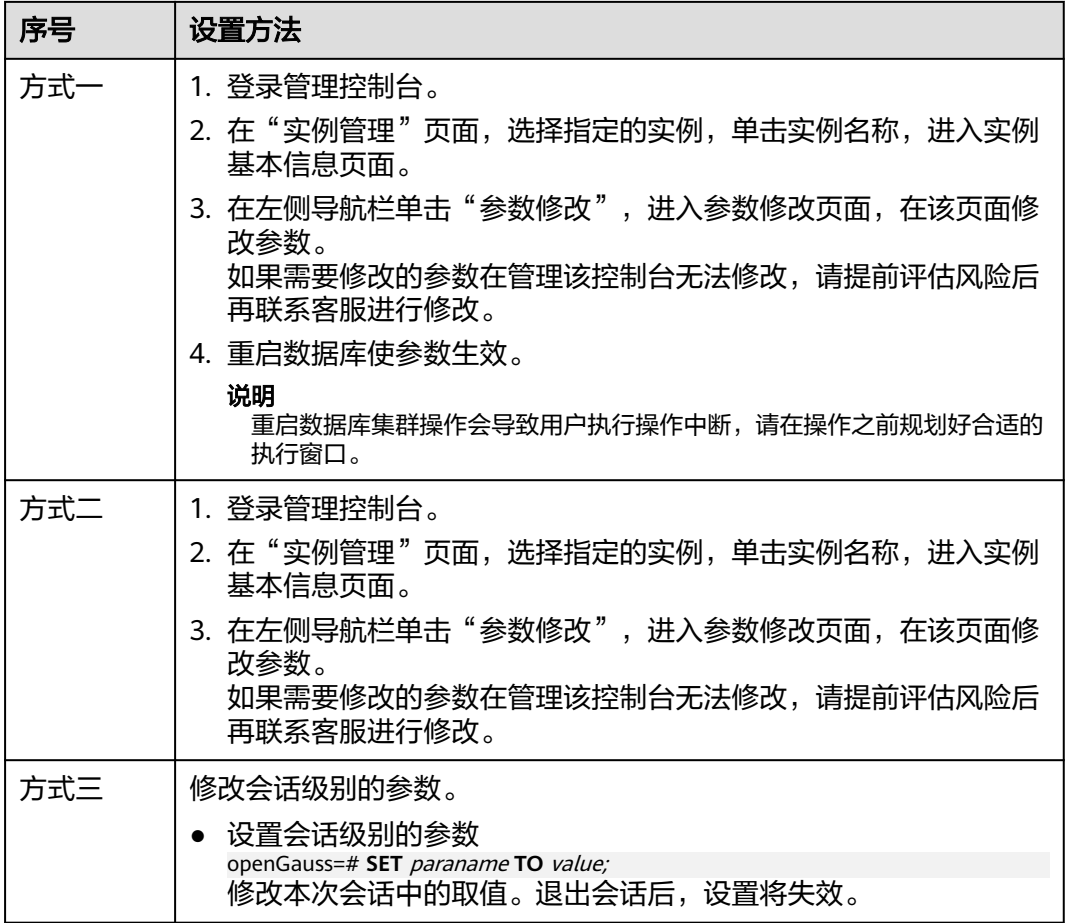

#### 注意

使用方式一和方式二设置参数时,若所设参数不属于当前环境,数据库会提示参数不 在支持范围内的相关信息。

# 12<sub>sQL 参考</sub>

## **12.1 GaussDB SQL**

#### 什么是 **SQL**

SQL是用于访问和处理数据库的标准计算机语言。

SQL提供了各种任务的语句,包括:

- 查询数据。
- 在表中插入,更新和删除行。
- 创建,替换,更改和删除对象。
- 控制对数据库及其对象的访问。
- 保证数据库的一致性和完整性。

SQL语言由用于处理数据库和数据库对象的命令和函数组成。该语言还会强制实施有 关数据类型、表达式和文本使用的规则。因此在**SQL**参考章节,除了SQL语法参考外, 还会看到有关数据类型、表达式、函数和操作符等信息。

#### **SQL** 发展简史

SQL发展简史如下:

- 1986年, ANSI X3.135-1986, ISO/IEC 9075:1986, SQL-86
- 1989年, ANSI X3.135-1989, ISO/IEC 9075:1989, SQL-89
- 1992年, ANSI X3.135-1992, ISO/IEC 9075:1992, SQL-92 (SQL2)
- 1999年, ISO/IEC 9075:1999, SQL:1999 (SQL3)
- 2003年, ISO/IEC 9075:2003, SQL:2003 (SQL4)
- 2011年, ISO/IEC 9075:200N, SQL:2011 (SQL5)

#### **GaussDB** 支持的 **SQL** 标准

GaussDB兼容Postgres-XC,默认支持SQL2、SQL3和SQL4的主要特性。

## **12.2** 关键字

SQL里有保留字和非保留字之分。根据标准,保留字决不能用做其他标识符。非保留 字只是在特定的环境里有特殊的含义,而在其他环境里是可以用做标识符的。

#### 须知

- 1. 目前"非保留"关键字在作为数据库对象的标识符时存在如下限制:
	- 1. 不支持直接作为列别名使用, 即类似SELECT 1 ABORT的用法会导致错误。
	- 2. 对于ENTITYESCAPING、NOENTITYESCAPING以及WELLFORMED关键字,无 论是否带有双引号,均不支持作为表名、列名、表别名以及列别名的标识符。此 外,不带双引号时不支持作为函数名。
	- 3. 不带双引号的RAW关键字不支持作为表名和函数名的标识符。
	- 4. SET关键字不支持作为表别名的标识符,即类似SELECT \* FROM T1 SET和 SELECT \* FROM T1 AS "SET"的用法均会导致错误。
	- 5. 不带双引号的BEGIN、BY、CLOSE、CURSOR、DECLARE、DELETE、 EXECUTE、FUNCTION、IF、IMMEDIATE、INSERT、LOOP、MOVE、OF、 REF、RELEASE、RETURN、SAVEPOINT、STRICT、TYPE以及UPDATE等关键字 不支持作为变量名使用。
	- 6. 将sys\_refcursor关键字作为数据库对象名称时,禁止附带双引号。例如:在建表 时,禁止"sys\_refcursor"作为表名,但允许sys\_refcursor作为表名。
- 2. 与"非保留"关键字类似, "非保留(不能是函数或类型)"关键字不支持直接作 为列别名使用。
- 3. 对于带有双引号的"保留"关键字CURRENT\_TIMESTAMP而言,不允许作为函数 名。

#### 标识符命名规范

标识符的命名需要遵守如下规范:

- 标识符需要为字母、下划线、数字(0-9)或美元符号(\$)。
- 标识符必须以字母 (a-z) 或下划线 () 开头。

说明

- 此命名规范为建议项,非强制项。
- 特殊情况下可以使用双引号规避特殊字符报错。

#### **SQL** 关键字

#### 表 **12-1** SQL 关键字

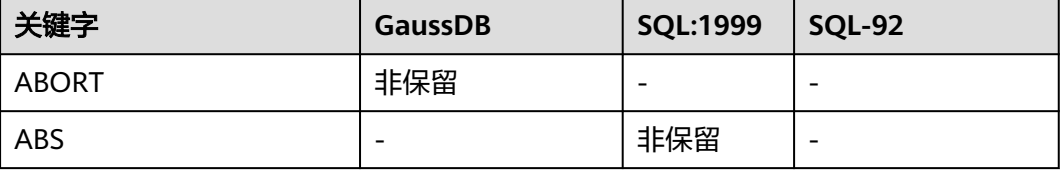

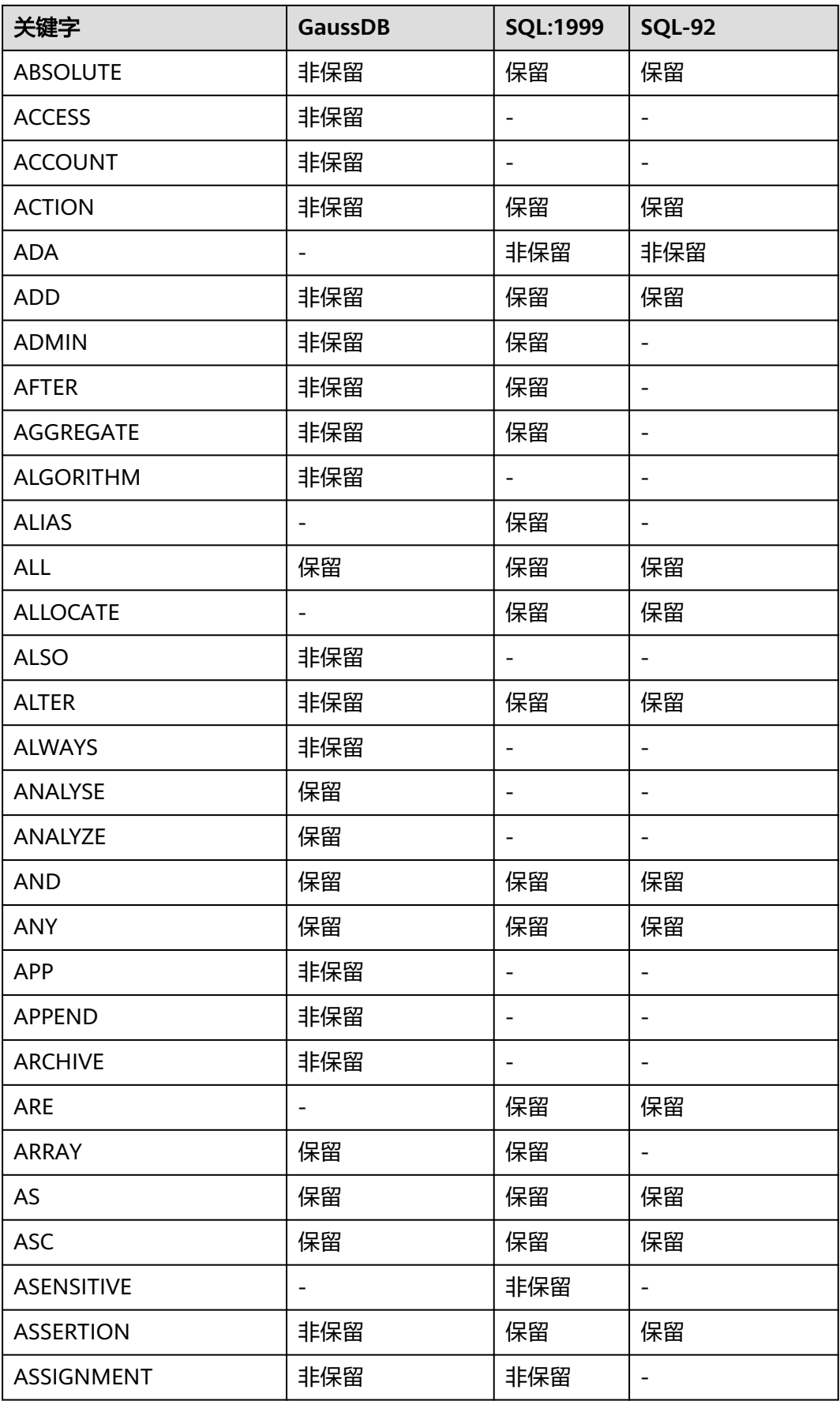

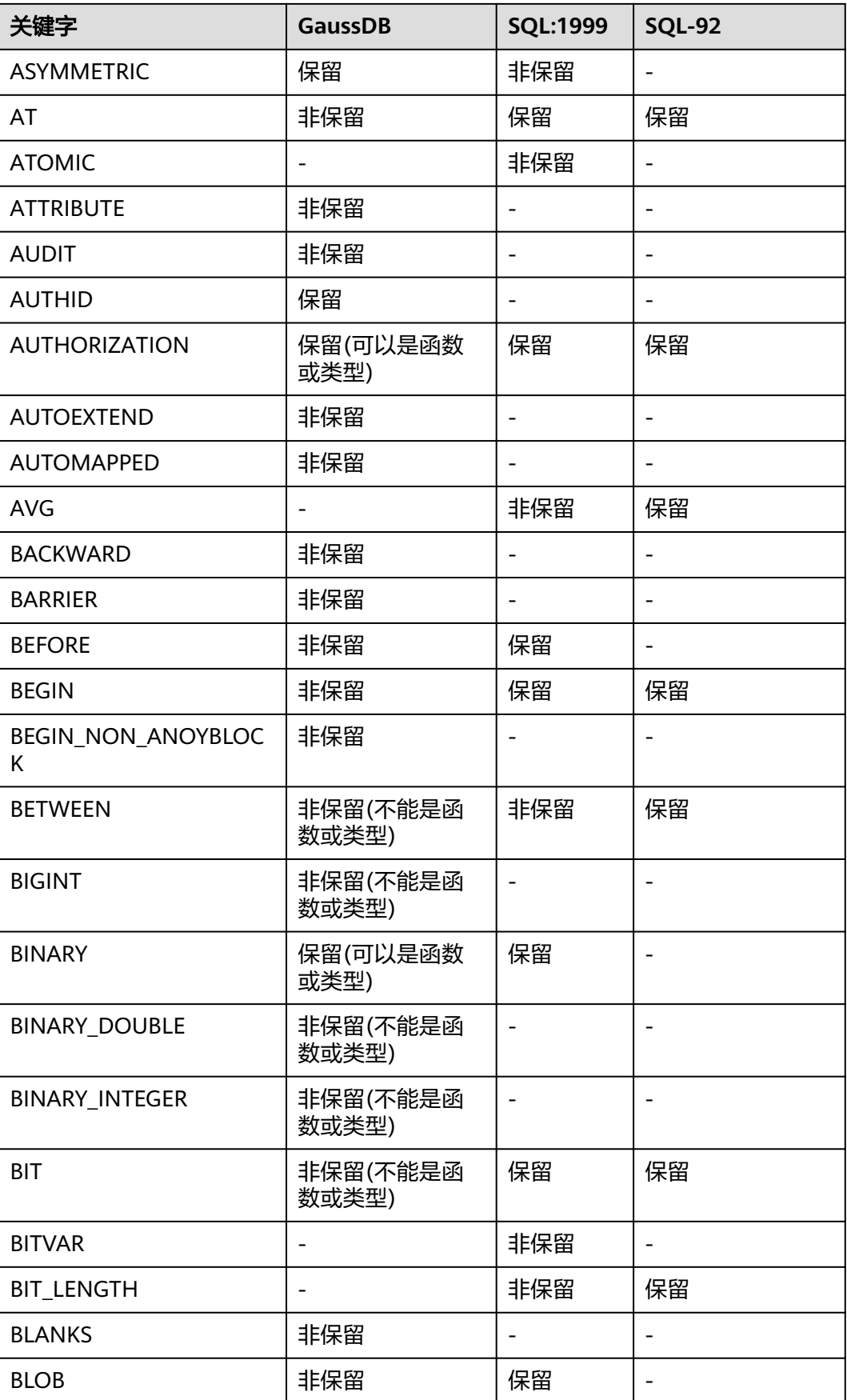

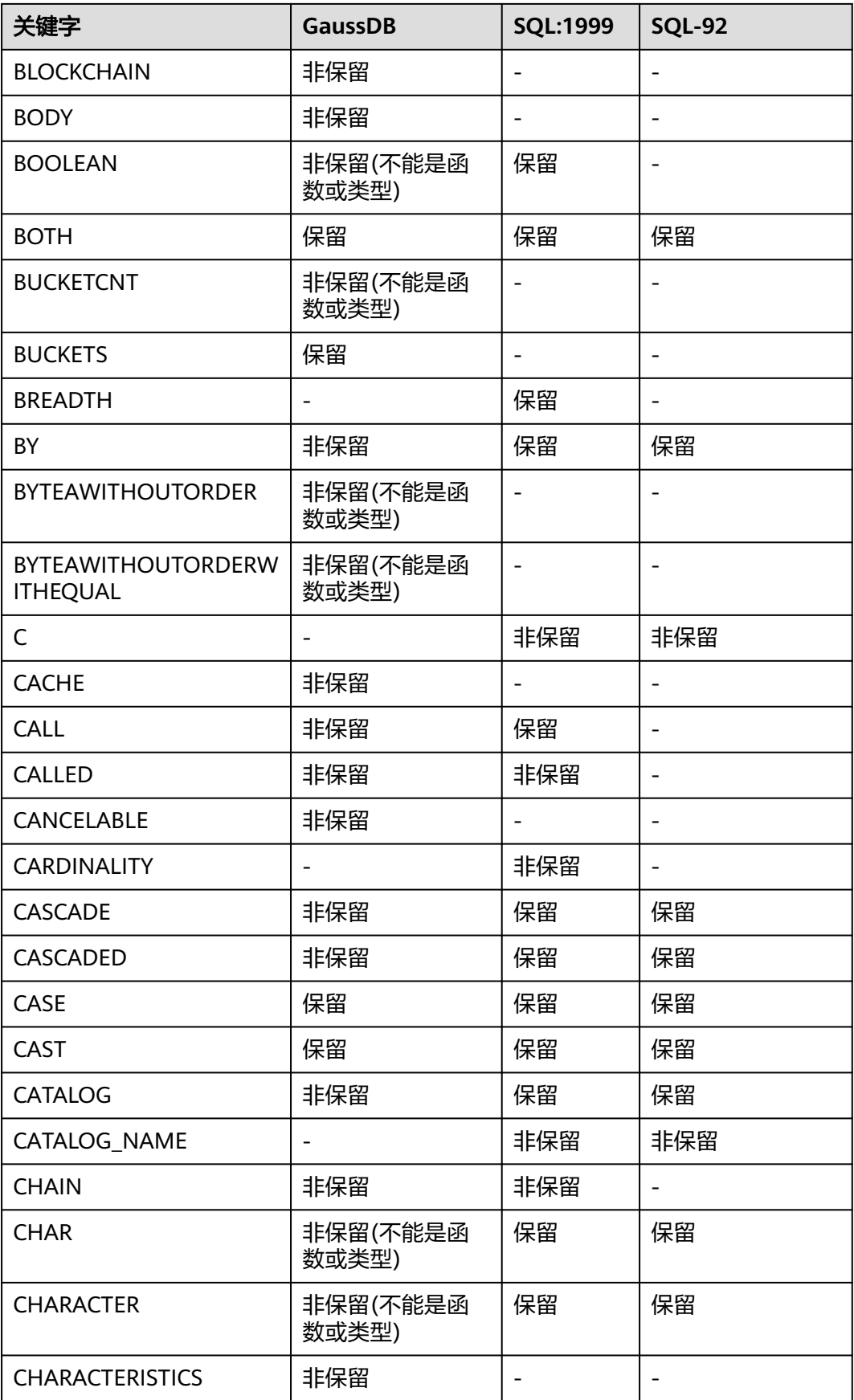

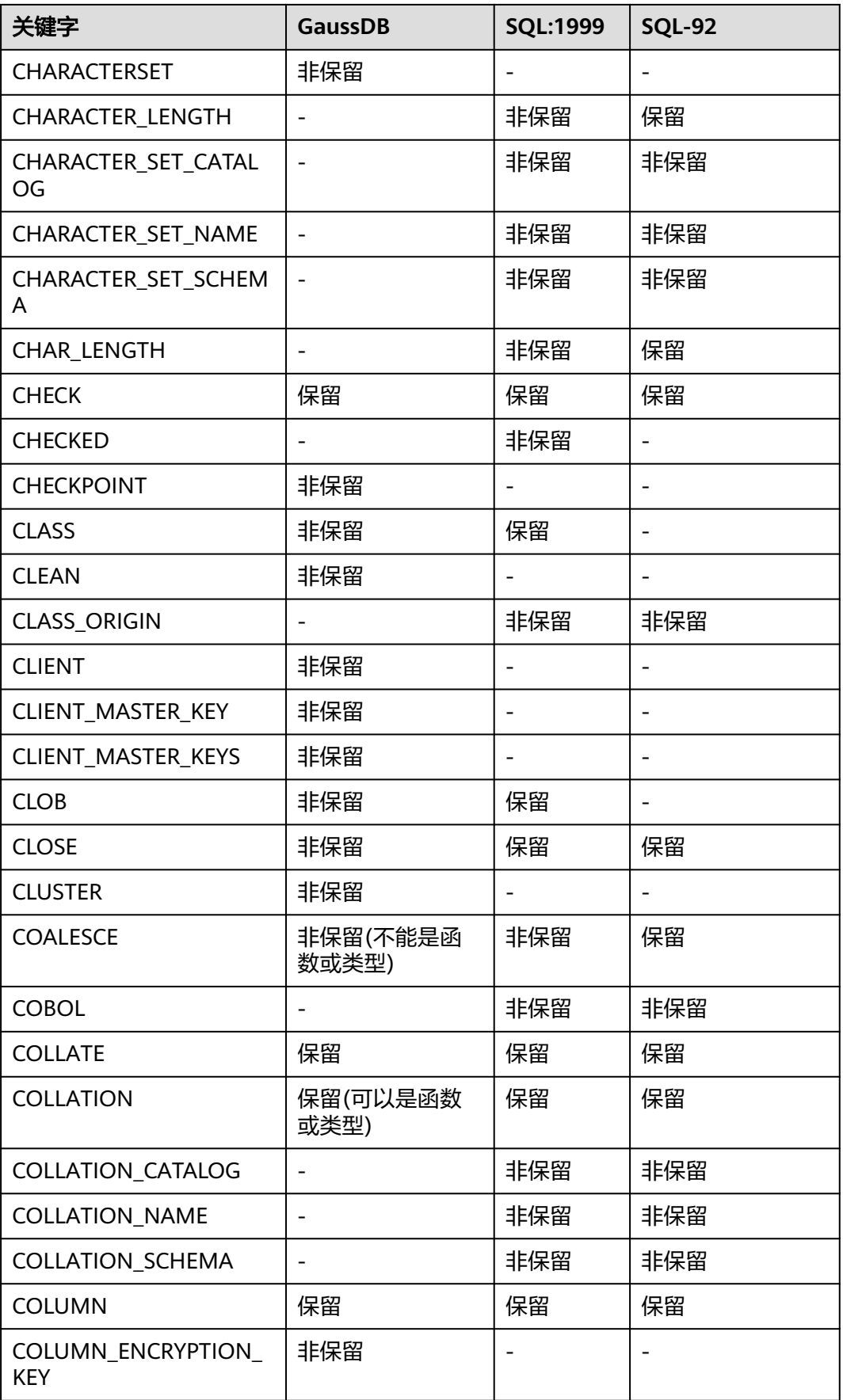

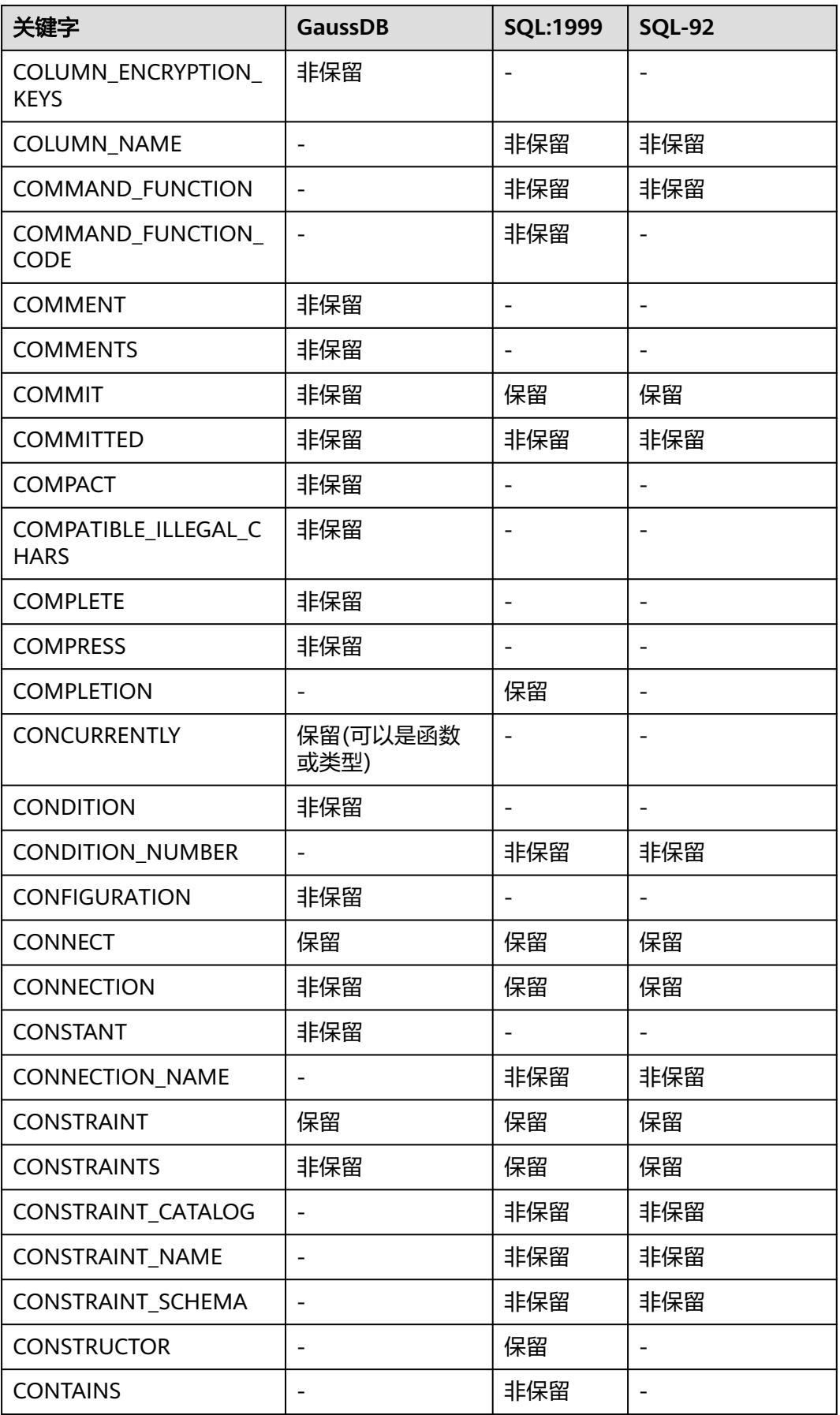

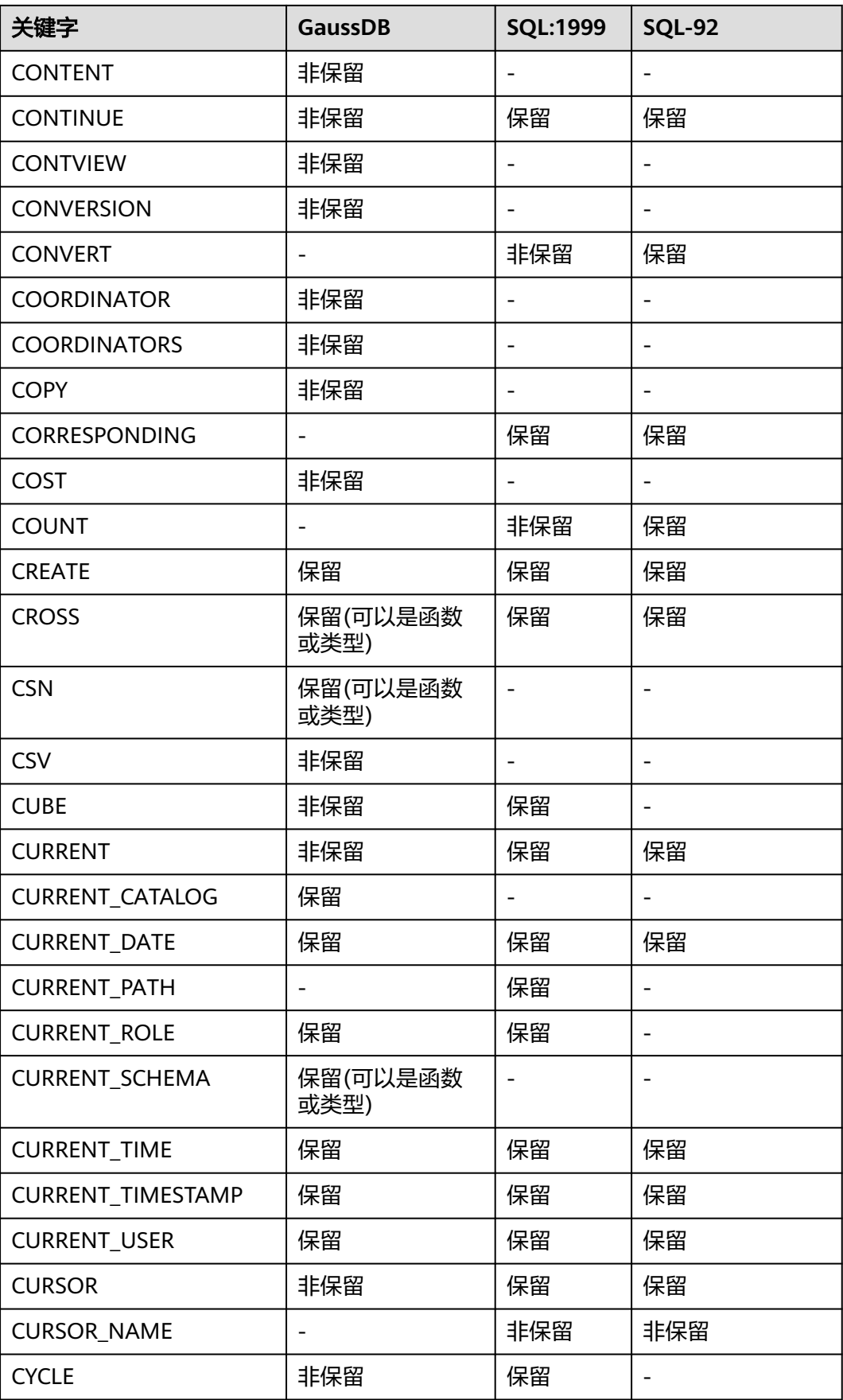

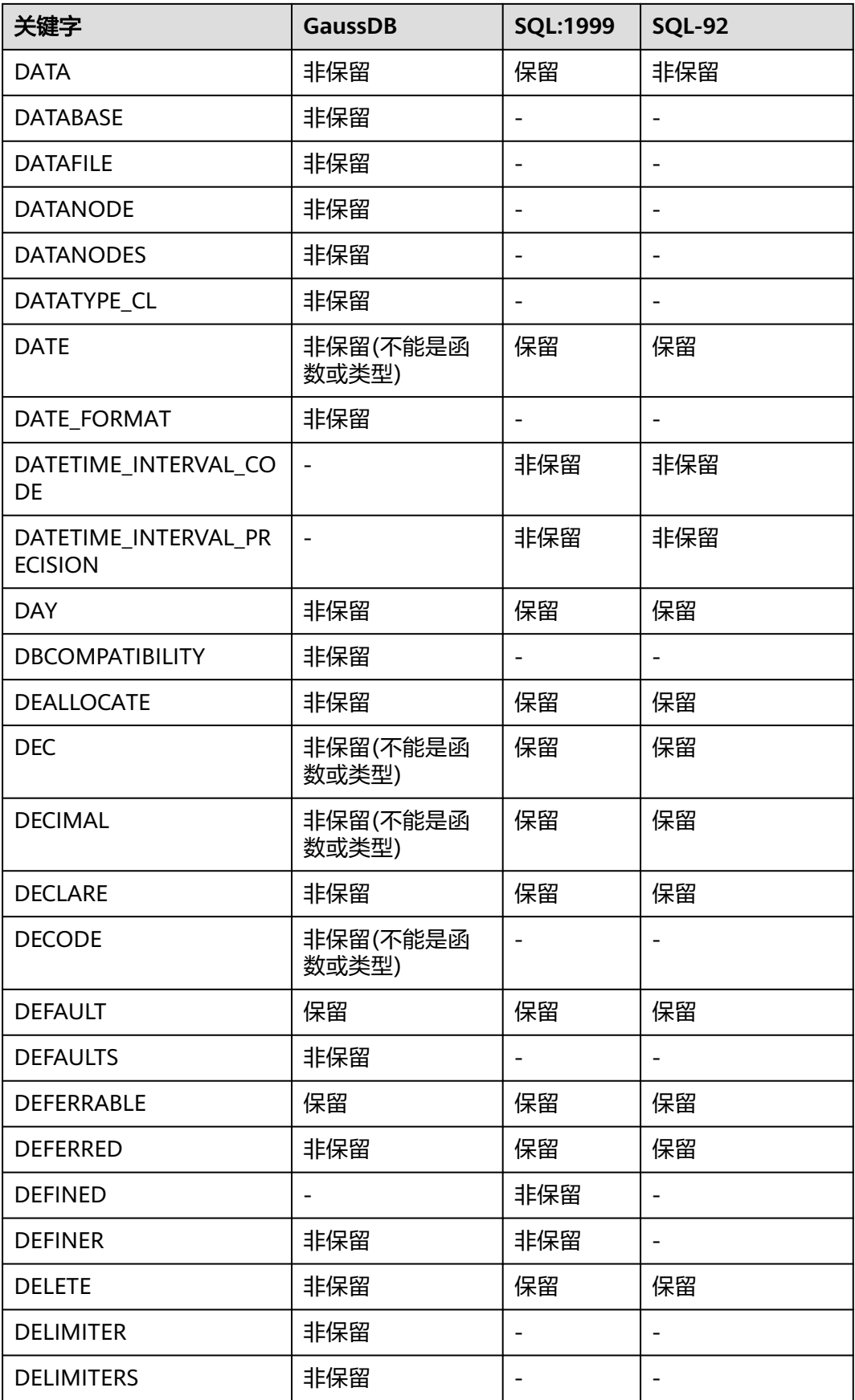

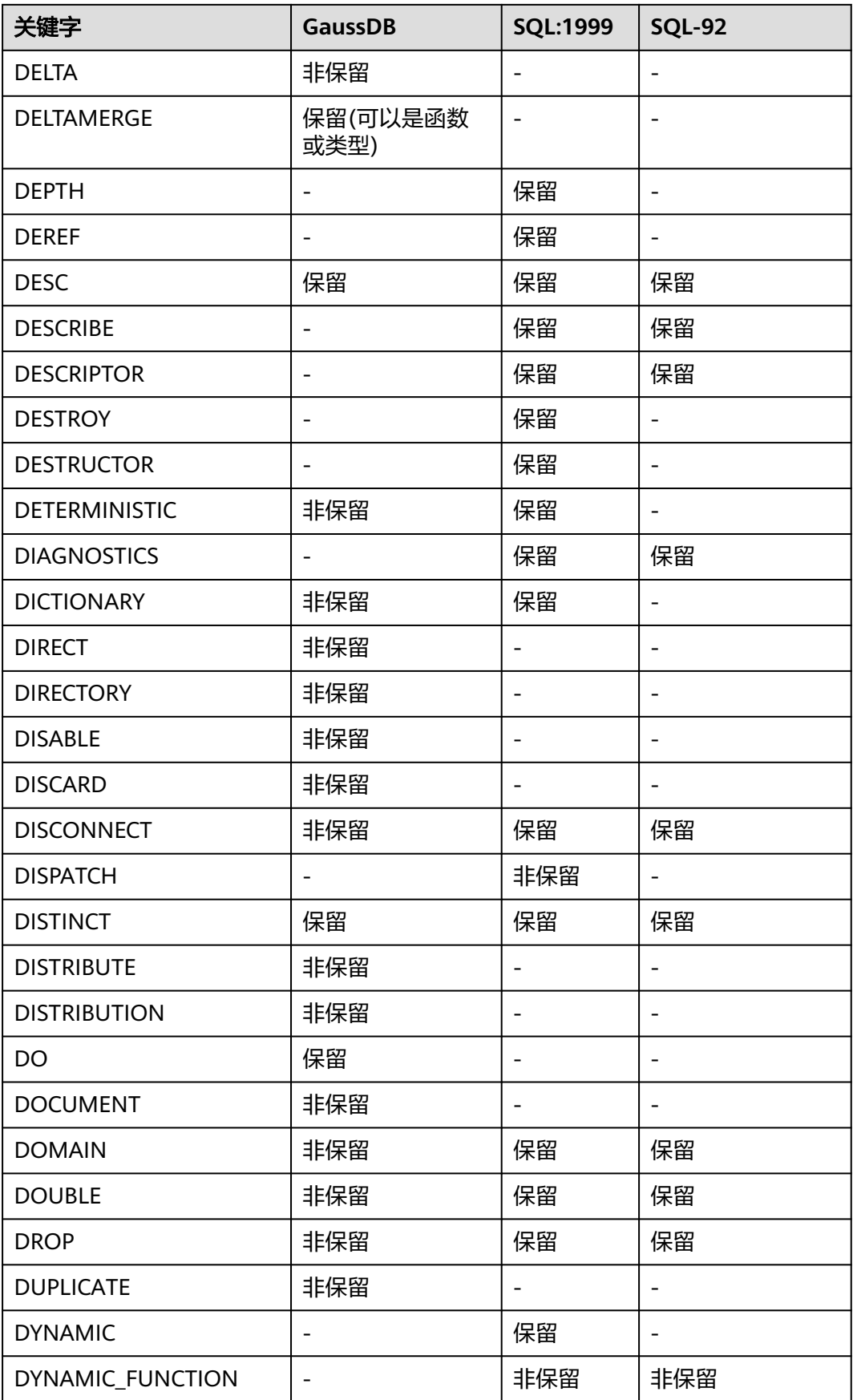

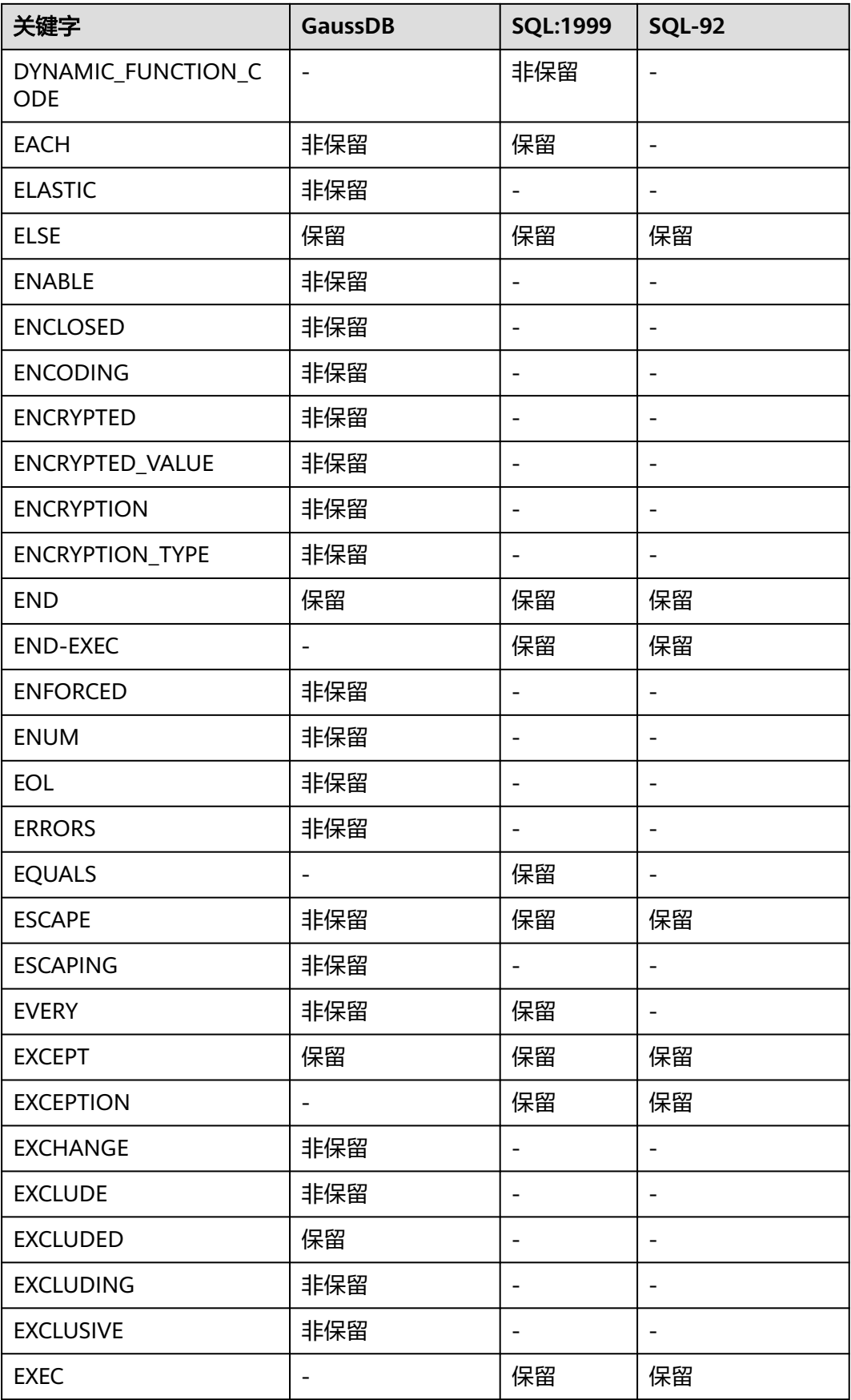

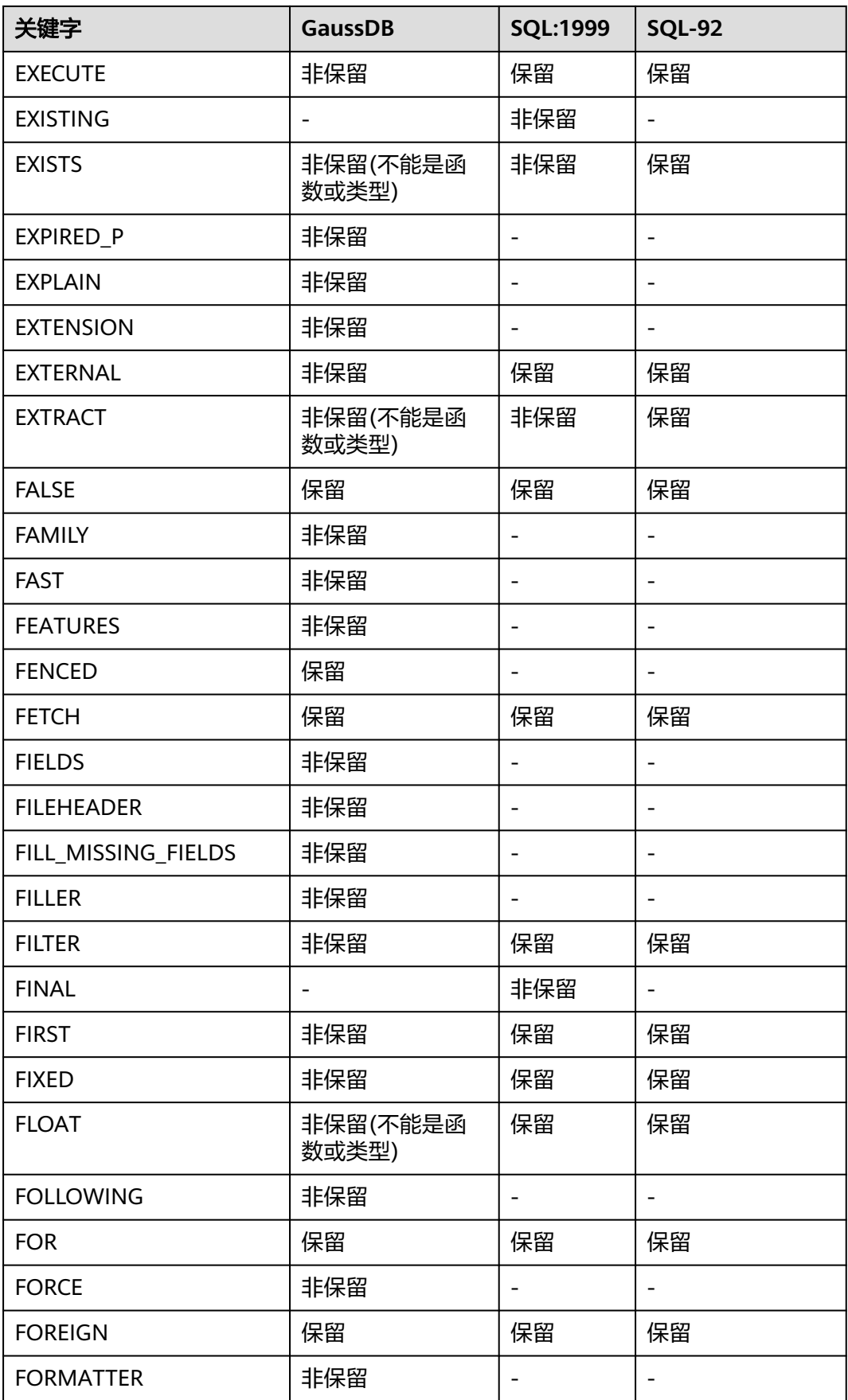

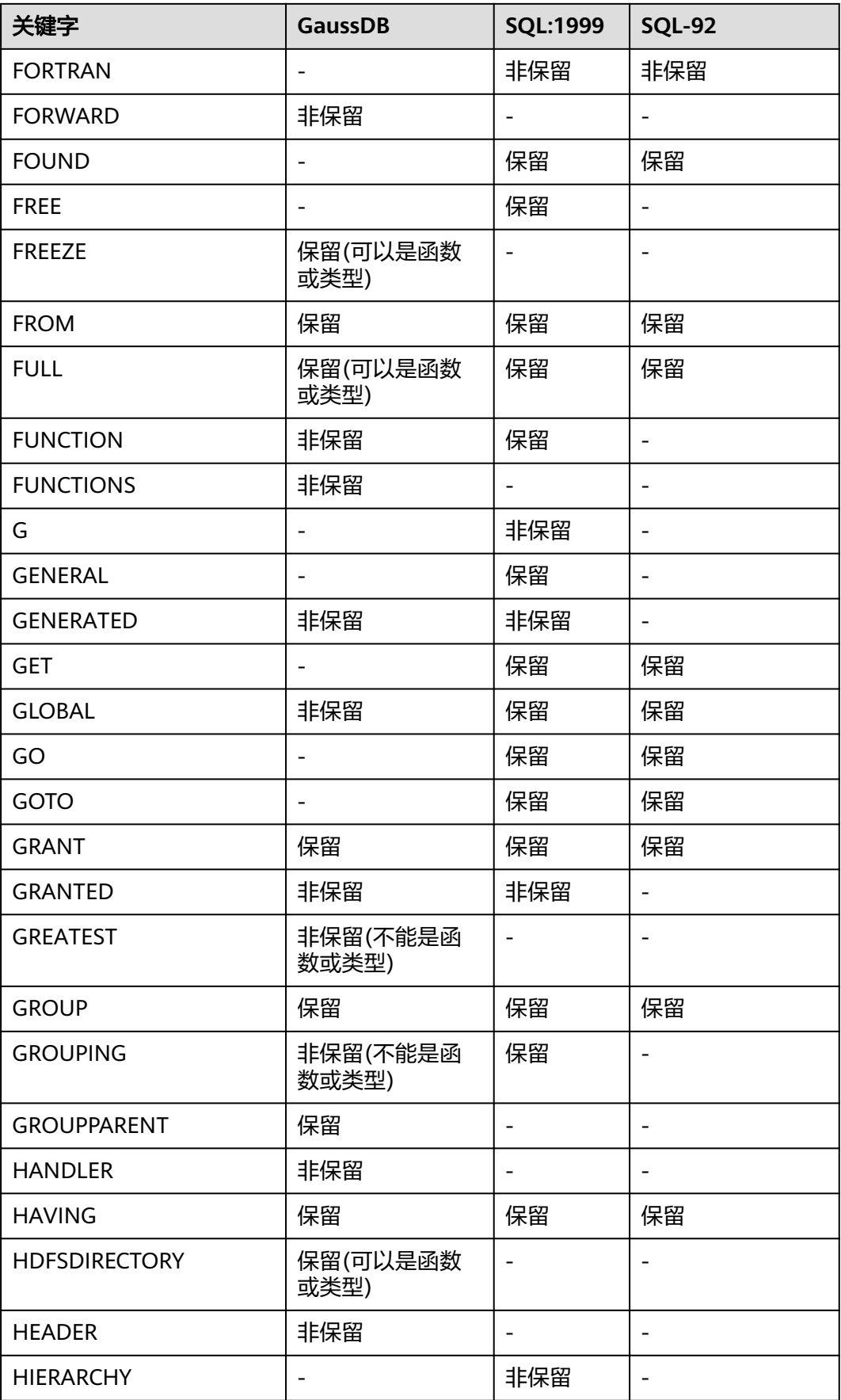

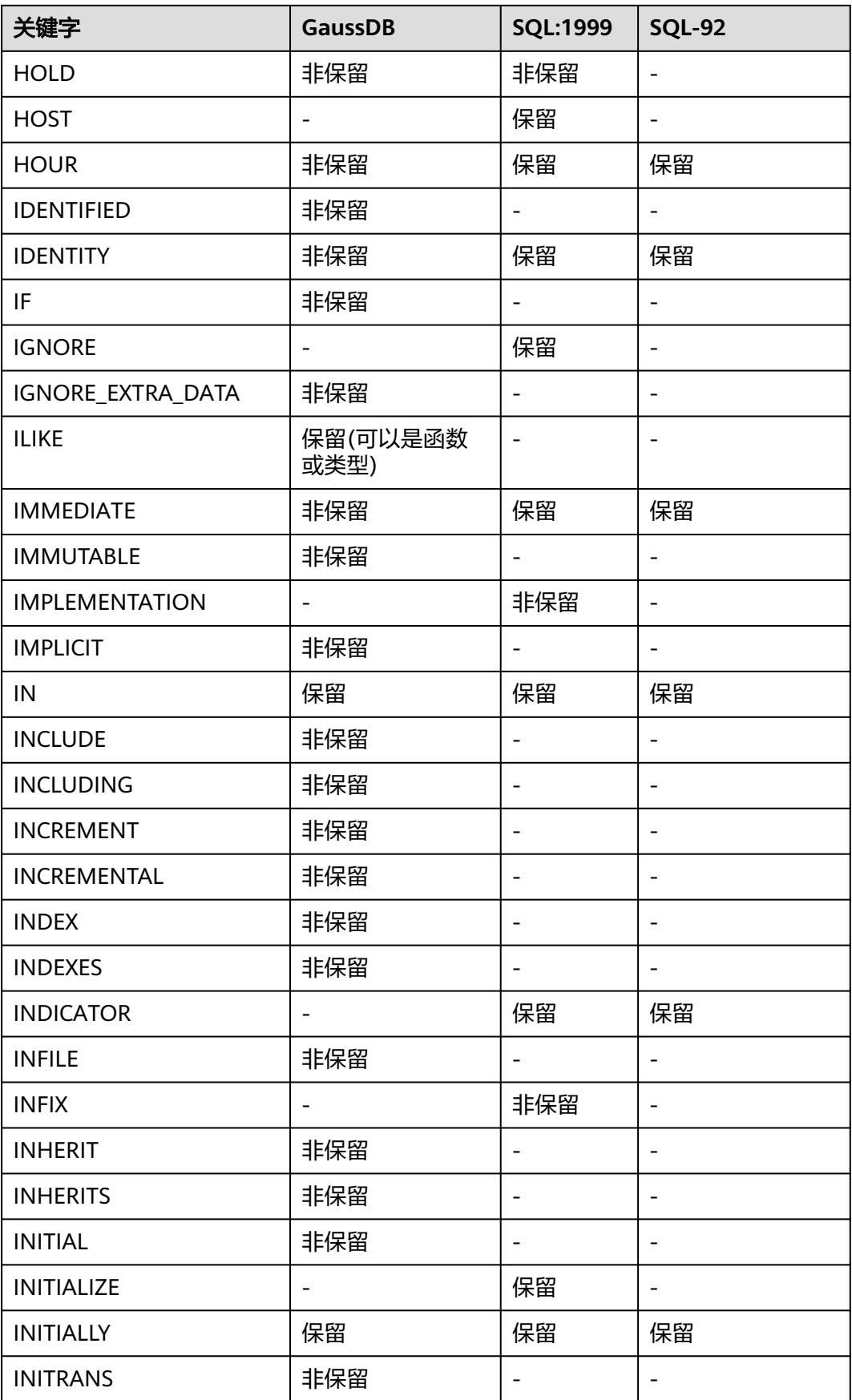

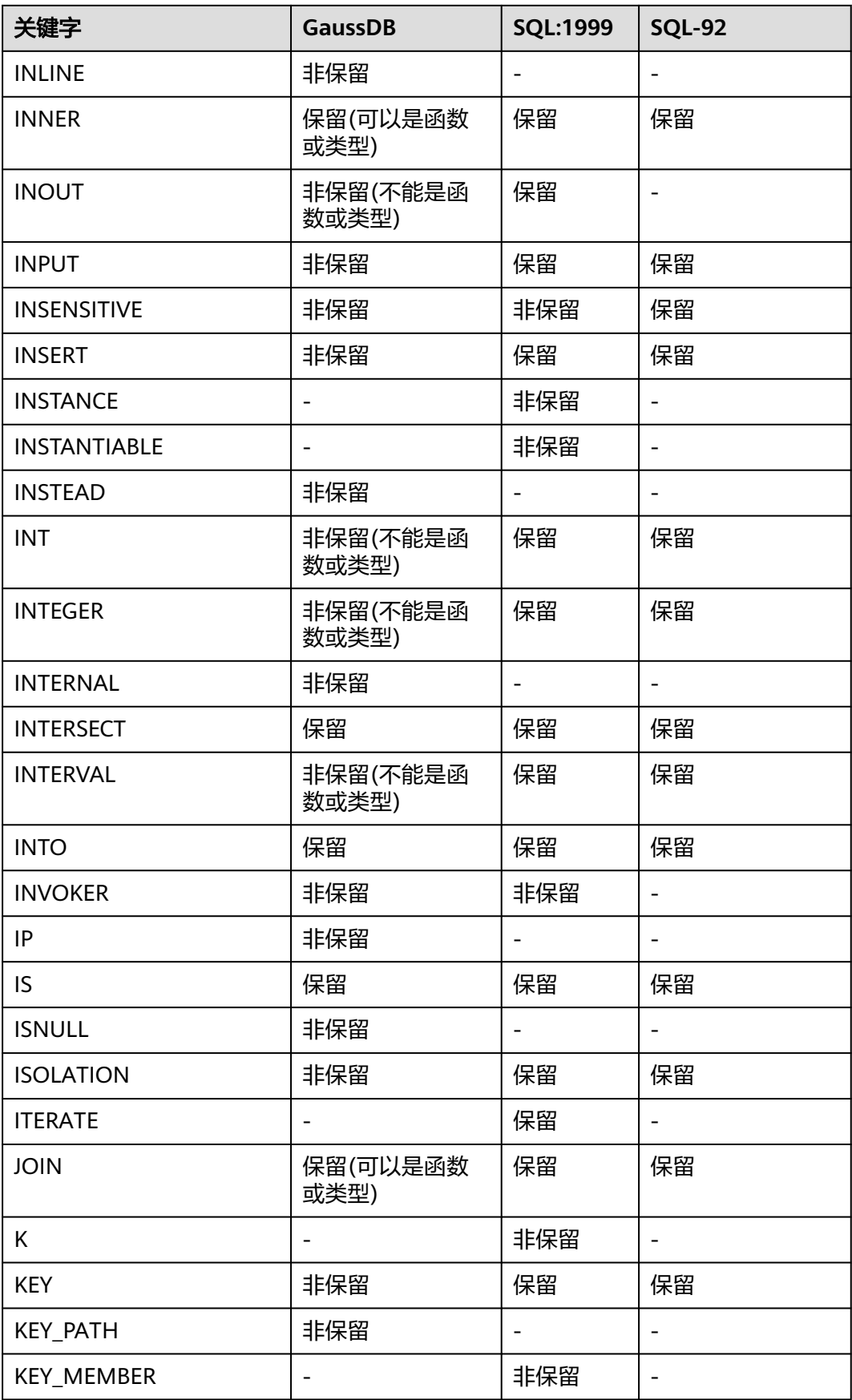
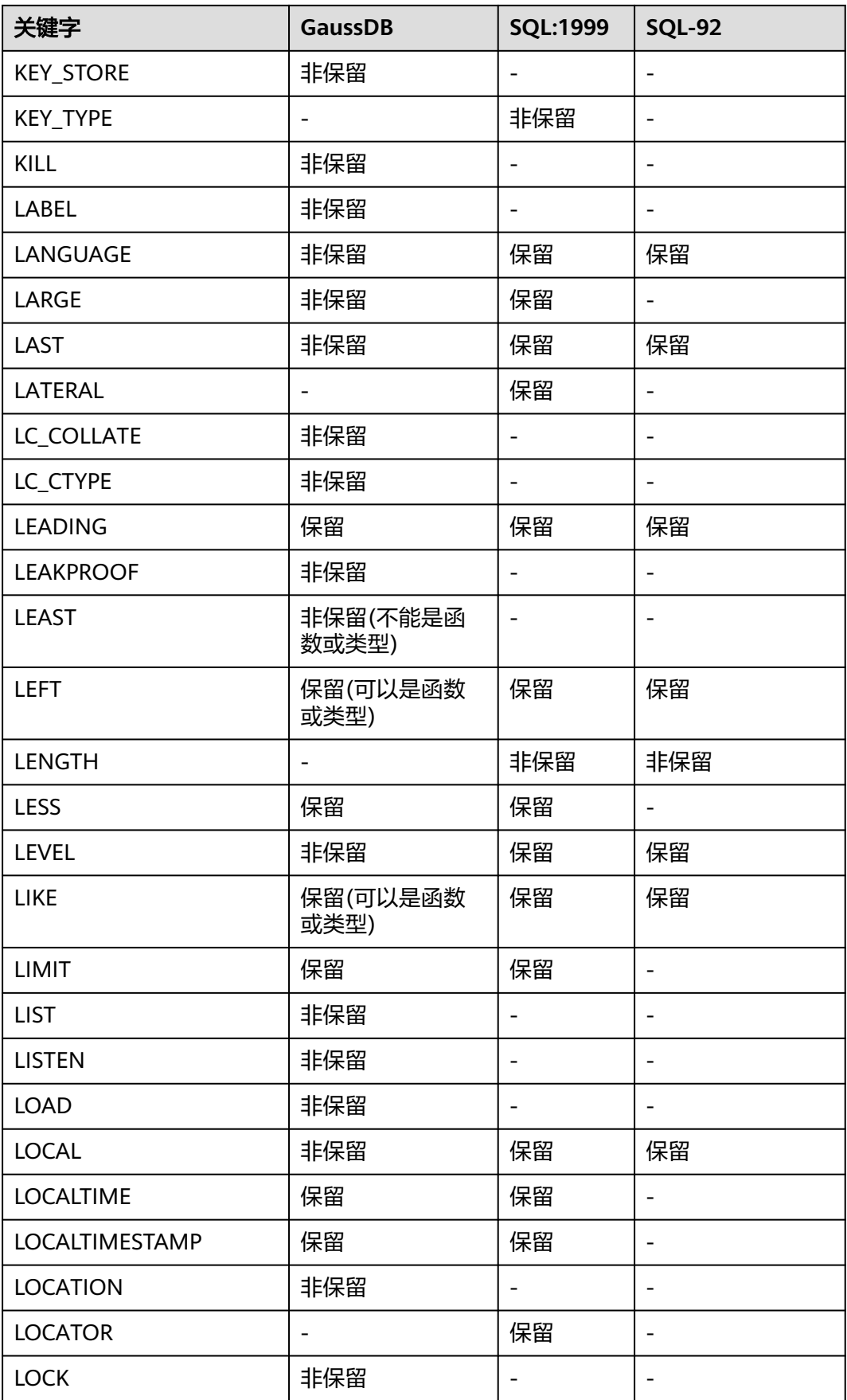

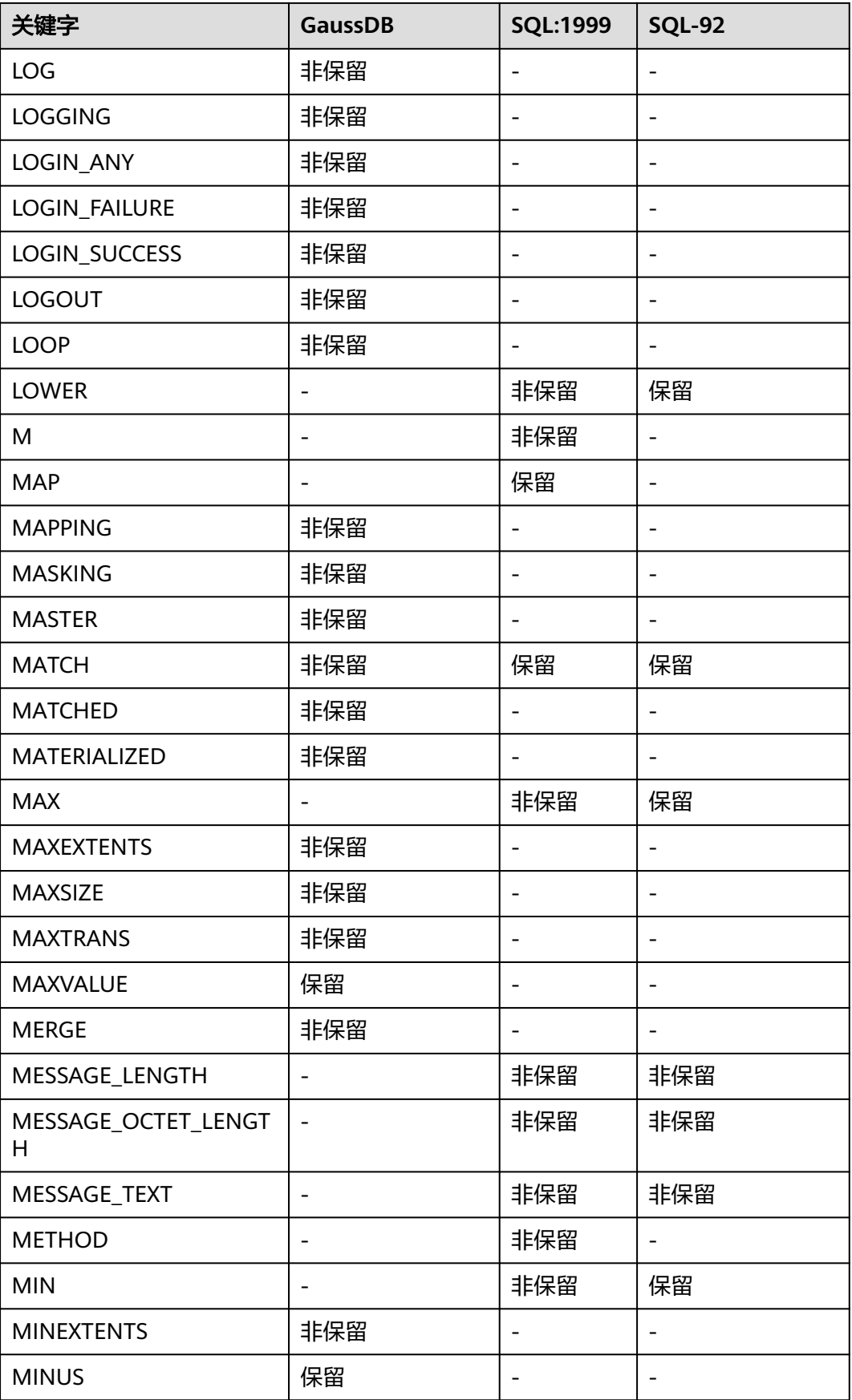

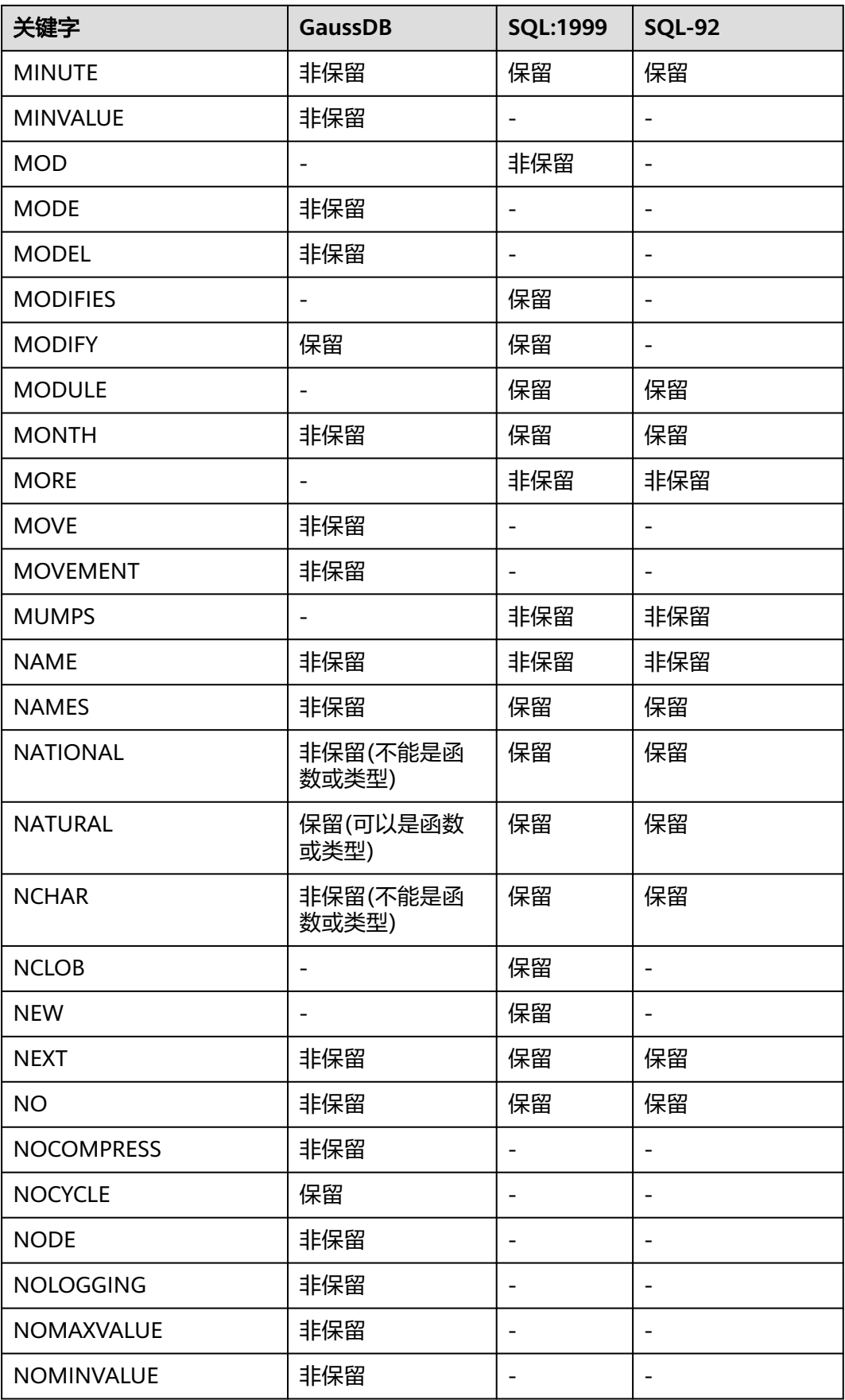

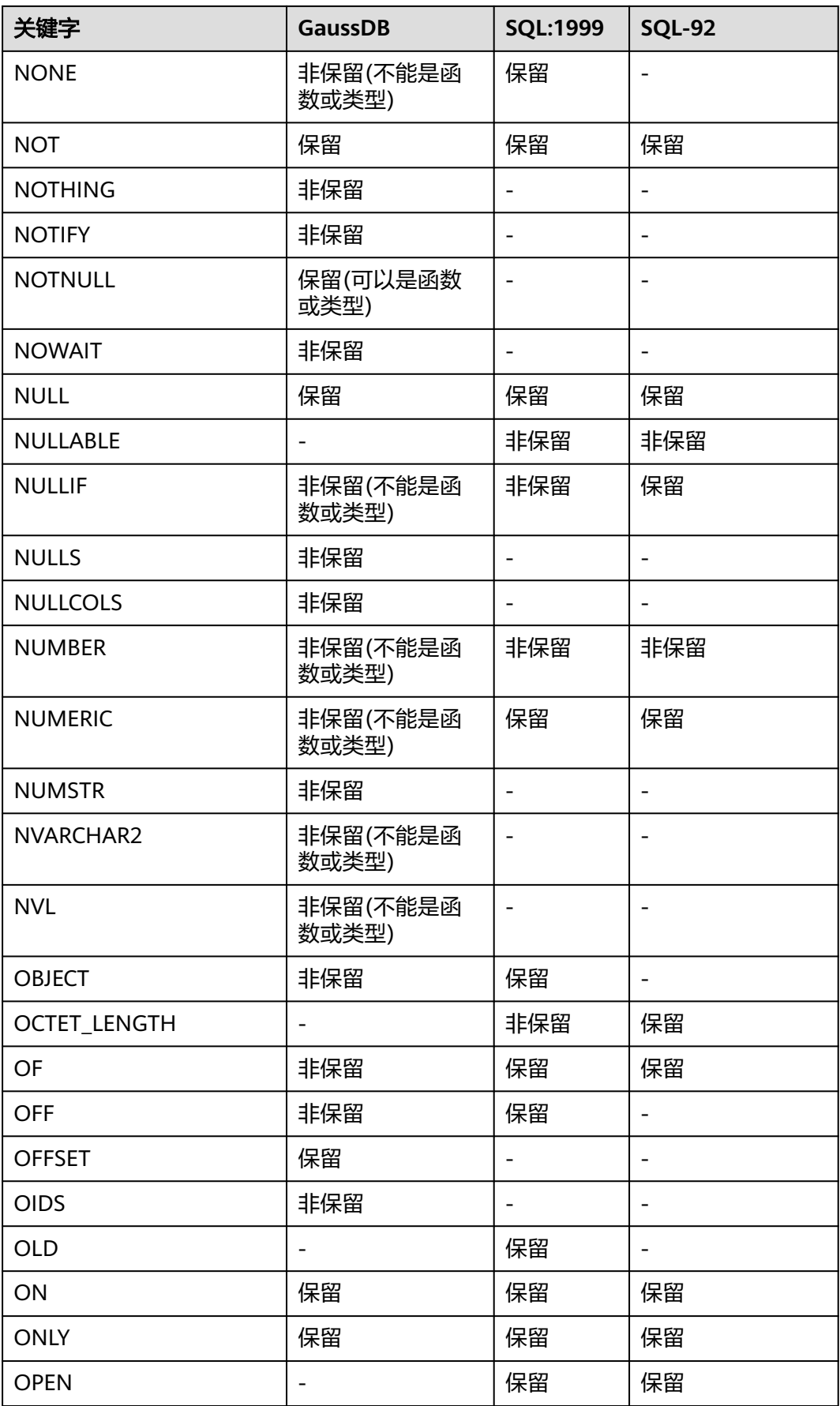

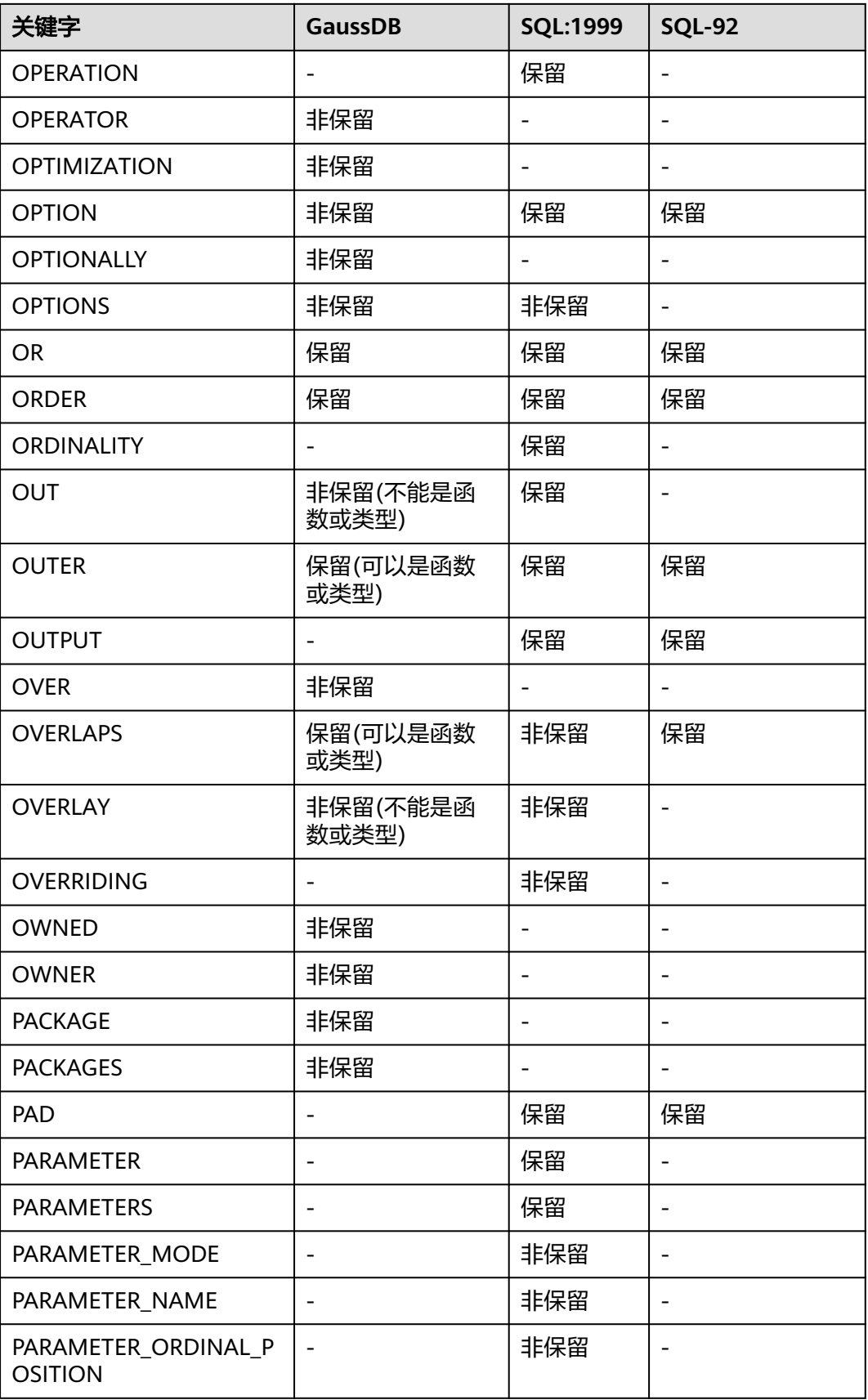

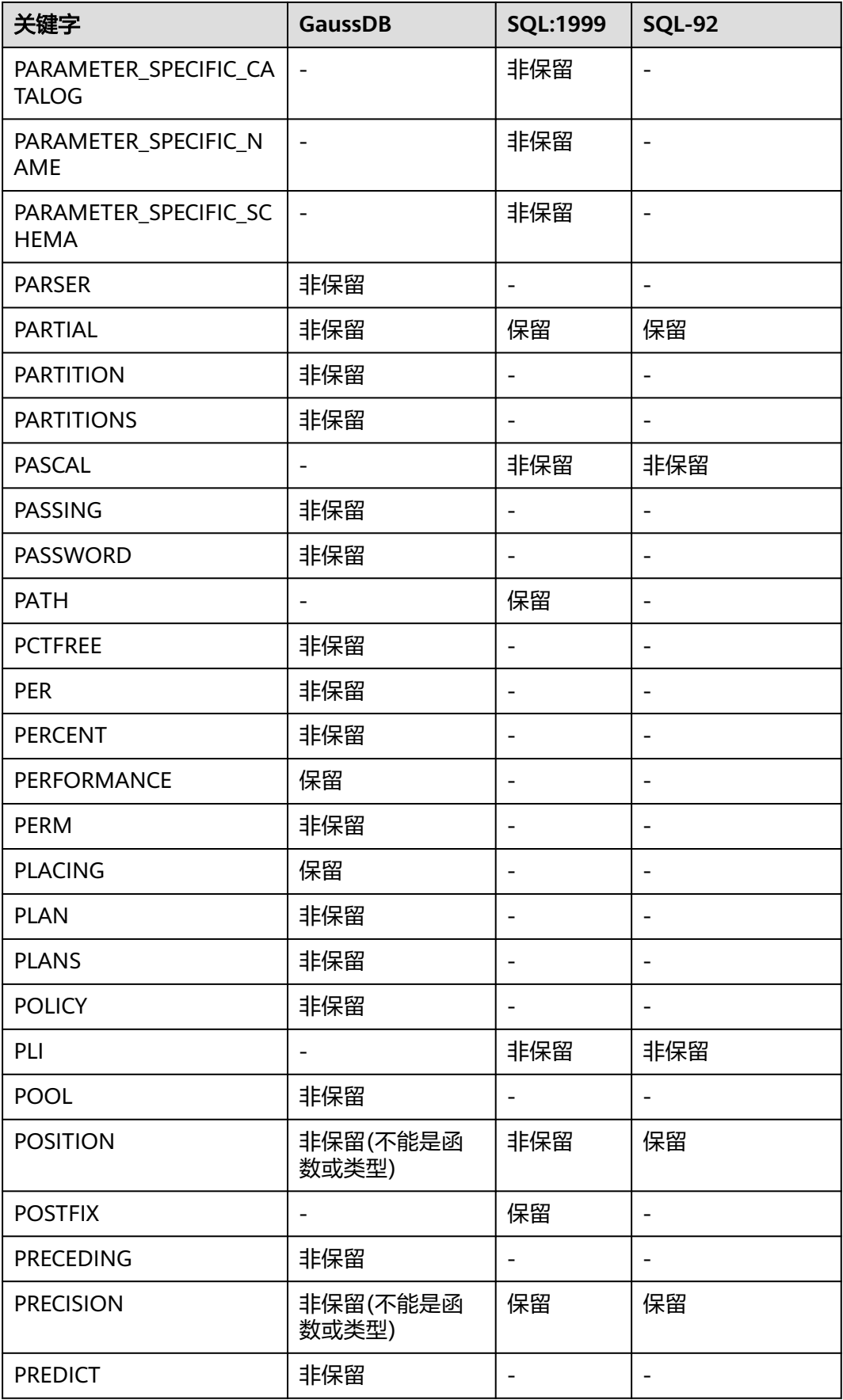

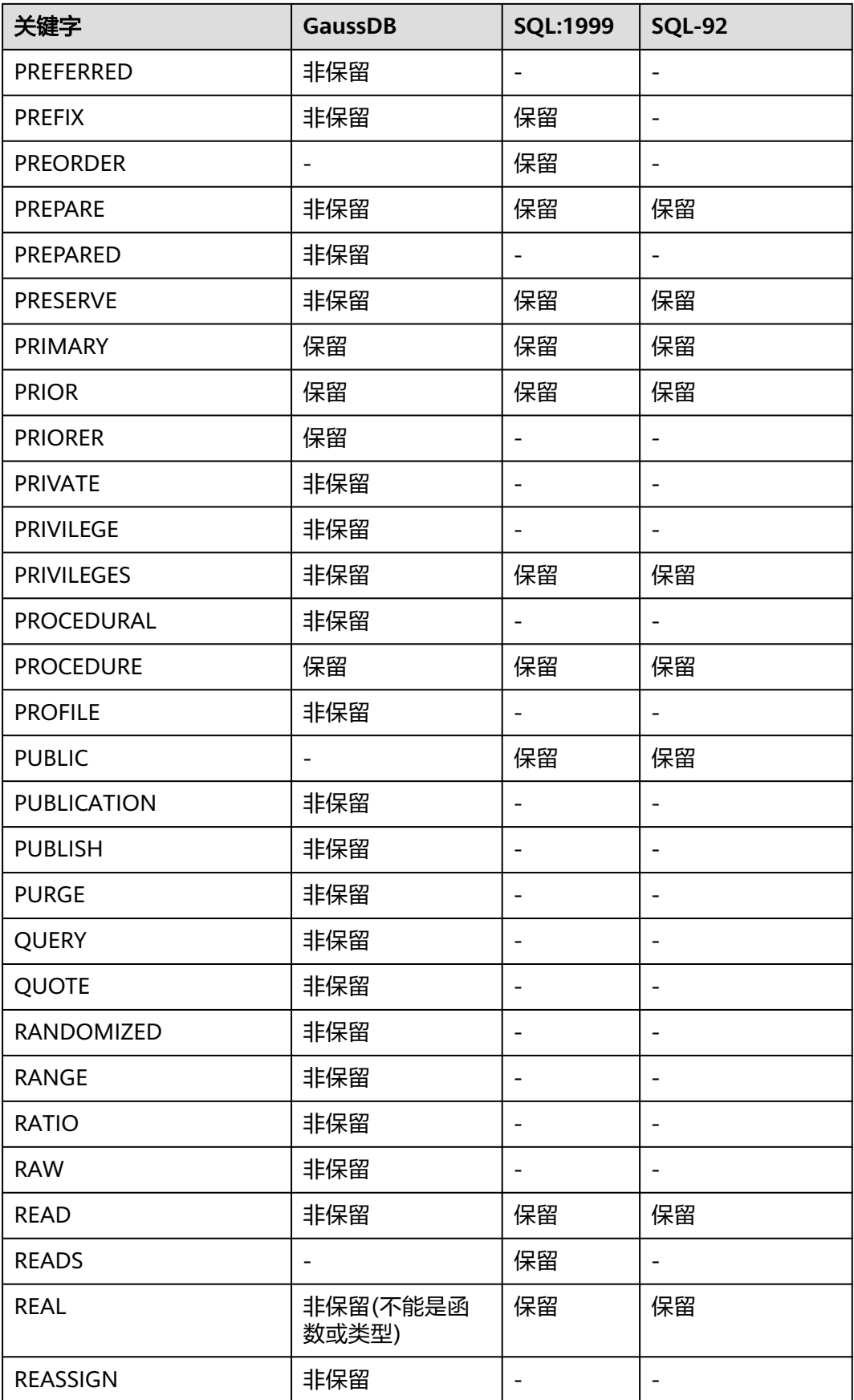

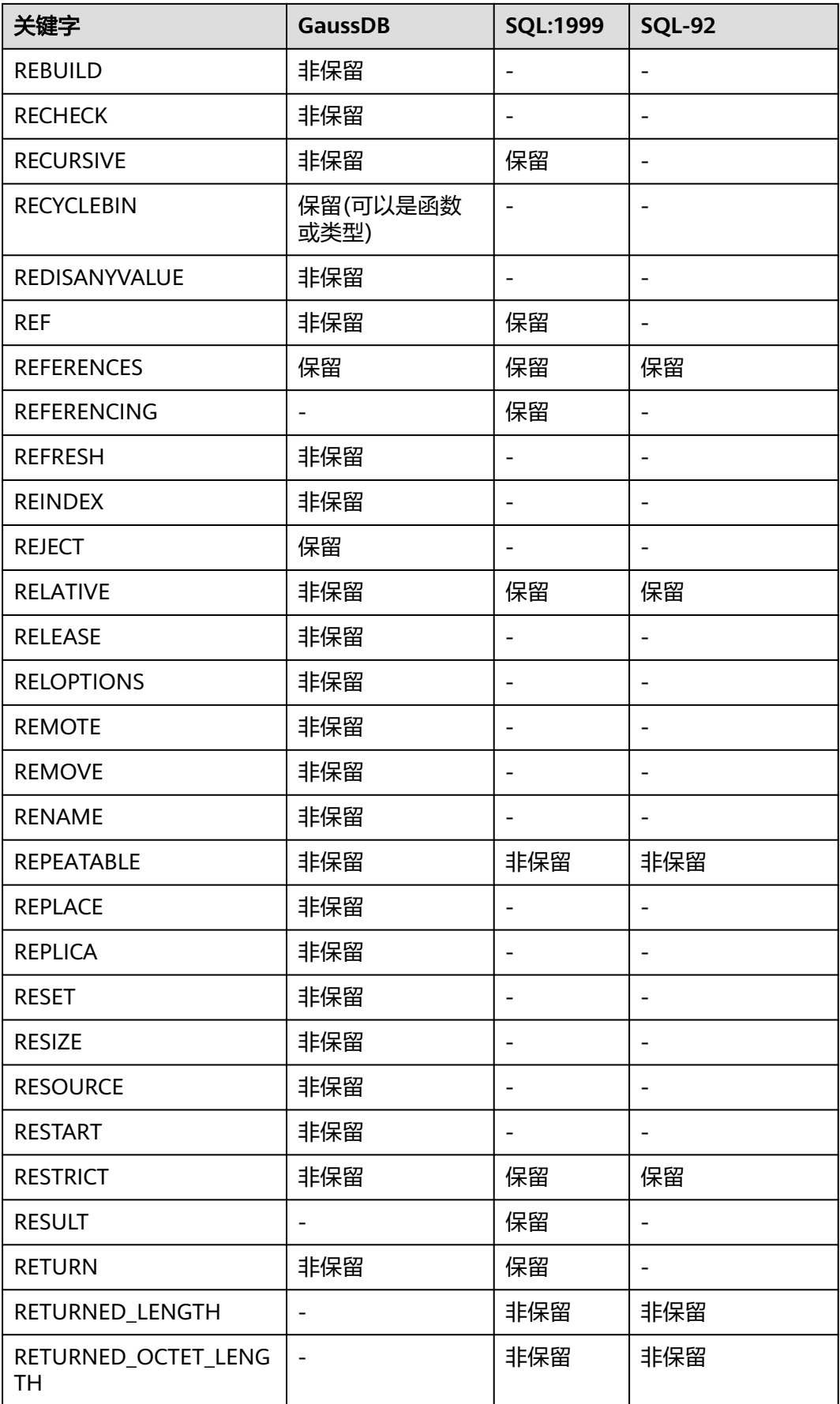

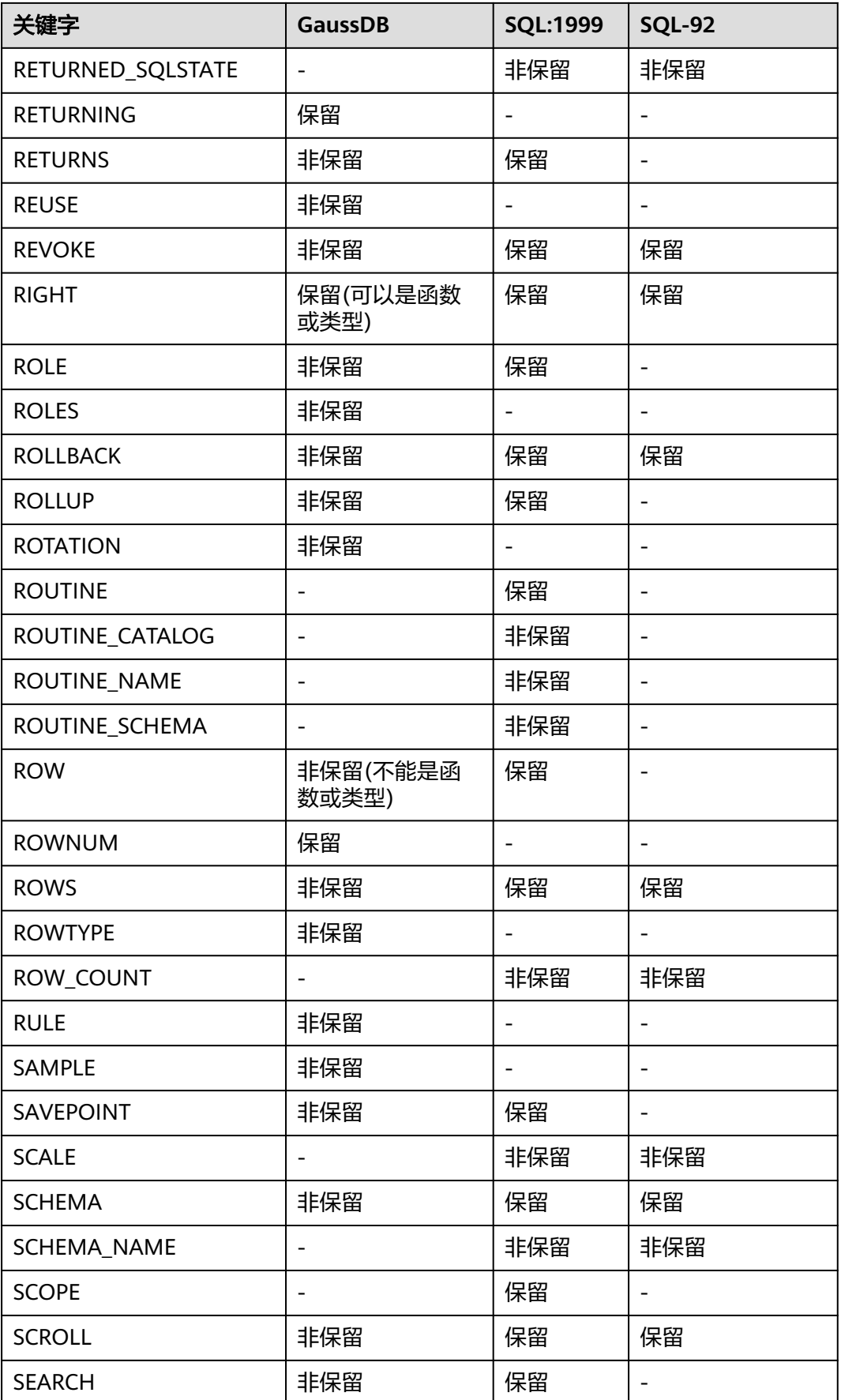

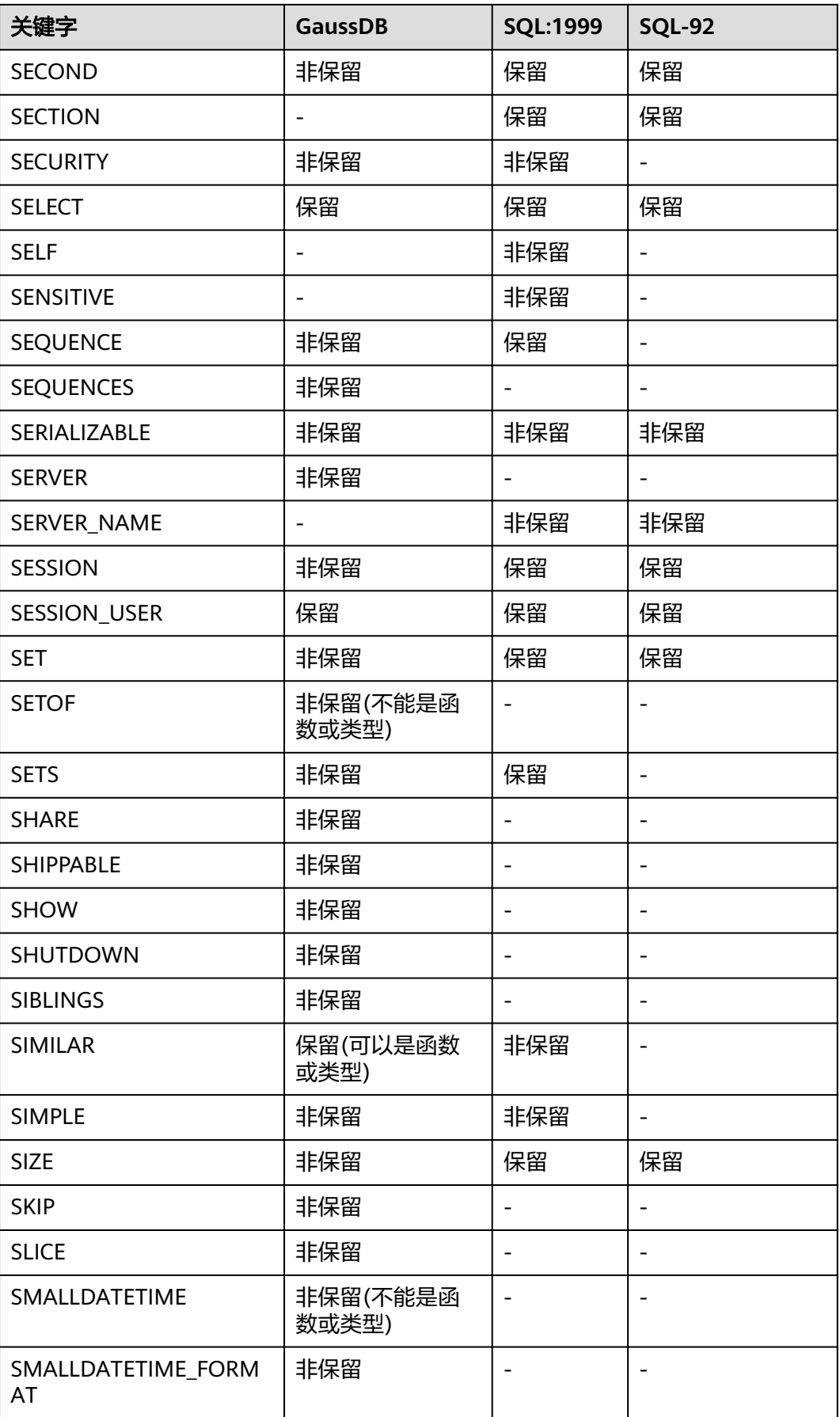

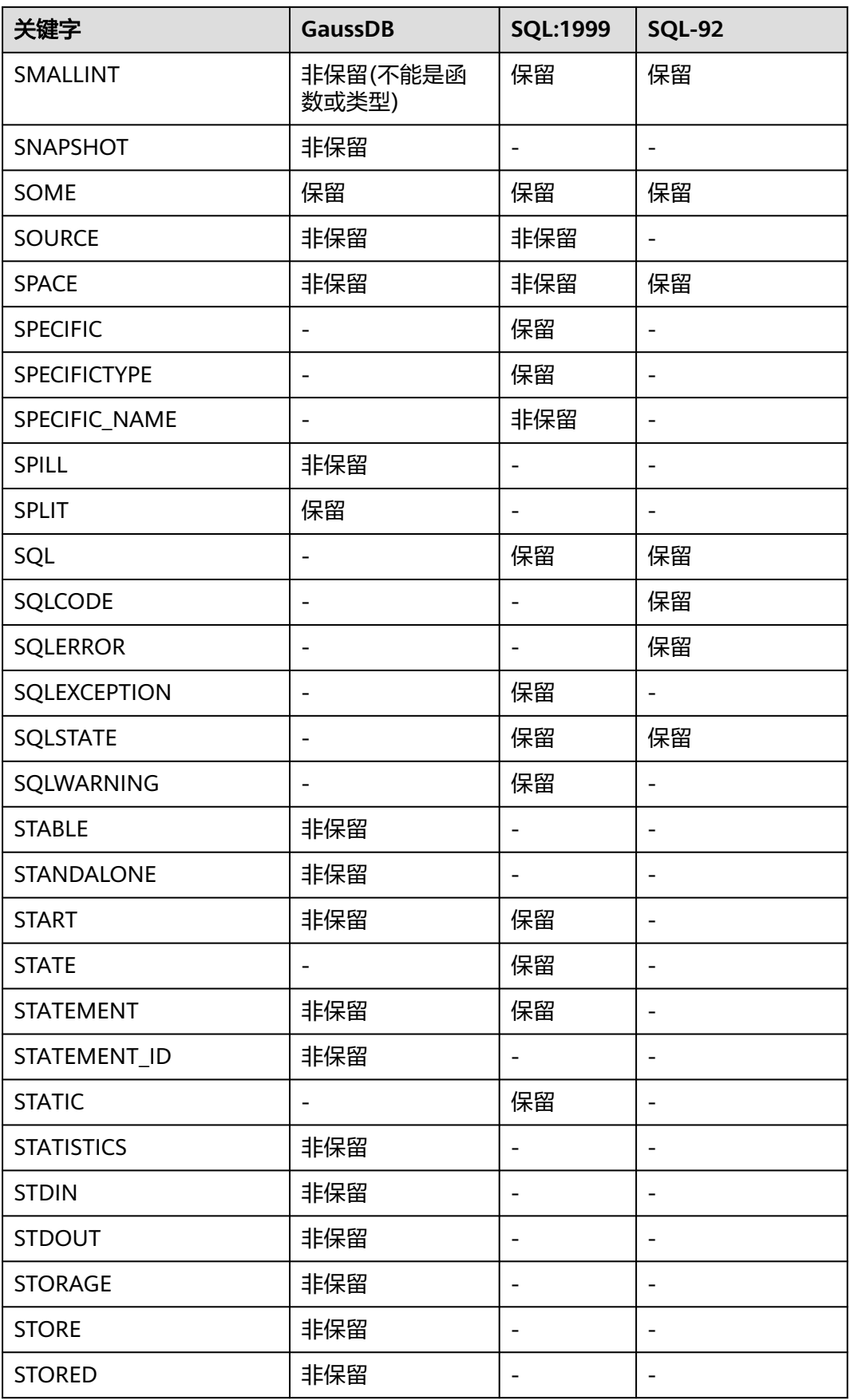

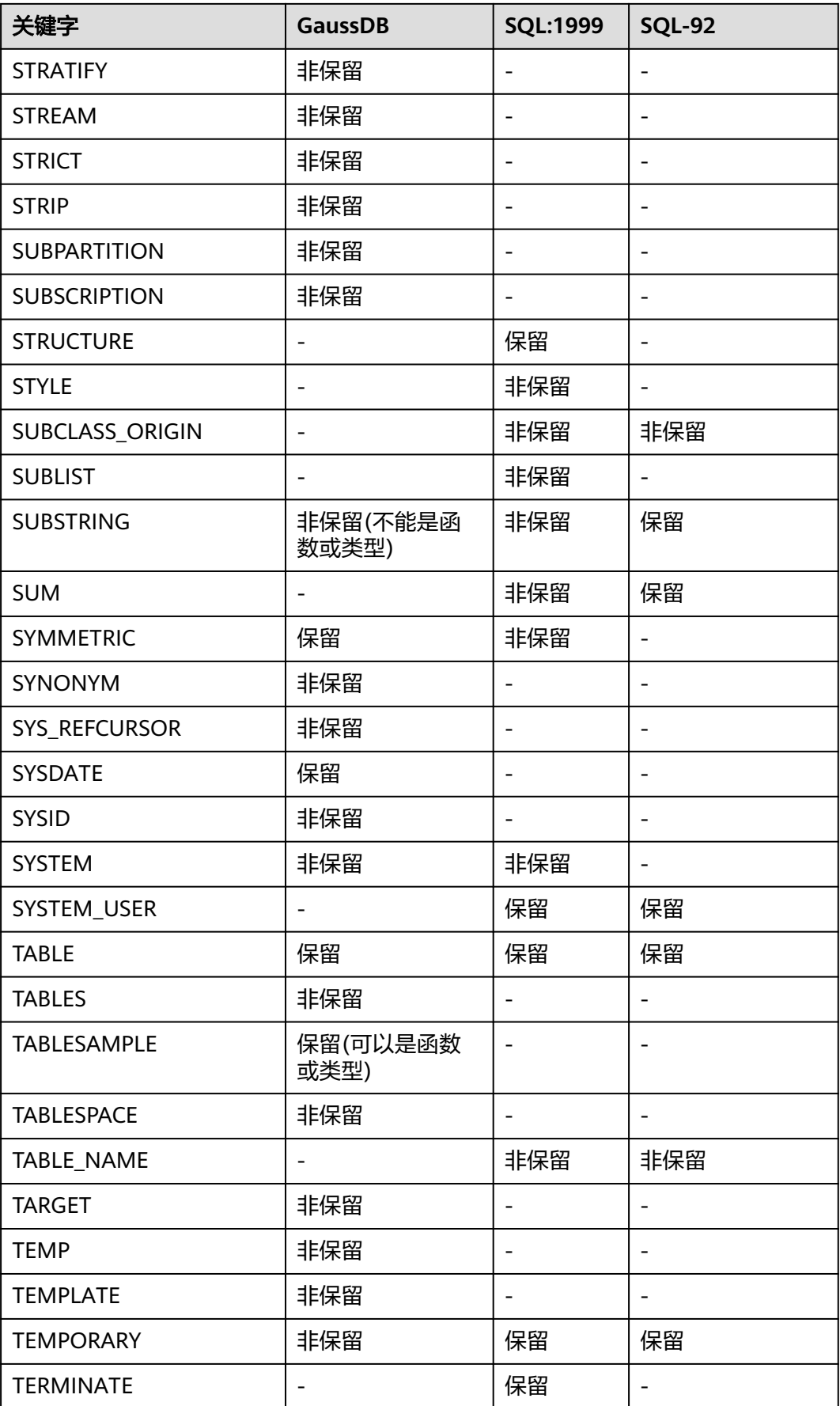

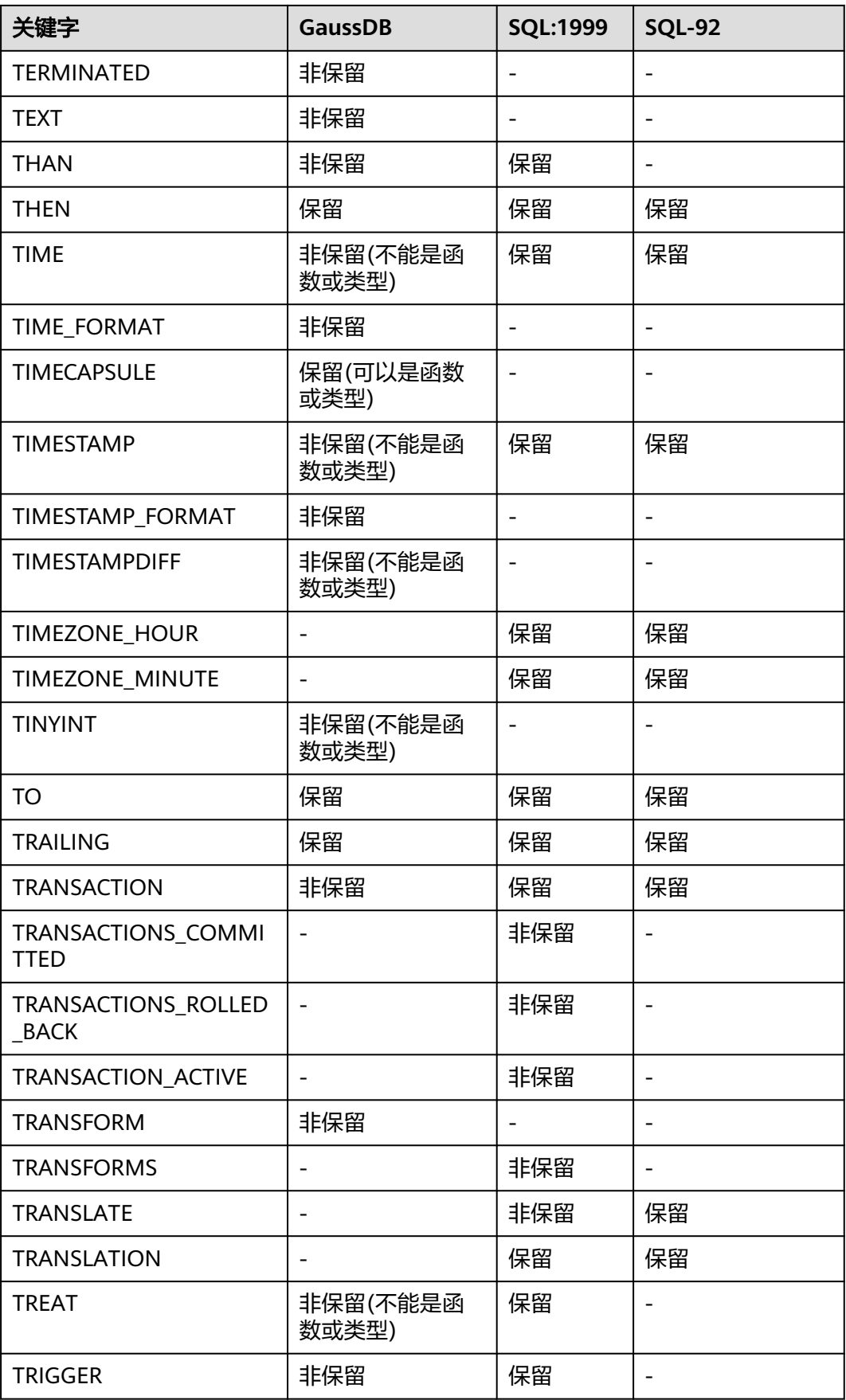

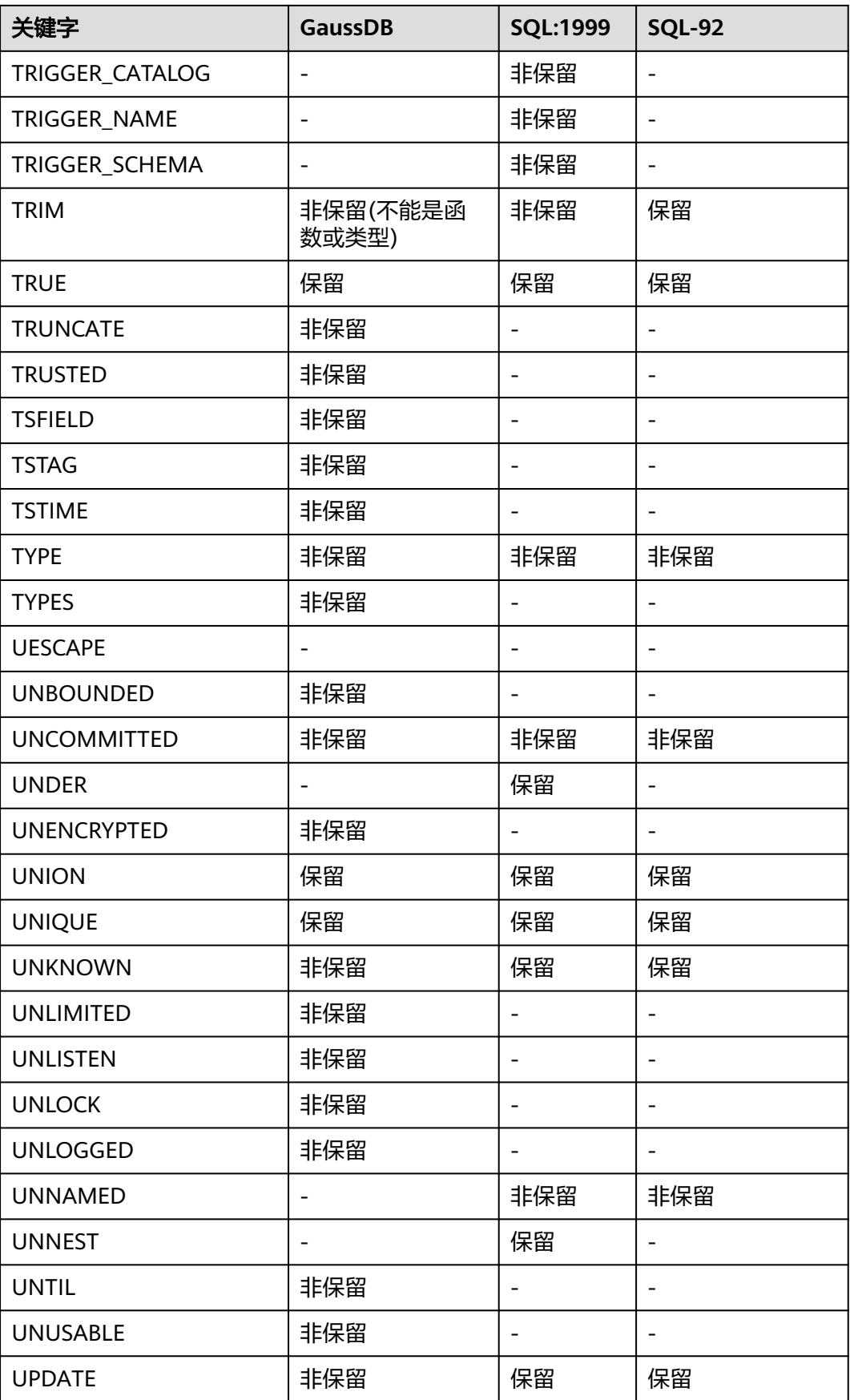

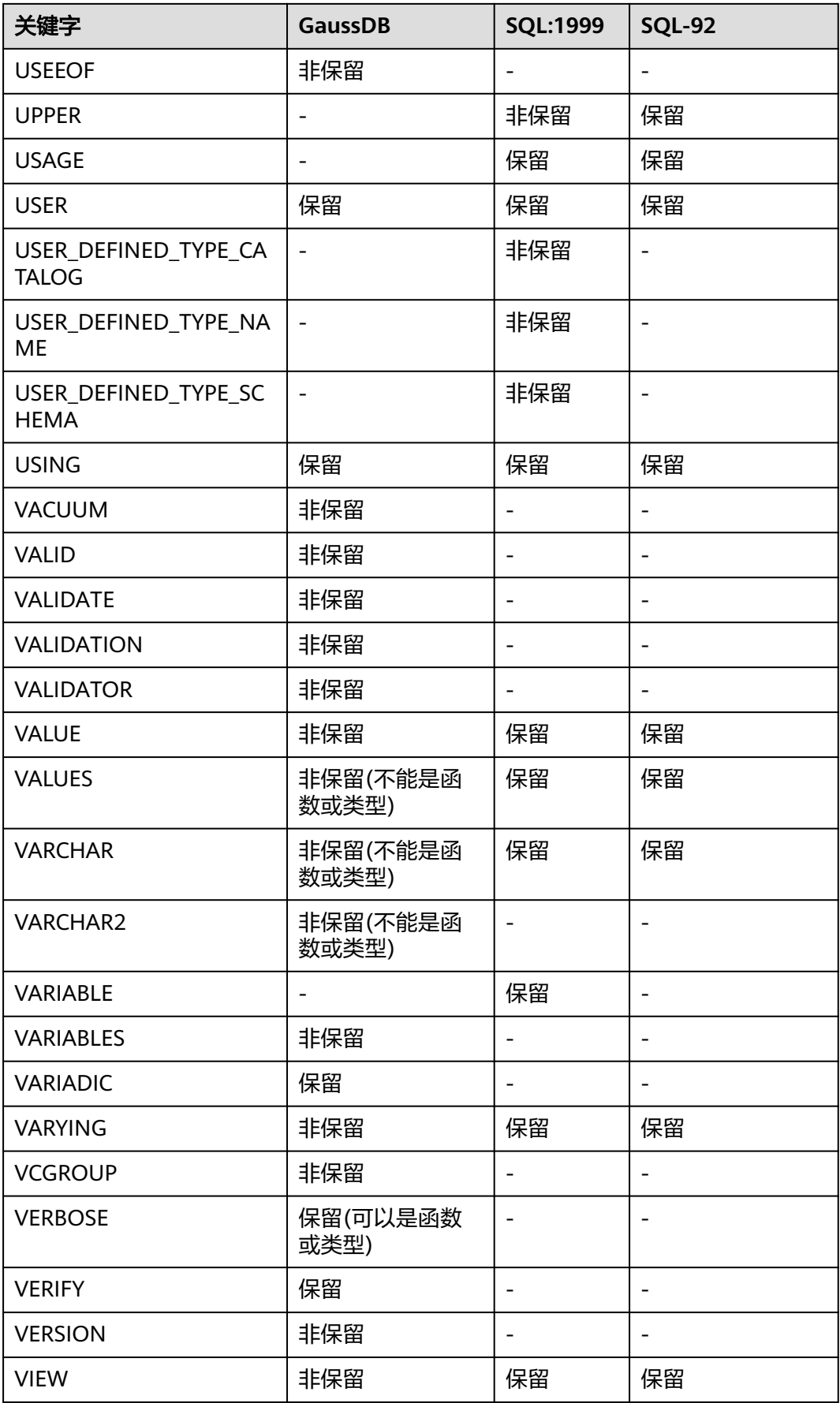

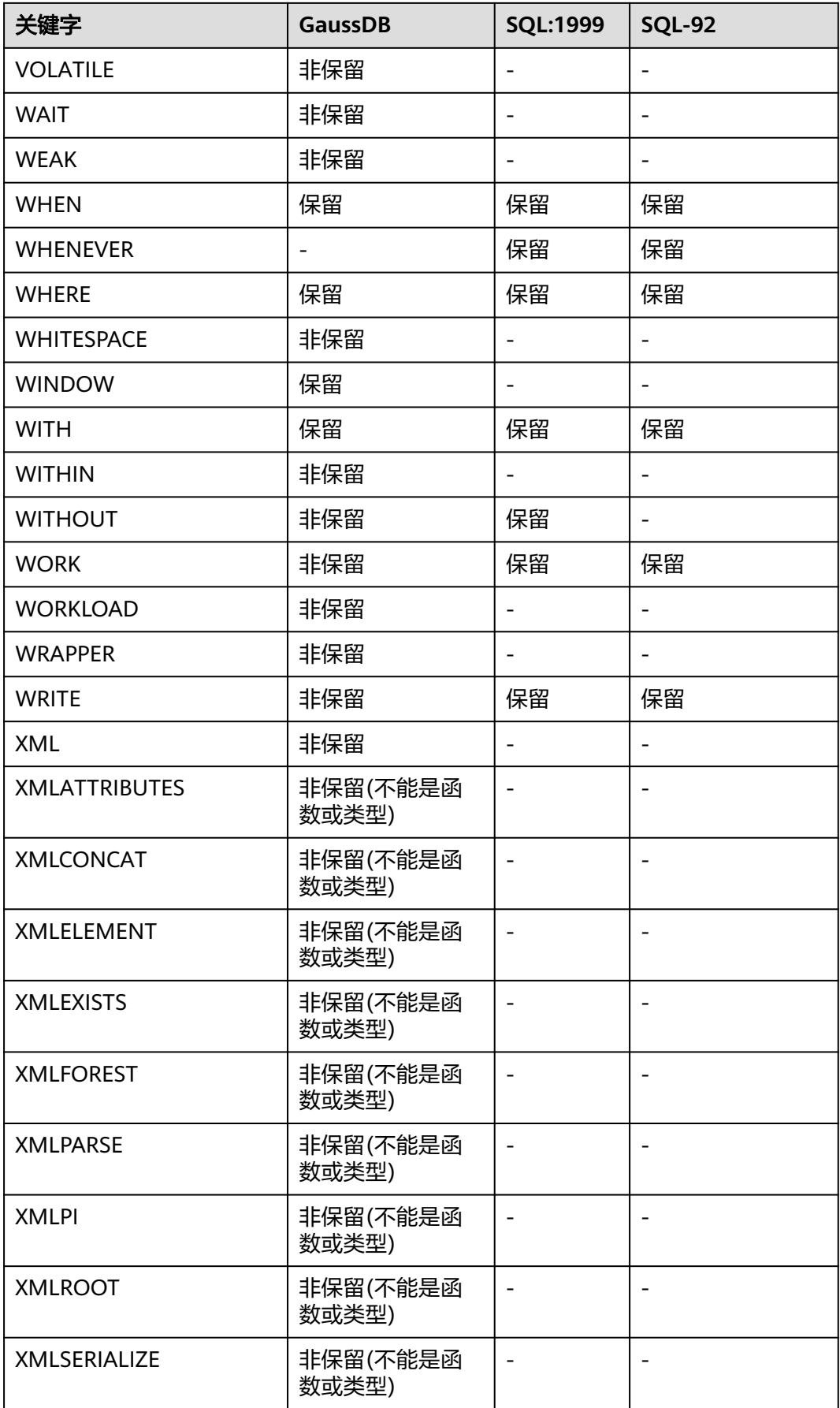

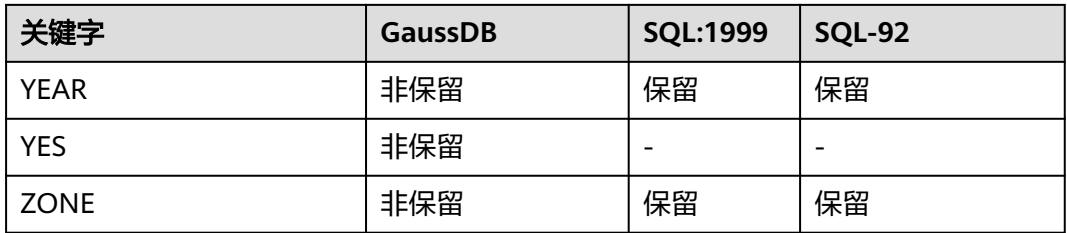

下表所示字段在建表时禁止作为列名。

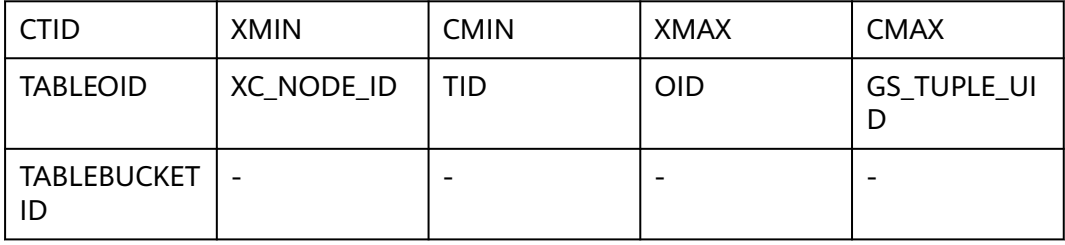

# **12.3** 数据类型

数据类型是数据的一个基本属性,用于区分不同类型的数据。不同的数据类型所占的 存储空间不同,能够进行的操作也不相同。数据库中的数据存储在数据表中。数据表 中的每一列都定义了数据类型,用户存储数据时,须遵从这些数据类型的属性,否则 可能会出错。

GaussDB支持某些数据类型间的隐式转换,具体转化关系请参见**[PG\\_CAST](#page-1449-0)**。

# **12.3.1** 数值类型

表**12-2**列出了所有的可用类型。数字操作符和相关的内置函数请参[见数字操作函数和](#page-522-0) [操作符](#page-522-0)。

## 表 **12-2** 整数类型

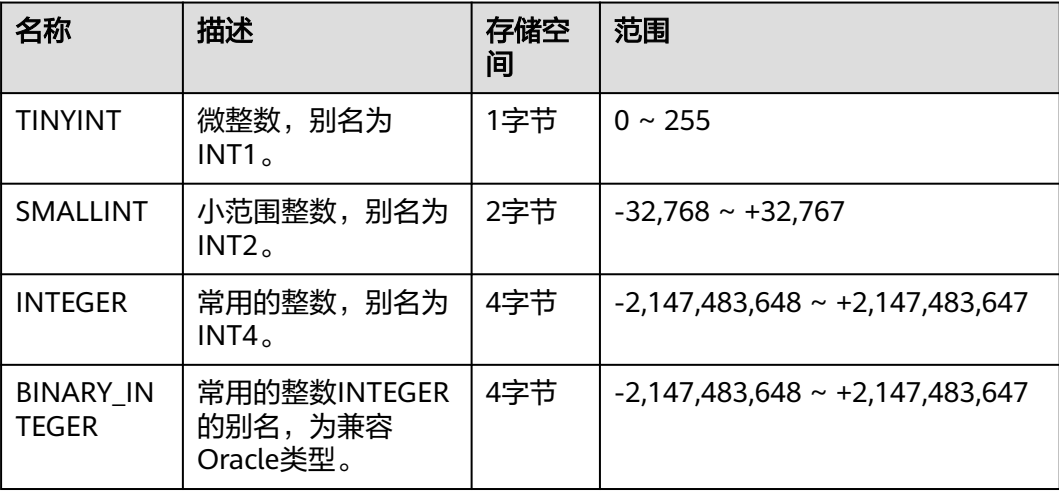

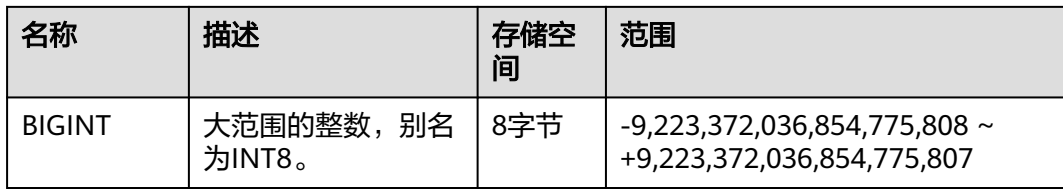

# 示例:

```
--创建具有TINYINT类型数据的表。
openGauss=# CREATE TABLE int_type_t1
       (
        IT_COL1 TINYINT
       );
--插入数据。
openGauss=# INSERT INTO int_type_t1 VALUES(10);
--查看数据。
openGauss=# SELECT * FROM int_type_t1;
it_col1
--------- 
 10
(1 row)
--删除表。
openGauss=# DROP TABLE int_type_t1;
--创建具有TINYINT,INTEGER,BIGINT类型数据的表。
openGauss=# CREATE TABLE int_type_t2 
(
   a TINYINT, 
   b TINYINT,
   c INTEGER,
   d BIGINT
);
--插入数据。
openGauss=# INSERT INTO int_type_t2 VALUES(100, 10, 1000, 10000);
--查看数据。
openGauss=# SELECT * FROM int_type_t2;
a | b | c | d-----+----+------+-------
 100 | 10 | 1000 | 10000
(1 row)
--删除表。
```
openGauss=# DROP TABLE int\_type\_t2;

### 说明

- TINYINT、SMALLINT、INTEGER和BIGINT类型存储各种范围的数字,也就是整数。试图存 储超出范围以外的数值将会导致错误。
- 常用的类型是INTEGER,因为它提供了在范围、存储空间、性能之间的最佳平衡。一般只有 取值范围确定不超过SMALLINT的情况下,才会使用SMALLINT类型。而只有在INTEGER的 范围不够的时候才使用BIGINT,因为前者相对快得多。

## 表 **12-3** 任意精度型

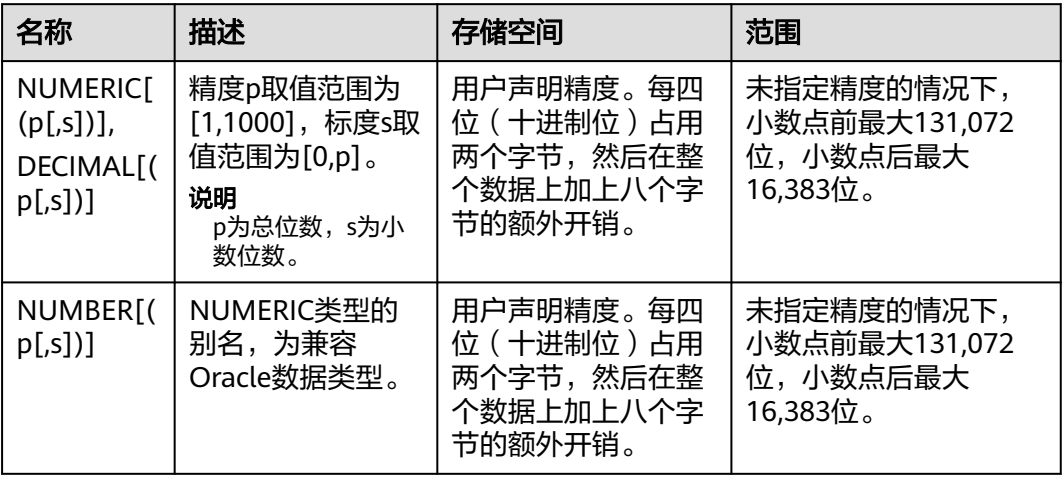

## 示例:

```
--创建表。
openGauss=# CREATE TABLE decimal_type_t1 
(
   DT_COL1 DECIMAL(10,4)
);
--插入数据。
openGauss=# INSERT INTO decimal_type_t1 VALUES(123456.122331);
--查询表中的数据。
openGauss=# SELECT * FROM decimal_type_t1;
  dt_col1 
-------------
 123456.1223
(1 row)
--删除表。
openGauss=# DROP TABLE decimal_type_t1;
--创建表。
openGauss=# CREATE TABLE numeric_type_t1 
(
   NT_COL1 NUMERIC(10,4)
);
--插入数据。
openGauss=# INSERT INTO numeric_type_t1 VALUES(123456.12354);
--查询表中的数据。
openGauss=# SELECT * FROM numeric_type_t1;
  nt_col1 
-------------
 123456.1235
(1 row)
```

```
--删除表。
openGauss=# DROP TABLE numeric_type_t1;
```
- 与整数类型相比,任意精度类型需要更大的存储空间,其存储效率、运算效率以及压缩比效 果都要差一些。在进行数值类型定义时,优先选择整数类型。当且仅当数值超出整数可表示 最大范围时,再选用任意精度类型。
- 使用Numeric/Decimal进行列定义时,建议指定该列的精度p以及标度s。

### 表 **12-4** 序列整型

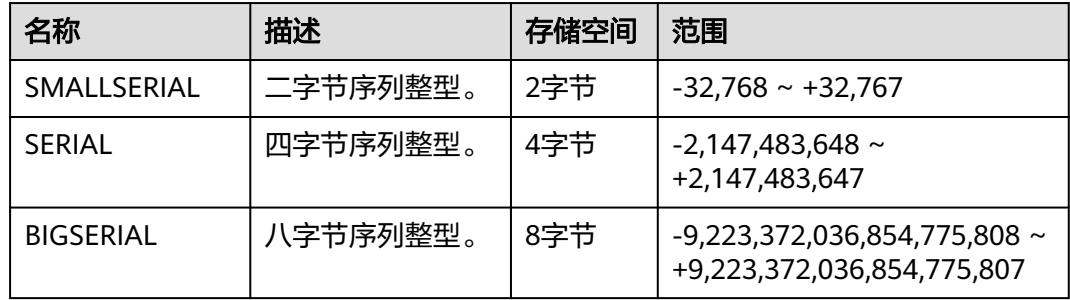

## 示例:

--创建表。

openGauss=# CREATE TABLE smallserial\_type\_tab(a SMALLSERIAL):

--插入数据。

openGauss=# INSERT INTO smallserial\_type\_tab VALUES(default);

--再次插入数据。

openGauss=# INSERT INTO smallserial\_type\_tab VALUES(default);

#### --查看数据。

openGauss=# SELECT \* FROM smallserial\_type\_tab; a

```
---
 1
```
 $\mathcal{L}$ (2 rows)

--创建表。

openGauss=# CREATE TABLE serial\_type\_tab(b SERIAL);

--插入数据。

openGauss=# INSERT INTO serial\_type\_tab VALUES(default);

### --再次插入数据。

openGauss=# INSERT INTO serial\_type\_tab VALUES(default);

### --查看数据。

```
openGauss=# SELECT * FROM serial_type_tab; 
 b 
---
```
1

 $\mathcal{D}$ (2 rows)

### --创建表。

openGauss=# CREATE TABLE bigserial\_type\_tab(c BIGSERIAL);

### --插入数据。

openGauss=# INSERT INTO bigserial\_type\_tab VALUES(default);

### --插入数据。

openGauss=# INSERT INTO bigserial\_type\_tab VALUES(default);

--查看数据。 openGauss=# SELECT \* FROM bigserial\_type\_tab; c --- 1  $\overline{2}$ (2 rows) --删除表。 openGauss=# DROP TABLE smallserial\_type\_tab;

openGauss=# DROP TABLE serial\_type\_tab;

openGauss=# DROP TABLE bigserial\_type\_tab;

### 说明

SMALLSERIAL, SERIAL和BIGSERIAL类型不是真正的类型, 只是为在表中设置唯一标识做的概 念上的便利。因此,创建一个整数字段,并且把它的缺省数值安排为从一个序列发生器读取。应 用了一个NOT NULL约束以确保NULL不会被插入。在大多数情况下用户可能还希望附加一个 UNIQUE或PRIMARY KEY约束避免意外地插入重复的数值,但这个不是自动的。最后,将序列 发生器从属于那个字段,这样当该字段或表被删除的时候也一并删除它。目前只支持在创建表时 候指定SERIAL列,不可以在已有的表中,增加SERIAL列。另外临时表也不支持创建SERIAL列。 因为SERIAL不是真正的类型,也不可以将表中存在的列类型转化为SERIAL。

### 表 **12-5** 浮点类型

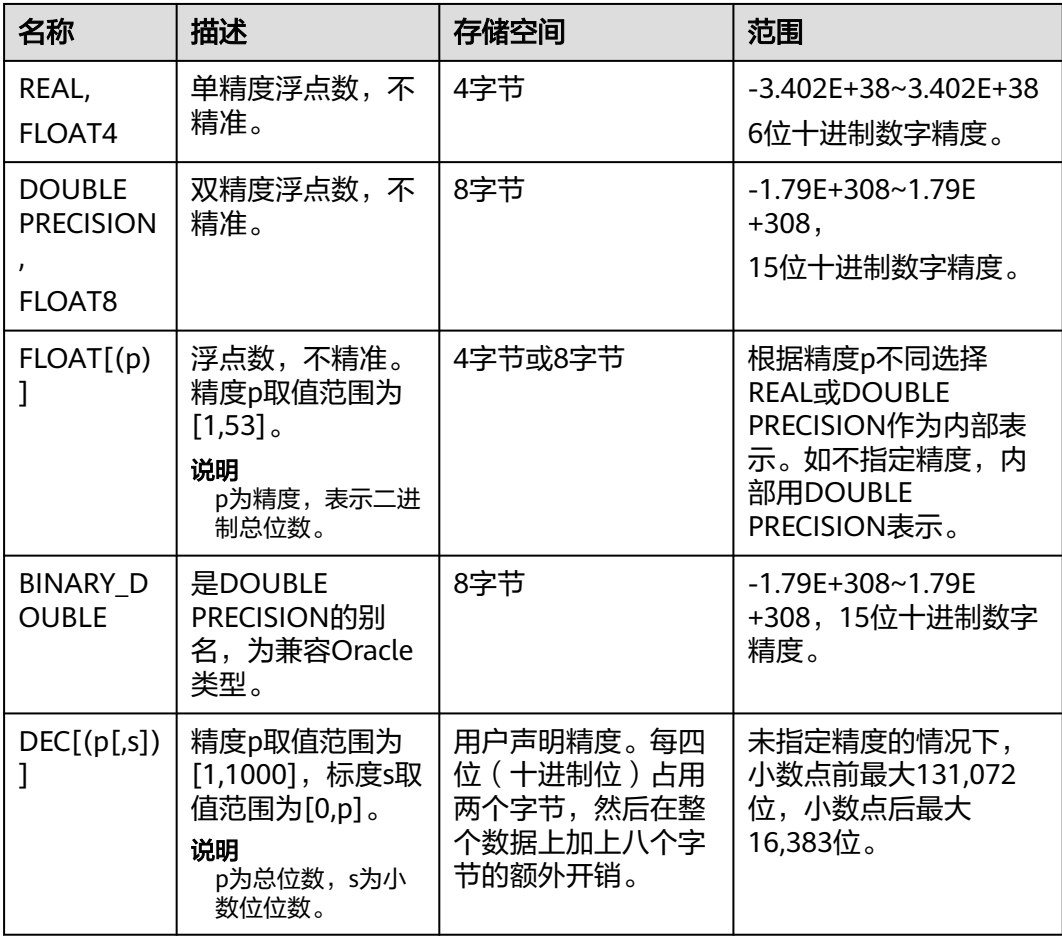

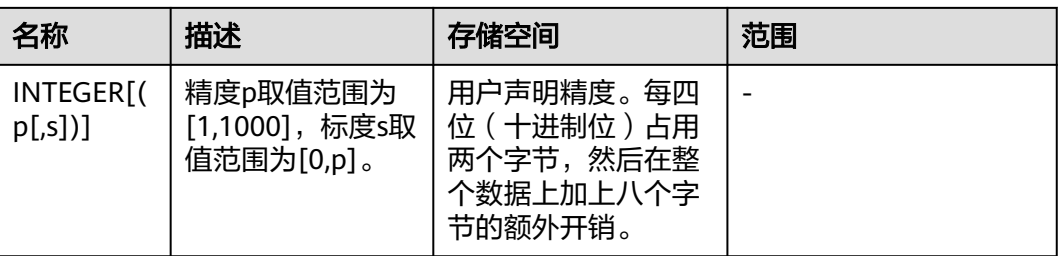

关于浮点类型的精度,目前只能保证直接读取时的精度位数。涉及分布式计算时,由于计算执行 在各个DN节点上,并且最终汇聚到一个CN节点,因此误差可能会随计算节点数量增加而被放 大。

示例:

--创建表。 openGauss=# CREATE TABLE float\_type\_t2 ( FT\_COL1 INTEGER, FT\_COL2 FLOAT4, FT\_COL3 FLOAT8, FT\_COL4 FLOAT(3), FT\_COL5 BINARY\_DOUBLE, FT\_COL6 DECIMAL(10,4), FT\_COL7 INTEGER(6,3) )DISTRIBUTE BY HASH ( ft\_col1);

### --插入数据。

openGauss=# INSERT INTO float\_type\_t2 VALUES(10,10.365456,123456.1234,10.3214, 321.321, 123.123654, 123.123654);

```
--查看数据。
openGauss=# SELECT * FROM float_type_t2 ;
 ft_col1 | ft_col2 | ft_col3 | ft_col4 | ft_col5 | ft_col6 | ft_col7 
---------+---------+-------------+---------+---------+----------+---------
    10 | 10.3655 | 123456.1234 | 10.3214 | 321.321 | 123.1237 | 123.124
(1 row)
```
--删除表。 openGauss=# DROP TABLE float\_type\_t2;

# **12.3.2** 货币类型

货币类型存储带有固定小数精度的货币金额。

表**12-6**中显示的范围假设有两位小数。可以以任意格式输入,包括整型、浮点型或者 典型的货币格式(如"\$1,000.00")。根据区域字符集,输出一般是最后一种形式。

### 表 **12-6** 货币类型

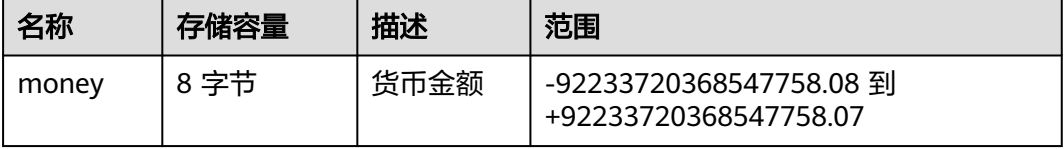

numeric, int和bigint类型的值可以转化为money类型。如果从real和double precision 类型转换到money类型,可以先转化为numeric类型,再转化为money类型,例如:

openGauss=# SELECT '12.34'::float8::numeric::money;

这种用法是不推荐使用的。浮点数不应该用来处理货币类型,因为小数点的位数可能 会导致错误。

money类型的值可以转换为numeric类型而不丢失精度。转换为其他类型可能丢失精 度,并且必须通过以下两步来完成:

openGauss=# SELECT '52093.89'::money::numeric::float8;

当一个money类型的值除以另一个money类型的值时,结果是double precision(也就 是,一个纯数字,而不是money类型);在运算过程中货币单位相互抵消。

# **12.3.3** 布尔类型

表 **12-7** 布尔类型

| 名称             | 描述   | 存储空间 | 取值                                                    |
|----------------|------|------|-------------------------------------------------------|
| <b>BOOLEAN</b> | 布尔类型 | 1字节。 | • true: 真<br>● false: 假<br>• null: 未知 $($ unknown $)$ |

"真"值的有效文本值是:

TRUE、't'、'true'、'y'、'yes'、'1'以及所有非0整数。

"假"值的有效文本值是:

FALSE、'f'、'false'、'n'、'no'、'0'、0。

使用TRUE和FALSE是比较规范的用法(也是SQL兼容的用法)。

# 示例

### 显示用字母t和f输出Boolean值。

--创建表。 openGauss=# CREATE TABLE bool\_type\_t1 ( BT\_COL1 BOOLEAN, BT\_COL2 TEXT )DISTRIBUTE BY HASH(BT\_COL2);

--插入数据。 openGauss=# INSERT INTO bool\_type\_t1 VALUES (TRUE, 'sic est');

openGauss=# INSERT INTO bool\_type\_t1 VALUES (FALSE, 'non est');

--查看数据。 openGauss=# SELECT \* FROM bool\_type\_t1; bt\_col1 | bt\_col2 ---------+-------- t | sic est f | non est (2 rows)

openGauss=# SELECT \* FROM bool\_type\_t1 WHERE bt\_col1 = 't'; bt\_col1 | bt\_col2 ---------+-------- t | sic est  $(1 row)$ --删除表。

# **12.3.4** 字符类型

GaussDB支持的字符类型请参见表**12-8**。字符串操作符和相关的内置函数请参见[字符](#page-491-0) [处理函数和操作符。](#page-491-0)

# 表 **12-8** 字符类型

openGauss=# DROP TABLE bool\_type\_t1;

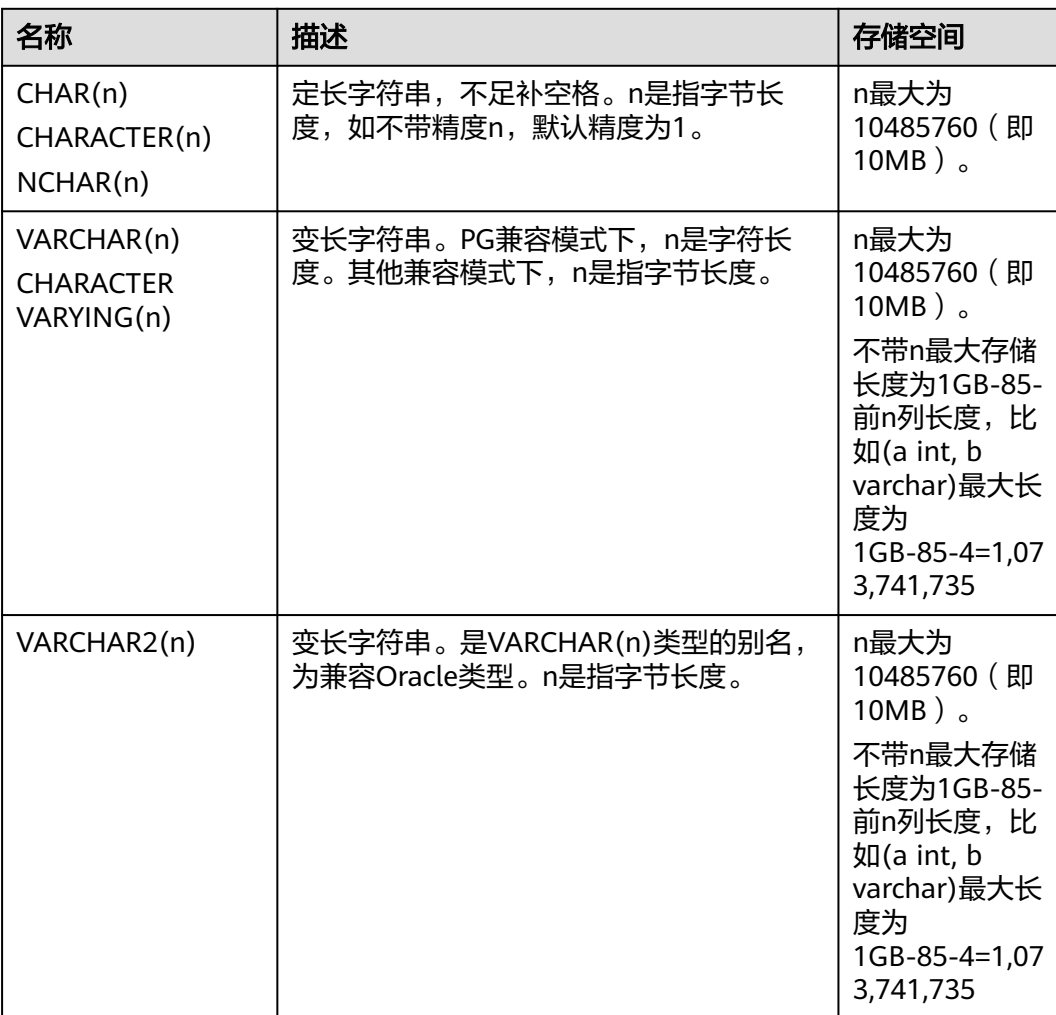

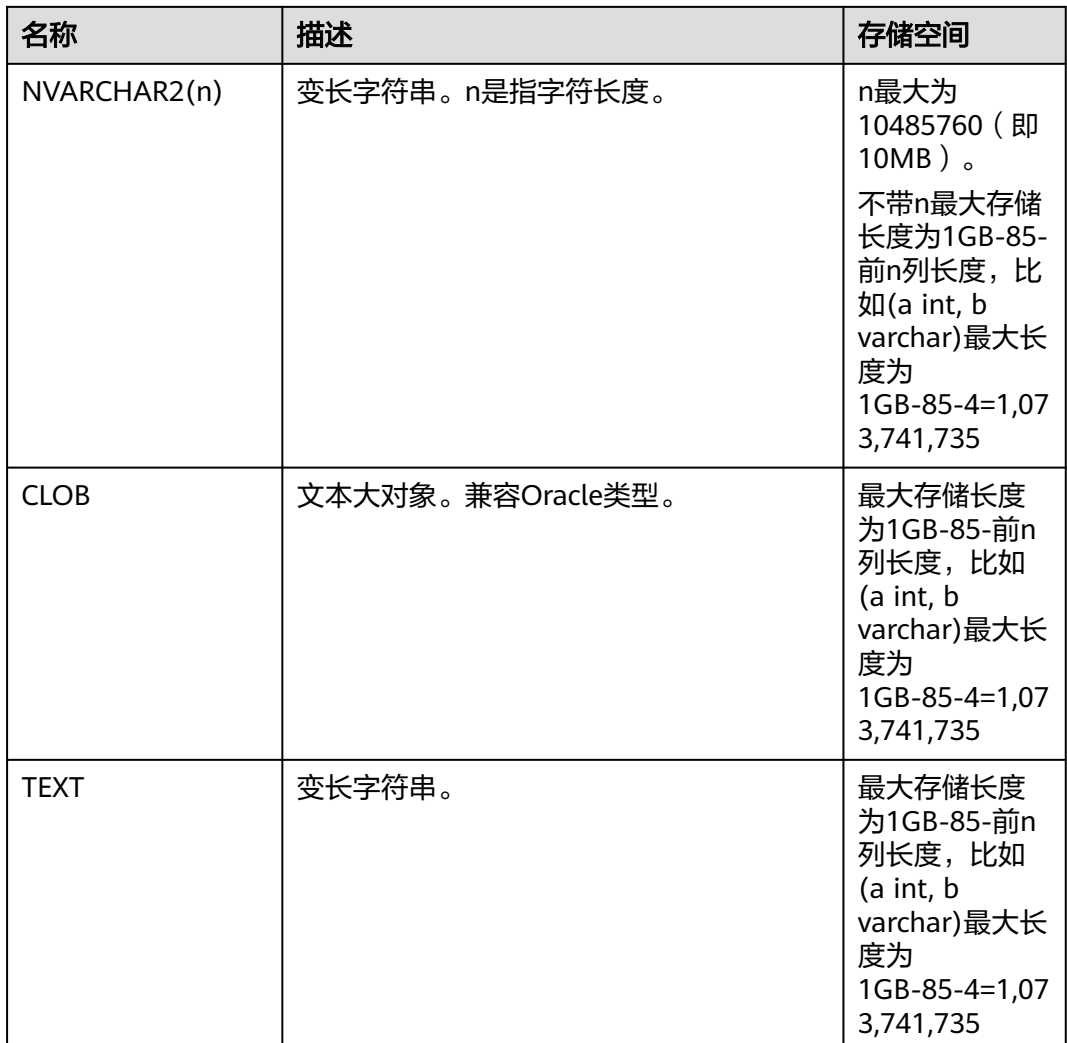

- 1. 除了每列的大小限制以外,每个元组的总大小也不可超过1GB-85字节(即1073741739字 节)。
- 2. NCHAR为bpchar类型的别名,VARCHAR2(n)为VARCHAR(n)类型的别名。

在GaussDB里另外还有两种定长字符类型。在表**12-9**里显示。name类型只用在内部系 统表中,作为存储标识符,不建议普通用户使用。该类型长度当前定为64字节(63可 用字符加结束符)。类型"char"只用了一个字节的存储空间。他在系统内部主要用于 系统表,主要作为简单化的枚举类型使用。

## 表 **12-9** 特殊字符类型

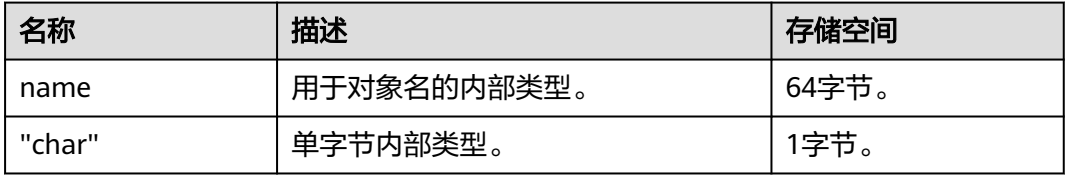

# 示例

```
--创建表。
openGauss=# CREATE TABLE char_type_t1 
(
  CT_COL1 CHARACTER(4)
)DISTRIBUTE BY HASH (CT_COL1);
--插入数据。
openGauss=# INSERT INTO char_type_t1 VALUES ('ok');
--查询表中的数据。
openGauss=# SELECT ct_col1, char_length(ct_col1) FROM char_type_t1;
 ct_col1 | char_length 
---------+-------------
 ok | 4
(1 row)
--删除表。
openGauss=# DROP TABLE char_type_t1;
--创建表。
openGauss=# CREATE TABLE char_type_t2 
(
   CT_COL1 VARCHAR(5)
)DISTRIBUTE BY HASH (CT_COL1);
--插入数据。
openGauss=# INSERT INTO char_type_t2 VALUES ('ok');
openGauss=# INSERT INTO char_type_t2 VALUES ('good');
--插入的数据长度超过类型规定的长度报错。
openGauss=# INSERT INTO char_type_t2 VALUES ('too long');
ERROR: value too long for type character varying(5)
CONTEXT: referenced column: ct_col1
--明确类型的长度,超过数据类型长度后会自动截断。
openGauss=# INSERT INTO char_type_t2 VALUES ('too long'::varchar(5));
--查询数据。
openGauss=# SELECT ct_col1, char_length(ct_col1) FROM char_type_t2;
 ct_col1 | char_length 
   ---------+-------------
 ok | 2
\begin{array}{c|cc}\n\text{good} & \text{ } & 4 \\
\text{tool} & \text{ } & 5\n\end{array}\frac{1}{2} too \lfloor(3 rows)
```
--删除数据。 openGauss=# DROP TABLE char\_type\_t2;

# **12.3.5** 二进制类型

GaussDB支持的二进制类型请参见表**[12-10](#page-458-0)**。

# <span id="page-458-0"></span>表 **12-10** 二进制类型

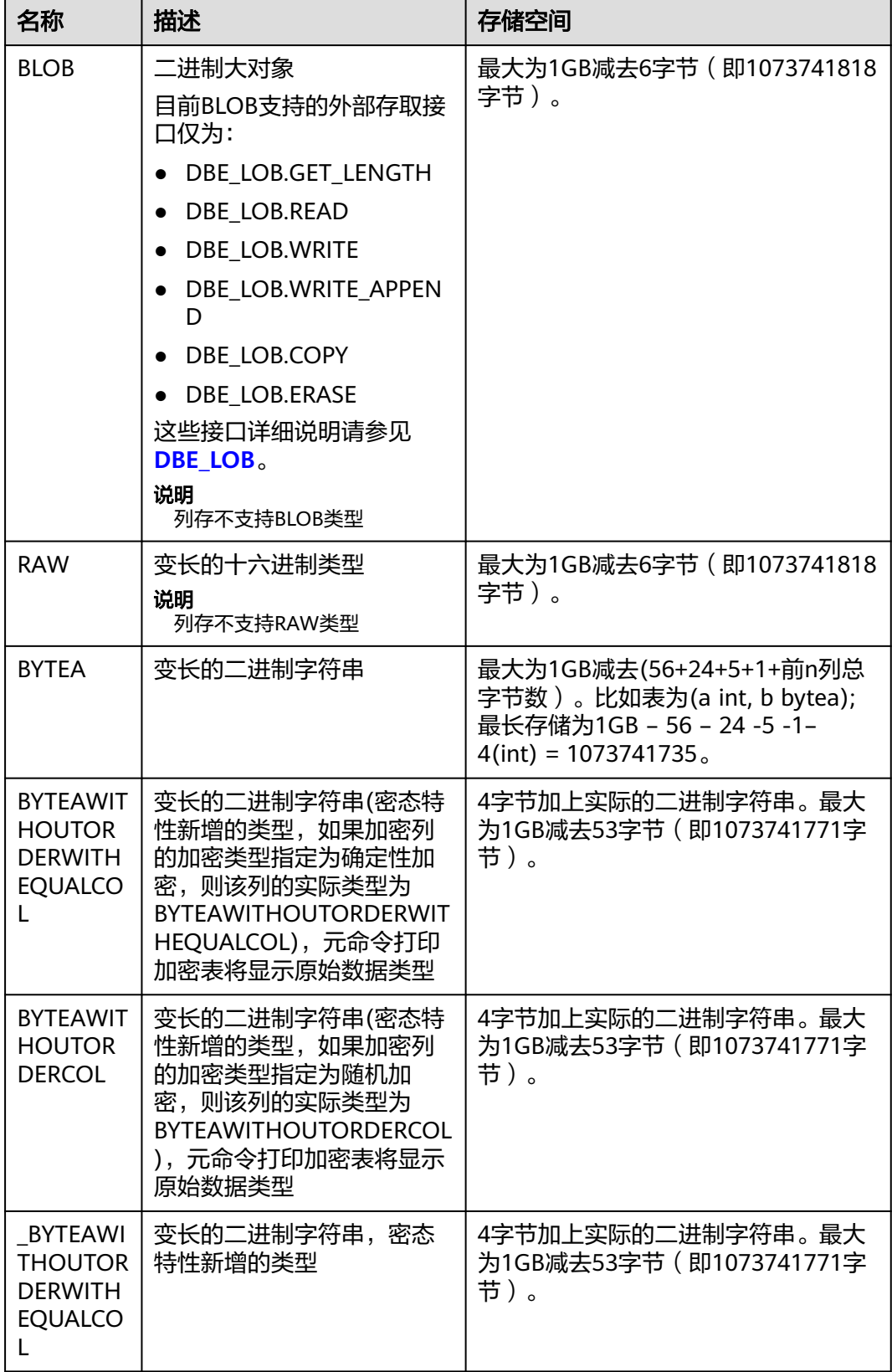

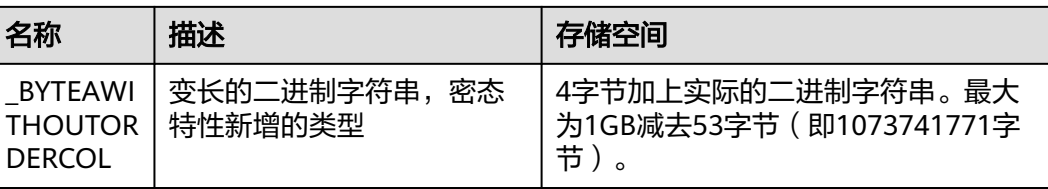

- 除了每列的大小限制以外,每个元组的总大小也不可超过1GB-53字节(即1073741771字 节)。
- 不支持直接使用BYTEAWITHOUTORDERWITHEQUALCOL和BYTEAWITHOUTORDERCOL, \_BYTEAWITHOUTORDERWITHEQUALCOL,\_BYTEAWITHOUTORDERCOL类型创建表。

### 示例:

```
--创建表。
openGauss=# CREATE TABLE blob_type_t1 
(
   BT_COL1 INTEGER,
   BT_COL2 BLOB,
  BT_COL3 RAW,
   BT_COL4 BYTEA
) DISTRIBUTE BY REPLICATION;
--插入数据。
```
openGauss=# INSERT INTO blob\_type\_t1 VALUES(10,empty\_blob(), HEXTORAW('DEADBEEF'),E'\\xDEADBEEF');

--查询表中的数据。 openGauss=# SELECT \* FROM blob\_type\_t1; bt\_col1 | bt\_col2 | bt\_col3 | bt\_col4 ---------+---------+----------+------------

10 | | DEADBEEF | \xdeadbeef  $(1 row)$ 

### --删除表。 openGauss=# DROP TABLE blob\_type\_t1;

# **12.3.6** 日期**/**时间类型

GaussDB支持的日期/时间类型请参见表**[12-11](#page-460-0)**。该类型的操作符和内置函数请参见[时](#page-537-0) [间和日期处理函数和操作符。](#page-537-0)

## 说明

如果其他的数据库时间格式和GaussDB的时间格式不一致,可通过修改配置参数DateStyle的值 来保持一致。

# <span id="page-460-0"></span>表 **12-11** 日期/时间类型

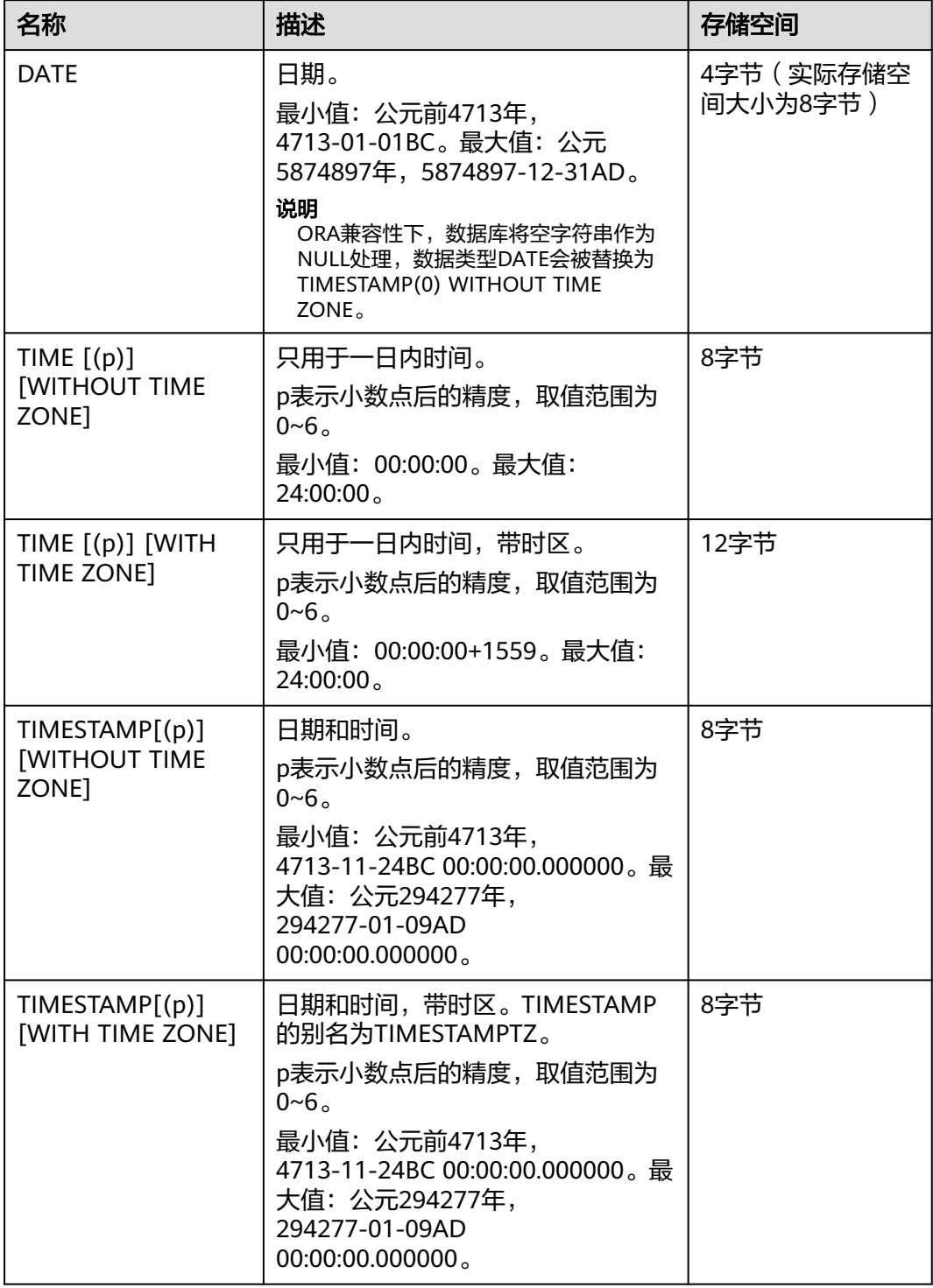

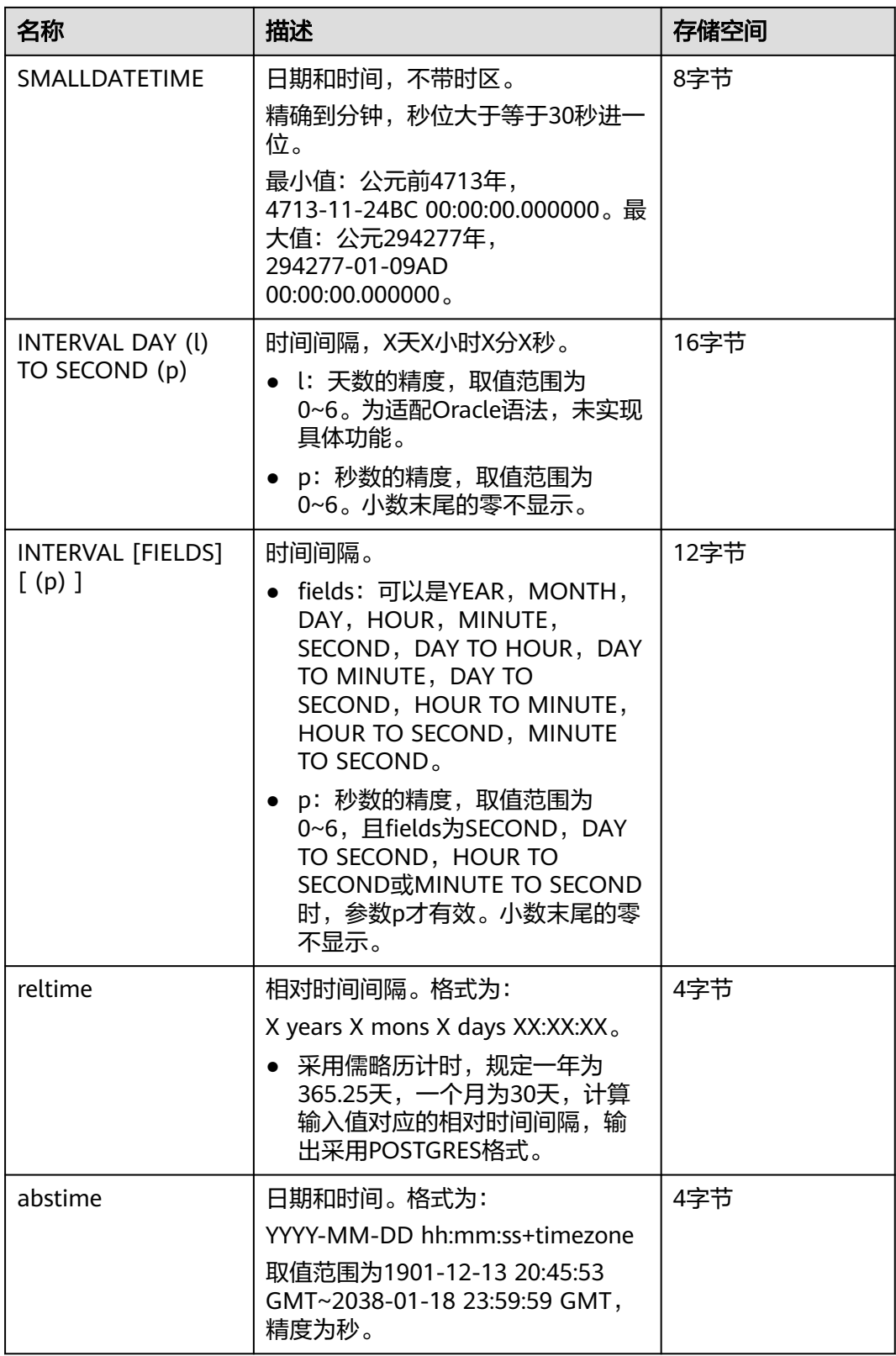

1. 时间类型的数据在显示的时候会自动忽略末尾的所有零。

2. 精度p默认取值为6。

3. 对于INTERVAL类型,日期和时间在系统内部分别用int32和double类型存储,所以两者的取 值范围和对应数据类型的取值范围一致。

4. 插入时间超出范围的时候,系统可能不报错,但不保证行为正常。

### 示例:

--创建表。 openGauss=# CREATE TABLE date\_type\_tab(coll date);

--插入数据。

openGauss=# INSERT INTO date\_type\_tab VALUES (date '12-10-2010');

#### --查看数据。

openGauss=# SELECT \* FROM date\_type\_tab; coll ------------ 2010-12-10

(1 row)

--删除表。 openGauss=# DROP TABLE date\_type\_tab;

--创建表。

openGauss=# CREATE TABLE time\_type\_tab (da time without time zone ,dai time with time zone,dfgh timestamp without time zone,dfga timestamp with time zone, vbg smalldatetime);

--插入数据。

openGauss=# INSERT INTO time\_type\_tab VALUES ('21:21:21','21:21:21 pst','2010-12-12','2013-12-11 pst','2003-04-12 04:05:06');

#### --查看数据。

openGauss=# SELECT \* FROM time\_type\_tab;<br>da | dai | dfgh | dfga da | dai | dfgh | dfga | vbg ----------+-------------+---------------------+------------------------+---------------------

 21:21:21 | 21:21:21-08 | 2010-12-12 00:00:00 | 2013-12-11 16:00:00+08 | 2003-04-12 04:05:00 (1 row)

--删除表。 openGauss=# DROP TABLE time\_type\_tab;

--创建表。

openGauss=# CREATE TABLE day\_type\_tab (a int,b INTERVAL DAY(3) TO SECOND (4));

--插入数据。

openGauss=# INSERT INTO day\_type\_tab VALUES (1, INTERVAL '3' DAY);

### --查看数据。

openGauss=# SELECT \* FROM day\_type\_tab;  $|a|$  b ---+-------- 1 | 3 days

(1 row)

--删除表。 openGauss=# DROP TABLE day\_type\_tab;

--创建表。

openGauss=# CREATE TABLE year\_type\_tab(a int, b interval year (6));

--插入数据。 openGauss=# INSERT INTO year\_type\_tab VALUES(1,interval '2' year);

--查看数据。

openGauss=# SELECT \* FROM year\_type\_tab;  $|a|$  b ---+---------  $1 | 2$  years  $(1 row)$ --删除表。

openGauss=# DROP TABLE year\_type\_tab;

# 日期输入

日期和时间的输入几乎可以是任何合理的格式,包括ISO-8601格式、SQL-兼容格式、 传统POSTGRES格式或者其它的形式。系统支持按照日、月、年的顺序自定义日期输 入。如果把DateStyle参数设置为MDY就按照"月-日-年"解析,设置为DMY就按照 "日-月-年"解析,设置为YMD就按照"年-月-日"解析。

日期的文本输入需要加单引号包围,语法如下:

type [ ( p ) ] 'value'

可选的精度声明中的p是一个整数,表示在秒域中小数部分的位数。表**12-12**显示了 date类型的输入方式。

表 **12-12** 日期输入方式

| 例子              | 描述                                     |  |
|-----------------|----------------------------------------|--|
| 1999-01-08      | ISO 8601格式(建议格式),任何方式下都是1999年1月8<br>号。 |  |
| January 8, 1999 | 在任何datestyle输入模式下都无歧义。                 |  |
| 1/8/1999        | 有歧义,在MDY模式下是一月八号,在DMY模式下是八月一<br>号。     |  |
| 1/18/1999       | MDY模式下是一月十八日,其它模式下被拒绝。                 |  |
| 01/02/03        | MDY模式下的2003年1月2日。                      |  |
|                 | DMY模式下的2003年2月1日。                      |  |
|                 | YMD模式下的2001年2月3日。                      |  |
| 1999-Jan-08     | 任何模式下都是1月8日。                           |  |
| Jan-08-1999     | 任何模式下都是1月8日。                           |  |
| 08-Jan-1999     | 任何模式下都是1月8日。                           |  |
| 99-Jan-08       | YMD模式下是1月8日,否则错误。                      |  |
| 08-Jan-99       | 一月八日,除了在YMD模式下是错误的之外。                  |  |
| Jan-08-99       | 一月八日,除了在YMD模式下是错误的之外。                  |  |
| 19990108        | ISO 8601; 任何模式下都是1999年1月8日。            |  |
| 990108          | ISO 8601; 任何模式下都是1999年1月8日。            |  |
| 1999.008        | 年和年里的第几天。                              |  |

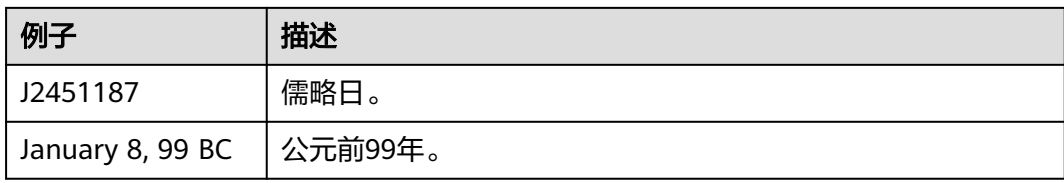

### 示例:

--创建表。 openGauss=# CREATE TABLE date\_type\_tab(coll date);

--插入数据。 openGauss=# INSERT INTO date\_type\_tab VALUES (date '12-10-2010');

--查看数据。 openGauss=# SELECT \* FROM date\_type\_tab; coll --------------------- 2010-12-10 (1 row)

--查看日期格式。 openGauss=# SHOW datestyle; DateStyle -----------

 ISO, MDY (1 row)

--设置日期格式。 openGauss=# SET datestyle='YMD'; **SET** 

--插入数据。 openGauss=# INSERT INTO date\_type\_tab VALUES(date '2010-12-11');

#### --查看数据。

openGauss=# SELECT \* FROM date\_type\_tab; coll --------------------- 2010-12-10

 2010-12-11 (2 rows)

--删除表。 openGauss=# DROP TABLE date\_type\_tab;

# 时间

时间类型包括time [ (p) ] without time zone和time [ (p) ] with time zone。如果只 写time等效于time without time zone。

如果在time without time zone类型的输入中声明了时区,则会忽略这个时区。

时间输入类型的详细信息请参见表**12-13**,时区输入类型的详细信息请参加表**[12-14](#page-465-0)**。

## 表 **12-13** 时间输入

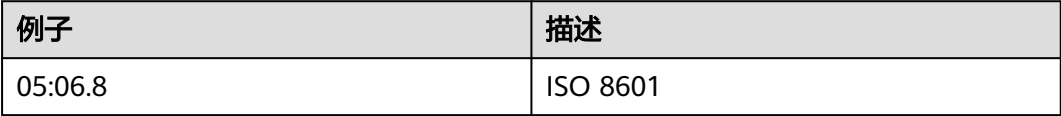

<span id="page-465-0"></span>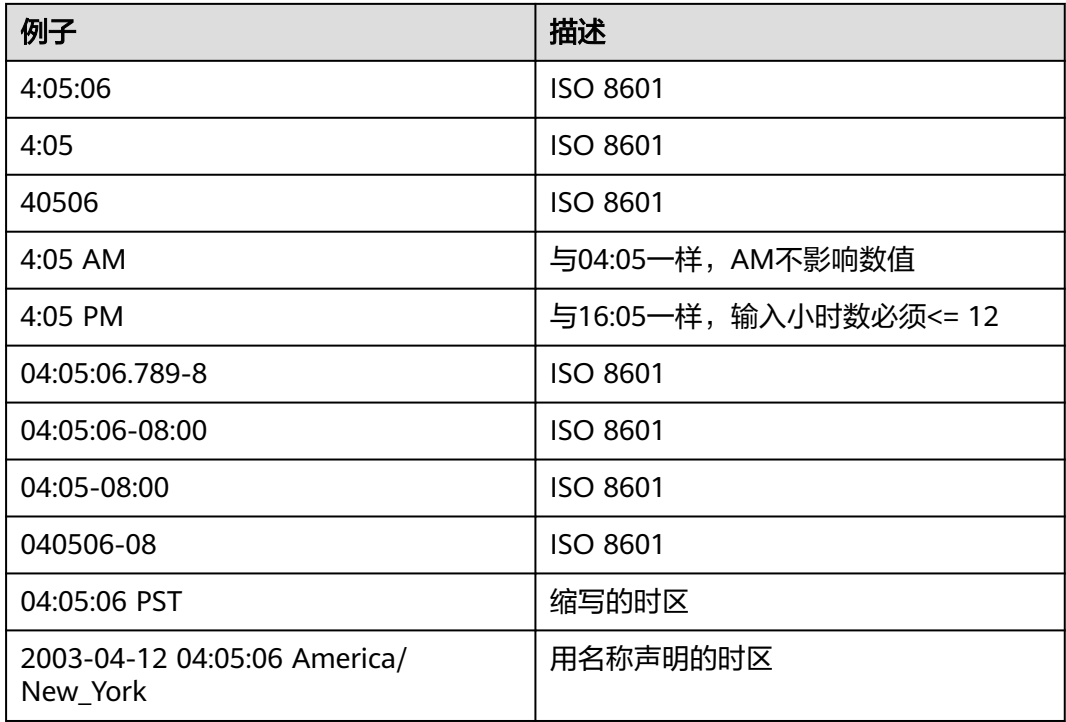

## 表 **12-14** 时区输入

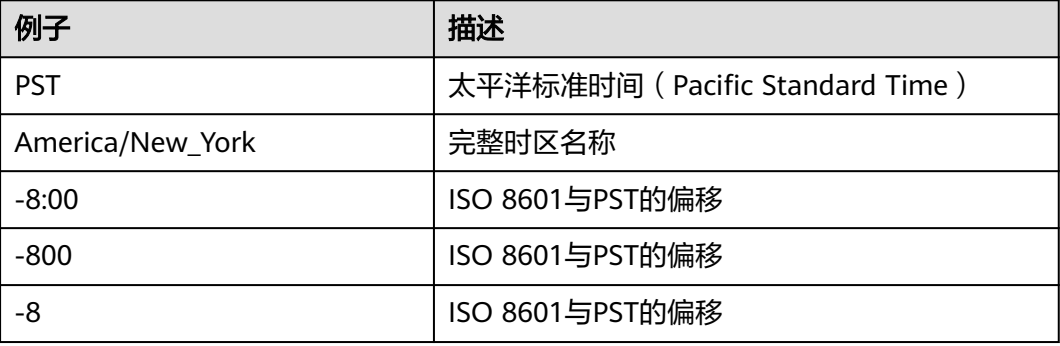

## 示例:

openGauss=# SELECT time '04:05:06'; time ---------- 04:05:06 (1 row) openGauss=# SELECT time '04:05:06 PST'; time ---------- 04:05:06 (1 row) openGauss=# SELECT time with time zone '04:05:06 PST';

 timetz ------------- 04:05:06-08 (1 row)

# 特殊值

GaussDB支持几个特殊值,在读取的时候将被转换成普通的日期/时间值,请参考表 **12-15**。

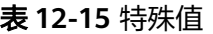

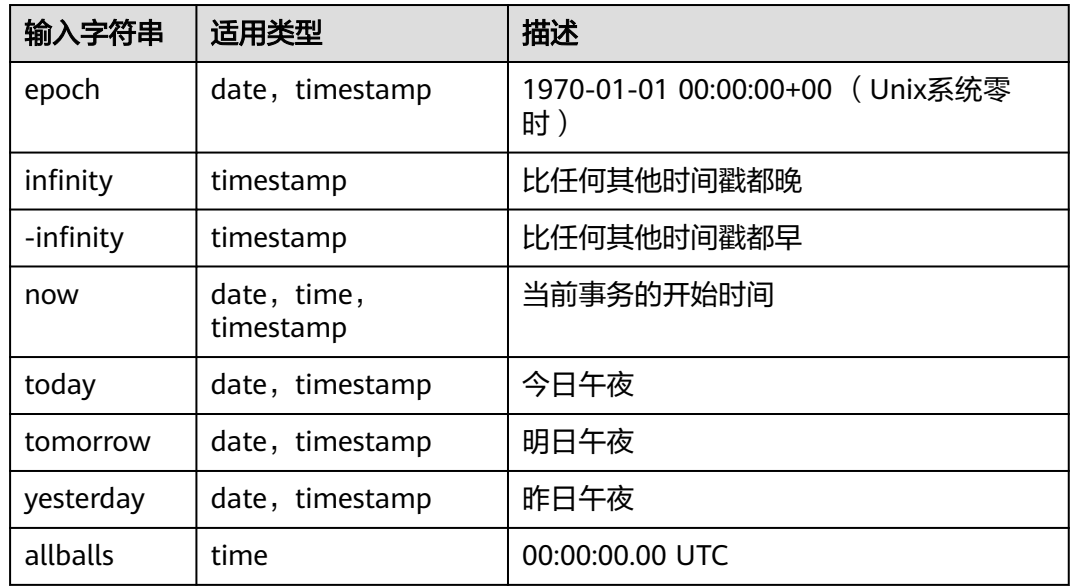

# 时间段输入

reltime的输入方式可以采用任何合法的时间段文本格式,包括数字形式(含负数和小 数)及时间形式,其中时间形式的输入支持SQL标准格式、ISO-8601格式、 POSTGRES格式等。另外,文本输入需要加单引号。

时间段输入的详细信息请参考表**6** 时间段输入。

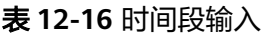

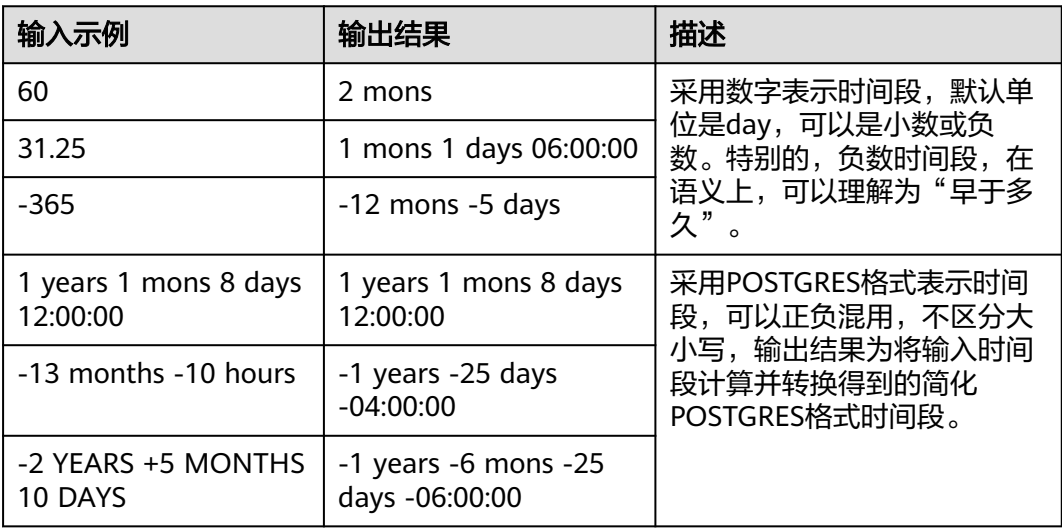

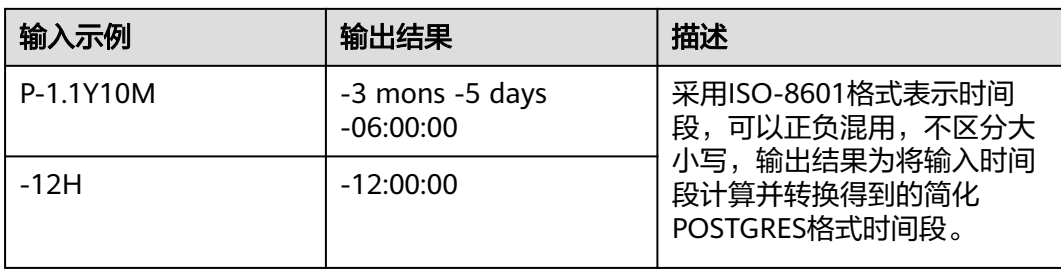

### 示例:

```
--创建表。
openGauss=# CREATE TABLE reltime_type_tab(col1 character(30), col2 reltime);
--插入数据。
```

```
openGauss=# INSERT INTO reltime_type_tab VALUES ('90', '90');
openGauss=# INSERT INTO reltime_type_tab VALUES ('-366', '-366');
openGauss=# INSERT INTO reltime_type_tab VALUES ('1975.25', '1975.25');
openGauss=# INSERT INTO reltime_type_tab VALUES ('-2 YEARS +5 MONTHS 10 DAYS', '-2 YEARS +5 
MONTHS 10 DAYS');
openGauss=# INSERT INTO reltime_type_tab VALUES ('30 DAYS 12:00:00', '30 DAYS 12:00:00');
openGauss=# INSERT INTO reltime_type_tab VALUES ('P-1.1Y10M', 'P-1.1Y10M');
```

```
--查看数据。
```

```
openGauss=# SELECT * FROM reltime_type_tab;<br>col1 | col2
       col1 |
--------------------------------+-------------------------------------
            1975.25 | 5 years 4 mons 29 days
-2 YEARS +5 MONTHS 10 DAYS | -1 years -6 mons -25 days -06:00:00
P-1.1Y10M | -3 mons -5 days -06:00:00<br>-366 | -1 years -18:00:00
-366 |-1 years -18:00:00<br>90
                     | 3 mons<br>| 1 mon 12:00:00
30 DAYS 12:00:00
(6 rows)
--删除表。
```
openGauss=# DROP TABLE reltime\_type\_tab;

# **12.3.7** 几何类型

GaussDB支持的几何类型请参见表**12-17**。最基本的类型:点,是其它类型的基础。

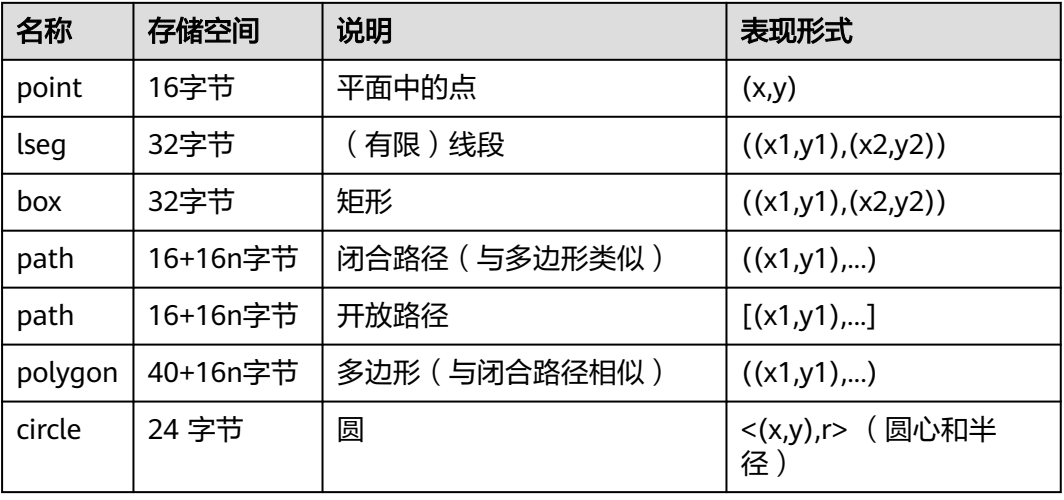

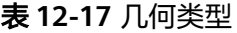
GaussDB提供了一系列的函数和操作符用来进行各种几何计算,如拉伸、转换、旋 转、计算相交等。详细信息请参[考几何函数和操作符](#page-574-0)。

# 点

点是几何类型的基本二维构造单位。用下面语法描述point的数值:

 $(x, y)$ x , y

x和y是用浮点数表示的点的坐标,点的数值类型为float8类型。

点输出使用第一种语法。

示例:

```
openGauss=# select point(1.1, 2.2);
  point
-----------
 (1.1,2.2)
(1 row)
```
## 线段

线段(lseg)是用一对点来代表的。用下面的语法描述lseg的数值:

```
[(x1, y1), (x2, y2)]((x1, y1), (x2, y2))( x1 , y1 ) , ( x2 , y2 )
x1 , y1 , x2 , y2
```
(x1,y1)和(x2,y2)表示线段的端点,点的数值类型为float8类型。

线段输出使用第一种语法。

示例:

```
openGauss=# select lseg(point(1.1, 2.2), point(3.3, 4.4));
       lseg
-----------------------
[(1.1, 2.2), (3.3, 4.4)](1 row)
```
## 矩形

矩形是用一对对角点来表示的。用下面的语法描述box的值:

```
((x1, y1), (x2, y2))(x1, y1), (x2, y2)x1 , y1 , x2 , y2
```
(x1,y1)和(x2,y2)表示矩形的一对对角点,点的数值类型为float8类型。

矩形的输出使用第二种语法。

任何两个对角都可以出现在输入中,但按照那样的顺序,右上角和左下角的值会被重 新排序以存储。

```
openGauss=# select box(point(1.1, 2.2), point(3.3, 4.4));
      box
```
--------------------- (3.3,4.4),(1.1,2.2) (1 row)

## 路径

路径由一系列连接的点组成。路径可能是开放的,也就是认为列表中第一个点和最后 一个点没有连接,也可能是闭合的,这时认为第一个和最后一个点连接起来。

用下面的语法描述path的数值:

 $[ (x1, y1), ..., (xn, yn) ]$ ( ( x1 , y1 ) , ... , ( xn , yn ) ) ( x1 , y1 ) , ... , ( xn , yn ) ( x1 , y1 , ... , xn , yn ) x1 , y1 , ... , xn , yn

点表示组成路径的线段的端点,点的数值类型为float8类型。方括弧([])表明一个开 放的路径, 圆括弧 (()) 表明一个闭合的路径。当最外层的括号被省略, 如在第三至 第五语法,会假定一个封闭的路径。

路径的输出使用第一种或第二种语法输出。

示例:

openGauss=# select path(polygon '((0,0),(1,1),(2,0))'); path ---------------------  $((0,0),(1,1),(2,0))$ (1 row)

### 多边形

多边形由一系列点代表(多边形的顶点)。多边形可以认为与闭合路径一样,但是存 储方式不一样而且有自己的一套支持函数。

用下面的语法描述polygon的数值:

 $((x1, y1), ..., (xn, yn))$ ( x1 , y1 ) , ... , ( xn , yn ) ( x1 , y1 , ... , xn , yn ) x1 , y1 , ... , xn , yn

点表示多边形的端点,点的数值类型为float8类型。

多边形输出使用第一种语法。

示例:

openGauss=# select polygon(box '((0,0),(1,1))'); polygon

---------------------------  $((0,0),(0,1),(1,1),(1,0))$  $(1 row)$ 

## 圆

圆由一个圆心和半径标识。用下面的语法描述circle的数值:

 $< (x, y)$ , r  $>$  $((x, y), r)$ ( x , y ) , r x , y , r

(x,y)表示圆心,r表示半径,点的数值类型为float8类型。

### 圆的输出用第一种格式。

示例:

```
openGauss=# select circle(point(0,0),1);
 circle
-----------
<(0,0),1>
(1 row)
```
# **12.3.8** 网络地址类型

GaussDB提供用于存储IPv4、MAC地址的数据类型。

用这些数据类型存储网络地址比用纯文本类型好,因为这些类型提供输入错误检查和 特殊的操作和功能 ( 请参见<mark>网络地址函数和操作符</mark> ) 。

表 **12-18** 网络地址类型

| 名称      | 存储空间 | 描述        |
|---------|------|-----------|
| cidr    | 7字节  | IPv4网络    |
| inet    | 7字节  | IPv4主机和网络 |
| macaddr | 6字节  | MAC地址     |

## **cidr**

cidr(无类别域间路由, Classless Inter-Domain Routing)类型,保存一个IPv4网络地 址。声明网络格式为address/y,address表示IPv4地址,y表示子网掩码的二进制位 数。如果省略y,则掩码部分使用已有类别的网络编号系统进行计算,但要求输入的数 据已经包括了确定掩码所需的所有字节。

表 **12-19** cidr 类型输入举例

| cidr输入             | cidr输出             | abbrev (cidr)      |
|--------------------|--------------------|--------------------|
| 192.168.100.128/25 | 192.168.100.128/25 | 192.168.100.128/25 |
| 192.168/24         | 192.168.0.0/24     | 192.168.0/24       |
| 192.168/25         | 192.168.0.0/25     | 192.168.0.0/25     |
| 192.168.1          | 192.168.1.0/24     | 192.168.1/24       |
| 192.168            | 192.168.0.0/24     | 192.168.0/24       |
| 10.1.2             | 10.1.2.0/24        | 10.1.2/24          |
| 10.1               | 10.1.0.0/16        | 10.1/16            |
| 10                 | 10.0.0.0/8         | 10/8               |
| 10.1.2.3/32        | 10.1.2.3/32        | 10.1.2.3/32        |

### **inet**

inet类型在一个数据区域内保存主机的IPv4地址,以及一个可选子网。主机地址中网络 地址的位数表示子网("子网掩码")。如果子网掩码是32并且地址是IPv4,则这个 值不表示任何子网,只表示一台主机。

该类型的输入格式是address/y,address表示IPv4地址,v是子网掩码的二进制位数。 如果省略/y,则子网掩码对IPv4是32,所以该值表示只有一台主机。如果该值表示只 有一台主机, /y将不会显示。

inet和cidr类型之间的基本区别是inet接受子网掩码,而cidr不接受。

### **macaddr**

macaddr类型存储MAC地址,也就是以太网卡硬件地址(尽管MAC地址还用于其它用 途)。可以接受下列格式:

'08:00:2b:01:02:03' '08-00-2b-01-02-03' '08002b:010203' '08002b-010203' '0800.2b01.0203' '08002b010203'

这些示例都表示同一个地址。对于数据位a到f,大小写都行。输出时都是以第一种形 式展示。

# **12.3.9** 位串类型

位串就是一串1和0的字符串。它们可以用于存储位掩码。

GaussDB支持两种位串类型: bit(n)和bit varying(n), 这里的n是一个正整数, n最大 取值为83886080, 相当于10M的容量。

bit类型的数据必须准确匹配长度n,如果存储短或者长的数据都会报错。bit varying类 型的数据是最长为n的变长类型,超过n的类型会被拒绝。一个没有长度的bit等效于 bit(1),没有长度的bit varying表示没有长度限制。

说明

如果用户明确地把一个位串值转换成bit(n),则此位串右边的内容将被截断或者在右边补齐零, 直到刚好n位,而不会抛出任何错误。

如果用户明确地把一个位串数值转换成bit varving(n),如果它超过了n位,则它的右边将被截 断。

使用ADMS平台8.1.3-200驱动版本及之前版本时,写入bit类型需要用::bit varying进行类型转 换,否则可能出现异常报错。

--创建表。

openGauss=# CREATE TABLE bit\_type\_t1 ( BT\_COL1 INTEGER,

BT $COI$ 2 BIT $(3)$ .

BT\_COL3 BIT VARYING(5)

) DISTRIBUTE BY REPLICATION;

--插入数据。 openGauss=# INSERT INTO bit\_type\_t1 VALUES(1, B'101', B'00');

--插入数据的长度不符合类型的标准会报错。 openGauss=# INSERT INTO bit\_type\_t1 VALUES(2, B'10', B'101'); ERROR: bit string length 2 does not match type bit(3) CONTEXT: referenced column: bt\_col2

```
--将不符合类型长度的数据进行转换。
openGauss=# INSERT INTO bit_type_t1 VALUES(2, B'10'::bit(3), B'101');
--查看数据。
openGauss=# SELECT * FROM bit_type_t1;
 bt_col1 | bt_col2 | bt_col3 
---------+---------+---------
1 | 101 | 00
```
 2 | 100 | 101 (2 rows)

--删除表。 openGauss=# DROP TABLE bit\_type\_t1;

# **12.3.10** 文本搜索类型

GaussDB提供了两种数据类型用于支持全文检索。tsvector类型表示为文本搜索优化的 文件格式,tsquery类型表示文本查询。

### **tsvector**

tsvector类型表示一个检索单元,通常是一个数据库表中一行的文本字段或者这些字段 的组合,tsvector类型的值是一个标准词位的有序列表,标准词位就是把同一个词的变 型体都标准化相同的,在输入的同时会自动排序和消除重复,支持的最大长度为2046 字节。to\_tsvector函数通常用于解析和标准化文档字符串。

tsvector的值是唯一分词的分类列表,把一句话的词格式化为不同的词条,在进行分词 处理的时候tsvector会自动去掉分词中重复的词条,按照一定的顺序录入。如:

openGauss=# SELECT 'a fat cat sat on a mat and ate a fat rat'::tsvector;

tsvector

---------------------------------------------------- 'a' 'and' 'ate' 'cat' 'fat' 'mat' 'on' 'rat' 'sat' (1 row)

**从上面的例子可以看出,通过tsvector把一个字符串按照空格进行分词,分词的顺序是** 按照长短和字母排序的。但是如果词条中需要包含空格或标点符号,可以用引号标 记:

openGauss=# SELECT \$\$the lexeme ' ' contains spaces\$\$::tsvector; tsvector

------------------------------------------- ' ' 'contains' 'lexeme' 'spaces' 'the' (1 row)

如果在词条中使用引号,可以使用双\$\$符号作为标记:

openGauss=# SELECT \$\$the lexeme 'Joe''s' contains a quote\$\$::tsvector; tsvector

------------------------------------------------ 'Joe''s' 'a' 'contains' 'lexeme' 'quote' 'the' (1 row)

词条位置常量也可以放到词汇中:

openGauss=# SELECT 'a:1 fat:2 cat:3 sat:4 on:5 a:6 mat:7 and:8 ate:9 a:10 fat:11 rat:12'::tsvector; tsvector

------------------------------------------------------------------------------- 'a':1,6,10 'and':8 'ate':9 'cat':3 'fat':2,11 'mat':7 'on':5 'rat':12 'sat':4 (1 row)

位置常量通常表示文档中源字的位置。位置信息可以用于进行排名。位置常量的范围 是1到255,最大值默认是255。相同词的重复位会被忽略掉。

拥有位置的词汇甚至可以用一个权来标记,这个权可以是A,B,C或D。默认的是D, 因此输出中不会出现:

openGauss=# SELECT 'a:1A fat:2B,4C cat:5D'::tsvector; tsvector

---------------------------- 'a':1A 'cat':5 'fat':2B,4C (1 row)

权可以用来反映文档结构,如:标记标题与主体文字的区别。全文检索排序函数可以 为不同的权标记分配不同的优先级。

下面的示例是tsvector类型标准用法。如:

openGauss=# SELECT 'The Fat Rats'::tsvector; tsvector

-------------------- 'Fat' 'Rats' 'The'  $(1 row)$ 

但是对于英文全文检索应用来说,上面的单词会被认为非规范化的,所以需要通过 to\_tsvector函数对这些单词进行规范化处理:

openGauss=# SELECT to\_tsvector('english', 'The Fat Rats'); to\_tsvector ----------------- 'fat':2 'rat':3

(1 row)

### **tsquery**

tsquery类型表示一个检索条件,存储用于检索的词汇,并且使用布尔操作符& (AND),|(OR)和!(NOT)来组合他们,括号用来强调操作符的分组。 to\_tsquery函数及plainto\_tsquery函数会将单词转换为tsquery类型前进行规范化处 理。tsquery类型支持的最大长度没有限制。

openGauss=# SELECT 'fat & rat'::tsquery; tsquery --------------- 'fat' & 'rat' (1 row)

openGauss=# SELECT 'fat & (rat | cat)'::tsquery; tsquery

--------------------------- 'fat' & ( 'rat' | 'cat' ) (1 row)

openGauss=# SELECT 'fat & rat & ! cat'::tsquery; tsquery ------------------------

 'fat' & 'rat' & !'cat'  $(1$  row)

在没有括号的情况下,!(非)结合的最紧密,而&(和)结合的比|(或)紧密。

tsquery中的词汇可以用一个或多个权字母来标记,这些权字母限制这次词汇只能与带 有匹配权的tsvector词汇进行匹配。

openGauss=# SELECT 'fat:ab & cat'::tsquery; tsquery ------------------ 'fat':AB & 'cat' (1 row)

同样, tsquery中的词汇可以用\*标记来指定前缀匹配:

```
openGauss=# SELECT 'super:*'::tsquery;
 tsquery 
-----------
 'super':*
(1 row)
```
这个查询可以匹配tsvector中以"super"开始的任意单词。

请注意,前缀首先被文本搜索分词器处理,这也就意味着下面的结果为真:

openGauss=# SELECT to\_tsvector( 'postgraduate' ) @@ to\_tsquery( 'postgres:\*' ) AS RESULT; result ----------

 t (1 row)

因为postgres经过处理后得到postgr:

```
openGauss=# SELECT to_tsquery('postgres:*');
 to_tsquery 
------------
 'postgr':*
(1 row)
```
这样就匹配postgraduate了。

'Fat:ab & Cats'规范化转为tsquery类型结果如下:

```
openGauss=# SELECT to_tsquery('Fat:ab & Cats');
  to tsquery
------------------
 'fat':AB & 'cat'
(1 row)
```
# **12.3.11 UUID** 类型

UUID数据类型用来存储RFC 4122, ISO/IEF 9834-8:2005以及相关标准定义的通用唯 一标识符(UUID)。这个标识符是一个由算法产生的128位标识符,确保它不可能使 用相同算法在已知的模块中产生的相同标识符。

因此,对分布式系统而言,这种标识符比序列能更好的保证唯一性,因为序列只能在 单一数据库中保证是唯一。

UUID是一个小写十六进制数字的序列,由分字符分成几组,一组8位数字+三组4位数 字+一组12位数字, 总共32个数字代表128位, 标准的UUID示例如下:

a0eebc99-9c0b-4ef8-bb6d-6bb9bd380a11

GaussDB同样支持以其他方式输入:大写字母和数字、由花括号包围的标准格式、省 略部分或所有连字符、在任意一组四位数字之后加一个连字符。示例:

```
A0EEBC99-9C0B-4EF8-BB6D-6BB9BD380A11
{a0eebc99-9c0b-4ef8-bb6d-6bb9bd380a11}
a0eebc999c0b4ef8bb6d6bb9bd380a11
a0ee-bc99-9c0b-4ef8-bb6d-6bb9-bd38-0a11
```
一般是以标准格式输出。

# **12.3.12 JSON/JSONB** 类型

JSON(JavaScript Object Notation)数据,可以是单独的一个标量,也可以是一个数 组,也可以是一个键值对象,其中数组和对象可以统称容器(container):

● 标量(scalar):单一的数字、bool、string、null都可以叫做标量。

- 数组(array): []结构, 里面存放的元素可以是任意类型的JSON, 并且不要求数组 内所有元素都是同一类型。
- 对象(object): {}结构, 存储key:value的键值对, 其键只能是用""包裹起来的字 符串,值可以是任意类型的JSON,对于重复的键,按最后一个键值对为准。

GaussDB内存在两种数据类型JSON和JSONB,可以用来存储JSON数据。其中JSON是 对输入的字符串的完整拷贝,使用时再去解析,所以它会保留输入的空格、重复键以 及顺序等;JSONB解析输入后保存的二进制,它在解析时会删除语义无关的细节和重 复的键,对键值也会进行排序,使用时不用再次解析。

因此可以发现,两者其实都是JSON,它们接受相同的字符串作为输入。它们实际的主 要差别是效率。JSON数据类型存储输入文本的精确拷贝,处理函数必须在每个执行上 重新解析; 而JSONB数据以分解的二进制格式存储, 这使得它由于添加了转换机制而 在输入上稍微慢些,但是在处理上明显更快, 因为不需要重新解析。同时由于JSONB 类型存在解析后的格式归一化等操作,同等的语义下只会有一种格式,因此可以更好 更强大的支持很多其他额外的操作,比如按照一定的规则进行大小比较等。JSONB也 支持索引,这也是一个明显的优势。

## 输入格式

输入必须是一个符合JSON数据格式的字符串,此字符串用单引号''声明。

null (null-json):仅null,全小写。

select 'null'::json; -- suc select 'NULL'::jsonb; -- err

数字 (num-json): 正负整数、小数、0,支持科学计数法。

select '1'::json;select '-1.5'::json;select '-1.5e-5'::jsonb, '-1.5e+2'::jsonb;select '001'::json, '+15'::json, 'NaN'::json; -- 不支持多余的前导0, 正数的+号, 以及NaN和infinity。

布尔(bool-json):仅true、false,全小写。

select 'true'::json;select 'false'::jsonb;

字符串(str-json):必须是加双引号的字符串。

select '"a"'::json;select '"abc"'::jsonb;

数组(array-json):使用中括号[]包裹,满足数组书写条件。数组内元素类型可以是任 意合法的JSON,且不要求类型一致。

select '[1, 2, "foo", null]'::json;select '[]'::json;select '[1, 2, "foo", null, [[]], {}]'::jsonb;

对象(object-json):使用大括号{}包裹,键必须是满足JSON字符串规则的字符串,值 可以是任意合法的JSON。

select '{}'::json;select '{"a": 1, "b": {"a": 2, "b": null}}'::json;select '{"foo": [true, "bar"], "tags": {"a": 1, "b": null}}'::jsonb;

### 注意

- 区分 'null'::json 和 null::json 是两个不同的概念,类似于字符串 str="" 和 str=null。
- 对于数字,当使用科学计数法的时候,isonb类型会将其展开,而ison会精准拷贝输 入。

## **JSONB** 高级特性

- 注意事项
	- 不支持列存。
	- 不支持作为分区键。
	- 不支持外表、mot。

JSON和JSONB的主要差异在于存储方式上的不同,JSONB存储的是解析后的二进制, 能够体现JSON的层次结构,更方便直接访问等,因此JSONB会有很多JSON所不具有 的高级特性。

- 格式归一化
	- 对于输入的object-json字符串,解析成jsonb二进制后,会天然的丢弃语义上 无关紧要的细节,比如空格:  $\frac{1}{20}$  openGauss=# select '  $[1, "a", {'a" :1}]$  '::jsonb; jsonb ---------------------- [1, " a ", {"a": 1}]  $(1 row)$
	- 对于object-json, 会删除重复的键值, 只保留最后一个出现的, 如: openGauss=# select '{"a" : 1, "a" : 2}'::jsonb; jsonb ---------- {"a": 2} (1 row)
	- 对于object-json,键值会重新进行排序,排序规则:长度长的在后、长度相 等则ascii码大的在后,如: openGauss=# select '{"aa" : 1, "b" : 2, "a" : 3}'::jsonb; jsonb --------------------------- {"a": 3, "b": 2, "aa": 1}
- 大小比较

(1 row)

由于经过了格式归一化,保证了同一种语义下的jsonb只会有一种存在形式,因此 按照制定的规则,可以比较大小。

- 首先比较类型:object-jsonb > array-jsonb > bool-jsonb > num-jsonb > strjsonb > null-jsonb
- 同类型则比较内容:
	- str-ison类型:依据text比较的方法,使用数据库默认排序规则进行比, 较,返回值正数代表大于,负数代表小于,0表示相等。
	- num-json类型: 数值比较
	- bool-json类型: true > false
	- array-jsonb类型: 长度长的 > 长度短的,长度相等则依次比较每个元 素。
	- object-jsonb类型: 长度长的 > 长度短的, 长度相等则依次比较每个键 值对,先比较键,在比较值。

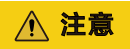

object-jsonb类型内比较时,比较时使用的是格式整理后的最终结果进行比 较,因此相对于我们直接的输入未必会很直观。

- 创建索引、主外键
	- BTREE索引

jsonb类型支持创建btree索引,支持创建主键、外键。

– GIN索引

 GIN索引可以用来有效的搜索出现在大量jsonb文档(datums) 中的键或者 键/值对。提供了两个GIN操作符类(isonb\_ops、jsonb\_hash\_ops),提供了不 同的性能和灵活性取舍。缺省的GIN操作符类支持使用@>、<@、?、 ?&和?| 操作符查询, 非缺省的GIN操作符类isonb\_path\_ops只支持索引@>、<@操作 符。

相关的操作符请参见**[JSON/JSONB](#page-596-0)**函数和操作符。

包含存在

查询一个JSON之中是否包含某些元素,或者某些元素是否存在于某个JSON中是 jsonb的一个重要能力。

-- 简单的标量/原始值只包含相同的值: SELECT '"foo"'::jsonb @> '"foo"'::jsonb;-- 左侧数组包含了右侧字符 串。SELECT '[1, "aa", 3]'::jsonb ? 'aa';-- 左侧数组包含了右侧的数组所有元素,顺序、重复不重要。 SELECT '[1, 2, 3]'::jsonb @> '[1, 3, 1]'::jsonb;-- 左侧object-json包含了右侧object-json的所有键值对 SELECT '{"product": "PostgreSQL", "version": 9.4, "jsonb":true}'::jsonb @> '{"version":9.4}'::jsonb;-- 左侧 数组并没有包含右侧的数组所有元素,因为左侧数组的三个元素为1、2、[1,3],右侧的为1、3SELECT '[1, 2, [1, 3]]'::jsonb @> '[1, 3]'::jsonb; -- 产生假-- 相似的,这样也不对SELECT '{"foo": {"bar": "baz"}}'::jsonb @> '{"bar": "baz"}'::jsonb; -- false

相关的操作符请参见**[JSON/JSONB](#page-596-0)**函数和操作符。

函数和操作符

json/jsonb类型相关支持的函数和操作符请参见**[JSON/JSONB](#page-596-0)**函数和操作符。

# **12.3.13 HLL** 数据类型

HLL(HyperLoglog)是统计数据集中唯一值个数的高效近似算法。它有着计算速度 快,节省空间的特点,不需要直接存储集合本身,而是存储一种名为HLL的数据结构。 每当有新数据加入进行统计时,只需要把数据经过哈希计算并插入到HLL中,最后根据 HLL就可以得到结果。

HLL与其他算法的比较请参见表**12-20**。

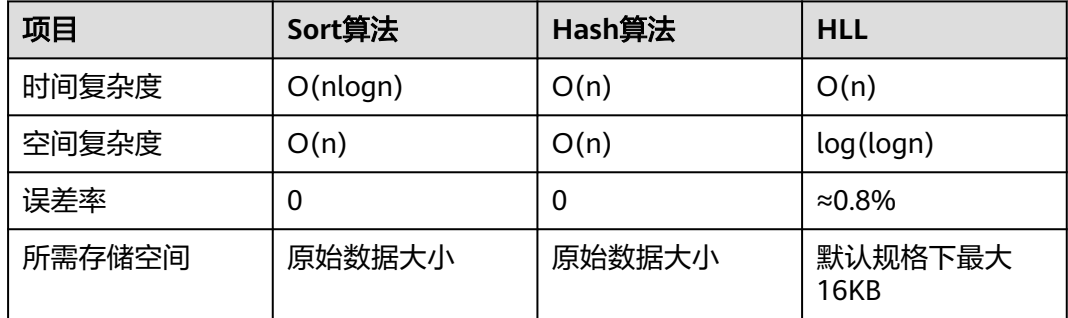

表 **12-20** HLL 与其他算法比较

HLL在计算速度和所占存储空间上都占优势。在时间复杂度上,Sort算法需要排序至少 O(nlogn)的时间,虽说Hash算法和HLL一样扫描一次全表O(n)的时间就可以得出结 果,但是存储空间上, Sort算法和Hash算法都需要先把原始数据存起来再进行统计, 会导致存储空间消耗巨大,而对HLL来说不需要存原始数据,只需要维护HLL数据结 构,故占用空间有很大的压缩,默认规格下HLL数据结构的最大空间约为16KB。

## 须知

- 当前默认规格下可计算最大distinct值的数量约为1.1e+15个,误差率为0.8%。用户 应注意如果计算结果超过当前规格下distinct最大值会导致计算结果误差率变大,或 导致计算结果失败并报错。
- 用户在首次使用该特性时,应该对业务的distinct value做评估,选取适当的配置参 数并做验证,以确保精度符合要求:
	- 当前默认参数下,可以计算的distinct值为1.1e+15,如果计算得到的distinct值 为NaN,需要调整log2m,或者采用其他算法计算distinct值。
	- 虽然hash算法存在极低的hash collision概率, 但是建议用户在首次使用时, 选 取2-3个hash seed验证,如果得到的distinct value相差不大,则可以从该组 seed中任选一个作为hash seed。

HLL中主要的数据结构,请参见表**12-21**。

表 **12-21** HyperLogLog 中主要数据结构

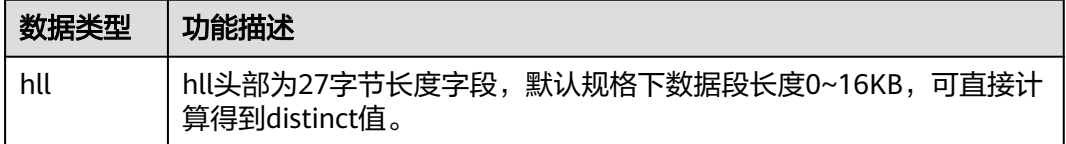

创建HLL数据类型时,可以支持0~4个参数入参,具体的参数含义与参数规格同函数 hll empty一致。第一个参数为log2m,表示分桶数的对数值,取值范围10~16;第二 个参数为log2explicit,表示Explicit模式的阈值大小,取值范围0~12;第三个参数为 log2sparse, 表示Sparse模式的阈值大小, 取值范围0~14; 第四个参数为 duplicatecheck,表示是否启用duplicatecheck,取值范围为0~1。当入参输入值为-1 时,会采用默认值设定HLL的参数。可以通过\d或\d+查看HLL类型的参数。

### 说明

创建HLL数据类型时,根据入参的行为不同,结果不同:

- 创建HLL类型时对应入参不输入或输入-1,采用默认值设定对应的HLL参数。
- 输入合法范围的入参,对应HLL参数采用输入值。
- 输入不合法范围的入参,创建HLL类型报错。

-- 创建hll类型的表,不指定入参 openGauss=# create table t1 (id integer, set hll); openGauss=# \d t1 Table "public.t1" Column | Type | Modifiers --------+---------+---------- id | integer | set | hll | -- 创建hll类型的表,指定前两个入参,后两个采用默认值

```
openGauss=# create table t2 (id integer, set hll(12,4));
openGauss=# \d t2
       Table "public.t2"
 Column | Type | Modifiers
--------+----------------+-----------
id | integer
 set | hll(12,4,12,0) |
--创建hll类型的表,指定第三个入参,其余采用默认值
openGauss=# create table t3(id int, set hll(-1,-1,8,-1));
openGauss=# \d t3
       Table "public.t3"
 Column | Type | Modifiers
             --------+----------------+-----------
id | integer
set | hll(14,10,8,0) |
--创建hll类型的表,指定入参不合法报错
openGauss=# create table t4(id int, set hll(5,-1));
```
ERROR: log2m = 5 is out of range, it should be in range 10 to 16, or set -1 as default

#### 说明

对含有HLL类型的表插入HLL对象时,HLL类型的设定参数须同插入对象的设定参数一致,否则 报错。

```
-- 创建带有hll类型的表
openGauss=# create table t1(id integer, set hll(14));
```

```
-- 向表中插入hll对象,参数一致,成功
openGauss=# insert into t1 values (1, hll_empty(14,-1));
```

```
-- 向表中插入hll对象,参数不一致,失败
openGauss=# insert into t1(id, set) values (1, hll_empty(14,5));
ERROR: log2explicit does not match: source is 5 and dest is 10
```
HLL的应用场景。

场景1: "Hello World"

```
通过下面的示例说明如何使用hll数据类型:
```

```
-- 创建带有hll类型的表
openGauss=# create table helloworld (id integer, set hll);
```

```
-- 向表中插入空的hll
openGauss=# insert into helloworld(id, set) values (1, hll_empty());
```

```
-- 把整数经过哈希计算加入到hll中
openGauss=# update helloworld set set = hll_add(set, hll_hash_integer(12345)) where id = 1;
```

```
-- 把字符串经过哈希计算加入到hll中
openGauss=# update helloworld set set = hll_add(set, hll_hash_text('hello world')) where id = 1;
```

```
-- 得到hll中的distinct值
openGauss=# select hll_cardinality(set) from helloworld where id = 1;
 hll_cardinality
```
-----------------

2

(1 row)

-- 删除表

openGauss=# drop table helloworld;

```
场景2: "网站访客数量统计"
```
通过下面的示例说明hll如何统计在一段时间内访问网站的不同用户数量:

```
-- 创建原始数据表,表示某个用户在某个时间访问过网站。
openGauss=# create table facts (
     date date,
     user_id integer
```

```
);
-- 构造数据,表示一天中有哪些用户访问过网站。
openGauss=# insert into facts values ('2019-02-20', generate_series(1,100));
openGauss=# insert into facts values ('2019-02-21', generate_series(1,200));
openGauss=# insert into facts values ('2019-02-22', generate_series(1,300));
openGauss=# insert into facts values ('2019-02-23', generate_series(1,400));
openGauss=# insert into facts values ('2019-02-24', generate_series(1,500));
openGauss=# insert into facts values ('2019-02-25', generate_series(1,600));
openGauss=# insert into facts values ('2019-02-26', generate_series(1,700));
openGauss=# insert into facts values ('2019-02-27', generate_series(1,800));
-- 创建表并指定列为hll。
openGauss=# create table daily_uniques (
   date date UNIQUE,
   users hll
);
-- 根据日期把数据分组,并把数据插入到hll中。
openGauss=# insert into daily_uniques(date, users)
  select date, hll_add_agg(hll_hash_integer(user_id))
   from facts
   group by 1;
-- 计算每一天访问网站不同用户数量
openGauss=# select date, hll_cardinality(users) from daily_uniques order by date;
   date | hll_cardinality
------------+------------------
 2019-02-20 | 100
 2019-02-21 | 200.217913059312
 2019-02-22 | 301.76494508014
 2019-02-23 | 400.862858326446
 2019-02-24 | 502.626933349694
 2019-02-25 | 601.922606454213
 2019-02-26 | 696.602316769498
 2019-02-27 | 798.111731634412
(8 rows)
-- 计算在2019.02.20到2019.02.26一周中有多少不同用户访问过网站
openGauss=# select hll_cardinality(hll_union_agg(users)) from daily_uniques where date >= 
'2019-02-20'::date and date <= '2019-02-26'::date;
 hll_cardinality 
------------------
 696.602316769498
(1 row)
-- 计算昨天访问过网站而今天没访问网站的用户数量。
openGauss=# SELECT date, (#hll_union_agg(users) OVER two_days) - #users AS lost_uniques FROM 
daily_uniques WINDOW two_days AS (ORDER BY date ASC ROWS 1 
PRECEDING); 
  date | lost_uniques
------------+--------------
 2019-02-20 | 0
2019 - 02 - 21 \boxed{0} 2019-02-22 | 0
 2019-02-23 | 0
2019 - 02 - 24 | 0
2019-02-25 | 0<br>2019-02-26 | 0
 2019-02-26 | 0
 2019-02-27 | 0
(8 \text{ rows})-- 删除表
openGauss=# drop table facts;
openGauss=# drop table daily_uniques;
场景3: "插入数据不满足hll数据结构要求"
```
当用户给hll类型的字段插入数据的时候,必须保证插入的数据满足hll数据结构要 求,如果解析后不满足就会报错。如下示例中: 插入数据'E\\1234'时,该数据不 满足hll数据结构,不能解析成功因此失败报错。

openGauss=# create table test(id integer, set hll); openGauss=# insert into test values(1, 'E\\1234'); ERROR: not a hll type, size=6 is not enough openGauss=# drop table test;

# **12.3.14** 范围类型

范围类型是表达某种元素类型(称为范围的subtype)的一个值的范围的数据类型。例

**如, timestamp的范围可以被用来表达一个会议室被保留的时间范围。在这种情况** 下,数据类型是tsrange("timestamp range"的简写)而timestamp是 subtype。 subtype 必须具有一种总体的顺序,这样对于元素值是在一个范围值之内、之前或之 后就是界线清楚的。

范围类型非常有用,因为它们可以表达一种单一范围值中的多个元素值,并且可以很 清晰地表达诸如范围重叠等概念。用于时间安排的时间和日期范围是最清晰的例子; 但是价格范围、一种仪器的量程等等也都有用。

## 内建范围类型

有下列内建范围类型:

- int4range integer的范围
- int8range bigint的范围
- numrange numeric的范围
- tsrange 不带时区的 timestamp的范围
- tstzrange 带时区的 timestamp的范围
- daterange date的范围

此外,你可以定义自己的范围类型,详见**[CREATE TYPE](#page-1134-0)**。

# 例子

CREATE TABLE reservation (room int, during tsrange); INSERT INTO reservation VALUES (1108, '[2010-01-01 14:30, 2010-01-01 15:30)'); -- 包含 SELECT int4range(10, 20) @> 3; -- 判断是否重叠 SELECT numrange(11.1, 22.2) && numrange(20.0, 30.0); -- 抽取上界 SELECT upper(int8range(15, 25)); -- 计算交集 SELECT int4range(10, 20) \* int4range(15, 25); -- 判断范围是否为空 SELECT isempty(numrange(1, 5));

范围类型上的操作符和函数的完整列表可见<mark>范围函数和操作符</mark>。

## 包含和排除边界

每一个非空范围都有两个界限,下界和上界。这些值之间的所有点都被包括在范围 内。一个包含界限意味着边界点本身也被包括在范围内,而一个排除边界意味着边界 点不被包括在范围内。

在一个范围的文本形式中,一个包含下界被表达为"["而一个排除下界被表达为 " ( " 。同样,一个包含上界被表达为 " ] " 而一个排除上界被表达为 " ) " (详见<mark>范围</mark> 输入**/**输出)。

函数lower\_inc和upper\_inc分别测试一个范围值的上下界。

## 无限(无界)范围

一个范围的下界可以被忽略,意味着所有小于上界的值都被包括在范围中,例如(,3]。 同样,如果范围的上界被忽略,那么所有比上界大的值都被包括在范围中。如果上下 界都被忽略,该元素类型的所有值都被认为在该范围中。 规定缺失的包括界限自动转 换为排除,例如,[,] 转换为 (,)。 你可以认为这些缺失值为 +/- 无穷大,但它们是特 殊范围类型值,并且被视为超出任何范围元素类型的 +/- 无穷大值。

具有"infinity"概念的元素类型可以用它们作为显式边界值。 例如,在时间戳范围, [today,infinity) 不包括特殊的 timestamp 值 infinity, 尽管 [today,infinity] 包括它, 就好比 [today,) 和 [today,]。

函数lower\_inf和upper\_inf分别测试一个范围的无限上下界。

## 范围输入**/**输出

一个范围值的输入必须遵循下列模式之一:

(lower-bound,upper-bound) (lower-bound,upper-bound] [lower-bound,upper-bound) [lower-bound,upper-bound] empty

圆括号或方括号指示上下界是否为排除的或者包含的。注意最后一个模式是empty, 它表示一个空范围(一个不包含点的范围)。

lower-bound可以是作为 subtype 的合法输入的一个字符串, 或者是空表示没有下 界。同样,*upper-bound*可以是作为 subtype 的合法输入的一个字符串,或者是空表 示没有上界。

每个界限值可以使用"(双引号)字符引用。如果界限值包含圆括号、方括号、逗号、 双引号或反斜线时,这样做是必须的,因为否则那些字符会被认作范围语法的一部 分。要把一个双引号或反斜线放在一个被引用的界限值中,就在它前面放一个反斜线 (还有,在一个双引号引用的界限值中的一对双引号表示一个双引号字符,这与 SQL 字符串中的单引号规则类似)。此外,你可以避免引用并且使用反斜线转义来保护所 有数据字符,否则它们会被当做返回语法的一部分。还有,要写一个是空字符串的界 限值,则可以写成"",因为什么都不写表示一个无限界限。

范围值前后允许有空格,但是圆括号或方括号之间的任何空格会被当做上下界值的一 部分(取决于元素类型,它可能是也可能不是有意义的)。

例子:

-- 包括 3, 不包括 7, 并且包括 3 和 7 之间的所有点 SELECT '[3,7)'::int4range; -- 既不包括 3 也不包括 7, 但是包括之间的所有点 SELECT '(3.7)'::int4range: -- 只包括单独一个点 4 SELECT '[4,4]'::int4range; -- 不包括点(并且将被标准化为 '空') SELECT '[4,4)'::int4range;

## 构造范围

每一种范围类型都有一个与其同名的构造器函数。使用构造器函数常常比写一个范围 文字常数更方便,因为它避免了对界限值的额外引用。构造器函数接受两个或三个参 数。两个参数的形式以标准的形式构造一个范围(下界是包含的,上界是排除的), 而三个参数的形式按照第三个参数指定的界限形式构造一个范围。第三个参数必须是 下列字符串之一: " () "、 " (] " 、 " [) " 或者 " [] " 。 例如:

-- 完整形式是:下界、上界以及指示界限包含性/排除性的文本参数。

SELECT numrange(1.0, 14.0, '(]');

-- 如果第三个参数被忽略,则假定为 '[)'。

SELECT numrange(1.0, 14.0);

-- 尽管这里指定了 '(]',显示时该值将被转换成标准形式,因为 int8range 是一种离散范围类型(见下文)。

SELECT int8range(1, 14, '(]');

### 离散范围类型

一种范围的元素类型具有一个良定义的"步长",例如integer或date。在这些类型 中,如果两个元素之间没有合法值,它们可以被说成是相邻。这与连续范围相反,连 续范围中总是(或者几乎总是)可以在两个给定值之间标识其他元素值。例如, numeric类型之上的一个范围就是连续的,timestamp上的范围也是(尽管timestamp 具有有限的精度,并且在理论上可以被当做离散的,最好认为它是连续的,因为通常 并不关心它的步长)。

另一种考虑离散范围类型的方法是对每一个元素值都有一种清晰的"下一个"或"上 一个"值。了解了这种思想之后,通过选择原来给定的下一个或上一个元素值来取代 它,就可以在一个范围界限的包含和排除表达之间转换。例如,在一个整数范围类型 中,[4,8]和(3,9)表示相同的值集合,但是对于 numeric 上的范围就不是这样。

一个离散范围类型应该具有一个正规化函数,它知道元素类型期望的步长。正规化函 数负责把范围类型的相等值转换成具有相同的表达,特别是与包含或者排除界限一 致。如果没有指定一个正规化函数,那么具有不同格式的范围将总是会被当作不等, 即使它们实际上是表达相同的一组值。

内建的范围类型int4range、int8range和daterange都使用一种正规的形式,该形式包 括下界并且排除上界,也就是[)。不过,用户定义的范围类型可以使用其他习惯。

## 索引

可以为范围类型的表列创建 GiST 和 SP-GiST 索引。例如,要创建一个 GiST 索引:

CREATE INDEX reservation\_idx ON reservation USING GIST (during);

一个 GiST 或 SP-GiST 索引可以加速涉及以下范围操作符的查询: =、 &&、 <@、 @>、 <<、 >>、 -|-、 &<以及 &> (详见**范围函数和操作符**)。

此外,B-树和哈希索引可以在范围类型的表列上创建。对于这些索引类型,基本上唯 一有用的范围操作就是等值。使用相应的< 和 >操作符,对于范围值定义有一种 B-树 排序顺序,但是该顺序相当任意并且在真实世界中通常不怎么有用。范围类型的 B-树 和哈希支持主要是为了允许在查询内部进行排序和哈希,而不是创建真正的索引。

# **12.3.15** 对象标识符类型

GaussDB在内部使用对象标识符(OID)作为各种系统表的主键。系统不会给用户创 建的表增加一个OID系统字段,OID类型代表一个对象标识符。

<sup>--</sup> 为一个界限使用 NULL 导致范围在那一边是无界的。

SELECT numrange(NULL, 2.2);

目前OID类型用一个四字节的无符号整数实现。因此不建议在创建的表中使用OID字段 做主键。

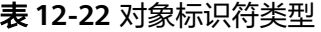

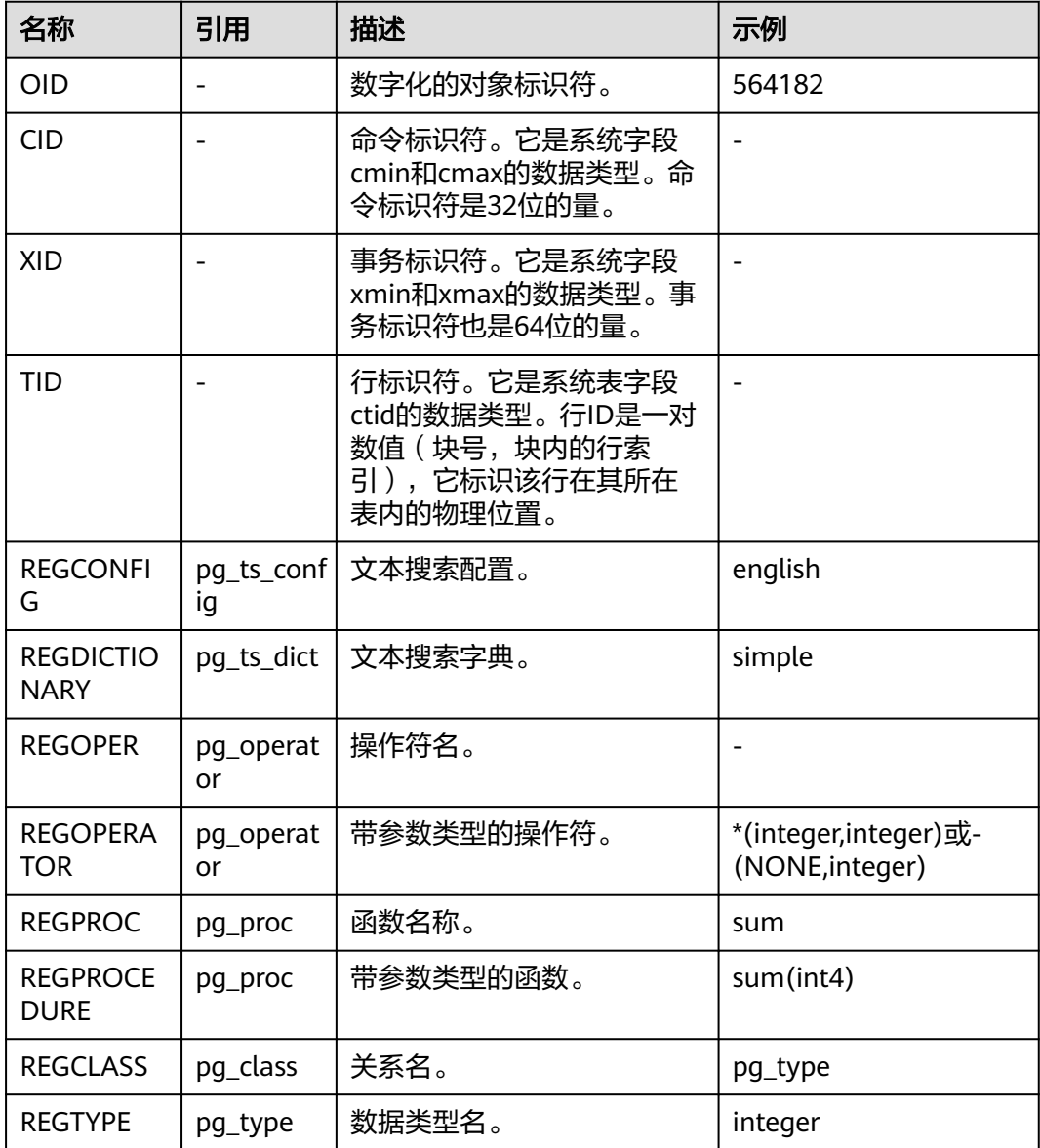

OID类型:主要作为数据库系统表中字段使用。

示例:

openGauss=# SELECT oid FROM pg\_class WHERE relname = 'pg\_type'; oid ------ 1247

(1 row)

OID别名类型REGCLASS:主要用于对象OID值的简化查找。

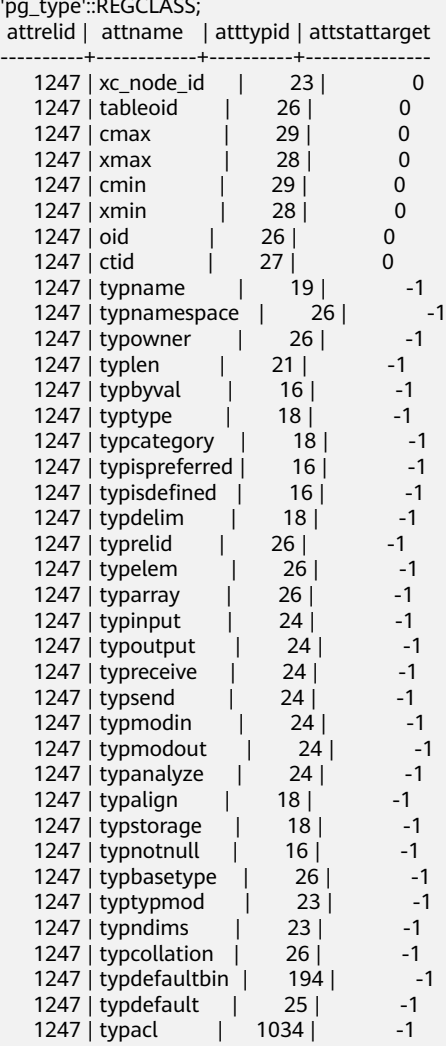

openGauss=# SELECT attrelid,attname,atttypid,attstattarget FROM pg\_attribute WHERE attrelid = 'pg\_type'::REGCLASS;

(38 rows)

# **12.3.16** 伪类型

GaussDB数据类型中包含一系列特殊用途的类型,这些类型按照类别被称为伪类型。 伪类型不能作为字段的数据类型,但是可以用于声明函数的参数或者结果类型。

当一个函数不仅是简单地接受并返回某种SQL数据类型的情况下伪类型是很有用的。 表**12-23**列出了所有的伪类型。

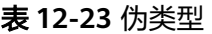

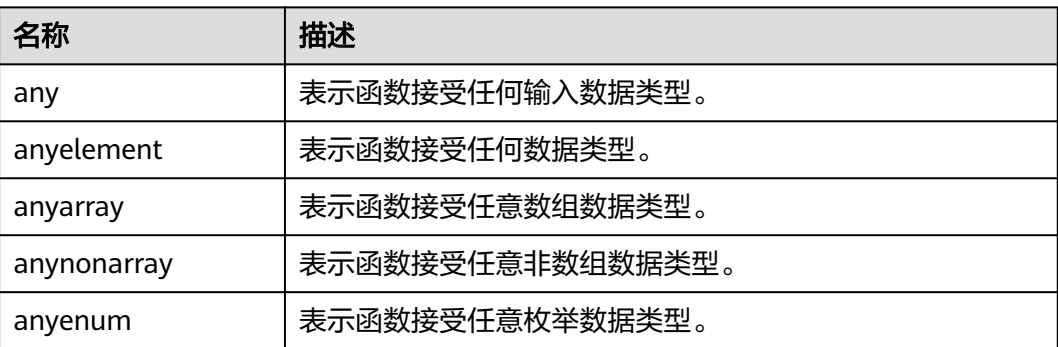

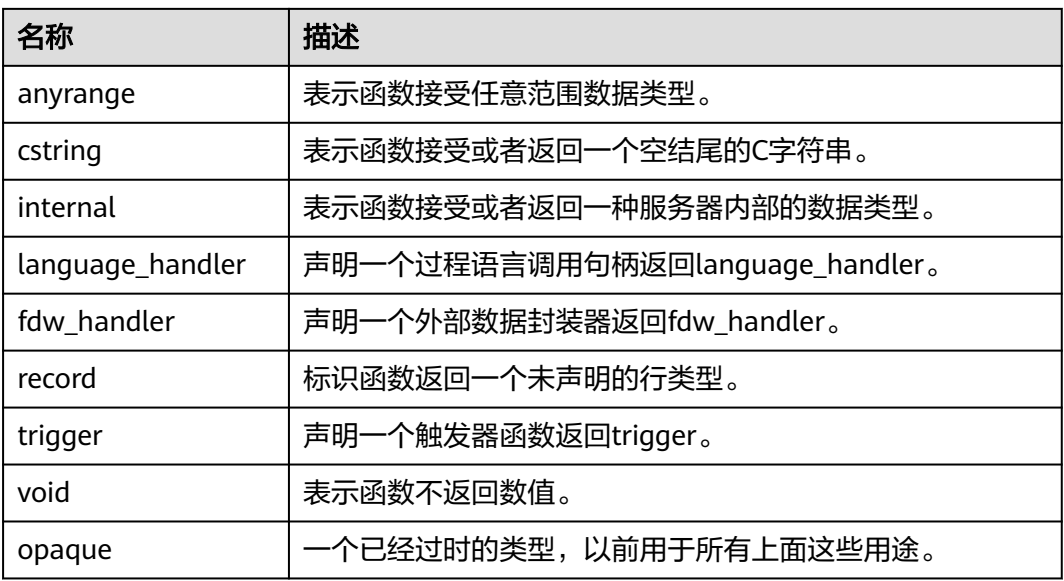

声明用C编写的函数(不管是内置的还是动态装载的)都可以接受或者返回任何这样的 伪数据类型。当伪类型作为参数类型使用时,用户需要保证函数的正常运行。

用过程语言编写的函数只能使用实现语言允许的伪类型。目前,过程语言都不允许使 用作为参数类型的伪类型,并且只允许使用void和record作为结果类型。一些多态的函 数还支持使用anyelement,anyarray,anynonarray anyenum和anyrange类型。

伪类型internal用于声明那种只能在数据库系统内部调用的函数,他们不能直接在SQL 查询里调用。如果函数至少有一个internal类型的参数,则不能从SQL里调用他。建议 不要创建任何声明返回internal的函数,除非他至少有一个internal类型的参数。

示例:

--创建表 openGauss=# create table t1 (a int);

--插入两条数据 openGauss=# insert into t1 values(1),(2);

--创建函数showall()。 openGauss=# CREATE OR REPLACE FUNCTION showall() RETURNS SETOF record AS \$\$ SELECT count(\*) from t1; \$\$ LANGUAGE SQL;

--调用函数showall()。 openGauss=# SELECT showall(); showall --------- (2)

(1 row)

--删除函数。 openGauss=# DROP FUNCTION showall();

--删除表 openGauss=# drop table t1;

# **12.3.17** 列存表支持的数据类型

列存表支持的数据类型如表**[12-24](#page-487-0)**所示。

<span id="page-487-0"></span>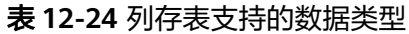

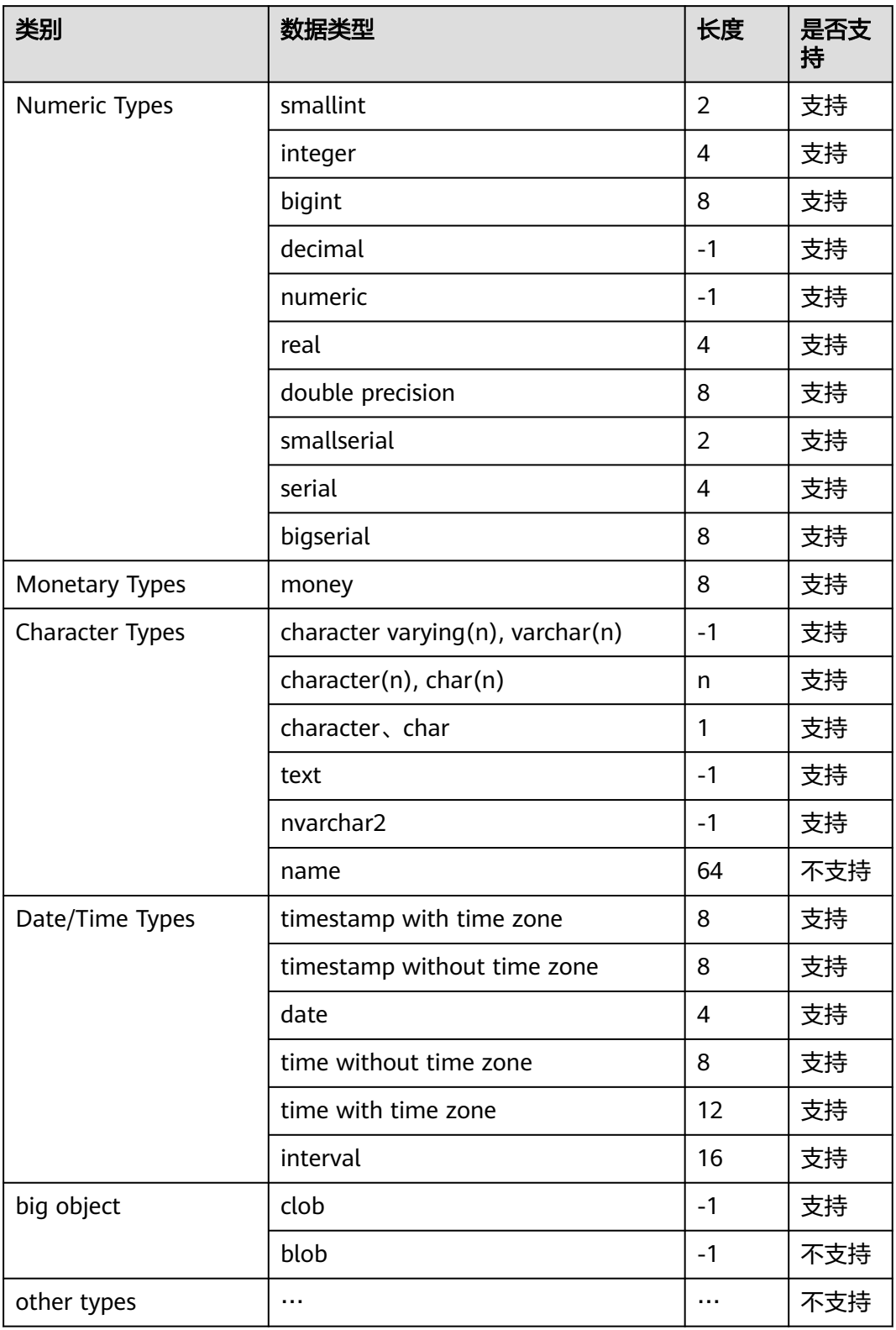

# **12.3.18** 账本数据库使用的数据类型

账本数据库使用HASH16数据类型来存储行级hash摘要或表级hash摘要,使用 HASH32数据类型来存储全局hash摘要或者历史表校验hash(当前特性是实验室特 性,使用时请联系华为工程师提供技术支持)。

### 表 **12-25** 账本数据库 HASH 类型

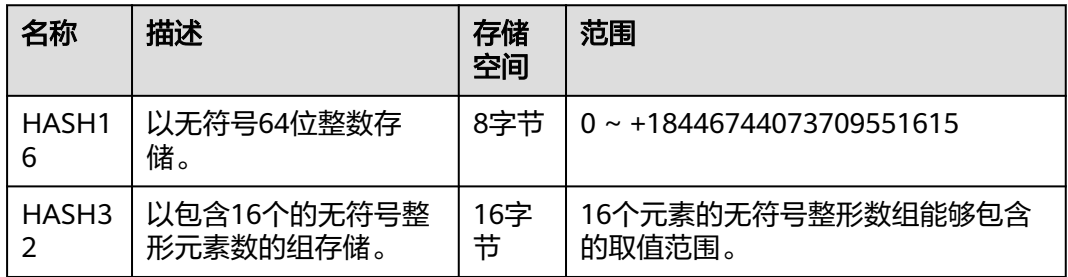

HASH16数据类型用来在账本数据库中存储行级或表级hash摘要。在获得长度为16个 字符串的十六进制字符串的hash序列后,系统将调用hash16in函数将该序列转换为一 个无符号64位整数存储进HASH16类型变量中。示例如下:

十六进制字符串:e697da2eaa3a775b 对应的无符号64位整数:16615989244166043483 十六进制字符串:ffffffffffffffff 对应的无符号64位整数:18446744073709551615

HASH32数据类型用来在账本数据库中存储全局hash摘要或者历史表校验hash。在获 得长度为32个字符串的十六进制字符串的hash序列后,系统将调用hash32in函数将该 序列转换到一个包含16个无符号整形元素的数组中。示例如下:

十六进制字符串:685847ed1fe38e18f6b0e2b18c00edee 对应的HASH32数组:[104,88,71,237,31,227,142,24,246,176,226,177,140,0,237,238]

# **12.3.19 aclitem** 类型

aclitem数据类型是用来存储对象权限信息的,它的内部实现是int类型,支持的格式为 'user1=privs/user2'。

aclitem[]数据类型为aclitem组成的数组,支持的格式为'{user1=privs1/user3, user2=privs2/user3}'。

其中user1, user2和user3为数据库中已存在的用户/角色名, privs为数据库中支持的 权限(参见表**[15-43](#page-1450-0)**)。

```
openGauss=# create table table_acl (id int,priv aclitem,privs aclitem[]);
--新建一张数据表table_acl,有三个字段,类型分别为int,aclitem, aclitem[]
openGauss=# insert into table_acl values (1,'user1=arw/omm','{omm=d/user2,omm=w/omm}');
--向数据表table_acl插入一条内容为(1,'user1=arw/omm','{omm=d/user2,omm=w/omm}')的数据
openGauss=# insert into table_acl values (2,'user1=aw/omm','{omm=d/user2}');
--<br>--向数据表table_acl再插入一条内容为(2,'user1=aw/omm','{omm=d/user2}')的数据
openGauss=# select * from table_acl;
id | priv | privs
----+---------------+-------------------------
 1 | user1=arw/omm | {omm=d/user2,omm=w/omm}
  2 | user1=aw/omm | {omm=d/user2}
```

```
(2 rows)
```
# **12.4** 常量与宏

GaussDB支持的常量和宏请参见表**12-26**。

### 表 **12-26** 常量和宏

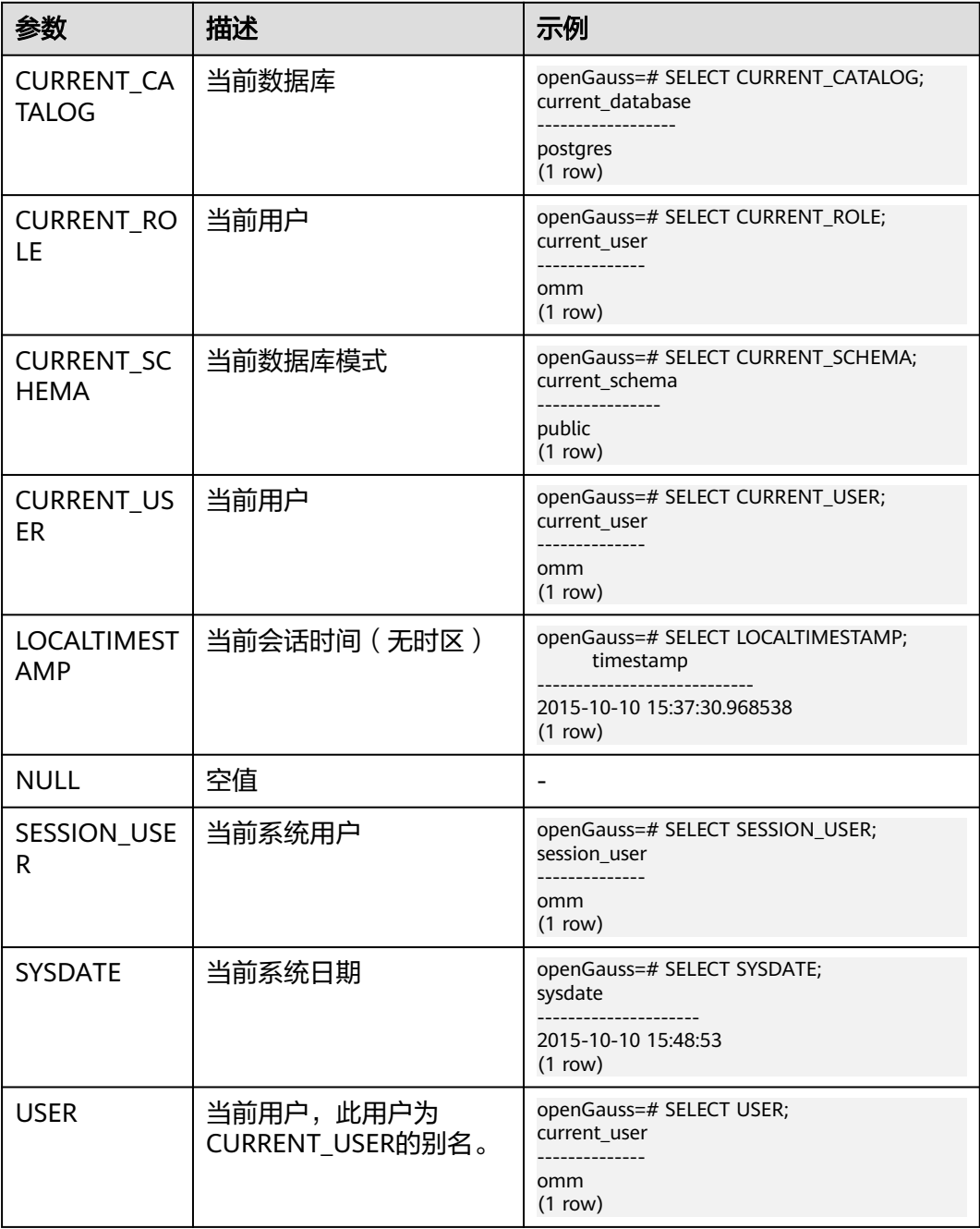

# **12.5** 函数和操作符

操作符可以对一个或多个操作数进行处理,位置上可能处于操作数之前、之后,或两 个操作数中间。完成处理之后,返回处理结果。

函数是对一些业务逻辑的封装,以完成特定的功能。函数可以有参数,也可以没有参 数。函数是有返回类型的,执行完成后,会返回执行结果。

对于系统函数,用户可以进行修改,但是修改之后系统函数的语义可能会发生改变, 从而导致系统控制紊乱。正常情况下不允许用户手工修改系统函数。

# **12.5.1** 逻辑操作符

常用的逻辑操作符有AND、OR和NOT,他们的运算结果有三个值,分别为TRUE、 FALSE和NULL,其中NULL代表未知。他们运算优先级顺序为:NOT>AND>OR。

运算规则请参见表**12-27**,表中的a和b代表逻辑表达式。

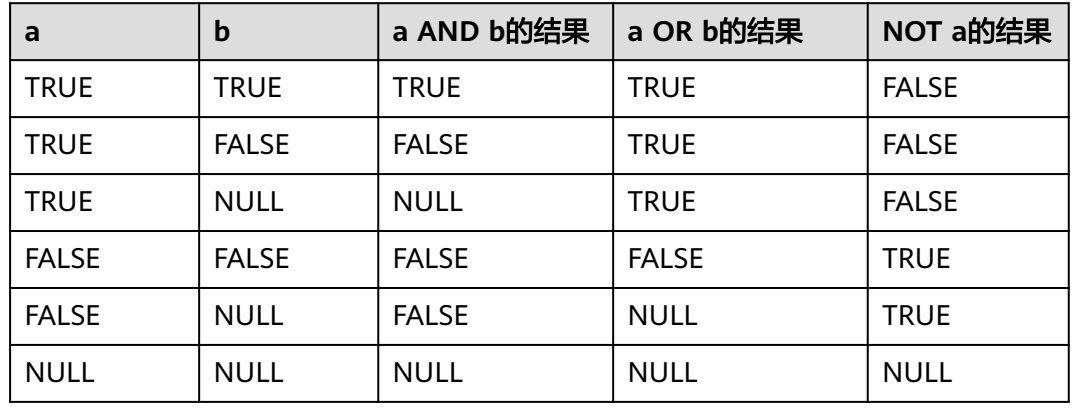

### 表 **12-27** 运算规则表

### 说明

操作符AND和OR具有交换性,即交换左右两个操作数,不影响其结果。

# **12.5.2** 比较操作符

所有数据类型都可用比较操作符进行比较,并返回一个布尔类型的值。

比较操作符均为双目操作符,被比较的两个数据类型必须是相同的数据类型或者是可 以进行隐式转换的类型。

GaussDB提供的比较操作符请参见表**12-28**。

### 表 **12-28** 比较操作符

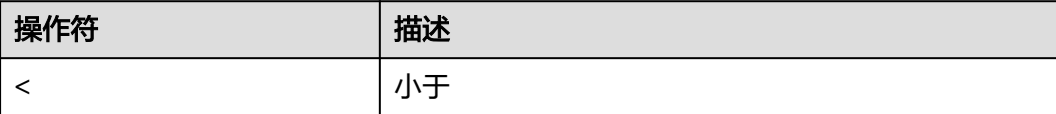

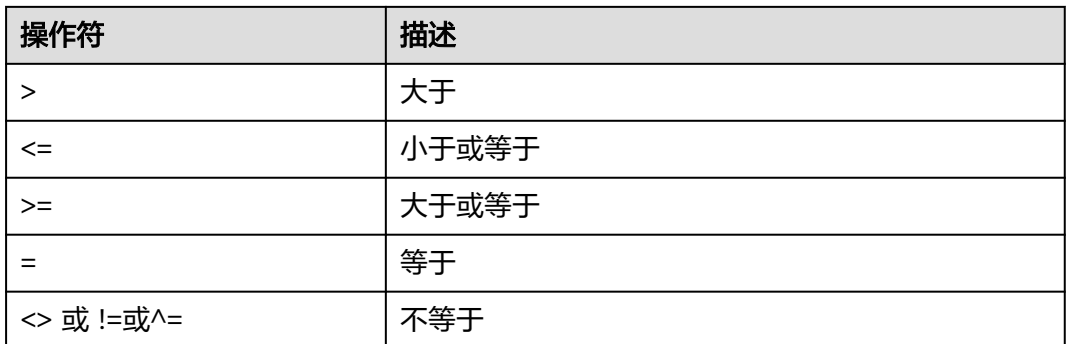

比较操作符可以用于所有相关的数据类型。所有比较操作符都是双目操作符,返回布 尔类型数值。像1<2<3这样的表达式是非法的。(因为布尔值和3之间不能做比较。)

另外,上述每种操作符在pg\_proc系统表中都有对应的函数,如果其对应的函数的属性 proleakproof值为f,表示该函数不是防数据泄露的。如果用户只拥有视图权限而不拥 有该视图对应表的权限,在查询该视图的时候,可能存在查询计划不是最优的问题。

# **12.5.3** 字符处理函数和操作符

GaussDB提供的字符处理函数和操作符主要用于字符串与字符串、字符串与非字符串 之间的连接,以及字符串的模式匹配操作。

bit\_length(string)

描述:字符串的位数。

返回值类型: int

示例:

openGauss=# SELECT bit\_length('world'); bit\_length ------------ 40

(1 row)

btrim(string text [, characters text])

描述:从string开头和结尾删除只包含characters中字符(缺省是空白)的最长字 符串。

返回值类型: text

示例:

```
openGauss=# SELECT btrim('sring' , 'ing');
 btrim
-------
 sr
(1 row)
```
char\_length(string)或character\_length(string)

描述:字符串中的字符个数。

返回值类型: int

```
openGauss=# SELECT char_length('hello');
 char_length
-------------
        5
(1 row)
```
instr(text,text,int,int)

描述: instr(string1,string2,int1,int2)返回在string1中从int1位置开始匹配到第 int2次string2的位置,第一个int表示开始匹配起始位置,第二个int表示匹配的次 数。

返回值类型: int

```
示例:
```
openGauss=# SELECT instr( 'abcdabcdabcd', 'bcd', 2, 2 ); instr -------

 6 (1 row)

● lengthb(text/bpchar)

描述:获取指定字符串的字节数。

返回值类型: int

示例:

openGauss=# SELECT lengthb('hello'); lengthb --------- 5

(1 row)

 $left(str text, n int)$ 

描述: 返回字符串的前n个字符。当n是负数时,返回除最后|n|个字符以外的所有 字符。

返回值类型: text

```
示例:
openGauss=# SELECT left('abcde', 2);
 left
------
 ab
(1 row)
```
length(string bytea, encoding name)

描述: 指定encoding编码格式的string的字符数。在这个编码格式中, string必须 是有效的。

返回值类型:int

示例:

```
openGauss=# SELECT length('jose', 'UTF8');
 length
--------
     4
(1 row)
```
说明

如果是查询bytea类型的长度,指定utf8编码时,最大长度只能为536870888。

● lpad(string text, length int [, fill text])

```
描述:通过填充字符fill(缺省时为空白),把string填充为length长度。如果
string已经比length长则将其尾部截断。
```

```
返回值类型: text
```

```
openGauss=# SELECT lpad('hi', 5, 'xyza');
 lpad 
-------
```
 xyzhi (1 row)

 $notlike(x)$  bytea name text, y bytea text) 描述:比较x和y是否不一致。 返回值类型:Boolean

示例:

```
openGauss=# SELECT notlike(1,2);
   notlike
--------------
         t
(1 row)
openGauss=# SELECT notlike(1,1);
   notlike
--------------
         f
```
(1 row)

octet\_length(string)

描述:字符串中的字节数。

返回值类型: int

```
示例:
```

```
openGauss=# SELECT octet_length('jose');
 octet_length
--------------
         4
```
(1 row)

● overlay(string placing string FROM int [for int])

```
描述: 替换子字符串。FROM int表示从第一个string的第几个字符开始替换, for
int表示替换第一个string的字符数目。
```
返回值类型: text

示例:

```
openGauss=# SELECT overlay('hello' placing 'world' from 2 for 3 );
 overlay 
---------
 hworldo
(1 row)
```
position(substring in string)

```
描述:指定子字符串的位置。
```
返回值类型: int

示例:

```
openGauss=# SELECT position('ing' in 'string');
 position
----------
      4
(1 row)
```
pg\_client\_encoding()

描述:当前客户端编码名称。

```
返回值类型:name
```

```
openGauss=# SELECT pg_client_encoding();
 pg_client_encoding
--------------------
 UTF8
(1 row)
```
### quote ident(string text)

描述: 将给定的参数值转化为text, 加上引号作为文本。只有在必要的时候才会添 加引号(字符串包含非标识符字符或者会转换大小写的字符)。返回值中嵌入的 引号都写了两次。

返回值类型: text

示例:

openGauss=# SELECT quote\_ident('hello world'); quote\_ident -------------- "hello world" (1 row)

quote\_literal(string text)

描述: 将给定的参数值转化为text, 加上引号作为文本。

返回值类型: text

示例:

openGauss=# SELECT quote\_literal('hello'); quote\_literal ---------------

 'hello' (1 row)

### 如果出现如下写法,text文本将进行转义。

openGauss=# SELECT quote\_literal(E'O\'hello'); quote\_literal ---------------

 'O''hello' (1 row)

### 如果出现如下写法,反斜杠会写入两次。

openGauss=# SELECT quote\_literal('O\hello'); quote\_literal --------------- E'O\\hello' (1 row)

如果参数为NULL,返回空。如果参数可能为null,通常使用函数quote\_nullable 更适用。

openGauss=# SELECT quote\_literal(NULL); quote literal ---------------

(1 row)

quote\_literal(value anyelement)

描述:将给定的值强制转换为text,加上引号作为文本。

### 返回值类型: text

示例:

openGauss=# SELECT quote\_literal(42.5); quote literal ---------------

 '42.5' (1 row)

如果出现如下写法,定值将进行转义。

openGauss=# SELECT quote\_literal(E'O\'42.5'); quote\_literal --------------- '0''42.5'

(1 row)

### 如果出现如下写法,反斜杠会写入两次。

openGauss=# SELECT quote\_literal('O\42.5'); quote\_literal --------------- E'O\\42.5' (1 row)

quote\_nullable(string text)

描述:将给定的参数值转化为text,加上引号作为文本。

### 返回值类型: text

示例:

openGauss=# SELECT quote\_nullable('hello'); quote\_nullable ---------------- 'hello' (1 row)

### 如果出现如下写法,text文本将进行转义。

openGauss=# SELECT quote\_nullable(E'O\'hello'); quote\_nullable ---------------- 'O''hello' (1 row)

### 如果出现如下写法,反斜杠会写入两次。

openGauss=# SELECT quote\_nullable('O\hello'); quote\_nullable ---------------- E'O\\hello' (1 row)

### 如果参数为NULL,返回NULL。

openGauss=# SELECT quote\_nullable(NULL); quote\_nullable ---------------- NULL (1 row)

quote\_nullable(value anyelement)

描述:将给定的参数值转化为text,加上引号作为文本。

返回值类型: text

示例:

openGauss=# SELECT quote\_nullable(42.5); quote nullable ----------------

 '42.5' (1 row)

#### 如果出现如下写法,定值将进行转义。

openGauss=# SELECT quote\_nullable(E'O\'42.5'); quote\_nullable ----------------

 'O''42.5' (1 row)

### 如果出现如下写法,反斜杠会写入两次。

openGauss=# SELECT quote\_nullable('O\42.5'); quote\_nullable ---------------- E'O\\42.5' (1 row)

如果参数为NULL,返回NULL。

```
openGauss=# SELECT quote_nullable(NULL);
 quote_nullable
----------------
 NULL
(1 row)
```
- similar\_escape(pat text, esc text) 描述:将一个 SQL:2008风格的正则表达式转换为POSIX风格。 返回值类型: text 示例:
- substring\_inner(string [from int] [for int]) 描述:截取子字符串, from int表示从第几个字符开始截取, for int表示截取几个

```
字节。
返回值类型: text
```
示例:

```
openGauss=# select substring_inner('adcde', 2,3);
 substring_inner
-----------------
 dcd
(1 row)
```
substring(string [from int] [for int]) 描述:截取子字符串, from int表示从第几个字符开始截取, for int表示截取几个

```
字节。
返回值类型: text
```

```
示例:
```

```
openGauss=# SELECT substring('Thomas' from 2 for 3);
 substring
-----------
 hom
(1 row)
```
substring(string from *pattern*)

```
描述: 截取匹配POSIX正则表达式的子字符串。如果没有匹配它返回空值,否则返
回文本中匹配模式的那部分。
```
返回值类型: text

示例:

```
openGauss=# SELECT substring('Thomas' from '...$');
 substring
-----------
 mas
(1 row)
openGauss=# SELECT substring('foobar' from 'o(.)b');
 result 
--------
 o
(1 row)
openGauss=# SELECT substring('foobar' from '(o(.)b)');
 result 
--------
 oob
(1 row)
```
### 说明

如果POSIX正则表达式模式包含任何圆括号,那么将返回匹配第一对子表达式(对应第一 个左圆括号的) 的文本。如果你想在表达式里使用圆括号而又不想导致这个例外,那么你 可以在整个表达式外边放上一对圆括号。

substring(string from *pattern* for *escape*)

描述:截取匹配SQL正则表达式的子字符串。声明的模式必须匹配整个数据串, 否则函数失败并返回空值。为了标识在成功的时候应该返回的模式部分,模式必 须包含逃逸字符的两次出现,并且后面要跟上双引号(")。匹配这两个标记之间 的模式的文本将被返回。

返回值类型: text 示例: openGauss=# SELECT substring('Thomas' from '%#"o\_a#" ' for '#'); substring

---------- oma  $(1$  row)

rawcat(raw,raw)

描述:字符串拼接函数。

返回值类型:raw

示例:

```
openGauss=# SELECT rawcat('ab','cd');
 rawcat
--------
 ABCD
(1 row)
```
regexp\_like(text,text,text)

描述:正则表达式的模式匹配函数。

返回值类型:bool

示例:

```
openGauss=# SELECT regexp_like('str','[ac]');
 regexp_like
-------------
 f
```
(1 row)

regexp\_substr(string text, pattern text  $[$ , position int  $[$ , occurrence int  $[$ , flags text]]])

描述:正则表达式的抽取子串函数。与substr功能相似,正则表达式出现多个并列 的括号时,也全部处理。

参数说明:

string: 用于匹配的源字符串。

pattern:用于匹配的正则表达式模式串。

position: 可选参数, 表示从源字符串的第几个字符开始匹配, 默认值为1。

occurrence:可选参数,表示抽取第几个满足匹配的子串,为,默认值为1。

flags:可选参数,包含零个或多个改变函数匹配行为的单字母标记。其中:m表 示按照多行模式匹配。SQL语法兼容A和B的情况下,n选项在GUC参数 behavior\_compat\_options值包含aformat\_regexp\_match时,表示 . 能够匹配 '\n' 字符, flags中没有指定n时, 默认.不能匹配 '\n' 字符; 值不包含

```
aformat regexp match时,. 默认能匹配'\n'字符。n选项的含义与m选项一致。
返回值类型: text
```

```
openGauss=# SELECT regexp_substr('str','[ac]');
 regexp_substr
---------------
```
(1 row)

```
openGauss=# SELECT regexp_substr('foobarbaz', 'b(..)', 3, 2) AS RESULT;
 result
--------
 baz
(1 row)
```
regexp\_count(string text, pattern text  $[$ , position int  $[$ , flags text]]) 描述:获取满足匹配的子串个数。

参数说明:

string: 用于匹配的源字符串。

pattern:用于匹配的正则表达式模式串。

position:表示从源字符串的第几个字符开始匹配,为可选参数,默认值为1。

flags:可选参数,包含零个或多个改变函数匹配行为的单字母标记。其中:m表 示按照多行模式匹配。SQL语法兼容A和B的情况下,n选项在GUC参数 behavior compat options值包含aformat regexp match时,表示 . 能够匹配 '\n' 字符,flags中没有指定n时,默认.不能匹配 '\n' 字符;值不包含

aformat\_regexp\_match时,. 默认能匹配'\n'字符。n选项的含义与m选项一致。 返回值类型:int

示例:

```
openGauss=# SELECT regexp_count('foobarbaz','b(..)', 5) AS RESULT;
result
```
-------- 1

(1 row)

regexp\_instr(string text, pattern text [, position int [, occurrence int [, return\_opt int [, flags text]]]])

描述:获取满足匹配条件的子串位置(从1开始)。如果没有匹配的子串,则返回  $0<sub>o</sub>$ 

参数说明:

string:用于匹配的源字符串。

pattern:用于匹配的正则表达式模式串。

position: 可选参数, 表示从源字符串的第几个字符开始匹配, 默认值为1。

occurrence:可选参数,表示获取第occurrence个匹配子串的位置,默认值为1。

return\_opt: 可选参数, 用于控制返回匹配子串的首字符位置还是尾字符位置。取 值为0时,返回匹配子串的第一个字符的位置(从1开始计算),取值为大于0的值 时,返回匹配子串的尾字符的下一个字符的位置。默认值为0。

flags: 可选参数, 包含零个或多个改变函数匹配行为的单字母标记。其中: m表 示按照多行模式匹配。SQL语法兼容A和B的情况下,n选项在GUC参数 behavior compat options值包含aformat regexp match时,表示. 能够匹配 '\n' 字符, flags中没有指定n时, 默认.不能匹配 '\n' 字符; 值不包含

aformat\_regexp\_match时,. 默认能匹配'\n'字符。n选项的含义与m选项一致。

返回值类型:int

示例:

openGauss=# SELECT regexp\_instr('foobarbaz','b(..)', 1, 1, 0) AS RESULT; result

--------  $\overline{A}$ 

(1 row)

openGauss=# SELECT regexp\_instr('foobarbaz','b(..)', 1, 2, 0) AS RESULT;

result --------

7 (1 row)

regexp\_matches(string text, pattern text [, flags text])

描述:返回string中所有匹配POSIX正则表达式的子字符串。如果pattern不匹配, 该函数不返回行。如果模式不包含圆括号子表达式,则每一个被返回的行都是一 个单一元素的文本数组,其中包括匹配整个模式的子串。如果模式包含圆括号子 表达式,该函数返回一个文本数组,它的第n个元素是匹配模式的第n个圆括号子 表达式的子串。

flags参数为可选参数,包含零个或多个改变函数行为的单字母标记。i表示进行大 小写无关的匹配,g表示替换每一个匹配的子字符串而不仅仅是第一个。

## 须知

如果提供了最后一个参数,但参数值是空字符串(''),且数据库SQL兼容模式设 置为ORA的情况下,会导致返回结果为空集。这是因为ORA兼容模式将''作为 NULL处理,避免此类行为的方式有如下几种:

- 将数据库SQL兼容模式改为TD;
- 不提供最后一个参数,或最后一个参数不为空字符串。

#### 返回值类型: setof text[]

示例:

openGauss=# SELECT regexp\_matches('foobarbequebaz', '(bar)(beque)'); regexp\_matches ---------------- {bar,beque}  $(1 \text{ row})$ openGauss=# SELECT regexp\_matches('foobarbequebaz', 'barbeque'); regexp\_matches ---------------- {barbeque}  $(1$  row) openGauss=# SELECT regexp\_matches('foobarbequebazilbarfbonk', '(b[^b]+)(b[^b]+)', 'g'); result -------------- {bar,beque} {bazil,barf} (2 rows)

regexp\_split\_to\_array(string text, pattern text [, flags text ])

描述: 用POSIX正则表达式作为分隔符, 分隔string。和regexp\_split\_to\_table相 同,不过regexp\_split\_to\_array会把它的结果以一个text数组的形式返回。 返回值类型: text[]

示例:

openGauss=# SELECT regexp\_split\_to\_array('hello world', E'\\s+'); regexp\_split\_to\_array ----------------------- {hello,world}

(1 row)

regexp\_split\_to\_table(string text, pattern text [, flags text])

描述:用POSIX正则表达式作为分隔符,分隔string。如果没有与pattern的匹配, 该函数返回string。如果有至少有一个匹配,对每一个匹配它都返回从上一个匹配 的末尾(或者串的开头)到这次匹配开头之间的文本。当没有更多匹配时,它返 回从上一次匹配的末尾到串末尾之间的文本。

flags参数包含零个或多个改变函数行为的单字母标记。i表示进行大小写无关的匹 配,不设参数默认表示替换每一个匹配的子字符串而不仅仅是第一个。

返回值类型:setof text

示例:

```
openGauss=# SELECT regexp_split_to_table('hello world', E'\\s+');
 regexp_split_to_table
-----------------------
 hello
 world
(2 rows)
```
repeat(string text, number int)

描述:将string重复number次。

返回值类型:text。

示例:

```
openGauss=# SELECT repeat('Pg', 4);
 repeat
----------
 PgPgPgPg
(1 row)
```
说明

```
由于数据库内存分配机制限制单次内存分配不可超过1GB,因此number最大值不应超过
(1G-x)/lengthb(string) - 1。x为头信息长度,通常大于4字节,其具体值在不同的场景下
存在差异。
```
replace(string text, from text, to text)

描述:把字符串string里出现地所有子字符串from的内容替换成子字符串to的内 容。

返回值类型: text

示例:

```
openGauss=# SELECT replace('abcdefabcdef', 'cd', 'XXX');
   replace 
----------------
 abXXXefabXXXef
```
(1 row)

replace(string, substring)

描述:删除字符串string里出现的所有子字符串substring的内容。

string类型: text

substring类型: text

返回值类型: text

```
示例:
```
openGauss=# SELECT replace('abcdefabcdef', 'cd'); replace --------------- abefabef

(1 row)

reverse(str)

描述:返回颠倒的字符串。

返回值类型: text

```
openGauss=# SELECT reverse('abcde');
 reverse
```

```
---------
 edcba
(1 row)
right(str text, n int)
描述: 返回字符串中的后n个字符。当n是负值时, 返回除前|n|个字符以外的所有
字符。
返回值类型: text
示例:
openGauss=# SELECT right('abcde', 2);
 right
-------
 de
(1 row)
openGauss=# SELECT right('abcde', -2);
 right 
-------
 cde
(1 row)
rpad(string text, length int [, fill text])
描述:使用填充字符fill(缺省时为空白),把string填充到length长度。如果
string已经比length长则将其从尾部截断。
返回值类型: text
示例:
openGauss=# SELECT rpad('hi', 5, 'xy');
 rpad
-------
 hixyx
(1 row)
rtrim(string text [, characters text])
描述:从字符串string的结尾删除只包含characters中字符(缺省是个空白)的最
长的字符串。
返回值类型: text
示例:
openGauss=# SELECT rtrim('trimxxxx', 'x');
 rtrim
-------
 trim
(1 row)
substrb(text,int,int)
描述:提取子字符串,第一个int表示提取的起始位置,第二个表示提取几位字
符。
返回值类型: text
示例:
openGauss=# SELECT substrb('string',2,3);
 substrb
---------
 tri
(1 row)
substrb(text,int)
描述: 提取子字符串, int表示提取的起始位置。
返回值类型: text
示例:
```

```
openGauss=# SELECT substrb('string',2);
 substrb
---------
 tring
(1 row)
```
substr(bytea,from,count)

描述:从参数bytea中抽取子字符串。from表示抽取的起始位置,count表示抽取 的子字符串长度。

返回值类型: text

示例:

```
openGauss=# SELECT substr('string',2,3);
 substr
--------
 tri
(1 row)
```
string || string

描述:连接字符串。

返回值类型: text

示例:

```
openGauss=# SELECT 'MPP'||'DB' AS RESULT;
 result 
--------
 MPPDB
(1 row)
```
string || non-string或non-string || string

描述:连接字符串和非字符串。

返回值类型: text

示例:

```
openGauss=# SELECT 'Value: '||42 AS RESULT;
 result 
-----------
 Value: 42
(1 row)
```
split\_part(string text, delimiter text, field int)

```
描述:根据delimiter分隔string返回生成的第field个子字符串(从出现第一个
delimiter的text为基础)。
```
返回值类型: text

示例:

```
openGauss=# SELECT split_part('abc~@~def~@~ghi', '~@~', 2);
 split_part
------------
 def
(1 row)
```
strpos(string, substring)

```
描述: 指定的子字符串的位置。和position(substring in string)一样, 不过参数顺
序相反。
```
返回值类型: int

```
openGauss=# SELECT strpos('source', 'rc');
 strpos
--------
```
 4 (1 row)

to hex(number int or bigint) 描述:把number转换成十六进制表现形式。 返回值类型: text

示例:

openGauss=# SELECT to\_hex(2147483647); to\_hex ---------- 7fffffff (1 row)

translate(string text, from text, to text)

描述:把在string中包含的任何匹配from中字符的字符转化为对应的在to中的字 符。如果from比to长,删掉在from中出现的额外的字符。

返回值类型: text

示例:

```
openGauss=# SELECT translate('12345', '143', 'ax');
 translate
-----------
 a2x5
(1 row)
```
length(string)

描述:获取参数string中字符的数目。

返回值类型: integer

示例:

```
openGauss=# SELECT length('abcd');
 length 
--------
     4
(1 row)
```
lengthb(string)

描述:获取参数string中字节的数目。与字符集有关,同样的中文字符,在GBK与 UTF8中,返回的字节数不同。

返回值类型: integer

示例: openGauss=# SELECT lengthb('Chinese'); lengthb --------- 7

(1 row)

substr(string,from)

描述:

从参数string中抽取子字符串。

from表示抽取的起始位置。

- from为0时,按1处理。
- from为正数时,抽取从from到末尾的所有字符。
- from为负数时,抽取字符串的后n个字符,n为from的绝对值。

返回值类型:varchar
```
from为正数时:
```

```
openGauss=# SELECT substr('ABCDEF',2);
 substr
--------
 BCDEF
(1 row)
```
from为负数时:

```
openGauss=# SELECT substr('ABCDEF',-2);
 substr
--------
 EF
(1 row)
```
substr(string,from,count)

描述:

从参数string中抽取子字符串。

from表示抽取的起始位置。

count表示抽取的子字符串长度。

- from为0时,按1处理。
- from为正数时,抽取从from开始的count个字符。
- from为负数时,抽取从倒数第n个开始的count个字符,n为from的绝对值。
- count小于1时,返回null。

返回值类型:varchar

示例:

from为正数时:

```
openGauss=# SELECT substr('ABCDEF',2,2);
 substr 
--------
 BC
(1 row)
```
from为负数时:

```
openGauss=# SELECT substr('ABCDEF',-3,2);
 substr 
--------
 DE
(1 row)
```
substrb(string,from)

```
描述: 该函数和SUBSTR(string,from)函数功能一致, 但是计算单位为字节。
返回值类型:bytea
```
示例:

```
openGauss=# SELECT substrb('ABCDEF',-2);
 substrb 
---------
 EF
(1 row)
```
substrb(string,from,count)

描述: 该函数和SUBSTR(string,from,count)函数功能一致, 但是计算单位为字 节。

返回值类型:bytea

示例:

```
openGauss=# SELECT substrb('ABCDEF',2,2);
 substrb
```
--------- BC

(1 row)

trim([leading |trailing |both] [characters] from string) 描述:从字符串string的开头、结尾或两边删除只包含characters中字符(缺省是 一个空白)的最长的字符串。

返回值类型: text

示例:

```
openGauss=# SELECT trim(BOTH 'x' FROM 'xTomxx');
 btrim
-------
 Tom
(1 row)
openGauss=# SELECT trim(LEADING 'x' FROM 'xTomxx');
 ltrim
-------
 Tomxx
(1 row)
openGauss=# SELECT trim(TRAILING 'x' FROM 'xTomxx');
 rtrim
-------
 xTom
(1 row)
```
rtrim(string [, characters])

描述:从字符串string的结尾删除只包含characters中字符(缺省是个空白)的最 长的字符串。

返回值类型: text

示例:

```
openGauss=# SELECT rtrim('TRIMxxxx','x');
 rtrim
-------
 TRIM
(1 row)
```
● ltrim(string [, characters])

描述:从字符串string的开头删除只包含characters中字符(缺省是一个空白)的 最长的字符串。

返回值类型: text

示例:

```
openGauss=# SELECT ltrim('xxxxTRIM','x');
 ltrim
-------
 TRIM
(1 row)
```
upper(string)

描述:把字符串转化为大写。

```
返回值类型: text
```
示例: openGauss=# SELECT upper('tom');

 upper ------- TOM (1 row)

lower(string) 描述:把字符串转化为小写。 返回值类型: text

示例:

```
openGauss=# SELECT lower('TOM');
 lower
-------
 tom
(1 row)
```
rpad(string varchar, length int [, fill varchar])

描述:使用填充字符fill(缺省时为空白),把string填充到length长度。如果 string已经比length长则将其从尾部截断。

length参数在GaussDB中表示字符长度。一个汉字长度计算为一个字符。

返回值类型: text

示例:

```
openGauss=# SELECT rpad('hi',5,'xyza');
 rpad
-------
 hixyx
(1 row)
openGauss=# SELECT rpad('hi',5,'abcdefg');
 rpad 
-------
 hiabc
(1 row)
```
instr(string,substring[,position,occurrence])

描述:从字符串string的position(缺省时为1)所指的位置开始查找并返回第 occurrence(缺省时为1)次出现子串substring的位置的值。

- 当position为0时,返回0。
- 当position为负数时,从字符串倒数第n个字符往前逆向搜索。n为position的 绝对值。

本函数以字符为计算单位,如一个汉字为一个字符。

返回值类型: integer

示例:

```
openGauss=# SELECT instr('corporate floor','or', 3);
 instr 
-------
   5
(1 row)
openGauss=# SELECT instr('corporate floor','or',-3,2);
 instr 
-------
    2
(1 row)
```
initcap(string)

```
描述:将字符串中的每个单词的首字母转化为大写,其他字母转化为小写。
```

```
返回值类型: text
```
示例:

openGauss=# SELECT initcap('hi THOMAS'); initcap ----------- Hi Thomas (1 row)

ascii(string) 描述:参数string的第一个字符的ASCII码。 返回值类型: integer

示例:

```
openGauss=# SELECT ascii('xyz');
 ascii 
-------
  120
(1 row)
```
replace(string varchar, search\_string varchar, replacement\_string varchar) 描述:把字符串string中所有子字符串search\_string替换成子字符串 replacement\_string。

返回值类型:varchar

示例: openGauss=# SELECT replace('jack and jue','j','bl'); replace --------------- black and blue  $(1$  row)

lpad(string varchar, length int[, repeat\_string varchar])

描述: 在string的左侧添上一系列的repeat\_string ( 缺省为空白 ) 来组成一个总长 度为n的新字符串。

如果string本身的长度比指定的长度length长,则本函数将把string截断并把前面 长度为length的字符串内容返回。

返回值类型:varchar

示例:

openGauss=# SELECT lpad('PAGE 1',15,'\*.'); lpad ----------------- \*.\*.\*.\*.\*PAGE 1 (1 row) openGauss=# SELECT lpad('hello world',5,'abcd'); lpad ------ hello (1 row)

concat(str1,str2)

描述: 将字符串str1和str2连接并返回,若str1或str2为NULL时,返回NULL。注 意, concat会调用data type的输出函数, 返回值不确定, 导致优化器在生成计划 的时候不能提前计算结果。如果对性能有要求,建议用 || 替代。

返回值类型:varchar

示例:

```
openGauss=# SELECT concat('Hello', ' World!');
   concat 
--------------
 Hello World!
(1 row)
openGauss=# SELECT concat('Hello', NULL);
 concat
--------
```
(1 row)

chr(integer) 描述:给出ASCII码的字符。

返回值类型:varchar

<span id="page-508-0"></span>示例:

```
openGauss=# SELECT chr(65);
 chr
-----
 A
(1 row)
```
regexp\_substr(source\_char, pattern)

描述: 正则表达式的抽取子串函数。

返回值类型: text

示例:

```
openGauss=# SELECT regexp_substr('500 Hello World, Redwood Shores, CA', ',[^,]+,') 
"REGEXPR_SUBSTR";
 REGEXPR_SUBSTR
```
------------------- , Redwood Shores, (1 row)

regexp\_replace(string, pattern, replacement [,flags ])

描述: 替换匹配POSIX正则表达式的子字符串。 如果没有匹配pattern,那么返回 不加修改的string串。 如果有匹配, 则返回的string串里面的匹配子串将被 replacement串替换掉。

replacement串可以包含\n, 其中\n是1 到9, 表明string串里匹配模式里第n个 圆括号子表达式的子串应该被插入, 并且它可以包含\&表示应该插入匹配整个模 式的子串。

可选的flags参数包含零个或多个改变函数行为的单字母标记。i表示进行大小写无 关的匹配,g表示替换每一个匹配的子字符串而不仅仅是第一个。

返回值类型:varchar

示例:

```
openGauss=# SELECT regexp_replace('Thomas', '.[mN]a.', 'M');
 regexp_replace
----------------
 ThM
(1 row)
```
openGauss=# SELECT regexp\_replace('foobarbaz','b(..)', E'X\\1Y', 'g') AS

RESULT; result ------------ fooXarYXazY

(1 row)

concat\_ws(sep text, str"any"  $[$ , str"any"  $[$ , ...]  $]$ )

描述:以第一个参数为分隔符,链接第二个以后的所有参数。 返回值类型: text

```
示例:
```
openGauss=# SELECT concat\_ws(',', 'ABCDE', 2, NULL, 22); concat\_ws ------------ ABCDE,2,22

(1 row)

nlssort(string text, sort\_method text)

描述: 以sort\_method指定的排序方式返回字符串在该排序模式下的编码值, 该编 码值可用于排序,其决定了string在这种排序模式下的先后位置。目前支持的 sort\_method为'nls\_sort=schinese\_pinyin\_m'和'nls\_sort=generic\_m\_ci'。其中, 'nls\_sort=generic\_m\_ci'仅支持纯英文不区分大小写排序。 string类型: text

#### sort method类型: text 返回值类型: text 示例: openGauss=# create table test(a text); openGauss=# insert into test(a) values ('abC 不'); openGauss=# insert into test(a) values ('abC 啊'); openGauss=# insert into test(a) values ('abc 啊'); openGauss=# select \* from test order by nlssort(a,'nls\_sort=schinese\_pinyin\_m'); a ------- abc 啊 abC 啊 abC 不 (3 rows) openGauss=# select \* from test order by nlssort(a, 'nls\_sort=generic\_m\_ci'); a ------- abC 啊 abc 啊 abC 不 (3 rows)

convert(string bytea, src\_encoding name, dest\_encoding name)

描述:以dest\_encoding指定的目标编码方式转化字符串bytea。src\_encoding指 定源编码方式,在该编码下,string必须是合法的。

返回值类型:bytea 示例: openGauss=# SELECT convert('text\_in\_utf8', 'UTF8', 'GBK'); convert ---------------------------- \x746578745f696e5f75746638 (1 row)

#### 说明

如果源编码格式到目标编码格式的转化规则不存在,则字符串不进行任何转换直接返回, 如GBK和LATIN1之间的转换规则是不存在的,具体转换规则可以通过查看系统表 pg\_conversion获得。 示例: openGauss=# show server\_encoding; server\_encoding ----------------- LATIN1 (1 row) openGauss=# SELECT convert\_from('some text', 'GBK'); convert\_from ------------- some text (1 row) db\_latin1=# SELECT convert\_to('some text', 'GBK'); convert\_to ---------------------- \x736f6d652074657874 (1 row) db\_latin1=# SELECT convert('some text', 'GBK', 'LATIN1'); convert ---------------------- \x736f6d652074657874 (1 row) convert\_from(string bytea, src\_encoding name) 描述:以数据库的编码方式转化字符串bytea。

```
src_encoding指定源编码方式, 在该编码下, string必须是合法的。
```
返回值类型: text

示例:

```
openGauss=# SELECT convert_from('text_in_utf8', 'UTF8');
 convert_from
--------------
text_in_utf8
(1 row)
```
convert to(string text, dest encoding name)

描述:将字符串转化为dest\_encoding的编码格式。

返回值类型:bytea

示例:

```
openGauss=# SELECT convert_to('some text', 'UTF8');
    convert_to
----------------------
 \x736f6d652074657874
(1 row)
```
string [NOT] LIKE pattern [ESCAPE escape-character]

描述:模式匹配函数。

如果pattern不包含百分号或者下划线,该模式只代表它本身,这时候LIKE的行为 就像等号操作符。在pattern里的下划线 (\_) 匹配任何单个字符; 而一个百分号 (%)匹配零或多个任何字符。

要匹配下划线或者百分号本身,在pattern里相应的字符必须前导逃逸字符。缺省 的逃逸字符是反斜杠,但是用户可以用ESCAPE子句指定一个。要匹配逃逸字符本 身,写两个逃逸字符。

返回值类型:Boolean

示例:

```
openGauss=# SELECT 'AA_BBCC' LIKE '%A@_B%' ESCAPE '@' AS RESULT;
 result
--------
 t
(1 row)
openGauss=# SELECT 'AA_BBCC' LIKE '%A@_B%' AS RESULT;
 result
--------
 f
(1 row)
openGauss=# SELECT 'AA@_BBCC' LIKE '%A@_B%' AS RESULT;
 result
--------
 t
(1 row)
```
REGEXP\_LIKE(source\_string, pattern [, match\_parameter])

描述:正则表达式的模式匹配函数。

source\_string为源字符串,pattern为正则表达式匹配模式 。 match\_parameter为 匹配选项,可取值为:

- 'i':大小写不敏感。
- 'c':大小写敏感。
- 'n': 允许正则表达式元字符"."匹配换行符。
- 'm': 将source\_string视为多行。

若忽略match\_parameter选项,默认为大小写敏感, "."不匹配换行符, source\_string视为单行。

返回值类型:Boolean

示例:

openGauss=# SELECT regexp\_like('ABC', '[A-Z]'); regexp\_like ------------ t (1 row) openGauss=# SELECT regexp\_like('ABC', '[D-Z]'); regexp\_like ------------ f (1 row) openGauss=# SELECT regexp\_like('ABC', '[A-Z]','i'); regexp\_like ------------ t (1 row) openGauss=# SELECT regexp\_like('ABC', '[A-Z]'); regexp\_like ------------ t (1 row) format(formatstr text  $[$ , str"any"  $[$ , ...]  $]$ )

描述:格式化字符串。

```
返回值类型: text
```
示例:

openGauss=# SELECT format('Hello %s, %1\$s', 'World'); format --------------------

 Hello World, World (1 row)

md5(string)

描述:将string使用MD5加密,并以16进制数作为返回值。

说明

MD5加密算法安全性低,存在安全风险,建议使用更安全的加密算法。

返回值类型: text

示例:

```
openGauss=# SELECT md5('ABC');
          md5 
----------------------------------
 902fbdd2b1df0c4f70b4a5d23525e932
(1 row)
```
decode(string text, format text)

描述:将二进制数据从文本数据中解码。

返回值类型:bytea

示例:

```
openGauss=# SELECT decode('MTIzAAE=', 'base64');
   decode 
--------------
 \x3132330001
(1 row)
```
similar\_escape(pat text, esc text)

描述:将一个SQL:2008风格的正则表达式转换为POSIX风格。

返回值类型: text

示例:

```
openGauss=# select similar_escape('\s+ab','2');
 similar_escape
----------------
\wedge(?:\\s+ab)$
(1 row)
```
svals(hstore)

描述:获取hstore中的value。

返回值类型:SETOF text

示例:

```
openGauss=# select svals('"aa"=>"bb"');
 svals
-------
 bb
(1 row)
```
tconvert(key text, value text)

描述:将字符串转换为hstore格式。

返回值类型:hstore

示例:

```
openGauss=# select tconvert('aa', 'bb');
  tconvert
------------
 "aa"=>"bb"
(1 row)
```
encode(data bytea, format text) 描述:将二进制数据编码为文本数据。 返回值类型: text 示例: openGauss=# SELECT encode(E'123\\000\\001', 'base64'); encode ---------- MTIzAAE= (1 row)

#### 说明

- 若字符串中存在换行符,如字符串由一个换行符和一个空格组成,在GaussDB中LENGTH和 LENGTHB的值为2。
- 对于CHAR(n) 类型,GaussDB中n是指字符个数。因此,对于多字节编码的字符集, LENGTHB函数返回的长度可能大于n。

# **12.5.4** 二进制字符串函数和操作符

## 字符串操作符

SQL定义了一些字符串函数,在这些函数里使用关键字而不是逗号来分隔参数。

● octet\_length(string)

```
描述:二进制字符串中的字节数。
返回值类型: int
示例:
openGauss=# SELECT octet_length(E'jo\\000se'::bytea) AS RESULT;
 result
--------
   5
(1 row)
```
overlay(string placing string from int [for int])

描述:替换子串。

返回值类型:bytea

```
示例:
```
openGauss=# SELECT overlay(E'Th\\000omas'::bytea placing E'\\002\\003'::bytea from 2 for 3) AS RESULT; result

```
----------------
 \x5402036d6173
(1 row)
```
position(substring in string) 描述:特定子字符串的位置。

```
返回值类型: int
```
示例:

openGauss=# SELECT position(E'\\000om'::bytea in E'Th\\000omas'::bytea) AS RESULT; result --------

```
 3
(1 row)
```
substring(string [from int] [for int]) 描述:截取子串。

返回值类型:bytea

```
示例:
```

```
openGauss=# SELECT substring(E'Th\\000omas'::bytea from 2 for 3) AS RESULT; 
 result 
----------
 \x68006f
(1 row)
```
substr(bytea [from int] [for int])

描述:截取子串。

返回值类型:bytea

示例:

openGauss=# select substr(E'Th\\000omas'::bytea,2, 3) as result; result

----------

 \x68006f  $(1 row)$ 

trim([both] bytes from string)

描述:从string的开头和结尾删除只包含bytes中字节的最长字符串。

返回值类型:bytea

```
示例:
```
openGauss=# SELECT trim(E'\\000'::bytea from E'\\000Tom\\000'::bytea) AS RESULT; result ----------

```
 \x546f6d
(1 row)
```
## 二进制字符串函数

GaussDB也提供了函数调用所使用的常用语法。

btrim(string bytea,bytes bytea)

描述:从string的开头和结尾删除只包含bytes中字节的最长的字符串。

返回值类型:bytea

示例:

openGauss=# SELECT btrim(E'\\000trim\\000'::bytea, E'\\000'::bytea) AS RESULT; result ------------ \x7472696d (1 row)

get\_bit(string, offset)

描述:从字符串中抽取位。

返回值类型: int

示例:

openGauss=# SELECT get\_bit(E'Th\\000omas'::bytea, 45) AS RESULT; result --------

 1 (1 row)

get\_byte(string, offset) 描述:从字符串中抽取字节。 返回值类型: int 示例:

```
openGauss=# SELECT get_byte(E'Th\\000omas'::bytea, 4) AS RESULT; 
 result
--------
```
 109 (1 row)

set\_bit(string,offset, newvalue)

描述:设置字符串中的位。

返回值类型:bytea

示例:

```
openGauss=# SELECT set_bit(E'Th\\000omas'::bytea, 45, 0) AS RESULT; 
    result 
------------------
 \x5468006f6d4173
(1 row)
```
set\_byte(string,offset, newvalue)

描述:设置字符串中的字节。

返回值类型:bytea

示例:

```
openGauss=# SELECT set_byte(E'Th\\000omas'::bytea, 4, 64) AS RESULT; 
    result 
------------------
 \x5468006f406173
(1 row)
```
rawcmp

描述:raw数据类型比较函数。

- 参数: raw, raw 返回值类型: integer
- raweg

描述:raw数据类型比较函数。 参数: raw, raw 返回值类型:boolean

- rawge 描述:raw数据类型比较函数。 参数: raw, raw 返回值类型:boolean
- rawgt 描述:raw数据类型比较函数。 参数: raw, raw 返回值类型:boolean
- rawin 描述:raw数据类型解析函数。 参数: cstring 返回值类型:bytea
- rawle 描述:raw数据类型解析函数。 参数: raw, raw

返回值类型:boolean

- rawlike 描述:raw数据类型解析函数。 参数: raw, raw 返回值类型:boolean
- rawlt 描述:raw数据类型解析函数。 参数: raw, raw 返回值类型:boolean
- rawne 描述:比较raw类型是否一样。 参数: raw, raw 返回值类型:boolean
- rawnlike 描述:比较raw类型与模式是否不匹配。 参数: raw, raw 返回值类型:boolean
- rawout 描述:RAW类型的输出接口。 参数:bytea 返回值类型:cstring
- rawsend 描述:转换bytea为二进制类型。 参数: raw 返回值类型:bytea
- rawtohex 描述:raw格式转换为十六进制。 参数: text 返回值类型: text

# **12.5.5** 位串函数和操作符

## 位串操作符

除了常用的比较操作符之外,还可以使用以下的操作符。&, 困#的位串操作数必须等 长。在位移的时候,保留原始的位串长度(并以0填充)。

● || 描述:位串之间进行连接。 示例: openGauss=# SELECT B'10001' || B'011' AS RESULT; result ----------

 10001011 (1 row)

说明

单字段内部连续连接操作不能超过180次,若超过需拆分为多个连续连接的字符串,它们 之间再做连接操作。

例如:str1||str2||str3||str4 拆分为 (str1||str2)||(str3||str4)。

 $\boldsymbol{\mathcal{R}}$ 

描述: 位串之间进行"与"操作。

示例:

openGauss=# SELECT B'10001' & B'01101' AS RESULT; result -------- 00001 (1 row)

● |

描述: 位串之间进行"或"操作。

示例:

openGauss=# SELECT B'10001' | B'01101' AS RESULT;

 result -------- 11101

(1 row)

 $#$ 

描述:位串之间如果不一致进行"或"操作。如果两个位串中对应位置都为1或者 0,则该位置返回为0。

示例:

```
openGauss=# SELECT B'10001' # B'01101' AS RESULT;
 result 
--------
 11100
(1 row)
```
 $\sim$ 

描述:位串之间进行"非"操作。

示例:

openGauss=# SELECT ~B'10001'AS RESULT; result ---------- 01110 (1 row)

 $<<$ 

描述:位串进行左移操作。

```
示例:
openGauss=# SELECT B'10001' << 3 AS RESULT;
 result 
----------
 01000
(1 row)
```
 $\rightarrow$ 

描述:位串进行右移操作。

示例:

```
openGauss=# SELECT B'10001' >> 2 AS RESULT;
 result
```
---------- 00100 (1 row) 下面的SQL标准函数除了可以用于字符串之外,也可以用于位串: length, bit\_length, octet\_length, position, substring, overlay. 下面的函数用于位串和二进制字符串: get\_bit,set\_bit。当用于位串时,这些函数位 数从字符串的第一位(最左边)作为0位。 另外,可以在整数和bit之间来回转换。示例: openGauss=# SELECT 44::bit(10) AS RESULT; result ------------ 0000101100 (1 row) openGauss=# SELECT 44::bit(3) AS RESULT; result -------- 100 (1 row) openGauss=# SELECT cast(-44 as bit(12)) AS RESULT; result -------------- 111111010100 (1 row) openGauss=# SELECT '1110'::bit(4)::integer AS RESULT; result -------- 14 (1 row) openGauss=# select substring('10101111'::bit(8), 2); substring ----------- 0101111 (1 row)

#### 说明

只是转换为"bit"的意思是转换成bit(1),因此只会转换成整数的最低位。

## **12.5.6** 模式匹配操作符

数据库提供了三种独立的实现模式匹配的方法:SQL LIKE操作符、SIMILAR TO操作符 和POSIX-风格的正则表达式。除了这些基本的操作符外,还有一些函数可用于提取或 替换匹配子串并在匹配位置分离一个串。

**LIKE** 

描述:判断字符串是否能匹配上LIKE后的模式字符串。如果字符串与提供的模式 匹配,则LIKE表达式返回为真(NOT LIKE表达式返回假),否则返回为假(NOT LIKE表达式返回真)。

匹配规则:

- a. 此操作符只有在它的模式匹配整个串的时候才能成功。如果要匹配在串内任 何位置的序列,该模式必须以百分号开头和结尾。
- b. 下划线 (\_)代表(匹配)任何单个字符; 百分号(%)代表任意串的通配 符。
- c. 要匹配文本里的下划线或者百分号,在提供的模式里相应字符必须前导逃逸 字符。逃逸字符的作用是禁用元字符的特殊含义,缺省的逃逸字符是反斜 线,也可以用ESCAPE子句指定一个不同的逃逸字符。
- d. 要匹配逃逸字符本身,写两个逃逸字符。例如要写一个包含反斜线的模式常 量,那你就要在SQL语句里写两个反斜线。

#### 说明

参数standard\_conforming\_strings设置为off时,在文串常量中写的任何反斜线都需 要被双写。因此,写一个匹配单个反斜线的模式实际上要在语句里写四个反斜线。 (你可以通过用ESCAPE选择一个不同的逃逸字符来避免这种情况,这样反斜线就不 再是LIKE的特殊字符了。但仍然是字符文本分析器的特殊字符,所以你还是需要两个 反斜线。)我们也可以通过写ESCAPE ''的方式不选择逃逸字符,这样可以有效地禁用 逃逸机制,但是没有办法关闭下划线和百分号在模式中的特殊含义。

- e. 关键字ILIKE可以用于替换LIKE,区别是LIKE大小写敏感,ILIKE大小写不敏 感。
- f. 操作符~~等效于LIKE,操作符~~\*等效于ILIKE。

示例:

```
openGauss=# SELECT 'abc' LIKE 'abc' AS RESULT;
 result
-----------
 t
(1 row)
openGauss=# SELECT 'abc' LIKE 'a%' AS RESULT;
 result
-----------
 t
(1 row)
openGauss=# SELECT 'abc' LIKE '_b_' AS RESULT;
 result
-----------
 t
(1 row)
openGauss=# SELECT 'abc' LIKE 'c' AS RESULT;
 result
-----------
 f
(1 row)
```
**SIMILAR TO** 

描述:SIMILAR TO操作符根据自己的模式是否匹配给定串而返回真或者假。他和 LIKE非常类似,只不过他使用SQL标准定义的正则表达式理解模式。 匹配规则:

- a. 和LIKE一样, 此操作符只有在它的模式匹配整个串的时候才能成功。如果要 匹配在串内任何位置的序列,该模式必须以百分号开头和结尾。
- b. 下划线 (\_)代表(匹配)任何单个字符; 百分号 (%)代表任意串的通配 符。
- c. SIMILAR TO也支持下面这些从POSIX正则表达式借用的模式匹配元字符。

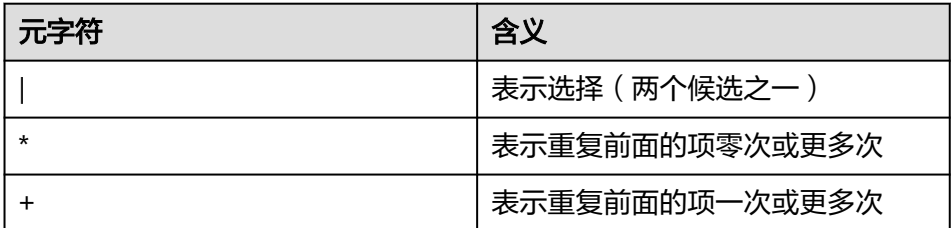

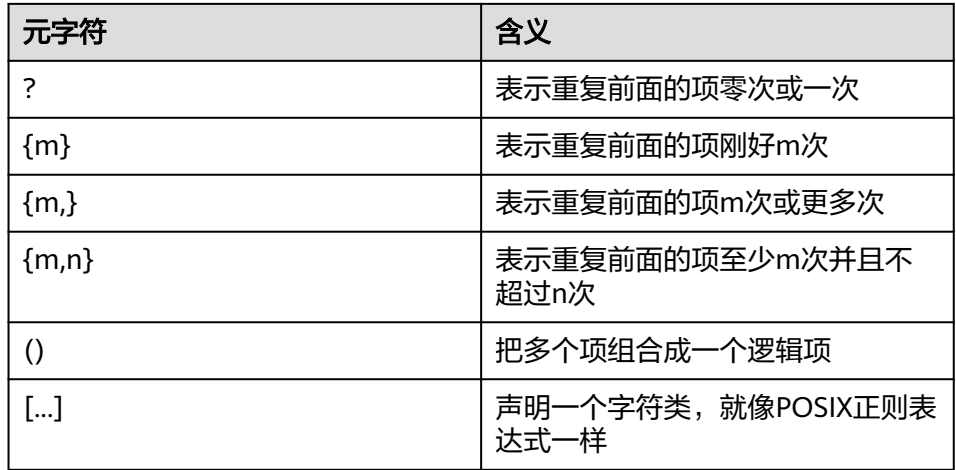

d. 前导逃逸字符可以禁止所有这些元字符的特殊含义。逃逸字符的使用规则和 LIKE一样。

正则表达式函数:

支持使用函数**[•substring\(stringfrompatternforescape\)](#page-497-0)**截取匹配SQL正则表达 式的子字符串。

示例:

```
openGauss=# SELECT 'abc' SIMILAR TO 'abc' AS RESULT;
 result
 -----------
\ddot{ }(1 row)
openGauss=# SELECT 'abc' SIMILAR TO 'a' AS RESULT;
 result
-----------
 f
(1 row)
openGauss=# SELECT 'abc' SIMILAR TO '%(b|d)%' AS RESULT;
 result
-----------
 t
(1 row)
openGauss=# SELECT 'abc' SIMILAR TO '(b|c)%' AS RESULT;
 result
-----------
 f
(1 row)
```
● POSIX正则表达式

描述:正则表达式是一个字符序列,它是定义一个串集合 (一个正则集)的缩 写。 如果一个串是正则表达式描述的正则集中的一员时, 我们就说这个串匹配该 正则表达式。 POSIX正则表达式提供了比LIKE和SIMILAR TO操作符更强大的含 义。表 **1** 正则表达式匹配操作符列出了所有可用于POSIX正则表达式模式匹配的 操作符。

#### 表 **12-29** 正则表达式匹配操作符

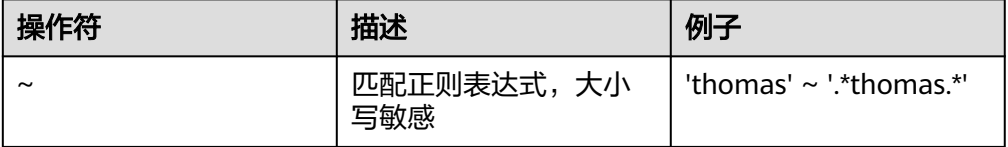

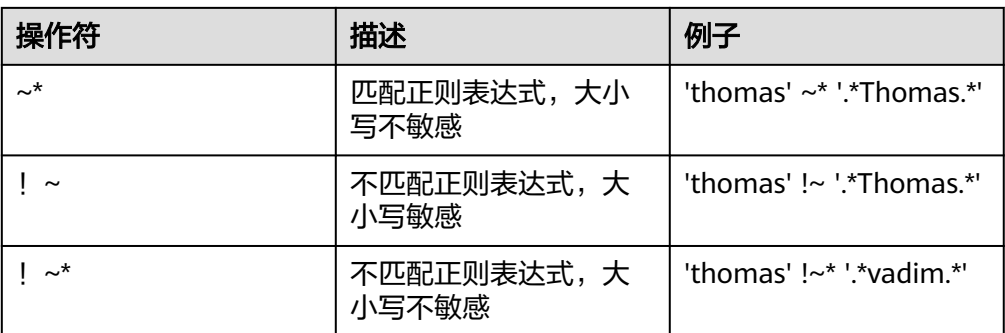

#### 匹配规则:

- a. 与LIKE不同,正则表达式允许匹配串里的任何位置,除非该正则表达式显式 地挂接在串的开头或者结尾。
- b. 除了上文提到的元字符外, POSIX正则表达式还支持下列模式匹配元字符。

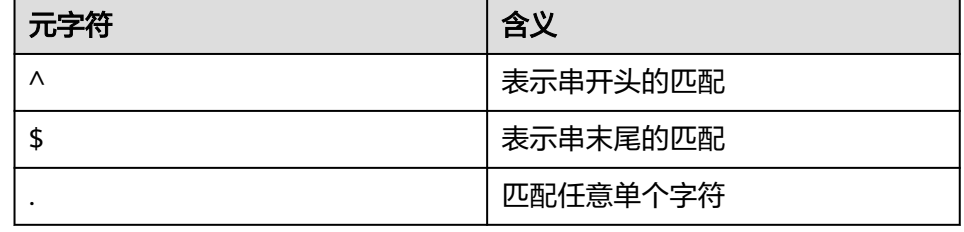

#### 正则表达式函数:

POSIX正则表达式支持下面函数。

- **[substring\(string from pattern\)](#page-496-0)**函数提供了抽取一个匹配POSIX正则表达式 模式的子串的方法。
- **[regexp\\_count\(string tex....](#page-498-0)**函数提供了获取匹配POSIX正则表达式模式的子 串数量的功能。
- **[regexp\\_instr\(string text...](#page-498-0)**函数提供了获取匹配POSIX正则表达式模式子串 位置的功能。
- **[regexp\\_substr\(string tex...](#page-497-0)**函数提供了抽取一个匹配POSIX正则表达式模式 的子串的方法。
- **[regexp\\_replace\(string, pattern, replacement \[,flags \]\)](#page-508-0)**函数提供了将匹 配POSIX正则表达式模式的子串替换为新文本的功能。
- **[regexp\\_matches\(string text, pattern text \[, flags text\]\)](#page-499-0)**函数返回一个文 本数组,该数组由匹配一个POSIX正则表达式模式得到的所有被捕获子串构 成。
- **[regexp\\_split\\_to\\_table\(string text, pattern text \[, flags text\]\)](#page-499-0)**函数把一 个POSIX正则表达式模式当作一个定界符来分离一个串。
- **[regexp\\_split\\_to\\_array\(string text, pattern text \[, flags text \]\)](#page-499-0)**和 regexp\_split\_to\_table类似,是一个正则表达式分离函数,不过它的结果以一 个text数组的形式返回。

#### 说明

```
正则表达式分离函数会忽略零长度的匹配,这种匹配发生在串的开头或结尾或者正好
发生在前一个匹配之后。这和正则表达式匹配的严格定义是相悖的,后者由
regexp_matches实现,但是通常前者是实际中最常用的行为。
```
#### 示例:

```
openGauss=# SELECT 'abc' ~ 'Abc' AS RESULT;
result 
--------
 f
(1 row)
openGauss=# SELECT 'abc' ~* 'Abc' AS RESULT;
 result 
--------
 t
(1 row)
openGauss=# SELECT 'abc' !~ 'Abc' AS RESULT;
 result 
--------
 t
(1 row)
openGauss=# SELECT 'abc'!~* 'Abc' AS RESULT;
 result 
--------
 f
(1 row)
openGauss=# SELECT 'abc' ~ '^a' AS RESULT;
 result 
--------
 t
(1 row)
openGauss=# SELECT 'abc' ~ '(b|d)'AS RESULT;
 result 
--------
 t
(1 row)
openGauss=# SELECT 'abc' ~ '^(b|c)'AS RESULT;
 result 
--------
 f
(1 row)
```
虽然大部分的正则表达式搜索都能很快地执行,但是正则表达式仍可能被人为地 弄成需要任意长的时间和任意量的内存进行处理。不建议从非安全模式来源接受 正则表达式搜索模式,如果必须这样做,建议加上语句超时限制。使用SIMILAR TO模式的搜索具有同样的安全性危险, 因为SIMILAR TO提供了很多和POSIX-风 格正则表达式相同的能力。LIKE搜索比其他两种选项简单得多,因此在接受非安 全模式来源搜索时要更安全些。

# **12.5.7** 数字操作函数和操作符

```
数字操作符
```
● +

描述:加 示例: openGauss=# SELECT 2+3 AS RESULT; result -------- 5 (1 row)

● -

描述:减 示例: openGauss=# SELECT 2-3 AS RESULT; result -------- -1 (1 row) ● \* 描述:乘 示例: openGauss=# SELECT 2\*3 AS RESULT; result -------- 6 (1 row) ● / 描述: 除 (除法操作符不会取整) 示例: openGauss=# SELECT 4/2 AS RESULT; result -------- 2 (1 row) openGauss=# SELECT 4/3 AS RESULT; result ------------------ 1.33333333333333 (1 row)  $\bullet$  +/-描述: 正/负 示例: openGauss=# SELECT -2 AS RESULT;

```
 result 
--------
  -2(1 row)
```
● %

描述:模(求余)

示例:

```
openGauss=# SELECT 5%4 AS RESULT;
 result 
--------
```
 $\blacksquare$  1 (1 row)

● @

描述:绝对值

```
示例:
openGauss=# SELECT @ -5.0 AS RESULT;
 result 
--------
  5.0
(1 row)
```

```
● ^
    描述:幂(指数运算)
    示例:
    openGauss=# SELECT 2.0^3.0 AS RESULT;
        result 
    --------------------
     8.0000000000000000
    (1 row)
● |/
```

```
描述:平方根
示例:
openGauss=# SELECT |/ 25.0 AS RESULT;
 result 
--------
 5
(1 row)
```
 $\bullet$  ||/

```
描述:立方根
```

```
示例:
```

```
openGauss=# SELECT ||/ 27.0 AS RESULT;
 result 
--------
    3
(1 row)
```
● !

```
描述:阶乘
```

```
示例:
```

```
openGauss=# SELECT 5! AS RESULT;
 result 
--------
  120
(1 row)
```
● !!

```
描述:阶乘(前缀操作符)
```
示例:

```
openGauss=# SELECT !!5 AS RESULT;
 result 
--------
  120
```
- (1 row)
- &

```
描述:二进制AND
    示例:
    openGauss=# SELECT 91&15 AS RESULT;
     result 
    --------
       11
    (1 row)
● |
```

```
描述:二进制OR
示例:
```

```
openGauss=# SELECT 32|3 AS RESULT;
      result 
     --------
        35
    (1 row)
● #
    描述:二进制XOR
    示例:
    openGauss=# SELECT 17#5 AS RESULT;
      result 
     --------
        20
    (1 row)
     \sim描述:二进制NOT
    示例:
    openGauss=# SELECT ~1 AS RESULT;
      result 
     --------
        -2
    (1 row)
\bullet \quad \ll描述:二进制左移
    示例:
    openGauss=# SELECT 1<<4 AS RESULT;
      result 
     --------
        16
    (1 row)
    \boldsymbol{>>}描述:二进制右移
    示例:
    openGauss=# SELECT 8>>2 AS RESULT;
      result 
     --------
       \overline{2}(1 row)
```
## 数字操作函数

 $\bullet$  abs(x)

```
描述:绝对值。
```

```
返回值类型:和输入相同。
示例:
openGauss=# SELECT abs(-17.4);
 abs
------
 17.4
(1 row)
```
 $acos(x)$ 描述:反余弦。 返回值类型:double precision 示例:

```
openGauss=# SELECT acos(-1);
        acos 
    ------------------
     3.14159265358979
    (1 row)
\bullet asin(x)
    描述:反正弦。
    返回值类型:double precision
    示例:
    openGauss=# SELECT asin(0.5);
        asin 
    ------------------
     .523598775598299
    (1 row)
    atan(x)描述:反正切。
    返回值类型:double precision
    示例:
    openGauss=# SELECT atan(1);
        atan 
    ------------------
     .785398163397448
    (1 row)
    atan2(y, x)描述:y/x的反正切。
    返回值类型: double precision
    示例:
    openGauss=# SELECT atan2(2, 1);
        atan2
    ------------------
     1.10714871779409
    (1 row)
● bitand(integer, integer)
    描述:计算两个数字与运算(&)的结果。
    返回值类型:bigint类型数字。
    示例:
    openGauss=# SELECT bitand(127, 63);
     bitand 
    --------
       63
    (1 row)
\bullet cbrt(dp)
    描述:立方根。
    返回值类型: double precision
    示例:
    openGauss=# SELECT cbrt(27.0);
     cbrt
    ------
```

```
 3
(1 row)
```
 $ceil(x)$ 描述:不小于参数的最小的整数。 返回值类型:整数。

```
示例:
```

```
openGauss=# SELECT ceil(-42.8);
 ceil 
------
 -42
(1 row)
```
ceiling(dp or numeric)

描述:不小于参数的最小整数(ceil的别名)。

返回值类型:与输入相同。

示例:

openGauss=# SELECT ceiling(-95.3); ceiling ---------

-95

- (1 row)
- $cos(x)$

```
描述:余弦。
```
返回值类型:double precision

示例:

```
openGauss=# SELECT cos(-3.1415927);
    cos 
-------------------
 -.999999999999999
```

```
(1 row)
```
 $cot(x)$ 

```
描述:余切。
```
返回值类型:double precision

示例:

```
openGauss=# SELECT cot(1);
     cot
------------------
 .642092615934331
(1 row)
```
degrees(dp)

描述:把弧度转为角度。

返回值类型:double precision

```
示例:
```

```
openGauss=# SELECT degrees(0.5);
   degrees
------------------
 28.6478897565412
(1 row)
```
● div(y numeric, x numeric) 描述:y除以x的商的整数部分。 返回值类型:numeric 示例: openGauss=# SELECT div(9,4); div ----- 2

```
(1 row)
```

```
exp(x)描述:自然指数。
返回值类型:与输入相同。
示例:
openGauss=# SELECT exp(1.0);
    exp 
--------------------
 2.7182818284590452
(1 row)
```

```
floor(x)描述:不大于参数的最大整数。
返回值类型:与输入相同。
示例:
openGauss=# SELECT floor(-42.8);
floor
-------
  -43
(1 row)
```
 $int1$ (in)

描述:将传入的text参数转换为int1类型值并返回。

返回值类型: int1

```
示例:
openGauss=# select int1('123');
 int1
 ------
 123
(1 row)
openGauss=# select int1('a');
 int1
------
\overline{0}(1 row)
```
 $int2(in)$ 

描述:将传入参数转换为int2类型值并返回。支持的入参类型包括:bigint, float4, float8, int16, integer, numeric, real, text.

返回值类型:int2

```
示例:
openGauss=# select int2('1234');
 int2
 ------
 1234
(1 row)
openGauss=# select int2(25.3);
 int2
------
  25
(1 row)
```
 $int4(in)$ 

描述: 将传入参数转换为int4类型值并返回。支持的入参类型包括: bit, boolean, char, duoble precision, int16, numeric, real, smallint, text. 返回值类型: int4

```
示例:
```

```
openGauss=# select int4('789');
 int4
```

```
------
 789
(1 row)
openGauss=# select int4(99.9);
 int4
------
 99
(1 row)
```
 $int8(in)$ 

描述: 将传入参数转换为int8类型值并返回。支持的入参类型包括: bit, duoble precision, int16, integer, numeric, oid, real, smallint, text。

返回值类型: int8

```
示例:
openGauss=# select int8('789');
 int8
------
 789
(1 row)
openGauss=# select int8(99.9);
 int8
------
  99
(1 row)
```
float4(in)

描述:将传入参数转换为float4类型值并返回。支持的入参类型包括:bigint, duoble precision, int16, integer, numeric, smallint, text。

返回值类型:float4

```
示例:
openGauss=# select float4('789');
float4
--------
   789
(1 row)
openGauss=# select float4(99.9);
float4
--------
  99.9
```
(1 row)

float8(in)

描述:将传入参数转换为float8类型值并返回。支持的入参类型包括:bigint,  $int16$ , integer, numeric, real, smallint, text.

返回值类型:float8

```
示例:
```

```
openGauss=# select float8('789');
float8
--------
 789
(1 row)
openGauss=# select float8(99.9);
float8
```

```
--------
 99.9
(1 row)
```
 $int16(in)$ 

描述:将传入参数转换为int16类型值并返回。支持的入参类型包括:bigint, boolean, double precision, integer, numeric, oid, real, smallint, tinyint。

### 返回值类型: int16

示例:

```
openGauss=# select int16('789');
 int16
--------
 789
(1 row)
openGauss=# select int16(99.9);
 int16
--------
  99
```
(1 row)

numeric(in)

描述: 将传入参数转换为numeric类型值并返回。支持的入参类型包括: bigint, boolean, double precision, int16, integer, money, real, smallint. 返回值类型:numeric

示例:

openGauss=# select "numeric"('789'); numeric --------- 789

(1 row)

openGauss=# select "numeric"(99.9); numeric --------- 99.9

```
(1 row)
```
oid(in)

描述:将传入参数转换为oid类型值并返回。支持的入参类型包括:bigint, int16。

返回值类型:oid

radians(dp)

描述:把角度转为弧度。

返回值类型:double precision

示例:

openGauss=# SELECT radians(45.0); radians ------------------ .785398163397448 (1 row)

random()

描述:0.0到1.0之间的随机数。

返回值类型: double precision

示例:

```
openGauss=# SELECT random();
    random
------------------
 .824823560658842
(1 row)
```
● multiply(x double precision or text, y double precision or text) 描述:x和y的乘积。 返回值类型: double precision

示例:

```
openGauss=# SELECT multiply(9.0, '3.0');
    multiply 
-------------------
            27
(1 row)
openGauss=# SELECT multiply('9.0', 3.0);
    multiply 
-------------------
            27
```
(1 row)

 $\bullet$  ln(x)

描述:自然对数。 返回值类型:与输入相同。

示例:

```
openGauss=# SELECT ln(2.0);
    ln 
-------------------
```
 .6931471805599453 (1 row)

 $log(x)$ 

描述:以10为底的对数。 返回值类型:与输入相同。

示例:

```
openGauss=# SELECT log(100.0);
     log 
--------------------
 2.0000000000000000
(1 row)
```
● log(b numeric, x numeric)

描述:以b为底的对数。

返回值类型:numeric

示例:

```
openGauss=# SELECT log(2.0, 64.0);
     log 
--------------------
 6.0000000000000000
(1 row)
```
 $\bullet$  mod(x,y)

描述:

```
x/y的余数(模)
```
如果x是0,则返回y。

返回值类型:与参数类型相同。

示例:

```
openGauss=# SELECT mod(9,4);
 mod 
-----
 1
(1 row)
openGauss=# SELECT mod(9,0);
 mod 
-----
  9
(1 row)
```

```
\bullet pi()
    描述:"π"常量。
    返回值类型: double precision
    示例:
    openGauss=# SELECT pi();
        pi
    ------------------
     3.14159265358979
    (1 row)
```
● power(a double precision, b double precision) 描述:a的b次幂。

返回值类型:double precision

示例: openGauss=# SELECT power(9.0, 3.0); power ---------------------- 729.0000000000000000 (1 row)

 $\bullet$  round(x)

描述:离输入参数最近的整数。

返回值类型:与输入相同。

示例:

openGauss=# SELECT round(42.4); round ------- 42 (1 row)

openGauss=# SELECT round(42.6); round ------- 43

(1 row)

round(v numeric, s int)

描述:保留小数点后s位,s后一位进行四舍五入。

返回值类型:numeric

示例:

```
openGauss=# SELECT round(42.4382, 2);
 round
-------
 42.44
(1 row)
```
setseed(dp)

描述:为随后的random()调用设置种子(-1.0到1.0之间,包含)。 返回值类型:void

示例:

openGauss=# SELECT setseed(0.54823); setseed ---------

(1 row)

 $sign(x)$ 

```
描述:输出此参数的符号。
   返回值类型:-1表示负数,0表示0,1表示正数。
   示例:
   openGauss=# SELECT sign(-8.4);
     sign 
    ------
     -1
   (1 row)
   sin(x)描述:正弦。
   返回值类型:double precision
   示例:
   openGauss=# SELECT sin(1.57079);
       sin 
    ------------------
     .999999999979986
   (1 row)
   sqrt(x)描述:平方根。
   返回值类型:与输入相同。
   示例:
   openGauss=# SELECT sqrt(2.0);
       sqrt 
    -------------------
     1.414213562373095
   (1 row)
\bullet tan(x)
   描述:正切。
   返回值类型:double precision
   示例:
   openGauss=# SELECT tan(20);
      tan 
    ------------------
     2.23716094422474
   (1 row)
   trunc(x)描述:截断(取整数部分)。
   返回值类型:与输入相同。
   示例:
   openGauss=# SELECT trunc(42.8);
     trunc 
    -------
      42
   (1 row)
   trunc(v numeric, s int)
   描述: 截断为s位小数。
   返回值类型:numeric
   示例:
   openGauss=# SELECT trunc(42.4382, 2);
     trunc
    -------
```
 42.43 (1 row)

width bucket(op numeric, b1 numeric, b2 numeric, count int) 描述:返回一个桶,这个桶是在一个有count个桶,上界为b1下界为b2的等深柱 图中operand将被赋予的那个桶。

返回值类型: int

示例:

```
openGauss=# SELECT width_bucket(5.35, 0.024, 10.06, 5);
 width_bucket
--------------
```
3

(1 row)

width\_bucket(op dp, b1 dp, b2 dp, count int)

描述:返回一个桶,这个桶是在一个有count个桶,上界为b1下界为b2的等深柱 图中operand将被赋予的那个桶。

返回值类型:int

示例:

```
openGauss=# SELECT width_bucket(5.35, 0.024, 10.06, 5);
width bucket
--------------
```
 3 (1 row)

int1abs

描述:返回uint8类型数据的绝对值。

参数: tinyint

返回值类型: tinyint

int1and

描述:返回两个uint8类型数据按位与的结果。 参数: tinyint, tinyint

返回值类型: tinyint

int1cmp

描述: 返回两个uint8类型数据比较的结果, 若第一个参数大, 则返回1; 若第二 个参数大,则返回-1;若相等,则返回0。

参数: tinyint, tinyint 返回值类型: integer

- int1div
	- 描述:返回两个uint8类型数据相除的结果,结果为float8类型。 参数: tinyint, tinyint
	- 返回值类型: tinyint
- int1ea 描述:比较两个uint8类型数据是否相等。 参数: tinyint, tinyint 返回值类型:boolean
- int1ge 描述:判断两个uint8类型数据是否第一个参数大于等于第二个参数。

参数: tinyint, tinyint 返回值类型:boolean int1qt 描述:无符号1字节整数做大于运算。 参数: tinyint, tinyint 返回值类型:boolean int1larger 描述:返回无符号一字节整数中较大值。 参数: tinyint, tinyint 返回值类型: tinyint int1le 描述:判断无符号一字节整数是否小于等于。 参数: tinyint, tinyint 返回值类型:boolean int1lt 描述:判断无符号一字节整数是否小于。 参数: tinyint, tinyint 返回值类型:boolean int1smaller 描述:返回两个无符号一字节整数中较小的数。 参数: tinyint, tinyint 返回值类型: tinyint int1inc 描述:无符号一字节整数加一。 参数: tinyint 返回值类型: tinyint int1mi 描述:无符号一字节整数做差运算。 参数: tinyint, tinyint 返回值类型: tinyint int1mod 描述:无符号一字节整数做取余运算。 参数: tinyint, tinyint 返回值类型: tinyint int1mul 描述:无符号一字节整数做乘法运算。 参数: tinyint, tinyint 返回值类型: tinyint int1ne

描述:无符号一字节整数不等于运算。

参数: tinyint, tinyint 返回值类型:boolean int1pl 描述:无符号一字节整数加法。 参数: tinyint, tinyint 返回值类型: tinyint int1um 描述:无符号一字节数去相反数并返回有符号二字节整数。 参数: tinyint 返回值类型:smallint int1xor 描述:无符号一字节整数异或操作。 参数: tinyint, tinyint 返回值类型: tinyint cash\_div\_int1 描述:对money类型进行除法运算。 参数: money, tinyint 返回值类型:money • cash\_mul\_int1 描述:对money类型进行乘法运算。 参数: money, tinyint 返回值类型:money int1not 描述:无符号一字节整数二进制位翻转。 开发指南 12 SQL 参考 2014年 12 SQL 参考 2014年 12 SQL 参考 2014年 12 SQL 参考

> 返回值类型: tinyint int1or 描述:无符号一字节整数或运算。 参数: tinyint, tinyint

> > 返回值类型: tinyint

参数: tinyint

- int1shl 描述:无符号一字节整数左移指定位数。 参数: tinyint, integer 返回值类型: tinyint
- int1shr 描述:无符号一字节整数右移指定位数。 参数: tinyint, integer 返回值类型: tinyint

# **12.5.8** 时间和日期处理函数和操作符

## 时间日期操作符

## 警告

用户在使用时间和日期操作符时,对应的操作数请使用明确的类型前缀修饰,以确保 数据库在解析操作数的时候能够与用户预期一致,不会产生用户非预期的结果。

比如下面示例没有明确数据类型就会出现异常错误。

SELECT date '2001-10-01' - '7' AS RESULT;

#### 表 **12-30** 时间和日期操作符

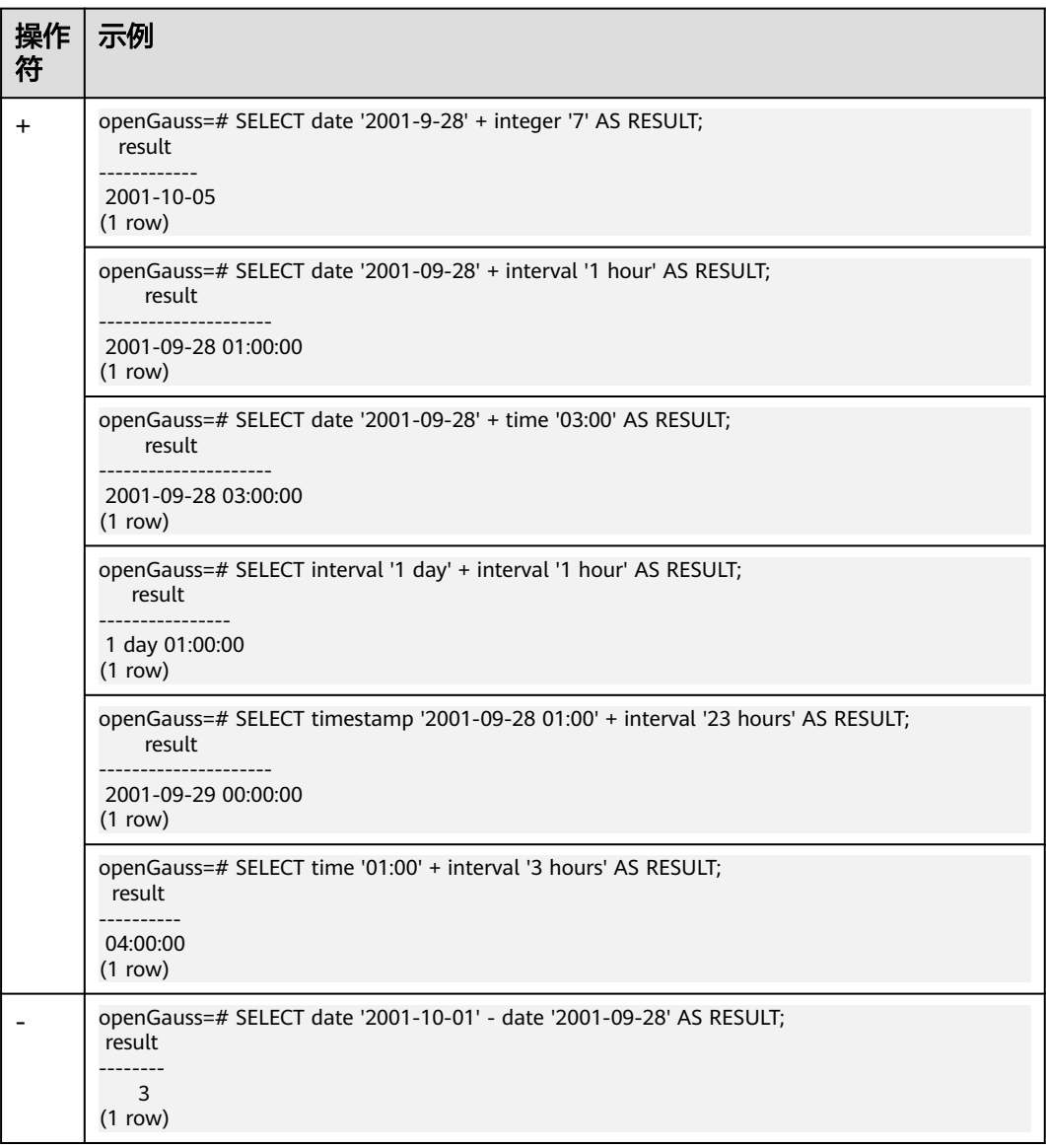

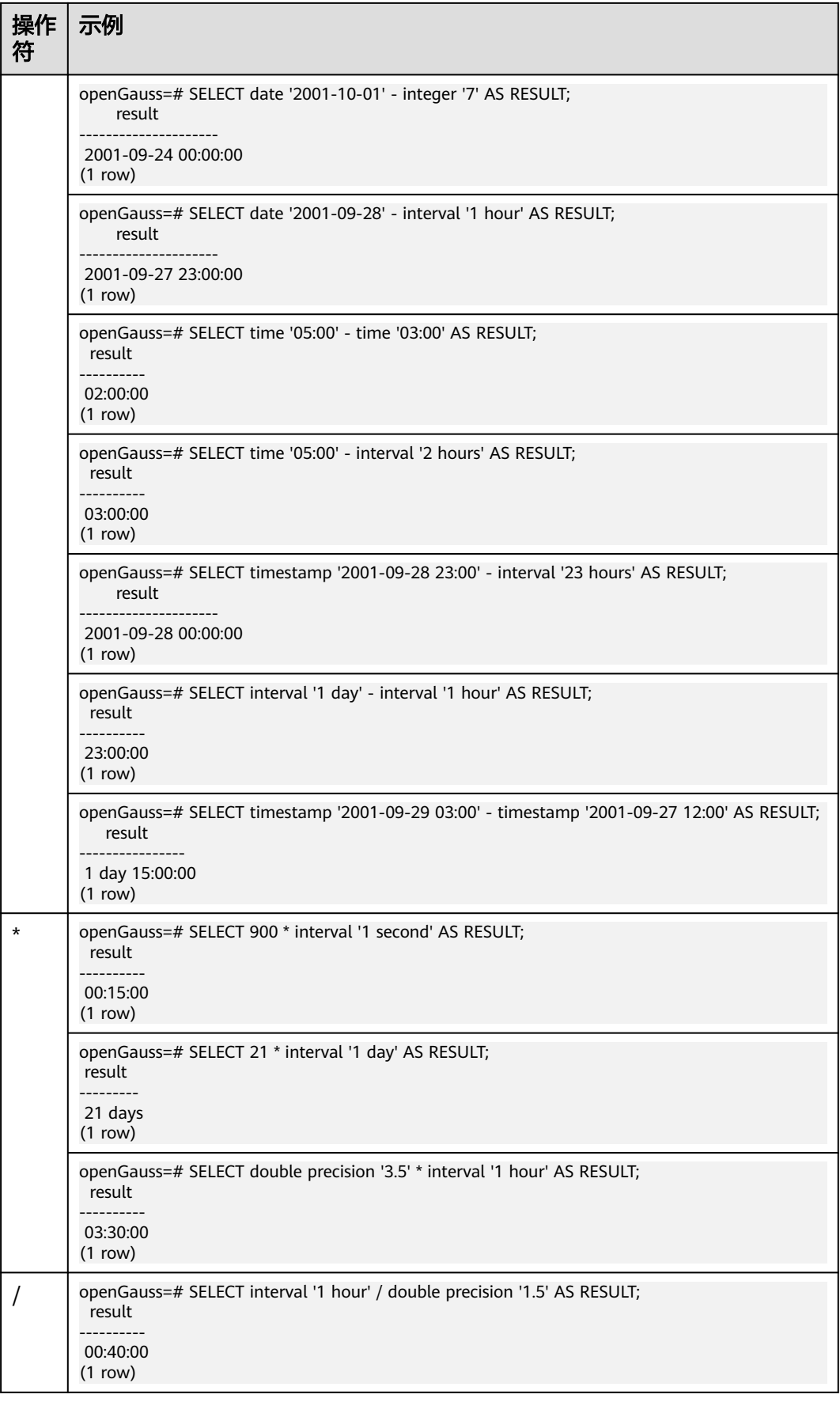

### 时间**/**日期函数

• age(timestamp, timestamp)

描述:将两个参数相减,并以年、月、日作为返回值。若相减值为负,则函数返 回亦为负,入参可以都带timezone或都不带timezone。

返回值类型: interval

示例:

```
openGauss=# SELECT age(timestamp '2001-04-10', timestamp '1957-06-13');
       age 
-------------------------
 43 years 9 mons 27 days
```

```
(1 row)
```
● age(timestamp)

描述:当前时间和参数相减,入参可以带或者不带timezone。

返回值类型: interval

示例:

openGauss=# SELECT age(timestamp '1957-06-13');

```
 age 
-------------------------
 60 years 2 mons 18 days
(1 row)
```
● clock\_timestamp()

描述:实时时钟的当前时间戳。volatile函数,每次扫描都会取最新的时间戳,因 此在一次查询中每次调用结果不相同。

返回值类型: timestamp with time zone

示例:

```
openGauss=# SELECT clock_timestamp();
     clock_timestamp 
-------------------------------
 2017-09-01 16:57:36.636205+08
(1 row)
```
current\_date

描述:当前日期。

返回值类型:date

示例:

openGauss=# SELECT current\_date; date ------------ 2017-09-01 (1 row)

current\_time

描述:当前时间。

返回值类型: time with time zone

示例:

```
openGauss=# SELECT current_time;
    timetz 
--------------------
 16:58:07.086215+08
(1 row)
```
current\_timestamp

描述:当前日期及时间。语句级别时间,同一个语句内返回结果不变。 返回值类型: timestamp with time zone 示例:

```
openGauss=# SELECT current_timestamp;
     pg_systimestamp 
------------------------------
 2017-09-01 16:58:19.22173+08
(1 row)
```
date\_part(text, timestamp)

描述:

获取日期或者时间值中子域的值,例如年或者小时的值。

等效于extract(field from timestamp)。

timestamp类型: abstime、date、interval、reltime、time with time zone、 time without time zone、timestamp with time zone、timestamp without time zone。

返回值类型:double precision

示例:

```
openGauss=# SELECT date_part('hour', timestamp '2001-02-16 20:38:40');
 date_part 
-----------
      20
```
(1 row)

date\_part(text, interval)

描述: 获取月份的值。如果大于12, 则取与12的模。等效于extract(field from timestamp)。

返回值类型:double precision

示例:

```
openGauss=# SELECT date_part('month', interval '2 years 3 months');
 date_part
```

```
-----------
        3
```
(1 row)

date\_trunc(text, timestamp)

描述:截取到参数text指定的精度。

返回值类型: interval、timestamp with time zone、timestamp without time zone

示例:

```
openGauss=# SELECT date_trunc('hour', timestamp '2001-02-16 20:38:40');
   date_trunc
```

```
---------------------
 2001-02-16 20:00:00
(1 row)
```
● trunc(timestamp)

描述:默认按天截取。

示例:

```
openGauss=# SELECT trunc(timestamp '2001-02-16 
20:38:40'); 
                    trunc
---------------------
```

```
2001-02-16 00:00:00
(1 row)
trunc(arg1, arg2)
描述:截取到arg2指定的精度。
arg1类型: interval、timestamp with time zone、timestamp without time
zone
arg2类型: text
返回值类型: interval、timestamp with time zone、timestamp without time
zone
示例:
openGauss=# SELECT trunc(timestamp '2001-02-16 20:38:40', 
'hour'); 
             trunc
---------------------
2001-02-16 20:00:00
(1 row)
daterange(arg1, arg2)
描述:获取时间边界信息。
arg1类型:date
arg2类型:date
返回值类型:daterange
示例:
openGauss=# select daterange('2000-05-06','2000-08-08');
     daterange 
-------------------------
 [2000-05-06,2000-08-08)
(1 row)
daterange(arg1, arg2, text)
描述:获取时间边界信息。
arg1类型:date
arg2类型: date
text类型: text
返回值类型:daterange
示例:
openGauss=# select daterange('2000-05-06','2000-08-08','[]');
     daterange 
-------------------------
 [2000-05-06,2000-08-09)
(1 row)
extract(field from timestamp)
描述:获取小时的值。
返回值类型: double precision
示例:
openGauss=# SELECT extract(hour from timestamp '2001-02-16 20:38:40');
 date_part 
-----------
    20(1 row)
extract(field from interval)
```
描述:获取月份的值。如果大于12,则取与12的模。

返回值类型: double precision

示例:

```
openGauss=# SELECT extract(month from interval '2 years 3 months');
 date_part 
-----------
      3
(1 row)
```
isfinite(date)

描述:测试是否为有效日期。

返回值类型:Boolean

示例:

openGauss=# SELECT isfinite(date '2001-02-16'); isfinite ----------

 t (1 row)

isfinite(timestamp)

描述:测试判断是否为有效时间。

返回值类型:Boolean

示例:

```
openGauss=# SELECT isfinite(timestamp '2001-02-16 21:28:30');
isfinite
```
 $- - -$ 

 t (1 row)

isfinite(interval)

描述:测试是否为有效区间。

返回值类型:Boolean

示例:

```
openGauss=# SELECT isfinite(interval '4 hours');
isfinite
----------
```
 t (1 row)

justify\_days(interval)

描述:将时间间隔以月(30天为一月)为单位。

返回值类型: interval

示例:

```
openGauss=# SELECT justify_days(interval '35 days');
 justify_days 
--------------
 1 mon 5 days
(1 row)
```
justify\_hours(interval)

描述:将时间间隔以天(24小时为一天)为单位。

返回值类型: interval

示例:

```
openGauss=# SELECT JUSTIFY_HOURS(INTERVAL '27 HOURS');
 justify_hours 
----------------
 1 day 03:00:00
(1 row)
```
• justify interval(interval)

描述:结合justify\_days和justify\_hours,调整interval。 返回值类型: interval 示例:

openGauss=# SELECT JUSTIFY\_INTERVAL(INTERVAL '1 MON -1 HOUR'); justify\_interval ------------------ 29 days 23:00:00 (1 row)

localtime

描述:当前时间。

返回值类型: time

示例:

openGauss=# SELECT localtime AS RESULT; result ---------------- 16:05:55.664681 (1 row)

localtimestamp

描述:当前日期及时间。

返回值类型: timestamp

示例:

openGauss=# SELECT localtimestamp; timestamp ---------------------------- 2017-09-01 17:03:30.781902 (1 row)

 $now()$ 

描述:当前日期及时间。事务级别时间,同一个事务内返回结果相同。 返回值类型: timestamp with time zone

示例:

```
openGauss=# SELECT now();
        now 
-------------------------------
 2017-09-01 17:03:42.549426+08
(1 row)
```
● timenow()

描述:当前日期及时间。

返回值类型: timestamp with time zone

示例:

```
openGauss=# select timenow();
     timenow
------------------------
 2020-06-23 20:36:56+08
(1 row)
```
● numtodsinterval(num, interval\_unit)

描述: 将数字转换为interval类型。num为numeric类型数字, interval\_unit为固 定格式字符串('DAY' | 'HOUR' | 'MINUTE' | 'SECOND')。

可以通过设置参数**[IntervalStyle](#page-2014-0)**为oracle,兼容该函数在Oracle中的interval输出 格式。

#### 示例:

openGauss=# SELECT numtodsinterval(100, 'HOUR'); numtodsinterval ----------------- 100:00:00 (1 row) openGauss=# SET intervalstyle = oracle; SET openGauss=# SELECT numtodsinterval(100, 'HOUR'); numtodsinterval

------------------------------- +000000004 04:00:00.000000000 (1 row)

● pg\_sleep(seconds)

描述:服务器线程延迟时间,单位为秒。注意,当数据库调用该函数时,会获取 相应的事务快照,相当于一个长事务,如果入参时间过长可能导致数据库 oldestxmin无法推进,影响表的回收和查询性能。

返回值类型:void

示例:

openGauss=# SELECT pg\_sleep(10); pg\_sleep ----------

(1 row)

statement\_timestamp()

描述:当前日期及时间。

返回值类型: timestamp with time zone

示例:

openGauss=# SELECT statement\_timestamp(); statement\_timestamp ------------------------------- 2017-09-01 17:04:39.119267+08 (1 row)

sysdate

描述:当前日期及时间。

返回值类型: timestamp

示例:

openGauss=# SELECT sysdate; sysdate --------------------- 2017-09-01 17:04:49 (1 row)

timeofday()

描述:当前日期及时间(像clock\_timestamp,但是返回时为text)。 返回值类型: text

示例:

openGauss=# SELECT timeofday(); timeofday ------------------------------------- Fri Sep 01 17:05:01.167506 2017 CST  $(1 row)$ 

● transaction\_timestamp() 描述:当前日期及时间,与current\_timestamp等效。 返回值类型: timestamp with time zone

示例:

```
openGauss=# SELECT transaction_timestamp();
   transaction_timestamp 
-------------------------------
 2017-09-01 17:05:13.534454+08
(1 row)
```
add\_months(d,n)

描述:用于计算时间点d再加上n个月的时间。

d: timestamp类型的值, 以及可以隐式转换为timestamp类型的值。

n: INTEGER类型的值, 以及可以隐式转换为INTEGER类型的值。

返回值类型: timestamp

示例:

openGauss=# SELECT add\_months(to\_date('2017-5-29', 'yyyy-mm-dd'), 11) FROM sys\_dummy, add\_months ---------------------

 2018-04-29 00:00:00 (1 row)

 $last_day(d)$ 

描述:用于计算时间点d当月最后一天的时间。

返回值类型: timestamp

示例:

openGauss=# select last\_day(to\_date('2017-01-01', 'YYYY-MM-DD')) AS cal\_result; cal\_result --------------------- 2017-01-31 00:00:00 (1 row)

 $next\_day(x,y)$ 

描述: 用于计算时间点x开始的下一个星期几(y)的时间。

返回值类型: timestamp

示例:

openGauss=# select next\_day(timestamp '2017-05-25 00:00:00','Sunday')AS cal\_result; cal\_result --------------------- 2017-05-28 00:00:00 (1 row)

tinterval(abstime, abstime)

描述:用两个绝对时间创建时间间隔。

返回值类型: tinterval

示例:

```
openGauss=# call tinterval(abstime 'May 10, 1947 23:59:12', abstime 'Mon May 1 00:30:30 1995');
               tinterval
```

```
-----------------------------------------------------
 ["1947-05-10 23:59:12+08" "1995-05-01 00:30:30+08"]
(1 row)
```
tintervalend(tinterval)

```
描述:返回tinterval的结束时间。
```
返回值类型:abstime

```
示例:
```

```
openGauss=# select tintervalend('["Sep 4, 1983 23:59:12" "Oct4, 1983 23:59:12"]');
    tintervalend
------------------------
 1983-10-04 23:59:12+08
(1 row)
```
tintervalrel(tinterval)

描述:计算并返回tinterval的相对时间。

返回值类型:reltime

示例:

```
openGauss=# select tintervalrel('["Sep 4, 1983 23:59:12" "Oct4, 1983 23:59:12"]');
 tintervalrel
--------------
 1 mon
(1 row)
```
- smalldatetime\_ge
	- 描述:判断是否第一个参数大于第二个参数。 参数:smalldatetime, smalldatetime 返回值类型:boolean
- smalldatetime\_cmp 描述:对比smalldatetime是否相等。 参数: smalldatetime, smalldatetime 返回值类型: integer
- smalldatetime\_eq 描述:对比smalldatetime是否相等。 参数:smalldatetime, smalldatetime 返回值类型:boolean
- smalldatetime\_gt 描述:判断是否第一个参数小于第二个参数。 参数: smalldatetime, smalldatetime 返回值类型:boolean
- smalldatetime\_hash 描述:计算timestamp对应的哈希值。 参数:smalldatetime 返回值类型: integer
- smalldatetime\_in 描述:输入timestamp。 参数: cstring, oid, integer 返回值类型:smalldatetime
- smalldatetime\_larger 描述:返回较大的timestamp。 参数:smalldatetime, smalldatetime 返回值类型:smalldatetime
- smalldatetime\_le 描述:判断是否第一个参数小于第二个参数。 参数:smalldatetime, smalldatetime 返回值类型:boolean
- smalldatetime\_lt 描述:判断是否第一个参数大于第二个参数。 参数:smalldatetime, smalldatetime 返回值类型:boolean
- smalldatetime\_ne 描述:比较两个timestamp是否不相等。 参数: smalldatetime, smalldatetime 返回值类型:boolean
- smalldatetime\_out 描述: timestamp转换为外部形式。 参数:smalldatetime 返回值类型:cstring
- smalldatetime\_send 描述: timestamp转换为二进制格式。 参数:smalldatetime 返回值类型:bytea
- smalldatetime\_smaller 描述:返回较小的一个smalldatetime。 参数:smalldatetime, smalldatetime 返回值类型:smalldatetime
- smalldatetime\_to\_abstime 描述:smalldatetime转换为abstime。 参数:smalldatetime 返回值类型:abstime
- smalldatetime\_to\_time 描述:smalldatetime转换为time。 参数:smalldatetime 返回值类型: time without time zone
- smalldatetime\_to\_timestamp 描述:smalldatetime转换为timestamp。 参数:smalldatetime 返回值类型: timestamp without time zone
- smalldatetime\_to\_timestamptz 描述:smalldatetime转换为timestamptz。

参数:smalldatetime

返回值类型: timestamp with time zone

smalldatetime\_to\_varchar2

描述:smalldatetime转换为varchar2。

参数:smalldatetime

返回值类型:character varying

# 说明

获取当前时间有多种方式,请根据实际业务从场景选择合适的接口:

(1)以下接口按照当前事务的开始时刻返回值:

CURRENT\_DATE CURRENT\_TIME CURRENT\_TIME(precision) CURRENT\_TIMESTAMP(precision) LOCALTIME LOCALTIMESTAMP LOCALTIME(precision) LOCALTIMESTAMP(precision)

其中CURRENT\_TIME和CURRENT\_TIMESTAMP(precision)传递带有时区的值; LOCALTIME和LOCALTIMESTAMP传递的值不带时区。CURRENT\_TIME、LOCALTIME和 LOCALTIMESTAMP可以有选择地接受一个精度参数,该精度导致结果的秒域被园整为指定 小数位。如果没有精度参数,结果将被给予所能得到的全部精度。

因为这些函数全部都按照当前事务的开始时刻返回结果,所以它们的值在事务运行的整个 期间内都不改变。我们认为这是一个特性: 目的是为了允许一个事务在"当前"时间上有 一致的概念,这样在同一个事务里的多个修改可以保持同样的时间戳。

(2)以下接口返回当前语句开始时间:

transaction\_timestamp() statement\_timestamp() now()

其中transaction\_timestamp()等价于CURRENT\_TIMESTAMP(precision),但是其命名清楚 地反映了它的返回值。statement timestamp()返回当前语句的开始时刻(更准确的说是 收到客户端最后一条命令的时间)。statement\_timestamp()和transaction\_timestamp() 在一个事务的第一条命令期间返回值相同,但是在随后的命令中却不一定相同。

now()等效于transaction\_timestamp()。

(3)以下接口返回函数被调用时的真实当前时间:

clock\_timestamp() timeofday()

clock\_timestamp()返回真正的当前时间,因此它的值甚至在同一条SQL 命令中都会变化。 timeofday()和clock\_timestamp()相似,timeofday()也返回真实的当前时间,但是它的结 果是一个格式化的text串,而不是timestamp with time zone值。

表**12-31**显示了可以用于截断日期和时间值的模板。

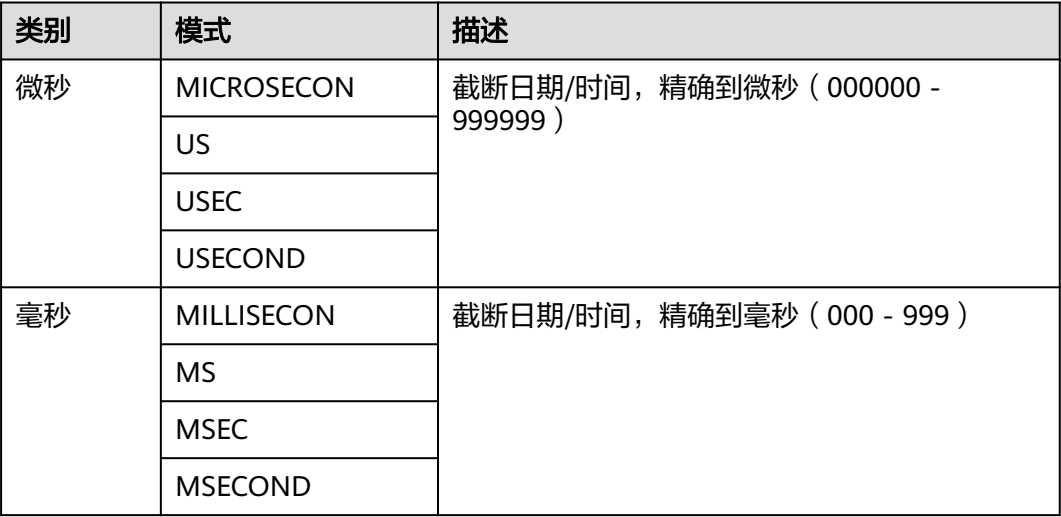

## 表 **12-31** 用于日期/时间截断的模式

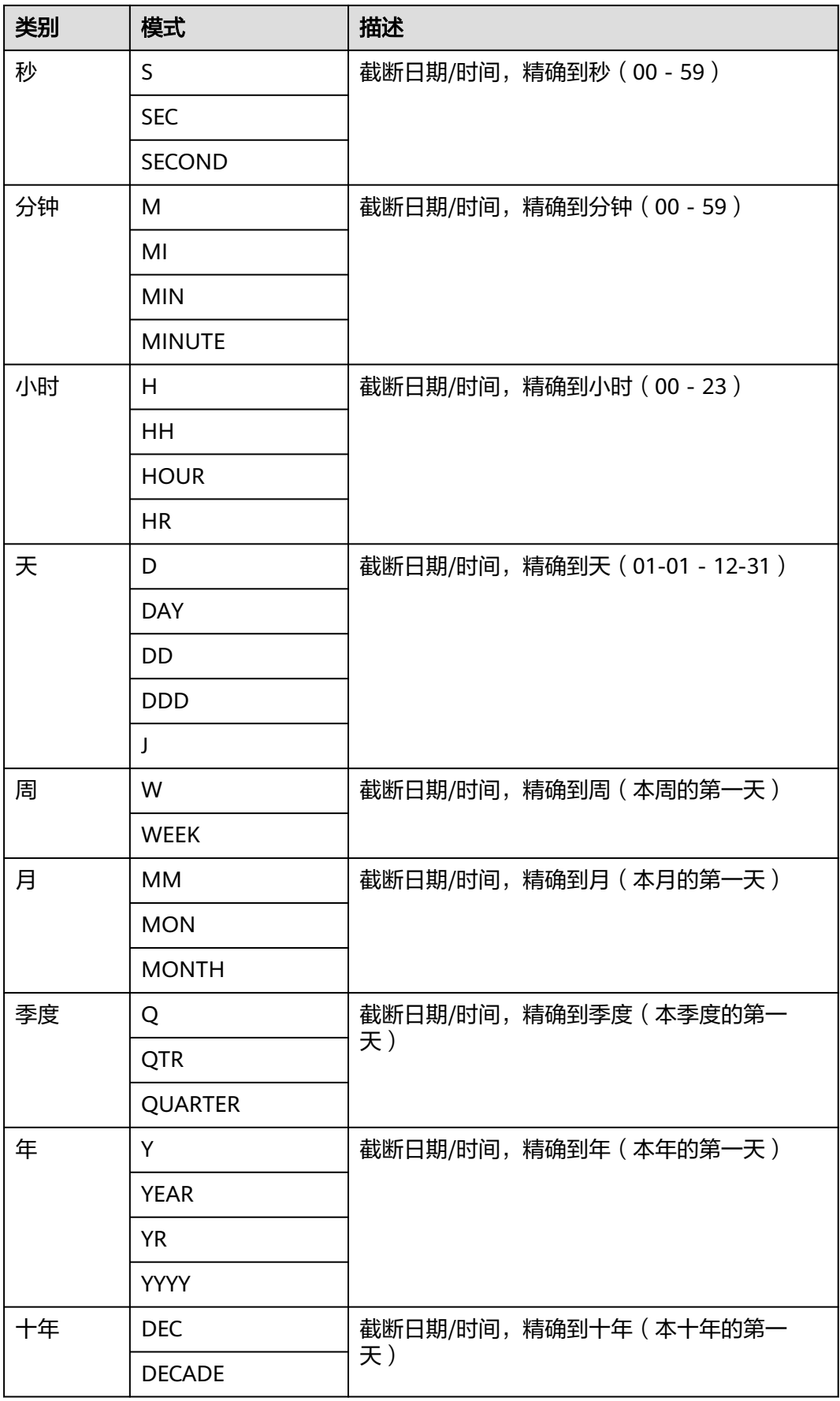

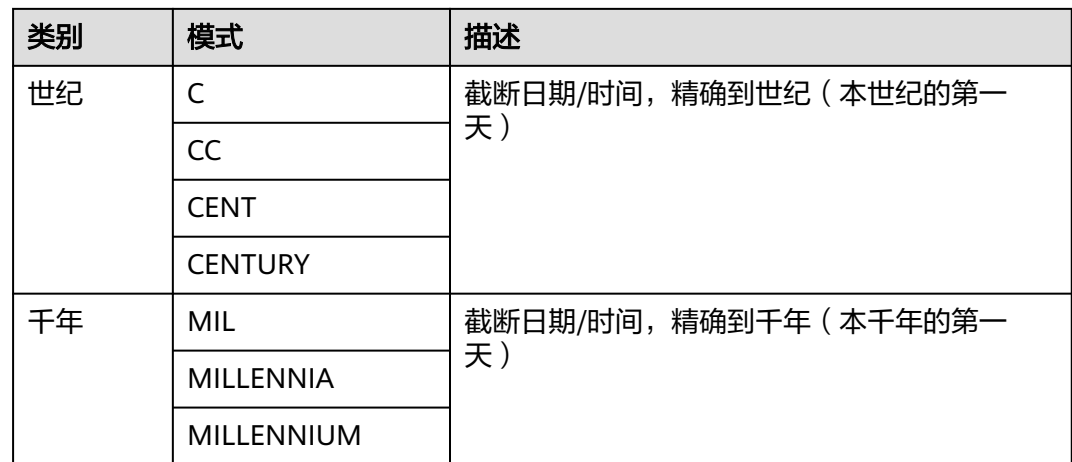

# **TIMESTAMPDIFF**

● **TIMESTAMPDIFF(**unit , timestamp\_expr1, timestamp\_expr2**)**

timestampdiff函数是计算两个日期时间之间(timestamp\_expr2 timestamp\_expr1)的差值,并以unit形式范围结果。timestamp\_expr1, timestamp\_expr2必须是一个timestamp、timestamptz、date类型的值表达式。 unit表示的是两个日期差的单位。

# 说明

该函数仅在GaussDB兼容MySQL类型时 (即dbcompatibility = 'MYSQL') 有效, 其他类型 不支持该函数。

year

年份。

```
openGauss=# SELECT TIMESTAMPDIFF(YEAR, '2018-01-01', '2020-01-01');
timestamp_diff
----------------
          \overline{2}
```
(1 row)

quarter

## 季度。

openGauss=# SELECT TIMESTAMPDIFF(QUARTER, '2018-01-01', '2020-01-01'); timestamp\_diff ----------------

```
 8
```
(1 row)

month

月份。

openGauss=# SELECT TIMESTAMPDIFF(MONTH, '2018-01-01', '2020-01-01'); timestamp\_diff

---------------- 24 (1 row)

week

星期。

openGauss=# SELECT TIMESTAMPDIFF(WEEK, '2018-01-01', '2020-01-01'); timestamp\_diff ----------------

 104 (1 row)

#### <span id="page-551-0"></span>day

#### 天。

```
openGauss=# SELECT TIMESTAMPDIFF(DAY, '2018-01-01', '2020-01-01');
timestamp_diff
----------------
        730
```
(1 row)

hour

小时。

openGauss=# SELECT TIMESTAMPDIFF(HOUR, '2020-01-01 10:10:10', '2020-01-01 11:11:11'); timestamp\_diff ----------------

1

(1 row)

minute

分钟。

openGauss=# SELECT TIMESTAMPDIFF(MINUTE, '2020-01-01 10:10:10', '2020-01-01 11:11:11'); timestamp\_diff

```
----------------
           61
(1 row)
```
● second

秒。

openGauss=# SELECT TIMESTAMPDIFF(SECOND, '2020-01-01 10:10:10', '2020-01-01 11:11:11'); timestamp\_diff

```
----------------
         3661
(1 row)
```
● microseconds

秒域(包括小数部分)乘以1,000,000。

openGauss=# SELECT TIMESTAMPDIFF(MICROSECOND, '2020-01-01 10:10:10.000000', '2020-01-01 10:10:10.111111'); timestamp\_diff

----------------

 111111 (1 row)

● timestamp\_expr含有时区

openGauss=# SELECT TIMESTAMPDIFF(HOUR,'2020-05-01 10:10:10-01','2020-05-01 10:10:10-03'); timestamp\_diff ----------------

```
\overline{2}(1 row)
```
# **EXTRACT**

● **EXTRACT(**field **FROM** source**)**

extract函数从日期或时间的数值里抽取子域,比如年、小时等。source必须是一 个timestamp、time或interval类型的值表达式(类型为date的表达式转换为 timestamp,因此也可以用)。field是一个标识符或者字符串,它指定从源数据 中抽取的域。extract函数返回类型为double precision的数值。field的取值范围如 下所示。

century

#### 世纪。

第一个世纪从0001-01-01 00:00:00 AD开始。这个定义适用于所有使用阳历的国 家。没有0世纪,直接从公元前1世纪到公元1世纪。

示例:

openGauss=# SELECT EXTRACT(CENTURY FROM TIMESTAMP '2000-12-16 12:21:13'); date\_part

-----------  $20$ 

(1 row)

day

– 如果source为timestamp,表示月份里的日期(1-31)。

openGauss=# SELECT EXTRACT(DAY FROM TIMESTAMP '2001-02-16 20:38:40'); date\_part

----------- 16

 $(1 row)$ 

– 如果source为interval,表示天数。

openGauss=# SELECT EXTRACT(DAY FROM INTERVAL '40 days 1 minute'); date\_part -----------

 40 (1 row)

decade

年份除以10。

openGauss=# SELECT EXTRACT(DECADE FROM TIMESTAMP '2001-02-16 20:38:40'); date\_part -----------

 200 (1 row)

dow

每周的星期几,星期天(0)到星期六(6)。

openGauss=# SELECT EXTRACT(DOW FROM TIMESTAMP '2001-02-16 20:38:40'); date\_part -----------

5

(1 row)

● doy

一年的第几天(1~365/366)。

openGauss=# SELECT EXTRACT(DOY FROM TIMESTAMP '2001-02-16 20:38:40'); date\_part

----------- 47 (1 row)

epoch

– 如果source为timestamp with time zone,表示自1970-01-01 00:00:00-00 UTC以来的秒数(结果可能是负数);

如果source为date和timestamp,表示自1970-01-01 00:00:00-00当地时间以 来的秒数;

如果source为interval,表示时间间隔的总秒数。

openGauss=# SELECT EXTRACT(EPOCH FROM TIMESTAMP WITH TIME ZONE '2001-02-16 20:38:40.12-08'); date\_part -------------- 982384720.12 (1 row)

```
openGauss=# SELECT EXTRACT(EPOCH FROM INTERVAL '5 days 3 hours');
 date_part 
-----------
   442800
(1 row)
– 将epoch值转换为时间戳的方法。
```

```
openGauss=# SELECT TIMESTAMP WITH TIME ZONE 'epoch' + 982384720.12 * INTERVAL '1 
second' AS RESULT;
       result 
---------------------------
 2001-02-17 12:38:40.12+08
(1 row)
```
● hour

小时域(0-23)。

openGauss=# SELECT EXTRACT(HOUR FROM TIMESTAMP '2001-02-16 20:38:40'); date\_part -----------

20

(1 row)

isodow

一周的第几天(1-7)。

星期一为1,星期天为7。

说明

除了星期天外,都与dow相同。

```
openGauss=# SELECT EXTRACT(ISODOW FROM TIMESTAMP '2001-02-18 20:38:40');
 date_part 
-----------
```
 7 (1 row)

isoyear

日期中的ISO 8601标准年(不适用于间隔)。

```
每个带有星期一开始的周中包含1月4日的ISO年,所以在年初的1月或12月下旬的
ISO年可能会不同于阳历的年。详细信息请参见后续的week描述。
```
openGauss=# SELECT EXTRACT(ISOYEAR FROM DATE '2006-01-01');

 date\_part ----------- 2005 (1 row) openGauss=# SELECT EXTRACT(ISOYEAR FROM DATE '2006-01-02'); date\_part ----------- 2006

(1 row)

microseconds

秒域(包括小数部分)乘以1,000,000。

```
openGauss=# SELECT EXTRACT(MICROSECONDS FROM TIME '17:12:28.5');
 date_part 
-----------
 28500000
(1 row)
```
millennium

千年。

20世纪(19xx年)里面的年份在第二个千年里。第三个千年从2001年1月1日零时 开始。

```
openGauss=# SELECT EXTRACT(MILLENNIUM FROM TIMESTAMP '2001-02-16 20:38:40');
 date_part 
-----------
      3
```
(1 row)

● milliseconds

秒域(包括小数部分)乘以1000。请注意它包括完整的秒。

openGauss=# SELECT EXTRACT(MILLISECONDS FROM TIME '17:12:28.5'); date\_part -----------

 28500 (1 row)

minute

```
分钟域(0-59)。
```
openGauss=# SELECT EXTRACT(MINUTE FROM TIMESTAMP '2001-02-16 20:38:40'); date\_part -----------

38

(1 row)

month

如果source为timestamp,表示一年里的月份数(1-12)。

openGauss=# SELECT EXTRACT(MONTH FROM TIMESTAMP '2001-02-16 20:38:40'); date\_part -----------

 $\overline{2}$ (1 row)

```
如果source为interval,表示月的数目,然后对12取模(0-11)。
```
openGauss=# SELECT EXTRACT(MONTH FROM INTERVAL '2 years 13 months'); date\_part

----------- 1

(1 row)

quarter

该天所在的该年的季度(1-4)。

openGauss=# SELECT EXTRACT(QUARTER FROM TIMESTAMP '2001-02-16 20:38:40'); date\_part -----------

1

(1 row)

second

秒域,包括小数部分(0-59)。

openGauss=# SELECT EXTRACT(SECOND FROM TIME '17:12:28.5'); date\_part -----------

 28.5 (1 row)

timezone

与UTC的时区偏移量,单位为秒。正数对应UTC东边的时区,负数对应UTC西边的 时区。

timezone hour

时区偏移量的小时部分。

timezone\_minute 时区偏移量的分钟部分。 week

该天在所在的年份里是第几周。ISO 8601定义一年的第一周包含该年的一月四日 (ISO-8601 的周从星期一开始)。换句话说,一年的第一个星期四在第一周。

在ISO定义里,一月的头几天可能是前一年的第52或者第53周,十二月的后几天 可能是下一年第一周。比如,2005-01-01是2004年的第53周,而2006-01-01是 2005年的第52周, 2012-12-31是2013年的第一周。建议isoyear字段和week一起 使用以得到一致的结果。

openGauss=# SELECT EXTRACT(WEEK FROM TIMESTAMP '2001-02-16 20:38:40'); date\_part -----------

 7 (1 row)

year

年份域。

openGauss=# SELECT EXTRACT(YEAR FROM TIMESTAMP '2001-02-16 20:38:40'); date\_part ----------- 2001 (1 row)

# **date\_part**

date\_part函数是在传统的Ingres函数的基础上制作的(该函数等效于SQL标准函数 extract):

**date\_part('**field**',** source**)**

这里的field参数必须是一个字符串,而不是一个名称。有效的field与extract一样,详 细信息请参见**[EXTRACT](#page-551-0)**。

示例:

```
openGauss=# SELECT date_part('day', TIMESTAMP '2001-02-16 20:38:40');
 date_part 
-----------
      16
(1 row)
openGauss=# SELECT date_part('hour', INTERVAL '4 hours 3 minutes');
 date_part 
-----------
       4
(1 row)
```
表**12-32**显示了可以用于格式化日期和时间值的模版。

## 表 **12-32** 用于日期/时间格式化的模式

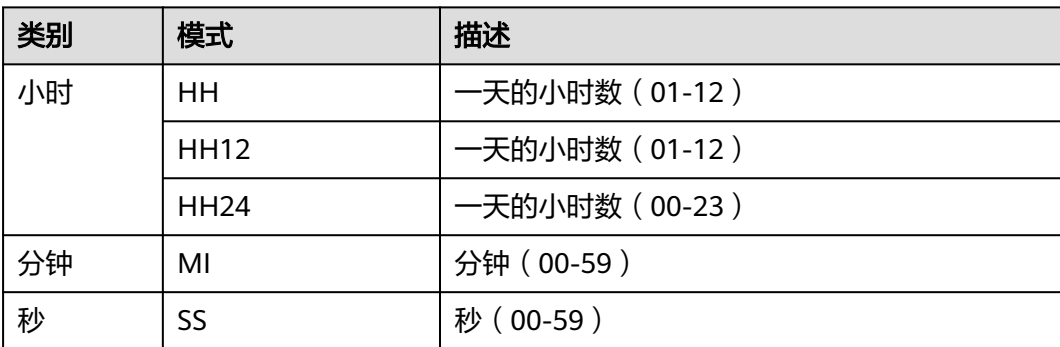

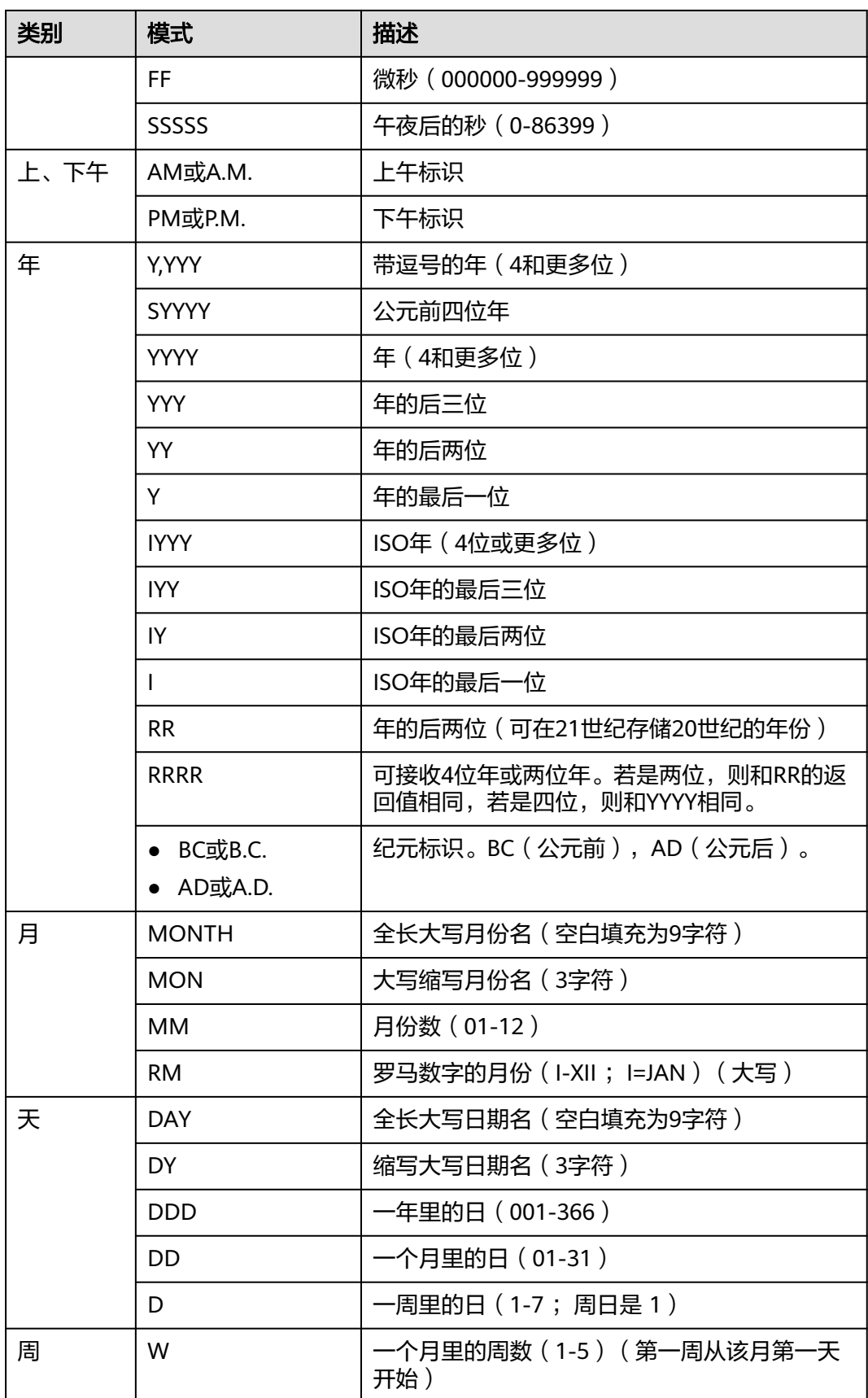

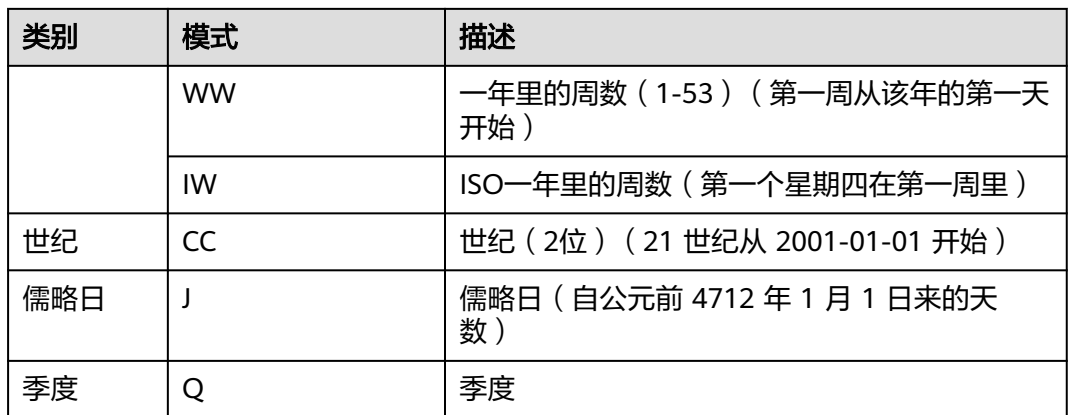

## 说明

上表中RR计算年的规则如下:

- 输入的两位年份在00~49之间: 当前年份的后两位在00~49之间,返回值年份的前两位和当前年份的前两位相同; 当前年份的后两位在50~99之间,返回值年份的前两位是当前年份的前两位加1。
- 输入的两位年份在50~99之间: 当前年份的后两位在00~49之间,返回值年份的前两位是当前年份的前两位减1; 当前年份的后两位在50~99之间,返回值年份的前两位和当前年份的前两位相同。

# **12.5.9** 类型转换函数

# 类型转换函数

cash\_words(money) 描述:类型转换函数,将money转换成text。 示例: openGauss=# SELECT cash\_words('1.23'); cash\_words -----------------------------------

```
 One dollar and twenty three cents
(1 row)
```
 $cast(x as y)$ 

```
描述:类型转换函数,将x转换成y指定的类型。
```

```
示例:
```

```
openGauss=# SELECT cast('22-oct-1997' as timestamp);
    timestamp 
---------------------
```

```
 1997-10-22 00:00:00
(1 row)
```
hextoraw(raw)

```
描述:将一个十六进制构成的字符串转换为二进制。
```
返回值类型:raw

```
示例:
```

```
openGauss=# SELECT hextoraw('7D');
 hextoraw
```

```
----------
 7D
(1 row)
numtoday(numeric)
描述:将数字类型的值转换为指定格式的时间戳。
返回值类型: timestamp
示例:
openGauss=# SELECT numtoday(2);
 numtoday
----------
 2 days
(1 row)
pg_systimestamp()
描述:获取系统时间戳。
返回值类型: timestamp with time zone
示例:
openGauss=# SELECT pg_systimestamp();
    pg_systimestamp
-------------------------------
 2015-10-14 11:21:28.317367+08
(1 row)
rawtohex(string)
描述:将一个二进制构成的字符串转换为十六进制的字符串。
结果为输入字符的ACSII码,以十六进制表示。
返回值类型:varchar
示例:
openGauss=# SELECT rawtohex('1234567');
  rawtohex 
----------------
 31323334353637
(1 row)
to_bigint(varchar)
描述:将字符类型转换为bigint类型。
返回值类型:bigint
示例:
openGauss=# SELECT to_bigint('123364545554455');
  to_bigint 
----------------
```
- 123364545554455 (1 row)
- to\_char (datetime/interval [, fmt])

描述:将一个DATE、TIMESTAMP、TIMESTAMP WITH TIME ZONE或者 TIMESTAMP WITH LOCAL TIME ZONE类型的DATETIME或者INTERVAL值按照 fmt指定的格式转换为VARCHAR类型。

- 可选参数fmt可以为以下几类:日期、时间、星期、季度和世纪。每类都可以 有不同的模板,模板之间可以合理组合,常见的模板有:HH、MM、SS、 YYYY、MM、DD。
- 模板可以有修饰词,常用的修饰词是FM,可以用来抑制前导的零或尾随的空 白。

返回值类型:varchar

示例:

```
openGauss=# SELECT to_char(current_timestamp,'HH12:MI:SS');
to char
----------
 10:19:26
(1 row)
openGauss=# SELECT to_char(current_timestamp,'FMHH12:FMMI:FMSS');
 to_char 
----------
 10:19:46
(1 row)
```
to\_char(double precision/real, text)

描述:将浮点类型的值转换为指定格式的字符串。

返回值类型: text

示例:

openGauss=# SELECT to\_char(125.8::real, '999D99'); to char --------- 125.80 (1 row)

- to\_char (numeric/smallint/integer/bigint/double precision/real[, fmt]) 描述:将一个整型或者浮点类型的值转换为指定格式的字符串。
	- 可选参数fmt可以为以下几类:十进制字符、"分组"符、正负号和货币符 号,每类都可以有不同的模板,模板之间可以合理组合,常见的模板有:9、 0、,(千分隔符)、.(小数点)。
	- 模板可以有类似FM的修饰词,但FM不抑制由模板0指定而输出的0。
	- 要将整型类型的值转换成对应16进制值的字符串,使用模板X或x。

返回值类型:varchar

示例:

```
openGauss=# SELECT to char(1485,'9,999');
 to_char 
---------
 1,485
(1 row)
openGauss=# SELECT to_char( 1148.5,'9,999.999');
  to_char 
------------
  1,148.500
(1 row)
openGauss=# SELECT to_char(148.5,'990999.909');
  to_char 
-------------
   0148.500
(1 row)
openGauss=# SELECT to_char(123,'XXX');
 to_char 
---------
  7B
(1 row)
```
to\_char(interval, text)

描述:将时间间隔类型的值转换为指定格式的字符串。

返回值类型: text

示例:

openGauss=# SELECT to\_char(interval '15h 2m 12s', 'HH24:MI:SS'); to\_char ----------

 15:02:12 (1 row)

to\_char(integer, text) 描述:将整数类型的值转换为指定格式的字符串。

返回值类型: text

示例:

openGauss=# SELECT to\_char(125, '999'); to\_char --------- 125 (1 row)

to\_char(numeric, text)

描述:将数字类型的值转换为指定格式的字符串。

返回值类型: text

示例:

openGauss=# SELECT to\_char(-125.8, '999D99S'); to\_char --------- 125.80- (1 row)

to\_char (string)

描述:将CHAR、VARCHAR、VARCHAR2、CLOB类型转换为VARCHAR类型。 如使用该函数对CLOB类型进行转换,且待转换CLOB类型的值超出目标类型的范 围,则返回错误。

返回值类型:varchar

示例:

openGauss=# SELECT to\_char('01110'); to\_char --------- 01110 (1 row)

to\_nvarchar2

描述:转换为nvarchar2类型。

参数: numeric

返回值类型:nvarchar2

to char(timestamp, text)

```
描述:将时间戳类型的值转换为指定格式的字符串。
```
返回值类型: text

示例:

```
openGauss=# SELECT to_char(current_timestamp, 'HH12:MI:SS');
to char
----------
 10:55:59
(1 row)
```
to\_clob(char/nchar/varchar/nvarchar/varchar2/nvarchar2/text/raw) 描述:将RAW类型或者文本字符集类型CHAR、NCHAR、VARCHAR、 VARCHAR2、NVARCHAR2、TEXT转成CLOB类型。 返回值类型:clob

```
示例:
```

```
openGauss=# SELECT to_clob('ABCDEF'::RAW(10));
 to_clob 
---------
 ABCDEF
(1 row)
openGauss=# SELECT to_clob('hello111'::CHAR(15));
 to_clob 
----------
 hello111
(1 row)
openGauss=# SELECT to_clob('gauss123'::NCHAR(10));
 to_clob 
----------
 gauss123
(1 row)
openGauss=# SELECT to_clob('gauss234'::VARCHAR(10));
 to_clob 
----------
 gauss234
(1 row)
openGauss=# SELECT to_clob('gauss345'::VARCHAR2(10));
 to_clob 
----------
 gauss345
(1 row)
openGauss=# SELECT to_clob('gauss456'::NVARCHAR2(10));
 to_clob 
----------
 gauss456
(1 row)
openGauss=# SELECT to_clob('World222!'::TEXT);
  to_clob 
-----------
 World222!
(1 row)
to_date(text)
```

```
描述:将文本类型的值转换为指定格式的时间戳。
返回值类型: timestamp without time zone
示例:
openGauss=# SELECT to_date('2015-08-14');
    to_date
---------------------
 2015-08-14 00:00:00
(1 row)
```
to date(text, text)

```
描述:将字符串类型的值转换为指定格式的日期。
```
返回值类型: timestamp without time zone 示例:

```
openGauss=# SELECT to_date('05 Dec 2000', 'DD Mon YYYY');
     to_date
---------------------
 2000-12-05 00:00:00
(1 row)
```
to number (  $expr$  [, fmt])

描述:将expr按指定格式转换为一个NUMBER类型的值。

类型转换格式请参考表**[12-33](#page-563-0)**。

转换十六进制字符串为十进制数字时,最多支持16个字节的十六进制字符串转换 为无符号数。

转换十六进制字符串为十进制数字时,格式字符串中不允许出现除'x'或'X'以外的 其他字符,否则报错。

返回值类型:number

示例:

```
openGauss=# SELECT to_number('12,454.8-', '99G999D9S');
 to_number 
-----------
 -12454.8
(1 row)
```
to\_number(text, text)

描述:将字符串类型的值转换为指定格式的数字。

返回值类型:numeric

示例:

```
openGauss=# SELECT to_number('12,454.8-', '99G999D9S');
 to_number
-----------
 -12454.8
(1 row)
```
to timestamp(double precision)

描述:把UNIX纪元转换成时间戳。

返回值类型: timestamp with time zone

示例:

```
openGauss=# SELECT to_timestamp(1284352323);
    to_timestamp 
------------------------
 2010-09-13 12:32:03+08
(1 row)
```
to\_timestamp(string [,fmt])

描述:将字符串string按fmt指定的格式转换成时间戳类型的值。不指定fmt时, 按参数nls\_timestamp\_format所指定的格式转换。

GaussDB的to\_timestamp中,

- 如果输入的年份YYYY=0,系统报错。
- 如果输入的年份YYYY<0,在fmt中指定SYYYY,则正确输出公元前绝对值n的 年份。

fmt中出现的字符必须与日期/时间格式化的模式相匹配,否则报错。

返回值类型: timestamp without time zone

示例:

```
openGauss=# SHOW nls_timestamp_format;
   nls_timestamp_format 
----------------------------
 DD-Mon-YYYY HH:MI:SS.FF AM
(1 row)
openGauss=# SELECT to_timestamp('12-sep-2014');
   to_timestamp 
---------------------
 2014-09-12 00:00:00
(1 row)
openGauss=# SELECT to_timestamp('12-Sep-10 14:10:10.123000','DD-Mon-YY HH24:MI:SS.FF');
    to_timestamp 
-------------------------
 2010-09-12 14:10:10.123
(1 row)
openGauss=# SELECT to_timestamp('-1','SYYYY');
    to_timestamp 
------------------------
```

```
 0001-01-01 00:00:00 BC
(1 row)
openGauss=# SELECT to_timestamp('98','RR');
  to_timestamp 
---------------------
 1998-01-01 00:00:00
(1 row)
openGauss=# SELECT to_timestamp('01','RR');
  to_timestamp 
---------------------
 2001-01-01 00:00:00
(1 row)
```
● to\_timestamp(text, text)

描述:将字符串类型的值转换为指定格式的时间戳。

返回值类型: timestamp

```
示例:
```
openGauss=# SELECT to\_timestamp('05 Dec 2000', 'DD Mon YYYY'); to\_timestamp --------------------- 2000-12-05 00:00:00 (1 row)

# 表 **12-33** 数值格式化的模版模式

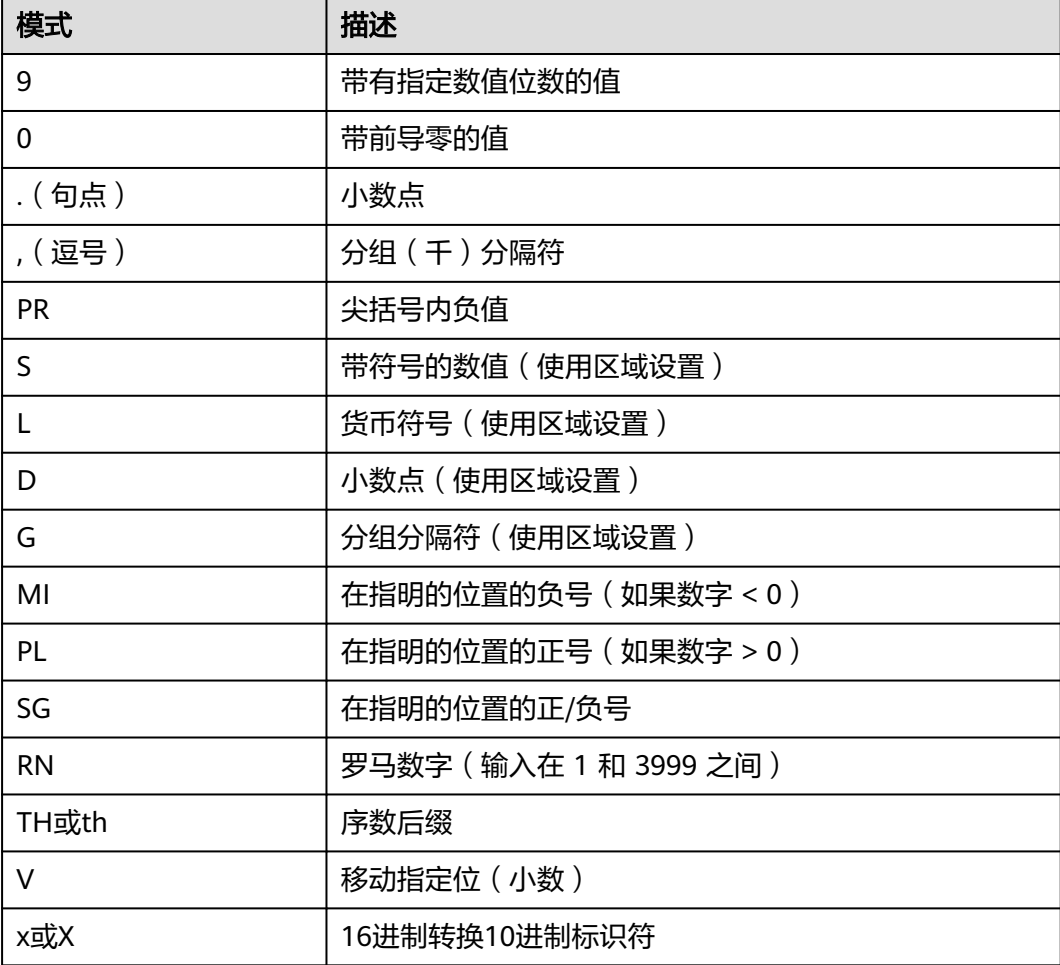

● abstime\_text 描述:将abstime类型转为text类型输出。 参数: abstime 返回值类型: text abstime\_to\_smalldatetime 描述:将abstime类型转为smalldatatime类型。 参数:abstime 返回值类型:smalldatetime bigint\_tid 描述:将bigint转为tid。 参数: bigint 返回值类型: tid bool int1 描述:将bool转为int1。 参数:boolean 返回值类型: tinyint bool\_int2 描述:将bool转为int2。 参数:boolean 返回值类型:smallint bool\_int8 描述:将bool转为int8。 参数:boolean 返回值类型:bigint bpchar\_date 描述:将字符串转为日期。 参数:character 返回值类型:date bpchar float4 描述:将字符串转为float4。 参数:character 返回值类型:real ● bpchar\_float8 描述:将字符串转为float8。 参数: character 返回值类型: double precision ● bpchar\_int4 描述:将字符串转为int4。 参数: character

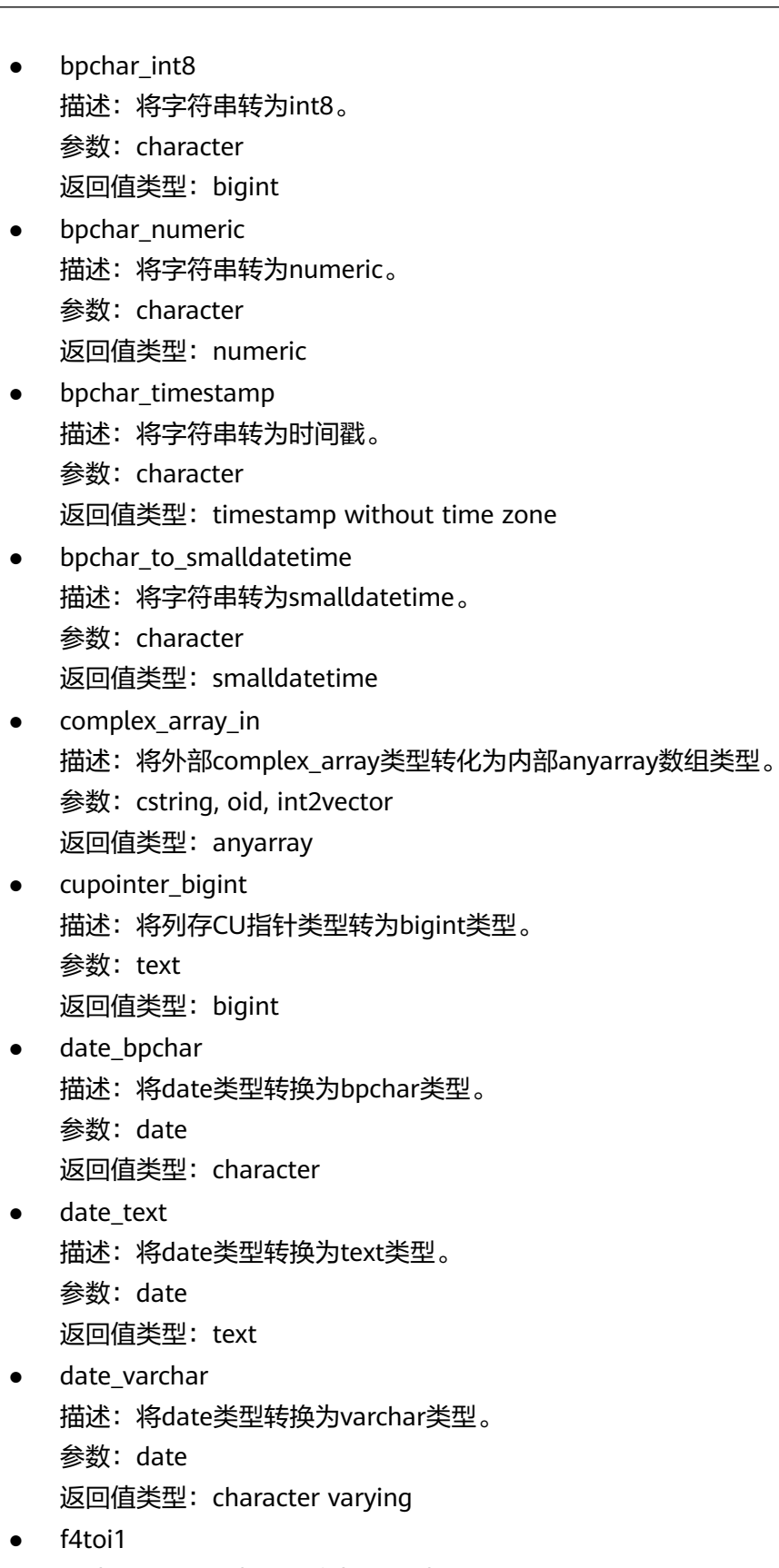

描述:把float4类型强转为uint8类型。 参数: real 返回值类型: tinyint

- f8toi1 描述:把float8类型强转为uint8类型。 参数: double precision 返回值类型: tinyint float4 bpchar 描述:float4转换为bpchar。 参数: real 返回值类型:character
- float4\_text 描述:float4转换为text。 参数: real 返回值类型: text
- float4 varchar 描述:float4转换为varchar。 参数: real 返回值类型: character varying
- float8\_bpchar 描述:float4转换为bpchar。 参数:double precision 返回值类型:character
- float8\_interval 描述:float4转换为interval。 参数: double precision 返回值类型: interval
- float8\_text 描述:float8转换为text。 参数: double precision 返回值类型: text
- float8 varchar 描述:float8转换为varchar。 参数: double precision 返回值类型: character varying
- i1tof4 描述:uint8转换为float4。 参数: tinyint 返回值类型:real
- i1tof8 描述:uint8转换为float8。 参数: tinyint 返回值类型: double precision
- i1toi2 描述: uint8转换为int16。 参数: tinyint 返回值类型:smallint
- i1toi4 描述:uint8转换为int32。 参数: tinyint 返回值类型: integer
- i1toi8 描述: uint8转换为int64。 参数: tinyint 返回值类型:bigint
- i2toi1 描述: int16转换为uint8。 参数:smallint 返回值类型: tinyint
- i4toi1 描述:int32转换为uint8。 参数: integer 返回值类型: tinyint
- i8toi1 描述: int64转换为uint8。 参数:bigint 返回值类型: tinyint
- int1\_avg\_accum 描述:将第二个uint8类型参数,加入到第一个参数中,一个参数为bigint类型数 组。 参数: bigint[], tinyint 返回值类型:bigint[]
- int1\_bool 描述: uint8转换为bool。 参数: tinyint 返回值类型:boolean
- int1\_bpchar 描述: uint8转换为bpchar。 参数: tinyint 返回值类型:character
- int1\_mul\_cash 描述:返回一个int8类型参数和一个cash类型参数的乘积,返回值为cash类型。 参数: tinyint, money 返回值类型:money

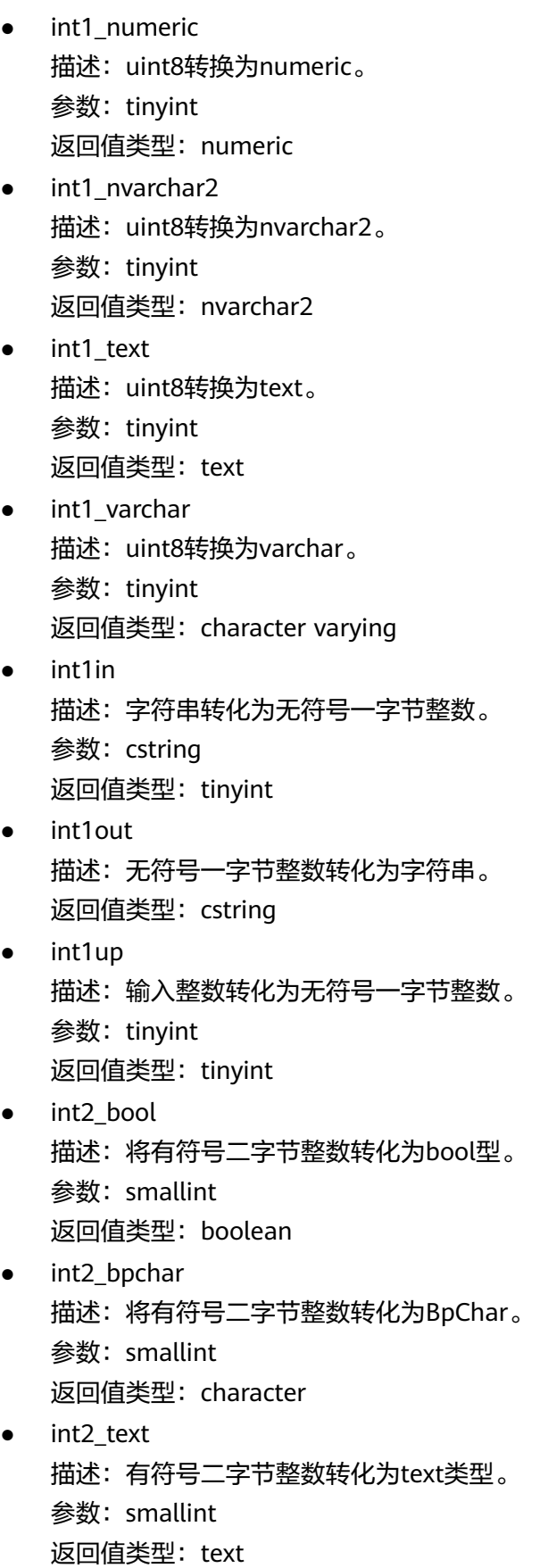

● int2\_varchar

描述:有符号二字节整数转化为varchar类型。 参数:smallint 返回值类型: character varying • int4 bpchar 描述:有符号四字节整数转化为bpchar。 参数: integer 返回值类型:character ● int4\_text 描述:有符号四字节整数转化为text类型。 参数: integer 返回值类型: text • int4 varchar 描述:有符号四字节整数转化为varchar。 参数: integer 返回值类型: character varying int8\_bool 描述:有符号八字节整数转化为bool。 参数: bigint 返回值类型:boolean int8\_bpchar 描述:有符号八字节整数转化为bpchar。 参数: bigint 返回值类型:character int8\_text 描述:有符号八字节整数转化为text类型。 参数: bigint 返回值类型: text int8\_varchar 描述:有符号八字节整数转化为varchar。 参数:bigint 返回值类型:character varying intervaltonum 描述:将内部数据类型日期转化为numeric类型。 参数: interval 返回值类型:numeric • numeric bpchar 描述:numeric 转化为bpchar。

- 参数: numeric 返回值类型:character
- numeric int1

描述:numeric 转化为有符号1字节整数。 参数: numeric

返回值类型: tinyint

- numeric\_text 描述:numeric 转化为text。 参数: numeric 返回值类型: text
- numeric\_varchar 描述:numeric 转化为varchar。 参数: numeric 返回值类型:character varying
- nvarchar2in 描述:将c字符串转化为varchar。 参数: cstring, oid, integer 返回值类型:nvarchar2
- nvarchar2out 描述:将text转化为c字符串。 参数: nvarchar2 返回值类型:cstring
- nvarchar2send 描述:将varchar转化为二进制。 参数: nvarchar2 返回值类型:bytea
- oidvectorin\_extend 描述:将字符串转化为oidvector。 参数: cstring 返回值类型: oidvector extend
- oidvectorout\_extend 描述:将oidvector转化为字符串。 参数: oidvector\_extend 返回值类型:cstring
- oidvectorsend\_extend 描述:将oidvector转化为字符串。 参数: oidvector\_extend 返回值类型:bytea
- reltime\_text 描述:reltime转换为text。 参数: reltime 返回值类型:text
- text date

描述: text类型转换为data类型。 参数: text

- 返回值类型:date
- text\_float4 描述: text类型转换为float4类型。 参数: text 返回值类型: real
- text\_float8 描述: text类型转换为float8类型。 参数: text 返回值类型: double precision
- text\_int1 描述: text类型转换为int1类型。 参数: text 返回值类型: tinyint
- text\_int2 描述: text类型转换为int2类型。 参数: text 返回值类型:smallint
- text\_int4 描述: text类型转换为int4类型。 参数: text 返回值类型:integer
- text\_int8 描述: text类型转换为int8类型。 参数: text 返回值类型:bigint
- text\_numeric 描述:text类型转换为numeric类型。 参数: text 返回值类型:numeric
- text\_timestamp 描述: text类型转换为timestamp类型。 参数: text 返回值类型: timestamp without time zone
- time\_text 描述: time类型转换为text类型。 参数: time without time zone 返回值类型: text
- timestamp\_text

描述: timestamp类型转换为text类型。 参数: timestamp without time zone 返回值类型: text

- timestamp\_to\_smalldatetime 描述: timestamp类型转换为smalldatetime类型。 参数: timestamp without time zone 返回值类型:smalldatetime
- timestamp\_varchar 描述: timestamp类型转换为varchar类型。 参数: timestamp without time zone 返回值类型:character varying
- timestamptz to smalldatetime 描述:timestamptz类型转换为smalldatetime。 参数: timestamp with time zone 返回值类型:smalldatetime
- timestampzone\_text 描述: timestampzone类型转换为text类型。 参数: timestamp with time zone 返回值类型: text
- timetz text 描述: timetz类型转换为text类型。 参数: time with time zone 返回值类型: text
- to integer 描述:转换为integer类型。 参数: character varying 返回值类型: integer
- to interval 描述:转换为interval类型。 参数: character varying 返回值类型:interval
- to numeric 描述:转换为numeric类型。 参数: character varying 返回值类型:numeric
- to text 描述:转换为text类型。 参数:smallint 返回值类型:text
- to ts

描述:转换为ts类型。

参数: character varying

返回值类型: timestamp without time zone

- to\_varchar2 描述:转换为varchar2类型。 参数: timestamp without time zone 返回值类型:character varying
- varchar date 描述:varchar类型转换为data。 参数: character varying 返回值类型:date
- varchar\_float4 描述:varchar类型转换为float4。 参数: character varying 返回值类型:real
- varchar\_float8 描述:varchar类型转换为float8。 参数: character varying 返回值类型: double precision
- varchar\_int4 描述: varchar类型转换为int4。 参数: character varying 返回值类型:integer
- varchar\_int8 描述: varchar类型转换为int8。 参数: character varying 返回值类型:bigint
- varchar\_numeric 描述:varchar类型转换为numeric。 参数: character varying 返回值类型:numeric
- varchar\_timestamp 描述: varchar类型转换为timestamp。 参数: character varying 返回值类型: timestamp without time zone
- varchar2\_to\_smlldatetime 描述: varchar2类型转换为smlldatetime。 参数: character varying 返回值类型:smalldatetime
- xidout4

描述:xid输出为4字节数字。 参数: xid32 返回值类型:cstring

● xidsend4 描述:xid转换为二进制格式。 参数: xid32 返回值类型:bytea

# 编码类型转换

convert\_to\_nocase(text, text)

描述:将字符串转换为指定的编码类型。

返回值类型:bytea

示例:

```
openGauss=# SELECT convert_to_nocase('12345', 'GBK');
 convert_to_nocase 
-------------------
 \x3132333435
(1 row)
```
# **12.5.10** 几何函数和操作符

# 几何操作符

 $+$ 

```
描述:平移。
```
示例:

```
openGauss=# SELECT box '((0,0),(1,1))' + point '(2.0,0)' AS RESULT;
  result 
-------------
 (3,1),(2,0)
(1 row)
```
● -e

描述:平移。

```
示例:
```
openGauss=# SELECT box '((0,0),(1,1))' - point '(2.0,0)' AS RESULT;

```
 result 
---------------
```
 (-1,1),(-2,0)  $(1 row)$ 

● \*

```
描述:伸展/旋转。
```

```
示例:
```
openGauss=# SELECT box '((0,0),(1,1))' \* point '(2.0,0)' AS RESULT;

```
 result 
-------------
 (2,2),(0,0)
(1 row)
```
● /

描述:收缩/旋转。

```
示例:
```

```
openGauss=# SELECT box '((0,0),(2,2))' / point '(2.0,0)' AS RESULT;
  result 
-------------
(1,1),(0,0)(1 row)
```
 $\#$ 

描述: 两个图形交面。

```
示例:
```

```
openGauss=# SELECT box '((1,-1),(-1,1))' # box '((1,1),(-2,-2))' AS RESULT;
 result 
---------------
(1,1), (-1,-1)
```
(1 row)

 $#$ 

## 描述:图形的路径数目或多边形顶点数。

示例:

openGauss=# SELECT # path'((1,0),(0,1),(-1,0))' AS RESULT;

 result --------

- 3 (1 row)
- @-@

描述:图形的长度或者周长。

```
示例:
openGauss=# SELECT @-@ path '((0,0),(1,0))' AS RESULT;
 result 
--------
    \overline{2}(1 row)
```
● @@

```
描述:图形的中心。
```
示例:

```
openGauss=# SELECT @@ circle '((0,0),10)' AS RESULT;
 result 
--------
 (0,0)
```
(1 row)

 $\left\langle -\right\rangle$ 

描述:两个图形之间的距离。

```
示例:
```

```
openGauss=# SELECT circle '((0,0),1)' <-> circle '((5,0),1)' AS RESULT;
 result 
--------
     3
```
(1 row)

● &&

```
描述:两个图形是否重叠(有一个共同点就为真)。
```

```
示例:
```

```
openGauss=# SELECT box '((0,0),(1,1))' && box '((0,0),(2,2))' AS RESULT;
 result 
--------
```
```
(1 row)
描述:图形是否全部在另一个图形的左边(没有相同的横坐标)。
示例:
openGauss=# SELECT circle '((0,0),1)' << circle '((5,0),1)' AS RESULT;
 result 
(1 row)
描述:图形是否全部在另一个图形的右边(没有相同的横坐标)。
示例:
openGauss=# SELECT circle '((5,0),1)' >> circle '((0,0),1)' AS RESULT;
 result 
--------
(1 row)
描述:图形的最右边是否不超过在另一个图形的最右边。
示例:
```

```
openGauss=# SELECT box '((0,0),(1,1))' &< box '((0,0),(2,2))' AS RESULT;
 result 
--------
```

```
 t
(1 row)
```
t

 $<<$ 

------- t

 $\gt$ 

t

 $&<$ 

 $8$ 

```
描述:图形的最左边是否不超过在另一个图形的最左边。
```

```
示例:
```

```
openGauss=# SELECT box '((0,0),(3,3))' &> box '((0,0),(2,2))' AS RESULT;
 result 
--------
```

```
 t
(1 row)
```
 $<<$ 

```
描述:图形是否全部在另一个图形的下边(没有相同的纵坐标)。
```

```
示例:
```

```
openGauss=# SELECT box '((0,0),(3,3))' <<| box '((3,4),(5,5))' AS RESULT;
 result 
--------
 t
```

```
(1 row)
```
 $|>>$ 

```
描述:图形是否全部在另一个图形的上边(没有相同的纵坐标)。
```

```
示例:
```

```
openGauss=# SELECT box '((3,4),(5,5))' |>> box '((0,0),(3,3))' AS RESULT;
 result
```
--------

```
 t
(1 row)
```
● &<|

描述:图形的最上边是否不超过另一个图形的最上边。

示例:

```
openGauss=# SELECT box '((0,0),(1,1))' &<| box '((0,0),(2,2))' AS RESULT;
 result 
--------
```
 t (1 row)

 $|8>$ 

```
描述:图形的最下边是否不超过另一个图形的最下边。
```
示例:

```
openGauss=# SELECT box '((0,0),(3,3))' |&> box '((0,0),(2,2))' AS RESULT;
 result 
--------
 t
```
(1 row)

 $<\wedge$ 

```
描述:图形是否低于另一个图形(允许两个图形有接触)。
```
示例:

```
openGauss=# SELECT box '((0,0),(-3,-3))' <^ box '((0,0),(2,2))' AS RESULT;
 result
```
------- t

(1 row)

 $>^{\wedge}$ 

```
描述:图形是否高于另一个图形(允许两个图形有接触)。
```

```
示例:
```

```
openGauss=# SELECT box '((0,0),(2,2))' >^ box '((0,0),(-3,-3))' AS RESULT;
 result 
--------
```
t

(1 row)

● ?#

描述:两个图形是否相交。

示例:

```
openGauss=# SELECT lseg '((-1,0),(1,0))' ?# box '((-2,-2),(2,2))' AS RESULT;
 result 
--------
```
 t (1 row)

● ?-

描述:图形是否处于水平位置。

```
示例:
openGauss=# SELECT ?- lseg '((-1,0),(1,0))' AS RESULT;
 result 
--------
 t
(1 row)
```
 $2 -$ 

```
描述:图形是否水平对齐。
```
示例:

```
openGauss=# SELECT point '(1,0)' ?- point '(0,0)' AS RESULT;
```
 result --------

```
 t
(1 row)
```

```
● ?|
    描述:图形是否处于竖直位置。
    示例:
    openGauss=# SELECT ?| lseg '((-1,0),(1,0))' AS RESULT;
     result 
    --------
     f
    (1 row)
```
● ?|

描述:图形是否竖直对齐。

示例:

openGauss=# SELECT point '(0,1)' ?| point '(0,0)' AS RESULT; result --------

 t (1 row)

 $? -$ |

描述:两条线是否垂直。

示例:

```
openGauss=# SELECT lseg '((0,0),(0,1))' ?-| lseg '((0,0),(1,0))' AS RESULT;
 result 
--------
 t
```
(1 row)

● ?||

描述:两条线是否平行。

示例:

```
openGauss=# SELECT lseg '((-1,0),(1,0))' ?|| lseg '((-1,2),(1,2))' AS RESULT;
 result 
--------
 t
```
(1 row)

@>

描述:图形是否包含另一个图形。

示例:

```
openGauss=# SELECT circle '((0,0),2)' @> point '(1,1)' AS RESULT;
 result 
--------
```
t

- (1 row)
- $\bullet \quad \langle \varpi \rangle$

描述:图形是否被包含于另一个图形。

示例:

openGauss=# SELECT point '(1,1)' <@ circle '((0,0),2)' AS RESULT;

 result --------

t

- (1 row)  $\sim =$
- 描述:两个图形是否相同? 示例:

```
openGauss=# SELECT polygon '((0,0),(1,1))' ~= polygon '((1,1),(0,0))' AS RESULT;
 result 
--------
 t
(1 row)
```
## 几何函数

• area(object)

```
描述:计算图形的面积。
返回类型: double precision
示例:
openGauss=# SELECT area(box '((0,0),(1,1))') AS RESULT;
 result 
--------
   1
(1 row)
```
center(object)

描述:计算图形的中心。

返回类型: point

```
示例:
openGauss=# SELECT center(box '((0,0),(1,2))') AS RESULT;
 result 
---------
 (0.5,1)
(1 row)
```
diameter(circle)

描述:计算圆的直径。

返回类型: double precision

示例:

```
openGauss=# SELECT diameter(circle '((0,0),2.0)') AS RESULT;
 result 
--------
```
 4 (1 row)

height(box)

描述:矩形的竖直高度。

返回类型:double precision

#### 示例:

```
openGauss=# SELECT height(box '((0,0),(1,1))') AS RESULT;
 result 
--------
     1
```
(1 row)

isclosed(path)

描述:图形是否为闭合路径。

```
返回类型:Boolean
```

```
示例:
```

```
openGauss=# SELECT isclosed(path '((0,0),(1,1),(2,0))') AS RESULT;
```

```
 result 
--------
```

```
 t
(1 row)
```

```
isopen(path)
描述:图形是否为开放路径。
返回类型:Boolean
示例:
openGauss=# SELECT isopen(path '[(0,0),(1,1),(2,0)]') AS RESULT;
 result 
--------
 t
```

```
length(object)
```
描述:计算图形的长度。

返回类型: double precision

示例:

(1 row)

openGauss=# SELECT length(path '((-1,0),(1,0))') AS RESULT;

```
 result 
--------
     4
```
(1 row)

npoints(path)

描述:计算路径的顶点数。

返回类型:int

```
示例:
openGauss=# SELECT npoints(path '[(0,0),(1,1),(2,0)]') AS RESULT;
 result 
--------
   3
(1 row)
```
● npoints(polygon)

描述:计算多边形的顶点数。

返回类型:int

示例:

```
openGauss=# SELECT npoints(polygon '((1,1),(0,0))') AS RESULT;
 result 
--------
```
 2 (1 row)

pclose(path)

描述:把路径转换为闭合路径。

```
返回类型:path
```

```
示例:
```
openGauss=# SELECT pclose(path '[(0,0),(1,1),(2,0)]') AS RESULT; result

```
---------------------
((0,0),(1,1),(2,0))(1 row)
```
popen(path)

描述:把路径转换为开放路径。

返回类型:path

示例:

```
openGauss=# SELECT popen(path '((0,0),(1,1),(2,0))') AS RESULT;
     result
```

```
---------------------
[(0,0),(1,1),(2,0)](1 row)
radius(circle)
描述:计算圆的半径。
返回类型:double precision
示例:
openGauss=# SELECT radius(circle '((0,0),2.0)') AS RESULT;
 result 
--------
    2
(1 row)
width(box)
描述:计算矩形的水平尺寸。
返回类型: double precision
示例:
openGauss=# SELECT width(box '((0,0),(1,1))') AS RESULT;
 result 
--------
    1
(1 row)
```
## 几何类型转换函数

- box(circle) 描述:将圆转换成矩形 返回类型:box 示例: openGauss=# SELECT box(circle '((0,0),2.0)') AS RESULT; result --------------------------------------------------------------------------- (1.41421356237309,1.41421356237309),(-1.41421356237309,-1.41421356237309) (1 row) • box(point, point)
	-

描述:将点转换成矩形

返回类型:box

```
示例:
```
openGauss=# SELECT box(point '(0,0)', point '(1,1)') AS RESULT; result -------------  $(1,1),(0,0)$ (1 row)

box(polygon)

描述:将多边形转换成矩形

返回类型:box

示例:

openGauss=# SELECT box(polygon '((0,0),(1,1),(2,0))') AS RESULT;

```
 result 
-------------
 (2,1),(0,0)
(1 row)
```
circle(box)

```
描述:矩形转换成圆
```

```
返回类型:circle
示例:
openGauss=# SELECT circle(box '((0,0),(1,1))') AS RESULT;
        result 
-------------------------------
 <(0.5,0.5),0.707106781186548>
(1 row)
```
circle(point, double precision) 描述:将圆心和半径转换成圆

返回类型: circle

示例:

openGauss=# SELECT circle(point '(0,0)', 2.0) AS RESULT; .<br>result -----------  $<(0,0)$ , 2> (1 row)

circle(polygon)

描述:将多边形转换成圆

返回类型:circle

示例:

```
openGauss=# SELECT circle(polygon '((0,0),(1,1),(2,0))') AS RESULT;
```

```
 result 
-------------------------------------------
 <(1,0.333333333333333),0.924950591148529>
(1 row)
```
lseg(box)

描述:矩形对角线转化成线段

返回类型: lseg

示例:

openGauss=# SELECT lseg(box '((-1,0),(1,0))') AS RESULT; result

----------------  $[(1,0),(-1,0)]$  $(1 row)$ 

lseg(point, point)

描述:点转换成线段

返回类型: lseg

示例:

openGauss=# SELECT lseg(point '(-1,0)', point '(1,0)') AS RESULT; result

```
----------------
[(-1,0),(1,0)](1 row)
```
● slope(point, point)

描述:计算两个点构成直线的斜率。

返回类型:double

示例:

openGauss=# SELECT slope(point '(1,1)', point '(0,0)') AS RESULT; result --------

(1 row) path(polygon) 描述:多边形转换成路径 返回类型:path 示例: openGauss=# SELECT path(polygon '((0,0),(1,1),(2,0))') AS RESULT; result ---------------------  $((0,0),(1,1),(2,0))$  $(1 row)$ ● point(double precision, double precision) 描述:结点 返回类型:point 示例: openGauss=# SELECT point(23.4, -44.5) AS RESULT; result -------------- (23.4,-44.5)  $(1 row)$ point(box) 描述:矩形的中心

返回类型:point

示例:

1

```
openGauss=# SELECT point(box '((-1,0),(1,0))') AS RESULT;
 result 
--------
 (0,0)
(1 row)
```
point(circle)

描述:圆心

返回类型:point

示例:

```
openGauss=# SELECT point(circle '((0,0),2.0)') AS RESULT;
 result 
--------
 (0,0)
(1 row)
```
point(lseg)

```
描述:线段的中心
```
返回类型:point

```
示例:
openGauss=# SELECT point(lseg '((-1,0),(1,0))') AS RESULT;
 result 
--------
 (0,0)
(1 row)
```
● point(polygon) 描述:多边形的中心 返回类型:point

#### 示例:

```
openGauss=# SELECT point(polygon '((0,0),(1,1),(2,0))') AS RESULT;
      result 
-----------------------
 (1,0.333333333333333)
(1 row)
```
polygon(box)

描述:矩形转换成4点多边形

返回类型:polygon

示例:

openGauss=# SELECT polygon(box '((0,0),(1,1))') AS RESULT; result

---------------------------

 $((0,0),(0,1),(1,1),(1,0))$ (1 row)

polygon(circle)

描述:圆转换成12点多边形

返回类型:polygon

示例:

openGauss=# SELECT polygon(circle '((0,0),2.0)') AS RESULT;

result

```
-----------------------------------------------------------------------------------------------------------------------
-----------------------------------------------------------------------------------------------------------------------
---------------------------------------------------------
 ((-2,0),(-1.73205080756888,1),(-1,1.73205080756888),(-1.22464679914735e-16,2),
(1,1.73205080756888),(1.73205080756888,1),(2,2.44929359829471e-16),
(1.73205080756888,-0.999999999999999),(1,-1.73205080756888),(3.67394039744206e-16,-2),
(-0.999999999999999,-1.73205080756888),(-1.73205080756888,-1))
(1 row)
```
polygon(npts, circle)

描述:圆转换成npts点多边形

返回类型:polygon

示例:

openGauss=# SELECT polygon(12, circle '((0,0),2.0)') AS RESULT;

result

----------------------------------------------------------------------------------------------------------------------- ---------------------------------------------------------------------------------------------------- ---------------------------------------------------------

```
 ((-2,0),(-1.73205080756888,1),(-1,1.73205080756888),(-1.22464679914735e-16,2),
(1,1.73205080756888),(1.73205080756888,1),(2,2.44929359829471e-16),
(1.73205080756888,-0.999999999999999),(1,-1.73205080756888),(3.67394039744206e-16,-2),
(-0.999999999999999,-1.73205080756888),(-1.73205080756888,-1))
(1 row)
```
polygon(path)

描述: 路径转换成多边形

返回类型:polygon

示例:

openGauss=# SELECT polygon(path '((0,0),(1,1),(2,0))') AS RESULT;

```
 result
```

```
---------------------
((0,0),(1,1),(2,0))(1 row)
```
# **12.5.11** 网络地址函数和操作符

## **cidr** 和 **inet** 操作符

操作符<<, <<=, >>, >>=对子网进行测试。它们只考虑两个地址的网络部分(忽略任 何主机部分),然后判断其中一个网络是等于另外一个网络,还是另外一个网络的子 网。

● <

```
描述:小于
示例:
openGauss=# SELECT inet '192.168.1.5' < inet '192.168.1.6' AS RESULT;
 result 
--------
 t
(1 row)
```
 $\bullet \quad \leq$ 

```
描述:小于或等于
```
示例:

```
openGauss=# SELECT inet '192.168.1.5' <= inet '192.168.1.5' AS RESULT;
 result 
--------
 t
```
(1 row)

 $=$ 

描述:等于

```
示例:
openGauss=# SELECT inet '192.168.1.5' = inet '192.168.1.5' AS RESULT;
 result 
--------
 t
(1 row)
```
● >=

```
描述: 大于或等于
```
示例:

```
openGauss=# SELECT inet '192.168.1.5' >= inet '192.168.1.5' AS RESULT;
 result 
--------
 t
```
(1 row)

● >

```
描述:大于
```

```
示例:
```
openGauss=# SELECT inet '192.168.1.5' > inet '192.168.1.4' AS RESULT; result

--------

 t (1 row)

- $\leftrightarrow$
- 描述:不等于 示例:

```
openGauss=# SELECT inet '192.168.1.5' <> inet '192.168.1.4' AS RESULT;
 result 
--------
 t
(1 row)
```
 $\bullet \quad \ll$ 

描述:包含于

示例:

openGauss=# SELECT inet '192.168.1.5' << inet '192.168.1/24' AS RESULT; result --------

```
 t
(1 row)
```
 $<<=$ 

描述:包含于或等于

示例:

```
openGauss=# SELECT inet '192.168.1/24' <<= inet '192.168.1/24' AS RESULT;
 result 
--------
 t
```
(1 row)

 $\rightarrow$ 

描述:包含

```
示例:
```
openGauss=# SELECT inet '192.168.1/24' >> inet '192.168.1.5' AS RESULT; result ------- t

```
(1 row)
```
 $\bullet \quad \Rightarrow \equiv$ 

```
描述:包含或等于
```
示例:

```
openGauss=# SELECT inet '192.168.1/24' >>= inet '192.168.1/24' AS RESULT;
 result 
--------
```
 t (1 row)

● ~

描述: 位非

```
示例:
```

```
openGauss=# SELECT ~ inet '192.168.1.6' AS RESULT; 
   result 
---------------
 63.87.254.249
```
- (1 row)
- &

描述:两个网络地址的每一位都进行"与"操作。

```
示例:
```

```
openGauss=# SELECT inet '192.168.1.6' & inet '10.0.0.0' AS RESULT;
 result 
---------
 0.0.0.0
(1 row)
```

```
● |
    描述:两个网络地址的每一位都进行"或"操作。
    示例:
    openGauss=# SELECT inet '192.168.1.6' | inet '10.0.0.0' AS RESULT;
       result 
     -------------
      202.168.1.6
    (1 row)
    +描述:加
    示例:
    openGauss=# SELECT inet '192.168.1.6' + 25 AS RESULT;
       result 
     --------------
      192.168.1.31
    (1 row)
● -
    描述:减
    示例:
    openGauss=# SELECT inet '192.168.1.43' - 36 AS RESULT;
       result 
     -------------
      192.168.1.7
    (1 row)
● -
    描述:减
    示例:
    openGauss=# SELECT inet '192.168.1.43' - inet '192.168.1.19' AS RESULT;
      result 
     --------
        24
    (1 row)
```
## **cidr** 和 **inet** 函数

函数abbrev, host, text主要是为了提供可选的显示格式。

abbrev(inet)

```
描述:缩写显示格式文本。
返回类型: text
示例:
openGauss=# SELECT abbrev(inet '10.1.0.0/16') AS RESULT;
 result
-------------
 10.1.0.0/16
(1 row)
abbrev(cidr)
```
描述:缩写显示格式文本。 返回类型: text

```
示例:
```

```
openGauss=# SELECT abbrev(cidr '10.1.0.0/16') AS RESULT;
 result
```
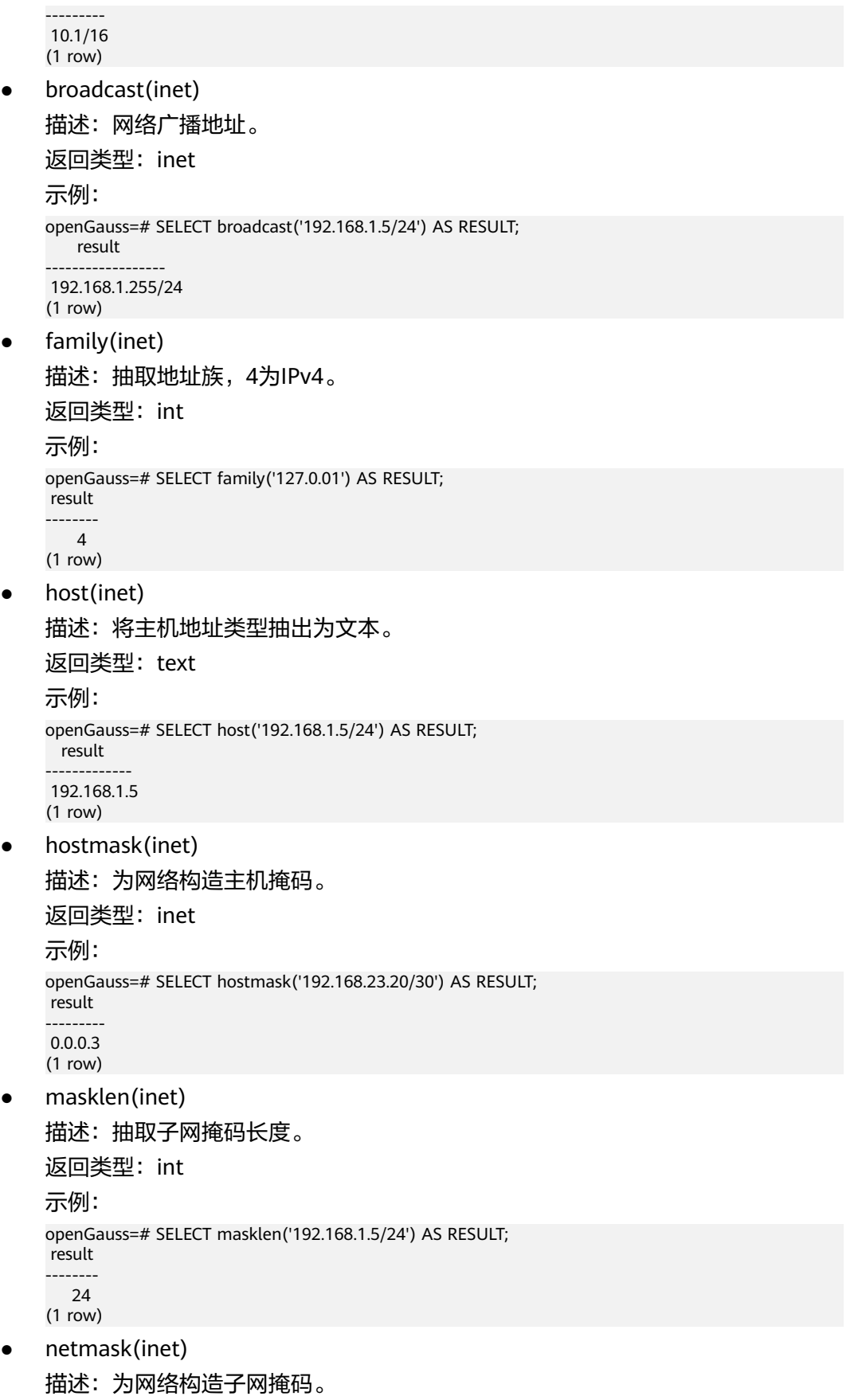

返回类型: inet

示例:

```
openGauss=# SELECT netmask('192.168.1.5/24') AS RESULT;
   result 
---------------
 255.255.255.0
(1 row)
```
network(inet)

描述:抽取地址的网络部分。

返回类型:cidr

示例:

```
openGauss=# SELECT network('192.168.1.5/24') AS RESULT;
   result 
----------------
 192.168.1.0/24
(1 row)
```
set\_masklen(inet, int)

描述:为inet数值设置子网掩码长度。

返回类型: inet

示例:

openGauss=# SELECT set\_masklen('192.168.1.5/24', 16) AS RESULT;

```
 result 
----------------
 192.168.1.5/16
(1 row)
```
set\_masklen(cidr, int)

描述:为cidr数值设置子网掩码长度。

返回类型:cidr

示例:

openGauss=# SELECT set\_masklen('192.168.1.0/24'::cidr, 16) AS RESULT; result ---------------- 192.168.0.0/16 (1 row)

text(inet)

描述:把IP地址和掩码长度抽取为文本。

返回类型: text

示例:

```
openGauss=# SELECT text(inet '192.168.1.5') AS RESULT;
   result 
----------------
 192.168.1.5/32
(1 row)
```
任何cidr值都能以显式或者隐式的方式转换为inet值,因此上述能够操作inet值的函数 也同样能够操作cidr值。inet值也可以转换为cidr值,此时inet子网掩码右侧的所有位都 将转换为零,以创建一个有效的cidr值。另外,用户还可以使用常规的类型转换语法将 一个文本字符串转换为inet或cidr值。例如:inet(expression)或colname::cidr。

### **macaddr** 函数

函数trunc(macaddr)返回一个MAC地址,该地址的最后三个字节设置为零。

trunc(macaddr)

描述:把后三个字节置为零。

返回类型:macaddr

示例:

```
openGauss=# SELECT trunc(macaddr '12:34:56:78:90:ab') AS RESULT;
    result 
-------------------
 12:34:56:00:00:00
(1 row)
```

```
macaddr类型还支持标准关系操作符(>,<=等)用于词法排序,和按位运算符(~,
&和|)非,与和或。
```
# **12.5.12** 文本检索函数和操作符

## 文本检索操作符

- $@@$ 
	- 描述: tsvector类型的词汇与tsquery类型的词汇是否匹配

示例:

```
openGauss=# SELECT to_tsvector('fat cats ate rats') @@ to_tsquery('cat & rat') AS RESULT;
 result 
--------
```

```
 t
(1 row)
```
● @@@

描述:@@的同义词

示例:

openGauss=# SELECT to\_tsvector('fat cats ate rats') @@@ to\_tsquery('cat & rat') AS RESULT; result --------

 t (1 row)

 $\|$ 

描述:连接两个tsvector类型的词汇

示例:

```
openGauss=# SELECT 'a:1 b:2'::tsvector || 'c:1 d:2 b:3'::tsvector AS RESULT;
        result 
---------------------------
 'a':1 'b':2,5 'c':3 'd':4
(1 row)
```
● &&

```
描述: 将两个tsquery类型的词汇进行"与"操作
    示例:
    openGauss=# SELECT 'fat | rat'::tsquery && 'cat'::tsquery AS RESULT;
           result 
     ---------------------------
      ( 'fat' | 'rat' ) & 'cat'
    (1 row)
● ||
```

```
描述: 将两个tsquery类型的词汇进行"或"操作
示例:
```

```
openGauss=# SELECT 'fat | rat'::tsquery || 'cat'::tsquery AS RESULT;
       result 
---------------------------
```

```
 ( 'fat' | 'rat' ) | 'cat'
(1 row)
```
 $\bullet$  !!

描述: tsquery类型词汇的非关系

示例:

openGauss=# SELECT !! 'cat'::tsquery AS RESULT; result -------- !'cat' (1 row)

- $@>$ 
	- 描述:一个tsquery类型的词汇是否包含另一个tsquery类型的词汇

示例:

```
openGauss=# SELECT 'cat'::tsquery @> 'cat & rat'::tsquery AS RESULT;
 result 
--------
 f
```
(1 row)

 $<@$ 

描述:一个tsquery类型的词汇是否被包含另一个tsquery类型的词汇

```
示例:
```
openGauss=# SELECT 'cat'::tsquery <@ 'cat & rat'::tsquery AS RESULT;

```
 result 
--------
```
 t (1 row)

除了上述的操作符,还为tsvector类型和tsquery类型的数据定义了普通的B-tree比较操 作符(=,<等)。

## 文本检索函数

● get\_current\_ts\_config() 描述:获取文本检索的默认配置。 返回类型: regconfig

示例:

```
openGauss=# SELECT get_current_ts_config();
get_current_ts_config
-----------------------
 english
(1 row)
```
length(tsvector)

描述: tsvector类型词汇的单词数。

返回类型: integer

```
示例:
```

```
openGauss=# SELECT length('fat:2,4 cat:3 rat:5A'::tsvector);
 length 
--------
```

```
 3
(1 row)
```

```
numnode(tsquery)
```

```
描述: tsquery类型的单词加上操作符的数量。
```

```
返回类型: integer
示例:
openGauss=# SELECT numnode('(fat & rat) | cat'::tsquery);
 numnode 
---------
     5
(1 row)
```
plainto\_tsquery([ config regconfig , ] query text) 描述:产生tsquery类型的词汇,并忽略标点 返回类型: tsquery

示例:

```
openGauss=# SELECT plainto_tsquery('english', 'The Fat Rats');
 plainto_tsquery
```

```
-----------------
 'fat' & 'rat'
(1 row)
```
querytree(query tsquery)

描述:获取tsquery类型的词汇可加索引的部分。

返回类型:text

```
示例:
openGauss=# SELECT querytree('foo & ! bar'::tsquery);
 querytree 
-----------
 'foo'
(1 row)
```
setweight(tsvector, "char")

描述:给tsvector类型的每个元素分配权值。 返回类型: tsvector

示例:

```
openGauss=# SELECT setweight('fat:2,4 cat:3 rat:5B'::tsvector, 'A');
        setweight 
-------------------------------
 'cat':3A 'fat':2A,4A 'rat':5A
(1 row)
```
strip(tsvector)

描述:删除tsvector类型单词中的position和权值。

```
返回类型: tsvector
```

```
示例:
```

```
openGauss=# SELECT strip('fat:2,4 cat:3 rat:5A'::tsvector);
      strip 
-------------------
 'cat' 'fat' 'rat'
```
(1 row)

 $to$ \_tsquery( $[$  config regconfig,  $]$  query text) 描述:标准化单词,并转换为tsquery类型。

```
返回类型: tsquery
```
示例:

```
openGauss=# SELECT to_tsquery('english', 'The & Fat & Rats');
 to_tsquery
```

```
---------------
 'fat' & 'rat'
(1 row)
to_tsvector([ config regconfig , ] document text)
描述:去除文件信息,并转换为tsvector类型。
返回类型: tsvector
示例:
openGauss=# SELECT to_tsvector('english', 'The Fat Rats');
  to_tsvector 
-----------------
 'fat':2 'rat':3
(1 row)
to_tsvector_for_batch([ config regconfig , ] document text)
描述:去除文件信息,并转换为tsvector类型。
返回类型: tsvector
示例:
openGauss=# SELECT to_tsvector_for_batch('english', 'The Fat Rats');
  to_tsvector 
-----------------
 'fat':2 'rat':3
(1 row)
ts headline([ config regconfig, ] document text, query tsquery [, options
text ])
描述:高亮显示查询的匹配项。
返回类型: text
示例:
openGauss=# SELECT ts_headline('x y z', 'z'::tsquery);
 ts_headline 
--------------
 x y <b>z</b>
(1 row)
ts_rank([ weights float4[], ] vector tsvector, query tsquery [, normalization
integer ])
描述:文档查询排名。
返回类型:float4
示例:
openGauss=# SELECT ts_rank('hello world'::tsvector, 'world'::tsquery);
ts rank
----------
 .0607927
(1 row)
ts_rank_cd([ weights float4[], ] vector tsvector, query tsquery [, normalization
integer ])
描述:排序文件查询使用覆盖密度。
返回类型: float4
示例:
openGauss=# SELECT ts_rank_cd('hello world'::tsvector, 'world'::tsquery);
 ts_rank_cd 
------------
      .0
(1 row)
```
- ts rewrite(query tsquery, target tsquery, substitute tsquery) 描述:替换目标tsquery类型的单词。 返回类型: tsquery 示例: openGauss=# SELECT ts\_rewrite('a & b'::tsquery, 'a'::tsquery, 'foo|bar'::tsquery); ts rewrite ------------------------- 'b' & ( 'foo' | 'bar' ) (1 row)
- ts\_rewrite(query tsquery, select text)

描述:使用SELECT命令的结果替代目标中tsquery类型的单词。

返回类型: tsquery

示例:

openGauss=# SELECT ts\_rewrite('world'::tsquery, 'select ''world''::tsquery, ''hello''::tsquery'); ts\_rewrite ------------ 'hello' (1 row)

### 文本检索调试函数

ts\_debug([ config regconfig, ] document text, OUT alias text, OUT description text, OUT token text, OUT dictionaries regdictionary[], OUT dictionary regdictionary, OUT lexemes text[])

```
描述:测试一个配置。
```
返回类型: setof record

示例:

openGauss=# SELECT ts\_debug('english', 'The Brightest supernovaes'); ts\_debug

```
-----------------------------------------------------------------------------------
 (asciiword,"Word, all ASCII",The,{english_stem},english_stem,{})
 (blank,"Space symbols"," ",{},,)
 (asciiword,"Word, all ASCII",Brightest,{english_stem},english_stem,{brightest})
 (blank,"Space symbols"," ",{},,)
 (asciiword,"Word, all ASCII",supernovaes,{english_stem},english_stem,{supernova})
(5 rows)
```
ts\_lexize(dict regdictionary, token text)

描述:测试一个数据字典。

```
返回类型: text[]
```
示例:

openGauss=# SELECT ts\_lexize('english\_stem', 'stars'); ts\_lexize ----------- {star}

(1 row)

ts\_parse(parser\_name text, document text, OUT tokid integer, OUT token text)

```
描述:测试一个解析。
返回类型:setof record
示例:
openGauss=# SELECT ts_parse('default', 'foo - bar');
 ts_parse
```
----------- (1,foo) (12," ")

 $(12, 2, 4)$ (1,bar)

(4 rows)

ts\_parse(parser\_oid oid, document text, OUT tokid integer, OUT token text) 描述:测试一个解析。

返回类型: setof record

示例:

openGauss=# SELECT ts\_parse(3722, 'foo - bar'); ts\_parse ----------- (1,foo) (12," ") (12,"- ") (1,bar) (4 rows)

ts\_token\_type(parser\_name\_text, OUT tokid integer, OUT alias text, OUT description text)

描述:获取分析器定义的记号类型。

返回类型: setof record

示例: openGauss=# SELECT ts\_token\_type('default'); ts\_token\_type -------------------------------------------------------------- (1,asciiword,"Word, all ASCII") (2,word,"Word, all letters") (3,numword,"Word, letters and digits") (4,email,"Email address") (5,url,URL) (6,host,Host) (7,sfloat,"Scientific notation") (8,version,"Version number") (9,hword\_numpart,"Hyphenated word part, letters and digits") (10,hword\_part,"Hyphenated word part, all letters") (11,hword\_asciipart,"Hyphenated word part, all ASCII") (12,blank,"Space symbols") (13,tag,"XML tag") (14,protocol,"Protocol head") (15,numhword,"Hyphenated word, letters and digits") (16,asciihword,"Hyphenated word, all ASCII") (17,hword,"Hyphenated word, all letters") (18,url\_path,"URL path") (19,file,"File or path name") (20,float,"Decimal notation") (21,int,"Signed integer") (22,uint,"Unsigned integer") (23,entity,"XML entity")  $(23$  rows)

ts\_token\_type(parser\_oid oid, OUT tokid integer, OUT alias text, OUT description text)

描述:获取分析器定义的记号类型。 返回类型: setof record 示例: openGauss=# SELECT ts\_token\_type(3722); ts\_token\_type -------------------------------------------------------------- (1,asciiword,"Word, all ASCII")

- (2,word,"Word, all letters") (3,numword,"Word, letters and digits") (4,email,"Email address") (5,url,URL) (6,host,Host) (7,sfloat,"Scientific notation") (8,version,"Version number") (9,hword\_numpart,"Hyphenated word part, letters and digits") (10,hword\_part,"Hyphenated word part, all letters") (11,hword\_asciipart,"Hyphenated word part, all ASCII") (12,blank,"Space symbols") (13,tag,"XML tag") (14,protocol,"Protocol head") (15,numhword,"Hyphenated word, letters and digits") (16,asciihword,"Hyphenated word, all ASCII") (17,hword,"Hyphenated word, all letters") (18,url\_path,"URL path") (19,file,"File or path name") (20,float,"Decimal notation") (21,int,"Signed integer") (22,uint,"Unsigned integer") (23,entity,"XML entity") (23 rows)
- ts\_stat(sqlquery text, [ weights text, ] OUT word text, OUT ndoc integer, OUT nentry integer)

描述:获取tsvector列的统计数据。

返回类型: setof record

示例:

openGauss=# SELECT ts\_stat('select ''hello world''::tsvector');

```
 ts_stat 
-------------
 (world,1,1)
 (hello,1,1)
(2 rows)
```
# **12.5.13 JSON/JSONB** 函数和操作符

JSON/JSONB数据类型参考**[JSON/JSONB](#page-474-0)**类型。

### 表 **12-34** JSON/JSONB 通用操作符

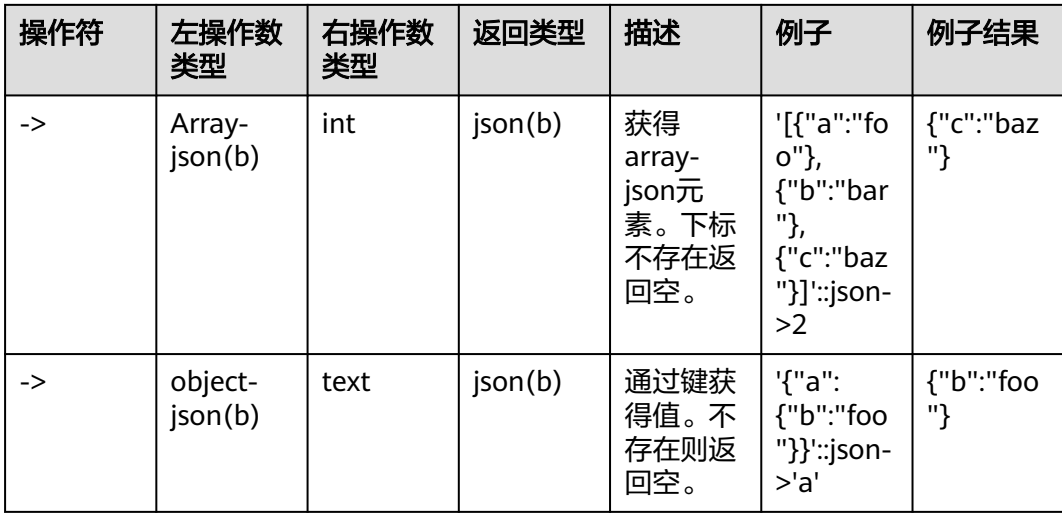

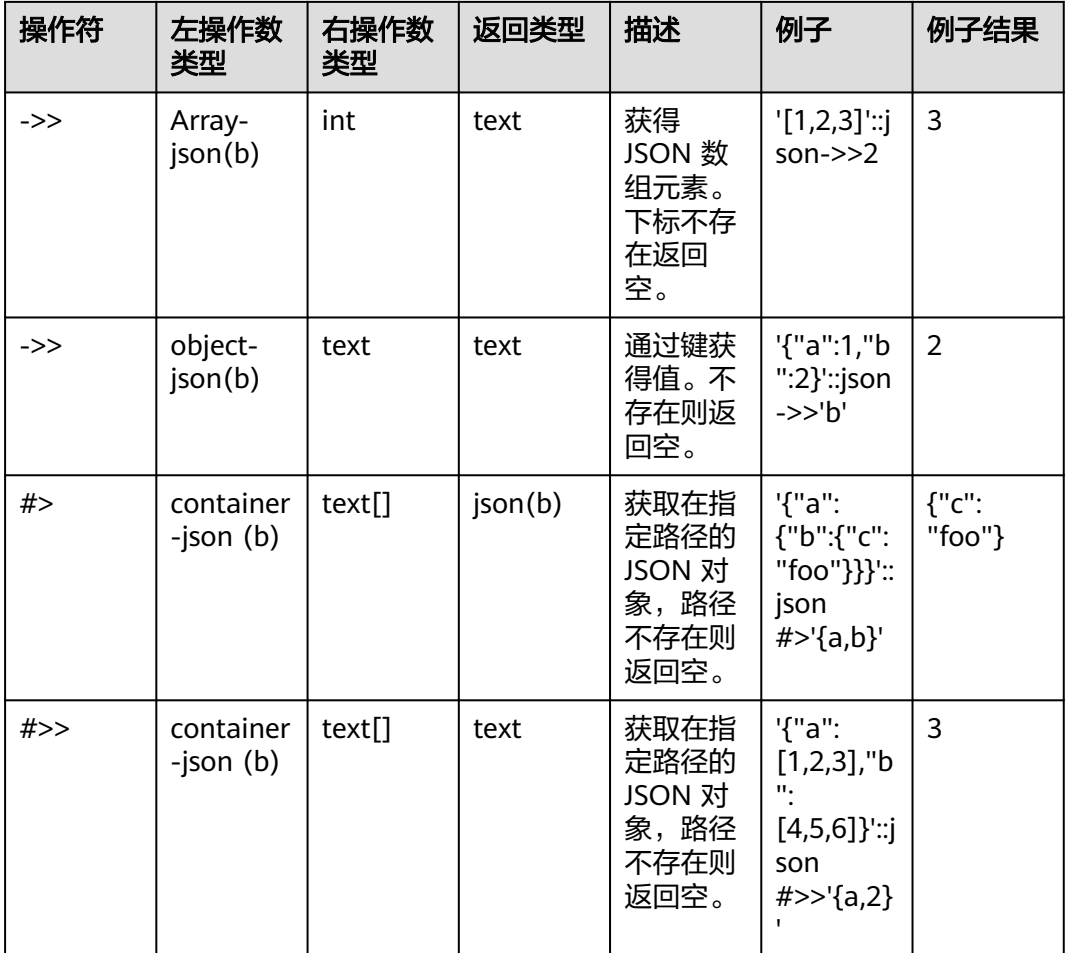

注意

对于 #> 和 #>> 操作符, 当给出的路径无法查找到数据时, 不会报错, 会返回空。

### 表 **12-35 JSONB** 额外支持操作符

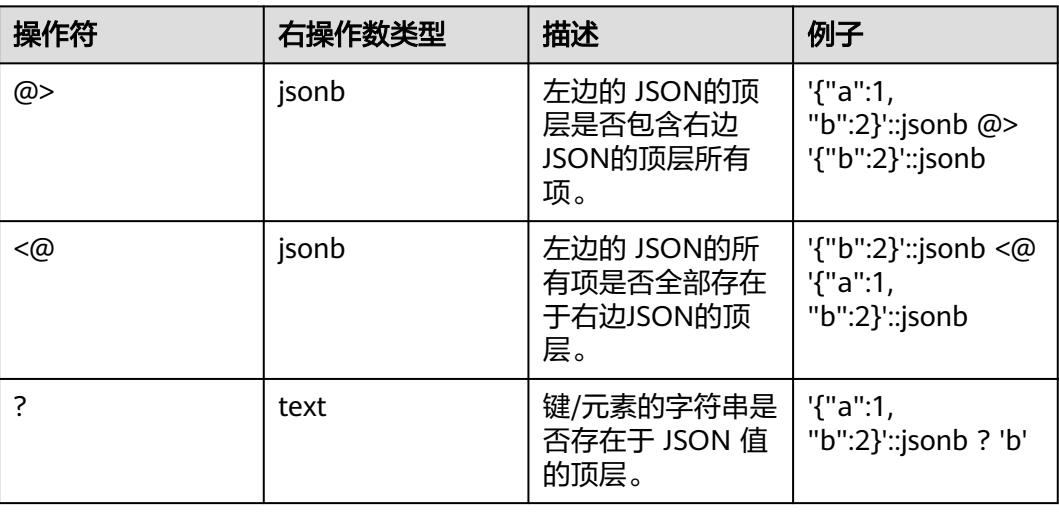

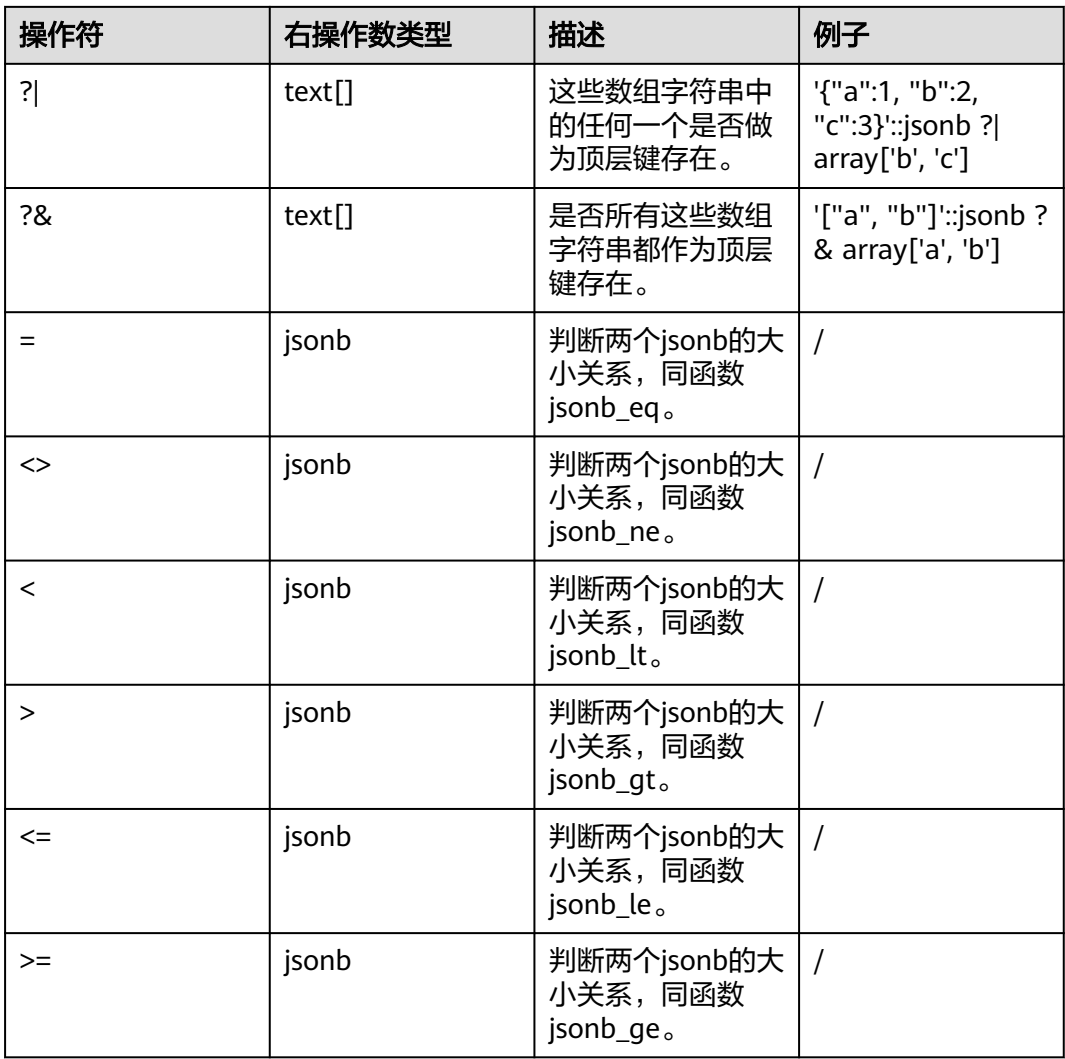

## **JSON/JSONB** 支持的函数

array\\_to\\_json\(anyarray \[, pretty\\_bool\]\) 描述:返回JSON类型的数组。一个多维数组成为一个JSON数组的数组。如果 pretty\\_bool为true,将在一维元素之间添加换行符。 返回类型: json 示例: openGauss=# SELECT array\_to\_json('{{1,5},{99,100}}'::int[]); array\_to\_json ------------------ [[1,5],[99,100]] (1 row) row\\_to\\_json\(record \[, pretty\\_bool\]\) 描述:返回JSON类型的行。如果pretty\\_bool为true,将在第一级元素之间添加 换行符。

```
返回类型:json
```

```
示例:
```

```
openGauss=# SELECT row_to_json(row(1,'foo'));
     row_to_json
```

```
 ---------------------
 {"f1":1,"f2":"foo"} (1 row)
● json_array_element(array-json, integer)、jsonb_array_element(array-jsonb,
integer)
描述:同操作符`->`, 返回数组中指定下标的元素。
返回类型: json、jsonb
示例:
openGauss=# select json_array_element('[1,true,[1,[2,3
]],null]',2);
 json_array_element
 --------------------
[1,[2,3]] (1 row)
json_array_element_text(array-json, integer)、
jsonb_array_element_text(array-jsonb, integer)
描述:同操作符`->>`, 返回数组中指定下标的元素。
返回类型: text、text
示例:
openGauss=# select json_array_element_text('[1,true,[1,[2,3]],null]',2);
json_array_element_text
-----------------------
 [1,[2,3]]
 (1 row)
json_object_field(object-json, text)、jsonb_object_field(object-jsonb, text)
描述:同操作符`->`, 返回对象中指定键对应的值。
返回类型:json、json
示例:
 openGauss=# select json_object_field('{"a": {"b":"foo"}}','a');
 json_object_field
 -------------------
  {"b":"foo"}
  (1 row)
json_object_field_text(object-json, text)、jsonb_object_field_text(object-jsonb,
text)
描述:同操作符`->>`, 返回对象中指定键对应的值。
返回类型:text、text
示例:
 openGauss=# select json_object_field_text('{"a": {"b":"foo"}}','a');
 json_object_field_text
 ----------------------
 {"b":"foo"}
 (1 row)
json_extract_path(json, VARIADIC text[])、jsonb_extract_path((jsonb,
VARIADIC text[])
描述: 等价于操作符`#>`。根据$2所指的路径, 查找json, 并返回。
返回类型: json、jsonb
示例:
 openGauss=# select json_extract_path('{"f2":{"f3":1},"f4":{"f5":99,"f6":"stringy"}}', 'f4','f6');
  json_extract_path
 -------------------
  "stringy"
 (1 row)
```
- json extract path op(json, text[]), jsonb extract path op(jsonb, text[]) 描述:同操作符`#>`。根据\$2所指的路径,查找json,并返回。 返回类型: json、jsonb 示例: openGauss=# select json\_extract\_path\_op('{"f2":{"f3":1},"f4":{"f5":99,"f6":"stringy"}}', ARRAY['f4','f6']); json\_extract\_path\_op --------------------- "stringy" (1 row)
- json\_extract\_path\_text(json, VARIADIC text[])、 jsonb\_extract\_path\_text((jsonb, VARIADIC text[])

描述:等价于操作符`#>>`。根据\$2所指的路径,查找json,并返回。

返回类型: text、text

```
示例:
```

```
 openGauss=# select json_extract_path_text('{"f2":{"f3":1},"f4":{"f5":99,"f6":"stringy"}}', 'f4','f6');
  json_extract_path_text
 -----------------------
```

```
 "stringy"
 (1 row)
```
json\_extract\_path\_text\_op(json, text[])、jsonb\_extract\_path\_text\_op(jsonb, text[])

```
描述: 同操作符`#>>`。根据$2所指的路径, 查找json, 并返回。
```

```
返回类型: text、text
```

```
示例:
 openGauss=# select json_extract_path_text_op('{"f2":{"f3":1},"f4":{"f5":99,"f6":"stringy"}}', 
ARRAY['f4','f6']);
  json_extract_path_text_op
 --------------------------
  "stringy"
 (1 row)
```
json\_array\_elements(array-json)、jsonb\_array\_elements(array-jsonb) 描述:拆分数组,每一个元素返回一行。

```
返回类型:json、jsonb
```

```
示例:
 openGauss=# select json_array_elements('[1,true,[1,[2,3]],null]');
  json_array_elements
 ---------------------
  1
  true
 [1, [2,3]]
```

```
 null
 (4 rows)
```
json\_array\_elements\_text(array-json)、jsonb\_array\_elements\_text(array-jsonb) 描述:拆分数组,每一个元素返回一行。

```
返回类型: text、text
示例:
openGauss=# select * from json array elements text('[1,true,[1,[2,3]],null]');
   value
 -----------
  1
  true
  [1,[2,3]]
  (4 rows)
```
json array length(array-json)、jsonb array length(array-jsonb) 描述: 返回数组长度。 返回类型: integer

```
示例:
  openGauss=# SELECT json_array_length('[1,2,3,{"f1":1,"f2":[5,6]},4,null]');
  json_array_length
 -------------------
\sim 6
  (1 row)
```
json\_each(object-json)、jsonb\_each(object-jsonb)

描述:将对象的每个键值对拆分转换成一行两列。

返回类型: setof(key text, value json)、setof(key text, value jsonb)

```
示例:
openGauss=# select * from json_each('{"f1":[1,2,3],"f2":{"f3":1},"f4":null}');
  key | value
 -----+----------
 f1 | [1,2,3] f2 | {"f3":1}
 f_4 | null
 (3 rows)
```
json\_each\_text(object-json)、jsonb\_each\_text(object-jsonb)

```
描述:将对象的每个键值对拆分转换成一行两列。
```

```
返回类型: setof(key text, value text)、setof(key text, value text)
```

```
示例:
 openGauss=# select * from json_each_text('{"f1":[1,2,3],"f2":{"f3":1},"f4":null}');
  key | value
 -----+----------
 f1 | [1,2,3] f2 | {"f3":1}
 f4 (3 rows)
```
json\_object\_keys(object-json)、jsonb\_object\_keys(object-jsonb)

描述:返回对象中顶层的所有键。

返回类型:SETOF text

示例:

```
 openGauss=# select json_object_keys('{"f1":"abc","f2":{"f3":"a", "f4":"b"}, "f1":"abcd"}');
  json_object_keys
 ------------------
  f1
```
 f2 f1 (3 rows)

● jsonb中会有去重操作

```
 openGauss=# select jsonb_object_keys('{"f1":"abc","f2":{"f3":"a", "f4":"b"}, "f1":"abcd"}');
  jsonb_object_keys
 -------------------
```

```
 f1
f2 (2 rows)
```
● json\_populate\_record(anyelement, object-json [, bool])、

jsonb\_populate\_record(anyelement, object-jsonb [, bool])

描述:\$1必须是一个复合类型的参数。将会把object-json里的每个对键值进行拆 分,以键当做列名,与\$1中的列名进行匹配查找,并填充到\$1的格式中。 返回类型:anyelement、anyelement

```
示例:
```

```
 openGauss=# create type jpop as (a text, b int, c bool);
  CREATE TYPE
  postgres=# select * from json_populate_record(null::jpop,'{"a":"blurfl","x":43.2}');
  a |b|c --------+---+---
  blurfl | |
  (1 row)
openGauss=# select * from json_populate_record((1,1,null)::jpop,'{"a":"blurfl","x":43.2}');
  a | b | c
```

```
 --------+---+---
  blurfl | 1 |
  (1 row)
```
json\_populate\_record\_set(anyelement, array-json [, bool]). jsonb\_populate\_record\_set(anyelement, array-jsonb [, bool])

描述: 参考上述函数json\_populate\_record、jsonb\_populate\_record, 对\$2数组 的每一个元素进行上述参数函数的操作,因此这也要求\$2数组的每个元素都是 object-json类型的。

返回类型: setof anyelement、setof anyelement

示例:

```
 openGauss=# create type jpop as (a text, b int, c bool);
 CREATE TYPE
 postgres=# select * from json_populate_recordset(null::jpop, '[{"a":1,"b":2},{"a":3,"b":4}]');
a | b | c ---+---+---
  1 | 2 |
 3|4| (2 rows)
```
json\_typeof(json)、jsonb\_typeof(jsonb)

描述:检测json类型

返回类型: text、text

示例:

openGauss=# select value, json\_typeof(value)

```
postgres-# from (values (json '123.4'), (json "'foo"'), (json 'true'), (json 'null'), (json '[1, 2, 3]'), (json
'{"x":"foo", "y":123}'), (NULL::json)) as data(value);
      value | json_typeof
 ----------------------+-------------
 123.4 | number
```

```
 "foo" | string
true | boolean
null | null
 [1, 2, 3] | array
 {"x":"foo", "y":123} | object
 |
```
(7 rows)

json\_build\_array( [VARIADIC "any"] )

```
描述:从一个可变参数列表构造出一个JSON数组。
```
返回类型:array-json

示例:

```
 openGauss=# select json_build_array('a',1,'b',1.2,'c',true,'d',null,'e',json '{"x": 3, "y": [1,2,3]}','');
                        json_build_array
```

```
 ---------------------------------------------------------------------------
  ["a", 1, "b", 1.2, "c", true, "d", null, "e", {"x": 3, "y": [1,2,3]}, ""]
 (1 row)
```
json\_build\_object( [VARIADIC "any"] )

```
描述:从一个可变参数列表构造出一个JSON对象,其入参必须为偶数个,两两一
组组成键值对。注意键不可为null。
```
返回类型:object-json

```
示例:
```

```
 openGauss=# select json_build_object(1,2);
  json_build_object
 -------------------
  {"1" : 2}
 (1 row)
```
json\_to\_record(object-json, bool)

描述: 正如所有返回record 的函数一样, 调用者必须用一个AS子句显式地定义记 录的结构。会将object-json的键值对进行拆分重组,把键当做列名,去匹配填充 as显示指定的记录的结构。

返回类型: record

示例:

openGauss=# select \* from json\_to\_record('{"a":1,"b":"foo","c":"bar"}',true) as x(a int, b text, d text);  $a \mid b \mid d$  $-4$ 

```
 1 | foo |
```

```
 (1 row)
```
json to recordset(array-json, bool)

描述: 参考函数json to record, 对数组内个每个元素, 执行上述函数的操作, 因 此这要求数组内的每个元素都得是object-json。

返回类型:setof record

```
示例:
 openGauss=# select * from json_to_recordset(
 openGauss(# '[{"a":1,"b":"foo","d":false},{"a":2,"b":"bar","c":true}]',
 openGauss(# false
 openGauss(# ) as x(a int, b text, c boolean);
  a | b | c
 ---+-----+---
  1 | foo |
 2 | bar | t
 (2 rows)
```
json\_object(text[])、json\_object(text[], text[])

描述:从一个文本数组构造一个object-json。这是个重载函数,当入参为一个文 本数组的时候,其数组长度必须为偶数,成员被当做交替出现的键/值对。两个文 本数组的时候,第一个数组认为是键,第二个认为是值,两个数组长度必须相 等。键不可为null。

返回类型:object-json

示例:

openGauss=# select json\_object('{a,1,b,2,3,NULL,"d e f","a b c"}'); json\_object

```
 -------------------------------------------------------
 {"a" : "1", "b" : "2", "3" : null, "d e f" : "a b c"}
  (1 row)
 postgres=# select json_object('{a,b,"a b c"}', '{a,1,1}');
            json_object
 ---------------------------------------
```
 {"a" : "a", "b" : "1", "a b c" : "1"} (1 row)

 $\gamma$  json  $\alpha$ gg(any)

描述:将值聚集为json数组。

```
返回类型:array-json
```
示例:

 openGauss=# select \* from classes; name | score

```
 -----+-------
       A | 2
      A | 3<br>D | 5
      D \mid\overline{D} |
       (4 rows)
       openGauss=# select name, json_agg(score) score from classes group by name order by name;
       name | score
        -----+-----------------
       A | [2, 3]
      D | [5, null]
          | [null]
       (3 rows)
• json_object_agg(any, any)
     描述:将值聚集为json对象。
     返回类型:object-json
     示例:
      openGauss=# select * from classes;
```

```
 name | score
 -----+-------
 A | 2
A | 3<br>D | 5
D \midD |
  (4 rows)
 openGauss=# select json_object_agg(name, score) from classes group by name order by name;
     json_object_agg
 -------------------------
  { "A" : 2, "A" : 3 }
  { "D" : 5, "D" : null }
```

```
 (2 rows)
```
- jsonb contained(jsonb, jsonb)

描述:同操作符 `<@`, 判断\$1中的所有元素是否在\$2的顶层存在。 返回类型:bool

```
示例:
 openGauss=# select jsonb_contained('[1,2,3]', '[1,2,3,4]');
 isonb contained
 -----------------
  t
 (1 row)
```
- jsonb\_contains(jsonb, jsonb)

描述:同操作符 `@>`, 判断\$1中的顶层所有元素是否包含在\$2的所有元素。 返回类型:bool

示例:

```
 openGauss=# select jsonb_contains('[1,2,3,4]', '[1,2,3]');
 jsonb contains
 ----------------
  t
 (1 row)
```
- jsonb\_exists(jsonb, text)

描述:同操作符 `?`, 字符串\$2是否存在\$1的顶层以key\elem\scalar的形式存在。 返回类型:bool

```
示例:
  openGauss=# select jsonb_exists('["1",2,3]', '1');
  jsonb_exists
 - - - t
 (1 row)
```
- jsonb exists all(jsonb, text[])

描述:同操作符 `?&`, 字符串数组\$2里面,是否所有的元素,都在\$1的顶层以key \elem\scalar的形式存在。

返回类型:bool

#### 示例:

```
 openGauss=# select jsonb_exists_all('["1","2",3]', '{1, 2}');
 jsonb_exists_all
 ------------------
  t
```
(1 row)

 $\bullet$  - jsonb exists any(jsonb, text[])

描述:同操作符 `?|`,字符串数组\$2里面,是否存在的元素,在\$1的顶层以kev \elem\scalar的形式存在。

返回类型:bool

# 示例:

```
 openGauss=# select jsonb_exists_any('["1","2",3]', '{1, 2, 4}');
  jsonb_exists_any
 ------------------
  t
 (1 row)
```
- jsonb\_cmp(jsonb, jsonb)

描述:比较大小,正数代表大于,负数代表小于,0表示相等。

返回类型: integer

```
示例:
openGauss=# select jsonb_cmp('["a", "b"]', '{"a":1, "b":2}');
  jsonb_cmp
 -----------
       -1
  (1 row)
```
- jsonb\_eq(jsonb, jsonb)

```
描述:同操作符 `=`, 比较两个值的大小。
```
返回类型:bool

```
示例:
  openGauss=# select jsonb_eq('["a", "b"]', '{"a":1, "b":2}');
  jsonb_eq
 ----------
  f
 (1 row)
```
- jsonb\_ne(jsonb, jsonb)

描述:同操作符 `<>`, 比较两个值的大小。

返回类型:bool

```
示例:
  openGauss=# select jsonb_ne('["a", "b"]', '{"a":1, "b":2}');
  jsonb_ne
 ----------
  t
 (1 row)
```
- jsonb\_gt(jsonb, jsonb) 描述:同操作符 `>`, 比较两个值的大小。 返回类型:bool 示例:

```
 openGauss=# select jsonb_gt('["a", "b"]', '{"a":1, "b":2}');
      jsonb_gt
     ----------
      f
      (1 row)
● - jsonb_ge(jsonb, jsonb)
    描述:同操作符 `>=`, 比较两个值的大小。
    返回类型:bool
    示例:
      openGauss=# select jsonb_ge('["a", "b"]', '{"a":1, "b":2}');
      jsonb_ge
     ----------
      f
     (1 row)
● - jsonb_lt(jsonb, jsonb)
    描述:同操作符 `<`, 比较两个值的大小。
    返回类型:bool
    示例:
      openGauss=# select jsonb_lt('["a", "b"]', '{"a":1, "b":2}');
      jsonb_lt
       ----------
      t
     (1 row)
    - jsonb_le(jsonb, jsonb)
    描述:同操作符 `<=`, 比较两个值的大小。
    返回类型:bool
    示例:
      openGauss=# select jsonb_le('["a", "b"]', '{"a":1, "b":2}');
      jsonb_le
     --- t
     (1 row)
    - to_json(anyelement)
    描述:把参数转换为`json`
    返回类型: json
    示例:
      openGauss=# select to_json('{1,5}'::text[]);
       to_json
     -----------
       ["1","5"]
      (1 row)
    - jsonb_hash(jsonb)
    描述:对jsonb进行hash运算
    返回类型: integer
    示例:
      openGauss=# select jsonb_hash('[1,2,3]');
      josnb_hash
     --------------
      -55996848
      (1 row)
    ● - 其他函数
```
描述:gin索引以及json\jsonb聚集函数所用到的内部函数,功能不过多赘述。 gin\_compare\_jsonb gin\_consistent\_jsonb

 gin\_consistent\_jsonb\_hash gin\_extract\_jsonb gin\_extract\_jsonb\_hash gin\_extract\_jsonb\_query gin\_extract\_jsonb\_query\_hash gin\_triconsistent\_jsonb gin\_triconsistent\_jsonb\_hash json\_agg\_transfn json\_agg\_finalfn json\_object\_agg\_transfn json\_object\_agg\_finalfn

# **12.5.14 HLL** 函数和操作符

## 哈希函数

hll hash boolean(bool) 描述:对bool类型数据计算哈希值。

返回值类型: hll\_hashval

示例: openGauss=# SELECT hll\_hash\_boolean(FALSE); hll\_hash\_boolean --------------------- -5451962507482445012 (1 row)

hll\_hash\_boolean(bool, int32)

描述:设置hash seed(即改变哈希策略)并对bool类型数据计算哈希值。

返回值类型: hll\_hashval

示例:

openGauss=# SELECT hll\_hash\_boolean(FALSE, 10); hll\_hash\_boolean -------------------- -1169037589280886076

- (1 row)
- hll\_hash\_smallint(smallint)

描述:对smallint类型数据计算哈希值。

返回值类型: hll\_hashval

示例:

```
openGauss=# SELECT hll_hash_smallint(100::smallint);
 hll_hash_smallint 
---------------------
 962727970174027904
(1 row)
```
#### 说明

数值大小相同的参数使用不同数据类型的哈希函数计算,最后结果会不一样,因为不同类型哈希 函数会选取不同的哈希计算策略。

hll\_hash\_smallint(smallint, int32)

描述:设置hash seed(即改变哈希策略)同时对smallint类型数据计算哈希值。 返回值类型: hll\_hashval

示例:

```
openGauss=# SELECT hll_hash_smallint(100::smallint, 10);
 hll_hash_smallint 
---------------------
```
 -9056177146160443041 (1 row) hll\_hash\_integer(integer) 描述:对integer类型数据计算哈希值。 返回值类型: hll\_hashval 示例: openGauss=# SELECT hll\_hash\_integer(0); hll\_hash\_integer ---------------------- 5156626420896634997 (1 row) hll\_hash\_integer(integer, int32) 描述:对integer类型数据计算哈希值,并设置hashseed(即改变哈希策略)。 返回值类型: hll\_hashval 示例: openGauss=# SELECT hll\_hash\_integer(0, 10); hll\_hash\_integer -------------------- -5035020264353794276 (1 row) hll hash bigint(bigint) 描述:对bigint类型数据计算哈希值。 返回值类型: hll\_hashval 示例: openGauss=# SELECT hll\_hash\_bigint(100::bigint); hll\_hash\_bigint --------------------- -2401963681423227794 (1 row) hll hash bigint(bigint, int32) 描述:对bigint类型数据计算哈希值,并设置hashseed(即改变哈希策略)。 返回值类型: hll\_hashval 示例: openGauss=# SELECT hll\_hash\_bigint(100::bigint, 10); hll\_hash\_bigint --------------------- -2305749404374433531 (1 row) hll hash bytea(bytea) 描述:对bytea类型数据计算哈希值。 返回值类型:hll\_hashval 示例: openGauss=# SELECT hll\_hash\_bytea(E'\\x'); hll\_hash\_bytea ----------------  $\Omega$ 

(1 row)

hll\_hash\_bytea(bytea, int32) 描述:对bytea类型数据计算哈希值,并设置hashseed(即改变哈希策略)。 返回值类型: hll\_hashval

示例:

```
openGauss=# SELECT hll_hash_bytea(E'\\x', 10);
  hll_hash_bytea 
---------------------
 7233188113542599437
(1 row)
```
hll\_hash\_text(text)

描述:对text类型数据计算哈希值。

返回值类型:hll\_hashval

示例:

```
openGauss=# SELECT hll_hash_text('AB');
  hll hash text
---------------------
 -5666002586880275174
(1 row)
```
hll\_hash\_text(text, int32)

描述:对text类型数据计算哈希值, 并设置hashseed(即改变哈希策略)。

返回值类型:hll\_hashval

示例:

```
openGauss=# SELECT hll_hash_text('AB', 10);
hll_hash_text
---------------------
-2215507121143724132
(1 row)
```
hll hash any(anytype)

```
描述:对任意类型数据计算哈希值。
```
返回值类型: hll\_hashval

示例:

```
openGauss=# select hll_hash_any(1);
  hll hash any
----------------------
 -1316670585935156930
(1 row)
```

```
openGauss=# select hll_hash_any('08:00:2b:01:02:03'::macaddr);
   hll_hash_any 
----------------------
 -3719950434455589360
```

```
(1 row)
```
hll\_hash\_any(anytype, int32) 描述:对任意类型数据计算哈希值,并设置hashseed(即改变哈希策略)。

返回值类型:hll\_hashval

示例:

```
openGauss=# select hll_hash_any(1, 10);
  hll_hash_any
----------------------
 7048553517657992351
(1 row)
```
hll\_hashval\_eq(hll\_hashval, hll\_hashval) 描述: 比较两个hll hashval类型数据是否相等。 返回值类型:bool 示例:

```
openGauss=# select hll_hashval_eq(hll_hash_integer(1), hll_hash_integer(1));
 hll_hashval_eq 
-
```
(1 row)

t

● hll\_hashval\_ne(hll\_hashval, hll\_hashval) 描述: 比较两个hll\_hashval类型数据是否不相等。

返回值类型:bool

示例:

```
openGauss=# select hll_hashval_ne(hll_hash_integer(1), hll_hash_integer(1));
hll hashval ne
----------------
 f
(1 row)
```
## 日志函数

hll主要存在三种模式Explicit, Sparse, Full。当数据规模比较小的时候会使用Explicit 模式,这种模式下distinct值的计算是没有误差的;随着distinct值越来越多,hll会先后 转换为Sparse模式和Full模式,这两种模式在计算结果上没有任何区别,只影响hll函数 的计算效率和hll对象的存储空间。下面的函数可以用于查看hll的一些参数。

hll\_print(hll)

描述:打印hll的一些debug参数信息。

示例:

openGauss=# select hll\_print(hll\_empty()); hll\_print

------------------------------------------------------------------------------ type=1(HLL\_EMPTY), log2m=14, log2explicit=10, log2sparse=12, duplicatecheck=0 (1 row)

hll\_type(hll)

描述:查看当前hll的类型。返回值具体含义如下:返回值0,表示HLL\_UNINIT, 未初始化的hll对象;返回值1,表示HLL\_EMPTY, hll空对象;返回值2,表示 HLL\_EXPLICIT, Explicit模式的hll对象; 返回值3, 表示HLL\_SPARSE, Sparse模式 的hll对象;返回值4,表示HLL\_FULL,Full模式的hll对象;返回值5,表示 HLL\_UNDEFINED, 不合法的hll对象。

示例:

openGauss=# select hll\_type(hll\_empty()); hll\_type ---------- 1

(1 row)

hll\_log2m(hll)

描述: 查看当前hll数据结构中的log2m数值, log2m是分桶数的对数值, 此值会 影响最后hll计算distinct误差率,误差率计算公式为±1.04/√(2 ^ log2m)。当显式 指定log2m的取值为10-16之间时,hll会设置分桶数为2<sup>log2m</sup>。当显示指定 log2explicit为-1时,会采用内置默认值。

示例:

```
openGauss=# select hll_log2m(hll_empty());
hll log<sub>2m</sub>
-----------
       14
(1 row)
```

```
openGauss=# select hll_log2m(hll_empty(10));
hll log2m
-----------
      10
(1 row)
openGauss=# select hll_log2m(hll_empty(-1));
 hll_log2m
-----------
     14(1 row)
```

```
hll_log2explicit(hll)
```
描述:查看当前hll数据结构中的log2explicit数值。hll通常会由Explicit模式到 Sparse模式再到Full模式,这个过程称为promotion hierarchy策略。可以通过调 整log2explicit值的大小改变策略,比如log2explicit为0的时候就会跳过Explicit模 式而直接进入Sparse模式。当显式指定log2explicit的取值为1-12之间时, hll会在 数据段长度超过2<sup>log2explicit</sup>时转为Sparse模式。当显示指定log2explicit为-1时,会 采用内置默认值。

示例:

```
openGauss=# select hll_log2explicit(hll_empty());
 hll_log2explicit
------------------
             10
```
(1 row)

openGauss=# select hll\_log2explicit(hll\_empty(12, 8)); hll\_log2explicit ------------------

```
8 (1991) 1994 (1995) 1995 (1995) 1995 (1995) 1995 (1995) 1995 (1995) 1995 (1995) 1995 (1995) 1995 (1995) 1995 (1995) 1995 (1995) 1995 (1995) 1995 (1995) 1995 (1995) 1995 (1995) 1995 (1995) 1995 (1995) 1995 (1995) 1995 (199
(1 row)
```
openGauss=# select hll\_log2explicit(hll\_empty(12, -1)); hll\_log2explicit ------------------ 10

```
(1 row)
```
hll log2sparse(hll)

描述:查看当前hll数据结构中的log2sparse数值。hll通常会由Explicit模式到 Sparse模式再到Full模式,这个过程称为promotion hierarchy策略。可以通过调 整log2sparse值的大小改变策略,比如log2sparse为0的时候就会跳过Sparse模式 而直接进入Full模式。当显式指定Sparse的取值为1-14之间时,hll会在数据段长 度超过2<sup>log2sparse</sup>时转为Full模式。当显示指定log2sparse为-1时,会采用内置默认 值。

示例:

```
openGauss=# select hll_log2sparse(hll_empty());
 hll_log2sparse
----------------
          12
(1 row)
openGauss=# select hll_log2sparse(hll_empty(12, 8, 10));
hll log2sparse
----------------
          10
(1 row)
openGauss=# select hll_log2sparse(hll_empty(12, 8, -1));
 hll_log2sparse
----------------
          12
```

```
(1 row)
```
hll\_duplicatecheck(hll)

描述: 是否启用duplicatecheck, 0是关闭, 1是开启。默认关闭,对于有较多重 复值出现的情况,可以开启以提高效率。当显示指定duplicatecheck为-1时,会采 用内置默认值。

```
示例:
```
openGauss=# select hll\_duplicatecheck(hll\_empty()); hll\_duplicatecheck --------------------

 $\sim$  000  $\sim$  000  $\sim$  000  $\sim$ (1 row)

openGauss=# select hll\_duplicatecheck(hll\_empty(12, 8, 10, 1)); hll duplicatecheck --------------------

```
11.11(1 row)
```
openGauss=# select hll\_duplicatecheck(hll\_empty(12, 8, 10, -1)); hll\_duplicatecheck --------------------  $\sim$  000  $\sim$  000  $\sim$  000  $\sim$ 

(1 row)

## 功能函数

 $\bullet$  hll empty()

描述:创建一个空的hll。 返回值类型:hll

示例:

openGauss=# select hll\_empty(); hll\_empty

------------------------------------------------------------ \x484c4c00000000002b05000000000000000000000000000000000000 (1 row)

hll\_empty(int32 log2m)

描述: 创建空的hll并指定参数log2m, 取值范围是10到16。若输入-1, 则采用内 置默认值。

返回值类型:hll

示例:

openGauss=# select hll\_empty(10);

hll\_empty ------------------------------------------------------------

 \x484c4c00000000002b04000000000000000000000000000000000000 (1 row)

openGauss=# select hll\_empty(-1); hll\_empty

------------------------------------------------------------ \x484c4c00000000002b05000000000000000000000000000000000000 (1 row)

hll\_empty(int32 log2m, int32 log2explicit)

描述: 创建空的hll并依次指定参数log2m、log2explicit。log2explicit取值范围是 0到12,0表示直接跳过Explicit模式。该参数可以用来设置Explicit模式的阈值大 小,在数据段长度达到2<sup>log2explicit</sup>后切换为Sparse模式或者Full模式。若输入-1, 则log2explicit采用内置默认值。

返回值类型: hll

示例:

```
openGauss=# select hll_empty(10, 4);
              hll_empty
------------------------------------------------------------
 \x484c4c00000000001304000000000000000000000000000000000000
(1 row)
openGauss=# select hll_empty(10, -1);
              hll_empty
------------------------------------------------------------
 \x484c4c00000000002b04000000000000000000000000000000000000
(1 row)
hll_empty(int32 log2m, int32 log2explicit, int64 log2sparse)
描述:创建空的hll并依次指定参数log2m、log2explicit、log2sparse。
log2sparse取值范围是0到14,0表示直接跳过Sparse模式。该参数可以用来设置
Sparse模式的阈值大小,在数据段长度达到2<sup>log2sparse</sup>后切换为Full模式。若输
入-1, 则log2sparse采用内置默认值。
返回值类型:hll
示例:
openGauss=# select hll_empty(10, 4, 8);
              hll_empty
------------------------------------------------------------
 \x484c4c00000000001204000000000000000000000000000000000000
(1 row)
openGauss=# select hll_empty(10, 4, -1);
              hll_empty
------------------------------------------------------------
 \x484c4c00000000001304000000000000000000000000000000000000
(1 row)
hll_empty(int32 log2m, int32 log2explicit, int64 log2sparse, int32
duplicatecheck)
描述:创建空的hll并依次指定参数log2m、log2explicit、log2sparse、
duplicatecheck。duplicatecheck取0或者1,表示是否开启该模式,默认情况下该
模式会关闭。若输入-1,则duplicatecheck采用内置默认值。
返回值类型:hll
示例:
openGauss=# select hll_empty(10, 4, 8, 0);
              hll_empty
------------------------------------------------------------
 \x484c4c00000000001204000000000000000000000000000000000000
(1 row)
openGauss=# select hll_empty(10, 4, 8, -1);
             hll_empty
------------------------------------------------------------
 \x484c4c00000000001204000000000000000000000000000000000000
(1 row)
hll_add(hll, hll_hashval)
描述:把hll_hashval加入到hll中。
返回值类型:hll
示例:
openGauss=# select hll_add(hll_empty(), hll_hash_integer(1));
                   hll_add
----------------------------------------------------------------------------
\x484c4c08000002002b0900000000000000f03f3e2921ff133fbaed3e2921ff133fbaed00
(1 row)
```
hll add rev(hll hashval, hll)

描述: 把hll\_hashval加入到hll中, 和hll\_add功能一样, 只是参数位置进行了交 换。

返回值类型:hll

示例:

openGauss=# select hll\_add\_rev(hll\_hash\_integer(1), hll\_empty()); hll add rev

```
----------------------------------------------------------------------------
\x484c4c08000002002b0900000000000000f03f3e2921ff133fbaed3e2921ff133fbaed00
(1 row)
```
hll\_eq(hll, hll)

描述:比较两个hll是否相等。

返回值类型:bool

示例:

```
openGauss=# select hll_eq(hll_add(hll_empty(), hll_hash_integer(1)), hll_add(hll_empty(), 
hll_hash_integer(2)));
 hll_eq 
--------
 f
(1 row)
```
hll\_ne(hll, hll)

描述:比较两个hll是否不相等。

返回值类型:bool

示例:

```
openGauss=# select hll_ne(hll_add(hll_empty(), hll_hash_integer(1)), hll_add(hll_empty(), 
hll_hash_integer(2)));
 hll_ne 
--------
 t
```
(1 row)

hll\_cardinality(hll)

描述:计算hll的distinct值。

返回值类型: int

示例:

```
openGauss=# select hll_cardinality(hll_empty() || hll_hash_integer(1));
hll cardinality
-----------------
1 and 1
```
(1 row)

hll\_union(hll, hll)

描述:把两个hll数据结构union成一个。

返回值类型:hll

示例:

```
openGauss=# select hll_union(hll_add(hll_empty(), hll_hash_integer(1)), hll_add(hll_empty(), 
hll_hash_integer(2)));
                             hll_union
```
--------------------------------------------------------------------------------------------

\x484c4c10002000002b090000000000000000400000000000000000b3ccc49320cca1ae3e2921ff133fba ed00 (1 row)

## 聚合函数

● hll\_add\_agg(hll\_hashval)

描述:把哈希后的数据按照分组放到hll中。 返回值类型:hll

示例:

```
--准备数据
openGauss=# create table t_id(id int);
openGauss=# insert into t_id values(generate_series(1,500));
openGauss=# create table t_data(a int, c text);
openGauss=# insert into t_data select mod(id,2), id from t_id;
```
--创建表并指定列为hll openGauss=# create table t\_a\_c\_hll(a int, c hll);

--根据a列group by对数据分组, 把各组数据加到hll中 openGauss=# insert into t\_a\_c\_hll select a, hll\_add\_agg(hll\_hash\_text(c)) from t\_data group by a;

```
--得到每组数据中hll的Distinct值
openGauss=# select a, #c as cardinality from t_a_c_hll order by a;
 a | cardinality 
---+------------------
 0 | 247.862354346299
 1 | 250.908710610377
```
(2 rows)

hll add agg(hll hashval, int32  $log2m$ )

```
描述: 把哈希后的数据按照分组放到hll中, 并指定参数log2m, 取值范围是10到
16。若输入-1或者NULL,则采用内置默认值。
```
返回值类型:hll

示例:

openGauss=# select hll\_cardinality(hll\_add\_agg(hll\_hash\_text(c), 12)) from t\_data; hll cardinality ------------------

 497.965240179228 (1 row)

hll\_add\_agg(hll\_hashval, int32 log2m, int32 log2explicit)

描述:把哈希后的数据按照分组放到hll中,依次指定参数log2m、log2explicit。 log2explicit取值范围是0到12,0表示直接跳过Explicit模式。该参数可以用来设置 Explicit模式的阈值大小,在数据段长度达到2<sup>log2explicit</sup>后切换为Sparse模式或者 Full模式。若输入-1或者NULL,则log2explicit采用内置默认值。

返回值类型:hll

示例:

```
openGauss=# select hll_cardinality(hll_add_agg(hll_hash_text(c), NULL, 1)) from t_data;
 hll_cardinality 
------------------
 498.496062953313
```
(1 row)

hll\_add\_agg(hll\_hashval, int32 log2m, int32 log2explicit, int64 log2sparse)

描述:把哈希后的数据按照分组放到hll中, 依次指定参数log2m、log2explicit、 log2sparse。,log2sparse取值范围是0到14,0表示直接跳过Sparse模式。该参 数可以用来设置Sparse模式的阈值大小,在数据段长度达到2<sup>log2sparse</sup>后切换为 Full模式。若输入-1或者NULL,则log2sparse采用内置默认值。 返回值类型:hll

示例:

```
openGauss=# select hll_cardinality(hll_add_agg(hll_hash_text(c), NULL, 6, 10)) from t_data;
hll cardinality
------------------
 498.496062953313
(1 row)
```
hll\_add\_agg(hll\_hashval, int32 log2m, int32 log2explicit, int64 log2sparse, int32 duplicatecheck)

描述:把哈希后的数据按照分组放到hll中, 依次制定参数log2m、log2explicit、 log2sparse、duplicatecheck,duplicatecheck取值范围是0或者1,表示是否开启 该模式,默认情况下该模式会关闭。若输入-1或者NULL,则duplicatecheck采用 内置默认值。

返回值类型:hll

示例:

openGauss=# select hll\_cardinality(hll\_add\_agg(hll\_hash\_text(c), NULL, 6, 10, -1)) from t\_data; hll\_cardinality ------------------ 498.496062953313

(1 row)

hll\_union\_agg(hll)

描述:将多个hll类型数据union成一个hll。

返回值类型:hll

示例:

```
--将各组中的hll数据union成一个hll,并计算distinct值。
openGauss=# select #hll_union_agg(c) as cardinality from t_a_c_hll;
  cardinality 
------------------
 498.496062953313
(1 row)
```
说明

注意:当两个或者多个hll数据结构做union的时候,必须要保证其中每一个hll里面的精度 参数一样,否则将不可以进行union。同样的约束也适用于函数hll\_union(hll,hll)。

## 废弃函数

由于版本升级,HLL(HyperLogLog)有一些旧的函数废弃,用户可以用类似的函数 进行替代。

hll\_schema\_version(hll)

描述: 查看当前hll中的schema version。旧版本schema version是常值1, 用来进 行hll字段的头部校验,重构后的hll在头部增加字段"HLL"进行校验, schema version不再使用。

hll\_regwidth(hll)

描述:查看hll数据结构中桶的位数大小。旧版本桶的位数regwidth取值1~5,会 存在较大的误差,也限制了基数估计上限。 重构后regwidth为固定值6,不再使 用regwidth变量。

hll\_expthresh(hll)

描述:得到当前hll中expthresh大小。采用hll\_log2explicit(hll)替代类似功能。

hll\_sparseon(hll) 描述:是否启用Sparse模式。采用hll\_log2sparse(hll)替代类似功能,0表示关闭 Sparse模式。

## 内置函数

HLL(HyperLogLog)有一系列内置函数用于内部对数据进行处理,一般情况下用户 不需要熟知这些函数的使用。详情见表**12-36**。

表 **12-36** 内置函数

| 函数名称              | 功能描述                                                   |
|-------------------|--------------------------------------------------------|
| hll_in            | 以string格式接收hll数据。                                      |
| hll out           | 以string格式发送hll数据。                                      |
| hll recv          | 以bytea格式接收hll数据。                                       |
| hll send          | 以bytea格式发送hll数据。                                       |
| hll_trans_in      | 以string格式接收hll_trans_type数据。                           |
| hll_trans_out     | 以string格式发送hll_trans_type数据。                           |
| hll_trans_recv    | 以bytea形式接收hll_trans_type数据。                            |
| hll_trans_send    | 以bytea形式发送hll_trans_type数据。                            |
| hll_typmod_in     | 接收typmod类型数据。                                          |
| hll typmod out    | 发送typmod类型数据。                                          |
| hll hashval in    | 接收hll_hashval类型数据。                                     |
| hll hashval out   | 发送hll hashval类型数据。                                     |
| hll_add_trans0    | 类似于hll_add所提供的功能,初始化时无指定入参,通常在分<br>布式聚合运算的第一阶段DN上使用。   |
| hll_add_trans1    | 类似于hll_add所提供的功能,初始化时指定一个入参,通常在<br>分布式聚合运算的第一阶段DN上使用。  |
| hll add trans2    | 类似于hll_add所提供的功能,初始化时指定两个入参,通常在<br>分布式聚合运算的第一阶段DN上使用。  |
| hll_add_trans3    | 类似于hll add所提供的功能,初始化时指定三个入参,通常在<br>分布式聚合运算的第一阶段DN上使用。  |
| hll_add_trans4    | 类似于hll_add所提供的功能,初始化时指定四个入参,通常在<br>分布式聚合运算的第一阶段DN上使用。  |
| hll_union_trans   | 类似hll_union所提供的功能, 在分布式聚合运算的第一阶段<br>DN上使用。             |
| hll union collect | 类似于hll_union所提供的功能,在分布式聚合运算第二阶段<br>CN上使用, 汇总各个DN上的结果。  |
| hll_pack          | 在分布式聚合运算第三阶段CN上使用, 把自定义<br>hll_trans_type类型最后转换成hll类型。 |
| hll               | 用于hll类型转换成hll类型,根据输入参数会设定指定参数。                         |

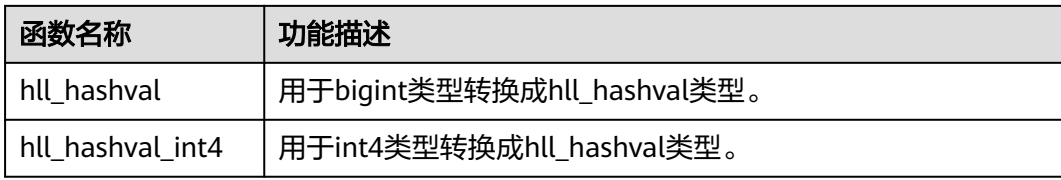

## 操作符

```
\bullet =
    描述:比较hll或hll_hashval的值是否相等。
    返回值类型:bool
    示例:
     --hll
    openGauss=# select (hll_empty() || hll_hash_integer(1)) = (hll_empty() || hll_hash_integer(1));
    column 
     ----------
      t
    (1 row)
     --hll_hashval
     openGauss=# select hll_hash_integer(1) = hll_hash_integer(1);
      ?column? 
     ----------
      t
    (1 row)
    \leftrightarrow or !=描述:比较hll或hll_hashval是否不相等。
    返回值类型:bool
    示例:
     --hll
     openGauss=# select (hll_empty() || hll_hash_integer(1)) <> (hll_empty() || hll_hash_integer(2));
      ?column? 
     ----------
      t
    (1 row)
     --hll_hashval
     openGauss=# select hll_hash_integer(1) <> hll_hash_integer(2);
      ?column? 
     ----------
      t
    (1 row)
    \|描述:可代表hll_add, hll_union, hll_add_rev三个函数的功能。
    返回值类型:hll
    示例:
     --hll_add
     openGauss=# select hll_empty() || hll_hash_integer(1);
                          ?column?
     ----------------------------------------------------------------------------
     \x484c4c08000002002b0900000000000000f03f3e2921ff133fbaed3e2921ff133fbaed00
    (1 row)
     --hll_add_rev
```
openGauss=# select hll\_hash\_integer(1) || hll\_empty();

?column?

---------------------------------------------------------------------------- \x484c4c08000002002b0900000000000000f03f3e2921ff133fbaed3e2921ff133fbaed00 (1 row)

--hll union

openGauss=# select (hll\_empty() || hll\_hash\_integer(1)) || (hll\_empty() || hll\_hash\_integer(2)); ?column? --------------------------------------------------------------------------------------------

\x484c4c10002000002b090000000000000000400000000000000000b3ccc49320cca1ae3e2921ff133fba ed00 (1 row)

 $#$ 

描述:计算出hll的Dintinct值, 同hll\_cardinality函数。

返回值类型: int

示例:

openGauss=# select #(hll\_empty() || hll\_hash\_integer(1));

```
 ?column? 
----------
```
1

(1 row)

# **12.5.15 SEQUENCE** 函数

序列函数为用户从序列对象中获取后续的序列值提供了简单的多用户安全的方法。

nextval(regclass)

描述:递增序列并返回新值。

说明

- 为了避免从同一个序列获取值的并发事务被阻塞, nextval操作不会回滚;也就是说, 一旦一个值已经被抓取, 那么就认为它已经被用过了,并且不会再被返回。 即使该操 作处于事务中,当事务之后中断,或者如果调用查询结束不使用该值,也是如此。这种 情况将在指定值的顺序中留下未使用的"空洞"。 因此,GaussDB序列对象不能用于获 得"无间隙"序列。
- 如果nextval被下推到DN上时,各个DN会自动连接GTM,请求next values值,例如 (insert into t1 select xxx, t1某一列需要调用nextval函数),由于GTM上有最大连接 数为8192的限制,而这类下推语句会导致消耗过多的GTM连接数,因此对于这类语句 的并发数目限制为7000(其它语句需要占用部分连接)/集群DN数目。

#### 返回类型:numeric

nextval函数有两种调用方式(其中第二种调用方式兼容Oracle的语法,目前不支 持Sequence命名中有特殊字符"."的情况), 如下:

示例1:

openGauss=# select nextval('seqDemo'); nextval

```
---------
```
 $\overline{2}$ 

(1 row)

示例2:

openGauss=# select seqDemo.nextval; nextval ---------

 $\mathfrak{D}$ (1 row)

currval(regclass)

返回当前会话里最近一次nextval返回的指定的sequence的数值。如果当前会话还 没有调用过指定的sequence的nextval,那么调用currval将会报错。需要注意的 是,这个函数在默认情况下是不支持的,需要通过设置enable\_beta\_features为 true之后,才能使用这个函数。同时在设置enable\_beta\_features为true之后, nextval()函数将不支持下推。

返回类型:numeric

currval函数有两种调用方式(其中第二种调用方式兼容Oracle的语法,目前不支 持Sequence命名中有特殊字符"."的情况),如下:

示例1:

openGauss=# select currval('seq1'); currval

--------- 2 (1 row)

示例2:

openGauss=# select seq1.currval seq1; currval ---------  $\mathcal{L}$ 

(1 row)

● lastval()

描述: 返回当前会话里最近一次nextval返回的数值。这个函数等效于currval, 只 是它不用序列名为参数,它抓取当前会话里面最近一次nextval使用的序列。如果 当前会话还没有调用过nextval,那么调用lastval将会报错。

需要注意的是,这个函数在默认情况下是不支持的,需要通过设置 enable\_beta\_features或者lastval\_supported为true之后,才能使用这个函数。同 时这种情况下,nextval()函数将不支持下推。

返回类型:numeric

示例:

```
openGauss=# select lastval(); 
 lastval
---------
     2
(1 row)
```
setval(regclass, bigint)

描述:设置序列的当前数值。

返回类型:numeric

示例:

```
openGauss=# select setval('seqDemo',1);
 setval
--------
    1
(1 row)
```
setval(regclass, numeric, Boolean)

描述:设置序列的当前数值以及is\_called标志。

```
返回类型:numeric
```

```
示例:
```

```
openGauss=# select setval('seqDemo',1,true);
 setval
--------
    1
(1 row)
```
### 说明

Setval后当前会话及GTM上会立刻生效,但如果其他会话有缓存的序列值,只能等到缓存 **值用尽才能感知Setval的作用。所以为了避免序列值冲突, setval要谨慎使用。** 因为序列是非事务的,setval造成的改变不会由于事务的回滚而撤销。

pg\_sequence\_last\_value(sequence\_oid oid, OUT cache\_value int16, OUT last value int16)

描述: 获取指定sequence的参数,包含缓存值,当前值。 返回类型: int16, int16

# **12.5.16** 数组函数和操作符

## 数组操作符

● =

描述:两个数组是否相等

```
示例:
openGauss=# SELECT ARRAY[1.1,2.1,3.1]::int[] = ARRAY[1,2,3] AS RESULT ;
 result 
--------
 t
(1 row)
\left\langle \right\rangle描述:两个数组是否不相等
示例:
openGauss=# SELECT ARRAY[1,2,3] <> ARRAY[1,2,4] AS RESULT;
 result 
--------
 t
(1 row)
\overline{\phantom{a}}描述:一个数组是否小于另一个数组
示例:
openGauss=# SELECT ARRAY[1,2,3] < ARRAY[1,2,4] AS RESULT;
 result 
--------
 t
(1 row)
\geq描述:一个数组是否大于另一个数组
示例:
openGauss=# SELECT ARRAY[1,4,3] > ARRAY[1,2,4] AS RESULT;
 result 
--------
 t
(1 row)
\leq描述:一个数组是否小于或等于另一个数组
示例:
openGauss=# SELECT ARRAY[1,2,3] <= ARRAY[1,2,3] AS RESULT;
```
result

```
--------
     t
    (1 row)
● >=
    描述:一个数组是否大于或等于另一个数组
    示例:
    openGauss=# SELECT ARRAY[1,4,3] >= ARRAY[1,4,3] AS RESULT;
     result 
    --------
     t
    (1 row)
    @>
    描述:一个数组是否包含另一个数组
    示例:
    openGauss=# SELECT ARRAY[1,4,3] @> ARRAY[3,1] AS RESULT;
     result 
    --------
     t
    (1 row)
    ● <@
    描述:一个数组是否被包含于另一个数组
    示例:
    openGauss=# SELECT ARRAY[2,7] <@ ARRAY[1,7,4,2,6] AS RESULT;
     result 
    --------
     t
    (1 row)
    ● &&
    描述:一个数组是否和另一个数组重叠(有共同元素)
    示例:
    openGauss=# SELECT ARRAY[1,4,3] && ARRAY[2,1] AS RESULT;
     result 
    --------
     t
    (1 row)
● ||
    描述:数组与数组进行连接
    示例:
    openGauss=# SELECT ARRAY[1,2,3] || ARRAY[4,5,6] AS RESULT;
      result 
    ---------------
     {1,2,3,4,5,6}
    (1 row)
    openGauss=# SELECT ARRAY[1,2,3] || ARRAY[[4,5,6],[7,8,9]] AS RESULT;
          result 
    ---------------------------
     {{1,2,3},{4,5,6},{7,8,9}}
    (1 row)
● ||
    描述:元素与数组进行连接
    示例:
    openGauss=# SELECT 3 || ARRAY[4,5,6] AS RESULT;
      result 
    -----------
```
 ${3,4,5,6}$ (1 row)

 $\|$ 

```
描述:数组与元素进行连接
```
示例:

```
openGauss=# SELECT ARRAY[4,5,6] || 7 AS RESULT;
 result 
-----------
{4,5,6,7}(1 row)
```
数组比较是使用默认的B-tree比较函数对所有元素逐一进行比较的。多维数组的元素按 照行顺序进行访问。如果两个数组的内容相同但维数不等,决定排序顺序的首要因素 是维数。

## 数组函数

- array append(anyarray, anyelement) 描述:向数组末尾添加元素,只支持一维数组。 返回类型:anyarray 示例: openGauss=# SELECT array\_append(ARRAY[1,2], 3) AS RESULT; result --------- {1,2,3}
	- (1 row)
- array\_prepend(anyelement, anyarray) 描述:向数组开头添加元素,只支持一维数组。

返回类型:anyarray

示例:

```
openGauss=# SELECT array_prepend(1, ARRAY[2,3]) AS RESULT;
 result 
---------
 {1,2,3}
```
(1 row)

array\_cat(anyarray, anyarray) 描述:连接两个数组,支持多维数组。

返回类型:anyarray

```
示例:
```
openGauss=# SELECT array\_cat(ARRAY[1,2,3], ARRAY[4,5]) AS RESULT; result

```
-------------
 {1,2,3,4,5}
(1 row)
```
openGauss=# SELECT array\_cat(ARRAY[[1,2],[4,5]], ARRAY[6,7]) AS RESULT; result --------------------- {{1,2},{4,5},{6,7}}

(1 row)

array union(anyarray, anyarray) 描述:连接两个数组,只支持一维数组。 返回类型:anyarray 示例:

```
openGauss=# SELECT array_union(ARRAY[1,2,3], ARRAY[3,4,5]) AS RESULT;
  result 
-------------
 {1,2,3,3,4,5}
(1 row)
array union distinct(anyarray, anyarray)
描述:连接两个数组,并去重,只支持一维数组。
返回类型:anyarray
示例:
openGauss=# SELECT array_union_distinct(ARRAY[1,2,3], ARRAY[3,4,5]) AS RESULT;
  result 
-------------
 {1,2,3,4,5}
(1 row)
array_intersect(anyarray, anyarray)
描述:两个数组取交集,只支持一维数组。
返回类型:anyarray
示例:
openGauss=# SELECT array_intersect(ARRAY[1,2,3], ARRAY[3,4,5]) AS RESULT;
  result 
-------------
 {3}
(1 row)
array intersect distinct(anyarray, anyarray)
描述:两个数组取交集,并去重,只支持一维数组。
返回类型:anyarray
示例:
openGauss=# SELECT array_intersect_distinct(ARRAY[1,2,2], ARRAY[2,2,4,5]) AS RESULT;
  result 
-------------
 {2}
(1 row)
array_except(anyarray, anyarray)
描述:两个数组取差,只支持一维数组。
返回类型:anyarray
示例:
openGauss=# SELECT array_except(ARRAY[1,2,3], ARRAY[3,4,5]) AS RESULT;
  result 
-------------
 {1,2}
(1 row)
array except distinct(anyarray, anyarray)
描述:两个数组取差,并去重,只支持一维数组。
返回类型:anyarray
示例:
openGauss=# SELECT array_except_distinct(ARRAY[1,2,2,3], ARRAY[3,4,5]) AS RESULT;
  result 
-------------
 {1,2}
(1 row)
array_ndims(anyarray)
```

```
描述:返回数组的维数。
```
返回类型: int

```
示例:
```

```
openGauss=# SELECT array_ndims(ARRAY[[1,2,3], [4,5,6]]) AS RESULT;
 result 
--------
    \overline{2}(1 row)
```
array\_dims(anyarray)

描述:返回数组维数的文本表示。

返回类型: text

示例:

openGauss=# SELECT array\_dims(ARRAY[[1,2,3], [4,5,6]]) AS RESULT; **result** 

------------ [1:2][1:3]

(1 row)

array\_length(anyarray, int)

描述:返回数组维度的长度。

```
返回类型: int
```

```
示例:
openGauss=# SELECT array_length(array[1,2,3], 1) AS RESULT;
 result 
--------
    3
(1 row)
```
array\_lower(anyarray, int)

描述:返回数组维数的下界。

返回类型: int

示例:

```
openGauss=# SELECT array_lower('[0:2]={1,2,3}'::int[], 1) AS RESULT;
 result 
--------
```
 0 (1 row)

array\_sort(anyarray)

描述:返回从小到大排列好的数组。

返回类型:anyarray

```
示例:
```
openGauss=# SELECT array\_sort(ARRAY[5,1,3,6,2,7]) AS RESULT; result ------------- {1,2,3,5,6,7}

(1 row)

array\_upper(anyarray, int)

描述:返回数组维数的上界。

```
返回类型: int
示例:
openGauss=# SELECT array_upper(ARRAY[1,8,3,7], 1) AS RESULT;
 result 
--------
    4
(1 row)
```
array to string(anyarray, text  $[$ , text]) 描述:使用第一个text作为数组的新分隔符,使用第二个text替换数组值为null的 值。 返回类型: text 示例: openGauss=# SELECT array\_to\_string(ARRAY[1, 2, 3, NULL, 5], ',', '\*') AS RESULT; result ----------- 1,2,3,\*,5  $(1 row)$ array\_delete(anyarray)

描述:清空数组中的元素并返回一个同类型的空数组。

返回类型:anyarray

```
示例:
openGauss=# SELECT array_delete(ARRAY[1,8,3,7]) AS RESULT;
```

```
 result 
--------
 {}
```
- (1 row)
- array\_deleteidx(anyarray, int)

描述:从数组中删除指定下标的元素并返回剩余元素组成的数组。

返回类型:anyarray

```
示例:
openGauss=# SELECT array_deleteidx(ARRAY[1,2,3,4,5], 1) AS RESULT;
  result
-----------
{2,3,4,5}(1 row)
```
array\_extendnull(anyarray, int)

描述:往数组尾部添加指定个数空元素。

返回类型:anyarray

示例: openGauss=# SELECT array\_extend(ARRAY[1,8,3,7],1) AS RESULT; result

-------------- {1,8,3,7,null} (1 row)

array\_trim(anyarray, int)

描述:从数组尾部删除指定个数个元素。

```
返回类型:anyarray
```
示例: openGauss=# SELECT array\_trim(ARRAY[1,8,3,7],1) AS RESULT; result

```
---------
 {1,8,3}
(1 row)
```
array\_exists(anyarray, int) 描述:检查第二个参数是否是数组的合法下标。 返回类型:boolean 示例:

```
openGauss=# SELECT array_exists(ARRAY[1,8,3,7],1) AS RESULT;
 result 
--------
 t
(1 row)
array_next(anyarray, int)
```
描述:根据第二个入参返回数组中指定下标元素的下一个元素的下标。

```
返回类型:int
```

```
示例:
openGauss=# SELECT array_next(ARRAY[1,8,3,7],1) AS RESULT;
 result 
--------
   \overline{2}(1 row)
```
array\_prior(anyarray, int)

```
描述:根据第二个入参返回数组中指定下标元素的上一个元素的下标。
```

```
返回类型:int
```
示例:

```
openGauss=# SELECT array_prior(ARRAY[1,8,3,7],2) AS RESULT;
```
 result --------

 1 (1 row)

string to array(text, text  $[$ , text])

描述:使用第二个text指定分隔符,使用第三个可选的text作为NULL值替换模 板,如果分隔后的子串与第三个可选的text完全匹配,则将其替换为NULL。 返回类型: text[]

示例:

```
openGauss=# SELECT string_to_array('xx~^~yy~^~zz', '~^~', 'yy') AS RESULT;
  result 
--------------
 {xx,NULL,zz}
(1 row)
```

```
openGauss=# SELECT string_to_array('xx~^~yy~^~zz', '~^~', 'y') AS RESULT;
```
result

------------ {xx,yy,zz}  $(1$  row)

unnest(anyarray)

描述:扩大一个数组为一组行。

返回类型: setof anyelement

示例:

openGauss=# SELECT unnest(ARRAY[1,2]) AS RESULT; result -------- 1  $\overline{2}$ 

```
(2 rows)
```
在string\_to\_array中,如果分隔符参数是NULL,输入字符串中的每个字符将在结果数 组中变成一个独立的元素。如果分隔符是一个空白字符串,则整个输入的字符串将变 为一个元素的数组。否则输入字符串将在每个分隔字符串处分开。

在string\_to\_array中,如果省略null字符串参数或为NULL,将字符串中没有输入内容 的子串替换为NULL。

在array\_to\_string中,如果省略null字符串参数或为NULL,运算中将跳过在数组中的 任何null元素,并且不会在输出字符串中出现。

● \_pg\_keysequal 描述:判断两个smallint数组是否相同。 参数: smallint[], smallint[] 返回值类型:boolean

# **12.5.17** 范围函数和操作符

 $\bullet$  =

## 范围操作符

```
描述:等于
    示例:
    openGauss=# SELECT int4range(1,5) = '[1,4]'::int4range AS RESULT;
      result
     --------
      t
    (1 row)
    \hat{~}描述:不等于
    示例:
    openGauss=# SELECT numrange(1.1,2.2) <> numrange(1.1,2.3) AS RESULT;
      result
     --------
      t
    (1 row)
● <
    描述:小于
```

```
示例:
openGauss=# SELECT int4range(1,10) < int4range(2,3) AS RESULT;
 result
--------
 t
(1 row)
```
 $\geq$ 

```
描述:大于
```

```
示例:
openGauss=# SELECT int4range(1,10) > int4range(1,5) AS RESULT;
 result
--------
 t
(1 row)
```
 $\leq$ 

```
描述:小于或等于
```

```
示例:
```

```
openGauss=# SELECT numrange(1.1,2.2) <= numrange(1.1,2.2) AS RESULT;
 result
--------
 t
(1 row)
```
● >=

```
描述: 大于或等于
```

```
示例:
```
openGauss=# SELECT numrange(1.1,2.2) >= numrange(1.1,2.0) AS RESULT; result --------

 t (1 row)

 $@>$ 

描述:包含范围

示例:

openGauss=# SELECT int4range(2,4) @> int4range(2,3) AS RESULT; result

------- t

(1 row)

 $@>$ 

描述:包含元素

示例:

openGauss=# SELECT '[2011-01-01,2011-03-01)'::tsrange @> '2011-01-10'::timestamp AS RESULT; result --------

```
 t
```
(1 row)

 $\leq\infty$ 

描述:范围包含于

示例:

```
openGauss=# SELECT int4range(2,4) <@ int4range(1,7) AS RESULT;
 result
--------
 t
```
(1 row)

● <@

描述:元素包含于

示例:

openGauss=# SELECT 42 <@ int4range(1,7) AS RESULT; result

```
--------
 f
```
(1 row)

● &&

```
描述:重叠(有共同点)
```

```
示例:
```
openGauss=# SELECT int8range(3,7) && int8range(4,12) AS RESULT;

```
 result
--------
```
t

(1 row)  $\lt$ 

> 描述:范围值是否比另一个范围值的最小值还小(没有交集) 示例:

```
openGauss=# SELECT int8range(1,10) << int8range(100,110) AS RESULT;
 result
--------
```
 t (1 row)

● >>

```
描述:范围值是否比另一个范围值的最大值还大(没有交集)
```
示例:

```
openGauss=# SELECT int8range(50,60) >> int8range(20,30) AS RESULT;
 result
--------
```

```
 t
(1 row)
```
● &<

```
描述:范围值的最大值是否不超过另一个范围值的最大值。
```
示例:

```
openGauss=# SELECT int8range(1,20) &< int8range(18,20) AS RESULT;
 result
--------
 t
```
(1 row)

 $8$ 

```
描述:范围值的最小值是否不小于另一个范围值的最小值。
```
示例:

```
openGauss=# SELECT int8range(7,20) &> int8range(5,10) AS RESULT;
 result
--------
```
 t (1 row)

● -|-

描述:相邻

示例:

```
openGauss=# SELECT numrange(1.1,2.2) -|- numrange(2.2,3.3) AS RESULT;
 result
--------
 t
```
(1 row)

● +

描述:并集

示例:

openGauss=# SELECT numrange(5,15) + numrange(10,20) AS RESULT; result

-------- [5,20) (1 row)

● \*

描述:交集

示例:

```
openGauss=# SELECT int8range(5,15) * int8range(10,20) AS RESULT;
 result 
---------
```
 [10,15) (1 row)

● -

```
描述:差集
示例:
openGauss=# SELECT int8range(5,15) - int8range(10,20) AS RESULT;
 result 
--------
 [5,10)
(1 row)
```
简单的比较操作符<,>,<=和>=先比较下界,只有下界相等时才比较上界。

<<、>>和-|-操作符当包含空范围时也会返回false;也就是,不认为空范围在其他范围 之前或之后。

并集和差集操作符的执行结果无法包含两个不相交的子范围。

### 范围函数

- numrange(numeric, numeric, [text]) 描述:表示一个范围。 返回类型:范围元素类型 示例: openGauss=# SELECT numrange(1.1,2.2) AS RESULT; result -------- [1.1,2.2) (1 row) openGauss=# SELECT numrange(1.1,2.2, '()') AS RESULT; result -------- (1.1,2.2) (1 row)
- lower(anyrange)

```
描述:范围的下界。
返回类型:范围元素类型
示例:
openGauss=# SELECT lower(numrange(1.1,2.2)) AS RESULT;
 result 
--------
  1.1
(1 row)
```
upper(anyrange)

```
描述:范围的上界
```

```
返回类型:范围元素类型
```
示例:

openGauss=# SELECT upper(numrange(1.1,2.2)) AS RESULT; result -------- 2.2

(1 row)

isempty(anyrange) 描述:范围是否为空 返回类型:Boolean 示例:

```
openGauss=# SELECT isempty(numrange(1.1,2.2)) AS RESULT;
 result 
--------
 f
```
(1 row)

lower\_inc(anyrange)

```
描述:是否包含下界
```
返回类型:Boolean

示例:

```
openGauss=# SELECT lower_inc(numrange(1.1,2.2)) AS RESULT;
 result 
--------
 t
```
(1 row)

upper\_inc(anyrange)

描述: 是否包含上界 返回类型:Boolean

示例:

openGauss=# SELECT upper\_inc(numrange(1.1,2.2)) AS RESULT;

```
 result 
--------
 f
```
(1 row)

● lower\_inf(anyrange)

描述:下界是否为无穷

```
返回类型:Boolean
```

```
示例:
```

```
openGauss=# SELECT lower_inf('(,)'::daterange) AS RESULT;
 result
```
------- t

- (1 row)
- upper\_inf(anyrange)

描述:上界是否为无穷

返回类型:Boolean

```
示例:
openGauss=# SELECT upper_inf('(,)'::daterange) AS RESULT;
 result 
--------
 t
(1 row)
```
如果范围是空或者需要的界限是无穷的,lower和upper函数将返回null。lower\_inc、 upper\_inc、lower\_inf和upper\_inf函数均对空范围返回false。

elem\_contained\_by\_range(anyelement, anyrange) 描述:判断元素是否在范围内。

```
返回类型:Boolean
示例:
openGauss=# SELECT elem_contained_by_range('2', numrange(1.1,2.2));
 elem_contained_by_range
-------------------------
 t
(1 row)
```
## **12.5.18** 聚集函数

## 聚集函数

● sum(expression) 描述:所有输入行的expression总和。 返回类型:

> 通常情况下输入数据类型和输出数据类型是相同的,但以下情况会发生类型转 换:

- 对于SMALLINT或INT输入,输出类型为BIGINT。
- 对于BIGINT输入,输出类型为NUMBER。

```
– 对于浮点数输入,输出类型为DOUBLE PRECISION。
```
示例:

```
openGauss=# SELECT SUM(ss_ext_tax) FROM tpcds.STORE_SALES;
 sum 
--------------
 213267594.69
(1 row)
```

```
max(expression)
描述:所有输入行中expression的最大值。
参数类型:任意数组、数值、字符串、日期/时间类型。
返回类型:与参数数据类型相同
示例:
openGauss=# SELECT MAX(inv_quantity_on_hand) FROM tpcds.inventory;
min(expression)
描述:所有输入行中expression的最小值。
```

```
参数类型:任意数组、数值、字符串、日期/时间类型。
```
返回类型:与参数数据类型相同

示例:

openGauss=# SELECT MIN(inv\_quantity\_on\_hand) FROM tpcds.inventory; min -----

 0 (1 row)

avg(expression)

```
描述:所有输入值的均值(算术平均)。
返回类型:
```
对于任何整数类型输入,结果都是NUMBER类型。

对于任何浮点输入,结果都是DOUBLE PRECISION类型。

否则和输入数据类型相同。

示例:

```
openGauss=# SELECT AVG(inv_quantity_on_hand) FROM tpcds.inventory;
      avg
```

```
----------------------
 500.0387129084044604
(1 row)
```
count(expression)

描述:返回表中满足expression不为NULL的行数。

```
返回类型:BIGINT
```
示例:

openGauss=# SELECT COUNT(inv\_quantity\_on\_hand) FROM tpcds.inventory; count ---------- 11158087 (1 row)

● count(\*)

描述:返回表中的记录行数。

返回类型:BIGINT

示例:

openGauss=# SELECT COUNT(\*) FROM tpcds.inventory; count ---------- 11745000 (1 row)

array agg(expression)

描述:将所有输入值(包括空)连接成一个数组。

返回类型:参数类型的数组

示例:

```
openGauss=# SELECT ARRAY_AGG(sr_fee) FROM tpcds.store_returns WHERE sr_customer_sk = 2;
  array_agg 
---------------
 {22.18,63.21}
```
 $(1$  row)

string\_agg(expression, delimiter)

```
描述:将输入值连接成为一个字符串,用分隔符分开。
```
返回类型:和参数数据类型相同。

示例:

```
openGauss=# SELECT string_agg(sr_item_sk, ',') FROM tpcds.store_returns where sr_item_sk < 3;
      string_agg
```
--------------------------------------------------------------------------------- ------------------------------

```
 1,2,1,2,2,1,1,2,2,1,2,1,2,1,1,1,2,1,1,1,1,1,2,1,1,1,1,1,2,2,1,1,1,1,1,1,1,1,1,2,
2,1,1,1,1,1,1,2,2,1,1,2,1,1,1
(1 row)
```
listagg(expression [, delimiter]) WITHIN GROUP(ORDER BY order-list)

描述:将聚集列数据按WITHIN GROUP指定的排序方式排列,并用delimiter指定 的分隔符拼接成一个字符串。

- expression:必选。指定聚集列名或基于列的有效表达式,不支持DISTINCT 关键字和VARIADIC参数。
- delimiter:可选。指定分隔符,可以是字符串常数或基于分组列的确定性表 达式,缺省时表示分隔符为空。
- order-list:必选。指定分组内的排序方式。

返回类型: text

#### 说明

listagg是兼容Oracle 11g2的列转行聚集函数,可以指定OVER子句用作窗口函数。为了避 免与函数本身WITHIN GROUP子句的ORDER BY造成二义性,listagg用作窗口函数时, OVER子句不支持ORDER BY的窗口排序或窗口框架。

#### 示例:

#### 聚集列是文本字符集类型。

openGauss=# SELECT deptno, listagg(ename, ',') WITHIN GROUP(ORDER BY ename) AS employees FROM emp GROUP BY deptno;

 deptno | employees --------+--------------------------------------

- 10 | CLARK,KING,MILLER
- 20 | ADAMS,FORD,JONES,SCOTT,SMITH
- 30 | ALLEN,BLAKE,JAMES,MARTIN,TURNER,WARD
- (3 rows)

#### 聚集列是整型。

openGauss=# SELECT deptno, listagg(mgrno, ',') WITHIN GROUP(ORDER BY mgrno NULLS FIRST) AS mgrnos FROM emp GROUP BY deptno;

deptno | mgrnos

--------+-------------------------------

10 | 7782,7839

- 20 | 7566,7566,7788,7839,7902
- 30 | 7698,7698,7698,7698,7698,7839

(3 rows)

#### 聚集列是浮点类型。

openGauss=# SELECT job, listagg(bonus, '(\$); ') WITHIN GROUP(ORDER BY bonus DESC) || '(\$)' AS bonus FROM emp GROUP BY job;

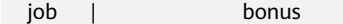

------------+-------------------------------------------------

 CLERK | 10234.21(\$); 2000.80(\$); 1100.00(\$); 1000.22(\$) PRESIDENT | 23011.88(\$) ANALYST | 2002.12(\$); 1001.01(\$) MANAGER | 10000.01(\$); 2399.50(\$); 999.10(\$) SALESMAN | 1000.01(\$); 899.00(\$); 99.99(\$); 9.00(\$)

```
(5 rows)
```
--------

#### 聚集列是时间类型。

openGauss=# SELECT deptno, listagg(hiredate, ', ') WITHIN GROUP(ORDER BY hiredate DESC) AS hiredates FROM emp GROUP BY deptno; deptno | hiredates

+----------------------------------------------------------------------------------------------------

--------- 10 | 1982-01-23 00:00:00, 1981-11-17 00:00:00, 1981-06-09 00:00:00

 20 | 2001-04-02 00:00:00, 1999-12-17 00:00:00, 1987-05-23 00:00:00, 1987-04-19 00:00:00, 1981-12-03 00:00:00

 30 | 2015-02-20 00:00:00, 2010-02-22 00:00:00, 1997-09-28 00:00:00, 1981-12-03 00:00:00, 1981-09-08 00:00:00, 1981-05-01 00:00:00

(3 rows)

#### 聚集列是时间间隔类型。

openGauss=# SELECT deptno, listagg(vacationTime, '; ') WITHIN GROUP(ORDER BY vacationTime DESC) AS vacationTime FROM emp GROUP BY deptno; deptno | vacationtime

--------+------------------------------------------------------------------------------------

- 10 | 1 year 30 days; 40 days; 10 days
- 20 | 70 days; 36 days; 9 days; 5 days

 30 | 1 year 1 mon; 2 mons 10 days; 30 days; 12 days 12:00:00; 4 days 06:00:00; 24:00:00 (3 rows)

#### 分隔符缺省时,默认为空。

openGauss=# SELECT deptno, listagg(job) WITHIN GROUP(ORDER BY job) AS jobs FROM emp GROUP BY deptno;

deptno | jobs

--------+----------------------------------------------

10 | CLERKMANAGERPRESIDENT

- 20 | ANALYSTANALYSTCLERKCLERKMANAGER
- 30 | CLERKMANAGERSALESMANSALESMANSALESMANSALESMAN

(3 rows)

listagg作为窗口函数时, OVER子句不支持ORDER BY的窗口排序, listagg列为对 应分组的有序聚集。

openGauss=# SELECT deptno, mgrno, bonus, listagg(ename,'; ') WITHIN GROUP(ORDER BY hiredate) OVER(PARTITION BY deptno) AS employees FROM emp;

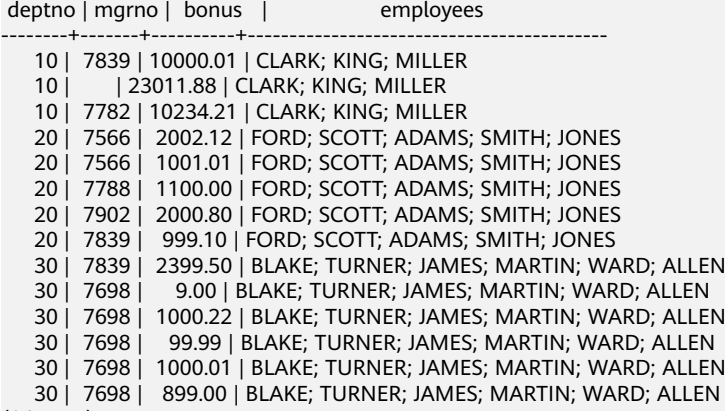

- (14 rows)
- covar\_pop(Y, X)

描述:总体协方差。

返回类型:double precision

示例:

```
openGauss=# SELECT COVAR_POP(sr_fee, sr_net_loss) FROM tpcds.store_returns WHERE 
sr_customer_sk < 1000;
   covar_pop 
------------------
 829.749627587403
(1 row)
```
● covar\_samp(Y, X)

描述:样本协方差。

返回类型: double precision

示例:

openGauss=# SELECT COVAR\_SAMP(sr\_fee, sr\_net\_loss) FROM tpcds.store\_returns WHERE sr\_customer\_sk < 1000; covar\_samp

```
------------------
 830.052235037289
(1 row)
```
stddev\_pop(expression)

描述:总体标准差。

返回类型:对于浮点类型的输入返回double precision,其他输入返回numeric。

示例:

```
openGauss=# SELECT STDDEV_POP(inv_quantity_on_hand) FROM tpcds.inventory WHERE 
inv_warehouse_sk = 1;
   stddev_pop 
------------------
 289.224294957556
```
(1 row)

stddev\_samp(expression)

描述:样本标准差。

返回类型:对于浮点类型的输入返回double precision,其他输入返回numeric。

示例:

```
openGauss=# SELECT STDDEV_SAMP(inv_quantity_on_hand) FROM tpcds.inventory WHERE 
inv_warehouse_sk = 1;
 stddev_samp
```

```
------------------
 289.224359757315
(1 row)
```
var\_pop(expression)

描述:总体方差(总体标准差的平方)

返回类型:对于浮点类型的输入返回double precision类型,其他输入返回 numeric类型。

示例:

```
openGauss=# SELECT VAR_POP(inv_quantity_on_hand) FROM tpcds.inventory WHERE 
inv_warehouse_sk = 1;
   var_pop 
--------------------
 83650.692793695475
```
(1 row)

var\_samp(expression)

描述:样本方差(样本标准差的平方)

返回类型:对于浮点类型的输入返回double precision类型,其他输入返回 numeric类型。

示例:

```
openGauss=# SELECT VAR_SAMP(inv_quantity_on_hand) FROM tpcds.inventory WHERE 
inv_warehouse_sk = 1;
    var_samp 
--------------------
 83650.730277028768
(1 row)
```
bit and(expression)

描述: 所有非NULL输入值的按位与(AND), 如果全部输入值皆为NULL, 那么结 果也为NULL 。

返回类型:和参数数据类型相同。

示例:

```
openGauss=# SELECT BIT_AND(inv_quantity_on_hand) FROM tpcds.inventory WHERE 
inv_warehouse_sk = 1;
 bit_and
```

```
---------
           \Omega
```
(1 row)

bit\_or(expression)

描述: 所有非NULL输入值的按位或(OR),如果全部输入值皆为NULL,那么结果 也为NULL。

返回类型:和参数数据类型相同

示例:

```
openGauss=# SELECT BIT_OR(inv_quantity_on_hand) FROM tpcds.inventory WHERE 
inv_warehouse_sk = 1;
bit_or
--------
  1023
(1 row)
```
bool and(expression)

```
描述:如果所有输入值都是真,则为真,否则为假。
返回类型:bool
示例:
```

```
openGauss=# SELECT bool_and(100 <2500);
 bool_and
----------
 t
```
(1 row)

bool\_or(expression)

描述:如果所有输入值只要有一个为真,则为真,否则为假。

返回类型:bool

示例:

```
openGauss=# SELECT bool_or(100 <2500);
bool or
----------
 t
(1 row)
```
 $corr(Y, X)$ 

描述:相关系数

返回类型:double precision

示例:

openGauss=# SELECT CORR(sr\_fee, sr\_net\_loss) FROM tpcds.store\_returns WHERE sr\_customer\_sk < 1000; corr

```
-------------------
 .0381383624904186
(1 row)
```
every(expression)

描述:等效于bool\_and。

返回类型:bool

示例:

```
openGauss=# SELECT every(100 <2500);
 every
-------
 t
(1 row)
```
rank(expression)

描述:根据expression对不同组内的元组进行跳跃排序。

返回类型:BIGINT

示例:

openGauss=# SELECT d\_moy, d\_fy\_week\_seq, rank() OVER(PARTITION BY d\_moy ORDER BY d\_fy\_week\_seq) FROM tpcds.date\_dim WHERE d\_moy < 4 AND d\_fy\_week\_seq < 7 ORDER BY 1,2; d\_moy | d\_fy\_week\_seq | rank

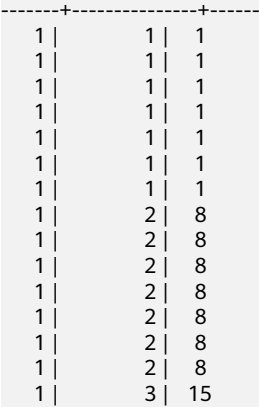

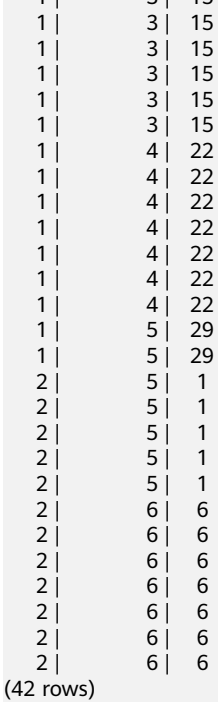

 $1 | 3 | 15$ 

 $regr$ \_avgx $(Y, X)$ 

描述:自变量的平均值 (sum(X)/N)

返回类型:double precision

示例:

```
openGauss=# SELECT REGR_AVGX(sr_fee, sr_net_loss) FROM tpcds.store_returns WHERE 
sr_customer_sk < 1000;
  regr_avgx 
------------------
 578.606576740795
```
(1 row)

 $regr$ \_avgy(Y, X)

描述:因变量的平均值 (sum(Y)/N)

返回类型: double precision

示例:

```
openGauss=# SELECT REGR_AVGY(sr_fee, sr_net_loss) FROM tpcds.store_returns WHERE 
sr_customer_sk < 1000;
   regr_avgy 
------------------
 50.0136711629602
```
(1 row)

 $\bullet$  regr\_count(Y, X)

描述:两个表达式都不为NULL的输入行数。

返回类型:bigint

示例:

```
openGauss=# SELECT REGR_COUNT(sr_fee, sr_net_loss) FROM tpcds.store_returns WHERE 
sr_customer_sk < 1000;
 regr_count 
------------
     2743
```
(1 row)

regr\_intercept(Y, X)

描述:根据所有输入的点(X, Y)按照最小二乘法拟合成一个线性方程, 然后返回该 直线的Y轴截距。

返回类型: double precision

示例:

openGauss=# SELECT REGR\_INTERCEPT(sr\_fee, sr\_net\_loss) FROM tpcds.store\_returns WHERE sr\_customer\_sk < 1000; regr\_intercept ------------------ 49.2040847848607

(1 row)

regr\_r2( $Y$ ,  $X$ )

描述:相关系数的平方

返回类型: double precision

示例:

openGauss=# SELECT REGR\_R2(sr\_fee, sr\_net\_loss) FROM store\_returns WHERE sr\_customer\_sk < 1000; regr\_r2 --------------------

 .00145453469345058 (1 row)

regr\_slope(Y, X)

描述:根据所有输入的点(X, Y)按照最小二乘法拟合成一个线性方程, 然后返回 该直线的斜率。

返回类型:double precision

示例:

```
openGauss=# SELECT REGR_SLOPE(sr_fee, sr_net_loss) FROM tpcds.store_returns WHERE 
sr_customer_sk < 1000;
    regr_slope 
--------------------
 .00139920009665259
(1 row)
```
regr\_sxx(Y, X)

描述: sum(X^2) - sum(X)^2/N( 自变量的"平方和")

返回类型: double precision

示例:

openGauss=# SELECT REGR\_SXX(sr\_fee, sr\_net\_loss) FROM tpcds.store\_returns WHERE sr\_customer\_sk  $<$  1000: regr\_sxx ------------------

 1626645991.46135 (1 row)

 $regr$ \_sxy(Y, X)

描述:sum(X\*Y) - sum(X) \* sum(Y)/N (自变量和因变量的"乘方积")

返回类型:double precision

示例:

openGauss=# SELECT REGR\_SXY(sr\_fee, sr\_net\_loss) FROM tpcds.store\_returns WHERE sr\_customer\_sk  $<$  1000; regr\_sxy

```
------------------
 2276003.22847225
(1 row)
```
regr\_syy $(Y, X)$ 

```
描述:sum(Y^2) - sum(Y)^2/N(因变量的"平方和")
```
返回类型:double precision

示例:

```
openGauss=# SELECT REGR_SYY(sr_fee, sr_net_loss) FROM tpcds.store_returns WHERE sr_customer_sk 
< 1000:
   regr_syy 
-----------------
 2189417.6547314
(1 row)
```
stddev(expression)

描述: stddev samp的别名。

```
返回类型:对于浮点类型的输入返回double precision,其他输入返回numeric。
示例:
```

```
openGauss=# SELECT STDDEV(inv_quantity_on_hand) FROM tpcds.inventory WHERE 
inv_warehouse_sk = 1;
    stddev 
------------------
 289.224359757315
(1 row)
```
variance(expexpression,ression)

描述:var\_samp的别名。

返回类型:对于浮点类型的输入返回double precision类型,其他输入返回 numeric类型。

示例:

```
openGauss=# SELECT VARIANCE(inv_quantity_on_hand) FROM tpcds.inventory WHERE 
inv_warehouse_sk = 1;
    variance 
--------------------
 83650.730277028768
(1 row)
```
spread

描述:该函数用于计算某段时间内最大和最小值差值。

参数: real

返回值类型:real

checksum(expression)

描述:返回所有输入值的CHECKSUM值。使用该函数可以用来验证GaussDB数据 库(不支持GaussDB之外的其他数据库)的备份恢复或者数据迁移操作前后表中 的数据是否相同。在备份恢复或者数据迁移操作前后都需要用户通过手工执行 SQL命令的方式获取执行结果,通过对比获取的执行结果判断操作前后表中的数 据是否相同。

说明

- 对于大表,CHECKSUM函数可能会需要很长时间。
- 如果某两表的CHECKSUM值不同,则表明两表的内容是不同的。由于CHECKSUM函数 中使用散列函数不能保证无冲突,因此两个不同内容的表可能会得到相同的 CHECKSUM值,存在这种情况的可能性较小。对于列进行的CHECKSUM也存在相同的 情况。
- 对于时间类型timestamp, timestamptz和smalldatetime,计算CHECKSUM值时请确保 时区设置一致。
- 若计算某列的CHECKSUM值,且该列类型可以默认转为TEXT类型,则 expression为列名。

– 若计算某列的CHECKSUM值,且该列类型不能默认转为TEXT类型,则 expression为列名::TEXT。 – 若计算所有列的CHECKSUM值,则expression为表名::TEXT。

可以默认转换为TEXT类型的类型包括:char, name, int8, int2, int1, int4, raw, pg\_node\_tree, float4, float8, bpchar, varchar, nvarchar2, date, timestamp, timestamptz, numeric, smalldatetime,其他类型需要强制转换为TEXT。

返回类型:numeric。

示例:

#### 表中可以默认转为TEXT类型的某列的CHECKSUM值。

openGauss=# SELECT CHECKSUM(inv\_quantity\_on\_hand) FROM tpcds.inventory; checksum

```
-------------------
 24417258945265247
(1 row)
```
#### 表中不能默认转为TEXT类型的某列的CHECKSUM值。注意此时CHECKSUM参数 是列名::TEXT。

openGauss=# SELECT CHECKSUM(inv\_quantity\_on\_hand::TEXT) FROM tpcds.inventory; checksum

```
-------------------
 24417258945265247
(1 row)
```
#### 表中所有列的CHECKSUM值。注意此时CHECKSUM参数是表名::TEXT,且表名前 不加Schema。

openGauss=# SELECT CHECKSUM(inventory::TEXT) FROM tpcds.inventory;

```
 checksum 
-------------------
 25223696246875800
(1 row)
```
# **12.5.19** 窗口函数

### 窗口函数

列存表目前只支持rank(expression)和row\_number(expression)两个函数。

窗口函数与OVER语句一起使用。OVER语句用于对数据进行分组,并对组内元素进行 排序。窗口函数用于给组内的值生成序号。

#### 说明

窗口函数中的order by后面必须跟字段名,若order by后面跟数字,该数字会被按照常量处理, 因此对目标列没有起到排序的作用。

 $\bullet$  RANK()

描述:RANK函数为各组内值生成跳跃排序序号,其中,相同的值具有相同序号。 返回值类型:BIGINT

示例:

openGauss=# SELECT d\_moy, d\_fy\_week\_seq, rank() OVER(PARTITION BY d\_moy ORDER BY d fy week seq) FROM tpcds.date\_dim WHERE d\_moy < 4 AND d\_fy\_week\_seq < 7 ORDER BY 1,2; d\_moy | d\_fy\_week\_seq | rank

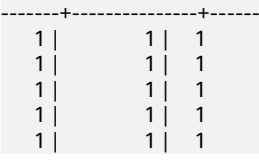

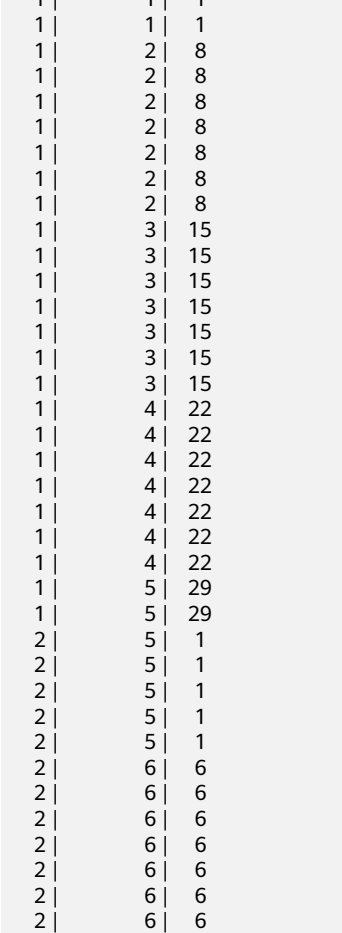

 $1 | 1 | 1$ 

(42 rows)

● ROW\_NUMBER()

描述:ROW\_NUMBER函数为各组内值生成连续排序序号,其中,相同的值其序 号也不相同。

返回值类型: BIGINT

示例:

openGauss=# SELECT d\_moy, d\_fy\_week\_seq, Row\_number() OVER(PARTITION BY d\_moy ORDER BY d\_fy\_week\_seq) FROM tpcds.date\_dim WHERE d\_moy < 4 AND d\_fy\_week\_seq < 7 ORDER BY 1,2; d\_moy | d\_fy\_week\_seq | row\_number

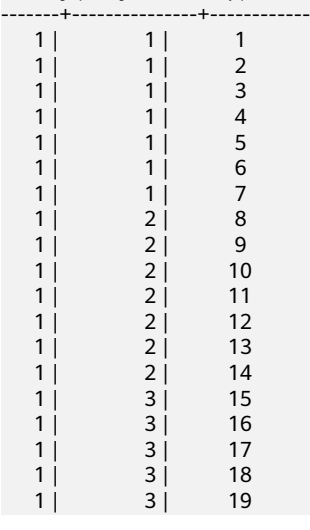

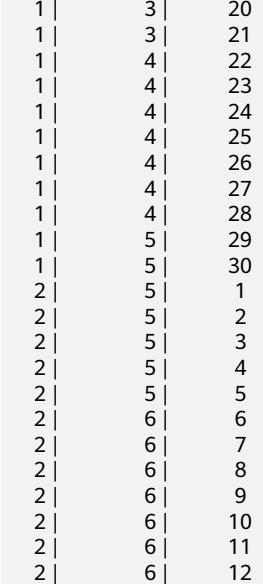

(42 rows)

● DENSE\_RANK()

描述:DENSE\_RANK函数为各组内值生成连续排序序号,其中,相同的值具有相 同序号。

返回值类型:BIGINT

示例:

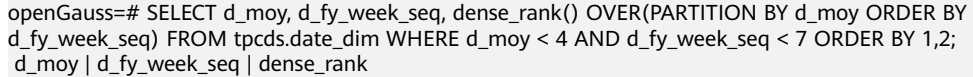

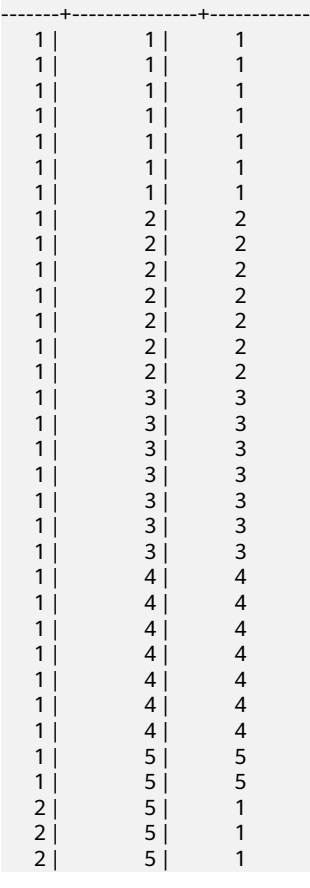

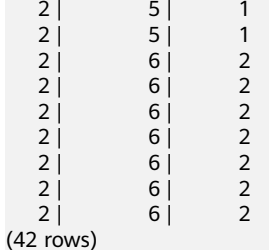

PERCENT\_RANK()

描述:PERCENT\_RANK函数为各组内对应值生成相对序号,即根据公式 (rank - 1) / (total rows - 1)计算所得的值。其中rank为该值依据RANK函数所生成的对应 序号,totalrows为该分组内的总元素个数。

返回值类型:DOUBLE PRECISION

示例:

openGauss=# SELECT d\_moy, d\_fy\_week\_seq, percent\_rank() OVER(PARTITION BY d\_moy ORDER BY d\_fy\_week\_seq) FROM tpcds.date\_dim WHERE d\_moy < 4 AND d\_fy\_week\_seq < 7 ORDER BY 1,2; d\_moy | d\_fy\_week\_seq | percent\_rank

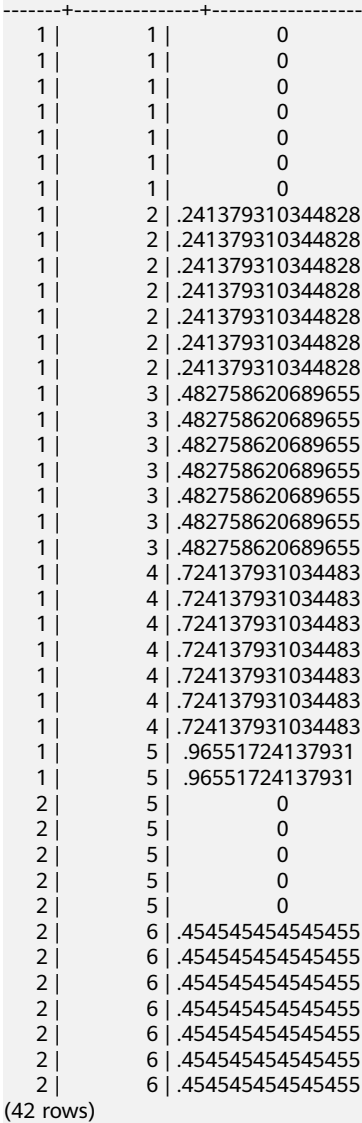

CUME\_DIST()

### 描述:CUME\_DIST函数为各组内对应值生成累积分布序号。即根据公式(小于等 于当前值的数据行数)/(该分组总行数totalrows)计算所得的相对序号。 返回值类型:DOUBLE PRECISION

示例:

openGauss=# SELECT d\_moy, d\_fy\_week\_seq, cume\_dist() OVER(PARTITION BY d\_moy ORDER BY d\_fy\_week\_seq) FROM tpcds.date\_dim e\_dim WHERE d\_moy < 4 AND d\_fy\_week\_seq < 7 ORDER BY  $1.2$ :

d\_moy | d\_fy\_week\_seq | cume\_dist

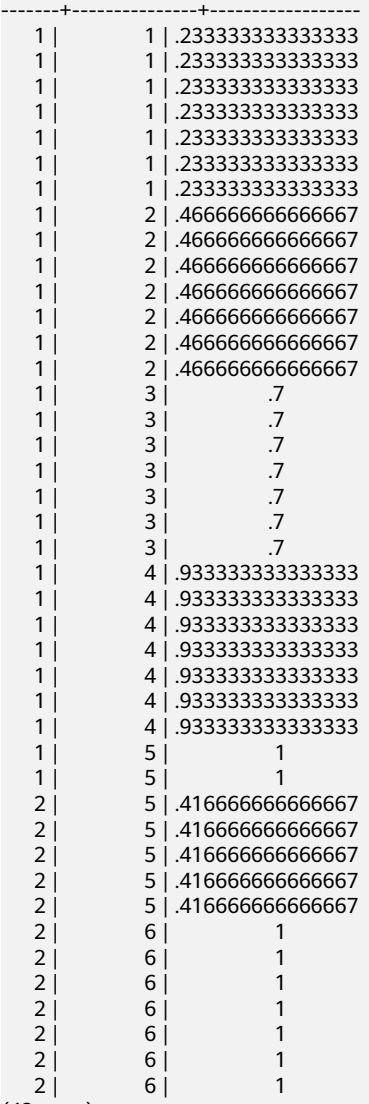

(42 rows)

NTILE(num\_buckets integer)

描述:NTILE函数根据num\_buckets integer将有序的数据集合平均分配到 num\_buckets所指定数量的桶中,并将桶号分配给每一行。分配时应尽量做到平 均分配。

返回值类型:INTEGER

示例:

openGauss=# SELECT d\_moy, d\_fy\_week\_seq, ntile(3) OVER(PARTITION BY d\_moy ORDER BY d\_fy\_week\_seq) FROM tpcds.date\_dim WHERE d\_moy < 4 AND d\_fy\_week\_seq < 7 ORDER BY 1,2; d\_moy | d\_fy\_week\_seq | ntile

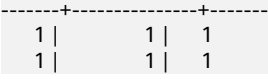

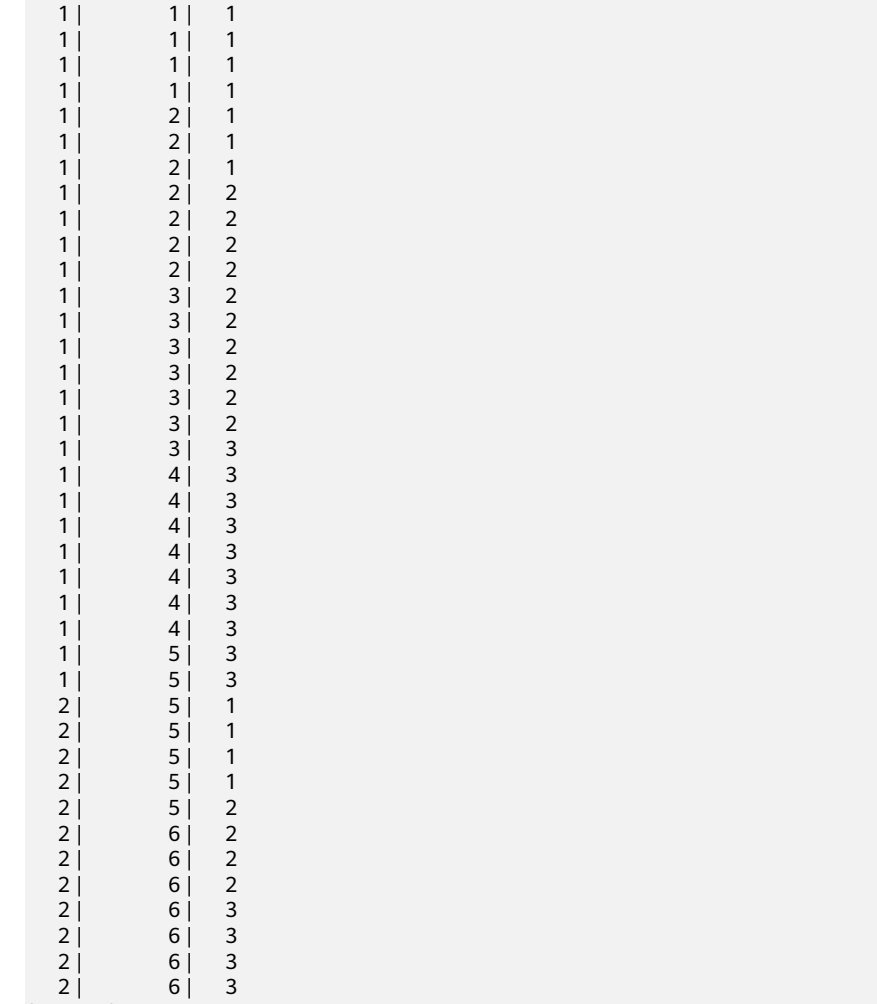

(42 rows)

 $1 | 1 | 1$ 

LAG(value any [, offset integer [, default any ]])

描述:LAG函数为各组内对应值生成滞后值。即当前值对应的行数往前偏移offset 位后所得行的value值作为序号。若经过偏移后行数不存在,则对应结果取为 default值。若无指定,在默认情况下,offset取为1,default值取为NULL。 default值的类型需要与value值的类型保持一致。

返回值类型:与参数数据类型相同

示例:

openGauss=# SELECT d\_moy, d\_fy\_week\_seq, lag(d\_moy,3,null) OVER(PARTITION BY d\_moy ORDER BY d\_fy\_week\_seq) FROM tpcds.date\_dim WHERE d\_moy < 4 AND d\_fy\_week\_seq < 7 ORDER BY 1,2; d\_moy | d\_fy\_week\_seq | lag

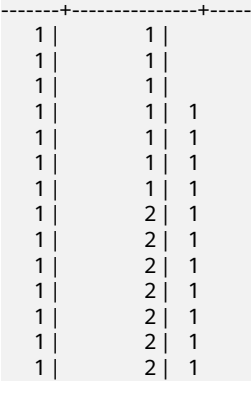
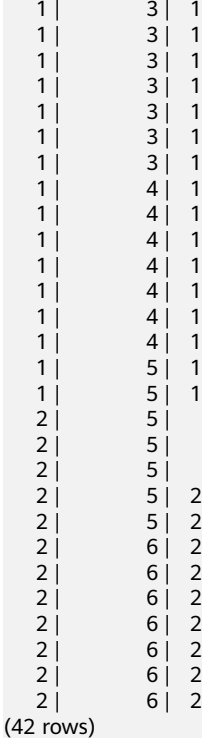

LEAD(value any [, offset integer [, default any ]])

描述:LEAD函数为各组内对应值生成提前值。即当前值对应的行数向后偏移 offset位后所得行的value值作为序号。若经过向后偏移后行数超过当前组内的总 行数,则对应结果取为default值。若无指定,在默认情况下,offset取为1, default值取为NULL。default值的类型需要与value值的类型保持一致。

返回值类型:与参数数据类型相同。

示例:

openGauss=# SELECT d\_moy, d\_fy\_week\_seq, lead(d\_fy\_week\_seq,2) OVER(PARTITION BY d\_moy ORDER BY d\_fy\_week\_seq) FROM tpcds.date\_dim WHERE d\_moy < 4 AND d\_fy\_week\_seq < 7 ORDER BY 1,2; d\_moy | d\_fy\_week\_seq | lead

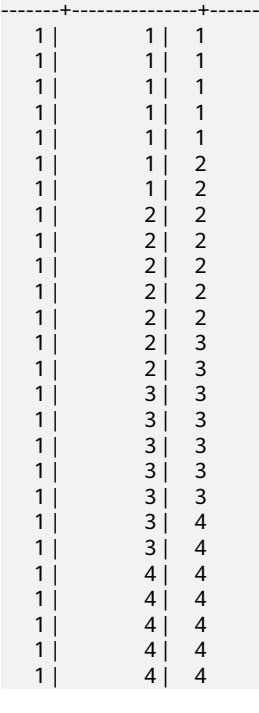

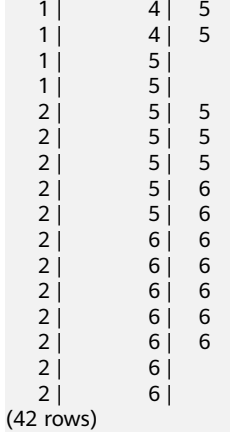

● FIRST\_VALUE(value any)

描述:FIRST\_VALUE函数取各组内的第一个值作为返回结果。

返回值类型:与参数数据类型相同。

示例:

openGauss=# SELECT d\_moy, d\_fy\_week\_seq, first\_value(d\_fy\_week\_seq) OVER(PARTITION BY d\_moy ORDER BY d\_fy\_week\_seq) FROM tpcds.date\_dim WHERE d\_moy < 4 AND d\_fy\_week\_seq < 7 ORDER BY 1,2;

d\_moy | d\_fy\_week\_seq | first\_value

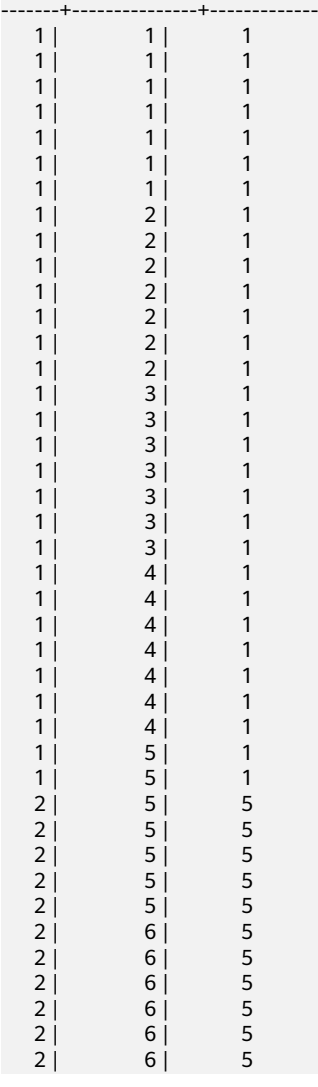

 $2 | 6 | 5$ (42 rows)

LAST\_VALUE(value any)

描述:LAST\_VALUE函数取各组内的最后一个值作为返回结果。

返回值类型:与参数数据类型相同。

示例:

openGauss=# SELECT d\_moy, d\_fy\_week\_seq, last\_value(d\_moy) OVER(PARTITION BY d\_moy ORDER BY d\_fy\_week\_seq) FROM tpcds.date\_dim WHERE d\_moy < 4 AND d\_fy\_week\_seq < 6 ORDER BY 1,2; d\_moy | d\_fy\_week\_seq | last\_value

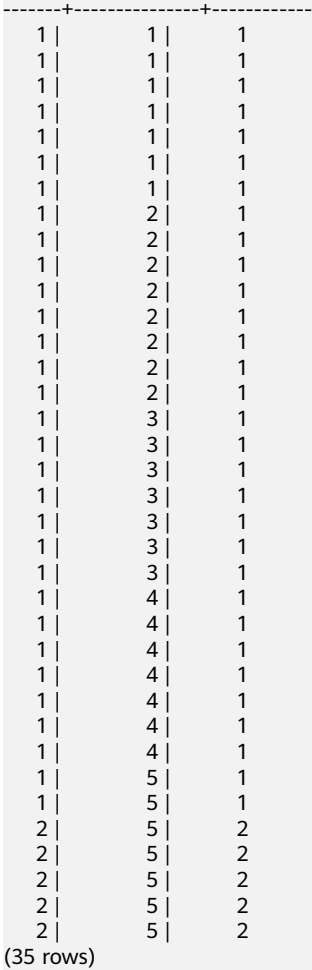

NTH\_VALUE(value any, nth integer)

描述: NTH\_VALUE函数返回该组内的第nth行作为结果。若该行不存在, 则默认 返回NULL。

返回值类型:与参数数据类型相同。

示例:

openGauss=# SELECT d\_moy, d\_fy\_week\_seq, nth\_value(d\_fy\_week\_seq,6) OVER(PARTITION BY d\_moy ORDER BY d\_fy\_week\_seq) FROM tpcds.date\_dim WHERE d\_moy < 4 AND d\_fy\_week\_seq < 6 ORDER BY 1,2;

d\_moy | d\_fy\_week\_seq | nth\_value

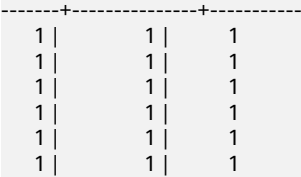

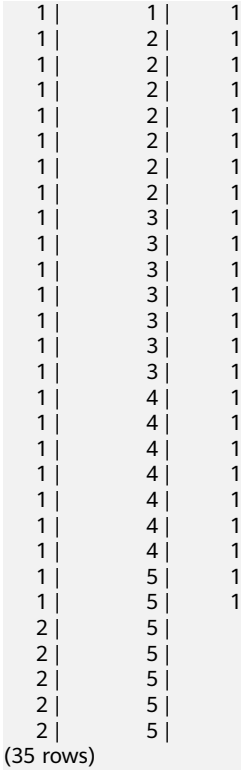

delta 描述:返回当前行和前一行的差值。 参数: numeric 返回值类型:numeric

spread 描述:该函数用于计算某段时间内最大和最小值得差值。 参数: real 返回值类型:real

# **12.5.20** 安全函数

## 安全函数

● gs\_encrypt\_aes128(encryptstr,keystr)

描述:使用基于keystr派生出的密钥对encryptstr字符串进行加密,返回加密后的 字符串。keystr的长度范围为8~16字节,并且至少包含大写字母、小写字母、数 字和特殊字符中的三种字符。支持的加密数据类型:目前数据库支持的数值类 型,字符类型,二进制类型中的RAW,日期/时间类型中的DATE、TIMESTAMP、 SMALLDATETIME。

返回值类型: text

返回值长度:至少为92字节,不超过4\*[(Len+68)/3]字节,其中Len为加密前数据 长度(单位为字节)。

示例:

openGauss=# SELECT gs\_encrypt\_aes128('MPPDB','1234@abc'); gs\_encrypt\_aes128 ----------------------------------------------------------------------------------------------

OF1g3+70oeqFfyKiWlpxfYxPnpeitNc6+7nAe02Ttt37fZF8Q+bbEYhdw/YG+0c9tHKRWM6OcTzlB3HnqvX

+1d8Bflo= (1 row)

说明

由于该函数的执行过程需要传入口令,为了安全起见,gsql工具不会将包含该函数名字样 的SQL记录入执行历史。即无法在gsql里通过上下翻页功能找到该函数的执行历史。

● gs\_decrypt\_aes128(decryptstr,keystr)

描述:使用基于keystr派生出的密钥对decrypt字符串进行解密,返回解密后的字 符串。解密使用的keystr必须保证与加密时使用的keystr一致才能正确解密。 keystr不得为空。

说明

此函数需要结合gs\_encrypt\_aes128加密函数共同使用。

返回值类型: text

示例:

openGauss=# SELECT gs\_decrypt\_aes128('OF1g3+70oeqFfyKiWlpxfYxPnpeitNc6+7nAe02Ttt37fZF8Q +bbEYhdw/YG+0c9tHKRWM6OcTzlB3HnqvX+1d8Bflo=','1234@abc'); gs\_decrypt\_aes128

------------------- MPPDB

(1 row)

说明

由于该函数的执行过程需要传入口令,为了安全起见,gsql工具不会将包含该函数名字样 的SQL记录入执行历史;即无法在gsql里通过上下翻页功能找到该函数的执行历史。

as password deadline()

描述:显示当前帐户密码离过期还距离多少天。

返回值类型:interval

示例:

```
openGauss=# SELECT as password deadline():
 gs_password_deadline 
-------------------------
 83 days 17:44:32.196094
(1 row)
```
qs\_password\_notifytime() 描述:显示帐户密码到期前提醒的天数。

返回值类型:int32

login\_audit\_messages(BOOLEAN)

描述:查看登录用户的登录信息。

返回值类型: 元组

示例:

– 查看上一次登录成功的日期、时间和IP等信息。 openGauss=> select \* from login\_audit\_messages(true);

username | database | logintime | mytype | result | client\_conninfo ----------+----------+------------------------+---------------+--------+-----------------

 omm | postgres | 2020-06-29 21:56:40+08 | login\_success | ok | gsql@[local] (1 row)

– 查看自从上一次登录成功以来登录失败的尝试次数、日期和时间。 openGauss=> select \* from login\_audit\_messages(false); username | database | logintime | mytype | result | client\_conninfo ----------+----------+------------------------+--------------+--------+-------------------

omm | postgres | 2020-06-29 21:57:55+08 | login\_failed | failed | [unknown]@[local]

```
 omm | postgres | 2020-06-29 21:57:53+08 | login_failed | failed | [unknown]@[local]
(2 \text{rows})
```
● login\_audit\_messages\_pid(BOOLEAN)

描述:查看登录用户的登录信息。与login\_audit\_messages的区别在于结果基于 当前backendid向前查找。所以不会因为同一用户的后续登录,而影响本次登录的 查询结果。也就是查询不到该用户后续登录的信息。

返回值类型:元组

#### 说明

在开启线程池的情况下,由于线程切换,同一session中获取到的backendid可能会发生变 化,因此会造成多次调用该函数返回值不一致的情况。不建议用户在开启线程池的情况下 调用此函数。

示例:

- 查看上一次登录成功的日期、时间和IP等信息。 openGauss=> SELECT \* FROM login\_audit\_messages\_pid(true); username | database | logintime | mytype | result | client\_conninfo | backendid ----------+----------+------------------------+---------------+--------+-----------------+---------------- omm | postgres | 2020-06-29 21:56:40+08 | login\_success | ok | gsql@[local] | 139823109633792 (1 row)
- 查看自从上一次登录成功以来登录失败的尝试次数、日期和时间。 openGauss=> SELECT \* FROM login\_audit\_messages\_pid(false); username | database | logintime | mytype | result | client\_conninfo | backendid ----------+----------+------------------------+--------------+--------+-------------------+---------------- omm | postgres | 2020-06-29 21:57:55+08 | login\_failed | failed | [unknown]@[local] | 139823109633792 omm | postgres | 2020-06-29 21:57:53+08 | login\_failed | failed | [unknown]@[local] | 139823109633792 (2 rows)
- inet\_server\_addr()

描述:显示服务器IP信息。

返回值类型: inet

示例:

openGauss=# SELECT inet\_server\_addr(); inet server addr ------------------ 10.10.0.13 (1 row)

说明

- 上面是以客户端在10.10.0.50上,服务器端在10.10.0.13上为例。
- 如果是通过本地连接,使用此接口显示为空。
- inet client addr()

描述:显示客户端IP信息。

返回值类型: inet

示例:

openGauss=# SELECT inet\_client\_addr(); inet client addr ------------------ 10.10.0.50 (1 row)

### 说明

- 上面是以客户端在10.10.0.50上,服务器端在10.10.0.13上为例。
- 如果是通过本地连接,使用此接口显示为空。
- pg\_query\_audit**(timestamptz** startime**,timestamptz** endtime**,**audit\_log**)** 描述:查看当前CN节点审计日志。

返回值类型: record

函数返回字段如下:

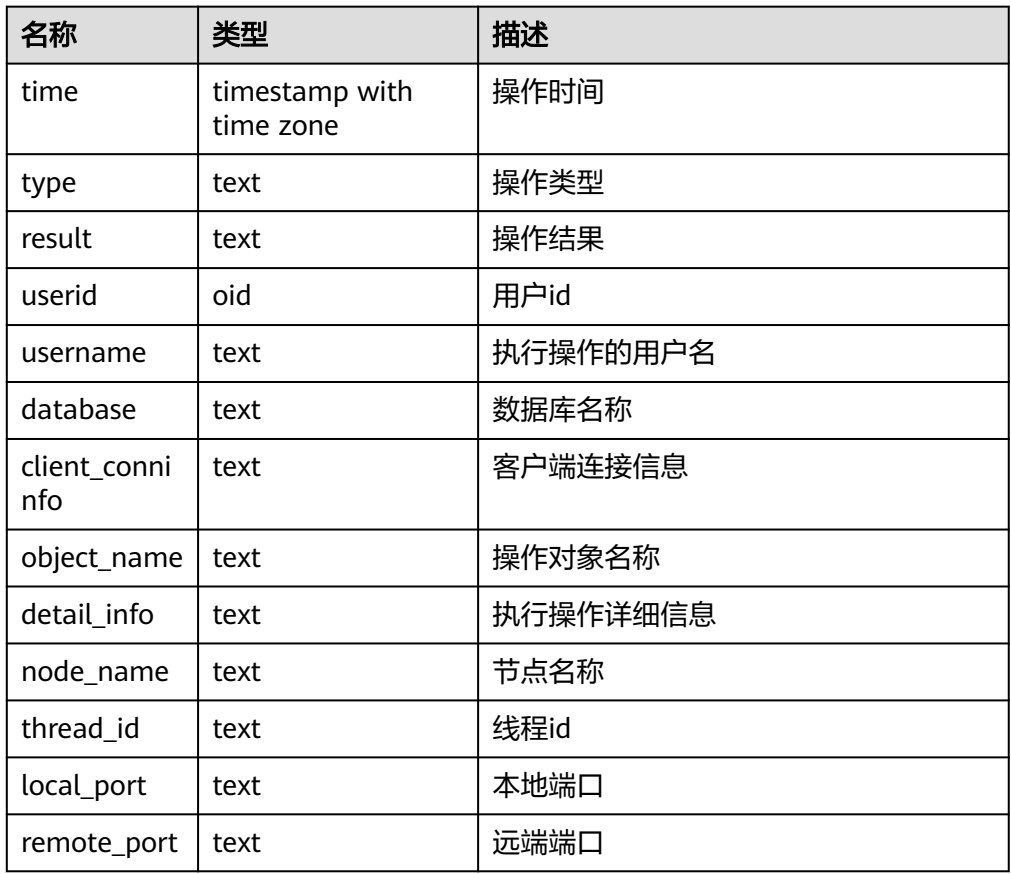

函数使用方法及示例请参考**查看审计结果**。

- pgxc\_query\_audit**(timestamptz** startime**,timestamptz** endtime**)** 描述:查看所有CN节点审计日志。 返回值类型: record 函数返回字段同pg\_query\_audit函数。 函数使用方法及示例请参考<mark>查看审计结果</mark>。
- pg\_delete\_audit**(timestamp** startime**,timestamp** endtime**)**描述:删除指定时 间段的审计日志。 返回值类型:void 函数使用方法及示例请参考维护审计日志。
- alldigitsmasking 描述:脱敏策略的内部函数,对所有字符进行脱敏。 参数: col text, letter character default '0' 返回值类型: text

creditcardmasking 描述:脱敏策略的内部函数,对所有信用卡信息进行脱敏。 参数: col text, letter character default 'x' 返回值类型: text randommasking 描述:脱敏策略的内部函数,使用随机策略。 参数: col text. 返回值类型: text fullemailmasking 描述:脱敏策略的内部函数,对出现最后一个'.'之前的文本(除'@'符外)进行脱 敏。 参数: col text, letter character default 'x' 返回值类型: text basicemailmasking 描述:脱敏策略的内部函数,对出现第一个'@'之前的文本进行脱敏。 参数: col text, letter character default 'x' 返回值类型: text shufflemasking 描述:脱敏策略的内部函数,对字符进行乱序排列。 参数: col text 返回值类型: text regexpmasking 描述:脱敏策略的内部函数,对字符进行正则表达式替换。 参数: col text, reg text, replace\_text text, pos INTEGER default 0, reg\_len INTEGER default -1 返回值类型: text gs\_encrypt(encryptstr,keystr, encrypttype) 描述:根据encrypttype,以keystr为密钥对encryptstr字符串进行加密,返回加密 后的字符串。keystr的长度范围为8~16字节,至少包含3种字符(大写字母、小写 字母、数字、特殊字符), encrypttype可以是aes128或sm4。 返回值类型: text 示例: openGauss=# SELECT gs\_encrypt('MPPDB','Asdf1234','sm4'); gs\_encrypt ------------------------------ ZBzOmaGA4Bb+coyucJ0B8AkIShqc (1 row) 说明

由于该函数的执行过程需要传入解密口令,为了安全起见,gsql工具不会将包含该函数名 字样的SQL记录入执行历史。即无法在gsql里通过上下翻页功能找到该函数的执行历史。

as decrypt(decryptstr, keystr, decrypttype)

描述:根据decrypttype,以keystr为密钥对decrypt字符串进行解密,返回解密后 的字符串。解密使用的decrypttype 及keystr必须保证与加密时使用的encrypttype 及keystr一致才能正常解密。keystr不得为空。decrypttype可以是aes128或 sm4。 此函数需要结合gs\_encrypt加密函数共同使用。 返回值类型: text

示例:

openGauss=# select gs\_decrypt('ZBzOmaGA4Bb+coyucJ0B8AkIShqc','Asdf1234','sm4'); gs\_decrypt ------------ MPPDB

(1 row)

说明

由于该函数的执行过程需要传入解密口令,为了安全起见,gsql工具不会将包含该函数名 字样的SQL记录入执行历史;即无法在gsql里通过上下翻页功能找到该函数的执行历史。

# **12.5.21** 账本数据库的函数

当前特性是实验室特性,使用时请联系华为工程师提供技术支持。

- get dn hist relhash(text, text) 描述:返回指定防篡改用户表的表级数据hash值。该函数仅供分布式节点间调 用,所有用户调用均提示权限不足。 参数类型:text 返回值类型:hash16
- ledger\_hist\_check(text, text) 描述:校验指定防篡改用户表的表级数据hash值与其对应历史表hash一致性。 参数类型:text 返回值类型:Boolean
- ledger hist repair(text, text) 描述: 修复指定防篡改用户表对应的历史表hash值,使之与用户表hash一致,返 回hash差值。 参数类型:text 返回值类型:hash16
- ledger\_hist\_archive(text, text) 描述: 归档指定防篡改用户表对应的历史表至审计日志目录中hist back文件夹 下。 参数类型: text

返回值类型:Boolean

ledger gchain check(text, text) 描述:校验指定防篡改用户表对应的历史表hash与全局历史表对应的relhash一致 性。

参数类型:text

返回值类型:Boolean

ledger achain repair(text, text) 描述:修复验指定防篡改用户表在全局历史表中的relhash,使之与其历史表hash 一致,返回hash差值。

参数类型:text 返回值类型:hash16

- ledger\_gchain\_archive(void) 描述: 归档全局历史表至审计日志目录中hist back文件夹下。 参数类型:void 返回值类型:Boolean
- hash16in(cstring) 描述:将输入16进制字符串转化成内部hash16形式。 参数类型:cstring 返回值类型:hash16
- hash16out(uint64) 描述:将内部hash16类型的数据转码转化为16进制cstring类型。 参数类型:hash16 返回值类型:cstring
- hash32in(cstring) 描述:将输入的16进制字符串(32个字符)转化成内部类型hash32形式。 参数类型:cstring 返回值类型:hash32
- hash32out(hash32) 描述:将内部hash32类型的数据转码转化为16进制cstring类型。 参数类型:cstring 返回值类型:hash32

# **12.5.22** 密态等值的函数

- byteawithoutorderwithequalcolin(cstring) 描述:将输入转码转化成内部byteawithoutorderwithequalcol形式。 参数类型:cstring 返回值类型:byteawithoutorderwithequalcol
- byteawithoutorderwithequalcolout(byteawithoutorderwithequalcol) 描述:将内部byteawithoutorderwithequalcol类型的数据转码转化为cstring类 型。 参数类型:byteawithoutorderwithequalcol

返回值类型:cstring

- byteawithoutorderwithequalcolsend(byteawithoutorderwithequalcol) 描述:将byteawithoutorderwithequalcol类型的数据转码转化为bytea类型。 参数类型:byteawithoutorderwithequalcol 返回值类型:bytea
- byteawithoutorderwithequalcolrecv(internal) 描述:将byteawithoutorderwithequalcol类型的数据转码转化为 byteawithoutorderwithequalcol类型。 参数类型:internal

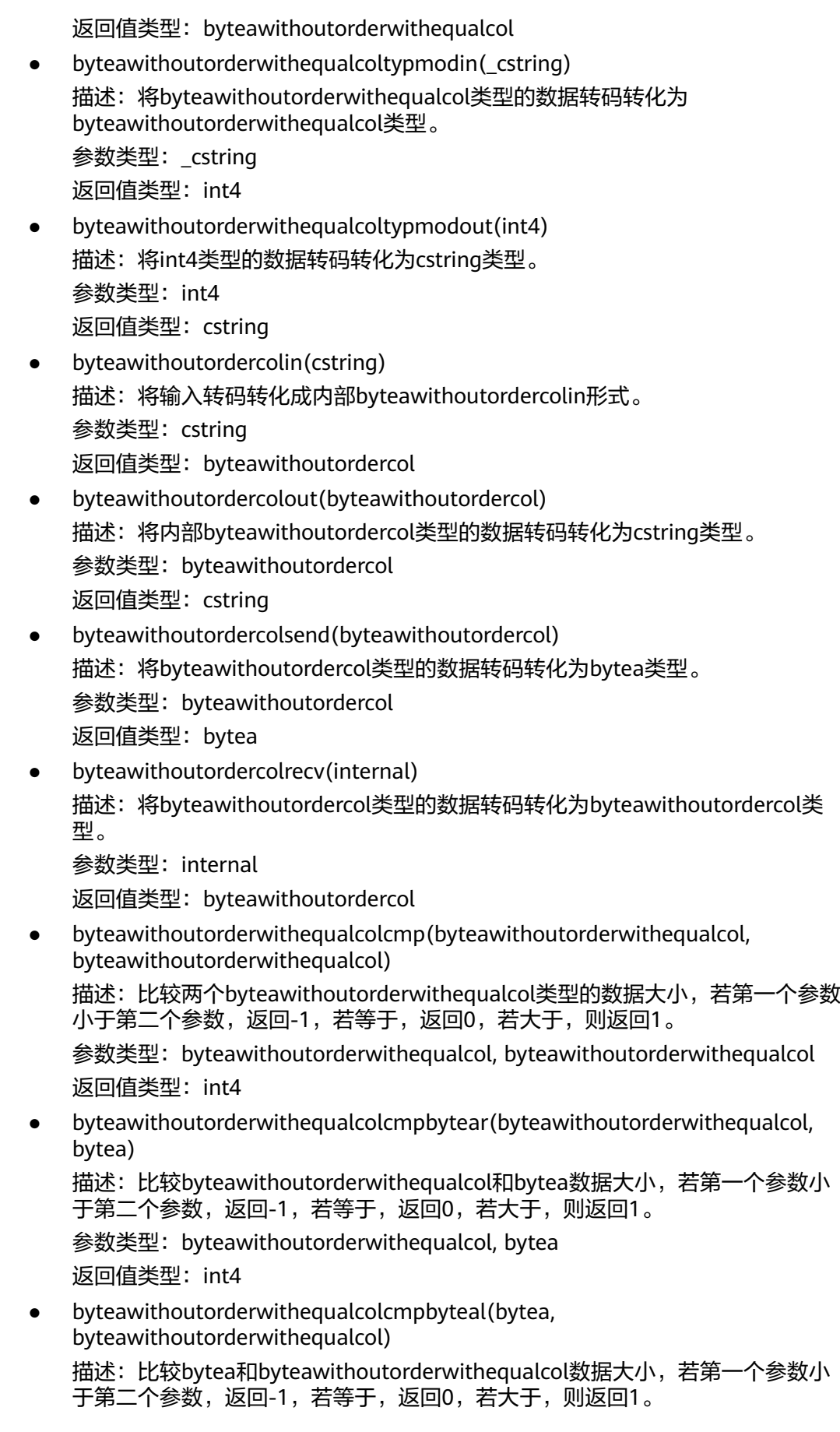

参数类型:byteawithoutorderwithequalcol, bytea

返回值类型:int4

byteawithoutorderwithequalcoleg(byteawithoutorderwithequalcol, byteawithoutorderwithequalcol)

描述:比较两个byteawithoutorderwithequalcol类型的数据是否相同,相同则返 回true,否则返回false。

参数类型:byteawithoutorderwithequalcol, bytea

返回值类型:bool

byteawithoutorderwithequalcolegbyteal(bytea, byteawithoutorderwithequalcol)

描述:比较bytea和byteawithoutorderwithequalcol数据是否相同,相同则返回 true,否则返回false。

参数类型:bytea,byteawithoutorderwithequalcol 返回值类型:bool

byteawithoutorderwithequalcoleqbytear(byteawithoutorderwithequalcol, bytea)

描述:比较byteawithoutorderwithequalcol和bytea数据是否相同,相同则返回 true,否则返回false。

参数类型:byteawithoutorderwithequalcol, bytea

返回值类型:bool

byteawithoutorderwithequalcolne(byteawithoutorderwithequalcol, byteawithoutorderwithequalcol)

描述:比较两个byteawithoutorderwithequalcol类型的数据是否不相同,不相同 则返回true,否则返回false。

参数类型:byteawithoutorderwithequalcol, byteawithoutorderwithequalcol 返回值类型:bool

byteawithoutorderwithequalcolnebyteal(bytea, byteawithoutorderwithequalcol)

描述:比较bytea和byteawithoutorderwithequalcol数据是否相同,相同则返回 true,否则返回false。

参数类型:bytea,byteawithoutorderwithequalcol 返回值类型:bool

byteawithoutorderwithequalcolnebytear(byteawithoutorderwithequalcol, bytea)

描述:比较byteawithoutorderwithequalcol和bytea数据是否不相同,相同则返 回true,否则返回false。

参数类型:byteawithoutorderwithequalcol, bytea 返回值类型:bool

hll hash byteawithoutorderwithequalcol(byteawithoutorderwithequalcol) 描述:返回byteawithoutorderwithequalcol的hll哈希值 参数类型:byteawithoutorderwithequalcol 返回值类型: hll\_hashval

## 示例

byteawithoutorderwithequalcolin、byteawithoutorderwithequalcolout等函数为数 据库内核中数据类型byteawithoutorderwithequalcol指定的in、out、send、recv等读 写格式转换函数,具体可参考bytea类型的byteain、byteaout等函数,但会对本地的 cek进行验证,需要密文字段中有本地存在的cekoid才能执行成功。 -- 例如存在加密表int\_type, int\_col2为其加密列 -- 使用非密态客户端连接数据库,查询加密列密文 openGauss=# select int\_col2 from int\_type; int\_col2 ---------------------------------------------------------------------------------------------------- ------------------------ \x01c35301bf421c8edf38c34704bcc82838742917778ccb402a1b7452ad4a6ac7371acc0ac33100000035fe3424 919854c86194f1aa5bb4e1ca656e8fc6d05324a1419b69f488bdc3c6 (1 row) -- 将加密列密文当做byteawithoutorderwithequalcolin入参,格式从cstring输入转码转化成内部 byteawithoutorderwithequalcol形式 openGauss=# select byteawithoutorderwithequalcolin('\x01c35301bf421c8edf38c34704bcc82838742917778ccb402a1b7452ad4a 6ac7371acc0ac33100000035fe3424919854c86194f1aa5bb4e1ca656e8fc6d05324a1419b69f488bdc3c6'); byteawithoutorderwithequalcolin ---------------------------------------------------------------------------------------------------- ------------------------ \x01c35301bf421c8edf38c34704bcc82838742917778ccb402a1b7452ad4a6ac7371acc0ac33100000035fe3424 919854c86194f1aa5bb4e1ca656e8fc6d05324a1419b69f488bdc3c6 (1 row) 由于byteawithoutorderwithequalcolin等的实现会对cek进行查找,并且判断是否为正 常加密后的数据类型。 因此如果用户输入数据的格式不是加密后的数据格式,并且在本地不存在对应cek的情 况下,会返回错误。 openGauss=# SELECT \* FROM byteawithoutorderwithequalcolsend('\x907219912381298461289346129'::byteawithoutorderwithequalcol); ERROR: cek with OID 596711794 not found LINE 1: SELECT \* FROM byteawithoutorderwithequalcolsend('\x907219912...  $\mathcal{L}^{\mathcal{L}}$  and  $\mathcal{L}^{\mathcal{L}}$  and  $\mathcal{L}^{\mathcal{L}}$  and  $\mathcal{L}^{\mathcal{L}}$  and  $\mathcal{L}^{\mathcal{L}}$ openGauss=# SELECT \* FROM byteawithoutordercolout('\x90721901999999999999912381298461289346129'); ERROR: cek with OID 2566986098 not found LINE 1: SELECT \* FROM byteawithoutordercolout('\x9072190199999999999... SELECT \* FROM byteawithoutorderwithequalcolrecv('\x90721901999999999999912381298461289346129'::byteawithoutorde rwithequalcol); ERROR: cek with OID 2566986098 not found  $\mathcal{L}^{\mathcal{A}}$  and  $\mathcal{L}^{\mathcal{A}}$  and  $\mathcal{L}^{\mathcal{A}}$  and  $\mathcal{L}^{\mathcal{A}}$  and  $\mathcal{L}^{\mathcal{A}}$ openGauss=# SELECT \* FROM byteawithoutorderwithequalcolsend('\x90721901999999999999912381298461289346129'::byteawithoutorde rwithequalcol); ERROR: cek with OID 2566986098 not found LINE 1: SELECT \* FROM byteawithoutorderwithequalcolsend('\x907219019...  $\mathcal{L}^{\mathcal{L}}$  and  $\mathcal{L}^{\mathcal{L}}$  and  $\mathcal{L}^{\mathcal{L}}$  and  $\mathcal{L}^{\mathcal{L}}$  and  $\mathcal{L}^{\mathcal{L}}$ 

# **12.5.23** 返回集合的函数

## 序列号生成函数

generate\_series(start, stop)

描述:生成一个数值序列, 从start到stop, 步长为1。 参数类型: int、bigint、numeric 返回值类型:setof int、setof bigint、setof numeric(与参数类型相同) ● generate\_series(start, stop, step) 描述:生成一个数值序列,从start到stop,步长为step。 参数类型: int、bigint、numeric 返回值类型: setof int、setof bigint、setof numeric (与参数类型相同) ● generate\_series(start, stop, step interval)

描述:生成一个数值序列,从start到stop,步长为step。 参数类型: timestamp或timestamp with time zone 返回值类型: setof timestamp或setof timestamp with time zone (与参数类型 相同)

如果step是正数且start大于stop,则返回零行。相反,如果step是负数且start小于 stop,则也返回零行。如果输入是NULL,同样产生零行。如果step为零则是一个错 误。

示例:

```
openGauss=# SELECT * FROM generate_series(2,4);
 generate_series
-----------------
          2
          3
           4
(3 rows)
openGauss=# SELECT * FROM generate_series(5,1,-2);
 generate_series
-----------------
          5
          3
11(3 rows)
openGauss=# SELECT * FROM generate_series(4,3);
 generate_series
-----------------
(0 rows)
--这个示例应用于date-plus-integer操作符。
openGauss=# SELECT current_date + s.a AS dates FROM generate_series(0,14,7) AS s(a);
   dates
------------
 2017-06-02
 2017-06-09
 2017-06-16
(3 rows)
openGauss=# SELECT * FROM generate_series('2008-03-01 00:00'::timestamp, '2008-03-04 12:00', '10 
hours');
  generate_series
---------------------
 2008-03-01 00:00:00
 2008-03-01 10:00:00
 2008-03-01 20:00:00
 2008-03-02 06:00:00
 2008-03-02 16:00:00
 2008-03-03 02:00:00
 2008-03-03 12:00:00
 2008-03-03 22:00:00
```

```
 2008-03-04 08:00:00
(9 rows)
```
## 下标生成函数

- generate subscripts(array anyarray, dim int) 描述:生成一系列包括给定数组的下标。 返回值类型:setof int
- generate\_subscripts(array anyarray, dim int, reverse boolean) 描述:生成一系列包括给定数组的下标。当reverse为真时,该系列则以相反的顺 序返回。

返回值类型:setof int

generate\_subscripts是一个为给定数组中的指定维度生成有效下标集的函数。如果数 组中没有所请求的维度或者NULL数组,返回零行(但是会给数组元素为空的返回有效 下标)。示例:

```
--基本用法。
openGauss=# SELECT generate_subscripts('{NULL,1,NULL,2}'::int[], 1) AS s;
 s 
---
 1
 2
 3
 4
(4 rows)
--unnest一个2D数组。
openGauss=# CREATE OR REPLACE FUNCTION unnest2(anyarray)
RETURNS SETOF anyelement AS $$
SELECT $1[i][j]
  FROM generate_subscripts($1,1) g1(i),
      generate_subscripts($1,2) g2(j);
$$ LANGUAGE sql IMMUTABLE;
openGauss=# SELECT * FROM unnest2(ARRAY[[1,2],[3,4]]);
 unnest2 
---------
     1
     2
     3
     4
```
(4 rows)

--删除函数。 openGauss=# DROP FUNCTION unnest2;

# **12.5.24** 条件表达式函数

## 条件表达式函数

● coalesce(expr1, expr2, ..., exprn)

描述:

返回参数列表中第一个非NULL的参数值。

COALESCE(expr1, expr2) 等价于CASE WHEN expr1 IS NOT NULL THEN expr1 ELSE expr2 END。

示例:

openGauss=# SELECT coalesce(NULL,'hello'); coalesce ----------

 hello (1 row)

备注:

- 如果表达式列表中的所有表达式都等于NULL,则本函数返回NULL。
- 它常用于在显示数据时用缺省值替换NULL。
- 和CASE表达式一样,COALESCE不会计算不需要用来判断结果的参数;即在 第一个非空参数右边的参数不会被计算。
- decode(base\_expr, compare1, value1, Compare2, value2, … default)

描述: 把base\_expr与后面的每个compare(n) 进行比较,如果匹配返回相应的 value(n)。如果没有发生匹配,则返回default。

```
示例:
```

```
openGauss=# SELECT decode('A','A',1,'B',2,0);
 case
------
 1
```
- (1 row)
- nullif(expr1, expr2)

```
描述:当且仅当expr1和expr2相等时,NULLIF才返回NULL,否则它返回expr1。
nullif(expr1, expr2) 逻辑上等价于CASE WHEN expr1 = expr2 THEN NULL ELSE
expr1 END。
```
示例:

```
openGauss=# SELECT nullif('hello','world');
 nullif 
--------
 hello
```
(1 row)

备注:

如果两个参数的数据类型不同,则:

– 若两种数据类型之间存在隐式转换,则以其中优先级较高的数据类型为基准 将另一个参数隐式转换成该类型,转换成功则进行计算,转换失败则返回错 误。如:

openGauss=# SELECT nullif('1234'::VARCHAR,123::INT4); nullif --------

1234

(1 row)

openGauss=# SELECT nullif('1234'::VARCHAR,'2012-12-24'::DATE); ERROR: invalid input syntax for type timestamp: "1234"

– 若两种数据类型之间不存在隐式转换,则返回错误 。如: openGauss=# SELECT nullif(TRUE::BOOLEAN,'2012-12-24'::DATE); ERROR: operator does not exist: boolean = timestamp without time zone LINE 1: SELECT nullif(TRUE::BOOLEAN,'2012-12-24'::DATE) FROM sys\_dummy;  $\wedge$ HINT: No operator matches the given name and argument type(s). You might need to add

explicit type casts.

nvl( expr1, expr2)

描述:

- 如果expr1为NULL则返回expr2。
- 如果expr1非NULL,则返回expr1。

示例:

```
openGauss=# SELECT nvl('hello','world');
  nvl
```
------ hello

(1 row)

备注:参数expr1和expr2可以为任意类型,当NVL的两个参数不属于同类型时, 看第二个参数是否可以向第一个参数进行隐式转换,如果可以则返回第一个参数 类型。如果第二个参数不能向第一个参数进行隐式转换而第一个参数可以向第二 个参数进行隐式转换,则返回第二个参数的类型。如果两个参数之间不存在隐式 类型转换并且也不属于同一类型则报错。

```
qreatest(expr1 [, ...])
```
描述:获取并返回参数列表中值最大的表达式的值。

返回值类型:

示例:

```
openGauss=# SELECT greatest(1*2,2-3,4-1);
 greatest 
----------
      3
(1 row)
openGauss=# SELECT greatest('HARRY', 'HARRIOT', 'HAROLD');
 greatest 
----------
HARRY
(1 row)
```
 $least(exp1 [, ...])$ 

描述:获取并返回参数列表中值最小的表达式的值。

示例:

```
openGauss=# SELECT least(1*2,2-3,4-1);
 least 
-------
  -1
(1 row)
openGauss=# SELECT least('HARRY','HARRIOT','HAROLD');
 least 
--------
 HAROLD
(1 row)
```
EMPTY\_BLOB()

描述: 使用EMPTY\_BLOB在INSERT或UPDATE语句中初始化一个BLOB变量, 取值 为NULL。

返回值类型:BLOB

```
示例:
```

```
--新建表
openGauss=# CREATE TABLE blob_tb(b blob,id int) DISTRIBUTE BY REPLICATION;
--插入数据
openGauss=# INSERT INTO blob_tb VALUES (empty_blob(),1);
--删除表
openGauss=# DROP TABLE blob_tb;
备注:使用DBE_LOB.GET_LENGTH求得的长度为0。
```
# **12.5.25** 系统信息函数

### 会话信息函数

current\_catalog 描述:当前数据库的名称(在标准SQL中称"catalog")。 返回值类型:name

示例:

```
openGauss=# SELECT current_catalog;
 current_database
------------------ 
 postgres
(1 row)
```
current\_database()

描述:当前数据库的名称。

返回值类型:name

示例:

openGauss=# SELECT current\_database(); current\_database ----------------- postgres (1 row)

current\_query()

描述:由客户端提交的当前执行语句(可能包含多个声明)。

返回值类型: text

示例:

```
openGauss=# SELECT current_query();
    current_query
-------------------------
 SELECT current_query();
(1 row)
```
current\_schema[()]

描述:当前模式的名称。

返回值类型:name

示例:

openGauss=# SELECT current\_schema(); current\_schema ----------------

 public (1 row)

备注:current\_schema返回在搜索路径中第一个顺位有效的模式名。(如果搜索 路径为空则返回NULL,没有有效的模式名也返回NULL)。如果创建表或者其他 命名对象时没有声明目标模式,则将使用这些对象的模式。

current\_schemas(Boolean)

描述:搜索路径中的模式名称。

返回值类型:name[]

示例:

openGauss=# SELECT current\_schemas(true); current\_schemas ---------------------

 {pg\_catalog,public} (1 row)

备注:

current\_schemas(Boolean)返回搜索路径中所有模式名称的数组。布尔选项决定 像pg\_catalog这样隐含包含的系统模式是否包含在返回的搜索路径中。

#### 说明

```
搜索路径可以通过运行时设置更改。命令是:
SET search_path TO schema [, schema, ...]
```
current\_user

描述:当前执行环境下的用户名。

返回值类型:name

示例:

```
openGauss=# SELECT current_user;
 current_user
--------------
 omm
(1 row)
```
备注:current\_user是用于权限检查的用户标识。通常,他表示会话用户,但是可 以通过**[SET ROLE](#page-1239-0)**改变他。在函数执行的过程中随着属性SECURITY DEFINER的改 变,其值也会改变。

definer current user

描述:当前执行环境下的用户名。

返回值类型:name

示例:

```
openGauss=# SELECT definer_current_user();
definer_current_user
----------------------
 omm
```
(1 row)

备注:大多数情况下definer\_current\_user和current\_user结果相同,但在存储过 程中执行该函数会返回定义当前存储过程的用户名。

pg\_current\_sessionid()

描述:当前执行环境下的会话ID。

返回值类型: text

示例:

openGauss=# SELECT pg\_current\_sessionid(); pg\_current\_sessionid

---------------------------- 1579228402.140190434944768

(1 row)

备注: pg\_current\_sessionid()是用于获取当前执行环境下的会话ID。其组成结构 为: 时间戳.会话ID, 当线程池模式开启 (enable thread pool=on)时, 会话ID 为SessionID;而线程池模式关闭时,会话ID实际为线程ID。

pg\_current\_sessid

描述:当前执行环境下的会话ID。

返回值类型: text

示例:

openGauss=# select pg\_current\_sessid(); pg\_current\_sessid ------------------- 140308875015936  $(1$  row)

备注:在线程池模式下获得当前会话的会话ID,非线程池模式下获得当前会话对 应的后台线程ID。

pg\_current\_userid 描述:当前用户ID。 返回值类型: text 示例: openGauss=# SELECT pg\_current\_userid(); pg\_current\_userid -------------------

10 (1 row)

● tablespace\_oid\_name()

描述:根据表空间oid,查找表空间名称。 返回值类型: text

示例:

openGauss=# select tablespace\_oid\_name(1663); tablespace\_oid\_name -------------------- pg\_default  $(1$  row)

inet\_client\_addr()

描述: 连接的远端地址。inet client addr返回当前客户端的IP地址。

说明

此函数只有在远程连接模式下有效。

返回值类型: inet

示例:

openGauss=# SELECT inet\_client\_addr(); inet\_client\_addr ------------------ 10.10.0.50 (1 row)

inet\_client\_port() 描述:连接的远端端口。inet\_client\_port返回当前客户端的端口号。

说明

此函数只有在远程连接模式下有效。

返回值类型:int

示例:

openGauss=# SELECT inet\_client\_port(); inet\_client\_port ------------------ 33143

(1 row)

inet\_server\_addr()

描述:连接的本地地址。inet\_server\_addr返回服务器接收当前连接用的IP地址。

说明

此函数只有在远程连接模式下有效。 返回值类型: inet 示例:

```
openGauss=# SELECT inet_server_addr();
 inet_server_addr
------------------
 10.10.0.13
(1 row)
```
inet\_server\_port()

描述:连接的本地端口。inet\_server\_port返回接收当前连接的端口号。如果是通 过Unix-domain socket连接的,则所有这些函数都返回NULL。

#### 说明

此函数只有在远程连接模式下有效。

```
返回值类型: int
```
示例:

```
openGauss=# SELECT inet_server_port();
 inet_server_port
------------------
         8000
```
(1 row)

pg\_backend\_pid()

描述:当前会话连接的服务进程的进程ID。

返回值类型:int

示例:

```
openGauss=# SELECT pg_backend_pid();
 pg_backend_pid
-----------------
 140229352617744
(1 row)
```
● pg\_conf\_load\_time()

描述:配置加载时间。pg\_conf\_load\_time返回最后加载服务器配置文件的时间 戳。

返回值类型: timestamp with time zone

示例:

```
openGauss=# SELECT pg_conf_load_time();
    pg_conf_load_time 
------------------------------
 2017-09-01 16:05:23.89868+08
(1 row)
```
● pg\_my\_temp\_schema()

描述:会话的临时模式的OID,不存在则为0。

返回值类型:oid

0

示例:

```
openGauss=# SELECT pg_my_temp_schema();
 pg_my_temp_schema 
-------------------
```
(1 row)

备注: pg\_my\_temp\_schema返回当前会话中临时模式的OID, 如果不存在 ( 没有 创建临时表)的话则返回0。如果给定的OID是其它会话中临时模式的OID, pg\_is\_other\_temp\_schema则返回true。

pq\_is\_other\_temp\_schema(oid) 描述:是否为另一个会话的临时模式。 返回值类型:Boolean

示例:

```
openGauss=# SELECT pg_is_other_temp_schema(25356);
 pg_is_other_temp_schema
-------------------------
 f
(1 row)
```
pg\_listening\_channels() 描述:会话正在侦听的信道名称。

返回值类型:setof text

示例: openGauss=# SELECT pg\_listening\_channels(); pg\_listening\_channels ----------------------- (0 rows)

备注:pg\_listening\_channels返回当前会话正在侦听的一组信道名称。

pg\_postmaster\_start\_time()

描述:服务器启动时间。pg\_postmaster\_start\_time返回服务器启动时的 timestamp with time zone。

返回值类型: timestamp with time zone

示例:

```
openGauss=# SELECT pg_postmaster_start_time();
  pg_postmaster_start_time 
------------------------------
 2017-08-30 16:02:54.99854+08
(1 row)
```
sessionid2pid()

描述: 从sessionid中得到pid信息 (如: pv\_session\_stat中sessid列)。

返回值类型:int8

示例:

```
openGauss=# select sessionid2pid(sessid::cstring) from pv_session_stat limit 2;
 sessionid2pid
-----------------
```
 139973107902208 139973107902208 (2 rows)

session\_context( 'namespace', 'parameter')

描述:获取并返回指定namespace下参数parameter的值。

返回值类型:VARCHAR

示例:

```
openGauss=# SELECT session_context('USERENV', 'CURRENT_SCHEMA');
 session_context 
-------------
 public
```
 $(1$  row)

根据当前所在的实际schema而变化。

备注:目前仅支持SESSION\_CONTEXT('USERENV', 'CURRENT\_SCHEMA') 和 SESSION\_CONTEXT('USERENV', 'CURRENT\_USER')两种格式。

● pg\_trigger\_depth() 描述:触发器的嵌套层次。 返回值类型: int

示例:

```
openGauss=# SELECT pg_trigger_depth();
 pg_trigger_depth 
------------------
           \Omega(1 row)
```
opengauss\_version()

描述:引用的openGauss内核版本信息。

返回值类型: text

示例:

```
openGauss=# SELECT opengauss_version();
 opengauss_version
-------------------
 2.0.0
(1 row)
```
gs\_deployment()

描述:当前系统的部署形态信息,对于分布式系统来说返回的是"Distribute"。

返回值类型: text

示例:

```
openGauss=# select gs_deployment();
 gs_deployment
---------------
 Distribute
(1 row)
```
session\_user

描述:会话用户名。

返回值类型:name

示例:

```
openGauss=# SELECT session_user;
 session_user
--------------
 omm
(1 row)
```
备注: session\_user通常是连接当前数据库的初始用户, 不过系统管理员可以用 **[SET SESSION AUTHORIZATION](#page-1240-0)**修改这个设置。

user

描述:等价于current\_user。 返回值类型:name 示例: openGauss=# SELECT user; current\_user ------------- omm

```
(1 row)
```
get\_shard\_oids\_byname

描述:输入node的名字返回node的oid。

返回值类型:oid

示例:

```
openGauss=# select get_shard_oids_byname('datanode1');
 get_shard_oids_byname
```
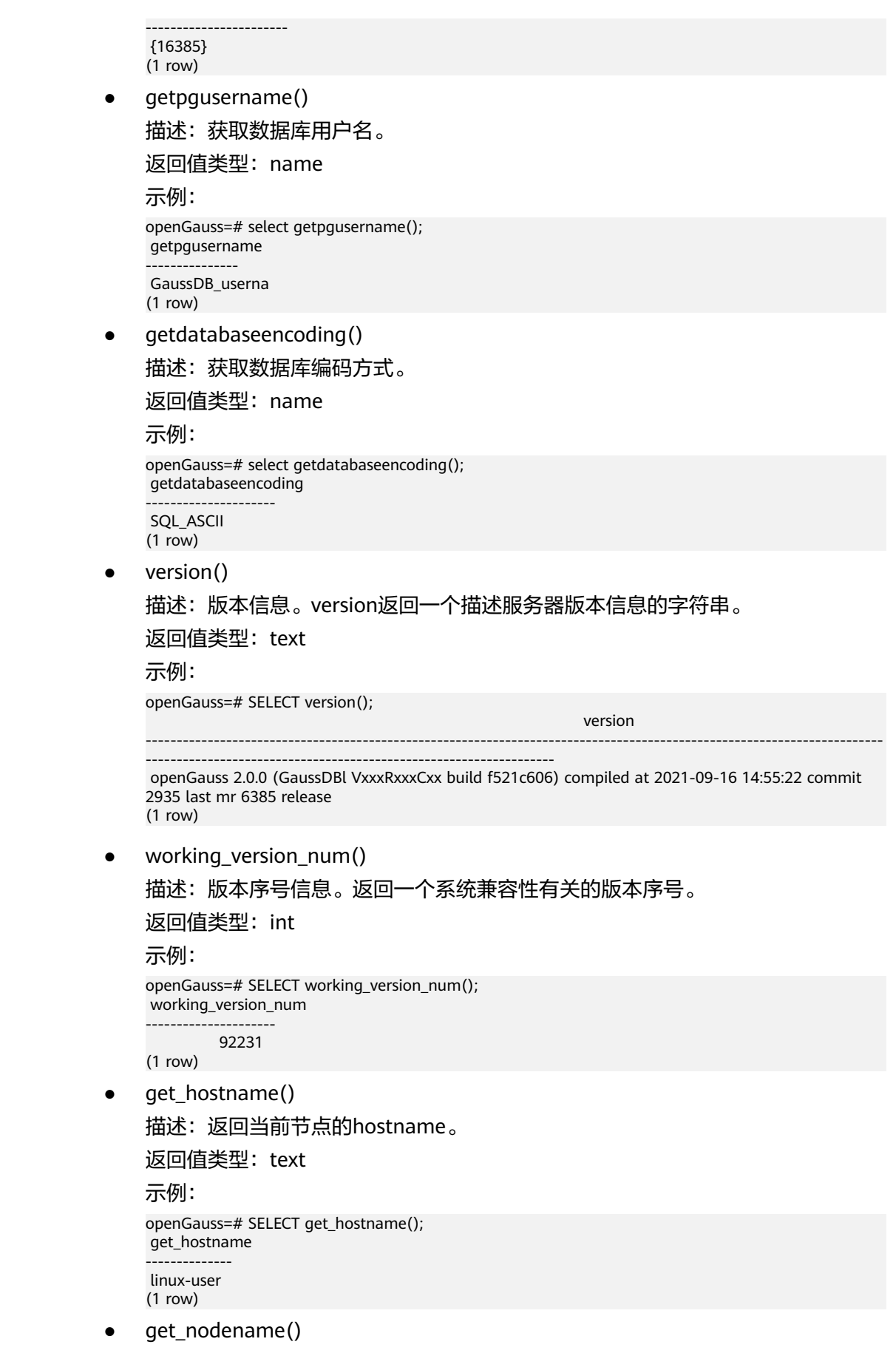

描述:返回当前节点的名字。

返回值类型: text

示例:

openGauss=# SELECT get\_nodename(); get\_nodename ------------- coordinator1

(1 row)

get\_schema\_oid(cstring)

描述:返回查询schema的oid。

返回值类型:oid

示例:

```
openGauss=# SELECT get_schema_oid('public');
 get_schema_oid
----------------
        2200
(1 row)
```
pgxc\_parse\_clog(OUT xid int8, OUT nodename text, OUT status text) 描述:返回当前集群中所有事务的状态。

返回值类型: set of record

示例:

```
openGauss=# SELECT pgxc_parse_clog();
 pgxc_parse_clog
----------------
(0,dn_6004_6005_6006,INPROGRESS)
```
(1,dn\_6004\_6005\_6006,COMMITTED) (2,dn\_6004\_6005\_6006,INPROGRESS) (3 row)

pgxc\_prepared\_xact()

描述:返回集群中处于prepared阶段事务GID列表。

返回值类型:set of text

示例:

```
openGauss=# SELECT pgxc_prepared_xact();
 pgxc_prepared_xact
-------------------- 
(0 row)
```
● pgxc\_xacts\_iscommitted()

描述: 返回集群中指定事务xid的事务的状态。t代表committed, f代表aborted, null代表others。需要sysadmin或者monadmin权限执行。

返回值类型: set of record

示例:

```
openGauss=# SELECT pgxc_xacts_iscommitted(1);
 pgxc_xacts_iscommitted
-------------------- 
(dn_6004_6005_6006,t)
(cn_5001,t)
(cn_5002,t)
(dn_6001_6002_6003,t) 
(4 row)
```
pgxc\_total\_memory\_detail() 描述:显示集群内存使用情况。需要sysadmin或者monadmin权限执行。

### 说明

若GUC参数**[enable\\_memory\\_limit](#page-1888-0)**=off,该函数不能使用。

返回值类型: set of pv\_total\_memory\_detail

示例:

openGauss=# SELECT pgxc\_total\_memory\_detail(); pgxc\_total\_memory\_detail

-------------------- (dn\_6004\_6005\_6006,max\_process\_memory,81920) (dn\_6004\_6005\_6006,process\_used\_memory,72747) (dn\_6004\_6005\_6006,max\_dynamic\_memory,12096) (dn\_6004\_6005\_6006,dynamic\_used\_memory,1530)  $(4$  row)

pv\_total\_memory\_detail

描述:统计当前数据库节点使用内存的信息,单位为MB。

说明

若GUC参数**[enable\\_memory\\_limit](#page-1888-0)**=off,该函数不能使用。 返回值类型: record

表 **12-37** 返回值说明

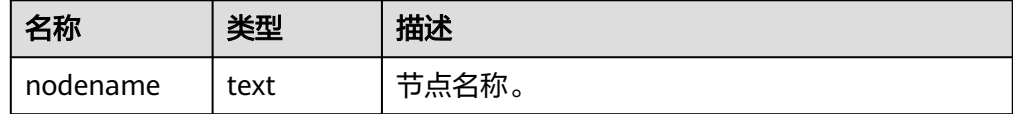

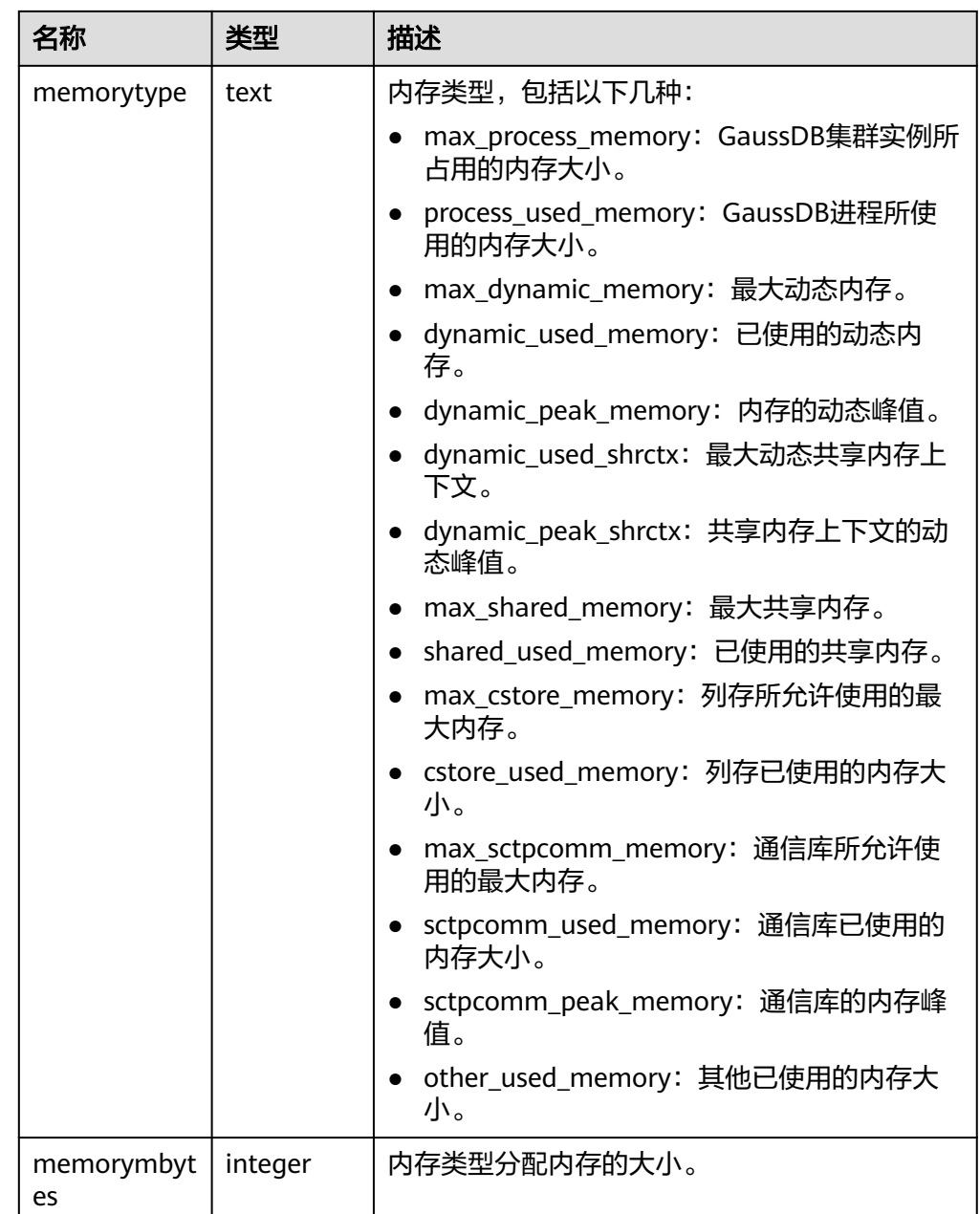

● get\_client\_info() 描述:返回客户端信息。 返回值类型: record

## 访问权限查询函数

DDL类权限ALTER、DROP、COMMENT、INDEX、VACUUM属于所有者固有的权限, 隐式拥有。

以下访问权限查询函数仅表示用户是否具有某对象上的某种对象权限,即返回记录在 系统表acl字段中的对象权限拥有情况。

● has\_any\_column\_privilege(user, table, privilege) 描述:指定用户是否有访问表任何列的权限。

#### <span id="page-675-0"></span>表 **12-38** 参数类型说明

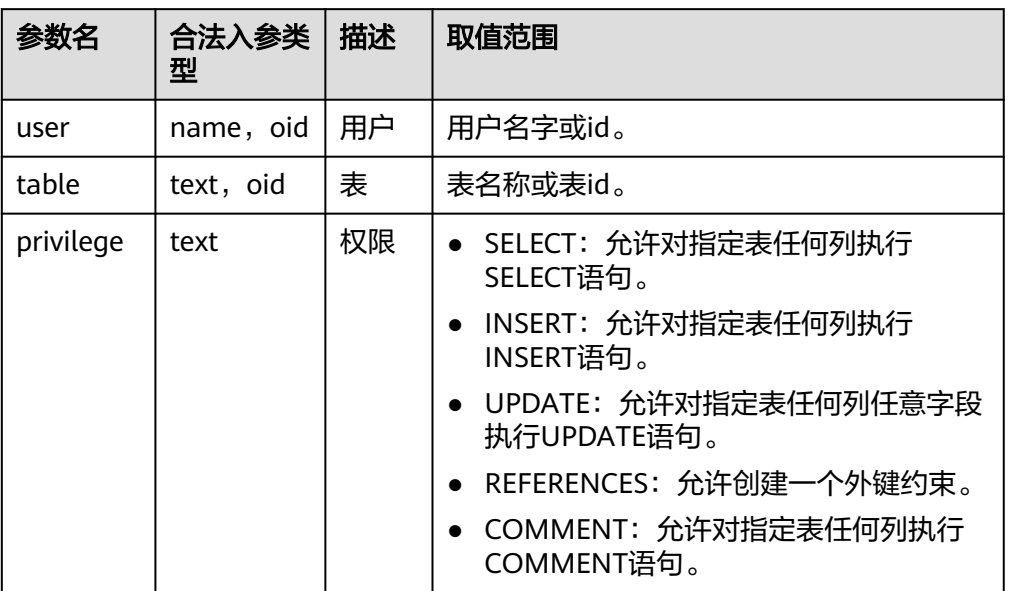

返回类型:Boolean

has\_any\_column\_privilege(table, privilege) 描述:当前用户是否有访问表任何列的权限,合法参数类型见表**12-38**。 返回类型:Boolean

备注:has\_any\_column\_privilege检查用户是否以特定方式访问表的任何列。其 参数可能与has\_table\_privilege类似,除了访问权限类型必须是SELECT、 INSERT、UPDATE或REFERENCES的一些组合。

#### 说明

拥有表的表级别权限则隐含的拥有该表每列的列级权限,因此如果与has\_table\_privilege参 数相同, has\_any\_column\_privilege总是返回true。但是如果授予至少一列的列级权限也 返回成功。

has\_column\_privilege(user, table, column, privilege) 描述:指定用户是否有访问列的权限。

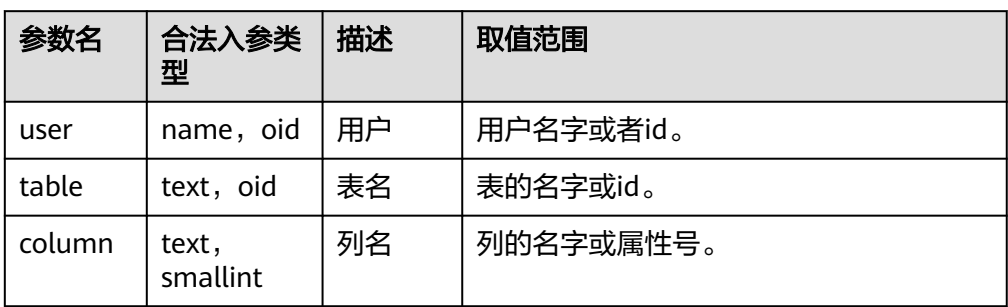

#### 表 **12-39** 参数类型说明

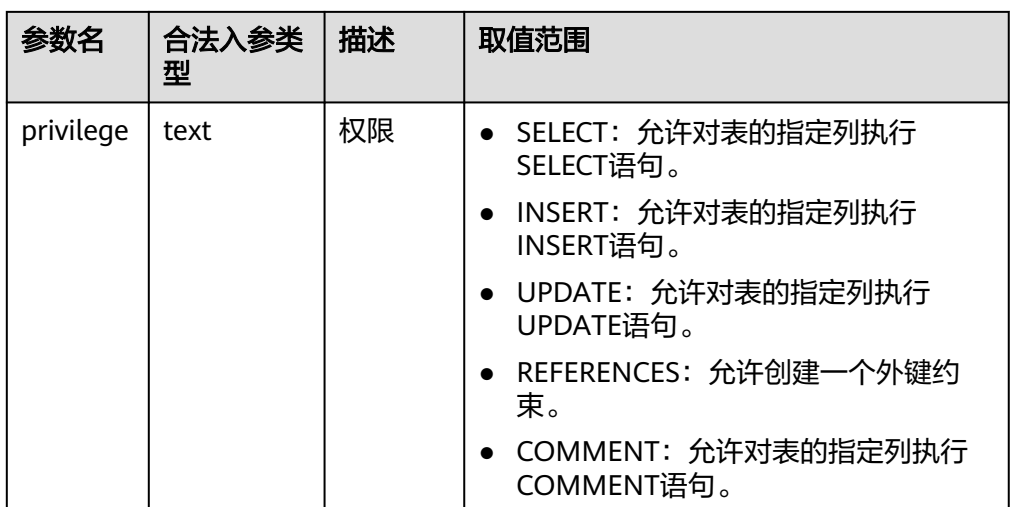

返回类型:Boolean

has column privilege(table, column, privilege)

描述:当前用户是否有访问列的权限,合法参数类型见表**[12-39](#page-675-0)**。

返回类型:Boolean

备注:has\_column\_privilege检查用户是否以特定方式访问一列。其参数类似于 has table privilege, 可以通过列名或属性号添加列。想要的访问权限类型必须是 SELECT、INSERT、UPDATE或REFERENCES的一些组合。

说明

拥有表的表级别权限则隐含的拥有该表每列的列级权限。

has\_cek\_privilege(user, cek, privilege) 描述:指定用户是否有访问列加密密钥CEK的权限。

表 **12-40** 参数类型说明

| 参数名       | 合法入参类<br>型 | 描述        | 取值范围                                          |  |
|-----------|------------|-----------|-----------------------------------------------|--|
| user      | name, oid  | 用户        | 用户名字或id。                                      |  |
| cek       | text, oid  | 列加密密<br>钥 | 列加密密钥名称或id。                                   |  |
| privilege | text       | 权限        | • USAGE: 允许使用指定列加密密钥。<br>• DROP: 允许删除指定列加密密钥。 |  |

返回类型:Boolean

has\_cmk\_privilege(user, cmk, privilege) 描述:指定用户是否有访问客户端加密主密钥CMK的权限。

### 表 **12-41** 参数类型说明

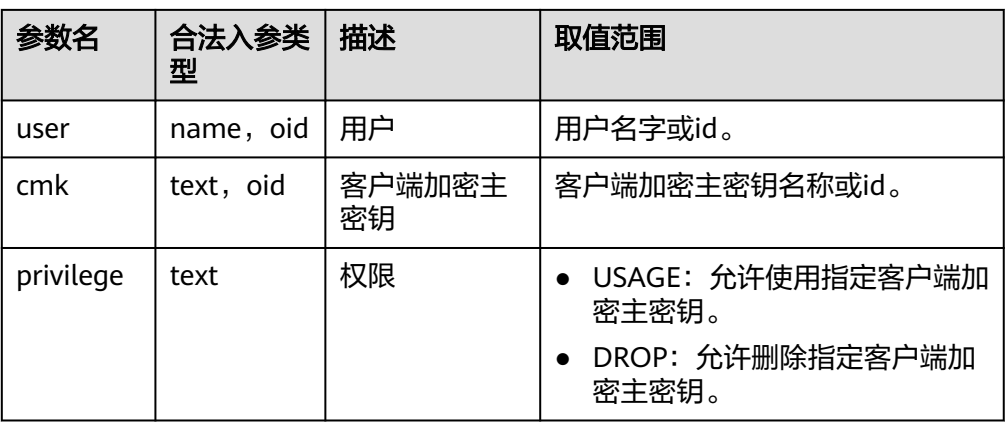

返回类型:Boolean

● has\_database\_privilege(user, database, privilege) 描述:指定用户是否有访问数据库的权限。

### 表 **12-42** 参数类型说明

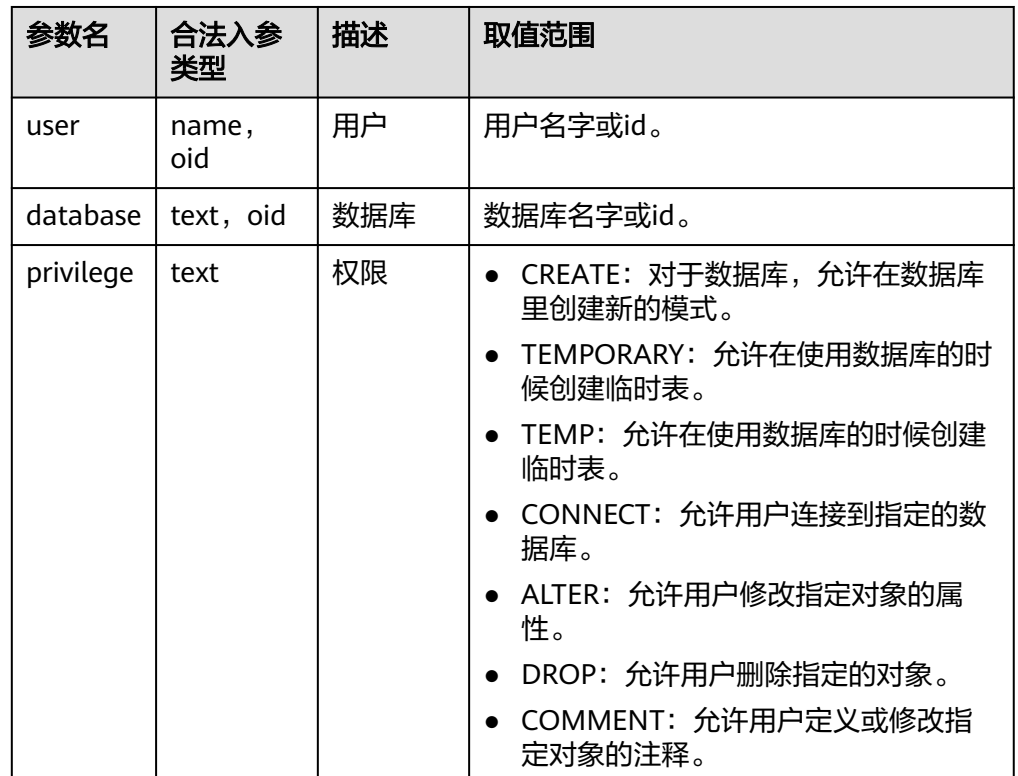

返回类型:Boolean

● has\_database\_privilege(database, privilege) 描述:当前用户是否有访问数据库的权限,合法参数类型见表**12-42**。 返回类型:Boolean

备注:has\_database\_privilege检查用户是否能以在特定方式访问数据库。其参数 类似has\_table\_privilege。访问权限类型必须是CREATE、CONNECT、 TEMPORARY或TEMP(等价于TEMPORARY)的一些组合。

has\_directory\_privilege(user, directory, privilege)

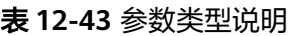

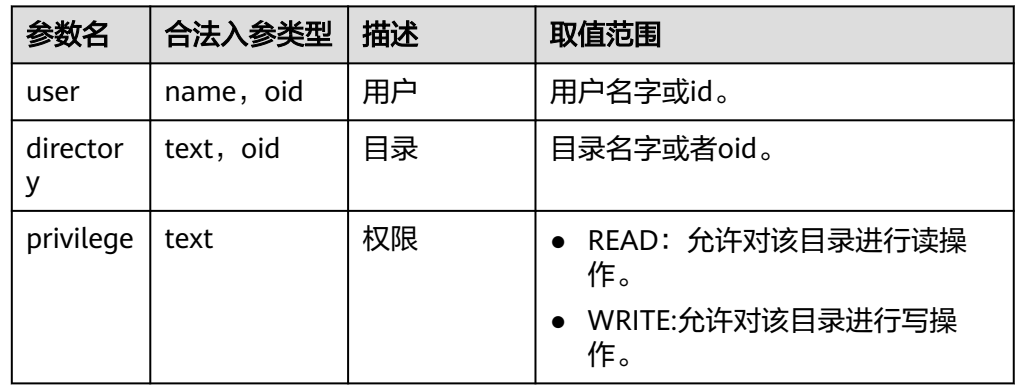

描述:指定用户是否有访问directory的权限。

返回类型:Boolean

- has directory privilege(directory, privilege) 描述:当前用户是否有访问directory的权限,合法参数类型见表**12-43**。 返回类型:Boolean
- has\_foreign\_data\_wrapper\_privilege(user, fdw, privilege)

表 **12-44** 参数类型说明

| 参数名       | 合法入参类型    | 描述      | 取值范围                    |
|-----------|-----------|---------|-------------------------|
| user      | name, oid | 用户      | 用户名字或者id。               |
| fdw       | text, oid | 外部数据封装器 | 外部数据封装器名字或id。           |
| privilege | text      | 权限      | USAGE: 允许访问外部数<br>据封装器。 |

描述:指定用户是否有访问外部数据封装器的权限。 返回类型:Boolean

- has\_foreign\_data\_wrapper\_privilege(fdw, privilege) 描述:当前用户是否有访问外部数据封装器的权限,合法参数类型见表**12-44**。 返回类型:Boolean 备注:has\_foreign\_data\_wrapper\_privilege检查用户是否能以特定方式访问外部 数据封装器。其参数类似has\_table\_privilege。访问权限类型必须是USAGE。
- has\_function\_privilege(user, function, privilege)

#### 表 **12-45** 参数类型说明

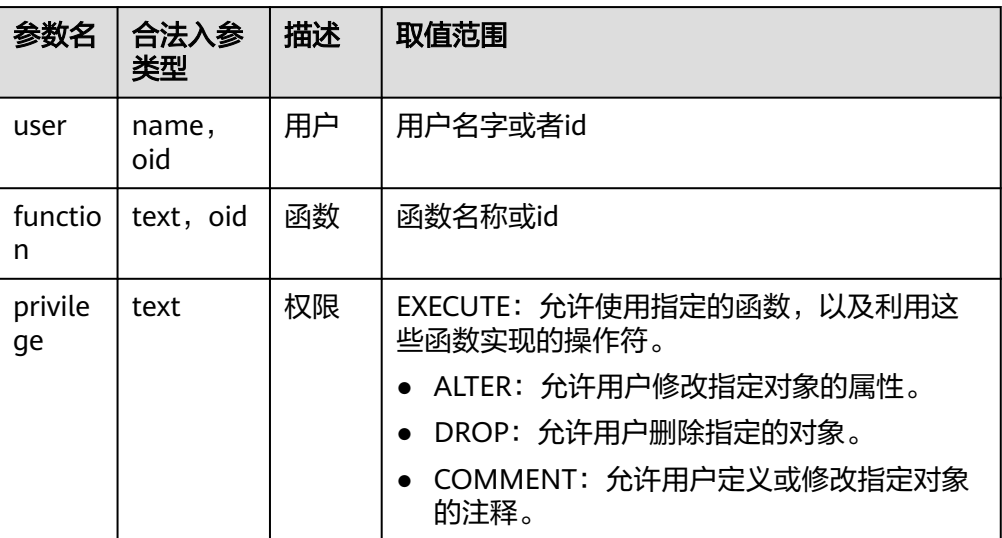

描述:指定用户是否有访问函数的权限。

返回类型:Boolean

has function privilege(function, privilege)

描述:当前用户是否有访问函数的权限。合法参数类型见表**12-45**。

返回类型:Boolean

备注:has\_function\_privilege检查一个用户是否能以指定方式访问一个函数。其 参数类似has\_table\_privilege。使用文本字符而不是OID声明一个函数时,允许输 入的类型和regprocedure数据类型一样(请参考<mark>对象标识符类型</mark>)。访问权限类 型必须是EXECUTE。

has\_language\_privilege(user, language, privilege)

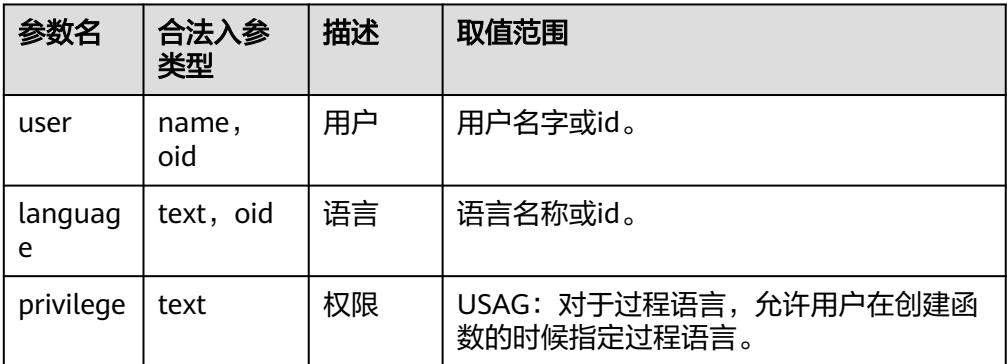

#### 表 **12-46** 参数类型说明

描述:指定用户是否有访问语言的权限。

返回类型:Boolean

has\_language\_privilege(language, privilege) 描述:当前用户是否有访问语言的权限。合法参数类型见表**12-46**。 返回类型:Boolean

备注: has language privilege检查用户是否能以特定方式访问一个过程语言。其 参数类似has\_table\_privilege。访问权限类型必须是USAGE。

has nodegroup privilege(user, nodegroup, privilege)

描述:检查用户是否有集群节点访问权限。

返回类型:Boolean

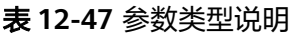

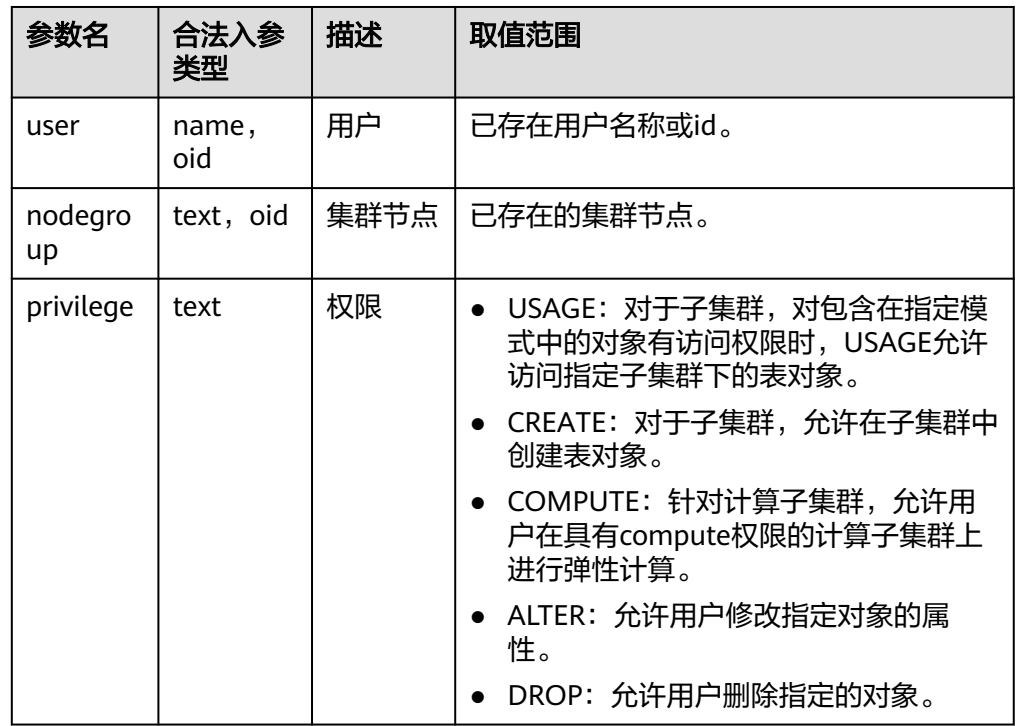

- has\_nodegroup\_privilege(nodegroup, privilege) 描述:检查用户是否有集群节点访问权限。 返回类型:Boolean
- has\_schema\_privilege(user, schema, privilege) 描述:指定用户是否有访问模式的权限。 返回类型:Boolean
- has schema\_privilege(schema, privilege) 描述:当前用户是否有访问模式的权限。 返回类型:Boolean

```
备注: has_schema_privilege检查用户是否能以特定方式访问一个模式。其参数
类似has_table_privilege。访问权限类型必须是CREATE、USAGE、ALTER、
DROP或COMMENT的一些组合。
```
has\_sequence\_privilege(user, sequence, privilege) 描述:指定用户是否有访问序列的权限。 返回类型:Boolean

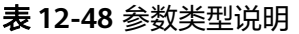

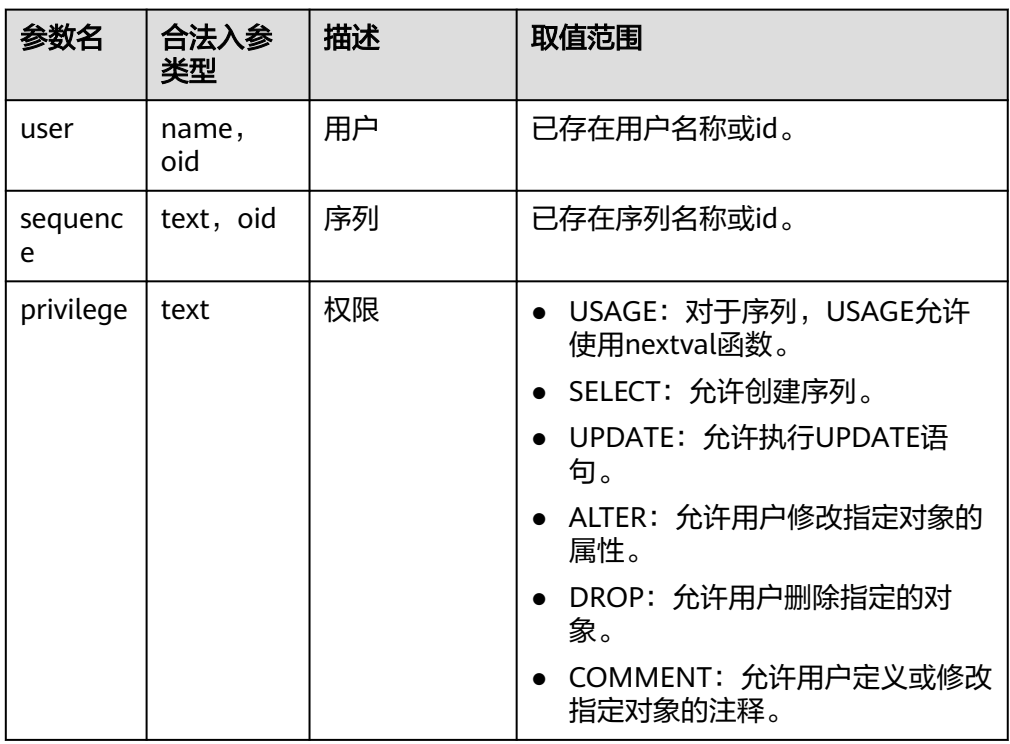

- has sequence privilege(sequence, privilege) 描述:指定当前用户是否有访问序列的权限。 返回类型:Boolean
- has server\_privilege(user, server, privilege) 描述:指定用户是否有访问外部服务的权限。 返回类型:Boolean
- has\_server\_privilege(server, privilege) 描述:当前用户是否有访问外部服务的权限。 返回类型:Boolean

备注:has\_server\_privilege检查用户是否能以指定方式访问一个外部服务器。其 参数类似has\_table\_privilege。访问权限类型必须是USAGE、ALTER、DROP或 COMMENT之一的值。

- has\_table\_privilege(user, table, privilege) 描述:指定用户是否有访问表的权限。 返回类型:Boolean
- has\_table\_privilege(table, privilege) 描述:当前用户是否有访问表的权限。 返回类型:Boolean

备注: has table privilege检查用户是否以特定方式访问表。用户可以通过名称或 OID(pg\_authid.oid)来指定,public表明PUBLIC伪角色,或如果缺省该参数, 则使用current\_user。该表可以通过名称或者OID声明。如果用名称声明,则在必 要时可以用模式进行修饰。如果使用文本字符串来声明所希望的权限类型,这个 文本字符串必须是SELECT、INSERT、UPDATE、DELETE、TRUNCATE、

REFERENCESTRIGGER、ALTER、DROP、COMMENT、INDEX或VACUUM之一的 值。可以给权限类型添加WITH GRANT OPTION,用来测试权限是否拥有授权选 项。也可以用逗号分隔列出的多个权限类型,如果拥有任何所列出的权限,则结 果便为true。

示例:

openGauss=# SELECT has\_table\_privilege('tpcds.web\_site', 'select'); has table privilege

 t (1 row)

---------------------

```
openGauss=# SELECT has_table_privilege('omm', 'tpcds.web_site', 'select,INSERT WITH GRANT 
OPTION ');
 has_table_privilege 
--------------------- 
 t
```
(1 row)

has\_tablespace\_privilege(user, tablespace, privilege)

描述:指定用户是否有访问表空间的权限。

返回类型:Boolean

has tablespace privilege(tablespace, privilege)

描述:当前用户是否有访问表空间的权限。

返回类型:Boolean

备注:has\_tablespace\_privilege检查用户是否能以特定方式访问一个表空间。其 参数类似has\_table\_privilege。访问权限类型必须是CREATE、ALTER、DROP或 COMMENT之一的值。

pg\_has\_role(user, role, privilege)

描述:指定用户是否有角色的权限。

返回类型:Boolean

pg\_has\_role(role, privilege)

描述:当前用户是否有角色的权限。

返回类型:Boolean

备注:pg\_has\_role检查用户是否能以特定方式访问一个角色。其参数类似 has\_table\_privilege,除了public不能用做用户名。访问权限类型必须是MEMBER 或USAGE的一些组合。 MEMBER表示的是角色中的直接或间接成员关系(也就是 SET ROLE的权限),而USAGE表示无需通过SET ROLE也直接拥有角色的使用权 限。

has\_any\_privilege(user, privilege)

描述: 指定用户是否有某项ANY权限,若同时查询多个权限,只要具有其中一个 则返回true。

返回类型:Boolean

#### 表 **12-49** 参数类型说明

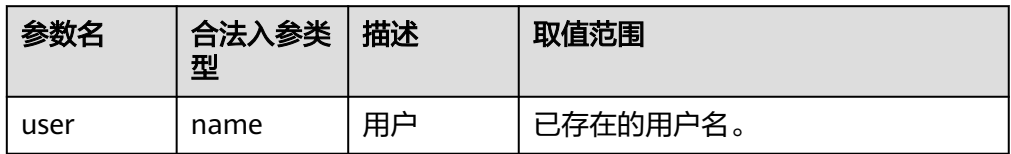

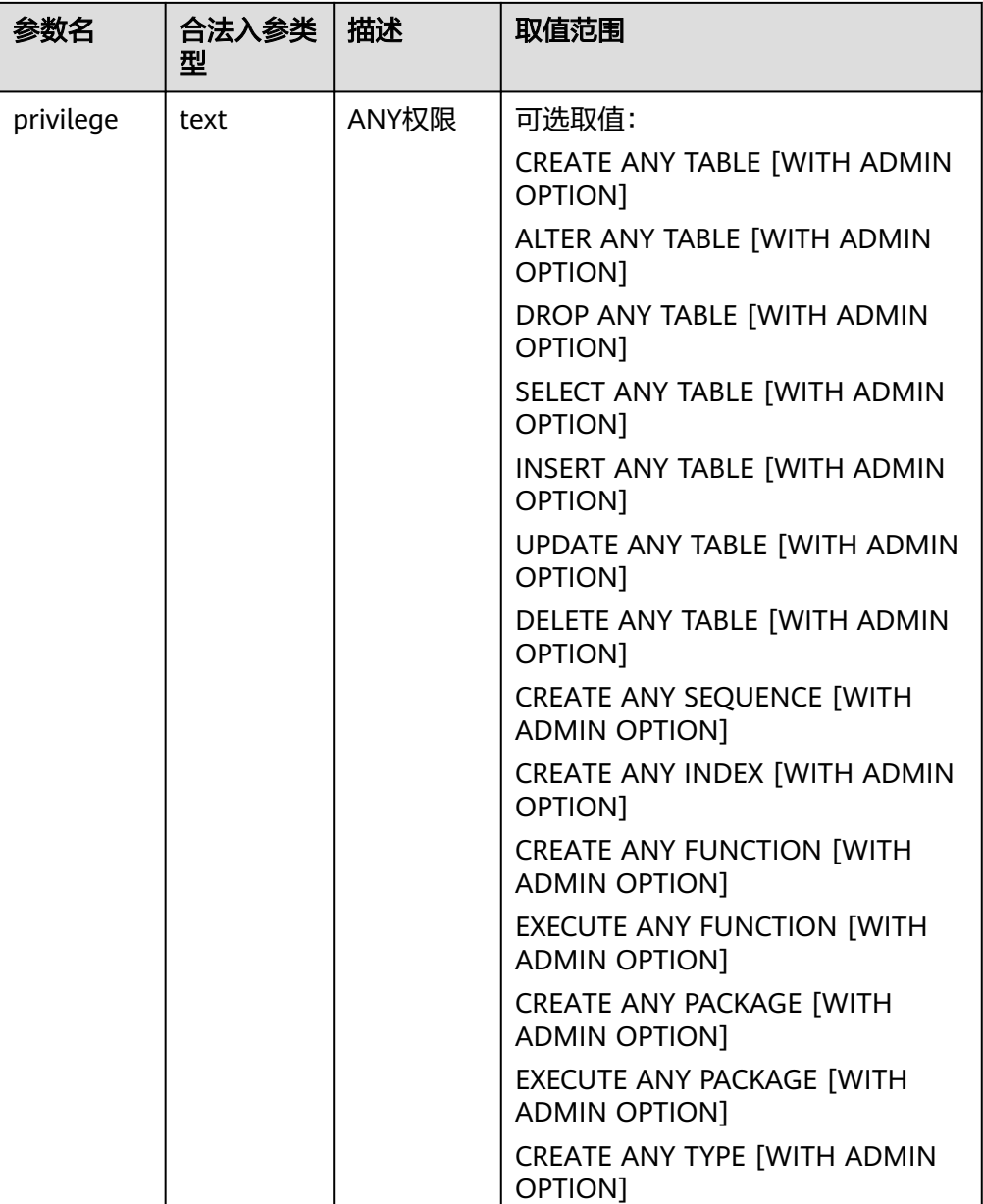

### 模式可见性查询函数

每个函数执行检查数据库对象类型的可见性。对于函数和操作符,如果在前面的搜索 路径中没有相同的对象名称和参数的数据类型,则此对象是可见的。对于操作符类, 则要同时考虑名称和相关索引的访问方法。

所有这些函数都需要使用OID来标识要需要检查的对象。如果用户想通过名称测试对 象,则使用OID别名类型(regclass、regtype、regprocedure、regoperator、 regconfig或regdictionary)将会很方便。

比如,如果一个表所在的模式在搜索路径中,并且在前面的搜索路径中没有同名的 表,则这个表是可见的。它等效于表可以不带明确模式修饰进行引用。比如,要列出 所有可见表的名称:

openGauss=# SELECT relname FROM pg\_class WHERE pg\_table\_is\_visible(oid);
pg\_collation\_is\_visible(collation\_oid) 描述:该排序是否在搜索路径中可见。 返回类型:Boolean pg\_conversion\_is\_visible(conversion\_oid) 描述:该转换是否在搜索路径中可见。 返回类型:Boolean pg\_function\_is\_visible(function\_oid) 描述:该函数是否在搜索路径中可见。 返回类型:Boolean ● pg\_opclass\_is\_visible(opclass\_oid) 描述:该操作符类是否在搜索路径中可见。 返回类型:Boolean pg\_operator\_is\_visible(operator\_oid) 描述:该操作符是否在搜索路径中可见。 返回类型:Boolean pg\_opfamily\_is\_visible(opclass\_oid) 描述:该操作符族是否在搜索路径中可见。 返回类型:Boolean ● pg\_table\_is\_visible(table\_oid) 描述:该表是否在搜索路径中可见。 返回类型:Boolean pg\_ts\_config\_is\_visible(config\_oid) 描述:该文本检索配置是否在搜索路径中可见。 返回类型:Boolean pg\_ts\_dict\_is\_visible(dict\_oid) 描述:该文本检索词典是否在搜索路径中可见。 返回类型:Boolean pg ts parser is visible(parser oid) 描述:该文本搜索解析是否在搜索路径中可见。 返回类型:Boolean ● pg\_ts\_template\_is\_visible(template\_oid) 描述:该文本检索模板是否在搜索路径中可见。 返回类型:Boolean pg\_type\_is\_visible(type\_oid) 描述:该类型(或域)是否在搜索路径中可见。 返回类型:Boolean

#### 系统表信息函数

format type(type oid, typemod) 描述:获取数据类型的SQL名称

返回类型:text

备注: format type通过某个数据类型的类型OID以及可能的类型修饰词, 返回其 SQL名称。如果不知道具体的修饰词,则在类型修饰词的位置传入NULL。类型修 饰词一般只对有长度限制的数据类型有意义。format\_type所返回的SQL名称中包 含数据类型的长度值,其大小是:实际存储长度len - sizeof(int32),单位字节。 原因是数据存储时需要32位的空间来存储用户对数据类型的自定义长度信息,即 实际存储长度要比用户定义长度多4个字节。在下例中,format\_type返回的SQL 名称为"character varying(6)", 6表示varchar类型的长度值是6字节, 因此该类 型的实际存储长度为10字节。

openGauss=# SELECT format\_type((SELECT oid FROM pg\_type WHERE typname='varchar'), 10); format\_type

```
----------------------
 character varying(6)
(1 row)
```
pg\_check\_authid(role\_oid)

描述:检查是否存在给定oid的角色名 返回类型:bool

openGauss=# select pg\_check\_authid(1); pg check authid ---------------- f

(1 row)

● pg\_describe\_object(catalog\_id, object\_id, object\_sub\_id)

描述:获取数据库对象的描述

返回类型:text

备注: pg\_describe\_object返回由目录OID, 对象OID和一个 (或许0个)子对象ID 指定的数据库对象的描述。这有助于确认存储在pg\_depend系统表中对象的身 份。

pg\_get\_constraintdef(constraint\_oid)

描述:获取约束的定义 返回类型: text

pg\_get\_constraintdef(constraint\_oid, pretty\_bool)

描述:获取约束的定义

返回类型: text

备注: pg\_get\_constraintdef和pg\_get\_indexdef分别从约束或索引上使用创建命 令进行重构。

pg\_get\_expr(pg\_node\_tree, relation\_oid) 描述:反编译表达式的内部形式,假设其中的任何Vars都引用第二个参数指定的 关系。

返回类型:text

pg\_get\_expr(pg\_node\_tree, relation\_oid, pretty\_bool)

描述:反编译表达式的内部形式,假设其中的任何Vars都引用第二个参数指定的 关系。

返回类型:text

备注:pg\_get\_expr反编译一个独立表达式的内部形式,比如一个字段的缺省值。 在检查系统表的内容的时候很有用。如果表达式可能包含关键字,则指定他们引 用相关的OID作为第二个参数;如果没有关键字,零就足够了。

```
pg_get_functiondef(func_oid)
描述:获取函数的定义
返回类型: text
示例:
openGauss=# select * from pg_get_functiondef(598);
headerlines | definition
-------------+----------------------------------------------------
 4 | CREATE OR REPLACE FUNCTION pg_catalog.abbrev(inet)+
      \overline{P} RETURNS text +| LANGUAGE internal
       | IMMUTABLE STRICT NOT FENCED NOT SHIPPABLE +
       | AS $function$inet_abbrev$function$ +
|| || || || ||
(1 row)
pg_get_function_arguments(func_oid)
描述:获取函数定义的参数列表(带默认值)
返回类型: text
备注:pg_get_function_arguments返回一个函数的参数列表,需要在CREATE
FUNCTION中使用这种格式。
● pg_get_function_identity_arguments(func_oid)
描述:获取参数列表来确定一个函数 (不带默认值)
返回类型: text
备注:pg_get_function_identity_arguments返回需要的参数列表用来标识函数,
这种形式需要在ALTER FUNCTION中使用,并且这种形式省略了默认值。
pg_get_function_result(func_oid)
描述:获取函数的RETURNS子句
返回类型:text
备注: pg_get function result为函数返回适当的RETURNS子句。
pg_get_indexdef(index_oid)
描述:获取索引的CREATE INDEX命令。
返回类型: text
示例:
openGauss=# select * from pg_get_indexdef(16416);
              pg_get_indexdef 
-------------------------------------------------------------------------
 CREATE INDEX test3_b_idx ON test3 USING btree (b) TABLESPACE pg_default
(1 row)
● pg_get_indexdef(index_oid, dump_schema_only)
描述:获取索引的CREATE INDEX命令,仅用于dump场景。当前版本
dump_schema_only参数取值对函数输出结果无影响。
返回类型:text
示例:
openGauss=# select * from pg_get_indexdef(16416, true);
              pg_get_indexdef 
-------------------------------------------------------------------------
 CREATE INDEX test3_b_idx ON test3 USING btree (b) TABLESPACE pg_default
(1 row)
● pg_get_indexdef(index_oid, column_no, pretty_bool)
描述:获取索引的CREATE INDEX命令,或者如果column_no不为零,则只获取一
```
个索引字段的定义。

返回类型:text

#### 示例:

```
openGauss=# select * from pg_get_indexdef(16416, 0, false);
                    pg_get_indexdef
```
------------------------------------------------------------------------- CREATE INDEX test3\_b\_idx ON test3 USING btree (b) TABLESPACE pg\_default (1 row) openGauss=# select \* from pg\_get\_indexdef(16416, 1, false); pg\_get\_indexdef

```
-----------------
 b
(1 row)
备注: pg_get_functiondef为函数返回一个完整的CREATE OR REPLACE
FUNCTION语句。
```
pg\_get\_keywords()

描述:获取SQL关键字和类别列表

返回类型: setof record

备注: pg\_get\_keywords返回一组关于描述服务器识别SQL关键字的记录。word 列包含关键字。catcode列包含一个分类代码:U表示通用的,C表示列名,T表示 类型或函数名,或R表示保留。catdesc列包含了一个可能本地化描述分类的字符 串。

- pq\_get\_ruledef(rule\_oid) 描述:获取规则的CREATE RULE命令 返回类型:text
- pg\_get\_ruledef(rule\_oid, pretty\_bool) 描述:获取规则的CREATE RULE命令 返回类型: text
- pg\_get\_userbyid(role\_oid) 描述: 获取给定OID的角色名 返回类型:name 备注:pg\_get\_userbyid通过角色的OID抽取对应的用户名。
- pg\_check\_authid(role\_id) 描述:通过role\_id检查用户是否存在 返回类型:text openGauss=# select pg\_check\_authid(20); pg\_check\_authid ---------------- f

(1 row)

- pg\_get\_viewdef(view\_name) 描述:为视图获取底层的SELECT命令 返回类型: text
- pg\_get\_viewdef(view\_name, pretty\_bool)

描述:为视图获取底层的SELECT命令,如果pretty\_bool为true,行字段可以包含 80列。

返回类型: text

备注:pg\_get\_viewdef重构出定义视图的SELECT查询。这些函数大多数都有两种 形式,其中带有pretty\_bool参数,且参数为true时,是"适合打印"的结果,这种

格式更容易读。另一种是缺省的格式,更有可能被将来的不同版本用同样的方法 解释。如果是用于转储,那么尽可能避免使用适合打印的格式。给pretty-print参 数传递false生成的结果和没有这个参数的变种生成的结果是完全一样。

- pg\_get\_viewdef(view\_oid) 描述:为视图获取底层的SELECT命令 返回类型: text
- pg\_get\_viewdef(view\_oid, pretty\_bool) 描述:为视图获取底层的SELECT命令,如果pretty\_bool为true,行字段可以包含 80列。
	- 返回类型:text
- pg\_get\_viewdef(view\_oid, wrap\_column\_int) 描述:为视图获取底层的SELECT命令;行字段被换到指定的列数,打印是隐含 的。

返回类型:text

pg\_get\_tabledef(table\_oid)

描述:根据table\_oid获取表定义。

返回类型: text

```
示例:
openGauss=# select * from pg_get_tabledef(16384);
            pg_get_tabledef 
-------------------------------------------------------
```

```
SET search_path = public; +CREATE TABLE t1 (
           c1 bigint DEFAULT nextval('serial'::regclass)+
) and the set of \overline{a} and \overline{b} and \overline{a} and \overline{b} and \overline{a} and \overline{a} and \overline{a} and \overline{a} and \overline{a} and \overline{a} and \overline{a} and \overline{a} and \overline{a} and \overline{a} and \overline{a} and \overline{a} 
 WITH (orientation=row, compression=no)
 DISTRIBUTE BY HASH(c1) +
 TO GROUP group1;
(1 row)
```
pg\_get\_tabledef(table\_name)

描述: 根据table\_name获取表定义。

返回类型: text

示例:

openGauss=# select \* from pg\_get\_tabledef('t1'); pg\_get\_tabledef -------------------------------------------------------

SET search\_path = public;  $+$ CREATE TABLE t1 ( c1 bigint DEFAULT nextval('serial'::regclass)+ ) and the set of  $\overline{a}$  and  $\overline{b}$  and  $\overline{a}$  and  $\overline{b}$  and  $\overline{a}$  and  $\overline{a}$  and  $\overline{a}$  and  $\overline{a}$  and  $\overline{a}$  and  $\overline{a}$  and  $\overline{a}$  and  $\overline{a}$  and  $\overline{a}$  and  $\overline{a}$  and  $\overline{a}$  and  $\overline{a}$  WITH (orientation=row, compression=no) DISTRIBUTE BY HASH(c1) +

 TO GROUP group1; (1 row)

备注:pg\_get\_tabledef重构出表定义的CREATE语句,包含了表定义本身、索引 信息、comments信息。对于表对象依赖的group、schema、tablespace、server 等信息,需要用户自己去创建,表定义里不会有这些对象的创建语句。

pg\_options\_to\_table(reloptions)

描述:获取存储选项名称/值对的集合

返回类型:setof record

备注:pg\_options\_to\_table当通过pg\_class.reloptions或pg\_attribute.attoptions 时返回存储选项名称/值对(option\_name/option\_value)的集合。

pg\_tablespace\_databases(tablespace\_oid) 描述:获取在指定的表空间中有对象的数据库OID集合 返回类型:setof oid

备注:pg\_tablespace\_databases允许检查表空间的状况,返回在该表空间中保存 了对象的数据库OID集合。如果这个函数返回数据行,则该表空间就是非空的, 因此不能删除。要显示该表空间中的特定对象,用户需要连接 pg\_tablespace\_databases标识的数据库与查询pg\_class系统表。

- pg\_tablespace\_location(tablespace\_oid) 描述:获取表空间所在的文件系统的路径 返回类型: text
- pg\_typeof(any) 描述:获取任何值的数据类型

返回类型:regtype

备注: pg\_typeof返回传递给他的值的数据类型OID。这可能有助于故障排除或动 态构造SQL查询。声明此函数返回regtype,这是一个OID别名类型(请参考<mark>对象</mark> [标识符类型](#page-483-0));这意味着它是一个为了比较而显示类型名称的OID。

示例:

```
openGauss=# SELECT pg_typeof(33);
 pg_typeof 
-----------
 integer
(1 row)
```
openGauss=# SELECT typlen FROM pg\_type WHERE oid = pg\_typeof(33); typlen

```
--------
      \overline{A}(1 row)
```
collation for (any)

描述:获取参数的排序

返回类型: text

备注:表达式collation for返回传递给他的值的排序。示例:

openGauss=# SELECT collation for (description) FROM pg\_description LIMIT 1; pg\_collation\_for

------------------ "default" (1 row)

值可能是引号括起来的并且模式限制的。如果没有为参数表达式排序,则返回一 个null值。如果参数不是排序的类型,则抛出一个错误。

qetdistributekey(table\_name)

```
描述:获取一个hash表的分布列。
```
返回类型: text

示例:

```
openGauss=# SELECT getdistributekey('item');
 getdistributekey 
------------------
 i_item_sk
(1 row)
```
pg\_extension\_update\_paths(name)

描述:返回指定扩展的版本更新路径,本函数仅系统管理员可调用。当前特性是 实验室特性,使用时请联系华为工程师提供技术支持。 返回类型: text (source text), text (target text), text (path text) pg\_get\_serial\_sequence(tablename, colname) 描述:获取对应表名和列名上的序列。 返回类型:text 示例: openGauss=# select \* from pg\_get\_serial\_sequence('t1', 'c1'); pg\_get\_serial\_sequence ----------------------- public.serial (1 row) ● pg\_sequence\_parameters(sequence\_oid) 描述: 获取指定sequence的参数, 包含起始值, 最小值和最大值, 递增值等。 返回类型: int16, int16, int16, int16, Boolean 示例: openGauss=# select \* from pg\_sequence\_parameters(16420); start\_value | minimum\_value | maximum\_value | increment | cycle\_option -------------+---------------+---------------------+-----------+-------------- 101 | 1 | 9223372036854775807 | 1 | f (1 row) pgxc\_get\_variable\_info( ) 描述: 获取节点上的变量值, 包括nodeName, nextOid, nextXid, oldestXid, xidVacLimit, oldestXidDB, lastExtendCSNLogpage, startExtendCSNLogpage, nextCommitSegNo, latestCompleteXid,startupMaxXid。 返回类型: set of pg\_variable\_info 示例: openGauss=# select pgxc\_get\_variable\_info( ); pgxc\_get\_variable\_info ------------------------------------------------------------------------- (dn\_6004\_6005\_6006,25617,141396349,2073,20000002073,15808,138111,0,127154152,141396348,104 433004) (1 row) gs get index status(schema name, index name)

描述: 获取所有节点上的索引状态信息, 包括索引是否可插入以及索引是否可 用,主要用于在线创建索引过程中或者构建失败的情况下,确认索引状态。返回 值包括节点名称node\_name, 索引是否可插入状态indisready, 索引是否可以用 状态indisvalid,只有当所有节点上索引的indisready和indisvalid状态均为true,

且索引状态没有被修改为unusable的情况下, 当前索引才"可用"。

返回类型: text, boolean, boolean

示例:

openGauss=# select \* from gs\_get\_index\_status('public', 'index1');  $\overline{\phantom{a}}$  node\_name | indisready | indisvalid

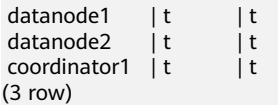

----------------+------------+-----------

### 注释信息函数

● col\_description(table\_oid, column\_number)

描述:获取一个表字段的注释

返回类型: text

备注:col\_description返回一个表中字段的注释,通过表OID和字段号来声明。

● obj\_description(object\_oid, catalog\_name)

描述:获取一个数据库对象的注释

返回类型:text

备注:带有两个参数的obj\_description返回一个数据库对象的注释,该对象是通 过其OID和其所属的系统表名称声明。比如,obj\_description(123456,'pg\_class') 将返回OID为123456的表的注释。只带一个参数的obj\_description只要求对象 OID。

obi description不能用于表字段,因为字段没有自己的OID。

obj\_description(object\_oid)

描述:获取一个数据库对象的注释 返回类型: text

shobj description(object oid, catalog name)

描述:获取一个共享数据库对象的注释

返回类型:text

备注: shobj\_description和obj\_description差不多, 不同之处仅在于前者用于共享 对象。一些系统表是通用于集群中所有数据库的全局表,因此这些表的注释也是 全局存储的。

#### 事务 **ID** 和快照

内部事务ID类型(xid)是64位。这些函数使用的数据类型txid\_snapshot,存储在特定 时刻事务ID可见性的信息。其组件描述在表**12-50**。

| 名称       | 描述                                                                                                    |
|----------|----------------------------------------------------------------------------------------------------|
| xmin     | 最早的事务ID(txid)仍然活动。所有较早事务将是已经提交可见的,或<br>者是直接回滚。                                                                                                    |
| xmax     | 作为尚未分配的txid。所有大于或等于此txids的都是尚未开始的快照时<br>间,因此不可见。                                                                                                    |
| xip_list | 当前快照中活动的txids。这个列表只包含在xmin和xmax之间活动的<br>txids; 有可能活动的txids高于xmax。介于大于等于xmin、小于xmax,<br>并且不在这个列表中的txid,在这个时间快照已经完成的,因此按照提交<br>状态查看他是可见还是回滚。这个列表不包含子事务的txids。 |

表 **12-50** 快照组件

txid\_snapshot的文本表示为: xmin:xmax:xip\_list。

示例: 10:20:10,14,15意思为: xmin=10, xmax=20, xip\_list=10, 14, 15。

以下的函数在一个输出形式中提供服务器事务信息。这些函数的主要用途是为了确定 在两个快照之间有哪个事务提交。

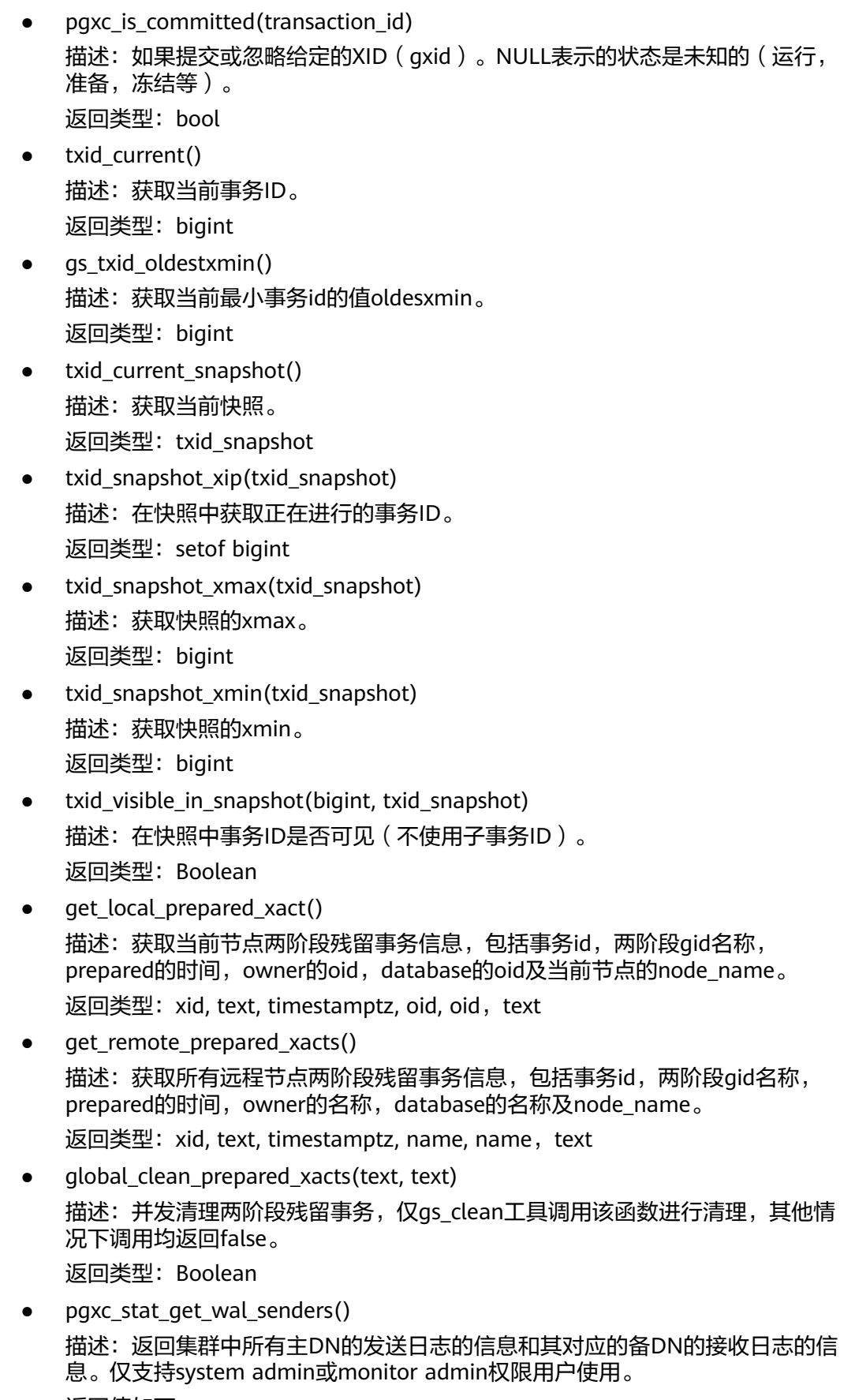

返回值如下:

|                                | $3$ cat_get_nat_senaers $\approx$                                          |
|--------------------------------|----------------------------------------------------------------------------|
| 字段名                            | 描述                                                                         |
| nodename                       | 实例名。                                                                       |
| sender_pid                     | 发送日志的线程pid。                                                                |
| local role                     | 实例角色。                                                                      |
| peer_role                      | 接收端的实例的角色。                                                                 |
| peer_state                     | 接收端的实例的状态。                                                                 |
| state                          | 实例间同步的状态。                                                                  |
| sender_sent_locatio<br>n       | 发送端发送日志的位置。                                                                |
| sender_write_locatio<br>n      | 发送端写日志的位置。                                                                 |
| sender_flush_locatio<br>n      | 发送端刷盘日志的位置。                                                                |
| sender_replay_locati<br>on     | 当前实例的日志位置。如果是主DN,则该位置和<br>sender_flush_location相同; 否则该位置为当前实例日<br>志回放到的位置。 |
| receiver_received_lo<br>cation | 接收端日志接收到的位置。                                                               |
| receiver_write_locati<br>on    | 接收端日志写的位置。                                                                 |
| receiver_flush_locati<br>on    | 接收端日志刷盘的位置。                                                                |
| receiver_replay_loca<br>tion   | 接收端日志回放的位置。                                                                |

表 12-51 paxc\_stat\_get\_wal\_senders 返回参数说明

● pgxc\_stat\_get\_wal\_senders\_status() 描述:返回所有节点事务日志接收状态。仅支持system admin或monitor admin 权限用户使用。 返回值如下:

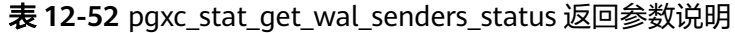

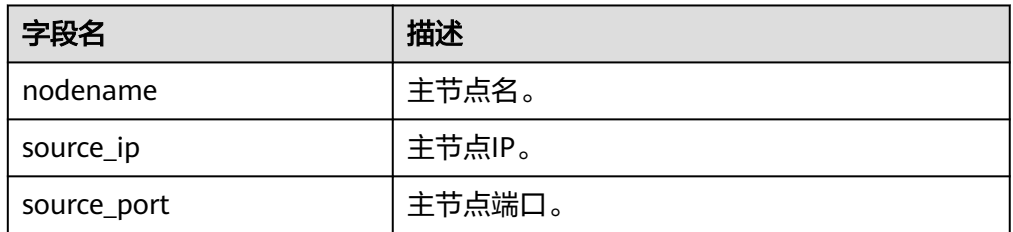

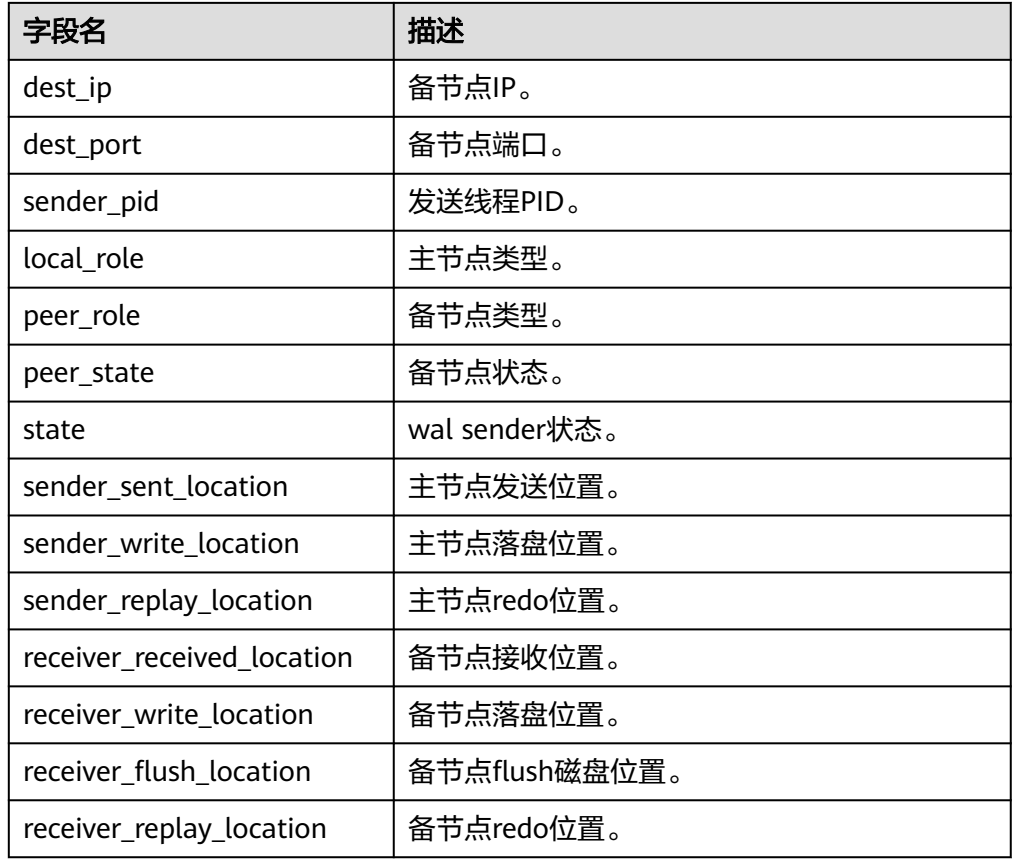

● gs\_get\_next\_xid\_csn() 描述:返回全局所有节点上的next\_xid和next\_csn值。 返回值如下:

表 **12-53** gs\_get\_next\_xid\_csn 返回参数说明

| 字段名      | 描述            |
|----------|---------------|
| nodename | 节点名称。         |
| next_xid | 当前节点下一个事务id号。 |
| next_csn | 当前节点下一个csn号。  |

- slice(hstore, text[]) 描述: 提取hstore的子集。 返回值类型: hstore 示例: openGauss=# select slice('a=>1,b=>2,c=>3'::hstore, ARRAY['b','c','x']); slice -------------------- "b"=>"2", "c"=>"3" (1 row)
- slice\_array(hstore, text[]) 描述:提取hstore的值的集合。

返回值类型:值数组

示例:

```
openGauss=# select slice_array('a=>1,b=>2,c=>3'::hstore, ARRAY['b','c','x']);
 slice_array
-------------
 {2,3,NULL}
(1 row)
```
skeys(hstore)

描述:返回hstore的所有键构成的集合。

返回值类型:键的集合。

示例:

```
openGauss=# select skeys('a=>1,b=>2');
 skeys
-------
 a
 b
(2 rows)
```
- simsearch\_lib\_load\_status() 描述: 搜索动态库的状态加载成功或者失败。 返回值类型:SETOF record
- simsearch\_gpu\_vector\_status() 描述:搜索searchlet的状态是否有向量。 返回值类型:SETOF record

#### 说明

由于规格变更,当前版本已经不再支持该函数,请不要使用。

- pg\_control\_system() 描述:返回系统控制文件状态。 返回类型: SETOF record
- pg\_control\_checkpoint() 描述:返回系统检查点状态。 返回类型: SETOF record
- get\_delta\_info 描述:用于获取某个列存表的delta表中数据存储情况。 参数: rel text 返回值类型:part\_name text, total\_live\_tuple bigint, total\_data\_size bigint, max\_blocknum bigint
- get prepared pending xid 描述:当恢复完成时,返回nextxid。 参数:nan 返回值类型: text
- pg\_clean\_region\_info 描述:清理regionmap。 参数:nan 返回值类型: character varying

• pg\_get\_delta\_info

描述:从单个dn获取delta info。 参数: rel text, schema\_name text 返回值类型: part\_name text, live\_tuple bigint, data\_size bigint, blocknum bigint

● pgxc\_get\_delta\_info

描述:从全部dn获取delta info。仅sysadmin和monitor admin用户可以访问。 参数: rel text, schema name text

返回值类型:part\_name text, live\_tuple bigint, data\_size bigint, blocknum bigint

pg\_get\_replication\_slot\_name

描述:获取slot name。 参数:nan 返回值类型: text

● pg\_get\_running\_xacts

描述: 获取运行中的xact。

参数:nan

返回值类型: handle integer, gxid xid, state tinyint, node text, xmin xid, vacuum boolean, timeline bigint, prepare\_xid xid, pid bigint, next\_xid xid

pg\_get\_variable\_info

描述:获取共享内存变量cache。

参数:nan

返回值类型: node\_name text, nextOid oid, nextXid xid, oldestXid xid, xidVacLimit xid, oldestXidDB oid, lastExtendCSNLogpage xid, startExtendCSNLogpage xid, nextCommitSeqNo xid, latestCompletedXid xid, startupMaxXid xid

● pg\_get\_xidlimit

描述:从共享内存获取事物id信息。

参数:nan

返回值类型:nextXid xid, oldestXid xid, xidVacLimit xid, xidWarnLimit xid, xidStopLimit xid, xidWrapLimit xid, oldestXidDB oid

- pg\_relation\_compression\_ratio 描述:查询表压缩率,默认返回1.0。 参数: text 返回值类型:real
- pg\_relation\_with\_compression 描述:查询表是否压缩。 参数: text 返回值类型:boolean
- pg\_stat\_file\_recursive 描述:列出路径下所有文件。 参数: location text

返回值类型: path text, filename text, size bigint, isdir boolean

• pg\_stat\_get\_activity\_for\_temptable 描述:返回临时表相关的后台进程的记录。 参数:nan

返回值类型: datid oid, timelineid integer, tempid integer, sessionid bigint

- pg\_stat\_get\_activity\_ng 描述:返回nodegroup相关的后台进程的记录。 参数: pid bigint 返回值类型: datid oid, pid bigint, sessionid bigint, node group text
- pg\_stat\_get\_cgroup\_info 描述:返回cgroup信息。 参数:nan 返回值类型: cgroup\_name text, percent integer, usage\_percent integer, shares bigint, usage bigint, cpuset text, relpath text, valid text, node\_group text
- pq\_stat\_get\_realtime\_info\_internal 描述:返回实时信息,当前该接口已不可用,返回FailedToGetSessionInfo。 参数: oid, oid, bigint, cstring, oid 返回值类型: text
- pg\_stat\_get\_session\_wlmstat 描述:返回当前会话负载信息。

参数: pid integer

返回值类型: datid oid, threadid bigint, sessionid bigint, threadpid integer, usesysid oid, appname text, query text, priority bigint, block\_time bigint, elapsed\_time bigint, total\_cpu\_time bigint, skew\_percent integer, statement mem integer, active points integer, dop value integer, current cgroup text, current status text, enqueue state text, attribute text, is\_plana boolean, node\_group text, srespool name

pg\_stat\_get\_wlm\_ec\_operator\_info 描述:从内部哈希表中获取EC执行计划算子信息。

参数:nan

返回值类型:queryid bigint, plan\_node\_id integer, plan\_node\_name text, start time timestamp with time zone, duration bigint, tuple processed bigint, min peak memory integer, max peak memory integer, average\_peak\_memory integer, ec\_operator integer, ec\_status text, ec\_execute\_datanode text, ec\_dsn text, ec\_username text, ec\_query text, ec\_libodbc\_type text, ec\_fetch\_count bigint

pg\_stat\_get\_wlm\_instance\_info

描述:返回当前实例负载信息。

参数:nan

返回值类型: instancename text, timestamp timestamp with time zone, used cpu integer, free memory integer, used memory integer, io await double precision, io\_util double precision, disk\_read double precision, disk\_write double precision, process\_read bigint, process\_write bigint, logical\_read bigint, logical write bigint, read counts bigint, write counts bigint

pg\_stat\_get\_wlm\_instance\_info\_with\_cleanup 描述:返回当前实例负载信息,并且保存到系统表中。

参数:nan

返回值类型: instancename text, timestamp timestamp with time zone, used cpu integer, free\_memory integer, used\_memory integer, io\_await double precision, io util double precision, disk read double precision, disk write double precision, process\_read bigint, process\_write bigint, logical\_read bigint, logical write bigint, read counts bigint, write counts bigint

pg\_stat\_get\_wlm\_node\_resource\_info

描述:获取当前节点资源信息。

参数:nan

返回值类型: min\_mem\_util integer, max\_mem\_util integer, min\_cpu\_util integer, max cpu util integer, min io util integer, max io util integer, used\_mem\_rate integer

pg\_stat\_get\_wlm\_operator\_info

描述:从内部哈希表中获取执行计划算子信息。

参数:nan

返回值类型: queryid bigint, pid bigint, plan\_node id integer, plan\_node\_name text, start time timestamp with time zone, duration bigint, query dop integer, estimated\_rows bigint, tuple\_processed bigint, min\_peak\_memory integer, max peak memory integer, average peak memory integer, memory skew percent integer, min\_spill\_size integer, max\_spill\_size integer, average spill size integer, spill skew percent integer, min cpu time bigint, max\_cpu\_time bigint, total\_cpu\_time bigint, cpu\_skew\_percent integer, warning text

pg\_stat\_get\_wlm\_realtime\_ec\_operator\_info

描述:从内部哈希表中获取EC执行计划算子信息。

参数:nan

返回值类型:queryid bigint, plan\_node\_id integer, plan\_node\_name text, start time timestamp with time zone, ec operator integer, ec status text, ec\_execute\_datanode text, ec\_dsn text, ec\_username text, ec\_query text, ec\_libodbc\_type text, ec\_fetch\_count bigint

pg\_stat\_get\_wlm\_realtime\_operator\_info

描述:从内部哈希表中获取实时执行计划算子信息。

参数:nan

返回值类型: queryid bigint, pid bigint, plan\_node\_id integer, plan\_node\_name text, start time timestamp with time zone, duration bigint, status text, query\_dop integer, estimated\_rows bigint, tuple\_processed bigint, min\_peak\_memory integer, max\_peak\_memory integer, average\_peak\_memory integer, memory\_skew\_percent integer, min\_spill\_size integer, max spill size integer, average spill size integer, spill skew percent integer, min cpu time bigint, max cpu time bigint, total cpu time bigint, cpu\_skew\_percent integer, warning text

pg\_stat\_get\_wlm\_realtime\_session\_info 描述:返回实时会话负载信息。

参数:nan

返回值类型: nodename text, threadid bigint, block time bigint, duration bigint, estimate total time bigint, estimate left time bigint, schemaname text, query band text, spill info text, control group text, estimate memory integer, min peak memory integer, max peak memory integer, average\_peak\_memory integer, memory\_skew\_percent integer, min\_spill\_size integer, max\_spill\_size integer, average\_spill\_size integer, spill\_skew\_percent integer, min\_dn\_time bigint, max\_dn\_time bigint, average\_dn\_time bigint, dntime\_skew\_percent integer, min\_cpu\_time bigint, max\_cpu\_time bigint, total\_cpu\_time bigint, cpu\_skew\_percent integer, min\_peak\_iops integer, max peak iops integer, average peak iops integer, iops skew percent integer, warning text, query text, query plan text, cpu\_top1\_node\_name text, cpu top2 node name text, cpu top3 node name text, cpu top4 node name text, cpu\_top5\_node\_name text, mem\_top1\_node\_name text, mem top2 node name text, mem top3 node name text, mem\_top4\_node\_name text, mem\_top5\_node\_name text, cpu\_top1\_value bigint, cpu\_top2\_value bigint, cpu\_top3\_value bigint, cpu\_top4\_value bigint, cpu\_top5\_value bigint, mem\_top1\_value bigint, mem\_top2\_value bigint, mem top3 value bigint, mem top4 value bigint, mem top5 value bigint, top\_mem\_dn text, top\_cpu\_dn text

pg\_stat\_get\_wlm\_session\_info\_internal

描述:返回会话负载信息。

参数: oid, bigint, bigint, oid

返回值类型:SETOF text

pg\_stat\_get\_wlm\_session\_iostat\_info

描述:返回会话负载IO信息。

参数:nan

返回值类型: threadid bigint, maxcurr\_iops integer, mincurr\_iops integer, maxpeak\_iops integer, minpeak\_iops integer, iops\_limits integer, io\_priority integer, curr io limits integer

● pg\_stat\_get\_wlm\_statistics

描述:返回会话负载统计数据。

参数:nan

返回值类型: statement text, block time bigint, elapsed time bigint, total cpu time bigint, qualification time bigint, skew percent integer, control\_group text, status text, action text

pg\_stat\_get\_workload\_struct\_info

描述:返回负载管理(当前特性是实验室特性,使用时请联系华为工程师提供技 术支持)数据结构。

参数:nan

返回值类型: text

- pq\_test\_err\_contain\_err 描述:测试错误类型和返回信息。 参数: integer 返回值类型:void
- pv\_session\_memory\_detail\_tp 描述:返回会话的内存使用情况,参考pv\_session\_memory\_detail。

参数:nan

返回值类型: sessid text, sesstype text, contextname text, level smallint, parent text, totalsize bigint, freesize bigint, usedsize bigint

- as get table distribution
	- 描述:返回表数据在各个数据节点的分布情况。
	- 参数: table\_name text, schema\_name text

返回值类型:text

pv\_builtin\_functions

描述:查看所有内置系统函数信息。

参数:nan

返回值类型: proname name, pronamespace oid, proowner oid, prolang oid, procost real, prorows real, provariadic oid, protransform regproc, proisagg boolean, proiswindow boolean, prosecdef boolean, proleakproof boolean, proisstrict boolean, proretset boolean, provolatile "char", pronargs smallint, pronargdefaults smallint, prorettype oid, proargtypes oidvector, proallargtypes integer[], proargmodes "char"[], proargnames text[], proargdefaults pg\_node\_tree, prosrc text, probin text, proconfig text[], proacl aclitem[], prodefaultargpos int2vector, fencedmode boolean, proshippable boolean, propackage boolean, oid oid

pv\_thread\_memory\_detail

描述:返回各线程的内存信息。

参数:nan

返回值类型: threadid text, tid bigint, thrdtype text, contextname text, level smallint, parent text, totalsize bigint, freesize bigint, usedsize bigint

pg\_shared\_memory\_detail

描述:返回所有已产生的共享内存上下文的使用信息,各列描述请参考 **[SHARED\\_MEMORY\\_DETAIL](#page-1681-0)**。

参数:nan

返回值类型: contextname text, level smallint, parent text, totalsize bigint, freesize bigint, usedsize bigint

● pgxc\_get\_running\_xacts

描述:返回集群中各个节点运行事务的信息,字段内容和 **[PGXC\\_RUNNING\\_XACTS](#page-1653-0)**相同。只有system admin和monitor admin用户有权限 查看。

参数:nan

返回值类型:setof record

● pgxc\_snapshot\_status()

描述:在GTM模式下,返回GTM中关键内存信息状态,用来支持问题定位, GTM-Free、GTM-Lite不支持本函数。

参数:nan

返回值类型:xmin xid, xmax xid, xcnt int, oldestxmin xid, next\_xid xid, timeline int, active thread num int, max active thread num int, snapshot num int, snapshot\_totalsize bigint

返回值描述如下:

| 字段名                   | 描述                                         |
|-----------------------|--------------------------------------------|
| xmin                  | GTM上当前最小的活跃事务id。                           |
| xmax                  | GTM上当前提交的最大的事务id + 1, 大于等于<br>该值的事务id是活跃的。 |
| xcnt                  | GTM上当前活跃事务个数。                              |
| oldestxmin            | GTM上最老被访问的事务id号。                           |
| next_xid              | GTM上下一个分配的事务id号。                           |
| timeline              | GTM上当前的时间线。                                |
| active thread num     | GTM上当前活跃的工作线程数。                            |
| max active thread num | GTM上1分钟内工作线程数峰值。                           |
| snapshot_num          | GTM上1分钟内下发的快照个数。                           |
| snapshot_totalsize    | GTM上1分钟内下发快照总大小。                           |

表 **12-54** get\_gtm\_lite\_status 返回参数说明

get\_gtm\_lite\_status()

描述:返回GTM上的backupXid和csn号,用来支持问题定位,GTM-FREE模式下 不支持使用本系统函数。

返回值如下:

表 12-55 get gtm\_lite\_status 返回参数说明

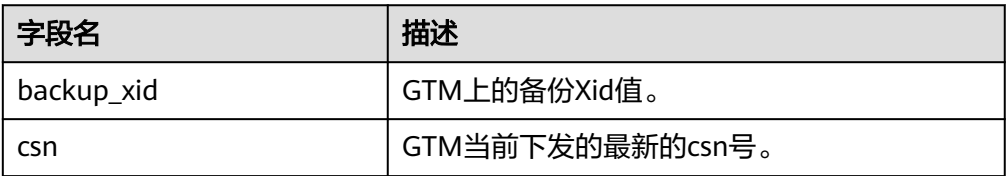

# **12.5.26** 系统管理函数

## **12.5.26.1** 配置设置函数

配置设置函数是可以用于查询以及修改运行时配置参数的函数。

● current\_setting(setting\_name) 描述:当前的设置值。 返回值类型: text 备注:current\_setting用于以查询形式获取setting\_name的当前值。和SQL语句 SHOW是等效的。比如: openGauss=# SELECT current\_setting('datestyle'); current\_setting -----------------

 ISO, MDY  $(1 row)$ 

- set\_working\_grand\_version\_num\_manually(tmp\_version) 描述:通过切换授权版本号来更新和升级高斯数据库的新特性。 返回值类型:void
- shell in(type) 描述:为shell类型输入路由(那些尚未填充的类型)。 返回值类型:void
- shell out(type) 描述:为shell类型输出路由(那些尚未填充的类型)。 返回值类型:void
- set\_config(setting\_name, new\_value, is\_local) 描述:设置参数并返回新值。

返回值类型:text

备注: set config将参数setting\_name设置为new\_value, 如果is\_local为true, 则 新值将只应用于当前事务。如果希望新值应用于当前会话,可以使用false,和 SQL语句SET是等效的。

示例:

openGauss=# SELECT set\_config('log\_statement\_stats', 'off', false);

set\_config ----------- off (1 row)

## **12.5.26.2** 通用文件访问函数

通用文件访问函数提供了对数据库服务器上的文件的本地访问接口。只有数据库集群 目录和log\_directory目录里面的文件可以访问。使用相对路径访问集群目录里面的文 件,以及匹配log\_directory配置而设置的路径访问日志文件。只有数据库初始化用户 才能使用这些函数。

pg ls dir(dirname text)

描述:列出目录中的文件。

返回值类型:setof text

备注: pg\_ls\_dir返回指定目录里面的除了特殊项"."和".."之外所有名称。 示例:

openGauss=# SELECT pg\_ls\_dir('./');

```
 pg_ls_dir 
----------------------
 .postgresql.conf.swp
 postgresql.conf
 pg_tblspc
PG_VERSION
 pg_ident.conf
 core
 server.crt
 pg_serial
 pg_twophase
 postgresql.conf.lock
 pg_stat_tmp
 pg_notify
 pg_subtrans
```
 pg\_ctl.lock pg\_xlog pg\_clog base pg\_snapshots postmaster.opts postmaster.pid server.key.rand server.key.cipher pg\_multixact pg\_errorinfo server.key pg\_hba.conf pg\_replslot .pg\_hba.conf.swp cacert.pem pg\_hba.conf.lock global gaussdb.state (32 rows)

pg\_read\_file(filename text, offset bigint, length bigint)

描述:返回一个文本文件的内容。

返回值类型: text

备注:pg\_read\_file返回一个文本文件的一部分,从offset开始,最多返回length 字节(如果先达到文件结尾,则小于这个数值)。如果offset是负数,则它是相对 于文件结尾回退的长度。如果省略了offset和length,则返回整个文件。仅数据库 初始化用户可执行该函数。

示例:

```
openGauss=# SELECT pg_read_file('postmaster.pid',0,100);
        pg_read_file 
---------------------------------------
```
 53078 + /srv/BigData/testdir/data1/coordinator+ 1500022474 + 8000 /var/run/FusionInsight + localhost  $\mathcal{D}$ 

- (1 row)
- pg\_read\_binary\_file(filename text [, offset bigint, length bigint,missing\_ok boolean])

描述:返回一个二进制文件的内容,只有初始用户有权限调用。

返回值类型:bytea

备注:pg\_read\_binary\_file的功能与pg\_read\_file类似,除了结果的返回值为 bytea类型不一致,相应地不会执行编码检查。与convert\_from函数结合,这个函 数可以用来读取用指定编码的一个文件。

openGauss=# SELECT convert from(pg\_read\_binary\_file('filename'), 'UTF8');

pq\_stat\_file(filename text)

描述:返回一个文本文件的状态信息。

返回值类型:record

备注:pg\_stat\_file返回一条记录,其中包含:文件大小、最后访问时间戳、最后 更改时间戳、最后文件状态修改时间戳以及标识传入参数是否为目录的Boolean 值。典型的用法:

```
openGauss=# SELECT * FROM pg_stat_file('filename');
openGauss=# SELECT (pg_stat_file('filename')).modification;
示例:
```

```
openGauss=# SELECT convert_from(pg_read_binary_file('postmaster.pid'), 'UTF8');
       convert_from 
--------------------------------------
 4881 +
 /srv/BigData/gaussdb/data1/coordinator+
1496308688 +
 25108 +
 /opt/huawei/Bigdata/gaussdb/gaussdb_tmp +
\star + \star + \star + \star 25108001 43352069 +
(1 row)
openGauss=# SELECT * FROM pg_stat_file('postmaster.pid');
size | access | modification | change
| creation | isdir 
 ------+------------------------+------------------------+------------------------
+----------+-------
  117 | 2017-06-05 11:06:34+08 | 2017-06-01 17:18:08+08 | 2017-06-01 17:18:08+08 
      | f(1 \text{ row})openGauss=# SELECT (pg_stat_file('postmaster.pid')).modification;
   modification 
------------------------
 2017-06-01 17:18:08+08
(1 row)
```
## **12.5.26.3** 服务器信号函数

服务器信号函数向其他服务器进程发送控制信号。仅系统管理员有权执行以下函数。

pg\_cancel\_backend(pid int)

描述:取消一个后端的当前查询。

返回值类型:Boolean

备注:pg\_cancel\_backend向由pid标识的后端进程发送一个查询取消(SIGINT) 信号。一个活动的后端进程的PID可以从pg\_stat\_activity视图的pid字段找到,或 者在服务器上用ps列出数据库进程。具有SYSADMIN权限的用户,后端进程所连 接的数据库的属主,后端进程的属主或者继承了内置角色gs\_role\_signal\_backend 权限的用户有权使用该函数。

pg\_cancel\_session(pid bigint, sessionid bigint)

描述:取消一个后台会话。

返回值类型:Boolean

备注:pg\_cancel\_session的入参可以通过pg\_stat\_activity中的pid字段和sessionid 的字段查询,可以用于清理线程池模式下,非活跃状态的会话。

● pg\_cancel\_invalid\_query()

描述:取消一个后端的无效查询。 返回值类型:Boolean 备注:只有系统管理员才有权限取消连接到降级的GTM的后端中运行的查询。

- pg\_reload\_conf() 描述:导致所有服务器进程重新装载它们的配置文件。 返回值类型:Boolean 备注: pg\_reload\_conf给服务器发送一个SIGHUP信号,导致所有服务器进程重新 装载配置文件。
- pg\_rotate\_logfile()

描述:滚动服务器的日志文件。

返回值类型:Boolean

备注:pg\_rotate\_logfile给日志文件管理器发送信号,告诉它立即切换到一个新的 输出文件。这个函数只有在redirect\_stderr用于日志输出的时候才有用,否则根本 不存在日志文件管理器子进程。

pg\_terminate\_session(pid bigint, sessionid bigint)

描述:终止一个后台会话。

返回值类型:Boolean

备注: 本函数的入参可以通过pg\_stat\_activity中的pid字段和sessionid的字段查 询。可以用于清理线程池模式下,非活跃状态的会话。具有SYSADMIN权限的用 户,会话所连接的数据库的属主,会话的属主或者继承了内置角色 gs\_role\_signal\_backend权限的用户有权使用该函数。

pg\_terminate\_backend(pid int)

描述:终止一个后台线程。仅系统管理员和线程所有者可执行该函数。

返回值类型:Boolean

备注:如果成功,函数返回true,否则返回false。具有SYSADMIN权限的用户, 后端线程所连接的数据库的属主,后端线程的属主或者继承了内置角色 gs\_role\_signal\_backend权限的用户有权使用该函数。

示例:

```
openGauss=# SELECT pid from pg_stat_activity;
     pid 
-----------------
 140657876268816
(1 rows)
openGauss=# SELECT pg_terminate_backend(140657876268816);
 pg_terminate_backend 
----------------------
 t
(1 row)
```
## **12.5.26.4** 备份恢复控制函数

#### 备份控制函数

备份控制函数可帮助进行在线备份。

pg\_create\_restore\_point(name text) 描述:为执行恢复创建一个命名点。(需要管理员角色) 返回值类型: text

备注:pg\_create\_restore\_point创建了一个可以用作恢复目的、有命名的事务日 志记录,并返回相应的事务日志位置。在恢复过程中,recovery\_target\_name可 以通过这个名称定位对应的日志恢复点,并从此处开始执行恢复操作。避免使用 相同的名称创建多个恢复点,因为恢复操作将在第一个匹配(恢复目标)的名称 上停止。

pg\_current\_xlog\_location()

描述:获取当前事务日志的写入位置。

返回值类型: text

备注:pg\_current\_xlog\_location使用与前面那些函数相同的格式显示当前事务日 志的写入位置。如果是只读操作,不需要系统管理员权限。

pg\_current\_xlog\_insert\_location() 描述:获取当前事务日志的插入位置。

返回值类型: text

备注: pg\_current\_xlog\_insert\_location显示当前事务日志的插入位置。插入点是 事务日志在某个瞬间的"逻辑终点",而实际的写入位置则是从服务器内部缓冲 区写出时的终点。写入位置是可以从服务器外部检测到的终点,如果要归档部分 **完成事务日志文件, 则该操作即可实现。插入点主要用于服务器调试目的。如果** 是只读操作,不需要系统管理员权限。

● gs\_current\_xlog\_insert\_end\_location() 描述:获取当前事务日志的插入位置。 返回值类型:text

备注: gs\_current\_xlog\_insert\_end\_location显示当前事务日志的实际插入位置。

pg\_start\_backup(label text, is\_full\_backup boolean)

描述:开始执行在线备份(需要管理员角色、复制的角色或运维管理员角色打开 operate\_mode)。以gs\_roach开头的label串为保留命名串,只能由内部备份工具 GaussRoach使用。

返回值类型:text

备注:pg\_start\_backup接受一个用户定义的备份标签(通常这是备份转储文件存 放地点的名称)。这个函数向数据库集群的数据目录写入一个备份标签文件,然 后以文本方式返回备份的事务日志起始位置。

```
openGauss=# SELECT pg_start_backup('label_goes_here',true);
 pg_start_backup
-----------------
 0/3000020
(1 row)
```
● pg\_stop\_backup()

描述:完成执行在线备份。需要管理员角色或复制的角色执行。

返回值类型:text

备注:pg\_stop\_backup删除pg\_start\_backup创建的标签文件,并且在事务日志归 档区里创建一个备份历史文件。这个历史文件包含给予pg\_start\_backup的标签、 备份的事务日志起始与终止位置、备份的起始和终止时间。返回值是备份的事务 日志终止位置。计算出中止位置后,当前事务日志的插入点将自动前进到下一个 事务日志文件,这样,结束的事务日志文件可以被立即归档从而完成备份。

 $pq$  switch  $xlog()$ 

描述:切换到一个新的事务日志文件。需要管理员角色或运维管理员角色打开 operation\_mode。

返回值类型:text

备注: pg\_switch\_xlog移动到下一个事务日志文件, 以允许将当前日志文件归档 (假定使用连续归档)。返回值是刚完成的事务日志文件的事务日志结束位置 +1。如果从最后一次事务日志切换以来没有活动的事务日志, 则pg\_switch\_xlog 什么事也不做,直接返回当前事务日志文件的开始位置。

pg\_xlogfile\_name(location text)

描述:将事务日志的位置字符串转换为文件名。

返回值类型:text

备注:pg\_xlogfile\_name仅抽取事务日志文件名称。如果给定的事务日志位置恰 好位于事务日志文件的交界上,这两个函数都返回前一个事务日志文件的名称。

这对于管理事务日志归档来说是非常有利的,因为前一个文件是当前最后一个需 要归档的文件。

pg\_xlogfile\_name\_offset(location text)

描述:将事务日志的位置字符串转换为文件名并返回在文件中的字节偏移量。

返回值类型: text,integer

备注:可以使用pg\_xlogfile\_name\_offset从前述函数的返回结果中抽取相应的事 务日志文件名称和字节偏移量。例如:

```
openGauss=# SELECT * FROM pg_xlogfile_name_offset(pg_stop_backup());
NOTICE: pg_stop_backup cleanup done, waiting for required WAL segments to be archived
NOTICE: pg_stop_backup complete, all required WAL segments have been archived
     file_name | file_offset
--------------------------+-------------
000000010000000000000003 | 272
(1 row)
```
pq\_xloq\_location\_diff(location text, location text) 描述:计算两个事务日志位置之间在字节上的区别。

返回值类型:numeric

- pg\_cbm\_tracked\_location() 描述:用于查询cbm解析到的lsn位置。 返回值类型: text
- pg\_cbm\_get\_merged\_file(startLSNArg text, endLSNArg text) 描述:用于将指定lsn范围之内的cbm文件合并成一个cbm文件,并返回合并完的 cbm文件名。 返回值类型: text

备注:必须是系统管理员或运维管理员才能获取cbm合并文件。

pg\_cbm\_get\_changed\_block(startLSNArg text, endLSNArg text) 描述:用于将指定lsn范围之内的cbm文件合并成一个表,并返回表的各行记录。 返回值类型:records

备注: pg\_cbm\_get\_changed\_block返回的表字段包含: 合并起始的lsn, 合并截 止的lsn,表空间oid,库oid,表的relfilenode,表的fork number,表是否被删 除,表是否被创建,表是否被截断,表被截断后的页面数,有多少页被修改以及 被修改的页号的列表。

- pg\_cbm\_recycle\_file(targetLSNArg text) 描述:删除不再使用的cbm文件,并返回删除后的第一条lsn。 返回值类型:text
- pg\_cbm\_force\_track(targetLSNArg text,timeOut int) 描述: 强制执行一次cbm追踪到指定的xlog位置, 并返回实际追踪结束点的xlog位 置。

返回值类型: text

- pq\_enable\_delay\_ddl\_recycle() 描述:开启延迟DDL功能,并返回开启点的xlog位置。需要管理员角色或运维管 理员角色打开operation\_mode。 返回值类型: text
- pg\_disable\_delay\_ddl\_recycle(barrierLSNArg text, isForce bool)

描述:关闭延迟DDL功能,并返回本次延迟DDL生效的xlog范围。需要管理员角 色或运维管理员角色打开operation\_mode。 返回值类型:records

- pg\_enable\_delay\_xlog\_recycle() 描述:开启延迟xlog回收功能,cn修复使用。需要管理员角色或运维管理员角色 打开operation\_mode。 返回值类型:void
- pg\_disable\_delay\_xlog\_recycle() 描述:关闭延迟xlog回收功能,cn修复使用。需要管理员角色或运维管理员角色 打开operation\_mode。 返回值类型:void
- pg\_cbm\_rotate\_file(rotate\_lsn text) 描述: 等待cbm解析到rotate\_lsn之后, 强制切换文件, 在build期间调用。 返回值类型:void。
- as roach stop backup(backupid text) 描述:停止一个内部备份工具GaussRoach开启的备份。与pg\_stop\_backup系统函 数类似,但更轻量。 返回值类型:text,内容为当前日志的插入位置。
- gs\_roach\_enable\_delay\_ddl\_recycle(backupid name) 描述:开启延迟DDL功能,并返回开启点的日志位置。与 pg\_enable\_delay\_ddl\_recycle系统函数类似,但更轻量。并且,通过传入不同的 backupid,可以支持并发打开延迟DDL。 返回值类型:text,内容为返回开启点的日志位置。
	- gs\_roach\_disable\_delay\_ddl\_recycle(backupid text)
	- 描述:关闭延迟DDL功能,并返回本次延迟DDL生效的日志范围,并删除该范围 内被用户删除的列存表物理文件。与pg\_enable\_delay\_ddl\_recycle系统函数类 似,但更轻量。并且,通过传入不同的backupid,可以支持并发关闭延迟DDL功 能。

返回值类型:records,内容为本次延迟DDL生效的日志范围。

qs\_roach\_switch\_xlog(request\_ckpt bool) 描述:切换当前使用的日志段文件,并且,如果request\_ckpt 为true,则触发一 个全量检查点。

返回值类型: text, 内容为切段日志的位置。

- gs\_block\_dw\_io(timeout int, identifier text) 描述:阻塞双写页面刷盘。 参数说明:
	- timeout 阻塞时长。 取值范围:[0, 3600](秒),0为阻塞时长为0。 *identifier*
	- 此次操作的标识。 取值范围:字符串,不支持除大小写字母,数字,以及下划线(\_)以外的字 符。

返回值类型:bool

备注:调用该函数的用户需要具有SYSADMIN权限或具有OPRADMIN权限,运维 管理员角色须打开operate\_mode。

qs is dw io blocked() 描述:查看当前双写页面刷盘是否被阻塞,如果处于阻塞中则返回true。 返回值类型:bool

备注:调用该函数的用户需要具有SYSADMIN权限或具有OPRADMIN权限,运维 管理员角色须打开operate\_mode。

#### 恢复控制函数

恢复信息函数提供了当前备机状态的信息。这些函数可能在恢复期间或正常运行中执 行。

- pg\_is\_in\_recovery() 描述:如果恢复仍然在进行中则返回true。 返回值类型:bool
- pg\_last\_xlog\_receive\_location() 描述:获取最后接收事务日志的位置并通过流复制将其同步到磁盘。当流复制正 在进行时,事务日志将持续递增。如果恢复已完成,则最后一次获取的WAL记录 **会被静态保持并在恢复过程中同步到磁盘。如果流复制不可用,或还没有开始,** 这个函数返回NULL。

返回值类型: text

- pg\_last\_xlog\_replay\_location() 描述:获取最后一个事务日志在恢复时重放的位置。如果恢复仍在进行,事务日 志将持续递增。如果已经完成恢复,则将保持在恢复期间最后接收WAL记录的 值。如果未进行恢复但服务器正常启动时,则这个函数返回NULL。 返回值类型: text
- pg\_last\_xact\_replay\_timestamp()

描述:获取最后一个事务在恢复时重放的时间戳。这是为在主节点上生成事务提 交或终止WAL记录的时间。如果在恢复时没有事务重放,则这个函数返回NULL。 如果恢复仍在进行,则事务日志将持续递增。如果恢复已经完成,则将保持在恢 复期间最后接收WAL记录的值。如果服务器无需恢复就已正常启动,则这个函数 返回NULL。

返回值类型: timestamp with time zone

恢复控制函数控制恢复的进程。这些函数可能只在恢复时被执行。

- $pq$  is xlog replay paused() 描述:如果恢复暂停则返回true。 返回值类型:bool
- pg\_xlog\_replay\_pause() 描述:立即暂停恢复。 返回值类型:void
- pg\_xlog\_replay\_resume() 描述:如果恢复处于暂停状态,则重新启动。

返回值类型:void

- qs qet active archiving standby() 描述:查询同一分片内归档备机的信息。返回备机名,备机归档位置和已归档日 志个数。
	- 返回值类型: text, text, int
- qs\_pitr\_qet\_warning\_for\_xlog\_force\_recycle() 描述:查询开启归档后是否因归档槽不推进日志大量堆积导致日志被回收。 返回值类型:bool
- gs\_pitr\_clean\_history\_global\_barriers(stop\_barrier\_timestamp cstring) 描述:清理指定时间之前所有barrier记录。返回最老的barrier记录。入参为 cstring类型,linux时间戳。需要管理员角色或运维管理员角色执行。 返回值类型: text
- qs\_pitr\_archive\_slot\_force\_advance(stop\_barrier\_timestamp cstring) 描述:强制推进归档槽,并清理不需要的barrier记录。返回新的归档槽位置。入 参为cstring类型,linux时间戳。需要管理员角色或运维管理员角色执行。 返回值类型: text

当恢复暂停时,没有发生数据库更改。如果是在热备里,所有新的查询将看到一致的 数据库快照,并且不会有进一步的查询冲突产生,直到恢复继续。

如果不能使用流复制,则暂停状态将无限的延续。当流复制正在进行时,将连续接收 WAL记录, 最终将填满可用磁盘空间, 这个进度取决于暂停的持续时间, WAL生成的 速度和可用的磁盘空间。

### **12.5.26.5** 双集群容灾控制函数

双集群容灾控制函数可以创建归档槽,归档槽指定了保存物理日志的obs信息。

pq\_create\_physical\_replication\_slot\_extern(slotname text, dummy\_standby bool, extra\_content text, need recycle xlog bool)

描述:创建OBS/NAS归档槽。slotname 为本次灾备的slotname ,主备必须使用 同一个slotname 。dummy\_standby标志是主备从还是一主多备,false表示一主 多备,true表示主备从。extra\_content包含了归档槽的一些信息。对于OBS归档 槽,其格式为

"OBS;obs\_server\_ip;obs\_bucket\_name;obs\_ak;obs\_sk;archive\_path;is\_recovery;is \_vote\_replicate",OBS表示归档槽的归档的介质,obs\_server\_ip为obs的ip,

obs\_bucket\_name为obs的桶名,obs\_ak为obs的ak,obs\_sk为obs的sk, archive\_path为归档的路径i,\_is\_recovery标志是归档槽还是恢复槽,\_0表示是归档 槽,主要是主集群使用;1表示是恢复槽,主要是灾备集群使用。

is\_vote\_replicate标志是否是投票副本优先,0表示同步备机归档优先,1表示投票 副本归档优先,当前版本该字段为预留字段,暂未适配。对于NAS归档槽,其格 式为"NAS;archive\_path;is\_recovery;is\_vote\_replicate",相比OBS归档槽,缺少了 OBS相关的配置信息,其余字段意义相同。

如果是不指定OBS或NAS介质的话,默认指定的是OBS归档槽,其extra\_content 格式为

"obs\_server\_ip;obs\_bucket\_name;obs\_ak;obs\_sk;archive\_path;is\_recovery;is\_vot e\_replicate"。

need recycle xlog标志创建归档槽时是否回收老的归档日志, true表示回收, false表示不回收。

#### 返回值类型: records包含本次灾备的slotname和xlog\_position

备注:调用该函数的用户需要具有SYSADMIN权限或具有REPLICATION权限或继 承了内置角色gs\_role\_replication的权限。

例如:

创建OBS归档槽:

openGauss=# select \* from pg\_create\_physical\_replication\_slot\_extern('uuid', false, 'OBS;obs.cnnorth-7.ulanqab.huawei.com;dyk;19D772JBCACXX3KWS51D;\*\*\*\*\*\*\*\*;openGauss\_uuid/dn1;0;0', false); slotname | xlog\_position

----------+-------------- uuid |

(1 row)

#### 创建NAS归档槽:

openGauss=# select \* from pg\_create\_physical\_replication\_slot\_extern('uuid', false, 'NAS;/data/nas/ media/openGauss\_uuid/dn1;0;0', false); slotname | xlog\_position

```
----------+---------------
```
uuid |

qs\_set\_obs\_delete\_location(delete\_location text)

描述: 设置obs归档日志可删除的位置。delete\_location实际为Log Sequence Number ( LSN ), 该位置之前的日志在灾备集群已经完成回放并且落盘, 可以在 obs上进行删除。

返回值类型: xlog file name text, 表明此次可删除点所在的日志文件名。无论 obs删除是否成功,该值都会正常返回。

```
openGauss=# select gs_set_obs_delete_location('0/54000000');
 gs_set_obs_delete_location 
-----------------------------
 000000010000000000000054_00
(1 row)
```
qs\_hadr\_do\_switchover()

描述:异地容灾集群中主集群在执行计划内swithover过程中截断业务的接口。

返回值类型:bool,表明此次业务截断是否成功,是否可以正常进行switchover 流程。

qs\_set\_obs\_delete\_location\_with\_slotname(cstring, cstring)

描述:设置某个容灾关系上obs归档日志可删除的位置。第一个参数实际为Log Sequence Number (LSN),该位置之前的日志在灾备数据库实例已经完成回放 并且落盘,可以在obs上进行删除,第二个参数为归档槽的名称。

返回值类型: xlog file name text, 表明此次可删除点所在的日志文件名。无论 obs删除是否成功,该值都会正常返回。

qs\_streaming\_dr\_in\_switchover() 描述:基于流式复制的异地容灾解决方案中主集群在执行计划内swithover过程中 截断业务的接口。 返回值类型:bool,表明此次业务截断是否成功,是否可以正常进行switchover 流程。

#### **12.5.26.6** 双集群容灾查询函数

qs qet qlobal barrier status()

描述:两地三中心跨Region容灾特性开启后,主集群和灾备集群通过obs进行日志 同步,通过barrier日志在主集群的落盘,在灾备集群的回放来确定主集群归档日 志进度与灾备集群日志回放进度。gs\_get\_global\_barrier\_status用以查询主集群 已在obs完成归档的最新global barrier。

返回值类型: text global barrier id: 全局最新barrier ID global\_achive\_barrier\_id:全局最新归档barrier ID

qs qet local barrier status()

描述:两地三中心跨Region容灾特性开启后,主集群和灾备集群通过obs进行日志 同步,通过barrier日志在主集群的落盘,在灾备集群的回放来确定主集群归档日 志进度与灾备集群日志回放进度。gs\_get\_local\_barrier\_status用于查询灾备集群 每个节点当前的日志回放情况。

返回值类型: text

barrier id: 灾备集群某节点当前回放到的最新barrier ID

barrier\_lsn: 灾备集群某节点当前回放到的最新barrier ID的Log Sequence Number ( LSN )

archive lsn: 灾备集群某节点当前已获得归档日志的位置, 该参数当前未生效。

flush\_lsn: 灾备集群某节点当前已完成刷盘日志位置。

qs qet qlobal barriers status()

描述: 两地三中心跨Region容灾特性-基于OBS的解决方案开启后,主数据库实例 和多个灾备数据库实例通过obs进行日志同步,通过barrier日志在主数据库实例的 落盘,在灾备数据库实例的回放来确定主数据库实例归档日志进度与灾备数据库 实例日志回放进度。as\_get\_global\_barriers\_status用以查询主数据库实例已在 obs完成归档的最新alobal barrier。

返回值类型: text

slot\_name: 容灾使用的槽位名。

global\_barrier\_id:全局最新barrier ID。

global\_achive\_barrier\_id:全局最新归档barrier ID。

qs\_upload\_obs\_file('slot\_name', 'src\_file', 'dest\_file')

描述:两地三中心跨Region容灾特性开启后,主集群上传数据到OBS上的函数。 返回值类型:void

slot\_name: 主集群CN创建的复制槽的名字。

src\_file: 主集群CN数据目录下的需要上传的文件的文件位置。

dest\_file: 上传到OBS上对应的文件的文件位置。

gs\_download\_obs\_file('slot\_name', 'src\_file', 'dest\_file') 描述:两地三中心跨Region容灾特性开启后,灾备集群从OBS上下载数据到本地 的函数。

返回值类型:void

slot name: 灾备集群CN创建的复制槽的名字。

src\_file: OBS需要下载的文件的文件位置。

dest\_file: 灾备集群CN数据目录下需要存放下载文件对应的文件位置。

● gs\_get\_obs\_file\_context('file\_name', 'slot\_name') 描述:两地三中心跨Region容灾特性开启后,查询OBS上对应文件的内容。 返回值类型:text

file\_name: OBS上文件的文件名。

slot\_name: 主/灾备集群CN创建的复制槽的名字。

- qs set obs file context('file name', 'file context','slot name') 描述:两地三中心跨Region容灾特性开启后,在OBS上创建文件并写入对应的内 容。 返回值类型: text file\_name: OBS上文件的文件名。 file\_context: 写入文件的内容。
	- slot\_name: 主/灾备集群CN创建的复制槽的名字。
- gs get hadr key  $cn()$ 描述:两地三中心跨Region容灾特性开启后,在OBS上创建文件并写入对应的内 容。 返回值类型:text file\_name: OBS上文件的文件名。 file\_context: 写入文件的内容。 slot\_name:主/灾备集群CN创建的复制槽的名字。
- qs\_hadr\_has\_barrier\_creator()

描述:两地三中心跨Region容灾特性开启后,查询当前cn节点是否存在 barrier\_creator线程,存在返回true(需要系统管理员角色)。 返回值类型:Boolean

备注:该函数只有在容灾集群启动计划内switchover时使用。

gs\_hadr\_in\_recovery()

描述:两地三中心跨Region容灾特性开启后,查询当前节点是否处于基于目标 barrier的日志恢复中,还在恢复中返回true。只有完成日志恢复,才会启动 switchover流程中的灾备集群升为生产集群的步骤,需要系统管理员角色执行。 返回值类型:Boolean

说明

该函数只有在容灾集群启动计划内switchover时使用。

gs\_streaming\_dr\_get\_switchover\_barrier()

描述:两地三中心跨Region容灾-基于流式复制的解决方案中,查询灾备集群参与 容灾的CN与首备DN实例是否已接收到switchover barrier日志并完成回放,已完 成返回true。灾备集群只有在所有DN实例都完成switchover barrier日志回放,才 会启动switchover流程中的灾备数据库实例升为生产数据库实例的步骤(需要系 统管理员角色)。

返回值类型:Boolean

备注:该函数只有在流式容灾解决方案中容灾数据库实例启动计划内switchover 时使用。

as streaming dr service truncation check()

描述: 两地三中心跨Region容灾-基于流式复制的解决方案中, 查询主集群参与容 灾的CN与主DN实例是否已完成switchover barrier日志发送,已完成返回true。 只有完成日志发送,才会启动switchover流程中的生产数据库实例降为灾备数据 库实例的步骤(需要系统管理员角色)。

返回值类型:Boolean

备注:该函数只有在容灾数据库实例启动计划内switchover时使用。

● gs\_hadr\_local\_rto\_and\_rpo\_stat()

描述:显示流式容灾的本地节点数据库实例和灾备数据库实例日志流控信息(如 果在没有参加流式容灾的节点执行,如备DN或部分CN节点,则可能返回空)。 返回值类型:record,具体各个字段的类型和含义如下:

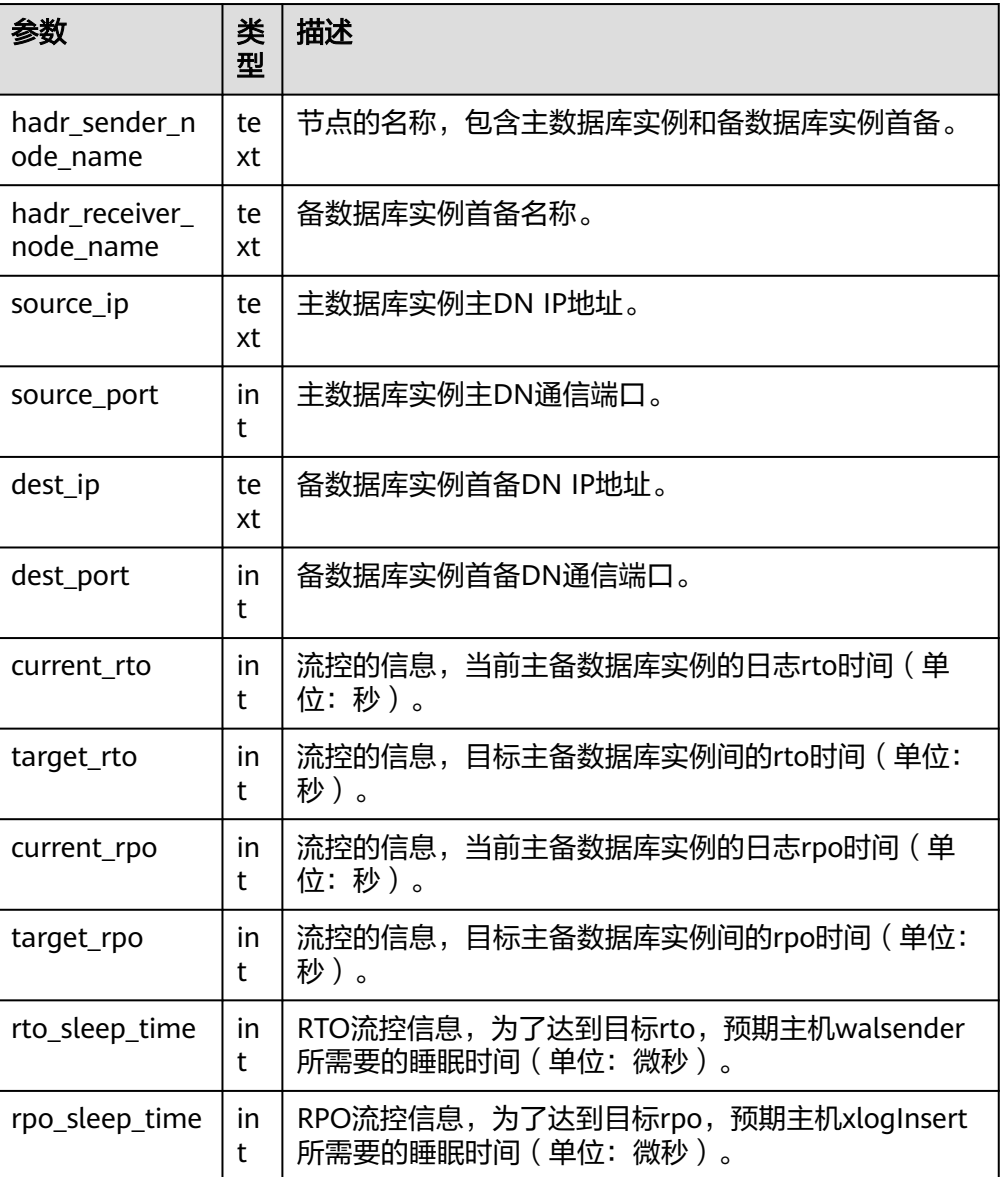

gs\_hadr\_remote\_rto\_and\_rpo\_stat()

描述:显示流式容灾的其他所有分片或CN数据库实例和灾备数据库实例日志流控 信息(一般在CN节点执行;如果在DN节点执行,可能返回为空)。 返回值类型:record,具体各个字段的类型和含义如下:

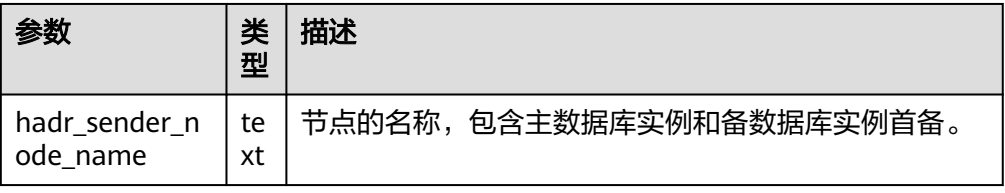

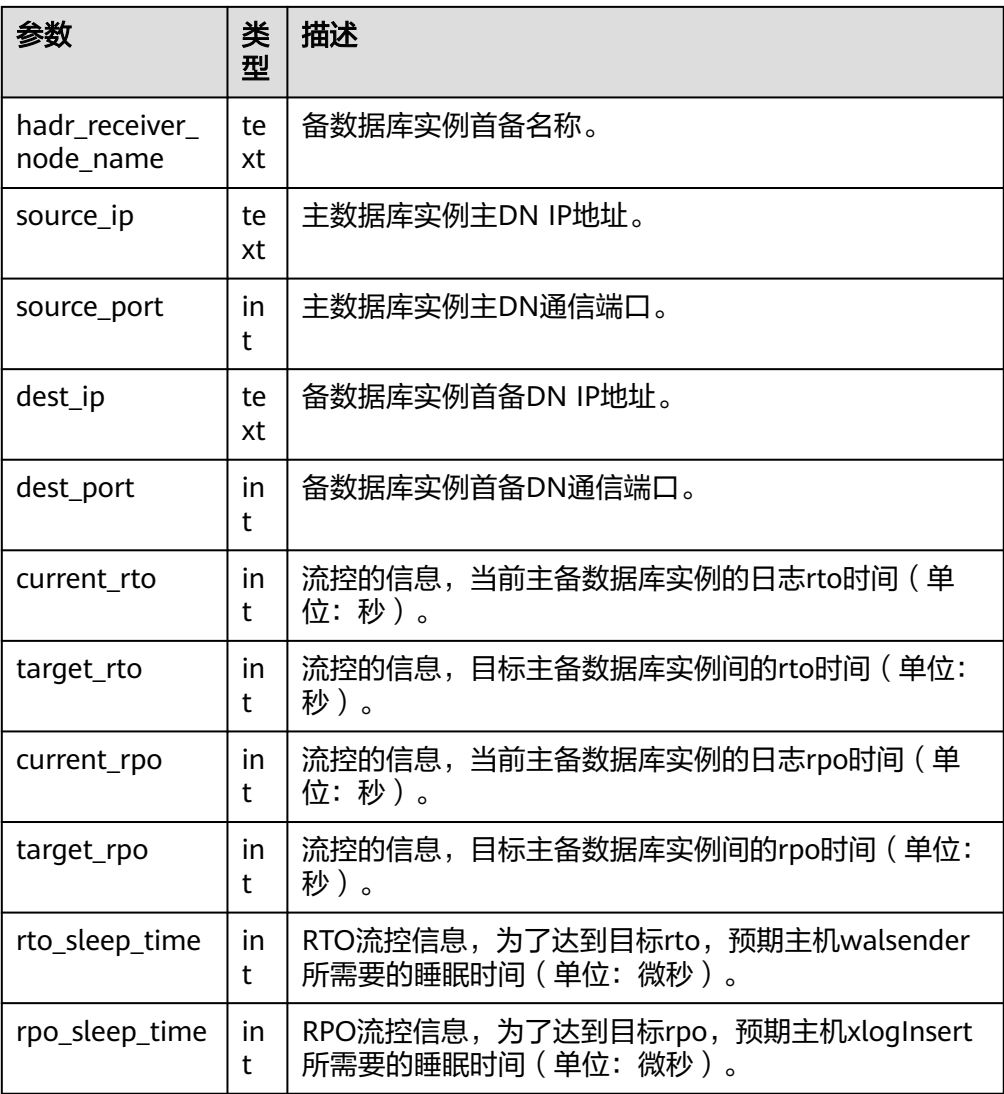

## **12.5.26.7** 快照同步函数

快照同步函数是导出当前快照的标识符。

pg\_export\_snapshot()

描述:保存当前的快照并返回它的标识符。

返回值类型: text

备注:函数pg\_export\_snapshot保存当前的快照并返回一个文本字符串标识此快 照。这个字符串必须传递给想要导入快照的客户端。可用在set transaction snapshot snapshot id时导入snapshot,但是应用的前提是该事务设置了 SERIALIZABLE或REPEATABLE READ隔离级别。而GaussDB目前是不支持这两种 隔离级别的。该函数的输出不可用做set transaction snapshot的输入。

pg\_export\_snapshot\_and\_csn()

描述:保存当前的快照并返回它的标识符。比pg\_export\_snapshot()多返回一列 CSN,表示当前快照的CSN。

返回值类型: text

### **12.5.26.8** 数据库对象函数

#### 数据库对象尺寸函数

数据库对象尺寸函数计算数据库对象使用的实际磁盘空间。

```
● pg_column_size(any)
描述:存储一个指定的数值需要的字节数(可能压缩过)。
返回值类型:int
备注: pg_column_size显示用于存储某个独立数据值的空间。
openGauss=# SELECT pg_column_size(1);
 pg_column_size 
----------------
       4
(1 row)
```
- pg\_database\_size(oid) 描述:指定OID代表的数据库使用的磁盘空间。 返回值类型:bigint
- pg\_database\_size(name)

描述:指定名称的数据库使用的磁盘空间。

返回值类型:bigint

备注: pg\_database\_size接受一个数据库的OID或者名称, 然后返回该对象使用的 全部磁盘空间。

示例:

```
openGauss=# SELECT pg_database_size('postgres');
 pg_database_size 
------------------
       51590112
(1 row)
```
pq\_relation\_size(oid)

描述:指定OID代表的表或者索引所使用的磁盘空间。 返回值类型:bigint

qet\_db\_source\_datasize()

描述:估算当前数据库非压缩态的数据总容量

返回值类型:bigint

备注:(1)调用该函数前需要做analyze;(2)通过估算列存的压缩率计算非压 缩态的数据总容量。

示例:

```
openGauss=# analyze;
ANALYZE
openGauss=# select get_db_source_datasize();
get db source datasize
------------------------
         35384925667
```
(1 row)

pg\_relation\_size(text) 描述:指定名称的表或者索引使用的磁盘空间。表名称可以用模式名修饰。 返回值类型:bigint

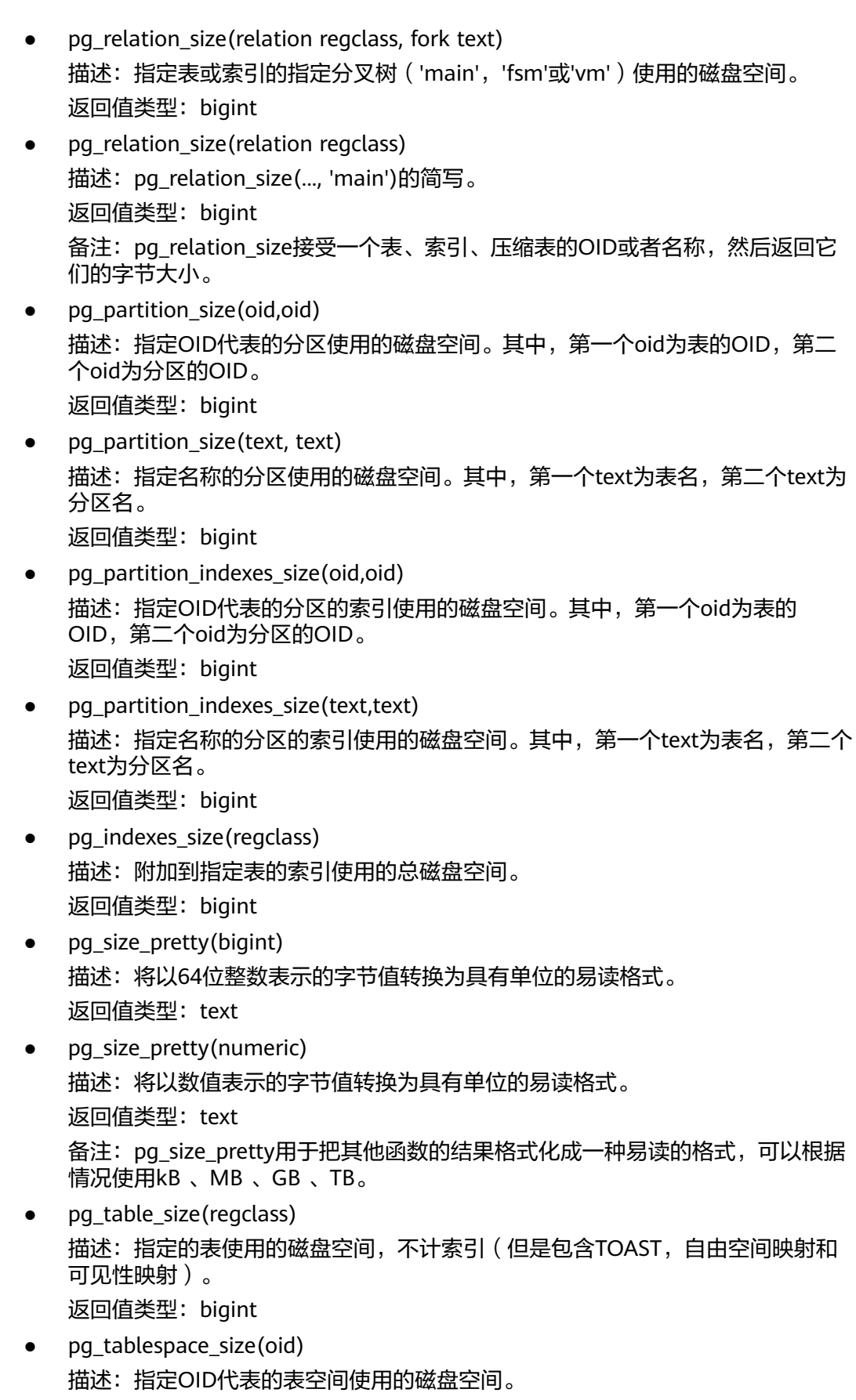

返回值类型:bigint

pg\_tablespace\_size(name) 描述:指定名称的表空间使用的磁盘空间。 返回值类型:bigint

备注:

pg\_tablespace\_size接受一个数据库的OID或者名称,然后返回该对象使用的全部 磁盘空间。

- pg\_total\_relation\_size(oid) 描述:指定OID代表的表使用的磁盘空间,包括索引和压缩数据。 返回值类型:bigint
- pg\_total\_relation\_size(regclass) 描述:指定的表使用的总磁盘空间,包括所有的索引和TOAST数据。 返回值类型:bigint
- pg\_total\_relation\_size(text)

描述:指定名称的表所使用的全部磁盘空间,包括索引和压缩数据。表名称可以 用模式名修饰。

返回值类型:bigint

备注: pg\_total\_relation\_size接受一个表或者一个压缩表的OID或者名称, 然后返 回以字节计的数据和所有相关的索引和压缩表的尺寸。

datalength(any)

描述:计算一个指定的数据需要的字节数(不考虑数据的管理空间和数据压缩, 数据类型转换等情况)。

返回值类型: int

备注:datalength用于计算某个独立数据值的空间。

示例:

openGauss=# SELECT datalength(1); datalength

------------  $\overline{A}$ 

(1 row)

目前支持的数据类型及计算方式见下表:

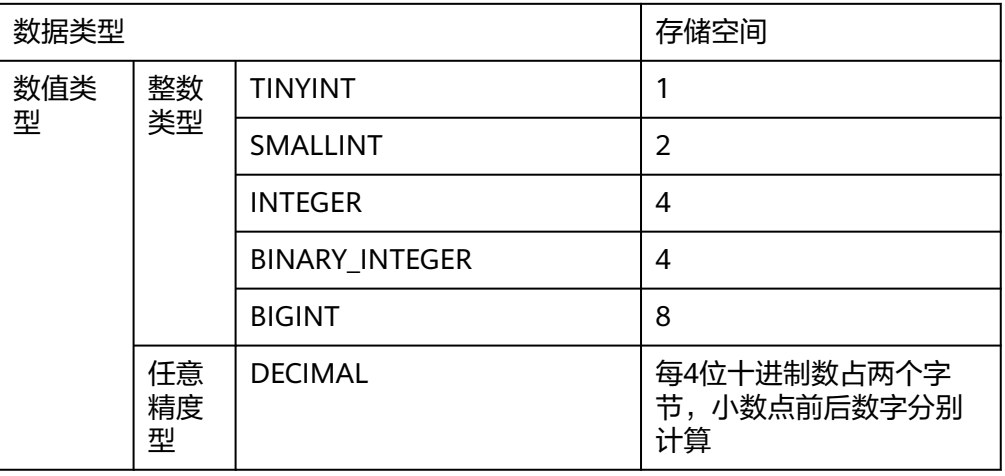

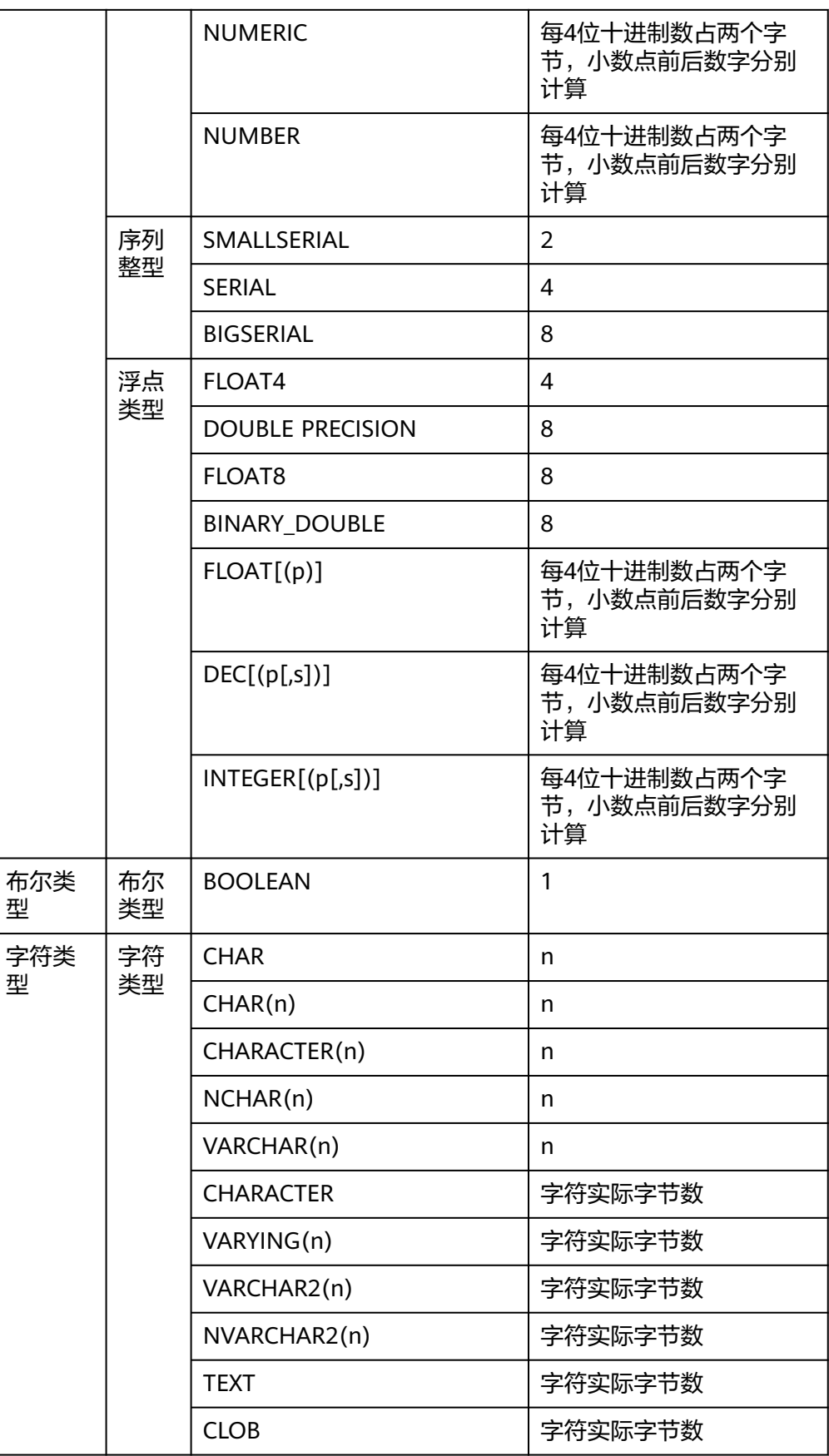
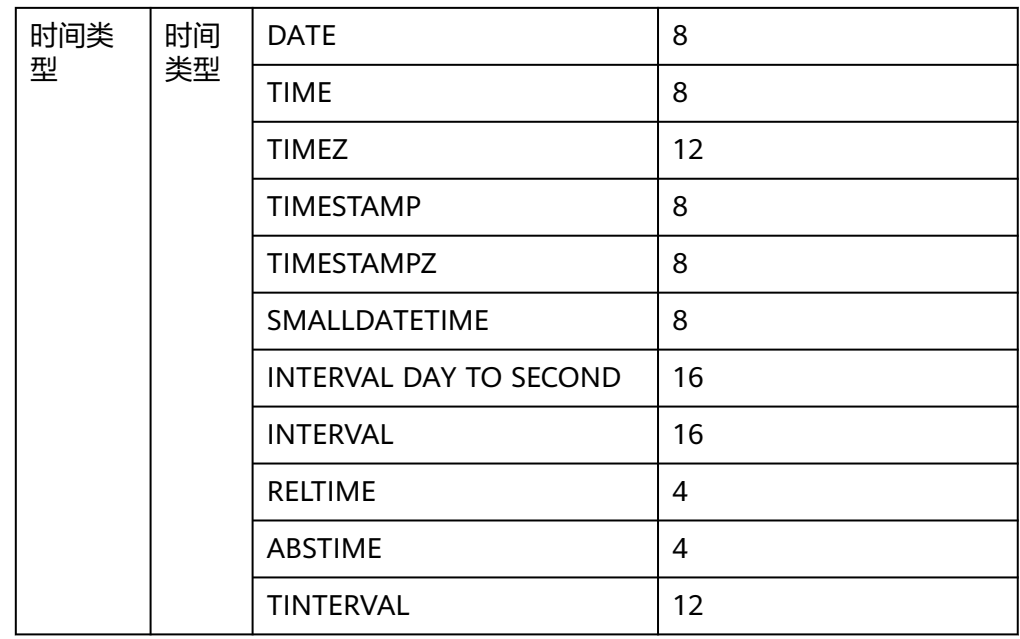

# 数据库对象位置函数

pg\_relation\_filenode(relation regclass) 描述:指定关系的文件节点数。

返回值类型:oid

备注:pg\_relation\_filenode接受一个表、索引、序列或压缩表的OID或者名称, 并且返回当前分配给它的"filenode"数。文件节点是关系使用的文件名称的基本组 件。对大多数表来说,结果和pg\_class.relfilenode相同,但对确定的系统目录来 说, relfilenode为0而且这个函数必须用来获取正确的值。如果传递一个没有存储 的关系,比如一个视图,那么这个函数返回NULL。

pg\_relation\_filepath(relation regclass)

描述:指定关系的文件路径名。

返回值类型: text

备注: pq\_relation\_filepath类似于pq\_relation\_filenode, 但是它返回关系的整个 文件路径名(相对于数据库集群的数据目录PGDATA)。

get\_large\_table\_name(relfile\_node text, threshold\_size\_gb int8)

描述:根据表的文件编码(relfile\_node)查询对应的表大小(单位为GB)是否超 过阈值(threshold\_size\_gb),如果超过则返回模式名和表名(形式为 schemaname.tablename), 否则返回字符串'null'。 返回值类型: text

- pg\_filenode\_relation(tablespacename, relname) 描述:获取到对应的tablespace和relfilenode所对应的表名。 返回类型:regclass
- pg\_partition\_filenode(partition\_oid) 描述:获取到指定分区表的oid锁对应的filenode。 返回类型:oid

pg\_partition\_filepath(partition\_oid) 描述:指定分区的文件路径名。 返回值类型: text

## 回收站对象函数

gs\_is\_recycle\_object(classid, objid, objname) 描述:判断是否为回收站对象。分布式不支持该函数。 返回值类型:bool

# **12.5.26.9** 咨询锁函数

咨询锁函数用于管理咨询锁(Advisory Lock)。

pg\_advisory\_lock(key bigint) 描述:获取会话级别的排它咨询锁。 返回值类型:void

备注:pg\_advisory\_lock锁定应用程序定义的资源,该资源可以用一个64位或两 个不重叠的32位键值标识。如果已经有另外的会话锁定了该资源,则该函数将阻 塞到该资源可用为止。这个锁是排它的。多个锁定请求将会被压入栈中,因此, 如果同一个资源被锁定了三次,它必须被解锁三次以将资源释放给其他会话使 用。

- pg\_advisory\_lock(key1 int, key2 int) 描述:获取会话级别的排它咨询锁。 返回值类型:void 备注:只允许sysadmin对键值对(65535, 65535)加会话级别的排它咨询锁,普通 用户无权限。
	- pg\_advisory\_lock(int4, int4, Name) 描述:获取指定数据库的排它咨询锁。 返回值类型:void
	- pg\_advisory\_lock\_shared(key bigint) 描述:获取会话级别的共享咨询锁。 返回值类型:void
	- pg\_advisory\_lock\_shared(key1 int, key2 int) 描述:获取会话级别的共享咨询锁。 返回值类型:void 备注:pg\_advisory\_lock\_shared类似于pg\_advisory\_lock,不同之处仅在于共享 锁会话可以和其他请求共享锁的会话共享资源,但排它锁除外。
	- pg\_advisory\_unlock(key bigint) 描述:释放会话级别的排它咨询锁。 返回值类型:Boolean
	- pg\_advisory\_unlock(key1 int, key2 int) 描述:释放会话级别的排它咨询锁。 返回值类型:Boolean

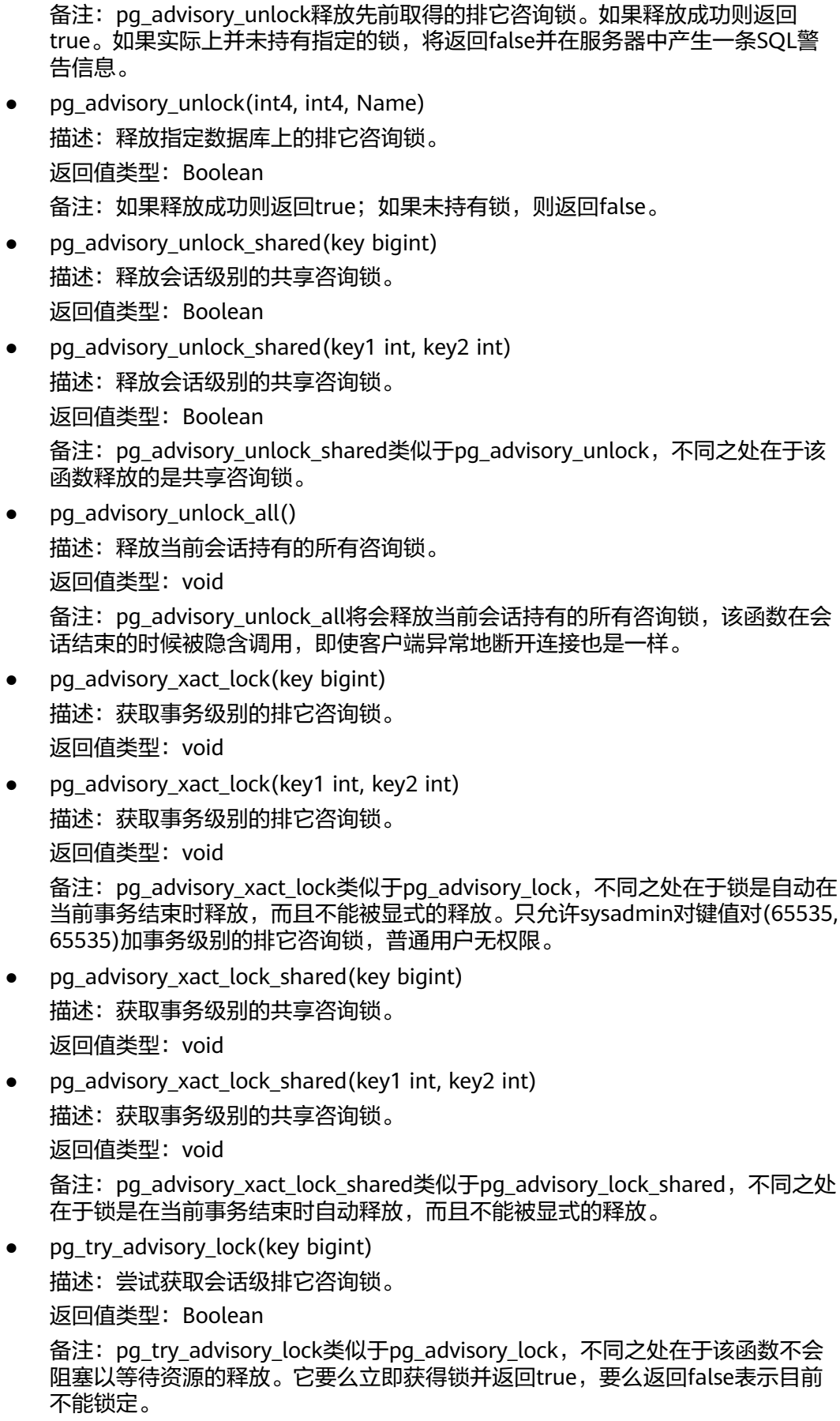

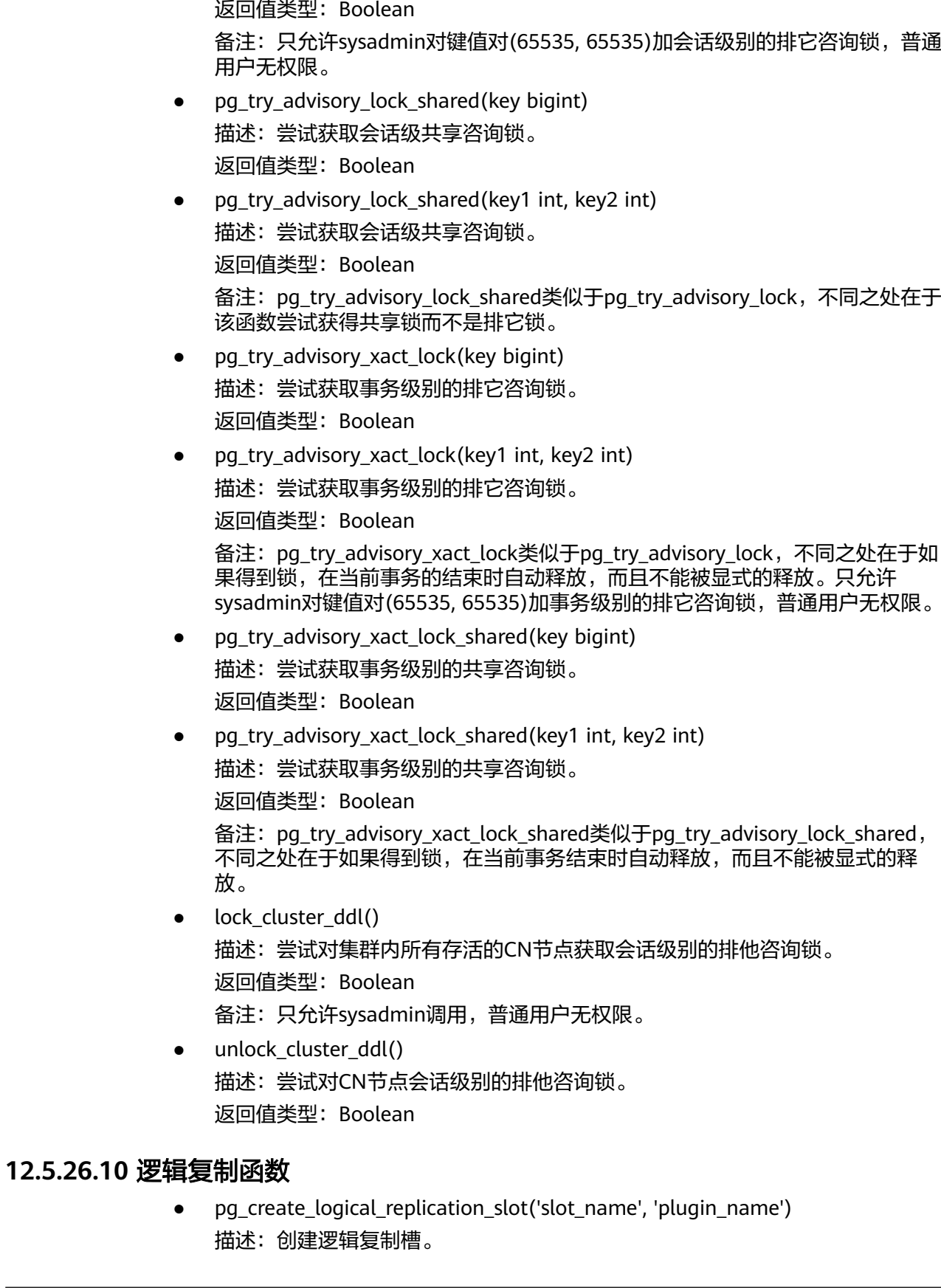

● pg\_try\_advisory\_lock(key1 int, key2 int) 描述:尝试获取会话级排它咨询锁。

<span id="page-724-0"></span>参数说明:

- slot name 流复制槽名称。 取值范围:字符串,仅支持小写字母,数字,以及 ?-.字符,且不支持"." 或".."单独作为复制槽名称。
- plugin\_name

插件名称。

取值范围: 字符串, 当前只支持"mppdb\_decoding"。

```
返回值类型:name, text
```
备注:第一个返回值表示slot\_name,第二个返回值表示该逻辑复制槽解码的起始 LSN位置。调用该函数的用户需要具有SYSADMIN权限或具有REPLICATION权限 或继承了内置角色as\_role\_replication的权限。

pg\_create\_physical\_replication\_slot('slot\_name', 'isDummyStandby') 描述:创建新的物理复制槽。

参数说明:

slot name

```
流复制槽名称。
```
取值范围:字符串,仅支持小写字母,数字,以及 ?-.字符,且不支持"." 或".."单独作为复制槽名称。

– isDummyStandby

是否是从从备连接主机创建的复制槽。

类型: Boolean

返回值类型: name, text

备注:调用该函数的用户需要具有SYSADMIN权限或具有REPLICATION权限或继 承了内置角色gs\_role\_replication的权限。

● pg\_drop\_replication\_slot('slot\_name')

描述:删除流复制槽。

参数说明:

slot name

流复制槽名称。

取值范围:字符串,仅支持小写字母,数字,以及\_?-.字符,且不支持"." 或".."单独作为复制槽名称。

返回值类型:void

备注:调用该函数的用户需要具有SYSADMIN权限或具有REPLICATION权限或继 承了内置角色gs\_role\_replication的权限。

- pg\_logical\_slot\_peek\_changes('slot\_name', 'LSN', upto\_nchanges, 'options\_name', 'options\_value') 描述:解码并不推进流复制槽(下次解码可以再次获取本次解出的数据)。 参数说明:
	- slot\_name 流复制槽名称。 取值范围:字符串,仅支持小写字母,数字,以及 ?-.字符,且不支持"." 或".."单独作为复制槽名称。

– LSN

日志的LSN,表示只解码小于等于此LSN的日志。 取值范围:字符串(LSN,格式为xlogid/xrecoff),如'1/2AAFC60'。为 NULL时表示不对解码截止的日志位置做限制。

– upto\_nchanges

解码条数(包含begin和commit)。假设一共有三条事务,分别包含3、5、7 条记录,如果upto\_nchanges为4,那么会解码出前两个事务共8条记录。解 码完第二条事务时发现解码条数记录大于等于upto\_nchanges,会停止解 码。

取值范围: 非负整数。

说明

LSN和upto\_nchanges中任一参数达到限制,解码都会结束。

- options: 此项为可选参数, 由一系列options\_name和options\_value—一对 应组成。
	- include-xids

解码出的data列是否包含xid信息。

取值范围:0或1,默认值为1。

- 0:设为0时,解码出的data列不包含xid信息。
- 1:设为1时,解码出的data列包含xid信息。
- skip-empty-xacts
	- 解码时是否忽略空事务信息。
	- 取值范围:0或1,默认值为0。
	- 0:设为0时,解码时不忽略空事务信息。
	- 1:设为1时,解码时会忽略空事务信息。
- include-timestamp 解码信息是否包含commit时间戳。 取值范围:0或1,默认值为0。
	- 0:设为0时,解码信息不包含commit时间戳。
	- 1:设为1时,解码信息包含commit时间戳。
- only-local

是否仅解码本地日志。

取值范围:0或1,默认值为1。

- 0:设为0时,解码非本地日志和本地日志。
- 1:设为1时,仅解码本地日志。
- force-binary 是否以二进制格式输出解码结果 取值范围:0,默认值为0。
	- 0:设为0时,以文本格式输出解码结果。

<span id="page-726-0"></span>■ white-table-list

白名单参数,包含需要进行解码的schema和表名。 取值范围:包含白名单中表名的字符串,不同的表以','为分隔符进行隔 离;使用'\*'来模糊匹配所有情况;schema名和表名间以'.'分割,不允许 存在任意空白符。例:select \* from pg\_logical\_slot\_peek\_changes('slot1', NULL, 4096, 'white-table-list', 'public.t1,public.t2');

- max-txn-in-memory 内存管控参数,单位为MB,单个事务占用内存大于该值即进行落盘。 取值范围:0~100的整型,默认值为0,即不开启此种管控。
- max-reorderbuffer-in-memory 内存管控参数,单位为GB,拼接-发送线程中正在拼接的事务总内存(包 含缓存)大于该值则对当前解码事务进行落盘。 取值范围:0~100的整型,默认值为0,即不开启此种管控。

返回值类型: text, xid, text

备注:函数返回解码结果,每一条解码结果包含三列,对应上述返回值类型,分 别表示LSN位置、xid和解码内容。调用该函数的用户需要具有SYSADMIN权限或 具有REPLICATION权限或继承了内置角色gs\_role\_replication的权限。

pg\_logical\_slot\_get\_changes('slot\_name', 'LSN', upto\_nchanges, 'options\_name', 'options\_value')

描述:解码并推进流复制槽。

参数说明: 与pg\_logical\_slot\_peek\_changes一致,详细内容请参见 **[•pg\\_logical\\_slot\\_peek\\_ch...](#page-724-0)**。

备注:调用该函数的用户需要具有SYSADMIN权限或具有REPLICATION权限或继 承了内置角色gs\_role\_replication的权限。

pg\_logical\_slot\_peek\_binary\_changes('slot\_name', 'LSN', upto\_nchanges, 'options\_name', 'options\_value') 描述:以二进制格解码且不推进流复制槽(下次解码可以再次获取本次解出的数 据)。

参数说明:

slot name

流复制槽名称。 取值范围: 字符串, 仅支持小写字母, 数字, 以及 ?-.字符, 且不支持"." 或".."单独作为复制槽名称。

– LSN

日志的LSN,表示只解码小于等于此LSN的日志。

取值范围:字符串(LSN,格式为xlogid/xrecoff),如'1/2AAFC60'。为 NULL时表示不对解码截止的日志位置做限制。

upto nchanges 解码条数(包含begin和commit)。假设一共有三条事务,分别包含3、5、7 条记录,如果upto\_nchanges为4,那么会解码出前两个事务共8条记录。解 码完第二条事务时发现解码条数记录大于等于upto\_nchanges,会停止解 码。

取值范围: 非负整数。

### 说明

LSN和upto\_nchanges中任一参数达到限制,解码都会结束。

- options:此项为可选参数,由一系列options\_name和options\_value一一对 应组成。
	- include-xids
		- 解码出的data列是否包含xid信息。
		- 取值范围:0或1,默认值为1。
			- 0:设为0时,解码出的data列不包含xid信息。
			- 1:设为1时,解码出的data列包含xid信息。
	- skip-empty-xacts 解码时是否忽略空事务信息。 取值范围:0或1,默认值为0。
		- 0:设为0时,解码时不忽略空事务信息。
		- 1:设为1时,解码时会忽略空事务信息。
	- include-timestamp 解码信息是否包含commit时间戳。 取值范围:0或1,默认值为0。
		- 0:设为0时,解码信息不包含commit时间戳。
		- 1:设为1时,解码信息包含commit时间戳。
	- only-local
		- 是否仅解码本地日志。
		- 取值范围:0或1,默认值为1。
		- 0:设为0时,解码非本地日志和本地日志。
		- 1:设为1时,仅解码本地日志。
	- force-binary 是否以二进制格式输出解码结果。 取值范围:0或1,默认值为0,均以二进制格式输出结果。
	- white-table-list

白名单参数,包含需要进行解码的schema和表名。 取值范围:包含白名单中表名的字符串,不同的表以','为分隔符进行隔 离;使用'\*'来模糊匹配所有情况;schema名和表名间以'.'分割,不允许 存在任意空白符。例:select \* from pg\_logical\_slot\_peek\_binary\_changes('slot1', NULL, 4096, 'whitetable-list', 'public.t1,public.t2');

返回值类型: text, xid, bytea

备注:函数返回解码结果,每一条解码结果包含三列,对应上述返回值类型,分 别表示LSN位置、xid和二进制格式的解码内容。调用该函数的用户需要具有 SYSADMIN权限或具有REPLICATION权限或继承了内置角色gs\_role\_replication的 权限。

pg\_logical\_slot\_get\_binary\_changes('slot\_name', 'LSN', upto\_nchanges, 'options\_name', 'options\_value')

描述:以二进制格式解码并推进流复制槽。

参数说明:与pg\_logical\_slot\_peek\_binary\_changes一致,详细内容请参见 **[•pg\\_logical\\_slot\\_peek\\_bi...](#page-726-0)**。

备注:调用该函数的用户需要具有SYSADMIN权限或具有REPLICATION权限或继 承了内置角色gs\_role\_replication的权限。

- pq\_replication\_slot\_advance ('slot\_name', 'LSN') 描述:直接推进流复制槽到指定LSN,不输出解码结果。 参数说明:
	- slot\_name

流复制槽名称。

取值范围:字符串,不支持除小写字母,数字,以及\_?-.以外的字符,且不支 持'.'或'..'单独作为复制槽名称。

– LSN

推进到的日志LSN位置,下次解码时只会输出提交位置比该LSN大的事务结 果。如果输入的LSN比当前流复制槽记录的推进位置还要小,则直接返回; 如果输入的LSN比当前最新物理日志LSN还要大,则推进到当前最新物理日志 LSN。

取值范围:字符串(LSN,格式为xlogid/xrecoff)。

返回值类型:name, text

备注: 返回值分别对应slot\_name和实际推进至的LSN。调用该函数的用户需要具 有SYSADMIN权限或具有REPLICATION权限或继承了内置角色gs\_role\_replication 的权限。

pg\_get\_replication\_slots()

描述:获取复制槽列表。

示例:

```
openGauss=# select * from pg_get_replication_slots();
 slot_name | plugin | slot_type | datoid | active | xmin | catalog_xmin | restart_lsn | 
dummy_standby | confirmed_flush
 -----------+----------------+-----------+--------+--------+------+--------------+-------------+---------------
```

```
+-----------------
 dn_s1 | | physical | 0 | t | | | 0/23DB14E0 | f |
slot1 | mppdb_decoding | logical | 16304 | f | | | 60966 | 0/1AFA1BB0 | f | |
0/23DA5700
(2 rows)
```
返回值: text, text, text, oid, boolean, xid, xid, text, boolean, text

pg\_logical\_get\_area\_changes('LSN\_start', 'LSN\_end', upto\_nchanges, 'decoding\_plugin', 'xlog\_path', 'options\_name', 'options\_value')

描述:没有ddl的前提下,指定lsn区间进行解码,或者指定xlog文件进行解码。 约束条件如下:

1. 调用接口时,日志级别wal\_level=logical,且只有在wal\_level=logical期间产生 的日志文件才能被解析,如果使用的xlog文件为非logical级别,则解码内容没有 对应的值和类型,无其他影响。

2. xlog文件只能被完全同构的dn的某个副本解析,确保可以找到数据对应的元信 息,且没有DDL操作和VACUUM FULL。

3. 用户可以找到需要解析的xlog。

4. 用户需要注意一次不要读入过多xlog文件,推荐一次一个,一个xlog文件估测 占用内存为xlog文件大小的2~3倍。

5. 无法解码扩容前的xlog文件。

备注:调用该函数的用户需要具有SYSADMIN权限或运维模式打开下的运维管理 员的权限。

参数说明:

LSN\_start

指定开始解码的lsn。

取值范围:字符串(LSN,格式为xlogid/xrecoff),如'1/2AAFC60'。为 NULL时表示不对解码截止的日志位置做限制。

LSN\_end

指定解码结束的lsn。

取值范围: 字符串 (LSN, 格式为xlogid/xrecoff), 如'1/2AAFC60'。为 NULL时表示不对解码截止的日志位置做限制。

– upto\_nchanges

解码条数(包含begin和commit)。假设一共有三条事务,分别包含3、5、7 条记录,如果upto\_nchanges为4,那么会解码出前两个事务共8条记录。解 码完第二条事务时发现解码条数记录大于等于upto\_nchanges,会停止解 码。

取值范围: 非负整数。

```
说明
```
LSN和upto\_nchanges中任一参数达到限制,解码都会结束。

```
decoding_plugin
```
解码插件,指定解码内容输出格式的so插件

取值范围: 提供mppdb decoding和sql decoding两个插件。

```
– xlog_path
```
解码插件,指定解码文件的xlog绝对路径,文件级别

取值范围:NULL 或者 xlog文件绝对路径的字符串。

– options:此项为可选参数,由一系列options\_name和options\_value一一对 应组成,可以缺省,详见pg\_logical\_slot\_peek\_changes。

示例:

```
openGauss=# SELECT pg_current_xlog_location();
 pg_current_xlog_location 
--------------------------
 0/E62E238
```

```
(1 row)
```
openGauss=# create table t1 (a int primary key,b int,c int); NOTICE: CREATE TABLE / PRIMARY KEY will create implicit index "t1\_pkey" for table "t1" CREATE TABLE openGauss=# insert into t1 values(1,1,1); INSERT 0 1 openGauss=# insert into t1 values(2,2,2); INSERT 0 1 openGauss=# select data from pg\_logical\_get\_area\_changes('0/ E62E238',NULL,NULL,'sql\_decoding',NULL); location | xid | data

-----------+-------+--------------------------------------------------- 0/E62E8D0 | 27213 | COMMIT (at 2022-01-26 15:08:03.349057+08) 3020226 0/E6325F0 | 27214 | COMMIT (at 2022-01-26 15:08:07.309869+08) 3020234

qs qet parallel decode status()

描述:监控各个解码线程的读取日志队列和解码结果队列的长度,以便定位并行 解码性能瓶颈。

返回值类型: text, int, text, text, text, int64, int64

示例:

……

```
openGauss=# select * from gs_get_parallel_decode_status();
slot name | parallel decode num | read change queue length | decode change queue length |
reader_lsn | working_txn_cnt | working_txn_memory
                           -----------+---------------------+---------------------------+----------------------------+------------
+-----------------+--------------------
 slot1 | 2 | queue0: 1005, queue1: 320 | queue0: 63, queue1: 748 | 0/1DCE2578 
                       | 42 | 192927504
(1 row)
```
备注: 返回值的slot\_name代表复制槽名, parallel\_decode\_num代表该复制槽的 并行解码线程数,read\_change\_queue\_length列出了每个解码线程读取日志队列 的当前长度,decode\_change\_queue\_length列出了每个解码线程解码结果队列的 当前长度,reader\_lsn表示当前reader线程读取的日志位置,working\_txn\_cnt表 示当前拼接-发送线程中正在拼接的事务个数,working\_txn\_memory代表拼接-发 送线程中拼接事务占用总内存(单位字节)。

pg\_replication\_origin\_create (node\_name)

描述:用给定的外部名称创建一个复制源,并且返回分配给它的内部ID。 备注:调用该函数的用户需要具有SYSADMIN权限。 参数说明:

- node name
	- 待创建的复制源的名称。

取值范围:字符串,不支持除字母,数字,以及(\_?-.)以外的字符。 返回值类型:oid

- pg\_replication\_origin\_drop (node\_name) 描述:删除一个以前创建的复制源,包括任何相关的重放进度。 备注:调用该函数的用户需要具有SYSADMIN权限。 参数说明:
	- node name 待删除的复制源的名称。 取值范围:字符串,不支持除字母,数字,以及( ?-.)以外的字符。
- pg\_replication\_origin\_oid (node\_name) 描述: 根据名称查找复制源并返回内部ID。如果没有发现这样的复制源,则抛出 错误。

备注:调用该函数的用户需要具有SYSADMIN权限。 参数说明:

node name 要查找的复制源的名称 取值范围: 字符串,不支持除字母, 数字, 以及 (\_?-.) 以外的字符。 返回值类型:oid

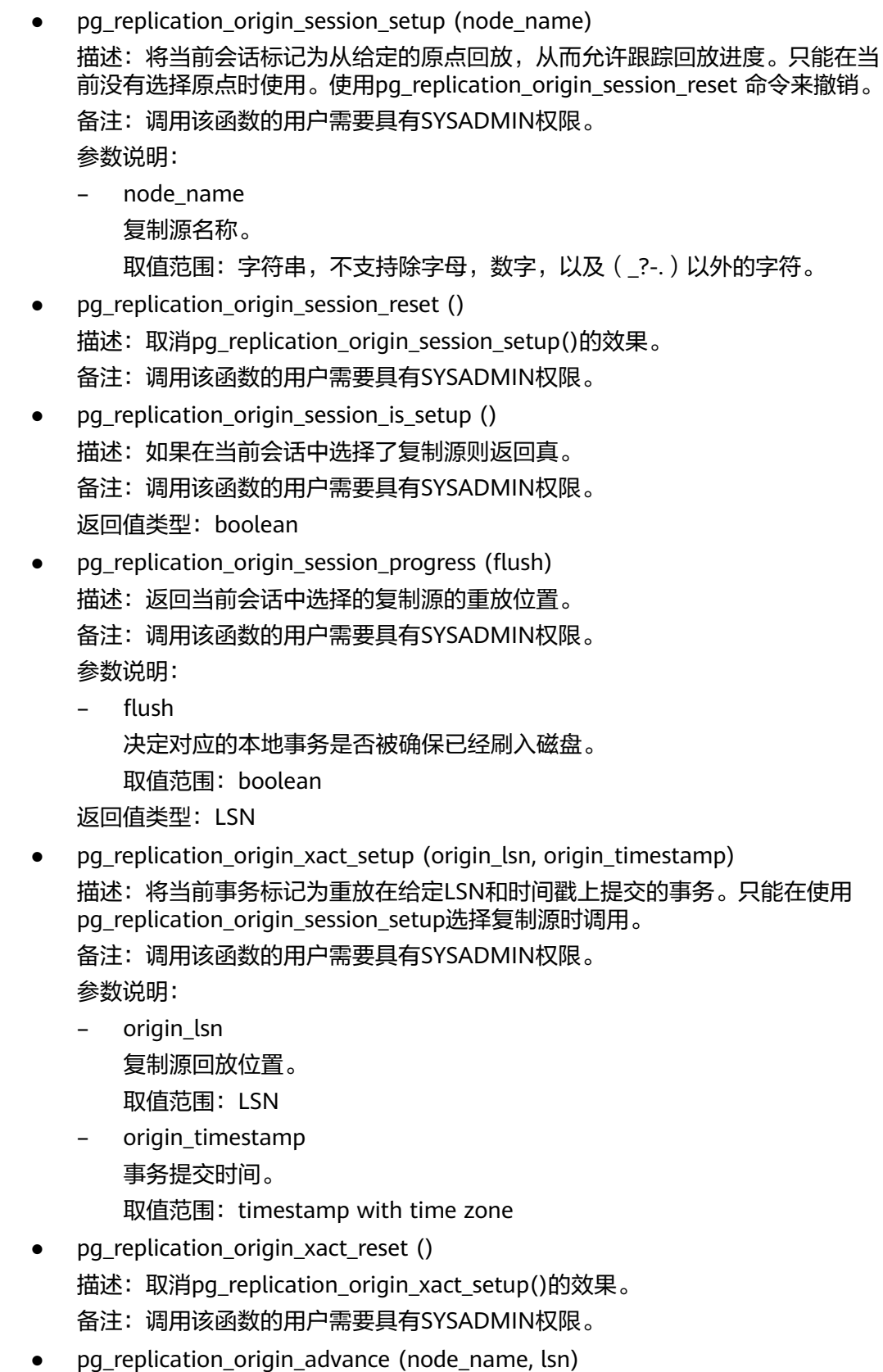

描述:

将给定节点的复制进度设置为给定的位置。这主要用于设置初始位置,或在配置 更改或类似的变更后设置新位置。

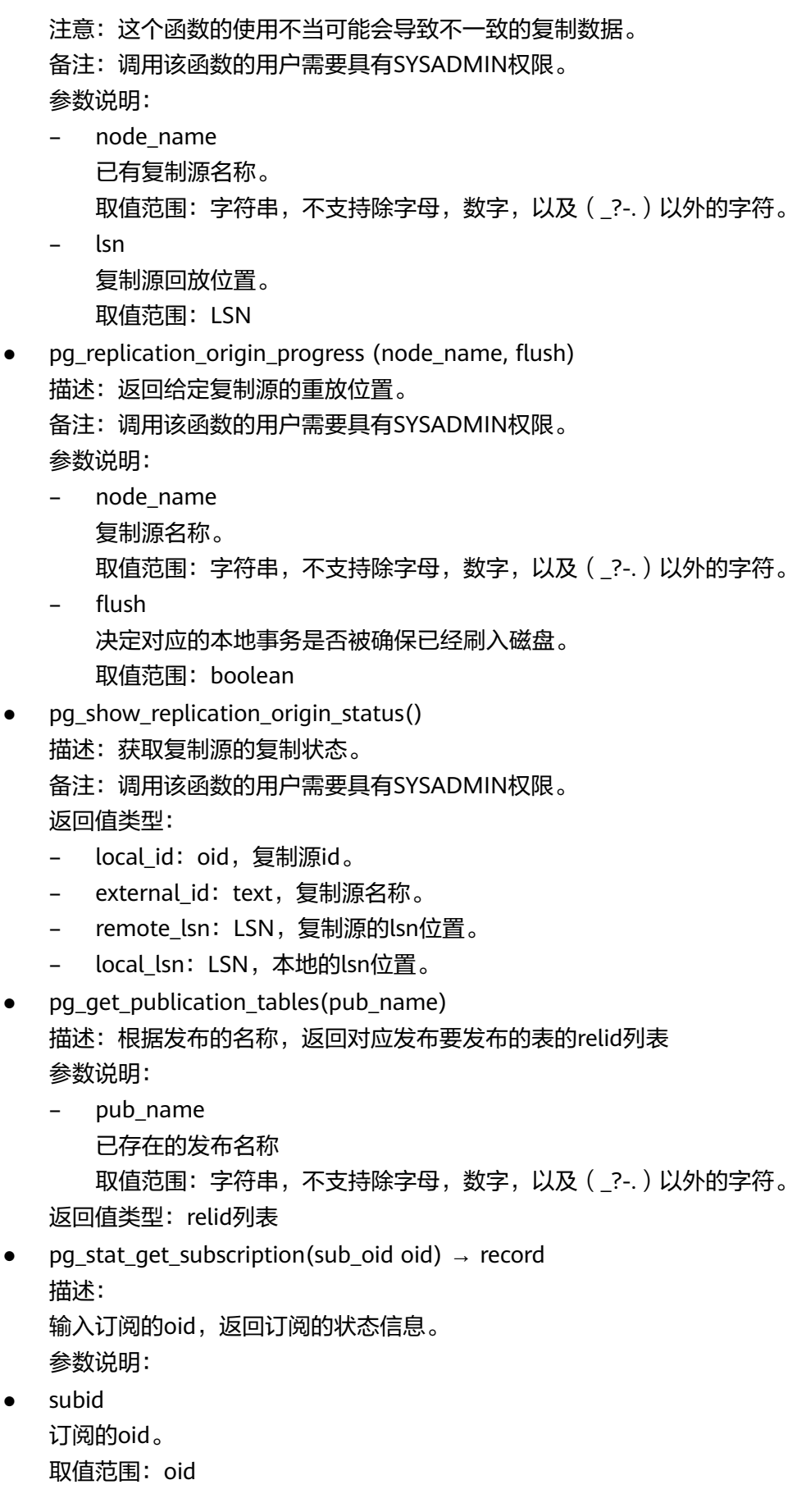

### 返回值类型:

- relid: oid, 表的oid。
- pid: thread\_id, 后台apply/sync线程的thread id。
- received lsn: pg lsn, 从发布端接收到的最近的lsn。
- last msg\_send\_time: timestamp, 最近发布端发送消息的时间。
- last\_msq\_receipt\_time: timestamp, 最新订阅端收到消息的时间。
- latest end lsn: pg lsn, 最近一次收到保活消息时发布端的lsn。
- latest end\_time: timstamp, 最近一次收到保活消息的时间。

## **12.5.26.11** 段页式存储函数

local\_segment\_space\_info(tablespacename TEXT, databasename TEXT) 描述:输出为当前节点,该表空间下所有ExtentGroup的使用信息。 返回值类型:

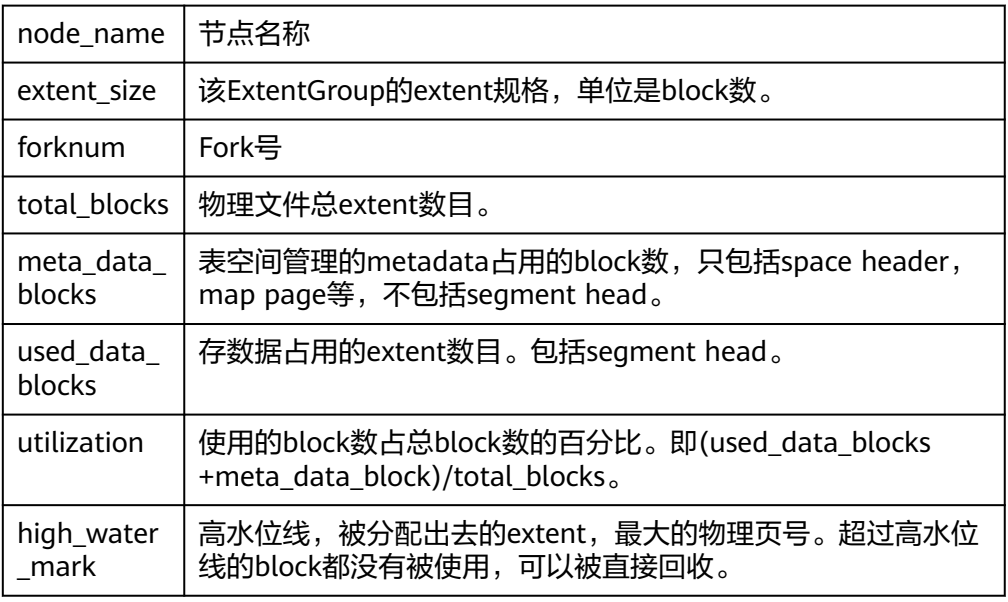

#### 例如:

select \* from local\_segment\_space\_info('pg\_default', 'postgres'); node\_name | extent\_size | forknum | total\_blocks | meta\_data\_blocks | used\_data\_blocks | utilization | high\_water\_mark -------------------+-------------+---------+--------------+------------------+------------------+------------- +-----------------

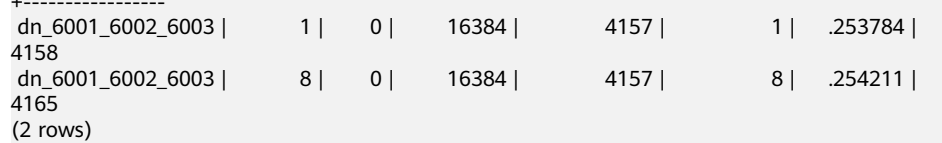

- global segment space info(tablespacename TEXT, databasename TEXT) 描述:效果跟local\_segment\_space\_info类似,返回的是整个集群中所有节点上的 使用信息。
- pg\_stat\_segment\_extent\_usage(int4 tablespace oid, int4 database oid, int4 extent\_type, int4 forknum)

描述:每次返回一个ExtentGroup中,每个被分配出去的extent的使用情况。 extent\_type表示ExtentGroup的类型,合理取值为[1,5]的int值。在此范围外的会 报error。forknum 表示fork号,合法取值为[0,4]的int值,目前只有三种值有效, 数据文件为0, FSM文件为1, visibility map文件为2。

返回值类型:

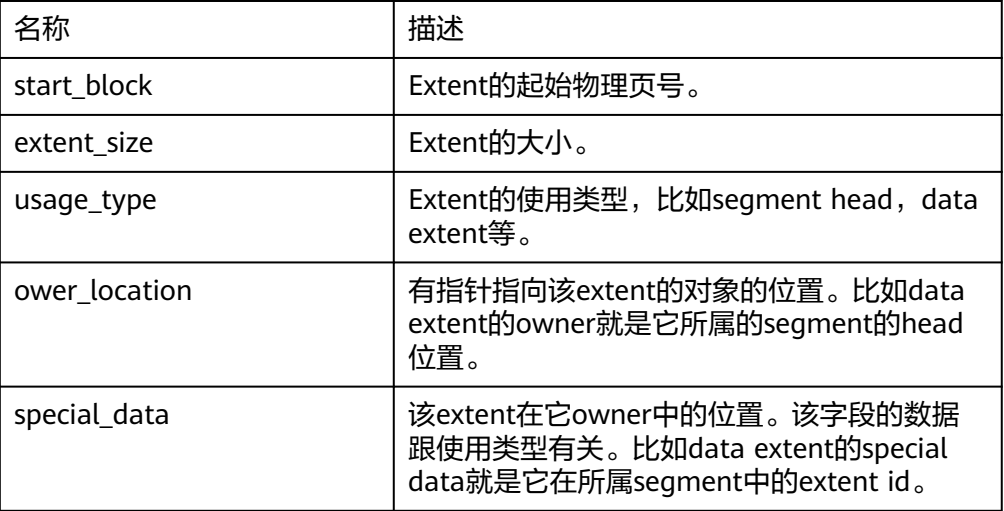

其中, usage\_type为枚举类型, 每一项的含义为:

- Non-bucket table segment head : 非hashbucket表的数据段头。
- Non-bucket table fork head:非段页式表的fork段头。
- Bucket table main head: hashbucket表的主表段头。
- Bucket table map block: hashbucket表的MapBlock。
- Bucket segment head:hashbucket表每个bucket的段头。
- Data extent:数据块。

例如:

select \* from pg\_stat\_segment\_extent\_usage((select oid::int4 from pg\_tablespace where spcname='pg\_default'), (select oid::int4 from pg\_database where datname='postgres'), 1, 0); start\_block | extent\_size | usage\_type | ower\_location | special\_data

-------------+-------------+------------------------+---------------+-------------- 4157 | 1 | Bucket table main head | 4294967295 | 0

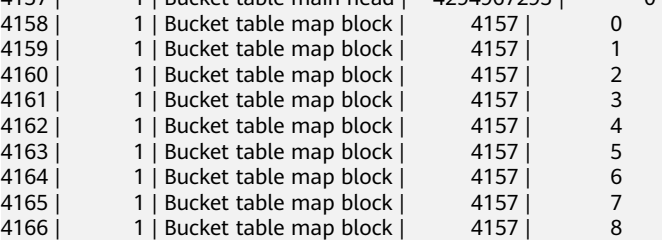

local\_space\_shrink(tablespacename TEXT, databasename TEXT)

描述:当前节点上对指定段页式空间做物理空间收缩。注意,目前只支持对当前 连接的database做shrink。

返回值:空

gs\_space\_shrink(int4 tablespace, int4 database, int4 extent\_type, int4 forknum)

描述:效果跟local\_space\_shrink类似,对指定段页式空间做物理空间收缩,但参 数不同,传入的是tablespace和database的oid, extent\_type为[2,5]的int值。注

意:extent\_type = 1表示段页式元数据,目前不支持对元数据所在的物理文件做 收缩。该函数仅限工具使用,不建议用户直接使用。 返回值:空

● global\_space\_shrink(tablespacename TEXT, databasename TEXT)

描述: 在cn上执行,对整个集群上所有dn执行段页式存储空间压缩。

注意: global space shrink 锁cluster, 在此期间不能执行DDL操作。而 local\_space\_shrink不会锁集群。

● pg\_stat\_remain\_segment\_info()

描述: 展示在当前节点上, 因为故障等原因, 残留的extent。残留extent主要分为 两类:分配而未被利用的segment和分配出去而未被利用的extent。两者主要区别 在于segment会包含多个extent,回收时,要将segment上的extent一并全部回 收。

返回值类型:

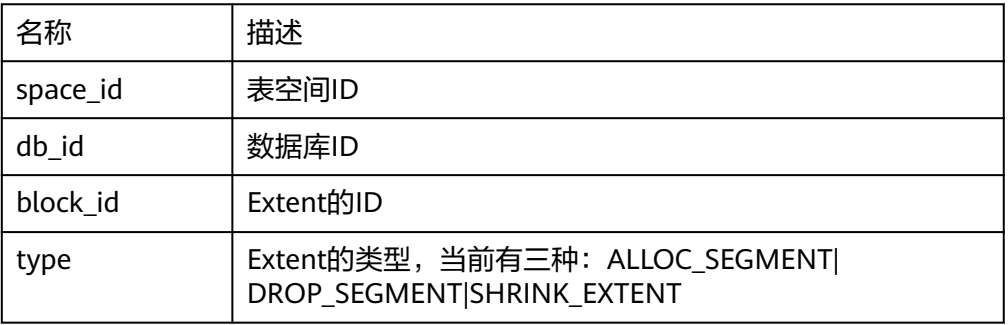

其中type的三种类型分别表示:

- ALLOC\_SEGMENT:用户创建一张段页式表,当segment刚被分配,但是建表 语句所在事务仍未提交时,节点故障,导致该segment被分配后,没有被使 用。
- DROP SEGMENT:用户删除段页式表, 当该事务成功提交, 但是此表的 segment页面对应的bit位未被重置,就发生掉电等故障,造成该segment未 被使用,也未被释放。
- SHRINK\_EXTENT:用户对段页式表执行shrink操作,在未对空置出的extent进 行释放时,发生掉电等故障,造成该extent残留,无法被重新利用。

例如:

select \* from pg\_stat\_remain\_segment\_info(); space\_id | db\_id | block\_id | type ----------+-------+----------+------ 1663 | 16385| 4156| ALLOC\_SEGMENT

pg free remain segment(int4 spaceId, int4 dbId, int4 segmentId)

描述:释放指定的残留extent。参数取值必须为从函数 pg\_stat\_remain\_segment\_info中查询获取。函数会对传入值校验, 如果指定 extent不在记录的残留extent中,将返回错误信息。指定的extent如果为单个 extent,则只将其独自释放;如果为一个segment,则会将此segment以及此 segment上记录的所有extent释放。

返回值:空

# **12.5.26.12** 其它函数

- pgxc\_pool\_check() 描述:检查连接池中缓存的连接数据是否与pgxc\_node一致。 返回值类型:Boolean
- pgxc\_pool\_reload() 描述:更新连接池中缓存的连接信息。 返回值类型:Boolean
- reload active coordinator() 描述:对所有存活的CN,更新连接池中缓存的连接信息。 返回值类型:void
- pgxc\_lock\_for\_backup() 描述:为备份操作给集群加锁,这些备份是为在新增节点上做恢复。 返回值类型:Boolean

说明

pgxc\_lock\_for\_backup是在使用gs\_dump或gs\_dumpall工具备份集群前,用来给集群加锁 的。当给集群加锁后,不允许有改变系统结构的操作。该函数不影响DML语句。

pg\_pool\_validate(clear bool, node\_name text) 描述: 显示CN到节点node\_name之间pooler中无效连接, 当clear为true时清理无 效连接。 返回值类型:record

- pgxc\_pool\_connection\_status() 描述:检查pooler连接状态是否正常。 返回值类型:boolean
- pg\_nodes\_memory() 描述:查看所有节点的内存占用。 返回值类型:record
- table\_skewness(text) 描述:查看表数据在所有节点的占比。 参数:表示待查询表的表名,为text类型。 返回值类型: record
	- table\_skewness(text, text, text) 描述:查看表数据指定列在所有节点的占比。 参数:表示待查询表的表名、指定列名、指定的表的记录数(默认值为0,查询所 有记录),都为text类型。 返回值类型: record

返回值说明:节点编号,指定列的数据行数,当前节点数据量相对总数据量的占 比。

示例:

```
返回't'表'a'字段前5行数据在节点上的分布。
openGauss=# select table_skewness('t', 'a',5);
 table_skewness
----------------
```

```
 (1,3,60.000%)
 (2,2,40.000%)
(2 rows)
返回't'表'a'字段所有数据在节点上的分布。
openGauss=# select table_skewness('t', 'a');
 table_skewness
----------------
 (1,7,70.000%)
 (2,2,20.000%)
(0.1, 10.000\%)(3 rows)
table_skewness_with_schema(text, text)
描述:查看表数据在所有节点的占比,与table_skewness(text)作用相同。
参数:表示待查询表的schema名称和表名,为text类型。
返回值类型:record
table_data_skewness(colrecord, type)
描述:查看表数据所在节点。
参数说明:
colrecord:表示待查询表的列名记录,为record类型。
type: hash分布类型
返回值类型:smallint
示例:
openGauss=# select table_data_skewness(row(index), 'R') from test1;
 table_data_skewness
---------------------
\sim 4
 3
1 and 1\sim 2
(4 rows)
table distribution(schemaname text, tablename text)
```

```
描述:查看指定表在各个节点上占用的存储空间。
```
参数:表示待查询表的模式名和表名,均为text类型。

返回值类型: record

### 说明

- 使用本函数查询指定表存储分布信息,需要具备指定表的SELECT权限。
- table\_distribution性能比table\_skewness更优,尤其是在大集群(当前特性是实验室特 性,使用时请联系华为工程师提供技术支持)大数据量场景下,请优先考虑使用 table\_distribution函数。
- 当使用table\_distribution并希望直观的看到空间占比时,可使用dnsize/(sum(dnsize) over ())的方式查看出具体的占比情况。
- table\_distribution()

描述:查看当前库中所有表在各节点的存储空间分布情况。 返回值类型:record

#### 说明

- 使用本函数涉及全库表信息查询,需要具备管理员权限。
- 当前基于table\_distribution()函数,GaussDB提供视图**[PGXC\\_GET\\_TABLE\\_SKEWNESS](#page-1651-0)** 进行数据倾斜查询,建议在数据库中表数量(小于10000)较少的场景直接使用。
- plan seed 描述:获取前一次查询语句的seed值(内部使用)。 返回值类型: int
- pg\_stat\_get\_env

描述:获取当前节点的环境变量信息,仅sysadmin和monitor admin可以访问。 返回值类型:record

-----------------------------------------------------------------------------------------------------------------------

示例:

```
openGauss=# select pg_stat_get_env();
                                                     pg_stat_get_env
```
---------------- (coordinator1,localhost,144773,49100,/data1/GaussDB\_Kernel\_TRUNK/install,/data1/ GaussDB\_Kernel\_TRUNK/install/data/coordinator1,pg\_log) (1 row)

pg\_catalog.plancache\_clean()

描述:清理节点上无人使用的全局计划缓存。

返回值类型:bool

pg\_stat\_get\_thread 描述:提供当前节点下线程的状态信息,sysadmin和monitor admin用户可以查 看所有线程的信息,普通用户只能查看本用户的线程信息。

返回值类型: record

- pgxc\_get\_os\_threads 描述: 提供整个集群中所有正常节点下的线程状态信息。 返回值类型:record
- pg\_stat\_get\_sql\_count

描述:提供当前节点中用户执行的SELECT/UPDATE/INSERT/DELETE/MERGE INTO语句的计数结果, sysadmin和monitor admin用户可以查看所有用户的信 息,普通用户只能查看本用户的统计信息。

返回值类型: record

pgxc\_get\_sql\_count

描述:提供整个集群所有节点中所有用户执行的SELECT/UPDATE/INSERT/ DELETE/MERGE INTO语句的计数结果。 返回值类型: record

- pgxc\_get\_node\_env 描述:提供获取集群中所有节点的环境变量信息。 返回值类型:record
- pgxc\_disaster\_read\_set(text) 描述:设置灾备集群的节点信息到ETCD上。仅灾备集群可用,仅初始用户可调 用。 返回值类型:Boolean
- pgxc\_disaster\_read\_init 描述:初始化灾备可读的资源和状态信息。仅灾备集群可用,仅初始用户可调 用。 返回值类型:Boolean
- pgxc\_disaster\_read\_clear 描述:清理灾备可读的资源和状态信息。仅灾备集群可用,仅初始用户可调用。 返回值类型:Boolean
- pgxc\_disaster\_read\_status 描述:提供灾备集群的节点信息,仅灾备集群可用。 返回值类型:record
- qs\_switch\_relfilenode 描述:交换两个表或分区的元信息(重分布工具内部使用,用户直接使用会有错 误信息提示)。 返回值类型: int
- pg\_catalog.plancache\_clean() 描述:清理当前节点上无人使用的全局计划缓存。 返回值类型:boolean
- DBE\_PERF.global\_plancache\_clean() 描述:清理所有节点上无人使用的全局计划缓存。 返回值类型:Boolean
- copy\_error\_log\_create() 描述:创建COPY FROM容错机制所需要的错误表 (public.pgxc\_copy\_error\_log)。 返回值类型:Boolean

说明

- 此函数会尝试创建public.pgxc\_copy\_error\_log表,表的详细信息请参见表**12-56**。
- 在relname列上创建B-tree索引, 并REVOKE ALL on public.pgxc\_copy\_error\_log FROM public对错误表进行权限控制(与COPY语句权限一致)。
- 由于尝试创建的public.pgxc\_copy\_error\_log定义是一张行存表,因此集群上必须支持 行存表的创建才能够正常运行此函数,并使用后续的COPY容错功能。需要特别注意的 是, enable\_hadoop\_env这个GUC参数开启后会禁止在集群内创建行存表 (GaussDB 默认为off)。
- 此函数自身权限为Sysadmin及以上(与错误表、COPY权限一致)。
- 若创建前public.pgxc\_copy\_error\_log表已存在或者copy\_error\_log\_relname\_idx索引已 存在,则此函数会报错回滚。

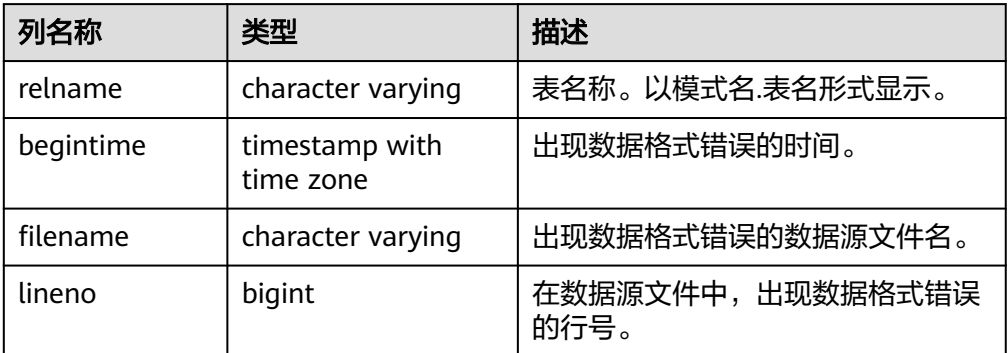

表 **12-56** 错误表 public.pgxc\_copy\_error\_log 信息

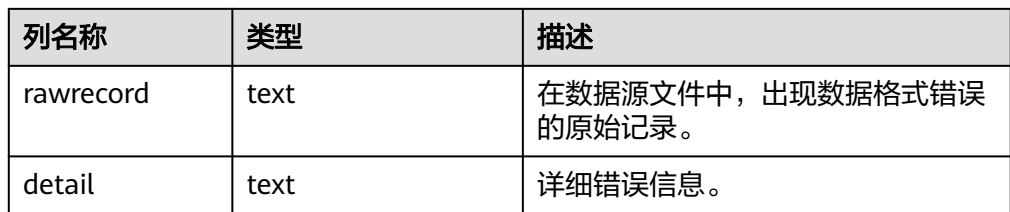

- pg\_stat\_get\_data\_senders() 描述:提供当前活跃的数据复制发送线程的详细信息。 返回值类型: record
- textlen() 描述:提供查询text的逻辑长度的方法。 返回值类型:int
- threadpool status() 描述:显示线程池中工作线程及会话的状态信息。 返回值类型:record
- qet local active session() 描述: 提供当前节点保存在内存中的历史活跃session状态的采样记录, sysadmin 和monitor admin权限能查看当前节点所有的历史活跃session记录,普通用户查 看本会话的历史活跃session记录。

返回值类型:record

- dbe perf.get global active session() 描述:提供所有节点保存在内存中的历史活跃session状态的采样记录。 返回值类型:record
- dbe\_perf.get\_global\_gs\_asp(timestamp,timestamp) 描述: 提供所有节点保存在系统表gs\_asp中的历史活跃session状态的采样记录。 返回值类型:record
- get\_wait\_event\_info() 描述:提供wait event事件的具体信息。 返回值类型:record
- dbe\_perf.get\_datanode\_active\_session(text) 描述:提供从CN查询DN上保存在内存中的历史活跃session状态的采样记录。 返回值类型:record 备注: 该函数查询目标DN上local active session视图中记录并和所有CN上的 local\_active\_session中的记录进行匹配获取query string,所以会占用大量的内

存。

dbe\_perf.get\_datanode\_active\_session\_hist(text,timestamp,timestamp) 描述: 提供从CN查询DN上保存在系统表as asp中的历史活跃session状态的采样 记录。

返回值类型:record

备注: 该函数查询目标DN上指定时间段的qs\_asp记录, 如果指定时间段过长造成 查询的记录过多,会耗费大量时间。

generate wdr report(bigint, bigint, cstring, cstring, cstring) 描述:基于两个snapshot生成系统诊断报告,默认初始化用户或监控管理员用户 可以访问。只可在系统库中查询到结果,用户库中无法查询。 返回值类型:text

| 参数                | 说明                                                                                                    | 取值范围                                                             |
|-------------------|----------------------------------------------------------------------------------------------------|------------------------------------------------------------------|
| begin_snap_i<br>d | 生成某段时间内性能诊断报告的开始<br>snapshotid.                                                                                               |                                                                  |
| end_snap_id       | 结束snapshot的id,默认end_snap_id大<br>于begin_snap_id。                                                                               |                                                                  |
| report_type       | 指定生成report的类型。                                                                                                    | summary<br>detail<br>• all, 即同时包含<br>summary和<br>$delta$ .       |
| report_scope      | 指定生成report的范围。                                                                                                    | • cluster: 数据库<br>级别的信息<br>node: 节点级别<br>$\bullet$<br>的信息。       |
| node_name         | • 在 "report_scope"指定为 "node"<br>时,需要把该参数指定为对应节点的<br>名称。<br>在 "report_scope"为 "cluster"<br>时,该参数可以省略,或指定为<br>NULL <sub>o</sub> | node: GaussDB<br>$\bullet$<br>中的节点名称。<br>cluster: 省略/<br>空/NULL。 |

表 **12-57** generate\_wdr\_report 参数说明

create\_wdr\_snapshot()

描述:手工生成系统诊断快照,该函数需要sysadmin权限,且只能在CCN上执 行。

返回值类型: text

kill\_snapshot()

描述: kill后台的WDR snapshot线程, 调用该函数的用户需要具有SYSADMIN权 限或具有REPLICATION权限或继承了内置角色gs\_role\_replication的权限。

返回值类型:void

capture\_view\_to\_json(text,integer)

描述:将视图的结果存入GUC: perf\_directory所指定的目录,如果is\_crossdb为 1,则表示对于所有的database都会访问一次view;如果is\_crossdb为0,则表示 仅对当前database进行一次视图访问。该函数只有sysadmin和monitor admin用 户可以执行。

返回值类型: int

reset\_unique\_sql(text,text,bigint)

描述:用来清理CN/DN内存中的Unique SQL(需要sysadmin/monitor admin权 限)。

返回值类型:Boolean

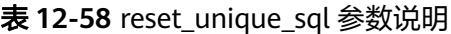

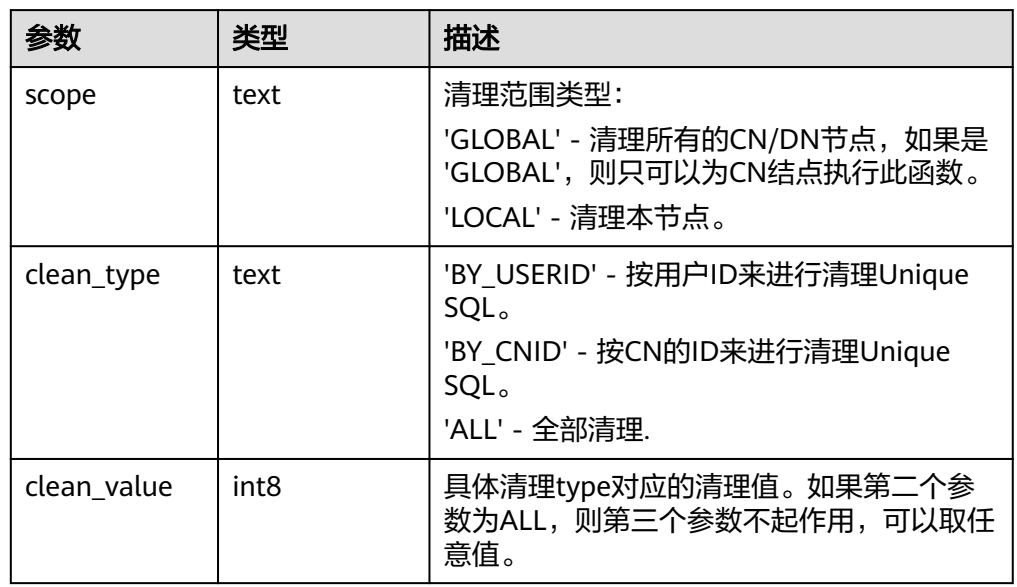

- wdr\_xdb\_query(db\_name\_str text, query text) 描述:提供本地跨数据库执行query的能力。例如: 在连接到postgres库时, 访问 test库下的表。只有系统管理员才有权限执行。 select col1 from wdr\_xdb\_query('dbname=test','select col1 from t1') as dd(col1 int); 返回值类型: record
- pg\_wlm\_jump\_queue(pid int) 描述:调整任务到CN队列的最前端。 返回值类型:boolean
	- true: 成功。
	- false:失败。
- qs\_wlm\_switch\_cgroup(pid int, cgroup text) 描述:调整作业的优先级到新控制组。 返回值类型:boolean
	- true:成功。
	- false:失败。
- pv\_session\_memctx\_detail(threadid tid, MemoryContextName text)

描述:将线程tid的MemoryContextName内存上下文信息记录到"\$GAUSSLOG/ pg\_log/\${node\_name}/dumpmem"目录下的"threadid\_timestamp.log"文件 中。其中threadid可通过查询表PV\_SESSION\_MEMORY\_DETAIL中的sessid字段获 得。在正式发布的版本中仅接受MemoryContextName为空串(两个单引号表示 输入为空串,即'')的输入,此时会记录所有的内存上下文信息,否则不会有任何 操作。该函数需要管理员权限的用户才能执行。

返回值类型:boolean

- true:成功。
- false:失败。
- pg\_shared\_memctx\_detail(MemoryContextName text)

描述:将MemoryContextName内存上下文信息记录到"\$GAUSSLOG/pg\_log/\$ {node\_name}/dumpmem"目录下的"threadid\_timestamp.log"文件中。在正 式发布版本中调用该函数不会有任何操作。该函数需要管理员权限的用户才能执 行。

返回值类型:boolean

- true:成功。
- false:失败。
- pv\_compute\_pool\_workload()

描述:提供云上加速集群(由于规格变更,当前版本已经不再支持本特性,请不 要使用)当前负载信息。

返回值类型:record

- local\_bgwriter\_stat() 描述: 显示本实例的bgwriter线程刷页信息, 候选buffer链中页面个数, buffer淘 汰信息。 返回值类型:record
- local candidate stat()

描述:显示本实例的候选buffer链中页面个数,buffer淘汰信息,包含normal buffer pool和segment buffer pool。 返回值类型:record

- local ckpt stat() 描述:显示本实例的检查点信息和各类日志刷页情况。 返回值类型: record
- local\_double\_write\_stat() 描述:显示本实例的双写文件的情况。 返回值类型:record

| 参数                      | 类型               | 描述                                     |  |
|-------------------------|------------------|----------------------------------------|--|
| node name               | text             | 实例名称。                                  |  |
| curr_dwn                | int <sub>8</sub> | 当前双写文件的序列号。                            |  |
| curr_start_page         | int8             | 当前双写文件恢复起始页面。                          |  |
| file trunc num          | int <sub>8</sub> | 当前双写文件复用的次数。                           |  |
| file_reset_num          | int <sub>8</sub> | 当前双写文件写满后发生重置的次数。                      |  |
| total writes            | int <sub>8</sub> | 当前双写文件总的I/O次数。                         |  |
| low threshold<br>writes | int <sub>8</sub> | 低效率写双写文件的I/O次数 ( 一次I/O刷页数<br>量少于16页面)。 |  |

表 **12-59** local\_double\_write\_stat 参数说明

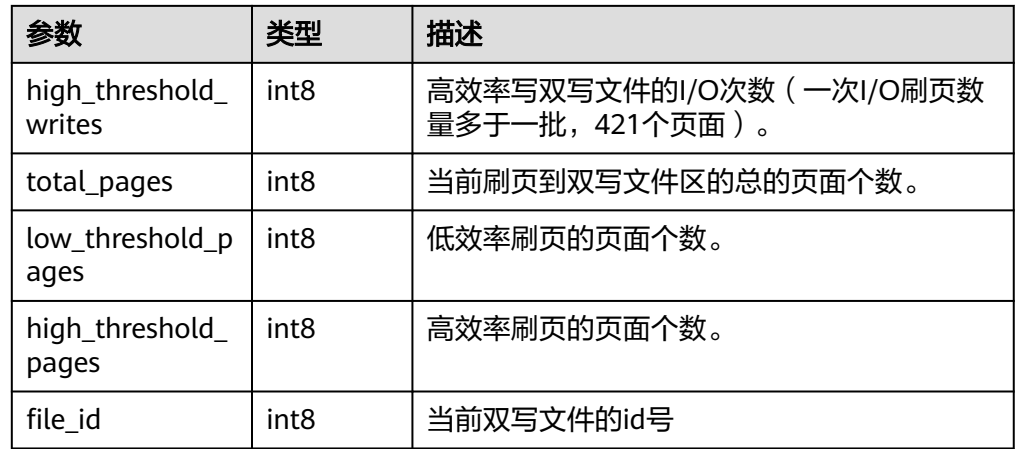

- local\_single\_flush\_dw\_stat() 描述:显示本实例的单页面淘汰双写文件的情况。 返回值类型:record
- local\_pagewriter\_stat() 描述:显示本实例的刷页信息和检查点信息。 返回值类型:record
- local redo stat() 描述:显示本实例的备机的当前回放状态。 返回值类型:record 备注:返回的回放状态主要包括当前回放位置,回放最小恢复点位置等信息。
- local\_recovery\_status() 描述:显示本实例的主机和备机的日志流控信息。 返回值类型:record
- local rto status() 描述:显示本实例的主机和备机的日志流控信息。 返回值类型:record
- gs\_wlm\_node\_recover(boolean isForce)

描述:动态负载管理(当前特性是实验室特性,使用时请联系华为工程师提供技 术支持)节点故障后做节点恢复操作。该函数只有管理员用户可以执行,属于集 群管理模块调用的,不建议用户直接调用。 返回值类型:bool

qs\_wlm\_node\_clean(cstring nodename) 描述:动态负载管理(当前特性是实验室特性,使用时请联系华为工程师提供技 术支持)节点故障后做数据清理操作。该函数只有管理员用户可以执行,属于集 群管理模块调用的,不建议用户直接调用。

返回值类型:bool

qs\_cgroup\_map\_ng\_conf(group name) 描述:读取指定逻辑集群(当前特性是实验室特性,使用时请联系华为工程师提 供技术支持)的cgroup配置文件。该函数只有sysadmin权限的用户可以执行。 返回值类型:record

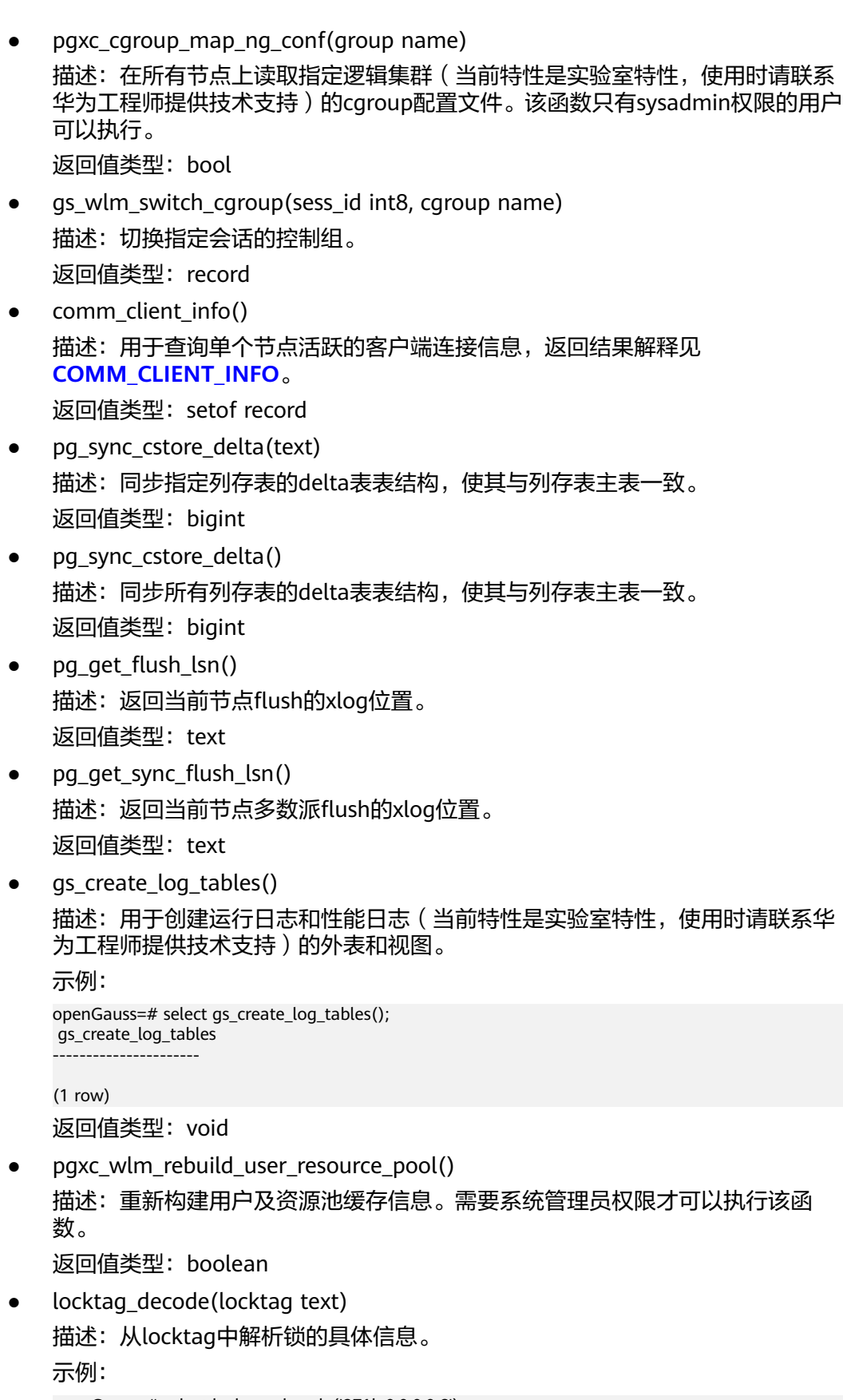

openGauss=# select locktag\_decode('271b:0:0:0:0:6'); locktag\_decode ---------------------------------------------

 locktype:transactionid, transactionid:10011  $(1 row)$ 

返回值类型: text

disable\_conn(disconn\_mode\_text, host text, port integer)

描述:CM Agent处理CM Server下发的命令,在DN进行选主时设置该DN拒绝连 接所有DN、强制连接某个DN或轮询连接所有DN。只有初始化用户和系统管理员 才可以调用该函数。

返回值类型:void

表 **12-60** disable\_conn 参数说明

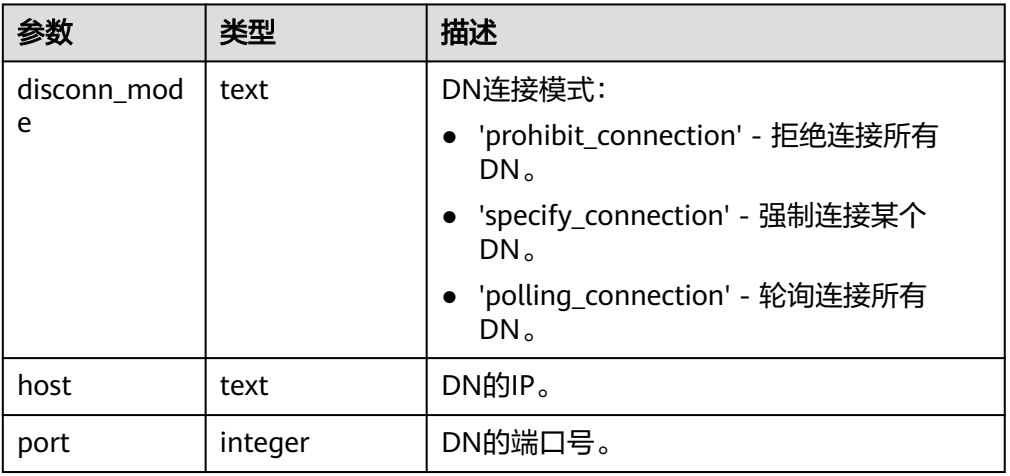

dbe\_perf.get\_global\_full\_sql\_by\_timestamp(start\_timestamp timestamp with time zone, end\_timestamp timestamp with time zone) 描述: 获取集群级的全量SQL(Full SQL)信息。只可在系统库中查询到结果, 用户 库中无法查询。

返回值类型: record

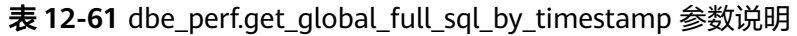

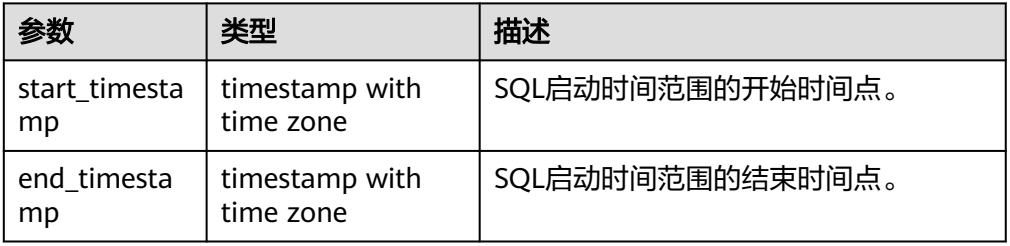

dbe\_perf.get\_global\_slow\_sql\_by\_timestamp(start\_timestamp timestamp with time zone, end timestamp timestamp with time zone)

描述: 获取集群级的慢SQL(Slow SQL)信息。只可在系统库中查询到结果, 用户 库中无法查询。

返回值类型:record

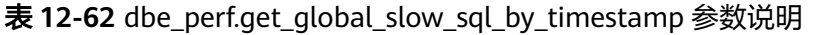

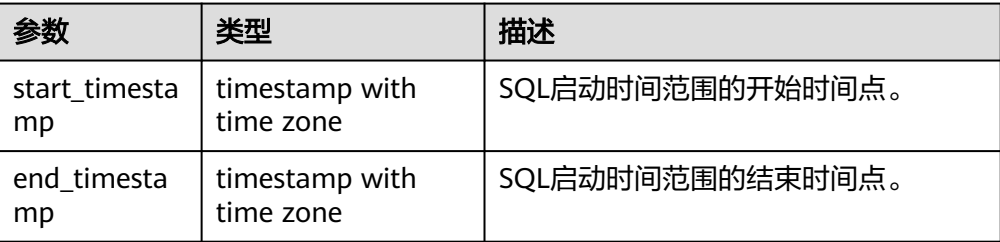

statement\_detail\_decode(detail text, format text, pretty boolean) 描述:解析全量/慢SQL语句中的details字段的信息。只可在系统库中查询到结 果,用户库中无法查询。

返回值类型: text

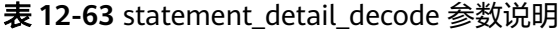

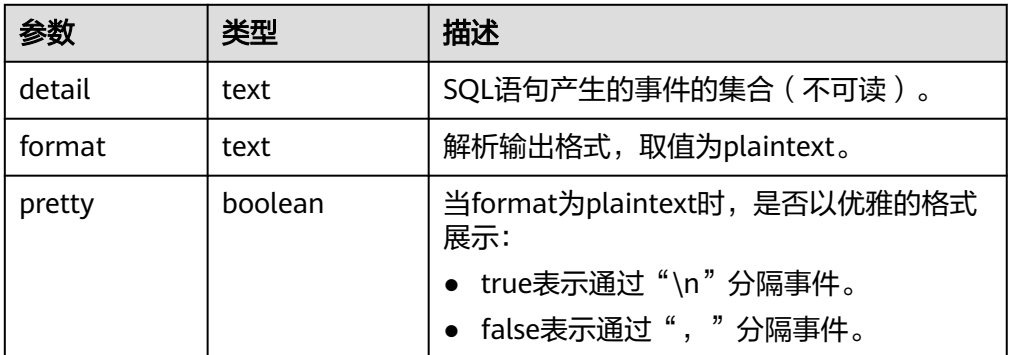

- pgxc\_get\_csn(tid) 描述:返回给定的事务id对应的事务提交序号(CSN)。 返回值类型:int8
- pgxc\_get\_searchlet\_info() 描述:返回所有节点上searchlet的相应信息。 返回值类型:setof record

#### 说明

由于规格变更,当前版本已经不再支持该函数,请不要使用。

● pgxc\_get\_searchlet\_table\_attr\_info() 描述:返回所有节点上searchlet中表的属性信息。 返回值类型:setof record

#### 说明

由于规格变更,当前版本已经不再支持该函数,请不要使用。

get\_global\_user\_transaction()

描述:返回所有节点上各用户的事务相关信息。

返回值类型:node\_name name, usename name, commit\_counter bigint, rollback\_counter bigint, resp\_min bigint, resp\_max bigint, resp\_avg bigint, resp\_total bigint, bg\_commit\_counter bigint, bg\_rollback\_counter bigint,

bg resp\_min bigint, bg\_resp\_max bigint, bg\_resp\_avg bigint, bg\_resp\_total bigint

- pg\_collation\_for 描述:返回入参字符串对应的排序规则 参数:any(如果是常量必须进行显式类型转换) 返回值类型: text
- pgxc\_unlock\_for\_sp\_database(name Name) 描述:释放指定数据库锁。 参数: 数据库名 返回值类型:布尔
- pgxc\_lock\_for\_sp\_database(name Name) 描述:对指定的数据库加锁。 参数:数据库名 返回值类型:布尔
- pgxc\_unlock\_for\_transfer(name Name) 描述: 释放用于数据传输(数据重分布)锁。 参数:数据库名 返回值类型:布尔
- pgxc\_lock\_for\_transfer(name Name) 描述:对数据库枷锁,用于数据传输(数据重分布)。 参数:数据库名 返回值类型:布尔
- as catalog attribute records() 描述: 对于指定的系统表oid, 返回该系统表对应的各个字段的定义。仅支持oid 小于10000的普通系统表(不支持索引、toast表等)。 参数:系统表oid 返回值类型:record
- qs\_comm\_proxy\_thread\_status() 描述: 用于在集群配置用户态网络的场景下, 代理通信库comm\_proxy收发数据包 统计。该函数在当前版本不支持。 参数:nan 返回值类型: record
- dynamic\_func\_control(scope text, function\_name text, action text, "{params}" text[]) 描述:动态开启内置的功能,当前仅支持动态开启全量SQL。

返回值类型:record

表 12-64 dynamic func control 参数说明

| 参数    | 类型   | 描述                                  |
|-------|------|-------------------------------------|
| scope | text | 动态开启功能的范围, 当前仅支持'GLOBAL/<br>LOCAL'. |

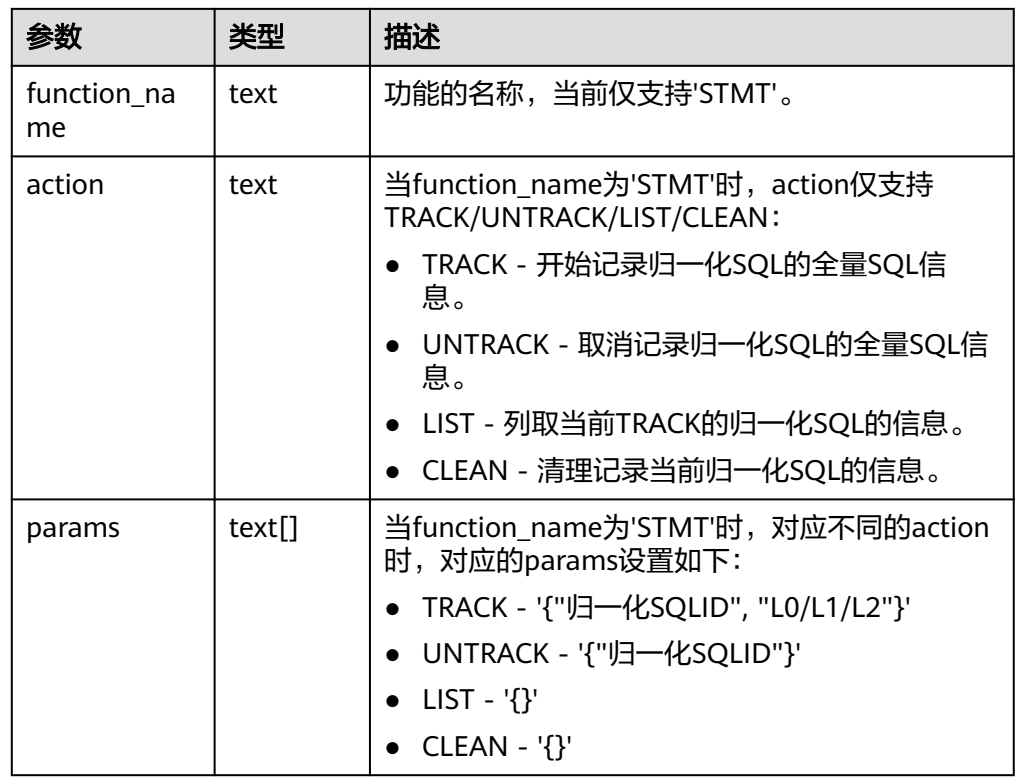

● gs\_parse\_page\_bypath(path text, blocknum bigint, relation\_type text, read\_memory boolean) 描述:用于解析指定表页面,并返回存放解析内容的路径。 返回值类型: text 备注:必须是系统管理员或运维管理员才能执行此函数。

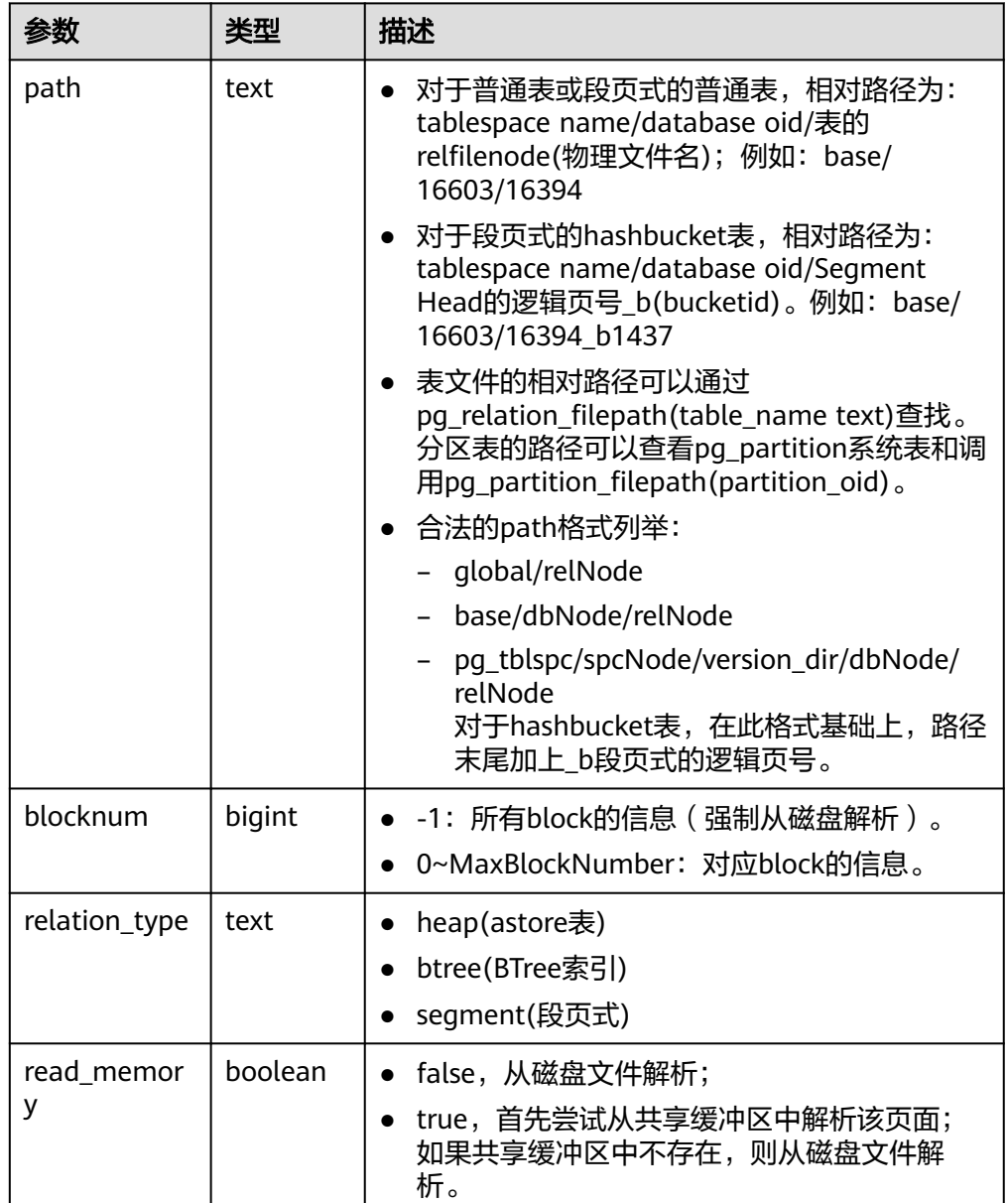

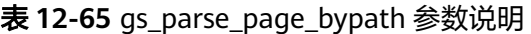

- gs\_xlogdump\_lsn(start\_lsn text, end\_lsn text) 描述:用于解析指定lsn范围之内的XLOG日志,并返回存放解析内容的路径。可 以通过pg\_current\_xlog\_location()获取当前XLOG位置。 参数:LSN起始位置,LSN结束位置 返回值类型: text 备注:必须是系统管理员或运维管理员才能执行此函数。 gs\_xlogdump\_xid(c\_xid xid)
- 描述:用于解析指定xid的XLOG日志,并返回存放解析内容的路径。可以通过 txid\_current()获取当前事务ID。 参数:事务ID

返回值类型: text

备注:必须是系统管理员或运维管理员才能执行此函数。

• gs\_xlogdump\_tablepath(path text, blocknum bigint, relation\_type text) 描述:用于解析指定表页面对应的日志,并返回存放解析内容的路径。 返回值类型: text

备注:必须是系统管理员或运维管理员才能执行此函数。

表 **12-66** gs\_xlogdump\_tablepath 参数说明

| 参数            | 类型     | 描述                                                                                                    |
|---------------|--------|----------------------------------------------------------------------------------------------------|
| path          | text   | 对于普通表或段页式的普通表,相对路径为:<br>tablespace name/database oid/表的<br>relfilenode(物理文件名)。例如: base/<br>16603/16394。                           |
|               |        | • 对于段页式的hashbucket表,相对路径为:<br>tablespace name/database oid/Segment<br>Head的逻辑页号_b(bucketid)。例如: base/<br>16603/16394 b1437        |
|               |        | 表文件的相对路径可以通过<br>pg_relation_filepath(table_name text)查找。<br>分区表的路径可以查看pg_partition系统表和调<br>用pg_partition_filepath(partition_oid)。 |
|               |        | • 合法的path格式列举:                                                                                                    |
|               |        | - global/relNode                                                                                                    |
|               |        | base/dbNode/relNode<br>$-$                                                                                                    |
|               |        | pq_tblspc/spcNode/version_dir/dbNode/<br>relNode<br>对于hashbucket表,在此格式基础上,路径<br>末尾加上 b段页式的逻辑页号。                                   |
| blocknum      | bigint | • -1: 所有block的信息(强制从磁盘解析)。                                                                                                    |
|               |        | • 0~MaxBlockNumber: 对应block的信息。                                                                                                   |
| relation_type | text   | heap(astore 表)<br>$\bullet$                                                                                                    |
|               |        | btree(BTree 索引)                                                                                                    |
|               |        | segment(段页式)                                                                                                    |

gs\_xlogdump\_parsepage\_tablepath(path text, blocknum bigint, relation\_type text, read\_memory boolean)

描述:用于解析指定表页面和表页面对应的日志,并返回存放解析内容的路径。 可以看做一次执行gs\_parse\_page\_bypath和gs\_xlogdump\_tablepath。该函数执 行的前置条件是表文件存在。如果想查看已删除的表的相关日志,请直接调用 gs\_xlogdump\_tablepath。

返回值类型: text

备注:必须是系统管理员或运维管理员才能执行此函数。

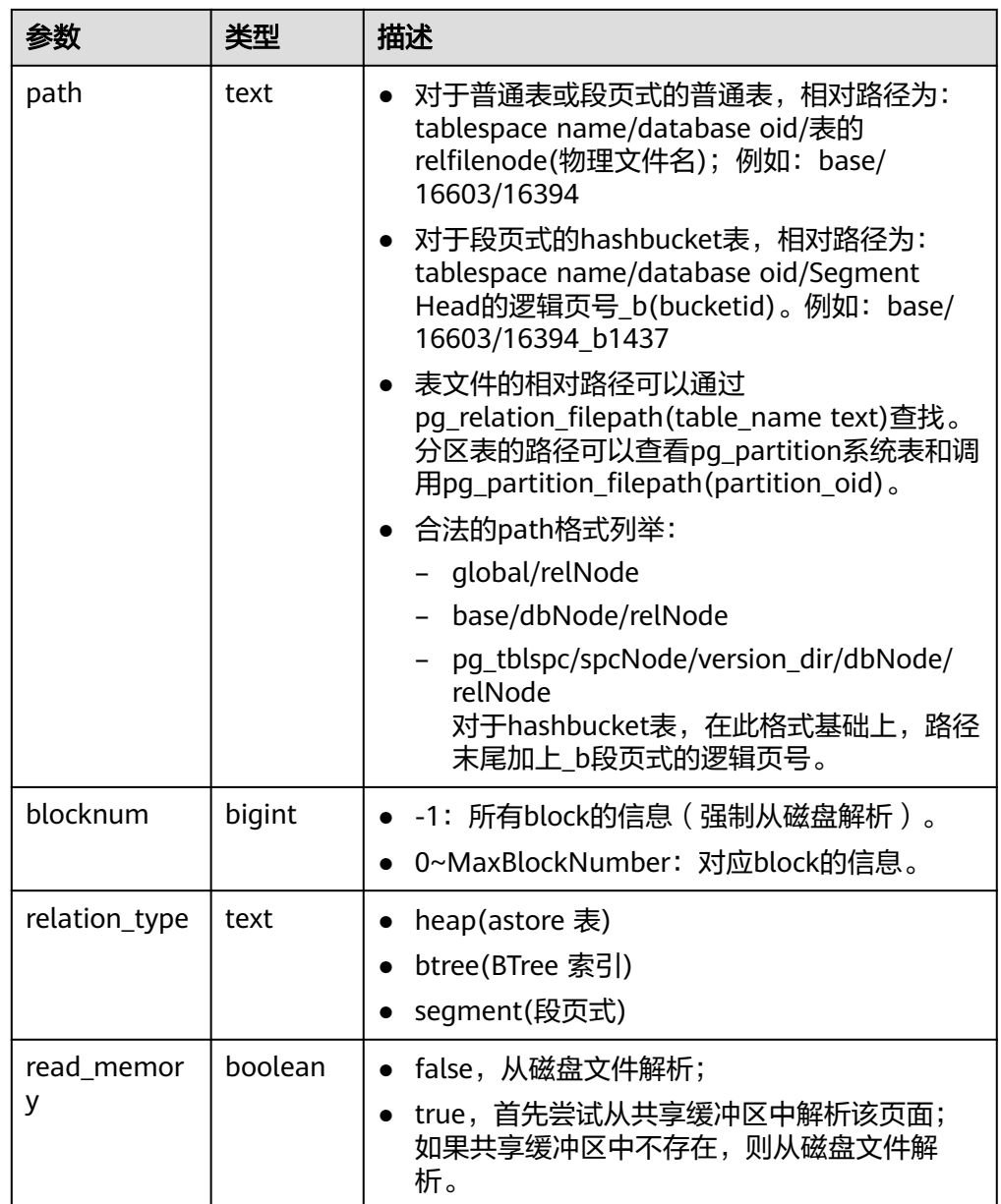

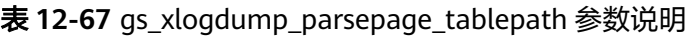

● gs\_index\_recycle\_queue(Oid oid, int type, uint32 blkno) 描述:用于解析UBtree索引回收队列信息。 返回值类型: record

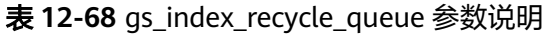

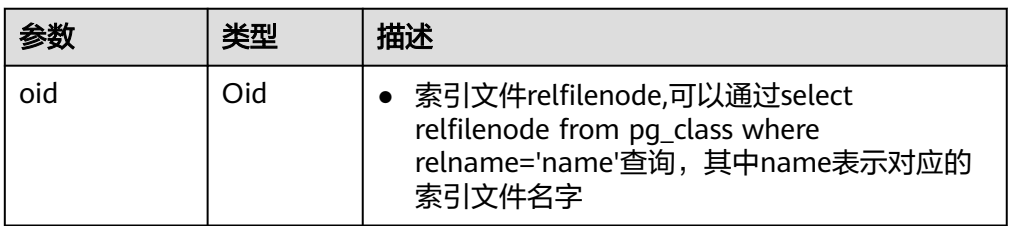

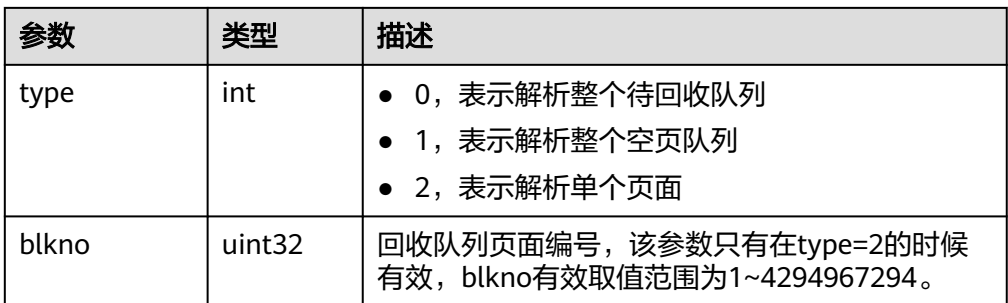

#### 说明

该函数功能在分布式版本上不支持,有报错提示。

● gs\_stat\_wal\_entrytable(int64 idx) 描述:用于输出xlog中预写日志插入状态表的内容。 返回值类型: record

表 **12-69** gs\_stat\_wal\_entrytable 参数说明

| 参数<br>类型 | 参数名    | 类型                 | 描述                                       |
|----------|--------|--------------------|------------------------------------------|
| 输入<br>参数 | idx    | int64              | -1: 查询数组所有元素。<br>0-最大值: 具体某个数组元素内容。      |
| 输出<br>参数 | idx    | uint64             | 记录对应数组中的下标                               |
| 输出<br>参数 | endlsn | uint <sub>64</sub> | 记录的LSN标签                                 |
| 输出<br>参数 | Irc.   | int <sub>32</sub>  | 记录对应的LRC                                 |
| 输出<br>参数 | status | uint32             | 标识当前entry对应的xlog是否已经完全拷贝<br>到wal buffer中 |
|          |        |                    | • 0: 非COPIED<br>1: COPIED                |
|          |        |                    |                                          |

● gs\_walwriter\_flush\_position() 描述:输出预写日志的刷新位置。 返回值类型: record

| 农 TZ-70 qs_watwriter_itusir_position 参数妩明 |                   |                |                                                                                            |
|-------------------------------------------|-------------------|----------------|--------------------------------------------------------------------------------------------|
| 参数<br>类型                                  | 参数名               | 类<br>型         | 描述                                                                                         |
| 输出                                        | last_flush_status | int3           | Xlog flush上一个刷盘的tblEntry下标索                                                                |
| 参数                                        | entry             | $\overline{2}$ | 引。                                                                                         |
| 输出                                        | last_scanned_lrc  | int3           | Xlog flush上一次扫描到的最后一个                                                                      |
| 参数                                        |                   | 2              | tblEntry记录的LRC。                                                                            |
| 输出<br>参数                                  | curr Irc          | int3<br>2      | WALInsertStatusEntry状态表中LRC最新的<br>使用情况,该LRC表示下一个Xlog记录写入<br>时在WALInsertStatusEntry对应的LRC值。 |
| 输出                                        | curr_byte_pos     | uint           | Xlog记录写入WAL 文件, 最新分配的位                                                                     |
| 参数                                        |                   | 64             | 置,下一个xlog记录插入点。                                                                            |
| 输出<br>参数                                  | prev_byte_size    | uint<br>32     | 上一个xlog记录的长度。                                                                              |
| 输出<br>参数                                  | flush_result      | uint<br>64     | 当前全局xlog刷盘的位置。                                                                             |
| 输出<br>参数                                  | send_result       | uint<br>64     | 当前主机上xlog发送位置。                                                                             |
| 输出                                        | shm_rqst_write_   | uint           | 共享内存中记录的XLogCtl中LogwrtRgst请                                                                |
| 参数                                        | pos               | 64             | 求的write位置。                                                                                 |
| 输出                                        | shm_rqst_flush_p  | uint           | 共享内存中记录的XLogCtl中LogwrtRgst请                                                                |
| 参数                                        | <b>OS</b>         | 64             | 求的flush位置。                                                                                 |
| 输出                                        | shm_result_write  | uint           | 共享内存中记录的XLogCtl中LogwrtResult                                                               |
| 参数                                        | $_{pos}$          | 64             | 的write位置。                                                                                  |
| 输出                                        | shm_result_flush  | uint           | 共享内存中记录的XLogCtl中LogwrtResult                                                               |
| 参数                                        | pos               | 64             | 的flush位置。                                                                                  |
| 输出<br>参数                                  | curr_time         | text           | 当前时间。                                                                                      |

表 12-70 gs\_walwriter\_flush\_position 参数说明

● gs\_walwriter\_flush\_stat(int operation) 描述:用于统计预写日志write与sync的次数频率与数据量,以及xlog文件的信 息。 返回值类型: record

### 表 **12-71** gs\_walwriter\_flush\_stat 参数说明

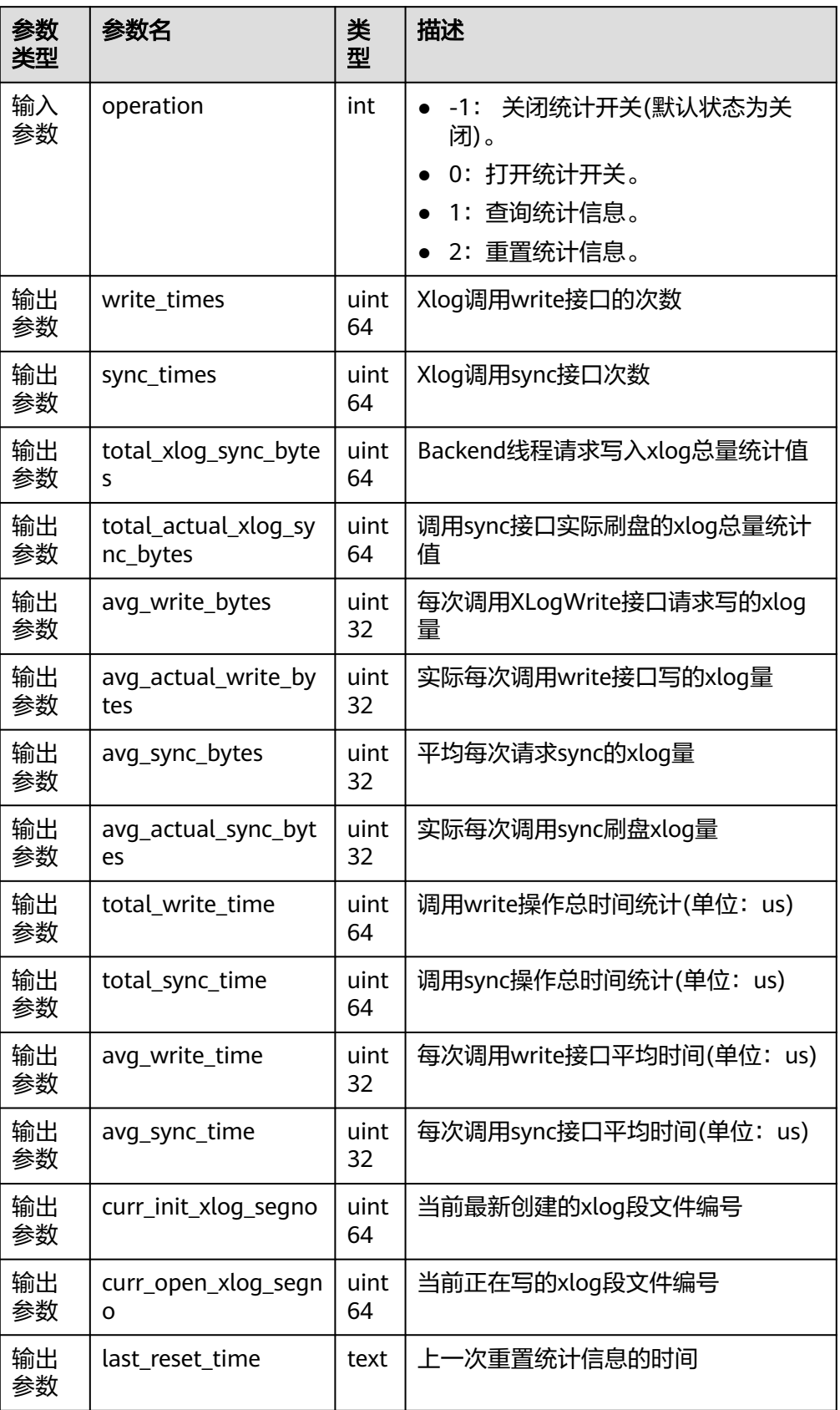
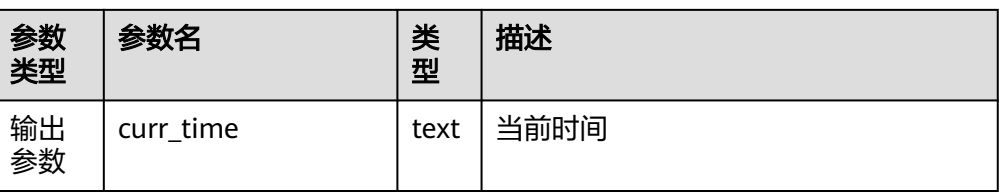

pg\_ls\_tmpdir()

描述:返回默认表空间下临时目录(pgsql\_tmp)中每个文件的名称、大小和最后 修改时间。

参数:nan

返回值类型: record

备注:必须是系统管理员或者监控管理员才能执行此函数。

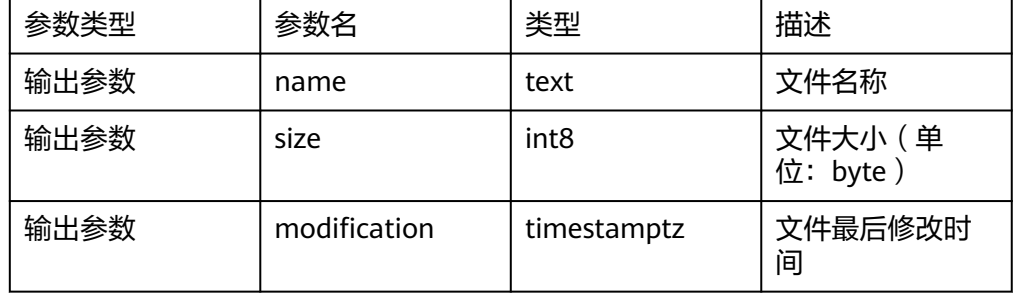

● pg\_ls\_tmpdir(oid)

描述:返回指定表空间下临时目录(pgsql\_tmp)中每个文件的名称、大小和最后 修改时间。

参数: oid

返回值类型:record

备注:必须是系统管理员或者监控管理员才能执行此函数。

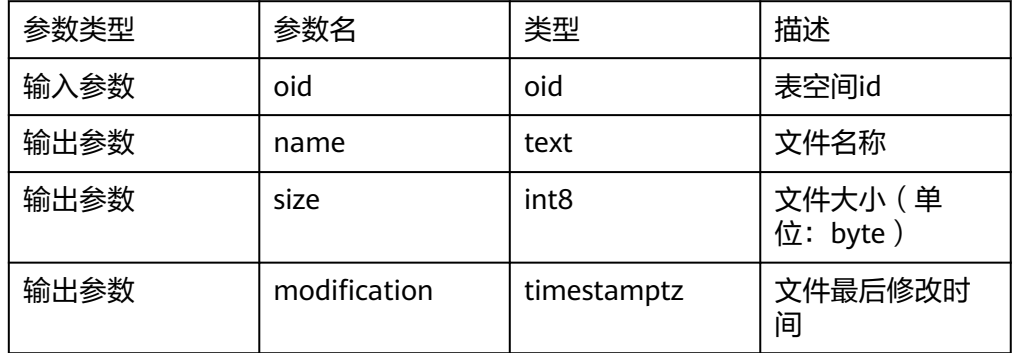

● pg\_ls\_waldir()

描述:返回预写日志(WAL)目录中每个文件的名称、大小和最后修改时间。

参数:nan

返回值类型:record

备注:必须是系统管理员或者监控管理员才能执行此函数。

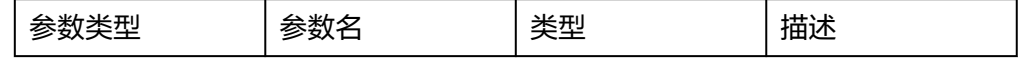

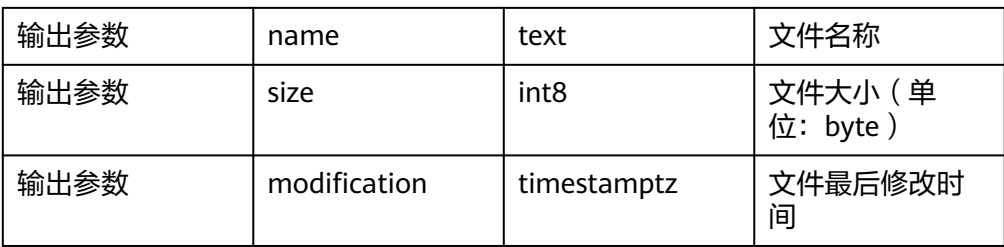

● gs\_undo\_dump\_xid(undo\_xid xid) 描述:根据xid解析undo记录 返回值类型: record

## 表 **12-72** gs\_undo\_dump\_xid 参数说明

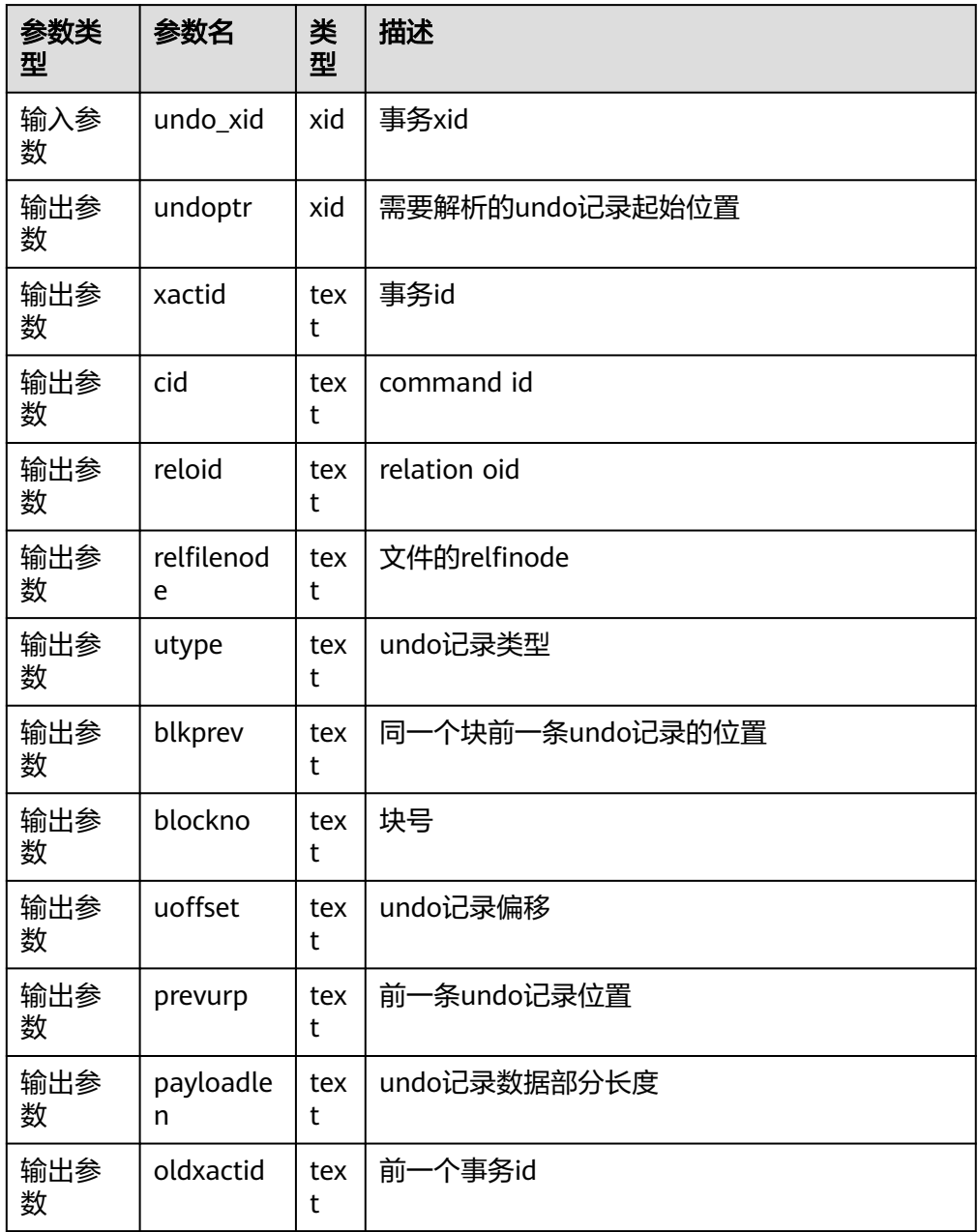

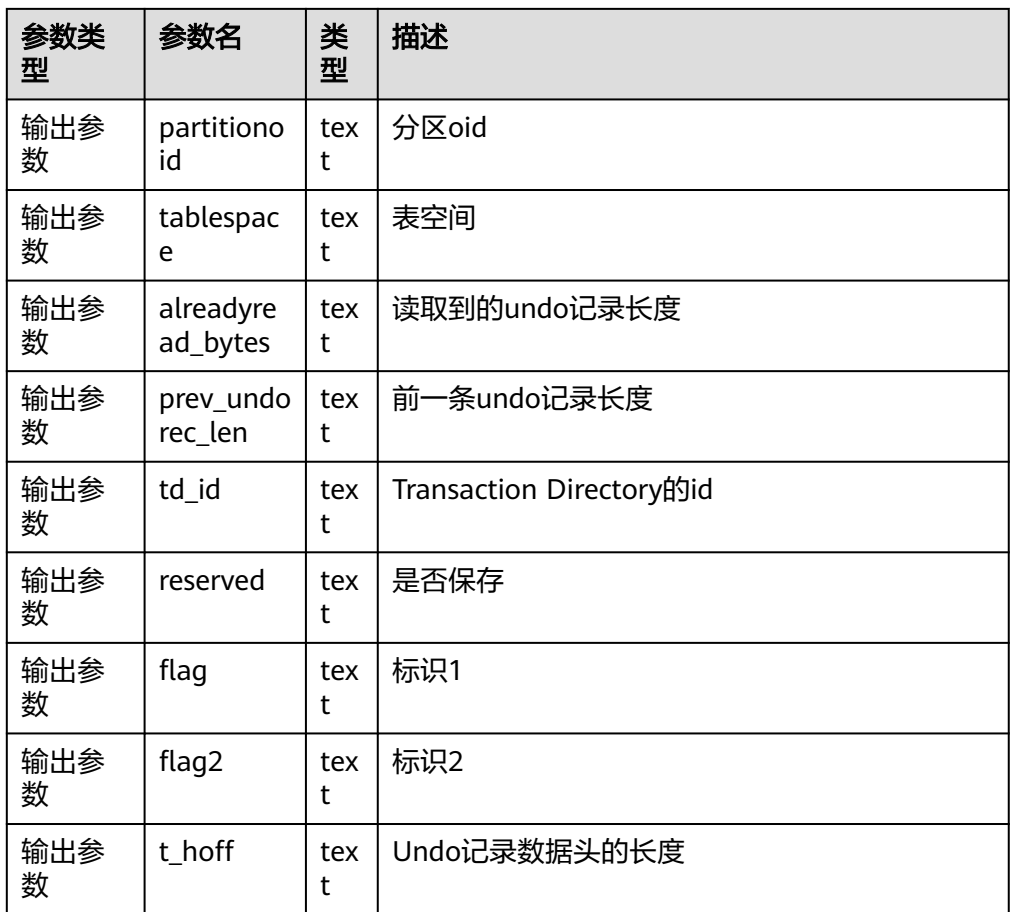

gs\_write\_term\_log(void) 描述:写入一条日志记录DN节点当前的term值。备DN节点返回false,主DN节点 写入成功后返回true。 返回值类型:Boolean

# **12.5.27** 统计信息函数

统计信息函数根据访问对象分为两种类型:针对某个数据库进行访问的函数,以数据 库中每个表或索引的OID作为参数,标识需要报告的数据库;针对某个服务器进行访 问的函数,以一个服务器进程号为参数,其范围从1到当前活跃服务器的数目。

- pg\_stat\_get\_db\_conflict\_tablespace(oid) 描述:由于恢复与数据库中删除的表空间发生冲突而取消的查询数。 返回值类型:bigint
- pg\_control\_group\_config() 描述:在当前节点上打印cgroup配置。该函数需要sysadmin权限的用户才能够执 行。

返回值类型: record

● pg\_stat\_get\_db\_stat\_reset\_time(oid) 描述:上次重置数据库统计信息的时间。首次连接到每个数据库期间初始化为系 统时间。当您在数据库上调用pg\_stat\_reset以及针对其中的任何表或索引执行 pg\_stat\_reset\_single\_table\_counters时,重置时间都会更新。

返回值类型: timestamptz

- pg\_stat\_get\_function\_total\_time(oid) 描述:该函数花费的总挂钟时间,以微秒为单位。包括花费在此函数调用上的时 间。 返回值类型:bigint
- pg\_stat\_get\_xact\_tuples\_returned(oid) 描述:当前事务中参数为表时通过顺序扫描读取的行数,或参数为索引时返回的 索引条目数。 返回值类型:bigint
- pg\_stat\_get\_xact\_numscans(oid) 描述:当前事务中参数为表时执行的顺序扫描次数,或参数为索引时执行的索引 扫描次数。 返回值类型:bigint
- pg\_stat\_get\_xact\_blocks\_fetched(oid) 描述:当前事务中对表或索引的磁盘块获取请求数。 返回值类型:bigint
- pg\_stat\_get\_xact\_blocks\_hit(oid) 描述:当前事务中对缓存中找到的表或索引的磁盘块获取请求数。 返回值类型:bigint
- pg\_stat\_get\_xact\_function\_calls(oid) 描述:在当前事务中调用该函数的次数。 返回值类型:bigint
- pg\_stat\_get\_xact\_function\_self\_time(oid) 描述: 在当前事务中仅花费在此功能上的时间。不包括花费在调用函数上的时 间。 返回值类型:bigint
- pg\_stat\_get\_xact\_function\_total\_time(oid) 描述:当前事务中该函数所花费的总挂钟时间(以微秒为单位)。包括花费在此 函数调用上的时间。 返回值类型:
- pg\_lock\_status() 描述: 查询打开事务所持有的锁信息, 所有用户均可执行该函数。 返回值类型:返回字段可参考**[PG\\_LOCKS](#page-1589-0)**视图返回字段,该视图是通过查询本函 数得到的结果。
- pg\_stat\_get\_wal\_senders() 描述:在主机端查询walsender信息。 返回值类型:setofrecord
- pgxc get senders catchup time() 描述: 在CN实例查询集群中是否存在处于日志追赶状态的备DN, 以及追赶状态 详情。 返回值类型:setofrecord
- pg\_stat\_get\_stream\_replications() 描述:查询主备复制状态。 返回值类型: setofrecord pg\_stat\_get\_db\_numbackends(oid) 描述:处理该数据库活跃的服务器进程数目。 返回值类型:integer pg\_stat\_get\_db\_xact\_commit(oid) 描述:数据库中已提交事务的数量。 返回值类型:bigint pg\_stat\_get\_db\_xact\_rollback(oid) 描述:数据库中回滚事务的数量。 返回值类型:bigint ● pg\_stat\_get\_db\_blocks\_fetched(oid) 描述:数据库中磁盘块抓取请求的总数。 返回值类型:bigint pg\_stat\_get\_db\_blocks\_hit(oid) 描述:数据库在缓冲区中找到的磁盘块抓取请求的总数。 返回值类型:bigint ● pg\_stat\_get\_db\_tuples\_returned(oid) 描述:为数据库返回的Tuple数。 返回值类型:bigint ● pg\_stat\_get\_db\_tuples\_fetched(oid) 描述:为数据库中获取的Tuple数。 返回值类型:bigint ● pg\_stat\_get\_db\_tuples\_inserted(oid) 描述:在数据库中插入Tuple数。 返回值类型:bigint ● pg\_stat\_get\_db\_tuples\_updated(oid) 描述:在数据库中更新的Tuple数。 返回值类型:bigint ● pg\_stat\_get\_db\_tuples\_deleted(oid) 描述:数据库中删除Tuple数。 返回值类型:bigint ● pg\_stat\_get\_db\_conflict\_lock(oid) 描述:数据库中锁冲突的数量。 返回值类型:bigint ● pg\_stat\_get\_db\_deadlocks(oid) 描述:数据库中死锁的数量。 返回值类型:bigint 开发指南 12 SQL 参考 2014年 12 SQL 参考 2014年 12 SQL 参考 2014年 12 SQL 参考
	- pg\_stat\_get\_numscans(oid)

描述:如果参数是一个表,则顺序扫描读取的行数目。如果参数是一个索引,则 返回索引行的数目。 返回值类型:bigint pg\_stat\_get\_role\_name(oid) 描述:根据用户oid获取用户名。仅sysadmin和monitor admin用户可以访问。 返回值类型: text 示例: openGauss=# select pg\_stat\_get\_role\_name(10); pg\_stat\_get\_role\_name ---------------------- aabbcc (1 row) ● pg\_stat\_get\_tuples\_returned(oid) 描述:如果参数是一个表,则顺序扫描读取的行数目。如果参数是一个索引,则 返回的索引行的数目。 返回值类型:bigint pg\_stat\_get\_tuples\_fetched(oid) 描述:如果参数是一个表,则位图扫描抓取的行数目。如果参数是一个索引,则 用简单索引扫描抓取的行数目。 返回值类型:bigint ● pg\_stat\_get\_tuples\_inserted(oid) 描述:插入表中行的数量。 返回值类型:bigint pg\_stat\_get\_tuples\_updated(oid) 描述:在表中已更新行的数量。 返回值类型:bigint ● pg\_stat\_get\_tuples\_deleted(oid) 描述:从表中删除行的数量。 返回值类型:bigint pg\_stat\_get\_tuples\_changed(oid) 描述:该表上一次analyze或autoanalyze之后插入、更新、删除行的总数量。 返回值类型:bigint pg\_stat\_get\_tuples\_hot\_updated(oid) 描述:热更新的行数表。 返回值类型:bigint pg\_stat\_get\_live\_tuples(oid) 描述: 活行数表。 返回值类型:bigint pg\_stat\_get\_dead\_tuples(oid) 描述:死行数表。 返回值类型:bigint ● pg\_stat\_get\_blocks\_fetched(oid) 描述:表或者索引的磁盘块抓取请求的数量。

返回值类型:bigint

- pg\_stat\_get\_blocks\_hit(oid) 描述:在缓冲区中找到的表或者索引的磁盘块请求数目。 返回值类型:bigint
- pg\_stat\_get\_partition\_tuples\_inserted(oid) 描述:插入相应表分区中行的数量。 返回值类型:bigint
- pg\_stat\_get\_partition\_tuples\_updated(oid) 描述:在相应表分区中已更新行的数量。 返回值类型:bigint
- pg\_stat\_get\_partition\_tuples\_deleted(oid) 描述:从相应表分区中删除行的数量。 返回值类型:bigint
- pq\_stat\_get\_partition\_tuples\_changed(oid) 描述:该表分区上一次analyze或autoanalyze之后插入、更新、删除行的总数 量。 返回值类型:bigint
- pg\_stat\_get\_partition\_live\_tuples(oid) 描述:活行数表分区。 返回值类型:bigint
- pg\_stat\_get\_partition\_dead\_tuples(oid) 描述: 死行数表分区。 返回值类型:bigint
- pg\_stat\_get\_xact\_tuples\_fetched(oid) 描述:事务中扫描的tuple行数。 返回值类型:bigint
- pg\_stat\_get\_xact\_tuples\_inserted(oid) 描述:表相关的活跃子事务中插入的tuple数。 返回值类型:bigint
- pg\_stat\_get\_xact\_tuples\_deleted(oid) 描述:表相关的活跃子事务中删除的tuple数。 返回值类型:bigint
- pg\_stat\_get\_xact\_tuples\_hot\_updated(oid) 描述:表相关的活跃子事务中热更新的tuple数。 返回值类型:bigint
- pg\_stat\_get\_xact\_tuples\_updated(oid) 描述:表相关的活跃子事务中更新的tuple数。 返回值类型:bigint
- pq\_stat\_get\_xact\_partition\_tuples\_inserted(oid) 描述:表分区相关的活跃子事务中插入的tuple数。

返回值类型:bigint

- pg\_stat\_get\_xact\_partition\_tuples\_deleted(oid) 描述:表分区相关的活跃子事务中删除的tuple数。 返回值类型:bigint
- pg\_stat\_get\_xact\_partition\_tuples\_hot\_updated(oid) 描述:表分区相关的活跃子事务中热更新的tuple数。 返回值类型:bigint
- pg\_stat\_get\_xact\_partition\_tuples\_updated(oid) 描述:表分区相关的活跃子事务中更新的tuple数。 返回值类型:bigint
- pg\_stat\_get\_last\_vacuum\_time(oid) 描述:用户在该表上最后一次手动启动清理或者autovacuum线程启动清理的时 间。 返回值类型: timestamptz
- pg\_stat\_get\_last\_autovacuum\_time(oid) 描述:autovacuum守护进程在该表上最后一次启动清理的时间。 返回值类型: timestamptz
- pg\_stat\_get\_vacuum\_count(oid) 描述:用户在该表上启动清理的次数。 返回值类型:bigint
- pg\_stat\_get\_autovacuum\_count(oid) 描述: autovacuum守护进程在该表上启动清理的次数。 返回值类型:bigint
- pg\_stat\_get\_last\_analyze\_time(oid) 描述:用户在该表上最后一次手动启动分析或者autovacuum线程启动分析的时 间。 返回值类型: timestamptz
- pg\_stat\_get\_last\_autoanalyze\_time(oid) 描述:autovacuum守护进程在该表上最后一次启动分析的时间。 返回值类型: timestamptz
- pg\_stat\_get\_analyze\_count(oid) 描述:用户在该表上启动分析的次数。 返回值类型:bigint
- pg\_stat\_get\_autoanalyze\_count(oid) 描述:autovacuum守护进程在该表上启动分析的次数。 返回值类型:bigint
- pg\_total\_autovac\_tuples(bool) 描述: 返回total autovac相关的tuple记录,如nodename,nspname,relname以及 各类tuple的IUD信息,入参分别为:是否查询relation信息,是否查询local信息。 返回值类型:setofrecord

pg\_autovac\_status(oid)

描述:返回和autovac状态相关的参数信息,如 nodename,nspname,relname,analyze,vacuum设置, analyze/vacuum阈值, analyze/vacuum tuple数等。仅sysadmin可以使用该函数。 返回值类型:setofrecord

pq\_autovac\_timeout(oid)

描述:返回某个表做autovac连续超时的次数,表信息非法或node信息异常返回 NULL。

返回值类型:bigint

pg\_autovac\_coordinator(oid) 描述:返回对某个表做autovac的coordinator名称,表信息非法或node信息异常 返回NULL。

返回值类型: text

● pg\_stat\_get\_last\_data\_changed\_time(oid)

描述:insert/update/delete, exchange/truncate/drop partition在该表上最后一 次操作的时间, PG STAT ALL TABLES视图last data changed列的数据是通过 该函数求值,在表数量很大的场景中,通过视图获取表数据最后修改时间的性能 较差,建议直接使用该函数获取表数据的最后修改时间。

返回值类型: timestamptz

pg\_stat\_set\_last\_data\_changed\_time(oid)

描述:手动设置该表上最后一次insert/update/delete, exchange/truncate/drop partition操作的时间。

返回值类型:void

- pg\_backend\_pid() 描述:当前会话的服务器线程的线程ID。 返回值类型: integer
- pg\_stat\_get\_activity(integer)

```
描述: 返回一个关于带有特殊PID的后台进程的记录信息, 当参数为NULL时, 则
返回每个活动的后台进程的记录。返回结果不包含connection_info列。初始用
户、系统管理员和monadmin可以查看所有的数据,普通用户只能查询自己的结
果。
```
示例:

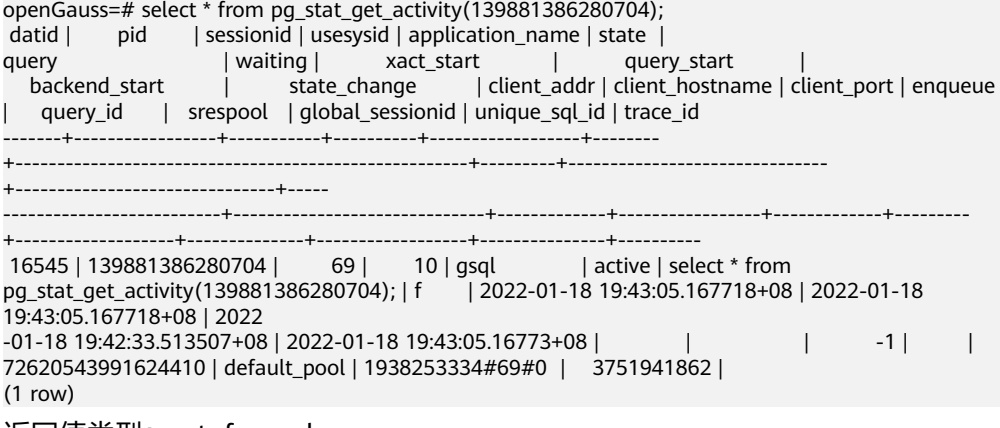

返回值类型:setofrecord

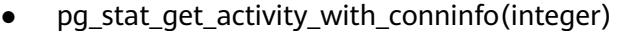

描述:返回一个关于带有特殊PID的后台进程的记录信息,当参数为NULL时,则 返回每个活动的后台进程的记录。初始用户、系统管理员和monadmin可以查看 所有的数据,普通用户只能查询自己的结果。

openGauss=# select \* from pg\_stat\_get\_activity\_with\_conninfo(139881386280704);

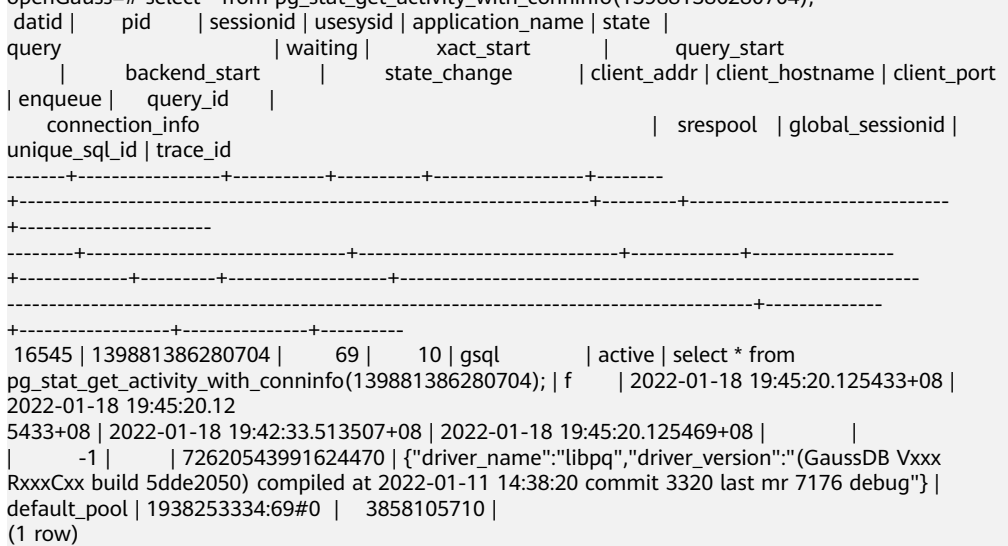

返回值类型:setofrecord

pg\_stat\_get\_activity\_ng(integer)

描述:返回一个关于带有特殊PID的活跃后台线程记录信息,当参数为NULL时, 则返回每个活跃的后台线程的记录。系统管理员和monadmin可以查看所有的数 据,普通用户只能查询自己的结果。

返回值类型: setofrecord

函数返回字段说明如下:

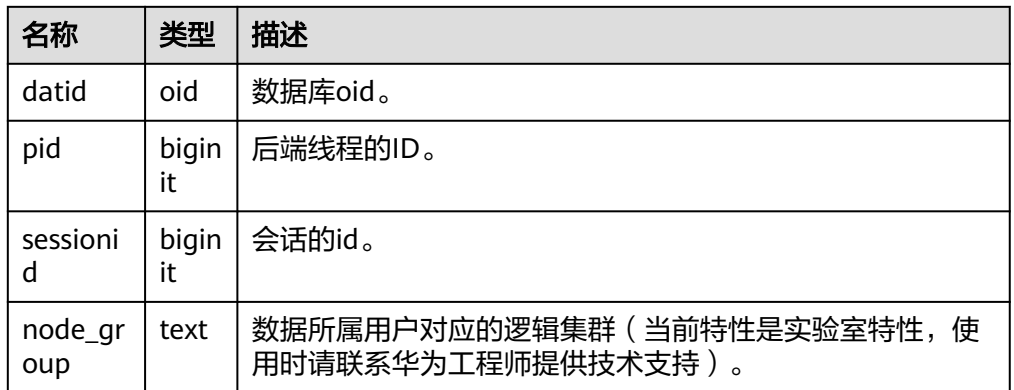

● pg\_user\_iostat(text)

描述:显示和当前用户执行作业正在运行时的IO负载管理(当前特性是实验室特 性,使用时请联系华为工程师提供技术支持)相关信息。

返回值类型: record

函数返回字段说明如下:

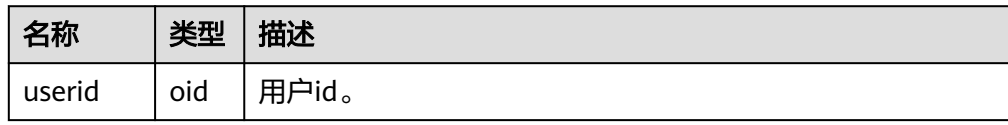

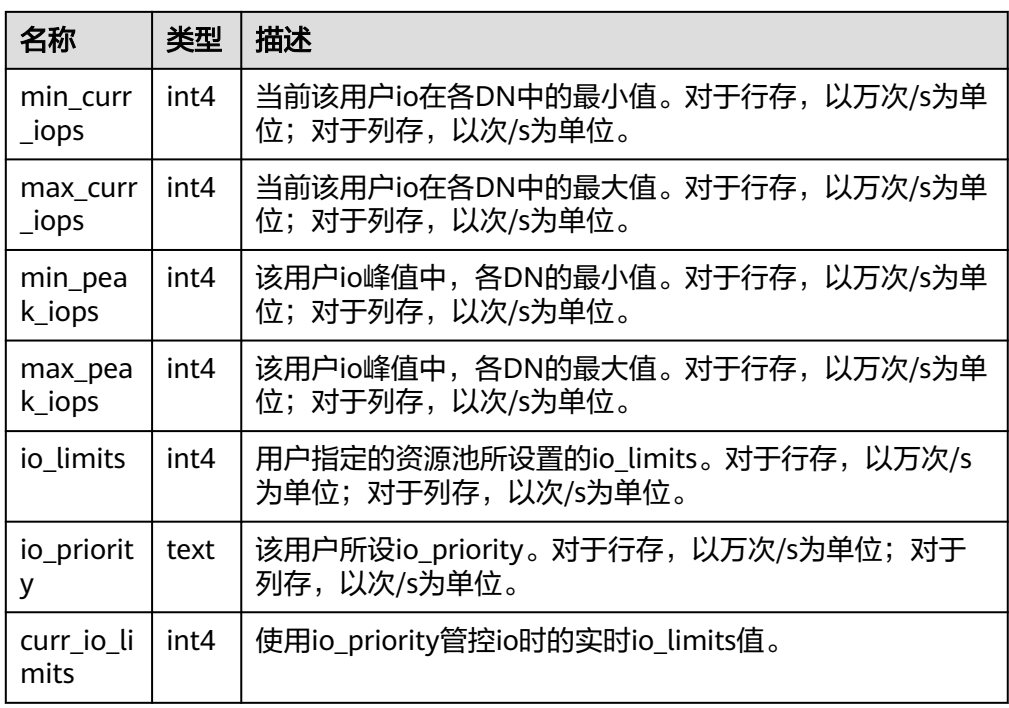

- pg\_stat\_get\_function\_calls(oid) 描述:函数已被调用次数。 返回值类型:bigint
- pg\_stat\_get\_function\_self\_time(oid) 描述:只有在此功能所花费的时间。函数嵌套调用其他函数所花费的时间被排除 在外。 返回值类型:bigint
- pg\_stat\_get\_backend\_idset() 描述:设置当前活动的服务器进程数(从1到活动服务器进程的数量)。 返回值类型:setofinteger
- pg\_stat\_get\_backend\_pid(integer) 描述:给定的服务器线程的线程ID。 返回值类型:bigint
- pg\_stat\_get\_backend\_dbid(integer) 描述:给定服务器进程的数据库ID。 返回值类型:oid
- pg\_stat\_get\_backend\_userid(integer) 描述:给定服务器进程的用户ID,本函数仅系统管理员可调用。 返回值类型:oid
- pg\_stat\_get\_backend\_activity(integer) 描述:给定服务器进程的当前活动查询,仅在调用者是系统管理员或被查询会话 的用户,并且打开track\_activities的时候才能获得结果。 返回值类型: text
- pg\_stat\_get\_backend\_waiting(integer)

描述:如果给定服务器进程在等待某个锁,并且调用者是系统管理员或被查询会 话的用户,并且打开track\_activities的时候才返回真。 返回值类型:Boolean

- pg\_stat\_get\_backend\_activity\_start(integer) 描述:给定服务器进程当前正在执行的查询的起始时间,仅在调用者是系统管理 员或被查询会话的用户,并且打开track\_activities的时候才能获得结果。 返回值类型: timestampwithtimezone
- pg\_stat\_get\_backend\_xact\_start(integer) 描述:给定服务器进程当前正在执行的事务的开始时间,但只有当前用户是系统 管理员或被查询会话的用户,并且打开track\_activities的时候才能获得结果。

返回值类型: timestampwithtimezone

● pg\_stat\_get\_backend\_start(integer) 描述:给定服务器进程启动的时间,如果当前用户不是系统管理员或被查询的后 端的用户,则返回NULL。

返回值类型: timestampwithtimezone

- pg\_stat\_get\_backend\_client\_addr(integer) 描述:连接到给定客户端后端的IP地址。如果是通过Unix域套接字连接的则返回 NULL;如果当前用户不是系统管理员或被查询会话的用户,也返回NULL。 返回值类型:inet
- pg\_stat\_get\_backend\_client\_port(integer) 描述:连接到给定客户端后端的TCP端口。如果是通过Unix域套接字连接的则返 回-1;如果当前用户不是系统管理员或被查询会话的用户,也返回NULL。 返回值类型:integer
- pg\_stat\_get\_bgwriter\_timed\_checkpoints() 描述: 后台写进程开启定时检查点的时间 ( 因为checkpoint timeout时间已经过 期了)。

返回值类型:bigint

- pg\_stat\_get\_bgwriter\_requested\_checkpoints() 描述:后台写进程开启基于后端请求的检查点的时间,因为已经超过了 checkpoint\_segments或因为已经执行了CHECKPOINT。 返回值类型:bigint
- pq\_stat\_get\_bgwriter\_buf\_written\_checkpoints() 描述:在检查点期间后台写进程写入的缓冲区数目。 返回值类型:bigint
- pg\_stat\_get\_bgwriter\_buf\_written\_clean() 描述:为日常清理脏块,后台写进程写入的缓冲区数目。 返回值类型:bigint
- pg\_stat\_get\_bgwriter\_maxwritten\_clean() 描述:后台写进程停止清理扫描的时间,因为已经写入了更多的缓冲区(相比 bgwriter\_lru\_maxpages参数声明的缓冲区数)。 返回值类型:bigint
- pg\_stat\_get\_buf\_written\_backend()

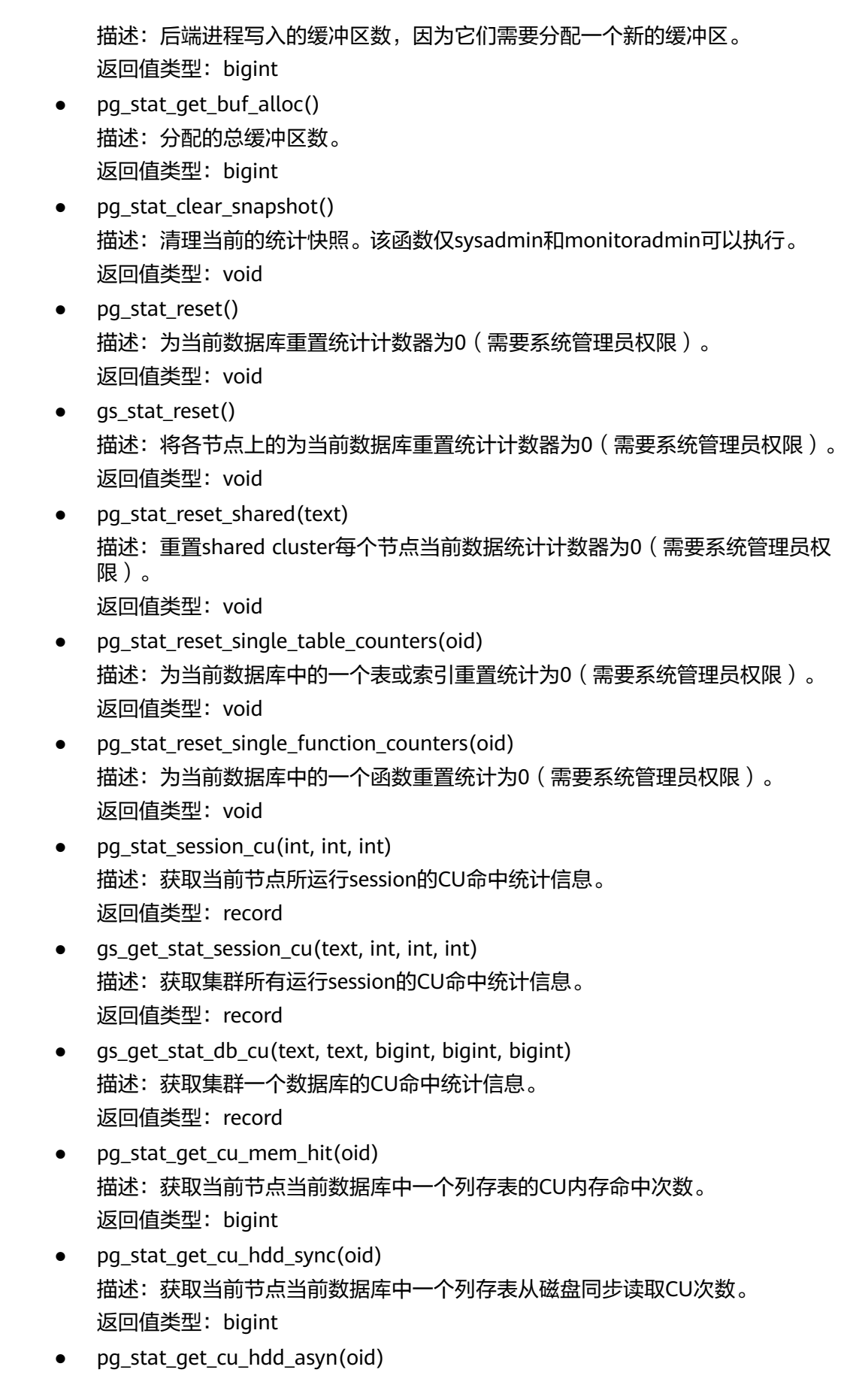

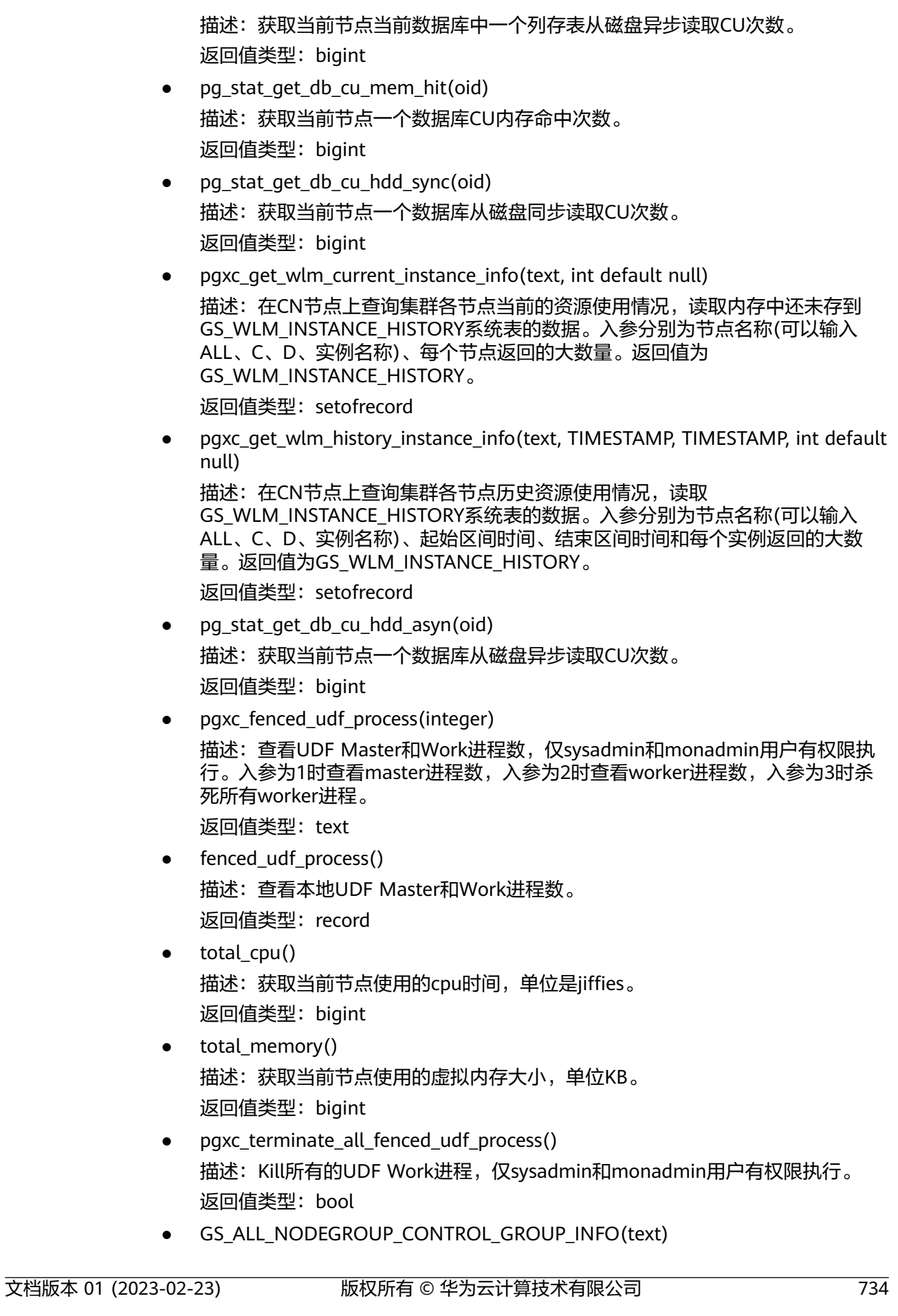

描述:提供了所有逻辑集群(当前特性是实验室特性,使用时请联系华为工程师 提供技术支持)的控制组信息。该函数在调用的时候需要指定要查询逻辑集群的 名称。例如要查询'installation'逻辑集群的控制组信息: SELECT \* FROM GS\_ALL\_NODEGROUP\_CONTROL\_GROUP\_INFO('installation')

返回值类型: record

函数返回字段如下:

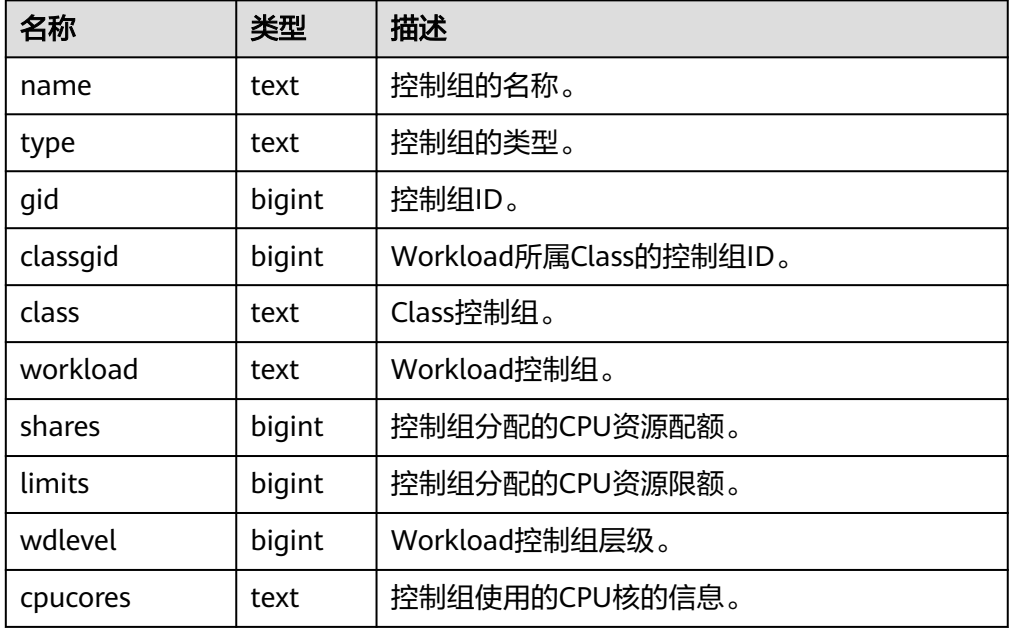

- qs\_get\_nodegroup\_tablecount(name) 描述:得到一个逻辑集群(当前特性是实验室特性,使用时请联系华为工程师提 供技术支持)中所有数据库包含的用户表数目。 返回值类型: integer
- pgxc\_max\_datanode\_size(name) 描述:得到一个逻辑集群(当前特性是实验室特性,使用时请联系华为工程师提 供技术支持)的所有DN节点中数据库文件占用磁盘空间的最大值,单位为字节。 返回值类型:bigint
- as check logic cluster consistency() 描述:检查当前系统中所有逻辑集群(当前特性是实验室特性,使用时请联系华 为工程师提供技术支持)是否存在系统信息不一致的情况,如果返回空记录,表 示不存在不一致情况;否则,逻辑集群中CN和DN上的NodeGroup信息存在不一 致。该函数应该在非扩缩容重分布时调用。 返回值类型:record
- qs\_check\_tables\_distribution() 描述: 检查当前系统中用户表的分布是否存在不一致,如果返回空记录,表示不 存在不一致。该函数应该在非扩缩容重分布时调用。 返回值类型:record
- pg\_stat\_bad\_block(text, int, int, int, int, int, timestamp with time zone, timestamp with time zone) 描述: 获取当前节点自启动后, 读取出现Page/CU的损坏信息。 返回值类型:record
- pgxc\_stat\_bad\_block(text, int, int, int, int, int, timestamp with time zone, timestamp with time zone) 描述:获取集群所有节点自启动后,读取出现Page/CU的损坏信息。 返回值类型:record
- pg\_stat\_bad\_block\_clear() 描述:清理节点记录的读取出现的Page/CU损坏信息(需要系统管理员权限)。 返回值类型:void
- pgxc\_stat\_bad\_block\_clear 描述:清理集群所有节点记录的读取出现的Page/CU损坏信息(需要系统管理员 权限)。 返回值类型:void
- pgxc\_log\_comm\_status(void) 描述:当使用TCP代理通信时,PGXC系统视图将datanode的通信层状态输出到各 个日志文件中。 返回值类型:void
- qs\_respool\_exception\_info(pool text) 描述:查看某个资源池关联的查询规则信息。 返回值类型:record
- gs\_control\_group\_info(pool text) 描述:查看资源池关联的控制组信息。该函数需要sysadmin权限的用户才能够执 行。

返回值类型:record 返回信息如下:

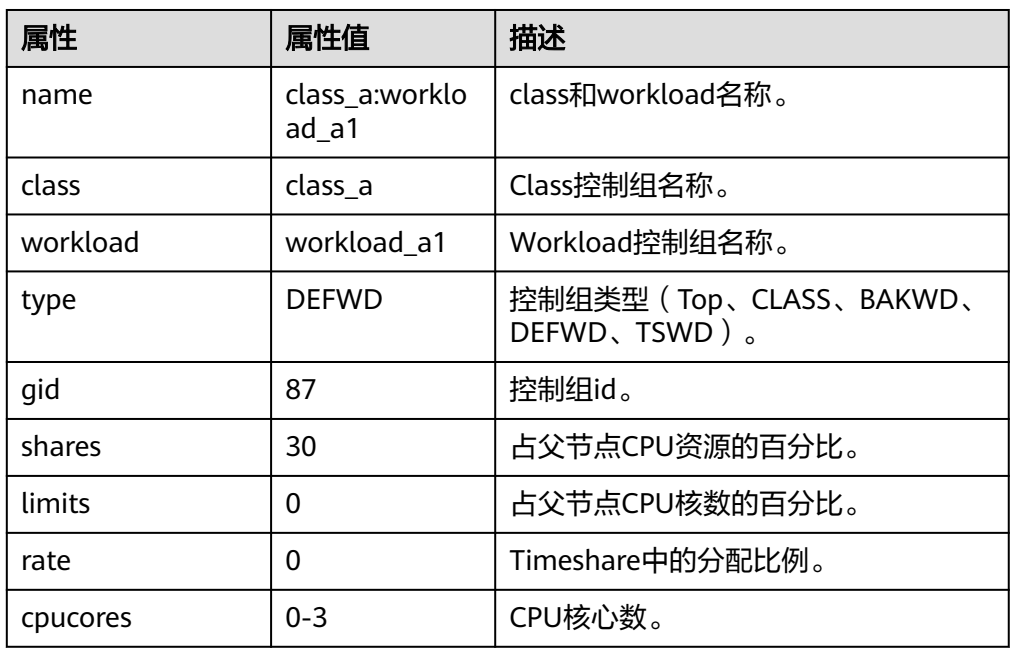

● gs\_all\_control\_group\_info() 描述:查看数据库内所有的控制组信息。函数返回信息具体的字段**[16.3.48](#page-1540-0) GS ALL CONTROL GROUP INFO字段。** 

返回值类型: record

• gs\_get\_control\_group\_info() 描述:查看所有的控制组信息。函数返回信息具体的字段**[16.3.53](#page-1543-0) GS GET CONTROL GROUP INFO**字段。该函数需要sysadmin权限的用户才能 够执行。

返回值类型: record

• get instr workload info(integer) 描述:获取当前CN节点上事务量信息,事务时间信息。

返回值类型: record

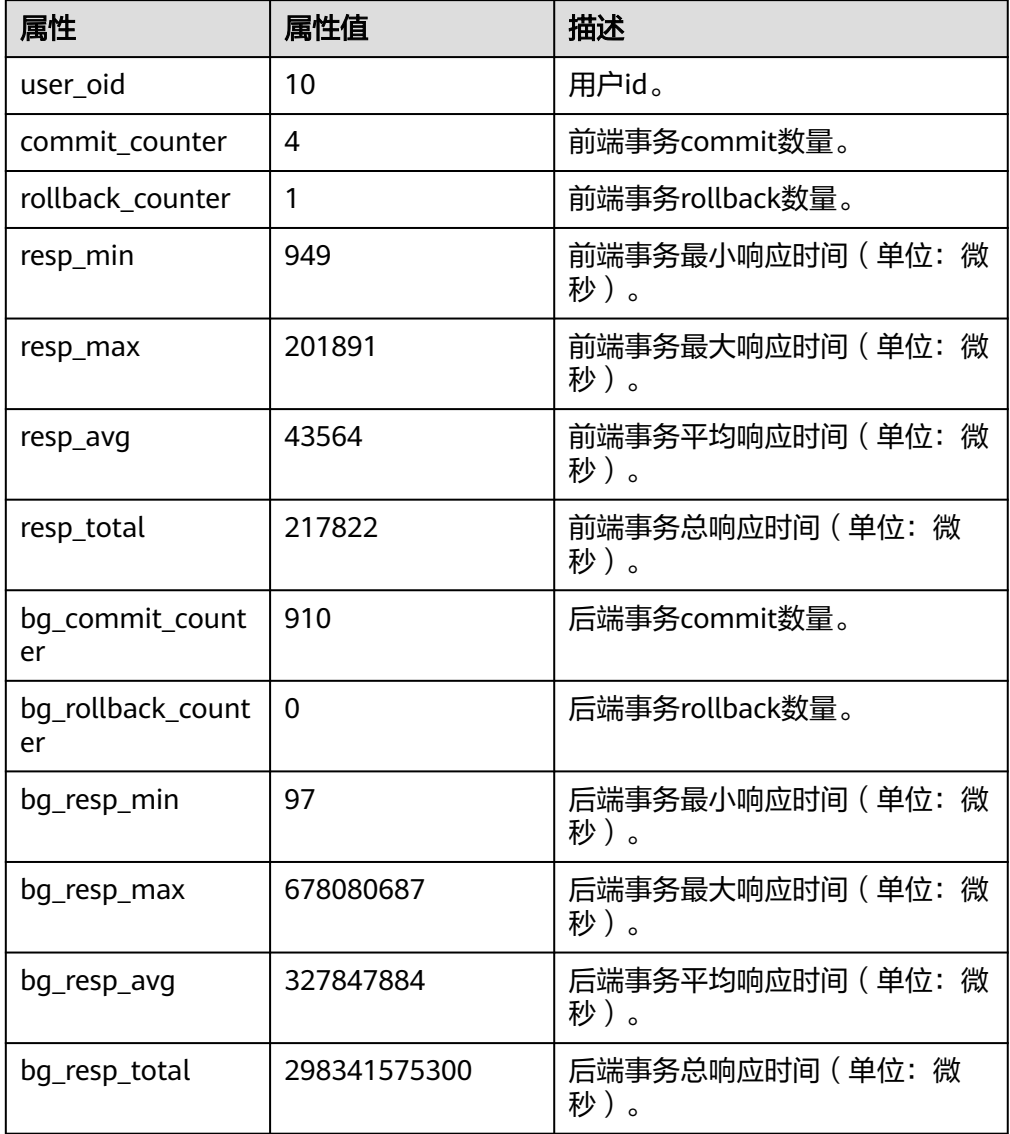

● pv\_instance\_time() 描述:获取当前节点上各个关键阶段的时间消耗。 返回值类型:record

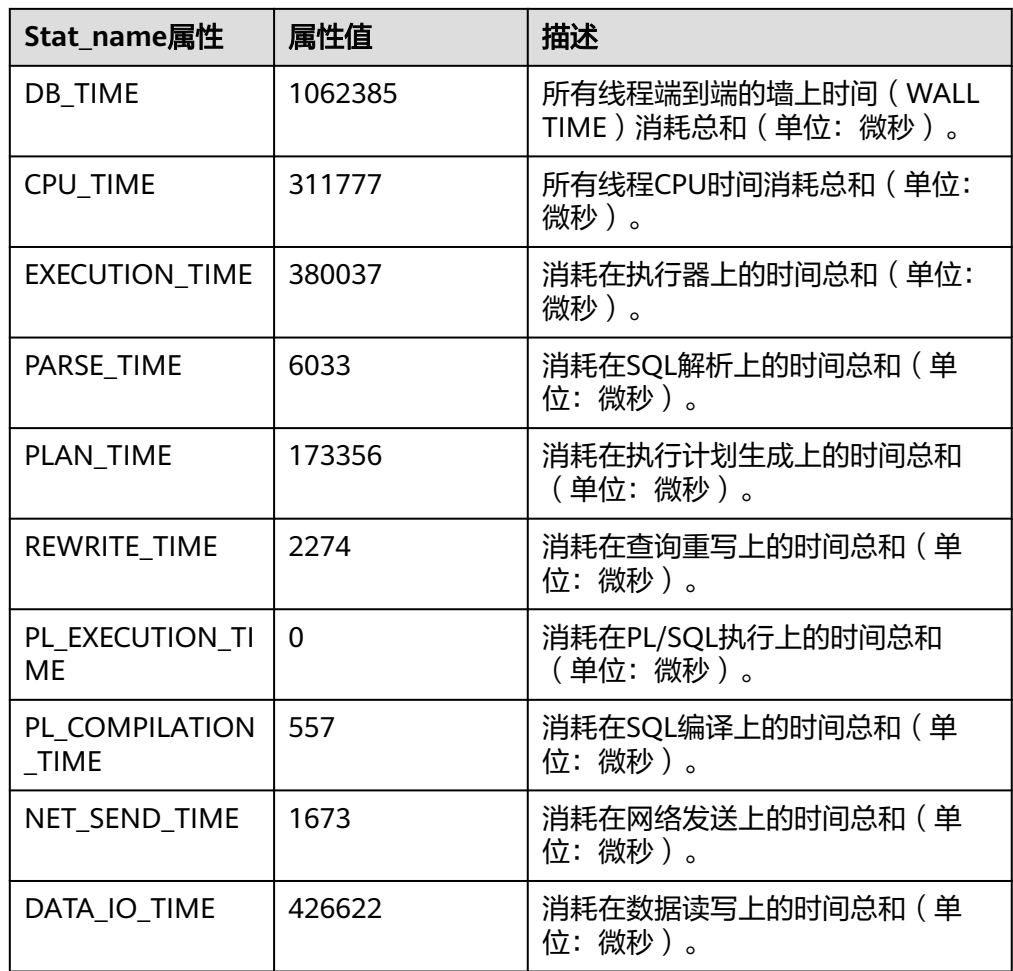

- DBE\_PERF.get\_global\_instance\_time() 描述:提供整个集群各个关键阶段的时间消耗,仅在CN上支持查询。 返回值类型:record
- get\_instr\_unique\_sql() 描述:获取当前结点的执行语句(归一化SQL)信息,查询该函数必须具有 sysadmin权限或者monitor admin权限。 返回值类型: record
- get instr wait event(integer) 描述:获取当前节点event等待的统计信息。 返回值类型:record
- get\_instr\_user\_login() 描述:获取当前节点的用户登入登出次数信息,查询该函数必须具有sysadmin或 者monitor admin权限。 返回值类型:record
- get\_instr\_rt\_percentile(integer) 描述:获取CCN节点SQL 响应时间P80, P95分布信息,集群统一的信息在CCN节 点上,其他节点查询为0。 返回值类型: record

get node stat reset time() 描述:获取当前节点的统计信息重置(重启,主备倒换,数据库删除)时间。 返回值类型: record gs\_session\_memory\_detail\_tp() 描述:统计线程的内存使用情况,以MemoryContext节点来统计。当开启线程池 (enable\_thread\_pool = on)时,该视图包含所有的线程和会话的内存使用情 况。 返回值类型:record create wlm operator info(int flag) 描述: 将当前内存中记录的TopSQL算子级别相关统计信息清理, 当传入的参数大 于0时, 会将这部分信息归档到qs\_wlm\_operator\_info和 gs\_wlm\_ec\_operator\_info中, 否则不会归档。该函数只有sysadmin权限的用户可 以执行。 返回值类型:int create\_wlm\_session\_info(int flag) 描述:将当前内存中记录的TopSQL查询语句级别相关统计信息清理,当传入的参 数大于0时,会将这部分信息归档到gs\_wlm\_session\_query\_info\_all中,否则不会 归档。该函数只有sysadmin权限的用户可以执行。 返回值类型:int ● pg\_stat\_get\_wlm\_session\_info(int flag) 描述:获取当前内存中记录的TopSQL查询语句级别相关统计信息,当传入的参数 不为0时,会将这部分信息从内存中清理掉。该函数只有system admin和monitor admin用户可以执行。 返回值类型: record ● gs\_paxos\_stat\_replication() 描述:在主机端查询备机信息。目前分布式不支持。 get paxos replication info() 描述:查询主备复制信息。目前分布式不支持。 ● gs\_wlm\_get\_resource\_pool\_info(int) 描述:获取所有用户的资源使用统计信息,入参为int类型,可以为任意int值或 NULL。 返回值类型:record qs wlm get all user resource info() 描述:获取所有用户的资源使用统计信息。该函数只有sysadmin权限的用户可以 执行。 返回值类型: record qs wlm qet user info(int) 描述:获取所有用户的相关信息,入参为int类型,可以为任意int值或NULL。该 函数只有sysadmin权限的用户可以执行。 返回值类型:record as wlm get workload records() 描述:获取动态负载管理(当前特性是实验室特性,使用时请联系华为工程师提 供技术支持)下的所有作业信息,该函数只在动态负载管理开的情况下有效。

返回值类型:record

- as wlm\_persistent\_user\_resource\_info() 描述:将当前所有的用户资源使用统计信息归档到gs\_wlm\_user\_resource\_history 系统表中,只有sysadmin用户有权限执行。 返回值类型:record
- gs\_wlm\_readjust\_user\_space(oid) 描述:修正所有用户的存储空间使用情况。该函数只有管理员用户可以执行。 返回值类型:record
- gs\_wlm\_readjust\_user\_space\_through\_username(text name) 描述:修正指定用户的存储空间使用情况。该函数普通用户只能修正自己的使用 情况,只有管理员用户可以修正所有用户的使用情况。当name指定位 "0000",表示需要修正所有用户的使用情况。

返回值类型:record

● gs\_wlm\_readjust\_user\_space\_with\_reset\_flag(text name, boolean isfirst) 描述:修正指定用户的存储空间使用情况。入参isfirst为true表示从0开始统计, 否则从上一次结果继续统计。该函数普通用户只能修正自己的使用情况,只有管 理员用户可以修正所有用户的使用情况。当name指定位"0000",表示需要修 正所有用户的使用情况。

返回值类型:record

- gs\_wlm\_session\_respool(bigint) 描述: 获取当前所有后台线程的session resource pool相关信息。入参为bigint类 型,可以为任意bigint值或NULL。 返回值类型: record
- gs\_total\_nodegroup\_memory\_detail 描述:返回当前数据库逻辑集群(当前特性是实验室特性,使用时请联系华为工 程师提供技术支持)使用内存的信息,单位为MB。

说明

若GUC参数**[enable\\_memory\\_limit](#page-1888-0)**=off,该函数不能使用。 返回值类型:setof record

表 **12-73** 返回值说明

| 名称     | 类型   | 描述      |
|--------|------|---------|
| ngname | text | 逻辑集群名称。 |

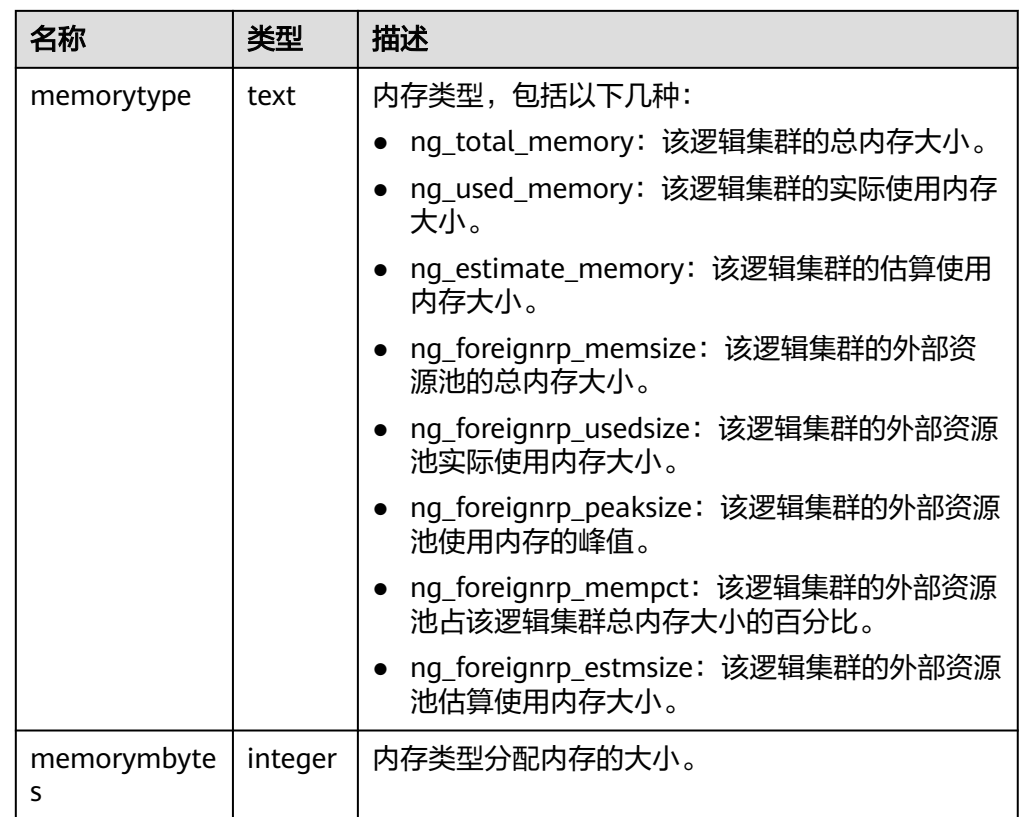

## ● gs\_io\_wait\_status()

描述:返回当前节点IO管控的实时统计信息。

返回值类型: setof record

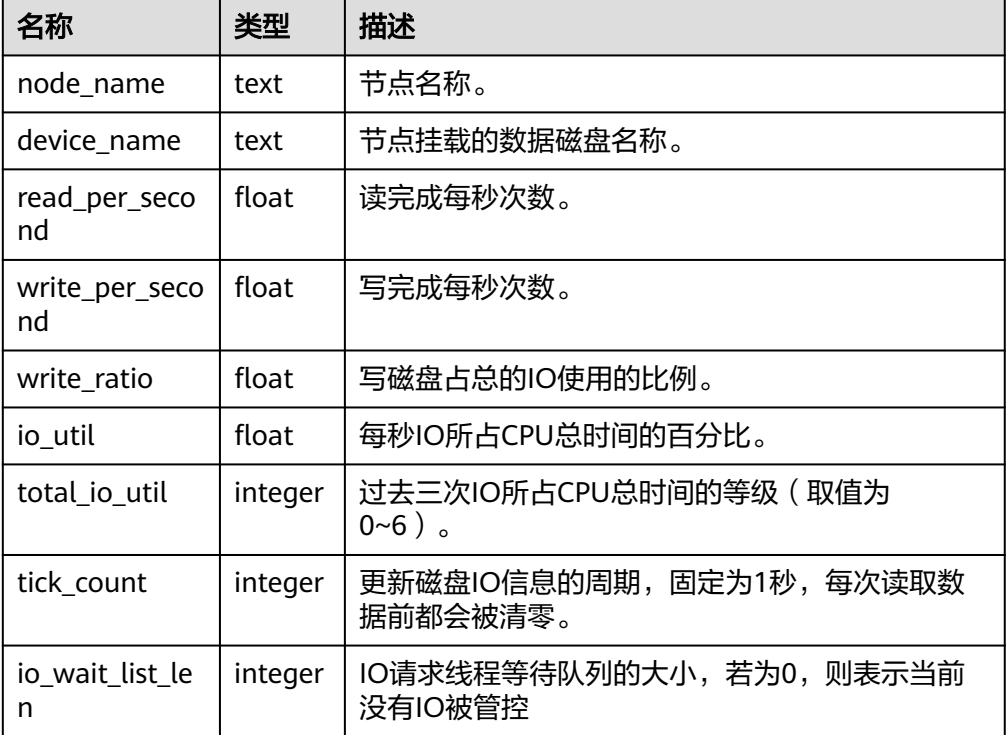

gs get shared memctx detail(text)

描述:返回指定内存上下文上的内存申请的详细信息,包含每一处内存申请所在 的文件、行号和大小(同一文件同一行大小会做累加)。只支持查询通过 pg\_shared\_memory\_detail视图查询出来的内存上下文,入参为内存上下文名称 (即pg\_shared\_memory\_detail返回结果的contextname列)。查询该函数必须 具有sysadmin权限或者monitor admin权限。

返回值类型:setof record

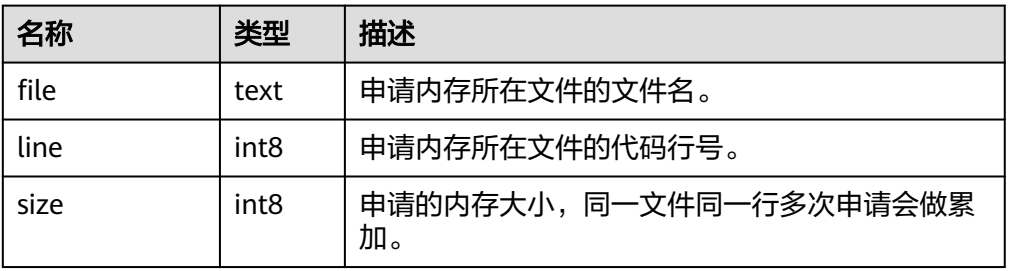

## 说明

该视图不支持release版本小型化场景。

gs\_get\_session\_memctx\_detail(text)

描述:返回指定内存上下文上的内存申请的详细信息,包含每一处内存申请所在 的文件、行号和大小(同一文件同一行大小会做累加)。仅在线程池模式下生 效。且只支持查询通过pv\_session\_memory\_context视图查询出来的内存上下 文,入参为内存上下文名称(即pv\_session\_memory\_context返回结果的 contextname列)。查询该函数必须具有sysadmin权限或者monitor admin权 限。

返回值类型:setof record

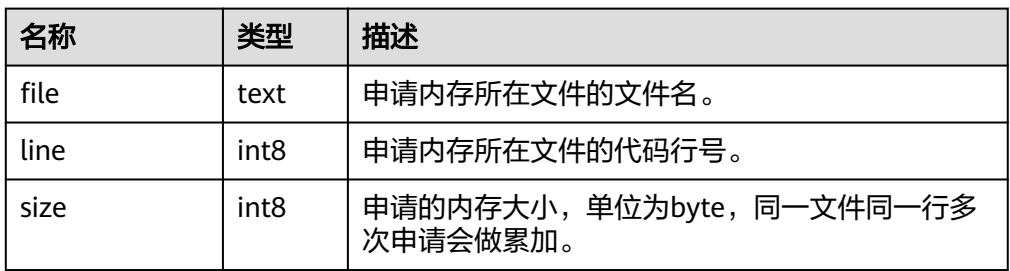

## 说明

该视图仅在线程池模式下生效,且该视图不支持release版本小型化场景。

as get thread memctx detail(tid.text)

描述: 返回指定内存上下文上的内存申请的详细信息, 包含每一处内存申请所在 的文件、行号和大小(同一文件同一行大小会做累加)。只支持查询通过 pv\_thread\_memory\_context视图查询出来的内存上下文,第一个入参为线程id (即pv\_thread\_memory\_context返回数据的tid列),第二个参数为内存上下文名 称(即pv\_thread\_memory\_context返回数据的contextname列)。查询该函数必 须具有sysadmin权限或者monitor admin权限。 返回值类型:setof record

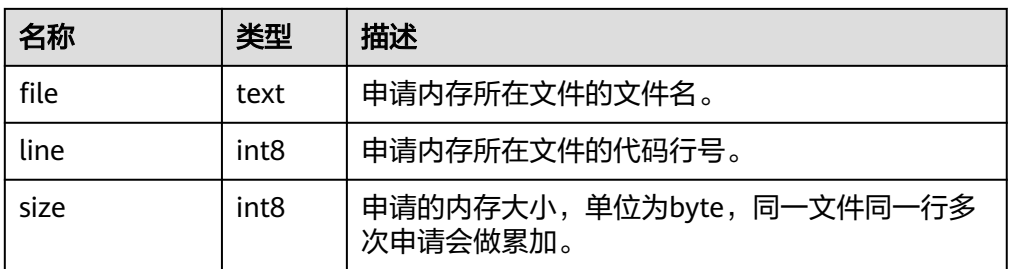

#### 说明

该视图不支持release版本小型化场景。

gs\_get\_history\_memory\_detail(cstring)

描述:查询历史内存快照信息,入参类型为cstring,取值为NULL或内存快照log 文件名称:

- a. 若入参为NULL,则显示当前节点所有的内存快照log文件列表。
- b. 若入参为**a**查询到的列表中的内存快照log名称,则显示该log文件记录的内存 快照详细信息。
- c. 若输入其他入参,则会提示入参错误或打开文件失败。

查询该函数必须具有sysadmin权限或者monitor admin权限。

返回值类型: text

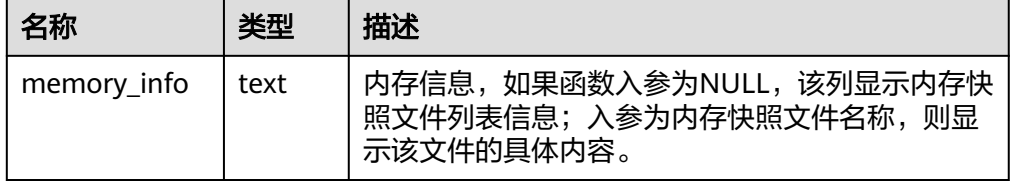

gs\_stat\_get\_hotkeys\_info()

## 说明

若GUC参数enable\_hotkeys\_collection = off, gs\_stat\_get\_hotkeys\_info、 global stat get hotkeys info函数和global stat hotkeys info视图无法正常查询。不影响 gs\_stat\_clean\_hotkeys和global\_stat\_clean\_hotkeys清理接口的正常使用。

#### 描述:获取当前节点上热点key的统计情况。

#### 返回值类型:record

openGauss=# select \* from gs\_stat\_get\_hotkeys\_info() order by count, hash\_value; database\_name | schema\_name | table\_name | key\_value | hash\_value | count

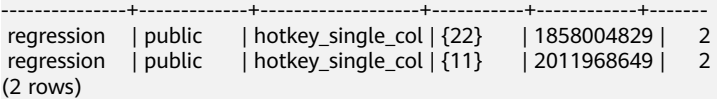

#### 表1 返回值说明

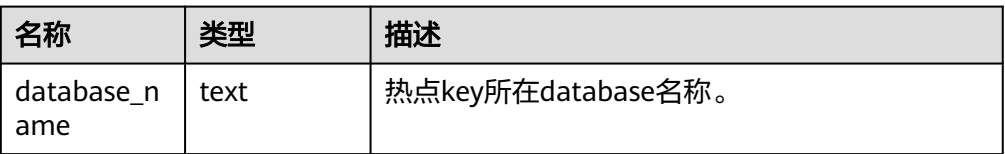

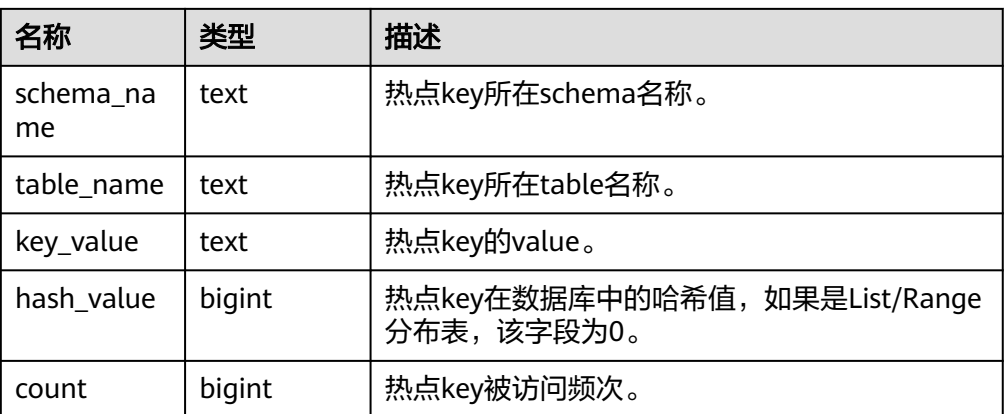

gs\_stat\_clean\_hotkeys()

#### 说明

- 热点key检测是针对大并发大流量场景设计的特性,访问几次的场景,查询清理会存在 一定误差。
- 清理接口的设计上,只会清理LRU队列中的统计数据,而不会清理FIFO中的历史数据。 因此如果清理完后,再访问一次FIFO中存在的历史键值,仍会被当做热点key处理。 global\_stat\_clean\_hotkeys同理。
- 描述:清理当前节点上热点key的统计信息。

```
返回值:boolean
openGauss=# select * from gs_stat_clean_hotkeys();
 gs_stat_clean_hotkeys
-----------------------
 t
```
(1 row)

global\_stat\_get\_hotkeys\_info()

#### 说明

执行业务过程中,执行select \* from global\_stat\_hotkeys\_info minus select \* from global\_stat\_get\_hotkeys\_info();因为存在时间差,可能出现不为0的情况。

#### 描述:获取整个集群中热点key的统计情况。

#### 返回值类型: record

openGauss=# select \* from global\_stat\_get\_hotkeys\_info() order by count, hash\_value; database\_name | schema\_name | table\_name | key\_value | hash\_value | count

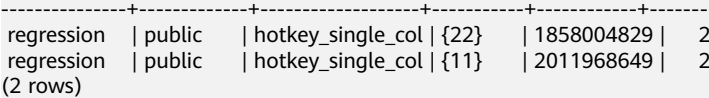

qlobal\_stat\_clean\_hotkeys()

```
描述:清理整个集群中热点key的统计信息。
```
#### 返回值:boolean

```
openGauss=# select * from global_stat_clean_hotkeys();
 global_stat_clean_hotkeys
-----------------------
```
t

(1 row)

global\_comm\_get\_recv\_stream()

```
描述:获取所有DN节点上所有的通信库接收流状态。函数返回信息具体字段参考
PG_COMM_RECV_STREAM字段。
```
返回值类型:record

qlobal comm get send stream() 描述:获取所有DN节点上所有的通信库发送流状态。函数返回信息具体字段参考 **[PG\\_COMM\\_SEND\\_STREAM](#page-1583-0)**字段。

返回值类型:record

alobal comm get status() 描述:获取所有DN节点的通信库状态。函数返回信息具体字段参考 **[PG\\_COMM\\_STATUS](#page-1584-0)**字段。

返回值类型:record

qlobal comm client info() 描述:获取全局节点活跃的客户端连接信息。函数返回信息具体字段参考 **[COMM\\_CLIENT\\_INFO](#page-1526-0)**字段。

返回类型: record

qlobal comm get client info() 描述: 获取全局节点客户端连接信息。函数返回信息具体字段参考 **[COMM\\_CLIENT\\_INFO](#page-1526-0)**字段。

返回类型:record

pgxc\_get\_wlm\_ec\_operator\_history()

描述:显示在所有CN上缓存的执行EC(ExtensionConnector)作业结束时的算子 信息。该信息会被定时清理,清理周期为3分钟。该函数只有sysadmin权限的用 户可以执行。

返回值类型:record

- pgxc get wlm ec operator  $info()$ 描述:显示在所有CN上执行的EC(ExtensionConnector)作业结束时的算子信 息。该函数只有sysadmin权限的用户可以执行。 返回值类型:record
- paxc\_get\_wlm\_ec\_operator\_statistics() 描述:显示在所有CN上正在执行的EC(ExtensionConnector)作业的算子信息。 该函数只有sysadmin权限的用户可以执行。 返回值类型:record
- pgxc\_get\_wlm\_operator\_history() 描述:显示在所有CN上缓存的作业执行结束时的算子信息。该信息会被定时清 理,清理周期为3分钟。该函数只有sysadmin权限的用户可以执行。 返回值类型:record
- pgxc\_get\_wlm\_operator\_info() 描述:显示在所有CN上的作业执行结束时的算子信息。该函数只有sysadmin权限 的用户可以执行。 返回值类型:record
- pgxc\_get\_wlm\_operator\_statistics() 描述:显示在所有CN上正在执行的作业的算子信息。该函数只有sysadmin权限的 用户可以执行。 返回值类型:record

pgxc\_get\_wlm\_session\_history()

描述:显示在所有CN上缓存的作业执行结束时的负载管理(当前特性是实验室特 性,使用时请联系华为工程师提供技术支持)记录。该信息会被定时清理,清理 周期为3分钟。该函数只有sysadmin权限的用户可以执行。

返回值类型:record

paxc\_aet\_wlm\_session\_info()

描述:显示在所有CN上缓存的作业执行结束时的负载管理(当前特性是实验室特 性,使用时请联系华为工程师提供技术支持)记录。该函数只有sysadmin权限的 用户可以执行。

返回值类型:record

paxc\_get\_wlm\_session\_info\_bytime(tag text, begin timestamp, end timestamp, limit int)

描述:显示在所有CN上开始或者结束时间位于某个时间区间的作业的负载管理 (当前特性是实验室特性,使用时请联系华为工程师提供技术支持)记录。该函 数只有sysadmin权限的用户可以执行。

参数说明: tag - 只能为'start\_time'或'finish\_time', 表明查询限制的是作 业的开始时间还是结束时间。

begin - 时间段的开始时间。

end - 时间段的结束时间。

limit - 返回结果的条数。

返回值类型:record

pgxc\_get\_wlm\_session\_statistics()

描述:显示在所有CN上正在执行的作业的负载管理 ( 当前特性是实验室特性, 使 用时请联系华为工程师提供技术支持)记录。该函数只有sysadmin权限的用户可 以执行。

返回值类型:record

● pgxc\_stat\_activity()

描述:显示当前集群下所有CN的当前用户查询相关的信息,该函数仅具有 sysadmin或者Monitor admin权限的用户可以执行,普通用户可查看本用户的相 关信息。

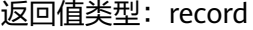

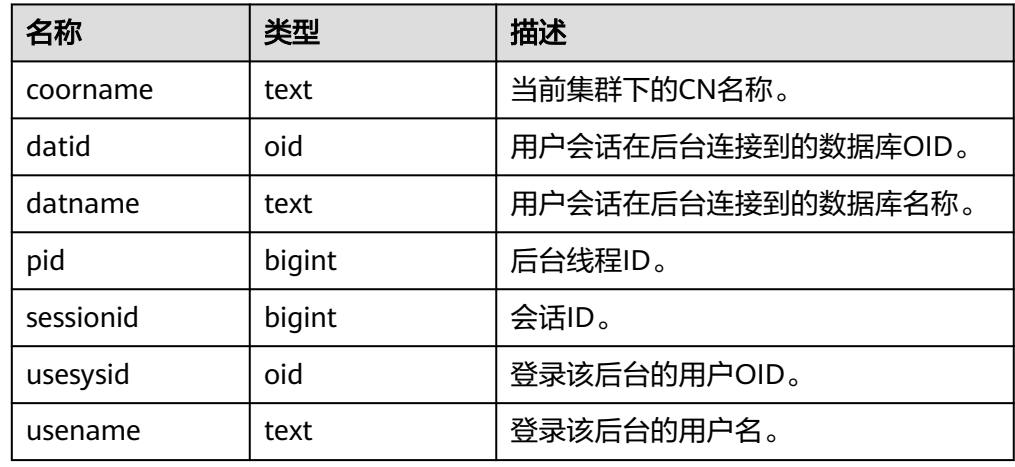

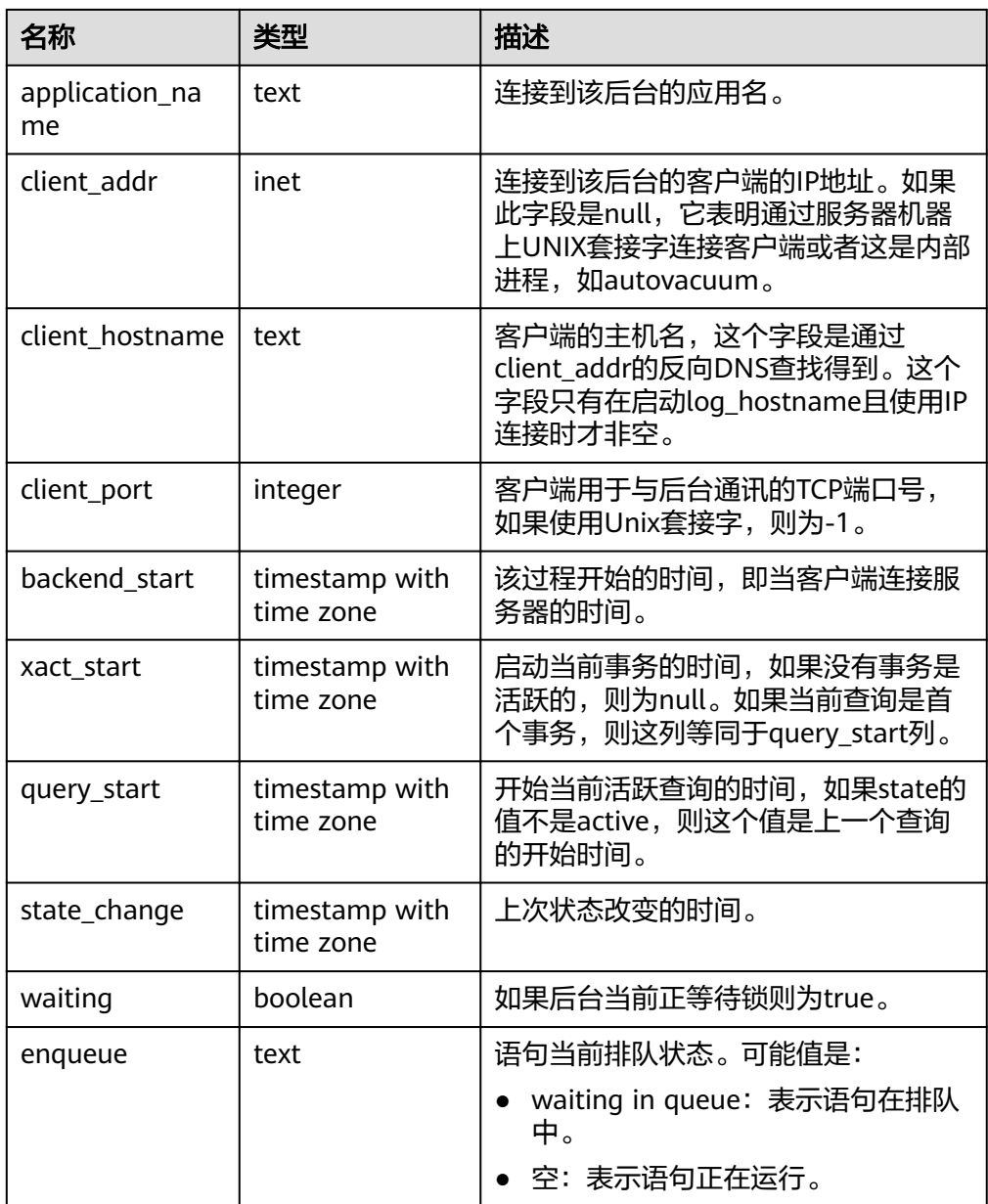

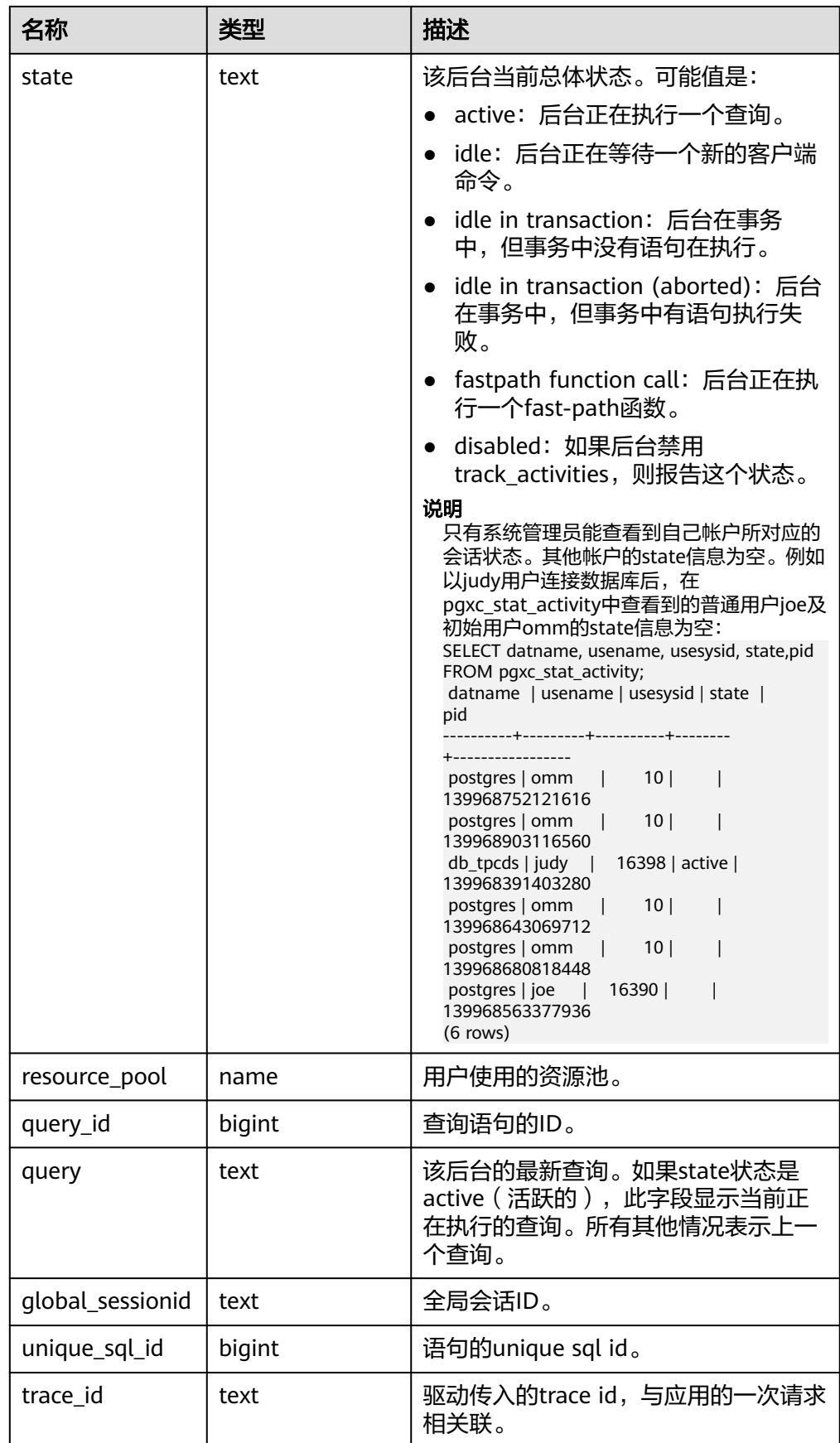

pgxc\_stat\_activity\_with\_conninfo()

描述:显示当前集群下所有CN的当前用户查询相关的信息,返回值定义参考 pgxc\_stat\_activity视图。该函数仅具有sysadmin或者Monitor admin权限的用户 可以执行,普通用户只能查看本用户相关的信息。 返回值类型:record

● pgxc\_stat\_all\_tables()

描述:显示各节点数据中每个表(包括TOAST表)的一行的统计信息,该函数仅 具有sysadmin或者Monitor admin权限的用户可以执行。 返回值类型:record

- pgxc\_get\_thread\_wait\_status() 描述:查看集群各个节点上所有SQL语句产生的线程之间的调用层次关系,以及 各个线程的阻塞等待状态。 返回值类型:record
- pgxc\_wlm\_get\_workload\_records() 描述:显示在所有CN上正在执行的作业的状态信息。需要系统管理员权限才可以 执行该函数。 返回值类型:record
	-
- pv\_session\_memory

描述:统计Session级别的内存使用情况,包含执行作业在数据节点上Postgres线 程和Stream线程分配的所有内存。

说明

若GUC参数**[enable\\_memory\\_limit](#page-1888-0)**=off,该函数不能使用。

返回值类型: record

### 表 **12-74** 返回值说明

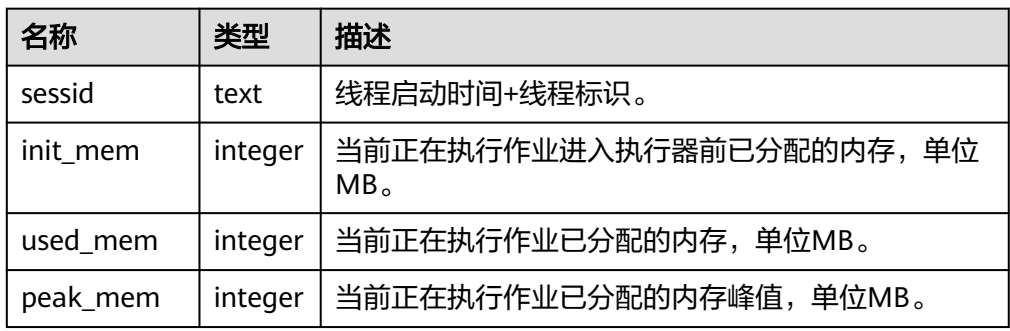

dbe\_perf.gs\_stat\_activity\_timeout(int)

描述:获取当前节点上执行时间超过超时阈值的查询作业信息。需要GUC参数 track\_activities设置为on才能正确返回结果。超时阈值的取值范围是 0~2147483。

返回值类型:setof record

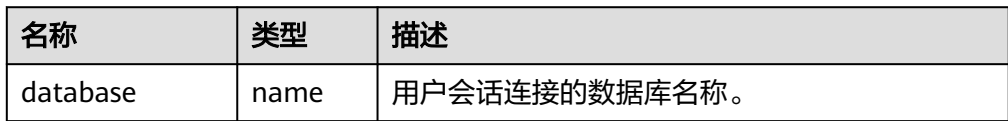

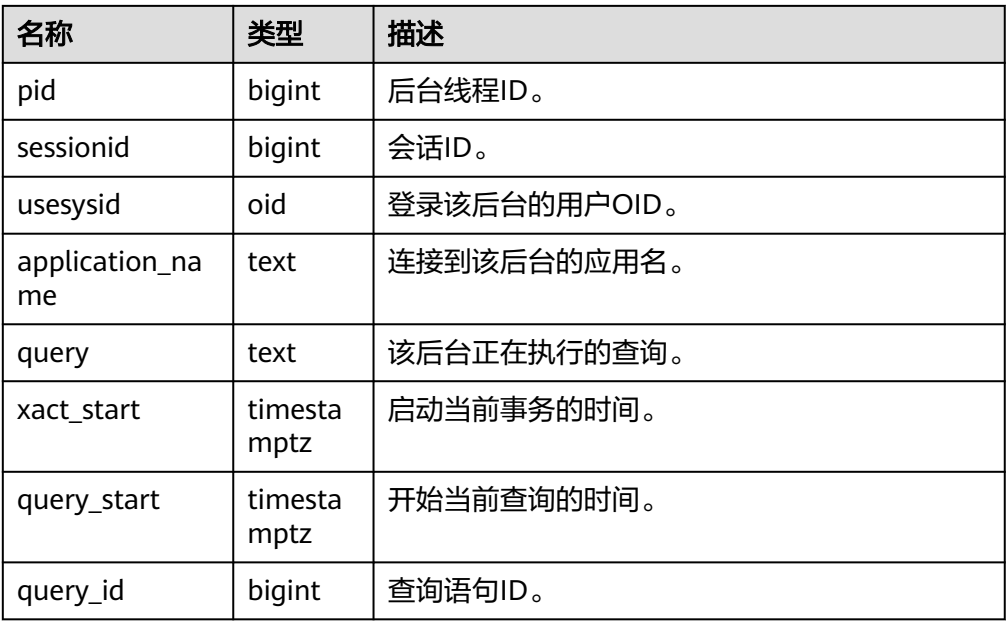

● dbe\_perf.global\_stat\_activity\_timeout(int)

描述:获取当前系统(所有CN)中执行时间超过超时阈值的查询作业信息。需要 GUC参数track\_activities设置为on才能正确返回结果。超时阈值的取值范围是 0~2147483。

返回值类型:setof record

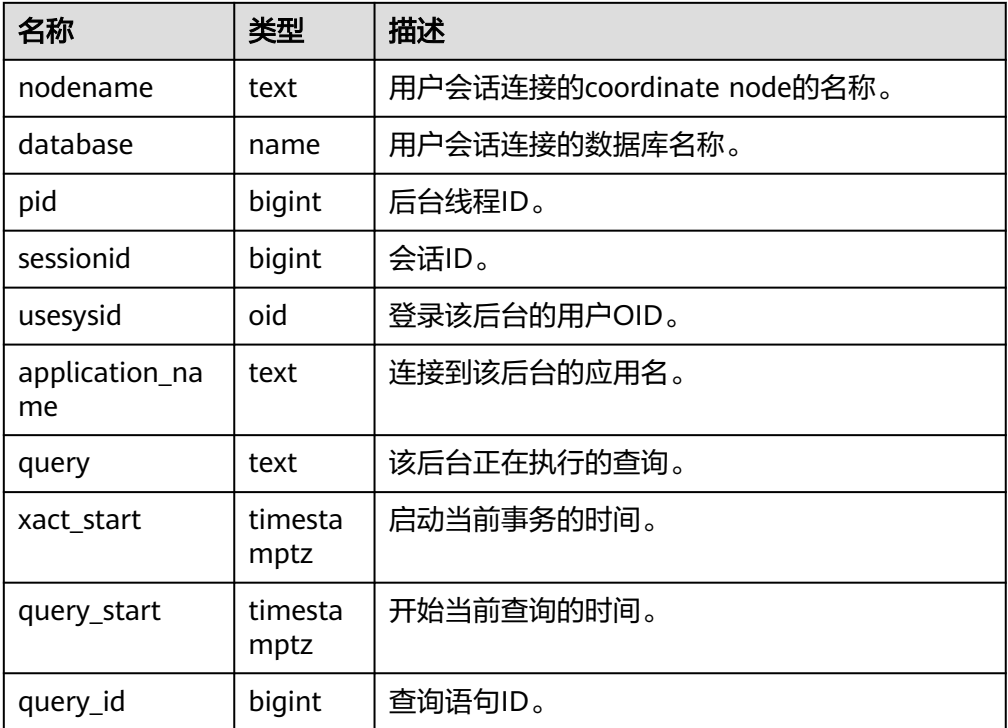

● dbe\_perf.get\_average\_value() 描述: 获取当前节点的统计信息重置 (重启, 主备倒换, 数据库删除)时间。 返回值类型: record

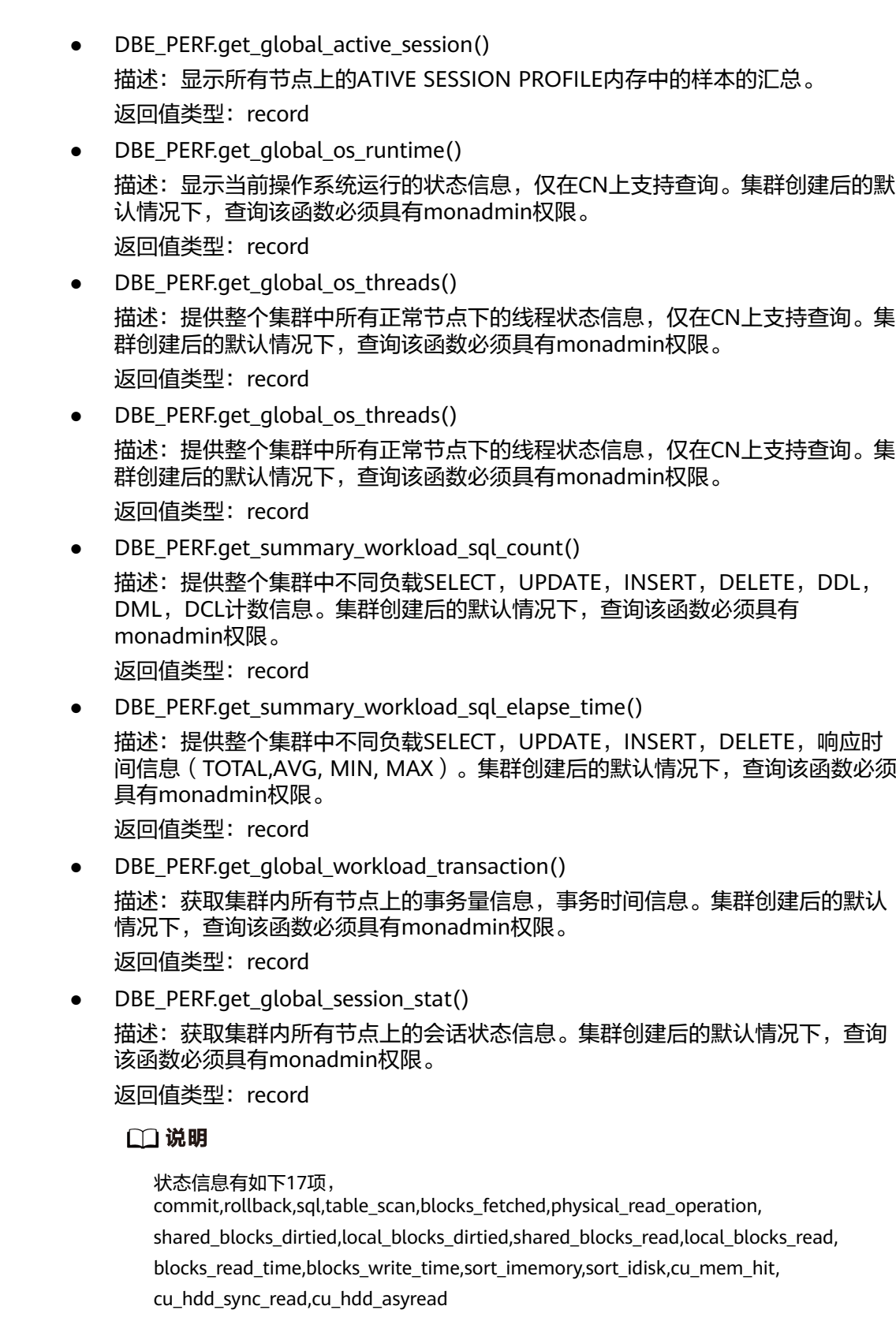

● DBE\_PERF.get\_global\_session\_time() 描述:提供整个集群各节点各个关键阶段的时间消耗。集群创建后的默认情况 下,查询该函数必须具有monadmin权限。 返回值类型: record

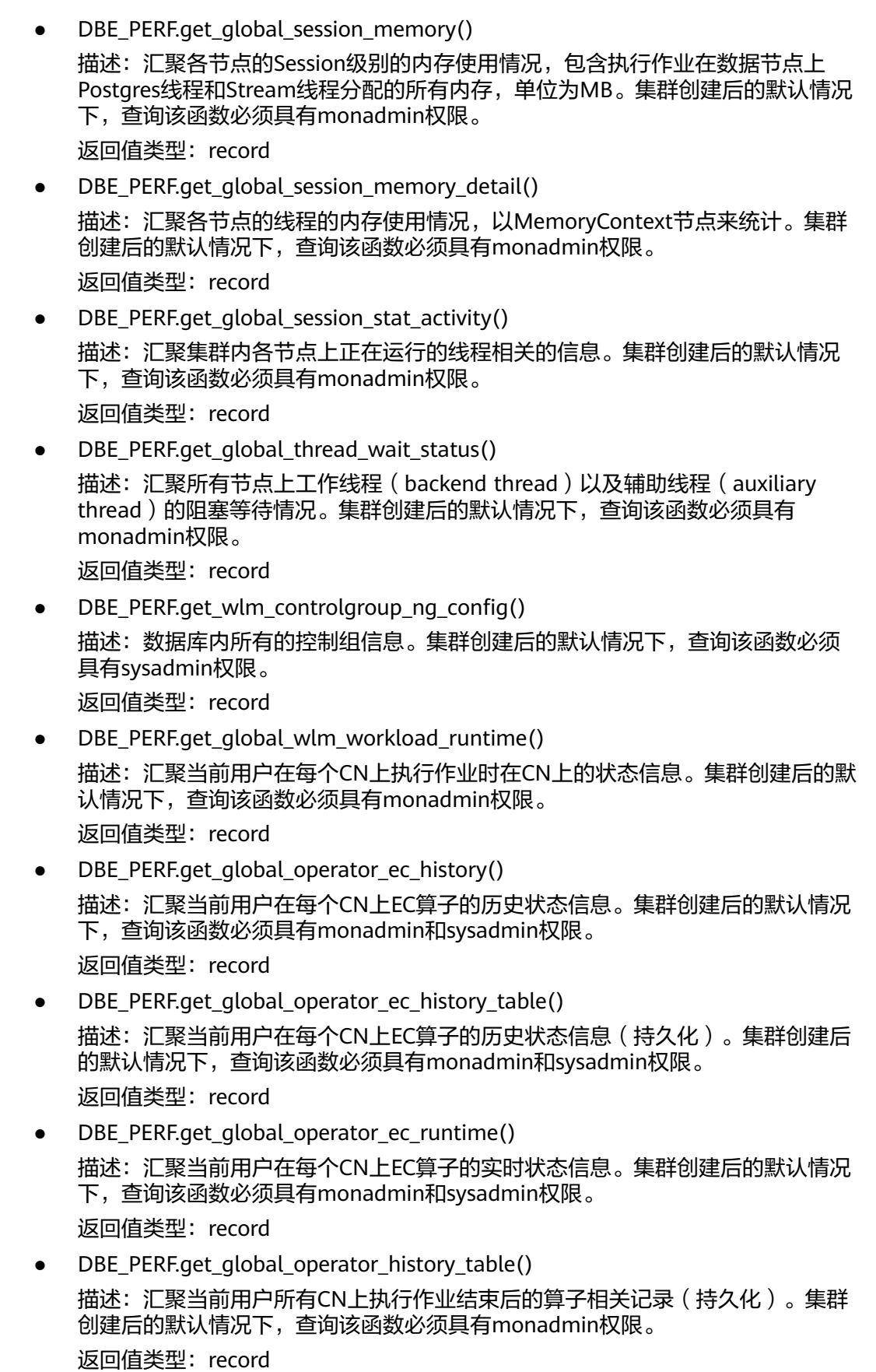

● DBE\_PERF.get\_global\_operator\_history()

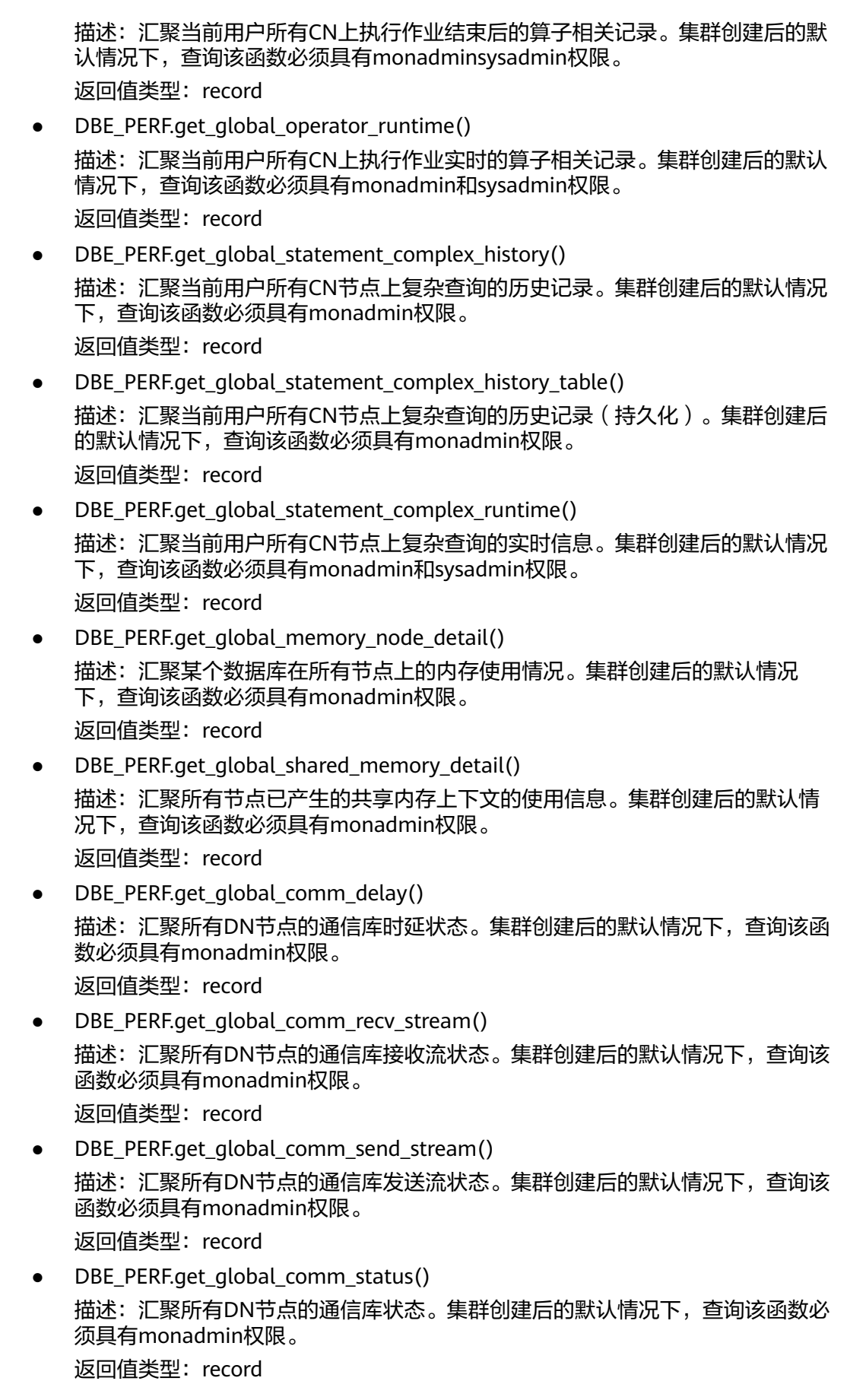

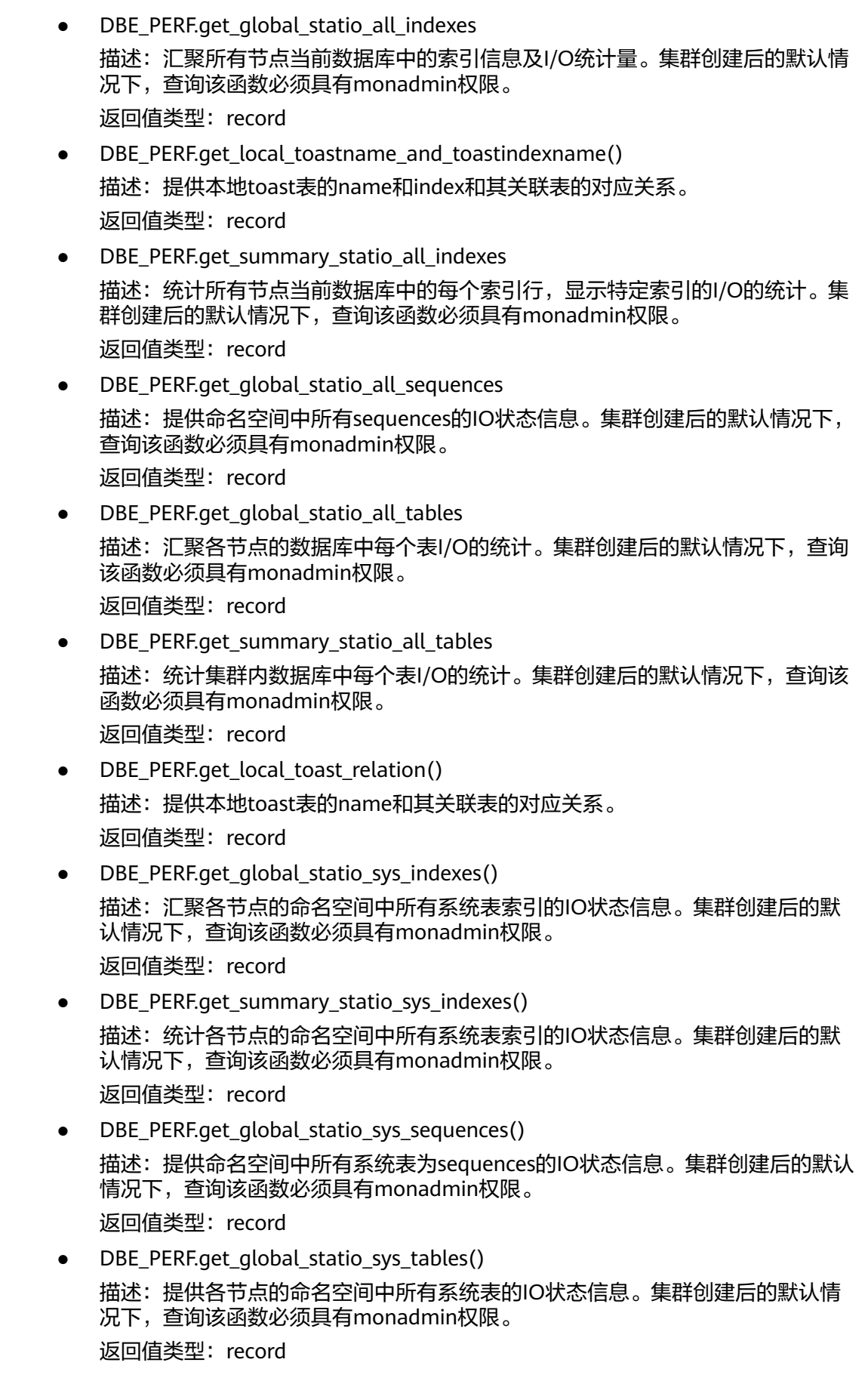

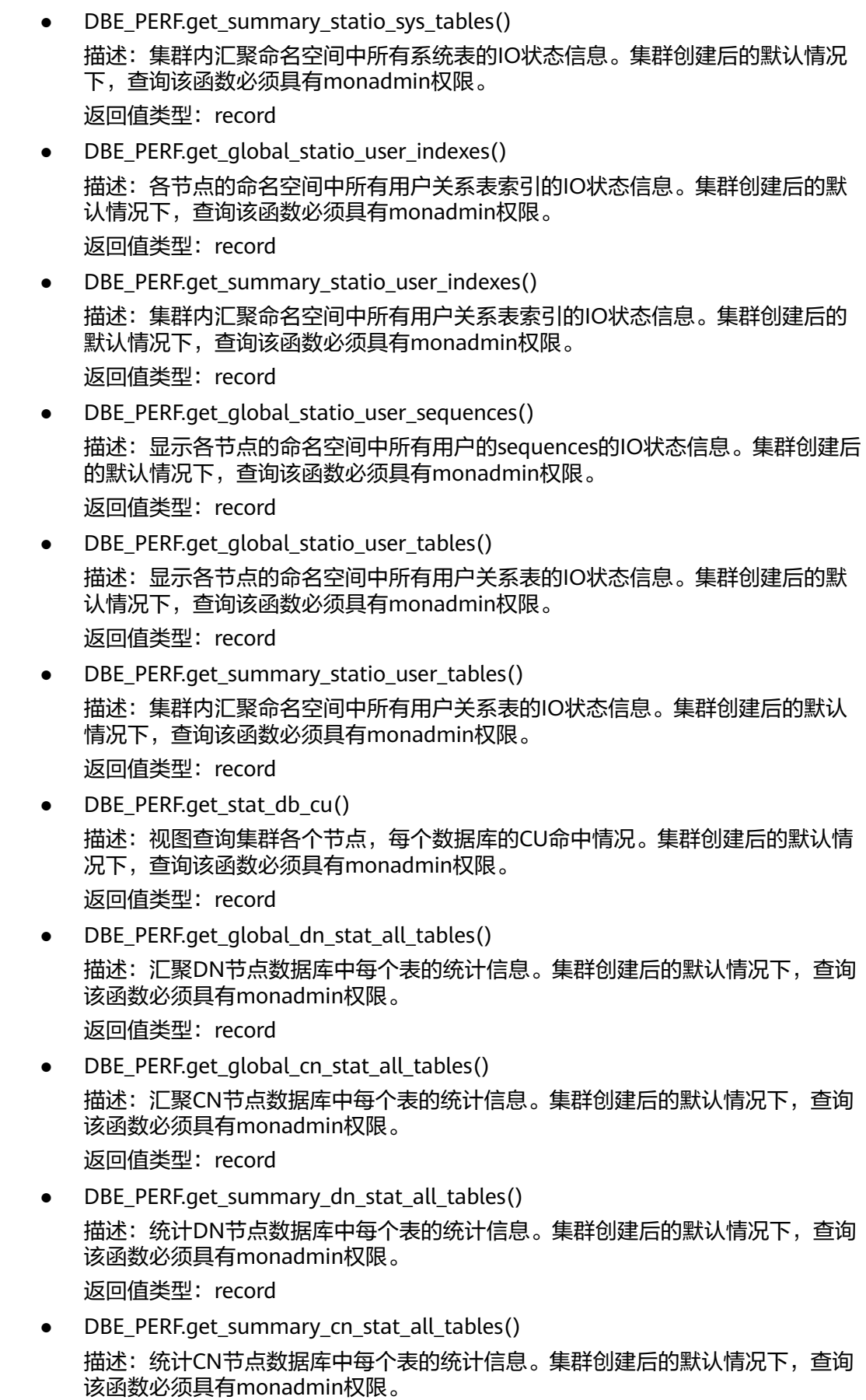

返回值类型:record

- DBE\_PERF.get\_global\_stat\_all\_indexes() 描述:汇聚所有节点数据库中每个索引的统计信息。集群创建后的默认情况下, 查询该函数必须具有monadmin权限。 返回值类型:record
- DBE\_PERF.get\_summary\_stat\_all\_indexes() 描述:统计所有节点数据库中每个索引的统计信息。集群创建后的默认情况下, 查询该函数必须具有monadmin权限。 返回值类型:record
- DBE\_PERF.get\_global\_stat\_sys\_tables()

描述: 汇聚各节点pg\_catalog、information\_schema模式的所有命名空间中系统 表的统计信息。集群创建后的默认情况下,查询该函数必须具有monadmin权 限。

返回值类型:record

DBE\_PERF.get\_summary\_stat\_sys\_tables()

描述: 统计各节点pg\_catalog、information\_schema模式的所有命名空间中系统 表的统计信息。集群创建后的默认情况下,查询该函数必须具有monadmin权 限。

返回值类型:record

DBE\_PERF.get\_global\_stat\_sys\_indexes()

描述:汇聚各节点pg\_catalog、information\_schema模式中所有系统表的索引状 态信息。集群创建后的默认情况下,查询该函数必须具有monadmin权限。 返回值类型:record

DBE\_PERF.get\_summary\_stat\_sys\_indexes()

描述: 统计各节点pg\_catalog、information\_schema模式中所有系统表的索引状 态信息。集群创建后的默认情况下,查询该函数必须具有monadmin权限。 返回值类型:record

- DBE\_PERF.get\_global\_stat\_user\_tables() 描述:汇聚所有命名空间中用户自定义普通表的状态信息。集群创建后的默认情 况下,查询该函数必须具有monadmin权限。 返回值类型:record
- DBE\_PERF.get\_summary\_stat\_user\_tables() 描述:统计所有命名空间中用户自定义普通表的状态信息。集群创建后的默认情 况下,查询该函数必须具有monadmin权限。 返回值类型:record
- DBE\_PERF.get\_global\_stat\_user\_indexes() 描述:汇聚所有数据库中用户自定义普通表的索引状态信息。集群创建后的默认 情况下,查询该函数必须具有monadmin权限。 返回值类型:record
- DBE\_PERF.get\_summary\_stat\_user\_indexes() 描述:统计所有数据库中用户自定义普通表的索引状态信息。集群创建后的默认 情况下,查询该函数必须具有monadmin权限。 返回值类型:record
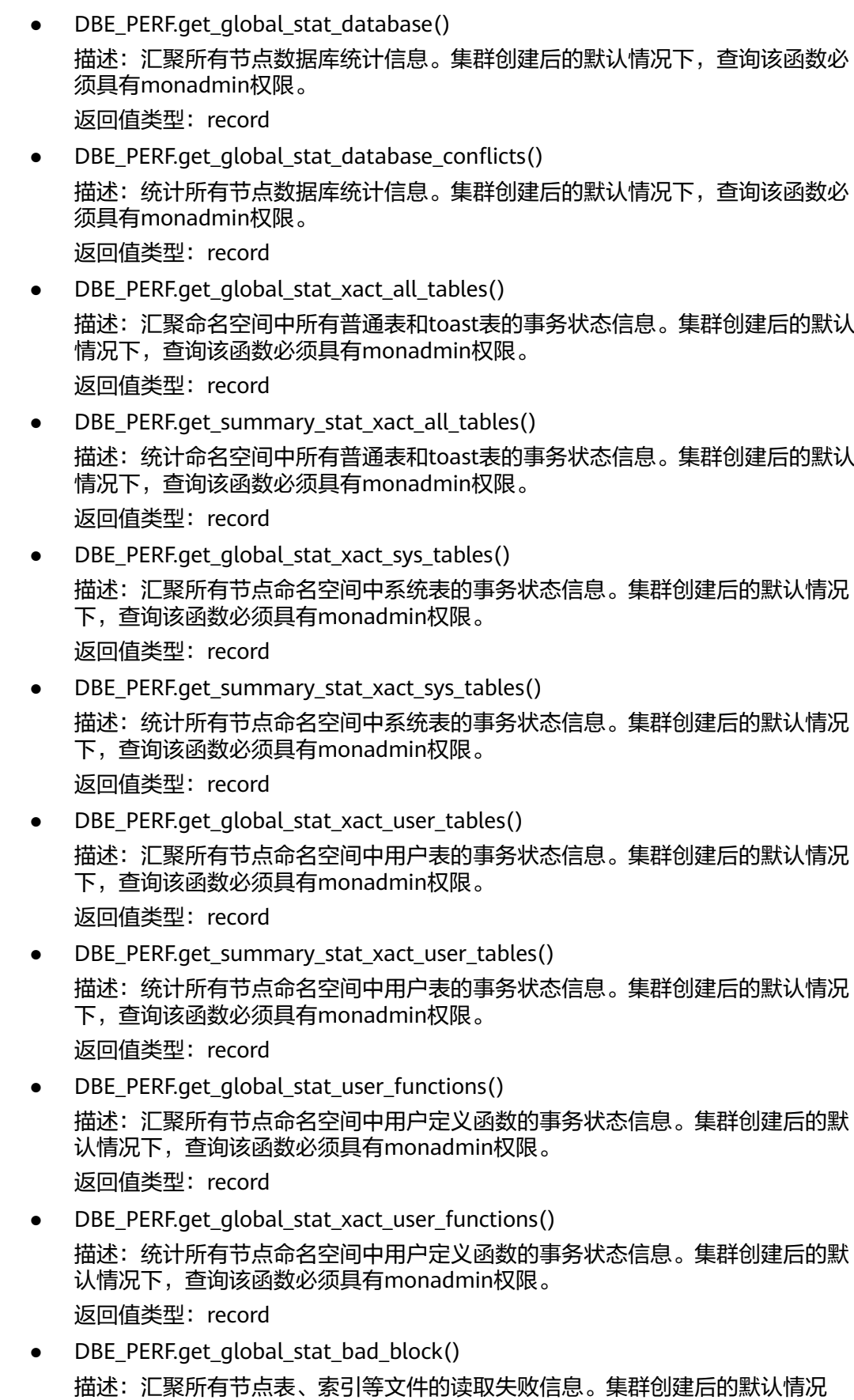

下,查询该函数必须具有monadmin权限。

返回值类型:record

- DBE\_PERF.get\_global\_file\_redo\_iostat() 描述:统计所有节点表、索引等文件的读取失败信息。集群创建后的默认情况 下,查询该函数必须具有monadmin权限。
	- 返回值类型:record
- DBE\_PERF.get\_global\_file\_iostat() 描述:汇聚所有节点数据文件IO的统计。集群创建后的默认情况下,查询该函数 必须具有monadmin权限。 返回值类型:record
- DBE\_PERF.get\_global\_locks() 描述:汇聚所有节点的锁信息。集群创建后的默认情况下,查询该函数必须具有 monadmin权限。 返回值类型:record
- DBE\_PERF.get\_global\_replication\_slots() 描述:汇聚所有节点上逻辑复制信息。集群创建后的默认情况下,查询该函数必 须具有monadmin权限。 返回值类型:record
- DBE\_PERF.get\_global\_bgwriter\_stat() 描述:汇聚所有节点后端写进程活动的统计信息。集群创建后的默认情况下,查 询该函数必须具有monadmin权限。 返回值类型:record
- DBE\_PERF.get\_global\_replication\_stat() 描述:汇聚各节点日志同步状态信息,如发起端发送日志位置,收端接收日志位 置等。集群创建后的默认情况下,查询该函数必须具有monadmin权限。 返回值类型: record
- DBE\_PERF.get\_global\_pooler\_status()

描述:汇聚所有CN节点的pooler中的缓存连接状态。集群创建后的默认情况下, 查询该函数必须具有monadmin权限。 返回值类型:record

- DBE\_PERF.get\_global\_transactions\_running\_xacts() 描述:汇聚各节点运行事务的信息。集群创建后的默认情况下,查询该函数必须 具有monadmin权限。 返回值类型:record
- DBE\_PERF.get\_summary\_transactions\_running\_xacts()
	- 描述:统计各节点运行事务的信息。集群创建后的默认情况下,查询该函数必须 具有monadmin权限。

返回值类型:record

- DBE\_PERF.get\_global\_transactions\_prepared\_xacts()
	- 描述:汇聚各节点当前准备好进行两阶段提交的事务的信息。集群创建后的默认 情况下,查询该函数必须具有monadmin权限。 返回值类型:record
- DBE\_PERF.get\_summary\_transactions\_prepared\_xacts()

描述:统计各节点当前准备好进行两阶段提交的事务的信息。集群创建后的默认 情况下,查询该函数必须具有monadmin权限。 返回值类型:record

- DBE\_PERF.get\_summary\_statement() 描述:汇聚各节点历史执行语句状态信息。集群创建后的默认情况下,查询该函 数必须具有monadmin和sysadmin权限。 返回值类型:record
- DBE\_PERF.get\_global\_statement\_count() 描述:汇聚各节点SELECT,UPDATE,INSERT,DELETE,响应时间信息 (TOTAL,AVG, MIN, MAX)。集群创建后的默认情况下,查询该函数必须具有 monadmin权限。

返回值类型:record

- DBE\_PERF.get\_global\_config\_settings() 描述:汇聚各节点GUC参数配置信息。集群创建后的默认情况下,查询该函数必 须具有monadmin权限。 返回值类型:record
- DBE\_PERF.get\_global\_wait\_events() 描述:汇聚各节点wait events状态信息。集群创建后的默认情况下,查询该函数 必须具有monadmin权限。 返回值类型:record
- DBE\_PERF.get\_statement\_responsetime\_percentile() 描述:获取集群SQL响应时间P80,P95分布信息。集群创建后的默认情况下,查 询该函数必须具有monadmin权限。 返回值类型:record
- DBE\_PERF.get\_summary\_user\_login() 描述:统计集群各节点用户登入登出次数信息。集群创建后的默认情况下,查询 该函数必须具有monadmin权限。 返回值类型:record
- DBE\_PERF.get\_global\_record\_reset\_time() 描述:汇聚集群统计信息重置(重启,主备倒换,数据库删除)时间。集群创建 后的默认情况下,查询该函数必须具有monadmin权限。 返回值类型:record
- DBE\_PERF.track\_memory\_context(context\_list text) 描述:设置需要统计内存申请详细信息的内存上下文。入参为内存上下文的名 称,使用","分隔,如"ThreadTopMemoryContext, SessionCacheMemoryContext",注意该内存上下文名称是上下文敏感的。此 外,单个内存上下文的长度为63,超过的部分会被截断。而且一次能够统计的内 存上下文上限为16个,设置超过16个内存上下文会设置失败。每一次调用该函数 都会将上次统计的结果清空,当入参指定为""时,表示取消该统计功能。只有 初始用户或者具有monadmin权限的用户可以执行该函数。

返回值类型:boolean

DBE\_PERF.track\_memory\_context\_detail()

描述:获取DBE\_PERF.track\_memory\_context函数指定的内存上下文的内存申请 详细信息。返回值的定义见视图DBE\_PERF.track\_memory\_context\_detail。只有 初始用户或者具有monadmin权限的用户可以执行该函数。

返回值类型:record • DBE PERF.global io wait info() 描述:查询所有CN和DN节点上的IO管控的实时统计信息。 返回值类型:record ● pg\_stat\_get\_mem\_mbytes\_reserved(tid) 描述:统计资源管理相关变量值,仅用于定位问题使用。 参数:线程id。 返回值类型: text qs\_wlm\_user\_resource\_info(name text) 描述:查询具体某个用户的资源限额和资源使用情况。普通用户只能查询到自己 相关的信息,管理员权限的用户可以查看全部用户的信息。 返回值类型:record ● pg\_stat\_get\_file\_stat() 描述:通过对数据文件IO的统计,反映数据的IO性能,用以发现IO操作异常等性 能问题。 返回值类型:record  $pa$  stat get redo stat() 描述:用于统计会话线程日志回放情况。 返回值类型:record pg\_stat\_get\_status(int8) 描述:可以检测当前实例中工作线程(backend thread)以及辅助线程 (auxiliary thread)的阻塞等待情况。 返回值类型:record qet\_local\_rel iostat() 描述:查询当前节点的数据文件IO状态累计值。 返回值类型:record DBE\_PERF.get\_global\_rel\_iostat() 描述:汇聚所有节点数据文件IO的统计。集群创建后的默认情况下,查询该函数 必须具有monadmin权限。 返回值类型:record pg\_catalog.plancache\_status() 描述: 显示在当前节点上的全局计划缓存的状态信息。函数返回信息和 **[GLOBAL\\_PLANCACHE\\_STATUS](#page-1836-0)**一致。 返回值类型:record DBE\_PERF.global\_plancache\_status() 描述:显示在所有节点上的全局计划缓存的状态信息。函数返回信息见字段 **[GLOBAL\\_PLANCACHE\\_STATUS](#page-1836-0)**。 返回值类型: record pg\_catalog.prepare\_statement\_status()(废弃) 描述:显示在当前节点上的prepare statement状态信息。函数返回信息和 **[GLOBAL\\_PREPARE\\_STATEMENT\\_STATUS](#page-1837-0)**(废弃)一致。 返回值类型:record

DBE\_PERF.global\_prepare\_statement\_status()(废弃)

描述: 显示在所有节点上的prepare statement的状态信息。函数返回信息见字段 **[GLOBAL\\_PREPARE\\_STATEMENT\\_STATUS](#page-1837-0)**(废弃)。

返回值类型:record

DBE\_PERF.global\_threadpool\_status() 描述:显示在所有节点上的线程池中工作线程及会话的状态信息。函数返回信息 见字段**18.7.14-**表 **[GLOBAL\\_THREADPOOL\\_STATUS](#page-1732-0)**。

返回值类型:record

comm\_check\_connection\_status

描述:返回该CN和所有活跃节点(CN和主DN)的连接情况。该函数仅支持在CN 上查询,普通用户可使用。

参数:nan

返回值类型: node\_name text, remote\_name text, remote\_host text, remote port integer, is connected boolean, no error occur boolean

DBE\_PERF.global\_comm\_check\_connection\_status

描述:返回所有CN和所有活跃节点(CN和主DN)的连接情况。该函数仅支持在 CN上查询,权限控制继承DBE\_PERF schema。

参数:nan

返回值类型:node\_name text, remote\_name text, remote\_host text, remote\_port integer, is\_connected boolean, no\_error\_occur boolean

create wlm instance statistics info

描述:将当前实例的历史监控数据进行持久化保存。

参数:nan

返回值类型:integer

remote candidate stat()

描述: 显示本实例的候选buffer链中页面个数, buffer淘汰信息, 包含normal buffer pool和segment buffer pool。

返回值类型:record

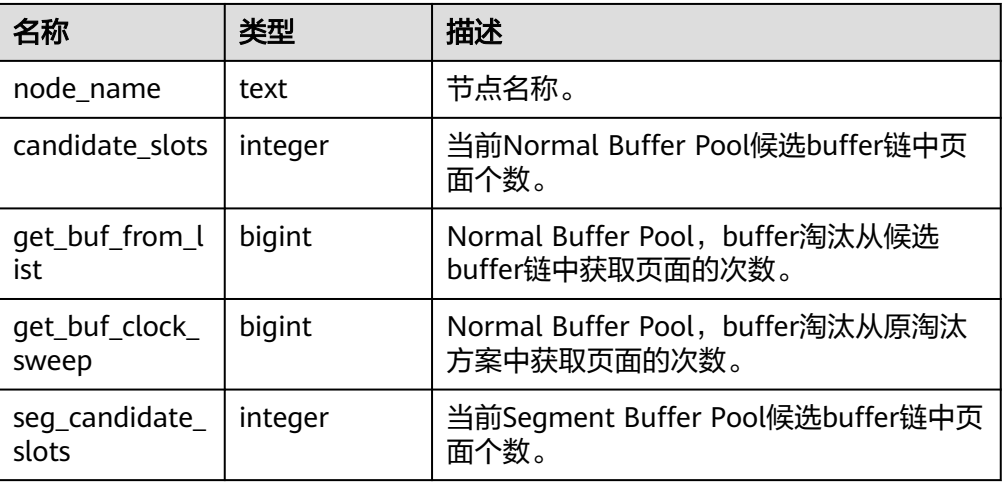

表 12-75 remote candidate stat 参数说明

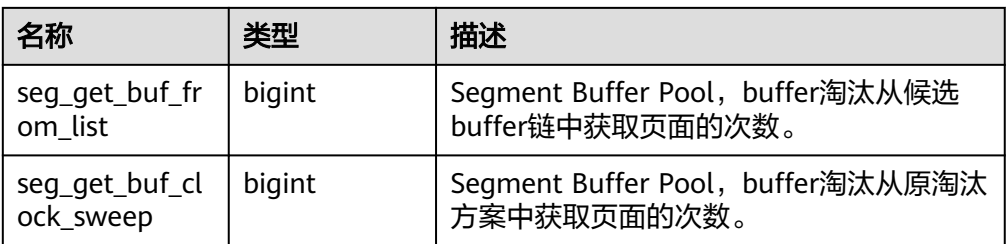

remote\_ckpt\_stat()

描述:用于显示整个集群所有实例的检查点信息和各类日志刷页情况(本节点除 外、DN上不可使用)。

返回值类型: record

表 **12-76** remote\_ckpt\_stat 参数说明

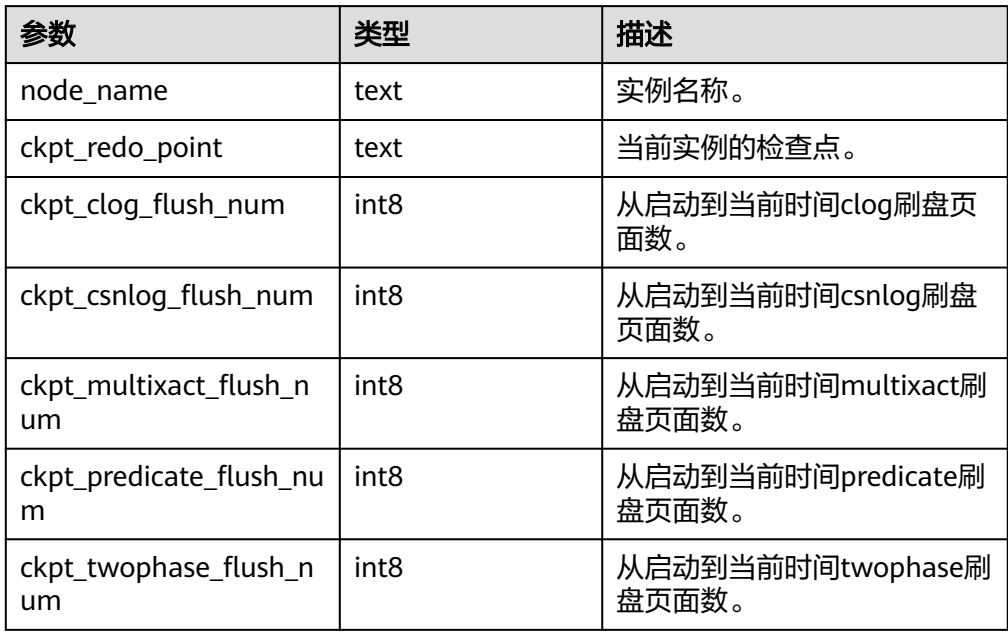

● remote\_double\_write\_stat()

描述: 显示整个集群所有实例的双写文件的情况(本节点除外、DN上不可使用)。 返回值类型:record

| 参数              | 类型               | 描述                |
|-----------------|------------------|-------------------|
| node name       | text             | 实例名称。             |
| curr dwn        | int <sub>8</sub> | 当前双写文件的序列号。       |
| curr_start_page | int <sub>8</sub> | 当前双写文件恢复起始页面。     |
| file trunc num  | int <sub>8</sub> | 当前双写文件复用的次数。      |
| file reset num  | int <sub>8</sub> | 当前双写文件写满后发生重置的次数。 |

表 **12-77** remote\_double\_write\_stat 参数说明

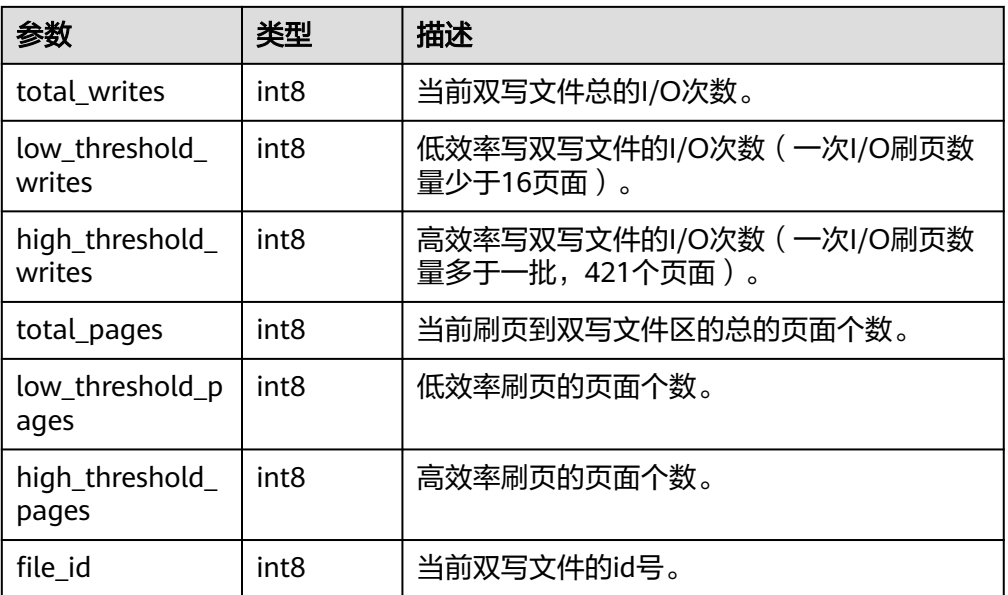

● remote\_single\_flush\_dw\_stat() 描述:显示整个集群所有实例的单页面淘汰双写文件的情况(本节点除外、DN上 不可使用)。 返回值类型: record

表 **12-78** remote\_single\_flush\_dw\_stat 参数说明

| 参数              | 类型      | 描述                |
|-----------------|---------|-------------------|
| node_name       | text    | 实例名称。             |
| curr_dwn        | integer | 当前双写文件的序列号。       |
| curr_start_page | integer | 当前双写文件start位置。    |
| total_writes    | bigint  | 当前双写文件总计写数据页面个数。  |
| file_trunc_num  | bigint  | 当前双写文件复用的次数。      |
| file reset num  | bigint  | 当前双写文件写满后发生重置的次数。 |

● remote\_pagewriter\_stat() 描述:显示整个集群所有实例的刷页信息和检查点信息(本节点除外、DN上不可 使用)。 返回值类型: record

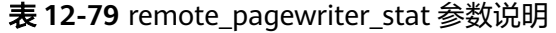

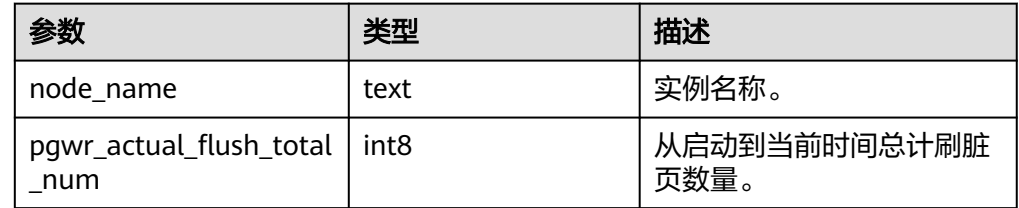

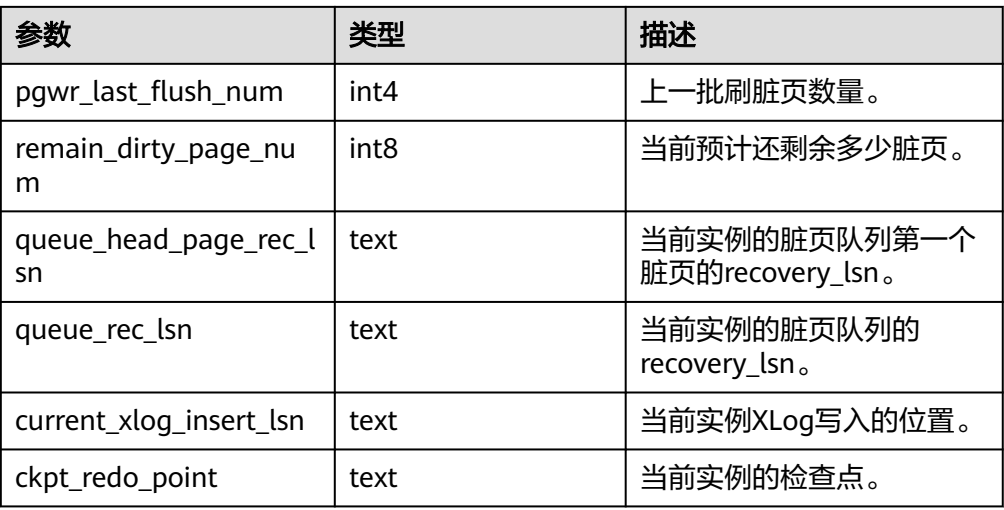

● remote\_recovery\_status() 描述:显示关于主机和备机的日志流控信息(本节点除外、DN上不可使用)。 返回值类型: record

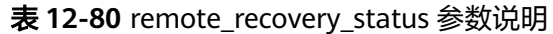

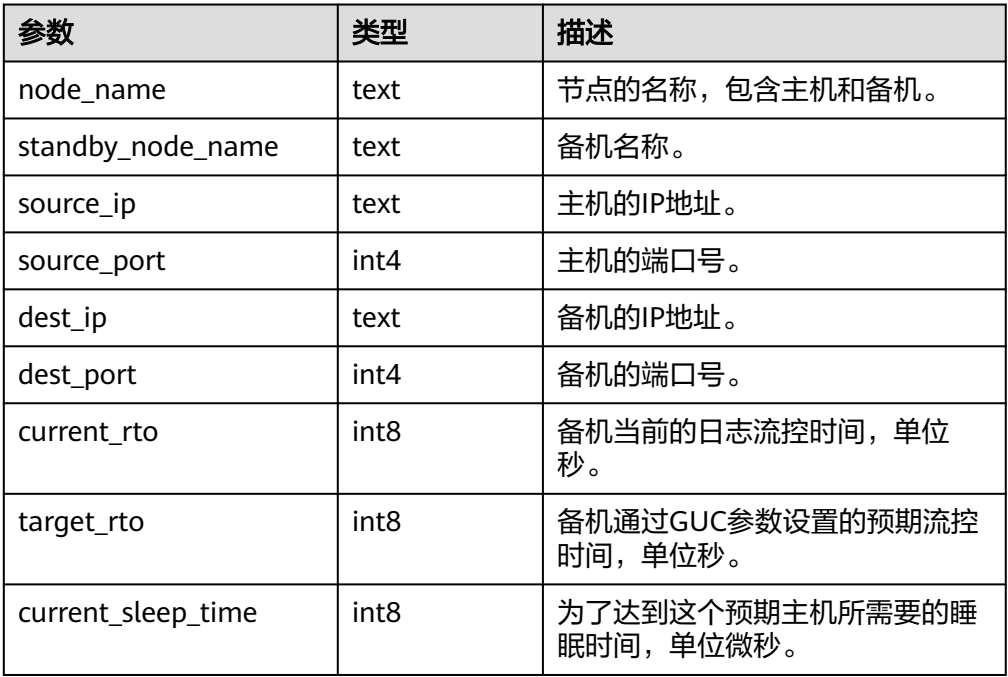

● remote\_rto\_status() 描述:显示关于主机和备机的日志流控信息(本节点除外、DN上不可使用)。 返回值类型: record

#### 表 **12-81** remote\_rto\_status 参数说明

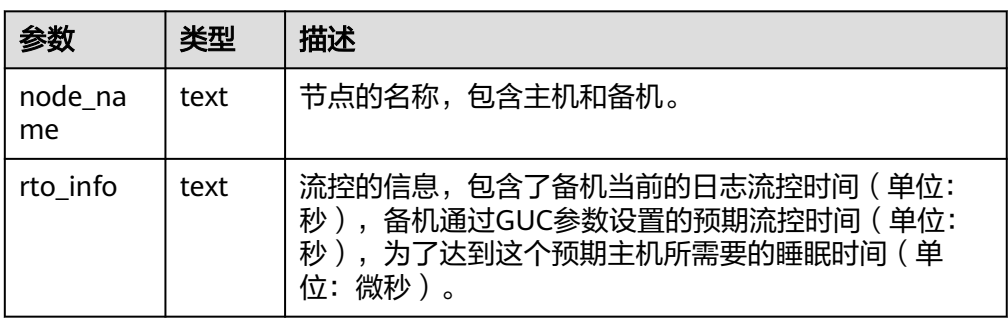

### ● remote\_redo\_stat()

描述:显示整个集群所有实例的日志回放情况(本节点除外、DN上不可使用)。 返回值类型:record

#### 表 **12-82** remote\_redo\_stat 参数说明

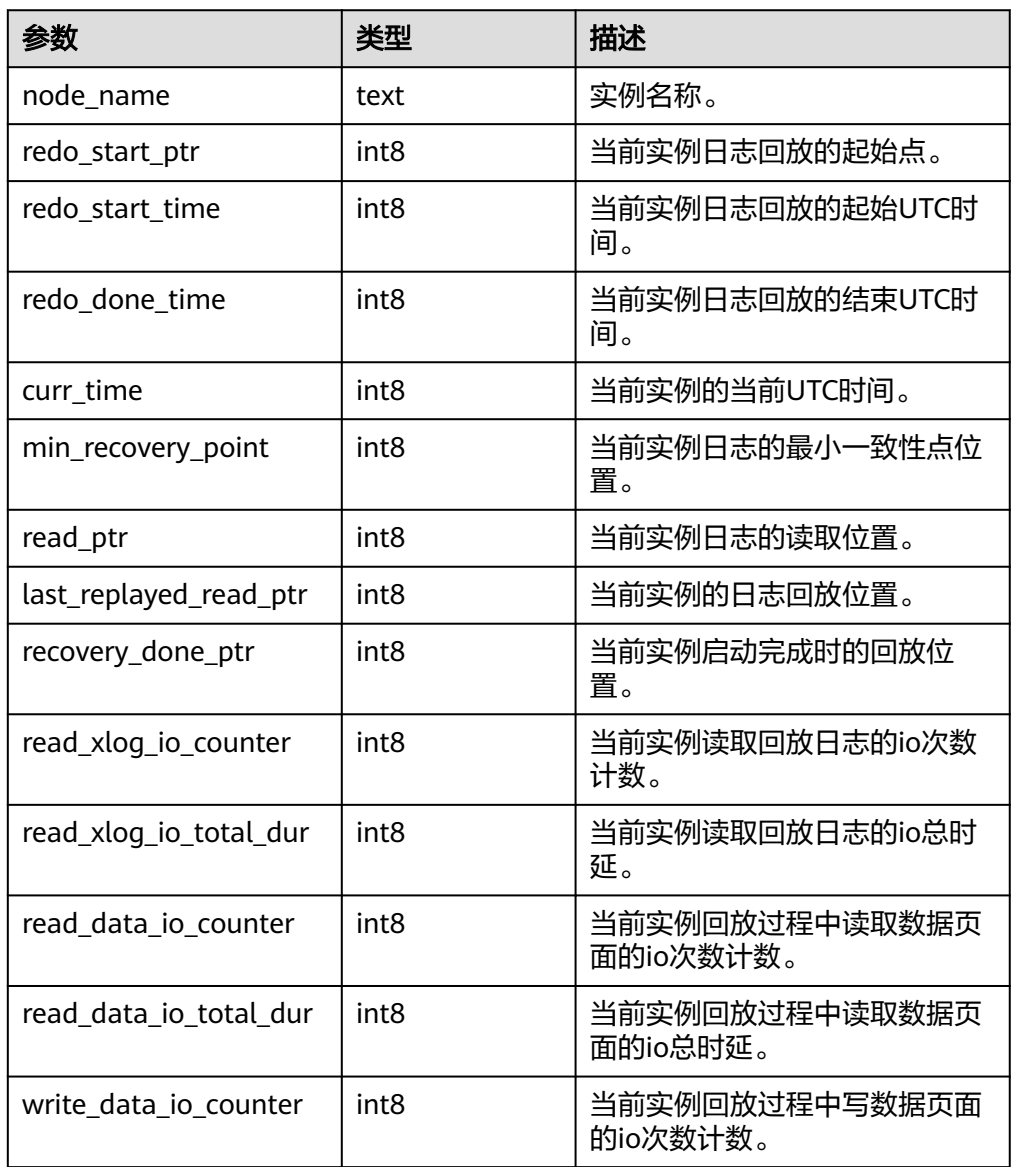

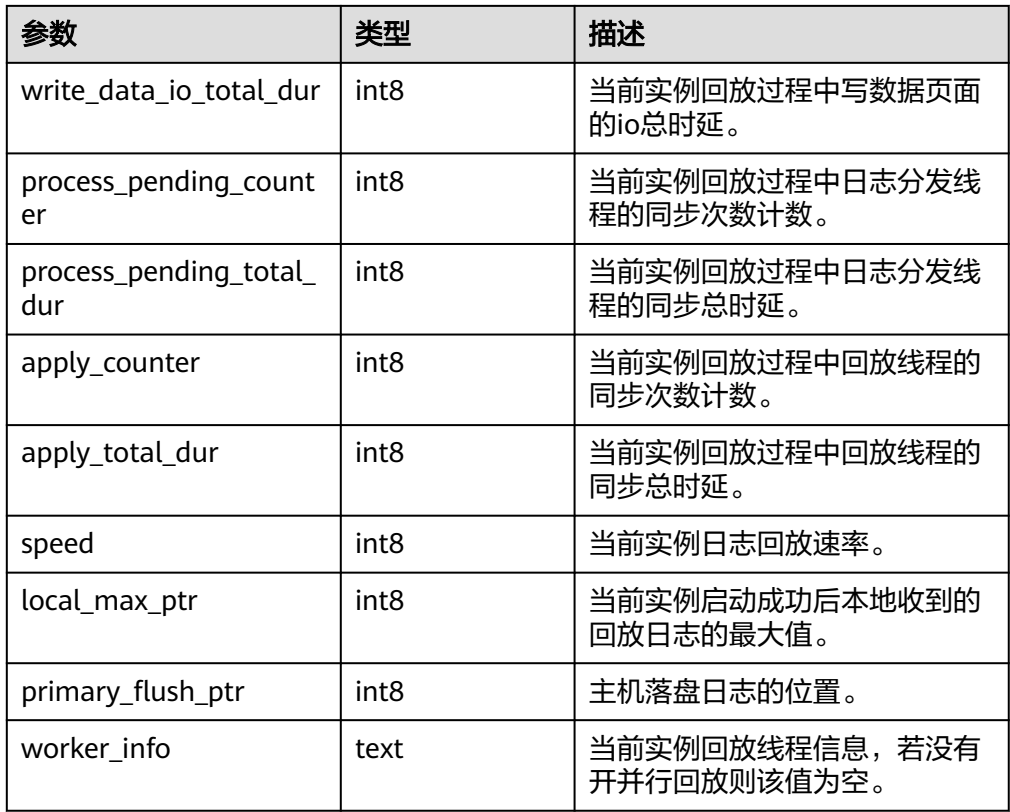

● PGXC\_GTM\_SNAPSHOT\_STATUS() 描述: 用于查看当前GTM上事务信息, 仅在GTM模式下支持本系统函数, GTM-LITE和GTM-FREE模式下不支持。 返回值类型: record 函数返回字段描述如下:

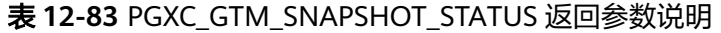

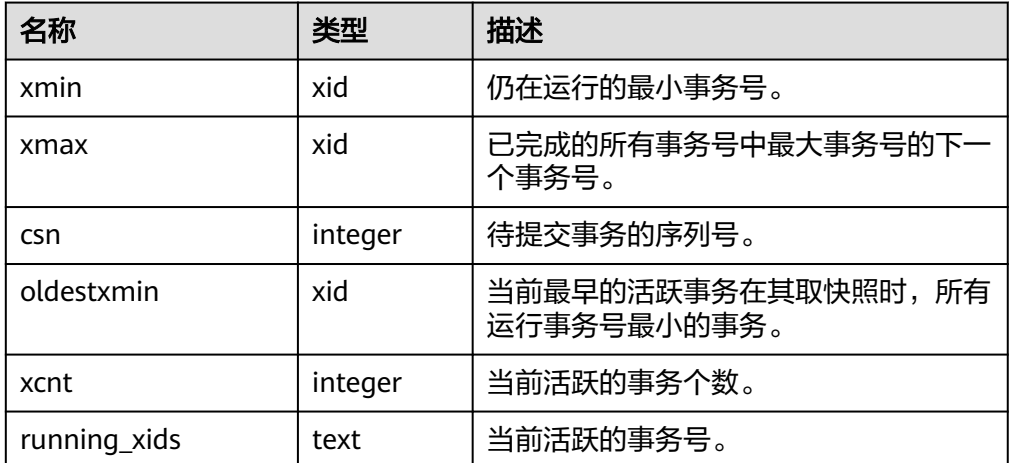

• pg\_stat\_get\_partition\_tuples\_hot\_updated 描述:返回给定分区id的分区热更新元组数的统计。 参数: oid

返回值类型:bigint

pv\_os\_run\_info 描述:显示当前操作系统运行的状态信息,具体字段信息参考 **[PV\\_OS\\_RUN\\_INFO](#page-1665-0)**。

参数:nan

返回值类型:setof record

pv\_session\_stat

描述:以会话线程或AutoVacuum线程为单位,统计会话状态信息,具体字段信 息参考**[PV\\_SESSION\\_STAT](#page-1667-0)**。

参数:nan

返回值类型:setof record

pv\_session\_time 描述:用于统计会话线程的运行时间信息,及各执行阶段所消耗时间,具体字段 信息参考**[PV\\_SESSION\\_TIME](#page-1668-0)**。 参数:nan

返回值类型:setof record

- pg\_stat\_get\_db\_temp\_bytes 描述:用于统计通过数据库查询写入临时文件的数据总量。计算所有临时文件, 不论为什么创建临时文件,而且不管log\_temp\_files设置。 参数: oid 返回值类型:bigint
- pg\_stat\_get\_db\_temp\_files 描述:通过数据库查询创建的临时文件数量。计算所有临时文件,不论为什么创 建临时文件 (比如排序或者哈希), 而且不管log\_temp\_files设置。 参数:oid 返回值类型:bigint
- local redo time count() 描述:返回本节点各个回放线程的各个流程的耗时统计(仅在备机上有有效数 据)。 返回值如下:

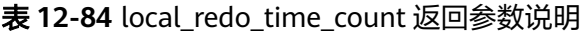

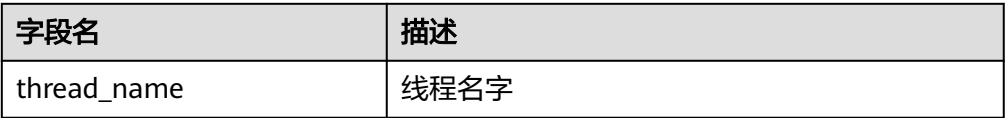

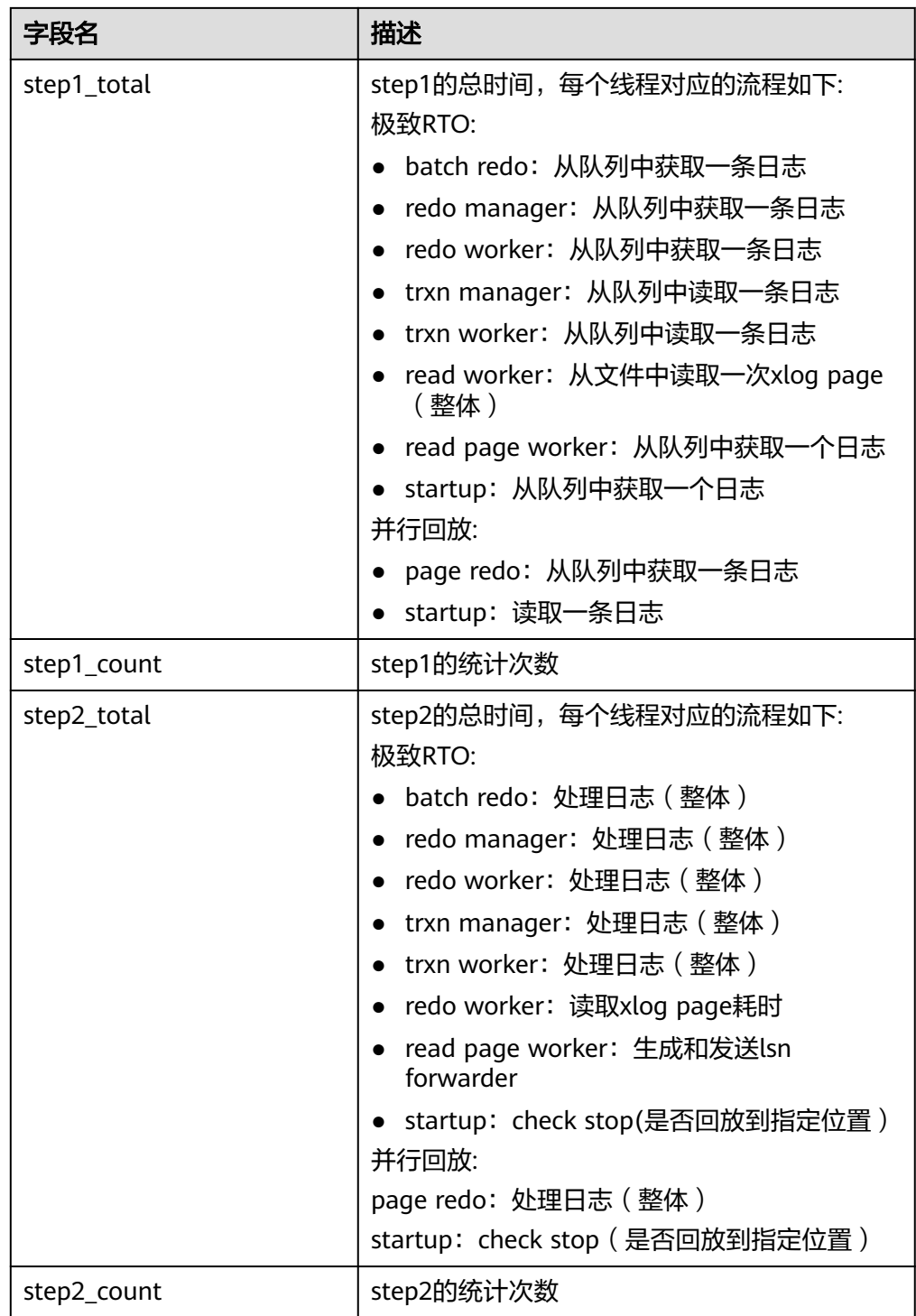

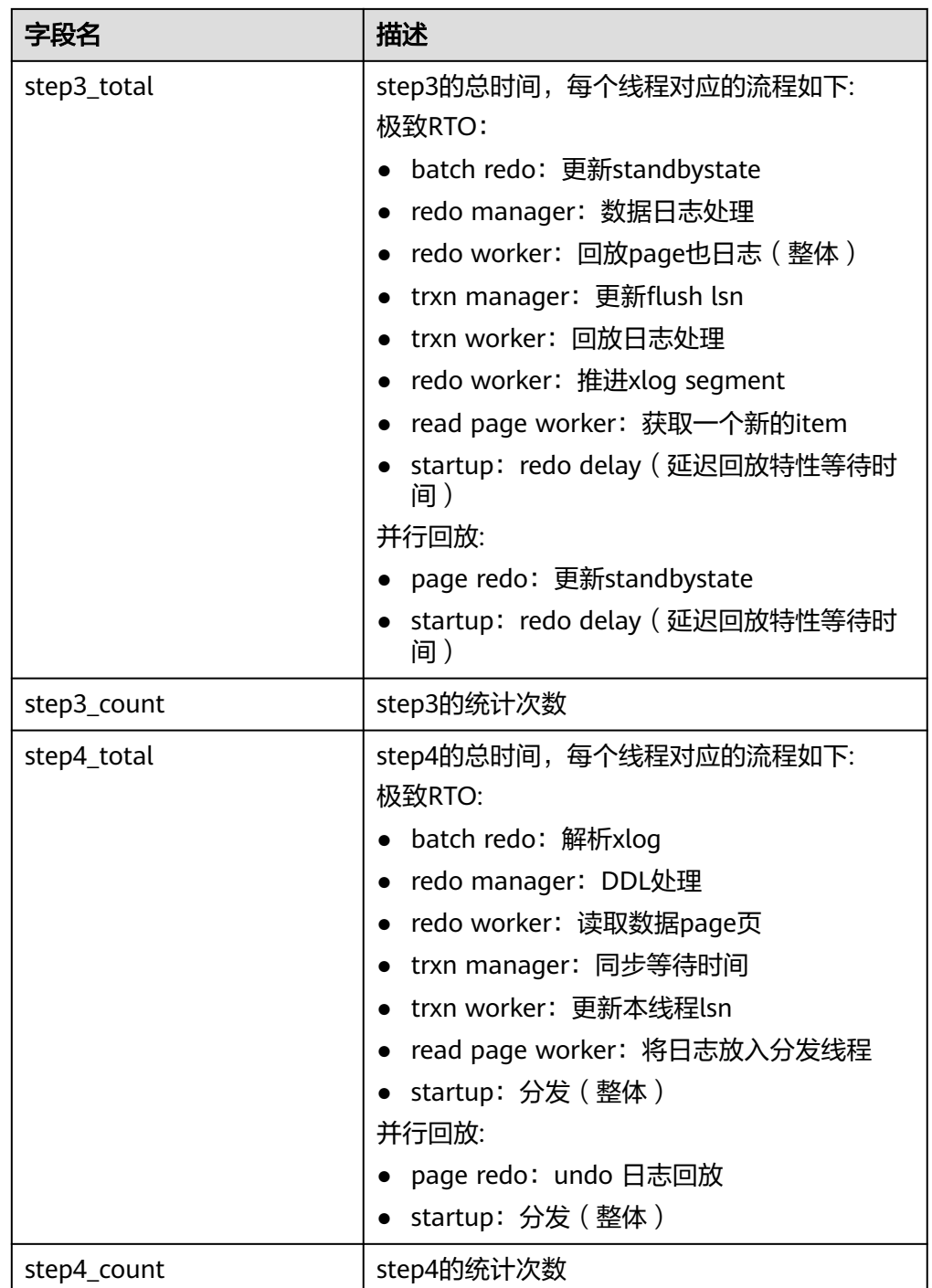

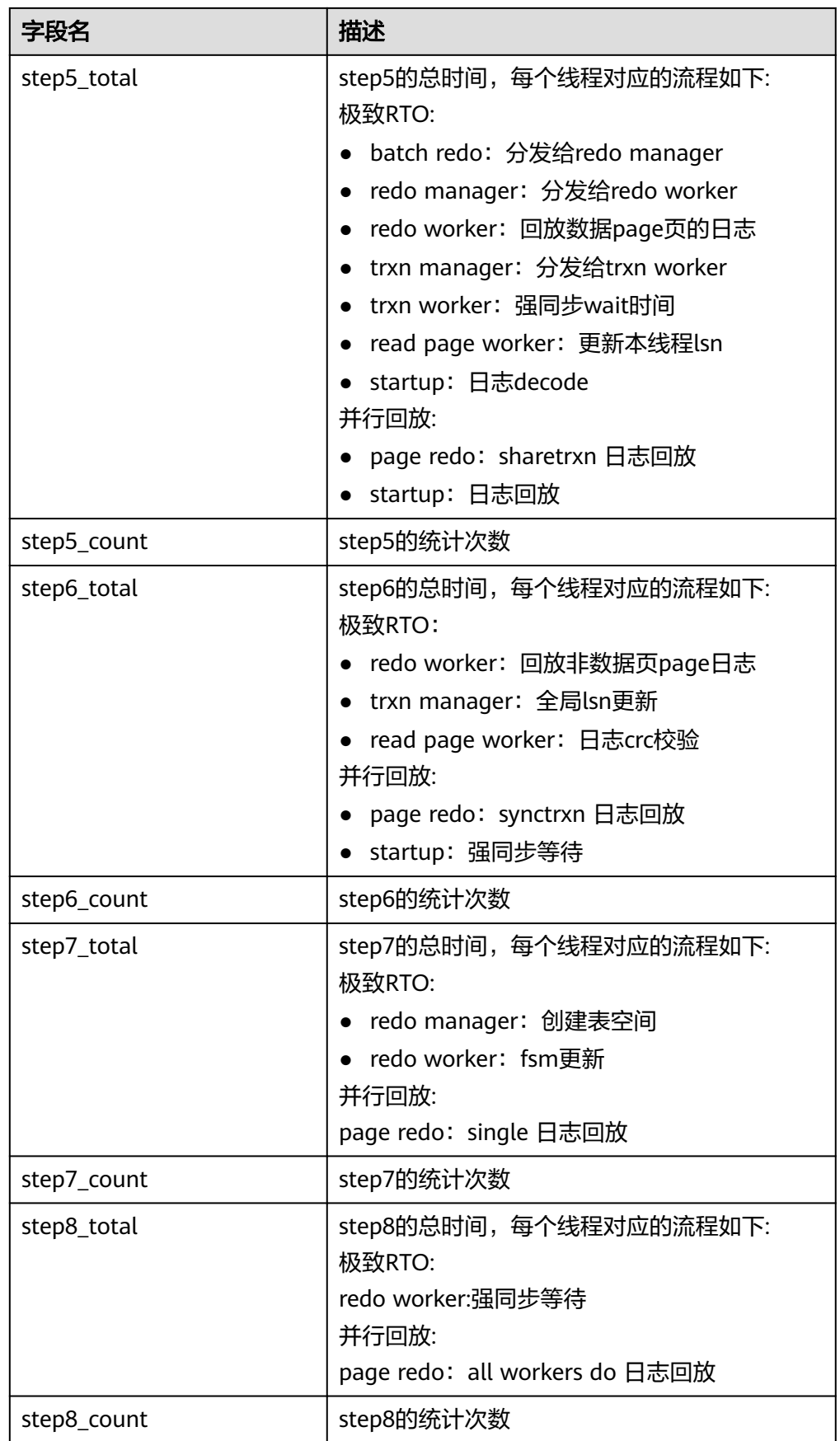

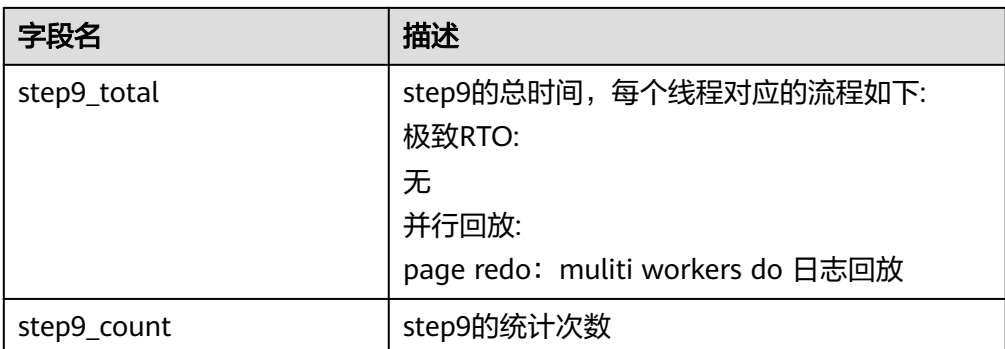

#### ● local\_xlog\_redo\_statics()

描述:返回本节点已经回放的各个类型的日志统计信息(仅在备机上有有效数 据)。 返回值如下:

表 12-85 local xlog redo statics 返回参数说明

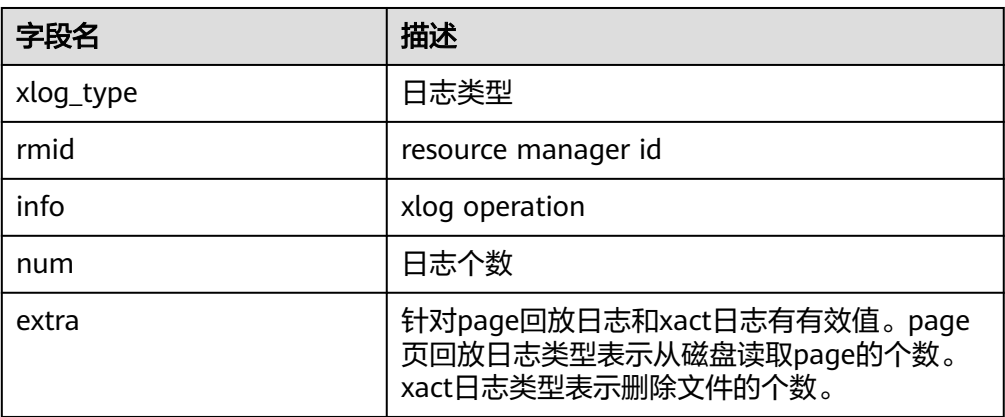

remote\_bgwriter\_stat()

描述:显示整个集群所有实例的bgwriter线程刷页信息,候选buffer链中页面个 数,buffer淘汰信息(本节点除外、DN上不可使用)。 返回值类型: record

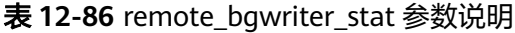

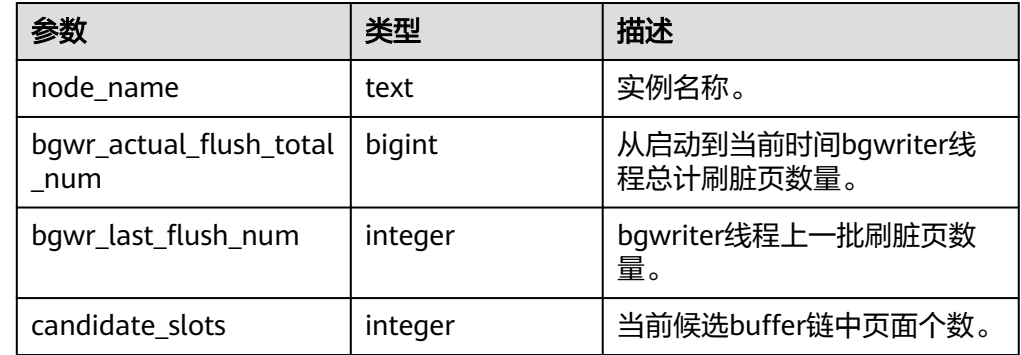

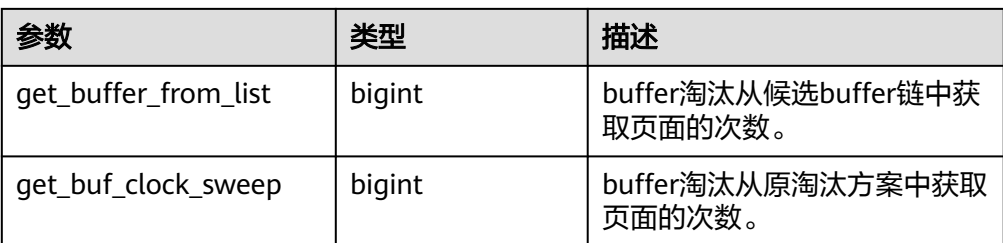

#### 示例:

pg\_backend\_pid函数显示当前后台服务线程ID。

openGauss=# SELECT pg\_backend\_pid(); pg\_backend\_pid ----------------- 139706243217168 (1 row)

pg\_stat\_get\_backend\_pid函数显示后台线程ID。

openGauss=# SELECT pg\_stat\_get\_backend\_pid(1); pg\_stat\_get\_backend\_pid -------------------------

 139706243217168 (1 row)

gs\_stack()

描述:显示线程调用栈。查询该函数需要有sysadmin权限或者monadmin权限。

参数: tid, 线程id。tid是可选参数, 指定tid参数时, 函数返回tid对应线程调用 栈;当不指定tid参数时,函数返回所有线程的调用栈。

返回值:当指定tid时,返回值为text;当不指定tid时,返回值为setof record。 示例:

openGauss=# SELECT gs\_stack(139663481165568); gs\_stack

```
--------------------------------------------------------------------
  _{\text{poll}} + 0x2d
\overline{W} waitLatchOrSocket(Latch volatile<sup>*</sup>, int, int, long) + 0x29f
WaitLatch(Latch volatile*, int, long) + 0x2e
JobScheduleMain() + 0x90f
 int GaussDbThreadMain<(knl_thread_role)9>(knl_thread_arg*) + 0x456+
InternalThreadFunc(void*) + 0x2dThreeadStarterFunc(void<sup>*</sup>) + 0xa4 +
start_thread + 0xc5 +
clone + 0x6d(1 row)
```
## **12.5.28** 触发器函数

- pg\_get\_triggerdef(oid) 描述:获取触发器的定义信息。 参数: 待查触发器的OID。 返回值类型: text
- pg\_get\_triggerdef(oid, boolean) 描述:获取触发器的定义信息。 参数:待查触发器的OID及是否以pretty方式展示。 返回值类型: text

## **12.5.29 HashFunc** 函数

```
• bucketabstime(value, flag)
```
描述:对abstime格式的数值value计算hash值并找到对应的hashbucket桶。

参数: value为需要转换的数值, 类型为abstime, flag为int类型表示数据分布方 式,0表示hash分布。

返回值类型:int32

示例:

```
openGauss=# select bucketabstime('2011-10-01 10:10:10.112',1);
 bucketabstime
---------------
       13954
(1 row)
```
bucketbool(value, flag)

描述:对bool格式的数值value计算hash值并找到对应的hashbucket桶。

参数: value为需要转换的数值, 类型为bool, flag为int类型表示数据分布方式, 0表示hash分布。

返回值类型: int32

示例:

```
openGauss=# select bucketbool(true,1);
 bucketbool
------------
       1
(1 row)
openGauss=# select bucketbool(false,1);
 bucketbool
------------
       \overline{0}(1 row)
```
bucketbpchar(value, flag)

描述:对bpchar格式的数值value计算hash值并找到对应的hashbucket桶。

```
参数: value为需要转换的数值, 类型为bpchar, flag为int类型表示数据分布方
式,0表示hash分布。
```
返回值类型: int32

示例:

```
openGauss=# select bucketbpchar('test',1);
 bucketbpchar
--------------
       9761
(1 row)
```
bucketbytea(value, flag)

描述:对bytea格式的数值value计算hash值并找到对应的hashbucket桶。

```
参数: value为需要转换的数值, 类型为bytea, flag为int类型表示数据分布方
式,0表示hash分布。
```
返回值类型: int32

```
示例:
openGauss=# select bucketbytea('test',1);
 bucketbytea
-------------
      9761
(1 row)
```
bucketcash(value, flag)

描述:对money格式的数值value计算hash值并找到对应的hashbucket桶。 参数: value为需要转换的数值, 类型为money, flag为int类型表示数据分布方 式,0表示hash分布。

返回值类型: int32

示例:

openGauss=# select bucketcash(10::money,1); bucketcash ------------ 8468

(1 row)

getbucket(value, flag)

描述:从分布列获取hashbucket桶。

value为需要输入的数值,类型:

"char",abstime,bigint,boolean,bytea,character varying,character,date,double precision,int2vector,integer,interval,money,name,numeric,nvarchar2,oid,oidvect or,raw,real,record,reltime,smalldatetime,smallint,text,time with time zone,time without time zone,timestamp with time zone,timestamp without time zone,tinyint,uuid。

flag表示数据分布方式,类型: integer

返回值类型:integer

示例:

openGauss=# select getbucket(10,'H'); getbucket ----------- 14535

(1 row)

openGauss=# select getbucket(11,'H'); getbucket -----------

 13449 (1 row)

openGauss=# select getbucket(11,'R'); getbucket

----------- 13449 (1 row)

openGauss=# select getbucket(12,'R');

 getbucket ----------- 9412 (1 row)

● hash\_array(anyarray)

描述:数组哈希,将数组的元素通过哈希函数得到结果,并返回合并结果。

参数:数据类型为anyarray。

返回值类型:integer

示例:

openGauss=# select hash\_array(ARRAY[[1,2,3],[1,2,3]]); hash\_array ------------ -382888479 (1 row)

```
hash group(key)
    描述:流引擎(由于规格变更,当前版本已经不再支持本特性,请不要使用)
    中,该函数可将Group Clause中的各列计算为一个hash值。
    参数: key为Group Clause中各列的值。
    返回值类型:32位hash值
    示例:
    按照步骤依次执行。
    openGauss=# CREATE TABLE tt(a int, b int,c int,d int);
    NOTICE: The 'DISTRIBUTE BY' clause is not specified. Using 'a' as the distribution column by default.
    HINT: Please use 'DISTRIBUTE BY' clause to specify suitable data distribution column.
    CREATE TABLE
    openGauss=# select * from tt;
    a | b | c | d---+---+---+---
    (0 rows)
    openGauss=# insert into tt values(1,2,3,4);
    INSERT 0 1
    openGauss=# select * from tt;
     a | b | c | d 
     ---+---+---+---
     1 | 2 | 3 | 4
    (1 row)
    openGauss=# insert into tt values(5,6,7,8);
    INSERT 0 1
    openGauss=# select * from tt;
    a | b | c | d---+---+---+---
     1 | 2 | 3 | 4
     5 | 6 | 7 | 8
    (2 rows)
    openGauss=# select hash_group(a,b) from tt where a=1 and b=2;
     hash_group 
    ------------
      990882385
    (1 row)
    hash numeric(numeric)
    描述:计算Numeric类型的数据的hash值。
    参数: Numeric类型的数据。
    返回值类型:integer
    示例:
    openGauss=# select hash_numeric(30);
     hash_numeric 
    --------------
     -282860963
    (1 row)
● hash_range(anyrange)
    描述:计算range的哈希值。
    参数:anyrange类型的数据。
    返回值类型: integer
    示例:
    openGauss=# select hash_range(numrange(1.1,2.2));
     hash_range 
    ------------
      683508754
    (1 row)
```
hashbpchar(character)

描述:计算bpchar的哈希值。

参数:character类型的数据。

返回值类型:integer

示例:

openGauss=# select hashbpchar('hello'); hashbpchar ------------- -1870292951 (1 row)

hashchar(char)

描述:char和布尔数据转换为哈希值。

参数:char类型的数据或者bool类型的数据。

返回值类型: integer

示例:

openGauss=# select hashbpchar('hello'); hashbpchar ------------- -1870292951

(1 row)

openGauss=# select hashchar('true'); hashchar ------------ 1686226652 (1 row)

● hashenum(anyenum)

描述:枚举类型转哈希值。

参数:anyenum类型的数据。

返回值类型: integer

示例:

openGauss=# CREATE TYPE b1 AS ENUM('good', 'bad', 'ugly'); CREATE TYPE openGauss=# call hashenum('good'::b1); hashenum ------------ 1821213359 (1 row)

hashfloat4(real)

描述:float4转哈希值。

参数: real类型的数据。

返回值类型: integer

示例: openGauss=# select hashfloat4(12.1234); hashfloat4 ------------ 1398514061 (1 row)

hashfloat8(double precision)

描述:float8转哈希值。

参数:double precision类型的数据。

示例:

```
openGauss=# select hashfloat8(123456.1234);
hashfloat8
------------
 1673665593
(1 row)
```
hashinet(inet)

描述:支持inet / cidr上的哈希索引的功能。返回传入inet的hash值。

参数: inet类型的数据。

返回值类型: integer

示例: openGauss=# select hashinet('127.0.0.1'::inet); hashinet ------------- -1435793109 (1 row)

hashint1(tinyint)

描述:INT1转哈希值。

参数: tinyint类型的数据。

返回值类型: uint32

示例:

```
openGauss=# select hashint1(20);
  hashint1 
-------------
 -2014641093
(1 row)
```
● hashint2(smallint)

描述:INT2转哈希值。

参数:smallint类型的数据。

返回值类型: uint32

示例:

openGauss=# select hashint2(20000); hashint2 ------------ -863179081 (1 row)

bucketchar

描述:计算入参的哈希值。 参数: char, integer

返回值类型: integer

- bucketdate 描述:计算入参的哈希值。 参数: date, integer 返回值类型: integer
- bucketfloat4 描述:计算入参的哈希值。 参数: real, integer

- bucketfloat8 描述:计算入参的哈希值。 参数: double precision, integer 返回值类型: integer
- bucketint1 描述:计算入参的哈希值。 参数: tinyint, integer 返回值类型:integer
- bucketint2 描述:计算入参的哈希值。 参数:smallint, integer 返回值类型: integer
- bucketint2vector 描述:计算入参的哈希值。 参数: int2vector, integer 返回值类型: integer
- bucketint4 描述:计算入参的哈希值。 参数: integer, integer 返回值类型: integer
- bucketint8 描述:计算入参的哈希值。 参数: bigint, integer 返回值类型: integer
- bucketinterval 描述:计算入参的哈希值。 参数: interval, integer 返回值类型:integer
- bucketname 描述:计算入参的哈希值。 参数: name, integer 返回值类型:integer
- bucketnumeric 描述:计算入参的哈希值。 参数: numeric, integer 返回值类型: integer
- bucketnvarchar2 描述:计算入参的哈希值。 参数:nvarchar2, integer

- bucketoid 描述:计算入参的哈希值。 参数: oid, integer 返回值类型: integer
- bucketoidvector 描述:计算入参的哈希值。 参数: oidvector, integer 返回值类型:integer
- bucketraw 描述:计算入参的哈希值。 参数: raw, integer 返回值类型: integer
- bucketreltime 描述:计算入参的哈希值。 参数: reltime, integer 返回值类型: integer
- bucketsmalldatetime 描述:计算入参的哈希值。 参数: smalldatetime, integer 返回值类型: integer
- **buckettext** 描述:计算入参的哈希值。 参数: text, integer 返回值类型: integer
- **buckettime** 描述:计算入参的哈希值。 参数: time without time zone, integer 返回值类型:integer
- buckettimestamp 描述:计算入参的哈希值。 参数: timestamp without time zone, integer 返回值类型: integer
- buckettimestamptz 描述:计算入参的哈希值。 参数: timestamp with time zone, integer 返回值类型: integer
- buckettimetz 描述:计算入参的哈希值。 参数: time with time zone, integer

- bucketuuid 描述:计算入参的哈希值。 参数: uuid, integer 返回值类型: integer
- bucketvarchar 描述:计算入参的哈希值。 参数: character varying, integer 返回值类型:integer

# **12.5.30** 提示信息函数

report\_application\_error 描述:PL执行过程中,可以使用此函数来抛ERROR。 返回值类型:void

### 表 **12-87** report\_application\_error 参数说明

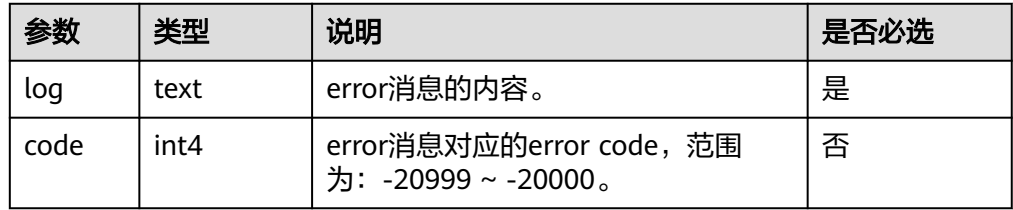

# **12.5.31** 故障注入系统函数

gs\_fault\_inject(int64, text, text, text, text, text)

描述: 该函数不能调用,调用时会报WARNING信息: "unsupported fault injection",并不会对数据库产生任何影响和改变。

参数:int64注入故障类型(0:CLOG扩展页面,1:读取CLOG页面,2:强制死 锁)。

- text第二个入参在第一入参为2的模式下若为"1"则死锁, 其余不死锁; 第二个 入参在第一入参为0,1时,表示CLOG开始扩展或读取的起始页面号。
- text第三个入参在第一入参为0,1时,表示扩展或读取的页面个数。
- text第四到六入参为预留参数。

返回值类型:int64

## **12.5.32** 重分布函数

以下函数为重分布期间gs\_redis工具所用的系统函数,用户不要主动调用:

- pg\_get\_redis\_rel\_end\_ctid(text, name, int, int)
- pg\_get\_redis\_rel\_start\_ctid(text, name, int, int)
- pg\_enable\_redis\_proc\_cancelable()
- pg\_disable\_redis\_proc\_cancelable()
- pg\_tupleid\_get\_blocknum(tid)
- pg\_tupleid\_get\_offset(tid)
- pg\_tupleid\_get\_ctid\_to\_bigint (ctid)

以下函数均针对时序表,所指oid均只针对时序表:

redis\_ts\_table(oid)

描述:以表cpu为例,将old表(redis\_old\_cpu)的数据逐步转移到新的表 (redis\_new\_cpu), 从时间线最后的一个partition开始转移, 并在redis\_old\_cpu的一个 partition为空时将此partition删除,在仅余一个partition时将old表删除,并将表恢复 至原cpu,为下述job所调用,用户无需手动调用。

返回值类型:void

表 12-88 redis ts table 参数说明

| 参数         | 类型  | 说明                 | 是否必选 |
|------------|-----|--------------------|------|
| oid<br>old | oid | 'redis_old_cpu的标识。 | 是    |

● cancel\_unuse\_redis()

描述:取消时序表重分布。

返回值: void

submit\_redis\_task(oid, interval)

描述:调用函数redis\_ts\_table,对一个表只允许调用一个job,如需修改,需要先停止 该job,再重新调用。

参数:以表cpu为例,参见表**12-89**。

返回值类型:void

表 12-89 submit\_redis\_task 参数说明

| 参数                    | 类型       | 说明                                                               | 是否必选 |
|-----------------------|----------|------------------------------------------------------------------|------|
| old oid               | oid      | redis_old_cpu的标识。                                                | 是    |
| schedule_in<br>terval | interval | 用来计算dbe_task.submit中传入的<br>interval_time, 代表此job每间隔多长时间<br>执行一次。 | 否    |

submit\_all\_redis\_task(interval)

描述: 对于当前连接数据库中所有未完成重分布的表调用函数submit redis\_task。 返回值类型:void

表 12-90 submit all redis task 参数说明

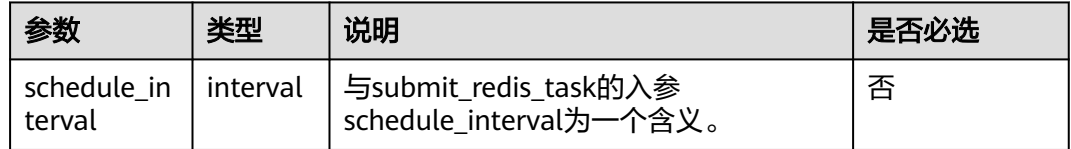

cancel redis task(oid)

描述:当某表已转移完成,停止该表的转移的job。

参数:以表cpu为例,为redis\_old\_cpu的oid。

返回值类型:void

• cancel all redis task()

描述:对当前连接数据库的所有时序表,停止所有在转移的job。

返回值类型:void

● submit\_cancel\_redis\_task(interval)

描述: 对当前连接数据库的所有时序表创建iob, 调用函数cancel redis task。

参数:间隔多长时间调用此job,默认值1h。

返回值类型:void

flush\_depend\_rule(oid)

描述:以cpu表为例,如果用户直接对redis\_old\_cpu表和redis\_new\_cpu执行了某些 sql,原rule不能正常工作,可以通过此函数重建相关rule,当前创建rule的语句在 pg\_rules系统表中,不建议用户作允许的操作以外的行为,直接在redis\_new\_cpu和 redis\_old\_cpu上执行sql,可能会造成未知错误。

参数:以表cpu为例,为表cpu的oid。

返回值类型:void

## **12.5.33** 分布列推荐函数

分布列推荐针对的是在分布式数据库下分布列以及分布方式的推荐,目的是在进行业 务迁移或业务上线时,减少选择表分布列的人力成本。

sgladvisor.init(char, boolean, boolean, boolean, int, int)

描述:初始化参数。

返回值类型:bool

#### 表 **12-91** init 参数说明

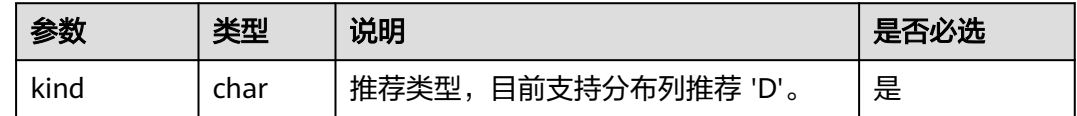

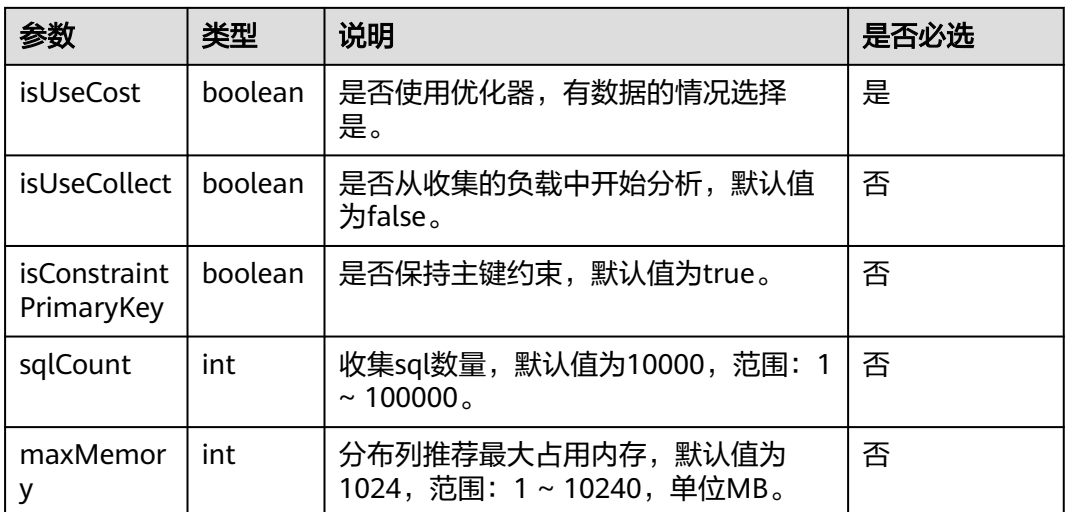

sqladvisor.set\_weight\_params(real, real, real)

描述:设置启发式规则不同成分的权重,调用init的时候会设置一个默认参数,分析时 可以不调用该函数。

返回值类型:bool

表 **12-92** set\_weight\_params 参数说明。

| 参数               | 类型   | 说明                               | 是否必选 |
|------------------|------|----------------------------------|------|
| joinWeight       | real | join的权重,范围: 0 ~ 1000             | 是    |
| goupbyWei<br>ght | real | group by的权重, 范围: 0~1000          | 是    |
| qualWeight       | real | $predicate 的权重, 范围: 0 \sim 1000$ | 是    |

#### 说明

此函数非必须调用,在执行init函数的时候,会预置一个默认权重分别是join: 1.0, group by: 0.1, predicate: 0.05。

sqladvisor.set\_cost\_params(bigint, boolean, text)

描述:使用Whtif代价模式可以设置的参数。

返回值类型:bool

表 12-93 set cost params 参数说明

| 参数      | 类型     | 说明                                  | 是否必选 |
|---------|--------|-------------------------------------|------|
| maxTime | bigint | 推荐的最大时间, 小于等于0默认为不限   是<br>时,单位min。 |      |

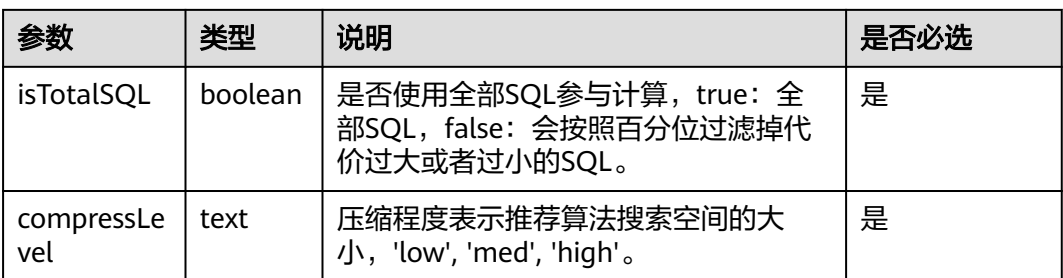

#### 说明

- 此函数非必须调用,在执行init函数的时候,会预置参数maxTime: -1, isTotalSQL: true, compressLevel :'high'。
- 用户选择的压缩程度越低,时间越长,越有可能推出更好的结果。
- sqladvisor.assign\_table\_type(text)

描述:指定表为复制表。

参数:表名

返回值类型:bool

#### 说明

指定复制表需要在调用analyze\_query和analyze\_workload前使用。

sqladvisor.analyze\_query(text, int)

描述:导入需要推荐的SQL语句,并对语句的成分进行分析。

返回值类型:bool

#### 表 **12-94** analyze\_query 参数说明

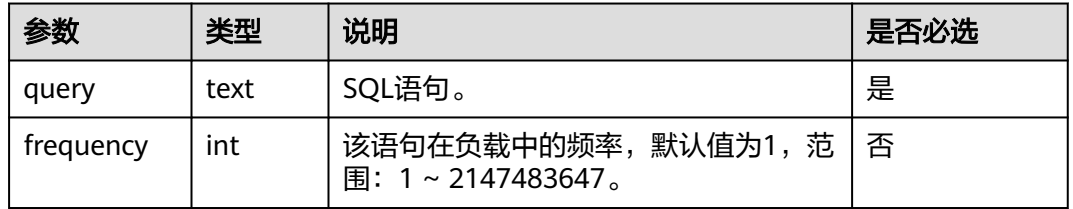

#### 说明

- 如果参数query中存在如单引号(')等特殊字符,可以使用单引号(')进行转义。
- 半在线模式不支持该函数。
- sqladvisor.analyze\_workload()

描述:分析在线收集的负载信息。

返回值类型:bool

● sqladvisor.get\_analyzed\_result(text)

描述:获取当前表提取出来的有益成分。

参数: text

返回值类型: record

函数返回字段说明如下。

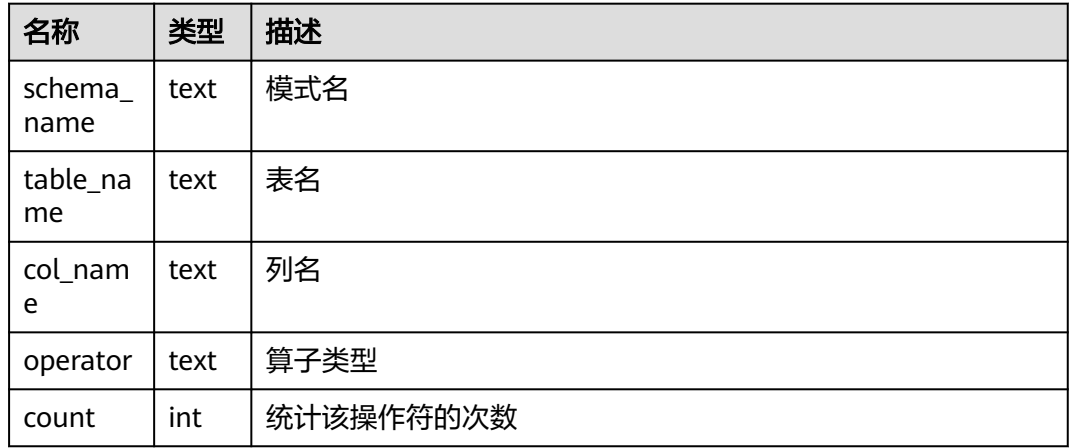

● sqladvisor.run()

描述:根据指定的模式和输入的SQL进行计算分析。

返回值类型:bool

● sqladvisor.get\_distribution\_key()

描述:获取推荐结果。

### 说明

分析结果保存在session中, session断连结果丢失。

返回值类型: record

函数返回字段说明如下。

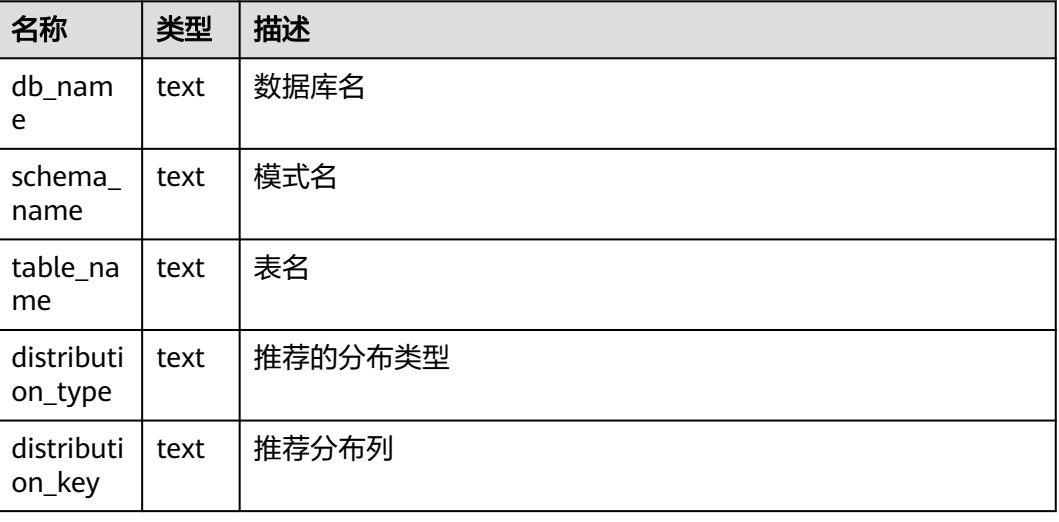

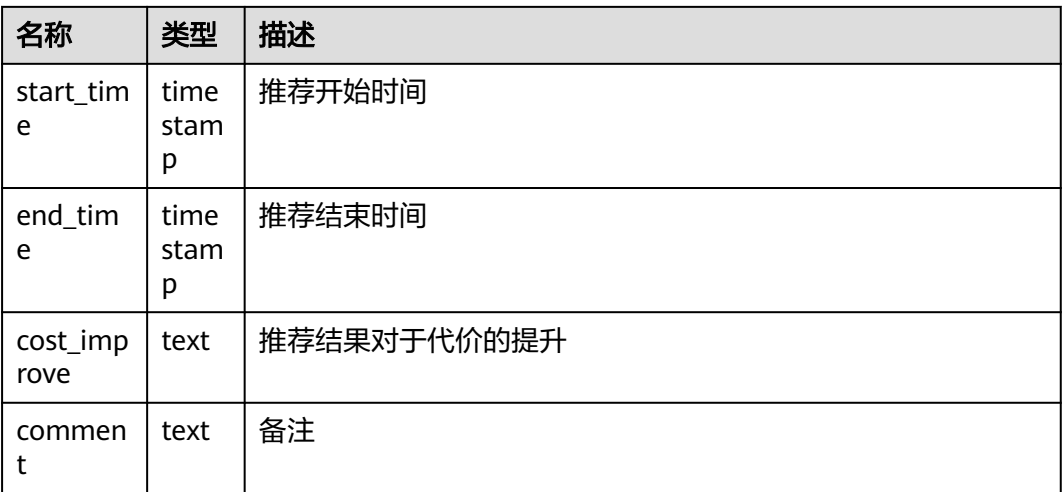

● sqladvisor.clean()

描述:清理session中推荐过程中的全部内存。

返回值类型:bool

● sqladvisor.start\_collect\_workload(int, int)

描述:开启在线收集负载。

返回值类型:bool

表 12-95 start\_collect\_workload 参数说明

| 参数                       | 类型    | 说明                                            | 是否必选 |
|--------------------------|-------|-----------------------------------------------|------|
| sqlCount                 | int   | 在线收集负载最大sql数量,默认值为<br>10000,范围: 1~100000。     | 是    |
| maxMemor<br>$\mathbf{v}$ | l int | 在线收集负载最大占用内存,默认值为<br>1024, 范围: 1~10240, 单位MB。 | 是    |

### 须知

- 在线收集功能只能由系统管理员调用。
- 同一时间只能收集一个数据库的负载。
- 收集负载目前只支持普通SQL和存储过程中的DML、DQL语句。
- sqladvisor.end\_collect\_workload()

描述:关闭在线收集负载。

返回值类型:bool

## 须知

- 关闭在线收集功能只能由系统管理员调用。
- sqladvisor.clean\_workload()

描述:清理负载中的内存。

返回值类型:bool

### 须知

- 清理负载内存功能只能由系统管理员调用。
- 必须手动执行清理函数。

## 使用建议

● 启发式、WhatIf代价推荐模式调用状态机。

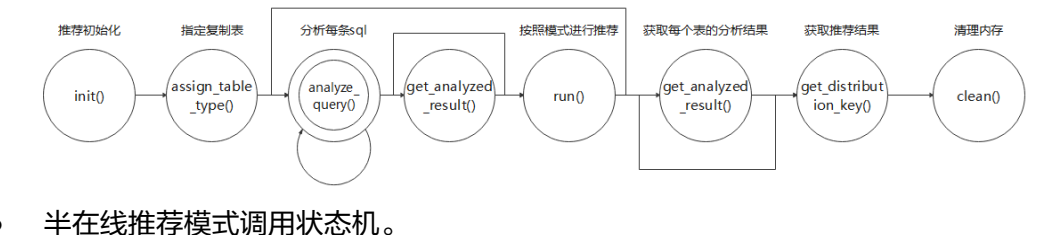

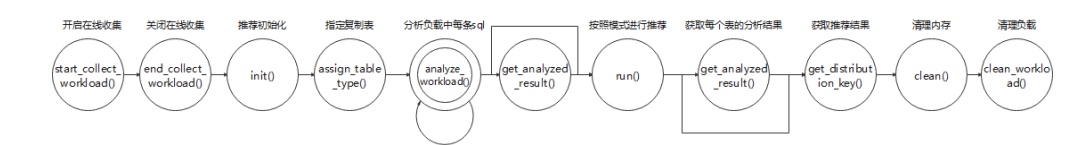

# **12.5.34** 其他系统函数

● GaussDB的内建函数和操作符继承自开源PGXC/PG,下述函数在本手册中不作赘 述,细节描述请参见PGXC/PG官方文档,链接如下:

http://postgres-xc.sourceforge.net/docs/1\_1/functions.html

https://www.postgresql.org/docs/9.2/functions.html

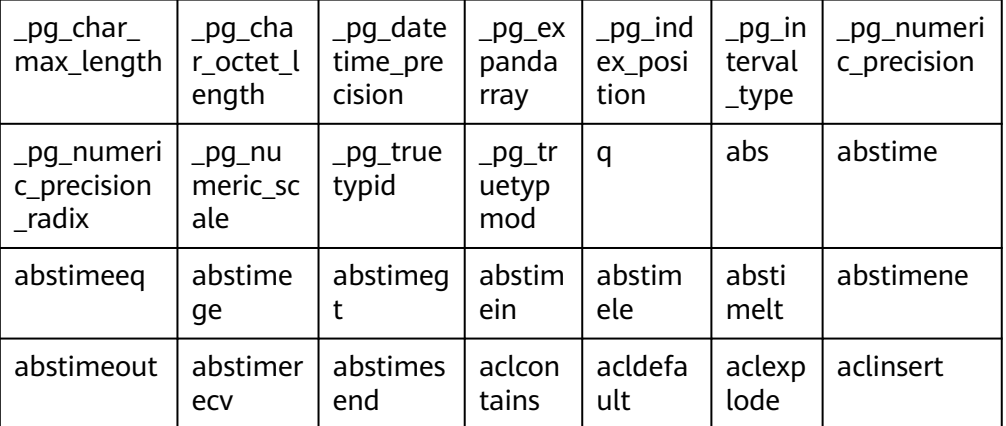

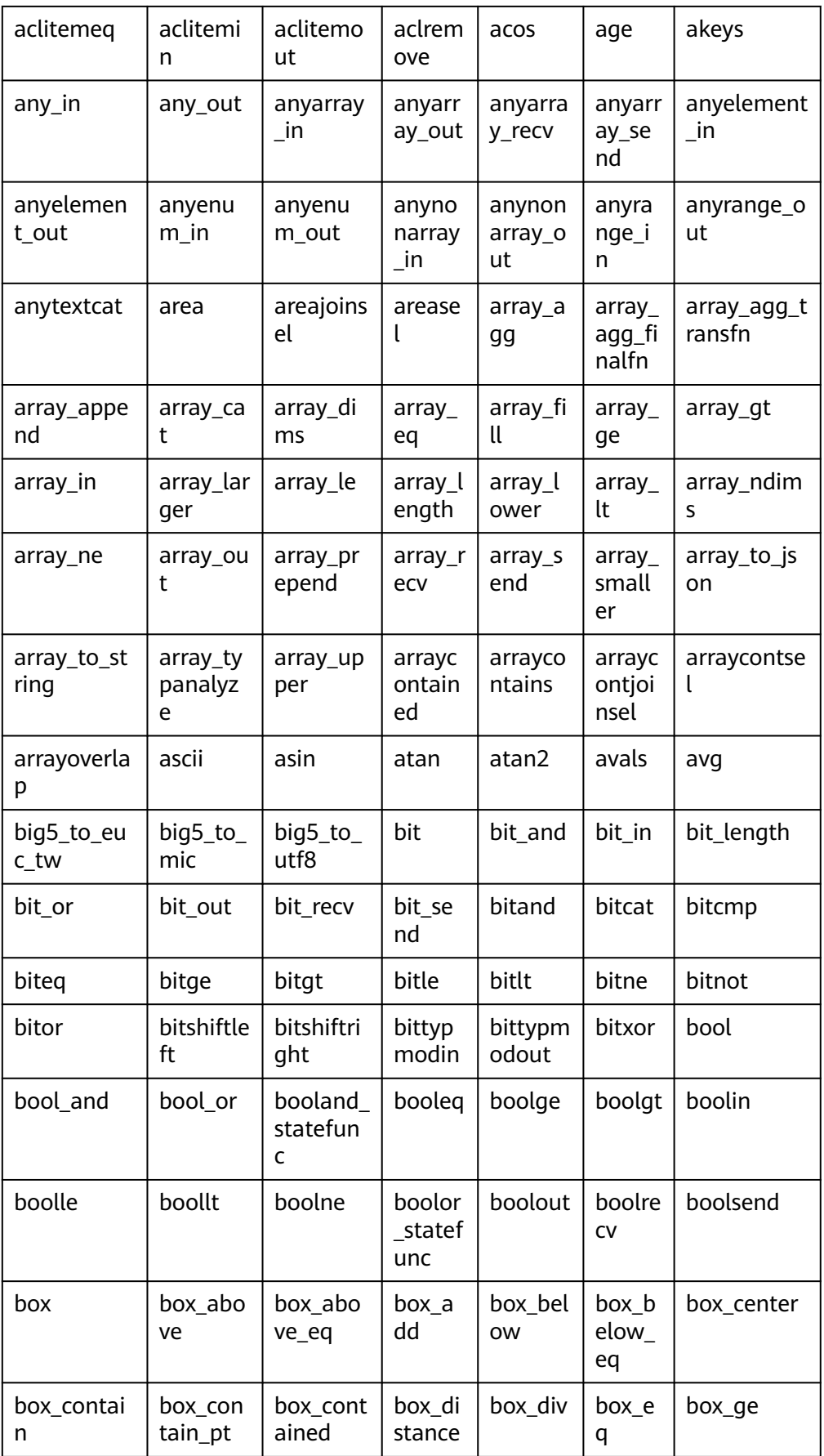

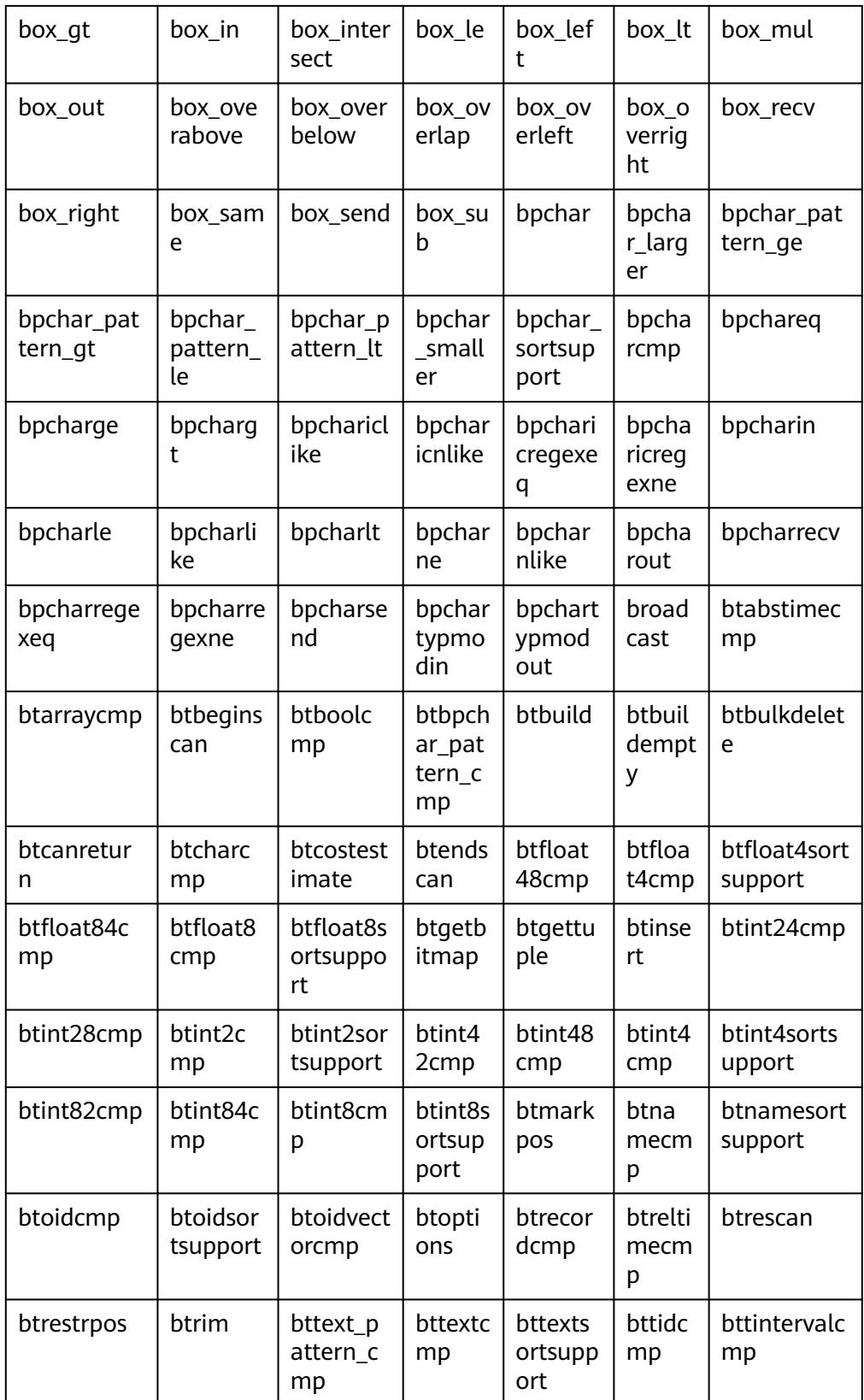

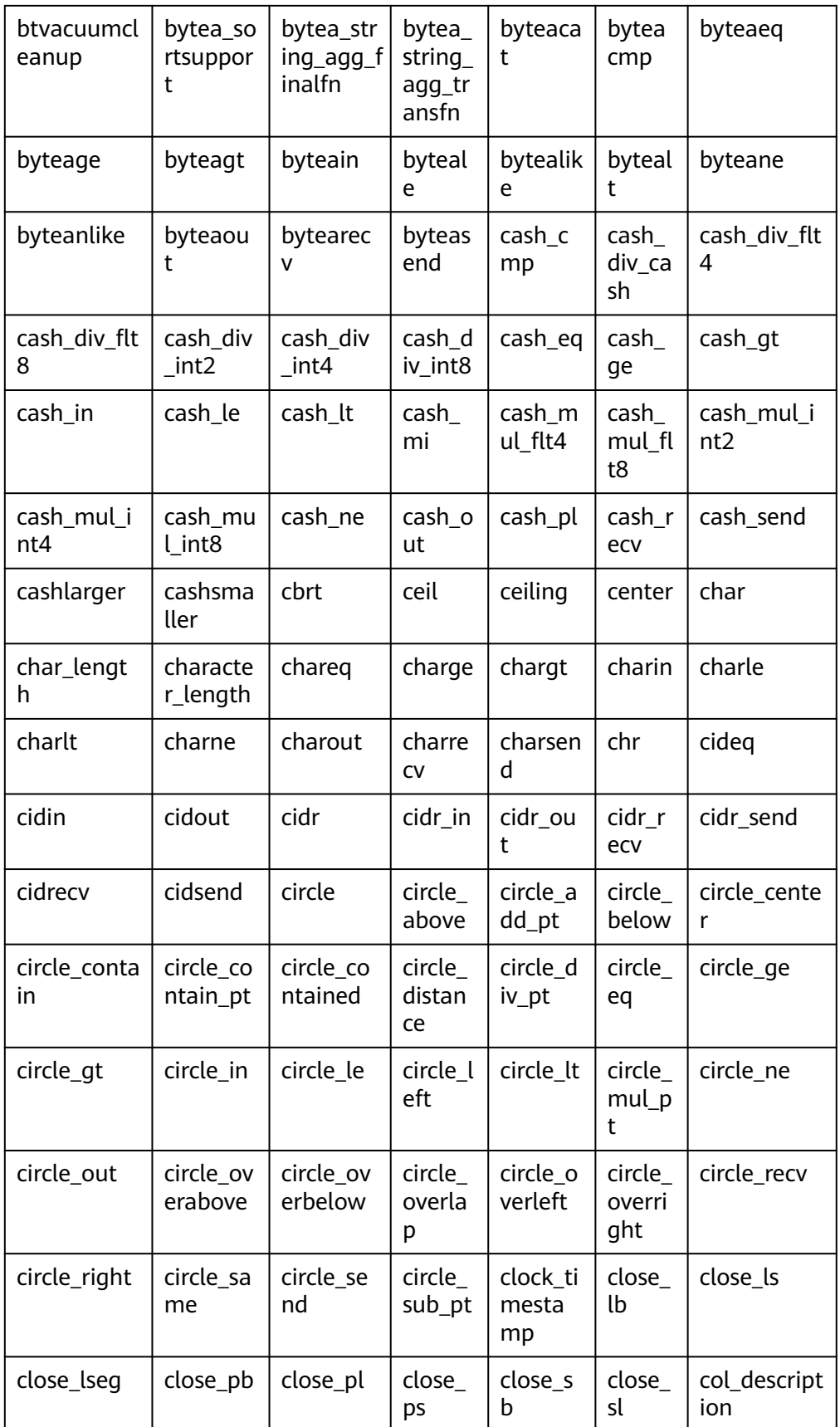

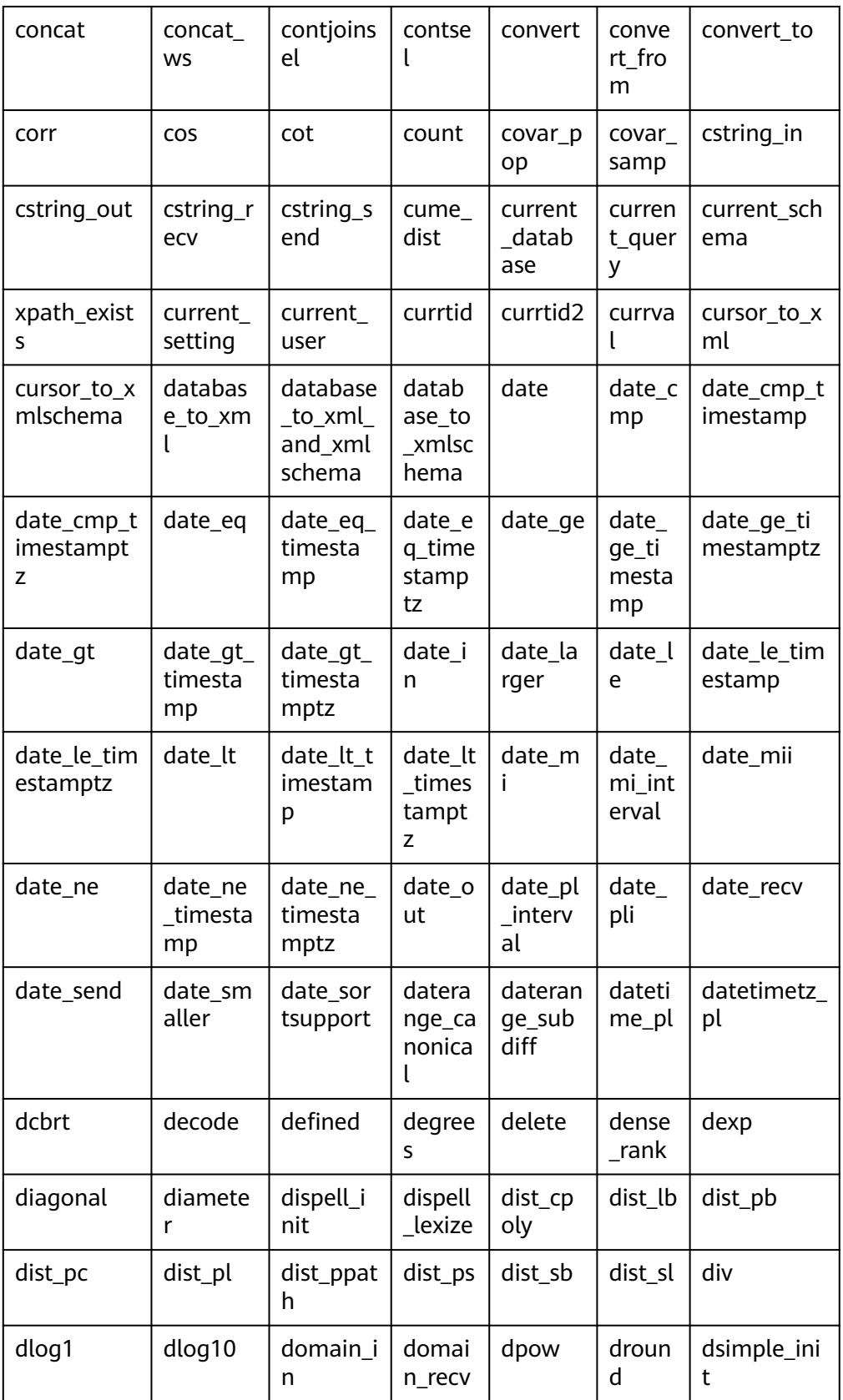

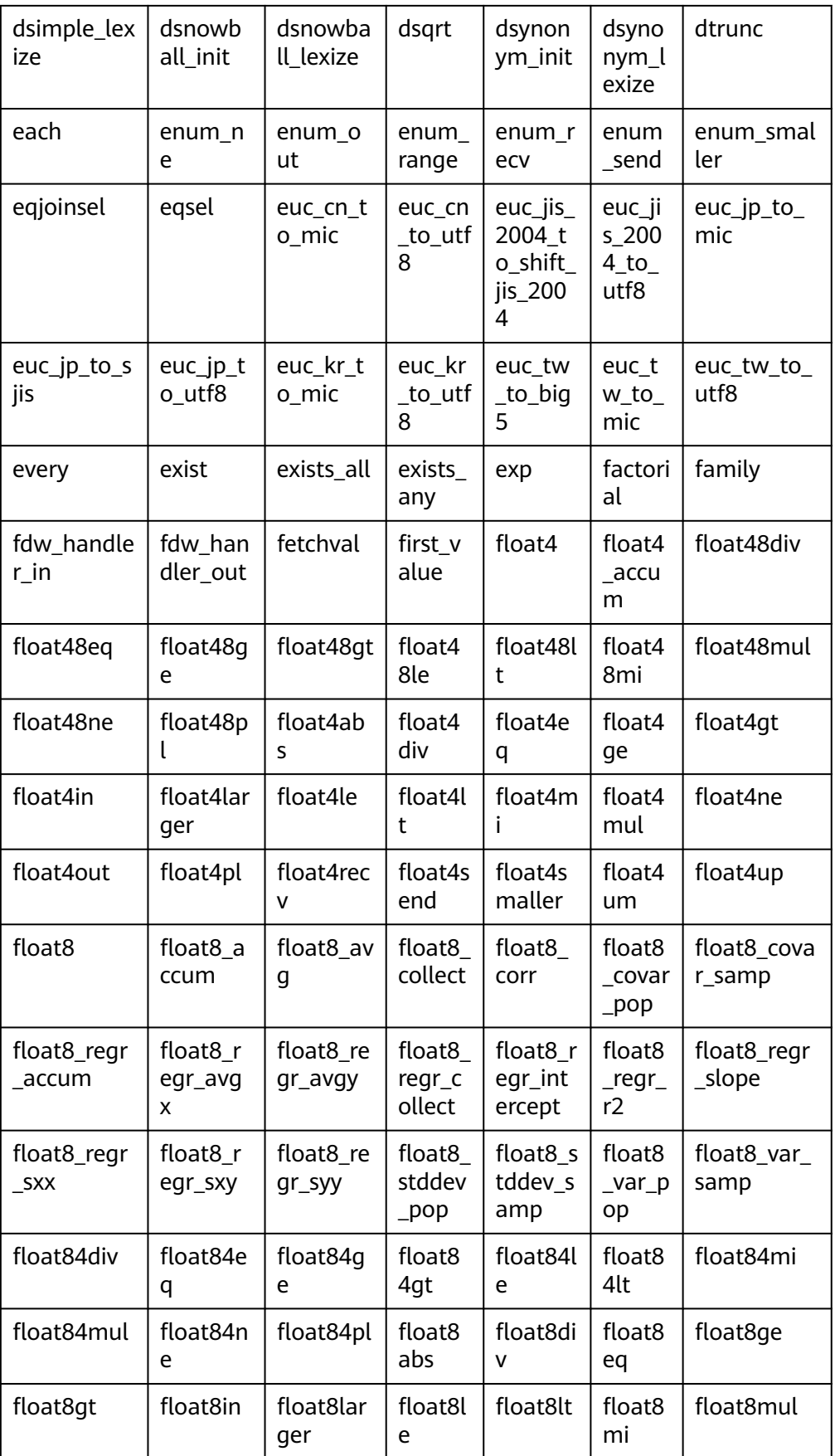
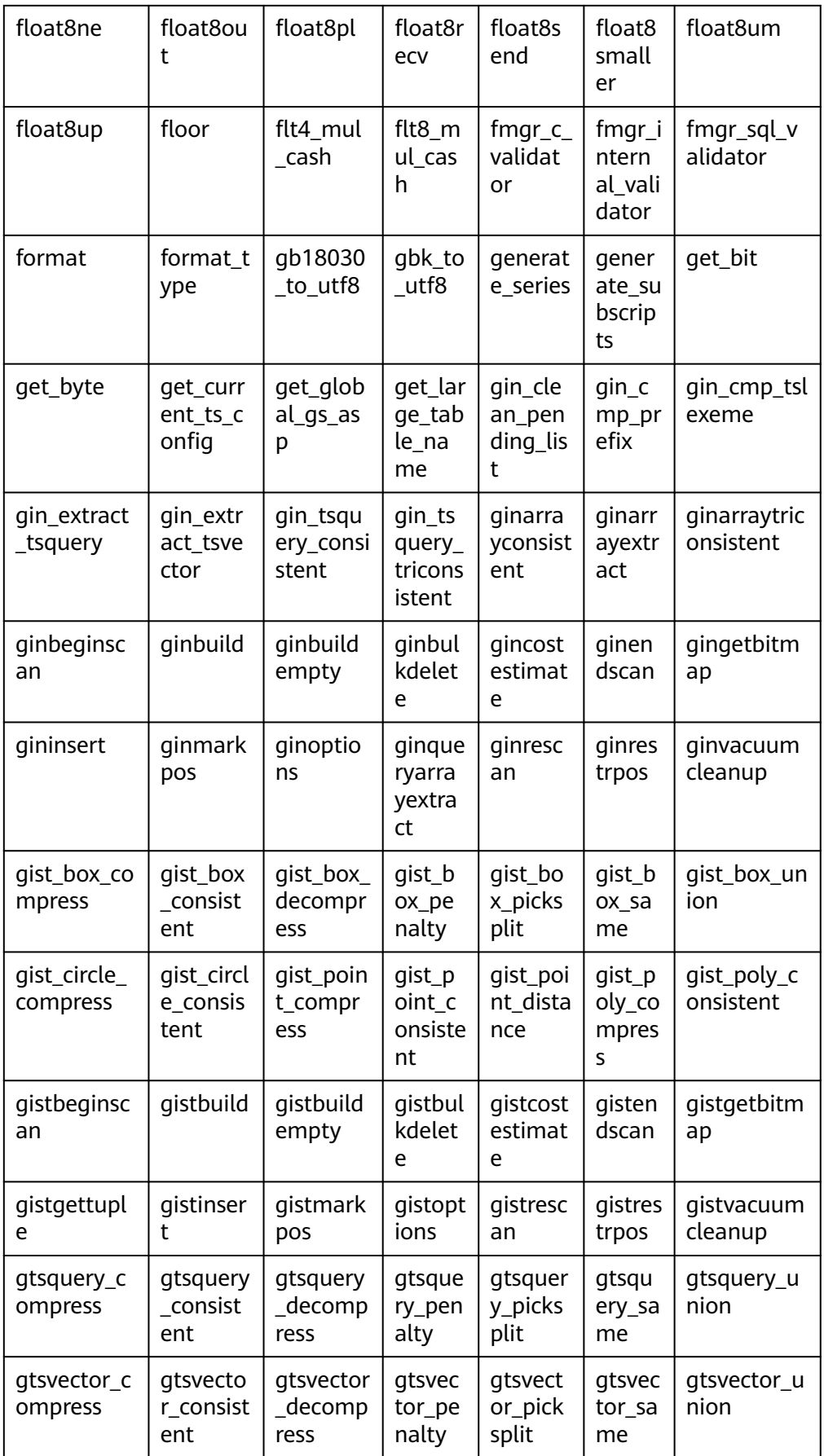

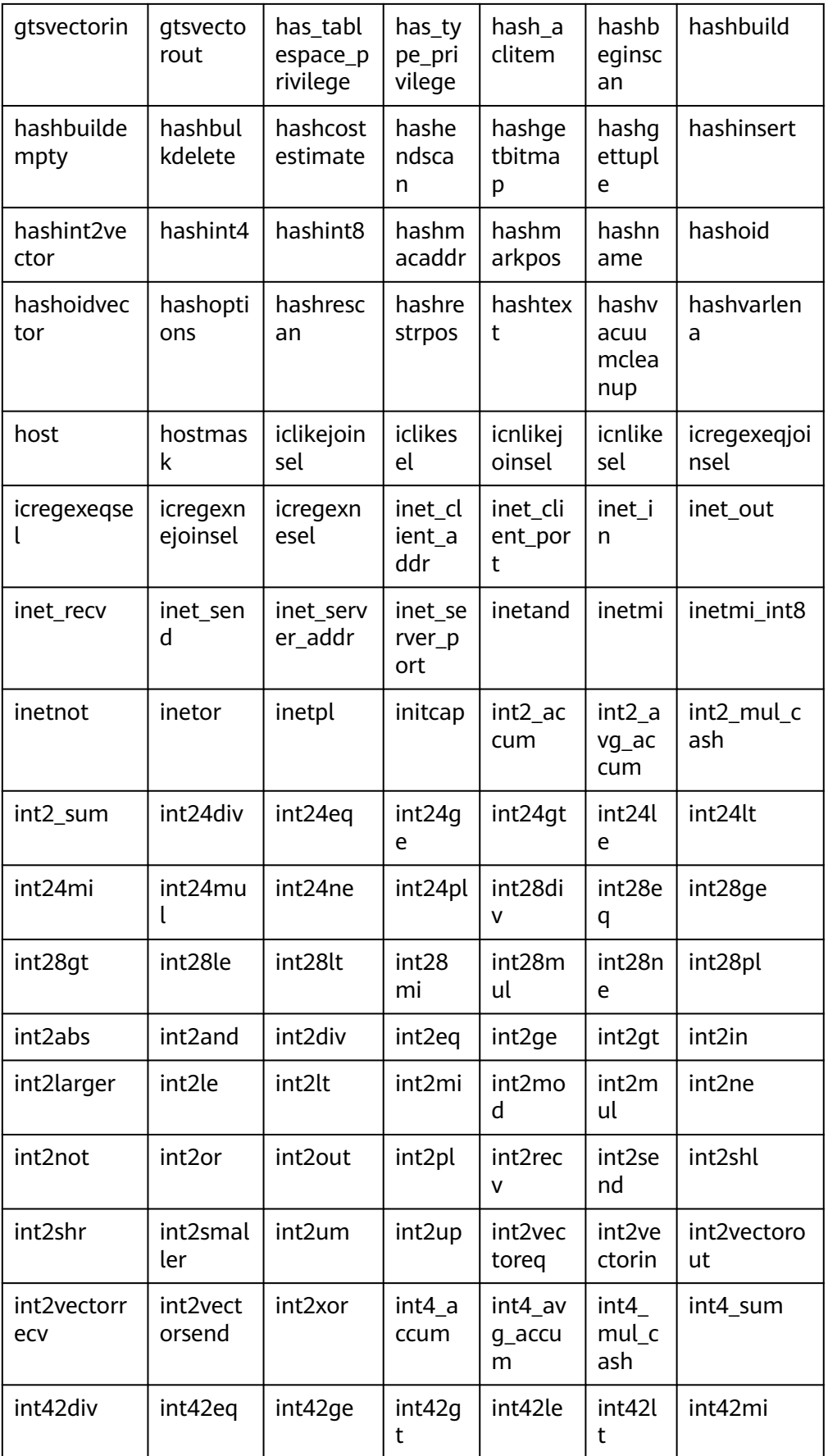

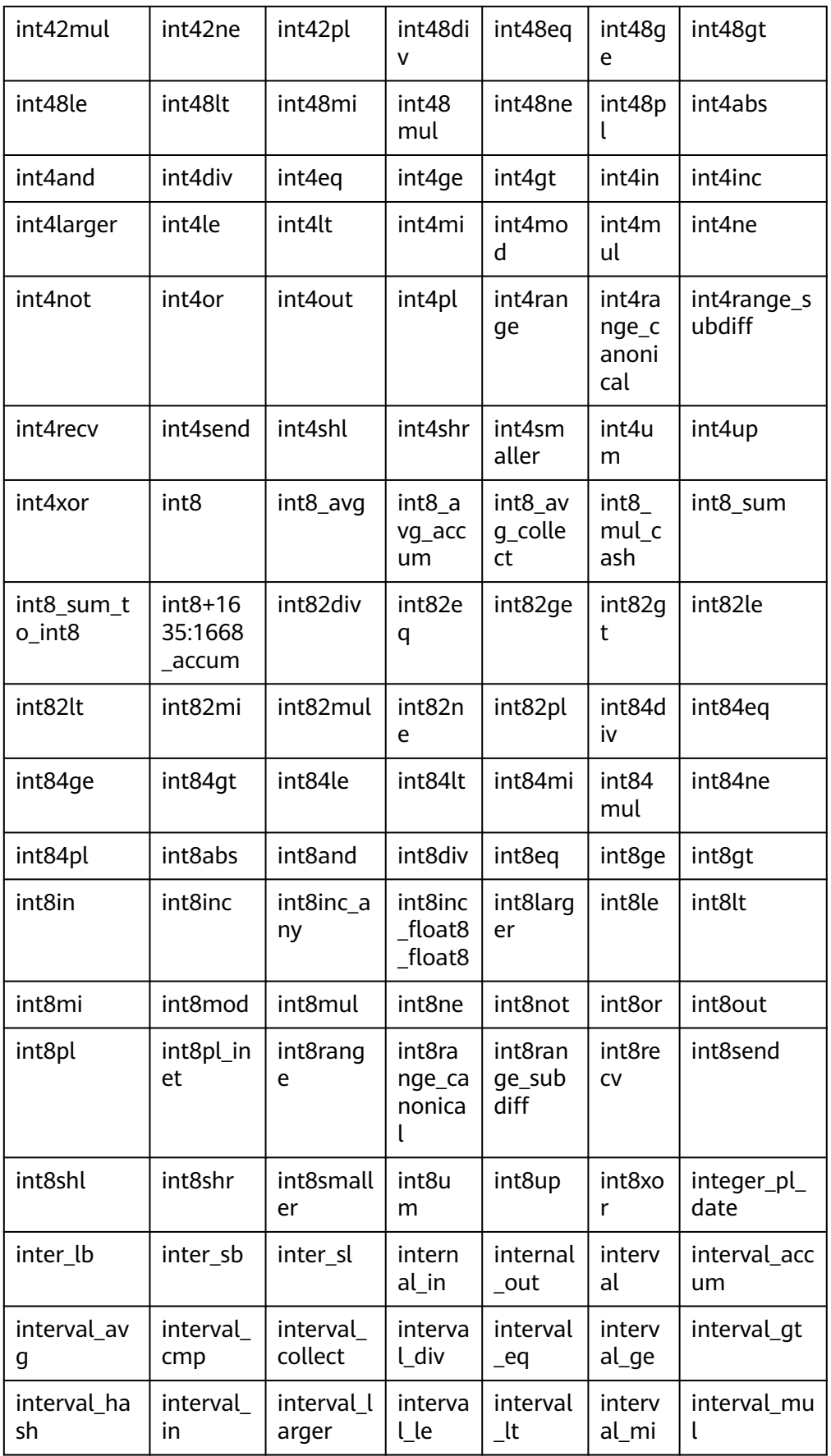

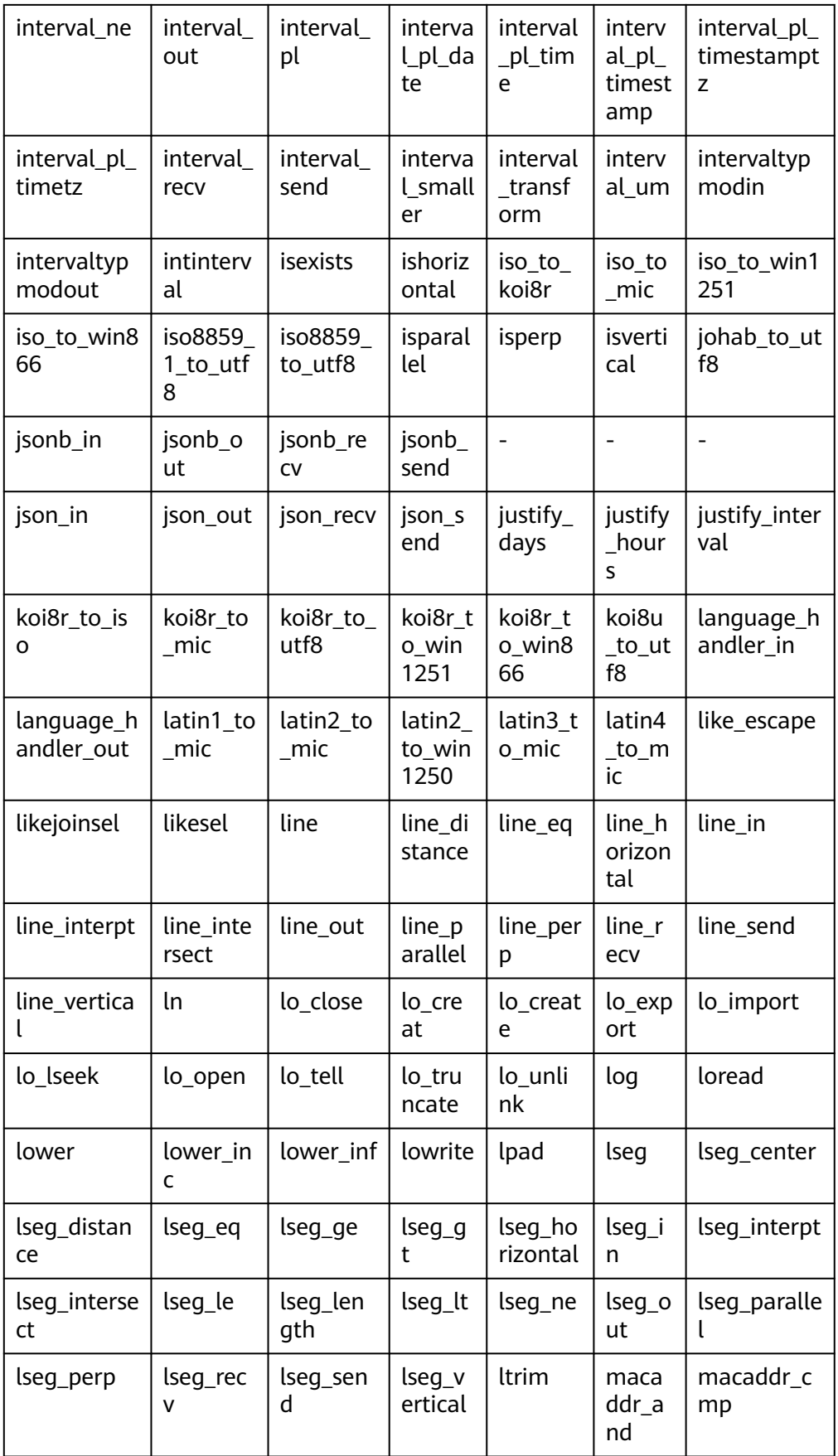

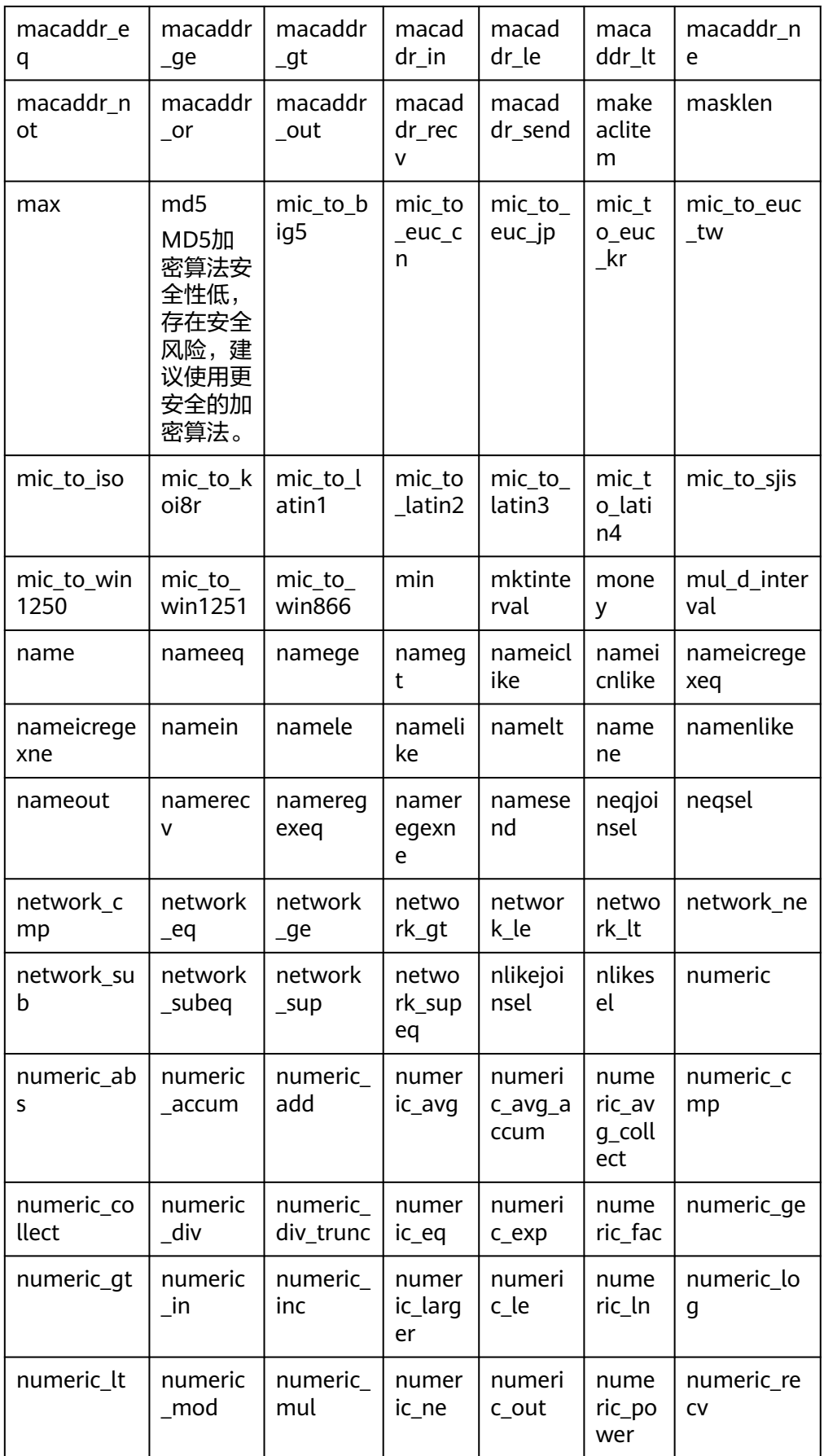

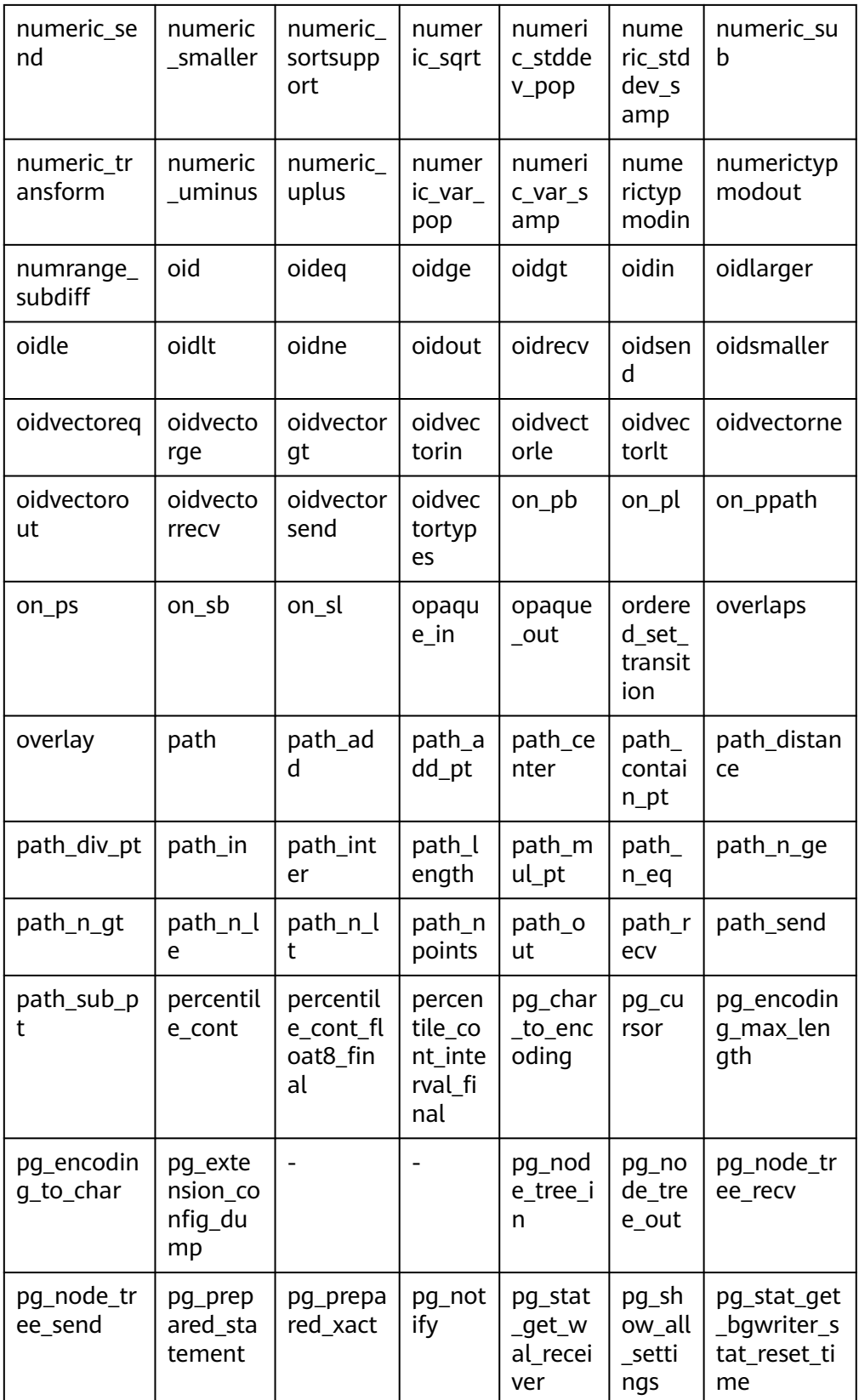

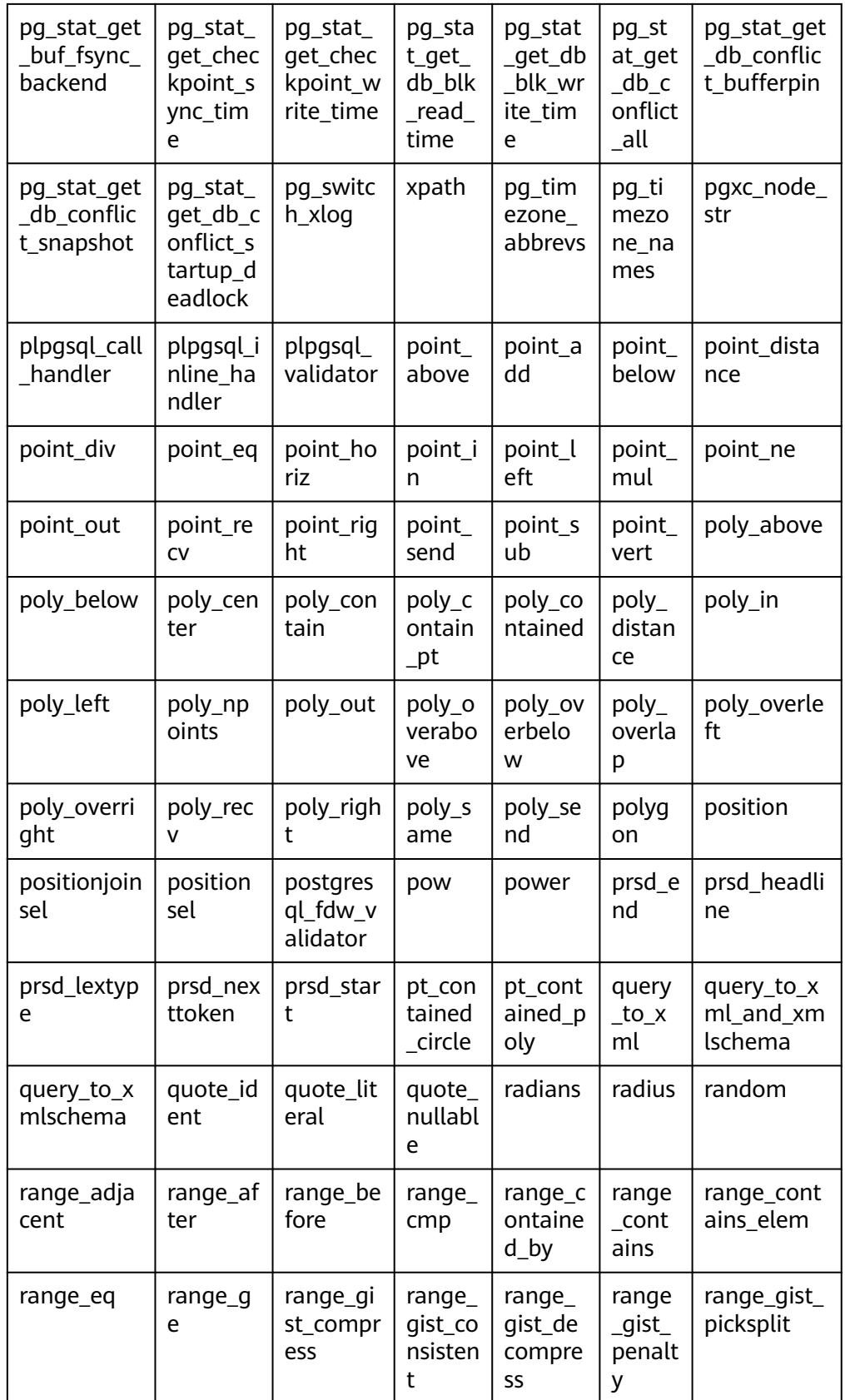

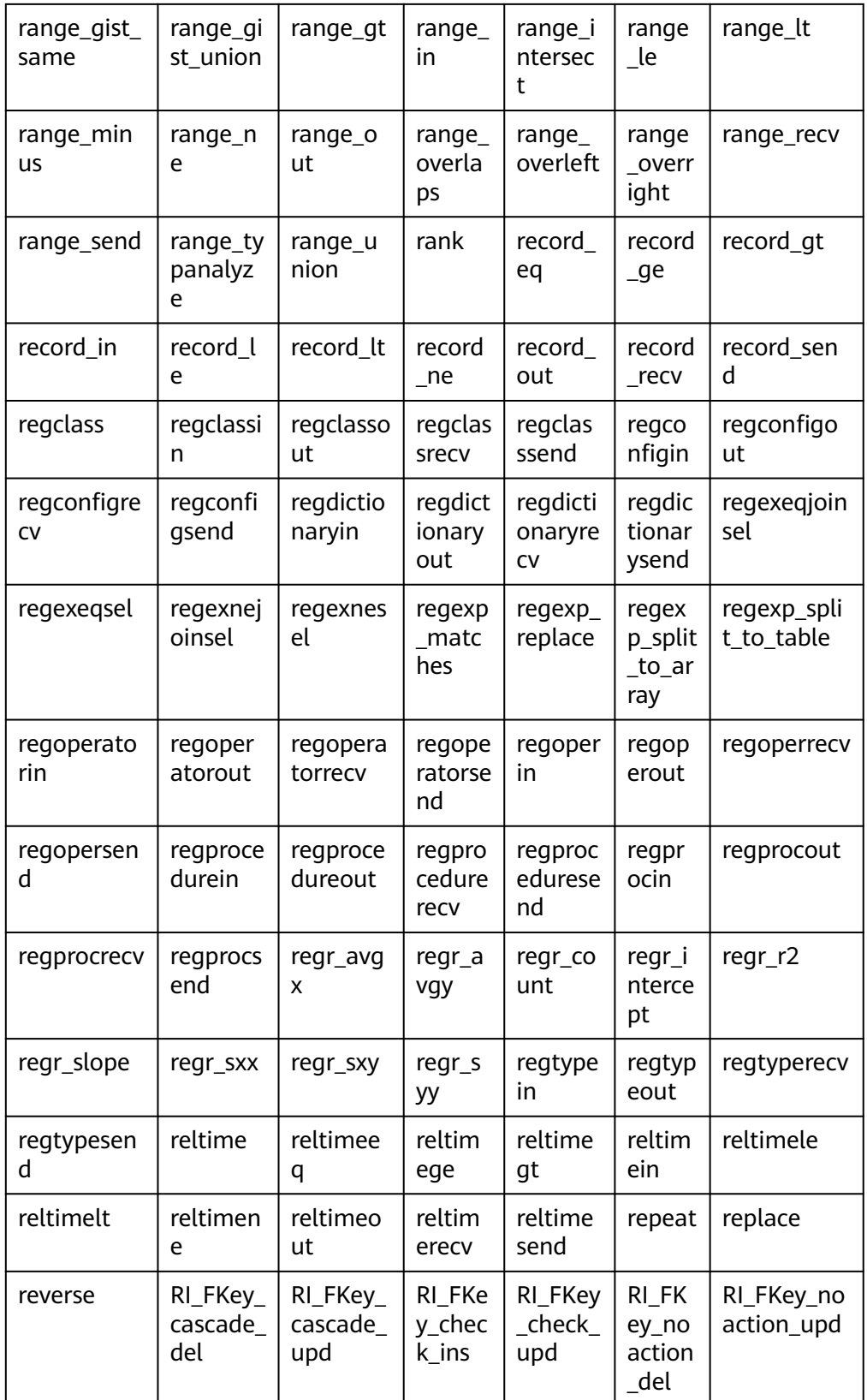

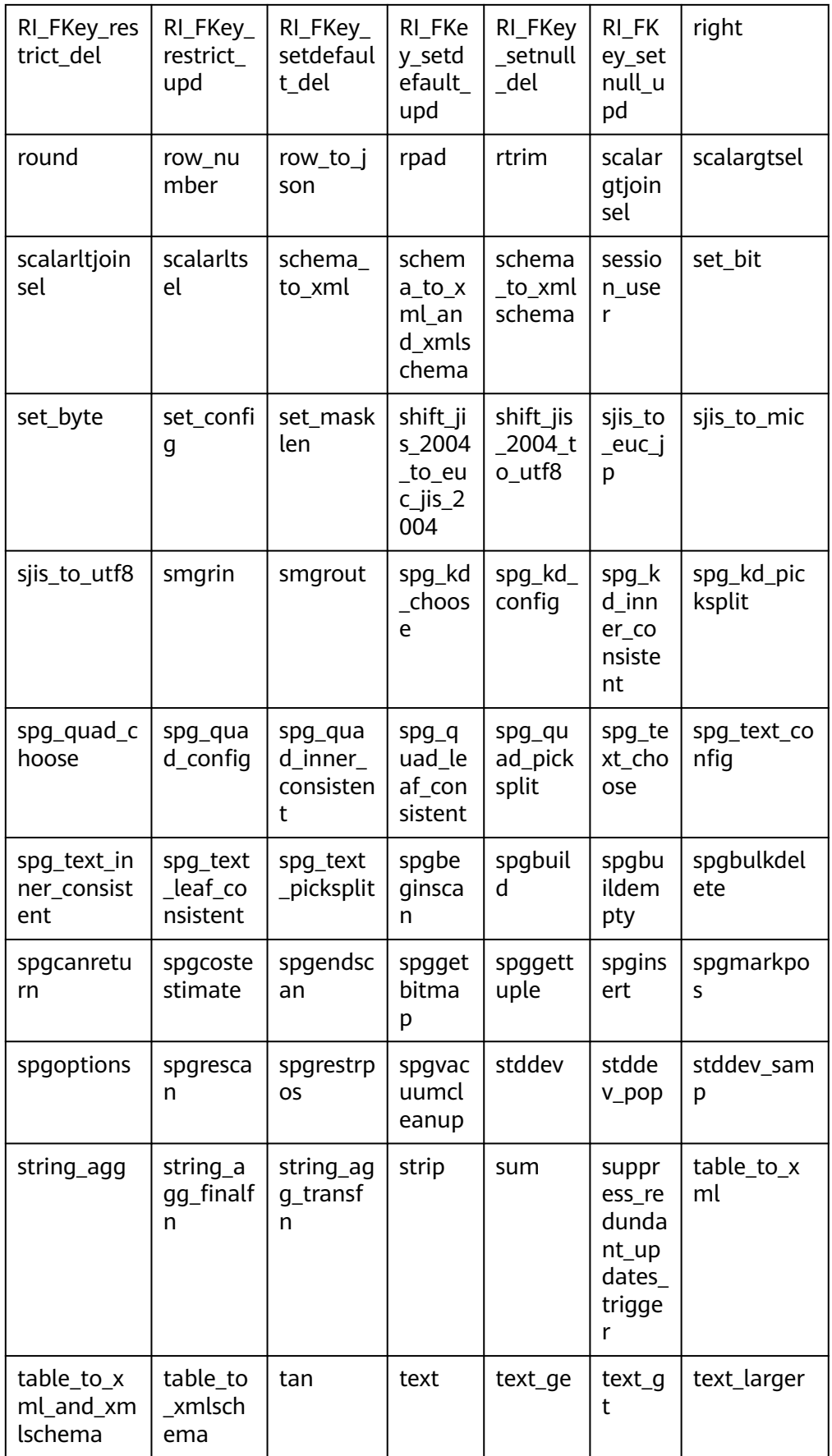

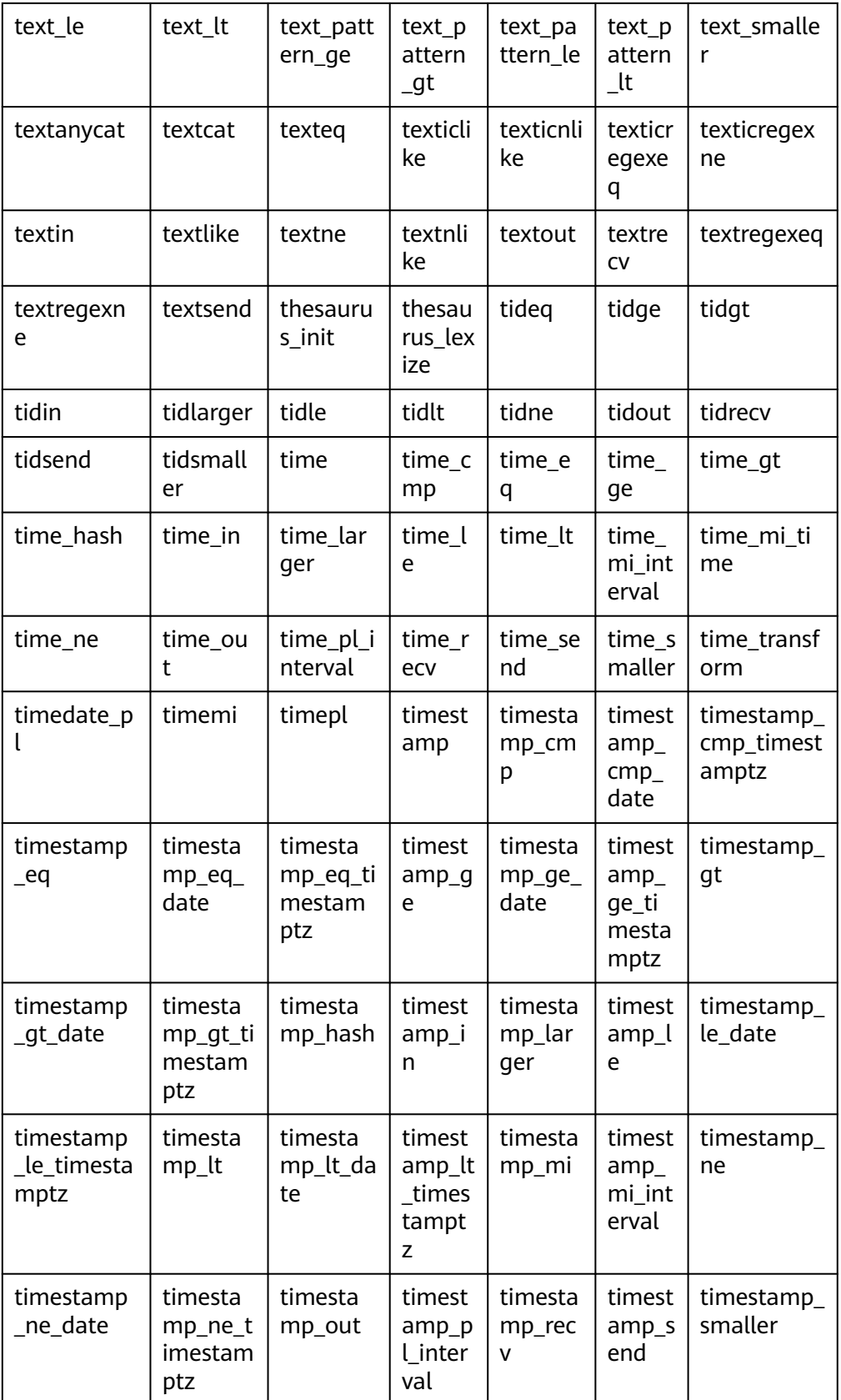

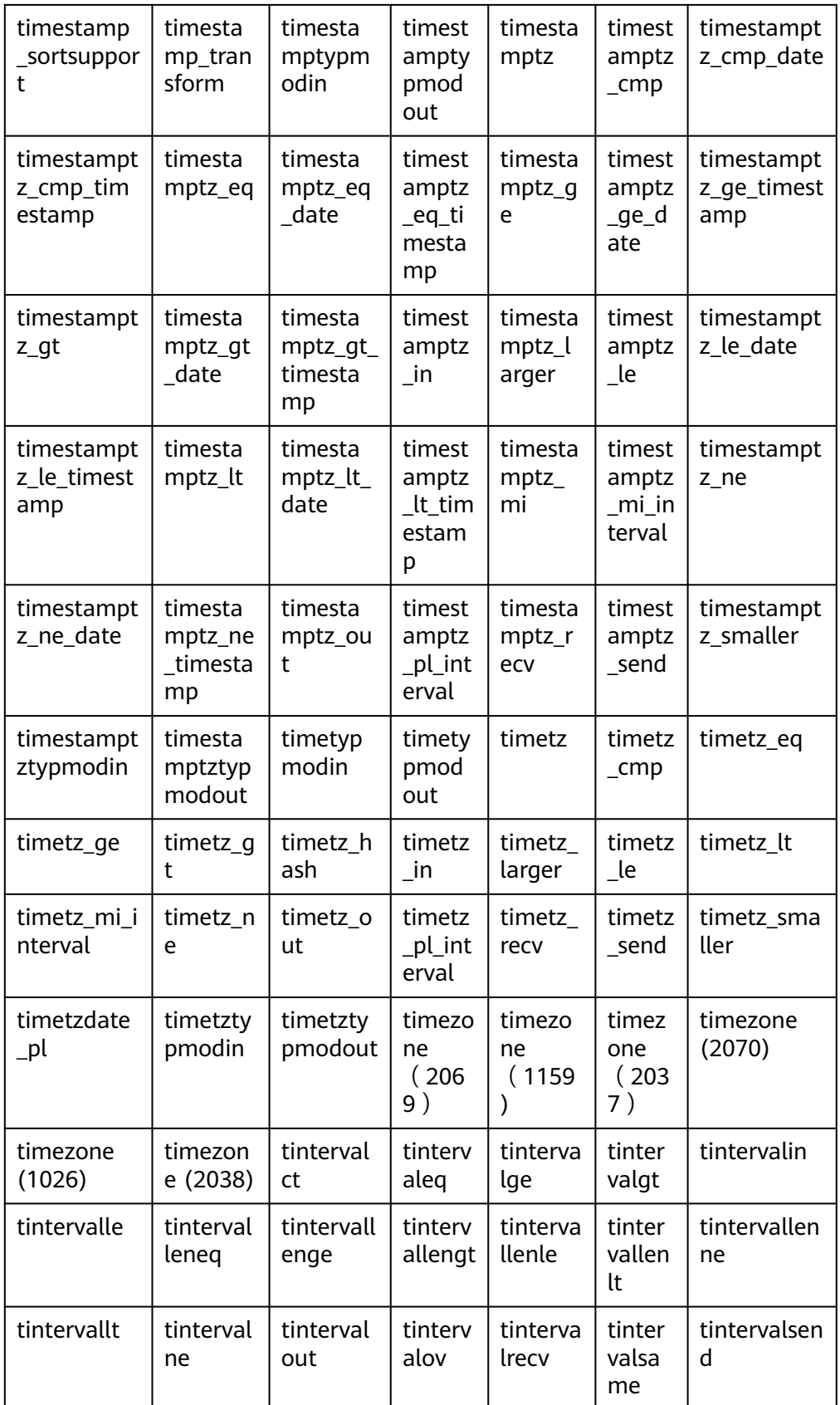

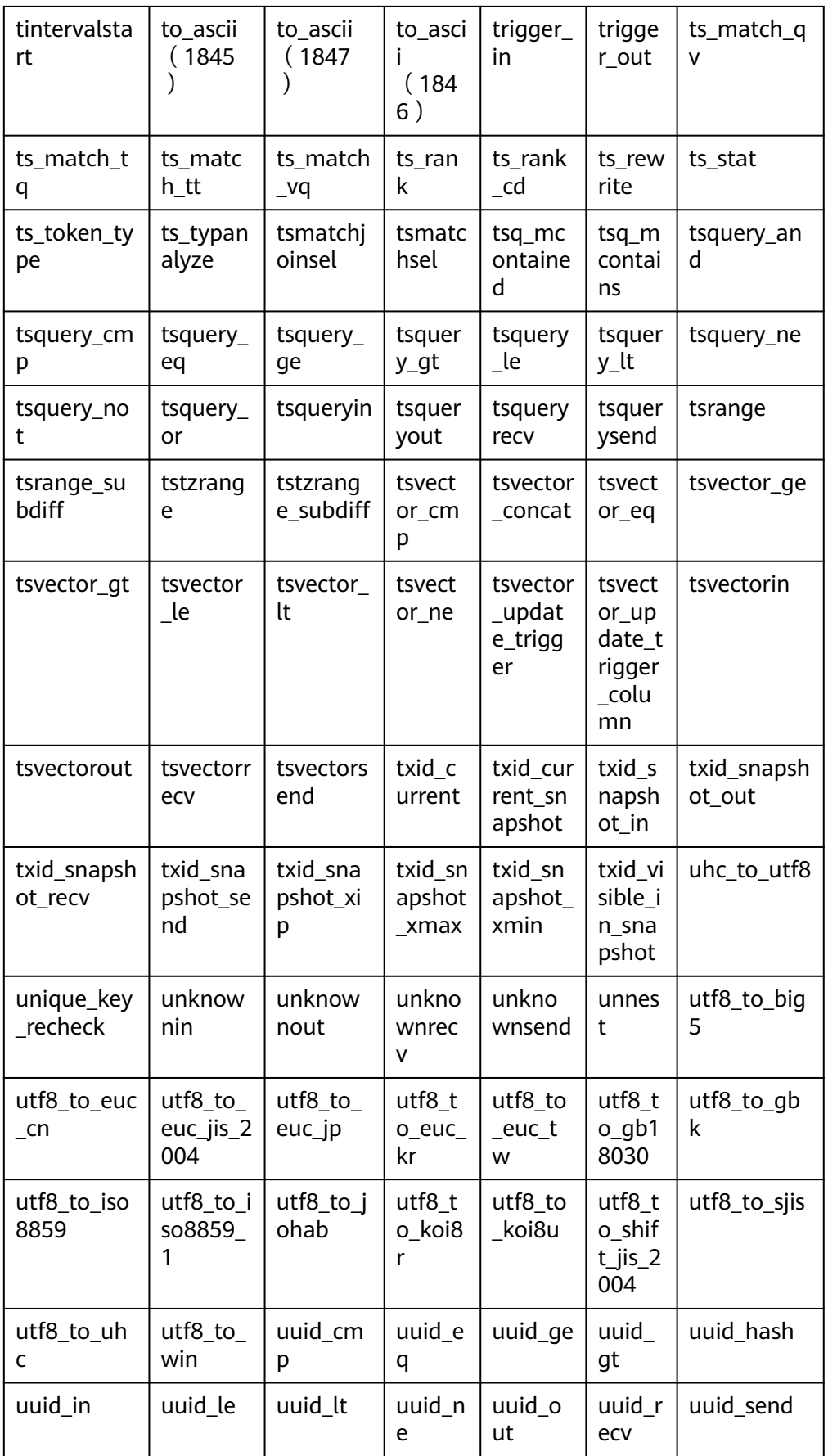

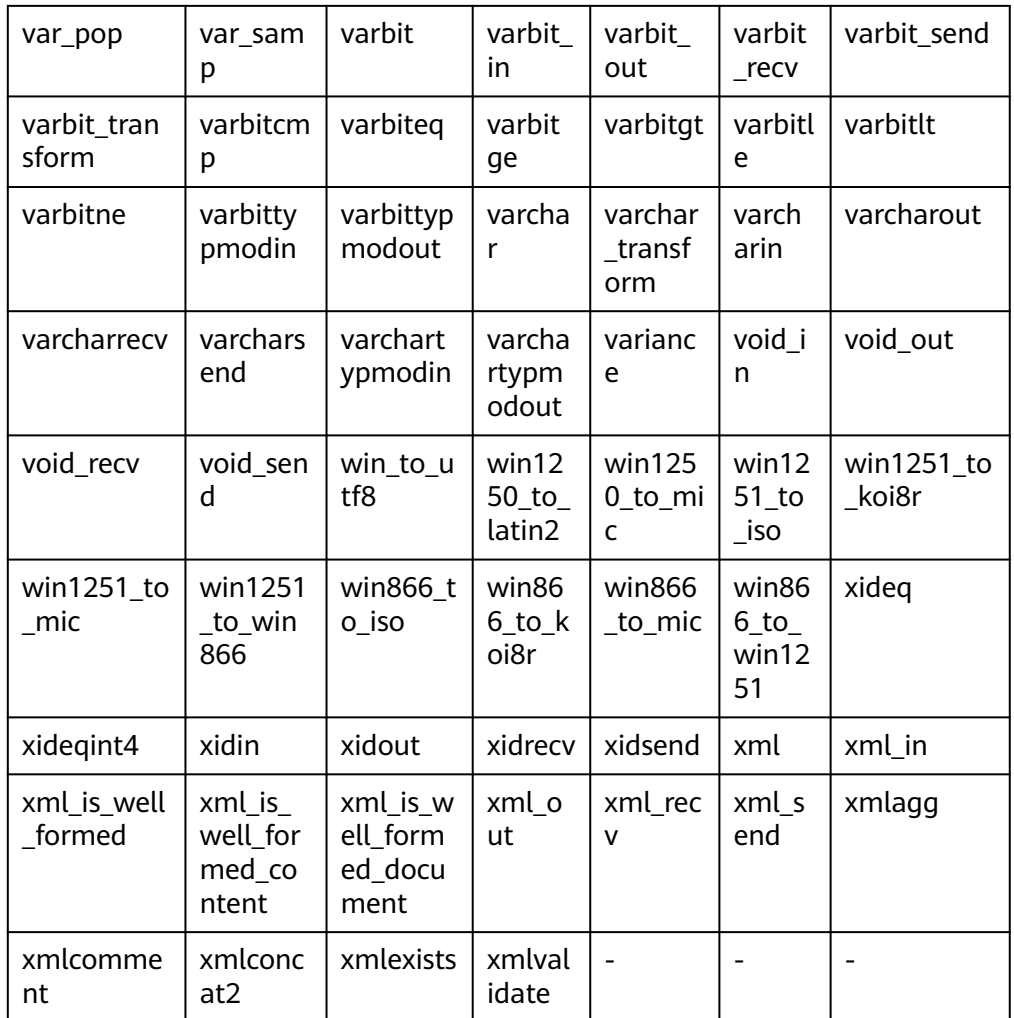

下述列表为GaussDB实现系统内部功能所使用的函数,不推荐使用,若需使用, 请联系华为技术支持工程师。

- smgreq(a smgr, b smgr) 描述:比较两个smgr是否一样。 参数: smgr, smgr 返回值类型:boolean
- smgrne(a smgr, b smgr) 描述:判断两个smgr是否不一样。 参数: smgr, smgr 返回值类型:boolean
- spread\_collect 描述:该函数用于计算某段时间内最大和最小值得差值,用于聚合函数的数据收 集过程。 参数: s real[], v real[] 返回值类型: real[]

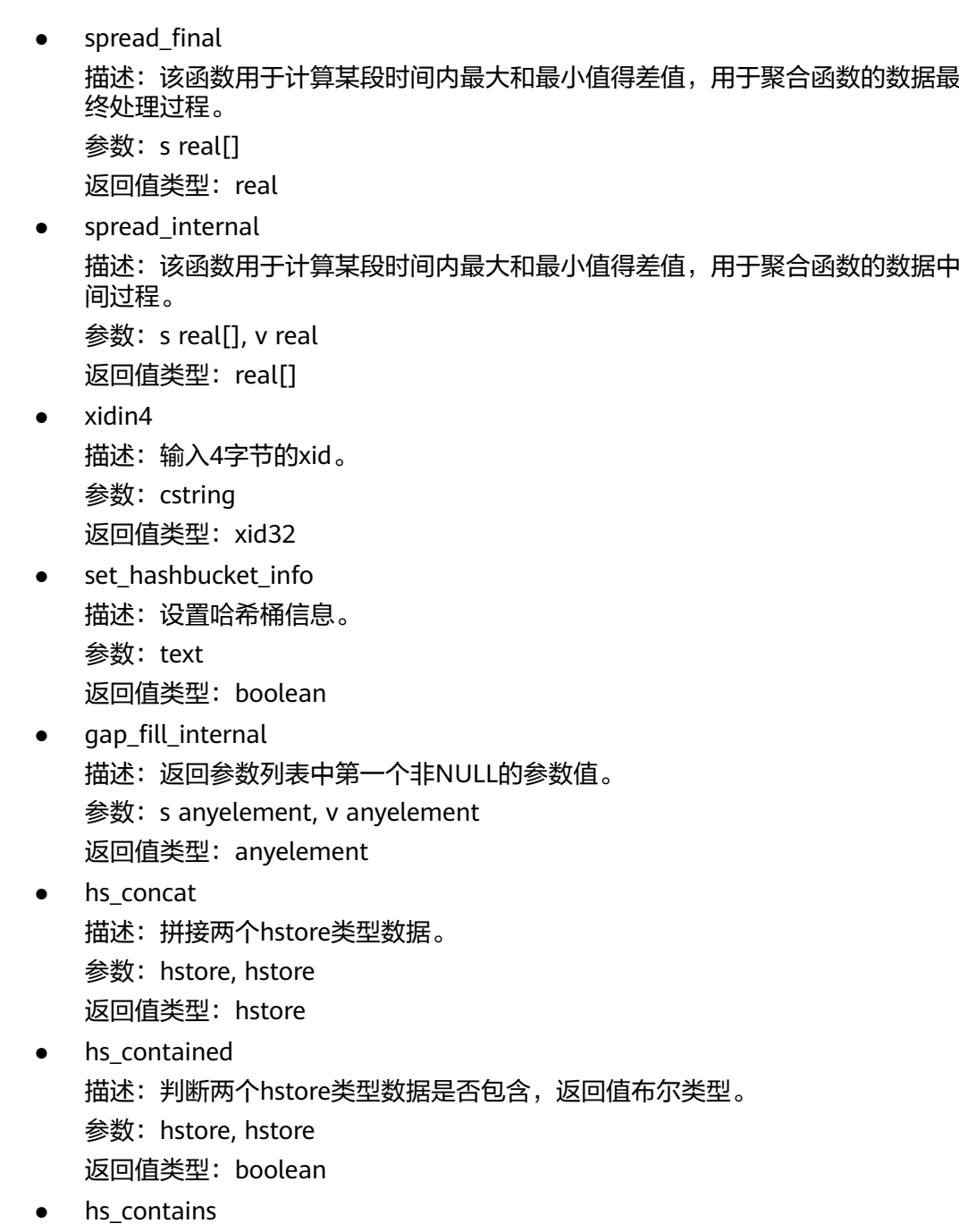

- 描述:判断两个hstore类型数据是否包含,返回值布尔类型。 参数: hstore, hstore 返回值类型:boolean
- hstore 描述:将参数转为hstore类型。 参数: text, text 返回值类型:hstore
- hstore\_in 描述:以string格式接收hstore数据。 参数: cstring

返回值类型:hstore

- hstore\_out 描述:以string格式发送hstore数据。 参数: hstore 返回值类型:cstring
- hstore\_send 描述:以bytea格式发送hstore数据。 参数: hstore 返回值类型:bytea
- hstore to array 描述:以text数组格式发送hstore数据。 参数:hstore 返回值类型: text[]
- hstore to matrix 描述:以text数组格式发送hstore数据。 参数: hstore 返回值类型: text[]
- hstore\_version\_diag 描述:以integer数组格式发送hstore数据。 参数:hstore 返回值类型: integer
- int1send 描述:将无符号一字节整数打包放入内部数据缓冲流。 参数: tinyint 返回值类型:bytea
- is\_contain\_namespace 描述: 查找表名和namespace分割的位置, 如果不存在namespace, 返回0。 参数: relationname name 返回值类型: integer
- is\_oid\_in\_group\_members 描述:不支持 参数:node\_oid oid, group\_members oidvector\_extend。 返回值类型:boolean
- isdefined 描述:判断指定key是否存在。 参数: hstore, text 返回值类型:boolean
- isubmit\_on\_nodes\_internal 描述:不支持 参数: job bigint, node\_name name, database name, what text, next\_date

timestamp without time zone, job\_interval text

返回值类型: integer

- listagg 描述:list类型agg聚集函数。 参数:smallint, text 返回值类型: text
- log fdw validator 描述: 验证函数。 参数: text[], oid 返回值类型:void
- nvarchar2typmodin 描述:获取varchar的typmod信息。 参数: cstring[] 返回值类型: integer
- nvarchar2typmodout 描述:获取varchar的typmod信息,并构造字符串返回。 参数: integer 返回值类型:cstring
- pg\_nodes\_memmon 描述:不支持 参数:nan

返回值类型: innernname text, innerusedmem bigint, innertopctxt bigint, nname text, usedmem text, sharedbuffercache text, topcontext text

read disable conn file

描述:读取禁止的连接文件。

参数:nan

返回值类型: disconn\_mode text, disconn\_host text, disconn\_port text, local\_host text, local\_port text, redo\_finished text

- regex\_like\_m 描述:正则匹配,判断字符串是否符合给定的正则表达式。 参数: text, text 返回值类型:boolean
- update\_pgjob

描述:更新job。

参数: bigint, "char", bigint, timestamp without time zone, timestamp without time zone, timestamp without time zone, timestamp without time zone, timestamp without time zone, smallint, text 返回值类型:void

enum cmp 描述:枚举类比较函数,用于判断两个枚举类是否相等,以及相对大小。 参数:anyenum, anyenum 返回值类型: integer

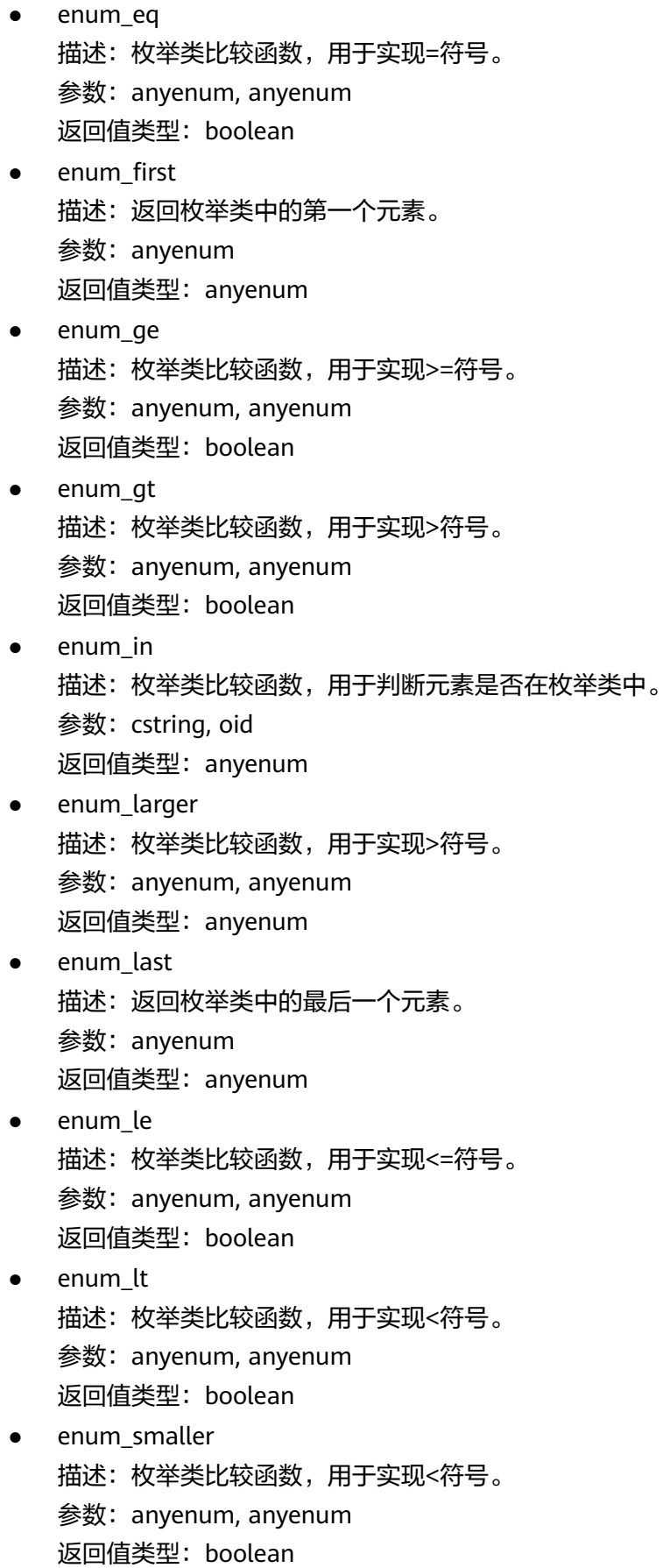

node oid name

描述:不支持

参数: oid

返回值类型:cstring

pg\_buffercache\_pages

描述:从共享buffer缓存里读取数据。

参数:nan

返回值类型: bufferid integer, relfilenode oid, bucketid smallint, storage\_type oid, reltablespace oid, reldatabase oid, relforknumber smallint, relblocknumber bigint, isdirty boolean, usage\_count smallint

pg\_check\_xidlimit

描述:判断nextxid是否>= xidwarnlimit。

参数:nan

返回值类型:boolean

pg\_comm\_delay

描述:展示单个DN的通信库时延状态。

参数:nan

返回值类型: text, text, integer, integer, integer, integer

pg\_comm\_recv\_stream

```
描述:展示单个DN上所有的通信库接收流状态。
```
参数:nan

返回值类型: text, bigint, text, bigint, integer, integer, integer, text, bigint, integer, integer, integer, bigint, bigint, bigint, bigint, bigint

pg\_comm\_send\_stream

描述:展示单个DN上所有的通信库发送流状态。

参数:nan

返回值类型: text, bigint, text, bigint, integer, integer, integer, text, bigint, integer, integer, integer, bigint, bigint, bigint, bigint, bigint

pg\_comm\_status

描述: 展示单个DN的通信状态。

```
参数:nan
```
返回值类型: text, integer, integer, bigint, bigint, bigint, bigint, bigint, integer, integer, integer, integer, integer

pg\_log\_comm\_status

描述: 在dn上打印一些log。 参数:nan 返回值类型:boolean

pg\_parse\_clog 描述:解析clog获取xid的status。 参数:nan 返回值类型: xid xid, status text

- pg\_pool\_ping 描述:设置PoolerPing。 参数:boolean 返回值类型: SETOF boolean
- pg\_pool\_validate 描述: 通过比较pgxc\_node系统表中的字段, 验证连接是否可用。 参数: clear boolean, co\_node\_name cstring 返回值类型: pid bigint, node\_name text
- pg\_resume\_bkp\_flag 描述:用于备份恢复获取delay xlong标志。 参数: slot\_name name 返回值类型: start\_backup\_flag boolean, to\_delay boolean, ddl\_delay\_recycle\_ptr text, rewind\_time text
- pg\_stat\_get\_pooler\_status 描述:查询pooler中的缓存连接状态。 参数:nan 返回值类型: text, text, bigint, text, bigint, boolean, text, bigint, bigint, bigint, bigint, bigint

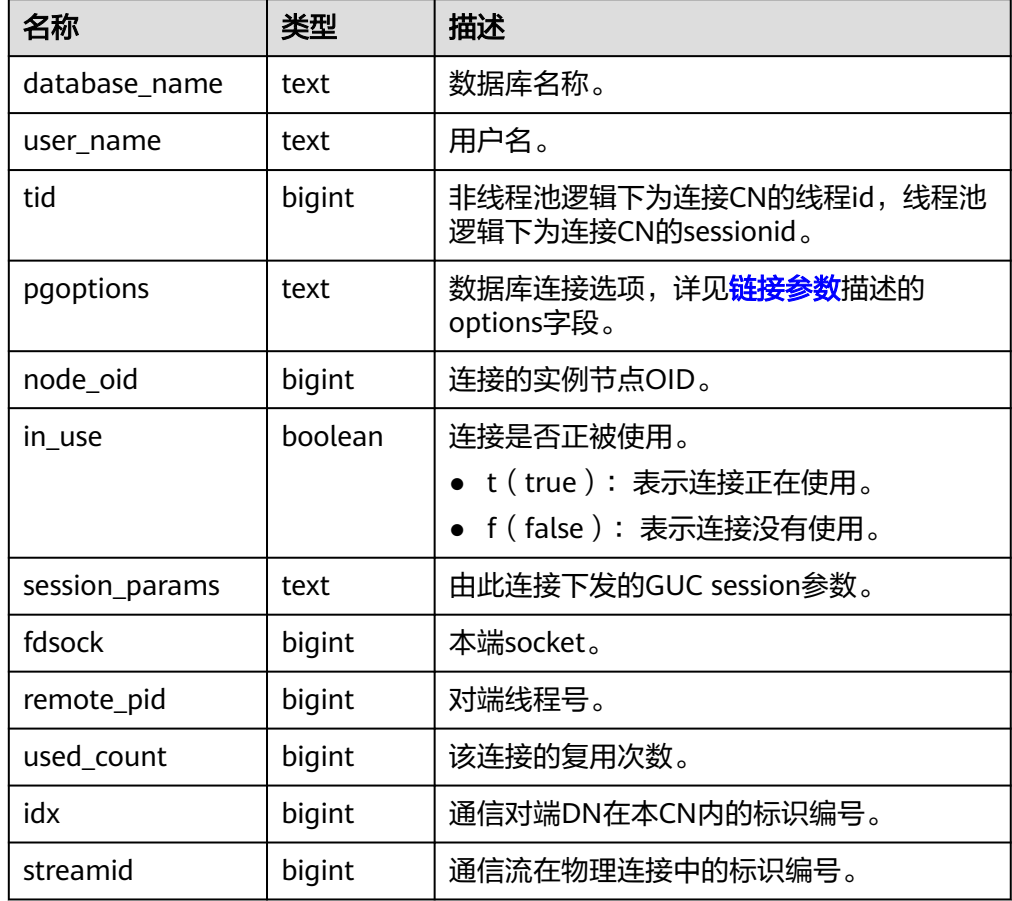

### 表 **12-96** PG\_STAT\_GET\_POOLER\_STATUS 字段

psortoptions

描述:返回psort属性。

参数: text[], boolean

返回值类型:bytea

remove\_job\_class\_depend 描述: 移除job依赖。

参数: oid

返回值类型:void

sweep series

描述:清理指定表中时间窗口外包含的无用时间线,该函数仅适用于时序表且指 定ttl和period,需要提前使用search\_path指定schema,默认为public。时间窗口 上界为调用时间加上一个period,下界为调用时间减去一个TTL。

参数: text

返回值类型:void

sweep\_series\_preview

描述:对时间窗口外包含的无用时间线对应的tagId打印到日志中,该函数仅适用 于时序表且指定ttl和period,需要提前使用search\_path指定schema,默认为 public。时间窗口上界为调用时间加上一个period,下界为调用时间减去一个 TTL。需要设置log\_min\_message为DEBUG2级别。

参数: text

返回值类型:void

xideq4

描述:对比两个xid是否相等。 参数: xid32, xid32 返回值类型:boolean

- xidegint8 描述:对比两个xid是否相等。 参数: xid, bigint 返回值类型:boolean
- xidlt

描述:返回xid1 < xid2是否成立。 参数: xid, xid 返回值类型:boolean

- xidlt4 描述:返回xid1 < xid2是否成立。 参数: xid32, xid32 返回值类型:boolean
- qet\_local\_cont\_query\_stat 描述:获取本机节点的指定持续计算视图统计信息。 参数: cq\_id oid 返回值类型:cq oid, w\_in\_rows int8, w\_in\_bytes int8, w\_out\_rows int8, w\_out\_bytes int8, w\_pendings int8, w\_errors int8, r\_in\_rows int8, r\_in\_bytes

int8, r\_out\_rows int8, r\_out\_bytes int8, r\_errors int8, c\_in\_rows int8, c\_in\_bytes int8, c\_out\_rows int8, c\_out\_bytes int8, c\_pendings int8, c\_errors int8

get\_local\_cont\_query\_stats

描述:获取本机节点的所有持续计算视图统计信息。

参数:nan

返回值类型:cq oid, w\_in\_rows int8, w\_in\_bytes int8, w\_out\_rows int8, w\_out\_bytes int8, w\_pendings int8, w\_errors int8, r\_in\_rows int8, r\_in\_bytes int8, r\_out\_rows int8, r\_out\_bytes int8, r\_errors int8, c\_in\_rows int8, c\_in\_bytes int8, c\_out\_rows int8, c\_out\_bytes int8, c\_pendings int8, c\_errors int8

aet\_cont\_query\_stats

描述:获取各个DN节点的所有持续计算视图统计信息。

参数:nan

返回值类型: node name, cq oid, w\_in\_rows int8, w\_in\_bytes int8, w\_out\_rows int8, w\_out\_bytes int8, w\_pendings int8, w\_errors int8, r\_in\_rows int8, r in bytes int8, r out rows int8, r out bytes int8, r errors int8, c in rows int8, c\_in\_bytes int8, c\_out\_rows int8, c\_out\_bytes int8, c\_pendings int8, c\_errors int8

- reset\_local\_cont\_query\_stat 描述:复位本机节点的指定持续计算视图统计信息。 参数: ca\_id oid 返回值类型:boolean
- reset\_local\_cont\_query\_stats 描述:复位本机节点的指定持续计算视图的关联统计信息。 参数: cq\_id oid 返回值类型:boolean
- reset cont query stats 描述:复位各个DN节点的STREAM对象对应的持续计算视图统计信息。 参数: stream id oid 返回值类型:boolean
- check\_cont\_query\_schema\_changed 描述:判断指定持续计算视图的schema change状态。 参数: ca\_id oid 返回值类型:boolean

```
gs_get_standby_cluster_barrier_status
描述:查看备cn/dn的barrier日志回放情况,包括已接收到的最新barrier点、已接
收到的最新barrier点的LSN,上一次回放的barrier点,回放的目标barrier点。
参数:nan
返回值类型: barrier_id text, barrier_lsn text, recovery_id text, target_id text
备注:调用该函数的用户需要具有SYSADMIN权限或具有OPRADMIN权限,运维
管理员角色须打开operate_mode。
```
gs\_set\_standby\_cluster\_target\_barrier\_id 描述:设置回放的目标barrier点。 参数: barrier\_id字符串

返回值类型: target id text

备注:调用该函数的用户需要具有SYSADMIN权限或具有OPRADMIN权限,运维 管理员角色须打开operate\_mode。

● gs\_query\_standby\_cluster\_barrier\_id\_exist

描述:查询指定barrier点备机是否接收到。

参数: barrier\_id字符串

返回值类型:boolean

备注:调用该函数的用户需要具有SYSADMIN权限或具有OPRADMIN权限,运维 管理员角色须打开operate\_mode。

以下流函数虽存在但功能尚未支持,不建议使用:

streaming\_int8\_avg\_gather、streaming\_numeric\_avg\_gather、 streaming\_float8\_avg\_gather、streaming\_interval\_avg\_gather、 streaming int8 sum gather、streaming int2 int4 sum gather

# **12.5.35** 内部函数

GaussDB中下列函数使用了内部数据类型,用户无法直接调用,在此章节列出。

选择率计算函数

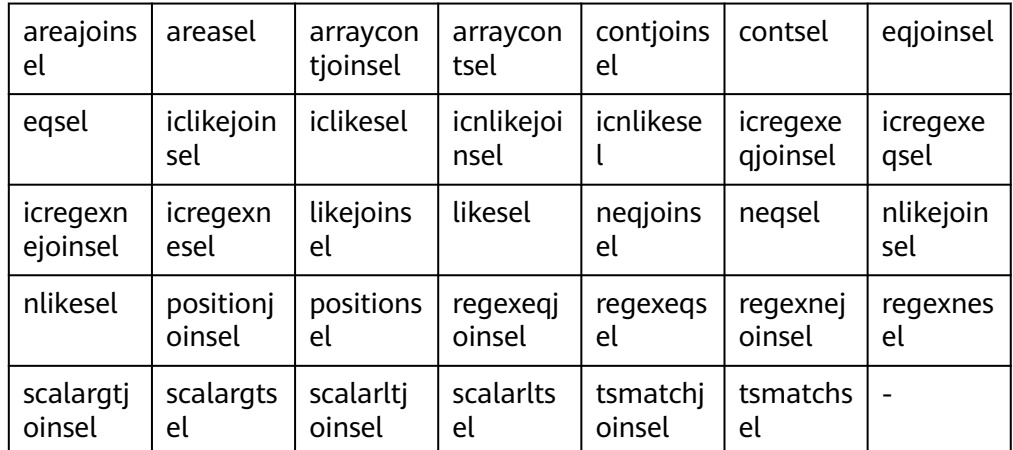

### 统计信息收集函数

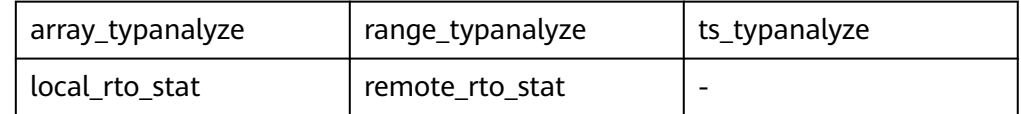

### ● 排序内部功能函数

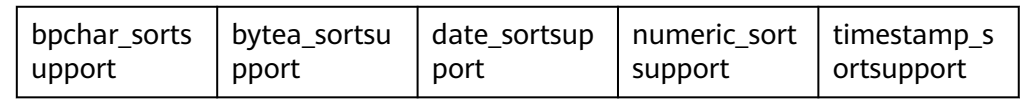

#### 全文检索内部功能函数

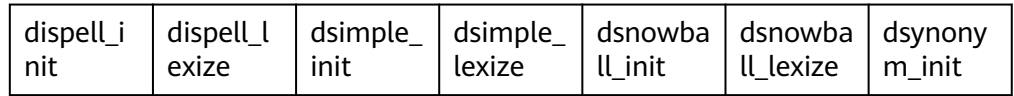

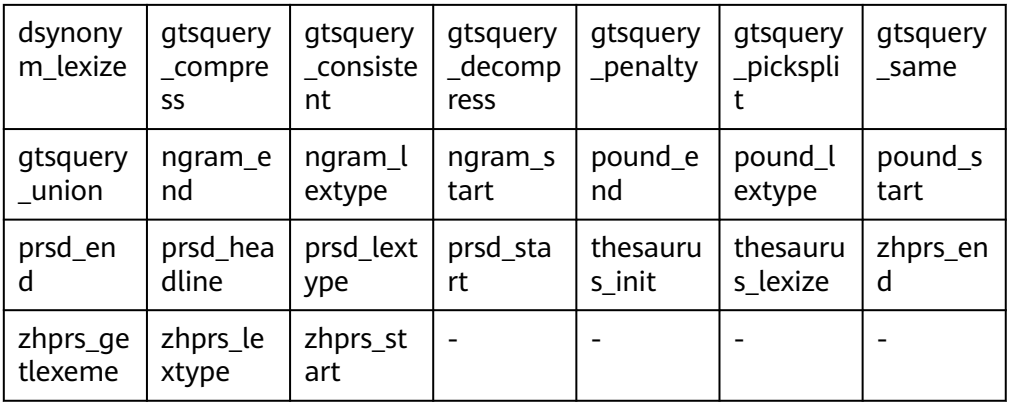

#### 内部类型处理函数  $\bullet$

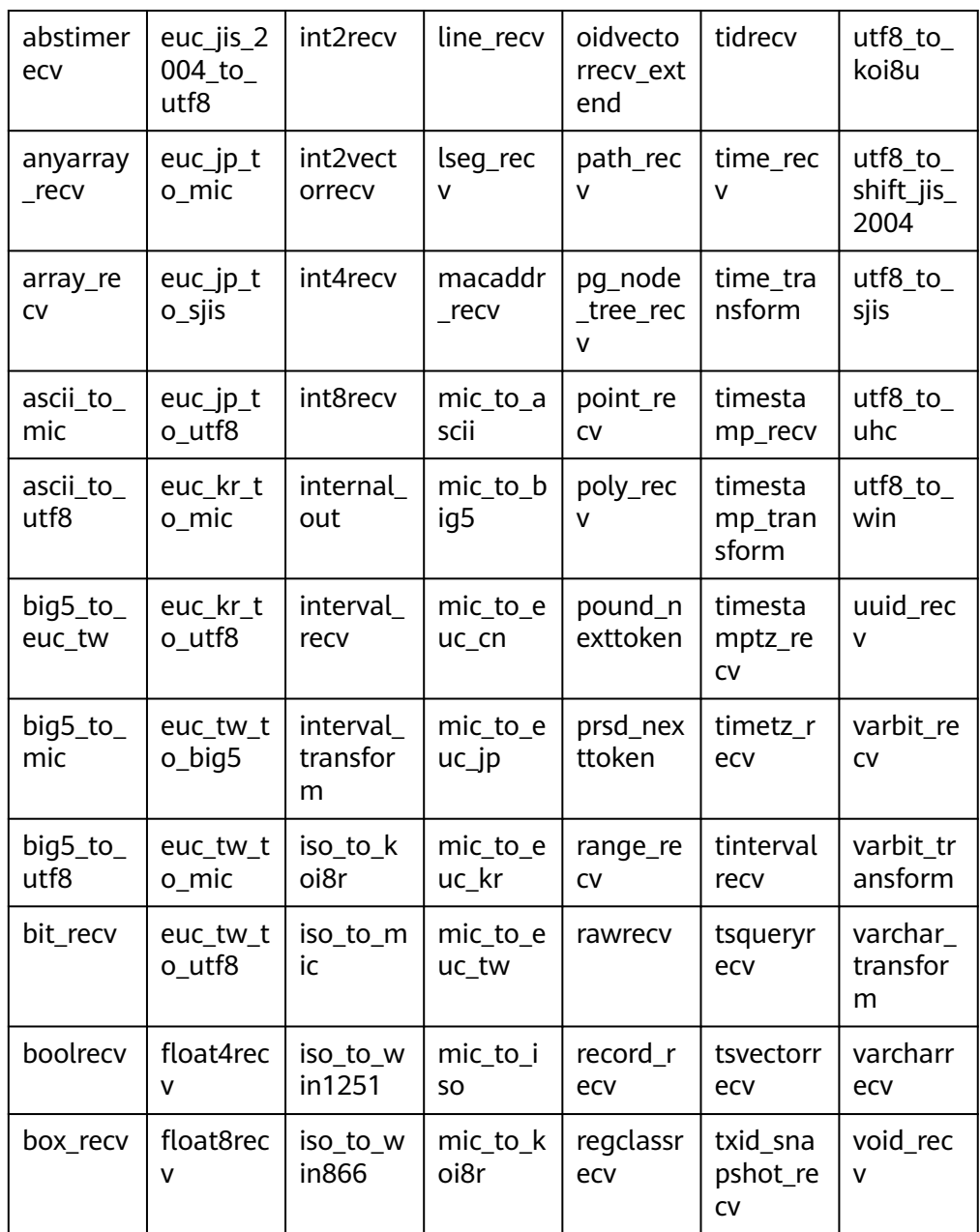

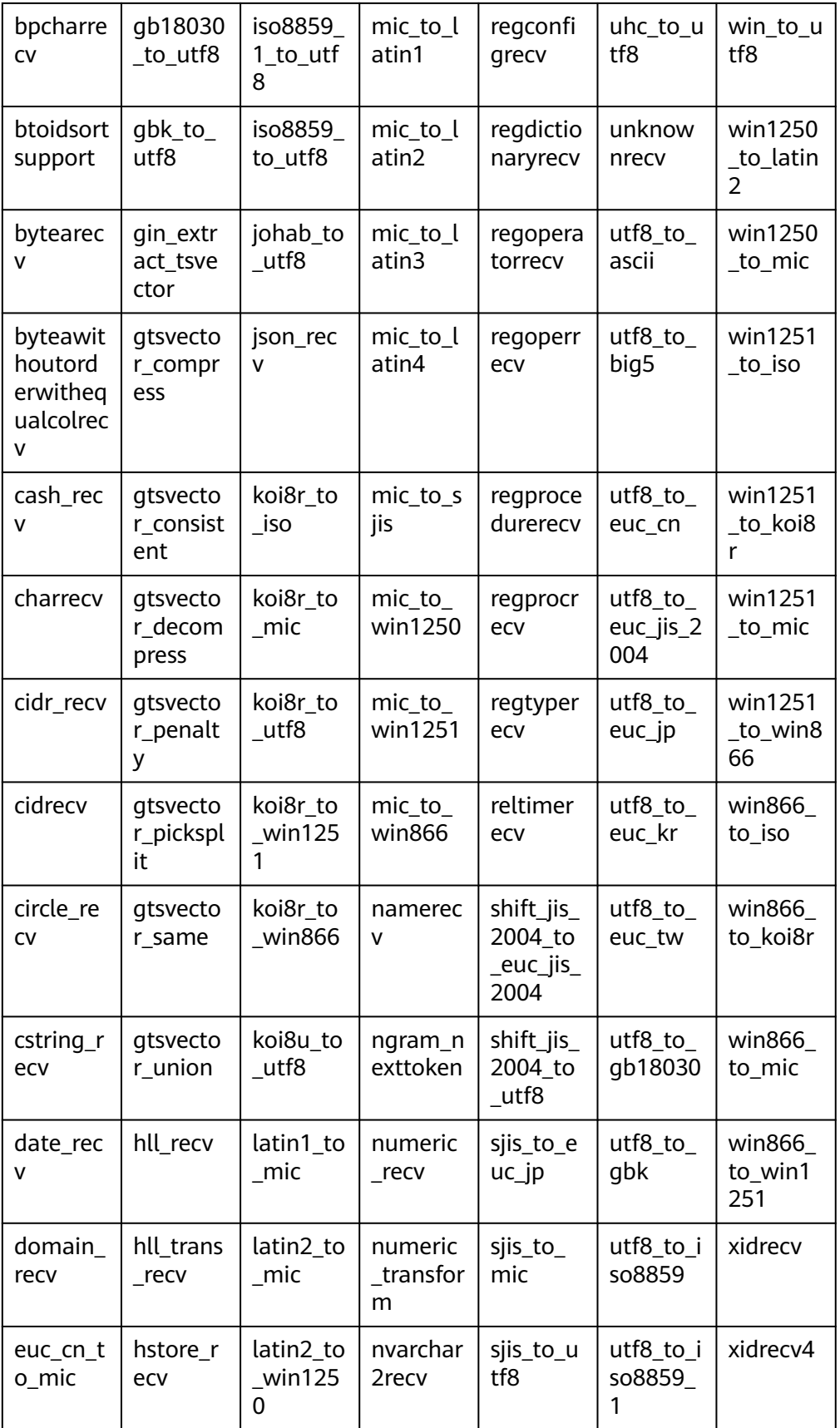

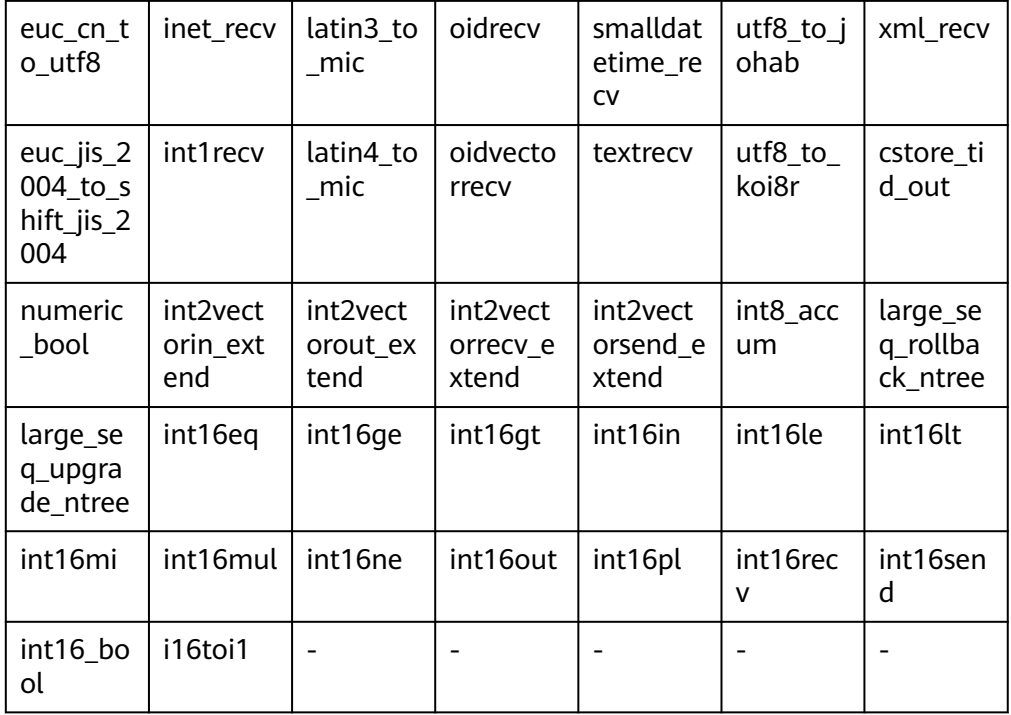

#### 聚合操作内部函数  $\bullet$

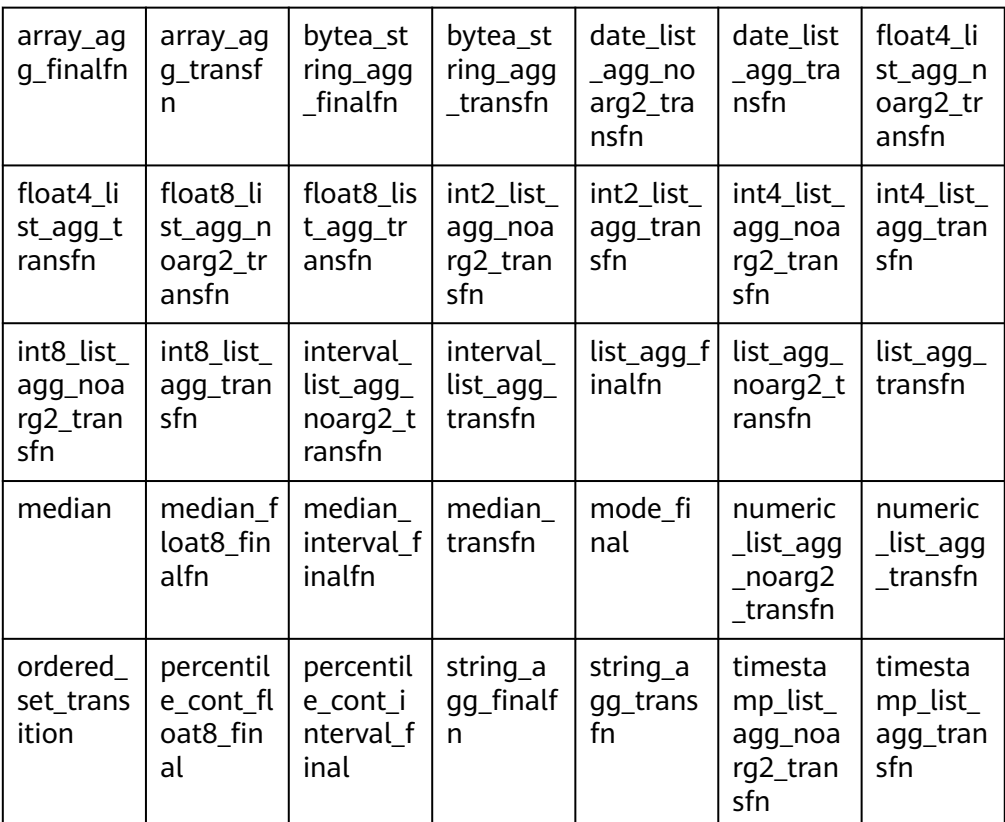

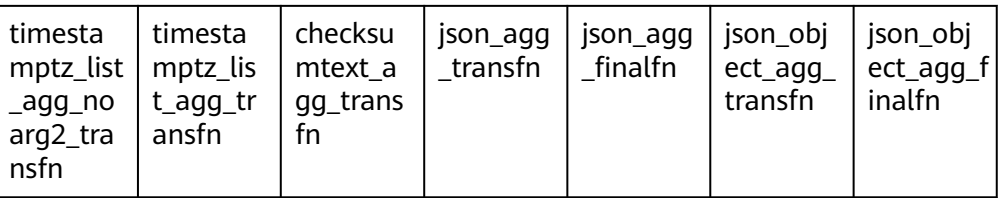

#### 哈希内部功能函数  $\bullet$

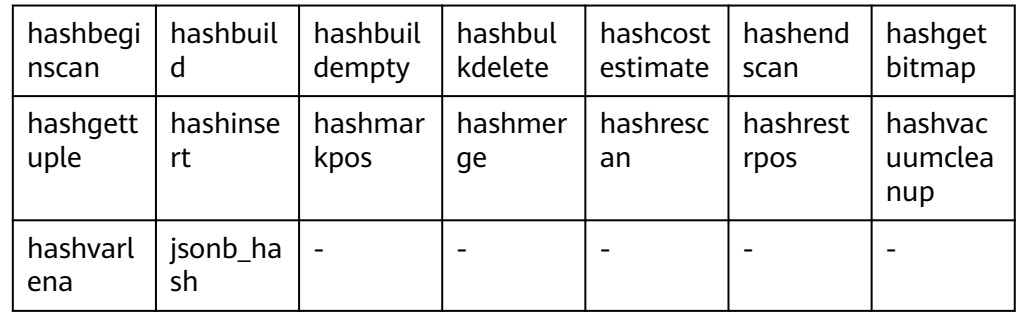

#### Btree索引内部功能函数  $\bullet$

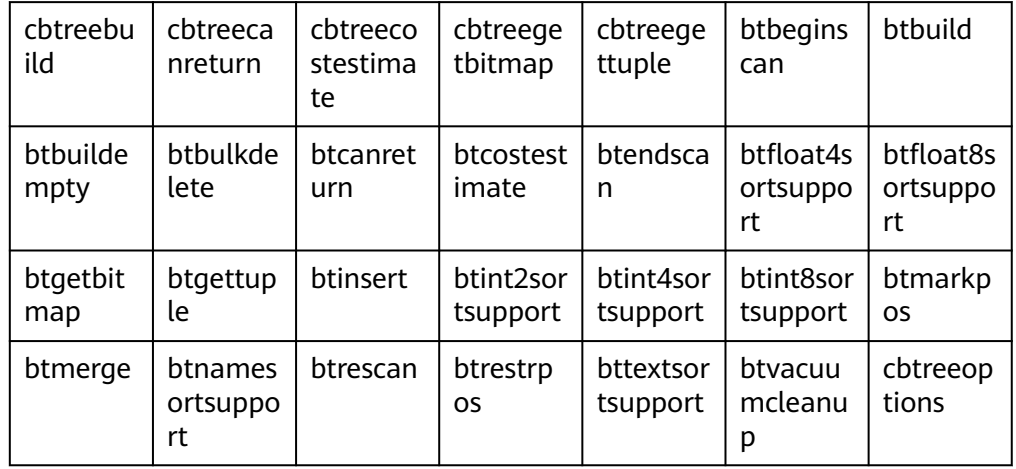

#### GiST索引内部功能函数  $\bullet$

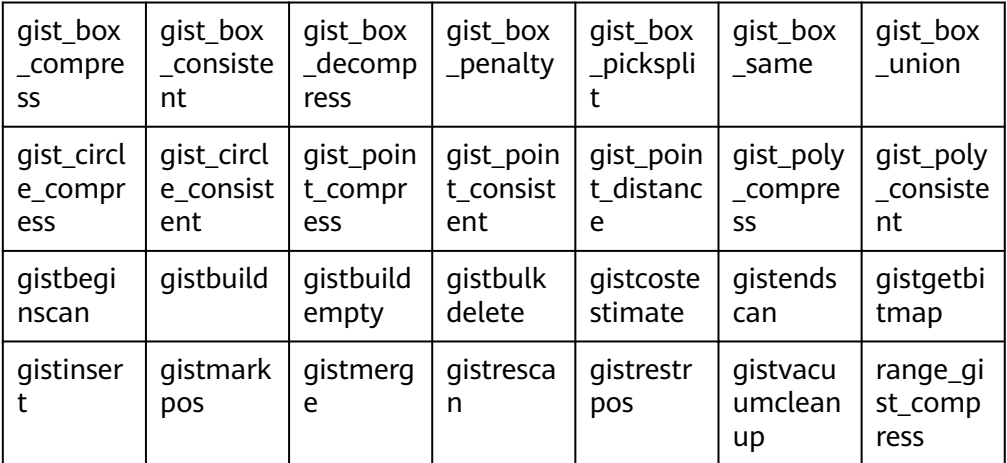

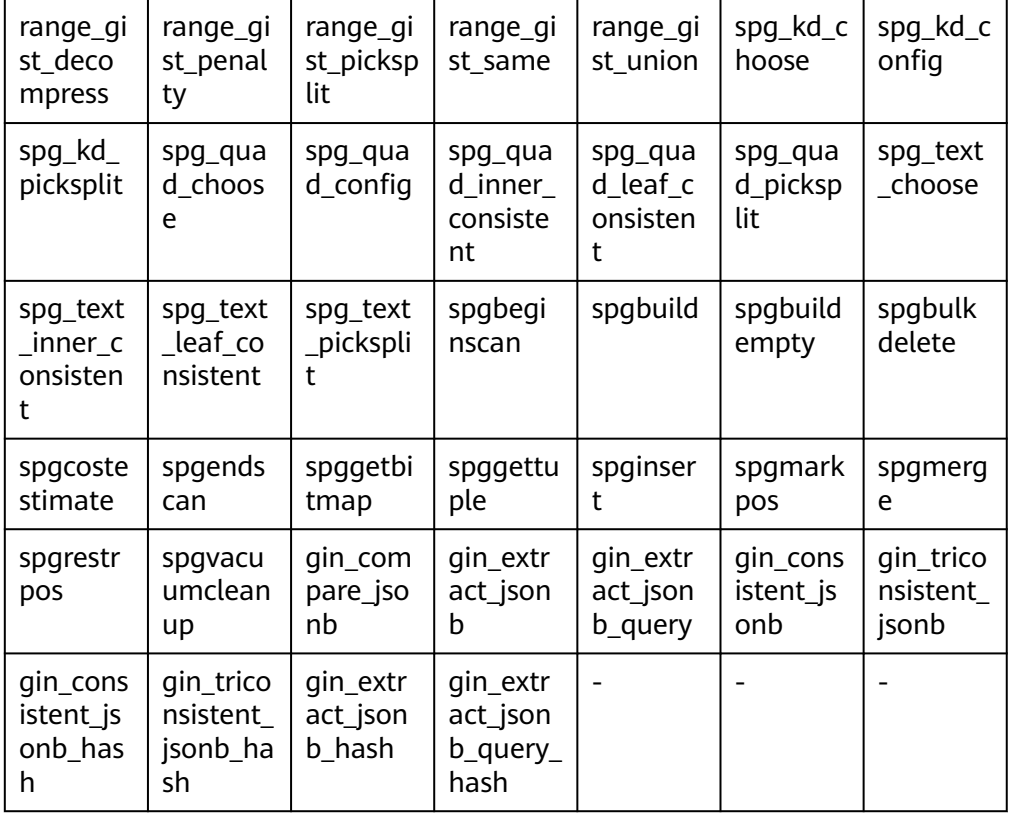

### ● Gin索引内部功能函数

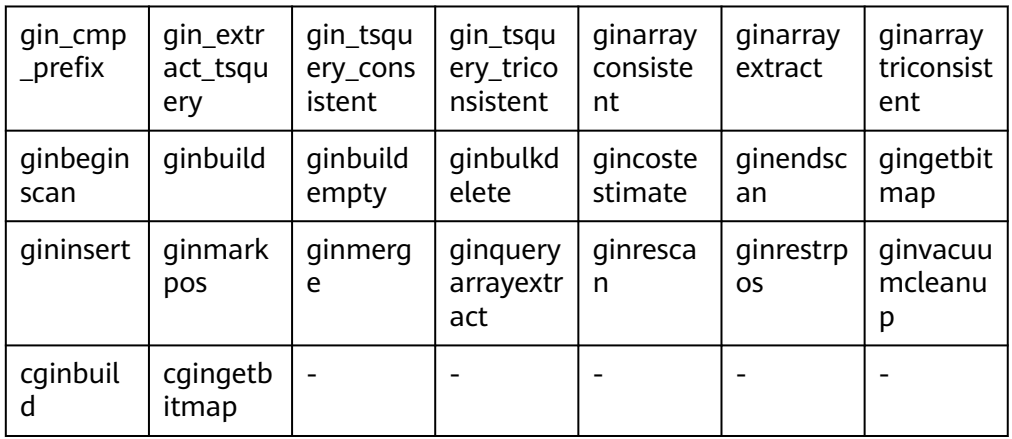

#### ● Psort索引内部函数

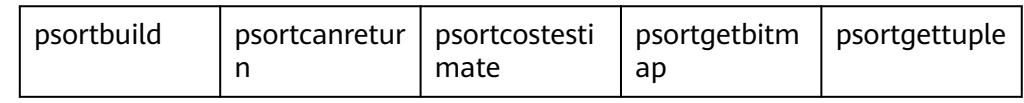

### ● Ubtree索引内部函数

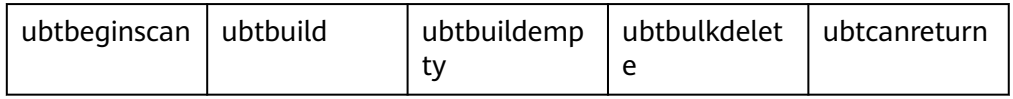

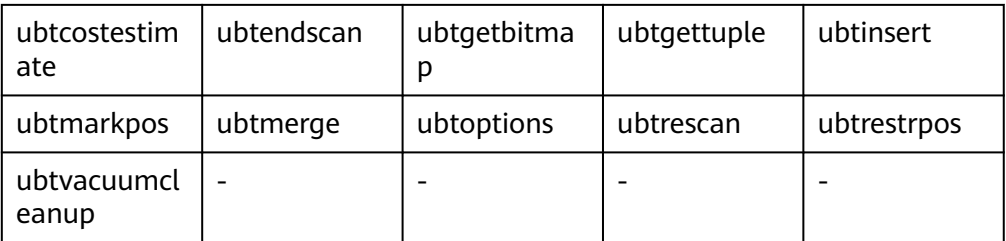

- plpgsql内部函数 plpgsql\_inline\_handler
- 外表相关内部函数

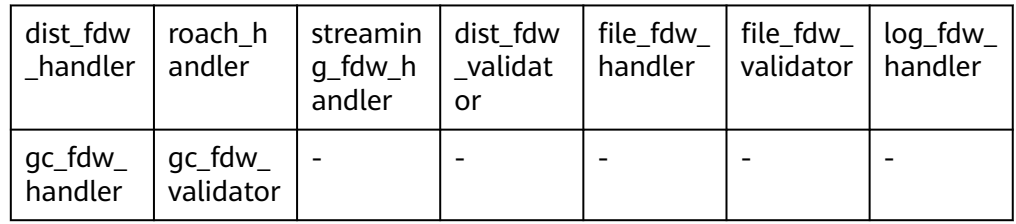

- 数据倾斜优化相关内部函数 distributed count
- 表统计信息相关内部函数

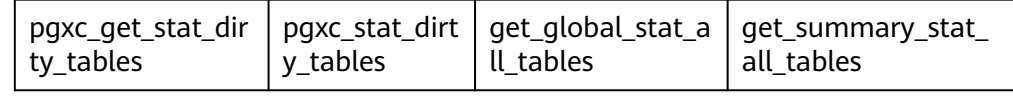

远程读取数据函数

gs\_read\_block\_from\_remote 用于读取非段页式表文件的页面。默认只有初始化 用户可以查看,其余用户需要赋权后才可以使用。

gs\_read\_segment\_block\_from\_remote 用于读取段页式表文件的页面。默认只有 初始化用户可以查看,其余用户需要赋权后才可以使用。

远程读取文件函数

gs\_read\_file\_size\_from\_remote 用于读取指定文件的大小, gs\_repair\_file函数修 复文件时,要先获取远端关于这个文件的大小,用于校验本地文件缺失的文件信 息,然后将缺失的文件逐个修复。默认只有初始化用户可以查看,其余用户需要 赋权后才可以使用。

gs\_read\_file\_from\_remote 用于读取指定的文件, gs\_repair\_file利用 gs\_read\_file\_size\_from\_remote函数获取文件大小后,依赖这个函数将远端文件 逐段读取。默认只有初始化用户可以查看,其余用户需要赋权后才可以使用。

视图相关引用函数

adm\_hist\_sqlstat\_func adm\_hist\_sqlstat\_idlog\_func

# **12.5.36 AI** 特性函数

db4ai predict by bool (text, VARIADIC "any") 描述:获取返回值为布尔型的模型进行模型推断任务。此函数为内部调用函数, 建议直接使用语法PREDICT BY进行推断任务。

```
参数:模型名称和推断任务的输入列。
返回值类型:bool
db4ai_predict_by_float4(text, VARIADIC "any")
描述:获取返回值为float4的模型进行模型推断任务。此函数为内部调用函数,建
议直接使用语法PREDICT BY进行推断任务。
参数:模型名称和推断任务的输入列。
返回值类型:float
db4ai_predict_by_float8(text, VARIADIC "any")
描述:获取返回值为float8的模型进行模型推断任务。此函数为内部调用函数,建
议直接使用语法PREDICT BY进行推断任务。
参数:模型名称和推断任务的输入列。
返回值类型:float
db4ai_predict_by_int32(text, VARIADIC "any")
描述:获取返回值为int32的模型进行模型推断任务。此函数为内部调用函数,建
议直接使用语法PREDICT BY进行推断任务。
参数:模型名称和推断任务的输入列。
返回值类型:int
db4ai predict by int64(text, VARIADIC "any")
描述:获取返回值为int64的模型进行模型推断任务。此函数为内部调用函数,建
议直接使用语法PREDICT BY进行推断任务。
参数:模型名称和推断任务的输入列。
返回值类型:int
db4ai_predict_by_numeric(text, VARIADIC "any")
描述:获取返回值为numeric的模型进行模型推断任务。此函数为内部调用函数,
建议直接使用语法PREDICT BY进行推断任务。
参数:模型名称和推断任务的输入列。
返回值类型:numeric
db4ai predict by text(text, VARIADIC "any")
描述:获取返回值为字符型的模型进行模型推断任务。此函数为内部调用函数,
建议直接使用语法PREDICT BY进行推断任务。
参数:模型名称和推断任务的输入列。
返回值类型: text
db4ai_predict_by_float8_array(text, VARIADIC "any")
描述:获取返回值为字符型的模型进行模型推断任务。此函数为内部调用函数,
建议直接使用语法PREDICT BY进行推断任务。
参数:模型名称和推断任务的输入列。
返回值类型: text
qs_explain_model(text)
描述:获取返回值为字符型的模型进行模型解析文本化任务。
参数:模型名称。
```

```
返回值类型: text
```
# **12.5.37** 动态数据脱敏函数

#### 说明

该函数为内部功能调用函数,详见《特性描述》的"数据库安全 > 动态数据脱敏机制"章节。

- creditcardmasking(col text, letter char default 'x') 描述:将col字符串后四位之前的数字使用letter替换。 参数:待替换的字符串、替换字符。 返回值类型: text
- basicmailmasking(col text, letter char default 'x') 描述:将col字符串中第一个'@'之前的字符使用letter替换。 参数:待替换的字符串、替换字符。 返回值类型: text
- fullmailmasking(col text, letter char default 'x') 描述:将col字符串中出现最后一个'.'之前的字符(除'@'外)使用letter替换。 参数:待替换的字符串、替换字符。 返回值类型: text
- alldigitsmasking(col text, letter char default '0') 描述:将col字符串中出现的数字使用letter替换。 参数:待替换的字符串、替换字符。 返回值类型:text
- shufflemasking(col text) 描述:将col字符串中的字符乱序排列。 参数:待替换的字符串、替换字符。 返回值类型: text
- randommasking(col text) 描述:将col字符串中的字符随机化。 参数:待替换的字符串、替换字符。 返回值类型: text
- regexpmasking(col text, reg text, replace text text, pos INTEGER default 0, reg\_len INTEGER default -1) 描述:将col字符串使用正则表达式替换。 参数:待替换的字符串、正则表达式、替换的起始位置、替换长度、。 返回值类型:text

# **12.5.38 hotkey** 特性函数

qs\_stat\_get\_hotkeys\_info() 描述:获取本地节点查询的热词信息。 返回值类型:Tuple

示例:

openGauss=# select \* from gs\_stat\_get\_hotkeys\_info() order by count, hash\_value; database\_name | schema\_name | table\_name | key\_value | hash\_value | count

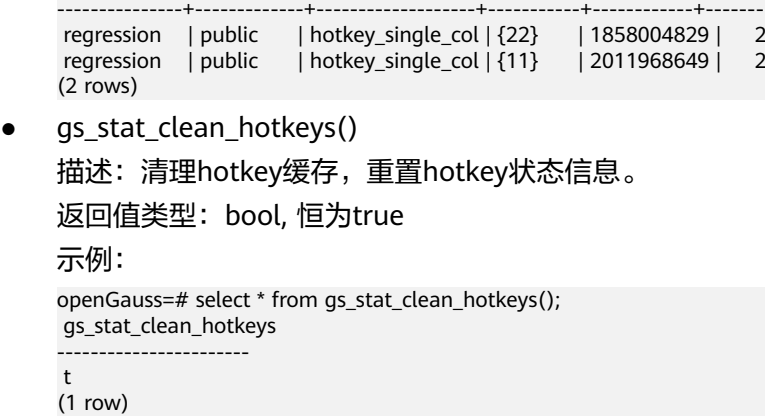

## **12.5.39 Global SysCache** 特性函数

当前特性是实验室特性,使用时请联系华为工程师提供技术支持。

gs\_gsc\_table\_detail(database\_id default NULL, rel\_id default NULL)

描述:查看数据库里全局系统缓存的表元数据。调用该函数的用户需要具有 SYSADMIN权限。

参数:指定需要查看全局系统缓存的数据库和表,database\_id默认值NULL或 者-1表示所有的数据库,0表示共享表,其他数字表示指定数据库及共享表, rel\_id表示指定表的oid,默认值NULL或者-1表示所有的表,其他值表示指定的 表, database\_id不存在会报错, rel\_id 不存在查询结果为空。

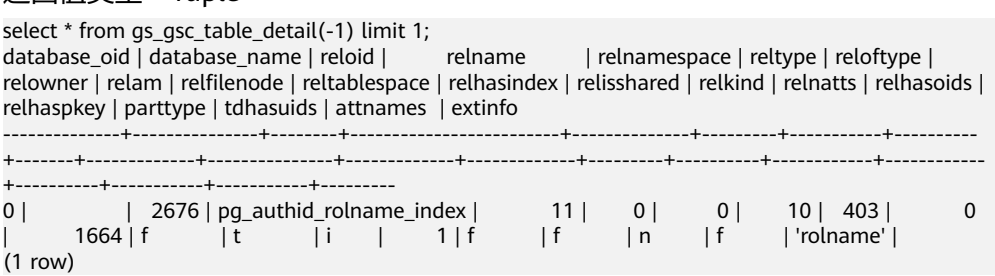

gs\_gsc\_catalog\_detail(database\_id default NULL, rel\_id default NULL) 描述:查看数据库里全局系统缓存的系统表行信息。调用该函数的用户需要具有 SYSADMIN权限。

参数:指定需要查看全局系统缓存的数据库和表,database\_id 默认值NULL或 者-1表示所有的数据库,0表示共享表,其他数字表示指定数据库及共享表, rel\_id表示指定表的id,仅包含所有有系统缓存的系统表,默认值NULL或者-1表示 所有的表,其他值表示指定的表,database\_id不存在会报错,rel\_id不存在结果 为空。

返回值类型:Tuple

返回值类型:Tuple

示例:

```
openGauss=# 
select * from gs_gsc_catalog_detail(16574, 1260);
 database_id | database_name | rel_id | rel_name | cache_id | self | ctid | infomask | infomask2 | 
hash_value | refcount
                               -------------+---------------+--------+-----------+----------+--------+--------+----------+-----------+------------
+----------
       0 | | 1260 | pg_authid | 10 | (0, 9) | (0, 9) | 10507 | 26 | 531311568 |
10
       0 | 1260 | pg_authid | 11 | (0, 4) | (0, 4) | 2313 | 26 | 365368336 | 1
```
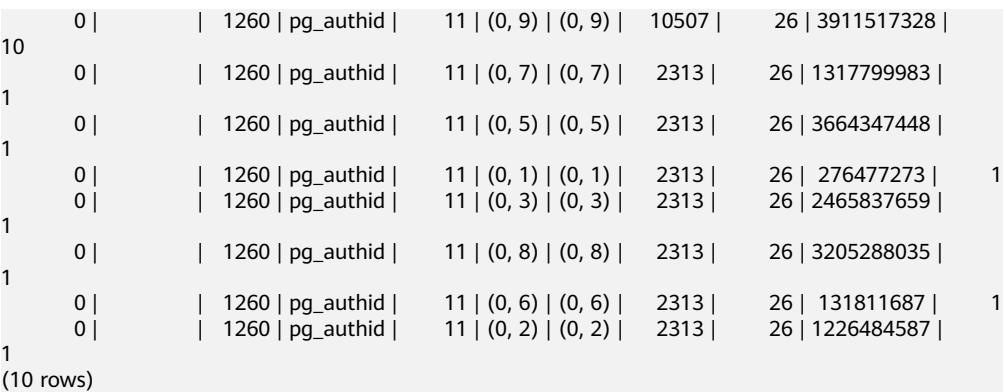

as asc\_clean(database\_id default NULL)

描述:清理global syscache的缓存,需要注意,正在使用中的数据不会被清理。 调用该函数的用户需要具有SYSADMIN权限。

参数:指定需要清理全局系统缓存的数据库,默认值NULL或者-1表示强制清理所 有的数据库全局系统缓存,0表示只淘汰共享表的全局系统缓存,其他数字表示淘 汰指定数据库以及共享表的全局系统缓存,database\_id不存在会报错。

返回值类型:bool

示例:

```
openGauss=# select * from gs_gsc_clean();
gs_gsc_clean
--------------
```
t (1 row)

gs\_gsc\_dbstat\_info(database\_id default NULL)

描述:获取本地节点的GSC的内存统计信息,包括tuple、relation、partition的缓 存查询,命中,加载、失效、占用空间信息,DB级别的淘汰信息,线程引用信 息,内存占用信息。可以用于定位性能问题,例如当发现hits/searches数组远小 于1时,可能是global\_syscache\_threshold设置太小,导致查询命中率下降。调用 该函数的用户需要具有SYSADMIN权限。

参数:指定需要查看的数据库全局系统缓存统计信息,NULL或者-1表示查看所有 的数据库,0表示只查看共享表信息,其他数字表示查看指定的数据库和共享表的 信息。不合法的输入值, database\_id不存在会报错。

返回值类型:Tuple

示例:

openGauss=# select \* from gs\_gsc\_dbstat\_info(); database\_id | database\_name | tup\_searches | tup\_hits | tup\_miss | tup\_count | tup\_dead | tup\_memory | rel\_searches | rel\_hits | rel\_mis s | rel\_count | rel\_dead | rel\_memory | part\_searches | part\_hits | part\_miss | part\_count | part\_dead | part\_memory | total\_memory | swa pout\_count | refcount -------------+---------------+--------------+----------+----------+-----------+----------+------------ +--------------+----------+-------- --+-----------+----------+------------+---------------+-----------+-----------+------------+----------- +-------------+--------------+---- ------+----------<br>0 | 0 | | 300 | 235 | 31 | 22 | 2 | 9752 | 598 | 108  $\mathbf{1}$  $8$  | 18 | 0 | 77720 | 0 | 0 | 0 | 0 | 0 | 0 | 752912 | 0 | 0<br>16574 | postgres 16574 | postgres | 3368 | 2289 | 329 | 273 | 0 | 92593 | 1113 |  $524$  | 4 8 | 48 | 0 | 340456 | 0 | 0 | 0 | 0 | 0 | 0 | 4124792 |

 $0 | 10$ (2 rows)

# **12.5.40** 数据损坏检测修复函数

qs verify data file(verify segment bool)

描述: 校验当前实例当前库是否存在文件丢失的情况。校验只包括数据表主文件 是否有中间段丢失的情况。默认参数是false,表示不校验段页式表数据文件。参 数设置为true时仅校验段页式表文件。默认只有初始用户、具有sysadmin属性的 用户以及在运维模式下具有运维管理员属性的用户可以查看,其余用户需要赋权 后才可以使用。

返回的结果:

- 非段页式表: rel\_oid和rel\_name是对应文件的表oid和表名, miss\_file\_path 表示丢失文件的相对路径。
- 段页式表:因所有表存放在相同文件中,所以rel\_oid和rel\_name无法显示具 体表的信息。对于段页式表,如果第一个文件损坏,不会检查出后面的.1 .2 等文件。例如3、3.1、3.2损坏,只能检查出3损坏。当段页式文件不足5个 时,使用函数检测时,未生成的文件也会校验出来,例如只有1和2文件,校 验段页式时,也会检测出3,4,5文件。以下示例,第一个是校验非段页式表 的示例,第二是校验段页式表的示例。

#### 参数说明:

verify seament

指定文件校验的范围。false校验非段页式表;true校验段页式表。

取值范围: true和false, 默认是false。

返回值类型:record

示例:

校验非段页式表

openGauss=# select \* from gs\_verify\_data\_file(); node\_name | rel\_oid | rel\_name | miss\_file\_path

------------------+---------+--------------+----------------- dn\_6001\_6002\_6003 | 16554 | test | base/16552/24745

校验段页式表

openGauss=# select \* from gs\_verify\_data\_file(true); node\_name | rel\_oid | rel\_name | miss\_file\_path

-------------------+---------+----------+--------------- dn\_6001\_6002\_6003 | 0 | none | base/16573/2

gs repair file(tableoid Oid, path text, timeout int)

描述:根据传入的参数修复文件,仅支持有正常主备连接的主DN使用。参数依据 gs\_verify\_data\_file函数返回的oid和路径填写。段页式表tableoid赋值为0到 4,294,967,295的任意值(内部校验根据文件路径判断是否是段页式表文件,段页 式表文件则不使用tableoid)。修复成功返回值为true,修复失败会显示具体失败 原因。默认只有在主DN节点上,使用初始用户、具有sysadmin属性的用户以及在 运维模式下具有运维管理员属性的用户可以查看,其余用户需要赋权后才可以使 用。

#### 注意

- 1. 当DN实例上存在文件损坏时,进行升主会校验出错,报PANIC退出无法升主, 为正常现象。
- 2. 当文件存在但是大小为0时,此时不会去修复该文件,若想要修复该文件,需 要将为0的文件删除后再修复。
- 3. 删除文件需要等文件句柄 (fd, file descriptor) 自动关闭后再修复, 人工操作 可以执行重启进程,主备切换等命令。

#### 参数说明:

– tableoid 要修复的文件对应的表oid,依据gs\_verify\_data\_file函数返回的列表中 rel\_oid一列填写。 取值范围: Oid,0 - 4294967295。注意:输入负值等数值都会被强制转成

非负整数类型。

– path

需要修复的文件路径,依据gs\_verify\_data\_file函数返回的列表中 miss\_file\_path一列填写。 取值范围: 字符串。

– timeout

等待备DN回放的时长,修复文件需要等待备DN回放到当前主DN对应的位 置,根据备DN回放所需时长设定。

取值范围:60s - 3600s。

返回值类型:bool

示例:

openGauss=# select \* from gs\_repair\_file(16554,'base/16552/24745',360); gs\_repair\_file ----------------

t

local bad block info()

描述:显示本实例页面损坏的情况。从磁盘读取页面,发现页面CRC校验失败时 进行记录。默认只有初始用户、具有sysadmin属性的用户、具有监控管理员属性 的用户以及在运维模式下具有运维管理员属性的用户、以及监控用户可以查看, 其余用户需要赋权后才可以使用。file\_path是损坏文件的相对路径,如果是段页 式表,则显示的是逻辑信息,不是实际的物理文件信息。block\_num是该文件损 坏的具体页面号,页面号从0开始。check\_time表示发现页面损坏的时间。 repair\_time表示修复页面的时间。

返回值类型: record

示例:

```
openGauss=# select * from local_bad_block_info();
node_name | spc_node | db_node | rel_node| bucket_node | fork_num | block_num | file_path
check_time | repair_time
-----------------+-------+--------+--------+--------------+----------+-----------+-----------------
+--------------------------+-------------------------------
dn 6001 6002 6003 | 1663 | 16552 | 24745 | -1 | 0 | 0 | base/16552/24745 |
```
2022-01-13 20:19:08.385004+08 | 2022-01-13 20:19:08.407314+08

remote bad block info()

描述:CN上查询时,查询除本实例以外其他实例页面损坏的情况,记录数据和在 其他实例上执行local bad block info函数一致。DN上执行结果为空。默认只有

初始用户、具有sysadmin属性的用户、具有监控管理员属性的用户以及在运维模 式下具有运维管理员属性的用户、以及监控用户可以查看,其余用户需要赋权后 才可以使用。

返回值类型:record

local clear bad block info()

描述: 清理local bad block info中已修复页面的数据, 也就是repair time不为空 的信息。默认只有初始用户、具有sysadmin属性的用户以及在运维模式下具有运 维管理员属性的用户、以及监控用户可以查看,其余用户需要赋权后才可以使 用。

返回值类型:bool

```
示例:
openGauss=# select * from local_clear_bad_block_info();
result
```
------- t

remote\_clear\_bad\_block\_info()

描述:CN上执行时,清理除本实例以外其他实例已修复页面的数据,也就是 repair\_time不为空的信息。DN上执行结果为空。默认只有初始用户、具有 sysadmin属性的用户以及在运维模式下具有运维管理员属性的用户、以及监控用 户可以查看,其余用户需要赋权后才可以使用。

返回值类型:record

● gs\_verify\_and\_tryrepair\_page (path text, blocknum Oid, verify\_mem bool, is\_segment bool)

描述:校验本实例指定页面的情况。默认只有在主DN节点上,使用初始用户、具 有sysadmin属性的用户以及在运维模式下具有运维管理员属性的用户可以查看, 其余用户需要赋权后才可以使用。返回的结果信息,disk\_page\_res表示磁盘上页 面的校验结果, mem\_page\_res表示内存中页面的校验结果, is\_repair表示在校验 的过程中是否触发修复功能,t表示已修复,f表示未修复。

注意:当DN实例上存在页面损坏时,进行升主会校验出错,报PANIC退出无法升 主,为正常现象。不支持hashbucket表页面损坏的修复。

参数说明:

– path

损坏文件的路径, 依据local bad block info中file path一列填写。 取值范围: 字符串。

– blocknum

损坏文件的页号, 依据local bad block info中block num一列填写。

取值范围:Oid,0 - 4294967295。注意:输入负值等都会被强制转成非负 整数类型。

– verify\_mem

指定是否校验内存中的指定页面。设定为false时,只校验磁盘上的页面。设 置为true时,校验内存中的页面和磁盘上的页面。如果发现磁盘上页面损 坏,会将内存中的页面做一个基本信息校验刷盘,修复磁盘上页面。如果校 验内存页面时发现页面不在内存中,会经内存接口读取磁盘上的页面。此过 程中如果磁盘页面有问题,则会触发远程读自动修复功能。

取值范围: bool, true和false。

is segment

是否是段页式表。根据local\_bad\_block\_info中的bucket\_node列值决定。如 果bucket node为-1时, 表示不是段页式表, 将is segment设置为false; 非-1的情况将is\_segment设置为true。

取值范围: bool, true和false。

返回值类型:record

示例:

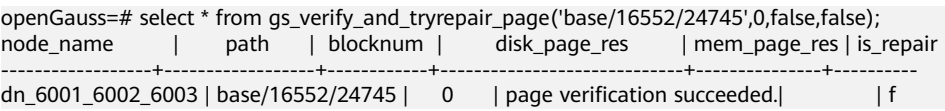

gs\_repair\_page(path text, blocknum Oid is\_segment bool, timeout int)

描述:修复本实例指定页面,仅支持有正常主备连接的主DN使用。默认只有在主 DN节点上,使用初始用户、具有sysadmin属性的用户以及在运维模式下具有运维 管理员属性的用户可以查看,其余用户需要赋权后才可以使用。页面修复成功返 回true,修复过程中出错会有报错信息提示。

注意:当DN实例上存在页面损坏时,进行升主会校验出错,报PANIC退出无法升 主,为正常现象。不支持hashbucket表页面损坏的修复。

参数说明

– path

损坏页面的路径。根据local\_bad\_block\_info中file\_path一列设置,或者是 gs\_verify\_and\_tryrepair\_page函数中path一列设置。 取值范围: 字符串。

– blocknum

损坏页面的页面号。根据local\_bad\_block\_info中block\_num一列设置,或者 是gs\_verify\_and\_tryrepair\_page函数中blocknum一列设置。

取值范围:Oid,0 - 4294967295。注意:输入负值等数值都会被强制转成 非负整数类型。

is\_segment

是否是段页式表。根据local\_bad\_block\_info中的bucket\_node列值决定, 如 果bucket\_node为-1时,表示不是段页式表,将is\_segment设置为false, 非-1的情况将is\_segment设置为true。

取值范围: bool, true或者false。

– timeout

等待备DN回放的时长。修复页面需要等待备DN回放到当前主DN对应的位 置,根据备DN回放所需时长设定。

取值范围: 60s - 3600s。

返回值类型:bool

示例:

t

```
openGauss=# select * from gs_repair_page('base/16552/24745',0,false,60);
result
--------
```
# **12.5.41** 废弃函数

GaussDB中下列函数在最新版本中已废弃:
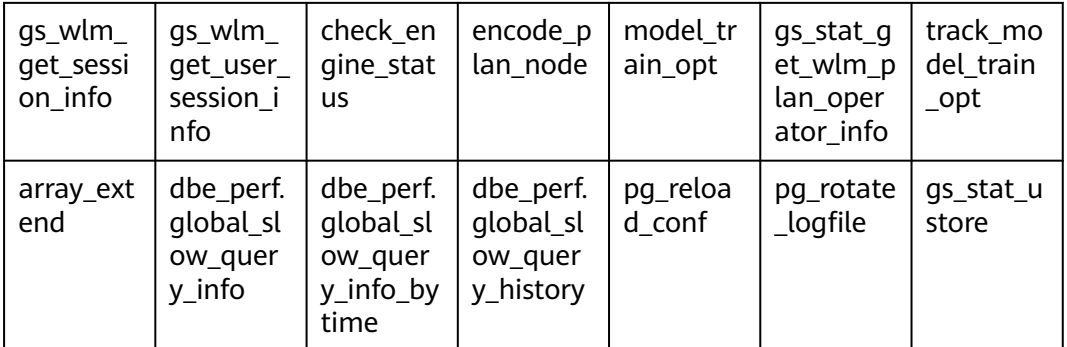

# **12.6** 表达式

# **12.6.1** 简单表达式

## 逻辑表达式

逻辑表达式的操作符和运算规则,请参见<mark>[逻辑操作符](#page-490-0)</mark>。

## 比较表达式

常用的[比较操作符](#page-490-0),请参见<mark>比较操作符</mark>。 除比较操作符外,还可以使用以下句式结构:

- BETWEEN操作符 a BETWEEN x AND y等效于a >= x AND a <= y a NOT BETWEEN x AND y等效于a < x OR a > y
- 检查一个值是不是null,可使用: expression IS NULL expression IS NOT NULL 或者与之等价的句式结构,但不是标准的: expression ISNULL expression NOTNULL

## 须知

不要写expression=NULL或expression<>(!=)NULL,因为NULL代表一个未知的 值,不能通过该表达式判断两个未知值是否相等。

示例

openGauss=# SELECT 2 BETWEEN 1 AND 3 AS RESULT; result --------- t (1 row)

```
openGauss=# SELECT 2 >= 1 AND 2 <= 3 AS RESULT;
 result 
----------
 t
(1 row)
openGauss=# SELECT 2 NOT BETWEEN 1 AND 3 AS RESULT;
 result 
----------
 f
(1 row)
openGauss=# SELECT 2 < 1 OR 2 > 3 AS RESULT;
 result 
----------
 f
(1 row)
openGauss=# SELECT 2+2 IS NULL AS RESULT;
 result 
----------
 f
(1 row)
openGauss=# SELECT 2+2 IS NOT NULL AS RESULT;
 result 
----------
 t
(1 row)
openGauss=# SELECT 2+2 ISNULL AS RESULT;
 result 
----------
 f
(1 row)
openGauss=# SELECT 2+2 NOTNULL AS RESULT;
 result 
----------
 t
(1 row)
openGauss=# SELECT 2+2 IS DISTINCT FROM NULL AS RESULT;
 result 
----------
 t
(1 row)
openGauss=# SELECT 2+2 IS NOT DISTINCT FROM NULL AS RESULT;
 result 
----------
 f
(1 row)
```
# **12.6.2** 条件表达式

在执行SQL语句时,可通过条件表达式筛选出符合条件的数据。

条件表达式主要有以下几种:

● CASE CASE表达式是条件表达式,类似于其他编程语言中的CASE语句。 CASE表达式的语法图请参考图**[12-1](#page-866-0)**。

<span id="page-866-0"></span>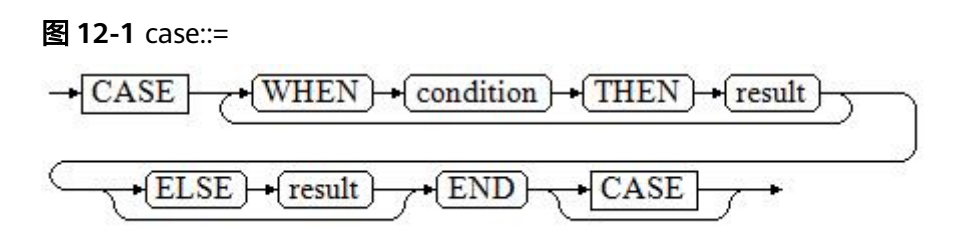

CASE子句可以用于合法的表达式中。condition是一个返回BOOLEAN数据类型的 表达式:

- 如果结果为真,CASE表达式的结果就是符合该条件所对应的result。
- 如果结果为假,则以相同方式处理随后的WHEN或ELSE子句。
- 如果各WHEN condition都不为真,表达式的结果就是在ELSE子句执行的 result。如果省略了ELSE子句且没有匹配的条件,结果为NULL。

```
示例:
```
openGauss=# CREATE TABLE tpcds.case\_when\_t1(CW\_COL1 INT) DISTRIBUTE BY HASH (CW\_COL1);

openGauss=# INSERT INTO tpcds.case\_when\_t1 VALUES (1), (2), (3);

openGauss=# SELECT \* FROM tpcds.case\_when\_t1; a --- 1 2 3 (3 rows)

openGauss=# SELECT CW\_COL1, CASE WHEN CW\_COL1=1 THEN 'one' WHEN CW\_COL1=2 THEN 'two' ELSE 'other' END FROM tpcds.case\_when\_t1 ORDER BY 1; cw\_col1 | case ---------+-------

 1 | one 2 | two 3 | other (3 rows)

openGauss=# DROP TABLE tpcds.case\_when\_t1;

**DECODE** 

DECODE的语法图请参见图**12-2**。

#### 图 **12-2** decode::=

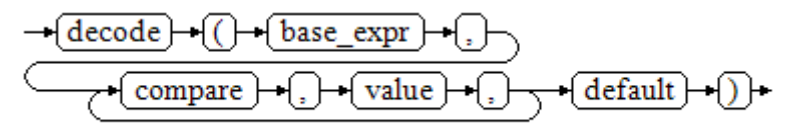

将表达式base\_expr与后面的每个compare(n) 进行比较,如果匹配返回相应的 value(n)。如果没有发生匹配, 则返回default。

示例请参[见条件表达式函数。](#page-662-0)

openGauss=# SELECT DECODE('A','A',1,'B',2,0); case ------ 1 (1 row)

### **COALESCE**

COALESCE的语法图请参见图**12-3**。

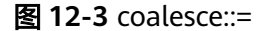

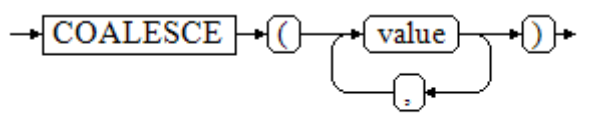

COALESCE返回它的第一个非NULL的参数值。如果参数都为NULL,则返回 NULL。它常用于在显示数据时用缺省值替换NULL。和CASE表达式一样, COALESCE只计算用来判断结果的参数,即在第一个非空参数右边的参数不会被 计算。

示例

openGauss=# CREATE TABLE tpcds.c\_tabl(description varchar(10), short\_description varchar(10), last\_value varchar(10)) DISTRIBUTE BY HASH (last\_value);

openGauss=# INSERT INTO tpcds.c\_tabl VALUES('abc', 'efg', '123'); openGauss=# INSERT INTO tpcds.c\_tabl VALUES(NULL, 'efg', '123');

openGauss=# INSERT INTO tpcds.c\_tabl VALUES(NULL, NULL, '123');

openGauss=# SELECT description, short\_description, last\_value, COALESCE(description, short\_description, last\_value) FROM tpcds.c\_tabl ORDER BY 1, 2, 3, 4; description | short\_description | last\_value | coalesce

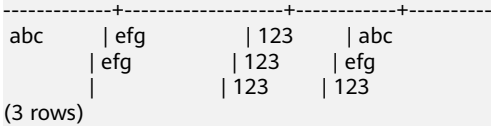

openGauss=# DROP TABLE tpcds.c\_tabl;

如果description不为NULL,则返回description的值,否则计算下一个参数 short\_description;如果short\_description不为NULL,则返回short\_description的 值,否则计算下一个参数last\_value;如果last\_value不为NULL,则返回 last\_value的值,否则返回(none)。

openGauss=# SELECT COALESCE(NULL,'Hello World');

 coalesce ---------------

 Hello World (1 row)

**NULLIF** 

NULLIF的语法图请参见图**12-4**。

图 **12-4** nullif::=

$$
\rightarrow \boxed{\text{NULLIF}} \rightarrow (\boxed{\rightarrow \text{valuel}} \rightarrow \boxed{\rightarrow \text{value2}} \rightarrow \boxed{\rightarrow}
$$

只有当value1和value2相等时,NULLIF才返回NULL。否则它返回value1。

示例

openGauss=# CREATE TABLE tpcds.null\_if\_t1 ( NI\_VALUE1 VARCHAR(10),

```
 NI_VALUE2 VARCHAR(10)
)DISTRIBUTE BY HASH (NI_VALUE1);
```
openGauss=# INSERT INTO tpcds.null\_if\_t1 VALUES('abc', 'abc'); openGauss=# INSERT INTO tpcds.null\_if\_t1 VALUES('abc', 'efg');

openGauss=# SELECT NI\_VALUE1, NI\_VALUE2, NULLIF(NI\_VALUE1, NI\_VALUE2) FROM tpcds.null\_if\_t1 ORDER BY 1, 2, 3;

ni\_value1 | ni\_value2 | nullif

-----------+-----------+------- abc | abc |<br>abc | efg | abc  $|$  efg (2 rows) openGauss=# DROP TABLE tpcds.null\_if\_t1;

如果value1等于value2则返回NULL,否则返回value1。

openGauss=# SELECT NULLIF('Hello','Hello World'); nullif -------- Hello (1 row)

GREATEST (最大值), LEAST (最小值) GREATEST的语法图请参见图**12-5**。

图 **12-5** greatest::=

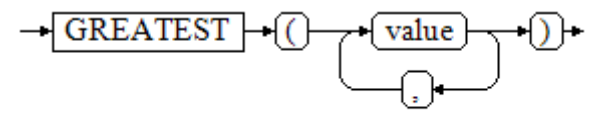

从一个任意数字表达式的列表里选取最大的数值。

openGauss=# SELECT greatest(9000,155555,2.01); greatest ---------- 155555 (1 row)

LEAST的语法图请参见图**12-6**。

图 **12-6** least::=

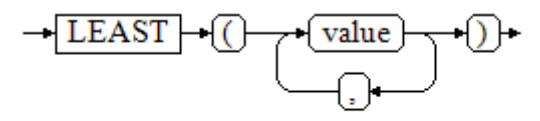

从一个任意数字表达式的列表里选取最小的数值。

以上的数字表达式必须都可以转换成一个普通的数据类型,该数据类型将是结果 类型。

列表中的NULL值将被忽略。只有所有表达式的结果都是NULL的时候,结果才是 NULL。

openGauss=# SELECT least(9000,2);

 least -------  $\overline{2}$ (1 row) 示例请参[见条件表达式函数。](#page-662-0)

● NVL NVL的语法图请参见图**12-7**。

图 **12-7** nvl::=

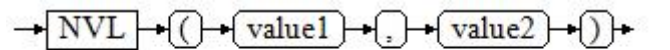

如果value1为NULL则返回value2,如果value1非NULL,则返回value1。

示例: openGauss=# SELECT nvl(null,1); NVL ----- 1 (1 row) openGauss=# SELECT nvl ('Hello World' ,1); nvl --------------- Hello World (1 row)

## **12.6.3** 子查询表达式

子查询表达式主要有以下几种:

**EXISTS/NOT EXISTS** EXISTS/NOT EXISTS的语法图请参见图**12-8**。

图 **12-8** EXISTS/NOT EXISTS::=

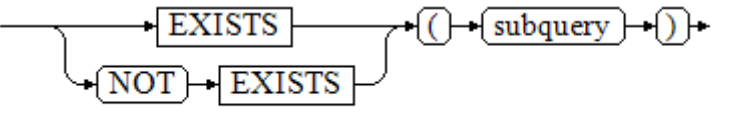

EXISTS的参数是一个任意的SELECT语句,或者说子查询。系统对子查询进行运算 以判断它是否返回行。如果它至少返回一行, 则EXISTS结果就为"真"; 如果子查 询没有返回任何行, EXISTS的结果是"假"。

这个子查询通常只是运行到能判断它是否可以生成至少一行为止,而不是等到全 部结束。

示例:

openGauss=# SELECT sr\_reason\_sk,sr\_customer\_sk FROM tpcds.store\_returns WHERE EXISTS (SELECT d\_dom FROM tpcds.date\_dim WHERE d\_dom = store\_returns.sr\_reason\_sk and sr\_customer\_sk <10); sr\_reason\_sk | sr\_customer\_sk

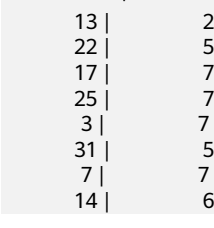

--------------+----------------

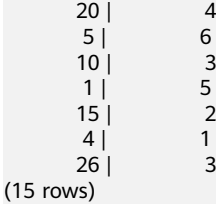

IN/NOT IN

IN/NOT IN的语法请参见图**12-9**。

图 **12-9** IN/NOT IN::=

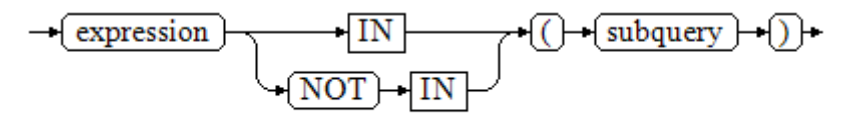

右边是一个圆括弧括起来的子查询,它必须只返回一个字段。左边表达式对子查 询结果的每一行进行一次计算和比较。如果找到任何相等的子查询行,则IN结果 为"真"。如果没有找到任何相等行,则结果为"假"(包括子查询没有返回任何行的 情况)。

表达式或子查询行里的NULL遵照SQL处理布尔值和NULL组合时的规则。如果两 个行对应的字段都相等且非空,则这两行相等;如果任意对应字段不等且非空, 则这两行不等;否则结果是未知(NULL)。如果每一行的结果都是不等或 NULL, 并且至少有一个NULL, 则IN的结果是NULL 。

示例:

openGauss=# SELECT sr\_reason\_sk,sr\_customer\_sk FROM tpcds.store\_returns WHERE sr\_customer\_sk IN (SELECT d\_dom FROM tpcds.date\_dim WHERE d\_dom < 10); sr\_reason\_sk | sr\_customer\_sk

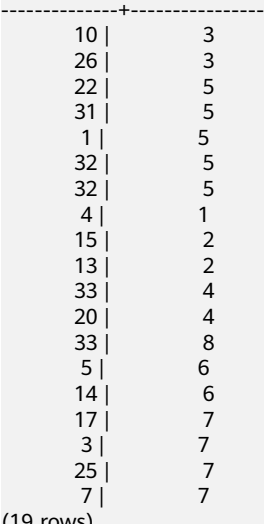

(19 rows)

ANY/SOME

ANY/SOME的语法图请参见图**[12-10](#page-871-0)**。

图 **12-10** any/some::=

<span id="page-871-0"></span>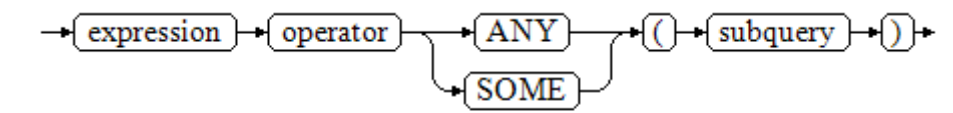

右边是一个圆括弧括起来的子查询,它必须只返回一个字段。左边表达式使用 operator对子查询结果的每一行进行一次计算和比较,其结果必须是布尔值。如 果至少获得一个真值,则ANY结果为"真"。如果全部获得假值,则结果是 "假"(包括子查询没有返回任何行的情况)。SOME是ANY的同义词。IN与 ANY可以等效替换 。

示例:

openGauss=# SELECT sr\_reason\_sk,sr\_customer\_sk FROM tpcds.store\_returns WHERE sr\_customer\_sk < ANY (SELECT d\_dom FROM tpcds.date\_dim WHERE d\_dom < 10); sr\_reason\_sk | sr\_customer\_sk

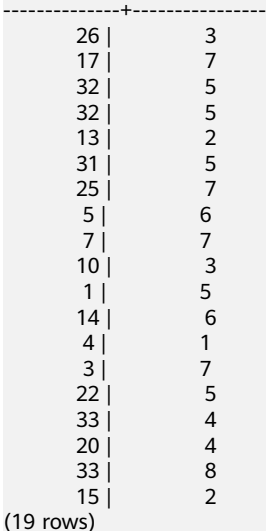

● ALL

ALL的语法请参见图**12-11**。

图 **12-11** all::=

$$
\rightarrow \fbox{expression} \rightarrow \fbox{operator} \rightarrow \fbox{ALL} \rightarrow \fbox{(\textcolor{blue}{\text{subquery}} \rightarrow \fbox{))}} \rightarrow \fbox{}
$$

右边是一个圆括弧括起来的子查询,它必须只返回一个字段。左边表达式使用 operator对子查询结果的每一行进行一次计算和比较,其结果必须是布尔值。如 果全部获得真值,ALL结果为"真"(包括子查询没有返回任何行的情况)。如果至 少获得一个假值,则结果是"假"。

示例:

openGauss=# SELECT sr\_reason\_sk,sr\_customer\_sk FROM tpcds.store\_returns WHERE sr\_customer\_sk < all(SELECT d\_dom FROMOM tpcds.date\_dim WHERE d\_dom < 10); sr\_reason\_sk | sr\_customer\_sk --------------+---------------- (0 rows)

## **12.6.4** 数组表达式

#### **IN**

expression **IN** (value [, ...])

右侧括号中的是一个表达式列表。左侧表达式的结果与表达式列表的内容进行比较。 如果列表中的内容符合左侧表达式的结果,则IN的结果为true。如果没有相符的结 果,则IN的结果为false。

示例如下:

openGauss=# SELECT 8000+500 IN (10000, 9000) AS RESULT; result

--------- f

(1 row)

#### 说明

如果表达式结果为null,或者表达式列表不符合表达式的条件且右侧表达式列表返回结果至少一 处为空,则IN的返回结果为null,而不是false。这样的处理方式和SQL返回空值的布尔组合规则 是一致的。

### **NOT IN**

expression **NOT IN** (value [, ...])

右侧括号中的是一个表达式列表。左侧表达式的结果与表达式列表的内容进行比较。 如果在列表中的内容没有符合左侧表达式结果的内容,则NOT IN的结果为true。如果 有符合的内容,则NOT IN的结果为false。

示例如下:

openGauss=# SELECT 8000+500 NOT IN (10000, 9000) AS RESULT; result

----------

 t (1 row)

说明

如果查询语句返回结果为空,或者表达式列表不符合表达式的条件且右侧表达式列表返回结果至 少一处为空,则NOT IN的返回结果为null,而不是false。这样的处理方式和SQL返回空值的布 尔组合规则是一致的。

提示:在所有情况下X NOT IN Y等价于NOT(X IN Y)。

## **ANY/SOME (array)**

expression operator **ANY** (array expression)

expression operator **SOME** (array expression)

```
openGauss=# SELECT 8000+500 < SOME (array[10000,9000]) AS RESULT;
 result 
----------
 t
(1 row)
openGauss=# SELECT 8000+500 < ANY (array[10000,9000]) AS RESULT;
 result 
----------
```
 t (1 row)

右侧括号中的是一个数组表达式,它必须产生一个数组值。左侧表达式的结果使用操 作符对数组表达式的每一行结果都进行计算和比较,比较结果必须是布尔值。

- 如果对比结果至少获取一个真值,则ANY的结果为true。
- 如果对比结果没有真值,则ANY的结果为false。

#### 说明

如果结果没有真值,并且数组表达式生成至少一个值为null,则ANY的值为NULL,而不是 false。这样的处理方式和SQL返回空值的布尔组合规则是一致的。

SOME是ANY的同义词。

## **ALL (array)**

expression operator **ALL** (array expression)

右侧括号中的是一个数组表达式,它必须产生一个数组值。左侧表达式的结果使用操 作符对数组表达式的每一行结果都进行计算和比较,比较结果必须是布尔值。

- 如果所有的比较结果都为真值(包括数组不含任何元素的情况),则ALL的结果为 true。
- 如果存在一个或多个比较结果为假值,则ALL的结果为false。

如果数组表达式产生一个NULL数组,则ALL的结果为NULL。如果左边表达式的值为 NULL , 则ALL的结果通常也为NULL(某些不严格的比较操作符可能得到不同的结 果)。另外,如果右边的数组表达式中包含null元素并且比较结果没有假值,则ALL的 结果将是NULL(某些不严格的比较操作符可能得到不同的结果), 而不是真。这样的处 理方式和SQL返回空值的布尔组合规则是一致的。

openGauss=# SELECT 8000+500 < ALL (array[10000,9000]) AS RESULT; result

--------- t

(1 row)

## **12.6.5** 行表达式

语法:

row\_constructor operator row\_constructor

两边都是一个行构造器,两行值必须具有相同数目的字段,每一行都进行比较,行比 较允许使用=, <>, <, <=, >=等操作符, 或其中一个相似的语义符。

=<>和别的操作符使用略有不同。如果两行值的所有字段都是非空并且相等,则认为两 行是相等的;如果两行值的任意字段为非空并且不相等,则认为两行是不相等的;否 则比较结果是未知的(null)。

对于<,<=,>,> =的情况下,行中元素从左到右依次比较,直到遇到一对不相等的元 素或者一对为空的元素。如果这对元素中存在至少一个null值,则比较结果是未知的 (null),否则这对元素的比较结果为最终的结果。

示例:

openGauss=# SELECT ROW(1,2,NULL) < ROW(1,3,0) AS RESULT; result

--------- t (1 row)

# **12.7** 类型转换

## **12.7.1** 概述

## 背景信息

在SQL语言中,每个数据都与一个决定其行为和用法的数据类型相关。GaussDB提供 一个可扩展的数据类型系统,该系统比其它SQL实现更具通用性和灵活性。因而, GaussDB中大多数类型转换是由通用规则来管理的,这种做法允许使用混合类型的表 达式。

GaussDB扫描/分析器只将词法元素分解成五个基本种类:整数、浮点数、字符串、标 识符和关键字。大多数非数字类型首先表现为字符串。SQL语言的定义允许将常量字 符串声明为具体的类型。例,下面查询:

openGauss=# SELECT text 'Origin' AS "label", point '(0,0)' AS "value"; label | value --------+------- Origin | (0,0)  $(1 row)$ 

示例中有两个文本常量,类型分别为text和point。如果没有为字符串文本声明类型, 则该文本首先被定义成一个unknown类型。

在GaussDB分析器里,有四种基本的SQL结构需要独立的类型转换规则:

函数调用

多数SQL类型系统是建筑在一套丰富的函数上的。函数调用可以有一个或多个参 数。因为SQL允许函数重载,所以不能通过函数名直接找到要调用的函数,分析 器必须根据函数提供的参数类型选择正确的函数。

操作符

SQL允许在表达式上使用前缀或后缀(单目)操作符,也允许表达式内部使用双 目操作符(两个参数)。像函数一样,操作符也可以被重载,因此操作符的选择 也和函数一样取决于参数类型。

● 值存储

INSERT和UPDATE语句将表达式结果存入表中。语句中的表达式类型必须和目标 字段的类型一致或者可以转换为一致。

UNION, CASE和相关构造

因为联合SELECT语句中的所有查询结果必须在一列里显示出来,所以每个SELECT 子句中的元素类型必须相互匹配并转换成一个统一类型。类似地,一个CASE构造 的结果表达式必须转换成统一的类型,这样整个case表达式会有一个统一的输出 类型。同样的要求也存在于ARRAY构造以及GREATEST和LEAST函数中。

系统表pg\_cast存储了有关数据类型之间的转换关系以及如何执行这些转换的信息。详 细信息请参见**[PG\\_CAST](#page-1449-0)**。

语义分析阶段会决定表达式的返回值类型并选择适当的转换行为。数据类型的基本类 型分类, 包括: Boolean, numeric, string, bitstring, datetime, timespan, geometric和network。每种类型都有一种或多种首选类型用于解决类型选择的问题。

根据首选类型和可用的隐含转换,就可能保证有歧义的表达式(那些有多个候选解析 方案的)得到有效的方式解决。

所有类型转换规则都是建立在下面几个基本原则上的:

- 隐含转换决不能有奇怪的或不可预见的输出。
- 如果一个查询不需要隐含的类型转换,分析器和执行器不应该进行更多的额外操 作。这就是说,任何一个类型匹配、格式清晰的查询不应该在分析器里耗费更多 的时间,也不应该向查询中引入任何不必要的隐含类型转换调用。
- 另外,如果一个查询在调用某个函数时需要进行隐式转换,当用户定义了一个有 正确参数的函数后,解释器应该选择使用新函数。

## **12.7.2** 操作符

### 操作符类型解析

- 1. 从系统表pg\_operator中选出要考虑的操作符。如果可以找到一个参数类型以及参 数个数都一致的操作符,那么这个操作符就是最终使用的操作符。如果找到了多 个备选的操作符,我们将从中选择一个最合适的。
- 2. 寻找最优匹配。
	- a. 抛弃那些输入类型不匹配并且也不能隐式转换成匹配的候选操作符。 unknown文本在这种情况下可以转换成任何东西。如果只剩下一个候选项, 则用之,否则继续下一步。
	- b. 遍历所有候选操作符,保留那些输入类型匹配最准确的。此时,域被看作和 他们的基本类型相同。如果没有一个操作符能被保留,则保留所有候选。如 果只剩下一个候选项,则用之,否则继续下一步。
	- c. 遍历所有候选操作符,保留那些需要类型转换时接受(属于输入数据类型的类 型范畴的)首选类型位置最多的操作符。如果没有接受首选类型的操作符,则 保留所有候选。如果只剩下一个候选项,则用之,否则继续下一步。
	- d. 如果有任何输入参数是unknown类型,检查剩余的候选操作符对应参数位置 的类型范畴。在每一个能够接受字符串类型范畴的位置使用string类型(这种 对字符串的偏爱是合适的,因为unknown文本确实像字符串)。另外,如果 所有剩下的候选操作符都接受相同的类型范畴,则选择该类型范畴,否则抛 出一个错误(因为在没有更多线索的条件下无法作出正确的选择)。现在抛 弃不接受选定的类型范畴的候选操作符,然后,如果任意候选操作符在某个 给定的参数位置接受一个首选类型,则抛弃那些在该参数位置接受非首选类 型的候选操作符。如果没有一个操作符能被保留,则保留所有候选。如果只 剩下一个候选项,则用之,否则继续下一步。
	- e. 如果同时有unknown和已知类型的参数,并且所有已知类型的参数都是相同 的类型,那么假设unknown参数也是那种类型,并检查哪个候选操作符在 unknown参数位置接受那个类型。如果只有一个操作符符合,那么使用它。 否则,产生一个错误。

### 示例

示例1:阶乘操作符类型解析。在系统表中里只有一个阶乘操作符(后缀!),它以 bigint作为参数。扫描器给下面查询表达式的参数赋予bigint的初始类型:

openGauss=# SELECT 40 ! AS "40 factorial";

 40 factorial --------------------------------------------------

 815915283247897734345611269596115894272000000000 (1 row)

分析器对参数做类型转换,查询等效于:

openGauss=# SELECT CAST(40 AS bigint) ! AS "40 factorial";

示例2:字符串连接操作符类型分析。一种字符串风格的语法既可以用于字符串也可以 用于复杂的扩展类型。未声明类型的字符串将被所有可能的候选操作符匹配。有一个 未声明的参数的例子:

openGauss=# SELECT text 'abc' || 'def' AS "text and unknown"; text and unknown ------------------

 abcdef (1 row)

本例中分析器寻找两个参数都是text的操作符。确实有这样的操作符,两个参数都是 text类型。

下面是连接两个未声明类型的值:

openGauss=# SELECT 'abc' || 'def' AS "unspecified"; unspecified ------------ abcdef (1 row)

说明

因为查询中没有声明任何类型,所以本例中对类型没有任何初始提示。因此,分析器查找所有候 选操作符,发现既存在接受字符串类型范畴的操作符也存在接受位串类型范畴的操作符。因为字 符串类型范畴是首选,所以选择字符串类型范畴的首选类型text作为解析未知类型文本的声明类 型。

示例3:绝对值和取反操作符类型分析。GaussDB操作符表里面有几条记录对应于前缀 操作符@,它们都用于为各种数值类型实现绝对值操作。其中之一用于float8类型,它 是数值类型范畴中的首选类型。因此,在面对unknown输入的时候, GaussDB会使用 该类型:

openGauss=# SELECT @ '-4.5' AS "abs"; abs ----- 4.5 (1 row)

此处,系统在应用选定的操作符之前隐式的转换unknown类型的文字为float8类型。

示例4:数组包含操作符类型分析。这里是解决一个操作符带有一个已知和一个未知类 型输入的例子:

openGauss=# SELECT array[1,2] <@ '{1,2,3}' as "is subset"; is subset -----------

 t (1 row)

说明

GaussDB操作符表有几条记录对应于中缀操作符<@,但是只有两个可以在左侧接受一个整数数 组的操作符是数组包含(anyarray <@ anyarray) 和范围包含(anyelement <@ anyrange)的。因 为没有多态的伪类型(参阅<mark>伪类型</mark>)是首选的,所以解析器不能解决这个基础上的歧义。然而,最 后一个解析规则告诉用户,假设未知类型的文字是和另外一个输入相同的类型,也就是,整数数 组。现在只有两个操作符中的一个可以匹配,所以选择数组包含。(如果用户选择了范围包含, 用户将得到一个错误,因为字符串没有正确的格式成为范围的文字。)

## **12.7.3** 函数

### 函数类型解析

1. 从系统表pg\_proc中选择所有可能被选到的函数。如果使用了一个不带模式修饰的 **函数名称,那么认为该函数是那些在当前搜索路径中的函数。如果给出一个带修** 饰的函数名,那么只考虑指定模式中的函数。

如果搜索路径中找到了多个不同参数类型的函数。将从中选择一个合适的函数。

- 2. 查找和输入参数类型完全匹配的函数。如果找到一个,则用之。如果输入的实参 类型都是unknown类型,则不会找到匹配的函数。
- 3. 如果未找到完全匹配,请查看该函数是否为一个特殊的类型转换函数。
- 4. 寻找最优匹配。
	- a. 抛弃那些输入类型不匹配并且也不能隐式转换成匹配的候选函数。unknown 文本在这种情况下可以转换成任何东西。如果只剩下一个候选项,则用之, 否则继续下一步。
	- b. 遍历所有候选函数,保留那些输入类型匹配最准确的。此时,域被看作和它 们的基本类型相同。如果没有一个函数能准确匹配,则保留所有候选。如果 只剩下一个候选项,则用之,否则继续下一步。
	- c. 遍历所有候选函数,保留那些需要类型转换时接受首选类型位置最多的函 数。如果没有接受首选类型的函数,则保留所有候选。如果只剩下一个候选 项,则用之,否则继续下一步。
	- d. 如果有任何输入参数是unknown类型,检查剩余的候选函数对应参数位置的 类型范畴。在每一个能够接受字符串类型范畴的位置使用string类型(这种对 字符串的偏爱是合适的,因为unknown文本确实像字符串)。另外,如果所 有剩下的候选函数都接受相同的类型范畴,则选择该类型范畴,否则抛出一 个错误(因为在没有更多线索的条件下无法作出正确的选择)。现在抛弃不 接受选定的类型范畴的候选函数,然后,如果任意候选函数在那个范畴接受 一个首选类型,则抛弃那些在该参数位置接受非首选类型的候选函数。如果 没有一个候选符合这些测试则保留所有候选。如果只有一个候选函数符合, 则使用它;否则,继续下一步。
	- e. 如果同时有unknown和已知类型的参数,并且所有已知类型的参数有相同的 类型,假设unknown参数也是这种类型,检查哪个候选函数可以在unknown 参数位置接受这种类型。如果正好一个候选符合,那么使用它。否则,产生 一个错误。

## 示例

示例1:圆整函数参数类型解析。只有一个round函数有两个参数(第一个是 numeric,第二个是integer)。所以下面的查询自动把第一个类型为integer的参数转 换成numeric类型。

openGauss=# SELECT round(4, 4); round -------- 4.0000  $(1$  row)

实际上它被分析器转换成:

openGauss=# SELECT round(CAST (4 AS numeric), 4);

因为带小数点的数值常量初始时被赋予numeric类型,因此下面的查询将不需要类型转 换,并且可能会略微高效一些:

openGauss=# SELECT round(4.0, 4);

示例2:子字符串函数类型解析。有好几个substr函数,其中一个接受text和integer类 型。如果用一个未声明类型的字符串常量调用它,系统将选择接受string类型范畴的首 选类型(也就是text类型)的候选函数。

openGauss=# SELECT substr('1234', 3); substr -------- 34 (1 row)

如果该字符串声明为varchar类型,就像从表中取出来的数据一样,分析器将试着将其 转换成text类型:

openGauss=# SELECT substr(varchar '1234', 3); substr

-------- 34

(1 row)

被分析器转换后实际上变成:

openGauss=# SELECT substr(CAST (varchar '1234' AS text), 3);

#### 说明

分析器从pg\_cast表中了解到text和varchar是二进制兼容的,意思是说一个可以传递给接受另一 个的函数而不需要做任何物理转换。因此,在这种情况下,实际上没有做任何类型转换。

而且,如果以integer为参数调用函数,分析器将试图将其转换成text类型:

openGauss=# SELECT substr(1234, 3); substr --------

 34 (1 row)

被分析器转换后实际上变成:

openGauss=# SELECT substr(CAST (1234 AS text), 3); substr -------- 34 (1 row)

## **12.7.4** 值存储

### 值存储数据类型解析

- 1. 查找与目标字段准确的匹配。
- 2. 试着将表达式直接转换成目标类型。如果已知这两种类型之间存在一个已注册的 转换函数,那么直接调用该转换函数即可。如果表达式是一个未知类型文本,该 文本字符串的内容将交给目标类型的输入转换过程。
- 3. 检查一下看目标类型是否有长度转换。长度转换是一个从某类型到自身的转换。 如果在pg\_cast表里面找到一个,那么在存储到目标字段之前先在表达式上应用。 这样的转换函数总是接受一个额外的类型为integer的参数,它接收目标字段的 atttypmod值(实际上是其声明长度,atttypmod的解释随不同的数据类型而不 同),并且它可能接受一个Boolean类型的第三个参数,表示转换是显式的还是隐 式的。转换函数负责施加那些长度相关的语义,比如长度检查或者截断。

## 示例

character存储类型转换。对一个目标列定义为character(20)的语句,下面的语句显示 存储值的长度正确:

openGauss=# CREATE TABLE tpcds.value\_storage\_t1 ( VS\_COL1 CHARACTER(20) )DISTRIBUTE BY HASH (VS\_COL1); openGauss=# INSERT INTO tpcds.value\_storage\_t1 VALUES('abcdef'); openGauss=# SELECT VS\_COL1, octet\_length(VS\_COL1) FROM tpcds.value\_storage\_t1; vs\_col1 | octet\_length ----------------------+------------- abcdef | 20 (1 row) )

openGauss=# DROP TABLE tpcds.value\_storage\_t1;

### 说明

这里真正发生的事情是两个unknown文本缺省解析成text,这样就允许||操作符解析成text连 接。然后操作符的text结果转换成bpchar("空白填充的字符型", character类型内部名称)以匹 配目标字段类型。不过,从text到bpchar的转换是二进制兼容的,这样的转换是隐含的并且实际 上不做任何函数调用。最后,在系统表里找到长度转换函数bpchar(bpchar, integer, Boolean) 并且应用于该操作符的结果和存储的字段长。这个类型相关的函数执行所需的长度检查和额外的 空白填充。

# **12.7.5 UNION**,**CASE** 和相关构造

SQL UNION构造必须把那些可能不太相似的类型匹配起来成为一个结果集。解析算法 分别应用于联合查询的每个输出字段。INTERSECT和EXCEPT构造对不相同的类型使用 和UNION相同的算法进行解析。CASE、ARRAY、VALUES、GREATEST和LEAST构造 也使用同样的算法匹配它的部件表达式并且选择一个结果数据类型。

## **UNION**,**CASE** 和相关构造解析

- 如果所有输入都是相同的类型,并且不是unknown类型,那么解析成这种类型。
- 如果所有输入都是unknown类型则解析成text类型(字符串类型范畴的首选类 型)。否则,忽略unknown输入。
- 如果输入不属于同一个类型范畴,失败。(unknown类型除外)
- 如果输入类型是同一个类型范畴,则选择该类型范畴的首选类型。(例外:union 操作会选择第一个分支的类型作为所选类型。)

### 说明

系统表pg\_type中typcategory表示数据类型范畴, typispreferred表示是否是typcategory 分类中的首选类型。

- 把所有输入转换为所选的类型(对于字符串保持原有长度)。如果从给定的输入 到所选的类型没有隐式转换则失败。
- 若输入中含json、txid\_snapshot、sys\_refcursor或几何类型, 则不能进行union。

## 对于 case 和 coalesce, 在 TD 兼容模式下的处理

- 如果所有输入都是相同的类型,并且不是unknown类型,那么解析成这种类型。
- 如果所有输入都是unknown类型则解析成text类型。
- 如果输入字符串(包括unknown,unknown当text来处理)和数字类型,那么解 析成字符串类型,如果是其他不同的类型范畴,则报错。
- 如果输入类型是同一个类型范畴,则选择该类型的优先级较高的类型。
- 把所有输入转换为所选的类型。如果从给定的输入到所选的类型没有隐式转换则 失败。

## 对于 **case**,在 **ORA** 兼容模式下的处理

" decode(expr, search1, result1, search2, result2, ..., defresult) ", 在设置参数 sql\_beta\_feature = a\_style\_coerce时,按ORA兼容模式下的处理,将整个表达式最终 的返回值类型定为result1的数据类型,或者与result1同类型范畴的更高精度的数据类 型。(例如,numeric与int同属数值类型范畴,但numeric比int精度要高,具有更高优 先级)。对于CASE WHEN, ORA兼容性下与默认行为相同。

- 如果所有输入都是相同的类型,并且不是unknown类型,那么解析成这种类型。 否则,进入后续步骤。
- 将result1的数据类型置为最终的返回值类型preferType, 其所属类型范畴为 preferCategory。
- 依次考虑result2、result3直至defresult的数据类型。如果其类型范畴也是 preferCategory, 即与result1具有相同的类型范畴, 则判断其精度 ( 优先级 ) 是 否高于preferType,如果高于,则将preferType更新为更高精度的数据类型;如果 其类型范畴不是preferCategory,则判断其数据类型是否可以隐式转换为 preferType,不可以则报错。
- 将最终preferType记录的数据类型作为整个表达式最终的返回值类型;表达式的 结果向此类型进行隐式转换。

注1:

为了兼容一种特殊情况,即表示了超大数字的字符类型向数值类型转换的情况,例如 select decode(1, 2, 2, '53465465676465454657567678676'),大数超过了bigint、 double等的表示范围。所以,当result1的类型范畴为数值类型,且不满足上述"所有输 入都是相同的类型"条件时,将返回值的类型直接置为numeric,以兼容此种特殊情 况。

注2:

数值类型的优先级排序:numeric>float8>float4>int8>int4>int2>int1

字符类型的优先级排序: text>varchar=nvarchar2>bpchar>char

日期类型的优先级排序:

timestamptz>timestamp>smalldatetime>date>abstime>timetz>time

日期跨度类型的优先级排序:interval>tinterval>reltime

注3:

ORA兼容模式,当参数set sql\_beta\_feature的值设置为'a\_style\_coerce'时,所支持的 隐式类型转换见下图,\代表不需要转换,yes表示支持,空白表示不支持:

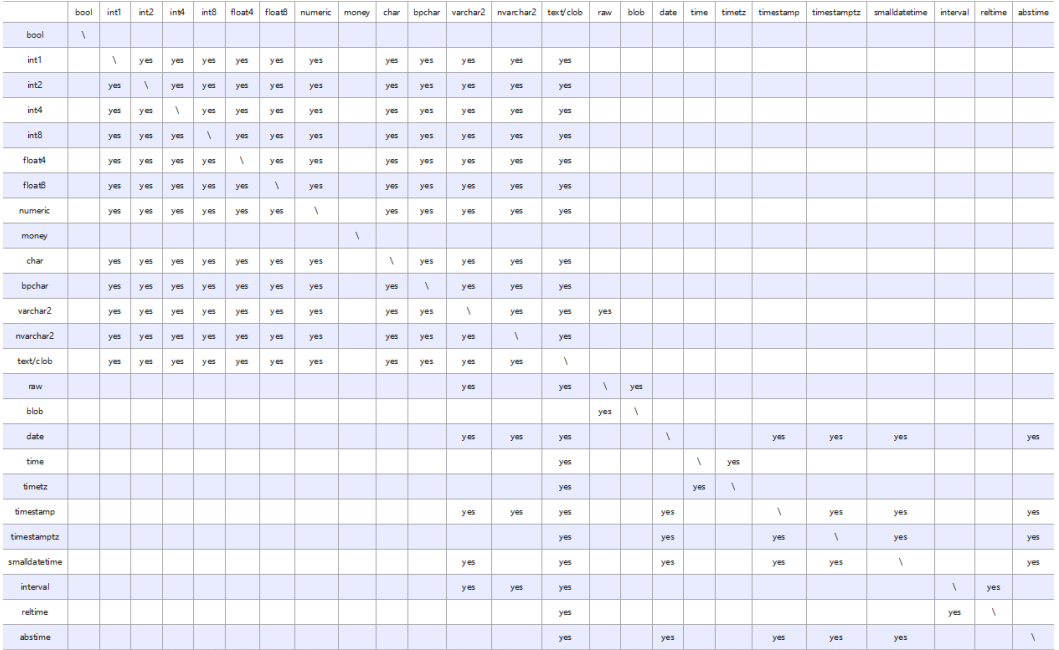

## 示例

示例1: Union中的待定类型解析。这里, unknown类型文本'b'将被解析成text类型。

openGauss=# SELECT text 'a' AS "text" UNION SELECT 'b';

 text ----- a b

(2 rows)

示例2:简单Union中的类型解析。文本1.2的类型为numeric,而且integer类型的1可 以隐含地转换为numeric,因此使用这个类型。

openGauss=# SELECT 1.2 AS "numeric" UNION SELECT 1; numeric

--------- 1 1.2 (2 rows)

示例3: 转置Union中的类型解析。这里,因为类型real不能被隐含转换成integer, 但 是integer可以隐含转换成real, 那么联合的结果类型将是real。

openGauss=# SELECT 1 AS "real" UNION SELECT CAST('2.2' AS REAL);

 real ------ 1 2.2 (2 rows)

示例4: TD模式下, coalesce参数输入int和varchar类型, 那么解析成varchar类型。 ORA模式下会报错。

--在oracle模式下,创建oracle兼容模式的数据库oracle\_1。 openGauss=# CREATE DATABASE oracle\_1 dbcompatibility = 'ORA';

--切换数据库为oracle\_1。 openGauss=# \c oracle\_1

--创建表t1。 oracle\_1=# CREATE TABLE t1(a int, b varchar(10)); --查看coalesce参数输入int和varchar类型的查询语句的执行计划。 oracle\_1=# EXPLAIN SELECT coalesce(a, b) FROM t1; ERROR: COALESCE types integer and character varying cannot be matched LINE 1: EXPLAIN SELECT coalesce(a, b) FROM t1; CONTEXT: referenced column: coalesce --删除表。 oracle 1=# DROP TABLE t1; --切换数据库为postgres。 oracle\_1=# \c postgres --在TD模式下,创建TD兼容模式的数据库td\_1。 openGauss=# CREATE DATABASE td\_1 dbcompatibility = 'TD'; --切换数据库为td\_1。 openGauss=#\c td\_1 --创建表t2。 td\_1=# CREATE TABLE t2(a int, b varchar(10)); --查看coalesce参数输入int和varchar类型的查询语句的执行计划。 td\_1=# EXPLAIN VERBOSE select coalesce(a, b) from t2; QUERY PLAN --------------------------------------------------------------------------------------- Data Node Scan (cost=0.00..0.00 rows=0 width=0) Output: (COALESCE((t2.a)::character varying, t2.b)) Node/s: All datanodes Remote query: SELECT COALESCE(a::character varying, b) AS "coalesce" FROM public.t2 (4 rows) --删除表。 td 1=# DROP TABLE t2; --切换数据库为postgres。 td\_1=# \c postgres --删除Oracle和TD模式的数据库。 openGauss=# DROP DATABASE oracle\_1; openGauss=# DROP DATABASE td\_1; 示例5: ORA模式下,将整个表达式最终的返回值类型定为result1的数据类型,或者与 result1同类型范畴的更高精度的数据类型。 --在ORA模式下,创建ORA兼容模式的数据库ora\_1。 openGauss=# CREATE DATABASE ora\_1 dbcompatibility = 'A'; --切换数据库为ora\_1。 openGauss=# \c ora\_1 --开启Decode兼容性参数。 set sql\_beta\_feature='a\_style\_coerce'; --创建表t1。 ora\_1=# CREATE TABLE t1(c\_int int, c\_float8 float8, c\_char char(10), c\_text text, c\_date date); --插入数据。 ora\_1=# INSERT INTO t1 VALUES(1, 2, '3', '4', date '12-10-2010'); --result1类型为char,defresult类型为text,text精度更高,返回值的类型由char更新为text。 ora\_1=# SELECT decode(1, 2, c\_char, c\_text) AS result, pg\_typeof(result) FROM t1; result | pg\_typeof --------+----------- 4 | text (1 row) --result1类型为int,属于数值类型范畴,返回值的类型置为numeric。

ora\_1=# SELECT decode(1, 2, c\_int, c\_float8) AS result, pg\_typeof(result) FROM t1; result | pg\_typeof --------+----------- 2 | numeric (1 row) --不存在defresult数据类型向result1数据类型之间的隐式转换,报错处理。 ora\_1=# SELECT decode(1, 2, c\_int, c\_date) FROM t1; ERROR: CASE types integer and timestamp without time zone cannot be matched LINE 1: SELECT decode(1, 2, c\_int, c\_date) FROM t1;  $\mathcal{L}^{\mathcal{L}}$  and  $\mathcal{L}^{\mathcal{L}}$  and  $\mathcal{L}^{\mathcal{L}}$  and  $\mathcal{L}^{\mathcal{L}}$  and  $\mathcal{L}^{\mathcal{L}}$ CONTEXT: referenced column: c\_date --关闭Decode兼容性参数。 set sql\_beta\_feature='none'; --删除表。 ora\_1=# DROP TABLE t1; DROP TABLE --切换数据库为postgres。 ora\_1=# \c postgres --删除ORA模式的数据库。 openGauss=# DROP DATABASE ora\_1;

# **12.8** 全文检索

DROP DATABASE

全文检索(或者说文本搜索)提供了查询可读性文档的能力,并且通过查询相关度将 结果进行排序。搜索最常见的方式是:找到包含指定查询词的所有记录,并且按照查 询顺序返回这些记录。

## **12.8.1** 介绍

## **12.8.1.1** 全文检索概述

文本搜索操作符在数据库中已存在多年。GaussDB为文本数据类型提供~、~\*、LIKE和 ILIKE操作符;但它们缺乏现代信息系统所要求的许多必要属性。这些缺憾可以通过使 用索引及词典进行解决。

文本检索缺乏信息系统所要求的必要属性:

● 没有语义支持,即使是英语。

由于要识别派生词并不是那么容易,因此正则表达式也不能满足要求。如, satisfies和satisfy,当使用正则表达式寻找satisfy时,并不会查询到包含satisfies 的文档。用户可以使用OR搜索多种派生形式,但过程非常繁琐。并且有些词会有 上千的派生词,因此容易出错。

- 没有对搜索结果的分类(排序)。当搜索出成千的文档时,查找效率很低。
- 由于没有索引的支持,每一次的搜索需要遍历所有的文档,整体搜索比较缓慢。

使用全文索引可以对文档进行预处理,并且可以使后续的搜索更快速。预处理过程包 括:

● 将文档解析成token。

为每个文档标记不同类别的token是非常有必要的,例如:数字、文字、复合词、 电子邮件地址,这样就可以做不同的处理。原则上token的类别依赖于具体的应 用,但对于大多数的应用来说,可以使用一组预定义的token类。

● 将token转换为词素。

词素像token一样是一个字符串,但它已经标准化处理,这样同一个词的不同形式 是一样的。例如,标准化通常包括:将大写字母折成小写字母、删除后缀(如英 语中的s或者es)。这将允许通过搜索找到同一个词的不同形式,不需要繁琐地输 入所有可能的变形样式。同时,这一步通常会删除停用词。这些停用词通常因为 太常见而对搜索无用。(总之,token是文档文本的原片段,而词素被认为是有用 的索引和搜索词。)GaussDB使用词典执行这一步,且提供了各种标准的词典。

保存搜索优化后的预处理文档。

比如,每个文档可以呈现为标准化词素的有序组合。伴随词素,通常还需要存储 词素位置信息以用于邻近排序。因此文档包含的查询词越密集其排序越高。

词典能够对token如何标准化做到细粒度控制。使用合适的词典,可以定义不被索引的 停用词。

数据类型tsvector用于存储预处理文档,tsquery用于存储查询条件,详细请参[见文本](#page-472-0) **搜索类型**。为这些数据类型提供的函数和操作符请参见**文本检索函数和操作符**。其中 最重要的是匹配运算符@@, 将在<mark>基本文本匹配</mark>中介绍。

## **12.8.1.2** 文档概念

文档是全文搜索系统的搜索单元,例如:杂志上的一篇文章或电子邮件消息。文本搜 索引擎必须能够解析文档,而且可以存储父文档的关联词素(关键词)。后续,这些 关联词素用来搜索包含查询词的文档。

在GaussDB中,文档通常是一个数据库表中一行的文本字段,或者这些字段的可能组 合(级联)。文档可能存储在多个表中或者需动态获取。换句话说,一个文档由被索 引化的不同部分构成,因此无法存储为一个整体。比如:

openGauss=# SELECT d\_dow || '-' || d\_dom || '-' || d\_fy\_week\_seq AS identify\_serials FROM tpcds.date\_dim WHERE d\_fy\_week\_seq = 1; identify\_serials

------------------ 5-6-1 0-8-1 2-3-1 3-4-1 4-5-1 1-2-1 6-7-1 (7 rows)

#### 须知

实际上,在这些示例查询中,应该使用coalesce防止一个独立的NULL属性导致整个文 档的NULL结果。

另外一种可能是:文档在文件系统中作为简单的文本文件存储。在这种情况下,数据 库可以用于存储全文索引并且执行搜索,同时可以使用一些唯一标识从文件系统中检 索文档。然而,从数据库外部检索文件需要拥有系统管理员权限或者特殊函数支持。 因此,还是将所有数据保存在数据库中比较方便。同时,将所有数据保存在数据库中 可以方便地访问文档元数据以便于索引和显示。

为了实现文本搜索目的,必须将每个文档减少至预处理后的tsvector格式。搜索和相关 性排序都是在tsvector形式的文档上执行的。原始文档只有在被选中要呈现给用户时才 会被检索。因此,我们常将tsvector说成文档,但是很显然其实它只是完整文档的一种 紧凑表示。

## <span id="page-885-0"></span>**12.8.1.3** 基本文本匹配

GaussDB的全文检索基于匹配算子@@,当一个tsvector(document)匹配到一个 tsquery(query)时,则返回true。其中,tsvector(document)和tsquery(query)两种数 据类型可以任意排序。

openGauss=# SELECT 'a fat cat sat on a mat and ate a fat rat'::tsvector @@ 'cat & rat'::tsquery AS RESULT; result ----------

t

(1 row)

openGauss=# SELECT 'fat & cow'::tsquery @@ 'a fat cat sat on a mat and ate a fat rat'::tsvector AS RESULT; result

--------- f

(1 row)

正如上面例子表明,tsquery不仅是文本,且比tsvector包含的要多。tsquery包含已经 标注化为词条的搜索词,同时可能是使用AND、OR、或NOT操作符连接的多个术语。 详细请参[见文本搜索类型](#page-472-0)。函数to\_tsquery和plainto\_tsquery对于将用户书写文本转换 成适合的tsquery是非常有用的,比如将文本中的词标准化。类似地,to\_tsvector用于 解析和标准化文档字符串。因此,实际中文本搜索匹配看起来更像这样:

openGauss=# SELECT to tsvector('fat cats ate fat rats') @@ to tsquery('fat & rat') AS RESULT; result

--------- t

(1 row)

需要注意的是,下面这种方式是不可行的:

openGauss=# SELECT 'fat cats ate fat rats'::tsvector @@ to\_tsquery('fat & rat')AS RESULT; result

--------- f (1 row)

由于tsvector没有对rats进行标准化,所以rats不匹配rat。

@@操作符也支持text输入,允许一个文本字符串的显示转换为tsvector或者在简单情 况下忽略tsquery。可用形式是:

tsvector @@ tsquery tsquery @@ tsvector text @@ tsquery text @@ text

我们已经看到了前面两种,形式text @@ tsquery等价于to\_tsvector(text) @@ tsquery, 而text @@ text等价于to\_tsvector(text) @@ plainto\_tsquery(text) 。

## **12.8.1.4** 分词器

全文检索功能还可以做更多事情:忽略索引某个词(停用词),处理同义词和使用复 杂解析,例如:不仅基于空格的解析。这些功能通过文本搜索分词器控制。GaussDB 支持多语言的预定义的分词器,并且可以创建分词器(gsql的\dF命令显示了所有可用 分词器)。

在安装期间选择一个合适的分词器,并且在postgresql.conf中相应的设置 default text search config。如果为了整个集群使用同一个文本搜索分词器可以使用 postgresql.conf中的值。如果需要在集群中使用不同分词器,可以使用ALTER DATABASE ... SET在任一数据库进行配置。用户也可以在每个会话中设置 default text search config。

每个依赖于分词器的文本搜索函数有一个可选的配置参数,用以明确声明所使用的分 词器。仅当忽略这个参数的时候, 才使用default text search config。

为了更方便的建立自定义文本搜索分词器,可以通过简单的数据库对象建立分词器。 GaussDB文本搜索功能提供了四种类型与分词器相关的数据库对象:

- 文本搜索解析器将文档分解为token,并且分类每个token(例如:词和数字)。
- 文本搜索词典将token转换成规范格式并且丢弃停用词。
- 文本搜索模板提供潜在的词典功能:一个词典指定一个模板,并且为模板设置参 数。
- 文本搜索分词器选择一个解析器,并且使用一系列词典规范化语法分析器产生的 token。

## **12.8.2** 表和索引

## **12.8.2.1** 搜索表

在不使用索引的情况下也可以进行全文检索。

-个简单查询: 将body字段中包含america的每一行打印出来。 openGauss=# DROP SCHEMA IF EXISTS tsearch CASCADE;

openGauss=# CREATE SCHEMA tsearch;

openGauss=# CREATE TABLE tsearch.pgweb(id int, body text, title text, last\_mod\_date date);

openGauss=# INSERT INTO tsearch.pgweb VALUES(1, 'China, officially the People''s Republic of China (PRC), located in Asia, is the world''s most populous state.', 'China', '2010-1-1');

openGauss=# INSERT INTO tsearch.pgweb VALUES(2, 'America is a rock band, formed in England in 1970 by multi-instrumentalists Dewey Bunnell, Dan Peek, and Gerry Beckley.', 'America', '2010-1-1');

openGauss=# INSERT INTO tsearch.pgweb VALUES(3, 'England is a country that is part of the United Kingdom. It shares land borders with Scotland to the north and Wales to the west.', 'England', '2010-1-1');

openGauss=# INSERT INTO tsearch.pgweb VALUES(4, 'Australia, officially the Commonwealth of Australia, is a country comprising the mainland of the Australian continent, the island of Tasmania, and numerous smaller islands.', 'Australia', '2010-1-1');

openGauss=# INSERT INTO tsearch.pgweb VALUES(6, 'Japan is an island country in East Asia.', 'Japan', '2010-1-1');

openGauss=# INSERT INTO tsearch.pgweb VALUES(7, 'Germany, officially the Federal Republic of Germany, is a sovereign state and federal parliamentary republic in central-western Europe.', 'Germany', '2010-1-1');

openGauss=# INSERT INTO tsearch.pgweb VALUES(8, 'France, is a sovereign state comprising territory in western Europe and several overseas regions and territories.', 'France', '2010-1-1');

openGauss=# INSERT INTO tsearch.pgweb VALUES(9, 'Italy officially the Italian Republic, is a unitary parliamentary republic in Europe.', 'Italy', '2010-1-1');

openGauss=# INSERT INTO tsearch.pgweb VALUES(10, 'India, officially the Republic of India, is a country in South Asia.', 'India', '2010-1-1');

openGauss=# INSERT INTO tsearch.pgweb VALUES(11, 'Brazil, officially the Federative Republic of Brazil, is the largest country in both South America and Latin America.', 'Brazil', '2010-1-1');

openGauss=# INSERT INTO tsearch.pgweb VALUES(12, 'Canada is a country in the northern half of North America.', 'Canada', '2010-1-1');

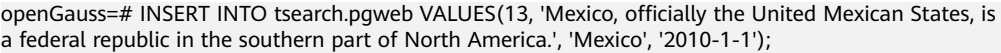

openGauss=# SELECT id, body, title FROM tsearch.pgweb WHERE to tsvector('english', body) @@ to\_tsquery('english', 'america');

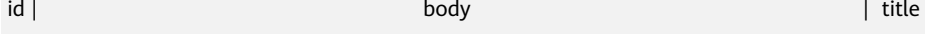

+---------------------------------------------------------------------------------------------------- ----+---------

----

 2 | America is a rock band, formed in England in 1970 by multi-instrumentalists Dewey Bunnell, Dan Peek, and Gerry Beckley. | America

12 | Canada is a country in the northern half of North

America. **In the Canada** Canada **I** 

 13 | Mexico, officially the United Mexican States, is a federal republic in the southern part of North America. | Mexico

 11 | Brazil, officially the Federative Republic of Brazil, is the largest country in both South America and Latin America. | Brazil (4 rows)

像America这样的相关词也会被找到,因为这些词都被处理成了相同标准的词条。

上面的查询指定english配置来解析和规范化字符串。当然也可以省略此配置,通 过default\_text\_search\_config进行配置设置:

openGauss=# SHOW default text search config; default\_text\_search\_config

--------------------------- pg\_catalog.english  $(1$  row)

openGauss=# SELECT id, body, title FROM tsearch.pgweb WHERE to\_tsvector(body) @@ to\_tsquery('america'); id | body | title | body | title | title | title | title | title | title | title | title | title | title | title

#### +---------------------------------------------------------------------------------------------------- ----+---------

 11 | Brazil, officially the Federative Republic of Brazil, is the largest country in both South America and Latin America. | Brazil

 2 | America is a rock band, formed in England in 1970 by multi-instrumentalists Dewey Bunnell, Dan Peek, and Gerry Beckley. | America

12 | Canada is a country in the northern half of North

America. | Canada | Canada | Canada | Canada | Canada | Canada | Canada | Canada | Canada | Canada | Canada | Canada | Canada | Canada | Canada | Canada | Canada | Canada | Canada | Canada | Canada | Canada | Canada | Cana

 13 | Mexico, officially the United Mexican States, is a federal republic in the southern part of North America. | Mexico

(4 rows)

----

#### 一个复杂查询:检索出在title或者body字段中包含north和america的最近10篇文 档:

openGauss=# SELECT title FROM tsearch.pgweb WHERE to\_tsvector(title || ' ' || body) @@ to\_tsquery('north & america') ORDER BY last\_mod\_date DESC LIMIT 10; title

-------- Mexico Canada

(2 rows)

为了清晰,举例中没有调用coalesce函数在两个字段中查找包含NULL的行。

以上例子均在没有索引的情况下进行查询。对于大多数应用程序来说,这个方法 很慢。因此除了偶尔的特定搜索,文本搜索在实际使用中通常需要创建索引。

## **12.8.2.2** 创建索引

为了加速文本搜索,可以创建GIN索引。

openGauss=# CREATE INDEX pgweb idx 1 ON tsearch.pgweb USING gin(to tsvector('english', body));

to\_tsvector()函数有两个版本。只输一个参数的版本和输两个参数的版本。只输一个 参数时,系统默认采用default\_text\_search\_config所指定的分词器。

请注意: 创建索引时必须使用to\_tsvector的两参数版本。只有指定了分词器名称的全 文检索函数才可以在索引表达式中使用。这是因为索引的内容必须不受 default\_text\_search\_config的影响,否则索引内容可能不一致。由于 default\_text\_search\_config的值可以随时调整,从而导致不同条目生成的tsvector采用 了不同的分词器,并且没有办法区分究竟使用了哪个分词器。正确地转储和恢复这样 的索引也是不可能的。

因为在上述创建索引中to\_tsvector使用了两个参数,只有当查询时也使用了两个参 数,且参数值与索引中相同时,才会使用该索引。也就是说,WHERE to\_tsvector('english', body) @@ 'a & b' 可以使用索引, 但WHERE to\_tsvector(body) @@ 'a & b'不能使用索引。这确保只使用这样的索引——索引各条目是使用相同的分 词器创建的。

索引中的分词器名称由另一列指定时可以建立更复杂的表达式索引。例如:

openGauss=# CREATE INDEX pgweb\_idx\_2 ON tsearch.pgweb USING gin(to\_tsvector('ngram', body));

其中body是pgweb表中的一列。当对索引的各条目使用了哪个分词器进行记录时, 允 许在同一索引中存在混合分词器。在某些场景下这将是有用的。例如,文档集合中包 含不同语言的文档时。再次强调,打算使用索引的查询必须措辞匹配,例如,WHERE to tsvector(config\_name, body) @@ 'a & b'与索引中的to\_tsvector措辞匹配。

#### 索引甚至可以连接列:

openGauss=# CREATE INDEX pgweb\_idx\_3 ON tsearch.pgweb USING gin(to\_tsvector('english', title || ' ' || body));

另一个方法是创建一个单独的tsvector列控制to\_tsvector的输出。下面的例子是title和 body的连接, 当其它是NULL的时候,使用coalesce确保一个字段仍然会被索引:

openGauss=# ALTER TABLE tsearch.pgweb ADD COLUMN textsearchable index col tsvector; openGauss=# UPDATE tsearch.pgweb SET textsearchable\_index\_col = to\_tsvector('english', coalesce(title,'')  $\|\cdot'\|$  coalesce(body,"));

然后为加速搜索创建一个GIN索引:

openGauss=# CREATE INDEX textsearch\_idx\_4 ON tsearch.pgweb USING gin(textsearchable\_index\_col);

#### 现在,就可以执行一个快速全文搜索了:

openGauss=# SELECT title FROM tsearch.pgweb WHERE textsearchable\_index\_col @@ to\_tsquery('north & america') ORDER BY last\_mod\_date DESC LIMIT 10;

title

-------- Canada Mexico (2 rows)

相比于一个表达式索引,单独列方法的一个优势是:它没有必要在查询时明确指定分 词器以便能使用索引。正如上面例子所示,查询可以依赖于 default\_text\_search\_config。另一个优势是搜索比较快速,因为它没有必要重新利用 to\_tsvector调用来验证索引匹配。表达式索引方法更容易建立,且它需要较少的磁盘 空间,因为tsvector形式没有明确存储。

## **12.8.2.3** 索引使用约束

下面是一个使用索引的例子:

openGauss=# create table table1 (c\_int int,c\_bigint bigint,c\_varchar varchar,c\_text text) with(orientation=row);

openGauss=# create text search configuration ts\_conf\_1(parser=POUND); openGauss=# create text search configuration ts\_conf\_2(parser=POUND) with(split\_flag='%');

openGauss=# set default\_text\_search\_config='ts\_conf\_1'; openGauss=# create index idx1 on table1 using gin(to\_tsvector(c\_text));

openGauss=# set default\_text\_search\_config='ts\_conf\_2'; openGauss=# create index idx2 on tscp\_u\_m\_005\_tbl using gin(to\_tsvector(c\_text));

openGauss=# select c\_varchar,to\_tsvector(c\_varchar) from table1 where to\_tsvector(c\_text) @@ plainto\_tsquery('¥#@……&\*\*') and to\_tsvector(c\_text) @@ openGauss=# plainto\_tsquery('某公司 ') and c\_varchar is not null order by 1 desc limit 3;

该例子的关键点是表table1的同一个列c text上建立了两个gin索引: idx1和idx2, 但这 两个索引是在不同**[default\\_text\\_search\\_config](#page-2017-0)**的设置下建立的。该例子和同一张表 的同一个列上建立普通索引的不同之处在于:

- gin索引使用了不同的parser(即分隔符不同), 那么idx1和idx2的索引数据是不 同的;
- 在同一张表的同一个列上建立的多个普通索引的索引数据是相同的。

因此当执行同一个查询时,使用idx1和idx2查询出的结果是不同的。

## 使用约束

通过上面的例子,索引使用满足如下条件时:

- 在同一个表的同一个列上建立了多个gin索引;
- 这些gin索引使用了不同的parser(即分隔符不同);
- 在查询中使用了该列,且执行计划中使用索引进行扫描; 为了避免使用不同gin索引导致查询结果不同的问题,需要保证在物理表的一列上 只有一个gin索引可用。

## **12.8.3** 控制文本搜索

为了执行全文搜索,必须有个函数创建来自文档的tsvector和来自用户查询的 tsquery。同时,为了以有效的顺序返回结果,需要一个函数对比文档的查询相关性。 同时,能很好地显示结果也是很重要的。GaussDB支持所有这些函数。

## **12.8.3.1** 解析文档

GaussDB中提供了to\_tsvector函数把文档处理成tsvector数据类型。

**to\_tsvector**([ config **regconfig**, ] document **text**) **returns tsvector**

to\_tsvector将文本文档解析为token,再将token简化到词素,并返回一个tsvector。其 中tsvector中列出了词素及它们在文档中的位置。文档是根据指定的或默认的文本搜索 分词器进行处理的。这里有一个简单的例子:

openGauss=# SELECT to\_tsvector('english', 'a fat cat sat on a mat - it ate a fat rats'); to\_tsvector

```
-----------------------------------------------------
 'ate':9 'cat':3 'fat':2,11 'mat':7 'rat':12 'sat':4
```
通过以上例子可发现结果tsvector不包含词a、on或者it,rats变成rat,并且忽略标点 符号-。

to\_tsvector函数内部调用一个解析器,将文档的文本分解成token并给每个token指定 一个类型。对于每个token,有一系列词典可供查询。词典系列因token类型的不同而 不同。识别token的第一本词典将发出一个或多个标准词素来表示token。例如:

- rats变成rat因为词典认为词rats是rat的复数形式。
- 有些词被作为停用词(请参[考停用词\)](#page-901-0),这样它们就会被忽略,因为它们出现得 太过频繁以致于搜索中没有用处。比如例子中的a、on和it。
- 如果没有词典识别token,那么它也被忽略。在这个例子中,符号"-"被忽略, 因为词典没有给它分配token类型(空间符号),即空间记号永远不会被索引。

语法解析器、词典和要索引的token类型由选定的文本搜索分词器决定。可以在同一个 数据库中有多种不同的分词器,以及提供各种语言的预定义分词器。在以上例子中, 使用缺省分词器english。

函数setweight可以给tsvector的记录加权重,权重是字母A、B、C、D之一。这通常用 于标记来自文档不同部分的记录,比如标题、正文。之后,这些信息可以用于排序搜 索结果。

因为to\_tsvector(NULL)会返回空,当字段可能是空的时候,建议使用coalesce。以下 是推荐的为结构化文档创建tsvector的方法:

openGauss=# CREATE TABLE tsearch.tt (id int, title text, keyword text, abstract text, body text, ti tsvector);

openGauss=# INSERT INTO tsearch.tt(id, title, keyword, abstract, body) VALUES (1, 'China', 'Beijing', 'China','China, officially the People''s Republic of China (PRC), located in Asia, is the world''s most populous state.');

```
openGauss=# UPDATE tsearch.tt SET ti =
  setweight(to_tsvector(coalesce(title,")), 'A')
   setweight(to_tsvector(coalesce(keyword,'')), 'B') ||
   setweight(to_tsvector(coalesce(abstract,'')), 'C') ||
   setweight(to_tsvector(coalesce(body,'')), 'D');
openGauss=# DROP TABLE tsearch.tt;
```
上例使用setweight标记已完成的tsvector中的每个词的来源,并且使用tsvector连接操 作符||合并标记过的[tsvector](#page-894-0)值,**处理tsvector**一节详细介绍了这些操作。

## **12.8.3.2** 解析查询

GaussDB提供了函数to\_tsquery和plainto\_tsquery将查询转换为tsquery数据类型, to\_tsquery提供比plainto\_tsquery更多的功能, 但对其输入要求更严格。

**to\_tsquery([ config regconfig, ] querytext text) returns tsquery**

to\_tsquery从querytext中创建一个tsquery, querytext必须由布尔运算符& (AND), | (OR)和! (NOT)分割的单个token组成。这些运算符可以用圆括弧分组。换句话说, to\_tsquery输入必须遵循tsquery输入的通用规则,具体请参见**文本搜索类型**。不同的 是基本tsquery以token表面值作为输入,而to\_tsquery使用指定或默认分词器将每个 token标准化成词素,并依据分词器丢弃属于停用词的token。例如:

openGauss=# SELECT to\_tsquery('english', 'The & Fat & Rats'); to\_tsquery --------------- 'fat' & 'rat'  $(1 row)$ 

像在基本tsquery中的输入一样,weight(s)可以附加到每个词素来限制它只匹配那些有 相同weight(s)的tsvector词素。比如:

openGauss=# SELECT to\_tsquery('english', 'Fat | Rats:AB'); to\_tsquery

------------------ 'fat' | 'rat':AB (1 row)

同时,\*也可以附加到词素来指定前缀匹配:

openGauss=# SELECT to\_tsquery('supern:\*A & star:A\*B'); to tsquery --------------------------

 'supern':\*A & 'star':\*AB (1 row)

这样的词素将匹配tsquery中指定字符串和权重的项。

**plainto\_tsquery([ config regconfig, ] querytext text) returns tsquery**

plainto\_tsquery将未格式化的文本querytext变换为tsquery。类似于to\_tsvector,文本 被解析并且标准化,然后在存在的词之间插入&(AND)布尔算子。

比如:

openGauss=# SELECT plainto\_tsquery('english', 'The Fat Rats'); plainto\_tsquery ----------------- 'fat' & 'rat' (1 row)

请注意,plainto\_tsquery无法识别布尔运算符、权重标签,或在其输入中的前缀匹配 标签:

openGauss=# SELECT plainto\_tsquery('english', 'The Fat & Rats:C');

 plainto\_tsquery ---------------------

 'fat' & 'rat' & 'c' (1 row)

在这里,所有输入的标点符号作为空格符号丢弃。

## **12.8.3.3** 排序查询结果

排序试图针对特定查询衡量文档的相关度,从而将众多的匹配文档中相关度最高的文 档排在最前。GaussDB提供了两个预置的排序函数。函数考虑了词法,距离,和结构 信息;也就是,他们考虑查询词在文档中出现的频率、紧密程度、以及他们出现的地 方在文档中的重要性。然而,相关性的概念是模糊的,并且是跟应用强相关的。不同 的应用程序可能需要额外的信息来排序,比如,文档的修改时间,内置的排序函数 等。也可以开发自己的排序函数或者采用附加因素组合这些排序函数的结果来满足特 定需求。

两个预置的排序函数:

**ts\_rank([ weights float4[], ] vector tsvector, query tsquery [, normalization integer ]) returns float4**

基于词素匹配率对vector进行排序:

ts\_rank\_cd([ weights float4[], ] vector tsvector, query tsquery [, normalization integer ]) returns **float4**

该函数需要位置信息的输入。因此它不能在"剥离"tsvector值的情况下运行—它将总是 返回零。

对于这两个函数,可选的weights参数提供给词加权重的能力,词的权重大小取决于所 加的权值。权重阵列指定在排序时为每类词汇加多大的权重。

{D-weight, C-weight, B-weight, A-weight}

如果没有提供weights,则使用缺省值:{0.1, 0.2, 0.4, 1.0}。

通常的权重是用来标记文档特殊领域的词,如标题或最初的摘要,所以相对于文章主 体中的词它们有着更高或更低的重要性。

由于较长的文档有更多的机会包含查询词,因此有必要考虑文档的大小。例如,包含 有5个搜索词的一百字文档比包含有5个搜索词的一千字文档相关性更高。两个预置的 排序函数都采用了一个整型的标准化选项来定义文档长度是否影响排序及如何影响。 这个整型选项控制多个行为,所以它是一个屏蔽字:可以使用|指定一个或多个行为 (例如,2|4)。

- 0(缺省)表示:跟长度大小没有关系
- 1 表示: 排名 (rank)除以(文档长度的对数+1)
- 2表示:排名除以文档的长度
- 4表示: 排名除以两个扩展词间的调和平均距离。只能使用ts\_rank\_cd实现
- 8表示:排名除以文档中单独词的数量
- 16表示: 排名除以单独词数量的对数+1
- 32表示: 排名除以排名本身+1

当指定多个标志位时,会按照所列的顺序依次进行转换。

需要特别注意的是,排序函数不使用任何全局信息,所以不可能产生一个某些情况下 需要的1%或100%的理想标准值。标准化选项32 (rank/(rank+1))可用于所有规模的从 零到一之间的排序,当然,这只是一个表面变化;它不会影响搜索结果的排序。

下面是一个例子,仅选择排名前十的匹配:

```
openGauss=# SELECT id, title, ts_rank_cd(to_tsvector(body), query) AS rank 
FROM tsearch.pgweb, to_tsquery('america') query 
WHERE query @@ to_tsvector(body) 
ORDER BY rank DESC 
LIMIT 10;
 id | title | rank 
----+---------+------
 11 | Brazil | .2
  2 | America | .1
 12 | Canada | .1
 13 | Mexico | .1
(4 rows)
```
这是使用标准化排序的相同例子:

openGauss=# SELECT id, title, ts\_rank\_cd(to\_tsvector(body), query, 32 /\* rank/(rank+1) \*/ ) AS rank FROM tsearch.pgweb, to\_tsquery('america') query WHERE query @@ to\_tsvector(body) ORDER BY rank DESC LIMIT 10; id | title | rank ----+---------+---------- 11 | Brazil | .166667 2 | America | .0909091 12 | Canada | .0909091 13 | Mexico | .0909091 (4 rows)

下面是使用中文分词法排序查询的例子:

openGauss=# CREATE TABLE tsearch.ts\_ngram(id int, body text); openGauss=# INSERT INTO tsearch.ts\_ngram VALUES(1, '中文'); openGauss=# INSERT INTO tsearch.ts\_ngram VALUES(2, '中文检索'); openGauss=# INSERT INTO tsearch.ts\_ngram VALUES(3, '检索中文'); --精确匹配 openGauss=# SELECT id, body, ts\_rank\_cd(to\_tsvector('ngram',body), query) AS rank FROM tsearch.ts\_ngram, to\_tsquery('中文') query WHERE query @@ to\_tsvector(body);

 id | body | rank ----+------+------ 1 | 中文 | .1 (1 row)

#### --模糊匹配

openGauss=# SELECT id, body, ts\_rank\_cd(to\_tsvector('ngram',body), query) AS rank FROM tsearch.ts\_ngram, to\_tsquery('中文') query WHERE query @@ to\_tsvector('ngram',body); id | body | rank

----+----------+------ 3 | 检索中文 | .1 1 | 中文 | .1 2 | 中文检索 | .1 (3 rows)

排序要遍历每个匹配的tsvector,因此资源消耗多,可能会因为I/O限制导致排序慢。 可是这是很难避免的,因为实际查询中通常会有大量的匹配。

### **12.8.3.4** 高亮搜索结果

搜索结果的理想显示是:列出每篇文档中与搜索相关的部分,并标识为什么与查询相 关。搜索引擎能够显示标识了搜索词的文档片段。GaussDB提供了函数ts\_headline支 持这部分功能。

**ts\_headline([ config regconfig, ] document text, query tsquery [, options text ]) returns text**

ts\_headline的输入是带有查询条件的文档,其返回文档中的摘录,在摘录中查询词是 高亮显示的。用来解析文档的分词器由config参数指定。如果省略config,则使用 default\_text\_search\_config的值所指定的分词器。

指定options字符串时,需由一个或多个option=value对组成,且必须用逗号分隔。 options可以是下面的选项:

- StartSel, StopSel: 分隔文档中出现的查询词, 以区别于其他摘录词。当包含有 空格或逗号时,必须用双引号将字符串引起来。
- MaxWords, MinWords: 定义摘录的最长和最短值。
- ShortWord: 在摘录的开始和结束会丢弃此长度或更短的词。默认值3会消除常见 的英语冠词。
- HighlightAll: 布尔标志。如果为真, 整个文档将作为摘录。忽略前面三个参数的 值。
- MaxFragments:要显示的文本摘录或片段的最大数量。默认值0表示选择非片段 的摘录生成方法。 大于0的值表示选择基于片段的摘录生成。此方法查找带有尽 可能多查询词的文本片段,并显示查询词周围的上下文片段。因此,查询词临近 每个片段的中间,且查询词两边都有词。每个片段至多有MaxWords,并且长度 为ShortWord或更短的词在每一个片段开始和结束被丢弃。如果在文档中没有找 到所有的查询词,则文档中开头将显示MinWords单片段。
- FragmentDelimiter:当有一个以上的片段时,通过该字符串分隔这些片段。

#### 不声明选项时,采用下面的缺省值:

StartSel=<b>, StopSel=</b>, MaxWords=35, MinWords=15, ShortWord=3, HighlightAll=FALSE, MaxFragments=0, FragmentDelimiter=" ... "

#### 例如:

openGauss=# SELECT ts\_headline('english', 'The most common type of search is to find all documents containing given query terms and return them in order of their similarity to the

```
query.',
to_tsquery('english', 'query & similarity'));
                 ts_headline 
------------------------------------------------------------
containing given <b>squery</b> terms
and return them in order of their <br/>b>similarity</b> to the
<b>query</b>.
(1 row)
openGauss=# SELECT ts_headline('english',
'The most common type of search
is to find all documents containing given query terms
and return them in order of their similarity to the
query.',
to_tsquery('english', 'query & similarity'),
'StartSel = \le, StopSel = >');
                ts_headline 
-------------------------------------------------------
 containing given <query> terms
 and return them in order of their <similarity> to the
 <query>.
(1 row)
```
ts\_headline使用原始文档,而不是tsvector摘录,因此使用起来会慢,应慎重使用。

# **12.8.4** 附加功能

## **12.8.4.1** 处理 **tsvector**

GaussDB提供了用来操作tsvector类型的函数和操作符。

tsvector || tsvector

tsvector连接操作符返回一个新的tsvector类型,它综合了两个tsvector中词素和位 置信息,并保留词素的位置信息和权重标签。右侧的tsvector的起始位置位于左侧 tsvector的最后位置,因此,新生成的tsvector几乎等同于将两个原始文档字串连 接后进行to\_tsvector操作。(这个等价是不准确的,因为任何从左边tsvector中删 除的停用词都不会影响结果,但是,在使用文本连接时,则会影响词素在右侧 tsvector中的位置。)

相较于对文本进行连接后再执行to\_tsvector操作,使用tsvector类型进行连接操作 的优势在于,可以对文档的不同部分使用不同配置进行解析。因为setweight函数 会对给定的tsvector中的语素进行统一设置,如果想要对文档的不同部分设置不同 的权重,需要在连接之前对文本进行解析和权重设置。

setweight(vector tsvector, weight "char") returns tsvector

setweight返回一个输入tsvector的副本,其中每一个位置都使用给定的权重做了 标记。权值可以为A、B、C或D(D是tsvector副本的默认权重,并且不在输出中 呈现)。当对tsvector进行连接操作时,这些权重标签将会被保留,文档不同部分 以不同的权重进行排序。

## 须知

权重标签作用于位置,而不是词素。如果传入的tsvector已经被剥离了位置信息, 那么setweight函数将什么都不做。

length(vector tsvector) returns integer 返回vector中的词素的数量。

strip(vector tsvector) returns tsvector

返回一个tsvector类型,其中包含输入的tsvector的同义词,但不包含任何位置和 权重信息。虽然在相关性排序中,这里返回的tsvector要比未拆分的tsvector的作 用小很多,但它通常都比未拆分的tsvector小的多。

## **12.8.4.2** 处理查询

GaussDB提供了函数和操作符用来操作tsquery类型的查询。

- tsquery && tsquery 返回两个给定查询tsquery的与结果。
- tsquery || tsquery 返回两个给定查询tsquery的或结果。
- !! tsquery

返回给定查询tsquery的非结果。

numnode(query tsquery) returns integer

```
返回tsquery中的节点数目(词素加操作符),这个函数在检查查询是否有效(返
回值大于0),或者只包含停用词(返回值等于0)时,是有用的。例如:
```

```
openGauss=# SELECT numnode(plainto_tsquery('the any'));
NOTICE: text-search query contains only stop words or doesn't contain lexemes, ignored
CONTEXT: referenced column: numnode
 numnode 
---------
     0
openGauss=# SELECT numnode('foo & bar'::tsquery);
 numnode
---------
     3
```
querytree(query tsquery) returns text

返回可用于索引搜索的tsquery部分,该函数对于检测非索引查询是有用的(例如 只包含停用词或否定项)。例如:

openGauss=# SELECT querytree(to\_tsquery('!defined')); querytree ----------- T

(1 row)

## **12.8.4.3** 查询重写

ts\_rewrite函数族可以从tsquery中搜索一个特定的目标子查询,并在该子查询每次出现 的地方都替换为另一个子查询。 实际上这只是通过字串替换而得到的一个特定tsquery 版本。目标子查询和替换查询组合起来可以被认为是一个重写规则。一组类似的重写 规则可以为搜索提供强大的帮助。例如,可以使用同义词扩大搜索范围(例如,new york, big apple, nyc, gotham )或限制搜索范围在用户直接感兴趣的热点话题上。

ts\_rewrite (query tsquery, target tsquery, substitute tsquery) returns tsquery

ts rewrite的这种形式只适用于一个单一的重写规则: 任何出现目标子查询的地方 都被无条件替换。例如:

```
openGauss=# SELECT ts_rewrite('a & b'::tsquery, 'a'::tsquery, 'c'::tsquery);
ts rewrite
------------
 'b' & 'c'
```
#### ts rewrite (query tsquery, select text) returns tsquery

ts\_rewrite的这种形式接受一个起始查询和SOL查询命令。 这里的查询命令是文本 字串形式,必须产生两个tsquery列。查询结果的每一行,第一个字段的值(目标 子查询) 都会被第二个字段(替代子查询)替换。

#### 说明

当多个规则需要重写时,重写顺序非常重要; 因此在实践中需要使用ORDER BY将源查询 按照某些字段进行排序。

例如:举一个现实生活中天文学上的例子。我们将使用表驱动的重写规则扩大 supernovae的查询范围:

openGauss=# CREATE TABLE tsearch.aliases (id int, t tsquery, s tsquery);

openGauss=# INSERT INTO tsearch.aliases VALUES(1, to\_tsquery('supernovae'), to\_tsquery('supernovae|sn'));

openGauss=# SELECT ts\_rewrite(to\_tsquery('supernovae & crab'), 'SELECT t, s FROM tsearch.aliases');

ts\_rewrite

--------------------------------- 'crab' & ( 'supernova' | 'sn' )

#### 可以通过更新表修改重写规则:

openGauss=# UPDATE tsearch.aliases SET s = to\_tsquery('supernovae|sn & !nebulae') WHERE  $t = to$  tsquery('supernovae');

openGauss=# SELECT ts\_rewrite(to\_tsquery('supernovae & crab'), 'SELECT t, s FROM tsearch.aliases');

ts\_rewrite

--------------------------------------------- 'crab' & ( 'supernova' | 'sn' & !'nebula' )

需要重写的规则越多,重写操作就越慢。因为它要检查每一个可能匹配的规则。 为了过滤明显的非候选规则,可以使用tsquery类型的操作符来实现。在下面的例 子中, 我们只选择那些可能与原始查询匹配的规则:

openGauss=# SELECT ts\_rewrite('a & b'::tsquery, 'SELECT t,s FROM tsearch.aliases WHERE ''a & b''::tsquery @> t');

ts\_rewrite

------------ 'b' & 'a' (1 row) openGauss=# DROP TABLE tsearch.aliases;

## **12.8.4.4** 收集文献统计

函数ts\_stat可用于检查配置和查找候选停用词。

**ts\_stat(sqlquery text, [ weights text, ] OUT word text, OUT ndoc integer, OUT nentry integer) returns setof record**

sqlquery是一个包含SQL查询语句的文本,该SQL查询将返回一个tsvector。ts\_stat执 行SQL查询语句并返回一个包含tsvector中每一个不同的语素(词)的统计信息。返回 信息包括:

- word text:词素。
- ndoc integer:词素在文档(tsvector)中的编号。
- nentry integer: 词素出现的频率。

#### 如果设置了权重条件,只有标记了对应权重的词素才会统计频率。例如,在一个文档 集中检索使用频率最高的十个单词:

openGauss=# SELECT \* FROM ts\_stat('SELECT to\_tsvector(''english'', sr\_reason\_sk) FROM tpcds.store\_returns WHERE sr\_customer\_sk < 10') ORDER BY nentry DESC, ndoc DESC, word LIMIT 10; word | ndoc | nentry

------+------+--------  $32$  | 2| 2<br> $33$  | 2| 2  $\begin{array}{c|c} 33 & 2 & 2 \\ 1 & 1 & 1 \end{array}$  $1 | 1 | 1$  $10$  | 1 | 1  $\begin{array}{c|c} 13 & 1 & 1 \\ 14 & 1 & 1 \end{array}$  $1$  | 1  $\begin{array}{c|ccccc}\n 15 & 1 & 1 & 1 \\
 \hline\n 17 & 1 & 1 & 1\n \end{array}$  $1 | 1$ 20 | 1 | 1  $22$  | 1| 1 (10 rows)

#### 同样的情况,但是只计算权重为A或者B的单词使用频率:

openGauss=# SELECT \* FROM ts\_stat('SELECT to\_tsvector(''english'', sr\_reason\_sk) FROM tpcds.store\_returns WHERE sr\_customer\_sk < 10', 'a') ORDER BY nentry DESC, ndoc DESC, word LIMIT 10; word | ndoc | nentry ------+------+--------

(0 rows)

## **12.8.5** 解析器

文本搜索解析器负责将原文档文本分解为多个token,并标识每个token的类型。这里 的类型集由解析器本身定义。注意,解析器并不修改文本,它只是确定合理的单词边 界。由于这一限制,人们更需要定制词典,而不是为每个应用程序定制解析器。

目前GaussDB提供了三个内置的解析器,分别为pg\_catalog.default/ pg\_catalog.ngram/pg\_catalog.pound,其中pg\_catalog.default适用于英文分词场 景,pg\_catalog.ngram/pg\_catalog.pound是为了支持中文全文检索功能新增的两种解 析器,适用于中文及中英混合分词场景。

内置解析器pg\_catalog.default,它能识别23种token类型,显示在表**12-97**中。

| 别名              | 描述                                     | 示例                                            |
|-----------------|----------------------------------------|-----------------------------------------------|
| asciiword       | Word, all ASCII letters                | elephant                                      |
| word            | Word, all letters                      | mañana                                        |
| numword         | Word, letters and digits               | beta1                                         |
| asciihword      | Hyphenated word, all ASCII             | up-to-date                                    |
| hword           | Hyphenated word, all<br>letters        | lógico-matemática                             |
| numhword        | Hyphenated word, letters<br>and digits | postgresgl-beta1                              |
| hword_asciipart | Hyphenated word part, all<br>ASCII     | postgresgl in the context<br>postgresql-beta1 |

表 **12-97** 默认解析器类型

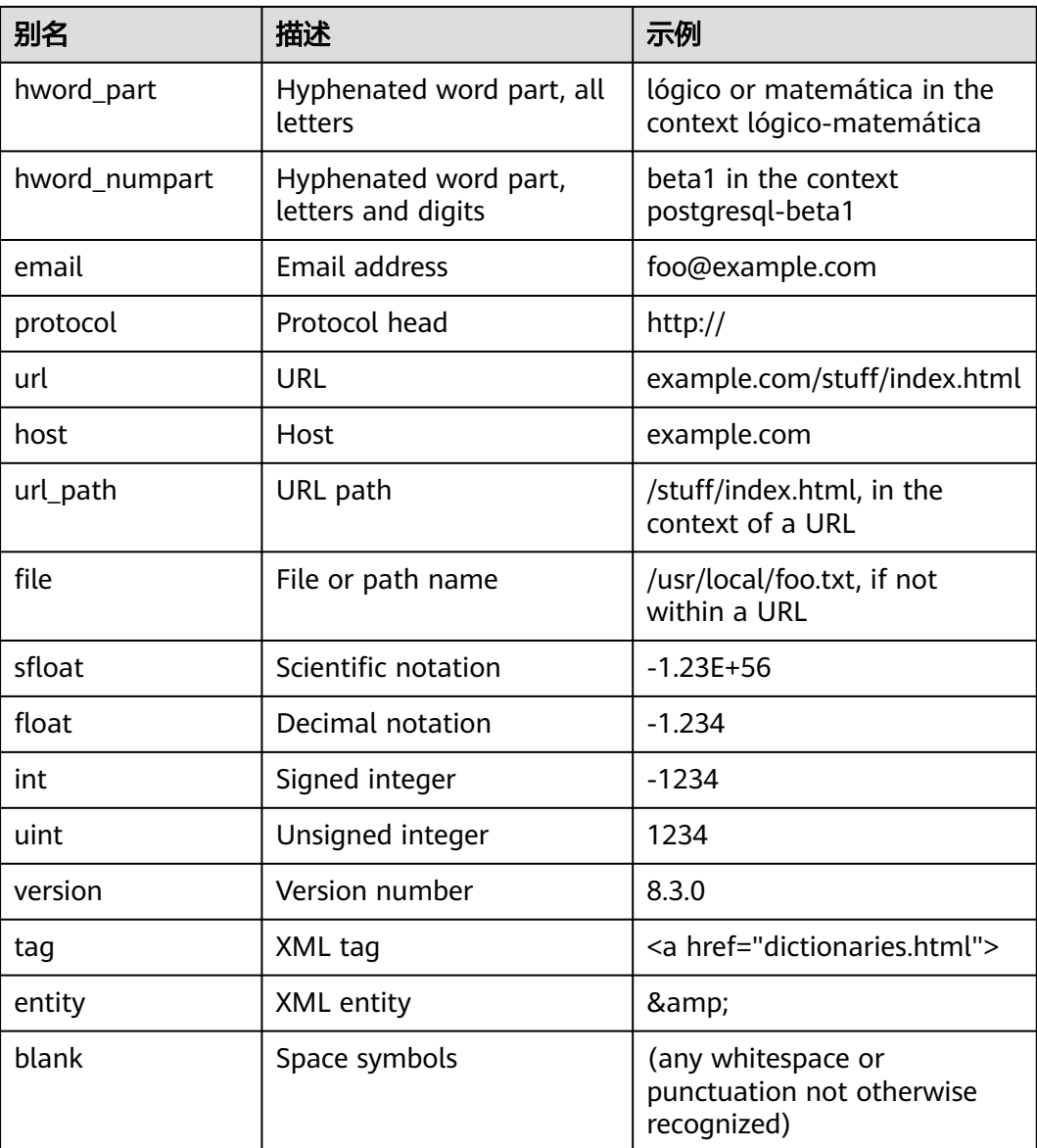

注意:对于解析器来说,一个"字母"的概念是由数据库的语言区域设置,即lc\_ctype 设置决定的。只包含基本ASCII字母的词被报告为一个单独的token类型,因为这类词 有时需要被区分出来。大多数欧洲语言中,对token类型word和asciiword的处理方法 是类似的。

email不支持某些由RFC 5322定义的有效电子邮件字符。具体来说,可用于email用户 名的非字母数字字符仅包含句号、破折号和下划线。

解析器可能对同一内容进行重叠token。例如,包含连字符的单词将作为一个整体进行 报告,其组件也会分别被报告:

openGauss=# SELECT alias, description, token FROM ts\_debug('english','foo-bar-beta1'); alias | description | token

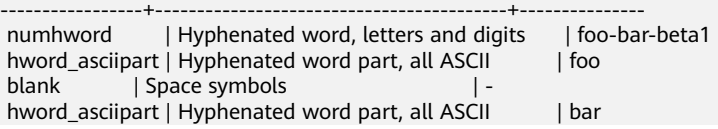

blank | Space symbols | hword\_numpart | Hyphenated word part, letters and digits | beta1

#### 这种行为是有必要的,因为它支持搜索整个复合词和各组件。这里是另一个例子:

openGauss=# SELECT alias, description, token FROM ts\_debug('english','http://example.com/stuff/ index.html'); alias | description | token ----------+---------------+------------------------------

 protocol | Protocol head | http:// | example.com/stuff/index.html<br>| example.com | url | URL<br>| host | Host url\_path | URL path | /stuff/index.html

N-gram是一种机械分词方法,适用于无语义中文分词场景。N-gram分词法可以保证 分词的完备性,但是为了照顾所有可能,把很多不必要的词也加入到索引中,导致索 引项增加。N-gram支持中文编码包括GBK、UTF-8。内置6种token类型,如表**12-98** 所示。

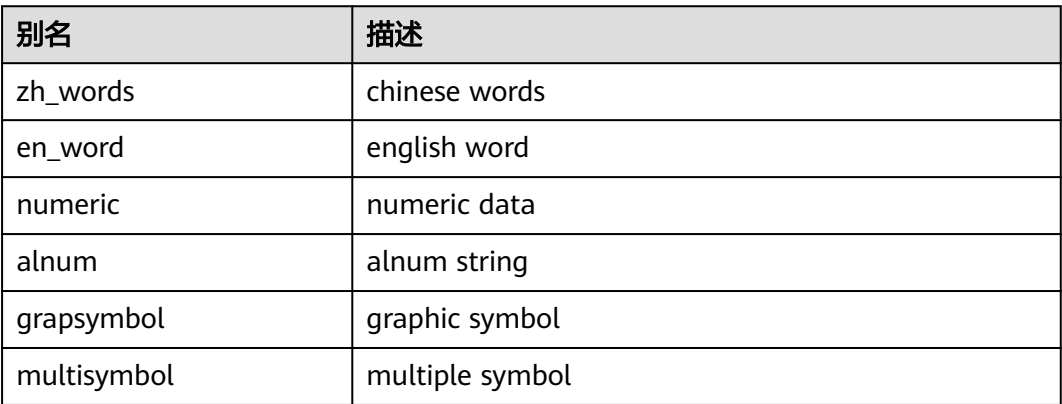

表 **12-98** token 类型

Pound是一种固定格式分词方法,适用于无语意但待解析文本以固定分隔符分割开来 的中英文分词场景。支持中文编码包括GBK、UTF8,支持英文编码包括ASCII。内置6 种token类型,如表**4 token**类型所示;支持5种分隔符,如表**[12-100](#page-900-0)**所示,在用户不 进行自定义设置的情况下分隔符默认为"#"。Pound限制单个token长度不能超过256 个字符。

#### 表 **12-99** token 类型

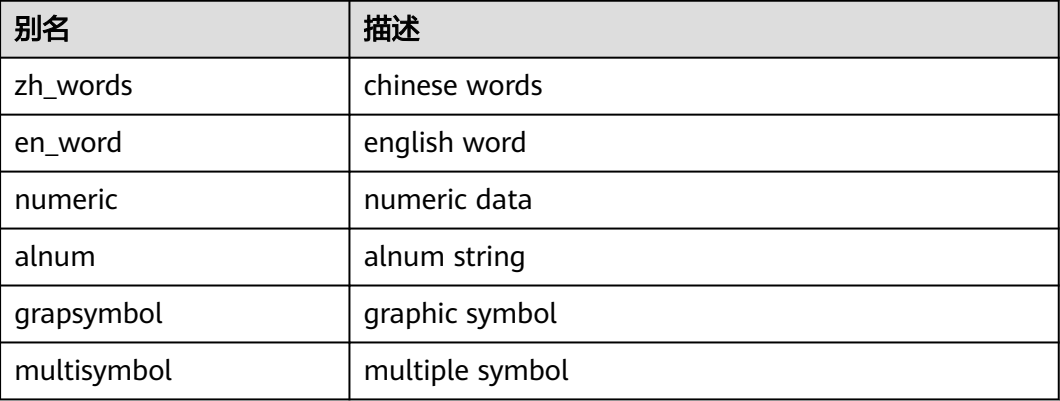
#### 表 **12-100** 分隔符类型

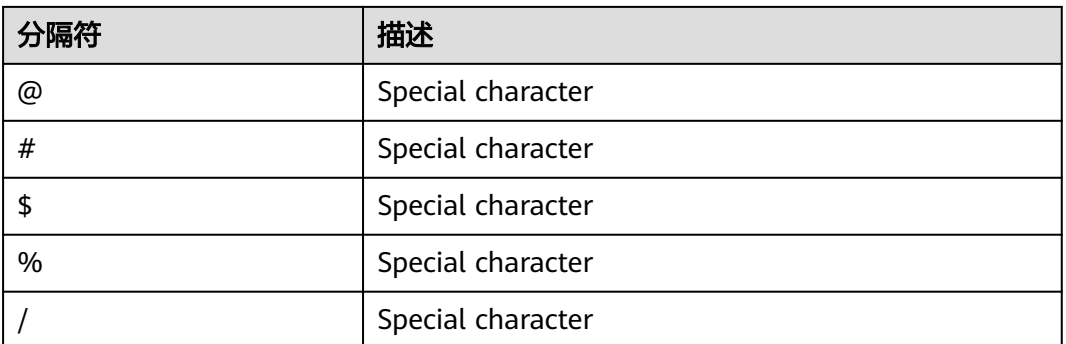

# **12.8.6** 词典

# **12.8.6.1** 词典概述

词典用于定义停用词 ( stop words ), 即全文检索时不搜索哪些词。

词典还可以用于对同一词的不同形式进行规范化,这样同一个词的不同派生形式都可 以进行匹配。规范化后的词称为词位(lexeme)。

除了提高检索质量外,词的规范化和删除停用词可以减少文档tsvector格式的大小, 从而提高性能。词的规范化和删除停用词并不总是具有语言学意义,用户可以根据应 用环境在词典定义文件中自定义规范化和删除规则。

一个词典是一个程序,接收标记(token)作为输入,并返回:

- 如果token在词典中已知,返回对应lexeme数组(注意,一个标记可能对应多个 lexeme)。
- 一个lexeme。(该lexeme为设置了TSL\_FILTER标志的lexeme,TSL\_FILTER标志为 过滤词典内部自动设置,用户不感知。)一个新token会代替输入token被传递给 后继词典(当前词典可被称为过滤词典)。
- 如果token在词典中已知,但它是一个停用词,返回空数组。
- 如果词典不能识别输入的token,返回NULL。

GaussDB提供了多种语言的预定义字典,同时提供了五种预定义的词典模板,分别是 Simple, Synonym, Thesaurus, Ispell, 和Snowball, 可用于创建自定义参数的新词 典。

在使用全文检索时,建议用户:

- 可以在文本搜索配置中定义一个解析器,以及一组用于处理该解析器的输出标记 词典。对于解析器返回的每个标记类型,可以在配置中指定不同的词典列表进行 处理。当解析器输出一种类型的标记后,在对应列表的每个字典中会查阅该标 记,直到某个词典识别它。如果它被识别为一个停用词, 或者没有任何词典识 别,该token将被丢弃,即不被索引或检索到。通常情况下,第一个返回非空结果 的词典决定了最终结果,后继词典将不会继续处理。但是一个过滤类型的词典可 以依据规则替换输入token,然后将替换后的token传递给后继词典进行处理。
- 配置字典列表的一般规则是,第一个位置放置一个应用范围最小的、最具体化定 义的词典,其次是更一般化定义的词典, 最后是一个普适定义的词典,比如 Snowball词干词典或Simple词典。在下面例子中,对于一个针对天文学的文本搜

索配置astro\_en,可以定义标记类型asciiword(ASCII词)对应的词典列表为:天 文术语的Synonym同义词词典, Ispell英语词典和Snowball 英语词干词典。 openGauss=# ALTER TEXT SEARCH CONFIGURATION astro\_en ADD MAPPING FOR asciiword WITH astro\_syn, english\_ispell, english\_stem;

过滤类型的词典可以放置在词典列表中除去末尾的任何地方,放置在末尾时是无 效的。使用这些词典对标记进行部分规范化,可以有效简化后继词典的处理。

## **12.8.6.2** 停用词

停用词是很常见的词,几乎出现在每一个文档中,并且没有区分值。因此,在全文搜 **索的语境下可忽视它们。停用词处理逻辑和词典类型相关。例如, Ispell词典会先对标** 记进行规范化,然后再查看停用词表,而Snowball词典会最先检查输入标记是否为停 用词。

例如,每个英文文本包含像a和the的单词,因此没必要将它们存储在索引中。然而, 停用词影响tsvector中的位置,同时位置也会影响相关度:

openGauss=# SELECT to\_tsvector('english','in the list of stop words');

---------------------------- 'list':3 'stop':5 'word':6

位置1、2、4是停用词,所以不显示。为包含和不包含停用词的文档计算出的排序是完 全不同的:

openGauss=# SELECT ts\_rank\_cd (to\_tsvector('english','in the list of stop words'), to\_tsquery('list & stop')); ts\_rank\_cd

------------ .05

openGauss=# SELECT ts\_rank\_cd (to\_tsvector('english','list stop words'), to\_tsquery('list & stop')); ts\_rank\_cd ------------

```
 .1
```
## **12.8.6.3 Simple** 词典

Simple词典首先将输入标记转换为小写字母,然后检查停用词表。如果识别为停用词 则返回空数组,即表示该标记会被丢弃。否则,输入标记的小写形式作为规范化后的 lexeme返回。此外, Simple词典可通过设置参数Accept为false(默认值true), 将非 停用词报告为未识别,传递给后继词典继续处理。

### 注意事项

- 大多数词典的功能依赖于词典定义文件,词典定义文件名仅支持小写字母、数 字、下划线组合。
- 临时模式pg\_temp下不允许创建词典。
- 词典定义文件的字符集编码必须为UTF-8格式。实际应用时, 如果与数据库的字符 编码格式不一致,在读入词典定义文件时会进行编码转换。
- 通常情况下,每个session仅读取词典定义文件一次,当且仅当在第一次使用该词 典时。需要修改词典文件时,可通过ALTER TEXT SEARCH DICTIONARY命令进行 词典定义文件的更新和重新加载。

### 操作步骤

步骤**1** 创建Simple词典。

to tsvector

openGauss=# CREATE TEXT SEARCH DICTIONARY public.simple\_dict ( TEMPLATE = pg\_catalog.simple, STOPWORDS = english

```
);
```
其中,停用词表文件全名为english.stop。关于创建simple词典的语法和更多参数,请 参见**[CREATE TEXT SEARCH DICTIONARY](#page-1127-0)**。

步骤**2** 使用Simple词典。

openGauss=# SELECT ts\_lexize('public.simple\_dict','YeS'); ts lexize ----------- {yes} (1 row)

openGauss=# SELECT ts\_lexize('public.simple\_dict','The'); ts\_lexize -----------

 {} (1 row)

**步骤3** 设置参数ACCEPT=false,使Simple词典返回NULL,而不是返回非停用词的小写形 式。

```
openGauss=# ALTER TEXT SEARCH DICTIONARY public.simple_dict ( Accept = false );
ALTER TEXT SEARCH DICTIONARY
openGauss=# SELECT ts_lexize('public.simple_dict','YeS');
ts_lexize
-----------
(1 row)
```

```
openGauss=# SELECT ts_lexize('public.simple_dict','The');
ts_lexize
-----------
 {}
(1 row)
```
**----**结束

## **12.8.6.4 Synonym** 词典

Synonym词典用于定义、识别token的同义词并转化,不支持词组(词组形式的同义词 可用Thesaurus词典定义,详细请参见**[Thesaurus](#page-904-0)**词典)。

```
示例
```
● Synonym词典可用于解决语言学相关问题,例如,为避免使单词"Paris"变成 "pari",可在Synonym词典文件中定义一行"Paris paris",并将该词典放置在预定 义的english\_stem词典之前。

openGauss=# SELECT \* FROM ts\_debug('english', 'Paris');

```
 alias | description | token | dictionaries | dictionary | lexemes
```

```
-----------+-----------------+-------+----------------+--------------+---------
 asciiword | Word, all ASCII | Paris | {english_stem} | english_stem | {pari}
(1 row)
```

```
openGauss=# CREATE TEXT SEARCH DICTIONARY my_synonym (
   TEMPLATE = synonym,
  SYNONYMS = mysynonyms,
   FILEPATH = 'file:///home/dicts/'
);
openGauss=# ALTER TEXT SEARCH CONFIGURATION english
   ALTER MAPPING FOR asciiword
   WITH my_synonym, english_stem;
```

```
openGauss=# SELECT * FROM ts_debug('english', 'Paris');
 alias | description | token | dictionaries | dictionary | lexemes
-----------+-----------------+-------+---------------------------+------------+---------
 asciiword | Word, all ASCII | Paris | {my_synonym,english_stem} | my_synonym | {paris}
(1 row)
openGauss=# SELECT * FROM ts_debug('english', 'paris');
 alias | description | token | dictionaries | dictionary | lexemes
                                 -----------+-----------------+-------+---------------------------+------------+---------
asciiword | Word, all ASCII | Paris | {my_synonym,english_stem} | my_synonym | {paris}
(1 row)
openGauss=# ALTER TEXT SEARCH DICTIONARY my_synonym ( CASESENSITIVE=true);
openGauss=# SELECT * FROM ts_debug('english', 'Paris');
 alias | description | token | dictionaries | dictionary | lexemes
-----------+-----------------+-------+---------------------------+------------+---------
 asciiword | Word, all ASCII | Paris | {my_synonym,english_stem} | my_synonym | {paris}
(1 row)
openGauss=# SELECT * FROM ts_debug('english', 'paris');
 alias | description | token | dictionaries | dictionary | lexemes
                                 -----------+-----------------+-------+---------------------------+------------+---------
 asciiword | Word, all ASCII | Paris | {my_synonym,english_stem} | my_synonym | {pari}
(1 row)
其中,同义词词典文件全名为my_synonyms.syn,所在目录为当前连接CN节点
的/home/dicts/下。关于创建词典的语法和更多参数,请参见CREATE TEXT
SEARCH DICTIONARY。
星号(*)可用于词典文件中的同义词结尾,表示该同义词是一个前缀。在
to_tsvector()中该星号将被忽略,但在to_tsquery()中会匹配该前缀并对应输出结
果 ( 参照<mark>处理查询</mark>一节 ) 。
假设词典文件synonym_sample.syn内容如下:
postgres pgsql
postgresql pgsql 
postgre pgsql 
gogle googl 
indices index*
创建并使用词典:
openGauss=# CREATE TEXT SEARCH DICTIONARY syn (
   TEMPLATE = synonym,
   SYNONYMS = synonym_sample
);
openGauss=# SELECT ts_lexize('syn','indices');
ts_lexize
-----------
 {index}
(1 row)
openGauss=# CREATE TEXT SEARCH CONFIGURATION tst (copy=simple);
openGauss=# ALTER TEXT SEARCH CONFIGURATION tst ALTER MAPPING FOR asciiword WITH syn;
openGauss=# SELECT to_tsvector('tst','indices');
 to_tsvector 
-------------
 'index':1
(1 row)
openGauss=# SELECT to_tsquery('tst','indices');
 to_tsquery 
------------
```

```
 'index':*
(1 row)
```

```
openGauss=# SELECT 'indexes are very useful'::tsvector;
        tsvector 
---------------------------------
 'are' 'indexes' 'useful' 'very'
(1 row)
openGauss=# SELECT 'indexes are very useful'::tsvector @@ to_tsquery('tst','indices');
 ?column? 
----------
 t
(1 row)
```
# **12.8.6.5 Thesaurus** 词典

Thesaurus词典,也叫做分类词典(缩写为TZ),是一组定义了词以及词组间关系的集 合,包括广义词(BT)、狭义词(NT)、首选词、非首选词、相关词等。根据词典文 件中的定义,TZ词典用一个指定的短语替换对应匹配的所有短语,并且可选择保留原 始短语进行索引。TZ词典实际上是Synonym词典的一个扩展,增加了短语支持。

## 注意事项

- 由于TZ词典需要识别短语,所以在处理过程中必须保存当前状态并与解析器进行 交互,以决定是否处理下一个token或是结束当前识别。此外,TZ词典配置时需谨 慎,如果设置TZ词典仅处理asciiword类型的token,则类似one 7的分类词典定义 将不会生效,因为uint类型的token不会传给TZ词典处理。
- 在索引期间要用到分类词典,类词典参数中的任何变化都要求重新索引。 对于其他大多数类型的词典来说,类似添加或删除停用词这种修改并不需要强制 重新索引。

## 操作步骤

步骤1 创建一个名为thesaurus astro的TZ词典。

以一个简单的天文学词典thesaurus\_astro为例,其中定义了两组天文短语及其同义词 如下: supernovae stars : sn crab nebulae : crab

执行如下语句创建TZ词典:

```
openGauss=# CREATE TEXT SEARCH DICTIONARY thesaurus_astro (
   TEMPLATE = thesaurus,
   DictFile = thesaurus_astro,
  Dictionary = pq catalog.english stem,
   FILEPATH = 'file:///home/dicts/'
);
```
其中,词典定义文件全名为thesaurus\_astro.ths,所在目录为当前连接CN节点的/ home/dicts/下 。子词典pg\_catalog.english\_stem是预定义的Snowball类型的英语词 干词典,用于规范化输入词,子词典自身相关配置(例如停用词等)不在此处显示。 关于创建词典的语法和更多参数,请参见**[CREATE TEXT SEARCH DICTIONARY](#page-1127-0)**。

```
步骤2 创建词典后,将其绑定到对应文本搜索配置中需要处理的token类型上:
```
openGauss=# ALTER TEXT SEARCH CONFIGURATION russian ALTER MAPPING FOR asciiword, asciihword, hword\_asciipart WITH thesaurus\_astro, english\_stem;

- 步骤**3** 使用TZ词典。
	- 测试TZ词典。

```
ts_lexize函数对于测试TZ词典作用不大,因为该函数是按照单个token处理输入。
可以使用plainto_tsquery、to_tsvector、to_tsquery函数测试TZ词典,这些函数
能够将输入分解成多个token (to tsquery函数需要将输入加上引号)。
openGauss=# SELECT plainto_tsquery('russian','supernova star');
 plainto_tsquery 
-----------------
 'sn'
(1 row)
openGauss=# SELECT to_tsvector('russian','supernova star');
 to_tsvector 
-------------
 'sn':1
(1 row)
openGauss=# SELECT to_tsquery('russian','''supernova star''');
 to_tsquery 
------------
 'sn'
(1 row)
其中, supernova star匹配了词典thesaurus_astro定义中的supernovae stars, 这
是因为在thesaurus astro词典定义中指定了Snowball类型的子词典
english_stem, 该词典移除了e和s。
如果同时需要索引原始短语,只要将其同时放置在词典定义文件中对应定义的右
侧即可,如下:
supernovae stars : sn supernovae stars
openGauss=# ALTER TEXT SEARCH DICTIONARY thesaurus_astro (
  DictFile = thesaurus_astro,
  FILEPATH = 'file:///home/dicts/');
openGauss=# SELECT plainto_tsquery('russian','supernova star');
    plainto_tsquery
```

```
-----------------------------
 'sn' & 'supernova' & 'star'
(1 row)
```
**----**结束

### **12.8.6.6 Ispell** 词典

Ispell词典模板支持词法词典,它可以把一个词的各种语言学形式规范化成相同的词 位。比如,一个Ispell英语词典可以匹配搜索词bank的词尾变化和词形变化,如 banking、banked、banks、banks'和bank's等。

GaussDB不提供任何预定义的Ispell类型词典或词典文件。dict文件和affix文件支持多 种开源词典格式,包括Ispell、MySpell和Hunspell等。

### 操作步骤

步骤**1** 获取词典定义文件和词缀文件。

用户可以使用开源词典(OpenOffice上可以获取),直接获取的开源词典后缀名可能 为.aff和.dic,此时需要将扩展名改为.affix和.dict。此外,对于某些词典文件,还需要 使用下面的命令把字符转换成UTF-8编码,比如挪威语词典:

iconv -f ISO\_8859-1 -t UTF-8 -o nn\_no.affix nn\_NO.aff iconv -f ISO\_8859-1 -t UTF-8 -o nn\_no.dict nn\_NO.dic

步骤**2** 创建Ispell词典。

openGauss=# CREATE TEXT SEARCH DICTIONARY norwegian\_ispell ( TEMPLATE = ispell,

 DictFile = nn\_no,  $AffFile = nn$  no FilePath = 'file:///home/dicts' );

其中, 词典文件全名为nn\_no.dict和nn\_no.affix, 所在目录为当前连接CN节点的/ home/dicts/下。关于创建词典的语法和更多参数,请参见**[CREATE TEXT SEARCH](#page-1127-0) [DICTIONARY](#page-1127-0)**。

#### 步骤**3** 使用Ispell词典进行复合词拆分。

openGauss=# SELECT ts\_lexize('norwegian\_ispell', 'sjokoladefabrikk'); ts\_lexize

--------------------- {sjokolade,fabrikk}  $(1$  row)

MySpell不支持复合词,Hunspell对复合词有较好的支持。GaussDB仅支持Hunspell中 基本的复合词操作。通常情况下,Ispell词典能够识别的词是一个有限集合,其后应该 配置一个更广义的词典,例如一个可以识别所有词的Snowball词典。

**----**结束

### **12.8.6.7 Snowball** 词典

Snowball词典模板支持词干分析词典,基于Martin Porter的Snowball项目,内置有许 多语言的词干分析算法。GaussDB中预定义有多种语言的Snowball词典,可通过系统 表**[PG\\_TS\\_DICT](#page-1493-0)**查看预定义的词干分析词典以及支持的语言词干分析算法。

无论是否可以简化,Snowball词典将标示所有输入为已识别,因此它应当被放置在词 典列表的最后。把Snowball词典放在任何其他词典前面会导致后继词典失效,因为输 入token不会通过Snowball词典进入到下一个词典。

关于Snowball词典的语法,请参见**[CREATE TEXT SEARCH DICTIONARY](#page-1127-0)**。

# **12.8.7** 配置示例

文本搜索配置(Text Search Configuration),指定了将文档转换成tsvector过程中所 必需的组件:

- 解析器,用于把文本分解成标记token;
- 词典列表,用于将每个token转换成词位lexeme。

每次to\_tsvector或to\_tsquery函数调用时,都需要指定一个文本搜索配置来指定具体的 处理过程。GUC参数**[default\\_text\\_search\\_config](#page-2017-0)**指定了默认的文本搜索配置,当文 本搜索函数中没有显式指定文本搜索配置参数时,将会使用该默认值进行处理。

GaussDB中预定义有一些可用的文本搜索配置,用户也可创建自定义的文本搜索配 置。此外,为了便于管理文本搜索对象,还提供有多个gsql元命令,可以显示有关文 本搜索对象的信息(详细请参见《工具参考》中"客户端工具 >元命令参考"章 节)。

### 操作步骤

- 步骤**1** 创建一个文本搜索配置ts\_conf,复制预定义的文本搜索配置english。 openGauss=# CREATE TEXT SEARCH CONFIGURATION ts\_conf ( COPY = pg\_catalog.english ); CREATE TEXT SEARCH CONFIGURATION
- 步骤**2** 创建Synonym词典。

```
假设同义词词典定义文件pg_dict.syn内容如下:
        postgres pg 
        pgsql pg 
        postgresql pg
        执行如下语句创建Synonym词典:
        openGauss=# CREATE TEXT SEARCH DICTIONARY pg_dict (
            TEMPLATE = synonym,
            SYNONYMS = pg_dict,
            FILEPATH = 'file:///home/dicts'
         );
步骤3 创建一个Ispell词典english_ispell(词典定义文件来自开源词典)。
        openGauss=# CREATE TEXT SEARCH DICTIONARY english_ispell (
           TEMPLATE = ispell,
          DictFile = english,
           AffFile = english,
           StopWords = english,
           FILEPATH = 'file:///home/dicts'
        \mathcal{E}步骤4 设置文本搜索配置ts_conf,修改某些类型的token对应的词典列表。关于token类型的
        详细信息, 请参见解析器。
        openGauss=# ALTER TEXT SEARCH CONFIGURATION ts_conf
           ALTER MAPPING FOR asciiword, asciihword, hword_asciipart,
                     word, hword, hword_part
          WITH pg_dict, english_ispell, english_stem;
步骤5 在文本搜索配置中,选择设置不索引或搜索某些token类型。
        openGauss=# ALTER TEXT SEARCH CONFIGURATION ts_conf
           DROP MAPPING FOR email, url, url_path, sfloat, float;
步骤6 使用文本检索调测函数ts_debug()对所创建的词典配置ts_conf进行测试。
        openGauss=# SELECT * FROM ts_debug('ts_conf', '
        PostgreSQL, the highly scalable, SQL compliant, open source object-relational
        database management system, is now undergoing beta testing of the next
        version of our software.
        ');
步骤7 可以设置当前session使用ts_conf作为默认的文本搜索配置。此设置仅在当前session有
        效。
        openGauss=# \dF+ ts_conf
            Text search configuration "public.ts_conf"
        Parser: "pg_catalog.default"
            Token | Dictionaries 
        -----------------+-------------------------------------
        asciihword | pg_dict,english_ispell,english_stem<br>asciiword | pg dict.english ispell.english stem
                    | pg_dict,english_ispell,english_stem
        file | simple
        host | simple<br>hword | ng di
                    | pg_dict,english_ispell,english_stem
        hword_asciipart | pg_dict,english_ispell,english_stem
        hword_numpart | simple
         hword_part | pg_dict,english_ispell,english_stem
        int | simple
        numhword | simple
        numword | simple
        uint | simple<br>version | simple
                    | simple
         word | pg_dict,english_ispell,english_stem
        openGauss=# SET default_text_search_config = 'public.ts_conf';
        SET
        openGauss=# SHOW default text search config;
        default_text_search_config
        ----------------------------
```
 public.ts\_conf (1 row)

**----**结束

# **12.8.8** 测试和调试文本搜索

自定义文本搜索分词器的行为很容易变得混乱,本节中描述的函数用于对文本搜索对 象进行测试。可以测试分词器整体,也可以单独测试解析器和词典。

## **12.8.8.1** 分词器测试

函数ts\_debug允许简单测试文本搜索分词器。

ts\_debug([ config regconfig, ] document text,

- OUT alias text,
- OUT description text,
- OUT token text,
- OUT dictionaries regdictionary[],
- OUT dictionary regdictionary,
- OUT lexemes text[]) returns setof record

ts\_debug显示document的每个token信息,token是由解析器生成,由指定的词典进行 处理。如果忽略对应参数,则使用config指定的分词器或者 default\_text\_search\_config指定的分词器。

ts\_debug为文本解析器标识的每个token返回一行记录。记录中的列分别是:

- alias: text类型, token的别名。
- description: text类型, token的描述。
- token: text类型, token的文本内容。
- dictionaries: regdictionary数组类型, 是分词器为token选定的词典。
- dictionary: regdictionary类型, 用来识别token的词典。如果为空, 则不做识 别。
- lexemes: text数组类型, 词典识别token时生成的词素。如果为空, 则不生成词 素。空数组({})意味着token将被识别成停用词。

一个简单的例子:

openGauss=# SELECT \* FROM ts\_debug('english','a fat cat sat on a mat - it ate a fat rats'); alias | description | token | dictionaries | dictionary | lexemes

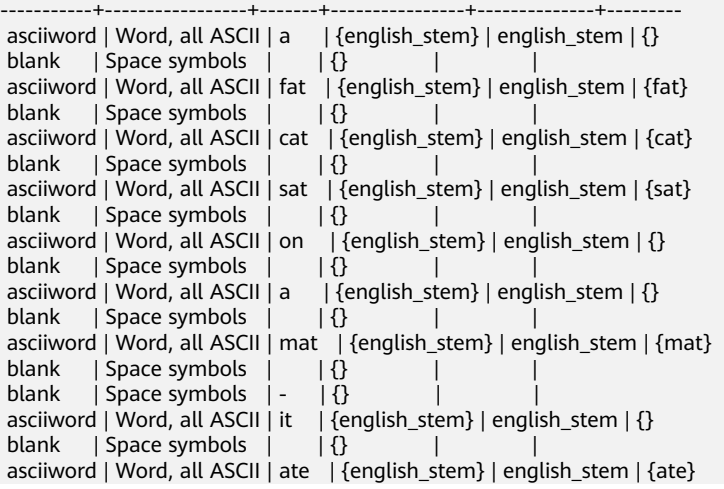

```
blank | Space symbols | | \{\}asciiword | Word, all ASCII | a | {english_stem} | english_stem | {}
blank | Space symbols | | {}
 asciiword | Word, all ASCII | fat | {english_stem} | english_stem | {fat}
blank | Space symbols | \cdot | \} | | \cdot | asciiword | Word, all ASCII | rats | {english_stem} | english_stem | {rat}
(24 rows)
```
### **12.8.8.2 age** 解析器测试

函数ts\_parse可以直接测试文本搜索解析器。

ts\_parse(parser\_name text, document text, OUT tokid integer, OUT token text) returns setof record

ts\_parse解析指定的document并返回一系列的记录,一条记录代表一个解析生成的

token。每条记录包括标识token类型的tokid,及token文本。例如:

openGauss=# SELECT \* FROM ts\_parse('default', '123 - a number'); tokid | token -------+-------- 22 | 123

 12 |  $12$  | - $1 | a$  12 | 1 | number (6 rows)

函数ts\_token\_type返回指定解析器的token类型及其描述信息。

ts\_token\_type(parser\_name text, OUT tokid integer, OUT alias text, OUT description text) returns setof record

ts\_token\_type返回一个表,这个表描述了指定解析器可以识别的每种token类型。对 于每个token类型,表中给出了整数类型的tokid--用于解析器标记对应的token类型; alias——命名分词器命令中的token类型;及简单描述。比如:

```
openGauss=# SELECT * FROM ts_token_type('default');
 tokid | alias | description 
-------+-----------------+------------------------------------------
   1 | asciiword | Word, all ASCII
   2 | word | Word, all letters
   3 | numword | Word, letters and digits
   4 | email | Email address
    5 | url | URL
   6 | host | Host<br>7 | sfloat | Scien
                   | Scientific notation
   8 | version | Version number
   9 | hword_numpart | Hyphenated word part, letters and digits
  10 | hword_part | Hyphenated word part, all letters
   11 | hword_asciipart | Hyphenated word part, all ASCII
  12 | blank | Space symbols<br>13 | taq | XML tag
  13 | tag | XML tag<br>14 | protocol | Protoco
                     | Protocol head
  15 | numhword | Hyphenated word, letters and digits<br>16 | asciihword | Hyphenated word, all ASCII
                       | Hyphenated word, all ASCII
  17 | hword | Hyphenated word, all letters<br>18 | url path | URL path
  \frac{18}{19} | url_path
  19 | file | File or path name<br>20 | float | Decimal notation
                    | Decimal notation
  21 | int | Signed integer
  22 | uint | Unsigned integer
  23 | entity | XML entity
(23 rows)
```
## **12.8.8.3** 词典测试

函数ts\_lexize用于进行词典测试。

ts\_lexize(dict regdictionary, token text) returns text[]如果输入的token可以被词典识 别,那么ts\_lexize返回词素的数组;如果token可以被词典识别到它是一个停用词,则 返回空数组;如果是一个不可识别的词则返回NULL。

比如:

```
openGauss=# SELECT ts_lexize('english_stem', 'stars');
ts lexize
-----------
 {star}
openGauss=# SELECT ts_lexize('english_stem', 'a');
ts_lexize
```
----------- {}

### 须知

ts\_lexize函数支持单一token,不支持文本。

# **12.8.9** 限制约束

GaussDB的全文检索功能当前限制约束是:

- 每个分词长度必须小于2K字节。
- tsvector结构(分词+位置)的长度必须小于1兆字节。
- tsvector的位置值必须大于0,且小于等于16,383。
- 每个分词在文档中位置数必须小于256,若超过将舍弃后面的位置信息。
- tsquery中的关键字及对应运算符最大支持到32768。

# **12.9** 系统操作

GaussDB通过SQL语句执行不同的系统操作,比如:设置变量,显示执行计划和垃圾 收集等操作。

### 设置变量

设置会话或事务中需要使用的各种参数,请参考**[SET](#page-1237-0)**。

### 显示执行计划

显示GaussDB为SQL语句规划的执行计划,请参考**[EXPLAIN](#page-1180-0)**。

## 事务日志检查点

预写式日志(WAL)缺省时在事务日志中每隔一段时间放置一个检查点。 CHECKPOINT强迫立即进行检查,而不是等到下一次调度时的检查点。请参考 **[CHECKPOINT](#page-991-0)**。

### 垃圾收集

进行垃圾收集以及可选择的对数据库进行分析。请参考**[VACUUM](#page-1250-0)**。

### 收集统计信息

收集与数据库中表内容相关的统计信息。请参考**[ANALYZE | ANALYSE](#page-985-0)**。

### 设置当前事务的约束检查模式

设置当前事务里的约束检查的特性。请参考**[SET CONSTRAINTS](#page-1238-0)**。

# **12.10** 事务控制

事务是用户定义的一个数据库操作序列,这些操作要么全做要么全不做,是一个不可 分割的工作单位。

### 启动事务

GaussDB通过START TRANSACTION和BEGIN语法启动事务,请参考**[START](#page-1244-0) [TRANSACTION](#page-1244-0)**和**[BEGIN](#page-988-0)**。

## 设置事务

GaussDB通过SET TRANSACTION或者SET LOCAL TRANSACTION语法设置事务,请 参考**[SET TRANSACTION](#page-1241-0)**。

### 提交事务

GaussDB通过COMMIT或者END可完成提交事务的功能,即提交事务的所有操作,请 参考**[COMMIT | END](#page-998-0)**。

### 回滚事务

回滚是在事务运行的过程中发生了某种故障,事务不能继续执行,系统将事务中对数 据库的所有已完成的操作全部撤销。请参考**[ROLLBACK](#page-1221-0)**。

#### 说明

数据库中收到的一次执行请求(不在事务块中),如果含有多条语句,将会被打包成一个事务, 如果其中有一个语句失败,那么整个请求都将会被回滚。

# **12.11 DDL** 语法一览表

DDL(Data Definition Language数据定义语言),用于定义或修改数据库中的对象。 如:表、索引、视图等。

#### 说明

GaussDB不支持CN不完整时进行DDL操作。例如:集群中有1个CN故障时执行新建数据库、表 等操作都会失败。

# 定义客户端加密主密钥

客户端加密主密钥主要用于密态数据库特性中,用来加密列加密密钥(cek)。客户端加 密主密钥定义主要包括创建客户端加密主密钥以及删除客户端加密主密钥。所涉及的 SQL语句,请参考表**12-101**。

表 **12-101** 客户端加密主密钥定义相关 SQL

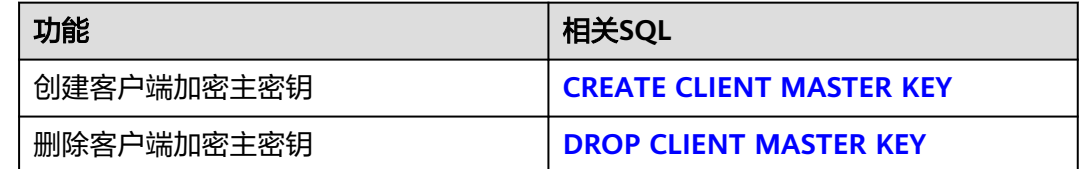

# 定义列加密密钥

列加密密钥主要用于密态数据库特性中,用来加密数据。列加密密钥定义主要包括创 建列加密密钥以及删除列加密密钥。所涉及的SQL语句,请参考表**12-101**。

表 **12-102** 列加密密钥定义相关 SQL

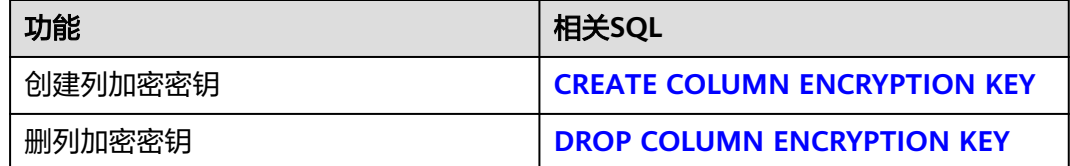

## 定义数据库

数据库是组织、存储和管理数据的仓库,而数据库定义主要包括:创建数据库、修改 数据库属性,以及删除数据库。所涉及的SQL语句,请参考表**12-103**。

表 **12-103** 数据库定义相关 SQL

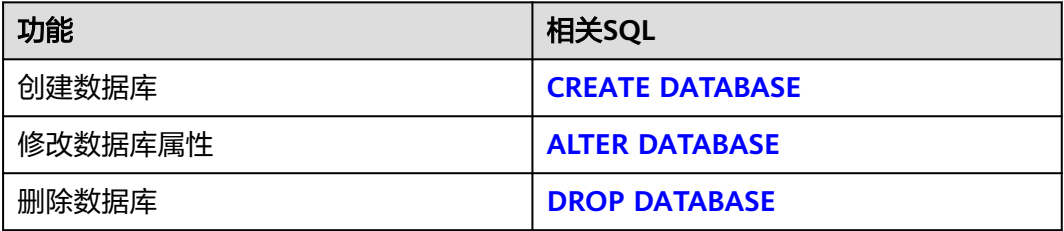

# 定义模式

模式是一组数据库对象的集合,主要用于控制对数据库对象的访问。所涉及的SQL语 句,请参考表**[12-104](#page-913-0)**。

#### <span id="page-913-0"></span>表 **12-104** 模式定义相关 SQL

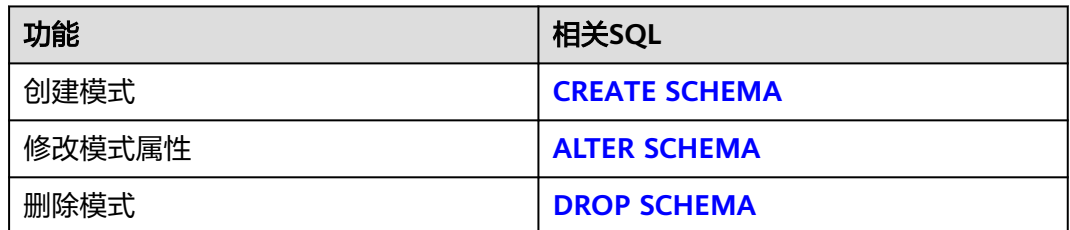

# 定义表空间

表空间用于管理数据对象,与磁盘上的一个目录对应。所涉及的SQL语句,请参考<mark>表</mark> **12-105**。

#### 表 **12-105** 表空间定义相关 SQL

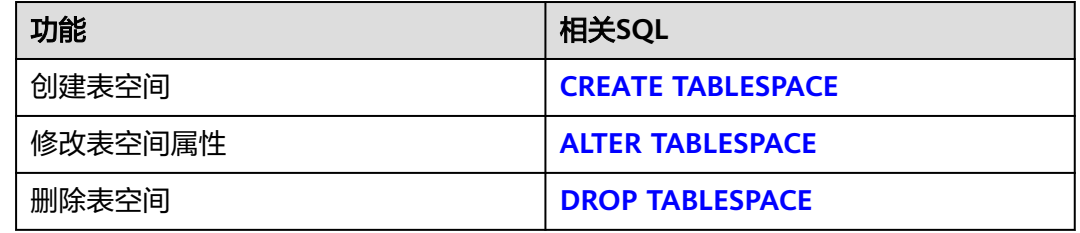

# 定义表

表是数据库中的一种特殊数据结构,用于存储数据对象以及对象之间的关系。所涉及 的SQL语句,请参考表**12-106**。

#### 表 **12-106** 表定义相关 SQL

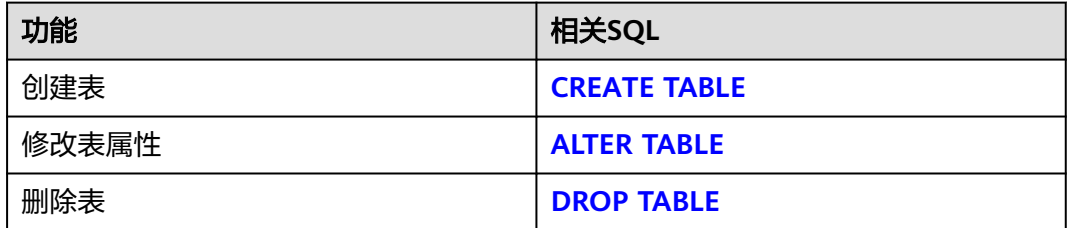

# 定义分区表

分区表是一种逻辑表,数据是由普通表存储的,主要用于提升查询性能。所涉及的 SQL语句,请参考表**12-107**。

### 表 **12-107** 分区表定义相关 SQL

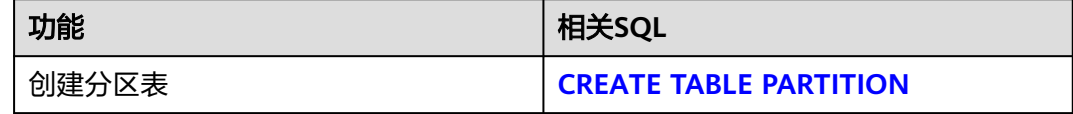

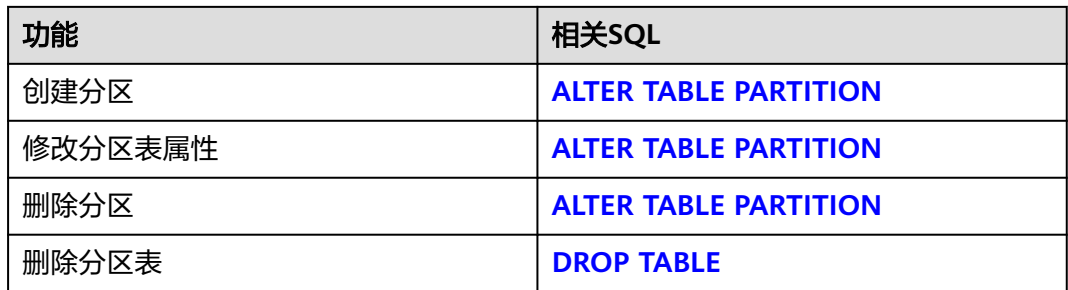

# 定义索引

索引是对数据库表中一列或多列的值进行排序的一种结构,使用索引可快速访问数据 库表中的特定信息。所涉及的SQL语句,请参考表**12-108**。

#### 表 **12-108** 索引定义相关 SQL

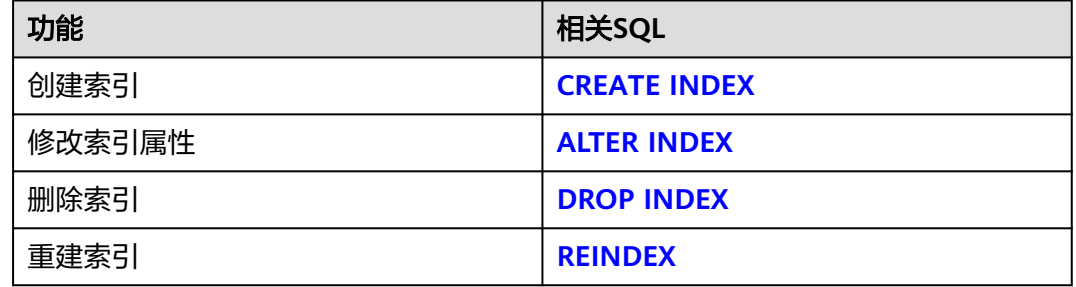

# 定义存储过程

存储过程是一组为了完成特定功能的SQL语句集,经编译后存储在数据库中,用户通 过指定存储过程的名称并给出参数(如果该存储过程带有参数)来执行它。所涉及的 SQL语句,请参考表**12-109**。

表 **12-109** 存储过程定义相关 SQL

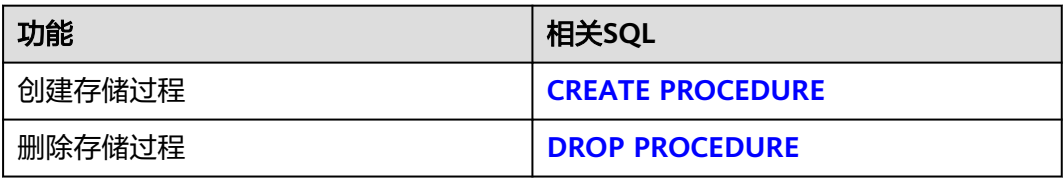

# 定义函数

在GaussDB中,它和存储过程类似,也是一组SQL语句集,使用上没有差别。所涉及 的SQL语句,请参考表**[12-110](#page-915-0)**。

#### <span id="page-915-0"></span>表 **12-110** 函数定义相关 SQL

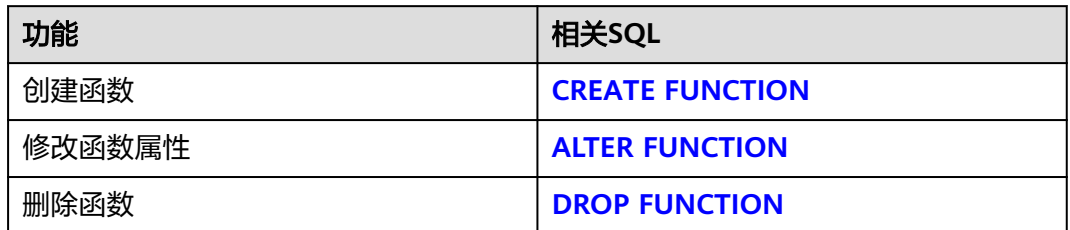

# 定义视图

视图是从一个或几个基本表中导出的虚表,可用于控制用户对数据访问,请参考**表 12-111**。

#### 表 **12-111** 视图定义相关 SQL

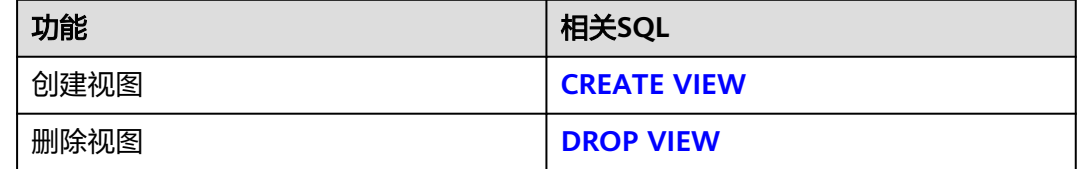

# 定义游标

为了处理SQL语句,存储过程进程分配一段内存区域来保存上下文联系。游标是指向 上下文区域的句柄或指针。借助游标,存储过程可以控制上下文区域的变化,请参考 表**12-112**。

#### 表 **12-112** 游标定义相关 SQL

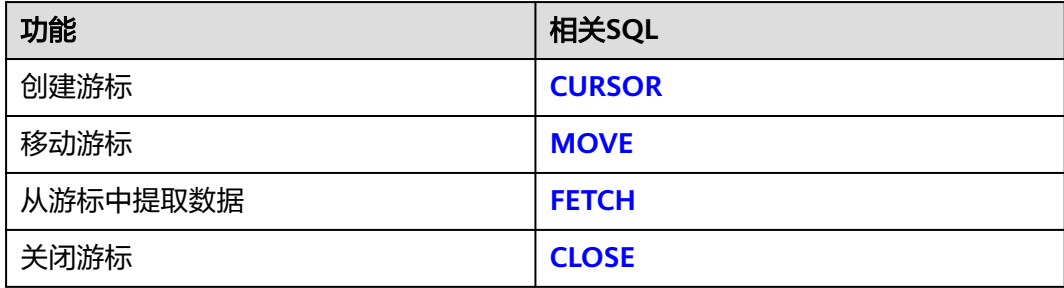

# 定义资源池

资源池是负载管理(当前特性是实验室特性,使用时请联系华为工程师提供技术支 持)模块使用的系统表,主要用于指定资源管理相关的属性,如控制组。所涉及的 SQL语句,请参考表**[12-113](#page-916-0)**。

### <span id="page-916-0"></span>表 **12-113** 资源池定义相关 SQL

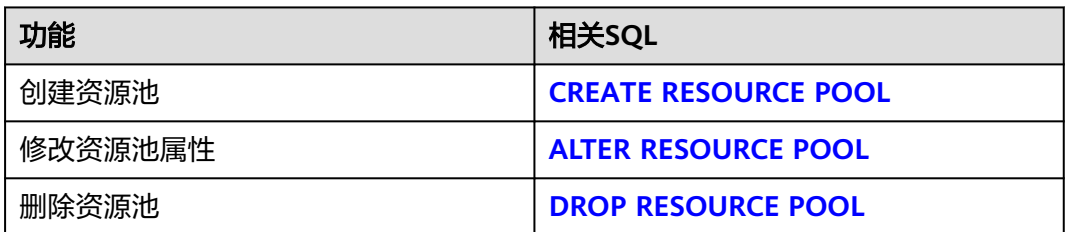

# 定义负载组

负载组是负载管理(当前特性是实验室特性,使用时请联系华为工程师提供技术支 持)模块使用的系统表,主要用于指定相关联的资源池内可运行并发作业的数量。所 涉及的SQL语句,请参考表**12-114**。

表 **12-114** 负载组定义相关 SQL

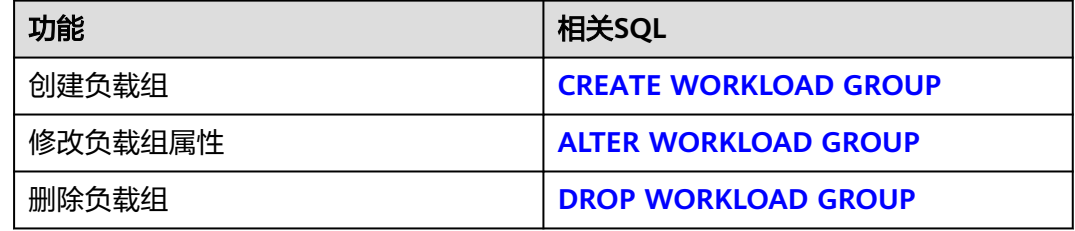

# 定义应用映射组

应用映射组是负载管理(当前特性是实验室特性,使用时请联系华为工程师提供技术 支持)模块的系统表,主要用于关联负载组。用户连接数据库后,只需要指定负载组 即可将执行作业关联到给定的资源。所涉及的SQL语句,请参考表**12-115**。

表 **12-115** 应用映射组定义相关 SQL

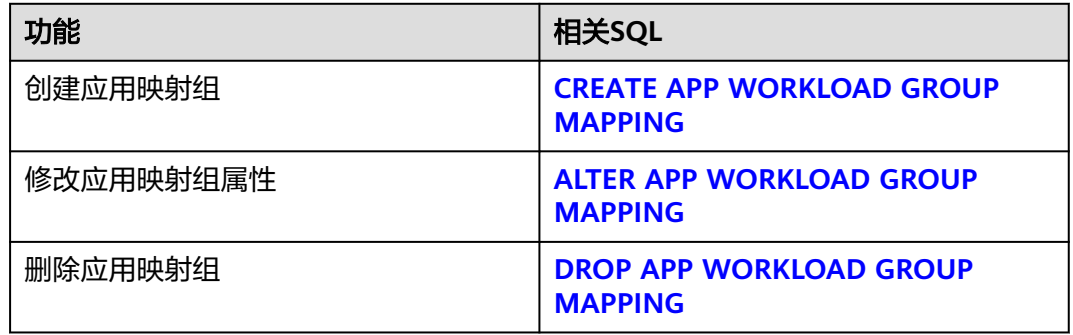

# **12.12 DML** 语法一览表

DML (Data Manipulation Language数据操作语言), 用于对数据库表中的数据进行 操作。如:插入、更新、查询、删除。

# 插入数据

插入数据是往数据库表中添加一条或多条记录,请参考**[INSERT](#page-1200-0)**。

### 修改数据

修改数据是修改数据库表中的一条或多条记录,请参考**[UPDATE](#page-1247-0)**。

### 查询数据

数据库查询语句SELECT是用于在数据库中检索适合条件的信息,请参考**[SELECT](#page-1225-0)**。

### 删除数据

GaussDB提供了两种删除表数据的语句:删除表中指定条件的数据,请参考**[DELETE](#page-1150-0)**; 或删除表的所有数据,请参考**[TRUNCATE](#page-1245-0)**。

TRUNCATE快速地从表中删除所有行,它和在每个表上进行无条件的DELETE有同样的 效果,不过因为它不做表扫描,因而快得多。在大表上最有用。

# 拷贝数据

GaussDB提供了在表和文件之间拷贝数据的语句,请参考**[COPY](#page-1000-0)**。

# 锁定表

GaussDB提供了多种锁模式用于控制对表中数据的并发访问,请参考**[LOCK](#page-1203-0)**。

### 调用函数

GaussDB提供了三个用于调用函数的语句,它们在语法结构上没有差别,请参考 **[CALL](#page-989-0)**。

# 操作会话

用户与数据库之间建立的连接称为会话,请参考表**12-116**。

### 表 **12-116** 会话相关 SQL

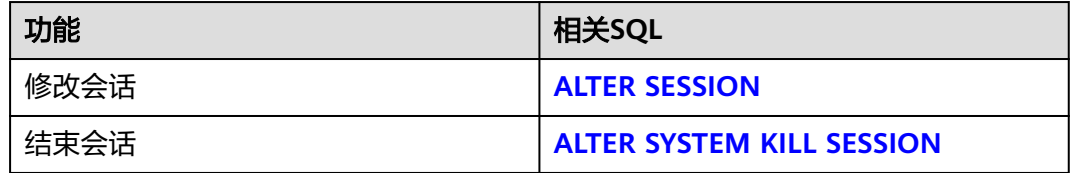

# **12.13 DCL** 语法一览表

DCL(Data Control Language数据控制语言),是用来创建用户角色、设置或更改数 据库用户或角色权限的语句。

# 定义角色

角色是用来管理权限的,从数据库安全的角度考虑,可以把所有的管理和操作权限划 分到不同的角色上。所涉及的SQL语句,请参考表**12-117**。

表 **12-117** 角色定义相关 SQL

| 功能     | 相关SQL              |
|--------|--------------------|
| 创建角色   | <b>CREATE ROLE</b> |
| 修改角色属性 | <b>ALTER ROLE</b>  |
| 删除角色   | <b>DROP ROLE</b>   |

# 定义用户

用户是用来登录数据库的,通过对用户赋予不同的权限,可以方便地管理用户对数据 库的访问及操作。所涉及的SQL语句,请参考表**12-118**。

表 **12-118** 用户定义相关 SQL

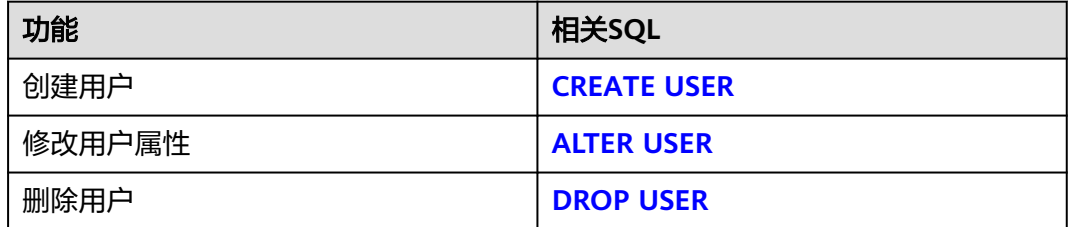

# 授权

GaussDB提供了针对数据对象和角色授权的语句,请参考**[GRANT](#page-1189-0)**。

# 收回权限

GaussDB提供了收回权限的语句,请参考**[REVOKE](#page-1217-0)**。

# 设置默认权限

GaussDB允许设置应用于将来创建的对象的权限,请参考**[ALTER DEFAULT](#page-927-0) [PRIVILEGES](#page-927-0)**。

# **12.14 SQL** 语法

# **12.14.1 ABORT**

# 功能描述

回滚当前事务并且撤销所有当前事务中所做的更改。

作用等同于**[ROLLBACK](#page-1221-0)**,早期SQL有用ABORT,现在推荐使用ROLLBACK。

#### 注意事项

在事务外部执行ABORT语句不会影响事务的执行,但是会产生一个警告信息。

#### 语法格式

ABORT [ WORK | TRANSACTION ] ;

### 参数说明

#### **WORK | TRANSACTION**

可选关键字,除了增加可读性没有其他任何作用。

# 示例

--创建表customer\_demographics\_t1。 openGauss=# CREATE TABLE customer\_demographics\_t1 ( CD\_DEMO\_SK INTEGER NOT NULL, CD\_GENDER CHAR(1) ,<br>CD\_MARITAL\_STATUS CHAR(1) , CD\_MARITAL\_STATUS CD\_EDUCATION\_STATUS CHAR(20) , CD\_PURCHASE\_ESTIMATE INTEGER , CD\_CREDIT\_RATING CHAR(10) CD\_DEP\_COUNT INTEGER CD\_DEP\_EMPLOYED\_COUNT INTEGER CD\_DEP\_COLLEGE\_COUNT INTEGER )  $W$ ITH (ORIENTATION = COLUMN,COMPRESSION=MIDDLE) DISTRIBUTE BY HASH (CD\_DEMO\_SK); --插入记录。 openGauss=# INSERT INTO customer\_demographics\_t1 VALUES(1920801,'M', 'U', 'DOCTOR DEGREE', 200, 'GOOD', 1, 0,0); --开启事务。 openGauss=# START TRANSACTION; --更新字段值。 openGauss=# UPDATE customer\_demographics\_t1 SET cd\_education\_status= 'Unknown'; --终止事务,上面所执行的更新会被撤销掉。 openGauss=# ABORT; --查询数据。 openGauss=# SELECT \* FROM customer\_demographics\_t1 WHERE cd\_demo\_sk = 1920801; cd demo\_sk | cd\_gender | cd\_marital\_status | cd\_education\_status | cd\_purchase\_estimate | cd\_credit\_rating | cd\_dep\_count | cd\_dep\_employed\_count | cd\_dep\_college\_count ------------+-----------+-------------------+----------------------+----------------------+------------------ +-----------------------<br>| DOCTOR DEGREE 1920801 | M | U | DOCTOR DEGREE | 200 | GOOD | 1  $| 0 |$ 

(1 row)

```
--删除表。
openGauss=# DROP TABLE customer_demographics_t1;
```
# <span id="page-920-0"></span>相关链接

#### **[SET TRANSACTION](#page-1241-0)**,**[COMMIT | END](#page-998-0)**,**[ROLLBACK](#page-1221-0)**

# **12.14.2 ALTER APP WORKLOAD GROUP MAPPING**

# 功能描述

修改一个应用映射组关联的负载组。只有用户对当前数据库有ALTER权限,才可以对应 用映射组进行修改。

### 注意事项

无。

### 语法格式

ALTER APP WORKLOAD GROUP MAPPING app\_name WITH ( WORKLOAD GPNAME =  $wq$ \_name );

### 参数说明

- **app\_name** 应用映射组名称。应用映射组名称不能和当前数据库里其他应用映射组重名。 取值范围:字符串,要符合标识符的命名规范。
	- **wg\_name** 负载组名称。 取值范围: 字符串, 已创建的负载组。

# 示例

-- 创建一个资源池,其控制组指定为"DefaultClass"组下属的"High" Timeshare Workload控制组。 openGauss=# CREATE RESOURCE POOL pool1 WITH (CONTROL\_GROUP="High");

-- 创建一个负载组,关联已创建的资源池。 openGauss=# CREATE WORKLOAD GROUP wg\_hr1 USING RESOURCE POOL pool1;

--创建一个默认应用映射组,关联默认的负载组。 openGauss=# CREATE APP WORKLOAD GROUP MAPPING app\_wg\_map1;

-- 更新一个应用映射组关联的负载组名称。 openGauss=# ALTER APP WORKLOAD GROUP MAPPING app\_wg\_map1 WITH(WORKLOAD\_GPNAME=wg\_hr1);

--删除应用映射组。 openGauss=# DROP APP WORKLOAD GROUP MAPPING app\_wg\_map1;

--删除负载组。 openGauss=# DROP WORKLOAD GROUP wg\_hr1;

--删除资源池。 openGauss=# DROP RESOURCE POOL pool1;

# 相关链接

**[CREATE APP WORKLOAD GROUP MAPPING](#page-1012-0)**,**[DROP APP WORKLOAD GROUP](#page-1153-0) [MAPPING](#page-1153-0)**

# **12.14.3 ALTER AUDIT POLICY**

# 功能描述

修改统一审计策略。

## 注意事项

- 只有poladmin,sysadmin或初始用户才能进行此操作。
- 需要打开enable\_security\_policy开关统一审计策略才可以生效,开关打开方式请 参考《安全加固指南》中"数据库配置 > 数据库安全管理策略 > 统一审计"章 节。

# 语法格式

```
ALTER AUDIT POLICY [ IF EXISTS ] policy_name { ADD | REMOVE } { [ privilege_audit_clause ]
\int access audit clause \overline{ } };
ALTER AUDIT POLICY [ IF EXISTS ] policy_name MODIFY ( filter_group_clause );
ALTER AUDIT POLICY [ IF EXISTS ] policy_name DROP FILTER; 
ALTER AUDIT POLICY [ IF EXISTS ] policy_name COMMENTS policy_comments;
ALTER AUDIT POLICY [ IF EXISTS ] policy_name { ENABLE | DISABLE };
```
- privilege audit clause: PRIVILEGES { DDL | ALL }
- access audit clause: ACCESS { DML | ALL }
- filter\_group\_clause FILTER ON { ( FILTER\_TYPE ( filter\_value [, ... ] ) ) [, ... ] }

# 参数说明

● **policy\_name**

审计策略名称,需要唯一,不可重复; 取值范围:字符串,要符合标识符的命名规范。

● **DDL**

指的是针对数据库执行如下操作时进行审计,目前支持:ALTER、ANALYZE、 COMMENT、CREATE、DROP、GRANT、REVOKE、SET、SHOW、 LOGIN\_ACCESS、LOGIN\_FAILURE、LOGOUT、LOGIN。

● **ALL**

指的是上述DDL支持的所有对数据库的操作。

● **DML**

指的是针对数据库执行如下操作时进行审计,目前支持:COPY、DEALLOCATE、 DELETE\_P、EXECUTE、REINDEX、INSERT、PREPARE、SELECT、TRUNCATE、 UPDATE。

**FILTER TYPE** 指定审计策略的过滤信息,过滤类型包括:IP、ROLES、APP。

# **filter** value 指具体过滤信息内容。

- **policy\_comments** 用于记录策略相关的描述信息。
- **ENABLE|DISABLE** 可以打开或关闭统一审计策略。若不指定ENABLE|DISABLE,语句默认为 ENABLE。

示例

请参考CREATE AUDIT POLICY的<mark>示例</mark>。

# 相关链接

**[CREATE AUDIT POLICY](#page-1013-0)**,**[DROP AUDIT POLICY](#page-1153-0)**。

# **12.14.4 ALTER COORDINATOR**

# 功能描述

修改pgxc\_node系统表中指定节点的nodeis\_active字段值,可以在集群任意一个正常 的CN上执行,并且指定在哪些节点上修改系统表。

# 注意事项

- ALTER COORDINATOR是修改系统表的语句, 限制只有管理员用户和内部维护模 式(例如CM集群管理)可以执行。这个语句是CN剔除特性专用,要配合其他操 作,不要单独使用,不建议用户自己执行。
- 该语句执行完成后,需要调用select reload active coordinator()更新发生系统表 修改的节点连接池信息。

# 语法格式

ALTER COORDINATOR nodename SET status WITH (nodename1[, nodename2, nodename3 ...]);

# 参数说明

### ● **nodename**

节点名,对应在pgxc\_node系统表的一行记录,指定后将修改记录中的 nodeis\_active字段值。

取值范围:字符串,只支持CN,并且要保证该节点名在pgxc\_node系统表中有对 应的记录。

● **status**

pgxc\_node系统表中nodeis\_acitve字段的更新值。 取值范围:

- FALSE
- TRUE
- **nodename1[, nodename2, nodename3 ...]**

该SQL执行的节点范围, ALTER COORDINATOR执行时会自动下发到范围内的所 有节点,需要包含当前执行节点。

取值范围:字符串,只支持CN,要保证该节点名在pgxc\_node系统表中有对应的 记录,并且节点状态正常,否则SQL执行失败。

<span id="page-923-0"></span>示例

集群有3个CN, cn 5001、cn 5002、cn 5003, 均处于正常工作状态。

cn 5001发生故障目满足剔除时间要求后,需要将cn 5001从集群中剔除,执行SOL在 cn 5002和cn5003节点上刷新pgxc\_node系统表中cn\_5001对应记录的nodeis\_active为 false:

ALTER COORDINATOR cn\_5001 SET False WITH (cn\_5002,cn\_5003)。

cn 5001故障解除后, 为了在集群中加回cn 5001, 执行SQL在cn 5002和cn5003节点 上刷新pgxc\_node系统表中cn\_5001对应记录的nodeis\_active为ture:

ALTER COORDINATOR cn\_5001 SET True WITH (cn\_5002,cn\_5003)。

# **12.14.5 ALTER DATABASE**

## 功能描述

修改数据库的属性,包括它的名称、所有者、连接数限制、对象隔离属性等。

### 注意事项

- 只有数据库的所有者或者被授予了数据库ALTER权限的用户才能执行ALTER DATABASE命令,系统管理员默认拥有此权限。针对所要修改属性的不同,对其 还有以下权限约束:
	- 修改数据库名称,必须拥有CREATEDB权限。
	- 修改数据库所有者,当前用户必须是该database的所有者或者系统管理员, 必须拥有CREATEDB权限,且该用户是新所有者角色的成员。
	- 修改数据库默认表空间,该用户必须拥有新表空间的CREATE权限。这个语句 会从物理上将一个数据库原来缺省表空间上的表和索引移至新的表空间。注 意不在缺省表空间的表和索引不受此影响。
- 不能重命名当前使用的数据库,如果需要重新命名,须连接至其他数据库上。

### 语法格式

- 修改数据库的最大连接数。 ALTER DATABASE database\_name [ [ WITH ] CONNECTION LIMIT connlimit ];
- 修改数据库名称。 ALTER DATABASE database\_name RENAME TO new\_name;
- 修改数据库所属者。 ALTER DATABASE database\_name OWNER TO new\_owner;
- 修改数据库默认表空间。 ALTER DATABASE database\_name SET TABLESPACE new\_tablespace;

#### 说明

如果该数据库中的某些表或对象已经创建在new\_tablespace下,则无法将该数据库的默认 表空间修改为new\_tablespace,执行会报错。

修改数据库对象隔离属性。 ALTER DATABASE database\_name [ WITH ] { ENABLE | DISABLE } PRIVATE OBJECT;

#### 说明

- 修改数据库的对象隔离属性时须连接至该数据库,否则无法更改。
- 新创建的数据库,对象隔离属性默认是关闭的。当开启数据库对象隔离属性后,数据库 会为系统表PG\_CLASS、PG\_ATTRIBUTE、PG\_PROC、PG\_NAMESPACE、PGXC\_SLICE 和PG\_PARTITION自动添加行级访问控制策略,普通用户只能查看这些系统表中有权访 问的对象(表、函数、视图、字段等)。对象隔离特性对管理员用户不生效,当开启对 象隔离特性后,管理员也可以查看到全量的数据库对象。

### 参数说明

● **database\_name**

需要修改属性的数据库名称。 取值范围:字符串,要符合标识符的命名规范。

### ● **connlimit**

数据库可以接收的最大并发连接数(管理员用户连接除外)。 取值范围:整数,建议填写1~50的整数。-1(缺省)表示没有限制。

● **new\_name**

数据库的新名称。 取值范围:字符串,要符合标识符的命名规范。

#### new owner

数据库的新所有者。 取值范围: 字符串, 有效的用户名。

#### ● **new\_tablespace**

数据库新的默认表空间,该表空间为数据库中已经存在的表空间。默认的表空间 为pg\_default。

取值范围:字符串,有效的表空间名。

#### ● **configuration\_parameter**

### **value**

把指定的数据库会话参数值设置为给定的值。如果value是DEFAULT或者RESET, 则在新的会话中使用系统的缺省设置。OFF关闭设置。

须知

当前版本不支持设置数据库级别参数。

取值范围:字符串

```
DEFAULT
```
– OFF

– RESET

- **FROM CURRENT** 根据当前会话连接的数据库设置该参数的值。
- **RESET configuration\_parameter** 重置指定的数据库会话参数值。

### 须知

当前版本不支持重置数据库级别参数。

**RESET ALL** 重置全部的数据库会话参数值。

### 须知

当前版本不支持重置数据库级别参数。

### 说明

- 修改数据库默认表空间,会将旧表空间中的所有表和索引转移到新表空间中,该操作不会影 响其他非默认表空间中的表和索引。
- 修改的数据库会话参数值,将在下一次会话中生效。
- 执行完参数设置后,需要手动执行CLEAN CONNECTION清理旧连接,否则可能存在集群节 点间参数值不一致。

## 示例

请参考CREATE DATABASE[的示例](#page-1026-0)。

# 相关链接

**[CREATE DATABASE](#page-1019-0)**,**[DROP DATABASE](#page-1155-0)**

# **12.14.6 ALTER DATA SOURCE**

# 功能描述

修改Data Source对象的属性和内容。

属性有:名称和属主;内容有:类型、版本和连接选项。

## 注意选项

- 只有初始用户/系统管理员/属主才拥有修改Data Source的权限。
- 修改属主时,新的属主用户必须是初始用户或系统管理员。
- 当在OPTIONS中出现password选项时,需要保证集群每个节点的 \$GAUSSHOME/bin目录下存在datasource.key.cipher和datasource.key.rand文 件,如果不存在这两个文件,请使用gs\_guc工具生成并使用gs\_ssh工具发布到集 群每个节点的\$GAUSSHOME/bin目录下。

# 语法格式

```
ALTER DATA SOURCE src_name
   [TYPE 'type_str']
   [VERSION {'version_str' | NULL}]
   [OPTIONS ( { [ ADD | SET | DROP ] optname ['optvalue'] } [, ...] )];
ALTER DATA SOURCE src_name RENAME TO src_new_name;
ALTER DATA SOURCE src_name OWNER TO new_owner;
```
# 参数说明

● **src\_name**

待修改的Data Source的名称。 取值范围:字符串,需要符合标识符的命名规范。

● **TYPE**

将Data Source原来的TYPE修改为指定值。 取值范围:空串或非空字符串。

● **VERSION**

将Data Source原来的VERSION修改为指定值。 取值范围:空串或非空字符串或NULL。

**OPTIONS** 

修改OPTIONS中的字段:增加(ADD)、修改(SET)、删除(DROP),且字段 名称optname需唯一,具体要求如下: 增加字段:ADD可以省略,待增加字段不能已经存在了; 修改字段:SET不可省略,待修改字段必须存在;

删除字段:DROP不可省略,待删除字段必须存在,且不能指定optvalue;

#### src\_new\_name

新的Data Source名称。 取值范围: 字符串, 需符合标识符命名规范。

● **new\_user**

对象的新属主。 取值范围: 字符串, 有效的用户名。

# 示例

--创建一个空Data Source对象。 openGauss=# CREATE DATA SOURCE ds\_test1;

--修改名称。 openGauss=# ALTER DATA SOURCE ds\_test1 RENAME TO ds\_test;

```
--修改属主。
```
openGauss=# CREATE USER user\_test1 IDENTIFIED BY 'Gs@123456'; openGauss=# ALTER USER user\_test1 WITH SYSADMIN; openGauss=# ALTER DATA SOURCE ds\_test OWNER TO user\_test1;

--修改TYPE和VERSION。 openGauss=# ALTER DATA SOURCE ds\_test TYPE 'MPPDB\_TYPE' VERSION 'XXX';

--添加字段。 openGauss=# ALTER DATA SOURCE ds\_test OPTIONS (add dsn 'mppdb', username 'test\_user');

--修改字段。 openGauss=# ALTER DATA SOURCE ds\_test OPTIONS (set dsn 'unknown'); <span id="page-927-0"></span>--删除字段。 openGauss=# ALTER DATA SOURCE ds\_test OPTIONS (drop username);

--删除Data Source和user对象。 openGauss=# DROP DATA SOURCE ds\_test; openGauss=# DROP USER user\_test1;

# 相关链接

#### **[CREATE DATA SOURCE](#page-1027-0)**,**[DROP DATA SOURCE](#page-1156-0)**

# **12.14.7 ALTER DEFAULT PRIVILEGES**

# 功能描述

设置应用于将来创建的对象的权限(这不会影响分配到已有对象中的权限)。

### 注意事项

目前只支持表(包括视图)、序列、函数,类型,密态数据库客户端主密钥和列加密 密钥的权限更改。

## 语法格式

```
ALTER DEFAULT PRIVILEGES
   [ FOR { ROLE | USER } target_role [, ...] ]
  [ IN SCHEMA schema_name [, ...] ]
  abbreviated_grant_or_revoke;
```
- 其中abbreviated\_grant\_or\_revoke子句用于指定对哪些对象进行授权或回收权 限。
	- grant\_on\_tables\_clause | grant\_on\_sequences\_clause | grant\_on\_functions\_clause | grant\_on\_types\_clause | grant\_on\_client\_master\_keys\_clause | grant\_on\_column\_encryption\_keys\_clause | revoke\_on\_tables\_clause | revoke\_on\_sequences\_clause | revoke\_on\_functions\_clause | revoke\_on\_types\_clause | revoke\_on\_client\_master\_keys\_clause | revoke\_on\_column\_encryption\_keys\_clause 其中grant\_on\_tables\_clause子句用于对表授权。
- GRANT { { SELECT | INSERT | UPDATE | DELETE | TRUNCATE | REFERENCES | ALTER | DROP | COMMENT | INDEX | VACUUM } [, ...] | ALL [ PRIVILEGES ] } ON TABLES TO { [ GROUP ] role\_name | PUBLIC } [, ...] [ WITH GRANT OPTION ]
- 其中grant\_on\_sequences\_clause子句用于对序列授权。 GRANT { { SELECT | UPDATE | USAGE | ALTER | DROP | COMMENT } [, ...] | ALL [ PRIVILEGES ] } ON SEQUENCES
	- TO { [ GROUP ] role\_name | PUBLIC } [, ...] [ WITH GRANT OPTION ]
- 其中grant\_on\_functions\_clause子句用于对函数授权。 GRANT { { EXECUTE | ALTER | DROP | COMMENT } [, ...] | ALL [ PRIVILEGES ] } ON FUNCTIONS TO { [ GROUP ] role\_name | PUBLIC } [, ...] [ WITH GRANT OPTION ]

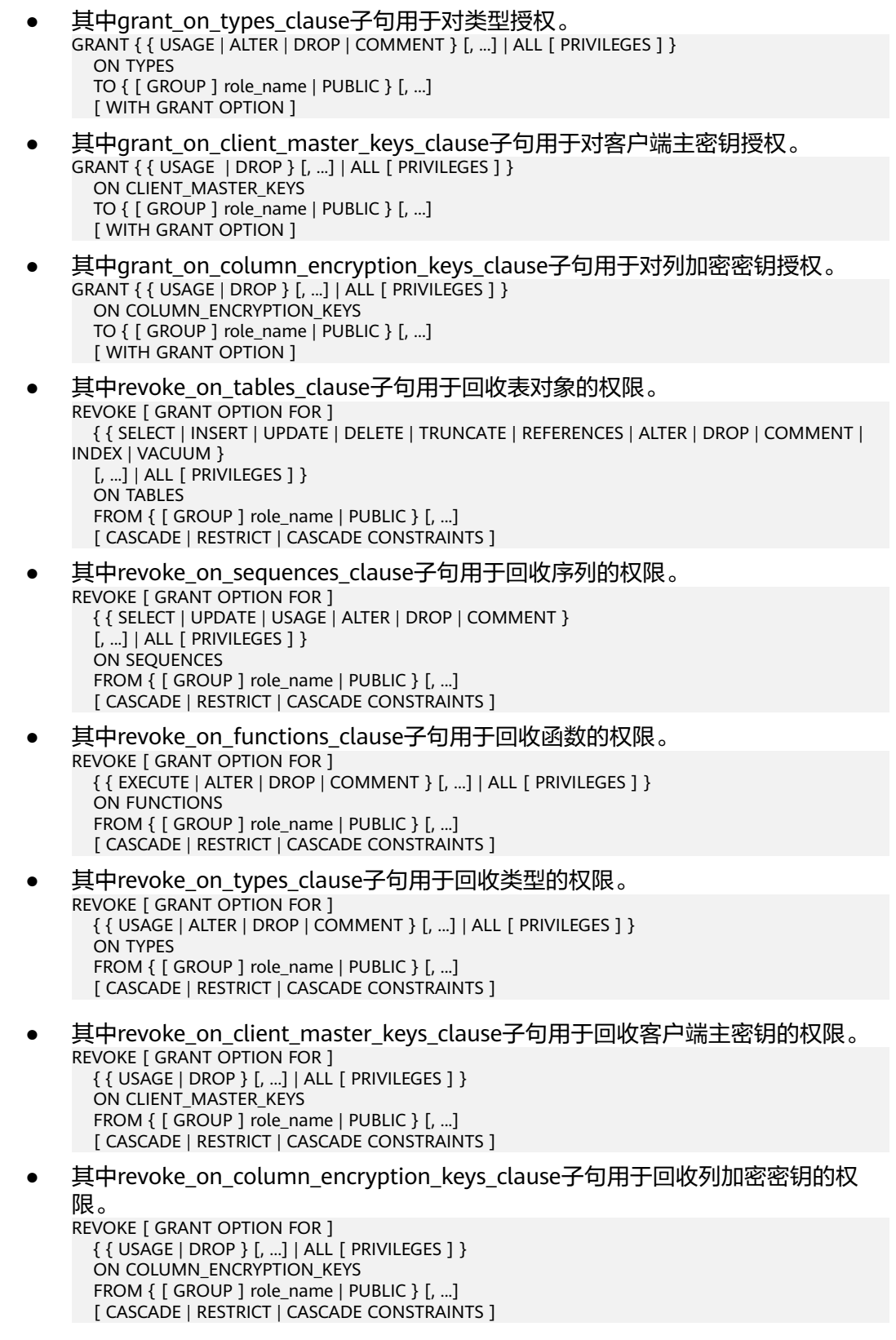

# 参数说明

- **target\_role**
	- 已有角色的名称。如果省略FOR ROLE/USER,则缺省值为当前角色/用户。

取值范围:已有角色的名称。

- **schema\_name** 现有模式的名称。 target\_role必须有schema\_name的CREATE权限。 取值范围:现有模式的名称。
- role name 被授予或者取消权限角色的名称。 取值范围:已存在的角色名称。

# 须知

如果想删除一个被赋予了默认权限的角色,有必要恢复改变的缺省权限或者使用DROP OWNED BY来为角色脱离缺省的权限记录。

# 示例

--将创建在模式tpcds里的所有表(和视图)的SELECT权限授予每一个用户。 openGauss=# ALTER DEFAULT PRIVILEGES IN SCHEMA tpcds GRANT SELECT ON TABLES TO PUBLIC;

--创建用户普通用户jack。 openGauss=# CREATE USER jack PASSWORD 'xxxxxxxxxx';

--将tpcds下的所有表的插入权限授予用户jack。 openGauss=# ALTER DEFAULT PRIVILEGES IN SCHEMA tpcds GRANT INSERT ON TABLES TO jack;

#### --撤销上述权限。

openGauss=# ALTER DEFAULT PRIVILEGES IN SCHEMA tpcds REVOKE SELECT ON TABLES FROM PUBLIC; openGauss=# ALTER DEFAULT PRIVILEGES IN SCHEMA tpcds REVOKE INSERT ON TABLES FROM jack;

--删除用户jack。 openGauss=# DROP USER jack;

# 相关链接

### **[GRANT](#page-1189-0)**,**[REVOKE](#page-1217-0)**

# **12.14.8 ALTER DIRECTORY**

## 功能描述

对directory属性进行修改。

## 注意事项

- 目前只支持修改directory属主。
- 当enable\_access\_server\_directory=off时,只允许初始用户修改directory属主; 当enable\_access\_server\_directory=on时,具有SYSADMIN权限的用户和directory 对象的属主可以修改directory,且要求该用户是新属主的成员。

## 语法格式

ALTER DIRECTORY directory\_name OWNER TO new\_owner;

# 参数描述

#### **directory\_name**

需要修改的目录名称,范围为已经存在的目录名称。

# 示例

--创建目录。 openGauss=# CREATE OR REPLACE DIRECTORY dir as '/tmp/';

--修改目录的owner。 openGauss=# ALTER DIRECTORY dir OWNER TO system;

--删除外部表。 openGauss=# DROP DIRECTORY dir;

# 相关链接

#### **[CREATE DIRECTORY](#page-1028-0)**,**[DROP DIRECTORY](#page-1157-0)**

# **12.14.9 ALTER FOREIGN TABLE (**导入导出**)**

## 功能描述

用于对外表进行修改。

### 注意事项

OPTIONS中的敏感字段(如password、secret\_access\_key)在使用多层引号时,语义 和不带引号的场景是不同的,因此不会被识别为敏感字段进行脱敏。

## 语法格式

- 设置外表属性 ALTER FOREIGN TABLE [ IF EXISTS ] table\_name OPTIONS ( {[ ADD | SET | DROP ] option ['value']}[, ... ]);
- 设置新的所有者 ALTER FOREIGN TABLE [ IF EXISTS ] tablename OWNER TO new\_owner;
- 设置外表字段选项 ALTER FOREIGN TABLE [ IF EXISTS ] table\_name ALTER column\_name OPTIONS;

## 参数说明

- **table\_name** 需要修改的外表名称。 取值范围:已存在的外表名。
- **option** 需要修改的option名称。 取值范围: 请参见CREATE FOREIGN TABLE的[参数说明。](#page-1031-0)
- **value** option的新值。

<span id="page-931-0"></span>示例

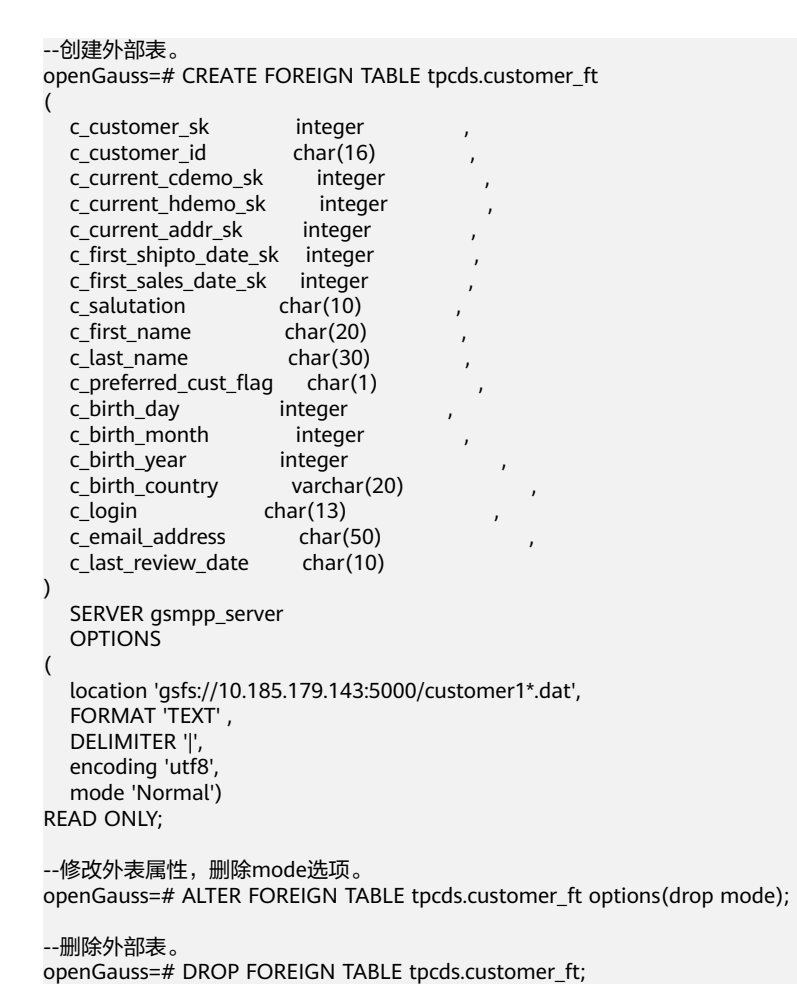

# 相关链接

## **[CREATE FOREIGN TABLE \(](#page-1029-0)**导入导出**)**,**[DROP FOREIGN TABLE](#page-1158-0)**

# **12.14.10 ALTER FUNCTION**

# 功能描述

修改自定义函数的属性。

# 注意事项

只有函数的所有者或者被授予了函数ALTER权限的用户才能执行ALTER FUNCTION命 令,系统管理员默认拥有该权限。针对所要修改属性的不同,对其还有以下权限约 束:

- 如果函数中涉及对临时表相关的操作,则无法使用ALTER FUNCTION。
- 修改函数的所有者或修改函数的模式,当前用户必须是该函数的所有者或者系统 管理员,且该用户是新所有者角色的成员。
- 只有系统管理员和初始化用户可以将function的schema修改成public。

# 语法格式

参数说明

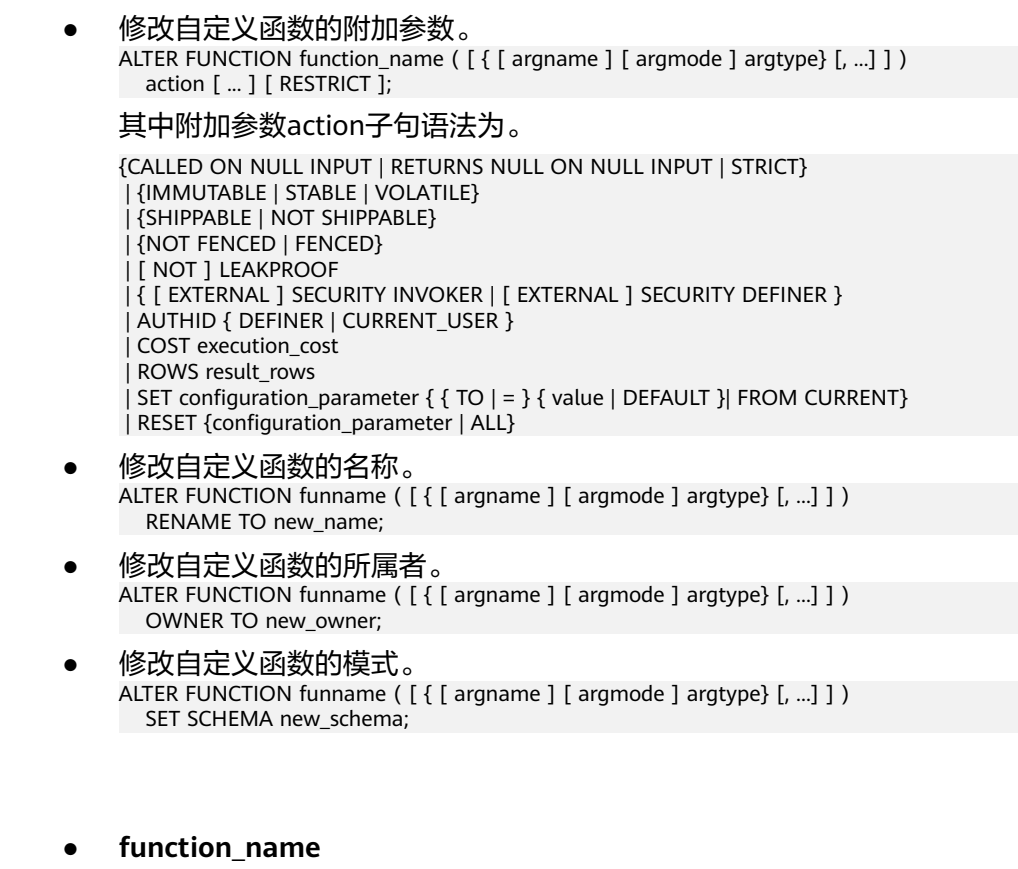

- 要修改的函数名称。 取值范围:已存在的函数名。
- **argmode** 标识该参数是输入、输出参数。 取值范围: IN/OUT/IN OUT
- **argname** 参数名称。 取值范围:字符串,符合标识符命名规范。
- **argtype**
	- 参数类型。 取值范围: 有效的类型, 请参考<mark>数据类型</mark>。
- **CALLED ON NULL INPUT**

表明该函数的某些参数是NULL的时候可以按照正常的方式调用。缺省时与指定此 参数的作用相同。

**RETURNS NULL ON NULL INPUT** 

### **STRICT**

STRICT用于指定如果函数的某个参数是NULL,此函数总是返回NULL。如果声明 了这个参数,则如果存在NULL参数时不会执行该函数;而只是自动假设一个 NULL结果。

RETURNS NULL ON NULL INPUT和STRICT的功能相同。

### ● **IMMUTABLE**

表示该函数在给出同样的参数值时总是返回同样的结果。

### ● **STABLE**

表示该函数不能修改数据库,对相同参数值,在同一次表扫描里,该函数的返回 值不变,但是返回值可能在不同SQL语句之间变化。

● **VOLATILE**

表示该函数值可以在一次表扫描内改变,不会做任何优化。

● **SHIPPABLE**

## **NOT SHIPPABLE**

表示该函数是否可以下推到DN上执行。 对于IMMUTABLE类型的函数,函数始终可以下推到DN上执行。 对于STABLE/VOLATILE类型的函数,仅当函数的属性是SHIPPABLE的时候,函数 可以下推到DN执行。

### ● **LEAKPROOF**

表示该函数没有副作用,指出参数只包括返回值。LEAKROOF只能由系统管理员 设置。

- **EXTERNAL**
	- (可选)目的是和SQL兼容,这个特性适合于所有函数,而不仅是外部函数

## **SECURITY INVOKER**

### **AUTHID CURREN\_USER**

表明该函数将以调用它的用户的权限执行。缺省时与指定此参数的作用相同。 SECURITY INVOKER和AUTHID CURREN\_USER的功能相同。

## **SECURITY DEFINER**

### **AUTHID DEFINER**

声明该函数将以创建它的用户的权限执行。 AUTHID DEFINER和SECURITY DEFINER的功能相同。

## ● **COST execution\_cost**

用来估计函数的执行成本。 execution\_cost以cpu\_operator\_cost为单位。 取值范围:正数

### ● **ROWS result\_rows**

估计函数返回的行数。用于函数返回的是一个集合。 取值范围: 正数, 默认值是1000行。

## ● **configuration\_parameter**

– **value** 把指定的数据库会话参数值设置为给定的值。如果value是DEFAULT或者 RESET, 则在新的会话中使用系统的缺省设置。OFF关闭设置。 取值范围: 字符串

- DEFAULT
- OFF

▪ RESET 指定默认值。

- **from current** 取当前会话中的值设置为configuration\_parameter的值。 new name
	- 函数的新名称。要修改函数的所属模式,必须拥有新模式的CREATE权限。 取值范围:字符串,符合标识符命名规范。
- new owner 函数的新所有者。要修改函数的所有者,新所有者必须拥有该函数所属模式的 CREATE权限。 取值范围:已存在的用户角色。
- **new\_schema** 函数的新模式。 取值范围:已存在的模式。

# 示例

请参见CREATE FUNCTION[的示例](#page-1045-0)。

# 相关链接

**[CREATE FUNCTION](#page-1040-0)**,**[DROP FUNCTION](#page-1158-0)**

# **12.14.11 ALTER GLOBAL CONFIGURATION**

# 功能描述

新增、修改系统表gs\_global\_config,增加key-value值。

# 注意事项

仅支持数据库初始用户运行此命令。 不支持创建修改关键字为weak\_password。

# 语法格式

ALTER GLOBAL CONFIGURATION with(paraname=value, paraname=value...);

# 参数说明

参数名称和参数值都是text类型

# **12.14.12 ALTER GROUP**

# 功能描述

修改一个用户组的属性。

## <span id="page-935-0"></span>注意事项

ALTER GROUP是ALTER ROLE的别名, 非SQL标准语法, 不推荐使用, 建议用户直接 使用ALTER ROLE替代。

### 语法格式

- 向用户组中添加用户。 ALTER GROUP group\_name ADD USER user\_name [, ... ];
- 从用户组中删除用户。 ALTER GROUP group\_name DROP USER user\_name [, ... ];
- 修改用户组的名称。 ALTER GROUP group\_name RENAME TO new\_name;

## 参数说明

#### 请参考ALTER ROLE的<mark>参数说明</mark>。

### 示例

--向用户组中添加用户。 openGauss=# ALTER GROUP super\_users ADD USER lche, jim;

--从用户组中删除用户。 openGauss=# ALTER GROUP super\_users DROP USER jim;

--修改用户组的名称。 openGauss=# ALTER GROUP super\_users RENAME TO normal\_users;

# 相关链接

#### **[CREATE GROUP](#page-1047-0)**,**[DROP GROUP](#page-1160-0)**,**[ALTER ROLE](#page-946-0)**

# **12.14.13 ALTER INDEX**

# 功能描述

ALTER INDEX用于修改现有索引的定义。

它有几种子形式:

- **IF EXISTS** 如果指定的索引不存在,则发出一个notice而不是error。
- **RENAME TO** 只改变索引的名称。对存储的数据没有影响。
- **SET TABLESPACE** 这个选项会改变索引的表空间为指定表空间,并且把索引相关的数据文件移动到 新的表空间里。
- SET ( $\{$  STORAGE\_PARAMETER = value  $\}$  [, ...] ) 改变索引的一个或多个索引方法特定的存储参数。 需要注意的是索引内容不会被 这个命令立即修改,根据参数的不同,可能需要使用REINDEX重建索引来获得期 望的效果。
- RESET ( $\{$  storage parameter  $\}$  [, ...] ) 重置索引的一个或多个索引方法特定的存储参数为缺省值。与SET一样,可能需要 使用REINDEX来完全更新索引。
- [ MODIFY PARTITION index\_partition\_name ] UNUSABLE 用于设置表或者索引分区上的索引不可用。
- REBUILD [ PARTITION index\_partition\_name ] 用于重建表或者索引分区上的索引。
- RENAME PARTITION 用于重命名索引分区
- MOVE PARTITION 用于修改索引分区的所属表空间。

### 注意事项

只有索引的所有者或者拥有索引所在表的INDEX权限的用户有权限执行此命令,系统 管理员默认拥有此权限。

### 语法格式

- 重命名表索引的名称。 ALTER INDEX [ IF EXISTS ] index\_name RENAME TO new\_name;
- 修改表索引的所属空间。 ALTER INDEX [ IF EXISTS ] index\_name SET TABLESPACE tablespace\_name;
- 修改表索引的存储参数。 ALTER INDEX [ IF EXISTS ] index\_name SET ( {storage\_parameter = value} [, ... ] );
- 重置表索引的存储参数。 ALTER INDEX [ IF EXISTS ] index\_name RESET ( storage parameter [, ... ] ) ;
- 设置表索引或索引分区不可用。 ALTER INDEX [ IF EXISTS ] index\_name [ MODIFY PARTITION index\_partition\_name ] UNUSABLE;

#### 说明

列存表不支持该语法。

- 重建表索引或索引分区。 ALTER INDEX index\_name REBUILD [ PARTITION index\_partition\_name ];
- 重命名索引分区。 ALTER INDEX [ IF EXISTS ] index\_name RENAME PARTITION index\_partition\_name TO new\_index\_partition\_name;
- 修改索引分区的所属表空间。 ALTER INDEX [ IF EXISTS ] index\_name MOVE PARTITION index\_partition\_name TABLESPACE new\_tablespace;

### 参数说明

**index** name

要修改的索引名。

- new name 新的索引名。 取值范围:字符串,且符合标识符命名规范。
- tablespace\_name 表空间的名称。 取值范围:已存在的表空间。
- **storage\_parameter** 索引方法特定的参数名。
- **value** 索引方法特定的存储参数的新值。根据参数的不同,这可能是一个数字或单词。
- **new\_index\_partition\_name** 新索引分区名。
- **index\_partition\_name** 索引分区名。
- **new\_tablespace** 新表空间。

# 示例

请参见CREATE INDEX的[示例。](#page-1053-0)

# 相关链接

**[CREATE INDEX](#page-1049-0)**,**[DROP INDEX](#page-1160-0)**,**[REINDEX](#page-1212-0)**

# **12.14.14 ALTER LANGUAGE**

本版本暂不支持使用该语法。

# **12.14.15 ALTER LARGE OBJECT**

## 功能描述

ALTER LARGE OBJECT用于更改一个large object的定义。它的唯一的功能是分配一个 新的所有者。

### 注意事项

使用ALTER LARGE OBJECT必须是系统管理员或者是其所有者。

### 语法格式

ALTER LARGE OBJECT large\_object\_oid OWNER TO new\_owner;

## 参数说明

● **large\_object\_oid**

要被变large object的OID 。 取值范围:已存在的大对象名。

**OWNER TO new owner** large object新的所有者。 取值范围:已存在的用户名/角色名。

### 示例

无。

# **12.14.16 ALTER MASKING POLICY**

### 功能描述

修改脱敏策略。

### 注意事项

- 只有poladmin,sysadmin或初始用户才能执行此操作。
- 需要打开enable\_security\_policy开关脱敏策略才可以生效,开关打开方式请参考 《安全加固指南》中"数据库配置 > 数据库安全管理策略 > 数据动态脱敏"章 节。
- 预置脱敏函数的执行效果及支持的数据类型请参考《特性描述》中"数据库安全 > 动态数据脱敏机制"章节。

## 语法格式

- 修改策略描述: ALTER MASKING POLICY policy\_name COMMENTS policy\_comments;
- 修改脱敏方式: ALTER MASKING POLICY policy name [ADD | REMOVE | MODIFY] masking actions[, ...]\*; 其中masking\_action: masking\_function ON LABEL(label\_name[, ...]\*)
- 修改脱敏策略生效场景: ALTER MASKING POLICY policy\_name MODIFY(FILTER ON FILTER\_TYPE(filter\_value[, ...]\*)[, ...]\*);
- 移除脱敏策略生效场景,使策略对所用场景生效: ALTER MASKING POLICY policy\_name DROP FILTER;
- 修改脱敏策略开启/关闭: ALTER MASKING POLICY policy\_name [ENABLE | DISABLE];

### 参数说明

policy name

脱敏策略名称,需要唯一,不可重复。 取值范围:字符串,要符合标识符的命名规范。

● **policy\_comments** 需要为脱敏策略添加或修改的描述信息。

# ● **masking\_function** 指的是预置的八种脱敏方式或者用户自定义的函数,支持模式。

maskall不是预置函数,硬编码在代码中,不支持\df展示。

预置是脱敏方式如下:

maskall | randommasking | creditcardmasking | basicemailmasking | fullemailmasking | shufflemasking | alldigitsmasking | regepmasking

label name

资源标签名称。

**FILTER TYPE** 

指定脱敏策略的过滤信息,过滤类型包括:IP、ROLES、APP。

**filter** value

指具体过滤信息内容,例如具体的IP,具体的APP名称,具体的用户名。

● **ENABLE|DISABLE**

可以打开或关闭脱敏策略。若不指定ENABLE|DISABLE,语句默认为ENABLE。

## 示例

--创建dev\_mask和bob\_mask用户。 openGauss=# CREATE USER dev\_mask PASSWORD 'dev@1234'; openGauss=# CREATE USER bob\_mask PASSWORD 'bob@1234';

--创建一个表tb\_for\_masking openGauss=# CREATE TABLE tb\_for\_masking(col1 text, col2 text, col3 text);

--创建资源标签标记敏感列col1 openGauss=# CREATE RESOURCE LABEL mask\_lb1 ADD COLUMN(tb\_for\_masking.col1);

--创建资源标签标记敏感列col2 openGauss=# CREATE RESOURCE LABEL mask\_lb2 ADD COLUMN(tb\_for\_masking.col2);

--对访问敏感列col1的操作创建脱敏策略 openGauss=# CREATE MASKING POLICY maskpol1 maskall ON LABEL(mask\_lb1);

#### --为脱敏策略maskpol1添加描述

openGauss=# ALTER MASKING POLICY maskpol1 COMMENTS 'masking policy for tb\_for\_masking.col1';

--修改脱敏策略maskpol1,新增一项脱敏方式 openGauss=# ALTER MASKING POLICY maskpol1 ADD randommasking ON LABEL(mask\_lb2);

--修改脱敏策略maskpol1,移除一项脱敏方式 openGauss=# ALTER MASKING POLICY maskpol1 REMOVE randommasking ON LABEL(mask\_lb2);

--修改脱敏策略maskpol1,修改一项脱敏方式 openGauss=# ALTER MASKING POLICY maskpol1 MODIFY randommasking ON LABEL(mask\_lb1);

--修改脱敏策略maskpol1使之仅对用户dev\_mask和bob\_mask,客户端工具为psql和gsql,IP地址为'10.20.30.40', '127.0.0.0/24'场景生效。 openGauss=# ALTER MASKING POLICY maskpol1 MODIFY (FILTER ON ROLES(dev\_mask, bob\_mask), APP(psql, gsql), IP('10.20.30.40', '127.0.0.0/24'));

--修改脱敏策略maskpol1,使之对所有用户场景生效 openGauss=# ALTER MASKING POLICY maskpol1 DROP FILTER;

--禁用脱敏策略maskpol1 openGauss=# ALTER MASKING POLICY maskpol1 DISABLE;

### 相关链接

#### **[5.1.13.14.59-CREATE MASKING POLICY](#page-1056-0)**,,**[5.1.13.14.96-DROP MASKING](#page-1161-0) [POLICY](#page-1161-0)**。

# **12.14.17 ALTER MATERIALIZED VIEW**

## 功能描述

更改一个现有物化视图的多个辅助属性。

可用于ALTER MATERIALIZED VIEW的语句形式和动作是ALTER TABLE的一个子集,并 且在用于物化视图时具有相同的含义。详见**[ALTER TABLE](#page-956-0)**。

### 注意事项

- 只有物化视图的所有者有权限执行ALTER TMATERIALIZED VIEW命令,系统管理 员默认拥有此权限。
- 不支持更改物化视图结构。

## 语法格式

- 修改物化视图的所属用户。 ALTER MATERIALIZED VIEW [ IF EXISTS ] mv\_name OWNER TO new\_owner;
- 修改物化视图的列。 ALTER MATERIALIZED VIEW [ IF EXISTS ] mv\_name RENAME [ COLUMN ] column\_name TO new\_column\_name;
- 重命名物化视图。 ALTER MATERIALIZED VIEW [ IF EXISTS ] mv\_name RENAME TO new\_name;

# 参数说明

## ● **mv\_name** 一个现有物化视图的名称,可以用模式修饰。 取值范围: 字符串, 符合标识符命名规范。

- **column\_name** 一个新的或者现有的列的名称。 取值范围: 字符串, 符合标识符命名规范。
- **new\_column\_name** 一个现有列的新名称。
	- new owner
		- 该物化视图的新拥有者的用户名。
- **new\_name** 该物化视图的新名称。

## 示例

--把物化视图foo重命名为bar。 openGauss=# ALTER MATERIALIZED VIEW foo RENAME TO bar;

### 相关链接

**[CREATE INCREMENTAL MATERIALIZED VIEW](#page-1048-0)**,**[CREATE MATERIALIZED VIEW](#page-1057-0)**, **[DROP MATERIALIZED VIEW](#page-1161-0)**,**[REFRESH INCREMENTAL MATERIALIZED VIEW](#page-1214-0)**, **[REFRESH MATERIALIZED VIEW](#page-1215-0)**

# **12.14.18 ALTER NODE**

### 功能描述

修改一个现有节点的定义。

#### 注意事项

ALTER NODE是集群管理工具封装的接口,用来实现集群管理,管理员用户才有权限 使用该接口。该接口不建议用户直接使用,以免对集群状态造成影响。

#### 语法格式

ALTER NODE nodename WITH

```
 (
 [ TYPE = nodetype,]
 [ HOST = hostname,
 [ PORT = portnum,][ HOST1 = 'hostname',]
 [ PORT1 = portnum,]
 [ HOSTPRIMARY [ = boolean ],[ PRIMARY [ = boolean ],]
  [ PREFERRED [ = boolean ],]
  [ SCTP_PORT = portnum,]
 [ CONTROL_PORT = portnum,]
 [ SCTP_PORT1 = portnum,] [ CONTROL_PORT1 = portnum, ]
  [ NODEIS_CENTRAL [ = boolean ]]
 );
```
#### 说明

PORT选项指定的端口号为节点间内部通信绑定的端口号,不同于外部客户端连接节点的端口 号,可通过paxc\_node表查询。

### 参数说明

请参见CREATE NODE的[参数说明。](#page-1059-0)

### 相关链接

**[CREATE NODE](#page-1058-0)**,**[DROP NODE](#page-1162-0)**

## **12.14.19 ALTER NODE GROUP**

#### 功能描述

修改一个node group的信息。

## 注意事项

- 只有系统管理员或者被授予了node group的ALTER权限的用户可以修改node group信息。
- 修改node group操作都是系统内部操作,除了SET DEFAULT语法之外,其他操作 都需要在维护模式下(调用set xc\_maintenance\_mode=on;)。
- ALTER NODE GROUP语法仅仅应该在数据库内部使用,使用者不应该手动调用这 些SQL语句,否则会导致数据库系统数据不一致。

## 语法格式

ALTER NODE GROUP groupname | SET DEFAULT RENAME TO new\_group\_name | NET WILE TO NOT STATE TO New\_group\_name | SET NOT VCGROUP | SET TABLE GROUP new\_group\_name | COPY BUCKETS FROM src\_group\_name | ADD NODE ( nodename [, ... ] ) | DELETE NODE ( nodename [, ... ] ) | RESIZE TO dest\_group\_name  $\overline{\phantom{a}}$  SET VCGROUP WITH GROUP new group name

## 参数说明

#### ● **groupname**

需要修改的node group名称。 取值范围:字符串,要符合标识符的命名规范。

#### **SET DEFAULT**

将系统中除了groupname指定的node group之外的其他node group对象的 in\_redistribution字段设置为'y'。考虑到兼容以前版本,该语法仍然保留,且不需 要设置维护模式。

#### **RENAME TO new group name**

将groupname指定的node group的名称修改为new\_group\_name。

#### **SET VCGROUP RENAME TO new group name**

将整个物理集群转换为一个逻辑集群(当前特性是实验室特性,使用时请联系华 为工程师提供技术支持),转换后groupname是逻辑集群名称,原物理集群名称 修改为new\_group\_name。

#### **SET NOT VCGROUP**

将所有逻辑集群(当前特性是实验室特性,使用时请联系华为工程师提供技术支 持)转换为普通的node group,所有逻辑集群的group\_kind从'v' 变成 'n'。

#### **SET TABLE GROUP new\_group\_name**

将所有CN节点的pgxc\_class表中pgroup字段是group\_name的记录修改为 new\_group\_name。

#### **COPY BUCKETS FROM src\_group\_name**

从src\_group\_name表示的NodeGroup中, 将group\_members字段和 group\_buckets字段的内容拷贝到groupname所表示的NodeGroup中。

#### ● **ADD NODE ( nodename [, ... ] )**

从groupname指定的NodeGroup中增加指定的节点,这些新增节点在 **[PGXC\\_NODE](#page-1501-0)**系统表中存在。该语句仅仅修改系统表,不会进行实际的节点添加 和数据重分布,用户不应该直接调用该SQL语句。

#### **DELETE NODE ( nodename [, ... ])**

从groupname指定的NodeGroup中,将指定的节点移除,这些被移除的节点仍然 存在于**[PGXC\\_NODE](#page-1501-0)**系统表中。该语句仅仅修改系统表,不会进行实际的节点移 除和数据重分布,用户不应该直接调用该SQL语句。

#### **RESIZE TO dest group name**

设置集群resize操作标志,将groupname所表示的NodeGroup设置为重分布的源 NodeGroup,并取消is\_installation标志;同时将desst\_group\_name设置为重分 布的目的NodeGroup, 并设置is\_installation标志。

**SET VCGROUP WITH GROUP new group name** 

将整个物理集群转换为一个逻辑集群(当前特性是实验室特性,使用时请联系华 为工程师提供技术支持),转换后groupname仍是物理集群,new\_group\_name 为转换后的逻辑集群名称。

# **12.14.20 ALTER RESOURCE LABEL**

### 功能描述

修改资源标签。

#### 注意事项

只有poladmin, sysadmin或初始用户才能执行此操作。

### 语法格式

ALTER RESOURCE LABEL label\_name (ADD|REMOVE) label item list[, ...]\*;

- label\_item\_list: resource\_type(resource\_path[, ...]\*)
- resource\_type: TABLE | COLUMN | SCHEMA | VIEW | FUNCTION

### 参数说明

- label name 资源标签名称。 取值范围:字符串,要符合标识符的命名规范。
- resource\_type 指的是要标记的数据库资源类型。
- resource path 指的是描述具体的数据库资源的路径。

#### 示例

```
--创建基本表table_for_label。
openGauss=# CREATE TABLE table_for_label(col1 int, col2 text);
```
--创建资源标签table\_label。 openGauss=# CREATE RESOURCE LABEL table\_label ADD COLUMN(table\_for\_label.col1);

--将col2添加至资源标签table\_label中 openGauss=# ALTER RESOURCE LABEL table\_label ADD COLUMN(table\_for\_label.col2)

--将资源标签table\_label中的一项移除 openGauss=# ALTER RESOURCE LABEL table\_label REMOVE COLUMN(table\_for\_label.col1);

### 相关链接

**[5.1.13.14.61-CREATE RESOURCE LABEL](#page-1064-0)**,,**[5.1.13.14.102-DROP RESOURCE](#page-1165-0) [LABEL](#page-1165-0)**。

# **12.14.21 ALTER RESOURCE POOL**

当前特性是实验室特性,使用时请联系华为工程师提供技术支持。

#### 功能描述

修改一个资源池,指定其他控制组。

#### 注意事项

只要用户对当前数据库有ALTER权限,就可以修改资源池。

#### 语法格式

```
ALTER RESOURCE POOL pool_name
  WITH ({MEM_PERCENT= pct | CONTROL_GROUP="group_name" | ACTIVE_STATEMENTS=stmt |
MAX_DOP = dop | MEMORY_LIMIT='memory_size' | io_limits=io_limits | io_priority='io_priority'}[, ... ]);
```
#### 参数说明

- **pool\_name** 资源池名称。 资源池名称为已创建的资源池。 取值范围:字符串,要符合标识符的命名规范。
- **group\_name**

控制组名称。

#### 说明

- 设置控制组名称时,语法可以使用双引号,也可以使用单引号。
- group\_name对大小写敏感。
- 不指定group\_name时,默认指定的字符串为 "Medium",代表指定DefaultClass控制 组的"Medium" Timeshare控制组。
- 若数据库管理员指定自定义Class组下的Workload控制组, 如control\_group的字符串 为:"class1:workload1";代表此资源池指定到class1控制组下的workload1控制组。 也可同时指定Workload控制组的层次,如control\_group的字符串为: "class1:workload1:1"。
- 若数据库用户指定Timeshare控制组代表的字符串, 即"Rush"、"High"、"Medium"或 "Low"其中一种,如control\_group的字符串为"High"; 代表资源池指定到DefaultClass 控制组下的"High" Timeshare控制组。
- 多租户场景下,组资源池关联的控制组为class级别,业务资源池关联Workload控制 组。且不允许在各种资源池间相互切换。
- 取值范围:已创建的控制组。
- **stmt**

资源池语句执行的最大并发数量。 取值范围:数值型,-1~2147483647。

● **dop**

资源池最大并发度,语句执行时能够创建的最多线程数量。 取值范围:数值型,1~2147483647。

#### memory size

资源池最大使用内存。 取值范围: 字符串, 内容范围1KB~2047GB。

#### ● **mem\_percent**

资源池可用内存占全部内存或者组用户内存使用的比例。 在多租户场景下,组用户和业务用户的mem\_percent范围为1-100的整数,默认 为20。

在普通场景下,普通用户的mem\_percent范围为0-100的整数,默认值为0。

#### 说明

mem\_percent和memory\_limit同时指定时,只有mem\_percent起作用。

● **io\_limits**

资源池每秒可触发IO次数上限。

对于行存,以万次为单位计数,而列存则以正常次数计数。

io priority

IO利用率高达90%时,重消耗IO作业进行IO资源管控时关联的优先级等级。

包括三档可选:Low、Medium和High。不控制时可设置为None,默认为None。

#### 说明

io\_limits和io\_priority的设置都仅对复杂作业有效。包括批量导入(INSERT INTO SELECT, COPY FROM, CREATE TABLE AS等),单DN数据量大约超过500MB的复杂查询和VACUUM FULL等 操作。

### 示例

本示例假定用户已成功创建自定义的class1控制组及其下属的Low、wg1、wg2 三个 Workload控制组。

--创建一个资源池。 openGauss=# CREATE RESOURCE POOL pool1;

--更新一个资源池,其控制组指定为"DefaultClass"组下属的"High" Timeshare Workload控制组。 openGauss=# ALTER RESOURCE POOL pool1 WITH (CONTROL\_GROUP="High");

--更新一个资源池,其控制组指定为"class1"组下属的"Low" Timeshare Workload控制组。 openGauss=# ALTER RESOURCE POOL pool1 WITH (CONTROL\_GROUP="class1:Low");

--更新一个资源池,其控制组指定为"class1"组下属的"wg1" Workload控制组。 openGauss=# ALTER RESOURCE POOL pool1 WITH (CONTROL\_GROUP="class1:wg1");

--更新一个资源池,其控制组指定为"class1"组下属的"wg2" Workload控制组。 openGauss=# ALTER RESOURCE POOL pool1 WITH (CONTROL\_GROUP="class1:wg2:3"); --删除资源池pool1。 openGauss=# DROP RESOURCE POOL pool1;

## 相关链接

**[CREATE RESOURCE POOL](#page-1065-0)**,**[DROP RESOURCE POOL](#page-1165-0)**

# **12.14.22 ALTER ROLE**

### 功能描述

修改角色属性。

#### 注意事项

无。

#### 语法格式

修改角色的权限。 ALTER ROLE role\_name [ [ WITH ] option [ ... ] ];

#### 其中权限项子句option为。

{CREATEDB | NOCREATEDB} | {CREATEROLE | NOCREATEROLE} | {INHERIT | NOINHERIT} | {AUDITADMIN | NOAUDITADMIN} | {SYSADMIN | NOSYSADMIN} | {MONADMIN | NOMONADMIN} | {OPRADMIN | NOOPRADMIN} | {POLADMIN | NOPOLADMIN} | {USEFT | NOUSEFT} | {LOGIN | NOLOGIN} | {REPLICATION | NOREPLICATION} | {INDEPENDENT | NOINDEPENDENT} | {VCADMIN | NOVCADMIN} | {PERSISTENCE | NOPERSISTENCE} | CONNECTION LIMIT connlimit | [ ENCRYPTED | UNENCRYPTED ] PASSWORD 'password'[EXPIRED] | [ ENCRYPTED | UNENCRYPTED ] IDENTIFIED BY 'password' [ REPLACE 'old\_password' | EXPIRED ] | [ ENCRYPTED | UNENCRYPTED ] PASSWORD { 'password' | DISABLE | EXPIRED } | [ ENCRYPTED | UNENCRYPTED ] IDENTIFIED BY { 'password' [ REPLACE 'old\_password' ] | DISABLE } | VALID BEGIN 'timestamp' | VALID UNTIL 'timestamp' | RESOURCE POOL 'respool' | USER GROUP 'groupuser' | PERM SPACE 'spacelimit' | TEMP SPACE 'tmpspacelimit' | SPILL SPACE 'spillspacelimit' | NODE GROUP logic\_cluster\_name | PGUSER 修改角色的名称。 ALTER ROLE role\_name RENAME TO new\_name; ● 锁定或解锁。 ALTER ROLE role\_name ACCOUNT { LOCK | UNLOCK }; 设置角色的配置参数。 ALTER ROLE role\_name [ IN DATABASE database\_name ] SET configuration\_parameter {{ TO | = } { value | DEFAULT } | FROM CURRENT};

#### 重置角色的配置参数。

#### ALTER ROLE role\_name

[ IN DATABASE database\_name ] RESET {configuration\_parameter|ALL};

# 参数说明

role name

现有角色名。

取值范围:已存在的角色名,如果角色名中包含大写字母则需要使用双引号括起 来。

- **IN DATABASE database name** 表示修改角色在指定数据库上的参数。
- **SET configuration\_parameter** 设置角色的参数。ALTER ROLE中修改的会话参数只针对指定的角色,且在下一次 该角色启动的会话中有效。

### 须知

当前版本不支持设置用户级别参数。

取值范围:

configuration\_parameter和value的取值请参见**[SET](#page-1237-0)**。

DEFAULT: 表示清除configuration\_parameter参数的值,

configuration\_parameter参数的值将继承本角色新产生的SESSION的默认值。

FROM CURRENT: 取当前会话中的值设置为configuration\_parameter参数的 值。

**RESET configuration\_parameter/ALL** 

清除configuration\_parameter参数的值。与SET configuration\_parameter TO DEFAULT的效果相同。

须知

当前版本不支持重置用户级别参数。

取值范围:ALL表示清除所有参数的值。

- **ACCOUNT LOCK | ACCOUNT UNLOCK**
	- ACCOUNT LOCK:锁定帐户,禁止登录数据库。
	- ACCOUNT UNLOCK:解锁帐户,允许登录数据库。
- **PGUSER**

当前版本不允许修改角色的PGUSER属性

● **PASSWORD/IDENTIFIED BY** 'password'

重置或修改用户密码。除了初始用户外其他管理员或普通用户修改自己的密码需 要输入正确的旧密码。只有初始用户、系统管理员(sysadmin)或拥有创建用户 (CREATEROLE)权限的用户才可以重置普通用户密码,无需输入旧密码。初始 用户可以重置系统管理员的密码,系统管理员不允许重置其他系统管理员的密 码。

● **EXPIRED**

设置密码失效。只有初始用户、系统管理员(sysadmin)或拥有创建用户 (CREATEROLE)权限的用户才可以设置用户密码失效,其中系统管理员也可以 设置自己或其他系统管理员密码失效。不允许设置初始用户密码失效。

密码失效的用户可以登录数据库但不能执行查询操作,只有修改密码或由管理员 重置密码后才可以恢复正常查询操作。

其他参数请参见CREATE ROLE的[参数说明。](#page-1068-0)

#### 示例

请参见CREATE ROLE的[示例。](#page-1072-0)

### 相关链接

#### **[CREATE ROLE](#page-1067-0)**,**[DROP ROLE](#page-1166-0)**,**[SET](#page-1237-0)**

# **12.14.23 ALTER ROW LEVEL SECURITY POLICY**

### 功能描述

对已存在的行访问控制策略(包括行访问控制策略的名称,行访问控制指定的用户, 行访问控制的策略表达式)进行修改。

#### 注意事项

表的所有者或管理员用户才能进行此操作。

### 语法格式

ALTER [ ROW LEVEL SECURITY ] POLICY [ IF EXISTS ] policy\_name ON table\_name RENAME TO new\_policy\_name;

```
ALTER [ ROW LEVEL SECURITY ] POLICY policy_name ON table_name
  [TO \{ role\_name \} PUBLIC \} [, ...]]
  [ USING ( using_expression ) ];
```
### 参数说明

- policy\_name 行访问控制策略名称。
- table name 行访问控制策略的表名。
- new\_policy\_name 新的行访问控制策略名称。
- role\_name 行访问控制策略应用的数据库用户,可以指定多个用户,PUBLIC表示应用到所有 用户。
- using\_expression 行访问控制的表达式,返回值为boolean类型。

示例

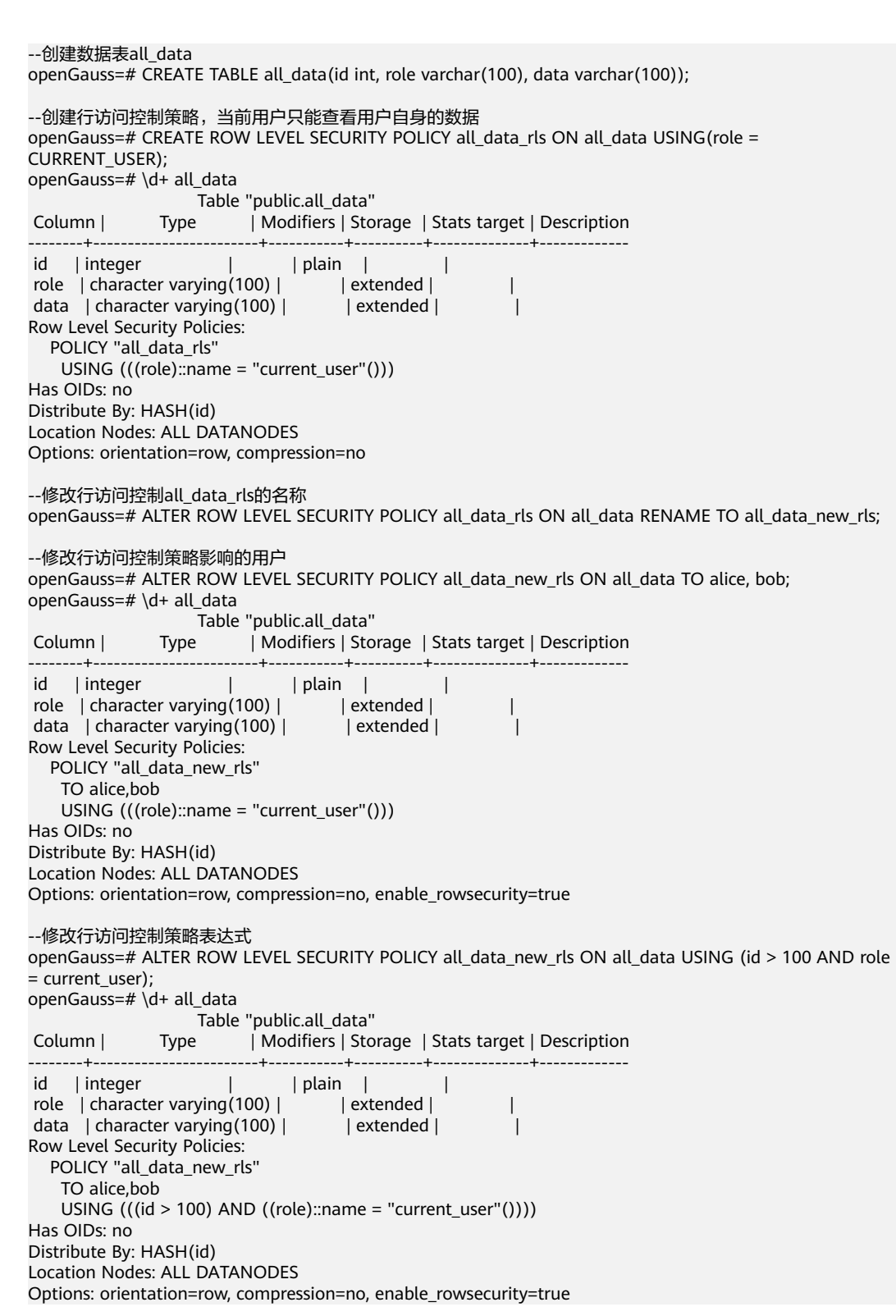

# 相关链接

#### **[CREATE ROW LEVEL SECURITY POLICY](#page-1072-0)**,**[DROP ROW LEVEL SECURITY POLICY](#page-1167-0)**

# **12.14.24 ALTER SCHEMA**

### 功能描述

修改模式属性。

#### 注意事项

只有模式的所有者或者被授予了模式ALTER权限的用户有权限执行ALTER SCHEMA命 令,系统管理员默认拥有此权限。但要修改模式的所有者,当前用户必须是该模式的 所有者或者系统管理员,且该用户是新所有者角色的成员。

对于系统模式pg\_catalog,只允许初始用户修改模式的所有者。修改系统自带模式的 名称可能会导致部分功能不可用甚至影响数据库正常运行,默认情况下不允许修改系 统自带模式的名称,考虑到前向兼容性,仅允许当系统在启动或升级过程中或参数 allow\_system\_table\_mods为on时修改。

### 语法格式

- 修改模式的防篡改属性。 ALTER SCHEMA schema\_name { WITH | WITHOUT } BLOCKCHAIN
- 修改模式的名称。 ALTER SCHEMA schema\_name RENAME TO new\_name;
- 修改模式的所有者。 ALTER SCHEMA schema\_name OWNER TO new\_owner;

### 参数说明

#### schema\_name

现有模式的名称。 取值范围:已存在的模式名。

**RENAME TO new name** 

修改模式的名称。

new\_name:模式的新名称。

取值范围:字符串,要符合标识符命名规范。

**OWNER TO new owner** 

修改模式的所有者。非系统管理员要改变模式的所有者,该用户还必须是新的所 有角色的直接或间接成员, 并且该成员必须在此数据库上有CREATE权限。

new\_owner:模式的新所有者。

取值范围:已存在的用户名/角色名。

● **{ WITH | WITHOUT } BLOCKCHAIN**

修改模式的防篡改属性。具有防篡改属性模式下的普通行存表均为防篡改历史 表,不包括外表,临时表,系统表。当该模式下不包含任何表时才可修改防篡改 属性。另外,不支持临时表模式、toast表模式、dbe\_perf模式、blockchain模式 修改防篡改属性。只有模式中不包含任何表的情况下,才能使用该语法在普通模 式和防篡改模式中互转。

## 示例

--创建模式ds。 openGauss=# CREATE SCHEMA ds;

--将当前模式ds更名为ds\_new。 openGauss=# ALTER SCHEMA ds RENAME TO ds\_new;

--创建用户jack。 openGauss=# CREATE USER jack PASSWORD 'xxxxxxxxxx';

--将DS\_NEW的所有者修改为jack。 openGauss=# ALTER SCHEMA ds\_new OWNER TO jack;

--修改ds\_new的防篡改属性。 openGauss=# ALTER SCHEMA ds\_new WITH BLOCKCHAIN;

--删除用户jack和模式ds\_new。 openGauss=# DROP SCHEMA ds\_new; openGauss=# DROP USER jack;

## 相关链接

**[CREATE SCHEMA](#page-1076-0)**,**[DROP SCHEMA](#page-1168-0)**

# **12.14.25 ALTER SEQUENCE**

## 功能描述

修改一个现有的序列的参数。

### 注意事项

- 只有序列的所有者或者被授予了序列ALTER权限的用户才能执行ALTER SEQUENCE命令,系统管理员默认拥有该权限。但要修改序列的所有者,当前用 户必须是该序列的所有者或者系统管理员,且该用户是新所有者角色的成员。
- 当前版本仅支持修改拥有者、归属列和最大值。若要修改其他参数,可以删除重 建,并用Setval函数恢复当前值。
- ALTER SEQUENCE MAXVALUE不支持在事务、函数和存储过程中使用。
- 修改序列的最大值后,会清空该序列在所有会话的cache。
- ALTER SEQUENCE会阻塞nextval、setval、currval和lastval的调用、

### 语法格式

#### 修改序列归属列

```
ALTER SEOUENCE [ IF EXISTS ] name
   [MAXVALUE maxvalue | NO MAXVALUE | NOMAXVALUE]
   [ OWNED BY { table_name.column_name | NONE } ] ;
```
#### 修改序列的拥有者

ALTER SEQUENCE [ IF EXISTS ] name OWNER TO new\_owner;

### 参数说明

name 将要修改的序列名称。

- **IF EXISTS** 当序列不存在时使用该选项不会出现错误消息,仅有一个通知。
- OWNED BY 将序列和一个表的指定字段进行关联。这样,在删除那个字段或其所在表的时候 会自动删除已关联的序列。 如果序列已经和表有关联后,使用这个选项后新的关联关系会覆盖旧的关联。 关联的表和序列的所有者必须是同一个用户,并且在同一个模式中。 使用OWNED BY NONE将删除任何已经存在的关联。
- new owner 序列新所有者的用户名。用户要修改序列的所有者,必须是新角色的直接或者间 接成员,并且那个角色必须有序列所在模式上的CREATE权限。

## 示例

--创建一个名为serial的递增序列,从101开始。 openGauss=# CREATE SEQUENCE serial START 101;

--创建一个表,定义默认值。 openGauss=# CREATE TABLE T1(C1 bigint default nextval('serial'));

--将序列serial的归属列变为T1.C1。 openGauss=# ALTER SEQUENCE serial OWNED BY T1.C1;

```
--删除序列
openGauss=# DROP SEQUENCE serial cascade;
openGauss=# DROP TABLE T1;
```
## 相关链接

**[CREATE SEQUENCE](#page-1077-0)**,**[DROP SEQUENCE](#page-1168-0)**

# **12.14.26 ALTER SERVER**

### 功能描述

增加、修改和删除一个现有server的参数。现有server可以从pg\_foreign\_server系统表 查询。当前特性是实验室特性,使用时请联系华为工程师提供技术支持。

### 注意事项

只有server的所有者或者被授予了server的ALTER权限的用户才可以执行ALTER SERVER命令,系统管理员默认拥有该权限。但要修改server的所有者,当前用户必须 是该server的所有者或者系统管理员,且该用户是新所有者角色的成员。

OPTIONS中的敏感字段(如password、secret\_access\_key)在使用多层引号时,语义 和不带引号的场景是不同的,因此不会被识别为敏感字段进行脱敏。

## 语法格式

修改外部服务的参数。

ALTER SERVER server\_name [ VERSION 'new\_version' ] [ OPTIONS ( {[ ADD | SET | DROP ] option ['value']} [, ... ] ) ];

在OPTIONS选项里,ADD、SET和DROP指定要执行的操作,未指定时默认为ADD操 作。option和value为对应操作的参数。

#### ● 修改外部服务的所有者。

ALTER SERVER server\_name OWNER TO new owner;

修改外部服务的名称。

ALTER SERVER server\_name RENAME TO new\_name;

### 参数说明

修改server的参数如下所示:

- server\_name 所修改的server的名称。
- **new** version 修改后server的新版本名称。
- 修改server所支持的**OPTIONS**如下所示:
	- encrypt 是否对数据进行加密,该参数仅支持在type为OBS时设置。默认值为off。 取值范围:
		- on表示对数据讲行加密。
		- off表示不对数据进行加密。
	- access\_key

OBS访问协议对应的AK值(OBS云服务界面由用户获取),创建外表时AK值 会加密保存到数据库的元数据表中。该参数仅支持type为OBS时设置。

– secret\_access\_key

OBS访问协议对应的SK值(OBS云服务界面由用户获取),创建外表时SK值 会加密保存到数据库的元数据表中。该参数仅支持type为OBS时设置。

new owner

修改后server的新拥有者。更改所有者,你必须是外部服务器的所有者并且也是新 的所有者角色的直接或者间接成员,并且你必须对外部服务器的外部数据封装器 有USAGE权限。

new name

修改后server的新名称。

### 相关链接

**[CREATE SERVER](#page-1080-0)**,**[DROP SERVER](#page-1169-0)**

# **12.14.27 ALTER SESSION**

### 功能描述

ALTER SESSION命令用于定义或修改那些对当前会话有影响的条件或参数。修改后的 会话参数会一直保持,直到断开当前会话。

#### 注意事项

- 如果执行SET TRANSACTION之前没有执行START TRANSACTION,则事务立即结 束,命令无法显示效果。
- 可以用START TRANSACTION里面声明所需要的transaction\_mode(s)的方法来避 免使用SET TRANSACTION。

### 语法格式

- 设置会话的事务参数。 ALTER SESSION SET [ SESSION CHARACTERISTICS AS ] TRANSACTION { ISOLATION LEVEL { READ COMMITTED | READ UNCOMMITTED } | { READ ONLY | READ WRITE } } [, ...] ; 设置会话的其他运行时参数。
	- ALTER SESSION SET  ${config\_parameter { { \top0 | = } { { \cdot } }$  { value | DEFAULT } | FROM CURRENT }} | CURRENT\_SCHEMA [ TO | = ] { schema | DEFAULT } | TIME ZONE time\_zone | SCHEMA schema | NAMES encoding\_name | ROLE role\_name PASSWORD 'password' | SESSION AUTHORIZATION { role\_name PASSWORD 'password' | DEFAULT } | XML OPTION { DOCUMENT | CONTENT } } ;

### 参数说明

修改会话涉及到的参数说明请参见SET语法中的<mark>参数说明</mark>。

### 示例

-- 创建模式ds。 openGauss=# CREATE SCHEMA ds;

--设置模式搜索路径。 openGauss=# SET SEARCH\_PATH TO ds, public;

--设置日期时间风格为传统的POSTGRES风格(日在月前)。 openGauss=# SET DATESTYLE TO postgres, dmy;

--设置当前会话的字符编码为UTF8。 openGauss=# ALTER SESSION SET NAMES 'UTF8';

--设置时区为加州伯克利。 openGauss=# SET TIME ZONE 'PST8PDT';

--设置时区为意大利。 openGauss=# SET TIME ZONE 'Europe/Rome';

--设置当前模式。 openGauss=# ALTER SESSION SET CURRENT\_SCHEMA TO tpcds;

--设置XML OPTION为DOCUMENT。 openGauss=# ALTER SESSION SET XML OPTION DOCUMENT;

--创建角色joe,并设置会话的角色为joe。 openGauss=# CREATE ROLE joe WITH PASSWORD 'xxxxxxxxxxx'; openGauss=# ALTER SESSION SET SESSION AUTHORIZATION joe PASSWORD 'xxxxxxxxxxxx';

--切换到默认用户。 openGauss=> ALTER SESSION SET SESSION AUTHORIZATION default;

--删除ds模式。 openGauss=# DROP SCHEMA ds; --删除joe。 openGauss=# DROP ROLE joe;

### 相关链接

**[SET](#page-1237-0)**

# **12.14.28 ALTER SYNONYM**

### 功能描述

修改SYNONYM对象的属性。

#### 注意事项

- 目前仅支持修改SYNONYM对象的属主。
- 只有系统管理员有权限修改SYNONYM对象的属主信息。
- 新属主必须具有SYNONYM对象所在模式的CREATE权限。

### 语法格式

ALTER SYNONYM synonym\_name OWNER TO new\_owner;

### 参数描述

- **synonym** 待修改的同义词名字,可以带模式名。 取值范围:字符串,需要符合标识符的命名规范。
- new owner 同义词对象的新所有者。 取值范围: 字符串, 有效的用户名。

### 示例

--创建同义词t1。 openGauss=# CREATE OR REPLACE SYNONYM t1 FOR ot.t1;

--创建新用户u1。 openGauss=# CREATE USER u1 PASSWORD 'user@111';

--修改同义词t1的owner为u1。 openGauss=# ALTER SYNONYM t1 OWNER TO u1;

--删除同义词t1。 openGauss=# DROP SYNONYM t1;

--删除用户u1。 openGauss=# DROP USER u1;

## 相关链接

#### **[CREATE SYNONYM](#page-1081-0)**,**[DROP SYNONYM](#page-1170-0)**

# <span id="page-956-0"></span>**12.14.29 ALTER SYSTEM KILL SESSION**

### 功能描述

ALTER SYSTEM KILL SESSION命令用于结束一个会话。

#### 注意事项

无。

### 语法格式

ALTER SYSTEM KILL SESSION 'session\_sid, serial' [ IMMEDIATE ];

### 参数说明

- **session\_sid, serial** 会话的SID和SERIAL(格式请参考示例)。 取值范围:通过查看系统表dv\_sessions可查看所有会话的SID和SERIAL。
- **IMMEDIATE** 表明会话将在命令执行后立即结束。

## 示例

--查询会话信息。 openGauss=# SELECT sid,serial#,username FROM dv\_sessions;

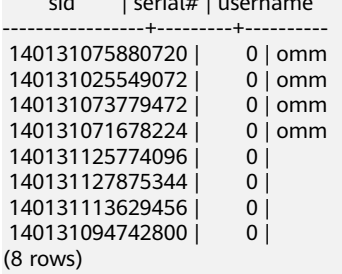

 $\mathbf{s}$  identifies  $\mathbf{s}$  is a serial  $\mathbf{u}$  . If we are serial to the series of the series of the series of the series of the series of the series of the series of the series of the series of the series of the series

--结束SID为140131075880720的会话。 openGauss=# ALTER SYSTEM KILL SESSION '140131075880720,0' IMMEDIATE;

# **12.14.30 ALTER TABLE**

### 功能描述

修改表,包括修改表的定义、重命名表、重命名表中指定的列、重命名表的约束、设 置表的所属模式、添加/更新多个列、打开/关闭行访问控制开关。

### 注意事项

表的所有者、被授予了表ALTER权限的用户或被授予ALTER ANY TABLE权限的用 户有权限执行ALTER TABLE命令,系统管理员默认拥有此权限。但要修改表的所 有者或者修改表的模式,当前用户必须是该表的所有者或者系统管理员,且该用 户是新所有者角色的成员。

- 不能修改分区表的tablespace,但可以修改分区的tablespace。
- 不支持修改存储参数ORIENTATION。
- SET SCHEMA操作不支持修改为系统内部模式, 当前仅支持用户模式之间的修 改。
- 不允许对表的分布列(distribute column)进行修改。
- 列存表只支持PARTIAL CLUSTER KEY表级约束,不支持主外键等表级约束。
- 列存表只支持添加字段ADD COLUMN、修改字段的数据类型ALTER TYPE、设置 单个字段的收集目标SET STATISTICS、支持更改表名称、支持更改表空间,支持 删除字段DROP COLUMN。对于添加的字段和修改的字段类型要求是列存支持的 <mark>数据类型</mark>。ALTER TYPE的USING选项只支持常量表达式和涉及本字段的表达式, 暂不支持涉及其他字段的表达式。
- 列存表支持的字段约束包括NULL、NOT NULL和DEFAULT常量值;对字段约束的 修改当前只支持对DEFAULT值的修改(SET DEFAULT)和删除(DROP DEFAULT),暂不支持对非空约束NULL/NOT NULL的修改。
- 不支持增加自增列,或者增加DEFAULT值中包含nextval()表达式的列。
- 不支持对外表、临时表开启行访问控制开关。
- 通过约束名删除PRIMARY KEY约束时,不会删除NOT NULL约束,如果有需要, 请手动删除NOT NULL约束。
- 使用JDBC时,支持通过PrepareStatement对DEFAULT值进行参数化设置。
- 如果用ADD COLUMN增加一个字段,那么所有表中现有行都初始化为该字段的缺 省值 (如果没有声明DEFAULT子句,那么就是 NULL)。 新增列没有声明DEFAULT值时,默认值为NULL,不会触发全表更新。 新增列如果有DEFAULT值,必须符合以下所有要求,否则会带来全表更新开销,

影响在线业务:

1. 数据类型为以下类型中的一种:BOOL, BYTEA, SMALLINT, BIGINT, SMALLINT, INTEGER, NUMERIC, FLOAT, DOUBLE PRECISION, CHAR, VARCHAR, TEXT, TIMESTAMPTZ, TIMESTAMP, DATE, TIME, TIMETZ, INTERVAL;

- 2. 新增列的DEFAULT值长度不超过128个字节;
- 3. 新增列DEFAULT值不包含易变 (volatile)函数;
- 4. 新增列设置有DEFAULT值,且DEFAULT值不为NULL。

如果不确定是否满足条件3,可以查询PG\_RPOC系统表中函数的provolatile属性是 否为'v'。

### 语法格式

- 修改表的定义。
	- ALTER TABLE [ IF EXISTS ] { table\_name [\*] | ONLY table\_name | ONLY ( table\_name ) } action [, ... ];

#### 其中具体表操作action可以是以下子句之一:

column\_clause

- | ADD table\_constraint [ NOT VALID ] | ADD table\_constraint\_using\_index
- | VALIDATE CONSTRAINT constraint\_name
- | DROP CONSTRAINT [ IF EXISTS ] constraint\_name [ RESTRICT | CASCADE ]
	- | CLUSTER ON index\_name
	- | SET WITHOUT CLUSTER
	- | SET ( $\{storage\ parameter = value\}$  [, ... ] ) | RESET ( storage\_parameter [, ... ] )
- | OWNER TO new\_owner

 | SET TABLESPACE new\_tablespace | SET {COMPRESS|NOCOMPRESS} | TO { GROUP groupname | NODE ( nodename [, ... ] ) } | ADD NODE ( nodename [, ... ] ) | DELETE NODE ( nodename [, ... ] ) | UPDATE SLICE LIKE table\_name | DISABLE TRIGGER [ trigger\_name | ALL | USER ] | ENABLE TRIGGER [ trigger\_name | ALL | USER ] | ENABLE REPLICA TRIGGER trigger\_name | ENABLE ALWAYS TRIGGER trigger\_name | DISABLE/ENABLE [ REPLICA | ALWAYS ] RULE | DISABLE ROW LEVEL SECURITY | ENABLE ROW LEVEL SECURITY FORCE ROW LEVEL SECURITY NO FORCE ROW LEVEL SECURITY | ENCRYPTION KEY ROTATION | INHERIT parent\_table NO INHERIT parent\_table | DISTRIBUTE BY { REPLICATION | { [ HASH ] ( column\_name ) } } | OF type\_name NOT OF | REPLICA IDENTITY { DEFAULT | USING INDEX index\_name | FULL | NOTHING }

#### 说明

- **ADD table\_constraint [ NOT VALID ]** 给表增加一个新的约束。
- **ADD table\_constraint\_using\_index** 根据已有唯一索引为表增加主键约束或唯一约束。
- **VALIDATE CONSTRAINT constraint\_name** 验证一个外键或是一个使用NOT VALID选项创建的检查类约束,通过扫描全表来保证 所有记录都符合约束条件。如果约束已标记为有效时,什么操作也不会发生。
- **DROP CONSTRAINT [ IF EXISTS ] constraint\_name [ RESTRICT | CASCADE ]** 删除一个表上的约束。
- **CLUSTER ON index\_name** 为将来的CLUSTER(聚簇)操作选择默认索引。实际上并没有重新盘簇化处理该表。
- **SET WITHOUT CLUSTER** 从表中删除最新使用的CLUSTER索引。这样会影响将来那些没有声明索引的CLUSTER (聚簇)操作。
- **SET ( {storage\_parameter = value} [, ... ] )** 修改表的一个或多个存储参数。
- **RESET ( storage\_parameter [, ... ] )** 重置表的一个或多个存储参数。与SET一样,根据参数的不同可能需要重写表才能获得 想要的效果。
- **OWNER TO new\_owner**

将表、序列、视图的属主改变成指定的用户。

● **SET TABLESPACE new\_tablespace**

这种形式将表空间修改为指定的表空间并将相关的数据文件移动到新的表空间。但是表 上的所有索引都不会被移动,索引可以通过ALTER INDEX语法的SET TABLESPACE选项 来修改索引的表空间。

● **SET {COMPRESS|NOCOMPRESS}**

修改表的压缩特性。表压缩特性的改变只会影响后续批量插入的数据的存储方式,对已 有数据的存储毫无影响。也就是说,表压缩特性的修改会导致该表中同时存在着已压缩 和未压缩的数据。行存表不支持压缩。

● **TO { GROUP groupname | NODE ( nodename [, ... ] ) }**

此语法仅在扩展模式 (GUC参数support extended features为on时)下可用。该模式 谨慎打开,主要供内部扩容工具使用,一般用户不应使用该模式。该命令只会修改表分 布节点的逻辑映射关系,并未真正在DN节点上迁移表的元数据和数据。

- **ADD NODE ( nodename [, ... ] )** 此语法主要供内部扩容工具使用,一般用户不建议使用。
- **DELETE NODE ( nodename [, ... ] )** 此语法主要供内部缩容工具使用,一般用户不建议使用。
- **UPDATE SLICE LIKE table\_name** 此语法主要供内部扩缩容工具使用,一般用户不可以使用。
- **DISABLE TRIGGER [ trigger\_name | ALL | USER ]**

禁用trigger\_name所表示的单个触发器,或禁用所有触发器,或仅禁用用户触发器(此 选项不包括内部生成的约束触发器,例如,可延迟唯一性和排除约束的约束触发器)。

#### 说明

应谨慎使用此功能,因为如果不执行触发器,则无法保证原先期望的约束的完整 性。

- **| ENABLE TRIGGER [ trigger\_name | ALL | USER ]** 启用trigger\_name所表示的单个触发器,或启用所有触发器,或仅启用用户触发器。
- *I* **ENABLE REPLICA TRIGGER trigger name** 触发器触发机制受配置变量**[session\\_replication\\_role](#page-2010-0)**的影响,当复制角色为"origin" (默认值)或"local"时,将触发简单启用的触发器。

配置为ENABLE REPLICA的触发器仅在会话处于"replica"模式时触发。

- **| ENABLE ALWAYS TRIGGER trigger\_name**
	- 无论当前复制模式如何,配置为ENABLE ALWAYS的触发器都将触发。
- **| DISABLE/ENABLE [ REPLICA | ALWAYS ] RULE**

配置属于表的重写规则,已禁用的规则对系统来说仍然是可见的,只是在查询重写期间 不被应用。语义为关闭/启动规则。由于关系到视图的实现,ON SELECT规则不可禁 用。 配置为ENABLE REPLICA的规则将会仅在会话为"replica" 模式时启动,而配置为 ENABLE ALWAYS的触发器将总是会启动,不考虑当前复制模式。规则触发机制也受配 置变量**[session\\_replication\\_role](#page-2010-0)**的影响,类似于上述触发器。

● **| DISABLE/ENABLE ROW LEVEL SECURITY**

开启或关闭表的行访问控制开关。

当开启行访问控制开关时,如果未在该数据表定义相关行访问控制策略,数据表的行级 访问将不受影响;如果关闭表的行访问控制开关,即使定义了行访问控制策略,数据表 的行访问也不受影响。详细信息参见**[CREATE ROW LEVEL SECURITY POLICY](#page-1072-0)**章节。

● **| NO FORCE/FORCE ROW LEVEL SECURITY**

强制开启或关闭表的行访问控制开关。

默认情况,表所有者不受行访问控制特性影响,但当强制开启表的行访问控制开关时, 表的所有者(不包含系统管理员用户)会受影响。系统管理员可以绕过所有的行访问控 制策略,不受影响。

● **| ENCRYPTION KEY ROTATION**

透明数据加密密钥轮转。

只有在数据库开启透明加密功能,并且表的enable\_tde选项为on时才可以进行表的数 据加密密钥轮转。执行密钥轮转操作后,系统会自动向KMS申请创建新的密钥。密钥轮 转后,使用旧密钥加密的数据仍使用旧密钥解密,新写入的数据使用新密钥加密。为保 证加密数据安全,用户可根据加密表的新增数据量大小定期更新密钥,建议更新周期为 两到三年。

● **INHERIT parent\_table**

将目标资料表加到指定的父资料表中成为新的子资料表。之后,针对父资料表的查询将 会包含目标资料表的资料。要作为子资料表加入前,目标资料表必须已经包含父资料表 的所有栏位。这些栏位必须具有可匹配的资料类别,并且如果他们在父资料表中具有 NOT NULL的限制条件,那么他们必须在子资料表中也具有NOT NULL的限制条件。对 于父资料表的所有CHECK限制条件,必须还有相对应的子资料表限制条件,除非父资 料表中标记为不可继承。

● **NO INHERIT parent\_table**

从指定的父资料表的子资料表中产出目标资料表。针对父资料表的查询将不再包含从目 标资料表中所产生的记录。

● **DISTRIBUTE BY { REPLICATION | { [ HASH ] ( column\_name ) } }**

指定表如何在节点之间分布或者复制。

● **OF type\_name**

将表连接至一种复合类型,与CREATE TABLE OF选项创建表一样。表的字段的名称和 类型必须精确匹配复合类型中的定义,不过oid系统字段允许不一样。表不能是从任何 其他表继承的。这些限制确保CREATE TABLE OF选项允许一个相同的表定义。

● **NOT OF**

将一个与某类型进行关联的表进行关联的解除。

● **REPLICA IDENTITY { DEFAULT | USING INDEX index\_name | FULL | NOTHING }** 在逻辑复制场景下,指定该表的UPDATE和DELETE操作中旧元组的记录级别。

- DEFAULT记录主键的列的旧值,没有主键则不记录。
- USING INDEX记录命名索引覆盖的列的旧值,这些值必须是唯一的,不局部的, 不可延迟的,并且仅包括标记为NOT NULL的列。
- FULL记录该行中所有列的旧值。
- NOTHING不记录有关旧行的信息。

在逻辑复制场景,解析该表的UPDATE和DELETE操作语句时,以此方法记录的信息组 成解析出的旧元组。对于有主键表该选项可设置为DEFAULT或FULL。对于无主键表该 选项需设置为FULL,否则解码时旧元组将解析为空。一般场景不建议设置为 NOTHING,旧元组会始终解析为空。

– 其中列相关的操作column\_clause可以是以下子句之一:

ADD [ COLUMN ] column\_name data\_type [ compress\_mode ] [ COLLATE collation ] [ column\_constraint [ ... ] ]

| MODIFY column\_name data\_type

| MODIFY column\_name [ CONSTRAINT constraint\_name ] NOT NULL [ ENABLE ]

| MODIFY column\_name [ CONSTRAINT constraint\_name ] NULL

| DROP [ COLUMN ] [ IF EXISTS ] column\_name [ RESTRICT | CASCADE ]

| ALTER [ COLUMN ] column\_name [ SET DATA ] TYPE data\_type [ COLLATE collation ] [ USING expression ]

| ALTER [ COLUMN ] column\_name { SET DEFAULT expression | DROP DEFAULT }

| ALTER [ COLUMN ] column\_name { SET | DROP } NOT NULL

ALTER [ COLUMN ] column\_name SET STATISTICS [PERCENT] integer

ADD STATISTICS (( column\_1\_name, column\_2\_name [, ...] ))

DELETE STATISTICS (( column\_1\_name, column\_2\_name [, ...] ))

|  $\frac{1}{2}$  | ALTER [ COLUMN ] column\_name SET ( {attribute\_option = value} [, ... ] )

| ALTER [ COLUMN ] column\_name RESET ( attribute\_option [, ... ] )

| ALTER [ COLUMN ] column\_name SET STORAGE { PLAIN | EXTERNAL | EXTENDED | MAIN }

#### 说明

- **ADD [ COLUMN ] column\_name data\_type [ compress\_mode ] [ COLLATE collation ] [ column\_constraint [ ... ] ]** 向表中增加一个新的字段。用ADD COLUMN增加一个字段,所有表中现有行都初 始化为该字段的缺省值(如果没有声明DEFAULT子句,值为NULL)。
- **ADD ( { column\_name data\_type [ compress\_mode ] } [, ...] )** 向表中增加多列。
- **MODIFY ( { column\_name data\_type | column\_name [ CONSTRAINT constraint\_name ] NOT NULL [ ENABLE ] | column\_name [ CONSTRAINT constraint\_name ] NULL } [, ...] )**

修改表已存在字段的数据类型。

● **DROP [ COLUMN ] [ IF EXISTS ] column\_name [ RESTRICT | CASCADE ]**

从表中删除一个字段,和这个字段相关的索引和表约束也会被自动删除。如果任 何表之外的对象依赖于这个字段,必须声明CASCADE ,比如外键参考、视图等。

DROP COLUMN命令并不是物理上把字段删除,而只是简单地把它标记为对SQL 操作不可见。随后对该表的插入和更新将在该字段存储一个NULL。因此,删除-个字段是很快的,但是它不会立即释放表在磁盘上的空间,因为被删除了的字段 占据的空间还没有回收。这些空间将在执行VACUUM时而得到回收。

● **ALTER [ COLUMN ] column\_name [ SET DATA ] TYPE data\_type [ COLLATE collation ] [ USING expression ]**

改变表字段的数据类型。该字段涉及的索引和简单的表约束将被自动地转换为使 用新的字段类型,方法是重新分析最初提供的表达式。

● **ALTER [ COLUMN ] column\_name { SET DEFAULT expression | DROP DEFAULT }**

为一个字段设置或者删除缺省值。请注意缺省值只应用于随后的INSERT命令,它 们不会修改表中已经存在的行。也可以为视图创建缺省,这个时候它们是在视图 的ON INSERT规则应用之前插入到INSERT句中的。

● **ALTER [ COLUMN ] column\_name { SET | DROP } NOT NULL**

修改一个字段是否允许NULL值或者拒绝NULL值。如果表在字段中包含非NULL, 则只能使用SET NOT NULL。

#### ● **ALTER [ COLUMN ] column\_name SET STATISTICS [PERCENT] integer** 为随后的ANALYZE操作设置针对每个字段的统计收集目标。目标的范围可以在0

到10000之内设置。设置为-1时表示重新恢复到使用系统缺省的统计目标。

- **{ADD | DELETE} STATISTICS ((column\_1\_name, column\_2\_name [, ...]))** 用于添加和删除多列统计信息声明(不实际进行多列统计信息收集)(当前特性 是实验室特性,使用时请联系华为工程师提供技术支持),以便在后续进行全表 或全库analyze时进行多列统计信息收集。每组多列统计信息最多支持32列。不支 持添加/删除多列统计信息声明的表:系统表、外表。
- ALTER [ COLUMN ] column\_name SET ( {attribute\_option = value} [, ... ] ) **ALTER [ COLUMN ] column\_name RESET ( attribute\_option [, ... ] )**

设置/重置属性选项。

目前,属性选项只定义了n\_distinct和n\_distinct\_inherited。n\_distinct影响表本身 的统计值,而n\_distinct\_inherited影响表及其继承子表的统计。目前,只支持 SET/RESET n\_distinct参数, 禁止SET/RESET n\_distinct\_inherited参数。

● **ALTER [ COLUMN ] column\_name SET STORAGE { PLAIN | EXTERNAL | EXTENDED | MAIN }**

为一个字段设置存储模式。这个设置控制这个字段是内联保存还是保存在一个附 属的表里,以及数据是否要压缩。仅支持对行存表的设置;对列存表没有意义, 执行时报错。SET STORAGE本身并不改变表上的任何东西,只是设置将来的表操 作时,建议使用的策略。

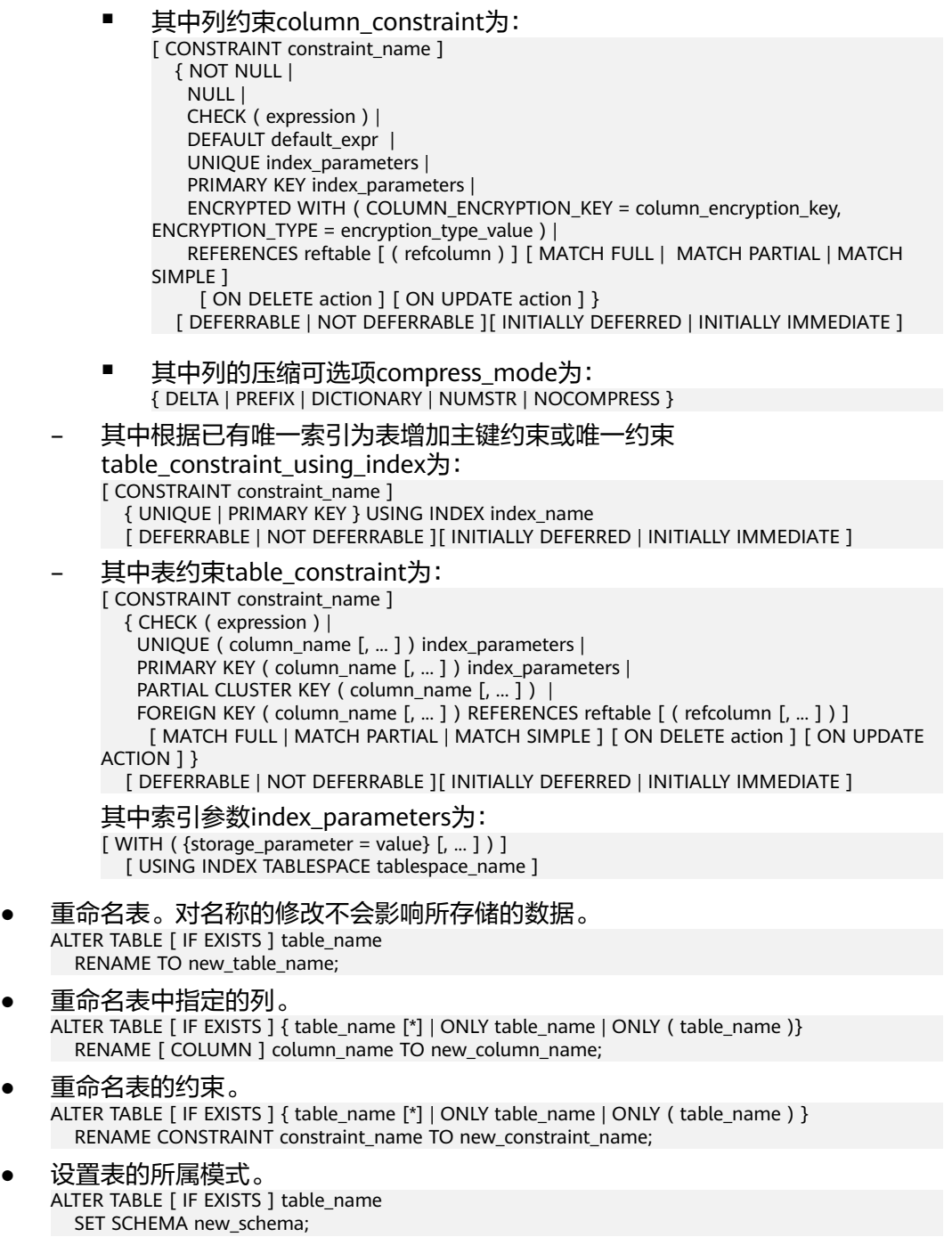

#### 说明

- 这种形式把表移动到另外一个模式。相关的索引、约束都跟着移动。目前序列不支持改 变schema。 若该表拥有序列,需要将序列删除,重建,或者取消拥有关系, 才能将表 schema更改成功。
- 要修改一个表的模式,用户必须在新模式上拥有CREATE权限。要把该表添加为一个父 表的新子表,用户必须同时又是父表的所有者。要修改所有者,用户还必须是新的所有 角色的直接或间接成员,并且该成员必须在该表的模式上有CREATE权限。这些限制规 定了该用户不能做出了重建和删除表之外的事情。不过,系统管理员可以以任何方式修 改任意表的所有权限。
- 除了RENAME和SET SCHEMA之外所有动作都可以捆绑在一个经过多次修改的列表中并 行使用。比如,可以在一个命令里增加几个字段或修改几个字段的类型。对于大表,此 种操作带来的效率提升更明显,原因在于只需要对该大表做一次处理。
- 增加一个CHECK或NOT NULL约束将会扫描该表,以保证现有的行符合约束要求。
- 用一个非空缺省值增加一个字段或者改变一个字段的现有类型会重写整个表。对于大表 来说,这个操作可能会花很长时间,并且它还临时需要两倍的磁盘空间。
- 添加多个列。

ALTER TABLE [ IF EXISTS ] table\_name ADD ( { column\_name data\_type [ compress\_mode ] [ COLLATE collation ] [ column\_constraint [ ... ] ]} [, ...] );

● 更新多个列。 ALTER TABLE [ IF EXISTS ] table\_name MODIFY ( { column\_name data\_type **| column\_name [ CONSTRAINT constraint\_name ] NOT NULL [ ENABLE ] | column\_name [ CONSTRAINT constraint\_name ] NULL** } [, ...] );

#### 参数说明

**IF EXISTS** 

如果不存在相同名称的表,不会抛出一个错误,而会发出一个通知,告知表不存 在。

● **table\_name [\*] | ONLY table\_name | ONLY ( table\_name )**

table\_name是需要修改的表名。

若声明了ONLY选项,则只有那个表被更改。若未声明ONLY,该表及其所有子表 都将会被更改。另外,可以在表名称后面显示地增加\*选项来指定包括子表,即表 示所有后代表都被扫描,这是默认行为。

● **constraint\_name**

要删除的现有约束的名称。

**index** name

索引名称。

● **storage\_parameter**

表的存储参数的名称。

在线扩容新增的三个选项:

append mode(枚举类型)

设置表上扩容方式为在线扩容,离线扩容,非扩容方式。在线扩容时允许对 表进行部分的修改操作;离线扩容时,在扩容时不允许对表进行操作。 正在扩容表上需要新增数据要追加方式写入,便于记录增量数据。

■ on:标记表为在线扩容模式,在线扩容时,设置后后续数据以追加方式 写入。

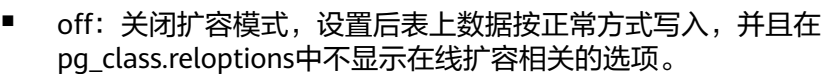

- read\_only:标记表为离线扩容。离线扩容时,不允许对表进行操作。
- end catchup: 最后一轮追增的写报错模式, 写业务报错, 读业务正常 执行。
- rel cn\_oid (OID类型) 记录当前CN节点中表的OID,用于在DN节点上生成delete\_delta表 当append\_mode=on时,必须同时指定rel\_cn\_oid. 这append\_mode\_rel\_cn\_oid两个选项只在在线扩容工具中使用,不建议用户 使用。
- exec\_step ( 整形 ) 记录断点续传的步骤,记录在临时表的relOptions中。 取值范围:[1,4] 只支持数据重分布工具使用。
	- create time (长整形) 记录断点续传时临时表创建时间,记录在临时表的relOptions中。 只支持数据重分布工具使用。
- wait clean cbi (字符串类型) 标记当前全局索引中含有扩容bucket搬迁产生的残留tuple,扩容后会设置 (wait\_clean\_cbi=y), 在vacuum流程清理残留tuple后设置 (wait clean cbi=n)。

此选项只在扩容工具中使用,不建议用户使用。

创建索引新增一个选项:

parallel workers (int类型)

表示创建索引时起的bgworker线程数量,例如2就表示将会起2个bgworker线 程并发创建索引。

取值范围:[0,32],0表示关闭该功能。

默认值:不设置该参数,表示未开启并行建索引功能。

复制表新增一个选项:

primarynode (bool类型)

默认值: off

当primarynode=on时,将为复制表选择primary node,通常是pgxc\_class表 nodeoids字段记录的第一个节点。当复制表执行IUD操作时,将先下发到 primarynode节点执行,收到结果后再下发到其它DN。

透明数据加密选项:

enable\_tde ( bool类型 )

是否开启表的透明数据加密。开启的前提是打开透明数据加密开关GUC参数 enable tde,同时启用了KMS密钥管理服务,并正确配置了集群主密钥ID GUC参数**[tde\\_cmk\\_id](#page-2098-0)**。

本参数仅支持行存表。不支持列存表、临时表。不支持ustore存储引擎。只 有创建表时指定了enable\_tde选项才支持修改此参数配置, 切换加密开关状 态不会改变加密算法和密钥信息。

取值范围:on/off。on表示开启透明数据加密,从off切换为on后,新数据写 入数据页面时会自动加密,旧数据在更新数据页面时会自动加密。当前配置 为off时,表示关闭透明数据加密,从on切换为off后,对于新写入的数据不再 加密,对于已加密的旧数据在读取时可以自动解密,重新写回数据页面时则 不再加密。

默认值:off

- hasuids (bool类型) 默认值:off 参数开启:更新表元组时,为元组分配表级唯一标识id。
- **new\_owner**

表新拥有者的名称。

● **new\_tablespace**

表所属新的表空间名称。

- **column\_name**,**column\_1\_name**, **column\_2\_name** 现存的或新字段的名称。
- data type

新字段的类型,或者现存字段的新类型。

#### compress\_mode

表字段的压缩可选项。该子句指定该字段优先使用的压缩算法。行存表不支持压 缩。

● **collation**

字段排序规则名称。可选字段COLLATE指定了新字段的排序规则,如果省略,排 序规则为新字段的默认类型。排序规则可以使用"select \* from pg\_collation"命 令从pg\_collation系统表中查询,默认的排序规则为查询结果中以default开始的 行。

● **USING expression**

USING子句声明如何从旧的字段值里计算新的字段值;如果省略,缺省从旧类型 向新类型的赋值转换。如果从旧数据类型到新类型没有隐含或者赋值的转换,则 必须提供一个USING子句。

#### 说明

ALTER TYPE的USING选项实际上可以声明涉及该行旧值的任何表达式,即它可以引用除了 正在被转换的字段之外其他的字段。这样,就可以用ALTER TYPE语法做非常普遍性的转 换。因为这个灵活性, USING表达式并没有作用于该字段的缺省值(如果有的话), 结果 可能不是缺省表达式要求的常量表达式。这就意味着如果从旧类型到新类型没有隐含或者 赋值转换的话,即使存在USING子句, ALTER TYPE也可能无法把缺省值转换成新的类型。 在这种情况下,应该用DROP DEFAULT先删除缺省,执行ALTER TYPE,然后使用SET DEFAULT增加一个合适的新缺省值。类似的考虑也适用于涉及该字段的索引和约束。

● **NOT NULL | NULL**

设置列是否允许空值。

● **integer**

带符号的整数常值。当使用PERCENT时表示按照表数据的百分比收集统计信息, integer的取值范围为0-100。

#### ● **attribute\_option**

属性选项。

#### ● **PLAIN | EXTERNAL | EXTENDED | MAIN**

字段存储模式。

- PLAIN必需用于定长的数值(比如integer)并且是内联的、不压缩的。
- MAIN用于内联、可压缩的数据。
- EXTERNAL用于外部保存、不压缩的数据。使用EXTERNAL将令在text和 bytea字段上的子字符串操作更快,但付出的代价是增加了存储空间。
- EXTENDED用于外部的压缩数据,EXTENDED是大多数支持非PLAIN存储的 数据的缺省。
- **CHECK ( expression )**

每次将要插入的新行或者将要被更新的行必须使表达式结果为真才能成功,否则 会抛出一个异常并且不会修改数据库。

声明为字段约束的检查约束应该只引用该字段的数值,而在表约束里出现的表达 式可以引用多个字段。

目前,CHECK表达式不能包含子查询也不能引用除当前行字段之外的变量。

**DEFAULT default expr** 

给字段指定缺省值。

缺省表达式的数据类型必须和字段类型匹配。

缺省表达式将被用于任何未声明该字段数值的插入操作。如果没有指定缺省值则 缺省值为NULL 。

#### **UNIQUE index parameters**

**UNIQUE ( column\_name [, ... ] ) index\_parameters** UNIQUE约束表示表里的一个或多个字段的组合必须在全表范围内唯一。

## **PRIMARY KEY index\_parameters PRIMARY KEY ( column\_name [, ... ] ) index\_parameters** 主键约束表明表中的一个或者一些字段只能包含唯一(不重复)的非NULL值。

● **DEFERRABLE | NOT DEFERRABLE | INITIALLY DEFERRED | INITIALLY IMMEDIATE**

设置该约束是否可推迟。

- DEFERRABLE:可以推迟到事务结尾使用SET CONSTRAINTS命令检查。
- NOT DEFERRABLE:在每条命令之后马上检查。
- INITIALLY IMMEDIATE:在每条语句之后就立即检查它。
- INITIALLY DEFERRED: 只有在事务结尾才检查它。
- **WITH (** {storage\_parameter = value}  $[$ , ...  $]$ )

为表或索引指定一个可选的存储参数。

- tablespace\_name 索引所在表空间的名称。
	- **COMPRESS|NOCOMPRESS**
		- NOCOMPRESS:如果指定关键字NOCOMPRESS则不会修改表的现有压缩特 性。
		- COMPRESS:如果指定COMPRESS关键字,则对该表进行批量插入元组时触 发该特性。行存表不支持压缩。
- **new\_table\_name**

修改后新的表名称。

- **new\_column\_name** 表中指定列修改后新的列名称。
- **new\_constraint\_name** 修改后表约束的新名称。
- new schema 修改后新的模式名称。
- **CASCADE** 级联删除依赖于被依赖字段或者约束的对象(比如引用该字段的视图)。
- **RESTRICT** 如果字段或者约束还有任何依赖的对象,则拒绝删除该字段。这是缺省行为。
- schema name 表所在的模式名称。

# 示例

请参考CREATE TABLE的[示例。](#page-1094-0)

# 相关链接

### **[CREATE TABLE](#page-1083-0)**,**[DROP TABLE](#page-1170-0)**

# **12.14.31 ALTER TABLE PARTITION**

## 功能描述

修改表分区,包括增加/删除分区、切割/合并分区、清空分区、移动分区表空间、交换 分区、重命名分区,以及修改分区属性等。

## 注意事项

- 添加分区的表空间不能是PG\_GLOBAL。
- 添加分区的名称不能与该分区表已有分区的名称相同。
- 添加分区的分区键值要和分区表的分区键的类型一致,且要大于分区表中最后一 个范围分区的上边界。
- 如果目标分区表中已有分区数达到了最大值(1048575),则不能继续添加分 区。
- 当分区表只有一个分区时,不能删除该分区。
- 选择分区使用PARTITION FOR(),括号里指定值个数应该与定义分区时使用的列 个数相同,并且一一对应。
- Value分区表不支持相应的Alter Partition操作。
- 列存分区表不支持切割分区。
- 只有分区表的所有者或者被授予了分区表ALTER权限的用户有权限执行ALTER TABLE PARTITION命令,系统管理员默认拥有此权限。

## 语法格式

修改表分区主语法。

ALTER TABLE [ IF EXISTS ] { table\_name [\*] | ONLY table\_name | ONLY ( table\_name )} action [, ... ];

其中action统指如下分区维护子语法。当存在多个分区维护子句时,保证了分区 的连续性,无论这些子句的排序如何,GaussDB总会先执行DROP PARTITION再 执行ADD PARTITION操作,最后顺序执行其它分区维护操作。

```
move clause |
   exchange_clause |
   row_clause |
   merge_clause |
  modify clause |
   split_clause |
   add_clause |
   drop_clause
```
- move\_clause子语法用于移动分区到新的表空间。 MOVE PARTITION { partion\_name | FOR ( partition\_value [, ...] ) } TABLESPACE tablespacename
- exchange\_clause子语法用于把普通表的数据迁移到指定的分区。 EXCHANGE PARTITION { ( partition\_name ) | FOR ( partition\_value [, ...] ) } WITH TABLE {[ ONLY ] ordinary\_table\_name | ordinary\_table\_name \* | ONLY ( ordinary\_table\_name )}

[ { WITH | WITHOUT } VALIDATION ] [ VERBOSE ] [ UPDATE GLOBAL INDEX ]

进行交换的普通表和分区必须满足如下条件:

- 普通表和分区的列数目相同,对应列的信息严格一致,包括: 列名、列 的数据类型、列约束、列的Collation信息、列的存储参数、列的压缩信 息等。
- 普通表和分区的表压缩信息严格一致。
- 普通表和分区的分布列信息严格一致。
- 普通表和分区的索引个数相同,且对应索引的信息严格一致。
- 普通表和分区的表约束个数相同,且对应表约束的信息严格一致。
- 普通表不可以是临时表。
- 在内置安全策略开关开启的情况下,普通表不可以包含绑定了动态数据 脱敏策略的列。

完成交换后,普通表和分区的数据被置换,同时普通表和分区的表空间信息 被置换。此时,普通表和分区的统计信息变得不可靠,需要对普通表和分区 重新执行analyze。如果在普通表/分区表上进行了drop column操作,被删除 的列依然物理存在,所以需要保证普通表和分区的被删除列也严格对齐才能 交换成功。

- row\_clause子语法用于设置分区表的行迁移开关。 { ENABLE | DISABLE } ROW MOVEMENT
- merge\_clause子语法用于把多个分区合并成一个分区。 MERGE PARTITIONS { partition\_name } [, ...] INTO PARTITION partition\_name [ TABLESPACE tablespacename ] [ UPDATE GLOBAL INDEX ]
- modify\_clause子语法用于设置分区索引是否可用。 MODIFY PARTITION partition\_name { UNUSABLE LOCAL INDEXES | REBUILD UNUSABLE LOCAL INDEXES }
- split\_clause子语法用于把一个分区切割成多个分区。 SPLIT PARTITION { partition\_name | FOR ( partition\_value [, ...] ) } { split\_point\_clause | no\_split\_point\_clause } [ UPDATE GLOBAL INDEX ]

■ 指定切割点split\_point\_clause的语法为。 AT ( partition\_value ) INTO ( PARTITION partition\_name [ TABLESPACE tablespacename 1, PARTITION partition name [ TABLESPACE tablespacename ] )

#### 须知

- 列存分区表不支持切割分区。
- 切割点的大小要位于正在被切割的分区的分区键范围内,指定切割点 的方式只能把一个分区切割成两个新分区。
- 不指定切割点no\_split\_point\_clause的语法为。 INTO { ( partition\_less\_than\_item [, ...] ) | ( partition\_start\_end\_item [, ...] ) }

#### 须知

- 不指定切割点的方式,partition\_less\_than\_item指定的第一个新分区 的分区键要大于正在被切割的分区的前一个分区(如果存在的话)的 分区键,partition\_less\_than\_item指定的最后一个分区的分区键要等 于正在被切割的分区的分区键大小。
- 不指定切割点的方式,partition\_start\_end\_item指定的第一个新分区 的起始点(如果存在的话)必须等于正在被切割的分区的前一个分区 (如果存在的话)的分区键,partition start\_end\_item指定的最后一 个分区的终止点(如果存在的话)必须等于正在被切割的分区的分区 键。
- partition\_less\_than\_item支持的分区键个数最多为4,而 partition\_start\_end\_item仅支持1个分区键,其支持的数据类型参见 **[•PARTITION BY RANGE\(part...](#page-1116-0)**。
- 在同一语句中partition\_less\_than\_item和partition\_start\_end\_item两 者不可同时使用;不同split语句之间没有限制。
- 分区项partition\_less\_than\_item的语法为。 PARTITION partition\_name VALUES LESS THAN ( { partition\_value | MAXVALUE } [, ...] ) [ TABLESPACE tablespacename ]
- 分区项partition\_start\_end\_item的语法为,其约束参见**[START END](#page-1117-0)语法** [描述。](#page-1117-0)
	- PARTITION partition\_name {
		- {START(partition\_value) END (partition\_value) EVERY (interval\_value)} |
		- {START(partition\_value) END ({partition\_value | MAXVALUE})} |
		- {START(partition\_value)} | {END({partition\_value | MAXVALUE})}
	- } [TABLESPACE tablespace\_name]
- add\_clause子语法用于为指定的分区表添加一个或多个分区。

ADD PARTITION ( partition col1 name = partition col1 value [, partition col2 name = partition\_col2\_value ] [, ...] ) [ LOCATION 'location1' ]

[ PARTITION (partition\_colA\_name = partition\_colA\_value [, partition\_colB\_name =

partition\_colB\_value ] [, ...] ) ] [ LOCATION 'location2' ]

ADD {partition\_less\_than\_item | partition\_start\_end\_item}

drop\_clause子语法用于删除分区表中的指定分区。 DROP PARTITION { partition\_name | FOR ( partition\_value [, ...] ) } [ UPDATE GLOBAL INDEX ]

#### ● 修改表分区名称的语法。 ALTER TABLE [ IF EXISTS ] { table\_name [\*] | ONLY table\_name | ONLY ( table\_name )} RENAME PARTITION { partion\_name | FOR ( partition\_value [, ...] ) } TO partition\_new\_name;

#### 参数说明

### table name

分区表名。

取值范围:已存在的分区表名。

- **partition\_name** 分区名。 取值范围:已存在的分区名。
- **tablespacename**

指定分区要移动到哪个表空间。 取值范围:已存在的表空间名。

● **partition\_value**

分区键值。 通过PARTITION FOR ( partition value [, ...] )子句指定的这一组值,可以唯一确 定一个分区。

取值范围:需要进行重命名的分区的分区键的取值范围。

- **UNUSABLE LOCAL INDEXES** 设置该分区上的所有索引不可用。
- **REBUILD UNUSABLE LOCAL INDEXES** 重建该分区上的所有索引。
- **ENABLE/DISABLE ROW MOVEMET** 
	- 行迁移开关。

如果进行UPDATE操作时,更新了元组在分区键上的值,造成了该元组所在分区 发生变化,就会根据该开关给出报错信息,或者进行元组在分区间的转移。 取值范围:

- ENABLE:打开行迁移开关。
- DISABLE:关闭行迁移开关。

默认是关闭状态。

● **ordinary\_table\_name**

进行迁移的普通表的名称。 取值范围:已存在的普通表名。

● **{ WITH | WITHOUT } VALIDATION**

在进行数据迁移时,是否检查普通表中的数据满足指定分区的分区键范围。 取值范围:

- WITH:对于普通表中的数据要检查是否满足分区的分区键范围,如果有数据 不满足,则报错。
- WITHOUT:对于普通表中的数据不检查是否满足分区的分区键范围。 默认是WITH状态。
由于检查比较耗时,特别是当数据量很大的情况下更甚。所以在保证当前普通表 中的数据满足分区的分区键范围时,可以加上WITHOUT来指明不进行检查。

● **VERBOSE**

在VALIDATION是WITH状态时,如果检查出普通表有不满足要交换分区的分区键 范围的数据,那么把这些数据插入到正确的分区,如果路由不到任何分区,再报 错。

须知

只有在VALIDATION是WITH状态时,才可以指定VERBOSE。

● **partition\_new\_name**

分区的新名称。 取值范围:字符串,要符合标识符的命名规范。

#### ● **UPDATE GLOBAL INDEX**

如果使用该参数,则会更新分区表上的所有全局索引,以确保使用全局索引可以 查询出正确的数据。

如果不使用该参数,则分区表上的所有全局索引将会失效。

示例

请参考CREATE TABLE PARTITION的[示例。](#page-1120-0)

### 相关链接

**[CREATE TABLE PARTITION](#page-1112-0)**,**[DROP TABLE](#page-1170-0)**

# **12.14.32 ALTER TABLESPACE**

### 功能描述

修改表空间的属性。

### 注意事项

- 当前版本禁止使用ALTER TABLESPACE语法。
- 只有表空间的所有者或者被授予了表空间ALTER权限的用户有权限执行ALTER TABLESPACE命令,系统管理员默认拥有此权限。但要修改表空间的所有者,当前 用户必须是该表空间的所有者或系统管理员,且该用户是新所有者角色的成员。
- 对行存表的ALTER TABLESPACE操作不支持在事务块中执行。
- 要修改表空间的所有者A为B,则A必须是B的直接或者间接成员。

#### 说明

如果new\_owner与old\_owner一致, 此处不再校验当前执行操作的用户是否具有修改权 限,而直接显示ALTER成功。

# 语法格式

- 重命名表空间的语法。 ALTER TABLESPACE tablespace\_name RENAME TO new tablespace name;
- 设置表空间所有者的语法。 ALTER TABLESPACE tablespace\_name OWNER TO new owner;
- 设置表空间属性的语法。 ALTER TABLESPACE tablespace\_name SET ( $\{$ tablespace\_option = value $\}$  [, ... ] );
- 重置表空间属性的语法。 ALTER TABLESPACE tablespace\_name RESET ( { tablespace\_option }  $[, ...]$  );
- 设置表空间限额的语法 ALTER TABLESPACE tablespace\_name RESIZE MAXSIZE { UNLIMITED | 'space\_size'};

# 参数说明

- **tablespace\_name** 要修改的表空间。 取值范围:已存在的表空间名。
- **new\_tablespace\_name** 表空间的新名称。 新名称不能以"PG "开头。 取值范围:字符串,符合标识符命名规范。
- new owner 表空间的新所有者。 取值范围:已存在的用户名。

### ● **tablespace\_option**

设置或者重置表空间的参数。

#### 取值范围:

- seq\_page\_cost: 设置优化器计算一次顺序获取磁盘页面的开销。缺省为 1.0。
- random\_page\_cost:设置优化器计算一次非顺序获取磁盘页面的开销。缺省 为4.0。

说明

- random\_page\_cost是相对于seq\_page\_cost的取值,等于或者小于seq\_page\_cost 时毫无意义。
- 默认值为4.0的前提条件是,优化器采用索引来扫描表数据,并且表数据在cache 中命中率可以90%左右。
- 如果表数据空间要比物理内存小,那么减小该值到一个适当水平;相反地,如果 表数据在cache中命中率要低于90%,那么适当增大该值。
- 如果采用了类似于SSD的随机访问代价较小的存储器,可以适当减小该值,以反 映真正的随机扫描代价。

value的取值范围:正的浮点类型。

**RESIZE MAXSIZE** 

#### 重新设置表空间限额的数值。

取值范围:

- UNLIMITED,该表空间不设置限额。
- 由space\_size来确定,其格式参考**[CREATE TABLESPACE](#page-1106-0)**。

#### 说明

- 若调整后的限额值比当前表空间实际使用的值要小,调整操作可以执行成功,后 续用户需要将该表空间的使用值降低到新限额值之下,才能继续往该表空间中写 入数据。
- 修改参数MAXSIZE时也可使用: ALTER TABLESPACE tablespace\_name RESIZE MAXSIZE { 'UNLIMITED' | 'space\_size'};

#### 示例

请参考CREATE TABLESPACE的[示例。](#page-1107-0)

### 相关链接

#### **[CREATE TABLESPACE](#page-1106-0)**,**[DROP TABLESPACE](#page-1171-0)**

# **12.14.33 ALTER TEXT SEARCH CONFIGURATION**

#### 功能描述

更改文本搜索配置的定义。用户可以将映射从字串类型调整为字典,或者改变配置的 名称或者所有者,或者修改搜索配置的配置参数。

ADD MAPPING FOR选项为文本搜索配置增加字串类型映射;如果ADD MAPPING FOR后面任何一个字串类型的映射已经存在于此文本搜索配置中,那么系统将会报 错。

ALTER MAPPING FOR选项会首先清除已有的字串类型映射,然后添加指定的字串类 型映射。

ALTER MAPPING REPLACE ... WITH ... 与ALTER MAPPING FOR ... REPLACE ... WITH ...选项会直接使用new\_dictionary替换old\_dictionary。需要注意的是,只有 pg\_ts\_config\_map系统表中存在maptokentype与old\_dictionary对应关系的元组时, 才能更新成功,否则不会成功,也不会有任何提示信息返回。

DROP MAPPING FOR选项会删除当前文本搜索配置中指定的字串类型映射。 如果没 有指定IF EXISTS选项,当DROP MAPPING FOR选项指定的字串类型映射在文本搜索 配置中不存在时,数据库会报错。

#### 注意事项

- 当一个搜索配置已经被引用(如被用来创建索引),则不允许用户修改此文本搜 索配置。
- 要使用ALTER TEXT SEARCH CONFIGURATION,用户必须是配置的所有者。

### 语法格式

增加文本搜索配置字串类型映射语法

ALTER TEXT SEARCH CONFIGURATION name ADD MAPPING FOR token\_type [, ... ] WITH dictionary\_name [, ... ];

修改文本搜索配置字典语法

ALTER TEXT SEARCH CONFIGURATION name

- ALTER MAPPING FOR token\_type [, ... ] REPLACE old\_dictionary WITH new\_dictionary;
- 修改文本搜索配置字串类型语法

ALTER TEXT SEARCH CONFIGURATION name ALTER MAPPING FOR token\_type [, ... ] WITH dictionary\_name [, ... ];

#### 更改文本搜索配置字典语法

ALTER TEXT SEARCH CONFIGURATION name ALTER MAPPING REPLACE old\_dictionary WITH new\_dictionary;

删除文本搜索配置字串类型映射语法

ALTER TEXT SEARCH CONFIGURATION name DROP MAPPING [ IF EXISTS ] FOR token type [, ... ];

● 重命名文本搜索配置所有者语法

ALTER TEXT SEARCH CONFIGURATION name OWNER TO new\_owner;

重命名文本搜索配置名称语法

ALTER TEXT SEARCH CONFIGURATION name RENAME TO new\_name;

重命名文本搜索配置命名空间语法

ALTER TEXT SEARCH CONFIGURATION name SET SCHEMA new\_schema;

修改文本搜索配置属性语法

ALTER TEXT SEARCH CONFIGURATION name SET ( { configuration\_option = value } [, ...] );

#### ● 重置文本搜索配置属性语法

ALTER TEXT SEARCH CONFIGURATION name RESET ( {configuration\_option} [, ...] );

# 参数说明

● **name**

已有文本搜索配置的名称(可以有模式修饰)。

- **token\_type** 与配置的语法[解析器](#page-897-0)关联的字串类型的名称。详细信息参见<mark>解析器</mark>。
- dictionary name 文本搜索字典名称。 如果有多个字典,则它们会按指定的顺序搜索。
- **old\_dictionary** 映身中拟被替换的文本搜索字典名称。
- **new\_dictionary** 替换old\_dictionary的文本搜索字典的名称。
- new owner 文本搜索配置的新所有者。
- new name 文本搜索配置的新名称。
- new schema 文本搜索配置的新模式名。
- **configuration\_option** 文本搜索配置项。详细信息参见**[CREATE TEXT SEARCH CONFIGURATION](#page-1125-0)**。

#### ● **value** 文本搜索配置项的值。

### 示例

--创建文本搜索配置。 openGauss=# CREATE TEXT SEARCH CONFIGURATION english\_1 (parser=default); CREATE TEXT SEARCH CONFIGURATION

--增加文本搜索配置字串类型映射语法。 openGauss=# ALTER TEXT SEARCH CONFIGURATION english\_1 ADD MAPPING FOR word WITH simple,english\_stem; ALTER TEXT SEARCH CONFIGURATION

--增加文本搜索配置字串类型映射语法。 openGauss=# ALTER TEXT SEARCH CONFIGURATION english\_1 ADD MAPPING FOR email WITH english\_stem, french\_stem; ALTER TEXT SEARCH CONFIGURATION

--查询文本搜索配置相关信息。

openGauss=# SELECT b.cfgname,a.maptokentype,a.mapseqno,a.mapdict,c.dictname FROM pg\_ts\_config\_map a,pg\_ts\_config b, pg\_ts\_dict c WHERE a.mapcfg=b.oid AND a.mapdict=c.oid AND b.cfgname='english\_1' ORDER BY 1,2,3,4,5; cfgname | maptokentype | mapseqno | mapdict | dictname

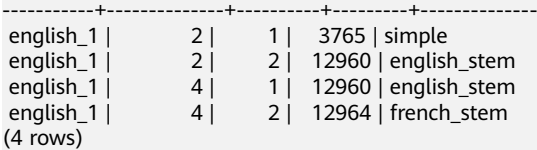

--增加文本搜索配置字串类型映射语法。 openGauss=# ALTER TEXT SEARCH CONFIGURATION english\_1 ALTER MAPPING REPLACE french\_stem with german\_stem; ALTER TEXT SEARCH CONFIGURATION

--查询文本搜索配置相关信息。 openGauss=# SELECT b.cfgname,a.maptokentype,a.mapseqno,a.mapdict,c.dictname FROM pg\_ts\_config\_map a,pg\_ts\_config b, pg\_ts\_dict c WHERE a.mapcfg=b.oid AND a.mapdict=c.oid AND b.cfgname='english\_1' ORDER BY 1,2,3,4,5; cfgname | maptokentype | mapseqno | mapdict | dictname

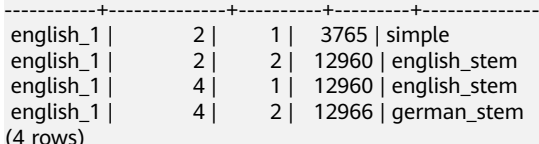

请参见CREATE TEXT SEARCH CONFIGURATION的**示例**。

### 相关链接

**[CREATE TEXT SEARCH CONFIGURATION](#page-1125-0)**, **[DROP TEXT SEARCH](#page-1172-0) [CONFIGURATION](#page-1172-0)**

# **12.14.34 ALTER TEXT SEARCH DICTIONARY**

### 功能描述

修改全文检索词典的相关定义,包括参数、名称、所有者、以及模式等。

## 注意事项

- 预定义词典不支持ALTER操作。
- 只有词典的所有者可以执行ALTER操作,系统管理员默认拥有此权限。
- 创建或修改词典之后,任何对于filepath路径下用户自定义的词典定义文件的修 改,将不会影响到数据库中的词典。如果需要在数据库中使用这些修改,需使用 ALTER TEXT SEARCH DICTIONARY语句更新对应词典的定义文件。

# 语法格式

- 修改词典定义。 ALTER TEXT SEARCH DICTIONARY name ( option  $[$  = value  $]$   $[$ , ...  $]$ );
- 重命名词典。 ALTER TEXT SEARCH DICTIONARY name RENAME TO new\_name;
- 设置词典的所属模式。 ALTER TEXT SEARCH DICTIONARY name SET SCHEMA new\_schema;
- 修改词典的所属者。 ALTER TEXT SEARCH DICTIONARY name OWNER TO new\_owner;

## 参数说明

● **name**

已存在的词典名(可指定模式名,否则默认在当前模式下)。 取值范围:已存在的词典名。

● **option**

要修改的参数名。与template对应,不同的词典类型具有不同的参数列表,且与 指定顺序无关。详细参数说明请见**[option](#page-1127-0)**。

#### 说明

- 不支持修改词典的TEMPLATE参数值。
- 不支持仅修改FILEPATH参数而不修改对应的词典定义文件参数。
- 词典定义文件的文件名仅支持小写字母、数据、下划线混合。
- **value**

要修改的参数值。如果省略等号(=)和value,则表示删除该option的先前设 置,使用默认值。

取值范围:对应option定义。

- **new\_name**
	- 词典的新名称。 取值范围:符合标识符命名规范的字符串,且最大长度不超过63个字符。
- new owner 词典新的所有者。 取值范围:已存在的用户。
- new schema 词典的新模式。 取值范围:已存在的模式。

### 示例

--更改Snowball类型字典的停用词定义,其他参数保持不变。 openGauss=# ALTER TEXT SEARCH DICTIONARY my\_dict ( StopWords = newrussian, FilePath = 'file:///home/ dicts' );

--更改Snowball类型字典的Language参数,并删除停用词定义。 openGauss=# ALTER TEXT SEARCH DICTIONARY my\_dict ( Language = dutch, StopWords );

--更新词典定义,不实际更改任何内容。 openGauss=# ALTER TEXT SEARCH DICTIONARY my\_dict ( dummy );

# 相关链接

#### **[CREATE TEXT SEARCH DICTIONARY](#page-1127-0)**,**[DROP TEXT SEARCH DICTIONARY](#page-1173-0)**

# **12.14.35 ALTER TRIGGER**

### 功能描述

修改触发器名称。

#### 说明

目前只支持修改名称。

### 注意事项

只有触发器所在表的所有者可以执行ALTER TRIGGER操作,系统管理员默认拥有此权 限。

### 语法格式

ALTER TRIGGER trigger\_name ON table\_name RENAME TO new\_name:

### 参数说明

- **trigger\_name** 要修改的触发器名称。 取值范围:已存在的触发器。
- table name 要修改的触发器所在的表名称。 取值范围:已存在的含触发器的表。
- new name

修改后的新名称。

取值范围:符合标识符命名规范的字符串,最大长度不超过63个字符,且不能与 所在表上其他触发器同名。

### 示例

请参见**[CREATE TRIGGER](#page-1130-0)**的示例。

### 相关链接

**[CREATE TRIGGER](#page-1130-0)**,**[DROP TRIGGER](#page-1174-0)**,**[ALTER TABLE](#page-956-0)**

# **12.14.36 ALTER TYPE**

### 功能描述

修改一个类型的定义。

### 注意事项

只有类型的所有者或者被授予了类型ALTER权限的用户可以执行ALTER TYPE命令,系 统管理员默认拥有此权限。但要修改类型的所有者或者修改类型的模式,当前用户必 须是该类型的所有者或者系统管理员,且该用户是新所有者角色的成员。

### 语法格式

修改类型 ALTER TYPE name action [, ... ] ALTER TYPE name OWNER TO { new\_owner | CURRENT\_USER | SESSION\_USER } ALTER TYPE name RENAME ATTRIBUTE attribute\_name TO new\_attribute\_name [ CASCADE | RESTRICT ] ALTER TYPE name RENAME TO new\_name ALTER TYPE name SET SCHEMA new\_schema ALTER TYPE name ADD VALUE [ IF NOT EXISTS ] new\_enum\_value [ { BEFORE | AFTER } neighbor\_enum\_value 1 ALTER TYPE name RENAME VALUE existing\_enum\_value TO new\_enum\_value where action is one of: ADD ATTRIBUTE attribute\_name data\_type [ COLLATE collation ] [ CASCADE | RESTRICT ] DROP ATTRIBUTE [ IF EXISTS ] attribute\_name [ CASCADE | RESTRICT ] ALTER ATTRIBUTE attribute\_name [ SET DATA ] TYPE data\_type [ COLLATE collation ] [ CASCADE | RESTRICT ] 给复合类型增加新的属性。 ALTER TYPE name ADD ATTRIBUTE attribute name data type [ COLLATE collation ] [ CASCADE | RESTRICT ] 从复合类型删除一个属性。 ALTER TYPE name DROP ATTRIBUTE [ IF EXISTS ] attribute\_name [ CASCADE | RESTRICT ] 改变一种复合类型中某个属性的类型。 ALTER TYPE name ALTER ATTRIBUTE attribute\_name [ SET DATA ] TYPE data\_type [ COLLATE collation ] [ CASCADE | RESTRICT ] 改变类型的所有者。 ALTER TYPE name OWNER TO { new\_owner | CURRENT\_USER | SESSION\_USER } ● 改变类型的名称或是一个复合类型中的一个属性的名称。 ALTER TYPE name RENAME TO new\_name ALTER TYPE name RENAME ATTRIBUTE attribute\_name TO new\_attribute\_name [ CASCADE | RESTRICT ] 将类型移至一个新的模式中。 ALTER TYPE name SET SCHEMA new\_schema 为枚举类型增加一个新值。 ALTER TYPE name ADD VALUE [ IF NOT EXISTS ] new\_enum\_value [ { BEFORE | AFTER } neighbor\_enum\_value ] 重命名枚举类型的一个标签值。 ALTER TYPE name RENAME VALUE existing\_enum\_value TO new\_enum\_value

# 参数说明

- **name** 一个需要修改的现有的类型的名称(可以有模式修饰) 。
- new name 该类型的新名称。
- new owner 新所有者的用户名 。
- **new\_schema** 该类型的新模式 。
- **attribute\_name** 拟增加、更改或删除的属性的名称。
- **new\_attribute\_name** 拟改名的属性的新名称。
- **data\_type** 拟新增属性的数据类型,或是拟更改的属性的新类型名。
- new enum value 枚举类型新增加的标签值,是一个非空的长度不超过64个字节的字符串。
- **neighbor\_enum\_value** 一个已有枚举标签值,新值应该被增加在紧接着该枚举值之前或者之后的位置 上。
- existing enum value 现有的要重命名的枚举值,是一个非空的长度不超过64个字节的字符串
- **CASCADE** 自动级联更新需更新类型以及相关联的记录和继承它们的子表。
- **RESTRICT** 如果需联动更新类型是已更新类型的关联记录,则拒绝更新。这是缺省选项。

### 须知

- ADD ATTRIBUTE、DROP ATTRIBUTE和ALTER ATTRIBUTE选项可以组合成一 个列表同时处理。 例如,在一条命令中同时增加几个属性或是更改几个属性的 类型是可以实现的。
- 要修改一个类型的模式,必须在新模式上拥有CREATE权限。要修改所有者, 必须是新的所有角色的直接或间接成员,并且该成员必须在此类型的模式上有 CREATE权限(这些限制强制了修改所有者不会做任何通过删除和重建类型不 能做的事情。不过,系统管理员可以以任何方式修改任意类型的所有权)。要 增加一个属性或是修改一个属性的类型,也必须有该类型的USAGE权限。

示例

请参考CREATE TYPE的[示例。](#page-1139-0)

### 相关链接

**[CREATE TYPE](#page-1134-0)**,**[DROP TYPE](#page-1174-0)**

# **12.14.37 ALTER USER**

### 功能描述

修改数据库用户的属性。

#### 注意事项

ALTER USER中修改的会话参数只针对指定的用户,且在下一次会话中有效。

### 语法格式

● 修改用户的权限等信息。 ALTER USER user\_name [ [ WITH ] option [ ... ] ];

#### 其中option子句为。

{ CREATEDB | NOCREATEDB } | { CREATEROLE | NOCREATEROLE } | { INHERIT | NOINHERIT } | { AUDITADMIN | NOAUDITADMIN } | { SYSADMIN | NOSYSADMIN } | {MONADMIN | NOMONADMIN} | {OPRADMIN | NOOPRADMIN} | {POLADMIN | NOPOLADMIN} | { USEFT | NOUSEFT } | { LOGIN | NOLOGIN } | { REPLICATION | NOREPLICATION } | {INDEPENDENT | NOINDEPENDENT} | {VCADMIN | NOVCADMIN} | {PERSISTENCE | NOPERSISTENCE} | CONNECTION LIMIT connlimit | [ ENCRYPTED | UNENCRYPTED ] PASSWORD { 'password' [EXPIRED] | DISABLE | EXPIRED } | [ ENCRYPTED | UNENCRYPTED ] IDENTIFIED BY { 'password' [ REPLACE 'old\_password' | EXPIRED ] | DISABLE } | VALID BEGIN 'timestamp' | VALID UNTIL 'timestamp' | RESOURCE POOL 'respool' | USER GROUP 'groupuser' | PERM SPACE 'spacelimit' | TEMP SPACE 'tmpspacelimit' | SPILL SPACE 'spillspacelimit' | NODE GROUP logic\_cluster\_name | PGUSER

- 修改用户名。 ALTER USER user\_name RENAME TO new\_name;
- 锁定或解锁。 ALTER USER user\_name ACCOUNT { LOCK | UNLOCK };

### 参数说明

● **user\_name**

现有用户名。 取值范围:已存在的用户名,如果用户名中包含大写字母则需要使用双引号括起 来。

#### ● **new\_password**

新密码。

密码规则如下:

- 不能与当前密码相同。
- 密码默认不少于8个字符。
- 不能与用户名及用户名倒序相同。
- 至少包含大写字母(A-Z),小写字母(a-z),数字(0-9),非字母数字字 符(限定为~!@#\$%^&\*()-\_=+\|[{}];:,<.>/?)四类字符中的三类字符。当密码 中包含的字符不属于上述四种字符范围内时语句执行会报错。

取值范围: 字符串。

- **old\_password** 旧密码。
- **ACCOUNT LOCK | ACCOUNT UNLOCK**
	- ACCOUNT LOCK:锁定帐户,禁止登录数据库。
	- ACCOUNT UNLOCK:解锁帐户,允许登录数据库。
- **PGUSER**

当前版本不允许修改用户的PGUSER属性。

其他参数请参见**[CREATE ROLE](#page-1067-0)**和**[ALTER ROLE](#page-946-0)**的参数说明。

#### 须知

当前版本不支持设置用户级别参数。

示例

请参考CREATE USER的<mark>示例</mark>。

### 相关链接

**[CREATE ROLE](#page-1067-0)**,**[CREATE USER](#page-1142-0)**,**[DROP USER](#page-1175-0)**

# **12.14.38 ALTER VIEW**

#### 功能描述

ALTER VIEW更改视图的各种辅助属性。(如果用户是更改视图的查询定义,要使用 CREATE OR REPLACE VIEW。)

### 注意事项

只有视图的所有者或者被授予了视图ALTER权限的用户才可以执行ALTER VIEW命令, 系统管理员默认拥有该权限。针对所要修改属性的不同,对其还有以下权限约束:

修改视图的模式,当前用户必须是视图的所有者或者系统管理员,且要有新模式 的CREATE权限。

- 修改视图的所有者,当前用户必须是视图的所有者或者系统管理员,且该用户必 须是新所有者角色的成员,并且此角色必须有视图所在模式的CREATE权限。
- 禁止修改视图中列的类型。

## 语法格式

- 设置视图列的默认值。 ALTER VIEW [ IF EXISTS ] view\_name ALTER [ COLUMN ] column\_name SET DEFAULT expression;
- 取消列视图列的默认值。 ALTER VIEW [ IF EXISTS ] view\_name ALTER [ COLUMN ] column\_name DROP DEFAULT;
- 修改视图的所有者。 ALTER VIEW [ IF EXISTS ] view\_name OWNER TO new\_owner;
- 重命名视图。 ALTER VIEW [ IF EXISTS ] view\_name RENAME TO new\_name;
- 设置视图的所属模式。 ALTER VIEW [ IF EXISTS ] view\_name SET SCHEMA new\_schema;
- 设置视图的选项。 ALTER VIEW [ IF EXISTS ] view\_name SET ( { view\_option\_name [ = view\_option\_value ] } [, ... ] );
- 重置视图的选项。 ALTER VIEW [ IF EXISTS ] view\_name RESET ( view\_option\_name [, ... ] );

### 参数说明

● **IF EXISTS**

使用这个选项,如果视图不存在时不会产生错误,仅有会有一个提示信息。

**view** name

视图名称,可以用模式修饰。 取值范围:字符串,符合标识符命名规范。

- column name 可选的名称列表,视图的字段名。如果没有给出,字段名取自查询中的字段名。 取值范围:字符串,符合标识符命名规范。
- **SET/DROP DEFAULT** 设置或删除一个列的缺省值,该参数暂无实际意义。
- **new\_owner**

视图新所有者的用户名称。

- new name 视图的新名称。
- **new\_schema** 视图的新模式。
- **view\_option\_name [ = view\_option\_value ]** 该子句为视图指定一个可选的参数。

目前view\_option\_name支持的参数仅有security\_barrier, 当VIEW试图提供行级 安全时,应使用该参数。

取值范围: Boolean类型, TRUE、FALSE。

### 示例

--创建一个由c\_customer\_sk小于150的内容组成的视图。 openGauss=# CREATE VIEW tpcds.customer\_details\_view\_v1 AS SELECT \* FROM tpcds.customer WHERE c\_customer\_sk < 150;

--修改视图名称。 openGauss=# ALTER VIEW tpcds.customer\_details\_view\_v1 RENAME TO customer\_details\_view\_v2;

--修改视图所属schema。 openGauss=# ALTER VIEW tpcds.customer\_details\_view\_v2 SET schema public;

--删除视图。 openGauss=# DROP VIEW public.customer\_details\_view\_v2;

### 相关链接

#### **[CREATE VIEW](#page-1144-0)**,**[DROP VIEW](#page-1176-0)**

# **12.14.39 ALTER WORKLOAD GROUP**

### 功能描述

修改一个负载组,设置并发数量。

#### 注意事项

只要用户对当前数据库有ALTER权限,就可以修改负载组。

### 语法格式

ALTER WORKLOAD GROUP wg\_name USING RESOURCE POOL pool\_name [ WITH ( ACT\_STATEMENTS = count ) ];

### 参数说明

● **wg\_name**

负载组名称。

说明

负载组名称不能和当前数据库里其他负载组重名。 取值范围:字符串,要符合标识符的命名规范。

- pool name 资源池名称。 取值范围: 字符串, 已创建的资源池。
	- **counts** 负载组所在资源池内的并发数量。 取值范围:整型,取值范围为-1 ~ 2147483647。

## 示例

```
--创建资源池pool1。
openGauss=# CREATE RESOURCE POOL pool1;
```
--创建负载组group1。 openGauss=# CREATE WORKLOAD GROUP group1;

-- 更新一个负载组group1的并发数量为10。其关联的资源池为pool1。 openGauss=# ALTER WORKLOAD GROUP group1 USING RESOURCE POOL pool1 WITH (ACT\_STATEMENTS=10);

--删除负载组group1和资源池pool1。 openGauss=# DROP WORKLOAD GROUP group1; openGauss=# DROP RESOURCE POOL pool1;

# 相关链接

#### **[CREATE WORKLOAD GROUP](#page-1145-0)**,**[DROP WORKLOAD GROUP](#page-1177-0)**

# **12.14.40 ANALYZE | ANALYSE**

### 功能描述

用于收集与数据库中普通表内容相关的统计信息,统计计结果存储在系统表 PG\_STATISTIC下。执行计划生成器会使用这些统计数据,以确定最有效的执行计划。

如果没有指定参数,ANALYZE会分析当前数据库中的每个表和分区表。同时也可以通 过指定table\_name、column和partition\_name参数把分析限定在特定的表、列或分区 表中。

ANALYZE|ANALYSE VERIFY用于检测数据库中普通表(行存表、列存表)的数据文件 是否损坏。

### 注意事项

ANALYZE非临时表不能在一个匿名块、事务块、函数或存储过程内被执行。支持存储 过程中ANALYZE临时表,不支持统计信息回滚操作。

ANALYZE VERIFY操作处理的大多为异常场景检测需要使用RELEASE版本。ANALYZE VERIFY场景不触发远程读,因此远程读参数不生效。对于关键系统表出现错误被系统 检测出页面损坏时,将直接报错不再继续检测。

如果没有参数,ANALYZE处理当前数据库里用户拥有相应权限的每个表。如果参数指 定了一个表,ANALYZE只处理指定的那个表。

要对一个表进行ANALYZE操作,通常用户必须是表的所有者或者被授予了指定表 VACUUM权限的用户,默认系统管理员有该权限。数据库的所有者允许对数据库中除 了共享目录以外的所有表进行ANALYZE操作(该限制意味着只有系统管理员才能真正 对一个数据库进行ANALYZE操作)。ANALYZE命令会跳过那些用户没有权限的表。

ANALYZE不收集无法做比较或等值运算的列,例如cursor类型。

### 语法格式

收集表的统计信息。 { ANALYZE | ANALYSE } [ VERBOSE ] [ table\_name  $[$  ( column\_name  $[, ...]$  ) ] ]; 收集分区表的分区统计信息,该语法在功能上尚不支持。 { ANALYZE | ANALYSE } [ VERBOSE ] table\_name [ ( column\_name [, ...] ) ] PARTITION ( patrition\_name ) ;

#### 说明

普通分区表目前支持针对某个分区的统计信息的语法,但功能上不支持针对某个分区的统 计信息收集。

● 收集外表的统计信息。

{ ANALYZE | ANALYSE } [ VERBOSE ] { foreign\_table\_name | FOREIGN TABLES };

收集多列统计信息(当前特性是实验室特性,使用时请联系华为工程师提供技术 支持)

{ ANALYZE | ANALYSE } [ VERBOSE ]

table\_name (( column\_1\_name, column\_2\_name [, ...] ));

#### 说明

- 收集多列统计信息时,请设置GUC参数**[default\\_statistics\\_target](#page-1958-0)**为负数,以使用百分 比采样方式。
- 每组多列统计信息最多支持32列。
- 不支持收集多列统计信息的表:系统表。
- 在逻辑集群(当前特性是实验室特性,使用时请联系华为工程师提供技术支持)模式 下,只有管理员用户可以对数据库中所有表执行analyze,关联逻辑集群的用户只会对 逻辑集群范围的表收集统计信息。
- 检测当前库的数据文件 { ANALYZE | ANALYSE } VERIFY { FAST | COMPLETE };

#### 说明

- Fast模式校验时,需要对校验的表有并发的DML操作,会导致校验过程中有误报的问 题,因为当前Fast模式是直接从磁盘上读取,并发有其他线程修改文件时,会导致获取 的数据不准确,建议离线操作。
- 支持对全库进行操作,由于涉及的表较多,建议以重定向保存结果**gsql -d database p port -f "verify.sql"> verify\_warning.txt 2>&1**。
- 不支持临时表和unlog表。
- 对外提示NOTICE只核对外可见的表,内部表的检测会包含在它所依赖的外部表,不对 外显示和呈现。
- 此命令的处理可容错ERROR级别的处理。由于debug版本的Assert可能会导致core无法 继续执行命令,建议在release模式下操作。
- 对于全库操作时,当关键系统表出现损坏则直接报错,不再继续执行。
- 检测表和索引的数据文件 { ANALYZE | ANALYSE } VERIFY { FAST |COMPLETE } table\_name | index\_name [ CASCADE ];

#### 说明

- 支持对普通表的操作和索引表的操作,但不支持对索引表index使用CASCADE操作。原 因是由于CASCADE模式用于处理主表的所有索引表,当单独对索引表进行检测时,无 需使用CASCADE模式。
- 不支持临时表和unlog表。
- 对于主表的检测会同步检测主表的内部表,例如toast表、cudesc表等。
- 当提示索引表损坏时,建议使用reindex命令进行重建索引操作。
- 检测表分区的数据文件

{ ANALYZE | ANALYSE } VERIFY { FAST | COMPLETE } table\_name PARTITION { (patrition\_name) } [ CASCADE ];

#### 说明

- 支持对表的单独分区进行检测操作,但不支持对索引表index使用CASCADE操作。
- 不支持临时表和unlog表。

### 参数说明

#### ● **VERBOSE**

启用显示进度信息。

说明

如果指定了VERBOSE,ANALYZE发出进度信息,表明目前正在处理的表。各种有关表的统 计信息也会打印出来。

table name

需要分析的特定表的表名(可能会带模式名),如果省略,将对数据库中的所有 表(非外部表)进行分析。

对于ANALYZE收集统计信息,目前仅支持行存表、列存表的外表。

取值范围:已有的表名。

- **column name**, column 1 name, column 2 name 需要分析特定列的列名,默认为所有列。 取值范围:已有的列名。
- partition name

如果table为分区表,在关键字PARTITION后面指定分区名partition\_name表示分 析该分区表的统计信息。目前语法上支持分区表做ANALYZE,但功能实现上暂不 支持对指定分区统计信息的分析。

取值范围:表的某一个分区名。

● **foreign\_table\_name**

需要分析的特定表的表名(可能会带模式名)。 取值范围:已有的表名。

● **FOREIGN TABLES**

分析所有当前用户权限下的外表。

**index** name

需要分析的特定索引表的表名(可能会带模式名)。 取值范围:已有的表名。

● **FAST|COMPLETE**

对于行存表,FAST模式下主要对于行存表的CRC和page header进行校验,如果校 验失败则会告警; 而COMPLETE模式下,则主要对行存表的指针、tuple进行解析 校验。 对于列存表,FAST模式下主要对于列存表的CRC和magic进行校验,如果 校验失败则会告警; 而COMPLETE模式下,则主要对列存表的CU进行解析校验。

● **CASCADE**

CASCADE模式下会对当前表的所有索引进行检测处理。

示例

--- 创建表。

openGauss=# CREATE TABLE customer\_info

( WR\_RETURNED\_DATE\_SK INTEGER<br>WR\_RETURNED\_TIME\_SK INTEGER WR\_RETURNED\_TIME\_SK INTEGER<br>WR\_ITEM\_SK INTEGER NOT NULL. WR\_ITEM\_SK WR\_REFUNDED\_CUSTOMER\_SK INTEGER )

DISTRIBUTE BY HASH (WR\_ITEM\_SK);

--- 创建分区表。

openGauss=# CREATE TABLE customer\_par (

WR\_RETURNED\_DATE\_SK INTEGER WR\_RETURNED\_TIME\_SK INTEGER<br>WR\_ITEM\_SK INTEGER NOT NULL, WR\_ITEM\_SK WR\_REFUNDED\_CUSTOMER\_SK INTEGER ) DISTRIBUTE BY HASH (WR\_ITEM\_SK) PARTITION BY RANGE(WR\_RETURNED\_DATE\_SK) (

PARTITION P1 VALUES LESS THAN(2452275), PARTITION P2 VALUES LESS THAN(2452640), PARTITION P3 VALUES LESS THAN(2453000), PARTITION P4 VALUES LESS THAN(MAXVALUE) )

ENABLE ROW MOVEMENT;

--- 使用ANALYZE语句更新统计信息。

openGauss=# ANALYZE customer\_info;

--- 使用ANALYZE VERBOSE语句更新统计信息,并输出表的相关信息。

```
openGauss=# ANALYZE VERBOSE customer_info;
INFO: analyzing "cstore.pg_delta_3394584009"(cn_5002 pid=53078)
INFO: analyzing "public.customer_info"(cn_5002 pid=53078)
INFO: analyzing "public.customer_info" inheritance tree(cn_5002 pid=53078)
ANALYZE
```
#### 说明

若环境若有故障,需查看CN的log。

--- 删除表。

openGauss=# DROP TABLE customer\_info; openGauss=# DROP TABLE customer\_par;

# **12.14.41 BEGIN**

### 功能描述

BEGIN可以用于开始一个匿名块,也可以用于开始一个事务。本节描述用BEGIN开始匿 名块的语法,以BEGIN开始事务的语法见**[START TRANSACTION](#page-1244-0)**。

匿名块是能够动态地创建和执行过程代码的结构,而不需要以持久化的方式将代码作 为数据库对象储存在数据库中。

#### 注意事项

无。

# 语法格式

```
开启匿名块
[DECLARE [declare_statements]] 
BEGIN
execution_statements 
END;
/
● 开启事务
```

```
BEGIN [ WORK | TRANSACTION ]
 \Gamma { 
     ISOLATION LEVEL { READ COMMITTED | READ UNCOMMITTED | SERIALIZABLE | REPEATABLE 
READ }
    | { READ WRITE | READ ONLY }
    } [, ...] 
 ];
```
## 参数说明

- **declare\_statements** 声明变量, 包括变量名和变量类型, 如"sales cnt int"。
- **execution\_statements** 匿名块中要执行的语句。 取值范围:已存在的函数名称。

## 示例

--使用匿名块输出字符串。 openGauss=# BEGIN dbe\_output.print\_line('Hello'); END; /

# 相关链接

#### **[START TRANSACTION](#page-1244-0)**

# **12.14.42 CALL**

# 功能描述

使用CALL命令可以调用已定义的函数和存储过程。

### 注意事项

函数或存储过程的所有者、被授予了函数或存储过程EXECUTE权限的用户或被授予 EXECUTE ANY FUNCTION权限的用户有权调用函数或存储过程,系统管理员默认拥有 此权限。

### 语法格式

CALL [ schema. ] { func\_name | procedure\_name } ( param\_expr );

### 参数说明

- **schema** 函数或存储过程所在的模式名称。
- func\_name

所调用函数或存储过程的名称。 取值范围:已存在的函数名称。

● **param\_expr**

参数列表可以用符号":="或者"=>"将参数名和参数值隔开,这种方法的好处是参数 可以以任意顺序排列。若参数列表中仅出现参数值,则参数值的排列顺序必须和 函数或存储过程定义时的相同。

取值范围:已存在的函数参数名称或存储过程参数名称。

#### 说明

参数可以包含入参(参数名和类型之间指定"IN"关键字)和出参(参数名和类型之间指 定"OUT"关键字),使用CALL命令调用函数或存储过程时,对于非重载的函数,参数列 表必须包含出参,出参可以传入一个变量或者任一常量,详见<mark>示例</mark>。对于重载的package 函数,参数列表里可以忽略出参,忽略出参时可能会导致函数找不到。包含出参时,出参 只能是常量。

# 示例

```
--创建一个函数func_add_sql, 计算两个整数的和, 并返回结果。
openGauss=# CREATE FUNCTION func_add_sql(num1 integer, num2 integer) RETURN integer
AS
BEGIN
RETURN num1 + num2;
END;
/
--按参数值传递。
openGauss=# CALL func_add_sql(1, 3);
--使用命名标记法传参。
openGauss=# CALL func_add_sql(num1 => 1,num2 => 3);
openGauss=# CALL func_add_sql(num2 := 2, num1 := 3);
--删除函数。
openGauss=# DROP FUNCTION func_add_sql;
--创建带出参的函数。
openGauss=# CREATE FUNCTION func_increment_sql(num1 IN integer, num2 IN integer, res OUT integer)
RETURN integer
AS
BEGIN
res := num1 + num2;END;
/
--出参传入常量。
openGauss=# CALL func_increment_sql(1,2,1);
--出参传入变量。
openGauss=# DECLARE
res int;
BEGIN
func_increment_sql(1, 2, res);
dbe_output.print_line(res);
END;
/
--创建重载的函数。
```

```
openGauss=# create or replace procedure package_func_overload(col int, col2 out int) package
as
declare
   col_type text;
begin
   col := 122; dbe_output.print_line('two out parameters ' || col2);
end;
/
openGauss=# create or replace procedure package_func_overload(col int, col2 out varchar)
package
as
declare
   col_type text;
begin
    col2 := '122';
      dbe_output.print_line('two varchar parameters ' || col2);
end;
/
--函数调用。
openGauss=# call package_func_overload(1, 'test'); 
openGauss=# call package_func_overload(1, 1); 
--删除函数。
openGauss=# DROP FUNCTION func_increment_sql;
```
# **12.14.43 CHECKPOINT**

# 功能描述

检查点(CHECKPOINT)是一个事务日志中的点,所有数据文件都在该点被更新以反 映日志中的信息,所有数据文件都将被刷新到磁盘。

设置事务日志检查点。预写式日志(WAL)缺省时在事务日志中每隔一段时间放置一 个检查点。可以使用gs\_guc命令设置相关运行时参数 ( checkpoint\_segments, checkpoint\_timeout和incremental\_checkpoint\_timeout)来调整这个原子化检查点的 间隔。

### 注意事项

- 只有系统管理员和运维管理员可以调用CHECKPOINT。
- CHECKPOINT强迫立即进行检查,而不是等到下一次调度时的检查点。

### 语法格式

CHECKPOINT;

### 参数说明

无。

### 示例

--设置检查点。 openGauss=# CHECKPOINT;

# **12.14.44 CLEAN CONNECTION**

### 功能描述

清理当前CN节点到其他指定数据库节点(CN/DN)的空闲或无效网络连接。允许在指定 CN节点上清理当前CN中缓存的指定数据库、指定用户的相关空闲/无效连接。

### 注意事项

- 1. 在非force模式下,该功能只清理数据库集群节点(CN/DN)之间的连接,不会影响 客户端连接。
- 2. 该功能只清理CN中已缓存的空闲/无效的连接,正在使用的正常连接不做清理。
- 3. 该功能只在CN上执行有效,在DN中不生效。
- 4. 可以通过查询PG STAT GET POOLER STATUS()函数查看缓存的连接,检验清理 的效果。
- 5. 建议只在数据库出现网络连接异常时执行此功能。

### 语法格式

CLEAN CONNECTION TO { COORDINATOR ( nodename [, ... ] ) | NODE ( nodename [, ... ] )| ALL [ CHECK ] [ FORCE ] } { FOR DATABASE dbname | TO USER username | FOR DATABASE dbname TO USER username };

### 参数说明

● **CHECK**

仅在节点列表为TO ALL时可以指定。如果指定该参数,会在清理连接之前检查数 据库是否被其他会话连接访问。此参数主要用于DROP DATABASE之前的连接访 问检查,如果发现有其他会话连接,则将报错并停止删除数据库。

● **FORCE**

仅在节点列表为TO ALL时可以指定,如果指定该参数,当前CN中所有和指定 dbname和username相关的线程都会收到SIGTERM信号,相应的会话被强制关 闭,事务会中止,网络连接被清理。

● **COORDINATOR ( nodename ,nodename ... } ) | NODE ( nodename , nodename ... ) | ALL**

删除当前CN节点与指定节点的空闲/无效连接。有三种场景:

- **COORDINATOR**:删除当前CN到指定CN节点上的空闲/无效连接。
- **NODE**:删除当前CN到指定DN节点上的空闲/无效连接。
- **ALL**:删除当前CN到所有节点上的空闲/无效连接,包括CN和DN。

取值范围:可替换其中的nodename为已存在的节点名。

● **dbname**

删除当前CN节点中指定数据库相关的连接。如果不指定该属性,则删除所有数据 库相关的连接。

取值范围:系统中已存在数据库名称。

username

删除当前CN节点中指定用户相关连接。如果不指定,则删除所有用户相关的连 接。

取值范围:已存在的用户。

## 示例

```
--创建jack用户。
openGauss=# CREATE USER jack PASSWORD 'xxxxxxxxxx';
```
--删除与数据库template1相关的当前CN节点与dn1和dn2节点的空闲/无效连接。 openGauss=# CLEAN CONNECTION TO NODE (dn\_6001\_6002,dn\_6003\_6004) FOR DATABASE template1;

--删除与用户jack相关的当前CN节点与dn1节点的空闲/无效连接。 openGauss=# CLEAN CONNECTION TO NODE (dn\_6001\_6002) TO USER jack;

--删除与数据库postgres相关的当前CN节点与所有节点的连接。 openGauss=# CLEAN CONNECTION TO ALL FORCE FOR DATABASE postgres;

```
--删除用户jack。
openGauss=# DROP USER jack;
```
# **12.14.45 CLOSE**

### 功能描述

CLOSE释放和一个游标关联的所有资源。

### 注意事项

- 不允许对一个已关闭的游标再做任何操作。
- 一个不再使用的游标应该尽早关闭。
- 当创建游标的事务用COMMIT或ROLLBACK终止之后,每个不可保持的已打开游 标都隐含关闭。
- 当创建游标的事务通过ROLLBACK退出之后,每个可以保持的游标都将隐含关 闭。
- 当创建游标的事务成功提交,可保持的游标将保持打开,直到执行一个明确的 CLOSE或者客户端断开。
- **GaussDB没有明确打开游标的OPEN语句,因为一个游标在使用CURSOR命令定义** 的时候就打开了。可以通过查询系统视图pg\_cursors看到所有可用的游标。

### 语法格式

CLOSE { cursor\_name | ALL } ;

### 参数说明

- cursor\_name
	- 一个待关闭的游标名称。
- **ALL** 关闭所有已打开的游标。

# 示例

请参考FETCH的**示例**。

# 相关链接

#### **[FETCH](#page-1186-0)**,**[MOVE](#page-1206-0)**

# **12.14.46 CLUSTER**

### 功能描述

根据一个索引对表进行聚簇排序。

CLUSTER指定GaussDB通过索引名指定的索引聚簇由表名指定的表。 表名上必须已经 定义该索引。

当对一个表聚集后,该表将基于索引信息进行物理存储。聚集是一次性操作:当表被 更新之后, 更改的内容不会被聚集。也就是说,系统不会试图按照索引顺序对新的存 储内容及更新记录进行重新聚集。

在对一个表聚簇之后,GaussDB会记录在哪个索引上建立了聚集。 CLUSTER table\_name的聚集形式在之前的同一个索引的表上重新聚集。用户也可以用ALTER TABLE的CLUSTER或SET WITHOUT CLUSTER形式来设置索引来用于后续的聚集操作 或清除任何之前的设置。

不含参数的CLUSTER会将当前用户所拥有的数据库中的先前做过聚簇的所有表重新处 理,或者系统管理员调用的这些表。

在对一个表进行聚簇的时候,会在其上请求一个ACCESS EXCLUSIVE锁。这样就避免了 在CLUSTER完成之前对该表执行其它的操作(包括读写)。

### 注意事项

- 只有行存B-tree索引支持CLUSTER操作。
- 如果用户只是随机访问表中的行,那么表中数据的实际存储顺序是无关紧要的。 但是,如果对某些数据的访问多于其它数据,而且有一个索引将这些数据分组, 那么将使用CLUSTER中会有所帮助。如果从一个表中请求一定索引范围的值,或 者是一个索引值对应多行,CLUSTER也会有助于应用,因为如果索引标识出第一 匹配行所在的存储页,所有其它行也可能已经在同一个存储页里了,这样便节省 了磁盘访问的时间,加速了查询。
- 在聚簇过程中,系统先创建一个按照索引顺序建立的表的临时拷贝。同时也建立 表上的每个索引的临时拷贝。因此,需要磁盘上有足够的剩余空间,至少是表大 小和索引大小的和。
- 因为CLUSTER记忆聚集信息,可以在第一次的时候手工对表进行聚簇,然后设置 一个类似VACUUM的时间,这样就可以周期地自动对表进行聚簇操作。
- 因为优化器记录着有关表的排序的统计,所以建议在新近聚簇的表上运行 ANALYZE。否则,优化器可能会选择很差劲的查询规划。
- CLUSTER不允许在事务中执行。
- 如果没有打开xc\_maintenance\_mode参数,那么CLUSTER会跳过所有系统表。

### 语法格式

- 对一个表进行聚簇排序。 CLUSTER [ VERBOSE ] table\_name [ USING index\_name ];
- 对一个分区进行聚簇排序。 CLUSTER [ VERBOSE ] table\_name PARTITION ( partition\_name ) [ USING index\_name ];
- 对已做过聚簇的表重新讲行聚簇。 CLUSTER [ VERBOSE ];

## 参数说明

- **VERBOSE** 启用显示进度信息。
- table name 表名称。 取值范围:已存在的表名称。
- **index** name 索引名称。 取值范围:已存在的索引名称。
- partition name 分区名称。 取值范围:已存在的分区名称。

# 示例

```
-- 创建一个分区表。
openGauss=# CREATE TABLE tpcds.inventory_p1
(
  INV_DATE_SK INTEGER NOT NULL,<br>INV_ITEM_SK INTEGER NOT NULL,
  INV_ITEM_SK INTEGER NOT NULL,<br>INV_WAREHOUSE_SK INTEGER NOT NULL,
  INV_WAREHOUSE_SK
   INV_QUANTITY_ON_HAND INTEGER
)
DISTRIBUTE BY HASH(INV_ITEM_SK)
PARTITION BY RANGE(INV_DATE_SK)
(
     PARTITION P1 VALUES LESS THAN(2451179),
     PARTITION P2 VALUES LESS THAN(2451544),
    PARTITION P3 VALUES LESS THAN(2451910),
     PARTITION P4 VALUES LESS THAN(2452275),
     PARTITION P5 VALUES LESS THAN(2452640),
     PARTITION P6 VALUES LESS THAN(2453005),
     PARTITION P7 VALUES LESS THAN(MAXVALUE)
);
-- 创建索引ds_inventory_p1_index1。
openGauss=# CREATE INDEX ds_inventory_p1_index1 ON tpcds.inventory_p1 (INV_ITEM_SK) LOCAL;
-- 对表tpcds.inventory_p1进行聚集。
openGauss=# CLUSTER tpcds.inventory_p1 USING ds_inventory_p1_index1;
-- 对分区p3进行聚集。
openGauss=# CLUSTER tpcds.inventory_p1 PARTITION (p3) USING ds_inventory_p1_index1;
-- 对数据库中可以进行聚集的表进聚集。
openGauss=# CLUSTER;
--删除索引。
openGauss=# DROP INDEX tpcds.ds_inventory_p1_index1;
--删除分区表。
openGauss=# DROP TABLE tpcds.inventory_p1;
```
## 优化建议

- cluster
	- 建议在新近聚簇的表上运行ANALYZE。否则,优化器可能会选择很差劲的查 询规划。

– 不允许在事务中执行CLUSTER。

# **12.14.47 COMMENT**

### 功能描述

定义或修改一个对象的注释。

### 注意事项

- 每个对象只存储一条注释,因此要修改一个注释,对同一个对象发出一条新的 COMMENT命令即可。要删除注释,在文本字符串的位置写上NULL即可。当删除 对象时,注释自动被删除掉。
- 目前注释浏览没有安全机制:任何连接到某数据库上的用户都可以看到所有该数 据库对象的注释。共享对象(比如数据库、角色、表空间)的注释是全局存储 的,连接到任何数据库的任何用户都可以看到它们。因此,不要在注释里存放与 安全有关的敏感信息。
- 对大多数对象,只有对象的所有者或者被授予了对象COMMENT权限的用户可以 设置注释,系统管理员默认拥有该权限。
- 角色没有所有者,所以COMMENT ON ROLE命令仅可以由系统管理员对系统管理 员角色执行,有CREATEROLE权限的角色也可以为非系统管理员角色设置注释。 系统管理员可以对所有对象进行注释。

## 语法格式

COMMENT ON { AGGREGATE agg\_name (agg\_type [, ...] ) | CAST (source\_type AS target\_type) | COLLATION object\_name | COLUMN { table\_name.column\_name | view\_name.column\_name } | CONSTRAINT constraint\_name ON table\_name | CONVERSION object\_name | DATABASE object\_name | DOMAIN object\_name | EXTENSION object\_name | FOREIGN DATA WRAPPER object\_name | FOREIGN TABLE object\_name | FUNCTION function\_name (  $\lceil \{\text{[ argname ] } \mid \text{argmode } \} \text{ argtype} \}$  [, ...] ] ) | INDEX object\_name | LARGE OBJECT large\_object\_oid | OPERATOR operator\_name (left\_type, right\_type) | OPERATOR CLASS object\_name USING index\_method | OPERATOR FAMILY object\_name USING index\_method | [ PROCEDURAL ] LANGUAGE object\_name | ROLE object\_name | RULE rule\_name ON table\_name | SCHEMA object\_name | SERVER object\_name | TABLE object\_name | TABLESPACE object\_name | TEXT SEARCH CONFIGURATION object\_name | TEXT SEARCH DICTIONARY object\_name | TEXT SEARCH PARSER object\_name | TEXT SEARCH TEMPLATE object\_name | TYPE object\_name | VIEW object\_name }

## 参数说明

- **agg\_name** 聚集函数的名称
- **agg\_type** 聚集函数参数的类型
- source\_type 类型转换的源数据类型。
- **target\_type** 类型转换的目标数据类型。
- object\_name 对象名。
- **table\_name.column\_name view\_name.column\_name** 定义/修改注释的列名称。前缀可加表名称或者视图名称。
- constraint\_name 定义/修改注释的表约束的名称。
- table name 表的名称。
- function\_name 定义/修改注释的函数名称。
- **argmode,argname,argtype** 函数参数的模式、名称、类型。
- **large\_object\_oid** 定义/修改注释的大对象的OID值。
- **operator\_name** 操作符名称。
- **left\_type,right\_type** 操作参数的数据类型(可以用模式修饰)。当前置或者后置操作符不存在时,可 以增加NONE选项。
- **text** 注释。

# 示例

openGauss=# CREATE TABLE tpcds.customer\_demographics\_t2 (

```
CD_DEMO_SK INTEGER NOT NULL,<br>CD_GENDER CHAR(1) ,
CD_GENDER CHAR(1)<br>CD_MARITAL_STATUS CHAR(1)
CD_MARITAL_STATUS CHAR(1)<br>CD_EDUCATION_STATUS CHAR(20)
CD_EDUCATION_STATUS CHAR(20)
CD_PURCHASE_ESTIMATE INTEGER<br>CD_CREDIT_RATING CHAR(10)
CD_CREDIT_RATING
CD_DEP_COUNT INTEGER
CD_DEP_EMPLOYED_COUNT INTEGER
 CD_DEP_COLLEGE_COUNT INTEGER
```
 $\lambda$ 

WITH (ORIENTATION = COLUMN,COMPRESSION=MIDDLE) DISTRIBUTE BY HASH (CD\_DEMO\_SK);

-- 为tpcds.customer\_demographics\_t2.cd\_demo\_sk列加注释。 openGauss=# COMMENT ON COLUMN tpcds.customer\_demographics\_t2.cd\_demo\_sk IS 'Primary key of customer demographics table.';

--创建一个由c\_customer\_sk小于150的内容组成的视图。 openGauss=# CREATE VIEW tpcds.customer\_details\_view\_v2 AS SELECT<sup>\*</sup> FROM tpcds.customer WHERE c\_customer\_sk < 150;

-- 为tpcds.customer\_details\_view\_v2视图加注释。 openGauss=# COMMENT ON VIEW tpcds.customer\_details\_view\_v2 IS 'View of customer detail';

#### -- 删除view。

openGauss=# DROP VIEW tpcds.customer\_details\_view\_v2;

-- 删除tpcds.customer\_demographics\_t2。 openGauss=# DROP TABLE tpcds.customer\_demographics\_t2;

# **12.14.48 COMMIT | END**

### 功能描述

通过COMMIT或者END可完成提交事务的功能,即提交事务的所有操作。

#### 注意事项

执行COMMIT这个命令的时候,命令执行者必须是该事务的创建者或系统管理员,且 创建和提交操作可以不在同一个会话中。

#### 语法格式

{ COMMIT | END } [ WORK | TRANSACTION ] ;

#### 参数说明

- **COMMIT | END** 提交当前事务,让所有当前事务的更改为其他事务可见。
- **WORK | TRANSACTION** 可选关键字,除了增加可读性没有其他任何作用。

#### 示例

```
--创建表。
openGauss=# CREATE TABLE tpcds.customer_demographics_t2
(
  CD_DEMO_SK INTEGER NOT NULL,
  CD_GENDER CHAR(1)<br>CD_MARITAL_STATUS CHAR(1)
  CD_MARITAL_STATUS
  CD_EDUCATION_STATUS CHAR(20)<br>CD_PURCHASE_ESTIMATE INTEGER
  CD_PURCHASE_ESTIMATE INTEGE<br>CD_CREDIT_RATING CHAR(10)
  CD_CREDIT_RATING
  CD_DEP_COUNT INTEGER
  CD_DEP_EMPLOYED_COUNT INTEGER
   CD_DEP_COLLEGE_COUNT INTEGER
)
WITH (ORIENTATION = COLUMN,COMPRESSION=MIDDLE)
DISTRIBUTE BY HASH (CD_DEMO_SK);
```
--开启事务。 openGauss=# START TRANSACTION;

--插入数据。 openGauss=# INSERT INTO tpcds.customer\_demographics\_t2 VALUES(1,'M', 'U', 'DOCTOR DEGREE', 1200, 'GOOD', 1, 0, 0); openGauss=# INSERT INTO tpcds.customer\_demographics\_t2 VALUES(2,'F', 'U', 'MASTER DEGREE', 300, 'BAD', 1, 0, 0);

--提交事务,让所有更改永久化。 openGauss=# COMMIT;

#### --查询数据。 openGauss=# SELECT \* FROM tpcds.customer\_demographics\_t2;

--删除表tpcds.customer\_demographics\_t2。 openGauss=# DROP TABLE tpcds.customer\_demographics\_t2;

## 相关链接

#### **[ROLLBACK](#page-1221-0)**

# **12.14.49 COMMIT PREPARED**

### 功能描述

提交一个早先为两阶段提交准备好的事务。

#### 注意事项

- 该功能仅在维护模式(GUC参数xc\_maintenance\_mode为on时)下可用。该模式谨 慎打开,一般供维护人员排查问题使用,一般用户不应使用该模式。
- 命令执行者必须是该事务的创建者或系统管理员,且创建和提交操作可以不在同 一个会话中。
- 事务功能由数据库自动维护,不应显式使用事务功能。

### 语法格式

COMMIT PREPARED transaction\_id ; COMMIT PREPARED transaction id WITH CSN;

### 参数说明

- **transaction\_id** 待提交事务的标识符。它不能和任何当前预备事务已经使用了的标识符同名。
- **CSN(commit sequence number)** 待提交事务的序列号。它是一个64位递增无符号数。

### 示例

--提交标识符为的trans\_test的事务。 openGauss=# COMMIT PREPARED 'trans\_test';

### 相关链接

#### **[PREPARE TRANSACTION](#page-1211-0)**,**[ROLLBACK PREPARED](#page-1221-0)**。

# **12.14.50 COPY**

### 功能描述

通过COPY命令实现在表和文件之间拷贝数据。

COPY FROM从一个文件拷贝数据到一个表,COPY TO把一个表的数据拷贝到一个文 件。

### 注意事项

- 当参数enable\_copy\_server\_files关闭时,只允许初始用户执行COPY FROM FILENAME或COPY TO FILENAME命令,当参数enable\_copy\_server\_files打开 时, 允许具有SYSADMIN权限的用户或继承了内置角色gs\_role\_copy\_files权限的 用户执行,但默认禁止对数据库配置文件,密钥文件,证书文件和审计日志执行 COPY FROM FILENAME或COPY TO FILENAME, 以防止用户越权查看或修改敏 感文件。同时enable\_copy\_server\_files打开时, 管理员可以通过quc参数 safe\_data\_path设置普通用户可以导入导出的路径必须为设置路径的子路径,未 设置此guc参数时候(默认情况),不对普通用户使用的路径进行拦截。
- COPY只能用于表,不能用于视图。
- copy to需要读取的表的select权限, copy from需要插入的表的insert权限。
- 如果声明了一个字段列表,COPY将只在文件和表之间拷贝已声明字段的数据。如 果表中有任何不在字段列表里的字段,COPY FROM将为那些字段插入缺省值。
- 如果声明了数据源文件,服务器必须可以访问该文件;如果指定了STDIN,数据 将在客户前端和服务器之间流动,输入时,表的列与列之间使用TAB键分隔,在新 的一行中以反斜杠和句点(\.)表示输入结束。
- 如果数据文件的任意行包含比预期多或者少的字段,COPY FROM将抛出一个错 误。
- 数据的结束可以用一个只包含反斜杠和句点(\.)的行表示。如果从文件中读取数 据,数据结束的标记是不必要的;如果在客户端应用之间拷贝数据,必须要有结 束标记。
- COPY FROM中\N为空字符串,如果要输入实际数据值\N ,使用\\N。
- COPY FROM不支持在导入过程中对数据做预处理(比如说表达式运算,填充指定 默认值等)。如果需要在导入过程中对数据做预处理,用户需先把数据导入到临 时表中,然后执行SQL语句通过运算插入到表中,但此方法会导致I/O膨胀,降低 导入性能。
- COPY FROM在遇到数据格式错误时会回滚事务,但没有足够的错误信息,不方便 用户从大量的原始数据中定位错误数据。
- COPY FROM/TO适合低并发,本地小数据量导入导出。

# 语法格式

从一个文件拷贝数据到一个表。 COPY table\_name [ ( column\_name [, ...] ) ] FROM {  $|$ filename' | STDIN } [ [ USING ] DELIMITERS 'delimiters' ] **I** WITHOUT ESCAPING 1 [ LOG ERRORS ] [ REJECT LIMIT 'limit' ] [ [ WITH ] ( option [, ...] ) ] | copy\_option

```
 | TRANSFORM ( { column_name [ data_type ] [ AS transform_expr ] } [, ...] )
   | FIXED FORMATTER ( { column_name( offset, length ) } [, ...] ) [ ( option [, ...] ) | copy_option 
[ ...] ] ];
```
#### 说明

```
语法中的FIXED FORMATTER ( { column_name( offset, length ) } [, ...] )以及
[copy_option [ ...] ] 的无冲突项可以任意排列组合。
```

```
把一个表的数据拷贝到一个文件。
```

```
COPY table_name [ ( column_name [, ...] ) ]
   TO { 'filename' | STDOUT }
  [ [ USING ] DELIMITERS 'delimiters' ]
   [ WITHOUT ESCAPING ]
   [ [ WITH ] ( option [, ...] ) ]
   | copy_option
   | FIXED FORMATTER ( { column_name( offset, length ) } [, ...] ) [ ( option [, ...] ) | copy_option 
[ ...] ] ];
COPY query
   TO { 'filename' | STDOUT }
   [ WITHOUT ESCAPING ]
   [ [ WITH ] ( option [, ...] ) ]
```
 | copy\_option | FIXED FORMATTER ( { column\_name( offset, length ) } [, ...] ) [ ( option [, ...] ) | copy\_option

```
[ ...] ] ];
```
#### 说明

1. COPY TO语法形式约束如下:

(query)与[USING] DELIMITERS不兼容,即若COPY TO的数据来自于一个query的查询 结果,那么COPY TO语法不能再指定[USING] DELIMITERS语法子句。

- 2. 对于FIXED FORMATTTER语法后面跟随的copy\_option是以空格进行分隔的。
- 3. copy\_option是指COPY原生的参数形式,而option是兼容外表导入的参数形式。
- 4. 语法中的FIXED FORMATTER ( { column\_name( offset, length ) } [, ...] )以及 [ copy\_option [ ...] ] 的无冲突项可以任意排列组合。

#### 其中可选参数option子句语法为:

```
FORMAT 'format_name'
| OIDS [ boolean ]
| DELIMITER 'delimiter_character'
| NULL 'null_string'
HEADER [ boolean ]
| FILEHEADER 'header_file_string'
| FREEZE [ boolean ]
| QUOTE 'quote_character'
| ESCAPE 'escape_character'
| EOL 'newline_character'
| NOESCAPING [ boolean ]
| FORCE_QUOTE { ( column_name [, ...] ) | * }
FORCE_NOT_NULL ( column_name [, ...] )
| ENCODING 'encoding_name'
| IGNORE_EXTRA_DATA [ boolean ]
FILL_MISSING_FIELDS [ boolean ]
| COMPATIBLE_ILLEGAL_CHARS [ boolean ]
| DATE_FORMAT 'date_format_string'
| TIME_FORMAT 'time_format_string'
| TIMESTAMP_FORMAT 'timestamp_format_string'
| SMALLDATETIME_FORMAT 'smalldatetime_format_string'
```
#### 其中可选参数copy\_option子句语法为:

OIDS | NULL 'null\_string' **HEADER** | FILEHEADER 'header\_file\_string' | FREEZE FORCE\_NOT\_NULL column\_name [, ...] | FORCE\_QUOTE { column\_name [, ...] | \* } | BINARY

| CSV | QUOTE [ AS ] 'quote\_character' ESCAPE [ AS ] 'escape\_character' | EOL 'newline\_character' | ENCODING 'encoding\_name' | IGNORE\_EXTRA\_DATA | FILL\_MISSING\_FIELDS | COMPATIBLE\_ILLEGAL\_CHARS DATE\_FORMAT 'date\_format\_string' | TIME\_FORMAT 'time\_format\_string' | TIMESTAMP\_FORMAT 'timestamp\_format\_string' | SMALLDATETIME\_FORMAT 'smalldatetime\_format\_string'

# 参数说明

#### ● **query**

其结果将被拷贝。 取值范围:一个必须用圆括弧包围的SELECT或VALUES命令。

#### table name

表的名称(可以有模式修饰)。 取值范围:已存在的表名。

#### column name

可选的待拷贝字段列表。 取值范围:如果没有声明字段列表,将使用所有字段。

- **STDIN** 声明输入是来自标准输入。
- **STDOUT**

声明输出打印到标准输出。

● **FIXED**

打开字段固定长度模式。在字段固定长度模式下,不能声明DELIMITER, NULL, CSV选项。指定FIXED类型后,不能再通过option或copy\_option指定BINARY、 CSV、TEXT等类型。

#### 说明

定长格式定义如下:

- 1. 每条记录的每个字段长度相同。
- 2. 长度不足的字段以空格填充,数字类型字段左对齐,字符字段右对齐。
- 3. 字段和字段之间没有分隔符。

#### ● **[USING] DELIMITERS 'delimiters'**

在文件中分隔各个字段的字符串,分隔符最大长度不超过10个字节。 取值范围: 不允许包含\.abcdefghijklmnopqrstuvwxyz0123456789中的任何一个 字符。

缺省值:在文本模式下,缺省是水平制表符,在CSV模式下是一个逗号。

● **WITHOUT ESCAPING**

在TEXT格式中,不对'\'和后面的字符进行转义。 取值范围:仅支持TEXT格式。

**LOG ERRORS** 

若指定,则开启对于COPY FROM语句中数据类型错误的容错机制,相关错误行的 错误记录会记录到此库中public.pgxc\_copy\_error\_log表中,备后续查阅。 取值范围:仅支持导入(即COPY FROM)时指定。

#### 说明

此容错选项的使用限制如下:

- 此容错机制仅捕捉COPY FROM过程中CN节点上数据解析过程中相关的数据类型错误 (DATA\_EXCEPTION),诸如CN与DN之间的网络交互错误或者是DN上的表达式转换 错误等CN数据解析逻辑之外的过程无法涵盖在内。
- 在每个库第一次使用时COPY FROM容错时, 请先行检查public.pgxc\_copy\_error\_log (COPY错误表)是否存在,若不存在请调用copy\_error\_log\_create() 函数创建;若存 在,请转移该表数据并删除这张表后,调用copy\_error\_log\_create() 函数创建。更多关 于表public.pgxc\_copy\_error\_log的字段信息,请参见表**[12-56](#page-739-0)**。
- 若在指定了LOG ERRORS的COPY FROM运行时, public.pgxc\_copy\_error\_log不存在 (未创建或者已删除)或表定义不符合copy\_error\_log\_create() 中的预设表定义,则会 报错。因此请确定此COPY错误表是使用copy\_error\_log\_create() 函数创建的, 否则可 能导致容错的COPY FROM语句无法正常执行。
- COPY已有的容错选项 (如IGNORE EXTRA DATA)开启时, 对应类型的错误会按照已 有的方式处理而不会报出异常,因此错误表也不会有相应数据。
- 此容错机制的覆盖范围与GDS Foreign Table的容错范围相同。推荐用户通过表名列以 及COPY FROM语句开始时间戳对查询结果进行过滤。错误数据处理可参[考处理错误](#page-261-0) [表。](#page-261-0)

#### ● **LOG ERRORS DATA**

LOG ERRORS DATA和LOG ERRORS的区别:

- a. LOG ERRORS DATA会填充容错表的rawrecord字段。
- b. 只有super权限的用户才能使用LOG ERRORS DATA参数选项。

### 注意

使用"**LOG ERRORS DATA**"时,若错误内容过于复杂可能存在写入容错表 失败的风险,导致任务失败。

对于以某种编码无法读起来的错误,对应 ERRCODE\_CHARACTER\_NOT\_IN\_REPERTOIRE和 ERRCODE\_UNTRANSLATABLE\_CHARACTER两种错误码,不记录rawrecord 字段。

#### ● **REJECT LIMIT 'limit'**

与LOG ERROR选项共同使用,对COPY FROM的容错机制设置数值上限,一旦此 COPY FROM语句错误数据超过选项指定条数,则会按照原有机制报错。

取值范围: 正整数 (1-2147483647), 'unlimited' (无最大值限制)

缺省值: 若未指定LOG ERRORS, 则会报错; 若指定LOG ERRORS, 则默认为0。

#### 说明

如上述LOG ERRORS中描述的容错机制,REJECT LIMIT的计数也是按照执行COPY FROM 的CN上遇到的解析错误数量计算,而不是每个DN上的错误数量,这点请与GDS容错机制 区别开。

● **FORMATTER**

在固定长度模式中,定义每一个字段在数据文件中的位置。按照 column(offset,length)格式定义每一列在数据文件中的位置。

取值范围:

– offset取值不能小于0,以字节为单位。

– length取值不能小于0,以字节为单位。 所有列的总长度和不能大于1GB。 文件中没有出现的列默认以空值代替。

## ● **OPTION { option\_name ' value ' }**

用于指定兼容外表的各类参数。

- FORMAT 数据源文件的格式。 取值范围:CSV、TEXT、FIXED、BINARY。
	- CSV格式的文件,可以有效处理数据列中的换行符,但对一些特殊字符 处理有欠缺。
	- TEXT格式的文件,可以有效处理一些特殊字符,但无法正确处理数据列 中的换行符。
	- FIXED格式的文件,适用于每条数据的数据列都比较固定的数据,长度不 足的列会添加空格补齐,过长的列则会自动截断。
	- BINARY形式的选项会使得所有的数据被存储/读作二进制格式而不是文 本。 这比TEXT和CSV格式的要快一些,但是一个BINARY格式文件可移 植性比较差。

缺省值: TEXT

– OIDS

为每行拷贝内部对象标识(oid)。

说明

若COPY FROM对象为query或者对于没有oid的表,指定oids标识报错。 取值范围: true/on, false/off。

缺省值: false

**DELIMITER** 

指定数据文件行数据的字段分隔符。

说明

- 分隔符不能是\r和\n。
- 分隔符不能和null参数相同,CSV格式数据的分隔符不能和quote参数相同。
- TEXT格式数据的分隔符不能包含: 小写字母、数字和特殊字符.\。
- 数据文件中单行数据长度需<1GB,如果分隔符较长且数据列较多的情况下,会影 响导出有效数据的长度。
- 分隔符推荐使用多字符和不可见字符。多字符例如'\$^&';不可见字符例如0x07, 0x08, 0x1b等。
- 如使用TAB制表符进行CSV文件分隔,使用E'\t'。

取值范围:支持多字符分隔符,但分隔符不能超过10个字节。 缺省值:

■ TEXT格式的默认分隔符是水平制表符 (tab)。

- CSV格式的默认分隔符为","。
- FIXED格式没有分隔符。
- NULL

用来指定数据文件中空值的表示。 取值范围:

- null值不能是\r和\n,最大为100个字符。
- null值不能和分隔符、quote参数相同。 缺省值:
- CSV格式下默认值是一个没有引号的空字符串。
- 在TEXT格式下默认值是\N。
- HEADER

指定导出数据文件是否包含标题行,标题行一般用来描述表中每个字段的信 息。header只能用于CSV,FIXED格式的文件中。

在导入数据时,如果header选项为on,则数据文本第一行会被识别为标题 行,会忽略此行。如果header为off,而数据文件中第一行会被识别为数据。 在导出数据时,如果header选项为on,则需要指定fileheader。如果header 为off,则导出数据文件不包含标题行。

取值范围: true/on, false/off。

- 缺省值: false
- QUOTE

CSV格式文件下的引号字符。 缺省值:双引号

#### 说明

- quote参数不能和分隔符、null参数相同。
- quote参数只能是单字节的字符。
- 推荐不可见字符作为quote,例如0x07,0x08,0x1b等。
- ESCAPE

CSV格式下,用来指定逃逸字符,逃逸字符只能指定为单字节字符。 缺省值:双引号。当与quote值相同时,会被替换为'\0'。

– EOL 'newline\_character'

指定导入导出数据文件换行符样式。

取值范围:支持多字符换行符,但换行符不能超过10个字节。常见的换行 符,如\r、\n、\r\n(设成0x0D、0x0A、0x0D0A效果是相同的),其他字符 或字符串,如\$、#。

#### 说明

- EOL参数只能用于TEXT格式的导入导出,不支持CSV格式和FIXED格式导入。为了 兼容原有EOL参数,仍然支持导出CSV格式和FIXED格式时指定EOL参数为0x0D或 0x0D0A。
- EOL参数不能和分隔符、null参数相同。
- EOL参数不能包含:.abcdefghijklmnopqrstuvwxyz0123456789。
- FORCE\_QUOTE {  $($  column\_name  $[$ , ...]  $)$  |  $*$  } 在CSV COPY TO模式下,强制在每个声明的字段周围对所有非NULL值都使 用引号包围。NULL输出不会被引号包围。 取值范围:已存在的字段。
- FORCE NOT NULL ( column name  $[, ...]$  ) 在CSV COPY FROM模式下,指定的字段输入不能为空。 取值范围:已存在的字段。
- **ENCODING** 指定数据文件的编码格式名称,缺省为当前数据库编码格式。
- IGNORE\_EXTRA\_DATA

若数据源文件比外表定义列数多,是否会忽略对多出的列。该参数只在数据 导入过程中使用。

取值范围: true/on、false/off。

- 参数为true/on,若数据源文件比外表定义列数多,则忽略行尾多出来的 列。
- 参数为false/off,若数据源文件比外表定义列数多,会显示如下错误信 息。

extra data after last expected column

缺省值:false。

#### 须知

如果行尾换行符丢失,使两行变成一行时,设置此参数为true将导致后一行 数据被忽略掉。

- COMPATIBLE\_ILLEGAL\_CHARS 导入非法字符容错参数。此语法仅对COPY FROM导入有效。 取值范围: true/on, false/off。
	- 参数为true/on,则导入时遇到非法字符讲行容错处理,非法字符转换后 入库,不报错,不中断导入。
	- 参数为false/off, 导入时遇到非法字符进行报错, 中断导入。 缺省值: false/off

#### 说明

导入非法字符容错规则如下:

(1)对于'\0',容错后转换为空格;

(2)对于其他非法字符,容错后转换为问号;

(3)若compatible\_illegal\_chars为true/on标识导入时对于非法字符进行容错处理, 则若NULL、DELIMITER、QUOTE、ESCAPE设置为空格或问号则会通过如"illegal chars conversion may confuse COPY escape 0x20"等报错信息提示用户修改可能引 起混淆的参数以避免导入错误。

FILL\_MISSING\_FIELDS

当数据加载时,若数据源文件中一行的最后一个字段缺失的处理方式。

取值范围: true/on, false/off。

缺省值: false/off

DATE\_FORMAT

导入对于DATE类型指定格式。此参数不支持BINARY格式,会报"cannot specify bulkload compatibility options in BINARY mode"错误信息。此参 数仅对COPY FROM导入有效。

取值范围: 合法DATE格式。可参考[时间和日期处理函数和操作符](#page-537-0)。

说明

对于指定为ORACLE兼容类型的数据库,则DATE类型内建为TIMESTAMP类型。在导 入的时候,若需指定格式,可以参考下面的timestamp\_format参数。

**TIME\_FORMAT** 

导入对于TIME类型指定格式。此参数不支持BINARY格式,会报"cannot specify bulkload compatibility options in BINARY mode"错误信息。此参 数仅对COPY FROM导入有效。

取值范围: 合法TIME格式, 不支持时区。可参[考时间和日期处理函数和操作](#page-537-0) [符。](#page-537-0)

– TIMESTAMP\_FORMAT

导入对于TIMESTAMP类型指定格式。此参数不支持BINARY格式,会报 "cannot specify bulkload compatibility options in BINARY mode"错误信 息。此参数仅对COPY FROM导入有效。

取值范围: 合法TIMESTAMP格式,不支持时区。可参考<mark>时间和日期处理函数</mark> [和操作符](#page-537-0)。

SMALLDATETIME\_FORMAT

导入对于SMALLDATETIME类型指定格式。此参数不支持BINARY格式,会报 "cannot specify bulkload compatibility options in BINARY mode"错误信 息。此参数仅对COPY FROM导入有效。

取值范围: 合法SMALLDATETIME格式。可参[考时间和日期处理函数和操作](#page-537-0) [符。](#page-537-0)

● **COPY\_OPTION { option\_name ' value ' }**

用于指定COPY原生的各类参数。

– OIDS

为每行拷贝内部对象标识(oid)。

#### 说明

若COPY FROM对象为query或者对于没有oid的表,指定oids标识报错。
– NULL null\_string

用来指定数据文件中空值的表示。

#### 须知

在使用COPY FROM的时候,任何匹配这个字符串的字符串将被存储为NULL 值,所以应该确保指定的字符串和COPY TO相同。

#### 取值范围:

- null值不能是\r和\n,最大为100个字符。
- null值不能和分隔符、quote参数相同。

缺省值:

- 在TEXT格式下默认值是\N。
- CSV格式下默认值是一个没有引号的空字符串。
- HEADER

指定导出数据文件是否包含标题行,标题行一般用来描述表中每个字段的信 息。header只能用于CSV,FIXED格式的文件中。

在导入数据时,如果header选项为on,则数据文本第一行会被识别为标题 行,会忽略此行。如果header为off,而数据文件中第一行会被识别为数据。 在导出数据时,如果header选项为on,则需要指定fileheader。如果header 为off,则导出数据文件不包含标题行。

```
FILEHEADER
导出数据时用于定义标题行的文件,一般用来描述每一列的数据信息。
```
### 须知

- 仅在header为on或true的情况下有效。
- fileheader指定的是绝对路径。
- 该文件只能包含一行标题信息,并以换行符结尾,多余的行将被丢弃(标 题信息不能包含换行符)。
- 该文件包括换行符在内长度不超过1M。

#### – FREEZE

将COPY加载的数据行设置为已经被frozen,就像这些数据行执行过VACUUM FREEZE。

这是一个初始数据加载的性能选项。仅当以下三个条件同时满足时,数据行 会被frozen:

- 在同一事务中create或truncate这张表之后执行COPY。
- 当前事务中没有打开的游标。
- 当前事务中没有原有的快照。

#### 说明

COPY完成后,所有其他会话将会立刻看到这些数据。但是这违反了MVCC可见性的 一般原则,用户应当了解这样会导致潜在的风险。

- FORCE NOT NULL column\_name [, ...] 在CSV COPY FROM模式下,指定的字段输入不能为空。 取值范围:已存在的字段。
- FORCE QUOTE { column\_name  $[, ...] | * }$ 在CSV COPY TO模式下,强制在每个声明的字段周围对所有非NULL值都使 用引号包围。NULL输出不会被引号包围。 取值范围:已存在的字段。
	- BINARY 使用二进制格式存储和读取,而不是以文本的方式。在二进制模式下,不能 声明DELIMITER, NULL, CSV选项。指定BINARY类型后, 不能再通过option 或copy\_option指定CSV、FIXED、TEXT等类型。
- CSV

打开逗号分隔变量(CSV)模式。指定CSV类型后,不能再通过option或 copy\_option指定BINARY、FIXED、TEXT等类型。

– QUOTE [AS] 'quote\_character' CSV格式文件下的引号字符。 缺省值:双引号。

说明

- quote参数不能和分隔符、null参数相同。
- quote参数只能是单字节的字符。
- 推荐不可见字符作为quote,例如0x07,0x08,0x1b等。
- ESCAPE [AS] 'escape\_character'

CSV格式下,用来指定逃逸字符,逃逸字符只能指定为单字节字符。 默认值为双引号。当与quote值相同时,会被替换为'\0'。

– EOL 'newline\_character'

指定导入导出数据文件换行符样式。

取值范围:支持多字符换行符,但换行符不能超过10个字节。常见的换行 符,如\r、\n、\r\n(设成0x0D、0x0A、0x0D0A效果是相同的),其他字符 或字符串,如\$、#。

#### 说明

- EOL参数只能用于TEXT格式的导入导出,不支持CSV格式和FIXED格式。为了兼容 原有EOL参数,仍然支持导出CSV格式和FIXED格式时指定EOL参数为0x0D或 0x0D0A。
- EOL参数不能和分隔符、null参数相同。
- EOL参数不能包含:.abcdefghijklmnopqrstuvwxyz0123456789。
- ENCODING 'encoding\_name'

指定文件编码格式名称。

取值范围:有效的编码格式。

缺省值:当前编码格式。

– IGNORE\_EXTRA\_DATA

指定当数据源文件比外表定义列数多时,忽略行尾多出来的列。该参数只在 数据导入过程中使用。

若不使用该参数,在数据源文件比外表定义列数多,会显示如下错误信息。 extra data after last expected column

– COMPATIBLE\_ILLEGAL\_CHARS

指定导入时对非法字符进行容错处理,非法字符转换后入库。不报错,不中 断导入。此参数不支持BINARY格式,会报"cannot specify bulkload compatibility options in BINARY mode"错误信息。此参数仅对COPY FROM导入有效。

若不使用该参数,导入时遇到非法字符进行报错,中断导入。

说明

导入非法字符容错规则如下:

(1)对于'\0',容错后转换为空格;

(2)对于其他非法字符,容错后转换为问号;

(3)若compatible\_illegal\_chars为true/on标识,导入时对于非法字符进行容错处 理,则若NULL、DELIMITER、QUOTE、ESCAPE设置为空格或问号则会通过如 "illegal chars conversion may confuse COPY escape 0x20"等报错信息提示用户修改 可能引起混淆的参数以避免导入错误。

– FILL\_MISSING\_FIELDS

当数据加载时,若数据源文件中一行的最后一个字段缺失的处理方式。 取值范围: true/on, false/off。

缺省值: false/off。

#### 须知

目前COPY指定此Option实际不会生效,即不会有相应的容错处理效果(不生 效)。需要额外注意的是,打开此选项会导致解析器在CN数据解析阶段(即 COPY错误表容错的涵盖范围)忽略此数据问题,而到DN重新报错,从而使 得COPY错误表 (打开LOG ERRORS REJECT LIMIT) 在此选项打开的情况下 无法成功捕获这类少列的数据异常。因此请不要指定此选项。

DATE\_FORMAT 'date\_format\_string'

导入对于DATE类型指定格式。此参数不支持BINARY格式,会报"cannot specify bulkload compatibility options in BINARY mode"错误信息。此参 数仅对COPY FROM导入有效。

取值范围: 合法DATE格式。可参考<mark>[时间和日期处理函数和操作符](#page-537-0)</mark>

#### 说明

对于指定为ORACLE兼容类型的数据库,则DATE类型内建为TIMESTAMP类型。在导 入的时候,若需指定格式,可以参考下面的timestamp\_format参数。

– TIME\_FORMAT 'time\_format\_string'

导入对于TIME类型指定格式。此参数不支持BINARY格式,会报"cannot specify bulkload compatibility options in BINARY mode"错误信息。此参 数仅对COPY FROM导入有效。

取值范围: 合法TIME格式, 不支持时区。可参考<mark>时间和日期处理函数和操作</mark> [符。](#page-537-0)

– TIMESTAMP\_FORMAT 'timestamp\_format\_string'

导入对于TIMESTAMP类型指定格式。此参数不支持BINARY格式,会报 "cannot specify bulkload compatibility options in BINARY mode"错误信 息。此参数仅对COPY FROM导入有效。

取值范围: 合法TIMESTAMP格式,不支持时区。可参考<mark>时间和日期处理函数</mark> [和操作符](#page-537-0)。

– SMALLDATETIME\_FORMAT 'smalldatetime\_format\_string'

导入对于SMALLDATETIME类型指定格式。此参数不支持BINARY格式,会报 "cannot specify bulkload compatibility options in BINARY mode"错误信 息。此参数仅对COPY FROM导入有效。

取值范围: 合法SMALLDATETIME格式。可参[考时间和日期处理函数和操作](#page-537-0) [符。](#page-537-0)

– TRANSFORM ( { column\_name [ data\_type ] [ AS transform\_expr ] }  $[$ , ...]  $)$ 

指定表中各个列的转换表达式;其中data\_type指定该列在表达式参数中的数 据类型; transform\_expr为目标表达式, 返回与表中目标列数据类型一致的 结果值,表达式可参考<mark>表达式</mark>。

#### 说明

COPY FROM目前不支持对分布列指定表达式转换。

COPY FROM能够识别的特殊反斜杠序列如下所示。

- **\b**:反斜杠 (ASCII 8)
- **\f**:换页(ASCII 12)
- **\n**:换行符 (ASCII 10)
- **\r**:回车符 (ASCII 13)
- **\t**:水平制表符 (ASCII 9)
- **\v**:垂直制表符 (ASCII 11)
- **\digits**:反斜杠后面跟着一到三个八进制数,表示ASCII值为该数的字符。
- **\xdigits**:反斜杠x后面跟着一个或两个十六进制位声明指定数值编码的字 符。

### 权限控制示例

openGauss=> copy t1 from '/home/xy/t1.csv'; ERROR: COPY to or from a file is prohibited for security concerns HINT: Anyone can COPY to stdout or from stdin. gsql's \copy command also works for anyone. openGauss=> grant gs\_role\_copy\_files to xxx;

此错误为非初始用户没有使用copy的权限示例,解决方式为打开 enable\_copy\_server\_files参数,则管理员可以使用copy功能,普通用户需要在此基础 上加入gs\_role\_copy\_files群组。

## 示例

--将tpcds.ship\_mode中的数据拷贝到/home/omm/ds\_ship\_mode.dat文件中。 openGauss=# COPY tpcds.ship\_mode TO '/home/omm/ds\_ship\_mode.dat';

--将tpcds.ship\_mode 输出到stdout。 openGauss=# COPY tpcds.ship\_mode TO stdout;

--创建tpcds.ship\_mode\_t1表。 openGauss=# CREATE TABLE tpcds.ship\_mode\_t1

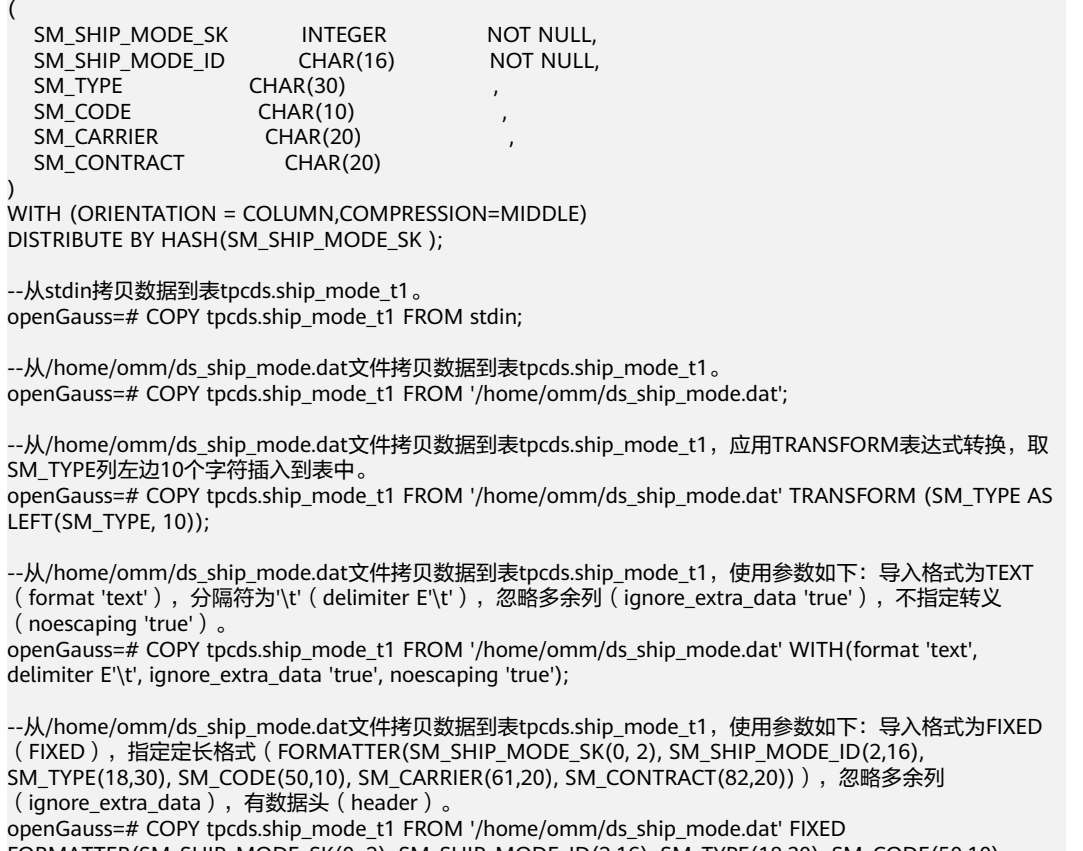

FORMATTER(SM\_SHIP\_MODE\_SK(0, 2), SM\_SHIP\_MODE\_ID(2,16), SM\_TYPE(18,30), SM\_CODE(50,10), SM\_CARRIER(61,20), SM\_CONTRACT(82,20)) header ignore\_extra\_data;

--删除tpcds.ship\_mode\_t1。 openGauss=# DROP TABLE tpcds.ship\_mode\_t1;

# **12.14.51 CREATE APP WORKLOAD GROUP MAPPING**

# 功能描述

创建一个应用映射组,关联已创建的负载组。

### 注意事项

只要用户对当前数据库有CREATE权限,就可以创建应用映射组。

## 语法格式

CREATE APP WORKLOAD GROUP MAPPING app\_name [ WITH ( WORKLOAD\_GPNAME = workload\_gpname ) ];

### 参数说明

- **app\_name** 应用映射组名称。应用映射组名称不能和当前数据库里其他应用映射组重名。 取值范围:字符串,要符合标识符的命名规范。
- **workload\_gpname** 负载组名称。

#### 取值范围: 字符串, 已创建的负载组。

# 示例

-- 创建一个资源池,其控制组指定为"DefaultClass"组下属的"High" Timeshare Workload控制组。 openGauss=# CREATE RESOURCE POOL pool1 WITH (CONTROL\_GROUP="High");

-- 创建一个负载组,关联已创建的资源池。 openGauss=# CREATE WORKLOAD GROUP group1 USING RESOURCE POOL pool1;

-- 创建一个应用映射组,关联已创建的负载组。 openGauss=# CREATE APP WORKLOAD GROUP MAPPING app\_wg\_map1 WITH (WORKLOAD\_GPNAME=group1);

--创建一个默认应用映射组,关联默认的负载组。 openGauss=# CREATE APP WORKLOAD GROUP MAPPING app\_wg\_map2;

--删除应用映射组。 openGauss=# DROP APP WORKLOAD GROUP MAPPING app\_wg\_map1; openGauss=# DROP APP WORKLOAD GROUP MAPPING app\_wg\_map2;

--删除负载组。 openGauss=# DROP WORKLOAD GROUP group1;

--删除资源池。 openGauss=# DROP RESOURCE POOL pool1;

# 相关链接

**[ALTER APP WORKLOAD GROUP MAPPING](#page-920-0)**,**[DROP APP WORKLOAD GROUP](#page-1153-0) [MAPPING](#page-1153-0)**

# **12.14.52 CREATE AUDIT POLICY**

### 功能描述

创建统一审计策略。

### 注意事项

只有poladmin,sysadmin或初始用户能进行此操作。

需要开启安全策略开关,即设置GUC参数enable\_security\_policy=on,脱敏策略才可 以生效。具体设置请参考《安全加固指南》中"数据库配置 > 数据库安全管理策略 > 统一审计"章节。

### 语法格式

CREATE AUDIT POLICY [ IF NOT EXISTS ] policy\_name { { privilege\_audit\_clause | access\_audit\_clause } [ filter\_group\_clause ] [ ENABLE | DISABLE ] };

- privilege audit clause: PRIVILEGES { DDL | ALL } [ ON LABEL ( resource\_label\_name [, ... ] ) ]
- access audit clause: ACCESS { DML | ALL } [ ON LABEL ( resource\_label\_name [, ... ] ) ]
- filter\_group\_clause: FILTER ON { ( FILTER\_TYPE ( filter\_value [, ... ] ) ) [, ... ] }

## 参数说明

#### ● **policy\_name**

审计策略名称,需要唯一,不可重复; 取值范围:字符串,要符合标识符的命名规范。

● **DDL**

指的是针对数据库执行如下操作时进行审计,目前支持:CREATE、ALTER、 DROP、ANALYZE、COMMENT、GRANT、REVOKE、SET、SHOW、 LOGIN\_ANY、LOGIN\_FAILURE、LOGIN\_SUCCESS、LOGOUT。

● **ALL**

指的是上述DDL支持的所有对数据库的操作。

resource\_label\_name 资源标签名称。

● **DML**

指的是针对数据库执行如下操作时进行审计,目前支持:SELECT、COPY、 DEALLOCATE、DELETE、EXECUTE、INSERT、PREPARE、REINDEX、 TRUNCATE、UPDATE。

**FILTER TYPE** 

描述策略过滤的条件类型,包括APP | ROLES | IP。

**filter** value 指具体过滤信息内容。

#### ● **ENABLE|DISABLE**

可以打开或关闭统一审计策略。若不指定ENABLE|DISABLE, 语句默认为 ENABLE。

# 示例

--创建dev\_audit和bob\_audit用户。 openGauss=# CREATE USER dev\_audit PASSWORD 'dev@1234'; openGauss=# CREATE USER bob\_audit password 'bob@1234';

--创建一个表tb\_for\_audit openGauss=# CREATE TABLE tb\_for\_audit(col1 text, col2 text, col3 text);

--创建资源标签

openGauss=# CREATE RESOURCE LABEL adt lb0 add TABLE(tb\_for\_audit);

--对数据库执行create操作创建审计策略 openGauss=# CREATE AUDIT POLICY adt1 PRIVILEGES CREATE;

--对数据库执行select操作创建审计策略 openGauss=# CREATE AUDIT POLICY adt2 ACCESS SELECT;

--仅审计记录用户dev\_audit和bob\_audit在执行针对adt\_lb0资源进行的create操作数据库创建审计策略 openGauss=# CREATE AUDIT POLICY adt3 PRIVILEGES CREATE ON LABEL(adt\_lb0) FILTER ON ROLES(dev\_audit, bob\_audit);

--仅审计记录用户dev\_audit和bob\_audit,客户端工具为psql和gsql,IP地址为'10.20.30.40', '127.0.0.0/24',在执 行针对adt\_lb0资源进行的select、insert、delete操作数据库创建审计策略。 openGauss=# CREATE AUDIT POLICY adt4 ACCESS SELECT ON LABEL(adt\_lb0), INSERT ON LABEL(adt\_lb0), DELETE FILTER ON ROLES(dev\_audit, bob\_audit), APP(psql, gsql), IP('10.20.30.40', '127.0.0.0/24');

# 相关链接

### **[ALTER AUDIT POLICY](#page-921-0)[DROP AUDIT POLICY](#page-1153-0)**。

# **12.14.53 CREATE BARRIER**

# 功能描述

创建一个新集群节点间的同步点。该同步点可用于数据恢复。

### 注意事项

CREATE BARRIER通常只用于备份恢复操作,因此只允许在以下两种场景下执行。

- 数据库初始化用户可执行。
- 在CN节点上开启备份恢复模式,即GUC参数operation\_mode=on的前提下,具备 OPRADMIN权限的用户可执行。

### 语法格式

CREATE BARRIER [ barrier\_name ] ;

## 参数说明

#### **barrier\_name**

可选参数。同步点名称。

取值范围:字符串,要符合标识符的命名规范。

### 示例

--创建一个barrier, 不指定名称。 openGauss=# CREATE BARRIER;

--指定barrier名称。 openGauss=# CREATE BARRIER 'barrier1';

# **12.14.54 CREATE CLIENT MASTER KEY**

## 功能描述

创建一个客户端主密钥对象,该对象可用于加密Column Encryption Key对象。

### 注意事项

本语法属于全密态数据库特有语法。

当使用gsql连接数据库服务器时,需使用'-C'参数,打开全密态数据库的开关,才 能使用本语法。

由本语法创建的CMK对象中,仅存储从独立的密钥管理工具/服务/组件中读取密钥的 方法,而不存储密钥本身。

## 语法格式

CREATE CLIENT MASTER KEY client\_master\_key\_name WITH (KEY\_STORE = key\_store\_name, KEY\_PATH = "key\_path\_value", ALGORITHM = algorithm\_type);

## 参数说明

#### ● **client\_master\_key\_name**

该参数作为密钥对象名,在同一命名空间下,需满足命名唯一性约束。 取值范围:字符串,需符合标识符的命名规范。

**KEY\_STORE** 

独立管理密钥的工具/服务。目前,仅支持由GaussDB提供的密钥管理工具 gs\_ktool,以及由华为云提供的在线密钥管理服务huawei\_kms。取值范围为: gs\_ktool, huawei\_kms。

### 须知

由于我们仅在客户端与KEY\_STORE进行交互,当使用不同的客户端时,本语法中 KEY\_STORE参数支持的类型也不尽相同。当使用gsql执行本语法时, KEY\_STORE 仅支持qs\_ktool,当使用JDBC执行本语法时,KEY\_STORE仅支持huawei\_kms。

● **KEY\_PATH**

用于指定密钥管理工具/服务中的一个密钥。通过KEY\_STORE和KEY\_PATH参数可 唯一确定一个密钥实体。当KEY\_STORE = gs\_ktool时, 取值范围为: gs\_ktool/ KEY ID; 当KEY STORE = huawei kms时, 取值范围为: 36字节的密钥ID。

说明

由该语法创建的CMK对象中,存储了KEY\_STORE和KEY\_PATH信息。当需要读取密钥实体 时, GaussDB能够根据CMK对象中存储的信息, 自动地从指定KEY\_STORE中读取指定的密 钥实体。因此,在本语法中,KEY\_PATH参数应指向一个已经存在的密钥实体。

#### ● **ALGORITHM**

用于指定该密钥实体将用于何种加密算法。当KEY\_STORE = gs\_ktool时,取值范 围为: AES 256 CBC, SM4; 当KEY STORE = huawei kms时, 取值为: AES\_256。

# 示例(在使用 **gsql** 连接数据库服务器的场景下)

-- (1) 使用密钥管理工具gs\_ktool创建一个密钥,该工具会返回新生成的密钥的ID [cmd] gs\_ktool -g

-- (2)使用特权账户,创建一个普通用户alice。 openGauss=# CREATE USER alice PASSWORD '\*\*\*\*\*\*\*\*'; -- (3)使用普通用户alice的账户,连接密态数据库,并执行本语法 gsql -p 57101 postgres -U alice -r -C gsql((GaussDB Kernel VxxxRxxxCxx build f521c606) compiled at 2021-09-16 14:55:22 commit 2935 last mr 6385 release) Non-SSL connection (SSL connection is recommended when requiring high-security) Type "help" for help.

openGauss=>

-- 创建客户端加密主密钥(CMK)对象 openGauss=> CREATE CLIENT MASTER KEY alice\_cmk WITH ( KEY\_STORE = gs\_ktool , KEY\_PATH = "gs\_ktool/1", ALGORITHM = AES\_256\_CBC);

## 示例(在使用 **JDBC** 连接数据库服务器的场景下)

/\* \* (1) 登录华为云官网(https://www.huaweicloud.com ),进入"控制台"-"服务列表"-"数据加密服务 DEW"-- "密钥管理" 页面, 创建一个密钥。<br>DEW" - "密钥管理"页面, 创建一个密钥。<br>\* 友服务即由华为云提供的密钥管理服务- $-$ KMS。当然,你还可通过编程接口进行密钥管理,详情请参考华

```
为云公开文档 :
     ( https://support.huaweicloud.com/dew_faq/dew_01_0053.html )
 */
/* 
。<br>*(2) 与数据库服务器建立连接并执行本语法,在url中需开启全密态数据库的开关:  enable_ce=1<br>*  道明:   本部分代码作为云例代码,仅考虑通过是小代码实现是其本的功能
      * 说明:本部分代码作为示例代码,仅考虑通过最少代码实现最基本的功能
 */
import java.sql.*;
public class CrtCmkTest {
    public static void main(String[] args) {
      String driver = "org.postgresql.Driver";
      try {
         Class.forName(driver);
      } catch (Exception e) {
         e.printStackTrace();
         return;
      }
      /* 用于与数据库服务器建立连接的信息 */
      String dbUrl = "jdbc:postgresql://localhost:19900/postgres?enable_ce=1";
      String dbUser = "alice";
     String dbPassword = "********";
/*
      * 用于访问华为云KMS的身份认证信息与KMS项目信息
      * 说明:本部分所有参数,均可在华为云官网"控制台"-"我的凭证"页面找到
\frac{1}{2} \frac{1}{2} \frac{1}{2} \frac{1}{2} \frac{1}{2} \frac{1}{2} \frac{1}{2} \frac{1}{2} \frac{1}{2} \frac{1}{2} \frac{1}{2} \frac{1}{2} \frac{1}{2} \frac{1}{2} \frac{1}{2} \frac{1}{2} \frac{1}{2} \frac{1}{2} \frac{1}{2} \frac{1}{2} \frac{1}{2} \frac{1}{2} String iamUser = "alice_for_kms";
     String iamPassword = "*******"
      String kmsDomain = "hw00000000";
      String kmsProjectName = "cn-east-3";
      String kmsProjectId = "00000000000000000000000000000000";
       /* 用于创建CMK密钥对象的SQL语句 */
     String sql = "CREATE CLIENT MASTER KEY alice_cmk WITH (" +
       "KEY_STORE = huawei_kms, KEY_PATH = \"00000000-0000-0000-0000-000000000000\" , 
ALGORITHM = AES_256);";
      try {
         Connection conn = DriverManager.getConnection(dbUrl, dbUser, dbPassword);
         conn.setClientInfo("iamUser", iamUser);
         conn.setClientInfo("iamPassword", iamPassword);
 conn.setClientInfo("kmsDomain", kmsDomain);
 conn.setClientInfo("kmsProjectName", kmsProjectName);
         conn.setClientInfo("kmsProjectId", kmsProjectId );
         Statement stmt = conn.createStatement();
         System.out.println("results: " + stmt.executeUpdate(sql));
      } catch (SQLException e) {
         e.printStackTrace();
      }
   }
}
```
# **12.14.55 CREATE COLUMN ENCRYPTION KEY**

# 功能描述

创建一个列解密密钥,该密钥可用于加密表中指定列。

### 注意事项

本语法属于全密态数据库特有语法。

当使用gsql连接数据库服务器时,需使用'-C'参数,打开全密态数据库的开关,才 能使用本语法。

由该语法创建CEK对象可用于列级加密。在定义表中列字段时,可指定一个CEK对象, 用于加密该列。

### 语法格式

CREATE COLUMN ENCRYPTION KEY column\_encryption\_key\_name WITH VALUES(CLIENT\_MASTER\_KEY = client master key name, ALGORITHM = algorithm type, ENCRYPTED VALUE = encrypted value);

## 参数说明

# ● **column\_encryption\_key\_name**

该参数作为密钥对象名,在同一命名空间下,需满足命名唯一性约束。 取值范围:字符串,要符合标识符的命名规范。

#### ● **CLIENT\_MASTER\_KEY**

指定用于加密本CEK的CMK,取值为: CMK对象名,该CMK对象由CREATE CLIENT MASTER KEY语法创建。

#### ● **ALGORITHM**

指定该CEK将用于何种加密算法,取值范围为: AEAD AES 256 CBC HMAC SHA256、AEAD AES 128 CBC HMAC SHA256和 SM4\_SM3。

### ● **ENCRYPTED\_VALUE**(可选项)

该值为用户指定的密钥口令,密钥口令长度范围为28 ~ 256个字符。28个字符派 生出来的密钥安全强度满足AES128。若用户需要用AES256,密钥口令的长度需 要39个字符。如果不指定,则会自动生成256比特的密钥。

#### 须知

- 国密算法约束:由于SM2、SM3、SM4等算法属于中国国家密码标准算法,为 规避法律风险,需配套使用。如果创建CMK时指定SM4算法来加密CEK,则创 建CEK时必须指定SM4\_SM3算法来加密数据。
- ENCRYPTED\_VALUE字段约束: 如果使用由Huawei KMS生成的CMK来对CEK 进行加密, 在CREATE COLUMN ENCRYPTION KEY的语法中, 如果使用 ENCRYPTED\_VALUE字段传入密钥,则传入的密钥的长度应为16字节的整数 倍。

# 示例

--创建列加密密钥(CEK) openGauss=> CREATE COLUMN ENCRYPTION KEY a\_cek WITH VALUES (CLIENT\_MASTER\_KEY = a\_cmk, ALGORITHM = AEAD\_AES\_256\_CBC\_HMAC\_SHA256); CREATE COLUMN ENCRYPTION KEY openGauss=> CREATE COLUMN ENCRYPTION KEY another\_cek WITH VALUES (CLIENT\_MASTER\_KEY = a\_cmk, ALGORITHM = SM4\_SM3); CREATE COLUMN ENCRYPTION KEY

# **12.14.56 CREATE CONVERSION**

# 功能描述

定义一种两个字符集编码之间的新转换。

# 注意事项

- 参数DEFAULT将在客户端和服务器之间默认执行源编码到目标编码之间的转换。 要支持这个用法,需要定义双向转换,即从A到B和从B到A之间的转换。
- 创建转换需拥有函数的EXECUTE权限及目标模式的CREATE权限。
- 源编码和目标编码都不可以使用SQL\_ASCII,因为在涉及SQL\_ASCII "encoding" 的情况下,服务器的行为是硬连接的。
- 使用DROP CONVERSION可以移除用户定义的转换。

# 语法格式

CREATE [ DEFAULT ] CONVERSION name FOR source\_encoding TO dest\_encoding FROM function\_name

## 参数说明

● **DEFAULT**

DEFAULT子句表示这个转换是从源编码到目标编码的默认转换。在一个模式中对 于每一个编码对,只应该有一个默认转换。

● **name**

转换的名称,可以被模式限定。如果没有被模式限定,该转换被定义在当前模式 中。在一个模式中,转换名称必须唯一。

- source\_encoding 源编码名称。
- dest\_encoding

目标编码名称。

function\_name

被用来执行转换的函数。函数名可以被模式限定。如果没有,将在路径中查找该 函数。

conv\_proc( integer, -- 原编码ID integer, -- 目标编码ID cstring, -- 源字符串(空值终止的C字符串) internal,-- 目标(用一个空值终止的C字符串填充) integer -- 源字符串长度 ) RETURNS void;

# 示例

--使用myfunc函数创建一个编码UTF8到LATIN1的转换。 CREATE CONVERSION myconv FOR 'UTF8' TO 'LATIN1' FROM myfunc;

# **12.14.57 CREATE DATABASE**

# 功能描述

创建一个新的数据库。缺省情况下新数据库将通过复制标准系统数据库template0来创 建,且仅支持使用template0来创建。

### 注意事项

● 只有拥有CREATEDB权限的用户才可以创建新数据库,系统管理员默认拥有此权 限。

- 不能在事务块中执行创建数据库语句。
- 在创建数据库过程中,若出现类似" could not initialize database directory"的 错误提示,可能是由于文件系统上数据目录的权限不足或磁盘满等原因引起。

# 语法格式

CREATE DATABASE database\_name  $\lceil$  [ WITH ]  $\lceil$  [ OWNER [=] user\_name ] | [ TEMPLATE [=] template ] | [ ENCODING [=] encoding ] |  $[$  LC\_COLLATE  $[$ = $]$  lc\_collate  $]$   $|$  [ LC\_CTYPE [=] lc\_ctype ] | [ DBCOMPATIBILITY [=] compatibilty\_type ] |  $\overline{I}$  TABLESPACE  $\overline{I}$  = tablespace\_name  $\overline{I}$  |  $[$  CONNECTION LIMIT  $[=]$  connlimit  $]\{...]\}$ ;

# 参数说明

database name

数据库名称。

取值范围:字符串,要符合标识符的命名规范。

**OWNER [ = ] user name** 

数据库所有者。缺省时,新数据库的所有者是当前用户。 取值范围:已存在的用户名。

● **TEMPLATE [ = ] template**

模板名。即从哪个模板创建新数据库。GaussDB采用从模板数据库复制的方式来 创建新的数据库。初始时,GaussDB包含两个模板数据库template0、 template1,以及一个默认的用户数据库postgres。 取值范围:仅template0。

### ● **ENCODING [ = ] encoding**

指定数据库使用的字符编码,可以是字符串(如'SQL\_ASCII')、整数编号。

不指定时,默认使用模版数据库的编码。模板数据库template0和template1的编 码默认与操作系统环境相关。template1不允许修改字符编码,因此若要变更编 码,请使用template0创建数据库。

常用取值:GBK、UTF8、Latin1、GB18030等,具体支持的字符集如下。

### 表 **12-119** 支持的字符集

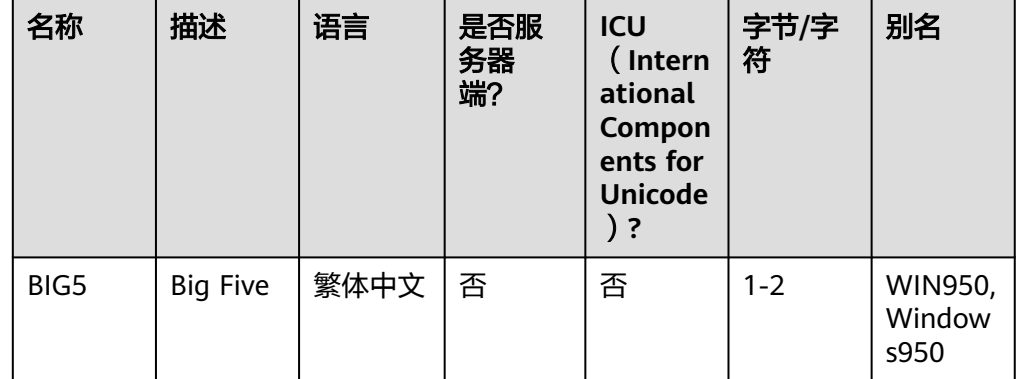

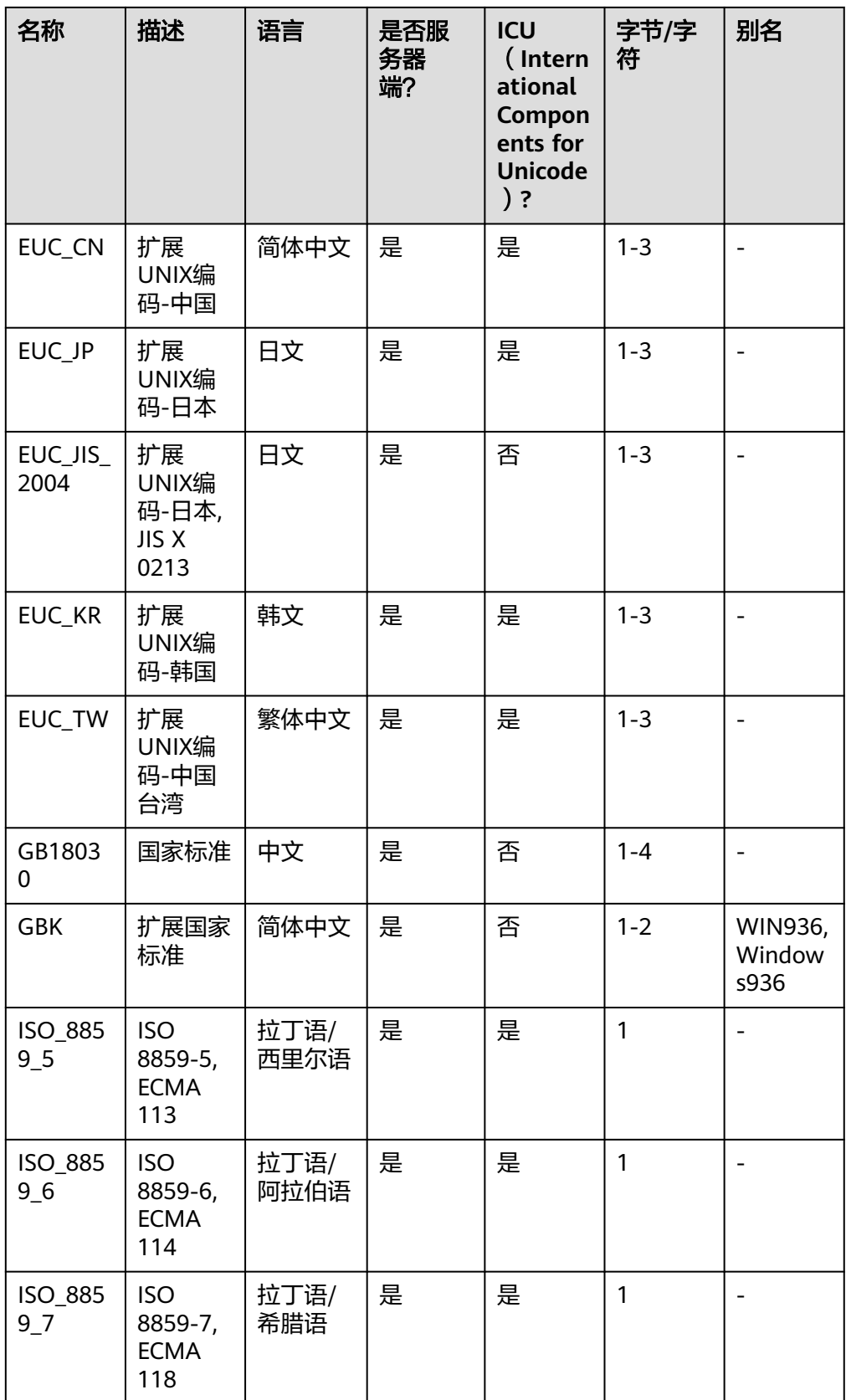

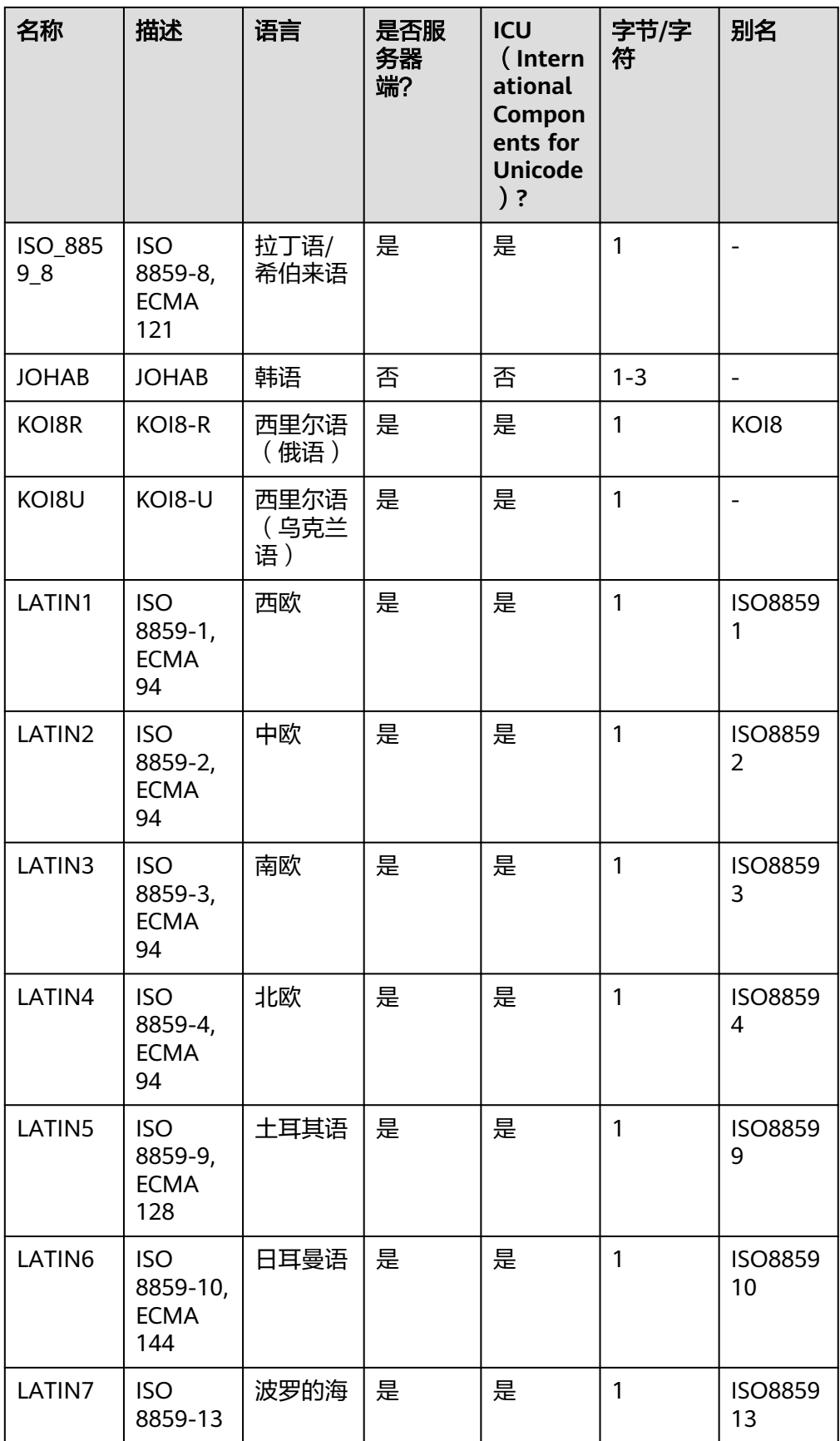

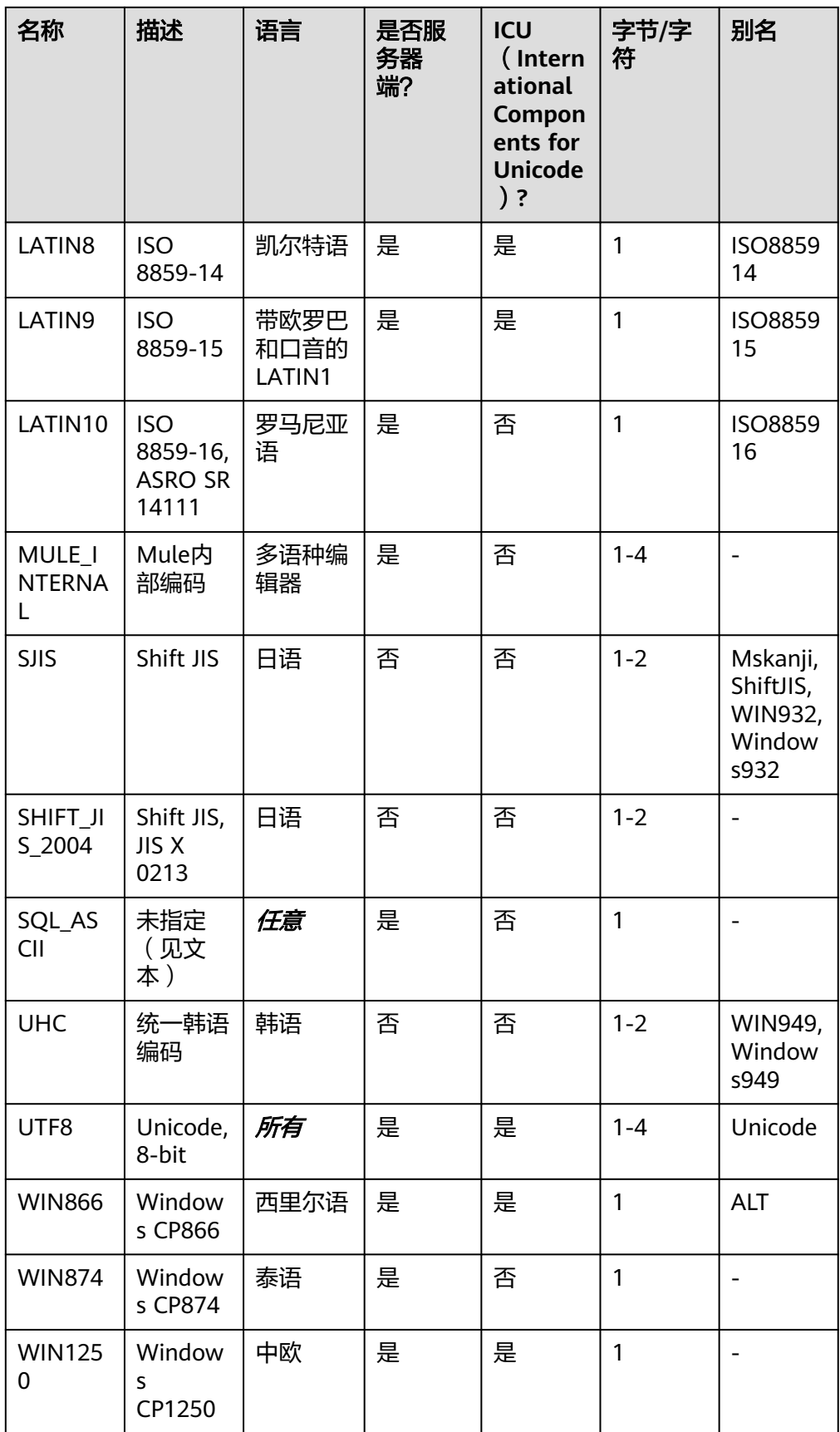

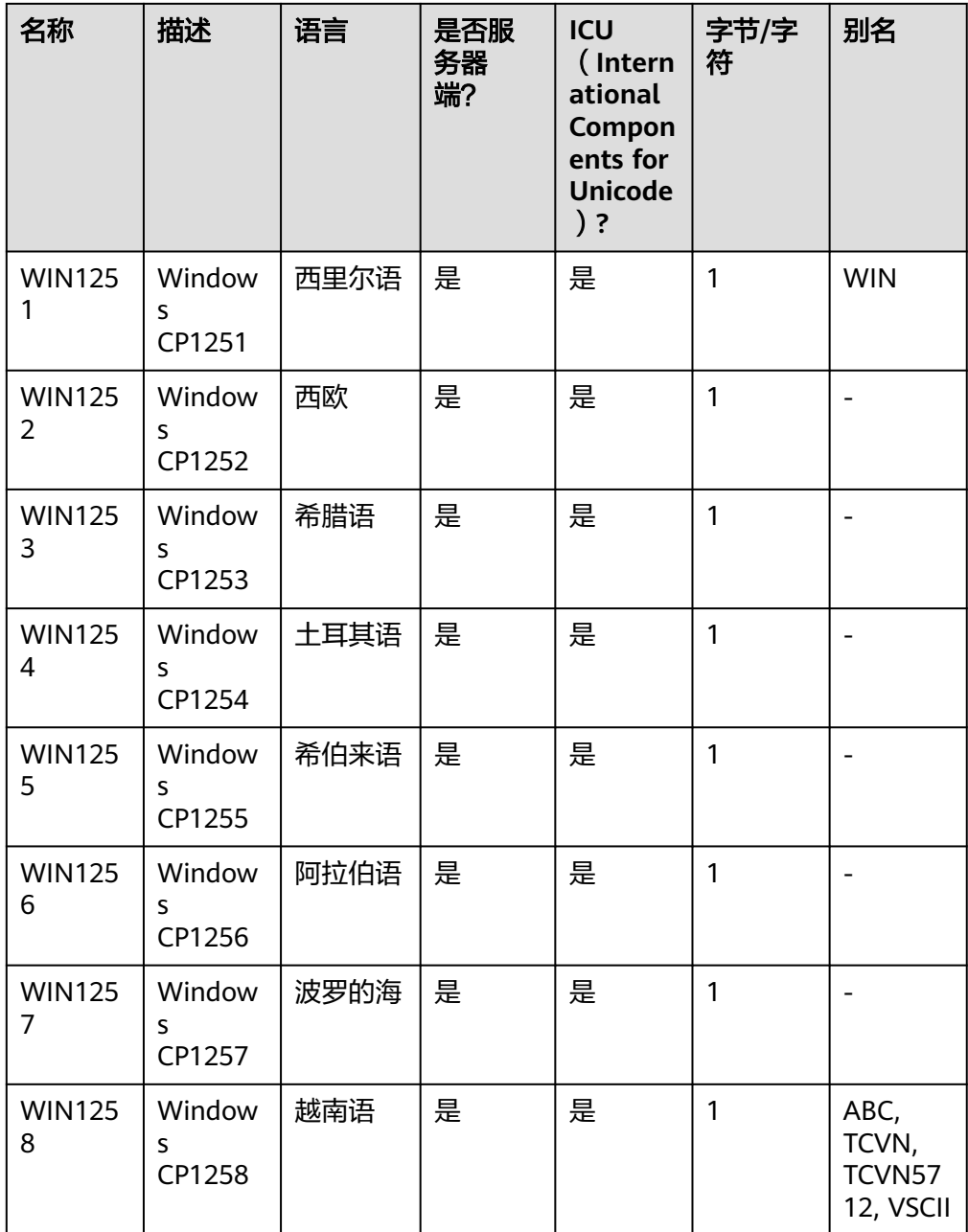

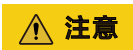

需要注意并非所有的客户端API都支持上面列出的字符集。

SQL\_ASCII设置与其他设置表现得相当不同。如果服务器字符集是SQL\_ASCII, 服 务器把字节值0-127根据 ASCII标准解释,而字节值128-255则当作无法解析的字 符。如果设置为SQL\_ASCII,就不会有编码转换。因此,这个设置基本不是用来声 明所使用的指定编码, 因为这个声明会忽略编码。在大多数情况下,如果你使用 了任何非ASCII数据,那么使用 SQL\_ASCII设置都是不明智的,因为数据库将无法 帮助你转换或者校验非ASCII字符。

### 须知

- 指定新的数据库字符集编码必须与所选择的本地环境中(LC\_COLLATE和 LC CTYPE)的设置兼容。
- 当指定的字符编码集为GBK时,部分中文生僻字无法直接作为对象名。这是因 为GBK第二个字节的编码范围在0x40-0x7E之间时,字节编码与ASCII字符@A-Z[\]^\_`a-z{|}重叠。其中@[\]^\_'{|}是数据库中的操作符,直接作为对象名时, 会语法报错。例如"侤"字,GBK16进制编码为0x8240,第二个字节为 0x40,与ASCII"@"符号编码相同,因此无法直接作为对象名使用。如果确 实要使用,可以在创建和访问对象时,通过增加双引号来规避这个问题。

#### **LC\_COLLATE**  $\vert = \vert$  **lc\_collate**

指定新数据库使用的字符集。例如,通过lc\_collate = 'zh\_CN.gbk'设定该参数。 该参数的使用会影响到对字符串的排序顺序(如使用ORDER BY执行,以及在文本 列上使用索引的顺序)。默认是使用模板数据库的排序顺序。

取值范围:操作系统支持的字符集。

**LC\_CTYPE**  $\Gamma = 1$  **lc\_ctype** 

指定新数据库使用的字符分类。例如,通过lc\_ctype = 'zh\_CN.gbk'设定该参数。 该参数的使用会影响到字符的分类,如大写、小写和数字。默认是使用模板数据 库的字符分类。

取值范围: 操作系统支持的字符分类。

说明

对于lc\_collate和lc\_ctype参数的取值范围,取决于本地环境支持的字符集。例如:在Linux 操作系统上,可通过locale -a命令获取操作系统支持的字符集列表,在应用lc\_collate和 lc\_ctype参数时可从中选择用户需要的字符集和字符分类。

#### ● **DBCOMPATIBILITY [ = ] compatibilty\_type**

指定兼容的数据库的类型,默认兼容MySQL。

取值范围:MYSQL、TD、ORA、PG。分别表示兼容MySQL、TD(Teradata)、 Oracle和PostgreSQL。

#### 说明

- ORA兼容性下,数据库将空字符串作为NULL处理,数据类型DATE会被替换为 TIMESTAMP(0) WITHOUT TIME ZONE。
- 将字符串转换成整数类型时,如果输入不合法,MYSQL兼容性会将输入转换为0,而其 它兼容性则会报错。
- PG兼容性下,CHAR和VARCHAR以字符为计数单位,其它兼容性以字节为计数单位。 例如,对于UTF-8字符集,CHAR(3)在PG兼容性下能存放3个中文字符,而在其它兼容 性下只能存放1个中文字符。
- **TABLESPACE [ = ] tablespace\_name**

指定数据库对应的表空间。

取值范围: 已存在表空间名。

● **CONNECTION LIMIT [ = ] connlimit** 数据库可以接受的并发连接数。

须知

- 系统管理员不受此参数的限制。
- connlimit每个CN单独统计,集群整体的连接数 = connlimit \* 当前正常CN节 点个数。

取值范围:>=-1的整数。默认值为-1,表示没有限制。

有关字符编码的一些限制:

- 若区域设置为C(或POSIX),则允许所有的编码类型,但是对于其他的区域设 置,字符编码必须和区域设置相同。
- 编码和区域设置必须匹配模板数据库,除了将template0当作模板。 因为其他数 据库可能会包含不匹配指定编码的数据,或者可能包含排序顺序受LC\_COLLATE和 LC\_CTYPE影响的索引。复制这些数据会导致在新数据库中的索引失效。 template0是不包含任何会受到影响的数据或者索引。

# 示例

--创建jim和tom用户。 openGauss=# CREATE USER jim PASSWORD 'xxxxxxxxxx'; openGauss=# CREATE USER tom PASSWORD 'xxxxxxxxxx';

--创建一个GBK编码的数据库music(本地环境的编码格式必须也为GBK)。 openGauss=# CREATE DATABASE music ENCODING 'GBK' template = template0;

--创建数据库music2,并指定所有者为jim。 openGauss=# CREATE DATABASE music2 OWNER jim;

--用模板template0创建数据库music3,并指定所有者为jim。 openGauss=# CREATE DATABASE music3 OWNER jim TEMPLATE template0;

--设置music数据库的连接数为10。 openGauss=# ALTER DATABASE music CONNECTION LIMIT= 10;

--将music名称改为music4。 openGauss=# ALTER DATABASE music RENAME TO music4;

--将数据库music2的所属者改为tom。 openGauss=# ALTER DATABASE music2 OWNER TO tom;

--删除数据库。 openGauss=# DROP DATABASE music2; openGauss=# DROP DATABASE music3; openGauss=# DROP DATABASE music4;

--删除jim和tom用户。 openGauss=# DROP USER jim; openGauss=# DROP USER tom;

--创建兼容TD格式的数据库。 openGauss=# CREATE DATABASE td\_compatible\_db DBCOMPATIBILITY 'TD';

--创建兼容ORA格式的数据库。 openGauss=# CREATE DATABASE ora\_compatible\_db DBCOMPATIBILITY 'ORA';

--删除兼容TD、ORA格式的数据库。 openGauss=# DROP DATABASE td\_compatible\_db; openGauss=# DROP DATABASE ora\_compatible\_db;

# 相关链接

### **[ALTER DATABASE](#page-923-0)**,**[DROP DATABASE](#page-1155-0)**

# 优化建议

- **create database** 事务中不支持创建database。
- **ENCODING**

当新建数据库Encoding与模板数据库(SQL\_ASCII)不匹配(为 'GBK' /'UTF8'/'LATIN1'/'GB18030')时, 必须指定template [=] template0。

# **12.14.58 CREATE DATA SOURCE**

# 功能描述

创建一个新的外部数据源对象,该对象用于定义GaussDB要连接的目标库信息。

# 注意事项

- Data Source名称在数据库中需唯一,遵循标识符命名规范,长度限制为63字节, 过长则会被截断。
- 只有系统管理员或初始用户才有权限创建Data Source对象。且创建该对象的用户 为其默认属主。
- 当在OPTIONS中出现password选项时,需要保证集群每个节点的 \$GAUSSHOME/bin目录下存在datasource.key.cipher和datasource.key.rand文 件,如果不存在这两个文件,请使用gs\_guc工具生成并使用gs\_ssh工具发布到集 群每个节点的\$GAUSSHOME/bin目录下。

# 语法格式

CREATE DATA SOURCE src\_name [TYPE 'type\_str'] [VERSION {'version\_str' | NULL}] [OPTIONS (optname 'optvalue' [, ...])];

# 参数说明

● **src\_name**

新建Data Source对象的名称,需在数据库内部唯一。 取值范围: 字符串, 要符标识符的命名规范。

● **TYPE**

新建Data Source对象的类型,可缺省。 取值范围: 空串或非空字符串。

- **VERSION** 新建Data Source对象的版本号,可缺省或NULL值。 取值范围:空串或非空字符串或NULL。
- **OPTIONS** Data Source对象的选项字段,创建时可省略,如若指定,其关键字如下:

#### – optname

选项名称。

取值范围: dsn, username, password, encoding。不区分大小写。

- dsn对应odbc配置文件中的DSN。
- username/password对应连接目标库的用户名和密码。
	- GaussDB在后台会对用户输入的username/password加密以保证安全 性。该加密所需密钥文件需要使用qs\_quc工具生成并使用qs\_ssh工具发 布到集群每个节点的\$GAUSSHOME/bin目录下。username/password不 应当包含'encryptOpt'前缀,否则会被认为是加密后的密文。
- encoding表示与目标库交互的字符串编码方式 (含发送的SQL语句和返 回的字符类型数据),此处创建对象时不检查encoding取值的合法性, 能否正确编解码取决于用户提供的编码方式是否在数据库本身支持的字 符编码范围内。
- optvalue

选项值。

取值范围:空或者非空字符串。

# 示例

--创建一个空的Data Source对象,不含任何信息。 openGauss=# CREATE DATA SOURCE ds\_test1;

--创建一个Data Source对象,含TYPE信息,VERSION为NULL。 openGauss=# CREATE DATA SOURCE ds\_test2 TYPE 'MPPDB' VERSION NULL;

--创建一个Data Source对象,仅含OPTIONS。 openGauss=# CREATE DATA SOURCE ds\_test3 OPTIONS (dsn 'GaussDB', encoding 'utf8');

--创建一个Data Source对象, 含TYPE, VERSION, OPTIONS。 openGauss=# CREATE DATA SOURCE ds\_test4 TYPE 'unknown' VERSION '11.2.3' OPTIONS (dsn 'GaussDB', username 'userid', password 'pwd@123456', encoding '');

--删除Data Source对象。 openGauss=# DROP DATA SOURCE ds\_test1; openGauss=# DROP DATA SOURCE ds\_test2; openGauss=# DROP DATA SOURCE ds\_test3; openGauss=# DROP DATA SOURCE ds\_test4;

# 相关链接

**[ALTER DATA SOURCE](#page-925-0), [DROP DATA SOURCE](#page-1156-0)**

# **12.14.59 CREATE DIRECTORY**

## 功能描述

使用CREATE DIRECTORY语句创建一个目录对象,该目录对象定义了服务器文件系统 上目录的别名,用于存放用户使用的数据文件,用户可以通过dbe\_file高级包来读写这 些文件。

该目录对象对于指定用户可以赋予READ和WRITE的操作权限,用于给dbe\_file提供权 限控制。

### 注意事项

- 当enable\_access\_server\_directory=off时,只允许初始用户创建directory对象; 当enable\_access\_server\_directory=on时,具有SYSADMIN权限的用户和继承了内 置角色gs\_role\_directory\_create权限的用户可以创建directory对象。
- 创建用户默认拥有此路径的READ和WRITE操作权限。
- 目录的默认owner为创建directory的用户。
- 以下路径禁止创建:
	- 路径含特殊字符。
	- 路径是相对路径。
	- 路径是符号连接。
- 创建目录时会进行以下合法性校验:
	- 创建时会检查添加路径是否为操作系统实际存在路径,如不存在会提示用户 使用风险。
	- 创建时会校验数据库初始化(omm)用户对于添加路径的权限(即操作系统 目录权限,读/写/执行 - R/W/X),如果权限不全,会提示用户使用风险。
- 在集群环境下用户指定的路径需要用户保证各节点上路径的一致性,否则在不同 节点上执行会产生找不到路径的问题。

# 语法格式

CREATE [OR REPLACE] DIRECTORY directory\_name AS 'path\_name';

### 参数说明

- **directory\_name** 目录名称。 取值范围: 字符串, 要符标识符的命名规范。
- **path\_name** 操作系统的路径。 取值范围: 有效的操作系统路径。

### 示例

--创建目录。 openGauss=# CREATE OR REPLACE DIRECTORY dir as '/tmp/';

#### 相关链接

#### **[ALTER DIRECTORY](#page-929-0)**,**[DROP DIRECTORY](#page-1157-0)**

# **12.14.60 CREATE FOREIGN TABLE (**导入导出**)**

创建GDS外表。

### 功能描述

在当前数据库创建一个GDS外表,用于数据并行导入导出。GDS外表分为只读外表和 只写外表,分别用于数据并行导入和并行导出,缺省为只读外表。

## 注意事项

- 外表由命令执行者所有;
- GDS外表不需要显式指定分布方式,默认支持ROUNDROBIN分布方式;
- 对于GDS外表指定任何约束(列约束、表约束等)均不生效。
- OPTIONS中的敏感字段(如password、secret\_access\_key)在使用多层引号时, 语义和不带引号的场景是不同的,因此不会被识别为敏感字段进行脱敏。

# 语法格式

CREATE FOREIGN TABLE [ IF NOT EXISTS ] table\_name ( [ { column\_name type\_name POSITION ( offset, length ) | LIKE source\_table } [, ...] ] ) SERVER gsmpp\_server OPTIONS ( { option\_name ' value ' } [, ...] ) [ { WRITE ONLY | READ ONLY }] [ WITH error\_table\_name | LOG INTO error\_table\_name] [REMOTE LOG 'name'] [PER NODE REJECT LIMIT 'value']  $[TO { GROUP}$  groupname  $| NODE$  (nodename  $[, ... ]$ ) } ];

# 参数概览

创建外表语法提供了多个参数,常用参数分类如下。

- 必需参数
	- **[table\\_name](#page-1031-0)**
	- **[column\\_name](#page-1031-0)**
	- **[type\\_name](#page-1031-0)**
	- **[SERVER gsmpp\\_server](#page-1031-0)**
	- **[OPTIONS](#page-1031-0)**可选参数
- 可选参数
	- 外表的数据源位置参数**[location](#page-1031-0)**
	- 数据格式参数
		- **[format](#page-1032-0)**
		- **[header](#page-1032-0)** (仅支持CSV, FIXED格式)
		- **[fileheader](#page-1032-0)** (仅支持CSV, FIXED格式)
		- **out filename prefix**
		- **[delimiter](#page-1033-0)**
		- [quote](#page-1034-0)<sup>(</sup>仅支持CSV格式)
		- **[escape](#page-1034-0)** (仅支持CSV格式)
		- **[null](#page-1034-0)**
		- **[noescaping](#page-1034-0)** ( 仅支持TEXT格式 )
		- **[encoding](#page-1034-0)**
- **[eol](#page-1036-0)**
- <span id="page-1031-0"></span>– 容错性参数
	- **[fill\\_missing\\_fields](#page-1035-0)**
	- **[ignore\\_extra\\_data](#page-1035-0)**
	- **[reject\\_limit](#page-1035-0)**
	- **compatible illegal chars**
	- **[WITH error\\_table\\_name](#page-1037-0)**
	- **EXECUTE:** LOG INTO error table nam...
	- **[REMOTE LOG 'name'](#page-1038-0)**
	- **EXECT LIMIT 'V...**

### 参数说明

- **IF NOT EXISTS** 如果已经存在相同名称的表,不会抛出一个错误,而会发出一个通知,告知表关 系已存在。
- table name 外表的表名。 取值范围: 字符串, 要符合标识符的命名规范。

### column name

外表中的字段名。 取值范围: 字符串, 要符合标识符的命名规范。

- **type\_name** 字段的数据类型。
- **POSITION(offset,length)** 在固定长度模式中,定义每一个字段在数据文件中的位置。

说明

offset为该字段在数据源文件中的起始位置, length为该字段的长度。 取值范围:offset取值不能小于0字节,单位为字节。 每条记录的长度不能大于1GB,文件中没有出现的列默认以空值代替。

**SERVER gsmpp\_server** 

– location

外表的server名称。对于GDS外表,其server是初始数据库默认创建的,即 gsmpp\_server。

● **OPTIONS ( { option\_name ' value ' } [, ...] )** 用于指定外表数据的各类参数。

> 外表的数据源位置,目前支持URL和本地文件方式的描述。多个URL和多个本 地文件都使用'|'分割。

#### <span id="page-1032-0"></span>说明

- 对于使用GDS从远端服务器并行导入时的只读外部表(默认为只读)的URL末尾 必须指定文件的匹配模式或者文件名。 例如: gsfs://192.168.0.90:5000/\*或者file:///data/data.txt或者gsfs:// 192.168.0.90:5000/\* | gsfs:// 192.168.0.91:5000/\*
- 对于使用GDS并行导出到远端服务器时的可写外部表,URL不需要指定文件名。 当数据源位置为本地时,例如:file:///data/,外部表数据源位置只可指定一个, 并且每个节点上都要预先创建好对应目录。当导出数据文件存储位置为远端URL 时, 例如gsfs:// 192.168.0.90:5000/, 则数据源位置可指定多个, 此时: 若导出数 据文件存储位置数量小于等于数据节点数量时,使用此外部表执行导出任务,数 据将被平均分配至各数据源位置;若导出数据存储位置数量大于数据节点数量 时,执行导出任务,数据将被平均分配给此位置列表中从前端开始等于数据节点 数量的数据源位置下,剩余数据源位置仍会创建数据文件,但文件中不会有任何 数据。
- 对于使用GDS从远端服务器并行导入时的只读外表,URL个数应小于DN个数,且 不能使用多个location相同的URL。
- 当使用gsfss协议,即当URL为"gsfss://"开头,走加密导入导出时,并发不能超 过10.
- format

外表中数据源文件的格式。

取值范围:CSV、TEXT、FIXED,缺省值为TEXT。

- CSV格式的文件,对一些转义序列按照普通字符串进行处理, 因此可以有 效处理数据列中的换行符。
- TEXT格式的文件,可以有效处理一些转义序列,因此无法正确处理数据 列中的换行符。
- FIXED格式的文件,适用于每条数据的数据列都比较固定的数据,长度不 足的列会添加空格补齐。

#### 说明

- 转义序列指的是反斜杠开头的字符串,包括:\b(退格)、\f(换页)、\n(换 行)、\r(回车)、\t(横向制表)、\v(纵向制表)、\数字(八进制编码)、\x 数字(十六进制编码)。TEXT格式可以按照本身含义进行处理,其他格式只能按 照普通字符串进行处理。
- 定长格式 (FIXED)定义如下。当为FIXED时, 必须为每一列指定POSITION。
	- 1. 每条记录的每个字段长度相同。
	- 2. 长度不足的字段以空格填充,数字类型字段左对齐,字符字段右对齐。
	- 3. 字段和字段之间没有分隔符。
- header

指定导出数据文件是否包含标题行,标题行一般用来描述表中每个字段的信 息。header只能用于CSV,FIXED格式的文件中。

在导入数据时,如果header选项为on,则数据文本第一行会被识别为标题 行,会忽略此行。如果header为off,而数据文件中第一行会被识别为数据。

在导出数据时,如果header选项为on,则需要指定**▪fileheader**。fileheader 用来指定导出头文件的格式。如果header为off,则导出数据文件不包含标题 行。

取值范围: true/on, false/off。缺省值为false/off。

– fileheader

<span id="page-1033-0"></span>指定导出数据要包含的标题行定义的文件,文件一般只包含一行用来描述每 一列数据信息的字符串。

例如:在包含商品信息的数据前加标题行,定义文件如下 The information of products.\n

#### 须知

- 标题行定义文件仅在header为on或true的情况下有效,且需要提前写好备 用。
- 在Remote导出模式下, 定义文件必须放在GDS的工作目录 ( 即启动gds时 指定的-d路径)下。
- 在Local导出模式下,定义文件必须放在各个节点的相同路径,且 fileheader指定的是绝对路径。
- 定义文件只能包含一行标题信息,并以换行符结尾,多余的行将被丢弃 (标题信息不能包含换行符)。
- 定义文件包括换行符在内长度不超过1M。
- out filename prefix 指定write only外表导出时,GDS端生成导出数据文件的文件名前缀。

### 须知

- 指定文件名前缀需合法,符合GDS部署物理环境使用的文件系统的约束, 否则出现文件创建失败:
	- 指定的导出文件名前缀中不含有非法字符,其中非法字符包含但不限 于'/', '?', '\*', ':', '|', '\\', '<', '>', '@', '#', '\$', '&', '(', ')', '+', '-',允许的字 符范围为[a-z]\*[A-Z]\*[0-9]\*和'\_'
	- 指定的导出文件名前缀中不可以是一些Windows和linux预留的特性字 段,其中包括但不限于:

"con","aux","nul","prn","com0","com1","com2","com3","com4","co m5","com6","com7","com8","com9","lpt0","lpt1","lpt2","lpt3","lpt 4","lpt5","lpt6","lpt7","lpt8","lpt9"

- 指定的导出文件名前缀, 在与gds -d目录和".dat.x"拼接为绝对路径后 必须符合GDS所在的部署文件系统的文件名长度要求
- 指定的导出文件名前缀,需要可以被数据文件的最终接收方正确解析 识别(包括但不限于GDS再次导入库中),对于造成文件名解析问题 的指定选项,需要用户自己识别
- 在多文件同时导出的高并发导出场景下,请确认并发的导出任务不要使用 同一个文件名前缀设定,否则从操作系统/文件系统层面可能会出现导出文 件的覆盖和丢失。

– delimiter

指定数据文件行数据的字段分隔符,不指定则使用默认分隔符,TEXT格式的 默认分隔符是水平制表符 (tab), CSV格式的默认分隔符为",", FIXED格 式没有分隔符。

### <span id="page-1034-0"></span>说明

- 分隔符不能是\r和\n。
- 分隔符不能和null参数相同,CSV格式数据的分隔符不能和quote参数相同。
- TEXT格式数据的分隔符不能包含: \.abcdefghijklmnopqrstuvwxyz0123456789。
- 数据文件中单行数据长度需<1GB,如果分隔符较长且数据列较多的情况下,会影 响导出有效数据的长度。
- 分隔符推荐使用多字符(例如'\$^&')和不可见字符(例如0x07、0x08、0x1b 等)。

#### 取值范围:

支持多字符分隔符,但分隔符不能超过10个字节。

– quote

用于设置将CSV格式数据源文件中的什么字符识别为引号字符。缺省值为双 引号。

说明

- quote参数不能和分隔符、null参数相同。
- quote参数只能是单字节的字符。
- 推荐不可见字符作为quote,例如0x07,0x08,0x1b等。
- escape

用来指定CSV格式的数据源文件中,什么字符为逃逸字符。逃逸字符只能指 定为单字节字符。

缺省值为双引号。当与quote值相同时,会被替换为'\0'。

– null

用来指定数据文件中空值的表示。

#### 说明

- null值不能是\r和\n,最大为100个字符。
- null值不能和分隔符、quote参数相同。

取值范围:

- 在TEXT格式下缺省值是\n。
- CSV格式下缺省值是一个没有引号的空字符串。
- noescaping

TEXT格式下,不对'\'和后面的字符进行转义。

#### 说明

noescaping参数只在TEXT格式下有效。

取值范围: true/on, false/off。缺省值为false/off。

encoding

指定数据文件的编码格式名称,即需要以何编码格式对数据文件进行解析和 校验/输出文件为何种编码格式。缺省值为当前数据库的默认客户端编码格 式, 即client encoding。

导入外表此处强烈建议指定为文件的编码格式,或根据文件的字符集在导入 前对client\_encoding进行设置。否则可能会导致不必要的解析、校验错误以 <span id="page-1035-0"></span>及其导致的导入报错回滚,甚至非法数据入库。导出外表同样希望指定此选 项,以避免导出采用默认字符集设置时与预期不符。

在创建外表时此选项未指定,会在客户端给出对应Warning信息。

说明

目前GDS导入外表不支持解析带有多种字符集编码格式混合的文件,GDS导出外表不 支持写出带有多种字符集编码格式混合的文件。

fill\_missing\_fields

当数据导入时,若数据源文件中一行的最后一个字段缺失的处理方式。 取值范围: true/on, false/off。缺省值为false/off。

- 参数为true/on,当数据导入时,若数据源文件中一行数据的最后一个字 段缺失,则把最后一个字段的值设置为NULL,不报错。
- 参数为false/off,如果最后一个字段缺失会显示如下错误信息。 missing data for column "tt"
- ignore\_extra\_data

若数据源文件比外表定义列数多,是否会忽略对多出的列。该参数只在数据 导入过程中使用。

取值范围: true/on, false/off。缺省值为false/off。

- 参数为true/on,若数据源文件比外表定义列数多,则忽略行尾多出来的 列。
- 参数为false/off,若数据源文件比外表定义列数多,会显示如下错误信 息。

extra data after last expected column

#### 须知

如果行尾换行符丢失,使两行变成一行时,设置此参数为true将导致后一行 数据被忽略掉。

reject limit

指定本次数据导入允许出现的数据格式错误个数,当导入过程中出现的数据 格式错误未达到限定值时,本次数据导入可以成功。

#### 须知

此语法建议用PER NODE REJECT LIMIT 'value'替代。 数据格式错误是指缺少或者多出字段值,数据类型错误或者编码错误。对于 非数据格式错误,一旦发生就将导致整个数据导入失败。

取值范围:正整型值、unlimited(无限制)。 缺省值为0,有错误信息立即返回。

#### 说明

指定正整型参数时需要添加单引号。

<span id="page-1036-0"></span>– mode

指定数据导入过程中,数据导入策略。

取值范围:

- Normal(缺省值):支持所有文件格式(包括CSV、TEXT、FIXED),数 据导入需要在数据服务器上启动Gauss data service协助完成。
- Shared: 支持TEXT文集格式, 此时导入无需Gauss data service的协 助,但是需要将用户数据通过NFS或挂载到所有节点的相同路径下。
- Private: 适用于用户数据已经存放到DN的本地目录下,并且位于相同的 路径。
- eol

指定导入导出数据文件换行符样式。

取值范围:支持多字符换行符,但换行符不能超过10个字节。常见的换行 符,如\r、\n、\r\n(设成0x0D、0x0A、0x0D0A效果是相同的),其他字符 或字符串,如\$、#。

说明

- eol参数只能用于TEXT格式的导入导出,不支持CSV格式和FIXED格式导入。为了 兼容原有eol参数,仍然支持导出CSV格式和FIXED格式时指定eol参数为0x0D或 0x0D0A。
- eol参数不能和分隔符、null参数相同。
- eol参数不能包含:.abcdefghijklmnopqrstuvwxyz0123456789。
- fix

指定每一行定长格式数据的长度。按字节计算。此语法仅对READ ONLY的外 表有效。

取值范围: N >= POSITION指定的总长度(总长度即为表定义最后一个字段 的offset与length的和)AND N < 1GB

out fix alignment

指定定长导出中,指定BYTEAOID、CHAROID、NAMEOID、TEXTOID、 BPCHAROID、VARCHAROID、NVARCHAR2OID、CSTRINGOID对应类型所 在列的对齐方式

取值范围: align\_left、align\_right

默认值: align\_right

### 须知

由于bytea数据类型要求十六进制格式 ( 如"\XXXX" ) 或八进制格式 ( 如"\XXX \XXX\XXX"),导入时需要左对齐(即列数据以两种格式开头,而非空格)。 因此若导出文件需要重新以GDS外表入库且数据长度小于外表formatter指定 长度,导出时需要指定左对齐,否则会在入库的过程中报错。

date format

导入对于DATE类型指定格式。此语法仅对READ ONLY的外表有效。 取值范围: 合法DATE格式。可参考[时间和日期处理函数和操作符](#page-537-0)。

#### <span id="page-1037-0"></span>说明

对于指定为ORACLE兼容类型的数据库,则DATE类型内建为TIMESTAMP类型。在导 入的时候,若需指定格式,可以参考下面的timestamp format参数。

time format

导入对于TIME类型指定格式。此语法仅对READ ONLY的外表有效。 取值范围: 合法TIME格式, 不支持时区。可参[考时间和日期处理函数和操作](#page-537-0) [符。](#page-537-0)

timestamp format

导入对于TIMESTAMP类型指定格式。此语法仅对READ ONLY的外表有效。 取值范围: 合法TIMESTAMP格式, 不支持时区。可参考<mark>时间和日期处理函数</mark> [和操作符](#page-537-0)。

smalldatetime\_format

导入对于SMALLDATETIME类型指定格式。此语法仅对READ ONLY的外表有 效。

取值范围: 合法SMALLDATETIME格式。可参[考时间和日期处理函数和操作](#page-537-0) [符。](#page-537-0)

compatible illegal chars

导入非法字符容错参数。此语法仅对READ ONLY的外表有效。

取值范围: true/on, false/off。缺省值为false/off。

- 参数为true/on,则导入时遇到非法字符进行容错处理,非法字符转换后 入库,不报错,不中断导入。
- 参数为false/off, 导入时遇到非法字符进行报错, 中断导入。

### 说明

导入非法字符容错规则如下:

- (1)对于'\0',容错后转换为空格;
- (2)对于其他非法字符,容错后转换为问号;

(3)如果compatible\_illegal\_chars为true/on标识导入时对于非法字符进行容错处 理,如果NULL、DELIMITER、QUOTE、ESCAPE设置为空格或问号则会通过如 "illegal chars conversion may confuse COPY escape 0x20"等报错信息提示用户修改 可能引起混淆的参数,以避免导入错误。

**READ ONLY** 

外表只读,该参数只供数据导入使用。

**WRITE ONLY** 

外表只写。该参数只供数据导出使用。

● **WITH error\_table\_name**

数据导入过程中出现的数据格式错误信息将被写入error\_table\_name指定的错误 信息表中,可以在并行导入结束后查询此错误信息表,获取详细的错误信息。此 参数只在设置了reject\_limit参数时有效。

### 说明

如果为了兼容postgres开源接口,此语法建议用LOG INTO代替。 取值范围:字符串,要符合标识符的命名规范。

#### <span id="page-1038-0"></span>**LOG INTO error table name**

数据导入过程中出现的数据格式错误信息将被写入error\_table\_name指定的错误 信息表中,可以在并行导入结束后查询此错误信息表,获取详细的错误信息。

#### 说明

若没有指定PER NODE REJECT LIMIT参数,则此参数不起作用。 取值范围:字符串,要符合标识符的命名规范。

#### ● **REMOTE LOG 'name'**

数据导入过程中出现的数据格式错误信息将被写到GDS端以文件方式保存。name 为错误数据文件的文件名前缀。

**PER NODE REJECT LIMIT 'value'** 

指定本次数据导入过程中每个DN实例上允许出现的数据格式错误的数量,如果有 一个DN实例上的错误数量大于设定值,本次导入失败,报错退出。

#### 须知

此语法指定的是单个节点的错误容忍度。

数据格式错误是指缺少或者多出字段值,数据类型错误或者编码错误。对于非数 据格式错误,一旦发生就将导致整个数据扫描失败。

取值范围: 整型值, unlimited (无限), 缺省值为0, 有错误信息立即返回。

● **TO { GROUP groupname | NODE ( nodename [, ... ] ) }** TO GROUP目前不支持使用。TO NODE主要供内部扩容工具使用,一般用户不应 使用。

# 示例

--建立外表,用来以TEXT格式导入GDS服务器192.168.0.90和192.168.0.91上的数据,导入过程错误信息将记录到 err\_HR\_staffS中。 openGauss=# CREATE FOREIGN TABLE foreign\_HR\_staffS ( staff\_ID NUMBER(6) FIRST\_NAME VARCHAR2(20), LAST\_NAME VARCHAR2(25), EMAIL VARCHAR2(25) PHONE NUMBER VARCHAR2(20), HIRE DATE DATE, employment\_ID VARCHAR2(10), SALARY NUMBER(8,2) COMMISSION\_PCT NUMBER(2,2), MANAGER\_ID NUMBER(6), section\_ID\_NUMBER(4) ) SERVER gsmpp\_server OPTIONS (location 'gsfs://192.168.0.90:5000/\* | gsfs://192.168.0.91:5000/\*', format 'TEXT', delimiter E'\x20', null '') WITH err\_HR\_staffS; --建立外表,用来以TEXT格式导入GDS服务器192.168.0.90和192.168.0.91上的数据,导入过程错误信息将记录到 err\_HR\_staffS中。本次数据导入允许出现的数据格式错误个数为2。 CREATE FOREIGN TABLE foreign HR\_staffS\_ft3 ( staff\_ID NUMBER(6) FIRST\_NAME VARCHAR2(20), LAST\_NAME VARCHAR2(25), EMAIL VARCHAR2(25), PHONE\_NUMBER VARCHAR2(20), HIRE DATE DATE, employment\_ID VARCHAR2(10), SALARY NUMBER(8,2),

```
 COMMISSION_PCT NUMBER(2,2),
 MANAGER_ID NUMBER(6),
 section_ID NUMBER(4)
) SERVER gsmpp_server OPTIONS (location 'gsfs://192.168.0.90:5000/* | gsfs://192.168.0.91:5000/*', format 
'TEXT', delimiter E'\x20', null '',reject_limit '2') WITH err_HR_staffS_ft3;
--建立外表,用来以CSV格式导入input_data目录下存放在各个节点名文件下的所有文件。
openGauss=# CREATE FOREIGN TABLE foreign_HR_staffS_ft1
(
 staff_ID NUMBER(6)
 FIRST_NAME VARCHAR2(20),
 LAST_NAME VARCHAR2(25),
 EMAIL VARCHAR2(25)
 PHONE_NUMBER VARCHAR2(20),
 HIRE_DATE DATE,
  employment_ID VARCHAR2(10),
 SALARY NUMBER(8.2).
  COMMISSION_PCT NUMBER(2,2),
  MANAGER_ID NUMBER(6),
  section_ID NUMBER(4)
) SERVER gsmpp_server OPTIONS (location 'file:///input_data/*', format 'csv', mode 'private', delimiter ',') 
WITH errHR staffS ft1;
--建立外表, 用来以CSV格式导出数据到output_data目录下。
openGauss=# CREATE FOREIGN TABLE foreign_HR_staffS_ft2
(
 staff_ID NUMBER(6)
 FIRST_NAME VARCHAR2(20),<br>LAST_NAME VARCHAR2(25),
              VARCHAR2(25),
 EMAIL VARCHAR2(25)
  PHONE_NUMBER VARCHAR2(20),
  HIRE_DATE DATE,
  employment_ID VARCHAR2(10),
 SALARY NUMBER(8,2),
  COMMISSION_PCT NUMBER(2,2),
```
 MANAGER\_ID NUMBER(6), section ID NUMBER(4) ) SERVER gsmpp\_server OPTIONS (location 'file:///output\_data/', format 'csv', delimiter '|', header 'on') WRITE ONLY;

```
--删除外表。
openGauss=# DROP FOREIGN TABLE foreign_HR_staffS;
openGauss=# DROP FOREIGN TABLE foreign_HR_staffS_ft1;
openGauss=# DROP FOREIGN TABLE foreign_HR_staffS_ft2;
openGauss=# DROP FOREIGN TABLE foreign_HR_staffS_ft3;
```
# 相关链接

### **[ALTER FOREIGN TABLE \(](#page-930-0)**导入导出**)**,**[DROP FOREIGN TABLE](#page-1158-0)**

# 优化建议

- delimiter
	- 分隔符不能是\r和\n,分隔符不能和null参数相同,CSV格式数据的分隔符不 能和quote参数相同。
	- 数据文件中单行数据长度需<1GB, 如果分隔符较长且数据列较多的情况下, 会影响导出有效数据的长度。
	- 分隔符推荐使用多字符(例如'\$^&')和不可见字符(例如0x07、0x08、 0x1b等)。
- *guote* 
	- quote参数只能是单字节的字符,quote参数不能和分隔符、null参数相同。
- 推荐不可见字符作为quote,例如0x07,0x08,0x1b等。
- mode Normal
	- 支持所有文件格式(包括CSV、TEXT、FIXED),数据导入需要在数据服务器上 启动Gauss data service协助完成。
- mode Shared
	- 支持TEXT文集格式,此时导入无需Gauss data service的协助,但是需要将用 户数据通过NFS或挂载到所有节点的相同路径下。
- mode Private
	- 适用于用户数据已经存放到DN的本地目录下,并且位于相同的路径。

# **12.14.61 CREATE FUNCTION**

### 功能描述

创建一个函数。

### 注意事项

- 如果创建函数时参数或返回值带有精度,不讲行精度检测。
- 创建函数时,函数定义中对表对象的操作建议都显式指定模式,否则可能会导致 函数执行异常。
- 在创建函数时,函数内部通过SET语句设置current schema和search\_path无效。 执行完函数search\_path和current\_schema与执行函数前的search\_path和 current\_schema保持一致。
- 如果函数参数中带有出参,SELECT调用函数必须缺省出参,CALL调用函数必须指 定出参,对于调用重载的带有PACKAGE属性的函数,CALL调用函数可以缺省出 参,具体信息参见**[CALL](#page-989-0)**的示例。
- 兼容Postgresgl风格的函数或者带有PACKAGE属性的函数支持重载。在指定 REPLACE的时候,如果参数个数、类型、返回值有变化,不会替换原有函数,而 是会建立新的函数。
- **SELECT调用可以指定不同参数来进行同名函数调用。语法CALL不支持调用不带有** PACKAGE属性的同名函数。
- 在创建function时,不能在avg函数外面嵌套其他agg函数,或者其他系统函数。
- 在非逻辑集群模式下,暂不支持将返回值、参数以及变量设置为建在非系统默认 安装Node Group的表, sql function内部语句暂不支持对建在非系统默认安装 Node Group的表操作。
- 在逻辑集群模式(当前特性是实验室特性,使用时请联系华为工程师提供技术支 持)下,如果函数返回值和参数是用户表类型,所有涉及表都必须在同一逻辑集 群内;如果函数体内部涉及对多个逻辑集群表操作,函数定义时不能为 IMMUTABLE和SHIPPABLE类型,以避免函数被下推到DN执行。
- 在逻辑集群模式(当前特性是实验室特性,使用时请联系华为工程师提供技术支 持)下,函数参数、返回值不能用%type引用表字段类型,否则会导致函数创建 失败。
- 新创建的函数默认会给PUBLIC授予执行权限(详见**[GRANT](#page-1189-0)**)。用户默认继承 PUBLIC角色权限,因此其他用户也会有函数的执行权限并可以查看函数的定义, 另外执行函数时还需要具备函数所在schema的USAGE权限。用户在创建函数时可 以选择收回PUBLIC默认执行权限,然后根据需要将执行权限授予其他用户,为了

避免出现新函数能被所有人访问的时间窗口,应在一个事务中创建函数并且设置 函数执行权限。开启数据库对象隔离属性后,普通用户只能查看有权限执行的函 数定义,设置方法请参考《安全加固指南》。

- 函数定义时如果指定为IMMUTABLE和SHIPPABLE类型,应该尽量避免函数中存在 INSERT, UPDATE, DELETE, MERGE和DDL操作, 因为上述操作应该由CN判断 对应的执行节点,否则执行结果可能产生错误。如果在声明为IMMUTABLE和 SHIPPABLE类型的函数中下推执行了DDL,可能会导致各节点数据库对象不一 致。修复此类问题可以在CN上创建VOLATILE plpgsql函数,函数定义中使用 execute语句动态执行用于修复系统对象的DDL,再使用EXECUTE DIRECT ON语 法在指定的DN上执行修复函数调用,从而解决引入的问题。
- 在函数内部调用其它无参数的函数时,可以省略括号,直接使用函数名进行调 用。
- 在函数内部调用其他有出参的函数,如果在赋值表达式中调用时,被调函数的出 参可以省略,给出了也会被忽略。
- 兼容Oracle风格的函数支持参数注释的查看与导出、导入。
- 兼容Oracle风格的函数支持介于IS/AS与plsql\_body之间的注释的查看与导出、导 入。
- 被授予CREATE ANY FUNCTION权限的用户,可以在用户模式下创建/替换函数。
- 函数默认为SECURITY INVOKER权限,如果想将默认行为改为SECURITY DEFINER 权限,需要设置quc参数behavior\_compat\_options='plsql\_security\_definer',如 果对定义者权限不了解,请参考《安全加固指南》中的"数据库配置 > 权限控 制"章节。

# 语法格式

● 兼容PostgreSQL风格的创建自定义函数语法。 CREATE [ OR REPLACE ] FUNCTION function name ( [ { argname [ argmode ] argtype [ { DEFAULT | := | = } expression ]} [, ...] ] ) [ RETURNS rettype [ DETERMINISTIC ] | RETURNS TABLE ( { column\_name column\_type } [, ...] )] LANGUAGE lang\_name  $\lceil$  {IMMUTABLE | STABLE | VOLATILE } | {SHIPPABLE | NOT SHIPPABLE} | WINDOW | [ NOT ] LEAKPROOF | {CALLED ON NULL INPUT | RETURNS NULL ON NULL INPUT | STRICT } | {[ EXTERNAL ] SECURITY INVOKER | [ EXTERNAL ] SECURITY DEFINER | AUTHID DEFINER | AUTHID CURRENT\_USER} | {fenced | not fenced} | {PACKAGE} | COST execution\_cost | ROWS result\_rows | SET configuration\_parameter {  ${TO}$  | =} value | FROM CURRENT }} ][...] { AS 'definition' | AS 'obj\_file', 'link\_symbol' } ● 兼容Oracle风格的创建自定义函数的语法。 CREATE [ OR REPLACE ] FUNCTION function\_name (  $[$  { argname  $[$  argmode  $]$  argtype  $[$  { DEFAULT  $| := | =$  } expression  $]$  }  $[$ , ...]  $]$  ) RETURN rettype [ DETERMINISTIC ]  $\lceil$  {IMMUTABLE | STABLE | VOLATILE } | {SHIPPABLE | NOT SHIPPABLE} | {PACKAGE}

```
 | {FENCED | NOT FENCED}
      | [ NOT ] LEAKPROOF 
      | {CALLED ON NULL INPUT | RETURNS NULL ON NULL INPUT | STRICT } 
      | {[ EXTERNAL ] SECURITY INVOKER | [ EXTERNAL ] SECURITY DEFINER |
AUTHID DEFINER | AUTHID CURRENT_USER
} 
      | COST execution_cost 
      | ROWS result_rows 
      | SET configuration_parameter { {TO | =} value | FROM CURRENT
      | LANGUAGE lang_name
   ][...] 
   { 
   IS | AS} plsql_body
/
```
# 参数说明

#### function name

要创建的函数名称(可以用模式修饰)。 取值范围:字符串,要符合标识符的命名规范。

#### ● **argname**

函数参数的名称。 取值范围: 字符串, 要符合标识符的命名规范。

### ● **argmode**

函数参数的模式。

取值范围: IN, OUT, INOUT或VARIADIC。缺省值是IN。只有OUT模式的参数 后面能跟VARIADIC。并且OUT和INOUT模式的参数不能用在RETURNS TABLE的 函数定义中。

#### 说明

VARIADIC用于声明数组类型的参数。

● **argtype**

函数参数的类型。可以使用%ROWTYPE间接引用表的类型,或者使用%TYPE间接 引用表或复合类型中某一列的类型。

● **expression**

参数的默认表达式。

● **rettype**

函数返回值的数据类型。与argtype相同,可以使用%ROWTYPE或者%TYPE间接 引用类型。

如果存在OUT或IN OUT参数,可以省略RETURNS子句。如果存在,该子句必须 和输出参数所表示的结果类型一致:如果有多个输出参数,则为RECORD,否则 与单个输出参数的类型相同。

SETOF修饰词表示该函数将返回一个集合,而不是单独一项。

column name

字段名称。

● **column\_type** 字段类型。

### ● **definition**

一个定义函数的字符串常量,含义取决于语言。它可以是一个内部函数名称、一 个指向某个目标文件的路径、一个SQL查询、一个过程语言文本。

#### **LANGUAGE lang name**

用以实现函数的语言的名称。可以是SQL,C,internal,或者是用户定义的过程 语言名称。为了保证向下兼容,该名称可以用单引号(包围)。若采用单引号, 则引号内必须为大写。

由于兼容性问题,O风格的语法无论指定任何语言,最终创建的语言都为 plpgsql。

● **WINDOW**

表示该函数是窗口函数,通常只用于C语言编写的函数。替换函数定义时不能改变 WINDOW属性。

#### 须知

自定义窗口函数只支持LANGUAGE是internal,并且引用的内部函数必须是窗口 函数。

● **IMMUTABLE**

表示该函数在给出同样的参数值时总是返回同样的结果。

● **STABLE**

表示该函数不能修改数据库,对相同参数值,在同一次表扫描里,该函数的返回 值不变,但是返回值可能在不同SQL语句之间变化。

#### ● **VOLATILE**

表示该函数值可以在一次表扫描内改变,因此不会做任何优化。

● **SHIPPABLE**

#### **NOT SHIPPABLE**

表示该函数是否可以下推到DN上执行。

- 对于IMMUTABLE类型的函数,函数始终可以下推到DN上执行。
- 对于STABLE/VOLATILE类型的函数,仅当函数的属性是SHIPPABLE的时候, 函数可以下推到DN执行。

### 须知

对于指定了SHIPPABLE/IMMUABLE的函数或者存储过程,其不能包含 EXCEPTION或调用含有EXCEPTION的函数或者存储过程。

**PACKAGE** 

表示该函数是否支持重载。

- 不允许package函数和非package函数重载或者替换。
- package函数不支持VARIADIC类型的参数。
- 不允许修改函数的package属性。
- **LEAKPROOF**

指出该函数的参数只包括返回值。LEAKPROOF只能由系统管理员设置。
### **CALLED ON NULL INPUT**

表明该函数的某些参数是NULL的时候可以按照正常的方式调用。该参数可以省 略。

### **RETURNS NULL ON NULL INPUT**

#### **STRICT**

STRICT用于指定如果函数的某个参数是NULL,此函数总是返回NULL。如果声明 了这个参数,当有NULL值参数时该函数不会被执行;而只是自动返回一个NULL 结果。

RETURNS NULL ON NULL INPUT和STRICT的功能相同。

#### **EXTERNAL**

目的是和SQL兼容,是可选的,这个特性适合于所有函数,而不仅是外部函数。

### **SECURITY INVOKER**

#### **AUTHID CURRENT\_USER**

表明该函数将带着调用它的用户的权限执行。该参数可以省略。 SECURITY INVOKER和AUTHID CURRENT\_USER的功能相同。

### **SECURITY DEFINER**

#### **AUTHID DEFINER**

声明该函数将以创建它的用户的权限执行。 AUTHID DEFINER和SECURITY DEFINER的功能相同。

#### ● **FENCED**

#### **NOT FENCED**

该参数用于声明函数是在保护模式还是非保护模式下执行。如果函数声明为NOT FENCED模式,则函数的执行在CN或者DN进程中进行。如果函数声明为FENCED 模式,则函数在新fork的进程执行,这样函数的异常不会影响CN或者DN进程。

FENCED/NOT FENCED模式的选择:

- 正在开发或者调试的Function使用FENCED模式。开发测试完成,使用NOT FENCED模式执行,减少fork进程以及通信的开销。
- 复杂的操作系统操作,例:打开文件,信号处理,线程处理等操作,使用 FENCED模式。否则可能影响GaussDB数据库的执行。
- 用户自定义C函数(当前特性是实验室特性,使用时请联系华为工程师提供技 术支持),如果不指定该参数,默认为FENCED。
- 用户自定义PL/Java函数(当前特性是实验室特性,使用时请联系华为工程师 提供技术支持),如果不指定该参数,默认为FENCED, 且不支持指定为 NOT FENCED执行模式。
- 用户自定义PL/pgSQL函数,如果不指定该参数,默认为NOT FENCED,且不 支持指定为FENCED执行模式。

### ● **COST execution\_cost**

用来估计函数的执行成本。 execution\_cost以cpu\_operator\_cost为单位。 取值范围:正数

● **ROWS result\_rows**

估计函数返回的行数。用于函数返回的是一个集合。 取值范围:正数,默认值是1000行。

#### ● **configuration\_parameter**

– **value**

把指定的数据库会话参数值设置为给定的值。如果value是DEFAULT或者 RESET, 则在新的会话中使用系统的缺省设置。OFF关闭设置。 取值范围:字符串

- **DEFAULT**
- OFF
- RESET

指定默认值。

### – **from current**

取当前会话中的值设置为configuration\_parameter的值。

obj file, link symbol

适用于C语言函数(当前特性是实验室特性,使用时请联系华为工程师提供技术支 持),字符串*obj\_file*指定了动态库的绝对路径; link\_symbo指定了该函数的链接 符号,也就是该函数在C代码中的函数名称。

plsql\_body

PL/SQL存储过程体。

须知

当在函数体中创建用户时,日志中会记录密码的明文。因此不建议用户在函数体 中创建用户。

示例

```
--定义函数为SQL查询。
openGauss=# CREATE FUNCTION func_add_sql(integer, integer) RETURNS integer
   AS 'select $1 + $2;'
   LANGUAGE SQL
   IMMUTABLE
   RETURNS NULL ON NULL INPUT;
--利用参数名用 PL/pgSQL 自增一个整数。
openGauss=# CREATE OR REPLACE FUNCTION func_increment_plsql(i integer) RETURNS integer AS $$
     BEGIN
          RETURN i + 1;
     END;
$$ LANGUAGE plpgsql;
--返回RECORD类型
CREATE OR REPLACE FUNCTION compute(i int, out result_1 bigint, out result_2 bigint)
returns SETOF RECORD
as $$
begin
  result 1 = i + 1;
  result 2 = i * 10;
return next;
end;
$$language plpgsql;
--返回一个包含多个输出参数的记录。
openGauss=# CREATE FUNCTION func_dup_sql(in int, out f1 int, out f2 text)
```

```
 AS $$ SELECT $1, CAST($1 AS text) || ' is text' $$
   LANGUAGE SQL;
openGauss=# SELECT * FROM func_dup_sql(42);
--计算两个整数的和, 并返回结果。若果输入为null, 则返回null。
openGauss=# CREATE FUNCTION func_add_sql2(num1 integer, num2 integer) RETURN integer
AS
BEGIN 
RETURN num1 + num2;
END;
/
--创建package属性的重载函数
openGauss=# create or replace function package_func_overload(col int, col2 int)
return integer package
as
declare
   col_type text;
begin
   col := 122;
      dbe_output.print_line('two int parameters ' || col2);
      return 0;
end;
/
openGauss=# create or replace function package_func_overload(col int, col2 smallint)
return integer package
as
declare
   col_type text;
begin
    col := 122;
      dbe_output.print_line('two smallint parameters ' || col2);
      return 0;
end;
/
--修改函数add的执行规则为IMMUTABLE, 即参数不变时返回相同结果。
openGauss=# ALTER FUNCTION func_add_sql2(INTEGER, INTEGER) IMMUTABLE;
--将函数add的名称修改为add_two_number。
openGauss=# ALTER FUNCTION func_add_sql2(INTEGER, INTEGER) RENAME TO add_two_number;
--将函数add的属者改为omm。
openGauss=# ALTER FUNCTION add_two_number(INTEGER, INTEGER) OWNER TO omm;
--删除函数。
openGauss=# DROP FUNCTION add_two_number;
openGauss=# DROP FUNCTION func_increment_sql;
openGauss=# DROP FUNCTION func_dup_sql;
openGauss=# DROP FUNCTION func_increment_plsql;
```
# 相关链接

#### **[ALTER FUNCTION](#page-931-0)**,**[DROP FUNCTION](#page-1158-0)**

openGauss=# DROP FUNCTION func\_add\_sql;

# 优化建议

- analyse | analyze
	- 不支持在事务或匿名块中执行analyze 。
	- 不支持在函数或存储过程中执行analyze操作。

# **12.14.62 CREATE GROUP**

# 功能描述

创建一个新用户组。

### 注意事项

CREATE GROUP是CREATE ROLE的别名,非SQL标准语法,不推荐使用,建议用户直 接使用CREATE ROLE替代。

### 语法格式

CREATE GROUP group\_name  $[$   $[$  WITH  $]$  option  $[$  ...  $]$   $]$ [ ENCRYPTED | UNENCRYPTED ] { PASSWORD | IDENTIFIED BY } { 'password' [ EXPIRED ] | DISABLE };

其中可选项action子句语法为:

where option can be: {SYSADMIN | NOSYSADMIN} | {MONADMIN | NOMONADMIN} | {OPRADMIN | NOOPRADMIN} | {POLADMIN | NOPOLADMIN} | {AUDITADMIN | NOAUDITADMIN} | {CREATEDB | NOCREATEDB} | {USEFT | NOUSEFT} | {CREATEROLE | NOCREATEROLE} | {INHERIT | NOINHERIT} | {LOGIN | NOLOGIN} | {REPLICATION | NOREPLICATION} | {INDEPENDENT | NOINDEPENDENT} | {VCADMIN | NOVCADMIN} | {PERSISTENCE | NOPERSISTENCE} | CONNECTION LIMIT connlimit | VALID BEGIN 'timestamp' | VALID UNTIL 'timestamp' | RESOURCE POOL 'respool' | USER GROUP 'groupuser' | PERM SPACE 'spacelimit' | NODE GROUP logic\_group\_name | IN ROLE role\_name [, ...] | IN GROUP role\_name [, ...] | ROLE role\_name [, ...] | ADMIN role\_name [, ...] | USER role\_name [, ...] | SYSID uid | DEFAULT TABLESPACE tablespace\_name | PROFILE DEFAULT .<br>| PROFILE profile\_name | PGUSER

# 参数说明

请参考CREATE ROLE的<mark>参数说明</mark>。

# 相关链接

#### **[ALTER GROUP](#page-934-0)**,**[DROP GROUP](#page-1160-0)**,**[CREATE ROLE](#page-1067-0)**

# <span id="page-1048-0"></span>**12.14.63 CREATE INCREMENTAL MATERIALIZED VIEW**

# 功能描述

CREATE INCREMENTAL MATERIALIZED VIEW会创建一个增量物化视图,并且后续可 以使用REFRESH MATERIALIZED VIEW (全量刷新)和REFRESH INCREMENTAL MATERIALIZED VIEW(增量刷新)刷新物化视图的数据。

CREATE INCREMENTAL MATERIALIZED VIEW类似于CREATE TABLE AS,不过它会记 住被用来初始化该视图的查询, 因此它可以在后续中进行数据刷新。一个物化视图有 很多和表相同的属性,但是不支持临时物化视图。

### 注意事项

- 增量物化视图不可以在临时表或全局临时表上创建。
- 增量物化视图仅支持简单过滤查询和基表UNION ALL查询。
- 创建增量物化视图不可指定分布列。
- 创建增量物化视图后,基表中的绝大多数DDL操作不再支持。
- 不支持对增量物化视图进行IUD操作。
- 增量物化视图创建后,当基表数据发生变化时,需要使用刷新(REFRESH)命令 保持物化视图与基表同步。

## 语法格式

CREATE INCREMENTAL MATERIALIZED VIEW mv\_name [ (column\_name [, ...] ) ] [ TABLESPACE tablespace\_name ] AS query;

# 参数说明

mv\_name

要创建的物化视图的名称(可以被模式限定)。 取值范围:字符串,要符合标识符的命名规范。

● **column\_name** 新物化视图中的一个列名。物化视图支持指定列,指定列需要和后面的查询语句 结果的列数量保持一致;如果没有提供列名,会从查询的输出列名中获取列名。 取值范围:字符串,要符合标识符的命名规范。

- **TABLESPACE tablespace\_name** 指定新建物化视图所属表空间。如果没有声明,将使用默认表空间。
- **AS query**
	- 一个SELECT或者TABLE 命令。这个查询将在一个安全受限的操作中运行。

# 示例

--创建一个普通表 openGauss=# CREATE TABLE my\_table (c1 int, c2 int); --创建增量物化视图 openGauss=# CREATE INCREMENTAL MATERIALIZED VIEW my\_imv AS SELECT \* FROM my\_table; --基表写入数据 openGauss=# INSERT INTO my\_table VALUES(1,1),(2,2);

--对增量物化视图my\_imv进行增量刷新 openGauss=# REFRESH INCREMENTAL MATERIALIZED VIEW my\_imv;

# 相关链接

#### **[ALTER MATERIALIZED VIEW](#page-940-0)**,**[CREATE MATERIALIZED VIEW](#page-1057-0)**,**[CREATE TABLE](#page-1083-0)**, **[DROP MATERIALIZED VIEW](#page-1161-0)**,**[REFRESH INCREMENTAL MATERIALIZED VIEW](#page-1214-0)**, **[REFRESH MATERIALIZED VIEW](#page-1215-0)**

# **12.14.64 CREATE INDEX**

# 功能描述

在指定的表上创建索引。

索引可以用来提高数据库查询性能,但是不恰当的使用将导致数据库性能下降。建议 仅在匹配如下某条原则时创建索引:

- 经常执行查询的字段。
- 在连接条件上创建索引,对于存在多字段连接的查询,建议在这些字段上建立组 合索引。例如,select \* from t1 join t2 on t1.a=t2.a and t1.b=t2.b,可以在t1表 上的a,b字段上建立组合索引。
- where子句的过滤条件字段上(尤其是范围条件)。
- 在经常出现在order by、group by和distinct后的字段。

在分区表上创建索引与在普通表上创建索引的语法不太一样,使用时请注意,如当索 引带GLOBAL/LOCAL关键字或者创建索引为GLOBAL索引时不支持创建部分索引。

### 注意事项

- 索引自身也占用存储空间、消耗计算资源,创建过多的索引将对数据库性能造成 负面影响(尤其影响数据导入的性能,建议在数据导入后再建索引)。因此,仅 在必要时创建索引。
- 索引定义里的所有函数和操作符都必须是immutable类型的,即它们的结果必须 只能依赖于它们的输入参数,而不受任何外部的影响(如另外一个表的内容或者 当前时间)。这个限制可以确保该索引的行为是定义良好的。要在一个索引上或 WHERE中使用用户定义函数,请把它标记为immutable类型函数。
- 在分区表上创建唯一索引时,索引项必须包含分布列。索引项不包含分区键只能 创建全局分区索引。
- 列存表支持的PSORT和B-tree索引都不支持创建表达式索引、部分索引和唯一索 引。
- 列存表支持的GIN索引支持创建表达式索引,但表达式不能包含空分词、空列和多 列,不支持创建部分索引和唯一索引。
- 被授予CREATE ANY INDEX权限的用户,可以在public模式和用户模式下创建索 引。
- 如果表达式索引中调用的是用户自定义函数,按照函数创建者权限执行表达式索 引函数。

# 语法格式

● 在表上创建索引。

CREATE [ UNIQUE ] INDEX [ CONCURRENTLY ] [ [schemaname.]index\_name ] ON table\_name [ USING method ]

 ({ { column\_name | ( expression ) } [ COLLATE collation ] [ opclass ] [ ASC | DESC ] [ NULLS { FIRST | LAST } ] }[, ...] ) [ WITH (  $\{ \text{storage} \text{ parameter} = \text{value} \}$  [, ... ] ) ]

- [ TABLESPACE tablespace\_name ]
- [ WHERE predicate ];
- 在分区表上创建索引。

CREATE [ UNIQUE ] INDEX [ [schemaname.]index\_name ] ON table\_name [ USING method ] ( { { column\_name | ( expression ) } [ COLLATE collation ] [ opclass ] [ ASC | DESC ] [ NULLS LAST ] } [, ...] )

[ LOCAL  $\int$  (  $\{$  PARTITION index\_partition\_name [ TABLESPACE index\_partition\_tablespace ] } [, ...] ) ] | GLOBAL ]

- $[$  WITH  $($  { storage\_parameter = value  $[$  [, ...]  $)$  ]
- [ TABLESPACE tablespace\_name ] [ WHERE predicate ];

# 参数说明

### ● **UNIQUE**

创建唯一性索引,每次添加数据时检测表中是否有重复值。如果插入或更新的值 会引起重复的记录时,将导致一个错误。

目前只有行存表B-tree及UBtree索引支持唯一索引。

#### ● **CONCURRENTLY**

以不阻塞DML的方式创建索引(加ShareUpdateExclusiveLock锁)。创建索引 时,一般会阻塞其他语句对该索引所依赖表的访问。指定此关键字,可以实现创 建过程中不阻塞DML。

- 此选项只能指定一个索引的名称。
- 普通CREATE INDEX命令可以在事务内执行,但是CREATE INDEX CONCURRENTLY不可以在事务内执行。
- 列存表、分区表不支持CONCURRENTLY方式创建索引,对于临时表,支持使 用CONCURRENTLY关键字创建索引,但是实际创建过程中,采用的是阻塞式 的创建方式,因为没有其他会话会并发访问临时表,并且阻塞式创建成本更 低。

#### 说明

- 创建索引时指定此关键字,需要执行先后两次对该表的全表扫描来完成build,第一次 扫描的时候创建索引,不阻塞读写操作;第二次扫描的时候合并更新第一次扫描到目前 为止发生的变更。
- 由于需要执行两次对表的扫描和build,而且必须等待现有的所有可能对该表执行修改 的事务结束。这意味着该索引的创建比正常耗时更长,同时因此带来的CPU和I/O消耗 对其他业务也会造成影响。
- 如果在索引构建时发生失败,那会留下一个"不可用"的索引。这个索引会被查询忽 略,但它仍消耗更新开销。这种情况推荐的恢复方法是通过DROP INDEX IF EXISTS语 法删除该索引并尝试再次CONCURRENTLY建索引。
- 由于在第二次扫描之后,索引构建必须等待任何持有早于第二次扫描拿的快照的事务终 止,而且建索引时加的ShareUpdateExclusiveLock锁(4级)会和大于等于4级的锁冲 突,在创建这类索引时,容易引发卡住(hang)或者死锁问题。例如:
	- 两个会话对同一个表创建CONCURRENTLY索引,会引起死锁问题。
	- 两个会话,一个对表创建CONCURRENTLY索引,一个drop table,会引起死锁问 题。
	- 三个会话,会话1先对表a加锁,不提交,会话2接着对表b创建CONCURRENTLY 索引,会话3接着对表a执行写入操作,在会话1事务未提交之前,会话2会一直被 阻塞。
	- 创建CONCURRENTLY索引与同一个表的TRUNCATE操作并发,会引起死锁问题。
	- 将事务隔离级别设置成可重复读(默认为读已提交),起两个会话,会话1起事务 对表a执行写入操作,不提交,会话2对表b创建CONCURRENTLY索引,在会话1 事务未提交之前,会话2会一直被阻塞。
- 索引构建过程中或者构建失败的情况下,需要确认索引进度或状态,可以通过查询函数 gs\_get\_index\_status('schema\_name', 'index\_name')来确认当前所有节点上索引的状 态,其中入参为schema\_name和index\_name,分别用来指定索引的模式名称和索引名 称,返回值为node\_name, indisready和indisvalid, 分别表示节点名称, 索引在该节 点上是否可插入,以及索引在该节点上是否可用,只有当所有节点indisready和 indisvalid均为true的情况下,索引才是"可用的",否则请等待索引创建完成,或者 构建失败情况下,删除索引重新创建。

#### schema name

模式的名称。 取值范围:已存在模式名。

**index** name

要创建的索引名,不能包含模式名,索引的模式与表相同。 取值范围:字符串,要符合标识符的命名规范。

table name

需要为其创建索引的表的名称,可以用模式修饰。 取值范围:已存在的表名。

#### **USING method**

指定创建索引的方法。

取值范围:

- btree: B-tree索引使用一种类似于B+树的结构来存储数据的键值, 通过这种 结构能够快速的查找索引。btree适合支持比较查询以及查询范围。
- gin:GIN索引是倒排索引,可以处理包含多个键的值(比如数组)。
- gist:Gist索引适用于几何和地理等多维数据类型和集合数据类型。
- Psort: Psort索引。针对列存表进行局部排序索引。

行存表支持的索引类型:btree(行存表缺省值)、gin、gist。列存表支持的索引 类型:Psort(列存表缺省值)、btree、gin。全局临时表不支持GIN索引和Gist索 引。

#### ● **column\_name**

表中需要创建索引的列的名称(字段名)。

如果索引方式支持多字段索引,可以声明多个字段。全局索引最多可以声明31个 字段,其他索引最多可以声明32个字段。

#### ● **expression**

创建一个基于该表的一个或多个字段的表达式索引,通常必须写在圆括弧中。如 果表达式有函数调用的形式,圆括弧可以省略。

表达式索引可用于获取对基本数据的某种变形的快速访问。比如,一个在 upper(col)上的函数索引将允许WHERE upper(col) = 'JIM'子句使用索引。 在创建表达式索引时,如果表达式中包含IS NULL子句,则这种索引是无效的。此 时,建议用户尝试创建一个部分索引。

#### ● **COLLATE collation**

COLLATE子句指定列的排序规则(该列必须是可排列的数据类型)。如果没有指 定,则使用默认的排序规则。排序规则可以使用"select \* from pg\_collation"命 令从pg\_collation系统表中查询,默认的排序规则为查询结果中以default开始的 行。

#### ● **opclass**

操作符类的名称。对于索引的每一列可以指定一个操作符类,操作符类标识了索 引那一列的使用的操作符。例如一个B-tree索引在一个四字节整数上可以使用 int4\_ops;这个操作符类包括四字节整数的比较函数。实际上对于列上的数据类 型默认的操作符类是足够用的。操作符类主要用于一些有多种排序的数据。例 如,用户想按照绝对值或者实数部分排序一个复数。能通过定义两个操作符类然 后当建立索引时选择合适的类。

#### ● **ASC**

指定按升序排序 (默认)。

- **DESC** 指定按降序排序。
- **NULLS FIRST**

指定空值在排序中排在非空值之前,当指定DESC排序时,本选项为默认的。

#### ● **NULLS LAST**

指定空值在排序中排在非空值之后,未指定DESC排序时,本选项为默认的。

**WITH (** {storage\_parameter = value}  $[$ , ...  $]$ )

指定索引方法的存储参数。

取值范围:

只有GIN索引支持FASTUPDATE, GIN\_PENDING\_LIST\_LIMIT参数。GIN和Psort 之外的索引都支持FILLFACTOR参数。

- **FILLFACTOR** 一个索引的填充因子(fillfactor)是一个介于10和100之间的百分数。 取值范围:10~100
- **FASTUPDATE** GIN索引是否使用快速更新。

取值范围:ON,OFF 默认值: ON

– GIN\_PENDING\_LIST\_LIMIT

当GIN索引启用fastupdate时,设置该索引pending list容量的最大值。

取值范围:64~2147483647,单位KB。

默认值: gin\_pending\_list\_limit的默认取决于GUC中gin\_pending\_list\_limit的 值(默认为4MB)

**CROSSBUCKET** 索引是否使用跨hashbucket索引。仅支持B-Tree索引。 取值范围:ON,OFF 默认值: ON

### **TABLESPACE tablespace name**

指定索引的表空间,如果没有声明则使用默认的表空间。 取值范围:已存在的表空间名。

#### ● **WHERE predicate**

创建一个部分索引。部分索引是一个只包含表的一部分记录的索引,通常是该表 中比其他部分数据更有用的部分。例如,有一个表,表里包含已记账和未记账的 定单,未记账的定单只占表的一小部分而且这部分是最常用的部分,此时就可以 通过只在未记账部分创建一个索引来改善性能。另外一个可能的用途是使用带有 UNIQUE的WHERE强制一个表的某个子集的唯一性。

取值范围: predicate表达式只能引用表的字段, 它可以使用所有字段, 而不仅是 被索引的字段。目前,子查询和聚集表达式不能出现在WHERE子句里。不建议使 用int等数值类型作为predicate,因为int等数值类型可以隐式转换为bool值(非0 值隐式转换为true,0转换为false),可能导致非预期的结果。

对于分区表索引,当创建索引带GLOBAL/LOCAL关键字,或者最终创建的索引类 型为GLOBAL索引时,不支持带WHERE子句创建索引。

**PARTITION index partition name** 

索引分区的名称。

取值范围:字符串,要符合标识符的命名规范。

#### **TABLESPACE index partition tablespace**

索引分区的表空间。

取值范围: 如果没有声明, 将使用分区表索引的表空间index tablespace。

# 示例

--创建表tpcds.ship\_mode\_t1。 openGauss=# create schema tpcds; openGauss=# CREATE TABLE tpcds.ship\_mode\_t1 (

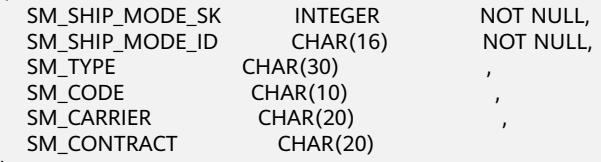

) DISTRIBUTE BY HASH(SM\_SHIP\_MODE\_SK);

--在表tpcds.ship\_mode\_t1上的SM\_SHIP\_MODE\_SK字段上创建普通的唯一索引。 openGauss=# CREATE UNIQUE INDEX ds\_ship\_mode\_t1\_index1 ON

#### tpcds.ship\_mode\_t1(SM\_SHIP\_MODE\_SK);

--在表tpcds.ship\_mode\_t1上的SM\_SHIP\_MODE\_SK字段上创建指定B-tree索引。 openGauss=# CREATE INDEX ds\_ship\_mode\_t1\_index4 ON tpcds.ship\_mode\_t1 USING btree(SM\_SHIP\_MODE\_SK);

--在表tpcds.ship\_mode\_t1上SM\_CODE字段上创建表达式索引。 openGauss=# CREATE INDEX ds\_ship\_mode\_t1\_index2 ON tpcds.ship\_mode\_t1(SUBSTR(SM\_CODE,1 ,4));

--在表tpcds.ship\_mode\_t1上的SM\_SHIP\_MODE\_SK字段上创建SM\_SHIP\_MODE\_SK大于10的部分索引。 openGauss=# CREATE UNIQUE INDEX ds\_ship\_mode\_t1\_index3 ON tpcds.ship\_mode\_t1(SM\_SHIP\_MODE\_SK) WHERE SM\_SHIP\_MODE\_SK>10;

--在表tpcds.ship\_mode\_t1上的SM\_SHIP\_MODE\_SK字段上以不阻塞DML的方式创建索引。 openGauss=# CREATE INDEX CONCURRENTLY ds\_ship\_mode\_t1\_index4 ON tpcds.ship\_mode\_t1(SM\_SHIP\_MODE\_SK);

--重命名一个现有的索引。

openGauss=# ALTER INDEX tpcds.ds\_ship\_mode\_t1\_index1 RENAME TO ds\_ship\_mode\_t1\_index5;

--设置索引不可用。 openGauss=# ALTER INDEX tpcds.ds\_ship\_mode\_t1\_index2 UNUSABLE;

--重建索引。

openGauss=# ALTER INDEX tpcds.ds\_ship\_mode\_t1\_index2 REBUILD;

--删除一个现有的索引。 openGauss=# DROP INDEX tpcds.ds\_ship\_mode\_t1\_index2;

--删除表。

openGauss=# DROP TABLE tpcds.ship\_mode\_t1;

--创建表空间。

```
openGauss=# CREATE TABLESPACE example1 RELATIVE LOCATION 'tablespace1/tablespace_1';
openGauss=# CREATE TABLESPACE example2 RELATIVE LOCATION 'tablespace2/tablespace_2';
openGauss=# CREATE TABLESPACE example3 RELATIVE LOCATION 'tablespace3/tablespace_3';
openGauss=# CREATE TABLESPACE example4 RELATIVE LOCATION 'tablespace4/tablespace_4';
--创建表tpcds.customer_address_p1。
openGauss=# CREATE TABLE tpcds.customer_address_p1
(
  CA_ADDRESS_SK INTEGER NOT NULL,<br>CA_ADDRESS_ID CHAR(16) NOT NULL,
  CA_ADDRESS_ID CHAR(16)<br>CA_STREET_NUMBER CHAR(10)
   CA_STREET_NUMBER CHAR(10) ,
  CA STREET NAME
  CA_STREET_TYPE CHAR(15)
  CA_SUITE_NUMBER CHAR(10)<br>CA_CITY VARCHAR(60)
                    VARCHAR(60)
  CA_COUNTY VARCHAR(30)
  CA_STATE CHAR(2)
  CA_ZIP CHAR(10)
  CA_COUNTRY VARCHAR(20)<br>CA_GMT_OFFSET DECIMAL(5.2)
  CA_GMT_OFFSET
   CA_LOCATION_TYPE CHAR(20)
)
TABLESPACE example1
DISTRIBUTE BY HASH(CA_ADDRESS_SK)
PARTITION BY RANGE(CA_ADDRESS_SK)
( 
  PARTITION p1 VALUES LESS THAN (3000),
  PARTITION p2 VALUES LESS THAN (5000) TABLESPACE example1,
  PARTITION p3 VALUES LESS THAN (MAXVALUE) TABLESPACE example2
)
ENABLE ROW MOVEMENT;
--创建分区表索引ds_customer_address_p1_index1,不指定索引分区的名称。
openGauss=# CREATE INDEX ds_customer_address_p1_index1 ON 
tpcds.customer_address_p1(CA_ADDRESS_SK) LOCAL; 
--创建分区表索引ds_customer_address_p1_index2, 并指定索引分区的名称。
openGauss=# CREATE INDEX ds_customer_address_p1_index2 ON 
tpcds.customer_address_p1(CA_ADDRESS_SK) LOCAL
```
( PARTITION CA\_ADDRESS\_SK\_index1, PARTITION CA\_ADDRESS\_SK\_index2 TABLESPACE example3, PARTITION CA\_ADDRESS\_SK\_index3 TABLESPACE example4 ) TABLESPACE example2; --修改分区表索引CA\_ADDRESS\_SK\_index2的表空间为example1。 openGauss=# ALTER INDEX tpcds.ds\_customer\_address\_p1\_index2 MOVE PARTITION CA\_ADDRESS\_SK\_index2 TABLESPACE example1; --修改分区表索引CA\_ADDRESS\_SK\_index3的表空间为example2。 openGauss=# ALTER INDEX tpcds.ds\_customer\_address\_p1\_index2 MOVE PARTITION CA\_ADDRESS\_SK\_index3 TABLESPACE example2; --重命名分区表索引。 openGauss=# ALTER INDEX tpcds.ds\_customer\_address\_p1\_index2 RENAME PARTITION CA\_ADDRESS\_SK\_index1 TO CA\_ADDRESS\_SK\_index4; --删除索引和分区表。 openGauss=# DROP INDEX tpcds.ds\_customer\_address\_p1\_index1; openGauss=# DROP INDEX tpcds.ds\_customer\_address\_p1\_index2; openGauss=# DROP TABLE tpcds.customer\_address\_p1; --删除表空间。 openGauss=# DROP TABLESPACE example1; openGauss=# DROP TABLESPACE example2;

# 相关链接

#### **[ALTER INDEX](#page-935-0)**,**[DROP INDEX](#page-1160-0)**

openGauss=# DROP TABLESPACE example3; openGauss=# DROP TABLESPACE example4;

# 优化建议

create index

建议仅在匹配如下条件之一时创建索引:

- 经常执行查询的字段。
- 在连接条件上创建索引,对于存在多字段连接的查询,建议在这些字段上建 立组合索引。例如, select \* from t1 join t2 on t1.a=t2.a and t1.b=t2.b, 可 以在t1表上的a,b字段上建立组合索引。
- where子句的过滤条件字段上(尤其是范围条件)。
- 在经常出现在order by、group by和distinct后的字段。

#### 约束限制:

- 普通表的索引支持最大列数为32列;分区表的GLOBAL索引支持最大列数为 31列。
- 单个索引大小不能超过索引页面大小(8k),其中B-tree、UBtree及Gin索引 不能超过页面大小的三分之一。
- 分区表上不支持创建部分索引。
- 在分区表上创建唯一索引时,索引项中必须包含分布列。索引项不包含分区 键只能创建全局分区索引。

# **12.14.65 CREATE LANGUAGE**

本版本暂不支持使用该语法。

# **12.14.66 CREATE MASKING POLICY**

## 功能描述

创建脱敏策略。

### 注意事项

只有poladmin,sysadmin或初始用户能执行此操作。

需要开启安全策略开关,即设置GUC参数enable\_security\_policy=on,脱敏策略才可 以生效。具体设置请参考《安全加固指南》中"数据库配置 > 数据库安全管理策略 > 数据动态脱敏"章节。

预置脱敏函数的执行效果及支持的数据类型请参考《特性描述》中"数据库安全 > 动 态数据脱敏机制"章节。

# 语法格式

CREATE MASKING POLICY policy name masking clause[, ...]\* policy filter [ENABLE | DISABLE];

- masking clause: masking\_function ON LABEL(label\_name[, ...]\*)
- masking function: maskall不是预置函数,硬编码在代码中,不支持\df展示。

预置八种脱敏方式或者用户自定义的函数。 maskall | randommasking | creditcardmasking | basicemailmasking | fullemailmasking | shufflemasking | alldigitsmasking | regexpmasking

- policy filter: FILTER ON FILTER TYPE(filter value  $[...]^*$ ) $[...]^*$
- **FILTER TYPE:** IP | APP | ROLES

# 参数说明

policy name

审计策略名称,需要唯一,不可重复。 取值范围: 字符串,要符合标识符的命名规范。

label name 资源标签名称。

# ● **masking\_clause**

指出使用何种脱敏函数对被label\_name标签标记的数据库资源进行脱敏,支持用 schema.function的方式指定脱敏函数。

- **policy** filter 指出该脱敏策略对何种身份的用户生效,若为空表示对所有用户生效。
- **FILTER TYPE** 描述策略过滤的条件类型,包括IP | APP | ROLES。
- **filter** value 指具体过滤信息内容,例如具体的IP,具体的APP名称,具体的用户名。

#### ● **ENABLE|DISABLE**

可以打开或关闭脱敏策略。若不指定ENABLE|DISABLE,语句默认为ENABLE。

## <span id="page-1057-0"></span>示例

--创建dev\_mask和bob\_mask用户。 openGauss=# CREATE USER dev\_mask PASSWORD 'dev@1234'; openGauss=# CREATE USER bob\_mask PASSWORD 'bob@1234';

--创建一个表tb for masking openGauss=# CREATE TABLE tb\_for\_masking(col1 text, col2 text, col3 text);

--创建资源标签标记敏感列col1 openGauss=# CREATE RESOURCE LABEL mask\_lb1 ADD COLUMN(tb\_for\_masking.col1);

--创建资源标签标记敏感列col2 openGauss=# CREATE RESOURCE LABEL mask\_lb2 ADD COLUMN(tb\_for\_masking.col2);

--对访问敏感列col1的操作创建脱敏策略 openGauss=# CREATE MASKING POLICY maskpol1 maskall ON LABEL(mask\_lb1);

--创建仅对用户dev\_mask和bob\_mask,客户端工具为psql和gsql,IP地址为'10.20.30.40', '127.0.0.0/24'场景下生 效的脱敏策略。

openGauss=# CREATE MASKING POLICY maskpol2 randommasking ON LABEL(mask\_lb2) FILTER ON ROLES(dev\_mask, bob\_mask), APP(psql, gsql), IP('10.20.30.40', '127.0.0.0/24');

# 相关链接

#### **[5.1.13.14.14-ALTER MASKING POLICY](#page-938-0)**,**[5.1.13.14.96-DROP MASKING POLICY](#page-1161-0)**。

# **12.14.67 CREATE MATERIALIZED VIEW**

CREATE MATERIALIZED VIEW会创建一个全量物化视图,并且后续可以使用REFRESH MATERIALIZED VIEW(全量刷新)刷新物化视图的数据。

CREATE MATERIALIZED VIEW类似于CREATE TABLE AS,不过它会记住被用来初始化 该视图的查询, 因此它可以在后续中进行数据刷新。一个物化视图有很多和表相同的 属性,但是不支持临时物化视图。

### 注意事项

- 全量物化视图不可以在临时表或全局临时表上创建。
- 全量物化视图不支持nodegroup。
- 创建全量物化视图后,基表中的绝大多数DDL操作不再支持。
- 不支持对全量物化视图进行IUD操作。
- 全量物化视图创建后,当基表数据发生变化时,需要使用刷新(REFRESH)命令 保持物化视图与基表同步。

# 语法格式

CREATE MATERIALIZED VIEW mv\_name [ (column\_name [, ...] ) ]  $[$  WITH ( ${$ {storage\_parameter = value} $[$ , ...  $]$ ) $]$ [ TABLESPACE tablespace\_name ] AS query;

# 参数说明

### mv\_name

要创建的物化视图的名称(可以被模式限定)。 取值范围:字符串,要符合标识符的命名规范。

#### column name

新物化视图中的一个列名。物化视图支持指定列,指定列需要和后面的查询语句 结果的列数量保持一致;如果没有提供列名,会从查询的输出列名中获取列名。 取值范围: 字符串, 要符合标识符的命名规范。

- WITH ( storage\_parameter [= value] [, ... 1 ) 这个子句为表或索引指定一个可选的存储参数。详见**[CREATE TABLE](#page-1083-0)**。
- **TABLESPACE tablespace\_name** 指定新建物化视图所属表空间。如果没有声明,将使用默认表空间。

● **AS query**

一个SELECT、TABLE 或者VALUES命令。这个查询将在一个安全受限的操作中运 行。

# 示例

```
--创建一个普通表
openGauss=# CREATE TABLE my_table (c1 int, c2 int);
--创建全量物化视图
openGauss=# CREATE MATERIALIZED VIEW my_mv AS SELECT * FROM my_table;
--基表写入数据
openGauss=# INSERT INTO my_table VALUES(1,1),(2,2);
--<br>--对全量物化视图my_mv进行全量刷新
openGauss=# REFRESH MATERIALIZED VIEW my_mv;
```
# 相关链接

**[ALTER MATERIALIZED VIEW](#page-940-0)**,**[CREATE INCREMENTAL MATERIALIZED VIEW](#page-1048-0)**, **[CREATE TABLE](#page-1083-0)**,**[DROP MATERIALIZED VIEW](#page-1161-0)**,**[REFRESH INCREMENTAL](#page-1214-0) [MATERIALIZED VIEW](#page-1214-0)**,**[REFRESH MATERIALIZED VIEW](#page-1215-0)**

# **12.14.68 CREATE MODEL**

分布式场景暂不支持使用该语法。

# **12.14.69 CREATE NODE**

### 功能描述

创建一个新的集群节点。

### 注意事项

CREATE NODE是集群管理工具封装的接口,用来实现集群管理。该接口不建议用户直 接使用,以免对集群状态造成影响。管理员用户才有权限使用该接口。

### 语法格式

CREATE NODE nodename WITH  $($ 

```
 [ TYPE = nodetype,]
 [ HOST = hostname,
  [ PORT = portnum,]
 [ HOST1 = 'hostname',][ PORT1 = portnum,][ HOSTPRIMARY [ = boolean ],[ PRIMARY [ = boolean ], [ PREFERRED [ = boolean ],]
  [ SCTP_PORT = portnum,]
 [ CONTROL_PORT = portnum,]
 I SCTP_PORT1 = portnum.]
  [ CONTROL_PORT1 = portnum ]
 );
```
# 参数说明

● **nodename**

节点名称。

取值范围: 字符串, 要符合标识符的命名规范。

### ● **TYPE = nodetype**

指定节点的类型。

取值范围:

- 'coordinator'
- 'datanode'
- **HOST = hostname** 指定节点对应的主机名称或者IP地址。
- **PORT = portnum** 指定节点绑定的主机端口号。
- **HOST1 = hostname** 指定节点对应的备机名称或者IP地址。
- **PORT1 = portnum** 指定节点绑定的备机端口号。
- **HOSTPRIMARY**
- **PRIMARY = boolean**

声明该节点是否为主节点。主节点允许做读写操作,否则只允许读操作。 取值范围:

- true
- false (默认值)
- **PREFERRED = boolean** 声明该节点是否为读操作的首选节点。

取值范围:

- true
- false(默认值)
- **SCTP\_PORT = portnum**

主机TCP代理通信库或SCTP通信库(由于规格变更,当前版本已经不再支持本特 性,请不要使用)使用的数据传输通道侦听端口,使用TCP协议侦听连接。

- **CONTROL\_PORT = portnum** 主机TCP代理通信库使用的控制传输通道侦听端口,使用TCP协议侦听连接。
- **SCTP\_PORT1 = portnum** 备机TCP代理通信库或SCTP通信库(由于规格变更,当前版本已经不再支持本特 性,请不要使用)使用的数据传输通道侦听端口,使用TCP协议侦听连接。
- **CONTROL\_PORT 1= portnum** 备机TCP代理通信库使用的控制传输通道侦听端口,使用TCP协议侦听连接。

# 相关链接

**[ALTER NODE](#page-941-0)**,**[DROP NODE](#page-1162-0)**。

# **12.14.70 CREATE NODE GROUP**

# 功能描述

创建一个新的集群节点组。

# 注意事项

- CREATE NODE GROUP是集群管理工具封装的接口,用来实现集群管理。
- 该接口仅对管理员用户开放使用。

# 语法格式

CREATE NODE GROUP groupname [WITH ( nodename [, ... ])] [bucketcnt bucket\_cnt] [ BUCKETS [ ( bucketnumber [, ... ] ) ] ] [VCGROUP] [DISTRIBUTE FROM src\_group\_name] [groupparent parent\_group\_name];

# 参数说明

● **groupname**

节点组名称。

取值范围:字符串,要符合标识符的命名规范。且最大长度不超过63个字符。

### 说明

节点组命名支持ASCII字符集上所有字符,但是建议用户按照标识符命名规范命名。

● **nodename**

节点名称。

取值范围: 字符串,要符合标识符的命名规范。且最大长度不超过63个字符。 不指定该参数时,需要指定bucketcnt值,表示创建属于installation node group 的child node group

bucketcnt bucket cnt

bucket\_cnt表示bucket桶数量。 取值范围:[32,16384),并且必须是2的幂次方。 不指定该参数时,需要指定WITH的值。

BUCKETS [ ( bucketnumber [, ... ] ) ]

BUCKETS子句是集群管理工具的内部用法,该子句不建议用户直接使用,以免对 集群的正常使用造成影响。

- **VCGROUP** 创建一个逻辑集群(当前特性是实验室特性,使用时请联系华为工程师提供技术 支持)类型的节点组。
- DISTRIBUTE FROM src\_group\_name 创建一个逻辑集群(当前特性是实验室特性,使用时请联系华为工程师提供技术 支持)节点组,用于从src\_group\_name指定的逻辑集群节点组重分布数据。该子 句不建议用户直接使用,以免导致数据分布错误和逻辑集群不可用。
- groupparent parent\_group\_name parent\_group\_name表示当前child node group所属的parent node group名字。

# 相关链接

### **[DROP NODE GROUP](#page-1163-0)**

# **12.14.71 CREATE PROCEDURE**

# 功能描述

创建一个新的存储过程。

# 注意事项

- 如果创建存储过程时参数或返回值带有精度,不进行精度检测。
- 创建存储过程时,存储过程定义中对表对象的操作建议都显示指定模式,否则可 能会导致存储过程执行异常。
- 在创建存储过程时,存储过程内部通过SET语句设置current\_schema和 search\_path无效。执行完函数search\_path和current\_schema与执行函数前的 search\_path和current\_schema保持一致。
- 如果存储过程参数中带有出参,SELECT调用存储过程必须缺省出参,CALL调用存 储过程时调用非重载函数必须指定出参,对于重载的package函数,out参数可以 缺省,具体信息参见**[CALL](#page-989-0)**的示例。
- 存储过程指定package属性时支持重载。
- 在创建procedure时,不能在avg函数外面嵌套其他agg函数,或者其他系统函 数。
- 函数定义时如果指定为IMMUTABLE和SHIPPABLE类型,应该尽量避免函数中存在 INSERT, UPDATE, DELETE, MERGE和DDL操作, 因为上述操作应该由CN判断 对应的执行节点,否则执行结果可能产生错误。
- 存储过程中不支持需要return集合的操作。
- 在存储过程内部调用其它无参数的存储过程时,可以省略括号,直接使用存储过 程名进行调用。
- 在存储过程内部调用其他有出参的函数,如果在赋值表达式中调用时,被调函数 的出参可以省略,给出了也会被忽略。
- 存储过程支持参数注释的查看与导出、导入。
- 存储过程支持介于IS/AS与plsql\_body之间的注释的查看与导出、导入。
- 被授予CREATE ANY FUNCTION权限的用户,可以在用户模式下创建/替换存储过 程。
- 存储过程默认为SECURITY INVOKER权限,如果想将默认行为改为SECURITY DEFINER权限,需要设置guc参数 behavior\_compat\_options='plsql\_security\_definer',如果对定义者权限不了解, 请参考《安全加固指南》中的"数据库配置 > 权限控制"章节。

# 语法格式

```
openGauss=# CREATE [ OR REPLACE ] PROCEDURE procedure_name
  [ (\{[ argname ] [ argmode ] argtype [ { DEFAULT | := | = } expression ]\}[,...]) ]
  \sqrt{ } { IMMUTABLE | STABLE | VOLATILE }
     | { SHIPPABLE | NOT SHIPPABLE }
     | {PACKAGE}
     | [ NOT ] LEAKPROOF
     | { CALLED ON NULL INPUT | RETURNS NULL ON NULL INPUT | STRICT }
     | {[ EXTERNAL ] SECURITY INVOKER | [ EXTERNAL ] SECURITY DEFINER | AUTHID DEFINER | AUTHID 
CURRENT_USER}
     | COST execution_cost
     | SET configuration_parameter { [ TO | = ] value | FROM CURRENT }
   ][ ... ]
 { IS | AS } 
plsql_body 
/
```
# 参数说明

#### ● **OR REPLACE**

当存在同名的存储过程时,替换原来的定义。

- procedure\_name 创建的存储过程名称,可以带有模式名。 取值范围:字符串,要符合标识符的命名规范。
- **argmode** 参数的模式。

### 须知

VARIADIC用于声明数组类型的参数。

取值范围: IN, OUT, INOUT或VARIADIC。缺省值是IN。只有OUT模式的参数 后面能跟VARIADIC。并且OUT和INOUT模式的参数不能用在RETURNS TABLE的 过程定义中。

● **argname**

参数的名称。

取值范围:字符串,要符合标识符的命名规范。

● **argtype**

参数的数据类型。可以使用%ROWTYPE间接引用表的类型,或者使用%TYPE间接 引用表或复合类型中某一列的类型。

取值范围:可用的数据类型。

● **IMMUTABLE**、**STABLE**等

行为约束可选项。各参数的功能与CREATE FUNCTION类似,详细说明见**[CREATE](#page-1040-0) [FUNCTION](#page-1040-0)**

#### ● **plsql\_body**

PL/SQL存储过程体。

### 须知

当在存储过程体中进行创建用户等涉及用户密码相关操作时,系统表及csv日志中 会记录密码的明文。因此不建议用户在存储过程体中进行涉及用户密码的相关操 作。

### 说明

argname和argmode的顺序没有严格要求,推荐按照argname、argmode、argtype的顺序使 用。

## 示例

```
--创建一个存储过程。
openGauss=# CREATE OR REPLACE PROCEDURE prc_add
(
   param1 IN INTEGER,
   param2 IN OUT INTEGER
)
AS
BEGIN
  param2:= param1 + param2;
  dbe_output.print_line('result is: '||to_char(param2));
END;
/
--调用此存储过程。
openGauss=# SELECT prc_add(2,3);
--创建一个参数模式为VARIADIC的存储过程。
openGauss=# CREATE OR REPLACE PROCEDURE pro_variadic (var1 VARCHAR2(10) DEFAULT 'hello!',var4 
VARIADIC int4[])
AS
BEGIN
   dbe_output.print_line(var1);
END;
/
--执行此存储过程。
openGauss=# SELECT pro_variadic(var1=>'hello', VARIADIC var4=> array[1,2,3,4]);
--创建一个存储过程,将带着调用它的用户的权限执行。
openGauss=# CREATE TABLE tb1(a integer);
openGauss=# CREATE PROCEDURE insert_data(v integer) 
SECURITY INVOKER
AS
BEGIN
   INSERT INTO tb1 VALUES(v);
END;
/
--调用此存储过程。
openGauss=# CALL insert_data(1);
--创建带有package属性的存储过程。
openGauss=# create or replace procedure package_func_overload(col int, col2 out varchar)
package
```

```
as
declare
   col_type text;
begin
   col2 := '122';
      dbe_output.print_line('two varchar parameters ' || col2);
end;
/
--删除一个存储过程。
openGauss=# DROP PROCEDURE prc_add;
openGauss=# DROP PROCEDURE pro_variadic;
openGauss=# DROP PROCEDURE insert_data;
openGauss=# DROP PROCEDURE package func_overload;
```

```
相关链接
```
### **[DROP PROCEDURE](#page-1164-0)**

# 优化建议

- analyse | analyze
	- 不支持在事务或匿名块中执行analyze 。
	- 不支持在函数或存储过程中执行analyze操作。

# **12.14.72 CREATE RESOURCE LABEL**

# 功能描述

创建资源标签。

# 注意事项

只有poladmin, sysadmin或初始用户能正常执行此操作。

# 语法格式

CREATE RESOURCE LABEL [IF NOT EXISTS] label\_name ADD label\_item\_list[, ...]\*;

- label\_item\_list: resource\_type(resource\_path[, ...]\*)
- resource\_type: TABLE | COLUMN | SCHEMA | VIEW | FUNCTION

# 参数说明

- label name 资源标签名称,创建时要求不能与已有标签重名。 取值范围:字符串,要符合标识符的命名规范。
- resource\_type 指的是要标记的数据库资源类型。
- resource\_path 指的是描述具体的数据库资源的路径。

# 示例

--创建一个表tb\_for\_label openGauss=# CREATE TABLE tb\_for\_label(col1 text, col2 text, col3 text);

--创建一个模式schema for label openGauss=# CREATE SCHEMA schema\_for\_label;

--创建一个视图view\_for\_label openGauss=# CREATE VIEW view\_for\_label AS SELECT 1;

--创建一个函数func\_for\_label openGauss=# CREATE FUNCTION func\_for\_label RETURNS TEXT AS \$\$ SELECT col1 FROM tb\_for\_label; \$\$ LANGUAGE SQL;

--基于表创建资源标签 openGauss=# CREATE RESOURCE LABEL IF NOT EXISTS table\_label add TABLE(public.tb\_for\_label);

--基于列创建资源标签 openGauss=# CREATE RESOURCE LABEL IF NOT EXISTS column\_label add COLUMN(public.tb\_for\_label.col1);

--基于模式创建资源标签 openGauss=# CREATE RESOURCE LABEL IF NOT EXISTS schema\_label add SCHEMA(schema\_for\_label);

--基于视图创建资源标签 openGauss=# CREATE RESOURCE LABEL IF NOT EXISTS view\_label add VIEW(view\_for\_label);

--基于函数创建资源标签 openGauss=# CREATE RESOURCE LABEL IF NOT EXISTS func\_label add FUNCTION(func\_for\_label);

## 相关链接

**[5.1.13.14.17-ALTER RESOURCE LABEL](#page-943-0)**,**[5.1.13.14.102-DROP RESOURCE](#page-1165-0) [LABEL](#page-1165-0)**。

# **12.14.73 CREATE RESOURCE POOL**

当前特性是实验室特性,使用时请联系华为工程师提供技术支持。

### 功能描述

创建一个资源池,并指定此资源池相关联的控制组。

#### 注意事项

只要用户对当前数据库有CREATE权限,就可以创建资源池。

### 语法格式

CREATE RESOURCE POOL pool\_name [WITH ({MEM\_PERCENT=pct | CONTROL\_GROUP="group\_name" | ACTIVE\_STATEMENTS=stmt | MAX\_DOP = dop | MEMORY\_LIMIT='memory\_size' | io\_limits=io\_limits | io\_priority='io\_priority' | nodegroup="nodegroupname" | is\_foreign=boolean }[, ... ])];

### 参数说明

- pool name 资源池名称。 资源池名称不能和当前数据库里已有的资源池重名。 取值范围:字符串,要符合标识符的命名规范。
- **group\_name** 控制组名称。

#### 说明

- 设置控制组名称时,语法可以使用双引号,也可以使用单引号。
- group\_name对大小写敏感。
- 不指定group\_name时,默认指定的字符串为 "Medium", 代表指定DefaultClass控制 组的"Medium" Timeshare控制组。
- 若数据库管理员指定自定义Class组下的Workload控制组, 如control\_group的字符串 为: "class1:workload1"; 代表此资源池指定到class1控制组下的workload1控制组。 也可同时指定Workload控制组的层次,如control\_group的字符串为: "class1:workload1:1"。
- 若数据库用户指定Timeshare控制组代表的字符串,即"Rush"、"High"、"Medium"或 "Low"其中一种,如control\_group的字符串为"High";代表资源池指定到DefaultClass 控制组下的"High" Timeshare控制组。
- 多租户场景下,组资源池关联的控制组为Class级别,业务资源池关联Workload控制 组。且不允许在各种资源池间相互切换。

取值范围:字符串,要符合说明中的规则,其指定已创建的控制组。

#### ● **stmt**

资源池语句执行的最大并发数量。 取值范围:数值型,-1~2147483647。

● **dop**

资源池最大并发度,语句执行时能够创建的最多线程数量。 取值范围:数值型,1~2147483647

memory size 资源池最大使用内存。 取值范围: 字符串, 内容范围1KB~2047GB

mem percent

资源池可用内存占全部内存或者组用户内存使用的比例。 在多租户场景下,组用户和业务用户的mem\_percent范围1-100,默认为20。 在普通场景下,普通用户的mem\_percent范围为0-100,默认值为0。

说明

mem\_percent和memory\_limit同时指定时,只有mem\_percent起作用。

io limits

资源池每秒可触发IO次数上限。 对于行存,以万次为单位计数,而列存则以正常次数计数。

io priority

IO利用率高达90%时,重消耗IO作业进行IO资源管控时关联的优先级等级。

```
包括三档可选:Low、Medium和High。不控制时可设置为None。默认为None。
```
### 说明

io\_limits和io\_priority的设置都仅对复杂作业有效。包括批量导入(INSERT INTO SELECT, COPY FROM, CREATE TABLE AS等),单DN数据量大约超过500MB的复杂查询和 VACUUM FULL等操作。

● **nodegroup**

在逻辑集群(当前特性是实验室特性,使用时请联系华为工程师提供技术支持) 模式下,指定逻辑集群名称。必须是存在的逻辑集群。

<span id="page-1067-0"></span>如果逻辑集群名称包含大写字符、特殊符号或以数字开头,SQL语句中对逻辑集 群名称需要加双引号。

**is** foreign

在逻辑集群(当前特性是实验室特性,使用时请联系华为工程师提供技术支持) 模式下,指定当前资源池用于控制没有关联本逻辑集群的普通用户的资源。这里 的逻辑集群是由资源池nodegroup字段指定的。

说明

- nodegroup必须是存在的逻辑集群,不能是elastic\_group和安装的nodegroup (group\_version1)。
- 如果指定了is\_foreign为true,则资源池不能再关联用户,即不允许通过CREATE USER ... RESOURCE POOL语句来将该资源池配置给用户。该资源池自动检查用户是否 关联到资源池指定的逻辑集群,如果用户没有关联到该逻辑集群,则这些用户在逻辑集 群所包含的DN上运行将受到该资源池的资源控制。

# 示例

#### 本示例假定用户已预先成功创建控制组。

--创建一个默认资源池,其控制组为"DefaultClass"组下属的"Medium" Timeshare Workload控制组。 openGauss=# CREATE RESOURCE POOL pool1;

-- 创建一个资源池,其控制组指定为"DefaultClass"组下属的"High" Timeshare Workload控制组。 openGauss=# CREATE RESOURCE POOL pool2 WITH (CONTROL\_GROUP="High");

-- 创建一个资源池, 其控制组指定为"class1"组下属的"Low" Timeshare Workload控制组。 openGauss=# CREATE RESOURCE POOL pool3 WITH (CONTROL\_GROUP="class1:Low");

-- 创建一个资源池,其控制组指定为"class1"组下属的"wg1" Workload控制组。 openGauss=# CREATE RESOURCE POOL pool4 WITH (CONTROL\_GROUP="class1:wg1");

-- 创建一个资源池,其控制组指定为"class1"组下属的"wg2" Workload控制组。 openGauss=# CREATE RESOURCE POOL pool5 WITH (CONTROL\_GROUP="class1:wg2:3");

--删除资源池。

openGauss=# DROP RESOURCE POOL pool1; openGauss=# DROP RESOURCE POOL pool2; openGauss=# DROP RESOURCE POOL pool3; openGauss=# DROP RESOURCE POOL pool4; openGauss=# DROP RESOURCE POOL pool5;

### 相关链接

**[ALTER RESOURCE POOL](#page-944-0)**,**[DROP RESOURCE POOL](#page-1165-0)**

# **12.14.74 CREATE ROLE**

## 功能描述

创建角色。

角色是拥有数据库对象和权限的实体。在不同的环境中角色可以认为是一个用户,一 个组或者兼顾两者。

### 注意事项

● 在数据库中添加一个新角色,角色无登录权限。

### ● 创建角色的用户必须具备CREATE ROLE的权限或者是系统管理员。

# <span id="page-1068-0"></span>语法格式

CREATE ROLE role\_name [ [ WITH ] option [ ... ] ] [ ENCRYPTED | UNENCRYPTED ] { PASSWORD | IDENTIFIED BY } { 'password' [EXPIRED] | DISABLE };

#### 其中角色信息设置子句option语法为: {SYSADMIN | NOSYSADMIN}

 | {MONADMIN | NOMONADMIN} | {OPRADMIN | NOOPRADMIN} | {POLADMIN | NOPOLADMIN} | {AUDITADMIN | NOAUDITADMIN} | {CREATEDB | NOCREATEDB} | {USEFT | NOUSEFT} | {CREATEROLE | NOCREATEROLE} | {INHERIT | NOINHERIT} | {LOGIN | NOLOGIN} | {REPLICATION | NOREPLICATION} | {INDEPENDENT | NOINDEPENDENT} | {VCADMIN | NOVCADMIN} | {PERSISTENCE | NOPERSISTENCE} | CONNECTION LIMIT connlimit | VALID BEGIN 'timestamp' | VALID UNTIL 'timestamp' | RESOURCE POOL 'respool' | USER GROUP 'groupuser' | PERM SPACE 'spacelimit' | TEMP SPACE 'tmpspacelimit' | SPILL SPACE 'spillspacelimit' | NODE GROUP logic\_cluster\_name | IN ROLE role\_name [, ...] | IN GROUP role\_name [, ...] | ROLE role\_name [, ...] |<br>| ADMIN rol e\_name [, ...] | USER role\_name [, ...] | SYSID uid | DEFAULT TABLESPACE tablespace\_name | PROFILE DEFAULT | PROFILE profile\_name | PGUSER

# 参数说明

#### ● **role\_name**

#### 角色名称。

取值范围:字符串,要符合标识符的命名规范,且最多为63个字符。若超过63个 字符,数据库会截断并保留前63个字符当做角色名称。当角色名中包含大写字母 时数据库会自动转换为小写字母,如果需要创建包含大写字母的角色名则需要使 用双引号括起来。

● **password**

#### 登录密码。

密码规则如下:

- 密码默认不少于8个字符。
- 不能与角色名及角色名倒序相同。
- 至少包含大写字母(A-Z),小写字母(a-z),数字(0-9),非字母数字字 符 (限定为~!@#\$%^&\*()- =+\|[{}];;,<.>/?) 四类字符中的三类字符。当密码 中包含的字符不属于上述四种字符范围内时语句执行会报错。
- 密码也可以是符合格式要求的密文字符串,这种情况主要用于用户数据导入 场景,不推荐用户直接使用。如果直接使用密文密码,用户需要知道密文密

码对应的明文,并且保证明文密码复杂度,数据库不会校验密文密码复杂 度,直接使用密文密码的安全性由用户保证。

创建角色时,应当使用单引号将用户密码括起来。

取值范围:不为空的字符串。

#### ● **EXPIRED**

在创建用户时可选EXPIRED,即创建密码失效用户,该用户不允许执行简单查询 和扩展查询。只有在修改自身密码后才可正常执行语句。

**DISABLE** 

默认情况下,用户可以更改自己的密码,除非密码被禁用。要禁用用户的密码, 请指定DISABLE。禁用某个用户的密码后,将从系统中删除该密码,此类用户只 能通过外部认证来连接数据库,例如:kerberos认证。只有管理员才能启用或禁 用密码。普通用户不能禁用初始用户的密码。要启用密码,请运行ALTER USER并 指定密码。

#### ● **ENCRYPTED | UNENCRYPTED**

控制密码存储在系统表里的口令是否加密。按照产品安全要求,密码必须加密存 储,所以,UNENCRYPTED在GaussDB中禁止使用。因为系统无法对指定的加密 口令字符串进行解密,所以如果目前的口令字符串已经是用SHA256加密的格式, 则会继续照此存放,而不管是否声明了ENCRYPTED或UNENCRYPTED。这样就允 许在dump/restore的时候重新加载加密的口令。

#### ● **SYSADMIN | NOSYSADMIN**

决定一个新角色是否为"系统管理员",具有SYSADMIN属性的角色拥有系统最 高权限。

缺省为NOSYSADMIN。

三权分立打开时,具有SYSADMIN属性的用户无权创建用户。

### ● **MONADMIN | NOMONADMIN**

定义角色是否是监控管理员。 缺省为NOMONADMIN。

- **OPRADMIN | NOOPRADMIN** 定义角色是否是运维管理员。 缺省为NOOPRADMIN。
- **POLADMIN | NOPOLADMIN** 定义角色是否是安全策略管理员。 缺省为NOPOLADMIN。
- **AUDITADMIN | NOAUDITADMIN** 定义角色是否有审计管理属性。 缺省为NOAUDITADMIN。
- **CREATEDB | NOCREATEDB** 决定一个新角色是否能创建数据库。 新角色没有创建数据库的权限。 缺省为NOCREATEDB。
- **USEFT | NOUSEFT** 该参数为保留参数,暂未启用。

### ● **CREATEROLE | NOCREATEROLE**

决定一个角色是否可以创建新角色(也就是执行CREATE ROLE和CREATE USER)。 一个拥有CREATEROLE权限的角色也可以修改和删除其他角色。 缺省为NOCREATEROLE。

- 三权分立关闭时,具有CREATEROLE属性的用户有权限创建具有 CREATEROLE、AUDITADMIN、MONADMIN、POLADMIN、CREATEDB属 性的用户和普通用户。
- 三权分立打开时,具有CREATEROLE属性的用户有权限创建具有 CREATEROLE、MONADMIN、POLADMIN、CREATEDB属性的用户和普通 用户。

### ● **INHERIT | NOINHERIT**

这些子句决定一个角色是否"继承"它所在组的角色的权限。不推荐使用。

### ● **LOGIN | NOLOGIN**

具有LOGIN属性的角色才可以登录数据库。一个拥有LOGIN属性的角色可以认为 是一个用户。

缺省为NOLOGIN。

### ● **REPLICATION | NOREPLICATION**

定义角色是否允许流复制或设置系统为备份模式。REPLICATION属性是特定的角 色,仅用于复制。

缺省为NOREPLICATION。

### ● **INDEPENDENT | NOINDEPENDENT**

定义私有、独立的角色。具有INDEPENDENT属性的角色,管理员对其进行的控 制、访问的权限被分离,具体规则如下:

- 未经INDEPENDENT角色授权,系统管理员无权对其表对象进行增、删、 查、改、拷贝、授权操作。
- 若将私有用户表的相关权限授予其他非私有用户,系统管理员也会获得同样 的权限。
- 未经INDEPENDENT角色授权,系统管理员和拥有CREATEROLE属性的安全 管理员无权修改INDEPENDENT角色的继承关系。
- 系统管理员无权修改INDEPENDENT角色的表对象的属主。
- 系统管理员和拥有CREATEROLE属性的安全管理员无权去除INDEPENDENT 角色的INDEPENDENT属性。
- 系统管理员和拥有CREATEROLE属性的安全管理员无权修改INDEPENDENT 角色的数据库口令,INDEPENDENT角色需管理好自身口令,口令丢失无法 重置。
- 管理员属性用户不允许定义修改为INDEPENDENT属性。
- INDEPENDENT用户执行的操作会根据审计策略被计入审计日志。

### ● **VCADMIN | NOVCADMIN**

定义逻辑集群管理员角色。具有逻辑集群管理员属性的角色,和普通用户相比, 有如下额外权限:

- 在所关联逻辑集群(当前特性是实验室特性,使用时请联系华为工程师提供 技术支持)中创建、修改和删除资源池的权限。
- 将所关联的逻辑集群的访问权限授予其他用户或角色,或回收其他用户或角 色对关联逻辑集群的访问权限。

### **PERSISTENCE | NOPERSISTENCE**

定义永久用户。仅允许初始用户创建、修改和删除具有PERSISTENCE属性的永久 用户。

● **CONNECTION LIMIT**

声明该角色可以使用的并发连接数量。

## 须知

- 系统管理员不受此参数的限制。
- connlimit每个CN单独统计,集群整体的连接数= connlimit \* 当前正常CN节点 个数。

取值范围:整数,>=-1,缺省值为-1,表示没有限制。

## ● **VALID BEGIN**

设置角色生效的时间戳。如果省略了该子句,角色无有效开始时间限制。

- **VALID UNTIL**
- 设置角色失效的时间戳。如果省略了该子句,角色无有效结束时间限制。

### ● **RESOURCE POOL**

设置角色使用的resource pool名称, 该名称属于系统表: pq\_resource\_pool

- **USER GROUP 'groupuser'** 创建一个user的子用户。
- **PERM SPACE** 设置用户使用空间的大小。
- **TEMP SPACE** 设置用户临时表存储空间限额。
- **SPILL SPACE** 设置用户算子落盘空间限额。
- **NODE GROUP**

设置用户关联的逻辑集群(当前特性是实验室特性,使用时请联系华为工程师提 供技术支持)名称。如果需要关联的逻辑集群名称包含大写字符或特殊字符,指 定逻辑集群名称时需要加双引号。

- **IN ROLE** 新角色立即拥有IN ROLE子句中列出的一个或多个现有角色拥有的权限。不推荐 使用。
- **IN GROUP**

IN GROUP是IN ROLE过时的拼法。不推荐使用。

● **ROLE**

ROLE子句列出一个或多个现有的角色,它们将自动添加为这个新角色的成员,拥 有新角色所有的权限。

● **ADMIN**

ADMIN子句类似ROLE子句,不同的是ADMIN后的角色可以把新角色的权限赋给 其他角色。

- **USER** USER子句是ROLE子句过时的拼法。
- **SYSID** SYSID子句将被忽略,无实际意义。
- **DEFAULT TABLESPACE**
	- DEFAULT TABLESPACE子句将被忽略,无实际意义。
- **PROFILE** PROFILE子句将被忽略,无实际意义。
- **PGUSER**
	- 当前版本该属性没有实际意义,仅为了语法的前向兼容而保留。

# 示例

--创建一个角色,名为manager,密码为xxxxxxxxxxx openGauss=# CREATE ROLE manager IDENTIFIED BY 'xxxxxxxxxxx';

--创建一个角色,从2015年1月1日开始生效,到2026年1月1日失效。 openGauss=# CREATE ROLE miriam WITH LOGIN PASSWORD 'xxxxxxxxxxxx' VALID BEGIN '2015-01-01' VALID UNTIL '2026-01-01';

--修改角色manager的密码为abcd@123。 openGauss=# ALTER ROLE manager IDENTIFIED BY 'abcd@123' REPLACE 'xxxxxxxxxxx';

--修改角色manager为系统管理员。 openGauss=# ALTER ROLE manager SYSADMIN;

--删除角色manager。 openGauss=# DROP ROLE manager;

--删除角色miriam。 openGauss=# DROP ROLE miriam;

# 相关链接

**[SET ROLE](#page-1239-0)**,**[ALTER ROLE](#page-946-0)**,**[DROP ROLE](#page-1166-0)**,**[GRANT](#page-1189-0)**,**[REVOKE](#page-1217-0)**

# **12.14.75 CREATE ROW LEVEL SECURITY POLICY**

# 功能描述

对表创建行访问控制策略。

当对表创建了行访问控制策略,只有打开该表的行访问控制开关(ALTER TABLE ... ENABLE ROW LEVEL SECURITY),策略才能生效。否则不生效。

当前行访问控制影响数据表的读取操作(SELECT、UPDATE、DELETE),暂不影响数据 表的写入操作(INSERT、MERGE INTO)。表所有者或系统管理员可以在USING子句中 创建表达式,在客户端执行数据表读取操作时,数据库后台在查询重写阶段会将满足 条件的表达式拼接并应用到执行计划中。针对数据表的每一条元组,当USING表达式 返回TRUE时,元组对当前用户可见,当USING表达式返回FALSE或NULL时,元组对当 前用户不可见。

行访问控制策略名称是针对表的,同一个数据表上不能有同名的行访问控制策略;对 不同的数据表,可以有同名的行访问控制策略。

行访问控制策略可以应用到指定的操作(SELECT、UPDATE、DELETE、ALL), ALL表示 会影响SELECT、UPDATE、DELETE三种操作;定义行访问控制策略时,若未指定受影 响的相关操作,默认为ALL。

行访问控制策略可以应用到指定的用户(角色),也可应用到全部用户(PUBLIC);定义 行访问控制策略时,若未指定受影响的用户,默认为PUBLIC。

### 注意事项

- 支持对行存表、行存分区表、列存表、列存分区表、复制表、unlogged表、hash 表定义行访问控制策略。
- 不支持外表、临时表定义行访问控制策略。
- 不支持对视图定义行访问控制策略。
- 同一张表上可以创建多个行访问控制策略,一张表最多创建100个行访问控制策 略。
- 系统管理员不受行访问控制影响,可以查看表的全量数据。
- 通过SQL语句、视图、函数、存储过程查询包含行访问控制策略的表,都会受影 响。

## 语法格式

```
CREATE [ ROW LEVEL SECURITY ] POLICY policy_name ON table_name
    [ AS { PERMISSIVE | RESTRICTIVE } ]
    [ FOR { ALL | SELECT | UPDATE | DELETE } ]
    [ TO { role_name | PUBLIC | CURRENT_USER | SESSION_USER } [, ...] ]
   USING ( using expression )
```
# 参数说明

#### ● **policy\_name**

行访问控制策略名称,同一个数据表上行访问控制策略名称不能相同。

table name

行访问控制策略的表名。

PERMISSIVE | RESTRICTIVE

PERMISSIVE指定行访问控制策略为宽容性策略,宽容性策略的条件用OR表达式 拼接。RESTRICTIVE指定行访问控制策略为限制性策略,限制性策略的条件用 AND表达式拼接。拼接方式如下:

(using\_expression\_permissive\_1 OR using\_expression\_permissive\_2 ...) AND (using expression restrictive 1 AND using expression restrictive 2 ...) 缺省默认为PERMISSIVE。

● **command**

当前行访问控制影响的SQL操作,可指定操作包括:ALL、SELECT、UPDATE、 DELETE。当未指定时,ALL为默认值,涵盖SELECT、UPDATE、DELETE操作。

**当command为SELECT时, SELECT类操作受行访问控制的影响, 只能查看到满足** 条件(using\_expression返回值为TRUE)的元组数据,受影响的操作包括SELECT, UPDATE ... RETURNING,DELETE ... RETURNING。

当command为UPDATE时,UPDATE类操作受行访问控制的影响,只能更新满足 条件(using\_expression返回值为TRUE)的元组数据,受影响的操作包括UPDATE, UPDATE ... RETURNING, SELECT ... FOR UPDATE/SHARE。

当command为DELETE时,DELETE类操作受行访问控制的影响,只能删除满足条 件(using\_expression返回值为TRUE)的元组数据,受影响的操作包括DELETE, DELETE ... RETURNING。

行访问控制策略与适配的SQL语法关系参加下表:

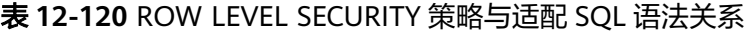

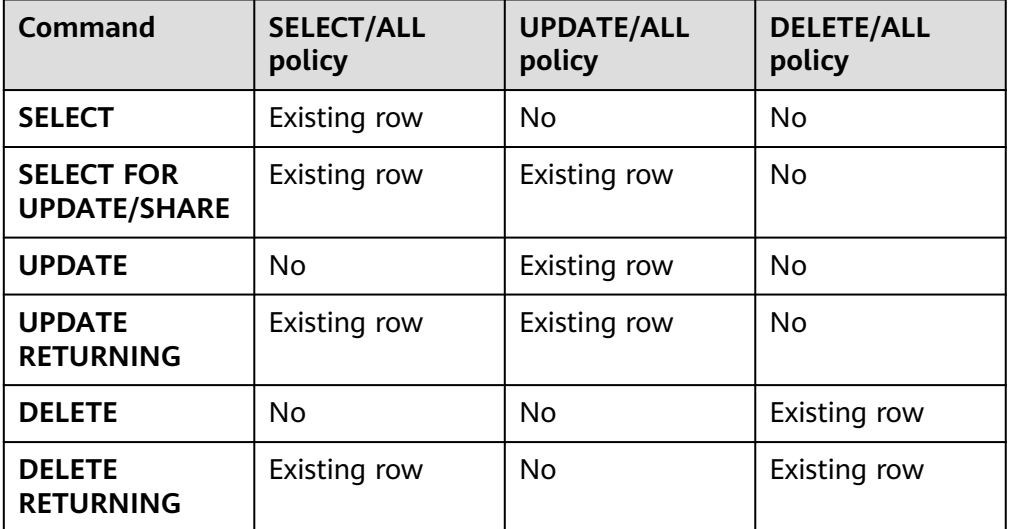

#### role name

行访问控制影响的数据库用户。

当未指定时,PUBLIC为默认值,PUBLIC表示影响所有数据库用户,可以指定多个 受影响的数据库用户。

#### 须知

系统管理员不受行访问控制特性影响。

● **using\_expression**

行访问控制的表达式(返回boolean值)。

条件表达式中不能包含AGG函数和窗口(WINDOW)函数。在查询重写阶段,如 果数据表的行访问控制开关打开,满足条件的表达式会添加到计划树中。针对数 据表的每条元组,会进行表达式计算,只有表达式返回值为TRUE时,行数据对用 户才可见(SELECT、UPDATE、DELETE);当表达式返回FALSE时,该元组对当 前用户不可见,用户无法通过SELECT语句查看此元组,无法通过UPDATE语句更 新此元组,无法通过DELETE语句删除此元组。

# 示例

--创建用户alice postgres=# CREATE USER alice PASSWORD 'xxxxxxxxx';

--创建用户bob postgres=# CREATE USER bob PASSWORD 'xxxxxxxxx';

--创建数据表all\_data openGauss=# CREATE TABLE public.all\_data(id int, role varchar(100), data varchar(100));

```
--向数据表插入数据
openGauss=# INSERT INTO all_data VALUES(1, 'alice', 'alice data');
openGauss=# INSERT INTO all_data VALUES(2, 'bob', 'bob data');
openGauss=# INSERT INTO all_data VALUES(3, 'peter', 'peter data');
--将表all_data的读取权限赋予alice和bob用户
openGauss=# GRANT SELECT ON all_data TO alice, bob;
--打开行访问控制策略开关
openGauss=# ALTER TABLE all_data ENABLE ROW LEVEL SECURITY;
--创建行访问控制策略,当前用户只能查看用户自身的数据
openGauss=# CREATE ROW LEVEL SECURITY POLICY all_data_rls ON all_data USING(role = 
CURRENT_USER);
--查看表all_data相关信息
openGauss=# \d+ all_data
                    Table "public.all_data"
Column | Type | Modifiers | Storage | Stats target | Description
--------+------------------------+-----------+----------+--------------+-------------
id | integer | | | plain | |
role | character varying(100) | | extended | |
data | character varying(100) | | extended | |
Row Level Security Policies:
  POLICY "all_data_rls"
   USING (((role)::name = "current_user"()))
Has OIDs: no
Distribute By: HASH(id)
Location Nodes: ALL DATANODES
Options: orientation=row, compression=no, enable_rowsecurity=true
--当前用户执行SELECT操作
openGauss=# SELECT * FROM all_data;
 id | role | data
----+-------+------------
 1 | alice | alice data
 2 | bob | bob data
  3 | peter | peter data
(3 rows)
--给用户登录权限
openGauss=# ALTER USER alice LOGIN;
openGauss=# EXPLAIN(COSTS OFF) SELECT * FROM all_data;
      QUERY PLAN
----------------------------
 Streaming (type: GATHER)
  Node/s: All datanodes
  -> Seq Scan on all_data
(3 rows)
--切换至alice用户执行SELECT操作
openGauss=# SELECT * FROM all data:
 id | role | data
----+-------+------------
 1 | alice | alice data
(1 row)
openGauss=# EXPLAIN(COSTS OFF) SELECT * FROM all_data;
                 QUERY PLAN
                               ----------------------------------------------------------------
 Streaming (type: GATHER)
  Node/s: All datanodes
  -> Seq Scan on all_data
      Filter: ((role)::name = 'alice'::name)
 Notice: This query is influenced by row level security feature
(5 rows)
```
# 相关链接

**[DROP ROW LEVEL SECURITY POLICY](#page-1167-0)**

# **12.14.76 CREATE SCHEMA**

## 功能描述

#### 创建模式。

访问命名对象时可以使用模式名作为前缀进行访问,如果无模式名前缀,则访问当前 模式下的命名对象。创建命名对象时也可用模式名作为前缀修饰。

另外,CREATE SCHEMA可以包括在新模式中创建对象的子命令,这些子命令和那些 在创建完模式后发出的命令没有任何区别。如果使用了AUTHORIZATION子句,则所 有创建的对象都将被该用户所拥有。

### 注意事项

- 只要用户对当前数据库有CREATE权限,就可以创建模式。
- 系统管理员在普通用户同名schema下创建的对象,所有者为schema的同名用户 (非系统管理员)。

### 语法格式

- 根据指定的名称创建模式。 CREATE SCHEMA schema\_name [ AUTHORIZATION user\_name ] [WITH BLOCKCHAIN] [ schema\_element [ ... ] ];
- 根据用户名创建模式。 CREATE SCHEMA AUTHORIZATION user\_name [ schema\_element [ ... ] ];

# 参数说明

● **schema\_name** 模式名称。

#### 须知

模式名不能和当前数据库里其他的模式重名。 模式的名称不可以"pq\_"开头。

取值范围:字符串,要符合标识符的命名规范。

**AUTHORIZATION user\_name** 

指定模式的所有者。当不指定schema\_name时,把user\_name当作模式名, 此时 user\_name只能是角色名。

取值范围:已存在的用户名/角色名。

- **WITH BLOCKCHAIN** 指定模式的防篡改属性。防篡改模式下的普通行存表为防篡改用户表。
- schema element

#### 在模式里创建对象的SQL语句。目前仅支持CREATE TABLE、CREATE VIEW、 CREATE INDEX、CREATE PARTITION、GRANT子句。

子命令所创建的对象都被AUTHORIZATION子句指定的用户所拥有。

#### 说明

如果当前搜索路径上的模式中存在同名对象时,需要明确指定引用对象所在的模式。可以通过命 令SHOW SEARCH\_PATH来查看当前搜索路径上的模式。

# 示例

--创建一个角色role1。 openGauss=# CREATE ROLE role1 IDENTIFIED BY 'xxxxxxxxxxx'; -- 为用户role1创建一个同名schema,子命令创建的表films和winners的拥有者为role1。

openGauss=# CREATE SCHEMA AUTHORIZATION role1 CREATE TABLE films (title text, release date, awards text[]) CREATE VIEW winners AS SELECT title, release FROM films WHERE awards IS NOT NULL;

--删除schema。 openGauss=# DROP SCHEMA role1 CASCADE; --删除用户。 openGauss=# DROP USER role1 CASCADE;

# 相关链接

#### **[ALTER SCHEMA](#page-950-0)**,**[DROP SCHEMA](#page-1168-0)**

# **12.14.77 CREATE SEQUENCE**

# 功能描述

CREATE SEQUENCE用于向当前数据库里增加一个新的序列。序列的Owner为创建此 序列的用户。

# 注意事项

- Sequence是一个存放等差数列的特殊表,该表受DBMS控制。这个表没有实际意 义,通常用于为行或者表生成唯一的标识符。
- 如果给出一个模式名,则该序列就在给定的模式中创建,否则会在当前模式中创 建。序列名必须和同一个模式中的其他序列、表、索引、视图或外表的名称不 同。
- 创建序列后, 在表中使用序列的nextval()函数和generate\_series(1,N)函数对表插 入数据,请保证nextval的可调用次数大于等于N+1次,否则会因为 generate\_series()函数会调用N+1次而导致报错。
- 被授予CREATE ANY SEQUENCE权限的用户,可以在public模式和用户模式下创 建序列。

# 语法格式

CREATE SEQUENCE name [ INCREMENT [ BY ] increment ]

 [ MINVALUE minvalue | NO MINVALUE | NOMINVALUE ] [ MAXVALUE maxvalue | NO MAXVALUE | NOMAXVALUE]

 [ START [ WITH ] start ] [ CACHE cache ] [ [ NO ] CYCLE | NOCYCLE ] [ OWNED BY { table\_name.column\_name | NONE } ];

# 参数说明

### ● **name**

将要创建的序列名称。

取值范围: 仅可以使用小写字母(a~z)、 大写字母(A~Z),数字和特殊字符 "#", "\_", "\$"的组合。

### ● **increment**

指定序列的步长。一个正数将生成一个递增的序列,一个负数将生成一个递减的 序列。

缺省值为1。

### ● **MINVALUE minvalue | NO MINVALUE| NOMINVALUE**

执行序列的最小值。如果没有声明minvalue或者声明了NO MINVALUE,则递增 序列的缺省值为1,递减序列的缺省值为-263-1。NOMINVALUE等价于NO MINVALUE

### ● **MAXVALUE maxvalue | NO MAXVALUE| NOMAXVALUE**

执行序列的最大值。如果没有声明maxvalue或者声明了NO MAXVALUE,则递增 序列的缺省值为2<sup>63</sup>-1,递减序列的缺省值为-1。NOMAXVALUE等价于NO MAXVALUE

### ● **start**

指定序列的起始值。缺省值:对于递增序列为minvalue,递减序列为maxvalue。

● **cache**

为了快速访问,而在内存中预先存储序列号的个数。

缺省值为1,表示一次只能生成一个值,也就是没有缓存。

说明

- 不建议同时定义cache和maxvalue或minvalue。因为定义cache后不能保证序列的连续 性,可能会产生空洞,造成序列号段浪费。如对并发性能有要求,请同时参考guc参数 session\_sequence\_cache。
- cache指定了单CN/DN一次向GTM中申请的值; session sequence cache指定的是单个 会话一次向CN/DN申请缓存的值,会话结束后会自动丢弃。
- **CYCLE**

用于使序列达到maxvalue或者minvalue后可循环并继续下去。

如果声明了NO CYCLE,则在序列达到其最大值后任何对nextval的调用都会返回 一个错误。

NOCYCLE的作用等价于NO CYCLE。

缺省值为NO CYCLE。

若定义序列为CYCLE,则不能保证序列的唯一性。

● **OWNED BY**-

将序列和一个表的指定字段进行关联。这样,在删除那个字段或其所在表的时候 会自动删除已关联的序列。关联的表和序列的所有者必须是同一个用户,并且在 同一个模式中。需要注意的是,通过指定OWNED BY,仅仅是建立了表的对应列 和sequence之间关联关系,并不会在插入数据时在该列上产生自增序列。

缺省值为OWNED BY NONE,表示不存在这样的关联。

### 须知

### 通过OWNED BY创建的Sequence不建议用于其他表,如果希望多个表共享 Sequence, 该Sequence不应该从属于特定表。

### 示例

#### 创建一个名为serial的递增序列,从101开始:

openGauss=# CREATE SEQUENCE serial START 101 CACHE 20;

#### 从序列中选出下一个数字:

openGauss=# SELECT nextval('serial'); nextval ---------

101

从序列中选出下一个数字:

openGauss=# SELECT nextval('serial'); nextval ---------

102

(

#### 创建与表关联的序列:

openGauss=# CREATE TABLE customer\_address

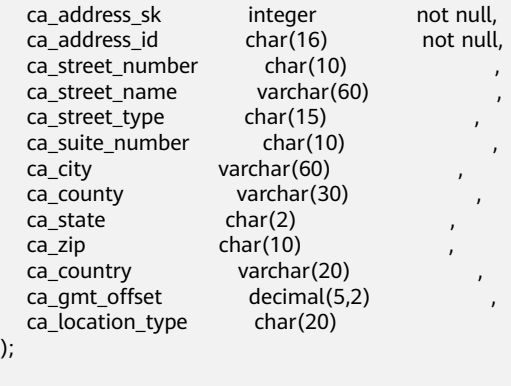

openGauss=# CREATE SEQUENCE serial1 START 101 CACHE 20 OWNED BY customer\_address.ca\_address\_sk; --删除序列 openGauss=# DROP TABLE customer\_address; openGauss=# DROP SEQUENCE serial cascade; openGauss=# DROP SEQUENCE serial1 cascade;

### 相关链接

#### **[DROP SEQUENCE](#page-1168-0)**,**[ALTER SEQUENCE](#page-951-0)**
# **12.14.78 CREATE SERVER**

# 功能描述

创建一个外部服务器。

外部服务器是存储OBS服务器信息或其他同构集群信息的载体。

## 注意事项

默认只有系统管理员才可以创建外部服务器,否则需要对所使用的FOREIGN DATA WRAPPER授权才可以创建,授权语法为:

GRANT USAGE ON FOREIGN DATA WRAPPER fdw\_name TO username

其中fdw\_name为FOREIGN DATA WRAPPER的名称, username为创建SERVER的用户 名。

OPTIONS中的敏感字段 ( 如password、secret access key ) 在使用多层引号时, 语义 和不带引号的场景是不同的,因此不会被识别为敏感字段进行脱敏。

# 语法格式

CREATE SERVER server\_name FOREIGN DATA WRAPPER fdw\_name OPTIONS ( { option\_name ' value ' } [, ...] ) ;

# 参数说明

#### server\_name

server的名称。 取值范围:长度必须小于等于63。

**FOREIGN DATA WRAPPER fdw\_name** 指定外部数据封装器的名称。

> 取值范围: fdw\_name是数据库初始化时系统创建的数据封装器, 对于其他同构集 群,fdw\_name为gc\_fdw。还可以创建dist\_fdw、file\_fdw、log\_fdw。

- **OPTIONS ( { option\_name ' value ' } [, ...] )** 用于指定外部服务器的各类参数,详细的参数说明如下所示。
	- encrypt 是否对数据进行加密,该参数仅支持type为OBS时设置。默认值为on。 取值范围:
		- on表示对数据进行加密, 使用HTTPS协议通信。
		- off表示不对数据进行加密, 使用HTTP协议通信。
	- access key

OBS访问协议对应的AK值(OBS云服务界面由用户获取),创建外表时AK值 会加密保存到数据库的元数据表中。该参数仅支持type为OBS时设置。

secret access key OBS访问协议对应的SK值(OBS云服务界面由用户获取),创建外表时SK值 会加密保存到数据库的元数据表中。该参数仅支持type为OBS时设置。

# 示例

#### 建立一个my\_server, 其中file\_fdw为数据库中存在的foreign data wrapper。

gaussdb=# CREATE SERVER my\_server FOREIGN DATA WRAPPER file\_fdw; --删除my\_server。 gaussdb=# DROP SERVER my\_server;

--创建my\_server。

建立另外一个同构集群的server, 其中gc\_fdw为数据库中存在的foreign data wrapper。

--创建server。 gaussdb=# CREATE SERVER server\_remote FOREIGN DATA WRAPPER GC\_FDW OPTIONS (address '10.146.187.231:8000,10.180.157.130:8000' , dbname 'test', username 'test', password '\*\*\*\*\*\*\*\*' ); --删除server。 gaussdb=# DROP SERVER server\_remote;

相关链接

**[ALTER SERVER](#page-952-0)**, **[DROP SERVER](#page-1169-0)**

# **12.14.79 CREATE SYNONYM**

## 功能描述

创建一个同义词对象。同义词是数据库对象的别名,用于记录与其他数据库对象名间 的映射关系,用户可以使用同义词访问关联的数据库对象。

## 注意事项

- 定义同义词的用户成为其所有者。
- 若指定模式名称,则同义词在指定模式中创建。否则,在当前模式创建。
- 支持通过同义词访问的数据库对象包括:表、视图、函数和存储过程。
- 使用同义词时,用户需要具有对关联对象的相应权限。
- 支持使用同义词的DML语句包括:SELECT、INSERT、UPDATE、DELETE、 EXPLAIN、CALL。
- 不支持关联函数或存储过程的CREATE SYNONYM语句出现在存储过程中,建议存 储过程中使用系统表pg\_synonym中已存在的同义词对象。
- 不建议对临时表创建同义词。如果需要创建的话,需要指定同义词的目标临时表 的模式名,否则无法正常使用改同义词,并且在当前会话结束前执行DROP SYNONYM命令。
- 删除原对象后,与之关联同义词不会被级联删除,继续访问该同义词会报错,并 提示已失效。
- 不支持针对包含加密列的密态表及基于密态表的视图、函数、存储过程创建同义 词。

## 语法格式

CREATE [ OR REPLACE ] SYNONYM synonym\_name FOR object\_name;

## 参数说明

● **synonym** 创建的同义词名字,可以带模式名。 取值范围:字符串,要符合标识符的命名规范。

object\_name

关联的对象名字,可以带模式名。 取值范围:字符串,要符合标识符的命名规范。

说明

object\_name可以是不存在的对象名称。

# 注意

避免对包含口令等敏感信息的函数,如加解密类函数gs\_encrypt、gs\_decrypt等创 建别名并且使用别名调用,防止敏感信息泄露。

# 示例

```
--创建模式ot。
openGauss=# CREATE SCHEMA ot;
--创建表ot.t1及其同义词t1。
openGauss=# CREATE TABLE ot.t1(id int, name varchar2(10)) DISTRIBUTE BY hash(id);
openGauss=# CREATE OR REPLACE SYNONYM t1 FOR ot.t1;
--使用同义词t1。
openGauss=# SELECT * FROM t1;
openGauss=# INSERT INTO t1 VALUES (1, 'ada'), (2, 'bob');
openGauss=# UPDATE t1 SET t1.name = 'cici' WHERE t1.id = 2;
--创建同义词v1及其关联视图ot.v_t1。
openGauss=# CREATE SYNONYM v1 FOR ot.v_t1;
openGauss=# CREATE VIEW ot.v_t1 AS SELECT * FROM ot.t1;
--使用同义词v1。
openGauss=# SELECT * FROM v1;
--创建重载函数ot.add及其同义词add。
openGauss=# CREATE OR REPLACE FUNCTION ot.add(a integer, b integer) RETURNS integer AS
$$
SELECT $1 + $2
$$
LANGUAGE sql;
openGauss=# CREATE OR REPLACE FUNCTION ot.add(a decimal(5,2), b decimal(5,2)) RETURNS 
decimal(5,2) AS
$$
SELECT $1 + $2
$$
LANGUAGE sal:
openGauss=# CREATE OR REPLACE SYNONYM add FOR ot.add;
--使用同义词add。
openGauss=# SELECT add(1,2);
openGauss=# SELECT add(1.2,2.3);
--创建存储过程ot.register及其同义词register。
```
openGauss=# CREATE PROCEDURE ot.register(n\_id integer, n\_name varchar2(10))

<span id="page-1083-0"></span>SECURITY INVOKER AS **BEGIN** INSERT INTO ot.t1 VALUES(n\_id, n\_name); END; /

openGauss=# CREATE OR REPLACE SYNONYM register FOR ot.register;

--使用同义词register, 调用存储过程。 openGauss=# CALL register(3,'mia');

```
--删除同义词。
openGauss=# DROP SYNONYM t1;
openGauss=# DROP SYNONYM IF EXISTS v1;
openGauss=# DROP SYNONYM IF EXISTS add;
openGauss=# DROP SYNONYM register;
openGauss=# DROP SCHEMA ot CASCADE;
```
# 相关链接

#### **[ALTER SYNONYM](#page-955-0)**,**[DROP SYNONYM](#page-1170-0)**

# **12.14.80 CREATE TABLE**

## 功能描述

在当前数据库中创建一个新的空白表,该表由命令执行者所有。

## 注意事项

- 列存表支持的数据类型请参考<mark>列存表支持的数据类型</mark>。
- 创建列存的数量建议不超过1000个。
- 表中的主键约束和唯一约束必须包含分布列。
- 分布列不支持更新(UPDATE)操作。
- 如果在建表过程中数据库系统发生故障,系统恢复后可能无法自动清除之前已创 建的、大小为0的磁盘文件。此种情况出现概率小,不影响数据库系统的正常运 行。
- 列存表的表级约束只支持PARTIAL CLUSTER KEY,不支持主外键等表级约束。
- 列存表的字段约束只支持NULL、NOT NULL和DEFAULT常量值。
- 列存表支持delta表,受参数**[enable\\_delta\\_store](#page-1908-0)**控制是否开启,受参数 deltarow\_threshold控制进入delta表的阀值。
- 使用JDBC时,支持通过PrepareStatement对DEFAULT值进行参数化设置。
- 行存表的表级约束不支持外键。
- 依据并发控制(当前特性是实验室特性,使用时请联系华为工程师提供技术支 持 ) 策略,drop table if exist和create if exist操作相同的表并发场景时,有一个 会回滚。
- 被授予CREATE ANY TABLE权限的用户,可以在public模式和用户模式下创建表。 如果想要创建包含serial类型列的表,还需要授予CREATE ANY SEQUENCE创建序 列的权限。

#### 须知

如果GaussDB数据库无限创建表,可能会对CN(Coordinator Node)造成以下影 响:

- 资源耗尽:每个表都会占用一定的磁盘空间,无限创建表会导致大量的内存和 磁盘空间被占用,可能会导致CN的资源耗尽,从而导致系统崩溃或变得不稳 定。
- 性能下降:无限创建表会导致大量的I/O操作和CPU计算,数据库的元数据信息 将会变得十分庞大,可能会导致CN的性能下降,包括插入、查询、更新和删除 等操作,从而导致系统响应变慢或无法满足业务需求。
- 安全问题:过多的表会导致数据库的管理和维护变得困难,无限创建表可能会 导致数据泄露或数据丢失等安全问题,数据库的稳定性会降低,从而给企业带 来不可估量的损失。

因此,对于GaussDB数据库,应该合理规划表的数量和大小,避免无限创建表, 从而保证系统的稳定性、可靠性和安全性。

## 语法格式

● 创建表。 CREATE [ [ GLOBAL | LOCAL ] [ TEMPORARY | TEMP ] | UNLOGGED ] TABLE [ IF NOT EXISTS ] table name ({ column\_name data\_type  $[$  compress\_mode  $]$   $[$  COLLATE collation  $]$   $[$  column\_constraint  $[$  ...  $]$   $]$  | table\_constraint | LIKE source\_table [ like\_option [...] ] }  $[., . . .]$  $[$  WITH ( $\{storage\_parameter = value\}$  $[, \dots]$ )] [ ON COMMIT { PRESERVE ROWS | DELETE ROWS } ] [ COMPRESS | NOCOMPRESS ] [ TABLESPACE tablespace\_name ]  $\overline{I}$  DISTRIBUTE BY { REPLICATION | HASH ( column\_name  $\overline{I}$ , ...] ) | RANGE ( column\_name [, ...] ) { SLICE REFERENCES tablename | ( slice\_less\_than\_item [, ...] ) | ( slice\_start\_end\_item [, ...] ) } | LIST ( column\_name [, ...] ) { SLICE REFERENCES tablename | ( slice\_values\_item [, ...] ) } } ] [ TO { GROUP groupname | NODE ( nodename [, ... ] ) } ]; – 其中列约束column\_constraint为: [ CONSTRAINT constraint\_name ]  $\overline{\{}$  NOT NULL  $\overline{\}$  NULL | CHECK ( expression ) | DEFAULT default\_expr | UNIQUE [ index\_parameters ] | PRIMARY KEY [ index\_parameters ] | ENCRYPTED WITH ( COLUMN\_ENCRYPTION\_KEY = column\_encryption\_key, ENCRYPTION\_TYPE = encryption\_type\_value ) } REFERENCES reftable [ ( refcolumn ) ] [ MATCH FULL | MATCH PARTIAL | MATCH SIMPLE ] [ ON DELETE action ] [ ON UPDATE action ] } [ DEFERRABLE | NOT DEFERRABLE ] [ INITIALLY DEFERRED | INITIALLY IMMEDIATE ] 其中列的压缩可选项compress\_mode为: { DELTA | PREFIX | DICTIONARY | NUMSTR | NOCOMPRESS } – 其中表约束table\_constraint为: [ CONSTRAINT constraint\_name ] { CHECK ( expression ) | UNIQUE ( column\_name [, ... ] ) [ index\_parameters ] | PRIMARY KEY ( column\_name [, ... ] ) [ index\_parameters ] | PARTIAL CLUSTER KEY ( column\_name [, ... ] ) } [ DEFERRABLE | NOT DEFERRABLE ][ INITIALLY DEFERRED | INITIALLY IMMEDIATE ]

– 其中like选项like\_option为: { INCLUDING | EXCLUDING } { DEFAULTS | CONSTRAINTS | INDEXES | STORAGE | COMMENTS | PARTITION | RELOPTIONS | DISTRIBUTION | ALL } – 其中RANGE分布规则 slice less than item为: SLICE slice\_name VALUES LESS THAN ({ literal | MAXVALUE } [, ...]) [ DATANODE dn\_name ] slice\_start\_end\_item为: SLICE slice\_name\_prefix { { START ( literal ) END ( literal ) EVERY ( literal ) } |  $\{ \text{START} \in \text{literal} \}$   $\{ \text{NLO} \in \{ \text{literal} \}$   $\{ \text{MAXVALUE} \}$   $\}$ { START ( literal ) } | { END ( { literal | MAXVALUE } ) } } – 其中LIST分布规则slice\_values\_item为: SLICE slice\_name VALUES (list\_values\_item) [DATANODE dn\_name] list\_values\_item为: { DEFAULT | { partition\_values\_list [, ...] } } partition values list为: { (literal [, ...]) } 其中索引参数index\_parameters为:

[ WITH (  ${storage}$  parameter = value}  $[ , ... ] )$  ] [ USING INDEX TABLESPACE tablespace\_name ]

# 参数说明

## ● **UNLOGGED**

如果指定此关键字,则创建的表为非日志表。在非日志表中写入的数据不会被写 入到预写日志中,这样就会比普通表快很多。但是非日志表在冲突、执行操作系 统重启、数据库重启、主备切换、切断电源操作或异常关机后会被自动截断,会 造成数据丢失的风险。非日志表中的内容也不会被复制到备服务器中。在非日志 表中创建的索引也不会被自动记录。

使用场景:非日志表不能保证数据的安全性,用户应该在确保数据已经做好备份 的前提下使用,例如系统升级时进行数据的备份。

故障处理:当异常关机等操作导致非日志表上的索引发生数据丢失时,用户应该 对发生错误的索引进行重建。

## ● **GLOBAL | LOCAL**

创建临时表时可以在TEMP或TEMPORARY前指定GLOBAL或LOCAL关键字。目前 这两个关键字的设立,仅是为了兼容SQL标准,实际上无论指定GLOBAL还是 LOCAL, GaussDB都会创建本地临时表。

## ● **TEMPORARY | TEMP**

如果指定TEMP或TEMPORARY关键字,则创建的表为临时表。临时表只在当前会 话可见,本会话结束后会自动删除。因此,在除当前会话连接的CN以外的其他CN 故障时,仍然可以在当前会话上创建和使用临时表。由于临时表只在当前会话创 建,对于涉及对临时表操作的DDL语句,会产生DDL失败的报错。因此,建议 DDL语句中不要对临时表进行操作。TEMP和TEMPORARY等价。

## 须知

- 临时表通过每个会话独立的以pg\_temp开头的schema来保证只对当前会话可 见,因此,不建议用户在日常操作中手动删除以pg\_temp,pg\_toast\_temp开 头的schema。
- 如果建表时不指定TEMPORARY/TEMP关键字,而指定表的schema为当前会话 的pq\_temp\_开头的schema, 则该表会被创建为临时表。
- 临时表只对当前会话可见,因此不支持与\parallel on并行执行一起使用。
- 临时表不支持DN故障或者主备切换。

#### **IF NOT EXISTS**

如果已经存在相同名称的表,不会报出错误,而会发出通知,告知通知该表已存 在。

● **table\_name**

要创建的表名。

#### 须知

物化视图的一些处理逻辑会通过表名的前缀来识别是不是物化视图日志表和物化 视图关联表。因此,用户不要创建表名以mlog\_或matviewmap\_为前缀的表,否 则会影响此表的一些功能。

● **column\_name**

新表中要创建的字段名。

- data type 字段的数据类型。
- compress\_mode

表字段的压缩选项。该选项指定表字段优先使用的压缩算法。行存表不支持压 缩。

取值范围:DELTA、PREFIX、DICTIONARY、NUMSTR、NOCOMPRESS

#### ● **COLLATE collation**

COLLATE子句指定列的排序规则(该列必须是可排列的数据类型)。如果没有指 定,则使用默认的排序规则。排序规则可以使用"select \* from pg\_collation"命 令从pg\_collation系统表中查询,默认的排序规则为查询结果中以default开始的 行。

● **LIKE source\_table [ like\_option ... ]**

LIKE子句声明一个表,新表自动从这个表中继承所有字段名及其数据类型和非空 约束,以及声明为serial的缺省表达式。

新表与源表之间在创建动作完毕之后是完全无关的。在源表做的任何修改都不会 传播到新表中,并且也不可能在扫描源表的时候包含新表的数据。

被复制的列和约束并不使用相同的名称进行融合。如果明确的指定了相同的名称 或者在另外一个LIKE子句中,将会报错。

– 源表上除serial外的的字段缺省表达式只有在指定INCLUDING DEFAULTS时, 才会复制到新表中。缺省是不包含缺省表达式的,即新表中的所有字段的缺 省值都是NULL。

- 源表上的CHECK约束仅在指定INCLUDING CONSTRAINTS时,会复制到新表 中,而其他类型的约束永远不会复制到新表中。非空约束总是复制到新表 中。此规则同时适用于表约束和列约束。
- 如果指定了INCLUDING INDEXES,则源表上的索引也将在新表上创建,默认 不建立索引。
- 如果指定了INCLUDING STORAGE,则复制列的STORAGE设置会复制到新表 中,默认情况下不包含STORAGE设置。
- 如果指定了INCLUDING COMMENTS,则源表列、约束和索引的注释会复制 到新表中。默认情况下,不复制源表的注释。
- 如果指定了INCLUDING PARTITION,则源表的分区定义会复制到新表中,同 时新表将不能再使用PARTITION BY子句。默认情况下,不拷贝源表的分区定 义。
- 如果指定了INCLUDING RELOPTIONS,则源表的存储参数(即源表的WITH 子句)会复制到新表中。默认情况下,不复制源表的存储参数。
- 如果指定了INCLUDING DISTRIBUTION,则源表的分布信息会复制到新表 中,包括分布类型和分布列,同时新表将不能再使用DISTRIBUTE BY子句。 默认情况下,不拷贝源表的分布信息。
- INCLUDING ALL包含了INCLUDING DEFAULTS、INCLUDING CONSTRAINTS、INCLUDING INDEXES、INCLUDING STORAGE、 INCLUDING COMMENTS、INCLUDING PARTITION、INCLUDING RELOPTIONS和INCLUDING DISTRIBUTION的内容。

# 须知

- 如果源表包含serial、bigserial、smallseriral类型, 或者源表字段的默认值是 sequence, 且sequence属于源表 ( 通过CREATE SEOUENCE ... OWNED BY创 建),这些Sequence不会关联到新表中,新表中会重新创建属于自己的 sequence。这和之前版本的处理逻辑不同。如果用户希望源表和新表共享 Sequence,需要首先创建一个共享的Sequence(避免使用OWNED BY),并 配置为源表字段默认值,这样创建的新表会和源表共享该Sequence。
- 不建议将其他表私有的Sequence配置为源表字段的默认值,尤其是其他表只分 布在特定的NodeGroup上,这可能导致CREATE TABLE ... LIKE执行失败。另 外,如果源表配置其他表私有的Sequence,当该表删除时Sequence也会连带 删除,这样源表的Sequence将不可用。如果用户希望多个表共享Sequence, 建议创建共享的Sequence。

**WITH (** { storage\_parameter = value  $[$ , ...  $]$  )

这个子句为表或索引指定一个可选的存储参数。用于表的WITH子句还可以包含 OIDS=TRUE或者单独的OIDS来指定给新表中的每一行都分配一个OID(对象标识 符), 或者OIDS=FALSE表示不分配OID。

#### 说明

使用任意精度类型Numeric定义列时,建议指定精度p以及刻度s。在不指定精度和刻度 时,会按输入的显示出来。

参数的详细描述如下所示。

**FILLFACTOR** 

一个表的填充因子(fillfactor)是一个介于10和100之间的百分数。100(完 全填充)是默认值。如果指定了较小的填充因子,INSERT操作仅按照填充因 子指定的百分率填充表页。每个页上的剩余空间将用于在该页上更新行,这 就使得UPDATE有机会在同一页上放置同一条记录的新版本,这比把新版本 放置在其他页上更有效。对于一个从不更新的表将填充因子设为100是最佳选 择,但是对于频繁更新的表,选择较小的填充因子则更加合适。该参数对于 列存表没有意义。

取值范围:10~100

**ORIENTATION** 

指定表数据的存储方式,即行存方式、列存方式,该参数设置成功后就不再 支持修改。

取值范围:

■ ROW,表示表的数据将以行式存储。

行存储适合于OLTP业务,此类型的表上交互事务比较多,一次交互会涉 及表中的多个列,用行存查询效率较高。

■ COLUMN, 表示表的数据将以列式存储。

列存储适合于数据仓库业务,此类型的表上会做大量的汇聚计算,且涉 及的列操作较少。

默认值:

若指定表空间为普通表空间,默认值为ROW。

**COMPRESSION** 

指定表数据的压缩级别,它决定了表数据的压缩比以及压缩时间。一般来 讲,压缩级别越高,压缩比也越大,压缩时间也越长;反之亦然。实际压缩 比取决于加载的表数据的分布特征。行存表不支持压缩。

取值范围:

列存表的有效值为YES/NO/LOW/MIDDLE/HIGH,默认值为LOW。

– COMPRESSLEVEL

指定表数据同一压缩级别下的不同压缩水平,它决定了同一压缩级别下表数 据的压缩比以及压缩时间。对同一压缩级别进行了更加详细的划分,为用户 选择压缩比和压缩时间提供了更多的空间。总体来讲,此值越大,表示同一 压缩级别下压缩比越大,压缩时间越长;反之亦然。

取值范围:0~3,默认值为0。

MAX BATCHROW

指定了在数据加载过程中一个存储单元可以容纳记录的最大数目。该参数只 对列存表有效。

取值范围:10000~60000

PARTIAL CLUSTER ROWS

指定了在数据加载过程中进行将局部聚簇存储的记录数目。该参数只对列存 表有效。

取值范围: 600000~2147483647

- DELTAROW\_THRESHOLD 指定列存表导入时小于多少行的数据进入delta表,只在GUC参数 **[enable\\_delta\\_store](#page-1908-0)**开启时生效。该参数只对列存表有效。 取值范围:0~9999,默认值为100
- segment

使用段页式的方式存储。本参数仅支持行存表。不支持列存表、临时表、 unlog表。不支持ustore存储引擎。 取值范围:on/off 默认值:off – hashbucket 创建hash bucket存储。本参数仅支持行存表和行存range表。 取值范围:on/off 默认值: off

## 须知

- 当前版本hashbucket表相关DDL操作性能受限,不建议频繁对hashbucket 表进行DDL操作。
- hashbucket表绑定段页式存储,即hashbucket=on隐含segment=on。
- bucketcnt

创建bucket表时,指定表的bucket数目。该参数指定的值必须有和其对应的 Child Node Group存在。

取值范围:32 ~ 16384,,且是2的整数次方。

默认值:16384。

enable tde

创建透明加密表。前提是开启透明数据加密开关GUC参数**[enable\\_tde](#page-2098-0)**,同时 启用了KMS密钥管理服务,并正确配置了集群主密钥ID GUC参数

tde cmk id<sub>。</sub>本参数仅支持行存表。不支持列存表、临时表。不支持ustore 存储引擎。

取值范围:on/off。当前配置为on时表示开启透明数据加密;当前配置为off 时,表示当前不开启加密但是保留后期打开加密功能,在创建表时会向KMS 申请创建数据加密密钥。

默认值:off

– encrypt\_algo

指定透明数据加密算法。前提是需要对该表设置enable\_tde选项。加密算法 只能在创建表时指定,不同的表允许使用不同的加密算法,创建表成功后算 法不可修改。

取值范围: 字符串, 有效值为: AES\_128\_CTR, SM4\_CTR。

默认值: 不设置enable\_tde选项时默认为空; 当enable\_tde选项设置为on或 off时,如果不设置encrypt\_algo则算法默认为AES\_128\_CTR。

parallel workers

表示创建索引时起的bgworker线程数量,例如2就表示将会起2个bgworker线 程并发创建索引。

取值范围: [0,32], int类型, 0表示关闭该功能。

默认值:不设置该参数,表示未开启并行建索引功能。

dek cipher 透明数据加密密钥的密文。当开启enable\_tde选项时会自动申请创建,用户 不可单独指定。通过密钥轮转功能可以对密钥进行更新。

取值范围: 字符串。

默认值: 不开启加密时默认为空。

– cmk\_id

透明数据加密使用的集群主密钥ID。当开启enable\_tde选项时通过GUC参数 tde cmk id获取, 用户单独不可指定或修改。

取值范围: 字符串。

默认值:不开启加密时默认为空。

```
– hasuids
参数开启:更新表元组时,为元组分配表级唯一标识id。
取值范围:on/off。
默认值:off。
```
## **WITHOUT OIDS**

等价于WITH(OIDS=FALSE)的语法。

#### ● **ON COMMIT { PRESERVE ROWS | DELETE ROWS }**

ON COMMIT选项决定在事务中执行创建临时表操作,当事务提交时,此临时表 的后续操作,当前支持PRESERVE ROWS和DELETE ROWS选项。

- PRESERVE ROWS(缺省值):提交时不对临时表做任何操作,临时表及其 表数据保持不变。
- DELETE ROWS:提交时删除临时表中数据。

#### ● **COMPRESS | NOCOMPRESS**

创建新表时,需要在CREATE TABLE语句中指定关键字COMPRESS,这样,当对 该表进行批量插入时就会触发压缩特性。该特性会在页范围内扫描所有元组数 据,生成字典、压缩元组数据并进行存储。指定关键字NOCOMPRESS则不对表进 行压缩。行存表不支持压缩。

缺省值:NOCOMPRESS,即不对元组数据进行压缩。

#### **TABLESPACE tablespace name**

创建新表时指定此关键字,表示新表将要在指定表空间内创建。如果没有声明, 将使用默认表空间。

● **DISTRIBUTE BY**

指定表如何在节点之间分布或者复制。 取值范围:

- REPLICATION:表的每一行存在所有数据节点(DN)中,即每个数据节点都 有完整的表数据。
- HASH (column\_name) : 对指定的列进行Hash, 通过映射, 把数据分布到 指定DN。
- RANGE( column\_name) 对指定列按照范围进行映射, 把数据分布到对应 DN。
- LIST( column\_name ) 对指定列按照具体值进行映射,把数据分布到对应 DN。

#### 说明

- 当指定DISTRIBUTE BY { HASH | RANGE | LIST } (column\_name)参数时, 创建 主键和唯一索引必须包含" column\_name"列。
- 当被参照表指定DISTRIBUTE BY { HASH | RANGE | LIST } (column\_name)参数 时,参照表的外键必须包含" column\_name"列。
- 对于从句是VALUE LESS THAN语法格式的RANGE分布策略,分布键最多支持4 列。分布规则如下:
	- 1. 从插入值的第一列开始比较。
	- 2. 如果插入值的第一列小于待插入的分片的当前列的边界值, 则直接插入。

3. 如果插入值的第一列等于待插入的分片的当前列的边界值, 则比较插入值的下 一列与待插入的分片的下一列的边界值,如果小于,则直接插入。如果相等,继 续比较插入值的下一列与待插入的分片的下一列的边界值,直至小于并插入。

4. 如果插入值的所有列大于待插入的分片的所有列的边界值,则比较下一分片。

默认值: HASH(column\_name), column\_name取表的主键列(如果有的话)或 首个数据类型支持作为分布列的列。

column\_name的数据类型必须是以下类型之一:

- INTEGER TYPES: TINYINT, SMALLINT, INT, BIGINT, NUMERIC/ DECIMAL
- CHARACTER TYPES: CHAR, BPCHAR, VARCHAR, VARCHAR2, NVARCHAR2, TEXT
- DATE/TIME TYPES: DATE, TIME, TIMETZ, TIMESTAMP, TIMESTAMPTZ, INTERVAL, SMALLDATETIME

#### 说明

在建表时,选择分布列和分区键可对SQL查询性能产生重大影响。因此,需要根据一定策 略选择合适的分布列和分区键。

● 选择合适的分布列

对于采用散列(Hash)方式的数据分布表,一个合适的分布列应将一个表内的数据, 均匀分散存储在多个DN内,避免出现数据倾斜现象(即多个DN内数据分布不均)。请 按照如下原则判定合适的分布列:

1. 判断是否已发生数据倾斜现象。

连接数据库,执行如下语句,查看各DN内元组数目。命令中的斜体部分 tablename,请填入待分析的表名。

openGauss=# **SELECT a.count,b.node\_name FROM (SELECT count(\*) AS count,xc\_node\_id FROM** tablename **GROUP BY xc\_node\_id) a, pgxc\_node b WHERE a.xc\_node\_id=b.node\_id ORDER BY a.count DESC;**

如果各DN内元组数目相差较大(如相差数倍、数十倍),则表明已发生数据倾斜现 象,请按照下面原则调整分布列。

2. 重新选择分布列,重新建表。当前不支持通过ALTER TABLE语句调整分布列,因此 调整分布列时需要重新建表。

选择原则如下:

分布列的列值应比较离散,以便数据能够均匀分布到各个DN。例如,考虑选择表的 主键为分布列,如在人员信息表中选择身份证号码为分布列。

在满足上面原则的情况下,考虑选择查询中的连接条件为分布列,以便Join任务能 够下推到DN中执行,且减少DN之间的通信数据量。

● 选择合适的分区键

数据分区功能,可根据表的一列或者多列,将要插入表的记录分为若干个范围(这些范 围在不同的分区里没有重叠)。然后为每个范围创建一个分区,用来存储相应的数据。

调整分区键,使每次查询结果尽可能存储在相同或者最少的分区内(称为"分区剪 枝"),通过获取连续I/O大幅度提升查询性能。

实际业务中,经常将时间作为查询对象的过滤条件,因此,可考虑选择时间列为分区 键,键值范围可根据总数据量、一次查询数据量调整。

● RANGE/LIST分布

当没有为RANGE/LIST分布表的分片显示指定DN时,数据库内部为分片分配DN是采用 roundrobin的算法。另外,在使用RANGE/LIST分布的场景中,考虑到后续扩容的需 要,建议用户在建表时定义尽可能多的分片数,因为如果定义的分片数小于扩容前的 DN节点数,数据重分布时则无法落入新的DN节点。需要特别注意的是,由于是由用户 自行设计分片规则,在某些极端情况下,扩容也可能无法解决存储空间不足的问题。

#### ● **TO { GROUP groupname | NODE ( nodename [, ... ] ) }**

TO GROUP指定创建表所在的Node Group。TO NODE主要供内部扩容工具使 用,一般用户不应该使用。

#### ● **CONSTRAINT constraint\_name**

列约束或表约束的名称。可选的约束子句用于声明约束,新行或者更新的行必须 满足这些约束才能成功插入或更新。

定义约束有两种方法:

- 列约束: 作为一个列定义的一部分,仅影响该列。
- 表约束:不和某个列绑在一起,可以作用于多个列。
- **NOT NULL** 
	- 字段值不允许为NULL。
- **NULL**

字段值允许为NULL ,这是缺省值。

这个子句只是为和非标准SQL数据库兼容。不建议使用。

#### ● **CHECK ( expression )**

CHECK约束声明一个布尔表达式,每次要插入的新行或者要更新的行的新值必须 使表达式结果为真或未知才能成功,否则会抛出一个异常并且不会修改数据库。 声明为字段约束的检查约束应该只引用该字段的数值,而在表约束里出现的表达 式可以引用多个字段。

说明

expression表达式中,如果存在"<>NULL"或"! =NULL",这种写法是无效的,需要写 成"is NOT NULL"。

**DEFAULT default expr** 

DEFAULT子句给字段指定缺省值。该数值可以是任何不含变量的表达式(不允许使 用子查询和对本表中的其他字段的交叉引用)。缺省表达式的数据类型必须和字段 类型匹配。

缺省表达式将被用于任何未声明该字段数值的插入操作。如果没有指定缺省值则 缺省值为NULL 。

## **UNIOUE index parameters**

**UNIQUE ( column\_name [, ... ] ) index\_parameters** UNIQUE约束表示表里的一个字段或多个字段的组合必须在全表范围内唯一。 对于唯一约束,NULL被认为是互不相等的。

说明

如果没有声明DISTRIBUTE BY REPLICATION,则唯一约束的列集合中必须包含分布列。

## **PRIMARY KEY index parameters**

**PRIMARY KEY ( column\_name [, ... ] ) index\_parameters** 主键约束声明表中的一个或者多个字段只能包含唯一的非NULL值。

一个表只能声明一个主键。

## 说明

如果没有声明DISTRIBUTE BY REPLICATION,则主键约束的列集合中必须包含分布列。

## ● **REFERENCES**

当前版本分布式数据库暂不支持REFERENCES子句。

## ● **DEFERRABLE | NOT DEFERRABLE**

这两个关键字设置该约束是否可推迟。一个不可推迟的约束将在每条命令之后马 上检查。可推迟约束可以推迟到事务结尾使用SET CONSTRAINTS命令检查。缺省 是NOT DEFERRABLE。目前,UNIQUE约束和主键约束可以接受这个子句。所有 其他约束类型都是不可推迟的。

## **PARTIAL CLUSTER KEY**

局部聚簇存储,列存表导入数据时按照指定的列(单列或多列),进行局部排序。

## ● **INITIALLY IMMEDIATE | INITIALLY DEFERRED**

如果约束是可推迟的,则这个子句声明检查约束的缺省时间。

- 如果约束是INITIALLY IMMEDIATE(缺省),则在每条语句执行之后就立即 检查它;
- 如果约束是INITIALLY DEFERRED, 则只有在事务结尾才检查它。

约束检查的时间可以用SET CONSTRAINTS命令修改。

## ● **USING INDEX TABLESPACE tablespace\_name**

为UNIQUE或PRIMARY KEY约束相关的索引声明一个表空间。如果没有提供这个 子句,这个索引将在default\_tablespace中创建,如果default\_tablespace为空, 将使用数据库的缺省表空间。

● **ENCRYPTION\_TYPE = encryption\_type\_value**

为ENCRYPTED WITH约束中的加密类型, encryption\_type\_value的值为 [ DETERMINISTIC | RANDOMIZED ]。

示例

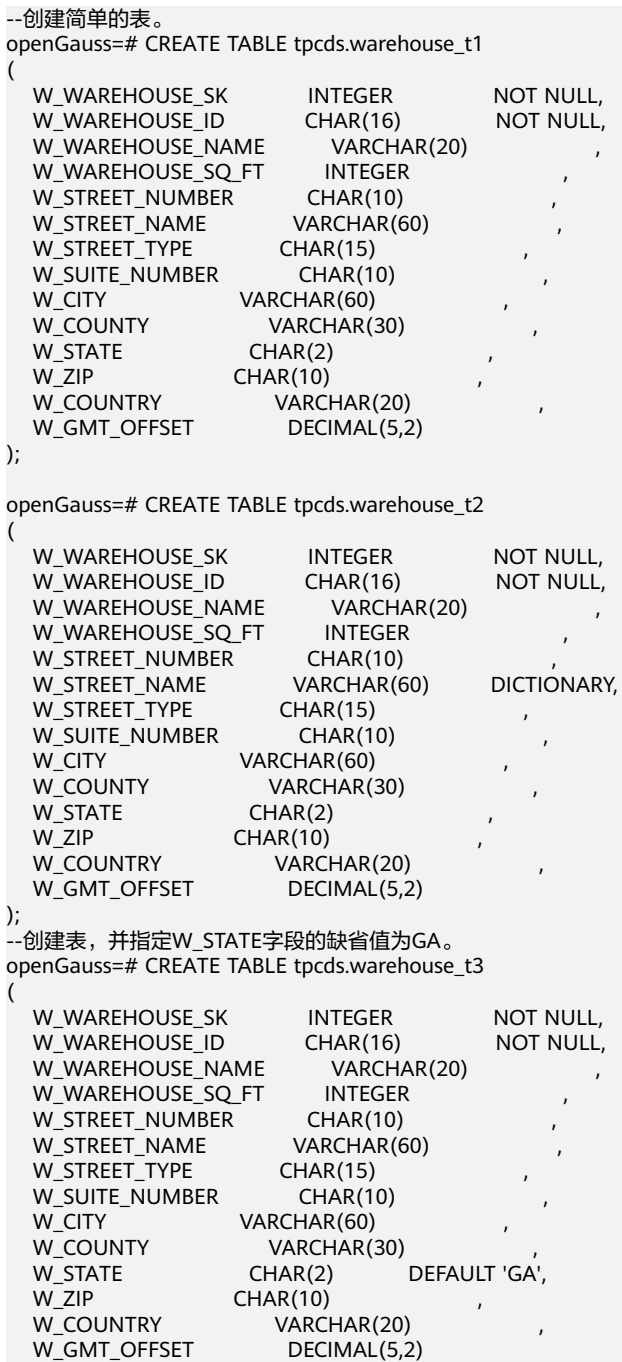

);

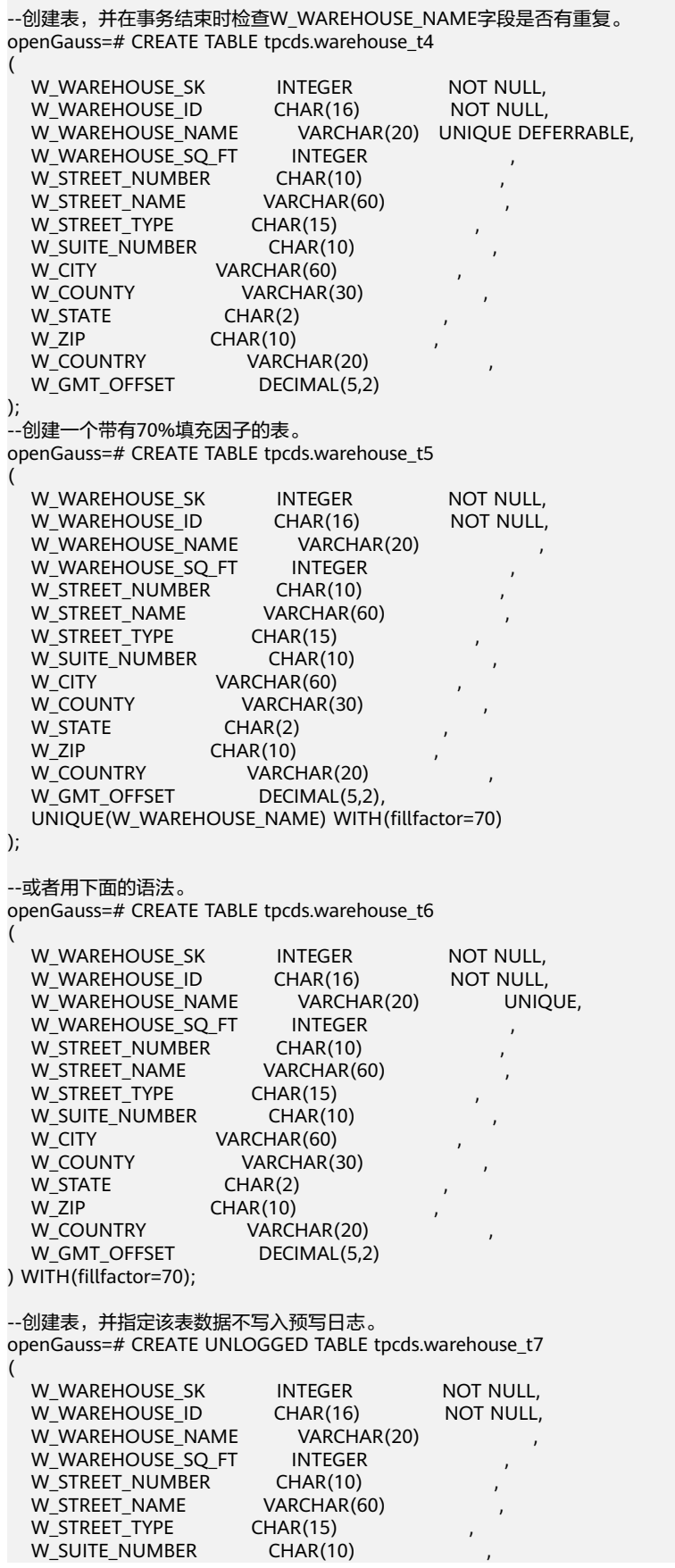

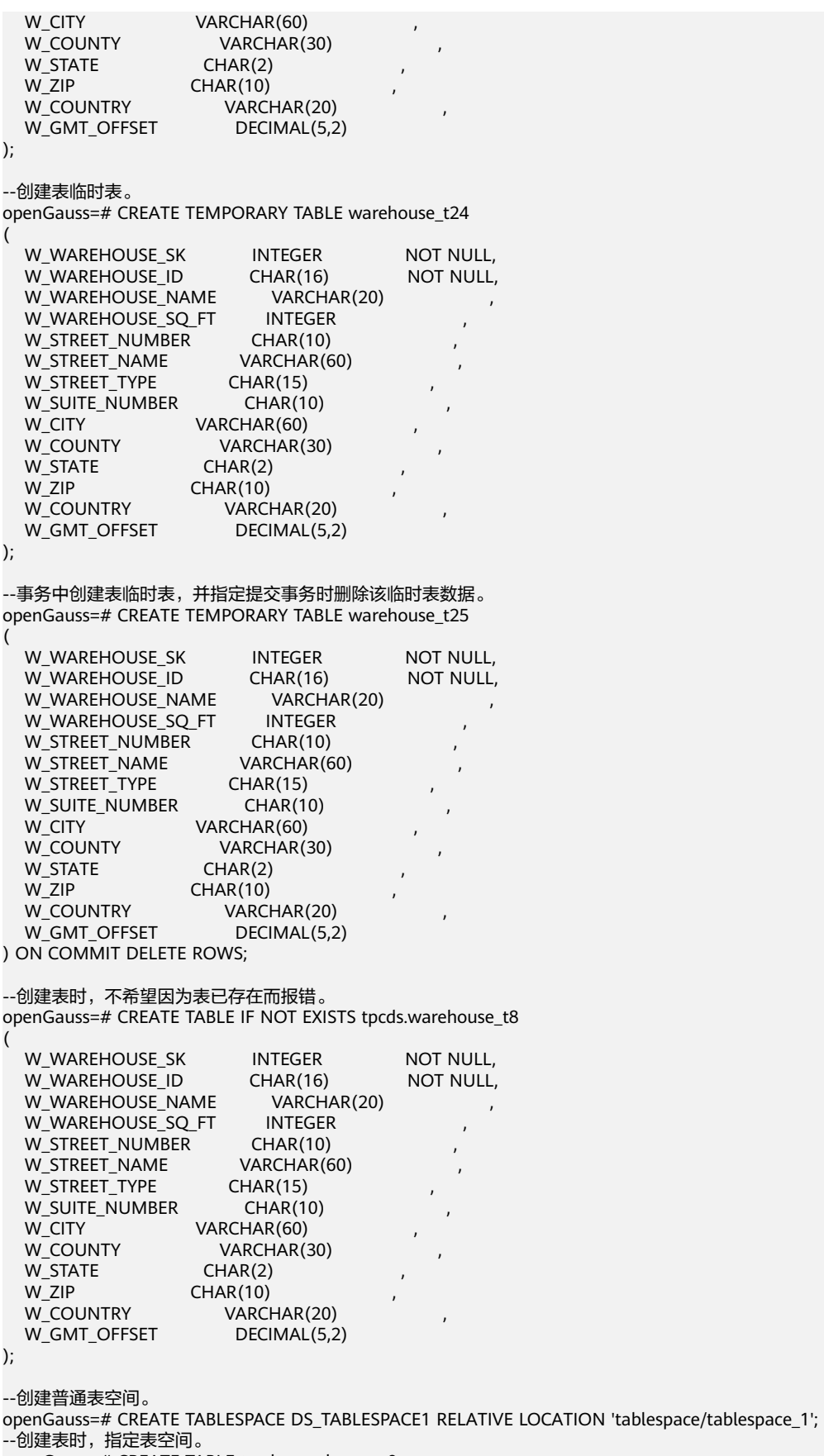

openGauss=# CREATE TABLE tpcds.warehouse\_t9

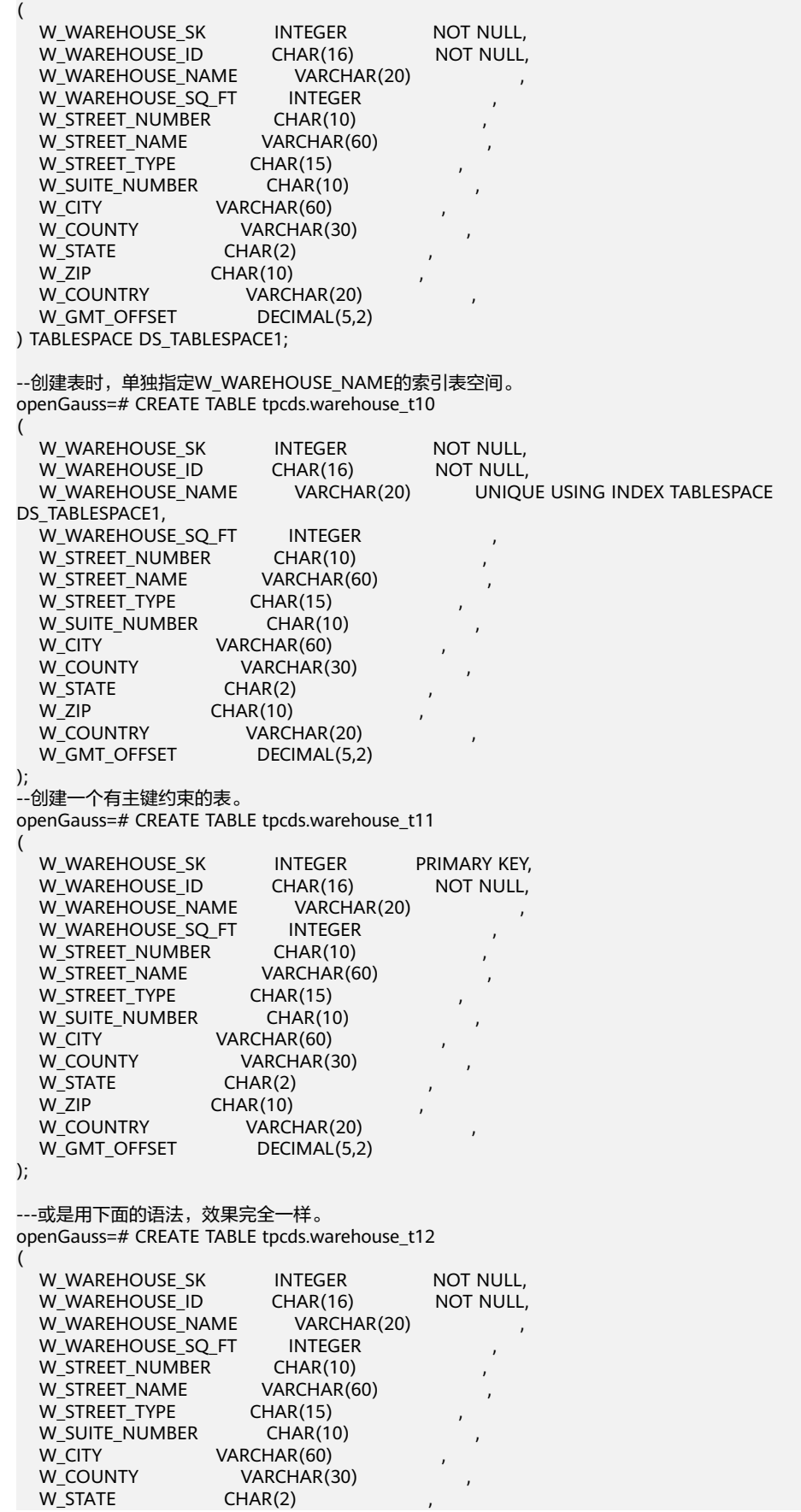

```
W_ZIP CHAR(10)<br>W COUNTRY VARCH
                         VARCHAR(20)
  W_GMT_OFFSET DECIMAL(5,2),
   PRIMARY KEY(W_WAREHOUSE_SK)
);
--或是用下面的语法,指定约束的名称。
openGauss=# CREATE TABLE tpcds.warehouse_t13
(
  W_WAREHOUSE_SK INTEGER NOT NULL,<br>W_WAREHOUSE_ID CHAR(16) NOT NULL.
  W WAREHOUSE ID CHAR(16)
  W_WAREHOUSE_NAME VARCHAR(20)<br>W_WAREHOUSE_SQ_FT INTEGER
  W_WAREHOUSE_SQ_FT INTEGER<br>W_STREET_NUMBER CHAR(10)
  W_STREET_NUMBER CHAR(10)<br>W_STREET_NAME VARCHAR(60)
  W_STREET_NAME
  W_STREET_TYPE CHAR(15)
  W_SUITE_NUMBER CHAR(10)
  W_CITY VARCHAR(60)
  W_COUNTY VARCHAR(30)<br>W_STATE CHAR(2)
  W_STATE<br>W_7IP
                     CHAR(10)W_COUNTRY VARCHAR(20)<br>W GMT OFFSET DECIMAL(5,2),
  W_GMT_OFFSET
   CONSTRAINT W_CSTR_KEY1 PRIMARY KEY(W_WAREHOUSE_SK)
);
--创建一个有复合主键约束的表。
openGauss=# CREATE TABLE tpcds.warehouse_t14
(
  W_WAREHOUSE_SK INTEGER NOT NULL,<br>W_WAREHOUSE_ID CHAR(16) NOT NULL,
  W_WAREHOUSE_ID CHAR(16) NOT NULL,<br>W_WAREHOUSE_NAME VARCHAR(20),
  W_WAREHOUSE_NAME VARCHAIN<br>W_WAREHOUSE_SQ_FT INTEGER
  W_WAREHOUSE_SQ_FT
  W_STREET_NUMBER CHAR(10)<br>W_STREET_NAME VARCHAR(60)
  W_STREET_NAME
  W_STREET_TYPE CHAR(15)<br>W_SUITE_NUMBER CHAR(10)
  W_SUITE_NUMBER
  W_CITY VARCHAR(60)<br>W_COUNTY VARCHAR(
                       VARCHAR(30)<br>CHAR(2)
  W_STATE
  W_ZIP CHAR(10)<br>W_COUNTRY VARCI
                         VARCHAR(20)
  W_GMT_OFFSET DECIMAL(5,2),
   CONSTRAINT W_CSTR_KEY2 PRIMARY KEY(W_WAREHOUSE_SK, W_WAREHOUSE_ID)
);
--创建列存表。
openGauss=# CREATE TABLE tpcds.warehouse_t15
(
  W_WAREHOUSE_SK INTEGER NOT NULL,
  W_WAREHOUSE_ID CHAR(16) NOT NULL,<br>W_WAREHOUSE_NAME VARCHAR(20)
  W_WAREHOUSE_NAME
  W_WAREHOUSE_SQ_FT INTEGER<br>W_STREET_NUMBER CHAR(10)
  W_STREET_NUMBER
  W_STREET_NAME VARCHAR(60)
  W_STREET_TYPE CHAR(15)<br>W_SUITE_NUMBER CHAR(10)
  W_SUITE_NUMBER
  W_CITY VARCHAR(60)<br>W_COUNTY VARCHAR(
                        VARCHAR(30)
  W_STATE CHAR(2)
  W_ZIP CHAR(10)<br>W_COUNTRY VARCI
                         VARCHAR(20)<br>DECIMAL(5,2)
  W_GMT_OFFSET
) WITH (ORIENTATION = COLUMN);
--创建局部聚簇存储的列存表。
openGauss=# CREATE TABLE tpcds.warehouse_t16
(
  W_WAREHOUSE_SK INTEGER NOT NULL,
```
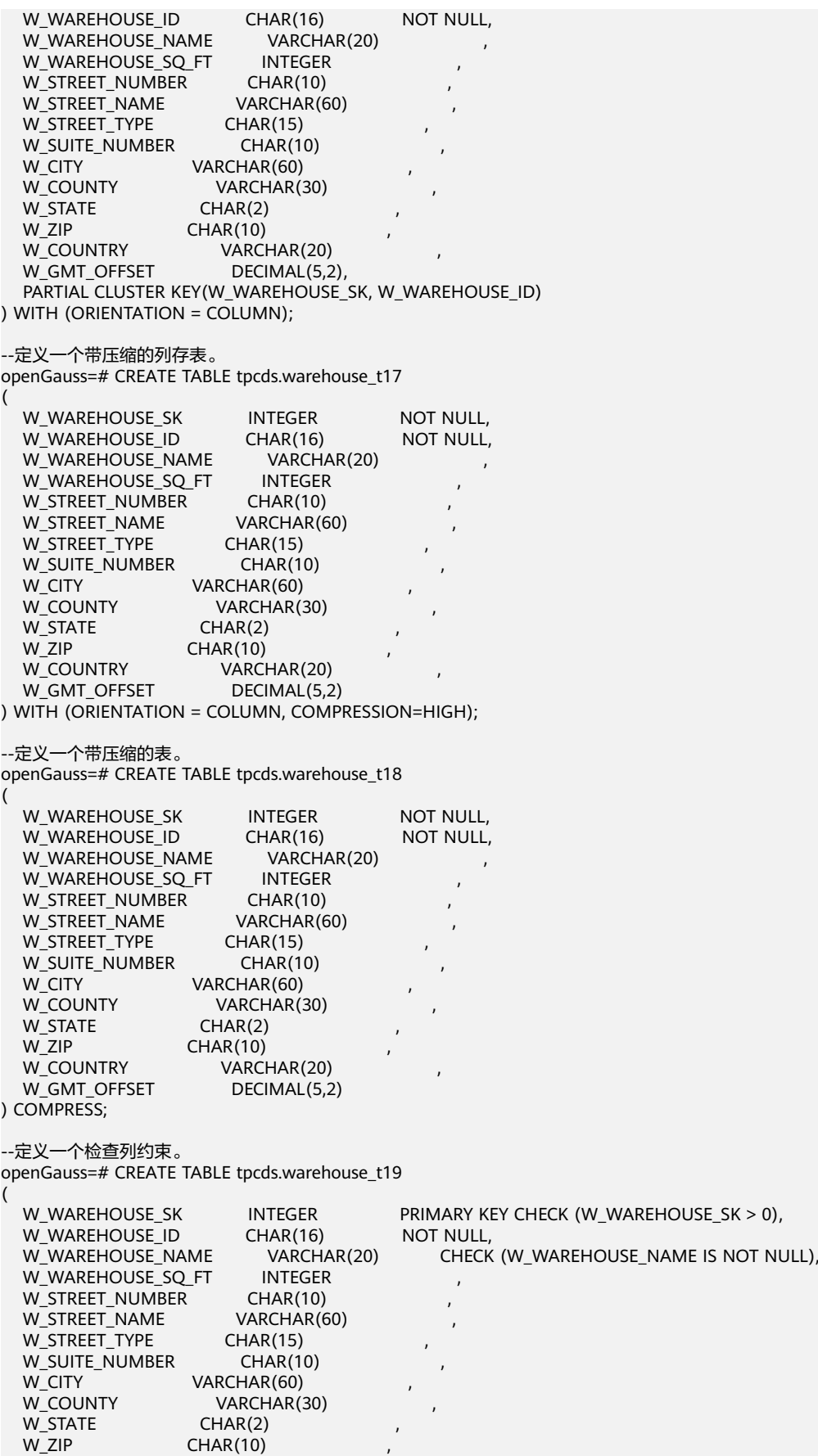

W\_COUNTRY VARCHAR(20) W\_GMT\_OFFSET DECIMAL(5,2) ); openGauss=# CREATE TABLE tpcds.warehouse\_t20 ( W\_WAREHOUSE\_SK INTEGER PRIMARY KEY, W\_WAREHOUSE\_ID CHAR(16) NOT NULL,<br>W\_WAREHOUSE\_NAME VARCHAR(20) CHECK CHECK (W\_WAREHOUSE\_NAME IS NOT NULL), W\_WAREHOUSE\_SQ\_FT INTEGER W\_STREET\_NUMBER CHAR(10) W\_STREET\_NAME VARCHAR(60) W\_STREET\_TYPE CHAR(15) W\_SUITE\_NUMBER CHAR(10) W\_CITY VARCHAR(60) W\_COUNTY VARCHAR(30) W\_STATE CHAR(2) W\_ZIP CHAR(10) W\_COUNTRY VARCHAR(20) W\_GMT\_OFFSET DECIMAL(5,2), CONSTRAINT W\_CONSTR\_KEY2 CHECK(W\_WAREHOUSE\_SK > 0 AND W\_WAREHOUSE\_NAME IS NOT NULL) ); --定义一个表,表中每一个行存在所有DN中。 openGauss=# CREATE TABLE tpcds.warehouse\_t21 ( W\_WAREHOUSE\_SK INTEGER NOT NULL, W\_WAREHOUSE\_ID CHAR(16) NOT NULL,<br>W\_WAREHOUSE\_NAME VARCHAR(20) , W\_WAREHOUSE\_NAME W\_WAREHOUSE\_SQ\_FT INTEGER<br>W\_STREET\_NUMBER CHAR(10) W\_STREET\_NUMBER W\_STREET\_NAME VARCHAR(60) W\_STREET\_TYPE CHAR(15) W\_SUITE\_NUMBER CHAR(10) W CITY VARCHAR(60) W\_COUNTY VARCHAR(30)<br>W\_STATE CHAR(2) W\_STATE CHAR(2)<br>
W\_ZIP CHAR(10) W\_ZIP CHAR(10)<br>W\_COUNTRY VARCI VARCHAR(20) W\_GMT\_OFFSET DECIMAL(5,2) )DISTRIBUTE BY REPLICATION; 打开复制表primarynode 选项 openGauss=# ALTER TABLE tpcds.warehouse\_t21 SET (primarynode=on); 查看是否打开选项(Options 显示的内容不同版本略有区别) openGauss=# \d+ tpcds.warehouse\_t21 Table "tpcds.warehouse\_t21" Column | Type | Modifiers | Storage | Stats target | Description -------------------+-----------------------+-----------+----------+--------------+------------ w\_warehouse\_sk | integer | not null | plain | | |<br>w\_warehouse\_id | character(16) | | not null | extended | w\_warehouse\_id | character(16) | not null | extended | | |<br>w\_warehouse\_name | character varying(20) | | extended | w\_warehouse\_name | character varying(20) | | extended | | w\_warehouse\_sq\_ft | integer | | plain | | w\_street\_number | character(10) | | | extended | | w\_street\_name | character varying(60) | | extended | |  $w_{\text{inter}}$  = treet\_type | character(15)  $\left| \begin{array}{ccc} \circ & \circ \\ \circ & \circ \end{array} \right|$  | extended | w\_suite\_number | character(10) | | | extended | | w\_city | character varying(60) | | extended | w\_county | character varying(30) | | extended | | w\_state  $|$  character(2)  $|$  | extended | w\_zip | character(10) | | extended | w\_country | character varying(20) | | extended | |<br>w\_qmt\_offset | numeric(5,2) | | | main | |  $w_g$ mt\_offset | numeric(5,2) | | main | | Has OIDs: no Distribute By: REPLICATION Location Nodes: ALL DATANODES Options: compression=no, primarynode=on --定义一个表,使用HASH分布。

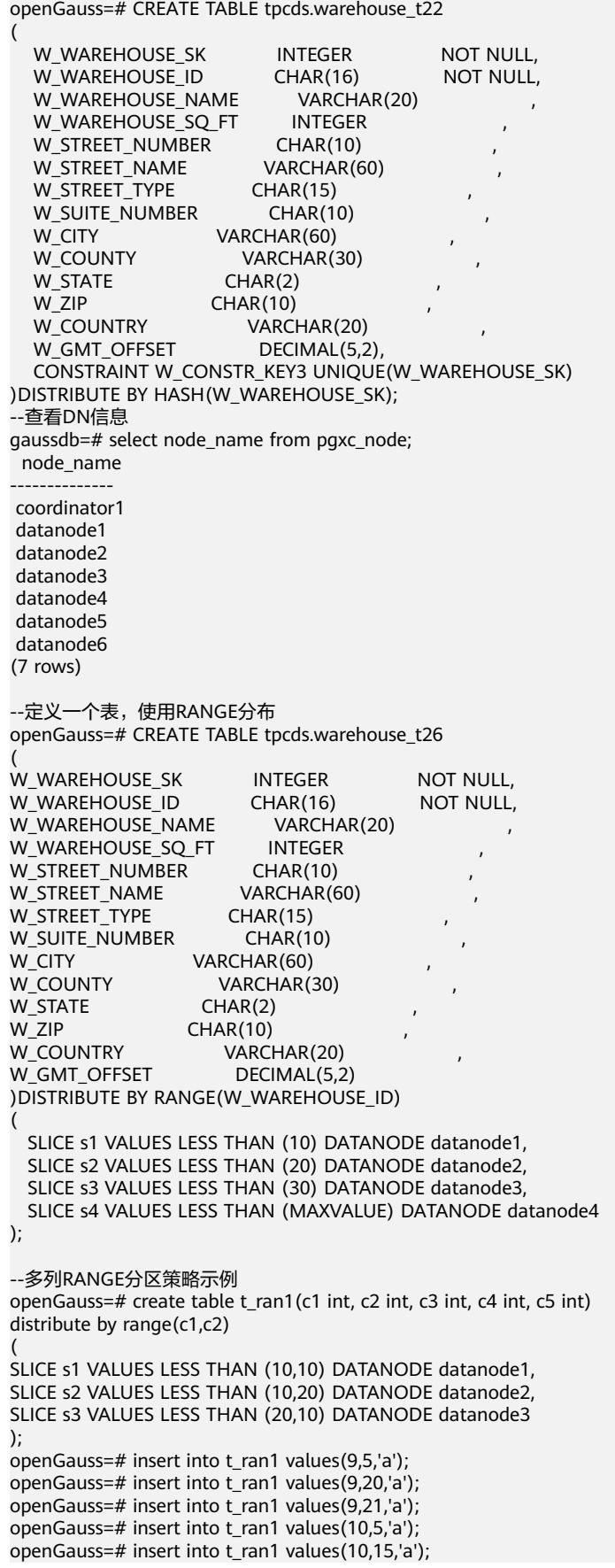

```
openGauss=# insert into t_ran1 values(10,20,'a');
openGauss=# insert into t_ran1 values(10,21,'a');
openGauss=# insert into t_ran1 values(11,5,'a');
openGauss=# insert into t_ran1 values(11,20,'a');
openGauss=# insert into t_ran1 values(11,21,'a');
openGauss=# select node_name,node_type,node_id from pgxc_node;
 node_name | node_type | node_id
---------------+-----<br>coordinator1 | C
                     coordinator1 | C | 1938253334
datanode1 | D | 888802358<br>datanode2 | D | -905831925
datanode2 | D | -905831925<br>datanode3 | D | -1894792127
datanot = 1 - 1(4 rows)
openGauss=# select xc_node_id,* from t_ran1;
 xc_node_id | c1 | c2 | c3 | c4 | c5
      -------------+----+----+----+----+----
  888802358 | 9 | 5 | 0 | |
  888802358 | 9 | 20 | 0 | |
  888802358 | 9 | 21 | 0 | |
  888802358 | 10 | 5 | 0 | |
  -905831925 | 10 | 15 | 0 | |
-1894792127 | 10 | 20 | 0 |
-1894792127 | 10 | 21 | 0 |
 -1894792127 | 11 | 5 | 0 | |
-1894792127 | 11 | 20 | 0 |
-1894792127 | 11 | 21 | 0 |
(10 rows)
--利用SLICE REFERENCES建表
openGauss=# CREATE TABLE tpcds.warehouse_t27
(
W_WAREHOUSE_SK INTEGER NOT NULL,
W_WAREHOUSE_ID CHAR(16) NOT NULL,
W_WAREHOUSE_NAME VARCHAR(20) ,
W_WAREHOUSE_SQ_FT INTEGER<br>W_STREET_NUMBER CHAR(10)
W_STREET_NUMBER CHAR(10)<br>W_STREET_NAME VARCHAR(60)
W_STREET_NAME VARCHAI<br>W_STREET_TYPE CHAR(15)
W_STREET_TYPE CHAR(15)<br>W_SUITE_NUMBER CHAR(10)
W_SUITE_NUMBER<br>W_CITY
W_CITY VARCHAR(60)<br>W_COUNTY VARCHAR(3
                      VARCHAR(30)
W_STATE CHAR(2)
W_ZIP CHAR(10)<br>W_COUNTRY VARCH
                       VARCHAR(20)
W_GMT_OFFSET DECIMAL(5,2)
)DISTRIBUTE BY RANGE(W_WAREHOUSE_ID) SLICE REFERENCES warehouse_t26;
--定义一个表,使用LIST分布
openGauss=# CREATE TABLE tpcds.warehouse_t28
(
W_WAREHOUSE_SK INTEGER NOT NULL,<br>W_WAREHOUSE_ID CHAR(16) NOT NULL.
W_WAREHOUSE_ID CHAR(16)<br>W_WAREHOUSE_NAME VARCHAR(20)
W_WAREHOUSE_NAME VARCHAR<br>W_WAREHOUSE_SO_FT INTEGER
W_WAREHOUSE_SQ_FT
W_STREET_NUMBER CHAR(10)
W_STREET_NAME VARCHAR(60) ,
W_STREET_TYPE CHAR(15) ,
W_SUITE_NUMBER CHAR(10)
W_CITY VARCHAR(60)
W_COUNTY VARCHAR(30)
W_STATE CHAR(2)
W_ZIP CHAR(10)<br>W_COUNTRY VARCI
                       VARCHAR(20)W_GMT_OFFSET DECIMAL(5,2)
)DISTRIBUTE BY LIST(W_COUNTRY)
(
   SLICE s1 VALUES ('USA') DATANODE datanode1,
   SLICE s2 VALUES ('CANADA') DATANODE datanode2,
   SLICE s3 VALUES ('UK') DATANODE datanode3,
```
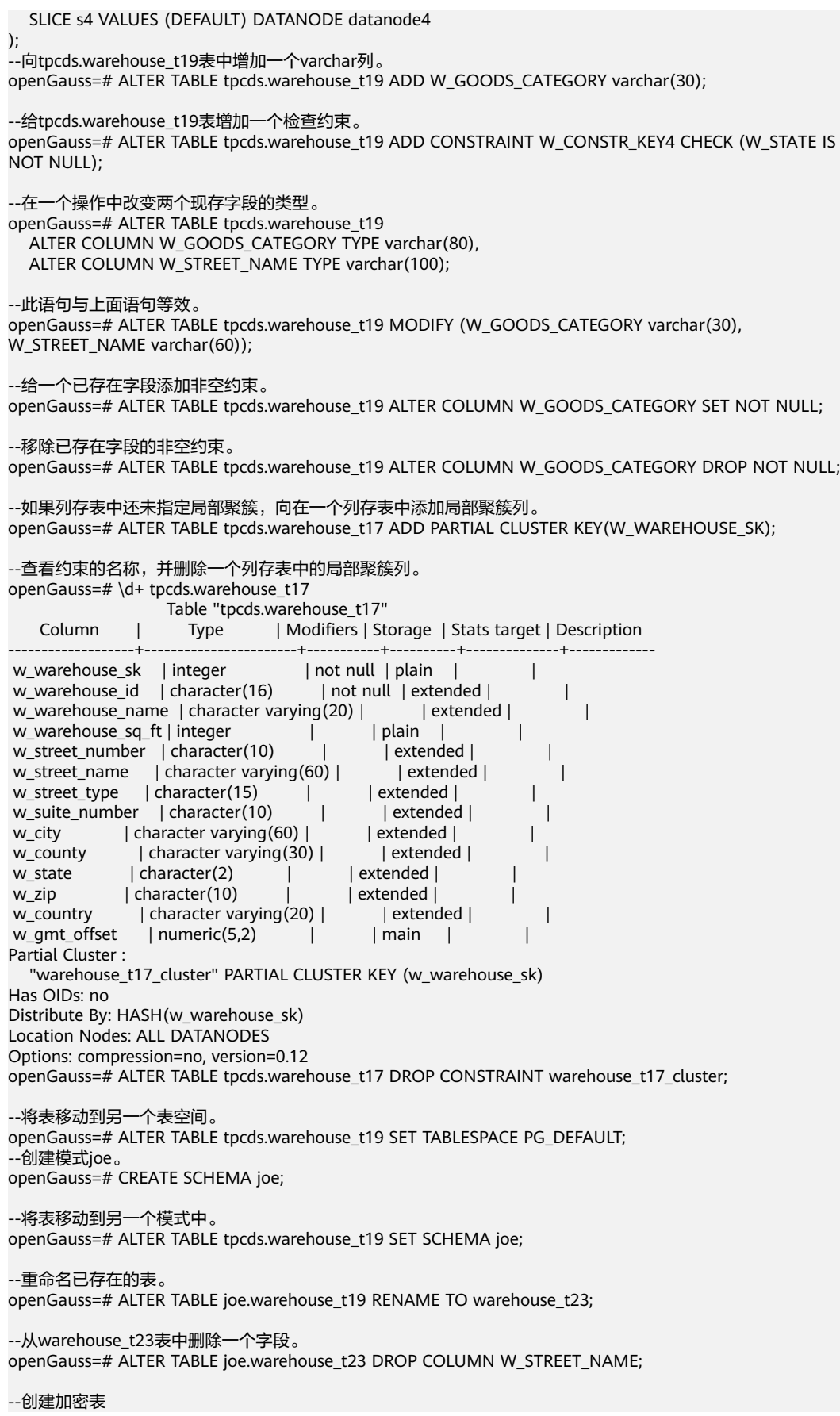

openGauss=# CREATE TABLE creditcard\_info (id\_number int, name text encrypted with (column\_encryption\_key = ImgCEK, encryption\_type = DETERMINISTIC), credit\_card varchar(19) encrypted with (column\_encryption\_key = ImgCEK1, encryption\_type = DETERMINISTIC)); NOTICE: The 'DISTRIBUTE BY' clause is not specified. Using 'id\_number' as the distribution column by default. HINT: Please use 'DISTRIBUTE BY' clause to specify suitable data distribution column. CREATE TABLE --删除表空间、模式joe和模式表warehouse。 openGauss=# DROP TABLE tpcds.warehouse\_t1; openGauss=# DROP TABLE tpcds.warehouse\_t2; openGauss=# DROP TABLE tpcds.warehouse\_t3; openGauss=# DROP TABLE tpcds.warehouse\_t4; openGauss=# DROP TABLE tpcds.warehouse\_t5; openGauss=# DROP TABLE tpcds.warehouse\_t6; openGauss=# DROP TABLE tpcds.warehouse\_t7; openGauss=# DROP TABLE tpcds.warehouse\_t8; openGauss=# DROP TABLE tpcds.warehouse\_t9; openGauss=# DROP TABLE tpcds.warehouse\_t10; openGauss=# DROP TABLE tpcds.warehouse\_t11; openGauss=# DROP TABLE tpcds.warehouse\_t12; openGauss=# DROP TABLE tpcds.warehouse\_t13; openGauss=# DROP TABLE tpcds.warehouse\_t14; openGauss=# DROP TABLE tpcds.warehouse\_t15; openGauss=# DROP TABLE tpcds.warehouse\_t16; openGauss=# DROP TABLE tpcds.warehouse\_t17; openGauss=# DROP TABLE tpcds.warehouse\_t18; openGauss=# DROP TABLE tpcds.warehouse\_t20; openGauss=# DROP TABLE tpcds.warehouse\_t21; openGauss=# DROP TABLE tpcds.warehouse\_t22; openGauss=# DROP TABLE joe.warehouse\_t23; openGauss=# DROP TABLE tpcds.warehouse\_t24; openGauss=# DROP TABLE tpcds.warehouse\_t25; openGauss=# DROP TABLE tpcds.warehouse\_t26; openGauss=# DROP TABLE tpcds.warehouse\_t27; openGauss=# DROP TABLE tpcds.warehouse\_t28;

```
openGauss=# DROP TABLE creditcard_info;
openGauss=# DROP TABLESPACE DS_TABLESPACE1;
openGauss=# DROP SCHEMA IF EXISTS joe CASCADE;
```
# 相关链接

## **[ALTER TABLE](#page-956-0)**,**[DROP TABLE](#page-1170-0)**,**[CREATE TABLESPACE](#page-1106-0)**

# 优化建议

- **UNLOGGED** 
	- UNLOGGED表和表上的索引因为数据写入时不通过WAL日志机制,写入速度 远高于普通表。因此,可以用于缓冲存储复杂查询的中间结果集,增强复杂 查询的性能。
	- UNLOGGED表无主备机制,在系统故障或异常断点等情况下,会有数据丢失 风险,因此,不可用来存储基础数据。
- TEMPORARY | TEMP
	- 临时表只在当前会话可见,会话结束后会自动删除。
	- 除了当前CN外,其他CN对于该临时表不可见。
- LIKE
	- 新表自动从这个表中继承所有字段名及其数据类型和非空约束,新表与源表 之间在创建动作完毕之后是完全无关的。
- LIKE INCLUDING DEFAULTS
- 源表上的字段缺省表达式只有在指定INCLUDING DEFAULTS时,才会复制到 新表中。缺省是不包含缺省表达式的,即新表中的所有字段的缺省值都是 NULL。
- LIKE INCLUDING CONSTRAINTS
	- 源表上的CHECK约束仅在指定INCLUDING CONSTRAINTS时,会复制到新表 中,而其他类型的约束永远不会复制到新表中。非空约束总是复制到新表 中。此规则同时适用于表约束和列约束。
- LIKE INCLUDING INDEXES
	- 如果指定了INCLUDING INDEXES,则源表上的索引也将在新表上创建,默认 不建立索引。
- LIKE INCLUDING STORAGE
	- 如果指定了INCLUDING STORAGE,则复制列的STORAGE设置会复制到新表 中,默认情况下不包含STORAGE设置。
- **LIKE INCLUDING COMMENTS** 
	- 如果指定了INCLUDING COMMENTS,则源表列、约束和索引的注释会复制 到新表中。默认情况下,不复制源表的注释。
- LIKE INCLUDING PARTITION
	- 如果指定了INCLUDING PARTITION,则源表的分区定义会复制到新表中,同 时新表将不能再使用PARTITION BY子句。默认情况下,不拷贝源表的分区定 义。
- **LIKE INCLUDING RELOPTIONS** 
	- 如果指定了INCLUDING RELOPTIONS,则源表的存储参数(即源表的WITH 子句)会复制到新表中。默认情况下,不复制源表的存储参数。
- LIKE INCLUDING DISTRIBUTION
	- 如果指定了INCLUDING DISTRIBUTION,则源表的分布信息会复制到新表 中,包括分布类型和分布列,同时新表将不能再使用DISTRIBUTE BY子句。 默认情况下,不拷贝源表的分布信息。
- **LIKE INCLUDING ALL** 
	- INCLUDING ALL包含了INCLUDING DEFAULTS、INCLUDING CONSTRAINTS、INCLUDING INDEXES、INCLUDING STORAGE、 INCLUDING COMMENTS、INCLUDING PARTITION、INCLUDING RELOPTIONS和INCLUDING DISTRIBUTION的内容。
- ORIENTATION ROW
	- 创建行存表,行存储适合于OLTP业务,此类型的表上交互事务比较多,一次 交互会涉及表中的多个列,用行存查询效率较高。
- ORIENTATION COLUMN
	- 创建列存表,列存储适合于数据仓库业务,此类型的表上会做大量的汇聚计 算,且涉及的列操作较少。
- DISTRIBUTE BY
	- 事实表或者数据量较大的维度表建议创建为分布表。对指定的列进行Hash, 通过映射,把数据分布到指定DN。语法为:distribute by hash(column\_name)。
	- 数据量较小的维度表建议创建为复制表。表的每条记录存在所有数据节点 (DN)中,即每个数据节点都有完整的表数据。语法为: distribute by replication。

# <span id="page-1106-0"></span>**12.14.81 CREATE TABLESPACE**

# 功能描述

在数据库中创建一个新的表空间。

## 注意事项

- 系统管理员或者继承了内置角色gs\_role\_tablespace权限的用户可以创建表空间。
- 不允许在一个事务块内部执行CREATE TABLESPACE。
- 执行CREATE TABLESPACE失败,如果内部创建目录(文件)操作成功了就会产生 残留的目录(文件),重新创建时需要用户手动清理表空间指定的目录下残留的 内容。如果在创建过程中涉及到数据目录下的表空间软连接残留,需要先将软连 接的残留文件删除,再重新执行OM相关操作。
- CREATE TABLESPACE不支持两阶段事务,如果部分节点执行失败,不支持回滚。
- 创建表空间前的准备工作参考下述参数说明。
- 在公有云场景下一般不建议用户使用自定义的表空间。

原因:用户自定义表空间通常配合主存(即默认表空间所在的存储设备,如磁 盘)以外的其它存储介质使用,以隔离不同业务可以使用的IO资源,而在公有云 场景下,存储设备都是采用标准化的配置,无其它可用的存储介质,自定义表空 间使用不当不利于系统长稳运行以及影响整体性能,因此建议使用默认表空间即 可。

# 语法格式

CREATE TABLESPACE tablespace\_name [ OWNER user\_name ] [ RELATIVE ] LOCATION 'directory' [ MAXSIZE 'space\_size' ] [with\_option\_clause];

其中普通表空间的with option clause为:

```
WITH ( {filesystem= { 'general'| "general" | general} |
 random_page_cost = { 'value ' | value } |
  seq_page_cost = { 'value ' | value }}[....])
```
# 参数说明

## ● **tablespace\_name**

要创建的表空间名称。

表空间名称不能和数据集群中的其他表空间重名,且名称不能以"pg"开头,这样 的名称留给系统表空间使用。

取值范围:字符串,要符合标识符的命名规范。

#### **OWNER** user\_name

指定该表空间的所有者。缺省时,新表空间的所有者是当前用户。 只有系统管理员可以创建表空间,但是可以通过OWNER子句把表空间的所有权赋 给其他非系统管理员。

取值范围: 字符串, 已存在的用户。

● **RELATIVE**

若指定该参数,表示使用相对路径,LOCATION目录是相对于各个CN/DN数据目 录下的。

目录层次:CN和DN的数据目录/pg\_location/相对路径。相对路径最多指定两 层。

若没有指定该参数,表示使用绝对表空间路径,LOCATION目录需要使用绝对路 径。

● **LOCATION directory**

用于表空间的目录。当创建绝对表空间路径时,对于目录有如下要求:

- GaussDB系统用户必须对该目录拥有读写权限,并且目录为空。如果该目录 不存在,将由系统自动创建。
- 目录必须是绝对路径,目录中不得含有特殊字符(如\$,> 等 )。
- 目录不允许指定在数据库数据目录下。
- 目录需为本地路径。

取值范围: 字符串, 有效的目录。

#### ● **MAXSIZE 'space\_size'**

指定表空间在单个DN上的最大值。 取值范围: 字符串格式为正整数+单位, 单位当前支持K/M/G/T/P。解析后的数值 以K为单位,且范围不能够超过64比特表示的有符号整数, 即 1KB~9007199254740991KB。

#### ● **random\_page\_cost**

指定随机读取page的开销。 取值范围:0~1.79769e+308。 默认值:使用GUC参数random\_page\_cost的值。

● **seq\_page\_cost** 指定顺序读取page的开销。 取值范围:0~1.79769e+308。 默认值:使用GUC参数seq\_page\_cost的值。

# 示例

--创建表空间。 openGauss=# CREATE TABLESPACE ds\_location1 RELATIVE LOCATION 'test\_tablespace/test\_tablespace\_1';

--创建用户joe。 openGauss=# CREATE ROLE joe IDENTIFIED BY 'xxxxxxxxxxxx';

--创建用户jay。 openGauss=# CREATE ROLE jay IDENTIFIED BY 'xxxxxxxxxxx';

--创建表空间,且所有者指定为用户joe。 openGauss=# CREATE TABLESPACE ds\_location2 OWNER joe RELATIVE LOCATION 'test\_tablespace/ test\_tablespace\_2';

--把表空间ds\_location1重命名为ds\_location3。 openGauss=# ALTER TABLESPACE ds\_location1 RENAME TO ds\_location3;

--改变表空间ds\_location2的所有者。 openGauss=# ALTER TABLESPACE ds\_location2 OWNER TO jay;

--删除表空间。 openGauss=# DROP TABLESPACE ds\_location2; openGauss=# DROP TABLESPACE ds\_location3;

--删除用户。 openGauss=# DROP ROLE joe; openGauss=# DROP ROLE jay;

# 相关链接

**[CREATE DATABASE](#page-1019-0)**,**[CREATE TABLE](#page-1083-0)**,**[CREATE INDEX](#page-1049-0)**,**[DROP TABLESPACE](#page-1171-0)**, **[ALTER TABLESPACE](#page-972-0)**

## 优化建议

● create tablespace 不建议在事务内部创建表空间。

# **12.14.82 CREATE TABLE AS**

## 功能描述

根据查询结果创建表。

CREATE TABLE AS创建一个表并且用来自SELECT命令的结果填充该表。该表的字段和 SELECT输出字段的名称及数据类型相关。不过用户可以通过明确地给出一个字段名称 列表来覆盖SELECT输出字段的名称。

CREATE TABLE AS对源表进行一次查询,然后将数据写入新表中,而查询视图结果会 根据源表的变化而有所改变。相比之下,每次做查询的时候,视图都重新计算定义它 的SELECT语句。

## 注意事项

- 分区表不能采用此方式进行创建。
- 如果在建表过程中数据库系统发生故障,系统恢复后可能无法自动清除之前已创 建的、大小非0的磁盘文件。此种情况出现概率小,不影响数据库系统的正常运 行。

## 语法格式

```
CREATE [ [ GLOBAL | LOCAL ] [ TEMPORARY | TEMP ] | UNLOGGED ] TABLE table_name
    (column_name [, ...] ) ]
   \begin{bmatrix} WITH ( {storage_parameter = value} \begin{bmatrix} 1 & \dots & 1 \end{bmatrix} ) ]
    [ COMPRESS | NOCOMPRESS ]
   [ TABLESPACE tablespace_name ]
   [ DISTRIBUTE BY { REPLICATION | { [HASH ] ( column_name ) } } ]
  [ TO { GROUP groupname | NODE ( nodename [, ... ] ) } ]
   AS query
   [ WITH [ NO ] DATA ];
```
# 参数说明

#### ● **UNLOGGED**

指定表为非日志表。在非日志表中写入的数据不会被写入到预写日志中,这样就 会比普通表快很多。但是,它也是不安全的,非日志表在冲突或异常关机后会被 自动删截。非日志表中的内容也不会被复制到备用服务器中。在该类表中创建的 索引也不会被自动记录。

- 使用场景:非日志表不能保证数据的安全性,用户应该在确保数据已经做好 备份的前提下使用,例如系统升级时进行数据的备份。
- 故障处理:当异常关机等操作导致非日志表上的索引发生数据丢失时,用户 应该对发生错误的索引进行重建。

## ● **GLOBAL | LOCAL**

创建临时表时可以在TEMP或TEMPORARY前指定GLOBAL或LOCAL关键字。目前 这两个关键字的设立,仅是为了兼容SQL标准,实际上无论指定GLOBAL还是 LOCAL, GaussDB都会创建本地临时表。

#### ● **TEMPORARY | TEMP**

如果指定TEMP或TEMPORARY关键字,则创建的表为临时表。临时表分为全局临 时表和本地临时表两种类型。创建临时表时如果指定GLOBAL关键字则为全局临时 表,否则为本地临时表。

全局临时表的元数据对所有会话可见,会话结束后元数据继续存在。会话与会话 之间的用户数据、索引和统计信息相互隔离,每个会话只能看到和更改自己提交 的数据。全局临时表有两种模式:一种是基于会话级别的(ON COMMIT PRESERVE ROWS),当会话结束时自动清空用户数据;一种是基于事务级别的 (ON COMMIT DELETE ROWS),当执行commit或rollback时自动清空用户数 据。建表时如果没有指定ON COMMIT选项,则缺省为会话级别。与本地临时表 不同,全局临时表建表时可以指定非pg\_temp\_开头的schema。

本地临时表只在当前会话可见,本会话结束后会自动删除。因此,在除当前会话 连接的数据库节点故障时,仍然可以在当前会话上创建和使用临时表。由于临时 表只在当前会话创建,对于涉及对临时表操作的DDL语句,会产生DDL失败的报 错。因此,建议DDL语句中不要对临时表进行操作。TEMP和TEMPORARY等价。

## 须知

- 本地临时表通过每个会话独立的以pg\_temp开头的schema来保证只对当前会 话可见,因此,不建议用户在日常操作中手动删除以pg\_temp, pg\_toast\_temp开头的schema。
- 如果建表时不指定TEMPORARY/TEMP关键字,而指定表的schema为当前会话 的pg\_temp\_开头的schema, 则此表会被创建为临时表。
- ALTER/DROP全局临时表和索引,如果其它会话正在使用它,禁止操作。
- 全局临时表的DDL只会影响当前会话的用户数据和索引。例如truncate、 reindex、analyze只对当前会话有效。

## table name

要创建的表名。 取值范围:字符串,要符合标识符的命名规范。

## column name

新表中要创建的字段名。 取值范围:字符串,要符合标识符的命名规范。

## WITH ( storage parameter  $[=$  value]  $[$ , ... ] )

这个子句为表或索引指定一个可选的存储参数。参数的详细说明如下所示。

**FILLFACTOR** 

一个表的填充因子(fillfactor)是一个介于10和100之间的百分数。100(完 全填充)是默认值。如果指定了较小的填充因子,INSERT操作仅按照填充因 子指定的百分率填充表页。每个页上的剩余空间将用于在该页上更新行,这 就使得UPDATE有机会在同一页上放置同一条记录的新版本,这比把新版本 放置在其他页上更有效。对于一个从不更新的表将填充因子设为100是最佳选 择,但是对于频繁更新的表,选择较小的填充因子则更加合适。该参数只对 行存表有效。

取值范围:10~100

**ORIENTATION** 

取值范围:

COLUMN:表的数据将以列式存储。

ROW(缺省值):表的数据将以行式存储。

**COMPRESSION** 

指定表数据的压缩级别,它决定了表数据的压缩比以及压缩时间。一般来 讲,压缩级别越高,压缩比也越大,压缩时间也越长;反之亦然。实际压缩 比取决于加载的表数据的分布特征。

取值范围:

列存表的有效值为YES/NO/LOW/MIDDLE/HIGH,默认值为LOW。

行存表不支持压缩。

- MAX\_BATCHROW 指定了在数据加载过程中一个存储单元可以容纳记录的最大数目。该参数只 对列存表有效。 取值范围:10000~60000
- hashbucket

创建hash bucket存储。本参数仅支持行存表和行存range表。

取值范围:on/off

默认值:off

须知

当前版本hashbucket表相关DDL操作性能受限,不建议频繁对hashbucket表 进行DDL操作。

#### ● **COMPRESS / NOCOMPRESS**

创建一个新表时,需要在创建表语句中指定关键字COMPRESS,这样,当对该表 进行批量插入时就会触发压缩特性。该特性会在页范围内扫描所有元组数据,生 成字典、压缩元组数据并进行存储。指定关键字NOCOMPRESS则不对表进行压 缩。行存表不支持压缩。

缺省值:NOCOMPRESS,即不对元组数据进行压缩。

#### **TABLESPACE tablespace name**

指定新表将要在tablespace\_name表空间内创建。如果没有声明,将使用默认表 空间。

#### ● **DISTRIBUTE BY**

指定表如何在节点之间分布或者复制。

- REPLICATION:表的每一行存在所有数据节点( DN )中,即每个数据节点都 有完整的表数据。
- HASH (column\_name): 对指定的列进行Hash, 通过映射, 把数据分布到 指定DN。

须知

- 当指定DISTRIBUTE BY HASH (column\_name)参数时, 创建主键和唯一索引 必须包含" column\_name"列。
- 当被参照表指定DISTRIBUTE BY HASH (column\_name)参数时,参照表的外 键必须包含" column\_name"列。

缺省值: HASH(column\_name),column\_name取表的主键列(如果有的话)或 首个数据类型支持作为分布列的列。

column\_name的数据类型必须是以下类型之一:

- INTEGER TYPES: TINYINT, SMALLINT, INT, BIGINT, NUMERIC/ DECIMAL
- CHARACTER TYPES: CHAR, BPCHAR, VARCHAR, VARCHAR2, NVARCHAR2
- DATE/TIME TYPES: DATE, TIME, TIMETZ, TIMESTAMP, TIMESTAMPTZ, INTERVAL, SMALLDATETIME
- **TO { GROUP groupname | NODE ( nodename [, ... ] ) }**

TO GROUP指定创建表所在的Node Group。TO NODE主要供内部扩容工具使 用,一般用户不应该使用。

● **AS query**

一个SELECT VALUES命令或者一个运行预备好的SELECT或VALUES查询的 EXECUTE命令。

● **[ WITH [ NO ] DATA ]**

创建表时,是否也插入查询到的数据。默认是要数据,选择"NO"参数时,则不 要数据。

示例

```
--创建一个表tpcds.store_returns表。
openGauss=# CREATE TABLE tpcds.store_returns
(
  W_WAREHOUSE_SK INTEGER NOT NULL,<br>W_WAREHOUSE_ID CHAR(16) NOT NULL,
  W_WAREHOUSE_ID
   sr_item_sk VARCHAR(20) ,
  W_WAREHOUSE_SQ_FT
);
--创建一个表tpcds.store_returns_t1并插入tpcds.store_returns表中sr_item_sk字段中大于16的数值。
openGauss=# CREATE TABLE tpcds.store_returns_t1 AS SELECT * FROM tpcds.store_returns WHERE 
sr_item_sk > '4795';
--使用tpcds.store_returns拷贝一个新表tpcds.store_returns_t2。
openGauss=# CREATE TABLE tpcds.store_returns_t2 AS table tpcds.store_returns;
--删除表。
```

```
openGauss=# DROP TABLE tpcds.store_returns_t1 ;
openGauss=# DROP TABLE tpcds.store_returns_t2 ;
openGauss=# DROP TABLE tpcds.store_returns;
```
# 相关链接

#### **[CREATE TABLE](#page-1083-0)**,**[SELECT](#page-1225-0)**

# **12.14.83 CREATE TABLE PARTITION**

## 功能描述

创建分区表。分区表是把逻辑上的一张表根据某种方案分成几张物理块进行存储,这 张逻辑上的表称之为分区表,物理块称之为分区。分区表是一张逻辑表,不存储数 据,数据实际是存储在分区上的。

常见的分区方案有范围分区(Range Partitioning)、哈希分区(Hash Partitioning)、列表分区(List Partitioning)、数值分区(Value Partition)等。目 前行存表和列存表仅支持范围分区。

范围分区是根据表的一列或者多列,将要插入表的记录分为若干个范围,这些范围在 不同的分区里没有重叠。为每个范围创建一个分区,用来存储相应的数据。

范围分区的分区策略是指记录插入分区的方式。目前范围分区仅支持范围分区策略。

范围分区策略:根据分区键值将记录映射到已创建的某个分区上,如果可以映射到已 创建的某一分区上,则把记录插入到对应的分区上,否则给出报错和提示信息。这是 最常用的分区策略。

分区可以提供若干好处:

- 某些类型的查询性能可以得到极大提升。特别是表中访问率较高的行位于一个单 独分区或少数几个分区上的情况下。分区可以减少数据的搜索空间,提高数据访 问效率。
- 当查询或更新一个分区的大部分记录时,连续扫描那个分区而不是访问整个表可 以获得巨大的性能提升。
- 如果需要大量加载或者删除的记录位于单独的分区上,则可以通过直接读取或删 除那个分区以获得巨大的性能提升,同时还可以避免由于大量DELETE导致的 VACUUM超载。

## 注意事项

- 指定分区查询时, 如select \* from tablename partition (partitionname), 关键字 partition注意不要写错。如果写错,查询不会报错,这时查询会变为对表起别名 进行查询。
- 分布式下指定分区只支持Select,其它语法进行指定分区操作时会报错,不会转为 别名操作。

# 语法格式

CREATE TABLE [ IF NOT EXISTS ] partition\_table\_name

```
( \Gamma { column_name data_type [ COLLATE collation ] [ column_constraint [ ... ] ]
  | table_constraint
   | LIKE source_table [ like_option [...] ] }
   [, ... ]
] )
  [ WITH ({{storage_parameter = value}[, ... ])] [ COMPRESS | NOCOMPRESS ]
   [ TABLESPACE tablespace_name ]
   [ DISTRIBUTE BY { REPLICATION | { [ HASH ] ( column_name ) } } ]
   [ TO { GROUP groupname | NODE ( nodename [, ... ] ) } ]
  PARTITION BY {
      {RANGE (partition_key) ( partition_less_than_item [, ... ] )} |
      {RANGE (partition_key) ( partition_start_end_item [, ... ] )}
   } [ { ENABLE | DISABLE } ROW MOVEMENT ];
```
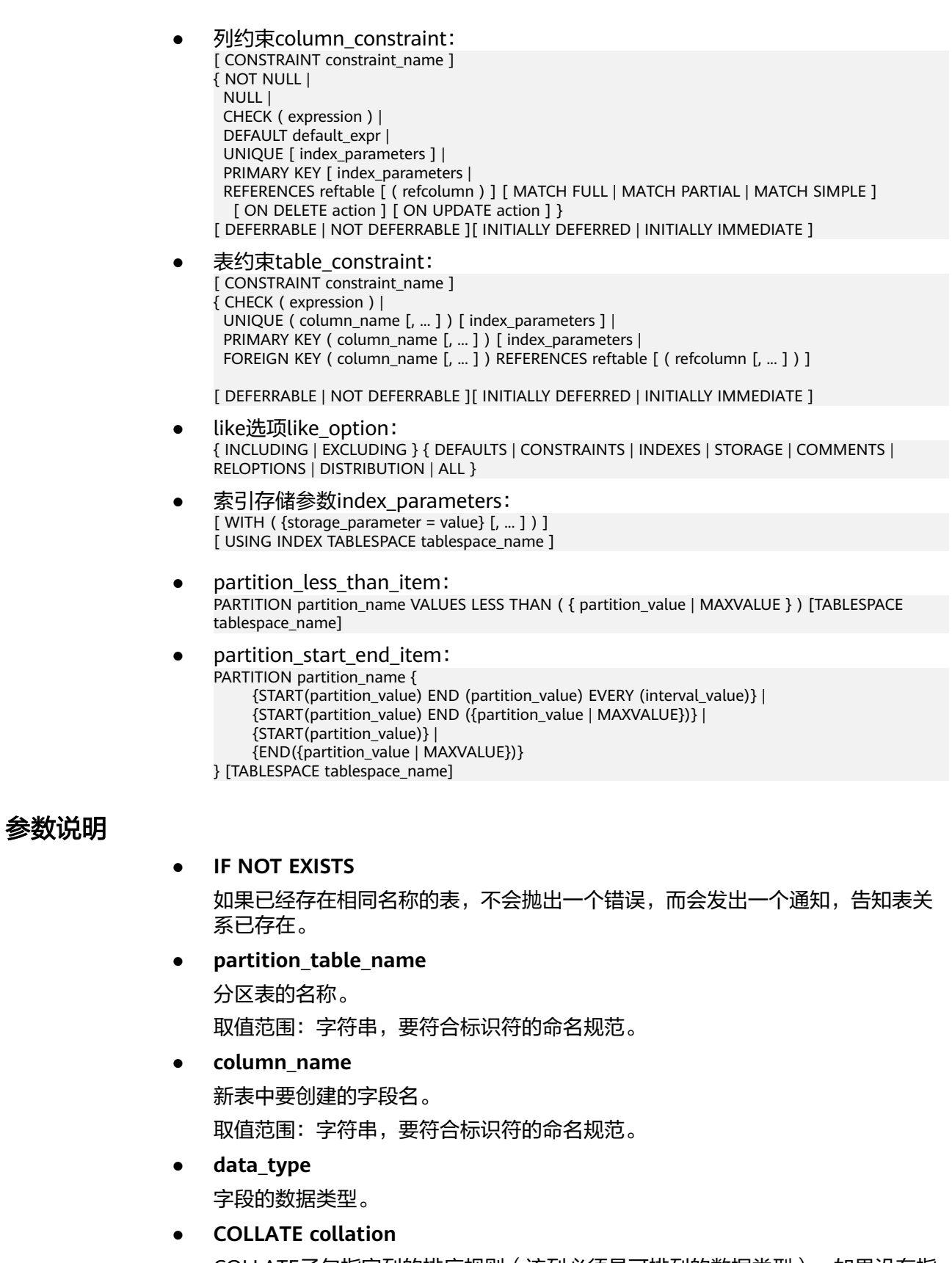

COLLATE子句指定列的排序规则(该列必须是可排列的数据类型)。如果没有指 定,则使用默认的排序规则。

● **CONSTRAINT constraint\_name**

列约束或表约束的名称。可选的约束子句用于声明约束,新行或者更新的行必须 满足这些约束才能成功插入或更新。排序规则可以使用"select \* from pg\_collation"命令从pg\_collation系统表中查询,默认的排序规则为查询结果中 以default开始的行。

定义约束有两种方法:

- 列约束:作为一个列定义的一部分,仅影响该列。
- 表约束:不和某个列绑在一起,可以作用于多个列。
- **LIKE source\_table [ like\_option ... ]**

LIKE子句声明一个表,新表自动从这个表里面继承所有字段名及其数据类型和非 空约束。

和INHERITS不同,新表与原来的表之间在创建动作完毕之后是完全无关的。在源 表做的任何修改都不会传播到新表中,并且也不可能在扫描源表的时候包含新表 的数据。

字段缺省表达式只有在声明了INCLUDING DEFAULTS之后才会包含进来。缺省是 不包含缺省表达式的,即新表中所有字段的缺省值都是NULL。

非空约束将总是复制到新表中,CHECK约束则仅在指定了INCLUDING CONSTRAINTS的时候才复制,而其他类型的约束则永远也不会被复制。此规则同 时适用于表约束和列约束。

和INHERITS不同,被复制的列和约束并不使用相同的名称进行融合。如果明确的 指定了相同的名称或者在另外一个LIKE子句中,将会报错。

- 如果指定了INCLUDING INDEXES,则源表上的索引也将在新表上创建,默认 不建立索引。
- 如果指定了INCLUDING STORAGE,则拷贝列的STORAGE设置也将被拷贝, 默认情况下不包含STORAGE设置。
- 如果指定了INCLUDING COMMENTS,则源表列、约束和索引的注释也会被 拷贝过来。默认情况下,不拷贝源表的注释。
- 如果指定了INCLUDING RELOPTIONS,则源表的存储参数(即源表的WITH 子句)也将拷贝至新表。默认情况下,不拷贝源表的存储参数。
- 如果指定了INCLUDING DISTRIBUTION,则新表将拷贝源表的分布信息,包 括分布类型和分布列,同时新表将不能再使用DISTRIBUTE BY子句。默认情 况下,不拷贝源表的分布信息。
- INCLUDING ALL是INCLUDING DEFAULTS INCLUDING CONSTRAINTS INCLUDING INDEXES INCLUDING STORAGE INCLUDING COMMENTS INCLUDING RELOPTIONS INCLUDING DISTRIBUTION的简写形式。
- WITH ( storage\_parameter [= value]  $[$ , ... ] )

这个子句为表或索引指定一个可选的存储参数。参数的详细描述如下所示:

**FILLFACTOR** 

一个表的填充因子(fillfactor)是一个介于10和100之间的百分数。100(完 全填充)是默认值。如果指定了较小的填充因子,INSERT操作仅按照填充因 子指定的百分率填充表页。每个页上的剩余空间将用于在该页上更新行,这 就使得UPDATE有机会在同一页上放置同一条记录的新版本,这比把新版本 放置在其他页上更有效。对于一个从不更新的表将填充因子设为100是最佳选 择,但是对于频繁更新的表,选择较小的填充因子则更加合适。该参数对于 列存表没有意义。

取值范围:10~100

**ORIENTATION** 

决定了表的数据的存储方式。

取值范围:

- COLUMN: 表的数据将以列式存储。
- ROW(缺省值):表的数据将以行式存储。

# 须知

orientation不支持修改。

- **COMPRESSION** 
	- 列存表的有效值为LOW/MIDDLE/HIGH/YES/NO,压缩级别依次升高, 默认值为LOW。
	- 行存表不支持压缩。
- MAX\_BATCHROW 指定了在数据加载过程中一个存储单元可以容纳记录的最大数目。该参数只 对列存表有效。 取值范围:10000~60000
- PARTIAL\_CLUSTER\_ROWS 指定了在数据加载过程中进行将局部聚簇存储的记录数目。该参数只对列存 表有效。
	- 取值范围: 其有效值为大于等于10万。此值是MAX BATCHROW的倍数。
- DELTAROW\_THRESHOLD 预留参数。该参数只对列存表有效。 取值范围:0~9999
- hashbucket 创建hash bucket存储。本参数仅支持行存表和行存range表。 取值范围:on/off 默认值: off

须知

当前版本hashbucket表相关DDL操作性能受限,不建议频繁对hashbucket表 进行DDL操作。

## ● **COMPRESS / NOCOMPRESS**

创建一个新表时,需要在创建表语句中指定关键字COMPRESS,这样,当对该表 进行批量插入时就会触发压缩特性。该特性会在页范围内扫描所有元组数据,生 成字典、压缩元组数据并进行存储。指定关键字NOCOMPRESS则不对表进行压 缩。

缺省值为NOCOMPRESS,即不对元组数据进行压缩。行存表不支持压缩。

● **TABLESPACE tablespace\_name**
指定新表将要在tablespace\_name表空间内创建。如果没有声明, 将使用默认表 空间。

● **DISTRIBUTE BY**

指定表如何在节点之间分布或者复制。

取值范围:

- REPLICATION:表的每一行存在所有数据节点( DN )中,即每个数据节点都 有完整的表数据。
- HASH (column\_name ) :对指定的列进行Hash,通过映射,把数据分布到 指定DN。

### 须知

- 当指定DISTRIBUTE BY HASH (column\_name)参数时, 创建主键和唯一索引 必须包含" column\_name"列。
- 当被参照表指定DISTRIBUTE BY HASH (column\_name)参数时,参照表的外 键必须包含" column\_name"列。

缺省值: HASH(column\_name), column\_name取表的主键列(如果有的话)或 首个数据类型支持作为分布列的列。

column\_name的数据类型必须是以下类型之一:

- INTEGER TYPES: TINYINT, SMALLINT, INT, BIGINT, NUMERIC/DECIMAL
- CHARACTER TYPES: CHAR, BPCHAR, VARCHAR, VARCHAR2, NVARCHAR2
- DATA/TIME TYPES: DATE, TIME, TIMETZ, TIMESTAMP, TIMESTAMPTZ, INTERVAL, SMALLDATETIME
- **TO { GROUP groupname | NODE ( nodename [, ... ] ) }**
	- TO GROUP指定创建表所在的Node Group用。TO NODE主要供内部扩容工具使 用,一般用户不应该使用。
- **PARTITION BY RANGE(partition kev)**

创建范围分区。partition\_key为分区键的名称。

(1)对于从句是VALUES LESS THAN的语法格式:

#### 须知

对于从句是VALUE LESS THAN的语法格式,范围分区策略的分区键最多支持4 列。

该情形下,分区键支持的数据类型为:SMALLINT、INTEGER、BIGINT、 DECIMAL、NUMERIC、REAL、DOUBLE PRECISION、CHARACTER VARYING(n)、VARCHAR(n)、CHARACTER(n)、CHAR(n)、CHARACTER、 CHAR、TEXT、NVARCHAR2、NAME、TIMESTAMP[(p)] [WITHOUT TIME ZONE]、TIMESTAMP[(p)] [WITH TIME ZONE]、DATE。

(2)对于从句是START END的语法格式:

须知

对于从句是START END的语法格式,范围分区策略的分区键仅支持1列。

该情形下,分区键支持的数据类型为:SMALLINT、INTEGER、BIGINT、 DECIMAL、NUMERIC、REAL、DOUBLE PRECISION、TIMESTAMP[(p)] [WITHOUT TIME ZONE]、TIMESTAMP[(p)] [WITH TIME ZONE]、DATE。

● **PARTITION partition\_name VALUES LESS THAN ( { partition\_value | MAXVALUE } )**

指定各分区的信息。partition\_name为范围分区的名称。partition\_value为范围分 区的上边界,取值依赖于partition\_key的类型。MAXVALUE表示分区的上边界, 它通常用于设置最后一个范围分区的上边界。

#### 须知

- 每个分区都需要指定一个上边界。
- 分区上边界的类型应当和分区键的类型一致。
- 分区列表是按照分区上边界升序排列的,值较小的分区位于值较大的分区之 前。
- **PARTITION partition name {START (partition value) END (partition\_value) EVERY (interval\_value)} | {START (partition\_value) END (partition\_value|MAXVALUE)} | {START(partition\_value)} | {END (partition\_value | MAXVALUE)**}

指定各分区的信息,各参数意义如下:

- partition\_name: 范围分区的名称或名称前缀, 除以下情形外 (假定其中的 partition\_name是p1),均为分区的名称。
	- 若该定义是START+END+EVERY从句,则语义上定义的分区的名称依次 为p1\_1, p1\_2, ...。例如对于定义"PARTITION p1 START(1) END(4) EVERY(1)",则生成的分区是: [1, 2), [2, 3) 和 [3, 4), 名称依次为 p1\_1, p1\_2和p1\_3,即此处的p1是名称前缀。
	- 若该定义是第一个分区定义,且该定义有START值,则范围 (MINVALUE, START)将自动作为第一个实际分区,其名称为p1\_0,然 后该定义语义描述的分区名称依次为p1\_1, p1\_2, ...。例如对于完整定义 "PARTITION p1 START(1), PARTITION p2 START(2)",则生成的分区 是: (MINVALUE, 1), [1, 2) 和 [2, MAXVALUE),其名称依次为p1\_0, p1\_1和p2,即此处p1是名称前缀,p2是分区名称。这里MINVALUE表示 最小值。
- partition\_value:范围分区的端点值(起始或终点),取值依赖于 partition\_key的类型,不可是MAXVALUE。
- interval\_value: 对[START, END) 表示的范围进行切分, interval\_value是指 定切分后每个分区的宽度,不可是MAXVALUE;如果(END-START)值不能 整除以EVERY值,则仅最后一个分区的宽度小于EVERY值。
- MAXVALUE:表示最大值,它通常用于设置最后一个范围分区的上边界。

#### 须知

- 1. 在创建分区表若第一个分区定义含START值,则范围(MINVALUE,START) 将自动作为实际的第一个分区。
- 2. START END语法需要遵循以下限制:
	- 每个partition\_start\_end\_item中的START值(如果有的话,下同)必须小 于其END值;
	- 相邻的两个partition\_start\_end\_item,第一个的END值必须等于第二个的 START值;
	- 每个partition\_start\_end\_item中的EVERY值必须是正向递增的,且必须小 于(END-START)值;
	- 每个分区包含起始值,不包含终点值,即形如:[起始值,终点值),起始 值是MINVALUE时则不包含;
	- 一个partition\_start\_end\_item创建的每个分区所属的TABLESPACE一样;
	- partition\_name作为分区名称前缀时, 其长度不要超过57字节, 超过时自 动截断;
	- 在创建、修改分区表时请注意分区表的分区总数不可超过最大限制  $(32767)$ :
- 3. 在创建分区表时START END与LESS THAN语法不可混合使用。
- 4. 即使创建分区表时使用START END语法, 备份 ( gs dump) 出的SQL语句也是 VALUES LESS THAN语法格式。

#### ● **{ ENABLE | DISABLE } ROW MOVEMENT**

行迁移开关。

如果进行UPDATE操作时,更新了元组在分区键上的值,造成了该元组所在分区 发生变化,就会根据该开关给出报错信息,或者进行元组在分区间的转移。 取值范围:

- ENABLE:行迁移开关打开。
- DISABLE(缺省值):行迁移开关关闭。

在打开行迁移开关情况下,并发update、delete操作可能会报错,原因如下: update和delete操作对于旧数据都是标记为已删除。在打开行迁移开关情况下, 如果更新分区键时,导致了跨分区更新,内核会把旧分区中旧数据标记为已删 除,在新分区中新增加一条数据,无法通过旧数据找到新数据。

在update和update并发、delete和delete并发、update和delete并发三个并发场 景下,如果并发操作同一行数据时,数据跨分区和非跨分区结果有不同的行为。

a. 对于数据非跨分区结果,第一个操作执行完后,第二个操作不会报错。 如果第一个操作是update,第二个操作能成功找到最新的数据,之后对新数 据操作。

如果第一个操作是delete,第二个操作看到当前数据已经被删除而且找不到 最新数据,就终止操作。

b. 对于数据跨分区结果,第一个操作执行完后,第二个操作会报错。

如果第一个操作是update,由于新数据在新分区中,第二个操作不能成功找 到最新的数据,就无法操作,之后会报错。

如果第一个操作是delete,第二个操作看到当前数据已经被删除而且找不到 最新数据,但无法判断删除旧数据的操作是update还是delete。如果是

update, 报错处理。如果是delete, 终止操作。为了保持数据的正确性, 只 能报错处理。

如果是update和update并发,update和delete并发场景,需要串行执行才能解决 问题,如果是delete和delete并发,关闭行迁移开关可以解决问题。

### **NOT NULL**

字段值不允许为NULL。ENABLE用于语法兼容,可省略。

● **NULL**

字段值允许NULL, 这是缺省。 这个子句只是为和非标准SQL数据库兼容。不建议使用。

● **CHECK (condition) [ NO INHERIT ]**

CHECK约束声明一个布尔表达式,每次要插入的新行或者要更新的行的新值必须 使表达式结果为真或未知才能成功,否则会抛出一个异常并且不会修改数据库。 声明为字段约束的检查约束应该只引用该字段的数值,而在表约束里出现的表达 式可以引用多个字段。

用NO INHERIT标记的约束将不会传递到子表中去。

ENABLE用于语法兼容,可省略。

#### **DEFAULT default expr**

DEFAULT子句给字段指定缺省值。该数值可以是任何不含变量的表达式(不允许使 用子查询和对本表中的其他字段的交叉引用)。缺省表达式的数据类型必须和字段 类型匹配。

缺省表达式将被用于任何未声明该字段数值的插入操作。如果没有指定缺省值则 缺省值为NULL 。

### **UNIQUE index\_parameters**

**UNIQUE ( column\_name [, ... ] ) index\_parameters** UNIQUE约束表示表里的一个字段或多个字段的组合必须在全表范围内唯一。 对于唯一约束,NULL被认为是互不相等的。

说明

如果没有声明DISTRIBUTE BY REPLICATION,则唯一约束的列集合中必须包含分布列。

### **PRIMARY KEY index parameters**

**PRIMARY KEY ( column\_name [, ... ] ) index\_parameters**

主键约束声明表中的一个或者多个字段只能包含唯一的非NULL值。

一个表只能声明一个主键。

### 说明

如果没有声明DISTRIBUTE BY REPLICATION,则主键约束的列集合中必须包含分布列。

● **DEFERRABLE | NOT DEFERRABLE**

这两个关键字设置该约束是否可推迟。一个不可推迟的约束将在每条命令之后马 上检查。可推迟约束可以推迟到事务结尾使用SET CONSTRAINTS命令检查。缺省 是NOT DEFERRABLE。目前,UNIQUE约束和主键约束可以接受这个子句。所有 其他约束类型都是不可推迟的。

● **INITIALLY IMMEDIATE | INITIALLY DEFERRED**

如果约束是可推迟的,则这个子句声明检查约束的缺省时间。

- 如果约束是INITIALLY IMMEDIATE(缺省),则在每条语句执行之后就立即 检查它;
- 如果约束是INITIALLY DEFERRED, 则只有在事务结尾才检查它。

约束检查的时间可以用SET CONSTRAINTS命令修改。

**USING INDEX TABLESPACE tablespace name** 

为UNIQUE或PRIMARY KEY约束相关的索引声明一个表空间。如果没有提供这个 子句,这个索引将在default\_tablespace中创建,如果default\_tablespace为空, 将使用数据库的缺省表空间。

## 示例

```
示例1: 创建范围分区表tpcds.web_returns_p1,含有8个分区,分区键为integer
类型。 分区的范围分别为: wr returned date sk< 2450815, 2450815<=
wr_returned_date_sk< 2451179,2451179<=wr_returned_date_sk< 2451544,
2451544 <= wr_returned_date_sk< 2451910, 2451910 <=
wr_returned_date_sk< 2452275,2452275 <= wr_returned_date_sk<
2452640, 2452640 <= wr returned date sk< 2453005,
wr_returned_date_sk>=2453005。
--创建表tpcds.web_returns。
openGauss=# CREATE TABLE tpcds.web_returns
(
 W_WAREHOUSE_SK INTEGER NOT NULL,<br>W_WAREHOUSE_ID CHAR(16) NOT NULL.
 W_WAREHOUSE_ID CHAR(16)<br>W_WAREHOUSE_NAME VARCHAR(20)
 W_WAREHOUSE_NAME
 W_WAREHOUSE_SQ_FT INTEGER
 W_STREET_NUMBER CHAR(10)
 W_STREET_NAME    VARCHAR(60)
 W_STREET_TYPE CHAR(15)
 W_SUITE_NUMBER CHAR(10)
 W_CITY VARCHAR(60)<br>W_COUNTY VARCHAR(
                 VARCHAR(30)<br>CHAR(2)
 W_STATE<br>W_ZIP
                CHAR(10)W_COUNTRY VARCHAR(20)
 W_GMT_OFFSET DECIMAL(5,2)
);
--创建分区表tpcds.web_returns_p1。
openGauss=# CREATE TABLE tpcds.web_returns_p1
(
 WR_RETURNED_DATE_SK INTEGER
 WR_RETURNED_TIME_SK INTEGER
 WR_ITEM_SK INTEGER NOT NULL
 WR_REFUNDED_CUSTOMER_SK INTEGER
 WR_REFUNDED_CDEMO_SK INTEGER
 WR_REFUNDED_HDEMO_SK INTEGER
 WR_REFUNDED_ADDR_SK INTEGER
 WR_RETURNING_CUSTOMER_SK_INTEGER
 WR_RETURNING_CDEMO_SK INTEGER
 WR_RETURNING_HDEMO_SK INTEGER
 WR_RETURNING_ADDR_SK INTEGER
 WR_WEB_PAGE_SK INTEGER
 WR_REASON_SK INTEGER
 WR_ORDER_NUMBER BIGINT NOT NULL
 WR_RETURN_OUANTITY INTEGER
 WR_RETURN_AMT DECIMAL(7,2)
 WR_RETURN_TAX DECIMAL(7,2)
 WR_RETURN_AMT_INC_TAX DECIMAL(7,2)
 WR_FEE DECIMAL(7,2)
 WR_RETURN_SHIP_COST DECIMAL(7.2)
 WR_REFUNDED_CASH DECIMAL(7,2)
 WR_REVERSED_CHARGE DECIMAL(7,2)
 WR_ACCOUNT_CREDIT DECIMAL(7,2)
 WR_NET_LOSS DECIMAL(7,2)
```

```
)
WITH (ORIENTATION = COLUMN,COMPRESSION=MIDDLE)
DISTRIBUTE BY HASH (WR_ITEM_SK)
PARTITION BY RANGE(WR_RETURNED_DATE_SK)
(
     PARTITION P1 VALUES LESS THAN(2450815),
     PARTITION P2 VALUES LESS THAN(2451179),
     PARTITION P3 VALUES LESS THAN(2451544),
     PARTITION P4 VALUES LESS THAN(2451910),
     PARTITION P5 VALUES LESS THAN(2452275),
     PARTITION P6 VALUES LESS THAN(2452640),
     PARTITION P7 VALUES LESS THAN(2453005),
     PARTITION P8 VALUES LESS THAN(MAXVALUE)
);
--从示例数据表导入数据。
openGauss=# INSERT INTO tpcds.web_returns_p1 SELECT * FROM tpcds.web_returns;
--删除分区P8。
openGauss=# ALTER TABLE tpcds.web_returns_p1 DROP PARTITION P8;
--增加分区WR_RETURNED_DATE_SK介于2453005和2453105之间。
openGauss=# ALTER TABLE tpcds.web_returns_p1 ADD PARTITION P8 VALUES LESS THAN (2453105);
--增加分区WR_RETURNED_DATE_SK介于2453105和MAXVALUE之间。
openGauss=# ALTER TABLE tpcds.web_returns_p1 ADD PARTITION P9 VALUES LESS THAN 
(MAXVALUE);
--删除分区P8。
openGauss=# ALTER TABLE tpcds.web_returns_p1 DROP PARTITION FOR (2453005);
--分区P7重命名为P10。
openGauss=# ALTER TABLE tpcds.web_returns_p1 RENAME PARTITION P7 TO P10;
--分区P6重命名为P11。
openGauss=# ALTER TABLE tpcds.web_returns_p1 RENAME PARTITION FOR (2452639) TO P11;
--查询分区P10的行数。
openGauss=# SELECT count(*) FROM tpcds.web_returns_p1 PARTITION (P10);
 count 
--------
\Omega(1 row)
--查询分区P1的行数。
openGauss=# SELECT COUNT(*) FROM tpcds.web_returns_p1 PARTITION FOR (2450815);
 count 
--------
\Omega(1 row)
示例2: 创建范围分区表tpcds.web_returns_p2, 含有8个分区, 分区键类型为
integer类型,其中第8个分区上边界为MAXVALUE。
八个分区的范围分别为: wr_returned_date_sk< 2450815,2450815<=
wr_returned_date_sk< 2451179,2451179<=wr_returned_date_sk< 2451544,
2451544 <= wr_returned_date_sk< 2451910, 2451910 <=
wr returned date sk< 2452275, 2452275 <= wr returned date sk<
2452640,2452640 <= wr_returned_date_sk< 2453005,
wr_returned_date_sk>=2453005。
分区表tpcds.web_returns_p2的表空间为example1;分区P1到P7没有声明表空
间,使用采用分区表tpcds.web_returns_p2的表空间example1;指定分区P8的表
```
空间为example2。 假定CN和DN的数据目录/pg\_location/mount1/path1, CN和DN的数据目录/ pg\_location/mount2/path2, CN和DN的数据目录/pg\_location/mount3/path3,

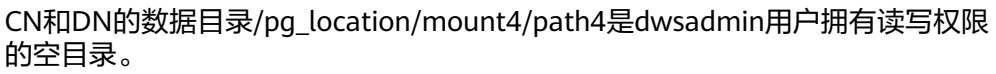

openGauss=# CREATE TABLESPACE example1 RELATIVE LOCATION 'tablespace1/tablespace\_1'; openGauss=# CREATE TABLESPACE example2 RELATIVE LOCATION 'tablespace2/tablespace\_2'; openGauss=# CREATE TABLESPACE example3 RELATIVE LOCATION 'tablespace3/tablespace\_3'; openGauss=# CREATE TABLESPACE example4 RELATIVE LOCATION 'tablespace4/tablespace\_4';

openGauss=# CREATE TABLE tpcds.web\_returns\_p2

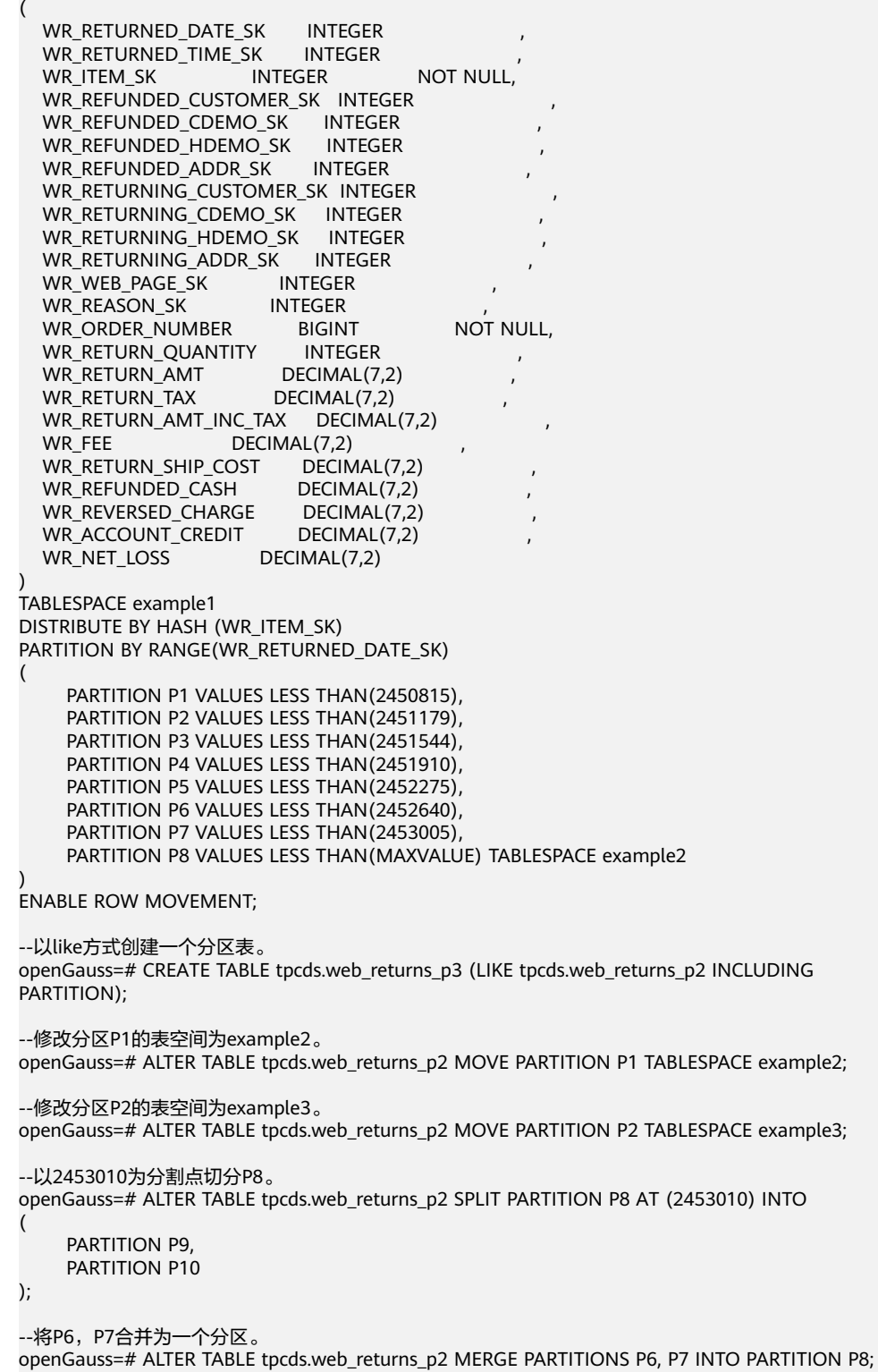

```
--修改分区表迁移属性。
openGauss=# ALTER TABLE tpcds.web returns_p2 DISABLE ROW MOVEMENT;
--删除表和表空间。
openGauss=# DROP TABLE tpcds.web_returns_p1;
openGauss=# DROP TABLE tpcds.web_returns_p2;
openGauss=# DROP TABLE tpcds.web_returns_p3;
openGauss=# DROP TABLESPACE example1;
openGauss=# DROP TABLESPACE example2;
openGauss=# DROP TABLESPACE example3;
openGauss=# DROP TABLESPACE example4;
示例3: START END语法创建、修改Range分区表。
假定/home/omm/startend_tbs1, /home/omm/startend_tbs2, /home/omm/
startend_tbs3,/home/omm/startend_tbs4是omm用户拥有读写权限的空目
录。
-- 创建表空间
openGauss=# CREATE TABLESPACE startend_tbs1 LOCATION '/home/omm/startend_tbs1';
openGauss=# CREATE TABLESPACE startend_tbs2 LOCATION '/home/omm/startend_tbs2';
openGauss=# CREATE TABLESPACE startend_tbs3 LOCATION '/home/omm/startend_tbs3';
openGauss=# CREATE TABLESPACE startend_tbs4 LOCATION '/home/omm/startend_tbs4';
-- 创建临时schema
openGauss=# CREATE SCHEMA tpcds;
openGauss=# SET CURRENT_SCHEMA TO tpcds;
-- 创建分区表,分区键是integer类型
openGauss=# CREATE TABLE tpcds.startend_pt (c1 INT, c2 INT) 
TABLESPACE startend_tbs1 
DISTRIBUTE BY HASH (c1) 
PARTITION BY RANGE (c2) (
   PARTITION p1 START(1) END(1000) EVERY(200) TABLESPACE startend_tbs2,
   PARTITION p2 END(2000),
  PARTITION p3 START(2000) END(2500) TABLESPACE startend tbs3,
   PARTITION p4 START(2500),
  PARTITION p5 START(3000) END(5000) EVERY(1000) TABLESPACE startend tbs4
)
ENABLE ROW MOVEMENT;
-- 查看分区表信息
openGauss=# SELECT relname, boundaries, spcname FROM pg_partition p JOIN pg_tablespace t ON 
p.reltablespace=t.oid and p.parentid='tpcds.startend_pt'::regclass ORDER BY 1;
  relname | boundaries | spcname
-------------+------------+---------------
p1_0 | {1} | startend_tbs2<br>p1_1 | {201} | startend_tbs2
                   | startend_tbs2
p1_2 | {401} | startend_tbs2<br>p1_3 | {601} | startend_tbs2
          \left| \right. {601} | startend_tbs2
 p1_4 | {801} | startend_tbs2
p1_5 | {1000} | startend_tbs2<br>p2           | {2000}     | startend_tbs1
                  | startend_tbs1
p3 | {2500} | startend_tbs3<br>p4 | {3000} | startend_tbs1
                  \overline{ } startend tbs1
p5_1 | {4000} | startend_tbs4<br>p5_2 | {5000} | startend_tbs4
 p5_2 | {5000} | startend_tbs4
startend_pt | | startend_tbs1
(12 rows)
-- 导入数据,查看分区数据量
openGauss=# INSERT INTO tpcds.startend_pt VALUES (GENERATE_SERIES(0, 4999), 
GENERATE_SERIES(0, 4999));
openGauss=# SELECT COUNT(*) FROM tpcds.startend_pt PARTITION FOR (0);
 count
-------
    1
(1 row)
openGauss=# SELECT COUNT(*) FROM tpcds.startend_pt PARTITION (p3);
 count
```
#### ------- 500

(1 row)

-- 增加分区: [5000, 5300), [5300, 5600), [5600, 5900), [5900, 6000) openGauss=# ALTER TABLE tpcds.startend\_pt ADD PARTITION p6 START(5000) END(6000) EVERY(300) TABLESPACE startend\_tbs4;

#### -- 增加MAXVALUE分区: p7

openGauss=# ALTER TABLE tpcds.startend\_pt ADD PARTITION p7 END(MAXVALUE);

#### -- 重命名分区p7为p8

openGauss=# ALTER TABLE tpcds.startend\_pt RENAME PARTITION p7 TO p8;

-- 删除分区p8

openGauss=# ALTER TABLE tpcds.startend\_pt DROP PARTITION p8;

```
-- 重命名5950所在的分区为: p71
```
openGauss=# ALTER TABLE tpcds.startend\_pt RENAME PARTITION FOR(5950) TO p71;

#### -- 分裂4500所在的分区[4000, 5000)

openGauss=# ALTER TABLE tpcds.startend\_pt SPLIT PARTITION FOR(4500) INTO(PARTITION q1 START(4000) END(5000) EVERY(250) TABLESPACE startend\_tbs3);

-- 修改分区p2的表空间为startend\_tbs4 openGauss=# ALTER TABLE tpcds.startend\_pt MOVE PARTITION p2 TABLESPACE startend\_tbs4;

#### -- 查看分区情形

openGauss=# SELECT relname, boundaries, spcname FROM pg\_partition p JOIN pg\_tablespace t ON p.reltablespace=t.oid and p.parentid='tpcds.startend\_pt'::regclass ORDER BY 1; relname | boundaries | spcname

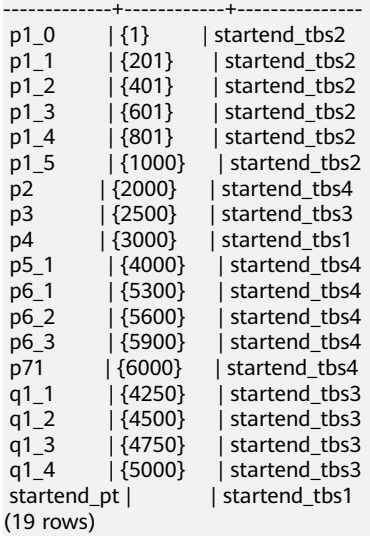

-- 删除表和表空间

openGauss=# DROP SCHEMA tpcds CASCADE; openGauss=# DROP TABLESPACE startend\_tbs1; openGauss=# DROP TABLESPACE startend\_tbs2; openGauss=# DROP TABLESPACE startend\_tbs3; openGauss=# DROP TABLESPACE startend\_tbs4;

## 相关链接

#### **[ALTER TABLE PARTITION](#page-968-0)**,**[DROP TABLE](#page-1170-0)**

# **12.14.84 CREATE TEXT SEARCH CONFIGURATION**

## 功能描述

创建新的文本搜索配置。一个文本搜索配置声明一个能将一个字符串划分成符号的文 本搜索解析器,加上可以用于确定搜索对哪些标记感兴趣的字典。

### 注意事项

- 若仅声明分析器,那么新的文本搜索配置初始没有从符号类型到词典的映射, 因 此会忽略所有的单词。后面必须调用ALTER TEXT SEARCH CONFIGURATION命 令创建映射使配置生效。如果声明了COPY选项,那么会自动拷贝指定的文本搜索 配置的解析器、映射、配置选项等信息。
- 若模式名称已给出,那么文本搜索配置会在声明的模式中创建。否则会在当前模 式创建。
- 定义文本搜索配置的用户成为其所有者。
- PARSER和COPY选项是互相排斥的,因为当一个现有配置被复制,其分析器配置 也被复制了。
- 若仅声明分析器,那么新的文本搜索配置初始没有从符号类型到词典的映射, 因 此会忽略所有的单词。

### 语法格式

CREATE TEXT SEARCH CONFIGURATION name ( $PARSER = parser name | COPY = source confiq$ ) [ WITH ( {configuration option = value}  $[$ , ...] )];

## 参数说明

● **name**

要创建的文本搜索配置的名称。该名称可以有模式修饰。

- parser\_name 用于该配置的文本搜索分析器的名称。
- source\_config 要复制的现有文本搜索配置的名称。
- **configuration\_option**

文本搜索配置的配置参数,主要是针对parser\_name执行的解析器,或者 source\_config隐含的解析器而言的。

取值范围:目前共支持default、ngram两种类型的解析器,其中default类型的解 析器没有对应的configuration\_option, ngram类型解析器对应的 configuration\_option如表**12-121**所示。

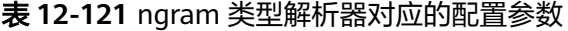

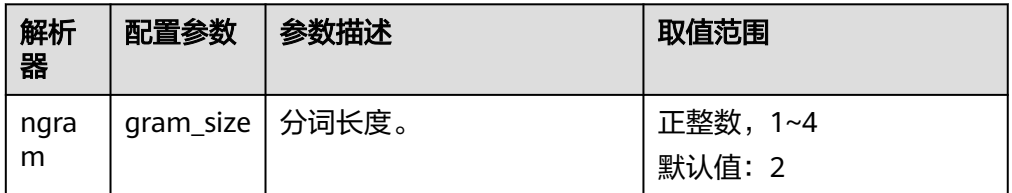

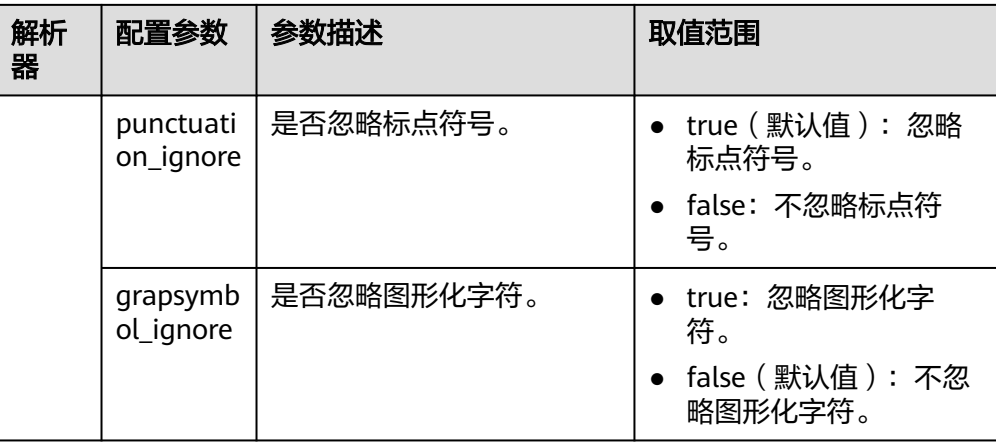

## 示例

--创建文本搜索配置。

openGauss=# CREATE TEXT SEARCH CONFIGURATION ngram2 (parser=ngram) WITH (gram\_size = 2, grapsymbol\_ignore = false);

--创建文本搜索配置。

openGauss=# CREATE TEXT SEARCH CONFIGURATION ngram3 (copy=ngram2) WITH (gram\_size = 2, grapsymbol\_ignore = false);

--添加类型映射。

openGauss=# ALTER TEXT SEARCH CONFIGURATION ngram2 ADD MAPPING FOR multisymbol WITH simple;

--创建用户joe。 openGauss=# CREATE USER joe IDENTIFIED BY 'xxxxxxxxxxx';

--修改文本搜索配置的所有者。

openGauss=# ALTER TEXT SEARCH CONFIGURATION ngram2 OWNER TO joe;

--修改文本搜索配置的schema。

openGauss=# ALTER TEXT SEARCH CONFIGURATION ngram2 SET SCHEMA joe;

--重命名文本搜索配置。

openGauss=# ALTER TEXT SEARCH CONFIGURATION joe.ngram2 RENAME TO ngram\_2;

--删除类型映射。

openGauss=# ALTER TEXT SEARCH CONFIGURATION joe.ngram\_2 DROP MAPPING IF EXISTS FOR multisymbol;

--删除文本搜索配置。 openGauss=# DROP TEXT SEARCH CONFIGURATION joe.ngram\_2; openGauss=# DROP TEXT SEARCH CONFIGURATION ngram3;

--删除Schema及用户joe。 openGauss=# DROP SCHEMA IF EXISTS joe CASCADE; openGauss=# DROP ROLE IF EXISTS joe;

## 相关链接

#### **[ALTER TEXT SEARCH CONFIGURATION](#page-974-0)**, **[DROP TEXT SEARCH](#page-1172-0) [CONFIGURATION](#page-1172-0)**

# <span id="page-1127-0"></span>**12.14.85 CREATE TEXT SEARCH DICTIONARY**

## 功能描述

创建一个新的全文检索词典。词典是一种指定在全文检索时识别特定词并处理的方 法。

词典的创建依赖于预定义模板(在系统表**[PG\\_TS\\_TEMPLATE](#page-1494-0)**中定义),支持创建五种 类型的词典,分别是Simple、Ispell、Synonym、Thesaurus、以及Snowball,每种类 型的词典可以完成不同的任务。

### 注意事项

- 具有SYSADMIN权限的用户可以执行创建词典操作,创建该词典的用户自动成为 其所有者。
- 临时模式(pa\_temp)下不允许创建词典。
- 创建或修改词典之后,任何对于用户自定义的词典定义文件的修改,将不会影响 到数据库中的词典。如果需要在数据库中使用这些修改,需使用ALTER语句更新 对应词典的定义文件。

## 语法格式

```
CREATE TEXT SEARCH DICTIONARY name (
   TEMPLATE = template
  [, option = value [, ... ]]
);
```
## 参数说明

### ● **name**

要创建的词典的名称(可指定模式名,否则在当前模式下创建)。 取值范围:符合标识符命名规范的字符串,且最大长度不超过63个字符。

● **template**

模板名。

取值范围:系统表**[PG\\_TS\\_TEMPLATE](#page-1494-0)**中定义的模板:Simple/Synonym/ Thesaurus/Ispell/Snowball。

● **option**

参数名。与template值对应,不同的词典模板具有不同的参数列表,且与指定顺 序无关。

- Simple词典对应的option
	- **STOPWORDS**

停用词表文件名,默认后缀名为stop。停用词文件格式为一组word列 表,每行定义一个停用词。词典处理时,文件中的空行和空格会被忽 略,并将stopword词组转换为小写形式。

▪ **ACCEPT**

是否将非停用词设置为已识别。默认值为true。

当Simple词典设置参数ACCEPT=true时,将不会传递任何token给后继词 典,此时建议将其放置在词典列表的最后。反之,当ACCEPT=false时, 建议将该Simple词典放置在列表中的至少一个词典之前。

### ▪ **FILEPATH**

词典文件所在目录。目录可以指定为本地目录和OBS目录(只能在安全 模式下指定OBS目录,通过启动时添加securitymode选项进入安全模 式)。其中,本地目录格式为"file://absolute\_path",OBS目录格式为 "obs://bucket\_name/path accesskey=ak secretkey=sk region=rg"。默 认值为预定义词典文件所在目录。FILEPATH参数必须和STOPWORDS参 数同时指定,不允许单独指定。

– Synonym词典对应的option

### ▪ **SYNONYM**

同义词词典的定义文件名,默认后缀名为syn。

文件格式为一组同义词列表,每行格式为"token synonym",即token和 其对应的synonym,中间以空格相连。

#### ▪ **CASESENSITIVE**

设置是否大小写敏感,默认值为false,此时词典文件中的token和 synonym均会转为小写形式处理。如果设置为true,则不会进行小写转 换。

▪ **FILEPATH**

同义词词典文件所在目录。目录可以指定为本地目录和OBS目录两种形 式(只能在安全模式下指定OBS目录,通过启动时添加securitymode选 项进入安全模式)。其中,本地目录格式为"file://absolute\_path",OBS 目录格式为"obs://bucket\_name/path accesskey=ak secretkey=sk region=rg"。默认值为预定义词典文件所在目录。

- Thesaurus词典对应的option
	- **DICTFILE**

词典定义文件名,默认后缀名为ths。

文件格式为一组同义词列表,每行格式为"sample words : indexed words",中间冒号(:)作为短语和其替换词间的分隔符。TZ词典处理 时,如果有多个匹配的sample words,将选择最长匹配输出。

▪ **DICTIONARY**

用于词规范化的子词典名,必须且仅能定义一个。该词典必须是已经存 在的,在检查短语匹配之前使用,用于识别和规范输入文本。

如果子词典无法识别输入词,将会报错。此时,需要移除该词或者更新 子词典使其识别。此外,可在indexed words的开头放上一个星号(\*) 来跳过在其上应用子词典,但是所有sample words必须可以被子词典识 别。

如果词典文件定义的sample words中,含有子词典中定义的停用词,需 要用问号(?)替代停用词。假设a和the是子词典中所定义的停用词, 如下:

? one ? two : swsw

上述同义词组定义会匹配"a one the two"以及"the one a two",这两个 短语均会被swsw替代输出。

▪ **FILEPATH**

词典定义文件所在目录。目录可以指定为本地目录和OBS目录两种形式 (只能在安全模式下指定OBS目录,通过启动时添加securitymode选项 进入安全模式)。其中,本地目录格式为"file://absolute\_path",OBS目 录格式为"obs://bucket\_name/path accesskey=ak secretkey=sk region=rg"。默认值为预定义词典文件所在目录。

- Ispell词典
	- **DICTFILE**

词典定义文件名,默认后缀名为dict。

▪ **AFFFILE**

词缀文件名,默认后缀名为affix。

▪ **STOPWORDS**

停用词文件名,默认后缀名为stop,文件格式要求与Simple类型词典的 停用词文件相同。

▪ **FILEPATH**

词典文件所在目录。可以指定为本地目录和OBS目录两种形式(只能在 安全模式下指定OBS目录,通过启动时添加securitymode选项进入安全 模式)。其中,本地目录格式为"file://absolute\_path",OBS目录格式为 "obs://bucket\_name/path accesskey=ak secretkey=sk region=rg"。默 认值为预定义词典文件所在目录。

- Snowball词典
	- **LANGUAGE**

语言名,标识使用哪种语言的词干分析算法。算法按照对应语言中的拼 写规则,缩减输入词的常见变体形式为一个基础词或词干。

▪ **STOPWORDS**

停用词表文件名,默认后缀名为stop,文件格式要求与Simple类型词典 的停用词文件相同。

▪ **FILEPATH**

词典定义文件所在目录。可以指定为本地目录或者OBS目录(只能在安 全模式下指定OBS目录,通过启动时添加securitymode选项进入安全模 式)。其中,本地目录格式为"file://absolute\_path",OBS目录格式为 "obs://bucket\_name/path accesskey=ak secretkey=sk region=rg"。默 认值为预定义词典文件所在目录。FILEPATH参数必须和STOPWORDS参 数同时指定,不允许单独指定。

### 说明

词典定义文件的文件名仅支持小写字母、数据、下划线混合。

● **value**

参数值。如果不是简单的标识符或数字,则参数值必须加单引号(标示符和数字 同样可以加上单引号)。

示例

请参见<mark>配置示例</mark>一节的示例。

## 相关链接

#### **[ALTER TEXT SEARCH DICTIONARY](#page-976-0)**,**[CREATE TEXT SEARCH DICTIONARY](#page-1127-0)**

# **12.14.86 CREATE TRIGGER**

### 功能描述

创建一个触发器。 触发器将与指定的表或视图关联,并在特定条件下执行指定的函 数。

### 注意事项

- 当前仅支持在普通行存表上创建触发器,不支持在列存表、临时表、unlogged表 等类型表上创建触发器。
- 如果为同一事件定义了多个相同类型的触发器,则按触发器的名称字母顺序触发 它们。
- 触发器常用于多表间数据关联同步场景,对SQL执行性能影响较大,不建议在大 数据量同步及对性能要求高的场景中使用。
- 当触发器满足如下条件时,触发语句能和触发器一起下推到DN执行并提升触发器 执行性能:
	- 开关**[enable\\_trigger\\_shipping](#page-1950-0)**和**[enable\\_fast\\_query\\_shipping](#page-1950-0)**开启。
	- 源表触发器使用的触发器函数为plpgsql类型(推荐类型)。
	- 源表与触发表分布键的类型、数量完全相同,均为行存表,且所属相同的 nodegroup。
	- 原INSERT/UPDATE/DELETE语句条件中包含所有分布键与NEW/OLD等值比 较表达式。
	- 原INSERT/UPDATE/DELETE语句在没有触发器的情况下原本就能query shipping。
	- 源表上只有INSERT BEFORE FOR EACH ROW/INSERT AFTER FOR EACH ROW/UPDATE BEFORE FOR EACH ROW/UPDATE AFTER FOR EACH ROW/DELETE BEFORE FOR EACH ROW/DELETE AFTER FOR EACH ROW六 类触发器,且所有触发器都可下推。
- INSERT ON DUPLICATE KEY UPDATE语句无法触发触发器。
- 执行触发器语句时是用触发器创建者的身份进行权限判断的。
- 执行创建触发器操作的用户需要拥有指定表的TRIGGER权限。

## 语法格式

CREATE [ CONSTRAINT ] TRIGGER trigger\_name { BEFORE | AFTER | INSTEAD OF } { event [ OR ... ] } ON table\_name

```
 [ FROM referenced_table_name ]
```

```
 { NOT DEFERRABLE | [ DEFERRABLE ] { INITIALLY IMMEDIATE | INITIALLY DEFERRED } }
```
[ FOR [ EACH ] { ROW | STATEMENT } ]

```
[ WHEN ( condition ) ]
```
EXECUTE PROCEDURE function\_name ( arguments );

其中event包含以下几种:

```
 INSERT
 UPDATE [ OF column_name [, ... ] ]
 DELETE
TRUNCATE
```
## 参数说明

#### ● **CONSTRAINT**

可选项,指定此参数将创建约束触发器,即触发器作为约束来使用。除了可以使 用SET CONSTRAINTS调整触发器触发的时间之外,这与常规触发器相同。 约束 触发器必须是AFTER ROW触发器。

#### **trigger** name

触发器名称,该名称不能限定模式,因为触发器自动继承其所在表的模式,且同 一个表的触发器不能重名。 对于约束触发器,使用**[SET CONSTRAINTS](#page-1238-0)**修改触发 器行为时也使用此名称。

取值范围:符合标识符命名规范的字符串,且最大长度不超过63个字符。

● **BEFORE**

触发器函数是在触发事件发生前执行。

● **AFTER**

触发器函数是在触发事件发生后执行,约束触发器只能指定为AFTER。

**INSTEAD OF** 

触发器函数直接替代触发事件。

● **event**

启动触发器的事件,取值范围包括:INSERT、UPDATE、DELETE或TRUNCATE, 也可以通过OR同时指定多个触发事件。

对于UPDATE事件类型,可以使用下面语法指定列:

UPDATE OF column\_name1 [, column\_name2 ... ]

表示只有这些列作为UPDATE语句的目标列时,才会启动触发器,但是INSTEAD OF UPDATE类型不支持指定列信息。

### **table** name

需要创建触发器的表名称。

取值范围:数据库中已经存在的表名称。

### referenced table name

约束引用的另一个表的名称。 只能为约束触发器指定,常见于外键约束。由于当 前不支持外键,因此不建议使用。

取值范围:数据库中已经存在的表名称。

### **DEFERRABLE | NOT DEFERRABLE**

约束触发器的启动时机,仅作用于约束触发器。这两个关键字设置该约束是否可 推迟。

详细介绍请参见**[CREATE TABLE](#page-1083-0)**。

● **INITIALLY IMMEDIATE | INITIALLY DEFERRED**

如果约束是可推迟的,则这个子句声明检查约束的缺省时间,仅作用于约束触发 器。

详细介绍请参见**[CREATE TABLE](#page-1083-0)**。

**FOR EACH ROW | FOR EACH STATEMENT** 

触发器的触发频率。

- FOR EACH ROW是指该触发器是受触发事件影响的每一行触发一次。
- FOR EACH STATEMENT是指该触发器是每个SQL语句只触发一次。

未指定时默认值为FOR EACH STATEMENT。约束触发器只能指定为FOR EACH ROW。

● **condition**

决定是否实际执行触发器函数的条件表达式。当指定WHEN时,只有在条件返回 true时才会调用该函数。

在FOR EACH ROW触发器中,WHEN条件可以通过分别写入OLD.column\_name 或NEW.column\_name来引用旧行或新行值的列。 当然,INSERT触发器不能引用 OLD和DELETE触发器不能引用NEW。

INSTEAD OF触发器不支持WHEN条件。

WHEN表达式不能包含子查询。

对于约束触发器,WHEN条件的评估不会延迟,而是在执行更新操作后立即发 生。 如果条件返回值不为true,则触发器不会排队等待延迟执行。

#### function\_name

用户定义的函数,必须声明为不带参数并返回类型为触发器,在触发器触发时执 行。

● **arguments**

执行触发器时要提供给函数的可选的以逗号分隔的参数列表。参数是文字字符串 常量,简单的名称和数字常量也可以写在这里,但它们都将被转换为字符串。 请 检查触发器函数的实现语言的描述,以了解如何在函数内访问这些参数。

#### 说明

关于触发器种类:

- INSTEAD OF的触发器必须标记为FOR EACH ROW,并且只能在视图上定义。
- BEFORE和AFTER触发器作用在视图上时,只能标记为FOR EACH STATEMENT。
- TRUNCATE类型触发器仅限FOR EACH STATEMENT。

#### 表 **12-122** 表和视图上支持的触发器种类:

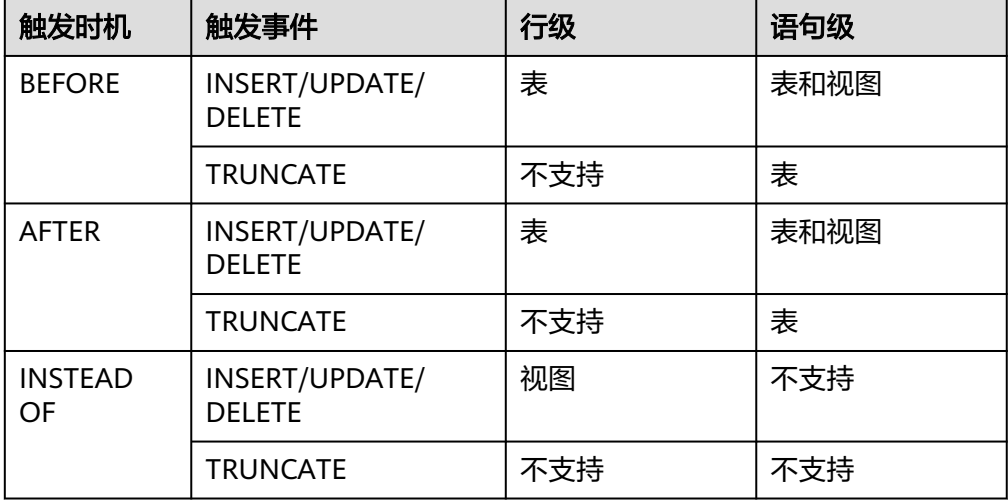

表 **12-123** PLPGSQL 类型触发器函数特殊变量:

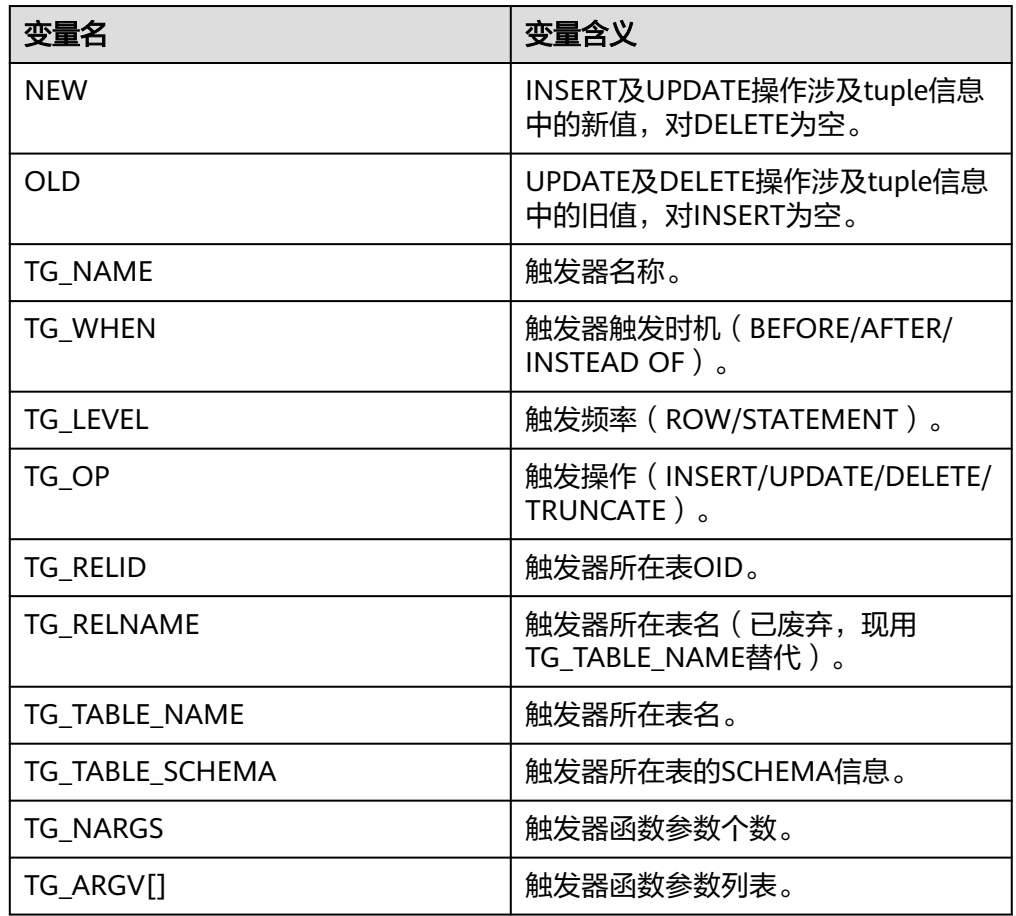

## 示例

```
--创建源表及触发表
openGauss=# CREATE TABLE test_trigger_src_tbl(id1 INT, id2 INT, id3 INT);
openGauss=# CREATE TABLE test_trigger_des_tbl(id1 INT, id2 INT, id3 INT);
--创建触发器函数
openGauss=# CREATE OR REPLACE FUNCTION tri_insert_func() RETURNS TRIGGER AS
       $$
       DECLARE
       BEGIN
            INSERT INTO test_trigger_des_tbl VALUES(NEW.id1, NEW.id2, NEW.id3);
            RETURN NEW;
       END
       $$ LANGUAGE PLPGSQL;
openGauss=# CREATE OR REPLACE FUNCTION tri_update_func() RETURNS TRIGGER AS
       $$
      DECLARE
       BEGIN
            UPDATE test_trigger_des_tbl SET id3 = NEW.id3 WHERE id1=OLD.id1;
            RETURN OLD;
       END
       $$ LANGUAGE PLPGSQL;
openGauss=# CREATE OR REPLACE FUNCTION TRI_DELETE_FUNC() RETURNS TRIGGER AS
       $$
      DECLARE
       BEGIN
```
 DELETE FROM test\_trigger\_des\_tbl WHERE id1=OLD.id1; RETURN OLD; **END \$\$ LANGUAGE PLPGSOL:** --创建INSERT触发器 openGauss=# CREATE TRIGGER insert\_trigger BEFORE INSERT ON test\_trigger\_src\_tbl FOR EACH ROW EXECUTE PROCEDURE tri\_insert\_func(); --创建UPDATE触发器 openGauss=# CREATE TRIGGER update\_trigger AFTER UPDATE ON test\_trigger\_src\_tbl FOR EACH ROW EXECUTE PROCEDURE tri\_update\_func(); --创建DELETE触发器 openGauss=# CREATE TRIGGER delete\_trigger BEFORE DELETE ON test\_trigger\_src\_tbl FOR EACH ROW EXECUTE PROCEDURE tri\_delete\_func(); --执行INSERT触发事件并检查触发结果 openGauss=# INSERT INTO test\_trigger\_src\_tbl VALUES(100,200,300); openGauss=# SELECT \* FROM test\_trigger\_src\_tbl; openGauss=# SELECT \* FROM test\_trigger\_des\_tbl; //查看触发操作是否生效。 --执行UPDATE触发事件并检查触发结果 openGauss=# UPDATE test\_trigger\_src\_tbl SET id3=400 WHERE id1=100; openGauss=# SELECT \* FROM test\_trigger\_src\_tbl; openGauss=# SELECT \* FROM test\_trigger\_des\_tbl; //查看触发操作是否生效 --执行DELETE触发事件并检查触发结果 openGauss=# DELETE FROM test\_trigger\_src\_tbl WHERE id1=100; openGauss=# SELECT \* FROM test\_trigger\_src\_tbl; openGauss=# SELECT \* FROM test\_trigger\_des\_tbl; //查看触发操作是否生效 --修改触发器 openGauss=# ALTER TRIGGER delete\_trigger ON test\_trigger\_src\_tbl RENAME TO delete\_trigger\_renamed; --禁用insert\_trigger触发器 openGauss=# ALTER TABLE test\_trigger\_src\_tbl DISABLE TRIGGER insert\_trigger; --禁用当前表上所有触发器 openGauss=# ALTER TABLE test\_trigger\_src\_tbl DISABLE TRIGGER ALL; --删除触发器 openGauss=# DROP TRIGGER insert\_trigger ON test\_trigger\_src\_tbl; openGauss=# DROP TRIGGER update\_trigger ON test\_trigger\_src\_tbl; openGauss=# DROP TRIGGER delete\_trigger\_renamed ON test\_trigger\_src\_tbl;

### 相关链接

#### **[ALTER TRIGGER](#page-978-0)**,**[DROP TRIGGER](#page-1174-0)**,**[ALTER TABLE](#page-956-0)**

## **12.14.87 CREATE TYPE**

### 功能描述

在当前数据库中定义一种新的数据类型。定义数据类型的用户将成为该数据类型的拥 有者。类型只适用于行存表

有五种形式的CREATE TYPE,分别为:复合类型、基本类型、shell类型、枚举类型和 集合类型。

#### ● 复合类型

复合类型由一个属性名和数据类型的列表指定。如果属性的数据类型是可排序 的,也可以指定该属性的排序规则。复合类型本质上和表的行类型相同,但是如 果只想定义一种类型,使用CREATE TYPE避免了创建一个实际的表。单独的复合 类型也是很有用的,例如可以作为函数的参数或者返回类型。

为了能够创建复合类型,必须拥有在其所有属性类型上的USAGE特权。

● 基本类型

用户可以自定义一种新的基本类型(标量类型)。通常来说这些函数必须是用C或 者另外一种低层语言所编写。

● shell类型

shell类型是一种用于后面要定义的类型的占位符,通过发出一个不带除类型名之 外其他参数的CREATE TYPE命令可以创建这种类型。在创建基本类型时,需要 shell类型作为一种向前引用。

枚举类型

由若干个标签构成的列表,每一个标签值都是一个非空字符串,且字符串长度必 须不超过64个字节。

集合类型

类似数组,但是没有长度限制,主要在存储过程中使用。

● 被授予CREATE ANY TYPE权限的用户,可以在public模式和用户模式下创建类 型。

### 注意事项

如果给定一个模式名,那么该类型将被创建在指定的模式中。否则它会被创建在当前 模式中。类型名称必须与同一个模式中任何现有的类型或者域相区别(因为表具有相 关的数据类型,类型名称也必须与同一个模式中任何现有表的名称不同)。

### 语法格式

CREATE TYPE name AS ( [ attribute\_name data\_type [ COLLATE collation ] [, ... ] ] ) CREATE TYPE name ( INPUT = input\_function, OUTPUT = output\_function  $[$ , RECEIVE = receive function ] [ , SEND = send\_function ] [ , TYPMOD\_IN = type\_modifier\_input\_function ] [ , TYPMOD\_OUT = type\_modifier\_output\_function ] [ , ANALYZE = analyze\_function ]  $\overline{a}$ , INTERNALLENGTH = { internallength | VARIABLE } ] [ , PASSEDBYVALUE ] [ , ALIGNMENT = alignment ] [ , STORAGE = storage ]  $[$ , LIKE = like\_type  $]$  $[$ , CATEGORY = category  $]$  [ , PREFERRED = preferred ] [ , DEFAULT = default ] [, ELEMENT = element ] [ , DELIMITER = delimiter ] [ , COLLATABLE = collatable ] ) CREATE TYPE name

CREATE TYPE name AS ENUM

```
 ( [ 'label' [, ... ] ] )
```
CREATE TYPE name AS TABLE OF data\_type

### 参数说明

复合类型

● **name**

要创建的类型的名称(可以被模式限定)。

### attribute\_name

复合类型的一个属性(列)的名称。

● **data\_type**

要成为复合类型的一个列的现有数据类型的名称。可以使用%ROWTYPE间接引用 表的类型,或者使用%TYPE间接引用表或复合类型中某一列的类型。

● **collation**

要关联到复合类型的一列的现有排序规则的名称。排序规则可以使用"select \* from pq\_collation"命令从pq\_collation系统表中查询,默认的排序规则为查询结 果中以default开始的行。

基本类型

自定义基本类型时,参数可以以任意顺序出现, input function和output function为 必选参数,其它为可选参数。

#### **input** function

将数据从类型的外部文本形式转换为内部形式的函数名。 输入函数可以被声明为有一个cstring类型的参数,或者有三个类型分别为 cstring、 oid、integer的参数。

- cstring参数是以C字符串存在的输入文本。
- oid参数是该类型自身的OID(对于数组类型则是其元素类型的OID)。
- integer参数是目标列的typmod(如果知道,不知道则将传递 -1)。

输入函数必须返回一个该数据类型本身的值。通常,一个输入函数应该被声明为 STRICT。 如果不是这样,在读到一个NULL输入值时,调用输入函数时第一个参 数会是NULL。在这种情况下,该函数必须仍然返回NULL,除非调用函数发生了 错误(这种情况主要是想支持域输入函数,域输入函数可能需要拒绝NULL输 入)。

### 说明

输入和输出函数能被声明为具有新类型的结果或参数是因为:必须在创建新类型之前创建 这两个函数。而新类型应该首先被定义为一种shell type,它是一种占位符类型,除了名称 和拥有者之外它没有其他属性。这可以通过不带额外参数的命令CREATE TYPE name做 到。然后用C写的I/O函数可以被定义为引用这种shell type。最后,用带有完整定义的 CREATE TYPE把该shell type替换为一个完全的、合法的类型定义,之后新类型就可以正常 使用了。

output function

将数据从类型的内部形式转换为外部文本形式的函数名。

输出函数必须被声明为有一个新数据类型的参数。输出函数必须返回类型 cstring。对于NULL值不会调用输出函数。

receive function

可选参数。将数据从类型的外部二进制形式转换成内部形式的函数名。

如果没有该函数,该类型不能参与到二进制输入中。二进制表达转换成内部形式 代价更低,然而却更容易移植(例如,标准的整数数据类型使用网络字节序作为 外部二进制表达,而内部表达是机器本地的字节序)。receive\_function应该执行 足够的检查以确保该值是有效的。

接收函数可以被声明为有一个internal类型的参数,或者有三个类型分别为 internal、oid、integer的参数。

- internal参数是一个指向StringInfo缓冲区的指针,其中保存着接收到的字节 串。
- oid和integer参数和文本输入函数的相同。

接收函数必须返回一个该数据类型本身的值。通常,一个接收函数应该被声明为 STRICT。如果不是这样,在读到一个NULL输入值时调用接收函数时第一个参数会 是NULL。在这种情况下,该函数必须仍然返回NULL,除非接收函数发生了错误 (这种情况主要是想支持域接收函数,域接收函数可能需要拒绝NULL输入)。

#### send function

可选参数。将数据从类型的内部形式转换为外部二进制形式的函数名。

如果没有该函数,该类型将不能参与到二进制输出中。发送函数必须被声明为有 一个新数据类型的参数。发送函数必须返回类型bytea。对于NULL值不会调用发 送函数。

● **type\_modifier\_input\_function**

可选参数。将类型的修饰符数组转换为内部形式的函数名。

type modifier output function

可选参数。将类型的修饰符的内部形式转换为外部文本形式的函数名。

#### 说明

如果该类型支持修饰符(附加在类型声明上的可选约束,例如,char(5)或 numeric(30.2)), 则需要可选的type\_modifier\_input\_function以及 type\_modifier\_output\_function。GaussDB允许用户定义的类型有一个或者多个简单常量 或者标识符作为修饰符。不过,为了存储在系统目录中,该信息必须能被打包到一个非负 整数值中。所声明的修饰符会被以cstring数组的形式传递给 type\_modifier\_input\_function。 type\_modifier\_input\_function必须检查该值的合法性 (如果值错误就抛出一个错误 ),如果值正确,要返回一个非负integer值,该值将被存储 在"typmod"列中。如果类型没有 type\_modifier\_input\_function则类型修饰符将被拒 绝。type\_modifier\_output\_function把内部的整数typmod值转换回正确的形式用于用户显 示。type\_modifier\_output\_function必须返回一个cstring值,该值就是追加到类型名称后 的字符串。例如, numeric的函数可能会返回(30,2)。如果默认的显示格式就是只把存储的 typmod整数值放在圆括号内, 则允许省略type\_modifier\_output\_function。

#### ● **analyze\_function**

可选参数。为该数据类型执行统计分析的函数名的可选参数。

默认情况下,如果该类型有一个默认的B-tree操作符类,ANALYZE将尝试用类型 的"equals"和"less-than"操作符来收集统计信息。这种行为对于非标量类型 并不合适,因此可以通过指定一个自定义分析函数来覆盖这种行为。分析函数必 须被声明为有一个类型为internal的参数,并且返回一个boolean结果。

#### ● **internallength**

可选参数。一个数字常量,用于指定新类型的内部表达的字节长度。默认为变 长。

虽然只有I/O函数和其他为该类型创建的函数才知道新类型的内部表达的细节, 但 是内部表达的一些属性必须被向GaussDB声明。其中最重要的是internallength。 基本数据类型可以是定长的(这种情况下internallength是一个正整数)或者是变

长的(把internallength设置为VARIABLE,在内部通过把typlen设置为-1表示)。 所有变长类型的内部表达都必须以一个4字节整数开始, internallength定义了总 长度。

#### ● **PASSEDBYVALUE**

可选参数。表示这种数据类型的值需要被传值而不是传引用。传值的类型必须是 定长的,并且它们的内部表达不能超过Datum类型(某些机器上是4字节,其他机 器上是8字节)的尺寸。

#### ● **alignment**

可选参数。该参数指定数据类型的存储对齐需求。如果被指定,必须是char、 int2、int4或者double。默认是int4。

允许的值等同于以1、2、4或8字节边界对齐。要注意变长类型的alignment参数 必须至少为4,因为它们需要包含一个int4作为它们的第一个组成部分。

#### ● **storage**

可选参数。该数据类型的存储策略。

如果被指定,必须是plain、external、extended或者main。 默认是plain。

- plain指定该类型的数据将总是被存储在线内并且不会被压缩。(对定长类型 只允许plain)
- extended 指定系统将首先尝试压缩一个长的数据值,并且将在数据仍然太长 的情况下把值移出主表行。
- external允许值被移出主表, 但是系统将不会尝试对它进行压缩。
- main允许压缩,但是不鼓励把值移出主表(如果没有其他办法让行的大小变 得合适,具有这种存储策略的数据项仍将被移出主表,但比起extended以及 external项来,这种存储策略的数据项会被优先考虑保留在主表中)。

除plain之外所有的storage值都暗示该数据类型的函数能处理被TOAST过的 值。指定的值仅仅是决定一种可TOAST数据类型的列的默认TOAST存储策 略,用户可以使用ALTER TABLE SET STORAGE为列选取其他策略。

### like type

可选参数。与新类型具有相同表达的现有数据类型的名称。会从这个类型中复制 internallength、 passedbyvalue、 alignment以及storage的值( 除非在这个 CREATE TYPE命令的其他地方用显式说明覆盖)。

当新类型的低层实现是以一种现有的类型为参考时,用这种方式指定表达特别有 用。

● **category**

可选参数。这种类型的分类码 (一个ASCII 字符) 。 默认是"用户定义类型"的 'U'。为了创建自定义分类, 也可以选择其他 ASCII字符。

● **preferred**

可选参数。如果这种类型是其类型分类中的优先类型则为TRUE,否则为FALSE。 默认为假。在一个现有类型分类中创建一种新的优先类型要非常谨慎, 因为这可 能会导致很大的改变。

#### 说明

category和preferred参数可以被用来帮助控制在混淆的情况下应用哪一种隐式造型。每一 种数据类型都属于一个用单个ASCII 字符命名的分类,并且每一种类型可以是其所属分类 中的"首选"。当有助于解决重载函数或操作符时,解析器将优先造型到首选类型(但是 只能从同类的其他类型造型)。对于没有隐式转换到或来自任意其他类型的类型,让这些 设置保持默认即可。不过,对于有隐式转换的相关类型的组,把它们都标记为属于同一个 类别并且选择一种或两种"最常用"的类型作为该类别的首选通常是很有用的。在把一种 用户定义的类型增加到一个现有的内建类别(例如,数字或者字符串类型)中时, category参数特别有用。不过,也可以创建新的全部是用户定义类型的类别。对这样的类 别,可选择除大写字母之外的任何ASCII 字符。

● **default**

可选参数。数据类型的默认值。如果被省略,默认值是空。

如果用户希望该数据类型的列被默认为某种非空值,可以指定一个默认值。默认 值可以用DEFAULT关键词指定(这样一个默认值可以被附加到一个特定列的显式 DEFAULT子句覆盖)。

#### ● **element**

可选参数。被创建的类型是一个数组,element指定了数组元素的类型。例如,要 定义一个4字节整数的数组(int4), 应指定ELEMENT = int4。

#### ● **delimiter**

可选参数。指定这种类型组成的数组中分隔值的定界符。

可以把delimiter设置为一个特定字符,默认的定界符是逗号(,)。注意定界符是 与数组元素类型相关的,而不是数组类型本身相关。

#### ● **collatable**

可选参数。如果这个类型的操作可以使用排序规则信息,则为TRUE。默认为 FALSE。

如果collatable为TRUE,这种类型的列定义和表达式可能通过使用COLLATE子句 携带有排序规则信息。在该类型上操作的函数的实现负责真正利用这些信息,仅 把类型标记为可排序的并不会让它们自动地去使用这类信息。

● **label**

可选参数。与枚举类型的一个值相关的文本标签,其值为长度不超过63个字符的 非空字符串。

#### 说明

在创建用户定义类型的时候, GaussDB会自动创建一个与之关联的数组类型,其名称由该元素 类型的名称前缀一个下划线组成。

### 示例

```
--创建一种复合类型,建表并插入数据以及查询:
openGauss=# CREATE TYPE compfoo AS (f1 int, f2 text);
openGauss=# CREATE TABLE t1_compfoo(a int, b compfoo);
openGauss=# CREATE TABLE t2_compfoo(a int, b compfoo);
openGauss=# INSERT INTO t1_compfoo values(1,(1,'demo'));
openGauss=# INSERT INTO t2_compfoo select * from t1_typ5;
openGauss=# SELECT (b).f1 FROM t1_compfoo;
openGauss=# SELECT * FROM t1_compfoo t1 join t2_compfoo t2 on (t1.b).f1=(t1.b).f1;
```
--重命名数据类型: openGauss=# ALTER TYPE compfoo RENAME TO compfoo1;

--要改变一个用户定义类型compfoo1的所有者为usr1: CREATE USER usr1 PASSWORD 'xxxxxxxxxxx'; openGauss=# ALTER TYPE compfoo1 OWNER TO usr1; --把用户定义类型compfoo1的模式改变为usr1: openGauss=# ALTER TYPE compfoo1 SET SCHEMA usr1; 给一个数据类型增加一个新的属性: openGauss=# ALTER TYPE usr1.compfoo1 ADD ATTRIBUTE f3 int; 删除compfoo1类型: openGauss=# DROP TYPE usr1.compfoo1 cascade; 删除相关表和用户: openGauss=# DROP TABLE t1\_compfoo; openGauss=# DROP TABLE t2\_compfoo; openGauss=# DROP SCHEMA usr1; openGauss=# DROP USER usr1; --创建一个枚举类型 openGauss=# CREATE TYPE bugstatus AS ENUM ('create', 'modify', 'closed'); --添加一个标签值 openGauss=# ALTER TYPE bugstatus ADD VALUE IF NOT EXISTS 'regress' BEFORE 'closed'; --重命名一个标签值 openGauss=# ALTER TYPE bugstatus RENAME VALUE 'create' TO 'new'; --创建一个集合类型 openGauss=# CREATE TYPE compfoo\_table AS TABLE OF compfoo; --编译.so文件,并创建shell类型: openGauss=# CREATE TYPE complex; --这个语句的作用是为要定义的类型创建了一个占位符,这样允许我们在定义其I/O函数时引用该类型。现在可以 定义 I/O函数,需要注意的是在创建函数时function必须声明为NOT FENCED模式: openGauss=# CREATE FUNCTION complex\_in(cstring) RETURNS complex AS 'filename' LANGUAGE C IMMUTABLE STRICT not fenced; openGauss=# CREATE FUNCTION complex\_out(complex) RETURNS cstring AS 'filename' LANGUAGE C IMMUTABLE STRICT not fenced; openGauss=# CREATE FUNCTION complex\_recv(internal) RETURNS complex AS 'filename' LANGUAGE C IMMUTABLE STRICT not fenced; openGauss=# CREATE FUNCTION complex\_send(complex) RETURNS bytea AS 'filename' LANGUAGE C IMMUTABLE STRICT not fenced; --最后,提供该数据类型的完整定义: openGauss=# CREATE TYPE complex ( internallength = 16, input = complex\_in, output = complex\_out,

```
receive = complex_recv,
send = complex_send,
alignment = double
);
input、output、receive及send函数对应的C函数定义如下:
--定义结构体Complex如下:
typedef struct Complex {
   double x;
   double y;
} Complex;
--定义input函数:
PG_FUNCTION_INFO_V1(complex_in);
Datum
complex_in(PG_FUNCTION_ARGS)
{
   char *str = PG_GETARG_CSTRING(0);
   double x,
          y;
  Complex *result;
   if (sscanf(str, " ( %lf , %lf )", &x, &y) != 2)
      ereport(ERROR,
          (errcode(ERRCODE_INVALID_TEXT_REPRESENTATION),
           errmsg("invalid input syntax for complex: \"%s\"",
               str)));
   result = (Complex *) palloc(sizeof(Complex));
  result-\geq x = x;
  result \rightarrow y = y; PG_RETURN_POINTER(result);
}
--定义output函数:
PG_FUNCTION_INFO_V1(complex_out);
Datum
complex_out(PG_FUNCTION_ARGS)
{
      Complex *complex = (Complex *) PG_GETARG_POINTER(0);
    char *result;
 result = (char *) palloc(100);
 snprintf(result, 100, "(%g,%g)", complex->x, complex->y);
     PG_RETURN_CSTRING(result);
}
--定义receive函数:
PG_FUNCTION_INFO_V1(complex_recv);
Datum
complex_recv(PG_FUNCTION_ARGS)
{
  StringInfo buf = (StringInfo) PG_GETARG_POINTER(0);
   Complex *result;
   result = (Complex *) palloc(sizeof(Complex));
   result->x = pq_getmsgfloat8(buf);
 result->y = pq_getmsgfloat8(buf);
 PG_RETURN_POINTER(result);
}
--定义send函数:
PG_FUNCTION_INFO_V1(complex_send);
```

```
Datum
complex_send(PG_FUNCTION_ARGS)
{
   Complex *complex = (Complex *) PG_GETARG_POINTER(0);
   StringInfoData buf;
   pq_begintypsend(&buf);
   pq_sendfloat8(&buf, complex->x);
   pq_sendfloat8(&buf, complex->y);
  PG_RETURN_BYTEA_P(pq_endtypsend(&buf));
}
```
## 相关链接

#### **[ALTER TYPE](#page-979-0)**,**[DROP TYPE](#page-1174-0)**

# **12.14.88 CREATE USER**

### 功能描述

创建一个用户。

## 注意事项

- 通过CREATE USER创建的用户,默认具有LOGIN权限。
- 通过CREATE USER创建用户的同时,系统会在执行该命令的数据库中,为该用户 创建一个同名的SCHEMA。
- 系统管理员在普通用户同名schema下创建的对象,所有者为schema的同名用户 (非系统管理员)。

## 语法格式

CREATE USER user\_name [ [ WITH ] option [ ... ] ] [ ENCRYPTED | UNENCRYPTED ] { PASSWORD | IDENTIFIED BY } { 'password' [EXPIRED] | DISABLE };

其中option子句用于设置权限及属性等信息。

```
{SYSADMIN | NOSYSADMIN}
   | {MONADMIN | NOMONADMIN}
   | {OPRADMIN | NOOPRADMIN}
   | {POLADMIN | NOPOLADMIN}
   | {AUDITADMIN | NOAUDITADMIN}
   | {CREATEDB | NOCREATEDB}
   | {USEFT | NOUSEFT}
   | {CREATEROLE | NOCREATEROLE}
   | {INHERIT | NOINHERIT}
   | {LOGIN | NOLOGIN}
   | {REPLICATION | NOREPLICATION}
   | {INDEPENDENT | NOINDEPENDENT}
   | {VCADMIN | NOVCADMIN}
   | {PERSISTENCE | NOPERSISTENCE}
   | CONNECTION LIMIT connlimit
   | VALID BEGIN 'timestamp'
   | VALID UNTIL 'timestamp'
   | RESOURCE POOL 'respool'
   | USER GROUP 'groupuser'
   |<br>| PERM SPACE 'spacelimit'
   | TEMP SPACE 'tmpspacelimit'
   | SPILL SPACE 'spillspacelimit'
    | NODE GROUP logic_cluster_name
  | IN ROLE role_name [, ...]
```
 | IN GROUP role\_name [, ...] | ROLE role\_name [, ...] | ADMIN role\_name [, ...] USER role\_name [, ...] | SYSID uid | DEFAULT TABLESPACE tablespace\_name **PROFILE DEFAULT**  | PROFILE profile\_name | PGUSER

### 参数说明

#### ● **user\_name**

用户名称。

取值范围:字符串,要符合标识符的命名规范。且最大长度不超过63个字符。当 用户名中包含大写字母时数据库将自动转换为小写字母,如果需要创建包含大写 字母的用户名则需要使用双引号括起来。

● **password**

登录密码。

密码规则如下:

- 密码默认不少于8个字符。
- 不能与用户名及用户名倒序相同。
- 至少包含大写字母(A-Z),小写字母(a-z),数字(0-9),非字母数字字 符 (限定为~!@#\$%^&\*()- =+\|[{}];;,<.>/?) 四类字符中的三类字符。当密码 中包含的字符不属于上述四种字符范围内时语句执行会报错。
- 密码也可以是符合格式要求的密文字符串,这种情况主要用于用户数据导入 场景,不推荐用户直接使用。如果直接使用密文密码,用户需要知道密文密 码对应的明文,并且保证明文密码复杂度,数据库不会校验密文密码复杂 度,直接使用密文密码的安全性由用户保证。
- 创建用户时,应当使用单引号将用户密码括起来。

取值范围:字符串。

CREATE USER的其他参数值请参考**[CREATE ROLE](#page-1068-0)**参数说明。

示例

--创建用户jim,登录密码为xxxxxxxxxxx openGauss=# CREATE USER jim PASSWORD 'xxxxxxxxxx';

--下面语句与上面的等价。 openGauss=# CREATE USER kim IDENTIFIED BY 'xxxxxxxxxxx';

--如果创建有"创建数据库"权限的用户,则需要加CREATEDB关键字。 openGauss=# CREATE USER dim CREATEDB PASSWORD 'xxxxxxxxxxx';

--将用户jim的登录密码由xxxxxxxxxxx修改为Abcd@123。 openGauss=# ALTER USER jim IDENTIFIED BY 'Abcd@123' REPLACE 'xxxxxxxxxx';

--为用户jim追加CREATEROLE权限。 openGauss=# ALTER USER jim CREATEROLE;

--锁定jim帐户。 openGauss=# ALTER USER jim ACCOUNT LOCK;

--删除用户。 openGauss=# DROP USER kim CASCADE; openGauss=# DROP USER jim CASCADE; openGauss=# DROP USER dim CASCADE;

## 相关链接

**[ALTER USER](#page-981-0)**,**[CREATE ROLE](#page-1067-0)**,**[DROP USER](#page-1175-0)**

# **12.14.89 CREATE VIEW**

### 功能描述

创建一个视图。视图与基本表不同,是一个虚拟的表。数据库中仅存放视图的定义, 而不存放视图对应的数据,这些数据仍存放在原来的基本表中。若基本表中的数据发 生变化,从视图中查询出的数据也随之改变。从这个意义上讲,视图就像一个窗口, 透过它可以看到数据库中用户感兴趣的数据及变化。

### 注意事项

被授予CREATE ANY TABLE权限的用户,可以在public模式和用户模式下创建视图。

### 语法格式

CREATE [ OR REPLACE ] [ TEMP | TEMPORARY ] VIEW view\_name [ ( column\_name [, ...] ) ] [ WITH ( {view\_option\_name [= view\_option\_value]} [, ... ] ) ] AS query;

#### 说明

创建视图时使用WITH(security\_barrier)可以创建一个相对安全的视图,避免攻击者利用低成本 函数的RAISE语句打印出基表数据。

当视图创建后,不允许使用REPLACE修改本视图当中的列名,也不允许删除列。

## 参数说明

- **OR REPLACE** 如果视图已存在,则重新定义。
- **TEMP | TEMPORARY** 创建临时视图。
- view name 要创建的视图名称。可以用模式修饰。 取值范围:字符串,符合标识符命名规范。

### column\_name

可选的名称列表,用作视图的字段名。如果没有给出,字段名取自查询中的字段 名。

取值范围:字符串,符合标识符命名规范。

- view option name [= view option value]
	- 该子句为视图指定一个可选的参数。

目前view\_option\_name支持的参数仅有security\_barrier, 当VIEW试图提供行级 安全时,应使用该参数。

取值范围: Boolean类型, TRUE、FALSE

● **query** 为视图提供行和列的SELECT或VALUES语句。

#### 须知

若query包含指定分区表分区的子句,创建视图会将所指定分区的OID硬编码到系 统表中。如果使用导致指定分区的OID发生变更的分区DDL语法,如DROP/SPLIT/ MERGE该分区,则会导致视图不可用。需要重新创建视图。

#### 示例

--创建字段spcname为pg\_default组成的视图。 openGauss=# CREATE VIEW myView AS SELECT \* FROM pg\_tablespace WHERE spcname = 'pg\_default';

--查看视图。 openGauss=# SELECT \* FROM myView ;

--删除视图myView。 openGauss=# DROP VIEW myView;

### 相关链接

#### **[ALTER VIEW](#page-982-0)**,**[DROP VIEW](#page-1176-0)**

## **12.14.90 CREATE WORKLOAD GROUP**

## 功能描述

创建一个负载组,关联已创建的资源池,指定资源池内可并发的作业数量。

### 注意事项

只要用户对当前数据库有CREATE权限,就可以创建负载组。

#### 语法格式

CREATE WORKLOAD GROUP wg\_name [ USING RESOURCE POOL pool\_name [ WITH ( ACT\_STATEMENTS = counts) ] ];

## 参数说明

● **wg\_name** 负载组名称。

说明

负载组名称不能和当前数据库里其他负载组重名。 取值范围:字符串,要符合标识符的命名规范。

- pool name 资源池名称。 取值范围:字符串,要符合标识符的命名规范。
	- **counts** 负载组所在资源池内的并发数量。 取值范围:整型,取值范围为-1 ~ 2147483647。

## 示例

--创建一个默认负载组,其资源池为默认的资源池。 openGauss=# CREATE WORKLOAD GROUP wg\_name1;

--创建资源池pool1。 openGauss=# CREATE RESOURCE POOL pool1;

--创建一个负载组,关联已创建的资源池。 openGauss=# CREATE WORKLOAD GROUP wg\_name2 USING RESOURCE POOL pool1;

--创建一个负载组,关联已创建的资源池,并设置并发数量为10。 openGauss=# CREATE WORKLOAD GROUP wg\_name3 USING RESOURCE POOL pool1 WITH (ACT\_STATEMENTS=10);

--删除负载组和资源池。 openGauss=# DROP WORKLOAD GROUP wg\_name1; openGauss=# DROP WORKLOAD GROUP wg\_name2; openGauss=# DROP WORKLOAD GROUP wg\_name3; openGauss=# DROP RESOURCE POOL pool1;

### 相关链接

#### **[ALTER WORKLOAD GROUP](#page-984-0)**,**[DROP WORKLOAD GROUP](#page-1177-0)**

# **12.14.91 CREATE WEAK PASSWORD DICTIONARY**

### 功能描述

向gs\_global\_config表中插入一个或者多个弱口令。

### 注意事项

- 只有初始用户、系统管理员和安全管理员拥有权限执行本语法。
- 弱口令字典中的口令存放在gs\_global\_config系统表中。
- 弱口令字典默认为空,用户通过本语法可以新增一条或多条弱口令。
- 当用户尝试通过本语法插入gs\_global\_config表中已存在的弱口令时,会只在表中 保留一条该弱口令。

## 语法格式

CREATE WEAK PASSWORD DICTIONARY [WITH VALUES] ( {'weak\_password'} [, ...] );

### 参数说明

weak\_password

弱口令。

范围: 字符串。

### 示例

--向gs\_global\_config系统表中插入单个弱口令。 openGauss=# CREATE WEAK PASSWORD DICTIONARY WITH VALUES ('password1');

--向gs\_global\_config系统表中插入多个弱口令。 openGauss=# CREATE WEAK PASSWORD DICTIONARY WITH VALUES ('password2'),('password3');

--清空gs\_global\_config系统表中所有弱口令。 openGauss=# DROP WEAK PASSWORD DICTIONARY;

--查看现有弱口令。 openGauss=# SELECT \* FROM gs\_global\_config WHERE NAME LIKE 'weak\_password';

## 相关链接

#### **[13.14.119-DROP WEAK PASSWORD DICTIONARY](#page-1177-0)**

## **12.14.92 CURSOR**

### 功能描述

CURSOR命令定义一个游标,用于在一个大的查询里面检索少数几行数据。

为了处理SQL语句,存储过程进程分配一段内存区域来保存上下文联系。游标是指向 上下文区域的句柄或指针。借助游标,存储过程可以控制上下文区域的变化。

### 注意事项

- 游标命令只能在事务块里使用。
- 通常游标和SELECT一样返回文本格式。因为数据在系统内部是用二进制格式存储 的,系统必须对数据做一定转换以生成文本格式。一旦数据是以文本形式返回, 客户端应用需要把它们转换成二进制进行操作。使用FETCH语句,游标可以返回 文本或二进制格式。
- 应该小心使用二进制游标。文本格式一般都比对应的二进制格式占用的存储空间 大。二进制游标返回内部二进制形态的数据,可能更易于操作。如果想以文本方 式显示数据,则以文本方式检索会为用户节约很多客户端的工作。比如,如果查 询从某个整数列返回1,在缺省的游标里将获得一个字符串1,但在二进制游标里 将得到一个4字节的包含该数值内部形式的数值(大端顺序)。

## 语法格式

CURSOR cursor\_name [ BINARY ] [ NO SCROLL ] [ { WITH | WITHOUT } HOLD ] FOR query ;

## 参数说明

- **cursor\_name**
	- 将要创建的游标名。 取值范围:遵循数据库对象命名规范。
- **BINARY** 指明游标以二进制而不是文本格式返回数据。
- **NO SCROLL**

声明游标检索数据行的方式。

- NO SCROLL:声明该游标不能用于以倒序的方式检索数据行。
- 未声明:根据执行计划的不同,自动判断该游标是否可以用于以倒序的方式 检索数据行。
- **WITH HOLD | WITHOUT HOLD** 声明当创建游标的事务结束后,游标是否能继续使用。
- WITH HOLD:声明该游标在创建它的事务结束后仍可继续使用。
- WITHOUT HOLD:声明该游标在创建它的事务之外不能再继续使用,此游标 将在事务结束时被自动关闭。
- 如果不指定WITH HOLD或WITHOUT HOLD,默认行为是WITHOUT HOLD。
- 跨节点事务不支持WITH HOLD(例如在多Coordinator部署集群中所创建的 含有DDL的事务属于跨节点事务)。
- **query**

使用SELECT或VALUES子句指定游标返回的行。 取值范围: SELECT或VALUES子句。

示例

请参考FETCH的**示例**。

## 相关链接

**[FETCH](#page-1186-0)**

# **12.14.93 DEALLOCATE**

## 功能描述

DEALLOCATE用于删除前面编写的预备语句。如果用户没有明确删除一个预备语句, 那么它将在会话结束的时候被删除。

PREPARE关键字总被忽略。

### 注意事项

无。

### 语法格式

DEALLOCATE [ PREPARE ] { name | ALL };

## 参数说明

- **name** 将要删除的预备语句。
- **ALL** 删除所有预备语句。

## 示例

无。

# **12.14.94 DECLARE**

### 功能描述

DECLARE命令既可以定义一个游标,用于在一个大的查询里面检索少数几行数据,也 可以作为一个匿名块的开始。

本节主要描述定义为游标的用法,定义为匿名块的用法见**[BEGIN](#page-988-0)**。

为了处理SQL语句,存储过程进程分配一段内存区域来保存上下文联系。游标是指向 上下文区域的句柄或指针。借助游标,存储过程可以控制上下文区域的变化。

通常游标和SELECT一样返回文本格式。因为数据在系统内部是用二进制格式存储的, 系统必须对数据做一定转换以生成文本格式。一旦数据是以文本形式返回,客户端应 用需要把它们转换成二进制进行操作。使用FETCH语句,游标可以返回文本或二进制 格式。

### 注意事项

- 游标命令只能在事务块里使用。
- 应该小心使用二进制游标。文本格式一般都比对应的二进制格式占用的存储空间 大。二进制游标返回内部二进制形态的数据,可能更易于操作。如果想以文本方 式显示数据,则以文本方式检索会为用户节约很多客户端的工作。比如,如果查 询从某个整数列返回1,在缺省的游标里将获得一个字符串1,但在二进制游标里 将得到一个4字节的包含该数值内部形式的数值(大端顺序)。

### 语法格式

- 定义游标 DECLARE cursor\_name [ BINARY ] [ NO SCROLL ] CURSOR [ { WITH | WITHOUT } HOLD ] FOR query ;
- 开启匿名块 [DECLARE [declare\_statements]] **BEGIN** execution\_statements END; /

## 参数说明

- cursor\_name
	- 将要创建的游标名。 取值范围:遵循数据库对象命名规范。
- **BINARY** 指明游标以二进制而不是文本格式返回数据。
- **NO SCROLL**

声明游标检索数据行的方式。

- NO SCROLL:声明该游标不能用于以倒序的方式检索数据行。
- 未声明:根据执行计划的不同,自动判断该游标是否可以用于以倒序的方式 检索数据行。
- **WITH HOLD WITHOUT HOLD**

声明当创建游标的事务结束后,游标是否能继续使用。

- WITH HOLD:声明该游标在创建它的事务结束后仍可继续使用。
- WITHOUT HOLD:声明该游标在创建它的事务之外不能再继续使用,此游标 将在事务结束时被自动关闭。
- 如果不指定WITH HOLD或WITHOUT HOLD,默认行为是WITHOUT HOLD。
- **query**

使用SELECT或VALUES子句指定游标返回的行。 取值范围:SELECT或VALUES子句。

- **declare\_statements** 声明变量,包括变量名和变量类型,如"sales cnt int"。
- execution statements 匿名块中要执行的语句。 取值范围:已存在的函数名称。

### 示例

开启事务示例请参考BEGIN的**示例**。

定义游标示例请参考FETCH的**示例**。

## 相关链接

**[BEGIN](#page-988-0)**,**[FETCH](#page-1186-0)**

## **12.14.95 DELETE**

### 功能描述

DELETE从指定的表里删除满足WHERE子句的行。如果WHERE子句不存在,将删除表 中所有行,结果只保留表结构。

## 注意事项

- 表的所有者、被授予了表DELETE权限的用户或被授予DELETE ANY TABLE权限的 用户有权删除表中数据,系统管理员默认拥有此权限。同时也必须有USING子句 引用的表以及condition上读取的表的SELECT权限。
- 对于行存复制表,仅支持两种场景下的delete操作:1)有主键约束的场景;2) 执行计划能下推的场景。
- 对于列存复制表只支持执行计划能下推的场景。
- 对于列存表,暂时不支持RETURNING子句。
- 对于时序表,只支持按时间进行删除的场景,暂不支持RETURNING子句。

### 语法格式

[ WITH [ RECURSIVE ] with\_query [, ...] ] DELETE [/\*+ plan\_hint \*/] [FROM] [ ONLY ] table\_name [ \* ] [ [ AS ] alias ] [ USING using list ] [ WHERE condition | WHERE CURRENT OF cursor\_name ]  $[$  RETURNING { \* | { output\_expr  $[$   $[$  AS  $]$  output\_name  $]$   $[$   $[$   $,$   $...]$   $]$   $[$ 

## 参数说明

WITH [ RECURSIVE ] with\_query [, ...]

用于声明一个或多个可以在主查询中通过名称引用的子查询,相当于临时表。 如果声明了RECURSIVE,那么允许SELECT子查询通过名称引用它自己。

其中with\_query的详细格式为:

with\_query\_name [ ( column\_name [, ...] ) ] AS [ [ NOT ] MATERIALIZED ] ( {select | values | insert | update | delete} )

– with\_query\_name指定子查询生成的结果集名称,在查询中可使用该名称访问 子查询的结果集。

- column\_name指定子查询结果集中显示的列名。
- 每个子查询可以是SELECT, VALUES, INSERT, UPDATE或DELETE语句。
- 用户可以使用MATERIALIZED / NOT MATERIALIZED对CTE进行修饰。
- 如果声明为MATERIALIZED, WITH查询将被物化,生成一个子查询结果集的 拷贝,在引用处直接查询该拷贝,因此WITH子查询无法和主干SELECT语句 进行联合优化(如谓词下推、等价类传递等),对于此类场景可以使用NOT MATERIALIZED进行修饰,如果WITH查询语义上可以作为子查询内联执行, 则可以进行上述优化。
- 如果用户没有显示声明物化属性则遵守以下规则:如果CTE只在所属主干语句 中被引用一次,且语义上支持内联执行,则会被改写为子查询内联执行,否 则以CTE Scan的方式物化执行。

### ● **plan\_hint**子句

以/\*+ \*/的形式在DELETE关键字后,用于对DELETE对应的语句块生成的计划进行 hint调优,详细用法请参见章节使用**[Plan Hint](#page-352-0)**进行调优。每条语句中只有第一 个/\*+ plan\_hint \*/注释块会作为hint生效,里面可以写多条hint。

● **ONLY**

如果指定ONLY则只有该表被删除;如果没有声明,则该表和它的所有子表将都被 删除。

table name

目标表的名称(可以有模式修饰)。 取值范围:已存在的表名。

- **alias**
	- 目标表的别名。 取值范围:字符串,符合标识符命名规范。

### ● **using\_list**

- using子句。
- **condition**

一个返回Boolean值的表达式,用于判断哪些行需要被删除。建议不要使用int等 数值类型作为condition, 因为int等数值类型可以隐式转换为bool值 ( 非0值隐式 转换为true,0转换为false),可能导致非预期的结果。

### **WHERE CURRENT OF cursor name**

当前不支持,仅保留语法接口。

output expr

DELETE命令删除行之后计算输出结果的表达式。该表达式可以使用表的任意字 段。可以使用\*返回被删除行的所有字段。
#### output name

一个字段的输出名称。 取值范围:字符串,符合标识符命名规范。

## 示例

--创建表tpcds.customer\_address\_bak。 openGauss=# CREATE TABLE tpcds.customer\_address\_bak AS TABLE tpcds.customer\_address;

--删除tpcds.customer\_address\_bak中ca\_address\_sk小于14888的职员。 openGauss=# DELETE FROM tpcds.customer\_address\_bak WHERE ca\_address\_sk < 14888;

--删除tpcds.customer\_address\_bak中所有数据。 openGauss=# DELETE FROM tpcds.customer\_address\_bak;

--删除tpcds.customer\_address\_bak表。 openGauss=# DROP TABLE tpcds.customer\_address\_bak;

## 优化建议

● delete 如果要删除表中的所有记录,建议使用truncate语法。

# **12.14.96 DO**

## 功能描述

#### 执行匿名代码块。

代码块被看做是没有参数的一段函数体,返回值类型是void。它的解析和执行是同一 时刻发生的。

## 注意事项

- 程序语言在使用之前,必须通过命令CREATE LANGUAGE安装到当前的数据库 中。 plpgsql是默认的安装语言,其它语言安装时必须指定。
- 如果语言是不受信任的,用户必须有使用程序语言的USAGE权限,或者是系统管 理员。

## 语法格式

DO [ LANGUAGE lang\_name ] code;

## 参数说明

- **lang\_name** 用来解析代码的程序语言的名称,如果缺省,默认的语言是plpgsql。
- **code** 程序语言代码可以被执行的。程序语言必须指定为字符串才行。

## 示例

--创建用户webuser。 openGauss=# CREATE USER webuser PASSWORD 'xxxxxxxxxx';

--授予用户webuser对模式tpcds下视图的所有操作权限。

```
openGauss=# DO $$DECLARE r record;
BEGIN
   FOR r IN SELECT c.relname,n.nspname FROM pg_class c,pg_namespace n 
         WHERE c.relnamespace = n.oid AND n.nspname = 'tpcds' AND relkind IN ('r','v')
   LOOP
      EXECUTE 'GRANT ALL ON ' || quote_ident(r.table_schema) || '.' || quote_ident(r.table_name) || ' TO 
webuser';
   END LOOP;
END$$;
```

```
--删除用户webuser。
openGauss=# DROP USER webuser CASCADE;
```
# **12.14.97 DROP APP WORKLOAD GROUP MAPPING**

## 功能描述

删除一个应用映射组。

#### 注意事项

只要用户对当前数据库有DROP权限,就可以删除应用映射组。

#### 语法格式

DROP APP WORKLOAD GROUP MAPPING [ IF EXISTS ] app\_name;

### 参数说明

- **IF EXISTS** 如果不存在相同名称的应用映射组,不会抛出一个错误,而会发出一个通知,告 知应用映射组不存在。
- **app\_name** 通过create app workload group mapping语句创建出的应用映射组名称。 取值范围:字符串,要符合标识符的命名规范。

## 示例

请参考CREATE APP WORKLOAD GROUP MAPPING的**示例**。

## 相关链接

**[ALTER APP WORKLOAD GROUP MAPPING](#page-920-0)**,**[CREATE APP WORKLOAD GROUP](#page-1012-0) [MAPPING](#page-1012-0)**

# **12.14.98 DROP AUDIT POLICY**

## 功能描述

删除一个审计策略。

#### 注意事项

只有poladmin, sysadmin或初始用户才能进行此操作。

## 语法格式

DROP AUDIT POLICY [IF EXISTS] policy\_name;

## 参数说明

#### **policy\_name**

审计策略名称,需要唯一,不可重复; 取值范围: 字符串, 要符合标识符的命名规范。

## 示例

请参考CREATE AUDIT POLICY[的示例](#page-1014-0)。

## 相关链接

**[CREATE AUDIT POLICY](#page-1013-0)[ALTER AUDIT POLICY](#page-921-0)**。

# **12.14.99 DROP CLIENT MASTER KEY**

## 功能描述

删除一个客户端加密主密钥(cmk)。

## 注意事项

- 只有客户端加密主密钥所有者或者被授予了DROP权限的用户有权限执行命令,系 统管理员默认拥有此权限。
- 该命令只能删除数据库中系统表记录的元数据信息,不能真正删除CMK密钥文 件,需要通过KeyTool工具才能删除CMK密钥文件。

## 语法格式

DROP CLIENT MASTER KEY [ IF EXISTS ] client\_master\_key\_name [CASCADE];

## 参数说明

- **IF EXISTS** 如果指定的客户端加密主密钥不存在,则发出一个notice而不是抛出一个错误。
- **client\_master\_key\_name** 要删除的客户端加密主密钥名称。 取值范围:字符串,已存在的客户端加密主密钥名称。
- **CASCADE** 表示允许级联删除依赖于客户端加密主密钥的对象。

## 示例

--删除客户端加密主密钥对象。 openGauss=> DROP CLIENT MASTER KEY ImgCMK CASCADE; NOTICE: drop cascades to column setting: imgcek DROP GLOBAL SETTING

# **12.14.100 DROP COLUMN ENCRYPTION KEY**

## 功能描述

删除一个列加密密钥(cek)。

#### 注意事项

只有列加密密钥所有者或者被授予了DROP权限的用户有权限执行命令,系统管理员默 认拥有此权限。

#### 语法格式

DROP COLUMN ENCRYPTION KEY [ IF EXISTS ] column\_encryption\_key\_name [CASCADE];

## 参数说明

- **IF EXISTS** 如果指定的列加密密钥不存在,则发出一个notice而不是抛出一个错误。
- column encryption key name 要删除的列加密密钥名称。 取值范围:字符串,已存在的列加密密钥名称。

## 示例

--删除客户端加密主密钥对象。 openGauss=# DROP COLUMN ENCRYPTION KEY ImgCEK CASCADE; ERROR: cannot drop column setting: imgcek cascadely because encrypted column depend on it. HINT: we have to drop encrypted column: name, ... before drop column setting: imgcek cascadely.

# **12.14.101 DROP DATABASE**

## 功能描述

删除一个数据库。

## 注意事项

- 只有数据库所有者或者被授予了数据库DROP权限的用户有权限执行DROP DATABASE命令,系统管理员默认拥有此权限。
- 不能对系统默认安装的三个数据库 ( POSTGRES、TEMPLATE0和TEMPLATE1 ) 执 行删除操作,系统做了保护。如果想查看当前服务中有哪几个数据库,可以用 gsql的\l命令查看。
- 如果有用户正在与要删除的数据库连接,则删除操作失败。如果要查看当前存在 哪些数据库连接,可以通过视图dv\_sessions查看。
- 不能在事务块中执行DROP DATABASE命令。
- 确定删除数据库前需要执行 "CLEAN CONNECTION TO ALL FORCE FOR DATABASE XXXX;"命令,用于强制停止当前已有的用户连接及后台线程,防止 因为有后台线程未完全退出而导致的删库失败问题。此处需要注意,强制停止后 台线程可能导致当前数据库数据一致性问题,此命令仅在确定删库阶段执行。
- 如果执行DROP DATABASE失败,事务回滚,需要再次执行一次DROP DATABASE IF EXISTS。

#### 须知

DROP DATABASE一旦执行将无法撤销,请谨慎使用。

## 语法格式

DROP DATABASE [ IF EXISTS ] database\_name ;

## 参数说明

- **IF EXISTS** 如果指定的数据库不存在,则发出一个notice而不是抛出一个错误。
	- database\_name 要删除的数据库名称。 取值范围: 字符串, 已存在的数据库名称。

## 示例

请参见CREATE DATABASE的<del>示例</del>。

## 相关链接

#### **[CREATE DATABASE](#page-1019-0)**

## 优化建议

drop database 不支持在事务中删除database。

# **12.14.102 DROP DATA SOURCE**

## 功能描述

删除一个Data Source对象。

## 注意事项

只有属主/系统管理员/初始用户才可以删除一个Data Source对象。

## 语法格式

DROP DATA SOURCE [IF EXISTS] src\_name [CASCADE | RESTRICT];

## 参数说明

- **src\_name** 待删除的Data Source对象名称。 取值范围: 字符串, 符合标识符命名规范。
- **IF EXISTS** 如果指定的Data Source不存在,则发出一个notice而不是报错。

#### ● **CASCADE | RESTRICT**

- **CASCADE**:表示允许级联删除依赖于Data Source的对象
- **RESTRICT**(缺省值):表示有依赖于该Data Source的对象存在,则该Data Source无法删除。

目前Data Source对象没有被依赖的对象,CASCADE和RESTRICT效果一样, 保留此选项是为了向后兼容性。

## 示例

--创建Data Source对象。 openGauss=# CREATE DATA SOURCE ds\_tst1;

--删除Data Source对象。 openGauss=# DROP DATA SOURCE ds\_tst1 CASCADE; openGauss=# DROP DATA SOURCE IF EXISTS ds\_tst1 RESTRICT;

#### 相关链接

#### **[CREATE DATA SOURCE](#page-1027-0)**,**[ALTER DATA SOURCE](#page-925-0)**

# **12.14.103 DROP DIRECTORY**

## 功能描述

删除指定的directory表项。

#### 注意事项

当enable\_access\_server\_directory=off时,只允许初始用户删除directory对象;当 enable\_access\_server\_directory=on时,具有SYSADMIN权限的用户、directory对象的 属主、被授予了该directory的DROP权限的用户或者继承了内置角色 gs\_role\_directory\_drop权限的用户可以删除directory对象。

#### 语法格式

DROP DIRECTORY [ IF EXISTS ] directory\_name;

## 参数说明

● **directory\_name** 目录名称。 取值范围:已经存在的目录名。

#### 示例

--创建目录。 openGauss=# CREATE OR REPLACE DIRECTORY dir as '/tmp/';

--删除外部表。 openGauss=# DROP DIRECTORY dir;

## 相关链接

#### **[CREATE DIRECTORY](#page-1028-0)**,**[ALTER DIRECTORY](#page-929-0)**

# **12.14.104 DROP FOREIGN TABLE**

## 功能描述

删除指定的外表。

#### 注意事项

DROP FOREIGN TABLE会强制删除指定的表,删除表后,依赖该表的索引会被删除, 而使用到该表的函数和存储过程将无法执行。

#### 语法格式

DROP FOREIGN TABLE [ IF EXISTS ] table\_name [, ...] [ CASCADE | RESTRICT ];

## 参数说明

- **IF EXISTS** 如果指定的表不存在,则发出一个notice而不是抛出一个错误。
- table\_name 表名称。 取值范围:已存在的表名。
- **CASCADE | RESTRICT**
	- CASCADE:级联删除依赖于表的对象(比如视图)。
	- RESTRICT: 如果存在依赖对象, 则拒绝删除该表。这个是缺省。

#### 示例

请参考CREATE FOREIGN TABLE[的示例](#page-1038-0)。

## 相关链接

**[ALTER FOREIGN TABLE \(](#page-930-0)**导入导出**)**,**[CREATE FOREIGN TABLE \(](#page-1029-0)**导入导出**)**

# **12.14.105 DROP FUNCTION**

## 功能描述

删除一个已存在的函数。

### 注意事项

如果函数中涉及对临时表相关操作,则无法使用DROP FUNCTION删除函数。

只有函数的所有者或者被授予了函数DROP权限的用户才能执行DROP FUNCTION命 令,系统管理员默认拥有该权限。

## 语法格式

DROP FUNCTION [ IF EXISTS ] function\_name [ ( [ { [ argname ] [ argmode ] argtype} [, ...] ] ) [ CASCADE | RESTRICT ] ];

# 参数说明

- **IF EXISTS** IF EXISTS表示,如果函数存在则执行删除操作,函数不存在也不会报错,只是发 出一个notice。
- **function\_name** 要删除的函数名称。 取值范围:已存在的函数名。
- **argmode** 函数参数的模式。
- **argname** 函数参数的名称。
- **argtype** 函数参数的类型
- **CASCADE | RESTRICT**
	- CASCADE:级联删除依赖于函数的对象(比如操作符) 。
	- RESTRICT:如果有任何依赖对象存在,则拒绝删除该函数(缺省行为)。

## 示例

请参见CREATE FUNCTION[的示例](#page-1045-0)。

# 相关链接

**[ALTER FUNCTION](#page-931-0)**,**[CREATE FUNCTION](#page-1040-0)**

# **12.14.106 DROP GLOBAL CONFIGURATION**

# 功能描述

删除系统表qs\_qlobal\_config中的参数值。

## 注意事项

仅支持数据库初始用户运行此命令。

不支持删除关键字为weak\_password。

## 语法格式

DROP GLOBAL CONFIGURATION 参数名称,参数名称...;

## 参数说明

参数名称是gs\_global\_config中已经存在的参数,删除不存在的参数将报错。

# **12.14.107 DROP GROUP**

## 功能描述

删除用户组。DROP GROUP是DROP ROLE的别名。

### 注意事项

仅对有CREATE ROLE权限的用户开放,CREATE ROLE权限通过管理员用户赋予。

#### 语法格式

DROP GROUP [ IF EXISTS ] group\_name [, ...];

## 参数说明

请参见DROP ROLE的[参数说明。](#page-1166-0)

## 相关链接

**[CREATE GROUP](#page-1047-0)**,**[ALTER GROUP](#page-934-0)**,**[DROP ROLE](#page-1166-0)**

# **12.14.108 DROP INDEX**

#### 功能描述

删除索引。

#### 注意事项

索引的所有者、索引所在模式或者拥有索引所在表的INDEX权限的用户有权限执行 DROP INDEX命令,系统管理员默认拥有此权限。

## 语法格式

DROP INDEX [ IF EXISTS ] index\_name [, ...] [ CASCADE | RESTRICT ];

## 参数说明

- **IF EXISTS** 如果指定的索引不存在,则发出一个notice而不是抛出一个错误。
- **index** name 要删除的索引名。 取值范围:已存在的索引。
- **CASCADE | RESTRICT**
	- CASCADE:表示允许级联删除依赖于该索引的对象。
	- RESTRICT (缺省值): 表示有依赖与此索引的对象存在, 则该索引无法被删 除。

## 示例

请参见CREATE INDEX的[示例。](#page-1053-0)

## 相关链接

**[ALTER INDEX](#page-935-0)**,**[CREATE INDEX](#page-1049-0)**

# **12.14.109 DROP LANGUAGE**

本版本暂不支持使用该语法。

# **12.14.110 DROP MASKING POLICY**

## 功能描述

删除脱敏策略。

#### 注意事项

只有poladmin,sysadmin或初始用户才能执行此操作。

## 语法格式

DROP MASKING POLICY [ IF EXISTS ] policy\_name;

## 参数说明

#### **policy\_name**

审计策略名称,需要唯一,不可重复。

取值范围:字符串,要符合标识符的命名规范。

## 示例

--删除一个脱敏策略。 openGauss=# DROP MASKING POLICY IF EXISTS maskpol1;

--删除一组脱敏策略。 openGauss=# DROP MASKING POLICY IF EXISTS maskpol1, maskpol2, maskpol3;

## 相关链接

#### **[5.1.13.14.14-ALTER MASKING POLICY](#page-938-0)**,**[5.13.14.59-CREATE MASKING POLICY](#page-1056-0)**。

# **12.14.111 DROP MATERIALIZED VIEW**

## 功能描述

删除数据库中已有的物化视图。

## 注意事项

物化视图的所有者、物化视图所在模式的所有者、被授予了物化视图DROP权限的用户 或拥有DROP ANY TABLE权限的用户才有权限执行DROP MATERIALIZED VIEW命令, 系统管理员默认拥有此权限。

## 语法格式

DROP MATERIALIZED VIEW [ IF EXISTS ] mv\_name [, ...] [ CASCADE | RESTRICT ];

### 参数说明

- **IF EXISTS** 如果指定的物化视图不存在,则发出一个notice而不是抛出一个错误。
- mv\_name 要删除的物化视图名称。
- **CASCADE | RESTRICT**
	- CASCADE: 级联删除依赖此物化视图的对象。
	- RESTRICT:如果有依赖对象存在,则拒绝删除此物化视图。此选项为缺省 值。

## 示例

--删除名为mv\_mv的物化视图。 openGauss=# DROP MATERIALIZED VIEW my\_mv;

## 相关链接

**[ALTER MATERIALIZED VIEW](#page-940-0)**,**[CREATE INCREMENTAL MATERIALIZED VIEW](#page-1048-0)**, **[CREATE MATERIALIZED VIEW](#page-1057-0)**,**[CREATE TABLE](#page-1083-0)**,**[REFRESH INCREMENTAL](#page-1214-0) [MATERIALIZED VIEW](#page-1214-0)**,**[REFRESH MATERIALIZED VIEW](#page-1215-0)**

# **12.14.112 DROP MODEL**

分布式场景暂不支持使用该语法。

# **12.14.113 DROP NODE**

## 功能描述

删除节点。

#### 注意事项

CREATE NODE是集群管理工具封装的接口,用来实现集群管理。该接口不建议用户直 接使用,以免对集群状态造成影响。管理员用户才有权限使用该接口。

#### 语法格式

DROP NODE [ IF EXISTS ] nodename [WITH ( cnnodename [, ... ] )];

## 参数说明

#### **IF EXISTS**

如果指定的节点不存在,则发出一个notice而不是抛出一个错误。

#### **nodename**

要删除的节点名。

取值范围:已存在的节点nodename。

#### **cnnodename**

CN名称。如果定义,则除当前连接CN外,还将在该节点上执行。否则,如果是删除 DN,将在所有CN上执行;如果是删除CN,将在除待删除CN外所有CN上执行。

取值范围:已存在的CN的nodename。

## 相关链接

**[CREATE NODE](#page-1058-0)**,**[ALTER NODE](#page-941-0)**。

# **12.14.114 DROP NODE GROUP**

## 功能描述

删除节点组。

## 注意事项

- DROP NODE GROUP是集群管理工具封装的接口,用来实现集群管理。
- 只有系统管理员或者被授予了节点组DROP权限的用户才能执行该操作。

## 语法格式

DROP NODE GROUP groupname [DISTRIBUTE FROM src\_group\_name];

## 参数说明

#### **groupname**

要删除的节点组名。

取值范围:已存在的节点组。

#### **DISTRIBUTE FROM src\_group\_name**

如果被删除的节点组是从src\_group\_name逻辑集群(当前特性是实验室特性,使用时 请联系华为工程师提供技术支持)节点组重分布过来的,删除该节点组需要指定 src\_group\_name,以便将重分布后的节点分布信息同步到src\_group\_name指定的逻辑 集群节点组。该语句仅仅用于扩容重分布,用户不建议直接使用,以免导致数据分布 错误和逻辑集群不可用。

## 相关链接

#### **[CREATE NODE GROUP](#page-1060-0)**

# **12.14.115 DROP OWNED**

## 功能描述

删除一个数据库角色所拥有的数据库对象。

## 注意事项

- 所有该角色在当前数据库里和共享对象(数据库,表空间) 上的所有对象上的权 限都将被撤销。
- DROP OWNED常常被用来为移除一个或者多个角色做准备。因为DROP OWNED 只影响当前数据库中的对象,通常需要在包含将被移除角色所拥有的对象的每一 个数据库中都执行这个命令。
- 使用CASCADE选项可能导致这个命令递归去删除由其他用户所拥有的对象。
- 角色所拥有的数据库、表空间将不会被移除。

## 语法格式

DROP OWNED BY name [, ...] [ CASCADE | RESTRICT ];

## 参数说明

- **name** 角色名。
- **CASCADE | RESTRICT**
	- CASCADE:级联删除所有依赖于被删除对象的对象。
	- RESTRICT (缺省值): 拒绝删除那些有任何依赖对象存在的对象。

## 相关链接

**[REASSIGN OWNED](#page-1211-0)** , **[DROP ROLE](#page-1166-0)**

# **12.14.116 DROP PROCEDURE**

## 功能描述

删除已存在的存储过程。

## 注意事项

无。

## 语法格式

DROP PROCEDURE [ IF EXISTS ] procedure\_name ;

## 参数说明

**IF EXISTS** 

如果指定的存储过程不存在,发出一个notice而不是抛出一个错误。

procedure\_name 要删除的存储过程名称。 取值范围:已存在的存储过程名。

## 示例

请参见CREATE PROCEDURE[的示例](#page-1063-0)。

## 相关链接

#### **[CREATE PROCEDURE](#page-1061-0)**

# **12.14.117 DROP RESOURCE LABEL**

#### 功能描述

删除资源标签。

#### 注意事项

只有poladmin,sysadmin或初始用户才能执行此操作。

#### 语法格式

DROP RESOURCE LABEL [IF EXISTS] policy\_name[, ...]\*;

## 参数说明

#### **label\_name**

资源标签名称;

取值范围:字符串,要符合标识符的命名规范。

#### 示例

--删除一个资源标签。 openGauss=# DROP RESOURCE LABEL IF EXISTS res\_label1;

--删除一组资源标签。 openGauss=# DROP RESOURCE LABEL IF EXISTS res\_label1, res\_label2, res\_label3;

## 相关链接

**[5.1.13.14.17-ALTER RESOURCE LABEL](#page-943-0)**,**[5.1.13.14.64-CREATE RESOURCE](#page-1064-0) [LABEL](#page-1064-0)**。

# **12.14.118 DROP RESOURCE POOL**

当前特性是实验室特性,使用时请联系华为工程师提供技术支持。

## 功能描述

删除一个资源池。

#### 说明

如果某个角色已关联到该资源池,无法删除。

### <span id="page-1166-0"></span>注意事项

只要用户对当前数据库有DROP权限,就可以删除资源池。

## 语法格式

DROP RESOURCE POOL [ IF EXISTS ] pool\_name;

## 参数说明

- **IF EXISTS** 如果指定的资源池不存在,发出一个notice而不是抛出一个错误。
- **pool\_name** 已创建过的资源池名称。 取值范围:字符串,要符合标识符的命名规范。

#### 说明

多租户场景下,如果删除组资源池,其业务资源池都将被删除。只有不关联用户时,资源池才能 被删除。

## 示例

请参见CREATE RESOURCE POOL的[示例。](#page-1067-0)

## 相关链接

**[ALTER RESOURCE POOL](#page-944-0)**,**[CREATE RESOURCE POOL](#page-1065-0)**

# **12.14.119 DROP ROLE**

## 功能描述

删除指定的角色。

## 注意事项

无。

## 语法格式

DROP ROLE [ IF EXISTS ] role\_name [, ...];

## 参数说明

- **IF EXISTS** 如果指定的角色不存在,则发出一个notice而不是抛出一个错误。
- **role\_name** 要删除的角色名称。

取值范围:已存在的角色。

## 示例

请参见CREATE ROLE的**示例**。

## 相关链接

**[CREATE ROLE](#page-1067-0)**,**[ALTER ROLE](#page-946-0)**,**[SET ROLE](#page-1239-0)**

# **12.14.120 DROP ROW LEVEL SECURITY POLICY**

## 功能描述

删除表上某个行访问控制策略。

#### 注意事项

仅表的所有者或者管理员用户才能删除表的行访问控制策略。

## 语法格式

DROP [ ROW LEVEL SECURITY ] POLICY [ IF EXISTS ] policy\_name ON table\_name [ CASCADE | RESTRICT ]

## 参数说明

- **IF EXISTS** 如果指定的行访问控制策略不存在,发出一个notice而不是抛出一个错误。
- **policy\_name** 要删除的行访问控制策略的名称。
	- table name 行访问控制策略所在的数据表名。
	- CASCADE/RESTRICT 仅适配此语法,无对象依赖于该行访问控制策略,CASCADE和RESTRICT效果 相同。

## 示例

--创建数据表all\_data openGauss=# CREATE TABLE all\_data(id int, role varchar(100), data varchar(100));

--创建行访问控制策略 openGauss=# CREATE ROW LEVEL SECURITY POLICY all\_data\_rls ON all\_data USING(role = CURRENT\_USER);

--删除行访问控制策略 openGauss=# DROP ROW LEVEL SECURITY POLICY all\_data\_rls ON all\_data;

## 相关链接

#### **[ALTER ROW LEVEL SECURITY POLICY](#page-948-0)**,**[CREATE ROW LEVEL SECURITY POLICY](#page-1072-0)**

# <span id="page-1168-0"></span>**12.14.121 DROP SCHEMA**

## 功能描述

从数据库中删除模式。

#### 注意事项

只有模式的所有者或者被授予了模式DROP权限的用户有权限执行DROP SCHEMA命 令,系统管理员默认拥有此权限。

#### 语法格式

DROP SCHEMA [ IF EXISTS ] schema\_name [, ...] [ CASCADE | RESTRICT ];

## 参数说明

- **IF EXISTS** 如果指定的模式不存在,发出一个notice而不是抛出一个错误。
- **schema\_name** 模式的名称。 取值范围:已存在模式名。
- **CASCADE | RESTRICT**
	- CASCADE:自动删除包含在模式中的对象。
	- RESTRICT: 如果模式包含任何对象, 则删除失败 (缺省行为)。

#### 须知

不要随意删除pg\_temp或pg\_toast\_temp开头的模式,这些模式是系统内部使用的,如 果删除,可能导致无法预知的结果。

#### 说明

无法删除当前模式。如果要删除当前模式,须切换到其他模式下。

## 示例

请参见CREATE SCHEMA的<mark>示例</mark>。

## 相关链接

**[ALTER SCHEMA](#page-950-0)**,**[CREATE SCHEMA](#page-1076-0)**。

# **12.14.122 DROP SEQUENCE**

## 功能描述

从当前数据库里删除序列。

## 注意事项

序列的所有者、序列所在模式或者被授予了序列DROP权限的用户才能删除,系统管理 员默认拥有该权限。

### 语法格式

DROP SEQUENCE [ IF EXISTS ] { [schema.] sequence\_name } [ , ... ] [ CASCADE | RESTRICT ];

#### 参数说明

- **IF EXISTS** 如果指定的序列不存在,则发出一个notice而不是抛出一个错误。
- **name** 序列名称。
- **CASCADE** 级联删除依赖序列的对象。
- **RESTRICT** 如果存在任何依赖的对象,则拒绝删除序列。此项是缺省值。

#### 示例

```
--创建一个名为serial的递增序列,从101开始。
openGauss=# CREATE SEQUENCE serial START 101;
```

```
--删除序列。
openGauss=# DROP SEQUENCE serial;
```
## 相关链接

**[ALTER SEQUENCE](#page-951-0)**, **[DROP SEQUENCE](#page-1168-0)**

# **12.14.123 DROP SERVER**

## 功能描述

删除现有的一个数据服务器。

#### 注意事项

只有server的所有者或者被授予了server的DROP权限的用户才可以删除,系统管理员 默认拥有该权限。

#### 语法格式

DROP SERVER [ IF EXISTS ] server\_name [ {CASCADE | RESTRICT} ] ;

## 参数描述

- **IF EXISTS** 如果指定的数据服务器不存在,则发出一个notice而不是抛出一个错误。
- server\_name 服务器名称。

#### ● **CASCADE | RESTRICT**

- CASCADE:级联删除依赖于server的对象 。
- RESTRICT (缺省值): 如果存在依赖对象, 则拒绝删除该server。

## 示例

请参见CREATE SERVER的[示例。](#page-1081-0)

## 相关链接

**[ALTER SERVER](#page-952-0)**,**[CREATE SERVER](#page-1080-0)**

# **12.14.124 DROP SYNONYM**

## 功能描述

删除指定的SYNONYM对象。

#### 注意事项

只有SYNONYM的所有者有权限执行DROP SYNONYM命令,系统管理员默认拥有此权 限。

#### 语法格式

DROP SYNONYM [ IF EXISTS ] synonym\_name [ CASCADE | RESTRICT ];

## 参数描述

- **IF EXISTS** 如果指定的同义词不存在,则发出一个notice而不是抛出一个错误。
- synonym\_name 同义词名字,可以带模式名。
- **CASCADE | RESTRICT**
	- CASCADE:级联删除依赖同义词的对象(比如视图)。
	- RESTRICT: 如果有依赖对象存在, 则拒绝删除同义词。此选项为缺省值。

## 示例

请参考CREATE SYNONYM的[示例。](#page-1082-0)

## 相关链接

**[ALTER SYNONYM](#page-955-0)**,**[CREATE SYNONYM](#page-1081-0)**

# **12.14.125 DROP TABLE**

## 功能描述

删除指定的表。

## 注意事项

DROP TABLE会强制删除指定的表,删除表后,依赖该表的索引会被删除,而使用到 该表的函数和存储过程将无法执行。删除分区表,会同时删除分区表中的所有分区。

表的所有者、表所在模式的所有者、被授予了表的DROP权限的用户或被授予DROP ANY TABLE权限的用户,有权删除指定表,系统管理员默认拥有该权限。

## 语法格式

DROP TABLE [ IF FXISTS ] { [schema.]table\_name } [, ...] [ CASCADE | RESTRICT ];

## 参数说明

**IF EXISTS** 

如果指定的表不存在,则发出一个notice而不是抛出一个错误。

- **schema** 模式名称。
- table name 表名称。
- **CASCADE | RESTRICT**
	- CASCADE:级联删除依赖于表的对象(比如视图)。
	- RESTRICT (缺省项): 如果存在依赖对象, 则拒绝删除该表。这个是缺省。

## 示例

请参考CREATE TABLE的<mark>示例</mark>。

## 相关链接

**[ALTER TABLE](#page-956-0)**,**[CREATE TABLE](#page-1083-0)**

# **12.14.126 DROP TABLESPACE**

## 功能描述

删除一个表空间。

## 注意事项

- 只有表空间所有者或者被授予了表空间DROP权限的用户有权限执行DROP TABLESPACE命令,系统管理员默认拥有此权限。
- 在删除一个表空间之前,表空间里面不能有任何数据库对象,否则会报错。
- DROP TABLESPACE不支持回滚,因此,不能出现在事务块内部。
- 执行DROP TABLESPACE操作时,如果有另外的会话执行\db查询操作,可能会由 于tablespace事务的原因导致查询失败,请重新执行\db查询操作。
- 如果执行DROP TABLESPACE失败,需要再次执行一次DROP TABLESPACE IF EXISTS。

## 语法格式

DROP TABLESPACE [ IF EXISTS ] tablespace\_name;

## 参数说明

- **IF EXISTS** 如果指定的表空间不存在,则发出一个notice而不是抛出一个错误。
- tablespace\_name 表空间的名称。 取值范围:已存在的表空间的名称。

## 示例

请参见CREATE TABLESPACE的**示例**。

## 相关链接

**[ALTER TABLESPACE](#page-972-0)**, **[CREATE TABLESPACE](#page-1106-0)**

## 优化建议

● drop tablespace 不支持在事务中删除tablespace。

# **12.14.127 DROP TEXT SEARCH CONFIGURATION**

## 功能描述

删除已有文本搜索配置。

## 注意事项

要执行这个命令,用户必须是该配置的所有者。

## 语法格式

DROP TEXT SEARCH CONFIGURATION [ IF EXISTS ] name [ CASCADE | RESTRICT ];

## 参数说明

- **IF EXISTS** 如果指定的文本搜索配置不存在,那么发出一个notice而不是抛出一个错误。
- **name** 要删除的文本搜索配置名称(可有模式修饰)。
- **CASCADE** 级联删除依赖文本搜索配置的对象。
- **RESTRICT** 若有任何对象依赖文本搜索配置则拒绝删除它。这是默认情况。

## 示例

请参见CREATE TEXT SEARCH CONFIGURATION[的示例](#page-1126-0)。

## 相关链接

**[ALTER TEXT SEARCH CONFIGURATION](#page-974-0)**, **[CREATE TEXT SEARCH](#page-1125-0) [CONFIGURATION](#page-1125-0)**

# **12.14.128 DROP TEXT SEARCH DICTIONARY**

## 功能描述

删除全文检索词典。

## 注意事项

- 预定义词典不支持DROP操作。
- 只有词典的所有者可以执行DROP操作,系统管理员默认拥有此权限。
- 谨慎执行DROP...CASCADE操作,该操作将级联删除使用该词典的文本搜索配置 (TEXT SEARCH CONFIGURATION)。

## 语法格式

DROP TEXT SEARCH DICTIONARY [ IF EXISTS ] name [ CASCADE | RESTRICT ]

## 参数说明

- **IF EXISTS** 如果指定的全文检索词典不存在,那么发出一个Notice而不是报错。
- **name** 要删除的词典名称(可指定模式名,否则默认在当前模式下)。 取值范围:已存在的词典名。
- **CASCADE** 自动删除依赖于该词典的对象,并依次删除依赖于这些对象的所有对象。 如果存在任何一个使用该词典的文本搜索配置,此DROP命令将不会成功。可添加 CASCADE以删除引用该词典的所有文本搜索配置以及词典。
- **RESTRICT** 如果任何对象依赖词典,则拒绝删除该词典。这是缺省值。

## 示例

--删除词典english DROP TEXT SEARCH DICTIONARY english;

## 相关链接

## **[ALTER TEXT SEARCH DICTIONARY](#page-976-0)**,**[CREATE TEXT SEARCH DICTIONARY](#page-1127-0)**

# **12.14.129 DROP TRIGGER**

## 功能描述

删除触发器。

#### 注意事项

只有触发器的所有者可以执行DROP TRIGGER操作,系统管理员默认拥有此权限。

#### 语法格式

DROP TRIGGER [ IF EXISTS ] trigger\_name ON table\_name [ CASCADE | RESTRICT ];

## 参数说明

- **IF EXISTS** 如果指定的触发器不存在,则发出一个notice而不是抛出一个错误。
- **trigger** name 要删除的触发器名称。 取值范围:已存在的触发器。
- table name 要删除的触发器所在的表名称。 取值范围:已存在的含触发器的表。
- **CASCADE | RESTRICT**
	- CASCADE:级联删除依赖此触发器的对象。
	- RESTRICT:如果有依赖对象存在,则拒绝删除此触发器。此选项为缺省值。

## 示例

请参见**[CREATE TRIGGER](#page-1130-0)**[的示例](#page-1133-0)。

## 相关链接

**[CREATE TRIGGER](#page-1130-0)**,**[ALTER TRIGGER](#page-978-0)**,**[ALTER TABLE](#page-956-0)**

# **12.14.130 DROP TYPE**

## 功能描述

删除一个用户定义的数据类型。

#### 注意事项

只有类型的所有者或者被授予了类型DROP权限的用户有权限执行DROP TYPE命令, 系统管理员默认拥有此权限。

## 语法格式

DROP TYPE [ IF EXISTS ] name [, ...] [ CASCADE | RESTRICT ]

## 参数说明

- **IF EXISTS** 如果指定的类型不存在,那么发出一个notice而不是抛出一个错误。
- **name** 要删除的类型名(可以有模式修饰)。
- **CASCADE** 级联删除依赖该类型的对象(比如字段、函数、操作符等) **RESTRICT** 如果有依赖对象,则拒绝删除该类型(缺省行为)。

## 示例

请参考CREATE TYPE的<mark>示例</mark>。

## 相关链接

**[CREATE TYPE](#page-1134-0)**,**[ALTER TYPE](#page-979-0)**

# **12.14.131 DROP USER**

## 功能描述

删除用户,同时会删除同名的schema。

## 注意事项

- 须使用CASCADE级联删除依赖用户的对象(除数据库外)。当删除用户的级联对 象时,如果级联对象处于锁定状态,则此级联对象无法被删除,直到对象被解锁 或锁定级联对象的进程被杀死。
- 在GaussDB中,存在一个配置参数enable\_kill\_query, 此参数在配置文件 postgresql.conf中。此参数影响级联删除用户对象的行为:
	- 当参数enable\_kill\_query为on , 且使用CASCADE模式删除用户时, 会自动 kill锁定用户级联对象的进程,并删除用户。
	- 当参数enable\_kill\_query为off,且使用CASCADE模式删除用户时,会等待锁 定级联对象的进程结束之后再删除用户。
- 在数据库中删除用户时,如果依赖用户的对象在其他数据库中或者依赖用户的对 象是其他数据库,请用户先手动删除其他数据库中的依赖对象或直接删除依赖数 据库,再删除用户。即drop user不支持跨数据库进行级联删除。
- 在删除用户时,需要先删除该用户拥有的所有对象并且收回该用户在其他对象上 的权限,或者通过指定CASCADE级联删除该用户拥有的对象和被授予的权限。
- 在多租户场景下,删除组用户时,业务用户也会同时被删除,如果指定CASCADE 级联删除,那么删除业务用户时同时也指定CASCADE。如果在删除某个用户失败 时,会报错,同时其他用户也无法成功删除。
- 如果用户下存在创建GDS外表时指定的错误表,则无法通过drop user指定 cascade关键字直接删除用户。
- 如果该用户被DATA SOURCE对象依赖时,无法直接级联删除该用户,需要手动删 除对应的DATA SOURCE对象之后再删除该用户。

## 语法格式

DROP USER [ IF EXISTS ] user\_name [, ...] [ CASCADE | RESTRICT ];

## 参数说明

- **IF EXISTS** 如果指定的用户不存在,发出一个notice而不是抛出一个错误。
- user\_name 待删除的用户名。 取值范围:已存在的用户名。
- **CASCADE | RESTRICT**
	- CASCADE: 级联删除依赖用户的对象, 并收回授予该用户的权限。
	- RESTRICT: 如果用户还有任何依赖的对象或被授予了其他对象的权限, 则拒 绝删除该用户(缺省行为)。

#### 说明

在GaussDB中,存在一个配置参数enable\_kill\_query,此参数在配置文件 postgresql.conf中。此参数影响级联删除用户对象的行为:

- 当参数enable\_kill\_query为on ,且使用CASCADE模式删除用户时,会自动kill锁 定用户级联对象的进程,并删除用户。
- 当参数enable\_kill\_query为off,且使用CASCADE模式删除用户时,会等待锁定级 联对象的进程结束之后再删除用户。

示例

请参考CREATE USER的[示例。](#page-1143-0)

## 相关链接

**[ALTER USER](#page-981-0)**,**[CREATE USER](#page-1142-0)**

# **12.14.132 DROP VIEW**

## 功能描述

数据库中强制删除已有的视图。

## 注意事项

视图的所有者、视图所在模式的所有者、被授予了视图DROP权限的用户或拥有DROP ANY TABLE权限的用户,有权限执行DROP VIEW的命令,系统管理员默认拥有此权 限。

## 语法格式

DROP VIEW [ IF EXISTS ] view\_name [, ...] [ CASCADE | RESTRICT ];

## 参数说明

● **IF EXISTS** 如果指定的视图不存在,则发出一个notice而不是抛出一个错误。

## ● **view\_name** 要删除的视图名称。 取值范围:已存在的视图。

- **CASCADE | RESTRICT**
	- CASCADE:级联删除依赖此视图的对象(比如其他视图)。
	- RESTRICT:如果有依赖对象存在,则拒绝删除此视图。此选项为缺省值。

## 示例

请参见CREATE VIEW的[示例。](#page-1145-0)

## 相关链接

**[ALTER VIEW](#page-982-0)**,**[CREATE VIEW](#page-1144-0)**

# **12.14.133 DROP WORKLOAD GROUP**

## 功能描述

删除一个负载组。

#### 注意事项

只要用户对当前数据库有DROP权限,就可以删除负载组。

## 语法格式

DROP WORKLOAD GROUP [ IF EXISTS ] wg\_name;

## 参数说明

- **IF EXISTS** 如果指定的负载组不存在,则发出一个notice而不是抛出一个错误。
- **wg\_name** 负载组名称。负载组名称不能和当前数据库里其他负载组重名。 取值范围: 字符串, 已有的负载组名称。

## 示例

请参见CREATE WORKLOAD GROUP[的示例](#page-1146-0)。

## 相关链接

**[ALTER WORKLOAD GROUP](#page-984-0)**,**[CREATE WORKLOAD GROUP](#page-1145-0)**

# **12.14.134 DROP WEAK PASSWORD DICTIONARY**

## 功能描述

清空gs\_global\_config中的所有弱口令。

### 注意事项

只有初始用户、系统管理员和安全管理员拥有权限执行本语法。

### 语法格式

DROP WEAK PASSWORD DICTIONARY;

#### 参数说明

无。

### 示例

参见CREATE WEAK PASSWORD DICTIONARY的示例。

#### 相关链接

**[13.14.82-CREATE WEAK PASSWORD DICTIONARY](#page-1146-0)**

## **12.14.135 EXECUTE**

## 功能描述

执行一个前面准备好的预备语句。因为一个预备语句只在会话的生命期里存在,那么 预备语句必须是在当前会话的前些时候用PREPARE语句创建的。

### 注意事项

如果创建预备语句的PREPARE语句声明了一些参数,那么传递给EXECUTE语句的必须 是一个兼容的参数集,否则就会生成一个错误。

#### 语法格式

EXECUTE name [ ( parameter [, ...] ) ];

## 参数说明

- **name** 要执行的预备语句的名称。
- **parameter** 给预备语句的一个参数的具体数值。它必须是一个和生成与创建这个预备语句时 指定参数的数据类型相兼容的值的表达式。

## 示例

```
--创建表reason。
openGauss=# CREATE TABLE tpcds.reason ( 
   CD_DEMO_SK INTEGER NOT NULL,
  CD_GENDER character(16)
   CD_MARITAL_STATUS character(100)
)
;
--插入数据。
```
openGauss=# INSERT INTO tpcds.reason VALUES(51, 'AAAAAAAADDAAAAAA', 'reason 51');

--创建表reason\_t1。 openGauss=# CREATE TABLE tpcds.reason\_t1 AS TABLE tpcds.reason;

--为一个INSERT语句创建一个预备语句然后执行它。 openGauss=# PREPARE insert\_reason(integer,character(16),character(100)) AS INSERT INTO tpcds.reason\_t1 VALUES(\$1,\$2,\$3);

openGauss=# EXECUTE insert\_reason(52, 'AAAAAAAADDAAAAAA', 'reason 52');

--删除表reason和reason\_t1。 openGauss=# DROP TABLE tpcds.reason; openGauss=# DROP TABLE tpcds.reason\_t1;

# **12.14.136 EXECUTE DIRECT**

## 功能描述

在指定的节点上执行SQL语句。一般情况下,SQL语句的执行是由集群负载自动分配到 合适的节点上,execute direct主要用于数据库维护和测试。

#### 注意事项

- 当enable\_nonsysadmin\_execute\_direct=off时, 只有系统管理员和监控管理员才 能执行EXECUTE DIRECT。
- 为了各个节点上数据的一致性,SQL语句仅支持SELECT,不允许执行事务语句、 DDL、DML。
- 使用此类型语句在指定的DN执行stddev聚集计算时,返回结果集是以三元数组形 式返回, 如{3, 8, 30}, 表示count结果为3, sum结果为8, 平方和为30。使用此 类型语句在指定的DN执行AVG聚集计算时,返回结果集以二元组形式返回,如 {4,2},表示count结果为4,sum结果为2。注意,当数据为列存时,调用avg函 数结果未定义,请使用stddev\_samp函数。
- 当指定多个节点时,不支持agg函数,当query中包含agg函数时,会返回 "EXECUTE DIRECT on multinode not support agg functions."
- **由于CN节点不存储用户表数据,不允许指定CN节点执行用户表上的SELECT查** 询。
- 不允许执行嵌套的EXECUTE DIRECT语句,即执行的SQL语句不能同样是EXECUTE DIRECT语句,此时可直接执行最内层EXECUTE DIRECT语句代替。
- agg函数查询结果与直接在CN上查询不一致,会返回多个信息,不支持array\_avg 函数。

## 语法格式

EXECUTE DIRECT ON ( nodename [, ... ] ) query ; EXECUTE DIRECT ON { COORDINATORS | DATANODES | ALL } query;

#### 参数说明

- **nodename**
	- 节点名称。 取值范围:已存在的节点。
- **query** 要执行查询语句。
- **COORDINATORS** 在所有coordinator执行查询语句
- **DATANODES** 在所有datanode执行查询语句
- ALL

在所有coordinator和datanode执行查询语句

### 示例

```
--查询当前集群的节点分布状态。
openGauss=# SELECT * FROM pgxc_node;
 node_name | node_type | node_port | node_host | node_port1 | node_host1 | hostis_primary | 
nodeis_primary | nodeis_preferred | node_id | sctp_port | control_port | sctp_port1 | control_port1 
--------------+-----------+-----------+----------------+------------+----------------+----------------+----------------
+------------------+-------------+-----------+--------------+------------+---------------
cn_5001 | C | 8050 | 10.180.155.74 | 8050 | 10.180.155.74 | t | f |
f | 1120683504 | 0 | 0 | 0 | 0
cn_5003 | C | 8050 | 10.180.157.130 | 8050 | 10.180.157.130 | t | f | |
f | -125853378 | 0 | 0 | 0 | 0
dn_6001_6002 | D | 40050 | 10.180.155.74 | 45050 | 10.146.187.231 | t | f |
f | 1644780306 | 40052 | 40052 | 45052 | 45052
dn_6003_6004 | D | 40050 | 10.146.187.231 | 45050 | 10.180.157.130 | t | f |
f | -966646068 | 40052 | 40052 | 45052 | 45052
dn_6005_6006 | D | 40050 | 10.180.157.130 | 45050 | 10.180.155.74 | t | f |
f | 868850011 | 40052 | 40052 | 45052 | 45052
cn_5002 | C | 8050 | localhost | 8050 | localhost | t | f | f |
-1736975100 | 0 | 0 | 0 |
(6 rows)
--查询dn 6001 6002上tpcds.customer_address记录。
openGauss=# EXECUTE DIRECT ON(dn_6001_6002) 'select count(*) from tpcds.customer_address';
 count 
-------
 16922
(1 row)
--查询tpcds.customer_address所有记录。
openGauss=# SELECT count(*) FROM tpcds.customer_address;
 count 
-------
 50000
(1 row)
```
# **12.14.137 EXPLAIN**

## 功能描述

显示SQL语句的执行计划。

执行计划将显示SQL语句所引用的表会采用什么样的扫描方式,如:简单的顺序扫 描、索引扫描等。如果引用了多个表,执行计划还会显示用到的JOIN算法。

执行计划的最关键的部分是语句的预计执行开销,这是计划生成器估算执行该语句将 花费多长的时间。

若指定了ANALYZE选项,则该语句会被执行,然后根据实际的运行结果显示统计数 据,包括每个计划节点内时间总开销(毫秒为单位)和实际返回的总行数。这对于判 断计划生成器的估计是否接近现实非常有用。

## 注意事项

在指定ANALYZE选项时,语句会被执行。如果用户想使用EXPLAIN分析INSERT, UPDATE, DELETE, CREATE TABLE AS或EXECUTE语句,而不想改动数据(执行这些 语句会影响数据),请使用这种方法:

START TRANSACTION; EXPLAIN ANALYZE ...; ROLLBACK;

## 语法格式

● 显示SQL语句的执行计划,支持多种选项,对选项顺序无要求。 EXPLAIN  $\lceil$  ( option  $\lceil$ , ...] ) ] statement;

其中选项option子句的语法为。

```
ANALYZE [ boolean ] |
 ANALYSE [ boolean ] |
 VERBOSE [ boolean ] |
   COSTS [ boolean ] |
   CPU [ boolean ] |
 DETAIL [ boolean ] |
 NODES [ boolean ] |
   NUM_NODES [ boolean ] |
   BUFFERS [ boolean ] |
   TIMING [ boolean ] |
  PLAN [ boolean ] |
   FORMAT { TEXT | XML | JSON | YAML }
```
● 显示SQL语句的执行计划,且要按顺序给出选项。 EXPLAIN { [ { ANALYZE | ANALYSE } ] [ VERBOSE ] | PERFORMANCE } statement;

## 参数说明

statement

指定要分析的SQL语句。

- **ANALYZE boolean | ANALYSE boolean** 显示实际运行时间和其他统计数据。 取值范围:
	- TRUE(缺省值):显示实际运行时间和其他统计数据。
	- FALSE: 不显示。

## ● **VERBOSE boolean**

显示有关计划的额外信息。

取值范围:

- TRUE(缺省值):显示额外信息。
- FALSE: 不显示。

## ● **COSTS boolean**

包括每个规划节点的估计总成本,以及估计的行数和每行的宽度。 取值范围:

- TRUE(缺省值):显示估计总成本和宽度。
- FALSE: 不显示。
- **CPU boolean**

打印CPU的使用情况的信息。

取值范围:

- TRUE(缺省值):显示CPU的使用情况。
- FALSE: 不显示。
- **DETAIL boolean** 打印DN上的信息。

取值范围:

- TRUE(缺省值):打印DN的信息。
- FALSE:不打印。

## ● **NODES boolean**

打印query执行的节点信息。 取值范围:

- TRUE(缺省值):打印执行的节点的信息。
- FALSE:不打印。

## ● **NUM\_NODES boolean**

打印执行中的节点的个数信息。 取值范围:

- TRUE(缺省值):打印DN个数的信息。
- FALSE:不打印。

#### ● **BUFFERS boolean**

包括缓冲区的使用情况的信息。 取值范围:

- TRUE:显示缓冲区的使用情况。
- FALSE(缺省值):不显示。

#### ● **TIMING boolean**

包括实际的启动时间和花费在输出节点上的时间信息。 取值范围:

- TRUE(缺省值):显示启动时间和花费在输出节点上的时间信息。
- FALSE: 不显示。

#### **PLAN** boolean

是否将执行计划存储在plan\_table中。当该选项开启时,会将执行计划存储在 PLAN\_TABLE中,不打印到当前屏幕,因此该选项为on时,不能与其他选项同时 使用。

取值范围:

- TRUE(缺省值):将执行计划存储在plan\_table中,不打印到当前屏幕。执 行成功返回EXPLAIN SUCCESS。
- FALSE:不存储执行计划,将执行计划打印到当前屏幕。

#### ● **FORMAT**

指定输出格式。 取值范围: TEXT, XML, JSON和YAML。 默认值:TEXT。

● **PERFORMANCE**

#### 使用此选项时,即打印执行中的所有相关信息。

### 示例

```
--创建一个表tpcds.customer_address_p1。
openGauss=# CREATE TABLE tpcds.customer_address_p1 AS TABLE tpcds.customer_address;
--修改explain_perf_mode为normal
openGauss=# SET explain_perf_mode=normal;
--显示表简单查询的执行计划。
openGauss=# EXPLAIN SELECT * FROM tpcds.customer_address_p1;
QUERY PLAN
--------------------------------------------------
Data Node Scan (cost=0.00..0.00 rows=0 width=0)
Node/s: All datanodes
(2 rows)
--以JSON格式输出的执行计划(explain_perf_mode为normal时)。
openGauss=# EXPLAIN(FORMAT JSON) SELECT * FROM tpcds.customer_address_p1;
        QUERY PLAN 
--------------------------------------
 [ +
\{ +
   "Plan": { + "Node Type": "Data Node Scan",+
    "Startup Cost": 0.00, + "Total Cost": 0.00, +
   "Plan Rows": 0, + "Plan Width": 0, +
     "Node/s": "All datanodes" +
 } +
 } +
 ]
(1 row)
--如果有一个索引,当使用一个带索引WHERE条件的查询,可能会显示一个不同的计划。
openGauss=# EXPLAIN SELECT * FROM tpcds.customer_address_p1 WHERE ca_address_sk=10000;
OUERY PLAN
--------------------------------------------------
Data Node Scan (cost=0.00..0.00 rows=0 width=0)
Node/s: dn_6005_6006
(2 rows)
--以YAML格式输出的执行计划(explain_perf_mode为normal时)。
openGauss=# EXPLAIN(FORMAT YAML) SELECT * FROM tpcds.customer_address_p1 WHERE 
ca_address_sk=10000;
      QUERY PLAN 
     ---------------------------------
- Plan: + Node Type: "Data Node Scan"+
  Startup Cost: 0.00 +
   Total Cost: 0.00 +
  Plan Rows: 0 +
   Plan Width: 0 +
   Node/s: "dn_6005_6006"
(1 row)
--禁止开销估计的执行计划。
openGauss=# EXPLAIN(COSTS FALSE)SELECT * FROM tpcds.customer_address_p1 WHERE 
ca_address_sk=10000;
    QUERY PLAN 
------------------------
 Data Node Scan
  Node/s: dn_6005_6006
(2 rows)
--带有聚集函数查询的执行计划。
openGauss=# EXPLAIN SELECT SUM(ca_address_sk) FROM tpcds.customer_address_p1 WHERE
```
ca\_address\_sk<10000; QUERY PLAN --------------------------------------------------------------------------------------- Aggregate (cost=18.19..14.32 rows=1 width=4) -> Streaming (type: GATHER) (cost=18.19..14.32 rows=3 width=4) Node/s: All datanodes -> Aggregate (cost=14.19..14.20 rows=3 width=4) -> Seq Scan on customer\_address\_p1 (cost=0.00..14.18 rows=10 width=4) Filter: (ca\_address\_sk < 10000) (6 rows)

--删除表tpcds.customer\_address\_p1。 openGauss=# DROP TABLE tpcds.customer\_address\_p1;

## 相关链接

#### **[ANALYZE | ANALYSE](#page-985-0)**

# **12.14.138 EXPLAIN PLAN**

## 功能描述

通过EXPLAIN PLAN命令可以将查询执行的计划信息存储于PLAN TABLE表中。与 EXPLAIN命令不同的是,EXPLAIN PLAN仅将计划信息进行存储,而不会打印到屏幕。

#### 语法格式

```
EXPLAIN PLAN
[ SET STATEMENT ID = string ]
FOR statement ;
```
## 参数说明

- EXPLAIN中的PLAN选项表示需要将计划信息存储于PLAN TABLE中,存储成功将 返回"EXPLAIN SUCCESS"。
- 用户可通过STATEMENT\_ID对查询设置标签,输入的标签信息也将存储于 PLAN\_TABLE中。

#### 说明

用户在执行EXPLAIN PLAN时,如果没有设置STATEMENT\_ID,则默认为空值。同时,用 户可输入的STATEMENT\_ID最大长度为30个字节,超过长度将会产生报错。

## 注意事项

- EXPLAIN PLAN不支持在DN上执行。
- 对于执行错误的SQL语句无法进行计划信息的收集。
- PLAN TABLE中的数据是session级生命周期并且session隔离和用户隔离,用户只 能看到当前session、当前用户的数据。
- PLAN\_TABLE无法与GDS外表进行关联查询。
- 对于不能下推的查询,无法收集到具体的object信息,object只能收集到 REMOTE\_QUERY或CTE等信息。详见[示例](#page-1185-0) **2**。

## 示例 **1**

使用EXPLAIN PLAN收集SQL语句的执行计划,通常包括以下步骤:

#### <span id="page-1185-0"></span>步骤**1** 执行EXPLAN PLAN。

#### 说明

执行EXPLAIN PLAN 后会将计划信息自动存储于PLAN\_TABLE中,不支持对PLAN\_TABLE进行 INSERT、UPDATE、ANALYZE等操作。

#### PLAN\_TABLE详细介绍见**[PLAN\\_TABLE](#page-1663-0)**。

explain plan set statement\_id='TPCH-Q4' for select o\_orderpriority, count(\*) as order\_count from orders where o\_orderdate >= '1993-07-01'::date and o\_orderdate < '1993-07-01'::date + interval '3 month' and exists ( select \* from lineitem where l\_orderkey = o\_orderkey and l\_commitdate < l\_receiptdate ) group by o\_orderpriority order by o\_orderpriority;

#### 步骤**2** 查询PLAN\_TABLE。

SELECT \* FROM PLAN\_TABLE;

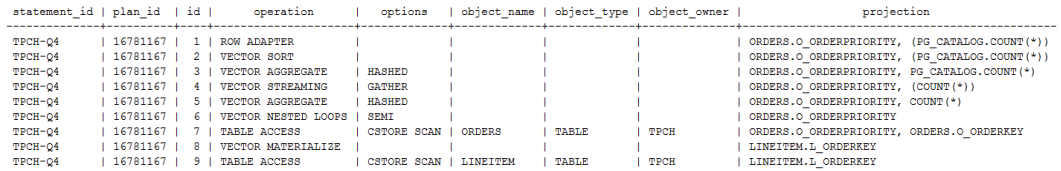

#### 步骤**3** 清理PLAN\_TABLE表中的数据。

DELETE FROM PLAN\_TABLE WHERE xxx;

#### **----**结束

## 示例 **2**

对于不能下推的查询,执行explain plan后plan\_table中object仅收集到 REMOTE\_QUERY或CTE等信息。

场景一:优化器生成下发语句的计划,此时仅能收集到REMOTE\_QUERY。

explain plan set statement  $id$  = 'test remote query' for select current\_user from customer;

查询PLAN\_TABLE。 SELECT \* FROM PLAN\_TABLE;

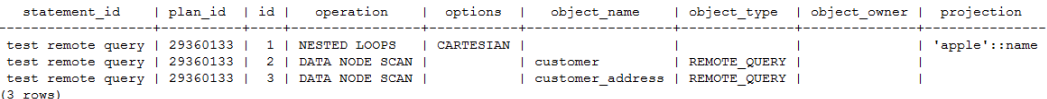

#### 场景二: 对于with recursive场景中不能下推的查询, 仅能收集到CTE。

关闭enable\_stream\_recursive, 使得查询不能下推。 set enable stream recursive = off;

# 执行explain plan SQL

explain plan set statement\_id = 'cte can not be push down' for with recursive ra as ( select id, name from chinamap where  $id = 11$  union all select origin.id, rq.name || ' > ' || origin.name from rq join chinamap origin on origin.pid = rq.id )

select id, name from rq order by 1;

#### 查询PLAN\_TABLE。

SELECT \* FROM PLAN\_TABLE;

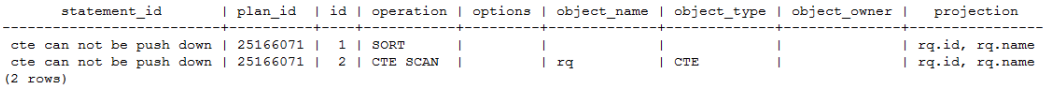

# **12.14.139 FETCH**

## 功能描述

FETCH通过已创建的游标来检索数据。

每个游标都有一个供FETCH使用的关联位置。游标的关联位置可以在查询结果的第一 行之前,或者在结果中的任意行,或者在结果的最后一行之后:

- 游标刚创建完之后,关联位置在第一行之前的。
- 在抓取了一些移动行之后,关联位置在检索到的最后一行上。
- 如果FETCH抓取完了所有可用行,它就停在最后一行后面,或者在反向抓取的情 况下是停在第一行前面。
- FETCH ALL或FETCH BACKWARD ALL将总是把游标的关联位置放在最后一行或者 在第一行前面。

## 注意事项

- 如果游标定义了NO SCROLL,则不允许使用例如FETCH BACKWARD之类的反向 抓取。
- NEXT, PRIOR, FIRST, LAST, ABSOLUTE, RELATIVE形式在恰当地移动游标之 后抓取一条记录。如果后面没有数据行,就返回一个空的结果,此时游标就会停 在查询结果的最后一行之后(向后查询时)或者第一行之前(向前查询时)。
- FORWARD和BACKWARD形式在向前或者向后移动的过程中抓取指定的行数,然 后把游标定位在最后返回的行上;或者是,如果count大于可用的行数,则在所有 行之后(向后查询时)或者之前(向前查询时)。
- RELATIVE 0, FORWARD 0, BACKWARD 0都要求在不移动游标的前提下抓取当 前行,也就是重新抓取最近刚抓取过的行。除非游标定位在第一行之前或者最后 一行之后,这个动作都应该成功,而在那两种情况下,不返回任何行。
- 当FETCH的游标上涉及列存表时,不支持BACKWARD、PRIOR、FIRST等涉及反 向获取操作。

## 语法格式

FETCH [ direction { FROM | IN } ] cursor\_name;

#### 其中direction子句为可选参数。

**NEXT**  | PRIOR | FIRST | LAST | ABSOLUTE count | RELATIVE count | count | ALL | FORWARD | FORWARD count | FORWARD ALL | BACKWARD | BACKWARD count | BACKWARD ALL

## 参数说明

#### ● **direction\_clause**

定义抓取数据的方向。 取值范围:

- NEXT(缺省值) 从当前关联位置开始,抓取下一行。
- PRIOR 从当前关联位置开始,抓取上一行。
- FIRST 抓取查询的第一行(和ABSOLUTE 1相同)。
- LAST 抓取查询的最后一行(和ABSOLUTE -1相同)。
- ABSOLUTE count
	- 抓取查询中第count行。

ABSOLUTE抓取不会比用相对位移移动到需要的数据行更快,因为下层的实 现必须遍历所有中间的行。

count取值范围:有符号的整数

- count为正数, 就从查询结果的第一行开始, 抓取第count行。当count小 于当前游标位置时,涉及到rewind操作,暂不支持。
- count为负数或0,涉及到反向扫描操作,暂不支持。
- RELATIVE count 从当前关联位置开始,抓取随后或前面的第count行。 取值范围:有符号的整数
	- count为正数就抓取当前关联位置之后的第count行。
	- count为负数或0,涉及到反向扫描操作,暂不支持。
	- 如果当前行没有数据的话, RELATIVE 0返回空。
示例

– count 抓取随后的count行(和FORWARD count一样)。 – ALL 从当前关联位置开始,抓取所有剩余的行 (和FORWARD ALL一样)。 – FORWARD 抓取下一行(和NEXT一样)。 – FORWARD count 与RELATIVE count的效果相同,从当前关联位置开始,抓取随后或前面的第 count行。 – FORWARD ALL 从当前关联位置开始,抓取所有剩余行。 – BACKWARD 从当前关联位置开始,抓取前面一行(和PRIOR一样) 。 – BACKWARD count 从当前关联位置开始,抓取前面的count行(向后扫描)。 取值范围:有符号的整数 ■ count为正数就抓取当前关联位置之前的第count行。 ■ count为负数就抓取当前关联位置之后的第abs ( count ) 行。 如果有数据的话, BACKWARD 0重新抓取当前行。 – BACKWARD ALL 从当前关联位置开始,抓取所有前面的行(向后扫描) 。 ● **{ FROM | IN } cursor\_name** 使用关键字FROM或IN指定游标名称。 取值范围:已创建的游标的名称。 --SELECT语句,用一个游标读取一个表。开始一个事务。 openGauss=# START TRANSACTION; --建立一个名为cursor1的游标。 openGauss=# CURSOR cursor1 FOR SELECT \* FROM tpcds.customer\_address ORDER BY 1; --抓取头3行到游标cursor1里。 openGauss=# FETCH FORWARD 3 FROM cursor1; ca\_address\_sk | ca\_address\_id | ca\_street\_number | ca\_street\_name | ca\_street\_type | ca\_suite\_number | ca\_city | ca\_county | ca\_state | ca\_zip | ca\_country | ca\_gmt\_offset | ca\_location\_type ---------------+------------------+------------------+--------------------+-----------------+----------------- +-----------------+-----------------+----------+------------+---------------+---------------+---------------------- 1 | AAAAAAAABAAAAAAA | 18 | Jackson | Parkway | Suite 280 | Fairfield | Maricopa County | AZ | 86192 | United States | -7.00 | condo 2 | AAAAAAAACAAAAAAA | 362 | Washington 6th | RD | Suite 80 |

Fairview | Taos County | NM | 85709 | United States | -7.00 | condo 3 | AAAAAAAADAAAAAAA | 585 | Dogwood Washington | Circle | Suite Q | Pleasant Valley | York County | PA | 12477 | United States |  $-5.00$  | single family

--关闭游标并提交事务。 openGauss=# CLOSE cursor1;

--结束一个事务。

(3 rows)

```
openGauss=# END;
--VALUES子句,用一个游标读取VALUES子句中的内容。开始一个事务。
openGauss=# START TRANSACTION;
--建立一个名为cursor2的游标。
openGauss=# CURSOR cursor2 FOR VALUES(1,2),(0,3) ORDER BY 1;
--抓取头2行到游标cursor2里。
openGauss=# FETCH FORWARD 2 FROM cursor2;
column1 | column2
---------+---------
0 | 31 \mid 2(2 rows)
--关闭游标并提交事务。
openGauss=# CLOSE cursor2;
--结束一个事务。
openGauss=# END;
--WITH HOLD游标的使用,开启事务。
openGauss=# START TRANSACTION;
--创建一个with hold游标。
openGauss=# DECLARE cursor1 CURSOR WITH HOLD FOR SELECT * FROM tpcds.customer_address ORDER 
BY 1:
--抓取头2行到游标cursor1里。
openGauss=# FETCH FORWARD 2 FROM cursor1;
 ca_address_sk | ca_address_id | ca_street_number | ca_street_name | ca_street_type | ca_suite_number 
| ca_city | ca_county | ca_state | ca_zip | ca_country | ca_gmt_offset | ca_location_type 
---------------+------------------+------------------+--------------------+-----------------+-----------------
+-----------------+-----------------+----------+------------+---------------+---------------+----------------------
    1 | AAAAAAAABAAAAAAA | 18 | Jackson | Parkway | Suite 280 |
Fairfield | Maricopa County | AZ | 86192 | United States | -7.00 | condo
2 | AAAAAAAACAAAAAAA | 362                | Washington 6th       | RD                 | Suite 80          |
Fairview | Taos County | NM | 85709 | United States | -7.00 | condo
(2 rows)
--结束事务。
openGauss=# END;
--抓取下一行到游标cursor1里。
openGauss=# FETCH FORWARD 1 FROM cursor1;
ca_address_sk | ca_address_id | ca_street_number | ca_street_name | ca_street_type | ca_suite_number
| ca_city | ca_county | ca_state | ca_zip | ca_country | ca_gmt_offset | ca_location_type 
---------------+------------------+------------------+--------------------+-----------------+-----------------
+-----------------+-----------------+----------+------------+---------------+---------------+----------------------
3 | AAAAAAAADAAAAAAA | 585                 | Dogwood Washington | Circle             | Suite Q             |
Pleasant Valley | York County | PA | 12477 | United States | -5.00 | single family 
(1 row)
--关闭游标。
openGauss=# CLOSE cursor1;
```
# 相关链接

#### **[CLOSE](#page-993-0)**,**[MOVE](#page-1206-0)**

# **12.14.140 GRANT**

# 功能描述

对角色和用户进行授权操作。

使用GRANT命令进行用户授权包括以下场景:

#### 将系统权限授权给角色或用户

系统权限又称为用户属性,包括SYSADMIN、CREATEDB、CREATEROLE、 AUDITADMIN、MONADMIN、OPRADMIN、POLADMIN、INHERIT、 REPLICATION、VCADMIN和LOGIN等。

系统权限一般通过CREATE/ALTER ROLE语法来指定。其中,SYSADMIN权限可以 通过GRANT/REVOKE ALL PRIVILEGE授予或撤销。但系统权限无法通过ROLE和 USER的权限被继承,也无法授予PUBLIC。

#### 将数据库对象授权给角色或用户

将数据库对象(表和视图、指定字段、数据库、函数、模式、表空间等)的相关 权限授予特定角色或用户;

GRANT命令将数据库对象的特定权限授予一个或多个角色。这些权限会追加到已 有的权限上。

关键字PUBLIC表示该权限要赋予所有角色,包括以后创建的用户。PUBLIC可以看 做是一个隐含定义好的组,它总是包括所有角色。任何角色或用户都将拥有通过 GRANT直接赋予的权限和所属的权限,再加上PUBLIC的权限。

如果声明了WITH GRANT OPTION,则被授权的用户也可以将此权限赋予他人, 否则就不能授权给他人。这个选项不能赋予PUBLIC,这是GaussDB特有的属性。

GaussDB会将某些类型的对象上的权限授予PUBLIC。默认情况下,对表、表字 段、序列、外部数据源、外部服务器、模式或表空间对象的权限不会授予 PUBLIC,而以下这些对象的权限会授予PUBLIC:数据库的CONNECT权限和 CREATE TEMP TABLE权限、函数的EXECUTE特权、语言和数据类型(包括域)的 USAGE特权。当然,对象拥有者可以撤销默认授予PUBLIC的权限并专门授予权限 给其他用户。为了更安全,建议在同一个事务中创建对象并设置权限,这样其他 用户就没有时间窗口使用该对象。另外可参考《安全加固指南》中"权限控制" 章节,对PUBLIC用户组的权限进行限制。这些初始的默认权限可以使用ALTER DEFAULT PRIVILEGES命令修改。

对象的所有者缺省具有该对象上的所有权限,出于安全考虑所有者可以舍弃部分 权限,但ALTER、DROP、COMMENT、INDEX、VACUUM以及对象的可再授予权 限属于所有者固有的权限,隐式拥有。

#### 将角色或用户的权限授权给其他角色或用户

将一个角色或用户的权限授予一个或多个其他角色或用户。在这种情况下,每个 角色或用户都可视为拥有一个或多个数据库权限的集合。

当声明了WITH ADMIN OPTION,被授权的用户可以将该权限再次授予其他角色 或用户,以及撤销所有由该角色或用户继承到的权限。当授权的角色或用户发生 变更或被撤销时,所有继承该角色或用户权限的用户拥有的权限都会随之发生变 更。

数据库系统管理员可以给任何角色或用户授予/撤销任何权限。拥有CREATEROLE 权限的角色可以赋予或者撤销任何非系统管理员角色的权限。

#### ● 将**ANY**权限授予给角色或用户

将ANY权限授予特定的角色和用户,ANY权限的取值范围参见语法格式。当声明 了WITH ADMIN OPTION,被授权的用户可以将该ANY权限再次授予其他角色/用 户,或从其他角色/用户处回收该ANY权限。ANY权限可以通过角色被继承,但不 能赋予PUBLIC。初始用户和三权分立关闭时的系统管理员用户可以给任何角色/用 户授予或撤销ANY权限。

目前支持以下ANY权限:CREATE ANY TABLE、ALTER ANY TABLE、DROP ANY TABLE、SELECT ANY TABLE、INSERT ANY TABLE、UPDATE ANY TABLE、

DELETE ANY TABLE、CREATE ANY SEQUENCE、CREATE ANY INDEX、CREATE ANY FUNCTION、EXECUTE ANY FUNCTION、 CREATE ANY PACKAGE、 EXECUTE ANY PACKAGE、CREATE ANY TYPE。详细的ANY权限范围描述参[考表](#page-1197-0) **[12-124](#page-1197-0)**。

### 注意事项

- 不允许将ANY权限授予PUBLIC,也不允许从PUBLIC回收ANY权限。
- ANY权限属于数据库内的权限,只对授予该权限的数据库内的对象有效,例如 SELECT ANY TABLE只允许用户查看当前数据库内的所有用户表数据,对其他数据 库内的用户表无查看权限。
- 即使用户被授予ANY权限,也不能对私有用户下的对象进行访问操作(INSERT、 DELETE、UPDATE、SELECT)。
- ANY权限与原有的权限相互无影响。
- 如果用户被授予CREATE ANY TABLE权限,在同名schema下创建表的属主是该 schema的创建者,用户对表进行其他操作时,需要授予相应的操作权限。
- 需要谨慎授予用户CREATE ANY FUNMCTION的权限,以免其他用户利用 SECURITY DEFINER类型的函数进行权限提升。

# 语法格式

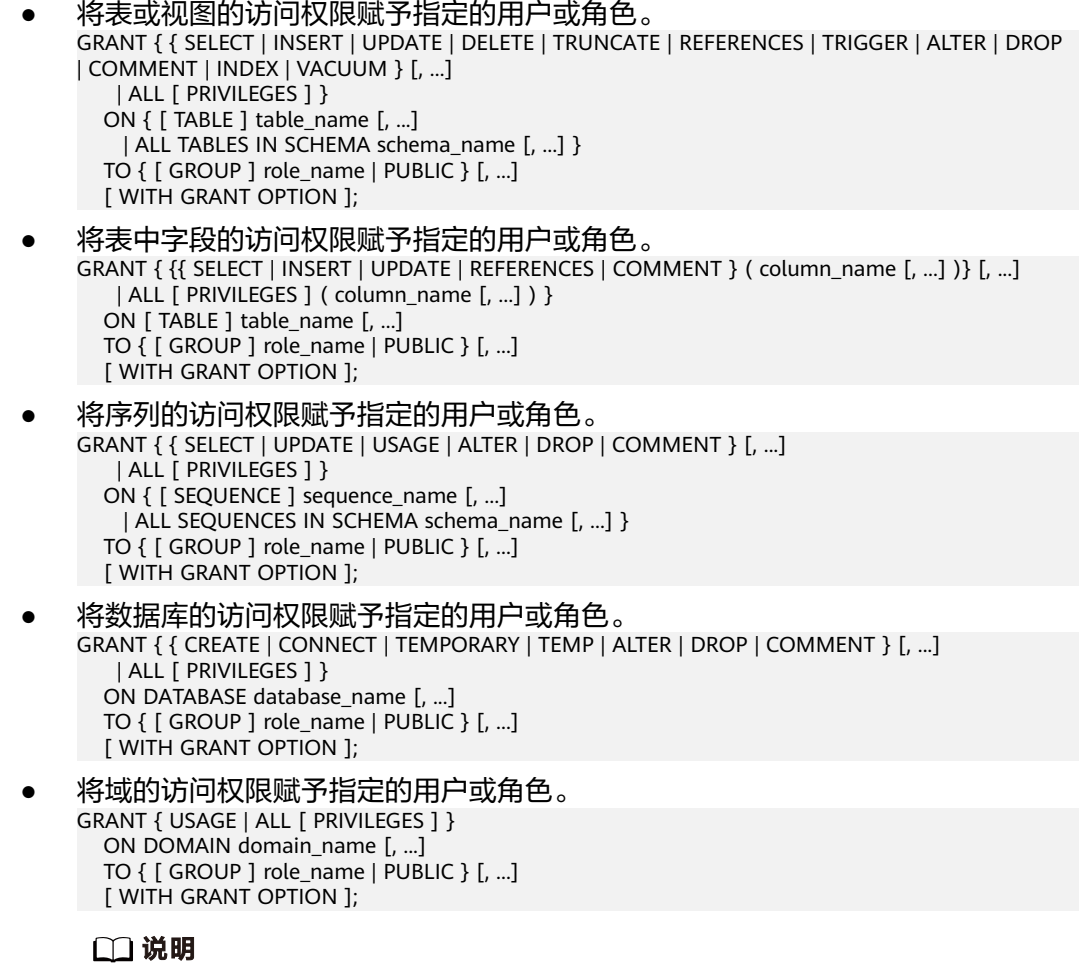

本版本暂时不支持赋予域的访问权限。

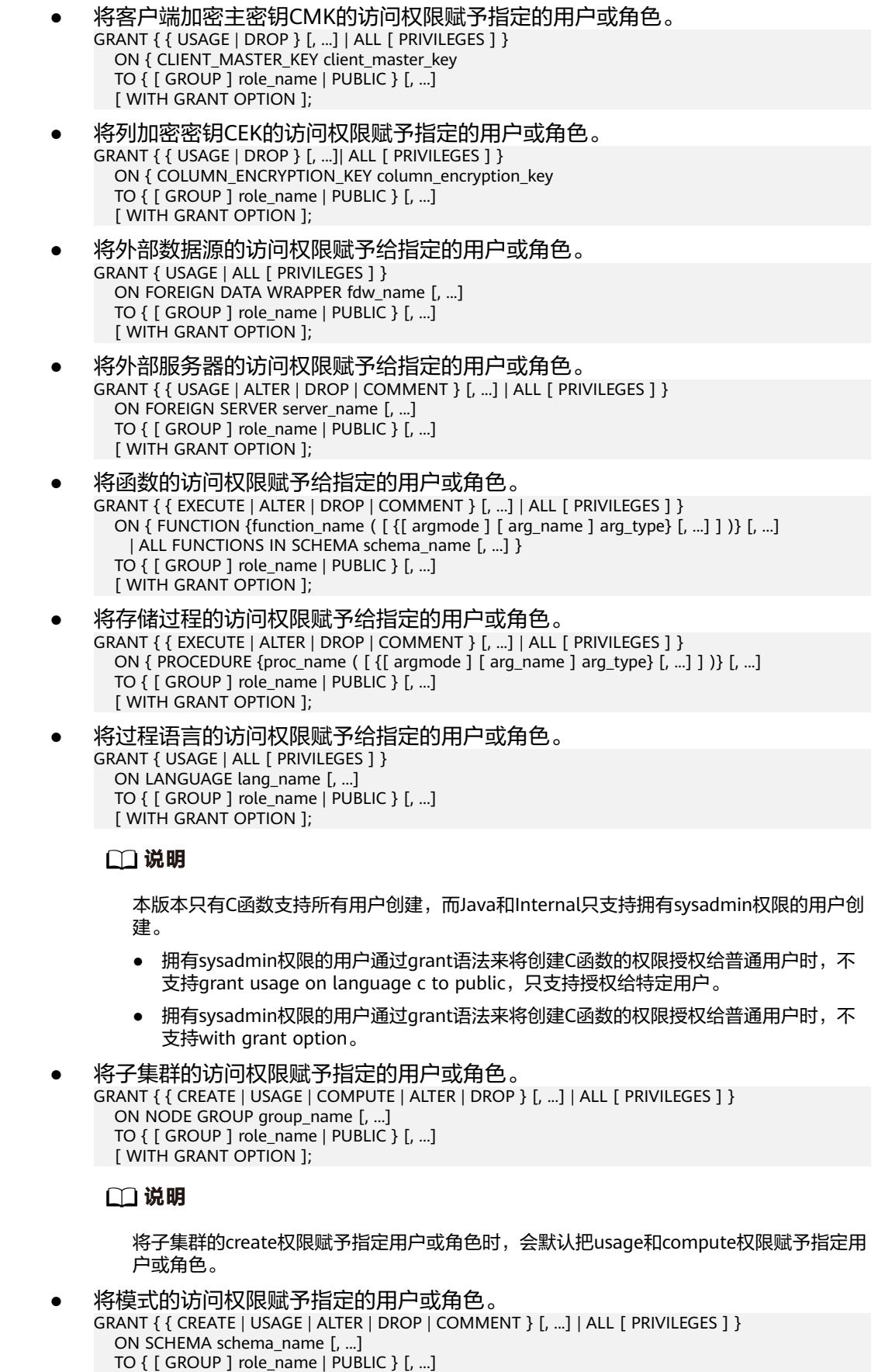

[ WITH GRANT OPTION ];

#### 说明

将模式中的表或者视图对象授权给其他用户时,需要将表或视图所属的模式的USAGE权限 同时授予该用户,若没有该权限,则只能看到这些对象的名称,并不能实际进行对象访 问。

● 将大对象的访问权限赋予指定的用户或角色。 GRANT { { SELECT | UPDATE } [, ...] | ALL [ PRIVILEGES ] } ON LARGE OBJECT loid [, ...] TO  $\{$  [ GROUP ] role\_name | PUBLIC  $\}$  [, ...] [ WITH GRANT OPTION ];

说明

本版本暂时不支持大对象。

- 将表空间的访问权限赋予指定的用户或角色。 GRANT { { CREATE | ALTER | DROP | COMMENT } [, ...] | ALL [ PRIVILEGES ] } ON TABLESPACE tablespace\_name [, ...] TO { [ GROUP ] role\_name | PUBLIC } [, ...] [ WITH GRANT OPTION ];
- 将类型的访问权限赋予指定的用户或角色。 GRANT { { USAGE | ALTER | DROP | COMMENT } [, ...] | ALL [ PRIVILEGES ] } ON TYPE type\_name [, ...] TO  $\{$   $[$   $GROUP$   $]$  role\_name  $|$  PUBLIC  $\}$   $[, ...]$ [ WITH GRANT OPTION ];

说明

本版本暂时不支持赋予类型的访问权限。

- 将Data Source对象的权限赋予指定的角色。 GRANT { USAGE | ALL [PRIVILEGES]} ON DATA SOURCE src\_name [, ...] TO  $\{$  [GROUP] role\_name | PUBLIC  $\}$  [, ...] [WITH GRANT OPTION];
- 将directory对象的权限赋予指定的角色。 GRANT { { READ | WRITE | ALTER | DROP } [, ...] | ALL [PRIVILEGES] } ON DIRECTORY directory\_name [, ...] TO { [GROUP] role\_name | PUBLIC } [, ...] [WITH GRANT OPTION];
- 将package对象的权限赋予指定的角色。 GRANT { { EXECUTE | ALTER | DROP | COMMENT } [, ...] | ALL [PRIVILEGES] } ON PACKAGE package\_name [, ...] TO { [GROUP] role\_name | PUBLIC } [, ...] [WITH GRANT OPTION];

说明

#### 本版本暂不支持package对象。

- 将角色的权限赋予其他用户或角色的语法。 GRANT role\_name [, ...] TO role\_name [, ...] [ WITH ADMIN OPTION ];
- 将sysadmin权限赋予指定的角色。 GRANT ALL { PRIVILEGES | PRIVILEGE } TO role\_name;
- 将ANY权限赋予其他用户或角色的语法。 GRANT { CREATE ANY TABLE | ALTER ANY TABLE | DROP ANY TABLE | SELECT ANY TABLE | INSERT ANY TABLE | UPDATE ANY TABLE | DELETE ANY TABLE | CREATE ANY SEQUENCE | CREATE ANY INDEX | CREATE ANY FUNCTION | EXECUTE ANY FUNCTION | CREATE ANY PACKAGE | EXECUTE ANY PACKAGE | CREATE ANY TYPE } [, ...]

 TO [ GROUP ] role\_name [, ...] [ WITH ADMIN OPTION ];

#### 说明

本版本暂不支持package对象。

## 参数说明

GRANT的权限分类如下所示。

- **SELECT**
	- 允许对指定的表、视图、序列执行SELECT语句。
- **INSERT** 允许对指定的表执行INSERT语句。
- **UPDATE**

允许对声明的表中任意字段执行UPDATE语句。SELECT… FOR UPDATE和 SELECT… FOR SHARE除了需要SELECT权限外,还需要UPDATE权限。

● **DELETE**

允许执行DELETE语句删除指定表中的数据。

● **TRUNCATE**

允许执行TRUNCATE语句删除指定表中的所有记录。

● **REFERENCES**

创建一个外键约束,必须拥有参考表和被参考表的REFERENCES权限。

● **TRIGGER**

允许在指定的表上创建触发器。

- **CREATE**
	- 对于数据库,允许在数据库里创建新的模式。
	- 对于模式,允许在模式中创建新的对象。如果要重命名一个对象,用户除了 必须是该对象的所有者外,还必须拥有该对象所在模式的CREATE权限。
	- 对于表空间,允许在表空间中创建表,允许在创建数据库和模式的时候把该 表空间指定为缺省表空间。
	- 对于子集群,允许在子集群中创建表对象。
- **CONNECT**

允许用户连接到指定的数据库。

**EXECUTE** 

允许使用指定的函数,以及利用这些函数实现的操作符。

- **USAGE**
	- 对于过程语言,允许用户在创建函数的时候指定过程语言。
	- 对于模式,USAGE允许访问包含在指定模式中的对象,若没有该权限,则只 能看到这些对象的名称。
	- 对于序列,USAGE允许使用nextval函数。
	- 对于子集群, 对包含在指定模式中的对象有访问权限时,USAGE允许访问指 定子集群下的表对象。
	- 对于Data Source对象, USAGE是指访问权限, 也是可赋予的所有权限, 即 USAGE与ALL PRIVILEGES等价。

– 对于密钥对象,USAGE是使用密钥的权限。

## ● **COMPUTE**

针对计算子集群,允许用户在具有compute权限的计算子集群上进行弹性计算。

## ● **ALTER**

允许用户修改指定对象的属性,但不包括修改对象的所有者和修改对象所在的模 式。

● **DROP**

允许用户删除指定的对象。

- **COMMENT** 允许用户定义或修改指定对象的注释。
- **INDEX** 允许用户在指定表上创建索引,并管理指定表上的索引,还允许用户对指定表执 行REINDEX和CLUSTER操作。
- **VACUUM**

允许用户对指定的表执行ANALYZE和VACUUM操作。

## ● **ALL PRIVILEGES**

一次性给指定用户/角色赋予所有可赋予的权限。只有系统管理员有权执行GRANT ALL PRIVILEGES。

GRANT的参数说明如下所示。

- **role\_name** 已存在用户名称。
- table name 已存在表名称。
- column name 已存在字段名称。
- schema\_name 已存在模式名称。
- **database\_name** 已存在数据库名称。
- **function\_name** 已存在函数名称。
- sequence\_name 已存在序列名称。
- domain name 已存在域类型名称。
- **fdw\_name** 已存在外部数据包名称。
- **lang\_name** 已存在语言名称。
- type name

已存在类型名称。

- **group\_name** 已存在的子集群名称。
- **src\_name** 已存在的Data Source对象名称。
- **argmode** 参数模式。 取值范围:字符串,要符合标识符命名规范。
- arg name 参数名称。 取值范围:字符串,要符合标识符命名规范。

#### ● **arg\_type**

参数类型。 取值范围:字符串,要符合标识符命名规范。

#### ● **loid**

包含本页的大对象的标识符。 取值范围:字符串,要符合标识符命名规范。

## tablespace\_name 表空间名称。

- client master key 客户端加密主密钥的名称。 取值范围: 字符串, 要符合标识符命名规范。
- column\_encryption\_key 列加密密钥的名称。 取值范围:字符串,要符合标识符命名规范。
- directory name
	- 目录名称。 取值范围: 字符串, 要符合标识符命名规范。

## ● **WITH GRANT OPTION**

如果声明了WITH GRANT OPTION,则被授权的用户也可以将此权限赋予他人, 否则就不能授权给他人。这个选项不能赋予PUBLIC。

非对象所有者给其他用户授予对象权限时,命令按照以下规则执行:

- 如果用户没有该对象上指定的权限,命令立即失败。
- 如果用户有该对象上的部分权限,则GRANT命令只授予他有授权选项的权限。
- 如果用户没有可用的授权选项,GRANT ALL PRIVILEGES形式将发出一个警告信 息,其他命令形式将发出在命令中提到的且没有授权选项的相关警告信息。

#### 说明

数据库系统管理员可以访问所有对象,而不会受对象的权限设置影响。除了必要的情况外,建议 不要总是以系统管理员身份进行操作。

#### <span id="page-1197-0"></span>● WITH ADMIN OPTION

对于角色,当声明了WITH ADMIN OPTION,被授权的用户可以将该角色再授予 其他角色/用户,或从其他角色/用户回收该角色。

对于ANY权限,当声明了WITH ADMIN OPTION,被授权的用户可以将该ANY权 限再授予其他角色/用户,或从其他角色/用户回收该ANY权限。

#### 表 **12-124** ANY 权限列表

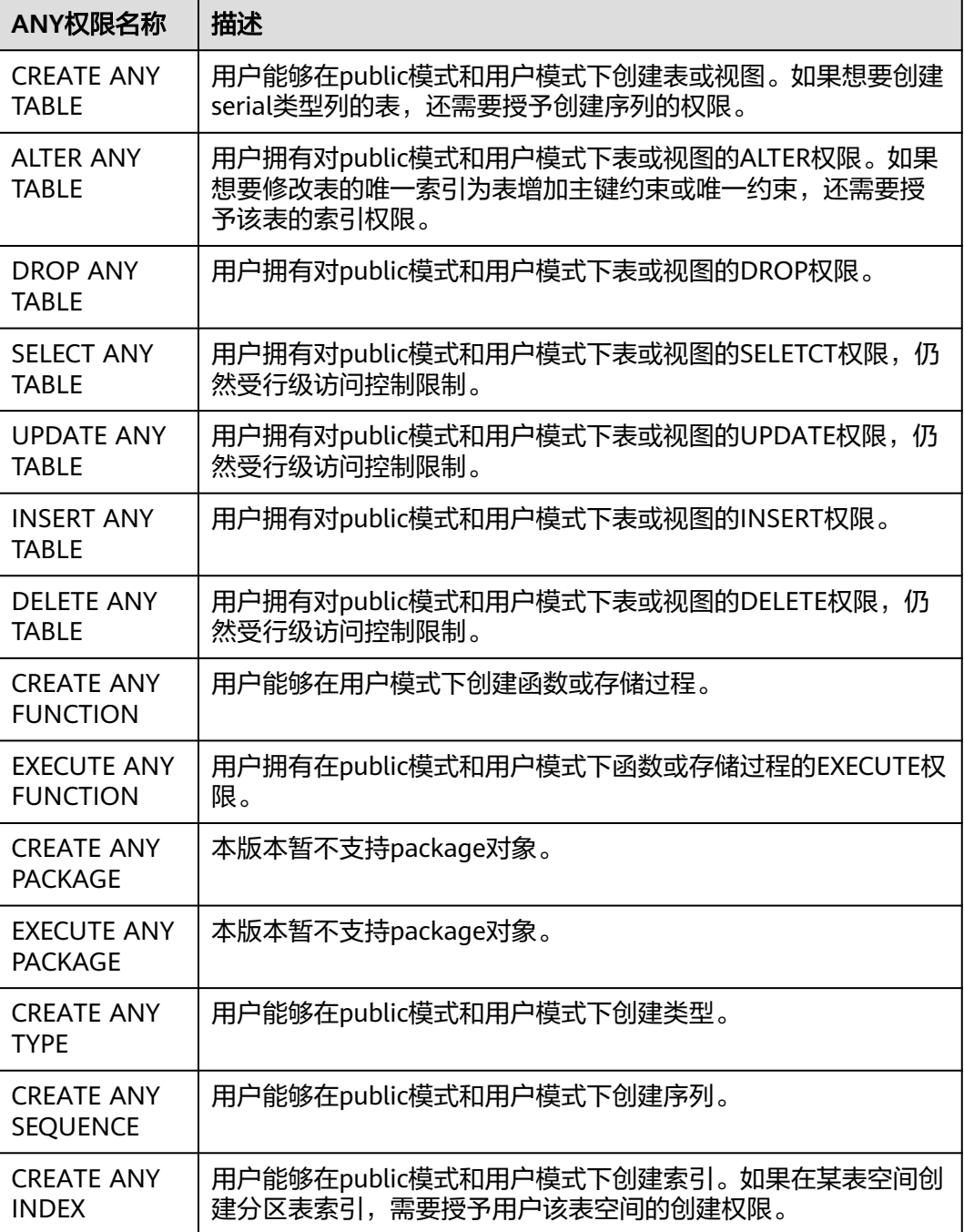

#### 说明

用户被授予任何一种ANY权限后,用户对public模式和用户模式具有USAGE权限,对表**[16-1](#page-1671-0)**中除 public之外的系统模式没有USAGE权限。

## <span id="page-1198-0"></span>示例

#### 示例: 将系统权限授权给用户或者角色。

创建名为joe的用户,并将sysadmin权限授权给他。

openGauss=# CREATE USER joe PASSWORD 'xxxxxxxxxx'; openGauss=# GRANT ALL PRIVILEGES TO joe;

授权成功后,用户joe会拥有sysadmin的所有权限。

#### 示例: 将对象权限授权给用户或者角色。

1. 撤销joe用户的sysadmin权限,然后将模式tpcds的使用权限和表tpcds.reason的所 有权限授权给用户joe。 openGauss=# REVOKE ALL PRIVILEGES FROM joe; openGauss=# GRANT USAGE ON SCHEMA tpcds TO joe; openGauss=# GRANT ALL PRIVILEGES ON tpcds.reason TO joe;

授权成功后,joe用户就拥有了tpcds.reason表的所有权限,包括增删改查等权 限。

2. 将tpcds.reason表中r\_reason\_sk、r\_reason\_id、r\_reason\_desc列的查询权限, r\_reason\_desc的更新权限授权给joe。

openGauss=# GRANT select (r\_reason\_sk,r\_reason\_id,r\_reason\_desc),update (r\_reason\_desc) ON tpcds.reason TO joe;

授权成功后,用户joe对tpcds.reason表中r\_reason\_sk, r\_reason\_id的查询权限会 立即生效。如果joe用户需要拥有将这些权限授权给其他用户的权限,可以通过以 下语法对joe用户进行授权。

openGauss=# GRANT select (r\_reason\_sk, r\_reason\_id) ON tpcds.reason TO joe WITH GRANT OPTION;

将数据库postgres的连接权限授权给用户joe,并给予其在postgres中创建schema 的权限,而且允许joe将此权限授权给其他用户。

openGauss=# GRANT create,connect on database postgres TO joe WITH GRANT OPTION;

创建角色tpcds\_manager,将模式tpcds的访问权限授权给角色tpcds\_manager, 并授予该角色在tpcds下创建对象的权限,不允许该角色中的用户将权限授权给其 他人。

openGauss=# CREATE ROLE tpcds\_manager PASSWORD 'xxxxxxxxxx'; openGauss=# GRANT USAGE,CREATE ON SCHEMA tpcds TO tpcds\_manager;

将表空间tpcds\_tbspc的所有权限授权给用户joe,但用户joe无法将权限继续授予 其他用户。

openGauss=# CREATE TABLESPACE tpcds\_tbspc RELATIVE LOCATION 'tablespace/tablespace\_1'; openGauss=# GRANT ALL ON TABLESPACE tpcds\_tbspc TO joe;

#### 示例:将用户或者角色的权限授权给其他用户或角色。

1. 创建角色manager,将joe的权限授权给manager,并允许该角色将权限授权给其 他人。 openGauss=# CREATE ROLE manager PASSWORD 'xxxxxxxxxxx';

openGauss=# GRANT joe TO manager WITH ADMIN OPTION;

- 2. 创建用户senior\_manager,将用户manager的权限授权给该用户。 openGauss=# CREATE ROLE senior\_manager PASSWORD 'xxxxxxxxxxx'; openGauss=# GRANT manager TO senior\_manager;
- 3. 撤销权限,并清理用户。

openGauss=# REVOKE manager FROM joe; openGauss=# REVOKE senior\_manager FROM manager; openGauss=# DROP USER manager;

#### 示例:将**CMK**或者**CEK**的权限授权给其他用户或角色。

#### 1. 连接密态数据库。

gsql -p 57101 postgres -r -C openGauss=# \! gs\_ktool -g **GENERATE** 1 openGauss=# CREATE CLIENT MASTER KEY MyCMK1 WITH ( KEY\_STORE = gs\_ktool , KEY\_PATH = "gs\_ktool/1", ALGORITHM = AES\_256\_CBC); CREATE CLIENT MASTER KEY openGauss=# CREATE COLUMN ENCRYPTION KEY MyCEK1 WITH VALUES (CLIENT MASTER KEY = MyCMK1, ALGORITHM = AEAD\_AES\_256\_CBC\_HMAC\_SHA256); CREATE COLUMN ENCRYPTION KEY

#### 2. 创建角色newuser,将密钥的权限授权给newuser。

openGauss=# CREATE USER newuser PASSWORD 'xxxxxxxxx'; CREATE ROLE openGauss=# GRANT ALL ON SCHEMA public TO newuser; GRANT openGauss=# GRANT USAGE ON COLUMN\_ENCRYPTION\_KEY MyCEK1 to newuser; GRANT openGauss=# GRANT USAGE ON CLIENT\_MASTER\_KEY MyCMK1 to newuser; GRANT

#### 3. 设置该用户连接数据库,使用该CEK创建加密表。

openGauss=# SET SESSION AUTHORIZATION newuser PASSWORD 'xxxxxxxxx'; openGauss=> CREATE TABLE acltest1 (x int, x2 varchar(50) ENCRYPTED WITH (COLUMN\_ENCRYPTION\_KEY = MyCEK1, ENCRYPTION\_TYPE = DETERMINISTIC)); NOTICE: The 'DISTRIBUTE BY' clause is not specified. Using 'x' as the distribution column by default. HINT: Please use 'DISTRIBUTE BY' clause to specify suitable data distribution column. CREATE TABLE openGauss=> SELECT has\_cek\_privilege('newuser', 'MyCEK1', 'USAGE'); has\_cek\_privilege ------------------ t (1 row)

#### 4. 撤销权限,并清理用户。

openGauss=# REVOKE USAGE ON COLUMN\_ENCRYPTION\_KEY MyCEK1 FROM newuser; openGauss=# REVOKE USAGE ON CLIENT\_MASTER\_KEY MyCMK1 FROM newuser; openGauss=# DROP TABLE newuser.acltest1; openGauss=# DROP COLUMN ENCRYPTION KEY MyCEK1; openGauss=# DROP CLIENT MASTER KEY MyCMK1; openGauss=# DROP SCHEMA IF EXISTS newuser CASCADE; openGauss=# REVOKE ALL ON SCHEMA public FROM newuser; openGauss=# DROP ROLE IF EXISTS newuser;

#### 示例: 撤销上述授予的权限, 并清理角色和用户。

openGauss=# REVOKE ALL PRIVILEGES ON tpcds.reason FROM joe; openGauss=# REVOKE ALL PRIVILEGES ON SCHEMA tpcds FROM joe; openGauss=# REVOKE ALL ON TABLESPACE tpcds\_tbspc FROM joe; openGauss=# DROP TABLESPACE tpcds\_tbspc; openGauss=# REVOKE USAGE,CREATE ON SCHEMA tpcds FROM tpcds\_manager; openGauss=# DROP ROLE tpcds\_manager; openGauss=# DROP ROLE senior\_manager; openGauss=# DROP USER joe CASCADE;

# 相关链接

#### **[REVOKE](#page-1217-0)**,**[ALTER DEFAULT PRIVILEGES](#page-927-0)**

# **12.14.141 INSERT**

## 功能描述

向表中添加一行或多行数据。

### 注意事项

- 表的所有者、拥有表INSERT权限的用户或拥有INSERT ANY TABLE权限的用户, 可向表中插入数据,系统管理员默认拥有此权限。
- 如果使用RETURNING子句,用户必须要有该表的SELECT权限。
- 对于列存表,暂时不支持RETURNING子句。
- 如果使用ON DUPLICATE KEY UPDATE,用户必须要有该表的SELECT、UPDATE 权限,唯一约束(主键或唯一索引)的SELECT权限。
- 如果使用query子句插入来自查询里的数据行,用户还需要拥有在查询里使用的表 的SELECT权限。
- 如果使用query子句插入来自查询动态数据脱敏列的数据,插入的结果即为脱敏后 的值,无法被还原。
- 当连接到TD兼容的数据库时,td\_compatible\_truncation参数设置为on时,将启 用超长字符串自动截断功能,在后续的insert语句中(不包含外表的场景下),对 目标表中char和varchar类型的列上插入超长字符串时,系统会自动按照目标表中 相应列定义的最大长度对超长字符串进行截断。

#### 说明

如果向字符集为字节类型编码 ( SQL\_ASCII, LATIN1等 ) 的数据库中插入多字节字符数据 (如汉字等),且字符数据跨越截断位置,这种情况下,按照字节长度自动截断,自动截 断后会在尾部产生非预期结果。如果用户有对于截断结果正确性的要求,建议用户采用 UTF8等能够按照字符截断的输入字符集作为数据库的编码集。

# 语法格式

[ WITH [ RECURSIVE ] with\_query [, ...] ]

INSERT  $[$ /\*+ plan\_hint \*/] INTO table\_name  $[$  AS alias  $]$   $[$  ( column\_name  $[$ , ...]  $)$  ]

 { DEFAULT VALUES | VALUES {( { expression | DEFAULT } [, ...] ) }[, ...]

| query }

 [ ON DUPLICATE KEY UPDATE { NOTHING | { column\_name = { expression | DEFAULT } } [, ...] [ WHERE condition ] } ]

[ RETURNING {\* | {output\_expression [ [ AS ] output\_name ] }[, ...]} ];

# 参数说明

#### WITH [ RECURSIVE ] with\_query [, ...]

用于声明一个或多个可以在主查询中通过名称引用的子查询,相当于临时表。

如果声明了RECURSIVE, 那么允许SELECT子查询通过名称引用它自己。

其中with\_query的详细格式为:

with\_query\_name [ ( column\_name [, ...] ) ] AS [ [ NOT ] MATERIALIZED ] ( {select | values | insert | update | delete} )

– with\_query\_name指定子查询生成的结果集名称,在查询中可使用该名称访问 子查询的结果集。

- column\_name指定子查询结果集中显示的列名。
- 每个子查询可以是SELECT, VALUES, INSERT, UPDATE或DELETE语句。
- 用户可以使用MATERIALIZED / NOT MATERIALIZED对CTE进行修饰。
- 如果声明为MATERIALIZED,WITH查询将被物化,生成一个子查询结果集的 拷贝,在引用处直接查询该拷贝,因此WITH子查询无法和主干SELECT语句 进行联合优化(如谓词下推、等价类传递等),对于此类场景可以使用NOT MATERIALIZED进行修饰,如果WITH查询语义上可以作为子查询内联执行, 则可以进行上述优化。
- 如果用户没有显示声明物化属性则遵守以下规则:如果CTE只在所属主干语句 中被引用一次,且语义上支持内联执行,则会被改写为子查询内联执行,否 则以CTE Scan的方式物化执行。

#### 说明

INSERT ON DUPLICATE KEY UPDATE不支持WITH及WITH RECURSIVE子句。

● **plan\_hint**子句

以/\*+ \*/的形式在INSERT关键字后,用于对INSERT对应的语句块生成的计划进行 hint调优,详细用法请参见章节使用**[Plan Hint](#page-352-0)**进行调优。每条语句中只有第一 个/\*+ plan\_hint \*/注释块会作为hint生效,里面可以写多条hint。

table name

要插入数据的目标表名。

取值范围:已存在的表名。

column\_name

目标表中的字段名:

- 字段名可以有子字段名或者数组下标修饰。
- 没有在字段列表中出现的每个字段,将由系统默认值,或者声明时的默认值 填充,若都没有则用NULL填充。例如,向一个复合类型中的某些字段插入数 据的话,其他字段将是NULL。
- 目标字段(column\_name)可以按顺序排列。如果没有列出任何字段,则默 认全部字段,且顺序为表声明时的顺序。
- 如果value子句和query中只提供了N个字段,则目标字段为前N个字段。
- value子句和query提供的值在表中从左到右关联到对应列。

取值范围:已存在的字段名。

● **expression**

赋予对应column的一个有效表达式或值:

- 如果是INSERT ON DUPLICATE KEY UPDATE语句下,expression可以为 VALUES(column\_name)或EXCLUDED.column\_name用来表示引用冲突行对 应的column\_name字段的值。需注意,其中VALUES(column\_name)不支持 嵌套在表达式中(例如VALUES(column\_name)+1),但EXCLUDED不受此 限制。
- 向表中字段插入单引号 " ' "时需要使用单引号自身进行转义。
- 如果插入行的表达式不是正确的数据类型,系统试图进行类型转换,若转换 不成功,则插入数据失败,系统返回错误信息。
- **DEFAULT**

对应字段名的缺省值。如果没有缺省值,则为NULL。

● **query**

一个查询语句(SELECT语句),将查询结果作为插入的数据。

#### ● **RETURNING**

返回实际插入的行,RETURNING列表的语法与SELECT的输出列表一致。注意: INSERT ON DUPLICATE KEY UPDATE不支持RETURNING子句。

#### ● **output\_expression**

INSERT命令在每一行都被插入之后用于计算输出结果的表达式。 取值范围:该表达式可以使用table的任意字段。可以使用\*返回被插入行的所有字 段。

#### output\_name

字段的输出名称。 取值范围: 字符串, 符合标识符命名规范。

#### **ON DUPLICATE KEY UPDATE**

对于带有唯一约束(UNIQUE INDEX或PRIMARY KEY)的表,如果插入数据违反 唯一约束,则对冲突行执行UPDATE子句完成更新。如果UPDATE子句为 NOTHING, 则不做任何操作。

对于不带唯一约束的表,则仅执行插入。

- 不支持触发器,不会触发目标表的INSERT或UPDATE触发器。
- 不支持延迟生效(DEFERRABLE)的唯一约束或主键。
- 如果表中存在多个唯一约束,如果所插入数据违反多个唯一约束,对于检测 到冲突的第一行进行更新,其他冲突行不更新(检查顺序与索引维护具有强 相关性,一般先创建的索引先进行冲突检查)。
- 分布列、唯一索引列不允许UPDATE。
- 列存表不支持该操作就行。
- UPDATE的WHERE子句不支持包含子链接。

# 示例

```
--创建表tpcds.reason_t2。
openGauss=# CREATE TABLE tpcds.reason_t2
(
 r_reason_sk integer,
 r_reason_id character(16),
 r_reason_desc character(100)
);
--向表中插入一条记录。
openGauss=# INSERT INTO tpcds.reason_t2(r_reason_sk, r_reason_id, r_reason_desc) VALUES (1, 
'AAAAAAAABAAAAAAA', 'reason1');
--向表中插入一条记录,和上一条语法等效。
openGauss=# INSERT INTO tpcds.reason_t2 VALUES (2, 'AAAAAAAABAAAAAAA', 'reason2');
--向表中插入多条记录。
openGauss=# INSERT INTO tpcds.reason_t2 VALUES (3, 'AAAAAAAACAAAAAAA','reason3'),(4, 
'AAAAAAAADAAAAAAA', 'reason4'),(5, 'AAAAAAAAEAAAAAAA','reason5');
--向表中插入tpcds.reason中r_reason_sk小于5的记录。
openGauss=# INSERT INTO tpcds.reason_t2 SELECT * FROM tpcds.reason WHERE r_reason_sk <5;
--对表创建唯一索引
openGauss=# CREATE UNIQUE INDEX reason_t2_u_index ON tpcds.reason_t2(r_reason_sk);
```
--向表中插入多条记录,如果冲突则更新冲突数据行中r\_reason\_id字段为'BBBBBBBBCAAAAAAA'。 openGauss=# INSERT INTO tpcds.reason\_t2 VALUES (5, 'BBBBBBBBCAAAAAAA','reason5'),(6, 'AAAAAAAADAAAAAAA', 'reason6') ON DUPLICATE KEY UPDATE r\_reason\_id = 'BBBBBBBBCAAAAAAA';

--删除表tpcds.reason\_t2。 openGauss=# DROP TABLE tpcds.reason\_t2;

# 优化建议

#### VALUES

通过insert语句批量插入数据时,建议将多条记录合并入一条语句中执行插入,以提高 数据加载性能。例如, INSERT INTO sections VALUES (30, 'Administration', 31, 1900),(40, 'Development', 35, 2000), (50, 'Development' , 60 , 2001);

如果insert多values语句中values的值分布在一个DN上,GaussDB可以把语句下推到对 应DN执行。目前只支持values中值为常量,简单表达式和可下推函数(pg\_proc中字 段provolatile为'i')。如果表中列带有default值,只支持default值为常量,简单表达 式。单values不能下推单DN的语句,多values同样不支持下推。

# **12.14.142 LOCK**

# 功能描述

#### LOCK TABLE获取表级锁。

GaussDB在为一个引用了表的命令自动请求锁时,尽可能选择最小限制的锁模式。如 果用户需要一种更为严格的锁模式,可以使用LOCK命令。例如,一个应用是在Read Committed隔离级别上运行事务,并且它需要保证表中的数据在事务的运行过程中不 被修改。为实现这个目的,则可以在查询之前对表使用SHARE锁模式进行锁定。这样 将防止数据不被并发修改,从而保证后续的查询可以读到已提交的持久化的数据。因 为SHARE锁模式与任何写操作需要的ROW EXCLUSIVE模式冲突,并且LOCK TABLE name IN SHARE MODE语句将等到所有当前持有ROW EXCLUSIVE模式锁的事务提交 或回滚后才能执行。因此,一旦获得该锁,就不会存在未提交的写操作,并且其他操 作也只能等到该锁释放之后才能开始。

允许扩容重分布工具等锁时内核自动CANCEL业务。

# 注意事项

- LOCK TABLE只能在一个事务块的内部有用,因为锁在事务结束时就会被释放。出 现在任意事务块外面的LOCK TABLE都会报错。
- 如果没有声明锁模式,缺省为最严格的模式ACCESS EXCLUSIVE。
- LOCK TABLE ... IN ACCESS SHARE MODE需要在目标表上有SELECT权限。所有其 他形式的LOCK需要UPDATE和/或DELETE权限。
- 没有UNLOCK TABLE命令,锁总是在事务结束时释放。
- LOCK TABLE只处理表级的锁,因此那些带"ROW"字样的锁模式都是有歧义 的。这些模式名称通常可理解为用户试图在一个被锁定的表中获取行级的锁。同 样,ROW EXCLUSIVE模式也是一个可共享的表级锁。注意,只要是涉及到LOCK TABLE,所有锁模式都有相同的语意,区别仅在于规则中锁与锁之间是否冲突, 规则请参见表**[12-125](#page-1204-0)**。
- 如果没有打开xc\_maintenance\_mode参数,那么对系统表申请ACCESS EXCLUSIVE级别锁将报错。
- 自动CANCEL业务接口只允许重分布工具使用。

# <span id="page-1204-0"></span>语法格式

LOCK [ TABLE ] {[ ONLY ] name [, ...]| {name [ \* ]} [, ...]} [ IN {ACCESS SHARE | ROW SHARE | ROW EXCLUSIVE | SHARE UPDATE EXCLUSIVE | SHARE | SHARE ROW EXCLUSIVE | EXCLUSIVE | ACCESS EXCLUSIVE} MODE ] [ NOWAIT ][CANCELABLE];

# 参数说明

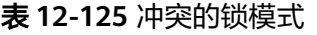

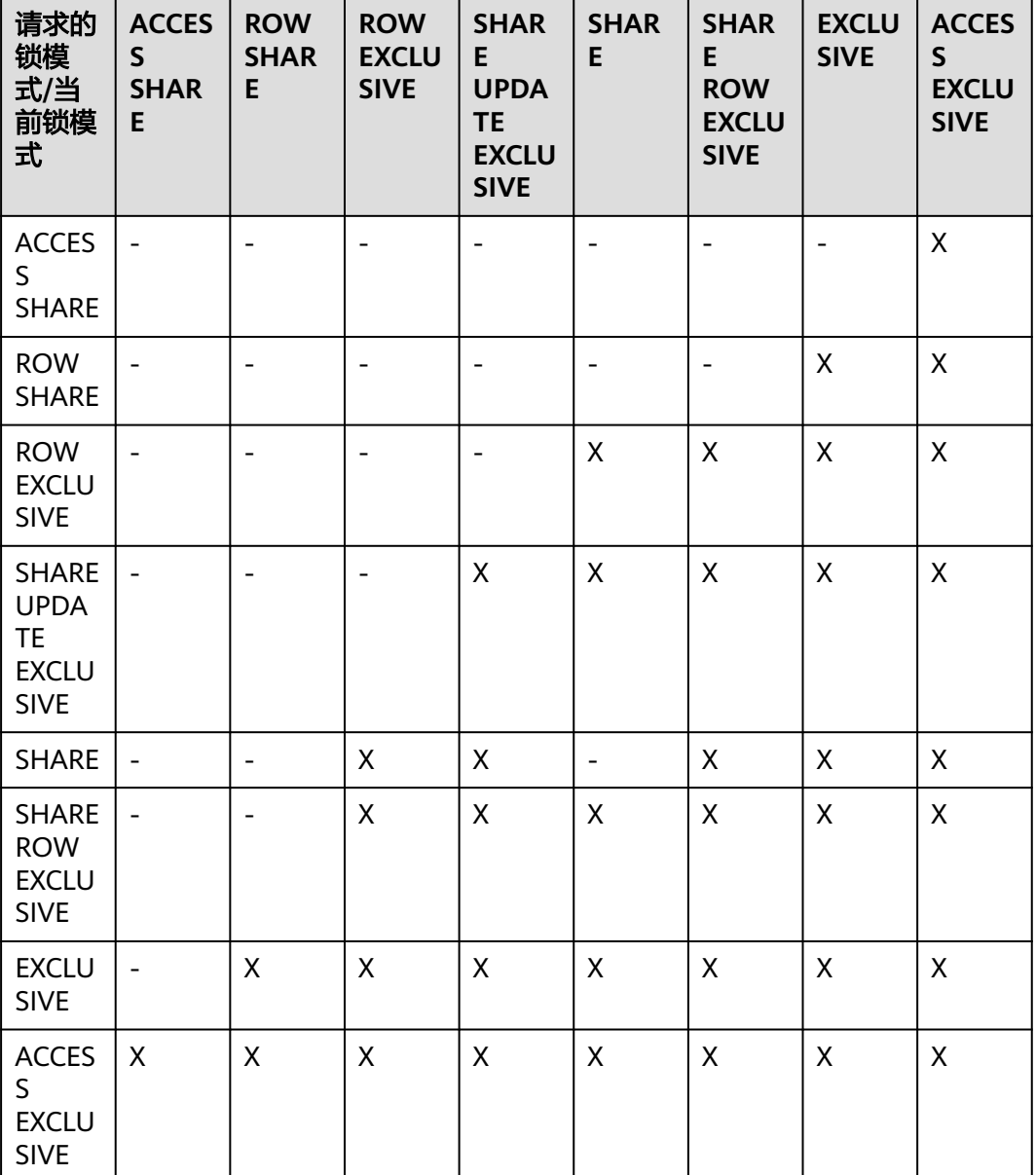

LOCK的参数说明如下所示:

● **name**

要锁定的表的名称,可以有模式修饰。 LOCK TABLE命令中声明的表的顺序就是上锁的顺序。 取值范围:已存在的表名。

#### ● **ONLY**

如果指定ONLY,只有该表被锁定。如果没有声明,该表和他的所有子表将都被锁 定。

#### ● **ACCESS SHARE**

ACCESS锁只允许对表进行读取,而禁止对表进行修改。所有对表进行读取而不修 改的SQL语句都会自动请求这种锁。例如,SELECT命令会自动在被引用的表上请 求一个这种锁。

#### **ROW SHARE**

ROW SHARE锁允许对表进行并发读取,禁止对表进行其他操作。

SELECT FOR UPDATE和SELECT FOR SHARE命令会自动在目标表上请求ROW SHARE锁(目所有被引用但不是FOR SHARE/FOR UPDATE的其他表上,还会自 动加上ACCESS SHARE锁)。

对于分区表,SELECT FOR SHARE操作还会在DN上获取partition对象的ROW EXCLUSIVE锁进行并发控制(当前特性是实验室特性,使用时请联系华为工程师 提供技术支持)。

#### **ROW EXCLUSIVE**

与ROW SHARE锁相同,ROW EXCLUSIVE允许并发读取表,但是禁止修改表中数 据。UPDATE,DELETE,INSERT命令会自动在目标表上请求这个锁 ( 且所有被引 用的其他表上还会自动加上的ACCESS SHARE锁)。通常情况下,所有会修改表 数据的命令都会请求表的ROW EXCLUSIVE锁。

#### **SHARE UPDATE EXCLUSIVE**

这个模式保护一个表的模式不被并发修改,以及禁止在目标表上执行垃圾回收命 令(VACUUM)。

VACUUM(不带FULL选项)、ANALYZE、CREATE INDEX CONCURRENTLY命令 会自动请求这样的锁。

#### ● **SHARE**

SHARE锁允许并发的查询,但是禁止对表进行修改。 CREATE INDEX(不带CONCURRENTLY)语句会自动请求这种锁。

#### **SHARE ROW EXCLUSIVE**

SHARE ROW EXCLUSIVE锁禁止对表进行任何的并发修改,而且是独占锁,因此 一个会话中只能获取一次。

任何SQL语句都不会自动请求这个锁模式。

#### **EXCLUSIVE**

EXCLUSIVE锁允许对目标表进行并发查询,但是禁止任何其他操作。

这个模式只允许并发加ACCESS SHARE锁,也就是说,只有对表的读动作可以和 持有这个锁模式的事务并发执行。

任何SQL语句都不会在用户表上自动请求这个锁模式。然而在某些操作的时候, 会在某些系统表上请求它。

#### ● **ACCESS EXCLUSIVE**

这个模式保证其所有者(事务)是可以访问该表的唯一事务。

ALTER TABLE, DROP TABLE, TRUNCATE, REINDEX, CLUSTER, VACUUM FULL命令会自动请求这种锁。

在LOCK TABLE命令没有明确声明需要的锁模式时,它是缺省锁模式。

#### <span id="page-1206-0"></span>● **NOWAIT**

声明LOCK TABLE不去等待任何冲突的锁释放,如果无法立即获取该锁,该命令退 出并且发出一个错误信息。

在不指定NOWAIT的情况下获取表级锁时,如果有其他互斥锁存在的话,则等待 其他锁的释放。

#### ● **CANCELABLE**

通过指定该参数允许等锁线程给持锁线程和等锁线程发送CANCEL信号。 只允许重分布工具使用,其它用户使用将报错。

## 示例

--向一个外键表上插入数据时,在有主键的表上使用SHARE锁。 openGauss=# START TRANSACTION;

openGauss=# LOCK TABLE tpcds.reason IN SHARE MODE;

openGauss=# SELECT r\_reason\_desc FROM tpcds.reason WHERE r\_reason\_sk=5; r\_reason\_desc

----------- Parts missing (1 row)

openGauss=# COMMIT;

--在执行删除操作时对一个有主键的表进行 SHARE ROW EXCLUSIVE 锁。 openGauss=# CREATE TABLE tpcds.reason\_t1 AS TABLE tpcds.reason;

openGauss=# START TRANSACTION;

openGauss=# LOCK TABLE tpcds.reason\_t1 IN SHARE ROW EXCLUSIVE MODE;

openGauss=# DELETE FROM tpcds.reason\_t1 WHERE r\_reason\_desc IN(SELECT r\_reason\_desc FROM tpcds.reason\_t1 WHERE r\_reason\_sk < 6 );

openGauss=# DELETE FROM tpcds.reason\_t1 WHERE r\_reason\_sk = 7;

openGauss=# COMMIT;

--删除表tpcds.reason\_t1。 openGauss=# DROP TABLE tpcds.reason\_t1;

# **12.14.143 MOVE**

## 功能描述

MOVE在不检索数据的情况下重新定位一个游标。MOVE的作用类似于**[FETCH](#page-1186-0)**命令, 但只是重定位游标而不返回行。

### 注意事项

无。

## 语法格式

MOVE [ direction [ FROM | IN ] ] cursor\_name;

其中direction子句为可选参数。

NEXT | PRIOR

 | FIRST | LAST | ABSOLUTE count | RELATIVE count | count | ALL | FORWARD | FORWARD count | FORWARD ALL | BACKWARD | BACKWARD count | BACKWARD ALL

# 参数说明

MOVE命令的参数与FETCH的相同,详细请参见FETCH的多数说明。

#### 说明

成功完成时,MOVE命令将返回一个"MOVE count"的标签,count是一个使用相同参数的 FETCH命令会返回的行数(可能为零)。

# 示例

--开始一个事务。 openGauss=# START TRANSACTION;

--定义一个名为cursor1的游标。 openGauss=# CURSOR cursor1 FOR SELECT \* FROM tpcds.reason;

--忽略游标cursor1的前3行。 openGauss=# MOVE FORWARD 3 FROM cursor1;

--抓取游标cursor1的前4行。 openGauss=# FETCH 4 FROM cursor1; r\_reason\_sk | r\_reason\_id | r\_reason\_desc -------------+------------------

+----------------------------------------------------------------------------------------------------

 4 | AAAAAAAAEAAAAAAA | Not the product that was ordred 5 | AAAAAAAAFAAAAAAA | Parts missing 6 | AAAAAAAAGAAAAAAA | Does not work with a product that I have 7 | AAAAAAAAHAAAAAAA | Gift exchange (4 rows)

--关闭游标。 openGauss=# CLOSE cursor1;

--结束一个事务。 openGauss=# END;

# 相关链接

# **[CLOSE](#page-993-0)**,**[FETCH](#page-1186-0)**

# **12.14.144 MERGE INTO**

# 功能描述

通过MERGE INTO语句,将目标表和源表中数据针对关联条件进行匹配,若关联条件 匹配时对目标表进行UPDATE,无法匹配时对目标表执行INSERT。此语法可以很方便 地用来合并执行UPDATE和INSERT,避免多次执行。

# 注意事项

- 进行MERGE INTO操作的用户需要同时拥有目标表的UPDATE和INSERT权限, 以 及源表的SELECT权限。
- 不支持重分布过程中MERGE INTO。
- 如果MERGE INTO操作的源表包含被动态数据脱敏的数据列,则执行过程中向目 标表中插入或更新的结果即为脱敏后的值,无法被还原。

# 语法格式

```
MERGE [/*+ plan_hint */] INTO table_name [ [ AS ] alias ]USING { { table_name | view_name } | subquery } [ [ AS ] alias ]
ON ( condition )
\lceil WHEN MATCHED THEN
 UPDATE SET { column_name = { expression | subquery | DEFAULT } |
       ( column_name [, ...] ) = ( { expression | subquery | DEFAULT } [, ...] ) } [, ...]
 [ WHERE condition ]
]
[
  WHEN NOT MATCHED THEN
  INSERT { DEFAULT VALUES |
 [ ( column_name [, ...] ) ] VALUES ( \{ expression \} subquery \} DEFAULT \} [, ...] [, ...] \{ WHERE condition \}];
```
NOTICE: 'subquery' in the UPDATE and INSERT clauses are only avaliable in CENTRALIZED mode!

# 参数说明

## ● **plan\_hint**子句

以/\*+ \*/的形式在MERGE关键字后,用于对MERGE对应的语句块生成的计划进行 hint调优,详细用法请参见章节使用**[Plan Hint](#page-352-0)**进行调优。每条语句中只有第一 个/\*+ plan\_hint \*/注释块会作为hint生效,里面可以写多条hint。

● **INTO**子句

指定正在更新或插入的目标表。目标表为复制表时,暂不支持目标表中某列默认 值为volatile函数(如自增列), enable stream operator=off时目标表需要包含 主键或带有unique not null。

– **talbe\_name**

目标表的表名。

– **alias**

```
目标表的别名。
```
取值范围: 字符串, 符合标识符命名规范。

#### ● **USING**子句

指定源表,源表可以为表、视图或子查询。目标表为复制表时,暂不支持USING 子句中包含非复制表。

#### ● **ON**子句

关联条件,用于指定目标表和源表的关联条件。不支持更新关联条件中的字段。

#### ● **WHEN MATCHED**子句

当源表和目标表中数据针对关联条件可以匹配上时,选择WHEN MATCHED子句 进行UPDATE操作。

不支持更新分布列。不支持更新系统表、系统列。

● **WHEN NOT MATCHED**子句

当源表和目标表中数据针对关联条件无法匹配时,选择WHEN NOT MATCHED子 句进行INSERT操作。

不支持INSERT子句中包含多个VALUES。

WHEN MATCHED和WHEN NOT MATCHED子句顺序可以交换,可以缺省其中一 个,但不能同时缺省,不支持同时指定两个WHEN MATCHED或WHEN NOT MATCHED子句。

● **DEFAULT**

用对应字段的缺省值填充该字段。

如果没有缺省值,则为NULL。

#### ● **WHERE condition**

UPDATE子句和INSERT子句的条件,只有在条件满足时才进行更新操作,可缺 省。不支持WHERE条件中引用系统列。不建议使用int等数值类型作为 condition,因为int等数值类型可以隐式转换为bool值(非0值隐式转换为true,0 转换为false),可能导致非预期的结果。

示例

```
-- 创建目标表products和源表newproducts,并插入数据
openGauss=# CREATE TABLE products
(
product_id INTEGER,
product_name VARCHAR2(60),
category VARCHAR2(60)
);
openGauss=# INSERT INTO products VALUES (1501, 'vivitar 35mm', 'electrncs');
openGauss=# INSERT INTO products VALUES (1502, 'olympus is50', 'electrncs');
openGauss=# INSERT INTO products VALUES (1600, 'play gym', 'toys');
openGauss=# INSERT INTO products VALUES (1601, 'lamaze', 'toys');
openGauss=# INSERT INTO products VALUES (1666, 'harry potter', 'dvd');
openGauss=# CREATE TABLE newproducts
(
product_id INTEGER,
product_name VARCHAR2(60),
category VARCHAR2(60)
);
openGauss=# INSERT INTO newproducts VALUES (1502, 'olympus camera', 'electrncs');
openGauss=# INSERT INTO newproducts VALUES (1601, 'lamaze', 'toys');
openGauss=# INSERT INTO newproducts VALUES (1666, 'harry potter', 'toys');
openGauss=# INSERT INTO newproducts VALUES (1700, 'wait interface', 'books');
-- 进行MERGE INTO操作
openGauss=# MERGE INTO products p 
USING newproducts np 
ON (p.product_id = np.product_id)
WHEN MATCHED THEN
  UPDATE SET p.product_name = np.product_name, p.category = np.category WHERE p.product_name != 
'play gym' 
WHEN NOT MATCHED THEN 
 INSERT VALUES (np.product_id, np.product_name, np.category) WHERE np.category = 'books';
MERGE<sub>4</sub>
-- 查询更新后的结果
openGauss=# SELECT * FROM products ORDER BY product_id;
 product_id | product_name | category 
------------+----------------+-----------
     1501 | vivitar 35mm | electrncs
     1502 | olympus camera | electrncs
    1600 | play gym | toys
    1601 | lamaze | toys
```

```
 1666 | harry potter | toys
     1700 | wait interface | books
(6 rows)
```
-- 删除表 openGauss=# DROP TABLE products; openGauss=# DROP TABLE newproducts;

# **12.14.145 PREDICT BY**

分布式场景暂不支持使用该语法。

# **12.14.146 PREPARE**

## 功能描述

创建一个预备语句。

预备语句是服务端的对象,可以用于优化性能。在执行PREPARE语句的时候,指定的 查询被解析、分析、重写。当随后发出EXECUTE语句的时候,预备语句被规划和执 行。这种设计避免了重复解析、分析工作。PREPARE语句创建后在整个数据库会话期 间一直存在,一旦创建成功,即便是在事务块中创建,事务回滚,PREPARE也不会删 除。只能通过显式调用**[DEALLOCATE](#page-1148-0)**进行删除,会话结束时,PREPARE也会自动删 除。

# 注意事项

无。

## 语法格式

PREPARE name [ ( data\_type [, ...] ) ] AS statement;

# 参数说明

- **name** 指定预备语句的名称。它必须在该会话中是唯一的。
- **data\_type** 参数的数据类型。
- **statement** 是SELECT INSERT、UPDATE、DELETE、MERGE INTO或VALUES语句之一。

# 示例

请参见EXECUTE的<del>示例</del>。

# 相关链接

## **[DEALLOCATE](#page-1148-0)**

# <span id="page-1211-0"></span>**12.14.147 PREPARE TRANSACTION**

## 功能描述

为当前事务做两阶段提交的准备。

在命令之后,事务就不再和当前会话关联了;它的状态完全保存在磁盘上,它被提交 成功的可能性非常高,即使是在请求提交之前数据库发生了崩溃也如此。

一旦准备好了,一个事务就可以在稍后用**[COMMIT PREPARED](#page-999-0)**或 **[ROLLBACK](#page-1221-0) [PREPARED](#page-1221-0)**命令分别进行提交或者回滚。这些命令可以从任何会话中发出,而不光是 最初执行事务的那个会话。

从发出命令的会话的角度来看,PREPARE TRANSACTION不同于ROLLBACK: 在执行 它之后,就不再有活跃的当前事务了,并且预备事务的效果无法见到 (在事务提交的时 候其效果会再次可见)。

如果PREPARE TRANSACTION因为某些原因失败,那么它就会变成一个ROLLBACK, 当前事务被取消。

## 注意事项

- 事务功能由数据库自动维护,不应显式使用事务功能。
- 分布式当前不支持客户调用自定义PREPARE TRANSACTION操作。
- 在运行PREPARE TRANSACTION命令时,必须在postgresql.conf配置文件中增大 max\_prepared\_transactions的数值。建议至少将其设置为等于 max\_connections,这样每个会话都可以有一个等待中的预备事务。

# 语法格式

PREPARE TRANSACTION transaction\_id;

# 参数说明

#### **transaction\_id**

待提交事务的标识符,用于后面在COMMIT PREPARED或ROLLBACK PREPARED的时 候标识这个事务。它不能和任何当前预备事务已经使用了的标识符同名。

取值范围:标识符必须以字符串文本的方式书写,并且必须小于200字节长。

## 相关链接

**[COMMIT PREPARED](#page-999-0)**,**[ROLLBACK PREPARED](#page-1221-0)**

# **12.14.148 REASSIGN OWNED**

## 功能描述

修改数据库对象的属主。

REASSIGN OWNED要求系统将所有old\_roles拥有的数据库对象的属主更改为 new role。

## 注意事项

- REASSIGN OWNED常用于在删除角色之前的准备工作。
- 执行REASSIGN OWNED需要有原角色和目标角色上的权限。

## 语法格式

REASSIGN OWNED BY old\_role [, ...] TO new\_role;

# 参数说明

- **old\_role** 旧属主的角色名。
- new role 将要成为这些对象属主的新角色的名称。

## 示例

无。

# **12.14.149 REINDEX**

## 功能描述

为表中的数据重建索引。

在以下几种情况下需要使用REINDEX重建索引:

- 索引崩溃,并且不再包含有效的数据。
- 索引变得"臃肿",包含大量的空页或接近空页。
- 为索引更改了存储参数(例如填充因子),并且希望这个更改完全生效。

## 注意事项

REINDEX DATABASE和SYSTEM这种形式的重建索引不能在事务块中执行。

# 语法格式

- 重建普通索引。 REINDEX { INDEX | [INTERNAL] TABLE | DATABASE | SYSTEM } name [ FORCE ];
- 重建索引分区。 REINDEX { INDEX| [INTERNAL] TABLE} name PARTITION partition\_name [ FORCE ];

## 参数说明

● **INDEX**

重新建立指定的索引。

# ● **INTERNAL TABLE**

重建列存表的Desc表的索引,如果表有从属的"TOAST"表,则这个表也会重建索 引。

#### ● **TABLE**

重新建立指定表的所有索引,如果表有从属的"TOAST"表,则这个表也会重建索 引。如果表上有索引已经被alter unusable失效,则这个索引无法被重新创建。

● **DATABASE**

重建当前数据库里的所有索引。

● **SYSTEM**

在当前数据库上重建所有系统表上的索引。不会处理在用户表上的索引。

● **name**

需要重建索引的索引、表、数据库的名称。表和索引可以有模式修饰。

#### 说明

REINDEX DATABASE和SYSTEM只能重建当前数据库的索引,所以name必须和当前数据库 名称相同。

● **FORCE**

废弃选项,仅为保持前向兼容,故继续保留。

partition name

需要重建索引的分区的名称或者索引分区的名称。

取值范围:

- 如果前面是REINDEX INDEX, 则这里应该指定索引分区的名称;
- 如果前面是REINDEX TABLE, 则这里应该指定分区的名称;
- 如果前面是REINDEX INTERNAL TABLE,则这里应该指定列存分区表的分区 的名称。

#### 须知

(

REINDEX DATABASE和SYSTEM这种形式的重建索引不能在事务块中执行。

# 示例

--创建一个行存表tpcds.customer\_t1,并在tpcds.customer\_t1表上的c\_customer\_sk字段创建索引。 openGauss=# CREATE TABLE tpcds.customer\_t1

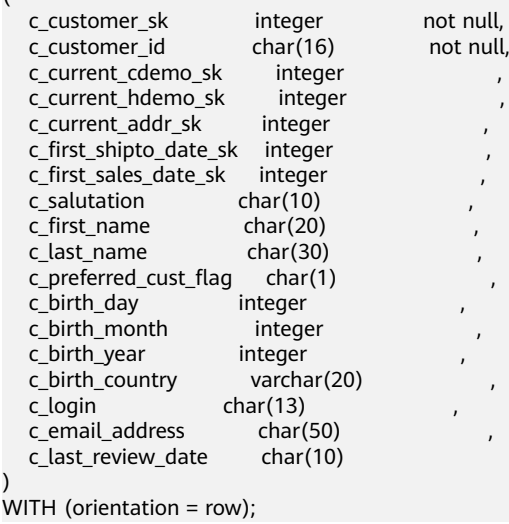

)

<span id="page-1214-0"></span>DISTRIBUTE BY HASH (c\_customer\_sk);

openGauss=# CREATE INDEX tpcds\_customer\_index1 ON tpcds.customer\_t1 (c\_customer\_sk);

openGauss=# INSERT INTO tpcds.customer\_t1 SELECT \* FROM tpcds.customer WHERE c\_customer\_sk < 10;

--重建一个单独索引。 openGauss=# REINDEX INDEX tpcds.tpcds\_customer\_index1;

--重建表tpcds.customer\_t1上的所有索引。 openGauss=# REINDEX TABLE tpcds.customer\_t1;

--删除tpcds.customer\_t1表。 openGauss=# DROP TABLE tpcds.customer\_t1;

## 优化建议

- INTERNAL TABLE 此种情况大多用于故障恢复,不建议进行并发操作。
- **DATABASE** 不建议在事务中reindex database。
- **SYSTEM** 不建议在事务中reindex系统表。

# **12.14.150 REFRESH INCREMENTAL MATERIALIZED VIEW**

# 功能描述

REFRESH INCREMENTAL MATERIALIZED VIEW会以增量刷新的方式对物化视图进行 刷新。

#### 注意事项

- 增量刷新仅支持增量物化视图。
- 刷新物化视图需要当前用户拥有基表的SELECT权限。

### 语法格式

REFRESH INCREMENTAL MATERIALIZED VIEW mv\_name;

### 参数说明

mv\_name 要刷新的物化视图的名称。

#### 示例

--创建一个普通表 openGauss=# CREATE TABLE my\_table (c1 int, c2 int); --创建增量物化视图 openGauss=# CREATE INCREMENTAL MATERIALIZED VIEW my\_imv AS SELECT \* FROM my\_table; --基表写入数据 openGauss=# INSERT INTO my\_table VALUES(1,1),(2,2); --对增量物化视图my\_imv进行增量刷新 openGauss=# REFRESH INCREMENTAL MATERIALIZED VIEW my\_imv;

# <span id="page-1215-0"></span>相关链接

**[ALTER MATERIALIZED VIEW](#page-940-0)**,**[CREATE INCREMENTAL MATERIALIZED VIEW](#page-1048-0)**, **[CREATE MATERIALIZED VIEW](#page-1057-0)**,**[CREATE TABLE](#page-1083-0)**,**[DROP MATERIALIZED VIEW](#page-1161-0)**, **REFRESH MATERIALIZED VIEW**

# **12.14.151 REFRESH MATERIALIZED VIEW**

### 功能描述

REFRESH MATERIALIZED VIEW会以全量刷新的方式对物化视图进行刷新。

### 注意事项

- 全量刷新既可以对全量物化视图执行,也可以对增量物化视图执行。
- 刷新物化视图需要当前用户拥有基表的SELECT权限。

#### 语法格式

REFRESH MATERIALIZED VIEW mv\_name;

## 参数说明

mv\_name 要刷新的物化视图的名称。

#### 示例

--创建一个普通表 openGauss=# CREATE TABLE my\_table (c1 int, c2 int); --创建全量物化视图 openGauss=# CREATE MATERIALIZED VIEW my\_mv AS SELECT \* FROM my\_table; --创建增量物化视图 openGauss=# CREATE INCREMENTAL MATERIALIZED VIEW my\_imv AS SELECT \* FROM my\_table; --基表写入数据 openGauss=# INSERT INTO my\_table VALUES(1,1),(2,2); --对全量物化视图my\_mv进行全量刷新 openGauss=# REFRESH MATERIALIZED VIEW my\_mv; --对增量物化视图my\_imv进行全量刷新 openGauss=# REFRESH MATERIALIZED VIEW my\_imv;

## 相关链接

#### **[ALTER MATERIALIZED VIEW](#page-940-0)**,**[CREATE INCREMENTAL MATERIALIZED VIEW](#page-1048-0)**, **[CREATE MATERIALIZED VIEW](#page-1057-0)**,**[CREATE TABLE](#page-1083-0)**,**[DROP MATERIALIZED VIEW](#page-1161-0)**, **[REFRESH INCREMENTAL MATERIALIZED VIEW](#page-1214-0)**

# **12.14.152 RELEASE SAVEPOINT**

## 功能描述

RELEASE SAVEPOINT删除一个当前事务先前定义的保存点。

把一个保存点删除就令其无法作为回滚点使用,除此之外它没有其它用户可见的行 为。它并不能撤销在保存点建立起来之后执行的命令的影响。要撤销那些命令可以使 用ROLLBACK TO SAVEPOINT 。在不再需要的时候删除一个保存点可以令系统在事务 结束之前提前回收一些资源。

#### RELEASE SAVEPOINT也删除所有在指定的保存点建立之后的所有保存点。

### 注意事项

- 不能RELEASE一个没有定义的保存点,语法上会报错。
- 如果事务在回滚状态,则不能释放保存点。
- 如果多个保存点拥有同样的名称,只有最近定义的那个才被释放。

#### 语法格式

RELEASE [ SAVEPOINT ] savepoint\_name;

#### 参数说明

#### **savepoint\_name**

要删除的保存点的名称

## 示例

--创建一个新表。 openGauss=# CREATE TABLE tpcds.table1(a int);

--开启事务。 openGauss=# START TRANSACTION;

--插入数据。 openGauss=# INSERT INTO tpcds.table1 VALUES (3);

--建立保存点。 openGauss=# SAVEPOINT my\_savepoint;

--插入数据。 openGauss=# INSERT INTO tpcds.table1 VALUES (4);

--删除保存点。 openGauss=# RELEASE SAVEPOINT my\_savepoint;

--提交事务。 openGauss=# COMMIT;

--查询表的内容,会同时看到3和4。 openGauss=# SELECT \* FROM tpcds.table1;

--删除表。 openGauss=# DROP TABLE tpcds.table1;

## 相关链接

#### **[SAVEPOINT](#page-1223-0)**,**[ROLLBACK TO SAVEPOINT](#page-1222-0)**

# **12.14.153 RESET**

# 功能描述

RESET将指定的运行时参数恢复为缺省值。这些参数的缺省值是指postgresql.conf配置 文件中所描述的参数缺省值。

RESET命令与如下命令的作用相同:

SET configuration\_parameter TO DEFAULT

## <span id="page-1217-0"></span>注意事项

RESET的事务性行为和SET相同:它的影响将会被事务回滚撤销。

## 语法格式

RESET {configuration\_parameter | CURRENT\_SCHEMA | TIME ZONE | TRANSACTION ISOLATION LEVEL | SESSION AUTHORIZATION | ALL };

## 参数说明

● **configuration\_parameter** 运行时参数的名称。 取值范围:可以使用SHOW ALL命令查看运行时参数。

说明

部分通过SHOW ALL查看的参数不能通过SET设置。如max\_datanodes。

- **CURRENT\_SCHEMA** 当前模式
- **TIME ZONE** 时区。
- **TRANSACTION ISOLATION LEVEL** 事务的隔离级别。
- **SESSION AUTHORIZATION** 当前会话的用户标识符。
- **ALL** 所有运行时参数。

## 示例

--把timezone设为缺省值。 openGauss=# RESET timezone;

--把所有参数设置为缺省值。 openGauss=# RESET ALL;

## 相关链接

**[SET](#page-1237-0)**,**[SHOW](#page-1242-0)**

# **12.14.154 REVOKE**

# 功能描述

REVOKE用于撤销一个或多个角色的权限。

### 注意事项

非对象所有者试图在对象上REVOKE权限,命令按照以下规则执行:

● 如果授权用户没有该对象上的权限,则命令立即失败。

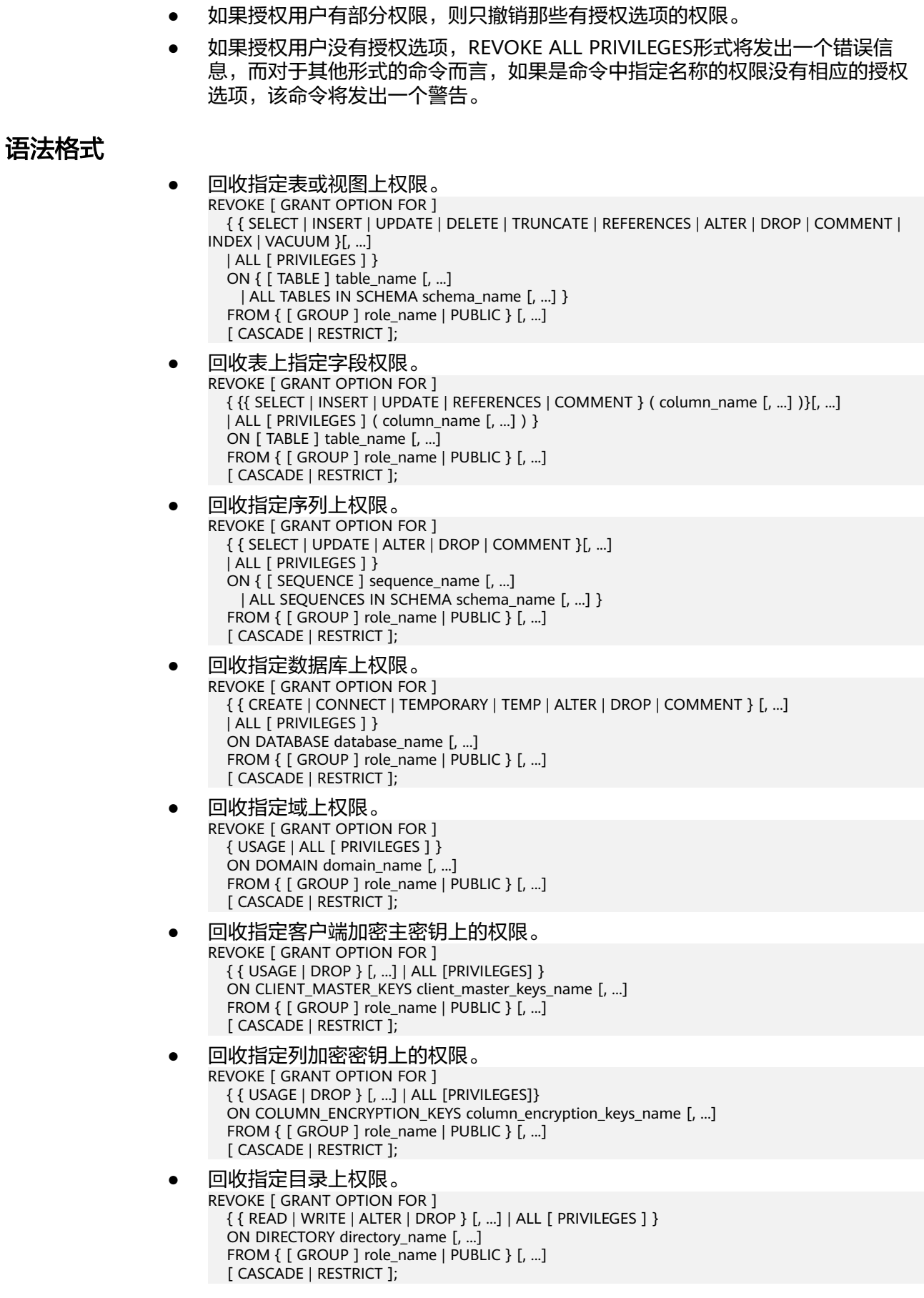

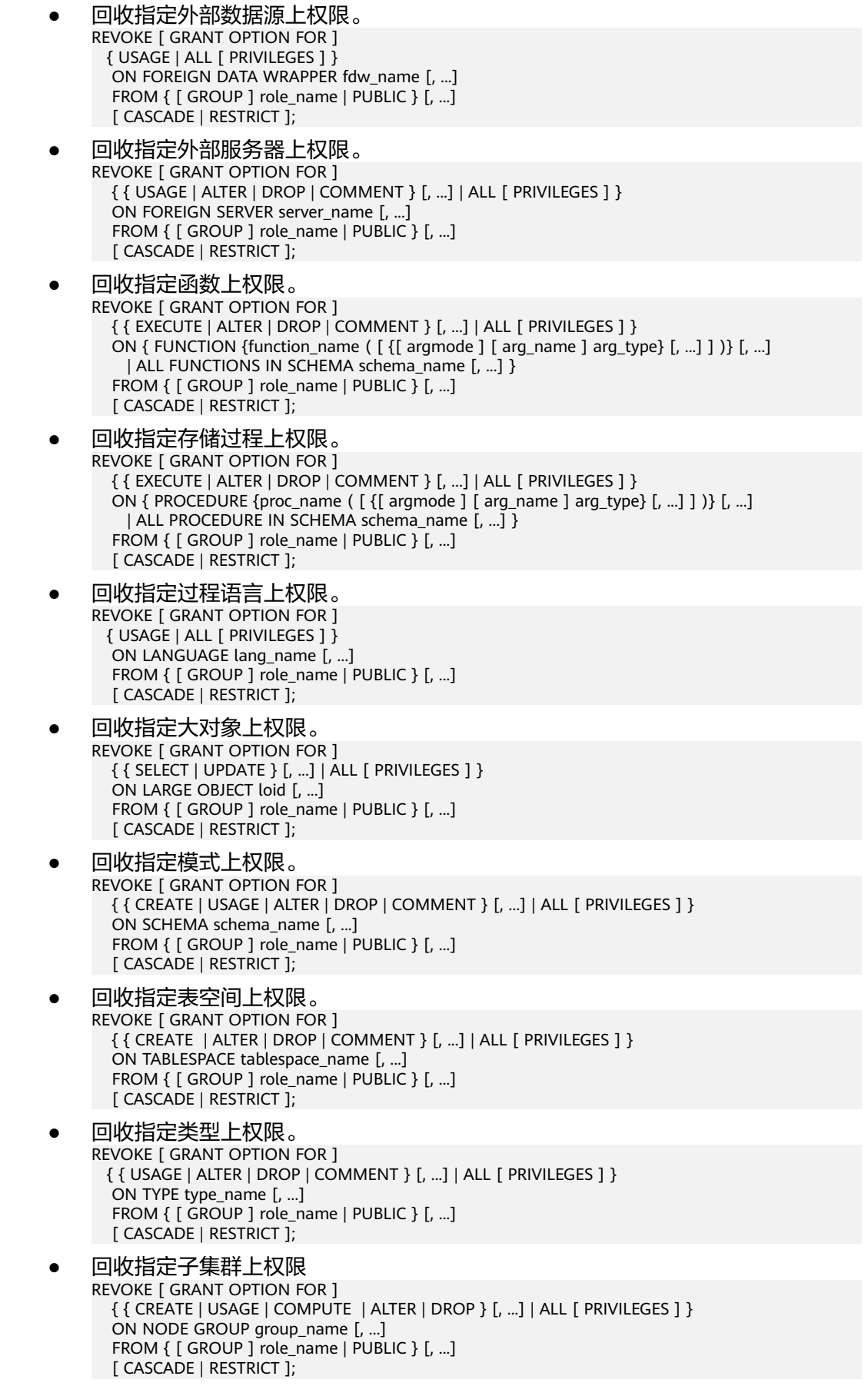

#### 说明

回收子集群的create权限时,会默认回收usage和compute权限。

- 回收Data Source对象上的权限。 REVOKE [ GRANT OPTION FOR ] { USAGE | ALL [PRIVILEGES] } ON DATA SOURCE src\_name [, ...] FROM {[GROUP] role\_name | PUBLIC} [, ...] [ CASCADE | RESTRICT ];
- 回收directory对象的权限。 REVOKE [ GRANT OPTION FOR ] { { READ | WRITE } [, ...] | ALL [PRIVILEGES] } ON DIRECTORY directory\_name [, ...] FROM {[GROUP] role\_name | PUBLIC} [, ...] [ CASCADE | RESTRICT ];
- 回收package对象的权限。 REVOKE [ GRANT OPTION FOR ] { { EXECUTE | ALTER | DROP | COMMENT } [, ...] | ALL [PRIVILEGES] } ON PACKAGE package\_name [, ...] FROM {[GROUP] role\_name | PUBLIC} [, ...] [ CASCADE | RESTRICT ];
- 按角色回收角色上的权限。 REVOKE [ ADMIN OPTION FOR ] role\_name [, ...] FROM role\_name [, ...] [ CASCADE | RESTRICT ];
- 回收角色上的sysadmin权限。 REVOKE ALL { PRIVILEGES | PRIVILEGE } FROM role\_name;
- 回收ANY权限。 REVOKE [ ADMIN OPTION FOR ] { CREATE ANY TABLE | ALTER ANY TABLE | DROP ANY TABLE | SELECT ANY TABLE | INSERT ANY TABLE | UPDATE ANY TABLE | DELETE ANY TABLE | CREATE ANY SEQUENCE | CREATE ANY INDEX | CREATE ANY FUNCTION | EXECUTE ANY FUNCTION | CREATE ANY PACKAGE | EXECUTE ANY PACKAGE | CREATE ANY TYPE } [, ...] FROM [ GROUP ] role\_name [, ...];

# 参数说明

关键字PUBLIC表示一个隐式定义的拥有所有角色的组。

权限类别和参数说明,请参见GRANT的。

任何特定角色拥有的特权包括直接授予该角色的特权、从该角色作为其成员的角色中 得到的权限以及授予给PUBLIC的权限。因此,从PUBLIC收回SELECT特权并不一定会 意味着所有角色都会失去在该对象上的SELECT特权,那些直接被授予的或者通过另一 个角色被授予的角色仍然会拥有它。类似地,从一个用户收回SELECT后,如果PUBLIC 仍有SELECT权限,该用户还是可以使用SELECT。

指定GRANT OPTION FOR时,只撤销对该权限授权的权力,而不撤销该权限本身。

如用户A拥有某个表的UPDATE权限,及WITH GRANT OPTION选项,同时A把这个权 限赋予了用户B,则用户B持有的权限称为依赖性权限。当用户A持有的权限或者授权 选项被撤销时,依赖性权限仍然存在,但如果声明了CASCADE,则所有依赖性权限都 被撤销。

一个用户只能撤销由它自己直接赋予的权限。例如,如果用户A被指定授权(WITH ADMIN OPTION)选项,且把一个权限赋予了用户B,然后用户B又赋予了用户C,则 用户A不能直接将C的权限撤销。但是,用户A可以撤销用户B的授权选项,并且使用 CASCADE。这样,用户C的权限就会自动被撤销。另外一个例子:如果A和B都赋予了

<span id="page-1221-0"></span>C同样的权限,则A可以撤销他自己的授权选项,但是不能撤销B的,因此C仍然拥有该 权限。

如果执行REVOKE的角色持有的权限是通过多层成员关系获得的,则具体是哪个包含的 角色执行的该命令是不确定的。在这种场合下,建议的方法是使用SET ROLE成为特定 角色,然后执行REVOKE,否则可能导致删除了不想删除的权限,或者是任何权限都没 有删除。

### 示例

请参考GRANT[的示例](#page-1198-0)。

## 相关链接

**[GRANT](#page-1189-0)**

# **12.14.155 ROLLBACK**

### 功能描述

回滚当前事务并取消当前事务中的所有更新。

在事务运行的过程中发生了某种故障,事务不能继续执行,系统将事务中对数据库的 所有已完成的操作全部撤销,数据库状态回到事务开始时。

### 注意事项

如果不在一个事务内部发出ROLLBACK不会有问题,但是将抛出一个NOTICE信息。

#### 语法格式

ROLLBACK [ WORK | TRANSACTION ];

#### 参数说明

#### **WORK | TRANSACTION**

可选关键字。除了增加可读性,没有任何其他作用。

## 示例

--开启一个事务 openGauss=# START TRANSACTION;

--取消所有更改 openGauss=# ROLLBACK;

### 相关链接

#### **[COMMIT | END](#page-998-0)**

# **12.14.156 ROLLBACK PREPARED**

### 功能描述

取消一个先前为两阶段提交准备好的事务。

## <span id="page-1222-0"></span>注意事项

- 该功能仅在维护模式(GUC参数xc\_maintenance\_mode为on时)下可用。该模式谨 慎打开,一般供维护人员排查问题使用,一般用户不应使用该模式。
- 要想回滚一个预备事务,必须是最初发起事务的用户,或者是系统管理员。
- 事务功能由数据库自动维护,不应显式使用事务功能。

### 语法格式

ROLLBACK PREPARED transaction id ;

## 参数说明

#### **transaction\_id**

待提交事务的标识符。它不能和任何当前预备事务已经使用了的标识符同名。

#### 相关链接

**[COMMIT PREPARED](#page-999-0)**,**[PREPARE TRANSACTION](#page-1211-0)**。

# **12.14.157 ROLLBACK TO SAVEPOINT**

## 功能描述

ROLLBACK TO SAVEPOINT用于回滚到一个保存点,隐含地删除所有在该保存点之后 建立的保存点。

回滚所有指定保存点建立之后执行的命令。保存点仍然有效,并且需要时可以再次回 滚到该点。

#### 注意事项

- 不能回滚到一个未定义的保存点,语法上会报错。
- 在保存点方面,游标有一些非事务性的行为。任何在保存点里打开的游标都会在 回滚掉这个保存点之后关闭。如果一个前面打开了的游标在保存点里面,并且游 标被一个FETCH命令影响,而这个保存点稍后回滚了,那么这个游标的位置仍然 在FETCH让它指向的位置(也就是FETCH不会被回滚)。关闭一个游标的行为也不 会被回滚给撤消掉。如果一个游标的操作导致事务回滚,那么这个游标就会置于 不可执行状态,所以,尽管一个事务可以用ROLLBACK TO SAVEPOINT重新恢 复,但是游标不能再使用了。
- 使用ROLLBACK TO SAVEPOINT回滚到一个保存点。使用RELEASE SAVEPOINT 删除一个保存点,但是保留该保存点建立后执行的命令的效果。

## 语法格式

ROLLBACK [ WORK | TRANSACTION ] TO [ SAVEPOINT ] savepoint\_name;

## 参数说明

savepoint\_name

回滚截至的保存点

# <span id="page-1223-0"></span>示例

```
--撤销 my_savepoint 建立之后执行的命令的影响。
openGauss=# START TRANSACTION;
openGauss=# SAVEPOINT my_savepoint;
openGauss=# ROLLBACK TO SAVEPOINT my_savepoint;
--游标位置不受保存点回滚的影响。
openGauss=# DECLARE foo CURSOR FOR SELECT 1 UNION SELECT 2;
openGauss=# SAVEPOINT foo;
openGauss=# FETCH 1 FROM foo;
 ?column? 
----------
     1
openGauss=# ROLLBACK TO SAVEPOINT foo;
openGauss=# FETCH 1 FROM foo;
 ?column? 
----------
    \mathcal{D}openGauss=# RELEASE SAVEPOINT my_savepoint;
openGauss=# COMMIT;
```
# 相关链接

#### **SAVEPOINT**,**[RELEASE SAVEPOINT](#page-1215-0)**

# **12.14.158 SAVEPOINT**

# 功能描述

SAVEPOINT用于在当前事务里建立一个新的保存点。

保存点是事务中的一个特殊记号,它允许将那些在它建立后执行的命令全部回滚,把 事务的状态恢复到保存点所在的时刻。

## 注意事项

- 使用ROLLBACK TO SAVEPOINT回滚到一个保存点。使用RELEASE SAVEPOINT 删除一个保存点,但是保留该保存点建立后执行的命令的效果。
- 保存点只能在一个事务块里面建立。在一个事务里面可以定义多个保存点。
- 由于节点故障或者通信故障引起的分布式节点线程或进程退出导致的报错,以及 由于COPY FROM操作中源数据与目标表的表结构不一致导致的报错, 均不能正常 回滚到保存点之前,而是整个事务回滚。
- **SQL标准要求,使用savepoint建立一个同名保存点时,需要自动删除前面那个同** 名保存点。在GaussDB数据库里,我们将保留旧的保存点,但是在回滚或者释放 的时候,只使用最近的那个。释放了新的保存点将导致旧的再次成为ROLLBACK TO SAVEPOINT和RELEASE SAVEPOINT可以访问的保存点。除此之外, SAVEPOINT是完全符合SQL标准的。

# 语法格式

SAVEPOINT savepoint\_name;

## 参数说明

savepoint\_name

新建保存点的名称。
# 示例

--创建一个新表。 openGauss=# CREATE TABLE table1(a int);

--开启事务。 openGauss=# START TRANSACTION;

--插入数据。 openGauss=# INSERT INTO table1 VALUES (1);

--建立保存点。 openGauss=# SAVEPOINT my\_savepoint;

--插入数据。 openGauss=# INSERT INTO table1 VALUES (2);

--回滚保存点。 openGauss=# ROLLBACK TO SAVEPOINT my\_savepoint;

--插入数据。 openGauss=# INSERT INTO table1 VALUES (3);

--提交事务。 openGauss=# COMMIT;

--查询表的内容,会同时看到1和3,不能看到2,因为2被回滚。 openGauss=# SELECT \* FROM table1;

--删除表。 openGauss=# DROP TABLE table1;

--创建一个新表。 openGauss=# CREATE TABLE table2(a int);

--开启事务。 openGauss=# START TRANSACTION;

--插入数据。 openGauss=# INSERT INTO table2 VALUES (3);

--建立保存点。 openGauss=# SAVEPOINT my\_savepoint;

--插入数据。 openGauss=# INSERT INTO table2 VALUES (4);

--回滚保存点。 openGauss=# RELEASE SAVEPOINT my\_savepoint;

--提交事务。 openGauss=# COMMIT;

--查询表的内容,会同时看到3和4。 openGauss=# SELECT \* FROM table2;

--删除表。 openGauss=# DROP TABLE table2;

# 相关链接

## **[RELEASE SAVEPOINT](#page-1215-0)**,**[ROLLBACK TO SAVEPOINT](#page-1222-0)**

# <span id="page-1225-0"></span>**12.14.159 SELECT**

# 功能描述

SELECT用于从表或视图中取出数据。

SELECT语句就像叠加在数据库表上的过滤器,利用SQL关键字从数据表中过滤出用户 需要的数据。

# 注意事项

- 表的所有者、拥有表SELECT权限的用户或拥有SELECT ANY TABLE权限的用户, 有权读取表或视图中数据,系统管理员默认拥有此权限。
- SELECT支持普通表的Join,不支持普通表和GDS外表的join。即SELECT语句中不 能同时出现普通表和GDS外表。
- 必须对每个在SELECT命令中使用的字段有SELECT权限。
- 使用FOR UPDATE或FOR SHARE还要求UPDATE权限。

# 语法格式

## 查询数据

```
[ WITH [ RECURSIVE ] with_query [, ...] ]
SELECT [/*+ plan_hint */] [ ALL | DISTINCT [ ON ( expression [, ...] ) ] ]
   { * | {expression [ [ AS ] output_name ]} [, ...] }
   [ FROM from_item [, ...] ]
   [ WHERE condition ]
   [ GROUP BY grouping_element [, ...] ]
  [ HAVING condition [, ...] ]
   [ WINDOW {window_name AS ( window_definition )} [, ...] ]
   [ { UNION | INTERSECT | EXCEPT | MINUS } [ ALL | DISTINCT ] select ]
   [ ORDER BY {expression [ [ ASC | DESC | USING operator ] | nlssort_expression_clause ] [ NULLS { FIRST | 
LAST } ]} [, ...] ]
   [ LIMIT { [offset,] count | ALL } ]
   [ OFFSET start [ ROW | ROWS ] ]
   [ FETCH { FIRST | NEXT } [ count ] { ROW | ROWS } ONLY ]
    [ {FOR { UPDATE | SHARE } [ OF table_name [, ...] ] [ NOWAIT | WAIT N]} [...] ]
TABLE { ONLY { (table_name) | table_name } | table_name [ * ] };
```
## 说明

condition和expression中可以使用targetlist中表达式的别名。

- 只能同一层引用。
- 只能引用targetlist中的别名。
- 只能是后面的表达式引用前面的表达式。
- 不能包含volatile函数。
- 不能包含Window function函数。
- 不支持在join on条件中引用别名。
- targetlist中有多个要应用的别名则报错。
- 其中子查询with\_query为: with query name  $[$  ( column name  $[$ , ...] ) ] AS [ [ NOT ] MATERIALIZED ] ( {select | values | insert | update | delete} )
- 其中指定查询源from\_item为:  $\{$ [ ONLY ] table\_name [  $*$  ] [ partition\_clause ] [ [ AS ] alias [ ( column\_alias [, ...] ) ] ] [ TABLESAMPLE sampling\_method ( argument [, ...] ) [ REPEATABLE ( seed ) ] ]  $\vert$  ( select )  $\vert$  AS  $\vert$  alias  $\vert$  ( column\_alias  $\vert$ , ...] ) ]

```
|with_query_name [ [ AS ] alias [ ( column_alias [, ...] ) ] ]
|function_name ( [ argument [, ...] ] ) [ AS ] alias [ ( column_alias [, ...] | column_definition [, ...] ) ]
|function_name ( [ argument [, ...] ] ) AS ( column_definition [, ...] )
|from_item [ NATURAL ] join_type from_item [ ON join_condition | USING ( join_column [, ...] ) ]}
```
● 其中group子句为:

```
( )
```

```
| expression
| ( expression [, ...] )
ROLLUP (\{ expression | ( expression [, ...] ) \} [, ...] )
| CUBE ( { expression | ( expression [, ...] ) } [, ...] )
| GROUPING SETS ( grouping_element [, ...] )
```
● 其中指定分区partition\_clause为: PARTITION { ( partition\_name ) | FOR ( partition\_value [, ...] ) }

#### 说明

指定分区只适合普通表。

- 其中设置排序方式nlssort\_expression\_clause为: NLSSORT ( column\_name, ' NLS\_SORT = { SCHINESE\_PINYIN\_M | generic\_m\_ci } ' ) 其中,第二个参数可选generic\_m\_ci,仅支持纯英文不区分大小写排序。
- 简化版查询语法,功能相当于select \* from table\_name。 TABLE { ONLY {(table\_name)| table\_name} | table\_name  $[ * ]$ };

# 参数说明

**WITH [ RECURSIVE ] with query [, ...]** 用于声明一个或多个可以在主查询中通过名称引用的子查询,相当于临时表。 如果声明了RECURSIVE,那么允许SELECT子查询通过名称引用它自己。 其中with\_query的详细格式为: with\_query\_name [ ( column\_name [, ...] ) ] AS [ [ NOT ] MATERIALIZED ] ( {select | values | insert | update | delete} )

- with query name指定子查询生成的结果集名称, 在查询中可使用该名称访 问子查询的结果集。
- column\_name指定子查询结果集中显示的列名。
- 每个子查询可以是SELECT,VALUES,INSERT,UPDATE或DELETE语句。
- 用户可以使用MATERIALIZED / NOT MATERIALIZED对CTE进行修饰。对于 Stream计划,目前仅支持内联执行一种方式,此时该语法不生效。
	- 如果声明为MATERIALIZED,WITH查询将被物化,生成一个子查询结果 集的拷贝,在引用处直接查询该拷贝,因此WITH子查询无法和主干 SELECT语句进行联合优化(如谓词下推、等价类传递等),对于此类场 景可以使用NOT MATERIALIZED进行修饰, 如果WITH查询语义上可以 作为子查询内联执行,则可以进行上述优化。
	- 如果用户没有显示声明物化属性则遵守以下规则: 如果CTE只在所属 SELECT主干中被引用一次,且语义上支持内联执行,则会被改写为子查 询内联执行,否则以CTE Scan的方式物化执行。
- **plan\_hint**子句

以/\*+ \*/的形式在SELECT关键字后,用于对SELECT对应的语句块生成的计划进行 hint调优,详细用法请参见章节使用**[Plan Hint](#page-352-0)**进行调优。每条语句中只有第一 个/\*+ plan\_hint \*/注释块会作为hint生效,里面可以写多条hint。

● **ALL**

声明返回所有符合条件的行,是默认行为,可以省略该关键字。

## ● **DISTINCT [ ON ( expression [, ...] ) ]**

从SELECT的结果集中删除所有重复的行,使结果集中的每行都是唯一的。 ON ( expression [, ...] ) 只保留那些在给出的表达式上运算出相同结果的行集合中 的第一行。

## 须知

DISTINCT ON表达式是使用与ORDER BY相同的规则进行解释的。除非使用了 ORDER BY来保证需要的行首先出现,否则,"第一行"是不可预测的。

● **SELECT**列表

指定查询表中列名,可以是部分列或者是全部(使用通配符\*表示)。 通过使用子句AS output\_name可以为输出字段取个别名,这个别名通常用于输出 字段的显示。支持关键字name、value和type作为列别名。 列名可以用下面几种形式表达:

- 手动输入列名,多个列之间用英文逗号(,)分隔。
- 可以是FROM子句里面计算出来的字段。
- **FROM**子句

为SELECT声明一个或者多个源表。 FROM子句涉及的元素如下所示。

- table name
	- 表名或视图名,名称前可加上模式名,如:schema\_name.table\_name。
- alias

给表或复杂的表引用起一个临时的表别名,以便被其余的查询引用。 别名用于缩写或者在自连接中消除歧义。如果提供了别名,它就会完全代替 表的实际名称。

– TABLESAMPLE sampling\_method ( argument [, ...] ) [ REPEATABLE  $(seed)$  ]

table\_name之后的TABLESAMPLE子句表示应该用指定的sampling\_method 来检索表中行的子集。

可选的REPEATABLE子句指定一个用于产生采样方法中随机数的*种子*数。种子 值可以是任何非空常量值。如果查询时表没有被更改,指定相同种子和 *argument*值的两个查询将会选择该表相同的采样。但是不同的种子值通常将 会产生不同的采样。如果没有给出REPEATABLE,则会基于一个系统产生的种 子为每一个查询选择一个新的随机采样。

- column\_alias
	- 列别名
- **PARTITION**

查询分区表的某个分区的数据。

- partition\_name
	- 分区名。
- partition value 指定的分区键值。在创建分区表时,如果指定了多个分区键,可以通过 PARTITION FOR子句指定的这一组分区键的值,唯一确定一个分区。
- subquery FROM子句中可以出现子查询,创建一个临时表保存子查询的输出。
- with\_query\_name WITH子句同样可以作为FROM子句的源,可以通过WITH查询的名称对其进 行引用。
- function\_name 函数名称。函数调用也可以出现在FROM子句中。
- join type 有5种类型,如下所示。
	- [ INNER ] JOIN 一个JOIN子句组合两个FROM项。可使用圆括弧以决定嵌套的顺序。如 果没有圆括弧,JOIN从左向右嵌套。 在任何情况下,JOIN都比逗号分隔的FROM项绑定得更紧。
	- **E** LEFT [ OUTER ] JOIN

返回笛卡尔积中所有符合连接条件的行,再加上左表中通过连接条件没 有匹配到右表行的那些行。这样,左边的行将扩展为生成表的全长,方 法是在那些右表对应的字段位置填上NULL。请注意,只在计算匹配的时 候,才使用JOIN子句的条件,外层的条件是在计算完毕之后施加的。

**E** RIGHT [ OUTER ] JOIN 返回所有内连接的结果行,加上每个不匹配的右边行(左边用NULL扩 展)。 这只是一个符号上的方便,因为总是可以把它转换成一个LEFT OUTER

JOIN,只要把左边和右边的输入互换位置即可。

- 返回所有内连接的结果行,加上每个不匹配的左边行(右边用NULL扩 展),再加上每个不匹配的右边行(左边用NULL扩展)。
- CROSS JOIN

**FULL [ OUTER ] JOIN** 

CROSS JOIN等效于INNER JOIN ON (TRUE), 即没有被条件删除的 行。这种连接类型只是符号上的方便,因为它们与简单的FROM和 WHERE的效果相同。

说明

必须为INNER和OUTER连接类型声明一个连接条件,即NATURAL ON, join condition, USING (join column [, ...]) 之一。但是它们不能出现在 CROSS JOIN中。

其中CROSS JOIN和INNER JOIN生成一个简单的笛卡尔积,和在FROM的顶 层列出两个项的结果相同。

ON join condition

连接条件,用于限定连接中的哪些行是匹配的。如: ON left table.a = right\_table.a。不建议使用int等数值类型作为join\_condition,因为int等数值 类型可以隐式转换为bool值(非0值隐式转换为true,0转换为false),可能 导致非预期的结果。

USING(join\_column[, ...])

ON left\_table.a = right\_table.a AND left\_table.b = right\_table.b ... 的简 写。要求对应的列必须同名。

- **NATURAL** 
	- NATURAL是具有相同名称的两个表的所有列的USING列表的简写。
- from item

用于连接的查询源对象的名称。

## ● **WHERE**子句

WHERE子句构成一个行选择表达式,用来缩小SELECT查询的范围。condition是 返回值为布尔型的任意表达式,任何不满足该条件的行都不会被检索。不建议使 用int等数值类型作为condition,因为int等数值类型可以隐式转换为bool值 (非0 值隐式转换为true,0转换为false),可能导致非预期的结果。

WHERE子句中可以通过指定"(+)"操作符的方法将表的连接关系转换为外连接。但 是不建议用户使用这种用法,因为这并不是SQL的标准语法,在做平台迁移的时 候可能面临语法兼容性的问题。同时,使用"(+)"有很多限制:

- a. "(+)"只能出现在where子句中。
- b. 如果from子句中已经有指定表连接关系,那么不能再在where子句中使用  $"(+)"$ <sub>o</sub>
- c. "(+)"只能作用在表或者视图的列上,不能作用在表达式上。
- d. 如果表A和表B有多个连接条件,那么必须在所有的连接条件中指定"(+)",否 则"(+)"将不会生效,表连接会转化成内连接,并且不给出任何提示信息。
- e. "(+)"作用的连接条件中的表不能跨查询或者子查询。如果"(+)"作用的表,不 在当前查询或者子查询的from子句中,则会报错。如果"(+)"作用的对端的表 不存在,则不报错,同时连接关系会转化为内连接。
- f. "(+)"作用的表达式不能直接通过"OR"连接。
- g. 如果"(+)"作用的列是和一个常量的比较关系, 那么这个表达式会成为join条 件的一部分。
- h. 同一个表不能对应多个外表。
- i. "(+)"只能出现"比较表达式","NOT表达式","ANY表达式","ALL表达 式","IN表达式","NULLIF表达式","IS DISTINCT FROM表达 式 " ," IS OF " 表达式 。"(+)"不能出现在其他类型表达式中,并且这些表达 式中不允许出现通过"AND"和"OR"连接的表达式。
- j. "(+)"只能转化为左外连接或者右外连接,不能转化为全连接,即不能在一个 表达式的两个表上同时指定"(+)"

## 须知

对于WHERE子句的LIKE操作符, 当LIKE中要查询特殊字符"%"、"" 的时候需要使用反斜杠"\"来进行转义。

● **GROUP BY**子句

将查询结果按某一列或多列的值分组,值相等的为一组。

– CUBE ( { expression | ( expression [, ...] ) } [, ...] )

CUBE是自动对group by子句中列出的字段进行分组汇总,结果集将包含维度 列中各值的所有可能组合,以及与这些维度值组合相匹配的基础行中的聚合 值。它会为每个分组返回一行汇总信息, 用户可以使用CUBE来产生交叉表

值。比如,在CUBE子句中给出三个表达式( n = 3 ),运算结果为2º = 2<sup>3</sup> = 8组。 以n个表达式的值分组的行称为常规行,其余的行称为超级聚集行。

– GROUPING SETS ( grouping\_element [, ...] )

GROUPING SETS子句是GROUP BY子句的进一步扩展,它可以使用户指定多 个GROUP BY选项。 这样做可以通过裁剪用户不需要的数据组来提高效率。 当用户指定了所需的数据组时,数据库不需要执行完整CUBE或ROLLUP生成 的聚合集合。

## 须知

如果SELECT列表的表达式中引用了那些没有分组的字段,则会报错,除非使用了 聚集函数,因为对于未分组的字段,可能返回多个数值。

## ● **HAVING**子句

与GROUP BY子句配合用来选择特殊的组。HAVING子句将组的一些属性与一个常 数值比较,只有满足HAVING子句中的逻辑表达式的组才会被提取出来。

## ● **WINDOW**子句

一般形式为WINDOW window\_name AS ( window\_definition ) [, ...], window\_name是可以被随后的窗口定义所引用的名称, window\_definition可以 是以下的形式:

[ existing\_window\_name ]

[ PARTITION BY expression [, ...] ]

[ ORDER BY expression [ ASC | DESC | USING operator ] [ NULLS { FIRST | LAST } ] [, ...] ]

[ frame\_clause ]

frame\_clause为窗函数定义一个窗口框架window frame,窗函数(并非所有)依 赖于框架,window frame是当前查询行的一组相关行。frame\_clause可以是以下 的形式:

[ RANGE | ROWS ] frame\_start

[ RANGE | ROWS ] BETWEEN frame\_start AND frame\_end

frame\_start和frame\_end可以是:

UNBOUNDED PRECEDING

value PRECEDING

CURRENT ROW

value FOLLOWING

UNBOUNDED FOLLOWING

## 须知

对列存表的查询目前只支持row\_number窗口函数,不支持frame\_clause。

● **UNION**子句

UNION计算多个SELECT语句返回行集合的并集。 UNION子句有如下约束条件:

- 除非声明了ALL子句,否则缺省的UNION结果不包含重复的行。
- 同一个SELECT语句中的多个UNION操作符是从左向右计算的,除非用圆括弧 进行了标识。
- FOR UPDATE不能在UNION的结果或输入中声明。

一般表达式:

select\_statement UNION [ALL] select\_statement

- select statement可以是任何没有ORDER BY、LIMIT、FOR UPDATE子句的 SELECT语句。
- 如果用圆括弧包围,ORDER BY和LIMIT可以附着在子表达式里。

## ● **INTERSECT**子句

INTERSECT计算多个SELECT语句返回行集合的交集,不含重复的记录。 INTERSECT子句有如下约束条件:

- 同一个SELECT语句中的多个INTERSECT操作符是从左向右计算的,除非用圆 括弧进行了标识。
- 当对多个SELECT语句的执行结果进行UNION和INTERSECT操作的时候,会优 先处理INTERSECT。

一般形式:

select\_statement INTERSECT select\_statement

select\_statement可以是任何没有FOR UPDATE子句的SELECT语句。

## ● **EXCEPT**子句

EXCEPT子句有如下的通用形式:

select statement EXCEPT [ ALL ] select statement

select\_statement是任何没有FOR UPDATE子句的SELECT表达式。

EXCEPT操作符计算存在于左边SELECT语句的输出而不存在于右边SELECT语句输 出的行。

EXCEPT的结果不包含任何重复的行,除非声明了ALL选项。使用ALL时,一个在左 边表中有m个重复而在右边表中有n个重复的行将在结果中出现max(m-n,0) 次。 除非用圆括弧指明顺序,否则同一个SELECT语句中的多个EXCEPT操作符是从左向 右计算的。EXCEPT和UNION的绑定级别相同。

目前,不能给EXCEPT的结果或者任何EXCEPT的输入声明FOR UPDATE子句。

## ● **MINUS**子句

与EXCEPT子句具有相同的功能和用法。

## ● **ORDER BY**子句

对SELECT语句检索得到的数据进行升序或降序排序。对于ORDER BY表达式中包 含多列的情况:

- 首先根据最左边的列进行排序,如果这一列的值相同,则根据下一个表达式 进行比较,依此类推。
- 如果对于所有声明的表达式都相同,则按随机顺序返回。
- 在与DISTINCT关键字一起使用的情况下,ORDER BY中排序的列必须包括在 SELECT语句所检索的结果集的列中。
- 在与GROUP BY子句一起使用的情况下,ORDER BY中排序的列必须包括在 SELECT语句所检索的结果集的列中。

须知

如果要支持中文拼音排序,需要在初始化数据库时指定编码格式为UTF-8、 GB18030或GBK。命令如下:

initdb –E UTF8 –D ../data –locale=zh\_CN.UTF-8、initdb -E GB18030 -D ../data -locale=zh\_CN.GB18030或initdb –E GBK –D ../data –locale=zh\_CN.GBK。

## ● **LIMIT**子句

LIMIT子句由两个独立的子句组成:

LIMIT { count | ALL }

OFFSET start count声明返回的最大行数,而start声明开始返回行之前忽略的行 数。如果两个都指定了,会在开始计算count个返回行之前先跳过start行。

● **OFFSET**子句

SQL:2008开始提出一种不同的语法: OFFSET start { ROW | ROWS } start声明开始返回行之前忽略的行数。

## ● **FETCH { FIRST | NEXT } [ count ] { ROW | ROWS } ONLY**

如果不指定count,默认值为1,FETCH子句限定返回查询结果从第一行开始的总 行数。

## ● **FOR UPDATE**子句

FOR UPDATE子句将对SELECT检索出来的行进行加锁。这样避免它们在当前事务 结束前被其他事务修改或者删除,即其他企图UPDATE、 DELETE、 SELECT FOR UPDATE这些行的事务将被阻塞,直到当前事务结束。

为了避免操作等待其他事务提交,可使用NOWAIT选项,如果被选择的行不能立 即被锁住,执行SELECT FOR UPDATE NOWAIT将会立即汇报一个错误,而不是 等待; WAIT N选项, 如果被选择的行不能立即被锁住, 等待N秒 ( 其中, N为int 类型,取值范围: 0 <= N <= 2147483), N秒内获取锁则正常执行, 否则报错。 FOR SHARE的行为类似,只是它在每个检索出来的行上要求一个共享锁,而不是 一个排他锁。一个共享锁阻塞其它事务执行UPDATE、DELETE、SELECT,不阻塞 SELECT FOR SHARE。

如果在FOR UPDATE或FOR SHARE中明确指定了表名称,则只有这些指定的表被 锁定,其他在SELECT中使用的表将不会被锁定。否则,将锁定该命令中所有使用 的表。

如果FOR UPDATE或FOR SHARE应用于一个视图或者子查询,它同样将锁定所有 该视图或子查询中使用到的表。

多个FOR UPDATE和FOR SHARE子句可以用于为不同的表指定不同的锁定模式。

如果一个表中同时出现(或隐含同时出现)在FOR UPDATE和FOR SHARE子句 中,则按照FOR UPDATE处理。类似的,如果影响一个表的任意子句中出现了 NOWAIT,该表将按照NOWAIT处理。

## 须知

- 对于for update/share,执行计划不能下推的SQL,直接返回报错信息;对于 执行计划可以下推的,下推到DN执行。
- 对列存表的查询不支持for update/share。

#### **NLS\_SORT**

指定某字段按照特殊方式排序。目前仅支持中文拼音格式排序和不区分大小写排 序。如果要支持此排序方式,在创建数据库时需要指定编码格式为"UTF8" GB18030"或"GBK";如果指定为其他编码,例如SQL ASCII,则可能报错或者 排序无效。

取值范围:

- SCHINESE\_PINYIN\_M,按照中文拼音排序。
- generic\_m\_ci,不区分大小写排序(可选,仅支持纯英文不区分大小写排 序)。
- **PARTITION**子句

查询某个分区表中相应分区的数据。

# 示例

--先通过子查询得到一张临时表temp\_t,然后查询表temp\_t中的所有数据。 openGauss=# WITH temp\_t(name,isdba) AS (SELECT usename,usesuper FROM pg\_user) SELECT \* FROM temp\_t;

--查询tpcds.reason表的所有r\_reason\_sk记录,且去除重复。 openGauss=# SELECT DISTINCT(r\_reason\_sk) FROM tpcds.reason;

--LIMIT子句示例:获取表中一条记录。 openGauss=# SELECT \* FROM tpcds.reason LIMIT 1;

--查询所有记录,且按字母升序排列。 openGauss=# SELECT r\_reason\_desc FROM tpcds.reason ORDER BY r\_reason\_desc;

--通过表别名, 从pg\_user和pg\_user\_status这两张表中获取数据。 openGauss=# SELECT a.usename,b.locktime FROM pg\_user a,pg\_user\_status b WHERE a.usesysid=b.roloid;

--FULL JOIN子句示例: 将pg\_user和pg\_user\_status这两张表的数据进行全连接显示, 即数据的合集。 openGauss=# SELECT a.usename,b.locktime,a.usesuper FROM pg\_user a FULL JOIN pg\_user\_status b on a.usesysid=b.roloid;

--GROUP BY子句示例:根据查询条件过滤,并对结果进行分组。 openGauss=# SELECT r\_reason\_id, AVG(r\_reason\_sk) FROM tpcds.reason GROUP BY r\_reason\_id HAVING AVG( $r$  reason sk) > 25;

--GROUP BY CUBE子句示例:根据查询条件过滤,并对结果进行分组汇总。 openGauss=# SELECT r\_reason\_id,AVG(r\_reason\_sk) FROM tpcds.reason GROUP BY CUBE(r\_reason\_id,r\_reason\_sk);

--GROUP BY GROUPING SETS子句示例:根据查询条件过滤,并对结果进行分组汇总。 openGauss=# SELECT r\_reason\_id,AVG(r\_reason\_sk) FROM tpcds.reason GROUP BY GROUPING SETS((r\_reason\_id,r\_reason\_sk),r\_reason\_sk);

--UNION子句示例: 将表tpcds.reason里r\_reason\_desc字段中的内容以W开头和以N开头的进行合并。 openGauss=# SELECT r\_reason\_sk, tpcds.reason.r\_reason\_desc FROM tpcds.reason WHERE tpcds.reason.r\_reason\_desc LIKE 'W%' UNION SELECT r\_reason\_sk, tpcds.reason.r\_reason\_desc FROM tpcds.reason WHERE tpcds.reason.r\_reason\_desc LIKE 'N%'; --NLS\_SORT子句示例:中文拼音排序。 openGauss=# SELECT \* FROM tpcds.reason ORDER BY NLSSORT( r\_reason\_desc, 'NLS\_SORT =

SCHINESE\_PINYIN\_M');

--不区分大小写排序(可选,仅支持纯英文不区分大小写排序): openGauss=# SELECT \* FROM tpcds.reason ORDER BY NLSSORT( r\_reason\_desc, 'NLS\_SORT = generic\_m\_ci');

```
--创建分区表tpcds.reason_p
openGauss=# CREATE TABLE tpcds.reason_p
(
  r_reason_sk integer,
  r_reason_id character(16),
 r_reason_desc character(100)
)
PARTITION BY RANGE (r_reason_sk)
(
 partition P_05_BEFORE values less than (05).
  partition P_15 values less than (15),
  partition P_25 values less than (25),
  partition P_35 values less than (35),
  partition P_45_AFTER values less than (MAXVALUE)
)
;
--插入数据。
openGauss=# INSERT INTO tpcds.reason_p values(3,'AAAAAAAABAAAAAAA','reason 1'),
(10,'AAAAAAAABAAAAAAA','reason 2'),(4,'AAAAAAAABAAAAAAA','reason 3'),
(10,'AAAAAAAABAAAAAAA','reason 4'),(10,'AAAAAAAABAAAAAAA','reason 5'),
(20,'AAAAAAAACAAAAAAA','reason 6'),(30,'AAAAAAAACAAAAAAA','reason 7');
--PARTITION子句示例:从tpcds.reason_p的表分区P_05_BEFORE中获取数据。
openGauss=# SELECT * FROM tpcds.reason_p PARTITION (P_05_BEFORE);
 r_reason_sk | r_reason_id | r_reason_desc 
-------------+------------------+------------------------------------
       3 | AAAAAAAABAAAAAAA | reason 1
       4 | AAAAAAAABAAAAAAA | reason 3 
(2 rows)
--GROUP BY子句示例: 按r_reason_id分组统计tpcds.reason_p表中的记录数。
openGauss=# SELECT COUNT(*),r_reason_id FROM tpcds.reason_p GROUP BY r_reason_id;
 count | r_reason_id 
-------+------------------
   2 | AAAAAAAACAAAAAAA
   5 | AAAAAAAABAAAAAAA
(2 rows)
--GROUP BY CUBE子句示例:根据查询条件过滤,并对查询结果分组汇总。
openGauss=# SELECT * FROM tpcds.reason GROUP BY CUBE (r_reason_id,r_reason_sk,r_reason_desc);
--GROUP BY GROUPING SETS子句示例:根据查询条件过滤,并对查询结果分组汇总。
openGauss=# SELECT * FROM tpcds.reason GROUP BY GROUPING SETS 
((r_reason_id,r_reason_sk),r_reason_desc);
--HAVING子句示例:按r_reason_id分组统计tpcds.reason_p表中的记录,并只显示r_reason_id个数大于2的信
息。
openGauss=# SELECT COUNT(*) c,r_reason_id FROM tpcds.reason_p GROUP BY r_reason_id HAVING c>2;
 c | r_reason_id 
---+------------------
 5 | AAAAAAAABAAAAAAA
(1 row)
--IN子句示例:按r_reason_id分组统计tpcds.reason_p表中的r_reason_id个数,并只显示r_reason_id值为
AAAAAAAABAAAAAAA或AAAAAAAADAAAAAAA的个数。
openGauss=# SELECT COUNT(*),r_reason_id FROM tpcds.reason_p GROUP BY r_reason_id HAVING 
r_reason_id IN('AAAAAAAABAAAAAAA','AAAAAAAADAAAAAAA'); 
count | r_reason_id 
-------+------------------
   5 | AAAAAAAABAAAAAAA
(1 row)--INTERSECT子句示例:查询r_reason_id等于AAAAAAAABAAAAAAA,并且r_reason_sk小于5的信息。
openGauss=# SELECT * FROM tpcds.reason_p WHERE r_reason_id='AAAAAAAABAAAAAAA' INTERSECT 
SELECT * FROM tpcds.reason_p WHERE r_reason_sk<5;
 r_reason_sk | r_reason_id | r_reason_desc 
-------------+------------------+------------------------------------
```

```
 4 | AAAAAAAABAAAAAAA | reason 3 
       3 | AAAAAAAABAAAAAAA | reason 1 
(2 rows)
--EXCEPT子句示例: 查询r_reason_id等于AAAAAAAAAAAAAAAA,并且去除r_reason_sk小于4的信息。
openGauss=# SELECT * FROM tpcds.reason_p WHERE r_reason_id='AAAAAAAABAAAAAAA' EXCEPT SELECT * 
FROM tpcds.reason_p WHERE r_reason_sk<4;
r_reason_sk | r_reason_id | r_reason_desc 
-------------+------------------+------------------------------------
       10 | AAAAAAAABAAAAAAA | reason 5 
       10 | AAAAAAAABAAAAAAA | reason 4 
       4 | AAAAAAAABAAAAAAA | reason 3 
       10 | AAAAAAAABAAAAAAA | reason 2 
(4 rows)
--通过在where子句中指定"(+)"来实现左连接。
openGauss=# select t1.sr_item_sk ,t2.c_customer_id from store_returns t1, customer t2 where 
t1.sr_ccustomer_sk = t2.c_customer_sk(+)
order by 1 desc limit 1;
 sr_item_sk | c_customer_id
------------+---------------
    18000 |
(1 row)
--通过在where子句中指定"(+)"来实现右连接。
openGauss=# select t1.sr_item_sk ,t2.c_customer_id from store_returns t1, customer t2 where
t1.sr_ccustomer_sk(+) = t2.c_customer_sk
order by 1 desc limit 1;
 sr_item_sk | c_customer_id
------------+------------------
        | AAAAAAAAJNGEBAAA
(1 row)
--通过在where子句中指定"(+)"来实现左连接,并且增加连接条件。
openGauss=# select t1.sr_item_sk ,t2.c_customer_id from store_returns t1, customer t2 where 
t1.sr customer_sk = t2.c_customer_sk(+) and t2.c_customer_sk(+) < 1 order by 1 limit 1;
sr_item_sk | c_customer_id
     ------------+---------------
      1 |(1 row)
--不支持在where子句中指定"(+)"的同时使用内层嵌套AND/OR的表达式。
openGauss=# select t1.sr_item_sk ,t2.c_customer_id from store_returns t1, customer t2 where 
not(t1.sr_customer_sk = t2.c_customer_sk(+) and t2.c_customer_sk(+) < 1);
ERROR: Operator "(+)" can not be used in nesting expression.
LINE 1: ...tomer_id from store_returns t1, customer t2 where not(t1.sr_...
\mathcal{N} and \mathcal{N} are the set of \mathcal{N}--where子句在不支持表达式宏指定"(+)"会报错。
openGauss=# select t1.sr_item_sk ,t2.c_customer_id from store_returns t1, customer t2 where 
(t1.sr_customer_sk = t2.c_customer_sk(+))::bool;ERROR: Operator "(+)" can only be used in common expression.
--where子句在表达式的两边都指定"(+)"会报错。
openGauss=# select t1.sr_item_sk ,t2.c_customer_id from store_returns t1, customer t2 where
t1.sr_ccustomer_sk(+) = t2.c_customer_sk(+);
ERROR: Operator "(+)" can't be specified on more than one relation in one join condition
HINT: "t1", "t2"...are specified Operator "(+)" in one condition.
--删除表。
```
# **12.14.160 SELECT INTO**

openGauss=# DROP TABLE tpcds.reason\_p;

# 功能描述

SELECT INTO用于根据查询结果创建一个新表,并且将查询到的数据插入到新表中。

数据并不返回给客户端,这一点和普通的SELECT不同。新表的字段具有和SELECT的输 出字段相同的名称和数据类型。

## 注意事项

CREATE TABLE AS的作用和SELECT INTO类似,且提供了SELECT INTO所提供功能的 超集。建议使用CREATE TABLE AS语法替代SELECT INTO,因为SELECT INTO不能在 存储过程中使用。

## 语法格式

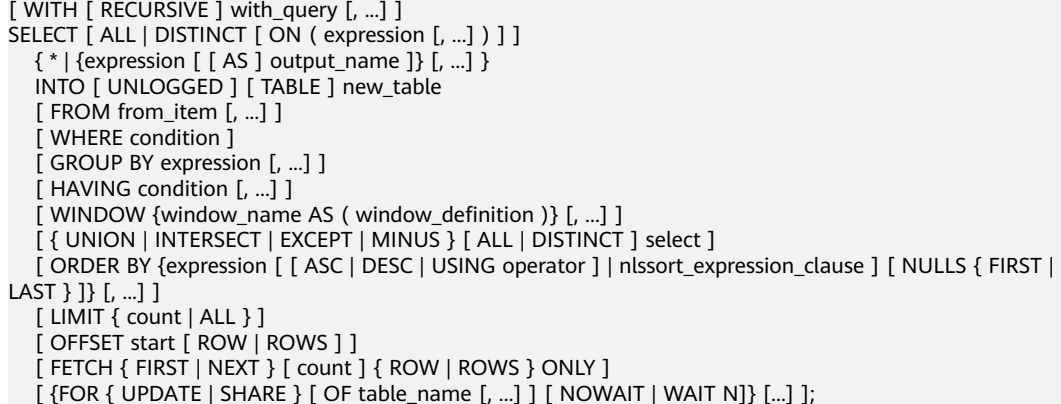

# 参数说明

## **INTO [ UNLOGGED ] [ TABLE ] new\_table**

UNLOGGED指定表为非日志表。在非日志表中写入的数据不会被写入到预写日志中, 这样就会比普通表快很多。但是,它也是不安全的,非日志表在冲突或异常关机后会 被自动删截。非日志表中的内容也不会被复制到备用服务器中。在该类表中创建的索 引也不会被自动记录。

new\_table指定新建表的名称。

#### 说明

SELECT INTO的其它参数可参考SELECT的[参数说明。](#page-1226-0)

# 示例

--将tpcds.reason表中r\_reason\_sk小于5的值加入到新建表中。 openGauss=# SELECT \* INTO tpcds.reason\_t1 FROM tpcds.reason WHERE r\_reason\_sk < 5; INSERT 0 6

--删除tpcds.reason\_t1表。 openGauss=# DROP TABLE tpcds.reason\_t1;

## 相关链接

## **[SELECT](#page-1225-0)**

# 优化建议

● **DATABASE**

不建议在事务中reindex database。

## ● **SYSTEM**

不建议在事务中reindex系统表。

# <span id="page-1237-0"></span>**12.14.161 SET**

# 功能描述

用于修改运行时配置参数。

## 注意事项

大多数运行时参数都可以用SET在运行时设置,但有些则在服务运行过程中或会话开始 之后不能修改。

# 语法格式

- 设置所处的时区。 SET [ SESSION | LOCAL ] TIME ZONE { timezone | LOCAL | DEFAULT };
- 设置所属的模式。 SET [ SESSION | LOCAL ] {CURRENT\_SCHEMA { TO | = } { schema | DEFAULT } | SCHEMA 'schema'};
- 设置客户端编码集。 SET [ SESSION | LOCAL ] NAMES encoding\_name;
- 设置XML的解析方式。 SET [ SESSION | LOCAL ] XML OPTION { DOCUMENT | CONTENT };
- 设置其他运行时参数。 SET [ LOCAL | SESSION ]  $\{$  {config\_parameter  $\{$  { TO | = }  $\{$  value | DEFAULT } | FROM CURRENT }}};

# 参数说明

## ● **SESSION**

声明的参数只对当前会话起作用。如果SESSION和LOCAL都没出现,则SESSION 为缺省值。

如果在事务中执行了此命令,命令的产生影响将在事务回滚之后消失。如果该事 务已提交,影响将持续到会话的结束,除非被另外一个SET命令重置参数。

● **LOCAL**

声明的参数只在当前事务中有效。在COMMIT或ROLLBACK之后,会话级别的设 置将再次生效。

不论事务是否提交,此命令的影响只持续到当前事务结束。一个特例是:在一个 事务里面,即有SET命令,又有SET LOCAL命令,且SET LOCAL在SET后面,则在 事务结束之前,SET LOCAL命令会起作用,但事务提交之后,则是SET命令会生 效。

## ● **TIME ZONE timezone**

用于指定当前会话的本地时区。 取值范围:有效的本地时区。该选项对应的运行时参数名称为TimeZone, DEFAULT缺省值为PRC。

● **CURRENT\_SCHEMA**

## **schema**

CURRENT\_SCHEMA用于指定当前的模式。 取值范围:已存在模式名称。

## ● **SCHEMA schema**

同CURRENT\_SCHEMA。此处的schema是个字符串。 例如: set schema 'public';

## **NAMES** encoding name

用于设置客户端的字符编码。等价于set client encoding to encoding name。 取值范围:有效的字符编码。该选项对应的运行时参数名称为client\_encoding, 默认编码为UTF8。

## ● **XML OPTION option**

用于设置XML的解析方式。 取值范围:CONTENT(缺省)、DOCUMENT

## ● **config\_parameter**

可设置的运行时参数的名称。可用的运行时参数可以使用SHOW ALL命令查看。

## 说明

部分通过SHOW ALL查看的参数不能通过SET设置。如max\_datanodes。

## ● **value**

config\_parameter的新值。可以声明为字符串常量、标识符、数字,或者逗号分 隔的列表。DEFAULT用于把这些参数设置为它们的缺省值。

# 示例

--设置模式搜索路径。 openGauss=# SET search\_path TO tpcds, public;

--把日期时间风格设置为传统的 POSTGRES 风格(日在月前)。 openGauss=# SET datestyle TO postgres;

# 相关链接

## **[RESET](#page-1216-0)**,**[SHOW](#page-1242-0)**

# **12.14.162 SET CONSTRAINTS**

## 功能描述

SET CONSTRAINTS设置当前事务检查行为的约束条件。

IMMEDIATE约束是在每条语句后面进行检查。DEFERRED约束一直到事务提交时才检 查。每个约束都有自己的模式。

从创建约束条件开始,一个约束总是设定为DEFERRABLE INITIALLY DEFERRED, DEFERRABLE INITIALLY IMMEDIATE,NOT DEFERRABLE三个特性之一。第三种总是 IMMEDIATE,并且不会受SET CONSTRAINTS影响。前两种以指定的方式启动每个事 务,但是其行为可以在事务里用SET CONSTRAINTS改变。

带着一个约束名列表的SET CONSTRAINTS改变这些约束的模式(都必须是可推迟 的)。如果有多个约束匹配某个名称,则所有都会被影响。SET CONSTRAINTS ALL改 变所有可推迟约束的模式。

<span id="page-1239-0"></span>当SET CONSTRAINTS把一个约束从DEFERRED改成IMMEDIATE的时候,新模式反作 用式地起作用:任何将在事务结束准备进行的数据修改都将在SET CONSTRAINTS的时 候执行检查。如果违反了任何约束,SET CONSTRAINTS都会失败(并且不会修改约束 模式)。因此,SET CONSTRAINTS可以用于强制在事务中某一点进行约束检查。

目前,只有外键约束被该设置影响。检查和唯一约束总是不可推迟的。

# 注意事项

SET CONSTRAINTS只在当前事务里设置约束的行为。因此,如果用户在事务块之外 (START TRANSACTION/COMMIT对)执行这个命令,它将没有任何作用。

# 语法格式

SET CONSTRAINTS { ALL | { name } [, ...] } { DEFERRED | IMMEDIATE } ;

## 参数说明

- **name** 约束名。 取值范围:已存在的约束名。可以在系统表pg\_constraint中查到。
- **ALL** 所有约束。
- **DEFERRED** 约束一直到事务提交时才检查。
- **IMMEDIATE** 约束在每条语句后进行检查。

# 示例

--设置所有约束在事务提交时检查。 openGauss=# SET CONSTRAINTS ALL DEFERRED;

# **12.14.163 SET ROLE**

# 功能描述

设置当前会话的当前用户标识符。

## 注意事项

- 当前会话的用户必须是指定的rolename角色的成员,但三权分立关闭时,系统管 理员可以选择任何角色。
- 使用这条命令,它可能会增加一个用户的权限,也可能会限制一个用户的权限。 如果会话用户的角色有INHERITS属性,则它自动拥有它能SET ROLE变成的角色的 所有权限;在这种情况下,SET ROLE实际上是删除了所有直接赋予会话用户的权 限,以及它的所属角色的权限,只剩下指定角色的权限。另一方面,如果会话用 户的角色有NOINHERITS属性,SET ROLE删除直接赋予会话用户的权限,而获取 指定角色的权限。

# 语法格式

- 设置当前会话的当前用户标识符。 SET [ SESSION | LOCAL ] ROLE role\_name PASSWORD 'password';
- 重置当前用户标识为当前会话用户标识符。 RESET ROLE;

## 参数说明

● **SESSION**

声明这个命令只对当前会话起作用,此参数为缺省值。 取值范围:字符串,要符合标识符的命名规范。

- **LOCALE** 声明该命令只在当前事务中有效。
- role name 角色名。 取值范围:字符串,要符合标识符的命名规范。
- **password** 角色的密码。要求符合密码的命名规则。
- **RESET ROLE** 用于重置当前用户标识。

# 示例

--创建角色paul。 openGauss=# CREATE ROLE paul IDENTIFIED BY 'xxxxxxxxxx';

--设置当前用户为paul。 openGauss=# SET ROLE paul PASSWORD 'xxxxxxxxxx';

--查看当前会话用户,当前用户。 openGauss=# SELECT SESSION\_USER, CURRENT\_USER;

--重置当前用户。 openGauss=# RESET role;

--删除用户。 openGauss=# DROP USER paul;

# **12.14.164 SET SESSION AUTHORIZATION**

# 功能描述

把当前会话里的会话用户标识和当前用户标识都设置为指定的用户。

## 注意事项

只有在初始会话用户有系统管理员权限的时候,会话用户标识符才能改变。否则,只 有在指定了被认证的用户名的情况下,系统才接受该命令。

## 语法格式

● 为当前会话设置会话用户标识符和当前用户标识符。 SET [ SESSION | LOCAL ] SESSION AUTHORIZATION role\_name PASSWORD 'password';

● 重置会话和当前用户标识符为初始认证的用户名。 {SET [ SESSION | LOCAL ] SESSION AUTHORIZATION DEFAULT | RESET SESSION AUTHORIZATION};

# <span id="page-1241-0"></span>参数说明

● **SESSION**

声明这个命令只对当前会话起作用。 取值范围:字符串,要符合标识符的命名规范。

- **LOCALE** 声明该命令只在当前事务中有效。
- **role\_name** 用户名。 取值范围:字符串,要符合标识符的命名规范。
- **password** 角色的密码。要求符合密码的命名规则。
- **DEFAULT**

重置会话和当前用户标识符为初始认证的用户名。

# 示例

--创建角色paul。 openGauss=# CREATE ROLE paul IDENTIFIED BY 'xxxxxxxxx';

--设置当前用户为paul。 openGauss=# SET SESSION AUTHORIZATION paul password 'xxxxxxxxxx';

--查看当前会话用户,当前用户。 openGauss=# SELECT SESSION\_USER, CURRENT\_USER;

--重置当前用户。 openGauss=# RESET SESSION AUTHORIZATION;

--删除用户。 openGauss=# DROP USER paul;

# 相关参考

## **[SET ROLE](#page-1239-0)**

# **12.14.165 SET TRANSACTION**

# 功能描述

为事务设置特性。事务特性包括事务隔离级别、事务访问模式(读/写或者只读)。可以 设置当前事务的特性(LOCAL),也可以设置会话的默认事务特性(SESSION)。

## 注意事项

设置当前事务特性需要在事务中执行(即执行SET TRANSACTION之前需要执行START TRANSACTION或者BEGIN),否则设置不生效。

# <span id="page-1242-0"></span>语法格式

```
设置事务的隔离级别、读写模式。
{ SET [ LOCAL ] TRANSACTION|SET SESSION CHARACTERISTICS AS TRANSACTION }
 { ISOLATION LEVEL { READ COMMITTED | READ UNCOMMITTED | SERIALIZABLE | REPEATABLE READ }
 | { READ WRITE | READ ONLY } } [, ...]
```
## 参数说明

● **LOCAL**

声明该命令只在当前事务中有效。

● **SESSION**

声明这个命令只对当前会话起作用。

取值范围:字符串,要符合标识符的命名规范。

**ISOLATION LEVEL CLAUSE** 

指定事务隔离级别,该参数决定当一个事务中存在其他并发运行事务时能够看到 什么数据。

说明

● 在事务中第一个数据修改语句 (INSERT, DELETE, UPDATE, FETCH, COPY)执行之 后,当前事务的隔离级别就不能再次设置。

取值范围:

- READ COMMITTED: 读已提交隔离级别, 只能读到已经提交的数据, 而不 会读到未提交的数据。这是缺省值。
- READ UNCOMMITTED:读未提交隔离级别,可能会读到未提交的数据。提 供这个隔离级别可用于在存在某协调节点CN故障等情况下应急使用,建议这 种隔离级别下仅作只读操作,避免造成数据不一致。
- REPEATABLE READ:可重复读隔离级别,仅仅能看到事务开始之前提交的数 据,不能看到未提交的数据,以及在事务执行期间由其它并发事务提交的修 改。
- SERIALIZABLE:GaussDB目前功能上不支持此隔离级别,等价于 REPEATABLE READ。
- **READ WRITE | READ ONLY**

指定事务访问模式(读/写或者只读)。

## 说明

会话的默认事务特性的访问模式只能在启动数据库时或者通过发送HUP信号进行设置。

# 示例

--开启一个事务,设置事务的隔离级别为READ COMMITTED,访问模式为READ ONLY。 openGauss=# START TRANSACTION; openGauss=# SET LOCAL TRANSACTION ISOLATION LEVEL READ COMMITTED READ ONLY; openGauss=# COMMIT;

# **12.14.166 SHOW**

# 功能描述

SHOW将显示当前运行时参数的数值。

# 注意事项

无。

# 语法格式

```
SHOW 
  { 
   [VARIABLES LIKE] configuration_parameter | 
   CURRENT_SCHEMA | 
   TIME ZONE | 
   TRANSACTION ISOLATION LEVEL | 
   SESSION AUTHORIZATION | 
   ALL 
 };
```
# 参数说明

显示变量的参数请参见RESET的<mark>参数说明</mark>。

## 示例

--显示 timezone 参数值。 openGauss=# SHOW timezone;

--显示所有参数。 openGauss=# SHOW ALL;

--显示参数名中包含"var"的所有参数 openGauss=# SHOW VARIABLES LIKE var;

# 相关链接

**[SET](#page-1237-0)**,**[RESET](#page-1216-0)**

# **12.14.167 SHUTDOWN**

# 功能描述

SHUTDOWN将关闭当前连接的数据库节点。

## 注意事项

仅拥有管理员权限的用户可以运行此命令。

## 语法格式

```
SHUTDOWN 
  { 
          | 
   fast<sup>1</sup>
    immediate
  };
```
## 参数说明

● **""**

不指定关闭模式,默认为fast。

## ● **fast**

不等待客户端中断连接,将所有活跃事务回滚并且强制断开客户端,然后关闭数 据库节点。

## **immediate**

强行关闭,在下次重新启动的时候将导致故障恢复。

# 示例

--关闭当前数据库节点。 openGauss=# SHUTDOWN;

--使用fast模式关闭当前数据库节点。 openGauss=# SHUTDOWN FAST;

# **12.14.168 START TRANSACTION**

## 功能描述

通过START TRANSACTION启动事务。如果声明了隔离级别、读写模式,那么新事务 就使用这些特性,类似执行了**[SET TRANSACTION](#page-1241-0)**。

## 注意事项

无。

# 语法格式

格式一: START TRANSACTION格式

```
START TRANSACTION
  [ 
   { 
     ISOLATION LEVEL { READ COMMITTED | READ UNCOMMITTED | SERIALIZABLE | REPEATABLE READ }
     | { READ WRITE | READ ONLY }
    } [, ...] 
 \overline{ } ];
```
格式二:BEGIN格式

```
BEGIN [ WORK | TRANSACTION ]
\lceil์ {
     ISOLATION LEVEL { READ COMMITTED | READ UNCOMMITTED | SERIALIZABLE | REPEATABLE READ }
     | { READ WRITE | READ ONLY }
\} [, ...]
 ];
```
## 参数说明

● **WORK | TRANSACTION**

BEGIN格式中的可选关键字,没有实际作用。

## **ISOLATION LEVEL**

指定事务隔离级别,它决定当一个事务中存在其他并发运行事务时它能够看到什 么数据。

#### 说明

在事务中第一个数据修改语句(INSERT, DELETE, UPDATE, FETCH, COPY)执行之 后,事务隔离级别就不能再次设置。

取值范围:

- READ COMMITTED: 读已提交隔离级别, 只能读到已经提交的数据, 而不 会读到未提交的数据。这是缺省值。
- READ UNCOMMITTED:读未提交隔离级别,可能会读到未提交的数据。提 供这个隔离级别可用于在存在某协调节点CN故障等情况下应急使用,建议这 种隔离级别下仅作只读操作,避免造成数据不一致。
- REPEATABLE READ: 可重复读隔离级别,仅仅看到事务开始之前提交的数 据,它不能看到未提交的数据,以及在事务执行期间由其它并发事务提交的 修改。
- SERIALIZABLE:GaussDB目前功能上不支持此隔离级别,等价于 REPEATABLE READ。

## ● **READ WRITE | READ ONLY**

指定事务访问模式(读/写或者只读)。

示例

--以默认方式启动事务。 openGauss=# START TRANSACTION; openGauss=# SELECT \* FROM tpcds.reason; openGauss=# END;

--以默认方式启动事务。 openGauss=# BEGIN; openGauss=# SELECT \* FROM tpcds.reason; openGauss=# END;

--以隔离级别为READ COMMITTED, 读/写方式启动事务。 openGauss=# START TRANSACTION ISOLATION LEVEL READ COMMITTED READ WRITE; openGauss=# SELECT \* FROM tpcds.reason; openGauss=# COMMIT;

# 相关链接

**[COMMIT | END](#page-998-0)**,**[ROLLBACK](#page-1221-0)**,**[SET TRANSACTION](#page-1241-0)**

# **12.14.169 TRUNCATE**

## 功能描述

清理表数据,TRUNCATE快速地从表中删除所有行。

它和在目标表上进行无条件的DELETE有同样的效果,但由于TRUNCATE不做表扫描, 因而快得多。在大表上操作效果更明显。

## 注意事项

- TRUNCATE TABLE在功能上与不带WHERE子句DELETE语句相同:二者均删除表 中的全部行。
- TRUNCATE TABLE比DELETE速度快目使用系统和事务日志资源少:
	- DELETE语句每次删除一行,并在事务日志中为所删除每行记录一项。
- TRUNCATE TABLE通过释放存储表数据所用数据页来删除数据,并且只在事 务日志中记录页的释放。
- TRUNCATE, DELETE, DROP三者的差异如下:
	- TRUNCATE TABLE,删除内容,释放空间,但不删除定义。
	- DELETE TABLE,删除内容,不删除定义,不释放空间。
	- DROP TABLE,删除内容和定义,释放空间。

# 语法格式

清理表数据。

TRUNCATE [ TABLE ] [ ONLY ] {table\_name [ \* ]} [, ... ] [ CONTINUE IDENTITY ] [ CASCADE | RESTRICT ];

清理表分区的数据。

```
ALTER TABLE [ IF EXISTS ] { [ ONLY ] table_name 
                   | table_name * 
                   | ONLY ( table_name ) } 
   TRUNCATE PARTITION { partition_name 
              | FOR ( partition_value [, ...] ) } [ UPDATE GLOBAL INDEX ];
```
# 参数说明

## ● **ONLY**

如果声明ONLY,只有指定的表会被清空。如果没有声明ONLY,这个表以及其所 有子表(若有)会被清空。

table name

目标表的名称(可以有模式修饰)。 取值范围:已存在的表名。

● **CONTINUE IDENTITY**

不改变序列的值。这是缺省值。

- **CASCADE | RESTRICT**
	- CASCADE:级联清空所有在该表上有外键引用的表,或者由于CASCADE而被 添加到组中的表。
	- RESTRICT(缺省值):如果其他表在该表上有外键引用则拒绝清空。
- **partition** name

目标分区表的分区名。 取值范围:已存在的分区名。

## ● **partition\_value**

指定的分区键值。 通过PARTITION FOR子句指定的这一组值,可以唯一确定一个分区。 取值范围:需要进行删除数据分区的分区键的取值范围。

## 须知

使用PARTITION FOR子句时, partition value所在的整个分区会被清空。

● **UPDATE GLOBAL INDEX**

如果使用该参数,则会更新分区表上的所有全局索引,以确保使用全局索引可以 查询出正确的数据。

如果不使用该参数,则分区表上的所有全局索引将会失效。

openGauss=# CREATE TABLE tpcds.reason\_t1 AS TABLE tpcds.reason;

# 示例

--创建表。

--清空表tpcds.reason\_t1。 openGauss=# TRUNCATE TABLE tpcds.reason\_t1; --删除表。 openGauss=# DROP TABLE tpcds.reason\_t1; --创建分区表。 openGauss=# CREATE TABLE tpcds.reason\_p ( r\_reason\_sk integer, r\_reason\_id character(16), r\_reason\_desc character(100) )PARTITION BY RANGE (r\_reason\_sk) ( partition p\_05\_before values less than (05), partition p\_15 values less than (15), partition p\_25 values less than (25), partition p\_35 values less than (35), partition p\_45\_after values less than (MAXVALUE) ); --插入数据。 openGauss=# INSERT INTO tpcds.reason\_p SELECT \* FROM tpcds.reason; --清空分区p\_05\_before。 openGauss=# ALTER TABLE tpcds.reason\_p TRUNCATE PARTITION p\_05\_before; --清空分区p\_15。 openGauss=# ALTER TABLE tpcds.reason\_p TRUNCATE PARTITION for (13); --清空分区表。 openGauss=# TRUNCATE TABLE tpcds.reason\_p;

--删除表。 openGauss=# DROP TABLE tpcds.reason\_p;

# **12.14.170 UPDATE**

# 功能描述

更新表中的数据。UPDATE修改满足条件的所有行中指定的字段值,WHERE子句声明 条件,SET子句指定的字段会被修改,没有出现的字段则保持它们的原值。

# 注意事项

- 表的所有者、拥有表UPDATE权限的用户或拥有UPDATE ANY TABLE权限的用 户,有权更新表中的数据,系统管理员默认拥有此权限。
- 对expression或condition条件里涉及到的任何表要有SELECT权限。
- 不允许对表的分布列(distribute column)进行修改。
- 对于列存表,暂时不支持RETURNING子句。
- 列存表不支持结果不确定的更新(non-deterministic update)。试图对列存表用多 行数据更新一行时会报错。
- 列存表的更新操作, 旧记录空间不会回收, 需要执行VACUUM FULL table\_name 进行清理。
- 对于列存复制表,暂不支持UPDATE操作。

# 语法格式

```
[ WITH [ RECURSIVE ] with_query [, ...] ]
UPDATE [y^* + plan_hint */] [ONLY] table_name [ * ] [ [ AS ] alias ]
SET {column_name = { expression | DEFAULT } 
  | ( column_name [, ...] ) = {( \{ expression | DEFAULT \} [, ...] ) |sub_query \}[, ...] [ FROM from_list] [ WHERE condition ]
  [ RETURNING {*
           | {output_expression [ [ AS ] output_name ]} [, ...] }];
where sub query can be:
SELECT [ ALL | DISTINCT [ ON ( expression [, ...] ) ] ]
\{ * | {expression [ [ AS ] output_name ] [ [ ] [ ] [[ FROM from item [, ...] ]
[ WHERE condition ]
[ GROUP BY grouping_element [, ...] ]
[ HAVING condition [, ...] ]
[ ORDER BY {expression [ [ ASC | DESC | USING operator ] | nlssort_expression_clause ] [ NULLS { FIRST | 
LAST } ]} [, ...] ]
```
# 参数说明

WITH [ RECURSIVE ] with query [, ...]

[ LIMIT { [offset,] count | ALL } ]

用于声明一个或多个可以在主查询中通过名称引用的子查询,相当于临时表。 如果声明了RECURSIVE, 那么允许SELECT子查询通过名称引用它自己。 其中with\_query的详细格式为: with\_query\_name [( column\_name [, ...] ) ] AS [ [ NOT ] MATERIALIZED ] ( {select | values | insert | update | delete} )

- with query name指定子查询生成的结果集名称, 在查询中可使用该名称访 问子查询的结果集。
- column\_name指定子查询结果集中显示的列名。
- 每个子查询可以是SELECT,VALUES,INSERT,UPDATE或DELETE语句。
- 用户可以使用MATERIALIZED / NOT MATERIALIZED对CTE进行修饰。
	- 如果声明为MATERIALIZED,WITH查询将被物化,生成一个子查询结果 集的拷贝,在引用处直接查询该拷贝,因此WITH子查询无法和主干 SELECT语句进行联合优化(如谓词下推、等价类传递等),对于此类场 景可以使用NOT MATERIALIZED进行修饰, 如果WITH查询语义上可以 作为子查询内联执行,则可以进行上述优化。
	- 如果用户没有显示声明物化属性则遵守以下规则: 如果CTE只在所属 SELECT主干中被引用一次,且语义上支持内联执行,则会被改写为子查 询内联执行,否则以CTE Scan的方式物化执行。
- **plan\_hint**子句

以/\*+ \*/的形式在UPDATE关键字后,用于对UPDATE对应的语句块生成的计划进 行hint调优,详细用法请参见章节使用**[Plan Hint](#page-352-0)**进行调优。每条语句中只有第一 个/\*+ plan\_hint \*/注释块会作为hint生效,里面可以写多条hint。

table name 要更新的表名,可以使用模式修饰。 取值范围:已存在的表名称。

## ● **alias**

目标表的别名。 取值范围:字符串,符合标识符命名规范。

## column\_name

要修改的字段名。 支持使用目标表的别名加字段名来引用这个字段。例如: UPDATE foo AS f SET f.col\_name = 'postgres'; 取值范围:已存在的字段名。

- **expression** 赋给字段的值或表达式。
- **DEFAULT** 用对应字段的缺省值填充该字段。 如果没有缺省值,则为NULL。
- sub\_query

子查询。

使用同一数据库里其他表的信息来更新一个表可以使用子查询的方法。其中 SELECT子句具体介绍请参考**[SELECT](#page-1225-0)**。

在update单列时,支持使用order by子句与limit子句;而在update多列时,则不 支持使用order by子句与limit子句。

from list

一个表的表达式列表,允许在WHERE条件里使用其他表的字段。与在一个SELECT 语句的FROM子句里声明表列表类似。

## 须知

目标表不能出现在from\_list里,除非在使用一个自连接(此时它必须以from\_list 的别名出现)。

● **condition**

一个返回Boolean类型结果的表达式。只有这个表达式返回true的行才会被更新。 不建议使用int等数值类型作为condition,因为int等数值类型可以隐式转换为bool 值(非0值隐式转换为true,0转换为false),可能导致非预期的结果。

#### output\_expression

在所有需要更新的行都被更新之后,UPDATE命令用于计算返回值的表达式。 取值范围:使用任何table以及FROM中列出的表的字段。\*表示返回所有字段。

output name

字段的返回名称。

# 示例

```
--创建表student1。
openGauss=# CREATE TABLE student1
(
  stuno int,
  classno int 
)
```
DISTRIBUTE BY hash(stuno);

--插入数据。 openGauss=# INSERT INTO student1 VALUES(1,1); openGauss=# INSERT INTO student1 VALUES(2,2); openGauss=# INSERT INTO student1 VALUES(3,3);

--查看数据。 openGauss=# SELECT \* FROM student1;

--直接更新所有记录的值。 openGauss=# UPDATE student1 SET classno = classno\*2;

```
--查看数据。
openGauss=# SELECT * FROM student1;
```

```
--删除表。
openGauss=# DROP TABLE student1;
```
# **12.14.171 VACUUM**

# 功能描述

VACUUM回收表或B-Tree索引中已经删除的行所占据的存储空间。在一般的数据库操 作里,那些已经DELETE的行并没有从它们所属的表中物理删除;在完成VACUUM之前 它们仍然存在。因此有必要周期地运行VACUUM,特别是在经常更新的表上。

# 注意事项

- 如果没有参数,VACUUM处理当前数据库里用户拥有相应权限的每个表。如果参 数指定了一个表,VACUUM只处理指定的那个表。
- 要对一个表进行VACUUM操作,通常用户必须是表的所有者或者被授予了指定表 VACUUM权限的用户,默认系统管理员有该权限。数据库的所有者允许对数据库 中除了共享目录以外的所有表进行VACUUM操作(该限制意味着只有系统管理员 才能真正对一个数据库进行VACUUM操作)。VACUUM命令会跳过那些用户没有 权限的表进行垃圾回收操作。
- VACUUM不能在事务块内执行。
- 建议生产数据库经常清理(至少每晚一次),以保证不断地删除失效的行。尤其 是在增删了大量记录之后,对受影响的表执行VACUUM ANALYZE命令是一个很好 的习惯。这样将更新系统目录为最近的更改,并且允许查询优化器在规划用户查 询时有更好的选择。
- 不建议日常使用FULL选项,但是可以在特殊情况下使用。例如在用户删除了一个 表的大部分行之后,希望从物理上缩小该表以减少磁盘空间占用。VACUUM FULL通常要比单纯的VACUUM收缩更多的表尺寸。FULL选项并不清理索引,所 以推荐周期性的运行**[REINDEX](#page-1212-0)**命令。实际上,首先删除所有索引,再运行 VACUUM FULL命令,最后重建索引通常是更快的选择。如果执行此命令后所占 用物理空间无变化(未减少),请确认是否有其他活跃事务(删除数据事务开始 之前开始的事务,并在VACUUM FULL执行前未结束)存在,如果有等其他活跃 事务退出进行重试。
- VACUUM会导致I/O流量的大幅增加,这可能会影响其他活动会话的性能。因此, 有时候会建议使用基于开销的VACUUM延迟特性。
- 如果指定了VERBOSE选项,VACUUM将打印处理过程中的信息,以表明当前正在 处理的表。各种有关当前表的统计信息也会打印出来。但是对于列存表执行 VACUUM操作,指定了VERBOSE选项,无信息输出。
- 当含有带括号的选项列表时,选项可以以任何顺序写入。如果没有括号,则选项 必须按语法显示的顺序给出。
- VACUUM和VACUUM FULL时, 会根据参数vacuum\_defer\_cleanup\_age延迟清理 行存表记录,即不会立即清理刚刚删除的元组。
- VACUUM ANALYZE先执行一个VACUUM操作,然后给每个选定的表执行一个 ANALYZE。对于日常维护脚本而言,这是一个很方便的组合。
- 简单的VACUUM(不带FULL选项)只是简单地回收空间并且令其可以再次使用。 这种形式的命令可以和对表的普通读写并发操作,因为没有请求排他锁。 VACUUM FULL执行更广泛的处理,包括跨块移动行,以便把表压缩到最少的磁 盘块数目里。这种形式要慢许多并且在处理的时候需要在表上施加一个排他锁。
- VACUUM列存表内部执行的操作包括三个: 迁移delta表中的数据到主表、 VACUUM主表的delta表、VACUUM主表的desc表。该操作不会回收delta表的存 储空间,如果要回收delta表的冗余存储空间,需要对该列存表执行VACUUM DELTAMERGE。
- 时序表VACUUM FULL和时序Compaction功能一致,故时序Compaction功能关闭 时才可执行VACUUM FULL命令。
- 如果没有打开xc\_maintenance\_mode参数,那么VACUUM FULL会跳过所有系统 表。
- 执行DELETE后立即执行VACUUM FULL命令不会回收空间。执行DELETE后再执行 1000个非SELECT事务,或者等待1s后再执行1个事务,之后再执行VACUUM FULL命令空间才会回收。

# 语法格式

- 回收空间并更新统计信息,对关键字顺序无要求。 VACUUM [ ( { FULL | FREEZE | VERBOSE | {ANALYZE | ANALYSE }} [,...] ) ]  $\lceil$  table name  $\lceil$  (column\_name  $\lceil$ , ...] )  $\lceil$   $\rceil$  [ PARTITION ( partition\_name ) ];
- 仅回收空间,不更新统计信息。 VACUUM [ FULL [COMPACT] ] [ FREEZE ] [ VERBOSE ] [ table\_name ] [ PARTITION ( partition\_name ) ];
- 回收空间并更新统计信息,且对关键字顺序有要求。 VACUUM [ FULL ] [ FREEZE ] [ VERBOSE ] { ANALYZE | ANALYSE } [ VERBOSE ] [ table\_name [ (column\_name [, ...] ) ] ] [ PARTITION ( partition\_name ) ];

# 参数说明

● **FULL**

选择"FULL"清理,这样可以恢复更多的空间,但是需要耗时更多,并且在表上 施加了排他锁。

## 说明

使用FULL参数会导致统计信息丢失,如果需要收集统计信息,请在VACUUM FULL语句中 加上analyze关键字。

- **FREEZE**
	- 指定FREEZE相当于执行VACUUM时将vacuum\_freeze\_min\_age参数设为0。
- **VERBOSE** 为每个表打印一份详细的清理工作报告。
- **ANALYZE | ANALYSE**

更新用于优化器的统计信息,以决定执行查询的最有效方法。

## table name

要清理的表的名称(可以有模式修饰)。 取值范围:要清理的表的名称。缺省时为当前数据库中的所有表。

#### ● **column\_name**

要分析的具体的字段名称,需要配合analyze选项使用。 取值范围:要分析的具体的字段名称。缺省时为所有字段。

#### ● **PARTITION**

COMPACT和PARTITION参数不能同时使用。

## **partition** name

要清理的表的分区名称。缺省时为所有分区。

#### ● **DELTAMERGE**

只针对列存表,将列存表的delta table中的数据转移到主表存储上。对列存表而 言,此操作受**[enable\\_delta\\_store](#page-1908-0)**[和参数说明](#page-1085-0)中的deltarow\_threshold控制。

#### 说明

为了检查列存delta表中的信息,提供下述DFX函数,用于获取某个列存表的delta表中数据 存储情况:

- pgxc\_get\_delta\_info(TEXT),传入参数为列存表名,搜集并显示各个节点上的对应 delta表信息,包括当前存活tuple数量、表大小、使用的最大block ID。
- get\_delta\_info(TEXT),传入参数为列存表名,汇总pgxc\_get\_delta\_info得到的结果, 返回其delta表整体的当前存活tuple数量、表大小、使用的最大block ID。

## 示例

--在表tpcds.reason上创建索引 CREATE UNIQUE INDEX ds\_reason\_index1 ON tpcds.reason(r\_reason\_sk);

--对带索引的表tpcds.reason执行VACUUM操作。 openGauss=# VACUUM (VERBOSE, ANALYZE) tpcds.reason;

--删除索引 openGauss=# DROP INDEX ds\_reason\_index1 CASCADE; openGauss=# DROP TABLE tpcds.reason;

# 优化建议

- vacuum
	- VACUUM不能在事务块内执行。
	- 建议生产数据库经常清理(至少每晚一次),以保证不断地删除失效的行。 尤其是在增删了大量记录后,对相关表执行VACUUM ANALYZE命令。
	- 不建议日常使用FULL选项,但是可以在特殊情况下使用。例如,一个例子就 是在用户删除了一个表的大部分行之后,希望从物理上缩小该表以减少磁盘 空间占用。
	- 执行VACUUM FULL操作时,建议首先删除相关表上的所有索引,再运行 VACUUM FULL命令,最后重建索引。

# **12.14.172 VALUES**

# 功能描述

根据给定的值表达式计算一个或一组行的值。它通常用于在一个较大的命令内生成一 个"常数表"。

## 注意事项

- 应当避免使用VALUES返回数量非常大的结果行,否则可能会遭遇内存耗尽或者性 能低下。出现在INSERT中的VALUES是一个特殊情况,因为目标字段类型可以从 INSERT的目标表获知,并不需要通过扫描VALUES列表来推测,所以在此情况下 可以处理非常大的结果行。
- 如果指定了多行,那么每一行都必须拥有相同的元素个数。

## 语法格式

```
VALUES \{ ( expression [, ...] ) \} [, ...] [ ORDER BY { sort_expression [ ASC | DESC | USING operator ] } [, ...] ]
   [ LIMIT { count | ALL } ]
   [ OFFSET start [ ROW | ROWS ] ]
 [ FETCH { FIRST | NEXT } [ count ] { ROW | ROWS } ONLY ];
```
## 参数说明

## ● **expression**

用于计算或插入结果表指定地点的常量或者表达式。

在一个出现在INSERT顶层的VALUES列表中,expression可以被DEFAULT替换以表 示插入目的字段的缺省值。除此以外,当VALUES出现在其他场合的时候是不能使 用DEFAULT的。

## ● **sort\_expression**

一个表示如何排序结果行的表达式或者整数常量。

● **ASC**

指定按照升序排列。

- **DESC** 指定按照降序排列。
- **operator**

一个排序操作符。

● **count**

返回的最大行数。

- **OFFSET start { ROW | ROWS }** 声明返回的最大行数,而start声明开始返回行之前忽略的行数。
- **FETCH { FIRST | NEXT } [ count ] { ROW | ROWS } ONLY** FETCH子句限定返回查询结果从第一行开始的总行数,count的缺省值为1。

# 示例

请参见INSERT的**示例**。

# **12.15** 附录

# **12.15.1 GIN** 索引

# **12.15.1.1** 介绍

GIN(Generalized Inverted Index)通用倒排索引。设计为处理索引项为组合值的情 况,查询时需要通过索引搜索出出现在组合值中的特定元素值。例如,文档是由多个 单词组成,需要查询出文档中包含的特定单词。

使用item表示索引的组合值,key表示一个元素值。GIN用来存储和搜索key,而不是 item。

GIN索引存储一系列 ( key, posting list ) 键值对, 这里的posting list是一组出现key 的行ID。由于每个item都可能包含多个key,同一个行ID可能会出现在多个posting list 中,而每个key值只被存储一次,所以在相同的key在item中出现多次的情况下,GIN 索引是非常简洁的。

因为GIN索引的访问方式不需要了解他的运行方式,所以GIN索引是通用的。GIN索引 使用为特殊数据类型定义的策略。策略定义了如何从索引选项和查询条件中抽出key, 以及如何确定在查询中包含某些key值的行是否实际满足查询条件。

## **12.15.1.2** 扩展性

GIN索引的接口实现了一个高层次的抽象,要求访问用户仅需要实现被访问数据类型的 语义。GIN层自身可以处理并发操作、记录日志、搜索树结构的任务。

定义GIN索引的访问方式所要做的事情就是实现多个用户定义的方法,这些方法定义了 键在树中的行为、键与键之间的关系、需要索引的item、能够使用索引的查询。简而 言之,GIN索引将扩展性与普遍性、代码重用、清晰的接口结合在了一起。

实现GIN索引的操作符类有如下四个方法:

- int compare(Datum a, Datum b) 比较两个key(不是索引的item)然后返回一个小于零、零或大于零的值,分别表 示第一个key小于、等于或大于第二个key。NULL不会被传入这个函数。
- Datum \*extractValue(Datum itemValue, int32 \*nkeys, bool \*\*nullFlags) 给定一个要被索引的item,返回一个对应key的数组。返回key的数目必须存储在 \*nkeys中。如果任何key都可能为NULL,还要分配包含\*nkeys个布尔元素的数 组,将地址存储到\*nullFlags,并且根据需要设置NULL值。 如果所有key都是非 NULL,可以让\*nullFlags保持为NULL(他的初始值)。如果item不包含任何 key, 返回值可以为NULL。
- Datum \*extractQuery(Datum query, int32 \*nkeys, StrategyNumber n, bool \*\*pmatch, Pointer \*\*extra\_data, bool \*\*nullFlags, int32 \*searchMode) 给定一个被查询的值,返回一个对应的key的数组。也就是说,query是可索引操 作符右侧的值,而该操作符左侧是被索引的字段。 n是操作符类中操作符的策略 号。通常,extractQuery需要参考n来决定query的数据类型以及抽取键值的方 法。返回key的个数必须存放在\*nkeys中。如果任何key都可能为NULL,还要分配 包含\*nkeys个布尔元素的数组,将地址存储到\*nullFlags,并且根据需要设置

NULL值。 如果所有key都是非NULL的,可以让\*nullFlags保持为NULL(他的初 始值)。如果query不包含任何key,返回值可以为NULL。

searchMode是一个输出参数,他允许extractQuery指定一些关于如何执行搜索的 细节。如果设置\*searchMode为GIN SEARCH\_MODE\_DEFAULT (这也是调用函 数前此参数的初始化值),只有那些至少返回一个key的item才能被考虑作为候选 匹配项。如果设置\*searchMode为GIN\_SEARCH\_MODE\_INCLUDE\_EMPTY,除了 包含至少一个匹配key的item之外,根本不包含任何key的item也被考虑作为候选 匹配项。(这个模式对于实现像"是否是子集"这样的操作是有用的)如果设置 \*searchMode为GIN\_SEARCH\_MODE\_ALL,索引中所有非NULL的item都被考虑 作为候选匹配项,不管他们是否匹配返回key中的任何一个。

pmatch是一个允许支持部分匹配的输出参数。如果使用此参数,extractQuery必 须分配有\*nkeys个布尔元素的数组,并把数组地址保存到\*pmatch。如果需要部分 匹配相应的key,则数组的每个元素应该设置为TRUE;如果不需要匹配,则设置 为FALSE。如果设置\*pmatch为NULL,则假设GIN不需要部分匹配。在函数调用 前这个值被初始化为NULL,因此,对于不支持部分匹配的操作符类,可以忽略这 个参数。

extra\_data是一个允许extractQuery以consistent和comparePartial的方式传递额 外数据的输出参数。如果使用他,extractQuery必须分配一个包含\*nkeys个 Pointer元素的数组,并把数组地址保存到\*extra\_data,然后把他想附加的东西存 储到各个独立的指针中。在函数调用前这个值初始化为NULL,因此,对于不需要 附加数据的操作符类,可以忽略这个参数。如果设置了\*extra\_data,那么以 consistent方式传递整个数组,使用comparePartial方式传递适当的元素。

bool consistent(bool check[], StrategyNumber n, Datum query, int32 nkeys, Pointer extra\_data[], bool \*recheck, Datum queryKeys[], bool nullFlags[])

如果被索引项满足StrategyNumber为n的查询操作符则返回TRUE。这个函数并不 直接访问被索引项的值,因为GIN并没有精确的把项目保存下来,但是需要知道从 查询中提取的哪些键值出现在给定的被索引项中。 check数组的长度是nkeys,这 个与query调用extractQuery函数返回的键值的数目相同。如果索引项包含了相应 的查询键,check数组中对应的元素值就是TRUE。比如,如果(check[i] == TRUE),那么意味着extractQuery的结果数组的第i个键出现在索引项中。考虑可 能会用到consistent方式,原始的query也被作为参数传入进来。与此相同的还有 extractQuery函数返回的queryKeys[]和nullFlags[]。 extra\_data是extractQuery 函数返回的额外数据数组,如果没有的话就是NULL。

当extractQuery在queryKeys[]中返回一个NULL的键值,如果被索引项包含NULL 键值,相应的check[]中的元素是TRUE。也就是说,check[]的语义很像IS NOT DISTINCT FROM。如果需要知道是通常值匹配还是NULL匹配, consistent函数可 以检查相应的nullFlags[]元素。

成功执行后,如果堆元组需要针对查询运算符进行重新检查,\*recheck需要设置 为TRUE,如果索引测试已经是精确的了,则设为FALSE。也就是说,FALSE的返 回值确保堆元组不匹配这个查询;设置\*recheck为FALSE的TRUE的返回值确保堆 元组匹配这个查询;设置\*recheck为TRUE的TRUE的返回值意味着堆元组可能匹配 这个查询,因此需要通过直接对照原始索引项对查询运算符进行获取和重新检 查。

GIN操作符类可以可选地提供第五个函数。

int comparePartial(Datum partial key, Datum key, StrategyNumber n, Pointer extra\_data)

比较一个部分匹配查询键和一个索引键。返回一个整型值,它的符号代表了不同 的含义:小于0意味着索引键不匹配查询,但是索引扫描应该继续; 0意味着索引 键匹配查询;大于0指示应该终止索引扫描,因为不可能再有更多的匹配。在需要 确定何时结束扫描的语义的情况下,这里提供了生成部分一致查询的操作符的策 略号n。同样的, extra\_data是extractQuery生成的额外数据数组中的相应元素, 如果没有对应的元素,则为NULL。 NULL的键永远不会被传入这个函数。

为了支持"部分匹配"查询,一个操作符类必须提供comparePartial方法,并且当遇到部 分匹配查询时,他的extractQuery方法必须设置pmatch参数。详细信息请参考<del>部分</del>匹 配算法。

上面的各种Datum值的实际数据类型根据操作符类的不同而不同。传入到extractValue 中的项目值总是操作符类的输入类型,所有的键值类型必须是这个类的STORAGE类 型。传入到extractQuery和consistent的query参数的类型是由策略号识别的类成员操 作符的右操作数的输入类型。他不需要和项目类型相同,只要可以从中抽取出正确类 型的键值。

# **12.15.1.3** 实现

在内部,GIN索引包含一个在键上构造的B-tree索引,每个键是一个或多个被索引项的 一个元素(比如,一个数组的一个成员)。并且页面上每个元组包含了堆指针的B-tree 的一个指针(一个posting tree ),当列表小到足以和键值一起存储到一个索引元组中 时,则是堆指针的一个简单列表(一个posting list)。

多列GIN索引通过在组合值(列号,键值)上建立一个单个的B-tree实现。不同列的键 值可以有不同的类型。

# **GIN** 快速更新技术

由于倒排索引的本身特性影响,更新一个GIN索引可能会比较慢。插入或更新一个堆行 可能导致许多往索引的插入。当对表执行VACUUM后,或者如果待处理实体的列表太 大了(大于work\_mem),这些实体被使用和初始索引创建时用到的相同的bulk插入 方法,移动到主要的GIN数据结构。即使把额外的VACUUM开销算进去,这也大大提 升了GIN索引更新的速度。而且,这种额外开销的工作可以通过后台进程而不是前端查 询来处理。

这种方法的主要缺点在于搜索时除了常规的索引还必须要扫描待处理实体的列表。因 此,大的待处理实体的列表会显著的拖慢搜索。另一个缺点是,虽然大多数更新很 快,但是一个导致待处理列表(pending list)变得"太大"的更新将引发一个立即清 理,并因此比起其它更新会非常慢。恰当的使用autovacuum可以弱化这两个问题。

如果一致的响应时间(清理实体速度和更新速度的响应时间)比更新速度更重要,可 以通过把GIN索引的存储参数FASTUPDATE设置为off而不使用待处理实体。详细请参 考**[CREATE INDEX](#page-1049-0)**。

## 部分匹配算法

GIN可以支持"部分匹配"查询。即:查询并不决定单个或多个键的一个精确的匹配, 而是,可能的匹配落在一个合理的狭窄键值范围内(根据compare支持函数决定的键 值排序顺序)。此时,extractQuery方法并不返回一个用于精确匹配的键值,取而代 之的是,返回一个要被搜索的键值范围的下边界,并且设置pmatch为true。然后,使 用comparePartial方式扫描这个键值范围。comparePartial必须为一个相匹配的索引键 返回0,如果不匹配但依然在被搜索范围内时返回小于0的值,对超过可以匹配的范围 的索引键则返回大于0的值。

# **12.15.1.4 GIN** 提示与技巧

创建vs插入

由于可能要为每个项目插入很多键,所以GIN索引的插入可能比较慢。对于向表中大量 插入的操作,我们建议先删除GIN索引,在完成插入之后再重建索引。与GIN索引创 建、查询性能相关的GUC参数如下:

maintenance\_work\_mem

GIN索引的构建时间对maintenance\_work\_mem的设置非常敏感。

work mem

往已有的启用了FASTUPDATE的GIN索引的插入操作期间,只要待处理实体列表的 大小超过了work\_mem,系统就会清理这个列表。为了避免可观察到的响应时间 的大起大落,让待处理实体列表在后台被清理是比较合适的(比如通过 autovacuum)。前端清理操作可以通过增加work\_mem或者执行autovacuum来 避免。然而,扩大work\_mem意味着如果发生了前端清理,那么他的执行时间将 更长。

gin fuzzy search limit

开发GIN索引的主要目的是为了让GaussDB支持高度可伸缩的全文索引,并且常 常会遇见全文索引返回海量结果的情形。而且,这经常发生在查询高频词的时 候,因而这样的结果集没什么用处。因为从磁盘读取大量记录并对其进行排序会 消耗大量资源,这在产品环境下是不能接受的。

为了控制这种情况,GIN索引有一个可配置的返回结果行数上限的配置参数 gin\_fuzzy\_search\_limit。缺省值0表示没有限制。如果设置了非零值,那么返回结 果就是从完整结果集中随机选择的一部分。

# **12.15.2** 扩展函数

下表列举了GaussDB中支持的扩展函数,不作为商用特性交付,仅供参考。

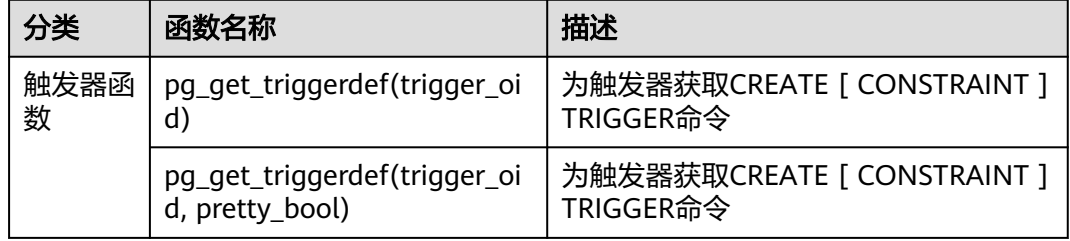

# 13<sub>を</sub>

# **13.1** 存储过程

商业规则和业务逻辑可以通过程序存储在GaussDB中,这个程序就是存储过程。

存储过程是SQL、PL/SQL、Java语句的组合。存储过程使执行商业规则的代码可以从 应用程序中移动到数据库。从而,代码存储一次能够被多个程序使用。

存储过程的创建及调用办法请参考**[CREATE PROCEDURE](#page-1061-0)**。

# **13.2** 数据类型

数据类型是一组值的集合以及定义在这个值集上的一组操作。GaussDB数据库是由表 的集合组成的,而各表中的列定义了该表,每一列都属于一种数据类型,GaussDB根 据数据类型有相应函数对其内容进行操作,例如GaussDB可对数值型数据进行加、 减、乘、除操作。

# **13.3** 数据类型转换

数据库中允许有些数据类型进行隐式类型转换(赋值、函数调用的参数等),有些数 据类型间不允许进行隐式数据类型转换,可尝试使用GaussDB提供的类型转换函数, 例如CAST进行数据类型强转。

GaussDB数据库常见的隐式类型转换,请参见表**13-1**。

## 须知

GaussDB支持的DATE的效限范围是:公元前4713年到公元294276年。

## 表 **13-1** 隐式类型转换表

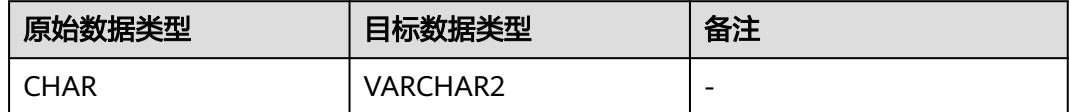

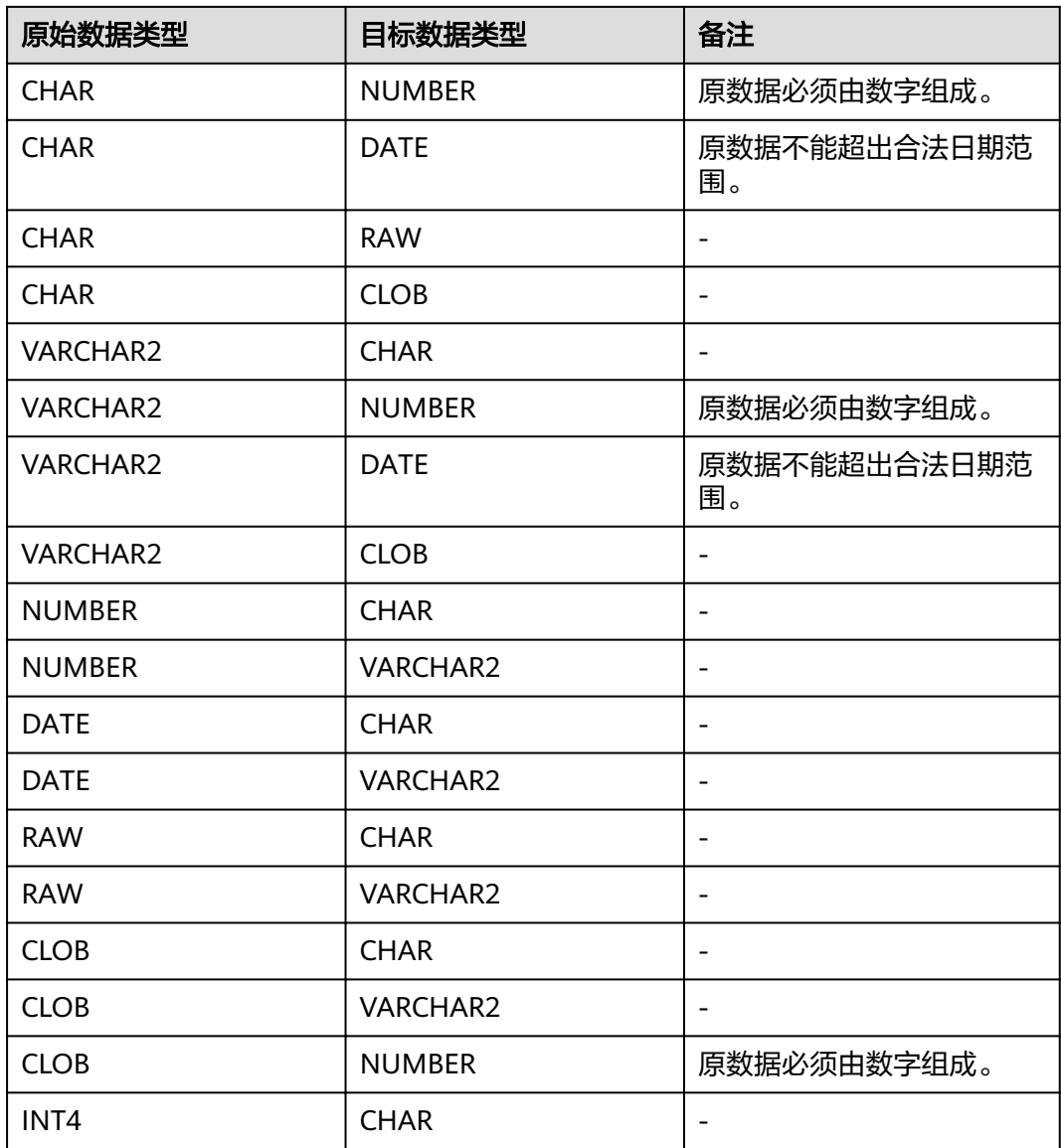

# **13.4** 数组和 **record**

# **13.4.1** 数组

# 数组类型的使用

在使用数组之前,需要自定义一个数组类型。

在存储过程中紧跟AS关键字后面定义数组类型。定义方法为: TYPE array\_type IS VARRAY(size) OF data\_type;

其中:

- array\_type:要定义的数组类型名。
- VARRAY:表示要定义的数组类型。
- size: 取值为正整数, 表示可以容纳的成员的最大数量。
- data\_type: 要创建的数组中成员的类型。

#### 说明

- 在GaussDB中,数组会自动增长,访问越界会返回一个NULL,不会报错。
- 在存储过程中定义的数组类型,其作用域仅在该存储过程中。
- 建议选择上述定义方法的一种来自定义数组类型,当同时使用两种方法定义同名的数组类型 时,GaussDB会优先选择存储过程中定义的数组类型来声明数组变量。

GaussDB支持使用圆括号来访问数组元素, 且还支持一些特有的函数, 如extend, count, first, last, prior, next, exists, trim, delete来访问数组的内容。

#### 说明

存储过程中如果有DML语句(SELECT、UPDATE、INSERT、DELETE),DML语句只能使用中 括号来访问数组元素,这样可以和函数表达式区分开。

### 示例

```
--演示在存储过程中对数组进行操作。
openGauss=# CREATE OR REPLACE PROCEDURE array_proc AS
DECLARE
     TYPE ARRAY_INTEGER IS VARRAY(1024) OF INTEGER;--定义数组类型
     ARRINT ARRAY_INTEGER := ARRAY_INTEGER(); --声明数组类型的变量
BEGIN 
     ARRINT.EXTEND(10); 
     FOR I IN 1..10 LOOP 
        ARRINT(I) := I; END LOOP; 
     DBE_OUTPUT.PRINT_LINE(ARRINT.COUNT); 
     DBE_OUTPUT.PRINT_LINE(ARRINT(1)); 
     DBE_OUTPUT.PRINT_LINE(ARRINT(10)); 
     DBE_OUTPUT.PRINT_LINE(ARRINT(ARRINT.FIRST)); 
    DBE_OUTPUT.PRINT_LINE(ARRINT(ARRINT.LAST));
     DBE_OUTPUT.PRINT_LINE(ARRINT(ARRINT.NEXT(ARRINT.FIRST)));
     DBE_OUTPUT.PRINT_LINE(ARRINT(ARRINT.PRIOR(ARRINT.LAST)));
     ARRINT.TRIM();
     IF ARRINT.EXISTS(10) THEN
       DBE_OUTPUT.PRINT_LINE('Exist 10th element');
     ELSE
       DBE_OUTPUT.PRINT_LINE('Not exist 10th element');
     END IF;
     DBE_OUTPUT.PRINT_LINE(ARRINT.COUNT);
     DBE_OUTPUT.PRINT_LINE(ARRINT(ARRINT.FIRST)); 
     DBE_OUTPUT.PRINT_LINE(ARRINT(ARRINT.LAST));
     ARRINT.DELETE();
END; 
/
--调用该存储过程。
```
openGauss=# CALL array\_proc();

--删除存储过程。 openGauss=# DROP PROCEDURE array\_proc;

## **13.4.2 record**

### **record** 类型的变量

创建一个record变量的方式:

定义一个record类型 , 然后使用该类型来声明一个变量。

## 语法

record类型的语法参见图**13-1**。

### 图 **13-1** record 类型的语法

record\_type\_definition ::=

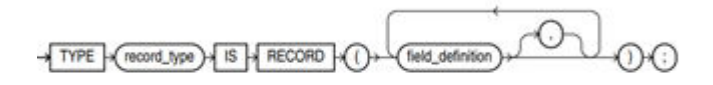

field definition ::=

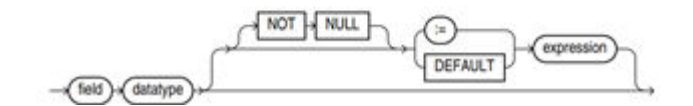

对以上语法格式的解释如下:

- record\_type:声明的类型名称。
- field: record类型中的成员名称。
- datatype: record类型中成员的类型。
- expression: 设置默认值的表达式。

### 说明

在GaussDB中:

- record类型的变量的赋值支持:
	- 在函数或存储过程的声明阶段,声明一个record类型,并且可以在该类型中定义成员变 量。
	- 一个record变量到另一个record变量的赋值。
	- SELECT INTO和FETCH向一个record类型的变量中赋值。
	- 将一个NULL值赋值给一个record变量。
- 不支持INSERT和UPDATE语句使用record变量进行插入数据和更新数据。
- 如果成员有复合类型,在声明阶段不支持指定默认值,该行为同声明阶段的变量一样。

## 示例

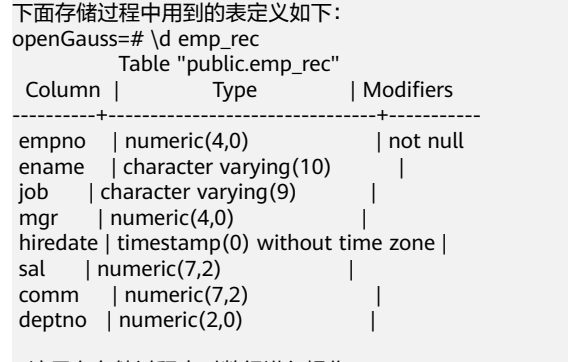

--演示在存储过程中对数组进行操作。 openGauss=# CREATE OR REPLACE FUNCTION regress\_record(p\_w VARCHAR2)

```
RETURNS
VARCHAR2 AS $$
DECLARE
  --声明一个record类型.
  type rec_type is record (name varchar2(100), epno int);
  employer rec_type;
  --使用%type声明record类型
 type rec_type1 is record (name emp_rec.ename%type, epno int not null :=10);
  employer1 rec_type1;
  --声明带有默认值的record类型
  type rec_type2 is record (
      name varchar2 not null := 'SCOTT', 
      epno int not null :=10);
   employer2 rec_type2;
   CURSOR C1 IS select ename,empno from emp_rec order by 1 limit 1;
BEGIN
    --对一个record类型的变量的成员赋值。
    employer.name := 'WARD';
    employer.epno = 18;
    raise info 'employer name: % , epno:%', employer.name, employer.epno;
    --将一个record类型的变量赋值给另一个变量。
    employer1 := employer;
    raise info 'employer1 name: % , epno: %',employer1.name, employer1.epno;
    --将一个record类型变量赋值为NULL。
    employer1 := NULL;
    raise info 'employer1 name: % , epno: %',employer1.name, employer1.epno;
    --获取record变量的默认值。
    raise info 'employer2 name: % ,epno: %', employer2.name, employer2.epno;
    --在for循环中使用record变量
    for employer in select ename,empno from emp_rec order by 1 limit 1 
       loop 
          raise info 'employer name: % , epno: %', employer.name, employer.epno;
       end loop;
    --在select into 中使用record变量。
   select ename, empno into employer 2 from emp_rec order by 1 limit 1;
    raise info 'employer name: % , epno: %', employer2.name, employer2.epno;
    --在cursor中使用record变量。
    OPEN C1;
    FETCH C1 INTO employer2;
    raise info 'employer name: % , epno: %', employer2.name, employer2.epno;
    CLOSE C1; 
    RETURN employer.name;
END;
$$
LANGUAGE plpgsql;
--调用该存储过程。
openGauss=# CALL regress_record('abc');
--删除存储过程。
openGauss=# DROP PROCEDURE regress_record;
```
## **13.5** 声明语法

## **13.5.1** 基本结构

### 结构

PL/SQL块中可以包含子块,子块可以位于PL/SQL中任何部分。PL/SQL块的结构如 下:

声明部分: 声明PL/SQL用到的变量, 类型及游标, 以及局部的存储过程和函数。 DECLARE

#### 说明

不涉及变量声明时声明部分可以没有。

- 对匿名块来说,没有变量声明部分时,可以省去DECLARE关键字。
- 对存储过程来说,没有DECLARE, AS相当于DECLARE。即便没有变量声明的部分,关 键字AS也必须保留。
- 执行部分:过程及SQL语句,程序的主要部分。必选。 **BEGIN**
- 执行异常部分:错误处理。可选。 EXCEPTION
- 结束 END;

```
/
```
须知

禁止在PL/SQL块中使用连续的Tab,连续的Tab可能会造成在使用gsql工具带"r"参数执行PL/SQL块时出现异常。

## 分类

PL/SQL块可以分为以下几类:

- 匿名块: 动态构造,只能执行一次。语法请参考<mark>图[13-2](#page-1264-0)</mark>。
- 子程序:存储在数据库中的存储过程、函数和操作符及高级包等。当在数据库上 建立好后,可以在其他程序中调用它们。

## **13.5.2** 匿名块

匿名块(Anonymous Block)一般用于不频繁执行的脚本或不重复进行的活动。它们 在一个会话中执行,并不被存储。

## 语法

匿名块的语法参见图**[13-2](#page-1264-0)**。

### <span id="page-1264-0"></span>图 **13-2** anonymous\_block::=

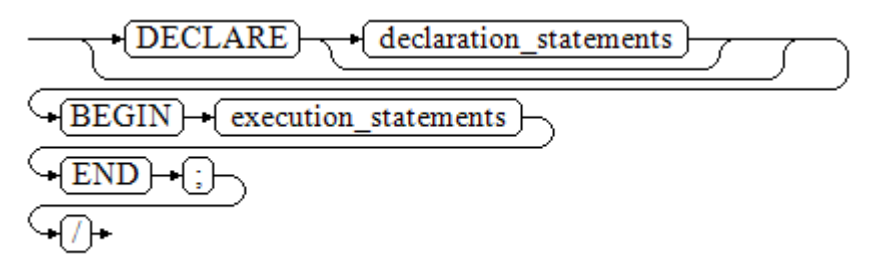

### 对以上语法图的解释如下:

**匿名块程序实施部分,以BEGIN语句开始,以END语句停顿,以一个分号结束。** 输入"/"按回车执行它。

### 须知

最后的结束符"/"必须独占一行,不能直接跟在END后面。

- 声明部分包括变量定义、类型、游标定义等。
- 最简单的匿名块不执行任何命令。但一定要在任意实施块里至少有一个语句,甚 至是一个NULL语句。

## 示例

下面列举了基本的匿名块程序:

```
--空语句块
openGauss=# BEGIN
    NULL; 
END;
/
--将信息打印到控制台:
openGauss=# BEGIN
    dbe_output.print_line('hello world!'); 
END; 
/
--将变量内容打印到控制台:
openGauss=# DECLARE 
    my_var VARCHAR2(30); 
BEGIN 
    my_var :='world'; 
    dbe_output.print_line('hello'||my_var); 
END; 
/
```
## **13.5.3** 子程序

存储在数据库中的存储过程、函数和操作符及高级包等。当在数据库上建立好后,可 以在其他程序中调用它们。

## **13.6** 基本语句

在编写PL/SQL过程中,会定义一些变量,给变量赋值,调用其他存储过程等。介绍 PL/SQL中的基本语句,包括定义变量、赋值语句、调用语句以及返回语句。

#### 说明

尽量不要在存储过程中调用包含密码的SQL语句,因为存储在数据库中的存储过程文本可能被其 他有权限的用户看到导致密码信息被泄漏。如果存储过程中包含其他敏感信息也需要配置存储过 程的访问权限,保证敏感信息不会泄漏。

## **13.6.1** 定义变量

介绍PL/SQL中变量的声明,以及该变量在代码中的作用域。

### 变量声明

变量声明语法请参见图**13-3**。

图 **13-3** declare\_variable::=

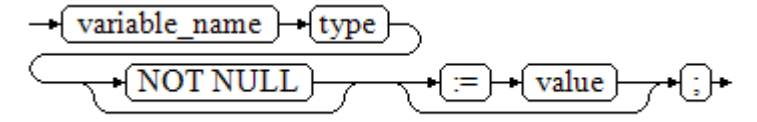

对以上语法格式的解释如下:

- variable\_name,为变量名。
- type,为变量类型。
- value, 是该变量的初始值(如果不给定初始值, 则初始为NULL)。value也可以 是表达式。

### 示例

```
openGauss=# DECLARE
  emp_id INTEGER := 7788; --定义变量并赋值
BEGIN
   emp_id := 5*7784; --变量赋值
END;
/
```
变量类型除了支持基本类型,还可使用%TYPE和%ROWTYPE去声明一些与其他表字段 或表结构本身相关的变量。

#### **%TYPE**属性

%TYPE主要用于声明某个与其他变量类型(例如,表中某列的类型)相同的变量。假 如我们想定义一个my\_name变量,它的变量类型与employee的firstname类型相同, 我们可以通过如下定义:

my\_name employee.firstname%TYPE

这样定义可以带来两个好处,首先,我们不用预先知道employee 表的firstname类型 具体是什么。其次,即使之后firstname类型有了变化,我们也不需要再次修改 my\_name的类型。

#### **%ROWTYPE**属性

%ROWTYPE属性主要用于对一组数据的类型声明,用于存储表中的一行数据,或从游 标匹配的结果。假如,我们需要一组数据,该组数据的字段名称与字段类型都与 employee表相同。我们可以通过如下定义:

my\_employee employee%ROWTYPE

#### 说明

多个CN的环境下,存储过程中无法声明临时表的%ROWTYPE及%TYPE属性。因为临时表仅在 当前session有效,在编译阶段其他CN无法看到当前CN的临时表。故多个CN的环境下,会提示 该临时表不存在。

### 变量作用域

变量的作用域表示变量在代码块中的可访问性和可用性。只有在它的作用域内,变量 才有效。

- 变量必须在declare部分声明, 即必须建立BEGIN-END块。块结构也强制变量必须 先声明后使用,即变量在过程内有不同作用域、不同的生存期。
- 同一变量可以在不同的作用域内定义多次,内层的定义会覆盖外层的定义。
- 在外部块定义的变量,可以在嵌套块中使用。但外部块不能访问嵌套块中的变 量。

#### 示例

```
openGauss=# DECLARE
   emp_id INTEGER :=7788; --定义变量并赋值
   outer_var INTEGER :=6688; --定义变量并赋值
BEGIN
   DECLARE 
     emp_id INTEGER :=7799; --定义变量并赋值
    inner_var INTEGER :=6688; --定义变量并赋值
   BEGIN
     dbe_output.print_line('inner emp_id ='||emp_id); --显示值为7799
     dbe_output.print_line('outer_var ='||outer_var); --引用外部块的变量
   END;
   dbe_output.print_line('outer emp_id ='||emp_id); --显示值为7788
END;
/
```
## **13.6.2** 赋值语句

### 变量语法

给变量赋值的语法请参见图**13-4**。

图 13-4 assignment\_value::=

→{ variable\_name }value  $\vdash$  :  $\vdash$ ;≡ l

对以上语法格式的解释如下:

- variable\_name, 为变量名。
- value,可以是值或表达式。值value的类型需要和变量variable\_name的类型兼容 才能正确赋值。

### 变量赋值示例

```
openGauss=# DECLARE
   emp_id INTEGER := 7788;--赋值
BEGIN
   emp_id := 5;--赋值
   emp_id := 5*7784;
END;
/
```
### **INTO/BULK COLLECT INTO**

将存储过程内语句返回的值存储到变量内, BULK COLLECT INTO允许将部分或全部返 回值暂存到数组内部。

### 示例

```
openGauss=# DECLARE
   my_id integer;
BEGIN
   select id into my_id from customers limit 1; -- 赋值
END;
/
openGauss=# DECLARE
   type id_list is varray(6) of customers.id%type;
   id_arr id_list;
BEGIN
  select id bulk collect into id_arr from customers order by id DESC limit 20; -- 批量赋值
END;
/
```
### 须知

BULK COLLECT INTO 只支持批量赋值给数组。合理使用LIMIT字段避免操作过量数据 导致性能下降。

## **13.6.3** 调用语句

语法

调用一个语句的语法请参见图**13-5**。

图 **13-5** call\_clause::=

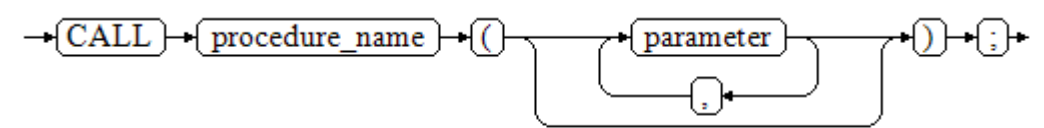

对以上语法格式的解释如下:

- procedure\_name, 为存储过程名。
- parameter,为存储过程的参数,可以没有或者有多个参数。

## <span id="page-1268-0"></span>示例

--创建存储过程proc\_staffs openGauss=# CREATE OR REPLACE PROCEDURE proc\_staffs ( section NUMBER(6). salary\_sum out NUMBER(8,2), staffs\_count out INTEGER ) IS **BEGIN** SELECT sum(salary), count(\*) INTO salary\_sum, staffs\_count FROM hr.staffs where section\_id = section; END; / --创建存储过程proc\_return. openGauss=# CREATE OR REPLACE PROCEDURE proc\_return  $A<sup>2</sup>$ v\_num NUMBER(8,2); v\_sum INTEGER; BEGIN proc\_staffs(30, v\_sum, v\_num); --调用语句 dbe\_output.print\_line(v\_sum||'#'||v\_num); RETURN; --返回语句 END; / --调用存储过程proc\_return. openGauss=# CALL proc\_return(); --清除存储过程 openGauss=# DROP PROCEDURE proc\_staffs; openGauss=# DROP PROCEDURE proc\_return; --创建函数func\_return. openGauss=# CREATE OR REPLACE FUNCTION func\_return returns void language plpgsql AS \$\$ DECLARE v\_num INTEGER := 1; BEGIN dbe\_output.print\_line(v\_num); RETURN; --返回语句 END \$\$; -- 调用函数func\_return openGauss=# CALL func\_return(); -- 清除函数 openGauss=# DROP FUNCTION func\_return;

## **13.7** 动态语句

## **13.7.1** 执行动态查询语句

介绍执行动态查询语句。GaussDB提供两种方式:使用EXECUTE IMMEDIATE、OPEN FOR实现动态查询。前者通过动态执行SELECT语句,后者结合了游标的使用。当需要 将查询的结果保存在一个数据集用于提取时,可使用OPEN FOR实现动态查询。

### **EXECUTE IMMEDIATE**

语法图请参见图**[13-6](#page-1269-0)**。

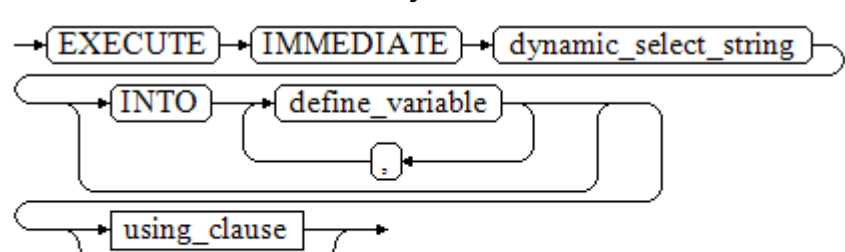

<span id="page-1269-0"></span>图 13-6 EXECUTE IMMEDIATE dynamic select clause::=

using\_clause子句的语法图参见图**13-7**。

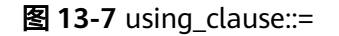

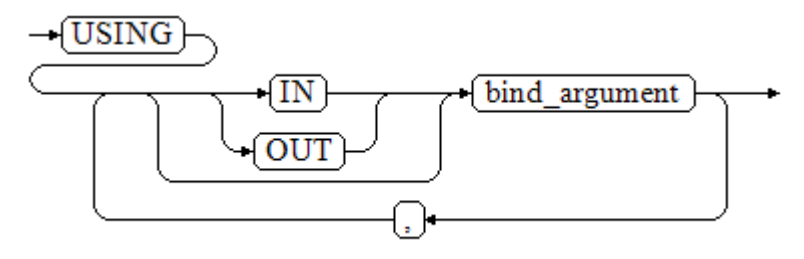

对以上语法格式的解释如下:

- define\_variable,用于指定存放单行查询结果的变量。
- USING IN bind\_argument,用于指定存放传递给动态SQL值的变量,即在 dynamic\_select\_string中存在占位符时使用。
- USING OUT bind\_argument, 用于指定存放动态SQL返回值的变量。

### 须知

- 查询语句中,into和out不能同时存在;
- 占位符命名以":"开始,后面可跟数字、字符或字符串,与USING子句的 bind\_argument一一对应;
- bind\_argument只能是值、变量或表达式,不能是表名、列名、数据类型等数 据库对象,即不支持使用bind\_argument为动态SQL语句传递模式对象。如果 存储过程需要通过声明参数传递数据库对象来构造动态SQL语句(常见于执行 DDL语句时), 建议采用连接运算符"||"拼接dynamic\_select\_clause;
- 动态PL/SQL块允许出现重复的占位符,即相同占位符只能与USING子句的一个 bind\_argument按位置对应。

```
--从动态语句检索值(INTO 子句):
openGauss=# DECLARE
 \overline{\phantom{a}} staff count VARCHAR2(20);
BEGIN
 EXECUTE IMMEDIATE 'select count(*) from hr.staffs'
```

```
 INTO staff_count;
  dbe_output.print_line(staff_count);
END;
/
--传递并检索值(INTO子句用在USING子句前):
openGauss=# CREATE OR REPLACE PROCEDURE dynamic_proc
AS<br>staff_id
          NUMBER(6) := 200;first_name VARCHAR2(20);
 salary NUMBER(8.2):
BEGIN
 EXECUTE IMMEDIATE 'select first name, salary from hr.staffs where staff id = 1' INTO first_name, salary
     USING IN staff_id;
  dbe_output.print_line(first_name || ' ' || salary);
END;
/
--调用存储过程
openGauss=# CALL dynamic_proc();
```

```
--删除存储过程
openGauss=# DROP PROCEDURE dynamic_proc;
```
### **OPEN FOR**

### 动态查询语句还可以使用OPEN FOR打开动态游标来执行。

语法参见图**13-8**。

### 图 13-8 open for::=

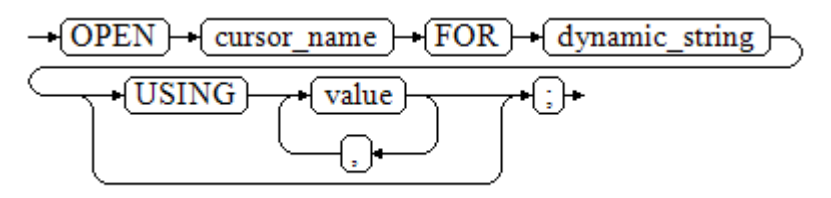

### 参数说明:

- cursor\_name:要打开的游标名。
- dynamic\_string:动态查询语句。
- USING value: 在dynamic\_string中存在占位符时使用。

#### 游标的使用请参考**游标**。

```
openGauss=# DECLARE
   name VARCHAR2(20);
  phone_number VARCHAR2(20);<br>salary NUMBER(8,2);
  salary NUMBER(8,2);<br>sqlstr VARCHAR2(102
             VARCHAR2(1024);
   TYPE app_ref_cur_type IS REF CURSOR; --定义游标类型
   my_cur app_ref_cur_type; --定义游标变量
BEGIN
   sqlstr := 'select first_name,phone_number,salary from hr.staffs
     where section id = 1;
```

```
 OPEN my_cur FOR sqlstr USING '30'; --打开游标, using是可选的
   FETCH my_cur INTO name, phone_number, salary; --获取数据
   WHILE my_cur%FOUND LOOP
     dbe_output.print_line(name||'#'||phone_number||'#'||salary);
     FETCH my_cur INTO name, phone_number, salary;
   END LOOP;
   CLOSE my_cur; --关闭游标
END;
```
## **13.7.2** 执行动态非查询语句

/

语法

语法请参见图**13-9**。

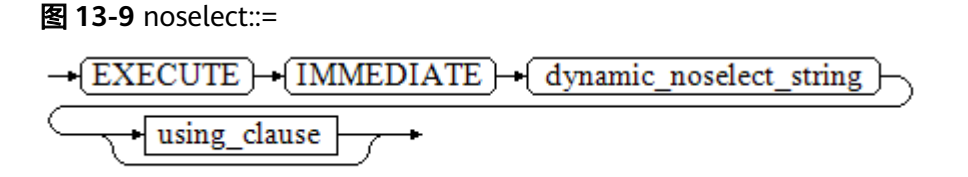

using\_clause子句的语法参见图**13-10**。

图 **13-10** using\_clause::=

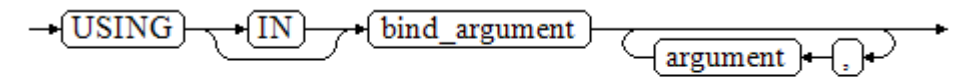

对以上语法格式的解释如下:

USING IN bind\_argument用于指定存放传递给动态SQL值的变量, 在 dynamic\_noselect\_string中存在占位符时使用,即动态SQL语句执行时, bind\_argument将替换相对应的占位符。要注意的是, bind\_argument只能是值、变 量或表达式,不能是表名、列名、数据类型等数据库对象。如果存储过程需要通过声 明参数传递数据库对象来构造动态SQL语句(常见于执行DDL语句时),建议采用连接 运算符"II"拼接dynamic\_select\_clause。另外,动态语句允许出现重复的占位符,相 同占位符只能与唯一一个bind\_argument按位置一一对应。

```
--创建表
openGauss=# CREATE TABLE sections_t1
(
 section NUMBER(4)
 section_name_VARCHAR2(30),
 manager_id NUMBER(6),<br>place id NUMBER(4)
           NUMBER(4))
DISTRIBUTE BY hash(manager_id);
--声明变量
openGauss=# DECLARE 
 section NUMBER(4) := 280;section_name VARCHAR2(30) := 'Info support';
```

```
manager_id NUMBER(6) := 103;
 place_id NUMBER(4) := 1400;
  new_colname VARCHAR2(10) := 'sec_name';
BEGIN 
--执行查询
   EXECUTE IMMEDIATE 'insert into sections_t1 values(:1, :2, :3, :4)' 
     USING section, section_name, manager_id,place_id; 
--执行查询(重复占位符)
   EXECUTE IMMEDIATE 'insert into sections_t1 values(:1, :2, :3, :1)' 
     USING section, section_name, manager_id; 
--执行ALTER语句 ( 建议采用 "||" 拼接数据库对象构造DDL语句 )
   EXECUTE IMMEDIATE 'alter table sections_t1 rename section_name to ' || new_colname;
END; 
/
--查询数据
openGauss=# SELECT * FROM sections_t1;
--删除表
openGauss=# DROP TABLE sections_t1;
```
## **13.7.3** 动态调用存储过程

动态调用存储过程必须使用匿名的语句块将存储过程或语句块包在里面,使用 EXECUTE IMMEDIATE…USING语句后面带IN、OUT来输入、输出参数。

## 语法

语法请参见图**13-11**。

图 **13-11** call\_procedure::=

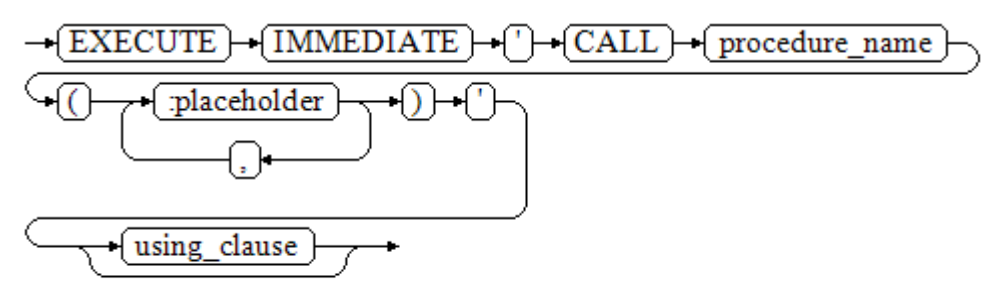

using\_clause子句的语法参见图**13-12**。

图 **13-12** using\_clause::=

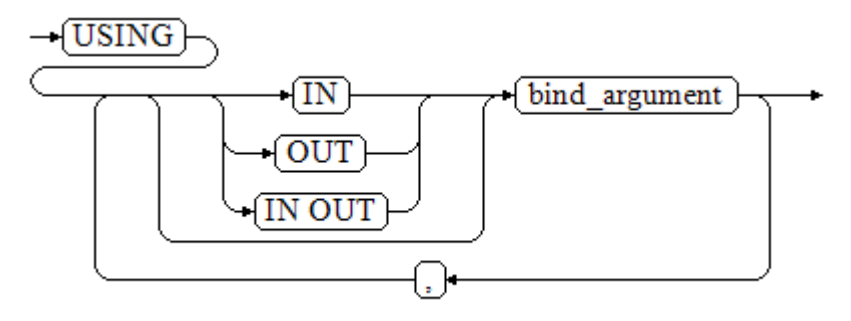

#### 对以上语法格式的解释如下:

- CALL procedure\_name,调用存储过程。
- [:placeholder1, :placeholder2, …], 存储过程参数占位符列表。占位符个数与 参数个数相同。
- USING [IN|OUT|IN OUT] bind\_argument, 用于指定存放传递给存储过程参数值 的变量。bind\_argument前的修饰符与对应参数的修饰符一致。

### 示例

```
--创建存储过程proc_add。
openGauss=# CREATE OR REPLACE PROCEDURE proc_add
(
   param1 in INTEGER,
   param2 out INTEGER,
   param3 in INTEGER
)
AS
BEGIN
  param2:= param1 + param3;
END;
/
openGauss=# DECLARE
   input1 INTEGER:=1;
   input2 INTEGER:=2;
   statement VARCHAR2(200);
   param2 INTEGER;
BEGIN
  --声明调用语句
   statement := 'call proc_add(:col_1, :col_2, :col_3)';
   --执行语句
   EXECUTE IMMEDIATE statement
     USING IN input1, OUT param2, IN input2;
   dbe_output.print_line('result is: '||to_char(param2));
END;
/
--删除存储过程
```
openGauss=# DROP PROCEDURE proc\_add;

## **13.7.4** 动态调用匿名块

动态调用匿名块是指在动态语句中执行匿名块,使用EXECUTE IMMEDIATE…USING 语句后面带IN、OUT来输入、输出参数。

### 语法

语法请参见图**[13-13](#page-1274-0)**。

<span id="page-1274-0"></span>图 13-13 call\_anonymous\_block::=

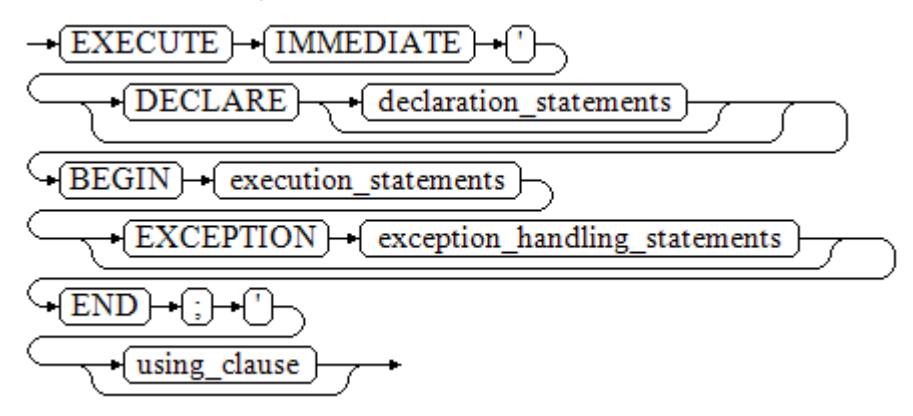

using\_clause子句的语法参见图**13-14**。

图 **13-14** using\_clause::=

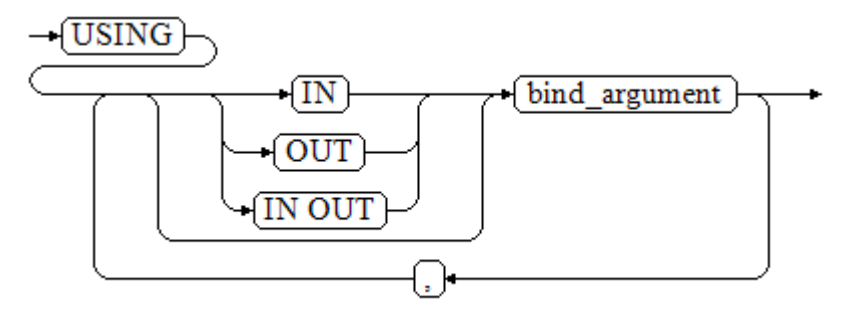

对以上语法格式的解释如下:

- **匿名块程序实施部分,以BEGIN语句开始,以END语句停顿,以一个分号结束。**
- USING [IN|OUT|IN OUT] bind argument, 用于指定存放传递给存储过程参数值 的变量。bind argument前的修饰符与对应参数的修饰符一致。
- 匿名块中间的输入输出参数使用占位符来指明,要求占位符个数与参数个数相 同,并且占位符所对应参数的顺序和USING中参数的顺序一致。
- **目前GaussDB在动态语句调用匿名块时,EXCEPTION语句中暂不支持使用占位符** 进行输入输出参数的传递。

```
--创建存储过程dynamic_proc
openGauss=# CREATE OR REPLACE PROCEDURE dynamic_proc
AS
   staff_id NUMBER(6) := 200;
 first_name VARCHAR2(20);<br>salary NUMBER(8,2);
            NUMBER(8,2);BEGIN
   --执行匿名块
   EXECUTE IMMEDIATE 'begin select first_name, salary into :first_name, :salary from hr.staffs where 
staff_id= :dno: end:'
     USING OUT first_name, OUT salary, IN staff_id;
   dbe_output.print_line(first_name|| ' ' || salary);
END;
/
```
--调用存储过程 openGauss=# CALL dynamic\_proc();

--删除存储过程 openGauss=# DROP PROCEDURE dynamic\_proc;

# **13.8** 控制语句

## **13.8.1** 返回语句

GaussDB提供两种方式返回数据: RETURN或RETURN NEXT及RETURN QUERY。其 中,RETURN NEXT和RETURN QUERY只适用于函数,不适用存储过程。

## **13.8.1.1 RETURN**

## 语法

返回语句的语法请参见图**13-15**。

图 13-15 return\_clause::=

 $\rightarrow$  RETURN $\rightarrow$ 

对以上语法的解释如下:

用于将控制从存储过程或函数返回给调用者。

示例

请参见调用语句的<mark>示例</mark>。

## **13.8.1.2 RETURN NEXT** 及 **RETURN QUERY**

## 语法

创建函数时需要指定返回值SETOF datatype。

return\_next\_clause::=

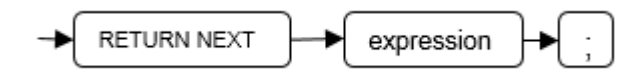

return\_query\_clause::=

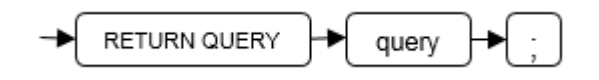

对以上语法的解释如下:

当需要函数返回一个集合时,使用RETURN NEXT或者RETURN QUERY向结果集追加 结果,然后继续执行函数的下一条语句。随着后续的RETURN NEXT或RETURN QUERY命令的执行,结果集中会有多个结果。函数执行完成后会一起返回所有结果。

RETURN NEXT可用于标量和复合数据类型。

RETURN QUERY有一种变体RETURN QUERY EXECUTE, 后面还可以增加动态查询, 通过USING向查询插入参数。

### 示例

```
openGauss=# CREATE TABLE t1(a int);
openGauss=# INSERT INTO t1 VALUES(1),(10);
--RETURN NEXT
openGauss=# CREATE OR REPLACE FUNCTION fun_for_return_next() RETURNS SETOF t1 AS $$
DECLARE
  r t1%ROWTYPE;
BEGIN
  FOR r IN select * from t1
  LOOP
    RETURN NEXT r;
  END LOOP;
  RETURN;
END;
$$ LANGUAGE PLPGSQL;
openGauss=# call fun_for_return_next();
 a
---
 1
 10
(2 rows)
-- RETURN QUERY
openGauss=# CREATE OR REPLACE FUNCTION fun_for_return_query() RETURNS SETOF t1 AS $$
DECLARE
  r t1%ROWTYPE;
BEGIN
  RETURN QUERY select * from t1;
END;
$$
language plpgsql;
openGauss=# call fun_for_return_next();
 a
---
 1
 10
(2 rows)
```
## **13.8.2** 条件语句

条件语句的主要作用判断参数或者语句是否满足已给定的条件,根据判定结果执行相 应的操作。

GaussDB有五种形式的IF:

IF\_THEN

图 **13-16** IF\_THEN::=

$$
\xrightarrow{\text{IF} \rightarrow \text{(boolean\_expression)} \rightarrow \text{(THEN)}} \overbrace{\text{t} \text{statements}} \xrightarrow{\text{END} \rightarrow \text{IF} \rightarrow \text{F}}
$$

IF\_THEN语句是IF的最简单形式。如果条件为真, statements将被执行。否则, 将 忽略它们的结果使该IF\_THEN语句执行结束。

#### 示例

openGauss=# IF v\_user\_id <> 0 THEN UPDATE users SET email = v\_email WHERE user\_id = v\_user\_id; END IF;

IF THEN ELSE

图 **13-17** IF\_THEN\_ELSE::=

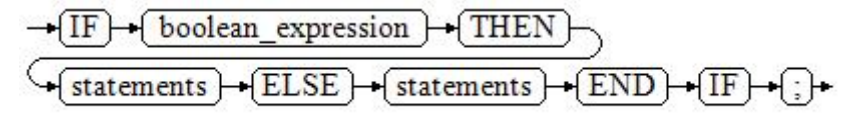

IF\_THEN\_ELSE语句增加了ELSE的分支,可以声明在条件为假的时候执行的语句。

#### 示例

```
openGauss=# IF parentid IS NULL OR parentid = ''
THEN
   RETURN;
ELSE
   hp_true_filename(parentid);--表示调用存储过程
FND IF:
```
IF THEN ELSE IF

```
IF语句可以嵌套,嵌套方式如下:
openGauss=# IF sex = 'm' THEN
   pretty_sex := 'man';
ELSE
   IF sex = 'f' THEN
     pretty_sex := 'woman';
   END IF;
END IF;
```
这种形式实际上就是在一个IF语句的ELSE部分嵌套了另一个IF语句。因此需要一个 END IF语句给每个嵌套的IF,另外还需要一个END IF语句结束父IF-ELSE。如果有 多个选项,可使用下面的形式。

IF THEN ELSIF ELSE

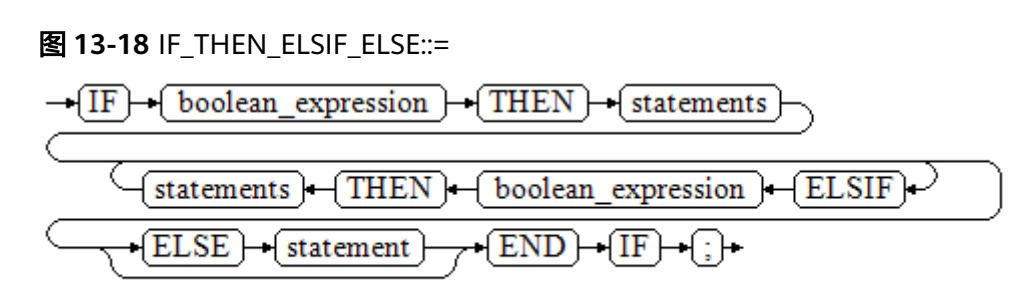

```
IF number_tmp = 0 THEN
   result := 'zero';
ELSIF number_tmp > 0 THEN 
   result := 'positive';
ELSIF number_tmp < 0 THEN
 result := 'negative';
```

```
 result := 'NULL';
END IF;
IF_THEN_ELSEIF_ELSE
ELSEIF是ELSIF的别名。
综合示例
CREATE OR REPLACE PROCEDURE proc_control_structure(i in integer) 
AS
   BEGIN
     IF i > 0 THEN
         raise info 'i:% is greater than 0. ',i; 
     ELSIF i < 0 THEN
        raise info 'i:% is smaller than 0. ',i; 
      ELSE
         raise info 'i:% is equal to 0. ',i; 
      END IF;
      RETURN;
   END;
/
CALL proc_control_structure(3);
--删除存储过程
DROP PROCEDURE proc_control_structure;
```
## **13.8.3** 循环语句

### 简单 **LOOP** 语句

语法图

图 13-19 loop::=

ELSE

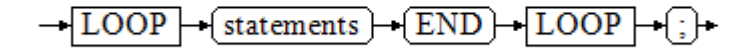

```
CREATE OR REPLACE PROCEDURE proc_loop(i in integer, count out integer) 
AS 
    BEGIN 
      count:=0; 
      LOOP 
      IF count > i THEN 
         raise info 'count is %. ', count; 
         EXIT; 
      ELSE 
         count:=count+1; 
       END IF; 
      END LOOP; 
    END;
/
CALL proc_loop(10,5);
```
### 须知

该循环必须要结合EXIT使用,否则将陷入死循环。

### **WHILE\_LOOP** 语句

语法图

图 **13-20** while\_loop::=

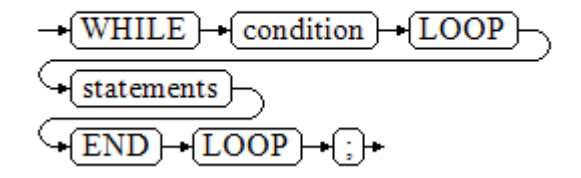

只要条件表达式为真,WHILE语句就会不停的在一系列语句上进行循环,在每次进入 循环体的时候进行条件判断。

### 示例

```
CREATE TABLE integertable(c1 integer) DISTRIBUTE BY hash(c1); 
CREATE OR REPLACE PROCEDURE proc_while_loop(maxval in integer) 
AS 
   DECLARE 
  i int :=1;
   BEGIN 
      WHILE i < maxval LOOP 
        INSERT INTO integertable VALUES(i); 
       i:=i+1; END LOOP; 
   END; 
/
--调用函数
CALL proc_while_loop(10);
```
--删除存储过程和表 DROP PROCEDURE proc\_while\_loop; DROP TABLE integertable;

## **FOR\_LOOP**(**integer** 变量)语句

### 语法图

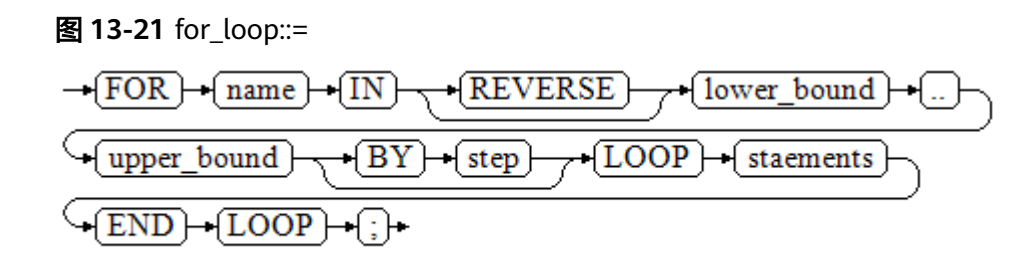

### 说明

- 变量name会自动定义为integer类型并且只在此循环里存在。变量name介于lower\_bound和 upper\_bound之间。
- 当使用REVERSE关键字时, lower\_bound必须大于等于upper\_bound, 否则循环体不会被执 行。

### 示例

```
--从0到5进行循环
CREATE OR REPLACE PROCEDURE proc_for_loop()
AS
   BEGIN
   FOR I IN 0..5 LOOP
     DBE_OUTPUT.PRINT_LINE('It is '||to_char(I) || ' time;') ;
   END LOOP;
END;
/
--调用函数
CALL proc_for_loop();
```
--删除存储过程 DROP PROCEDURE proc\_for\_loop;

## **FOR\_LOOP** 查询语句

语法图

图 **13-22** for\_loop\_query::=

$$
\frac{\frac{\text{+[FOR]} + \text{(target)} + \text{(IN)} + \text{(query)} + \text{(LOOP)}}{\text{(statements)}}}{\text{+[END]} + \text{(LOOP)} + \text{+}}
$$

#### 说明

变量target会自动定义,类型和query的查询结果的类型一致,并且只在此循环中有效。target 的取值就是query的查询结果。

```
--循环输出查询结果。
CREATE OR REPLACE PROCEDURE proc_for_loop_query()
AS 
   record VARCHAR2(50);
BEGIN 
   FOR record IN SELECT spcname FROM pg_tablespace LOOP 
  dbe_output.print_line(record);
   END LOOP; 
END; 
/
--调用函数
CALL proc_for_loop_query();
```

```
--删除存储过程
DROP PROCEDURE proc_for_loop_query;
```
### **FORALL** 批量查询语句

语法图

图 **13-23** forall::=

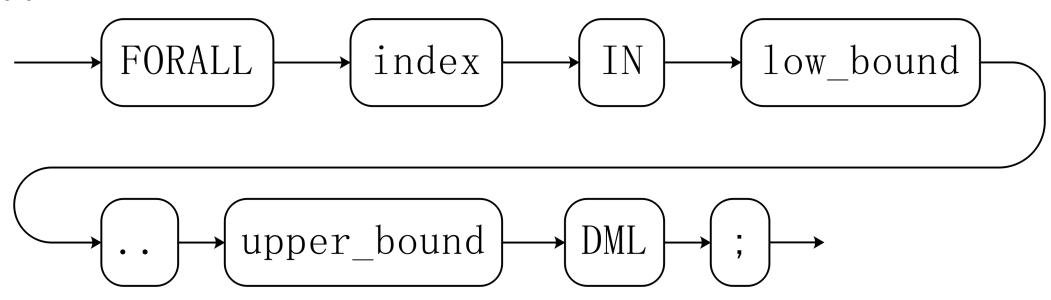

### 说明

变量index会自动定义为integer类型并且只在此循环里存在。index的取值介于low\_bound和 upper\_bound之间。

### 示例

```
CREATE TABLE TEST_t1 (
  title NUMBER(6),
  did VARCHAR2(20),
  data_period VARCHAR2(25),
 kind VARCHAR2(25),
  interval VARCHAR2(20),
  time DATE,
  isModified VARCHAR2(10)
)
DISTRIBUTE BY hash(did);
```
INSERT INTO TEST\_t1 VALUES( 8, 'Donald', 'OConnell', 'DOCONNEL', '650.507.9833', to\_date('21-06-1999', 'dd-mm-yyyy'), 'SH\_CLERK' );

CREATE OR REPLACE PROCEDURE proc\_forall() AS BEGIN FORALL i IN 100..120 update TEST\_t1 set title = title +  $100*$ i; END; /

--调用函数 CALL proc\_forall();

--查询存储过程调用结果 SELECT \* FROM TEST\_t1 WHERE title BETWEEN 100 AND 120;

--删除存储过程和表 DROP PROCEDURE proc\_forall; DROP TABLE TEST\_t1;

## **13.8.4** 分支语句

### 语法

分支语句的语法请参见图**[13-24](#page-1282-0)**。

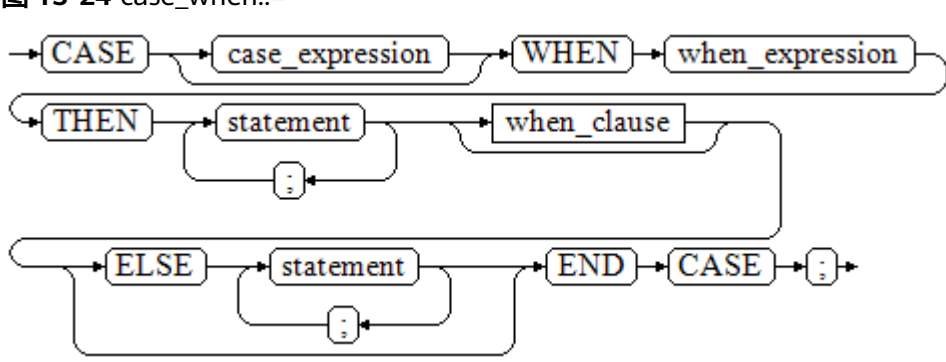

<span id="page-1282-0"></span>图 13-24 case when::=

when\_clause子句的语法图参见图**13-25**。

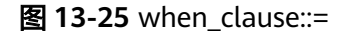

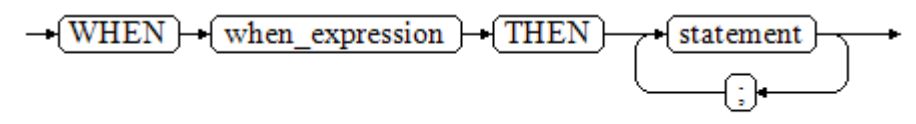

参数说明:

- case\_expression:变量或表达式。
- when\_expression:常量或者条件表达式。
- statement:执行语句。

## 示例

CREATE OR REPLACE PROCEDURE proc\_case\_branch(pi\_result in integer, pi\_return out integer) AS

```
 BEGIN 
      CASE pi_result 
        WHEN 1 THEN
           pi_return := 111; 
        WHEN 2 THEN
           pi_return := 222; 
        WHEN 3 THEN
           pi_return := 333; 
        WHEN 6 THEN
            pi_return := 444; 
        WHEN 7 THEN
            pi_return := 555; 
        WHEN 8 THEN
           pi_return := 666; 
         WHEN 9 THEN 
            pi_return := 777; 
        WHEN 10 THEN
           pi_return := 888; 
         ELSE 
            pi_return := 999; 
      END CASE; 
      raise info 'pi_return : %',pi_return ; 
END; 
/
CALL proc_case_branch(3,0);
```

```
--删除存储过程
DROP PROCEDURE proc_case_branch;
```
## **13.8.5** 空语句

在PL/SQL程序中,可以用NULL语句来说明"不用做任何事情",相当于一个占位 符,可以使某些语句变得有意义,提高程序的可读性。

### 语法

空语句的用法如下:

DECLARE …

BEGIN

```
 …
  IF v_num IS NULL THEN
     NULL; -- 不需要处理任何数据。
   END IF;
END;
```
## **13.8.6** 错误捕获语句

/

缺省时,当PL/SQL函数执行过程中发生错误时退出函数执行,并且周围的事务也会回 滚。可以用一个带有EXCEPTION子句的BEGIN块捕获错误并且从中恢复。其语法是正 常的BEGIN块语法的一个扩展:

 $[<<|abeb>]<sub>2</sub>$ **IDECLARE**  declarations] BEGIN statements EXCEPTION WHEN *condition* [OR *condition* ...] THEN handler\_statements [WHEN *condition* [OR *condition* ...] THEN handler\_statements ...]

END;

如果没有发生错误,这种形式的块儿只是简单地执行所有语句,然后转到END之后的 下一个语句。但是如果在执行的语句内部发生了一个错误,则这个语句将会回滚,然 后转到EXCEPTION列表,寻找匹配错误的第一个条件。若找到匹配,则执行对应的 handler\_statements,然后转到END之后的下一个语句。如果没有找到匹配,则会向 事务的外层报告错误,和没有EXCEPTION子句一样。错误码可以捕获同一类的其他错 误码。

也就是说该错误可以被一个包围块用EXCEPTION捕获,如果没有包围块,则进行退出 函数处理。

condition的名称可以是《错误码参考》的SQL标准错误码编号说明的任意值。特殊的 条件名OTHERS匹配除了QUERY\_CANCELED之外的所有错误类型。

如果在选中的handler\_statements里发生了新错误,则不能被这个EXCEPTION子句捕 获,而是向事务的外层报告错误。一个外层的EXCEPTION子句可以捕获它。

如果一个错误被EXCEPTION捕获,PL/SQL函数的局部变量保持错误发生时的原值,但 是所有该块中想写入数据库中的状态都回滚。

示例:

CREATE TABLE mytab(id INT,firstname VARCHAR(20),lastname VARCHAR(20)) DISTRIBUTE BY hash(id);

```
INSERT INTO mytab(firstname, lastname) VALUES('Tom', 'Jones');
```

```
CREATE FUNCTION fun_exp() RETURNS INT
AS $$
DECLARE
   x INT :=0;
   y INT;
BEGIN
   UPDATE mytab SET firstname = 'Joe' WHERE lastname = 'Jones';
  x := x + 1;
  y := x / 0;
EXCEPTION
  WHEN division by zero THEN
      RAISE NOTICE 'caught division_by_zero';
      RETURN x;
END;$$
LANGUAGE plpgsql;
call fun_exp();
NOTICE: caught division_by_zero
fun_exp
---------
     1
(1 row)
select * from mytab;
 id | firstname | lastname 
----+-----------+----------
  | Tom | Jones
```
 $(1$  row)

DROP FUNCTION fun\_exp(); DROP TABLE mytab;

当控制到达给y赋值的地方时,会有一个division\_by\_zero错误失败。这个错误将被 EXCEPTION子句捕获。而在RETURN语句里返回的数值将是x的增量值。

#### 说明

进入和退出一个包含EXCEPTION子句的块要比不包含的块开销大的多。因此,不必要的时候不 要使用EXCEPTION。

在下列场景中,无法捕获处理异常,整个存储过程回滚:节点故障、网络故障引起的存储过程参 与节点线程退出以及COPY FROM操作中源数据与目标表的表结构不一致造成的异常。

#### 示例: UPDATE/INSERT异常

这个例子根据使用异常处理器执行恰当的UPDATE或INSERT 。

CREATE TABLE db (a INT, b TEXT);

```
CREATE FUNCTION merge_db(key INT, data TEXT) RETURNS VOID AS
$$
BEGIN
   LOOP
--第一次尝试更新key
    UPDATE db SET b = data WHERE a = key;
     IF found THEN
       RETURN;
     END IF;
--不存在,所以尝试插入key,如果其他人同时插入相同的key,我们可能得到唯一key失败。
     BEGIN
       INSERT INTO db(a,b) VALUES (key, data);
       RETURN;
     EXCEPTION WHEN unique_violation THEN
     --什么也不做,并且循环尝试再次更新。
     END;
   END LOOP;
```
END; \$\$ LANGUAGE plpgsql;

SELECT merge\_db(1, 'david'); SELECT merge\_db(1, 'dennis');

--删除FUNCTION和TABLE DROP FUNCTION merge\_db; DROP TABLE db;

## **13.8.7 GOTO** 语句

GOTO语句可以实现从GOTO位置到目标语句的无条件跳转。GOTO语句会改变原本的 执行逻辑,因此应该慎重使用,或者也可以使用EXCEPTION处理特殊场景。当执行 GOTO语句时,目标Label必须是唯一的。

### 语法

label declaration ::=

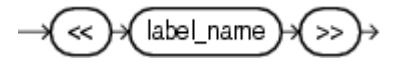

goto statement ::=

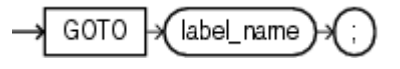

示例

```
openGauss=# CREATE OR REPLACE PROCEDURE GOTO_test()
\DeltaDECLARE
   v1 int;
BEGIN
  v1 := 0:
      LOOP
     EXIT WHEN v1 > 100;
          v1 := v1 + 2; if v1 > 25 THEN
                GOTO pos1;
           END IF;
     END LOOP;
<<pos1>>
v1 := v1 + 10;
raise info 'v1 is %. ', v1;
END;
/
```
call GOTO\_test();

### 限制场景

#### GOTO使用有以下限制场景

不支持有多个相同的GOTO labels目标场景,无论是否在同一个block中。 BEGIN GOTO pos1;  $<$ pos1>> SELECT \* FROM ...  $<$ pos1>> UPDATE t1 SET ... END;

```
不支持GOTO跳转到IF语句, CASE语句, LOOP语句中。
BEGIN
  GOTO pos1; 
  IF valid THEN
  <pos1>>
  SFI FCT * FROM ...
  END IF;
 END;
不支持GOTO语句从一个IF子句跳转到另一个IF子句,或从一个CASE语句的
WHEN子句跳转到另一个WHEN子句。
BEGIN 
  IF valid THEN
   GOTO pos1;
   SELECT * FROM ...
  ELSE
  <pos1> UPDATE t1 SET ...
  END IF;
 END;
不支持从外部块跳转到内部的BEGIN-END块。
BEGIN
  GOTO pos1; 
  BEGIN
  <<pos1>>
   UPDATE t1 SET ...
  END;
 END;
不支持从异常处理部分跳转到当前的BEGIN-END块。但可以跳转到上层BEGIN-
END块。
BEGIN
 <<pos1>>
  UPDATE t1 SET ...
  EXCEPTION
   WHEN condition THEN
    GOTO pos1;
 END;
● 如果从GOTO到一个不包含执行语句的位置,需要添加NULL语句。
DECLARE
  done BOOLEAN;
BEGIN
 FOR i IN 1.50 LOOP
   IF done THEN
     GOTO end_loop;
    END IF;
    <<end_loop>> -- not allowed unless an executable statement follows
   NULL; -- add NULL statement to avoid error
  END LOOP; -- raises an error without the previous NULL
END;
/
```
## **13.9** 事务语句

存储过程本身会自动处于一个事务中。调用最外围存储过程开始时会自动开启一个事 务,同时在调用结束时自动提交或者中间异常时回滚。除了系统自动的事务控制外, 也可以使用COMMIT/ROLLBACK来控制存储过程中的事务。在存储过程中调用 COMMIT/ROLLBACK命令,将提交/回滚当前事务并自动开启一个新的事务,后续的所 有操作都会运行在此新的事务中。

保存点SAVEPOINT是事务中的一个特殊记号,它允许将那些在它建立后执行的命令全 部回滚,把事务的状态恢复到保存点所在的时刻。存储过程中允许使用保存点来进行 事务管理,当前支持保存点的创建、回滚和释放操作。需要特别注意,存储过程中使

用回滚保存点只是回退当前事务的修改,而不会改变存储过程的执行流程,也不会回 退存储过程中的局部变量值等。

### 须知

支持调用的上下文环境:

- 1. 支持在PLSQL的存储过程/函数内使用COMMIT/ROLLBACK/SAVEPOINT。
- 2. 支持含有EXCEPTION的存储过程/函数使用COMMIT/ROLLBACK/SAVEPOINT。
- 3. 支持在存储过程的EXCEPTION语句内使用COMMIT/ROLLBACK/SAVEPOINT。
- 4. 支持在事务块里调用含有COMMIT/ROLLBACK/SAVEPOINT的存储过程,即通过/ BEGIN/START/END等开启控制的外部事务。
- 5. 支持在子事务中调用含SAVEPOINT的存储过程并使用外部定义的SAVEPOINT, 回 退事务状态到存储过程外定义的SAVEPOINT位置。
- 6. 支持在存储过程外部可见存储过程内部定义的SAVEPOINT,即存储过程外可以将事 务修改回滚到存储过程中定义SAVEPOINT的位置。
- 7. 支持多数PLSQL的上下文和语句内调用COMMIT/ROLLBACK/SAVEPOINT,包括常 用的IF/FOR/CURSOR LOOP/WHILE。

支持提交/回滚的内容:

- 1. 支持DDL在COMMIT/ROLLBACK后的提交/回滚。
- 2. 支持DML的COMMIT/ROLLBACK后的提交。
- 3. 支持存储过程内GUC参数的回滚提交。

### 语法

定义保存点 SAVEPOINT savepoint\_name; 回滚保存点 ROLLBACK TO [SAVEPOINT] savepoint\_name: 释放保存点 RELEASE [SAVEPOINT] savepoint\_name;

### 示例

### 说明

支持在PLSQL的存储过程内使用COMMIT/ROLLBACK。

CREATE TABLE EXAMPLE1(COL1 INT);

```
CREATE OR REPLACE PROCEDURE TRANSACTION_EXAMPLE()
AS
BEGIN
   FOR i IN 0..20 LOOP
     INSERT INTO EXAMPLE1(COL1) VALUES (i);
     IF i % 2 = 0 THEN
        COMMIT;
     ELSE
        ROLLBACK;
     END IF;
   END LOOP;
END;
/
```
### 说明

- 支持含有EXCEPTION的存储过程使用COMMIT/ROLLBACK。
- 支持在存储过程的EXCEPTION语句内使用COMMIT/ROLLBACK。
- 支持DDL在COMMIT/ROLLBACK后的提交/回滚。

CREATE OR REPLACE PROCEDURE TEST\_COMMIT\_INSERT\_EXCEPTION\_ROLLBACK() AS BEGIN

```
 DROP TABLE IF EXISTS TEST_COMMIT; 
 CREATE TABLE TEST_COMMIT(A INT, B INT);
 INSERT INTO TEST_COMMIT SELECT 1, 1;
 COMMIT;
     CREATE TABLE TEST_ROLLBACK(A INT, B INT);
 RAISE EXCEPTION 'RAISE EXCEPTION AFTER COMMIT';
EXCEPTION
   WHEN OTHERS THEN
 INSERT INTO TEST_COMMIT SELECT 2, 2;
 ROLLBACK;
END;
/
```
#### 说明

支持在事务块里调用含有COMMIT/ROLLBACK的存储过程,即通过/BEGIN/START/END等开启 控制的外部事务。

```
BEGIN;
```

```
 CALL TEST_COMMIT_INSERT_EXCEPTION_ROLLBACK();
END;
```
#### 说明

支持多数PLSQL的上下文和语句内调用COMMIT/ROLLBACK,包括常用的IF/FOR/CURSOR LOOP/WHILE。

CREATE OR REPLACE PROCEDURE TEST\_COMMIT2() IS

BEGIN

```
 DROP TABLE IF EXISTS TEST_COMMIT;
   CREATE TABLE TEST_COMMIT(A INT);
   FOR I IN REVERSE 3..0 LOOP
 INSERT INTO TEST_COMMIT SELECT I;
 COMMIT;
   END LOOP;
   FOR I IN REVERSE 2..4 LOOP
 UPDATE TEST_COMMIT SET A=I;
 COMMIT;
   END LOOP;
EXCEPTION
WHEN OTHERS THEN 
 INSERT INTO TEST_COMMIT SELECT 4;
   COMMIT;
END;
/
```
### 说明

支持存储过程内GUC参数的回滚提交。

SHOW explain\_perf\_mode; SHOW enable\_force\_vector\_engine;

CREATE OR REPLACE PROCEDURE GUC\_ROLLBACK() AS **BEGIN**  SET enable\_force\_vector\_engine = on; COMMIT; SET explain\_perf\_mode TO pretty;

 ROLLBACK; END; call GUC\_ROLLBACK(); SHOW explain\_perf\_mode;

SHOW enable\_force\_vector\_engine; SET enable\_force\_vector\_engine = off;

#### 说明

/

```
支持在PLSQL的存储过程内使用保存点回退事务部分修改。
```

```
CREATE OR REPLACE PROCEDURE STP_SAVEPOINT_EXAMPLE1()
AS
BEGIN
   INSERT INTO EXAMPLE1 VALUES(1);
   SAVEPOINT s1;
   INSERT INTO EXAMPLE1 VALUES(2);
   ROLLBACK TO s1; -- 回退插入记录2
   INSERT INTO EXAMPLE1 VALUES(3);
END;
/
```
#### 说明

支持在PLSQL的存储过程中使用保存点回退到存储过程外部定义的保存点。

```
CREATE OR REPLACE PROCEDURE STP_SAVEPOINT_EXAMPLE2()
AS
BEGIN
   INSERT INTO EXAMPLE1 VALUES(2);
   ROLLBACK TO s1; -- 回退插入记录2
   INSERT INTO EXAMPLE1 VALUES(3);
END;
/
```
BEGIN; INSERT INTO EXAMPLE1 VALUES(1); SAVEPOINT s1; CALL STP\_SAVEPOINT\_EXAMPLE2(); SELECT \* FROM EXAMPLE1; COMMIT;

#### 说明

```
支持在存储过程外部回退到在PLSQL存储过程内部定义的保存点。
```
CREATE OR REPLACE PROCEDURE STP\_SAVEPOINT\_EXAMPLE3() AS **BEGIN**  INSERT INTO EXAMPLE1 VALUES(1); SAVEPOINT s1; INSERT INTO EXAMPLE1 VALUES(2); END; /

```
BEGIN;
INSERT INTO EXAMPLE1 VALUES(3);
CALL STP_SAVEPOINT_EXAMPLE3();
ROLLBACK TO SAVEPOINT s1; --回退存储过程中插入记录2
SELECT * FROM EXAMPLE1;
COMMIT;
```
### 说明

```
支持函数(Function)中调用commit/rollback语句。
CREATE OR REPLACE FUNCTION FUNCTION_EXAMPLE1() RETURN INT
AS
EXP INT;
```

```
BEGIN
   FOR i IN 0..20 LOOP
      INSERT INTO EXAMPLE1(col1) VALUES (i);
     IF i \, \%</math> 2 = 0 THEN COMMIT;
      ELSE
        ROLLBACK;
      END IF;
   END LOOP;
   SELECT COUNT(*) FROM EXAMPLE1 INTO EXP;
   RETURN EXP;
END;
/
```
## 限制场景

### 注意

- 不支持调用的上下文环境:
	- 1. 不支持除PLSQL的其他存储过程中调用COMMIT/ROLLBACK/SAVEPOINT,例如 PLJAVA、PLPYTHON等。
	- 2. 不支持事务块中调用了SAVEPOINT后,调用含有COMMIT/ROLLBACK的存储过 程。
	- 3. 不支持TRIGGER中调用含有COMMIT/ROLLBACK/SAVEPOINT语句的存储过 程。
	- 4. 不支持EXECUTE语句中调用COMMIT/ROLLBACK/SAVEPOINT语句。
	- 5. 不支持在CURSOR语句中打开一个含有COMMIT/ROLLBACK/SAVEPOINT的存储 过程。
	- 6. 不支持带有IMMUTABLE以及SHIPPABLE的存储过程调用COMMIT/ROLLBACK/ SAVEPOINT,或调用带有COMMIT/ROLLBACK/SAVEPOINT语句的存储过程。
	- 7. 不支持SQL中调用含有COMMIT/ROLLBACK/SAVEPOINT语句的存储过程,除了 SELECT PROC以及CALL PROC。
	- 8. 存储过程头带有GUC参数设置的不允许调用COMMIT/ROLLBACK/SAVEPOINT 语句。
	- 9. 不支持CURSOR/EXECUTE语句,以及各类表达式内调用COMMIT/ROLLBACK/ SAVEPOINT。
	- 10.不支持存储过程返回值与表达式计算中调用含有COMMIT/ROLLBACK/ SAVEPOINT的存储过程。
	- 11.不支持存储过程中释放存储过程外部定义的保存点。
	- 12.存储过程事务和其中的自治事务是两个独立的事务,不能互相使用对方事务中定 义的保存点
- 不支持提交回滚的内容:
	- 1. 不支持存储过程内声明变量以及传入变量的提交/回滚。
	- 2. 不支持存储过程内必须重启生效的GUC参数的提交/回滚。

在存储过程使用commit/rollback有以下限制场景:

### 说明

不允许Trigger的存储过程包含commit/rollback语句,或调用带有commit/rollback语句的存储 过程。

```
CREATE OR REPLACE FUNCTION FUNCTION_TRI_EXAMPLE2() RETURN TRIGGER
A<sub>S</sub>
EXP INT;
BEGIN
   FOR i IN 0..20 LOOP
      INSERT INTO EXAMPLE1(col1) VALUES (i);
     IF i \, \%</math> 2 = 0 THEN COMMIT;
     ELSE
        ROLLBACK;
      END IF;
   END LOOP;
   SELECT COUNT(*) FROM EXAMPLE1 INTO EXP;
END;
/
```
CREATE TRIGGER TRIGGER\_EXAMPLE AFTER DELETE ON EXAMPLE1 FOR EACH ROW EXECUTE PROCEDURE FUNCTION\_TRI\_EXAMPLE2();

DELETE FROM EXAMPLE1;

#### 说明

不支持带有IMMUTABLE以及SHIPPABLE的存储过程调用commit/rolblack,或调用带有commit/ rollback语句的存储过程。

```
CREATE OR REPLACE PROCEDURE TRANSACTION_EXAMPLE1()
IMMUTABLE
AS
BEGIN
   FOR i IN 0..20 LOOP
      INSERT INTO EXAMPLE1 (col1) VALUES (i);
     IF i \, \%</math> 2 = 0 THEN COMMIT;
      ELSE
        ROLLBACK;
      END IF;
   END LOOP;
END;
/
```
### 说明

```
不支持存储过程中任何变量的提交,包括存储过程内声明的变量或者传入的参数。
CREATE OR REPLACE PROCEDURE TRANSACTION_EXAMPLE2(EXP_OUT OUT INT)
AS
EXP INT;
BEGIN
  EXP_OUT := 0; COMMIT;
   DBE_OUTPUT.PRINT_LINE('EXP IS:'||EXP);
  EXP_OUT := 1; ROLLBACK;
   DBE_OUTPUT.PRINT_LINE('EXP IS:'||EXP);
END;
/
```
#### 说明

```
不支持出现在SQL中的调用(除了Select Procedure)。
CREATE OR REPLACE PROCEDURE TRANSACTION_EXAMPLE3()
AS
BEGIN
   FOR i IN 0..20 LOOP
     INSERT INTO EXAMPLE1 (col1) VALUES (i);
    IF i \, \%</math> 2 = 0 THEN EXECUTE IMMEDIATE 'COMMIT';
     ELSE
       EXECUTE IMMEDIATE 'ROLLBACK';
```
 END IF; END LOOP; END; /

#### 说明

```
存储过程头带有GUC参数设置的不允许调用commit/rollback语句。
```

```
CREATE OR REPLACE PROCEDURE TRANSACTION_EXAMPLE4()
SET ARRAY_NULLS TO "ON"
AS
BEGIN
   FOR i IN 0..20 LOOP
     INSERT INTO EXAMPLE1 (col1) VALUES (i);
    IF i \, \%</math> 2 = 0 THEN COMMIT;
     ELSE
        ROLLBACK;
     END IF;
   END LOOP;
END;
/
```
#### 说明

游标open的对象不允许为带有commit/rollback语句的存储过程。

```
CREATE OR REPLACE PROCEDURE TRANSACTION_EXAMPLE5(INTIN IN INT, INTOUT OUT INT)
AS
BEGIN
INOT := INTIN + 1;COMMIT;
END;
/
CREATE OR REPLACE PROCEDURE TRANSACTION_EXAMPLE6()
AS
CURSOR CURSOR1(EXPIN INT)
IS SELECT TRANSACTION_EXAMPLE5(EXPIN);
INTEXP INT;
BEGIN
   FOR i IN 0..20 LOOP
     OPEN CURSOR1(i);
    FETCH CURSOR1 INTO INTEXP;
     INSERT INTO EXAMPLE1(COL1) VALUES (INTEXP);
     IF i % 2 = 0 THEN
       COMMIT;
     ELSE
       ROLLBACK;
     END IF;
     CLOSE CURSOR1;
   END LOOP;
END;
```
#### 说明

/

```
不支持CURSOR/EXECUTE语句,以及各类表达式内调用COMMIT/ROLLBACK。
CREATE OR REPLACE PROCEDURE exec_func1()
AS
BEGIN
  CREATE TABLE TEST_exec(A INT);
COMMIT;
END;
/
CREATE OR REPLACE PROCEDURE exec_func2()
AS
BEGIN
EXECUTE exec_func1();
```

```
COMMIT;
END;
/
 说明
    不支持存储过程返回值与表达式计算。
CREATE OR REPLACE PROCEDURE exec_func3(RET_NUM OUT INT)
\DeltaBEGIN
   RET_NUM := 1+1;
COMMIT;
END;
/
CREATE OR REPLACE PROCEDURE exec_func4(ADD_NUM IN INT)
AS
SUM_NUM INT;
BEGIN
SUM_NUM := ADD_NUM + exec_func3();
COMMIT;
END;
/
 说明
```
不支持存储过程中释放存储过程外部定义的保存点。 CREATE OR REPLACE PROCEDURE STP\_SAVEPOINT\_EXAMPLE3() AS BEGIN INSERT INTO EXAMPLE1 VALUES(2); RELEASE SAVEPOINT s1; -- 释放存储过程外部定义的保存点 INSERT INTO EXAMPLE1 VALUES(3); END; / BEGIN; INSERT INTO EXAMPLE1 VALUES(1); SAVEPOINT s1;

CALL STP\_SAVEPOINT\_EXAMPLE3();

# **13.10** 其他语句

COMMIT;

## **13.10.1** 锁操作

GaussDB提供了多种锁模式用于控制对表中数据的并发访问。这些模式可以用在 MVCC(多版本并发控制)无法给出期望行为的场合。同样,大多数GaussDB命令自 动施加恰当的锁,以保证被引用的表在命令的执行过程中不会以一种不兼容的方式被 删除或者修改。比如,在存在其他并发操作的时候,ALTER TABLE是不能在同一个表 上执行的。

## **13.10.2** 游标操作

GaussDB中游标(cursor)是系统为用户开设的一个数据缓冲区,存放着SQL语句的执 行结果。每个游标区都有一个名称。用户可以用SQL语句逐一从游标中获取记录,并 赋给主变量,交由主语言进一步处理。

游标的操作主要有游标的定义、打开、获取和关闭。

完整的游标操作示例可参考<mark>显式游标</mark>。

## <span id="page-1294-0"></span>**13.11** 游标

## **13.11.1** 游标概述

为了处理SQL语句,存储过程进程分配一段内存区域来保存上下文联系。游标是指向 上下文区域的句柄或指针。借助游标,存储过程可以控制上下文区域的变化。

### 须知

当游标作为存储过程的返回值时,如果使用JDBC调用该存储过程,返回的游标将不可 用。

游标的使用分为显式游标和隐式游标。对于不同的SQL语句,游标的使用情况不同, 详细信息请参见表**13-2**。

表 **13-2** 游标使用情况

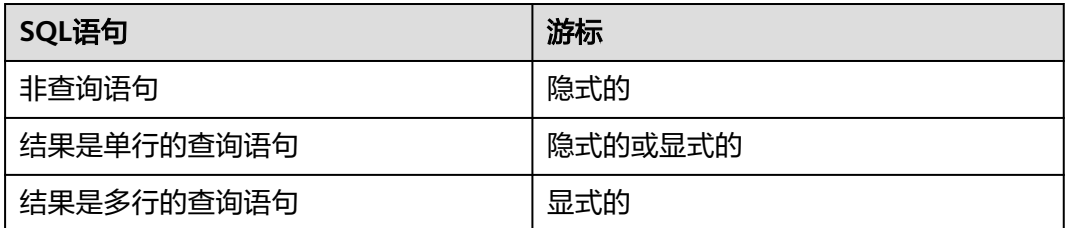

## **13.11.2** 显式游标

显式游标主要用于对查询语句的处理,尤其是在查询结果为多条记录的情况下。

### 处理步骤

显式游标处理需六个PL/SQL步骤:

步骤**1** 定义静态游标:就是定义一个游标名,以及与其相对应的SELECT语句。 定义静态游标的语法图,请参见图**13-26**。

图 **13-26** static\_cursor\_define::=

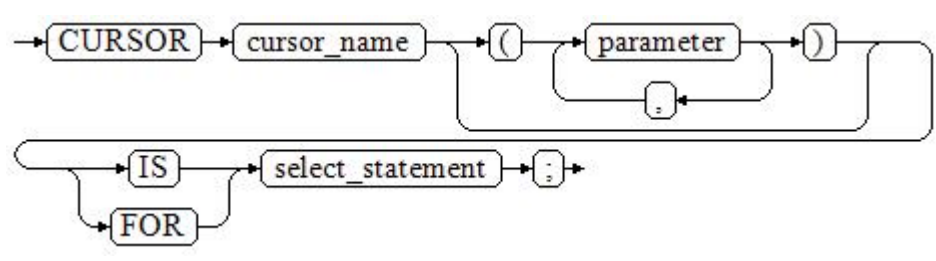

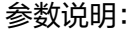

- cursor\_name: 定义的游标名。
- parameter: 游标参数, 只能为输入参数, 其格式为: parameter\_name datatype
- select statement: 查询语句。

#### 说明

根据执行计划的不同,系统会自动判断该游标是否可以用于以倒序的方式检索数据行。

定义动态游标:指ref游标,可以通过一组静态的SQL语句动态的打开游标。首先定义 ref游标类型,然后定义该游标类型的游标变量,在打开游标时通过OPEN FOR动态绑 定SELECT语句。

定义动态游标的语法图,请参见图**13-27**和图**13-28**。

图 13-27 cursor typename::=

$$
\rightarrow (TYPE) \rightarrow (ded\_typename) \rightarrow (IS) \rightarrow (REF) \rightarrow (CURSOR) \rightarrow (
$$

GaussDB支持sys\_refcursor动态游标类型,函数或存储过程可以通过sys\_refcursor参数 传入或传出游标结果集合, 函数也可以通过返回sys\_refcursor来返回游标结果集合。

图 13-28 dynamic cursor define::=

 $\rightarrow$  cursor name  $\rightarrow$  decl typename  $\rightarrow$  :

步骤**2** 打开静态游标:就是执行游标所对应的SELECT语句,将其查询结果放入工作区,并且 指针指向工作区的首部,标识游标结果集合。如果游标查询语句中带有FOR UPDATE 选项,OPEN语句还将锁定数据库表中游标结果集合对应的数据行。

打开静态游标的语法图,请参见图**13-29**。

图 **13-29** open\_static\_cursor::=

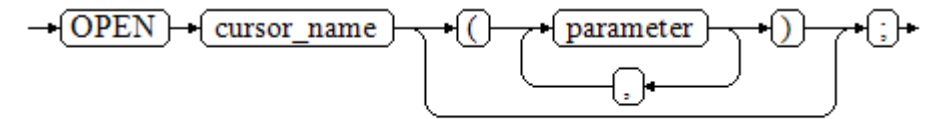

打开动态游标:可以通过OPEN FOR语句打开动态游标,动态绑定SQL语句。 打开动态游标的语法图,请参见图**13-30**。

图 13-30 open dynamic cursor::=

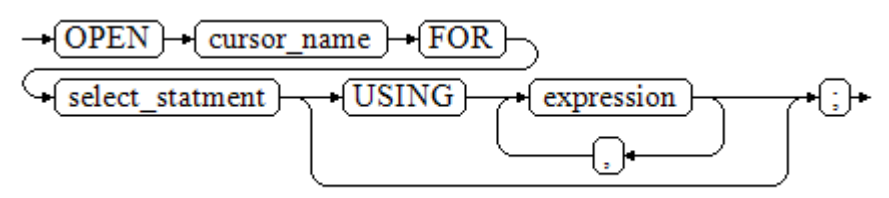
PL/SQL程序不能用OPEN语句重复打开一个游标。

步骤**3** 提取游标数据:检索结果集合中的数据行,放入指定的输出变量中。 提取游标数据的语法图,请参见图**13-31**。

图 **13-31** fetch\_cursor::=

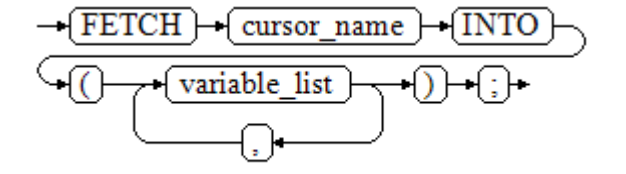

- 步骤**4** 对该记录进行处理。
- 步骤5 继续处理,直到活动集合中没有记录。
- 步骤**6** 关闭游标:当提取和处理完游标结果集合数据后,应及时关闭游标,以释放该游标所 占用的系统资源,并使该游标的工作区变成无效,不能再使用FETCH语句获取其中数 据。关闭后的游标可以使用OPEN语句重新打开。

关闭游标的语法图,请参见图**13-32**。

图 13-32 close\_cursor::=

```
\rightarrow CLOSE \rightarrow cursor name \rightarrow :
```
**----**结束

属性

游标的属性用于控制程序流程或者了解程序的状态。当运行DML语句时,PL/SQL打开 一个内建游标并处理结果,游标是维护查询结果的内存中的一个区域,游标在运行 DML语句时打开,完成后关闭。显式游标的属性为:

- %FOUND布尔型属性:当最近一次读记录时成功返回,则值为TRUE。
- %NOTFOUND布尔型属性:与%FOUND相反。
- %ISOPEN布尔型属性:当游标已打开时返回TRUE。
- %ROWCOUNT数值型属性:返回已从游标中读取的记录数。

## 示例

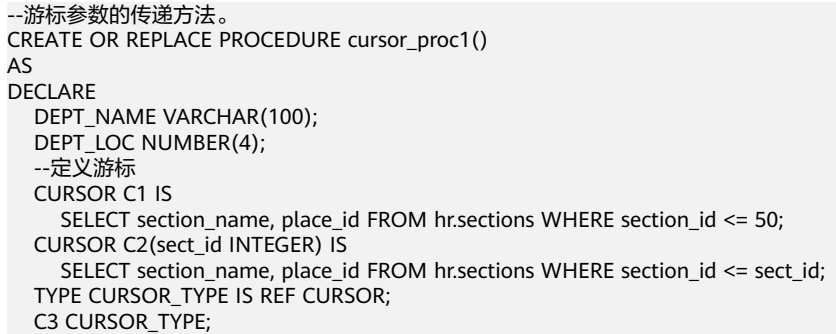

```
 SQL_STR VARCHAR(100);
BEGIN
   OPEN C1;--打开游标
   LOOP
      --通过游标取值
     FETCH C1 INTO DEPT_NAME, DEPT_LOC;
     EXIT WHEN C1%NOTFOUND;
     DBE_OUTPUT.PRINT_LINE(DEPT_NAME||'---'||DEPT_LOC);
   END LOOP;
   CLOSE C1;--关闭游标
   OPEN C2(10);
   LOOP
     FETCH C2 INTO DEPT_NAME, DEPT_LOC;
     EXIT WHEN C2%NOTFOUND;
     DBE_OUTPUT.PRINT_LINE(DEPT_NAME||'---'||DEPT_LOC);
   END LOOP;
   CLOSE C2;
   SQL_STR := 'SELECT section_name, place_id FROM hr.sections WHERE section_id <= :DEPT_NO;';
   OPEN C3 FOR SQL_STR USING 50;
   LOOP
    FETCH C3 INTO DEPT_NAME, DEPT_LOC;
     EXIT WHEN C3%NOTFOUND;
     DBE_OUTPUT.PRINT_LINE(DEPT_NAME||'---'||DEPT_LOC);
   END LOOP;
   CLOSE C3;
END;
/
CALL cursor_proc1();
DROP PROCEDURE cursor_proc1;
--给工资低于3000的员工增加工资500。
CREATE TABLE hr.staffs_t1 AS TABLE hr.staffs;
CREATE OR REPLACE PROCEDURE cursor_proc2()
A<sub>S</sub>
DECLARE
  V_EMPNO NUMBER(6);
  V_SAL NUMBER(8,2);
  CURSOR C IS SELECT staff_id, salary FROM hr.staffs_t1;
BEGIN
  OPEN C;
  LOOP
    FETCH C INTO V_EMPNO, V_SAL;
    EXIT WHEN C%NOTFOUND; 
    IF V_SAL<=3000 THEN
        UPDATE hr.staffs_t1 SET salary =salary + 500 WHERE staff_id = V_EMPNO;
    END IF;
  END LOOP;
  CLOSE C;
END; 
/
CALL cursor_proc2();
--删除存储过程
DROP PROCEDURE cursor_proc2;
DROP TABLE hr.staffs_t1;
--SYS_REFCURSOR类型做为函数参数
CREATE OR REPLACE PROCEDURE proc_sys_ref(O OUT SYS_REFCURSOR)
IS 
C1 SYS_REFCURSOR; 
BEGIN 
OPEN C1 FOR SELECT section_ID FROM HR.sections ORDER BY section_ID; 
O := C1;END; 
/
```
DECLARE C1 SYS\_REFCURSOR; TEMP NUMBER(4); BEGIN proc\_sys\_ref(C1); LOOP FETCH C1 INTO TEMP; DBE\_OUTPUT.PRINT\_LINE(C1%ROWCOUNT); EXIT WHEN C1%NOTFOUND; END LOOP; END; / --删除存储过程

DROP PROCEDURE proc\_sys\_ref;

# **13.11.3** 隐式游标

对于非查询语句,如修改、删除操作,则由系统自动地为这些操作设置游标并创建其 工作区,这些由系统隐含创建的游标称为隐式游标,隐式游标的名称为SQL,这是由 系统定义的。

简介

对于隐式游标的操作,如定义、打开、取值及关闭操作,都由系统自动地完成,无需 用户进行处理。用户只能通过隐式游标的相关属性,来完成相应的操作。在隐式游标 的工作区中,所存放的数据是最新处理的一条SQL语句所包含的数据,与用户自定义 的显式游标无关。

格式调用为: SQL%

说明

INSERT, UPDATE, DELETE, SELECT语句中不必明确定义游标。

属性

隐式游标属性为:

- SQL%FOUND布尔型属性:当最近一次读记录时成功返回,则值为TRUE。
- SQL%NOTFOUND布尔型属性:与%FOUND相反。
- SQL%ROWCOUNT数值型属性:返回已从游标中读取得记录数。
- SQL%ISOPEN布尔型属性:取值总是FALSE。SQL语句执行完毕立即关闭隐式游 标。

示例

```
--删除EMP表中某部门的所有员工,如果该部门中已没有员工,则在DEPT表中删除该部<mark>门</mark>。
CREATE TABLE hr.staffs_t1 AS TABLE hr.staffs;
CREATE TABLE hr.sections t1 AS TABLE hr.sections:
CREATE OR REPLACE PROCEDURE proc_cursor3() 
AS 
   DECLARE
  V_DEPTNO NUMBER(4) := 100:
   BEGIN
    DELETE FROM hr.staffs WHERE section ID = V_DEPTNO;
     --根据游标状态做进一步处理
     IF SQL%NOTFOUND THEN
```

```
 DELETE FROM hr.sections_t1 WHERE section_ID = V_DEPTNO;
   END IF;
 END;
```
CALL proc\_cursor3();

/

--删除存储过程和临时表 DROP PROCEDURE proc\_cursor3; DROP TABLE hr.staffs\_t1; DROP TABLE hr.sections\_t1;

# **13.11.4** 游标循环

游标在WHILE语句、LOOP语句中的使用称为游标循环,一般这种循环都需要使用 OPEN、FETCH和CLOSE语句。下面要介绍的一种循环不需要这些操作,可以简化游标 循环的操作,这种循环方式适用于静态游标的循环,不用执行静态游标的四个步骤。

## 语法

FOR AS循环的语法请参见图**13-33**。

图 13-33 FOR AS loop::=

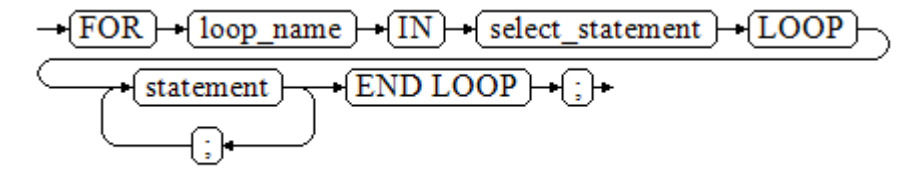

## 注意事项

- 不能在该循环语句中对查询的表进行更新操作。
- 变量loop\_name会自动定义且只在此循环中有效,类型和select\_statement的查询 结果类型一致。loop\_name的取值就是select\_statement的查询结果。
- 游标的属性中%FOUND、%NOTFOUND、%ROWCOUNT在GaussDB数据库中都 是访问同一个内部变量,事务和匿名块不支持多个游标同时访问。

## 示例

```
BEGIN
FOR ROW TRANS IN
     SELECT first_name FROM hr.staffs
   LOOP 
    DBE_OUTPUT.PRINT_LINE (ROW_TRANS.first_name );
   END LOOP;
END;
/
--创建表
CREATE TABLE integerTable1( A INTEGER) DISTRIBUTE BY hash(A);
CREATE TABLE integerTable2( B INTEGER) DISTRIBUTE BY hash(B);
INSERT INTO integerTable2 VALUES(2);
--多游标共享游标属性的标量
DECLARE
  CURSOR C1 IS SELECT A FROM integerTable1;--声明游标
  CURSOR C2 IS SELECT B FROM integerTable2;
  PI_A INTEGER;
```

```
 PI_B INTEGER;
BEGIN
  OPEN C1;--打开游标
  OPEN C2;
  FETCH C1 INTO PI_A; ---- C1%FOUND 和 C2%FOUND 值为 FALSE
 FETCH C2 INTO PI_B; ---- C1%FOUND 和 C2%FOUND 的值都为 TRUE
  --判断游标状态
  IF C1%FOUND THEN
    IF C2%FOUND THEN
     DBE_OUTPUT.PRINT_LINE('Dual cursor share paremeter.');
    END IF;
  END IF;
  CLOSE C1;--关闭游标
  CLOSE C2;
END;
/
--删除临时表
DROP TABLE integerTable1;
DROP TABLE integerTable2;
```
# **13.12** 高级包

高级包现有两套接口,第一套为基础接口,第二套是为了提高易用性做了二次封装的 接口,推荐使用第二套接口。

# **13.12.1** 基础接口

## **13.12.1.1 PKG\_SERVICE**

PKG\_SERVICE支持的所有接口请参见表**13-3**。

## 表 **13-3** PKG\_SERVICE

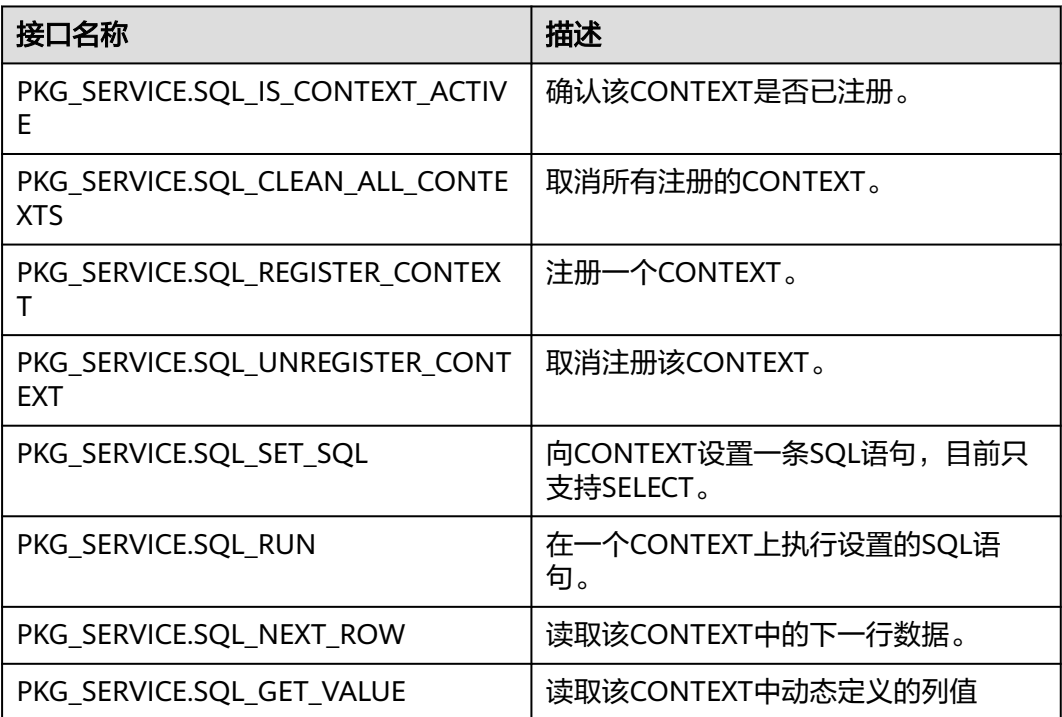

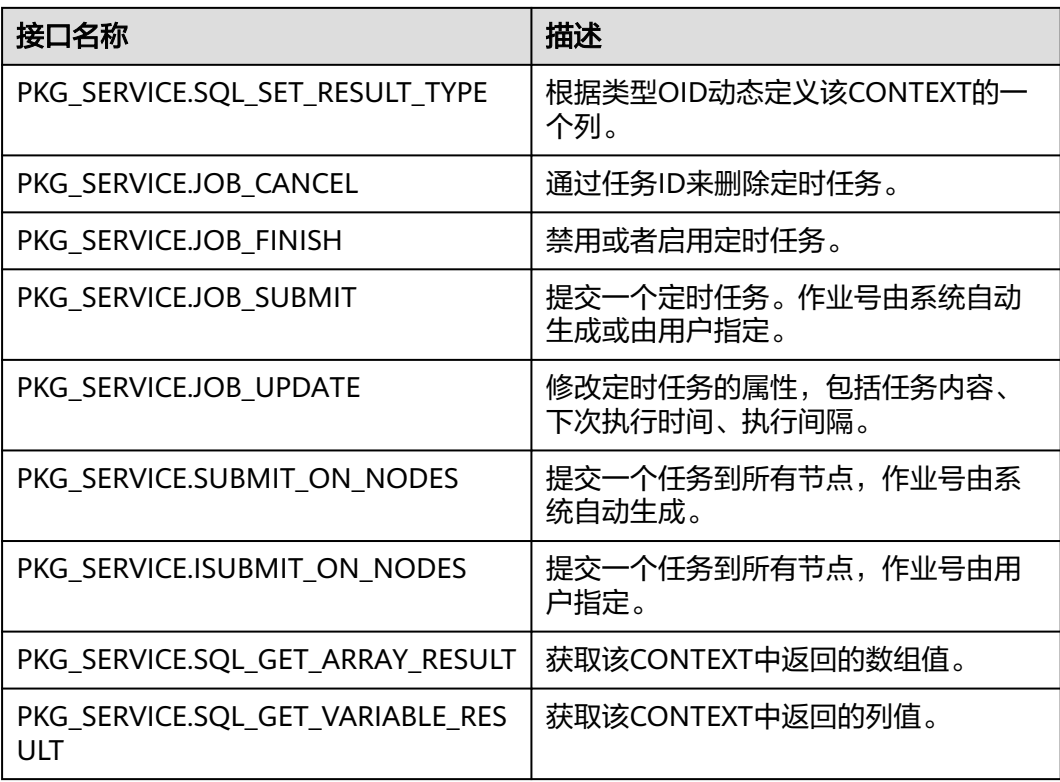

● PKG\_SERVICE.SQL\_IS\_CONTEXT\_ACTIVE 该函数用来确认一个CONTEXT是否已注册。该函数传入想查找的CONTEXT ID, 如果该CONTEXT存在返回TRUE,反之返回FALSE。

PKG SERVICE.SQL IS CONTEXT ACTIVE函数原型为: PKG\_SERVICE.SQL\_IS\_CONTEXT\_ACTIVE( context\_id IN INTEGER )

RETURN BOOLEAN;

表 **13-4** PKG\_SERVICE.SQL\_IS\_CONTEXT\_ACTIVE 接口说明

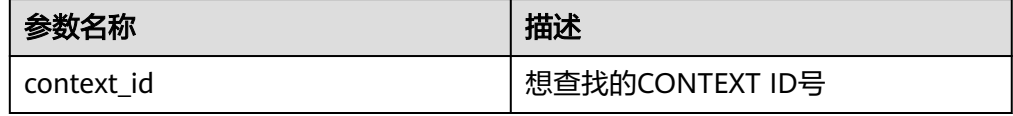

- PKG\_SERVICE.SQL\_CLEAN\_ALL\_CONTEXTS 该函数用来取消所有CONTEXT PKG\_SERVICE.SQL\_CLEAN\_ALL\_CONTEXTS函数原型为: PKG\_SERVICE.SQL\_CLEAN\_ALL\_CONTEXTS( ) RETURN VOID;
- PKG\_SERVICE.SQL\_REGISTER\_CONTEXT 该函数用来打开一个CONTEXT,是后续对该CONTEXT进行各项操作的前提。该 函数不传入任何参数,内部自动递增生成CONTEXT ID,并作为返回值返回给 integer定义的变量。

PKG\_SERVICE.SQL\_REGISTER\_CONTEXT函数原型为:

DBE\_SQL.REGISTER\_CONTEXT(

) RETURN INTEGER;

PKG\_SERVICE.SOL\_UNREGISTER\_CONTEXT

该函数用来关闭一个CONTEXT,是该CONTEXT中各项操作的结束。如果在存储 过程结束时没有调用该函数,则该CONTEXT占用的内存仍然会保存,因此关闭 CONTEXT非常重要。由于异常情况的发生会中途退出存储过程,导致CONTEXT 未能关闭,因此建议存储过程中有异常处理,将该接口包含在内。

PKG\_SERVICE.SQL\_UNREGISTER\_CONTEXT函数原型为:

PKG\_SERVICE.SQL\_UNREGISTER\_CONTEXT( context\_id IN INTEGER )

RETURN INTEGER;

#### 表 13-5 PKG SERVICE.SQL UNREGISTER CONTEXT 接口说明

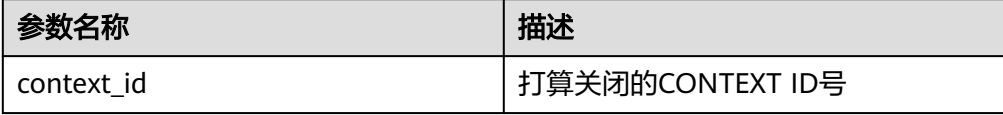

PKG\_SERVICE.SQL\_SET\_SQL

该函数用来解析给定游标的查询语句,被传入的查询语句会立即执行。目前仅支 持SELECT查询语句的解析,且语句参数仅可通过text类型传递,长度不大于1G。

PKG SERVICE.SQL SET SQL函数的原型为: PKG\_SERVICE.SQL\_SET\_SQL( context\_id IN INTEGER, query\_string IN TEXT, language\_flag IN INTEGER )

RETURN BOOLEAN;

#### 表 **13-6** PKG\_SERVICE.SQL\_SET\_SQL 接口说明

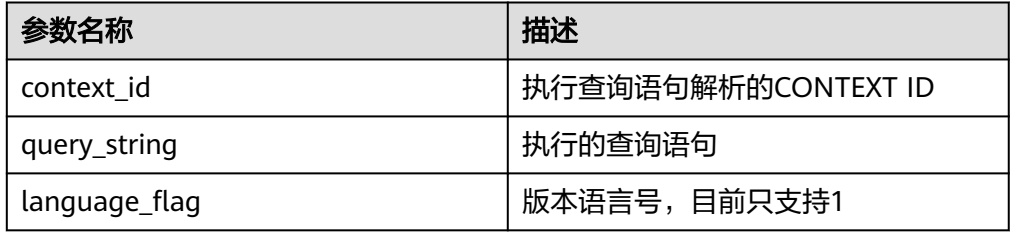

PKG\_SERVICE.SQL\_RUN

该函数用来执行一个给定的CONTEXT。该函数接收一个CONTEXT ID,运行后获 得的数据用于后续操作。目前仅支持SELECT查询语句的执行。

PKG SERVICE.SQL RUN函数的原型为: PKG\_SERVICE.SOL\_RUN( context\_id IN INTEGER, )

#### 表 **13-7** PKG\_SERVICE.SQL\_RUN 接口说明

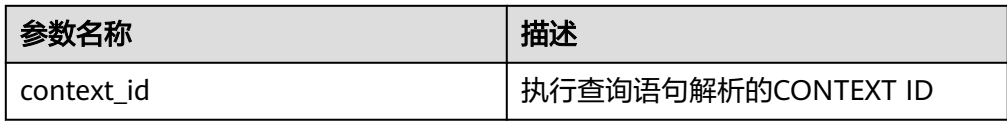

PKG\_SERVICE.SQL\_NEXT\_ROW

该函数返回执行SQL实际返回的数据行数,每一次运行该接口都会获取到新的行 数的集合,直到数据读取完毕获取不到新行为止。

PKG\_SERVICE.SQL\_NEXT\_ROW函数的原型为: PKG\_SERVICE.SQL\_NEXT\_ROW( context\_id IN INTEGER, ) RETURN INTEGER;

#### 表 13-8 PKG SERVICE.SQL NEXT ROW 接口说明

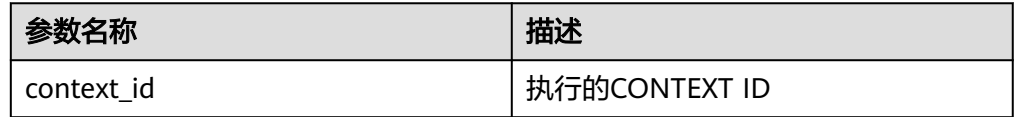

PKG\_SERVICE.SQL\_GET\_VALUE

该函数用来返回给定CONTEXT中给定位置的CONTEXT元素值,该接口访问的是 PKG\_SERVICE.SQL\_NEXT\_ROW获取的数据。

PKG\_SERVICE.SOL\_GET\_VALUE函数的原型为:

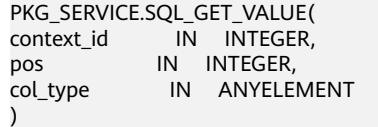

RETURN ANYELEMENT;

## 表 13-9 PKG SERVICE.SOL GET VALUE 接口说明

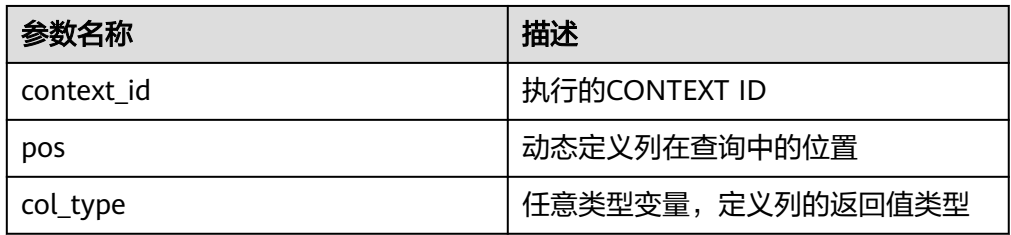

PKG\_SERVICE.SQL\_SET\_RESULT\_TYPE

该函数用来定义从给定CONTEXT返回的列,该接口只能应用于SELECT定义的 CONTEXT中。定义的列通过查询列表的相对位置来标识, PKG\_SERVICE.SQL\_SET\_RESULT\_TYPE函数的原型为: PKG\_SERVICE.SQL\_SET\_RESULT\_TYPE( context\_id IN INTEGER, pos IN INTEGER, coltype\_oid IN ANYELEMENT, maxsize IN INTEGER ) RETURN INTEGER;

## 表 **13-10** PKG\_SERVICE.SQL\_SET\_RESULT\_TYPE 接口说明

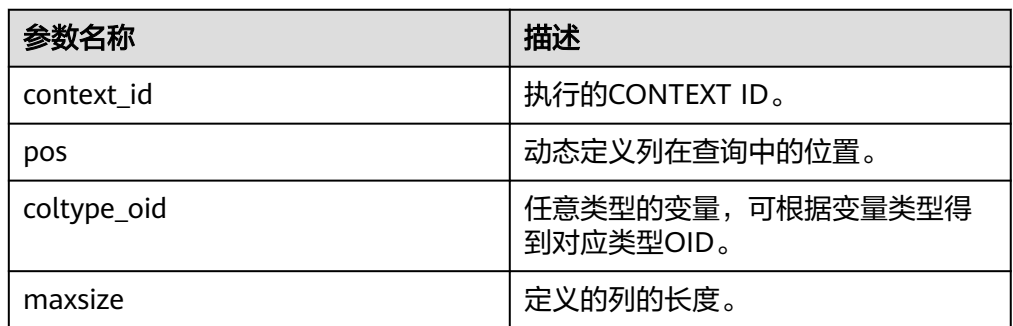

## PKG\_SERVICE.JOB\_CANCEL

存储过程CANCEL删除指定的定时任务。

PKG\_SERVICE.JOB\_CANCEL函数原型为:

PKG\_SERVICE.JOB\_CANCEL( job IN INTEGER);

## 表 **13-11** PKG\_SERVICE.JOB\_CANCEL 接口参数说明

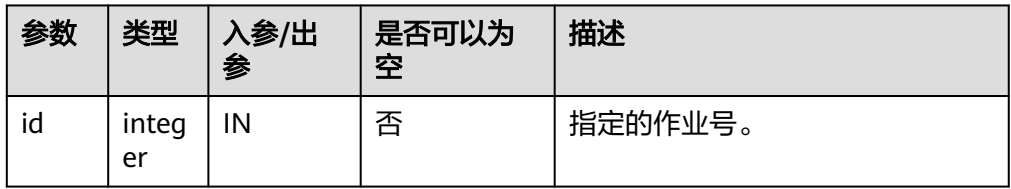

## 示例:

CALL PKG\_SERVICE.JOB\_CANCEL(101);

## PKG\_SERVICE.JOB\_FINISH

存储过程FINISH禁用或者启用定时任务。

PKG SERVICE.JOB FINISH函数原型为:

PKG\_SERVICE.JOB\_FINISH( id IN INTEGER, broken IN BOOLEAN, next\_time IN TIMESTAMP DEFAULT sysdate);

#### 表 **13-12** PKG\_SERVICE.JOB\_FINISH 接口参数说明

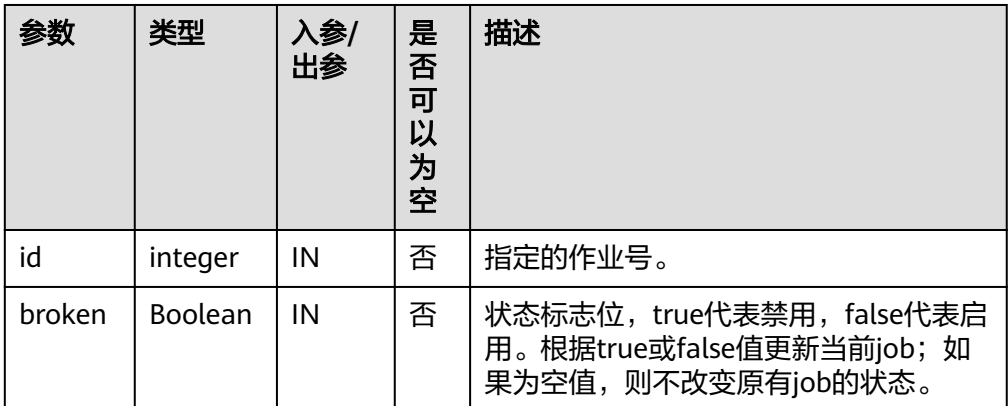

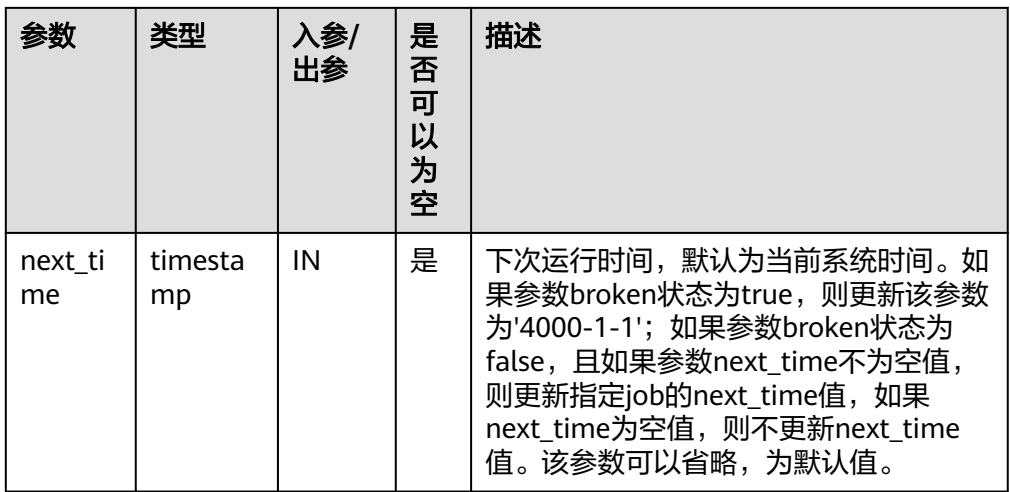

PKG\_SERVICE.JOB\_SUBMIT

存储过程JOB\_SUBMIT提交一个系统提供的定时任务。

PKG\_SERVICE.JOB\_SUBMIT函数原型为:

PKG\_SERVICE.JOB\_SUBMIT( id IN BIGINT, content IN TEXT, next\_date IN TIMESTAMP DEFAULT sysdate, interval\_time IN TEXT DEFAULT 'null', job OUT INTEGER);

说明

当创建一个定时任务(JOB)时,系统默认将当前数据库和用户名与当前创建的定时任务 绑定起来。该接口函数可以通过call或select调用,如果通过select调用,可以不填写出 参。如果在存储过程中,则需要通过perform调用该接口函数。如果提交的sql语句任务使 用到非public的schema,应该指定表或者函数的schema,或者在sql语句前添加set current\_schema = xxx;语句。

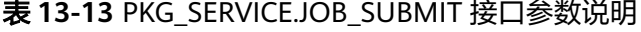

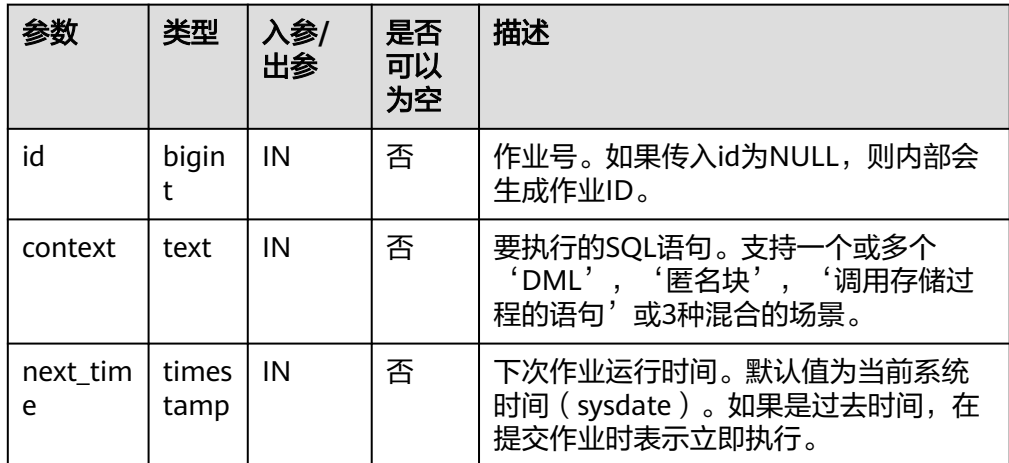

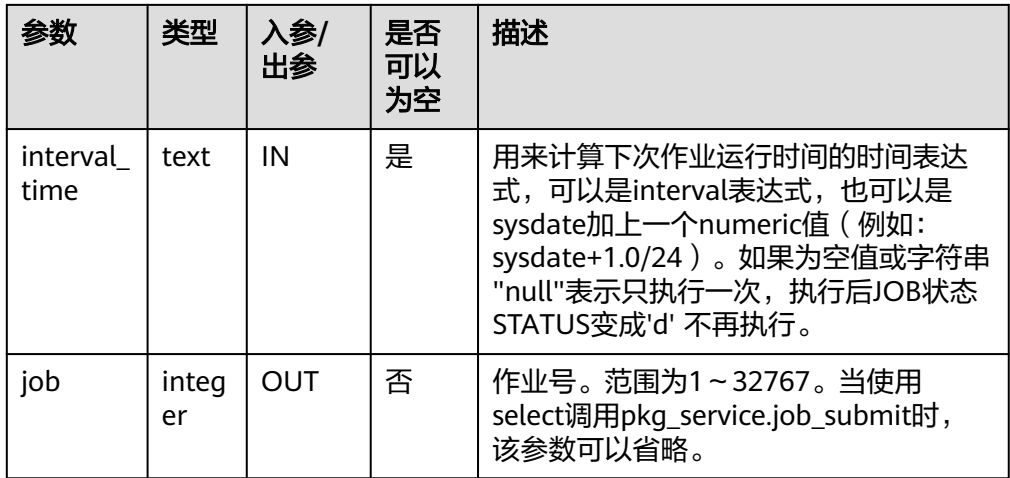

## 示例:

SELECT PKG\_SERVICE.JOB\_SUBMIT(NULL, 'call pro\_xxx();', to\_date('20180101','yyyymmdd'),'sysdate +1');

SELECT PKG\_SERVICE.JOB\_SUBMIT(NULL, 'call pro\_xxx();', to\_date('20180101','yyyymmdd'),'sysdate +1.0/24');

CALL PKG\_SERVICE.JOB\_SUBMIT(NULL, 'INSERT INTO T\_JOB VALUES(1); call pro\_1(); call pro\_2();', add\_months(to\_date('201701','yyyymm'),1), 'date\_trunc(''day'',SYSDATE) + 1 +(8\*60+30.0)/ (24\*60)' ,:jobid);

SELECT PKG\_SERVICE.JOB\_SUBMIT (101, 'insert\_msg\_statistic1;', sysdate, 'sysdate+3.0/24');

#### PKG\_SERVICE.JOB\_UPDATE

存储过程UPDATE修改定时任务的属性,包括任务内容、下次执行时间、执行间 隔。

PKG\_SERVICE.JOB\_UPDATE函数原型为:

PKG\_SERVICE.JOB\_UPDATE( id IN BIGINT,<br>next\_time IN TIME IN TIMESTAMP, interval\_time IN TEXT, content IN TEXT);

#### 表 **13-14** PKG\_SERVICE.JOB\_UPDATE 接口参数说明

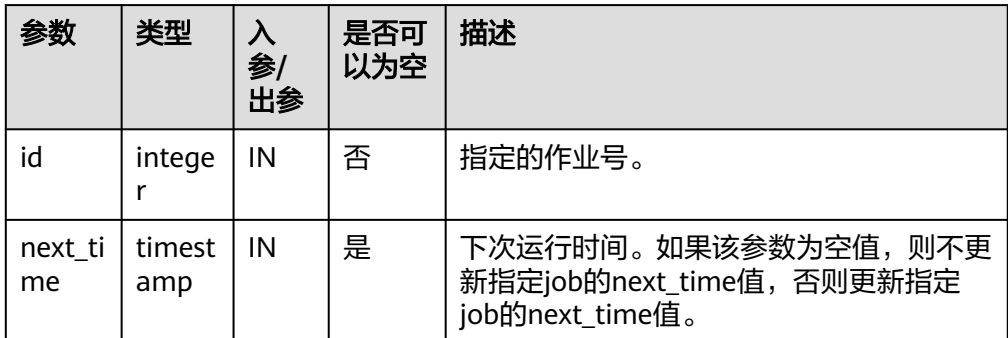

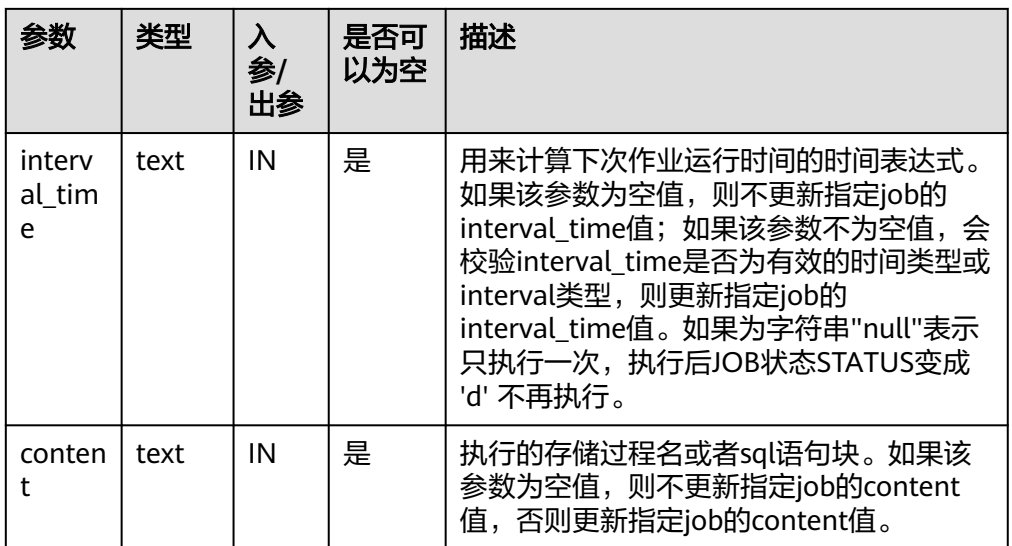

示例:

CALL PKG\_SERVICE.JOB\_UPDATE(101, 'call userproc();', sysdate, 'sysdate + 1.0/1440'); CALL PKG\_SERVICE.JOB\_UPDATE(101, 'insert into tbl\_a values(sysdate);', sysdate, 'sysdate + 1.0/1440');

● PKG\_SERVICE.SUBMIT\_ON\_NODES

存储过程SUBMIT\_ON\_NODES创建一个所有CN/DN上的定时任务,仅sysadmin/ monitor admin有此权限。

### PKG\_SERVICE.SUBMIT\_ON\_NODES函数原型为:

PKG\_SERVICE.SUBMIT\_ON\_NODES( node\_name IN NAME, database IN NAME, what IN TEXT, next\_date IN TIMESTAMP WITHOUT TIME ZONE, job\_interval IN TEXT, job OUT INTEGER);

## 表 **13-15** PKG\_SERVICE.SUBMIT\_ON\_NODES 接口参数说明

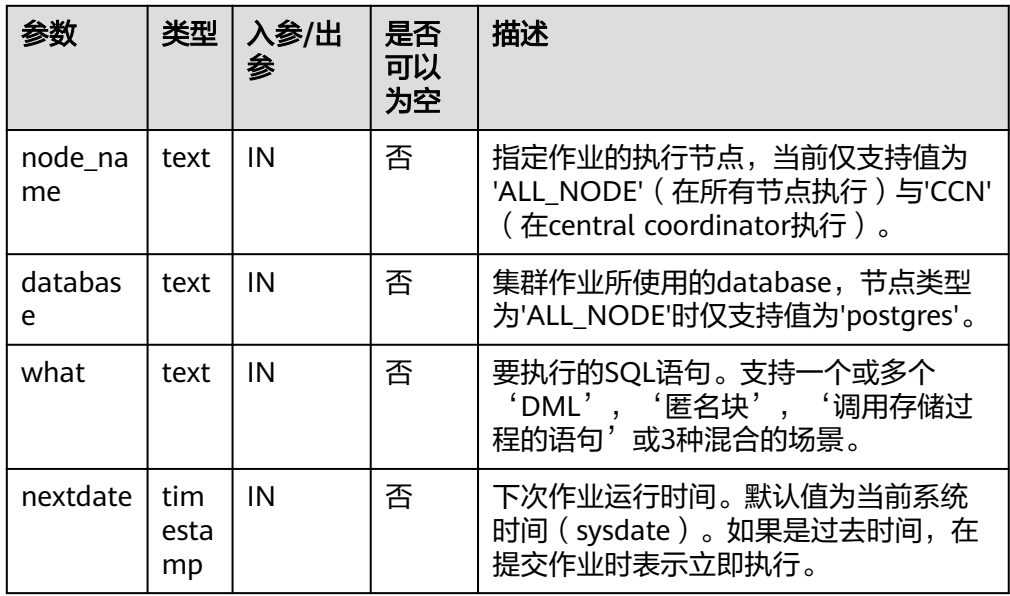

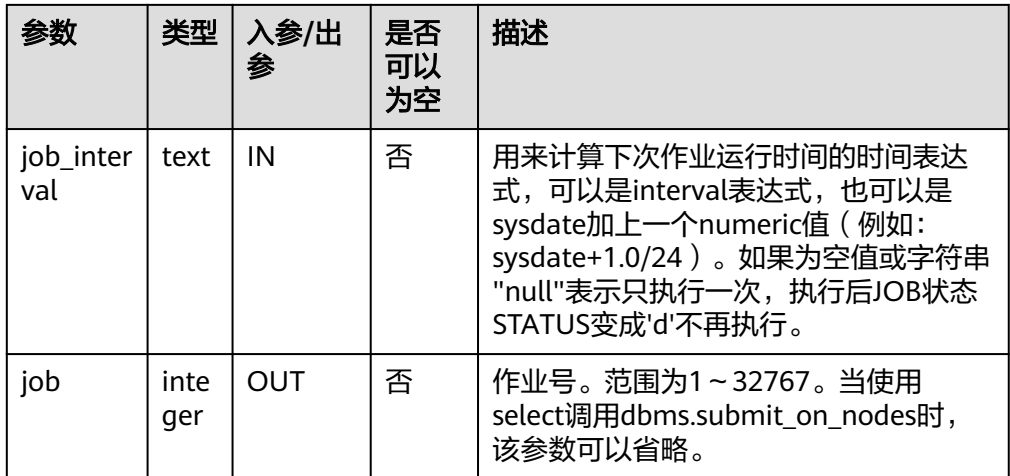

示例:

select pkg\_service.submit\_on\_nodes('ALL\_NODE', 'postgres', 'select capture\_view\_to\_json(''dbe\_perf.statement'', 0);', sysdate, 'interval ''60 second'''); select pkg\_service.submit\_on\_nodes('CCN', 'postgres', 'select capture\_view\_to\_json(''dbe\_perf.statement'', 0);', sysdate, 'interval ''60 second''');

PKG\_SERVICE.ISUBMIT\_ON\_NODES

ISUBMIT\_ON\_NODES与SUBMIT\_ON\_NODES语法功能相同,但其第一个参数是 入参,即指定的作业号,SUBMIT最后一个参数是出参,表示系统自动生成的作业 号。仅sysadmin/monitor admin有此权限。

#### PKG\_SERVICE.SQL\_GET\_ARRAY\_RESULT

该函数用来返回绑定的数组类型的OUT参数的值,可以用来获取存储过程中的 OUT参数。

PKG\_SERVICE.SQL\_GET\_ARRAY\_RESULT函数原型为:

PKG\_SERVICE.SQL\_GET\_ARRAY\_RESULT( context id in int.

 pos in VARCHAR2, column\_value inout anyarray,

result\_type in anyelement

);

#### 表 **13-16** PKG\_SERVICE.SQL\_GET\_ARRAY\_RESULT 接口说明

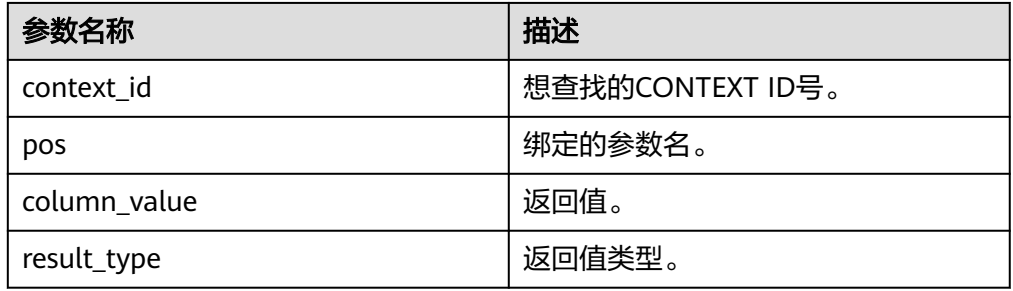

PKG\_SERVICE.SQL\_GET\_VARIABLE\_RESULT 该函数用来返回绑定的非数组类型的OUT参数的值,可以用来获取存储过程中的 OUT参数。

PKG\_SERVICE.SQL\_GET\_VARIABLE\_RESULT函数原型为:

PKG\_SERVICE.SQL\_GET\_VARIABLE\_RESULT( context\_id in int, pos in VARCHAR2, result\_type in anyelement )

RETURNS anyelement;

## 表 **13-17** PKG\_SERVICE.SQL\_GET\_VARIABLE\_RESULT 接口说明

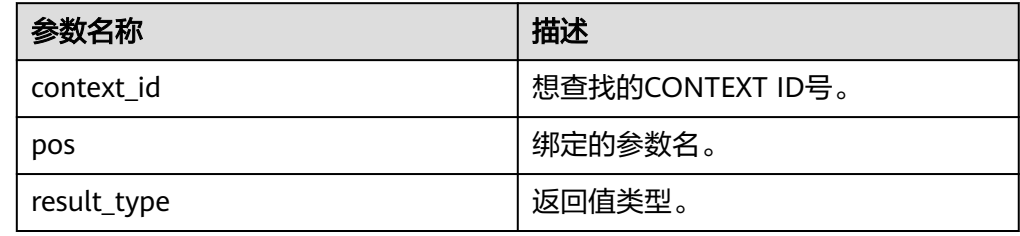

## **13.12.1.2 PKG\_UTIL**

PKG\_UTIL支持的所有接口请参见表**13-18**:

## 表 **13-18** PKG\_UTIL

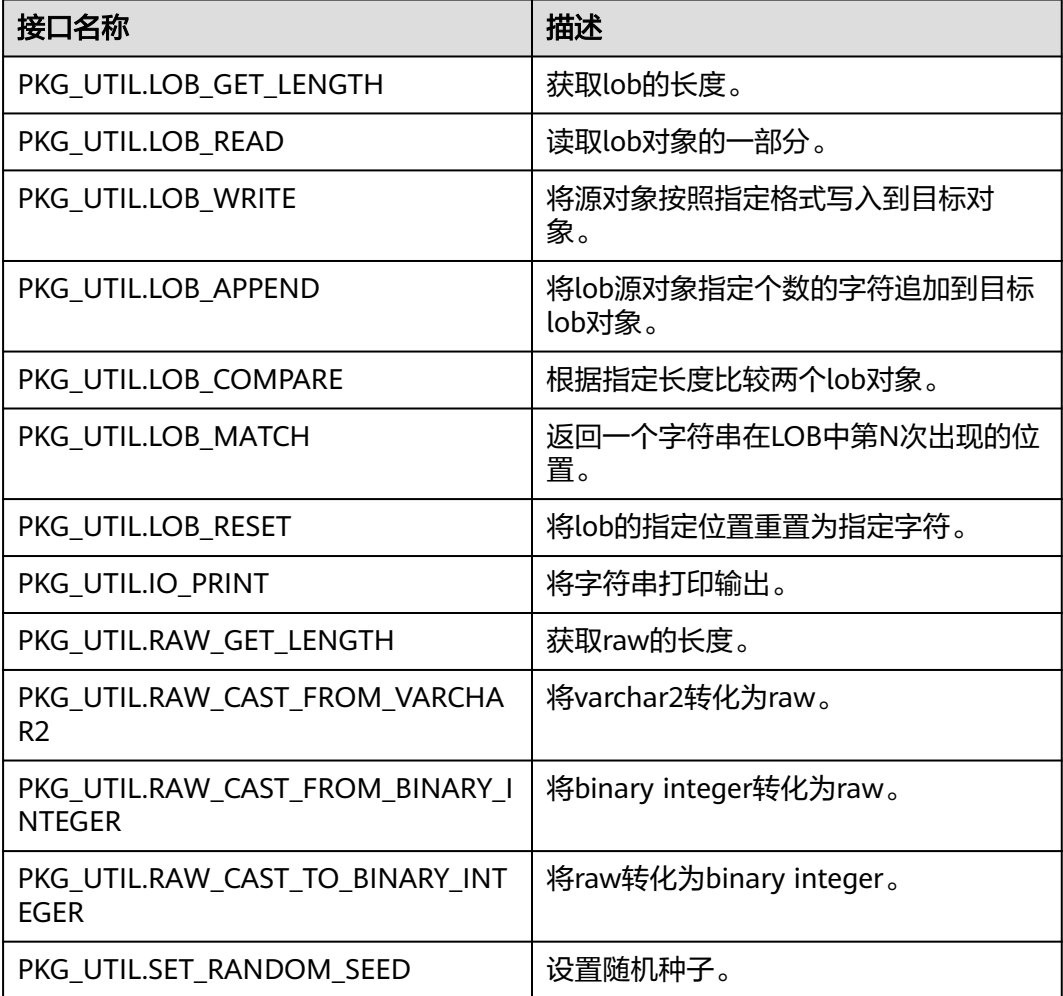

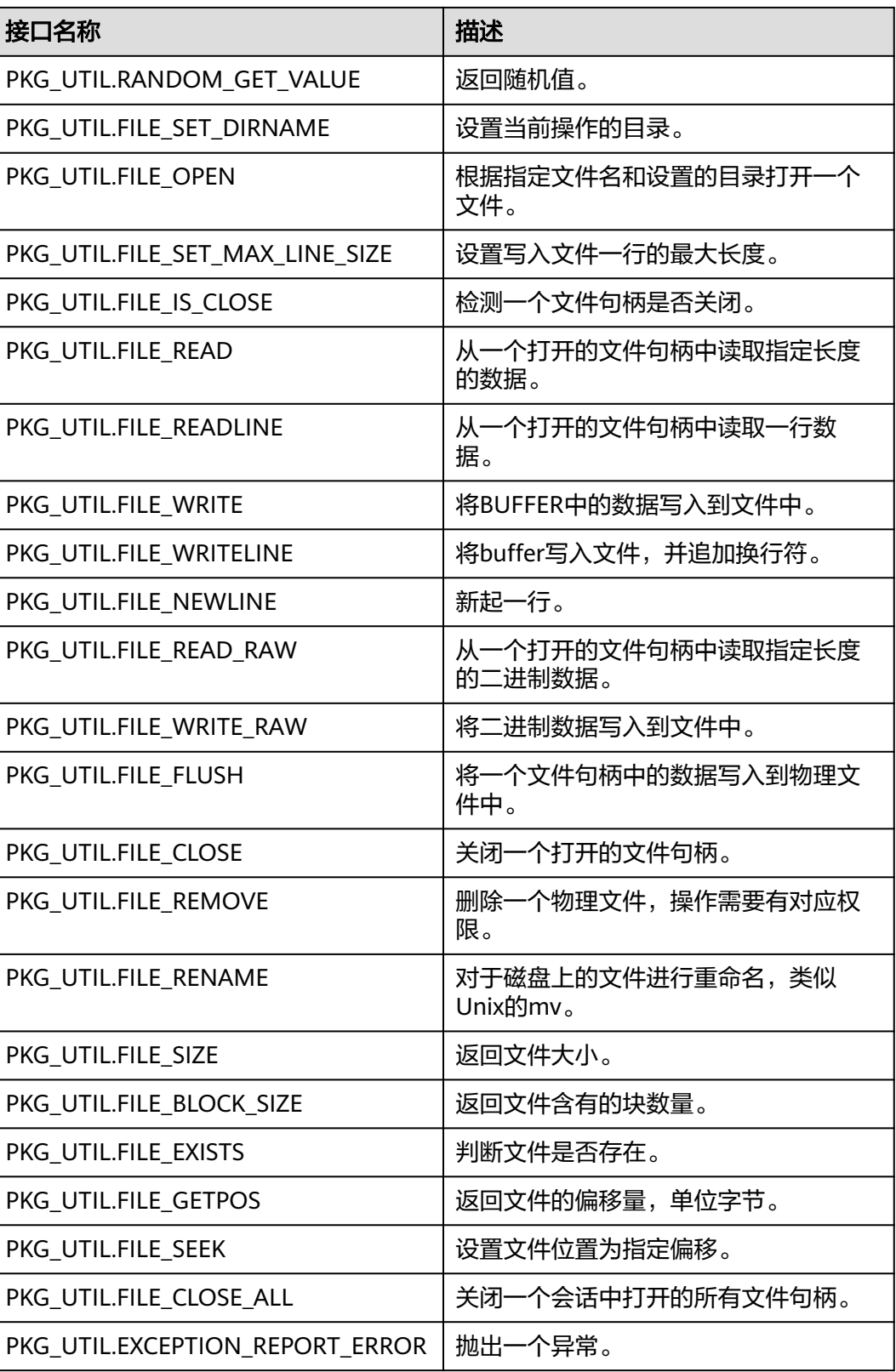

● PKG\_UTIL.LOB\_GET\_LENGTH 该函数LOB\_GET\_LENGTH获取输入数据的长度。 PKG\_UTIL.LOB\_GET\_LENGTH函数原型为:

PKG\_UTIL.LOB\_GET\_LENGTH( lob IN anyelement )

RETURN INTEGER;

## 表 **13-19** PKG\_UTIL.LOB\_GET\_LENGTH 接口参数说明

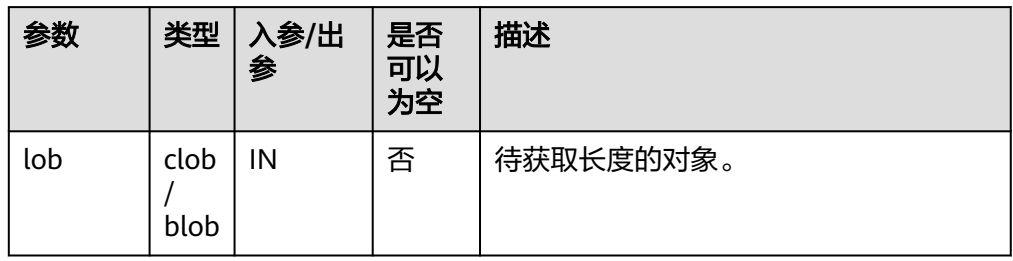

• PKG UTIL.LOB READ

该函数LOB\_READ读取一个对象,并返回指定部分。

PKG\_UTIL.LOB\_READ函数原型为: PKG\_UTIL.LOB\_READ(

lob IN anyelement, len IN int, start IN int, mode IN int )

RETURN ANYELEMENT

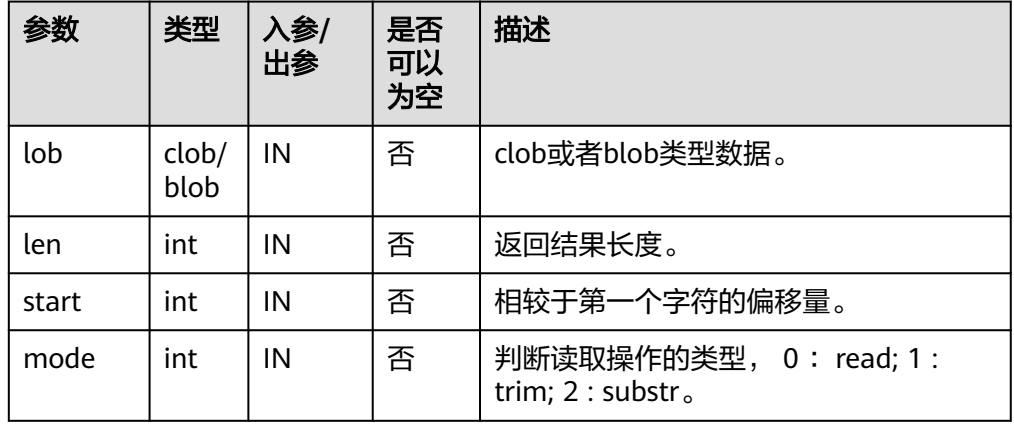

#### 表 **13-20** PKG\_UTIL.LOB\_READ 接口参数说明

## ● PKG\_UTIL.LOB\_WRITE

该函数LOB\_WRITE将源对象按照指定的参数写入目标对象,并返回目标对象。

PKG\_UTIL.LOB\_WRITE函数原型为:

PKG\_UTIL.LOB\_WRITE( dest\_lob INOUT blob, src\_lob IN raw len IN int,<br>start pos IN int start pos IN ) RETURN BLOB; PKG\_UTIL.LOB\_WRITE( dest\_lob INOUT clob, src\_lob IN varchar2 len IN int, start\_pos IN int

#### ) RETURN CLOB;

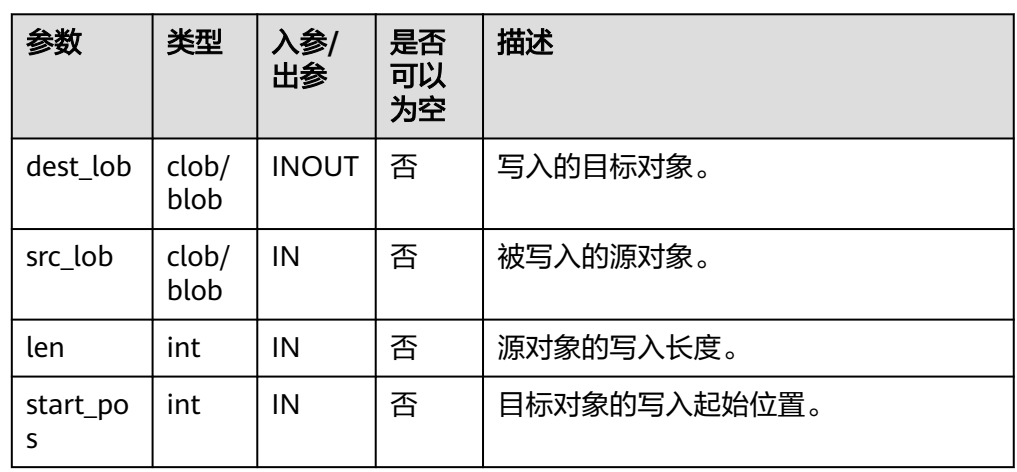

## 表 **13-21** PKG\_UTIL.LOB\_WRITE 接口参数说明

## ● PKG\_UTIL.LOB\_APPEND

该函数LOB\_APPEND将源blob/clob对象追加到目标blob/clob对象, 并返回目标对 象。

PKG\_UTIL.LOB\_APPEND函数原型为: PKG\_UTIL.LOB\_APPEND( dest\_lob INOUT blob, src\_lob IN blob,<br>len IN int def IN int default NULL ) RETURN BLOB; PKG\_UTIL.LOB\_APPEND(

dest\_lob INOUT clob, src\_lob IN clob,<br>len IN int def int default NULL ) RETURN CLOB;

## 表 **13-22** PKG\_UTIL.LOB\_APPEND 接口参数说明

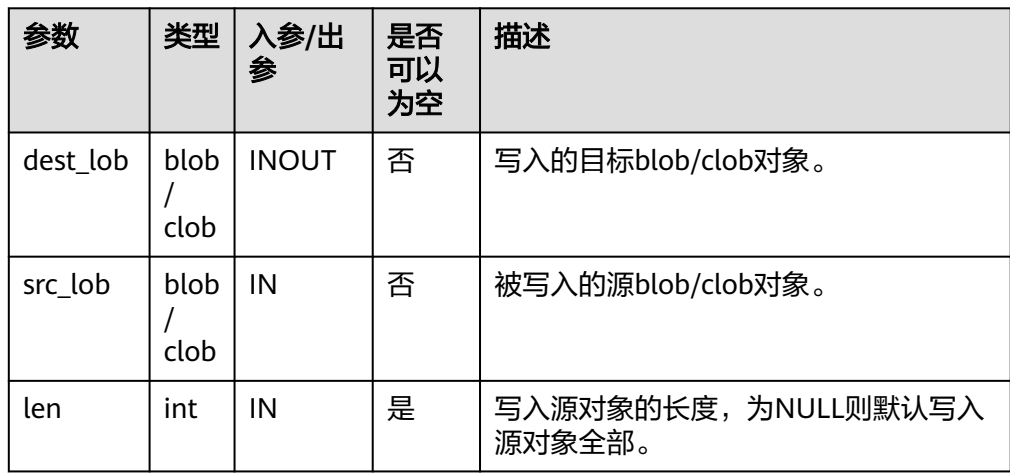

● PKG\_UTIL.LOB\_COMPARE

## 该函数LOB\_COMPARE按照指定的起始位置、个数比较对象是否相同, lob1大则 返回1, lob2大返回-1, 相等返回0。

PKG\_UTIL.LOB\_COMPARE函数原型为:

PKG\_UTIL.LOB\_COMPARE( lob1 IN anyelement,<br>lob2 IN anyelement, IN anyelement, len IN int default 1073741771, start\_pos1 IN int default 1, start\_pos2 IN int default 1 )

RETURN INTEGER;

## 表 **13-23** PKG\_UTIL.LOB\_COMPARE 接口参数说明

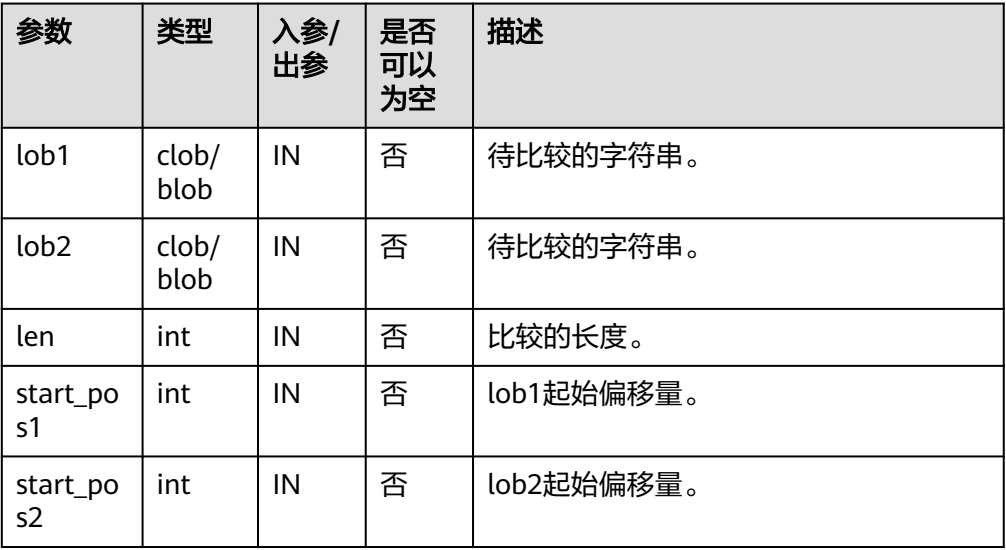

## PKG\_UTIL.LOB\_MATCH

该函数LOB\_MATCH返回pattern出现在lob对象中第match\_nth次的位置。

PKG\_UTIL.LOB\_MATCH函数原型为: PKG\_UTIL.LOB\_MATCH(<br>lob IN anyelemer IN anyelement, pattern IN anyelement, start IN int, match nth IN int default 1 ) RETURN INTEGER;

## 表 **13-24** PKG\_UTIL.LOB\_MATCH 接口参数说明

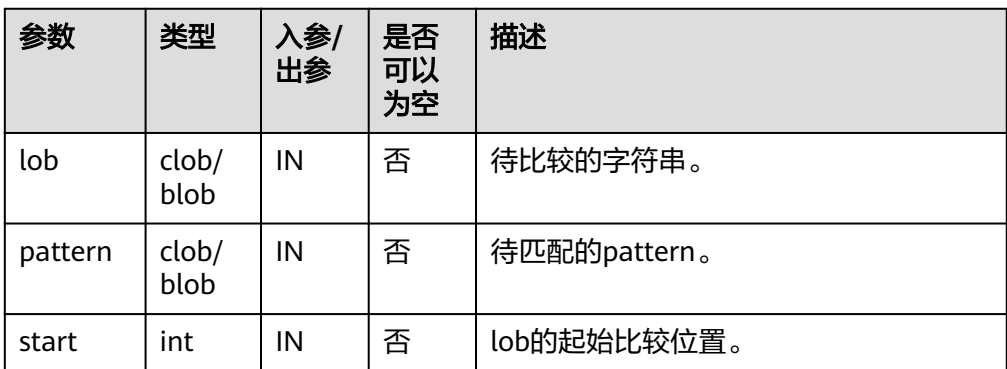

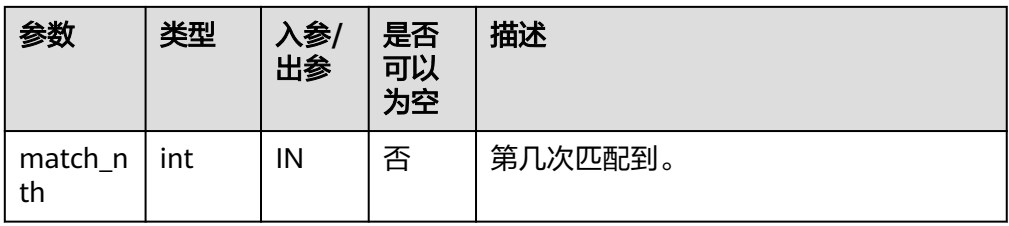

## ● PKG\_UTIL.LOB\_RESET

该函数LOB\_RESET清除一段数据为字符value。

PKG\_UTIL.LOB\_RESET函数原型为: PKG\_UTIL.LOB\_RESET(<br>lob IN blob, IN blob, len IN int,<br>start IN int,  $IN$  int, value IN int default 0 ) RETURN record;

#### 表 13-25 PKG UTIL.LOB RESET 接口参数说明

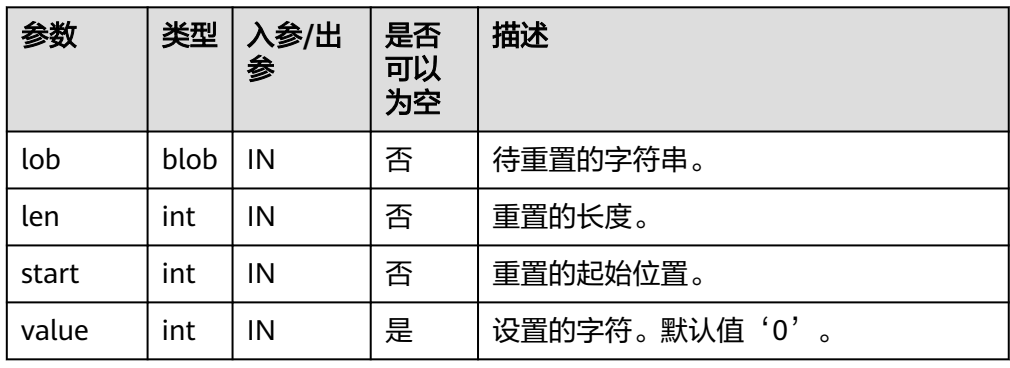

## **• PKG\_UTIL.IO\_PRINT**

该函数IO\_PRINT将一段字符串打印输出。

PKG\_UTIL.IO\_PRINT函数原型为: PKG\_UTIL.IO\_PRINT( format IN text, is\_one\_line IN boolean ) RETURN void;

### 表 **13-26** PKG\_UTIL.IO\_PRINT 接口参数说明

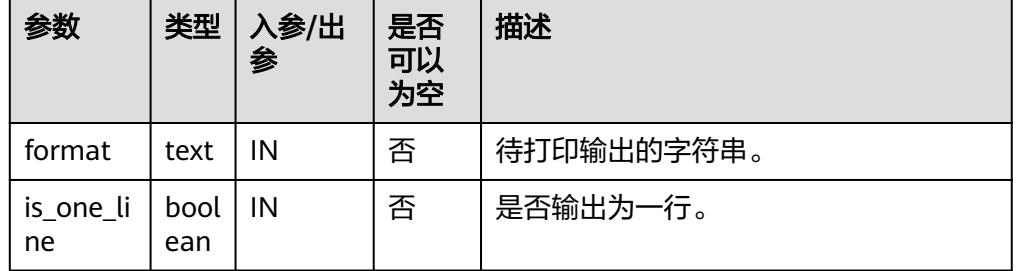

● PKG\_UTIL.RAW\_GET\_LENGTH 该函数RAW\_GET\_LENGTH获取raw的长度。 PKG\_UTIL.RAW\_GET\_LENGTH函数原型为:

PKG\_UTIL.RAW\_GET\_LENGTH( value IN raw )

RETURN integer;

## 表 **13-27** PKG\_UTIL.RAW\_GET\_LENGTH 接口参数说明

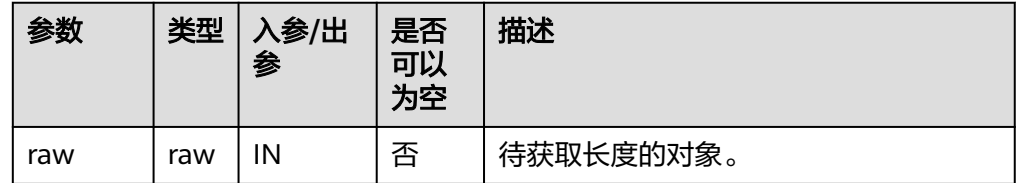

## PKG\_UTIL.RAW\_CAST\_FROM\_VARCHAR2

该函数RAW\_CAST\_FROM\_VARCHAR2将varchar2转化为raw。

PKG\_UTIL.RAW\_CAST\_FROM\_VARCHAR2函数原型为: PKG\_UTIL.RAW\_CAST\_FROM\_VARCHAR2( str IN varchar2

) RETURN raw;

表 13-28 PKG UTIL.RAW CAST FROM VARCHAR2 接口参数说明

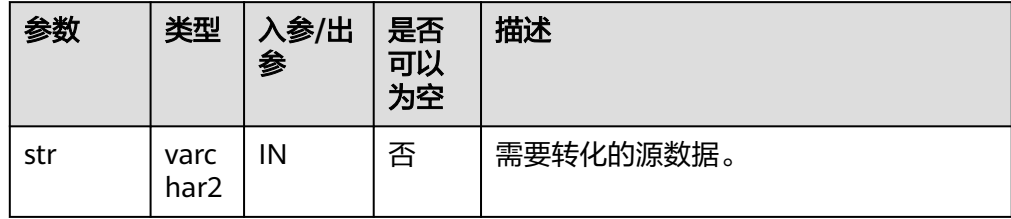

## PKG\_UTIL.RANDOM\_SET\_SEED

该函数RANDOM\_SET\_SEED设置随机数种子。

```
PKG_UTIL.RANDOM_SET_SEED函数原型为:
PKG_UTIL.RANDOM_SET_SEED(<br>seed            IN    int
          IN int
)
RETURN integer;
```
表 **13-29** PKG\_UTIL.RANDOM\_SET\_SEED 接口参数说明

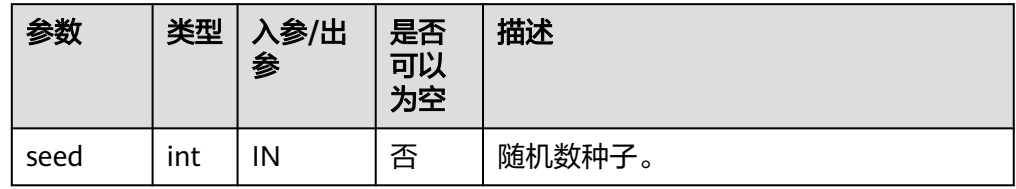

PKG\_UTIL.RANDOM\_GET\_VALUE

该函数RANDOM\_GET\_VALUE返回0~1区间的一个随机数,其有效数字为15位。

PKG UTIL.RANDOM GET VALUE函数原型为: PKG\_UTIL.RANDOM\_GET\_VALUE(

) RETURN numeric;

#### · PKG\_UTIL.FILE\_SET\_DIRNAME

设置当前操作的目录,基本上所有涉及单个目录的操作,都需要调用此方法先设 置操作的目录。

PKG\_UTIL.FILE\_SET\_DIRNAME函数原型为: PKG\_UTIL.FILE\_SET\_DIRNAME(

dir IN text ) RETURN bool

#### 表 **13-30** PKG\_UTIL.FILE\_SET\_DIRNAME 接口参数说明

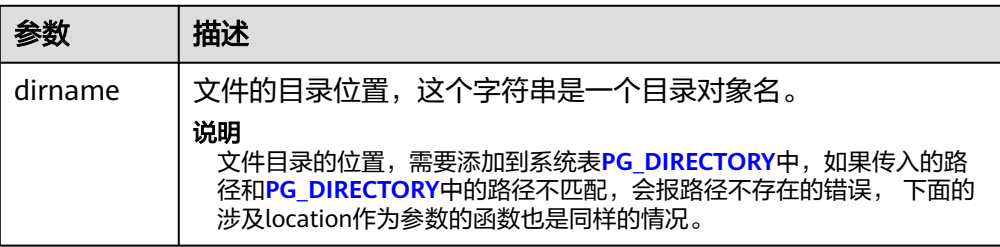

PKG\_UTIL.FILE\_OPEN

该函数用来打开一个文件,最多可以同时打开50个文件。并且该函数返回 INTEGER类型的一个句柄。

PKG\_UTIL.FILE\_OPEN函数原型为:

PKG\_UTIL.FILE\_OPEN( file\_name IN text, open\_mode IN integer)

#### 表 **13-31** PKG\_UTIL.FILE\_OPEN 接口参数说明

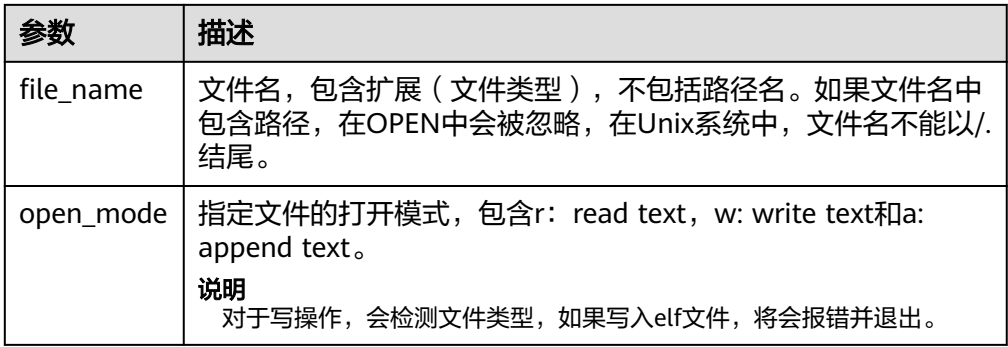

PKG\_UTIL.FILE\_SET\_MAX\_LINE\_SIZE 设置写入文件一行的最大长度。

PKG\_UTIL.FILE\_SET\_MAX\_LINE\_SIZE函数原型为:

PKG\_UTIL.FILE\_SET\_MAX\_LINE\_SIZE( max\_line\_size in integer) RETURN BOOL

表 **13-32** PKG\_UTIL.FILE\_SET\_MAX\_LINE\_SIZE 接口参数说明

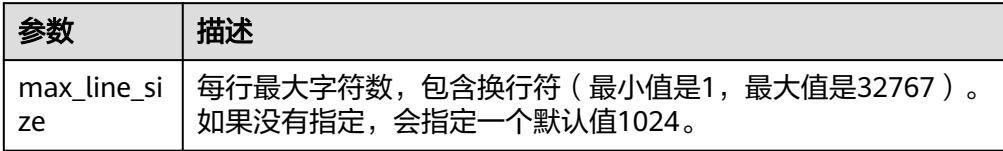

PKG\_UTIL.FILE\_IS\_CLOSE 检测一个文件句柄是否关闭。 PKG\_UTIL.FILE\_IS\_CLOSE函数原型为: PKG\_UTIL.FILE\_IS\_CLOSE( file in integer )

RETURN BOOL

#### 表 **13-33** PKG\_UTIL.FILE\_IS\_CLOSE 接口参数说明

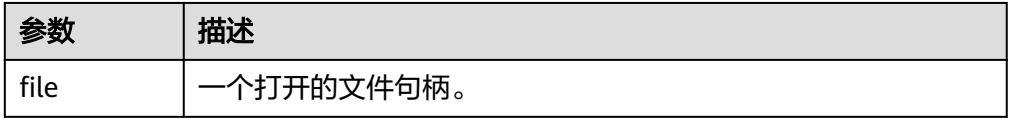

● PKG\_UTIL.FILE\_READ

根据指定的长度从一个打开的文件句柄中读取出数据。

PKG\_UTIL.FILE\_READ函数原型为:

PKG\_UTIL.FILE\_READ( file IN integer, buffer OUT text, len IN bigint default 1024)

## 表 **13-34** PKG\_UTIL.FILE\_READ 接口参数说明

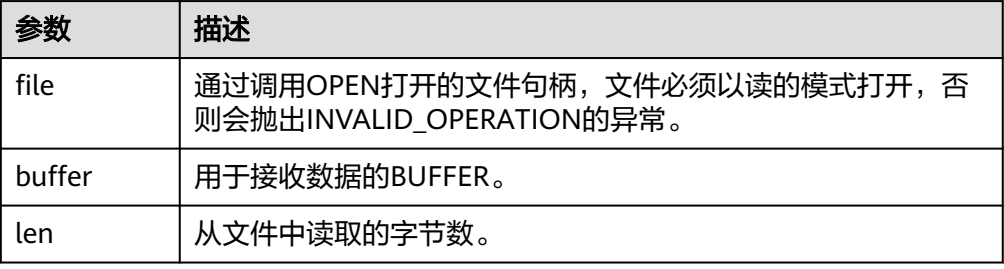

PKG\_UTIL.FILE\_READLINE 根据指定的长度从一个打开的文件句柄中读取出一行数据。

PKG\_UTIL.FILE\_READLINE函数原型为:

PKG\_UTIL.FILE\_READLINE( file IN integer, buffer OUT text. len IN integer default NULL)

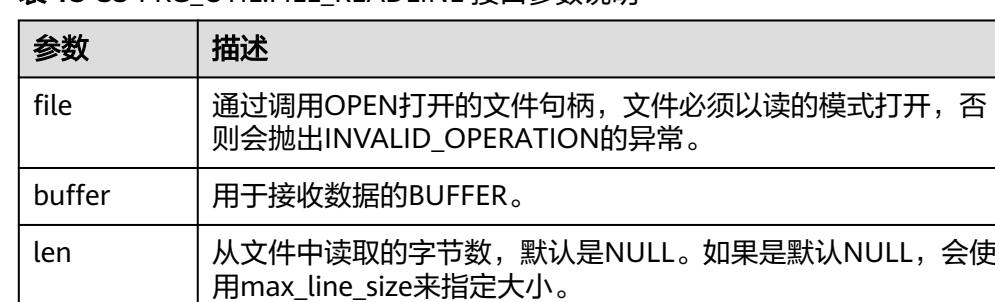

#### 表 **13-35** PKG\_UTIL.FILE\_READLINE 接口参数说明

## PKG\_UTIL.FILE\_WRITE

将BUFFER中指定的数据写入到文件中。

PKG\_UTIL.FILE\_WRITE函数原型为:

PKG\_UTIL.FILE\_WRITE( file in integer, buffer in text ) RETURN BOOL

## 表 **13-36** PKG\_UTIL.FILE\_WRITE 接口参数说明

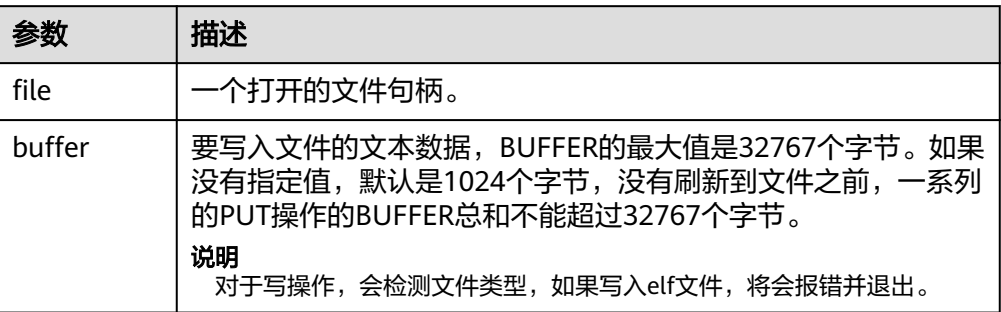

PKG\_UTIL.FILE\_NEWLINE

向一个打开的文件中写入一个行终结符。行终结符和平台相关。 PKG\_UTIL.FILE\_NEWLINE函数原型为: PKG\_UTIL.FILE\_NEWLINE( file in integer ) RETURN BOOL

### 表 **13-37** PKG\_UTIL.FILE\_NEWLINE 接口参数说明

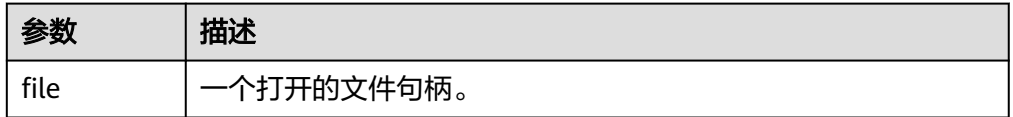

PKG\_UTIL.FILE\_WRITELINE

向一个打开的文件中写入一行。 PKG\_UTIL.FILE\_WRITELINE函数原型为: PKG\_UTIL.FILE\_WRITELINE( file in integer,

buffer in text

) RETURN BOOL

#### 表 **13-38** PKG\_UTIL.FILE\_WRITELINE 接口参数说明

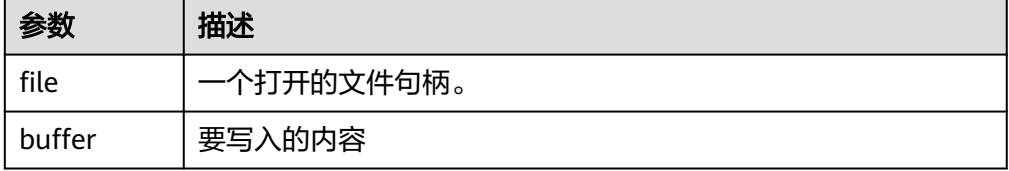

## PKG\_UTIL.FILE\_READ\_RAW

从一个打开的文件句柄中读取指定长度的二进制数据,返回读取的二进制数据, 返回类型为raw。

PKG\_UTIL.FILE\_READ\_RAW函数原型为:

PKG\_UTIL.FILE\_READ\_RAW( file in integer, length in integer default NULL ) RETURN raw

#### 表 13-39 PKG UTIL.FILE READ RAW 接口参数说明

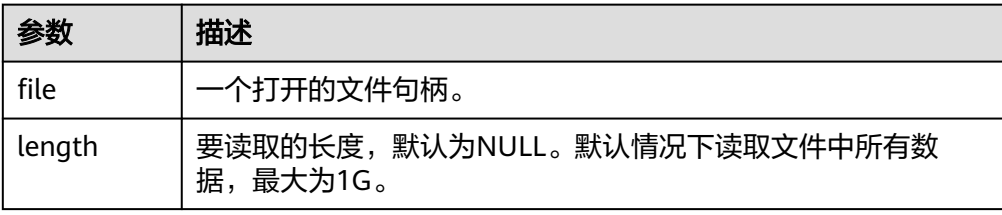

PKG\_UTIL.FILE\_WRITE\_RAW

向一个打开的文件中写入传入二进制对象RAW。插入成功返回true。

PKG\_UTIL.FILE\_WRITE\_RAW函数原型为:

```
PKG_UTIL.FILE_WRITE_RAW(
file in integer,
r in raw
)
RETURN BOOL
```
## 表 **13-40** PKG\_UTIL.FILE\_WRITE\_RAW 接口参数说明

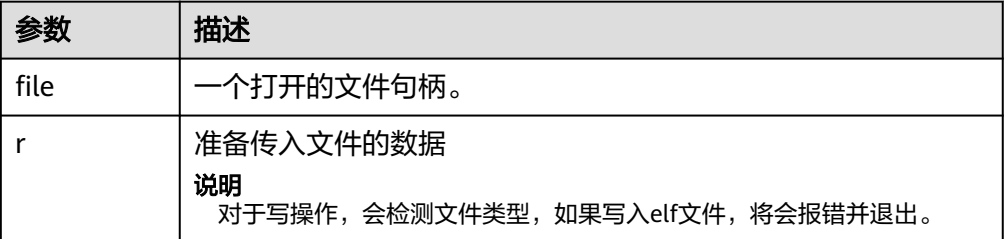

• PKG UTIL.FILE FLUSH

一个文件句柄中的数据要写入到物理文件中,缓冲区中的数据必须要有一个行终 结符。当文件必须在打开时读取,刷新非常有用。例如,调试信息可以刷新到文 件中,以便立即读取。

#### PKG\_UTIL.FILE\_FLUSH函数原型为:

PKG\_UTIL.FILE\_FLUSH( file in integer ) RETURN VOID

#### 表 **13-41** PKG\_UTIL.FILE\_FLUSH 接口参数说明

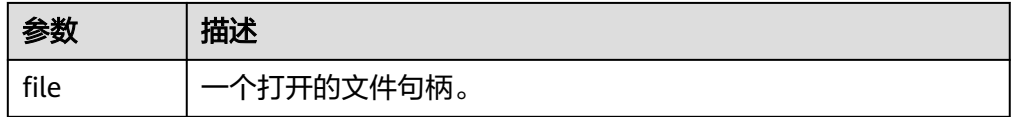

PKG\_UTIL.FILE\_CLOSE

关闭一个打开的文件句柄。

PKG\_UTIL.FILE\_CLOSE函数原型为:

PKG\_UTIL.FILE\_CLOSE( file in integer ) RETURN BOOL

#### 表 **13-42** PKG\_UTIL.FILE\_CLOSE 接口参数说明

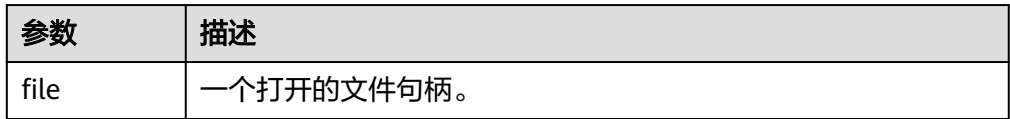

PKG\_UTIL.FILE\_REMOVE 删除一个磁盘文件,操作的时候需要有充分的权限。 PKG\_UTIL.FILE\_REMOVE函数原型为:

PKG\_UTIL.FILE\_REMOVE( file\_name in text ) RETURN VOID

#### 表 13-43 PKG UTIL.FILE REMOVE 接口参数说明

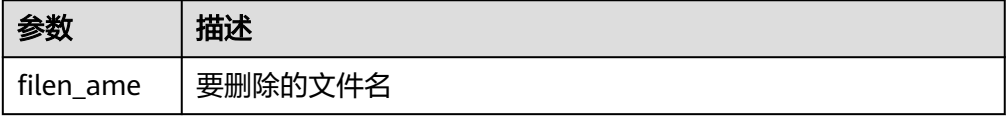

● PKG\_UTIL.FILE\_RENAME

对于磁盘上的文件进行重命名,类似Unix的mv。

PKG\_UTIL.FILE\_RENAME函数原型为:

PKG\_UTIL.FILE\_RENAME( src\_dir in text, src\_file\_name in text, dest\_dir in text, dest\_file\_name in text, overwrite boolean default false)

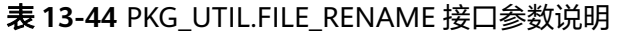

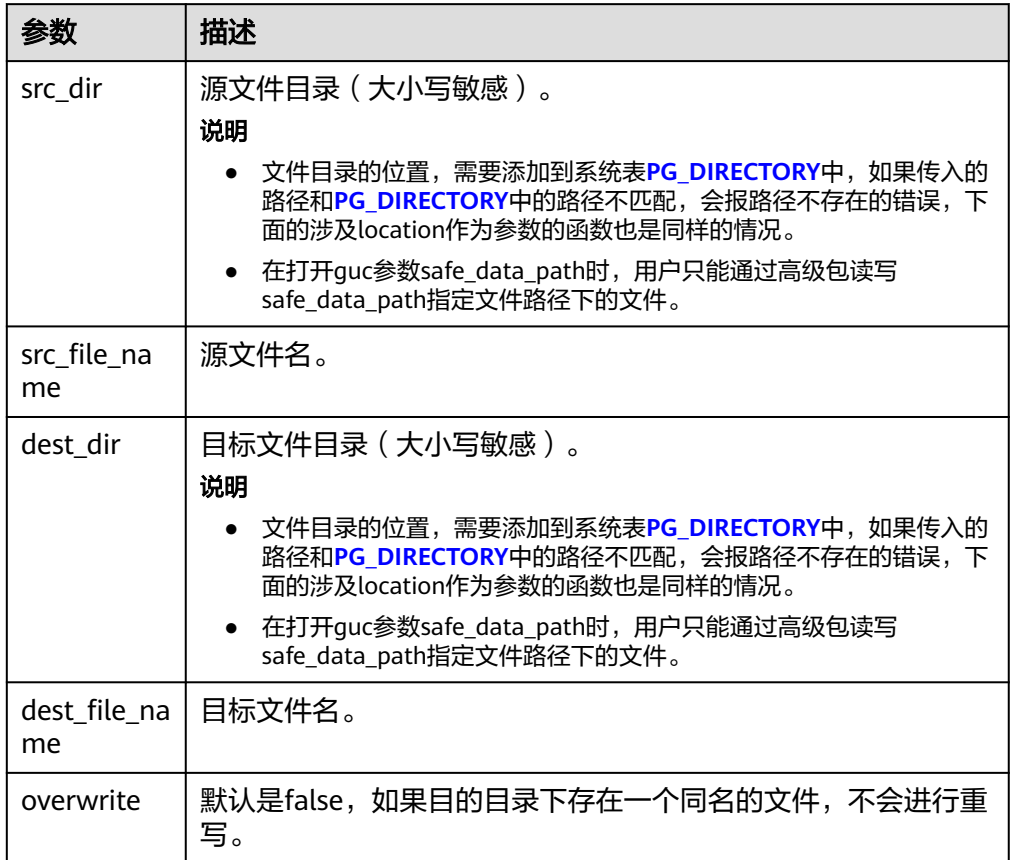

PKG\_UTIL.FILE\_SIZE 返回指定的文件大小。 PKG\_UTIL.FILE\_SIZE函数原型为: bigint PKG\_UTIL.FILE\_SIZE( file\_name in text

)return bigint

## 表 **13-45** PKG\_UTIL.FILE\_SIZE 接口参数说明

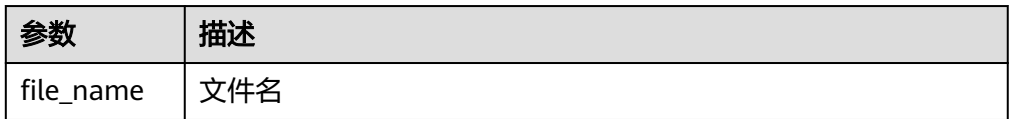

● PKG\_UTIL.FILE\_BLOCK\_SIZE 返回指定的文件含有的块数量。

PKG\_UTIL.FILE\_BLOCK\_SIZE函数原型为:

bigint PKG\_UTIL.FILE\_BLOCK\_SIZE( file\_name in text )return bigint

## 表 **13-46** PKG\_UTIL.FILE\_BLOCK\_SIZE 接口参数说明

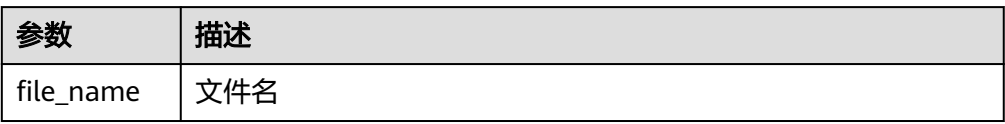

PKG\_UTIL.FILE\_EXISTS 判断指定的文件是否存在。 PKG\_UTIL.FILE\_EXISTS函数原型为: PKG\_UTIL.FILE\_EXISTS( file\_name in text ) RETURN BOOL

表 **13-47** PKG\_UTIL.FILE\_EXISTS 接口参数说明

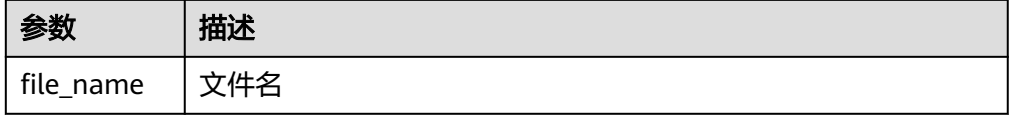

PKG\_UTIL.FILE\_GETPOS 返回文件的偏移量,单位字节。 PKG\_UTIL.FILE\_GETPOS函数原型为: PKG\_UTIL.FILE\_GETPOS( file in integer ) RETURN BIGINT

## 表 **13-48** PKG\_UTIL.FILE\_GETPOS 接口参数说明

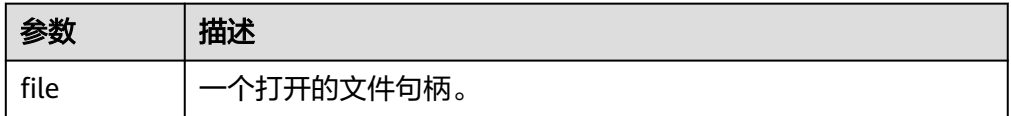

● PKG\_UTIL.FILE\_SEEK

根据用户指定的字节数向前或者向后调整文件指针的位置。

PKG\_UTIL.FILE\_SEEK函数原型为:

```
void PKG_UTIL.FILE_SEEK(
file in integer,
start in bigint
)
RETURN VOID
```
#### 表 **13-49** PKG\_UTIL.FILE\_SEEK 接口参数说明

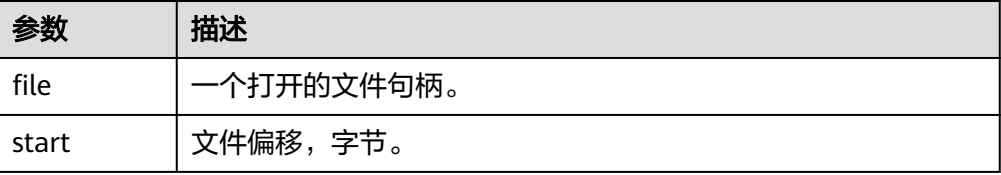

PKG\_UTIL.FILE\_CLOSE\_ALL 关闭一个会话中打开的所有的文件句柄。 PKG\_UTIL.FILE\_CLOSE\_ALL函数原型为: PKG\_UTIL.FILE\_CLOSE\_ALL( ) RETURN VOID↵

## 表 **13-50** PKG\_UTIL.FILE\_CLOSE\_ALL 接口参数说明

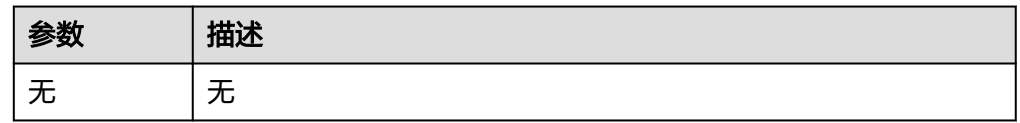

PKG\_UTIL.EXCEPTION\_REPORT\_ERROR

```
抛出一个异常。
```
PKG\_UTIL.EXCEPTION\_REPORT\_ERROR函数原型为:

PKG\_UTIL.EXCEPTION\_REPORT\_ERROR( code integer, log text, flag boolean DEFAULT false ) RETURN INTEGER

## 表 **13-51** PKG\_UTIL.EXCEPTION\_REPORT\_ERROR 接口参数说明

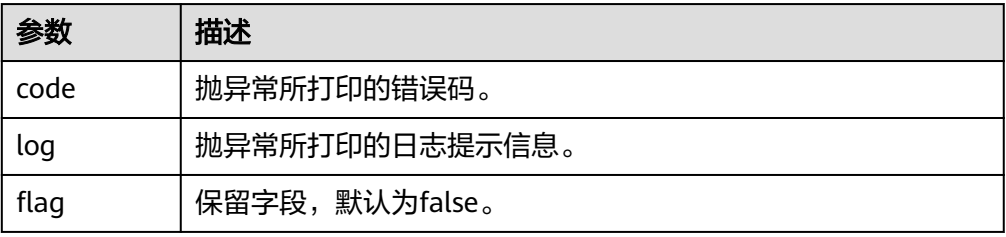

PKG\_UTIL.app\_read\_client\_info

```
读取client_info信息
```
PKG UTIL.app\_read\_client\_info函数原型为: PKG\_UTIL.app\_read\_client\_info( OUT buffer text )return text

## 表 **13-52** PKG\_UTIL.app\_read\_client\_info 接口参数说明

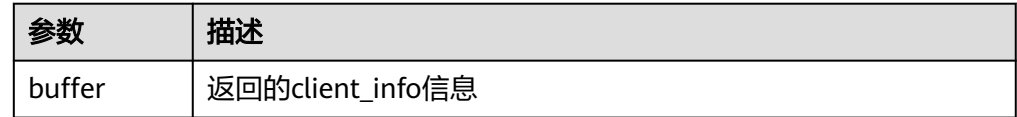

● PKG\_UTIL.app\_set\_client\_info 设置client\_info信息 PKG UTIL.app\_set\_client\_info函数原型为: PKG\_UTIL.app\_set\_client\_info( str text

)

## 表 **13-53** PKG\_UTIL.app\_set\_client\_info 接口参数说明

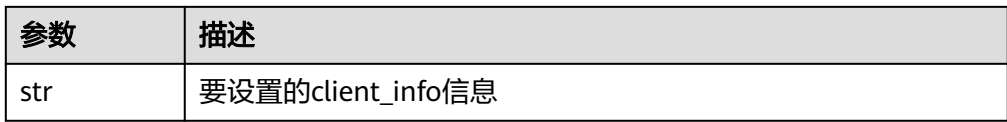

## PKG\_UTIL.lob\_converttoblob 将clob转成blob,amout为要转换的长度

PKG\_UTIL.lob\_converttoblob函数原型为:

PKG\_UTIL.lob\_converttoblob( dest\_lob blob, src\_clob clob, amount integer, dest\_offset integer, src\_offset integer )return raw

## 表 **13-54** PKG\_UTIL.lob\_converttoblob 接口参数说明

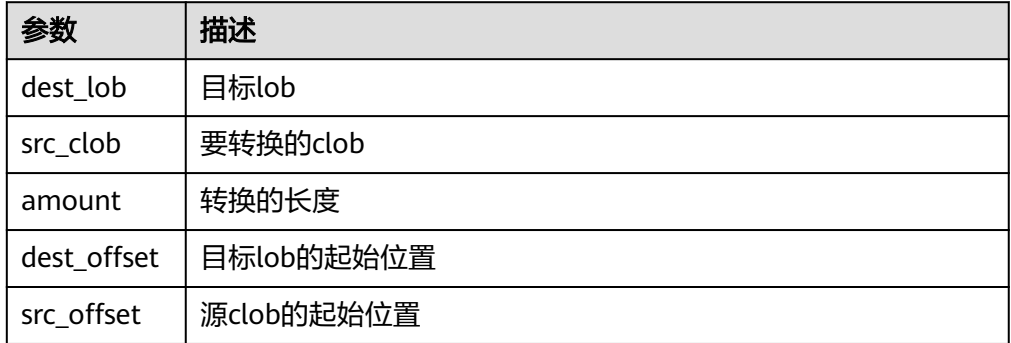

## PKG\_UTIL.lob\_converttoclob 将blob转成clob,amout为要转换的长度

PKG\_UTIL.lob\_converttoclob函数原型为:

PKG\_UTIL.lob\_converttoclob( dest\_lob clob, src\_blob blob, amount integer, dest offset integer, src\_offset integer )return text

## 表 **13-55** PKG\_UTIL.lob\_converttoclob 接口参数说明

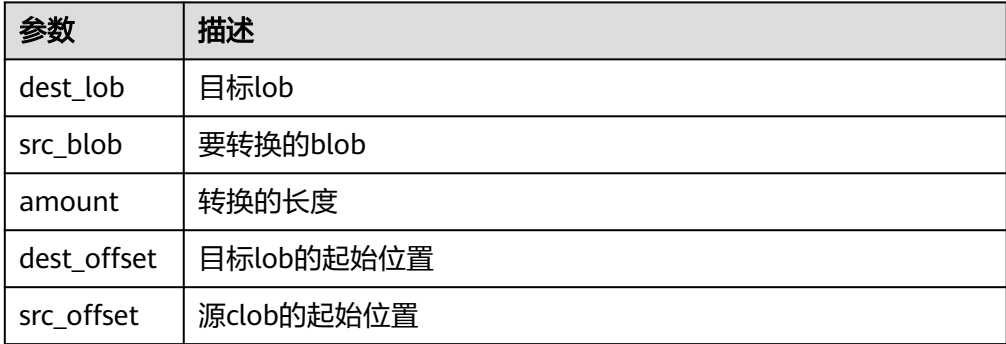

## PKG\_UTIL.lob\_texttoraw

```
将text转成raw
PKG_UTIL.lob_texttoraw函数原型为:
PKG_UTIL.lob_texttoraw(
src_lob clob
```
) RETURN raw

## 表 **13-56** PKG\_UTIL.lob\_texttoraw 接口参数说明

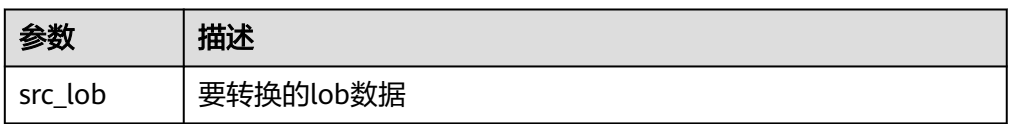

PKG\_UTIL.match\_edit\_distance\_similarity

计算两个字符串的差别

PKG\_UTIL.match\_edit\_distance\_similarity函数原型为:

PKG\_UTIL.match\_edit\_distance\_similarity( str1 text, str2 text ) RETURN INTEGER

## 表 13-57 PKG UTIL.match edit distance similarity 接口参数说明

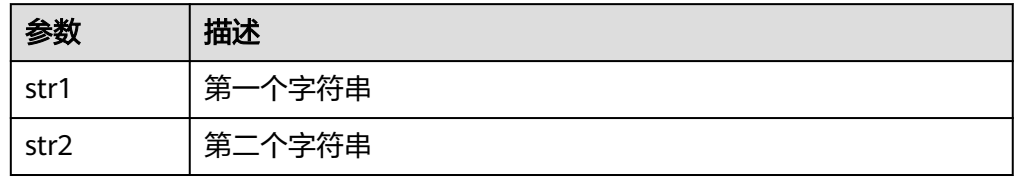

## PKG\_UTIL.raw\_cast\_to\_varchar2

## raw类型转成varchar2。

PKG\_UTIL.raw\_cast\_to\_varchar2函数原型为:

```
PKG_UTIL.raw_cast_to_varchar2(
str raw
)
RETURN varchar2
```
## 表 **13-58** PKG\_UTIL.raw\_cast\_to\_varchar2 接口参数说明

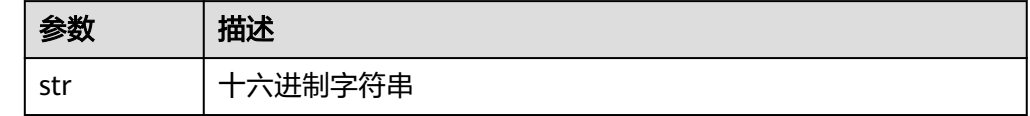

PKG\_UTIL.session\_clear\_context

清除session\_context信息

PKG\_UTIL.session\_clear\_context函数原型为:

PKG\_UTIL.session\_clear\_context( namespace text, client\_identifier text, attribute text

#### ) RETURN INTEGER

### 表 **13-59** PKG\_UTIL.session\_clear\_context 接口参数说明

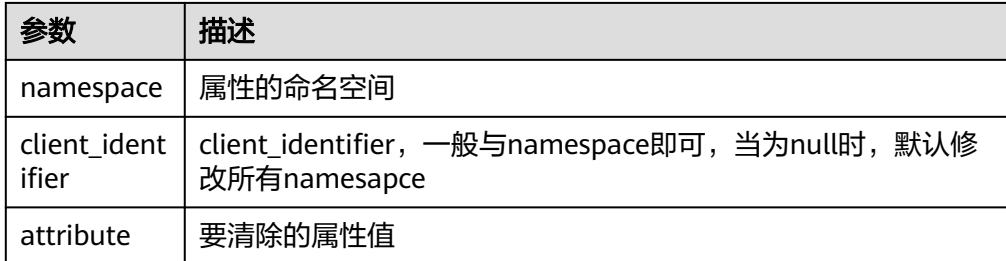

## PKG\_UTIL.session\_search\_context

## 查找属性值

PKG\_UTIL.session\_clear\_context函数原型为:

PKG\_UTIL.session\_clear\_context( namespace text, attribute text ) RETURN INTEGER

## 表 **13-60** PKG\_UTIL.session\_clear\_context 接口参数说明

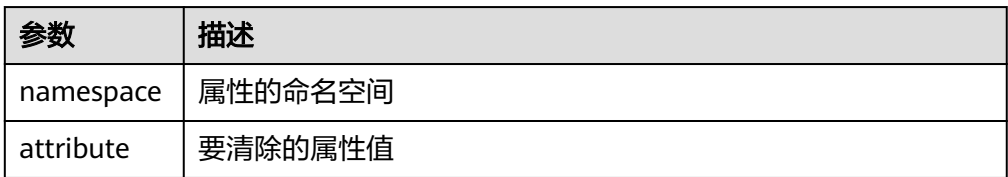

PKG\_UTIL.session\_set\_context 设置属性值

PKG\_UTIL.session\_set\_context函数原型为:

```
PKG_UTIL.session_set_context(
namespace text, 
attribute text,
value text
)
RETURN INTEGER
```
## 表 **13-61** PKG\_UTIL.session\_set\_context 接口参数说明

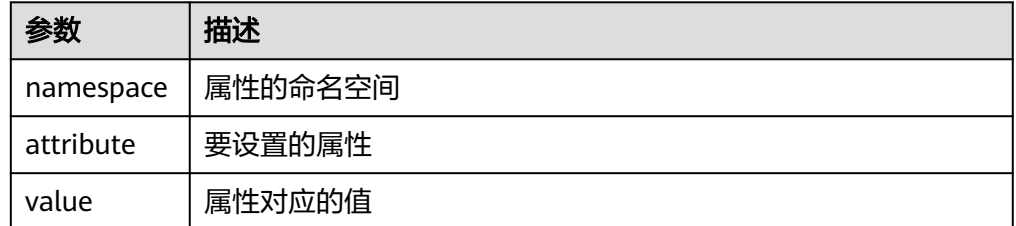

● PKG\_UTIL.utility\_get\_time 打印unix时间戳。 PKG\_UTIL.utility\_get\_time函数原型为:

PKG\_UTIL.utility\_get\_time() RETURN bigint

PKG\_UTIL.utility\_format\_error\_backtrace 查看存储过程的错误堆栈。 PKG\_UTIL.utility\_format\_error\_backtrace函数原型为:

PKG\_UTIL.utility\_format\_error\_backtrace() RETURN text

PKG\_UTIL.utility\_format\_error\_stack 查看存储过程的报错信息。

PKG UTIL.utility format error stack函数原型为:

PKG\_UTIL.utility\_format\_error\_stack() RETURN text

PKG\_UTIL.utility\_format\_call\_stack 查看存储过程调用堆栈。 PKG\_UTIL.utility\_format\_call\_stack函数原型为:

PKG\_UTIL.utility\_format\_call\_stack() RETURN text

# **13.12.2** 二次封装接口**(**推荐**)**

# **13.12.2.1 DBE\_LOB**

# 接口介绍

高级功能包DBE\_LOB支持的所有接口参见表**13-62**。

## 表 **13-62** DBE\_LOB

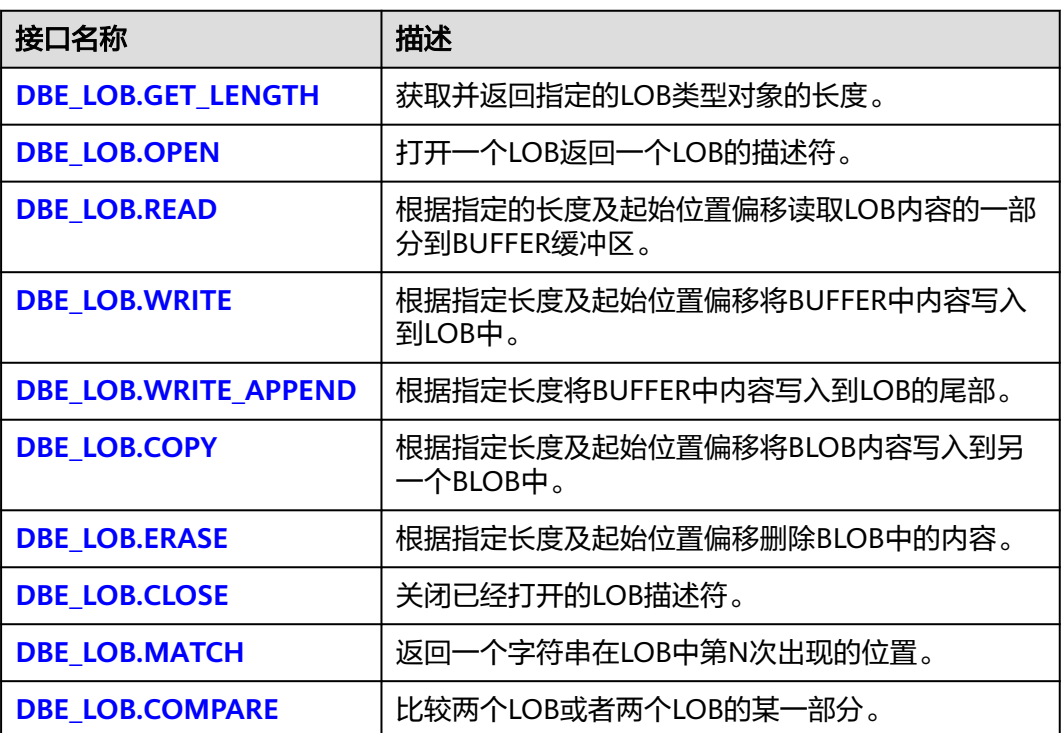

<span id="page-1328-0"></span>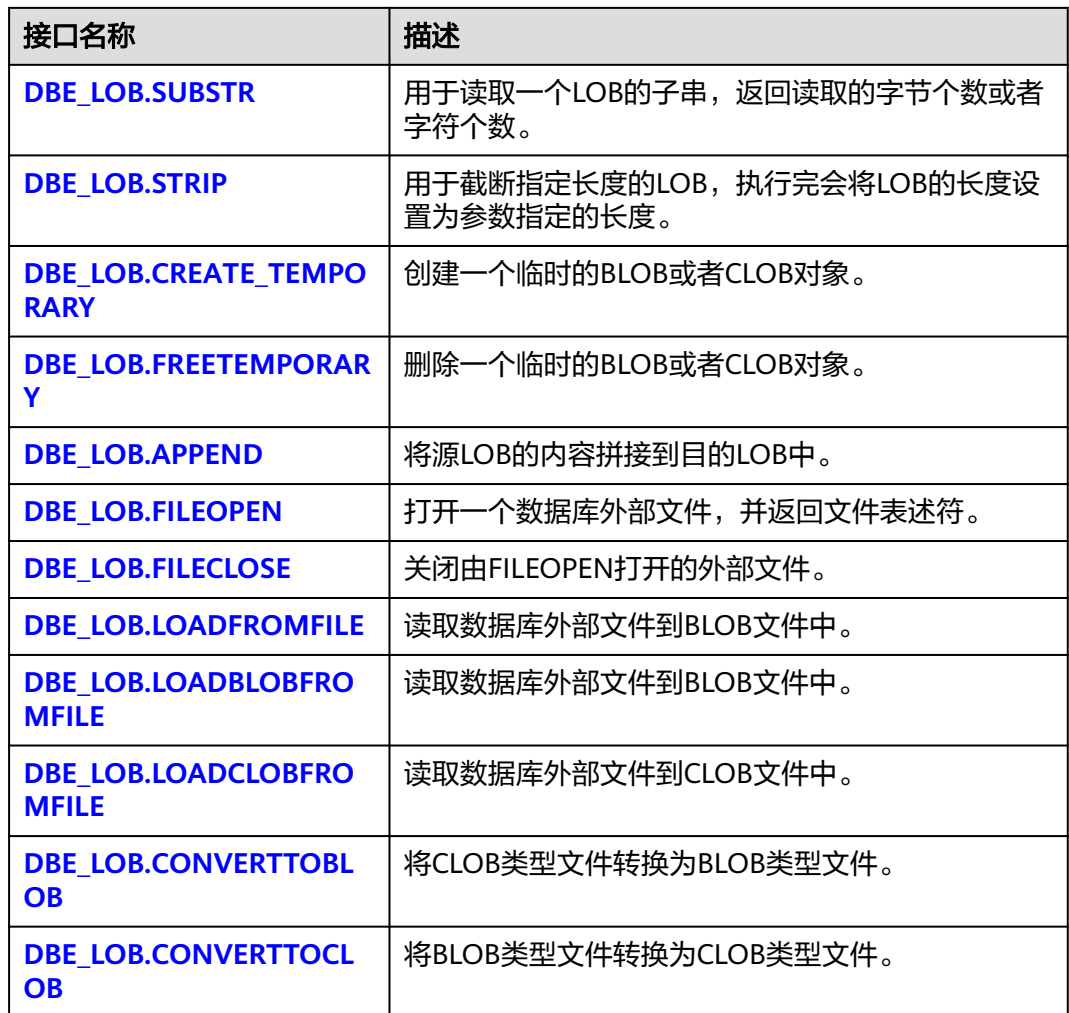

● DBE\_LOB.GET\_LENGTH

存储过程GET\_LENGTH获取并返回指定的LOB类型对象的长度。

DBE\_LOB.GET\_LENGTH函数原型为:

DBE\_LOB.GET\_LENGTH ( lob IN BLOB) RETURN INTEGER;

DBE\_LOB.GET\_LENGTH ( lob IN CLOB) RETURN INTEGER;

## 表 **13-63** DBE\_LOB.GET\_LENGTH 接口参数说明

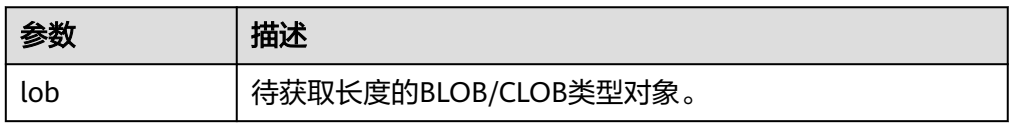

● DBE\_LOB.OPEN

存储过程打开一个LOB,并返回一个LOB描述符,该过程无实际意义,仅用于兼 容。

#### <span id="page-1329-0"></span>DBE\_LOB.OPEN函数原型为:

DBE\_LOB.OPEN ( lob **INOUT** BLOB ); DBE\_LOB.OPEN ( lob INOUT CLOB ); DBE\_LOB.OPEN( bfile dbe\_lob.bfile, open\_mode text DEFAULT 'null'::text

);

#### 表 **13-64** DBE\_LOB.OPEN 接口参数说明

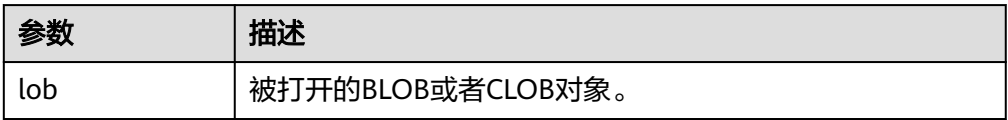

DBE\_LOB.READ

存储过程READ根据指定长度及起始位置偏移读取LOB内容的一部分到BUFFER缓 冲区。

DBE\_LOB.READ函数原型为:

DBE\_LOB.READ ( lob IN BLOB, len IN INTEGER, start IN INTEGER. buffer OUT RAW);

DBE\_LOB.READ ( lob IN CLOB, len INOUT INTEGER. start IN INTEGER, buffer OUT VARCHAR2);

### 表 **13-65** DBE\_LOB.READ 接口参数说明

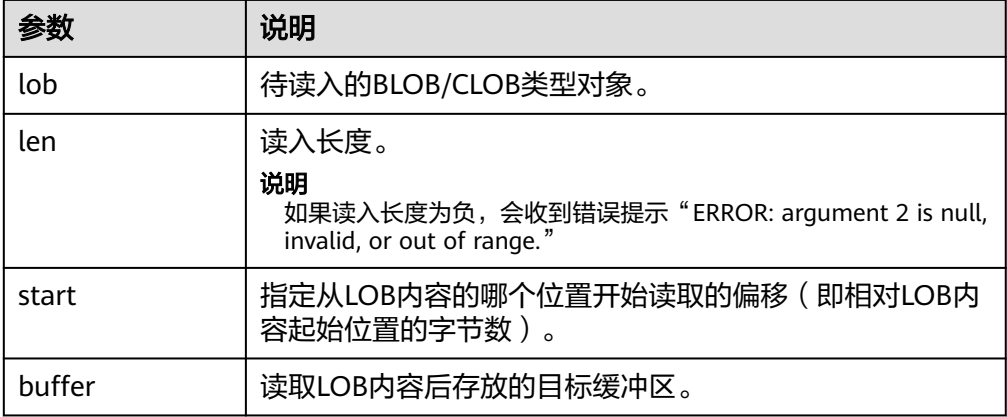

● DBE\_LOB.WRITE

存储过程WRITE根据指定长度及起始位置将BUFFER中内容写入到LOB变量中。 DBE\_LOB.WRITE函数原型为:

DBE\_LOB.WRITE ( dest\_lob INOUT BLOB,

<span id="page-1330-0"></span>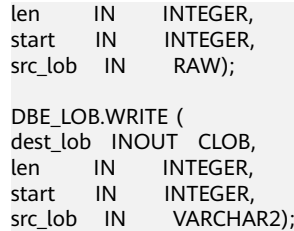

## 表 **13-66** DBE\_LOB.WRITE 接口参数说明

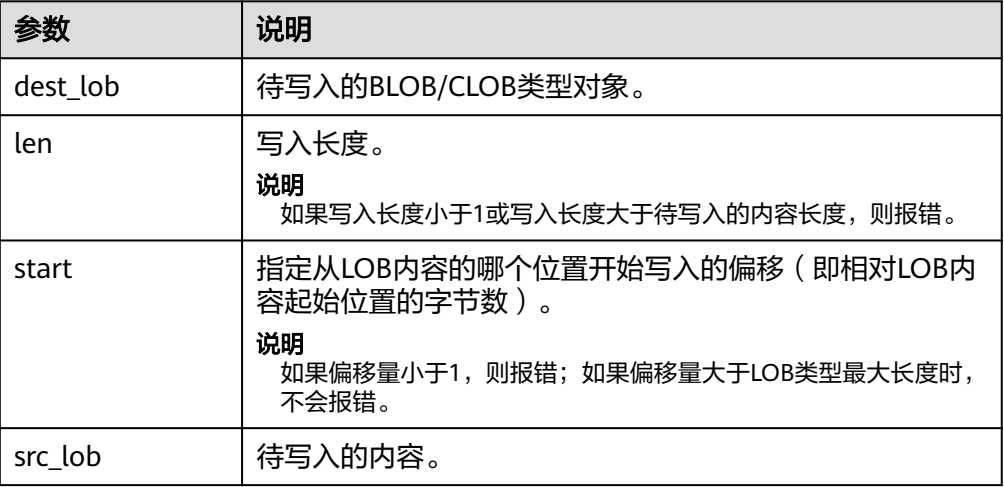

## ● DBE\_LOB.WRITE\_APPEND

存储过程WRITE\_APPEND根据指定长度将BUFFER中内容写入到LOB的尾部。

#### DBE\_LOB.WRITE\_APPEND函数原型为:

DBE\_LOB.WRITE\_APPEND ( dest\_lob INOUT BLOB, len IN INTEGER, src\_lob IN RAW);

DBE\_LOB.WRITE\_APPEND ( dest\_lob INOUT CLOB, len IN INTEGER, src\_lob IN VARCHAR2);

## 表 **13-67** DBE\_LOB.WRITE\_APPEND 接口参数说明

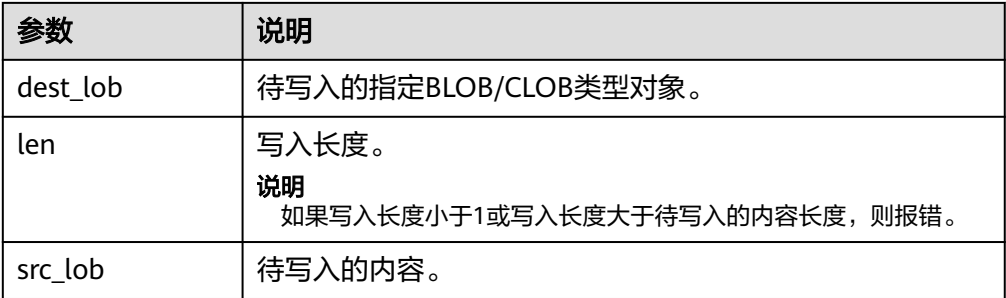

● DBE\_LOB.COPY

存储过程COPY根据指定长度及起始位置偏移将BLOB内容拷贝到另一个BLOB中。 DBE\_LOB.COPY函数原型为:

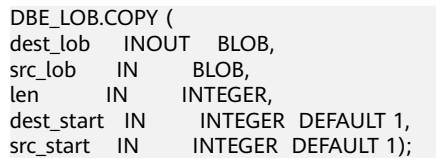

## 表 **13-68** DBE\_LOB.COPY 接口参数说明

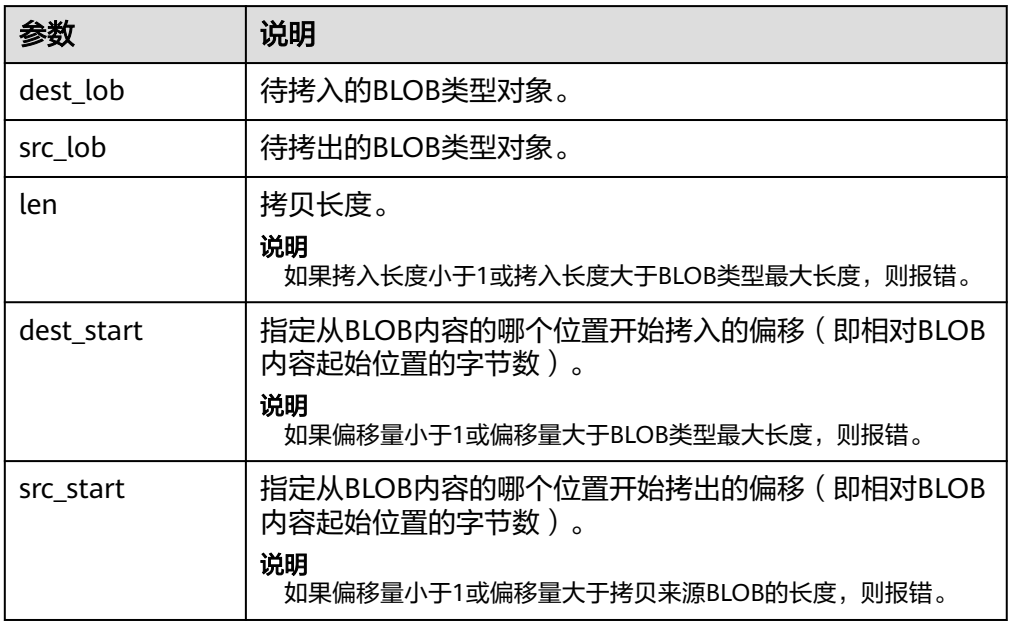

## DBE\_LOB.ERASE

## 存储过程ERASE根据指定长度及起始位置偏移删除BLOB中的内容。

DBE\_LOB.ERASE函数原型为:

DBE\_LOB.ERASE (<br>lob INOUT B LOBEL AND CONTROLLED BLOB,<br>Len INOUT INTEG INOUT INTEGER, start IN INTEGER DEFAULT 1);

## 表 **13-69** DBE\_LOB.ERASE 接口参数说明

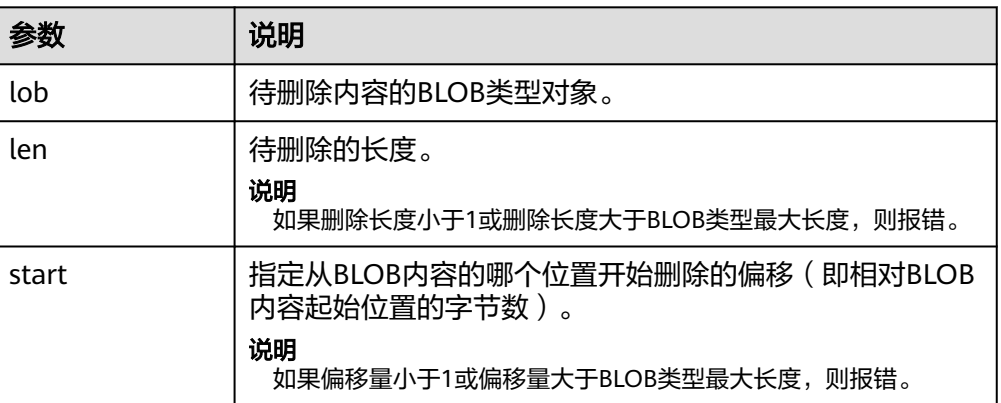

● DBE\_LOB.CLOSE 存储过程CLOSE关闭已经打开的LOB描述符。 DBE\_LOB.CLOSE函数原型为:
DBE\_LOB.CLOSE( lob IN BLOB); DBE\_LOB.CLOSE ( lob IN CLOB); DBE\_LOB.CLOSE ( file IN INTEGER);

## 表 **13-70** DBE\_LOB.CLOSE 接口参数说明

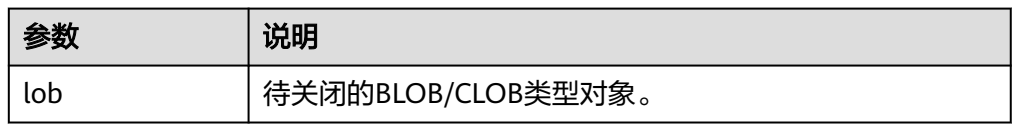

#### ● DBE\_LOB.MATCH

该函数返回pattern在LOB中第N次出现的位置,如果输入的是一些无效值会返回  $NULL$ 值。offset < 1 or offset > LOBMAXSIZE, nth < 1, nth > LOBMAXSIZE。

DBE\_LOB.MATCH函数原型为:

DBE\_LOB.MATCH ( lob IN BLOB, pattern IN RAW, start\_index IN INTEGER DEFAULT 1, match\_index IN INTEGER DEFAULT 1) RETURN INTEGER;

DBE\_LOB.MATCH( lob IN CLOB, pattern IN VARCHAR2 , start\_index IN INTEGER DEFAULT 1, match\_index IN INTEGER DEFAULT 1) RETURN INTEGER;

表 **13-71** DBE\_LOB.match 接口参数说明

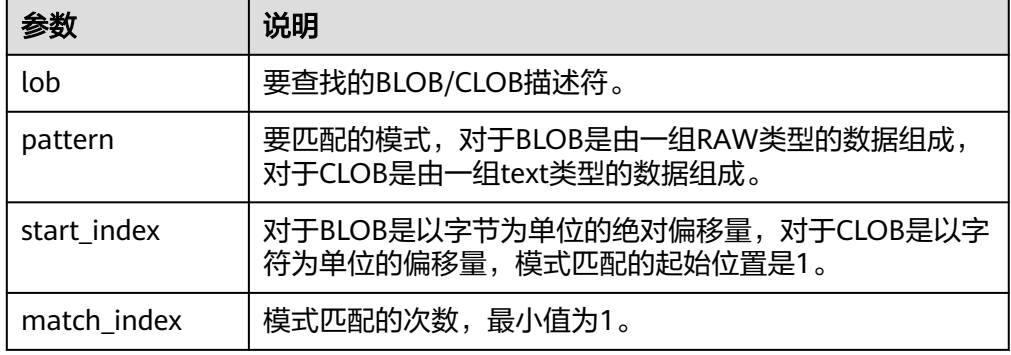

## DBE\_LOB.COMPARE

这个函数比较两个LOB或者两个LOB的一部分。

- 如果比较的结果相等返回0,否则返回非零的值。
- 如果第一个LOB比第二个小,返回-1;如果第一个LOB比第二个大,返回1。
- 如果len,start1,start2这几个参数有无效参数返回NULL,有效的偏移量范 围是1~LOBMAXSIZE。

DBE\_LOB.COMPARE函数原型为:

DBE\_LOB.COMPARE ( lob1 IN BLOB,

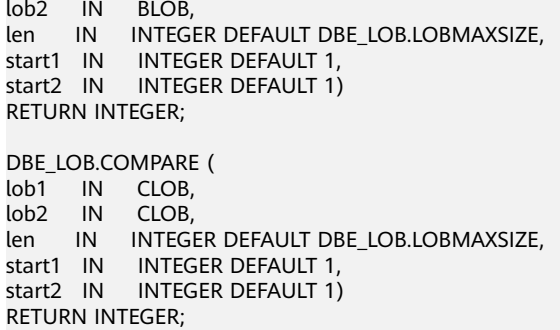

## 表 **13-72** DBE\_LOB.COMPARE 接口参数说明

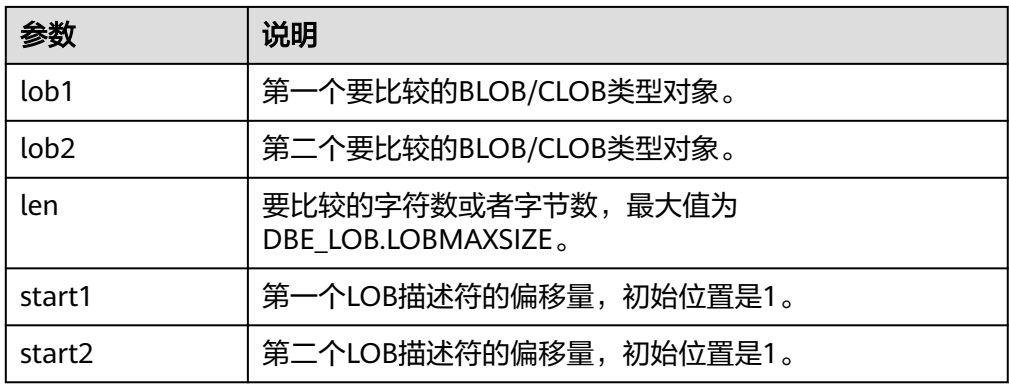

## ● DBE\_LOB.SUBSTR

用于读取一个LOB的子串,返回读取的字节个数或者字符个数,当amount > 1或 者amount < 32767, offset < 1或者offset > LOBMAXSIZE的时候返回值是 NULL。

DBE\_LOB.SUBSTR函数原型为:

DBE\_LOB.SUBSTR( lob IN BLOB, len IN INTEGER DEFAULT 32767, start IN INTEGER DEFAULT 1) RETURN RAW;

DBE\_LOB.SUBSTR ( lob IN CLOB, len IN INTEGER DEFAULT 32767, start IN INTEGER DEFAULT 1) RETURN VARCHAR2;

表 **13-73** DBE\_LOB.SUBSTR 接口参数说明

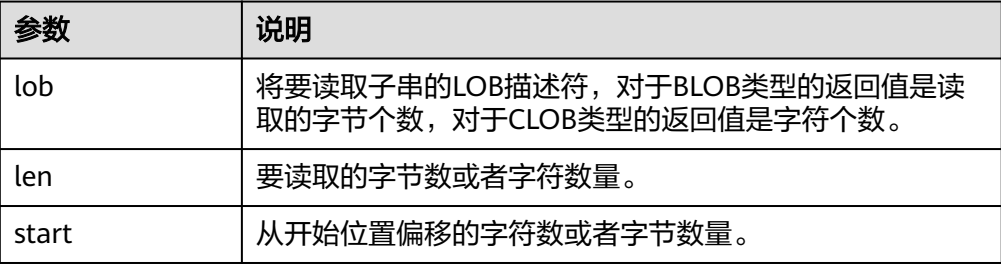

● DBE\_LOB.STRIP

这个存储过程用于截断指定长度的LOB,执行完这个存储过程会将LOB的长度设置 为newlen参数指定的长度。如果对一个空的LOB执行截断操作,不会有任何执行 结果;如果指定的长度比LOB的长度长,会产生一个异常。

DBE\_LOB.STRIP函数原型为:

DBE\_LOB.STRIP ( lob IN OUT BLOB,<br>newlen IN INTEGEI INTEGER);

DBE\_LOB.STRIP ( lob IN OUT CLOB, newlen IN INTEGER);

#### 表 **13-74** DBE\_LOB.STRIP 接口参数说明

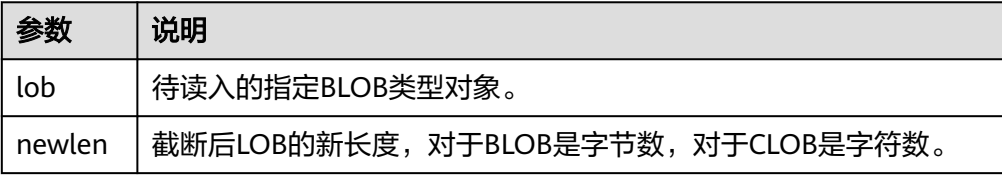

### DBE\_LOB.CREATE\_TEMPORARY

这个存储过程创建一个临时的BLOB或者CLOB,这个存储过程仅用于语法上的兼 容,并无实际意义。

#### DBE\_LOB.CREATE\_TEMPORARY函数原型为:

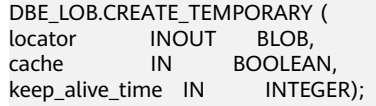

DBE\_LOB.CREATE\_TEMPORARY ( locator INOUT CLOB, cache IN BOOLEAN, keep\_alive\_time IN INTEGER);

## 表 **13-75** DBE\_LOB.CREATE\_TEMPORARY 接口参数说明

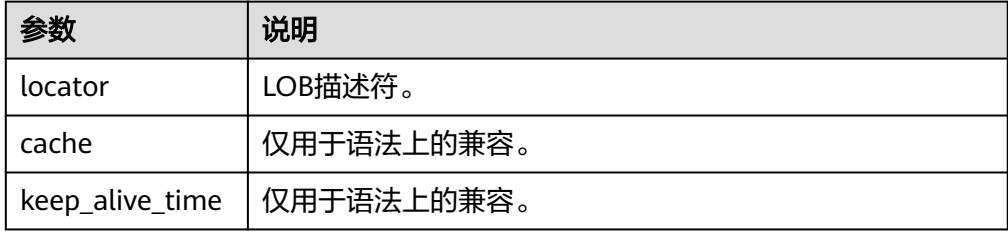

## DBE\_LOB.APPEND

存储过程APPEND根据指定长度及起始位置偏移读取BLOB内容的一部分到 BUFFER缓冲区。

DBE\_LOB.APPEND函数原型为:

DBE\_LOB.APPEND ( dest\_lob INOUT BLOB, src\_lob IN BLOB);

DBE\_LOB.APPEND ( dest\_lob INOUT CLOB, src\_lob IN CLOB);

#### 表 **13-76** DBE\_LOB.APPEND 接口参数说明

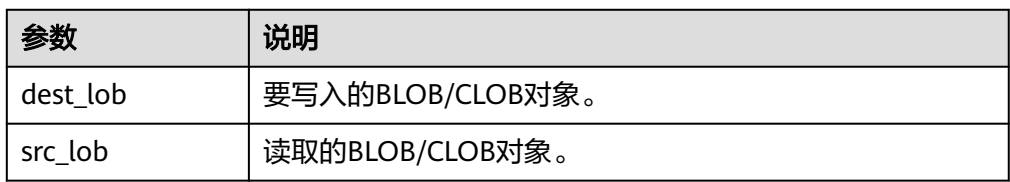

#### DBE\_LOB.FREETEMPORARY

存储过程用于释放由CREATE\_TEMPORARY创建的LOB文件。

DBE\_LOB.FREETEMPORARY函数原型为:

DBE\_LOB.FREETEMPORARY ( lob\_loc INOUT BLOB);

DBE\_LOB.FREETEMPORARY ( lob\_loc INOUT CLOB);

### 表 **13-77** DBE\_LOB.FREETEMPORARY 接口参数说明

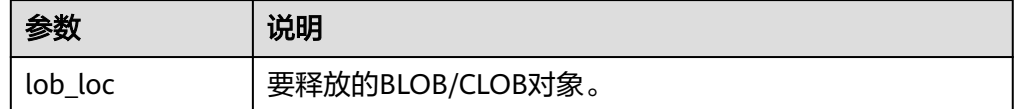

### DBE\_LOB.FILEOPEN

这个函数用于打开数据库外部BFILE类型文件,并返回这个文件对用的文件描述符 (fd)。

BFILE类型定义为:

DBE\_LOB.BFILE ( directory text, filename text);

### DBE\_LOB.FILEOPEN函数原型为:

DBE\_LOB.FILEOPEN ( file IN DBE\_LOB.BFILE, open\_mode IN text) RETURN integer;

### 表 **13-78** DBE\_LOB.FILEOPEN 接口参数说明

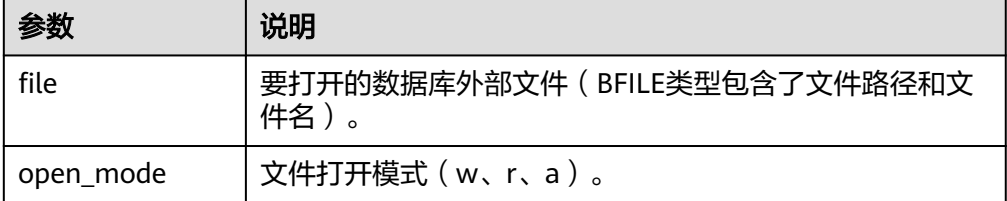

DBE\_LOB.FILECLOSE

这个函数用于关闭数据外部BFILE类型文件。 DBE\_LOB.FILECLOSE函数原型为: DBE\_LOB.FILECLOSE ( file IN integer);

## 表 **13-79** DBE\_LOB.FILECLOSE 接口参数说明

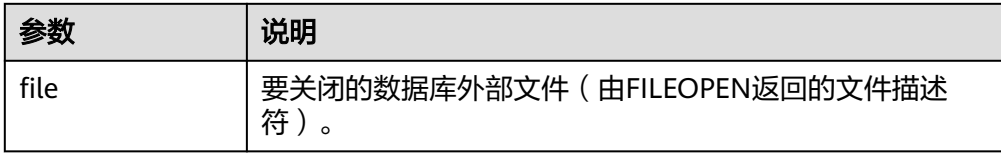

## DBE\_LOB.LOADFROMFILE

用于将BFILE类型外部文件读取到BLOB文件中。

DBE\_LOB.LOADFROMFILE函数原型为:

DBE\_LOB.LOADFROMFILE ( dest lob IN BLOB, src\_file IN INTEGER, amount IN INTEGER, dest\_offset IN INTEGER, src\_offset IN INTEGER) RETURN raw;

### 表 **13-80** DBE\_LOB.LOADFROMFILE 接口参数说明

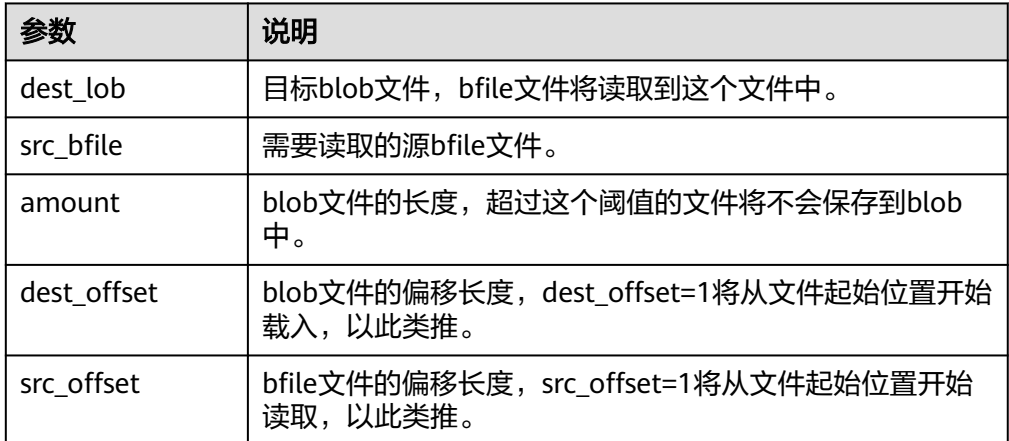

## ● DBE\_LOB.LOADBLOBFROMFILE

用于将BFILE类型外部文件读取到BLOB文件中。

#### DBE\_LOB.LOADBLOBFROMFILE函数原型为:

DBE\_LOB.LOADBLOBFROMFILE ( dest\_lob IN BLOB, src\_file IN INTEGER, amount IN INTEGER, dest\_offset IN INTEGER, src\_offset IN INTEGER) RETURN raw;

## 表 **13-81** DBE\_LOB.LOADBLOBFROMFILE 接口参数说明

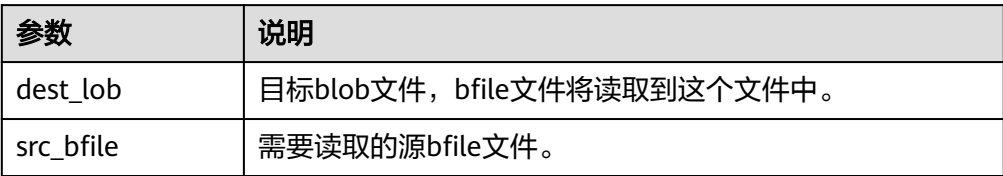

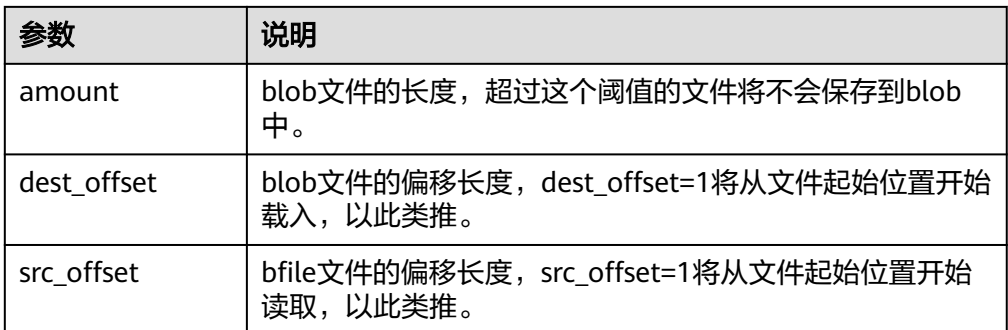

## ● DBE\_LOB.LOADCLOBFROMFILE

用于将BFILE类型外部文件读取到CLOB文件中。

DBE\_LOB.LOADCLOBFROMFILE函数原型为:

DBE\_LOB.LOADCLOBFROMFILE ( dest\_lob IN CLOB, src\_file IN INTEGER, amount IN INTEGER, dest\_offset IN INTEGER, src\_offset IN INTEGER) RETURN raw;

## 表 **13-82** DBE\_LOB.LOADCLOBFROMFILE 接口参数说明

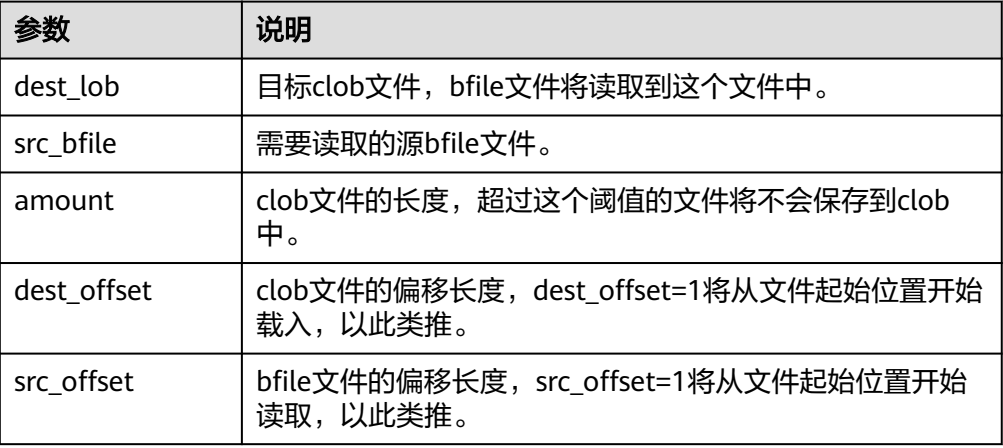

#### ● DBE\_LOB.CONVERTTOBLOB

这个函数将clob文件转换成blob文件。

DBE\_LOB.CONVERTTOBLOB函数原型为: DBE\_LOB.CONVERTTOBLOB( dest\_blob IN BLOB, src\_clob IN CLOB, amount IN INTEGER default 32767, dest offset IN INTEGER default 1, src\_offset IN INTEGER default 1) RETURN raw;

## 表 **13-83** DBE\_LOB.CONVERTTOBLOB 接口参数说明

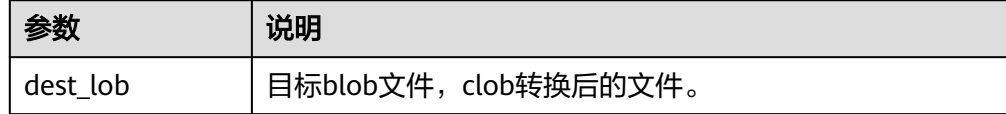

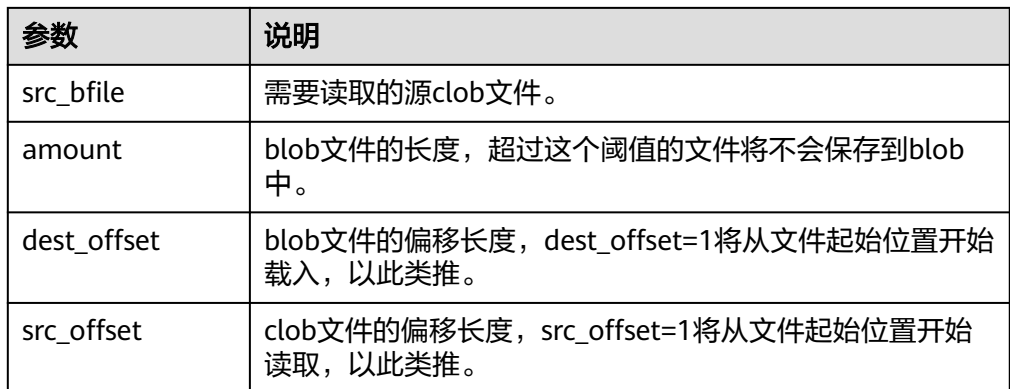

## ● DBE\_LOB.CONVERTTOCLOB

这个函数将blob文件转换成clob文件。

DBE\_LOB.CONVERTTOCLOB函数原型为: DBE\_LOB.CONVERTTOCLOB( dest\_clob IN CLOB, src\_blob IN BLOB, amount IN INTEGER default 32767, dest\_offset IN INTEGER default 1, src\_offset IN INTEGER default 1) RETURN text;

## 表 **13-84** DBE\_LOB.CONVERTTOCLOB 接口参数说明

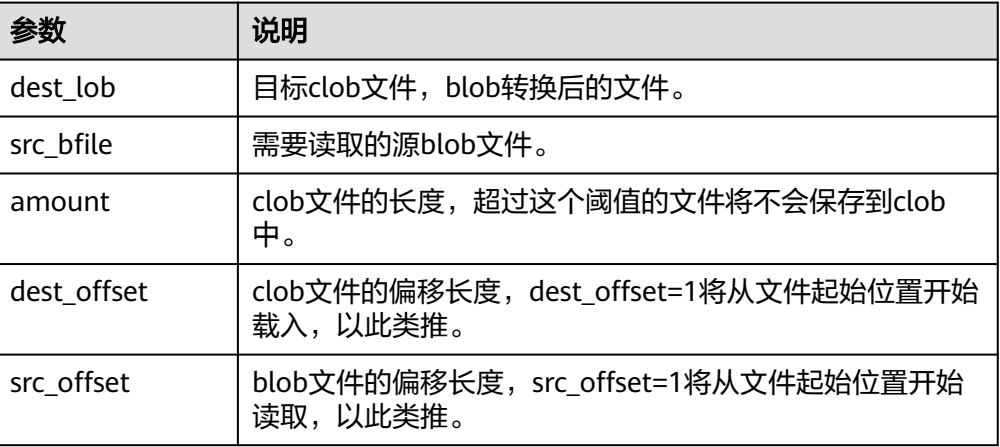

## 示例

--获取字符串的长度 SELECT DBE\_LOB.GET\_LENGTH('12345678');

DECLARE myraw RAW(100); amount INTEGER :=2; buffer INTEGER :=1; begin DBE\_LOB.READ('123456789012345',amount,buffer,myraw); dbe\_output.print\_line(myraw); end; /

CREATE TABLE blob\_Table (t1 blob) DISTRIBUTE BY REPLICATION; CREATE TABLE blob\_Table\_bak (t2 blob) DISTRIBUTE BY REPLICATION; INSERT INTO blob\_Table VALUES('abcdef'); INSERT INTO blob\_Table\_bak VALUES('22222'); DECLARE str varchar2(100) := 'abcdef'; source raw(100); dest blob; copyto blob; amount int; PSV\_SQL varchar2(100); PSV\_SQL1 varchar2(100); a int :=1; len int; **BEGIN** source := dbe\_raw.cast\_from\_varchar2\_to\_raw(str);  $amount :=$  dbe\_raw.get\_length(source); PSV\_SQL :='select \* from blob\_Table for update'; PSV\_SQL1 := 'select \* from blob\_Table\_bak for update'; EXECUTE IMMEDIATE PSV\_SOL into dest: EXECUTE IMMEDIATE PSV\_SQL1 into copyto;

DBE\_LOB.WRITE(dest, amount, 1, source); DBE\_LOB.WRITE\_APPEND(dest, amount, source);

DBE\_LOB.ERASE(dest, a, 1); DBE\_OUTPUT.PRINT\_LINE(a); DBE\_LOB.COPY(copyto, dest, amount, 10, 1); perform DBE\_LOB.CLOSE(dest); RETURN; END; /

--删除表 DROP TABLE blob\_Table; DROP TABLE blob\_Table\_bak;

## **13.12.2.2 DBE\_RANDOM**

## 接口介绍

高级功能包DBE\_RANDOM支持的所有接口请参见表 **DBE\_RANDOM**接口参数说明。

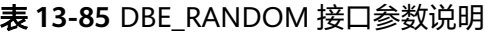

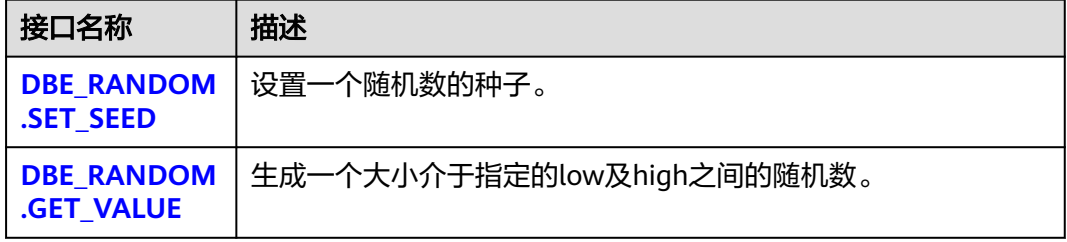

DBE\_RANDOM.SET\_SEED

存储过程SEED用于设置一个随机数的种子。DBE\_RANDOM.SET\_SEED函数原型 为:

DBE\_RANDOM.SET\_SEED (seed IN INTEGER);

### <span id="page-1340-0"></span>表 13-86 DBE\_RANDOM.SET\_SEED 接口参数说明

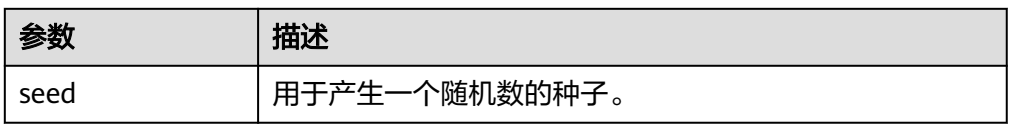

## DBE\_RANDOM.GET\_VALUE

存储过程VALUE生成一个大小介于指定的low及high之间的随机数。 DBE\_RANDOM.GET\_VALUE函数原型为:

DBE\_RANDOM.GET\_VALUE( min IN NUMBER default 0, max IN NUMBER default  $1)$ RETURN NUMBER;

## 表 13-87 DBE\_RANDOM.GET\_VALUE 接口参数说明

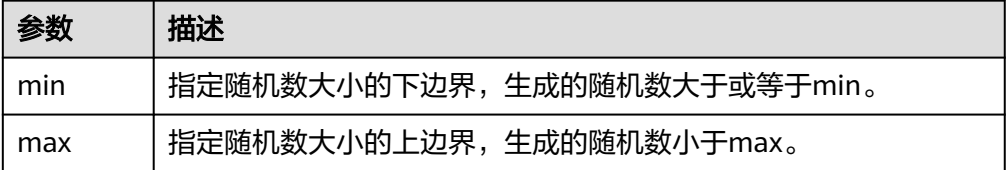

## 说明

- 实际上,只要求这里的参数类型是NUMERIC即可,对于左右边界的大小并没有要求。
- DBE\_RANDOM实现的是伪随机,所以若使用的初值(种子)不变,那么伪随机数的数序也 不变,使用时需要注意。
- 生成的随机数有效数字为15位。

## 示例

--产生0到1之间的随机数: SELECT DBE\_RANDOM.GET\_VALUE(0,1);

--对于指定范围内的整数,要加入参数min和max,并从结果中截取较小的数(最大值不能被作为可能的值)。所 以对于0到99之间的整数,使用下面的代码: SELECT TRUNC(DBE\_RANDOM.GET\_VALUE(0,100));

## **13.12.2.3 DBE\_OUTPUT**

## 接口介绍

高级功能包DBE\_OUTPUT支持的所有接口请参见表 **DBE\_OUTPUT**。

## 表 **13-88** DBE\_OUTPUT

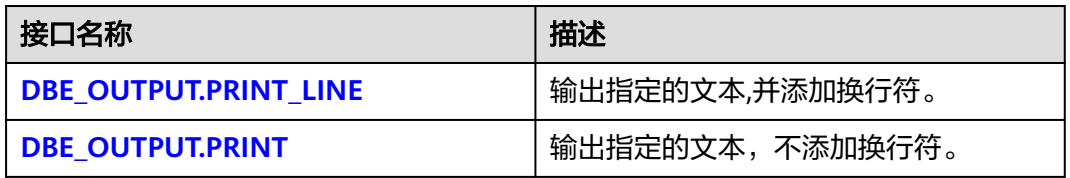

<span id="page-1341-0"></span>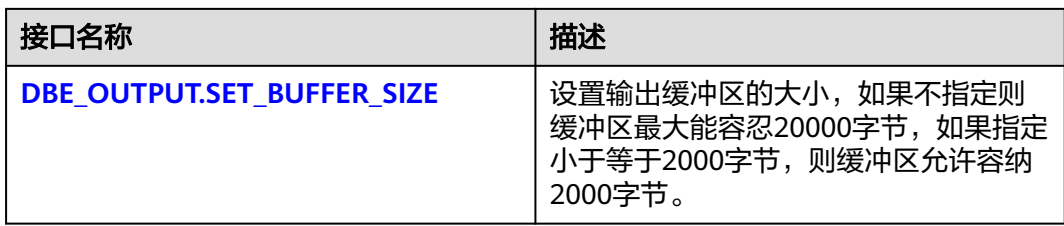

### ● DBE\_OUTPUT.PRINT\_LINE

存储过程PRINT\_LINE向消息缓冲区写入一行带有行结束符的文本。 DBE\_OUTPUT.PRINT\_LINE函数原型为:

DBE\_OUTPUT.PRINT\_LINE ( format IN VARCHAR2);

### 表 13-89 DBE\_OUTPUT.PRINT\_LINE 接口参数说明

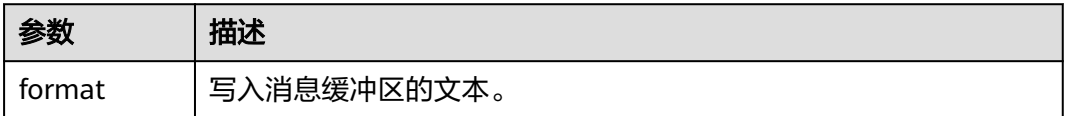

## ● DBE\_OUTPUT.PRINT

存储过程PRINT将指定的文本输出到指定文本的前面,不添加换行符。 DBE\_OUTPUT.PRINT函数原型为:

DBE\_OUTPUT.PRINT ( format IN VARCHAR2);

## 表 **13-90** DBE\_OUTPUT.PRINT 接口参数说明

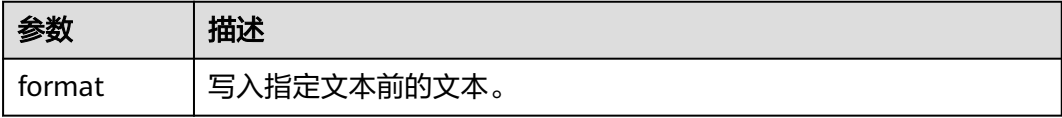

## ● DBE\_OUTPUT.SET\_BUFFER\_SIZE

存储过程SET\_BUFFER\_SIZE设置输出缓冲区的大小,如果不指定的话缓冲区最大只能 容纳20000字节。DBE\_OUTPUT.SET\_BUFFER\_SIZE函数原型为:

DBE\_OUTPUT.SET\_BUFFER\_SIZE ( size IN INTEGER default 20000);

## 表 13-91 DBE\_OUTPUT.SET\_BUFFER\_SIZE 接口参数说明

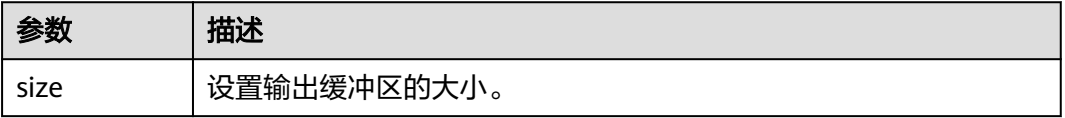

## 示例

```
BEGIN
  DBE_OUTPUT.SET_BUFFER_SIZE(50);
   DBE_OUTPUT.PRINT('hello, ');
   DBE_OUTPUT.PRINT_LINE('database!');--输出hello, database!
END;
/
```
## **13.12.2.4 DBE\_RAW**

## 接口介绍

高级功能包DBE\_RAW支持的所有接口请参见表 **DBE\_RAW**。

## 表 **13-92** DBE\_RAW

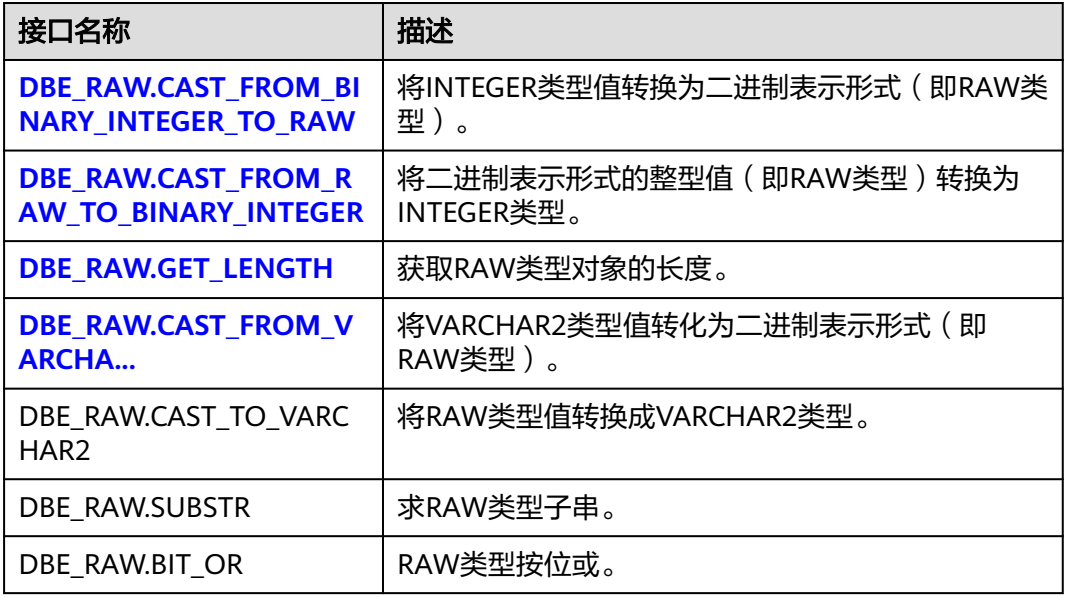

## 须知

RAW类型的外部表现形式是十六进制,内部存储形式是二进制。例如一个RAW类型的 数据11001011的表现形式为'CB', 即在实际的类型转换中输入的是'CB'。

● DBE\_RAW.CAST\_FROM\_BINARY\_INTEGER\_TO\_RAW

存储过程CAST\_FROM\_BINARY\_INTEGER\_TO\_RAW将INTEGER类型值转换为二进 制表示形式(即RAW类型)。

DBE\_RAW.CAST\_FROM\_BINARY\_INTEGER\_TO\_RAW函数原型为:

DBE\_RAW.CAST\_FROM\_BINARY\_INTEGER\_TO\_RAW ( value IN INTEGER, endianess IN INTEGER DEFAULT 1) RETURN RAW;

### <span id="page-1343-0"></span>表 13-93 DBE\_RAW.CAST\_FROM\_BINARY\_INTEGER\_TO\_RAW 接口参数说明

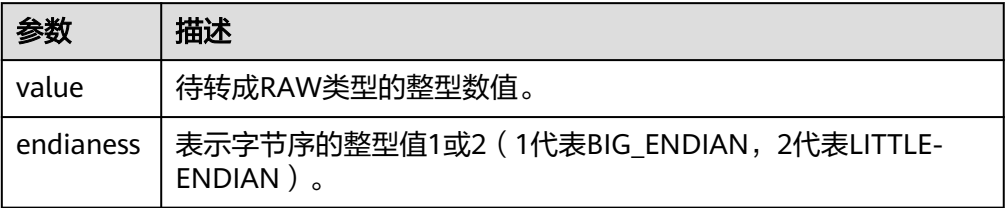

DBE\_RAW.CAST\_FROM\_RAW\_TO\_BINARY\_INTEGER

存储过程CAST\_FROM\_RAW\_TO\_BINARY\_INTEGER将二进制表示形式的整型值 (即RAW类型)转换为INTEGER类型。

DBE\_RAW.CAST\_FROM\_RAW\_TO\_BINARY\_INTEGER函数原型为:

DBE\_RAW.CAST\_FROM\_RAW\_TO\_BINARY\_INTEGER (value IN RAW, IN RAW. endianess IN INTEGER DEFAULT 1) RETURN BINARY\_INTEGER;

### 表 **13-94** DBE\_RAW.CAST\_FROM\_RAW\_TO\_BINARY\_INTEGER 接口参数说明

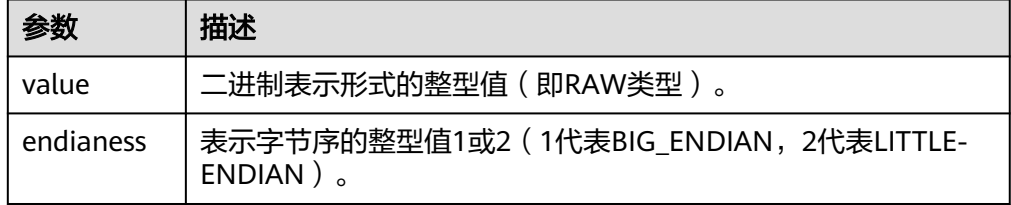

## DBE\_RAW.GET\_LENGTH

存储过程GET\_LENGTH返回RAW类型对象的长度。

DBE\_RAW.GET\_LENGTH函数原型为:

DBE\_RAW.GET\_LENGTH( value IN RAW) RETURN INTEGER;

#### 表 13-95 DBE\_RAW.GET\_LENGTH 接口参数说明

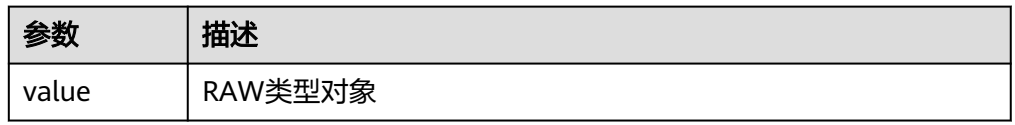

DBE\_RAW.CAST\_FROM\_VARCHAR2\_TO\_RAW

存储过程CAST\_FROM\_VARCHAR2\_TO\_RAW将VARCHAR2类型的对象转换成 RAW类型。

DBE\_RAW.CAST\_FROM\_VARCHAR2\_TO\_RAW函数原型为:

DBE\_RAW.CAST\_TO\_RAW( str IN VARCHAR2) RETURN RAW;

### 表 **13-96** DBE\_RAW.CAST\_FROM\_VARCHAR2\_TO\_RAW 接口参数说明

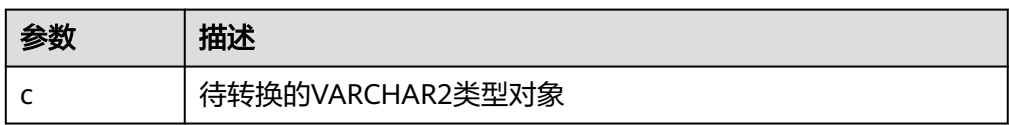

DBE\_RAW.CAST\_TO\_VARCHAR2 存储过程CAST\_TO\_VARCHAR2将RAW类型的对象转换成VARCHAR2类型。 DBE\_RAW.CAST\_TO\_VARCHAR2函数原型为:

DBE\_RAW.CAST\_TO\_VARCHAR2( str IN RAW) RETURN VARCHAR2;

#### 表 **13-97** DBE\_RAW.CAST\_TO\_VARCHAR2 接口参数说明

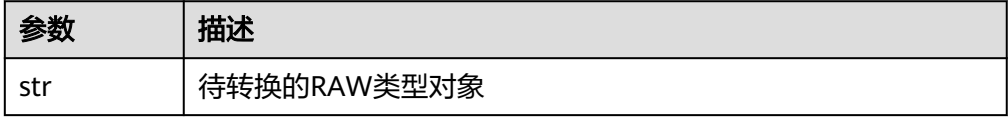

DBE\_RAW.BIT\_OR

存储过程BIT\_OR求两个RAW按位或的结果。

DBE\_RAW.BIT\_OR函数原型为:

DBE\_RAW.BIT\_OR( str1 IN RAW, str2 IN RAW) RETURN RAW;

### 表 **13-98** DBE\_RAW.BIT\_OR 接口参数说明

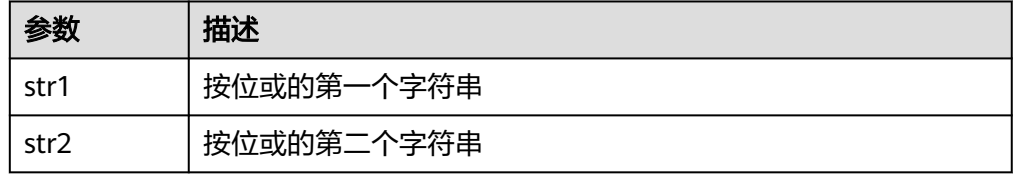

#### DBE\_RAW.SUBSTR

#### 存储过程SUBSTR将RAW类型的对象按起始位和长度截取。

### DBE\_RAW.SUBSTR函数原型为:

DBE\_RAW.SUBSTR(  $IN$  lob\_loc raw, IN off\_set integer default 1, IN amount integer default 32767) RETURN RAW;

#### 表 **13-99** DBE\_RAW.SUBSTR 接口参数说明

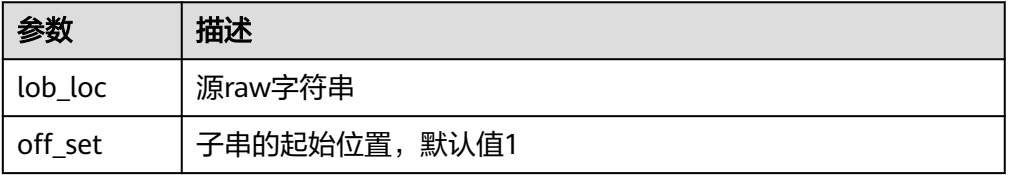

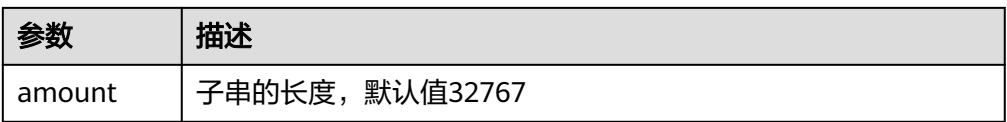

## 示例

```
--在存储过程中操作RAW数据
CREATE OR REPLACE PROCEDURE proc_raw
AS
str varchar2(100) := 'abcdef';
source raw(100);
amount integer;
BEGIN
source := dbe_raw.cast_from_varchar2_to_raw(str);--类型转换
amount := dbe_raw.get_length(source);--获取长度
dbe_output.print_line(amount);
END;
/
--调用存储过程
CALL proc_raw();
```
--删除存储过程 DROP PROCEDURE proc\_raw;

## **13.12.2.5 DBE\_TASK**

## 接口介绍

高级功能包DBE\_TASK支持的所有接口请参见表 **DBE\_TASK**。

## 表 **13-100** DBE\_TASK

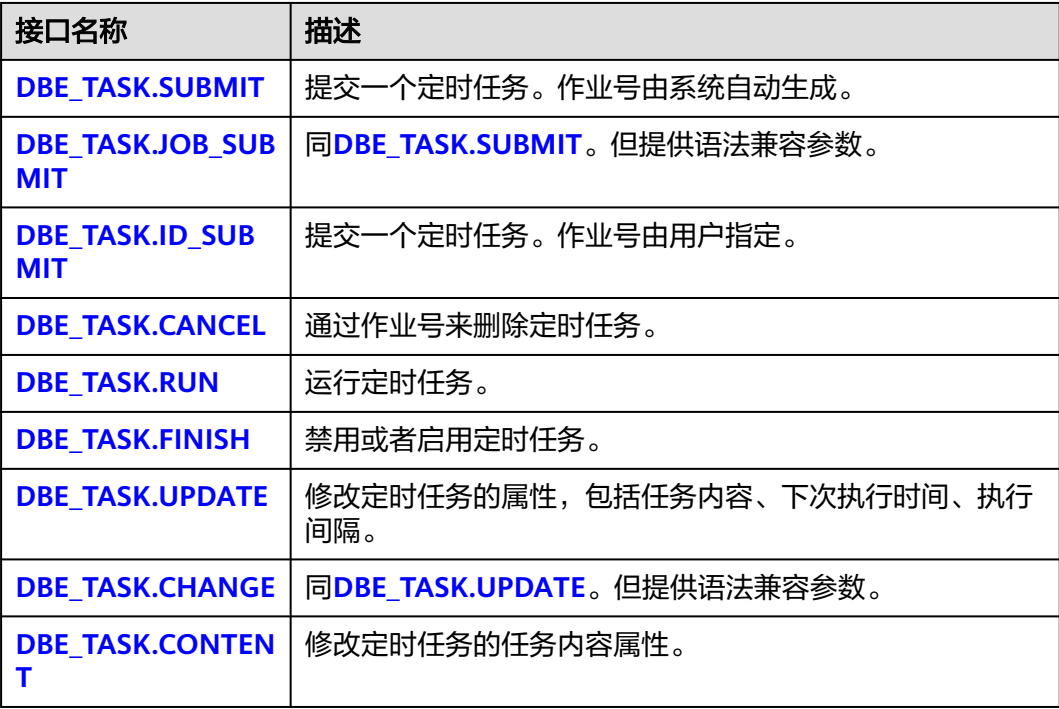

<span id="page-1346-0"></span>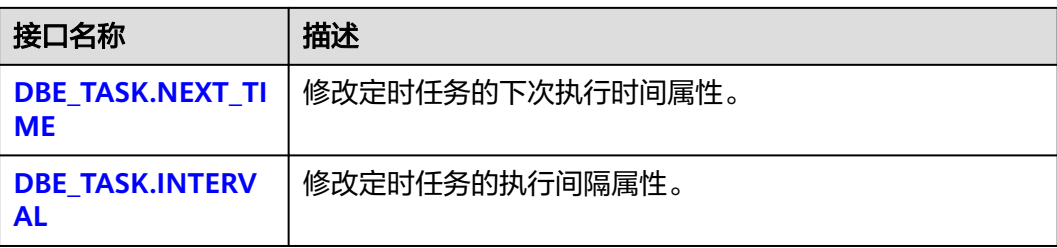

DBE\_TASK.SUBMIT

存储过程SUBMIT提交一个系统提供的定时任务。

DBE\_TASK.SUBMIT函数原型为:

DBE\_TASK.SUBMIT( what IN TEXT, next\_time IN TIMESTAMP DEFAULT sysdate, interval\_time IN TEXT DEFAULT 'null', id OUT INTEGER )RETURN INTEGER;

## 说明

当创建一个定时任务(DBE\_TASK)时,系统默认将当前数据库和用户名与当前创建的定时 任务(DBE\_TASK)绑定起来。该接口函数可以通过call或select调用,如果通过select调 用,可以不填写出参。如果在存储过程中则需要用通过perform调用该接口函数。如果提 交的sql语句任务使用到非public的schema, 应该制定表或者函数的schema, 或者在sql语 句前添加set current\_schema = xxx;语句。

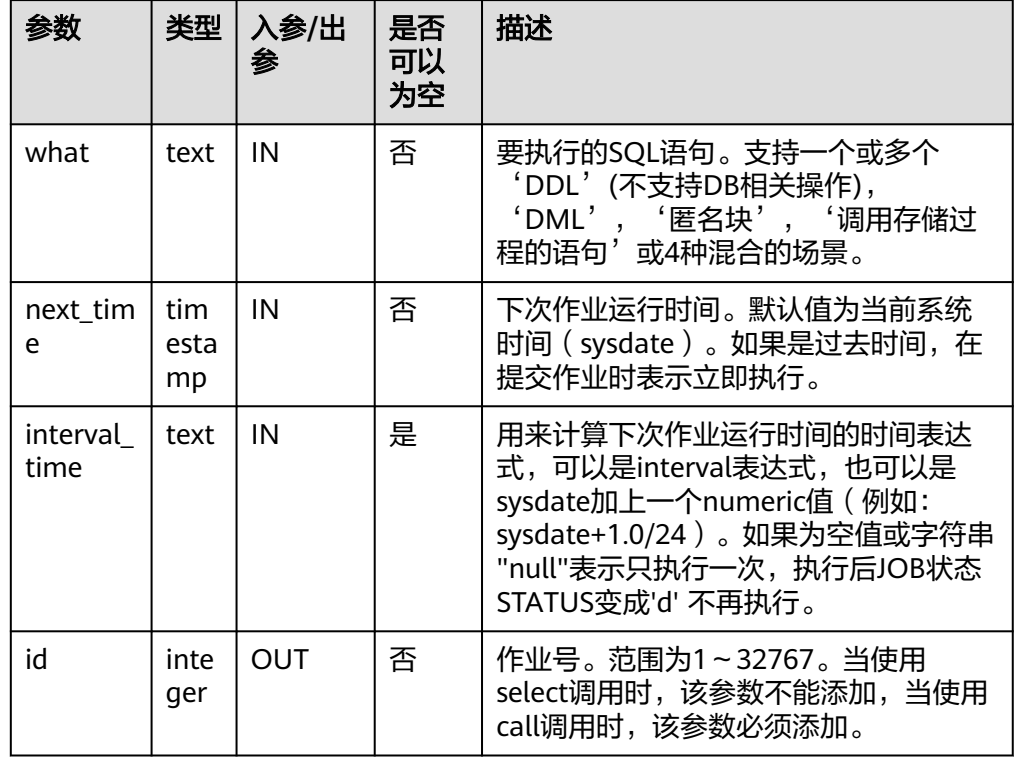

#### 表 **13-101** DBE\_TASK.SUBMIT 接口参数说明

## 须知

<span id="page-1347-0"></span>当在TASK的参数what中创建用户时,日志会记录密码的明文。因此不建议在 TASK任务中创建用户。该接口创建的任务不能保证高可用,建议使用 PKG\_SERVICE.SUBMIT\_ON\_NODES创建任务,并将job执行节点指定为CCN。

#### 示例:

select DBE\_TASK.SUBMIT('call pro\_xxx();', to\_date('20180101','yyyymmdd'),'sysdate+1');

select DBE\_TASK.SUBMIT('call pro\_xxx();', to\_date('20180101','yyyymmdd'),'sysdate+1.0/24');

CALL DBE\_TASK.SUBMIT('INSERT INTO T\_JOB VALUES(1); call pro\_1(); call pro\_2();', add\_months(to\_date('201701','yyyymm'),1), 'date\_trunc(''day'',SYSDATE) + 1 +(8\*60+30.0)/ (24\*60)' ,:jobid);

DECLARE jobid int; BEGIN PERFORM DBE\_TASK.SUBMIT('call pro\_xxx();', sysdate, 'interval ''5 minute''', jobid); END; /

DBE\_TASK.JOB\_SUBMIT

### 存储过程SUBMIT提交一个系统提供的定时任务。并提供了额外的兼容性参数。

DBE\_TASK.JOB\_SUBMIT函数原型为: DBE\_TASK.JOB\_SUBMIT( OUT INTEGER, what IN TEXT,

next\_date IN TIMESTAMP DEFAULT sysdate, job\_interval IN TEXT DEFAULT 'null', no\_parse IN BOOLEAN DEFAULT false, instance IN INTEGER DEFAULT 0, force IN BOOLEAN DEFAULT false )RETURN INTEGER;

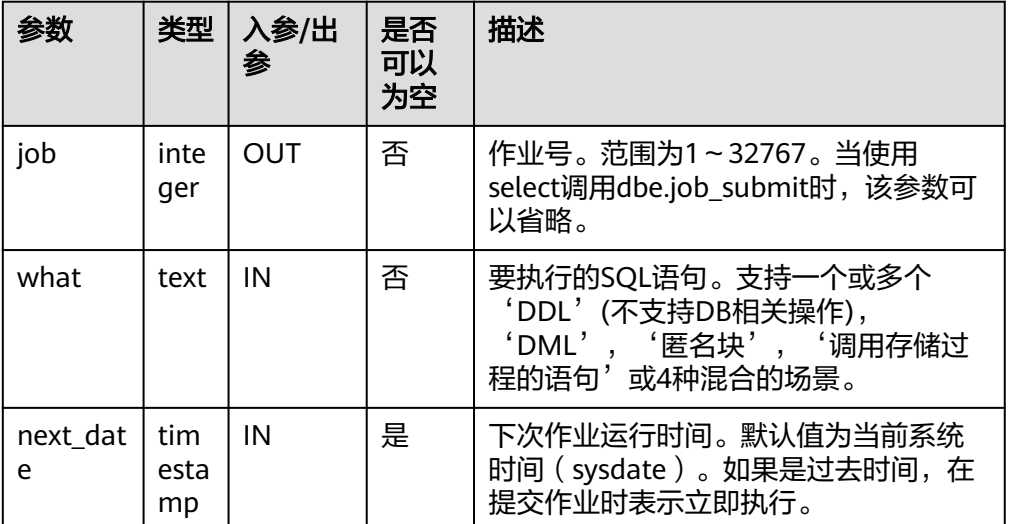

#### 表 **13-102** DBE\_TASK.JOB\_SUBMIT 接口参数说明

<span id="page-1348-0"></span>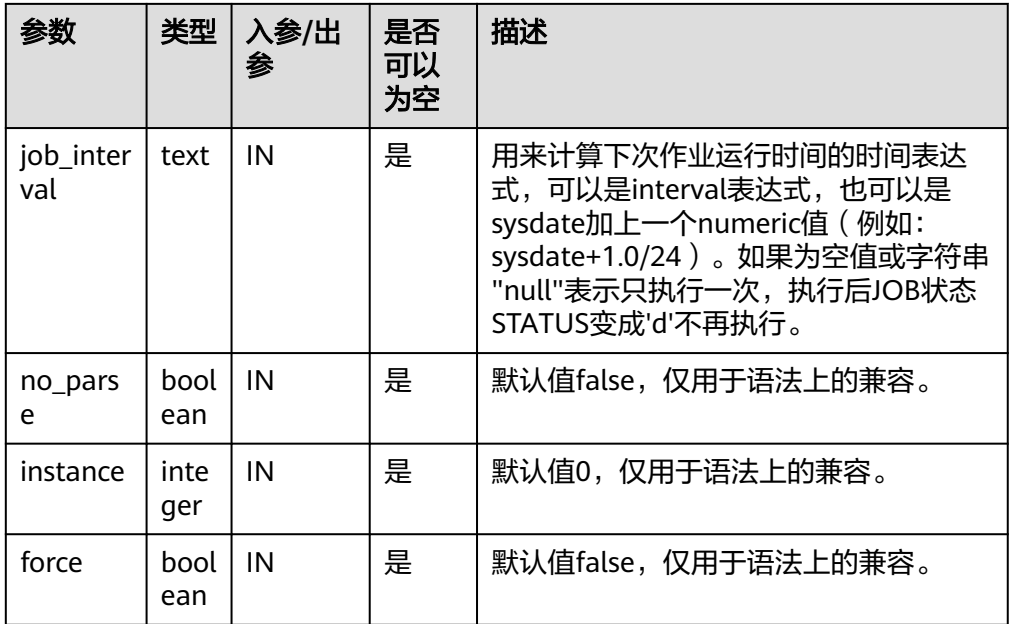

```
DECLARE
   id integer;
BEGIN
   id = DBE_TASK.JOB_SUBMIT(
     what \Rightarrow 'insert into t1 values (1, 2)',
      job_interval => 'sysdate + 1' --daily
   );
END;
/
```
DBE\_TASK.ID\_SUBMIT

ID\_SUBMIT与SUBMIT语法功能相同,但其第一个参数是入参,即指定的作业号, SUBMIT最后一个参数是出参,表示系统自动生成的作业号。

DBE\_TASK.ID\_SUBMIT(<br>id IN BIGINT, id IN BIGINT, what IN TEXT, next\_time IN TIMESTAMP DEFAULT sysdate, interval\_time IN TEXT DEFAULT 'null');

示例:

CALL dbe\_task.id\_submit(101, 'insert\_msg\_statistic1;', sysdate, 'sysdate+3.0/24');

DBE\_TASK.CANCEL

存储过程CANCEL删除指定的定时任务。

DBE\_TASK.CANCEL函数原型为:

CANCEL(id IN INTEGER);

## 表 **13-103** DBE\_TASK.CANCEL 接口参数说明

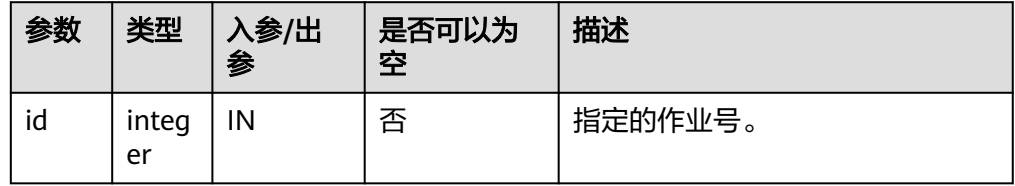

CALL dbe\_task.cancel(101);

- <span id="page-1349-0"></span>DBE\_TASK.RUN
	- 存储过程RUN运行定时任务。

DBE\_TASK.RUN函数原型为:

DBE\_TASK.RUN( job IN BIGINT, force IN BOOLEAN DEFAULT FALSE);

## 表 **13-104** DBE\_TASK.RUN 接口参数说明

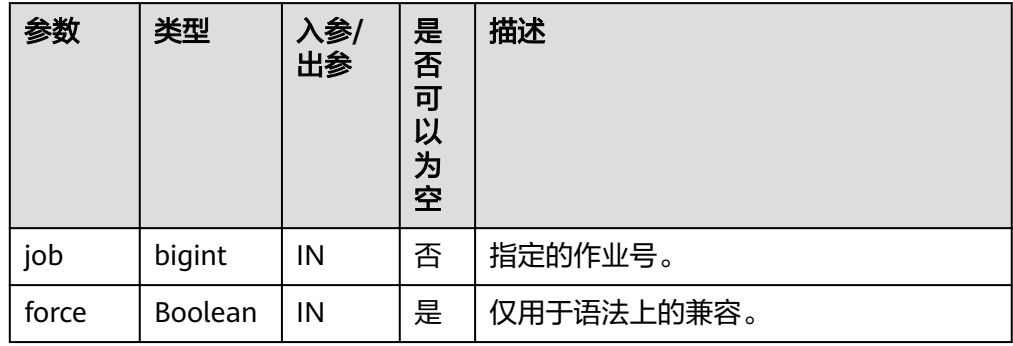

### 示例:

```
BEGIN
   DBE_TASK.ID_SUBMIT(12345, 'insert_msg_statistic1;', sysdate, 'sysdate+3.0/24');
   DBE_TASK.RUN(12345);
END;
/
```
● DBE\_TASK.FINISH

存储过程FINISH禁用或者启用定时任务。

DBE\_TASK.FINISH函数原型为:

DBE\_TASK.FINISH(<br>id IN INTE( IN INTEGER, broken IN BOOLEAN, next\_time IN TIMESTAMP DEFAULT sysdate);

## 表 **13-105** DBE\_TASK.FINISH 接口参数说明

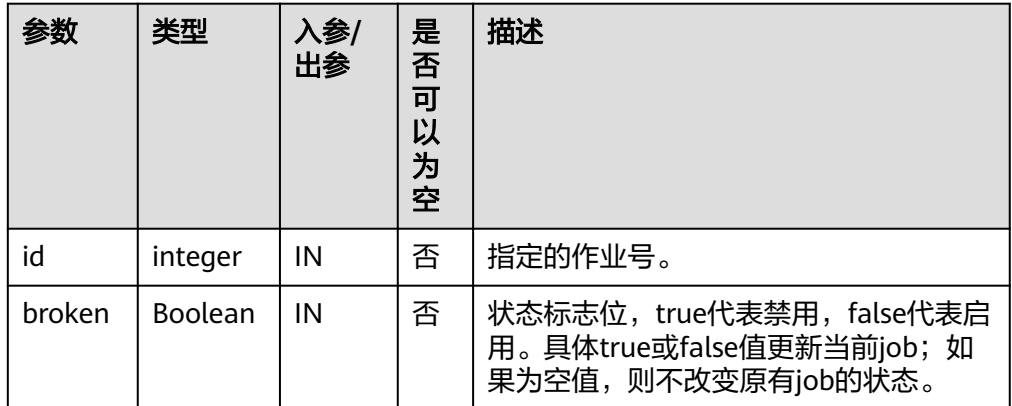

<span id="page-1350-0"></span>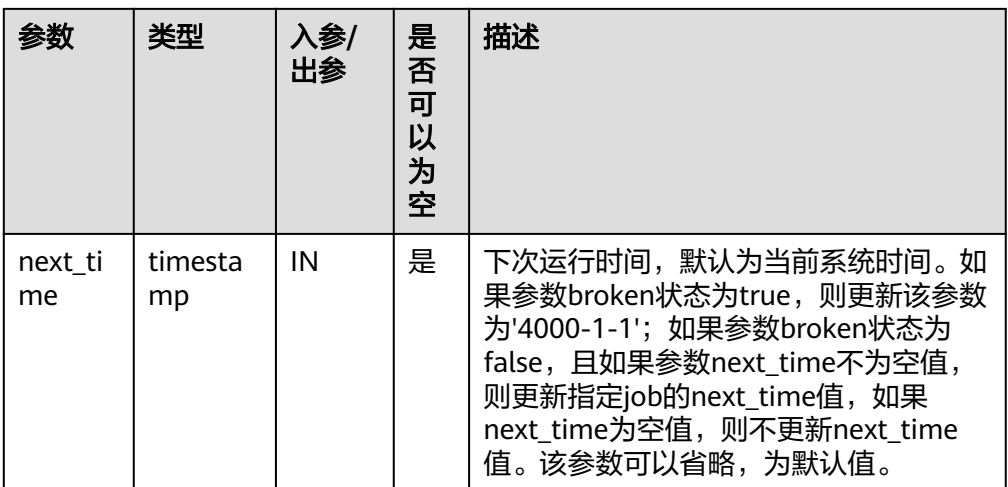

CALL dbe\_task.finish(101, true); CALL dbe\_task.finish(101, false, sysdate);

## ● DBE\_TASK.UPDATE

存储过程UPDATE修改定时任务的属性,包括任务内容、下次执行时间、执行间 隔。

DBE\_TASK.UPDATE函数原型为:

dbe\_task.UPDATE( id IN INTEGER, content IN TEXT, next\_time IN TIMESTAMP, interval\_time IN TEXT);

## 表 **13-106** DBE\_TASK.UPDATE 接口参数说明

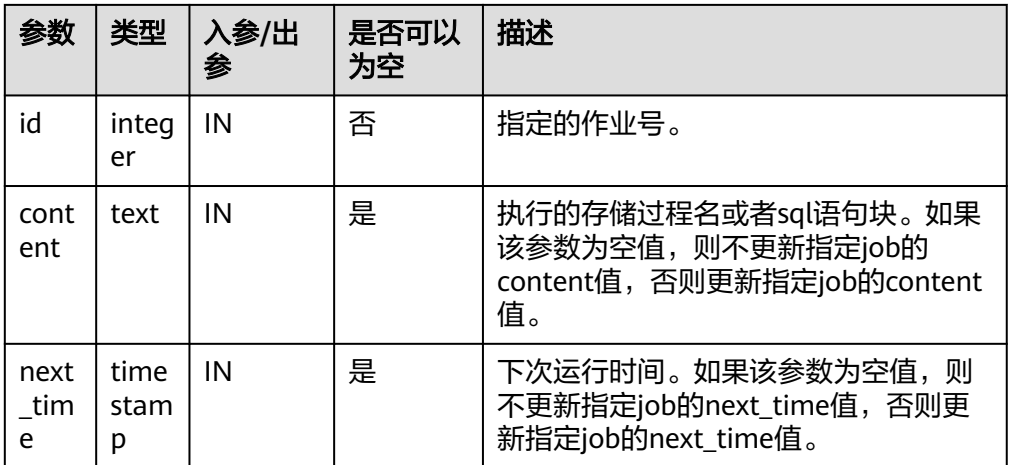

<span id="page-1351-0"></span>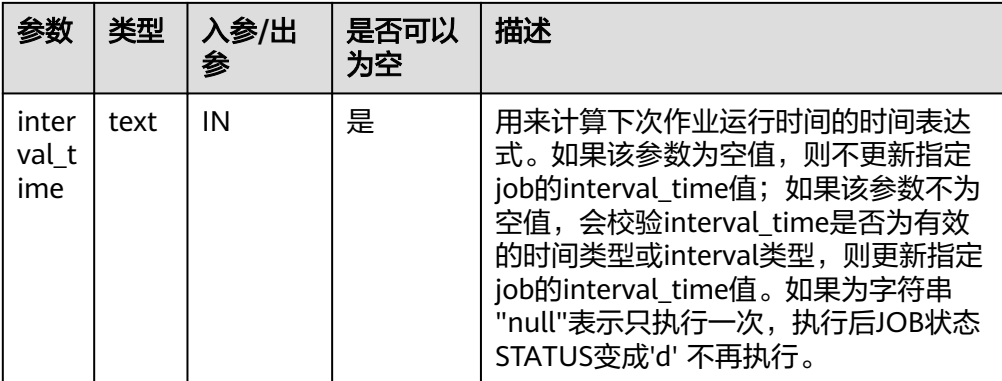

CALL dbe\_task.update(101, 'call userproc();', sysdate, 'sysdate + 1.0/1440'); CALL dbe\_task.update(101, 'insert into tbl\_a values(sysdate);', sysdate, 'sysdate + 1.0/1440');

### DBE\_TASK.CHANGE

存储过程UPDATE修改定时任务的属性,包括任务内容、下次执行时间、执行间 隔。

DBE\_TASK.CHANGE函数原型为:

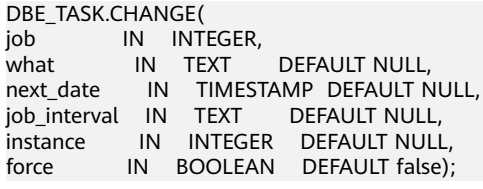

## 表 **13-107** DBE\_TASK.CHANGE 接口参数说明

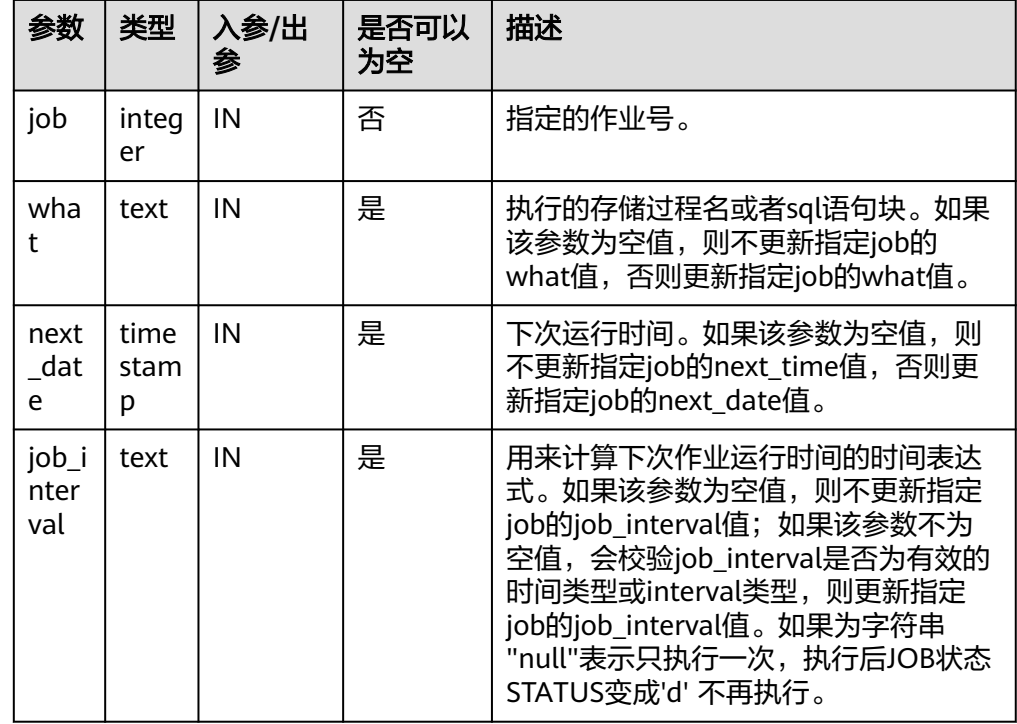

<span id="page-1352-0"></span>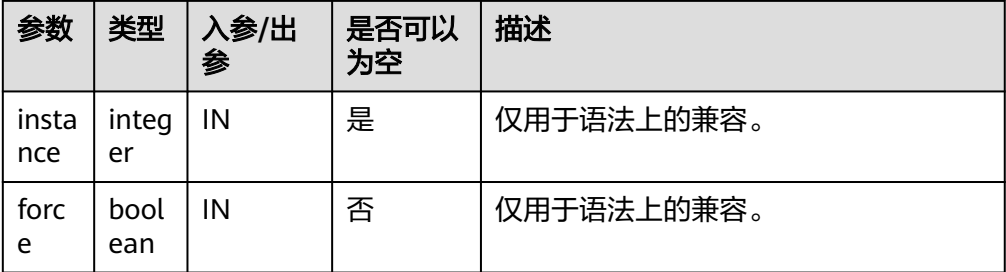

```
BEGIN
```

```
DBE_TASK.CHANGE(
      job => 1234,
     what \Rightarrow 'insert into t2 values (2);'
   );
END;
/
```
DBE\_TASK.CONTENT

存储过程CONTENT修改定时任务的任务内容属性。

DBE\_TASK.CONTENT函数原型为:

DBE\_TASK.CONTENT( id IN INTEGER, content IN TEXT);

### 表 **13-108** DBE\_TASK.CONTENT 接口参数说明

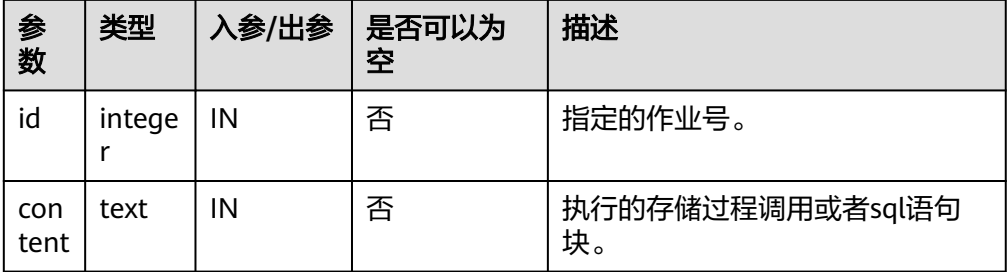

## 说明

- 当content参数是一个或多个可以执行成功的sql语句/程序块/调用存储过程时,该接口 函数才能被执行成功,否则会执行失败。
- 若content参数为一个简单的insert、update等语句,需要在表前加模式名。

示例:

CALL dbe\_task.content(101, 'call userproc();'); CALL dbe\_task.content(101, 'insert into tbl\_a values(sysdate);');

DBE\_TASK.NEXT\_TIME

存储过程NEXT\_TIME修改定时任务的下次执行时间属性。

DBE\_TASK.NEXT\_TIME函数原型为:

DBE\_TASK.NEXT\_TIME( id IN BIGINT, next\_time IN TEXT);

| 参数            | 类型     | 入参/出<br>参 | 是否可以为<br>空 | 描述      |
|---------------|--------|-----------|------------|---------|
| id            | bigint | IN        | 否          | 指定的作业号。 |
| next_ti<br>me | text   | IN        | 否          | 下次运行时间。 |

<span id="page-1353-0"></span>表 **13-109** DBE\_TASK.NEXT\_TIME 接口参数说明

## 说明

如果输入的next\_time的值小于当前日期值,该job会立即执行一次。 示例:

CALL dbe\_task.next\_time(101, sysdate);

DBE\_TASK.INTERVAL

存储过程INTERVAL修改定时任务的执行间隔属性。

DBE\_TASK.INTERVAL函数原型为:

DBE\_TASK.INTERVAL( INTEGER, interval\_time IN TEXT);

### 表 **13-110** DBE\_TASK.INTERVAL 接口参数说明

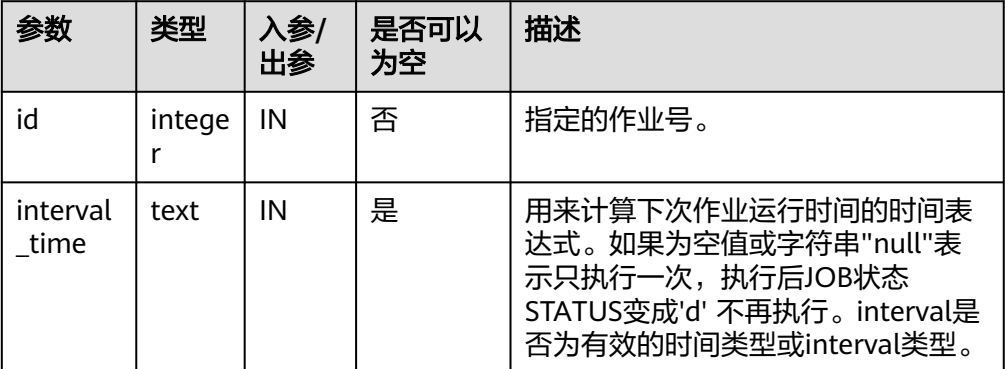

示例:

CALL dbe\_task.interval(101, 'sysdate + 1.0/1440');

## 说明

对于指定job正在运行状态(即job\_status为'r')时,不允许通过cancel、update、 next\_time、content、interval等接口删除或修改job的参数信息。

## 约束说明

1. 使用summit/id\_submit创建一个新job后,该job从属于当前coordinator(即:该 job仅在当前coordinator上调度和执行),其他coordinator不会调度和执行该 job,如果出现coordinator节点故障,无法保证job正常执行。建议使用 PKG\_SERVICE.SUBMIT\_ON\_NODES接口,将job执行节点指定为CCN,以保证节

点故障时job仍然可用。不是所有coordinator都可以查看、修改、删除其他CN创 建的job。

- 2. job只能通过dbe\_task高级包提供的接口进行创建、更新、删除操作,因为高级包 的接口中会考虑所有CN间job信息的同步和pg\_job与pg\_job\_proc表主键的关联操 作,如果通过DML语句对pg\_job表进行增删改,会导致job信息在CN间不一致和 系统表无法关联变更的混乱问题,会严重影响job内部的管理。
- 3. 由于用户创建的每个任务和CN绑定,当任务运行过程中,该CN故障,则该任务的 状态无法实时刷新,仍为'r'状态,需要等CN启动正常后才能刷新为's'状 态。如果在任务未执行时CN故障,则该CN上的任务都得不到正常的调度和执行, 需要人为干预让该CN恢复正常,或进行节点删除/替换、job才能正常的调度和执 行。
- 4. job在定时执行过程中,需要在当前job所属的CN上实时更新该job的运行状态、最 近执行开始时间、最近执行结束时间、下次开始时间、失败次数(如果job执行失 败)等相关参数信息到pg\_job系统表中,并同步到其他CN,保证job信息的一致 性。如果其他CN存在节点故障,那么job所属CN会同步超时重发的处理,导致job 执行时间变长,但CN间同步超时失败后,原CN上pg\_job表中job的相关信息仍然 能正常更新,且job能正常执行成功。当故障CN恢复正常后,可能出现该CN上 pg\_job表中当前job的执行时间、运行状态等参数与原CN上不一致的情况,需要 原CN上再次执行该job后才能保证job信息的同步。
- 5. 对于并发同时有多个job到达执行时间的场景,由于会为每个job创建一个线程来 执行job,由于系统内部启动每个线程的时间会有延迟,因此会导致同时并发执行 的job的开始时间有延迟,每个job的延迟时间在0.1ms左右。

## **13.12.2.6 DBE\_UTILITY**

## 接口介绍

高级功能包DBE\_UTILITY支持的所有接口请参见表**13-111**。

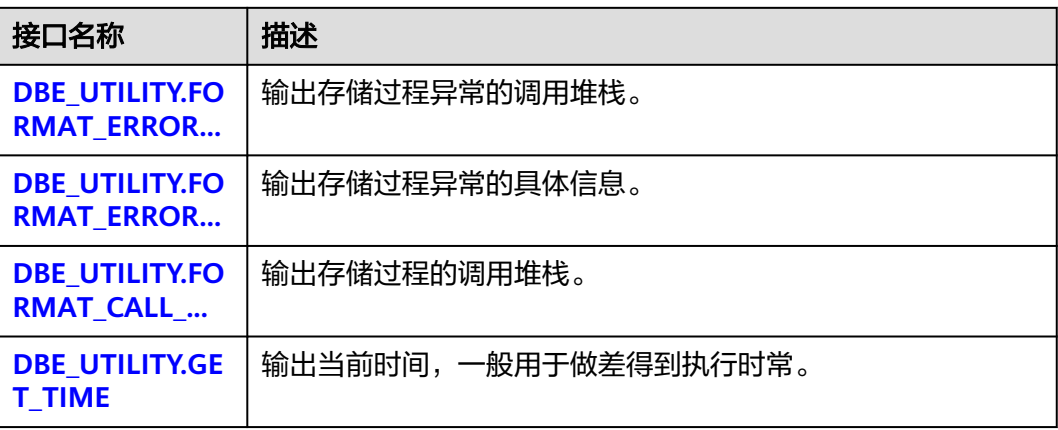

## 表 **13-111** DBE\_UTILITY

DBE\_UTILITY.FORMAT\_ERROR\_BACKTRACE

存储过程FORMAT\_ERROR\_BACKTRACE返回在执行过程中出现错误时,出现错误位置 的调用堆栈。DBE\_UTILITY.FORMAT\_ERROR\_BACKTRACE函数原型为:

DBE\_UTILITY.FORMAT\_ERROR\_BACKTRACE() RETURN TEXT;

<span id="page-1355-0"></span>● DBE\_UTILITY.FORMAT\_ERROR\_STACK

存储过程FORMAT\_ERROR\_STACK返回在执行过程中出现错误时,出现错误位置的具 体信息。DBE\_UTILITY.FORMAT\_ERROR\_STACK函数原型为:

DBE\_UTILITY.FORMAT\_ERROR\_STACK() RETURN TEXT;

DBE\_UTILITY.FORMAT\_CALL\_STACK

存储过程FORMAT\_CALL\_STACK设置输出函数调用堆栈。 DBE\_UTILITY.FORMAT\_CALL\_STACK函数原型为:

DBE\_UTILITY.FORMAT\_CALL\_STACK() RETURN TEXT;

● DBE\_UTILITY.GET\_TIME

存储过程GET\_TIME设置输出时间,通常用于做差,单独的返回值没有意义。 DBE\_UTILITY.GET\_TIME函数原型为:

DBE\_UTILITY.GET\_TIME() RETURN BIGINT;

## 示例

```
CREATE OR REPLACE PROCEDURE test_get_time1() 
AS
declare
   start_time bigint;
   end_time bigint;
BEGIN
   start_time:= dbe_utility.get_time ();
   pg_sleep(1);
  end_time:=dbe_utility.get_time ();
  dbe_output.print_line(end_time - start_time);
END;
/
```
## **13.12.2.7 DBE\_SQL**

## 接口介绍

高级功能包DBE\_SQL支持的接口请参见表**1 DBE\_SQL**。

## 表 **13-112** DBE\_SQL

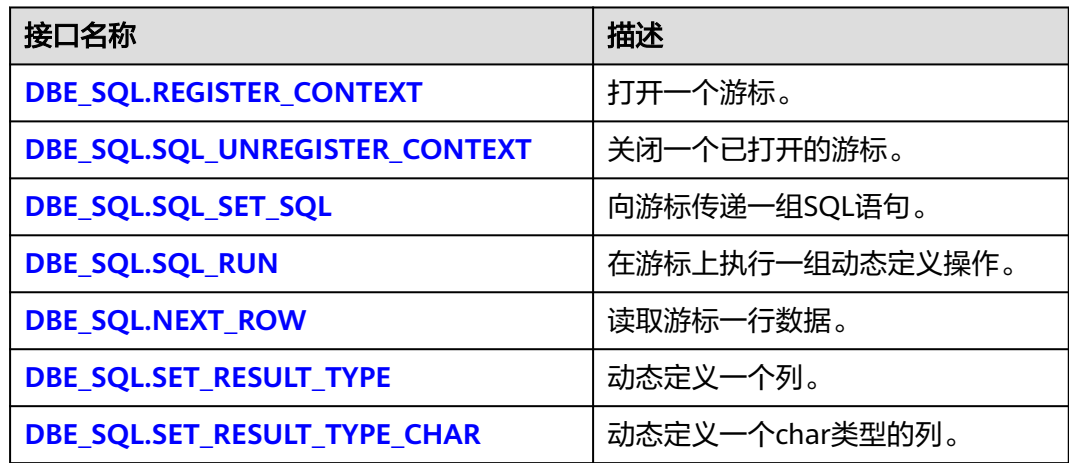

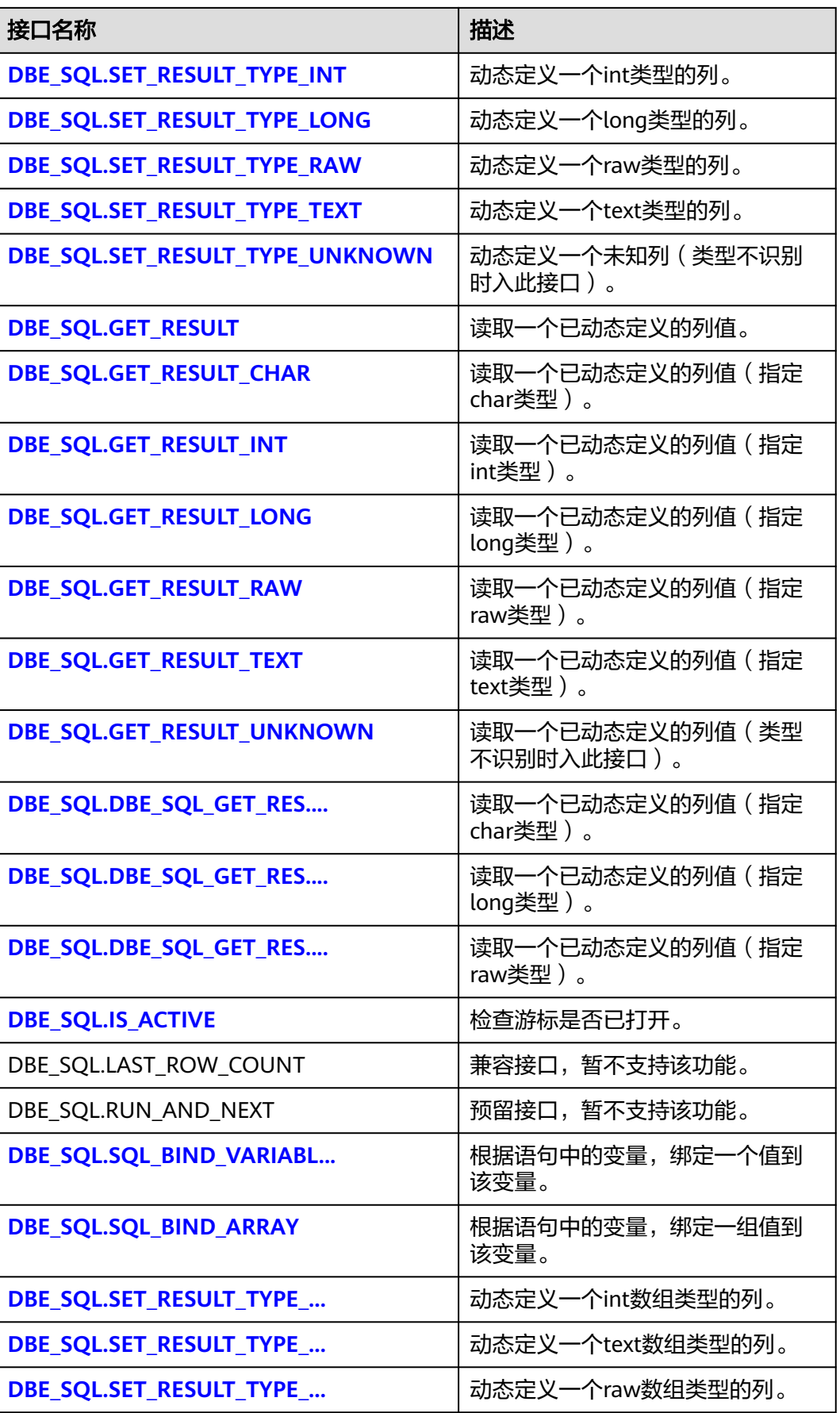

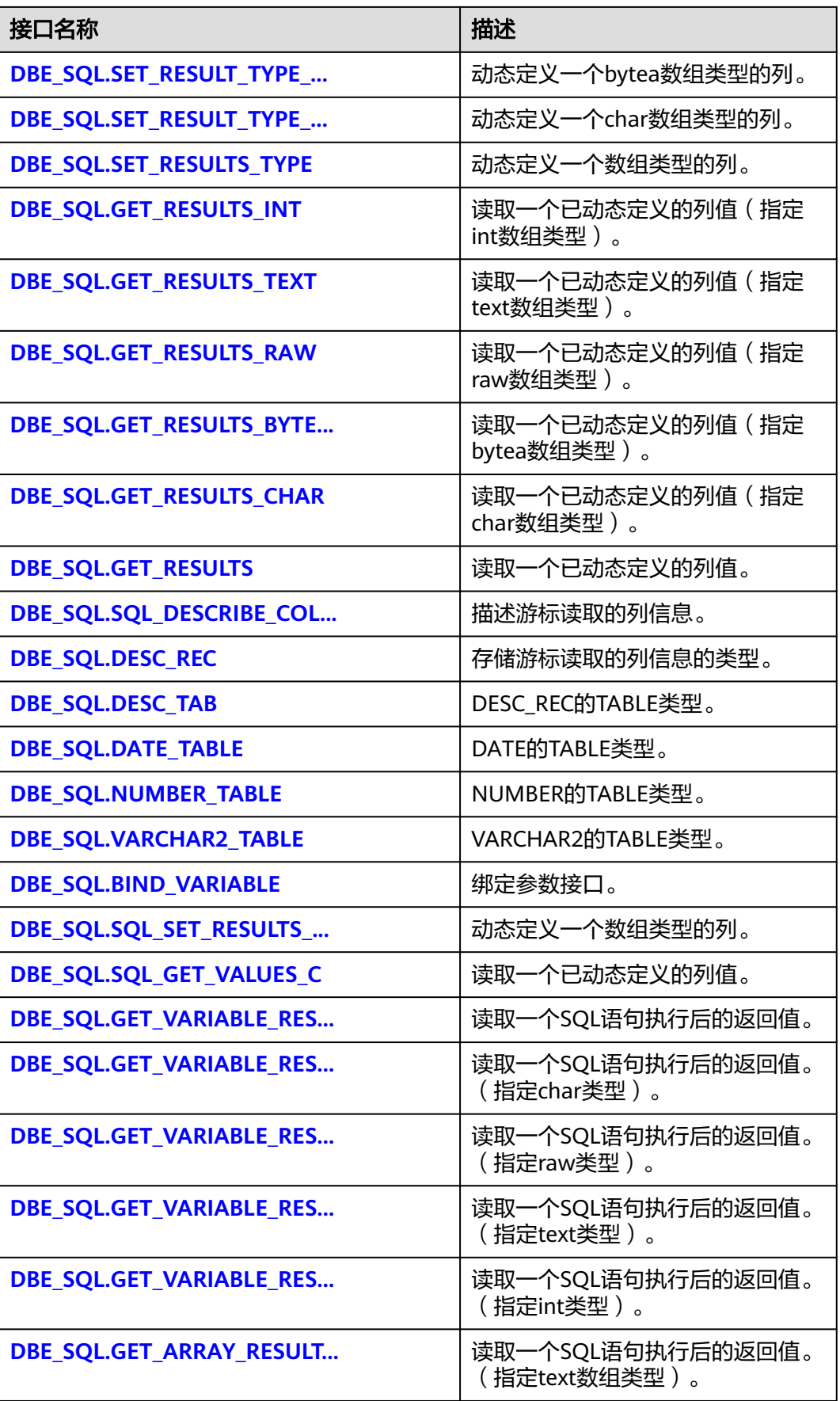

<span id="page-1358-0"></span>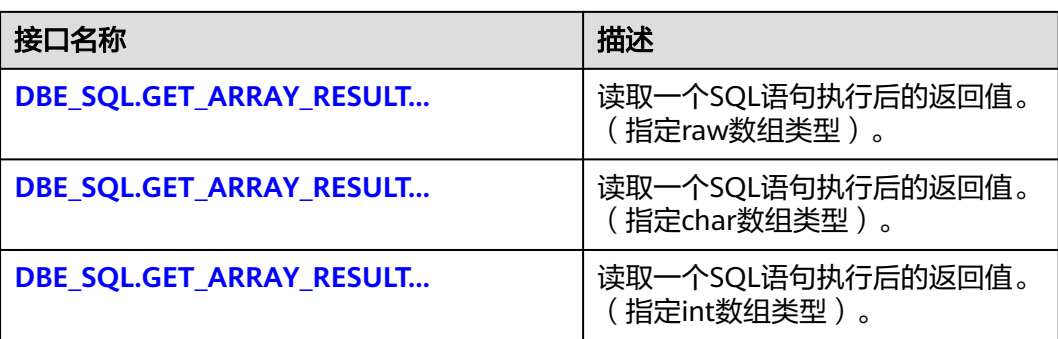

说明

- 建议使用dbe\_sql.set\_result\_type及dbe\_sql.get\_result定义参数列。
- 当结果集大于work\_mem设定值时会触发结果集临时下盘,但最大阈值不超过512MB。
- DBE\_SOL.REGISTER\_CONTEXT

该函数用来打开一个游标,是后续dbe\_sql各项操作的前提。该函数不传入任何参 数,内部自动递增生成游标ID,并作为返回值返回给integer定义的变量。

DBE\_SQL.REGISTER\_CONTEXT函数原型为:

DBE\_SQL.REGISTER\_CONTEXT(

) RETURN INTEGER;

DBE\_SQL.SQL\_UNREGISTER\_CONTEXT

该函数用来关闭一个游标,是dbe\_sql各项操作的结束。如果在存储过程结束时没 有调用该函数,则该游标占用的内存仍然会保存,因此关闭游标非常重要。由于 异常情况的发生会中途退出存储过程,导致游标未能关闭,因此建议存储过程中 有异常处理,将该接口包含在内。

DBE\_SQL.SQL\_UNREGISTER\_CONTEXT函数原型为:

DBE\_SQL.SQL\_UNREGISTER\_CONTEXT( context\_id \_\_\_ IN INTEGER ) RETURN INTEGER;

表 13-113 DBE\_SQL.SQL\_UNREGISTER\_CONTEXT 接口说明

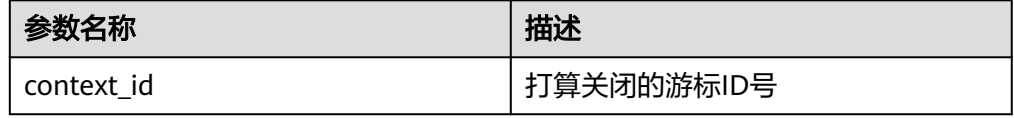

DBE\_SQL.SQL\_SET\_SQL

该函数用来解析给定游标的查询语句。目前语句参数仅可通过text类型传递,长度 不大于1G。

DBE\_SQL.SQL\_SET\_SQL函数的原型为: DBE\_SQL.SQL\_SET\_SQL( context\_id \_\_ IN INTEGER, query\_string IN TEXT, language\_flag IN INTEGER ) RETURN BOOLEAN;

#### <span id="page-1359-0"></span>表 13-114 DBE\_SQL.SQL\_SET\_SQL 接口说明

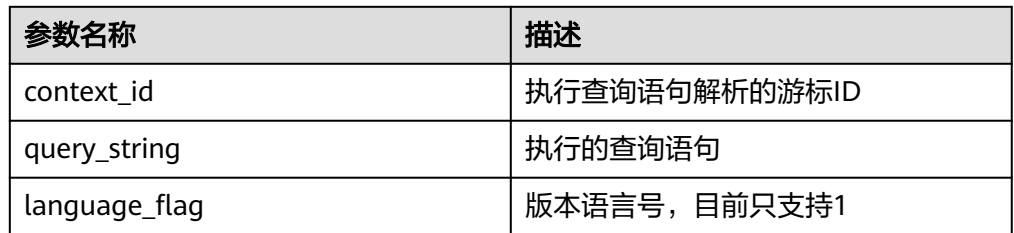

## DBE\_SQL.SQL\_RUN

该函数用来执行一个给定的游标。该函数接收一个游标ID,运行后获得的数据用 于后续操作。

DBE\_SQL.SQL\_RUN函数的原型为: DBE\_SQL.SQL\_RUN( context\_id IN INTEGER, ) RETURN INTEGER;

### 表 **13-115** DBE\_SQL.SQL\_RUN 接口说明

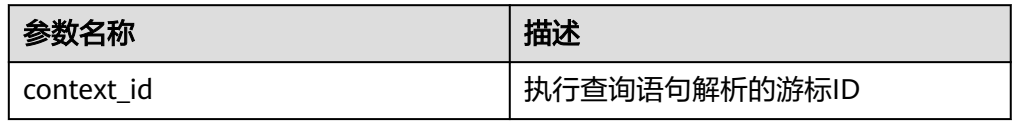

DBE\_SQL.NEXT\_ROW

该函数返回符合查询条件的数据行数,每一次运行该接口都会获取到新的行数的 集合,直到数据读取完毕获取不到新行为止。

DBE\_SQL.NEXT\_ROW函数的原型为: DBE\_SOL.NEXT\_ROW( context\_id IN INTEGER, ) RETURN INTEGER;

### 表 **13-116** DBE\_SQL.NEXT\_ROW 接口说明

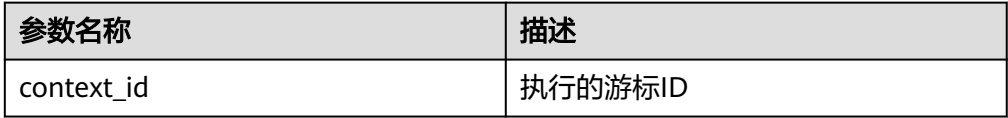

DBE\_SQL.SET\_RESULT\_TYPE

该函数用来定义从给定游标返回的列,该接口只能应用于SELECT定义的游标中。 定义的列通过查询列表的相对位置来标识,传入变量的数据类型决定了该列被定 义的类型。

DBE\_SQL.SET\_RESULT\_TYPE函数的原型为: DBE\_SQL.SET\_RESULT\_TYPE( context\_id IN INTEGER, pos IN INTEGER, column\_ref IN ANYELEMENT, maxsize IN INTEGER default 1024 ) RETURN INTEGER;

## <span id="page-1360-0"></span>表 13-117 DBE SQL.SET RESULT TYPE 接口说明

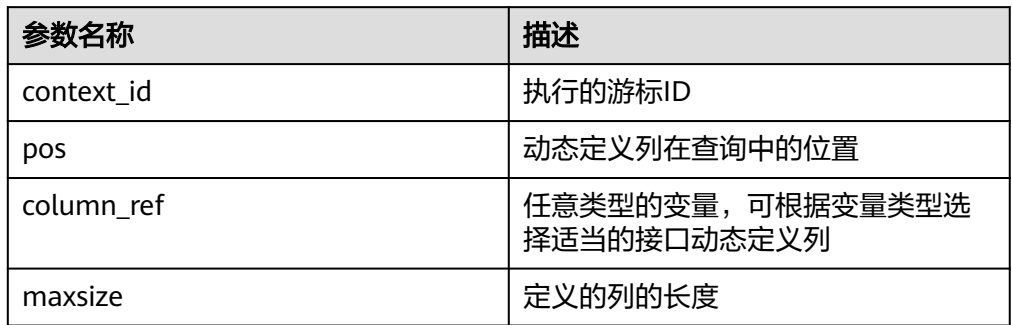

## DBE\_SQL.SET\_RESULT\_TYPE\_CHAR

该函数用来定义从给定游标返回的CHAR类型的列,该接口只能应用于SELECT定 义的游标中。定义的列通过查询列表的相对位置来标识,传入变量的数据类型决 定了该列被定义的类型。

DBE\_SQL.SET\_RESULT\_TYPE\_CHAR函数的原型为: DBE\_SQL.SET\_RESULT\_TYPE\_CHAR( context\_id IN INTEGER, pos IN INTEGER, column\_ref IN TEXT. column\_size IN INTEGER )

RETURN INTEGER;

# 参数名称 インファイル おおところ 自描述 context\_id | 执行的游标ID pos | 动态定义列在查询中的位置 column ref 
and the manufacture of the lines are defined as a line of the lines and the lines are lines and th column\_size defined and default and definition of the definition of the definition of the definition of the de

## 表 **13-118** DBE\_SQL.SET\_RESULT\_TYPE\_CHAR 接口说明

DBE\_SQL.SET\_RESULT\_TYPE\_INT

该函数用来定义从给定游标返回的INT类型的列,该接口只能应用于SELECT定义 的游标中。定义的列通过查询列表的相对位置来标识,传入变量的数据类型决定 了该列被定义的类型。

DBE\_SQL.SET\_RESULT\_TYPE\_INT函数的原型为: DBE\_SQL.SET\_RESULT\_TYPE\_INT( context\_id IN INTEGER, pos IN INTEGER ) RETURN INTEGER;

## 表 **13-119** DBE\_SQL.SET\_RESULT\_TYPE\_INT 接口说明

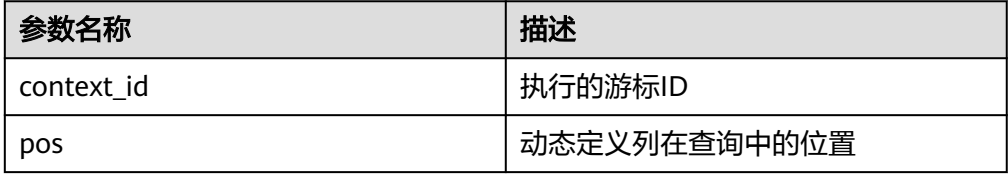

<span id="page-1361-0"></span>● DBE\_SQL.SET\_RESULT\_TYPE\_LONG

该函数用来定义从给定游标返回的长列类型(非数据类型long)的列,该接口只 能应用于SELECT定义的游标中。定义的列通过查询列表的相对位置来标识,传入 变量的数据类型决定了该列被定义的类型。长列的大小限制为1G。

DBE\_SQL.SET\_RESULT\_TYPE\_LONG函数的原型为: DBE\_SQL.SET\_RESULT\_TYPE\_LONG( context\_id IN INTEGER, pos IN INTEGER ) RETURN INTEGER;

表 13-120 DBE\_SQL.SET\_RESULT\_TYPE\_LONG 接口说明

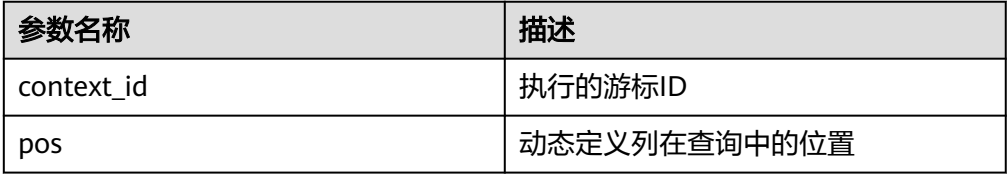

DBE\_SQL.SET\_RESULT\_TYPE\_RAW

该函数用来定义从给定游标返回的RAW类型的列,该接口只能应用于SELECT定义 的游标中。定义的列通过查询列表的相对位置来标识,传入变量的数据类型决定 了该列被定义的类型。

DBE\_SQL.SET\_RESULT\_TYPE\_RAW函数的原型为: DBE\_SQL.SET\_RESULT\_TYPE\_RAW( context\_id IN INTEGER. pos IN INTEGER, column\_ref IN RAW, column\_size IN INTEGER ) RETURN INTEGER;

表 13-121 DBE\_SQL.SET\_RESULT\_TYPE\_RAW 接口说明

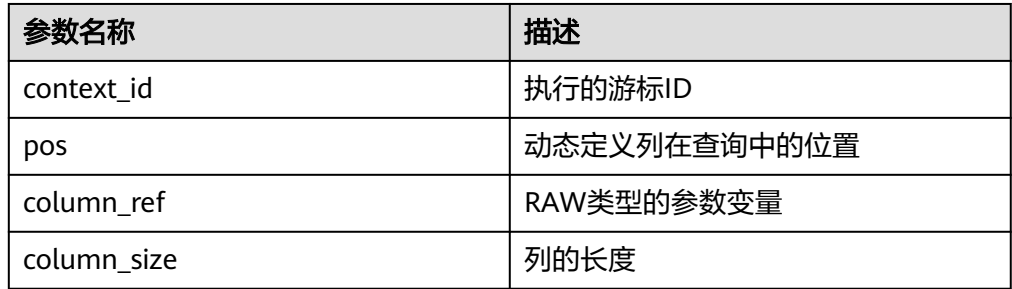

DBE\_SQL.SET\_RESULT\_TYPE\_TEXT

该函数用来定义从给定游标返回的TEXT类型的列,该接口只能应用于SELECT定义 的游标中。定义的列通过查询列表的相对位置来标识,传入变量的数据类型决定 了该列被定义的类型。

DBE\_SQL.SET\_RESULT\_TYPE\_TEXT函数的原型为: DBE\_SQL.DEFINE\_COLUMN\_CHAR( context\_id IN INTEGER, pos IN INTEGER, maxsize IN INTEGER ) RETURN INTEGER;

<span id="page-1362-0"></span>表 **13-122** DBE\_SQL.SET\_RESULT\_TYPE\_TEXT 接口说明

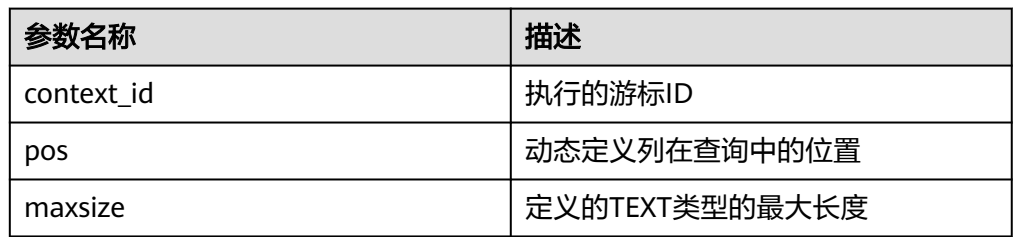

## DBE\_SQL.SET\_RESULT\_TYPE\_UNKNOWN

该函数用来处理从给定游标返回的未知数据类型的列,该接口仅用于类型不识别 时的报错退出。

DBE\_SQL.SET\_RESULT\_TYPE\_UNKNOWN函数的原型为: DBE\_SQL.SET\_RESULT\_TYPE\_UNKNOWN( context\_id IN INTEGER, pos IN INTEGER, col\_type IN TEXT ) RETURN INTEGER;

## 表 13-123 DBE\_SQL.SET\_RESULT\_TYPE\_UNKNOWN 接口说明

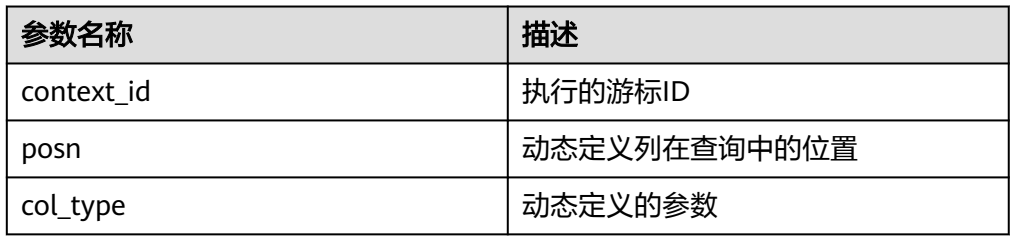

DBE\_SQL.GET\_RESULT

该函数用来返回给定游标给定位置的游标元素值,该接口访问的是 DBE SQL.NEXT ROW获取的数据。

DBE\_SQL.GET\_RESULT函数的原型为: DBE\_SQL.GET\_RESULT(  $\overline{N}$  INTEGER, pos IN INTEGER,<br>column\_value INOUT INOUT ANYELEMENT )

RETURN ANYELEMENT;

## 表 **13-124** DBE\_SQL.GET\_RESULT 接口说明

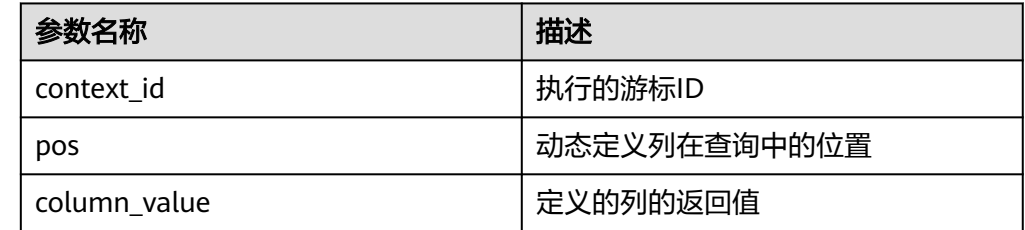

DBE\_SQL.GET\_RESULT\_CHAR 该存储过程用来返回给定游标给定位置的游标CHAR类型的值,该接口访问的是 DBE\_SQL.NEXT\_ROW获取的数据。

<span id="page-1363-0"></span>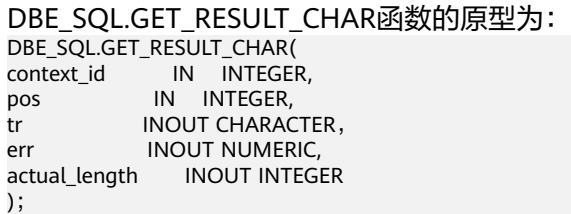

## 表 **13-125** DBE\_SQL.GET\_RESULT\_CHAR 接口说明

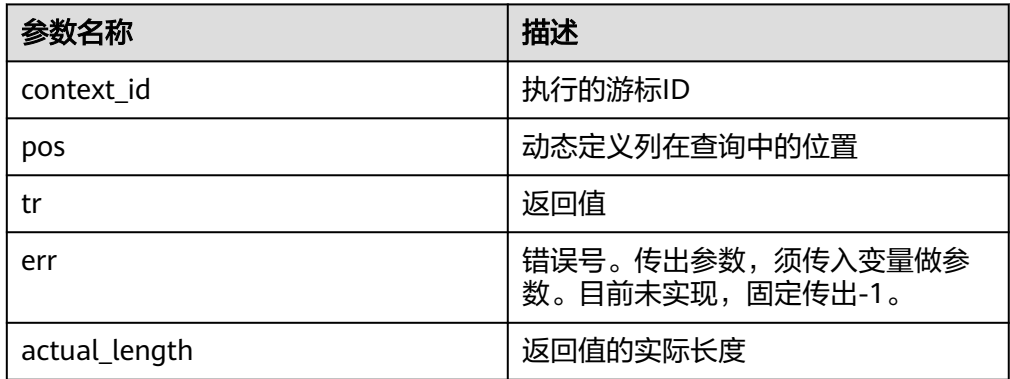

### DBE\_SQL.GET\_RESULT\_CHAR函数的重载函数为:

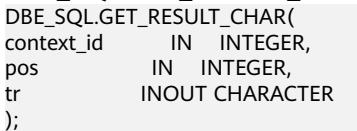

## 表 13-126 DBE\_SQL.GET\_RESULT\_CHAR 接口说明

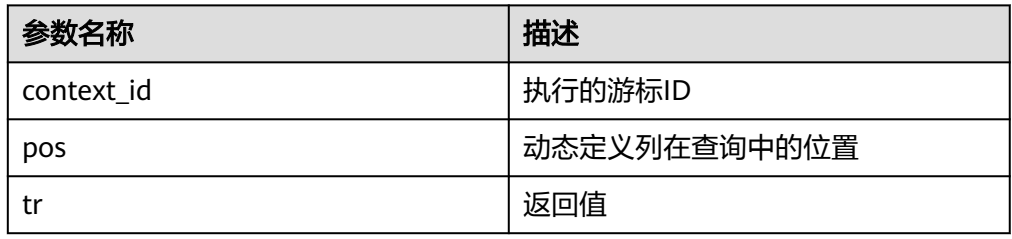

## DBE\_SQL.GET\_RESULT\_INT

该函数用来返回给定游标给定位置的游标INT类型的值,该接口访问的是 DBE\_SQL.NEXT\_ROW获取的数据。DBE\_SQL.GET\_RESULT\_INT函数的原型为: DBE\_SQL.GET\_RESULT\_INT(<br>context\_id IN IN in integer, pos IN INTEGER )

RETURN INTEGER;

## 表 **13-127** DBE\_SQL.GET\_RESULT\_INT 接口说明

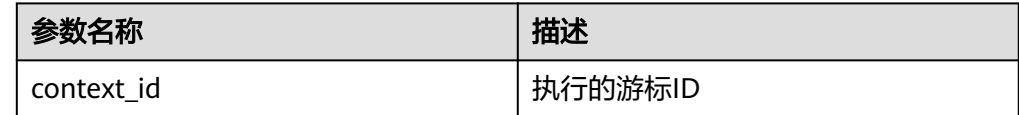

<span id="page-1364-0"></span>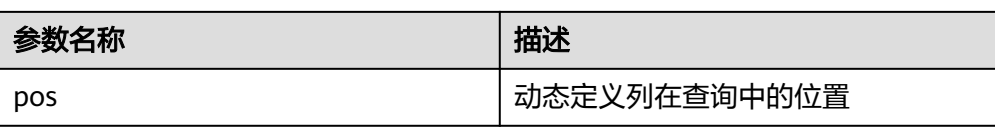

#### DBE\_SQL.GET\_RESULT\_LONG

该函数用来返回给定游标给定位置的游标长列(非long/bigint整型)类型的值, 该接口访问的是DBE\_SQL.NEXT\_ROW获取的数据。

DBE\_SQL.GET\_RESULT\_LONG函数的原型为:

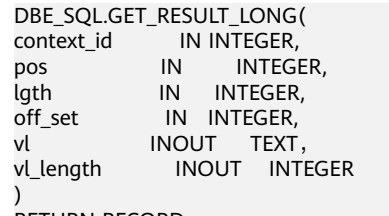

RETURN RECORD;

### 表 **13-128** DBE\_SQL.GET\_RESULT\_LONG 接口说明

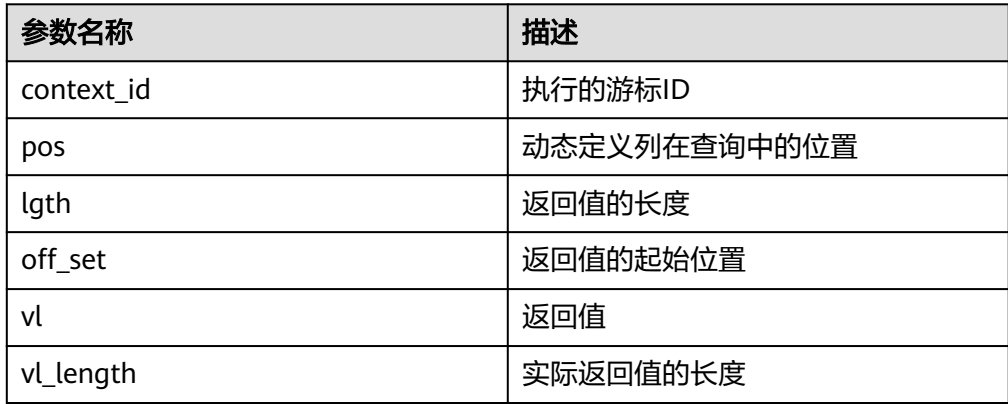

DBE\_SQL.GET\_RESULT\_RAW

该存储过程用来返回给定游标给定位置的游标RAW类型的值,该接口访问的是 DBE\_SQL.NEXT\_ROW获取的数据。

DBE\_SQL.GET\_RESULT\_RAW存储过程的原型为:

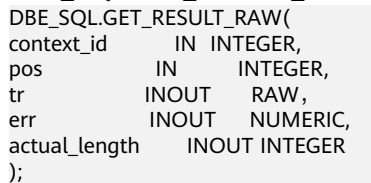

#### 表 **13-129** DBE\_SQL.GET\_RESULT\_RAW 接口说明

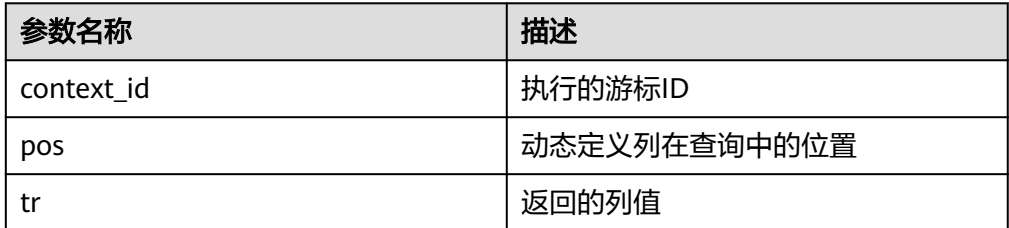

<span id="page-1365-0"></span>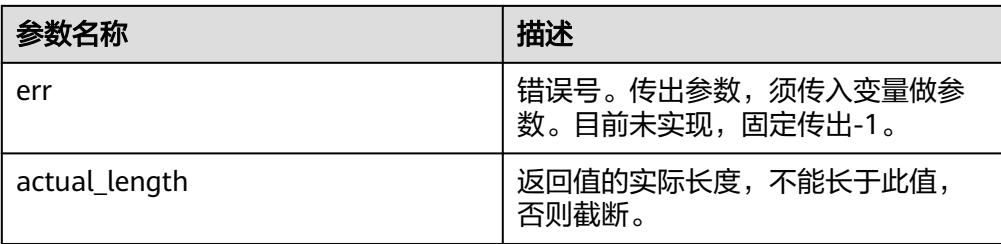

DBE\_SQL.GET\_RESULT\_RAW函数的重载函数为: DBE\_SQL.GET\_RESULT\_RAW( context\_id IN INTEGER, pos IN INTEGER, tr INOUT RAW );

## 表 **13-130** DBE\_SQL.GET\_RESULT\_RAW 接口说明

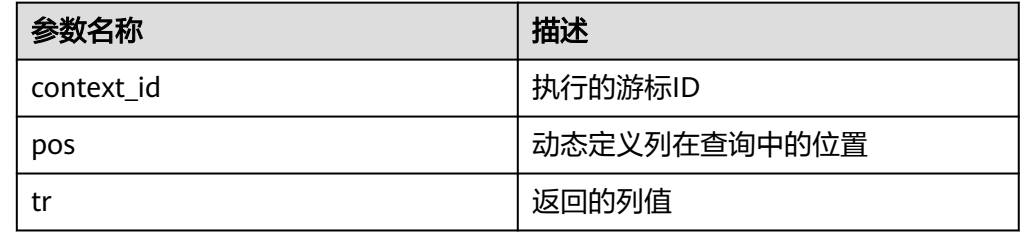

#### DBE\_SQL.GET\_RESULT\_TEXT

该函数用来返回给定游标给定位置的游标TEXT类型的值,该接口访问的是 DBE\_SQL.NEXT\_ROW获取的数据。

DBE\_SQL.GET\_RESULT\_TEXT函数的原型为: DBE\_SQL.GET\_RESULT\_TEXT( context\_id IN INTEGER, pos IN INTEGER ) RETURN TEXT;

### 表 13-131 DBE\_SQL.GET\_RESULT\_TEXT 接口说明

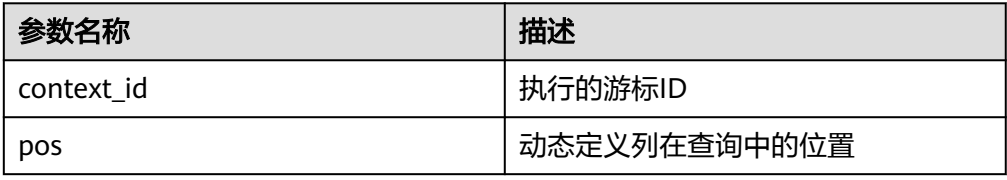

DBE\_SQL.GET\_RESULT\_UNKNOWN

该函数用来返回给定游标给定位置的游标未知类型的值,该接口为类型不支持时 的报错处理接口。

DBE\_SQL.GET\_RESULT\_UNKNOWN函数的原型为: DBE\_SQL.GET\_RESULT\_UNKNOWN( context\_id IN INTEGER, pos IN INTEGER, col\_type IN TEXT ) RETURN TEXT;

### <span id="page-1366-0"></span>表 13-132 DBE\_SQL.GET\_RESULT\_UNKNOWN 接口说明

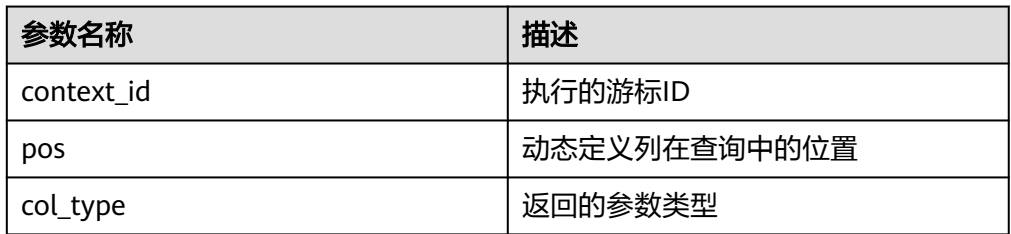

## DBE\_SQL.DBE\_SQL\_GET\_RESULT\_CHAR

该函数用来返回给定游标给定位置的游标CHAR类型的值,该接口访问的是 DBE\_SQL.NEXT\_ROW获取的数据。和DBE\_SQL.GET\_RESULT\_CHAR的区别是, 不设置返回值长度,返回整个字符串。

DBE\_SQL.DBE\_SQL\_GET\_RESULT\_CHAR函数的原型为:

DBE\_SOL.DBE\_SOL\_GET\_RESULT\_CHAR( context\_id IN INTEGER, pos IN INTEGER )

RETURN CHARACTER;

### 表 13-133 DBE\_SQL.GET\_RESULT\_CHAR 接口说明

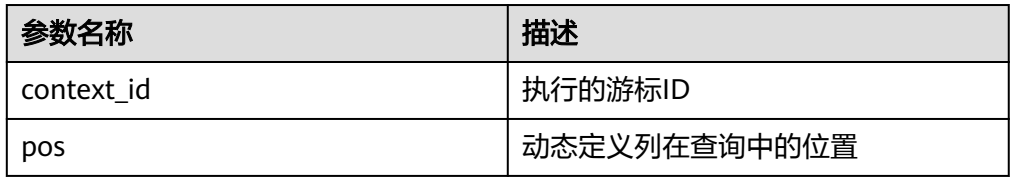

DBE\_SQL.DBE\_SQL\_GET\_RESULT\_LONG

该函数用来返回给定游标给定位置的游标长列(非long/bigint整型)类型的值, 该接口访问的是DBE SQL.NEXT ROW获取的数据。

和DBE\_SQL.GET\_RESULT\_LONG的区别是,不设置返回值长度,返回整个BIGINT 值。

```
DBE_SQL.DBE_SQL_GET_RESULT_LONG函数的原型为:
DBE_SQL.DBE_SQL_GET_RESULT_LONG(
context_id IN INTEGER,
pos IN INTEGER
)
RETURN BIGINT;
```
表 **13-134** DBE\_SQL.DBE\_SQL\_GET\_RESULT\_LONG 接口说明

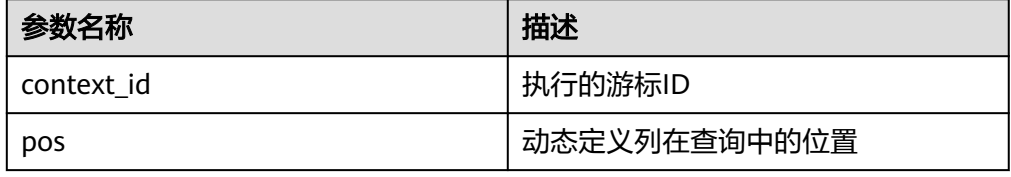

DBE\_SQL.DBE\_SQL\_GET\_RESULT\_RAW 该函数用来返回给定游标给定位置的游标RAW类型的值,该接口访问的是 DBE\_SQL.NEXT\_ROW获取的数据。 和函数DBE\_SQL.GET\_RESULT\_RAW的区别是,不设置返回值长度,返回整个字 符串。

<span id="page-1367-0"></span>DBE\_SQL.DBE\_SQL\_GET\_RESULT\_RAW函数的原型为: DBE\_SQL.GET\_RESULT\_RAW( context\_id IN INTEGER, pos IN INTEGER, tr INOUT RAW ) RETURN RAW;

## 表 **13-135** DBE\_SQL.GET\_RESULT\_RAW 接口说明

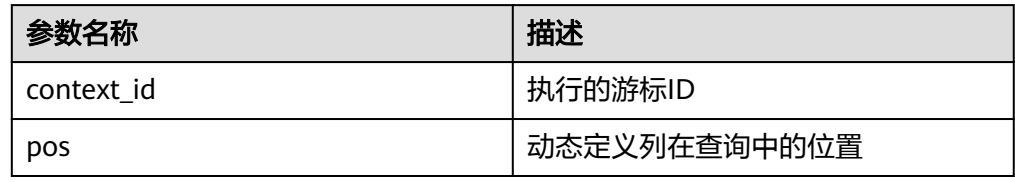

● DBE\_SQL.IS\_ACTIVE

该函数用来返回游标的当前状态:打开、解析、执行、定义。取值是为TRUE,关闭后 为FALSE, 未知时报错, 其余默认为关闭。

DBE\_SQL.IS\_ACTIVE函数的原型为: DBE\_SQL.IS\_ACTIVE(<br>context\_id IN INTEGER ) RETURN BOOLEAN;

## 表 **13-136** DBE\_SQL.IS\_ACTIVE 接口说明

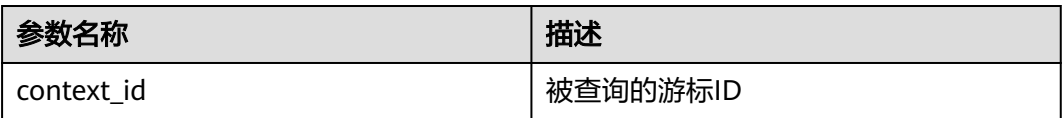

DBE\_SQL.SQL\_BIND\_VARIABLE

该函数用来绑定一个参数到SQL语句,当执行SQL语句时,会根据该绑定的值来执 行。

DBE\_SQL.SQL\_BIND\_VARIABLE函数的原型为:

DBE\_SQL.SQL\_BIND\_VARIABLE( context\_id in int, query\_string in text, language\_flag in anyelement, out\_value\_size in int default null ) RETURNS void;

## 表 **13-137** DBE\_SQL.SQL\_BIND\_VARIABLE 接口说明

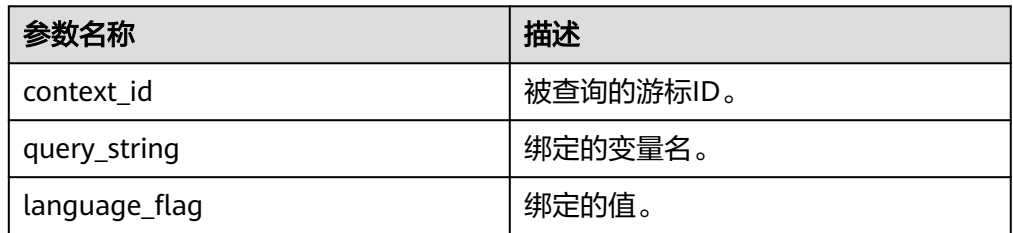
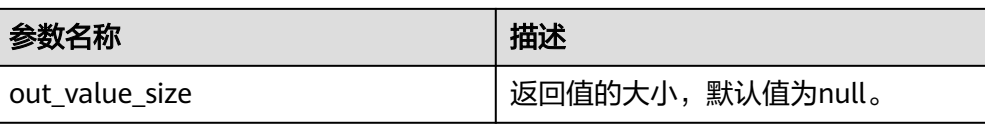

#### DBE\_SQL.SQL\_BIND\_ARRAY

该函数用来绑定一组参数到SQL语句,当执行SQL语句时,会根据该绑定的数组来 执行。

DBE SQL.SQL BIND ARRAY函数的原型为:

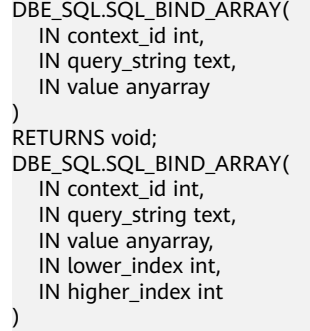

RETURNS void;

# 表 **13-138** DBE\_SQL.SQL\_BIND\_ARRAY 接口说明

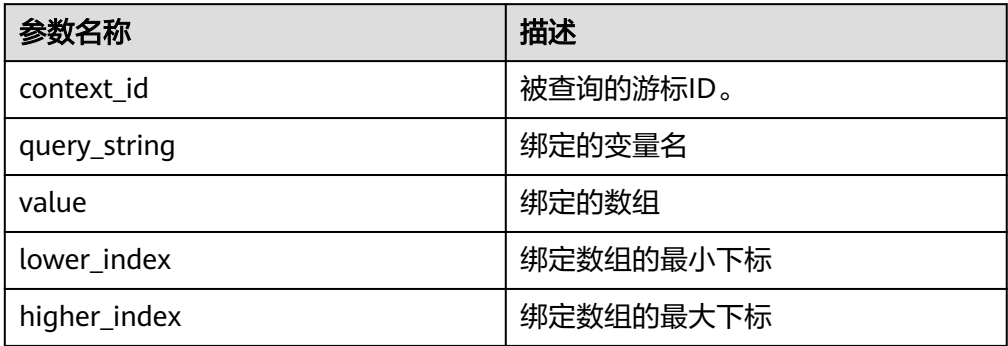

### DBE\_SQL.SET\_RESULT\_TYPE\_INTS

该函数用来定义从给定游标返回的INT数组类型的列,该接口只能应用于SELECT 定义的游标中。定义的列通过查询列表的相对位置来标识,传入变量的数据类型 决定了该列被定义的类型。

#### DBE\_SQL.SET\_RESULT\_TYPE\_INTS函数的原型为:

- DBE\_SQL.SET\_RESULT\_TYPE\_INTS( IN context\_id int,
	- IN pos int, IN column\_ref anyarray,
	- IN cnt int,
	- IN lower\_bnd int
- 

)

RETURNS integer;

#### 表 **13-139** DBE\_SQL.SET\_RESULT\_TYPE\_INTS 接口说明

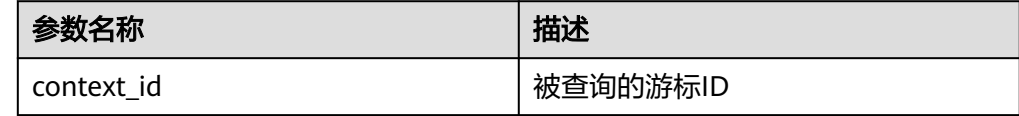

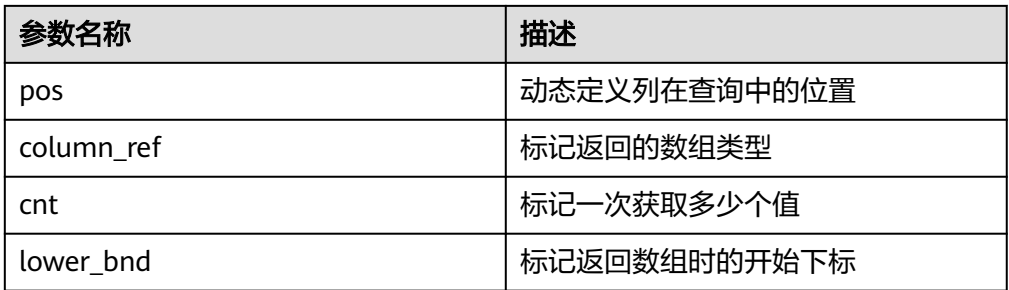

#### DBE\_SQL.SET\_RESULT\_TYPE\_TEXTS

该函数用来定义从给定游标返回的TEXT数组类型的列,该接口只能应用于SELECT 定义的游标中。定义的列通过查询列表的相对位置来标识,传入变量的数据类型 决定了该列被定义的类型。

DBE\_SOL.SET\_RESULT\_TYPE\_TEXTS函数的原型为:

DBE\_SQL.SET\_RESULT\_TYPE\_TEXTS( IN context\_id int, IN pos int, IN column\_ref anyarray, IN cnt int, IN lower\_bnd int, IN maxsize int )

RETURNS integer;

# 表 13-140 DBE\_SQL.SET\_RESULT\_TYPE\_TEXTS 接口说明

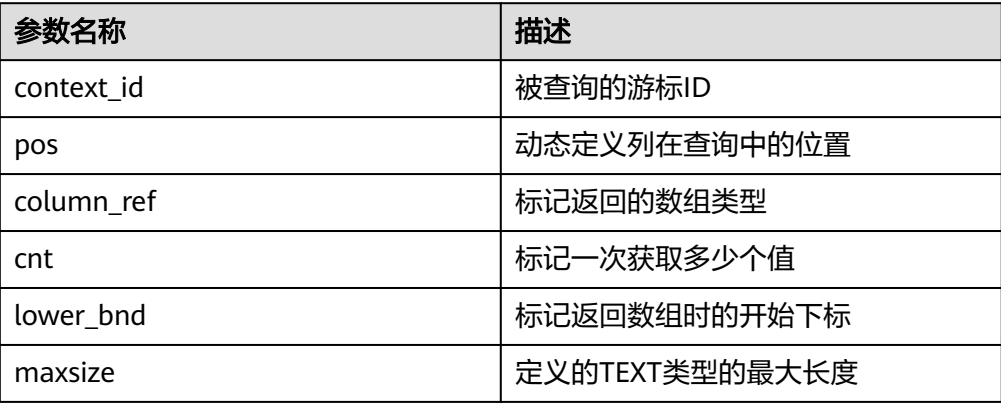

#### DBE\_SQL.SET\_RESULT\_TYPE\_RAWS

该函数用来定义从给定游标返回的RAW数组类型的列,该接口只能应用于SELECT 定义的游标中。定义的列通过查询列表的相对位置来标识,传入变量的数据类型 决定了该列被定义的类型。

DBE\_SQL.SET\_RESULT\_TYPE\_RAWS函数的原型为:

DBE\_SQL.set\_result\_type\_raws( IN context\_id int, IN pos int, IN column\_ref anyarray, IN cnt int, IN lower\_bnd int, IN column\_size int ) RETURNS integer;

# 表 **13-141** DBE\_SQL.SET\_RESULT\_TYPE\_RAWS 接口说明

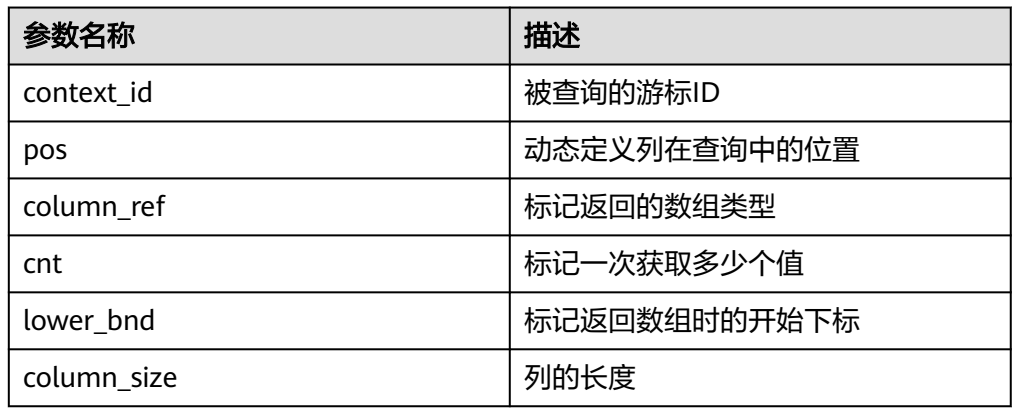

# DBE\_SQL.SET\_RESULT\_TYPE\_BYTEAS

该函数用来定义从给定游标返回的BYTEA数组类型的列,该接口只能应用于 SELECT定义的游标中。定义的列通过查询列表的相对位置来标识,传入变量的数 据类型决定了该列被定义的类型。

DBE\_SQL.SET\_RESULT\_TYPE\_BYTEAS函数的原型为:

DBE\_SQL.set\_result\_type\_byteas( IN context\_id int, IN pos int, IN column\_ref anyarray, IN cnt int, IN lower\_bnd int, IN column\_size int )

RETURNS integer;

# 表 **13-142** DBE\_SQL.SET\_RESULT\_TYPE\_BYTEAS 接口说明

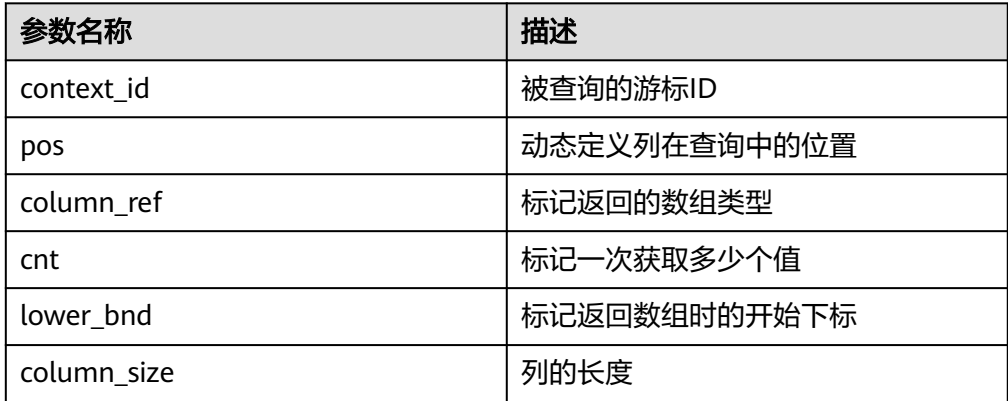

# DBE\_SQL.SET\_RESULT\_TYPE\_CHARS

该函数用来定义从给定游标返回的CHAR数组类型的列,该接口只能应用于 SELECT定义的游标中。定义的列通过查询列表的相对位置来标识,传入变量的数 据类型决定了该列被定义的类型。

DBE\_SQL.SET\_RESULT\_TYPE\_CHARS函数的原型为:

DBE\_SOL.SET\_RESULT\_TYPE\_CHARS( IN context\_id int,

- IN pos int,
- IN column\_ref anyarray,

IN cnt int,

 IN lower\_bnd int, IN column\_size int

) RETURNS integer;

# 表 **13-143** DBE\_SQL.SET\_RESULT\_TYPE\_CHARS 接口说明

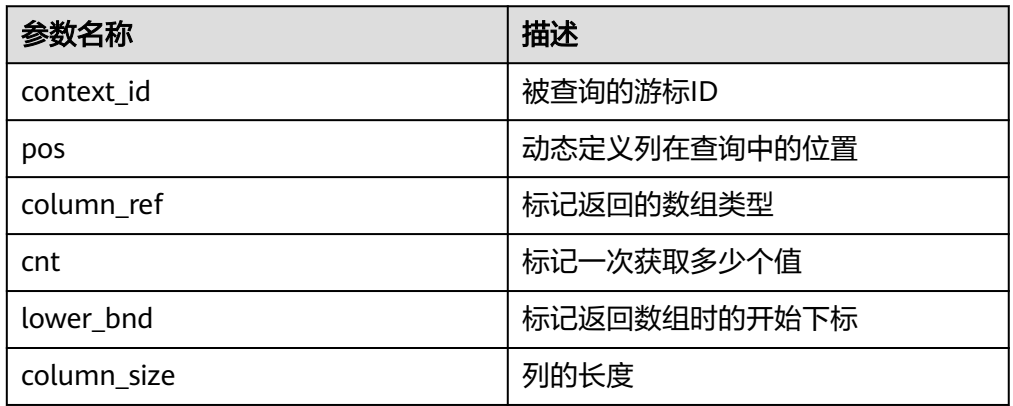

DBE\_SQL.SET\_RESULTS\_TYPE

该函数用来定义从给定游标返回的列,该接口只能应用于SELECT定义的游标中。 定义的列通过查询列表的相对位置来标识,传入变量的数据类型决定了该列被定 义的类型。

DBE\_SQL.SET\_RESULTS\_TYPE函数的原型为:

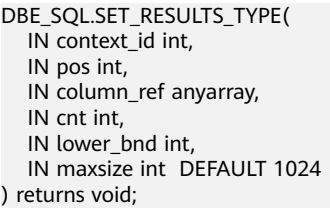

# 表 **13-144** DBE\_SQL.SET\_RESULTS\_TYPE 接口说明

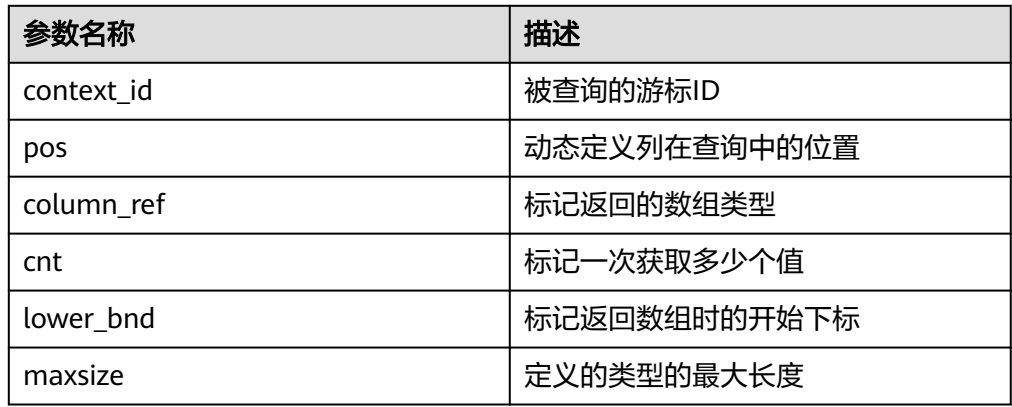

● DBE\_SQL.GET\_RESULTS\_INT

该函数用来返回给定游标给定位置的游标INT数组类型的值,该接口访问的是 DBE\_SQL.NEXT\_ROW获取的数据。

DBE\_SQL.GET\_RESULTS\_INT函数的原型为:

DBE\_SQL.GET\_RESULTS\_INT( IN context\_id int,

INOUT column\_value anyarray

);

# 表 13-145 DBE SQL.GET RESULTS INT 接口说明

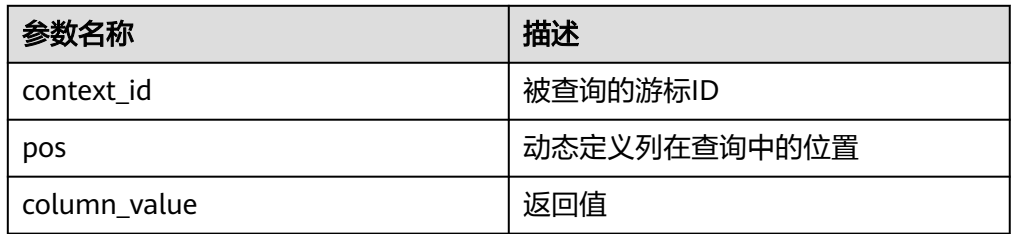

# DBE\_SQL.GET\_RESULTS\_TEXT

该函数用来返回给定游标给定位置的游标TEXT数组类型的值,该接口访问的是 DBE\_SQL.NEXT\_ROW获取的数据。

DBE\_SQL.GET\_RESULTS\_TEXT函数的原型为:

DBE\_SQL.GET\_RESULTS\_TEXT( IN context\_id int, IN pos int, INOUT column\_value anyarray );

# 表 13-146 DBE\_SQL.GET\_RESULTS\_TEXT 接口说明

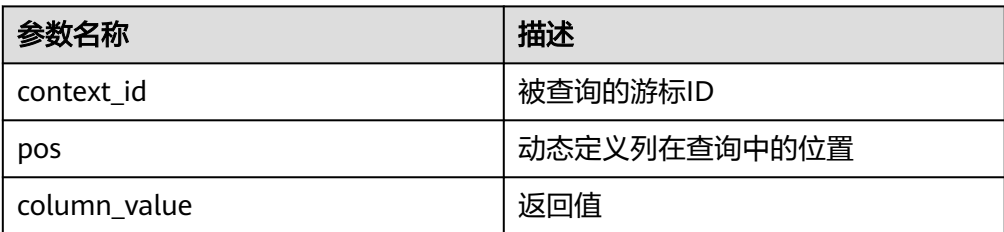

# DBE\_SQL.GET\_RESULTS\_RAW

该函数用来返回给定游标给定位置的游标RAW数组类型的值,该接口访问的是 DBE\_SQL.NEXT\_ROW获取的数据。

DBE\_SQL.GET\_RESULTS\_RAW函数的原型为:

DBE\_SQL.GET\_RESULTS\_RAW( IN context\_id int, IN pos int, INOUT column\_value anyarray );

# 表 **13-147** DBE\_SQL.GET\_RESULTS\_RAW 接口说明

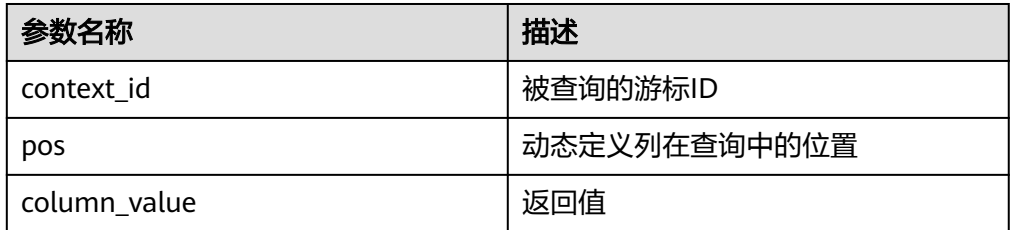

IN pos int,

#### DBE\_SQL.GET\_RESULTS\_BYTEA

该函数用来返回给定游标给定位置的游标BYTEA数组类型的值,该接口访问的是 DBE\_SQL.NEXT\_ROW获取的数据。

DBE\_SQL.GET\_RESULTS\_BYTEA函数的原型为:

DBE\_SQL.GET\_RESULTS\_BYTEA( IN context\_id int,

 IN pos int, INOUT column\_value anyarray

);

# 表 13-148 DBE\_SQL.GET\_RESULTS\_BYTEA 接口说明

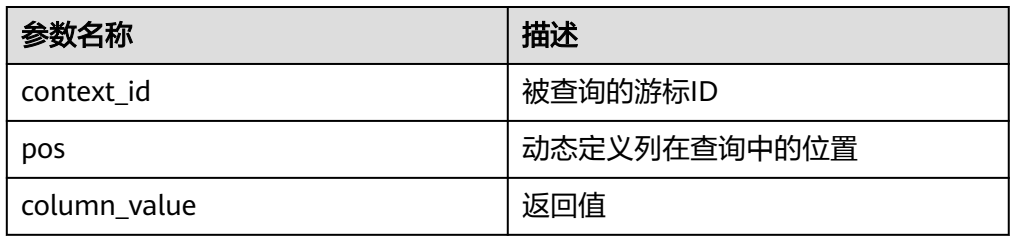

DBE\_SQL.GET\_RESULTS\_CHAR

该函数用来返回给定游标给定位置的游标CHAR数组类型的值,该接口访问的是 DBE\_SQL.NEXT\_ROW获取的数据。

DBE\_SQL.GET\_RESULTS\_CHAR函数的原型为:

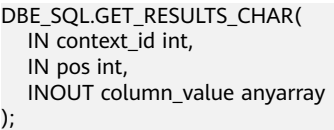

# 表 13-149 DBE SQL.GET RESULTS CHAR 接口说明

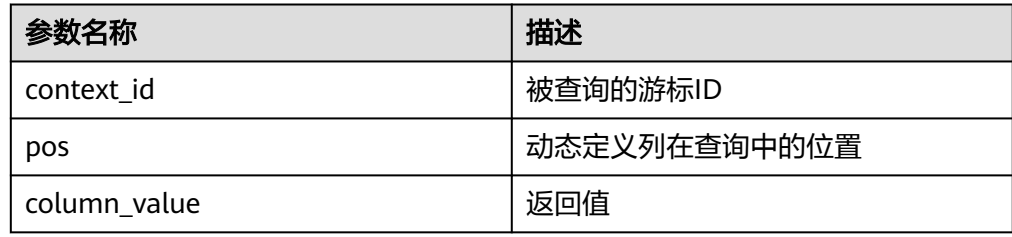

DBE\_SQL.GET\_RESULTS

该函数用来返回给定游标给定位置的游标数组类型的值,该接口访问的是 DBE\_SQL.NEXT\_ROW获取的数据。

# 说明

由于DBE\_SQL.GET\_RESULTS底层机制通过数组实现,当用不同的数组获取同一列的返回值 时,会由于内部索引的不连续向数组中填充NULL值来确保数组本身索引的连续性,这会导 致返回结果数组的长度和Oracle的不一致。

DBE\_SOL.GET\_RESULTS函数的原型为:

```
DBE_SOL.GET_RESULTS(
   IN context_id int,
   IN pos int,
   INOUT column_value anyarray
);
```
# 表 13-150 DBE\_SQL.GET\_RESULTS 接口说明

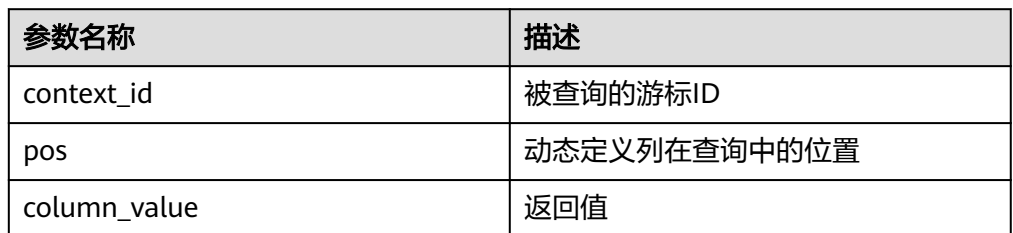

# DBE\_SQL.SQL\_DESCRIBE\_COLUMNS

该函数用来描述列信息,该接口只能应用于SELECT定义的游标中。

DBE\_SQL.SQL\_DESCRIBE\_COLUMNS函数的原型为:

DBE\_SQL.SQL\_DESCRIBE\_COLUMNS( context id in int, col\_cnt inout int, desc\_t inout dbe\_sql.desc\_tab )RETURNS record ;

# 表 **13-151** DBE\_SQL.SQL\_DESCRIBE\_COLUMNS 接口说明

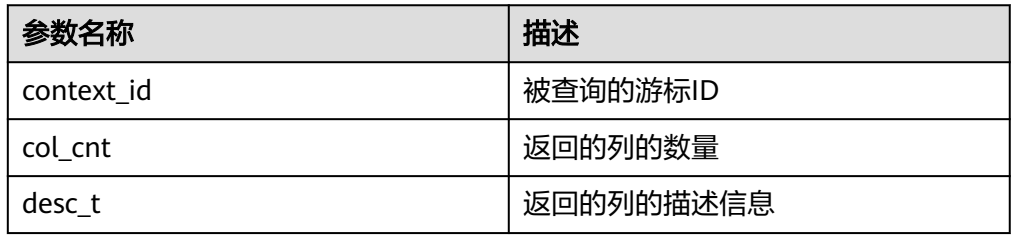

DBE\_SQL.DESC\_REC

该类型是复合类型,用来存储SQL\_DESCRIBE\_COLUMNS接口中的描述信息。 DBE\_SQL.DESC\_REC函数的原型为:

CREATE TYPE DBE\_SQL.DESC\_REC AS (

```
 col_type int,
   col_max_len int,
    col_name VARCHAR2(32),
    col_name_len int,
    col_schema_name VARCHAR2(32),
    col_schema_name_len int,
    col_precision int,
    col_scale int,
   col charsetid int,
   col_charsetform int,<br>col_null_ok BOOLEAN
   col_null_ok
);
```
- DBE\_SQL.DESC\_TAB 该类型是DESC\_REC的TABLE类型,通过TABLE OF语法实现。 DBE\_SQL.DESC\_TAB函数的原型为: CREATE TYPE DBE\_SQL.DESC\_TAB AS TABLE OF DBE\_SQL.DESC\_REC;
- DBE\_SQL.DATE\_TABLE 该类型是DATE的TABLE类型,通过TABLE OF语法实现。 DBE\_SQL.DATE\_TABLE函数的原型为: CREATE TYPE DBE\_SQL.DATE\_TABLE AS TABLE OF DATE;
- DBE\_SQL.NUMBER\_TABLE 该类型是NUMBER的TABLE类型,通过TABLE OF语法实现。 DBE SQL.NUMBER TABLE函数的原型为: CREATE TYPE DBE\_SQL.NUMBER\_TABLE AS TABLE OF NUMBER;
- DBE\_SQL.VARCHAR2\_TABLE 该类型是VARCHAR2的TABLE类型,通过TABLE OF语法实现。 DBE\_SQL.VARCHAR2函数的原型为: CREATE TYPE DBE\_SQL.VARCHAR2\_TABLE AS TABLE OF VARCHAR2(2000);
- DBE\_SQL.BIND\_VARIABLE 该函数是绑定参数接口,建议使用DBE\_SQL.SQL\_BIND\_VARIABLE。
- DBE\_SQL.SQL\_SET\_RESULTS\_TYPE\_C 该函数是动态定义一个数组类型的列,不建议用户使用。 DBE\_SQL.SQL\_SET\_RESULTS\_TYPE\_C函数的原型为:

DBE\_SQL.sql\_set\_results\_type\_c( context\_id in int, pos in int, column\_ref in anyarray, cnt in int, lower\_bnd in int, col\_type in anyelement, maxsize in int )return integer;

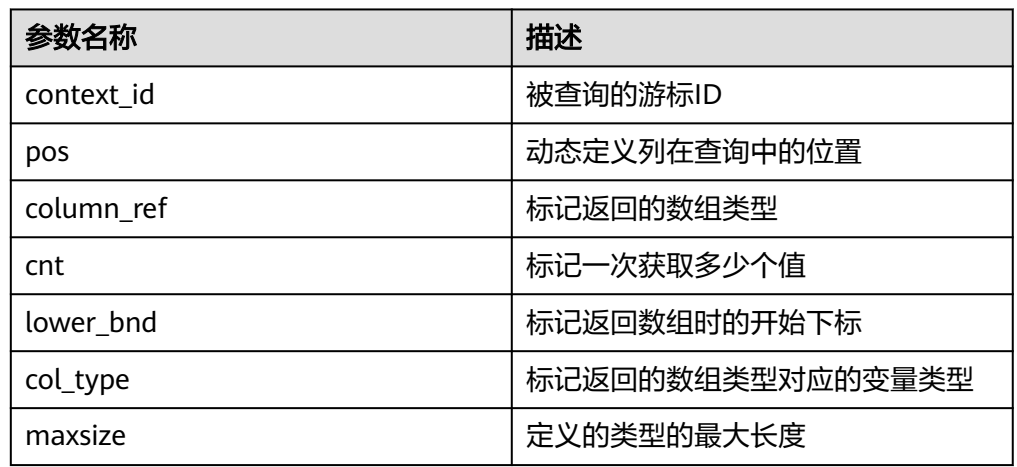

# 表 **13-152** DBE\_SQL.SQL\_SET\_RESULTS\_TYPE\_C 接口说明

DBE\_SQL.SQL\_GET\_VALUES\_C

该函数是读取一个已动态定义的列值,不建议用户使用。

DBE\_SQL.SQL\_GET\_VALUES\_C函数的原型为:

DBE\_SQL.sql\_get\_values\_c(  $\frac{1}{2}$  context id in int. pos in int, results\_type inout anyarray, result\_type in anyelement )return anyarray;

# 表 **13-153** DBE\_SQL.SQL\_GET\_VALUES\_C 接口说明

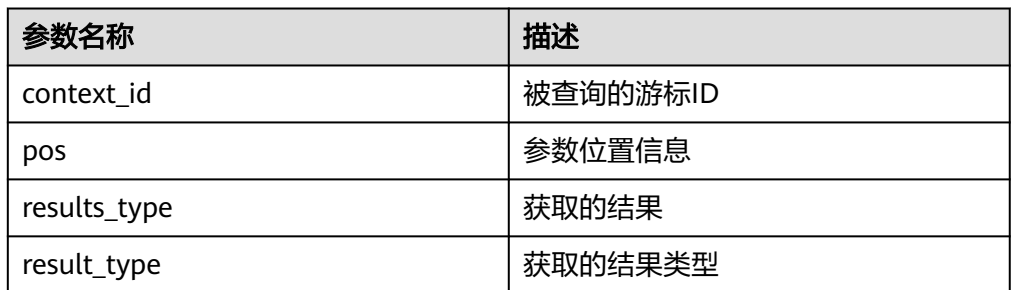

# DBE\_SQL.GET\_VARIABLE\_RESULT

该函数用来返回绑定的OUT参数的值,可以用来获取存储过程中的OUT参数。 DBE\_SQL.GET\_VARIABLE\_RESULT函数的原型为:

DBE\_SQL.get\_variable\_result( IN context\_id int, IN pos VARCHAR2, INOUT column\_value anyelement );

# 表 **13-154** DBE\_SQL.GET\_VARIABLE\_RESULT 接口说明

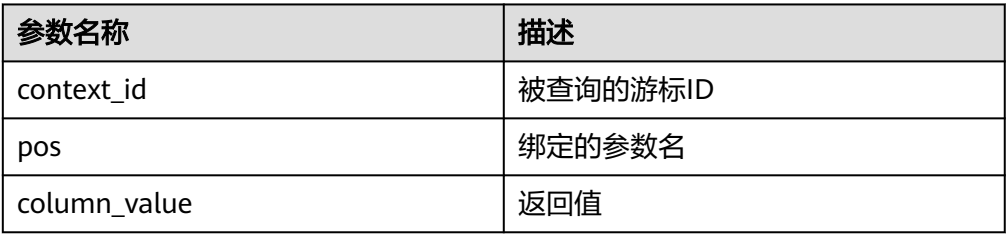

# DBE\_SQL.GET\_VARIABLE\_RESULT\_CHAR

该函数用来返回绑定的CHAR类型的OUT参数的值,可以用来获取存储过程中的 OUT参数。

DBE\_SQL.GET\_VARIABLE\_RESULT\_CHAR函数的原型为:

DBE\_SQL.get\_variable\_result\_char( IN context\_id int, IN pos VARCHAR2 ) RETURNS char

# 表 **13-155** DBE\_SQL.GET\_VARIABLE\_RESULT\_CHAR 接口说明

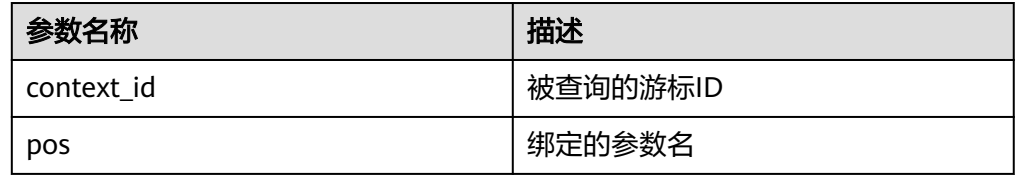

DBE\_SQL.GET\_VARIABLE\_RESULT\_RAW 该函数用来返回绑定的RAW类型的OUT参数的值,可以用来获取存储过程中的 OUT参数。

DBE\_SQL.GET\_VARIABLE\_RESULT\_RAW函数的原型为:

CREATE OR REPLACE FUNCTION DBE\_SQL.get\_variable\_result\_raw( IN context\_id int, IN pos VARCHAR2, INOUT value anyelement )

RETURNS anyelement

### 表 **13-156** DBE\_SQL.GET\_VARIABLE\_RESULT\_RAW 接口说明

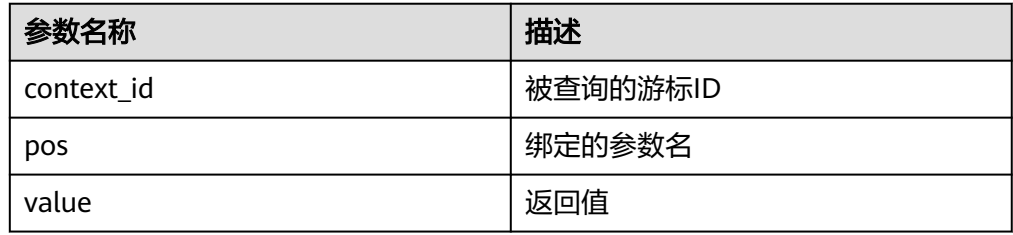

# DBE\_SQL.GET\_VARIABLE\_RESULT\_TEXT

该函数用来返回绑定的TEXT类型的OUT参数的值,可以用来获取存储过程中的 OUT参数。

DBE\_SQL.GET\_VARIABLE\_RESULT\_TEXT函数的原型为:

CREATE OR REPLACE FUNCTION DBE\_SQL.get\_variable\_result\_text( IN context\_id int,

IN pos VARCHAR2

) RETURNS text

# 表 **13-157** DBE\_SQL.GET\_VARIABLE\_RESULT\_TEXT 接口说明

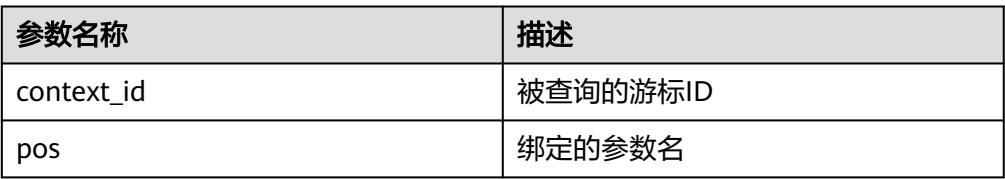

# DBE\_SQL.GET\_VARIABLE\_RESULT\_INT

该函数用来返回绑定的INT类型的OUT参数的值,可以用来获取存储过程中的 OUT参数。

DBE\_SQL.GET\_VARIABLE\_RESULT\_INT函数的原型为:

DBE\_SQL.get\_variable\_result\_int( IN context\_id int, IN pos VARCHAR2,

INOUT value anyelement

) RETURNS anyelement

# 表 **13-158** DBE\_SQL.GET\_VARIABLE\_RESULT\_INT 接口说明

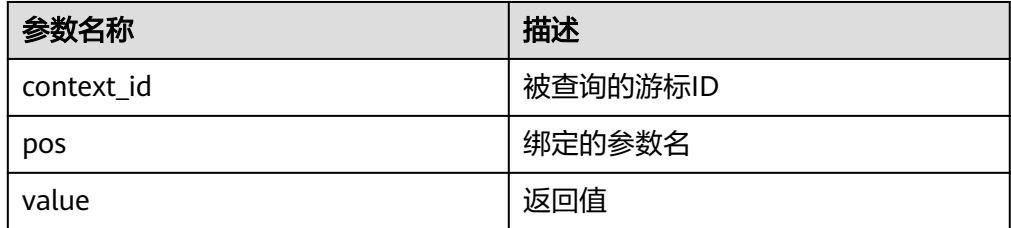

#### DBE\_SQL.GET\_ARRAY\_RESULT\_TEXT

该函数用来返回绑定的TEXT数组类型的OUT参数的值,可以用来获取存储过程中 的OUT参数。

DBE\_SQL.GET\_ARRAY\_RESULT\_TEXT函数的原型为:

DBE\_SQL.get\_array\_result\_text( IN context\_id int, IN pos VARCHAR2, INOUT column\_value anyarray )

# 表 **13-159** DBE\_SQL.GET\_ARRAY\_RESULT\_TEXT 接口说明

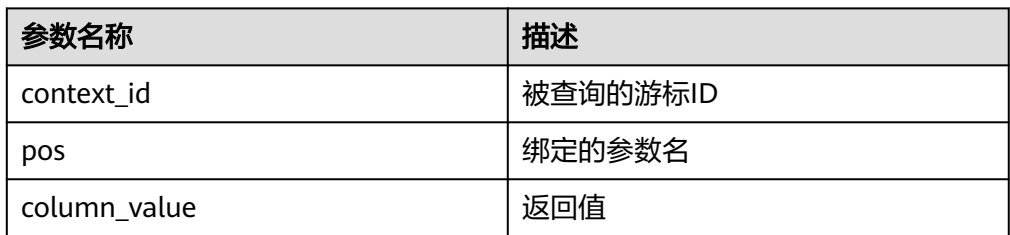

DBE\_SQL.GET\_ARRAY\_RESULT\_RAW

该函数用来返回绑定的RAW数组类型的OUT参数的值,可以用来获取存储过程中 的OUT参数。

DBE\_SQL.GET\_ARRAY\_RESULT\_RAW函数的原型为:

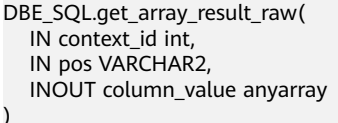

# 表 13-160 DBE\_SQL.GET\_ARRAY\_RESULT\_RAW 接口说明

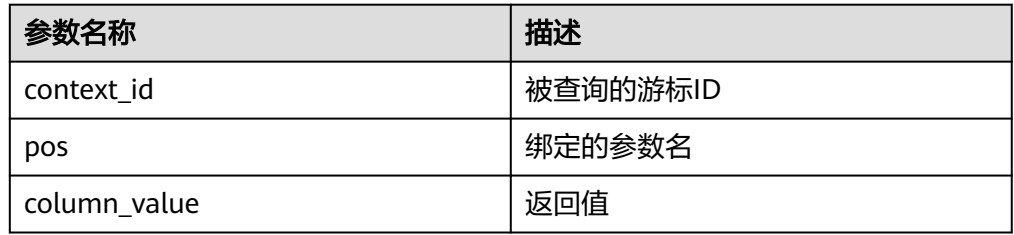

# DBE\_SQL.GET\_ARRAY\_RESULT\_CHAR

该函数用来返回绑定的CHAR数组类型的OUT参数的值,可以用来获取存储过程中 的OUT参数。

DBE\_SQL.GET\_ARRAY\_RESULT\_CHAR函数的原型为:

DBE\_SQL.get\_array\_result\_char( IN context\_id int, IN pos VARCHAR2, INOUT column\_value anyarray )

表 **13-161** DBE\_SQL.GET\_ARRAY\_RESULT\_CHAR 接口说明

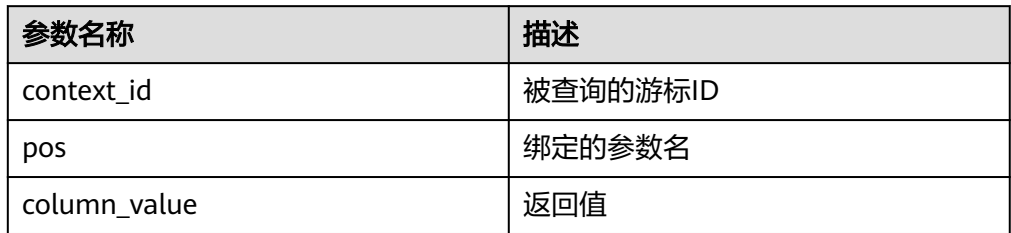

# DBE\_SQL.GET\_ARRAY\_RESULT\_INT

该函数用来返回绑定的INT数组类型的OUT参数的值,可以用来获取存储过程中的 OUT参数。

DBE\_SQL.GET\_ARRAY\_RESULT\_INT函数的原型为:

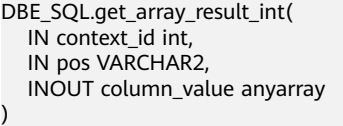

# 表 **13-162** DBE\_SQL.GET\_ARRAY\_RESULT\_INT 接口说明

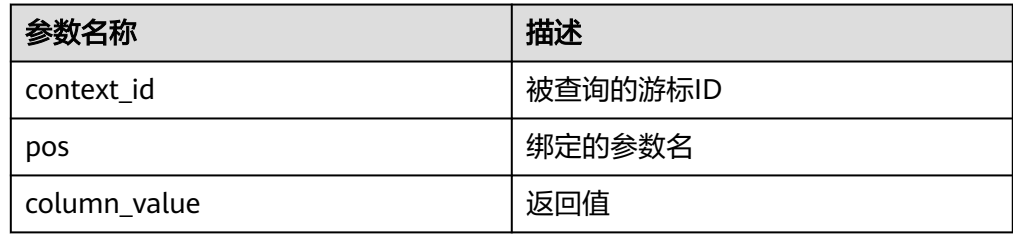

# 示例

--在存储过程中操作raw数据 openGauss=# create or replace procedure pro\_dbe\_sql\_all\_02(in\_raw raw,v\_in int,v\_offset int) as context\_id int; v\_id int; v\_info bytea :=1; query varchar(2000); execute\_ret int; define\_column\_ret\_raw bytea :='1'; define\_column\_ret int; begin drop table if exists pro\_dbe\_sql\_all\_tb1\_02 ; create table pro\_dbe\_sql\_all\_tb1\_02(a int ,b blob); insert into pro\_dbe\_sql\_all\_tb1\_02 values(1,HEXTORAW('DEADBEEE')); insert into pro\_dbe\_sql\_all\_tb1\_02 values(2,in\_raw); query := 'select \* from pro\_dbe\_sql\_all\_tb1\_02 order by 1'; --打开游标 context\_id := dbe\_sql.register\_context(); --编译游标 dbe\_sql.sql\_set\_sql(context\_id, query, 1); --定义列 define\_column\_ret:= dbe\_sql.set\_result\_type(context\_id,1,v\_id); define\_column\_ret\_raw:= dbe\_sql.set\_result\_type\_raw(context\_id,2,v\_info,10); --执行 execute\_ret := dbe\_sql.sql\_run(context\_id); loop exit when (dbe\_sql.next\_row(cursorid) <= 0); --获取值

dbe\_sql.get\_result(context\_id,1,v\_id); dbe\_sql.get\_result\_raw(context\_id,2,v\_info,v\_in,v\_offset); --输出结果 dbe\_output.print\_line('id:'|| v\_id || ' info:' || v\_info); end loop; --关闭游标 dbe\_sql.sql\_unregister\_context(context\_id); end; / --调用存储过程 openGauss=# call pro\_dbe\_sql\_all\_02(HEXTORAW('DEADBEEF'),0,1); --删除存储过程

#### openGauss=# DROP PROCEDURE pro\_dbe\_sql\_all\_02;

# **13.12.2.8 DBE\_FILE**

# 接口介绍

高级功能包DBE\_FILE支持的所有接口请参见表 **DBE\_FILE**。

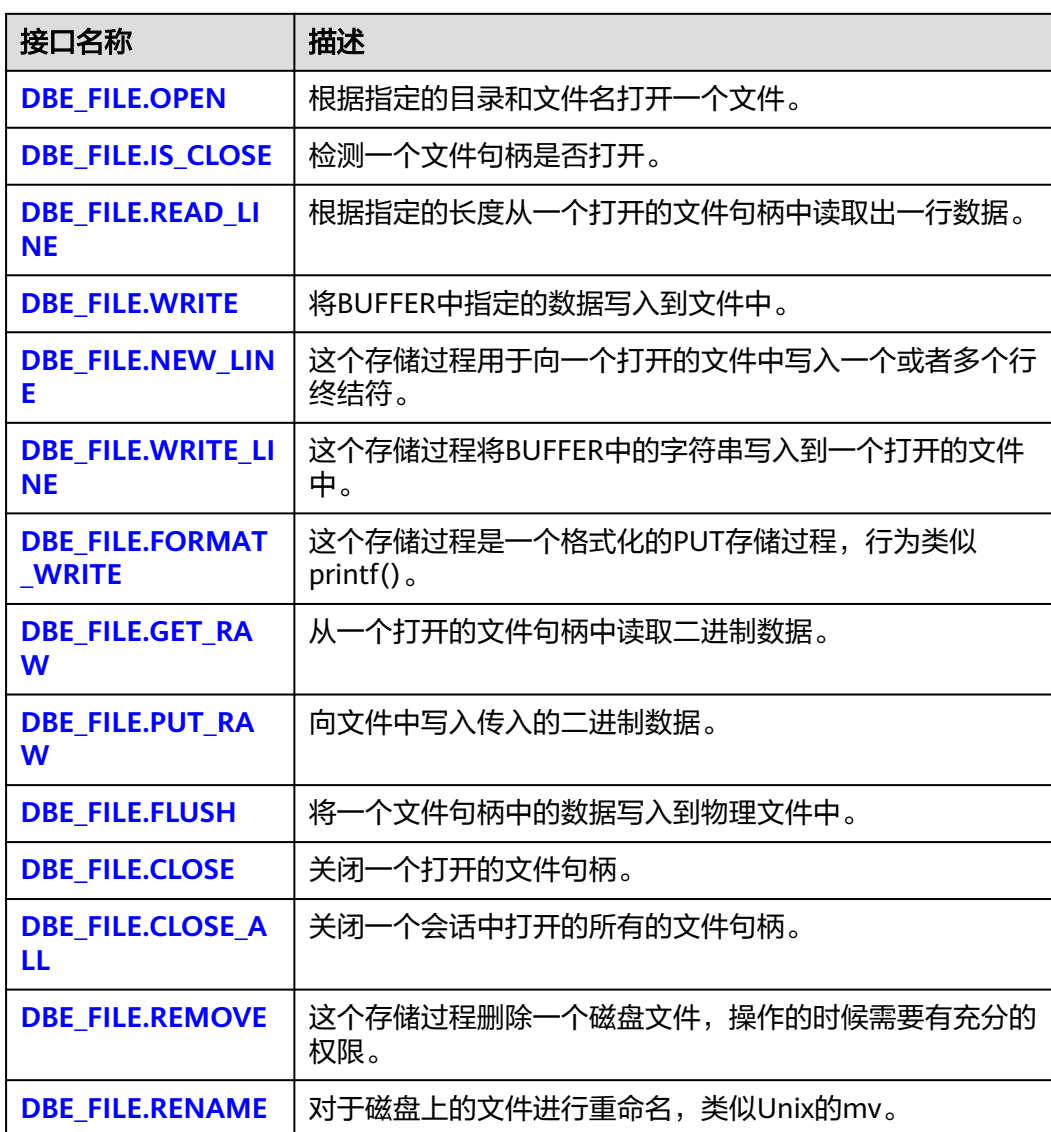

#### 表 **13-163** DBE\_FILE

<span id="page-1381-0"></span>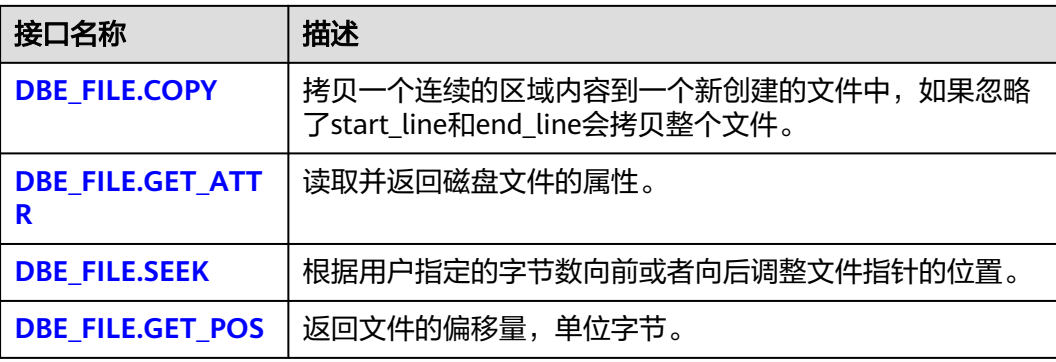

DBE\_FILE.OPEN

该函数用来打开一个文件,可以指定最大行的大小,最多可以同时打开50个文 件。并且该函数返回INTEGER类型的一个句柄。

DBE\_FILE.OPEN函数原型为:

DBE\_FILE.OPEN ( dir IN VARCHAR2, file\_name IN VARCHAR2, open\_mode IN VARCHAR2, max\_line\_size IN INTEGER DEFAULT 1024) RETURN INTEGER;

#### 表 **13-164** DBE\_FILE.OPEN 接口参数说明

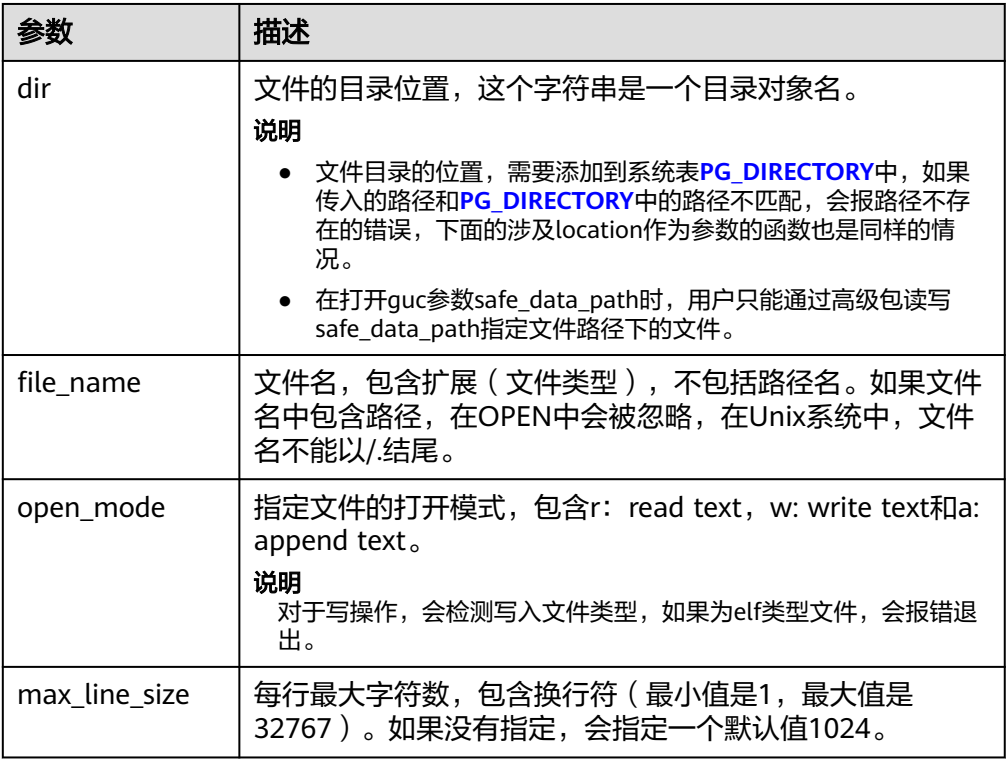

● DBE\_FILE.IS\_CLOSE 该函数用于检测一个文件句柄来查看文件是否已经打开,返回一个布尔值,异常 情况是INVALID\_FILEHANDLE。 DBE\_FILE.IS\_CLOSE函数原型为:

<span id="page-1382-0"></span>DBE\_FILE.IS\_CLOSE ( file IN INTEGER) RETURN BOOLEAN;

#### 表 **13-165** DBE\_FILE.IS\_CLOSE 接口参数说明

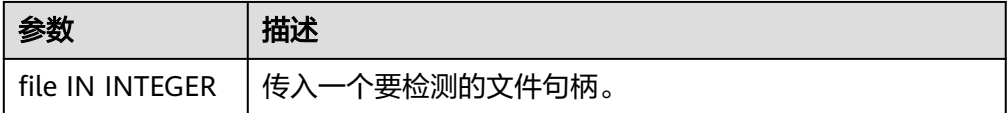

DBE\_FILE.READ\_LINE

该存储过程从一个打开的文件句柄中读取文本,并把读取的结果存放到BUFFER 中。读取的时候会读取到行尾,不包含行终结符或者读取到文件末尾,或者达到 了len参数指定的大小,读取的长度不能超过OPEN的时候指定的max\_line\_size。

DBE\_FILE.READ\_LINE函数原型为:

DBE\_FILE.READ\_LINE ( file IN INTEGER, buffer OUT VARCHAR2, len IN INTEGER DEFAULT NULL)

#### 表 **13-166** DBE\_FILE.READ\_LINE 接口参数说明

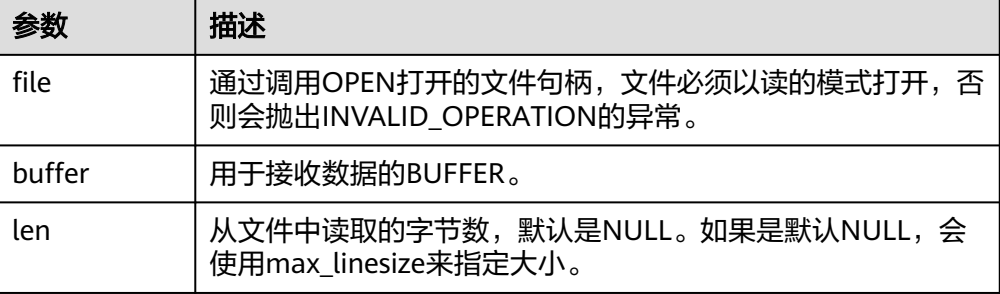

# DBE\_FILE.WRITE

该存储过程用于向文件中写入BUFFER中的数据,要写入的文件必须以写模式打 开,这个操作不会写入行终结符。

DBE\_FILE.WRITE函数原型为:

DBE\_FILE.WRITE ( file IN INTEGER, buffer IN TEXT);

#### 表 **13-167** DBE\_FILE.WRITE 接口参数说明

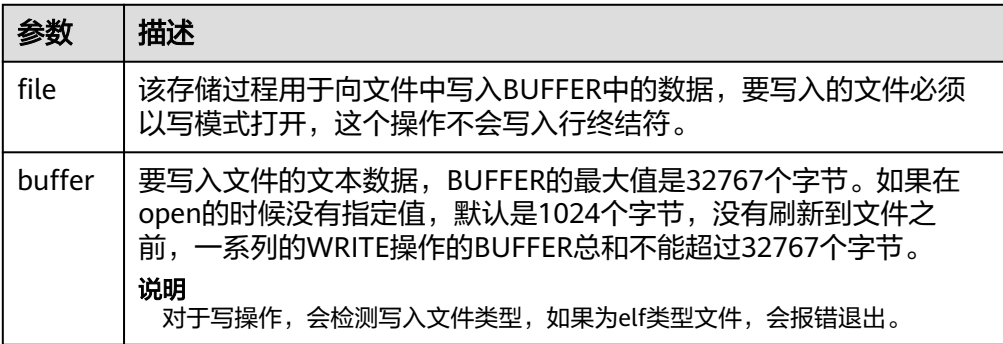

## <span id="page-1383-0"></span>DBE\_FILE.NEW\_LINE

该存储过程用于向一个打开的文件中写入一个或者多个行终结符。这个存储过程 是从WRITE函数中拆分出来的,因为行终结符和平台相关。

DBE\_FILE.NEW\_LINE函数原型为:

DBE\_FILE.NEW\_LINE ( file IN INTEGER,  $line\_nums$  IN INTEGER := 1);

### 表 **13-168** DBE\_FILE.NEW\_LINE 接口参数说明

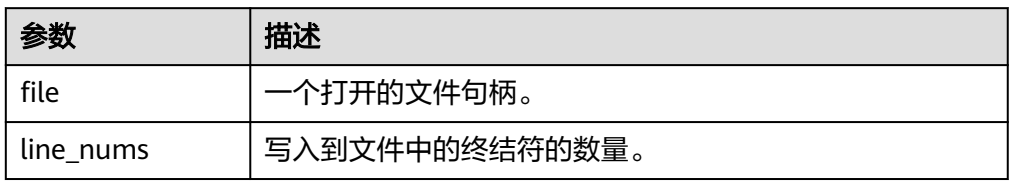

DBE\_FILE.WRITE\_LINE

该存储过程将BUFFER中的字符串写入到一个打开的文件中,文件必须以写模式打 开。

DBE\_FILE.WRITE\_LINE函数原型为:

DBE\_FILE.WRITE\_LINE( file IN INTEGER, buffer IN TEXT, flush IN BOOLEAN DEFAULT FALSE);

表 **13-169** DBE\_FILE.WRITE\_LINE 接口参数说明

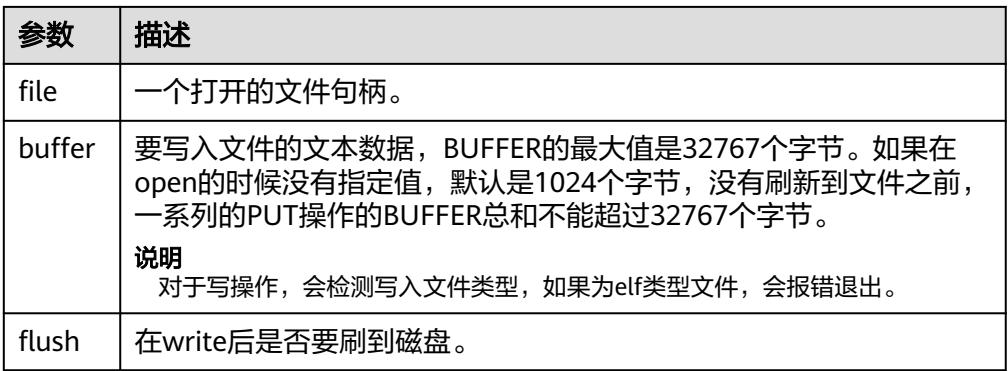

DBE\_FILE.FORMAT\_WRITE

该存储过程是一个格式化的PUT存储过程, 行为类似printf()。

DBE\_FILE.FORMAT\_WRITE函数原型为:

DBE\_FILE.FORMAT\_WRITE ( file IN INTEGER, format IN VARCHAR2, arg1 IN VARCHAR2 DEFAULT NULL, . . .

arg6 IN VARCHAR2 DEFAULT NULL]);

# <span id="page-1384-0"></span>表 **13-170** DBE\_FILE.FORMAT\_WRITE 接口参数说明

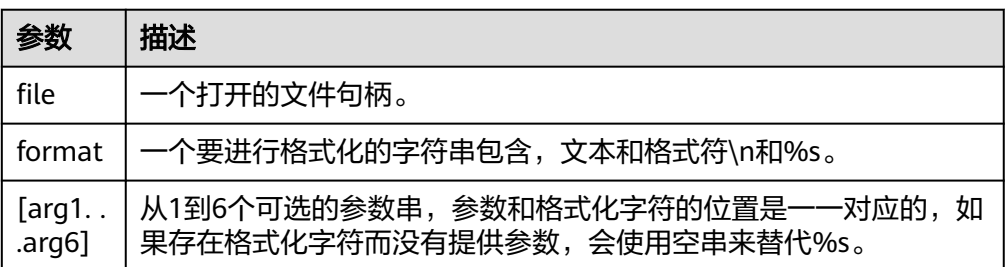

# DBE\_FILE.GET\_RAW

该函数用于从打开的文件描述符中读取二进制数据,从r中返回。 DBE\_FILE.GET\_RAW函数原型为:

DBE\_FILE.GET\_RAW ( file IN INTEGER, OUT RAW. length IN INTEGER DEFAULT NULL);

#### 表 **13-171** DBE\_FILE.GET\_RAW 接口参数说明

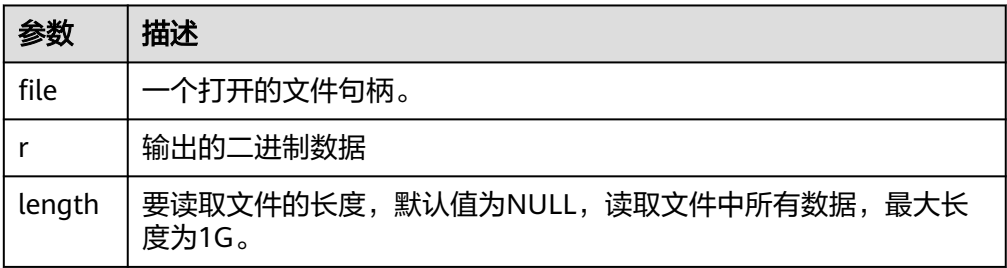

• DBE\_FILE.PUT\_RAW

该函数用于向文件中写入二进制数据。

DBE\_FILE.PUT\_RAW函数原型为:

DBE\_FILE.PUT\_RAW ( file IN INTEGER, r IN RAW, flush IN BOOLEAN DEFAULT FALSE);

#### 表 **13-172** DBE\_FILE.PUT\_RAW 接口参数说明

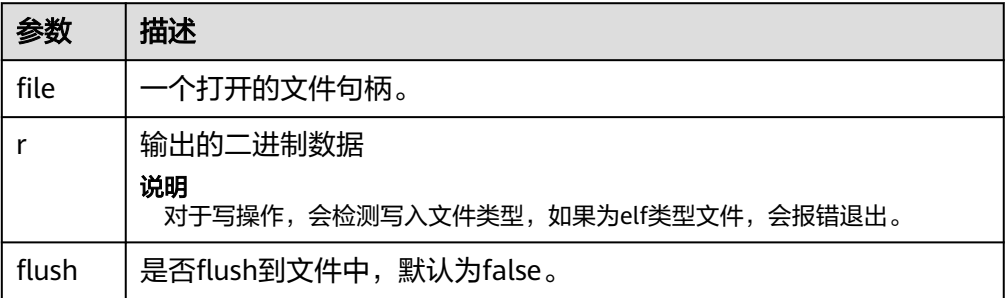

DBE\_FILE.FLUSH

一个文件句柄中的数据要写入到物理文件中,缓冲区中的数据必须要有一个行终 结符。当文件必须在打开时读取,刷新非常有用。例如,调试信息可以刷新到文 件中,以便立即读取。

#### <span id="page-1385-0"></span>DBE\_FILE.FLUSH函数原型为:

DBE\_FILE.FLUSH(  $file$  IN INTEGER);

### 表 **13-173** DBE\_FILE.FLUSH 接口参数说明

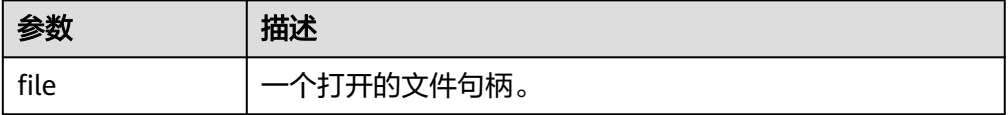

DBE\_FILE.CLOSE

该存储过程用于关闭一个打开的文件句柄,当调用这个存储过程的时候,如果还 有等待写入的缓存的数据,可能会收到异常信息。

DBE\_FILE.CLOSE函数原型为:

DBE\_FILE.CLOSE ( file IN INTEGER )RETURN INTEGER;

表 **13-174** DBE\_FILE.CLOSE 接口参数说明

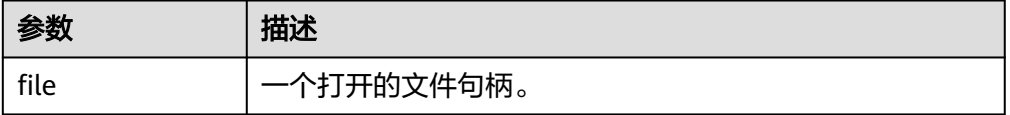

DBE\_FILE.CLOSE\_ALL

该存储过程关闭一个会话中打开的所有的文件句柄,可用于紧急的清理操作。 DBE\_FILE.CLOSE\_ALL函数原型为: DBE\_FILE.CLOSE\_ALL;

# 表 **13-175** DBE\_FILE.CLOSE\_ALL 接口参数说明

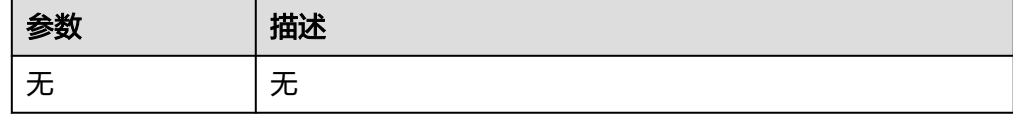

DBE\_FILE.REMOVE

该存储过程删除一个磁盘文件,操作的时候对目录和文件要有充分的权限。 DBE\_FILE.REMOVE函数原型为:

```
DBE_FILE.REMOVE (
dir IN VARCHAR2,
file_name IN VARCHAR2);
```
## <span id="page-1386-0"></span>表 **13-176** DBE\_FILE.REMOVE 接口参数说明

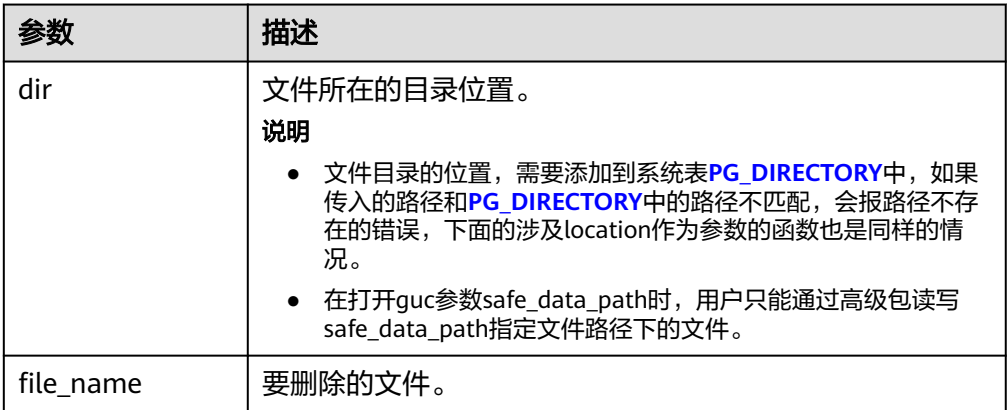

#### DBE\_FILE.RENAME

对磁盘上的文件进行重命名,类似Unix的mv。

DBE\_FILE.RENAME函数原型为:

DBE\_FILE.RENAME ( IN VARCHAR2, src\_file\_name IN VARCHAR2, dest\_dir IN VARCHAR2, dest\_file\_name IN VARCHAR2, overwrite IN BOOLEAN DEFAULT FALSE);

# 表 **13-177** DBE\_FILE.RENAME 接口参数说明

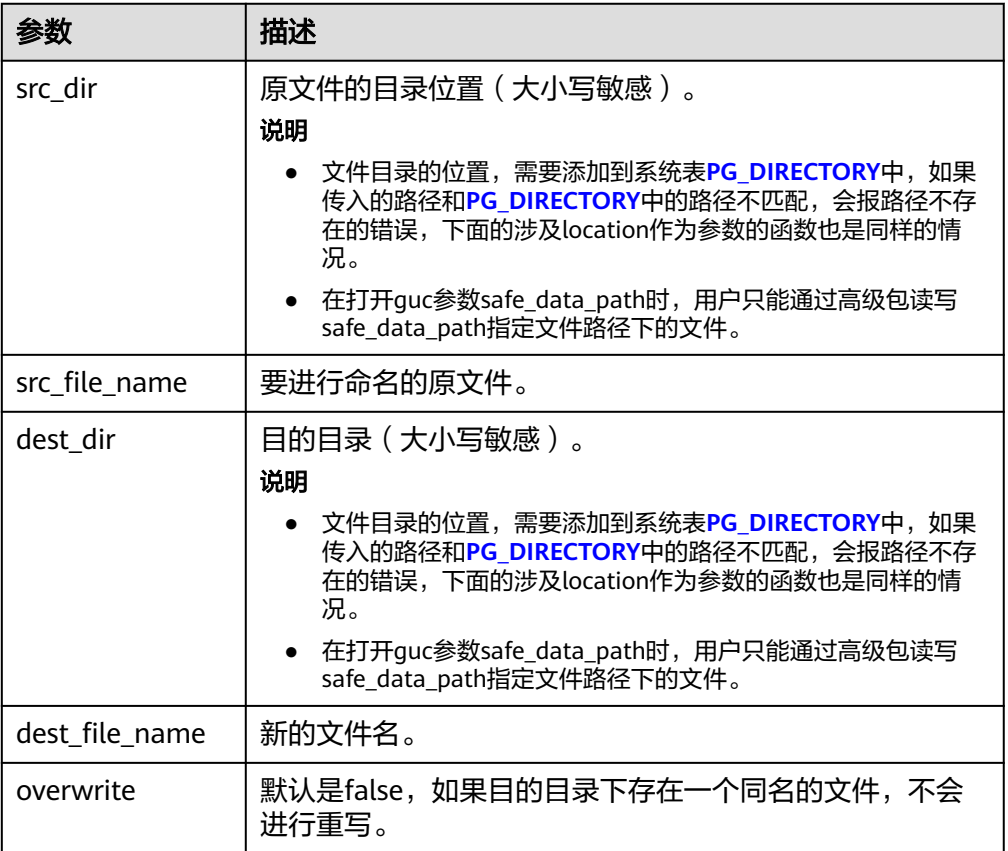

#### <span id="page-1387-0"></span>● DBE\_FILE.COPY

该存储过程拷贝一个连续的区域内容到一个新创建的文件中,如果忽略了 start\_line和end\_line会拷贝整个文件。

DBE\_FILE.COPY函数原型为:

DBE\_FILE.COPY ( src\_dir IN VARCHAR2, src\_file\_name IN VARCHAR2, dest\_dir IN VARCHAR2, dest\_file\_name IN VARCHAR2, start\_line IN INTEGER DEFAULT 1, end\_line IN INTEGER DEFAULT NULL);

## 表 **13-178** DBE\_FILE.COPY 接口参数说明

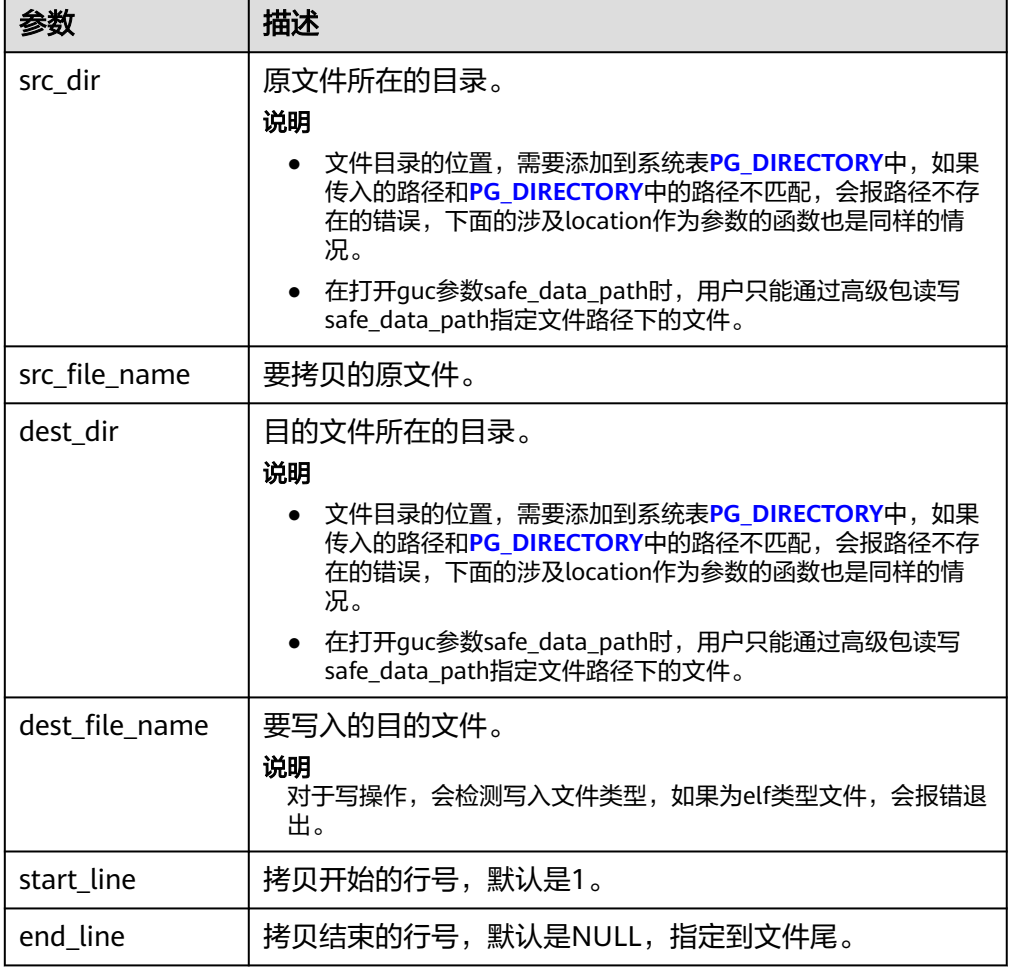

● DBE\_FILE.GET\_ATTR

该存储过程用于读取并返回磁盘文件的属性。

DBE\_FILE.GET\_ATTR函数原型为:

DBE\_FILE.GET\_ATTR( location IN text, filename IN text, OUT fexists boolean, OUT file\_length bigint, OUT block\_size integer);

## <span id="page-1388-0"></span>表 **13-179** DBE\_FILE.GET\_ATTR 接口参数说明

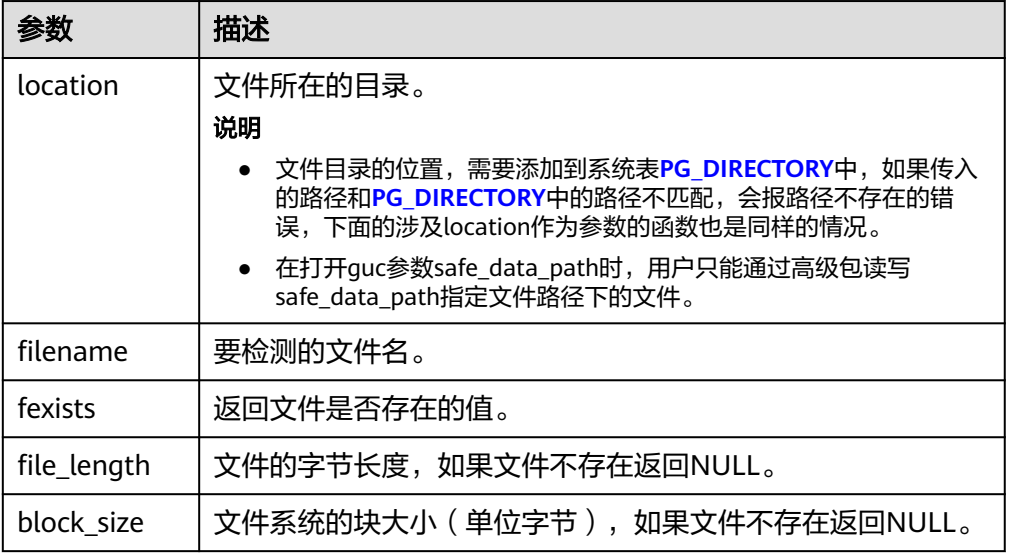

DBE\_FILE.SEEK

该存储过程会根据用户指定的字节数向前或者向后调整文件指针的位置。 DBE\_FILE.SEEK函数原型为:

```
DBE_FILE.SEEK (
       IN INTEGER,
absolute_start IN BIGINT DEFAULT NULL,
relative_start IN BIGINT DEFAULT NULL);
```
# 表 **13-180** DBE\_FILE.SEEK 接口参数说明

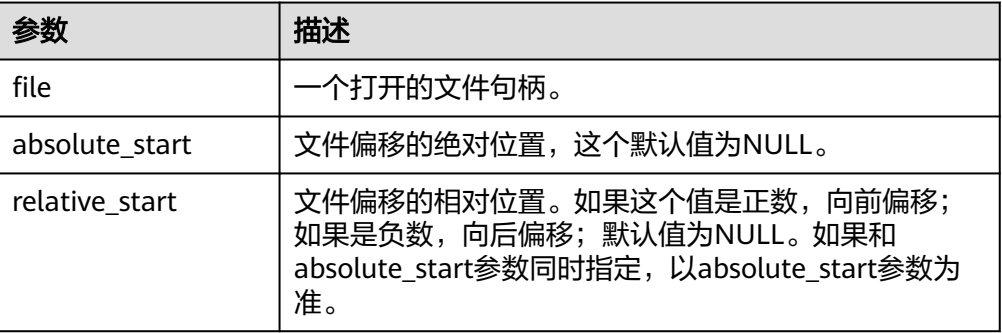

● DBE\_FILE.GET\_POS 函数返回文件的偏移量,单位字节。 DBE\_FILE.FGETPOS函数原型为: DBE\_FILE.GET\_POS (

file IN INTEGER) RETURN BIGINT;

# 表 **13-181** DBE\_FILE.GET\_POS 接口参数说明

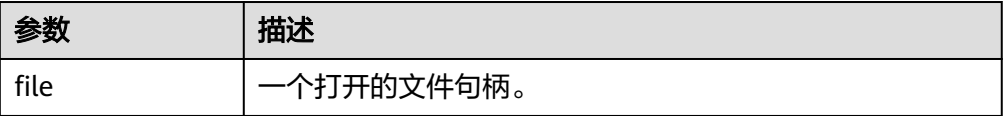

# 示例

```
--系统管理员向PG_DIRECTORY系统表中加入目录/temp/:
CREATE OR REPLACE DIRECTORY dir AS '/tmp/';
--打开一个文件并向文件中写入数
据 
DECLARE
  f integer;
  dir text := 'dir';
BEGIN
  f := dbe_file.open(dir, 'sample.txt', 'w');
  PERFORM dbe_file.write_line(f, 'ABC');
 PERFORM dbe_file.write_line(f, '123'::numeric);
 PERFORM dbe_file.write_line(f, '-----');
 PERFORM dbe_file.new_line(f);
 PERFORM dbe_file.write_line(f, '*******');
 PERFORM dbe_file.new_line(f, 0);
  PERFORM dbe_file.write_line(f, '++++++++');
 PERFORM dbe file.new line(f, 2);
 PERFORM dbe_file.write_line(f, '########');
  PERFORM dbe_file.write(f, 'A');
  PERFORM dbe_file.write(f, 'B');
  PERFORM dbe_file.new_line(f);
  PERFORM dbe_file.format_write(f, '[1 -> %s, 2 -> %s, 3 -> %s, 4 -> %s, 5 -> %s]', 'gaussdb', 'dbe', 'file',
'get', 'line');
  PERFORM dbe_file.new_line(f);
  PERFORM dbe_file.write_line(f, '1234567890');
 f := dbe_file.close(f);
END;
/
<sub>.</sub><br>--在上面写入的文件中读取数据。
DECLARE
  f integer;
  dir text := 'dir';
BEGIN
 f := dbe file.open(dir, 'sample.txt', 'r');
  FOR i IN 1..11 LOOP
     RAISE INFO '[%] : %', i, dbe_file.read_line(f);
  END LOOP;
END;
/
-- 对文件句柄执行位置偏移,并获取文件的当前位
置。 
DECLARE
    l_file integer;
     l_buffer VARCHAR2(32767);
    dir text := 'dir';
    abs offset number := 100;
     rel_offset number := NULL;
BEGIN
     l_file := dbe_file.open(dir => dir, file_name => 'sample.txt',open_mode => 'R');
     dbe_output.print_line('before seek: current position is ' || dbe_file.get_pos(file => l_file)); -- before seek: 
current position is 0
     dbe_file.seek(file => l_file, absolute_start=>abs_offset, relative_start=>rel_offset);
    dbe_output.print_line('fseek: current position is ' || dbe_file.get_pos(file => l_file)); -- seek: current
position is 100
    l_file := dbe_file.close(file => l_file);
END;
/
```
# **13.12.2.9 DBE\_SESSION**

# 接口介绍

高级功能包DBE\_SESSION支持的所有接口请参见表**[13-182](#page-1390-0)**。DBE\_SESSION作用范围 是session级别。

# <span id="page-1390-0"></span>表 **13-182** DBE\_SESSION

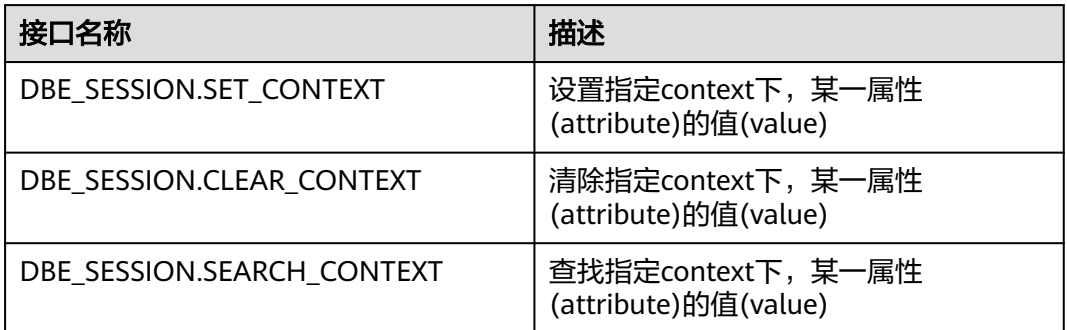

# ● DBE\_SESSION.SET\_CONTEXT

向指定namespace(context)下,设置某一属性(attribute)的值(value)。 DBE\_SESSION.SET\_CONTEXT函数原型为:

DBE\_SESSION.SET\_CONTEXT( namespace text, attribute text, value text )returns void;

# 表 **13-183** DBE\_SESSION.SET\_CONTEXT 接口参数说明

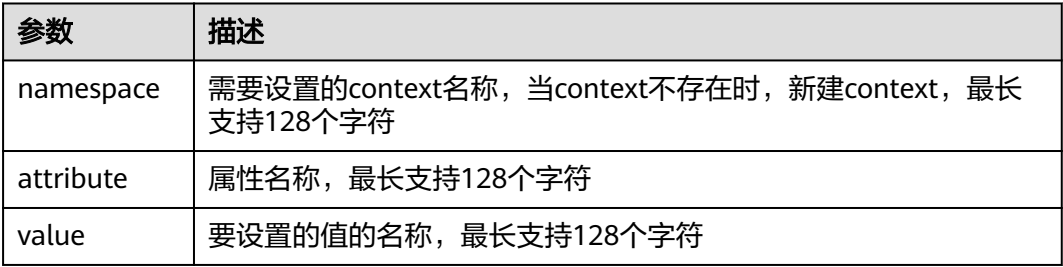

#### ● DBE\_SESSION.CLEAR\_CONTEXT

清除指定namespace(context)下,某一属性(attribute)的值(value)。 DBE\_SESSION.CLEAR\_CONTEXT函数原型为:

DBE\_SESSION.CLEAR\_CONTEXT ( namespace text, client\_identifier text default 'null', attribute text )returns void ;

#### 表 **13-184** DBE\_SESSION.CLEAR\_CONTEXT 接口参数说明

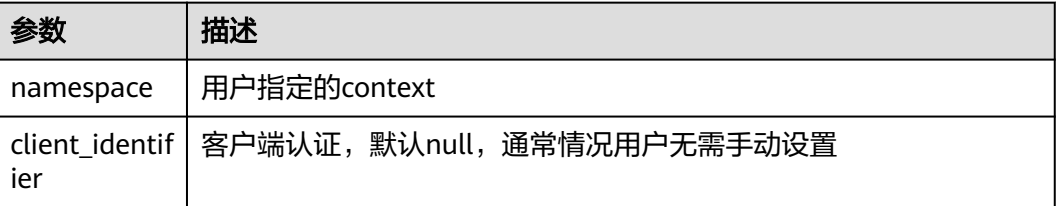

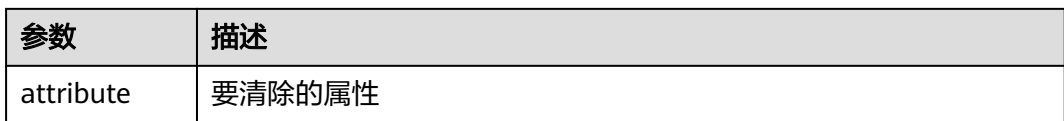

# DBE\_SESSION.SEARCH\_CONTEXT

查找指定namespace(context)下,某一属性(attribute)的值(value)。 DBE\_SESSION.SEARCH\_CONTEXT函数原型为:

```
DBE_SESSION.SEARCH_CONTEXT (
   namespace text,
   attribute text
)returns text;
```
### 表 13-185 DBE\_SESSION.SEARCH\_CONTEXT 接口参数说明

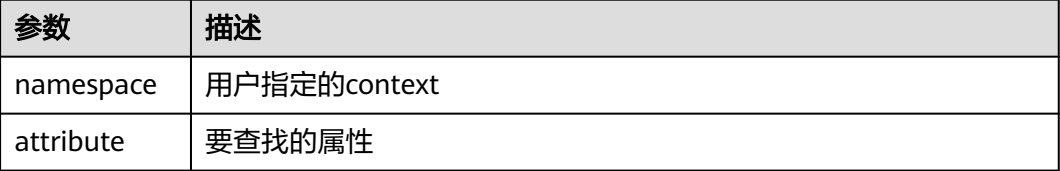

# 示例

```
BEGIN
```

```
 select DBE_SESSION.set_context('test', 'gaussdb', 'one'); --设置名为test的context下属性为gaussdb的值为
one
   select DBE_SESSION.search_context('test', 'gaussdb');
   select DBE_SESSION.clear_context('test', 'test','gaussdb');
```

```
END;
/
```
# **13.12.2.10 DBE\_MATCH**

# 接口介绍

高级功能包DBE\_MATCH支持的所有接口请参见表**13-186**。

# 表 **13-186** DBE\_MATCH

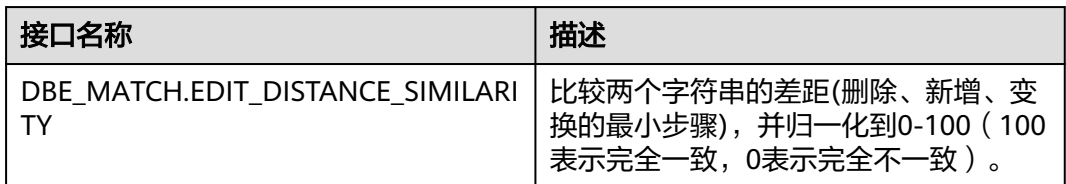

# • DBE\_MATCH.EDIT\_DISTANCE\_SIMILARITY

比较两个字符串的差距(删除、新增、变换的最小步骤),并归一化到0-100(100表示 完全一致,0表示完全不一致),DBE\_MATCH.EDIT\_DISTANCE\_SIMILARITY函数原型 为:

DBE\_MATCH.EDIT\_DISTANCE\_SIMILARITY( str1 IN text, str2 IN text )returns integer ;

# 表 **13-187** DBE\_MATCH.EDIT\_DISTANCE\_SIMILARITY 接口参数说明

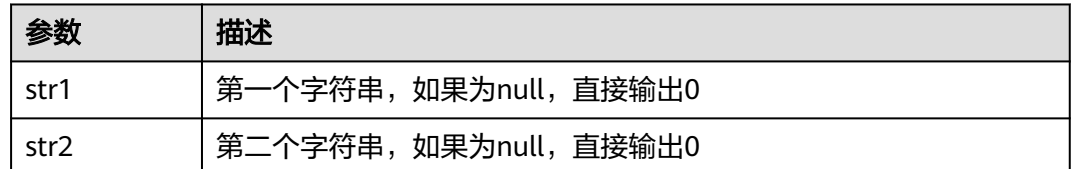

# **13.12.2.11 DBE\_SCHEDULER**

# 接口介绍

高级功能包DBE\_SCHEDULER支持通过调度(schedule)和程序(program)更加灵活 的创建定时任务。支持的所有接口请见表**13-188**。

# 须知

DBE\_SCHEDULER尚不支持节点间同步定时任务,若要创建多节点定时任务请使用 **[DBE\\_TASK](#page-1345-0)**接口实现。

# 表 **13-188** DBE\_SCHEDULER

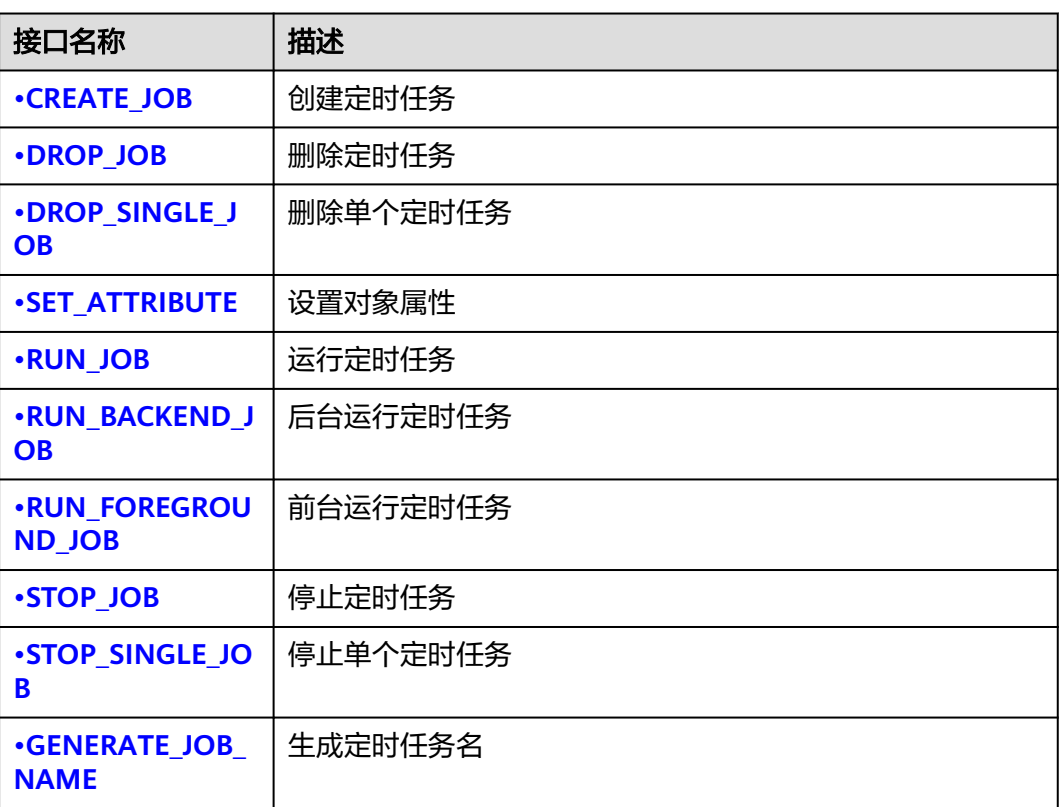

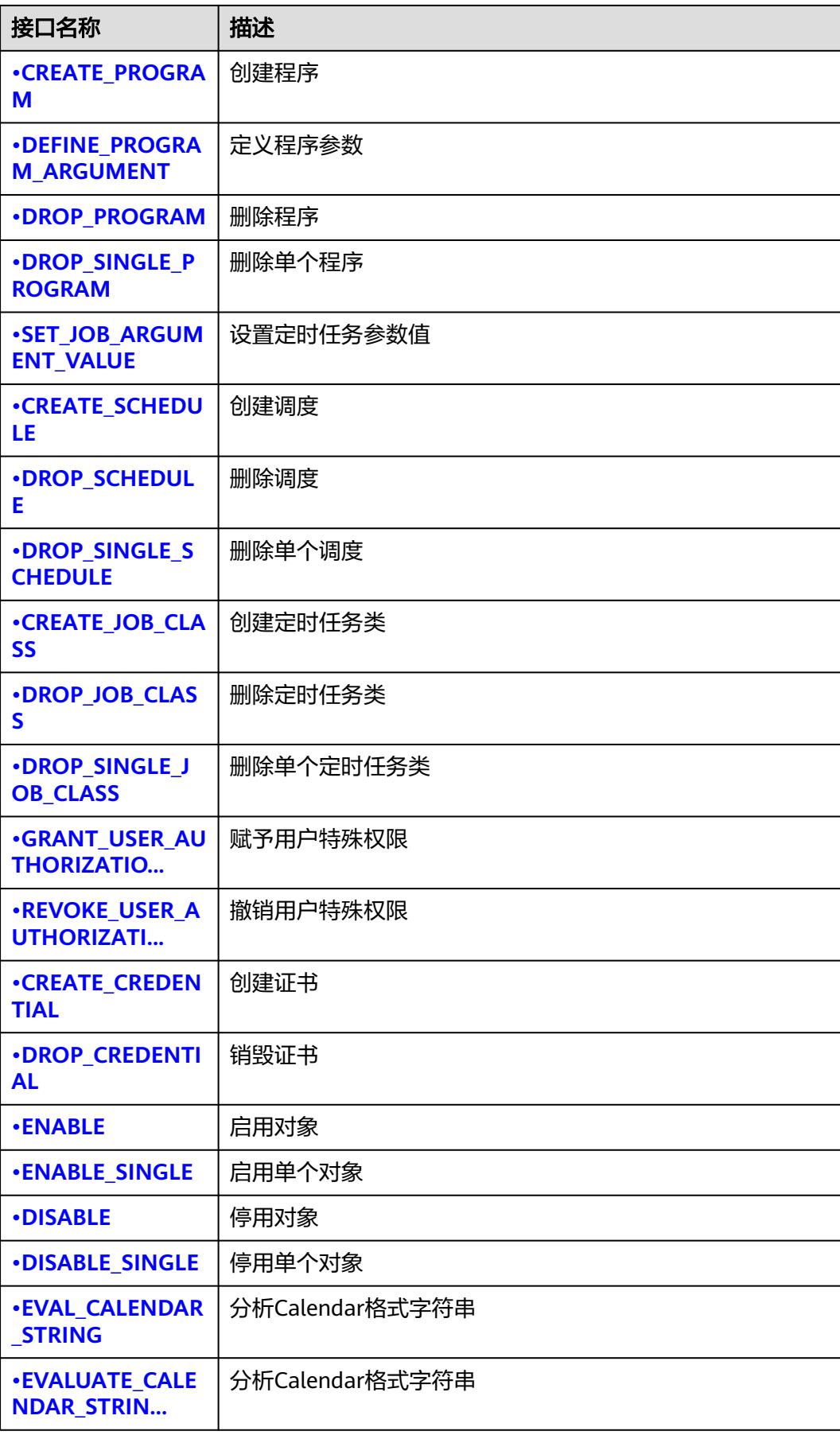

<span id="page-1394-0"></span>● DBE\_SCHEDULER.CREATE\_JOB 创建一个定时任务。 DBE\_SCHEDULER.CREATE\_JOB函数原型可以分为4种: -- 内联调度和程序的定时任务 DBE\_SCHEDULER.CREATE\_JOB( job\_name TEXT, job\_type TEXT, job\_action TEXT, number\_of\_arguments INTEGER DEFAULT 0, start\_date TIMESTAMP WITH TIME ZONE DEFAULT NULL, repeat\_interval TEXT DEFAULT NULL, end\_date TIMESTAMP WITH TIME ZONE DEFAULT NULL, job\_class TEXT DEFAULT 'DEFAULT JOB\_CLASS'. enabled BOOLEAN DEFAULT FALSE,<br>auto drop BOOLEAN DEFAULT TRUE. auto\_drop BOOLEAN comments TEXT DEFAULT NULL,<br>
credential name TEXT DEFAULT NULL, credential\_name TEXT destination\_name TEXT DEFAULT NULL ) -- 引用创建好的调度和程序的定时任务 DBE\_SCHEDULER.CREATE\_JOB( job\_name TEXT, program\_name TEXT, schedule\_name TEXT,<br>job class TEXT DEFAULT 'DEFAULT\_JOB\_CLASS', enabled BOOLEAN DEFAULT FALSE, auto\_drop BOOLEAN DEFAULT TRUE,<br>
comments TEXT DEFAULT NULL. comments TEXT job\_style TEXT 
DEFAULT 'REGULAR',<br>
credential name TEXT 
DEFAULT NULL, credential\_name TEXT DEFAULT NULL,<br>destination name TEXT DEFAULT NULL destination\_name TEXT ) -- 引用创建好的程序,内联调度的定时任务 DBE\_SCHEDULER.CREATE\_JOB( job\_name text, program\_name TEXT, start\_date TIMESTAMP WITH TIME ZONE DEFAULT NULL. repeat\_interval TEXT DEFAULT NULL,<br>end\_date TIMESTAMP WITH TIME ZONE DEFAULT NULL, end\_date TIMESTAMP WITH TIME ZONE job\_class TEXT DEFAULT 'DEFAULT\_JOB\_CLASS', enabled BOOLEAN DEFAULT FALSE, auto drop BOOLEAN DEFAULT TRUE, comments TEXT DEFAULT NULL,<br>
iob style TEXT DEFAULT 'REGULA DEFAULT 'REGULAR', credential\_name TEXT 
DEFAULT NULL,<br>
destination name TEXT 
DEFAULT NULL destination\_name TEXT ) -- 引用创建好的调度,内联程序的定时任务 DBE\_SCHEDULER.CREATE\_JOB( job\_name TEXT, schedule\_name TEXT, job\_type TEXT, job\_action TEXT, number\_of\_arguments INTEGER DEFAULT 0,<br>job\_class TEXT DEFAULT 'DEFAULT\_JOB\_CLA DEFAULT 'DEFAULT\_JOB\_CLASS', enabled BOOLEAN DEFAULT FALSE, auto drop BOOLEAN DEFAULT TRUE, comments TEXT DEFAULT NULL,<br>
credential name TEXT DEFAULT NULL, credential name TEXT destination\_name TEXT DEFAULT NULL

)

# 说明

利用DBE\_SCHEDULER创建的定时任务不会与DBE\_TASK中的定时任务相冲突。 DBE\_SCHEDULER创建的定时任务会生成对应的job\_id,但是在使用过程中这个id并没有实 际意义。

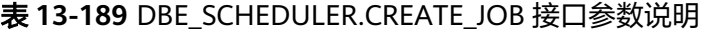

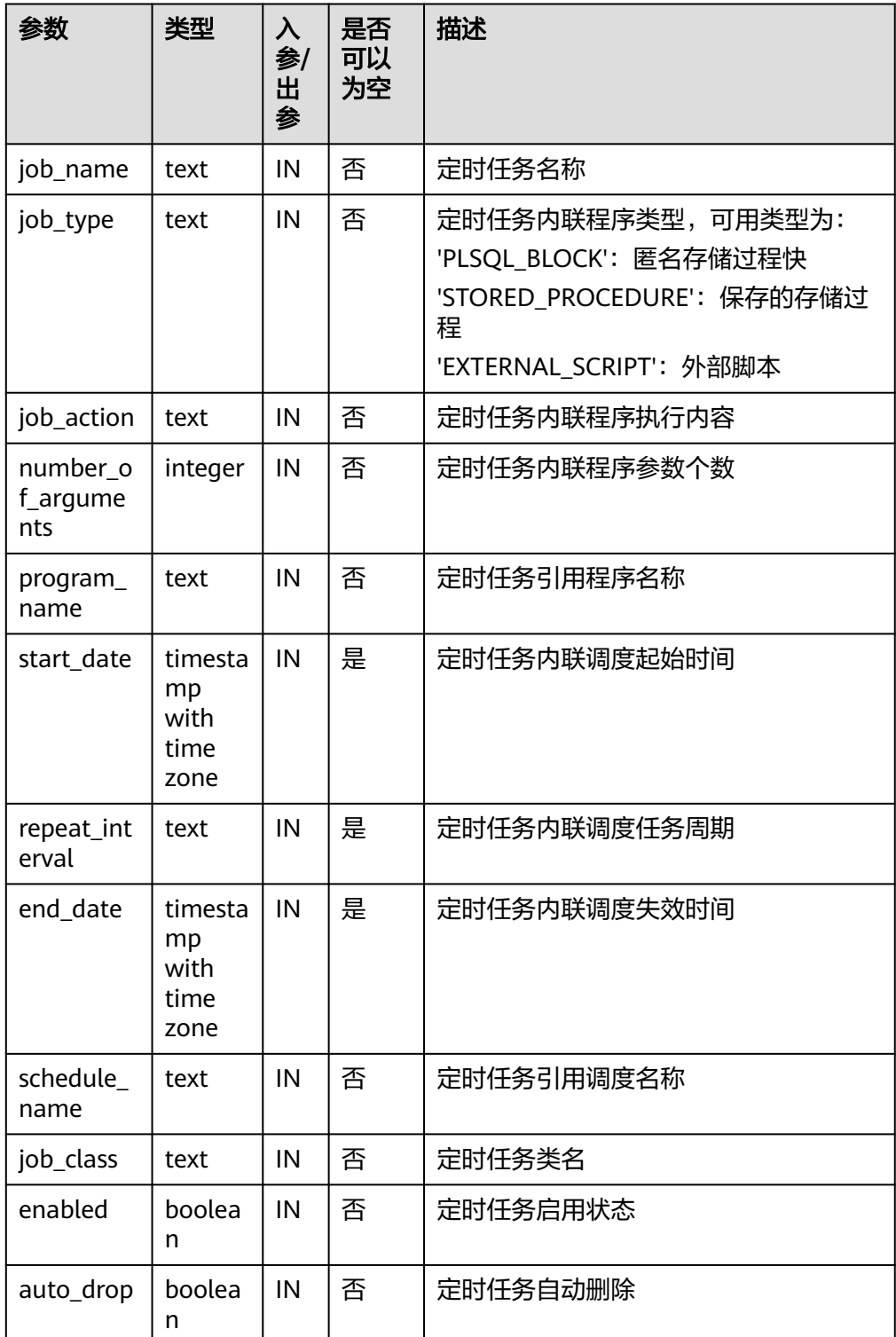

<span id="page-1396-0"></span>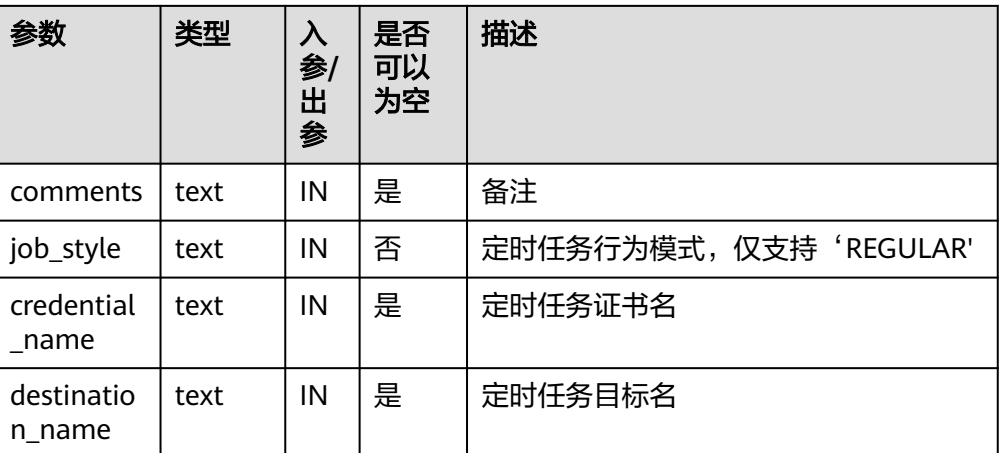

# 须知

创建'EXTERNAL\_SCRIPT'类型的定时任务需要管理员赋予相关的权限和证书,且 需要数据库启动用户对该外部脚本有读取权限才可以正常生效。

● DBE\_SCHEDULER.DROP\_JOB

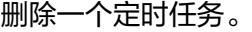

DBE\_SCHEDULER.DROP\_JOB函数原型为:

DBE\_SCHEDULER.drop\_job( job\_name text,<br>force boolean default false,<br>default false, defer boolean commit\_semantics text default 'STOP\_ON\_FIRST\_ERROR' )

# 说明

DBE\_SCHEDULER.DROP\_JOB可以指定一个,多个任务,或指定任务类进行定时任务删 除。

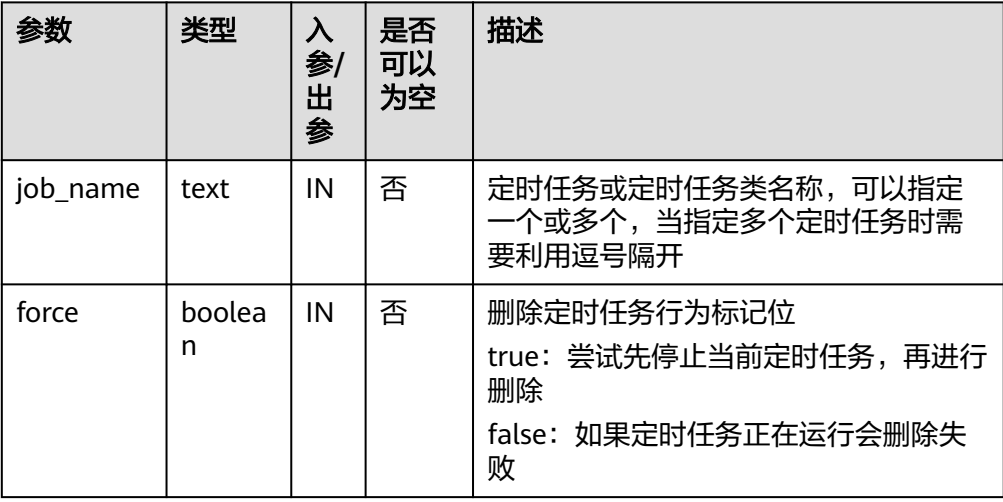

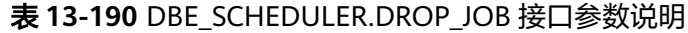

<span id="page-1397-0"></span>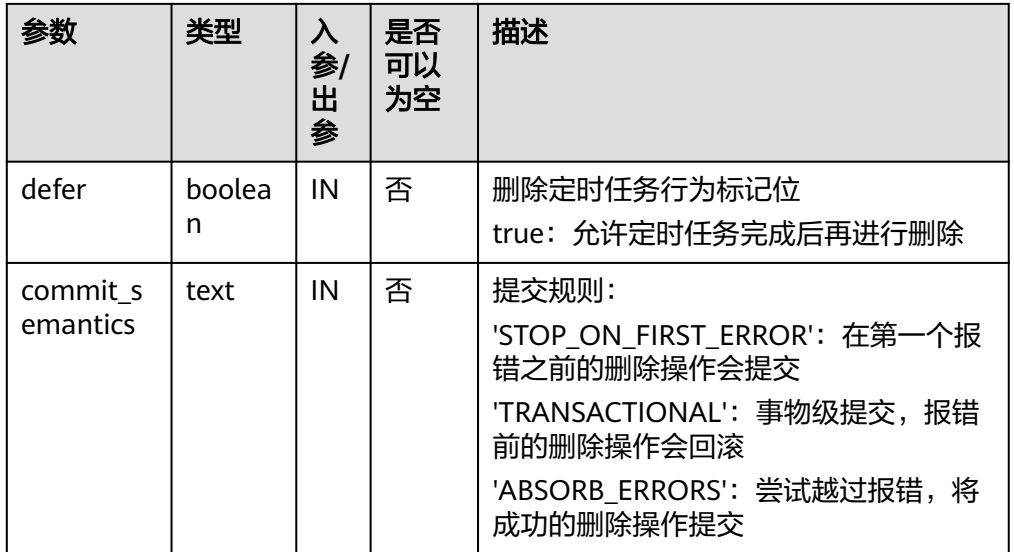

# 须知

commit\_semantic中的'TRANSACTIONAL'选项必须在force为false的情况下才会生 效。

DBE\_SCHEDULER.DROP\_SINGLE\_JOB 删除一个定时任务。

# DBE\_SCHEDULER.DROP\_SINGLE\_JOB函数原型为:

DBE\_SCHEDULER.drop\_single\_job( job\_name text, force boolean default false,<br>defer boolean default false defer boolean )

● DBE\_SCHEDULER.SET\_ATTRIBUTE

修改定时任务属性。

DBE\_SCHEDULER.SET\_ATTRIBUTE函数4种原型为:

DBE\_SCHEDULER.set\_attribute( name text, attribute text,<br>value boole boolean )

DBE\_SCHEDULER.set\_attribute(  $name$ attribute text, value text )

DBE\_SCHEDULER.set\_attribute( name text,<br>attribute text, attribute value timestamp )

DBE\_SCHEDULER.set\_attribute(<br>name text, name attribute text, value timestamp with time zone <span id="page-1398-0"></span>) DBE\_SCHEDULER.set\_attribute( name text, attribute text, value text,<br>value2 text default NULL )

说明

name在这里可以指定任何DBE\_SCHEDULE内部的对象。

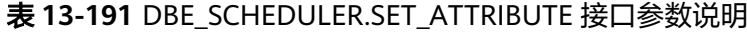

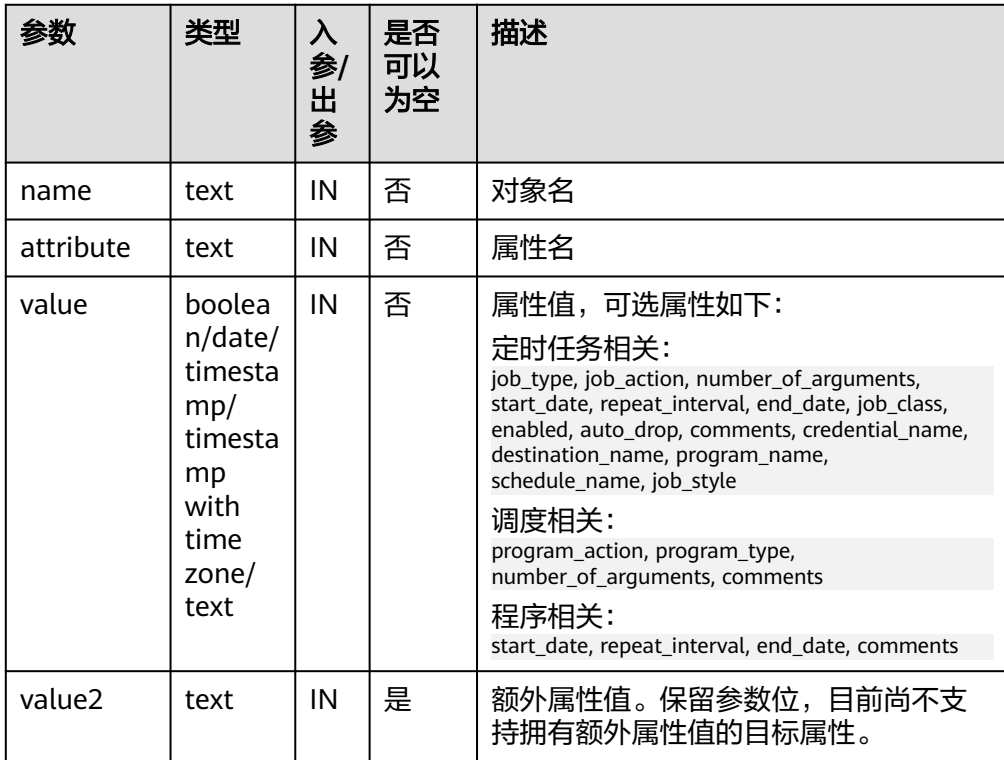

# 须知

不要使用DBE\_SCHEDULER.SET\_ATTRIBUTE来将参数置空。 对象名不能通过DBE\_SCHEDULER.SET\_ATTRIBUTE来更改。 内联对象不能通过DBE\_SCHEDULER.SET\_ATTRIBUTE来更改。

● DBE\_SCHEDULER.RUN\_JOB

运行定时任务。

DBE\_SCHEDULER.RUN\_JOB函数原型为:

DBE\_SCHEDULER.run\_job( job\_name text, use\_current\_session boolean default true )

# <span id="page-1399-0"></span>说明

DBE SCHEDULER.RUN\_JOB主要用于立即运行定时作业,独立于定时任务本身的调度,甚 至可以同时运行。

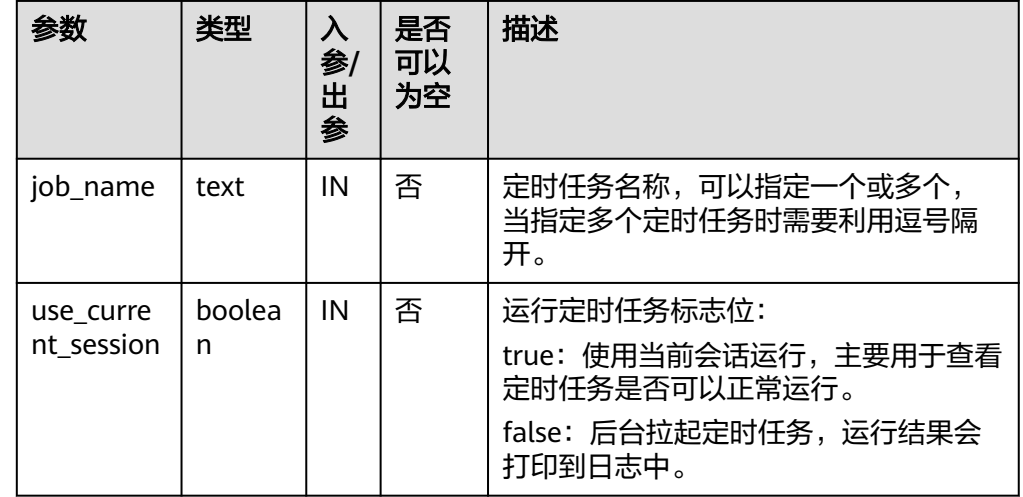

#### 表 **13-192** DBE\_SCHEDULER.RUN\_JOB 接口参数说明

须知

use\_current\_session目前只作用于job\_type为'EXTERNAL\_SCRIPT'的定时任务上。

DBE\_SCHEDULER.RUN\_BACKEND\_JOB 后台运行定时任务。

DBE\_SCHEDULER.RUN\_BACKEND\_JOB函数原型为:

DBE\_SCHEDULER.run\_backend\_job( job\_name text )

DBE\_SCHEDULER.RUN\_FOREGROUND\_JOB

当前会话运行定时任务。

仅支持运行external 类型任务。

返回值: text

DBE\_SCHEDULER.RUN\_FOREGROUND\_JOB函数原型为:

DBE\_SCHEDULER.run\_foreground\_job( job\_name text )return text

DBE\_SCHEDULER.STOP\_JOB

# 终止定时任务。

DBE\_SCHEDULER.STOP\_JOB函数原型为:

DBE\_SCHEDULER.stop\_job( job\_name text, force boolean default false, commit\_semantics text default 'STOP\_ON\_FIRST\_ERROR' )

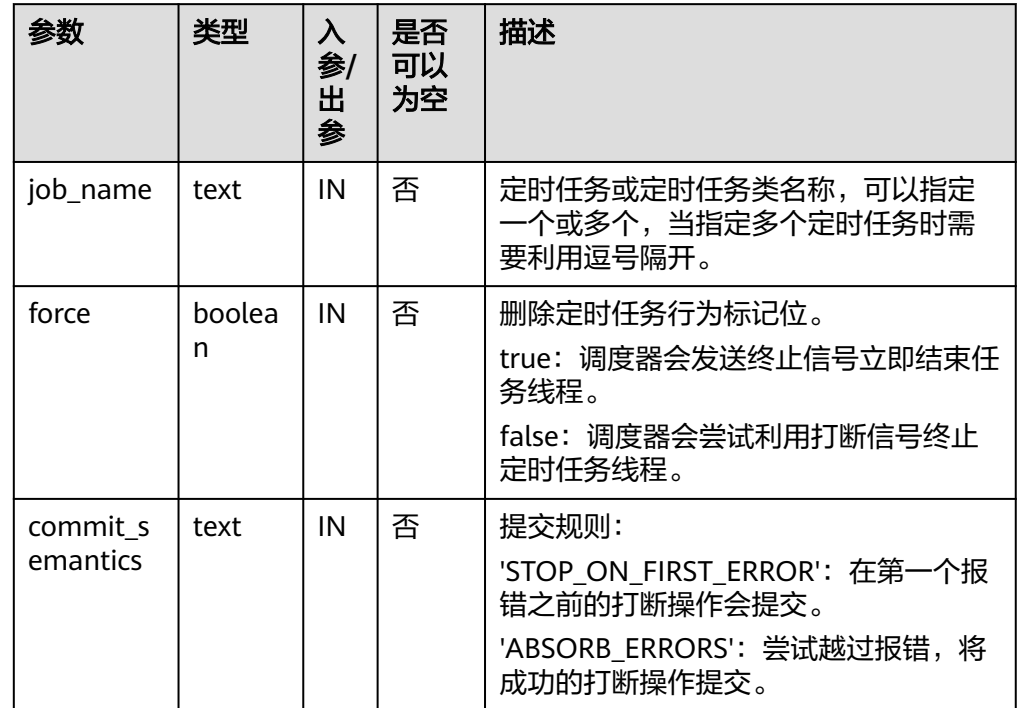

#### <span id="page-1400-0"></span>表 **13-193** DBE\_SCHEDULER.STOP\_JOB 接口参数说明

# ● DBE\_SCHEDULER.STOP\_SINGLE\_JOB

# 终止单个定时任务。

#### DBE\_SCHEDULER.STOP\_SINGLE\_JOB函数原型为:

DBE\_SCHEDULER.stop\_single\_job( job\_name text, force boolean default false )

# DBE\_SCHEDULER.GENERATE\_JOB\_NAME

# 生成定时任务名称。

DBE\_SCHEDULER.GENERATE\_JOB\_NAME函数原型为:

DBE\_SCHEDULER.generate\_job\_name( default 'JOB\$\_' )return text

### 表 **13-194** DBE\_SCHEDULER.GENERATE\_JOB\_NAME 接口参数说明

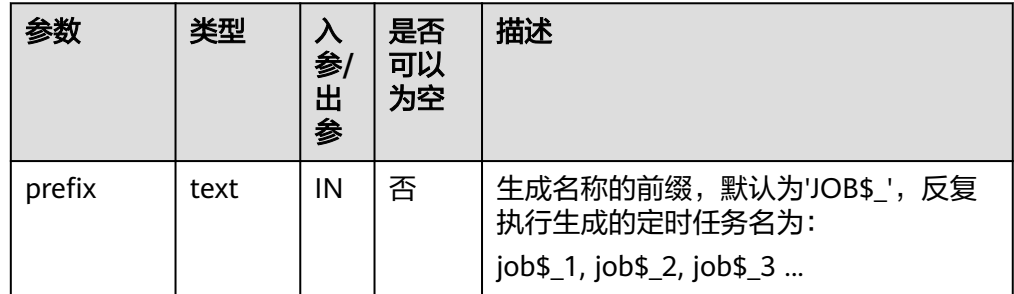

<span id="page-1401-0"></span>须知

首次执行DBE\_SCHEDULER.GENERATE\_JOB\_NAME会在public下创建一个临时序 列用于保存当前名称的序号。由于普通用户没有在public下create权限,因此如果 普通用户为当前db下第一次调用该函数,会失败,需要授权该普通用户在public 下的create权限,或者使用有该权限的用户调用该接口以创建临时序列。

DBE\_SCHEDULER.CREATE\_PROGRAM 创建程序。

DBE\_SCHEDULER.CREATE\_PROGRAM函数原型为:

DBE\_SCHEDULER.create\_program( program\_name text, program\_type text, program\_action text, number\_of\_arguments integer default 0,<br>enabled boolean default false. enabled boolean default false comments text )

DBE\_SCHEDULER.DEFINE\_PROGRAM\_ARGUMENT 定义程序参数。

#### DBE\_SCHEDULER.DEFINE\_PROGRAM\_ARGUMENT函数原型为:

DBE\_SCHEDULER.define\_program\_argument( program\_name text, argument position integer, argument name text default NULL, argument type text, out\_argument boolean default false )

-- 带有默认值 -- DBE\_SCHEDULER.define\_program\_argument( program\_name text, argument\_position integer, argument name text default NULL, argument\_type text, default\_value text, out\_argument boolean default false )

DBE\_SCHEDULER.DROP\_PROGRAM

删除程序。

DBE\_SCHEDULER.DROP\_PROGRAM函数原型为:

DBE\_SCHEDULER.drop\_program( program\_name text, force boolean default false )

DBE\_SCHEDULER.DROP\_SINGLE\_PROGRAM 删除单个程序。

DBE\_SCHEDULER.DROP\_SINGLE\_PROGRAM函数原型为:

DBE\_SCHEDULER.drop\_single\_program( program\_name text, force boolean default false )

DBE\_SCHEDULER.SET\_JOB\_ARGUMENT\_VALUE 设置定时任务参数值。 DBE\_SCHEDULER.SET\_JOB\_ARGUMENT\_VALUE函数原型为:

<span id="page-1402-0"></span>DBE\_SCHEDULER.set\_job\_argument\_value( job\_name text, argument\_position integer, argument\_value text )

DBE\_SCHEDULER.set\_job\_argument\_value( job\_name text, argument\_name text, argument\_value text )

# DBE\_SCHEDULER.CREATE\_SCHEDULE

#### 创建调度。

#### DBE\_SCHEDULER.CREATE\_SCHEDULE函数原型为:

DBE\_SCHEDULER.create\_schedule( schedule\_name text, start\_date\_timestamp with time zone default NULL, repeat interval text. end\_date timestamp with time zone default NULL,<br>comments text default NULL comments text )

DBE\_SCHEDULER.DROP\_SCHEDULE

# 删除调度。

#### DBE\_SCHEDULER.DROP\_SCHEDULE函数原型为:

DBE\_SCHEDULER.drop\_schedule( schedule\_name text, force boolean default false )

DBE\_SCHEDULER.DROP\_SINGLE\_SCHEDULE

删除单个调度。

# DBE\_SCHEDULER.DROP\_SINGLE\_SCHEDULE函数原型为:

DBE\_SCHEDULER.drop\_single\_schedule( schedule\_name text, force boolean default false )

DBE\_SCHEDULER.CREATE\_JOB\_CLASS

# 创建定时任务类。

# DBE\_SCHEDULER.CREATE\_JOB\_CLASS函数原型为:

DBE\_SCHEDULER.create\_job\_class( job class name text. resource\_consumer\_group text default NULL, service text default NULL,<br>logging level integer default 0, logging\_level integer log\_history integer default NULL, comments text default NULL )

DBE\_SCHEDULER.DROP\_JOB\_CLASS

# 删除定时任务类。

# DBE\_SCHEDULER.DROP\_JOB\_CLASS函数原型为:

DBE\_SCHEDULER.drop\_job\_class( job\_class\_name text, force boolean default false )

DBE\_SCHEDULER.DROP\_SINGLE\_JOB\_CLASS 删除单个定时任务类。

#### <span id="page-1403-0"></span>DBE\_SCHEDULER.DROP\_SINGLE\_JOB\_CLASS函数原型为:

DBE\_SCHEDULER.drop\_single\_job\_class( job class name text. force boolean default false )

DBE\_SCHEDULER.GRANT\_USER\_AUTHORIZATION

为数据库用户提供定时任务权限。调用该函数的用户需要具有SYSADMIN权限。

DBE\_SCHEDULER.GRANT\_USER\_AUTHORIZATION函数原型为:

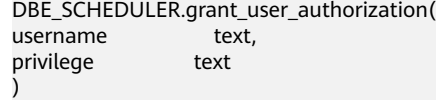

DBE\_SCHEDULER.REVOKE\_USER\_AUTHORIZATION

撤销数据库用户的定时任务权限。调用该函数的用户需要具有SYSADMIN权限。 DBE\_SCHEDULER.REVOKE\_USER\_AUTHORIZATION函数原型为:

DBE\_SCHEDULER.revoke\_user\_authorization( username text, privilege text )

DBE\_SCHEDULER.CREATE\_CREDENTIAL

创建授权证书。调用该函数的用户需要具有SYSADMIN权限。

DBE\_SCHEDULER.CREATE\_CREDENTIAL函数原型为:

DBE\_SCHEDULER.create\_credential( credential\_name text, username text,<br>password text text default NULL, database\_role text default NULL,<br>windows\_domain text default NULL. windows domain text comments text default NULL )

# 须知

DBE\_SCHEDULER.CREATE\_CREDENTIAL的password字段请传NULL或者'\*\*\*\*\*\*',该参数 仅做兼容性,不代表实际含义。禁止使用安装用户对应的os用户名创建证书。

DBE\_SCHEDULER.DROP\_CREDENTIAL

销毁授权证书。调用该函数的用户需要具有SYSADMIN权限。

DBE\_SCHEDULER.DROP\_CREDENTIAL函数原型为:

DBE\_SCHEDULER.drop\_credential( credential\_name text, force boolean default false )

DBE\_SCHEDULER.ENABLE

#### 启用对象。

DBE\_SCHEDULER.ENABLE函数原型为:

DBE\_SCHEDULER.enable( name text, commit\_semantics text default 'STOP\_ON\_FIRST\_ERROR' )

DBE\_SCHEDULER.ENABLE\_SINGLE
#### 启用单个对象。

#### DBE\_SCHEDULER.ENABLE\_SINGLE函数原型为:

DBE\_SCHEDULER.enable\_single( name text )

#### DBE\_SCHEDULER.DISABLE

禁用多个对象,name为逗号分隔的字符串,每个逗号分隔的字符串为一个对象。

DBE\_SCHEDULER.DISABLE函数原型为:

DBE\_SCHEDULER.disable( name text, force boolean default false. commit\_semantics text default 'STOP\_ON\_FIRST\_ERROR' )

DBE\_SCHEDULER.DISABLE\_SINGLE

禁用单个对象。

#### DBE\_SCHEDULER.DISABLE\_SINGLE函数原型为:

DBE\_SCHEDULER.disable\_single( name text, force boolean default false )

DBE\_SCHEDULER.EVAL\_CALENDAR\_STRING

#### 分析调度任务周期。

返回值类型: timestamp with time zone

DBE\_SCHEDULER.EVAL\_CALENDAR\_STRING函数原型为:

DBE\_SCHEDULER.evaluate\_calendar\_string( IN calendar\_string text, IN start date timestamp with time zone, IN return\_date\_after timestamp with time zone )return timestamp with time zone

#### DBE\_SCHEDULER.EVALUATE\_CALENDAR\_STRING

#### 分析调度任务周期。

#### DBE\_SCHEDULER.EVALUATE\_CALENDAR\_STRING函数原型为:

DBE\_SCHEDULER.evaluate\_calendar\_string( IN calendar\_string text, IN start\_date timestamp with time zone, IN return\_date\_after timestamp with time zone, OUT next\_run\_date timestamp with time zone )return timestamp with time zone

## **13.12.2.12 DBE\_APPLICATION\_INFO**

## 接口介绍

高级功能包DBE\_APPLICATION\_INFO支持的所有接口请参见表**13-195**。 DBE\_APPLICATION\_INFO作用范围是当前session。

#### 表 13-195 DBE APPLICATION INFO

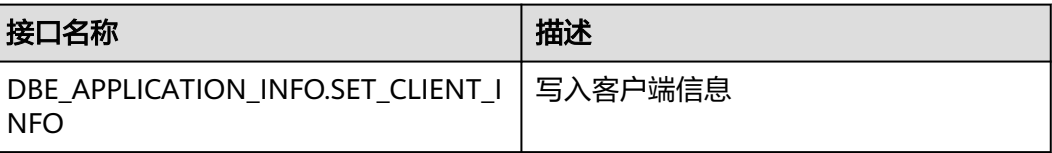

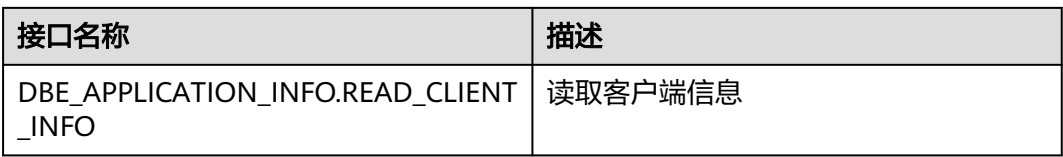

#### DBE\_APPLICATION\_INFO.SET\_CLIENT\_INFO

写入客户端信息。DBE\_APPLICATION\_INFO.SET\_CLIENT\_INFO函数原型为:

DBE\_APPLICATION\_INFO.SET\_CLIENT\_INFO( str text )returns void;

表 13-196 DBE\_APPLICATION\_INFO.SET\_CLIENT\_INFO 接口参数说明

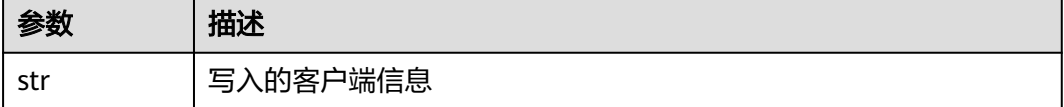

#### ● DBE\_APPLICATION\_INFO.READ\_CLIENT\_INFO

读取客户端信息DBE\_APPLICATION\_INFO.READ\_CLIENT\_INFO函数原型为:

DBE\_APPLICATION\_INFO.READ\_CLIENT\_INFO( OUT client\_info text);

#### 表 13-197 DBE\_APPLICATION\_INFO.READ\_CLIENT\_INFO 接口参数说明

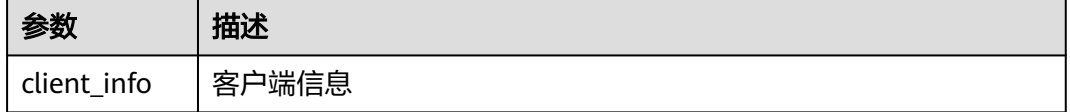

# **13.13 Retry** 管理

Retry是数据库在SQL或存储过程(包含匿名块)执行失败时,在数据库内部进行重新 执行的过程,以提高执行成功率和用户体验。数据库内部通过检查发生错误时的错误 码及Retry相关配置,决定是否进行重试。

● 失败时回滚之前执行的语句,并重新执行存储过程进行Retry。

示例:

```
openGauss=# CREATE OR REPLACE PROCEDURE retry_basic ( IN x INT) 
AS 
BEGIN
    INSERT INTO t1 (a) VALUES (x);
    INSERT INTO t1 (a) VALUES (x+1);
END;
/
```
openGauss=# CALL retry\_basic(1);

# <span id="page-1406-0"></span>**13.14** 调试

## 语法

RAISE有以下五种语法格式:

图 **13-34** raise\_format::=

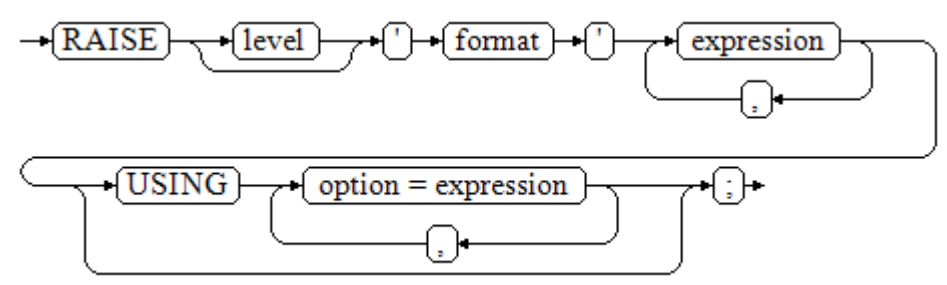

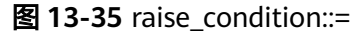

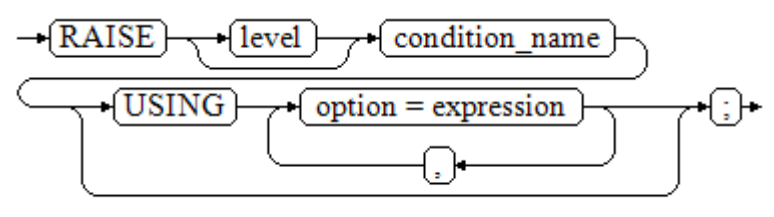

#### 图 **13-36** raise\_sqlstate::=

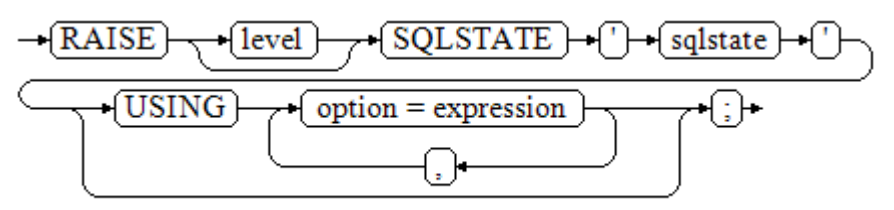

#### 图 13-37 raise\_option::=

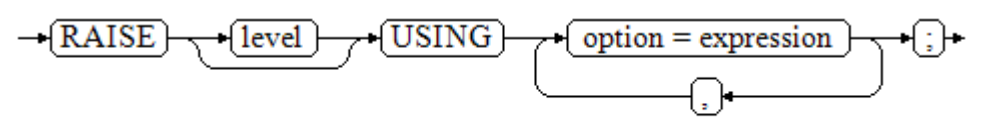

图 **13-38** raise::=

 $-\sqrt{\text{RAISE}} - \frac{1}{2}$ 

#### 参数说明:

- level选项用于指定错误级别,有DEBUG, LOG, INFO, NOTICE, WARNING以 及EXCEPTION(默认值)。EXCEPTION抛出一个正常终止当前事务的异常,其他 的仅产生不同异常级别的信息。特殊级别的错误信息是否报告到客户端、写到服 务器日志由**[log\\_min\\_messages](#page-1973-0)**和**[client\\_min\\_messages](#page-1972-0)**这两个配置参数控制。
- format: 格式字符串, 指定要报告的错误消息文本。格式字符串后可跟表达式, 用于向消息文本中插入。在格式字符串中,%由format后面跟着的参数的值替 换,%%用于打印出%。例如: --v\_iob\_id 将替换字符串中的 %: RAISE NOTICE 'Calling cs\_create\_job(%)',v\_job\_id;
- option = expression:向错误报告中添加另外的信息。关键字option可以是 MESSAGE、DETAIL、HINT以及ERRCODE,并且每一个expression可以是任意的 字符串。
	- MESSAGE,指定错误消息文本,这个选项不能用于在USING前包含一个格式 字符串的RAISE语句中。
	- DETAIL, 说明错误的详细信息。
	- HINT,用于打印出提示信息。
	- ERRCODE,向报告中指定错误码(SQLSTATE)。可以使用条件名称或者直 接用五位字符的SQLSTATE错误码。
- condition\_name:错误码对应的条件名。
- sqlstate:错误码。

如果在RAISE EXCEPTION命令中既没有指定条件名也没有指定SQLSTATE,默认用 RAISE EXCEPTION (P0001)。如果没有指定消息文本,默认用条件名或者SQLSTATE作 为消息文本。

#### 须知

- 当由SQLSTATE指定了错误码,则不局限于已定义的错误码,可以选择任意包含五 个数字或者大写的ASCII字母的错误码,而不是00000。建议避免使用以三个0结尾 的错误码,因为这种错误码是类别码,会被整个种类捕获。
- 兼容O模式下,SQLCODE等于SQLSTATE。

#### 说明

图**[13-38](#page-1406-0)**所示的语法不接任何参数。这种形式仅用于一个BEGIN块中的EXCEPTION语句,它使得 错误重新被处理。

### 示例

```
终止事务时,给出错误和提示信息:
CREATE OR REPLACE PROCEDURE proc_raise1(user_id in integer)
\DeltaBEGIN 
RAISE EXCEPTION 'Noexistence ID --> %',user_id USING HINT = 'Please check your user ID';
END; 
/
call proc_raise1(300011);
```
--执行结果 ERROR: Noexistence ID --> 300011 HINT: Please check your user ID

#### 两种设置SQLSTATE的方式:

CREATE OR REPLACE PROCEDURE proc\_raise2(user\_id in integer) AS BEGIN RAISE 'Duplicate user ID: %',user\_id USING ERRCODE = 'unique\_violation'; END; /

\set VERBOSITY verbose call proc\_raise2(300011);

--执行结果 ERROR: Duplicate user ID: 300011 SQLSTATE: 23505

如果主要的参数是条件名或者是SQLSTATE,可以使用:

RAISE division\_by\_zero;

RAISE SQLSTATE '22012';

例如:

CREATE OR REPLACE PROCEDURE division(div in integer, dividend in integer) AS DECLARE res int; BEGIN IF dividend=0 THEN RAISE division\_by\_zero; RETURN; ELSE res := div/dividend; RAISE INFO 'division result: %', res; RETURN; END IF; END; / call division(3,0);

--执行结果 ERROR: division\_by\_zero

或者另一种方式:

RAISE unique\_violation USING MESSAGE = 'Duplicate user ID: ' || user\_id;

# **14** 自治事务

自治事务(Autonomous Transaction),在主事务执行过程中新启的独立的事务。自 治事务的提交和回滚不会影响主事务已提交的数据,同时自治事务也不受主事务影 响。

自治事务在存储过程、函数和匿名块中定义,用PRAGMA AUTONOMOUS\_TRANSACTION关键字来声明。

# **14.1** 存储过程支持自治事务

自治事务可以在存储过程中定义,标识符为PRAGMA AUTONOMOUS\_TRANSACTION,其余语法与创建存储过程语法相同,示例如下。

```
--建表
```
create table t2(a int, b int); insert into t2 values(1,2); select \* from t2;

--创建包含自治事务的存储过程 CREATE OR REPLACE PROCEDURE autonomous\_4(a int, b int) AS DECLARE num3 int  $:= a;$ num4 int  $:= b;$ PRAGMA AUTONOMOUS TRANSACTION: BEGIN insert into t2 values(num3, num4); dbe\_output.print\_line('just use call.'); END; / --创建调用自治事务存储过程的普通存储过程 CREATE OR REPLACE PROCEDURE autonomous\_5(a int, b int) AS DECLARE BEGIN dbe\_output.print\_line('just no use call.'); insert into t2 values(666, 666); autonomous\_4(a,b); rollback; END; / --调用普通存储过程 select autonomous\_5(11,22); --查看表结果 select \* from t2 order by a;

上述例子,最后在回滚的事务块中执行包含自治事务的存储过程,直接说明了自治事 务的特性,即主事务的回滚,不会影响自治事务已经提交的内容。

# **14.2** 匿名块支持自治事务

自治事务可以在匿名块中定义,标识符为PRAGMA AUTONOMOUS\_TRANSACTION,其余语法与创建匿名块语法相同,示例如下。

create table t1(a int ,b text);

START TRANSACTION; DECLARE PRAGMA AUTONOMOUS\_TRANSACTION; BEGIN dbe\_output.print\_line('just use call.'); insert into t1 values(1,'you are so cute,will commit!'); END; / insert into t1 values(1,'you will rollback!'); rollback;

select \* from t1;

上述例子,最后在回滚的事务块前执行包含自治事务的匿名块,也能直接说明了自治 事务的特性,即主事务的回滚,不会影响自治事务已经提交的内容。

# **14.3** 函数支持自治事务

自治事务可以在函数中定义,标识符为PRAGMA AUTONOMOUS\_TRANSACTION, 其余语法与函数语法相同,示例如下。

create table t4(a int, b int, c text);

```
CREATE OR REPLACE function autonomous_32(a int ,b int ,c text) RETURN int AS 
DECLARE 
   PRAGMA AUTONOMOUS_TRANSACTION;
BEGIN
   insert into t4 values(a, b, c);
   return 1;
END;
/
CREATE OR REPLACE function autonomous_33(num1 int) RETURN int AS 
DECLARE
  num3 int = 220:
   tmp int;
   PRAGMA AUTONOMOUS_TRANSACTION;
BEGIN
   num3 := num3/num1;
   return num3;
EXCEPTION
   WHEN division_by_zero THEN
     select autonomous_32(num3, num1, sqlerrm) into tmp;
     return 0;
END;
/
select autonomous 33(0);
select * from t4;
```
## **14.4** 规格约束

## 注意

自治事务执行时,将会在后台启动自治事务session,我们可以通过 max\_concurrent\_autonomous\_transactions设置自治事务执行的最大并行数量,取值 范围:0~1024

默认值:10。

当max\_concurrent\_autonomous\_transactions参数设置为0时,自治事务将无法执 行。

自治事务新启session后,将使用默认session参数,不共享主session下对象(包括 session级别变量,本地临时变量,全局临时表的数据等)。

#### ● 触发器函数不支持自治事务。 CREATE TABLE test\_trigger\_des\_tbl(id1 INT, id2 INT, id3 INT);

CREATE OR REPLACE FUNCTION tri\_insert\_func() RETURNS TRIGGER AS \$\$ DECLARE PRAGMA AUTONOMOUS\_TRANSACTION; BEGIN INSERT INTO test\_trigger\_des\_tbl VALUES(NEW.id1, NEW.id2, NEW.id3); RETURN NEW; **FND \$\$ LANGUAGE PLPGSQL;** 

自治事务不支持非顶层匿名块调用(仅支持顶层自治事务,包括存储过程、函数、 匿名块)。

create table t1(a int ,b text);

DECLARE --PRAGMA AUTONOMOUS\_TRANSACTION; BEGIN DECLARE PRAGMA AUTONOMOUS TRANSACTION: BEGIN dbe\_output.print\_line('just use call.'); insert into t1 values(1,'can you rollback!'); END; insert into t1 values(2,'I will rollback!'); rollback; END; /

select \* from t1;

● 自治事务不支持ref\_cursor参数传递。 create table sections(section\_ID int); insert into sections values(1); insert into sections values(1); insert into sections values(1); insert into sections values(1);

> CREATE OR REPLACE function proc\_sys\_ref() return SYS\_REFCURSOR IS declare PRAGMA AUTONOMOUS\_TRANSACTION; C1 SYS\_REFCURSOR;

```
BEGIN
 OPEN C1 FOR SELECT section_ID FROM sections ORDER BY section_ID;
 return C1;
END;
/
CREATE OR REPLACE function proc_sys_ref(OUT C2 SYS_REFCURSOR, OUT a int)
return SYS_REFCURSOR
IS
declare
 PRAGMA AUTONOMOUS TRANSACTION:
     C1 SYS_REFCURSOR;
BEGIN
 OPEN C1 FOR SELECT section_ID FROM sections ORDER BY section_ID;
 return C1;
END;
/
● 分布式自治事务不支持下推(IMMUTABLE,STABLE类型)。
CREATE OR REPLACE procedure autonomous_test_in_p_116(num1 int )
IMMUTABLE 
AS
DECLARE
PRAGMA AUTONOMOUS_TRANSACTION;
BEGIN
perform pg_sleep(1);
END;
/
CREATE OR REPLACE procedure autonomous_test_in_p_117(num1 int ) STABLE AS
DECLARE
PRAGMA AUTONOMOUS_TRANSACTION;
BEGIN
perform pg_sleep(1);
END;
/
● 分布式不支持检测(死锁时,有锁等待超时报错)。
create table test_lock (id int,a date);
insert into test_lock values (10,sysdate),(11,sysdate),(12,sysdate);
CREATE OR REPLACE FUNCTION autonomous_test_lock(num1 int,num2 int) RETURNS
integer LANGUAGE plpgsql AS $$
DECLARE num3 int := 4;
PRAGMA AUTONOMOUS_TRANSACTION;
BEGIN
update test_lock set a=sysdate where id =11;
RETURN num1+num2+num3;
END;
$$;
start transaction;
update test_lock set a=sysdate where id =11;
call autonomous test lock(1,1);
END;
● 自治事务函数不支持返回非out形式的record类型。
```
- 不支持修改自治事务的隔离级别。
- 不支持自治事务返回集合类型(setof)。

# 15 系统表和系统视图

# <span id="page-1413-0"></span>**15.1** 系统表和系统视图概述

系统表是GaussDB存放结构元数据的地方,它是GaussDB数据库系统运行控制信息的 来源,是数据库系统的核心组成部分。

系统视图提供了查询系统表和访问数据库内部状态的方法。

系统表和系统视图要么只对管理员可见,要么对所有用户可见。下面的系统表和视图 有些标识了需要管理员权限,这些系统表和视图只有管理员可以查询。

用户可以删除后重新创建这些表、增加列、插入和更新数值,但是用户修改系统表会 导致系统信息的不一致,从而导致系统控制紊乱。正常情况下不应该由用户手工修改 系统表或系统视图,或者手工重命名系统表或系统视图所在的模式,而是由SQL语句 关联的系统表操作自动维护系统表信息。

## 须知

- 不建议用户修改系统表和系统视图的权限。
- 用户应该禁止对系统表进行增删改等操作,人为对系统表的修改或破坏可能会导致 系统各种异常情况甚至集群不可用。
- gs\_package系统表只在集中式使用,分布式能够查询到但是无意义。
- 系统表和系统视图中的字段类型详见<mark>数据类型</mark>章节介绍 。

# **15.2** 系统表

## **15.2.1 GS\_AUDITING\_POLICY**

GS\_AUDITING\_POLICY系统表记录统一审计的主体信息,每条记录对应一个设计策 略。需要有系统管理员或安全策略管理员权限才可以访问此系统表。

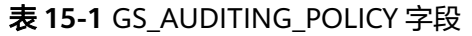

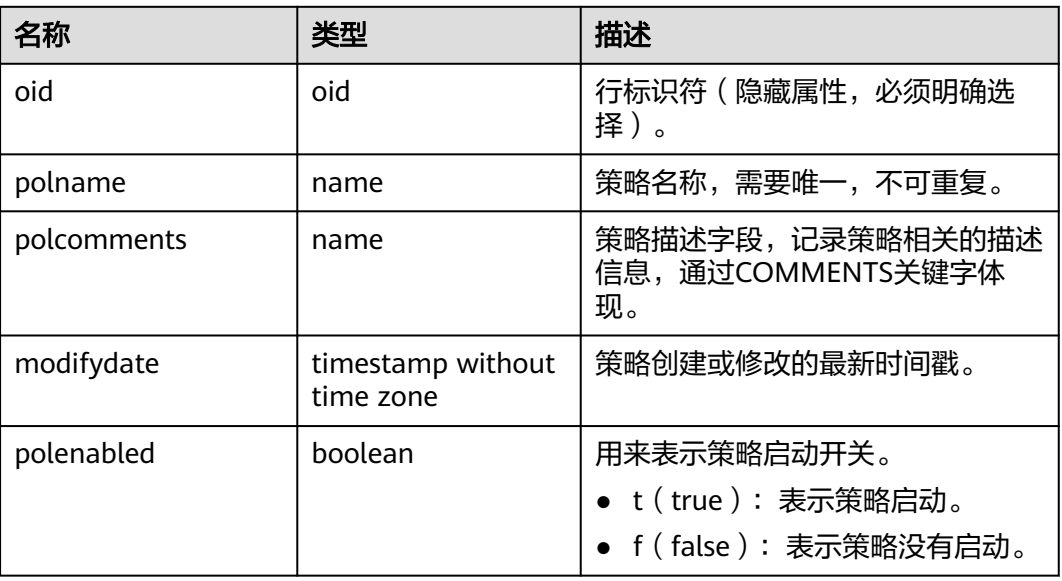

# **15.2.2 GS\_AUDITING\_POLICY\_ACCESS**

GS\_AUDITING\_POLICY\_ACCESS系统表记录与DML数据库相关操作的统一审计信息。 需要有系统管理员或安全策略管理员权限才可以访问此系统表。

| 名称         | 类型                             | 描述                                                        |
|------------|--------------------------------|-----------------------------------------------------------|
| oid        | oid                            | 行标识符(隐含属性,必须明确选<br>择)。                                    |
| accesstype | name                           | DML数据库操作相关类型。例如<br>SELECT、INSERT、DELETE等。                 |
| labelname  | name                           | 资源标签名称。对应系统表<br><b>GS AUDITING POLICY中的</b><br>polname字段。 |
| policyoid  | oid                            | 所属审计策略的Oid。对应系统表<br>GS AUDITING POLICY中的oid。              |
| modifydate | timestamp without<br>time zone | 创建或修改的最新时间戳。                                              |

表 **15-2** GS\_AUDITING\_POLICY\_ACCESS 字段

# **15.2.3 GS\_AUDITING\_POLICY\_FILTERS**

GS\_AUDITING\_POLICY\_FILTERS系统表记录统一审计相关的过滤策略相关信息,每条 记录对应一个设计策略。需要有系统管理员或安全策略管理员权限才可以访问此系统 表。

| 名称              | 类型                             | 描述                                                                |
|-----------------|--------------------------------|-------------------------------------------------------------------|
| oid             | oid                            | 行标识符 ( 隐含属性, 必须明确选<br>择)。                                         |
| filtertype      | name                           | 过滤类型。目前值仅为<br>logical_expr.                                       |
| labelname       | name                           | 名称。目前值仅为logical_expr。                                             |
| policyoid       | oid                            | 所属审计策略的oid, 对应审计策略<br>系统表GS AUDITING POLICY中的<br>oid <sub>o</sub> |
| modifydate      | timestamp without<br>time zone | 创建或修改的最新时间戳。                                                      |
| logicaloperator | text                           | 过滤条件的逻辑字符串。                                                       |

表 **15-3** GS\_AUDITING\_POLICY\_FILTERS 字段

## **15.2.4 GS\_AUDITING\_POLICY\_PRIVILEGES**

GS\_AUDITING\_POLICY\_PRIVILEGES系统表记录统一审计DDL数据库相关操作信息, 每条记录对应一个设计策略。需要有系统管理员或安全策略管理员权限才可以访问此 系统表。

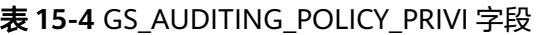

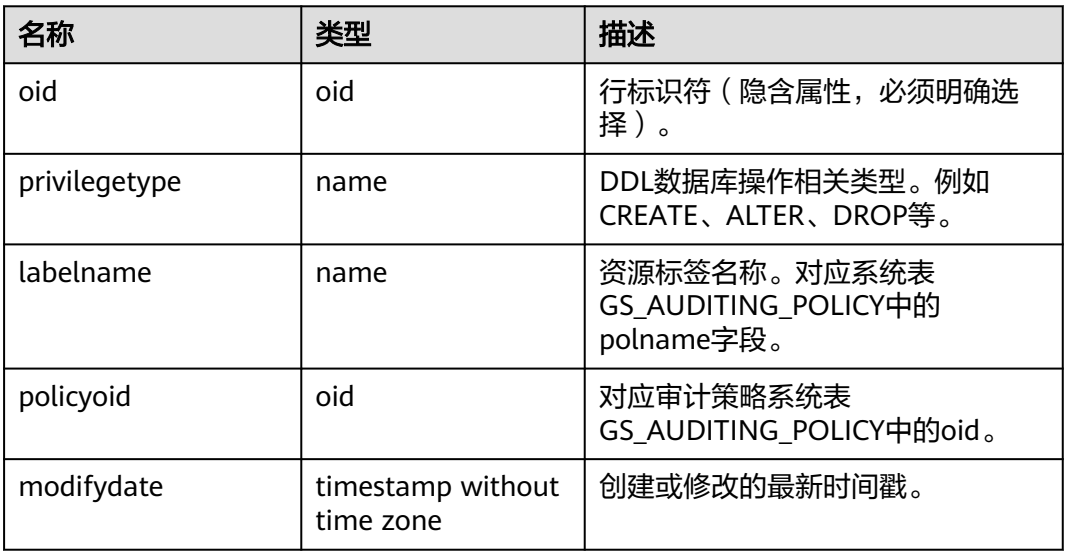

## **15.2.5 GS\_ASP**

GS\_ASP显示被持久化的ACTIVE SESSION PROFILE样本。该系统表只能在系统库中查 询。

## 表 **15-5** GS\_ASP 字段

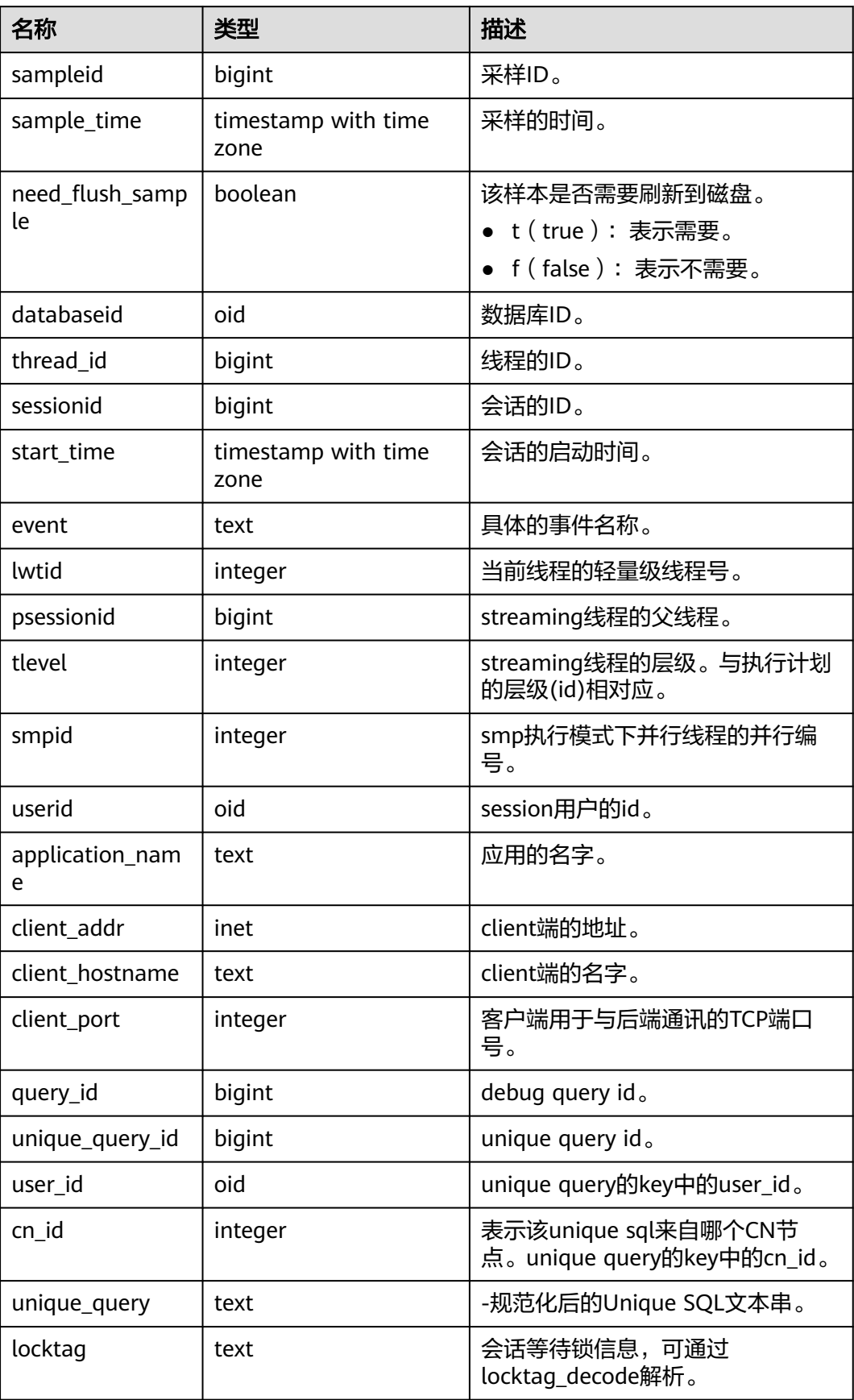

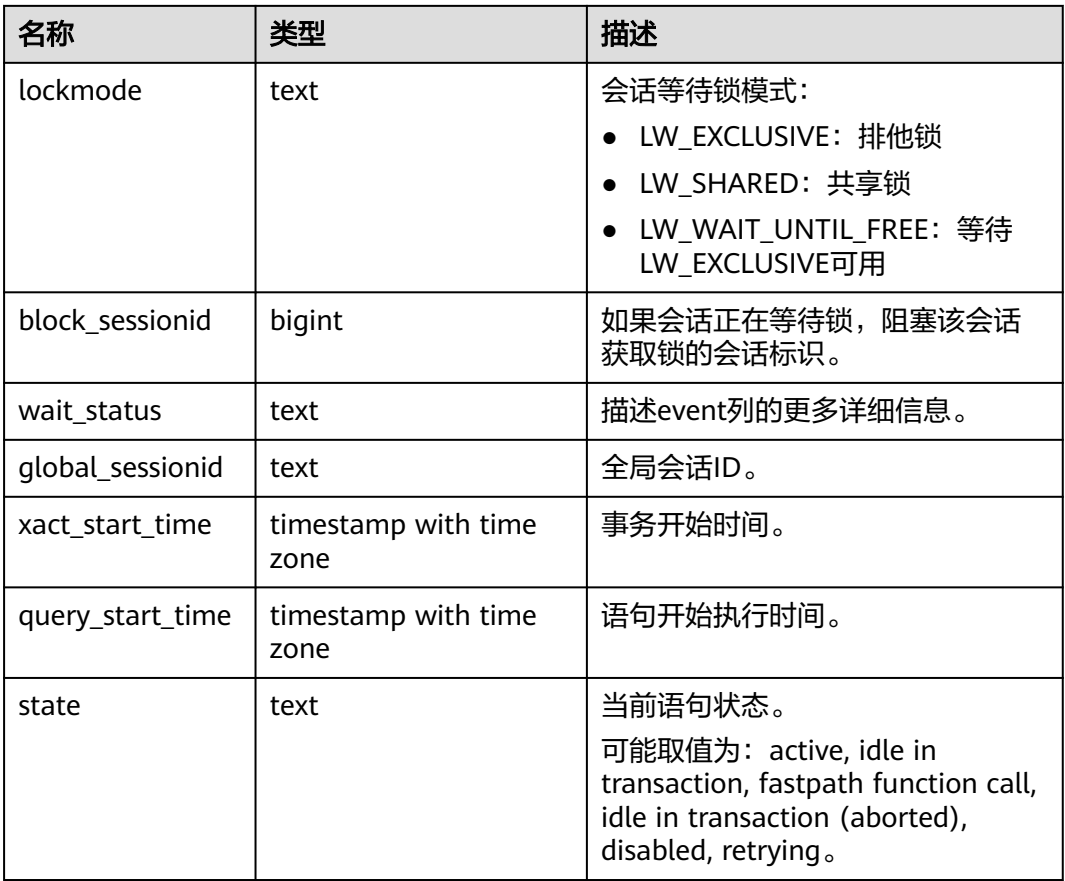

# **15.2.6 GS\_CLIENT\_GLOBAL\_KEYS**

GS CLIENT GLOBAL KEYS系统表记录密态等值特性中客户端加密主密钥相关信息, 每条记录对应一个客户端加密主密钥。

表 **15-6** GS\_CLIENT\_GLOBAL\_KEYS 字段

| 名称              | 类型                             | 描述                            |
|-----------------|--------------------------------|-------------------------------|
| oid             | oid                            | 行标识符(隐含字段)。                   |
| global_key_name | name                           | 客户端加密主密钥(cmk)名称。              |
| key_namespace   | oid                            | 包含此客户端加密主密钥(cmk)的命<br>名空间OID。 |
| key_owner       | oid                            | 客户端加密主密钥(cmk)的所有者。            |
| key_acl         | aclitem <sup>[]</sup>          | 创建该密钥时所拥有的访问权限。               |
| create date     | timestamp without<br>time zone | 创建密钥的时间。                      |

# **15.2.7 GS\_CLIENT\_GLOBAL\_KEYS\_ARGS**

GS\_CLIENT\_GLOBAL\_KEYS\_ARGS系统表记录密态等值特性中客户端加密主密钥相关 元数据信息,每条记录对应客户端加密主密钥的一个键值对信息。

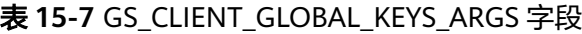

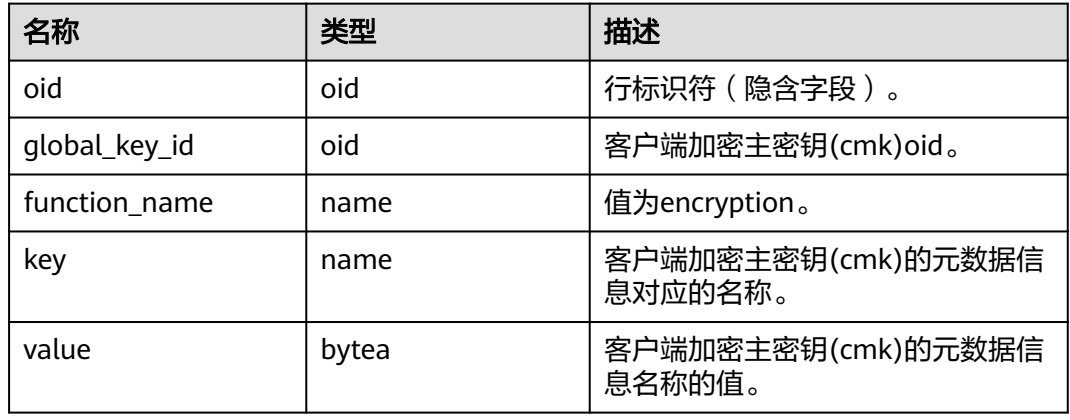

## **15.2.8 GS\_COLUMN\_KEYS**

GS\_COLUMN\_KEYS系统表记录密态等值特性中列加密密钥相关信息,每条记录对应一 个列加密密钥。

#### 表 **15-8** GS\_COLUMN\_KEYS 字段

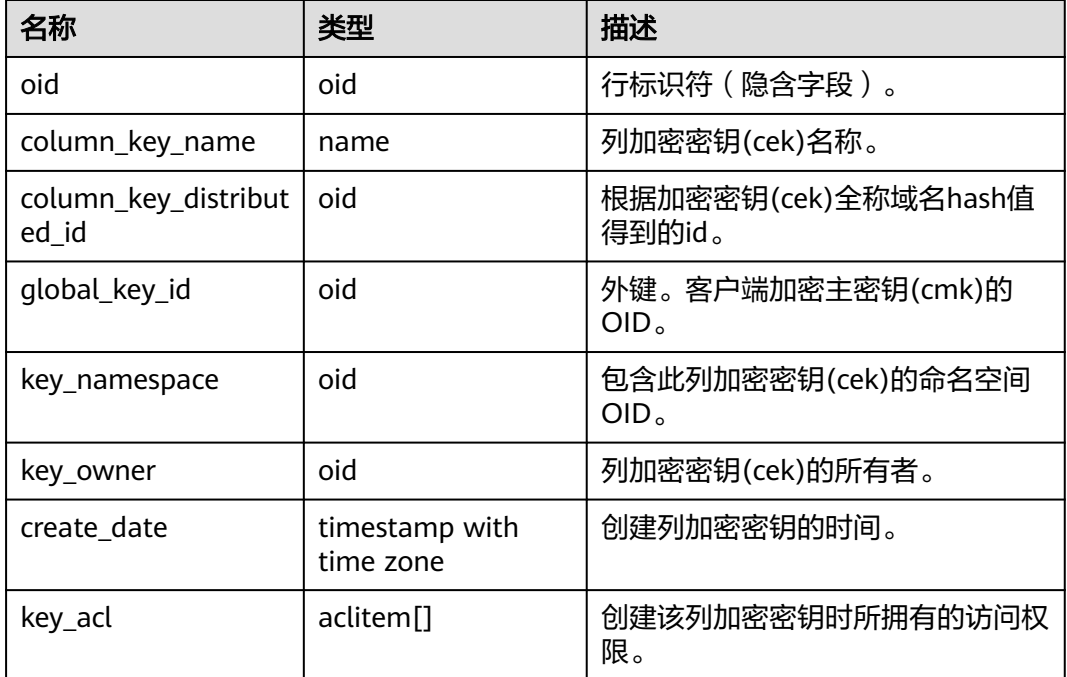

# **15.2.9 GS\_COLUMN\_KEYS\_ARGS**

GS\_COLUMN\_KEYS\_ARGS系统表记录密态等值特性中客户端加密主密钥相关元数据信 息,每条记录对应客户端加密主密钥的一个键值对信息。

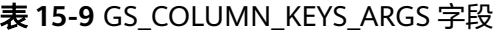

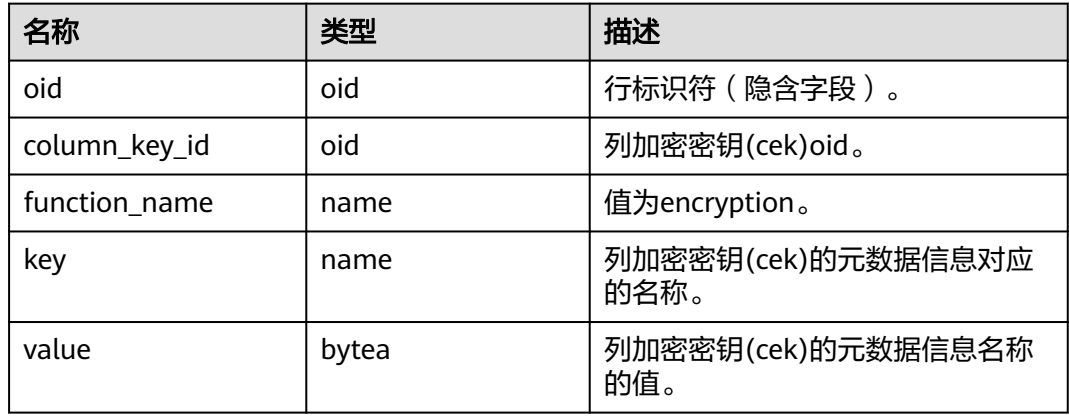

## **15.2.10 GS\_DB\_PRIVILEGE**

GS\_DB\_PRIVILEGE系统表记录ANY权限的授予情况,每条记录对应一条授权信息。

表 15-10 GS\_DB\_PRIVILEGE 字段

| 名称             | 类型      | 描述                                                                  |
|----------------|---------|---------------------------------------------------------------------|
| oid            | oid     | 行标识符 ( 隐含字段, 必须明确选<br>择)。                                           |
| roleid         | oid     | 用户标识。                                                               |
| privilege_type | text    | 用户拥有的ANY权限,取值参考 <mark>表</mark><br>$12 - 124$                        |
| admin_option   | boolean | 是否具有privilege_type列记录的<br>ANY权限的再授权权限。<br>• t: 表示具有。<br>• f: 表示不具有。 |

## **15.2.11 GS\_ENCRYPTED\_COLUMNS**

GS\_ENCRYPTED\_COLUMNS系统表记录密态等值特性中表的加密列相关信息,每条记 录对应一条加密列信息。

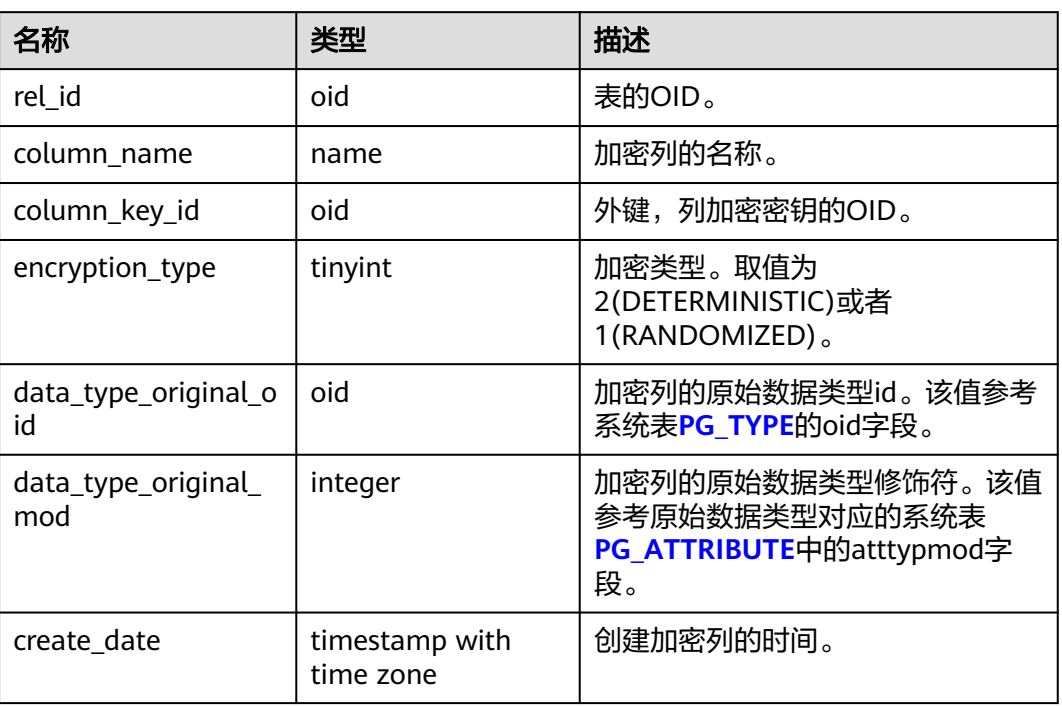

表 **15-11** GS\_ENCRYPTED\_COLUMNS 字段

## **15.2.12 GS\_ENCRYPTED\_PROC**

GS\_ENCRYPTED\_PROC系统表提供了密态函数/存储过程函数参数、返回值的原始数据 类型,加密列等信息。

表 **15-12** GS\_ENCRYPTED\_PROC 字段

| 名称                      | 类型                                 | 描述                                                              |
|-------------------------|------------------------------------|-----------------------------------------------------------------|
| oid                     | oid                                | 行标识符(隐含字段)。                                                     |
| func id                 | oid                                | function的oid, 对应pq_proc系统表中的oid行标<br>识符。                        |
| prorettype_orig         | integer                            | 返回值的原始数据类型。                                                     |
| last_change             | timestam<br>p without<br>time zone | 密态函数上次修改的时间。                                                    |
| proargcachedcol         | oidvector                          | 函数INPUT参数对应的加密列的oid,对应<br>gs_encrypted_columns系统表中的oid行标识<br>符。 |
| proallargtypes_ori<br>g | oid <sup>[]</sup>                  | 所有函数参数的原始数据类型。                                                  |

## **15.2.13 GS\_GLOBAL\_CHAIN**

GS\_GLOBAL\_CHAIN系统表记录用户对防篡改用户表的修改操作信息,每条记录对应 一次表级修改操作。具有审计管理员权限的用户可以查询此系统表,所有用户均不允 许修改此系统表。

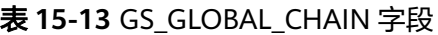

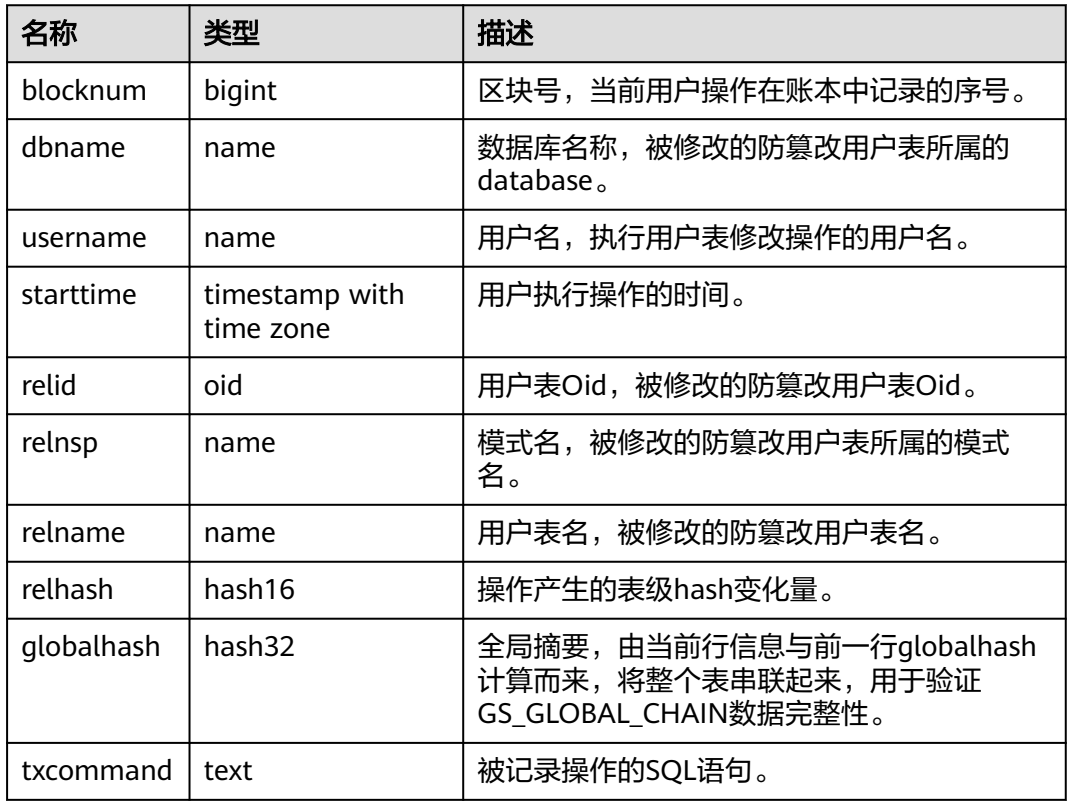

## **15.2.14 GS\_GLOBAL\_CONFIG**

GS\_GLOBAL\_CONFIG记录了集群初始化时,用户指定的参数值。除此之外,还存放了 用户设置的弱口令,支持数据库初始用户通过ALTER和DROP语法对系统表中的参数进 行写入、修改和删除。

#### 表 **15-14** GS\_GLOBAL\_CONFIG 字段

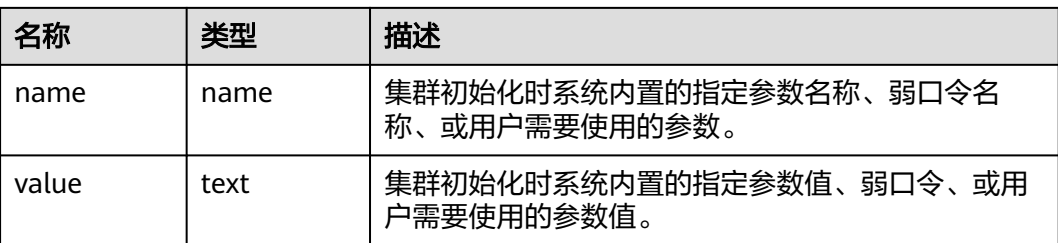

## <span id="page-1422-0"></span>**15.2.15 GS\_JOB\_ATTRIBUTE**

GS\_JOB\_ATTRIBUTE系统表提供了DBE\_SCHEDULER定时任务的相关属性信息,其中 包括定时任务,定时任务类,证书,授权,程序和调度的基本属性。

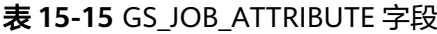

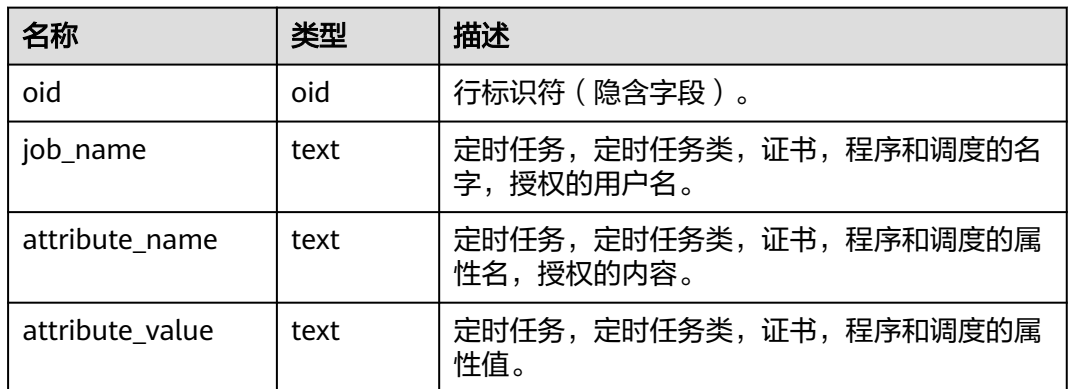

## **15.2.16 GS\_JOB\_ARGUMENT**

GS\_JOB\_ARGUMENT系统表提供了DBE\_SCHEDULER定时任务和程序的参数属性。

表 **15-16** GS\_JOB\_ARGUMENT 字段

| 名称                | 类型      | 描述                                    |
|-------------------|---------|---------------------------------------|
| oid               | oid     | 行标识符(隐含字段)。                           |
| argument_position | integer | 定时任务或程序的参数位置。                         |
| argument_type     | name    | 定时任务或程序的参数类型。                         |
| job name          | text    | 定时任务或程序名。                             |
| argument name     | text    | 定时任务或程序的参数名(定时任务继承了程序<br>的参数名, 所以为空)。 |
| argument value    | text    | 定时任务的参数值(程序本身无法绑定值)。                  |
| default value     | text    | 程序的参数默认值。                             |

# **15.2.17 GS\_MASKING\_POLICY**

GS\_MASKING\_POLICY系统表记录动态数据脱敏策略的主体信息,每条记录对应一个 脱敏策略。需要有系统管理员或安全策略管理员权限才可以访问此系统表。

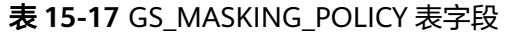

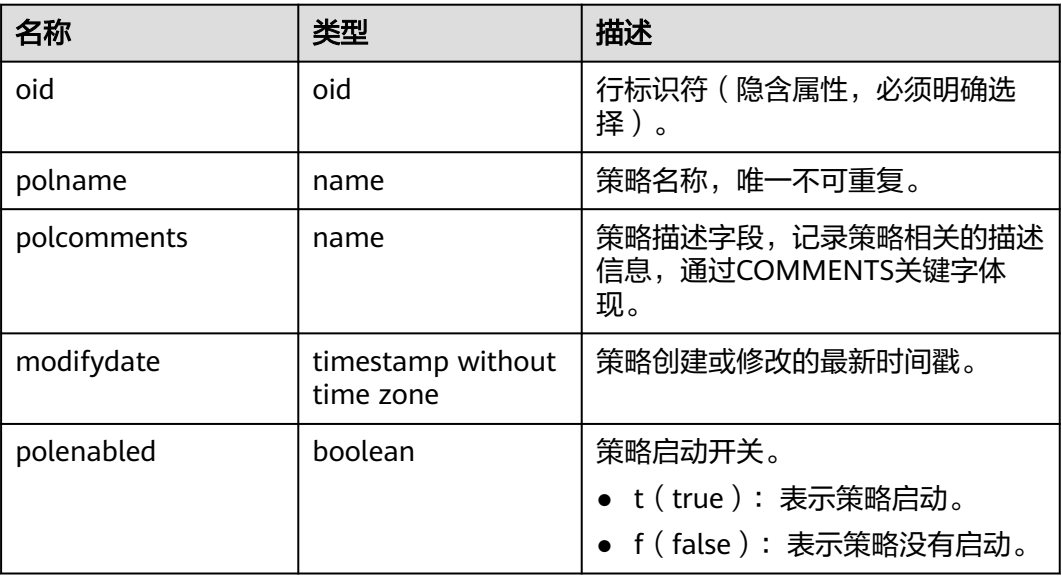

## **15.2.18 GS\_MASKING\_POLICY\_ACTIONS**

GS\_MASKING\_POLICY\_ACTIONS系统表记录动态数据脱敏策略中相应的脱敏策略包含 的脱敏行为,一个脱敏策略对应着该表的一行或多行记录。需要有系统管理员或安全 策略管理员权限才可以访问此系统表。

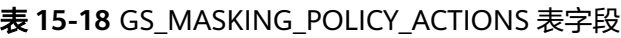

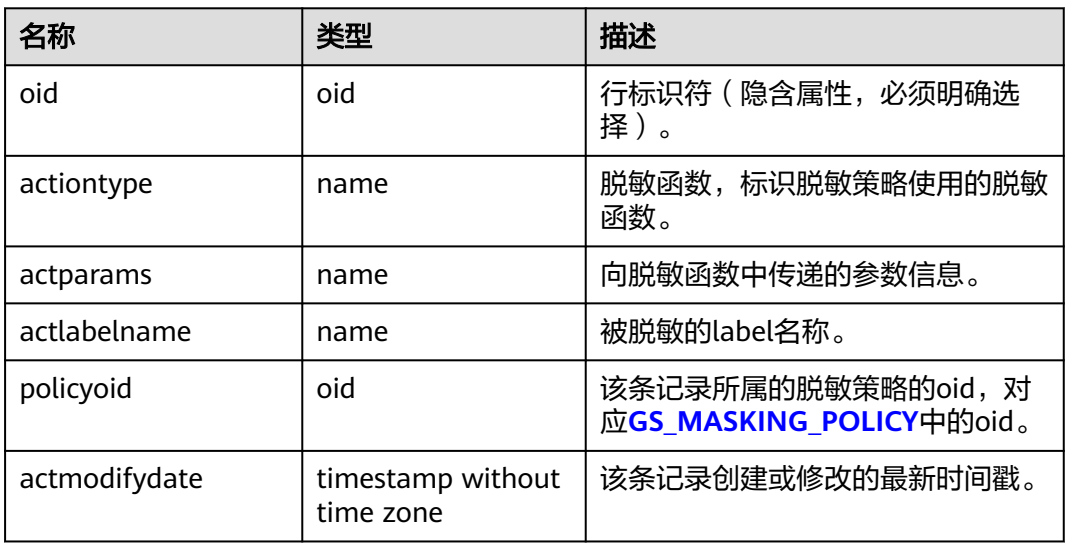

# **15.2.19 GS\_MASKING\_POLICY\_FILTERS**

GS\_MASKING\_POLICY\_FILTERS系统表记录动态数据脱敏策略对应的用户过滤条件, 当用户条件满足FILTER条件时,对应的脱敏策略才会生效。需要有系统管理员或安全 策略管理员权限才可以访问此系统表。

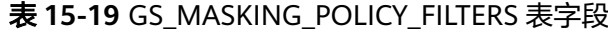

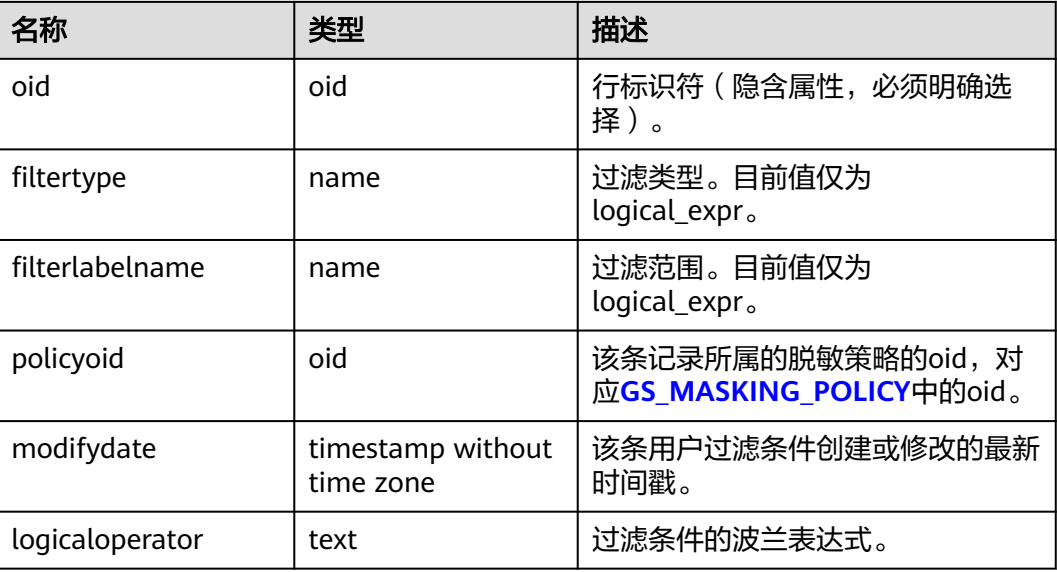

## **15.2.20 GS\_MATVIEW**

GS\_MATVIEW系统表提供了关于数据库中每一个物化视图的信息。

表 **15-20** GS\_MATVIEW 字段

| 名称          | 类型        | 描述                                                                        |
|-------------|-----------|---------------------------------------------------------------------------|
| oid         | hio       | 行标识符(隐含属性,必须明确选<br>择)。                                                    |
| matviewid   | oid       | 物化视图的oid。                                                                 |
| mapid       | oid       | 物化视图map表的oid, map表为物<br>化视图关联表,与物化视图一一对<br>应。全量物化视图不存在对应的<br>map表,该字段为0。  |
| ivm         | boolean   | 物化视图的类型,t为增量物化视<br>图,f为全量物化视图。                                            |
| needrefresh | boolean   | 保留字段。                                                                     |
| refreshtime | timestamp | 物化视图上一次刷新时间,若未刷<br>新则为null。仅对DN上的增量物化<br>视图维护该字段,其余情况均为<br>$null_{\circ}$ |

## **15.2.21 GS\_MATVIEW\_DEPENDENCY**

GS\_MATVIEW\_DEPENDENCY系统表提供了关于数据库中每一个增量物化视图、基表 和mlog表的关联信息。全量物化视图不存在与基表对应的mlog表,不会写入记录。

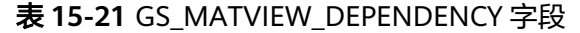

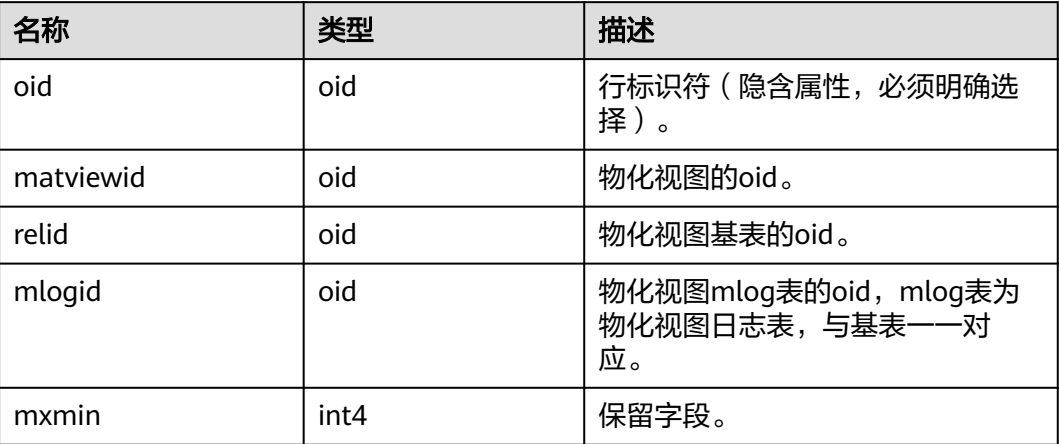

## **15.2.22 GS\_MODEL\_WAREHOUSE**

GS\_MODEL\_WAREHOUSE系统表用于存储AI引擎训练模型,其中包含模型,训练过程 的详细描述。

| 名称              | 数据类型                           | 描述                            |
|-----------------|--------------------------------|-------------------------------|
| oid             | oid                            | 隐含列。                          |
| modelname       | name                           | 唯一约束。                         |
| modelowner      | oid                            | 模型拥有者的OID。                    |
| createtime      | timestamp without time<br>zone | 模型创建的时间。                      |
| processedtuples | integer                        | 训练涉及的元组数。                     |
| discardedtuples | integer                        | 未参加训练的不合格元组<br>数。             |
| preprocesstime  | real                           | 数据预处理时长。                      |
| exectime        | real                           | 训练时长。                         |
| iterations      | integer                        | 迭代轮次。                         |
| outputtype      | oid                            | 模型输出的数据类型<br>OID <sub>o</sub> |
| modeltype       | text                           | AI算子的类型名称。                    |
| query           | text                           | 创建模型所执行的query语<br>句。          |
| modeldata       | bytea                          | 保存的二进制模型信息。                   |

表 **15-22** GS\_MODEL\_WAREHOUSE 字段

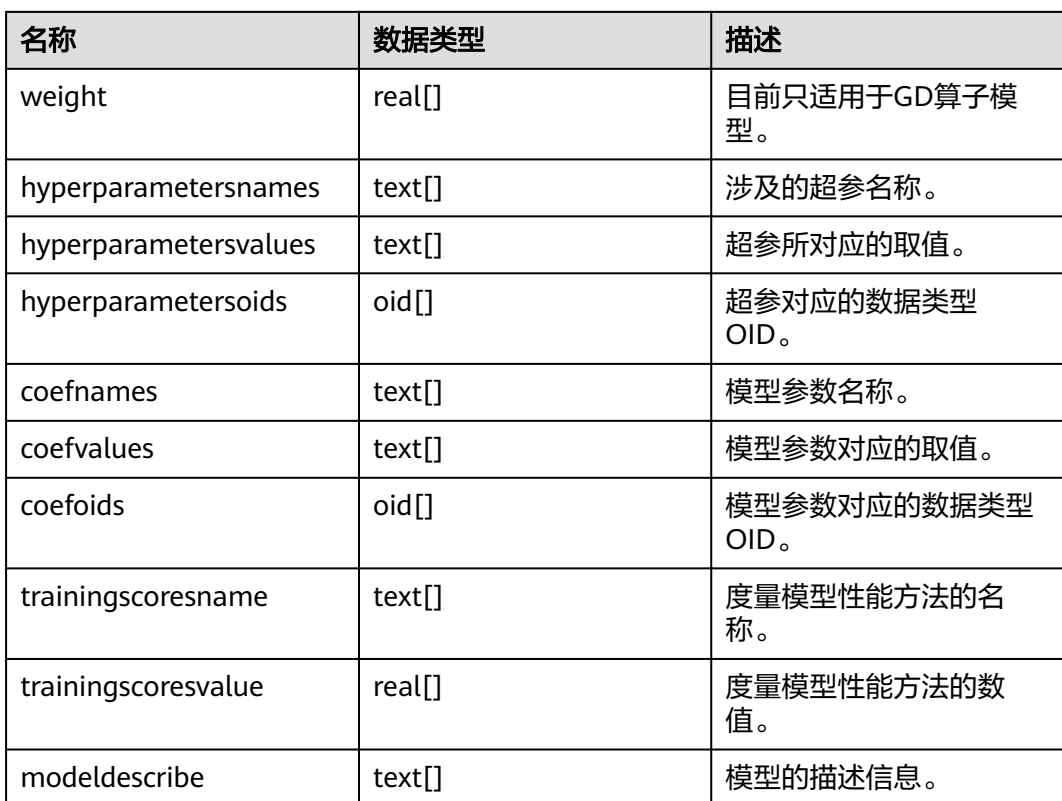

# **15.2.23 GS\_OBSSCANINFO**

GS\_OBSSCANINFO系统表定义了在云上加速场景中,使用加速集群(由于规格变更, 当前版本已经不再支持本特性,请不要使用)时扫描OBS数据的运行时信息,每条记 录对应一个query中单个OBS外表(当前特性是实验室特性,使用时请联系华为工程师 提供技术支持)的运行时信息。

表 **15-23** GS\_OBSSCANINFO 字段

| 名称           | 类型                          | 引用 | 描述                 |
|--------------|-----------------------------|----|--------------------|
| query_id     | bigint                      |    | 查询标识。              |
| user id      | text                        |    | 执行该查询的数据库用户。       |
| table name   | text                        |    | OBS外表的表名。          |
| file_type    | text                        |    | 底层数据保存的文件格式。       |
| time_stamp   | timestamp with<br>time zone |    | 扫描操作开始的时间。         |
| actual time  | double precision            |    | 扫描操作执行时间,单位为<br>秒。 |
| file scanned | bigint                      |    | 扫描的文件数量。           |
| data_size    | double precision            |    | 扫描的数据量,单位为字节。      |

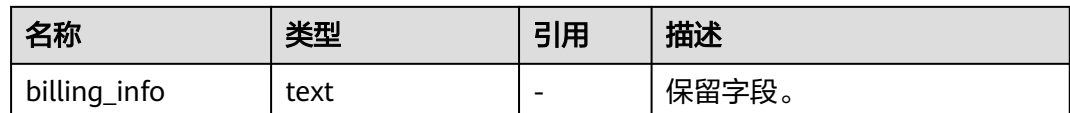

## **15.2.24 GS\_OPT\_MODEL**

GS\_OPT\_MODEL是启用AiEngine执行计划时间预测功能时的数据表,记录机器学习模 型的配置、训练结果、功能、对应系统函数、训练历史等相关信息。

#### 说明

分布式场景下提供此系统表,但AI能力不可用。

## **15.2.25 GS\_POLICY\_LABEL**

GS\_POLICY\_LABEL系统表记录资源标签配置信息,一个资源标签对应着一条或多条记 录,每条记录标记了数据库资源所属的资源标签。需要有系统管理员或安全策略管理 员权限才可以访问此系统表。

FQDN(Fully Qualified Domain Name)标识了数据库资源所属的绝对路径。

| 名称            | 类型   | 描述                                                      |
|---------------|------|---------------------------------------------------------|
| oid           | oid  | 行标识符(隐含属性,必须明确选<br>择)。                                  |
| labelname     | name | 资源标签名称。                                                 |
| labeltype     | name | 资源标签类型,目前仅为<br>RESOURCE.                                |
| fgdnnamespace | oid  | 被标识的数据库资源所属的<br>namespace oid.                          |
| fqdnid        | oid  | 被标识的数据库资源的oid,若数据<br>库资源为列,则该列为所属表的<br>oid <sub>o</sub> |
| relcolumn     | name | 列名,若被标识的数据库资源为列,<br>该列指出列名,否则该列为空。                      |
| fqdntype      | name | 被标识的数据库资源的类型名称,例<br>如schema、table、column、view<br>等      |

表 **15-24** GS\_POLICY\_LABEL 表字段

## **15.2.26 GS\_RECYCLEBIN**

gs\_recyclebin描述了闪回特性回收站对象的详细信息,目前分布式不支持闪回特性。

## **15.2.27 GS\_SQL\_PATCH**

GS\_SQL\_PATCH系统表存储所有SQL\_PATCH的状态信息,当前分布式下暂不支持该功 能。

表 **15-25** GS\_SQL\_PATCH 字段

| 名称                      | 类型               | 描述                    |
|-------------------------|------------------|-----------------------|
| patch_name              | name             | PATCH名称。              |
| unique_sql_id           | bigint           | 查询全局唯一ID。             |
| owner                   | oid              | PATCH的创建用户ID。         |
| enable                  | bool             | PATCH是否生效。            |
| status                  | "char"           | PATCH的状态(预留字段)。       |
| abort                   | bool             | 是否是AbortHint。         |
| hint_string             | text             | Hint文本。               |
| hint node               | pg_node_tr<br>ee | Hint解析&序列化的结果。        |
| original_quer<br>у      | text             | 原始语句(预留字段)。           |
| patched_quer<br>у       | text             | PATCH之后的语句(预留字段)。     |
| original_quer<br>y_tree | pq_node_tr<br>ee | 原始语句的解析结果(预留字段)。      |
| patched_quer<br>y_tree  | pq_node_tr<br>ee | PATCH之后语句的解析结果(预留字段)。 |
| description             | text             | PATCH的备注。             |

# **15.2.28 GS\_TXN\_SNAPSHOT**

GS\_TXN\_SNAPSHOT是"时间戳-CSN"映射表,周期性采样,并维护适当的时间范 围,用于估算范围内的时间戳对应的CSN值。目前分布式不支持闪回特性。

## **15.2.29 GS\_UID**

GS\_UID系统表存储了数据库中使用hasuids属性表的唯一标识元信息。

#### 表 **15-26** GS\_UID 字段

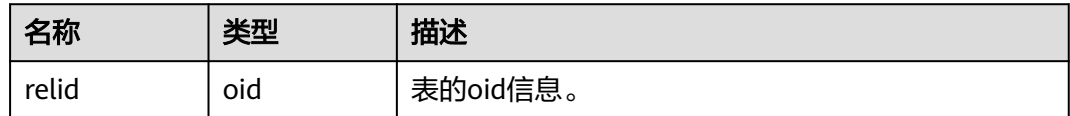

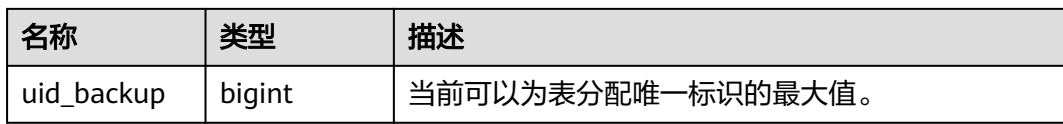

# **15.2.30 GS\_WLM\_EC\_OPERATOR\_INFO**

GS\_WLM\_EC\_OPERATOR\_INFO系统表存储执行EC(Extension Connector)作业结束 后的算子相关的记录。当设置GUC参数**[enable\\_resource\\_record](#page-1994-0)**为on时,系统会每3 分钟将**[GS\\_WLM\\_EC\\_OPERATOR\\_HISTORY](#page-1553-0)**中的记录导入此系统表,开启此功能会占 用系统存储空间并对性能有一定影响。查询该系统表需要sysadmin权限。当前特性是 实验室特性,使用时请联系华为工程师提供技术支持。

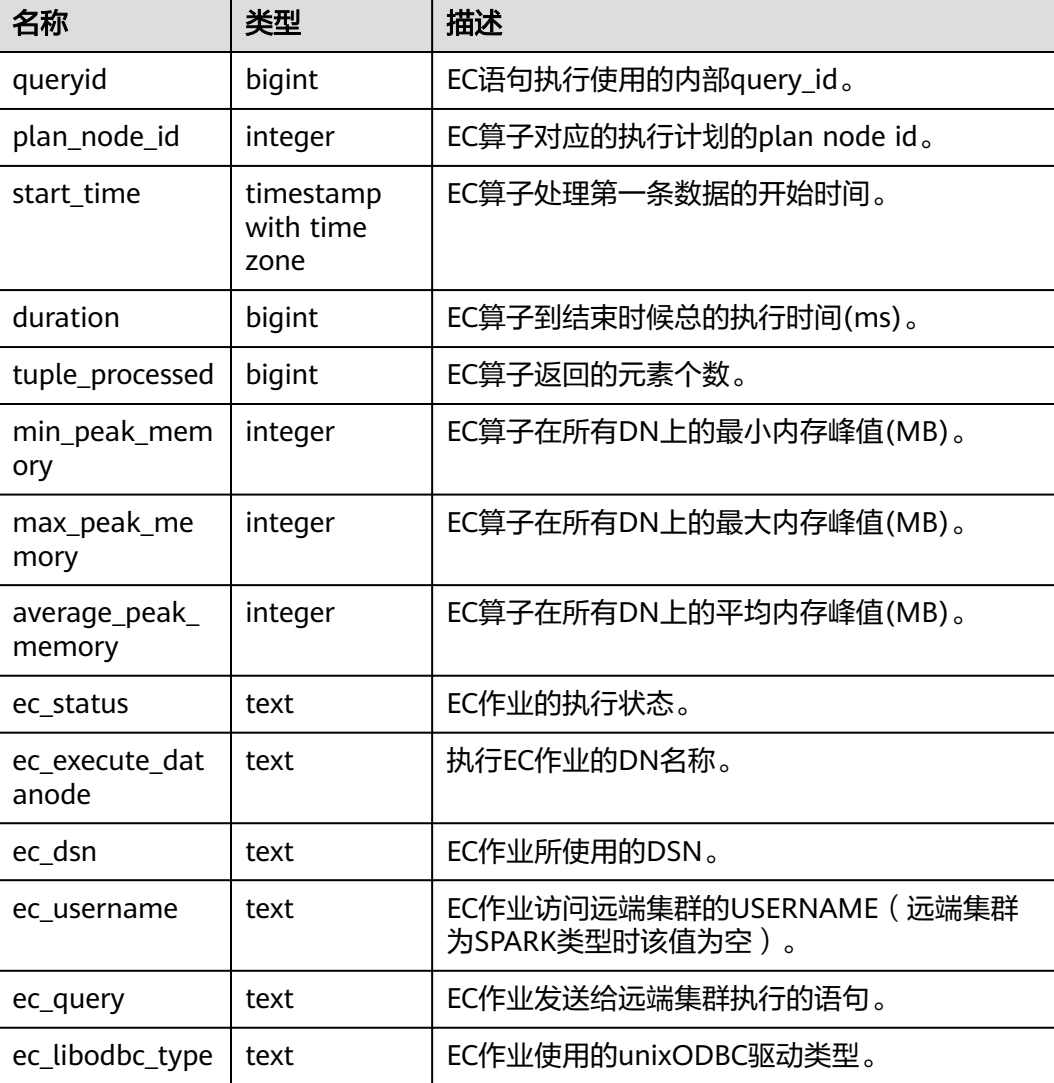

表 **15-27** GS\_WLM\_EC\_OPERATOR\_INFO 的字段

## **15.2.31 GS\_WLM\_INSTANCE\_HISTORY**

GS\_WLM\_INSTANCE\_HISTORY系统表存储与实例(CN或DN)相关的资源使用相关信 息。该系统表里每条记录都是对应时间点某实例资源使用情况,包括:内存、CPU核 数、磁盘IO、进程物理IO和进程逻辑IO信息。查询该系统表需要sysadmin权限,且仅 在数据库postgres下面查询时有数据。

表 **15-28** GS\_WLM\_INSTANCE\_HISTORY 字段

| 名称                | 类型                          | 描述                                                                           |
|-------------------|-----------------------------|------------------------------------------------------------------------------|
| instancena<br>me  | text                        | 实例名称。                                                                        |
| timestamp         | timestamp with<br>time zone | 时间戳。                                                                         |
| used_cpu          | integer                     | 实例使用CPU所占用的百分比。                                                              |
| free_mem          | integer                     | 实例未使用的内存大小,单位MB。                                                             |
| used mem          | integer                     | 实例已使用的内存大小,单位MB。                                                             |
| io await          | real                        | 实例所使用磁盘的io_wait值(10秒均值)。                                                     |
| io_util           | real                        | 实例所使用磁盘的io_util值(10秒均值)。                                                     |
| disk_read         | real                        | 实例所使用磁盘的读速率(10秒均值),单位<br>KB/s <sub>o</sub>                                   |
| disk_write        | real                        | 实例所使用磁盘的写速率 (10秒均值), 单位<br>KB/s <sub>o</sub>                                 |
| process_rea<br>d  | bigint                      | 实例对应进程从磁盘读数据的读速率(不包括从磁<br>盘pagecache中读取的字节数, 10秒均值), 单位<br>KB/s <sub>o</sub> |
| process_wri<br>te | bigint                      | 实例对应进程向磁盘写数据的写速率(不包括向磁<br>盘pagecache中写入的字节数, 10秒均值), 单位<br>KB/s <sub>o</sub> |
| logical_read      | bigint                      | CN实例:不统计。<br>DN实例: 该实例在本次统计间隙 (10秒) 内逻辑<br>读字节速率,单位KB/s。                     |
| logical_writ      | bigint                      | CN实例:不统计。                                                                    |
| e                 |                             | DN实例: 该实例在本次统计间隙(10秒)内逻辑<br>写字节速率,单位KB/s。                                    |
| read_counts       | bigint                      | CN实例: 不统计。                                                                   |
|                   |                             | DN实例: 该实例在本次统计间隙 (10秒) 内逻辑<br>读操作次数之和,单位次。                                   |
| write_count       | bigint                      | CN实例:不统计。                                                                    |
| s                 |                             | DN实例: 该实例在本次统计间隙(10秒)内逻辑<br>写操作次数之和,单位次。                                     |

# **15.2.32 GS\_WLM\_OPERATOR\_INFO**

GS\_WLM\_OPERATOR\_INFO系统表显示执行作业结束后的算子相关的记录。此数据是 从内核中转储到系统表中的数据。当设置GUC参数**[enable\\_resource\\_record](#page-1994-0)**为on时, 系统会定时(周期为3分钟)将GS WLM SESSION HISTORY中的记录导入此系统 表,开启此功能会占用系统存储空间并对性能有一定影响,不建议用户使用。查询该 系统表需要sysadmin权限,且仅在数据库postgres下面查询时有数据。

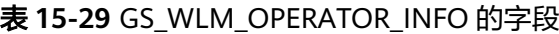

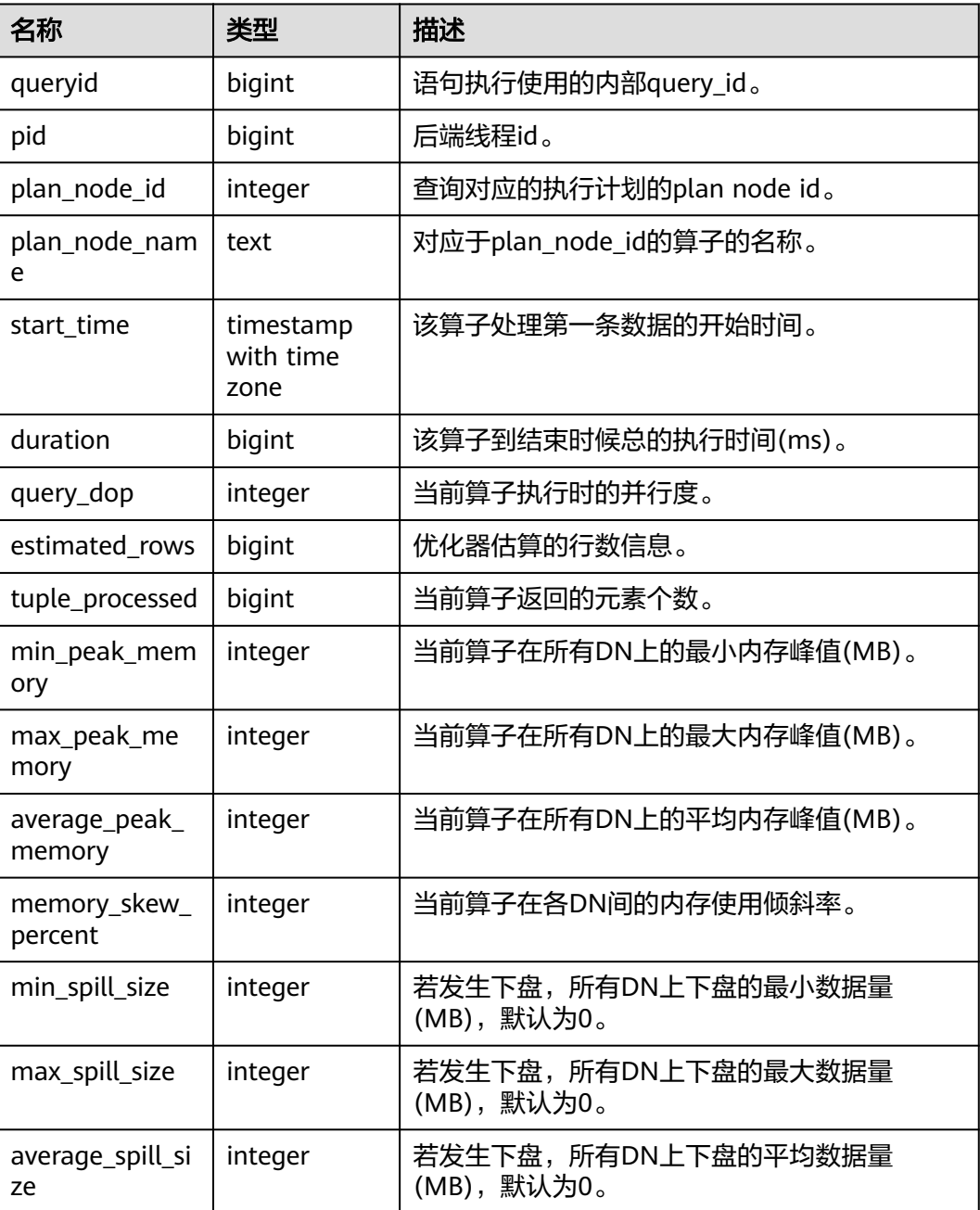

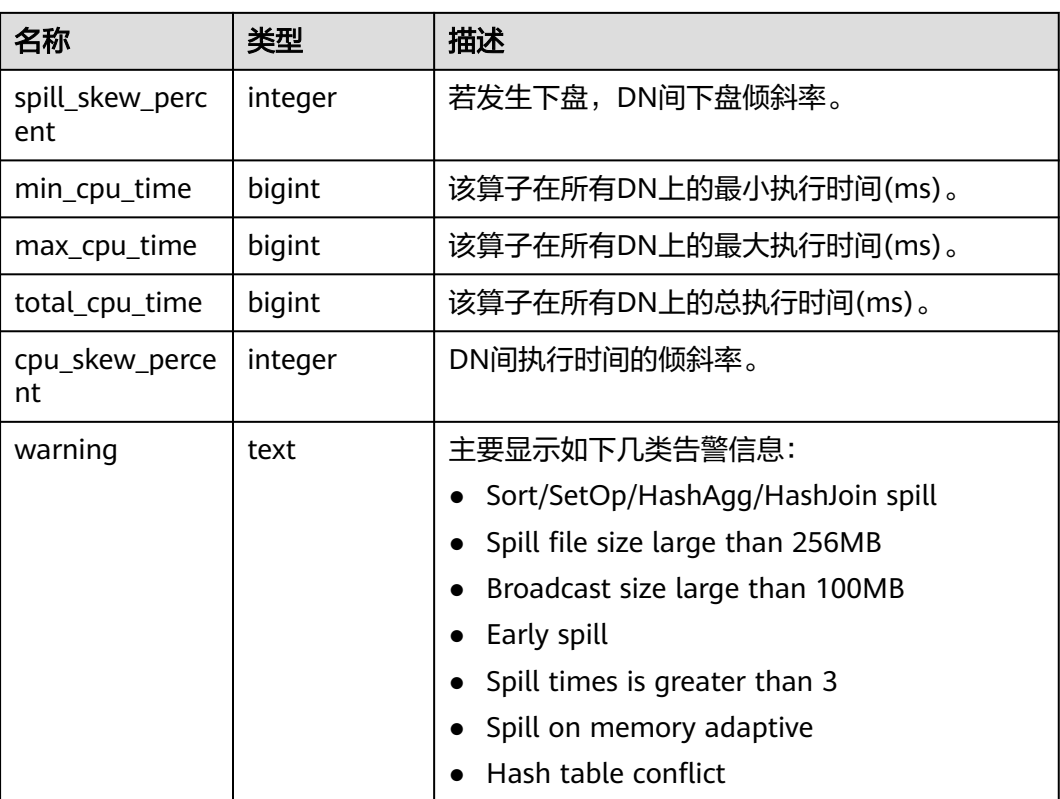

# **15.2.33 GS\_WLM\_SESSION\_QUERY\_INFO\_ALL**

GS\_WLM\_SESSION\_QUERY\_INFO\_ALL系统表显示当前CN执行作业结束后的负载管理 (当前特性是实验室特性,使用时请联系华为工程师提供技术支持)记录。此数据是 从内核中转储到系统表中的数据。当设置GUC参数**[enable\\_resource\\_record](#page-1994-0)**为on时, 系统会定时(周期为3分钟)将内核中query信息导入

GS\_WLM\_SESSION\_QUERY\_INFO\_ALL系统表。查询该系统表需要sysadmin权限,且 仅在数据库postgres下面查询时有数据。

#### 说明

当查询视图无数据显示时,请联系华为工程师提供技术支撑。

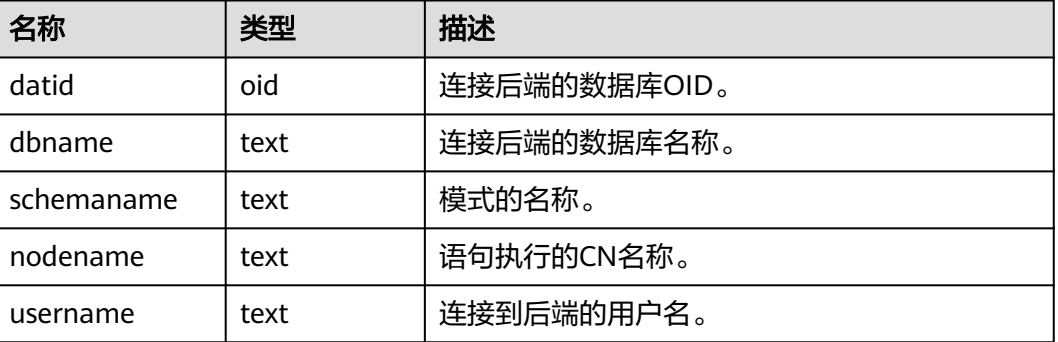

#### 表 **15-30** GS\_WLM\_SESSION\_QUERY\_INFO\_ALL 字段

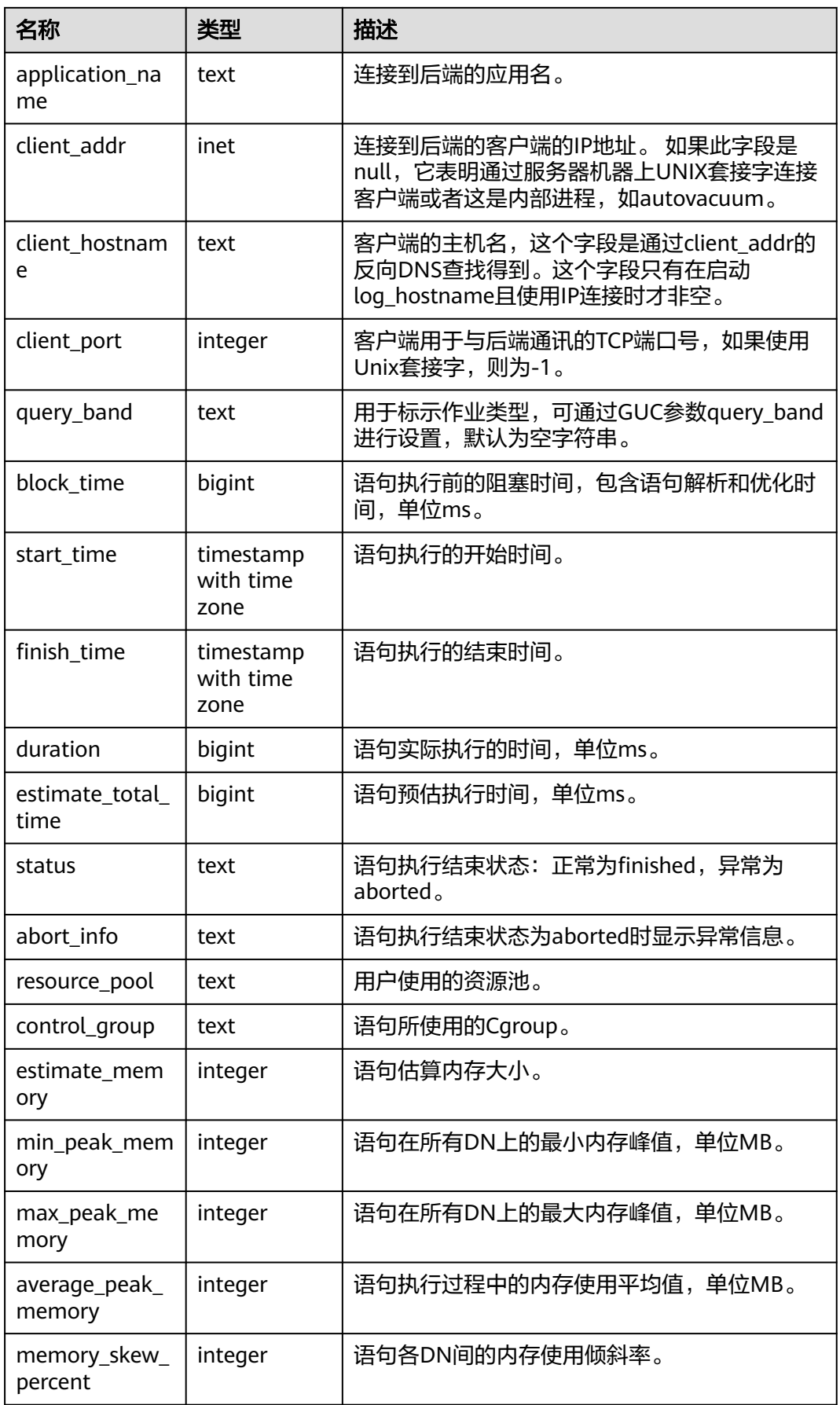

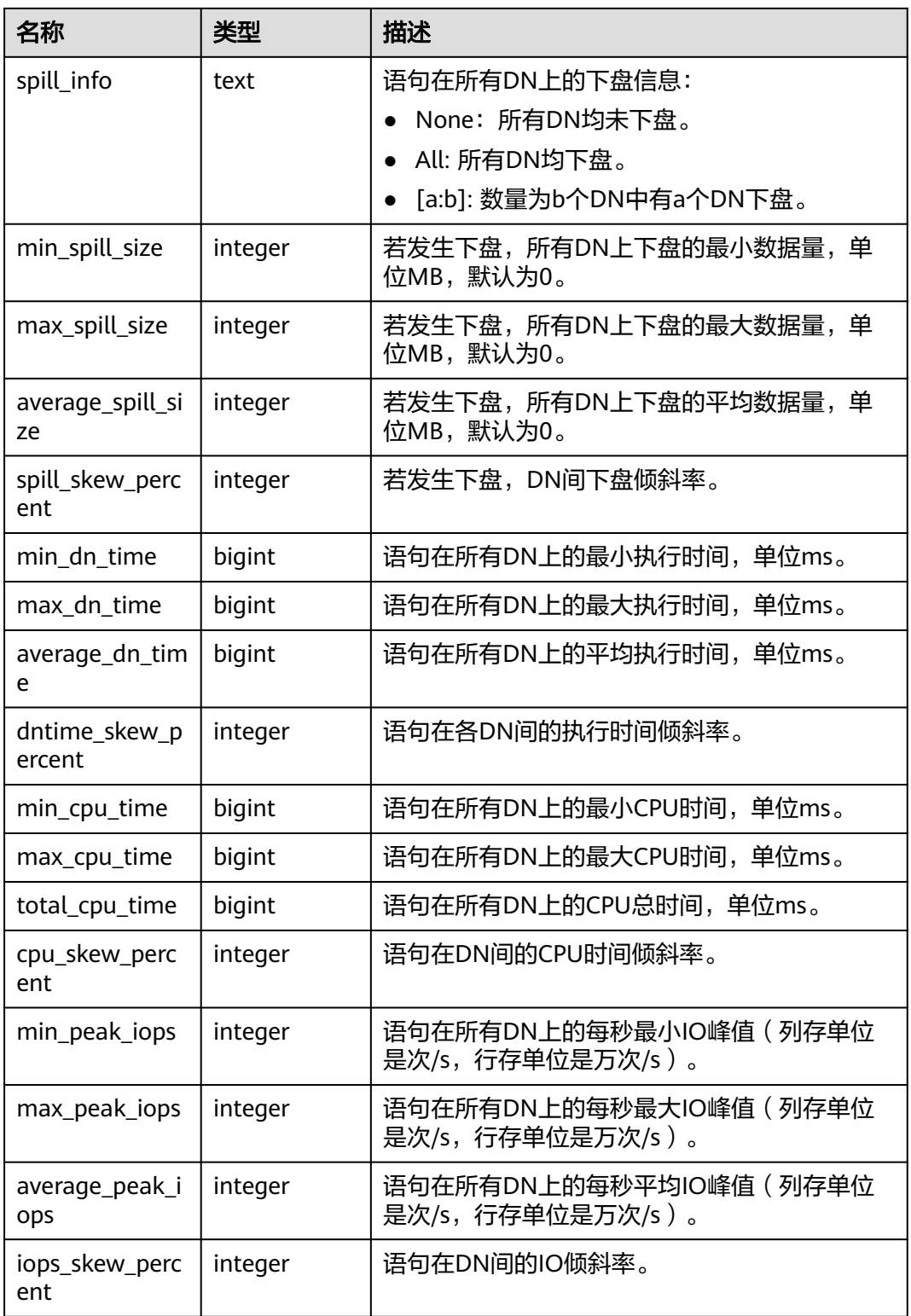

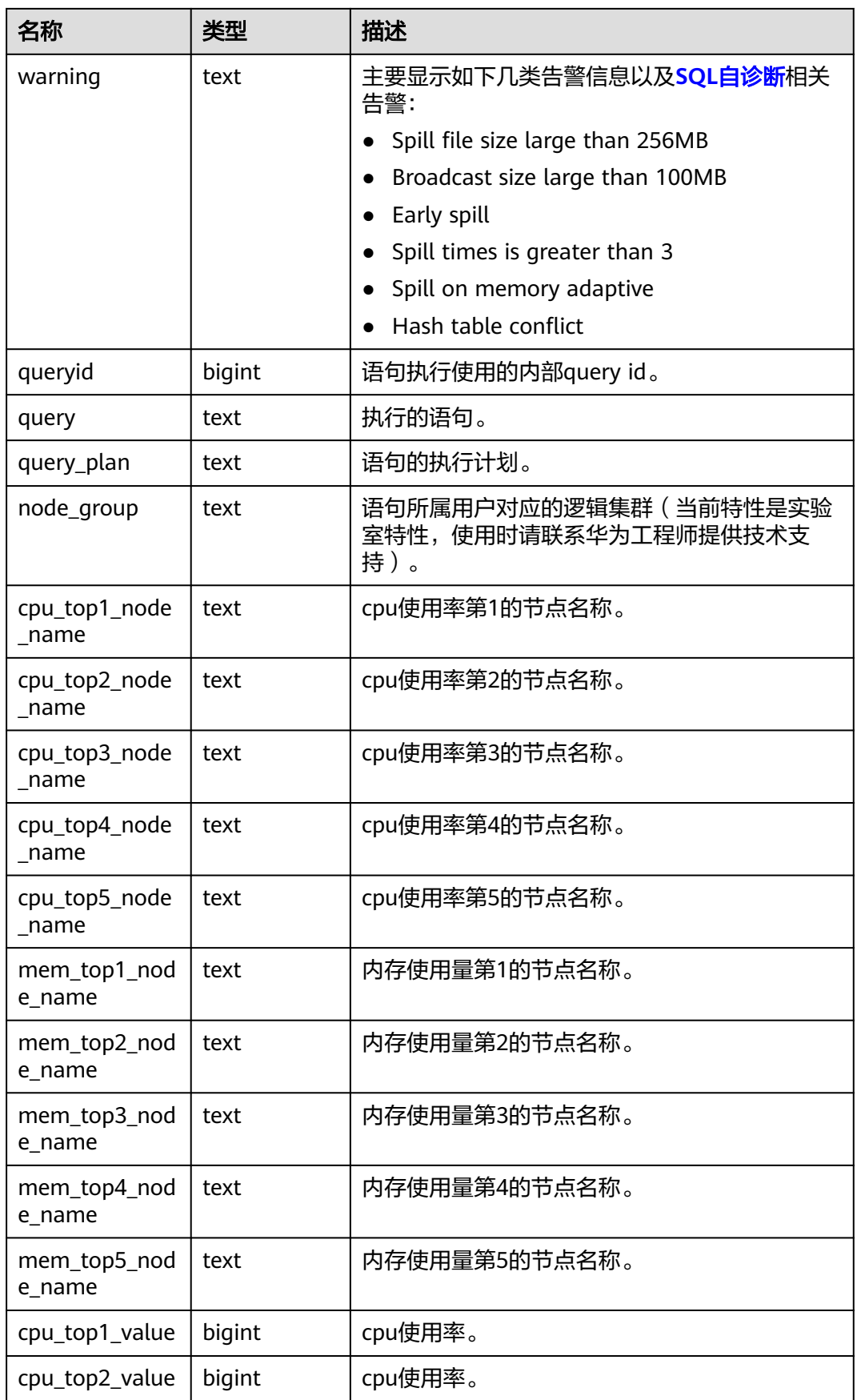

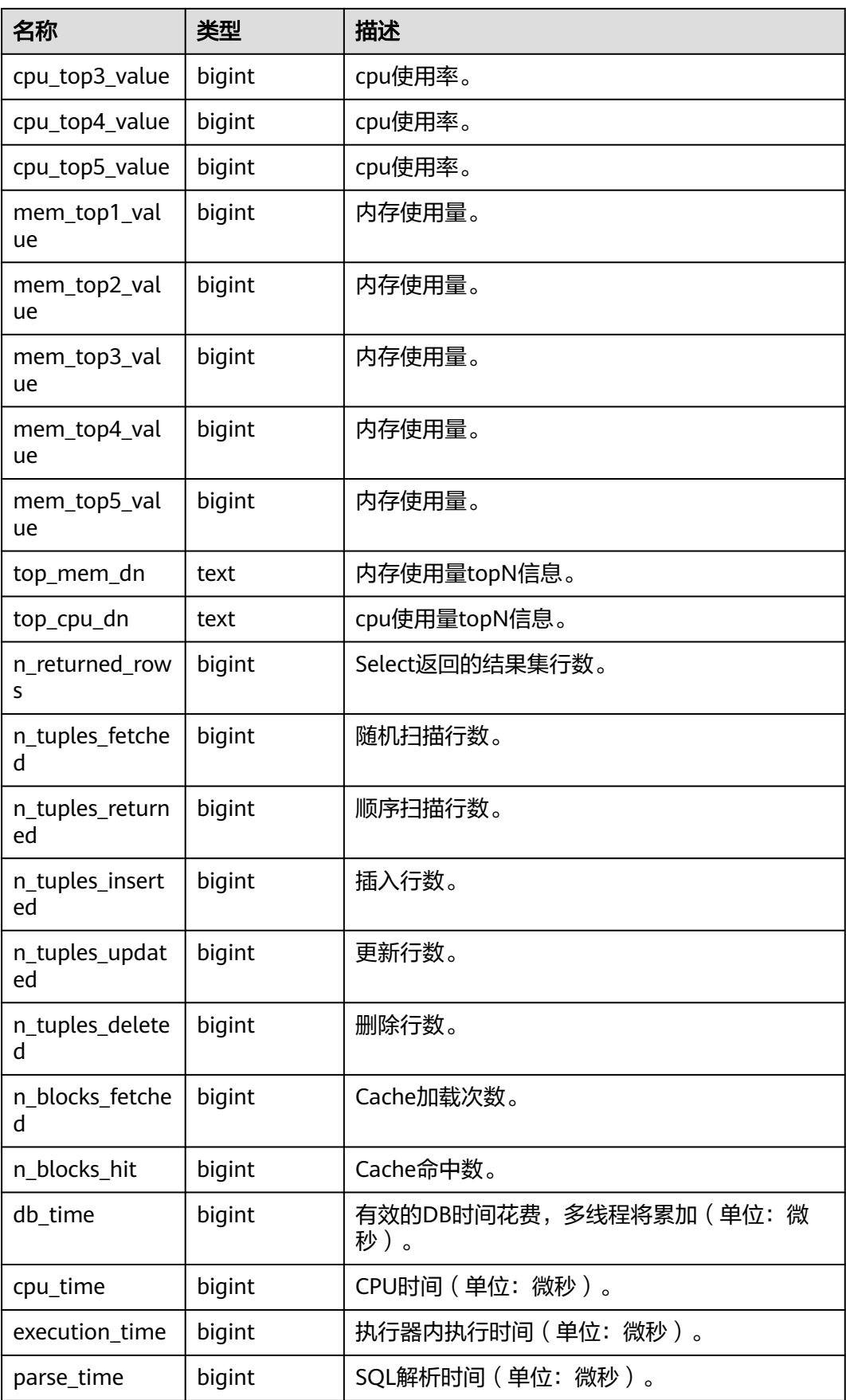

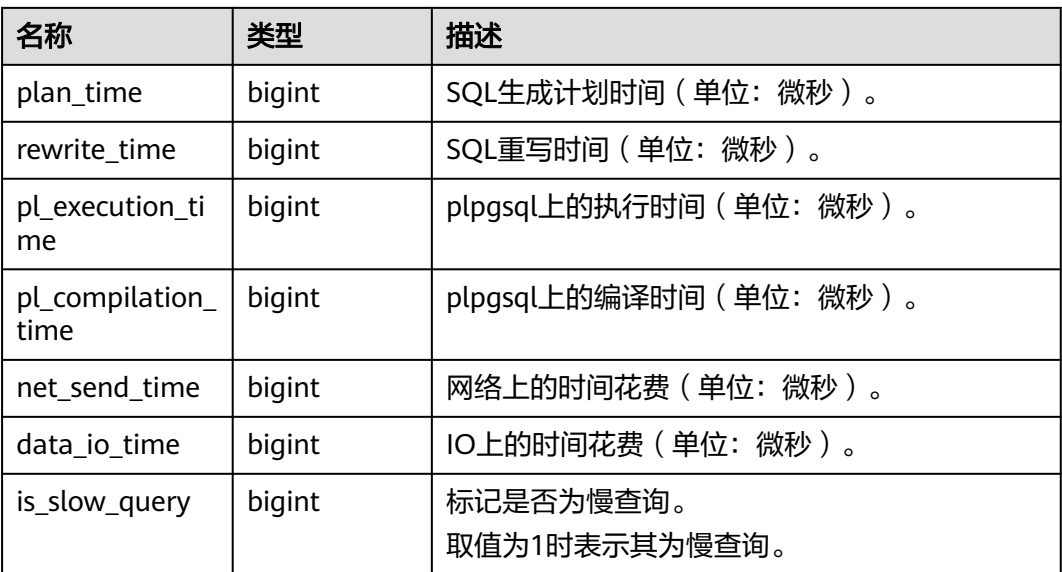

# **15.2.34 GS\_WLM\_USER\_RESOURCE\_HISTORY**

GS\_WLM\_USER\_RESOURCE\_HISTORY系统表存储与用户使用资源相关的信息, 仅在 CN上有效。该系统表的每条记录都是对应时间点某用户的资源使用情况,包括:内 存、CPU核数、存储空间、临时空间、算子落盘空间、逻辑IO流量、逻辑IO次数和逻 辑IO速率信息。其中,内存、CPU、IO相关监控项仅记录用户复杂作业的资源使用情 况。对于IO相关监控项,当参数enable\_logical\_io\_statistics为on时才有效;当参数 enable user metric persistent为on时, 才会开启用户监控数据保存功能。 GS\_WLM\_USER\_RESOURCE\_HISTORY系统表的数据来源于 PG\_TOTAL\_USER\_RESOURCE\_INFO视图。查询该系统表需要sysadmin权限,且仅在 数据库postgres下面查询时有数据。

| 名称           | 类型                          | 描述                                                       |
|--------------|-----------------------------|----------------------------------------------------------|
| username     | text                        | 用户名                                                      |
| timestamp    | timestamp with<br>time zone | 时间戳                                                      |
| used_memory  | integer                     | 正在使用的内存大小,单位MB。                                          |
| total_memory | integer                     | 可以使用的内存大小, 单位为MB。值为0表<br>示未限制最大可用内存,其限制取决于数据<br>库最大可用内存。 |
| used_cpu     | real                        | 正在使用的CPU核数。                                              |
| total_cpu    | integer                     | 该机器节点上,用户关联控制组的CPU核数<br>总和。                              |
| used_space   | bigint                      | 已使用的存储空间大小,单位KB。                                         |

表 **15-31** GS\_WLM\_USER\_RESOURCE\_HISTORY

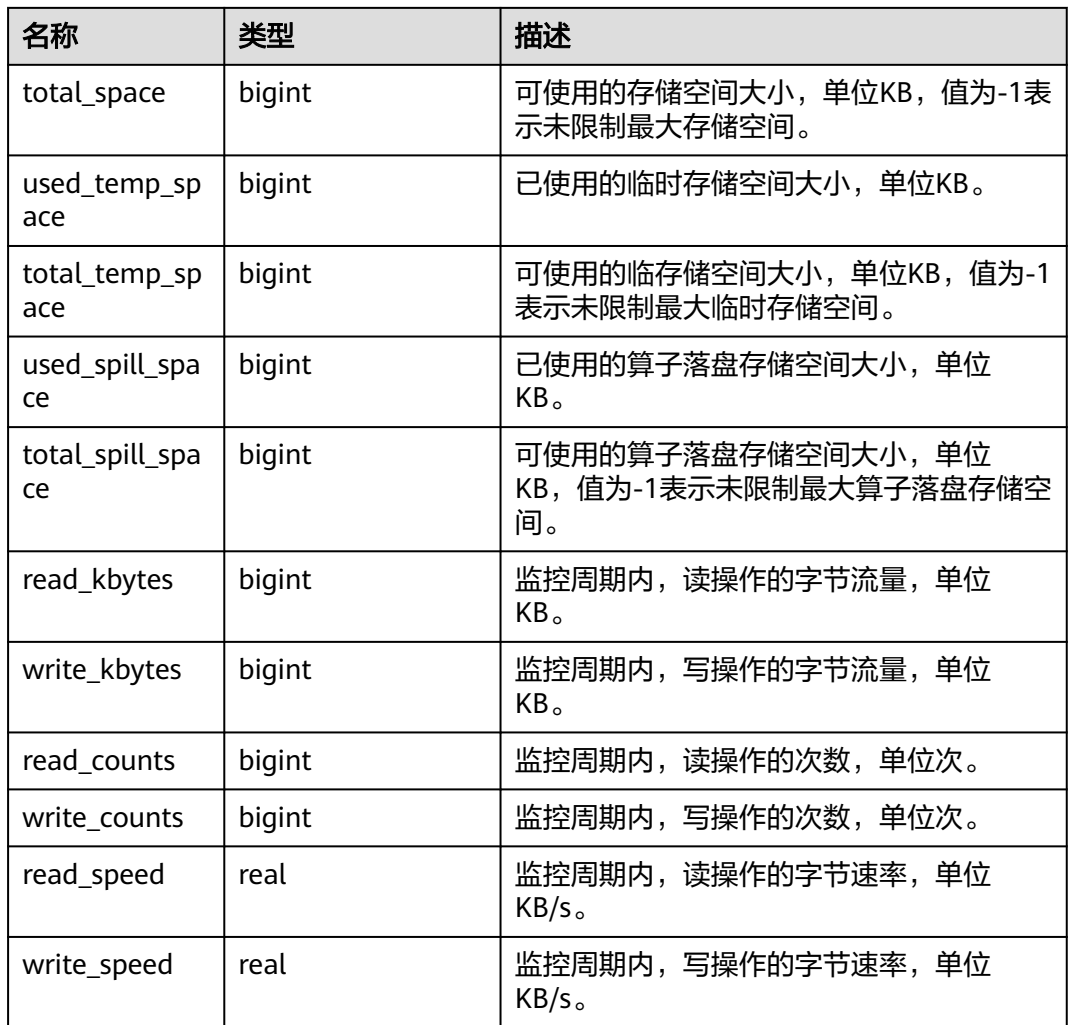

## **15.2.35 PG\_AGGREGATE**

PG\_AGGREGATE系统表存储与聚集函数有关的信息。PG\_AGGREGATE里的每条记录 都是一条pg\_proc里面的记录的扩展。PG\_PROC记录承载该聚集的名称、输入和输出 数据类型,以及其它一些和普通函数类似的信息。

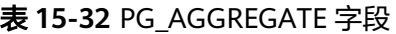

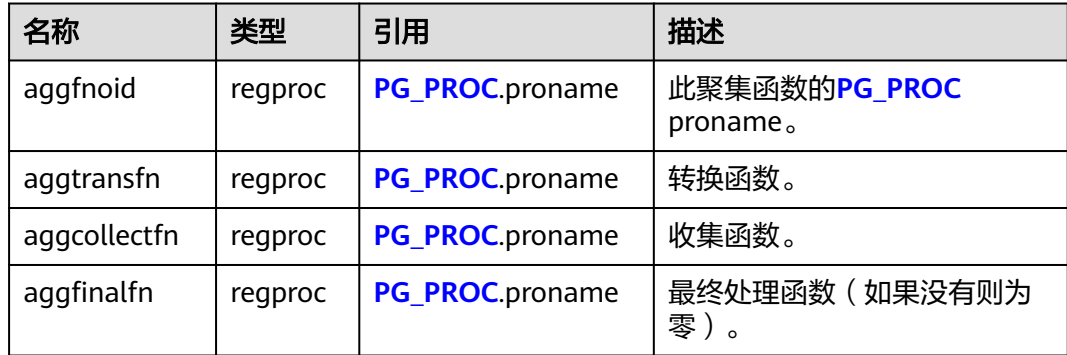

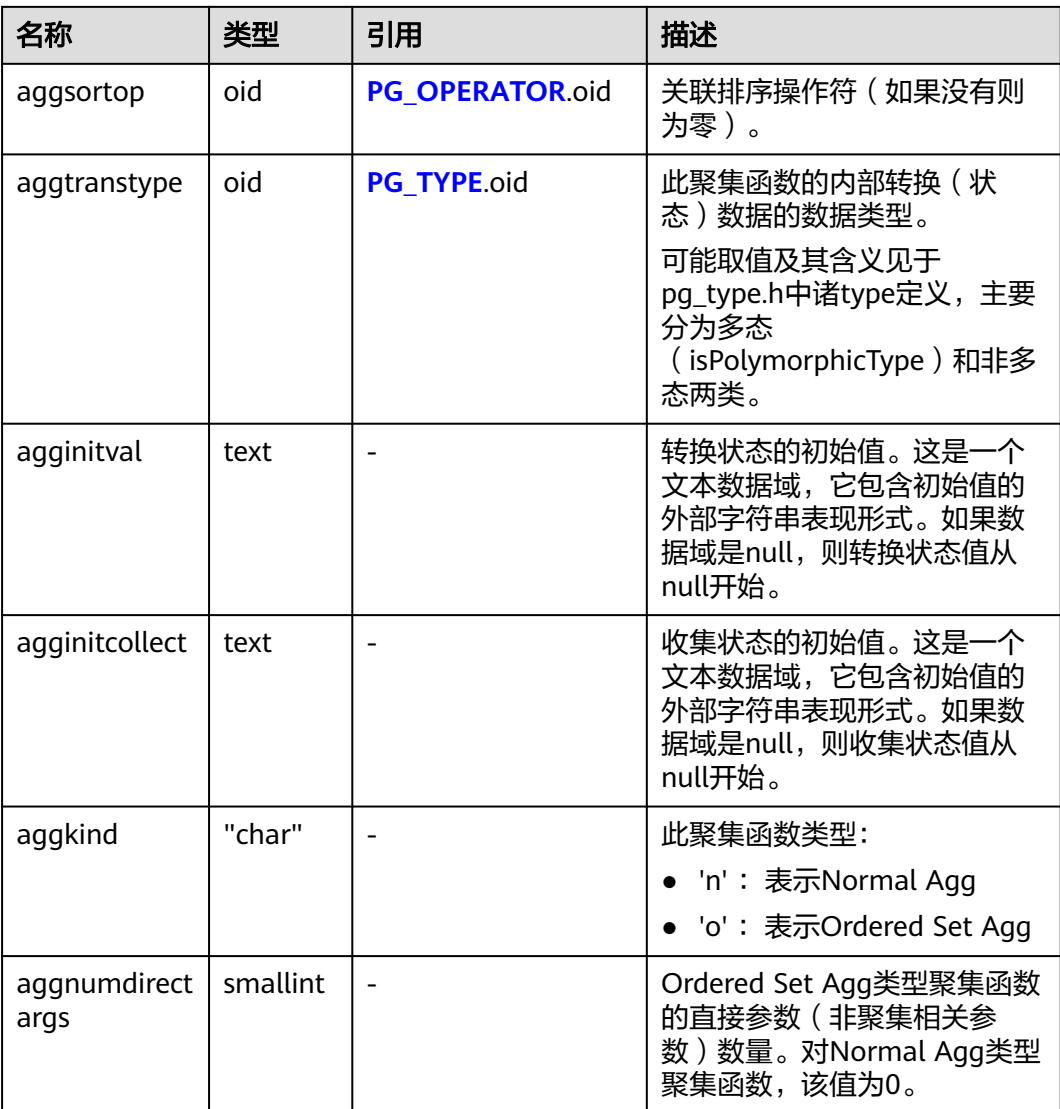

## **15.2.36 PG\_AM**

PG\_AM系统表存储有关索引访问方法的信息。系统支持的每种索引访问方法都有一 行。

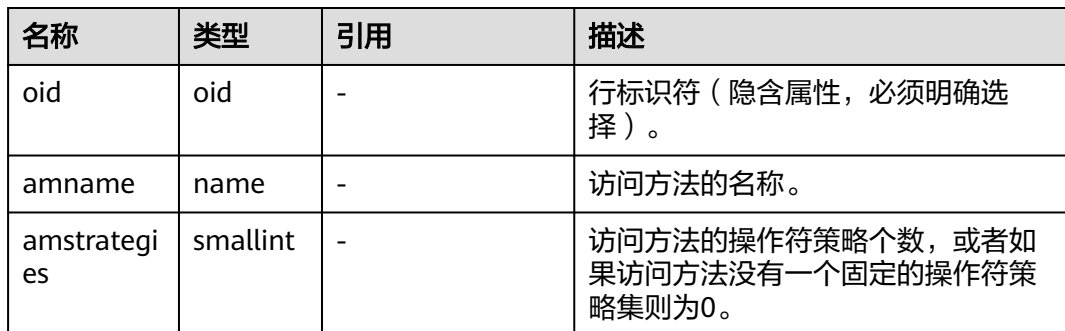

### 表 **15-33** PG\_AM 字段
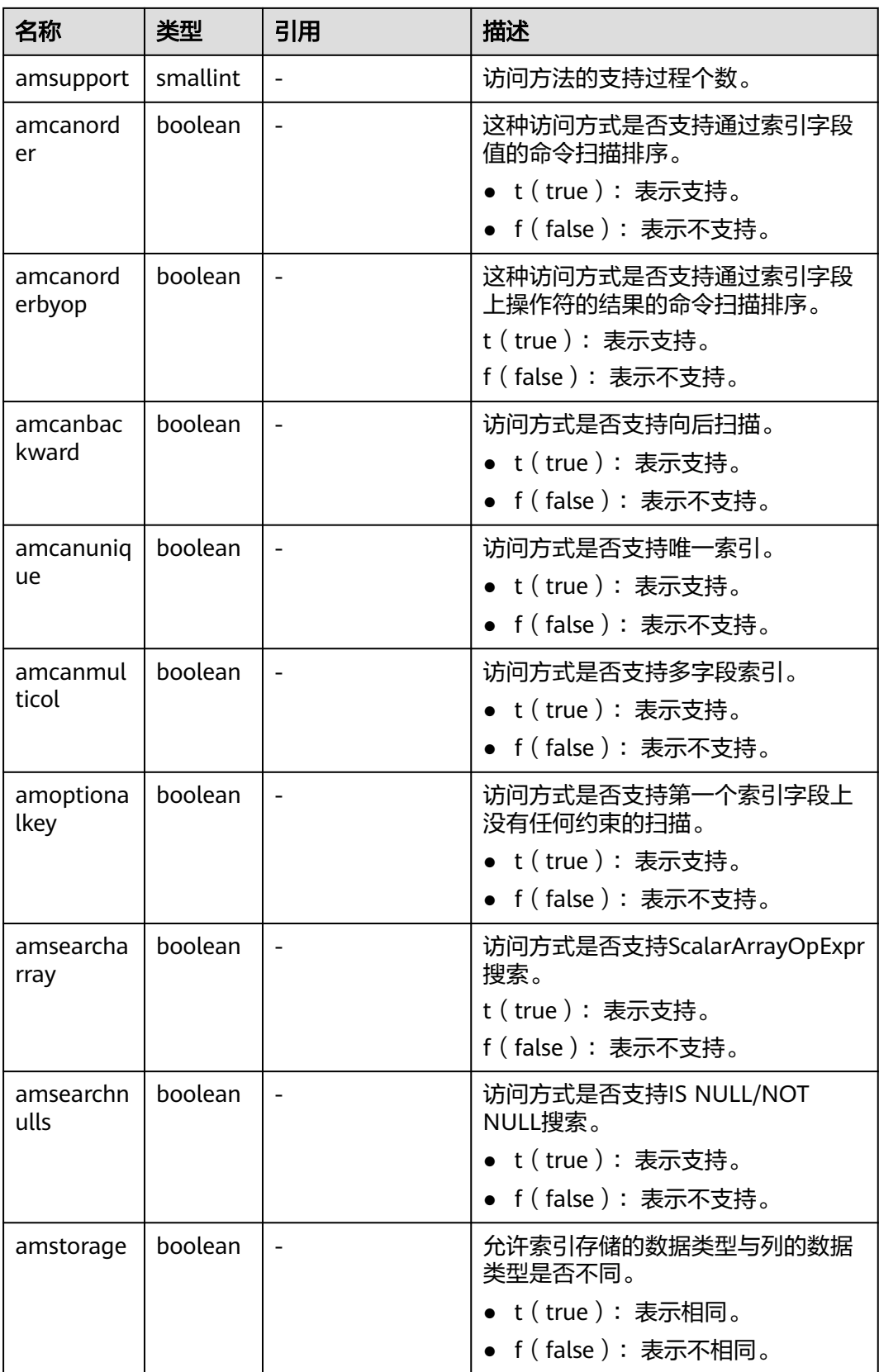

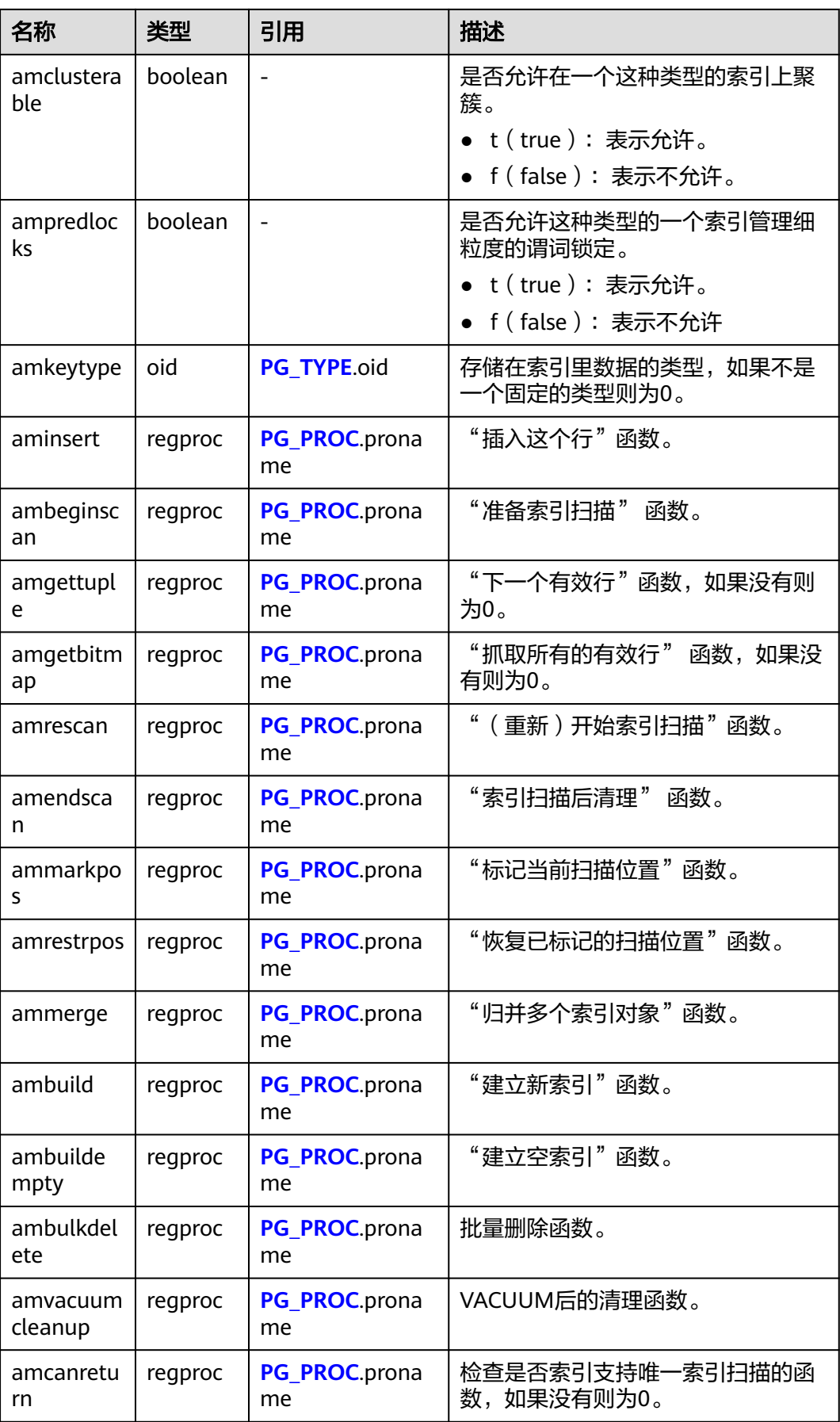

<span id="page-1442-0"></span>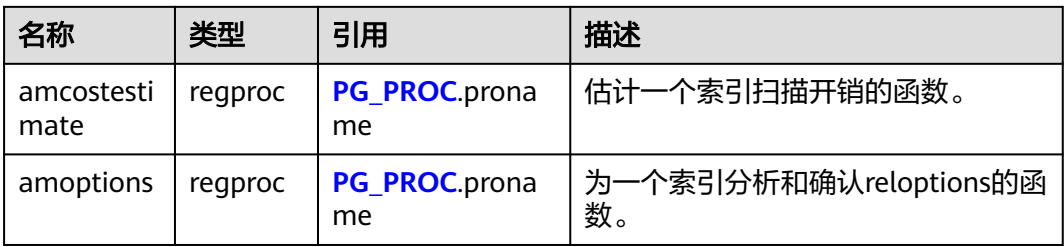

### **15.2.37 PG\_AMOP**

PG\_AMOP系统表存储有关和访问方法操作符族关联的信息。如果一个操作符是一个操 作符族中的成员,则在这个表中会占据一行。一个族成员是一个search操作符或一个 ordering操作符。一个操作符可以在多个族中出现,但是不能在一个族中的多个搜索 位置或多个排序位置中出现。

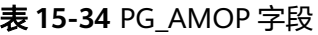

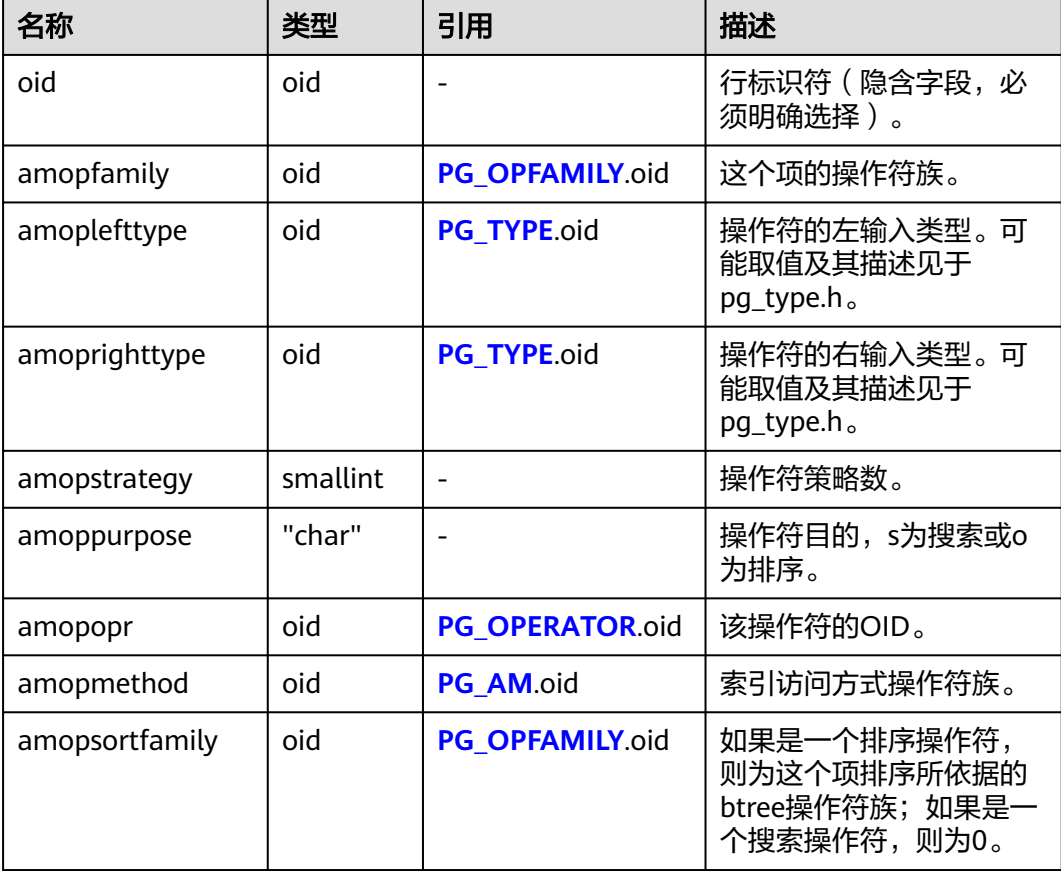

search操作符表明这个操作符族的一个索引可以被搜索,找到所有满足WHERE indexed\_column operator constant的行。显然,这样的操作符必须返回布尔值,并且 它的左输入类型必须匹配索引的字段数据类型。

ordering操作符表明这个操作符族的一个索引可以被扫描,返回以ORDER BY indexed\_column operator constant顺序表示的行。这样的操作符可以返回任意可排序

的数据类型,它的左输入类型也必须匹配索引的字段数据类型。 ORDER BY的确切的 语义是由amopsortfamily字段指定的,该字段必须为操作符的返回类型引用一个btree 操作符族。

### <span id="page-1443-0"></span>**15.2.38 PG\_AMPROC**

PG\_AMPROC系统表存储有关与访问方法操作符族相关联的支持过程的信息。每个属 于某个操作符族的支持过程都占有一行。

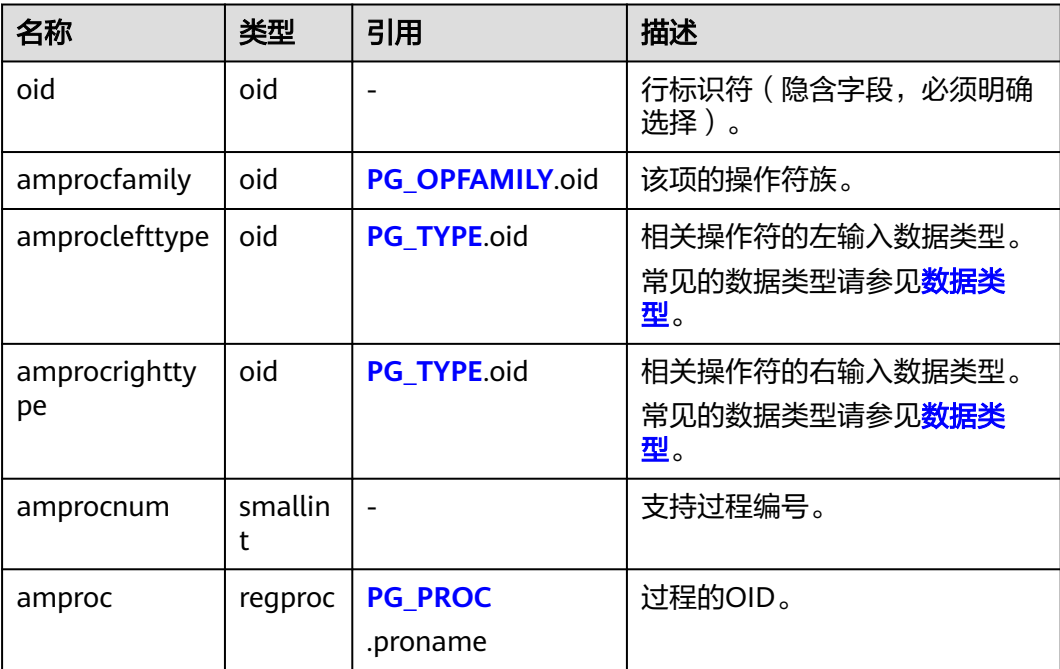

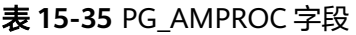

amproclefttype和amprocrighttype字段的习惯解释,标识一个特定支持过程支持的操 作符的左和右输入类型。对于某些访问方式,匹配支持过程本身的输入数据类型,对 其他的则不这样。有一个对索引的"缺省"支持过程的概念, amproclefttype和 amprocrighttype都等于索引操作符类的opcintype。

## **15.2.39 PG\_APP\_WORKLOADGROUP\_MAPPING**

PG\_APP\_WORKLOADGROUP\_MAPPING系统表提供了数据库负载映射组的信息。

表 **15-36** PG\_APP\_WORKLOADGROUP\_MAPPING 字段

| 名称              | 类型   | 描述                     |
|-----------------|------|------------------------|
| oid             | oid  | 行标识符(隐含字段,必须明确选<br>择)。 |
| appname         | name | 应用名称。                  |
| workload_gpname | name | 映射到的负载组名称。             |

## **15.2.40 PG\_ATTRDEF**

PG\_ATTRDEF系统表存储列的默认值。

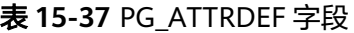

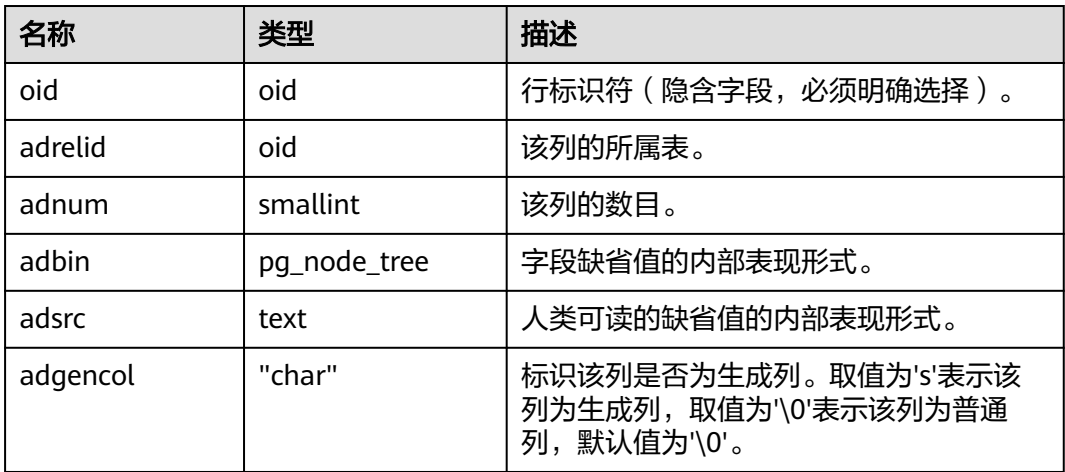

# **15.2.41 PG\_ATTRIBUTE**

PG\_ATTRIBUTE系统表存储关于表字段的信息。

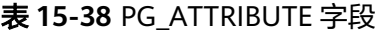

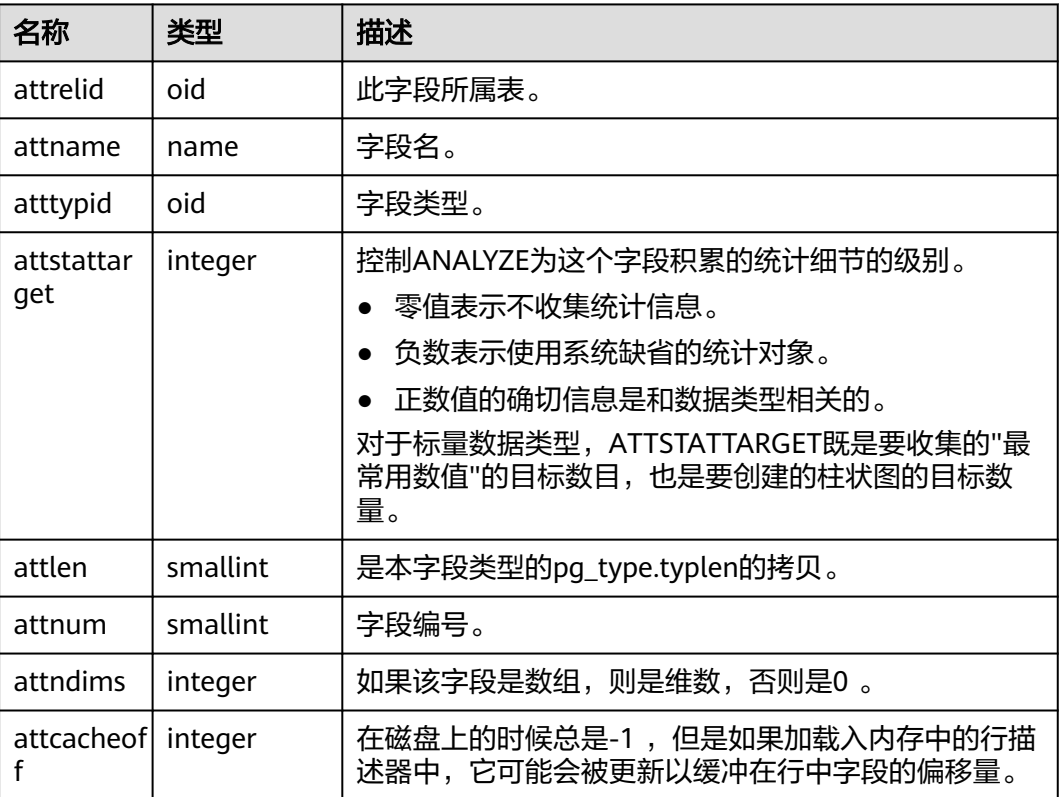

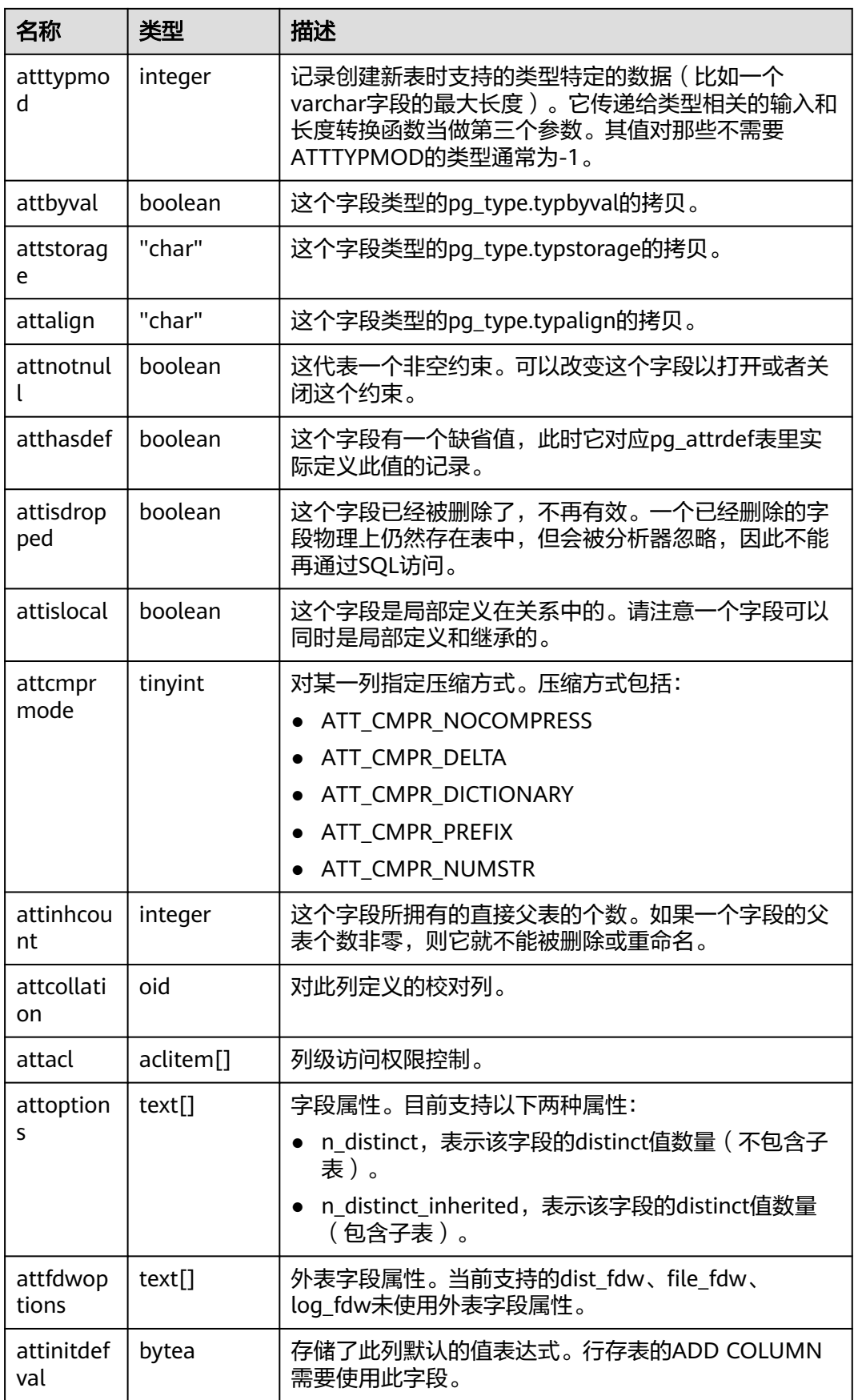

<span id="page-1446-0"></span>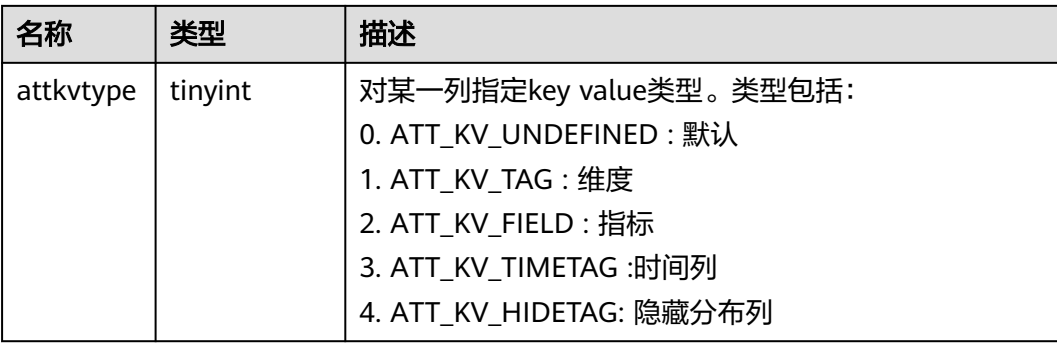

# **15.2.42 PG\_AUTHID**

PG\_AUTHID系统表存储有关数据库认证标识符(角色)的信息。角色把"用户"的概 念包含在内。一个用户实际上就是一个rolcanlogin标志被设置的角色。任何角色(不 管rolcanlogin设置与否)都能够把其他角色作为成员。

在一个集群中只有一份pg\_authid,不是每个数据库有一份。需要有系统管理员权限才 可以访问此系统表。

| 名称            | 类型      | 描述                                                              |
|---------------|---------|-----------------------------------------------------------------|
| oid           | oid     | 行标识符(隐含字段,必须明确选择)。                                              |
| rolname       | name    | 角色名称。                                                           |
| rolsuper      | boolean | 角色是否是拥有最高权限的初始系统管理<br>员。<br>• t(true):表示是。<br>• f(false):表示不是。  |
| rolinherit    | boolean | 角色是否自动继承其所属角色的权限。<br>• t(true): 表示自动继承。<br>• f(false): 表示不自动继承。 |
| rolcreaterole | boolean | 角色是否可以创建更多角色。<br>• t(true):表示可以。<br>• f(false):表示不可以。           |
| rolcreatedb   | boolean | 角色是否可以创建数据库。<br>• t(true):表示可以。<br>• f(false): 表示不可以。           |

表 **15-39** PG\_AUTHID 字段

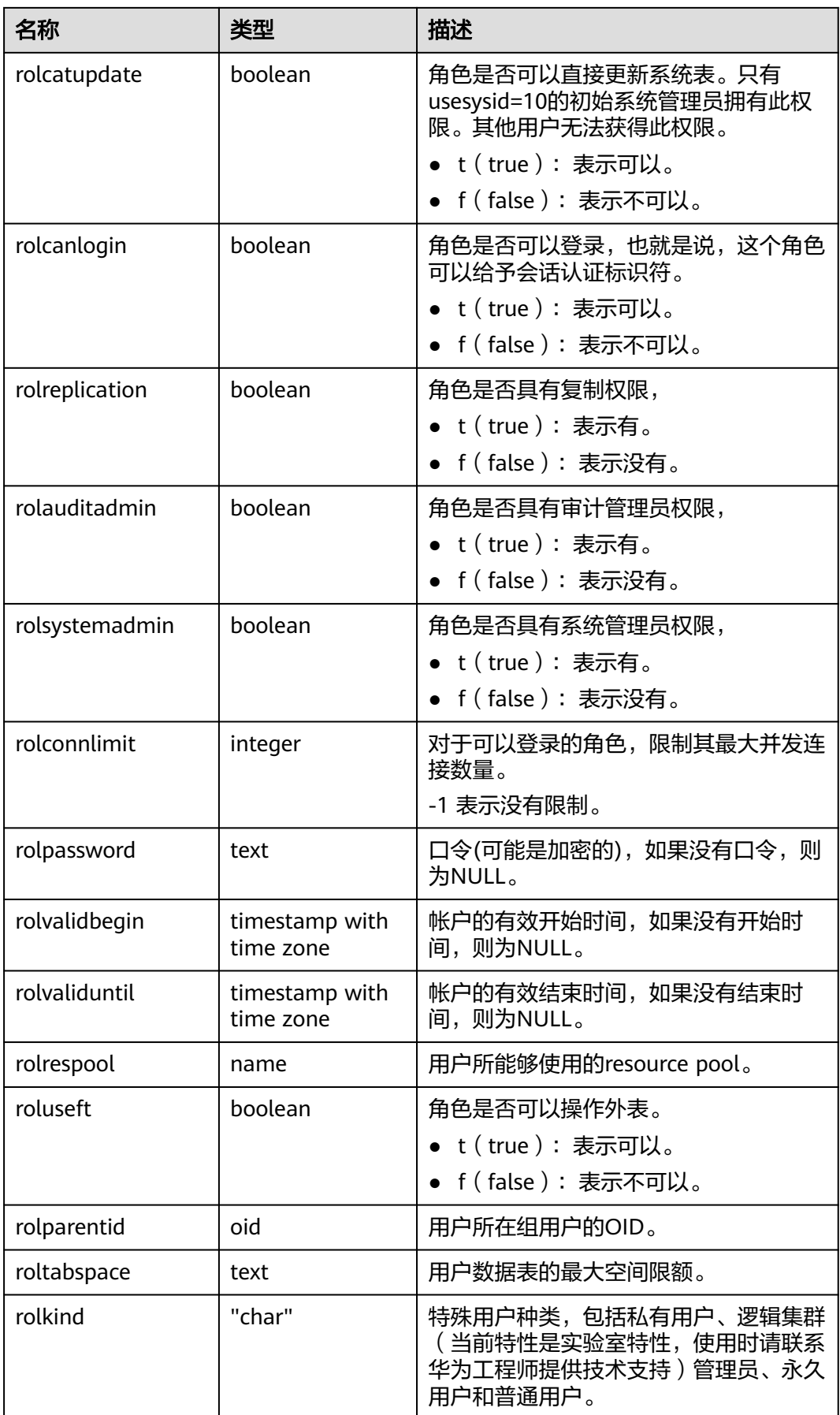

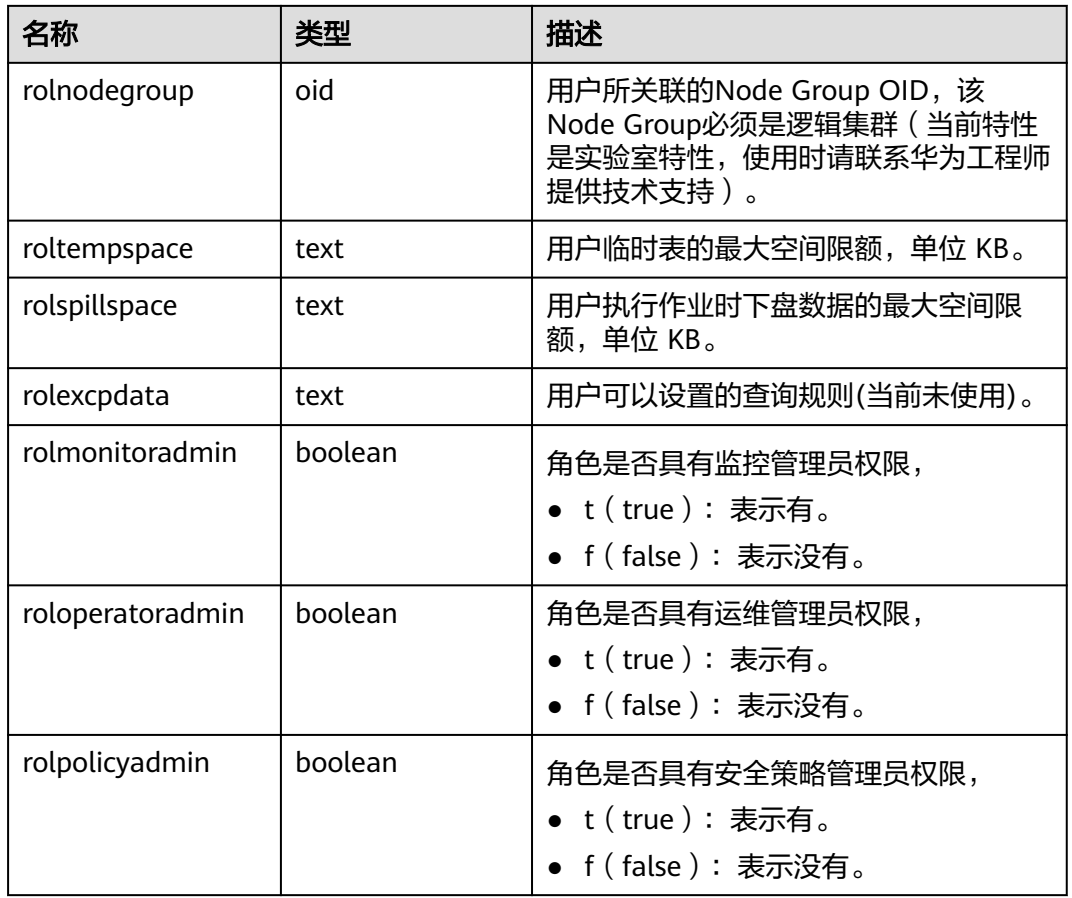

## **15.2.43 PG\_AUTH\_HISTORY**

PG\_AUTH\_HISTORY系统表记录了角色的认证历史。需要有系统管理员权限才可以访 问此系统表。

表 **15-40** PG\_AUTH\_HISTORY 字段

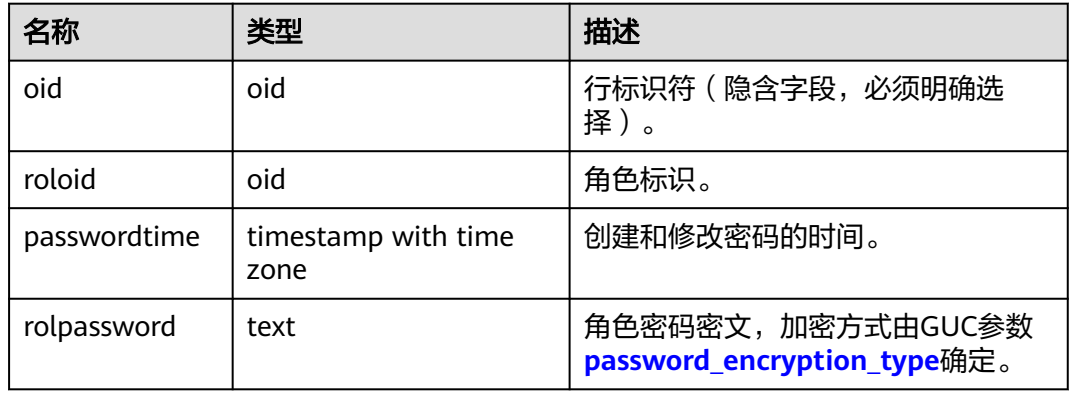

# **15.2.44 PG\_AUTH\_MEMBERS**

PG\_AUTH\_MEMBERS系统表存储显示角色之间的成员关系。

#### <span id="page-1449-0"></span>表 **15-41** PG\_AUTH\_MEMBERS 字段

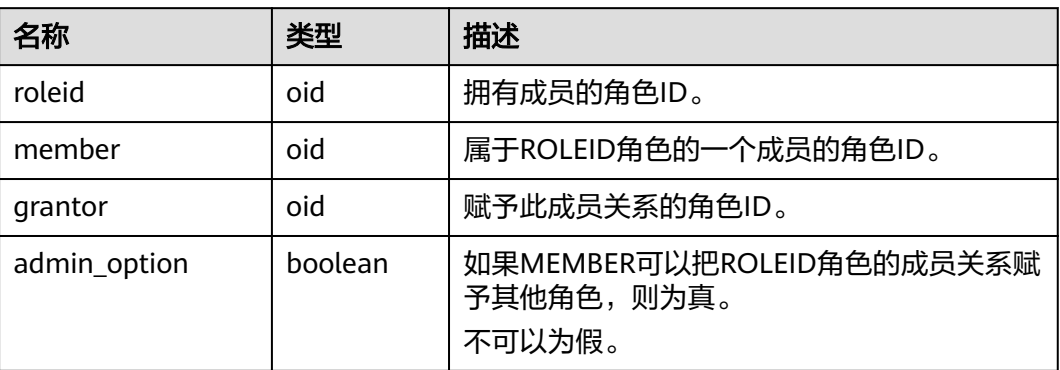

### **15.2.45 PG\_CAST**

PG\_CAST系统表存储数据类型之间的转化关系。

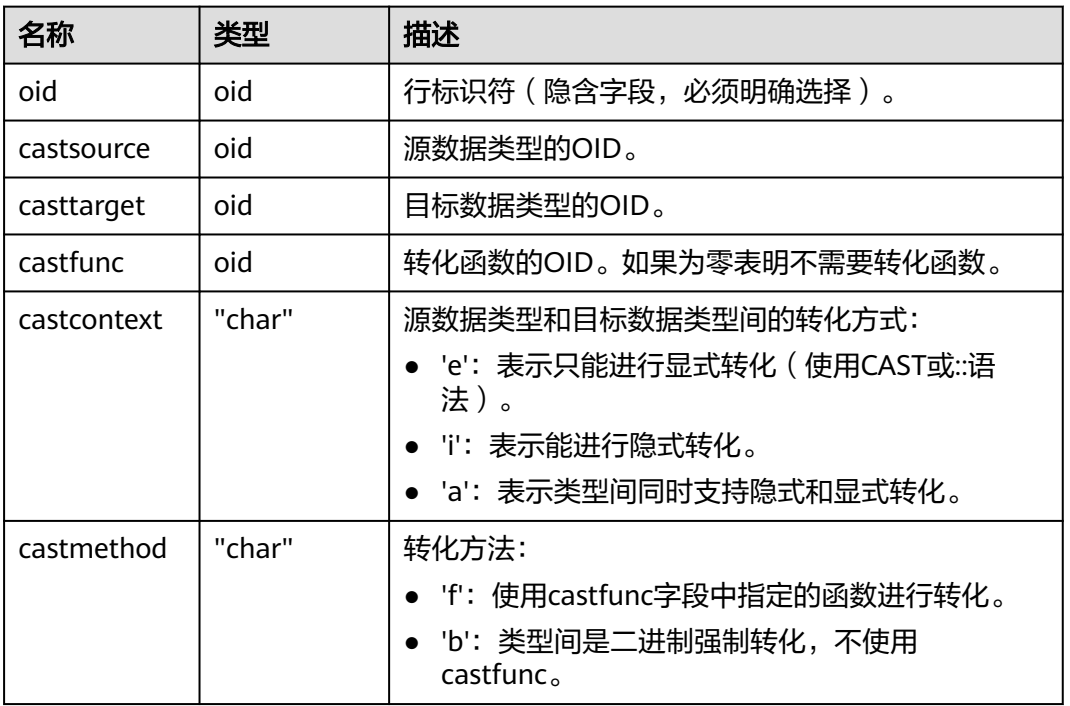

#### 表 **15-42** PG\_CAST 字段

## **15.2.46 PG\_CLASS**

PG\_CLASS系统表存储数据库对象信息及其之间的关系。

### 表 **15-43** PG\_CLASS 字段

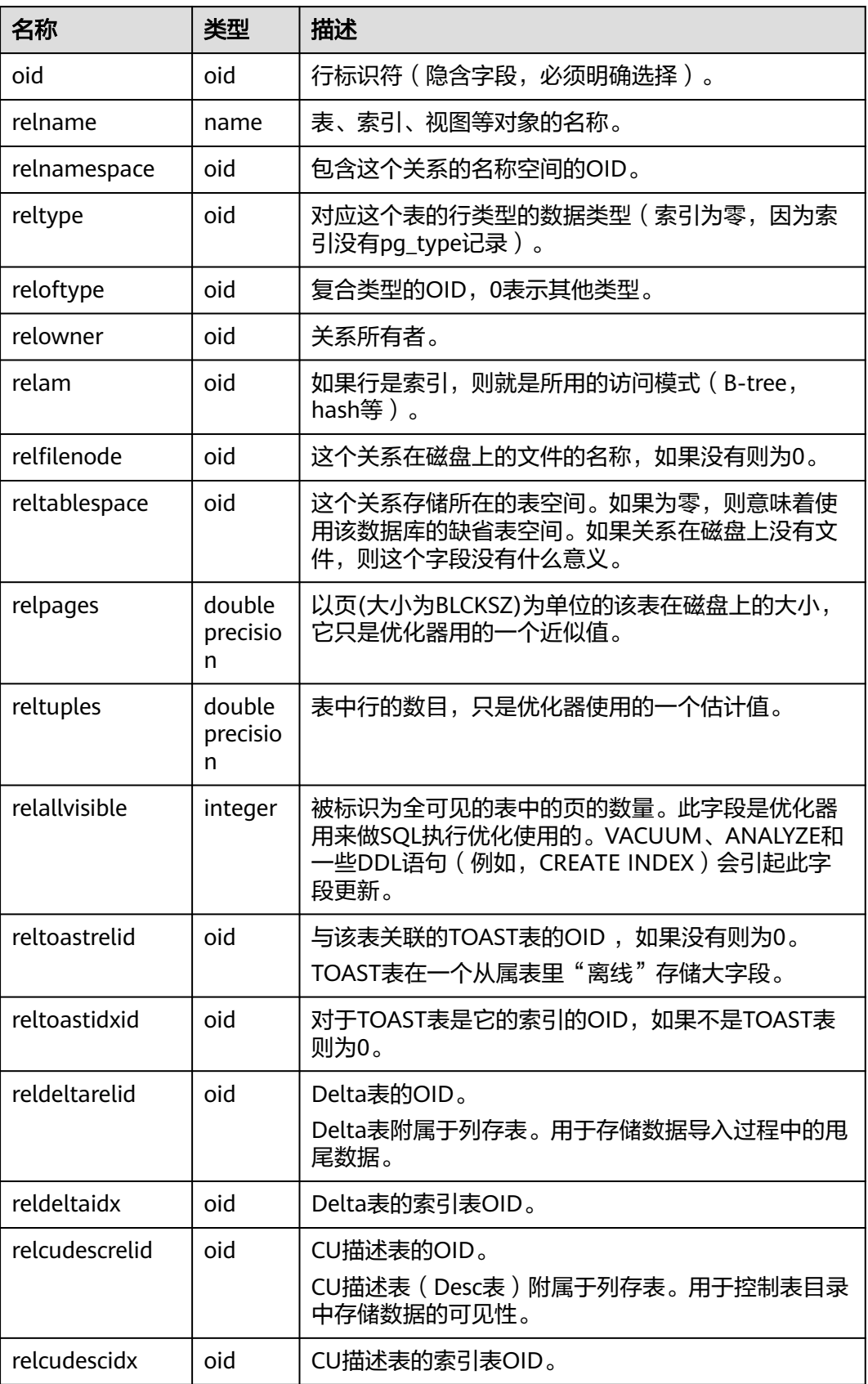

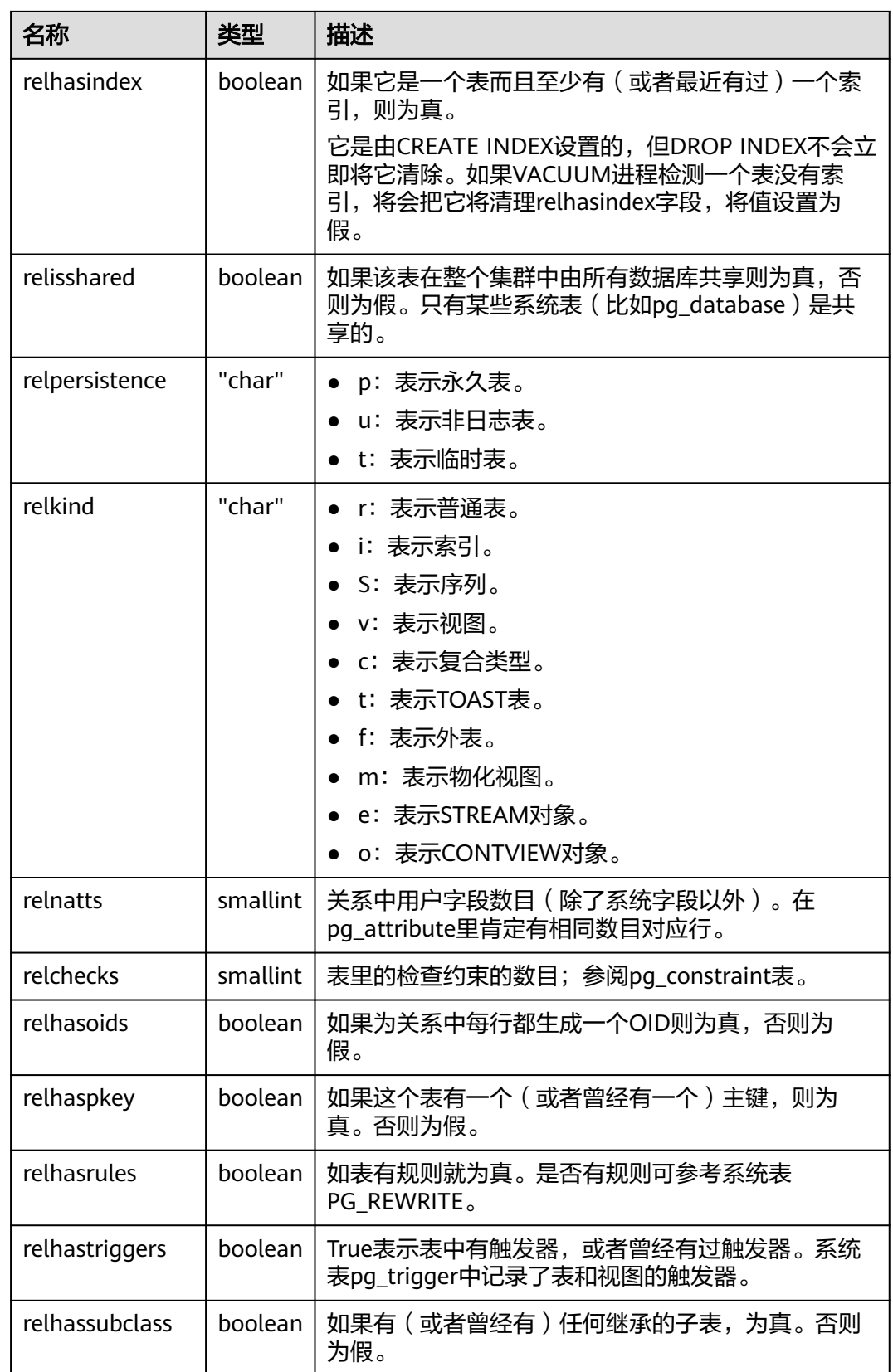

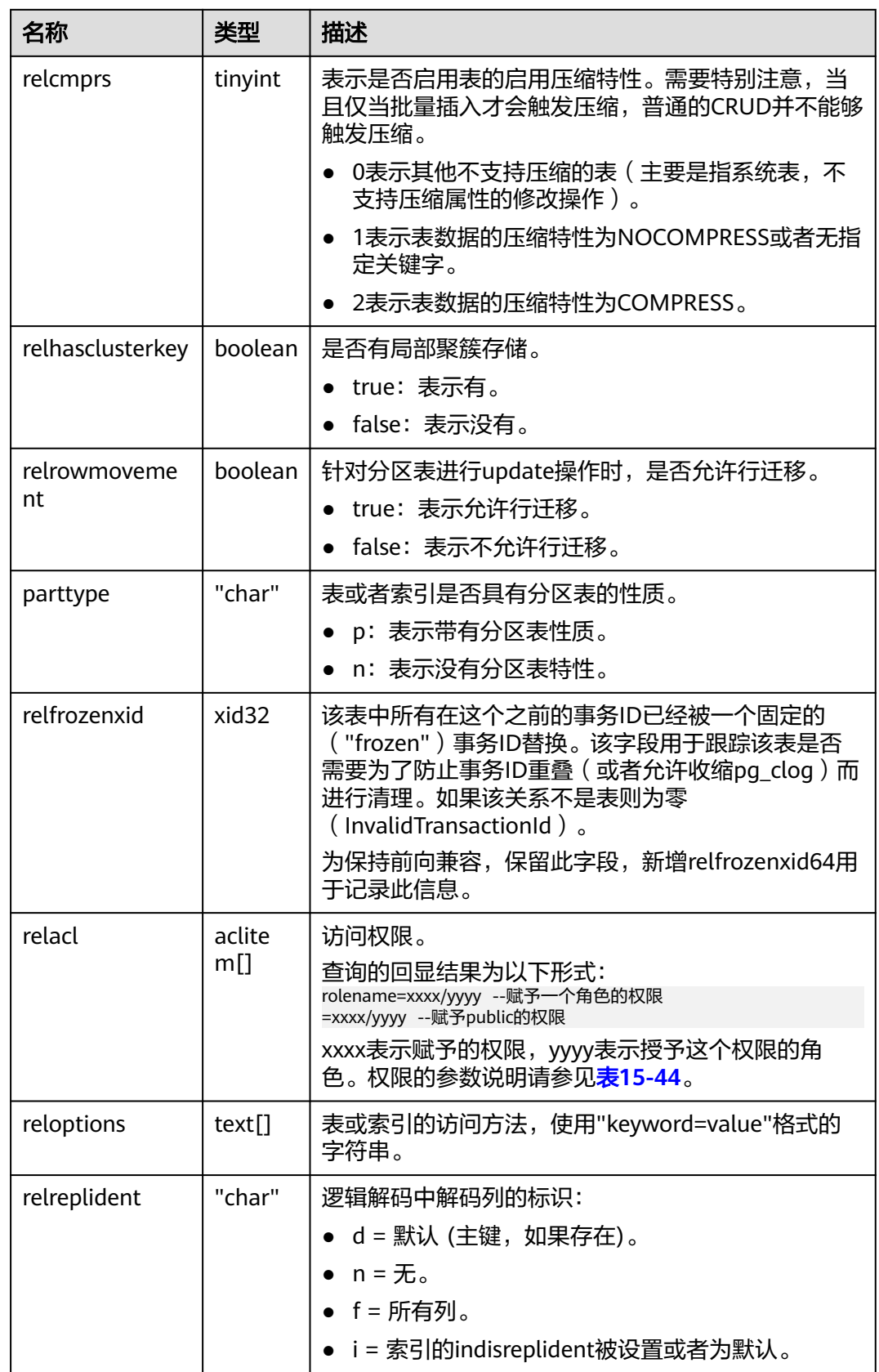

<span id="page-1453-0"></span>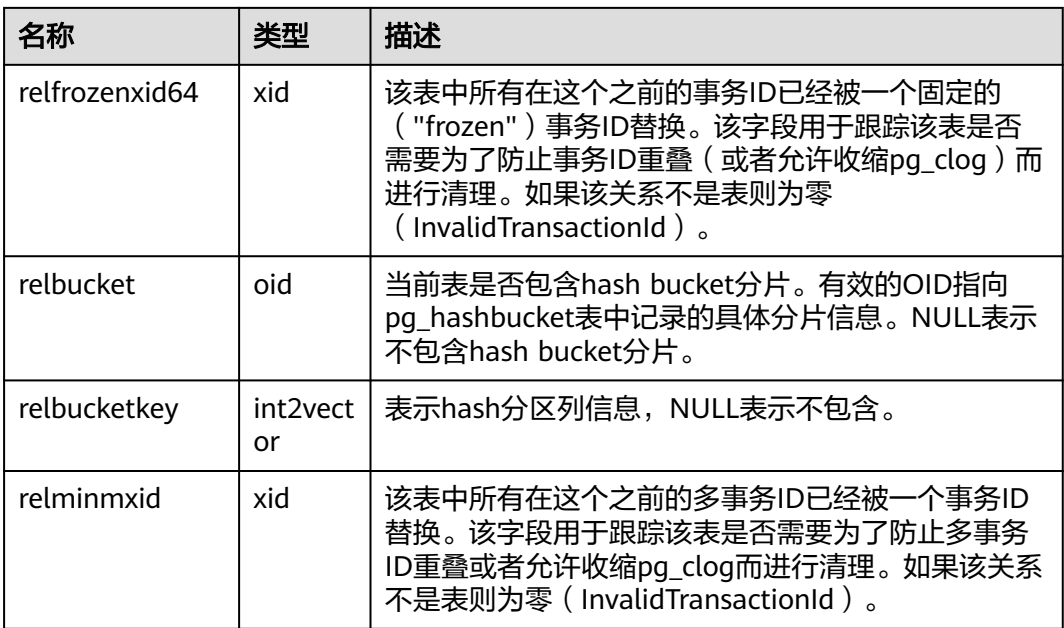

### 表 **15-44** 权限的参数说明

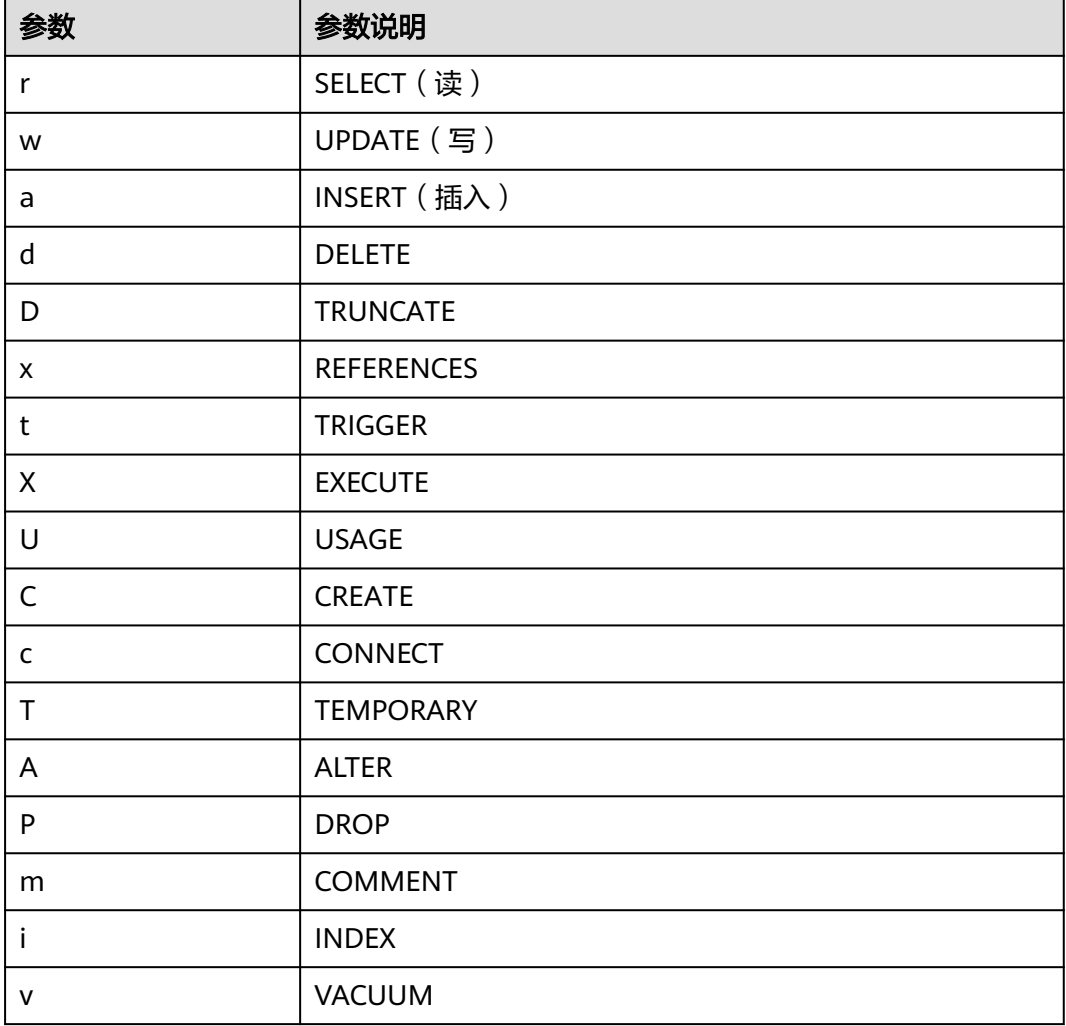

<span id="page-1454-0"></span>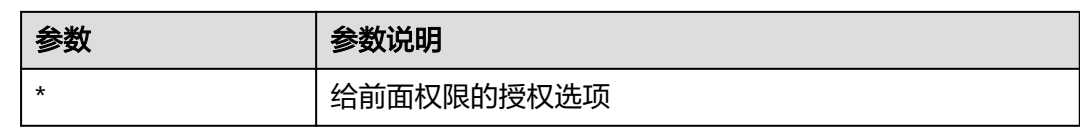

## **15.2.47 PG\_COLLATION**

PG\_COLLATION系统表描述可用的排序规则,本质上从一个SQL名称映射到操作系统 本地类别。

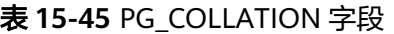

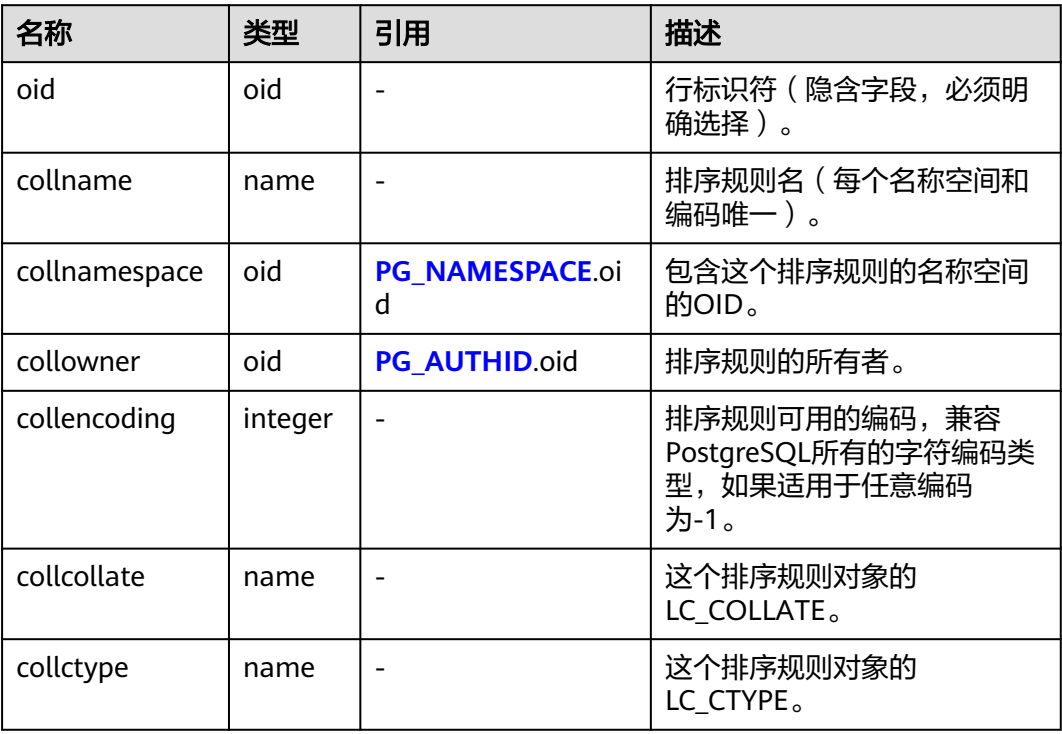

# **15.2.48 PG\_CONSTRAINT**

PG\_CONSTRAINT系统表存储表上的检查约束、主键、唯一约束和外键约束。

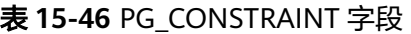

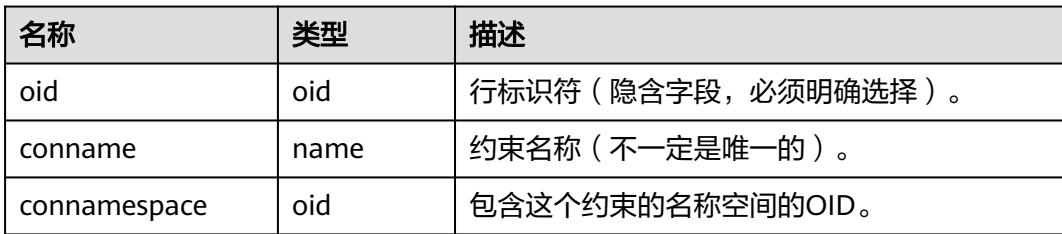

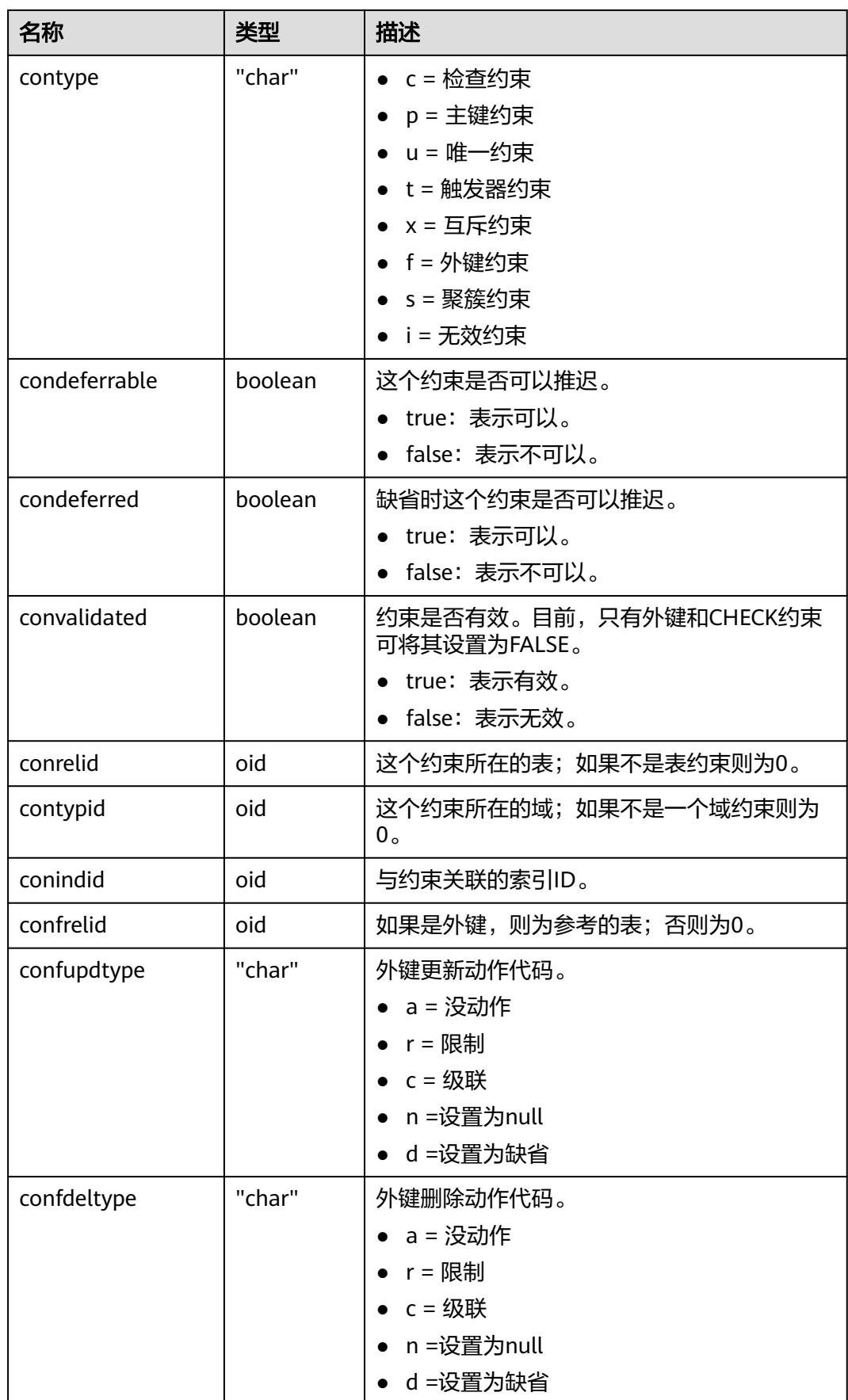

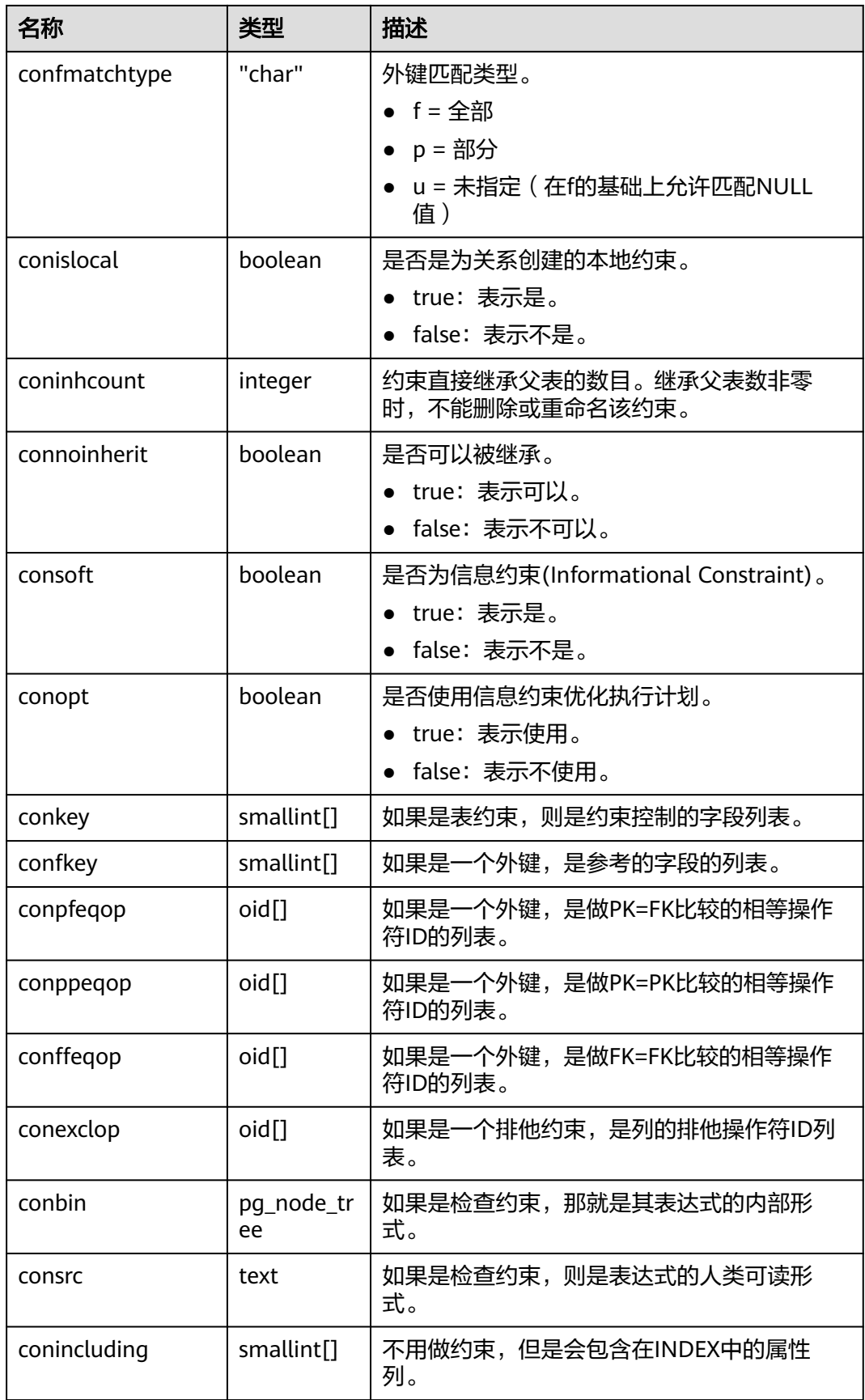

#### 须知

- consrc在被引用的对象改变之后不会被更新,它不会跟踪字段的名称修改。建议使 用pg\_get\_constraintdef()来抽取一个检查约束的定义。
- pg\_class.relchecks需要和在该表上为给定关系找到的检查约束的数目一致。

# **15.2.49 PG\_CONVERSION**

PG\_CONVERSION系统表描述编码转换信息。

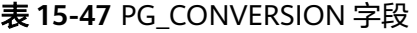

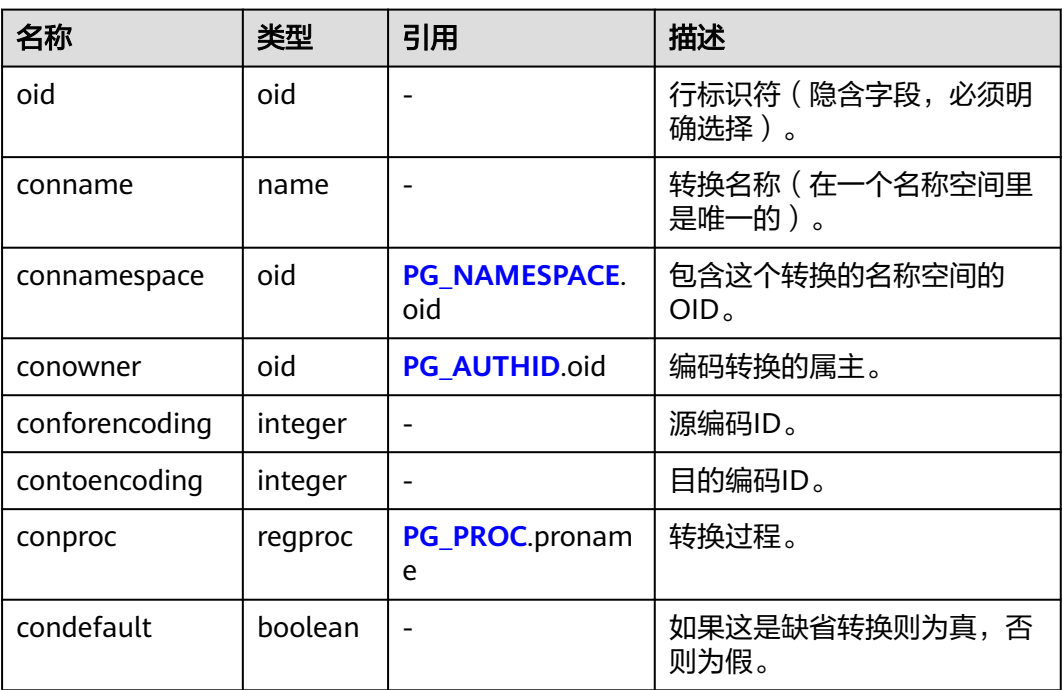

## **15.2.50 PG\_DATABASE**

PG\_DATABASE系统表存储关于可用数据库的信息。

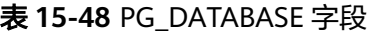

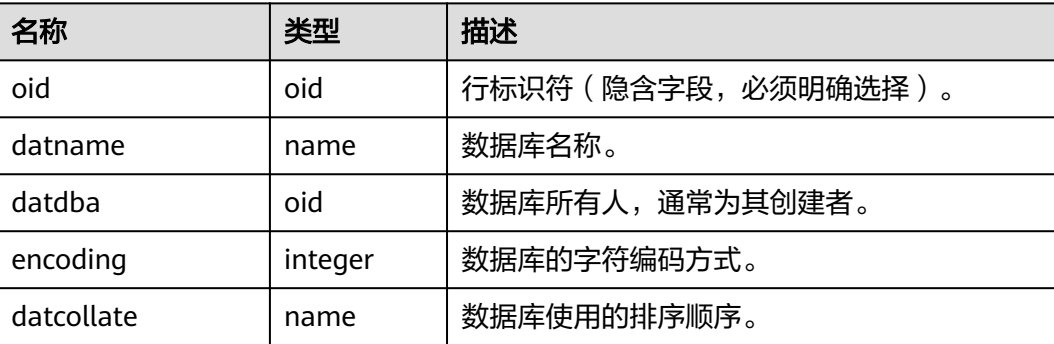

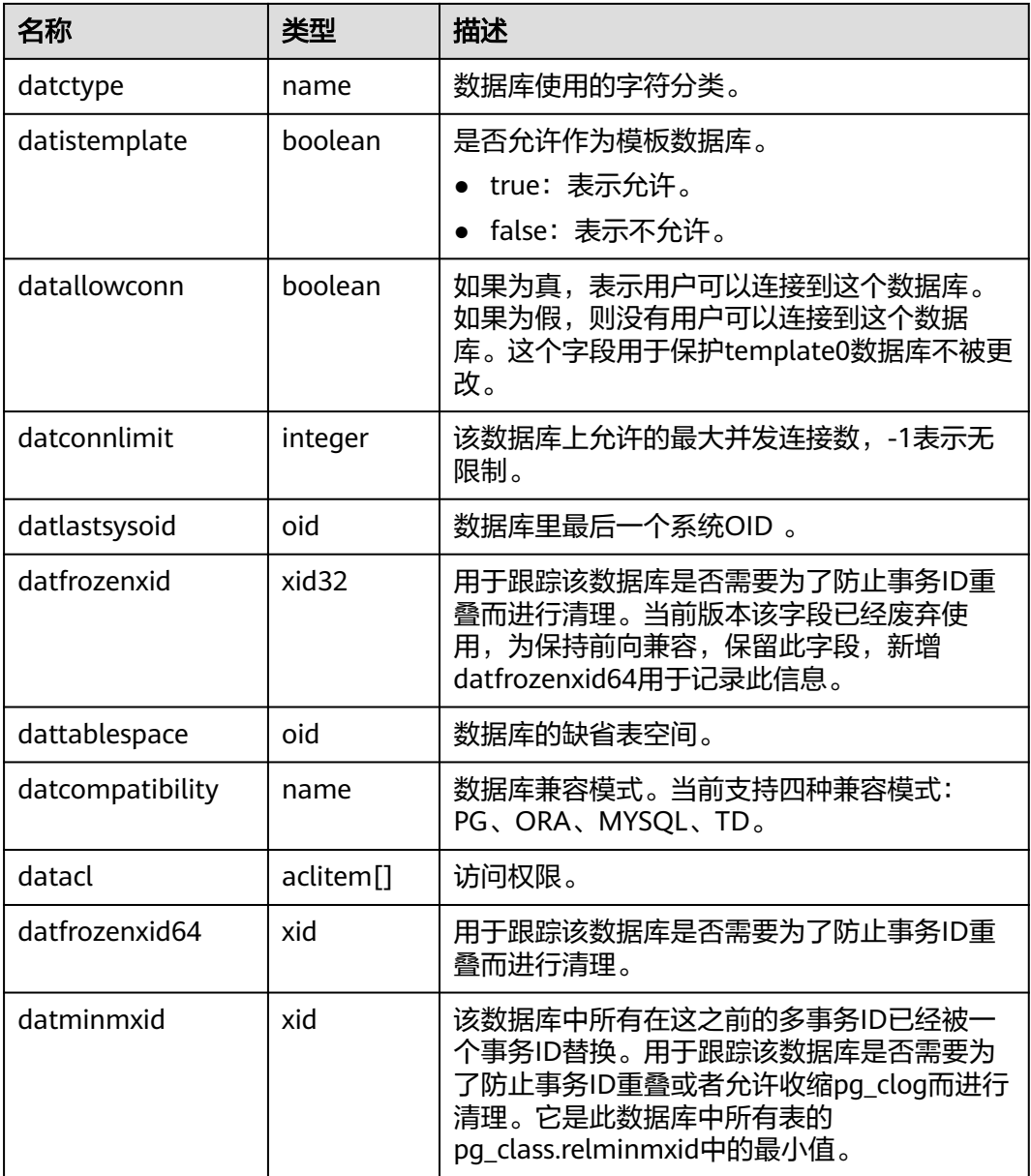

## **15.2.51 PG\_DB\_ROLE\_SETTING**

PG\_DB\_ROLE\_SETTING系统表存储数据库运行时每个角色与数据绑定的配置项的默认 值 。

表 **15-49** PG\_DB\_ROLE\_SETTING 字段

| 名称          | 类型  | 描述                                  |
|-------------|-----|-------------------------------------|
| setdatabase | oid | 配置项所对应的数据库, 如果未指定数据库,<br>则为0。       |
| setrole     | oid | 配置项所对应的角色,如果未指定角色,则为<br>$0_{\circ}$ |

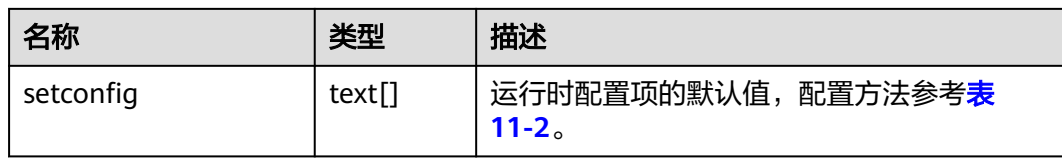

### **15.2.52 PG\_DEFAULT\_ACL**

PG\_DEFAULT\_ACL系统表存储为新建对象设置的初始权限。

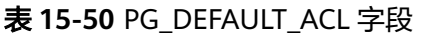

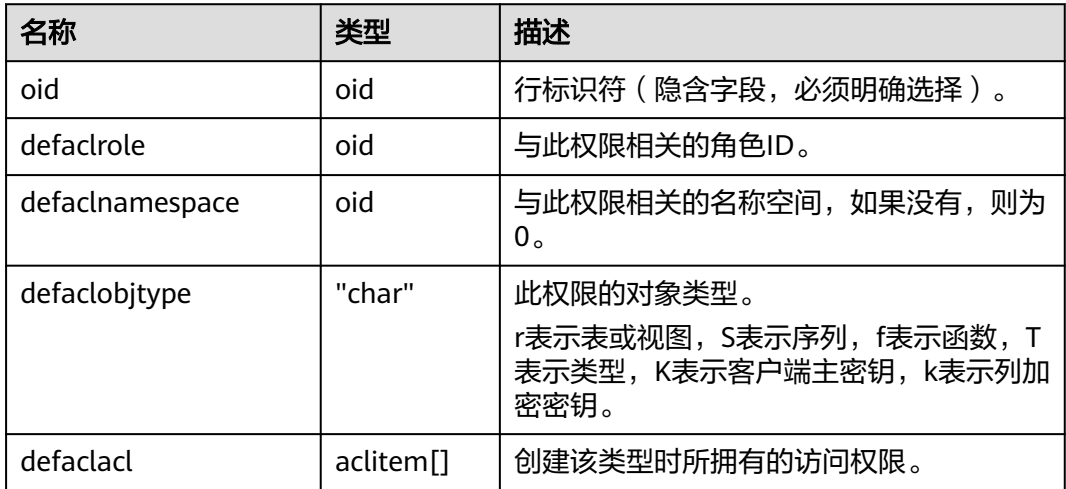

### **15.2.53 PG\_DEPEND**

PG\_DEPEND系统表记录数据库对象之间的依赖关系。这个信息允许DROP命令找出哪 些其它对象必须由DROP CASCADE删除,或者是在DROP RESTRICT的情况下避免删 除。

这个表的功能类似PG SHDEPEND,用于记录那些在数据库集群之间共享的对象之间 的依赖性关系。

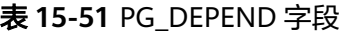

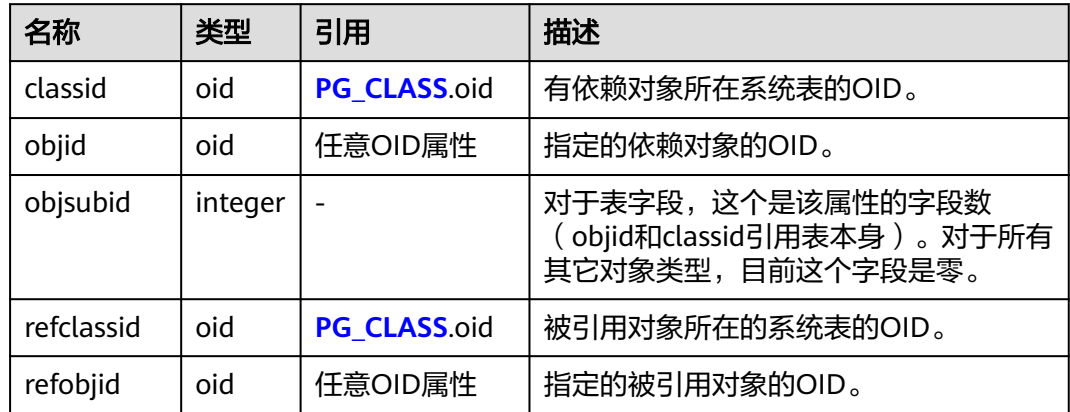

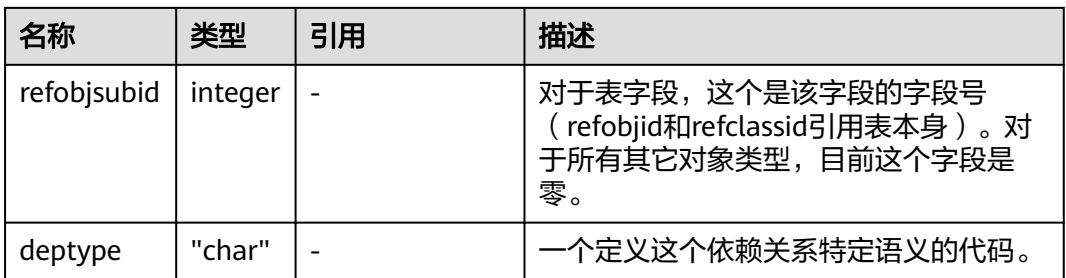

在所有情况下,一个PG\_DEPEND记录表示被引用的对象不能在有依赖的对象被删除前 删除。不过,这里还有几种由deptype定义的情况:

- DEPENDENCY\_NORMAL (n): 独立创建的对象之间的一般关系。有依赖的对象 可以在不影响被引用对象的情况下删除。被引用对象只有在声明了CASCADE的情 况下删除,这时有依赖的对象也被删除。例子:一个表字段对其数据类型有一般 依赖关系。
- DEPENDENCY AUTO (a): 有依赖对象可以和被引用对象分别删除, 并且如果删 除了被引用对象则应该被自动删除(不管是RESTRICT或CASCADE模式)。例子: 一个表上面的命名约束是在该表上的自动依赖关系,因此如果删除了表,它也会 被删除。
- DEPENDENCY\_INTERNAL (i): 有依赖的对象是作为被引用对象的一部分创建 的,实际上只是它的内部实现的一部分。 DROP有依赖对象是不能直接允许的 (将告诉用户发出一条删除被引用对象的DROP)。一个对被引用对象的DROP将 传播到有依赖对象,不管是否声明了CASCADE。例子:一个创建来强制外键约束 的触发器在该约束的**[PG\\_CONSTRAINT](#page-1454-0)**记录上是标记为内部依赖的。
- DEPENDENCY\_EXTENSION (e): 依赖对象是被依赖对象extension的一个成员 (请参见**[PG\\_EXTENSION](#page-1462-0)**)。依赖对象只可以通过在被依赖对象上DROP EXTENSION删除。函数上这个依赖类型和内部依赖一样动作,但是它为了清晰和 简化gs\_dump保持分开。
- DEPENDENCY\_PIN (p): 没有依赖对象; 这种类型的记录标志着系统本身依赖于 被引用对象,因此这个对象决不能被删除。这种类型的记录只有在initdb的时候创 建。有依赖对象的字段里是零。

### **15.2.54 PG\_DESCRIPTION**

PG\_DESCRIPTION系统表可以给每个数据库对象存储一个可选的描述(注释)。许多 内置的系统对象的描述提供了PG\_DESCRIPTION的初始内容。

这个表的功能类似**[PG\\_SHDESCRIPTION](#page-1486-0)**,用于记录整个集群范围内共享对象的注释。

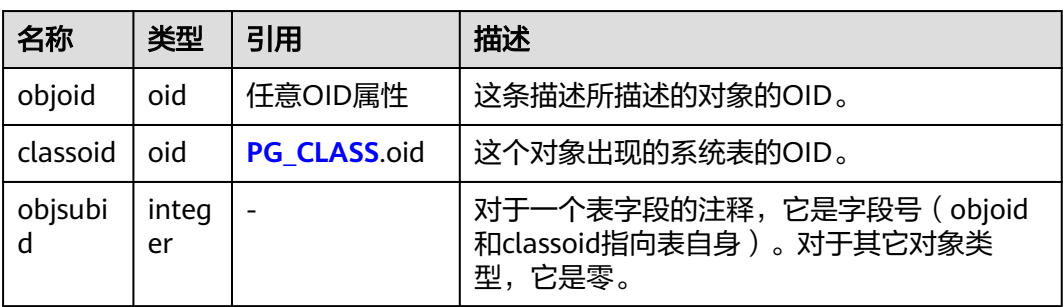

#### 表 **15-52** PG\_DESCRIPTION 字段

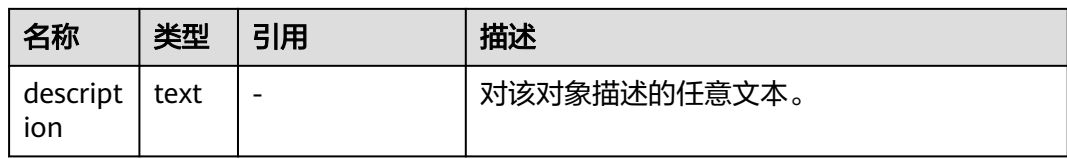

## **15.2.55 PG\_DIRECTORY**

PG\_DIRECTORY系统表用于保存用户添加的directory对象可以通过CREATE DIRECTORY语句向该表中添加记录,目前只有系统管理员用户可以向该表中添加记 录。

表 **15-53** PG\_DIRECTORY 字段

| 名称      | 类型                    | 描述                 |
|---------|-----------------------|--------------------|
| oid     | oid                   | 行标识符(隐含字段,必须明确选择)。 |
| dirname | name                  | 目录对象的名称。           |
| owner   | oid                   | 目录对象的所有者。          |
| dirpath | text                  | 目录路径。              |
| diracl  | aclitem <sup>[]</sup> | 访问权限。              |

### **15.2.56 PG\_ENUM**

PG\_ENUM系统表包含显示每个枚举类型值和标签的记录。给定枚举类型的内部表示实 际上是PG\_ENUM里面相关行的OID。

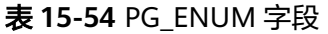

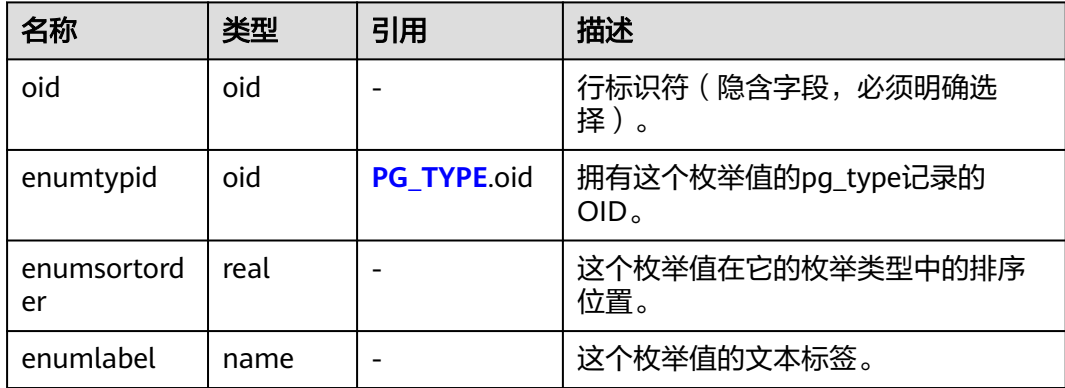

PG\_ENUM行的OID跟着一个特殊规则:偶数的OID保证用和它们的枚举类型一样的排 序顺序排序。也就是,如果两个偶数OID属于相同的枚举类型,那么较小的OID必须有 较小enumsortorder值。奇数OID需要毫无关系的排序顺序。这个规则允许枚举比较例 程在许多常见情况下避开目录查找。创建和修改枚举类型的例程只要可能就尝试分配 偶数OID给枚举值。

当创建了一个枚举类型时,它的成员赋予了排序顺序位置1到n。但是随后添加的成员 可能会分配enumsortorder的负值或分数值。对这些值的唯一要求是它们要正确的排序 和在每个枚举类型中唯一。

### <span id="page-1462-0"></span>**15.2.57 PG\_EXTENSION**

PG\_EXTENSION系统表存储关于所安装扩展的信息。GaussDB默认有14个扩展, 即 PLPGSQL、DIST\_FDW、FILE\_FDW、LOG\_FDW、GC\_FDW、PACKAGES、 ROACH\_API、STREAMING、TSDB、HSTORE、DIMSEARCH、GSREDISTRIBUTE和 SECURITY\_PLUGIN。当前特性是实验室特性,使用时请联系华为工程师提供技术支 持。

#### 说明

由于规格变更,当前版本已经不再支持DIMSEARCH,请不要使用。

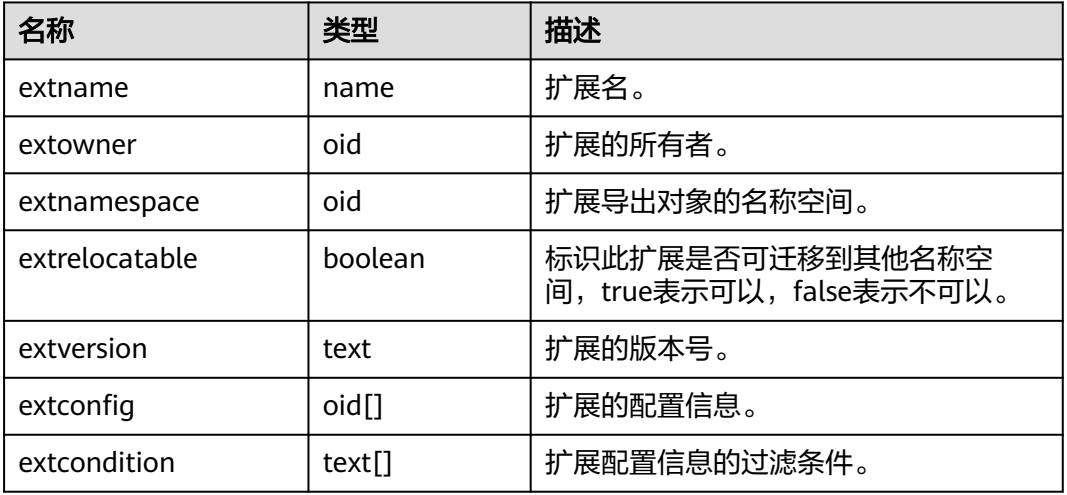

#### 表 **15-55** PG\_EXTENSION

## **15.2.58 PG\_EXTENSION\_DATA\_SOURCE**

PG\_EXTENSION\_DATA\_SOURCE系统表存储外部数据源对象的信息。一个外部数据源 对象(Data Source)包含了外部数据库的一些口令编码等信息,主要配合Extension Connector使用,默认仅系统管理员可访问此表。当前特性是实验室特性,使用时请联 系华为工程师提供技术支持。

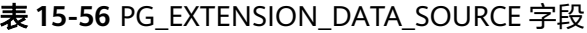

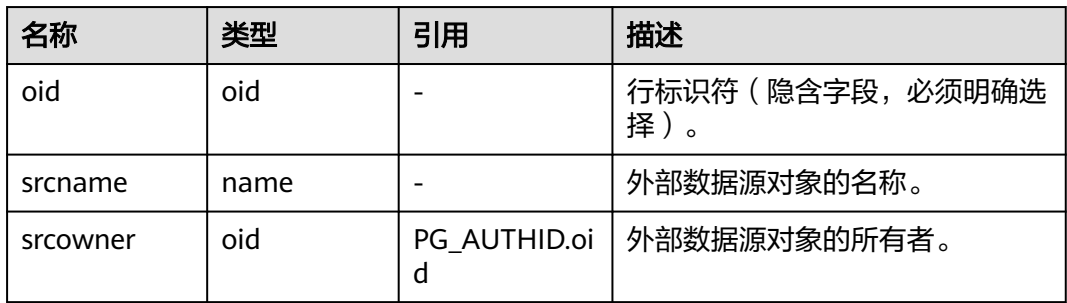

<span id="page-1463-0"></span>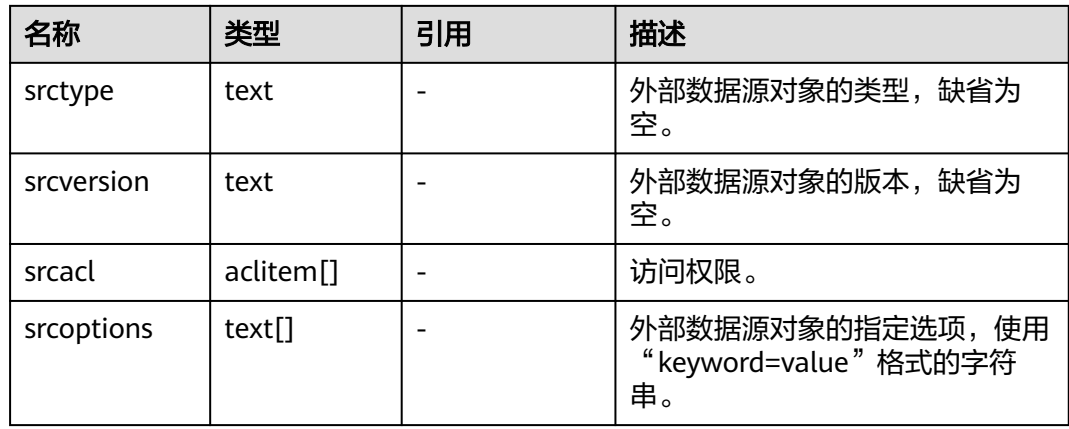

## **15.2.59 PG\_FOREIGN\_DATA\_WRAPPER**

PG\_FOREIGN\_DATA\_WRAPPER系统表存储外部数据封装器定义。一个外部数据封装 器是在外部服务器上驻留外部数据的机制,是可以访问的。

| 名称               | 类型            | 引用                | 描述                                                                                       |
|------------------|---------------|-------------------|------------------------------------------------------------------------------------------|
| oid              | oid           |                   | 行标识符(隐含字段,必须明确选择)。                                                                       |
| fdwnam<br>e      | name          |                   | 外部数据封装器名。                                                                                |
| fdwown<br>er     | oid           | PG AUTHID.oi<br>d | 外部数据封装器的所有者。                                                                             |
| fdwhan<br>dler   | oid           | PG PROC.oid       | 引用一个负责为外部数据封装器提供扩展例<br>程的处理函数。如果没有提供处理函数则为<br>零。                                         |
| fdwyalid<br>ator | oid           | PG PROC.oid       | 引用一个验证器函数,这个验证器函数负责<br>验证给予外部数据封装器的选项、外部服务<br>器选项和使用外部数据封装器的用户映射的<br>有效性。如果没有提供验证器函数则为零。 |
| fdwacl           | aclite<br>m[] |                   | 访问权限。                                                                                    |
| fdwopti<br>ons   | text[]        |                   | 外部数据封装器指定选项,使用<br>" keyword=value "格式的字符串。                                               |

表 **15-57** PG\_FOREIGN\_DATA\_WRAPPER 字段

# **15.2.60 PG\_FOREIGN\_SERVER**

PG\_FOREIGN\_SERVER系统表存储外部服务器定义。一个外部服务器描述了一个外部 数据源,例如一个远程服务器。外部服务器通过外部数据封装器访问。

#### 表 **15-58** PG\_FOREIGN\_SERVER 字段

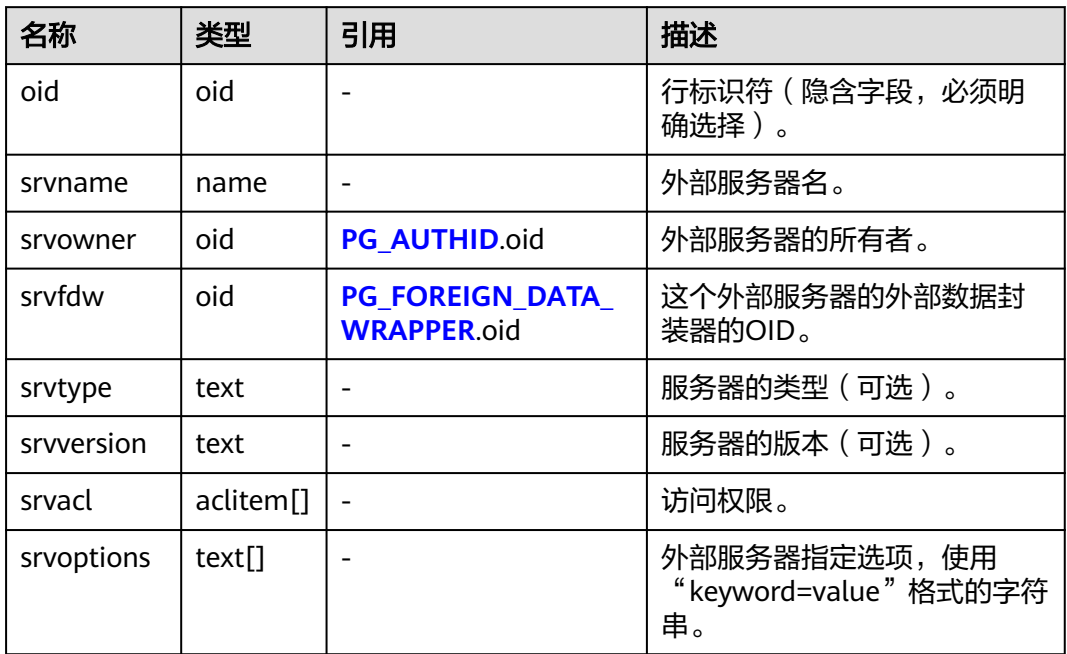

# **15.2.61 PG\_FOREIGN\_TABLE**

PG\_FOREIGN\_TABLE系统表存储外部表的辅助信息。

#### 表 **15-59** PG\_FOREIGN\_TABLE 字段

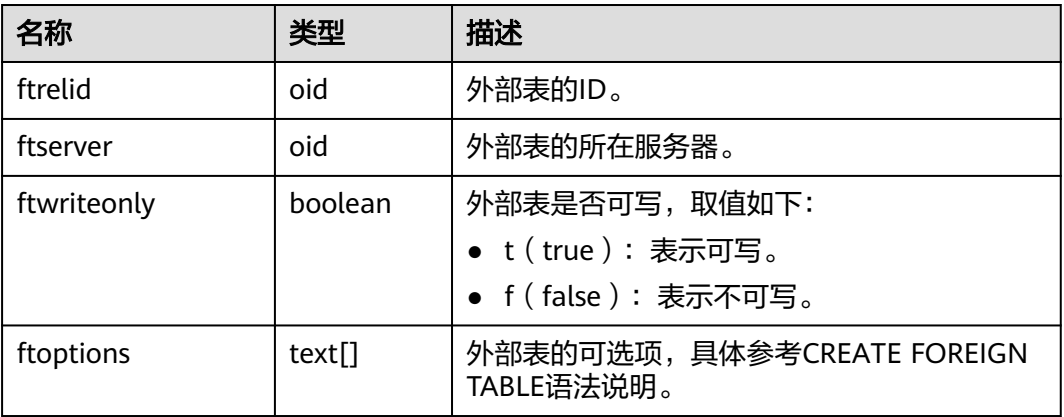

# **15.2.62 PG\_HASHBUCKET**

PG\_HASHBUCKET系统表存储hash bucket信息。

#### 表 **15-60** PG\_HASHBUCKET 字段

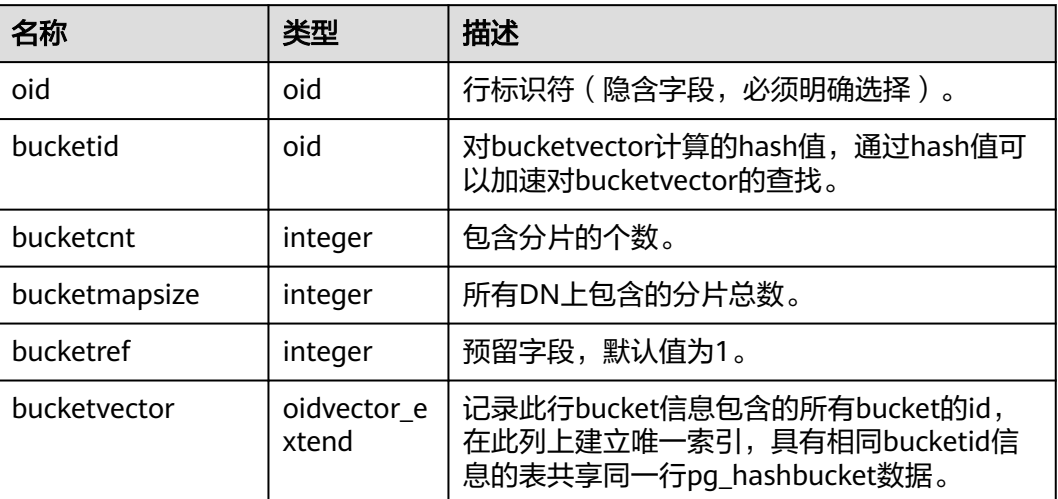

## **15.2.63 PG\_INDEX**

PG\_INDEX系统表存储索引的一部分信息,其他的信息大多数在PG\_CLASS中。

表 **15-61** PG\_INDEX 字段

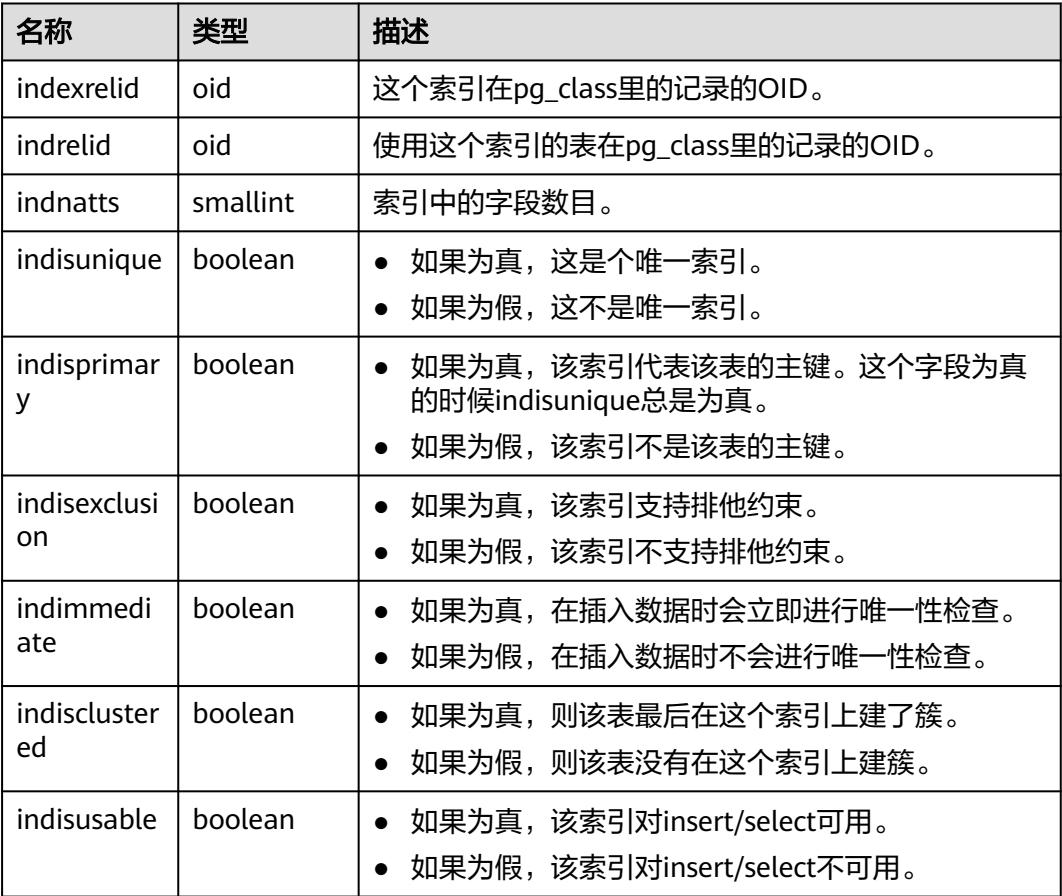

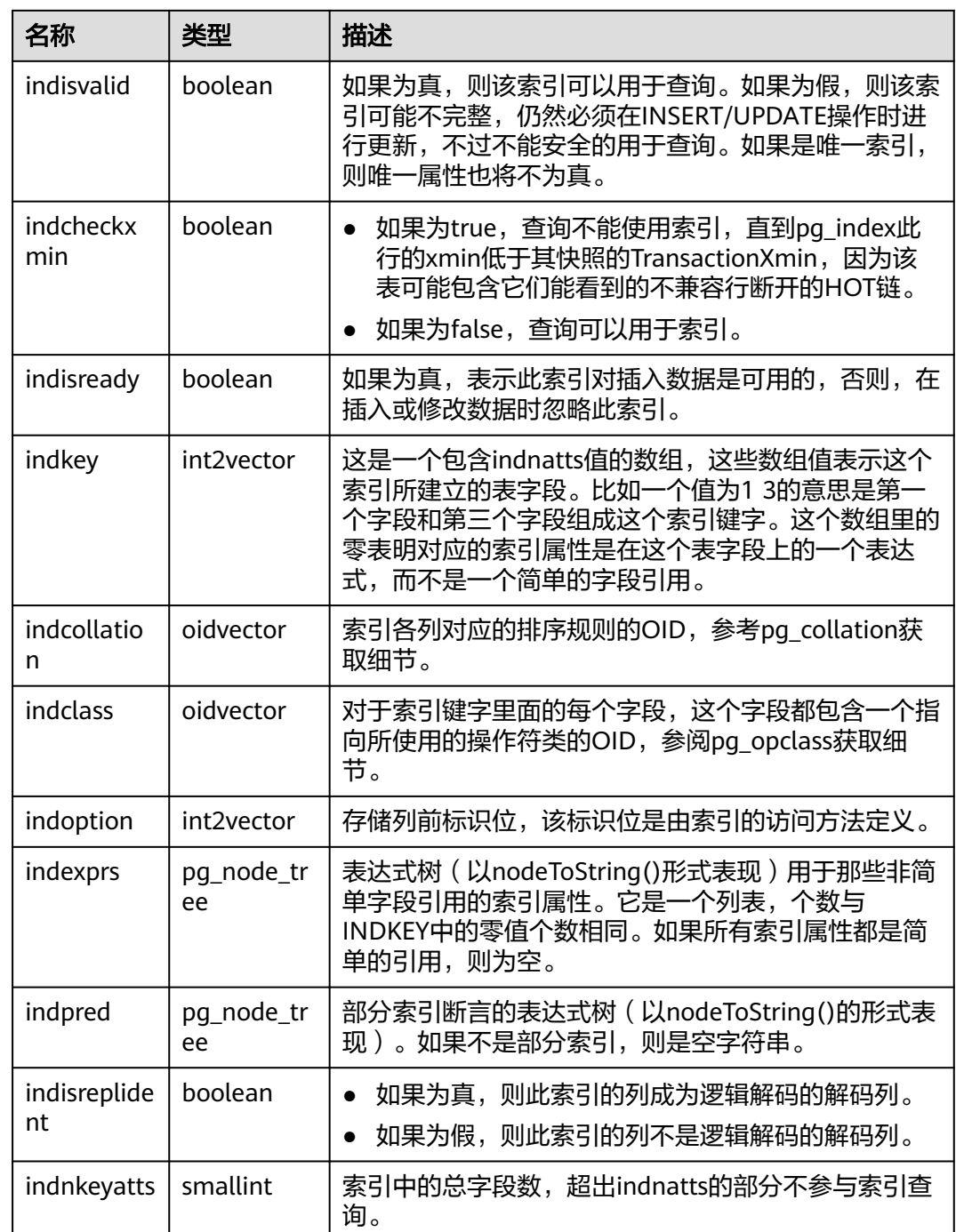

# **15.2.64 PG\_INHERITS**

PG\_INHERITS系统表记录关于表继承层次的信息。数据库里每个直接的子系表都有一 条记录。间接的继承可以通过追溯记录链来判断。

#### 表 **15-62** PG\_INHERITS 字段

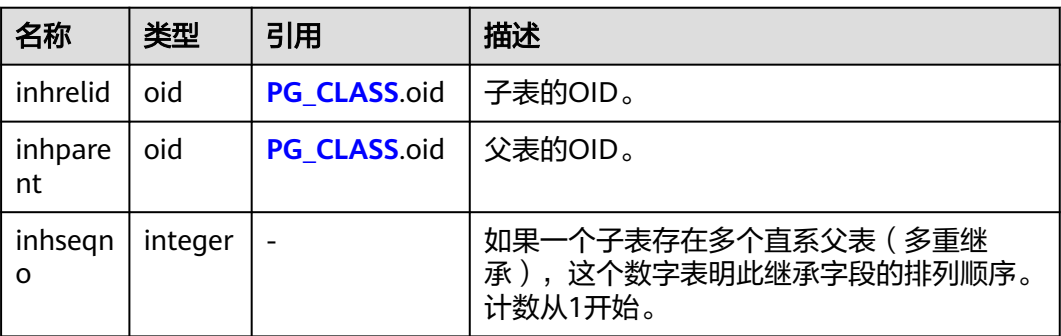

### **15.2.65 PG\_JOB**

PG\_JOB系统表存储用户创建的定时任务的任务详细信息,定时任务线程定时轮询 pg\_job系统表中的时间,当任务到期会触发任务的执行,并更新pg\_job表中的任务状 态。该系统表属于Shared Relation,所有创建的job记录对所有数据库可见。

表 **15-63** PG\_JOB 字段

| 名称                           | 类型     | 描述                                                                                                    |
|------------------------------|--------|----------------------------------------------------------------------------------------------------|
| oid                          | oid    | 行标识符(隐含字段,必须明确选择)。                                                                                                    |
| job_id                       | bigint | 作业ID,主键,是唯一的 ( 有唯一索引 )                                                                                                    |
| current_p<br>ostgres_pi<br>d | bigint | 如果当前任务已被执行,那么此处记录运行此任务的<br>postgres线程ID。默认为 -1, 表示此任务未被执行<br>过。                                                                                                    |
| log_user                     | name   | 创建者的UserName                                                                                                    |
| priv_user                    | name   | 作业执行者的UserName                                                                                                    |
| dhname                       | name   | 标识作业要在哪个数据库执行的数据库名称                                                                                                    |
| node na<br>me                | name   | 标识当前作业是在哪个CN上创建和执行                                                                                                    |
| job_statu<br>s               | "char" | 当前任务的执行状态,取值范围: ('r', 's', 'f', 'd'),默<br>认为's',取值含义:                                                                                                    |
|                              |        | Status of job step: r=running, s=successfully<br>finished, f=job failed, d=disable                                                                                                    |
|                              |        | 当job连续执行失败16次,会将job_status自动设置为<br>失效状态'd',后续不再执行该job。                                                                                                    |
|                              |        | 注: 当用户将定时任务关闭 ( 即: guc参数<br>job_queue_processes为0时), 由于监控job执行的线<br>程不会启动,所以该状态不会根据job的实时状态进行<br>设置,用户不需要关注此状态。只有当开启定时任务<br>功能 ( 即: guc参数job_queue_processes为非0<br>时),系统才会根据当前job的实时状态刷新该字段<br>值。 |

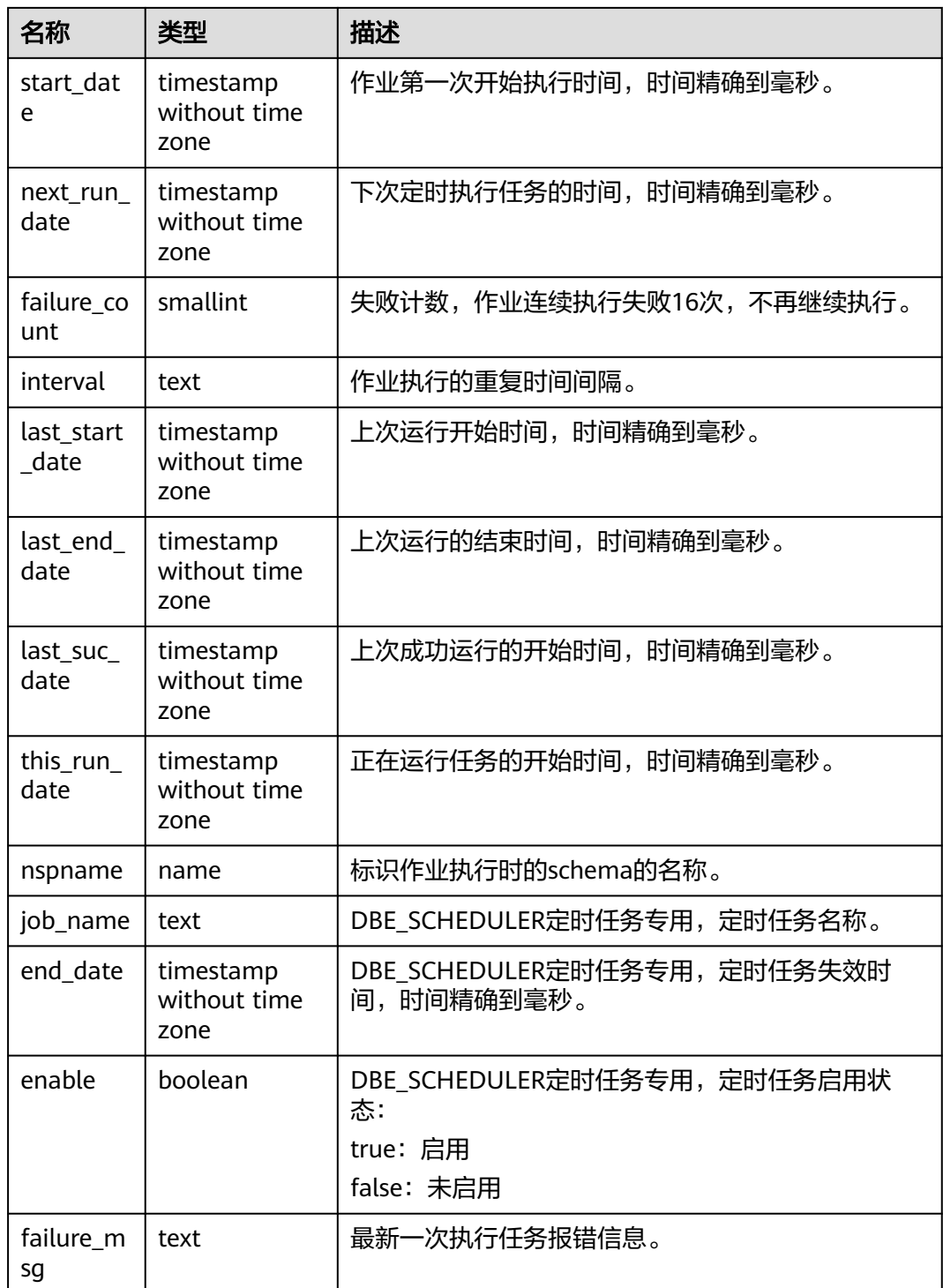

## **15.2.66 PG\_JOB\_PROC**

PG\_JOB\_PROC系统表对应PG\_JOB表中每个任务的作业内容(包括:PL/SQL代码块、 匿名块)。将存储过程信息独立出来,是因为这个字段是varchar(4000)的,如果放到 PG\_JOB中,被加载到共享内存的时候,会占用不必要的空间,所以在使用的时候再进 行查询获取。

#### 表 **15-64** PG\_JOB\_PROC 字段

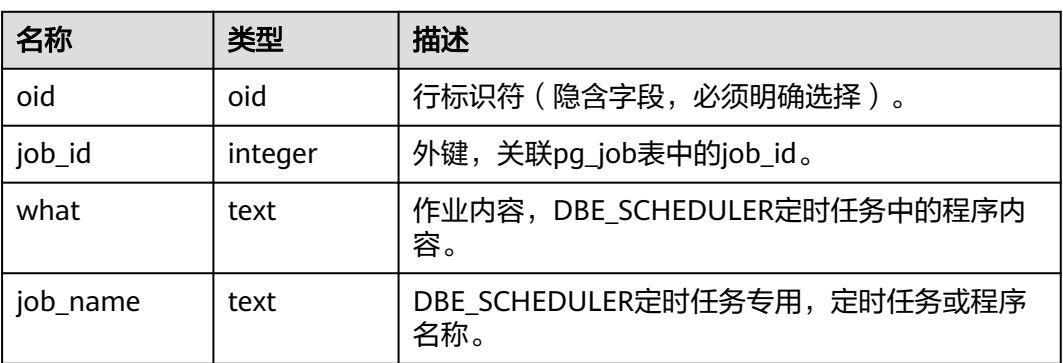

# **15.2.67 PG\_LANGUAGE**

PG\_LANGUAGE系统表登记编程语言,用户可以用这些语言或接口写函数或者存储过 程。

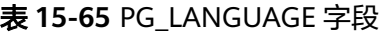

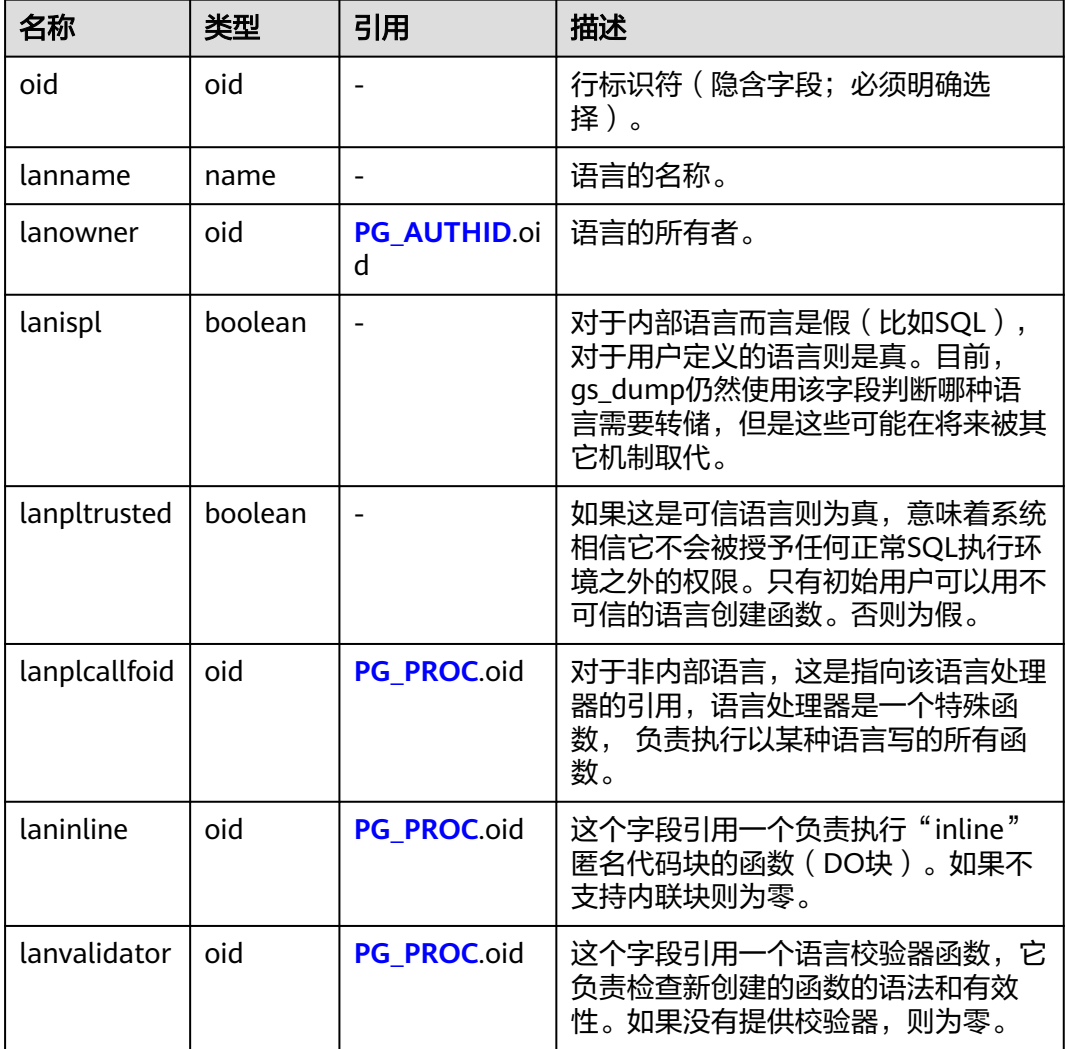

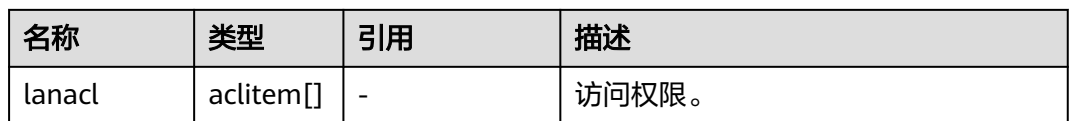

## **15.2.68 PG\_LARGEOBJECT**

PG\_LARGEOBJECT系统表保存那些标记着"大对象"的数据。一个大对象是使用其创 建时分配的OID标识的。每个大对象都分解成足够小的小段或者"页面"以便以行的 形式存储在PG\_LARGEOBJECT里。每页的数据定义为LOBLKSIZE。

需要有系统管理员权限才可以访问此系统表。

表 **15-66** PG\_LARGEOBJECT 字段

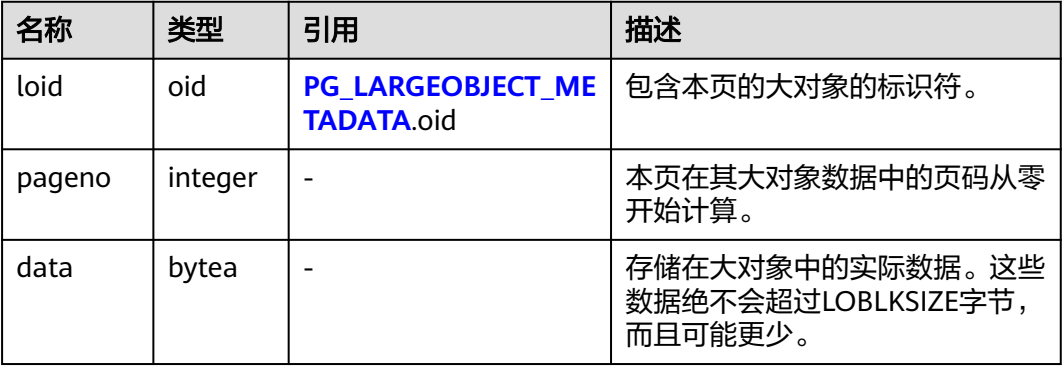

PG\_LARGEOBJECT的每一行保存一个大对象的一个页面,从该对象内部的字节偏移 (pageno \* LOBLKSIZE)开始。这种实现允许松散的存储:页面可以丢失,而且可以 比LOBLKSIZE字节少(即使它们不是对象的最后一页)。大对象内丢失的部分读做 零。

## **15.2.69 PG\_LARGEOBJECT\_METADATA**

PG\_LARGEOBJECT\_METADATA系统表存储与大数据相关的元数据。实际的大对象数据 存储在PG\_LARGEOBJECT里。

表 **15-67** PG\_LARGEOBJECT\_METADATA 字段

| 名称       | 类型                    | 引用            | 描述                    |
|----------|-----------------------|---------------|-----------------------|
| oid      | oid                   |               | 行标识符(隐含字段,必须明确选<br>择) |
| lomowner | oid                   | PG AUTHID.oid | 大对象的所有者。              |
| lomacl   | aclitem <sup>[]</sup> |               | 访问权限。                 |

## <span id="page-1471-0"></span>**15.2.70 PG\_NAMESPACE**

PG\_NAMESPACE系统表存储名称空间,即存储schema相关的信息。如果开启数据库 对象隔离属性,用户只能查看自己有权限访问的schema信息。

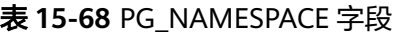

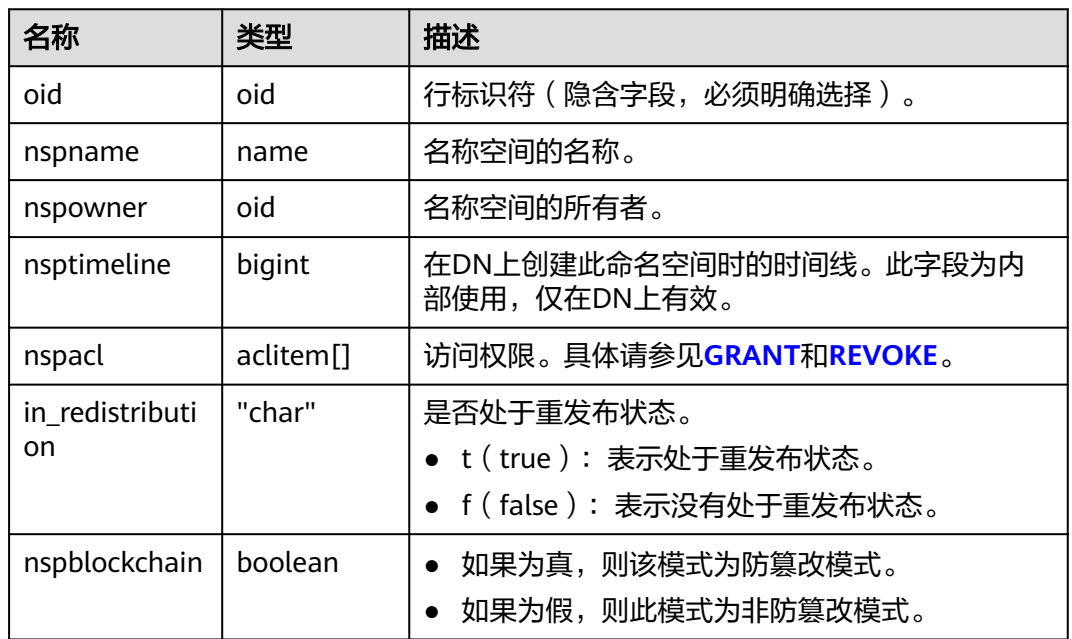

## **15.2.71 PG\_OBJECT**

PG\_OBJECT系统表存储限定类型对象(普通表,索引,序列,视图,存储过程和函 数)的创建用户、创建时间和最后修改时间。

表 **15-69** PG\_OBJECT 字段

| 名称          | 类型                             | 描述                                                                           |
|-------------|--------------------------------|------------------------------------------------------------------------------|
| object_oid  | oid                            | 对象标识符                                                                        |
| object_type | "char"                         | 对象类型:<br>• r表示普通表<br>• i表示索引<br>s 表示序列<br>v 表示视图<br>p 表示存储过程和函数<br>$\bullet$ |
| creator     | oid                            | 创建用户的标识符                                                                     |
| ctime       | timestamp<br>with time<br>zone | 对象的创建时间                                                                      |

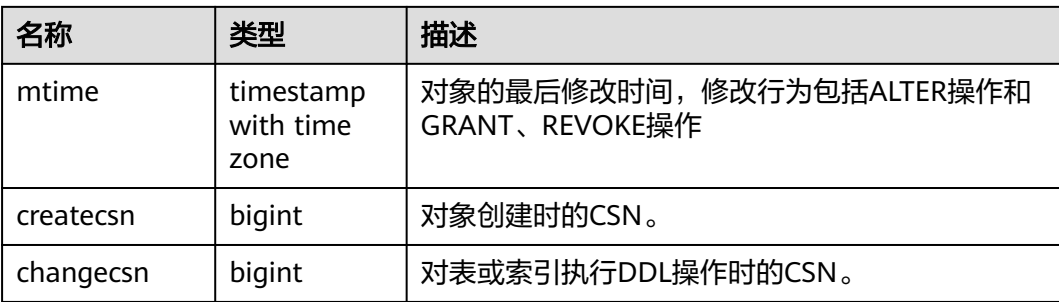

### 须知

- 无法记录初始化数据库(initdb)过程中所创建或修改的对象,即PG\_OBJECT无法 查询到该对象记录。
- 对于升级至该版本的数据库,无法记录升级以前所创建的对象,即PG\_OBJECT无法 查询到该对象记录。
- 对于上述两类对象再次修改时,会记录其修改时间(mtime),由于无法得知该对 象创建时间,因此ctime为空。
- 对于升级前创建的对象,再次修改时会记录其修改时间(mtime),对表或索引执 行DDL操作时会记录其所属事务的事务提交序列号(changecsn)。由于无法得知 该对象创建时间,因此ctime和createcsn为空。
- ctime和mtime所记录的时间为用户当次操作所属事务的起始时间。
- 由扩容引起的对象修改时间也会被记录。
- createcsn和changecsn记录的是用户当次操作所属事务的事务提交序列号。

### **15.2.72 PG\_OBSSCANINFO**

PG\_OBSSCANINFO系统表定义了在云上加速场景中,使用加速集群(由于规格变更, 当前版本已经不再支持本特性,请不要使用)时扫描OBS数据的运行时信息,每条记 录对应一个query中单个OBS外表(当前特性是实验室特性,使用时请联系华为工程师 提供技术支持)的运行时信息。

| 名称         | 类型                             | 引用 | 描述           |
|------------|--------------------------------|----|--------------|
| query_id   | bigint                         |    | 查询标识。        |
| user id    | text                           |    | 执行该查询的数据库用户。 |
| table name | text                           |    | OBS外表的表名。    |
| file_type  | text                           |    | 底层数据保存的文件格式。 |
| time_stamp | timestamp<br>with time<br>zone |    | 扫描操作开始的时间。   |

表 **15-70** PG\_OBSSCANINFO 字段

<span id="page-1473-0"></span>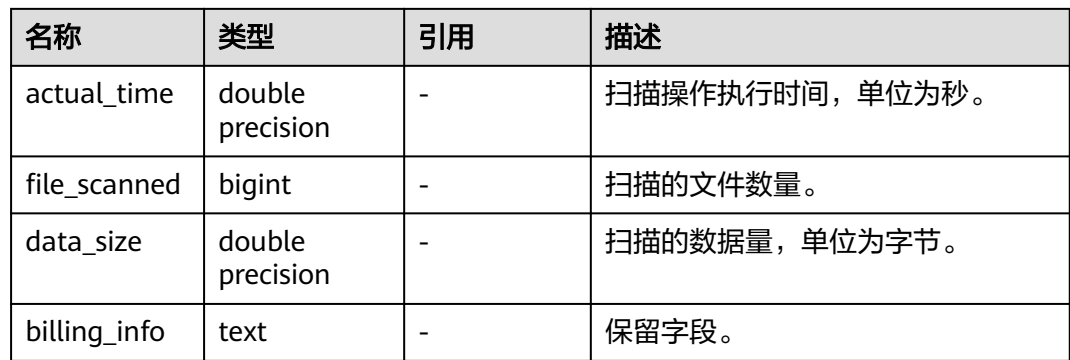

# **15.2.73 PG\_OPCLASS**

PG\_OPCLASS系统表定义索引访问方法操作符类。

每个操作符类为一种特定数据类型和一种特定索引访问方法定义索引字段的语义。一 个操作符类本质上指定一个特定的操作符族适用于一个特定的可索引的字段数据类 型。索引的字段实际可用的族中的操作符集是接受字段的数据类型作为它们的左边的 输入的那个。

表 **15-71** PG\_OPCLASS 字段

| 名称               | 类型          | 引用               | 描述                             |
|------------------|-------------|------------------|--------------------------------|
| oid              | oid         |                  | 行标识符(隐含字段,必须明确<br>选择)。         |
| opcmethod        | oid         | PG AM.oid        | 操作符类所服务的索引访问方<br>法。            |
| opcname          | name        |                  | 这个操作符类的名称。                     |
| opcnamespa<br>ce | oid         | PG NAMESPACE.oid | 这个操作符类的名称空间。                   |
| opcowner         | oid         | PG AUTHID.oid    | 操作符类属主。                        |
| opcfamily        | oid         | PG_OPFAMILY.oid  | 包含该操作符类的操作符族。                  |
| opcintype        | oid         | PG TYPE.oid      | 操作符类索引的数据类型。                   |
| opcdefault       | boolea<br>n |                  | 如果操作符类是opcintype的缺<br>省,则为真。   |
| opckeytype       | oid         | PG TYPE.oid      | 索引数据的类型,如果和<br>opcintype相同则为零。 |

一个操作符类的opcmethod必须匹配包含它的操作符族的opfmethod。

# **15.2.74 PG\_OPERATOR**

PG\_OPERATOR系统表存储有关操作符的信息。

#### 表 **15-72** PG\_OPERATOR 字段

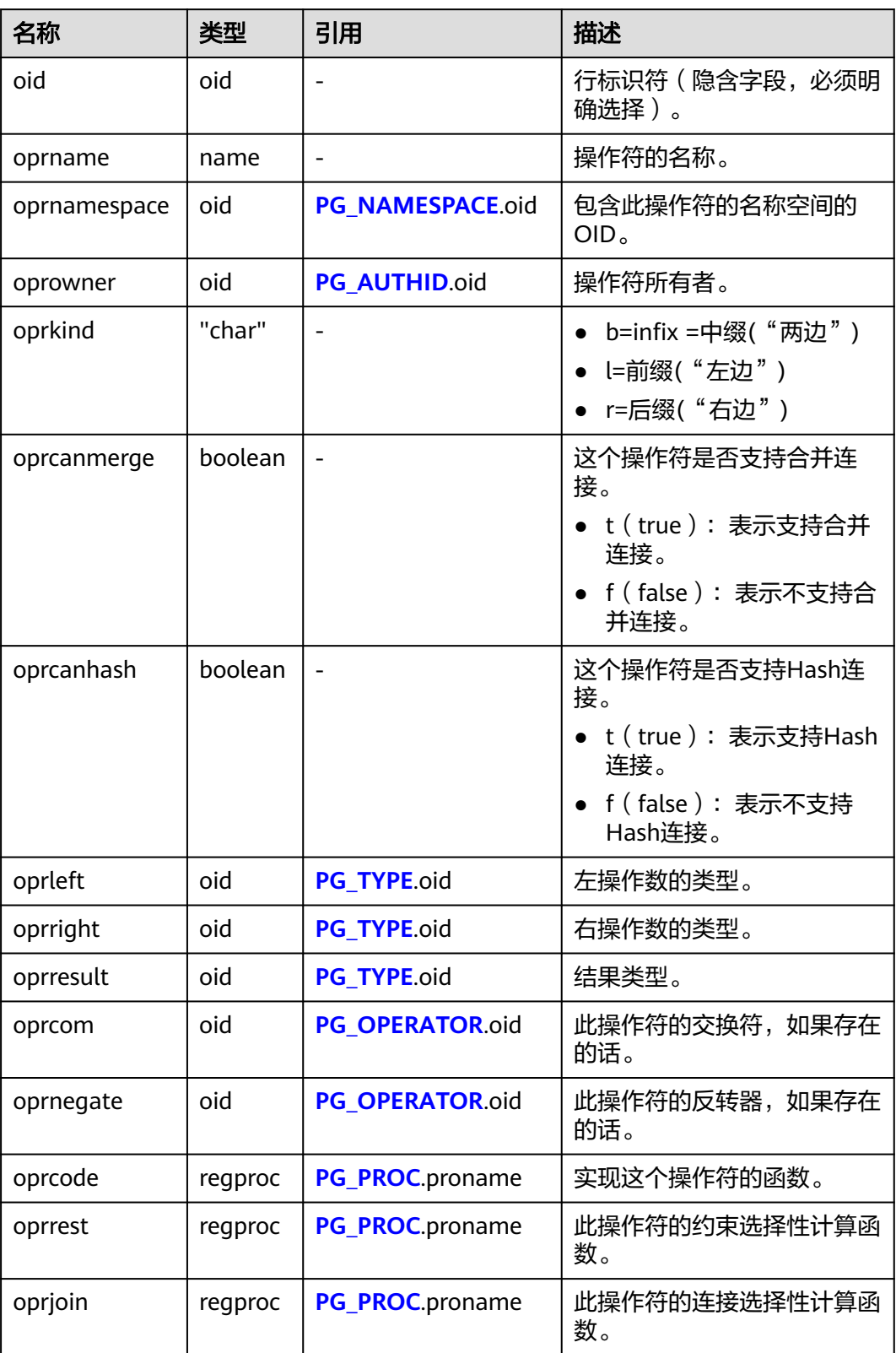

## <span id="page-1475-0"></span>**15.2.75 PG\_OPFAMILY**

PG\_OPFAMILY系统表定义操作符族。

每个操作符族是一个操作符和相关支持例程的集合,其中的例程实现为一个特定的索 引访问方式指定的语义。另外,族中的操作符都是"兼容的",通过由访问方式指定 的方法。操作符族的概念允许交叉数据类型操作符和索引一起使用,并且合理的使用 访问方式的语义的知识。

#### 表 **15-73** PG\_OPFAMILY 字段

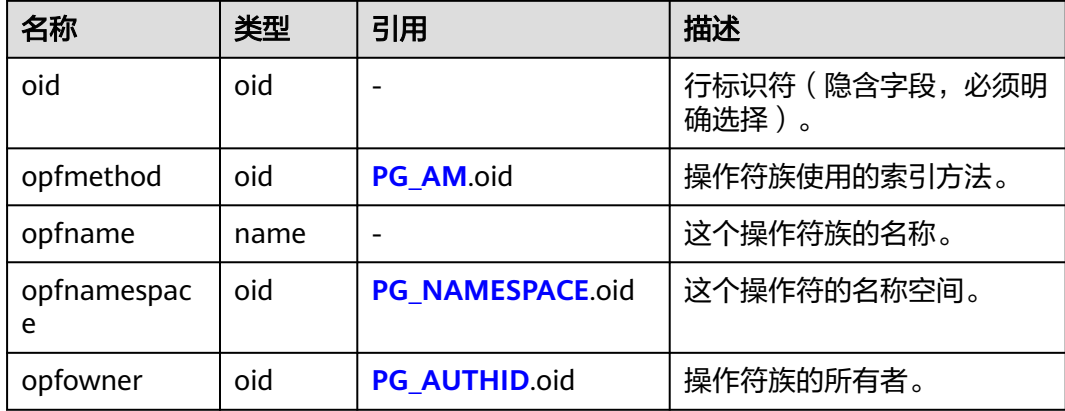

定义一个操作符族的大多数信息不在它的PG\_OPFAMILY行里面,而是在相关的行 **[PG\\_AMOP](#page-1442-0)**,**[PG\\_AMPROC](#page-1443-0)**和**[PG\\_OPCLASS](#page-1473-0)**里。

### **15.2.76 PG\_PARTITION**

PG\_PARTITION系统表存储数据库内所有分区表(partitioned table)、分区(table partition)、分区上toast表和分区索引(index partition)四类对象的信息。分区表索引 (partitioned index)的信息不在PG\_PARTITION系统表中保存。

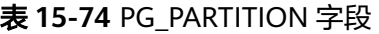

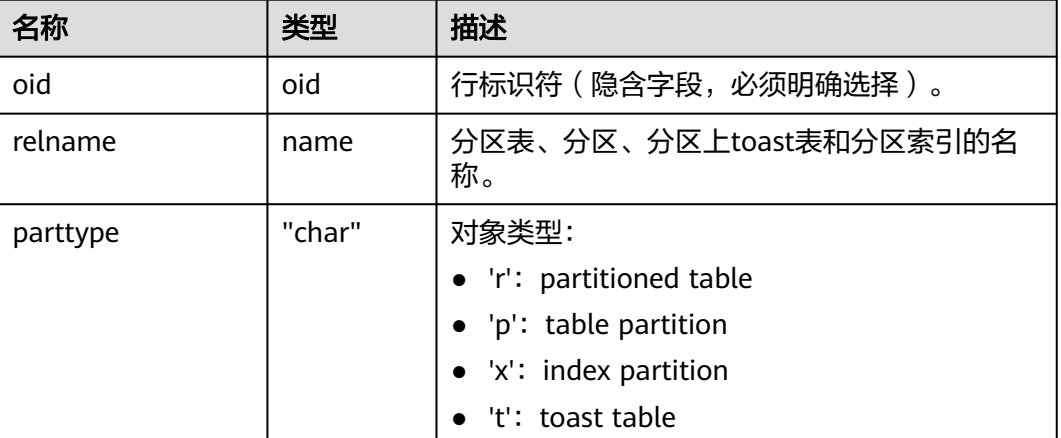
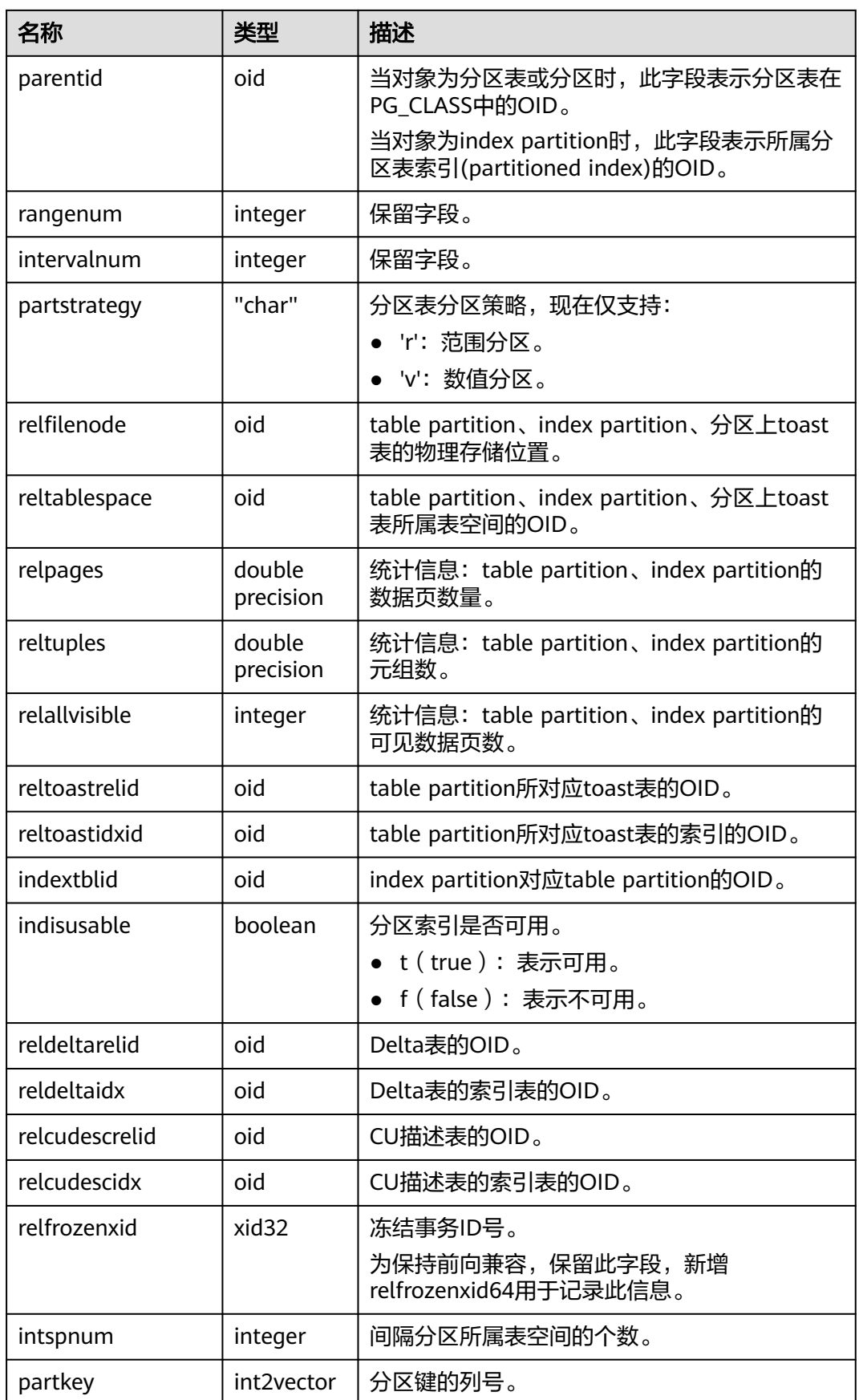

<span id="page-1477-0"></span>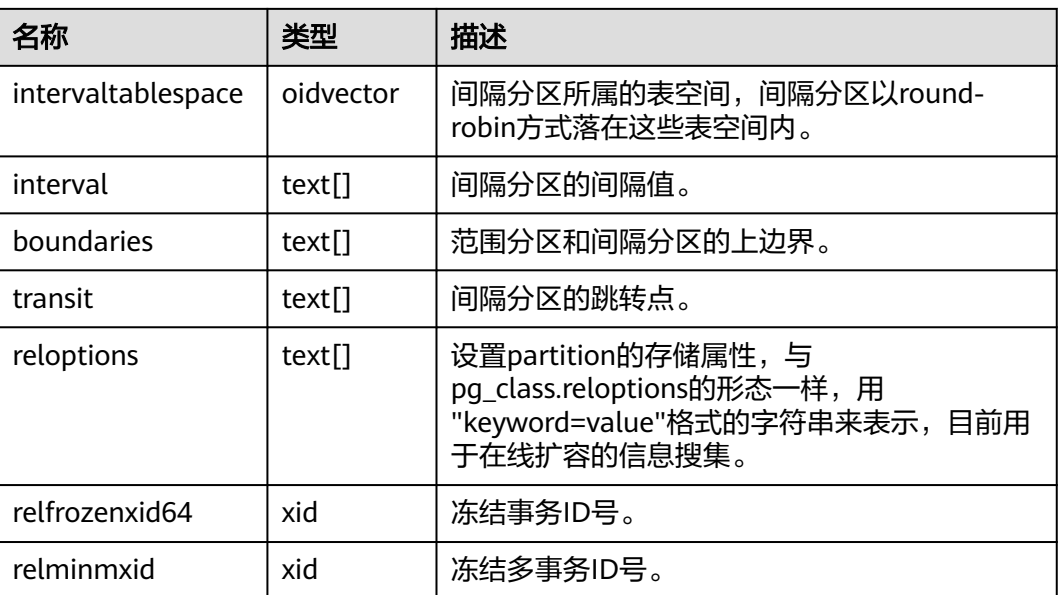

## **15.2.77 PG\_PLTEMPLATE**

PG\_PLTEMPLATE系统表存储过程语言的"模板"信息。

表 **15-75** PG\_PLTEMPLATE 字段

| 名称            | 类型                    | 描述                            |
|---------------|-----------------------|-------------------------------|
| tmplname      | name                  | 这个模板所应用的语言的名称。                |
| tmpltrusted   | boolean               | 如果语言被认为是可信的,则为真。否则为<br>假。     |
| tmpldbacreate | boolean               | 如果语言是由数据库所有者创建的,则为真。<br>否则为假。 |
| tmplhandler   | text                  | 调用处理器函数的名称。                   |
| tmplinline    | text                  | 匿名块处理器的名称,若没有则为NULL。          |
| tmplvalidator | text                  | 校验函数的名称,如果没有则为NULL。           |
| tmpllibrary   | text                  | 实现语言的共享库的路径。                  |
| tmplacl       | aclitem <sup>[]</sup> | 模板的访问权限(未使用)。                 |

## **15.2.78 PG\_PROC**

PG\_PROC系统表存储函数或过程的信息。

#### 表 **15-76** PG\_PROC 字段

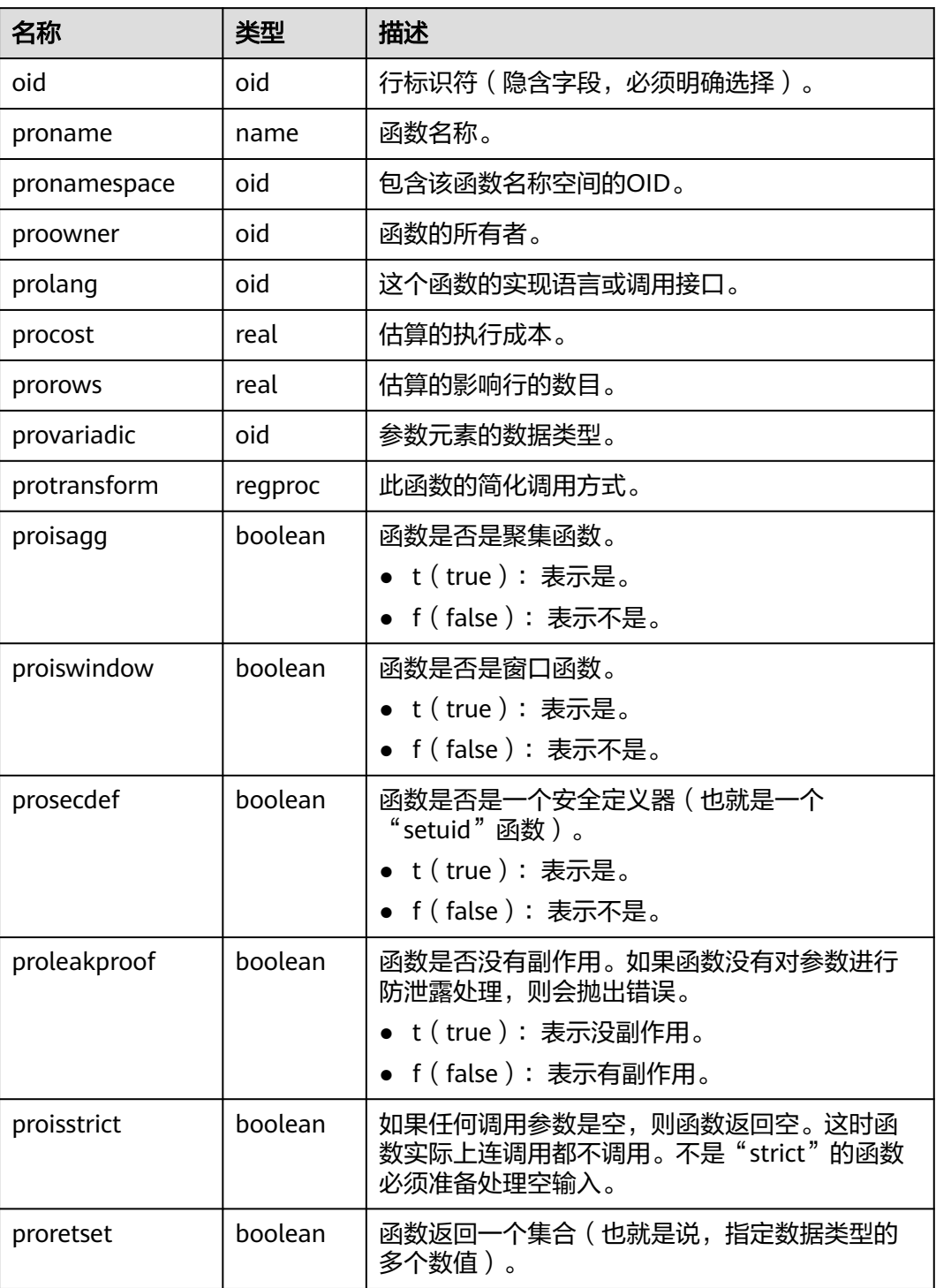

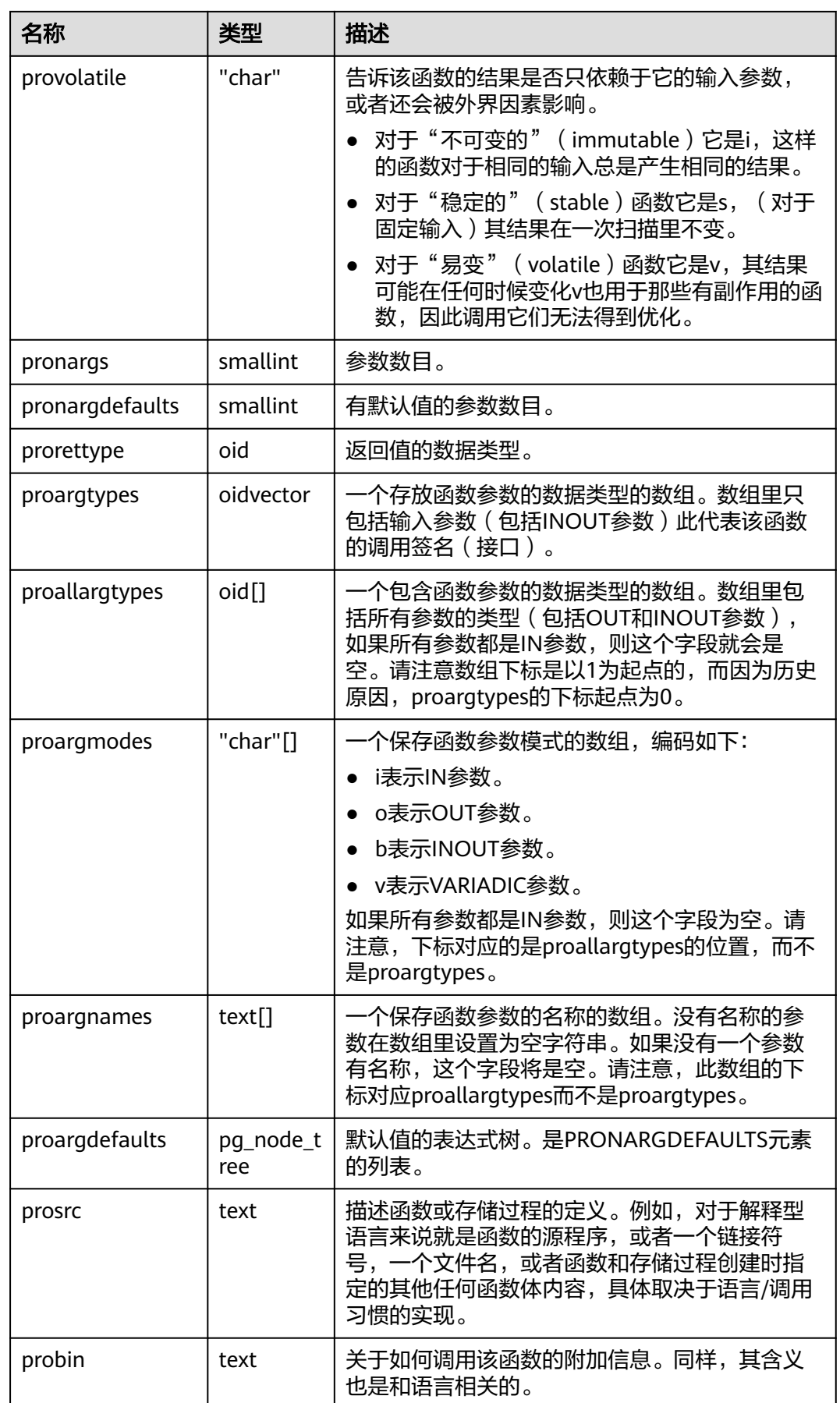

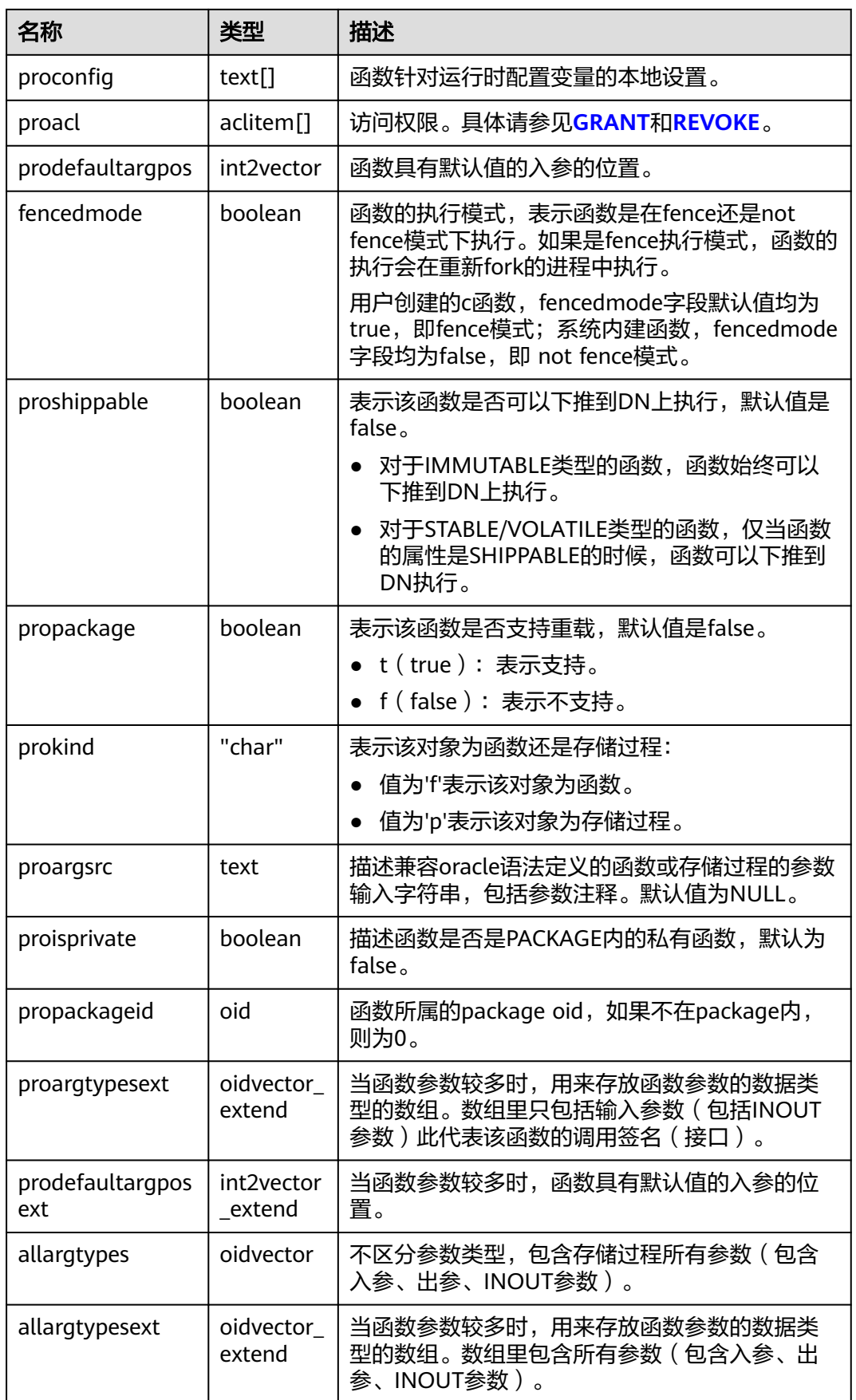

# **15.2.79 PG\_PUBLICATION**

系统表PG\_PUBLICATION包含当前数据库中创建的所有publication。

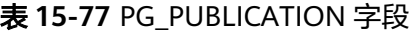

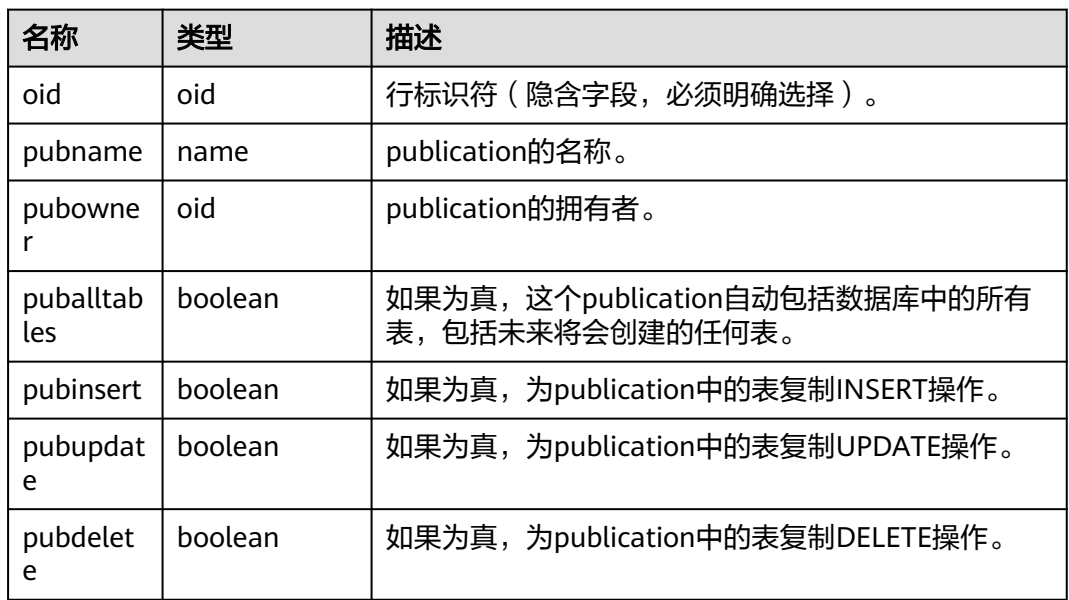

### **15.2.80 PG\_PUBLICATION\_REL**

系统表PG\_PUBLICATION\_REL包含当前数据库中的表和publication之间的映射,这是 一种多对多映射。

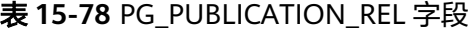

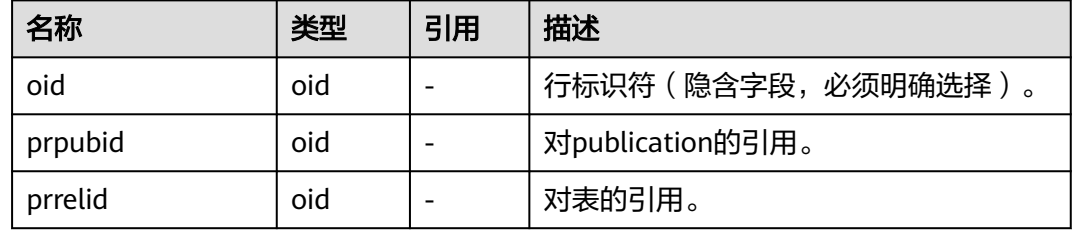

## **15.2.81 PG\_RANGE**

PG\_RANGE系统表存储关于范围类型的信息。除了**[PG\\_TYPE](#page-1495-0)**里类型的记录。

表 **15-79** PG\_RANGE 字段

| 名称       | 类型  | 引用                 | 描述         |
|----------|-----|--------------------|------------|
| rngtypid | oid | <b>PG TYPE.oid</b> | '范围类型的OID。 |

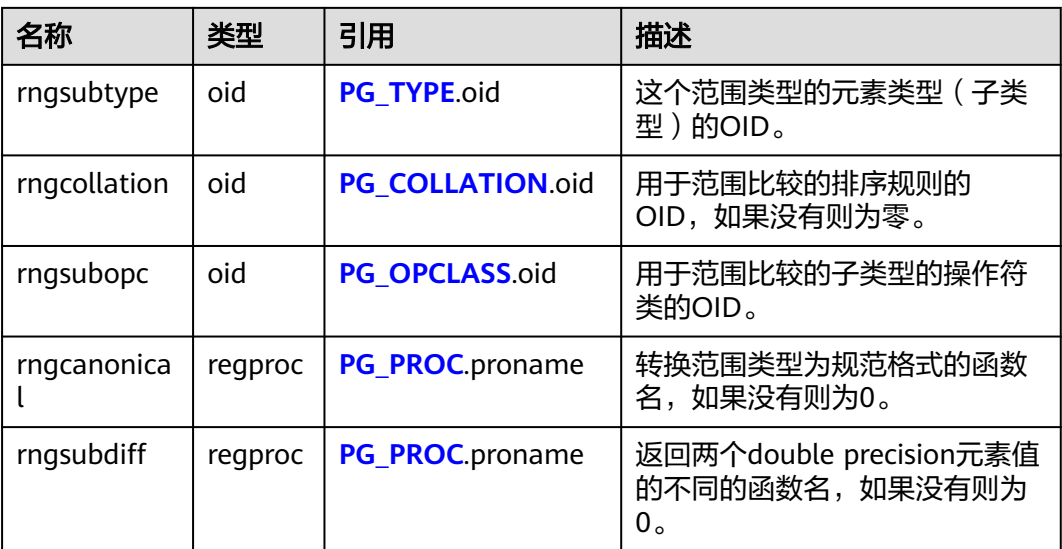

rngsubopc(如果元素类型是可排序的,则加上rngcollation)决定用于范围类型的排 序顺序。当元素类型是离散的时使用rngcanonical。

# **15.2.82 PG\_REPLICATION\_ORIGIN**

PG\_REPLICATION\_ORIGIN系统表包含所有已创建的复制源,在一个集群的所有数据 库之间共享,并且每个实例只有一份pg\_replication\_origin的拷贝,而不是每个数据库 实例一份。

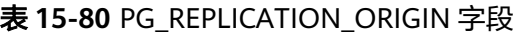

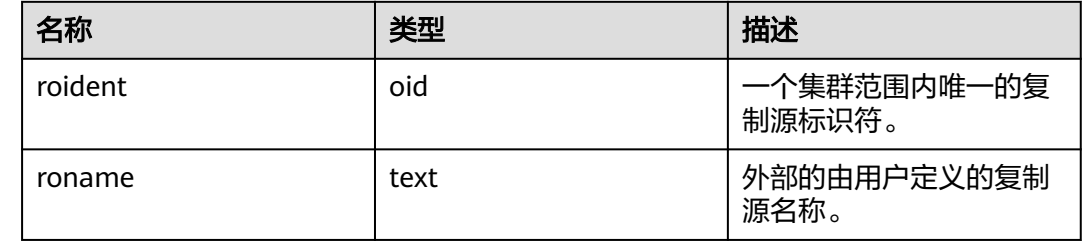

## **15.2.83 PG\_RESOURCE\_POOL**

PG\_RESOURCE\_POOL系统表提供了数据库资源池的信息。

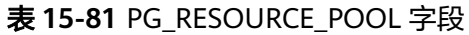

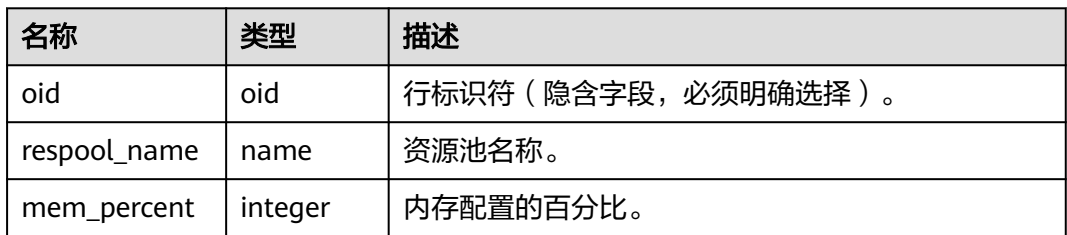

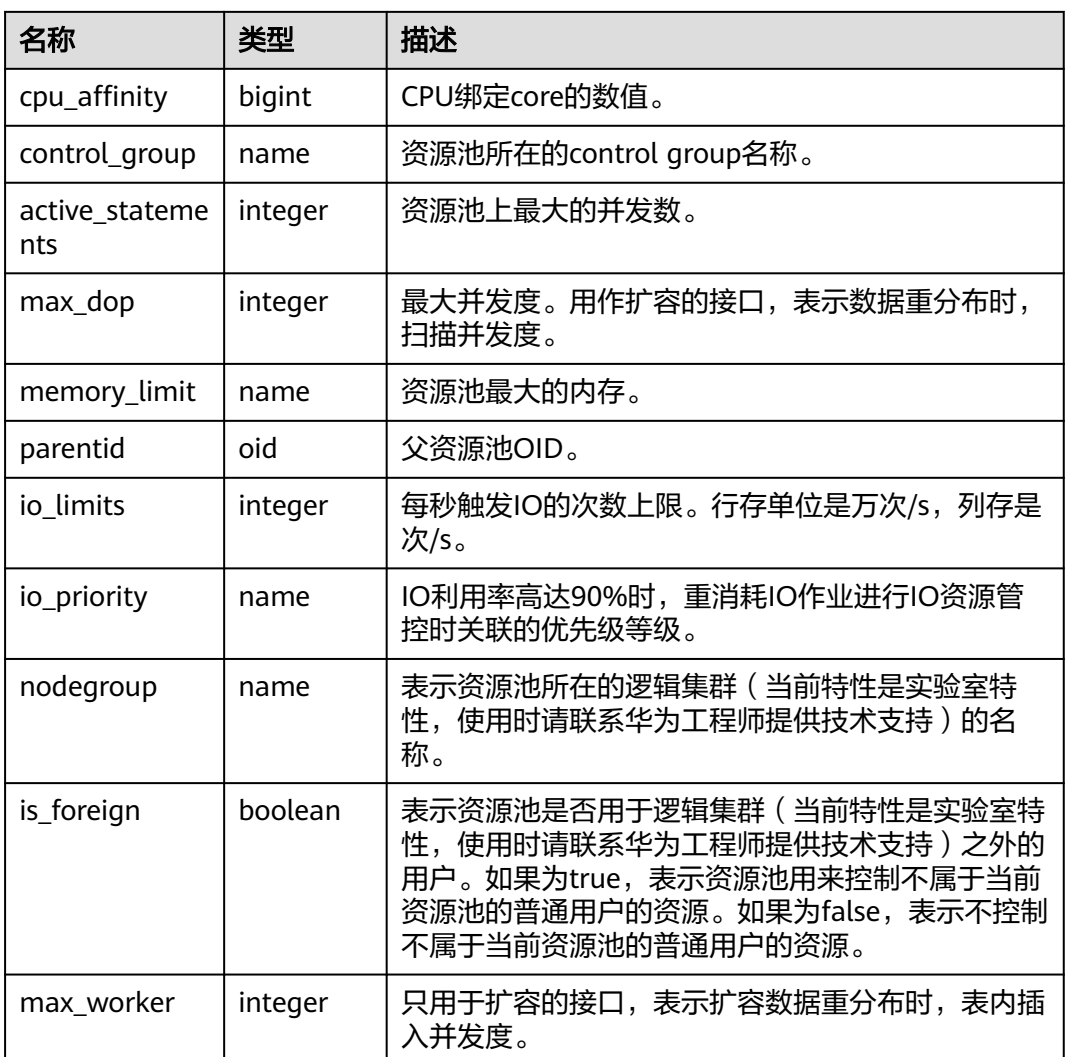

## **15.2.84 PG\_REWRITE**

PG\_REWRITE系统表存储为表和视图定义的重写规则。

表 **15-82** PG\_REWRITE 字段

| 名称       | 类型       | 描述                           |
|----------|----------|------------------------------|
| oid      | oid      | 行标识符 ( 隐含字段, 必须明确选择 ) 。      |
| rulename | name     | 规则名称。                        |
| ev class | oid      | 使用这条规则的表名称。                  |
| ev attr  | smallint | 这条规则适用的字段(目前总是为零,表示整<br>个表)。 |

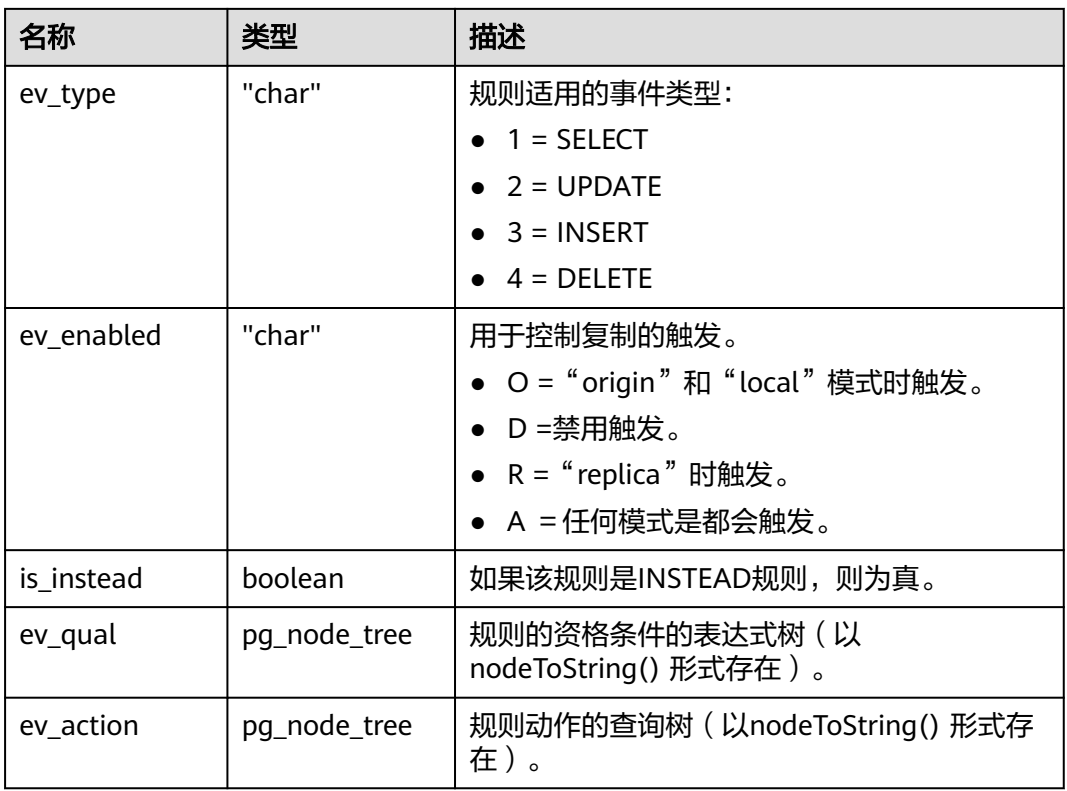

## **15.2.85 PG\_RLSPOLICY**

PG\_RLSPOLICY系统表存储行级访问控制策略。

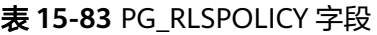

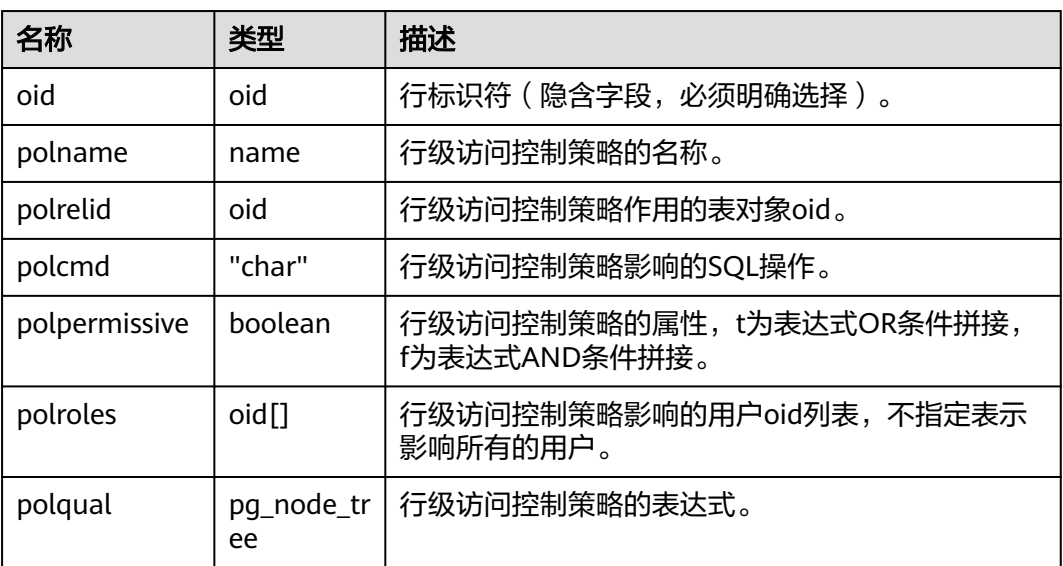

### <span id="page-1485-0"></span>**15.2.86 PG\_SECLABEL**

PG\_SECLABEL系统表存储数据对象上的安全标签。

**[PG\\_SHSECLABEL](#page-1486-0)**的作用类似,只是它是用于在一个数据库集群内共享的数据库对象 的安全标签上的。

表 **15-84** PG\_SECLABEL 字段

| 名称       | 类型      | 引用           | 描述               |
|----------|---------|--------------|------------------|
| objoid   | oid     | 任意OID属性      | 这个安全标签所属的对象的OID。 |
| classoid | oid     | PG CLASS.oid | 出现这个对象的系统目录的OID。 |
| objsubid | integer |              | 出现在这个对象中的列的序号。   |
| provider | text    |              | 与这个标签相关的标签提供程序。  |
| label    | text    |              | 应用于这个对象的安全标签。    |

### **15.2.87 PG\_SHDEPEND**

PG\_SHDEPEND系统表记录数据库对象和共享对象(比如角色)之间的依赖性关系。 这些信息允许GaussDB保证在企图删除这些对象之前,这些对象是没有被引用的。

**[PG\\_DEPEND](#page-1459-0)**的作用类似,只是它是用于在一个数据库内部的对象的依赖性关系的。

和其它大多数系统表不同, PG SHDEPEND是在集群里面所有的数据库之间共享的: 每个数据库集群只有一个PG\_SHDEPEND,而不是每个数据库一个。

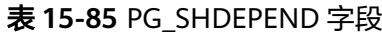

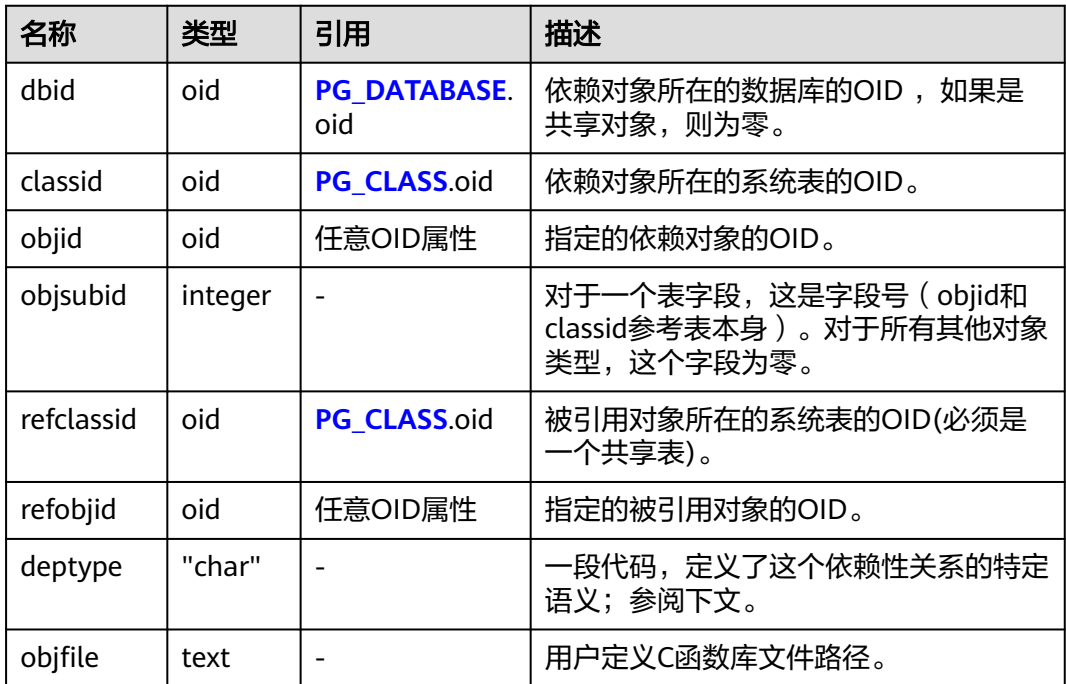

<span id="page-1486-0"></span>在任何情况下,一条PG\_SHDEPEND记录就表明这个被引用的对象不能在未删除依赖 对象的前提下删除。不过,deptype同时还标出了几种不同的子风格:

- SHARED\_DEPENDENCY\_OWNER (o) 被引用的对象(必须是一个角色)是依赖对象的所有者。
- SHARED\_DEPENDENCY\_ACL (a) 被引用的对象(必须是一个角色)在依赖对象的ACL(访问控制列表,也就是权 限列表)里提到。SHARED\_DEPENDENCY\_ACL不会在对象的所有者头上添加 的,因为所有者会有一个SHARED\_DEPENDENCY\_OWNER记录。
- SHARED\_DEPENDENCY\_PIN (p)

没有依赖对象;这类记录标识系统自身依赖于该被依赖对象,因此这样的对象不 能被删除。这种类型的记录只是由initdb创建。这样的依赖对象的字段都是零。

SHARED\_DEPENDENCY\_DBPRIV(d) 被引用的对象(必须是一个角色)具有依赖对象所对应的ANY权限(指定的依赖 对象的OID对应的是系统表qs\_db\_privilege中一行)。

### **15.2.88 PG\_SHDESCRIPTION**

PG\_SHDESCRIPTION系统表为共享数据库对象存储可选的注释。可以使用COMMENT 命令操作注释的内容,使用psql的\d命令查看注释内容。

PG DESCRIPTION提供了类似的功能, 它记录了单个数据库中对象的注释。

不同于大多数系统表,PG\_SHDESCRIPTION是在集群里面所有的数据库之间共享的: 每个数据库集群只有一个PG\_SHDESCRIPTION,而不是每个数据库一个。

| 名称          | 类型   | 引用                  | 描述              |
|-------------|------|---------------------|-----------------|
| objoid      | oid  | 任意OID属性             | 这条描述所描述的对象的OID。 |
| classoid    | oid  | <b>PG CLASS.oid</b> | 这个对象出现的系统表的OID。 |
| description | text |                     | 作为对该对象的描述的任意文本。 |

表 **15-86** PG\_SHDESCRIPTION 字段

### **15.2.89 PG\_SHSECLABEL**

PG\_SHSECLABEL系统表存储在共享数据库对象上的安全标签。安全标签可以用 SECURITY LABEL命令操作。

查看安全标签的简单点的方法,请参阅**[PG\\_SECLABELS](#page-1598-0)**。

**[PG\\_SECLABEL](#page-1485-0)**的作用类似,只是它是用于在单个数据库内部的对象的安全标签的。

不同于大多数的系统表,PG\_SHSECLABEL在一个集群中的所有数据库中共享:每个数 据库集群只有一个PG SHSECLABEL, 而不是每个数据库一个。

#### 表 **15-87** PG\_SHSECLABEL 字段

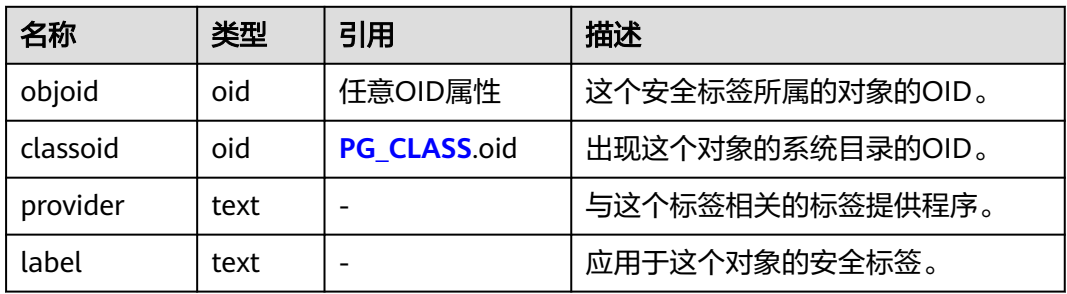

## **15.2.90 PG\_STATISTIC**

PG\_STATISTIC系统表存储有关该数据库中表和索引列的统计数据。默认只有系统管理 员权限才可以访问此系统表,普通用户需要授权才可以访问。

表 **15-88** PG\_STATISTIC 字段

| 名称              | 类型                 | 描述                                                                                    |
|-----------------|--------------------|---------------------------------------------------------------------------------------|
| starelid        | oid                | 所描述的字段所属的表或者索引。                                                                       |
| starelkind      | "char"             | 所属对象的类型。                                                                              |
| staattnum       | smallint           | 所描述的字段在表中的编号,从1开始。                                                                    |
| stainherit      | boolean            | 是否统计有继承关系的对象。                                                                         |
| stanullfrac     | real               | 该字段中为NULL的记录的比率。                                                                      |
| stawidth        | integer            | 非NULL记录的平均存储宽度,以字节计。                                                                  |
| stadistinct     | real               | 标识全局统计信息中所有DN上字段里唯一的非NULL数<br>据值的数目。                                                  |
|                 |                    | ● 一个大于零的数值是独立数值的实际数目。                                                                 |
|                 |                    | • 一个小于零的数值是表中行数的分数的负数(比<br>如,一个字段的数值平均出现概率为两次,则可以<br>表示为stadistinct=-0.5)。            |
|                 |                    | • 零值表示独立数值的数目未知。                                                                      |
| stakindN        | smallint           | 一个编码,表示这种类型的统计存储在pg_statistic行的<br>第n个"槽位"。<br>n的取值范围: 1~5                            |
| staopN          | oid                | 一个用于生成这些存储在第n个"槽位"的统计信息的<br>操作符。比如,一个柱面图槽位会显示<操作符,该操<br>作符定义了该数据的排序顺序。<br>n的取值范围: 1~5 |
| stanumbers<br>N | real <sup>[]</sup> | 第n个"槽位"的相关类型的数值类型统计,如果该槽<br>位和数值类型没有关系,则就是NULL。<br>n的取值范围: 1~5                        |

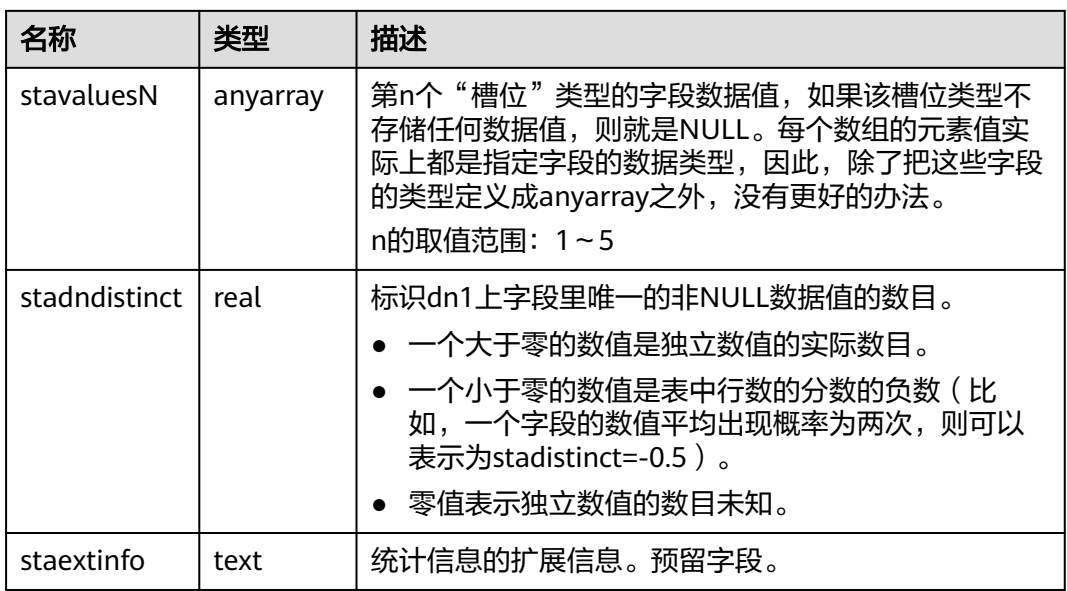

#### 须知

PG\_STATISTIC系统表存储了统计对象的一些敏感信息,如高频值MCV。系统管理员和 授权后的其他用户可以通过访问PG STATISTIC系统表查询到统计对象的这些敏感信 息。

# **15.2.91 PG\_STATISTIC\_EXT**

PG STATISTIC EXT系统表存储有关该数据库中表的扩展统计数据,包括多列统计(当 前特性是实验室特性,使用时请联系华为工程师提供技术支持)数据和表达式统计数 据(后续支持)。收集哪些扩展统计数据是由用户指定的。需要有系统管理员权限才 可以访问此系统表。

表 **15-89** PG\_STATISTIC\_EXT 字段

| 名称          | 类型      | 描述                      |  |
|-------------|---------|-------------------------|--|
| starelid    | oid     | 所描述的字段所属的表或者索引。         |  |
| starelkind  | "char"  | 所属对象的类型。'c'表示表,'p'表示分区。 |  |
| stainherit  | boolean | 是否统计有继承关系的对象。           |  |
|             |         | • t(true): 表示统计。        |  |
|             |         | • f (false): 表示不统计。     |  |
| stanullfrac | real    | 该字段中为NULL的记录的比率。        |  |
| stawidth    | integer | 非NULL记录的平均存储宽度,以字节计。    |  |

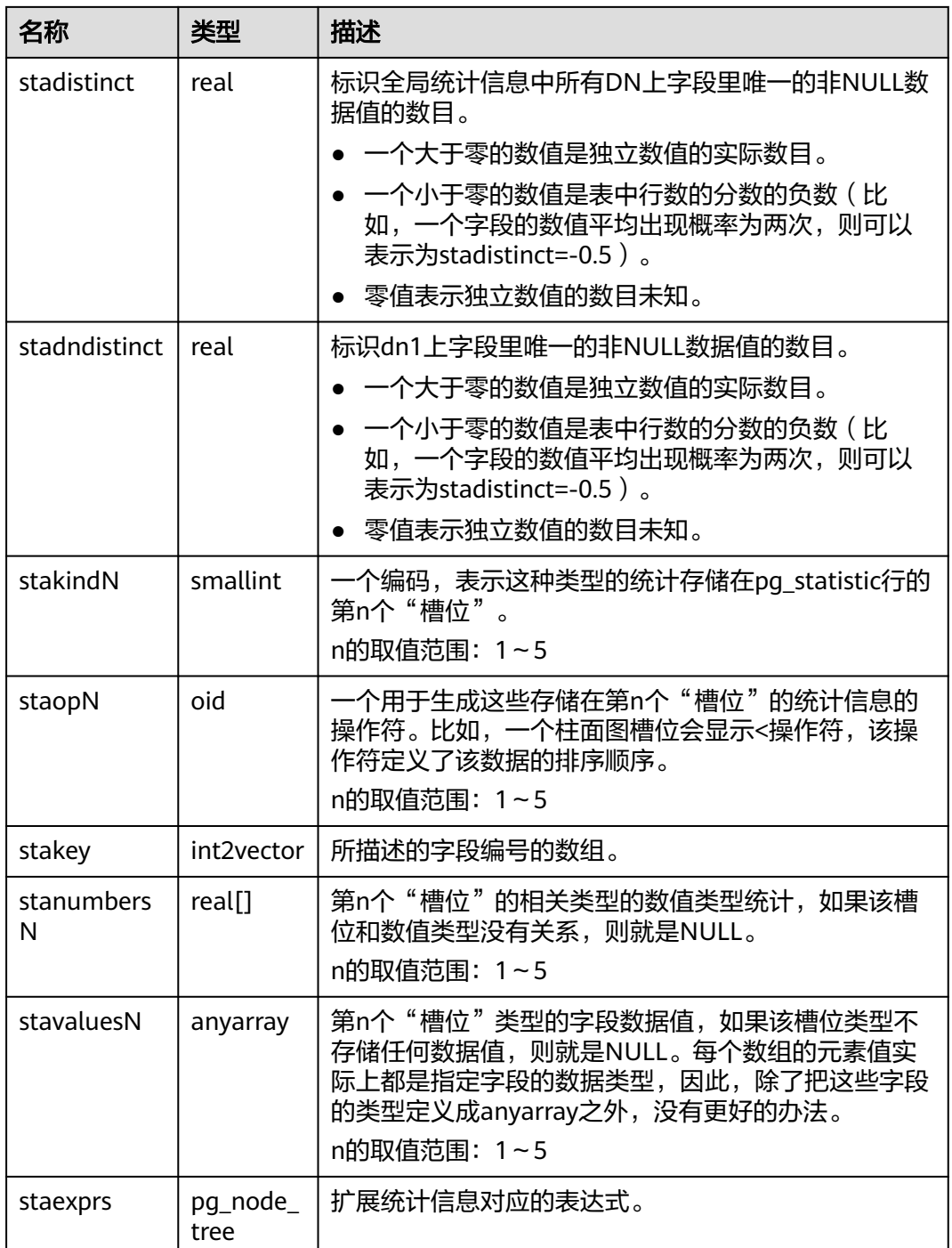

### 须知

PG\_STATISTIC\_EXT系统表存储了统计对象的一些敏感信息,如高频值MCV。系统管理 员和授权后的其他用户可以通过访问PG\_STATISTIC\_EXT系统表查询到统计对象的这些 敏感信息。

## **15.2.92 PG\_SUBSCRIPTION**

系统表PG\_SUBSCRIPTION包含所有现有的逻辑复制订阅。需要有系统管理员权限才可 以访问此系统表。

和大部分系统表不同, PG\_SUBSCRIPTION在集群的所有数据库之间共享, 每个集群只 有一份PG\_SUBSCRIPTION拷贝,而不是每个数据库一份。

| 名称              | 类型      | 描述                                                          |
|-----------------|---------|-------------------------------------------------------------|
| oid             | oid     | 行标识符(隐含字段,必<br>须明确选择)。                                      |
| subdbid         | oid     | 订阅所在的数据库的<br>OID <sub>o</sub>                               |
| subname         | name    | 订阅的名称。                                                      |
| subowner        | oid     | 订阅的拥有者。                                                     |
| subenabled      | boolean | 如果为真, 订阅被启用并<br>且应该被复制。                                     |
| subconninfo     | text    | 到发布端数据库的连接信<br>息。                                           |
| subslotname     | name    | 发布端数据库中复制槽的<br>名称。空表示为NONE。                                 |
| subsynccommit   | text    | 订阅worker的<br>synchronous_commit设置<br>的值。                    |
| subpublications | text[]  | 被订阅的publication名称<br>的数组。这些引用的是发<br>布者服务器上的<br>publication. |

表 **15-90** PG\_SUBSCRIPTION 字段

### **15.2.93 PG\_SYNONYM**

PG\_SYNONYM系统表存储同义词对象名与其他数据库对象名间的映射信息。

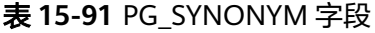

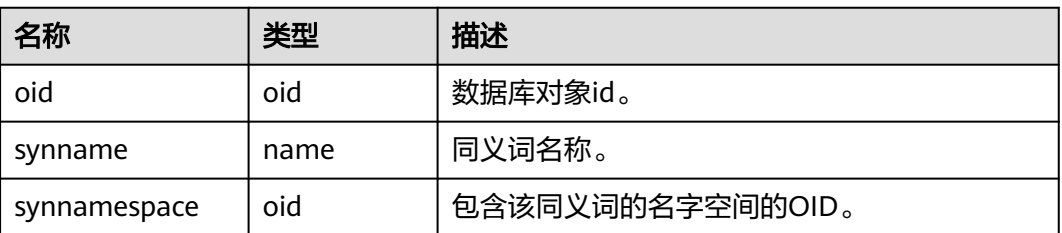

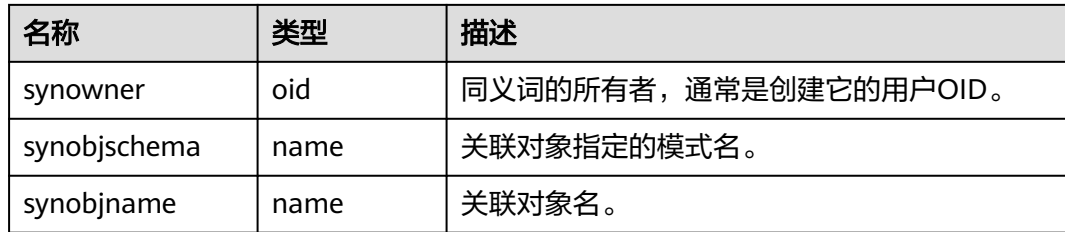

# **15.2.94 PG\_TABLESPACE**

PG\_TABLESPACE系统表存储表空间信息。

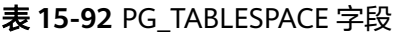

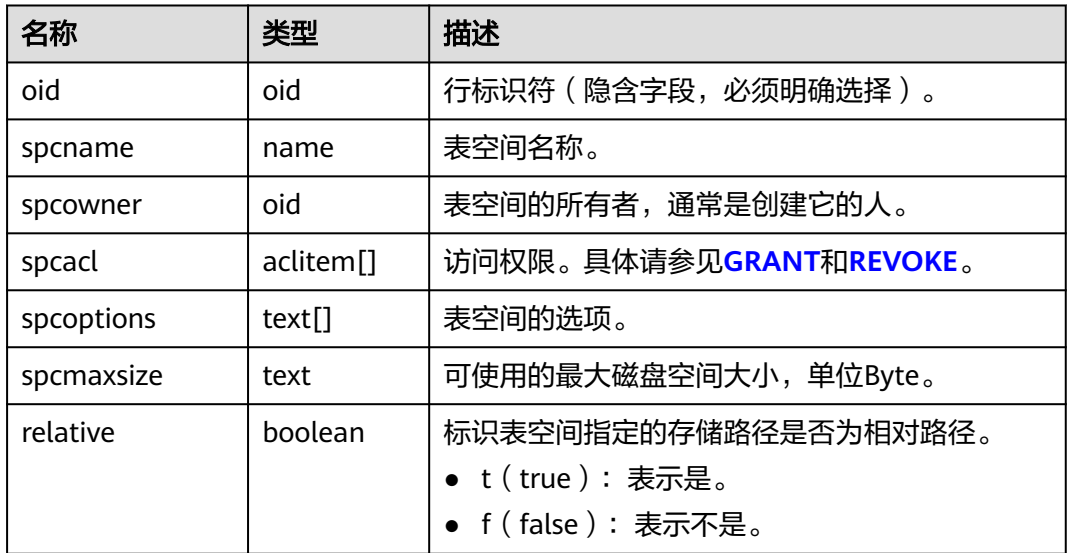

## **15.2.95 PG\_TRIGGER**

PG\_TRIGGER系统表存储触发器信息。

表 **15-93** PG\_TRIGGER 字段

| 名称      | 类型       | 描述                      |
|---------|----------|-------------------------|
| oid     | oid      | 行标识符 ( 隐含字段, 必须明确选择 ) 。 |
| tgrelid | oid      | 触发器所在表的OID。             |
| tgname  | name     | 触发器名。                   |
| tgfoid  | oid      | 触发器OID。                 |
| tgtype  | smallint | 触发器类型。                  |

<span id="page-1492-0"></span>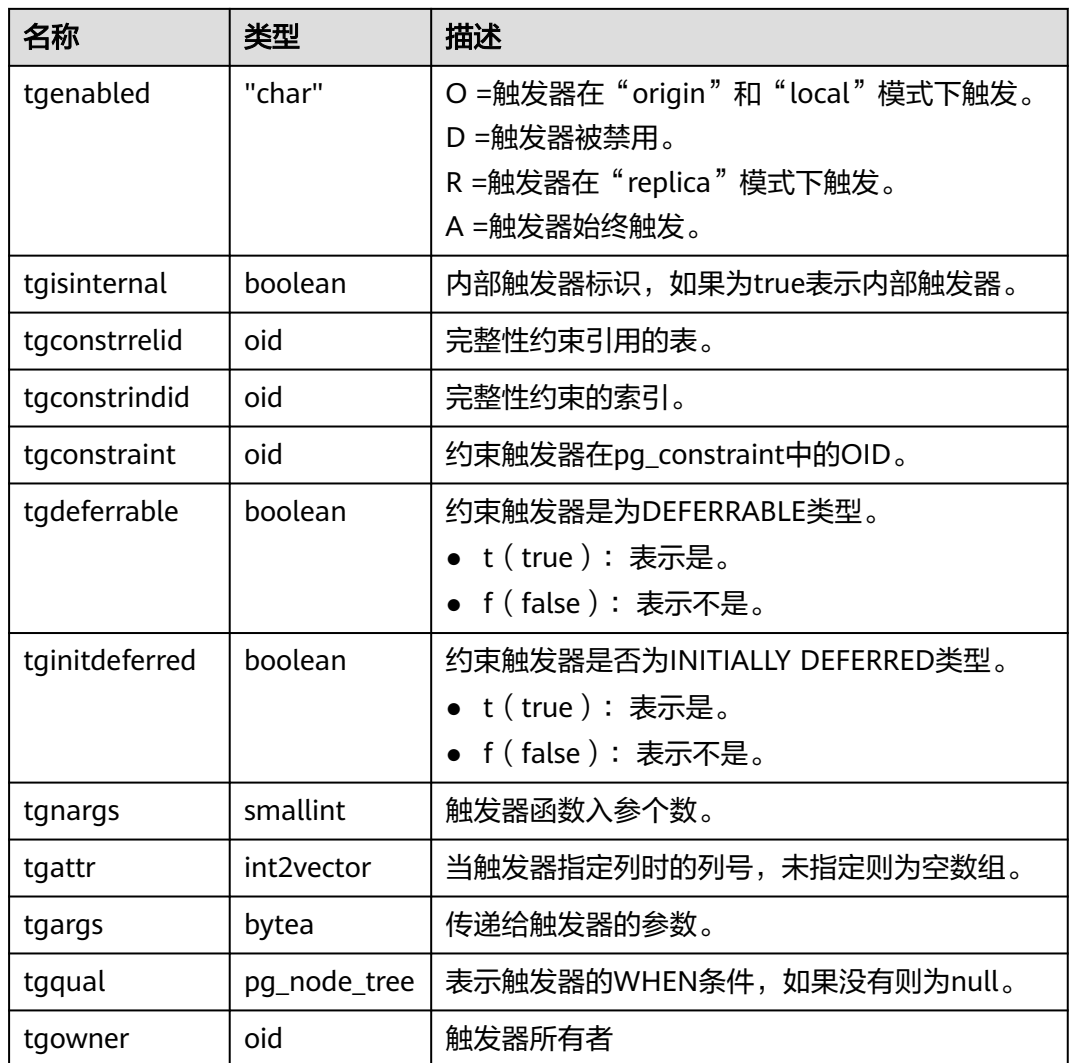

### **15.2.96 PG\_TS\_CONFIG**

PG\_TS\_CONFIG系统表包含表示文本搜索配置的记录。一个配置指定一个特定的文本 搜索解析器和一个为了每个解析器的输出类型使用的字典的列表。

解析器在PG\_TS\_CONFIG记录中显示,但是字典映射的标记是由 **PG TS CONFIG MAP**里面的辅助记录定义的。

#### 表 **15-94** PG\_TS\_CONFIG 字段

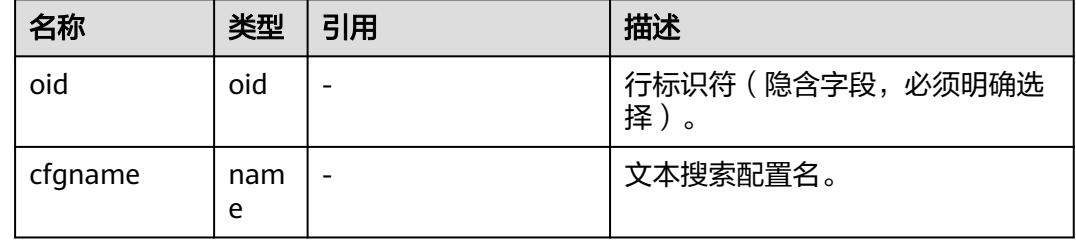

<span id="page-1493-0"></span>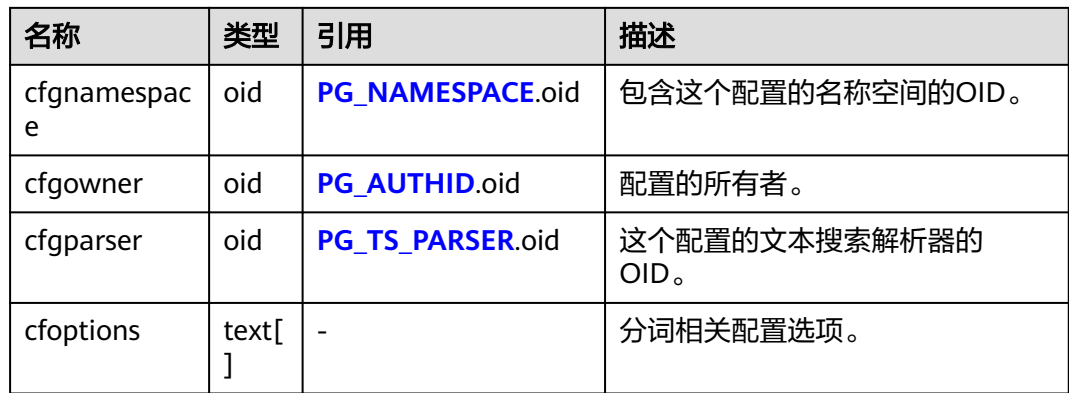

## **15.2.97 PG\_TS\_CONFIG\_MAP**

PG TS CONFIG MAP系统表包含为每个文本搜索配置的解析器的每个输出符号类型, 显示哪个文本搜索字典应该被咨询、以什么顺序搜索的记录。

| 名称           | 类型     | 引用                   | 描述                                         |
|--------------|--------|----------------------|--------------------------------------------|
| mapcfg       | oid    | PG_TS_CONFIG.oi<br>d | 拥有这个映射记录的<br>PG_TS_CONFIG记录的OID。           |
| maptokentype | intege | ٠                    | 由配置的解析器产生的一个符号类<br>型值。                     |
| mapsegno     | intege | -                    | 在相同mapcfg或maptokentype值<br>的情况下,该符号类型的顺序号。 |
| mapdict      | oid    | PG TS DICT.oid       | 要咨询的文本搜索字典的OID。                            |

表 **15-95** PG\_TS\_CONFIG\_MAP 字段

### **15.2.98 PG\_TS\_DICT**

PG TS DICT系统表包含定义文本搜索字典的记录。字典取决于文本搜索模板,该模板 声明所有需要的实现函数;字典本身提供模板支持的用户可设置的参数的值。

这种分工允许字典通过非权限用户创建。参数由文本字符串dictinitoption指定,参数 的格式和意义取决于模板。

#### 表 **15-96** PG\_TS\_DICT 字段

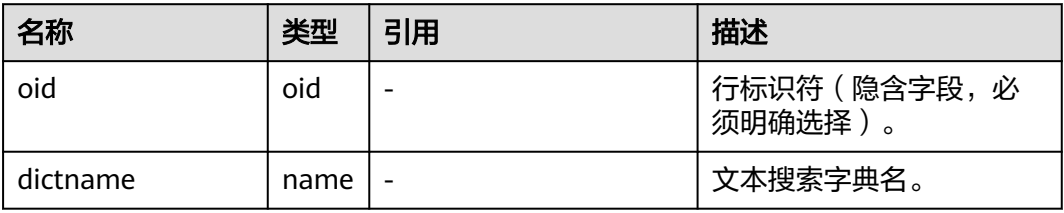

<span id="page-1494-0"></span>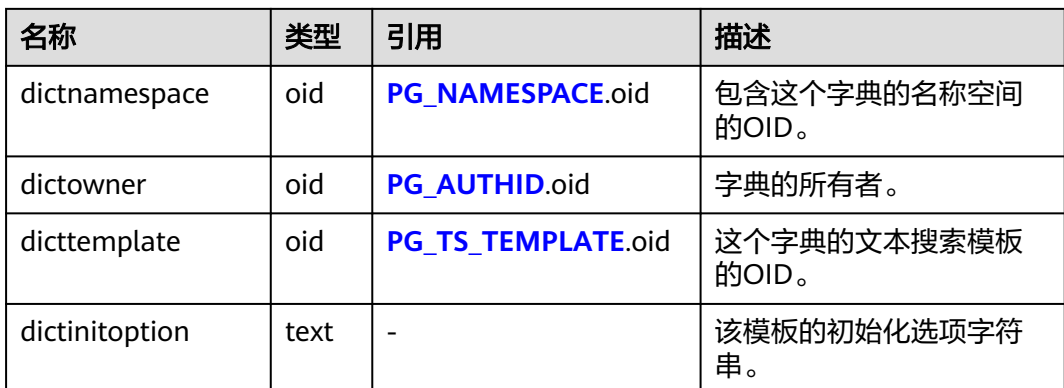

## **15.2.99 PG\_TS\_PARSER**

PG TS PARSER系统表包含定义文本解析器的记录。解析器负责分裂输入文本为词位, 并且为每个词位分配标记类型。因为解析器必须通过C语言级别的函数实现,所以新解 析器必须由数据库系统管理员创建。

| 名称               | 类型          | 引用                     | 描述                                |
|------------------|-------------|------------------------|-----------------------------------|
| oid              | oid         |                        | 行标识符(隐含字段;必须明确选<br>择)。            |
| prsname          | name        |                        | 文本搜索解析器名。                         |
| prsnamespac<br>e | oid         | PG_NAMESPACE.oi<br>d   | 包含这个解析器的名称空间的<br>OID <sub>o</sub> |
| prsstart         | regpro<br>C | PG_PROC.proname        | 解析器的启动函数名。                        |
| prstoken         | regpro<br>C | <b>PG_PROC.proname</b> | 解析器的下一个标记函数名。                     |
| prsend           | regpro<br>C | PG_PROC.proname        | 解析器的关闭函数名。                        |
| prsheadline      | regpro<br>C | <b>PG_PROC.proname</b> | 解析器的标题函数名。                        |
| prslextype       | regpro<br>C | <b>PG_PROC.proname</b> | 解析器的lextype函数名。                   |

表 **15-97** PG\_TS\_PARSER 字段

# **15.2.100 PG\_TS\_TEMPLATE**

PG\_TS\_TEMPLATE系统表包含定义文本搜索模板的记录。模板是文本搜索字典的类的 实现框架。因为模板必须通过C语言级别的函数实现,索引新模板的创建必须由数据库 系统管理员创建。

#### <span id="page-1495-0"></span>表 **15-98** PG\_TS\_TEMPLATE 字段

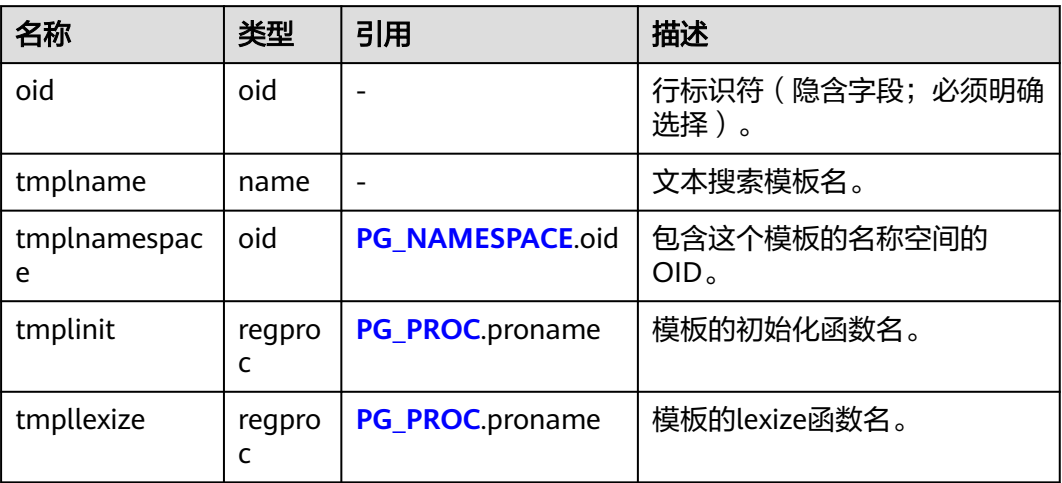

## **15.2.101 PG\_TYPE**

PG\_TYPE系统表存储数据类型的相关信息。

#### 表 **15-99** PG\_TYPE 字段

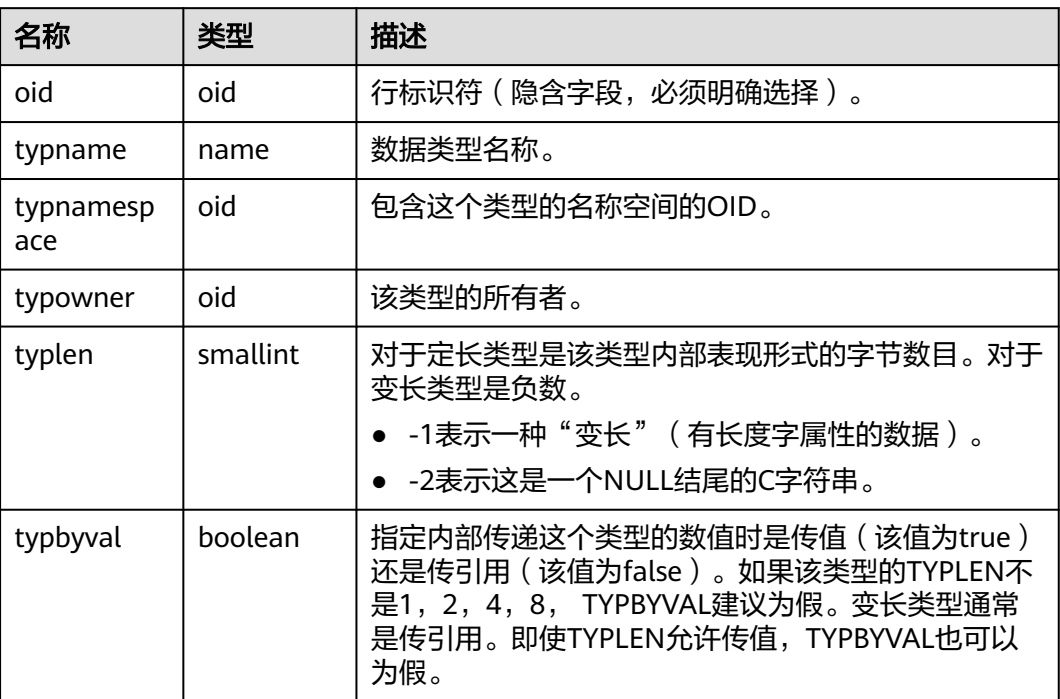

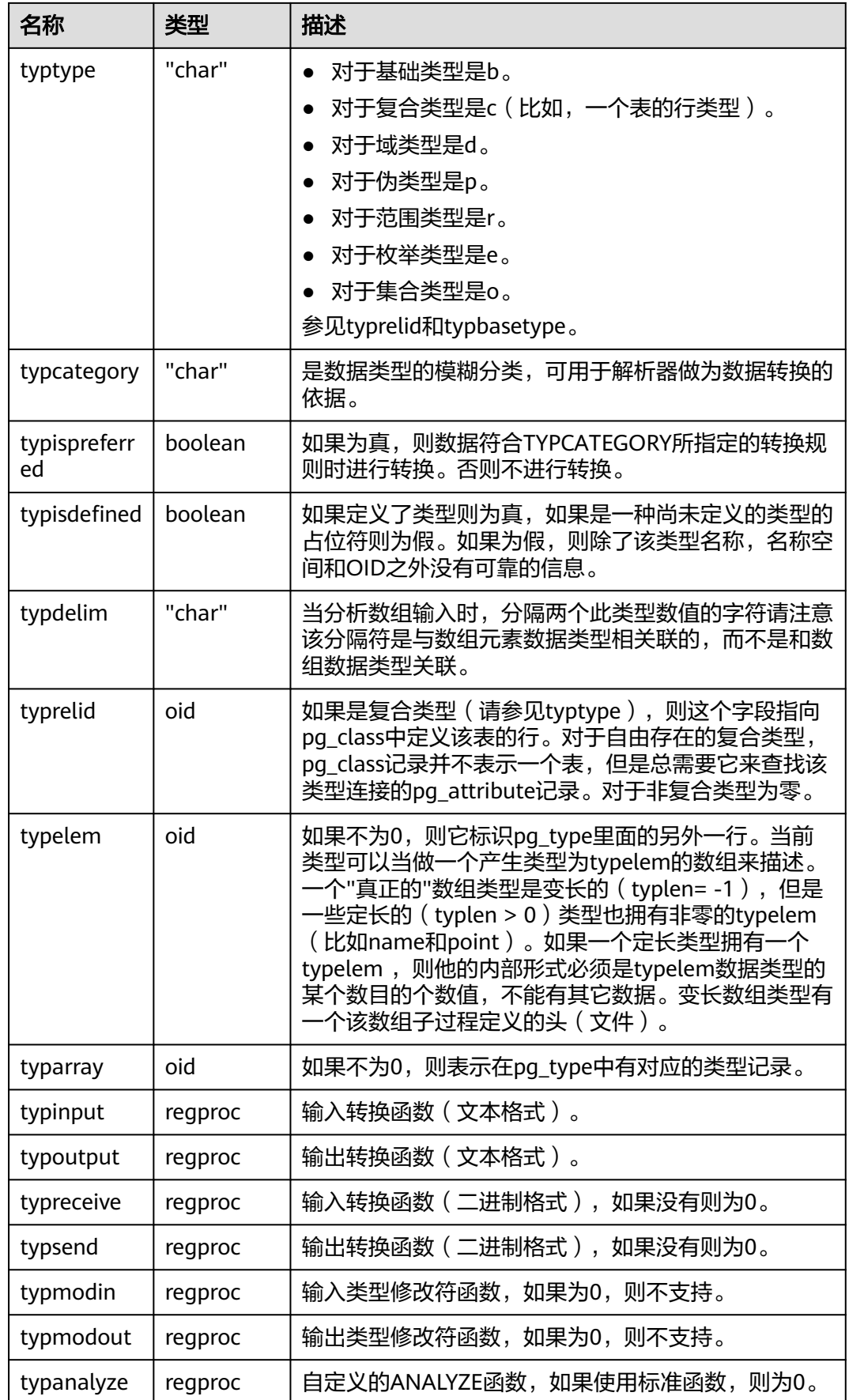

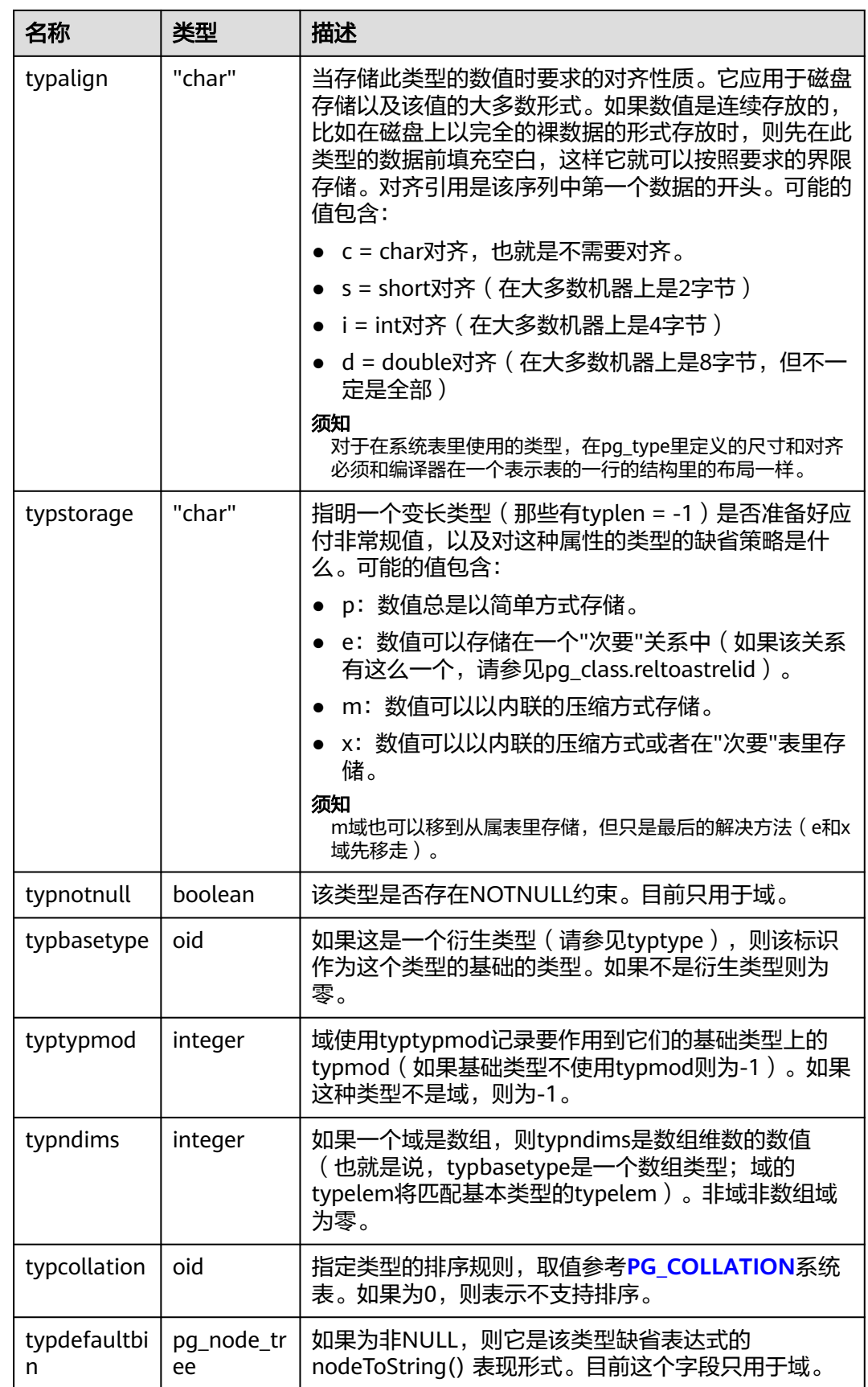

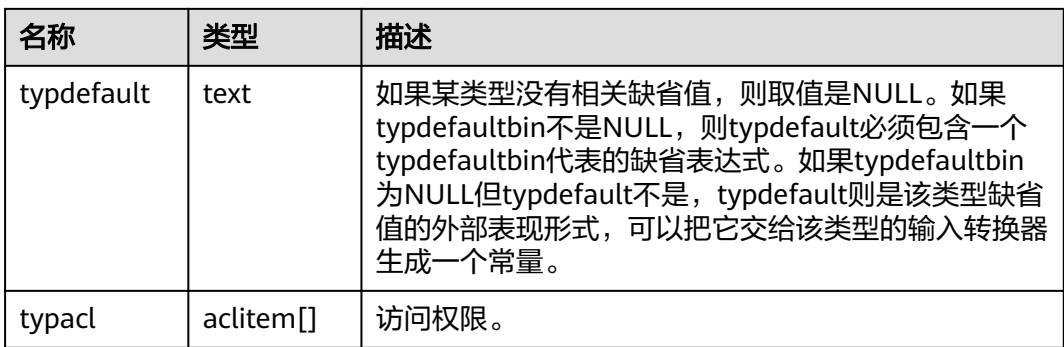

# **15.2.102 PG\_USER\_MAPPING**

PG\_USER\_MAPPING系统表存储从本地用户到远程的映射。

需要有系统管理员权限才可以访问此系统表。普通用户可以使用视图 **[PG\\_USER\\_MAPPINGS](#page-1645-0)**进行查询。

表 **15-100** PG\_USER\_MAPPING 字段

| 名称            | 类型     | 引用                               | 描述                                    |
|---------------|--------|----------------------------------|---------------------------------------|
| oid           | oid    |                                  | 行标识符(隐含字段,必须明确选<br>择)。                |
| umuser        | oid    | <b>PG AUTHID.oid</b>             | 被映射的本地用户的OID, 如果用户<br>映射是公共的则为0。      |
| umserve       | oid    | <b>PG FOREIGN SERVER.</b><br>oid | 包含这个映射的外部服务器的OID。                     |
| umoptio<br>ns | text[] |                                  | 用户映射指定选项,使用<br>"keyword=value"格式的字符串。 |

# **15.2.103 PG\_USER\_STATUS**

PG\_USER\_STATUS系统表提供了访问数据库用户的状态。需要有系统管理员权限才可 以访问此系统表。

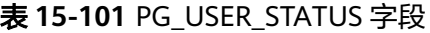

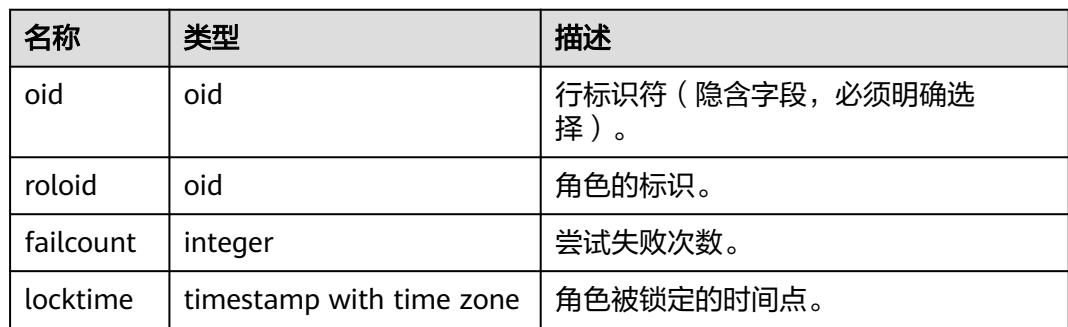

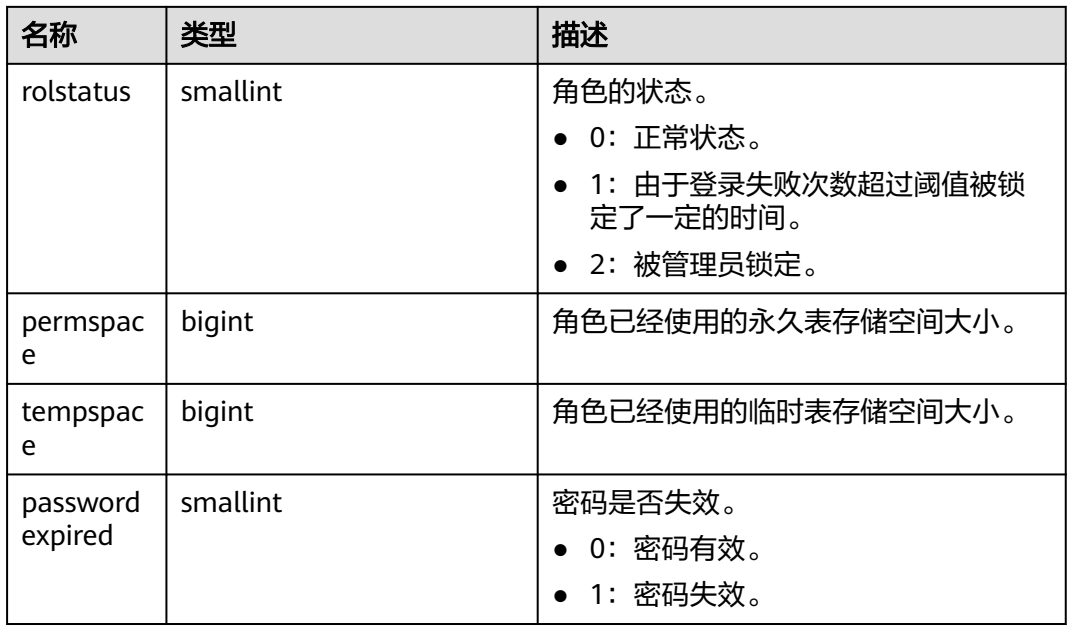

### **15.2.104 PG\_WORKLOAD\_GROUP**

PG\_WORKLOAD\_GROUP系统表提供了数据库负载组的信息。

#### 表 **15-102** PG\_WORKLOAD\_GROUP 字段

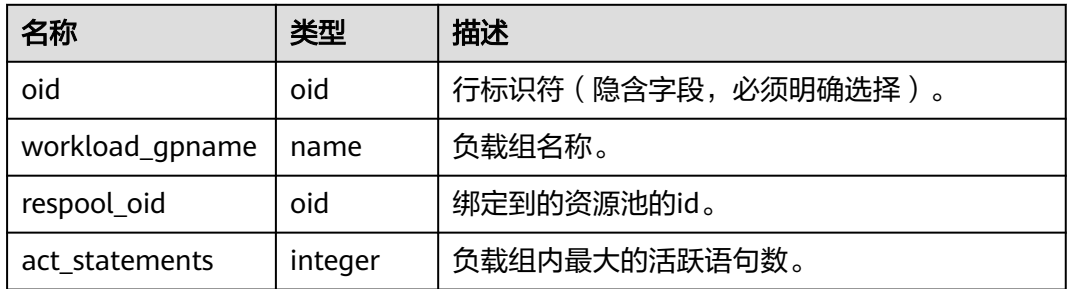

## **15.2.105 PGXC\_CLASS**

PGXC\_CLASS系统表存储每张表的复制或分布信息。

#### 表 **15-103** PGXC\_CLASS 字段

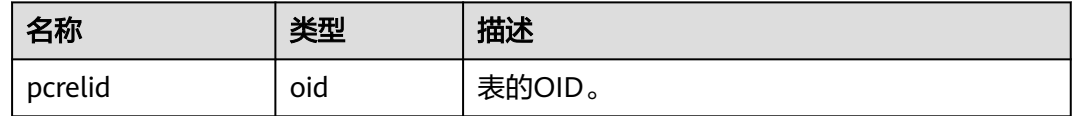

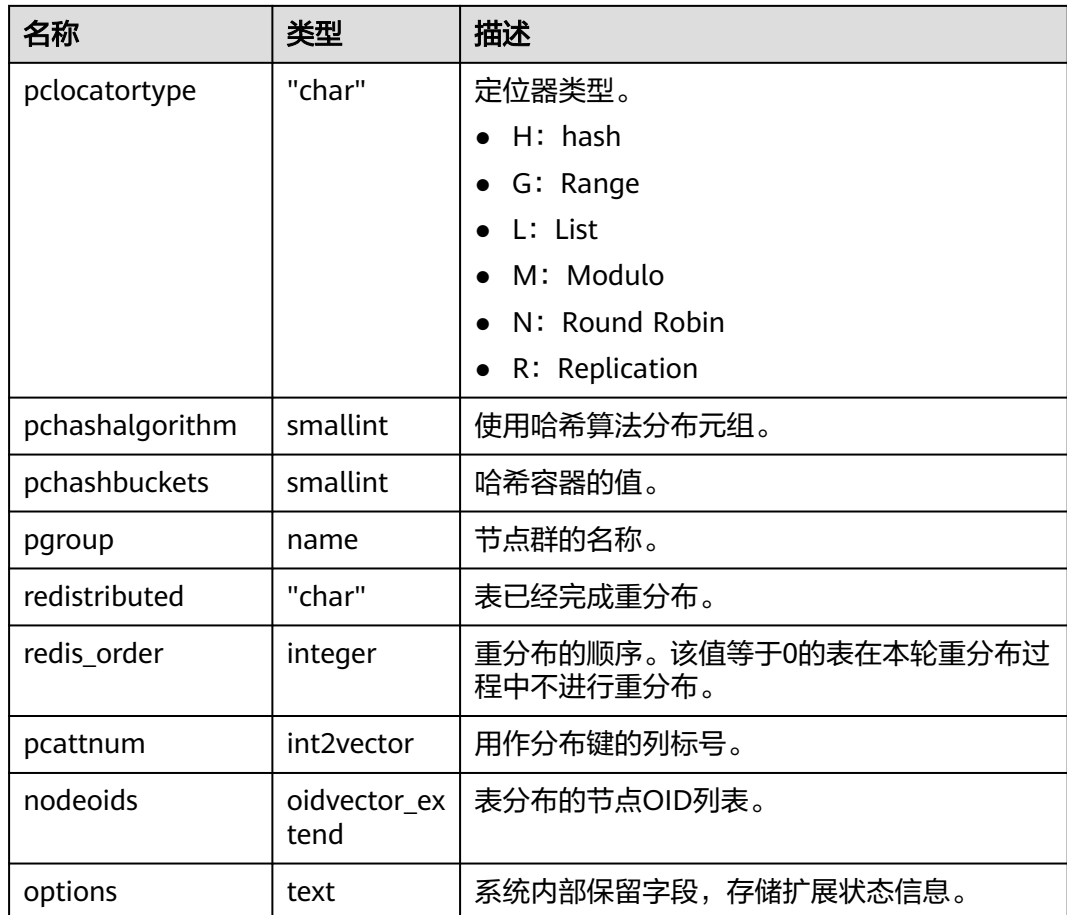

## **15.2.106 PGXC\_GROUP**

PGXC\_GROUP系统表存储节点组信息。

表 **15-104** PGXC\_GROUP 字段

| 名称                               | 类型                   | 描述                                                                                                    |
|----------------------------------|----------------------|----------------------------------------------------------------------------------------------------|
| oid                              | oid                  | 行标识符(隐含字段,必须明确选择)。                                                                                                    |
| group_name                       | name                 | 节点组名称。                                                                                                    |
| in redistributi<br><sub>on</sub> | "char"               | 是否需要重分布。取值包括n,y,t。<br>• n: 表示NodeGroup没有再进行重分布。<br>y: 表示NodeGroup是重分布过程中的源节点<br>细。<br>t: 表示NodeGroup是重分布过程中的目的节<br>点组。 |
| group_membe<br>rs                | oidvector ext<br>end | 节点组的节点OID列表。                                                                                                    |
| group_buckets                    | text                 | 分布数据桶的集合。                                                                                                    |

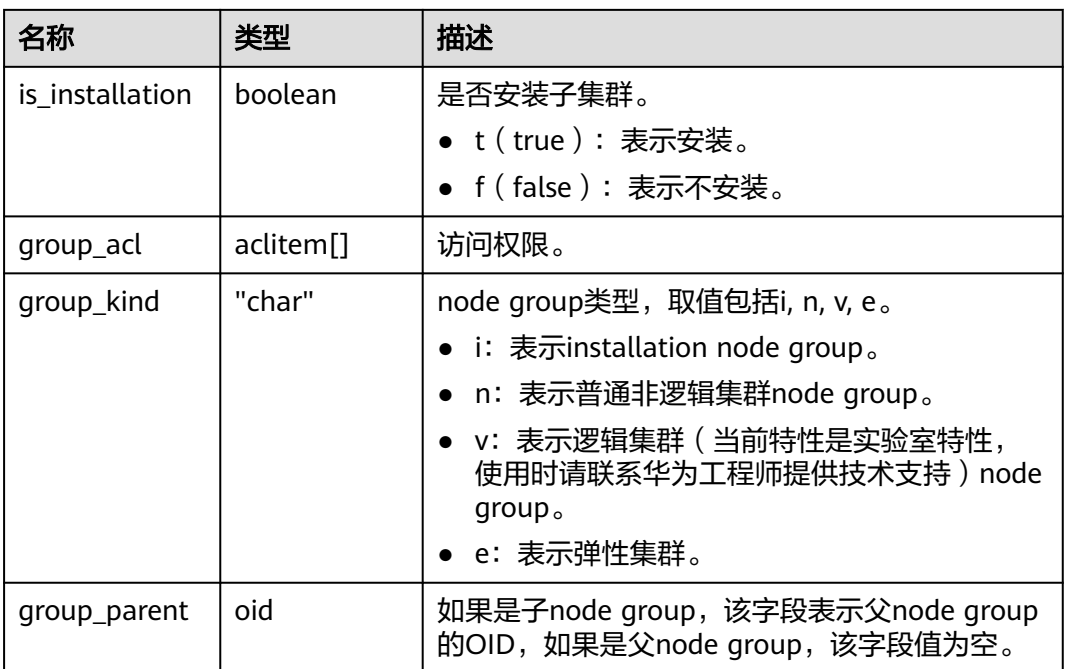

# **15.2.107 PGXC\_NODE**

PGXC\_NODE系统表存储集群节点信息。

### 表 **15-105** PGXC\_NODE 字段

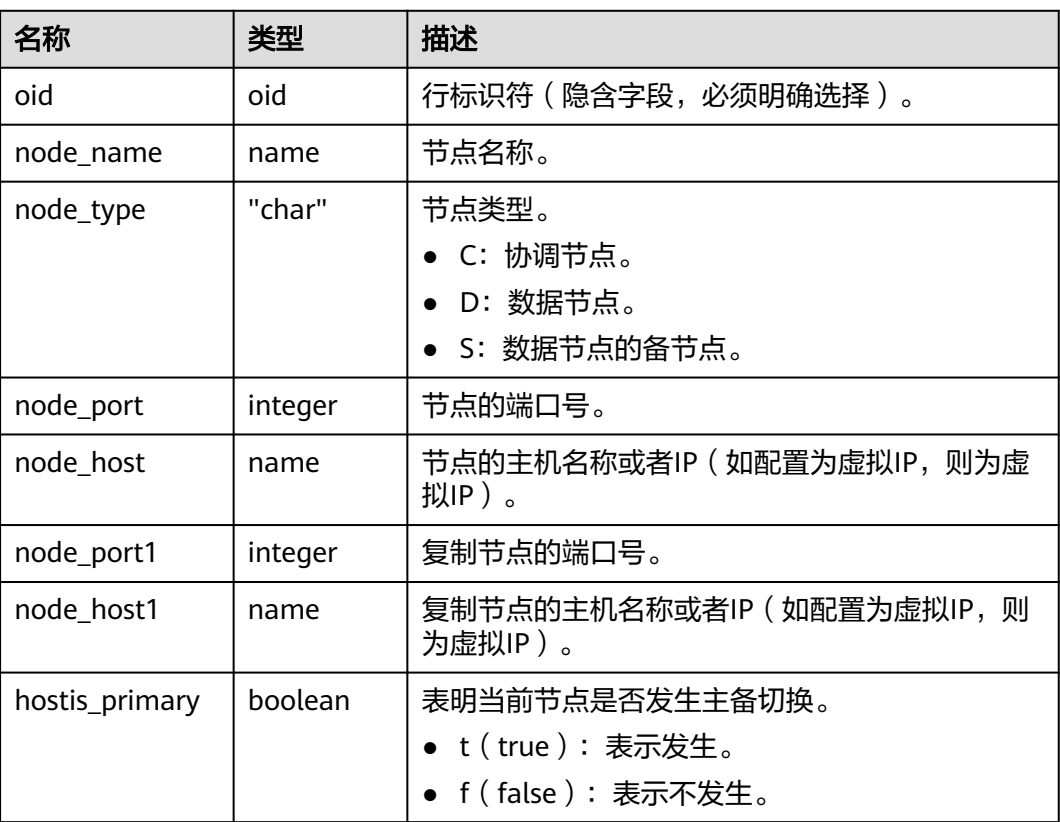

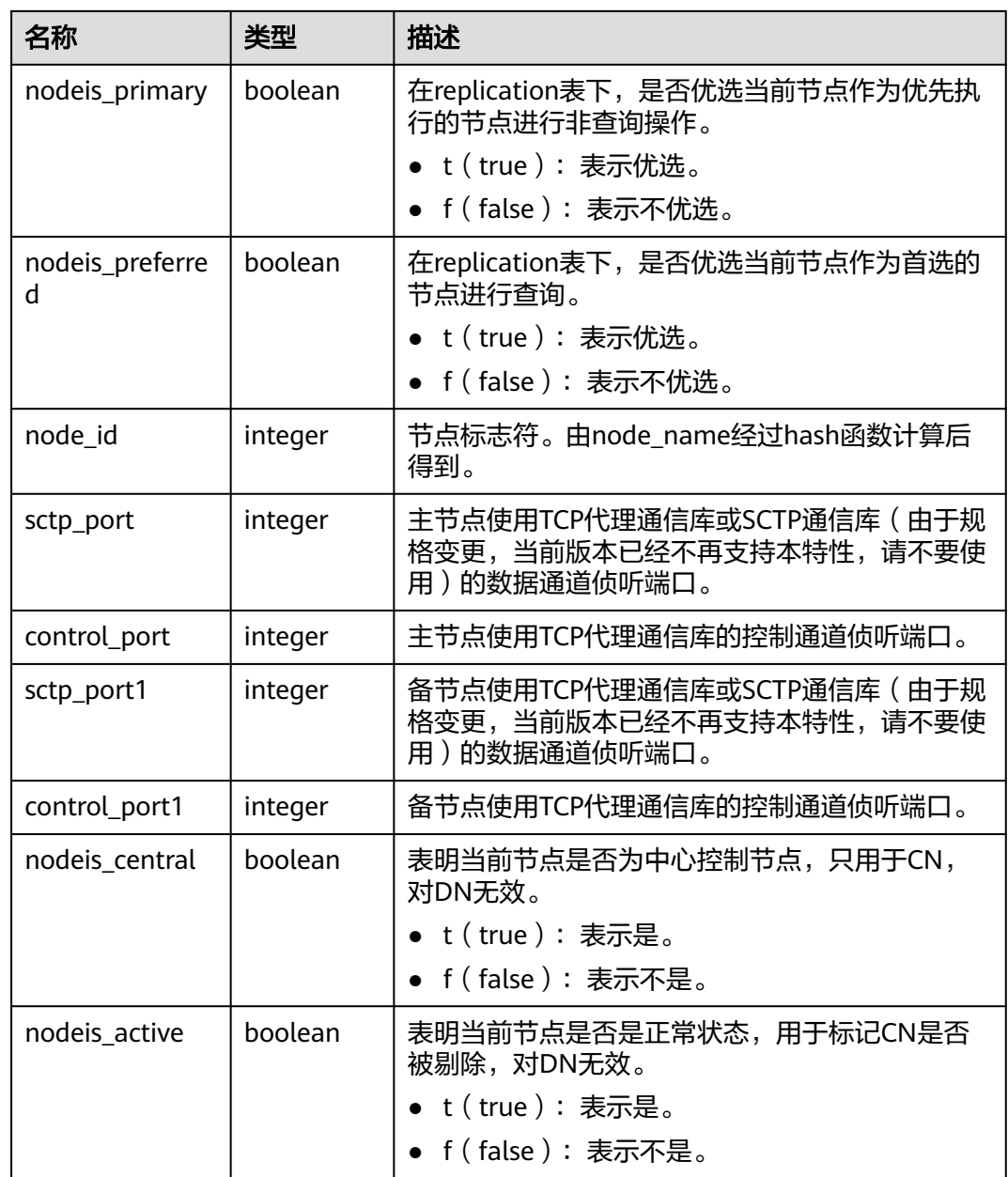

## **15.2.108 PGXC\_REDISTB**

PGXC\_REDISTB表是在扩容期间创建的表,每个数据库创建一张,用来记录用户表的重 分布状态,扩容结束后会被删除。只有具有connect权限的用户可查看。

#### 表 **15-106**

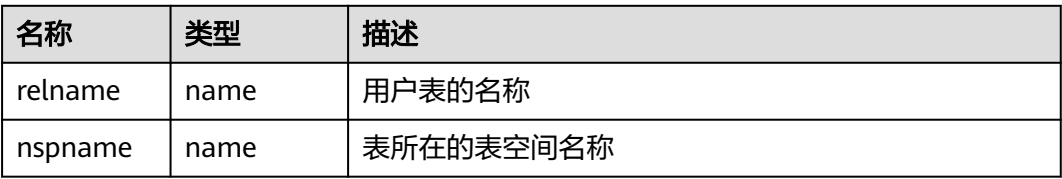

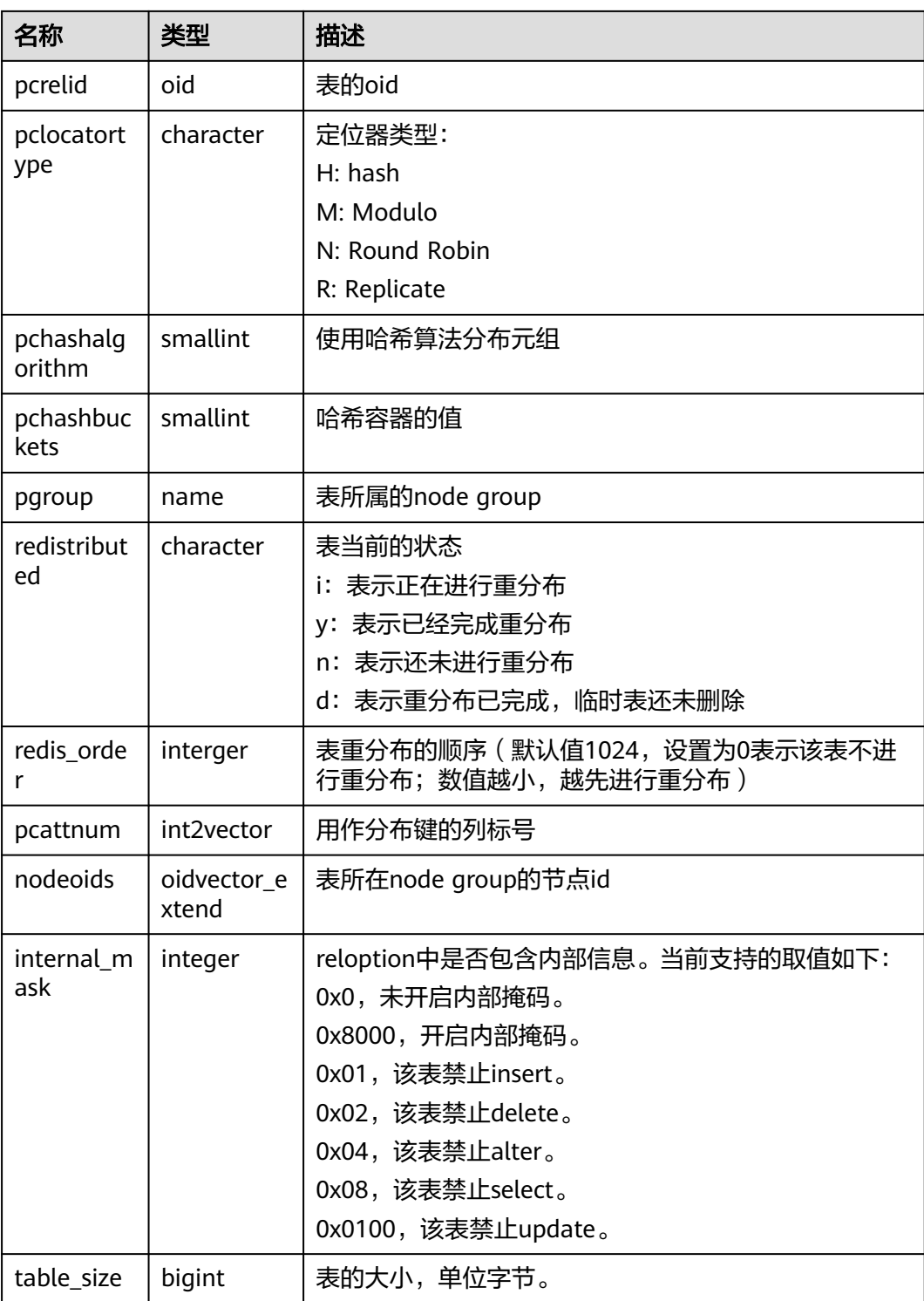

## **15.2.109 PGXC\_SLICE**

PGXC\_SLICE表是针对range范围分布和list分布创建的系统表,用来记录分布具体信 息,当前不支持range interval自动扩展分片,不过在系统表中预留。

#### 表 **15-107** PGXC\_SLICE 字段

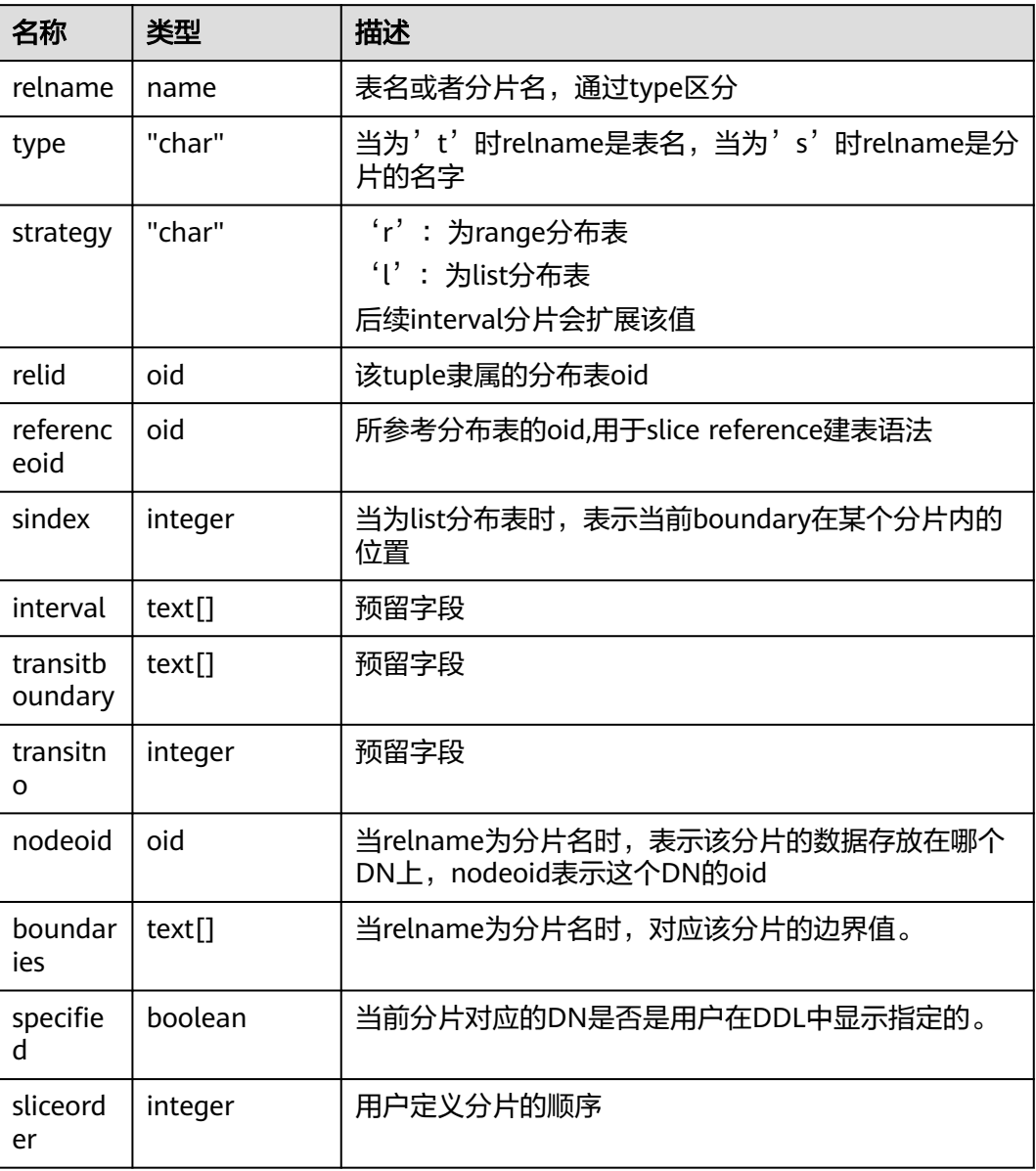

## **15.2.110 PLAN\_TABLE\_DATA**

PLAN\_TABLE\_DATA存储了用户通过执行EXPLAIN PLAN收集到的计划信息。与 PLAN\_TABLE视图不同的是PLAN\_TABLE\_DATA表存储了所有session和user执行 EXPLAIN PLAN收集的计划信息。

#### 表 **15-108** PLAN\_TABLE\_DATA 字段

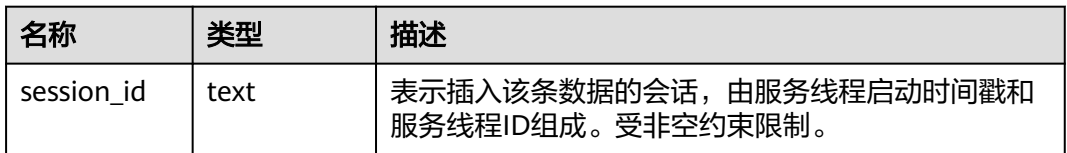

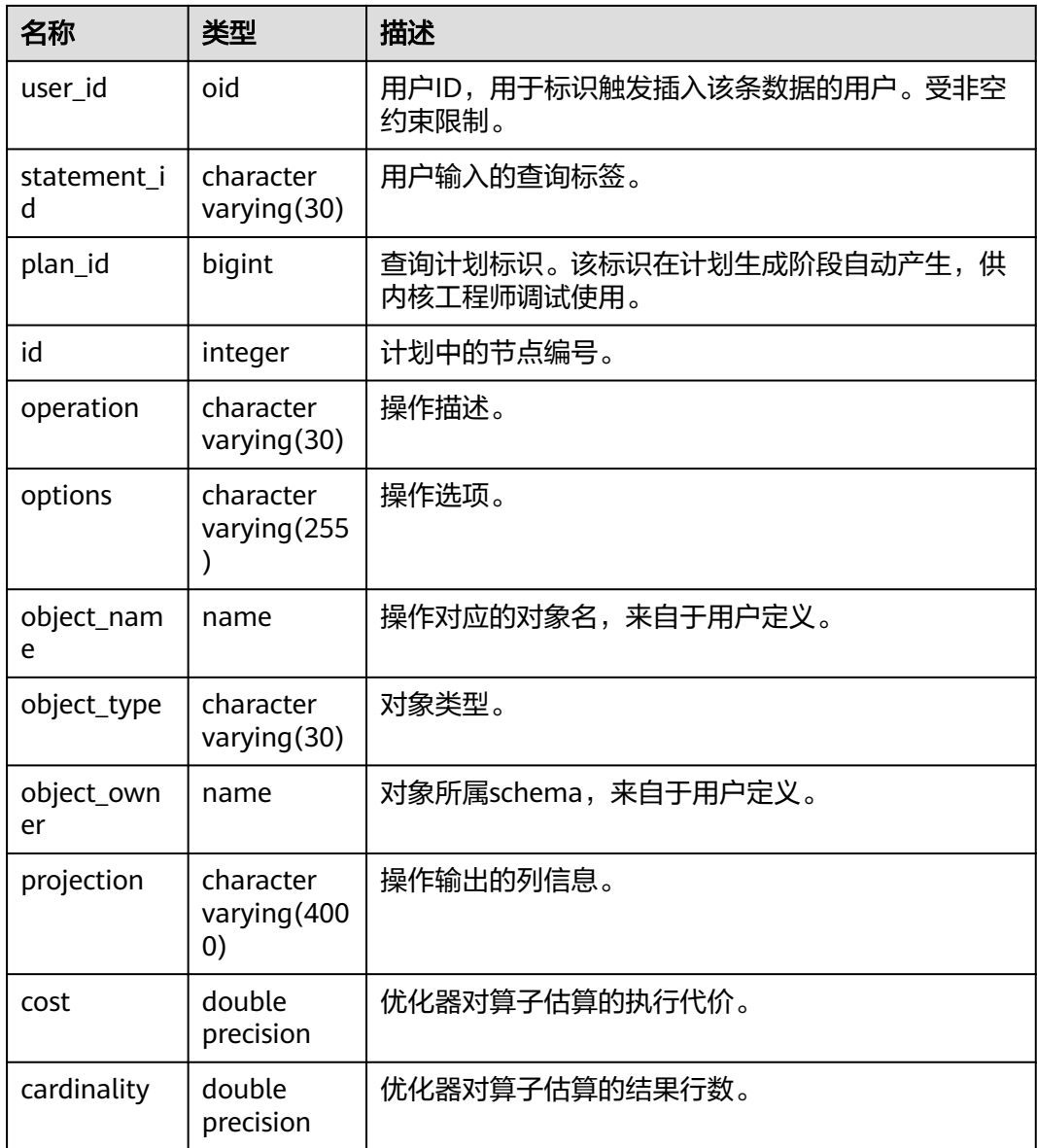

#### 说明

- PLAN\_TABLE\_DATA中包含了当前节点所有用户、所有会话的数据,仅管理员有访问权限。 普通用户可以通过**[PLAN\\_TABLE](#page-1663-0)**视图查看属于自己的数据。
- 对于不活跃 (已退出) 的会话, 其在PLAN\_TABLE\_DATA中的数据会在一定时间 ( 默认 5min)后被gs\_clean清理。用户也可以手动执行gs\_clean -C选项对表中不活跃的会话数据进 行清理,详见《工具参考》中"服务端工具 > gs\_clean"章节。
- PLAN\_TABLE\_DATA中的数据是用户通过执行EXPLAIN PLAN命令后由系统自动插入表中, 因此禁止用户手动对数据进行插入或更新,否则会引起表中的数据混乱。需要对表中数据删 除时,建议通过**[PLAN\\_TABLE](#page-1663-0)**视图或参考《工具参考》中"服务端工具 > gs\_clean"章节。
- statement id、object name、object owner和projection字段内容遵循用户定义的大小写存 储,其它字段内容采用大写存储。

## **15.2.111 STATEMENT\_HISTORY**

获得当前节点的执行语句的信息。查询系统表必须具有sysadmin权限。只可在系统库 中查询到结果,用户库中无法查询。

对于此系统表查询有如下约束:

- 必须在postgres库内查询,其它库中不存数据。
- 此系统表受track\_stmt\_stat\_level控制,默认为"OFF,L0",第一部分控制Full SQL,第二部分控制Slow SQL,具体字段记录级别见下表。
- 对于Slow SQL, 当track\_stmt\_stat\_level的值为非OFF时, 且SQL执行时间超过 log\_min\_duration\_statement,会记录为慢SQL。

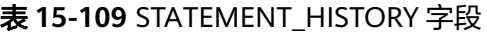

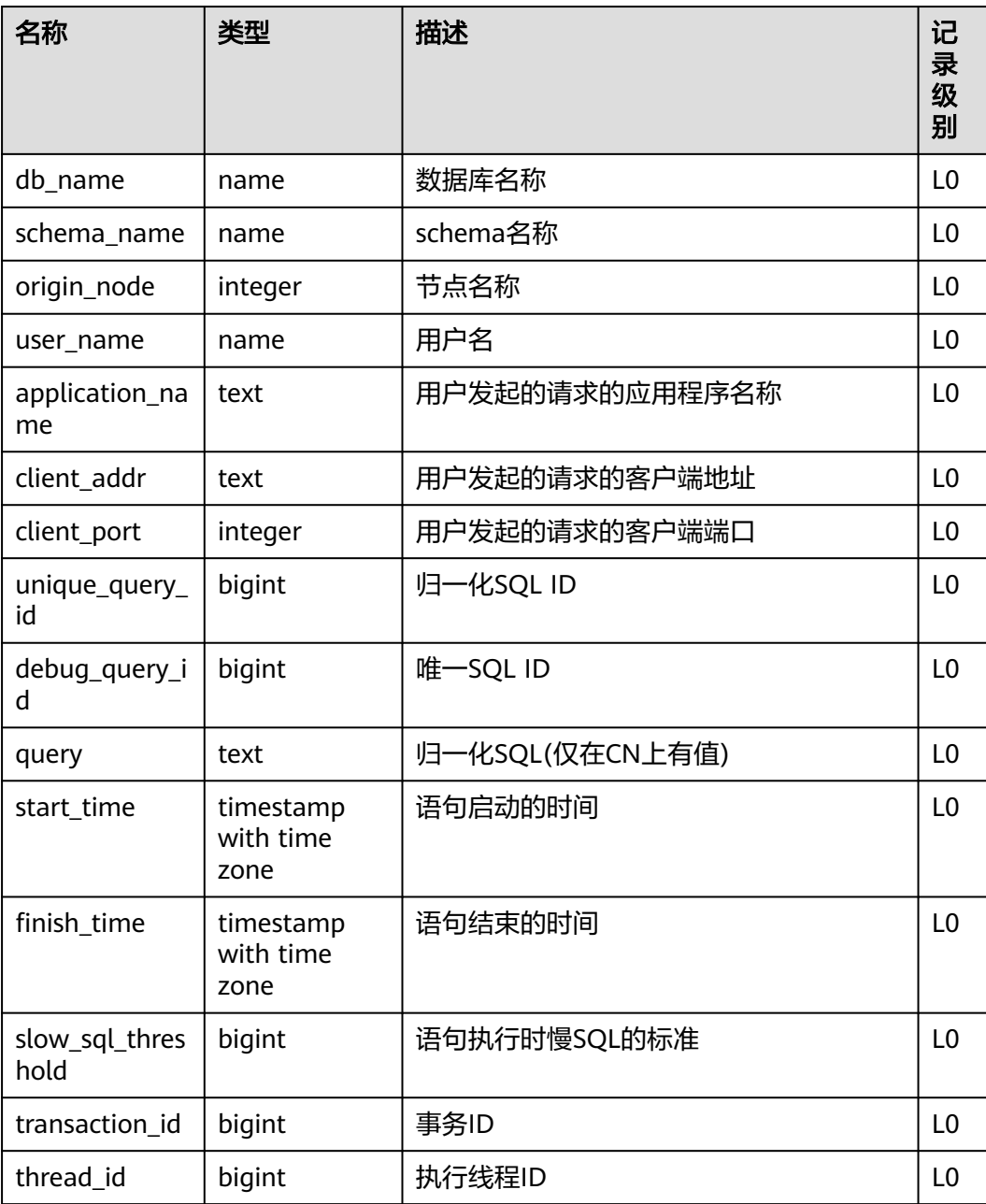

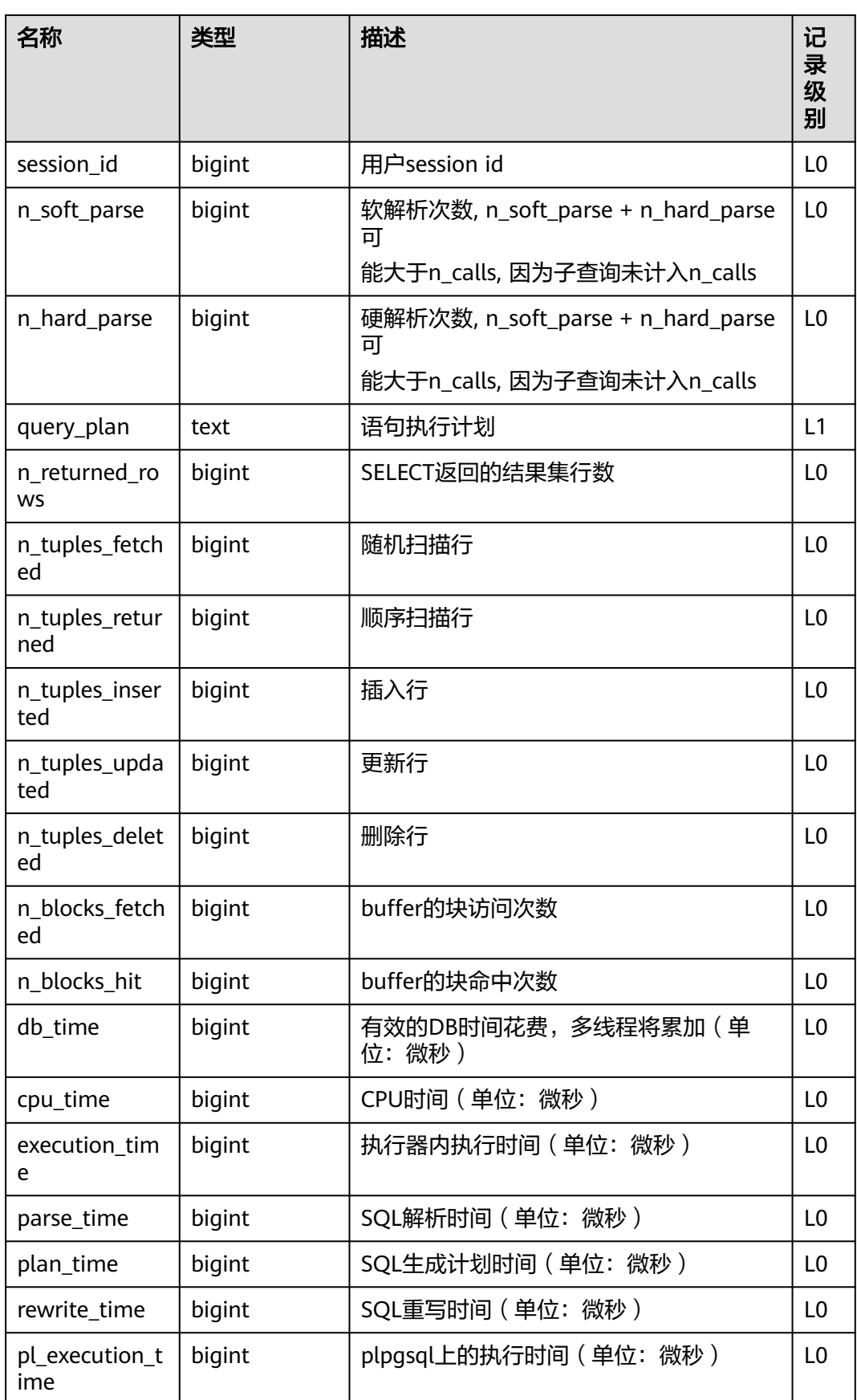

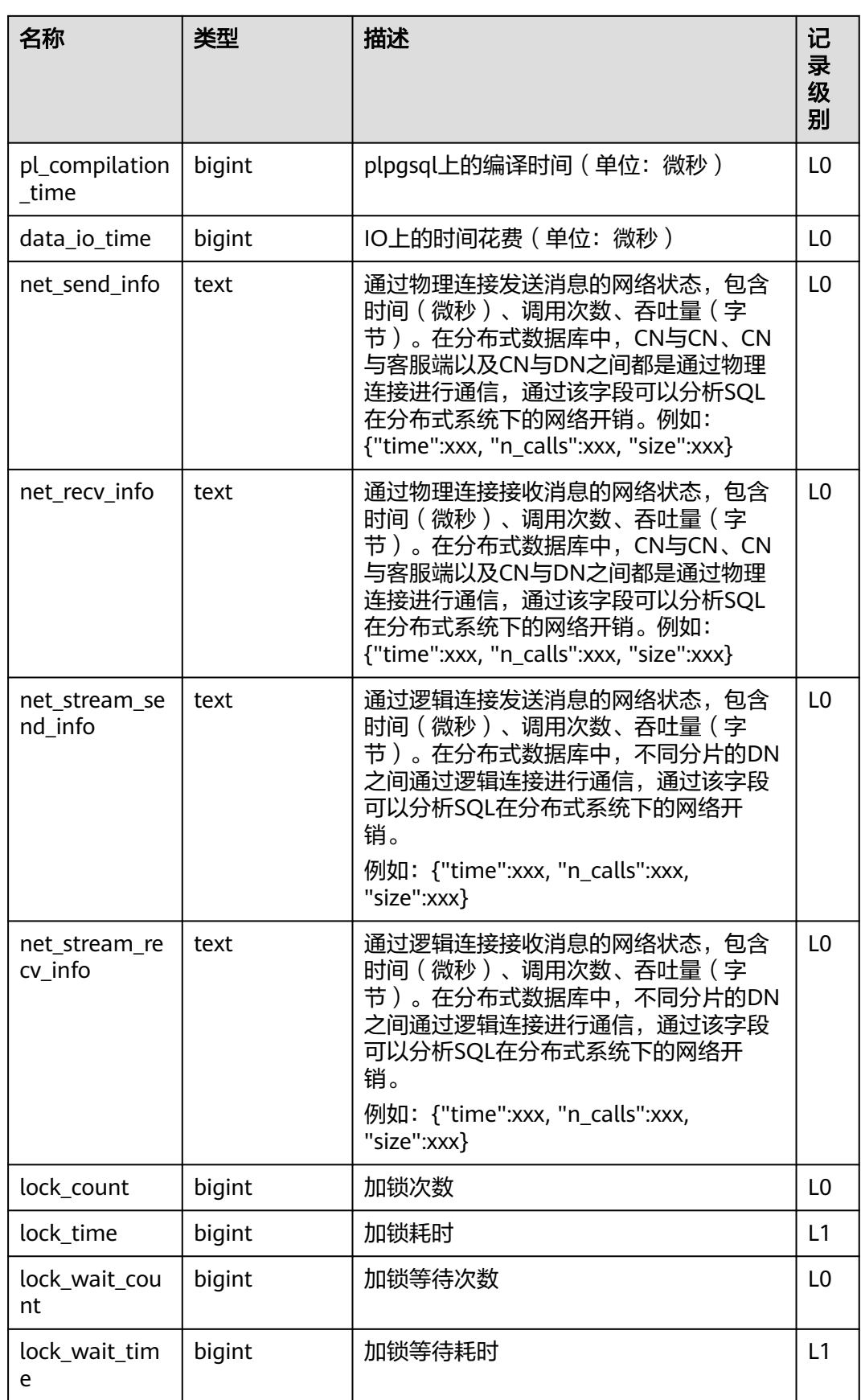

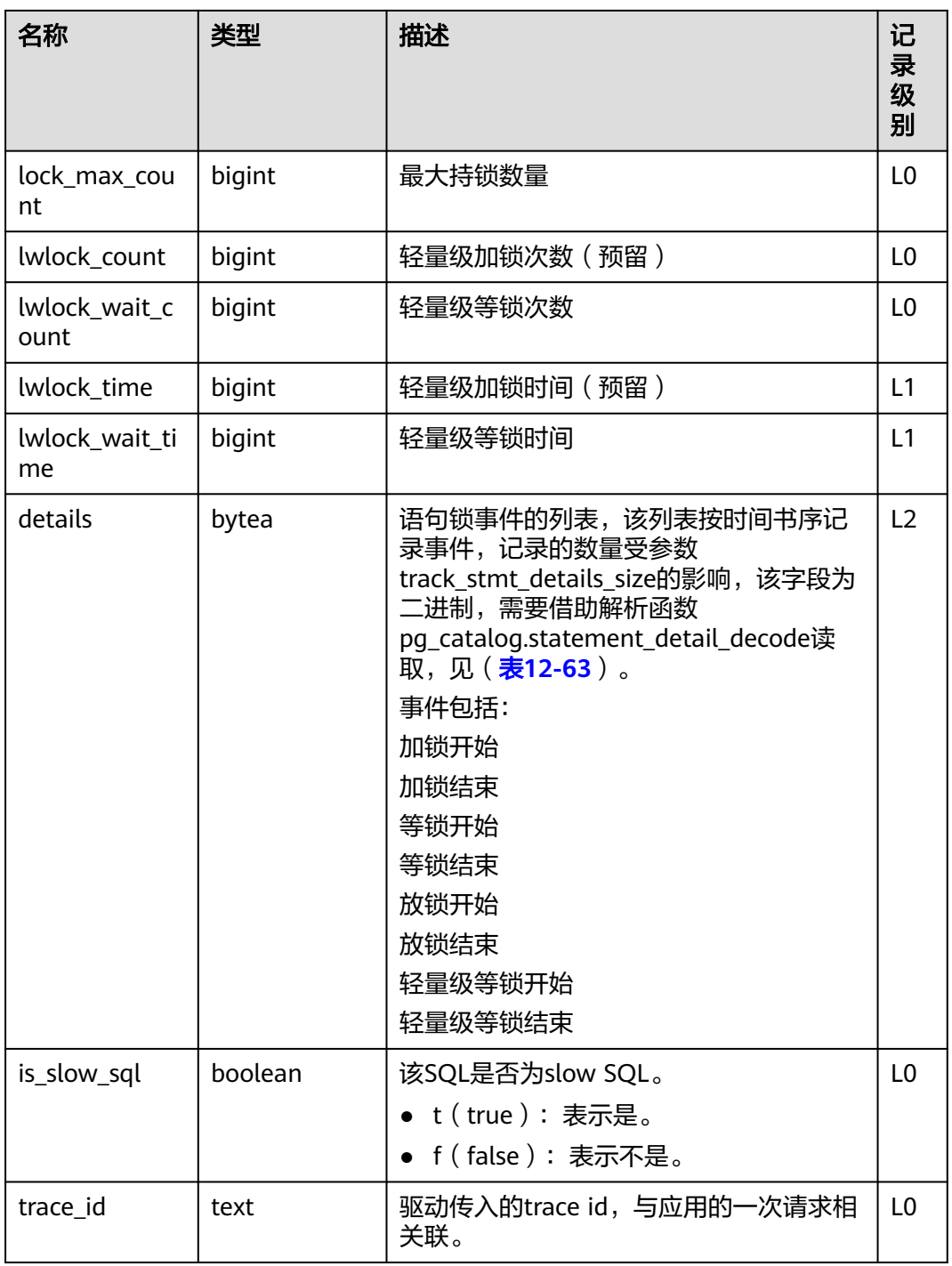

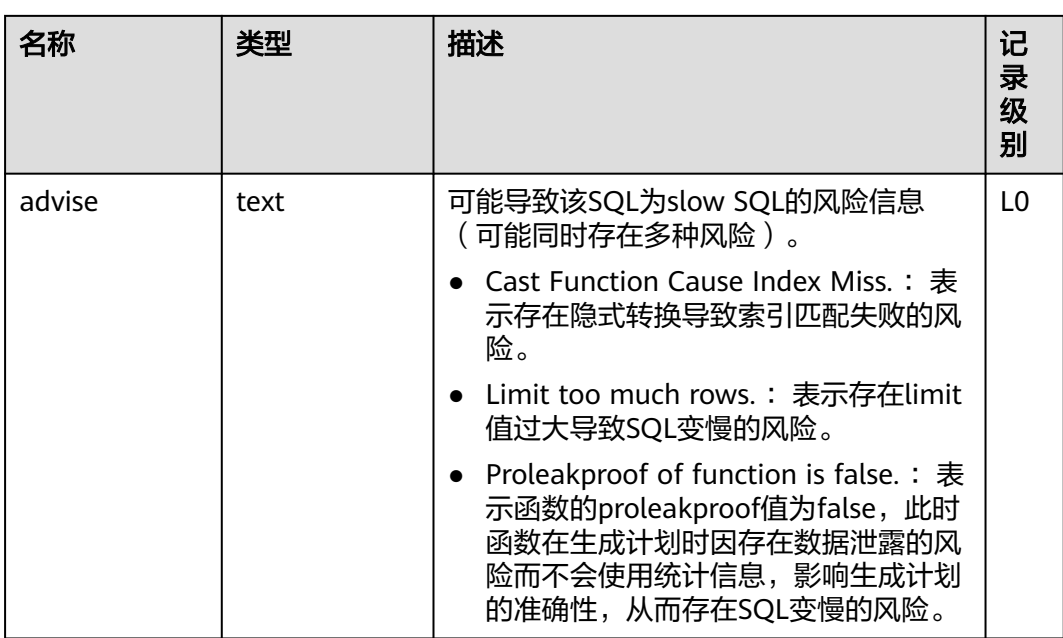

## **15.2.112 STREAMING\_STREAM**

STREAMING\_STREAM系统表存储所有STREAM对象的元数据信息。

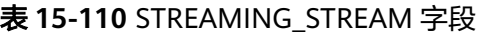

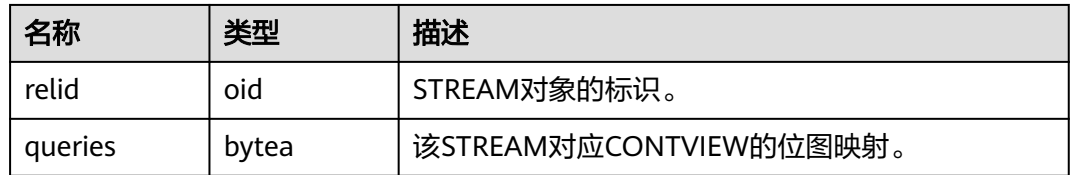

# **15.2.113 STREAMING\_CONT\_QUERY**

STREAMING\_CONT\_QUERY系统表存储所有CONTVIEW对象的元数据信息。

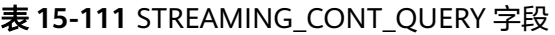

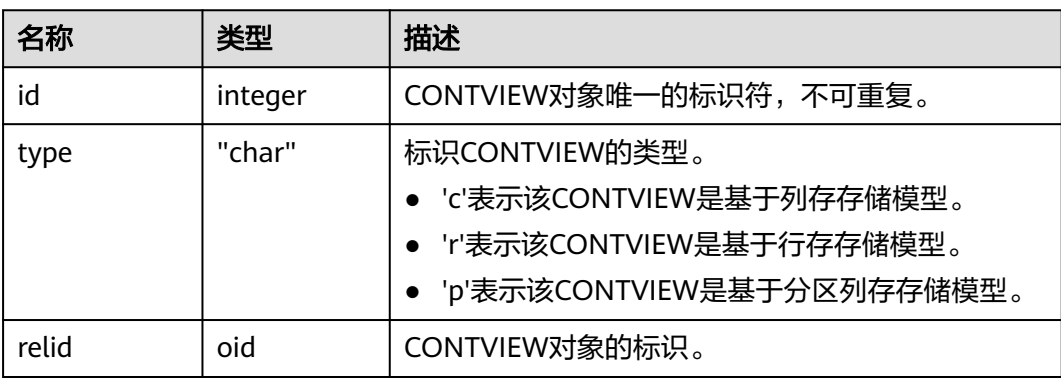

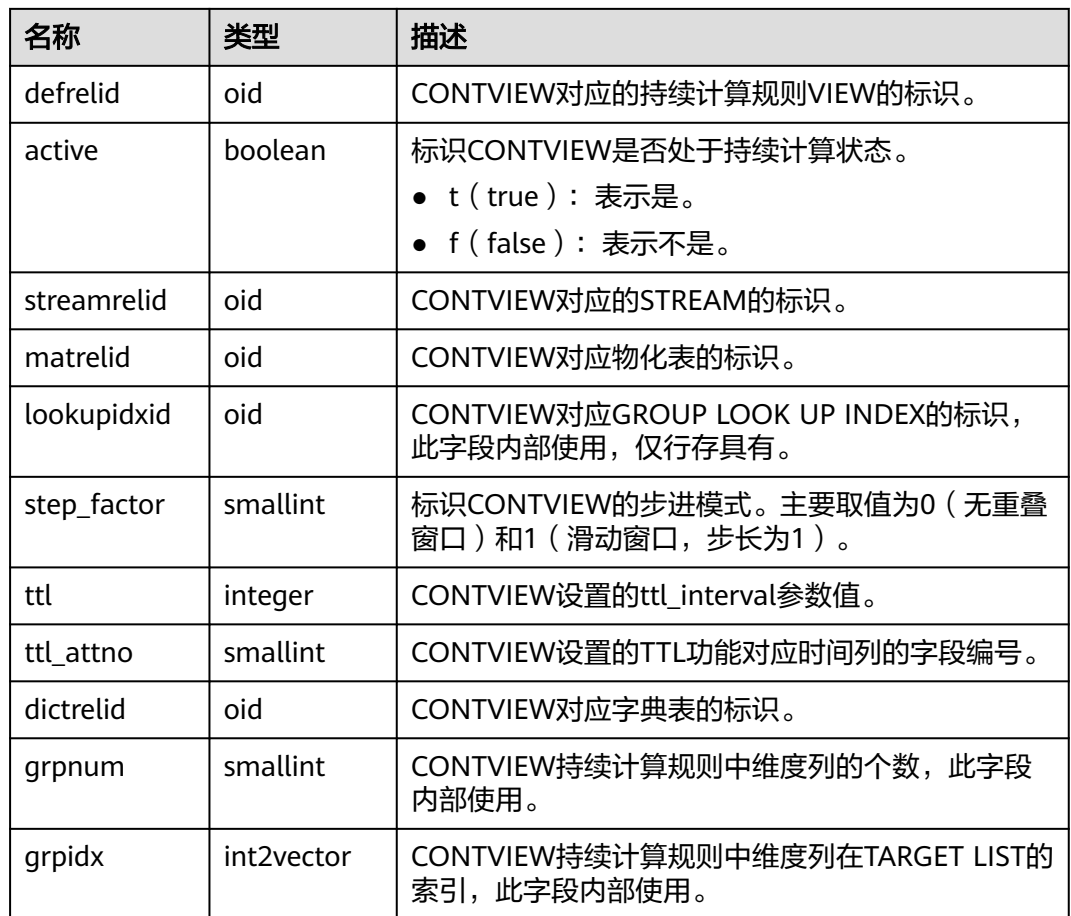

## **15.2.114 STREAMING\_REAPER\_STATUS**

STREAMING\_REAPER\_STATUS系统表存储流引擎reaper线程的状态信息。由于规格变 更,当前版本已经不再支持本特性,请不要使用。

表 **15-112** STREAMING\_REAPER\_STATUS 字段

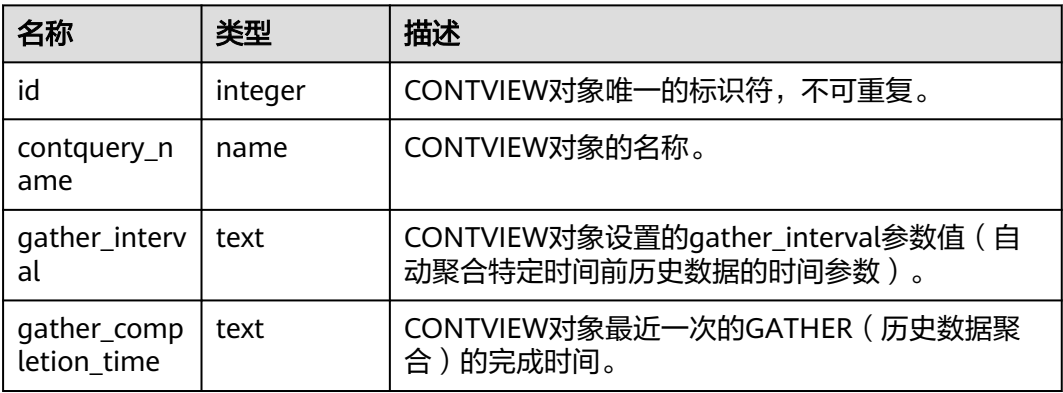

# **15.3** 系统视图
# **15.3.1 ADM\_COL\_COMMENTS**

ADM\_COL\_COMMENTS视图存储关于数据库中表中字段的注释信息。默认只有系统管 理员权限才可以访问此系统视图,普通用户需要授权才可以访问。该视图同时存在于 PG\_CATALOG和SYS schema下。

表 **15-113** ADM\_COL\_COMMENTS 字段

| 名称          | 类型                     | 描述     |
|-------------|------------------------|--------|
| owner       | character varying (64) | 表的所有者。 |
| table_name  | character varying (64) | 表名。    |
| column_name | character varying (64) | 列名。    |
| comments    | text                   | 注释。    |

### **15.3.2 ADM\_CONS\_COLUMNS**

ADM\_CONS\_COLUMNS视图存储关于数据库表中约束字段的信息。默认只有系统管理 员权限才可以访问此系统表,普通用户需要授权才可以访问。该视图同时存在于 PG\_CATALOG和SYS schema下。

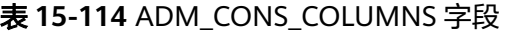

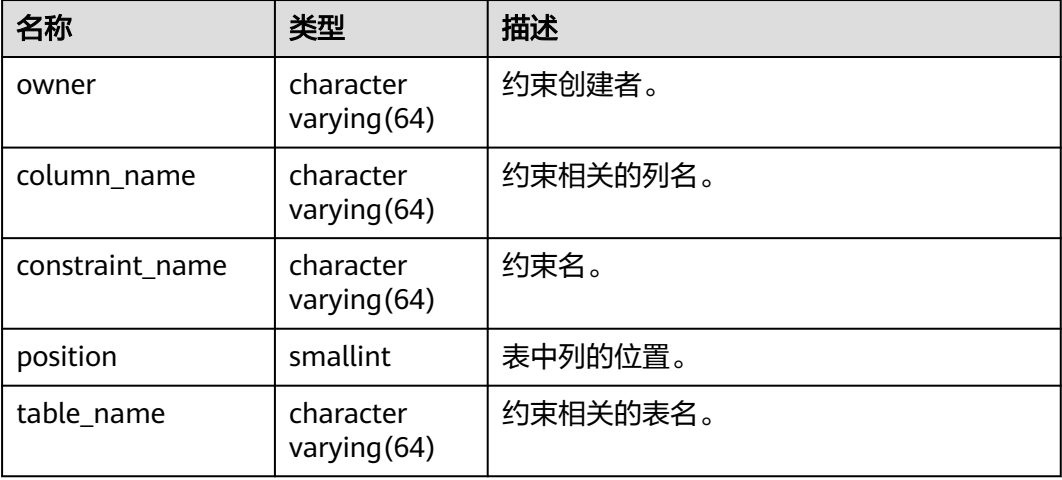

# **15.3.3 ADM\_CONSTRAINTS**

ADM\_CONSTRAINTS视图存储关于数据库表中约束的信息。默认只有系统管理员权限 才可以访问此系统视图,普通用户需要授权才可以访问。该视图同时存在于 PG\_CATALOG和SYS schema下。

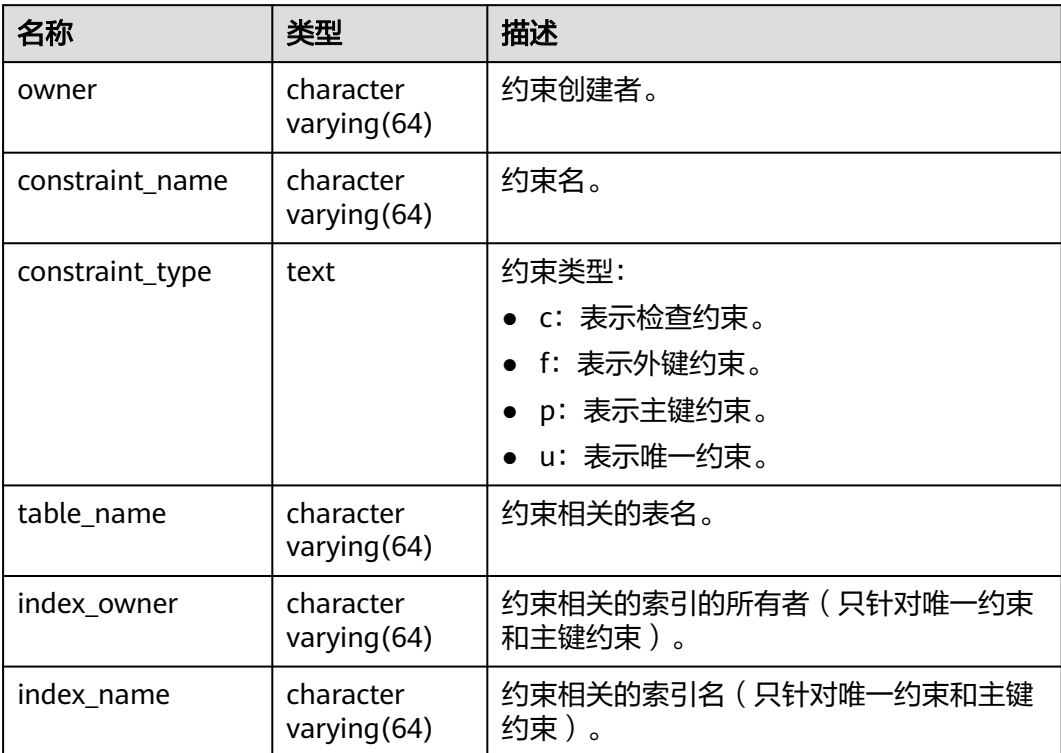

#### 表 **15-115** ADM\_CONSTRAINTS 字段

### **15.3.4 ADM\_DATA\_FILES**

ADM\_DATA\_FILES视图存储关于数据库文件的描述。默认只有系统管理员权限才可以 访问此视图,普通用户需要授权才可以访问。该视图同时存在于PG\_CATALOG和SYS schema下。

#### 表 **15-116** ADM\_DATA\_FILES 字段

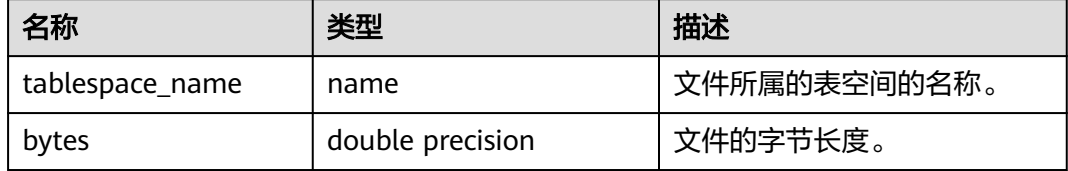

### **15.3.5 ADM\_HIST\_SNAPSHOT**

ADM\_HIST\_SNAPSHOT视图记录当前系统中存储的WDR快照数据的索引信息,开始 时间。默认只有系统管理员权限才可以访问此系统表,普通用户需要授权才可以访 问。

表 **15-117** ADM\_HIST\_SNAPSHOT 字段

| 名称                             | 类型        | 描述          |
|--------------------------------|-----------|-------------|
| SNAP ID                        | bigint    | WDR快照序号。    |
| <b>BEGIN_INTE</b><br>RVAL TIME | timestamp | WDR快照的开始时间。 |

# **15.3.6 ADM\_HIST\_SQL\_PLAN**

ADM\_HIST\_SQL\_PLAN视图描述当前用户通过执行EXPLAIN PLAN收集到的计划信 息。

表 **15-118** ADM\_HIST\_SQL\_PLAN 字段

| 名称                 | 类型                           | 描述                                           |
|--------------------|------------------------------|----------------------------------------------|
| SQL_ID             | character<br>varying $(30)$  | 表示插入该条数据的会话,由服务线程启动时间戳<br>和服务线程ID组成。受非空约束限制。 |
| PLAN HASH<br>VALUE | bigint                       | 查询标识。                                        |
| <b>OPERATION</b>   | character<br>varying $(30)$  | 操作描述。                                        |
| <b>OPTIONS</b>     | character<br>varying $(255)$ | 操作选项。                                        |
| OBJECT NA<br>ME    | name                         | 操作对应的对象名,来自于用户定义。                            |

# **15.3.7 ADM\_HIST\_SQLSTAT**

ADM\_HIST\_SQLSTAT视图描述当前节点的执行语句的信息。

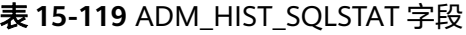

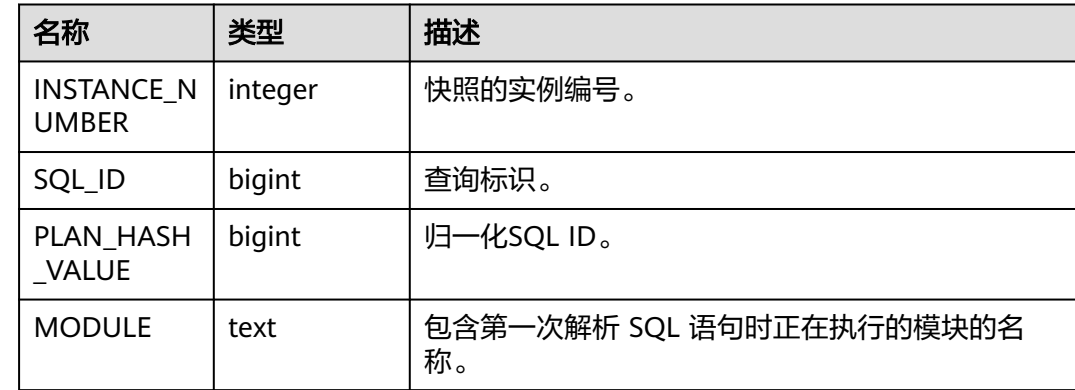

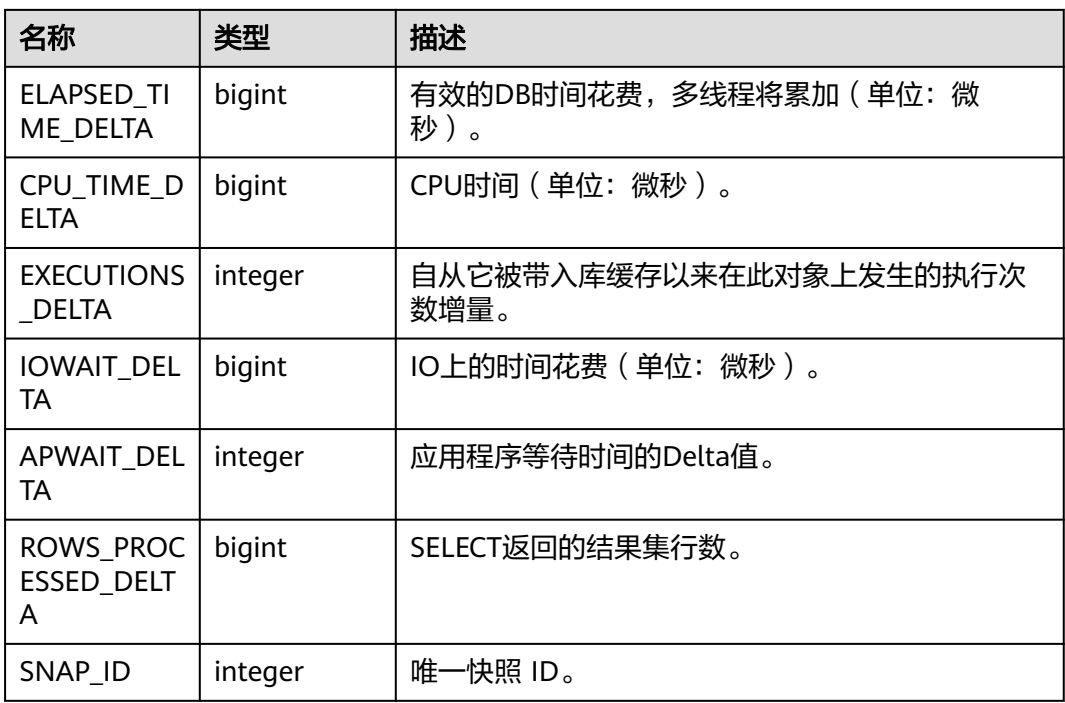

### **15.3.8 ADM\_INDEXES**

ADM\_INDEXES视图存储关于数据库下的所有索引信息。默认只有系统管理员权限才可 以访问此系统视图,普通用户需要授权才可以访问。该视图同时存在于PG\_CATALOG 和SYS schema下。

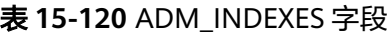

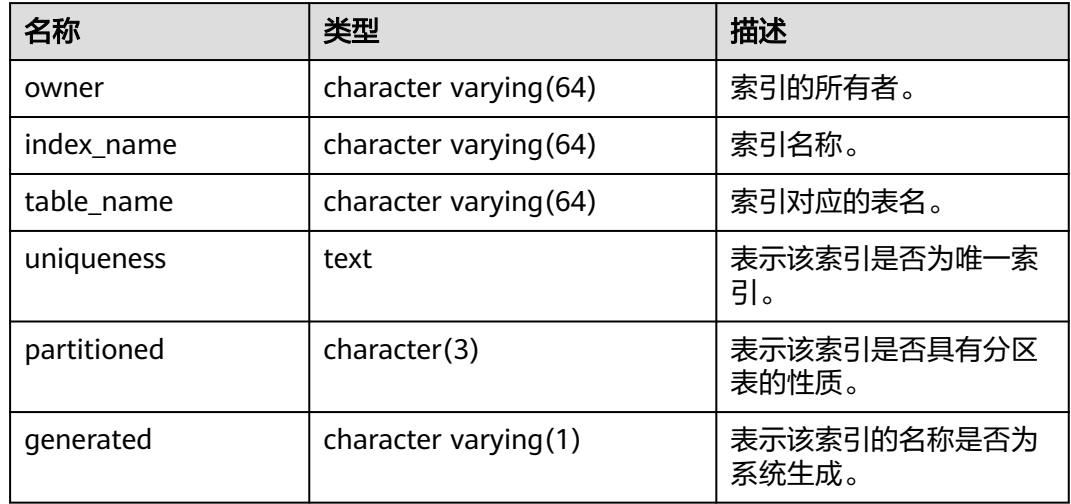

# **15.3.9 ADM\_IND\_COLUMNS**

ADM\_IND\_COLUMNS视图存储关于数据库中所有索引的字段信息。默认只有系统管 理员权限才可以访问此系统视图,普通用户需要授权才可以访问。该视图同时存在于 PG\_CATALOG和SYS schema下。

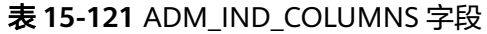

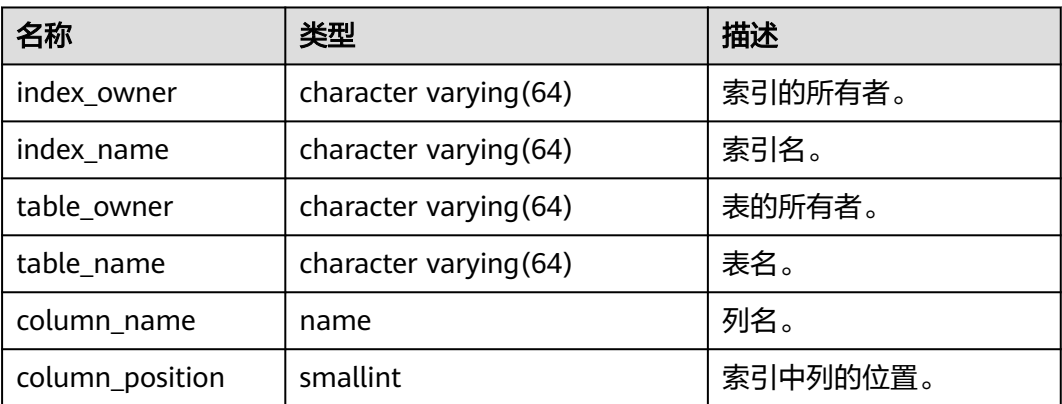

### **15.3.10 ADM\_IND\_EXPRESSIONS**

ADM\_IND\_EXPRESSIONS视图存储了数据库中的表达式索引的信息。默认只有系统管 理员权限才可以访问此系统视图,普通用户需要授权才可以访问。该视图同时存在于 PG\_CATALOG和SYS schema下。

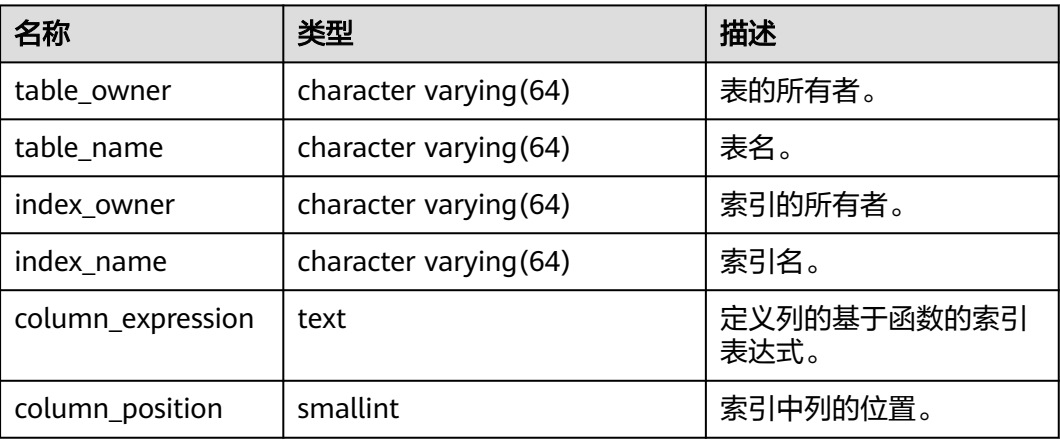

表 **15-122** ADM\_IND\_EXPRESSIONS 字段

# **15.3.11 ADM\_IND\_PARTITIONS**

ADM\_IND\_PARTITIONS视图存储数据库中所有索引分区的信息。数据库中每个分区表 的每个索引分区 (如果存在的话) 在ADM\_IND\_PARTITIONS里都会有一行记录。默认 只有系统管理员权限才可以访问此系统表,普通用户需要授权才可以访问。该视图同 时存在于PG\_CATALOG和SYS schema下。

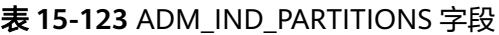

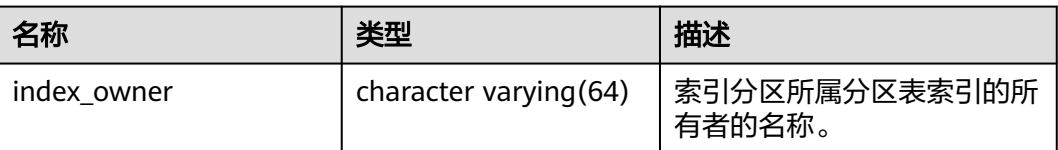

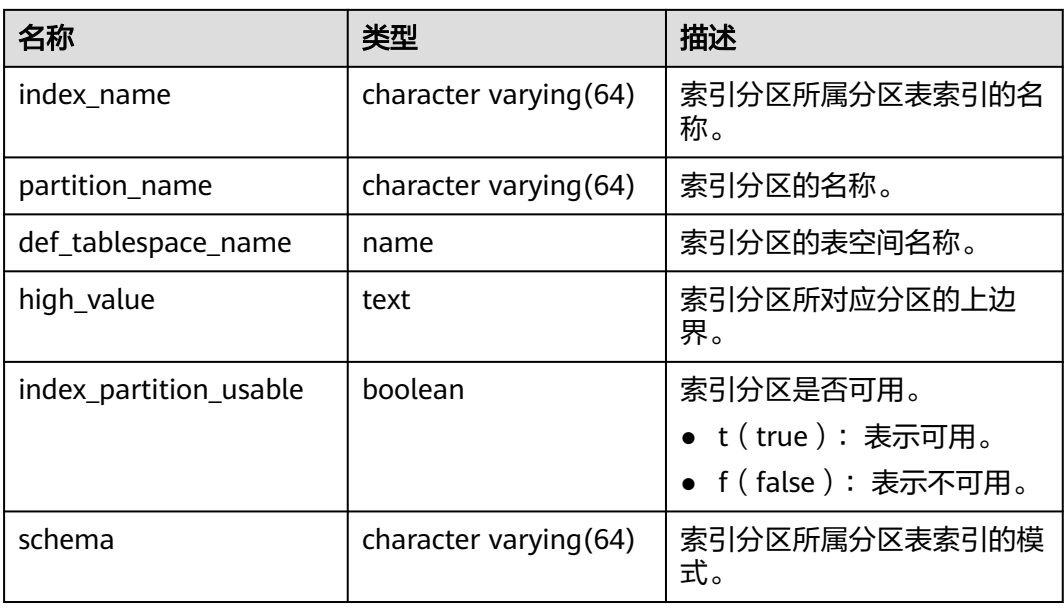

# **15.3.12 ADM\_OBJECTS**

ADM\_OBJECTS视图存储了数据库中所有数据库对象。需要有系统管理员权限才可以访 问,普通用户需要授权才可以访问。该视图同时存在于PG\_CATALOG和SYS schema 下。

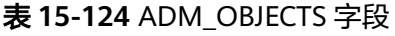

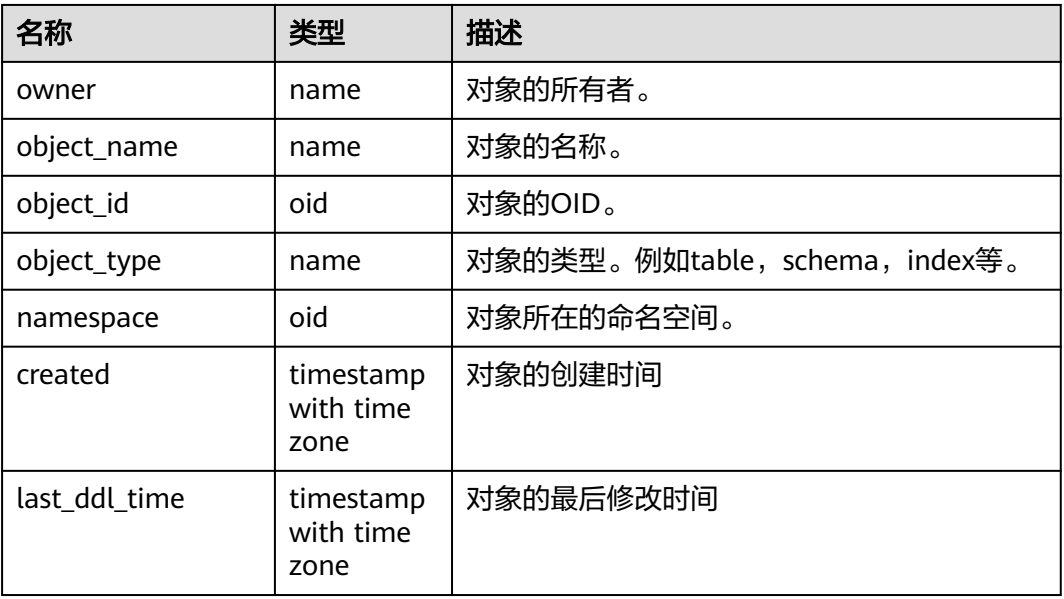

#### 须知

created和last\_ddl\_time支持的范围参见**[PG\\_OBJECT](#page-1471-0)**中的记录范围。

# **15.3.13 ADM\_PART\_INDEXES**

ADM\_PART\_INDEXES视图存储数据库中所有分区表索引的信息。默认只有系统管理员 权限才可以访问此系统视图,普通用户需要授权才可以访问。该视图同时存在于 PG\_CATALOG和SYS schema下。

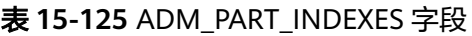

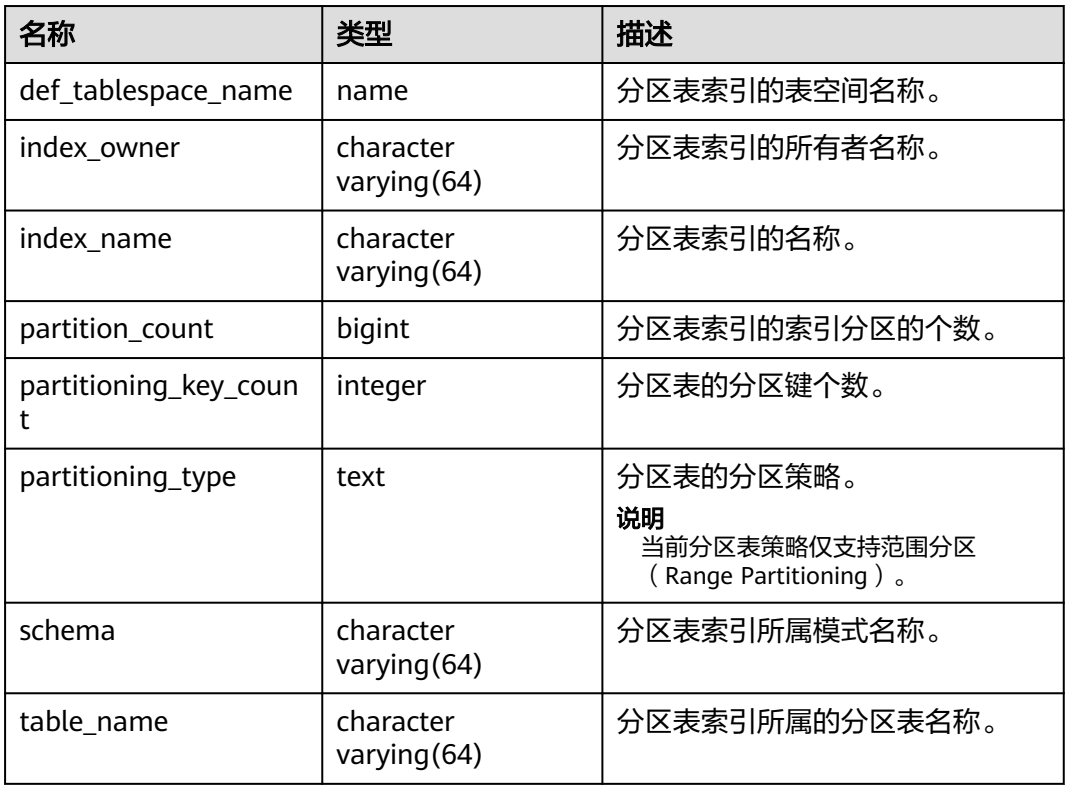

# **15.3.14 ADM\_PART\_TABLES**

ADM\_PART\_TABLES视图存储数据中所有分区表的信息。默认只有系统管理员权限才 可以访问此系统视图,普通用户需要授权才可以访问。该视图同时存在于 PG\_CATALOG和SYS schema下。

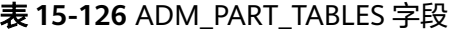

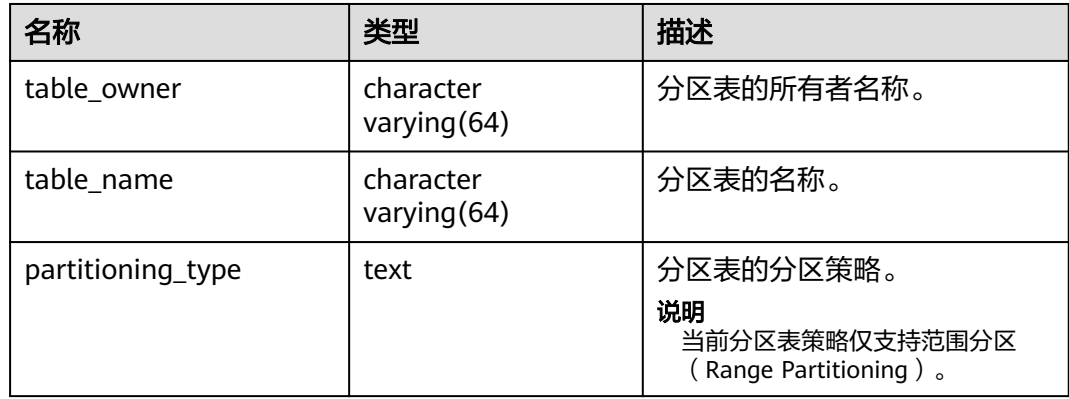

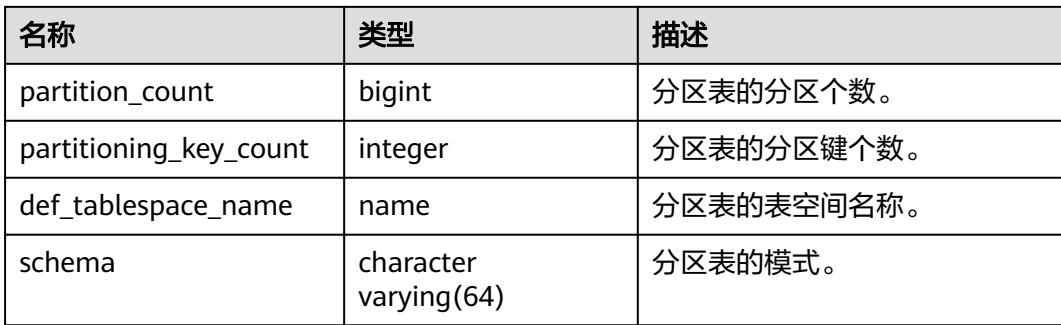

# **15.3.15 ADM\_PROCEDURES**

ADM\_PROCEDURES视图存储关于数据库下的所有存储过程或函数信息。默认只有系 统管理员权限才可以访问此系统视图,普通用户需要授权才可以访问。该视图同时存 在于PG\_CATALOG和SYS schema下。

表 **15-127** ADM\_PROCEDURES 字段

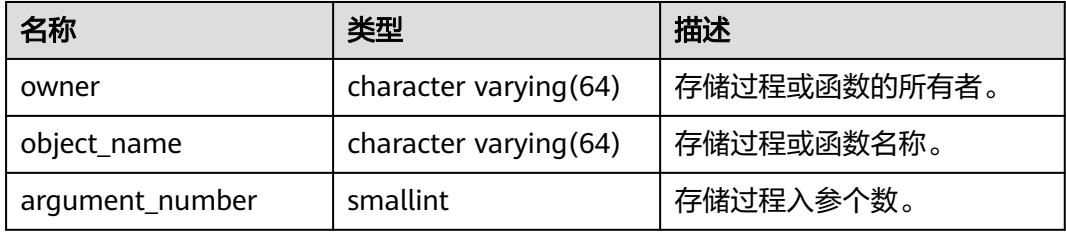

### **15.3.16 ADM\_SEQUENCES**

ADM\_SEQUENCES视图存储关于数据库下的所有序列信息。默认只有系统管理员权限 才可以访问此系统视图,普通用户需要授权才可以访问。该视图同时存在于 PG\_CATALOG和SYS schema下。

#### 表 **15-128** ADM\_SEQUENCES 字段

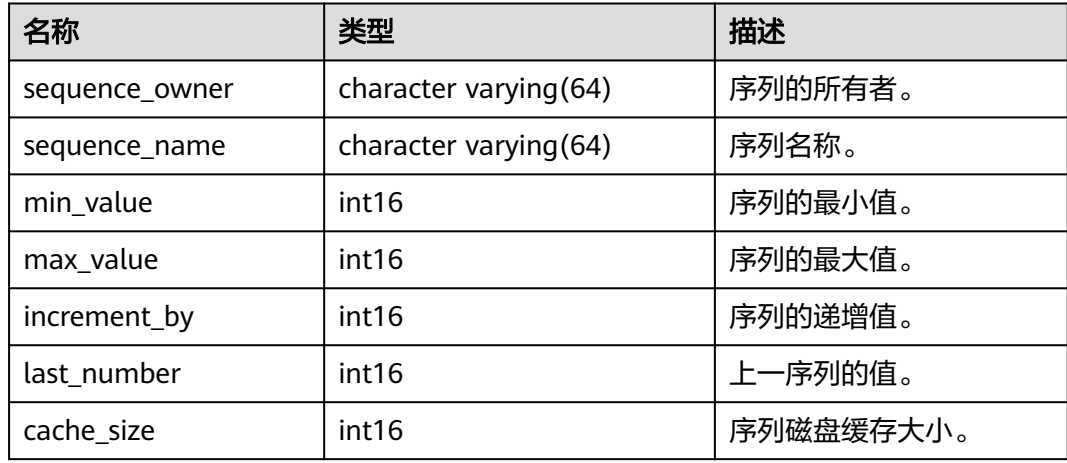

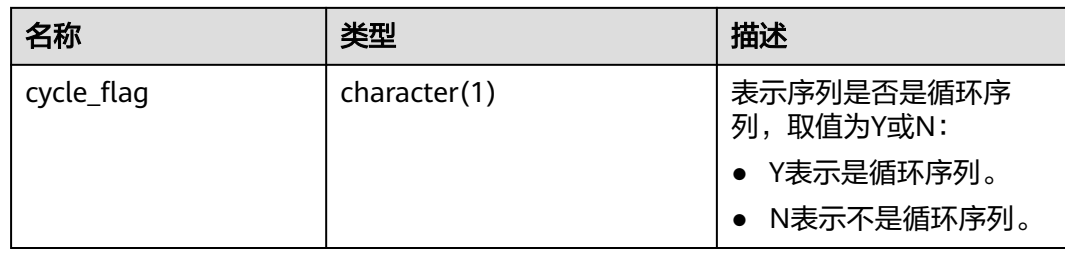

# **15.3.17 ADM\_SCHEDULER\_JOBS**

ADM\_SCHEDULER\_JOBS视图存储关于数据库下的所有DBE\_SCHEDULER定时任务信 息。

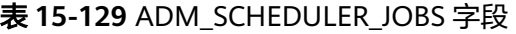

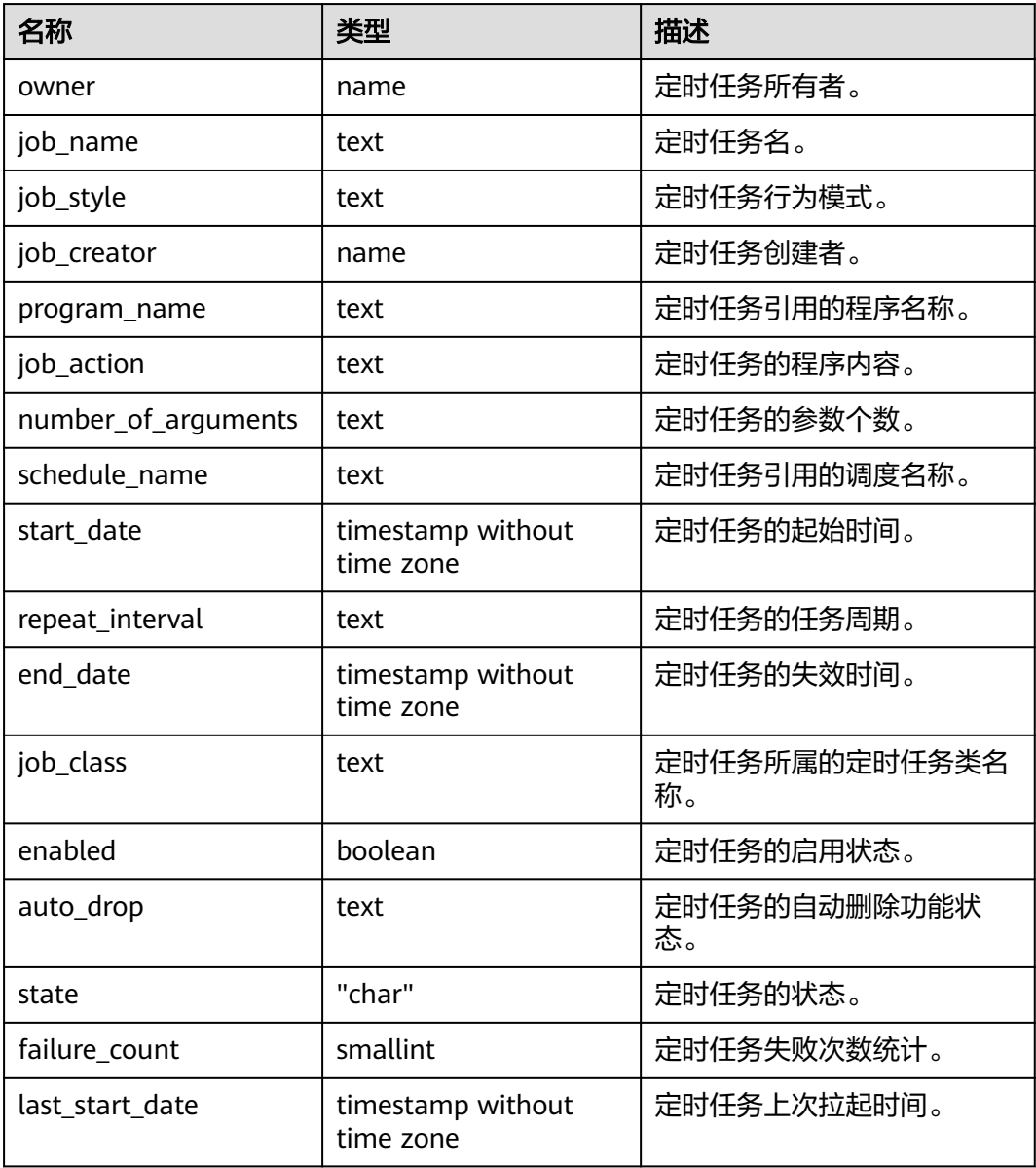

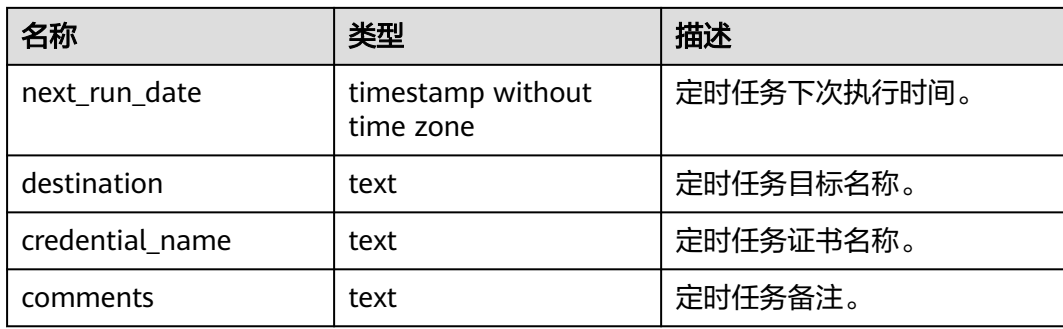

#### **15.3.18 ADM\_SOURCE**

ADM\_SOURCE视图存储关于数据库下的所有存储过程或函数信息,且提供存储过程或 函数定义的字段。默认只有系统管理员权限才可以访问此系统表,普通用户需要授权 才可以访问。该视图同时存在于PG\_CATALOG和SYS schema下。

表 **15-130** ADM\_SOURCE 字段

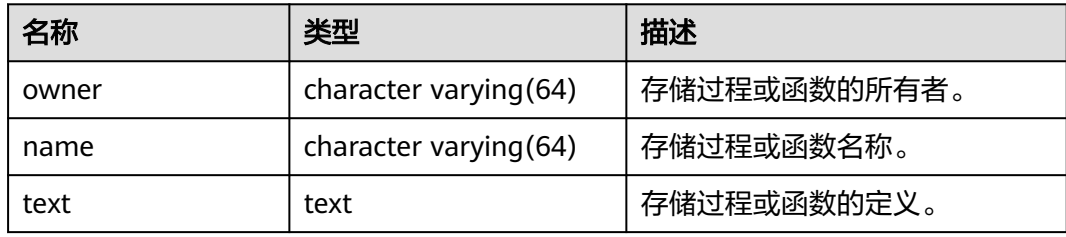

### **15.3.19 ADM\_SYNONYMS**

ADM\_SYNONYMS视图存储关于数据库下的所有同义词信息。需要有系统管理员权限 才可以访问。该视图同时存在于PG\_CATALOG和SYS schema下。

表 **15-131** ADM\_SYNONYMS 字段

| 名称           | 类型   | 描述                                                                                       |
|--------------|------|------------------------------------------------------------------------------------------|
| owner        | text | 同义词的所有者。                                                                                 |
| schema name  | text | 同义词所属模式名。                                                                                |
| synonym name | text | 同义词的名称。                                                                                  |
| table owner  | text | 关联对象的所有者。尽管该列称<br>为table owner, 但它拥有的该关<br>联对象不一定是表,可以是任何<br>数据库通用对象,例如视图、存<br>储过程、同义词等。 |

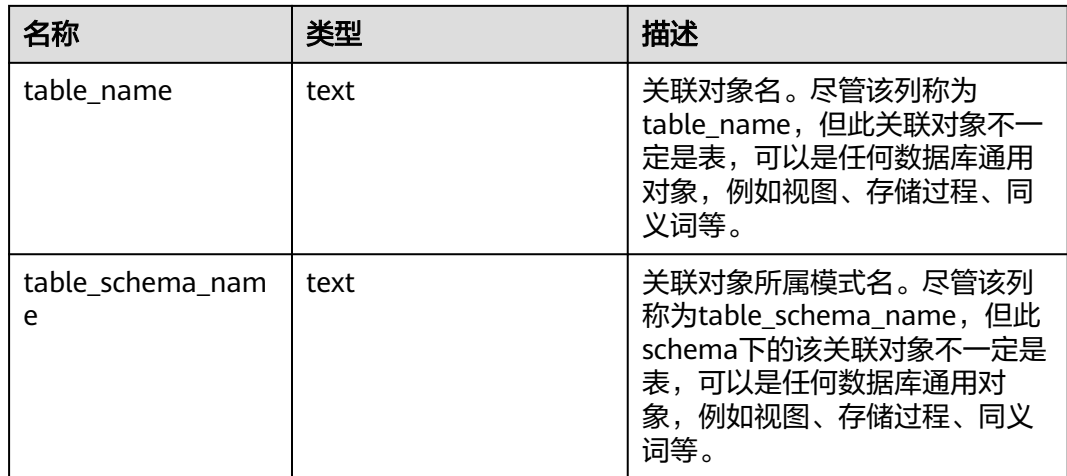

#### **15.3.20 ADM\_TABLES**

ADM\_TABLES视图存储关于数据库下的所有表信息。默认只有系统管理员权限才可以 访问此系统视图,普通用户需要授权才可以访问。该视图同时存在于PG\_CATALOG和 SYS schema下。

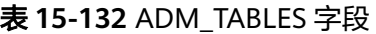

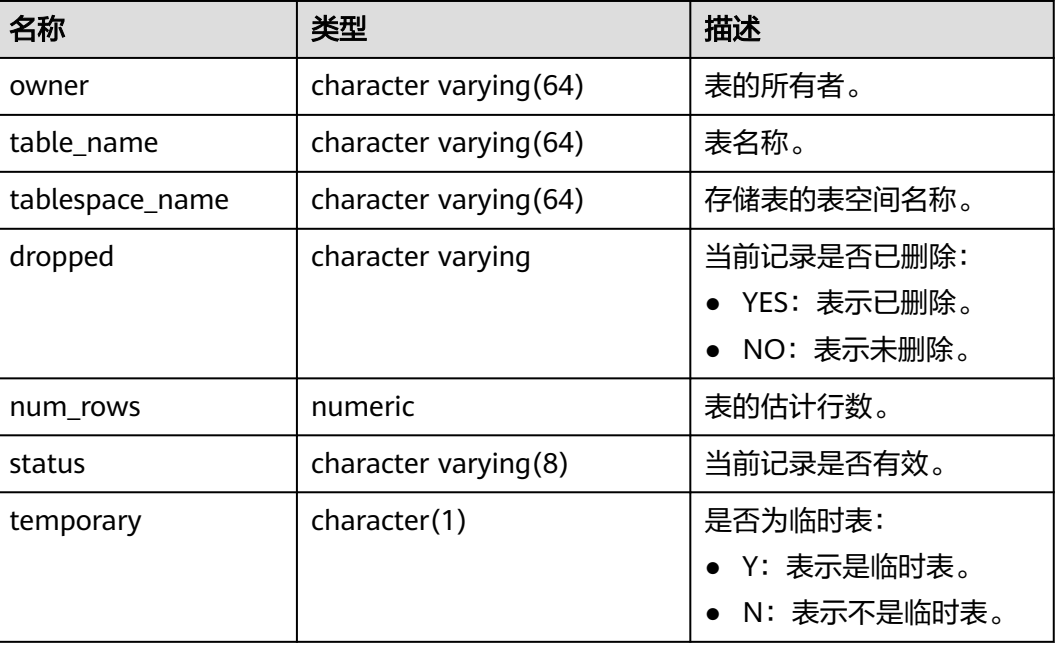

# **15.3.21 ADM\_TABLESPACES**

ADM\_TABLESPACES视图存储有关可用的表空间的信息。默认只有系统管理员权限才 可以访问此系统视图,普通用户需要授权才可以访问。该视图同时存在于 PG\_CATALOG和SYS schema下。

#### 表 **15-133** ADM\_TABLESPACES 字段

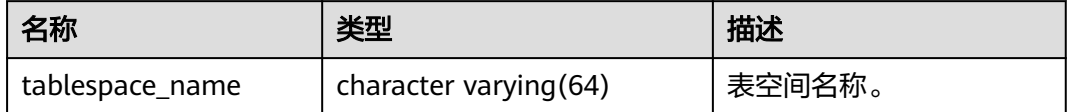

# **15.3.22 ADM\_TAB\_COLUMNS**

ADM\_TAB\_COLUMNS视图存储关于表的字段的信息。数据库里每个表的每个字段都 在ADM\_TAB\_COLUMNS里有一行。默认只有系统管理员权限才可以访问此系统视 图,普通用户需要授权才可以访问。该视图同时存在于PG\_CATALOG和SYS schema 下。

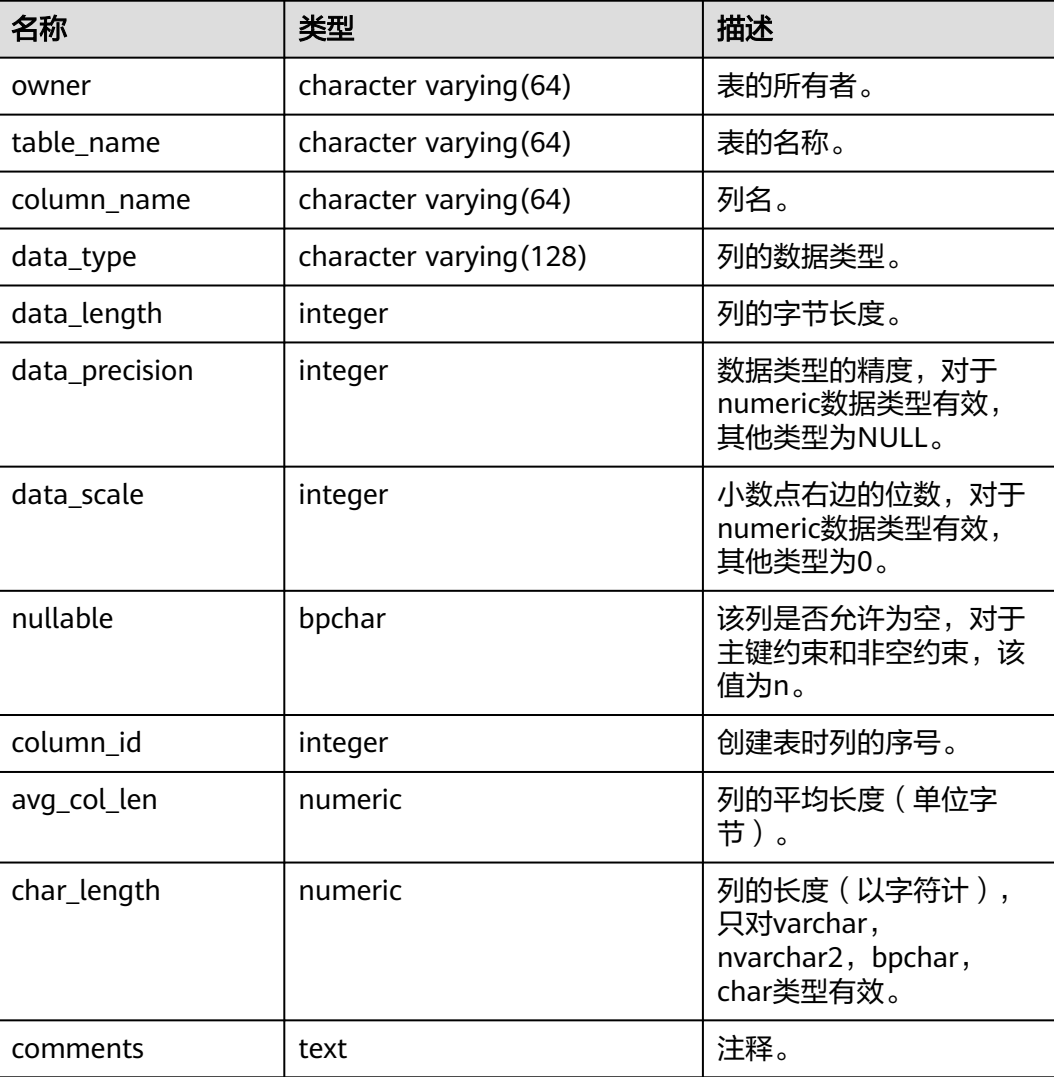

表 **15-134** ADM\_TAB\_COLUMNS 字段

### **15.3.23 ADM\_TAB\_COMMENTS**

ADM\_TAB\_COMMENTS视图存储关于数据库下的所有表和视图的注释信息。默认只有 系统管理员权限才可以访问此系统视图,普通用户需要授权才可以访问。该视图同时 存在于PG\_CATALOG和SYS schema下。

表 **15-135** ADM\_TAB\_COMMENTS 字段

| 名称         | 类型                     | 描述        |
|------------|------------------------|-----------|
| owner      | character varying (64) | 表或视图的所有者。 |
| table_name | character varying (64) | 表或视图的名称。  |
| comments   | text                   | 注释。       |

### **15.3.24 ADM\_TAB\_PARTITIONS**

ADM\_TAB\_PARTITIONS视图存储数据库下所有的分区信息。默认只有系统管理员权限 才可以访问此系统视图,普通用户需要授权才可以访问。该视图同时存在于 PG\_CATALOG和SYS schema下。

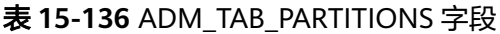

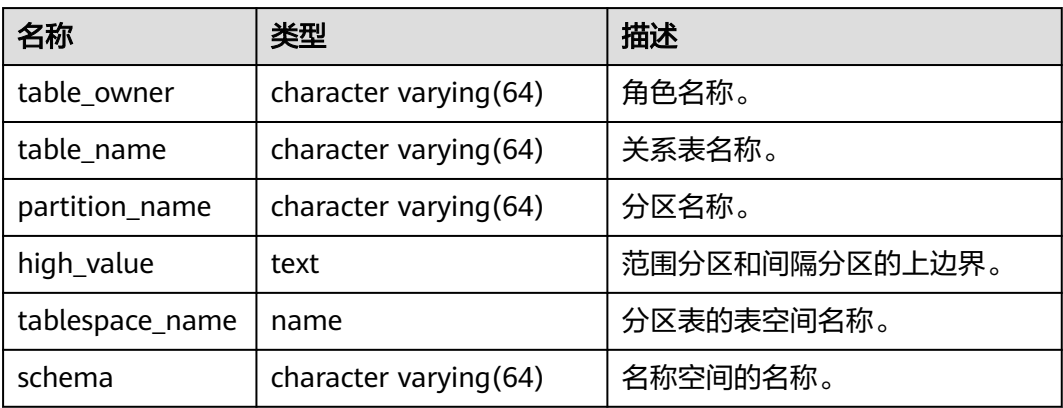

# **15.3.25 ADM\_TRIGGERS**

ADM\_TRIGGERS视图存储关于数据库内的触发器信息。默认只有系统管理员权限才可 以访问此系统表,普通用户需要授权才可以访问。该视图同时存在于PG\_CATALOG和 SYS schema下。

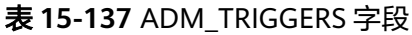

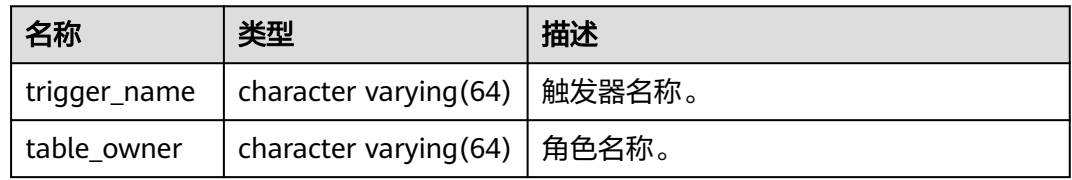

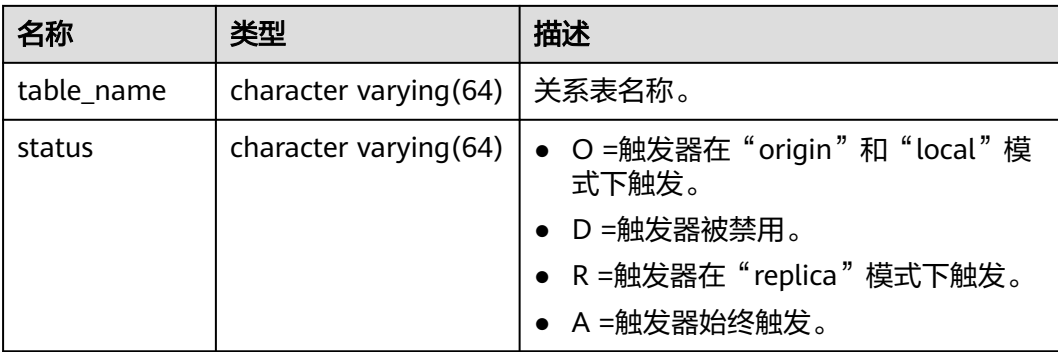

# **15.3.26 ADM\_TYPE\_ATTRS**

ADM\_TYPE\_ATTRS视图描述当前数据库对象类型的属性。

#### 表 **15-138** ADM\_TYPE\_ATTRS 字段

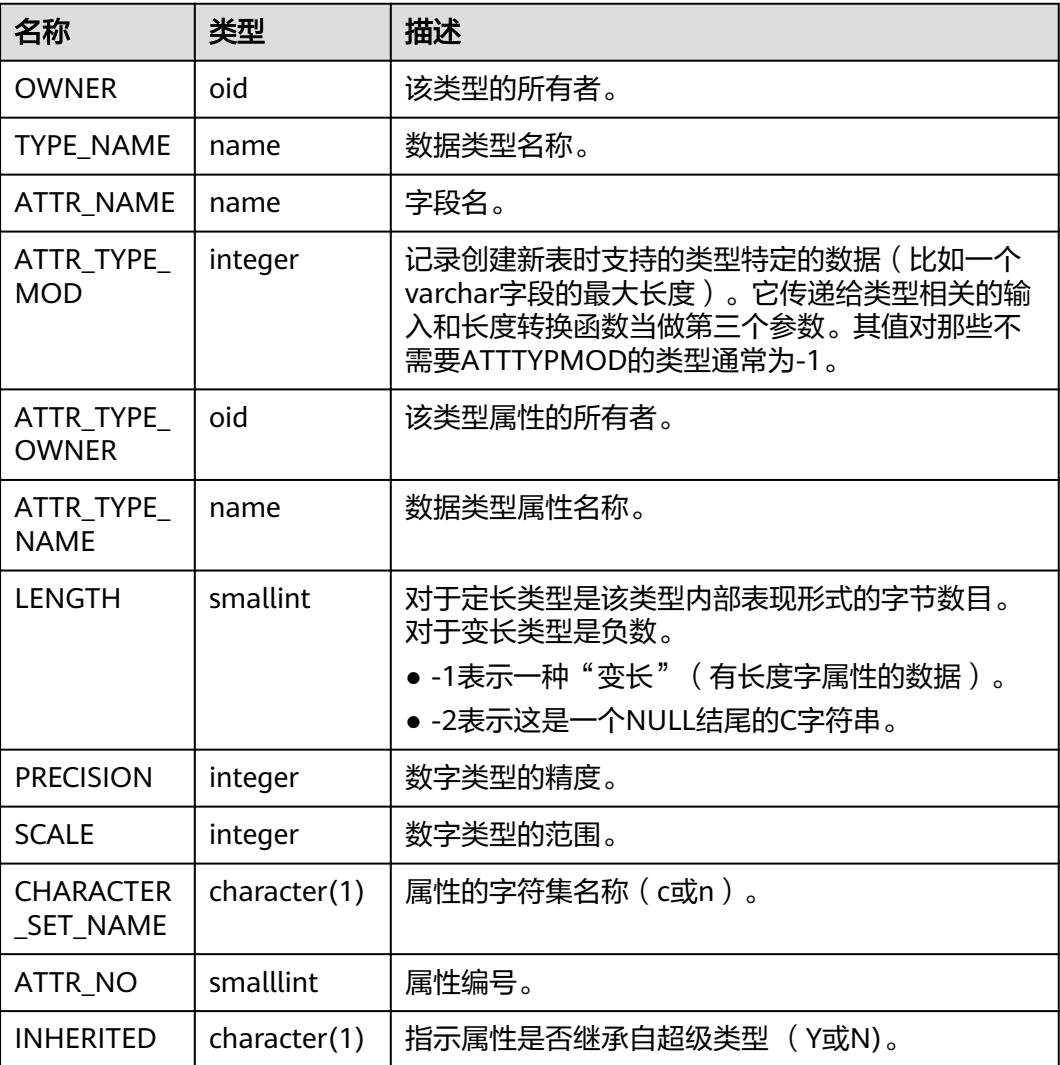

### **15.3.27 ADM\_USERS**

ADM\_USERS视图存储关于数据库所有用户名信息。需要有系统管理员权限才可以访 问。该视图同时存在于PG\_CATALOG和SYS schema下。

#### 表 **15-139** ADM\_USERS 字段

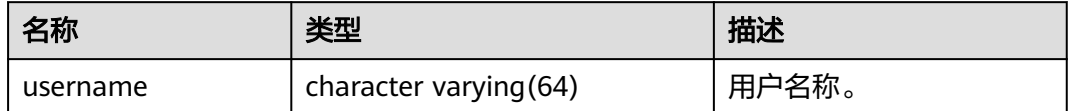

### **15.3.28 ADM\_VIEWS**

ADM\_VIEWS视图存储关于数据库内的视图信息。默认只有系统管理员权限才可以访问 此系统视图,普通用户需要授权才可以访问。该视图同时存在于PG\_CATALOG和SYS schema下。

#### 表 **15-140** ADM\_VIEWS 字段

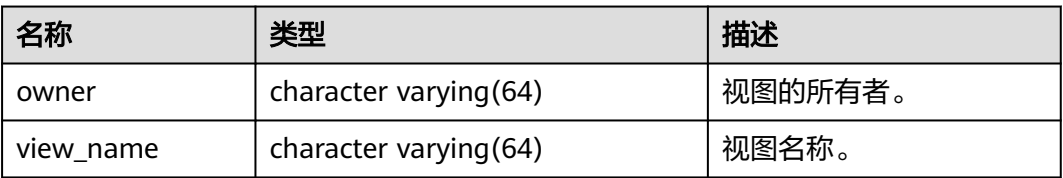

# **15.3.29 COMM\_CLIENT\_INFO**

COMM\_CLIENT\_INFO视图存储单个节点活跃的客户端连接信息(DN上查询该视图显 示 CN连接DN的信息),默认只有系统管理员权限才可以访问此系统视图。

#### 表 **15-141** COMM\_CLIENT\_INFO 字段

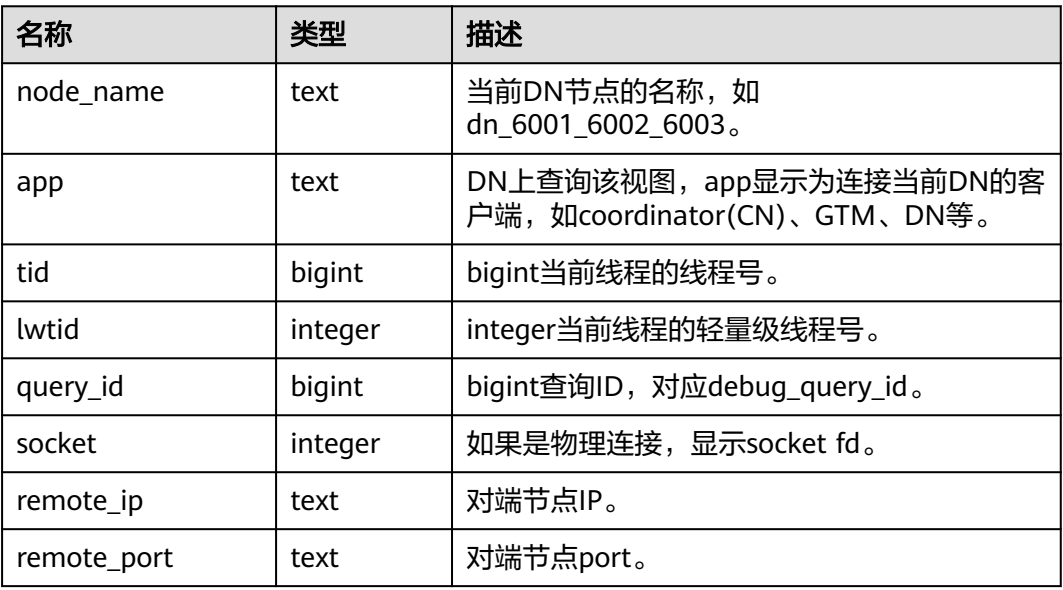

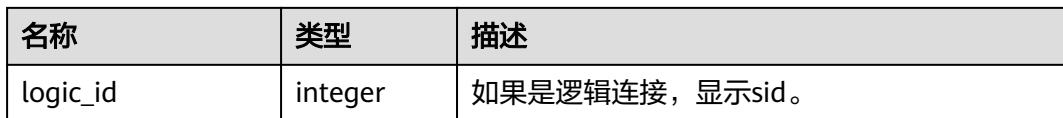

### **15.3.30 DB\_ALL\_TABLES**

DB\_ALL\_TABLES视图存储当前用户所能访问的表或视图。该视图同时存在于 PG\_CATALOG和SYS schema下。

#### 表 **15-142** DB\_ALL\_TABLES 字段

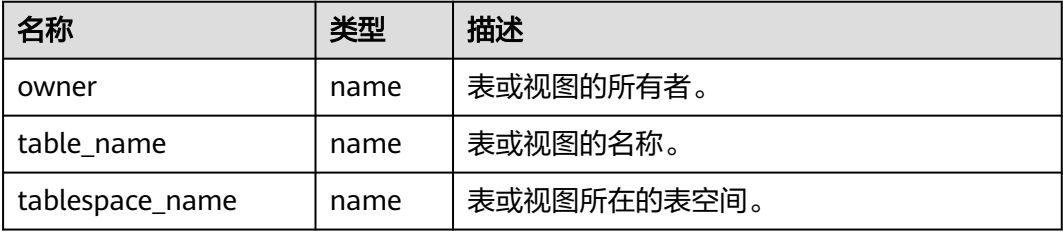

# **15.3.31 DB\_CONSTRAINTS**

DB CONSTRAINTS视图存储当前用户可访问的约束的信息。该视图同时存在于 PG\_CATALOG和SYS schema下。

#### 表 **15-143** DB\_CONSTRAINTS 字段

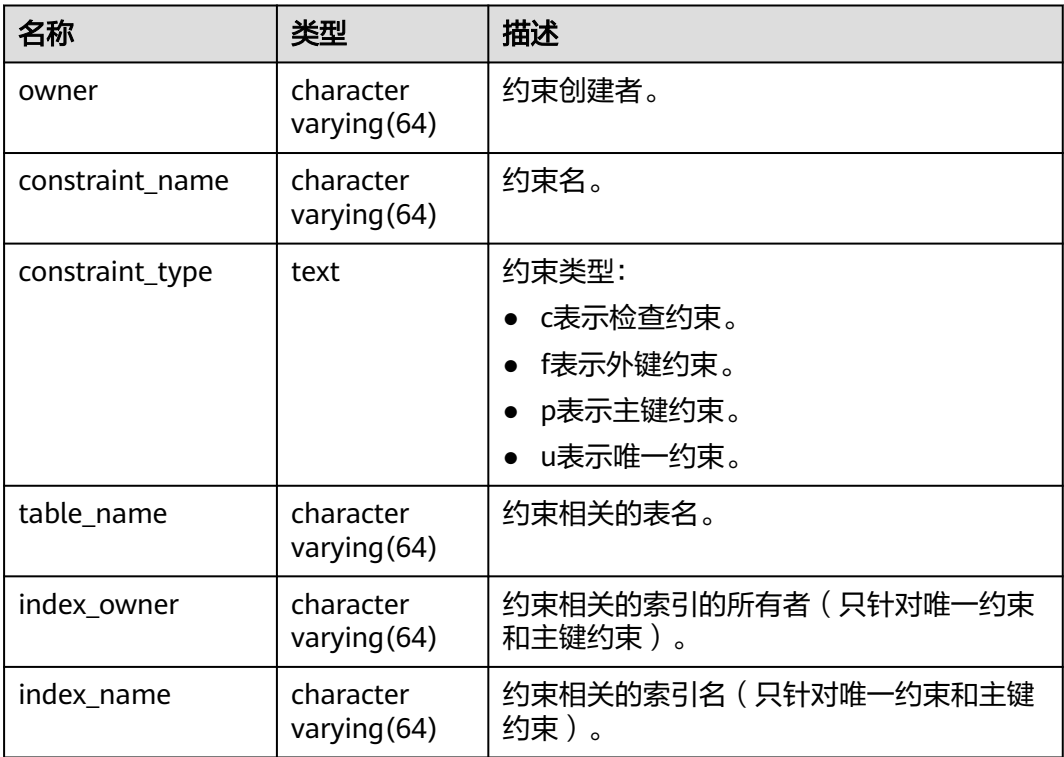

### **15.3.32 DB\_CONS\_COLUMNS**

DB\_CONS\_COLUMNS视图存储当前用户可访问的约束字段的信息。该视图同时存在于 PG\_CATALOG和SYS schema下。

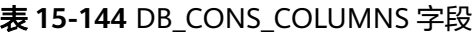

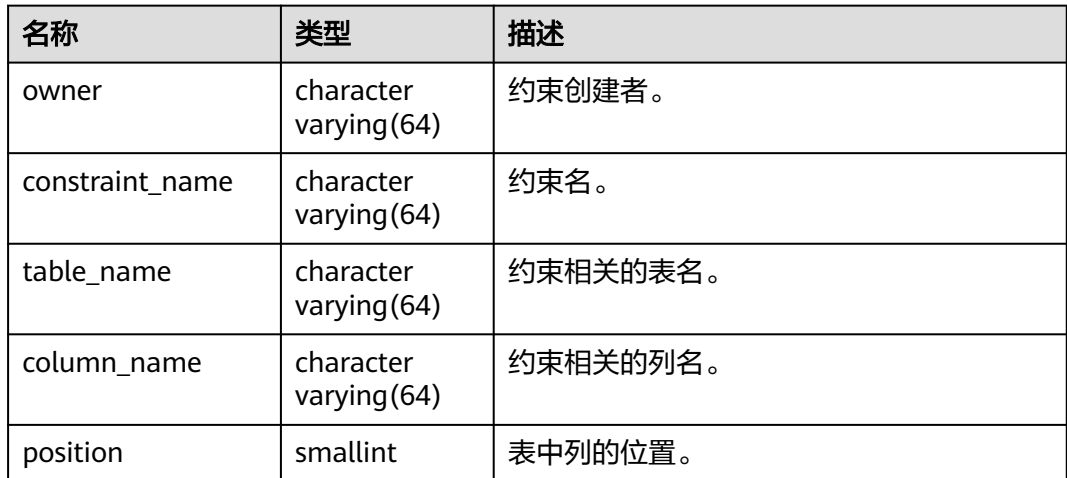

## **15.3.33 DB\_DEPENDENCIES**

DB\_DEPENDENCIES视图存储了当前用户可访问的函数、高级包之间的依赖关系。该 视图同时存在于PG\_CATALOG和SYS schema下。

#### 须知

因为相关信息的限制,在目前GaussDB中,该表为一空表,表内没有任何记录。

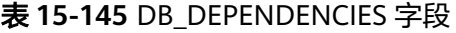

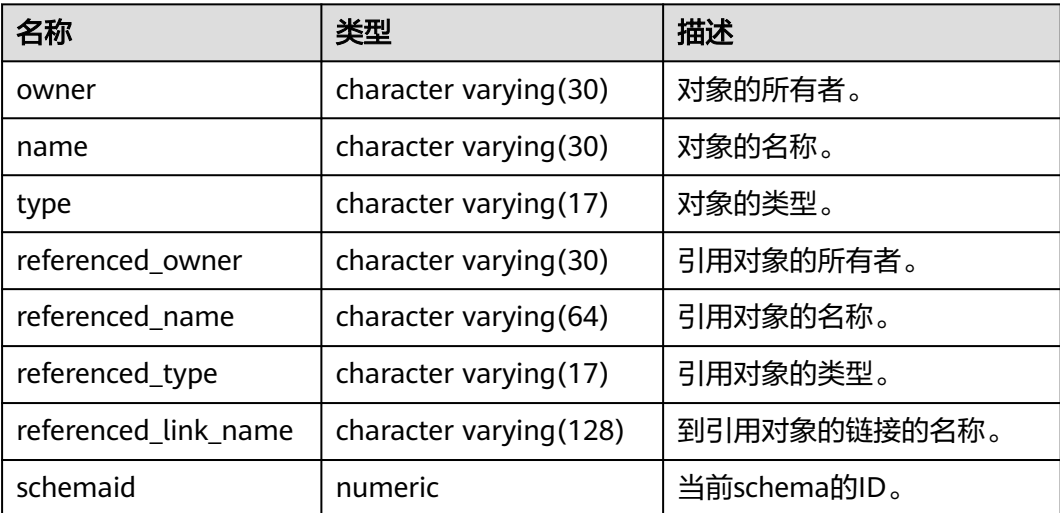

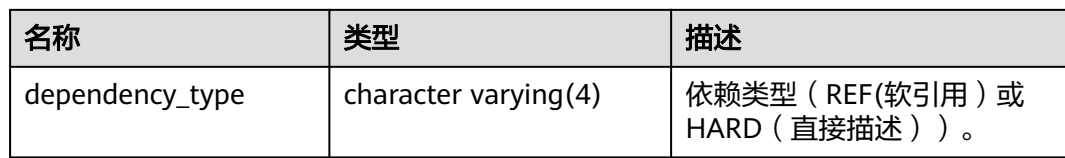

### **15.3.34 DB\_IND\_COLUMNS**

DB\_IND\_COLUMNS视图存储了当前用户可访问的所有索引的字段信息。该视图同时 存在于PG\_CATALOG和SYS schema下。

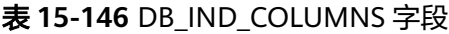

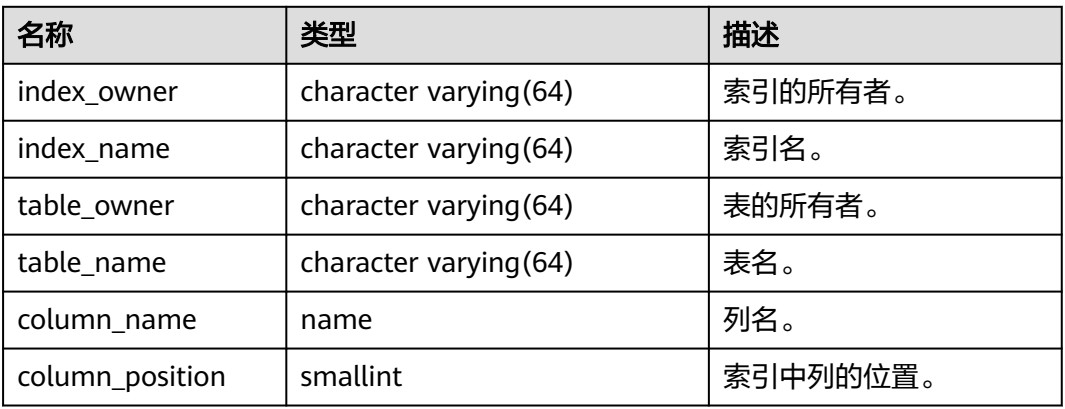

### **15.3.35 DB\_IND\_EXPRESSIONS**

DB\_IND\_EXPRESSIONS视图存储了当前用户可访问的表达式索引的信息。该视图同时 存在于PG\_CATALOG和SYS schema下。

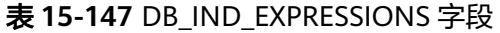

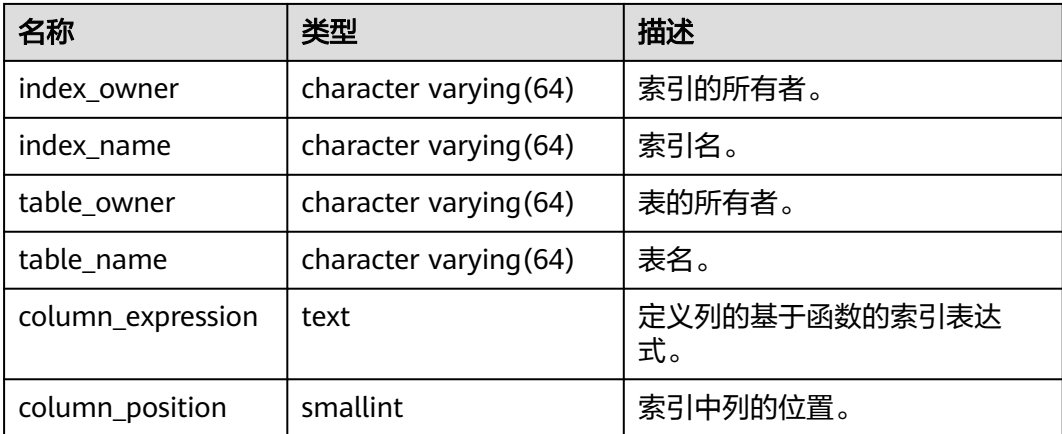

### **15.3.36 DB\_INDEXES**

DB\_INDEXES视图存储了当前用户可访问的索引信息。该视图同时存在于 PG\_CATALOG和SYS schema下。

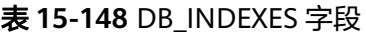

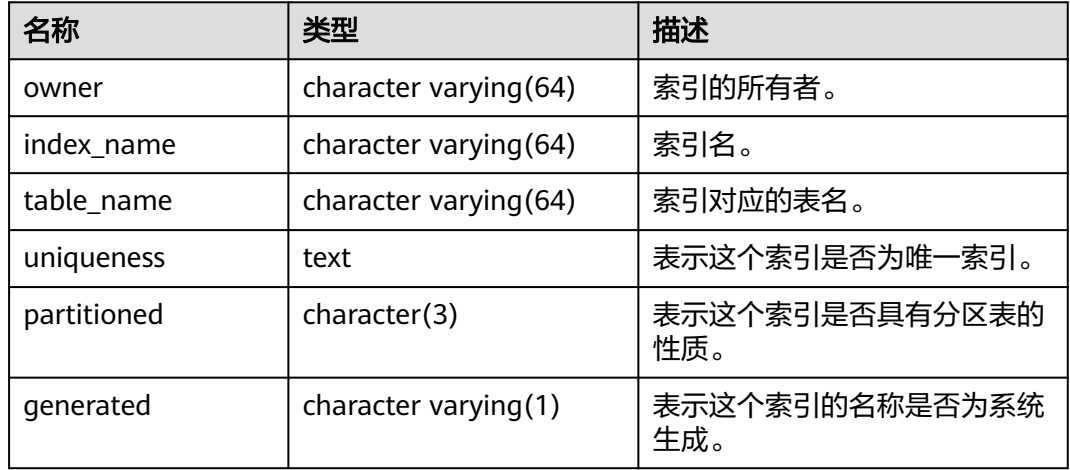

# **15.3.37 DB\_OBJECTS**

DB\_OBJECTS视图记录了当前用户可访问的数据库对象。该视图同时存在于 PG\_CATALOG和SYS schema下。

表 **15-149** DB\_OBJECTS 字段

| 名称            | 类型                             | 描述            |
|---------------|--------------------------------|---------------|
| owner         | name                           | 对象的所有者。       |
| object_name   | name                           | 对象的名称。        |
| object_id     | oid                            | 对象的OID。       |
| object_type   | name                           | 对象的类型。        |
| namespace     | oid                            | 对象所在的命名空间的ID。 |
| created       | timestamp<br>with time<br>zone | 对象的创建时间       |
| last_ddl_time | timestamp<br>with time<br>zone | 对象的最后修改时间     |

#### 须知

created和last\_ddl\_time支持的范围参见**[PG\\_OBJECT](#page-1471-0)**中的记录范围。

### **15.3.38 DB\_PROCEDURES**

DB\_PROCEDURES视图存储了当前用户可访问的所有存储过程或函数信息。该视图同 时存在于PG\_CATALOG和SYS schema下。

#### 表 **15-150** DB\_PROCEDURES 字段

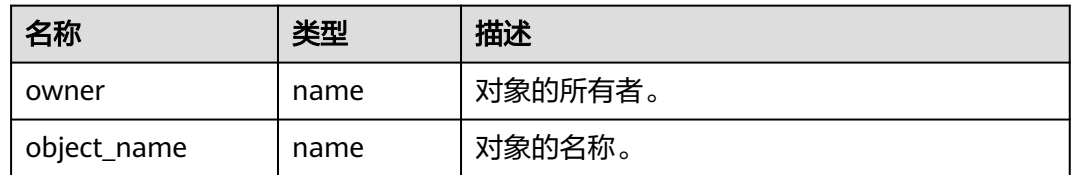

### **15.3.39 DB\_SEQUENCES**

DB\_SEQUENCES视图存储当前用户能够访问的所有序列。该视图同时存在于 PG\_CATALOG和SYS schema下。

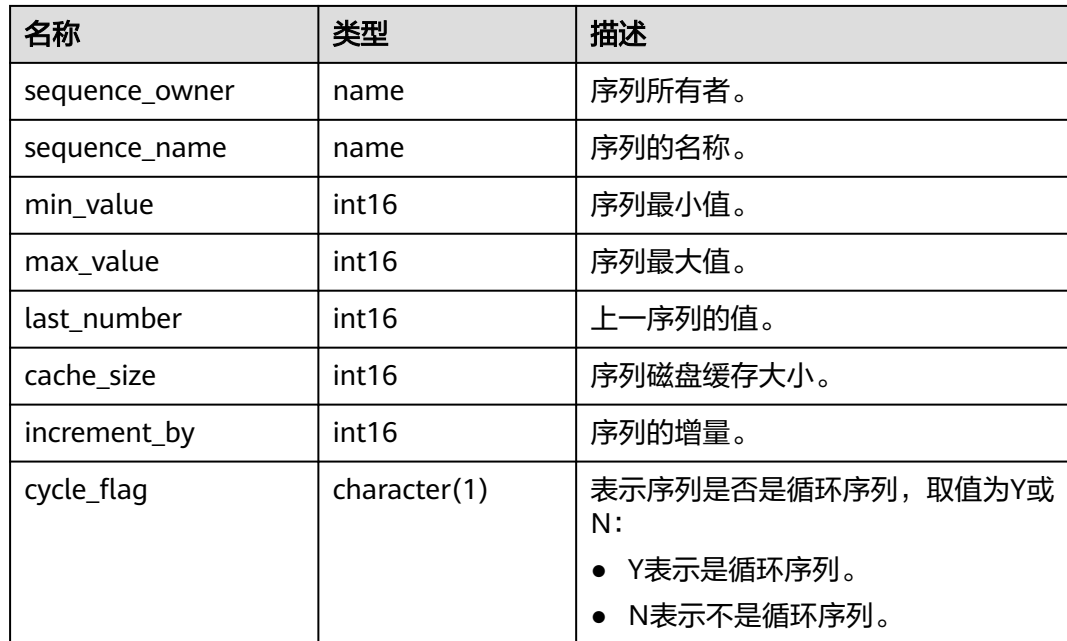

#### 表 **15-151** DB\_SEQUENCES 字段

### **15.3.40 DB\_SOURCE**

DB SOURCE视图存储当前用户可访问的存储过程或函数信息,且提供存储过程或函数 定义的字段。该视图同时存在于PG\_CATALOG和SYS schema下。

#### 表 **15-152** DB\_SOURCE 字段

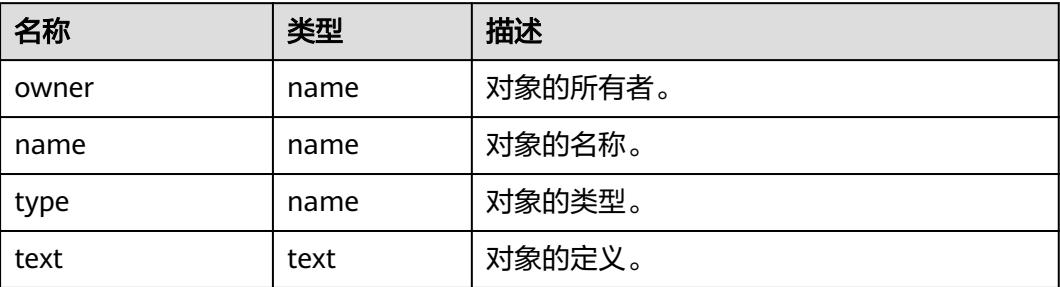

### **15.3.41 DB\_SYNONYMS**

DB\_SYNONYMS视图存储了当前用户可访问的所有同义词信息。

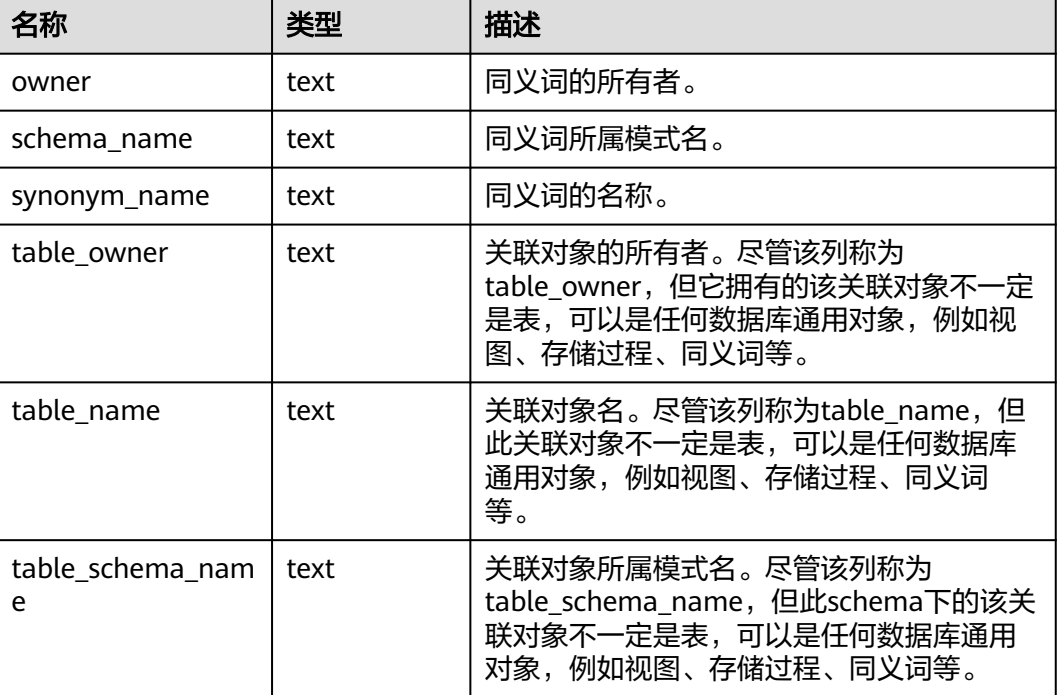

#### 表 **15-153** DB\_SYNONYMS 字段

# **15.3.42 DB\_TAB\_COLUMNS**

DB\_TAB\_COLUMNS视图存储了当前用户可访问的表的列的描述信息。该视图同时存 在于PG\_CATALOG和SYS schema下。

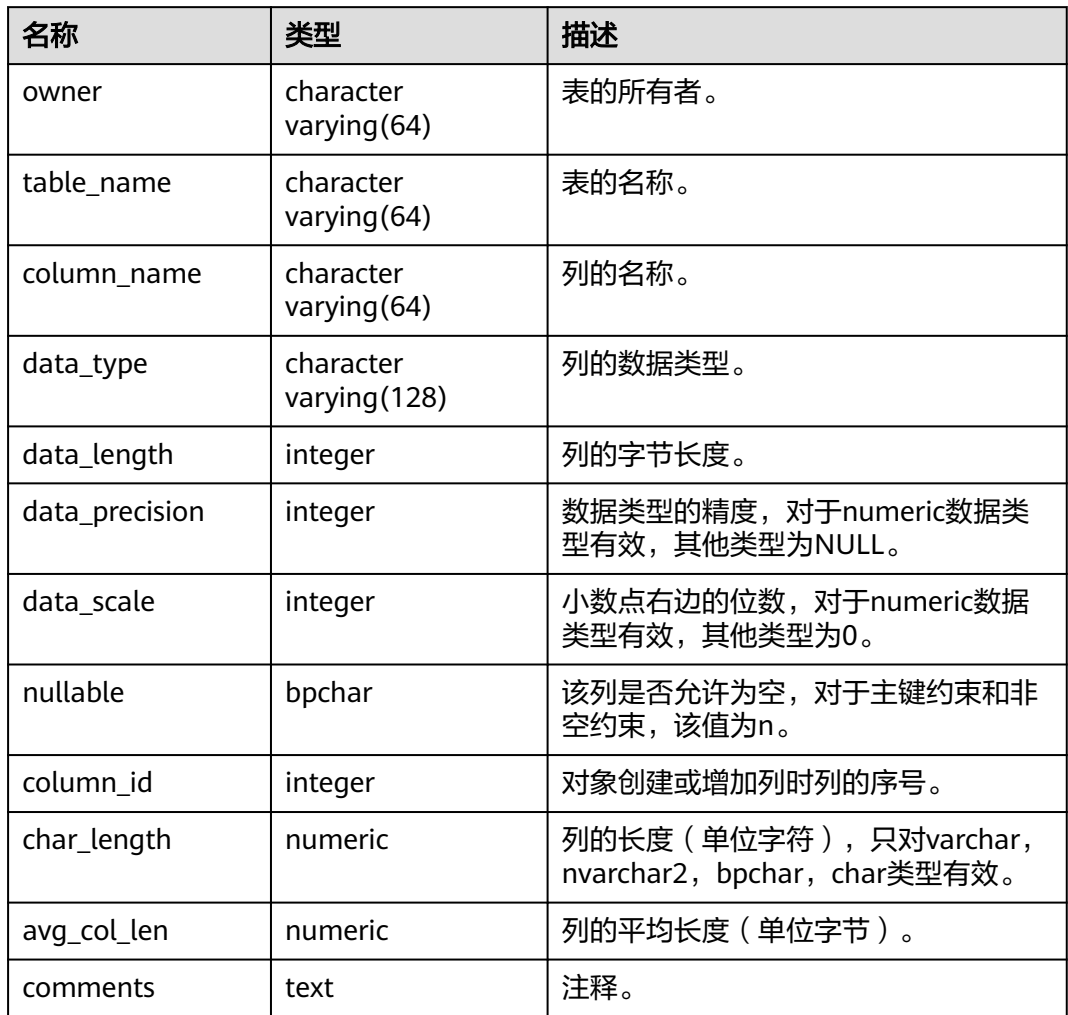

#### 表 **15-154** DB\_TAB\_COLUMNS 字段

# **15.3.43 DB\_TAB\_COMMENTS**

DB\_TAB\_COMMENTS视图存储当前用户可访问的所有表和视图的注释信息。该视图同 时存在于PG\_CATALOG和SYS schema下。

#### 表 **15-155** DB\_TAB\_COMMENTS 字段

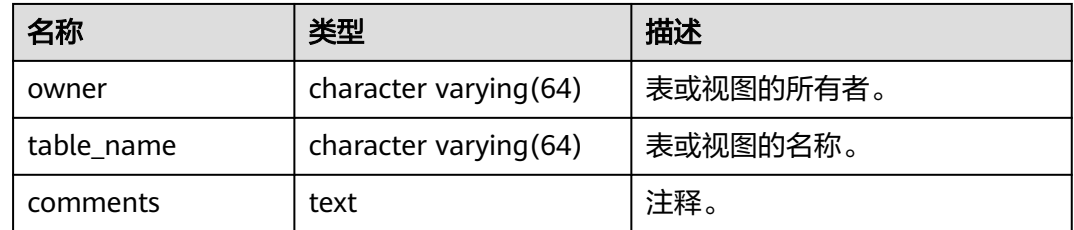

# **15.3.44 DB\_COL\_COMMENTS**

DB\_COL\_COMMENTS视图存储当前用户可访问的表中字段的注释信息。该视图同时 存在于PG\_CATALOG和SYS schema下。

表 **15-156** DB\_COL\_COMMENTS 字段

| 名称          | 类型                     | 描述     |
|-------------|------------------------|--------|
| owner       | character varying (64) | 表的所有者。 |
| table_name  | character varying (64) | 表名。    |
| column_name | character varying (64) | 列名。    |
| comments    | text                   | 注释。    |

### **15.3.45 DB\_TABLES**

DB\_TABLES视图存储当前用户可访问的所有表。该视图同时存在于PG\_CATALOG和 SYS schema下。

表 **15-157** DB\_TABLES 字段

| 名称              | 类型                     | 描述                                       |
|-----------------|------------------------|------------------------------------------|
| owner           | character varying (64) | 表的所有者。                                   |
| table_name      | character varying (64) | 表名。                                      |
| tablespace_name | character varying (64) | 存储表的表空间名称。                               |
| num rows        | numeric                | 表的估计行数。                                  |
| status          | character varying(8)   | 当前记录是否有效。                                |
| temporary       | character(1)           | 表是否为临时表:<br>• Y: 表示是临时表。<br>N:表示不是临时表。   |
| dropped         | character varying      | 当前记录是否已删除:<br>• YES: 表示已删除。<br>NO:表示未删除。 |

### **15.3.46 DB\_TRIGGERS**

DB\_TRIGGERS视图存储关于当前用户能访问到的触发器信息。该视图同时存在于 PG\_CATALOG和SYS schema下。

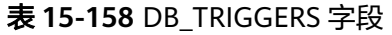

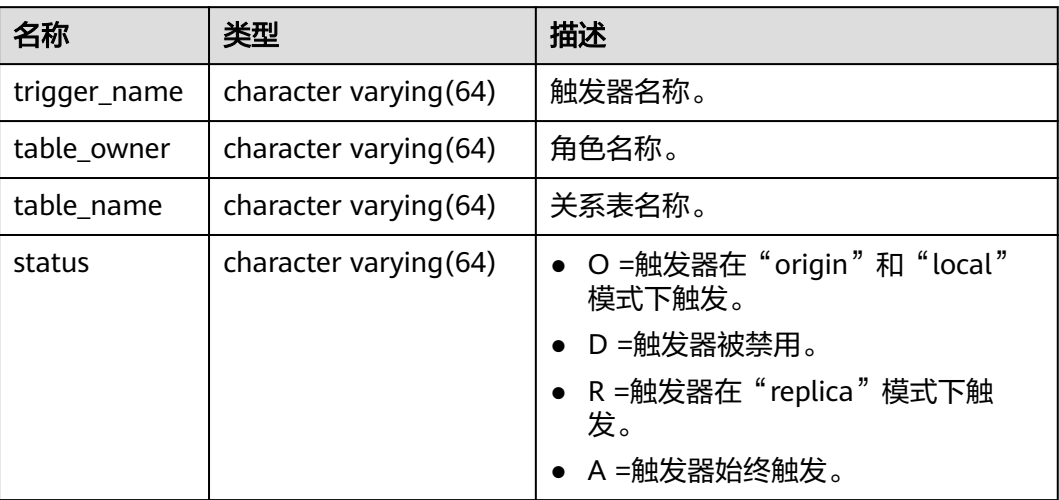

#### **15.3.47 DB\_USERS**

DB USERS视图存储记录数据库中所有用户,但不对用户信息进行详细的描述。默认只 有系统管理员可以访问。该视图同时存在于PG\_CATALOG和SYS schema下。

表 **15-159** DB\_USERS 字段

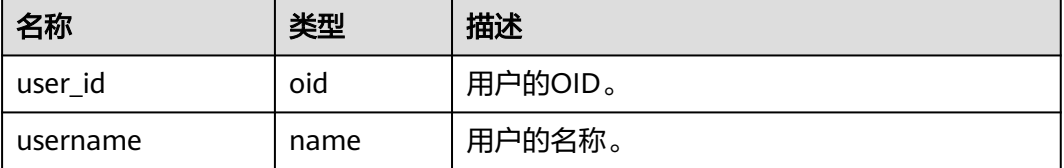

#### **15.3.48 DB\_VIEWS**

DB\_VIEWS视图存储了当前用户可访问的所有视图描述信息。该视图同时存在于 PG\_CATALOG和SYS schema下。

表 **15-160** DB\_VIEWS 字段

| 名称          | 类型      | 描述      |
|-------------|---------|---------|
| owner       | name    | 视图的所有者。 |
| view_name   | name    | 视图的名称。  |
| text        | text    | 视图文本。   |
| text_length | integer | 视图文本长度。 |

# **15.3.49 DV\_SESSIONS**

DV\_SESSIONS视图存储当前会话的所有会话信息。默认只有系统管理员权限才可以访 问此系统视图,普通用户需要授权才可以访问。

| 名称       | 类型      | 描述                                                                                                    |
|----------|---------|----------------------------------------------------------------------------------------------------|
| sid      | bigint  | 当前活动的后台线程的OID。                                                                                                    |
| serial#  | integer | 当前活动的后台线程的序号,在GaussDB中为0。                                                                                                  |
| user $#$ | oid     | 登录此后台线程的用户的OID。oid 为0表示此后台线<br>程为全局辅助线程(auxiliary)。                                                                        |
| username | name    | 登录此后台线程的用户名。username为空表示此后<br>台线程为全局辅助线程(auxiliary)。                                                                       |
|          |         | 可以通过和pg_stat_get_activity() 关联查询,识别出<br>application_name:                                                                  |
|          |         | 例如:                                                                                                    |
|          |         | select s.*, a.application_name from DV_SESSIONS<br>as s left join pg_stat_get_activity(NULL) as a on<br>s.sid=a.sessionid; |

表 **15-161** DV\_SESSIONS 字段

# **15.3.50 DV\_SESSION\_LONGOPS**

DV\_SESSION\_LONGOPS视图存储当前正在执行的操作的进度。该视图需要授权访 问。

表 **15-162** DV\_SESSION\_LONGOPS 字段

| 名称        | 类型      | 描述                                           |
|-----------|---------|----------------------------------------------|
| sid       | bigint  | 当前正在执行的后台进程的OID。                             |
| serial#   | integer | 当前正在执行的后台进程的序号, 在GaussDB中为<br>0 <sub>o</sub> |
| sofar     | integer | 目前完成的工作量,在GaussDB中为空。                        |
| totalwork | integer | 工作总量, 在GaussDB中为空。                           |

# **15.3.51 GET\_GLOBAL\_PREPARED\_XACTS**

GET\_GLOBAL\_PREPARED\_XACTS视图获取全局所有节点上的两阶段残留事务信息。

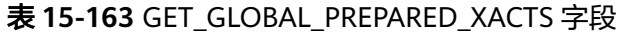

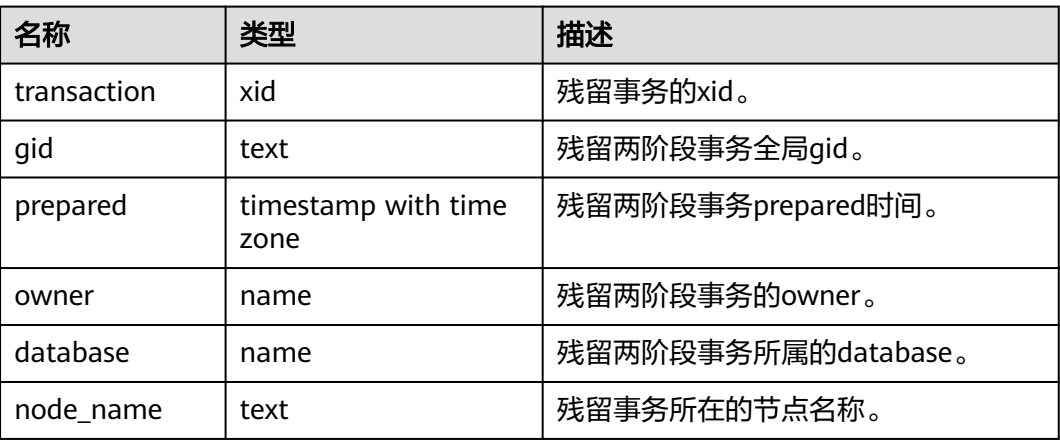

### **15.3.52 GLOBAL\_BAD\_BLOCK\_INFO**

GLOBAL\_BAD\_BLOCK\_INFO视图,在CN上执行,统计所有实例数据页面损坏的情 况,查询信息会显示坏页的基本信息。在DN上执行结果为空。可根据这些信息利用[数](#page-860-0) [据损坏检测修复函数](#page-860-0)中的页面检测修复函数进行进一步修复操作。默认只有初始用 户、具有sysadmin属性的用户以及在运维模式下具有运维管理员属性的用户、以及监 控用户可以查看,其余用户需要赋权后才可以使用。

#### 表 **15-164** GLOBAL\_BAD\_BLOCK\_INFO 字段

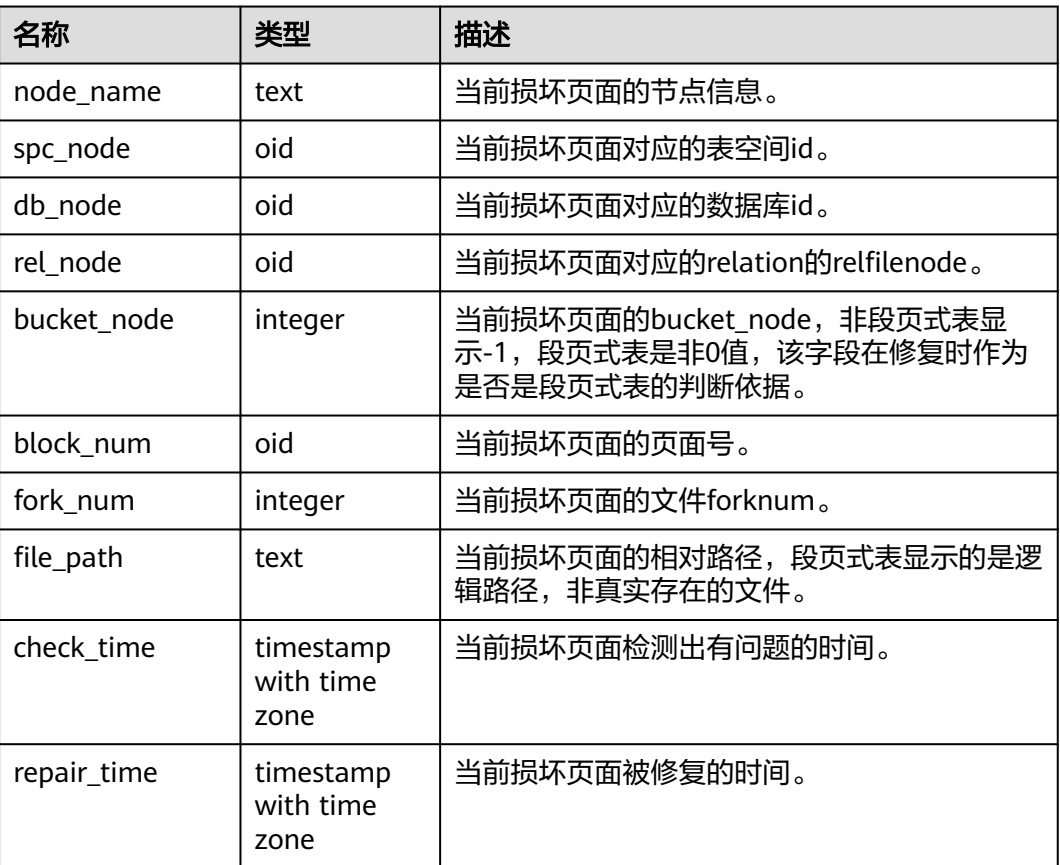

### **15.3.53 GLOBAL\_CLEAR\_BAD\_BLOCK\_INFO**

GLOBAL\_CLEAR\_BAD\_BLOCK\_INFO视图,在CN上执行,用于清理所有实例中已修复 的页面信息,在DN上执行结果为空。默认只有初始用户、具有sysadmin属性的用户以 及在运维模式下具有运维管理员属性的用户、以及监控用户可以查看,其余用户需要 赋权后才可以使用。

表 **15-165** GLOBAL\_BAD\_BLOCK\_INFO 字段

| 名称        | 类型      | 描述                   |
|-----------|---------|----------------------|
| node name | text    | 当前清理修复页面信息结果对应的节点信息。 |
| result    | boolean | 当前实例清理修复页面执行的结果。     |

### **15.3.54 GLOBAL\_COMM\_CLIENT\_INFO**

GLOBAL\_COMM\_CLIENT\_INFO用来查询整个集群全局节点活跃的客户端连接信息, 默认只有系统管理员权限才可以访问此系统视图。

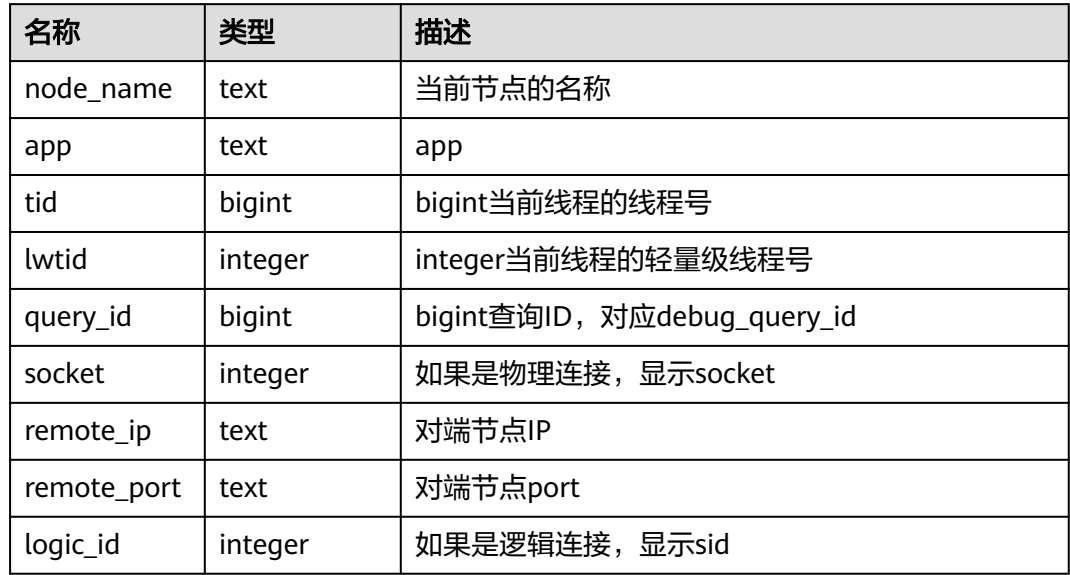

#### 表 15-166 GLOBAL COMM CLIENT INFO 字段

# **15.3.55 GLOBAL\_STAT\_HOTKEYS\_INFO**

GLOBAL STAT HOTKEYS\_INFO用来查询整个集群中热点key的统计信息,结果按照 count从大到小排序。

#### 表 **15-167** GLOBAL\_STAT\_HOTKEYS\_INFO 字段

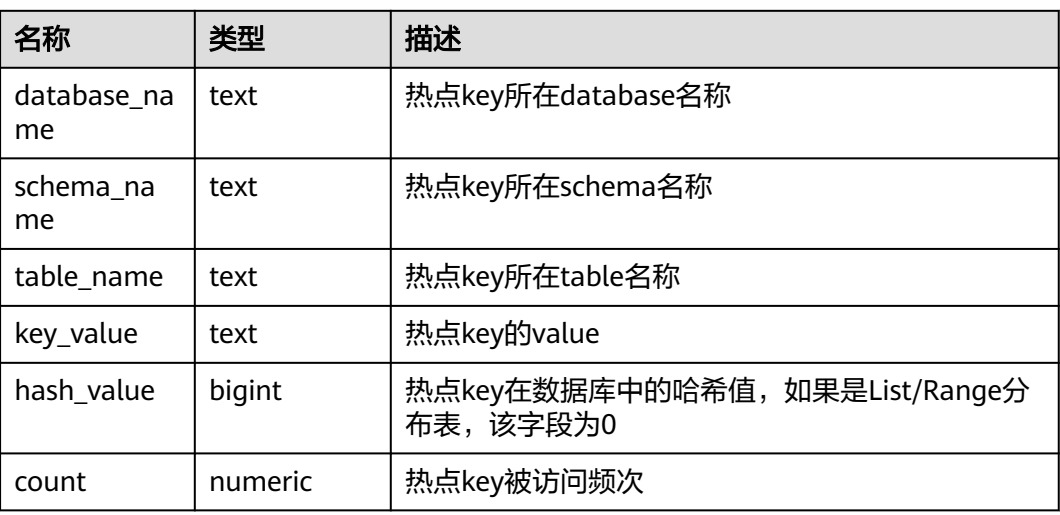

# **15.3.56 GLOBAL\_WAL\_SENDER\_STATUS**

GLOBAL\_WAL\_SENDER\_STATUS视图显示当前集群主DN实例redo 日志传输和回放状 态。该视图只有monitor admin和sysadmin权限可以查看。

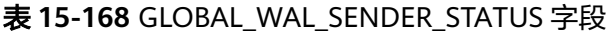

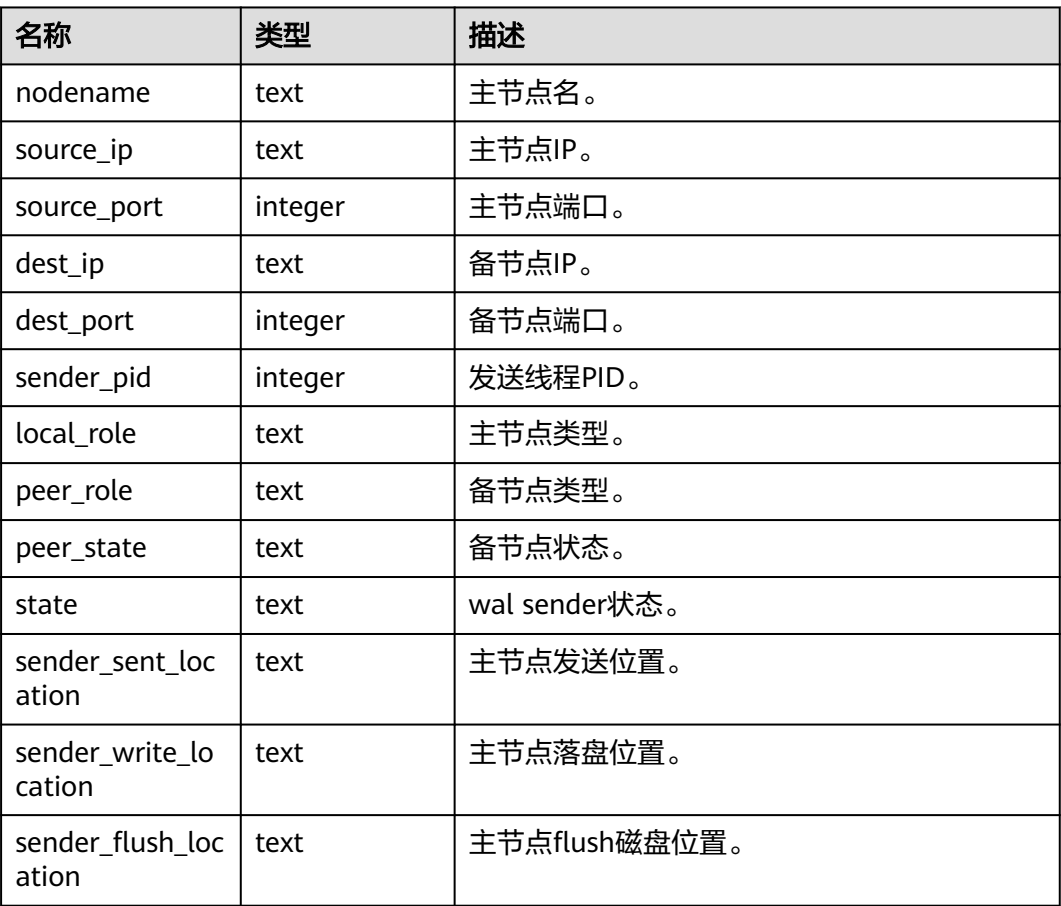

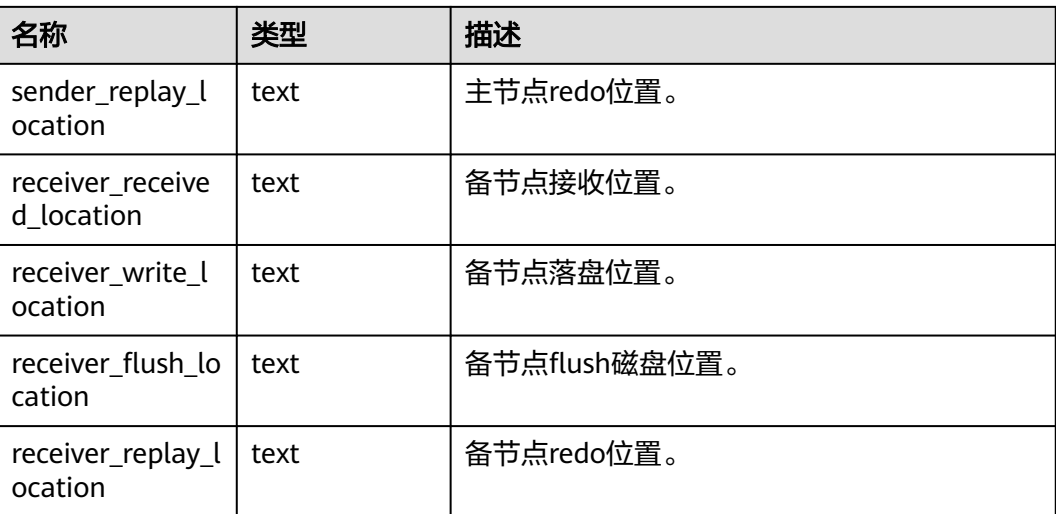

# **15.3.57 GS\_ALL\_CONTROL\_GROUP\_INFO**

GS\_ALL\_CONTROL\_GROUP\_INFO视图显示数据库内所有的控制组信息。

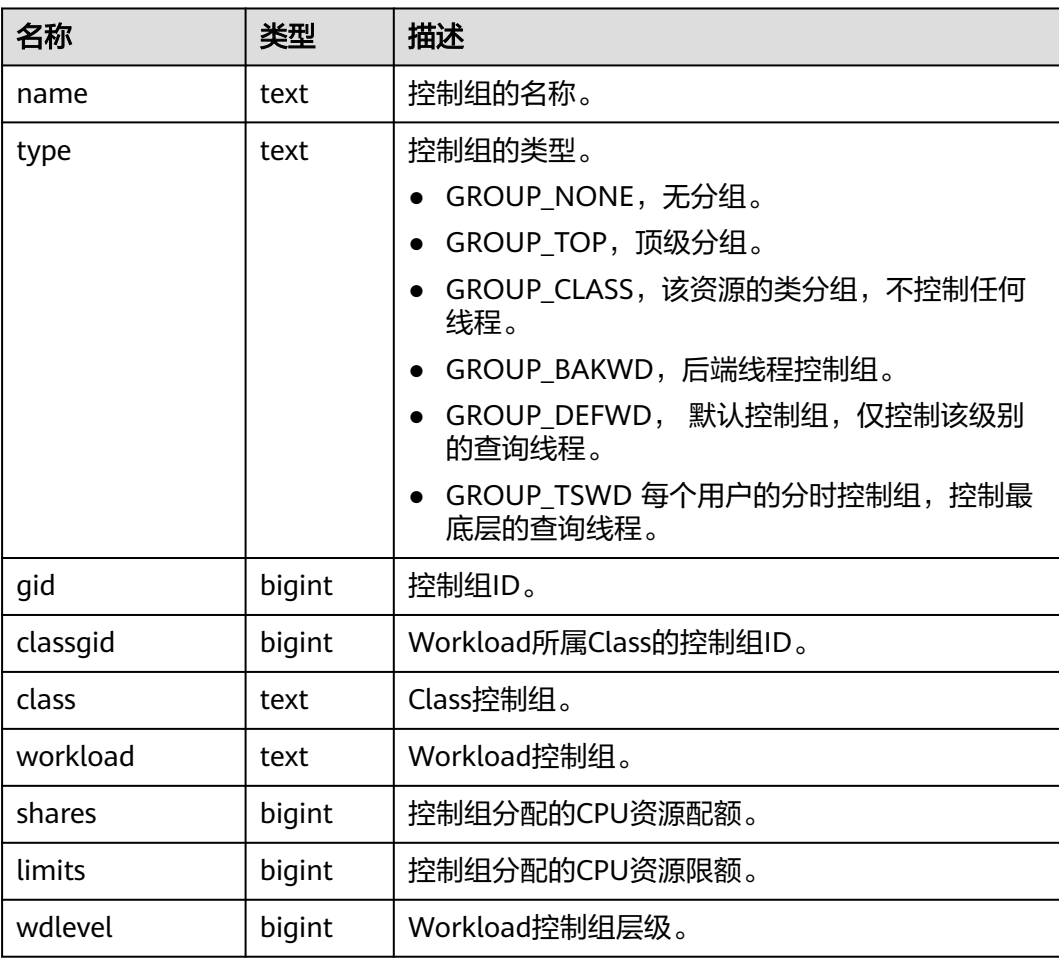

#### 表 **15-169** GS\_ALL\_CONTROL\_GROUP\_INFO 字段

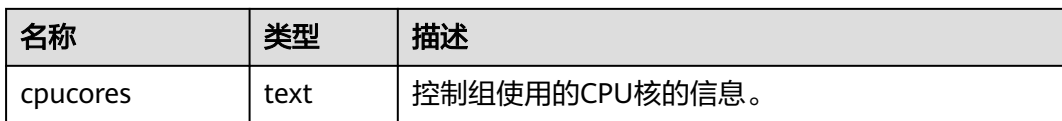

### **15.3.58 GS\_AUDITING**

GS\_AUDITING视图显示对数据库相关操作的所有审计信息。需要有系统管理员或安全 策略管理员权限才可以访问此视图。

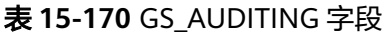

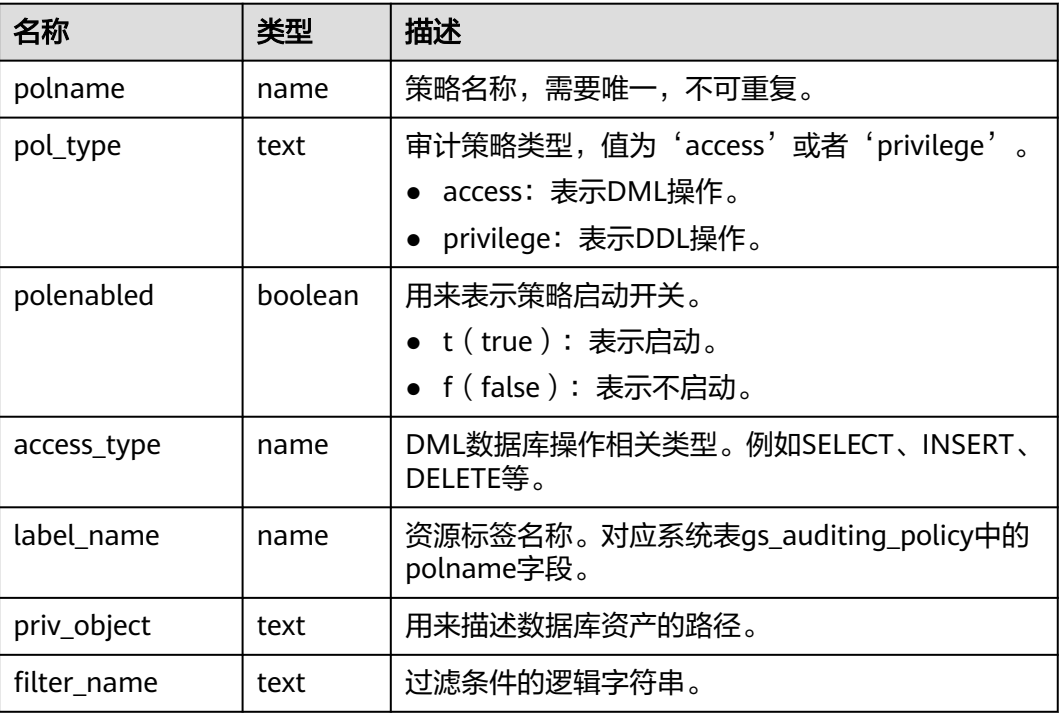

# **15.3.59 GS\_AUDITING\_ACCESS**

GS\_AUDITING\_ACCESS视图显示对数据库DML相关操作的所有审计信息。需要有系统 管理员或安全策略管理员权限才可以访问此视图。

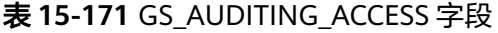

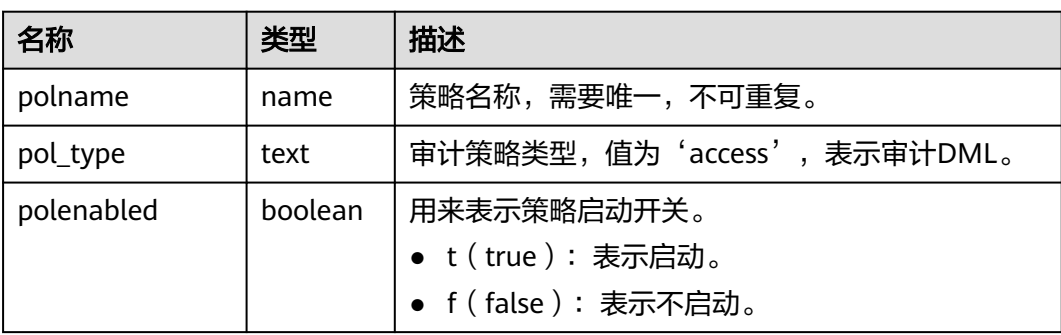

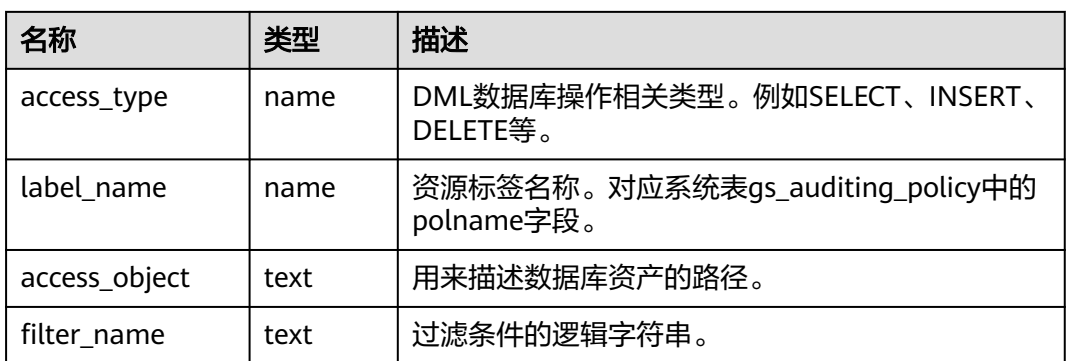

# **15.3.60 GS\_AUDITING\_PRIVILEGE**

GS\_AUDITING\_PRIVILEGE视图显示对数据库DDL相关操作的所有审计信息。需要有系 统管理员或安全策略管理员权限才可以访问此视图。

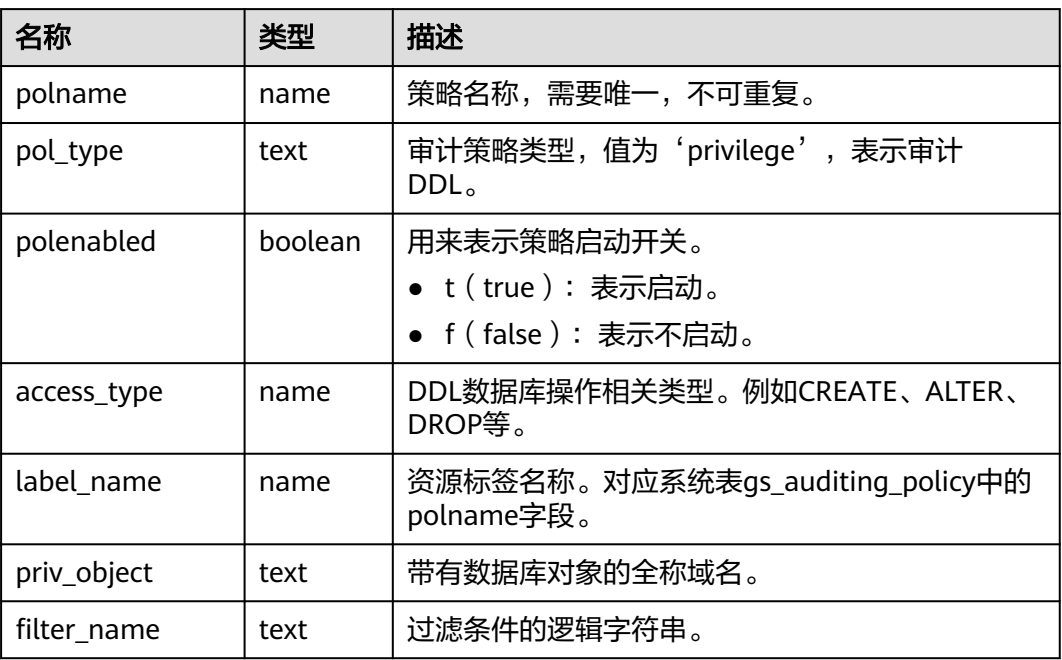

# **15.3.61 GS\_CLUSTER\_RESOURCE\_INFO**

GS\_CLUSTER\_RESOURCE\_INFO视图显示的是所有DN资源的汇总信息。该视图需要设 置enable\_dynamic\_workload=on才能查询,并且该视图不支持在DN执行。查询该视 图需要sysadmin权限。

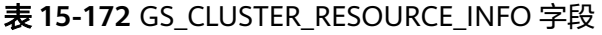

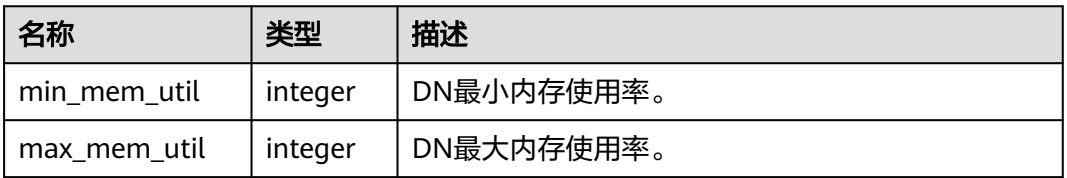

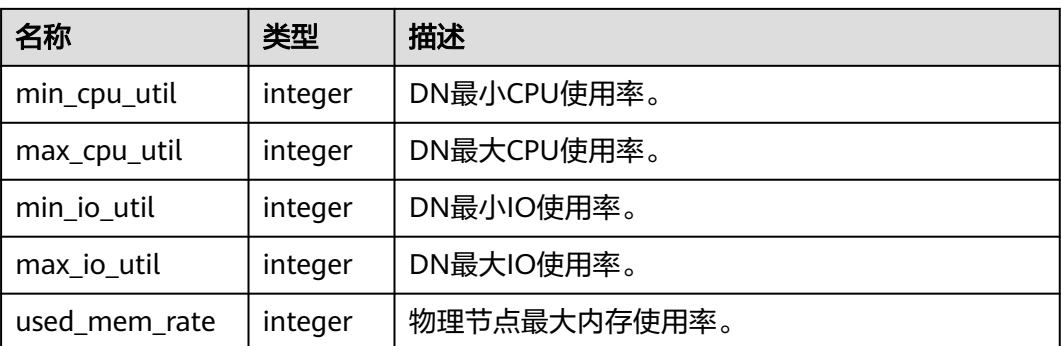

# **15.3.62 GS\_DB\_PRIVILEGES**

GS\_DB\_PRIVILEGES系统视图记录ANY权限的授予情况,每条记录对应一条授权信息。

| 名称             | 类型   | 描述                                                                   |
|----------------|------|----------------------------------------------------------------------|
| rolename       | name | 用户名。                                                                 |
| privilege_type | text | 用户拥有的ANY权限,取值参考 <b>表</b><br>$12 - 124$                               |
| admin_option   | text | 是否具有privilege_type列记录的<br>ANY权限的再授权权限。<br>• yes: 表示具有。<br>no: 表示不具有。 |

表 **15-173** GS\_DB\_PRIVILEGES 字段

# **15.3.63 GS\_GET\_CONTROL\_GROUP\_INFO**

GS\_GET\_CONTROL\_GROUP\_INFO视图显示所有的控制组信息。查询该视图需要 sysadmin权限。

#### 表 15-174 GS\_GET\_CONTROL\_GROUP\_INFO 字段

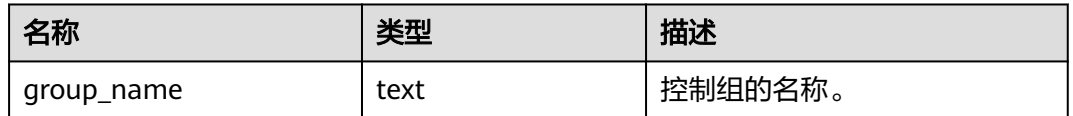

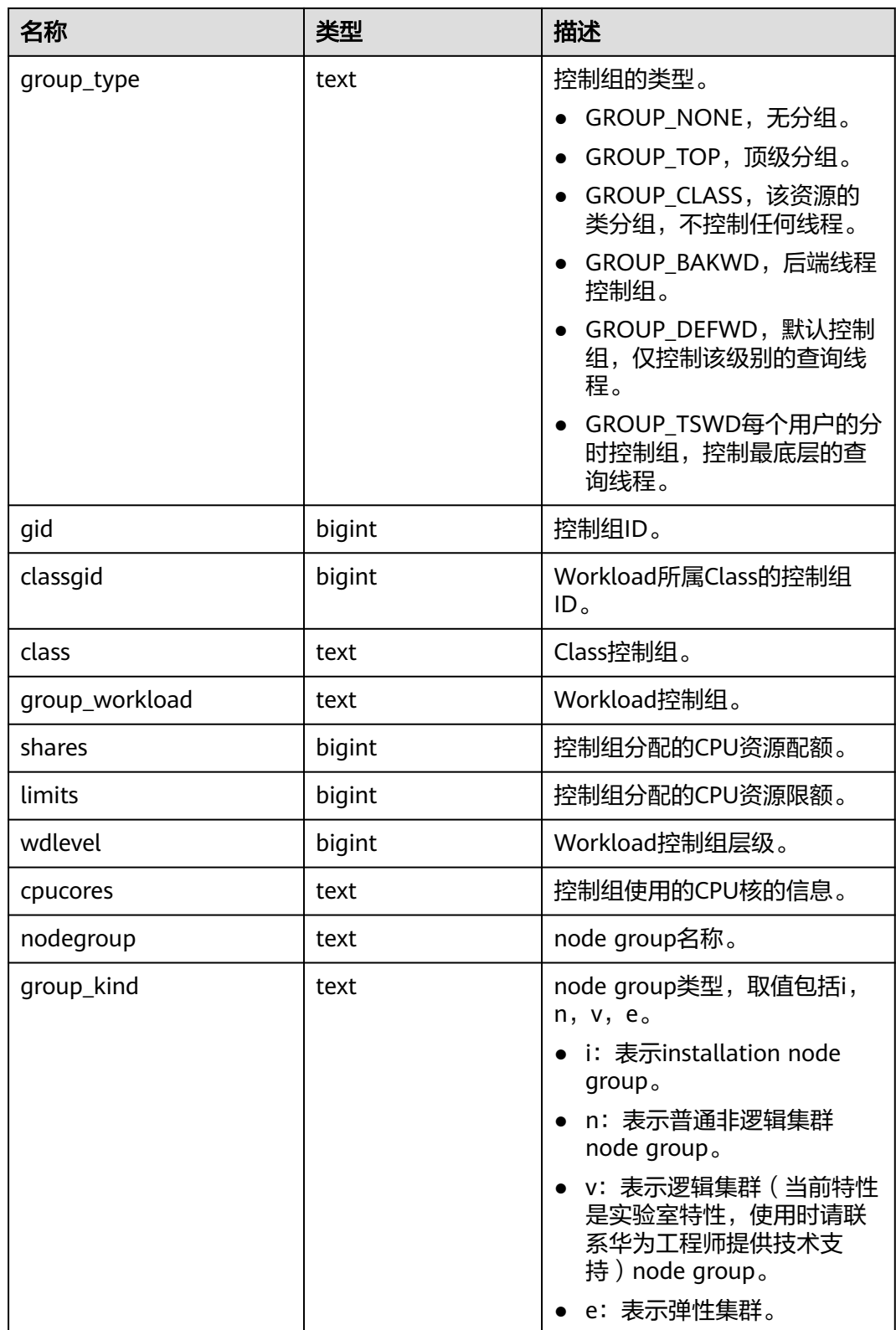

# **15.3.64 GS\_GSC\_MEMORY\_DETAIL**

GS\_GSC\_MEMORY\_DETAIL视图描述当前节点当前进程的全局SysCache的内存占用情 况。仅在开启GSC的模式下有数据。

需要注意的是,这个查询由于是以数据库内存上下文分隔的,因此会缺少一部分内存 的统计,缺失的内存统计对应的内存上下文名称为GlobalSysDBCache。

当前特性是实验室特性,使用时请联系华为工程师提供技术支持。

表 **15-175** GS\_GSC\_MEMORY\_DETAIL 字段

| 名称        | 类型      | 描述               |
|-----------|---------|------------------|
| db id     | text    | 数据库id。           |
| totalsize | numeric | 共享内存总大小,单位Byte。  |
| freesize  | numeric | 共享内存剩余大小,单位Byte。 |
| usedsize  | numeric | 共享内存使用大小,单位Byte。 |

#### **15.3.65 GS\_LABELS**

GS\_LABELS视图显示所有已配置的资源标签信息。需要有系统管理员或安全策略管理 员权限才可以访问此视图。

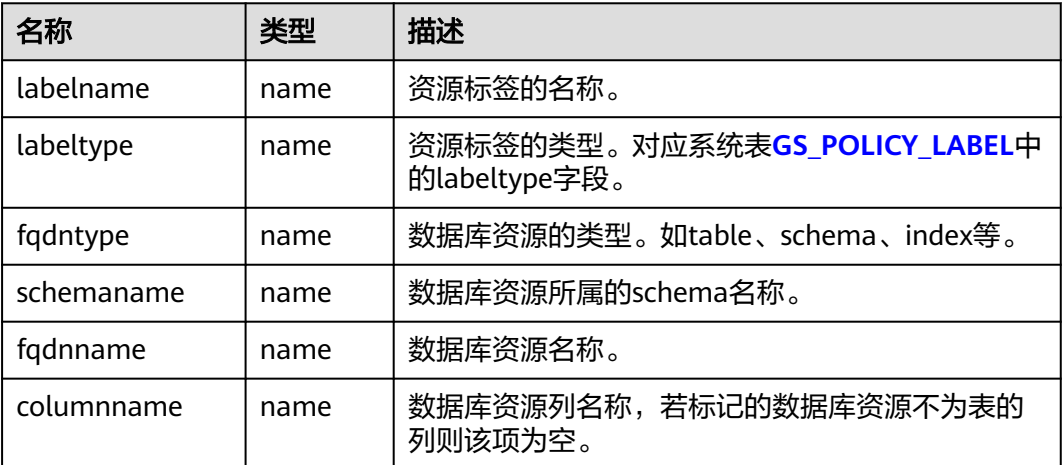

### **15.3.66 GS\_LSC\_MEMORY\_DETAIL**

GS\_LSC\_MEMORY\_DETAIL视图统计所有的线程的本地SysCache内存使用情况,以 MemoryContext节点来统计。仅在开启GSC的模式下有数据。

当前特性是实验室特性,使用时请联系华为工程师提供技术支持。

表 15-176 GS LSC MEMORY DETAIL 字段

| 名称       | 类型   | 描述                                            |
|----------|------|-----------------------------------------------|
| threadid | text | 线程启动时间+线程标识 ( 字符串信息为<br>timestamp.sessionid). |

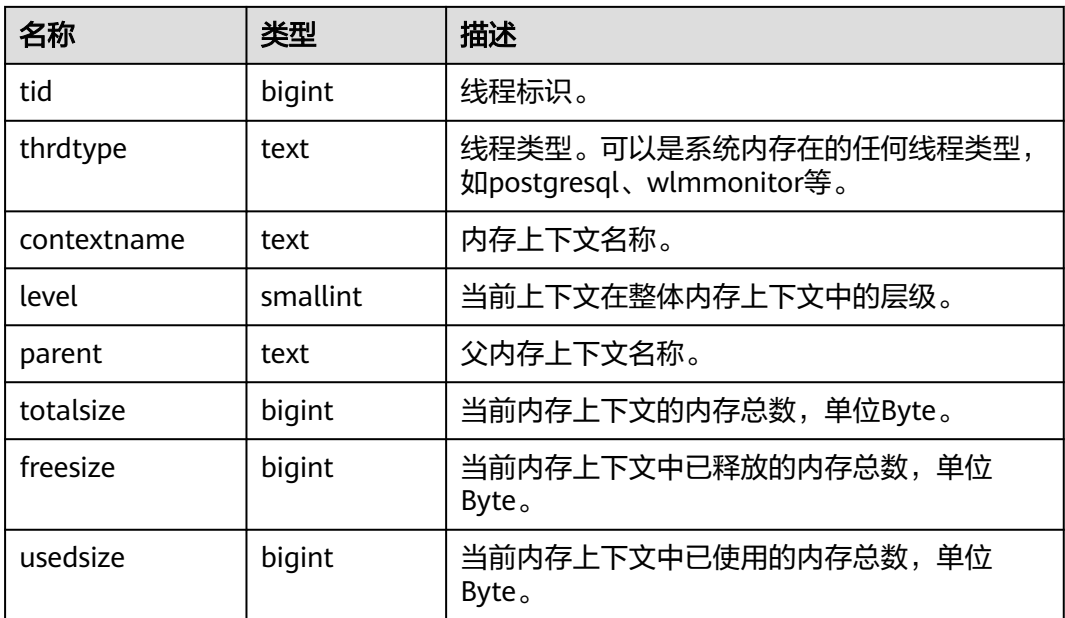

# **15.3.67 GS\_MASKING**

GS\_MASKING视图显示所有已配置的动态脱敏策略信息。需要有系统管理员或安全策 略管理员权限才可以访问此视图。

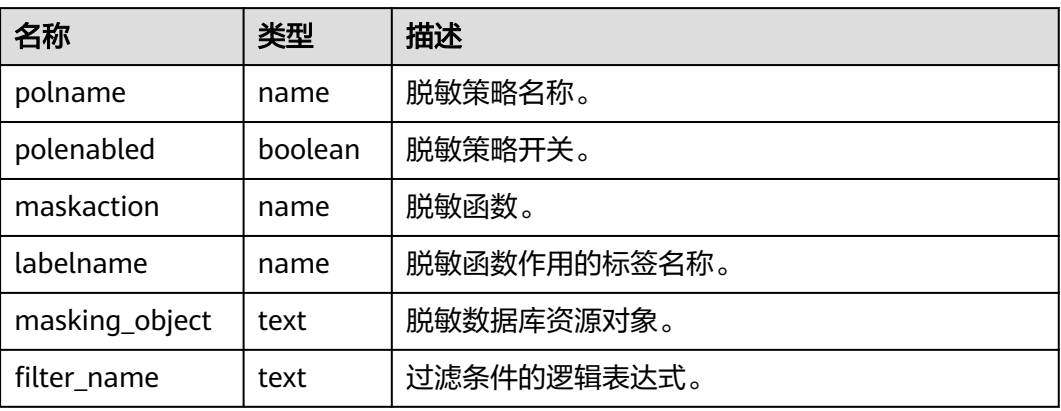

### **15.3.68 GS\_MATVIEWS**

GS\_MATVIEWS视图提供了关于数据库中每一个物化视图的信息。

#### 表 **15-177** GS\_MATVIEWS 字段

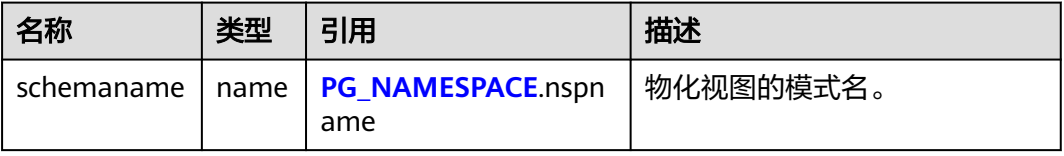

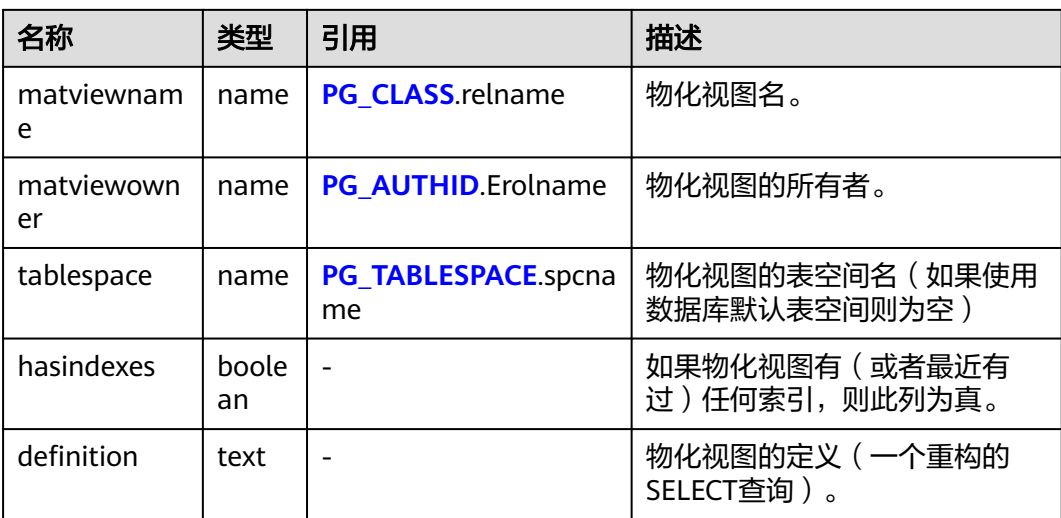

#### **15.3.69 GS\_MATVIEWS**

GS\_MATVIEWS存储所有物化视图元数据信息。

#### 表 **15-178** GS\_MATVIEWS 字段

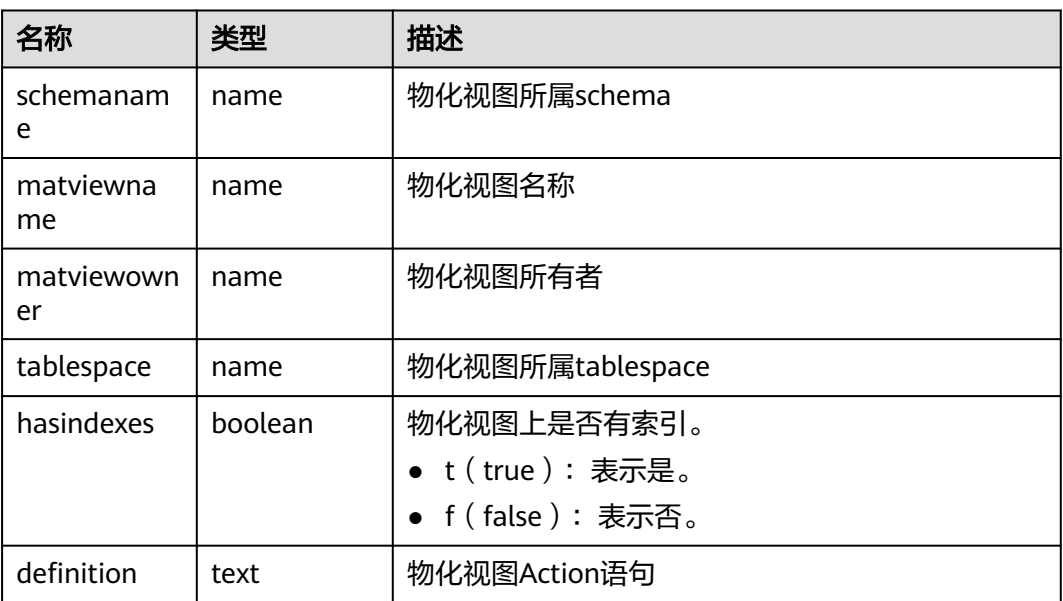

# **15.3.70 GS\_SESSION\_CPU\_STATISTICS**

GS\_SESSION\_CPU\_STATISTICS视图显示当前用户执行复杂作业正在运行时的负载管理 (当前特性是实验室特性,使用时请联系华为工程师提供技术支持)CPU使用的信 息。查询该视图需要sysadmin权限。
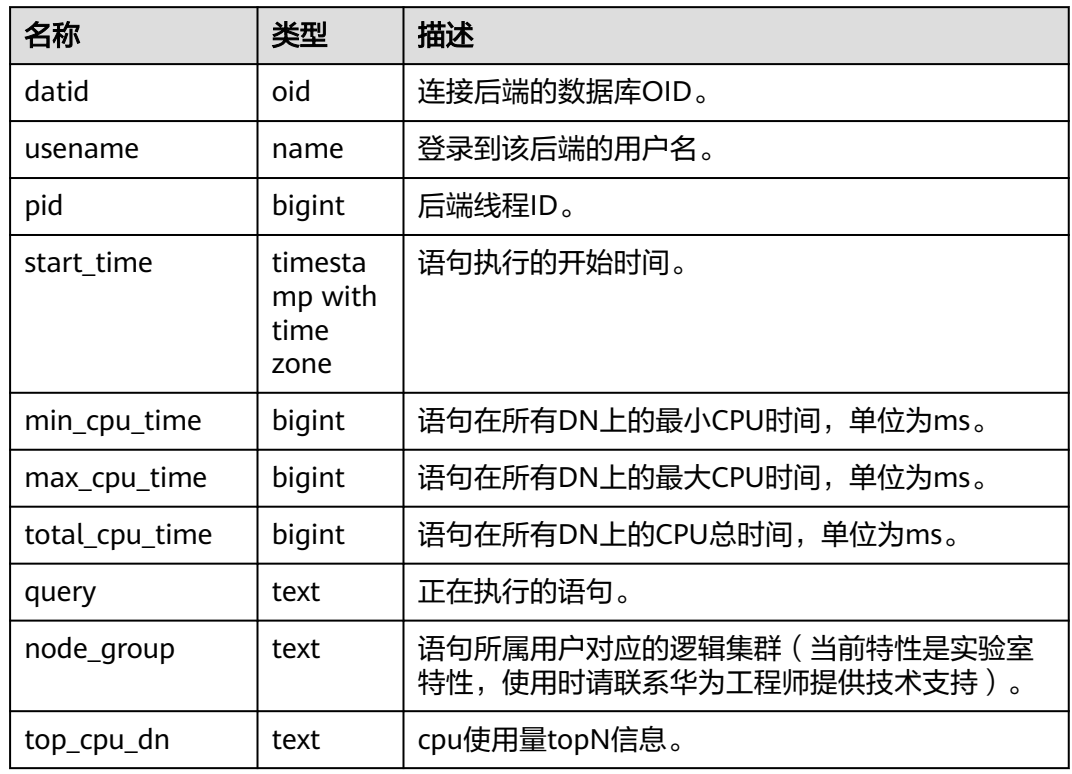

#### 表 **15-179** GS\_SESSION\_CPU\_STATISTICS 字段

## **15.3.71 GS\_SESSION\_MEMORY\_STATISTICS**

GS SESSION MEMORY STATISTICS视图显示当前用户执行复杂作业正在运行时的负 载管理(当前特性是实验室特性,使用时请联系华为工程师提供技术支持)内存使用 的信息。查询该视图需要sysadmin权限。

| 名称                  | 类型                          | 描述                          |
|---------------------|-----------------------------|-----------------------------|
| datid               | oid                         | 连接后端的数据库OID。                |
| usename             | name                        | 登录到该后端的用户名。                 |
| pid                 | bigint                      | 后端线程ID。                     |
| start time          | timestamp with<br>time zone | 语句执行的开始时间。                  |
| min_peak_memo<br>ry | integer                     | 语句在所有DN上的最小内存峰值大小,<br>单位MB。 |
| max_peak_mem<br>ory | integer                     | 语句在所有DN上的最大内存峰值大小,<br>单位MB。 |

表 15-180 GS\_SESSION\_MEMORY\_STATISTICS 字段

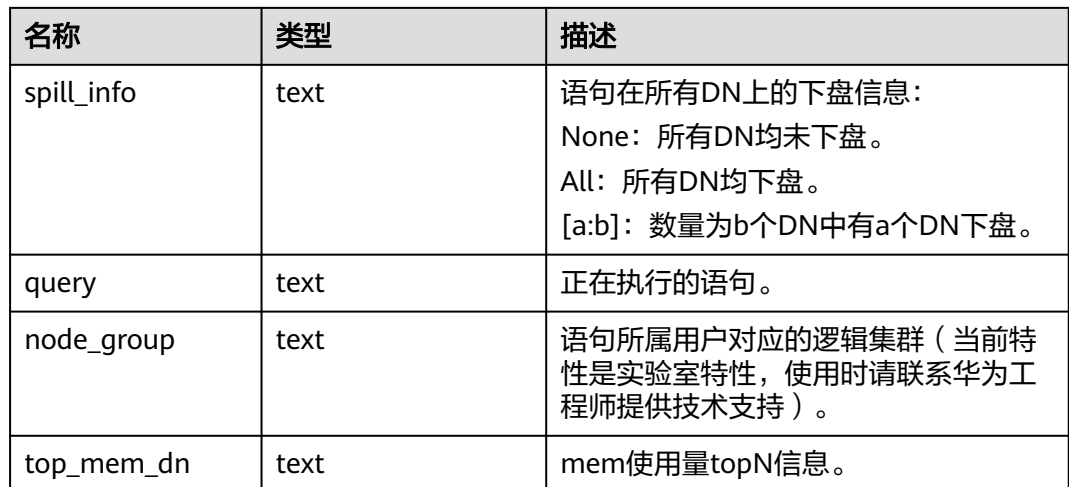

## **15.3.72 GS\_SQL\_COUNT**

GS\_SQL\_COUNT视图显示数据库当前节点当前时刻执行的五类语句(SELECT、 INSERT、UPDATE、DELETE、MERGE INTO)统计信息。

- 普通用户查询GS\_SQL\_COUNT视图仅能看到该用户当前节点的统计信息;管理员 权限用户查询GS\_SQL\_COUNT视图则能看到所有用户当前节点的统计信息。
- 当集群或该节点重启时, 计数将清零, 并重新开始计数 。
- 计数以节点收到的查询数为准,包括集群内部进行的查询。例如,CN收到一条查 询,若下发多条查询DN,那将在DN上进行相应次数的计数。

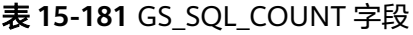

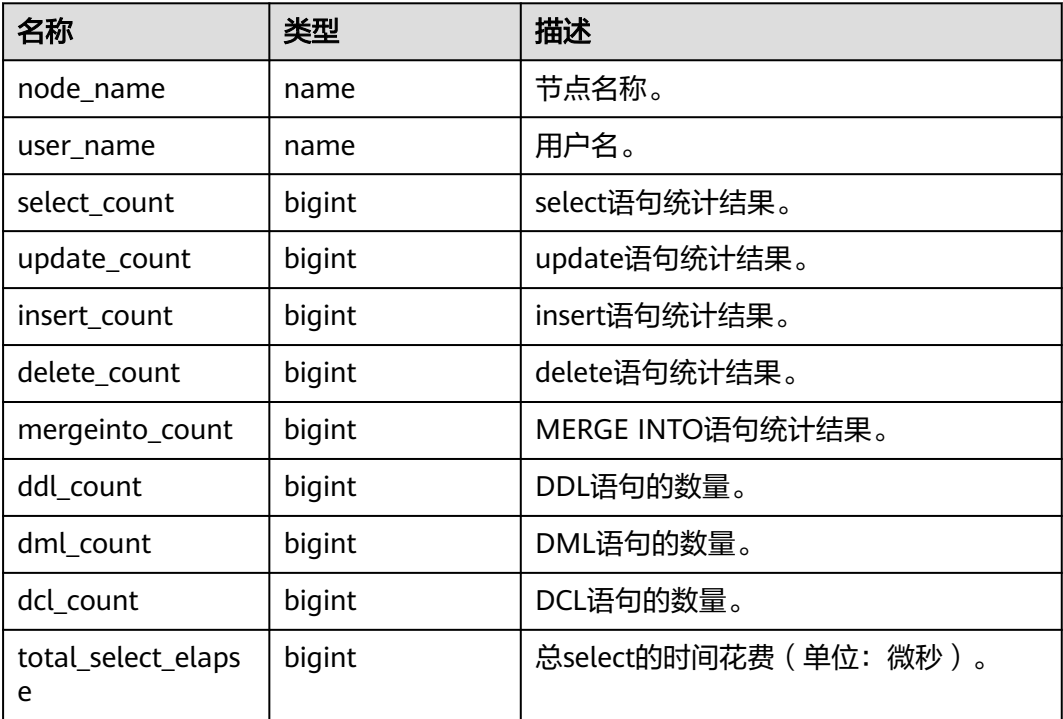

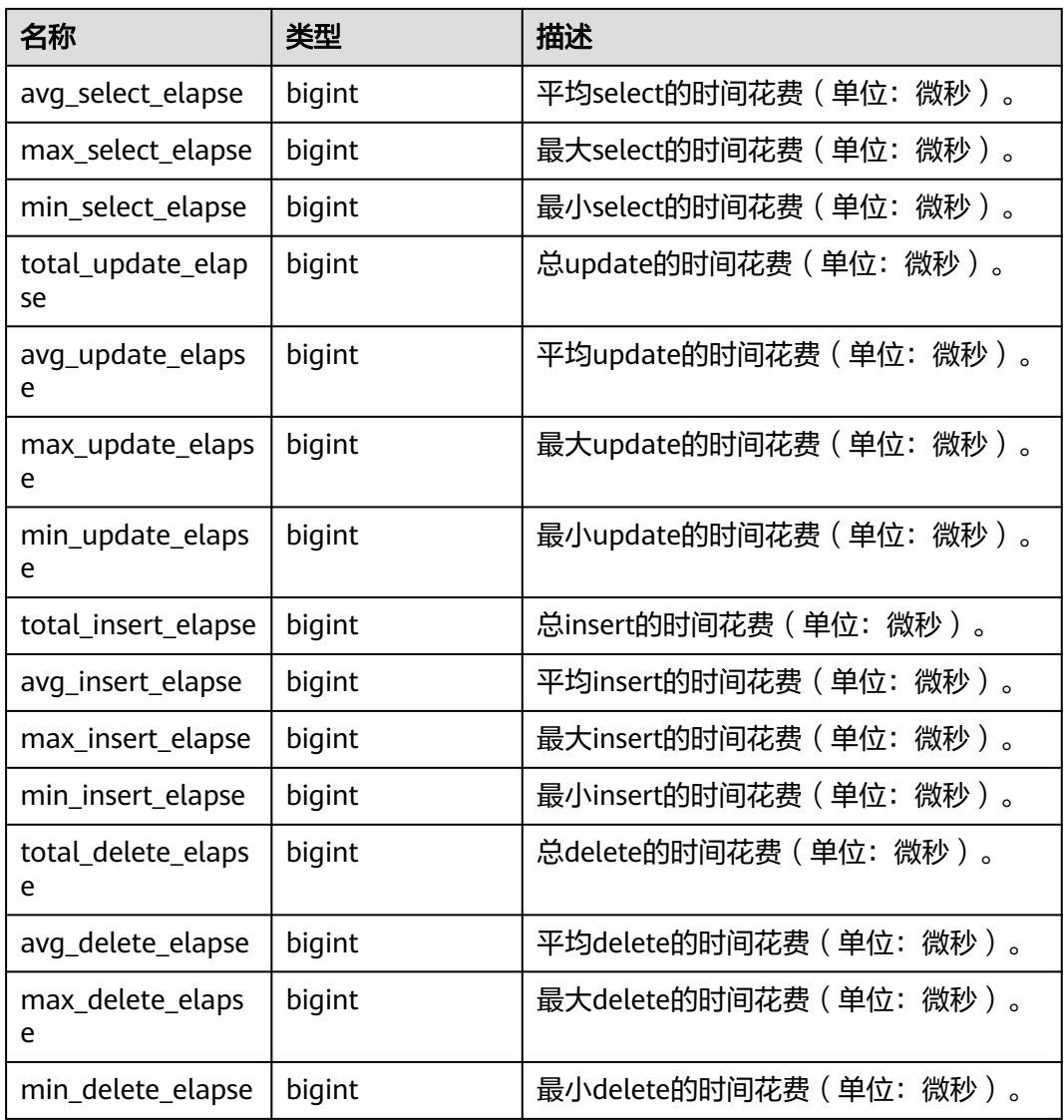

# **15.3.73 GS\_STAT\_DB\_CU**

GS\_STAT\_DB\_CU视图查询集群各个节点,每个数据库的CU命中情况。可以通过 gs\_stat\_reset()进行清零。该视图只有monitor admin和sysadmin权限可以查看。

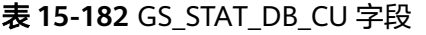

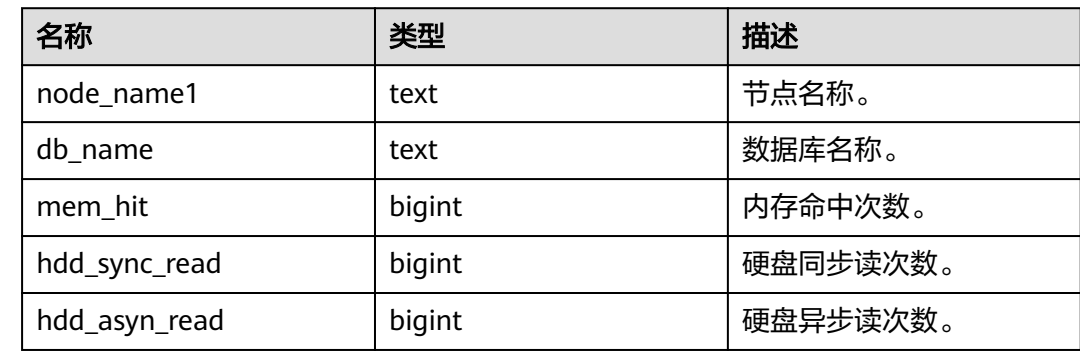

## **15.3.74 GS\_STAT\_SESSION\_CU**

GS\_STAT\_SESSION\_CU视图查询整个集群各个节点,当前运行session的CU命中情况。 session退出相应的统计数据会清零。集群重启后,统计数据也会清零。该视图只有 monitor admin和sysadmin权限可以查看。

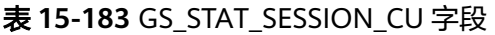

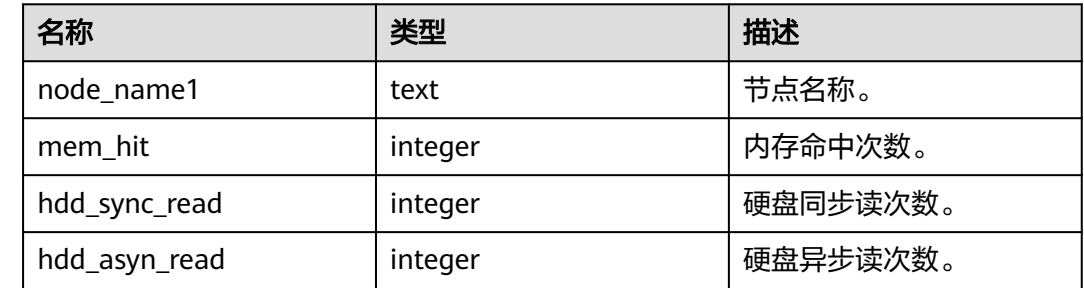

### **15.3.75 GS\_TOTAL\_NODEGROUP\_MEMORY\_DETAIL**

GS TOTAL NODEGROUP MEMORY DETAIL返回当前数据库逻辑集群(当前特性是 实验室特性,使用时请联系华为工程师提供技术支持)使用内存的信息,单位为MB, 若GUC参数**[enable\\_memory\\_limit](#page-1888-0)**设置为off,则该函数不能使用。

| 名称           | 类型      | 描述                                                   |  |
|--------------|---------|------------------------------------------------------|--|
| ngname       | text    | 逻辑集群(当前特性是实验室特性,使用时请联系华<br>为工程师提供技术支持)名称。            |  |
| memorytype   | text    | 内存类型,包括以下几种:                                         |  |
|              |         | _ng_total_memory: 该逻辑集群的总内存大小。                       |  |
|              |         | ng_used_memory: 该逻辑集群的实际使用内存大<br>小。                  |  |
|              |         | ng_estimate_memory: 该逻辑集群的估算使用内<br>存大小。              |  |
|              |         | _ng_foreignrp_memsize:该逻辑集群的外部资源池<br>的总内存大小。         |  |
|              |         | ng_foreignrp_usedsize: 该逻辑集群的外部资源池<br>实际使用内存大小。      |  |
|              |         | ng_foreignrp_peaksize: 该逻辑集群的外部资源池<br>使用内存的峰值。       |  |
|              |         | ng_foreignrp_mempct: 该逻辑集群的外部资源池<br>占该逻辑集群总内存大小的百分比。 |  |
|              |         | ng_foreignrp_estmsize: 该逻辑集群的外部资源池<br>估算使用内存大小。      |  |
| memorymbytes | integer | 内存类型分配内存的大小。                                         |  |

表 **15-184** GS\_TOTAL\_NODEGROUP\_MEMORY\_DETAIL 字段

## **15.3.76 GS\_WLM\_CGROUP\_INFO**

GS\_WLM\_CGROUP\_INFO视图显示当前执行作业的控制组的信息。

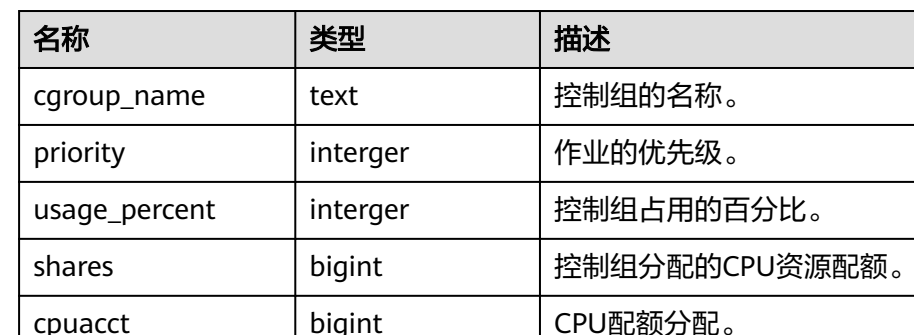

cpuset Lext | cPU限额分配。

relpath | text | 控制组的相对路径。

valid  $\vert$  text  $\vert$  该控制组是否有效。

表 **15-185** GS\_WLM\_CGROUP\_INFO 字段

#### **15.3.77 GS\_WLM\_EC\_OPERATOR\_STATISTICS**

GS\_WLM\_EC\_OPERATOR\_STATISTICS视图显示当前用户正在执行的EC(Extension Connector)作业的算子相关信息。查询该视图需要sysadmin权限。当前特性是实验 室特性,使用时请联系华为工程师提供技术支持。

node\_group | text | 逻辑集群(当前特性是实验室特性, 使用

称。

时请联系华为工程师提供技术支持)名

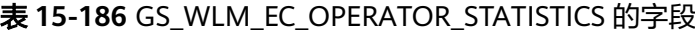

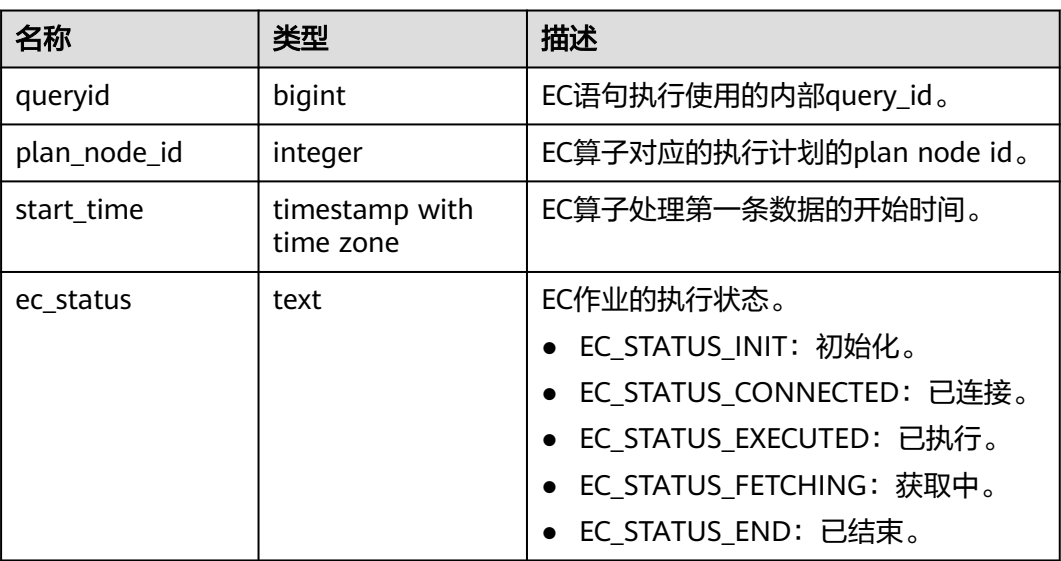

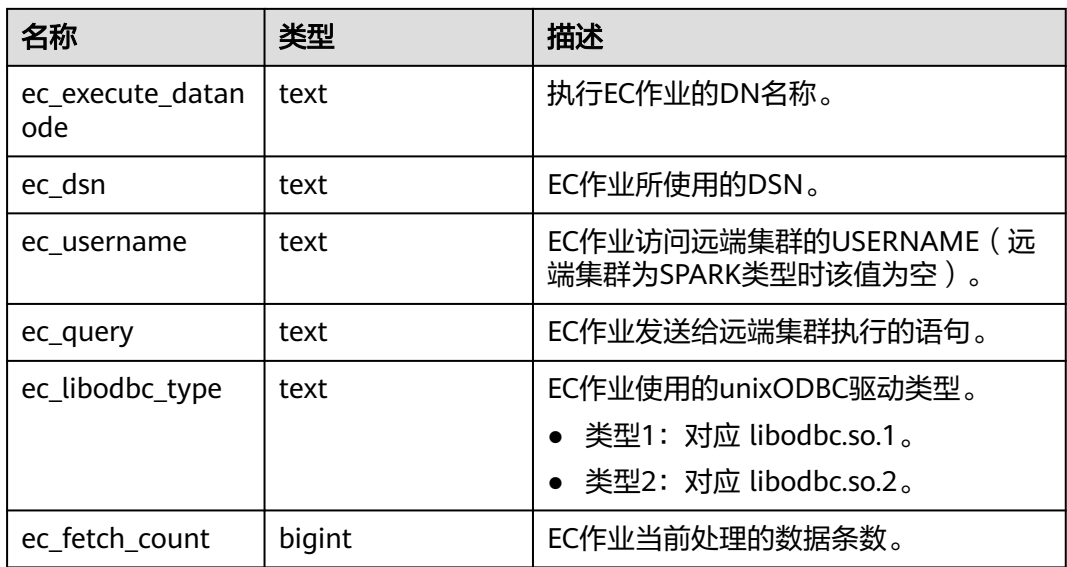

## **15.3.78 GS\_WLM\_EC\_OPERATOR\_HISTORY**

GS\_WLM\_EC\_OPERATOR\_HISTORY视图显示的是当前用户在当前CN上执行EC (Extension Connector)作业结束后的算子相关记录。此视图查询数据的记录会被定 时清理,清理周期为3分钟。查询该视图需要sysadmin权限。当前特性是实验室特性, 使用时请联系华为工程师提供技术支持。

- 当GUC参数**[enable\\_resource\\_record](#page-1994-0)**为on时,视图中的记录每隔3分钟被转储到 系统表GS WLM EC OPERATOR INFO中一次,同时视图中的记录被删除;
- 当GUC参数**[enable\\_resource\\_record](#page-1994-0)**为off时,记录在视图中的存留时间达到超期 时间(超期时间为3分钟)后会被删除。记录的数据同 **[GS\\_WLM\\_EC\\_OPERATOR\\_INFO](#page-1429-0)的字段。**

## **15.3.79 GS\_WLM\_OPERATOR\_HISTORY**

GS\_WLM\_OPERATOR\_HISTORY视图显示的是当前用户当前CN上执行作业结束后的算 子的相关记录。查询该视图需要sysadmin权限。

内核中的数据会定时被清理,清理周期为3分钟。当GUC参数 **enable resource record**为on时, 视图中的记录每隔3分钟被转储到系统表 **GS WLM OPERATOR INFO**中一次,同时视图中的记录被删除;当GUC参数 **enable resource record**为off时, 记录在视图中的存留时间达到超期时间(超期时间 为3分钟)后会被删除。记录的数据同表**[15-29](#page-1431-0)**。

## **15.3.80 GS\_WLM\_OPERATOR\_STATISTICS**

GS\_WLM\_OPERATOR\_STATISTICS视图显示当前用户正在执行的作业的算子相关信 息。查询该视图需要sysadmin权限。

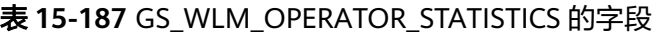

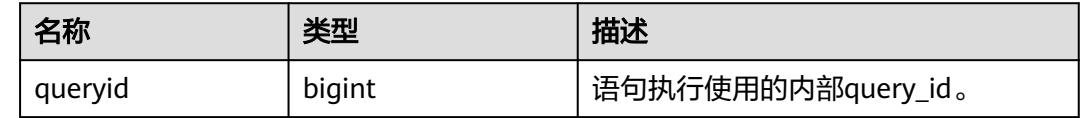

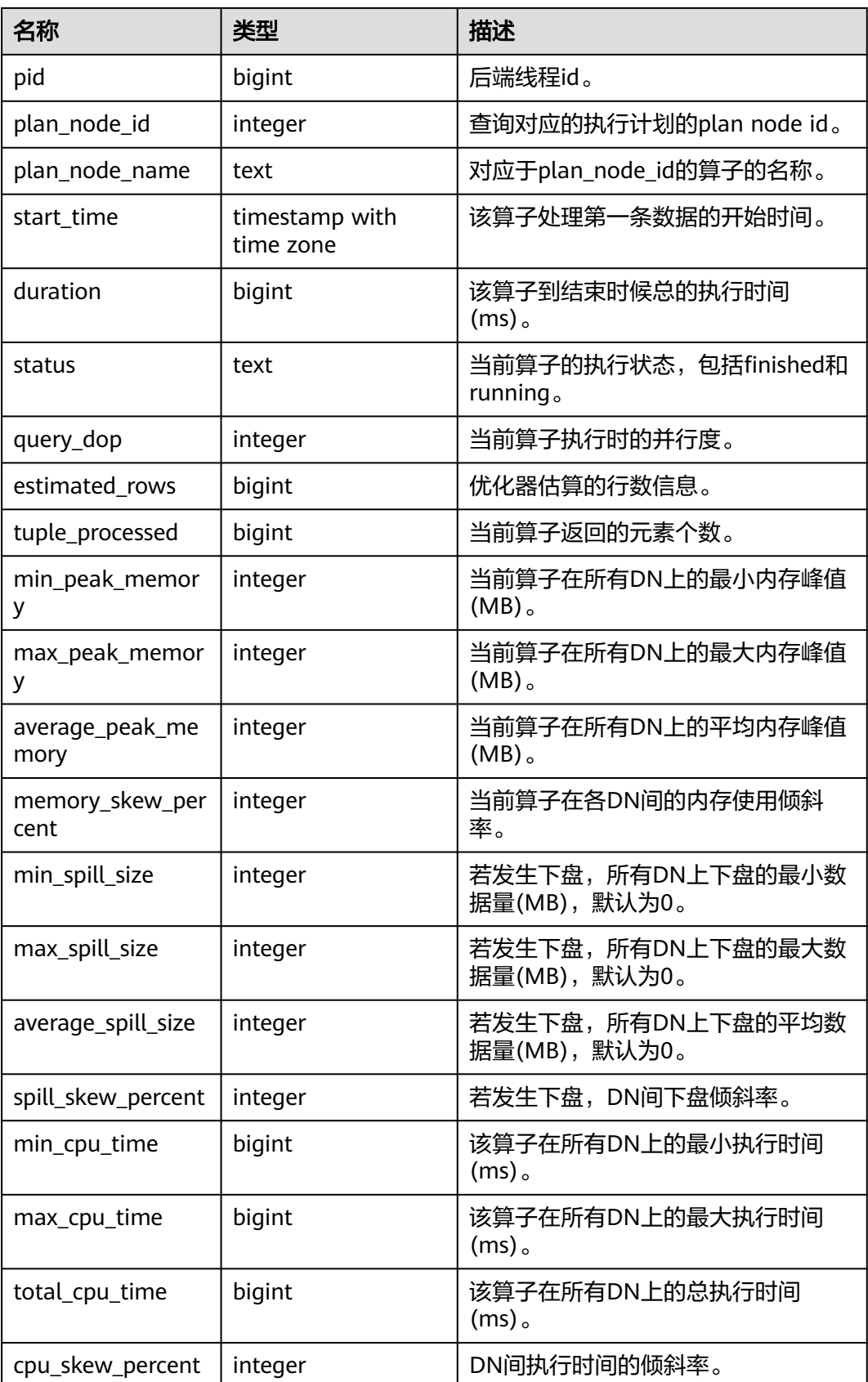

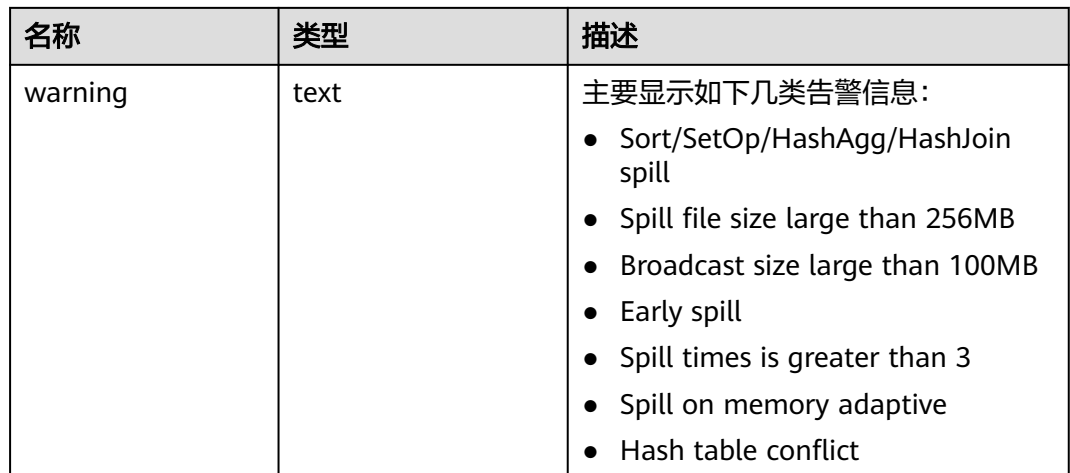

### **15.3.81 GS\_WLM\_REBUILD\_USER\_RESOURCE\_POOL**

该视图用于在当前连接节点上重建内存中用户的资源池信息。只是用于资源池信息缺 失或者错乱时用作补救措施。查询该视图需要sysadmin权限。

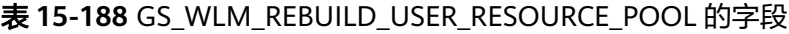

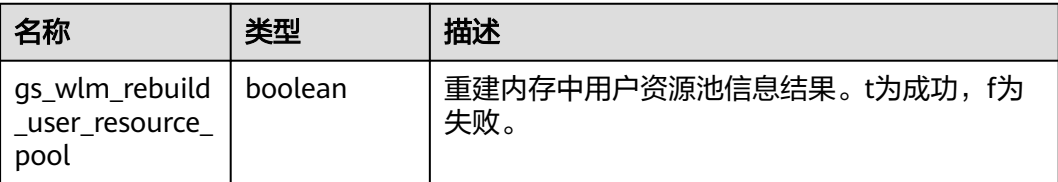

### **15.3.82 GS\_WLM\_RESOURCE\_POOL**

这是资源池上的一些统计信息。

表 **15-189** GS\_WLM\_RESOURCE\_POOL 的字段

| 名称            | 类型      | 描述             |
|---------------|---------|----------------|
| rpoid         | oid     | 资源池的OID。       |
| respool       | name    | 资源池的名称。        |
| control_group | name    | 资源池的控制组。       |
| parentid      | oid     | 父资源池的OID。      |
| ref count     | integer | 关联到该资源池上的作业数量。 |
| active_points | integer | 资源池上已经使用的点数。   |
| running_count | integer | 正在资源池上运行的作业数量。 |
| waiting_count | integer | 正在资源池上排队的作业数量。 |

<span id="page-1556-0"></span>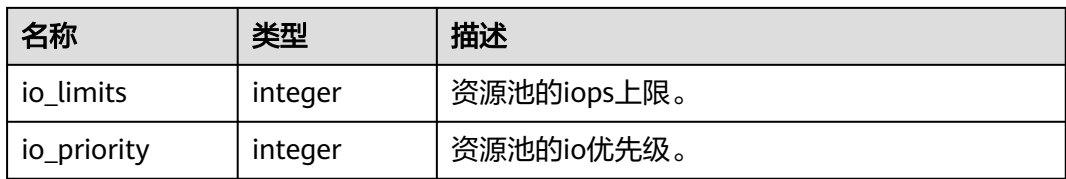

## **15.3.83 GS\_WLM\_SESSION\_HISTORY**

GS\_WLM\_SESSION\_HISTORY视图显示当前用户在当前CN上执行作业结束后的负载管 理(当前特性是实验室特性,使用时请联系华为工程师提供技术支持)记录。查询该 视图需要sysadmin或者monitor admin权限。

GaussDB中的数据会定时被清理,清理周期为3分钟。当GUC参数 **[enable\\_resource\\_record](#page-1994-0)**为on时,视图中的记录每隔3分钟被转储到系统表 **[GS\\_WLM\\_SESSION\\_QUERY\\_INFO\\_ALL](#page-1432-0)**中一次,同时视图中的记录被删除;当GUC **参数[enable\\_resource\\_record](#page-1994-0)**为off时,记录在视图中的存留时间达到超期时间(超期 时间为3分钟)后会被删除。

| 名称                   | 类型      | 描述                                                                                |
|----------------------|---------|-----------------------------------------------------------------------------------|
| datid                | oid     | 连接后端的数据库OID。                                                                      |
| dbname               | text    | 连接后端的数据库名称。                                                                       |
| schemaname           | text    | 模式的名称。                                                                            |
| nodename             | text    | 语句执行的CN名称。                                                                        |
| username             | text    | 连接到后端的用户名。                                                                        |
| application_na<br>me | text    | 连接到后端的应用名。                                                                        |
| client addr          | inet    | 连接到后端的客户端的IP地址。 如果此字段是<br>null, 它表明通过服务器机器上UNIX套接字连接<br>客户端或者这是内部进程, 如autovacuum。 |
| client hostnam<br>e  | text    | 客户端的主机名,这个字段是通过client_addr的<br>反向DNS查找得到。这个字段只有在启动<br>log_hostname且使用IP连接时才非空。    |
| client_port          | integer | 客户端用于与后端通讯的TCP端口号, 如果使用<br>Unix套接字, 则为-1。                                         |
| query_band           | text    | 用于标示作业类型,可通过GUC参数query_band<br>进行设置,默认为空字符串。                                      |
| block time           | bigint  | 语句执行前的阻塞时间,包含语句解析和优化时<br>间,单位ms。                                                  |

表 **15-190** GS\_WLM\_SESSION\_HISTORY 的字段

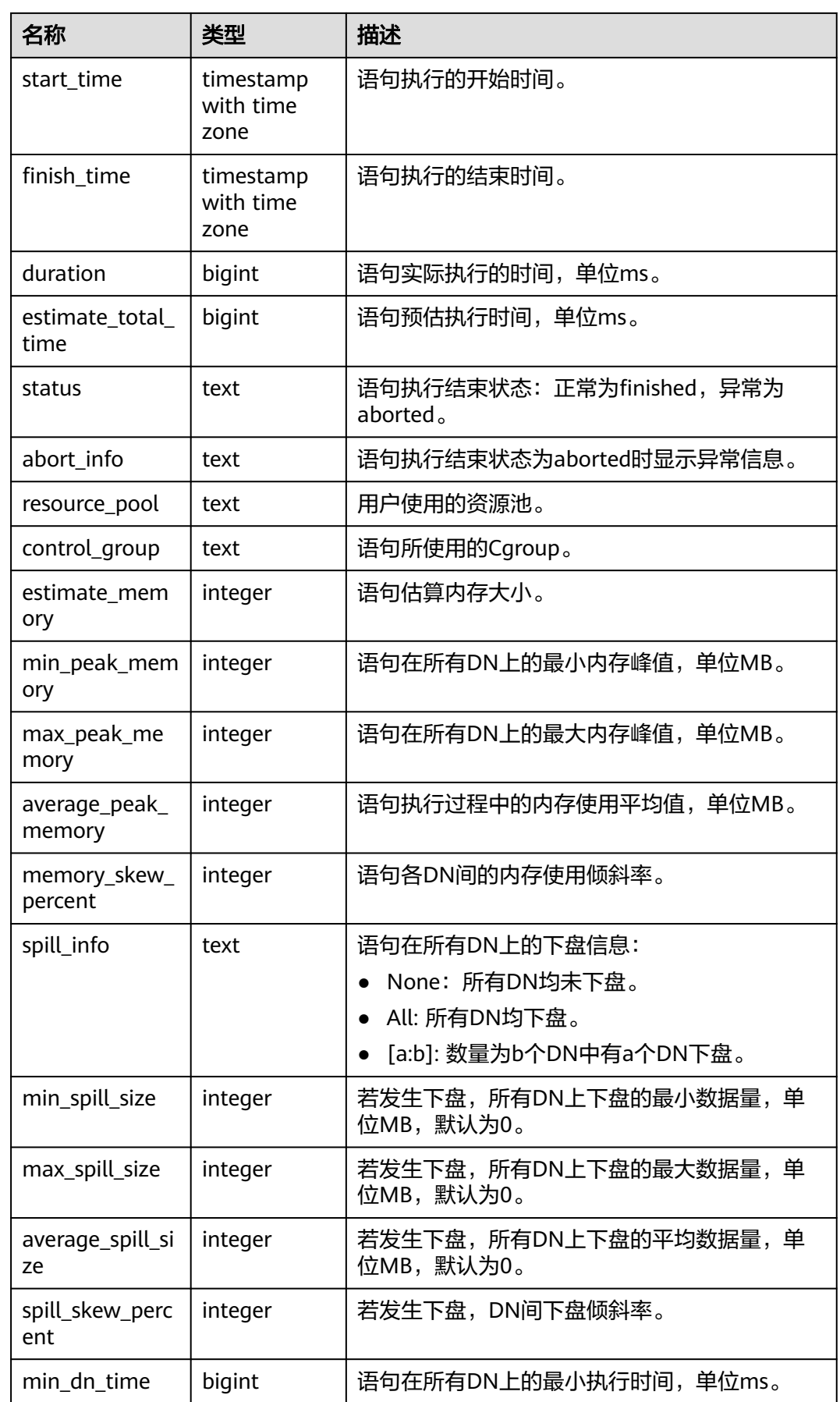

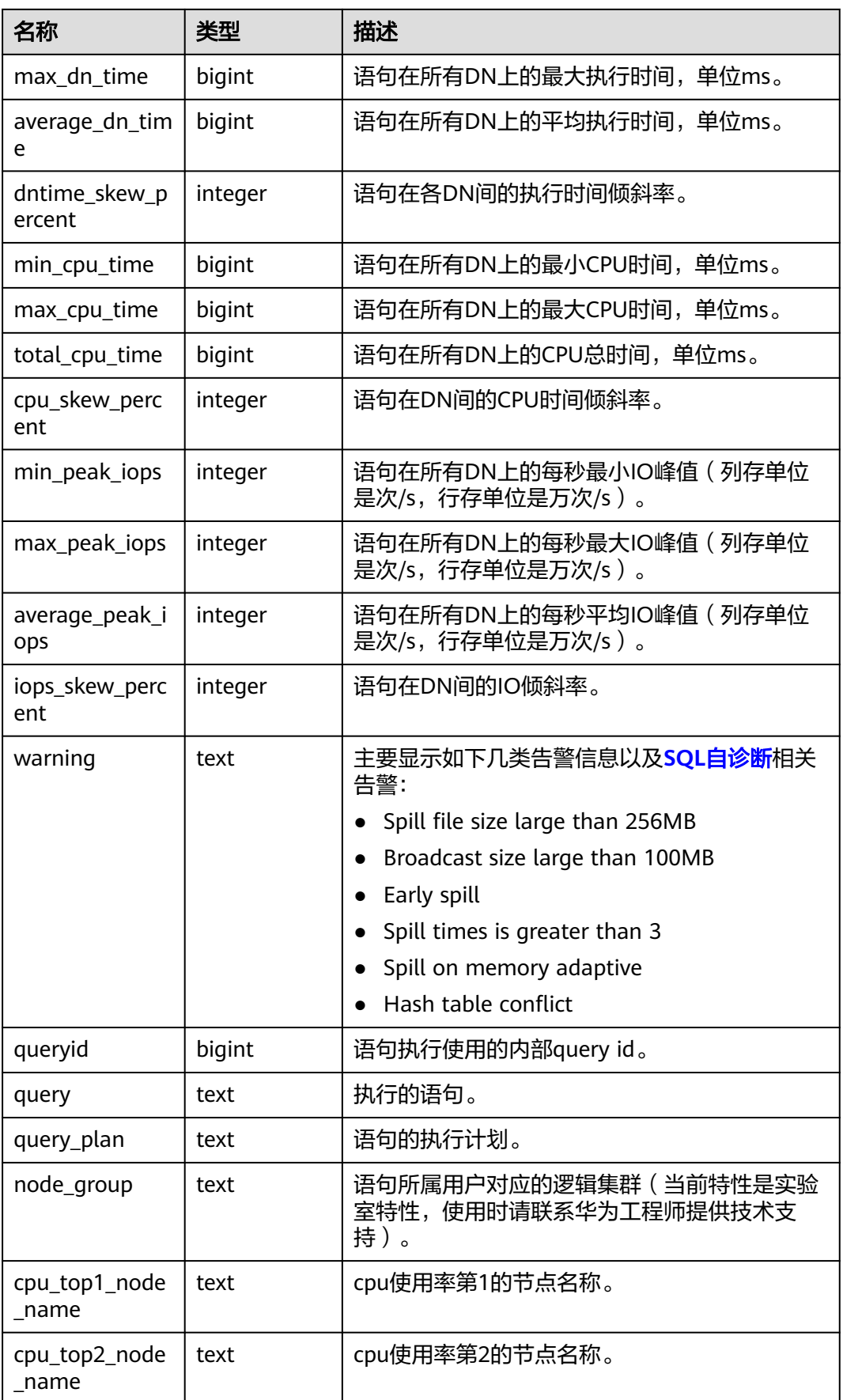

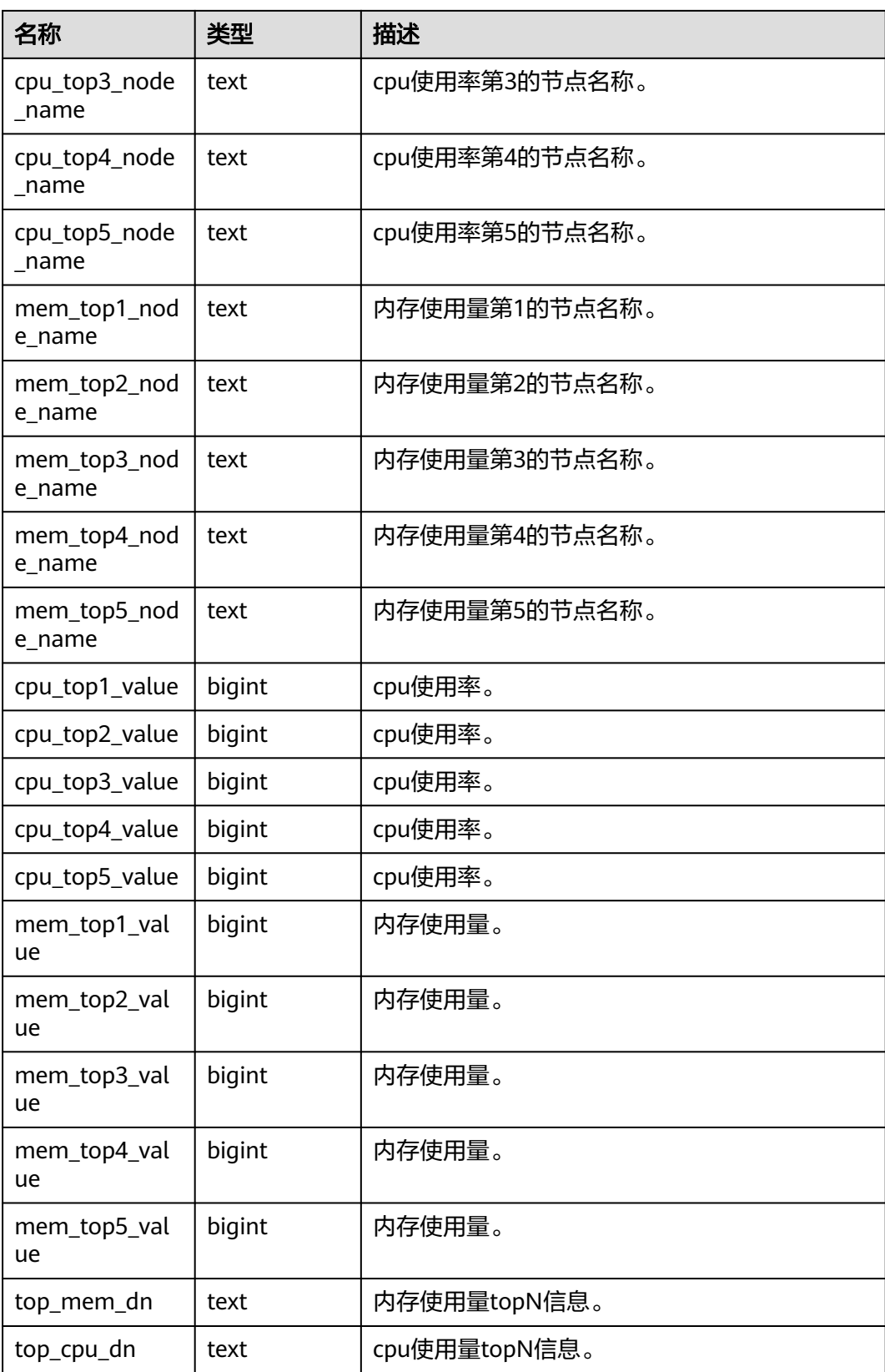

### **15.3.84 GS\_WLM\_SESSION\_INFO**

GS\_WLM\_SESSION\_INFO视图显示当前CN执行作业结束后的负载管理(当前特性是实 验室特性,使用时请联系华为工程师提供技术支持)记录。查询该视图需要sysadmin 权限。

此数据是从内核中转储到系统表中的数据。当设置GUC参数**[enable\\_resource\\_record](#page-1994-0)** 为on时,系统会定时(周期为3分钟)将内核中query信息导入

GS\_WLM\_SESSION\_QUERY\_INFO\_ALL系统表,开启此功能会占用系统存储空间并对 性能有一定影响。用户通过查询GS\_WLM\_SESSION\_INFO视图,可以查看已经转储的 TOP SQL信息。具体的字段请参考表**[15-190](#page-1556-0)**中的信息。

## **15.3.85 GS\_WLM\_SESSION\_INFO\_ALL**

GS\_WLM\_SESSION\_INFO\_ALL视图显示在所有CN节点上执行作业结束后的负载管理 (当前特性是实验室特性,使用时请联系华为工程师提供技术支持)记录。查询该视 图需要sysadmin或者monitor admin权限。

| 名称                   | 类型                             | 描述                                                                              |
|----------------------|--------------------------------|---------------------------------------------------------------------------------|
| datid                | oid                            | 连接后端的数据库OID。                                                                    |
| dbname               | text                           | 连接后端的数据库名称。                                                                     |
| schemaname           | text                           | 模式的名称。                                                                          |
| nodename             | text                           | 语句执行的CN名称。                                                                      |
| username             | text                           | 连接到后端的用户名。                                                                      |
| application_na<br>me | text                           | 连接到后端的应用名。                                                                      |
| client addr          | inet                           | 连接到后端的客户端的IP地址。如果此字段是<br>null, 它表明通过服务器机器上UNIX套接字连接<br>客户端或者这是内部进程,如autovacuum。 |
| client hostnam<br>e  | text                           | 客户端的主机名,这个字段是通过client_addr的<br>反向DNS查找得到。这个字段只有在启动<br>log_hostname且使用IP连接时才非空。  |
| client_port          | integer                        | 客户端用于与后端通讯的TCP端口号,如果使用<br>Unix套接字, 则为-1。                                        |
| query_band           | text                           | 用于标示作业类型,可通过GUC参数query_band<br>进行设置,默认为空字符串。                                    |
| block_time           | bigint                         | 语句执行前的阻塞时间,包含语句解析和优化时<br>间,单位ms。                                                |
| start_time           | timestamp<br>with time<br>zone | 语句执行的开始时间。                                                                      |

表 **15-191** GS\_WLM\_SESSION\_INFO\_ALL 的字段

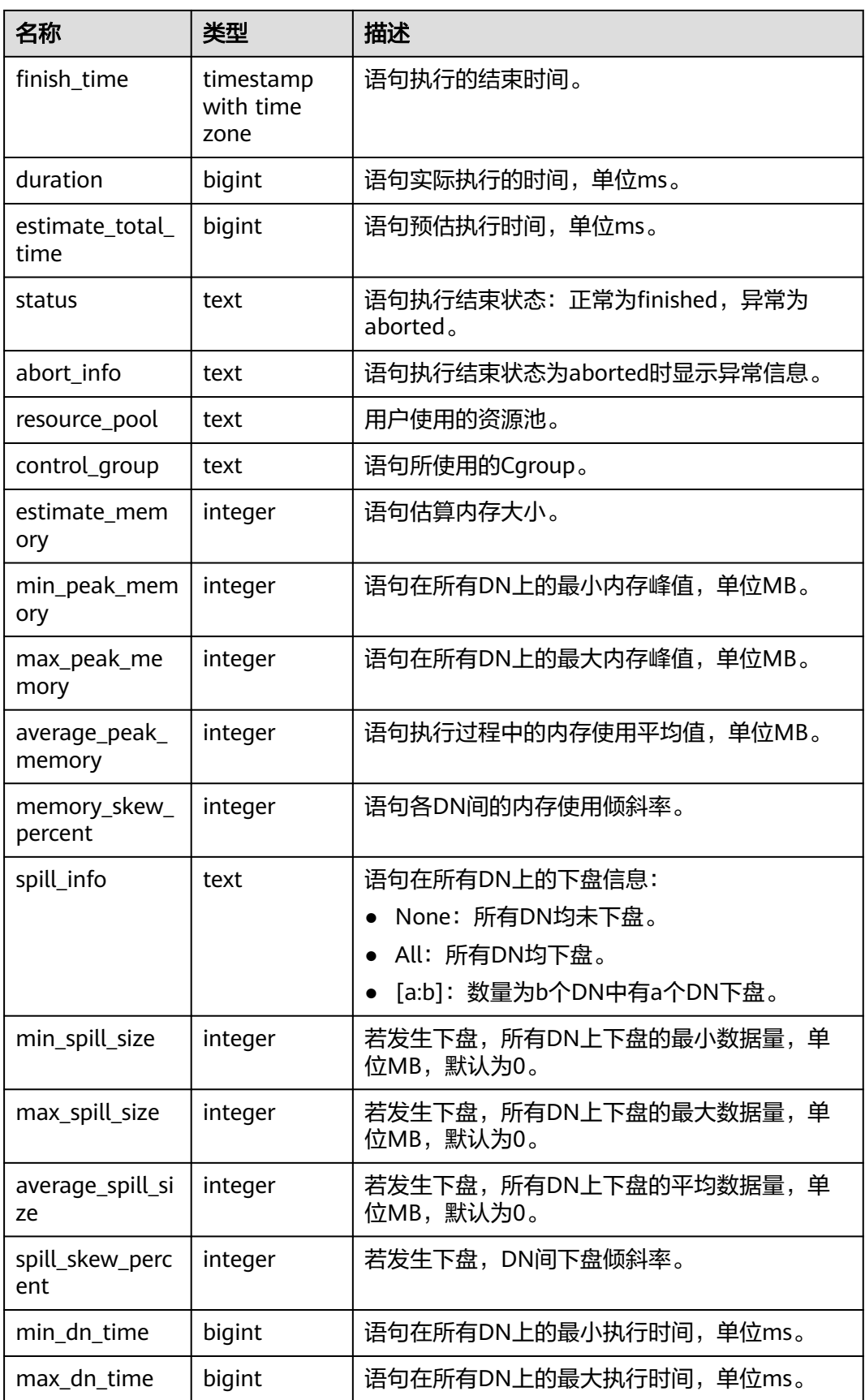

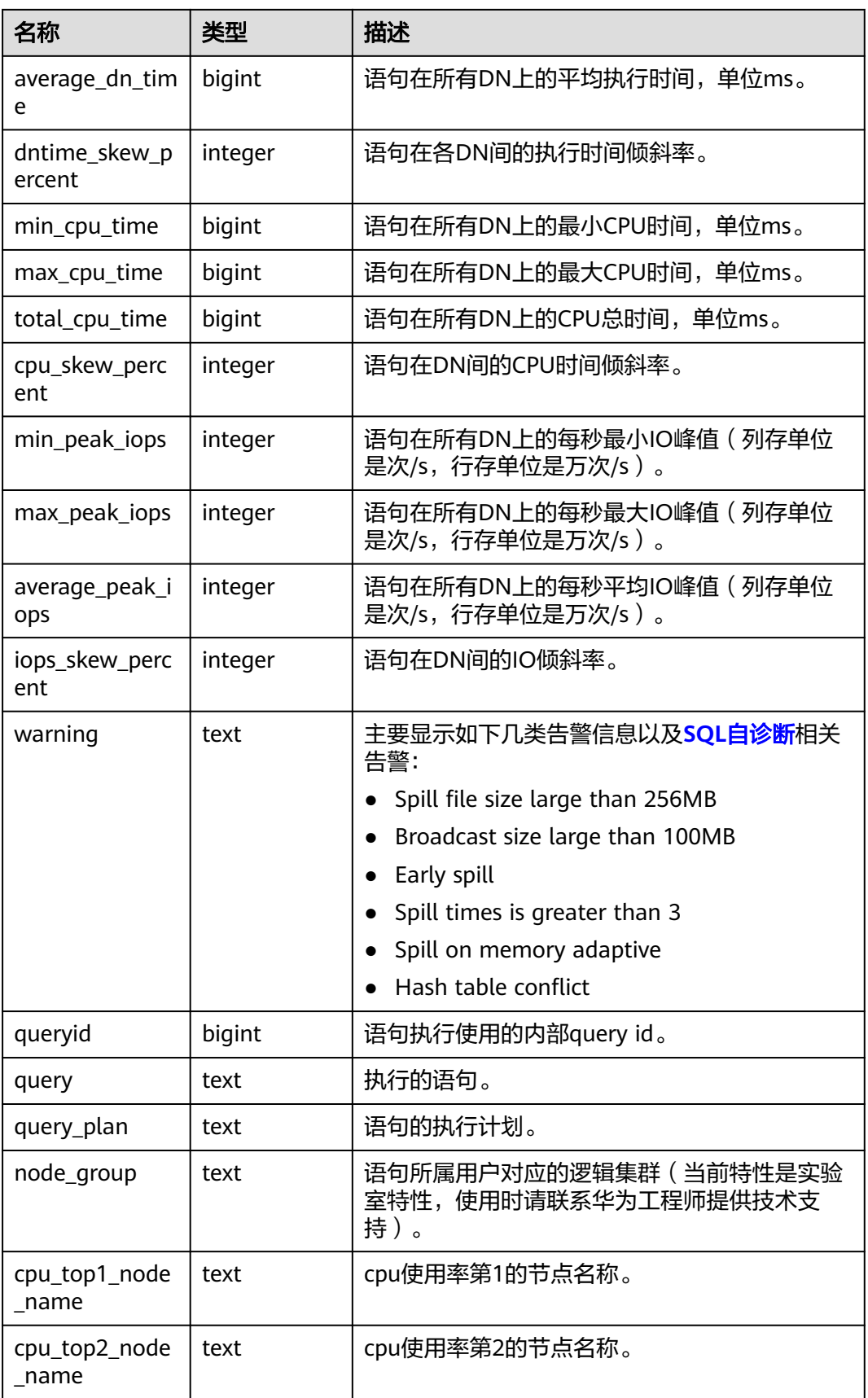

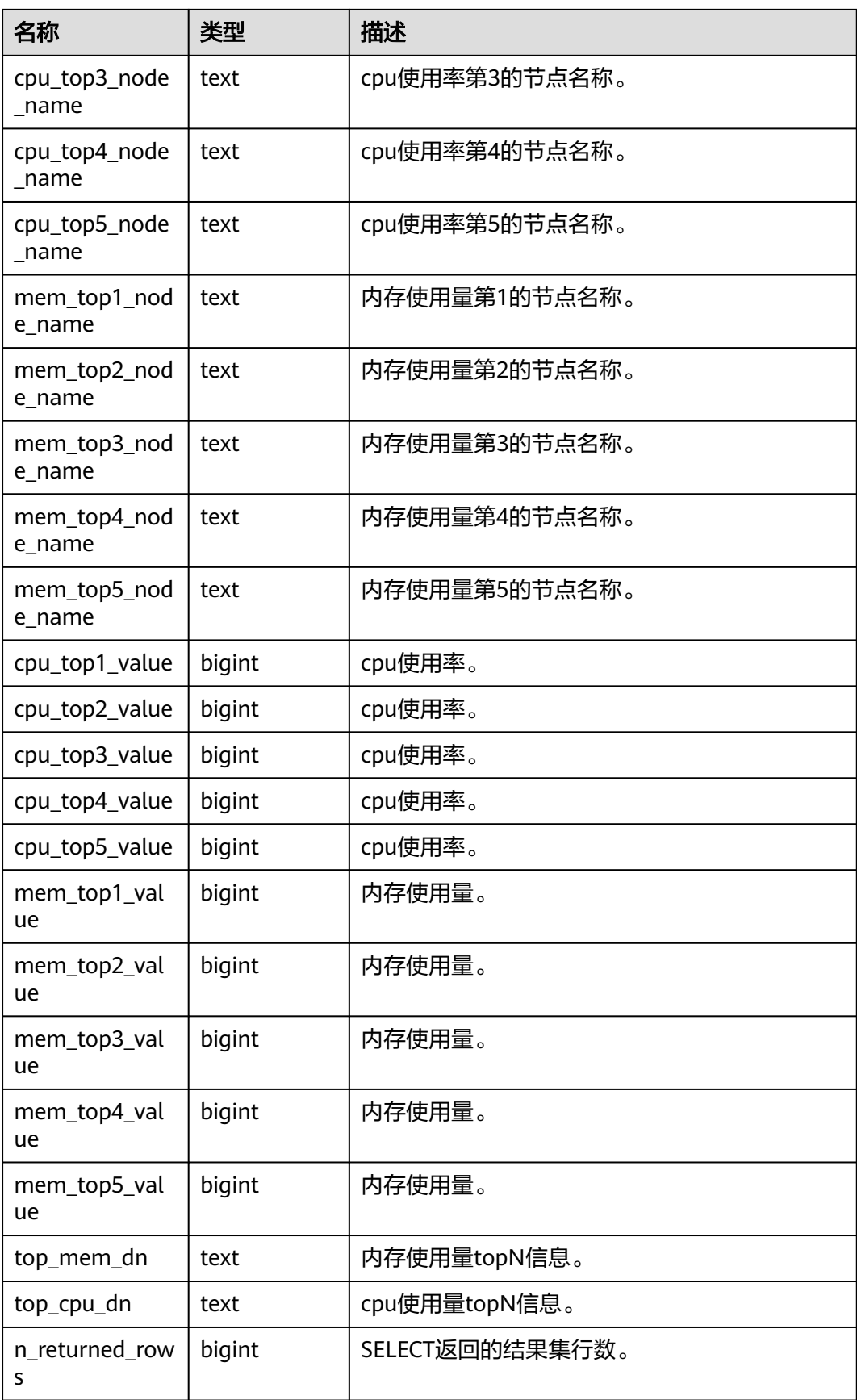

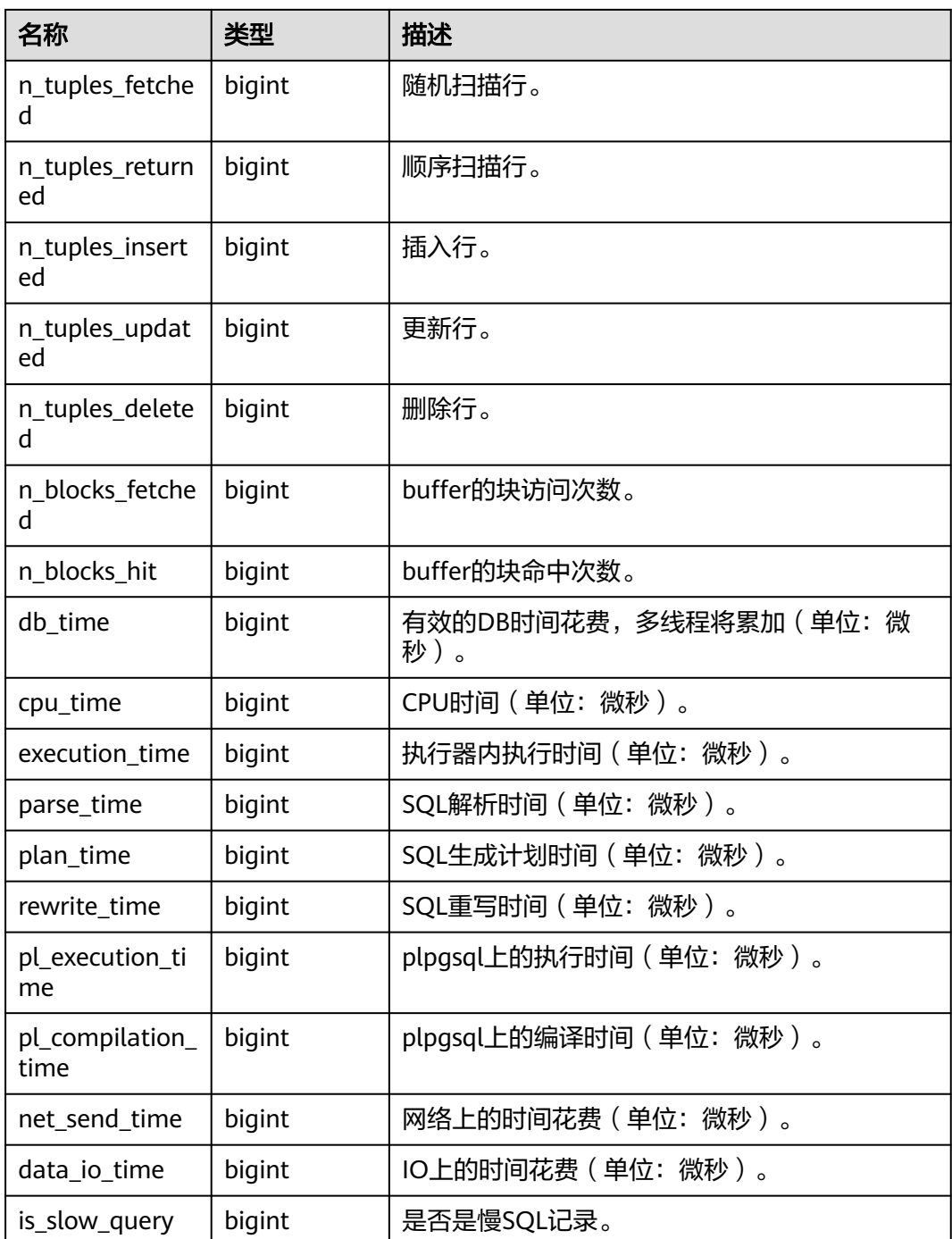

## **15.3.86 GS\_WLM\_USER\_INFO**

用户统计信息视图。查询该视图需要sysadmin权限。

#### 表 **15-192** GS\_WLM\_USER\_INFO 字段

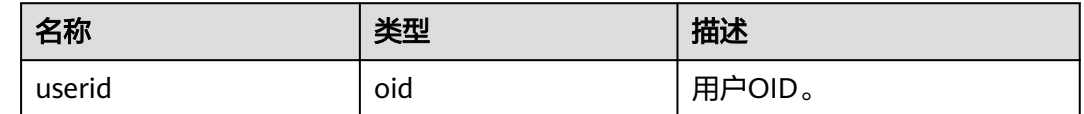

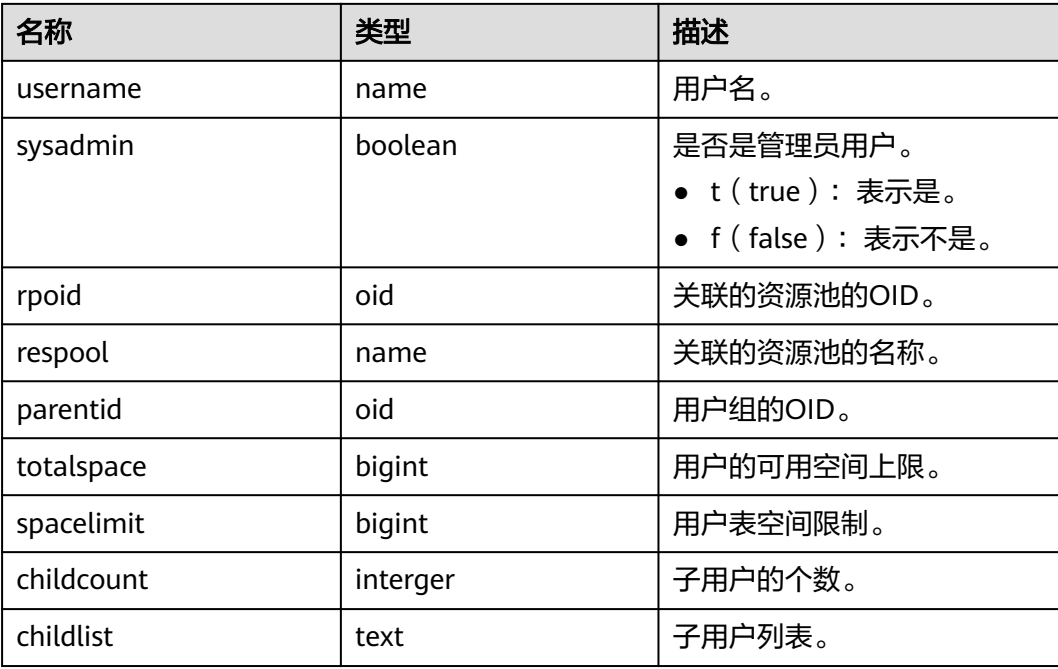

### **15.3.87 GS\_WLM\_USER\_SESSION\_INFO**

GS WLM USER SESSION INFO 视图显示当前用户在所有CN节点上执行作业结束后 的负载管理(当前特性是实验室特性,使用时请联系华为工程师提供技术支持)记 录。此视图的数据直接从系统表**[GS\\_WLM\\_SESSION\\_QUERY\\_INFO\\_ALL](#page-1432-0)**获取。具体 的字段请参考表**[15-190](#page-1556-0)**。查询该视图需要sysadmin权限,且仅在数据库postgres下面 查询时有数据。

### **15.3.88 GS\_WLM\_SESSION\_STATISTICS**

GS\_WLM\_SESSION\_STATISTICS视图显示当前用户在当前CN上正在执行的作业的负载 管理(当前特性是实验室特性,使用时请联系华为工程师提供技术支持)记录。查询 该视图需要sysadmin权限。

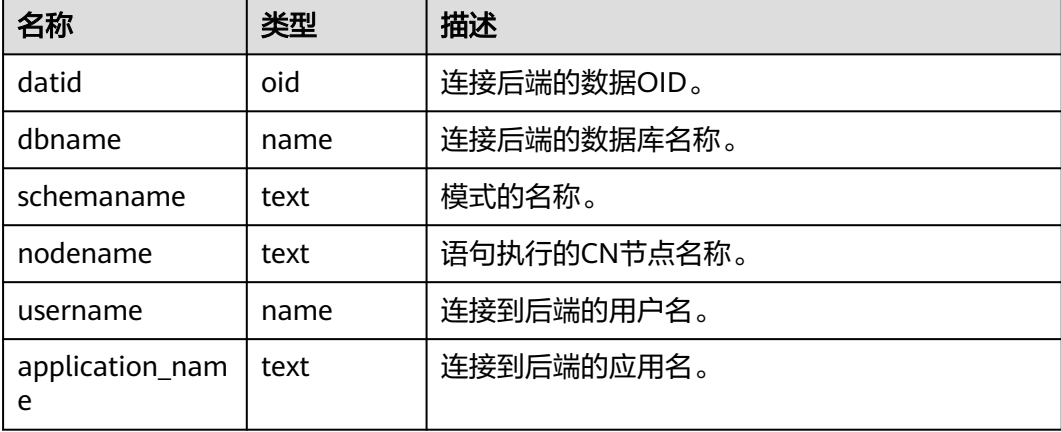

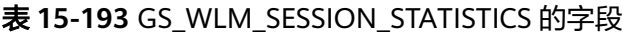

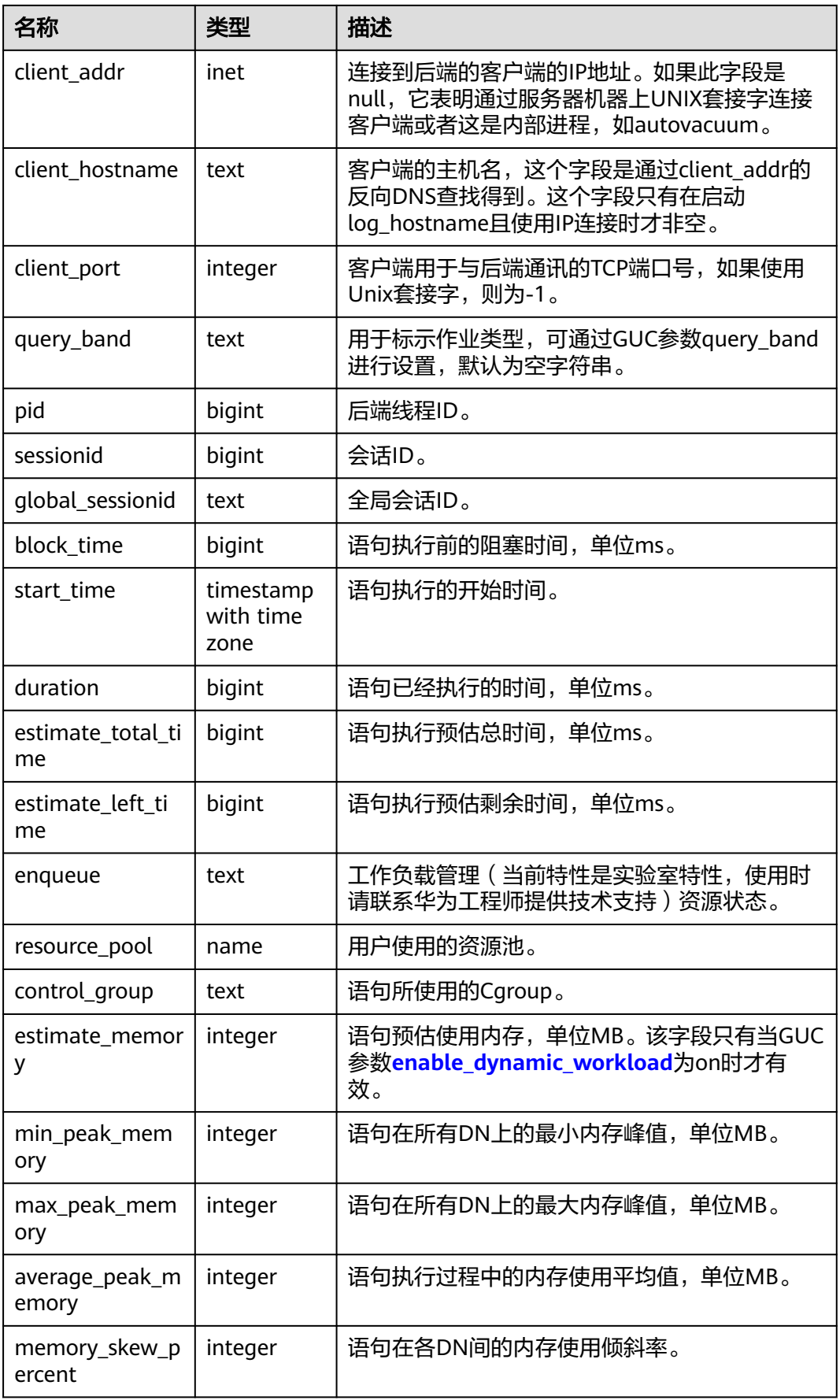

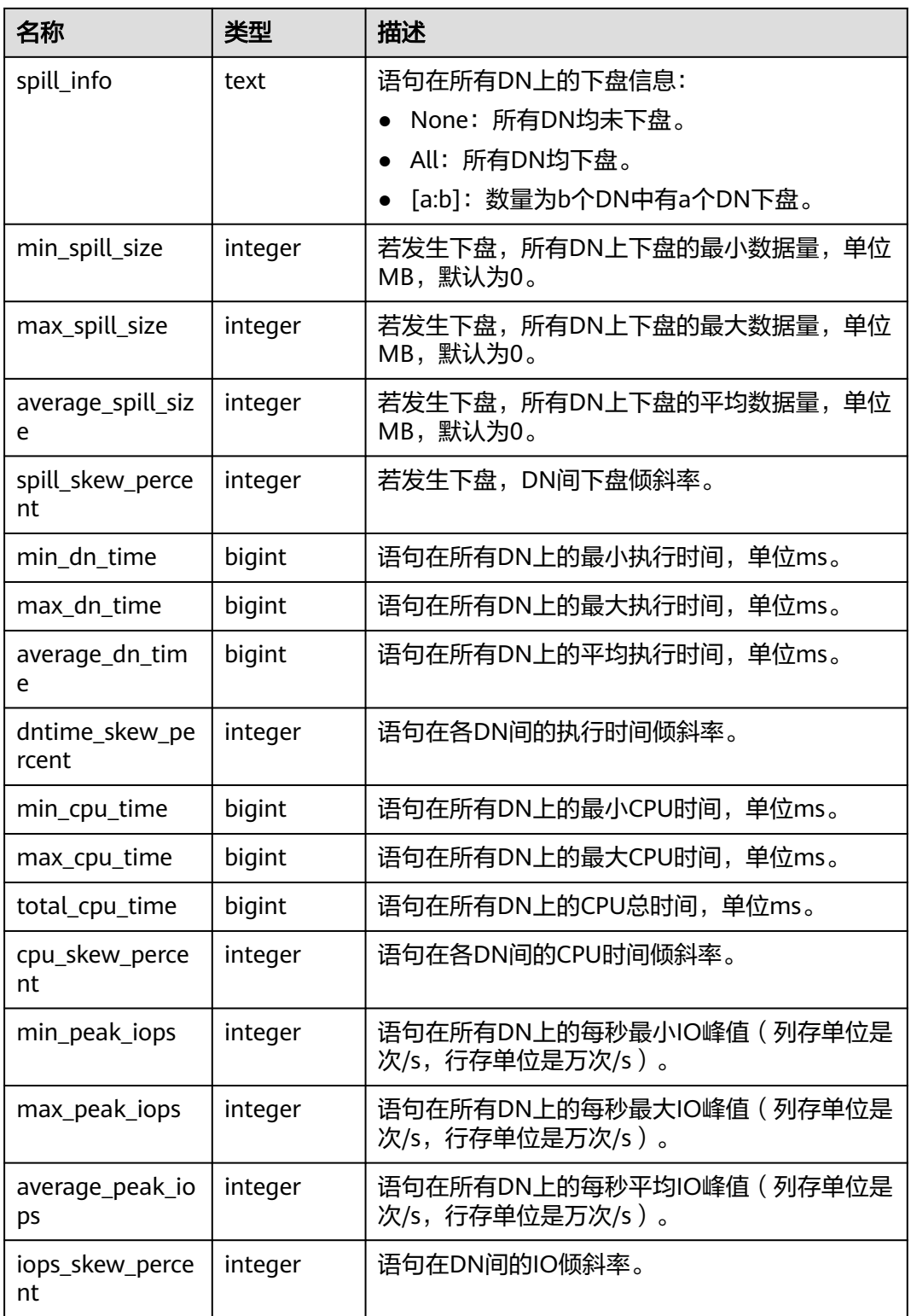

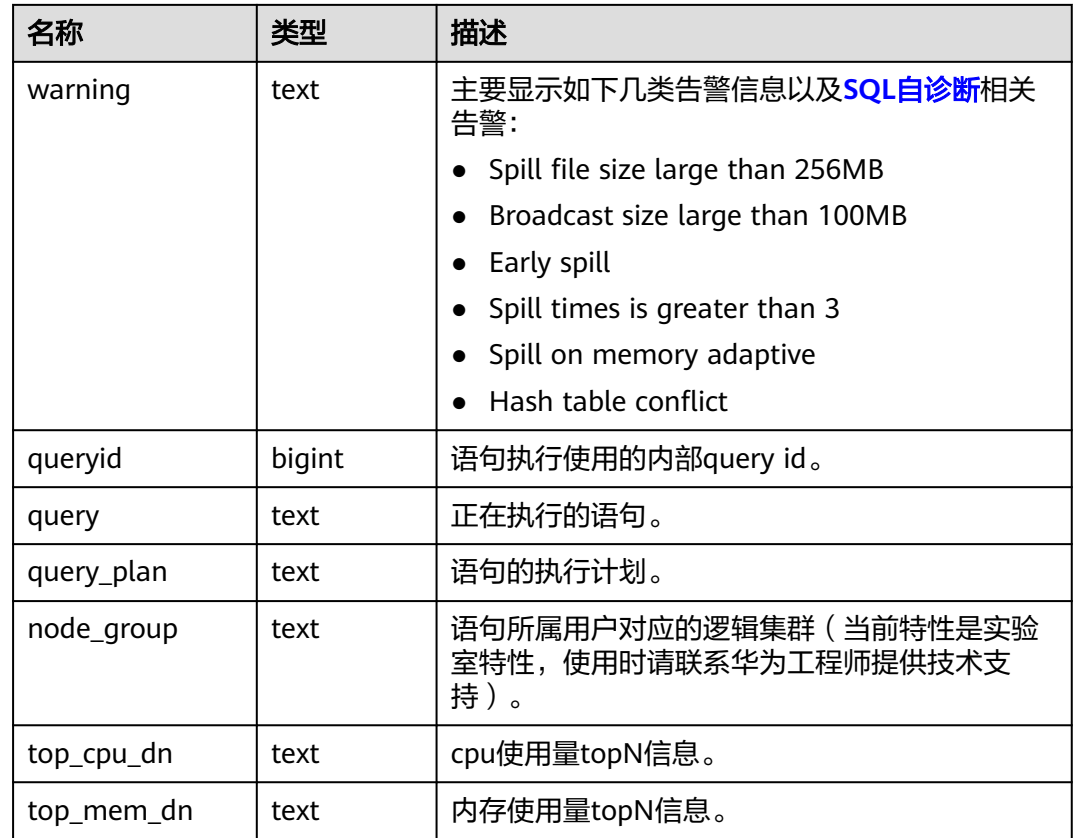

# **15.3.89 GS\_WLM\_WORKLOAD\_RECORDS**

GS\_WLM\_WORKLOAD\_RECORDS视图显示当前用户在每个CN上执行作业时在CN上的 状态信息。查询该视图需要sysadmin权限。

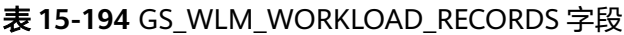

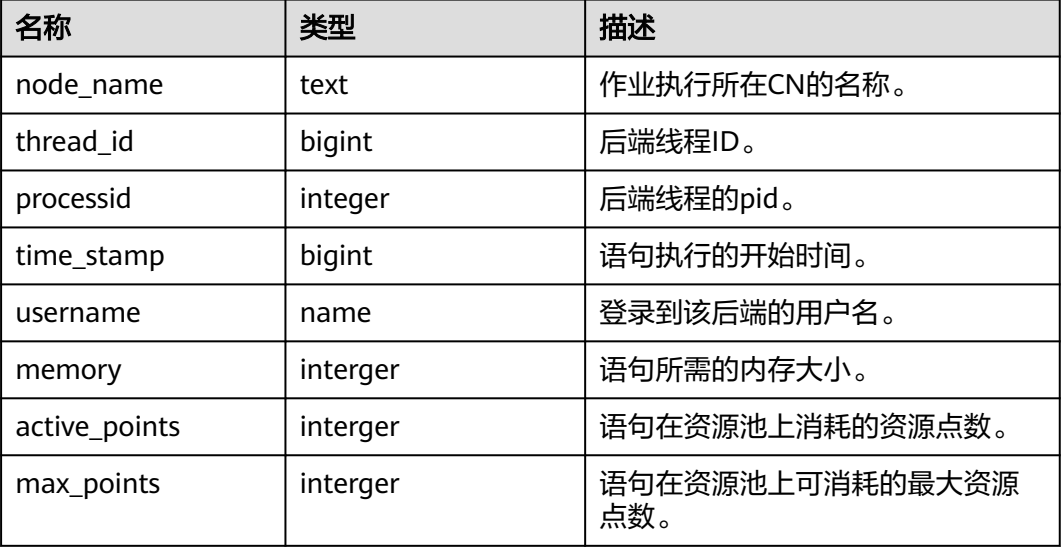

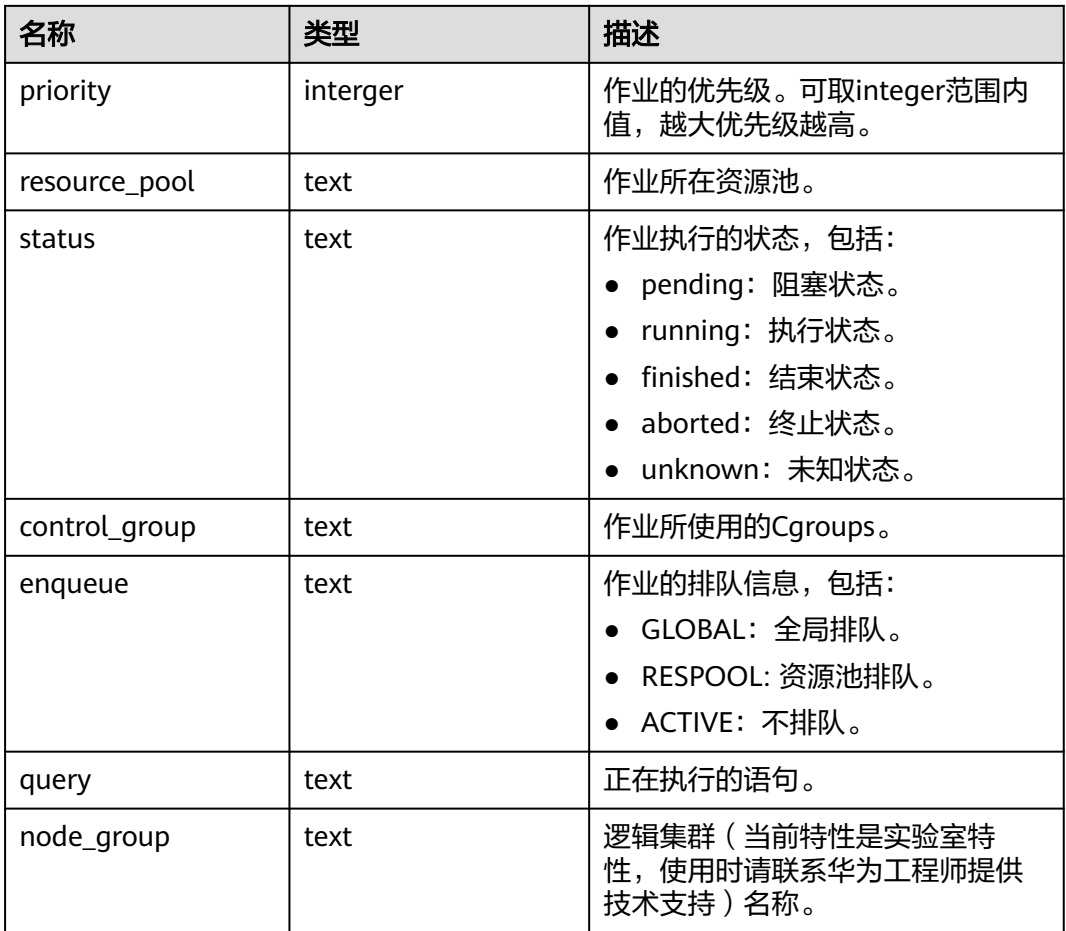

# **15.3.90 GV\_SESSION**

GV\_SESSION视图描述和当前用户查询相关的信息,字段保存的是上一次执行的信息。

表 **15-195** GV\_SESSION 字段

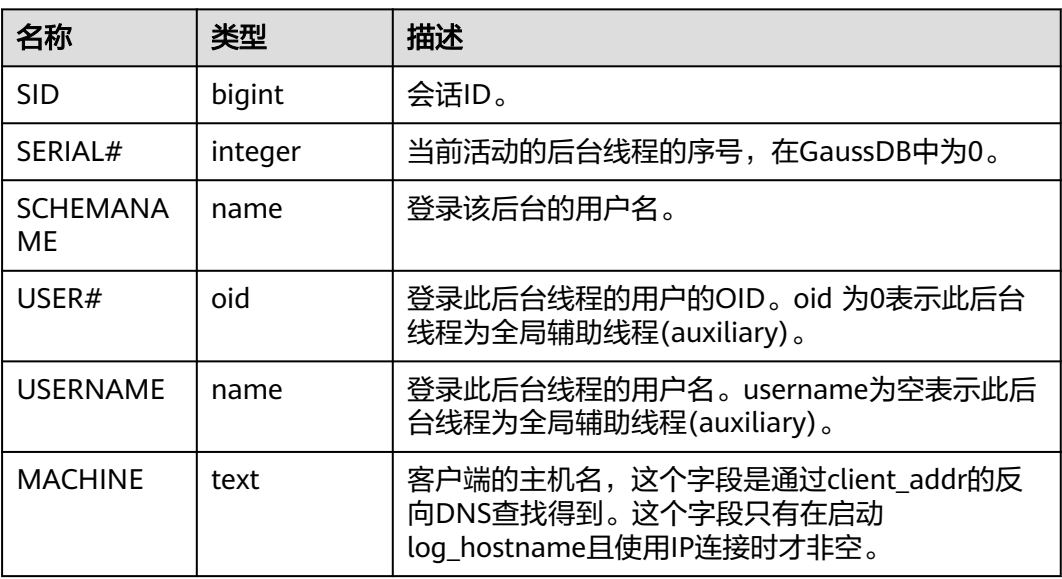

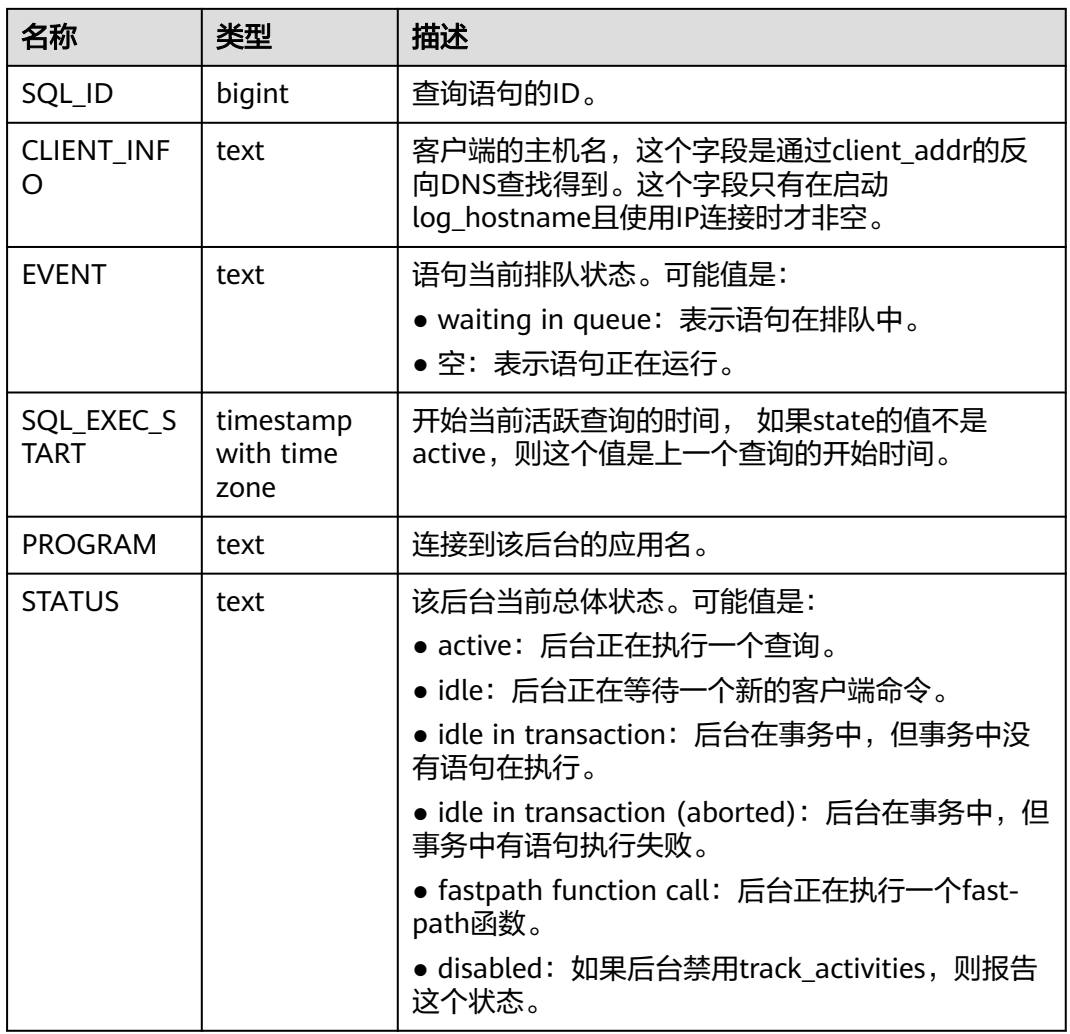

## **15.3.91 MPP\_TABLES**

MPP\_TABLES视图显示PGXC\_CLASS中的表信息。

#### 表 **15-196** MPP\_TABLES 字段

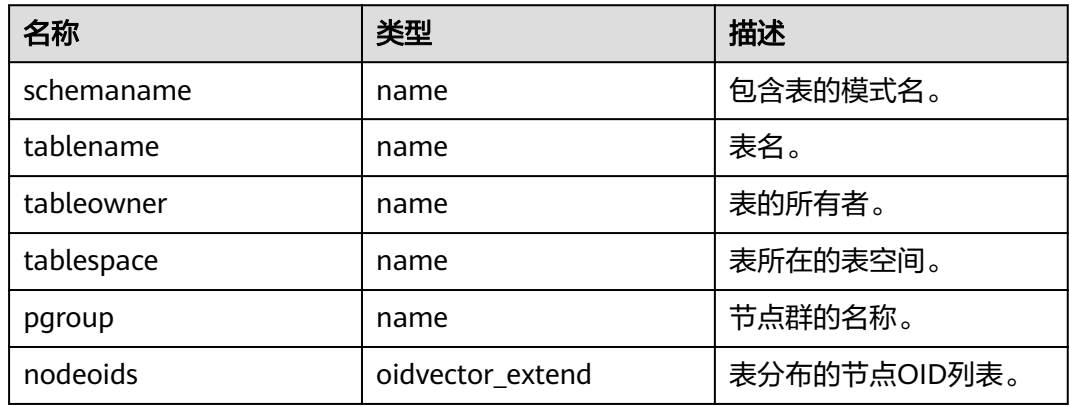

### **15.3.92 MY\_COL\_COMMENTS**

MY\_COL\_COMMENTS视图存储当前用户下表的列注释信息。该视图同时存在于 PG\_CATALOG和SYS schema下。

表 **15-197** MY\_COL\_COMMENTS 字段

| 名称          | 类型                     | 描述     |
|-------------|------------------------|--------|
| owner       | character varying (64) | 表的所有者。 |
| table name  | character varying (64) | 表的名称。  |
| column_name | character varying (64) | 列名称。   |
| comments    | text                   | 注释。    |

### **15.3.93 MY\_CONS\_COLUMNS**

MY\_CONS\_COLUMNS视图存储当前用户下表中主键约束列的信息。该视图同时存在 于PG\_CATALOG和SYS schema下。

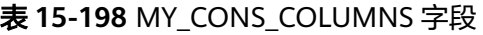

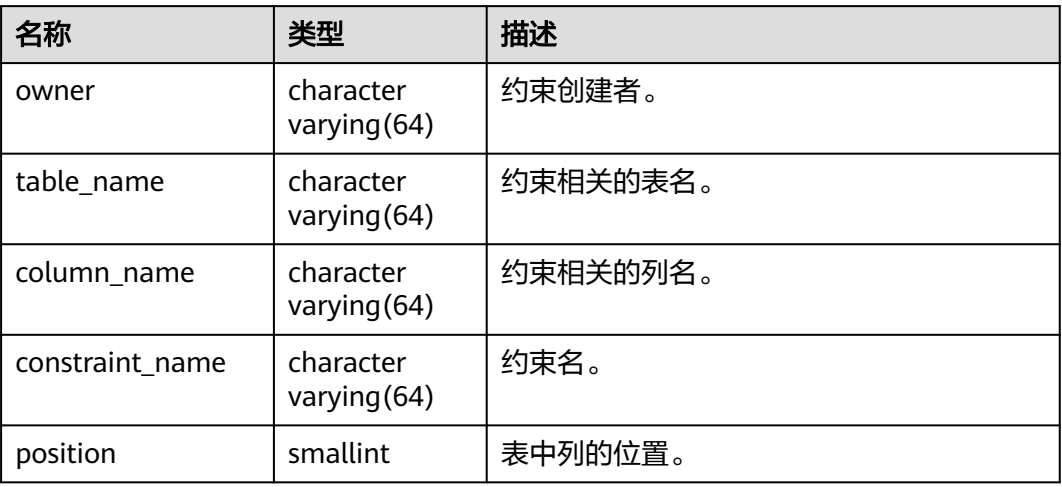

#### **15.3.94 MY\_CONSTRAINTS**

MY\_CONSTRAINTS视图存储当前用户下表中约束的信息。该视图同时存在于 PG\_CATALOG和SYS schema下。

#### 表 **15-199** MY\_CONSTRAINTS 字段

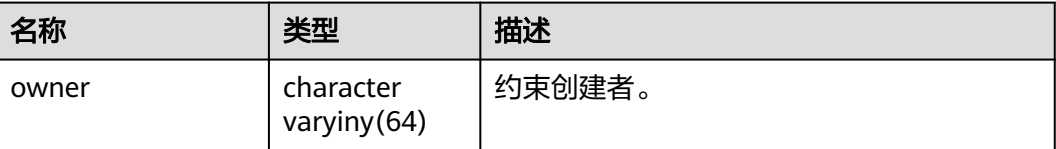

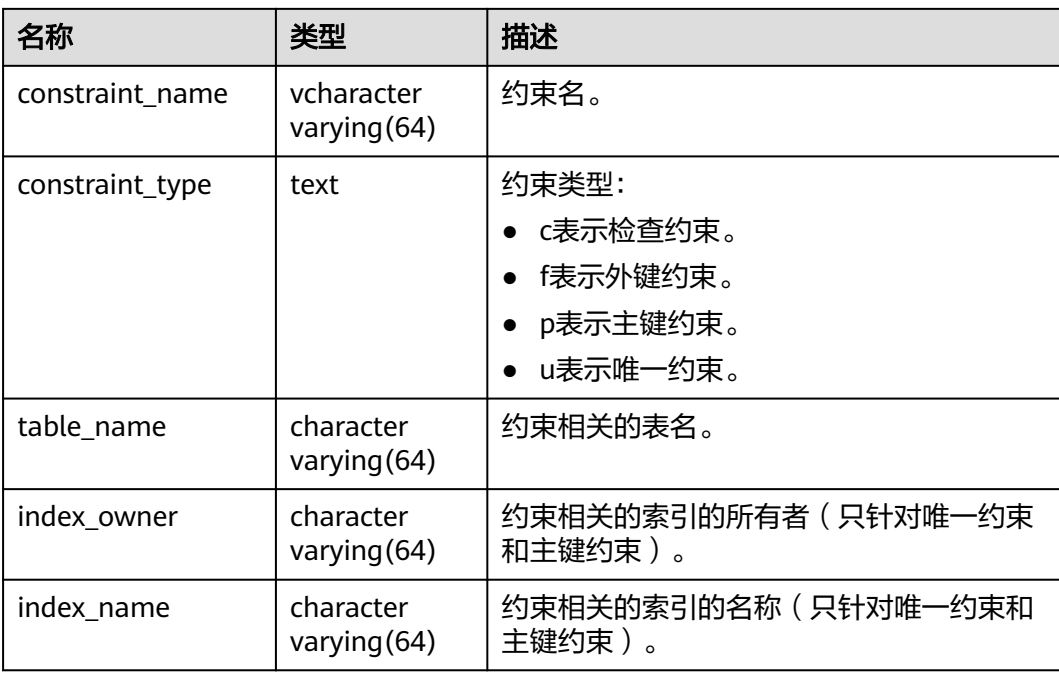

## **15.3.95 MY\_INDEXES**

MY\_INDEXES视图存储关于本模式下的索引信息。该视图同时存在于PG\_CATALOG和 SYS schema下。

表 **15-200** MY\_INDEXES 字段

| 名称          | 类型                     | 描述                    |
|-------------|------------------------|-----------------------|
| owner       | character varying(64)  | 索引的所有者。               |
| index_name  | character varying (64) | 索引名称。                 |
| table_name  | character varying (64) | 索引对应的表名。              |
| uniqueness  | text                   | 表示这个索引是否为唯一索引。        |
| partitioned | character(3)           | 表示这个索引是否具有分区表的性<br>质。 |
| generated   | character varying(1)   | 表示这个索引的名称是否为系统生<br>成。 |

### **15.3.96 MY\_IND\_COLUMNS**

MY\_IND\_COLUMNS视图存储当前用户下所有索引的字段信息。该视图同时存在于 PG\_CATALOG和SYS schema下。

#### 表 **15-201** MY\_IND\_COLUMNS 字段

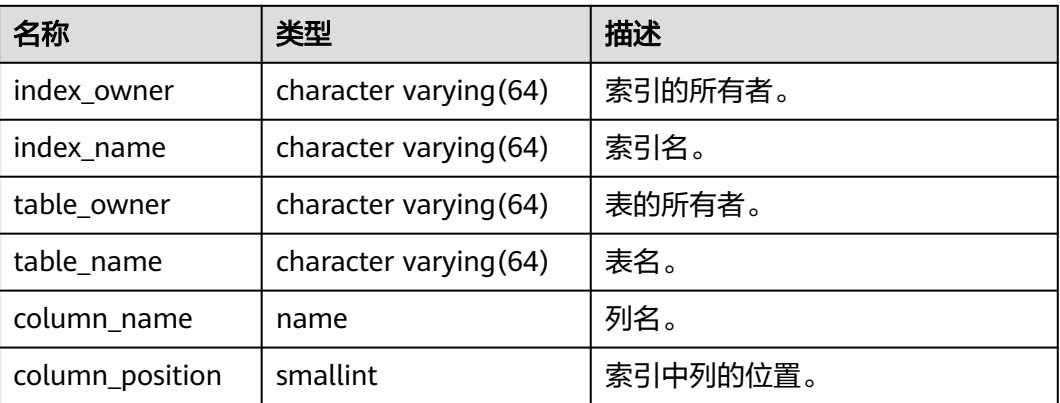

### **15.3.97 MY\_IND\_EXPRESSIONS**

MY\_IND\_EXPRESSIONS视图存储当前用户下基于函数的表达式索引的信息。该视图同 时存在于PG\_CATALOG和SYS schema下。

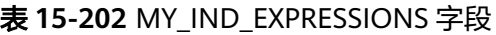

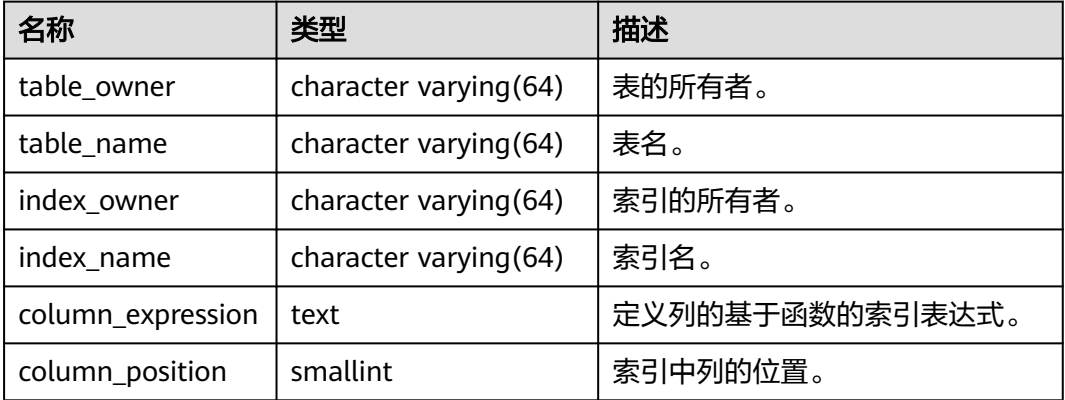

### **15.3.98 MY\_IND\_PARTITIONS**

MY\_IND\_PARTITIONS视图存储当前用户下的索引分区信息。该视图同时存在于 PG\_CATALOG和SYS schema下。

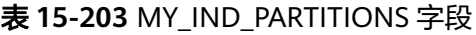

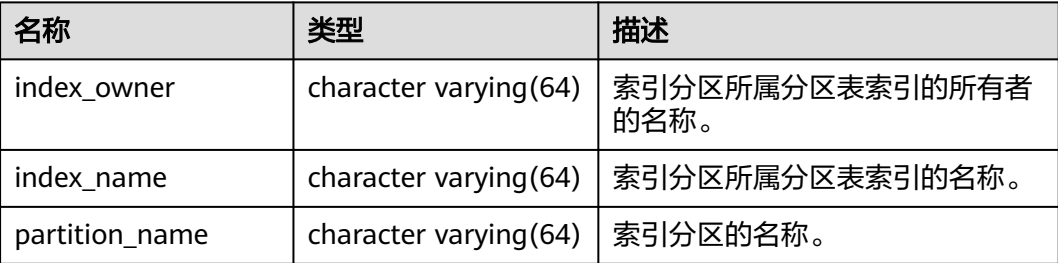

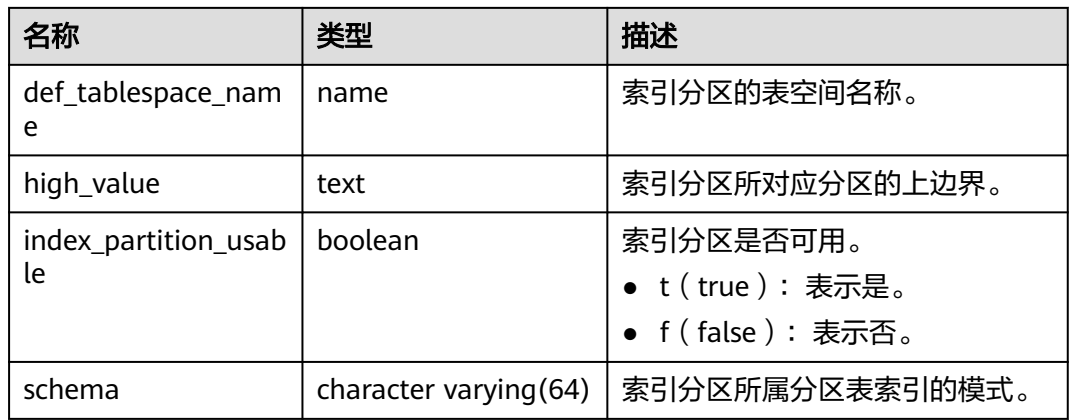

## **15.3.99 MY\_JOBS**

MY\_JOBS视图为当前用户所属定时任务的详细信息。该视图同时存在于PG\_CATALOG 和SYS schema下。

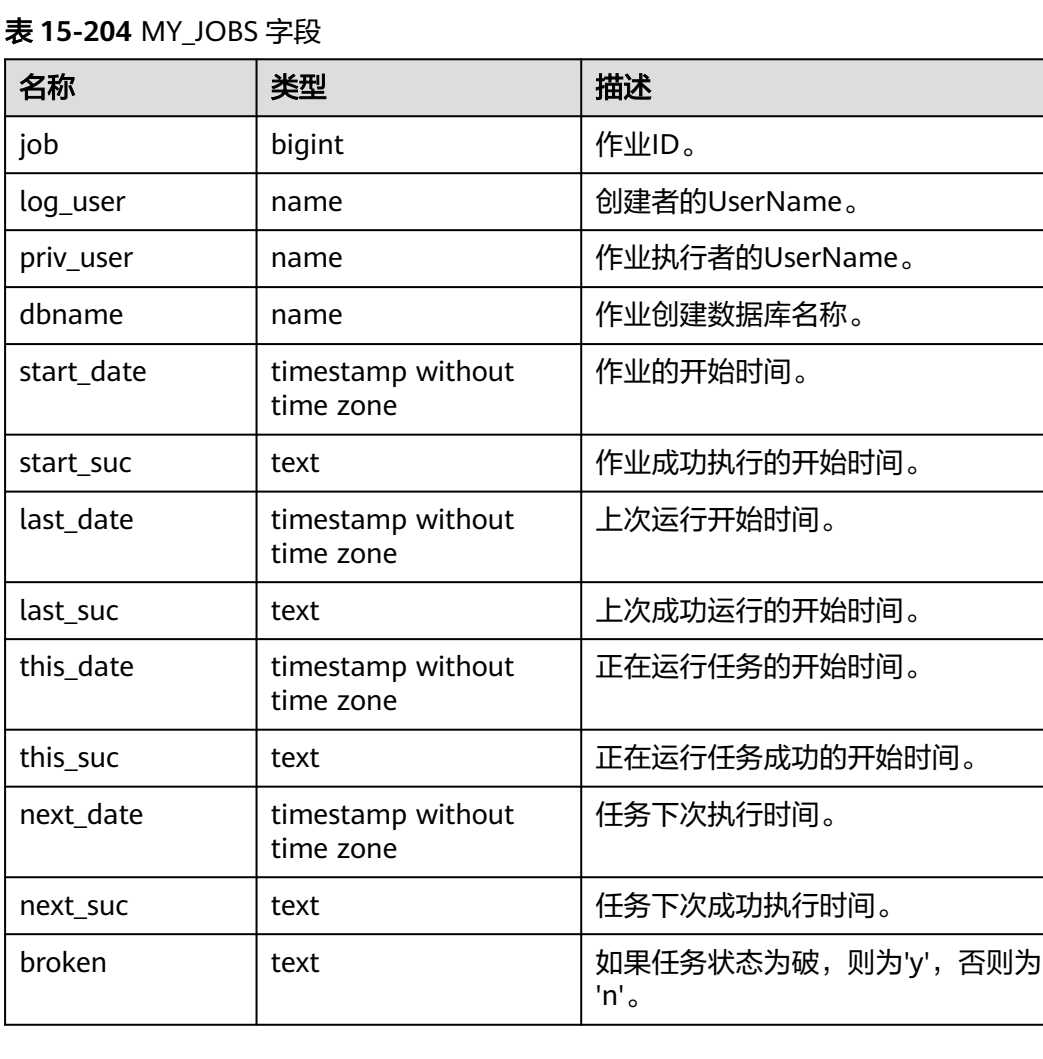

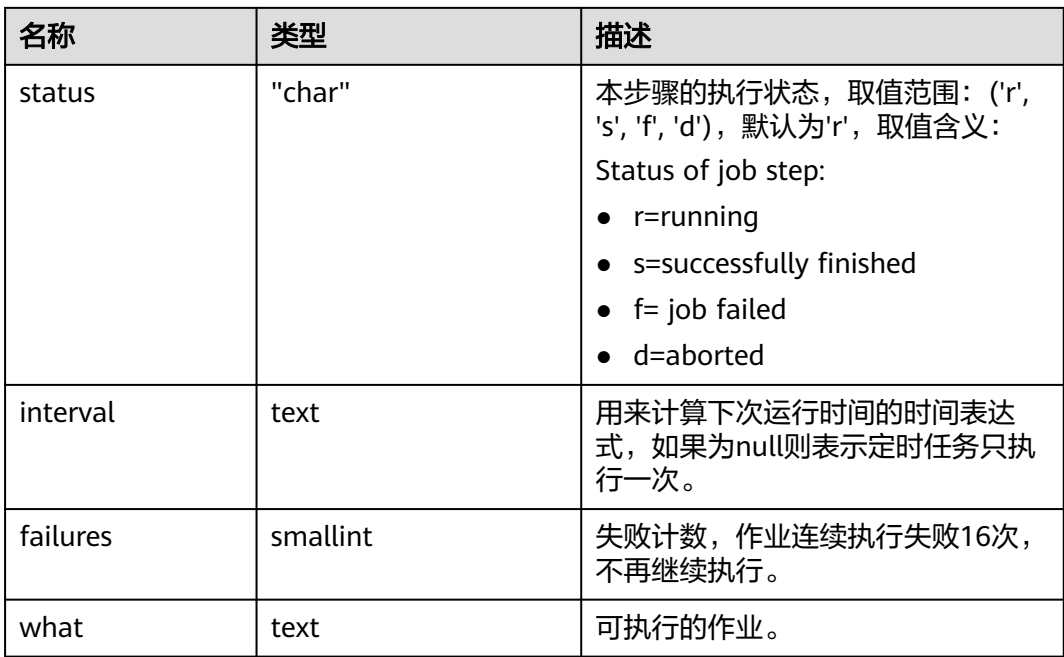

# **15.3.100 MY\_OBJECTS**

MY\_OBJECTS视图描述了当前用户拥有的数据库对象。该视图同时存在于 PG\_CATALOG和SYS schema下。

#### 表 **15-205** MY\_OBJECTS 字段

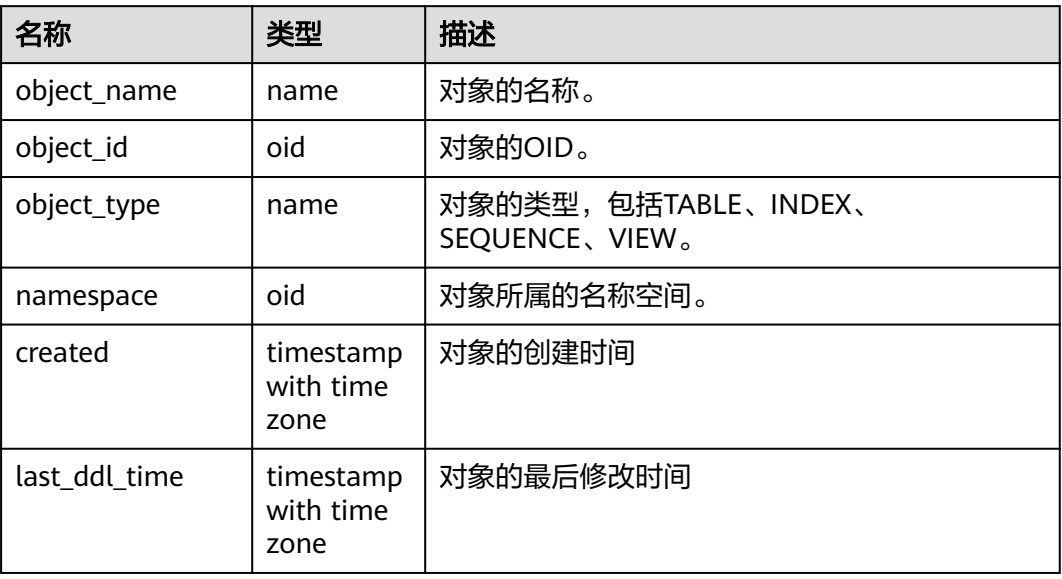

#### 须知

created和last\_ddl\_time支持的范围参见**[PG\\_OBJECT](#page-1471-0)**中的记录范围。

## **15.3.101 MY\_PART\_INDEXES**

MY PART INDEXES视图存储当前用户下分区表索引的信息。该视图同时存在于 PG\_CATALOG和SYS schema下。

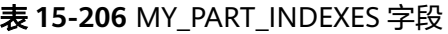

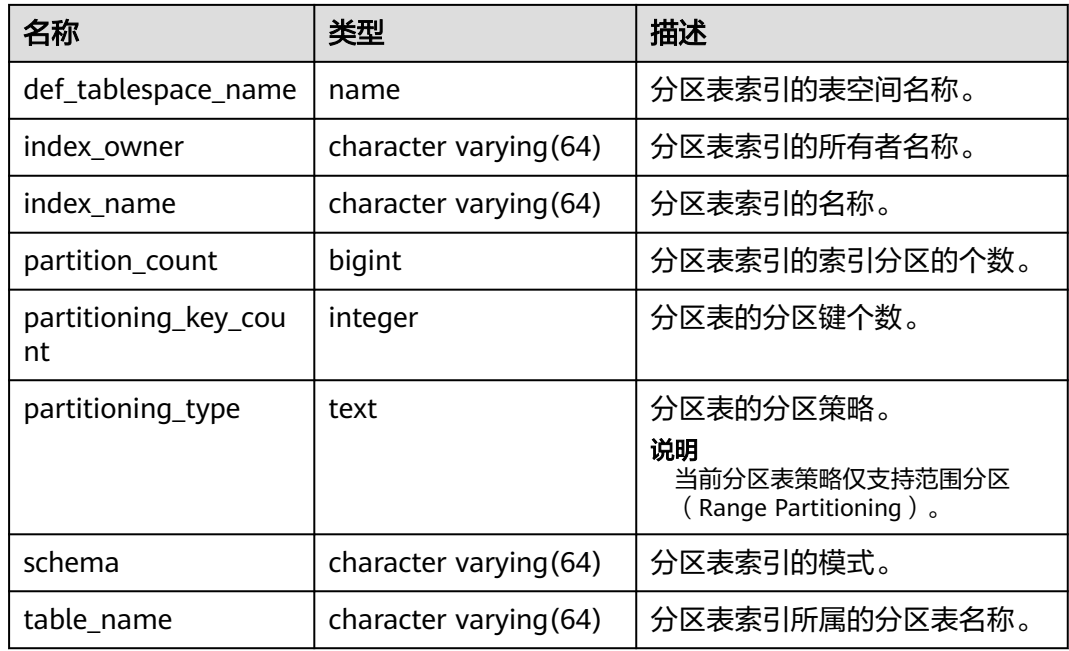

## **15.3.102 MY\_PART\_TABLES**

MY\_PART\_TABLES视图存储当前用户下分区表的信息。该视图同时存在于 PG\_CATALOG和SYS schema下。

表 **15-207** MY\_PART\_TABLES 字段

| 名称                    | 类型<br>描述               |                                                            |
|-----------------------|------------------------|------------------------------------------------------------|
| table owner           | character varying (64) | 分区表的所有者名称。                                                 |
| table name            | character varying(64)  | 分区表的名称。                                                    |
| partitioning_type     | text                   | 分区表的分区策略。<br>说明<br>当前分区表策略仅支持范围分区<br>(Range Partitioning). |
| partition_count       | bigint                 | 分区表的分区个数。                                                  |
| partitioning_key_coun | integer                | 分区表的分区键个数。                                                 |
| def_tablespace_name   | name                   | 分区表的表空间名称。                                                 |
| schema                | character varying (64) | 分区表的模式。                                                    |

## **15.3.103 MY\_PROCEDURES**

MY\_PROCEDURES视图存储关于本模式下的存储过程或函数信息。该视图同时存在于 PG\_CATALOG和SYS schema下。

#### 表 **15-208** MY\_PROCEDURES 字段

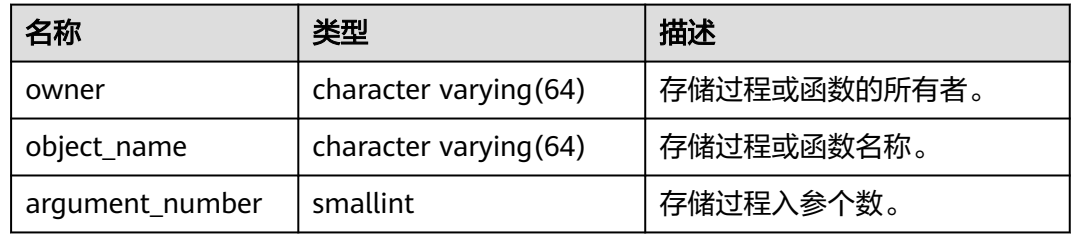

#### **15.3.104 MY\_SEQUENCES**

MY\_SEQUENCES视图存储关于本模式下的序列信息。该视图同时存在于PG\_CATALOG 和SYS schema下。

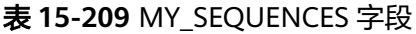

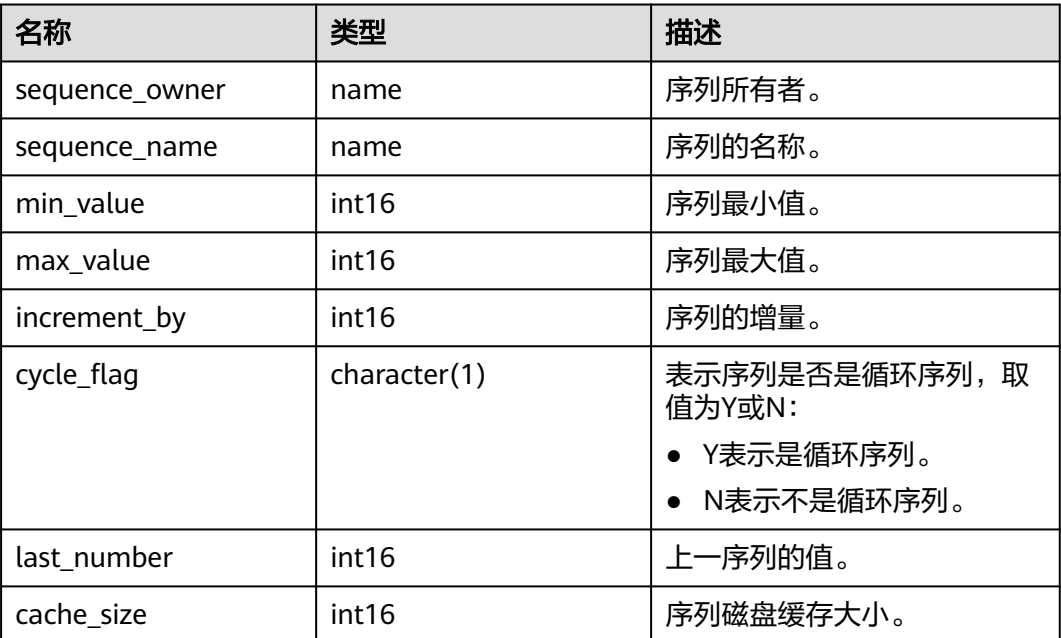

### **15.3.105 MY\_SOURCE**

MY\_SOURCE视图存储关于本模式下的存储过程或函数信息,且提供存储过程或函数定 义的字段。该视图同时存在于PG\_CATALOG和SYS schema下。

#### 表 **15-210** MY\_SOURCE 字段

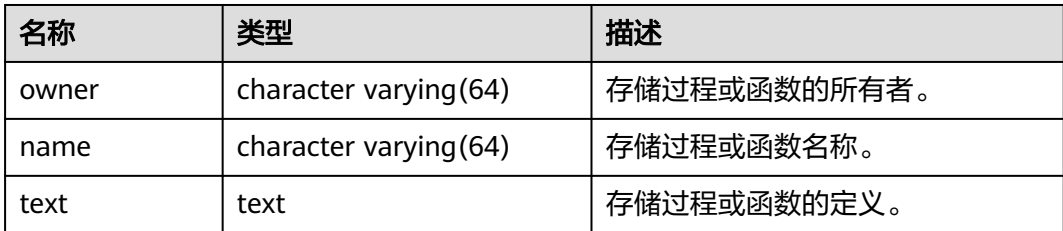

### **15.3.106 MY\_SYNONYMS**

MY\_SYNONYMS视图存储当前用户可访问的同义词信息。

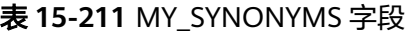

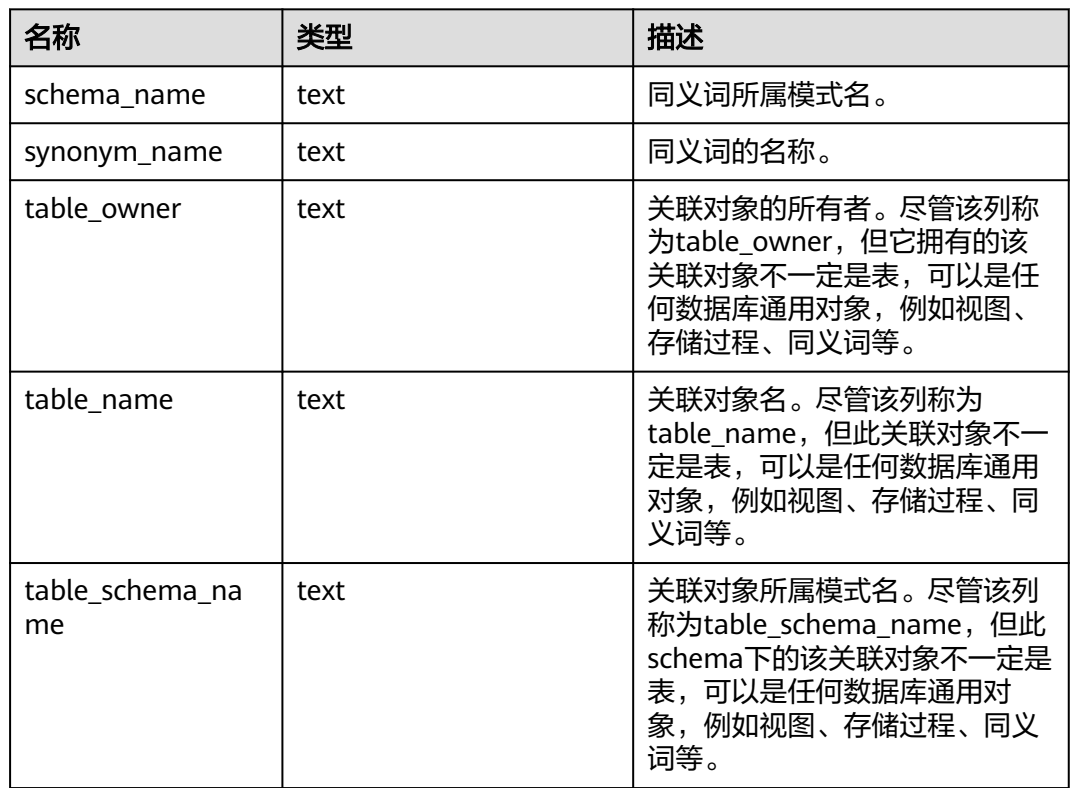

### **15.3.107 MY\_TAB\_COLUMNS**

MY\_TAB\_COLUMNS视图存储当前用户可访问的表字段信息。该视图同时存在于 PG\_CATALOG和SYS schema下。

#### 表 **15-212** MY\_TAB\_COLUMNS 字段

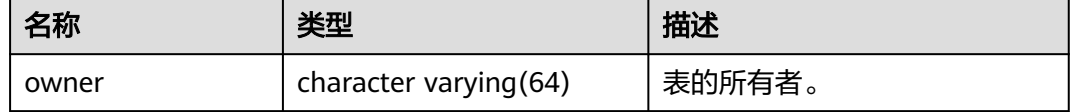

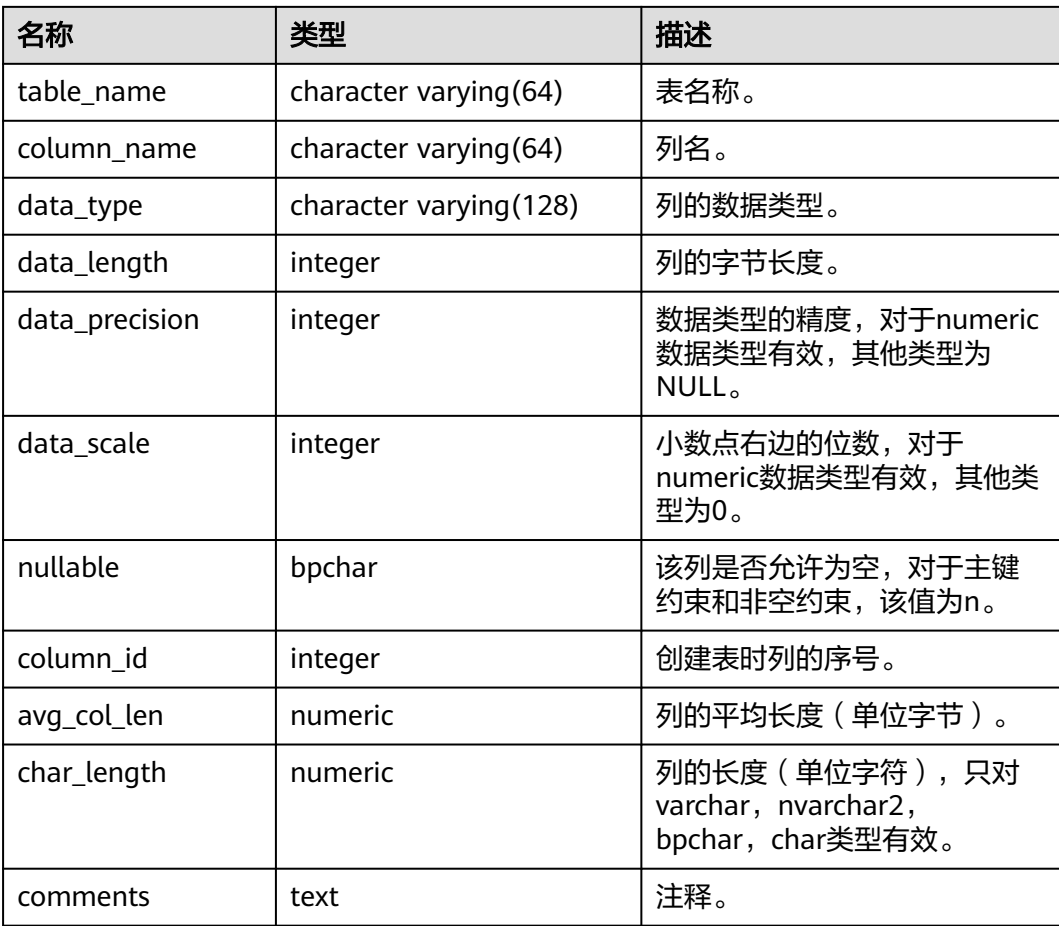

## **15.3.108 MY\_TAB\_COMMENTS**

MY\_TAB\_COMMENTS视图存储当前用户所有表和视图的注释信息。该视图同时存在 于PG\_CATALOG和SYS schema下。

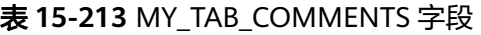

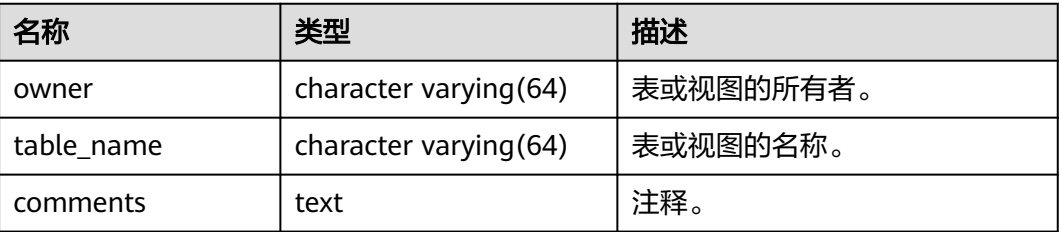

# **15.3.109 MY\_TAB\_PARTITIONS**

MY\_TAB\_PARTITIONS视图存储当前用户下所有分区的信息。当前用户下每个分区表的 每个分区在USER TAB PARTITIONS中都会有一条记录。该视图同时存在于 PG\_CATALOG和SYS schema下。

#### 表 **15-214** MY\_TAB\_PARTITIONS 字段

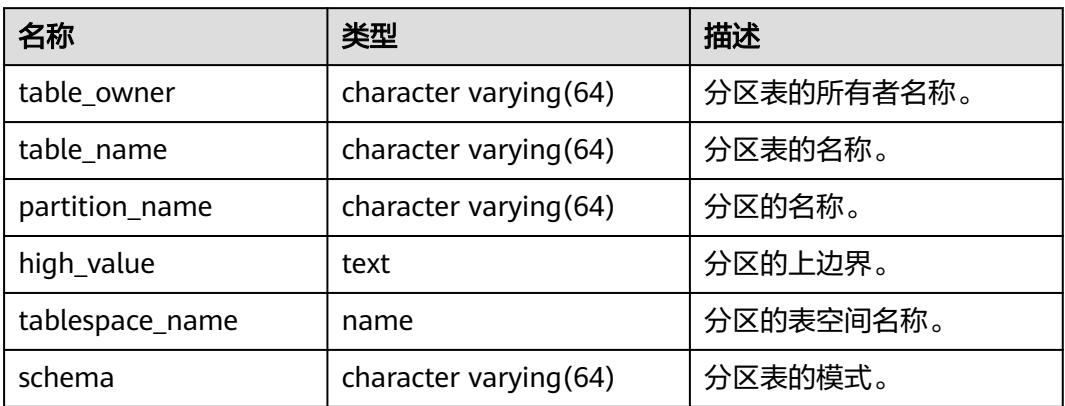

### **15.3.110 MY\_TABLES**

MY\_TABLES视图存储关于当前模式下的表信息。该视图同时存在于PG\_CATALOG和 SYS schema下。

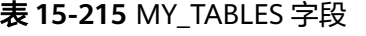

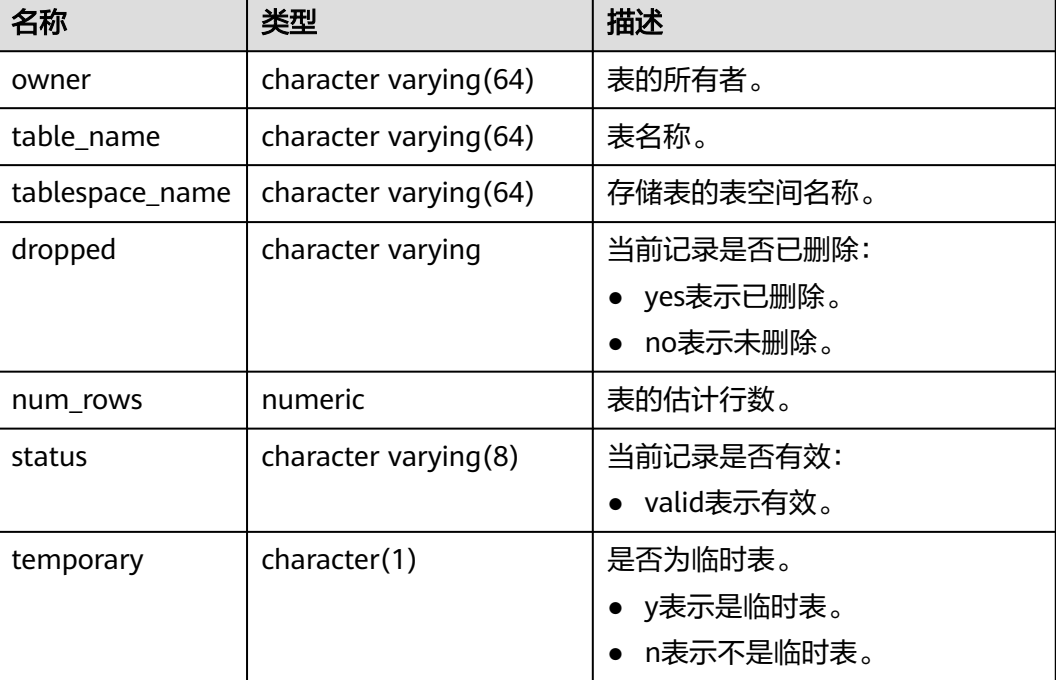

## **15.3.111 MY\_TRIGGERS**

MY\_TRIGGERS视图存储关于当前用户下的触发器信息。该视图同时存在于 PG\_CATALOG和SYS schema下。

#### 表 **15-216** MY\_TRIGGERS 字段

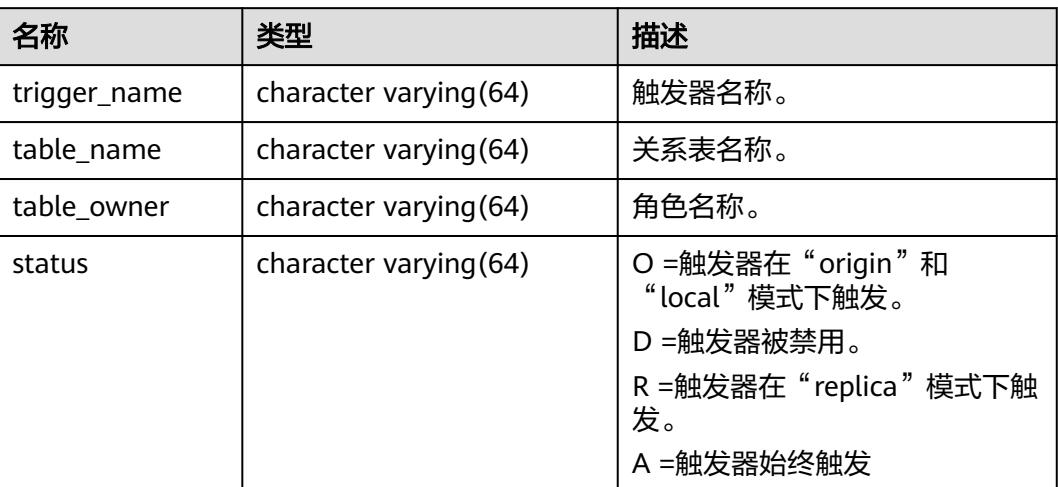

#### **15.3.112 MY\_VIEWS**

MY\_VIEWS视图存储关于当前模式下的所有视图信息。该视图同时存在于 PG\_CATALOG和SYS schema下。

#### 表 **15-217** MY\_VIEWS 字段

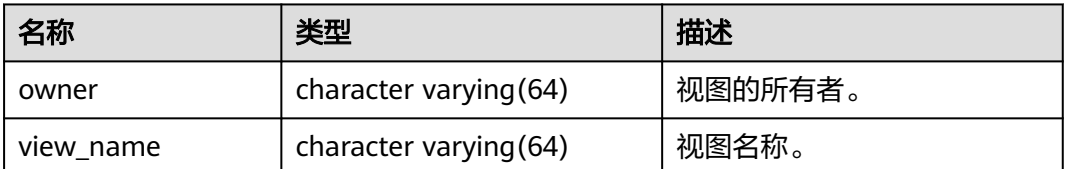

## **15.3.113 PG\_AVAILABLE\_EXTENSIONS**

PG\_AVAILABLE\_EXTENSIONS视图显示数据库中某些特性的扩展信息。

#### 表 **15-218** PG\_AVAILABLE\_EXTENSIONS 字段

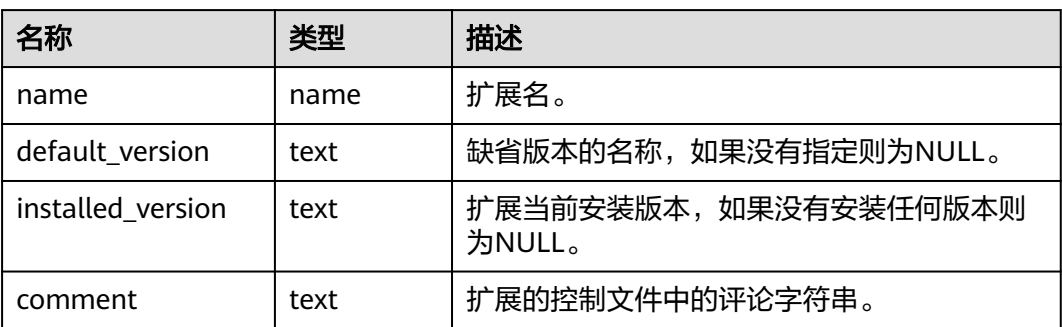

# **15.3.114 PG\_AVAILABLE\_EXTENSION\_VERSIONS**

PG\_AVAILABLE\_EXTENSION\_VERSIONS视图显示数据库中某些特性的扩展版本信息。

| 名称          | 类型                | 描述                                  |
|-------------|-------------------|-------------------------------------|
| name        | name              | 扩展名。                                |
| version     | text              | 版本名。                                |
| installed   | boolean           | 如果这个扩展的版本是当前已经安装了的则为<br>真。否则为假。     |
| superuser   | boolean           | 如果只允许系统管理员安装这个扩展则为真。<br>否则为假。       |
| relocatable | boolean           | 如果扩展可以重新加载到另一个模式则为真。<br>否则为假。       |
| schema      | name              | 扩展必须安装到的模式名,如果部分或全部可<br>重新定位则为NULL。 |
| requires    | name <sub>1</sub> | 先决条件扩展的名称,如果没有则为NULL。               |
| comment     | text              | 扩展的控制文件中的评论字符串。                     |

表 **15-219** PG\_AVAILABLE\_EXTENSION\_VERSIONS 字段

## **15.3.115 PG\_COMM\_DELAY**

PG\_COMM\_DELAY视图展示单个DN的通信库时延状态。

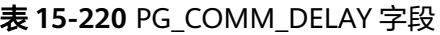

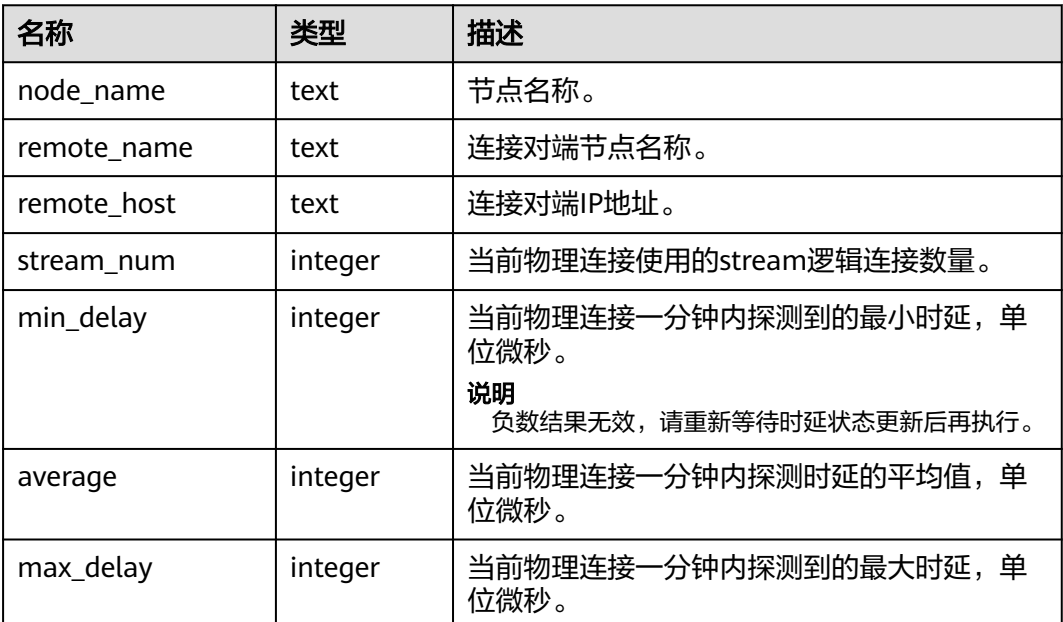

## **15.3.116 PG\_COMM\_RECV\_STREAM**

PG\_COMM\_RECV\_STREAM视图展示单个DN上所有的通信库接收流状态。

| 名称          | 类型      | 描述                             |
|-------------|---------|--------------------------------|
| node_name   | text    | 节点名称。                          |
| local_tid   | bigint  | 使用此通信流的线程ID。                   |
| remote_name | text    | 连接对端节点名称。                      |
| remote_tid  | bigint  | 连接对端线程ID。                      |
| idx         | integer | 通信对端DN在本DN内的标识编号。              |
| sid         | integer | 通信流在物理连接中的标识编号。                |
| tcp_sock    | integer | 通信流所使用的tcp通信socket。            |
| state       | text    | 通信流当前的状态。                      |
|             |         | UNKNOWN: 表示当前逻辑连接状态未<br>知。     |
|             |         | READY: 表示逻辑连接已就绪。<br>$\bullet$ |
|             |         | RUN: 表示逻辑连接发送报文正常。             |
|             |         | HOLD: 表示逻辑连接发送报文等待中。           |
|             |         | CLOSED: 表示关闭逻辑连接。              |
|             |         | TO_CLOSED: 表示将会关闭逻辑连接。         |
| query_id    | bigint  | 通信流对应的debug_query_id编号。        |
| pn_id       | integer | 通信流所执行查询的plan_node_id编号。       |
| send_smp    | integer | 通信流所执行查询send端的smpid编号。         |
| recv_smp    | integer | 通信流所执行查询recv端的smpid编号。         |
| recv_bytes  | bigint  | 通信流接收的数据总量,单位Byte。             |
| time        | bigint  | 通信流当前生命周期使用时长,单位ms。            |
| speed       | bigint  | 通信流的平均接收速率, 单位Byte/s。          |
| quota       | bigint  | 通信流当前的通信配额值,单位Byte。            |
| buff_usize  | bigint  | 通信流当前缓存的数据大小,单位Byte。           |

表 **15-221** PG\_COMM\_RECV\_STREAM 字段

# **15.3.117 PG\_COMM\_SEND\_STREAM**

PG COMM SEND STREAM视图展示单个DN上所有的通信库发送流状态。
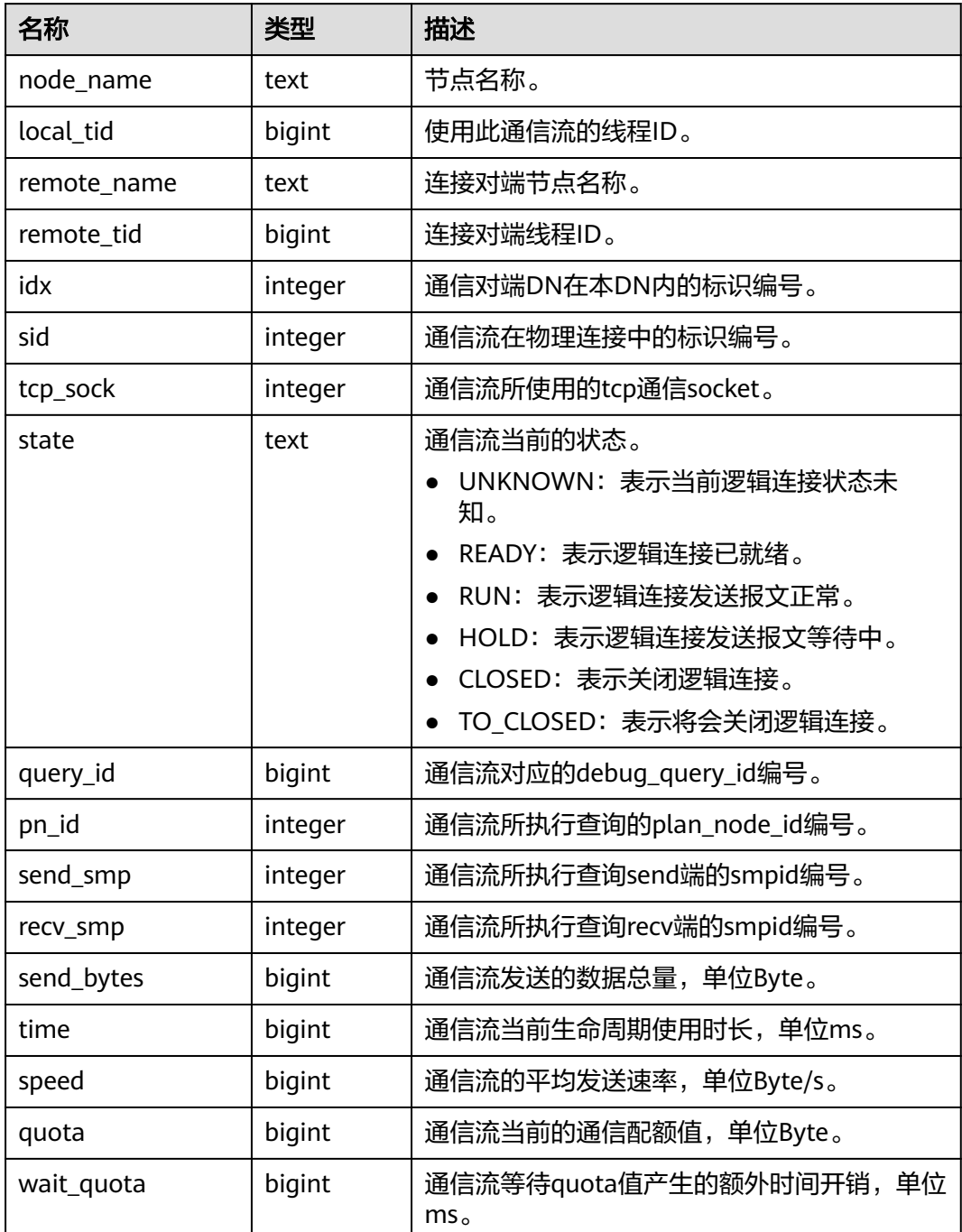

#### 表 **15-222** PG\_COMM\_SEND\_STREAM 字段

## **15.3.118 PG\_COMM\_STATUS**

PG\_COMM\_STATUS视图展示单个DN的通信库状态。

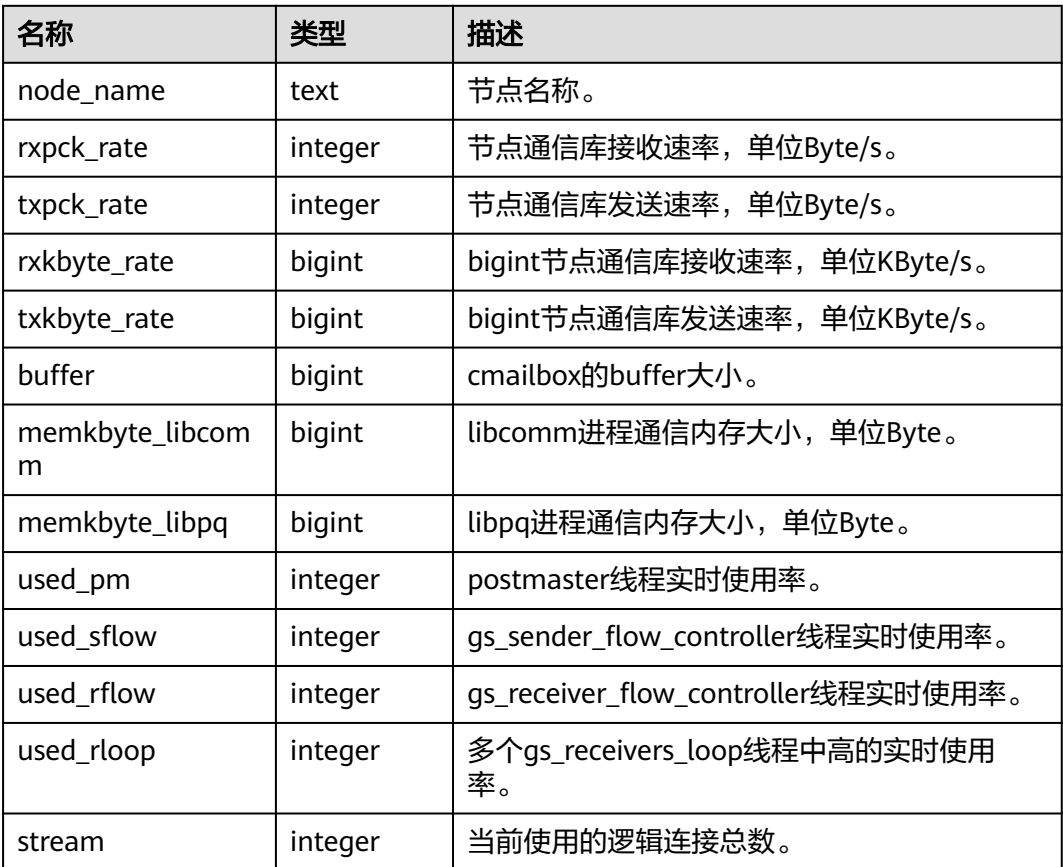

#### 表 **15-223** PG\_COMM\_STATUS 字段

## **15.3.119 PG\_CONTROL\_GROUP\_CONFIG**

PG\_CONTROL\_GROUP\_CONFIG视图存储系统的控制组配置信息。查询该视图需要 sysadmin权限。

表 **15-224** PG\_CONTROL\_GROUP\_CONFIG 字段

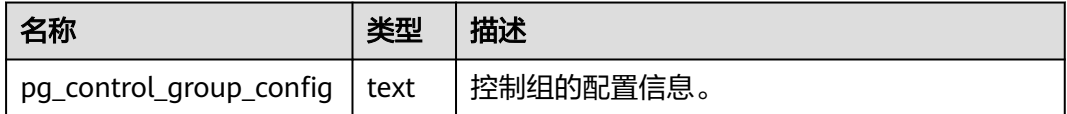

### **15.3.120 PG\_CURSORS**

PG\_CURSORS视图列出了当前可用的游标。

#### 表 **15-225** PG\_CURSORS 字段

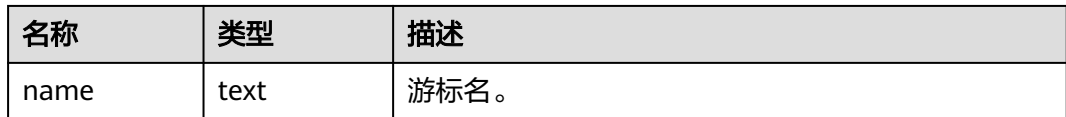

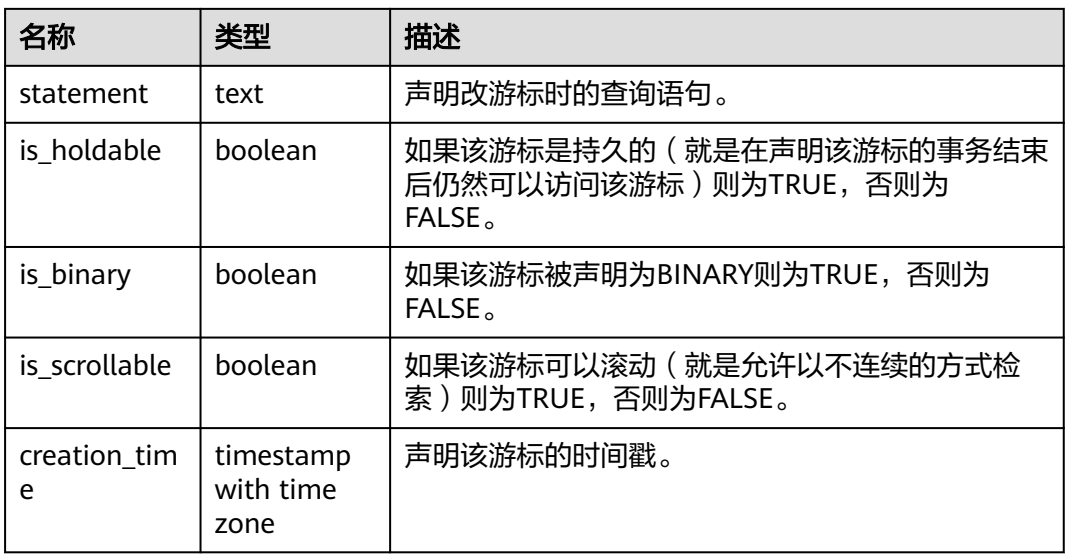

## **15.3.121 PG\_EXT\_STATS**

PG\_EXT\_STATS视图提供对存储在**[PG\\_STATISTIC\\_EXT](#page-1488-0)**表里面的扩展统计信息的访问。 扩展统计信息目前包括多列统计信息(当前特性是实验室特性,使用时请联系华为工 程师提供技术支持)。

表 **15-226** PG\_EXT\_STATS 字段

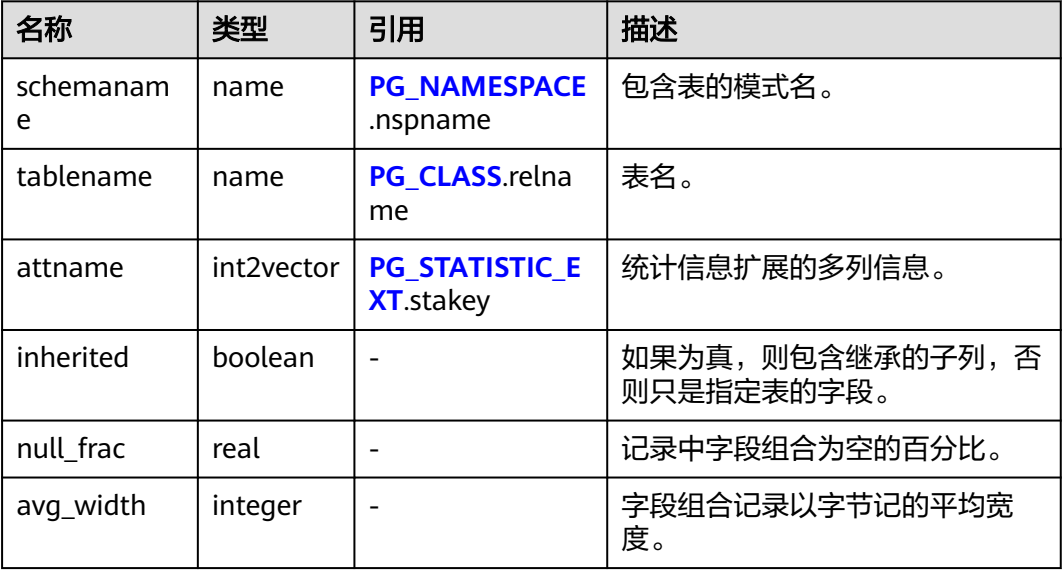

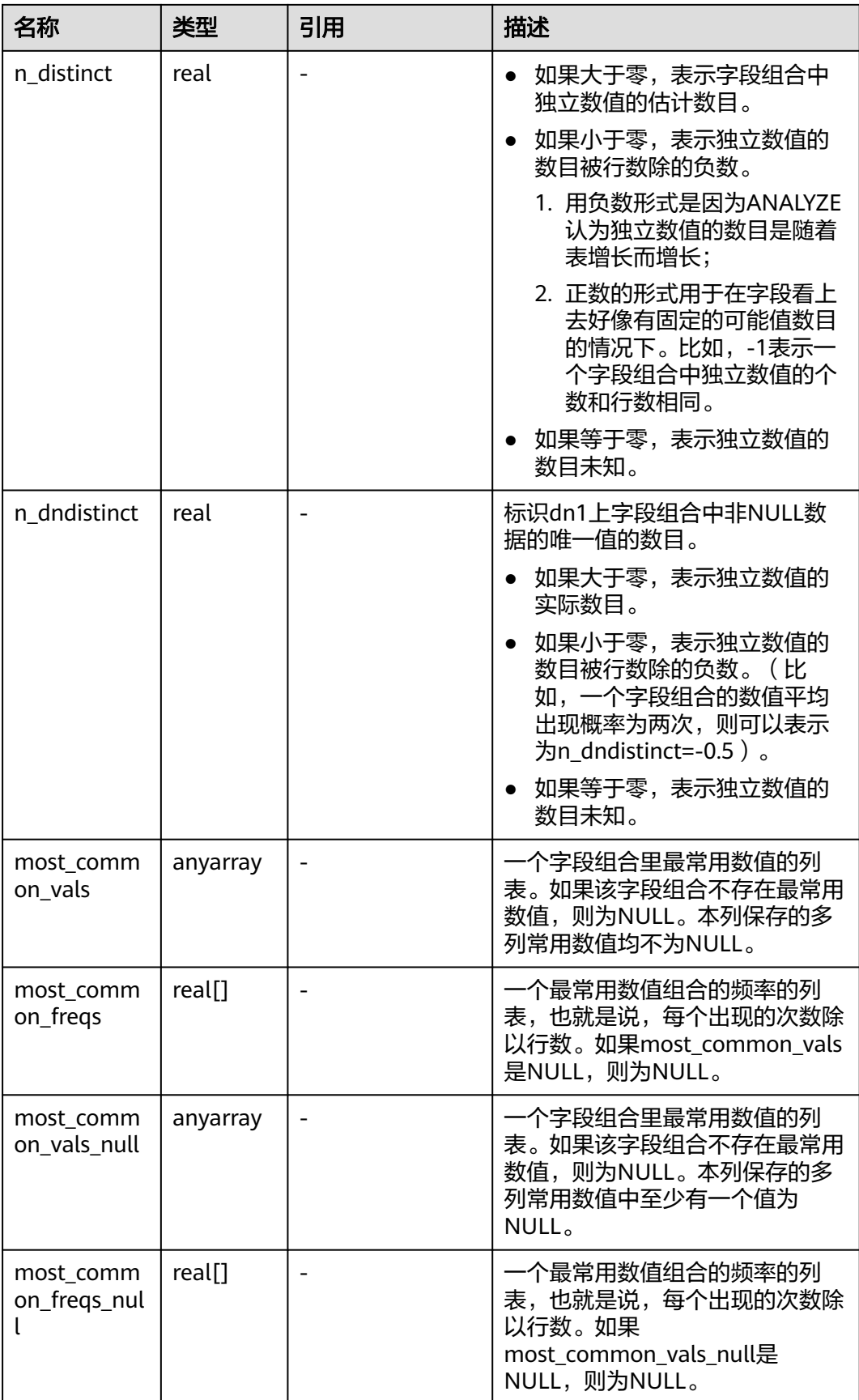

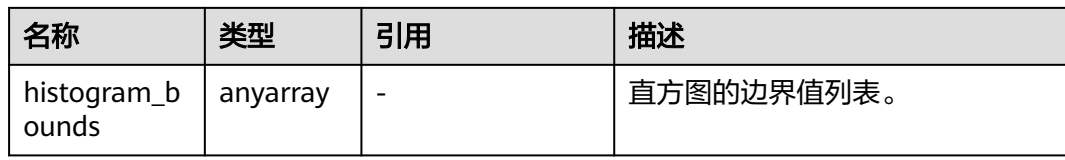

## **15.3.122 PG\_GET\_INVALID\_BACKENDS**

PG\_GET\_INVALID\_BACKENDS视图提供显示CN上连接到当前DN备机的后台线程信 息,只有系统管理员和监控管理员才可以访问。

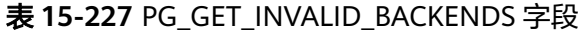

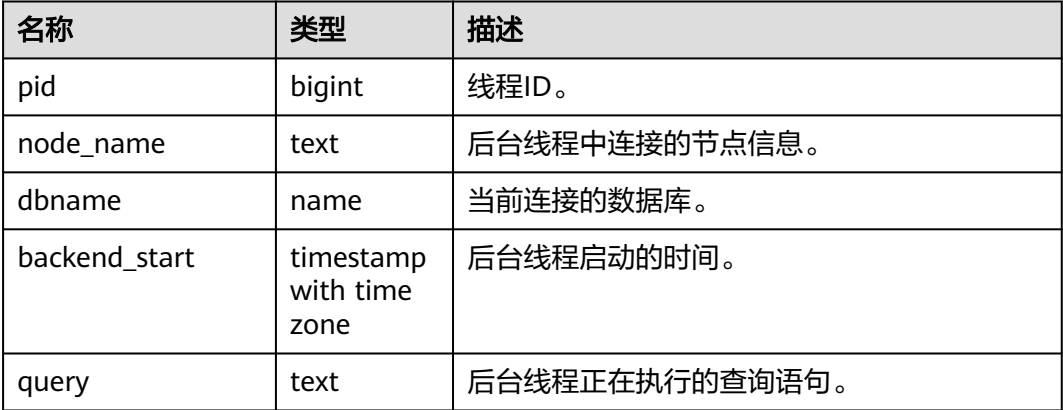

## **15.3.123 PG\_GET\_SENDERS\_CATCHUP\_TIME**

PG\_GET\_SENDERS\_CATCHUP\_TIME视图显示DN上当前活跃的主备发送线程的追赶信 息。

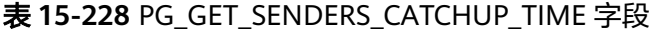

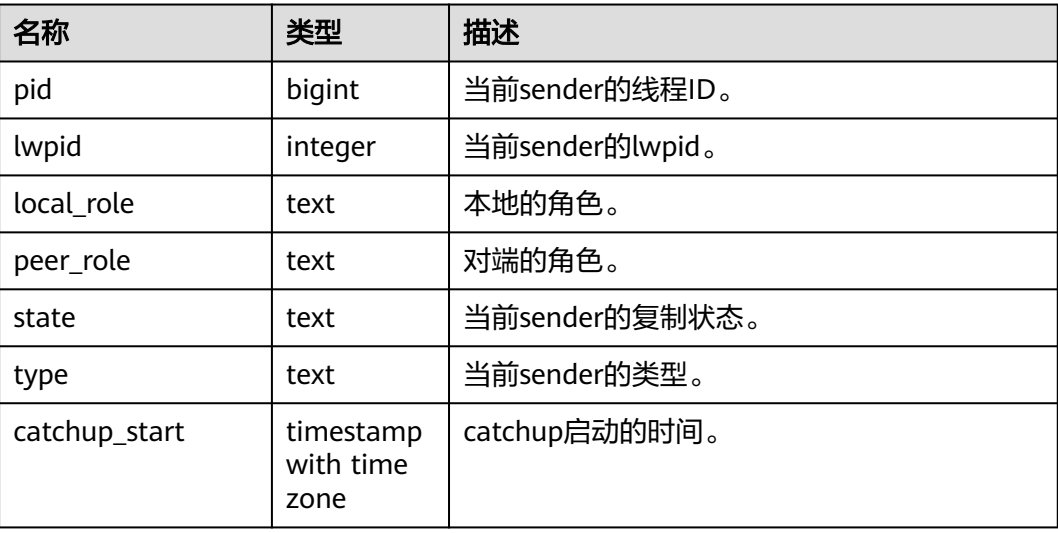

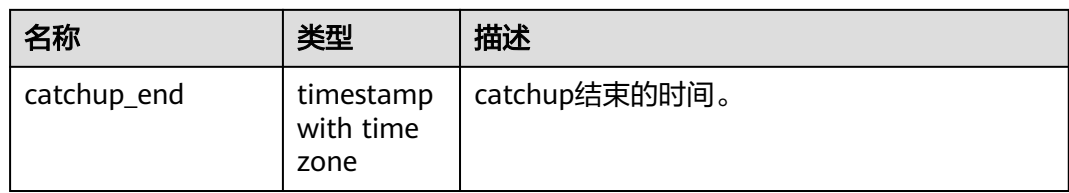

### **15.3.124 PG\_GROUP**

PG\_GROUP视图查看数据库认证角色及角色之间的成员关系。

表 **15-229** PG\_GROUP 字段

| 名称       | 类型    | 描述                   |
|----------|-------|----------------------|
| groname  | name  | 组的名称。                |
| grosysid | oid   | 组的ID。                |
| grolist  | oid[] | 一个数组,包含这个组里面所有角色的ID。 |

## **15.3.125 PG\_INDEXES**

PG\_INDEXES视图提供对数据库中每个索引的有用信息的访问。

#### 表 **15-230** PG\_INDEXES 字段

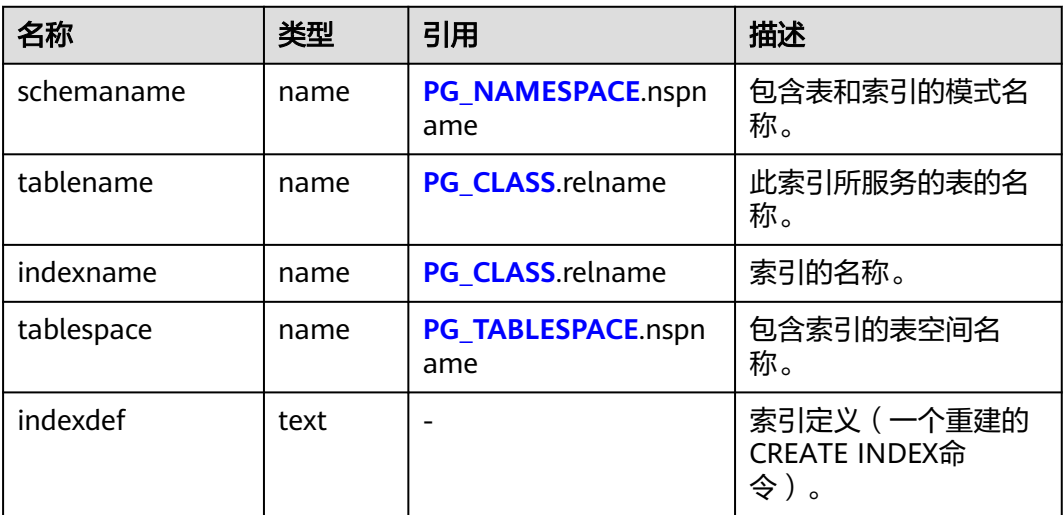

### **15.3.126 PG\_LOCKS**

PG\_LOCKS视图存储各打开事务所持有的锁信息。

#### 表 **15-231** PG\_LOCKS 字段

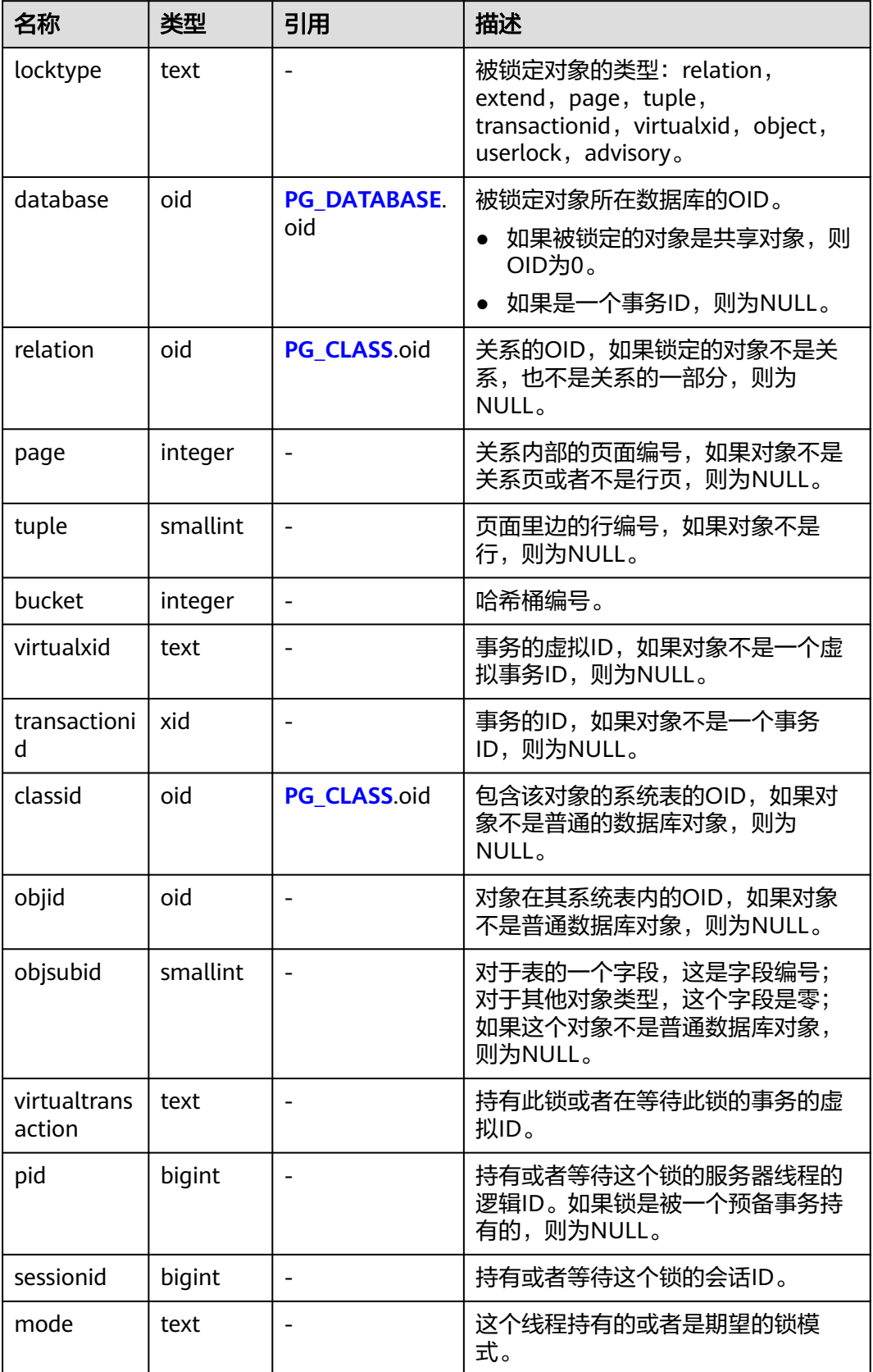

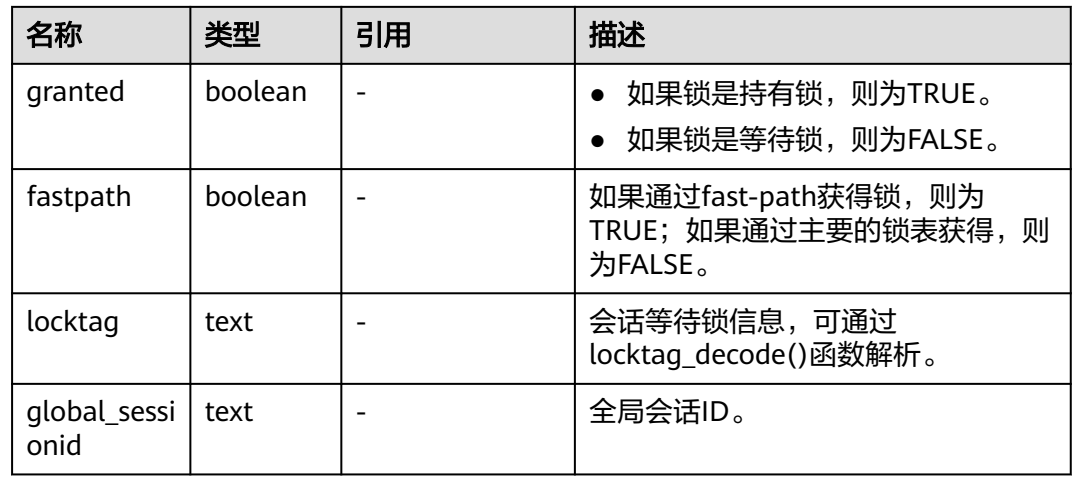

### **15.3.127 PG\_NODE\_ENV**

PG\_NODE\_ENV视图提供获取当前节点的环境变量信息,只有系统管理员权限或 monitor admin用户才可以访问此系统视图。

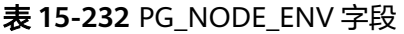

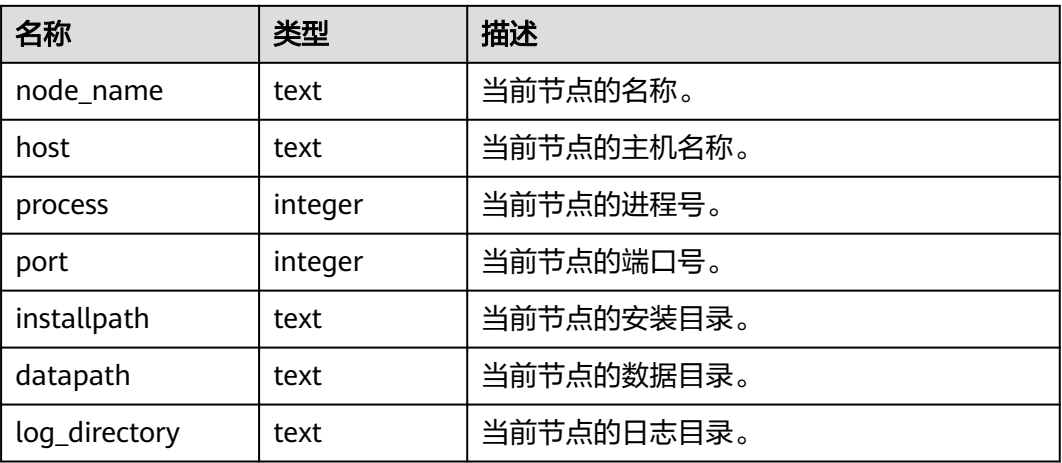

### **15.3.128 PG\_OS\_THREADS**

PG\_OS\_THREADS视图提供当前节点下所有线程的状态信息。

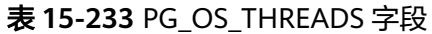

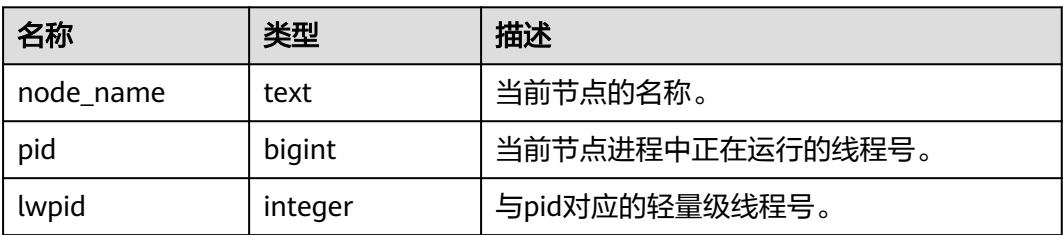

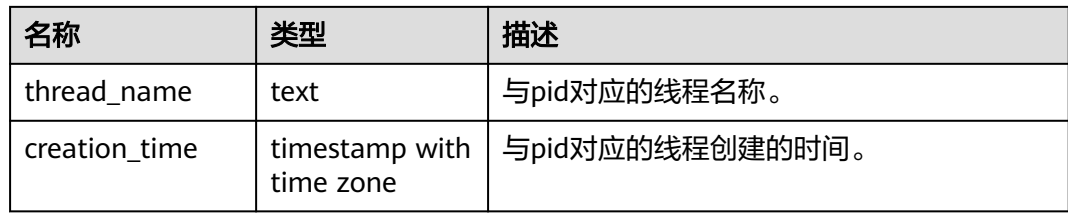

## **15.3.129 PG\_POOLER\_STATUS**

PG\_POOLER\_STATUS视图查询pooler中的缓存连接状态。

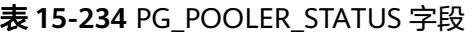

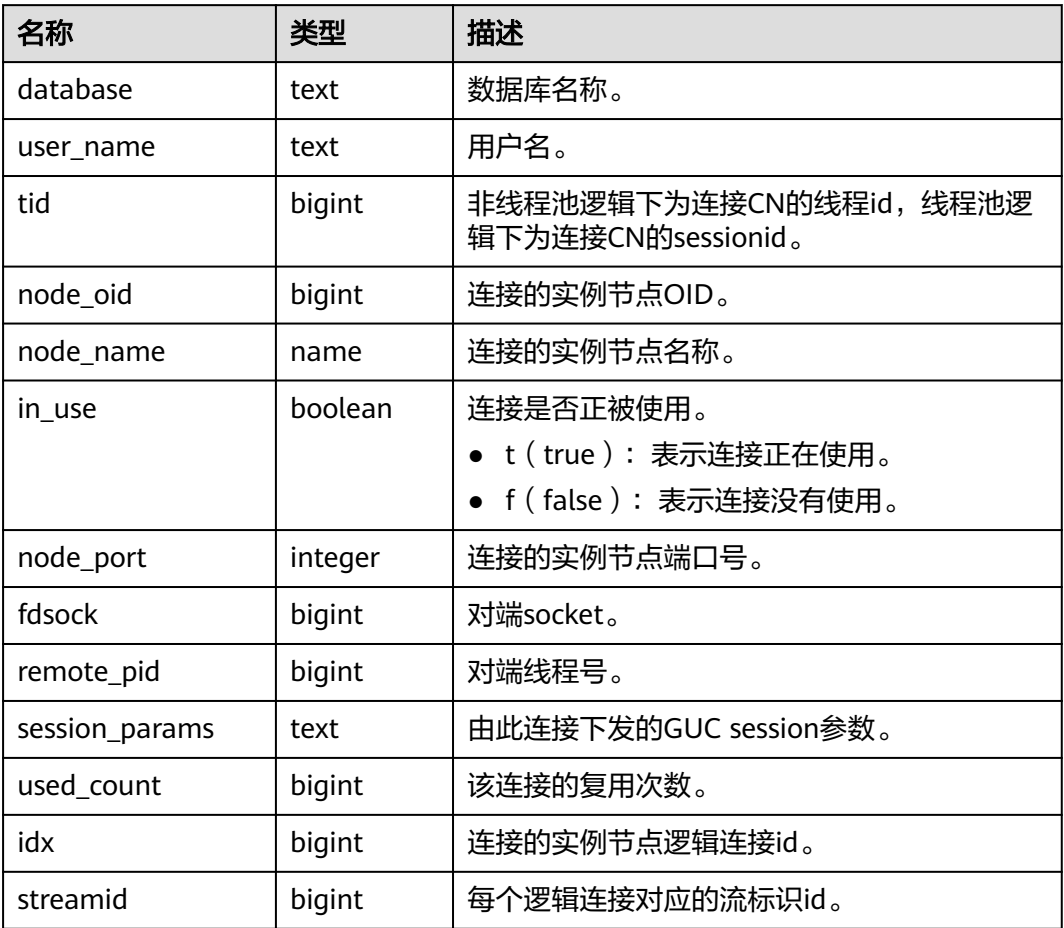

PG\_POOLER\_STATUS只能在CN上执行查询,显示本地CN的pooler模块的连接缓存信 息。

### **15.3.130 PG\_PREPARED\_STATEMENTS**

PG\_PREPARED\_STATEMENTS视图显示当前会话所有可用的预备语句。

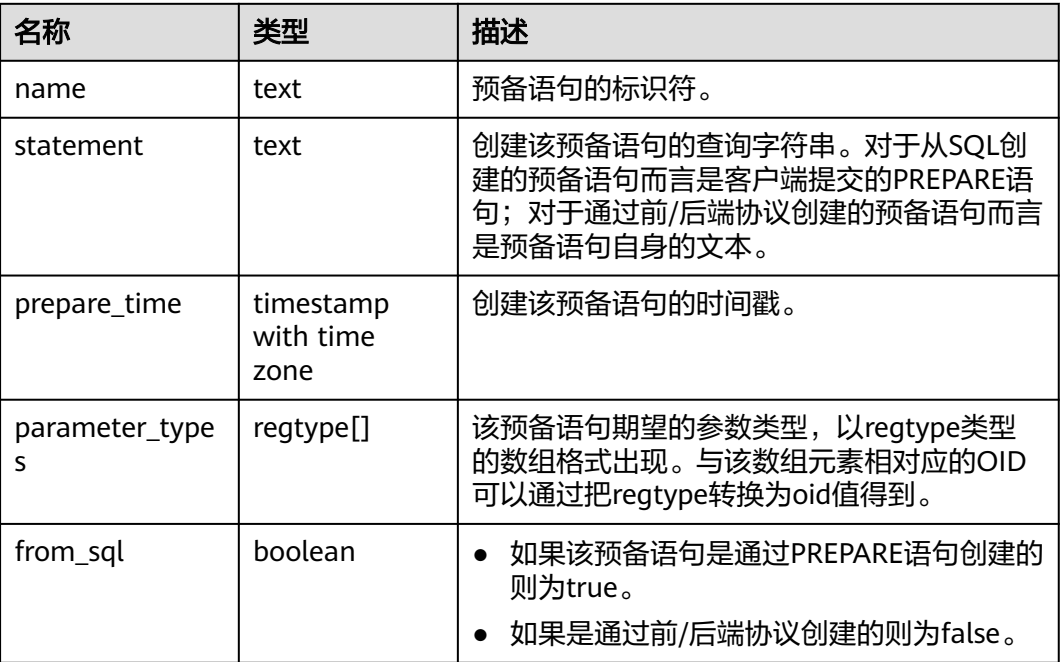

#### 表 **15-235** PG\_PREPARED\_STATEMENTS 字段

## **15.3.131 PG\_PREPARED\_XACTS**

PG\_PREPARED\_XACTS视图显示当前准备好进行两阶段提交的事务的信息。

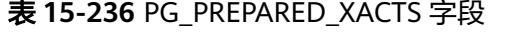

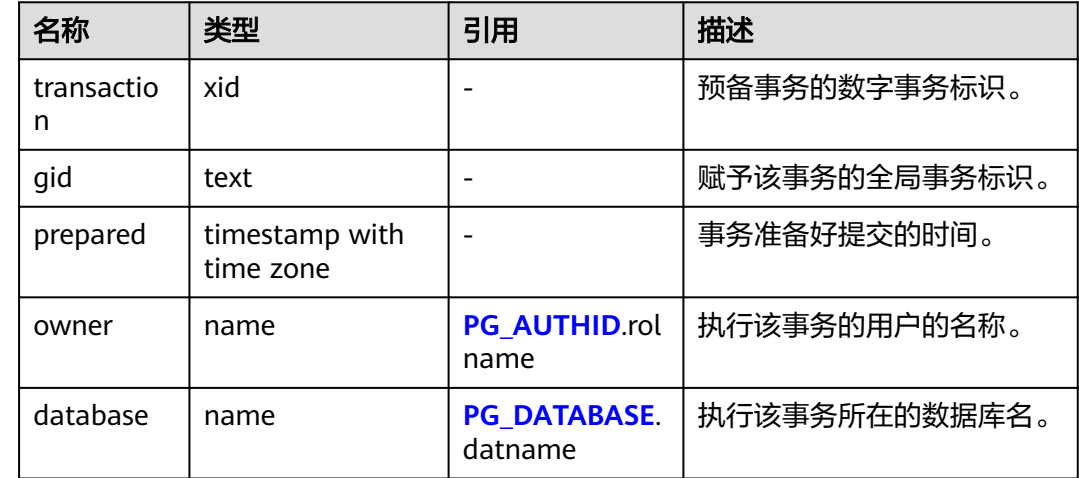

## **15.3.132 PG\_PUBLICATION\_TABLES**

视图PG\_PUBLICATION\_TABLES提供publication与其所发布的表之间的映射信息。和 底层的系统表pg\_publication\_rel不同,这个视图展开了定义为FOR ALL TABLES的 publication,这样对这类publication来说,每一个合格的表都有一行。

#### 表 **15-237** PG\_PUBLICATION\_TABLES 字段

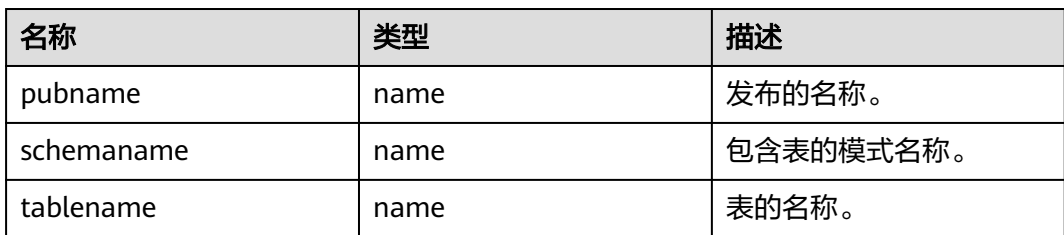

## **15.3.133 PG\_REPLICATION\_ORIGIN\_STATUS**

获取复制源的复制状态。

#### 表 **15-238** PG\_REPLICATION\_ORIGIN\_STATUS 字段

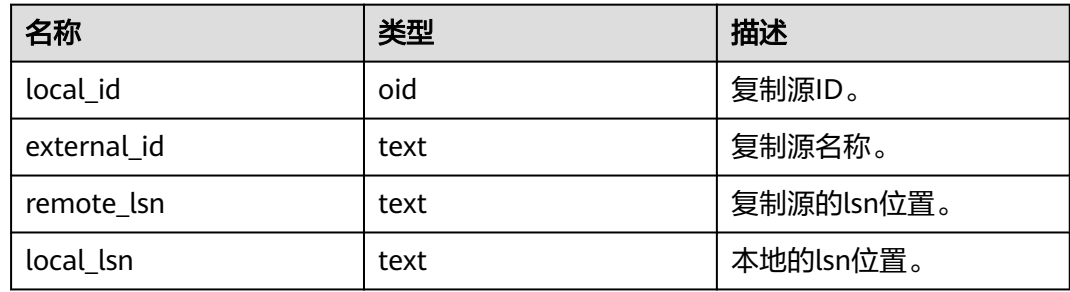

### **15.3.134 PG\_REPLICATION\_SLOTS**

PG\_REPLICATION\_SLOTS视图查看复制槽的信息。

表 **15-239** PG\_REPLICATION\_SLOTS 字段

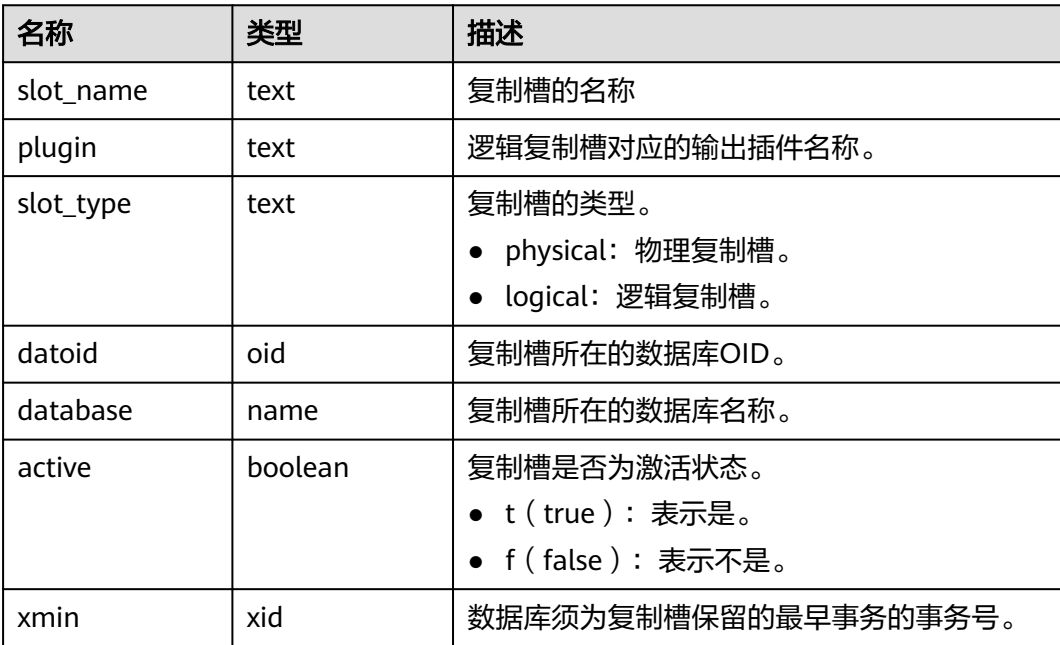

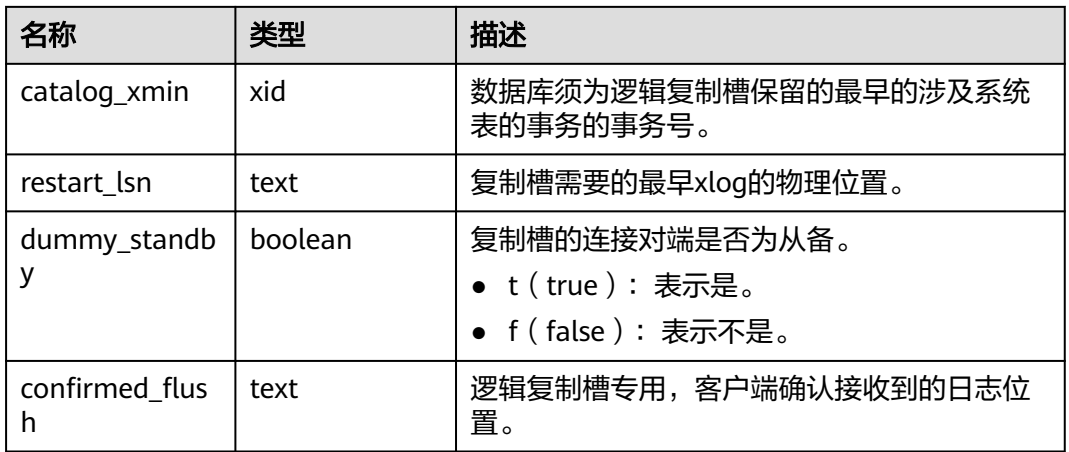

## **15.3.135 PG\_RLSPOLICIES**

PG\_RLSPOLICIES视图提供查询行级访问控制策略。初始化用户和具有sysadmin属性的 - Suppose Suppose Suppose (Suppose Suppose Suppose Suppose Suppose Suppose Suppose Suppose Suppose S

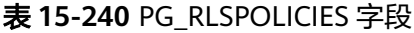

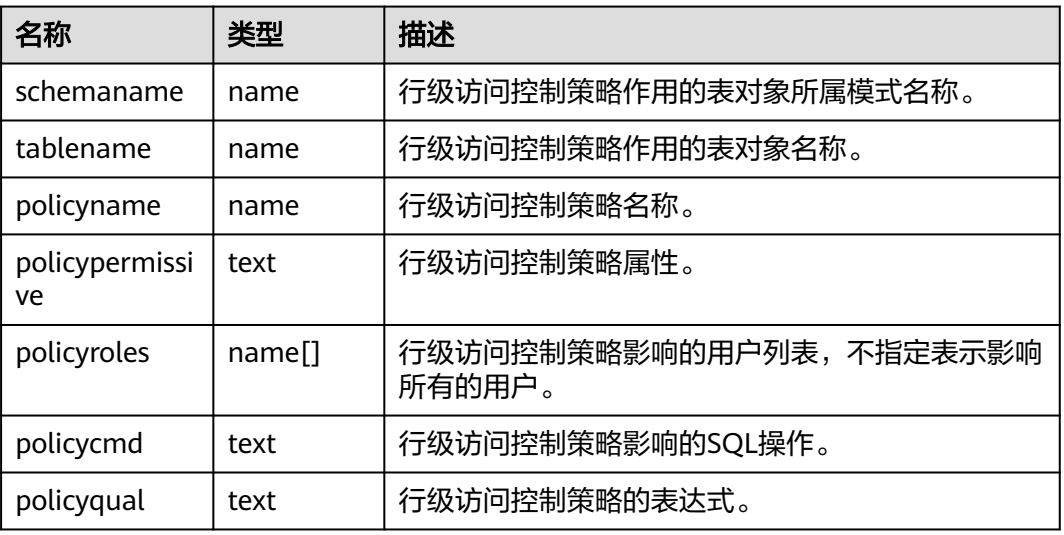

### **15.3.136 PG\_ROLES**

PG\_ROLES视图提供访问数据库角色的相关信息,初始化用户和具有sysadmin属性或 createrole属性的用户可以查看全部角色的信息,其他用户只能查看自己的信息。

表 **15-241** PG\_ROLES 字段

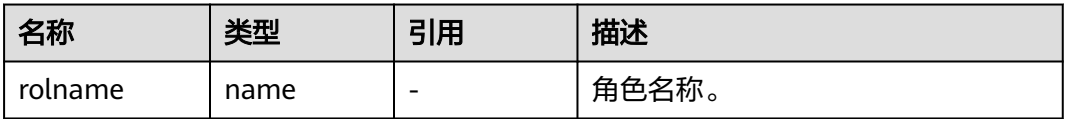

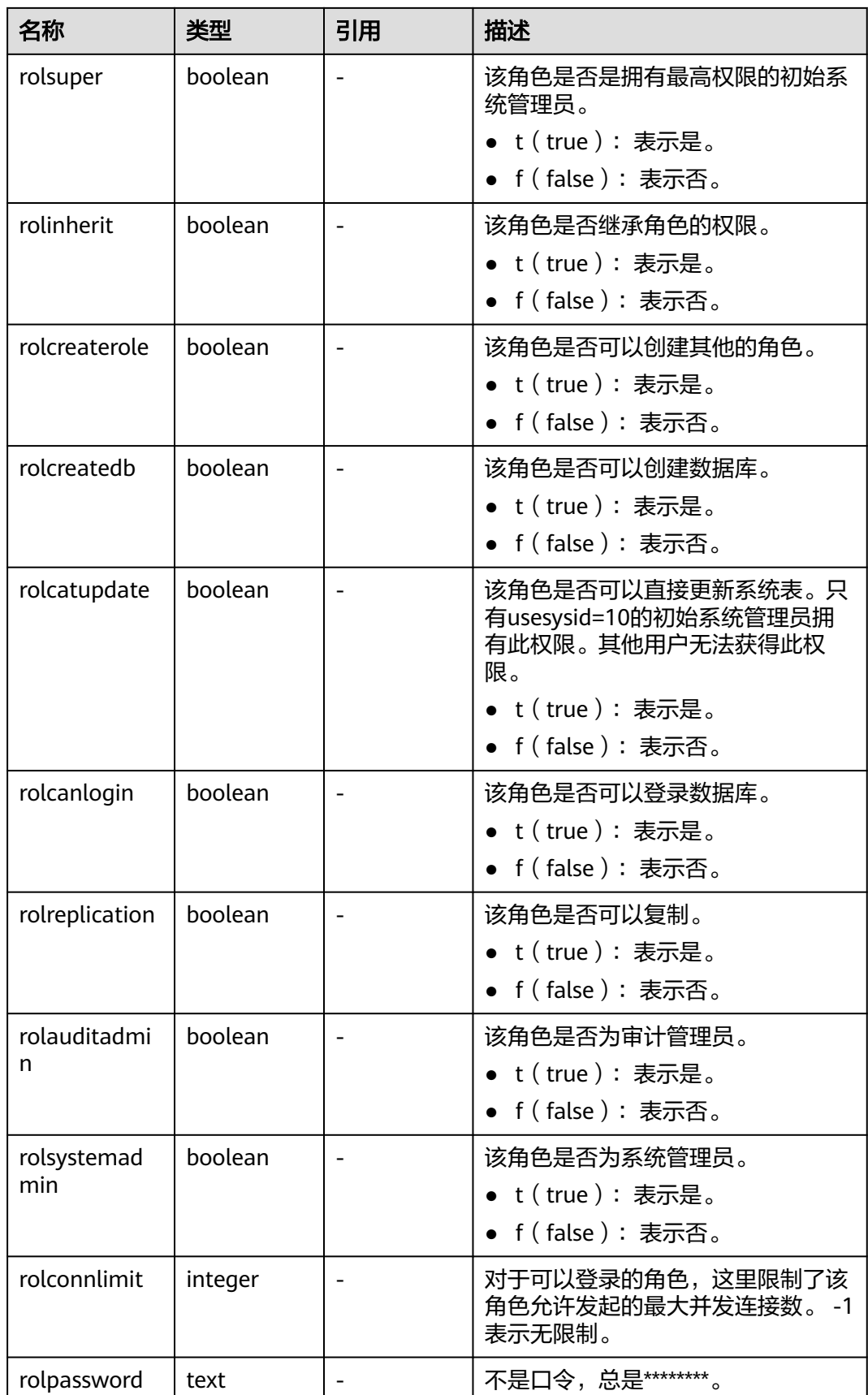

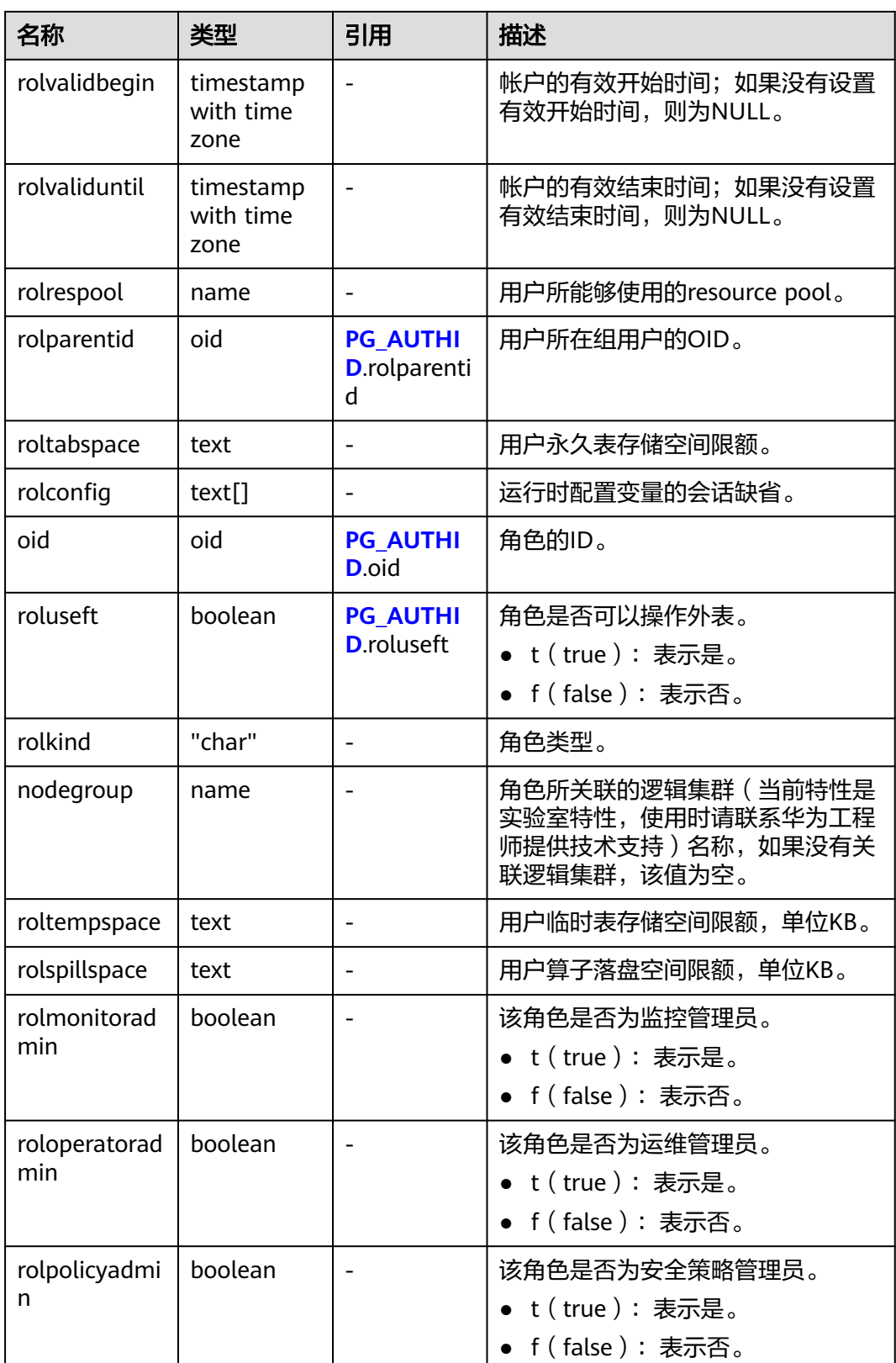

## **15.3.137 PG\_RULES**

PG\_RULES视图提供对查询重写规则的有用信息访问的接口。

#### 表 **15-242** PG\_RULES 字段

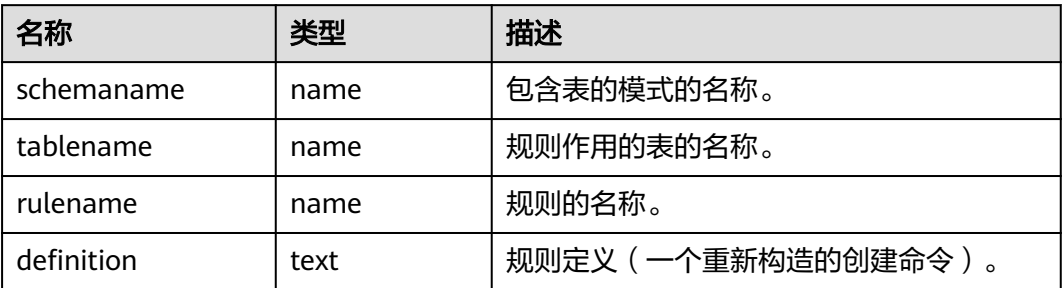

## **15.3.138 PG\_RUNNING\_XACTS**

PG\_RUNNING\_XACTS视图主要功能是显示当前节点运行事务的信息。

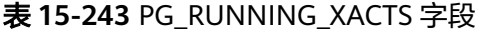

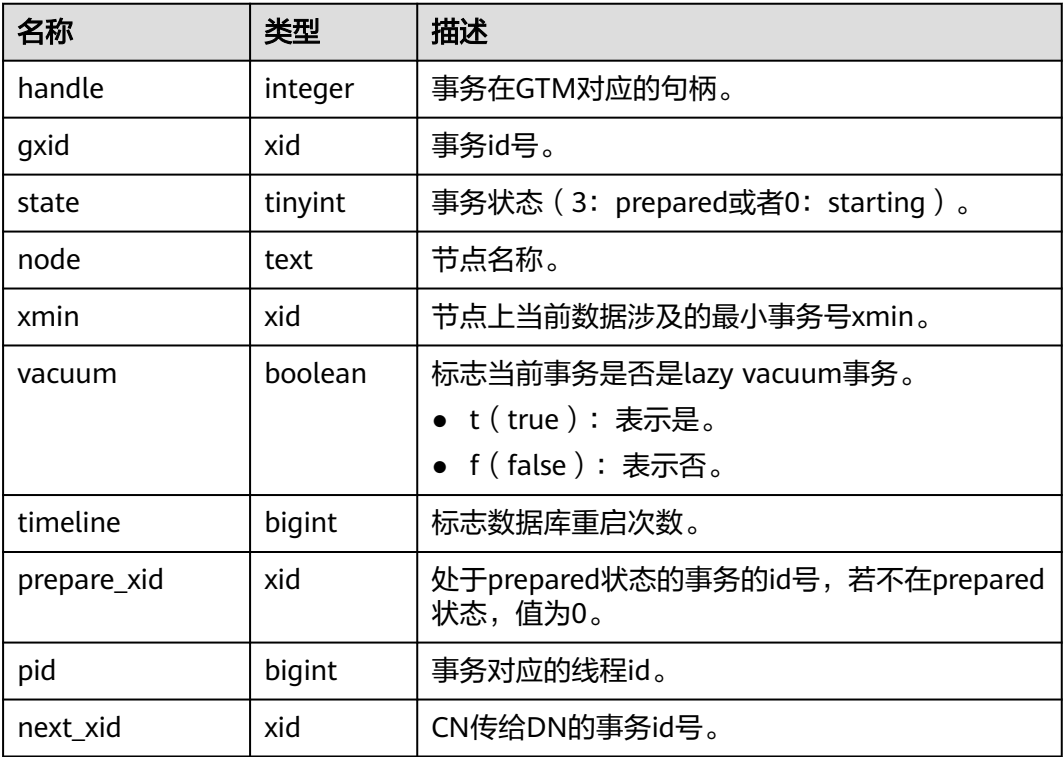

### **15.3.139 PG\_SECLABELS**

PG\_SECLABELS视图提供关于安全标签的信息。

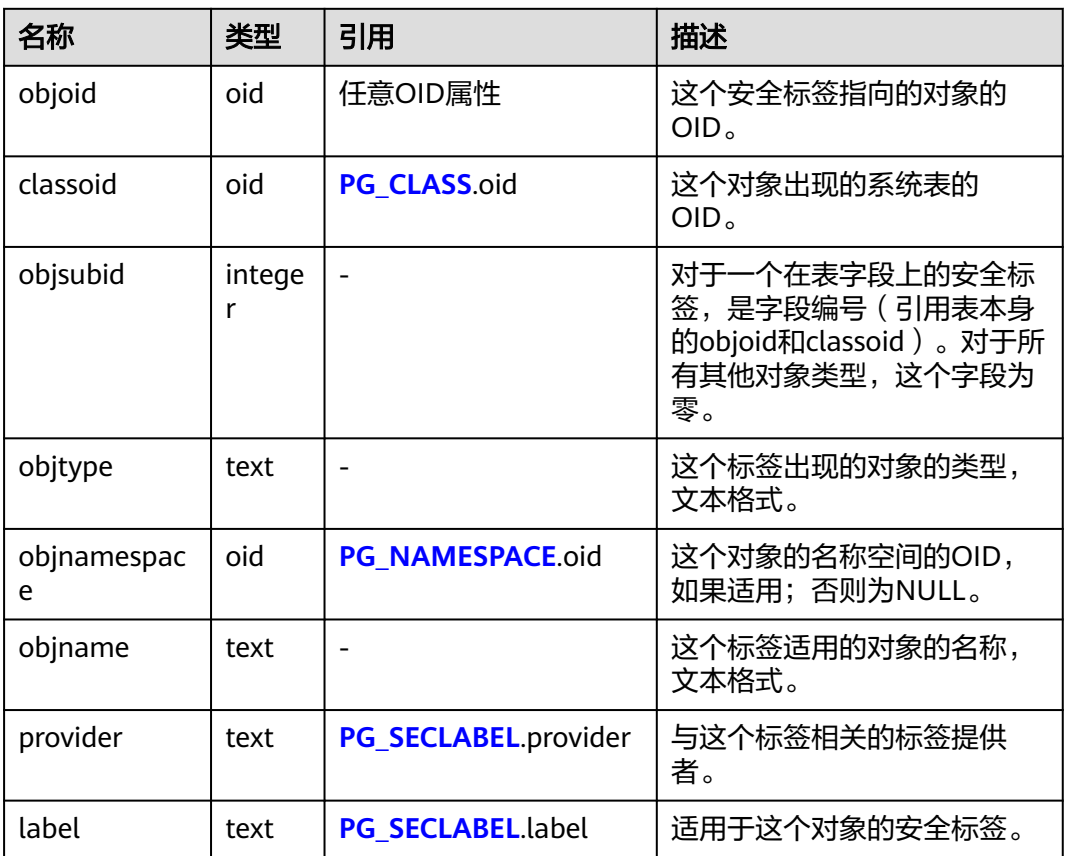

#### 表 **15-244** PG\_SECLABELS 字段

## **15.3.140 PG\_SESSION\_IOSTAT**

PG\_SESSION\_IOSTAT视图显示当前用户执行作业正在运行时的IO负载管理(当前特性 是实验室特性,使用时请联系华为工程师提供技术支持)相关信息。查询该视图需要 sysadmin权限或者monitor admin权限。

以下涉及到iops,对于行存,均以万次/s为单位,对于列存,均以次/s为单位。

| 名称          | 类型      | 描述                      |
|-------------|---------|-------------------------|
| query_id    | bigint  | 作业id。                   |
| mincurriops | integer | 该作业当前io在各DN中的最小值。       |
| maxcurriops | integer | 该作业当前io在各DN中的最大值。       |
| minpeakiops | integer | 在作业运行时,作业io峰值中,各DN的最小值。 |
| maxpeakiops | integer | 在作业运行时,作业io峰值中,各DN的最大值。 |
| io_limits   | integer | 该作业所设GUC参数io_limits。    |
| io_priority | text    | 该作业所设GUC参数io_priority。  |

表 **15-245** PG\_SESSION\_IOSTAT 字段

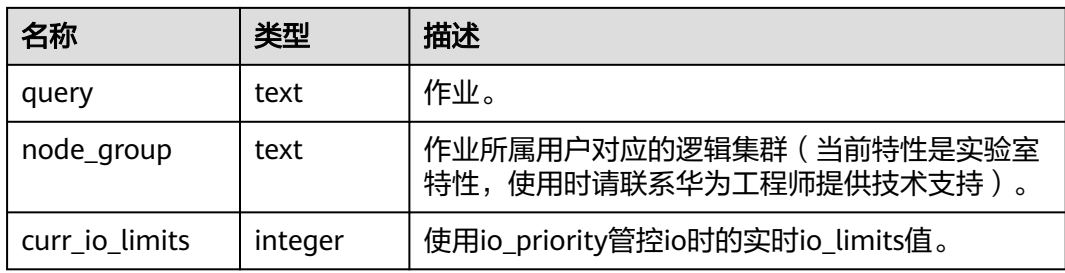

## **15.3.141 PG\_SESSION\_WLMSTAT**

PG\_SESSION\_WLMSTAT视图显示当前用户执行作业正在运行时的负载管理(当前特 性是实验室特性,使用时请联系华为工程师提供技术支持)相关信息。查询该视图需 要sysadmin权限。

#### 表 **15-246** PG\_SESSION\_WLMSTAT 字段

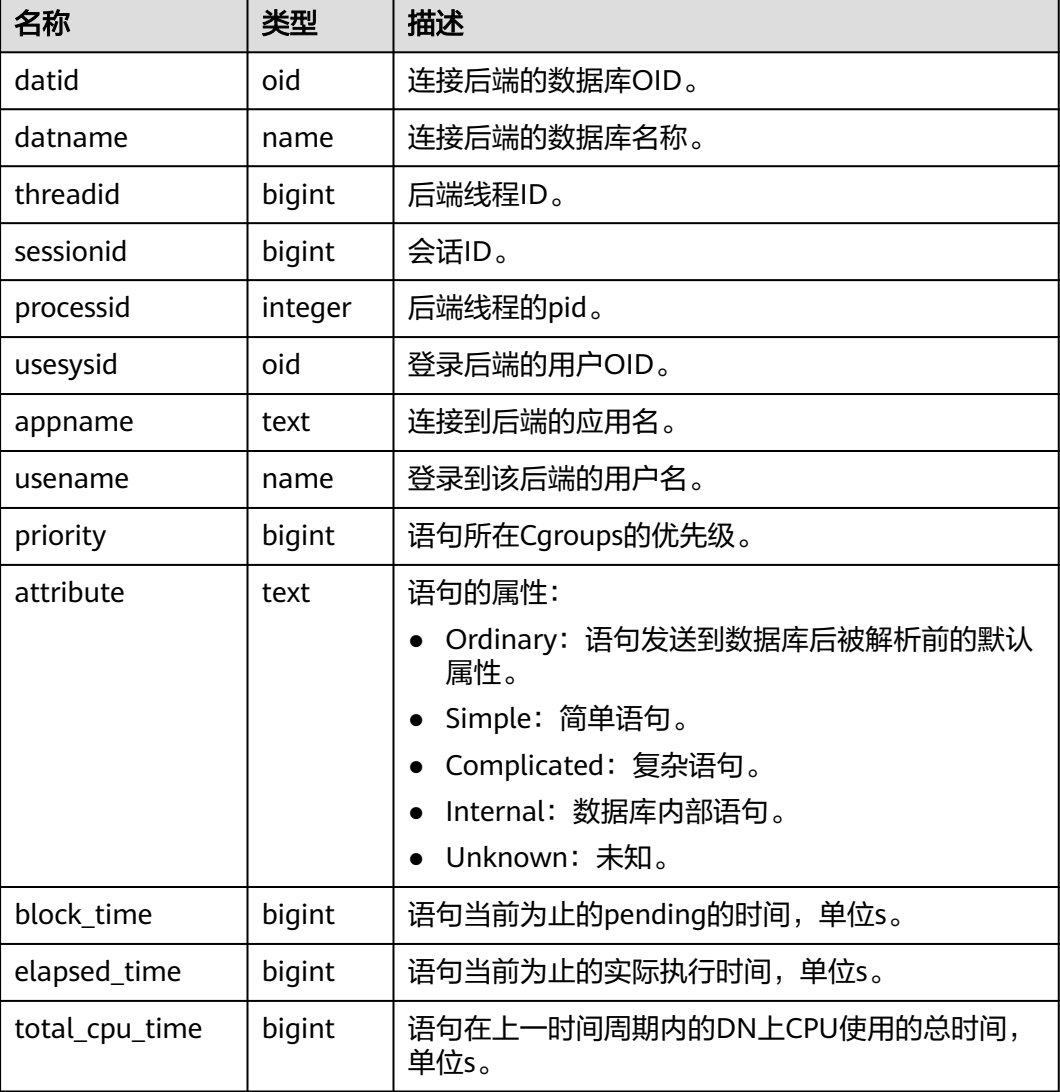

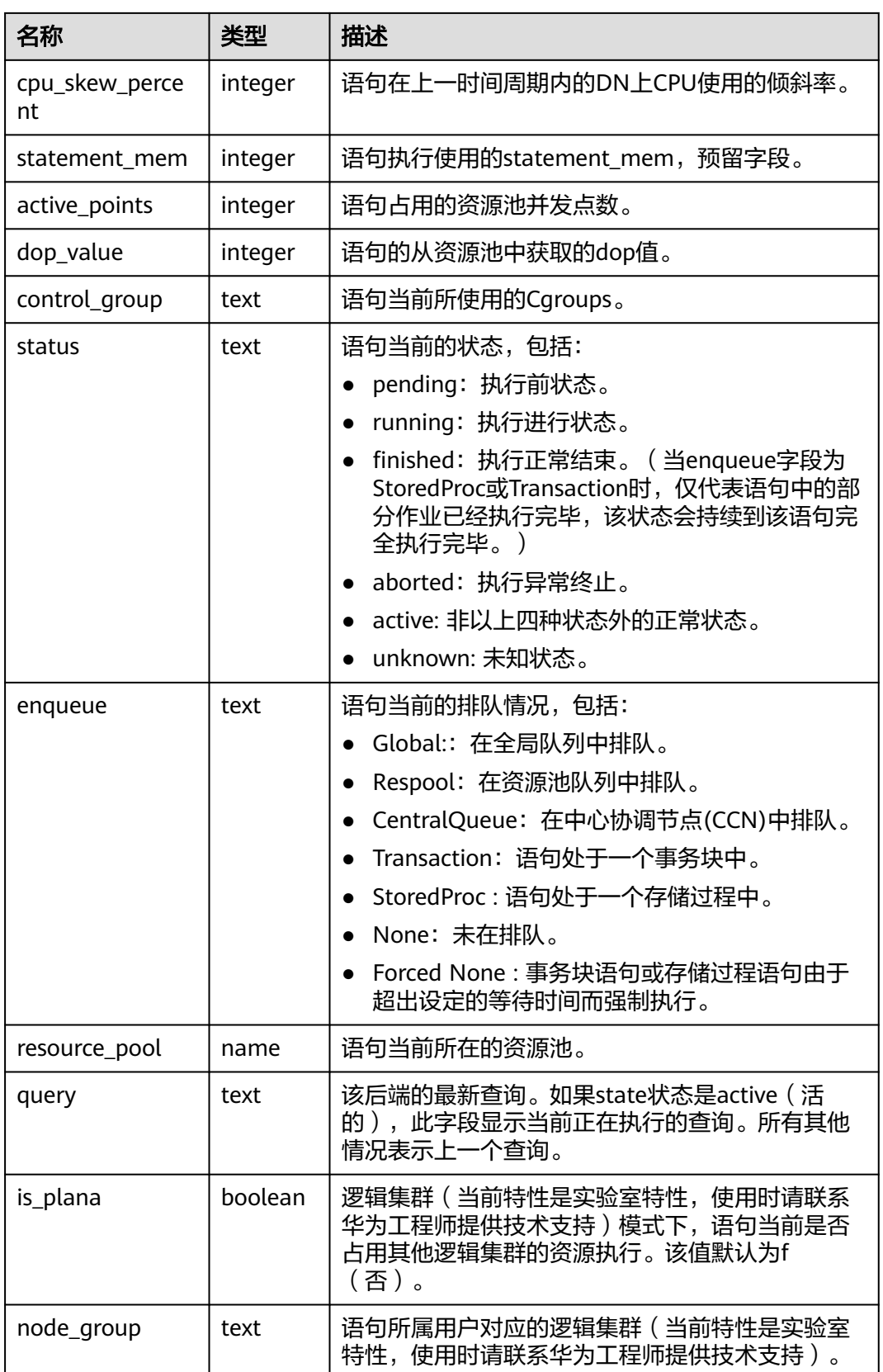

## **15.3.142 PG\_SETTINGS**

PG\_SETTINGS视图显示数据库运行时参数的相关信息。

#### 表 **15-247** PG\_SETTINGS 字段

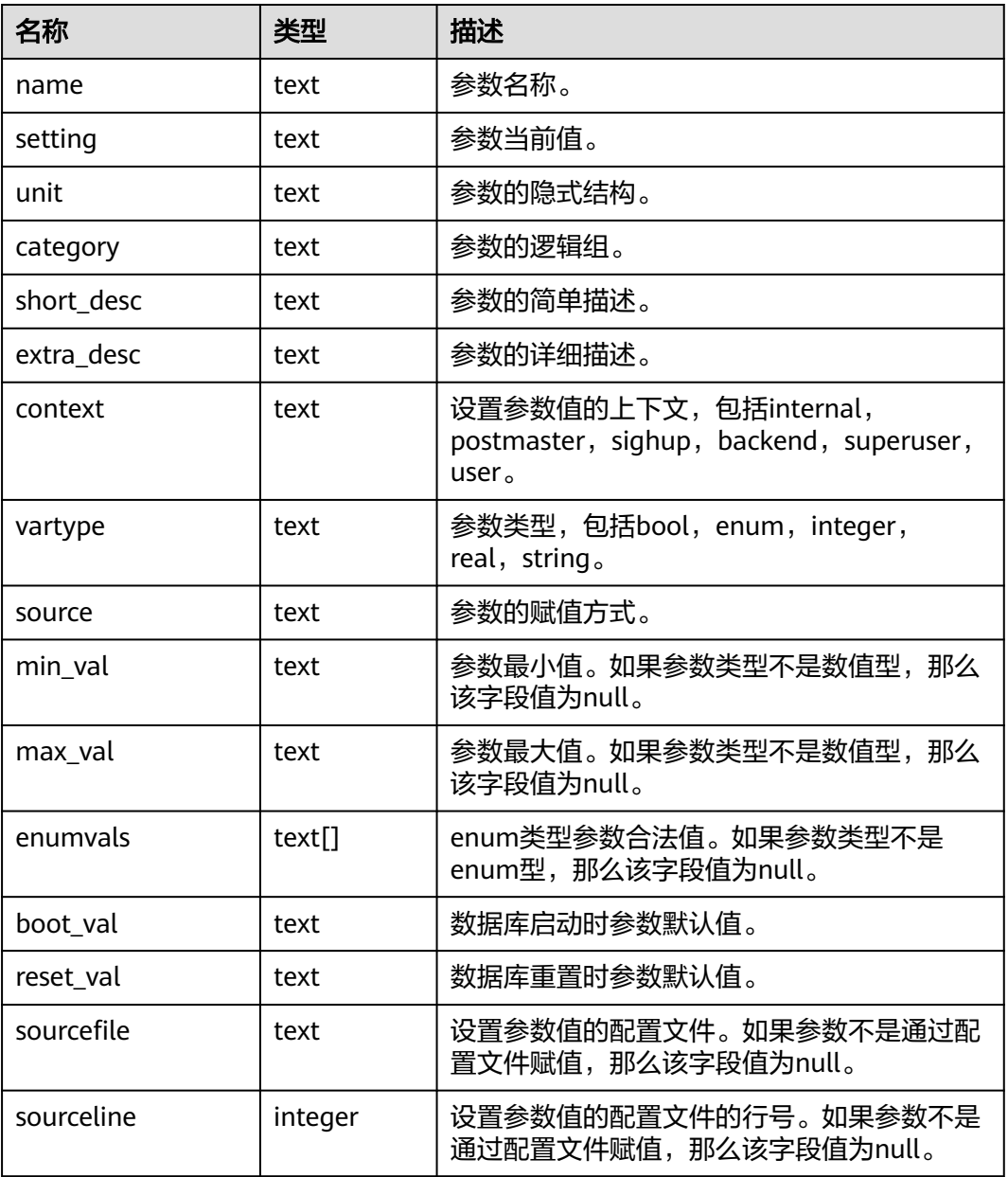

### **15.3.143 PG\_SHADOW**

PG\_SHADOW视图显示了所有在PG\_AUTHID中标记了rolcanlogin的角色的属性,只有 系统管理员权限才可以访问此系统视图。

这个视图的名称来自于该视图是不可读的,因为它包含口令。**[PG\\_USER](#page-1643-0)**是一个在 PG\_SHADOW上公开可读的视图,只是把口令域填成了空白。

#### 表 **15-248** PG\_SHADOW 字段

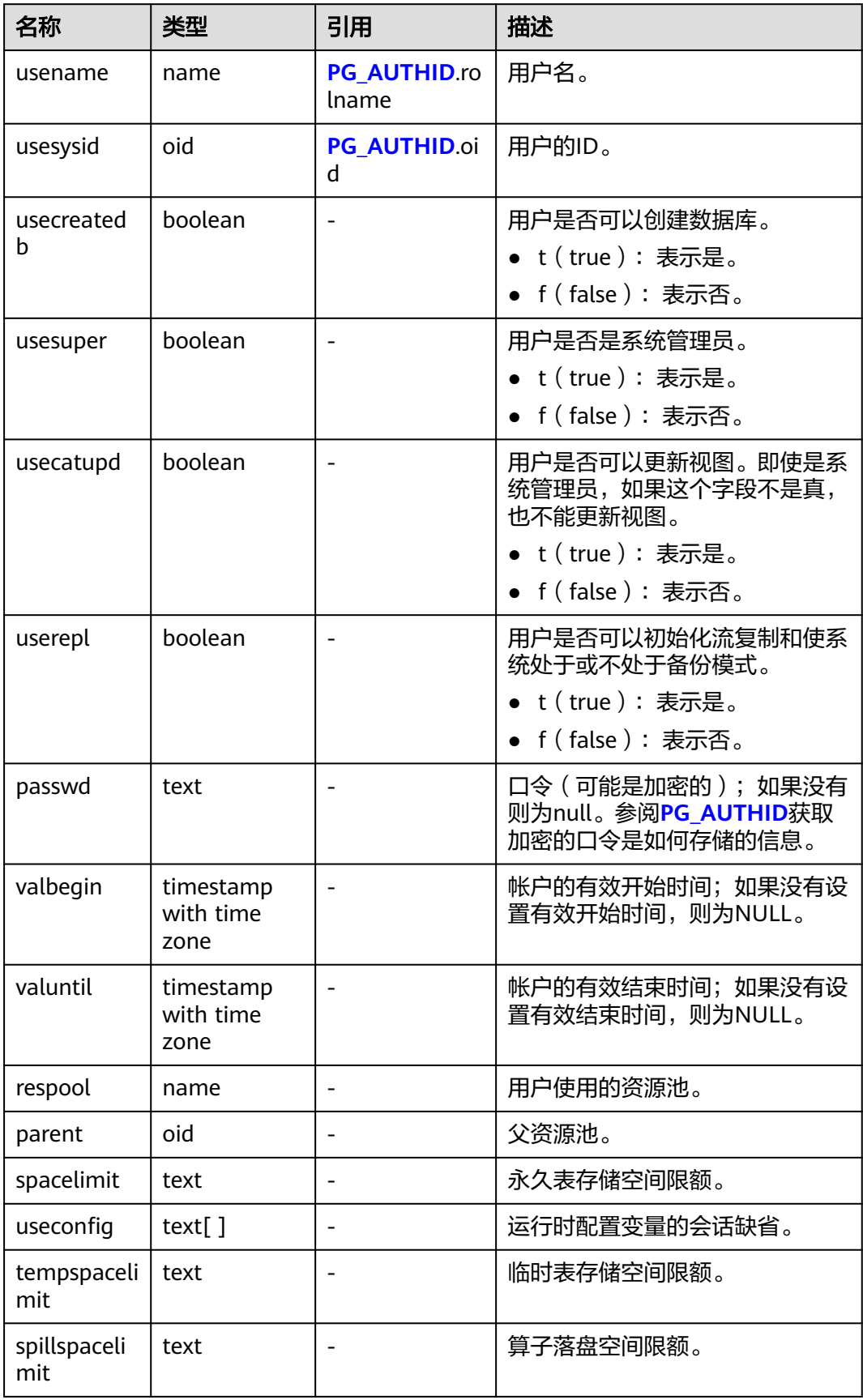

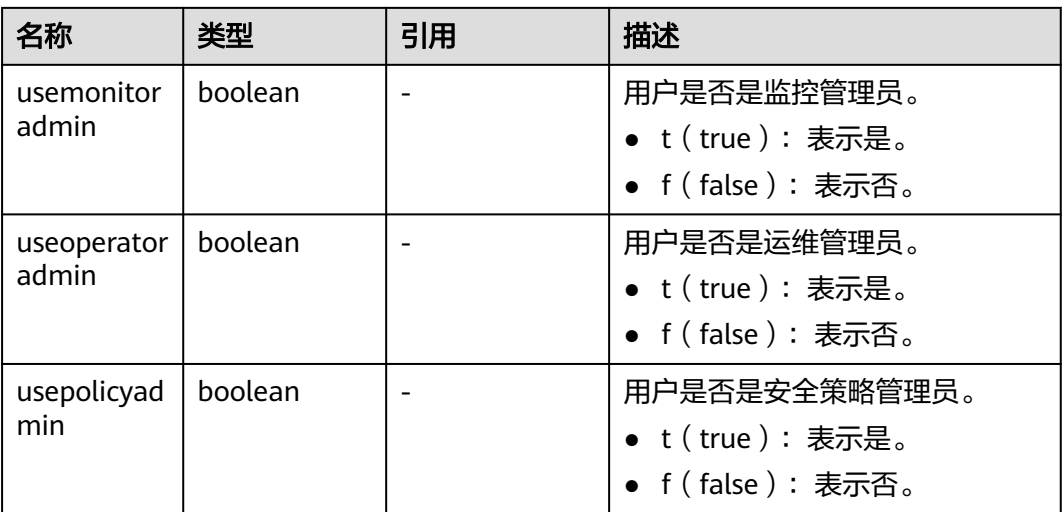

### **15.3.144 PG\_SHARED\_MEMORY\_DETAIL**

PG\_SHARED\_MEMORY\_DETAIL视图查询所有已产生的共享内存上下文的使用信息。

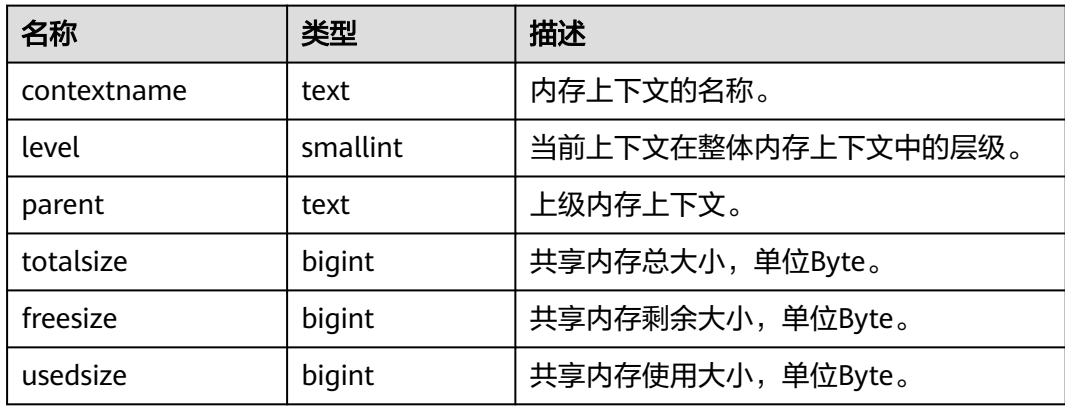

表 **15-249** PG\_SHARED\_MEMORY\_DETAIL 字段

## **15.3.145 PG\_STATS**

PG STATS视图提供对存储在pg\_statistic表里面的单列统计信息的访问。该视图记录的 统计信息更新时间间隔由参数autovacuum\_naptime设置。

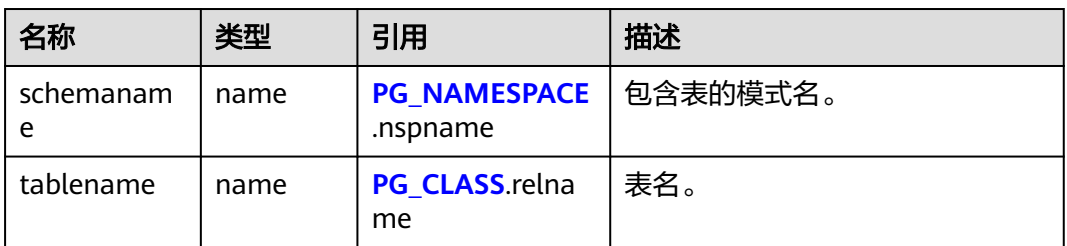

#### 表 **15-250** PG\_STATS 字段

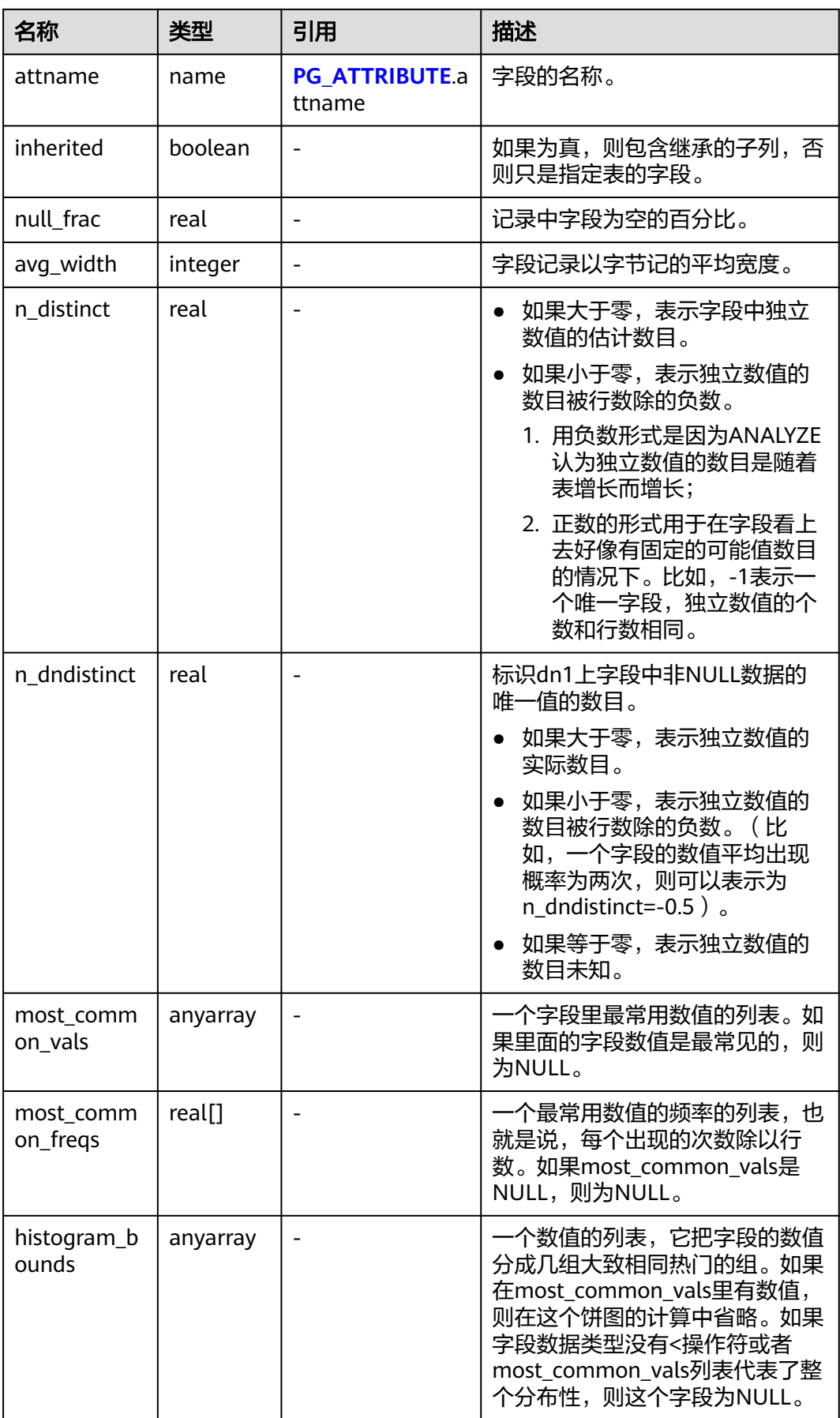

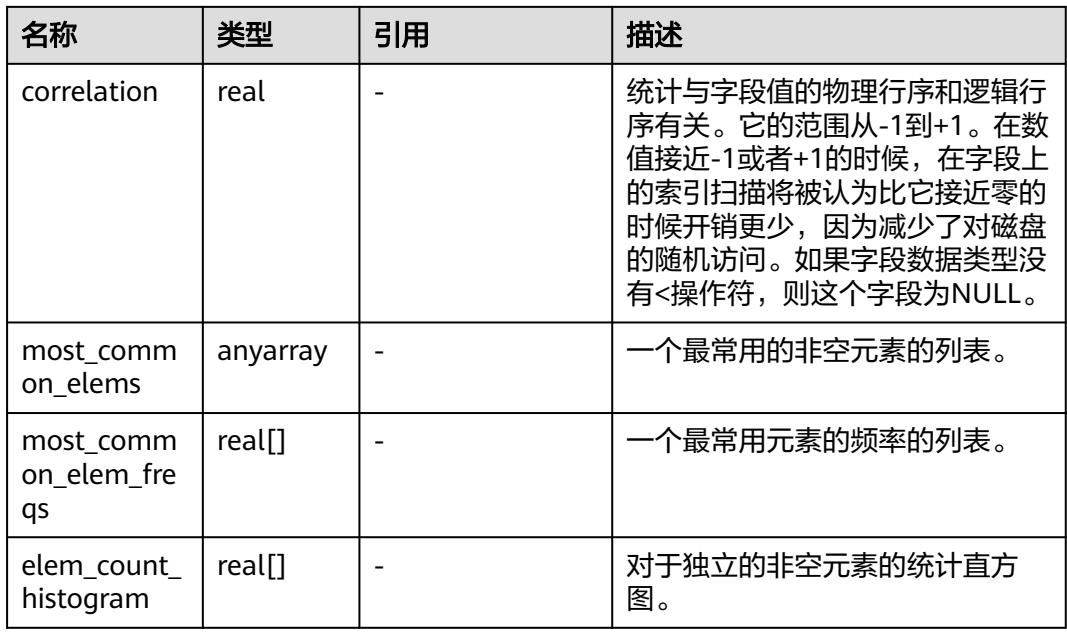

## **15.3.146 PG\_STAT\_ACTIVITY**

PG\_STAT\_ACTIVITY视图显示和当前用户查询相关的信息,字段保存的是上一次执行的 信息。

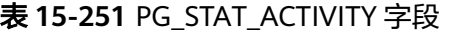

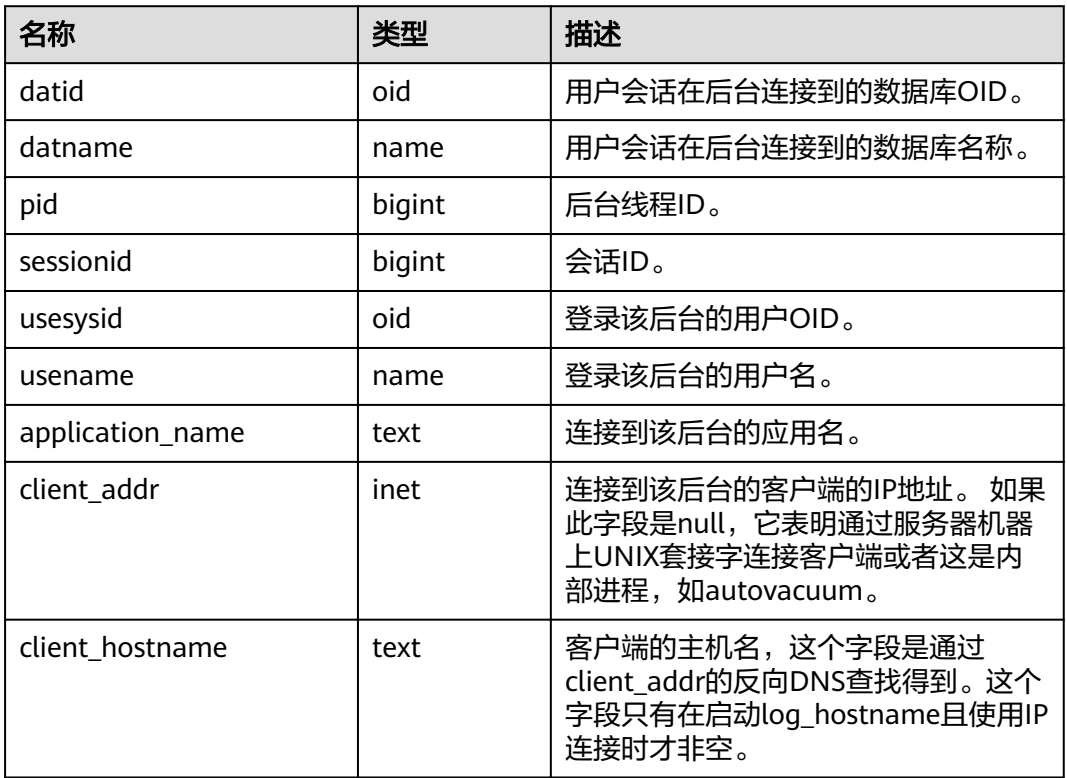

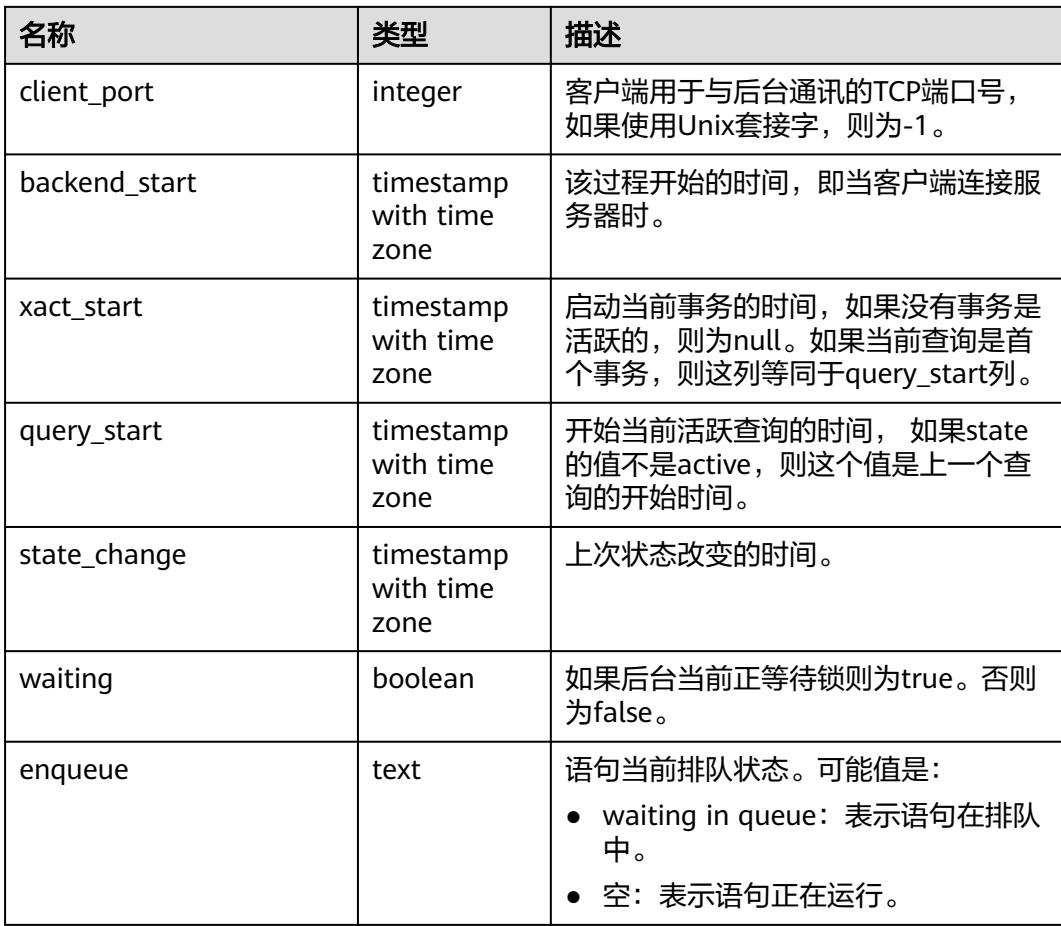

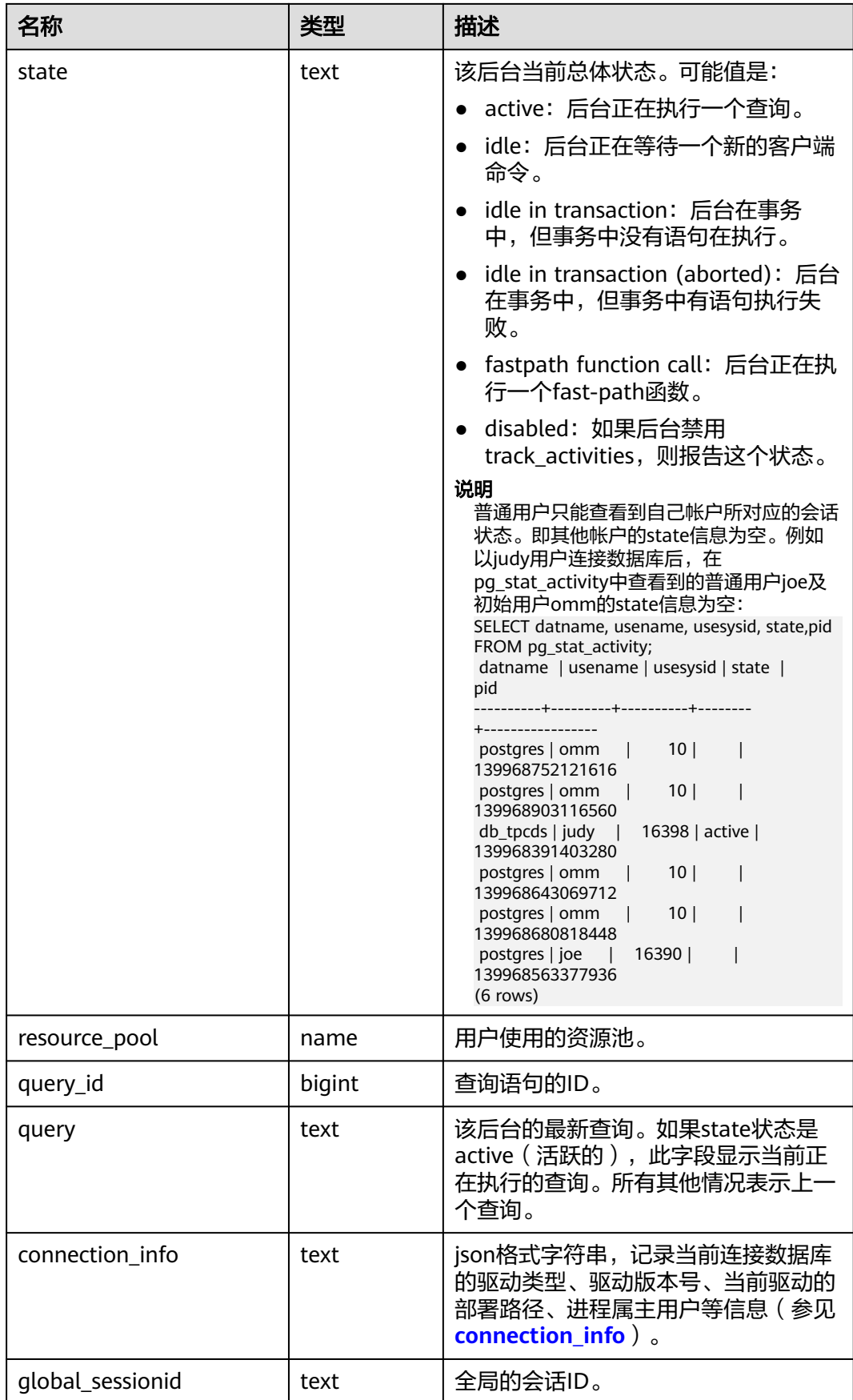

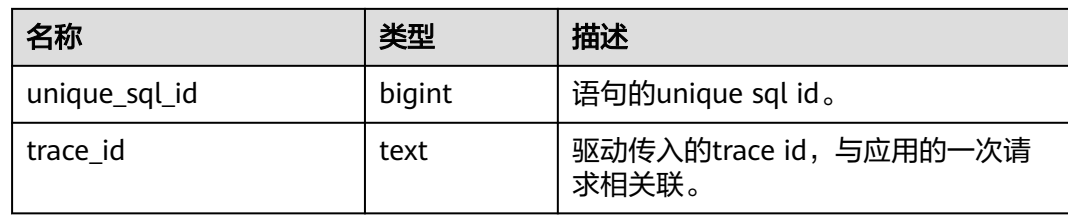

## **15.3.147 PG\_STAT\_ACTIVITY\_NG**

PG\_STAT\_ACTIVITY\_NG视图显示在当前用户所属的逻辑集群(当前特性是实验室特 性,使用时请联系华为工程师提供技术支持)下,所有查询的相关信息。

| 名称               | 类型                             | 描述                                                                                   |
|------------------|--------------------------------|--------------------------------------------------------------------------------------|
| datid            | oid                            | 用户会话在后台连接到的数据库OID。                                                                   |
| datname          | name                           | 用户会话在后台连接到的数据库名称。                                                                    |
| pid              | bigint                         | 后台线程ID。                                                                              |
| sessionid        | bigint                         | 会话ID。                                                                                |
| global_sessionid | text                           | 全局会话ID。                                                                              |
| usesysid         | oid                            | 登录该后台的用户OID。                                                                         |
| usename          | name                           | 登录该后台的用户名。                                                                           |
| application_name | text                           | 连接到该后台的应用名。                                                                          |
| client_addr      | inet                           | 连接到该后台的客户端的IP地址。 如果<br>此字段是null,它表明通过服务器机器<br>上UNIX套接字连接客户端或者这是内<br>部进程,如autovacuum。 |
| client hostname  | text                           | 客户端的主机名,这个字段是通过<br>client_addr的反向DNS查找得到。这个<br>字段只有在启动log_hostname且使用IP<br>连接时才非空。   |
| client_port      | integer                        | 客户端用于与后台通讯的TCP端口号,<br>如果使用Unix套接字, 则为-1。                                             |
| backend_start    | timestamp<br>with time<br>zone | 该过程开始的时间,即当客户端连接服<br>务器时。                                                            |
| xact start       | timestamp<br>with time<br>zone | 启动当前事务的时间,如果没有事务是<br>活跃的,则为null。如果当前查询是首<br>个事务,则这列等同于query_start列。                  |

表 **15-252** PG\_STAT\_ACTIVITY\_NG 字段

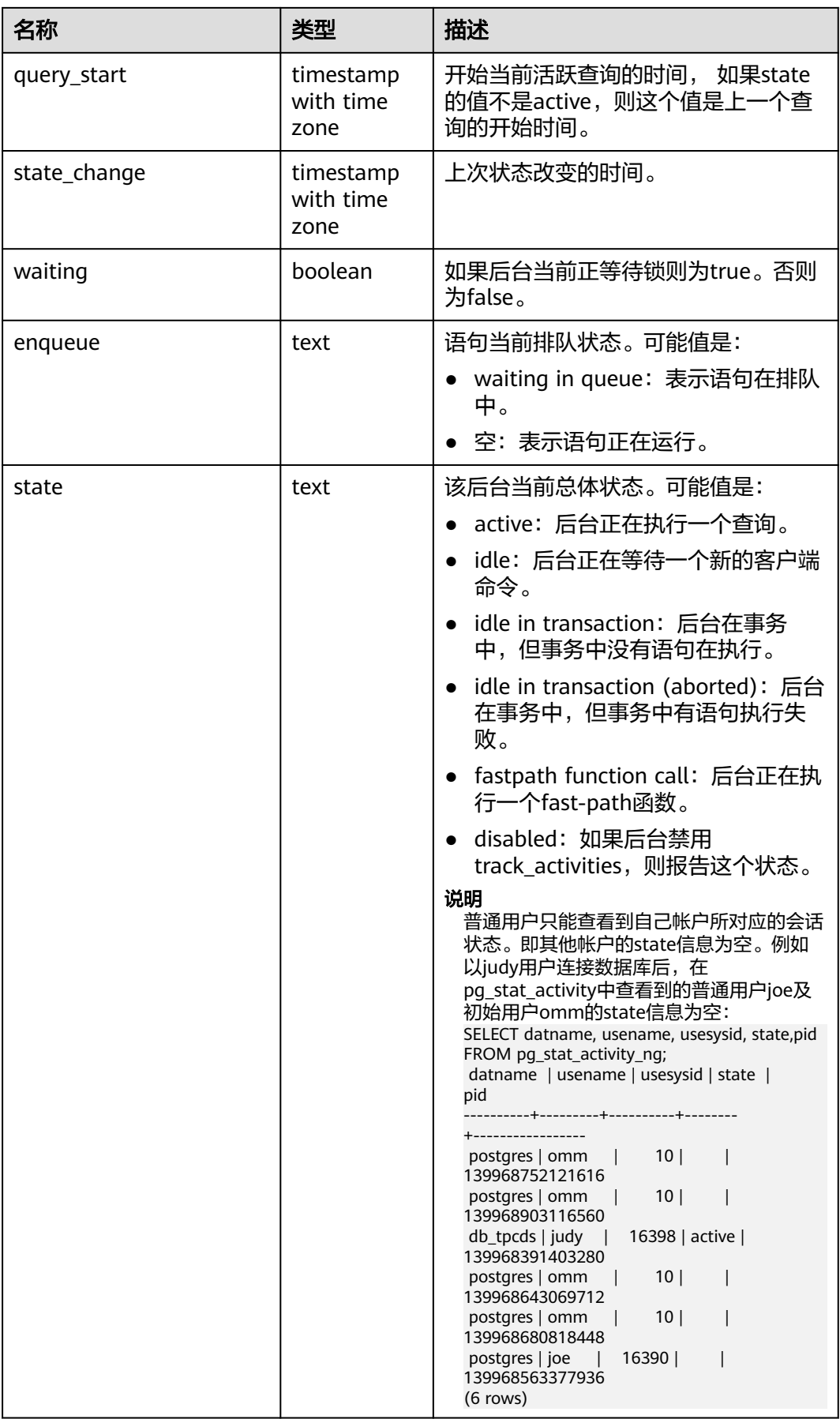

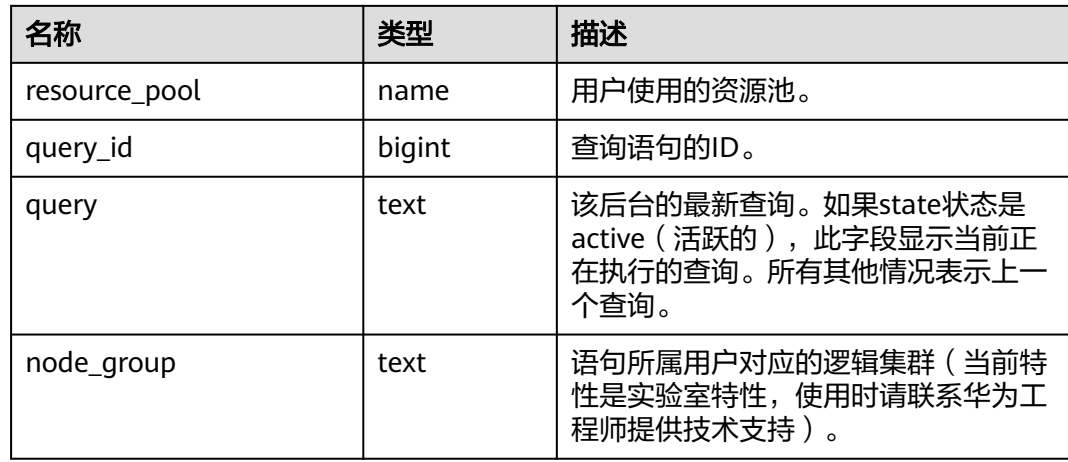

## **15.3.148 PG\_STAT\_ALL\_INDEXES**

PG\_STAT\_ALL\_INDEXES视图将包含当前数据库中的每个索引行,显示访问特定索引的 统计。

索引可以通过简单的索引扫描或"位图"索引扫描进行使用。位图扫描中几个索引的输 出可以通过AND或者OR规则进行组合, 因此当使用位图扫描的时候,很难将独立堆 行抓取与特定索引进行组合, 因此,一个位图扫描增加 pg\_stat\_all\_indexes.idx\_tup\_read使用索引计数,并且增加 pg\_stat\_all\_tables.idx\_tup\_fetch表计数,但不影响 pg\_stat\_all\_indexes.idx\_tup\_fetch。

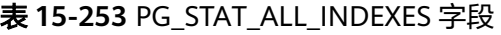

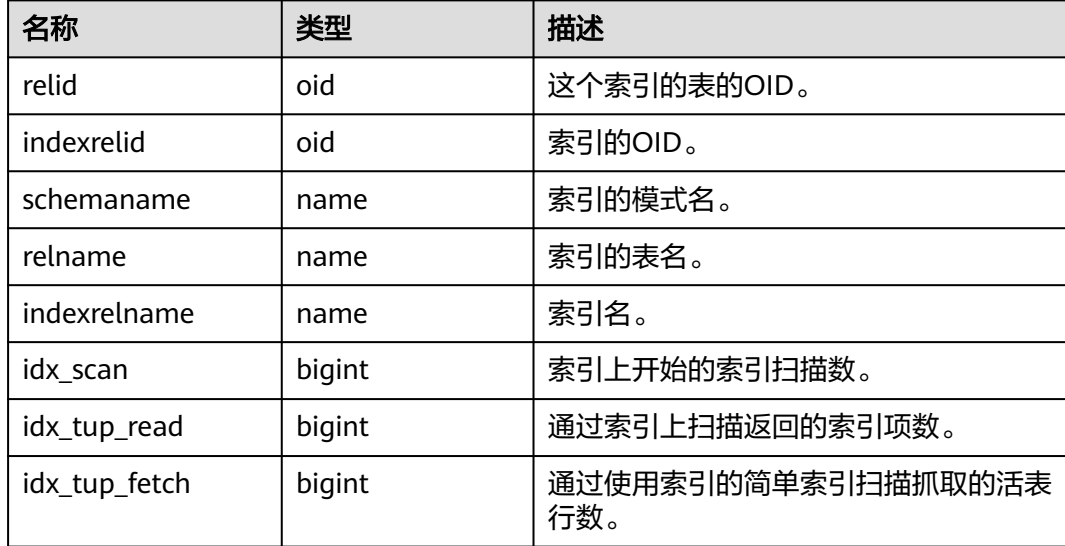

## **15.3.149 PG\_STAT\_ALL\_TABLES**

PG\_STAT\_ALL\_TABLES视图将包含当前数据库中每个表的一行(包括TOAST表),显 示访问特定表的统计信息。

#### 表 **15-254** PG\_STAT\_ALL\_TABLES 字段

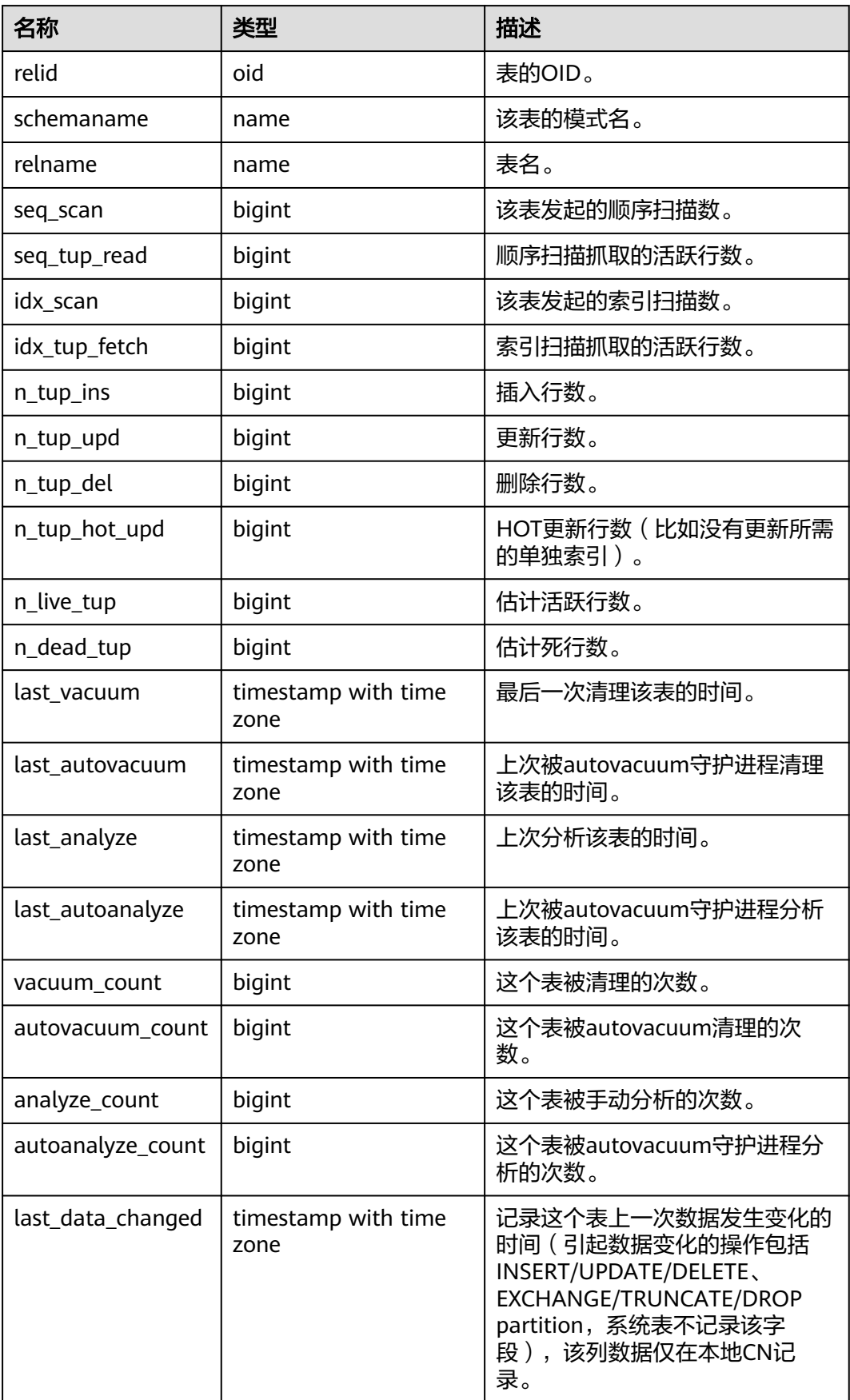

## **15.3.150 PG\_STAT\_BAD\_BLOCK**

PG\_STAT\_BAD\_BLOCK视图显示自节点启动后,读取数据时出现Page/CU校验失败的 统计信息。

| 名称           | 类型                             | 描述                                                                                |
|--------------|--------------------------------|-----------------------------------------------------------------------------------|
| nodename     | text                           | 节点名。                                                                              |
| databaseid   | integer                        | 数据库OID。                                                                           |
| tablespaceid | integer                        | 表空间OID。                                                                           |
| relfilenode  | integer                        | 文件对象ID。                                                                           |
| bucketid     | smallint                       | -致性hash bucket ID。                                                                |
| forknum      | integer                        | 文件类型。取值如下:<br>0, 数据主文件。<br>1,FSM文件。<br>2, VM文件。<br>3, BCM文件。<br>大于4,列存表每个字段的数据文件。 |
| error_count  | integer                        | 出现校验失败的次数。                                                                        |
| first_time   | timestamp<br>with time<br>zone | 第一次出现时间。                                                                          |
| last_time    | timestamp<br>with time<br>zone | 最近一次出现时间。                                                                         |

表 **15-255** PG\_STAT\_BAD\_BLOCK 字段

## **15.3.151 PG\_STAT\_BGWRITER**

PG\_STAT\_BGWRITER视图显示关于后端写进程活动的统计信息。

#### 表 **15-256** PG\_STAT\_BGWRITER 字段

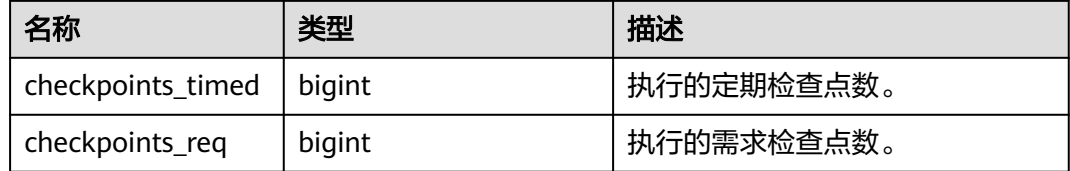

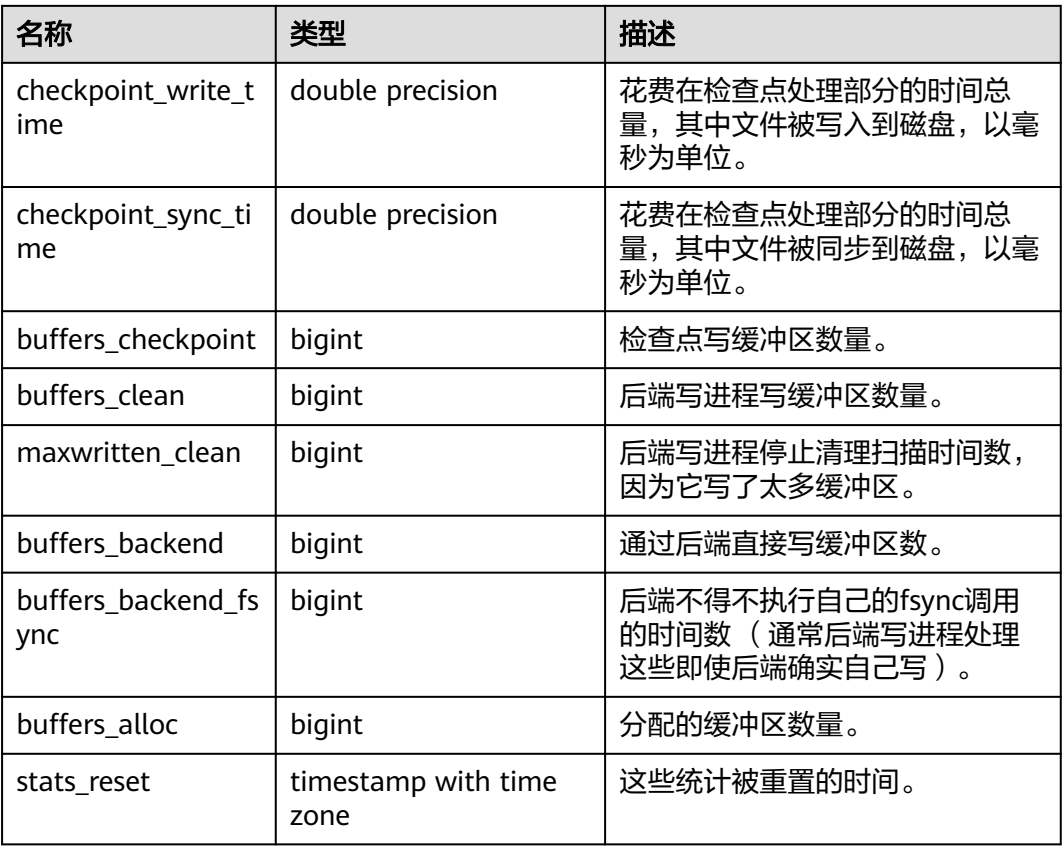

## **15.3.152 PG\_STAT\_DATABASE**

PG\_STAT\_DATABASE视图将包含集群中每个数据库的数据库统计信息。

表 **15-257** PG\_STAT\_DATABASE 字段

| 名称            | 类型      | 描述                                                                               |
|---------------|---------|----------------------------------------------------------------------------------|
| datid         | hio     | 数据库的OID。                                                                         |
| datname       | name    | 这个数据库的名称。                                                                        |
| numbackends   | integer | 当前连接到该数据库的后端数。 这是在返回<br>一个反映目前状态值的视图中唯一的列;自<br>上次重置所有其他列返回累积值。                   |
| xact commit   | bigint  | 此数据库中已经提交的事务数。                                                                   |
| xact_rollback | bigint  | 此数据库中已经回滚的事务数。                                                                   |
| blks read     | bigint  | 在这个数据库中读取的磁盘块的数量。                                                                |
| blks hit      | bigint  | 高速缓存中已经发现的磁盘块的次数,<br>这样<br>读取是不必要的(这只包括PostgreSQL缓冲<br>区高速缓存,没有操作系统的文件系统缓<br>存)。 |

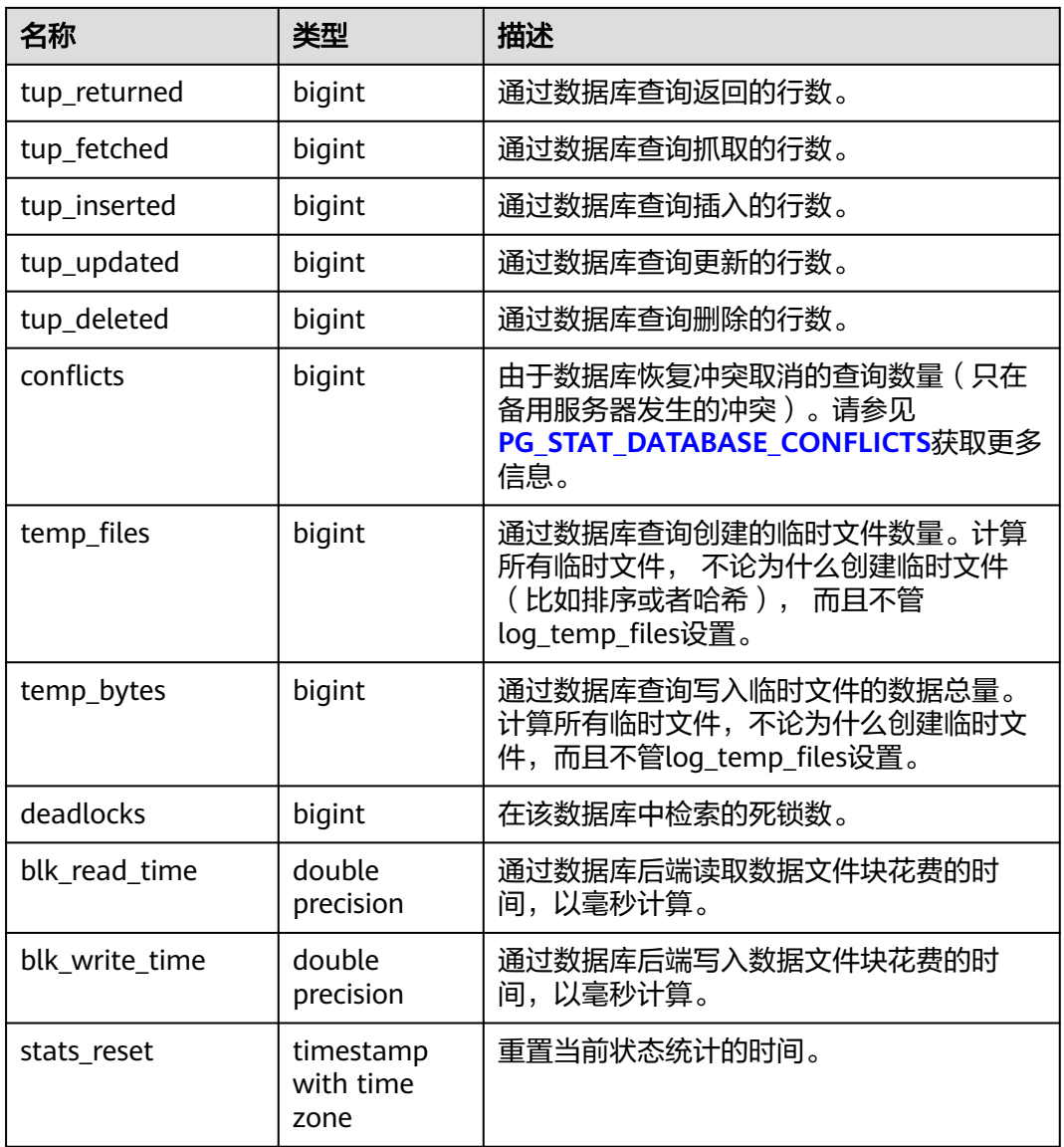

## **15.3.153 PG\_STAT\_DATABASE\_CONFLICTS**

PG\_STAT\_DATABASE\_CONFLICTS视图显示数据库冲突状态的统计信息。

| 名称               | 类型     | 描述         |
|------------------|--------|------------|
| datid            | oid    | 数据库标识。     |
| datname          | name   | 数据库名称。     |
| confl_tablespace | bigint | 冲突的表空间的数目。 |
| confl_lock       | bigint | 冲突的锁数目。    |
| confl_snapshot   | bigint | 冲突的快照数目。   |

表 **15-258** PG\_STAT\_DATABASE\_CONFLICTS 字段

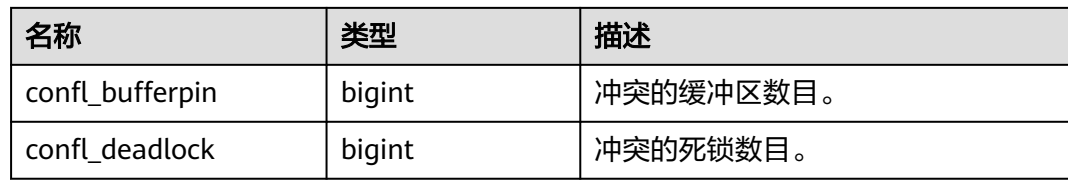

## **15.3.154 PG\_STAT\_REPLICATION**

PG\_STAT\_REPLICATION视图用于描述日志同步状态信息,如发起端发送日志位置,收 端接收日志位置等。

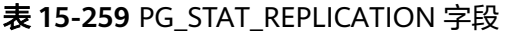

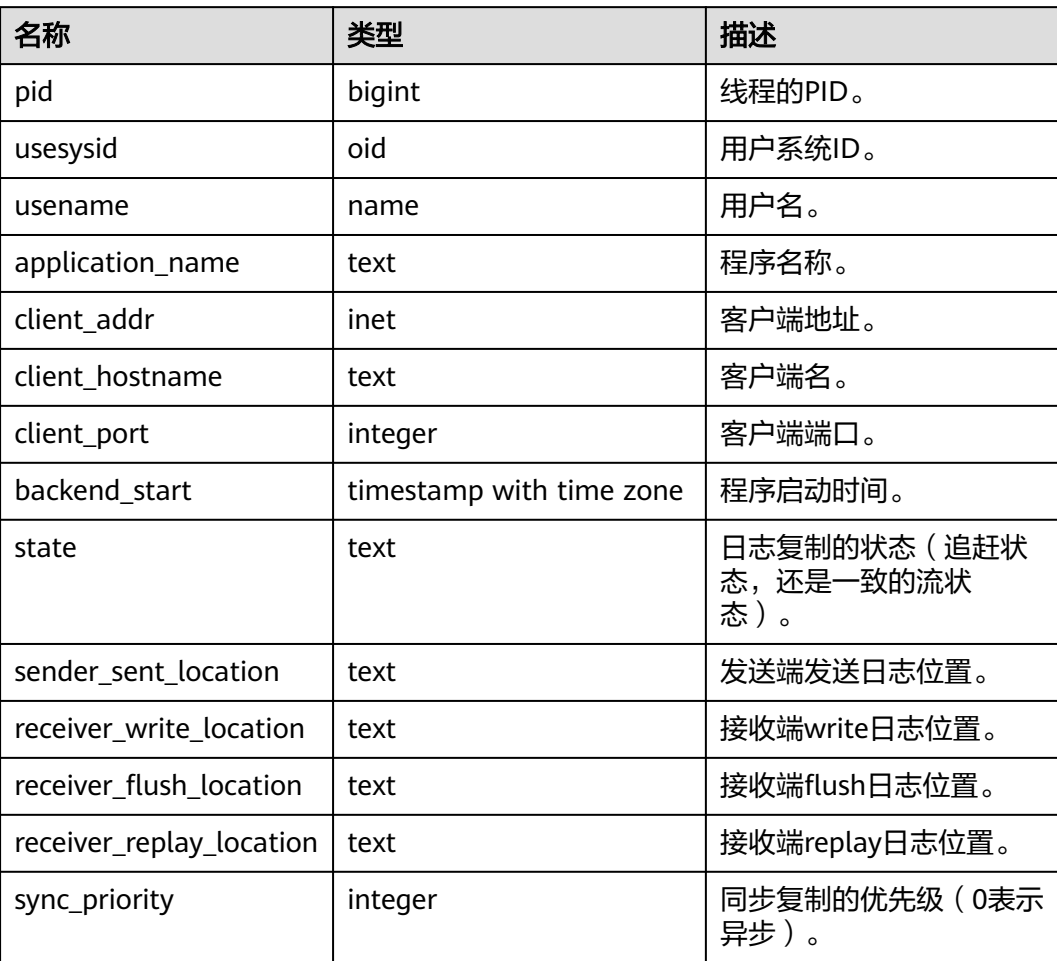

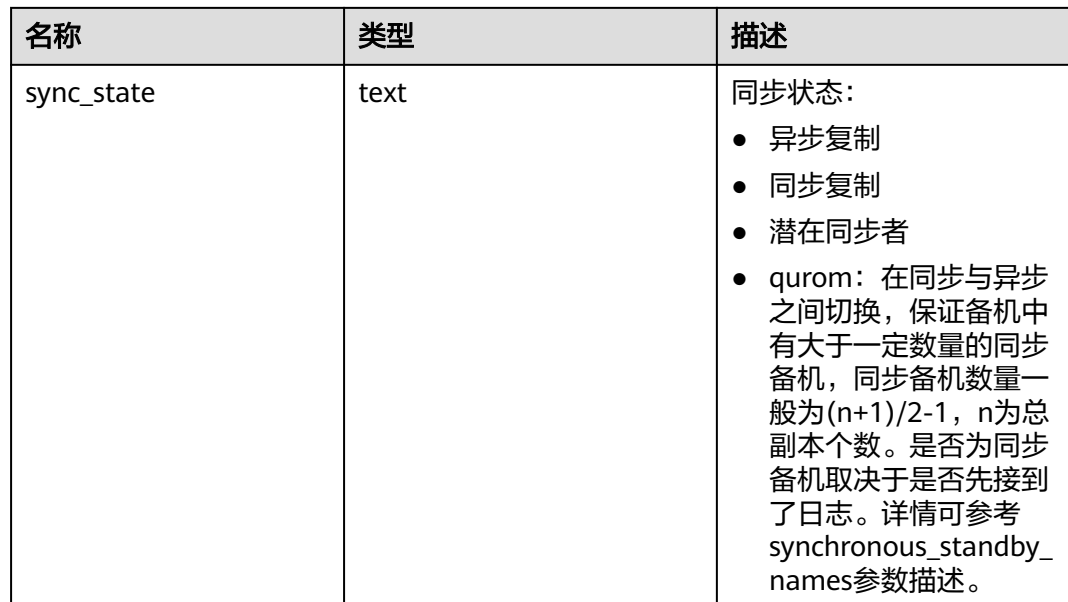

# **15.3.155 PG\_STAT\_SUBSCRIPTION**

获取订阅的详细同步信息。

#### 表 **15-260** PG\_STAT\_SUBSCRIPTION 字段

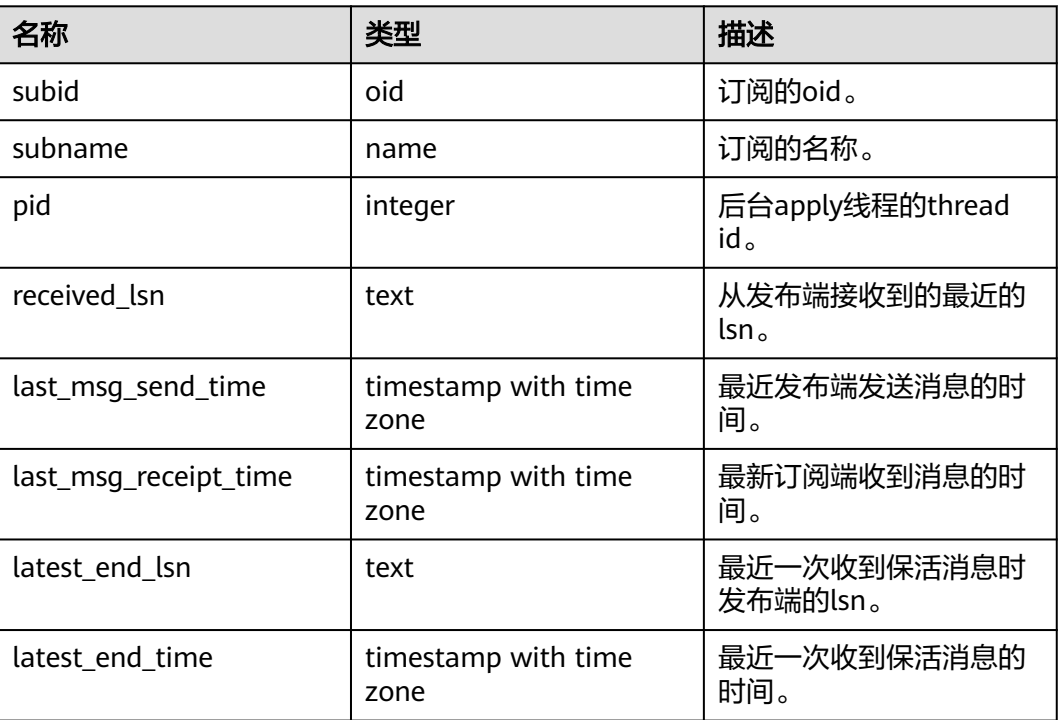

## **15.3.156 PG\_STAT\_SYS\_INDEXES**

PG\_STAT\_SYS\_INDEXES视图显示pg\_catalog、information\_schema模式中所有系统表 的索引状态信息。

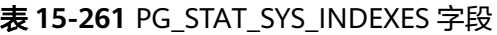

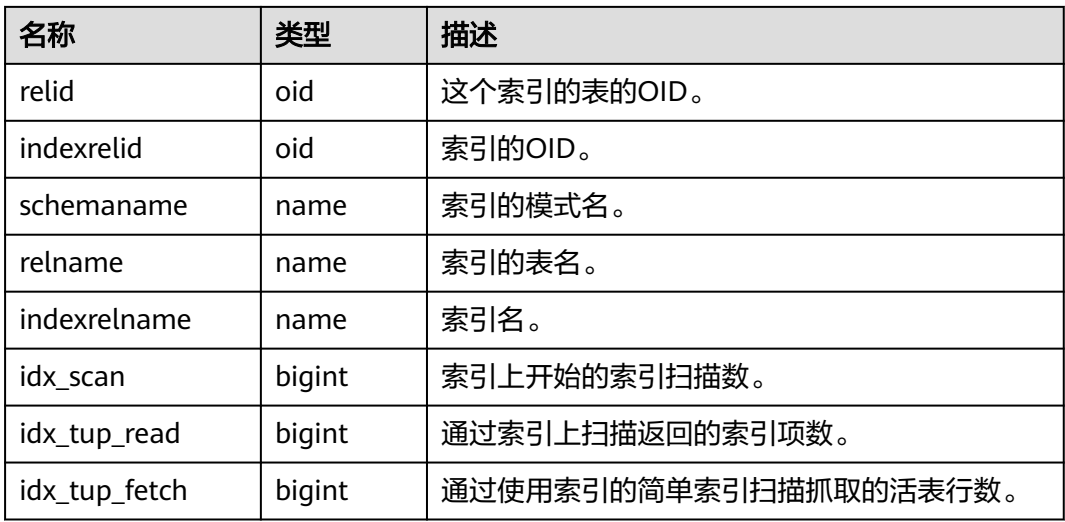

## **15.3.157 PG\_STAT\_SYS\_TABLES**

PG\_STAT\_SYS\_TABLES视图显示pg\_catalog、information\_schema模式的所有命名空 间中系统表的统计信息。

表 **15-262** PG\_STAT\_SYS\_TABLES 字段

| 名称            | 类型     | 描述                           |
|---------------|--------|------------------------------|
| relid         | oid    | 表的OID。                       |
| schemaname    | name   | 该表的模式名。                      |
| relname       | name   | 表名。                          |
| seq_scan      | bigint | 该表发起的顺序扫描数。                  |
| seq_tup_read  | bigint | 顺序扫描抓取的活跃行数。                 |
| idx_scan      | bigint | 该表发起的索引扫描数。                  |
| idx_tup_fetch | bigint | 索引扫描抓取的活跃行数。                 |
| n_tup_ins     | bigint | 插入行数。                        |
| n_tup_upd     | bigint | 更新行数。                        |
| n_tup_del     | bigint | 删除行数。                        |
| n_tup_hot_upd | bigint | HOT更新行数 (比如没有更新所需<br>的单独索引)。 |

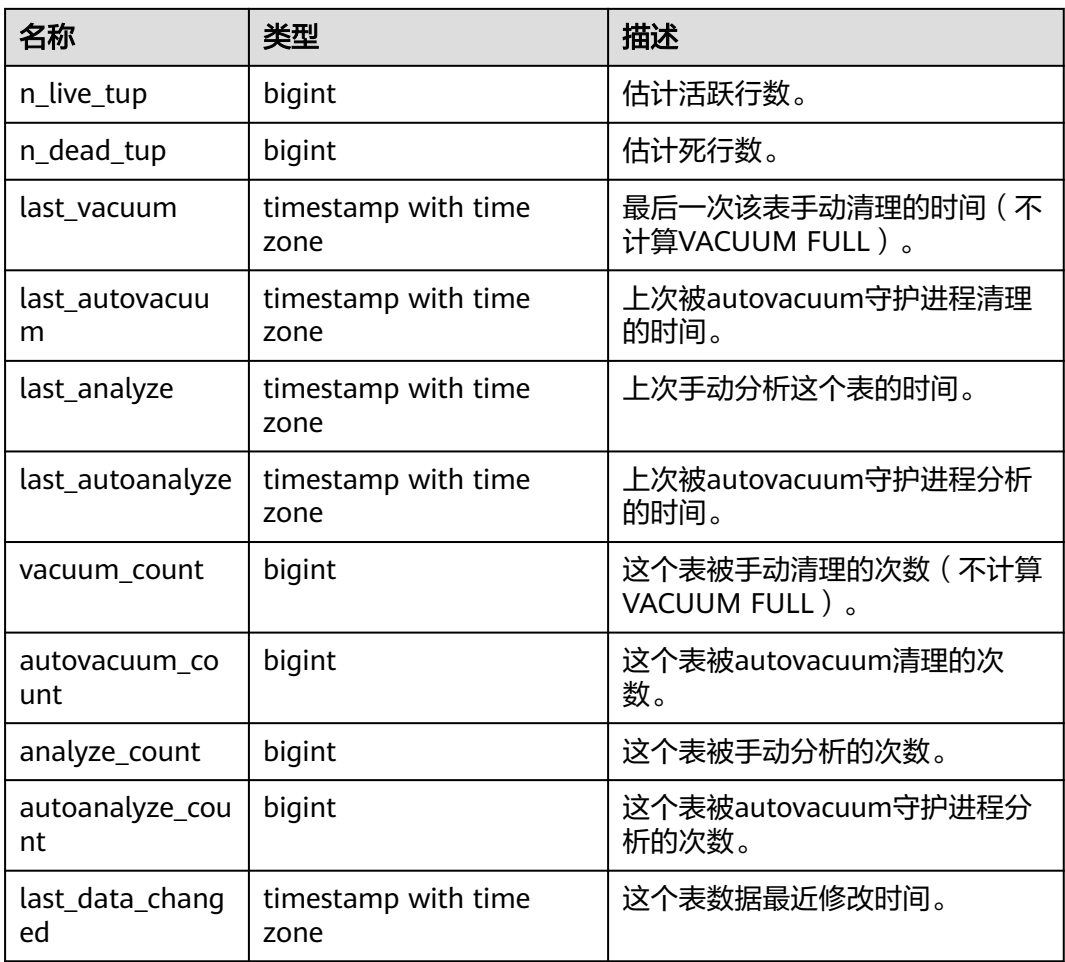

## **15.3.158 PG\_STAT\_USER\_FUNCTIONS**

PG\_STAT\_USER\_FUNCTIONS视图显示命名空间中用户自定义函数(函数语言为非内 部语言)的状态信息。

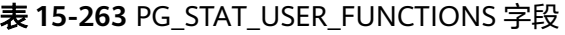

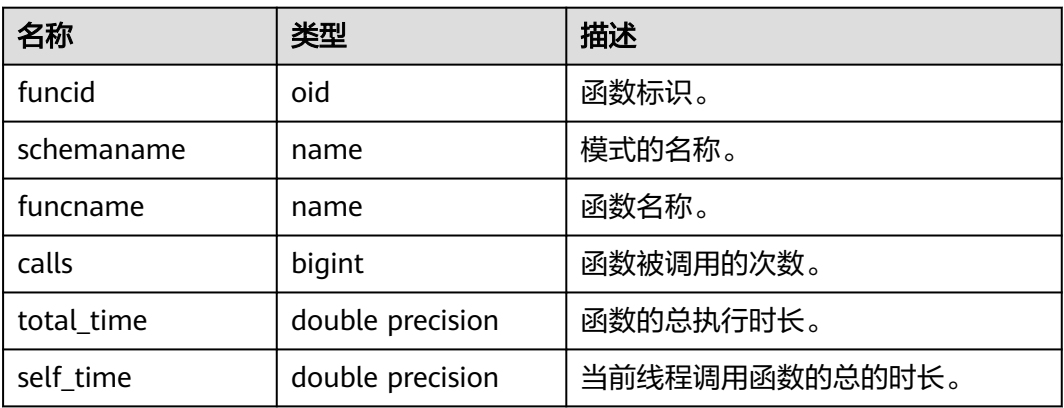
## **15.3.159 PG\_STAT\_USER\_INDEXES**

PG\_STAT\_USER\_INDEXES视图显示数据库中用户自定义普通表和toast表的索引状态信 息。

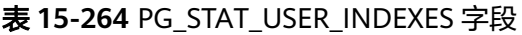

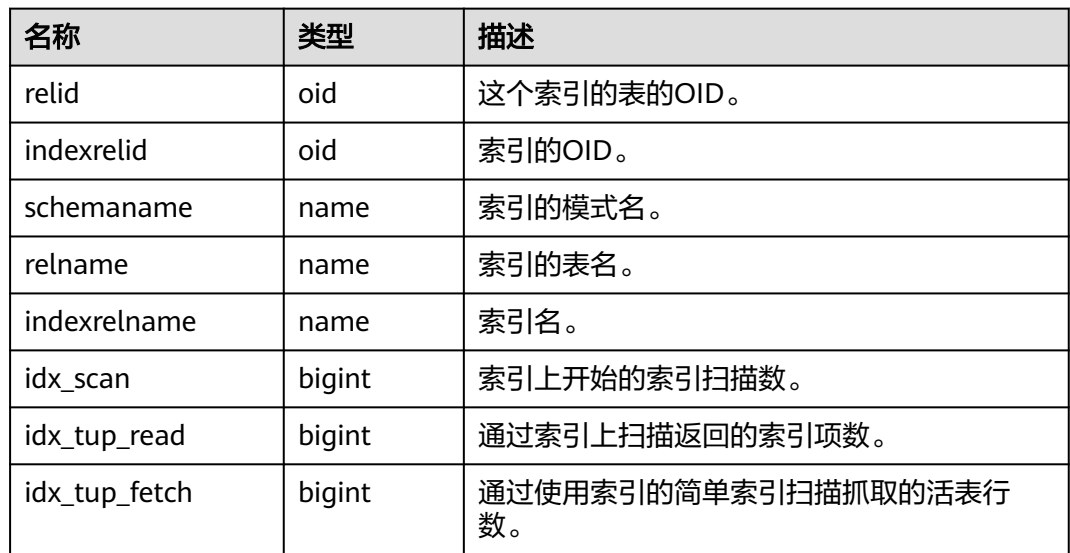

### **15.3.160 PG\_STAT\_USER\_TABLES**

PG\_STAT\_USER\_TABLES视图显示所有命名空间中用户自定义普通表和toast表的状态 信息。

表 **15-265** PG\_STAT\_USER\_TABLES 字段

| 名称            | 类型     | 描述           |
|---------------|--------|--------------|
| relid         | oid    | 表的OID。       |
| schemaname    | name   | 该表的模式名。      |
| relname       | name   | 表名。          |
| seq_scan      | bigint | 该表发起的顺序扫描数。  |
| seq_tup_read  | bigint | 顺序扫描抓取的活跃行数。 |
| idx_scan      | bigint | 该表发起的索引扫描数。  |
| idx_tup_fetch | bigint | 索引扫描抓取的活跃行数。 |
| n_tup_ins     | bigint | 插入行数。        |
| n_tup_upd     | bigint | 更新行数。        |
| n_tup_del     | bigint | 删除行数。        |

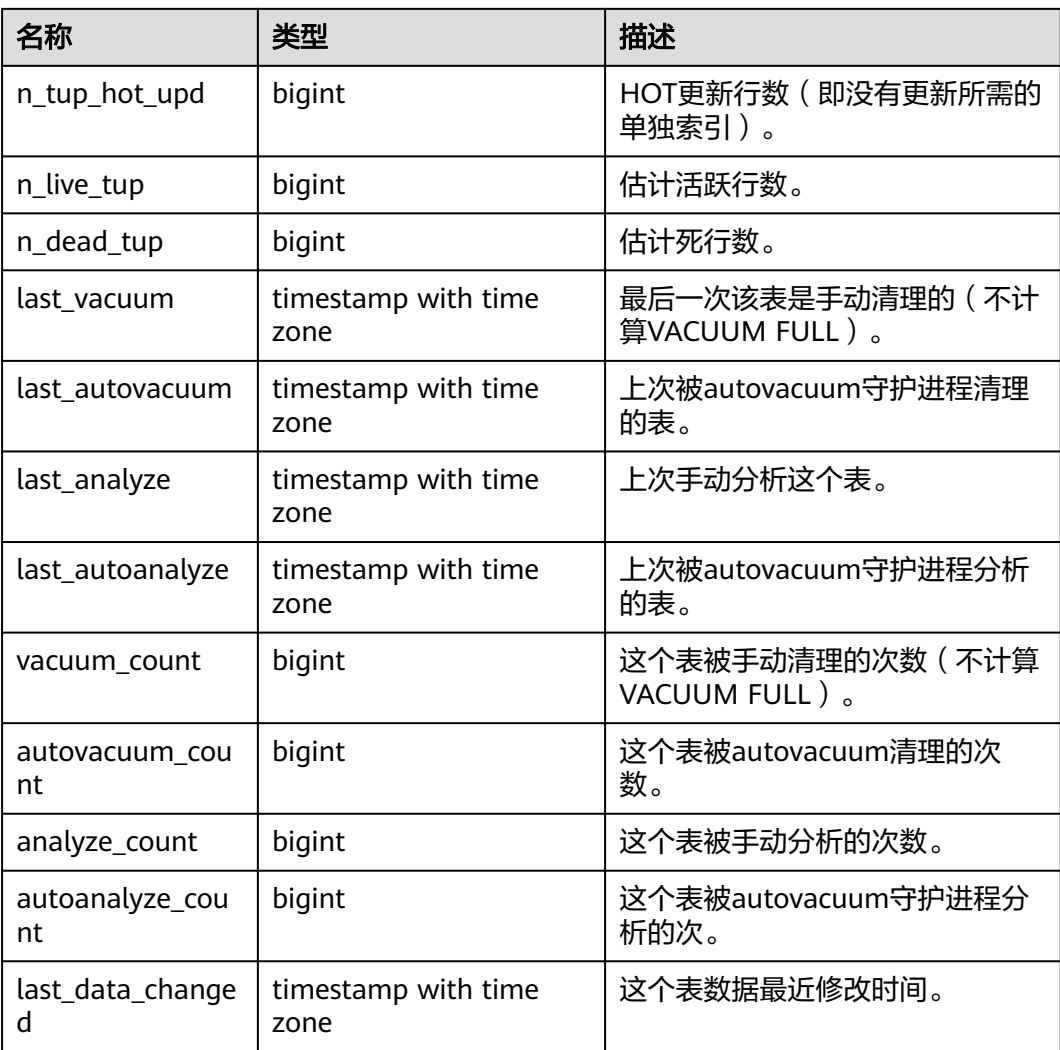

## **15.3.161 PG\_STAT\_XACT\_ALL\_TABLES**

PG\_STAT\_XACT\_ALL\_TABLES视图显示命名空间中所有普通表和toast表的事务状态信 息。

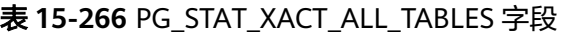

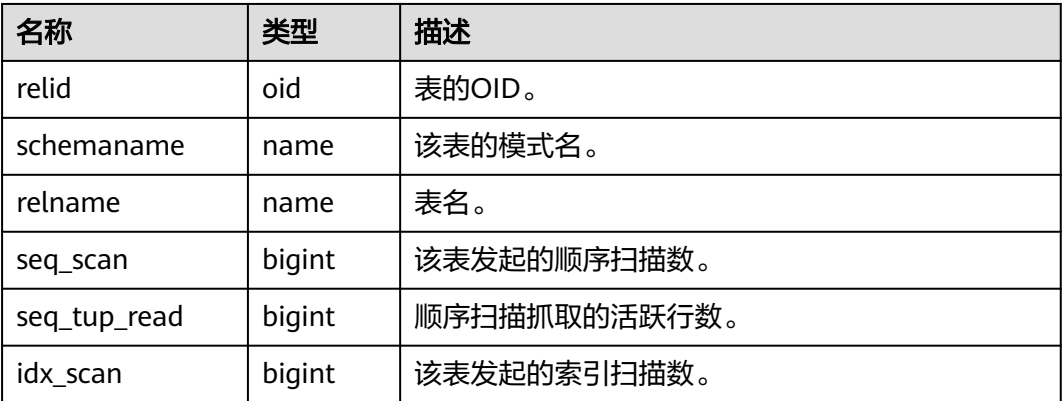

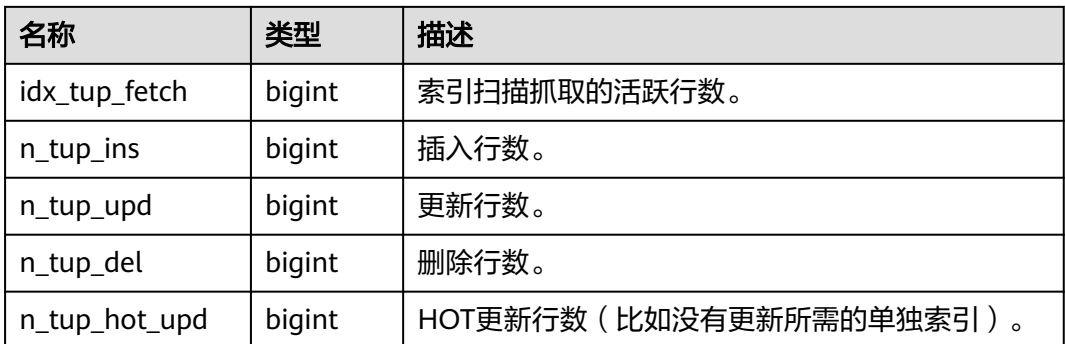

## **15.3.162 PG\_STAT\_XACT\_SYS\_TABLES**

PG\_STAT\_XACT\_SYS\_TABLES视图显示命名空间中系统表的事务状态信息。

| 名称            | 类型     | 描述                      |
|---------------|--------|-------------------------|
| relid         | oid    | 表的OID。                  |
| schemaname    | name   | 该表的模式名。                 |
| relname       | name   | 表名。                     |
| seq_scan      | bigint | 该表发起的顺序扫描数。             |
| seq_tup_read  | bigint | 顺序扫描抓取的活跃行数。            |
| idx_scan      | bigint | 该表发起的索引扫描数。             |
| idx_tup_fetch | bigint | 索引扫描抓取的活跃行数。            |
| n_tup_ins     | bigint | 插入行数。                   |
| n_tup_upd     | bigint | 更新行数。                   |
| n_tup_del     | bigint | 删除行数。                   |
| n_tup_hot_upd | bigint | HOT更新行数(比如没有更新所需的单独索引)。 |

表 **15-267** PG\_STAT\_XACT\_SYS\_TABLES 字段

### **15.3.163 PG\_STAT\_XACT\_USER\_FUNCTIONS**

PG\_STAT\_XACT\_USER\_FUNCTIONS视图包含每个函数的执行的统计信息。

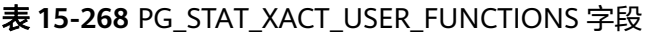

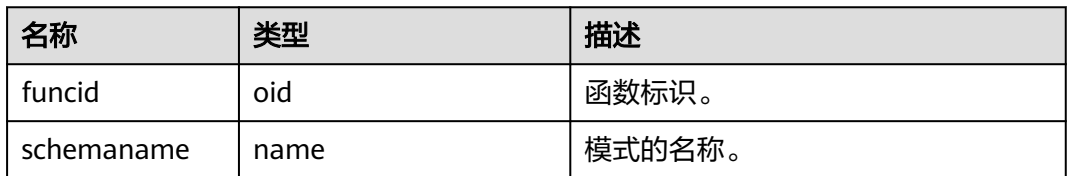

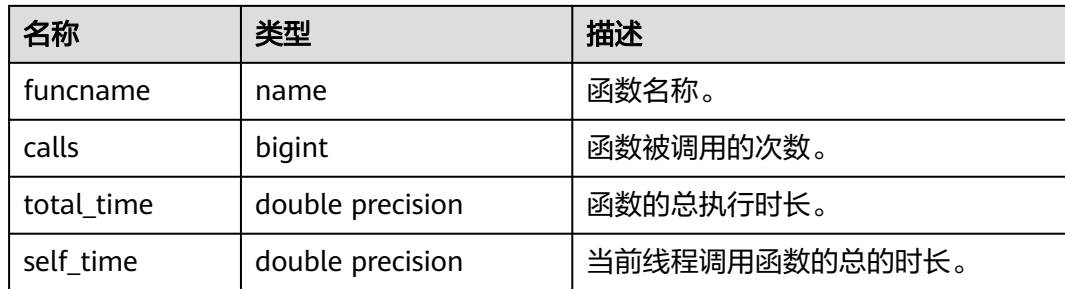

### **15.3.164 PG\_STAT\_XACT\_USER\_TABLES**

PG\_STAT\_XACT\_USER\_TABLES视图显示命名空间中用户表的事务状态信息。

| 名称            | 类型     | 描述                      |
|---------------|--------|-------------------------|
| relid         | oid    | 表的OID。                  |
| schemaname    | name   | 该表的模式名。                 |
| relname       | name   | 表名。                     |
| seq_scan      | bigint | 该表发起的顺序扫描数。             |
| seq_tup_read  | bigint | 顺序扫描抓取的活跃行数。            |
| idx_scan      | bigint | 该表发起的索引扫描数。             |
| idx_tup_fetch | bigint | 索引扫描抓取的活跃行数。            |
| n_tup_ins     | bigint | 插入行数。                   |
| n_tup_upd     | bigint | 更新行数。                   |
| n_tup_del     | bigint | 删除行数。                   |
| n_tup_hot_upd | bigint | HOT更新行数(比如没有更新所需的单独索引)。 |

表 **15-269** PG\_STAT\_XACT\_USER\_TABLES 字段

## **15.3.165 PG\_STATIO\_ALL\_INDEXES**

PG\_STATIO\_ALL\_INDEXES视图将包含当前数据库中的每个索引行, 显示特定索引的 I/O的统计。

表 **15-270** PG\_STATIO\_ALL\_INDEXES 字段

| 名称         | 类型  | 描述        |
|------------|-----|-----------|
| relid      | oid | 索引的表的OID。 |
| indexrelid | oid | 该索引的OID。  |

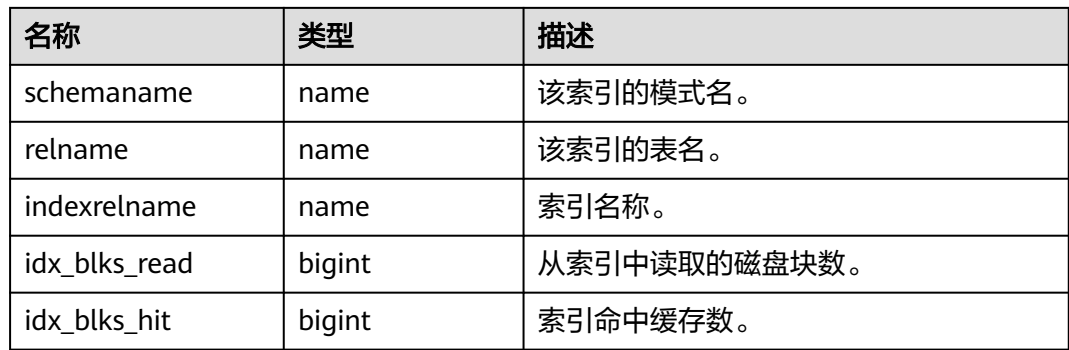

## **15.3.166 PG\_STATIO\_ALL\_SEQUENCES**

PG\_STATIO\_ALL\_SEQUENCES视图包含当前数据库中每个序列的I/O的统计信息。

| 名称         | 类型     | 描述           |
|------------|--------|--------------|
| relid      | oid    | 序列OID。       |
| schemaname | name   | 序列中模式名。      |
| relname    | name   | 序列名。         |
| blks read  | bigint | 从序列中读取的磁盘块数。 |
| blks hit   | bigint | 序列中缓存命中数。    |

表 **15-271** PG\_STATIO\_ALL\_SEQUENCES 字段

## **15.3.167 PG\_STATIO\_ALL\_TABLES**

PG\_STATIO\_ALL\_TABLES视图将包含当前数据库中每个表(包括TOAST表)的I/O统计 信息。

表 15-272 PG STATIO ALL TABLES 字段

| 名称             | 类型     | 描述              |
|----------------|--------|-----------------|
| relid          | oid    | 表OID。           |
| schemaname     | name   | 该表模式名。          |
| relname        | name   | 表名。             |
| heap_blks_read | bigint | 从该表中读取的磁盘块数。    |
| heap_blks_hit  | bigint | 该表缓存命中数。        |
| idx blks read  | bigint | 从表中所有索引读取的磁盘块数。 |
| idx blks hit   | bigint | 表中所有索引命中缓存数。    |

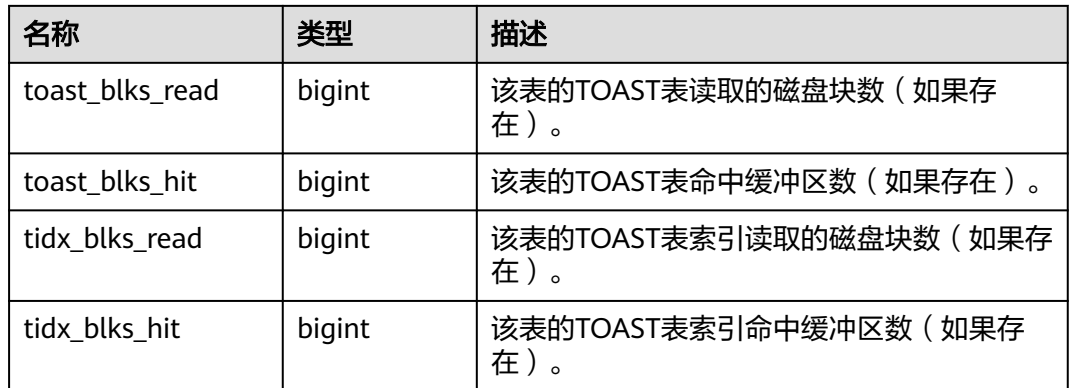

## **15.3.168 PG\_STATIO\_SYS\_INDEXES**

PG\_STATIO\_SYS\_INDEXES视图显示命名空间中所有系统表索引的IO状态信息。

| 名称            | 类型     | 描述           |
|---------------|--------|--------------|
| relid         | oid    | 索引的表的OID。    |
| indexrelid    | oid    | 该索引的OID。     |
| schemaname    | name   | 该索引的模式名。     |
| relname       | name   | 该索引的表名。      |
| indexrelname  | name   | 索引名称。        |
| idx_blks_read | bigint | 从索引中读取的磁盘块数。 |
| idx blks hit  | bigint | 索引命中缓存数。     |

表 **15-273** PG\_STATIO\_SYS\_INDEXES 字段

# **15.3.169 PG\_STATIO\_SYS\_SEQUENCES**

PG\_STATIO\_SYS\_SEQUENCES视图显示命名空间中所有序列的IO状态信息。

表 **15-274** PG\_STATIO\_SYS\_SEQUENCES 字段

| 名称         | 类型     | 描述           |
|------------|--------|--------------|
| relid      | oid    | 序列OID。       |
| schemaname | name   | 序列中模式名。      |
| relname    | name   | 序列名。         |
| blks read  | bigint | 从序列中读取的磁盘块数。 |
| blks hit   | bigint | 序列中缓存命中数。    |

## **15.3.170 PG\_STATIO\_SYS\_TABLES**

PG\_STATIO\_SYS\_TABLES视图显示命名空间中所有系统表的IO状态信息。

| 名称              | 类型     | 描述                              |
|-----------------|--------|---------------------------------|
| relid           | oid    | 表OID。                           |
| schemaname      | name   | 该表模式名。                          |
| relname         | name   | 表名。                             |
| heap_blks_read  | bigint | 从该表中读取的磁盘块数。                    |
| heap_blks_hit   | bigint | 该表缓存命中数。                        |
| idx blks read   | bigint | 从表中所有索引读取的磁盘块数。                 |
| idx_blks_hit    | bigint | 表中所有索引命中缓存数。                    |
| toast_blks_read | bigint | 该表的TOAST表读取的磁盘块数(如果存<br>在)。     |
| toast_blks_hit  | bigint | 该表的TOAST表命中缓冲区数(如果存<br>在)。      |
| tidx_blks_read  | bigint | 该表的TOAST表索引读取的磁盘块数 ( 如<br>果存在)。 |
| tidx_blks_hit   | bigint | 该表的TOAST表索引命中缓冲区数(如果<br>存在)。    |

表 **15-275** PG\_STATIO\_SYS\_TABLES 字段

## **15.3.171 PG\_STATIO\_USER\_INDEXES**

PG\_STATIO\_USER\_INDEXES视图显示命名空间中所有用户关系表索引的IO状态信息。

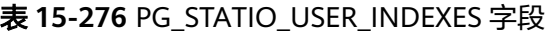

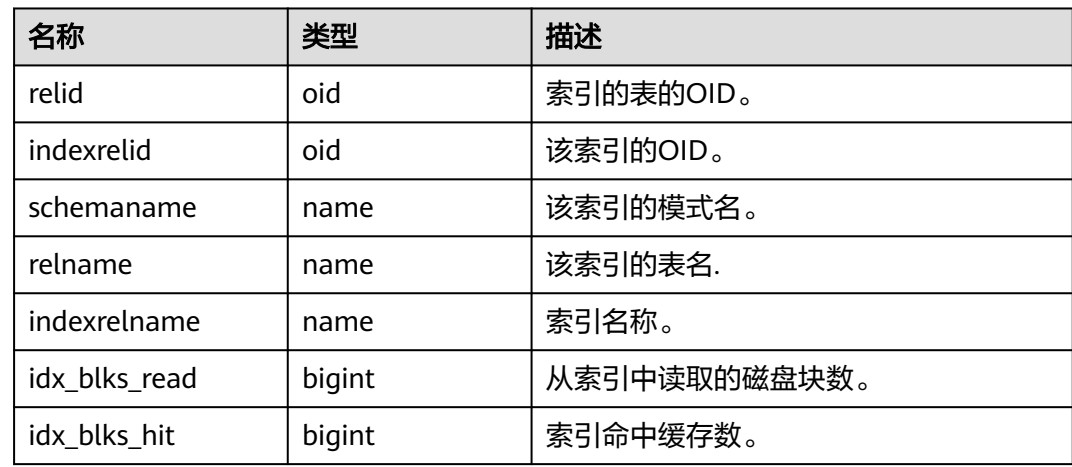

## **15.3.172 PG\_STATIO\_USER\_SEQUENCES**

PG\_STATIO\_USER\_SEQUENCES视图显示命名空间中所有用户关系表类型为序列的IO 状态信息。

| 名称         | 类型     | 描述           |
|------------|--------|--------------|
| relid      | oid    | 序列OID。       |
| schemaname | name   | 序列中模式名。      |
| relname    | name   | 序列名。         |
| blks read  | bigint | 从序列中读取的磁盘块数。 |
| blks_hit   | bigint | 序列中缓存命中数。    |

表 15-277 PG\_STATIO\_USER\_SEQUENCES 字段

## **15.3.173 PG\_STATIO\_USER\_TABLES**

PG\_STATIO\_USER\_TABLES视图显示命名空间中所有用户关系表的IO状态信息。

| 名称              | 类型     | 描述                            |
|-----------------|--------|-------------------------------|
| relid           | oid    | 表OID。                         |
| schemaname      | name   | 该表模式名。                        |
| relname         | name   | 表名。                           |
| heap_blks_read  | bigint | 从该表中读取的磁盘块数。                  |
| heap_blks_hit   | bigint | 该表缓存命中数。                      |
| idx_blks_read   | bigint | 从表中所有索引读取的磁盘块数。               |
| idx_blks_hit    | bigint | 表中所有索引命中缓存数。                  |
| toast blks read | bigint | 该表的TOAST表读取的磁盘块数(如果存在)。       |
| toast blks hit  | bigint | 该表的TOAST表命中缓冲区数(如果存在)。        |
| tidx_blks_read  | bigint | 该表的TOAST表索引读取的磁盘块数(如果存<br>在)。 |
| tidx blks hit   | bigint | 该表的TOAST表索引命中缓冲区数(如果存<br>在)。  |

表 **15-278** PG\_STATIO\_USER\_TABLES 字段

# **15.3.174 PG\_THREAD\_WAIT\_STATUS**

通过PG\_THREAD\_WAIT\_STATUS视图可以检测当前实例中工作线程(backend thread)以及辅助线程(auxiliary thread)的阻塞等待情况。

| 名称                   | 类型      | 描述                                       |
|----------------------|---------|------------------------------------------|
| node name            | text    | 当前节点的名称。                                 |
| db name              | text    | 数据库名称。                                   |
| thread_name          | text    | 线程名称。                                    |
| query_id             | bigint  | 查询ID, 对应debug_query_id。                  |
| tid                  | bigint  | 当前线程的线程号。                                |
| sessionid            | bigint  | 当前会话ID。                                  |
| lwtid                | integer | 当前线程的轻量级线程号。                             |
| psessionid           | bigint  | 父会话ID。                                   |
| tlevel               | integer | streaming线程的层级。                          |
| smpid                | integer | 并行线程的ID。                                 |
| wait_status          | text    | 当前线程等待状态的详细信息,请参见 <mark>表15-280</mark> 。 |
| wait event           | text    | 当前线程正在等待的事件。                             |
| locktag              | text    | 当前线程正在等待锁的信息。                            |
| lockmode             | text    | 当前线程正等待获取的锁模式。包含表级锁、行级锁、<br>页级锁下的各模式。    |
| block session<br>id  | bigint  | 阻塞当前线程获取锁的会话标识。                          |
| global_sessio<br>nid | text    | 全局会话ID。                                  |

表 15-279 PG THREAD WAIT STATUS 字段

wait\_status列的等待状态有以下状态。

#### 表 **15-280** 等待状态列表

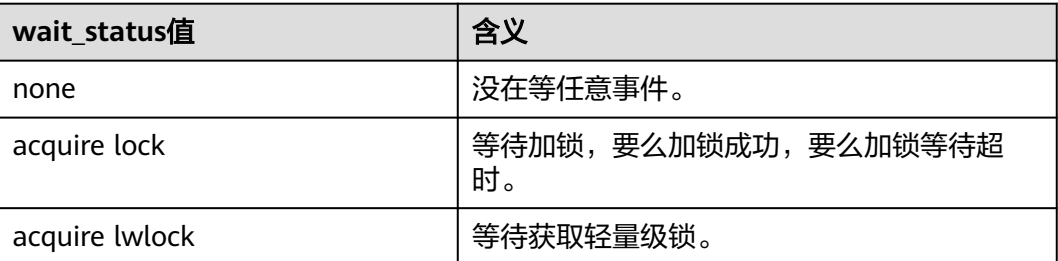

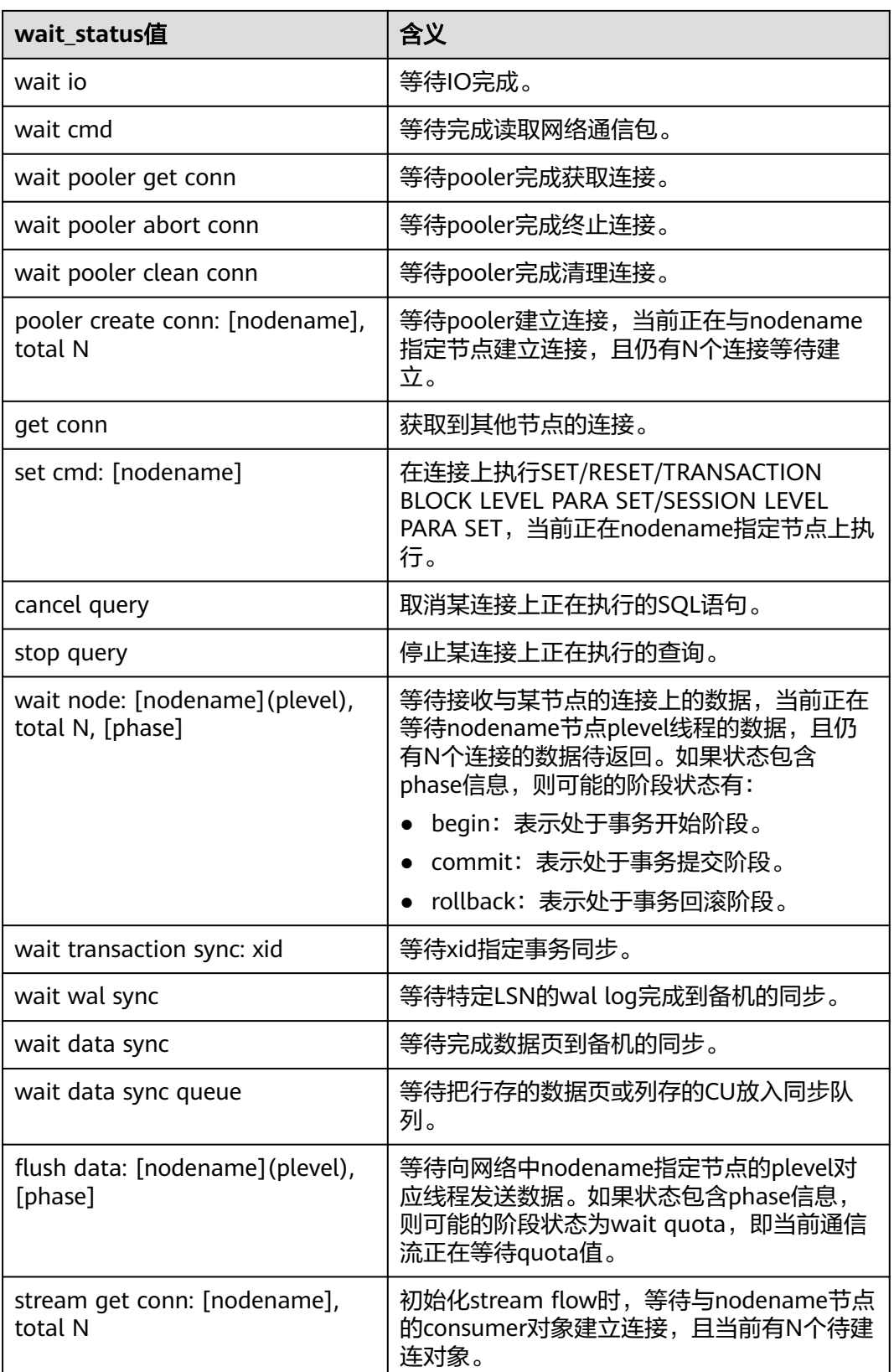

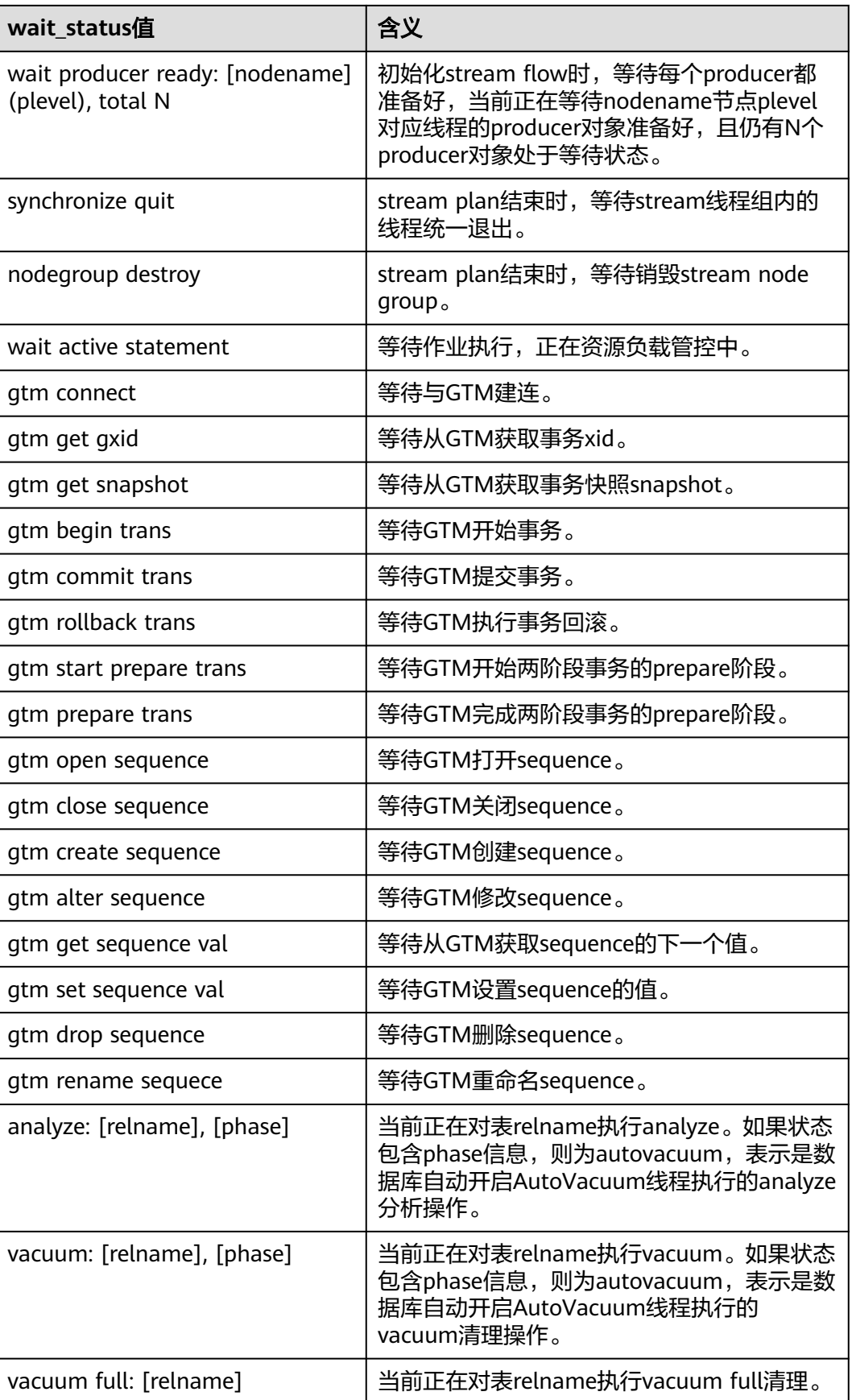

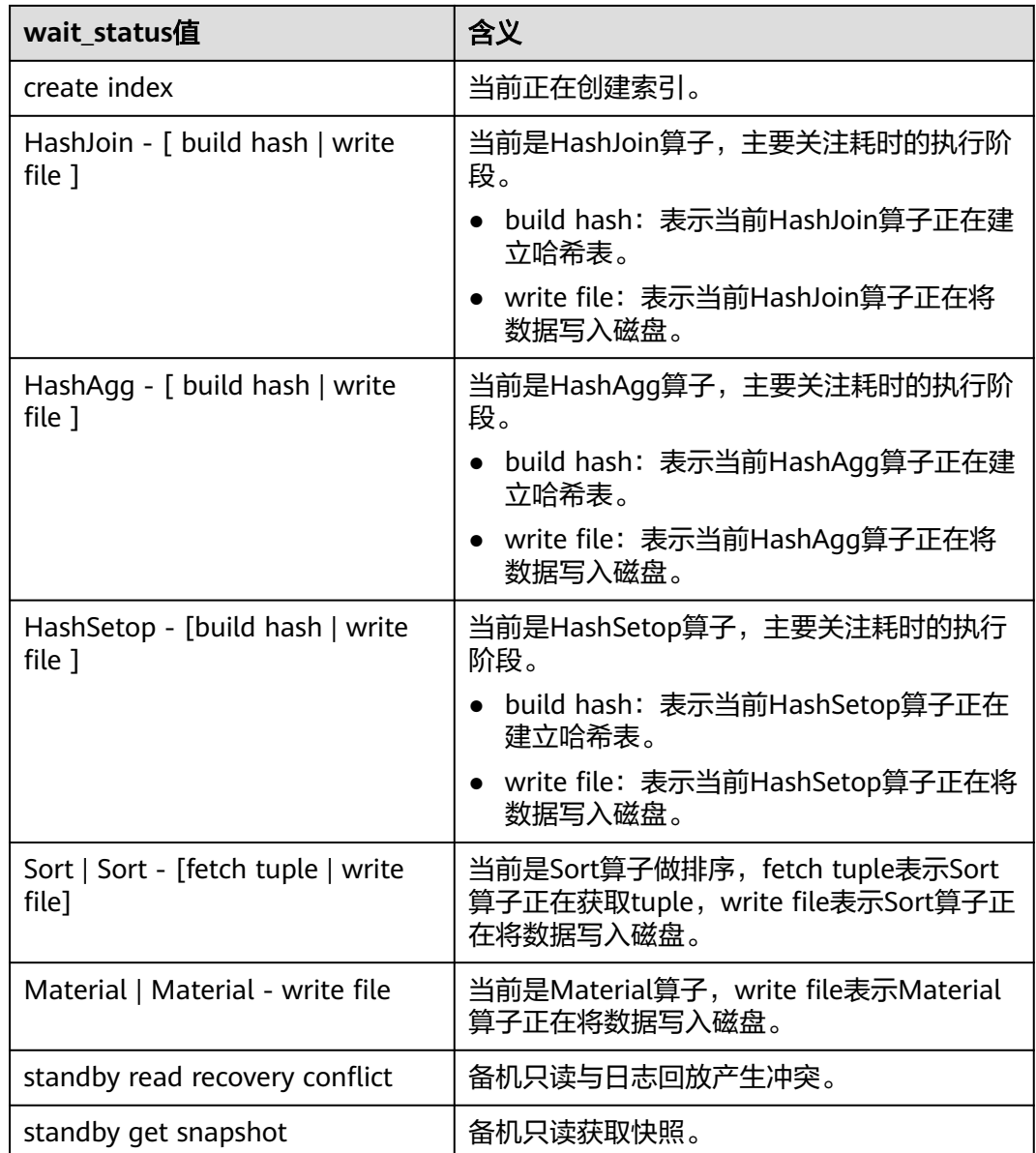

当wait\_status为acquire lwlock、acquire lock或者wait io时,表示有等待事件。正在 等待获取wait\_event列对应类型的轻量级锁、事务锁,或者正在进行IO。

其中, wait\_status值为acquire lwlock (轻量级锁)时对应的wait\_event等待事件类型 与描述信息如下。(wait\_event为extension时,表示此时的轻量级锁是动态分配的 锁,未被监控。)

#### 表 **15-281** 轻量级锁等待事件列表

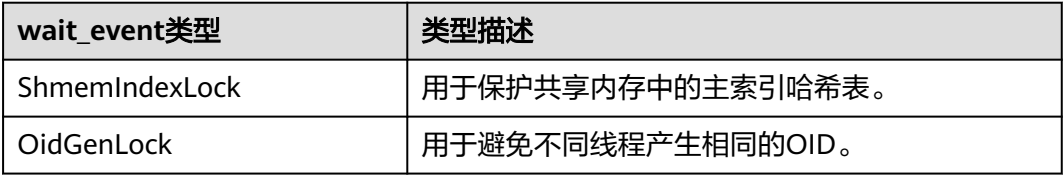

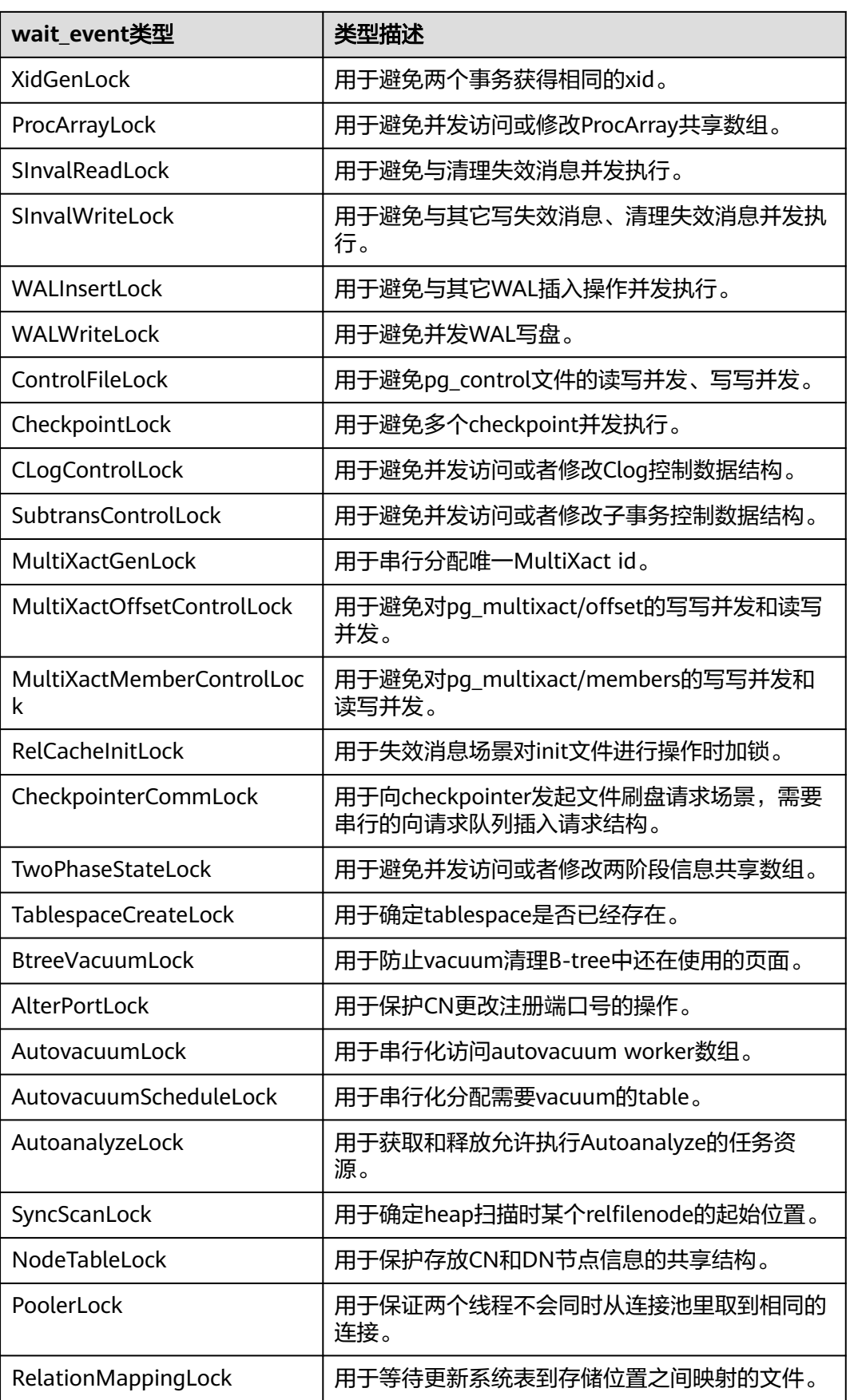

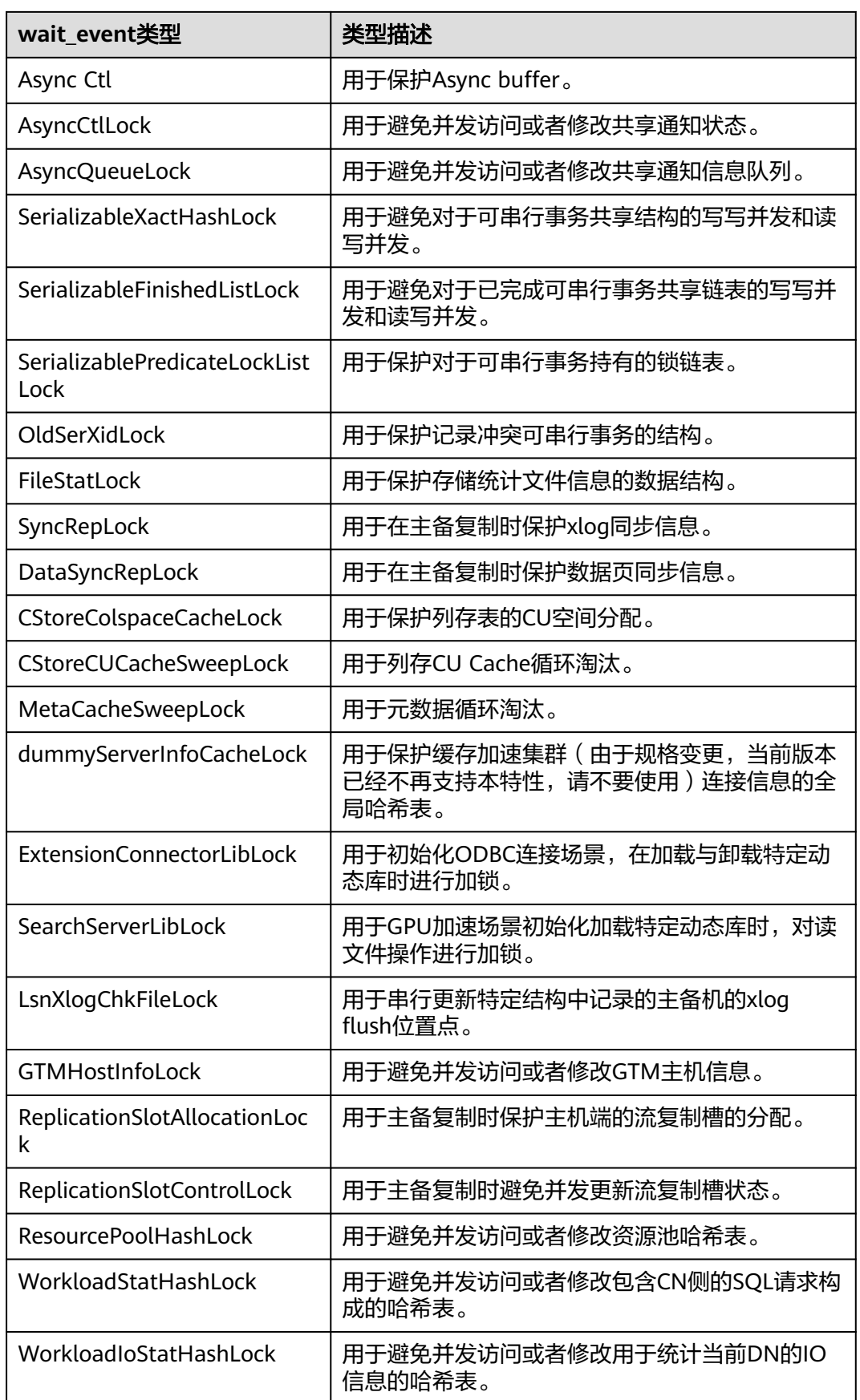

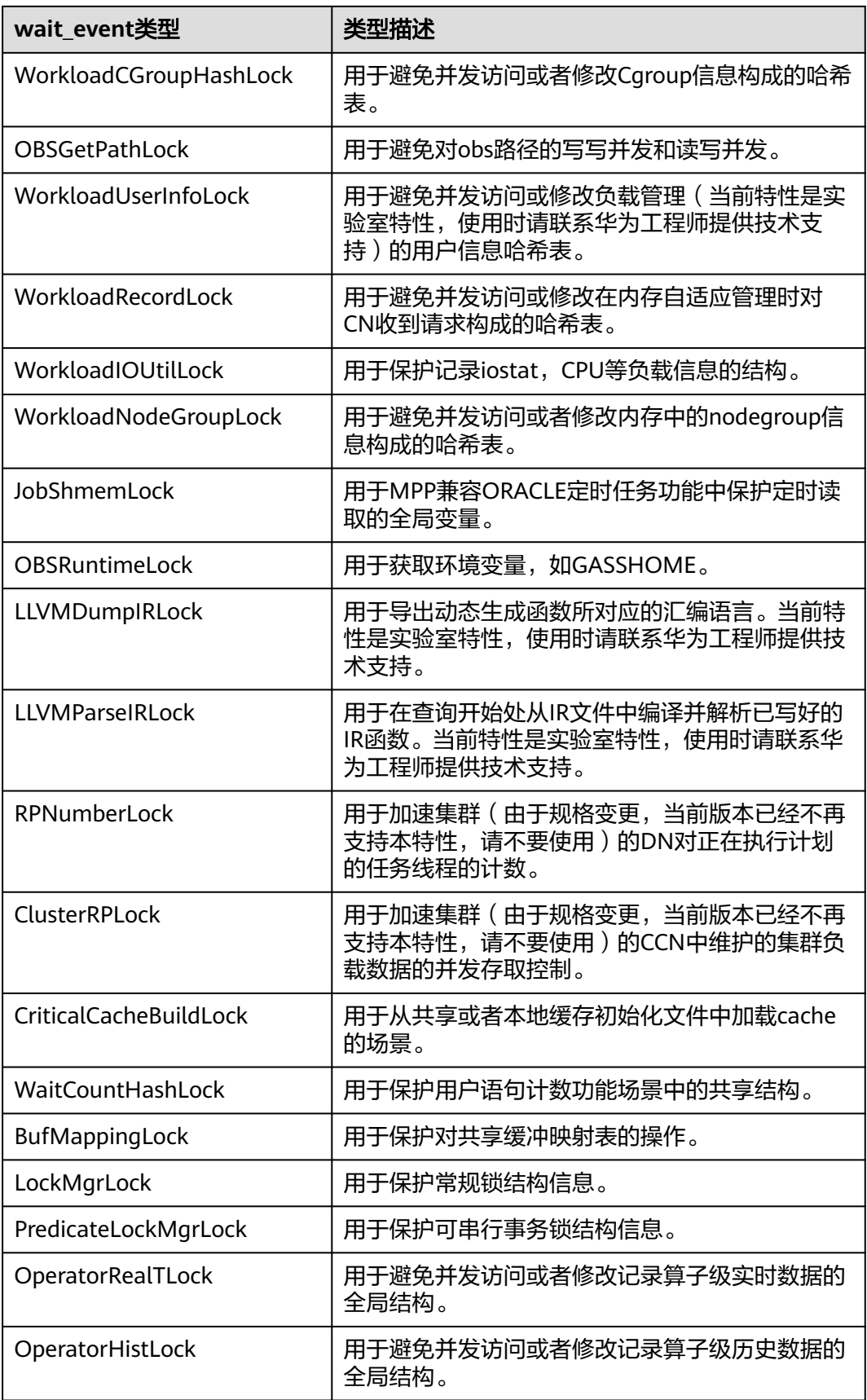

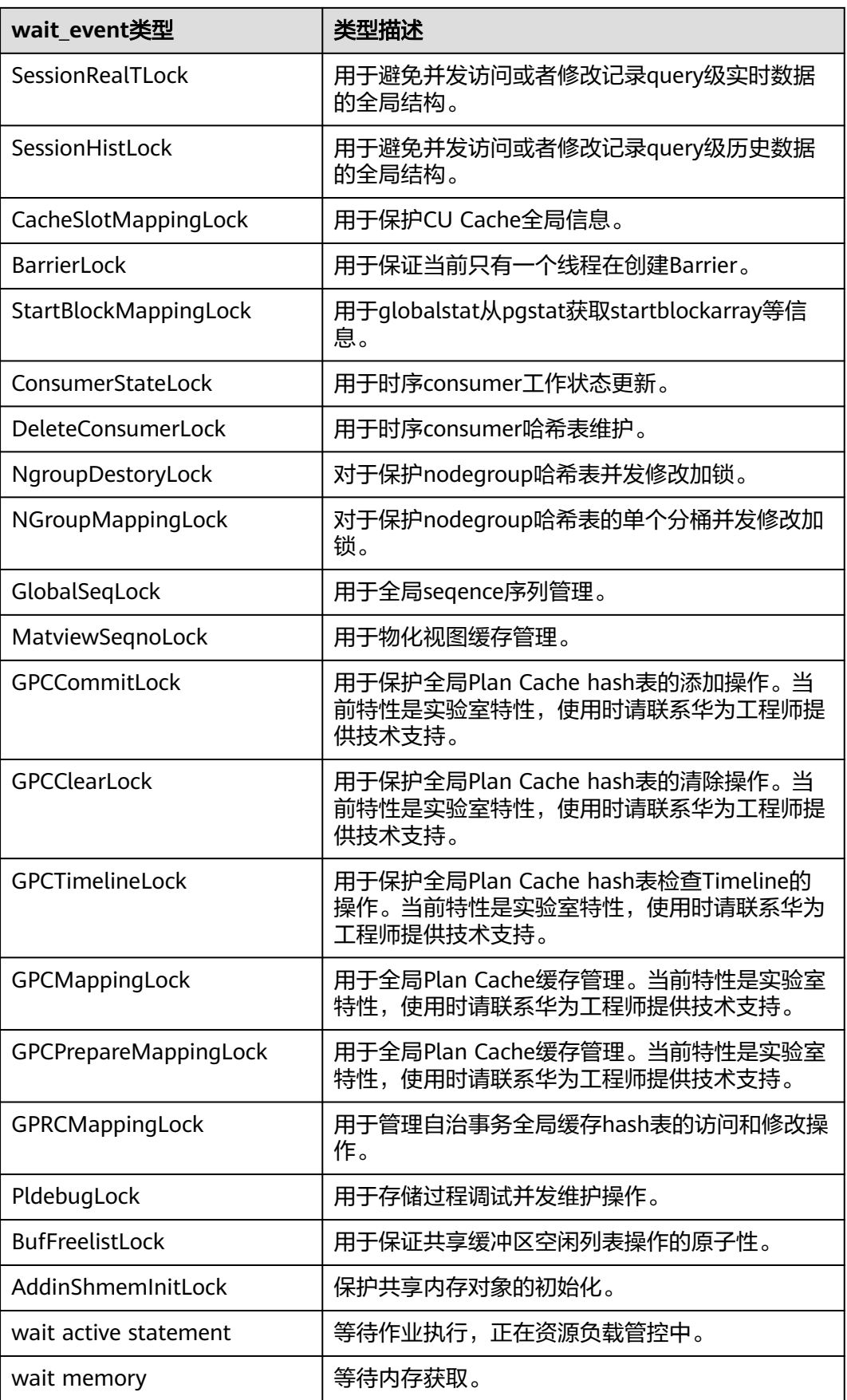

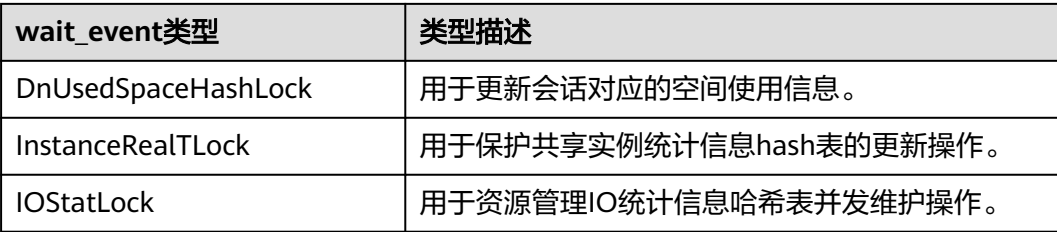

当wait\_status值为wait io时对应的wait\_event等待事件类型与描述信息如下。

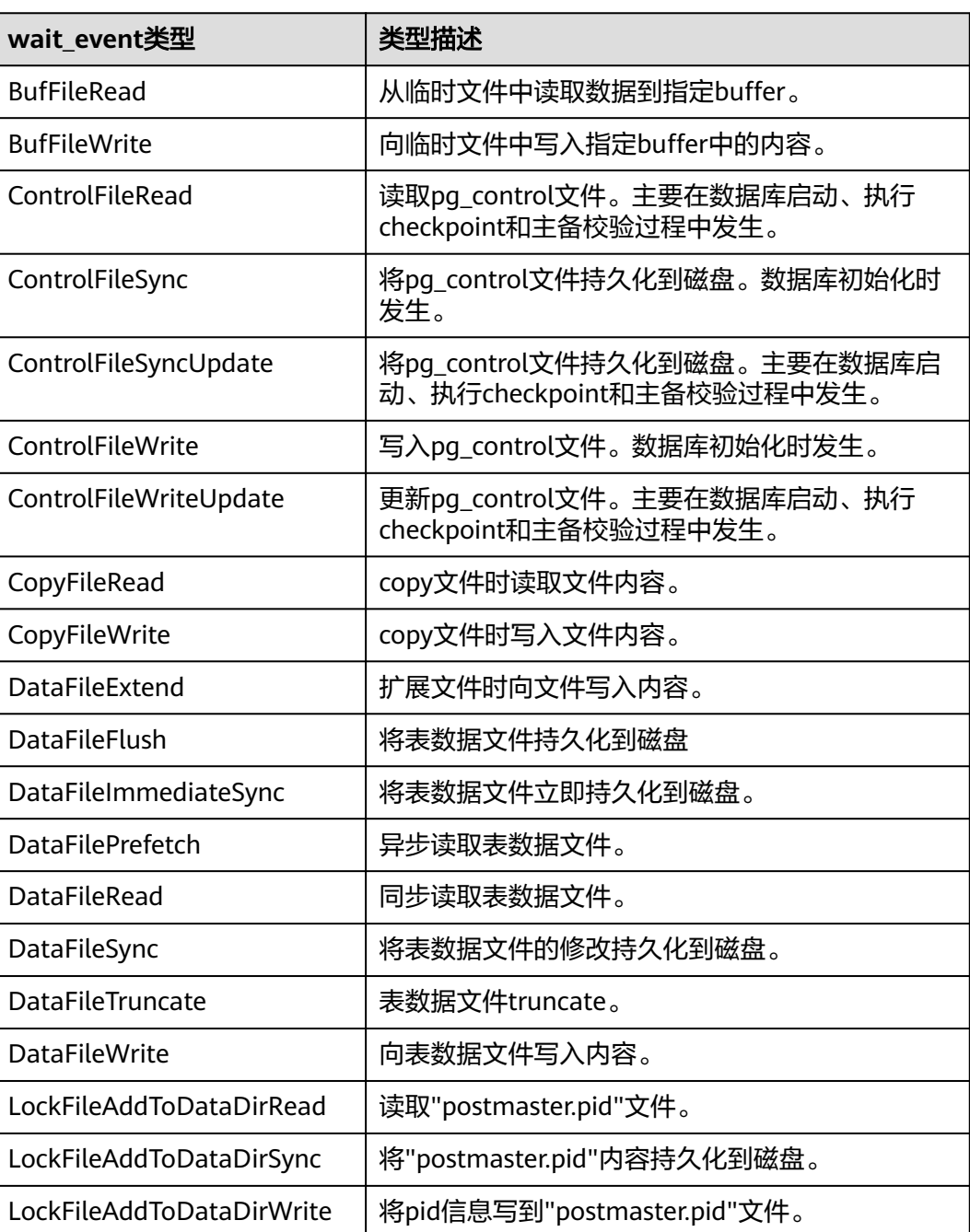

#### 表 **15-282** IO 等待事件列表

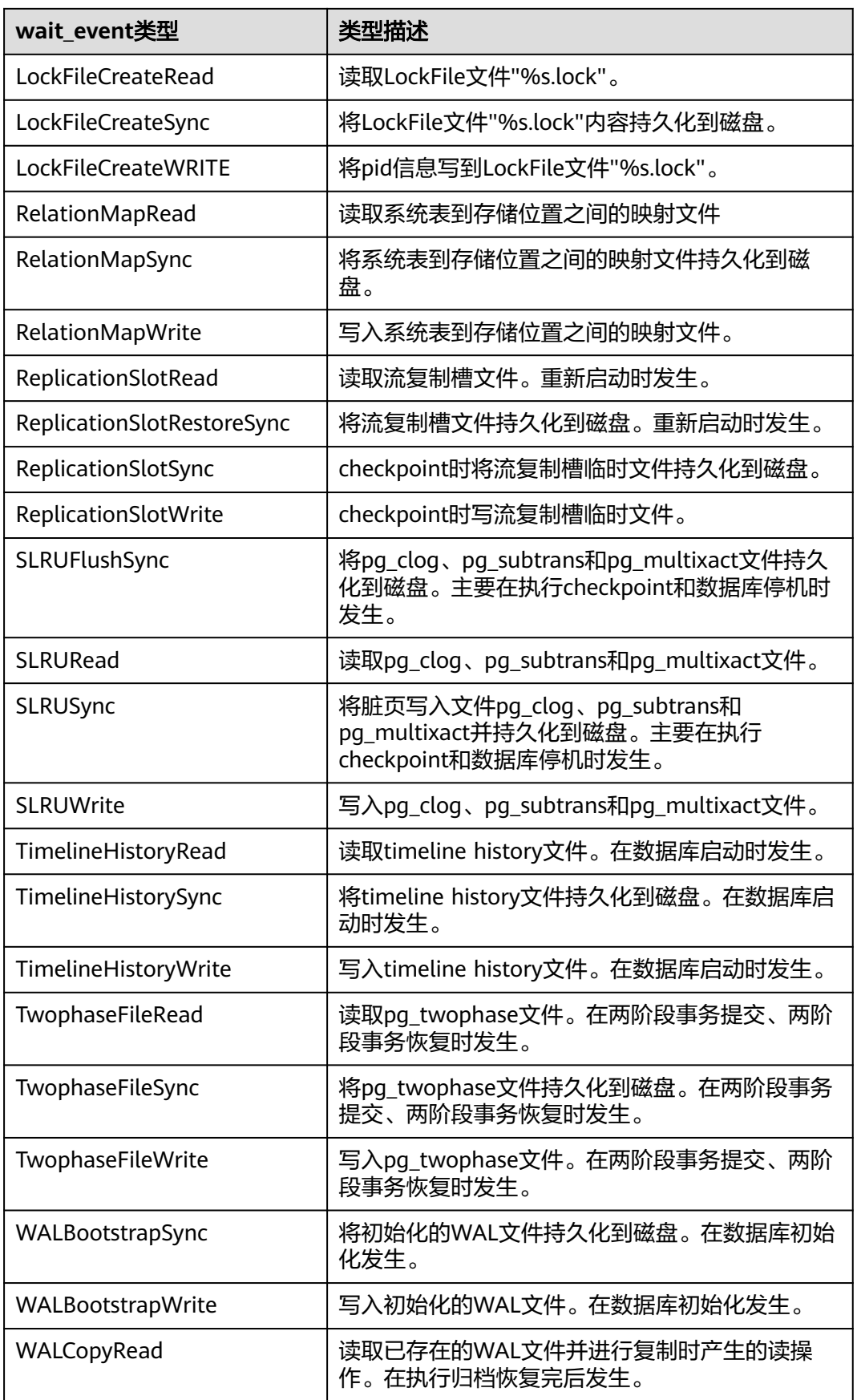

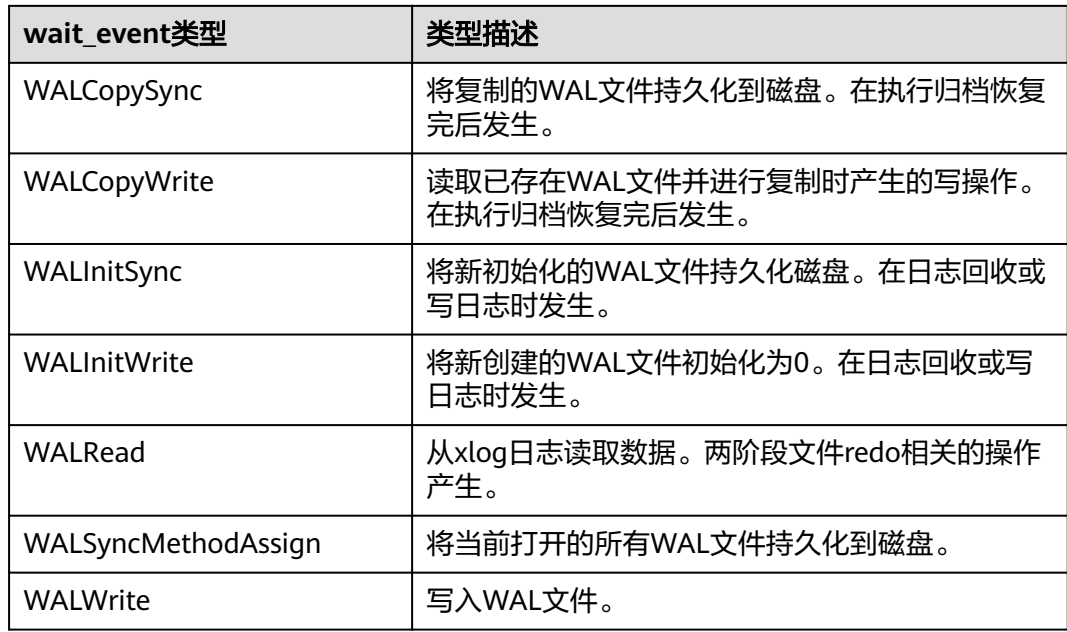

当wait\_status值为acquire lock(事务锁)时对应的wait\_event等待事件类型与描述信 息如下。

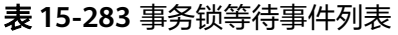

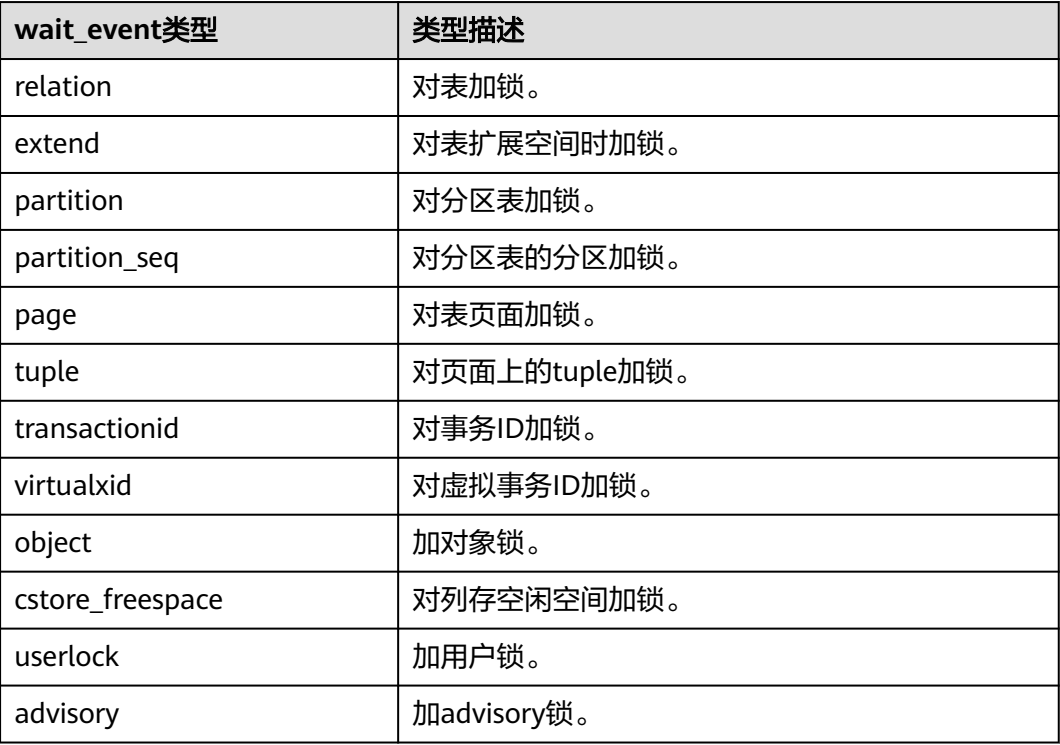

#### **15.3.175 PG\_TABLES**

PG\_TABLES视图提供了对数据库中每个表访问的有用信息。

#### 表 **15-284** PG\_TABLES 字段

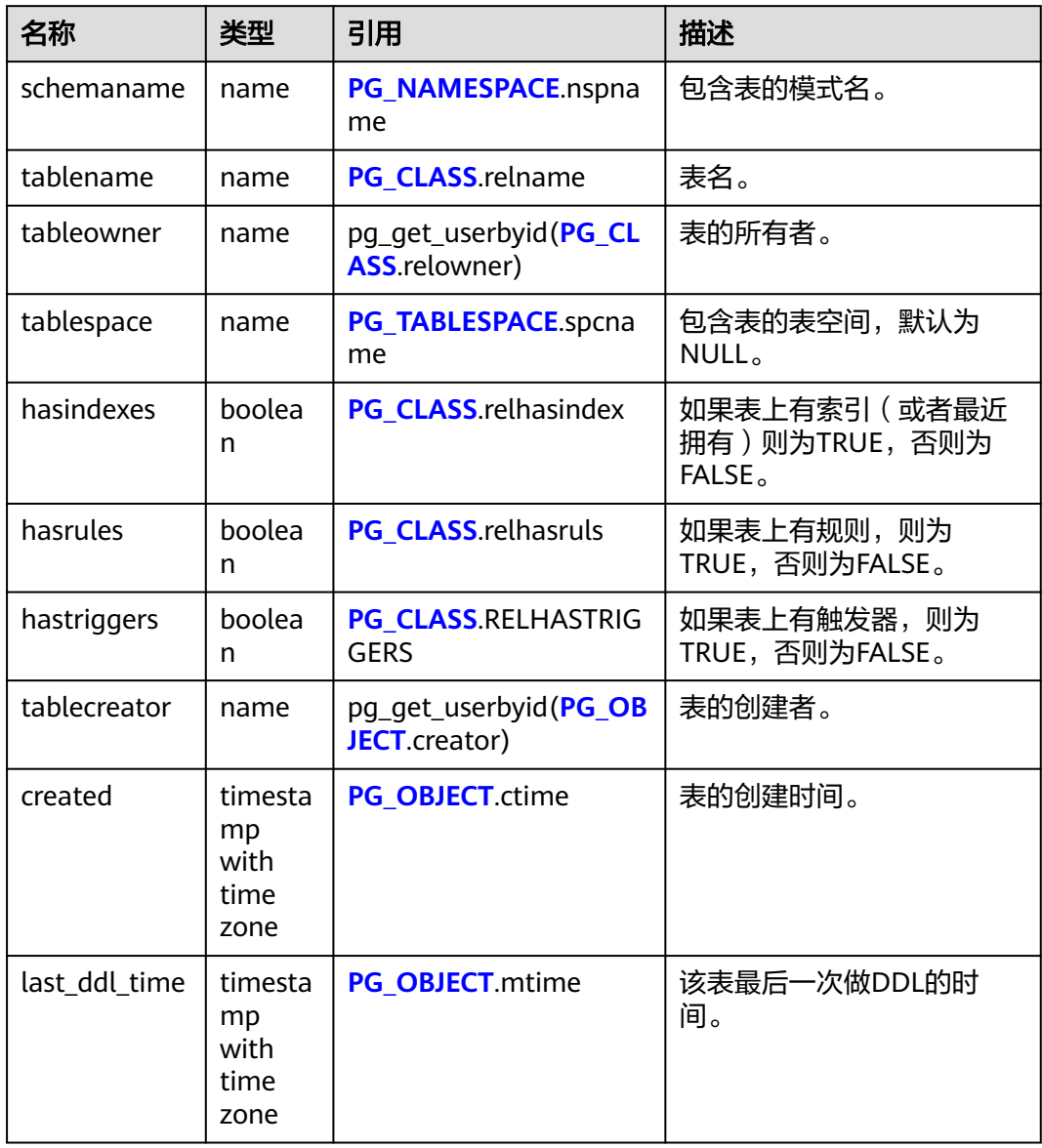

## **15.3.176 PG\_TDE\_INFO**

PG\_TDE\_INFO视图提供了整个集群加密信息。

#### 表 **15-285** PG\_TDE\_INFO 字段

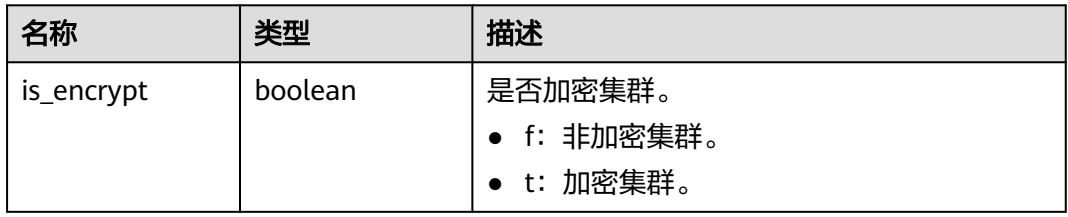

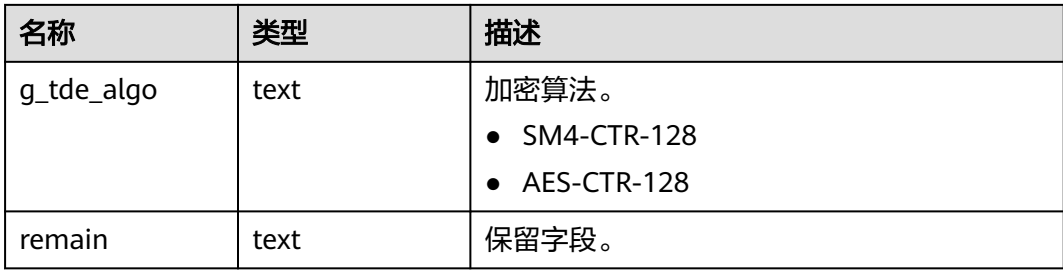

#### **15.3.177 PG\_TIMEZONE\_ABBREVS**

PG\_TIMEZONE\_ABBREVS视图显示了所有可用的时区信息。

表 15-286 PG TIMEZONE ABBREVS 字段

| 名称         | 类型       | 描述                                |
|------------|----------|-----------------------------------|
| abbrev     | text     | 时区名缩写。                            |
| utc offset | interval | 相对于UTC的偏移量。                       |
| is dst     | boolean  | 如果当前正处于夏令时范围则为<br>TRUE, 否则为FALSE。 |

## **15.3.178 PG\_TIMEZONE\_NAMES**

PG\_TIMEZONE\_NAMES视图显示了所有能够被SET TIMEZONE识别的时区名及其缩 写、UTC偏移量、是否夏时制。

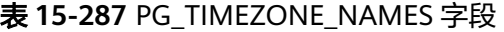

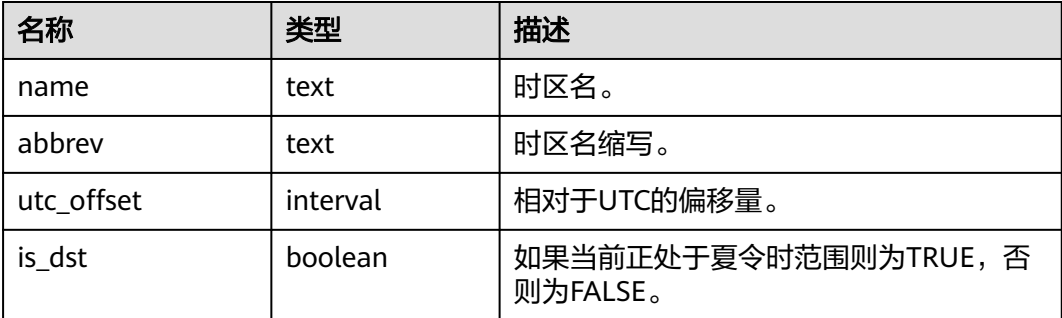

### **15.3.179 PG\_TOTAL\_MEMORY\_DETAIL**

PG\_TOTAL\_MEMORY\_DETAIL视图显示某个数据库节点内存使用情况。

| 名称          | 类型      | 描述             |
|-------------|---------|----------------|
| nodename    | text    | 节点名称。          |
| memorytype  | text    | 内存的名称。         |
| memorymbyte | integer | 内存使用的大小,单位为MB。 |

表 **15-288** PG\_TOTAL\_MEMORY\_DETAIL 字段

## **15.3.180 PG\_TOTAL\_USER\_RESOURCE\_INFO**

PG TOTAL USER RESOURCE INFO视图显示所有用户资源使用情况,需要使用管理 员用户进行查询。此视图在参数**[use\\_workload\\_manager](#page-1990-0)**为on时才有效。其中,IO相 关监控项在参数enable\_logical\_io\_statistics为on时才有效。

表 **15-289** PG\_TOTAL\_USER\_RESOURCE\_INFO 字段

| 名称                    | 类型                  | 描述                                                       |
|-----------------------|---------------------|----------------------------------------------------------|
| username              | name                | 用户名。                                                     |
| used_memory           | integer             | 正在使用的内存大小,单位MB。                                          |
| total_memory          | integer             | 可以使用的内存大小,单位MB。值为0表示未限<br>制最大可用内存,其限制取决于数据库最大可用<br>内存。   |
| used_cpu              | double<br>precision | 正在使用的CPU核数 ( 仅统计复杂作业CPU使用<br>情况,且该值为相关控制组的CPU使用统计<br>值)。 |
| total_cpu             | integer             | 在该机器节点上,用户关联控制组的CPU核数总<br>和。                             |
| used_space            | bigint              | 已使用的永久表存储空间大小,单位KB。                                      |
| total_space           | bigint              | 可使用的永久表存储空间大小,单位KB,值<br>为-1表示未限制最大存储空间。                  |
| used_temp_sp<br>ace   | bigint              | 已使用的临时空间大小,单位KB。                                         |
| total_temp_sp<br>ace  | bigint              | 可使用的临时空间总大小,单位KB,值为-1表<br>示未限制。                          |
| used_spill_spa<br>ce  | bigint              | 已使用的算子落盘空间大小,单位KB。                                       |
| total_spill_spa<br>ce | bigint              | 可使用的算子落盘空间总大小,单位KB,值<br>为-1表示未限制。                        |

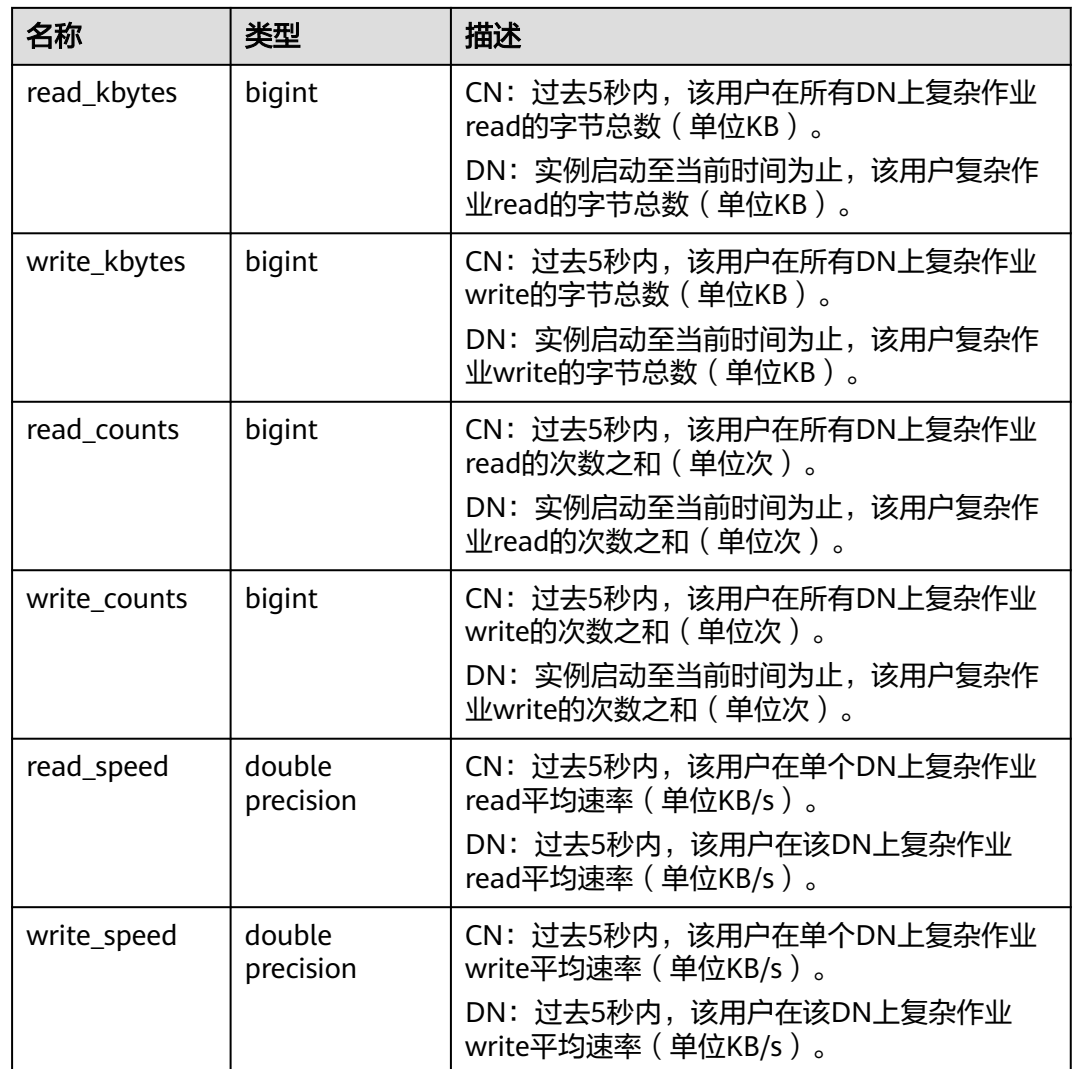

## **15.3.181 PG\_TOTAL\_USER\_RESOURCE\_INFO\_OID**

PG\_TOTAL\_USER\_RESOURCE\_INFO\_OID视图显示所有用户资源使用情况,需要使用 管理员用户进行查询。此视图在参数**[use\\_workload\\_manager](#page-1990-0)**为on时才有效。

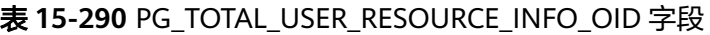

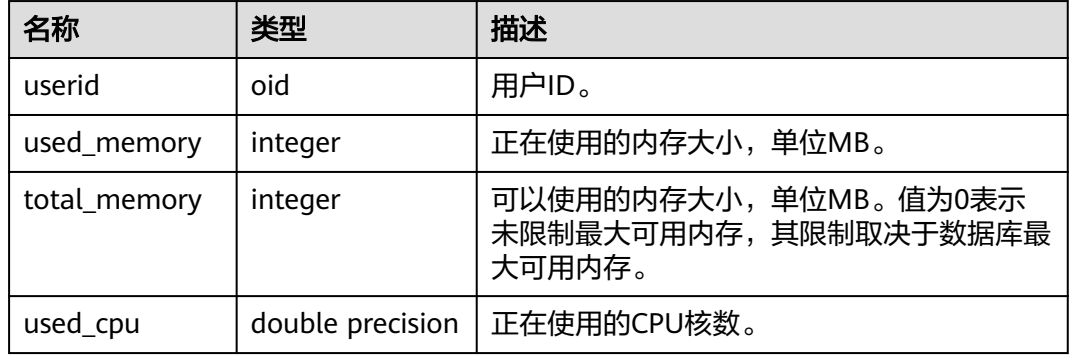

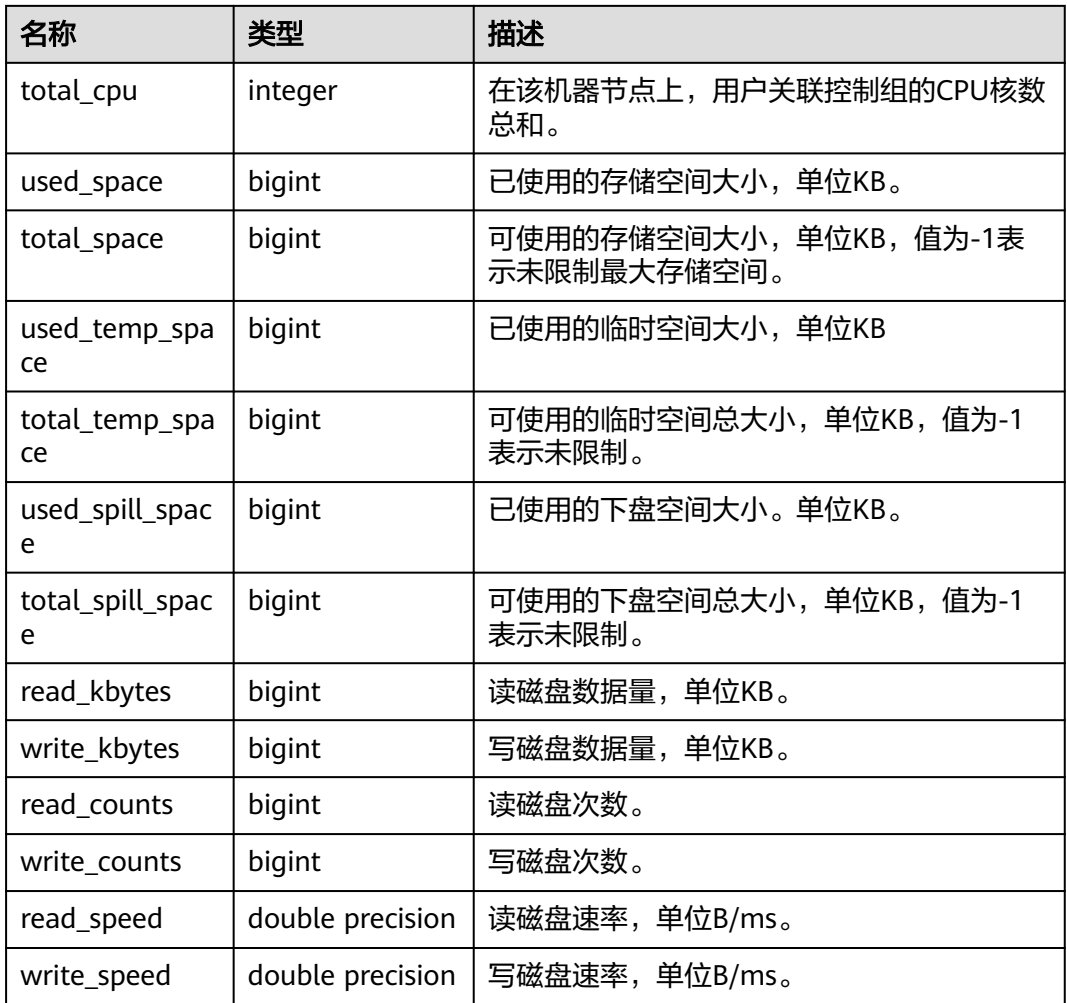

## **15.3.182 PG\_USER**

PG\_USER视图提供了访问数据库用户的信息,默认只有初始化用户和具有sysadmin属 性的用户可以查看,其余用户需要赋权后才可以查看。

表 **15-291** PG\_USER 字段

| 名称          | 类型      | 描述                |
|-------------|---------|-------------------|
| usename     | name    | 用户名。              |
| usesysid    | oid     | 此用户的ID。           |
| usecreatedb | boolean | 用户是否可以创建数据库。      |
|             |         | ● t (true): 表示是。  |
|             |         | • f (false): 表示否。 |

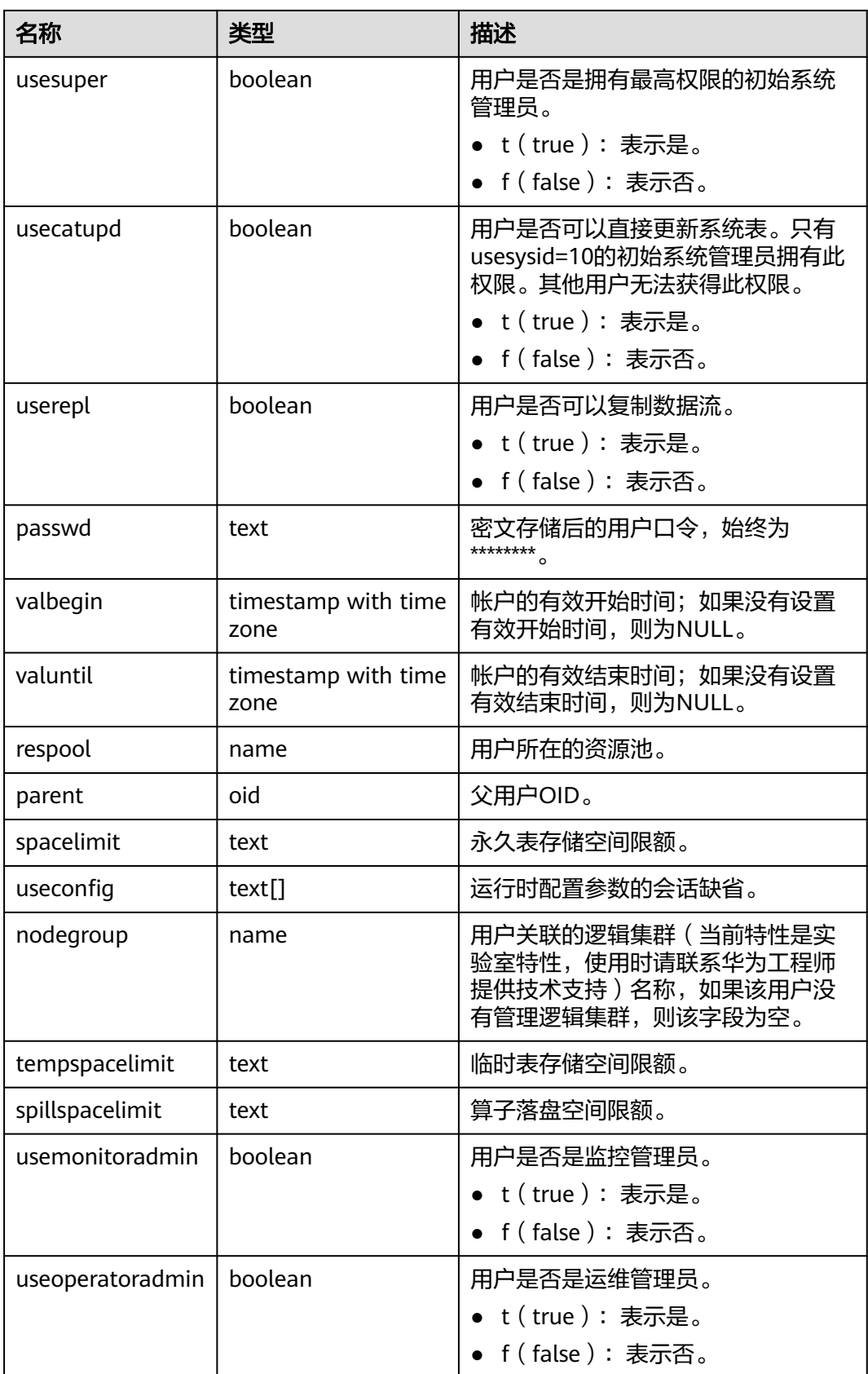

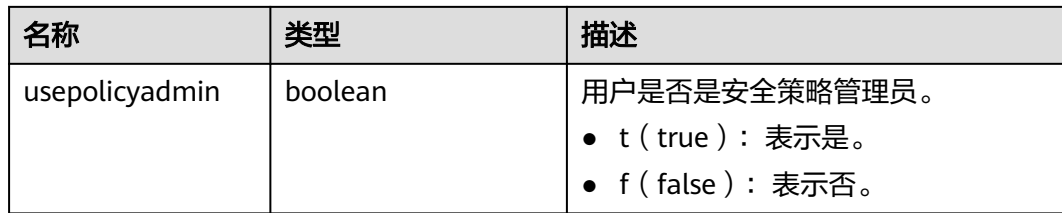

#### **15.3.183 PG\_USER\_MAPPINGS**

PG\_USER\_MAPPINGS视图提供访问关于用户映射的信息的接口。

所有用户均可查看。

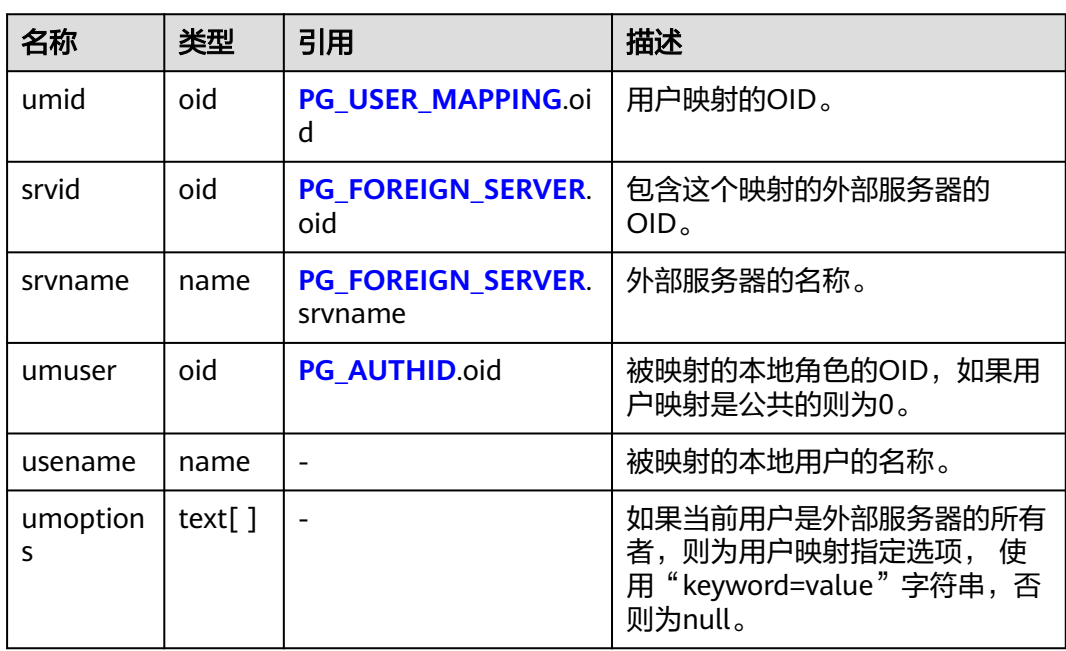

#### 表 **15-292** PG\_USER\_MAPPINGS 字段

## **15.3.184 PG\_VARIABLE\_INFO**

PG\_VARIABLE\_INFO视图用于查询集群中当前节点的xid、oid的状态。

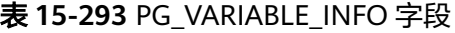

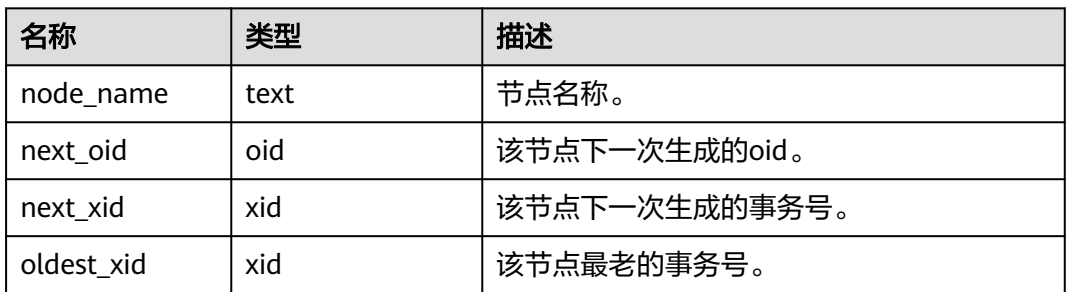

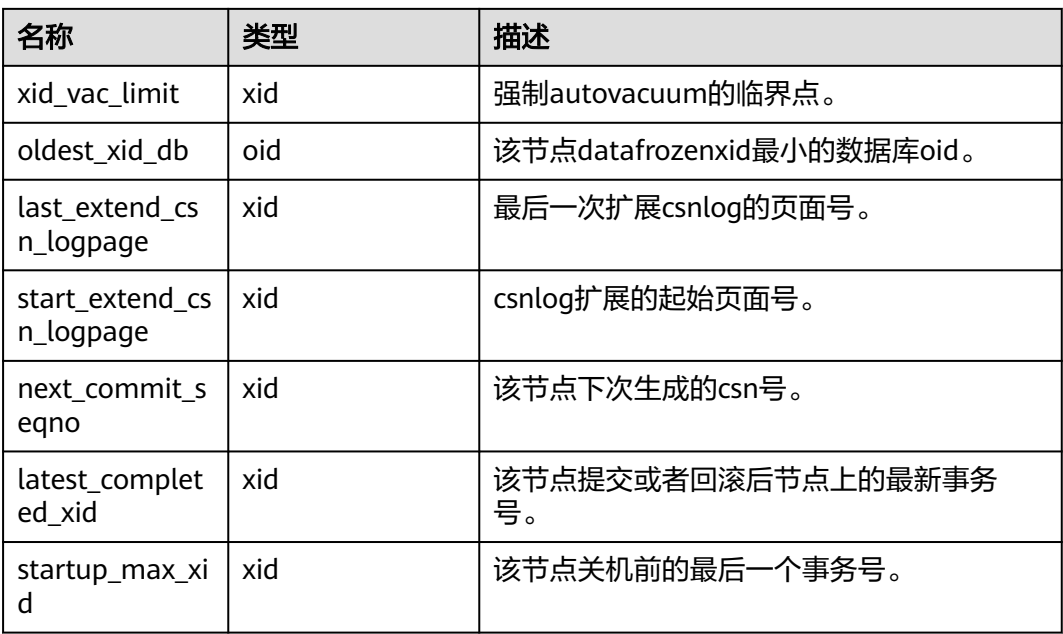

#### **15.3.185 PG\_VIEWS**

PG\_VIEWS视图提供访问数据库中每个视图的有用信息。

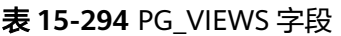

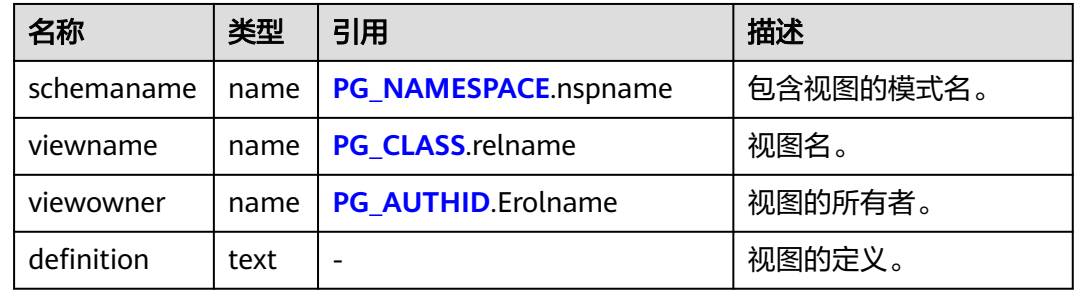

# **15.3.186 PG\_WLM\_STATISTICS**

PG\_WLM\_STATISTICS视图显示作业结束后或已被处理异常后的负载管理(当前特性是 实验室特性,使用时请联系华为工程师提供技术支持)相关信息。查询该视图需要 sysadmin权限。

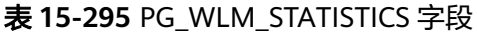

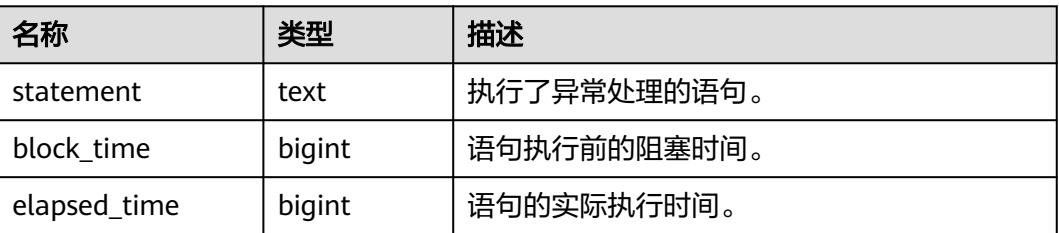

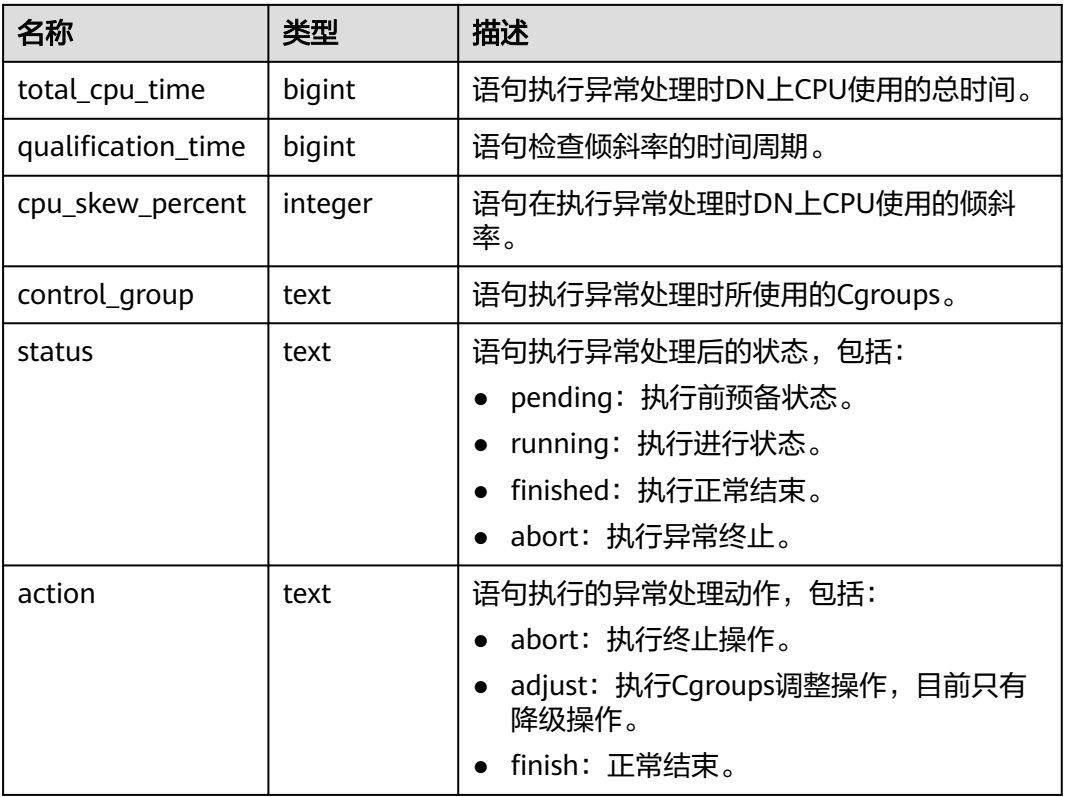

## **15.3.187 PGXC\_COMM\_DELAY**

PGXC\_COMM\_DELAY视图展示所有DN的通信库时延状态,仅system admin和 monitor admin可以查看。

| 名称          | 类型      | 描述                                  |
|-------------|---------|-------------------------------------|
| node_name   | text    | 节点名称。                               |
| remote_name | text    | 连接对端节点的对端节点名称。                      |
| remote_host | text    | 连接对端IP的对端地址。                        |
| stream num  | integer | 当前物理连接使用的stream逻辑连接数量。              |
| min_delay   | integer | 当前物理连接一分钟内探测到的最小时延,单<br>位微秒。        |
|             |         | 说明<br>负数结果无效,请重新等待时延状态更新后再执行查<br>询。 |
| average     | integer | 当前物理连接一分钟内探测时延的平均值,单<br>位微秒。        |
| max_delay   | integer | 当前物理连接一分钟内探测到的最大时延,单<br>位微秒。        |

表 **15-296** PGXC\_COMM\_DELAY 字段

## **15.3.188 PGXC\_COMM\_RECV\_STREAM**

PGXC\_COMM\_RECV\_STREAM视图展示所有DN上的通信库接收流状态。

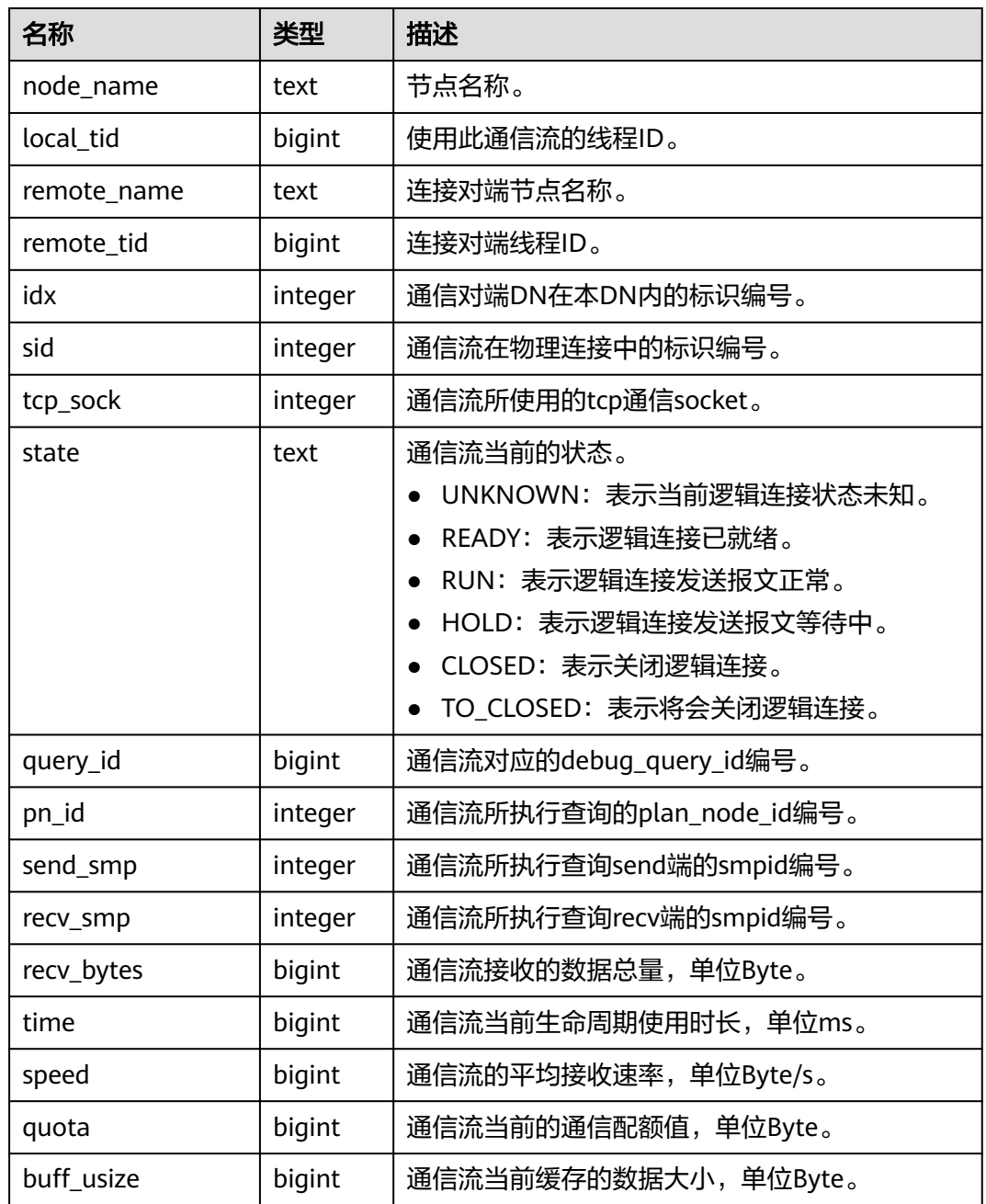

#### 表 **15-297** PGXC\_COMM\_RECV\_STREAM 字段

### **15.3.189 PGXC\_COMM\_SEND\_STREAM**

PGXC\_COMM\_SEND\_STREAM视图展示所有DN上的通信库发送流状态。

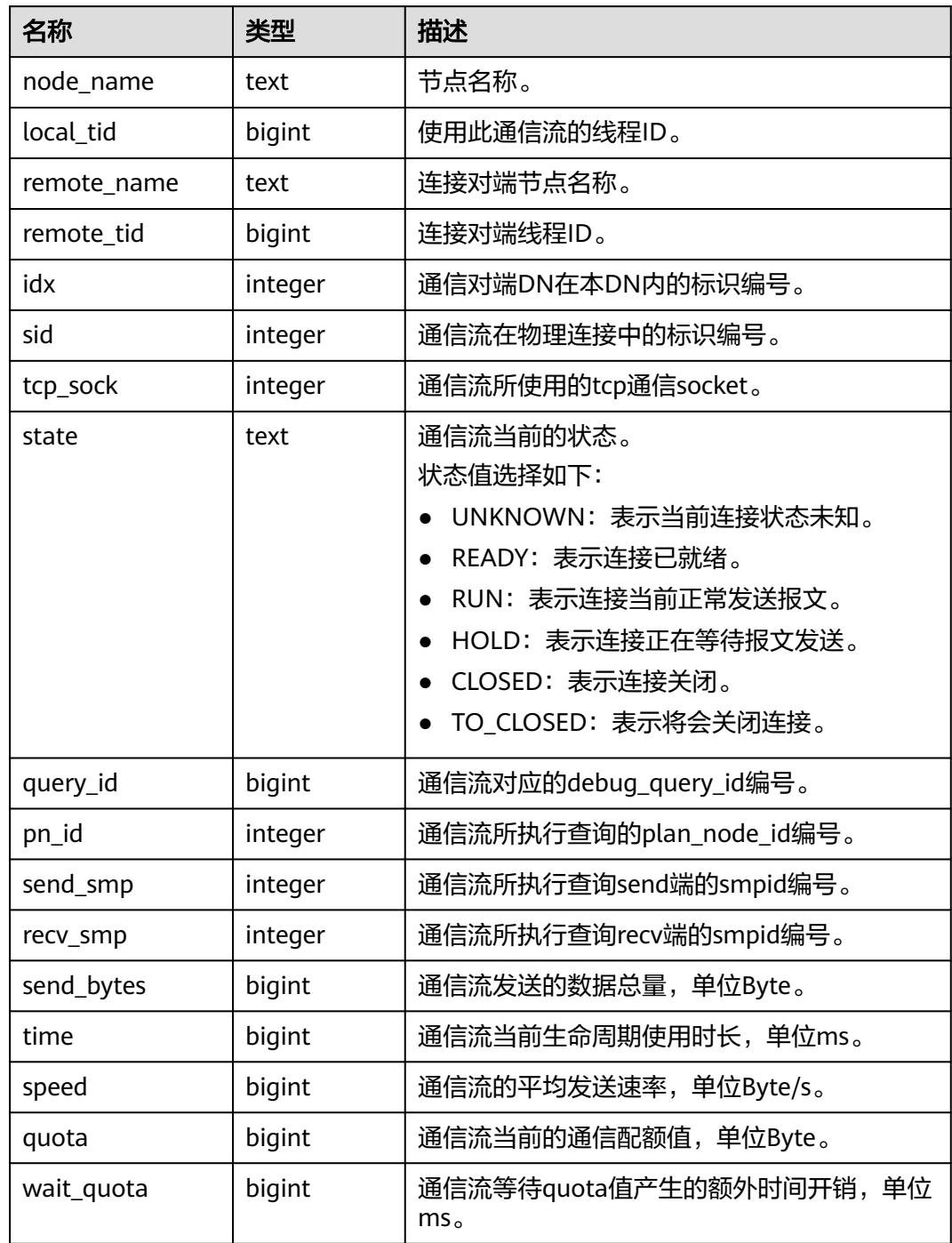

#### 表 **15-298** PGXC\_COMM\_SEND\_STREAM 字段

# **15.3.190 PGXC\_COMM\_STATUS**

PGXC\_COMM\_STATUS视图展示所有DN的通信库状态。

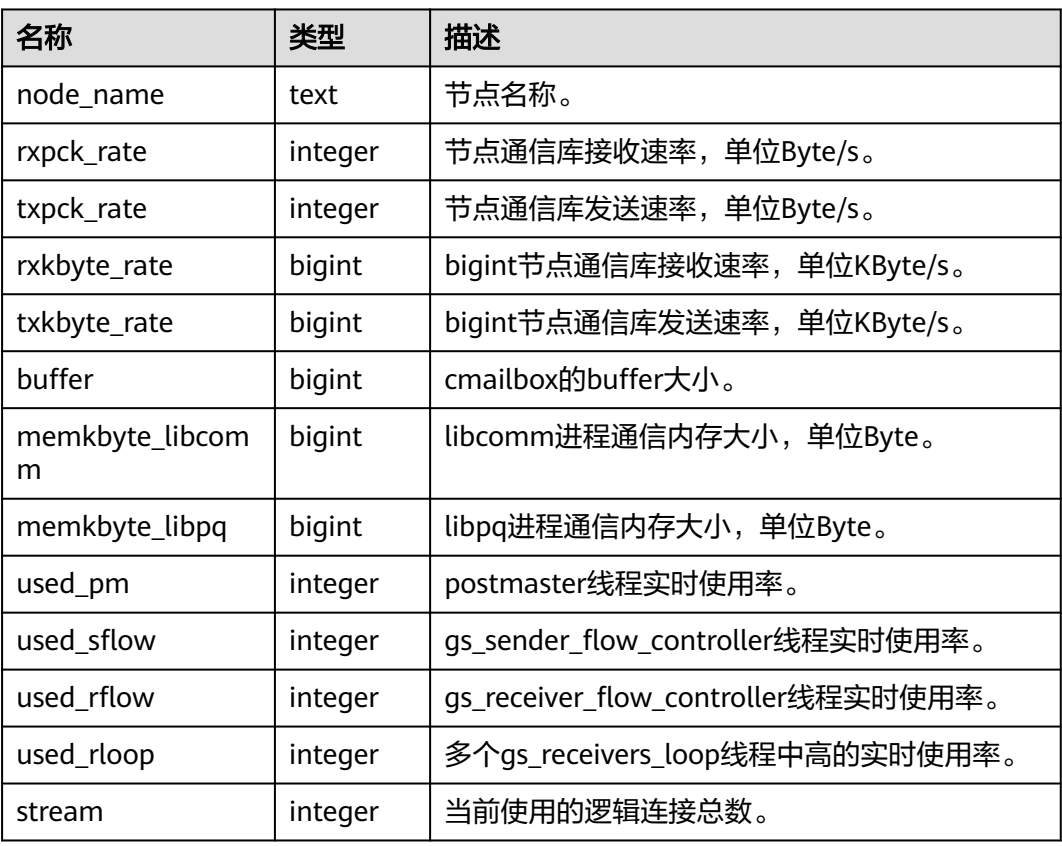

#### 表 **15-299** PGXC\_COMM\_STATUS 字段

## **15.3.191 PGXC\_GET\_STAT\_ALL\_TABLES**

PGXC\_GET\_STAT\_ALL\_TABLES视图获取各表的插入、更新、删除以及脏页率信息。对 于高脏页率的系统表,建议在确认当前没有人操作该系统表时,再执行VACUUM FULL。此视图为GaussDB新增功能,升级到该版本后,升级前的插入、更新、删除信 息不会被统计。建议对脏页率超过30%的非系统表执行VACUUM FULL,用户也可根 据业务场景自行选择是否执行VACUUM FULL。只有system admin和monitor admin 用户有权限查看。

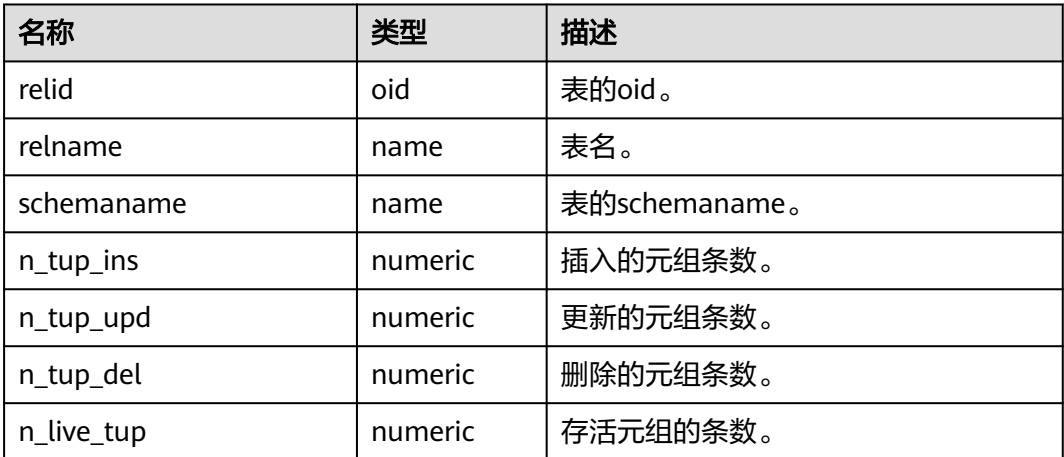

表 **15-300** PGXC\_GET\_STAT\_ALL\_TABLES 字段

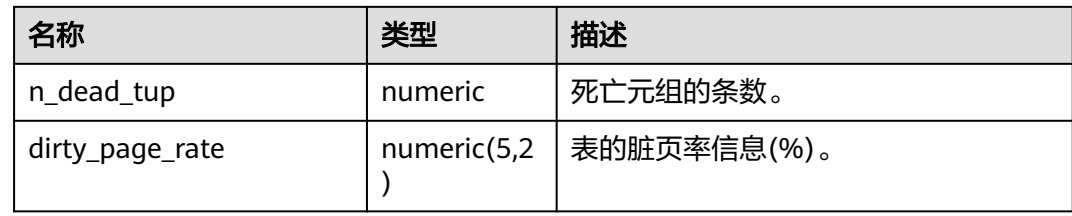

### **15.3.192 PGXC\_GET\_TABLE\_SKEWNESS**

PGXC\_GET\_TABLE\_SKEWNESS视图展示当前库中表的数据分布倾斜情况。只有系统管 理员权限可以访问。

| 名称         | 类型              | 描述                                                        |
|------------|-----------------|-----------------------------------------------------------|
| schemaname | name            | 表所在的模式名。                                                  |
| tablename  | name            | 表名。                                                       |
| totalsize  | numeric         | 表的总大小,单位Byte。                                             |
| avgsize    | numeric(1000,0) | 表大小平均值(totalsize/DN个数,该值为平<br>均分布的理想情况下,表在各DN占用空间<br>大小)。 |
| maxratio   | numeric(4,3)    | 单DN表大小最大值占比(表在各DN占用空<br>间的最大值/totalsize )。                |
| minratio   | numeric(4,3)    | 单DN表大小最小值占比(表在各DN占用空<br>间的最小值/totalsize )。                |
| skewsize   | bigint          | 表分布倾斜值 ( 单DN表大小最大值 - 单DN<br>表大小最小值)。                      |
| skewratio  | numeric(4,3)    | 表分布倾斜率(skewsize/totalsize)。                               |
| skewstddev | numeric(1000,0) | 表分布标准方差(在表大小一定的情况下,<br>该值越大表明表的整体分布情况越倾斜)。                |

表 **15-301** PGXC\_GET\_TABLE\_SKEWNESS 字段

### **15.3.193 PGXC\_NODE\_ENV**

PGXC\_NODE\_ENV视图提供获取集群中所有节点的环境变量信息。该视图只有monitor admin和sysadmin权限可以查看。

#### 表 **15-302** PGXC\_NODE\_ENV 字段

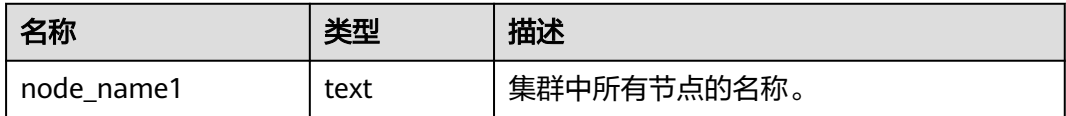

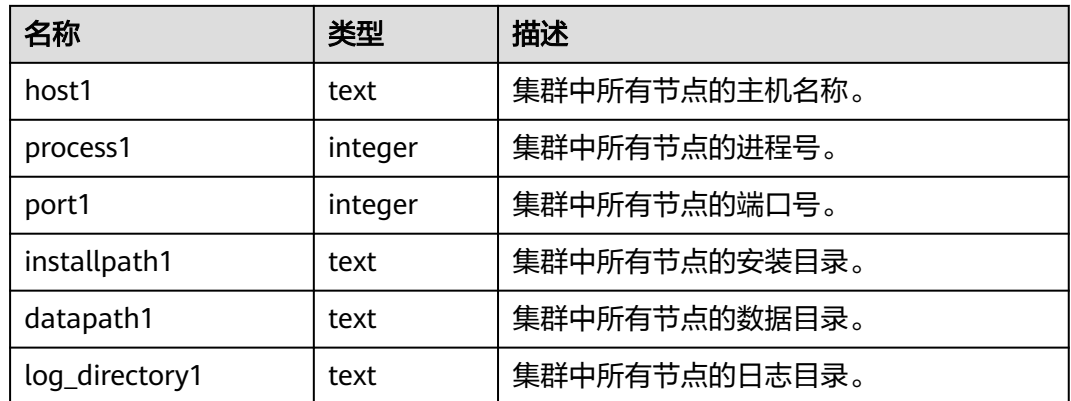

## **15.3.194 PGXC\_OS\_THREADS**

PGXC\_OS\_THREADS视图提供当前集群中所有正常节点下的线程状态信息,只有系统 管理员和监控管理员才可以访问。

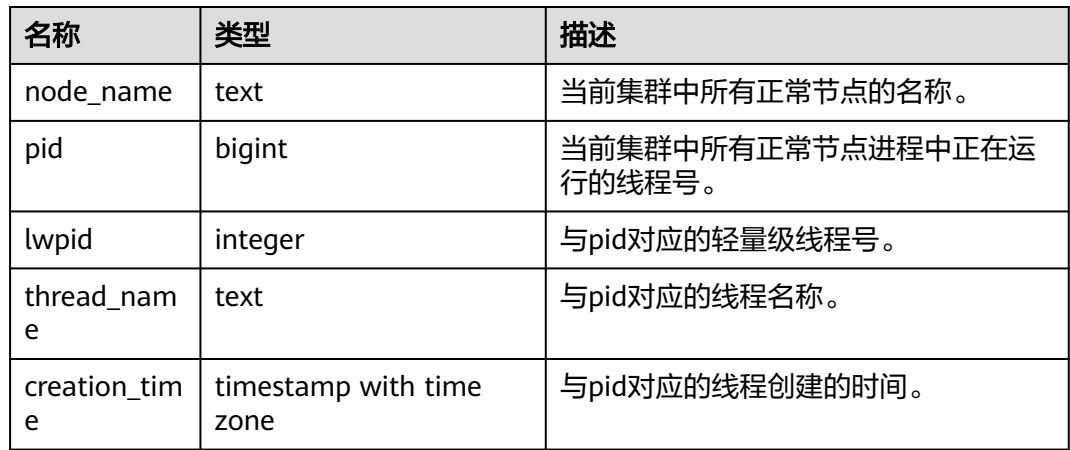

表 **15-303** PGXC\_OS\_THREADS 字段

### **15.3.195 PGXC\_PREPARED\_XACTS**

PGXC\_PREPARED\_XACTS视图显示当前处于prepared阶段的两阶段事务。只有system admin和monitor admin用户有权限查看。

#### 表 **15-304** PGXC\_PREPARED\_XACTS 字段

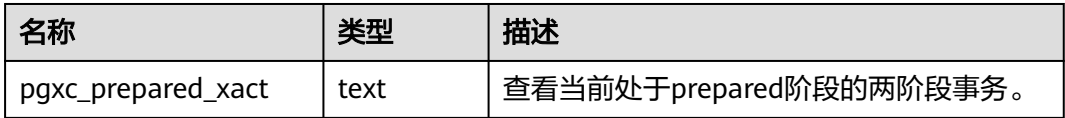

### **15.3.196 PGXC\_RUNNING\_XACTS**

PGXC\_RUNNING\_XACTS视图主要功能是显示集群中各个节点运行事务的信息,字段 内容和PG\_RUNNING\_XACTS相同。只有system admin和monitor admin用户有权限 查看。

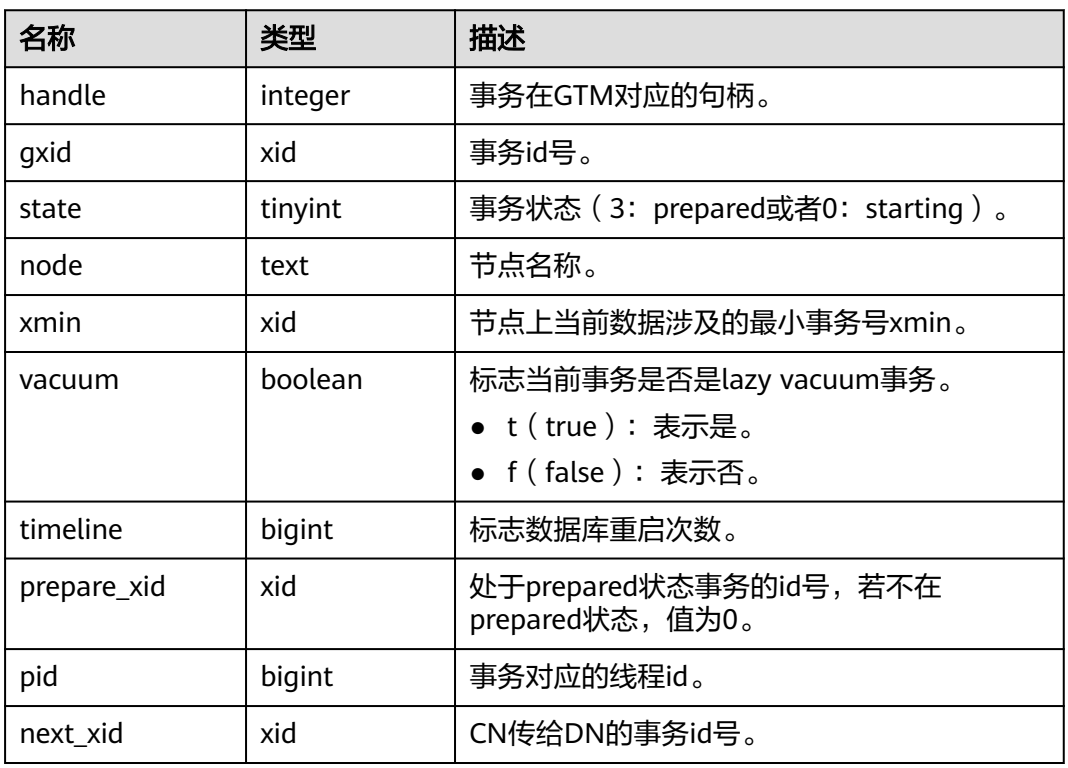

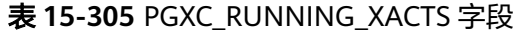

#### **15.3.197 PGXC\_STAT\_ACTIVITY**

PGXC STAT ACTIVITY视图显示当前集群下所有CN的当前用户查询相关的信息,该视 图只有monitor admin和sysadmin权限可以查看。

表 **15-306** PGXC\_STAT\_ACTIVITY 字段

| 名称        | 类型     | 描述                 |
|-----------|--------|--------------------|
| coorname  | text   | 当前集群下的CN名称。        |
| datid     | oid    | 用户会话在后台连接到的数据库OID。 |
| datname   | text   | 用户会话在后台连接到的数据库名称。  |
| pid       | bigint | 后台线程ID。            |
| sessionid | bigint | 会话ID。              |
| usesysid  | oid    | 登录该后台的用户OID。       |

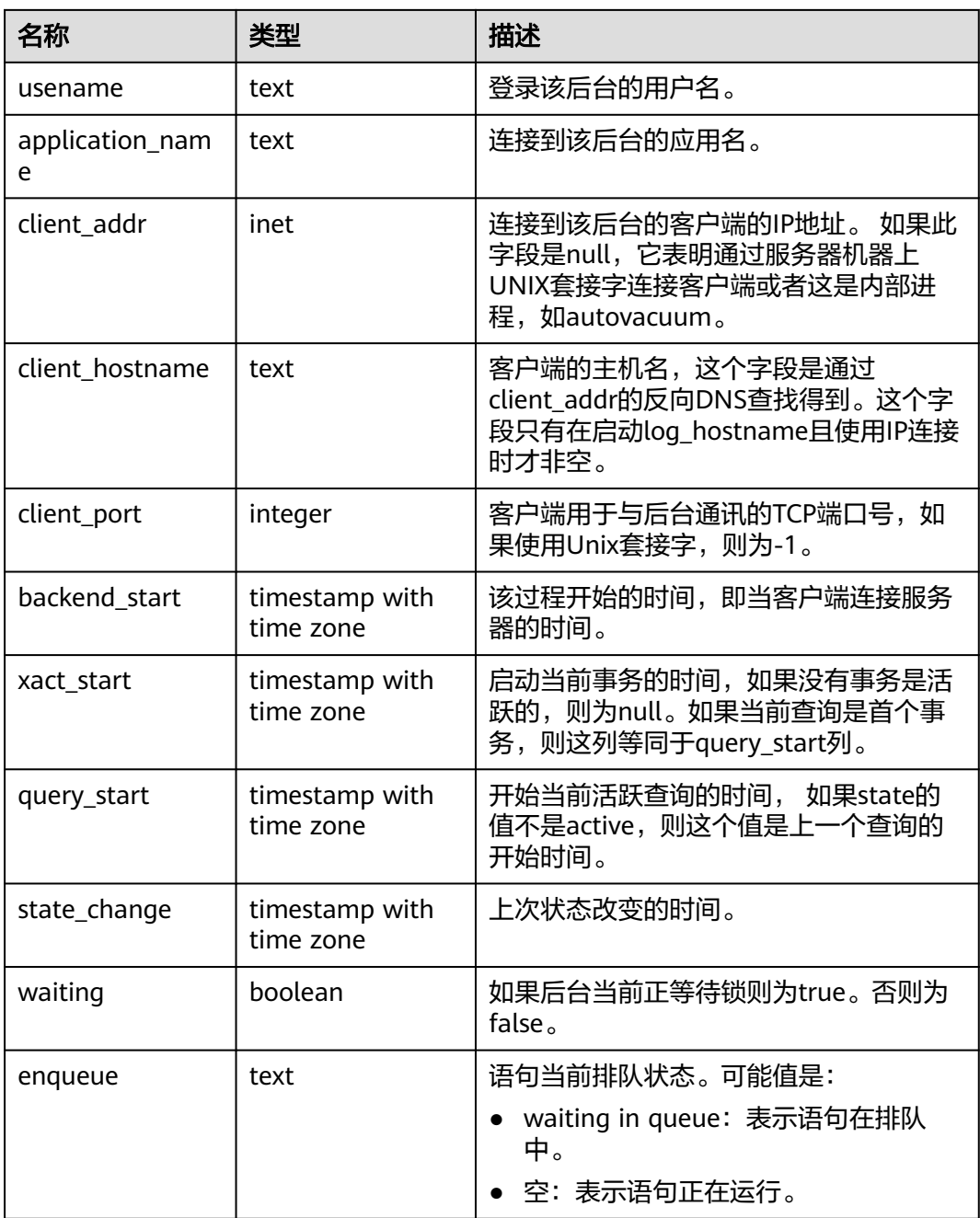

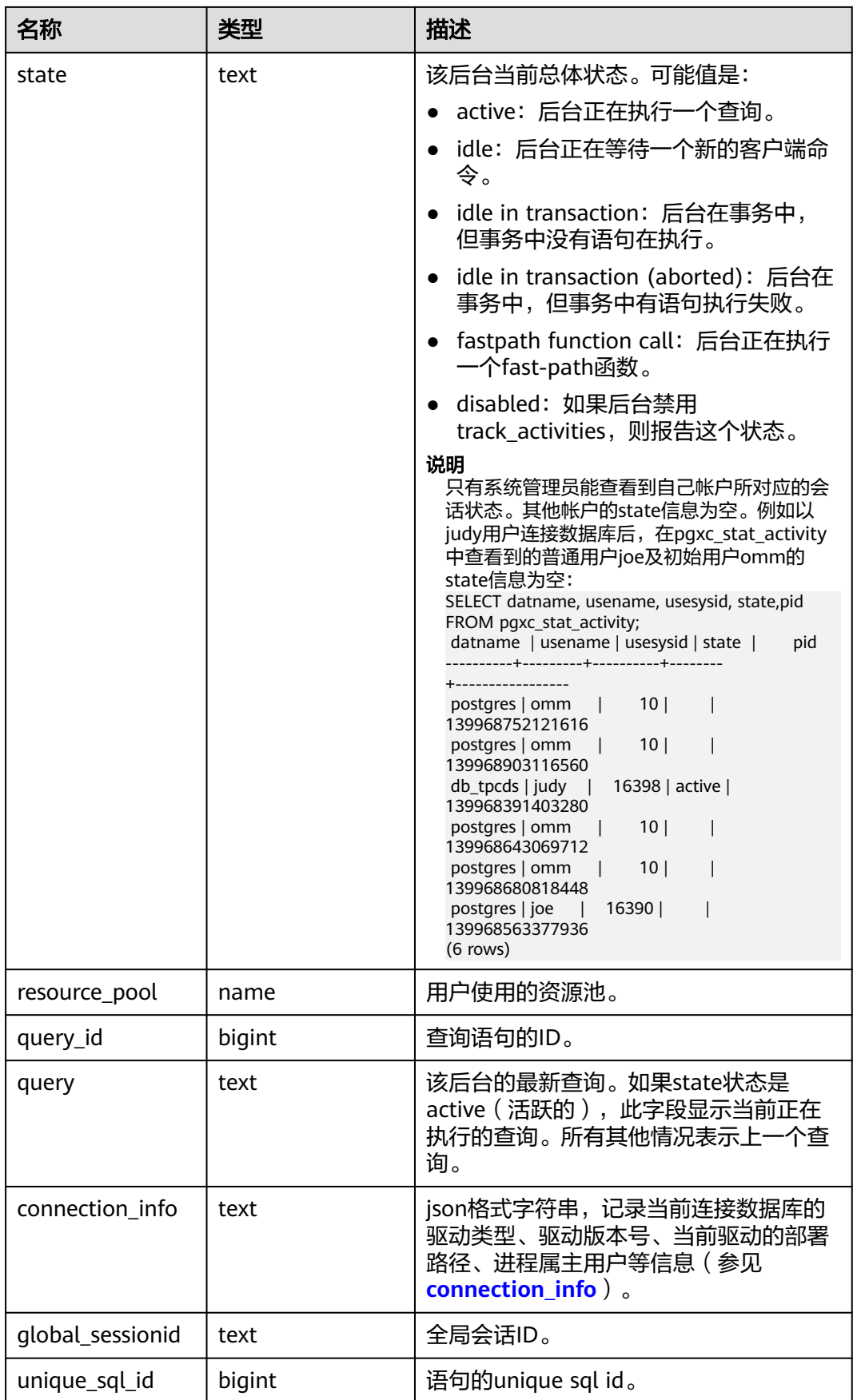
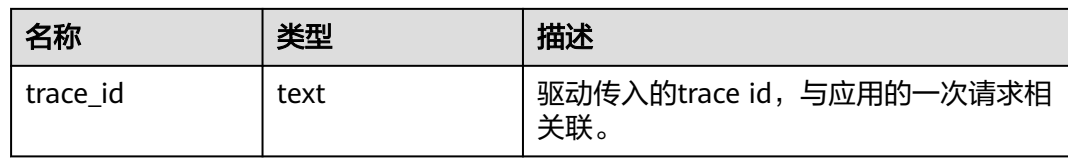

## **15.3.198 PGXC\_STAT\_BAD\_BLOCK**

PGXC STAT BAD BLOCK视图显示集群所有节点从启动后, 在读取数据时出现 Page/CU校验失败的统计信息。该视图只有monitor admin和sysadmin权限可以查 看。

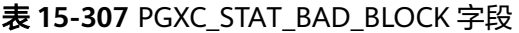

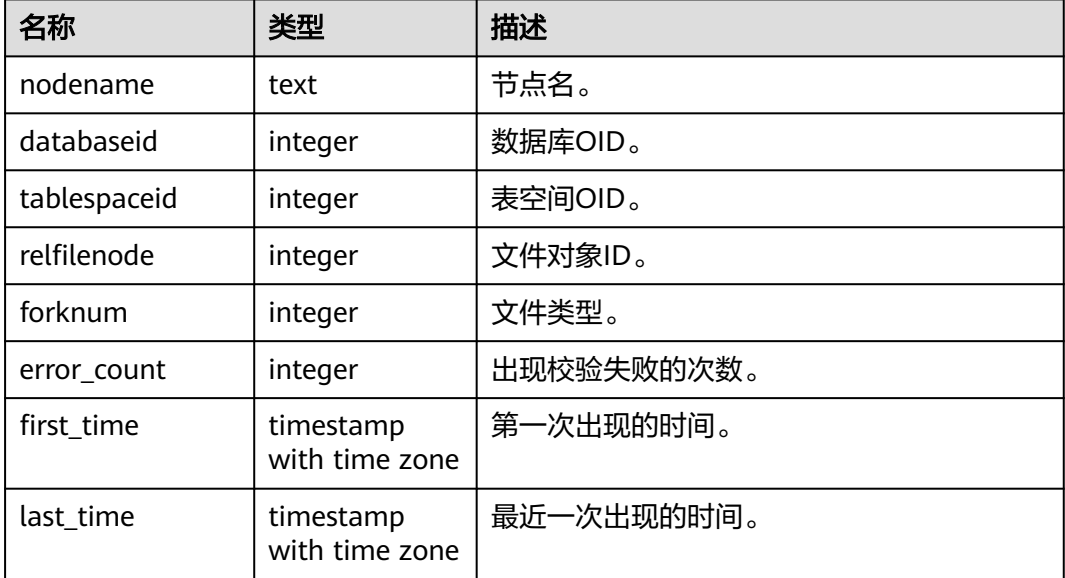

# **15.3.199 PGXC\_SQL\_COUNT**

通过PGXC\_SQL\_COUNT视图,可以实时显示SELECT、INSERT、UPDATE、DELETE、 MERGE INTO五种SQL的节点级和用户级统计结果, 识别当前业务负载较重的query类 型,衡量整个集群和单个节点执行某种类型查询的能力。通过对以上五类SQL查询进 行计数,获得指定时刻的统计结果,经计算可以得到指定QPS等统计信息。例如,T1 时刻,USER1的SELECT计数结果为X1,T2时刻为X2,则可计算得到该用户SELECT查 询的QPS值为(X2-X1)\(T2-T1)。由此,可获得集群用户级QPS曲线图和集群吞吐情 况,追踪每个用户的业务负载是否发生剧烈变化。如果有剧烈变化,可以定位具体的 语句类型(SELECT/INSERT/UPDATE/DELETE/MERGE INTO)。同时观测QPS曲线可以 获知问题发生时间点,结合其它工具,定位问题点。能够为集群性能调优、问题定位 等提供依据。该视图只有monitor admin和sysadmin权限可以查看。只能在CN上查 询,不支持execute direct on (dn) 'select \* from PGXC\_SQL\_COUNT';语句。

PGXC\_SQL\_COUNT视图的字段与GS\_SQL\_COUNT一致,详见表**[15-181](#page-1549-0)**。

#### 说明

当执行用户的MERGE INTO语句时,若能下推,在DN上收到的是MERGE INTO语句,将在DN 节点上进行MERGE INTO类型计数,相应mergeinto\_count列计数增加;若不能下推,在DN上 收到的是UPDATE或INSERT语句,将在DN节点上进行UPDATE或INSERT类型计数,相应的 update\_count列或insert\_count列计数增加。

## **15.3.200 PGXC\_THREAD\_WAIT\_STATUS**

通过PGXC THREAD WAIT STATUS视图,可以查看集群全局各个节点上所有SOL语句 产生的线程之间的调用层次关系,以及各个线程的阻塞等待状态,从而更容易定位进 程停止响应问题以及类似现象的原因。

PGXC\_THREAD\_WAIT\_STATUS视图和PG\_THREAD\_WAIT\_STATUS视图列定义完全相 同,这是由于PGXC\_THREAD\_WAIT\_STATUS视图本质是到集群中各个节点上查询 PG\_THREAD\_WAIT\_STATUS视图汇总的结果。

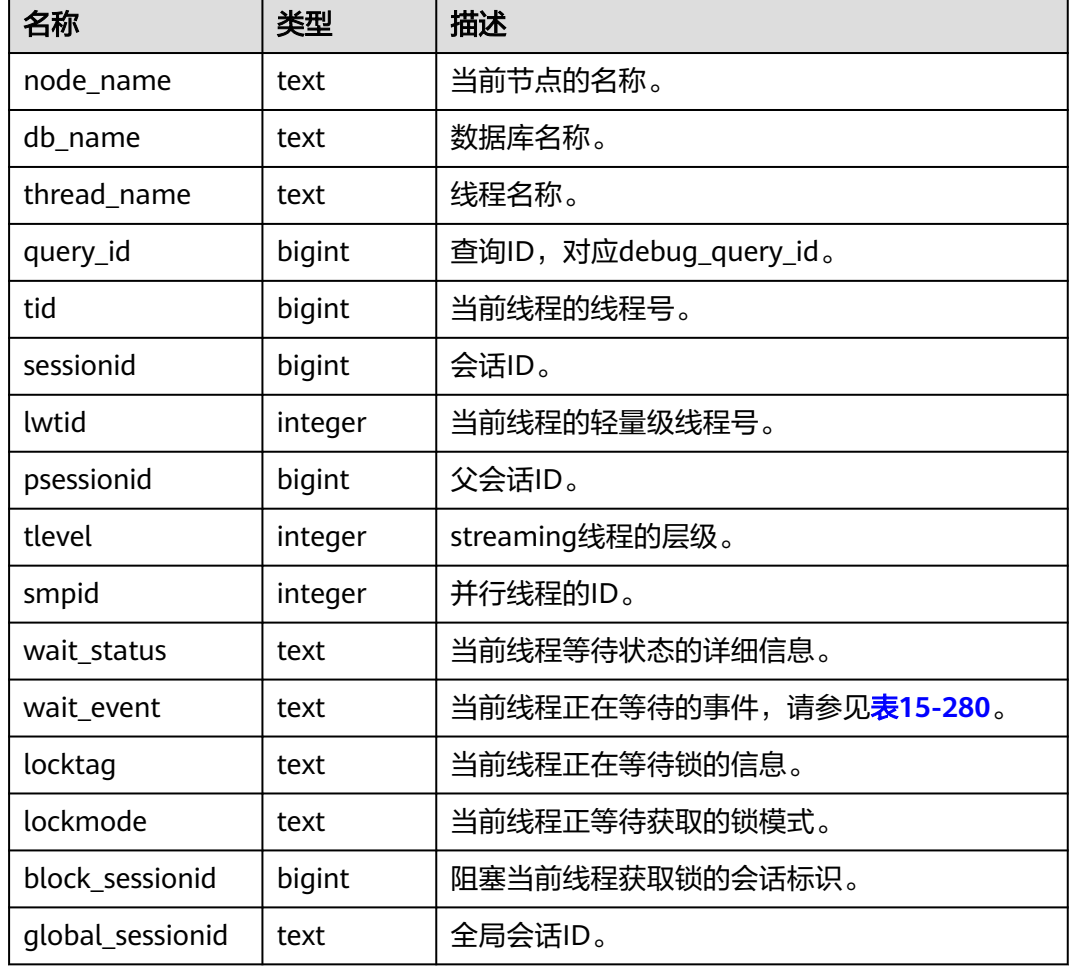

#### 表 **15-308** PGXC\_THREAD\_WAIT\_STATUS 字段

例如:

在coordinator1执行一条语句之后长时间没有响应。可以创建另外一个连接到 coordinator1上,查询coordinator1上的线程状态。

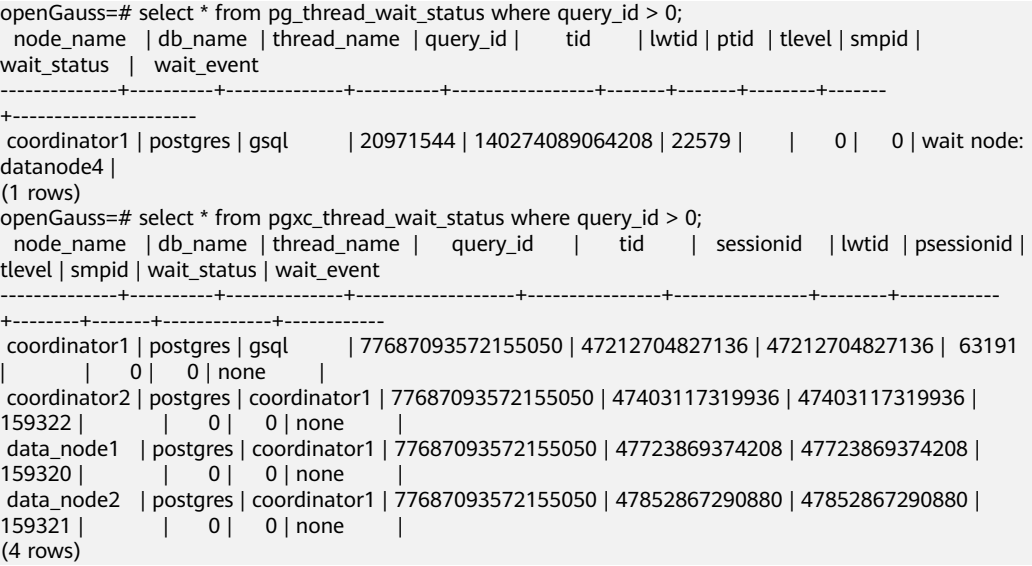

# **15.3.201 PGXC\_TOTAL\_MEMORY\_DETAIL**

PGXC\_TOTAL\_MEMORY\_DETAIL视图显示集群内存使用情况。只能在CN上查询,不支 持execute direct on (dn) 'select \* from PGXC\_TOTAL\_MEMORY\_DETAIL';语句。查询 该视图需要sysadmin或者monitor admin权限。

表 **15-309** PGXC\_TOTAL\_MEMORY\_DETAIL 字段

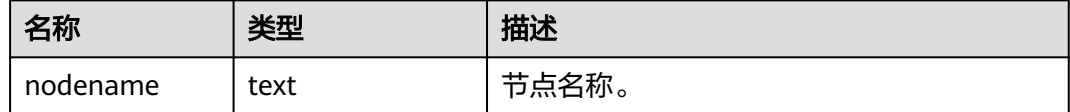

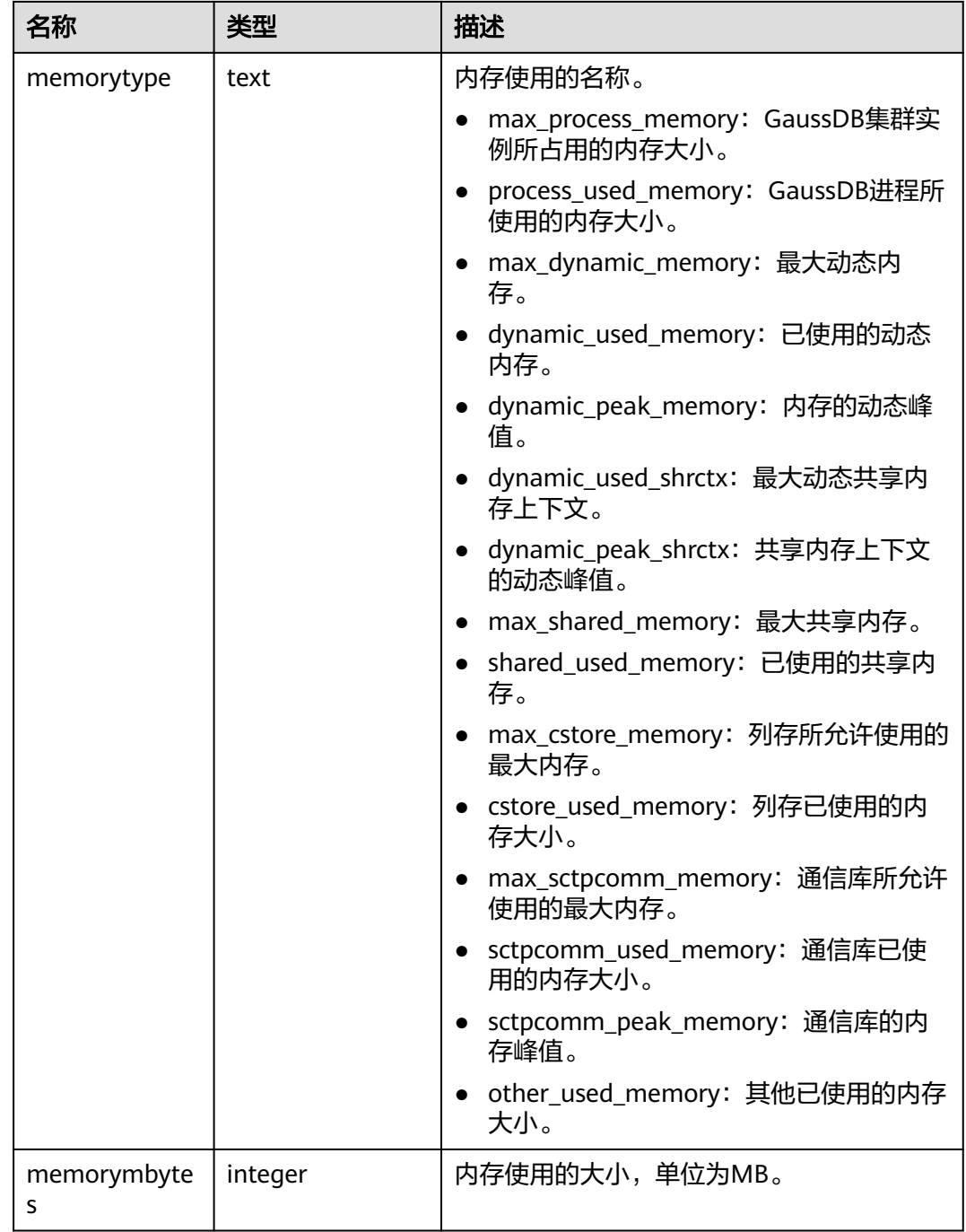

# **15.3.202 PGXC\_VARIABLE\_INFO**

PGXC\_VARIABLE\_INFO视图用于查询集群中所有节点的xid、oid的状态。该视图只有 monitor admin和sysadmin权限可以查看。只能在CN上查询,不支持execute direct on (dn) 'select \* from PGXC\_VARIABLE\_INFO';语句。

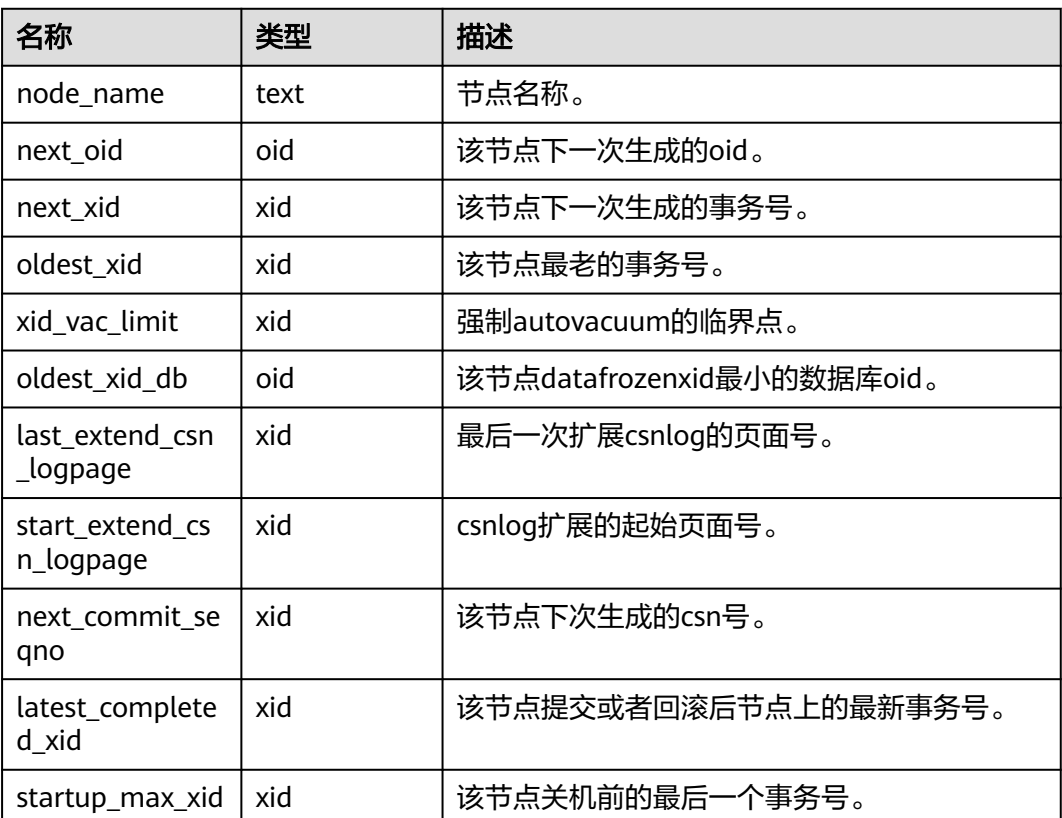

#### 表 **15-310** PGXC\_VARIABLE\_INFO 字段

## **15.3.203 PGXC\_WLM\_EC\_OPERATOR\_HISTORY**

PGXC\_WLM\_EC\_OPERATOR\_HISTORY视图显示在所有CN上执行的EC(Extension Connector)作业结束时的算子信息。查询该视图需要sysadmin权限。当前特性是实 验室特性,使用时请联系华为工程师提供技术支持。

此视图从数据库中查询的数据,视图中的记录会定时被清理,清理周期为3分钟。

具体的字段请参考**[GS\\_WLM\\_EC\\_OPERATOR\\_INFO](#page-1429-0)**的字段。

## **15.3.204 PGXC\_WLM\_EC\_OPERATOR\_INFO**

PGXC\_WLM\_EC\_OPERATOR\_INFO视图显示在所有CN上执行的EC(Extension Connector)作业结束时的算子信息。查询该视图需要sysadmin权限。当前特性是实 验室特性,使用时请联系华为工程师提供技术支持。

此视图的数据直接从系统表**[GS\\_WLM\\_EC\\_OPERATOR\\_INFO](#page-1429-0)**获取。

具体的字段请参考**[GS\\_WLM\\_EC\\_OPERATOR\\_INFO](#page-1429-0)**的字段。

## **15.3.205 PGXC\_WLM\_EC\_OPERATOR\_STATISTICS**

PGXC\_WLM\_EC\_OPERATOR\_STATISTICS视图显示所有CN上正在执行的EC (Extension Connector)作业的算子信息。查询该视图需要sysadmin权限。当前特性 是实验室特性,使用时请联系华为工程师提供技术支持。

具体的字段请参考**[GS\\_WLM\\_EC\\_OPERATOR\\_STATISTICS](#page-1552-0)**的字段。

## **15.3.206 PGXC\_WLM\_OPERATOR\_HISTORY**

PGXC\_WLM\_OPERATOR\_HISTORY视图显示的是缓存在内存中的所有CN上执行作业结 束时的算子信息。查询该视图需要sysadmin权限。

该数据会被定期转存到gs\_wlm\_operator\_info表中,转存周期为3分钟。

具体的字段请参考表**[15-29](#page-1431-0)**。

## **15.3.207 PGXC\_WLM\_OPERATOR\_INFO**

PGXC WLM OPERATOR INFO视图显示在所有CN上执行作业结束时的算子信息。查 询该视图需要sysadmin权限。

此视图的数据直接从系统表**[GS\\_WLM\\_OPERATOR\\_INFO](#page-1431-0)**获取。

具体的字段请参考表**[15-29](#page-1431-0)**。

## **15.3.208 PGXC\_WLM\_OPERATOR\_STATISTICS**

PGXC\_WLM\_OPERATOR\_STATISTICS视图显示在所有CN上正在执行作业的算子信息。 查询该视图需要sysadmin权限。

具体的字段请参考表**[15-187](#page-1553-0)**。

# **15.3.209 PGXC\_WLM\_REBUILD\_USER\_RESPOOL**

该视图用于在所有的节点上重建内存中用户的资源池信息,无输出。只是用于资源池 信息缺失或者错乱时用作补救措施。查询该视图需要sysadmin权限。

## **15.3.210 PGXC\_WLM\_SESSION\_HISTORY**

PGXC\_WLM\_SESSION\_HISTORY视图显示的是缓存在内存中的所有CN上执行作业结束 后的负载管理(当前特性是实验室特性,使用时请联系华为工程师提供技术支持)记 录。查询该视图需要sysadmin或者monitor admin权限。

该数据会被定期转存到as\_wlm\_session\_info表中,转存周期为3分钟,详见 **GS WLM SESSION HISTORY**视图介绍。

具体的字段请参考表**[15-190](#page-1556-0)**。

## **15.3.211 PGXC\_WLM\_SESSION\_INFO**

PGXC\_WLM\_SESSION\_INFO视图显示在所有CN上执行作业结束后的负载管理(当前 特性是实验室特性,使用时请联系华为工程师提供技术支持)记录。查询该视图需要 sysadmin权限。

此视图的数据直接从系统表**[GS\\_WLM\\_SESSION\\_QUERY\\_INFO\\_ALL](#page-1432-0)**获取。

具体的字段请参考表**[15-190](#page-1556-0)**。

## **15.3.212 PGXC\_WLM\_SESSION\_STATISTICS**

PGXC\_WLM\_SESSION\_STATISTICS视图显示在所有CN上正在执行的作业的负载管理 (当前特性是实验室特性,使用时请联系华为工程师提供技术支持)信息。查询该视 图需要sysadmin权限。

#### 具体的字段请参考表**[15-193](#page-1565-0)**。

# **15.3.213 PGXC\_WLM\_WORKLOAD\_RECORDS**

PGXC\_WLM\_WORKLOAD\_RECORDS视图显示当前用户在每个CN上执行作业时在CN 上的状态信息。查询该视图需要sysadmin权限。

| 名称            | 类型      | 描述                          |
|---------------|---------|-----------------------------|
| node_name     | text    | 作业执行所在的CN的name              |
| thread_id     | bigint  | 后端线程ID。                     |
| processid     | integer | 线程的lwpid。                   |
| time_stamp    | bigint  | 语句执行的开始时间。                  |
| username      | name    | 登录到该后端的用户名。                 |
| memory        | integer | 语句所需的内存大小。                  |
| active_points | integer | 语句在资源池上消耗的资源点数。             |
| max_points    | integer | 资源在资源池上的最大资源数。              |
| priority      | integer | 作业的优先级。数字越大优先级越高。           |
| resource_pool | text    | 作业所在资源池。                    |
| status        | text    | 作业执行的状态,包括:                 |
|               |         | pending: 阻塞状态。              |
|               |         | running: 执行状态。<br>$\bullet$ |
|               |         | finished: 结束状态。             |
|               |         | aborted: 终止状态。              |
|               |         | unkown: 未知状态。               |
| control_group | text    | 作业所使用的Cgroups。              |
| enqueue       | text    | 作业的排队信息,包括:                 |
|               |         | GLOBAL: 全局排队。               |
|               |         | RESPOOL: 资源池排队。             |
|               |         | ACTIVE: 不排队。                |
| query         | text    | 正在执行的语句。                    |
| node_group    | text    | 语句所属的nodegroup。             |

表 **15-311** PGXC\_WLM\_WORKLOAD\_RECORDS 字段

## **15.3.214 PLAN\_TABLE**

PLAN\_TABLE显示用户通过执行EXPLAIN PLAN收集到的计划信息。计划信息的生命周 期是session级别,session退出后相应的数据将被清除。同时不同session和不同user间 的数据是相互隔离的。

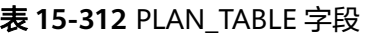

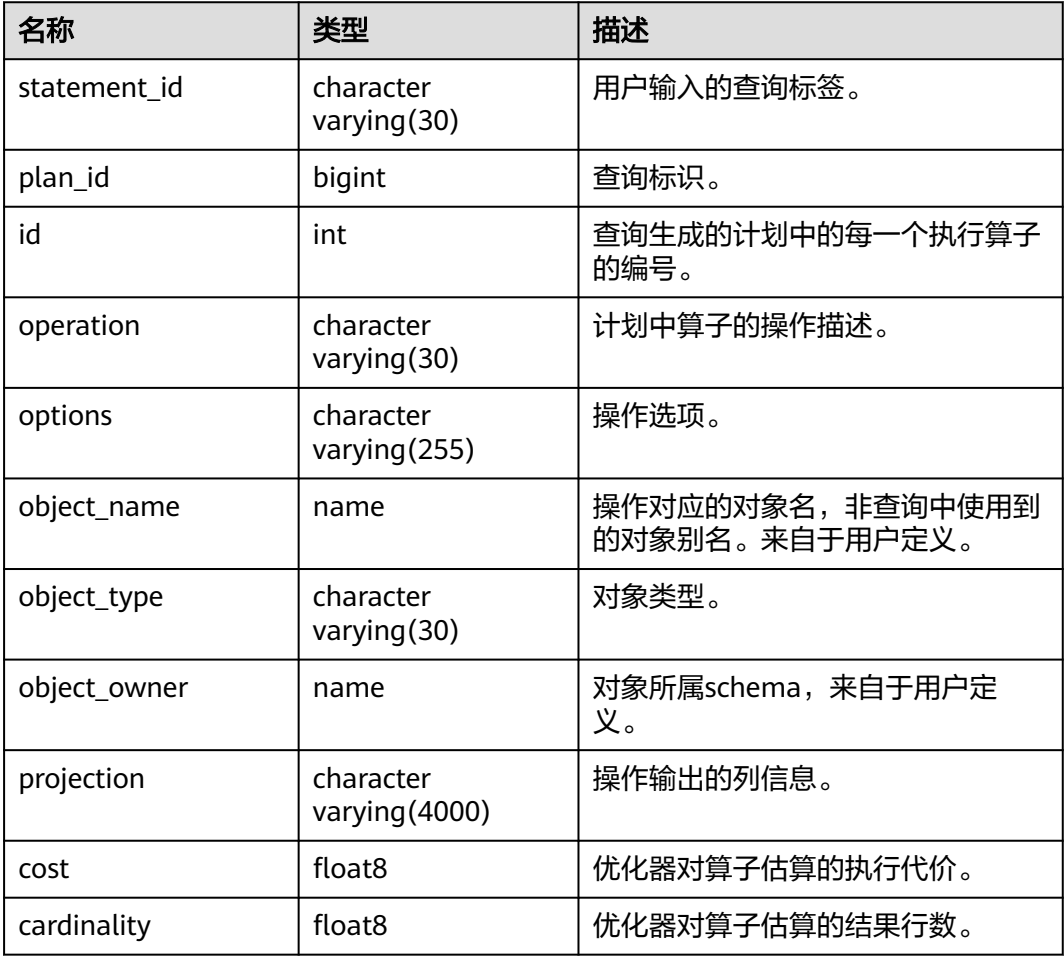

#### 说明

- object\_type取值范围为PG CLASS中定义的relkind类型(TABLE普通表,INDEX索引, SEQUENCE序列, VIEW视图, FOREIGN TABLE外表, COMPOSITE TYPE复合类型, TOASTVALUE TOAST表)和计划使用到的rtekind(SUBQUERY, JOIN, FUNCTION, VALUES, CTE, REMOTE\_QUERY)。
- object\_owner对于RTE来说是计划中使用的对象描述,非用户定义的类型不存在 object\_owner。
- statement\_id、object\_name、object\_owner、projection字段内容遵循用户定义的大小写存 储,其它字段内容采用大写存储。
- 支持用户对PLAN\_TABLE进行SELECT和DELETE操作,不支持其它DML操作。

# **15.3.215 PV\_FILE\_STAT**

PV\_FILE\_STAT视图通过对数据文件IO的统计,反映数据的IO性能,用以发现IO操作异 常等性能问题。

| 名称              | 类型     | 描述              |  |
|-----------------|--------|-----------------|--|
| filenum         | oid    | 文件标识。           |  |
| dbid            | oid    | 数据库标识。          |  |
| spcid           | oid    | 表空间标识。          |  |
| phyrds          | bigint | 读物理文件的数目。       |  |
| phywrts         | bigint | 写物理文件的数目。       |  |
| phyblkrd        | bigint | 读物理文件块的数目。      |  |
| phyblkwrt       | bigint | 写物理文件块的数目。      |  |
| readtim         | bigint | 读文件的总时长,单位微秒。   |  |
| writetim        | bigint | 写文件的总时长,单位微秒。   |  |
| avgiotim        | bigint | 读写文件的平均时长,单位微秒。 |  |
| <b>Istiotim</b> | bigint | 最后一次读文件时长,单位微秒。 |  |
| miniotim        | bigint | 读写文件的最小时长,单位微秒。 |  |
| maxiowtm        | bigint | 读写文件的最大时长,单位微秒。 |  |

表 **15-313** PV\_FILE\_STAT 字段

# **15.3.216 PV\_INSTANCE\_TIME**

提供当前节点下的各种时间消耗信息,主要分为以下类型:

- DB\_TIME: 作业在多核下的有效时间花费。
- CPU\_TIME:CPU时间的消耗。
- EXECUTION\_TIME:执行器内花费的时间。
- PARSE\_TIME:SQL解析的时间花费。
- PLAN\_TIME:生成Plan的时间花费。
- REWRITE\_TIME:SQL重写的时间消耗。
- PL\_EXECUTION\_TIME :plpgsql(存储过程)的执行时间.
- PL COMPILATION TIME: plpgsql (存储过程)编译时间。
- NET\_SEND\_TIME:网络上的时间花销。
- DATA\_IO\_TIME:IO时间上的花销。

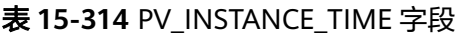

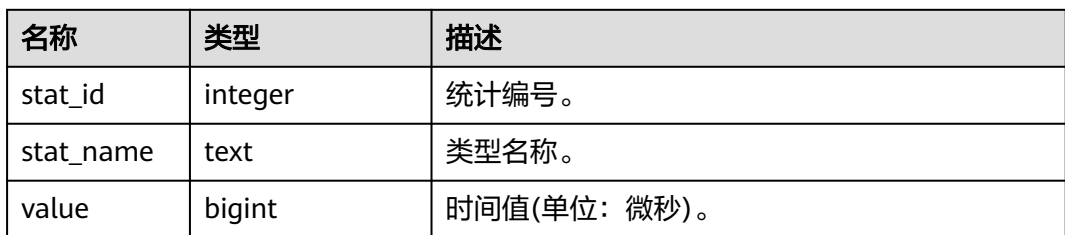

# **15.3.217 PV\_OS\_RUN\_INFO**

PV\_OS\_RUN\_INFO视图显示当前操作系统运行的状态信息。

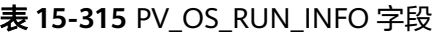

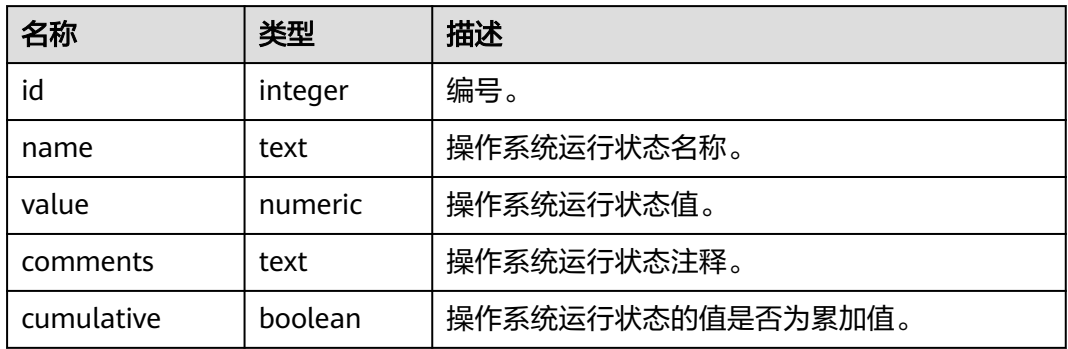

# **15.3.218 PV\_REDO\_STAT**

PV\_REDO\_STAT视图用于统计会话线程日志回放情况。

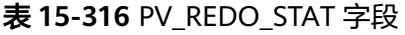

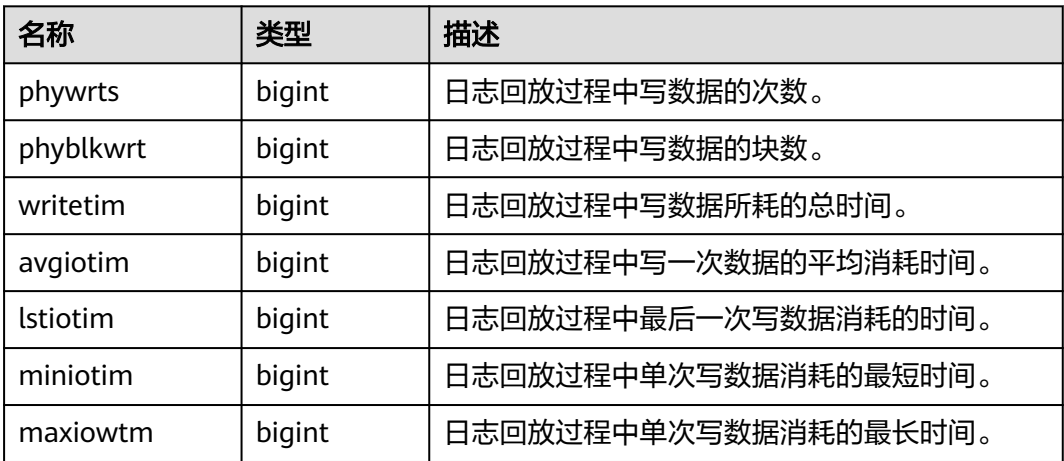

# **15.3.219 PV\_SESSION\_MEMORY**

PV\_SESSION\_MEMORY视图统计Session级别的内存使用情况,包含执行作业在数据节 点上Postgres线程和Stream线程分配的所有内存。

表 **15-317** PV\_SESSION\_MEMORY 字段

| 名称       | 类型      | 描述                                         |
|----------|---------|--------------------------------------------|
| sessid   | text    | 线程启动时间+线程标识。                               |
| init mem | integer | 当前正在执行作业进入执行器前已分配的内存,单位<br>MB <sub>o</sub> |
| used_mem | integer | 当前正在执行作业已分配的内存,单位MB。                       |
| peak_mem | integer | 当前正在执行作业已分配的内存峰值,单位MB。                     |

# **15.3.220 PV\_SESSION\_MEMORY\_CONTEXT**

PV\_SESSION\_MEMORY\_CONTEXT视图统计所有的会话的内存使用情况,以 MemoryContext节点来统计。该视图仅在开启线程池 (enable\_thread\_pool = on)时 生效。

其中内存上下文"TempSmallContextGroup",记录当前线程中所有内存上下文字段 "totalsize"小于8192字节的信息汇总,并且内存上下文统计计数记录到

"usedsize"字段中。所以在视图中,"TempSmallContextGroup"内存上下文中的 "totalsize"和"freesize"是该线程中所有内存上下文"totalsize"小于8192字节的 汇总总和,usedsize字段表示统计的内存上下文个数。

表 **15-318** PV\_SESSION\_MEMORY\_CONTEXT 字段

| 名称          | 类型       | 描述                                                                         |
|-------------|----------|----------------------------------------------------------------------------|
| sessid      | text     | 会话启动时间+会话标识(字符串信息为<br>timestamp.sessionid).                                |
| threadid    | bigint   | 会话绑定的线程标识,如果未绑定线程,该值<br>为-1。                                               |
| contextname | text     | 内存上下文名称。                                                                   |
| level       | smallint | 当前上下文在整体内存上下文中的层级。                                                         |
| parent      | text     | 父内存上下文名称。                                                                  |
| totalsize   | bigint   | 当前内存上下文的内存总数,单位Byte。                                                       |
| freesize    | bigint   | 当前内存上下文中已释放的内存总数,单位<br>Byte.                                               |
| usedsize    | bigint   | 当前内存上下文中已使用的内存总数,单位<br>Byte; "TempSmallContextGroup" 内存上下<br>文中该字段含义为统计计数。 |

# **15.3.221 PV\_SESSION\_MEMORY\_DETAIL**

PV\_SESSION\_MEMORY\_DETAIL统计会话的内存使用情况,以MemoryContext节点来 统计。当开启线程池 (enable\_thread\_pool = on)时, 该视图包含所有的线程和会话 的内存使用情况。

其中内存上下文"TempSmallContextGroup",记录当前线程中所有内存上下文字段 "totalsize"小于8192字节的信息汇总,并且内存上下文统计计数记录到

"usedsize"字段中。所以在视图中,"TempSmallContextGroup"内存上下文中的 "totalsize"和"freesize"是该线程中所有内存上下文"totalsize"小于8192字节的 汇总总和,usedsize字段表示统计的内存上下文个数。

可通过"select \* from pv\_session\_memctx\_detail(threadid, ");"将某个线程所有内存上 下文信息记录到"\$GAUSSLOG/pg\_log/\${node\_name}/dumpmem"目录下的 "threadid\_timestamp.log"文件中。其中threadid可通过下表sessid中获得。

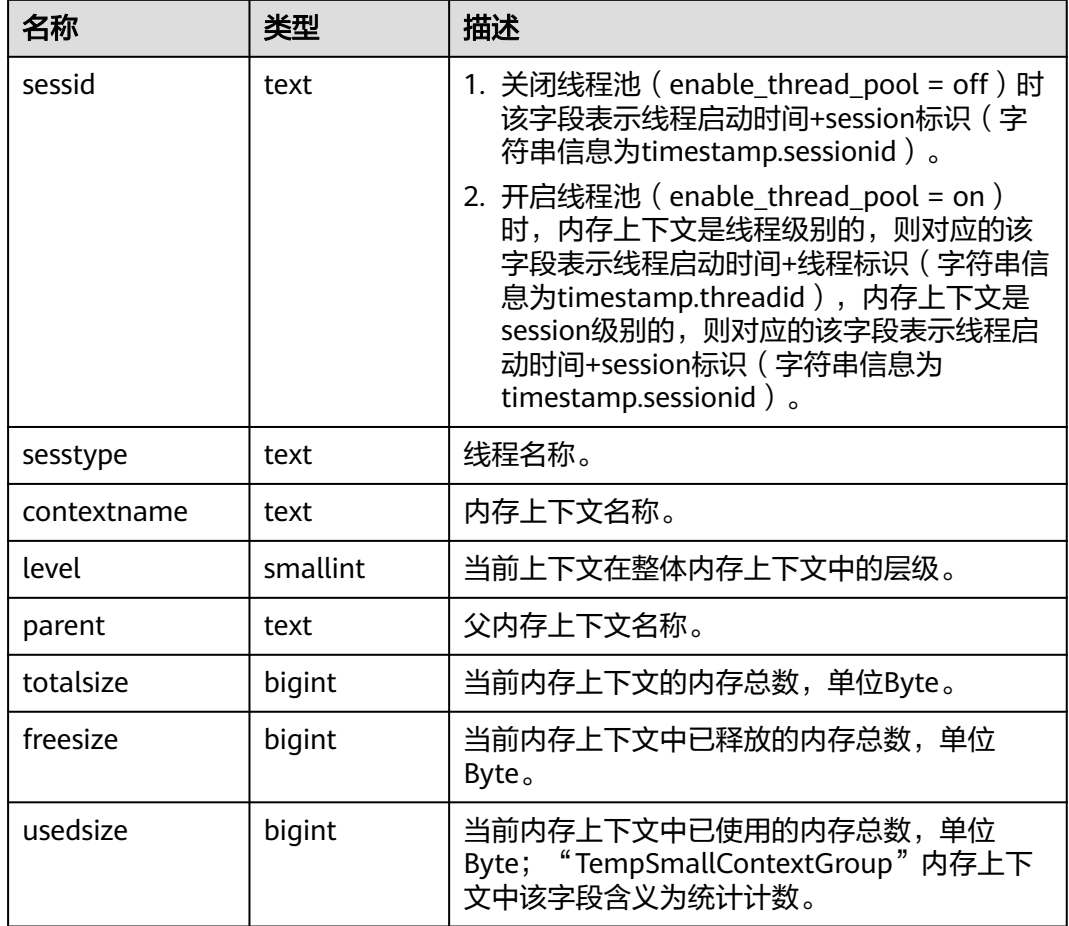

#### 表 **15-319** PV\_SESSION\_MEMORY\_DETAIL 字段

# **15.3.222 PV\_SESSION\_STAT**

PV SESSION STAT视图以会话线程或AutoVacuum线程为单位,统计会话状态信息。

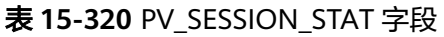

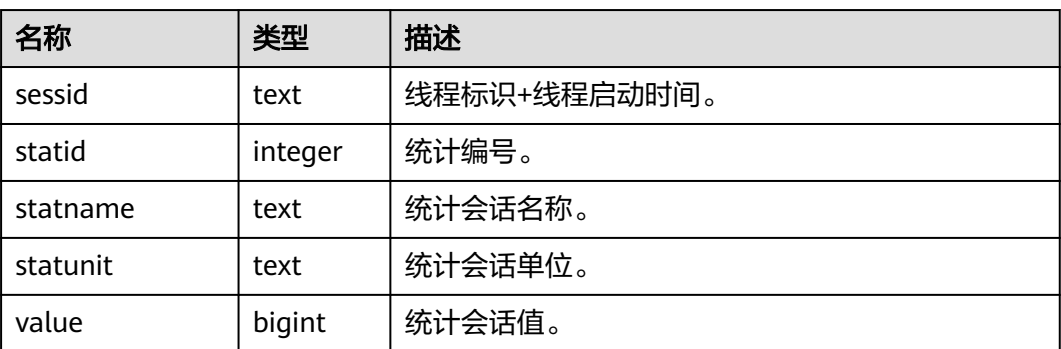

# **15.3.223 PV\_SESSION\_TIME**

PV\_SESSION\_TIME视图用于统计会话线程的运行时间信息,及各执行阶段所消耗时 间。

| 名称        | 类型      | 描述                                             |  |
|-----------|---------|------------------------------------------------|--|
| sessid    | text    | 线程标识+线程启动时间。                                   |  |
| stat_id   | integer | 统计编号。                                          |  |
| stat_name | text    | 会话类型名称。                                        |  |
|           |         | DB_TIME: 作业在多核下的有效时间花费。                        |  |
|           |         | CPU_TIME: CPU时间的消耗。                            |  |
|           |         | EXECUTION_TIME: 执行器内花费的时间。                     |  |
|           |         | PARSE_TIME: SQL解析的时间花费。                        |  |
|           |         | • PLAN TIME: 生成Plan的时间花费。                      |  |
|           |         | REWRITE_TIME: SQL重写的时间消耗。                      |  |
|           |         | › PL_EXECUTION_TIME: plpgsql(存储过程)<br>的执行时间。   |  |
|           |         | ▶ PL COMPILATION_TIME: plpgsql (存储过<br>程)编译时间。 |  |
|           |         | NET_SEND_TIME: 网络上的时间花销。                       |  |
|           |         | DATA_IO_TIME: IO时间上的花销。                        |  |
| value     | bigint  | 会话值。                                           |  |

表 **15-321** PV\_SESSION\_TIME 字段

# **15.3.224 PV\_THREAD\_MEMORY\_CONTEXT**

PV\_THREAD\_MEMORY\_CONTEXT视图统计所有的线程的内存使用情况,以 MemoryContext节点来统计。该视图在关闭线程池(enable\_thread\_pool = off)时等 价于PV\_SESSION\_MEMORY\_DETAIL视图。

其中内存上下文"TempSmallContextGroup",记录当前线程中所有内存上下文字段 "totalsize"小于8192字节的信息汇总,并且内存上下文统计计数记录到

"usedsize"字段中。所以在视图中,"TempSmallContextGroup"内存上下文中的 "totalsize"和"freesize"是该线程中所有内存上下文"totalsize"小于8192字节的 汇总总和,usedsize字段表示统计的内存上下文个数。

| 名称          | 类型       | 描述                                                                         |
|-------------|----------|----------------------------------------------------------------------------|
| threadid    | text     | 线程启动时间+线程标识(字符串信息为<br>timestamp.sessionid).                                |
| tid         | bigint   | 线程标识。                                                                      |
| thrdtype    | text     | 线程类型。可以是系统内存在的任何线程类型,<br>如postgresql、wlmmonitor等。                          |
| contextname | text     | 内存上下文名称。                                                                   |
| level       | smallint | 当前上下文在整体内存上下文中的层级。                                                         |
| parent      | text     | 父内存上下文名称。                                                                  |
| totalsize   | bigint   | 当前内存上下文的内存总数,单位Byte。                                                       |
| freesize    | bigint   | 当前内存上下文中已释放的内存总数,单位<br>Byte.                                               |
| usedsize    | bigint   | 当前内存上下文中已使用的内存总数,单位<br>Byte; "TempSmallContextGroup" 内存上下<br>文中该字段含义为统计计数。 |

表 **15-322** PV\_THREAD\_MEMORY\_CONTEXT 字段

# **15.3.225 PV\_TOTAL\_MEMORY\_DETAIL**

PV\_TOTAL\_MEMORY\_DETAIL视图统计当前数据库节点使用内存的信息,单位为MB。

#### 表 **15-323** PV\_TOTAL\_MEMORY\_DETAIL 字段

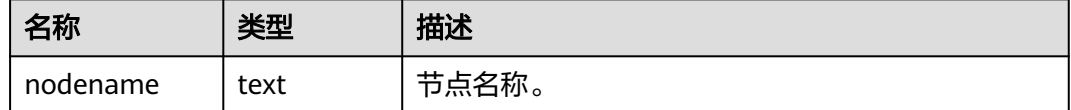

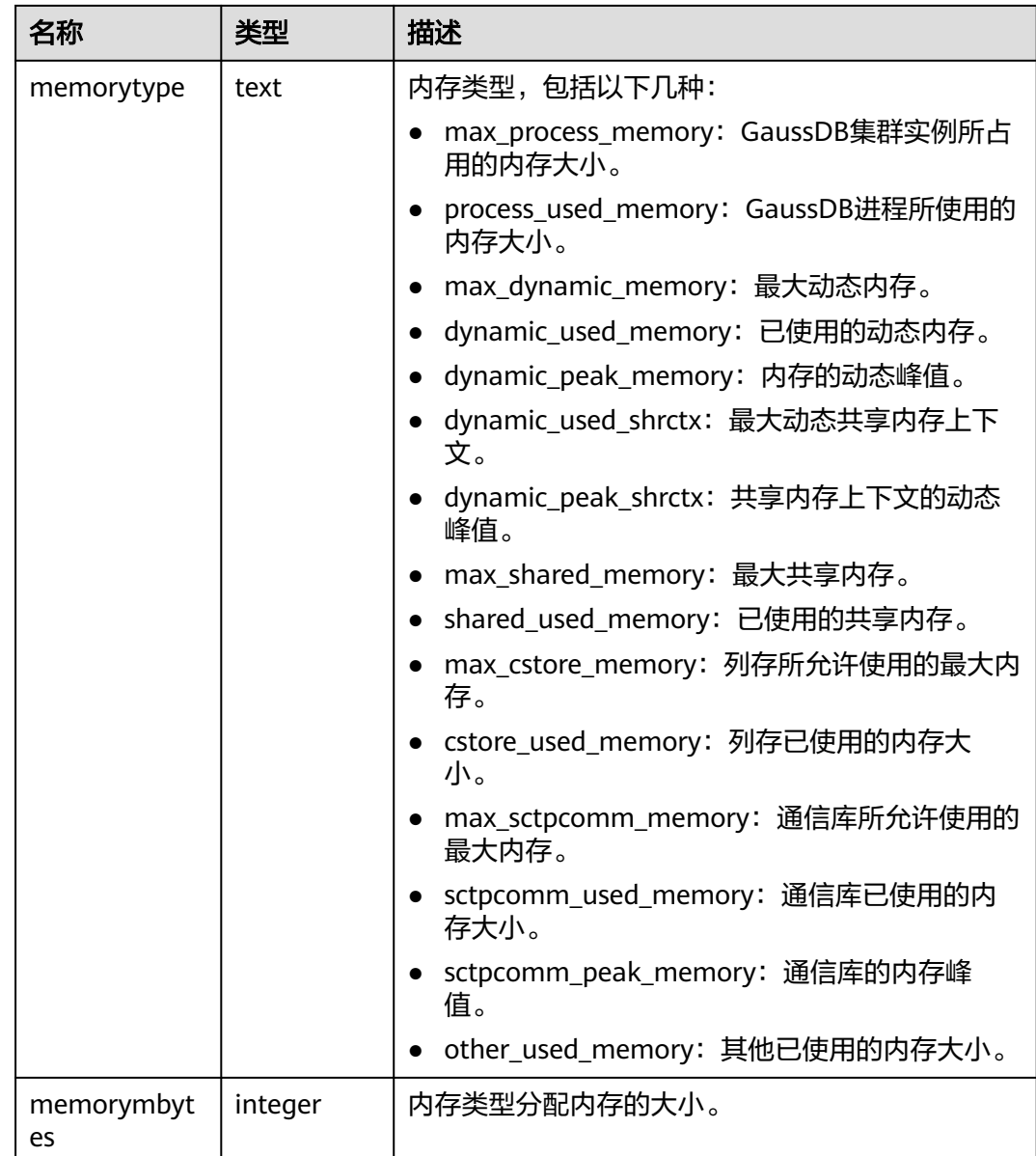

# **15.3.226 SYS\_DUMMY**

SYS\_DUMMY视图是数据库根据数据字典自动创建的,它只有一个文本字段,且只有 一行,用于保存表达式计算结果。任何用户都可以访问它。该视图同时存在于 PG\_CATALOG和SYS schema下。

#### 表 **15-324** SYS\_DUMMY 字段

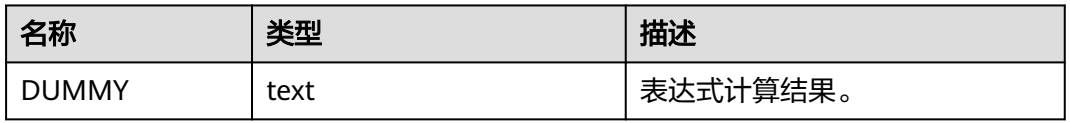

# **16 Schema**

GaussDB的Schema如下表所示。

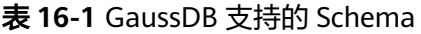

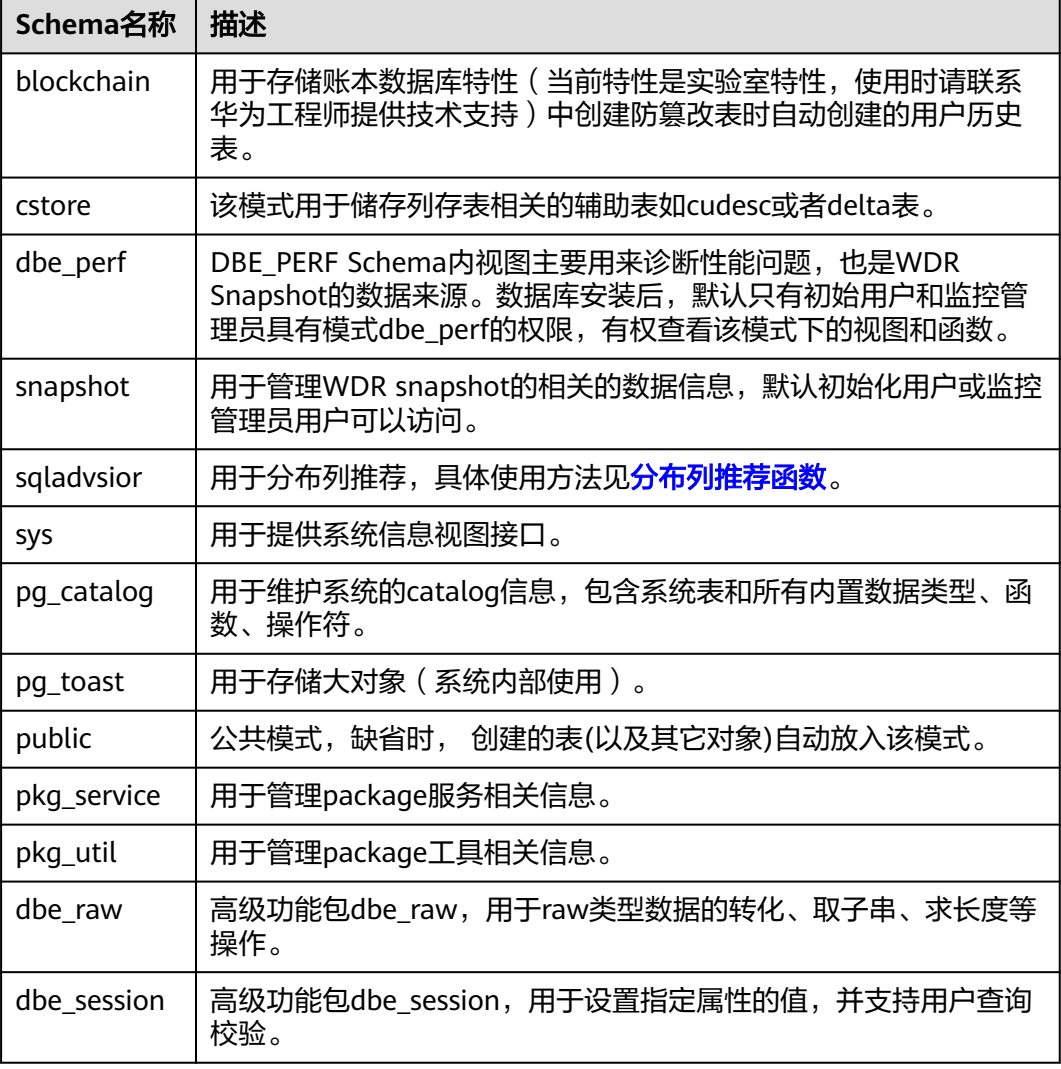

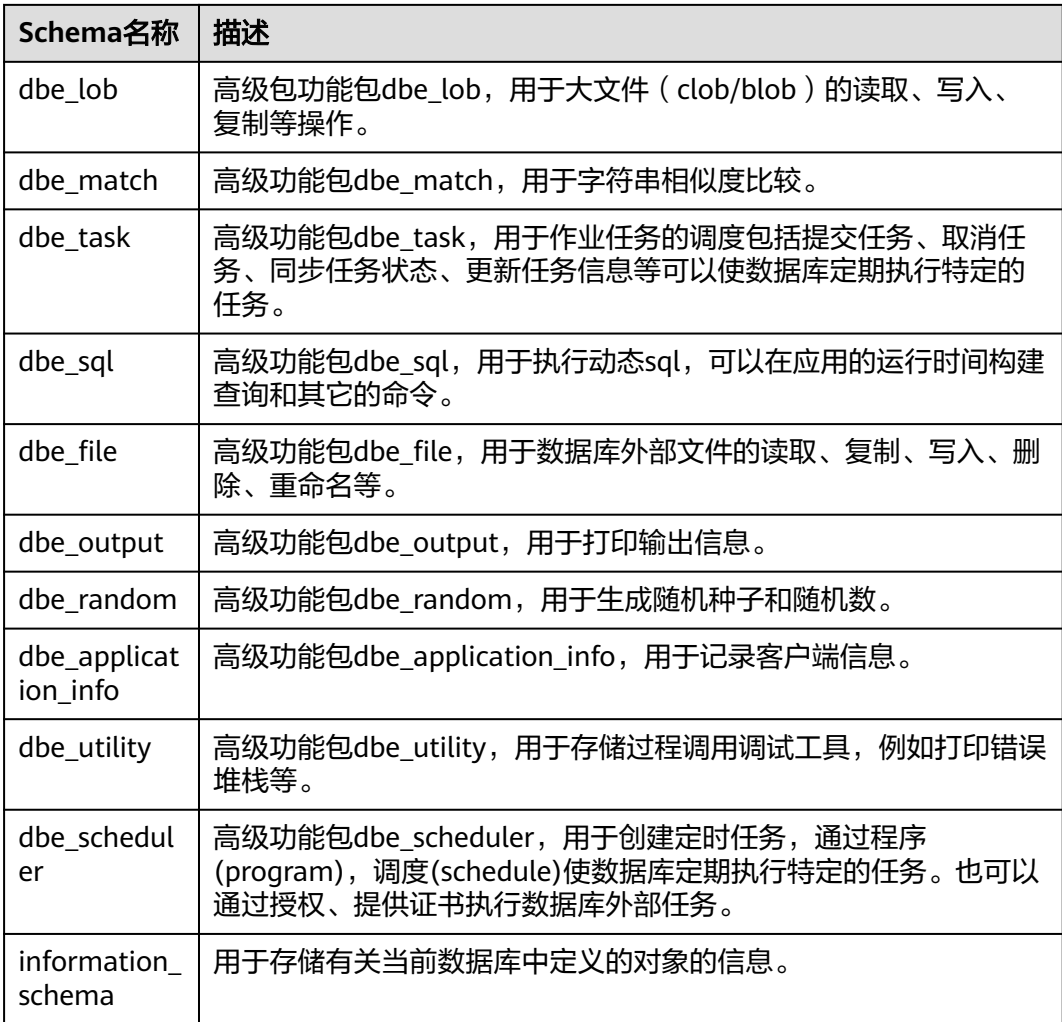

#### 表 **16-2** GaussDB 目前禁用的 Schema

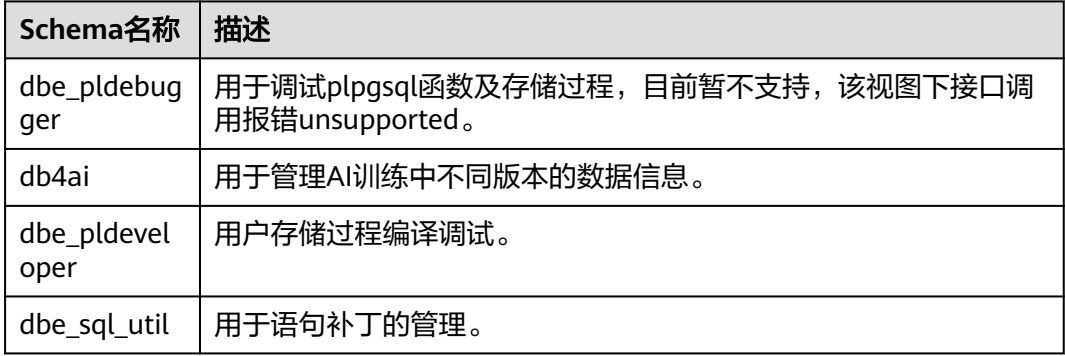

以下接口在分布式部署形态下功能暂不支持:

- bool dbe\_sql\_util.create\_hint\_sql\_patch(name, bigint, text, text DEFAULT NULL::text, boolean DEFAULT true)
- bool dbe\_sql\_util.create\_abort\_sql\_patch(name, bigint, text DEFAULT NULL::text, boolean DEFAULT true)
- bool dbe sql util.drop sql patch(name)
- bool dbe sql util.enable sql patch(name)
- bool dbe sql util.disable sql patch(name)
- record dbe\_sql\_util.show\_sql\_patch(patch\_name name, OUT unique\_sql\_id bigint, OUT enable boolean, OUT abort boolean, OUT hint\_str text)

# **16.1 Information Schema**

信息模式本身是一个名为information\_schema的模式。这个模式自动存在于所有数据 库中。信息模式由一组视图构成,它们包含定义在当前数据库中对象的信息。这个模 式的拥有者是初始数据库用户,但是所有用户仅有使用权限,没有创建表、函数等对 象的权限。

信息模式继承自开源PGXC/PG,相关细节描述请参见PGXC/PG官方文档,链接如下:

http://postgres-xc.sourceforge.net/docs/1\_1/information-schema.html

https://www.postgresql.org/docs/9.2/information-schema.html

其中constraint\_table\_usage、domain\_constraints、domain\_udt\_usage、domains、 enabled\_roles、key\_column\_usage、parameters、referential\_constraints、 applicable\_roles、administrable\_role\_authorizations、attributes、character\_sets、 check\_constraint\_routine\_usage、check\_constraints、collations、 collation\_character\_set\_applicability、column\_domain\_usage、 column\_privileges、column\_udt\_usage、columns、constraint\_column\_usage、 role\_column\_grants、routine\_privileges、role\_routine\_grants、routines、 schemata、sequences、table\_constraints、table\_privileges、role\_table\_grants、 tables, triggered update columns, triggers, udt privileges, role udt grants, usage\_privileges、role\_usage\_grants、user\_defined\_types、view\_column\_usage、 view routine usage、view table usage、views、data\_type\_privileges、 element types、column\_options、foreign\_data\_wrapper\_options、 foreign\_data\_wrappers、foreign\_server\_options、foreign\_servers、 foreign table options、foreign\_tables、user\_mapping options、user\_mappings、 sql\_features、sql\_implementation\_info、sql\_languages、sql\_packages、 sql\_parts、sql\_sizing、sql\_sizing\_profiles请参考上述链接描述。

下面章节只显示未在上述链接内的视图信息。

# **16.1.1 \_PG\_FOREIGN\_DATA\_WRAPPERS**

显示外部数据封装器的信息。该视图只有sysadmin权限可以查看。

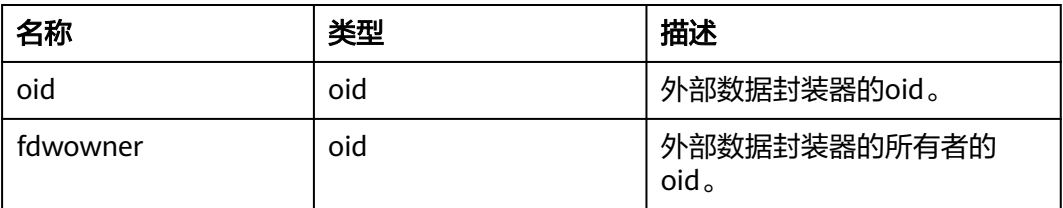

表 **16-3** \_PG\_FOREIGN\_DATA\_WRAPPERS 字段

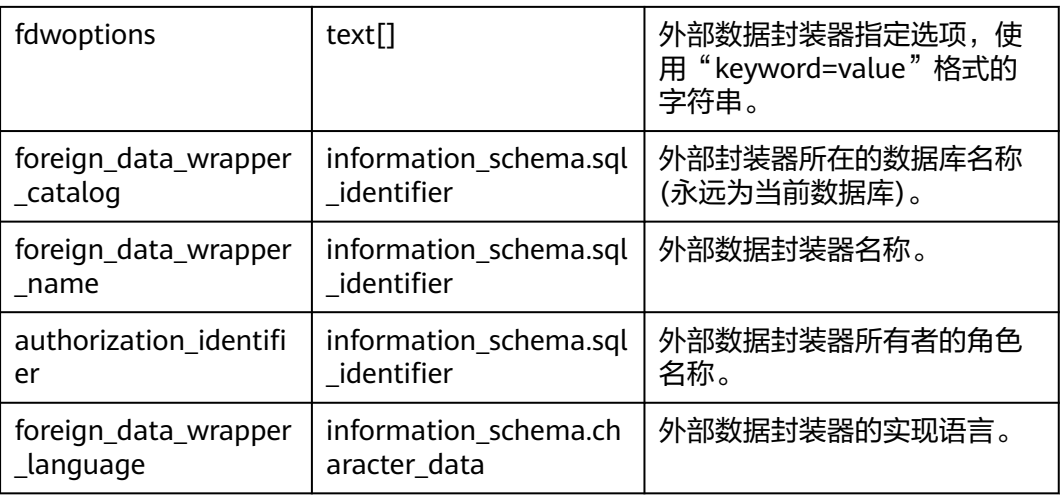

# **16.1.2 \_PG\_FOREIGN\_SERVERS**

显示外部服务器的信息。该视图只有sysadmin权限可以查看。

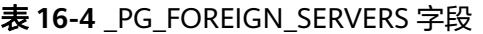

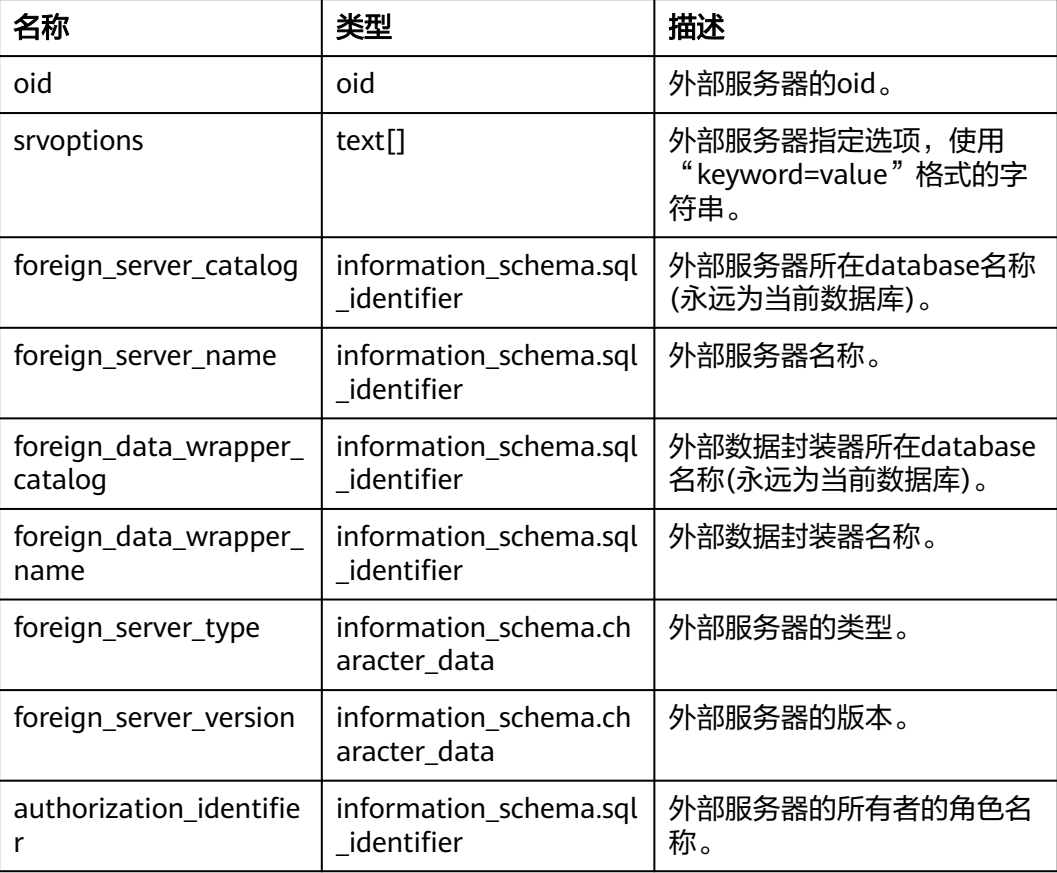

# **16.1.3 \_PG\_FOREIGN\_TABLE\_COLUMNS**

显示外部表的列信息。该视图只有sysadmin权限可以查看。

表 **16-5** \_PG\_FOREIGN\_TABLE\_COLUMNS 字段

| 名称            | 类型     | 描述                                            |
|---------------|--------|-----------------------------------------------|
| nspname       | name   | schema名称。                                     |
| relname       | name   | 表名称。                                          |
| attname       | name   | 列名称。                                          |
| attfdwoptions | text[] | 外部数据封装器的属性选项,<br>使用"keyword=value"格式的<br>字符串。 |

# **16.1.4 \_PG\_FOREIGN\_TABLES**

存储所有的定义在本数据库的外部表信息。只显示当前用户有权访问的外部表信息。 该视图只有sysadmin权限可以查看。

表 16-6 PG FOREIGN TABLES 字段

| 名称                           | 类型                                    | 描述                           |
|------------------------------|---------------------------------------|------------------------------|
| foreign_table_catalog        | information_schema.sq<br>l identifier | 外部表所在的数据库名称(永远<br>是当前数据库)。   |
| foreign_table_schema         | name                                  | 外部表的schema名称。                |
| foreign_table_name           | name                                  | 外部表的名称。                      |
| ftoptions                    | text[]                                | 外部表的可选项。                     |
| foreign_server_catalog       | information_schema.sq<br>l identifier | 外部服务器所在的数据库名称<br>(永远是当前数据库)。 |
| foreign_server_name          | information_schema.sq<br>l identifier | 外部服务器的名称。                    |
| authorization_identifi<br>er | information_schema.sq<br>l identifier | 所有者的角色名称。                    |

# **16.1.5 \_PG\_USER\_MAPPINGS**

存储从本地用户到远程的映射。该视图只有sysadmin权限可以查看。

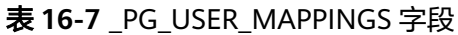

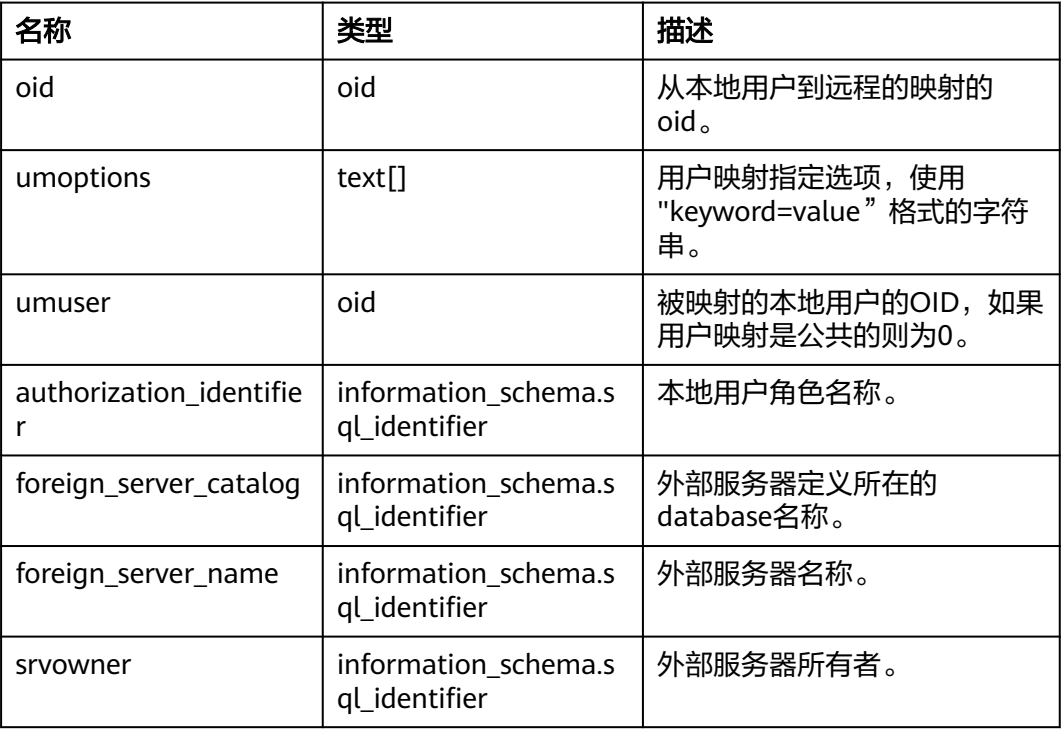

## **16.1.6 INFORMATION\_SCHEMA\_CATALOG\_NAME**

用来显示当前所在的database的名称。

#### 表 16-8 INFORMATION SCHEMA CATALOG NAME 字段

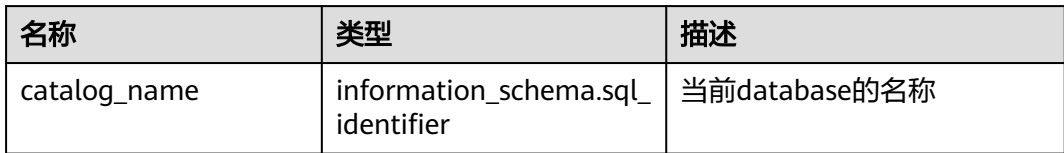

# **16.2 DBE\_PERF Schema**

DBE\_PERF Schema内视图主要用来诊断性能问题,也是WDR Snapshot的数据来源。 数据库安装后,默认只有初始用户和监控管理员具有模式dbe\_perf的权限,有权查看 该模式下的视图和函数。若是由老版本升级而来,为保持权限的前向兼容,模式 dbe\_perf的权限与老版本保持一致。从OS、Instance、Memory等多个维度划分组织 视图,并且符合如下命名规范:

- GLOBAL\_开头的视图,代表从CN/DN请求数据,并将数据追加对外返回,不会处 理数据。
- SUMMARY 开头的视图, 代表是将集群内的数据概述, 多数情况下是返回CN/ DN(有时只有CN的)的数据,会对数据进行加工和汇聚。
- 非这两者开头的视图,一般代表本地视图,不会向其它CN/DN请求数据。

## **16.2.1 OS**

### **16.2.1.1 OS\_RUNTIME**

显示当前操作系统运行的状态信息。

#### 表 **16-9** OS\_RUNTIME 字段

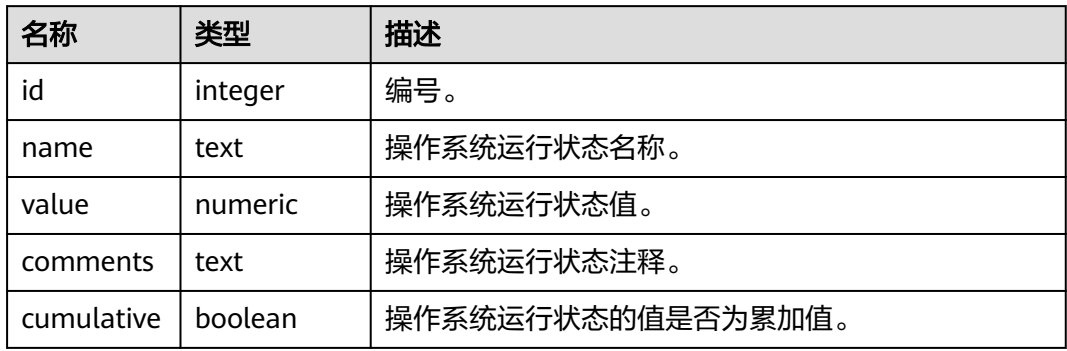

#### **16.2.1.2 GLOBAL\_OS\_RUNTIME**

提供整个集群中所有正常节点下的操作系统运行状态信息。

表 **16-10** GLOBAL\_OS\_RUNTIME 字段

| 名称            | 类型      | 描述                |
|---------------|---------|-------------------|
| node_nam<br>e | name    | 节点名称。             |
| id            | integer | 编号。               |
| name          | text    | 操作系统运行状态名称。       |
| value         | numeric | 操作系统运行状态值。        |
| comments      | text    | 操作系统运行状态注释。       |
| cumulative    | boolean | 操作系统运行状态的值是否为累加值。 |

## **16.2.1.3 OS\_THREADS**

提供当前节点下所有线程的状态信息。

表 **16-11** OS\_THREADS 字段

| 名称               | 类型 | 描述       |
|------------------|----|----------|
| node name   text |    | 当前节点的名称。 |

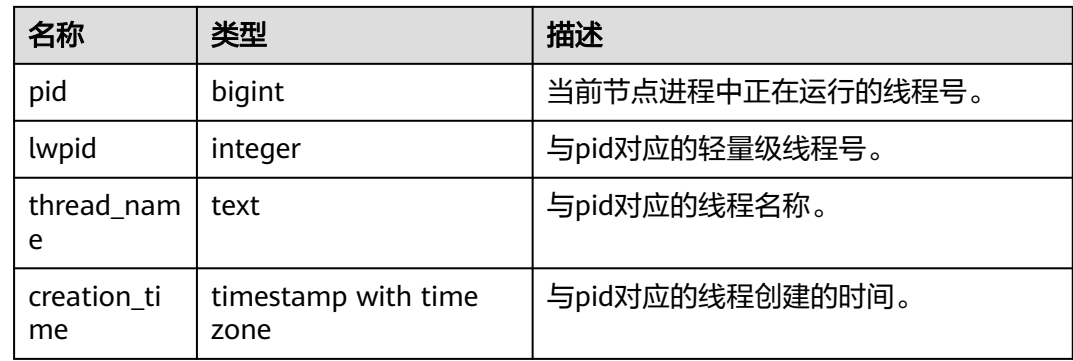

## **16.2.1.4 GLOBAL\_OS\_THREADS**

提供整个集群中所有正常节点下的线程状态信息。

表 **16-12** GLOBAL\_OS\_THREADS 字段

| 名称                 | 类型                          | 描述               |
|--------------------|-----------------------------|------------------|
| node name          | text                        | 当前节点的名称。         |
| pid                | bigint                      | 当前节点进程中正在运行的线程号。 |
| lwpid              | integer                     | 与pid对应的轻量级线程号。   |
| thread nam<br>e    | text                        | 与pid对应的线程名称。     |
| creation ti<br>me. | timestamp with time<br>zone | 与pid对应的线程创建的时间。  |

## **16.2.2 Instance**

#### **16.2.2.1 INSTANCE\_TIME**

提供当前集群节点下的各种时间消耗信息,主要分为以下类型:

- DB\_TIME:作业在多核下的有效时间花费。
- CPU\_TIME:CPU时间的消耗。
- EXECUTION\_TIME:执行器内花费的时间。
- PARSE\_TIME:SQL解析的时间花费。
- PLAN\_TIME:生成Plan的时间花费。
- REWRITE\_TIME:SQL重写的时间消耗。
- PL\_EXECUTION\_TIME :plpgsql(存储过程)的执行时间。
- PL\_COMPILATION\_TIME: plpgsql (存储过程)编译时间。
- NET\_SEND\_TIME:网络上的时间花销。

● DATA\_IO\_TIME:IO时间上的花销。

#### 表 **16-13** INSTANCE\_TIME 字段

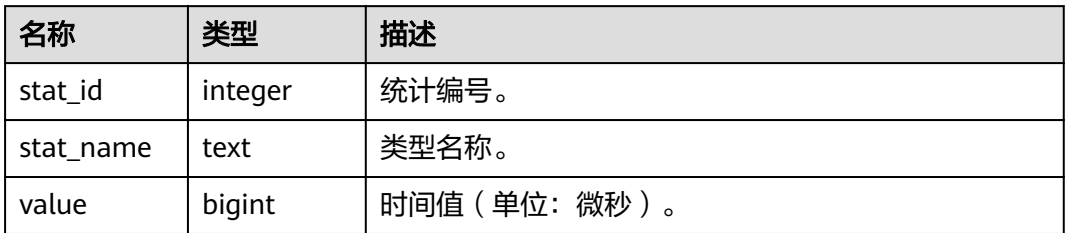

### **16.2.2.2 GLOBAL\_INSTANCE\_TIME**

提供整个集群中所有正常节点下的各种时间消耗信息(时间类型见instance\_time视 图)。

表 **16-14** GLOBAL\_INSTANCE\_TIME 字段

| 名称        | 类型      | 描述               |
|-----------|---------|------------------|
| node_name | name    | 节点的名称。           |
| stat id   | integer | 统计编号。            |
| stat_name | text    | 类型名称。            |
| value     | bigint  | 时间值 ( 单位: 微秒 ) 。 |

## **16.2.3 Memory**

## **16.2.3.1 MEMORY\_NODE\_DETAIL**

显示某个数据库节点内存使用情况。

#### 表 16-15 MEMORY\_NODE\_DETAIL 字段

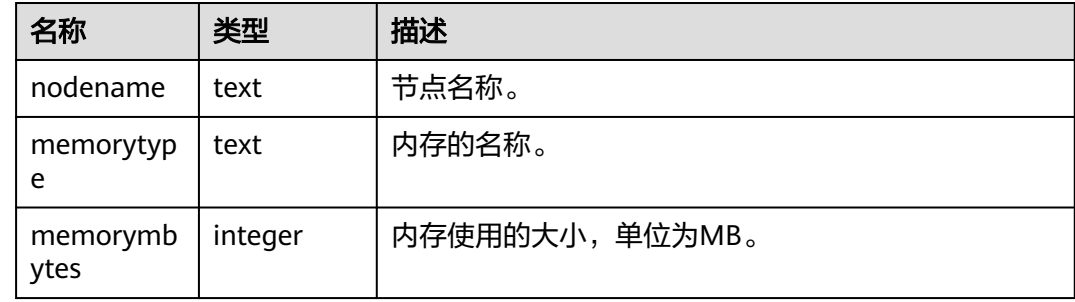

## **16.2.3.2 GLOBAL\_MEMORY\_NODE\_DETAIL**

显示当前集群中所有正常节点下的内存使用情况。

#### 表 **16-16** GLOBAL\_MEMORY\_NODE\_DETAIL 字段

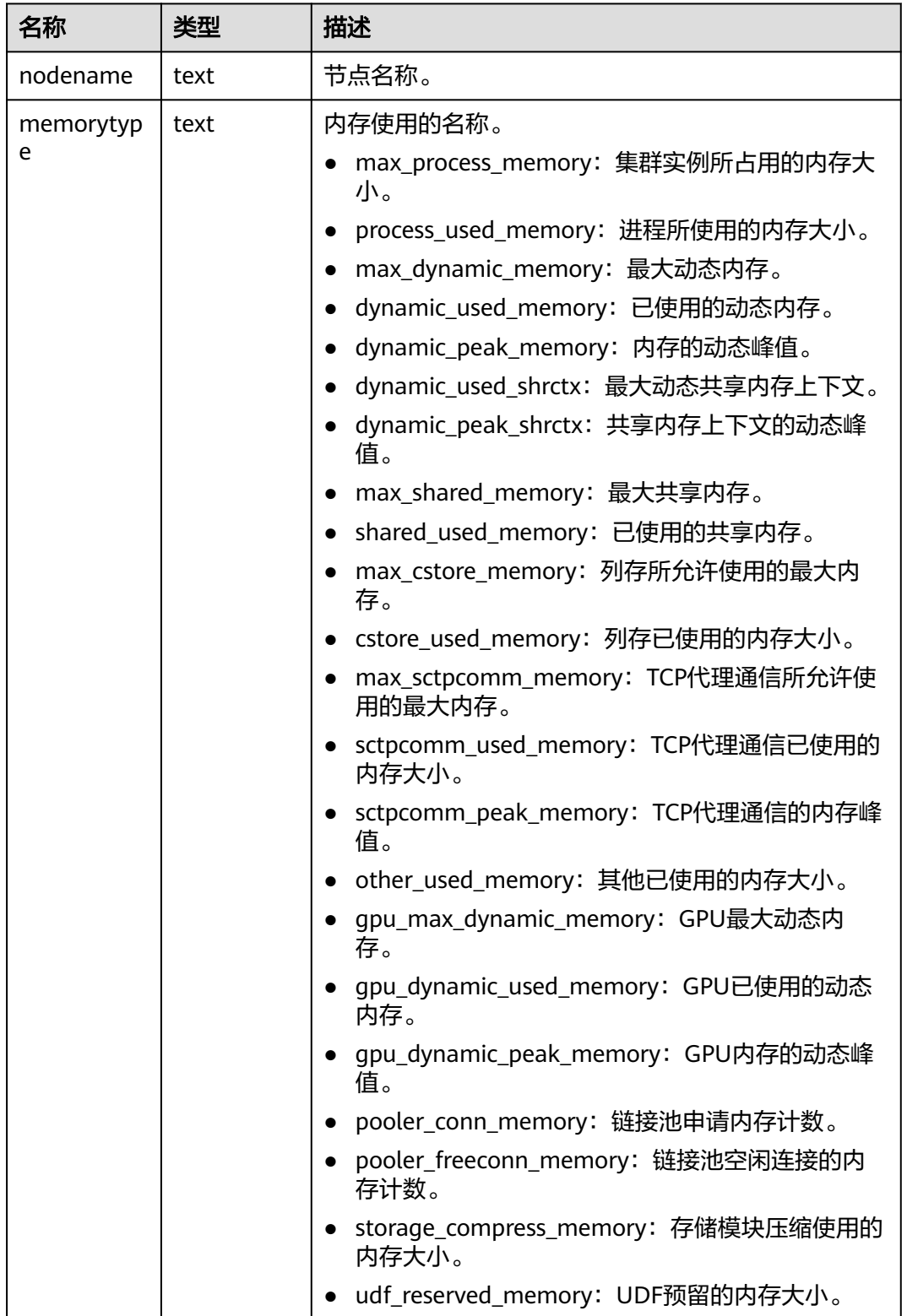

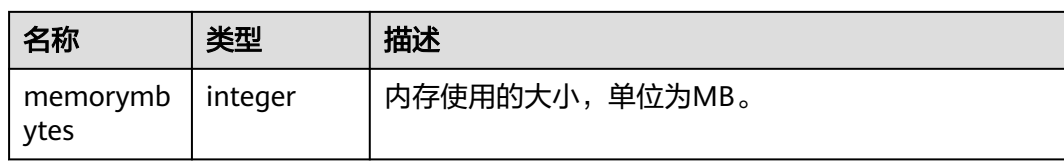

## **16.2.3.3 MEMORY\_NODE\_NG\_DETAIL**

nodegroup内存使用情况。

#### 表 **16-17** MEMORY\_NODE\_NG\_DETAIL 字段

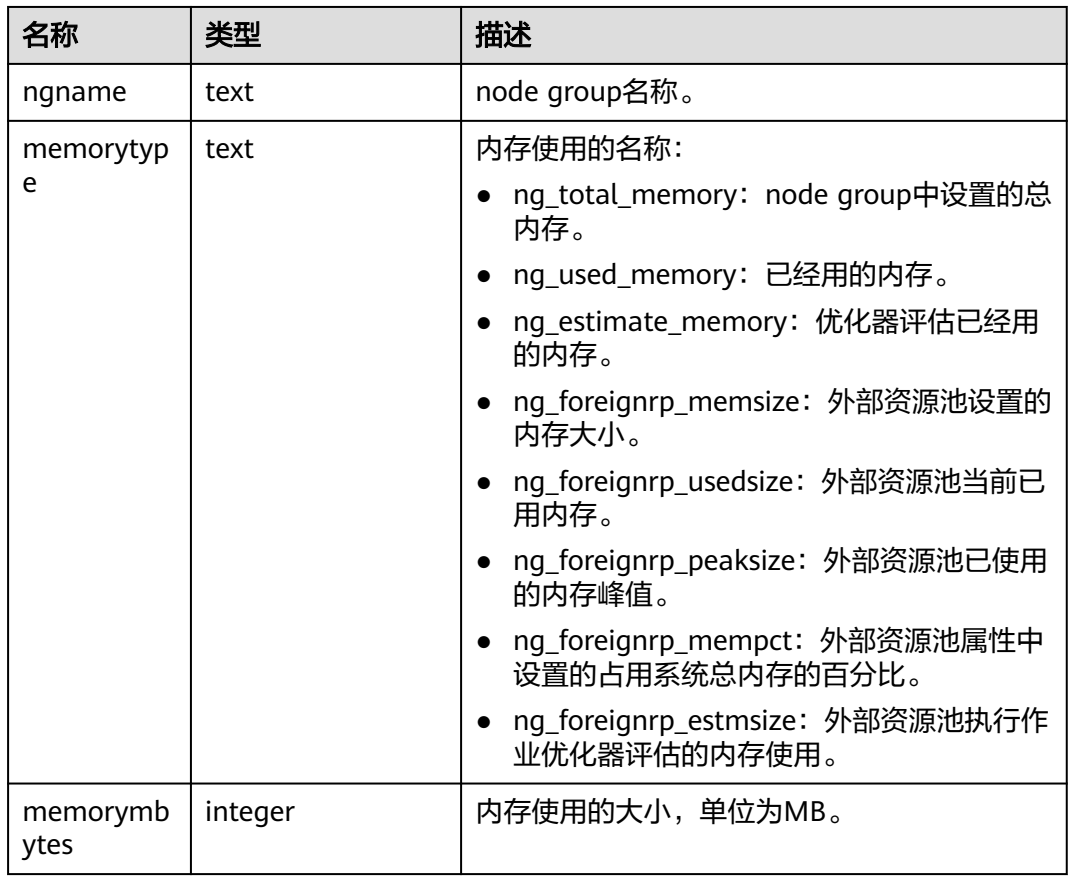

#### **16.2.3.4 SHARED\_MEMORY\_DETAIL**

查询当前节点所有已产生的共享内存上下文的使用信息。

#### 表 **16-18** SHARED\_MEMORY\_DETAIL 字段

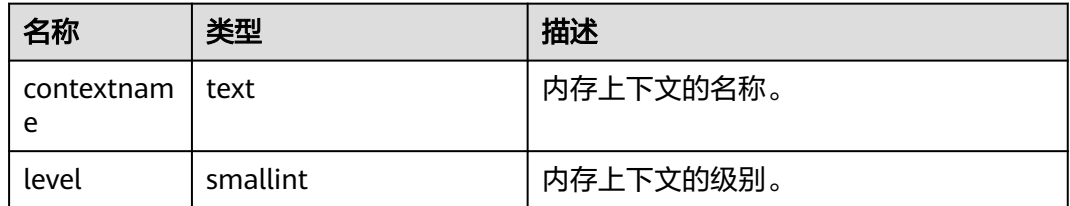

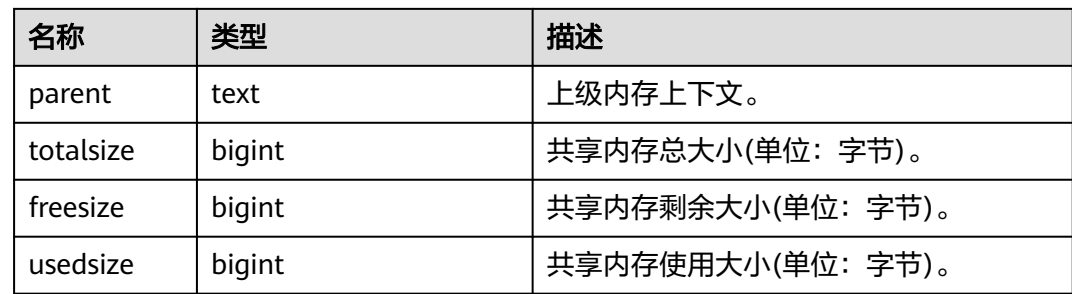

#### **16.2.3.5 GLOBAL\_SHARED\_MEMORY\_DETAIL**

查询整个集群中所有正常节点下的共享内存上下文的使用信息。

| 名称              | 类型       | 描述                |
|-----------------|----------|-------------------|
| node_name       | name     | 节点名称。             |
| contextnam<br>e | text     | 内存上下文的名称。         |
| level           | smallint | 内存上下文的级别。         |
| parent          | text     | 上级内存上下文。          |
| totalsize       | bigint   | 共享内存总大小(单位:字节)。   |
| freesize        | bigint   | 共享内存剩余大小(单位: 字节)。 |
| usedsize        | bigint   | 共享内存使用大小(单位:字节)。  |

表 **16-19** GLOBAL\_SHARED\_MEMORY\_DETAIL 字段

## **16.2.3.6 TRACK\_MEMORY\_CONTEXT\_DETAIL**

查询DBE\_PERF.track\_memory\_context设置的内存上下文上的内存申请详细信息。只 有初始用户或者具有monadmin权限的用户可以执行该函数。

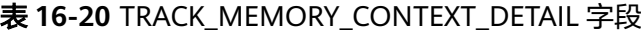

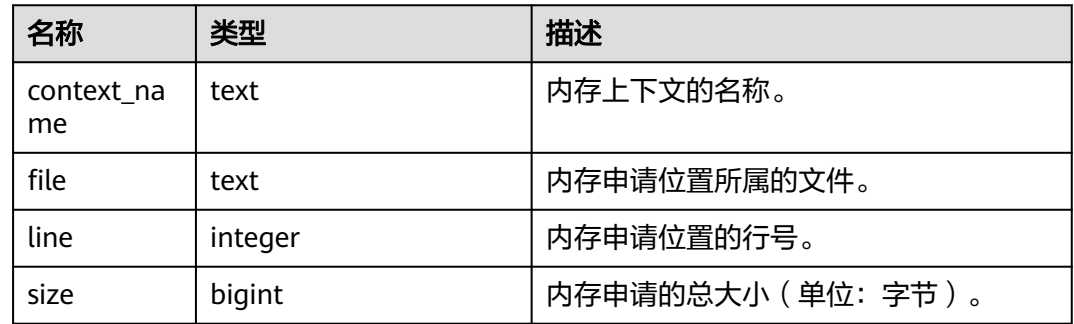

## **16.2.4 File**

#### **16.2.4.1 FILE\_IOSTAT**

通过对数据文件IO的统计,反映数据的IO性能,用以发现IO操作异常等性能问题。

| 名称              | 类型     | 描述                |
|-----------------|--------|-------------------|
| filenum         | oid    | 文件标识。             |
| dbid            | oid    | 数据库标识。            |
| spcid           | oid    | 表空间标识。            |
| phyrds          | bigint | 读物理文件的数目。         |
| phywrts         | bigint | 写物理文件的数目。         |
| phyblkrd        | bigint | 读物理文件块的数目。        |
| phyblkwrt       | bigint | 写物理文件块的数目。        |
| readtim         | bigint | 读文件的总时长(单位:微秒)。   |
| writetim        | bigint | 写文件的总时长(单位:微秒)。   |
| avgiotim        | bigint | 读写文件的平均时长(单位:微秒)。 |
| <b>Istiotim</b> | bigint | 最后一次读文件时长(单位:微秒)。 |
| miniotim        | bigint | 读写文件的最小时长(单位:微秒)。 |
| maxiowtm        | bigint | 读写文件的最大时长(单位:微秒)。 |

表 **16-21** FILE\_IOSTAT 字段

## **16.2.4.2 SUMMARY\_FILE\_IOSTAT**

通过集群内对数据文件汇聚IO的统计,反映数据的IO性能,用以发现IO操作异常等性 能问题。

表 **16-22** SUMMARY\_FILE\_IOSTAT 字段

| 名称      | 类型      | 描述        |
|---------|---------|-----------|
| filenum | oid     | 文件标识。     |
| dbid    | oid     | 数据库标识。    |
| spcid   | oid     | 表空间标识。    |
| phyrds  | numeric | 读物理文件的数目。 |
| phywrts | numeric | 写物理文件的数目。 |

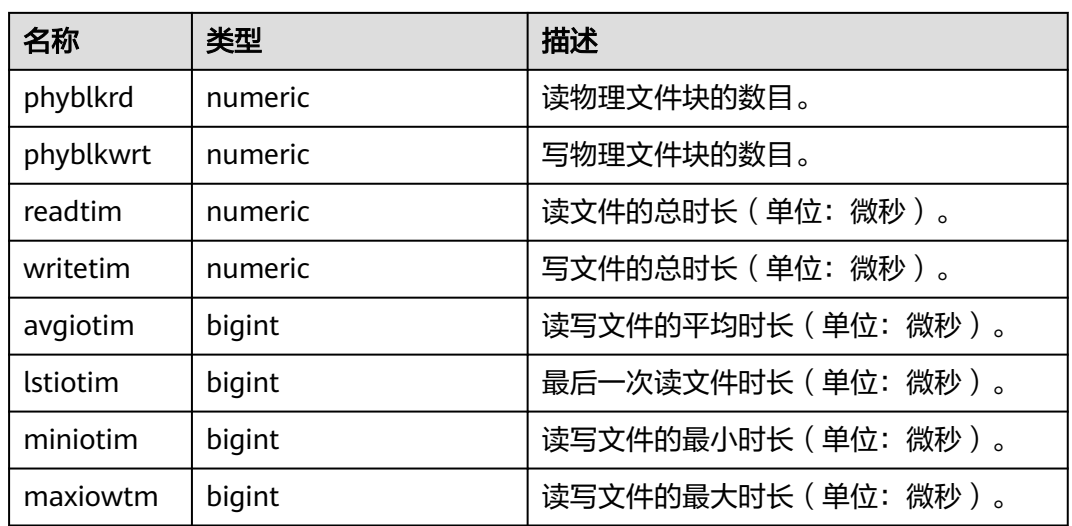

## **16.2.4.3 GLOBAL\_FILE\_IOSTAT**

显示所有节点上的数据文件IO统计信息。

#### 表 **16-23** GLOBAL\_FILE\_IOSTAT 字段

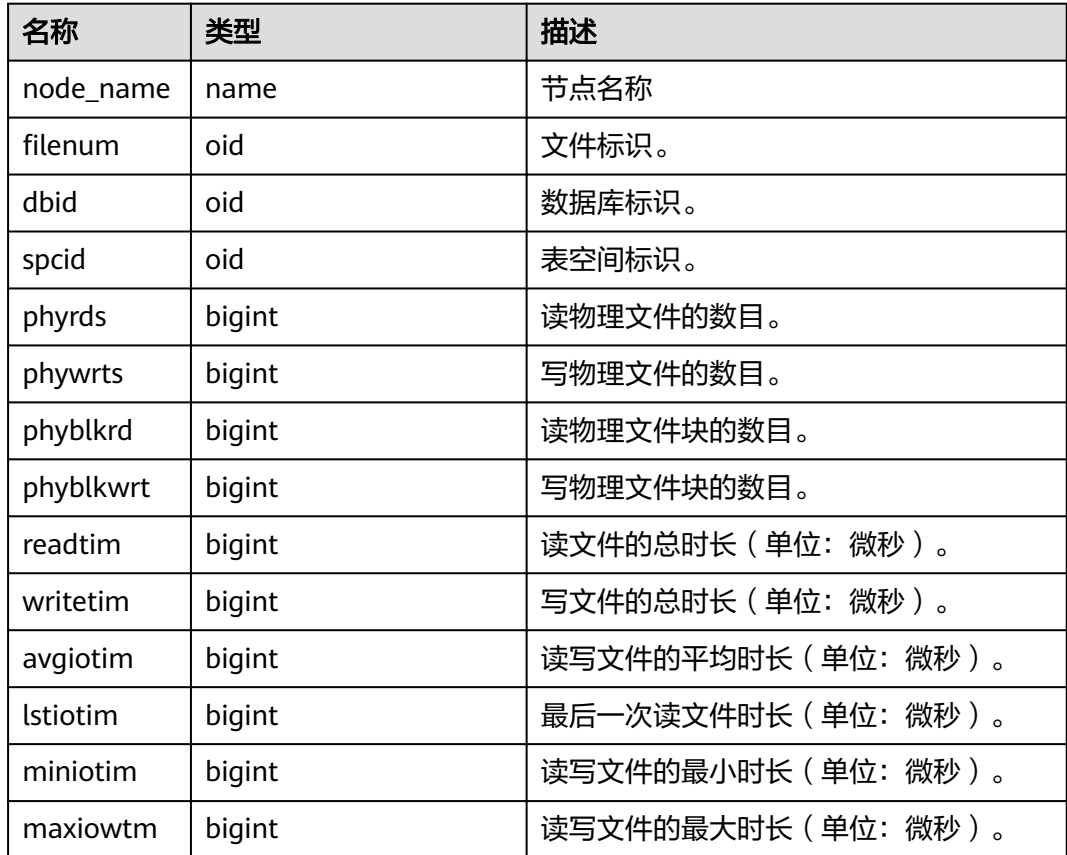

## **16.2.4.4 FILE\_REDO\_IOSTAT**

本节点Redo(WAL)相关的统计信息。

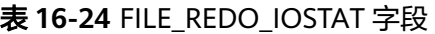

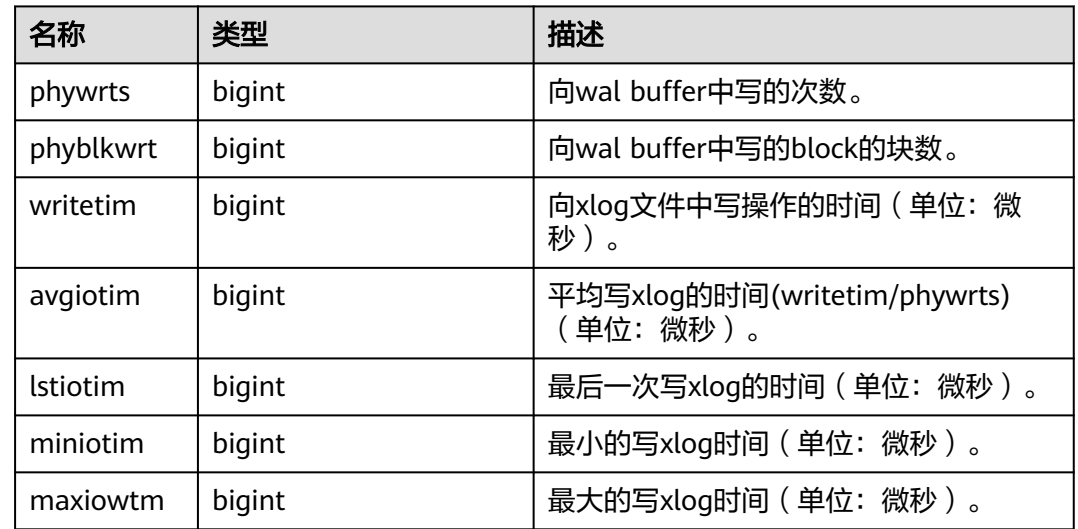

### **16.2.4.5 SUMMARY\_FILE\_REDO\_IOSTAT**

集群内汇聚所有的Redo(WAL)相关的统计信息。

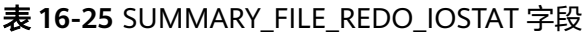

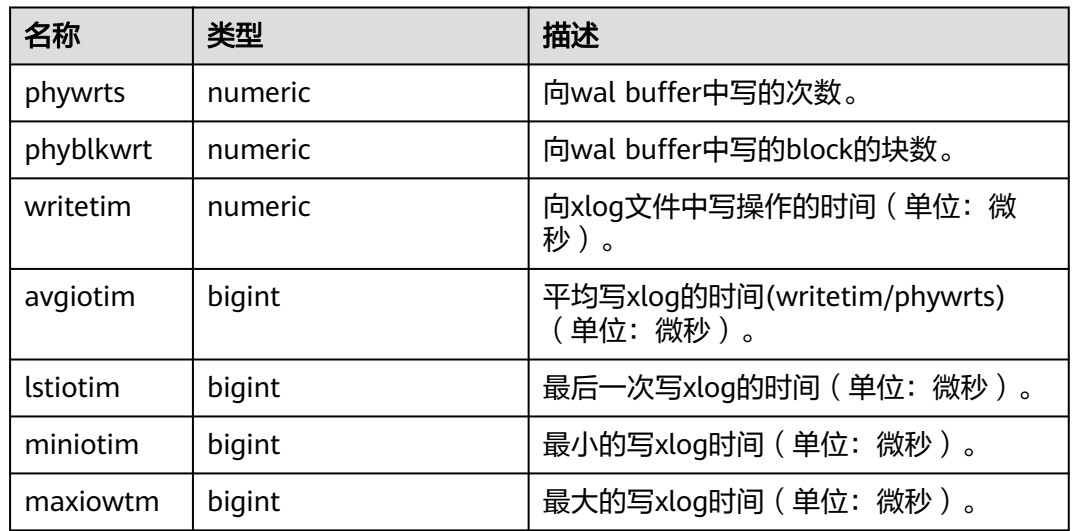

## **16.2.4.6 GLOBAL\_FILE\_REDO\_IOSTAT**

显示集群内各节点的Redo(WAL)相关统计信息。

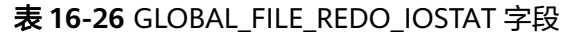

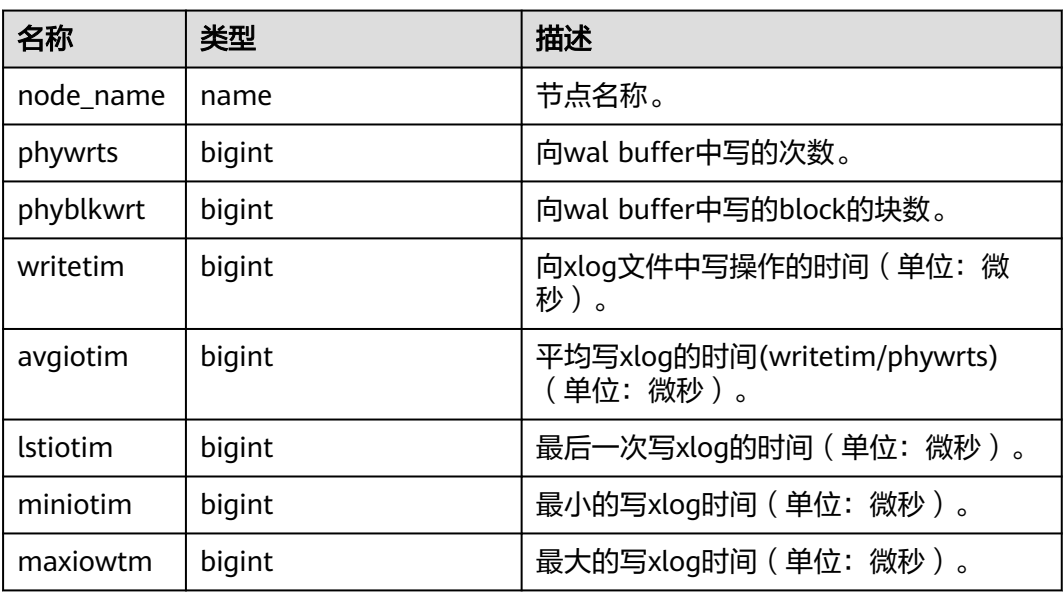

## **16.2.4.7 LOCAL\_REL\_IOSTAT**

获取当前节点中数据文件IO状态的累计值,显示为所有数据文件IO状态的总和。

表 **16-27** LOCAL\_REL\_IOSTAT 字段

| 名称        | 类型     | 描述          |
|-----------|--------|-------------|
| phyrds    | bigint | 读物理文件的数目。   |
| phywrts   | bigint | 写物理文件的数目。   |
| phyblkrd  | bigint | 读物理文件的块的数目。 |
| phyblkwrt | bigint | 写物理文件的块的数目。 |

## **16.2.4.8 GLOBAL\_REL\_IOSTAT**

获取所有节点上的数据文件IO统计信息。

#### 表 **16-28** GLOBAL\_REL\_IOSTAT 字段

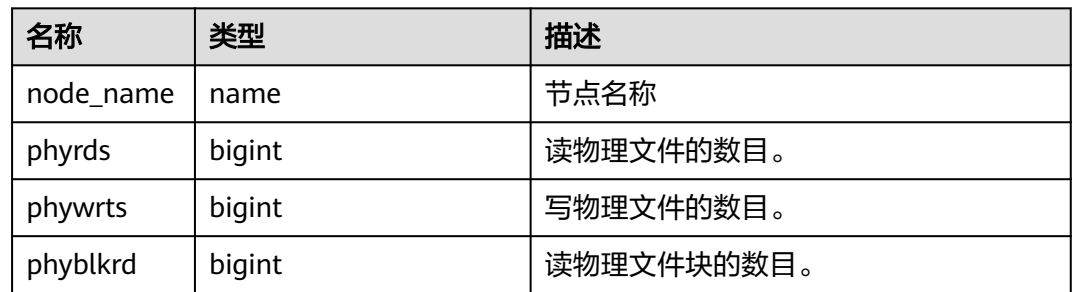

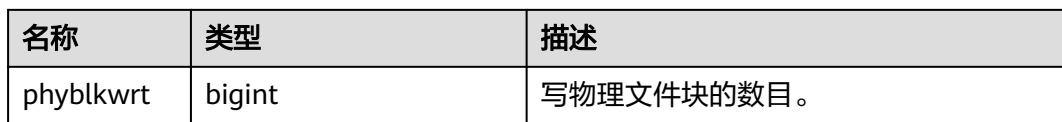

## **16.2.4.9 SUMMARY\_REL\_IOSTAT**

获取所有节点上的数据文件IO统计信息。

#### 表 **16-29** SUMMARY\_REL\_IOSTAT 字段

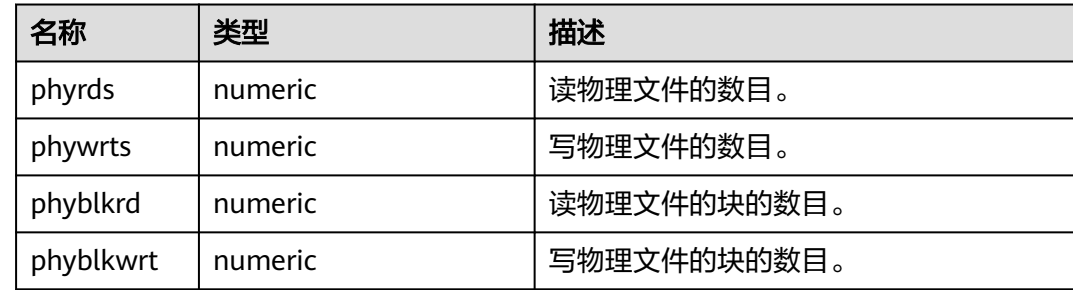

## **16.2.5 Object**

## **16.2.5.1 STAT\_USER\_TABLES**

显示当前节点所有命名空间中用户自定义普通表的状态信息。

#### 表 **16-30** STAT\_USER\_TABLES 字段

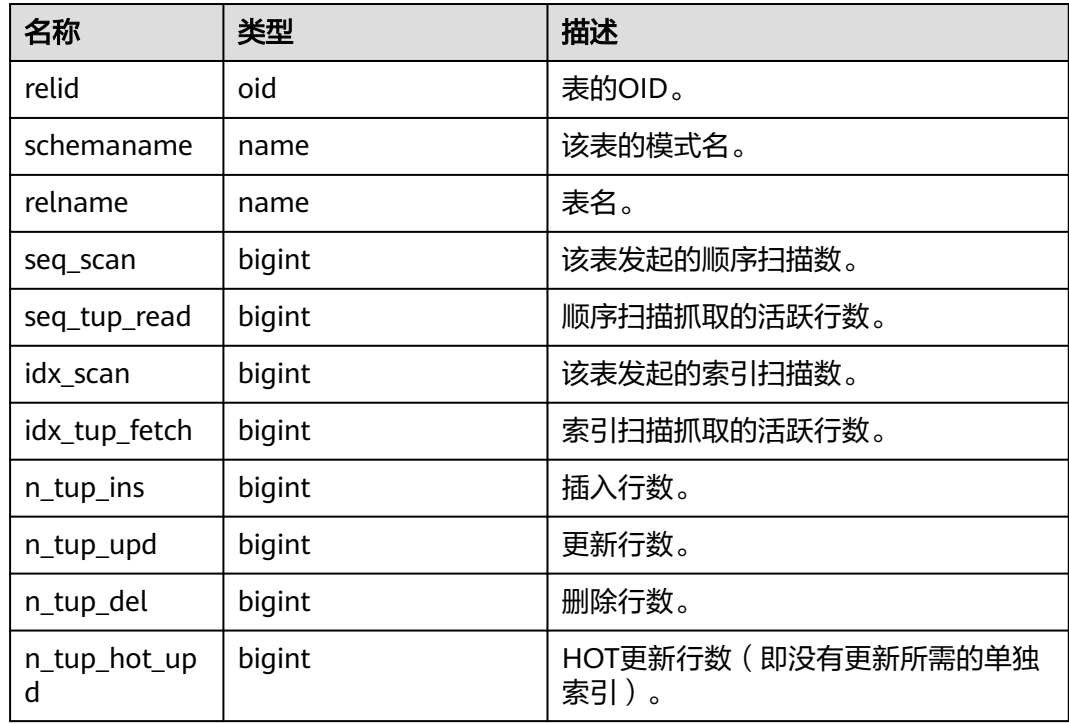

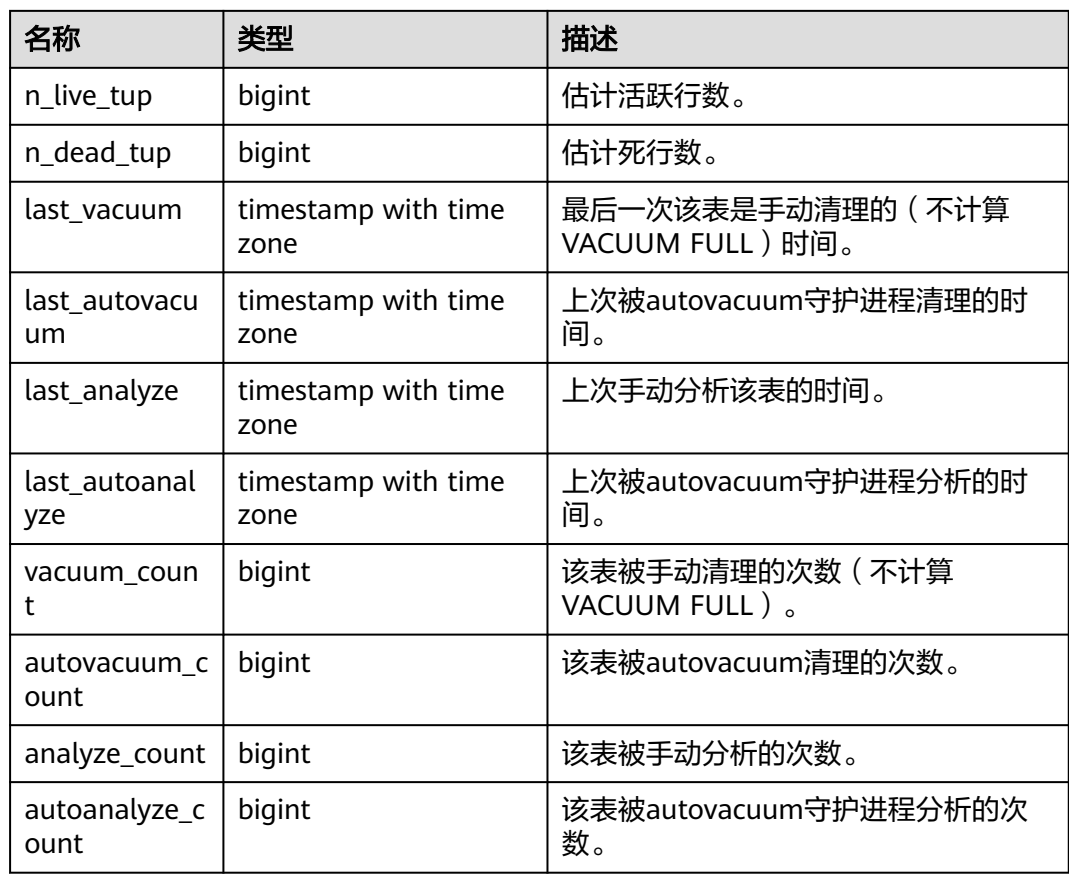

## **16.2.5.2 SUMMARY\_STAT\_USER\_TABLES**

集群内所有命名空间中用户自定义普通表的状态信息。

表 **16-31** SUMMARY\_STAT\_USER\_TABLES

| 名称            | 类型      | 描述           |
|---------------|---------|--------------|
| schemaname    | name    | 该表的模式名。      |
| relname       | name    | 表名。          |
| seq_scan      | numeric | 该表发起的顺序扫描数。  |
| seq_tup_read  | numeric | 顺序扫描抓取的活跃行数。 |
| idx scan      | numeric | 该表发起的索引扫描数。  |
| idx_tup_fetch | numeric | 索引扫描抓取的活跃行数。 |
| n_tup_ins     | numeric | 插入行数。        |
| n_tup_upd     | numeric | 更新行数。        |
| n_tup_del     | numeric | 删除行数。        |

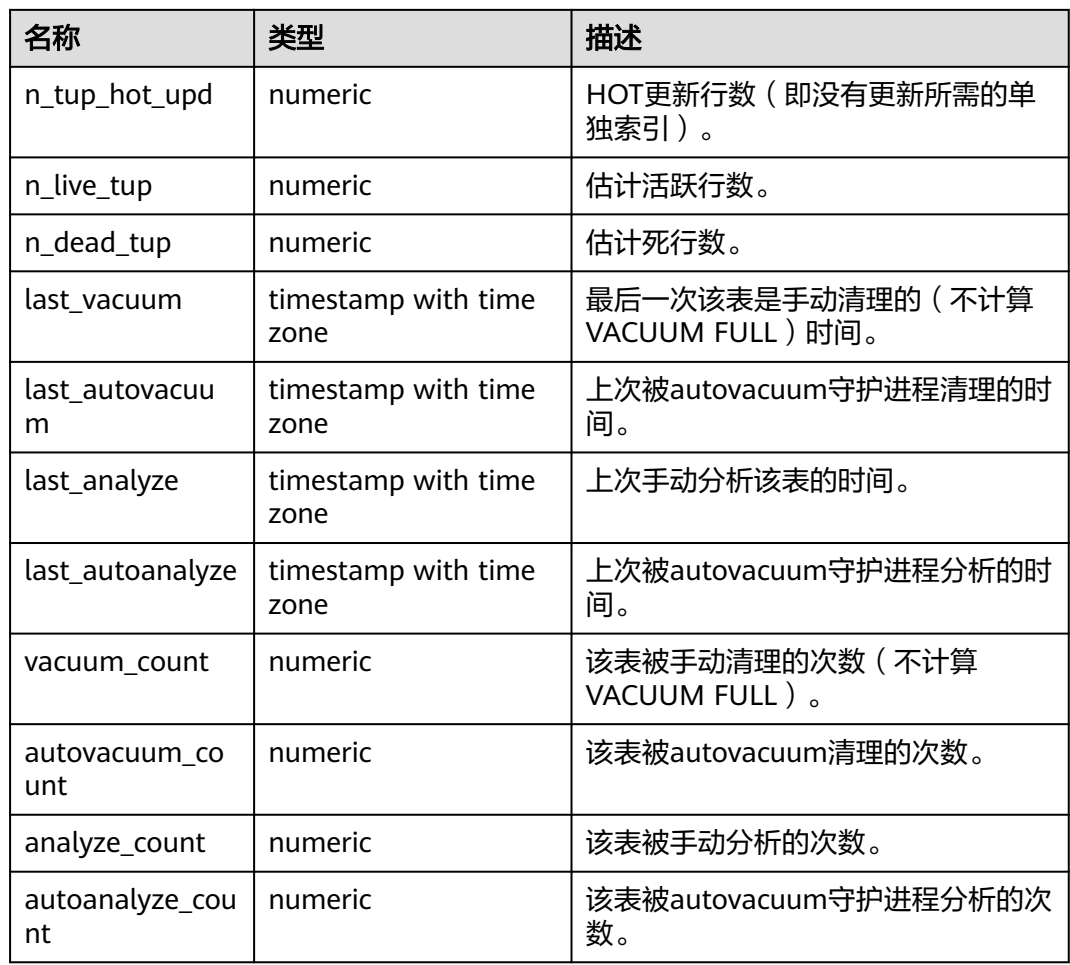

## **16.2.5.3 GLOBAL\_STAT\_USER\_TABLES**

显示各节点所有命名空间中用户自定义普通表的状态信息。

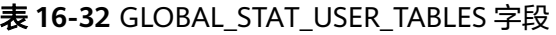

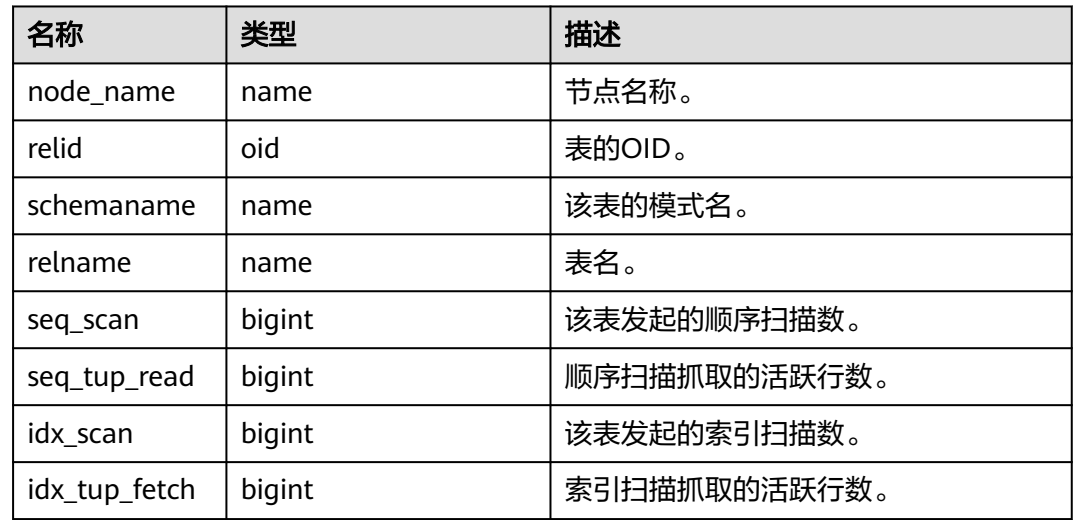

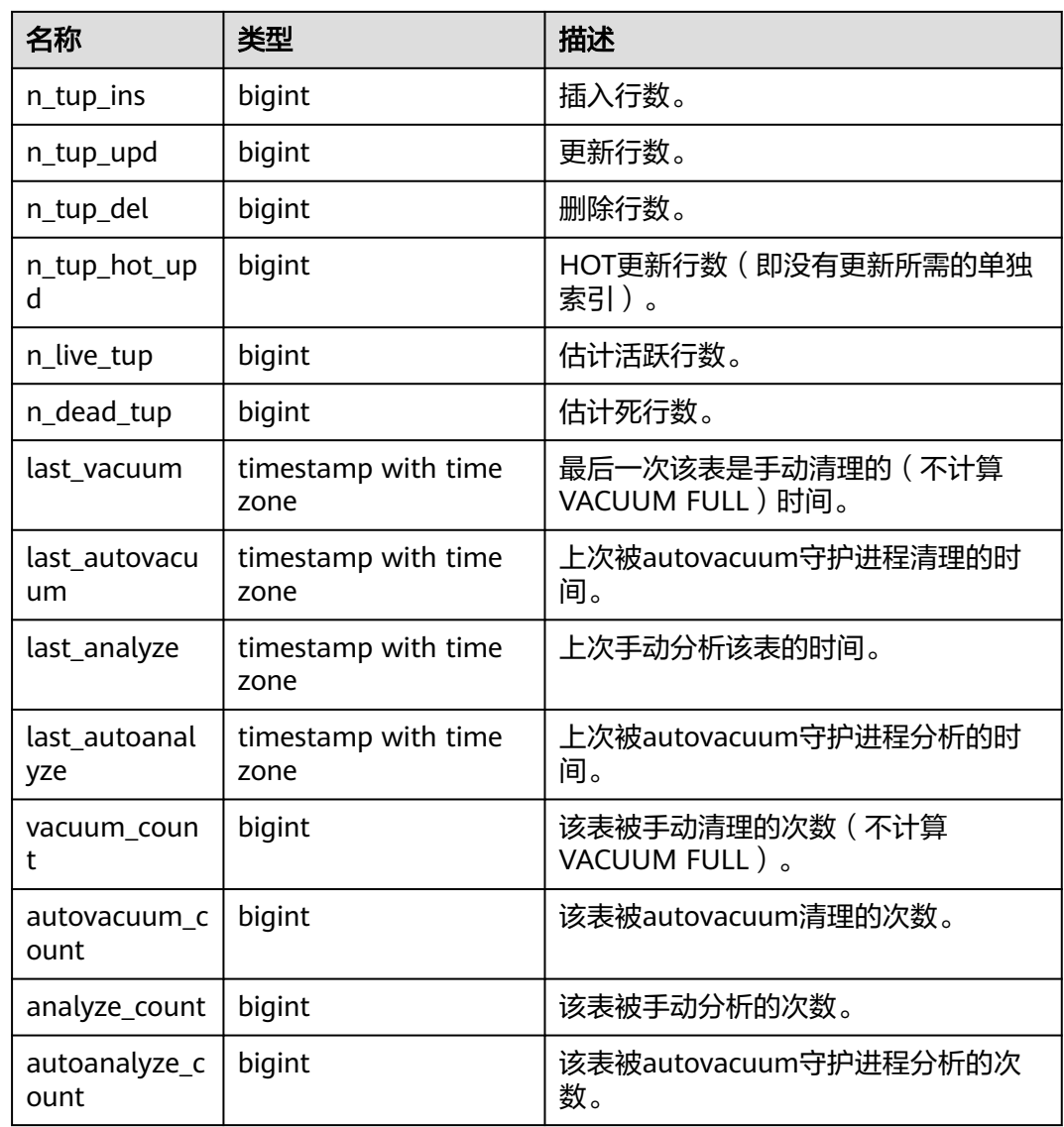

## **16.2.5.4 STAT\_USER\_INDEXES**

显示数据库中用户自定义普通表的索引状态信息。

表 **16-33** STAT\_USER\_INDEXES 字段

| 名称             | 类型   | 描述         |
|----------------|------|------------|
| relid          | oid  | 该索引的表的OID。 |
| indexrelid     | oid  | 索引的OID。    |
| schemanam<br>e | name | 索引的模式名。    |
| relname        | name | 索引的表名。     |

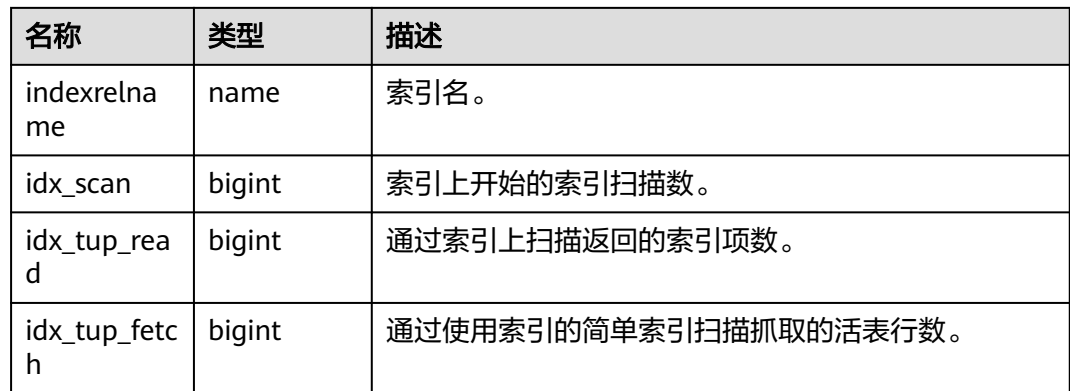

## **16.2.5.5 SUMMARY\_STAT\_USER\_INDEXES**

集群内汇聚所有数据库中用户自定义普通表的索引状态信息。

| 名称               | 类型      | 描述                    |
|------------------|---------|-----------------------|
| schemaname       | name    | 索引的模式名。               |
| relname          | name    | 索引的表名。                |
| indexrelnam<br>e | name    | 索引名。                  |
| idx scan         | numeric | 索引上开始的索引扫描数。          |
| idx_tup_read     | numeric | 通过索引上扫描返回的索引项数。       |
| idx_tup_fetch    | numeric | 通过使用索引的简单索引扫描抓取的活表行数。 |

表 16-34 SUMMARY\_STAT\_USER\_INDEXES 字段

## **16.2.5.6 GLOBAL\_STAT\_USER\_INDEXES**

显示各节点数据库中用户自定义普通表的索引状态信息。

表 **16-35** GLOBAL\_STAT\_USER\_INDEXES 字段

| 名称             | 类型   | 描述         |
|----------------|------|------------|
| node_name      | name | 节点名称。      |
| relid          | oid  | 该索引的表的OID。 |
| indexrelid     | oid  | 索引的OID。    |
| schemanam<br>e | name | 索引的模式名。    |
| relname        | name | 索引的表名。     |
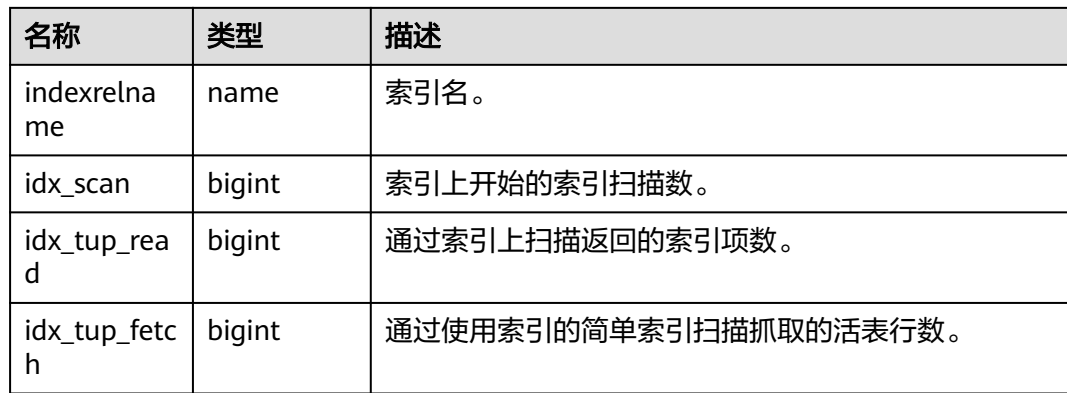

# **16.2.5.7 STAT\_SYS\_TABLES**

显示单节点内pg\_catalog、information\_schema以及pg\_toast模式下所有系统表的统 计信息。

| 名称                  | 类型                          | 描述                                   |
|---------------------|-----------------------------|--------------------------------------|
| relid               | oid                         | 表的OID。                               |
| schemaname          | name                        | 该表的模式名。                              |
| relname             | name                        | 表名。                                  |
| seq_scan            | bigint                      | 该表发起的顺序扫描数。                          |
| seq_tup_read        | bigint                      | 顺序扫描抓取的活跃行数。                         |
| idx_scan            | bigint                      | 该表发起的索引扫描数。                          |
| idx_tup_fetch       | bigint                      | 索引扫描抓取的活跃行数。                         |
| n_tup_ins           | bigint                      | 插入行数。                                |
| n_tup_upd           | bigint                      | 更新行数。                                |
| n_tup_del           | bigint                      | 删除行数。                                |
| n_tup_hot_up<br>d   | bigint                      | HOT更新行数 (比如没有更新所需的单<br>独索引)。         |
| n_live_tup          | bigint                      | 估计活跃行数。                              |
| n_dead_tup          | bigint                      | 估计死行数。                               |
| last_vacuum         | timestamp with time<br>zone | 最后一次该表是手动清理的 (不计算<br>VACUUM FULL)时间。 |
| last autovacu<br>um | timestamp with time<br>zone | 上次被autovacuum守护进程清理的时<br>间。          |

表 **16-36** STAT\_SYS\_TABLES 字段

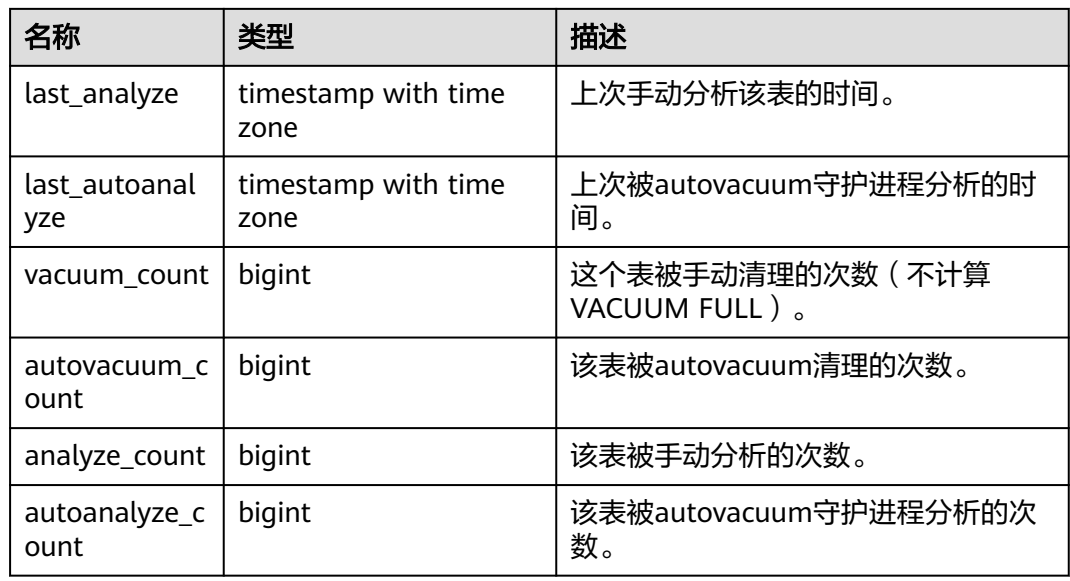

# **16.2.5.8 SUMMARY\_STAT\_SYS\_TABLES**

集群内汇聚pg\_catalog、information\_schema以及pg\_toast模式下所有系统表的统计 信息。

| 名称            | 类型                          | 描述                                  |
|---------------|-----------------------------|-------------------------------------|
| schemaname    | name                        | 该表的模式名。                             |
| relname       | name                        | 表名。                                 |
| seg scan      | numeric                     | 该表发起的顺序扫描数。                         |
| seq_tup_read  | numeric                     | 顺序扫描抓取的活跃行数。                        |
| idx_scan      | numeric                     | 该表发起的索引扫描数。                         |
| idx_tup_fetch | numeric                     | 索引扫描抓取的活跃行数。                        |
| n_tup_ins     | numeric                     | 插入行数。                               |
| n_tup_upd     | numeric                     | 更新行数。                               |
| n_tup_del     | numeric                     | 删除行数。                               |
| n_tup_hot_upd | numeric                     | HOT更新行数 (比如没有更新所需的<br>单独索引)。        |
| n_live_tup    | numeric                     | 估计活跃行数。                             |
| n_dead_tup    | numeric                     | 估计死行数。                              |
| last_vacuum   | timestamp with time<br>zone | 最后一次该表是手动清理的(不计算<br>VACUUM FULL)时间。 |

表 **16-37** SUMMARY\_STAT\_SYS\_TABLES 字段

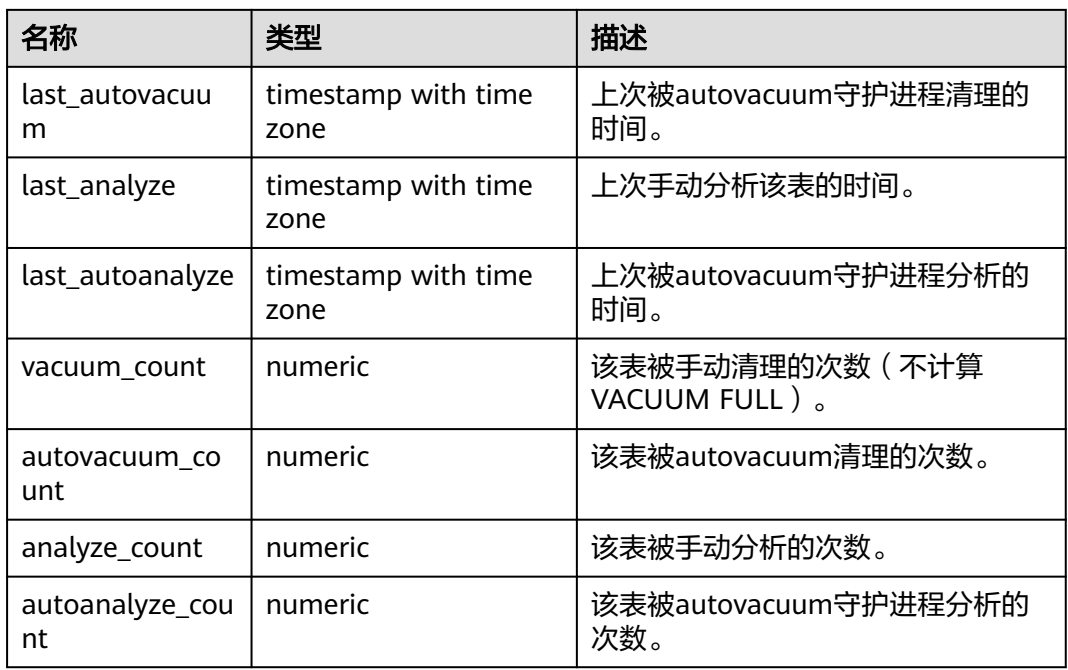

## **16.2.5.9 GLOBAL\_STAT\_SYS\_TABLES**

显示集群各个节点pg\_catalog、information\_schema以及pg\_toast模式下所有系统表 的统计信息。

表 **16-38** GLOBAL\_STAT\_SYS\_TABLES 字段

| 名称                | 类型     | 描述                           |
|-------------------|--------|------------------------------|
| node_name         | name   | 节点名称。                        |
| relid             | oid    | 表的OID。                       |
| schemaname        | name   | 该表的模式名。                      |
| relname           | name   | 表名。                          |
| seq_scan          | bigint | 该表发起的顺序扫描数。                  |
| seq_tup_read      | bigint | 顺序扫描抓取的活跃行数。                 |
| idx_scan          | bigint | 该表发起的索引扫描数。                  |
| idx_tup_fetch     | bigint | 索引扫描抓取的活跃行数。                 |
| n_tup_ins         | bigint | 插入行数。                        |
| n_tup_upd         | bigint | 更新行数。                        |
| n_tup_del         | bigint | 删除行数。                        |
| n_tup_hot_up<br>d | bigint | HOT更新行数 (比如没有更新所需的单<br>独索引)。 |

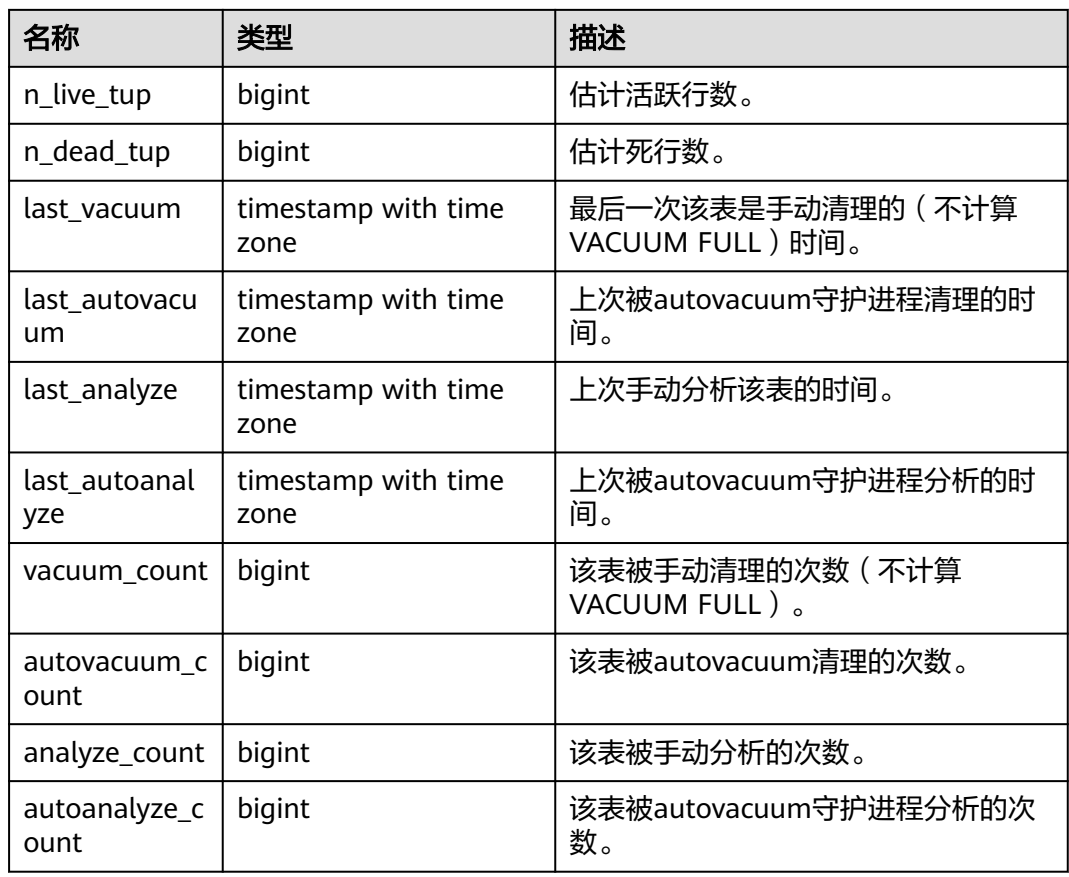

### **16.2.5.10 STAT\_SYS\_INDEXES**

显示pg\_catalog、information\_schema以及pg\_toast模式中所有系统表的索引状态信 息。

表 **16-39** STAT\_SYS\_INDEXES 字段

| 名称               | 类型     | 描述              |
|------------------|--------|-----------------|
| relid            | oid    | 该索引的表的OID。      |
| indexrelid       | oid    | 索引的OID。         |
| schemanam<br>e   | name   | 索引的模式名。         |
| relname          | name   | 索引的表名。          |
| indexrelna<br>me | name   | 索引名。            |
| idx scan         | bigint | 索引上开始的索引扫描数。    |
| idx_tup_rea<br>d | bigint | 通过索引上扫描返回的索引项数。 |

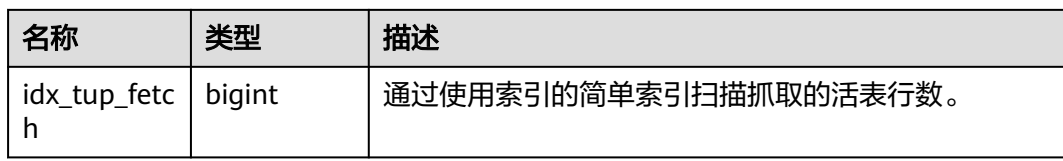

#### **16.2.5.11 SUMMARY\_STAT\_SYS\_INDEXES**

集群内汇聚pg\_catalog、information\_schema以及pg\_toast模式中所有系统表的索引 状态信息。

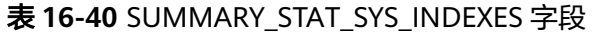

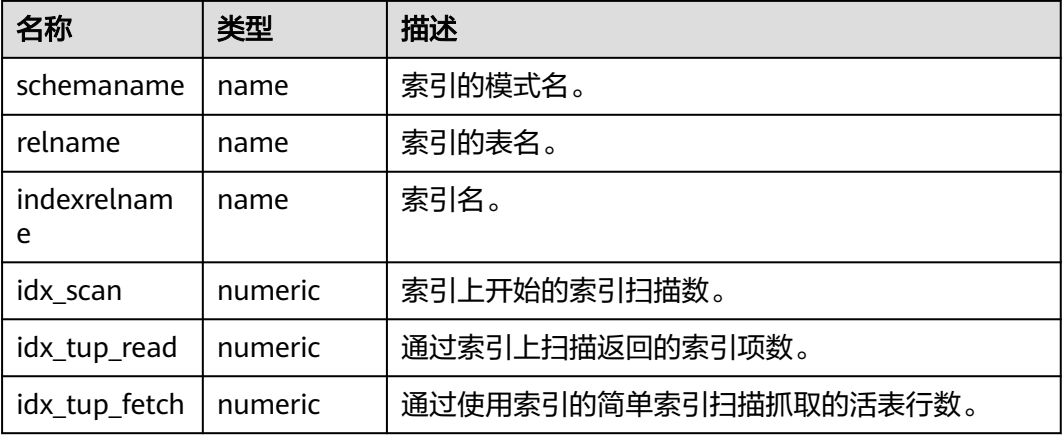

#### **16.2.5.12 GLOBAL\_STAT\_SYS\_INDEXES**

显示各节点pg\_catalog、information\_schema以及pg\_toast模式中所有系统表的索引 状态信息。

表 **16-41** GLOBAL\_STAT\_SYS\_INDEXES 字段

| 名称               | 类型     | 描述           |
|------------------|--------|--------------|
| node name        | name   | 节点名称         |
| relid            | oid    | 这个索引的表的OID。  |
| indexrelid       | oid    | 索引的OID。      |
| schemanam<br>e   | name   | 索引的模式名。      |
| relname          | name   | 索引的表名。       |
| indexrelna<br>me | name   | 索引名。         |
| idx_scan         | bigint | 索引上开始的索引扫描数。 |

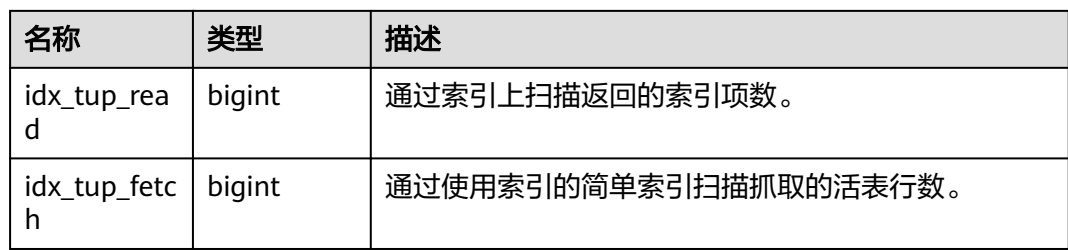

### **16.2.5.13 STAT\_ALL\_TABLES**

本节点内数据库中每个表的一行(包括TOAST表)的统计信息。

表 **16-42** STAT\_ALL\_TABLES 字段

| 名称                   | 类型                          | 描述                                     |
|----------------------|-----------------------------|----------------------------------------|
| relid                | oid                         | 表的OID。                                 |
| schemaname           | name                        | 该表的模式名。                                |
| relname              | name                        | 表名。                                    |
| seq_scan             | bigint                      | 该表发起的顺序扫描数。                            |
| seq_tup_read         | bigint                      | 顺序扫描抓取的活跃行数。                           |
| idx_scan             | bigint                      | 该表发起的索引扫描数。                            |
| idx_tup_fetch        | bigint                      | 索引扫描抓取的活跃行数。                           |
| n_tup_ins            | bigint                      | 插入行数。                                  |
| n_tup_upd            | bigint                      | 更新行数。                                  |
| n_tup_del            | bigint                      | 删除行数。                                  |
| n_tup_hot_up<br>d    | bigint                      | HOT更新行数 (比如没有更新所需的单独<br>索引)。           |
| n_live_tup           | bigint                      | 估计活跃行数。                                |
| n_dead_tup           | bigint                      | 估计死行数。                                 |
| last_vacuum          | timestamp with<br>time zone | 最后一次该表是手动清理的 ( 不计算<br>VACUUM FULL)的时间。 |
| last_autovacu<br>um  | timestamp with<br>time zone | 上次被autovacuum守护进程清理的时间。                |
| last_analyze         | timestamp with<br>time zone | 上次手动分析该表的时间。                           |
| last_autoanal<br>yze | timestamp with<br>time zone | 上次被autovacuum守护进程分析时间。                 |

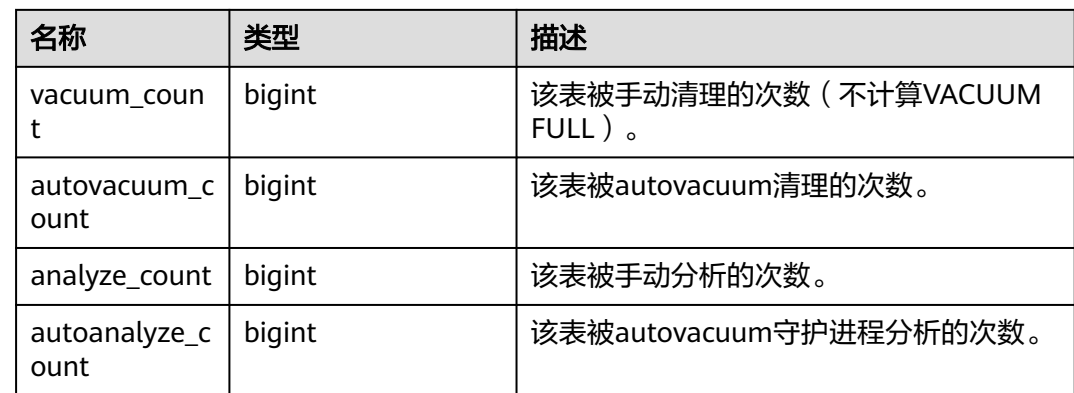

# **16.2.5.14 SUMMARY\_STAT\_ALL\_TABLES**

显示集群内汇聚数据库中每个表(包括TOAST表)的一行的统计信息。

| 名称                  | 类型                          | 描述                                   |
|---------------------|-----------------------------|--------------------------------------|
| schemaname          | name                        | 该表的模式名。                              |
| relname             | name                        | 表名。                                  |
| seq_scan            | numeric                     | 该表发起的顺序扫描数。                          |
| seq_tup_read        | numeric                     | 顺序扫描抓取的活跃行数。                         |
| idx_scan            | numeric                     | 该表发起的索引扫描数。                          |
| idx_tup_fetch       | numeric                     | 索引扫描抓取的活跃行数。                         |
| n_tup_ins           | numeric                     | 插入行数。                                |
| n_tup_upd           | numeric                     | 更新行数。                                |
| n_tup_del           | numeric                     | 删除行数。                                |
| n_tup_hot_upd       | numeric                     | HOT更新行数 (比如没有更新所需的单<br>独索引)。         |
| n_live_tup          | numeric                     | 估计活跃行数。                              |
| n_dead_tup          | numeric                     | 估计死行数。                               |
| last_vacuum         | timestamp with<br>time zone | 最后一次该表是手动清理的(不计算<br>VACUUM FULL)的时间。 |
| last_autovacuu<br>m | timestamp with<br>time zone | 上次被autovacuum守护进程清理的时<br>间。          |
| last_analyze        | timestamp with<br>time zone | 上次手动分析该表的时间。                         |

表 16-43 SUMMARY STAT ALL TABLES 字段

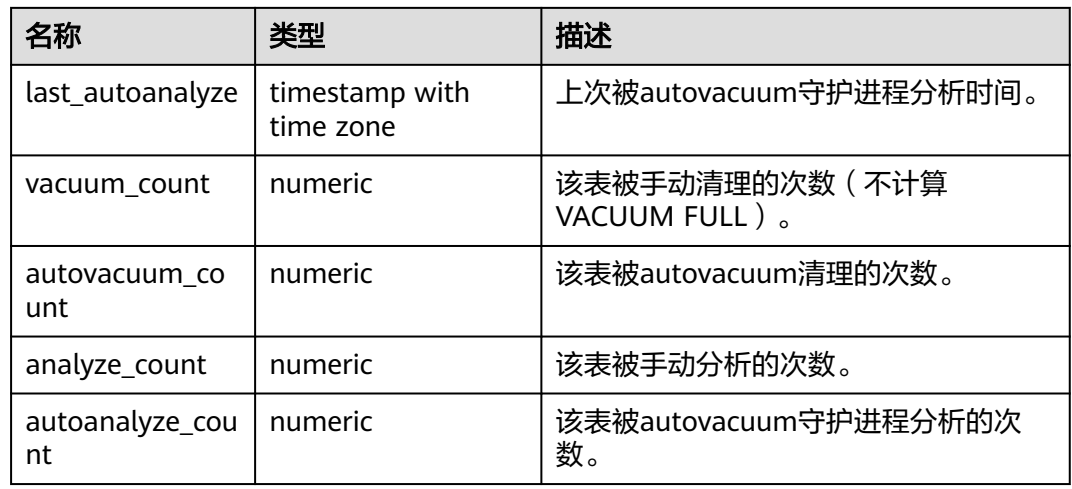

## **16.2.5.15 GLOBAL\_STAT\_ALL\_TABLES**

显示各节点数据中每个表(包括TOAST表)的一行的统计信息。

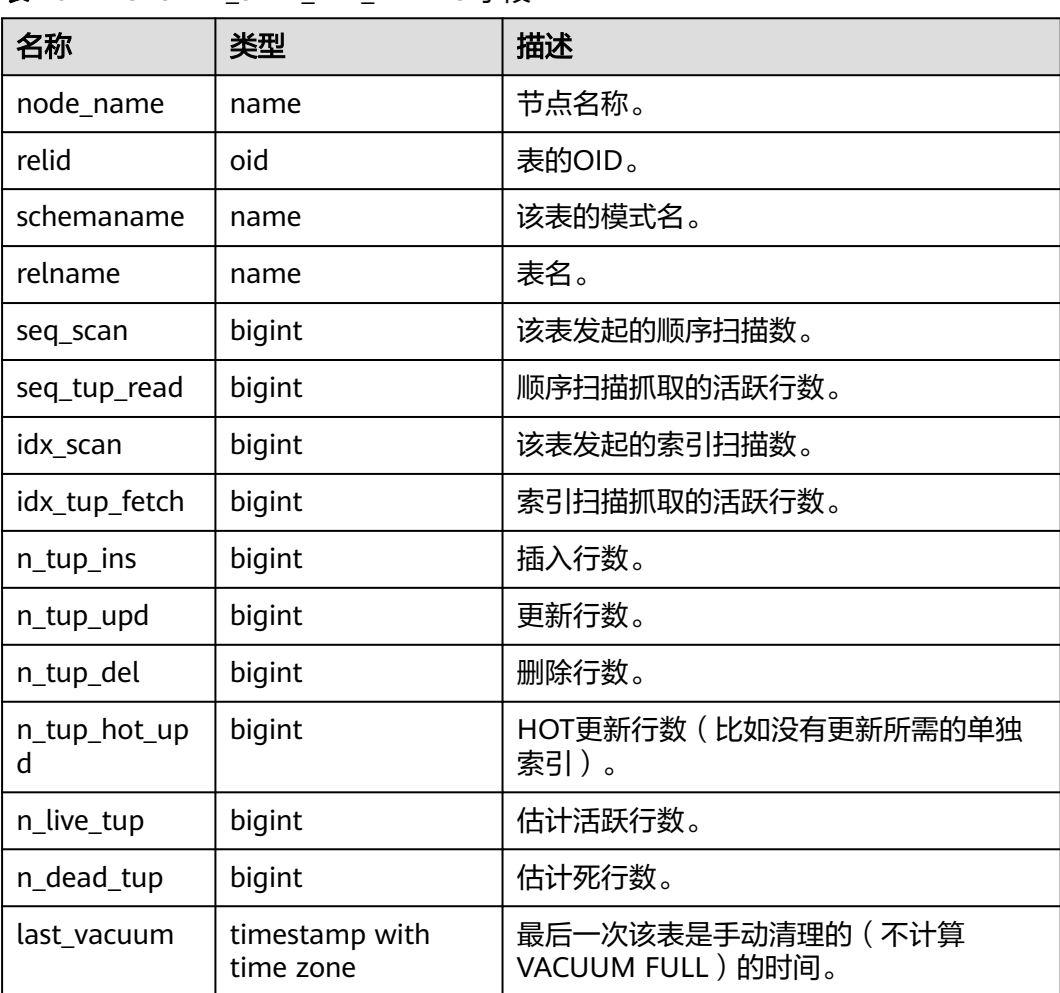

#### 表 **16-44** GLOBAL\_STAT\_ALL\_TABLES 字段

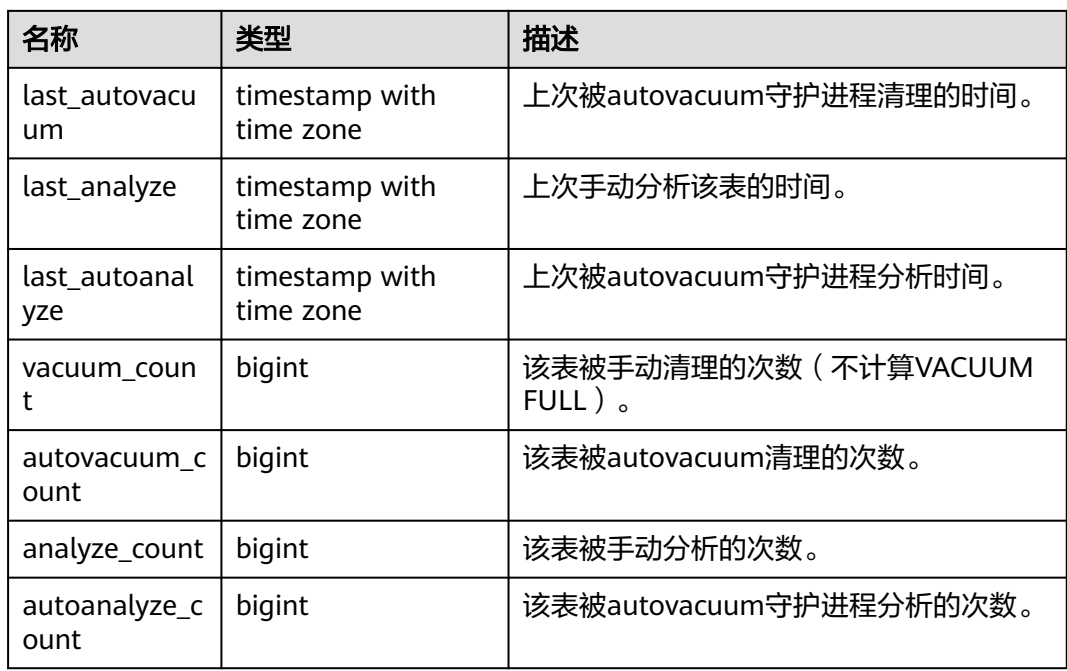

# **16.2.5.16 STAT\_ALL\_INDEXES**

统计显示本节点数据库中的每个索引的访问信息。

表 **16-45** STAT\_ALL\_INDEXES 字段

| 名称                | 类型     | 描述                    |
|-------------------|--------|-----------------------|
| relid             | oid    | 该索引的表的OID。            |
| indexrelid        | oid    | 索引的OID。               |
| schemanam<br>e    | name   | 索引的模式名。               |
| relname           | name   | 索引的表名。                |
| indexrelna<br>me  | name   | 索引名。                  |
| idx_scan          | bigint | 索引上开始的索引扫描数。          |
| idx_tup_rea<br>d  | bigint | 通过索引上扫描返回的索引项数。       |
| idx_tup_fetc<br>h | bigint | 通过使用索引的简单索引扫描抓取的活表行数。 |

#### **16.2.5.17 SUMMARY\_STAT\_ALL\_INDEXES**

显示集群级数据库的每个索引的访问统计信息。

#### 表 **16-46** SUMMARY\_STAT\_ALL\_INDEXES 字段

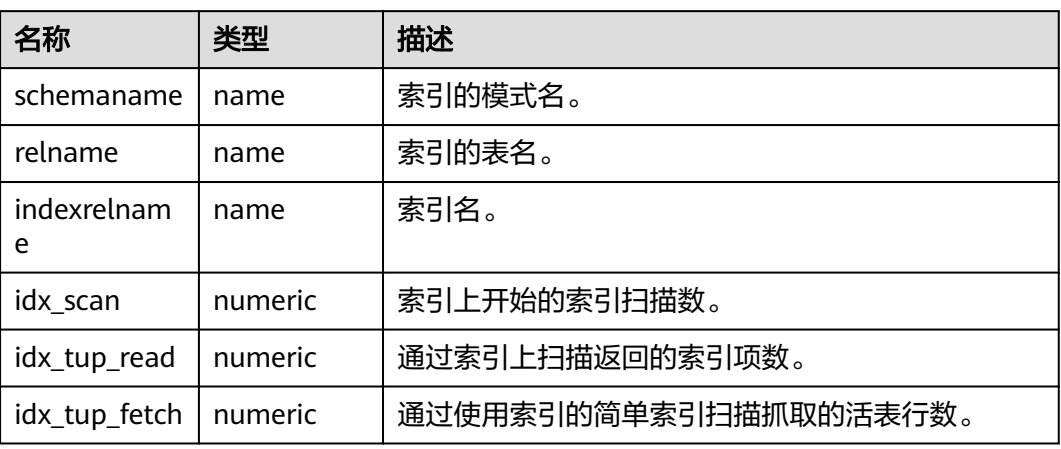

#### **16.2.5.18 GLOBAL\_STAT\_ALL\_INDEXES**

显示集群内各节点的数据库中的每个索引的访问信息。

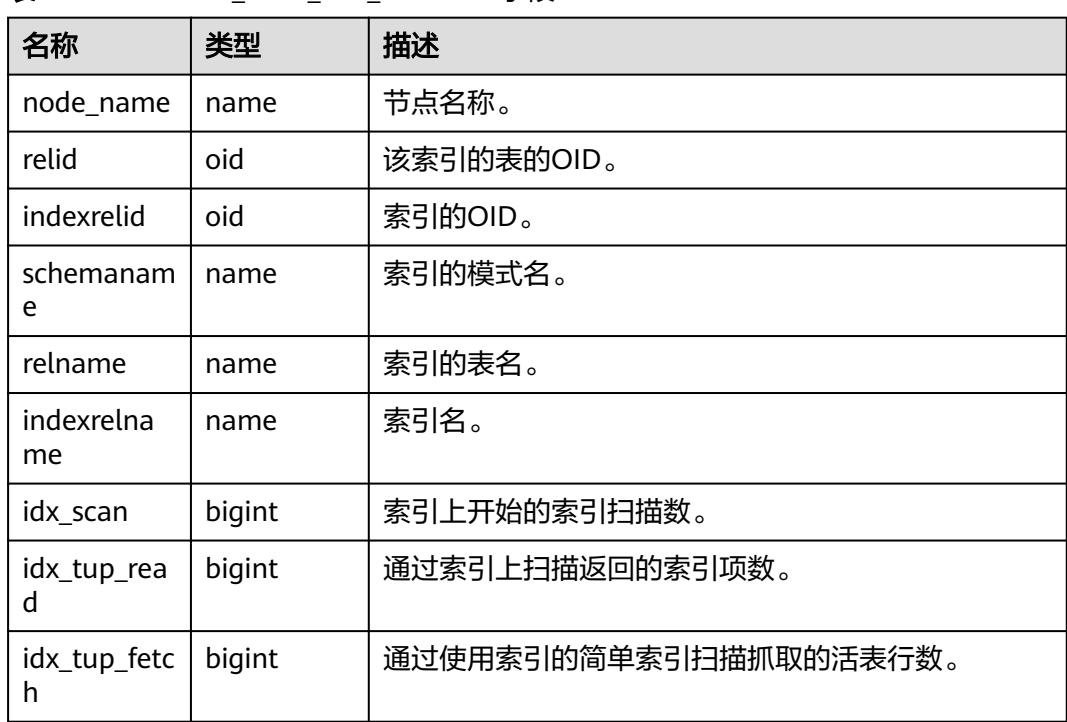

表 16-47 GLOBAL\_STAT\_ALL\_INDEXES 字段

# **16.2.5.19 STAT\_DATABASE**

视图将包含本节点中每个数据库的统计信息。

#### 表 **16-48** STAT\_DATABASE 字段

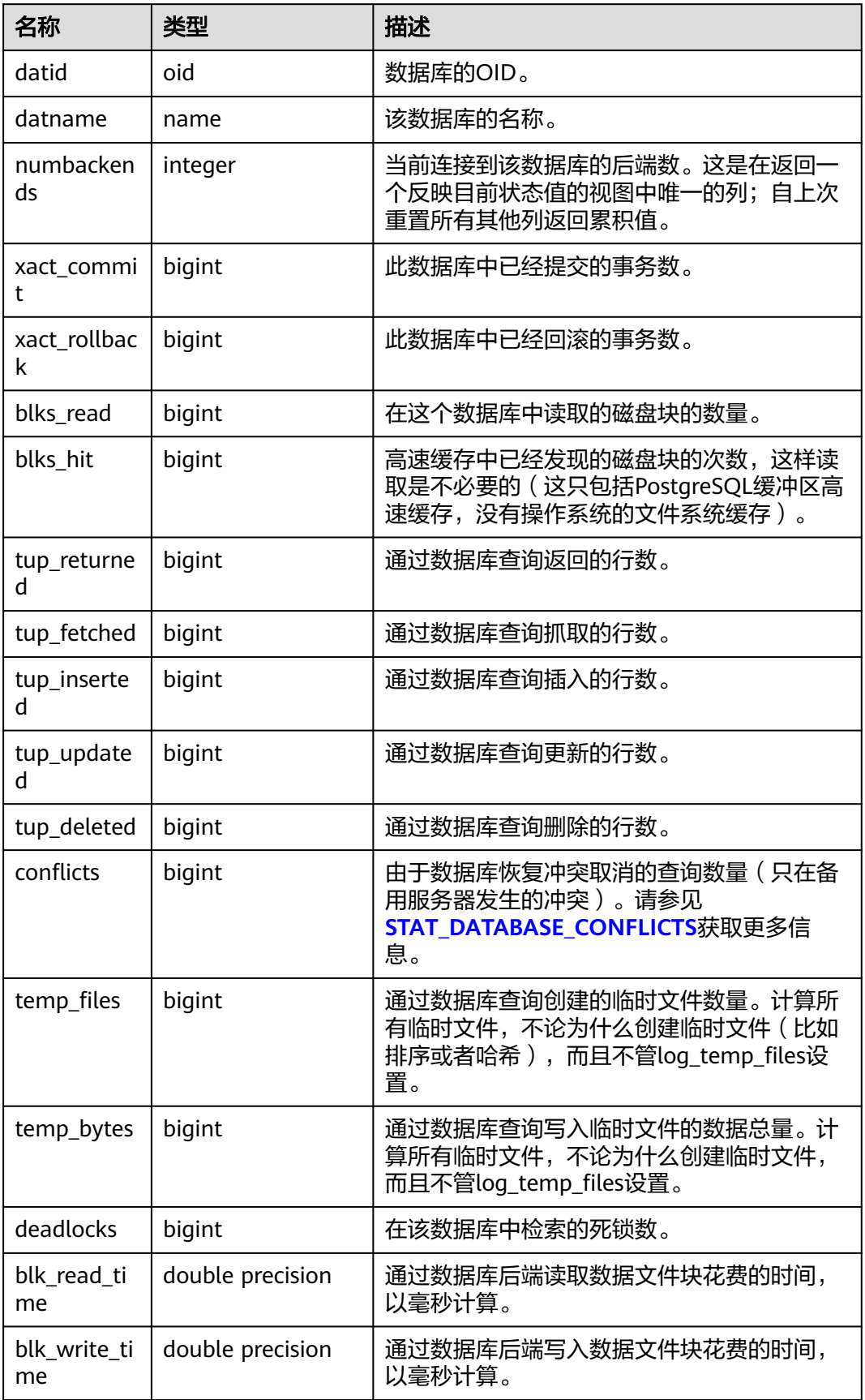

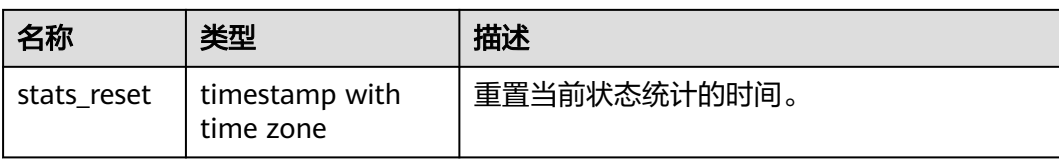

# **16.2.5.20 SUMMARY\_STAT\_DATABASE**

视图将包含集群内汇聚的每个数据库的统计信息。

#### 表 **16-49** SUMMARY\_STAT\_DATABASE

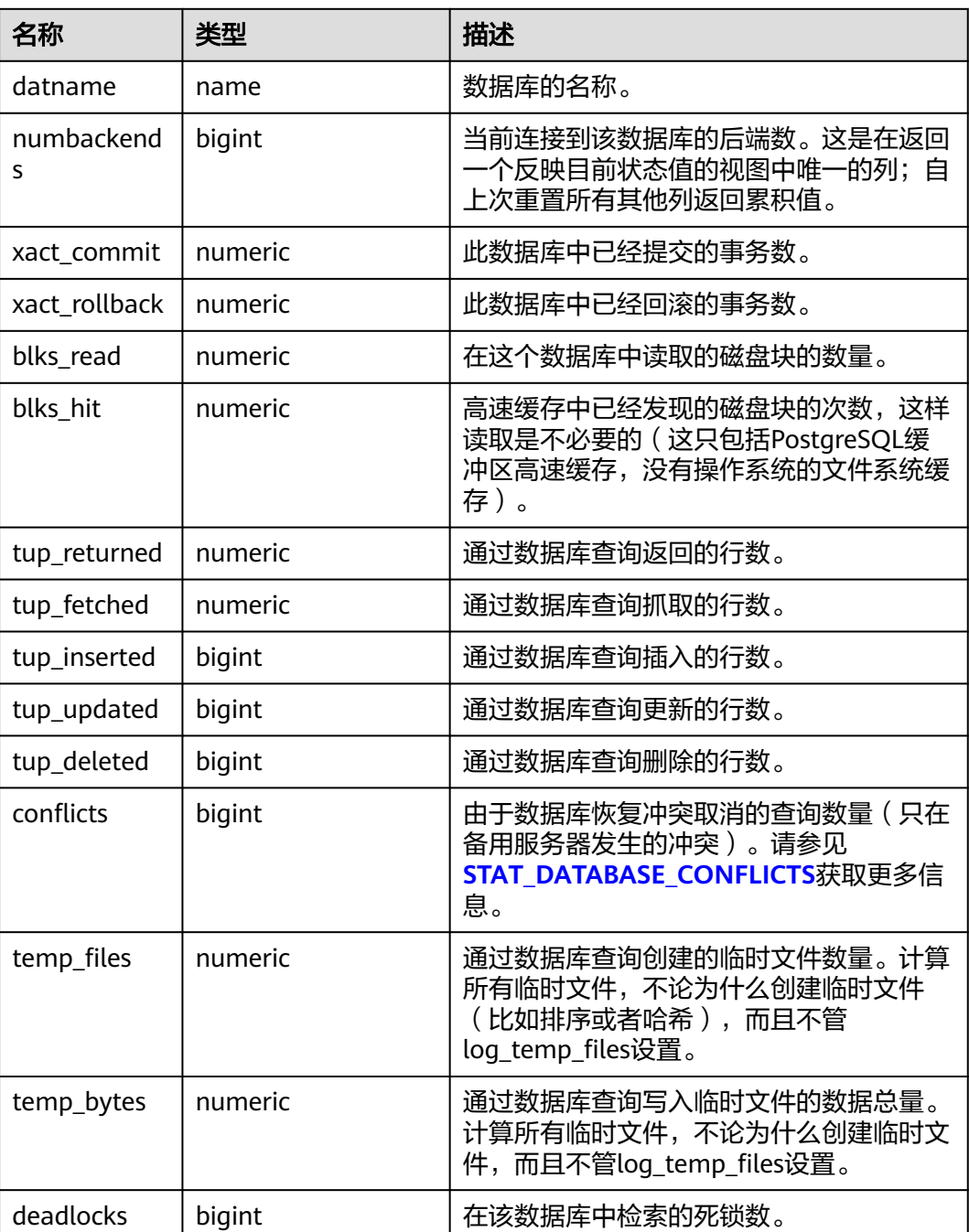

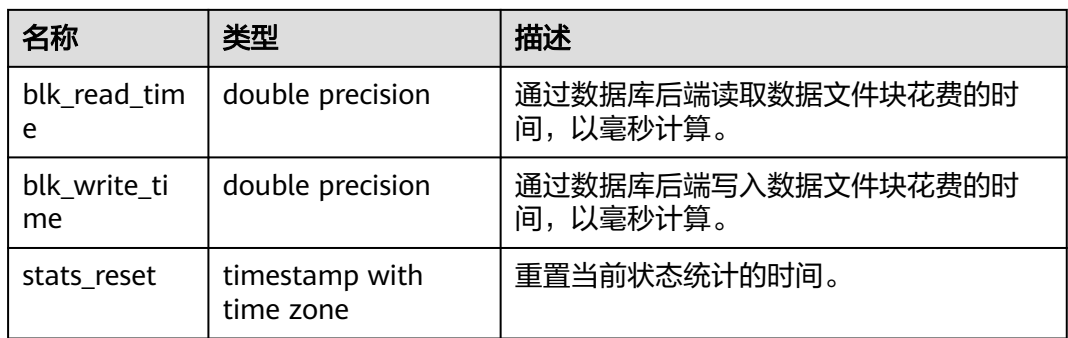

## **16.2.5.21 GLOBAL\_STAT\_DATABASE**

视图将包含集群中各节点的每个数据库统计信息。

#### 表 **16-50** GLOBAL\_STAT\_DATABASE 字段

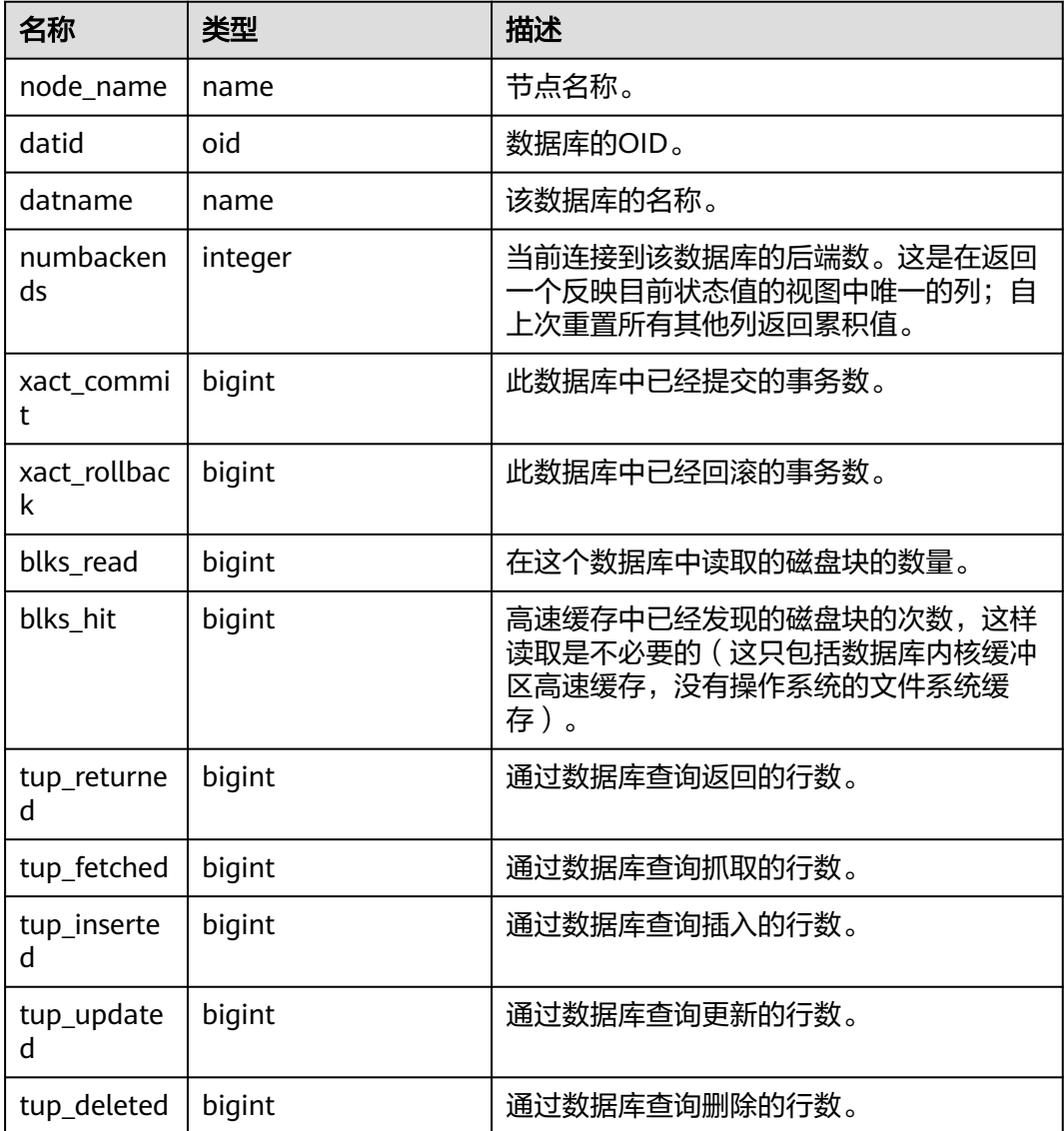

<span id="page-1705-0"></span>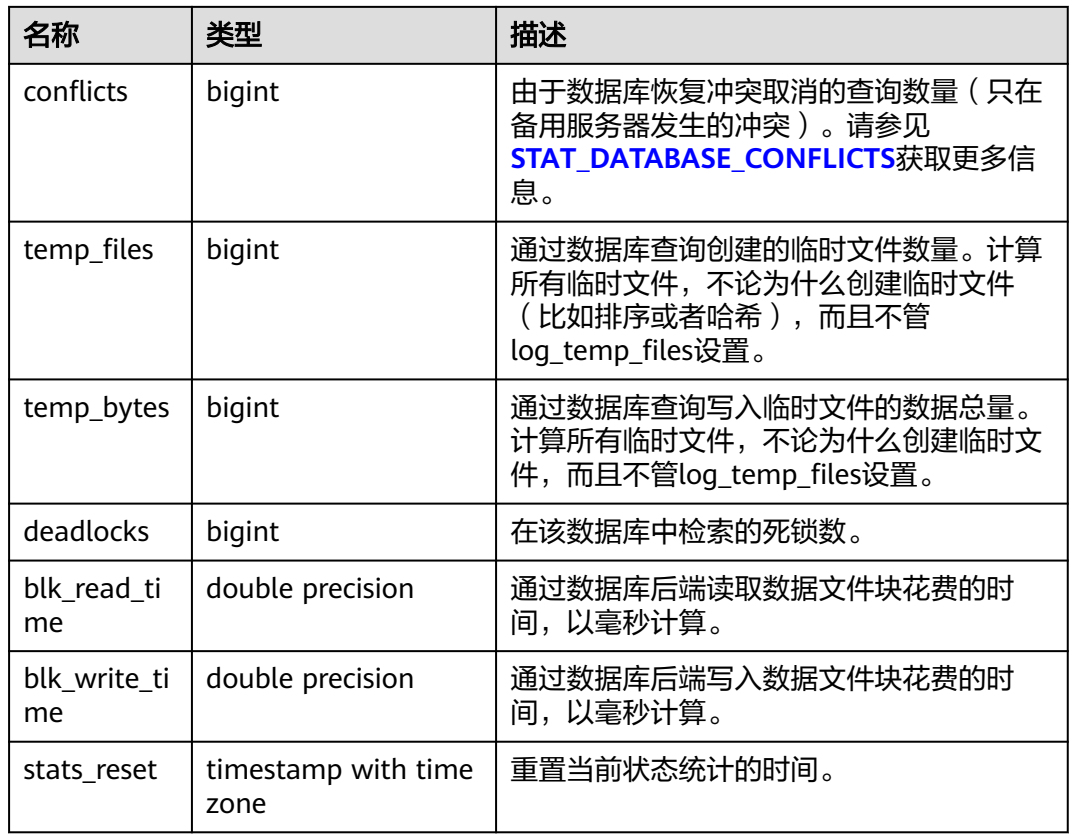

# **16.2.5.22 STAT\_DATABASE\_CONFLICTS**

显示当前节点数据库冲突状态的统计信息。

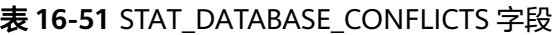

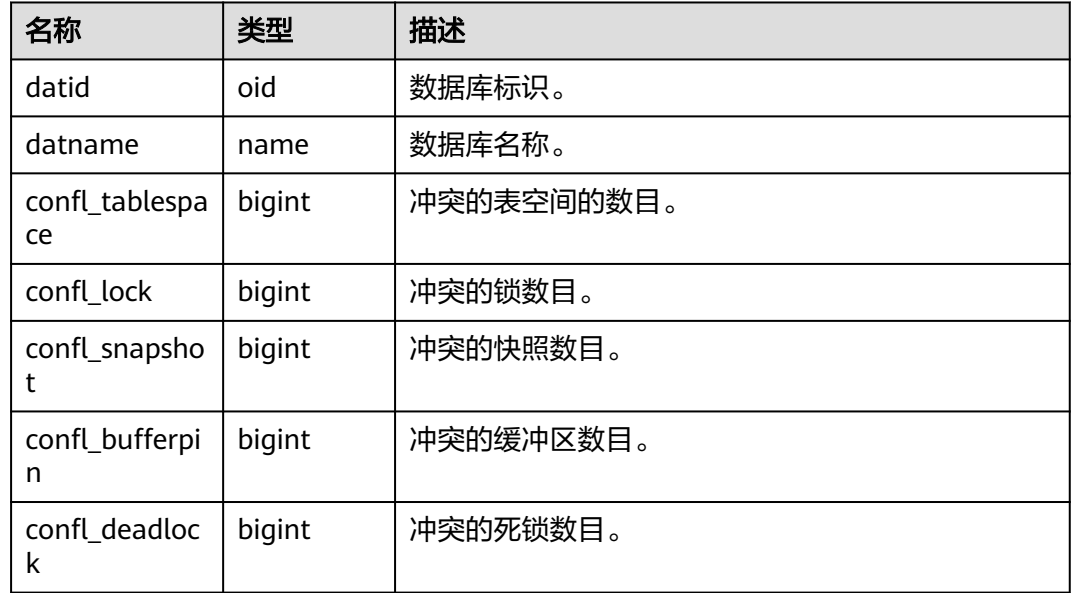

### **16.2.5.23 SUMMARY\_STAT\_DATABASE\_CONFLICTS**

显示集群内汇聚的数据库冲突状态的统计信息。

#### 表 **16-52** SUMMARY\_STAT\_DATABASE\_CONFLICTS 字段

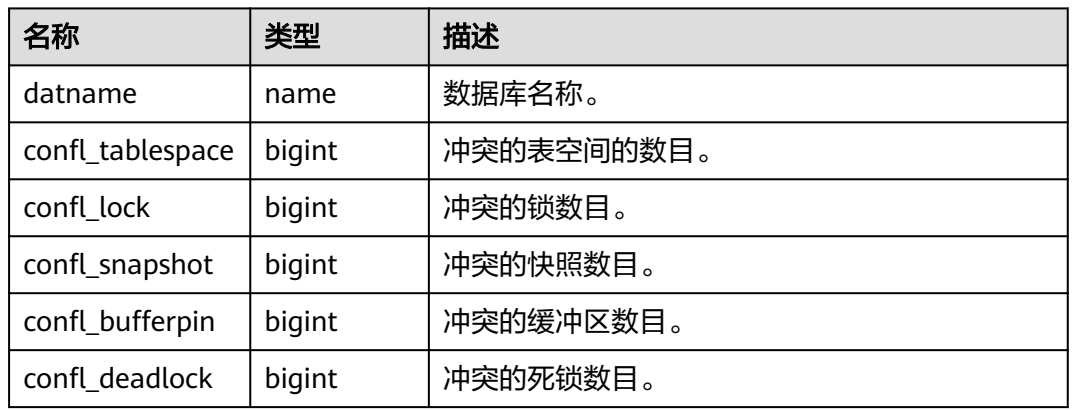

#### **16.2.5.24 GLOBAL\_STAT\_DATABASE\_CONFLICTS**

显示每个节点的数据库冲突状态的统计信息。

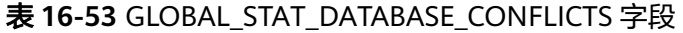

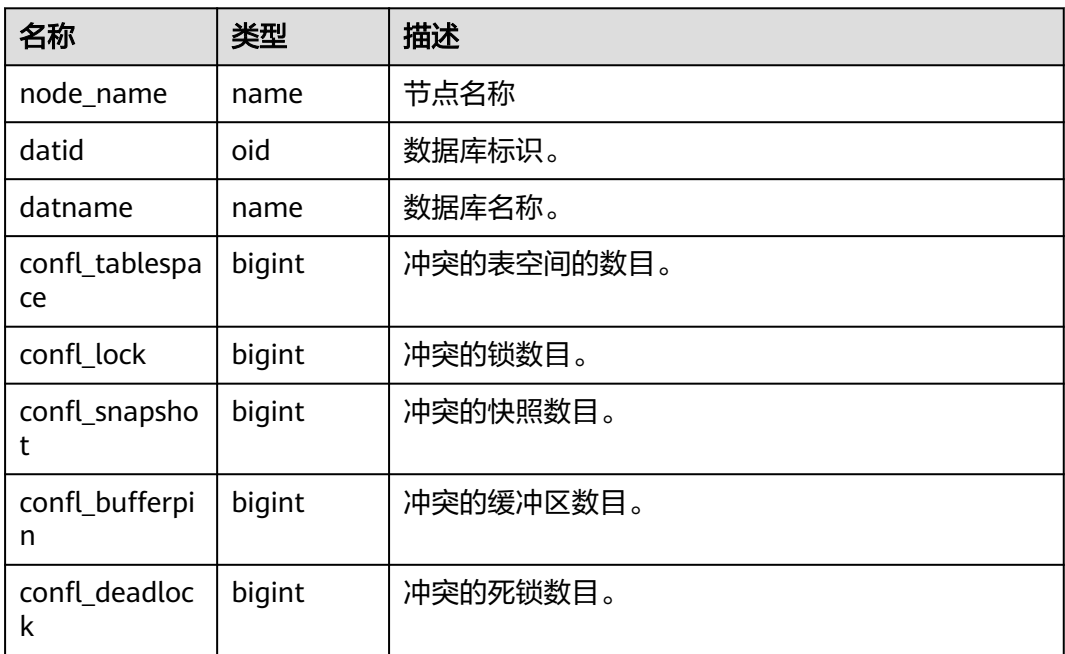

#### **16.2.5.25 STAT\_XACT\_ALL\_TABLES**

#### 显示命名空间中所有普通表和toast表的事务状态信息。

#### 表 **16-54** STAT\_XACT\_ALL\_TABLES 字段

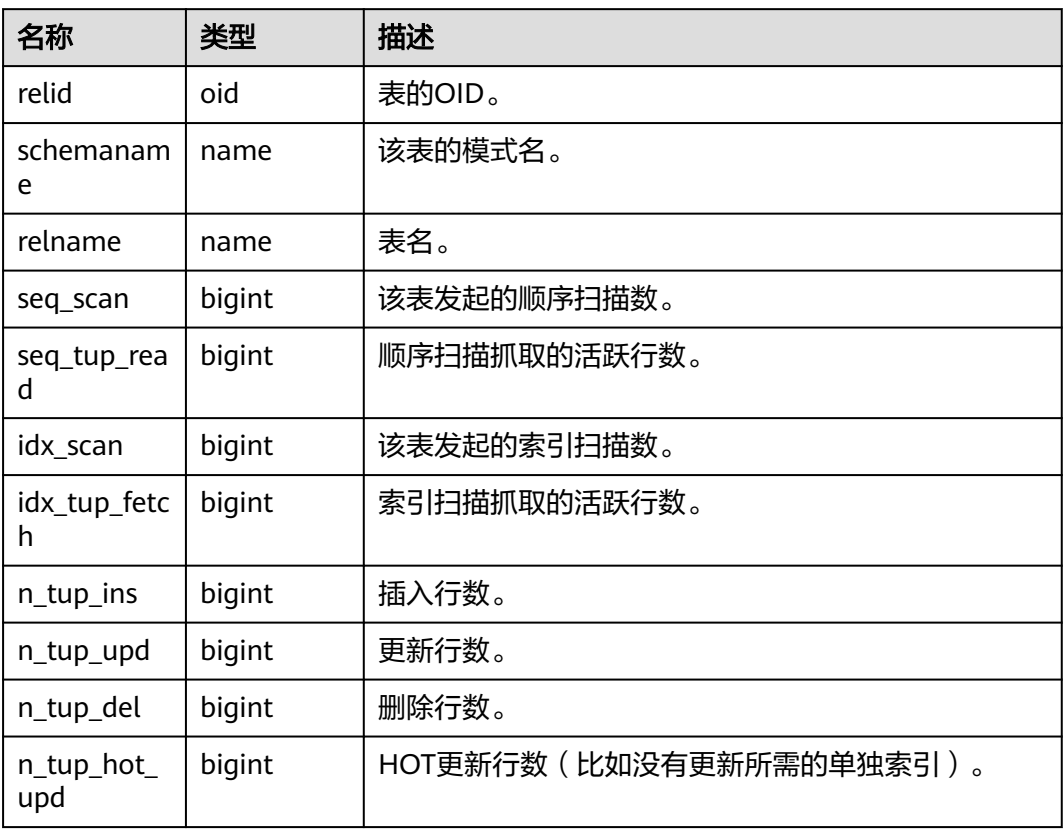

### **16.2.5.26 SUMMARY\_STAT\_XACT\_ALL\_TABLES**

显示集群内汇聚的命名空间中所有普通表和toast表的事务状态信息。

表 **16-55** SUMMARY\_STAT\_XACT\_ALL\_TABLES 字段

| 名称            | 类型      | 描述           |
|---------------|---------|--------------|
| schemaname    | name    | 该表的模式名。      |
| relname       | name    | 表名。          |
| seq_scan      | numeric | 该表发起的顺序扫描数。  |
| seq_tup_read  | numeric | 顺序扫描抓取的活跃行数。 |
| idx scan      | numeric | 该表发起的索引扫描数。  |
| idx_tup_fetch | numeric | 索引扫描抓取的活跃行数。 |
| $n_tup_ins$   | numeric | 插入行数。        |
| n_tup_upd     | numeric | 更新行数。        |
| n_tup_del     | numeric | 删除行数。        |

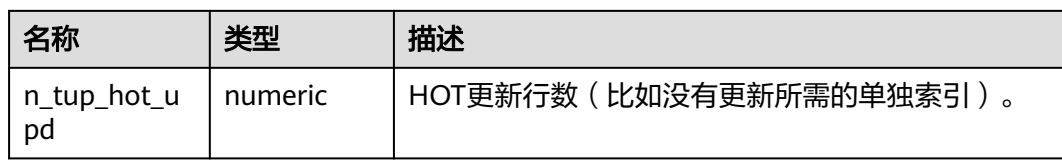

### **16.2.5.27 GLOBAL\_STAT\_XACT\_ALL\_TABLES**

显示各节点的命名空间中所有普通表和toast表的事务状态信息。

| 名称                | 类型     | 描述                      |
|-------------------|--------|-------------------------|
| node_name         | name   | 节点名称。                   |
| relid             | oid    | 表的OID。                  |
| schemanam<br>e    | name   | 该表的模式名。                 |
| relname           | name   | 表名。                     |
| seq_scan          | bigint | 该表发起的顺序扫描数。             |
| seq_tup_rea<br>d  | bigint | 顺序扫描抓取的活跃行数。            |
| idx_scan          | bigint | 该表发起的索引扫描数。             |
| idx_tup_fetc<br>h | bigint | 索引扫描抓取的活跃行数。            |
| n_tup_ins         | bigint | 插入行数。                   |
| n_tup_upd         | bigint | 更新行数。                   |
| n_tup_del         | bigint | 删除行数。                   |
| n_tup_hot_<br>upd | bigint | HOT更新行数(比如没有更新所需的单独索引)。 |

表 **16-56** GLOBAL\_STAT\_XACT\_ALL\_TABLES 字段

#### **16.2.5.28 STAT\_XACT\_SYS\_TABLES**

显示当前节点命名空间中系统表的事务状态信息。

#### 表 **16-57** STAT\_XACT\_SYS\_TABLES 字段

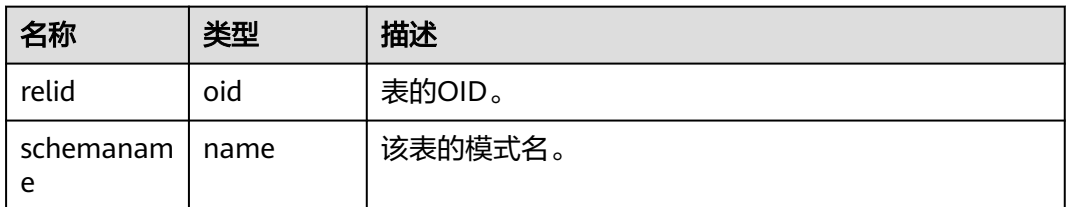

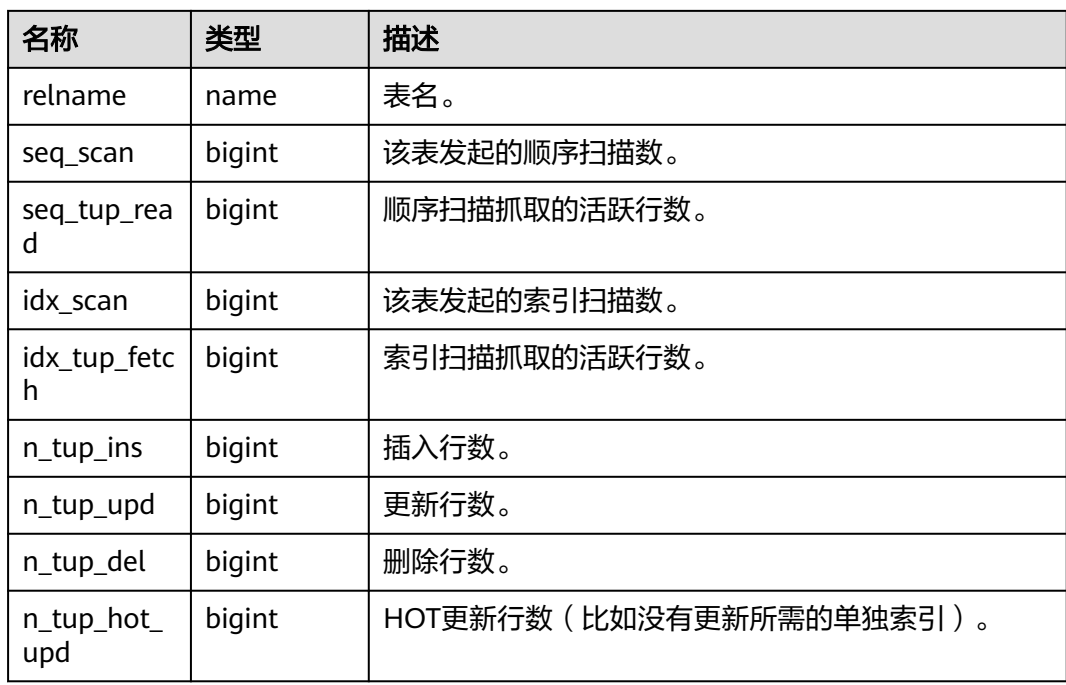

#### **16.2.5.29 SUMMARY\_STAT\_XACT\_SYS\_TABLES**

显示集群内汇聚的命名空间中系统表的事务状态信息。

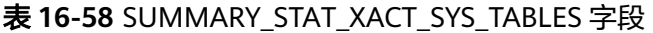

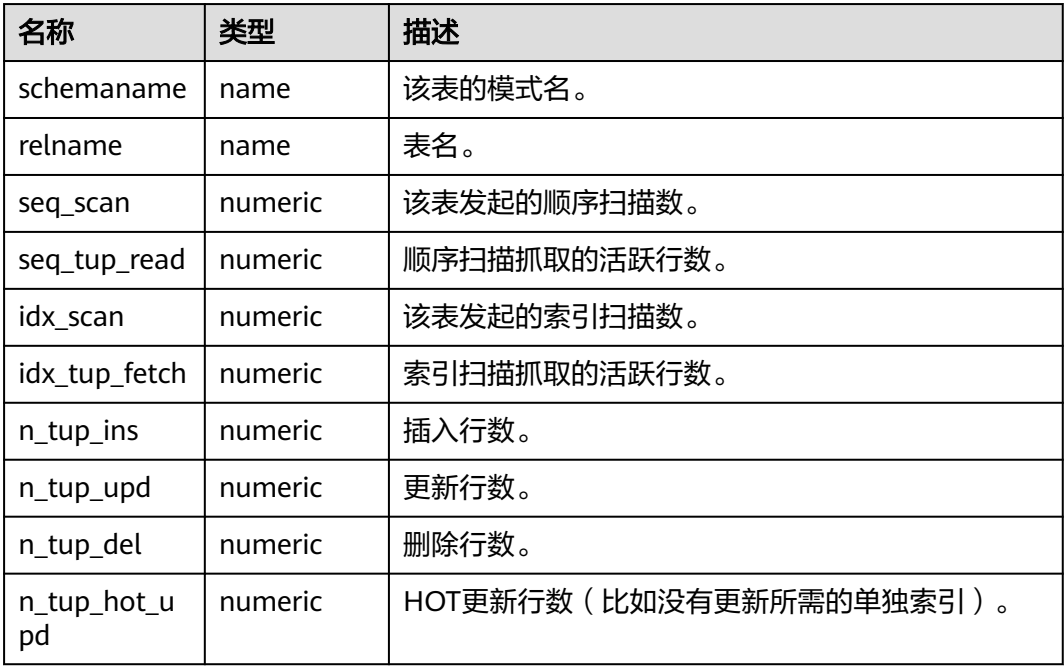

#### **16.2.5.30 GLOBAL\_STAT\_XACT\_SYS\_TABLES**

显示各节点命名空间中系统表的事务状态信息。

#### 表 **16-59** GLOBAL\_STAT\_XACT\_SYS\_TABLES 字段

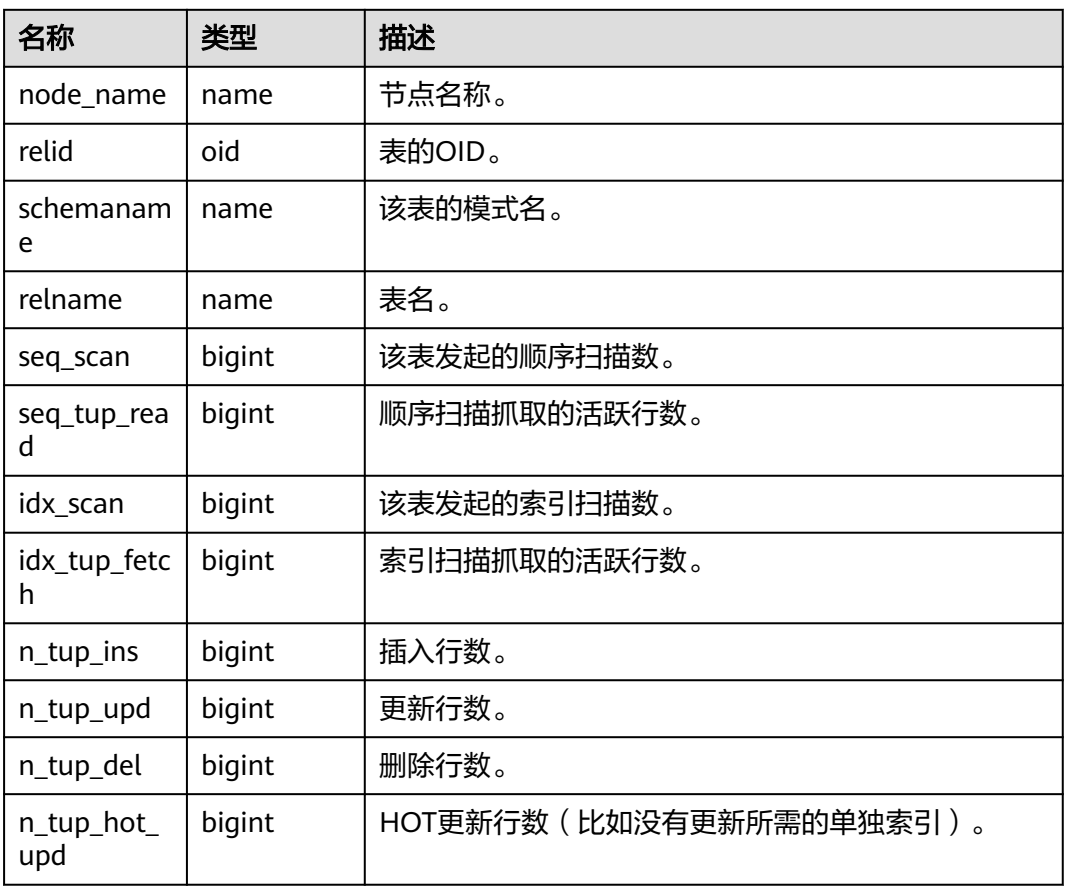

# **16.2.5.31 STAT\_XACT\_USER\_TABLES**

显示当前节点命名空间中用户表的事务状态信息。

表 **16-60** STAT\_XACT\_USER\_TABLES 字段

| 名称                | 类型     | 描述           |
|-------------------|--------|--------------|
| relid             | oid    | 表的OID。       |
| schemanam<br>e    | name   | 该表的模式名。      |
| relname           | name   | 表名。          |
| seq_scan          | bigint | 该表发起的顺序扫描数。  |
| seq_tup_rea<br>d  | bigint | 顺序扫描抓取的活跃行数。 |
| idx scan          | bigint | 该表发起的索引扫描数。  |
| idx_tup_fetc<br>h | bigint | 索引扫描抓取的活跃行数。 |

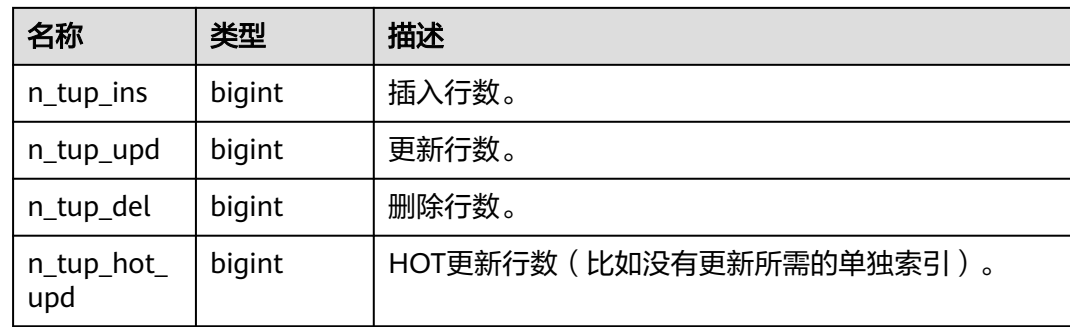

## **16.2.5.32 SUMMARY\_STAT\_XACT\_USER\_TABLES**

显示集群内汇聚的命名空间中用户表的事务状态信息。

| 名称                | 类型      | 描述                      |
|-------------------|---------|-------------------------|
| schemaname        | name    | 该表的模式名。                 |
| relname           | name    | 表名。                     |
| seq_scan          | numeric | 该表发起的顺序扫描数。             |
| seq_tup_read      | numeric | 顺序扫描抓取的活跃行数。            |
| idx_scan          | numeric | 该表发起的索引扫描数。             |
| idx_tup_fetch     | numeric | 索引扫描抓取的活跃行数。            |
| n_tup_ins         | numeric | 插入行数。                   |
| n_tup_upd         | numeric | 更新行数。                   |
| n_tup_del         | numeric | 删除行数。                   |
| n_tup_hot_u<br>pd | numeric | HOT更新行数(比如没有更新所需的单独索引)。 |

表 **16-61** SUMMARY\_STAT\_XACT\_USER\_TABLES 字段

### **16.2.5.33 GLOBAL\_STAT\_XACT\_USER\_TABLES**

显示各节点命名空间中用户表的事务状态信息。

表 **16-62** GLOBAL\_STAT\_XACT\_USER\_TABLES 字段

| 名称               | 类型  | 描述      |
|------------------|-----|---------|
| node_name   name |     | 节点名称。   |
| relid            | oid | '表的OID。 |

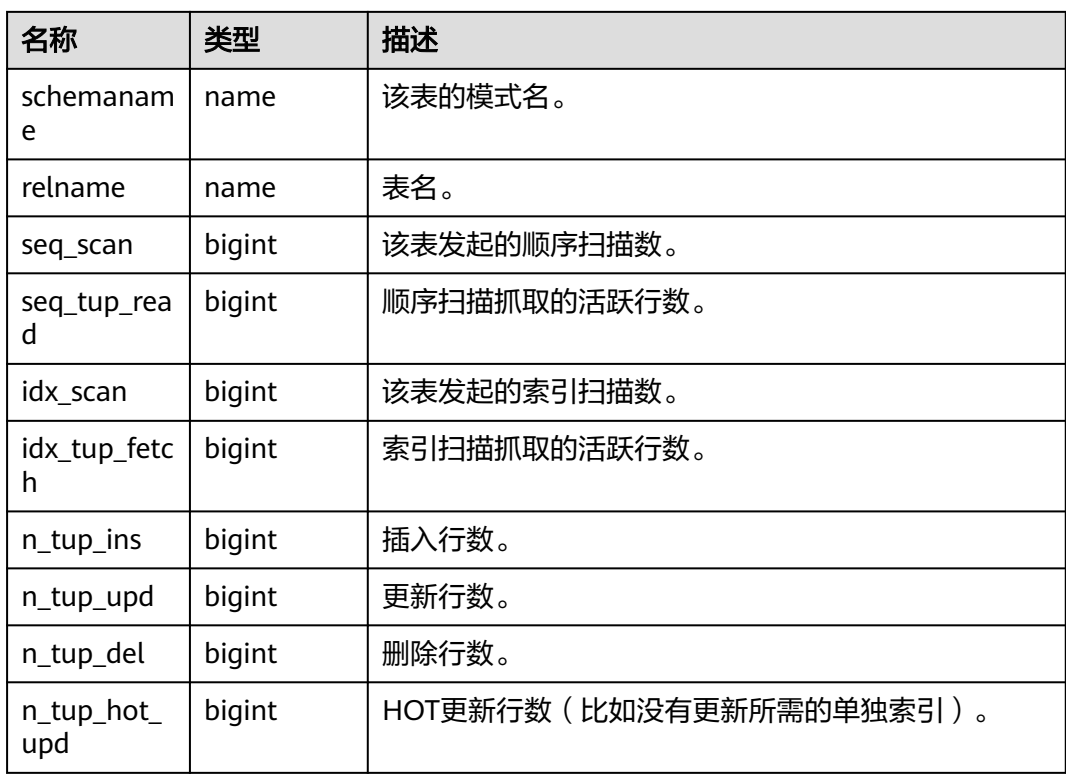

#### **16.2.5.34 STAT\_XACT\_USER\_FUNCTIONS**

视图包含当前节点本事务内函数执行的统计信息。

表 **16-63** STAT\_XACT\_USER\_FUNCTIONS 字段

| 名称             | 类型               | 描述             |
|----------------|------------------|----------------|
| funcid         | oid              | 函数标识。          |
| schemanam<br>e | name             | 模式的名称。         |
| funcname       | name             | 函数名称。          |
| calls          | bigint           | 函数被调用的次数。      |
| total_time     | double precision | 函数的总执行时长。      |
| self time      | double precision | 当前线程调用函数的总的时长。 |

# **16.2.5.35 SUMMARY\_STAT\_XACT\_USER\_FUNCTIONS**

视图包含集群内汇聚的本事务内函数执行的统计信息。

#### 表 **16-64** SUMMARY\_STAT\_XACT\_USER\_FUNCTIONS 字段

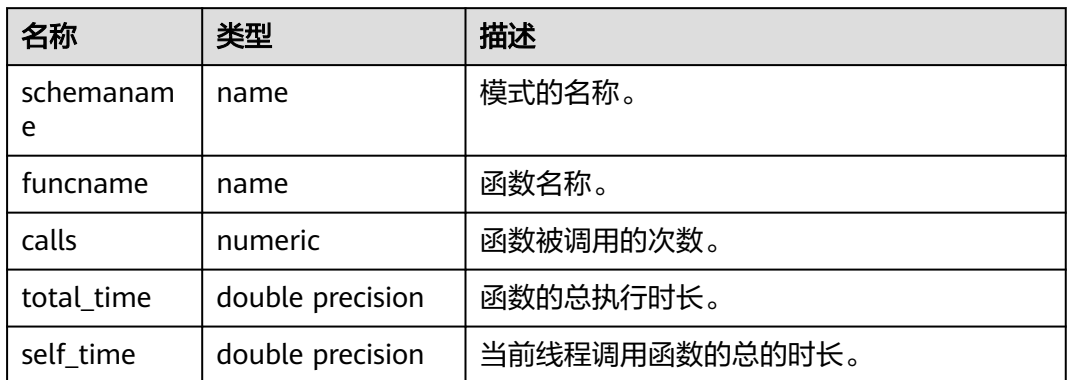

# **16.2.5.36 GLOBAL\_STAT\_XACT\_USER\_FUNCTIONS**

视图包含各节点本事务内函数执行的统计信息。

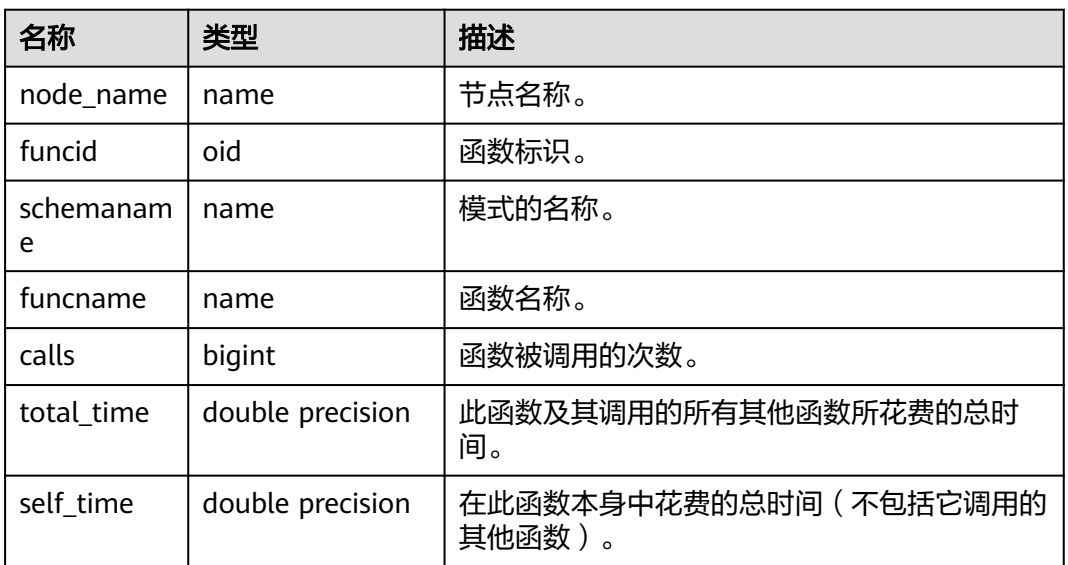

#### 表 **16-65** GLOBAL\_STAT\_XACT\_USER\_FUNCTIONS 字段

### **16.2.5.37 STAT\_BAD\_BLOCK**

获得当前节点表、索引等文件的读取失败信息。

#### 表 **16-66** STAT\_BAD\_BLOCK 字段

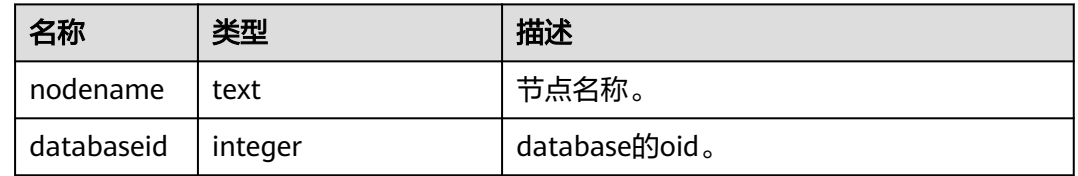

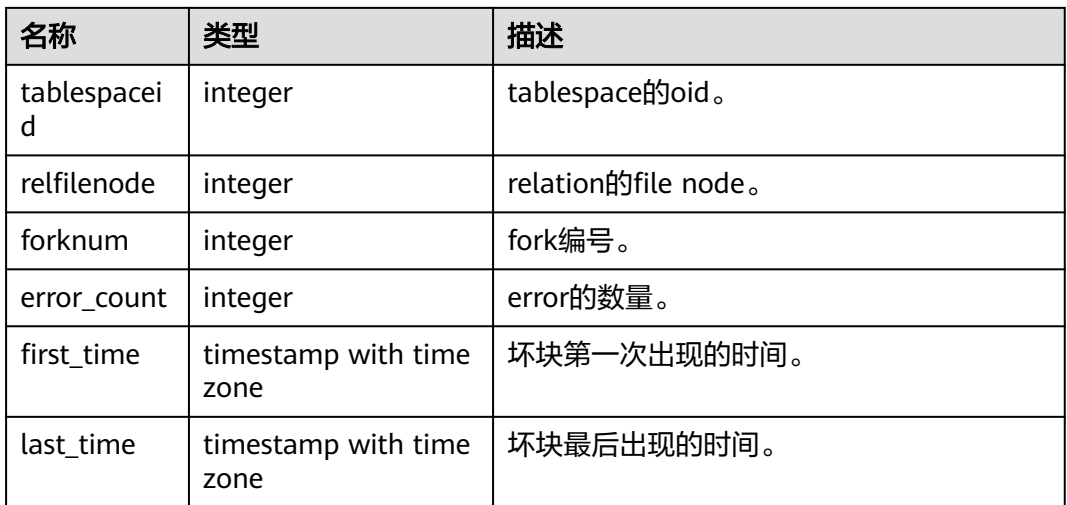

### **16.2.5.38 SUMMARY\_STAT\_BAD\_BLOCK**

获得集群内汇聚的表、索引等文件的读取失败信息。

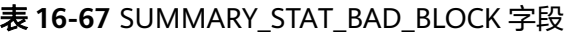

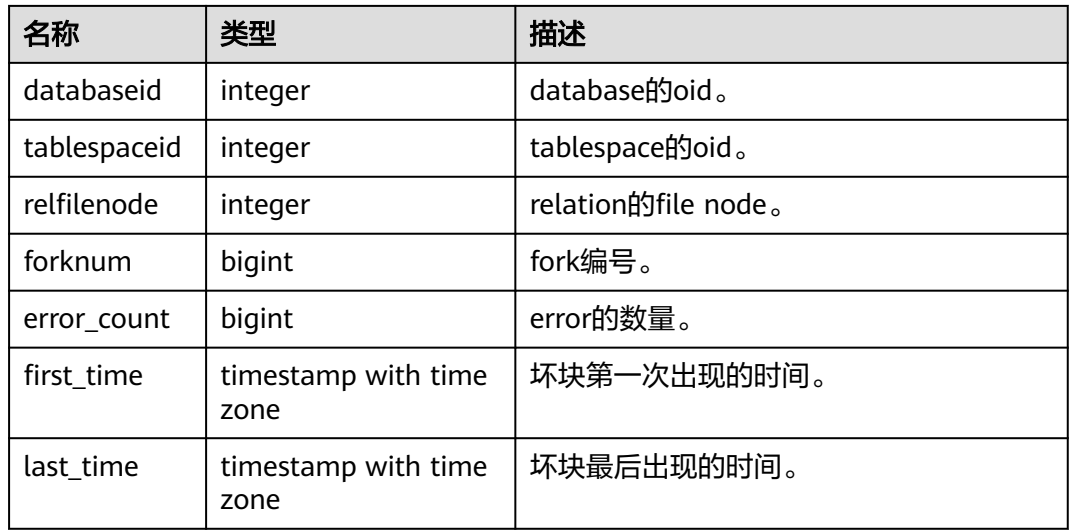

#### **16.2.5.39 GLOBAL\_STAT\_BAD\_BLOCK**

获得各节点的表、索引等文件的读取失败信息。

#### 表 **16-68** GLOBAL\_STAT\_BAD\_BLOCK 字段

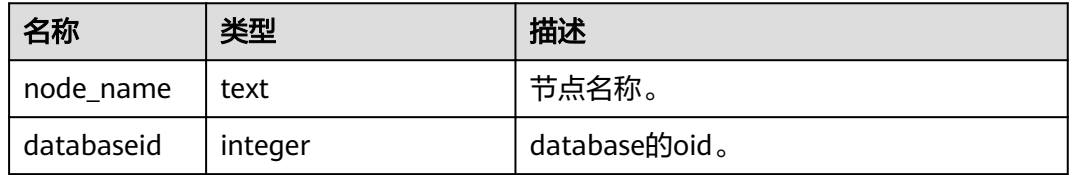

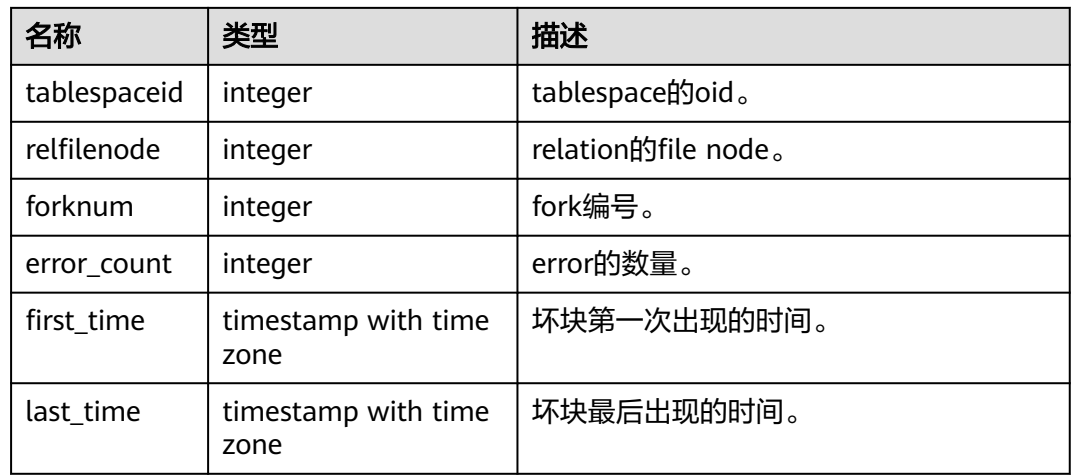

#### **16.2.5.40 STAT\_USER\_FUNCTIONS**

STAT\_USER\_FUNCTIONS视图显示命名空间中用户自定义函数(函数语言为非内部语 言)的状态信息。

#### 表 16-69 STAT\_USER\_FUNCTIONS 字段

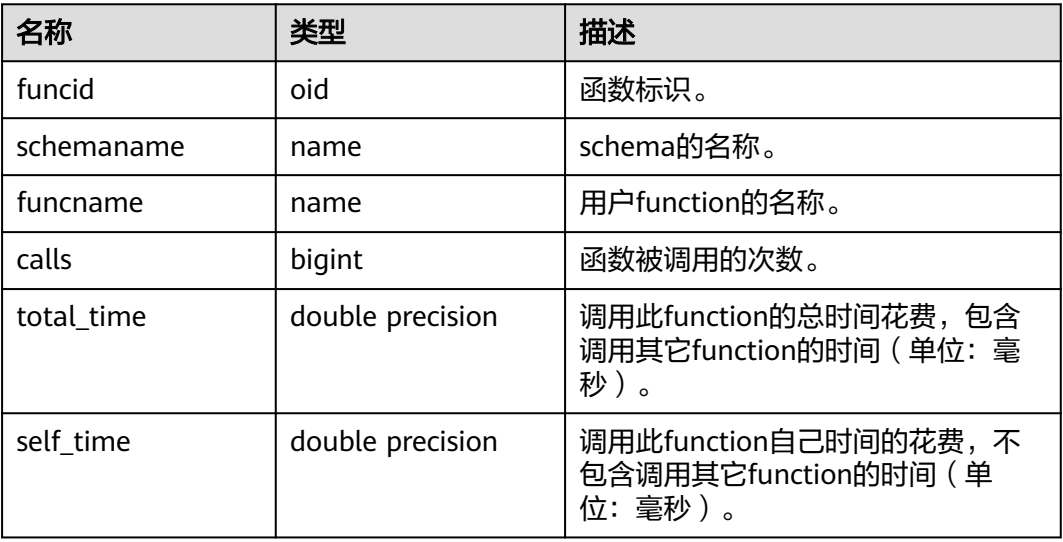

#### **16.2.5.41 SUMMARY\_STAT\_USER\_FUNCTIONS**

SUMMARY\_STAT\_USER\_FUNCTIONS用来统计CN/DN用户自定义视图的相关统计信 息。

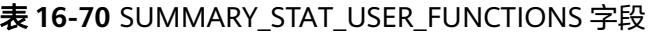

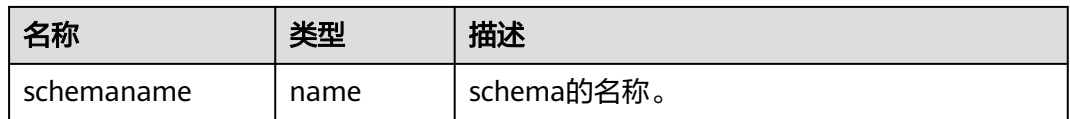

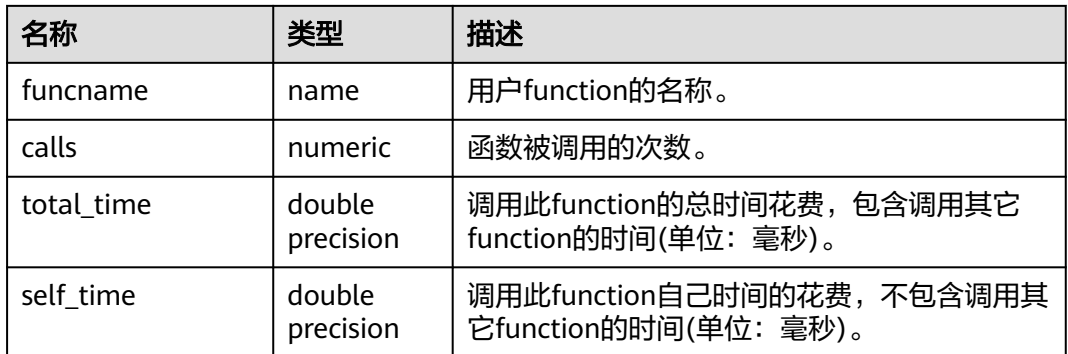

### **16.2.5.42 GLOBAL\_STAT\_USER\_FUNCTIONS**

提供整个集群中各个节点的用户所创建的函数的状态的统计信息。

| 名称             | 类型                  | 描述                                                  |
|----------------|---------------------|-----------------------------------------------------|
| node name      | name                | 函数的OID。                                             |
| funcid         | oid                 | 函数的id。                                              |
| schemanam<br>e | name                | 此函数所在模式的名称。                                         |
| funcname       | name                | 用户function的名称。                                      |
| calls          | bigint              | 函数被调用的次数。                                           |
| total time     | double<br>precision | 调用此function的总时间花费, 包含调用其它function<br>的时间(单位: 毫秒)。   |
| self time      | double<br>precision | 调用此function自己时间的花费, 不包含调用其它<br>function的时间(单位: 毫秒)。 |

表 **16-71** GLOBAL\_STAT\_USER\_FUNCTIONS 字段

# **16.2.6 Workload**

## **16.2.6.1 WORKLOAD\_SQL\_COUNT**

显示当前节点workload上的SQL数量分布。普通用户只可以看到自己在workload上的 SQL分布; monadmin可以看到总的workload的负载情况。

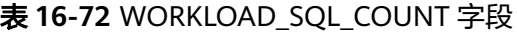

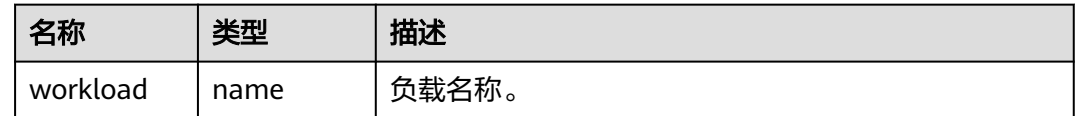

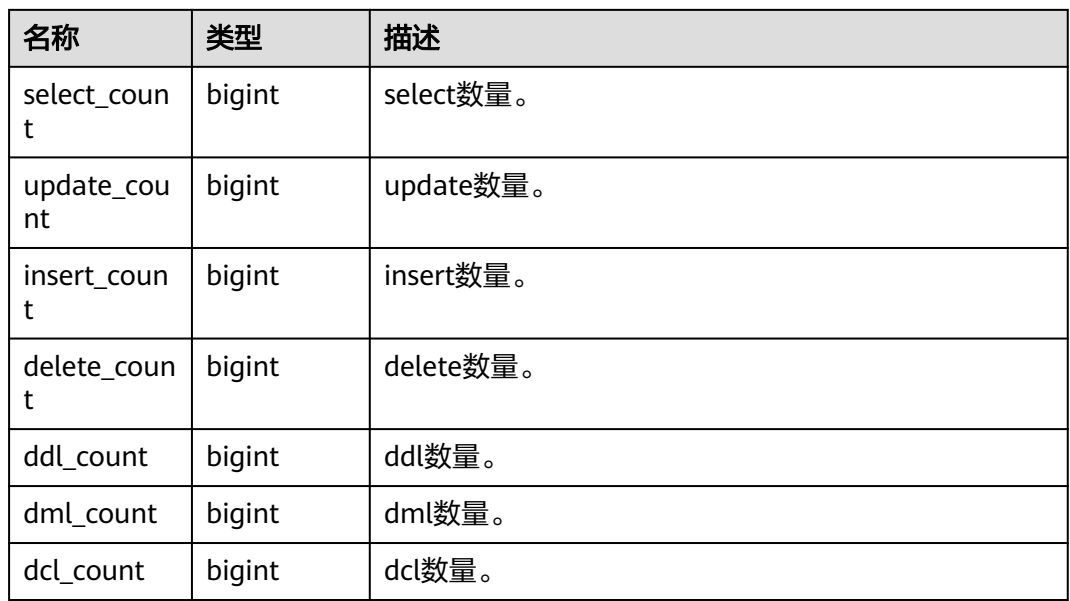

# **16.2.6.2 SUMMARY\_WORKLOAD\_SQL\_COUNT**

显示集群内各CN的workload上的SQL数量分布。

#### 表 **16-73** SUMMARY\_WORKLOAD\_SQL\_COUNT 字段

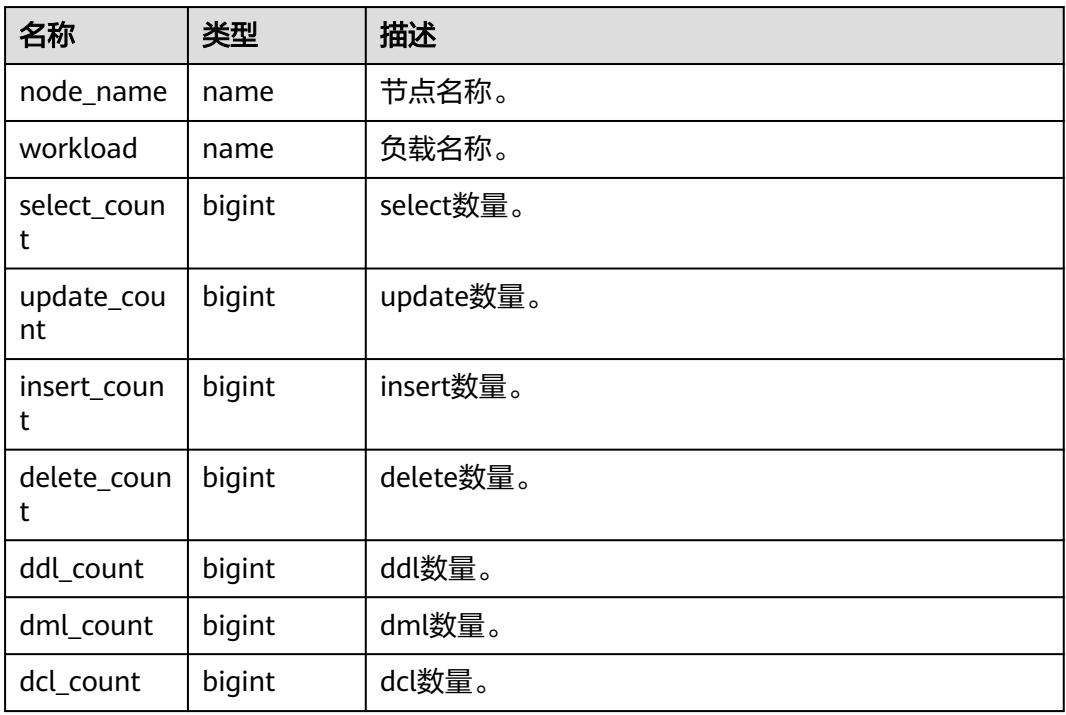

#### **16.2.6.3 WORKLOAD\_TRANSACTION**

当前节点上负载的事务信息。

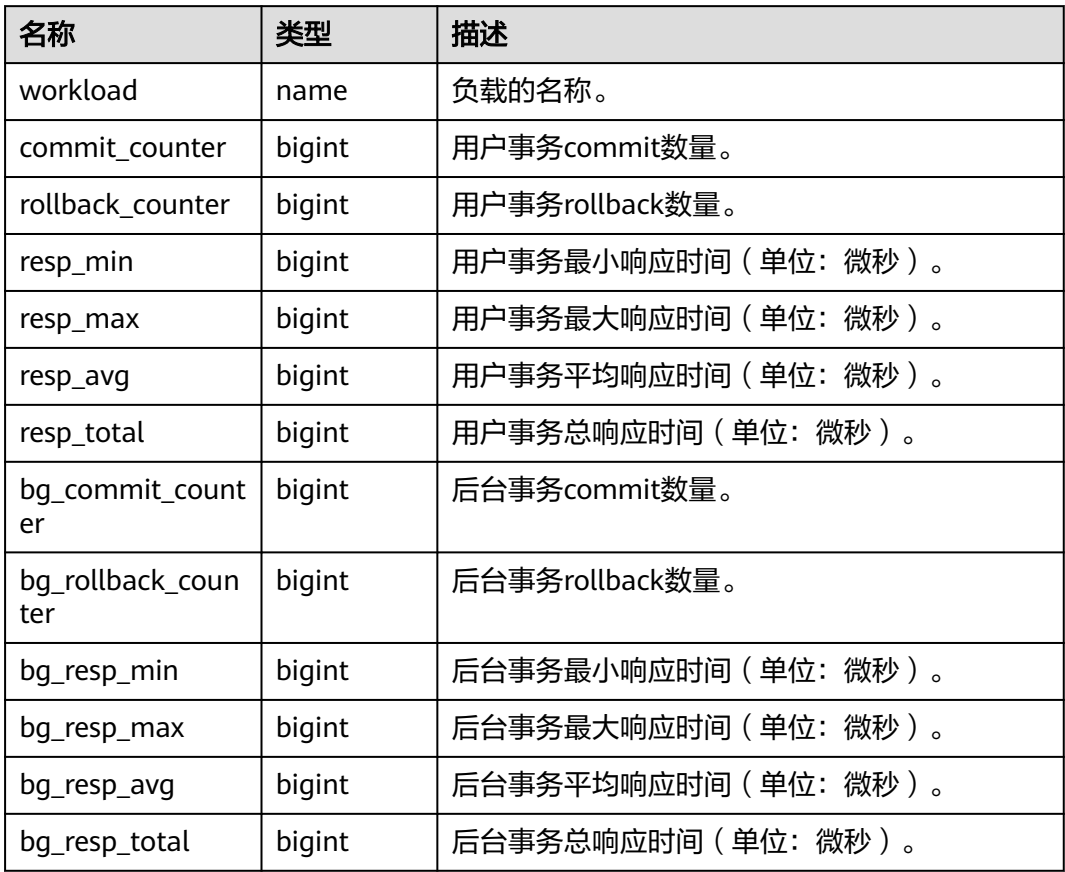

#### 表 **16-74** WORKLOAD\_TRANSACTION 字段

# **16.2.6.4 SUMMARY\_WORKLOAD\_TRANSACTION**

显示集群内汇聚的负载事务信息。

#### 表 **16-75** SUMMARY\_WORKLOAD\_TRANSACTION 字段

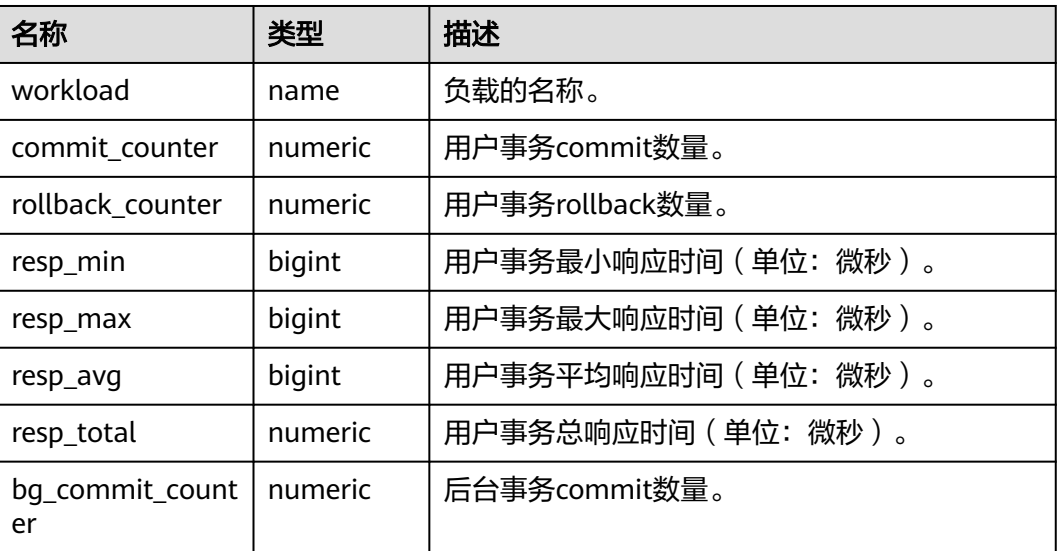

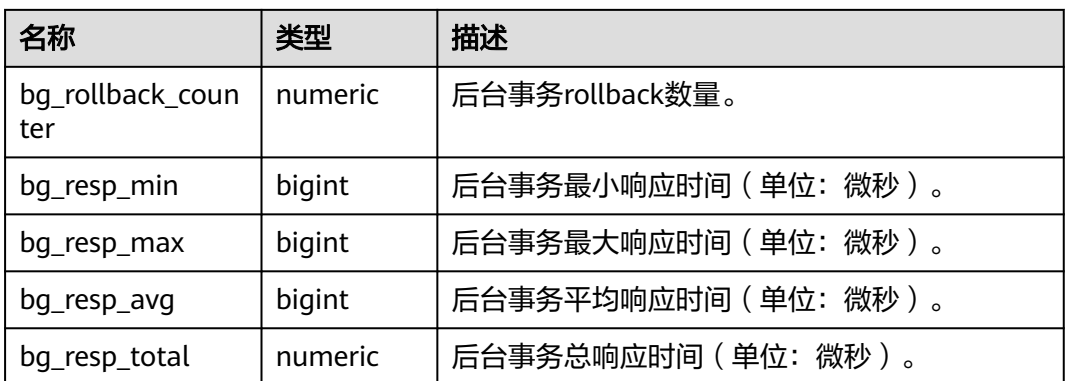

### **16.2.6.5 GLOBAL\_WORKLOAD\_TRANSACTION**

显示各节点上的workload的负载信息。

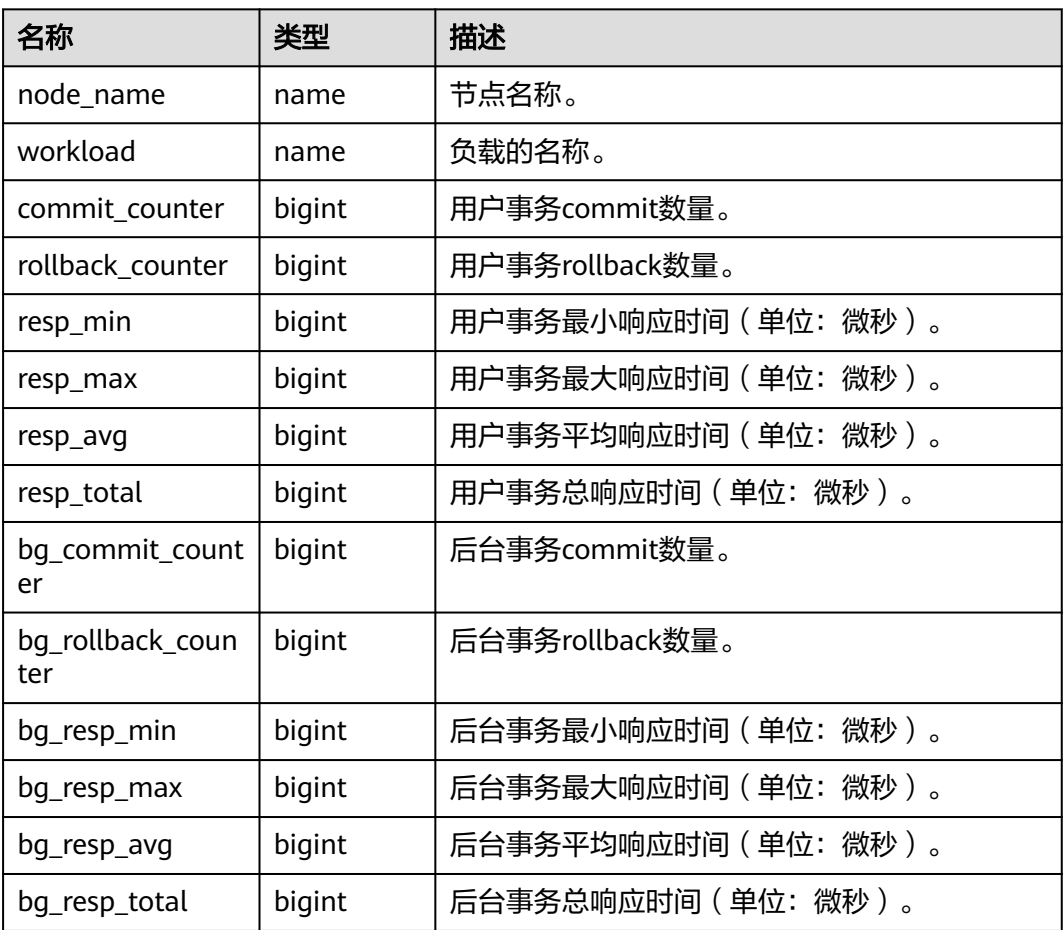

#### 表 **16-76** GLOBAL\_WORKLOAD\_TRANSACTION 字段

#### **16.2.6.6 WORKLOAD\_SQL\_ELAPSE\_TIME**

WORKLOAD\_SQL\_ELAPSE\_TIME用来统计workload(业务负载)上的SUID信息。

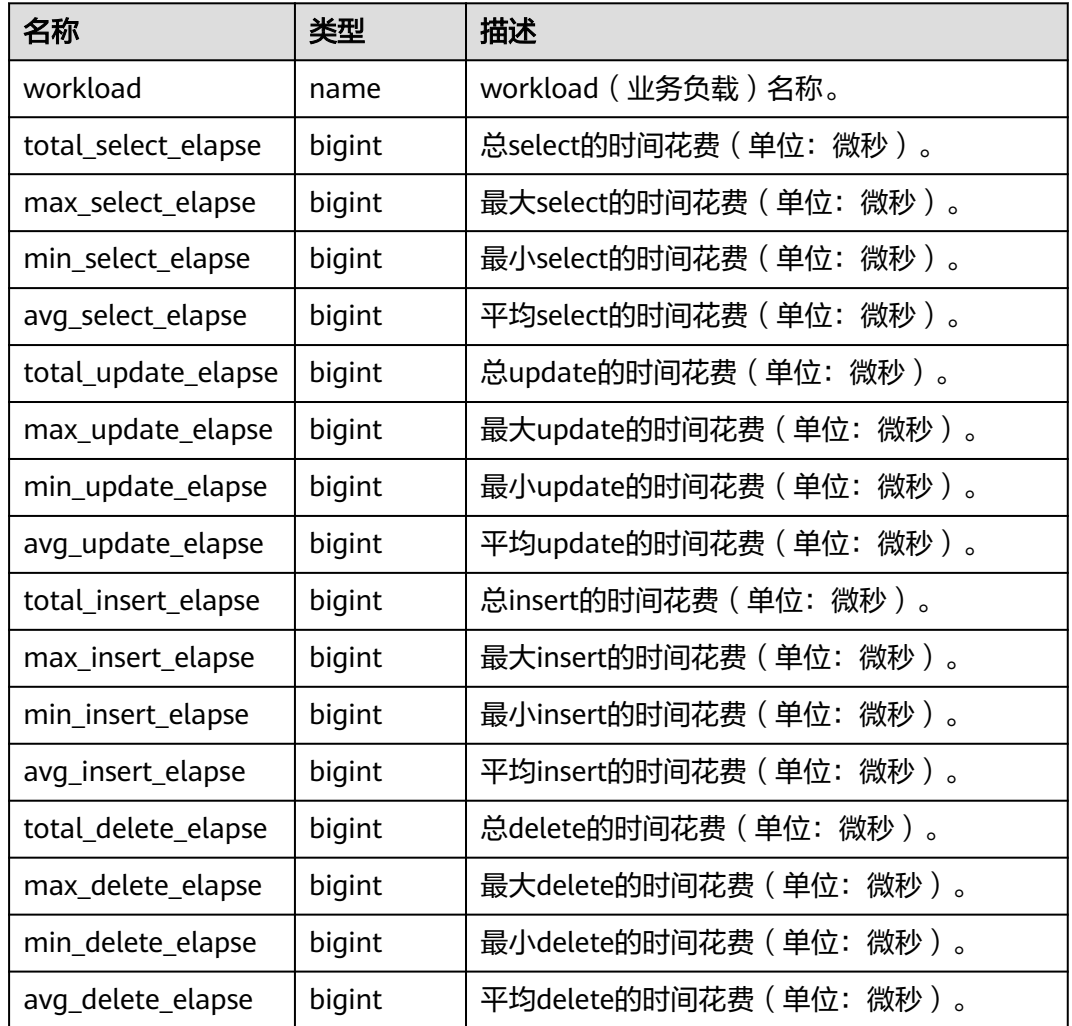

#### 表 **16-77** WORKLOAD\_SQL\_ELAPSE\_TIME 字段

### **16.2.6.7 SUMMARY\_WORKLOAD\_SQL\_ELAPSE\_TIME**

SUMMARY\_WORKLOAD\_SQL\_ELAPSE\_TIME用来统计所有CN节点上workload(业 务)负载的SUID信息。

| 名称                  | 类型     | 描述                         |
|---------------------|--------|----------------------------|
| node name           | name   | 节点名称。                      |
| workload            | name   | workload (业务负载)名称。         |
| total_select_elapse | bigint | 总select的时间花费 ( 单位: 微秒 ) 。  |
| max_select_elapse   | bigint | 最大select的时间花费 ( 单位: 微秒 ) 。 |
| min_select_elapse   | bigint | 最小select的时间花费 (单位: 微秒)。    |
| avg_select_elapse   | bigint | 平均select的时间花费 ( 单位: 微秒 ) 。 |

表 16-78 SUMMARY WORKLOAD SQL ELAPSE TIM 字段

GaussDB<br>开发指南

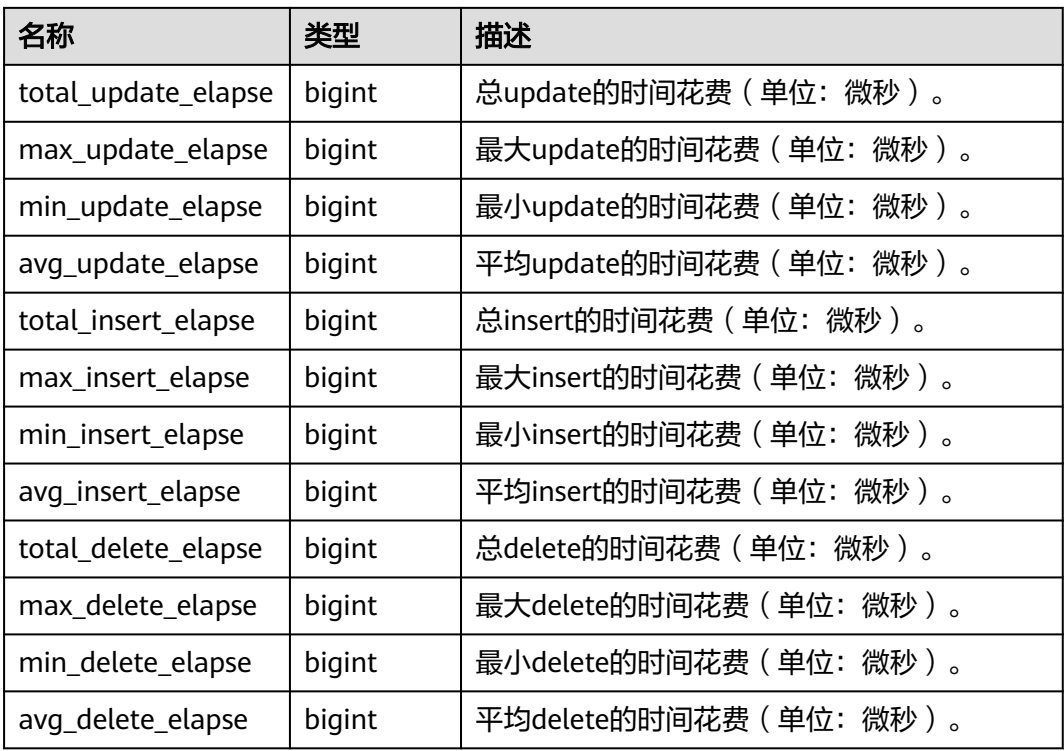

# **16.2.6.8 USER\_TRANSACTION**

USER\_TRANSACTION用来统计用户执行的事务信息。monadmin用户能看到所有用户 执行事务的信息,普通用户只能查询到自己执行的事务信息。

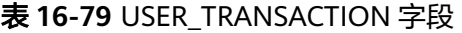

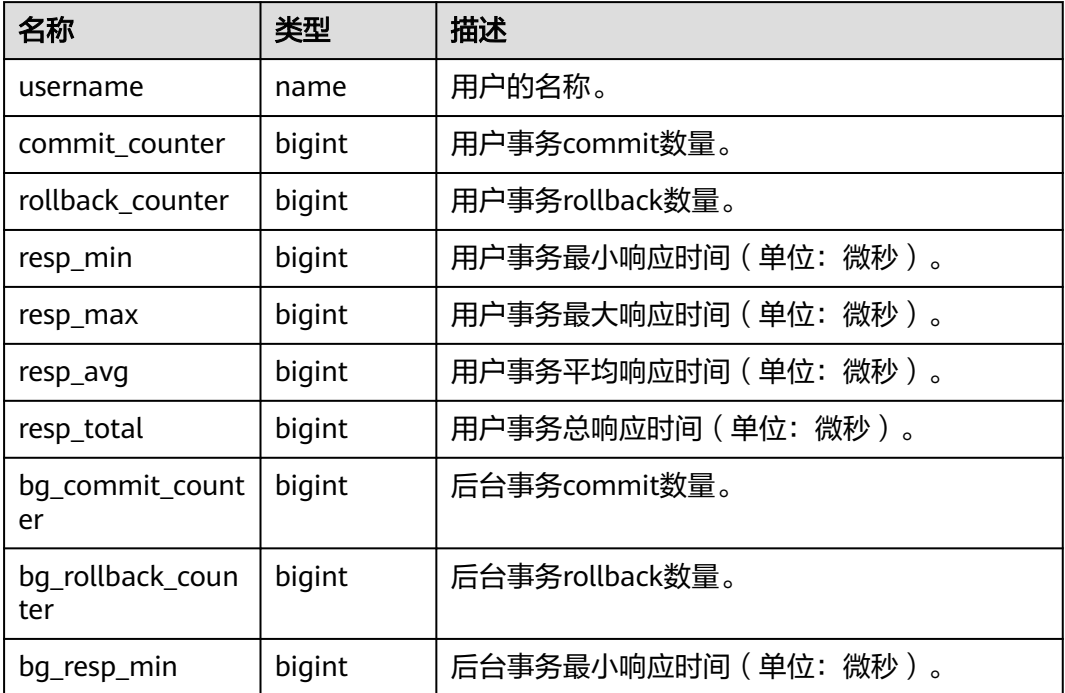

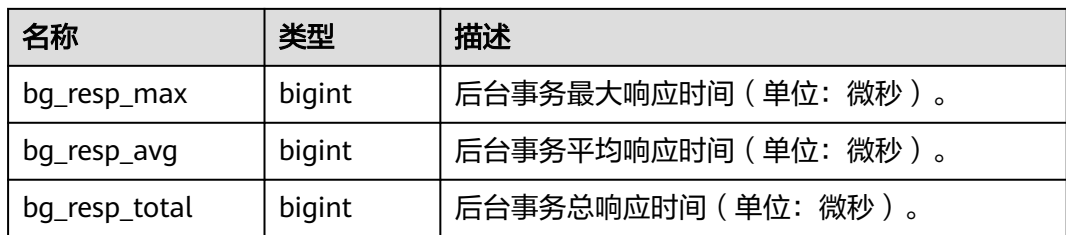

## **16.2.6.9 GLOBAL\_USER\_TRANSACTION**

GLOBAL\_USER\_TRANSACTION用来统计全局用户执行的事务信息。

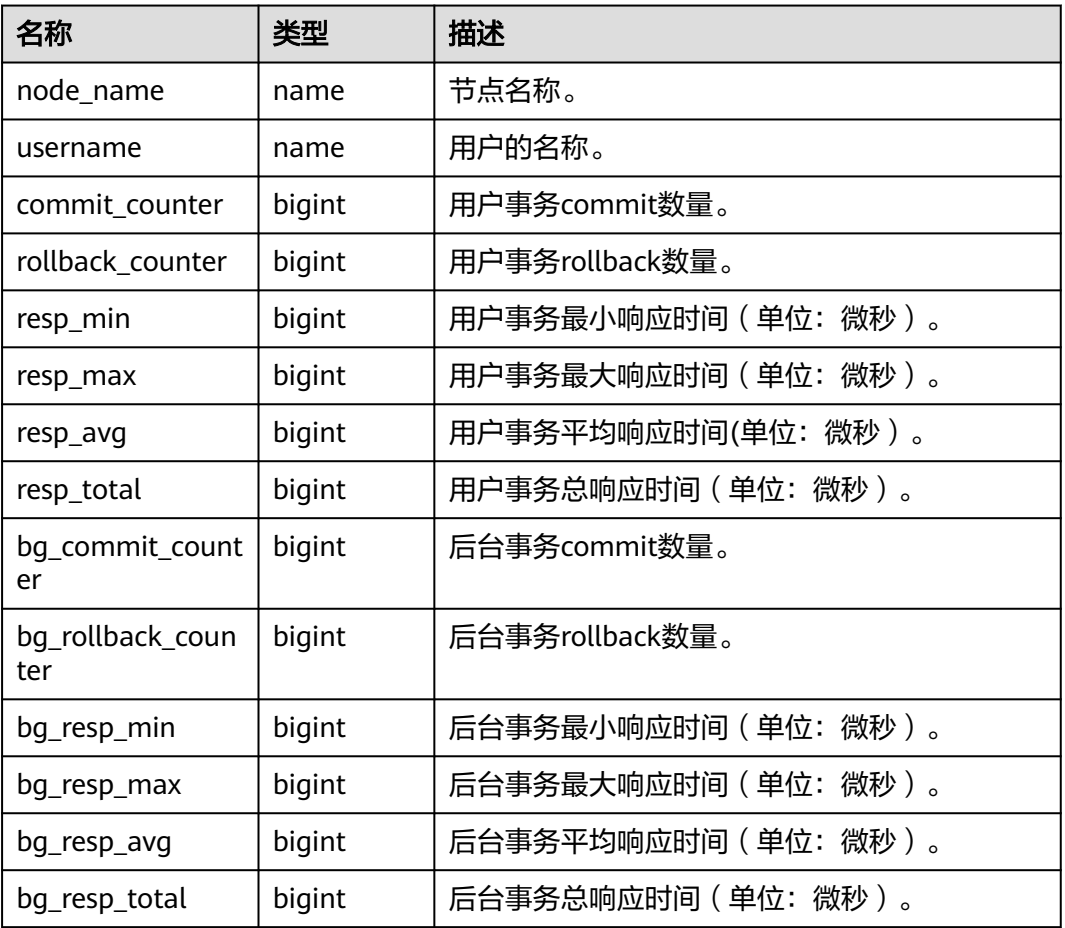

#### 表 **16-80** GLOBAL\_USER\_TRANSACTION 字段

# **16.2.7 Session/Thread**

#### **16.2.7.1 SESSION\_STAT**

当前节点以会话线程或AutoVacuum线程为单位,统计会话状态信息。

#### 表 **16-81** SESSION\_STAT 字段

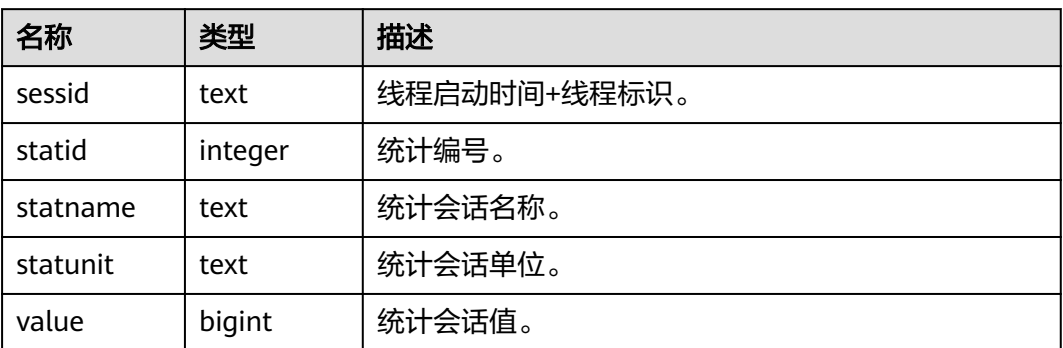

#### **16.2.7.2 GLOBAL\_SESSION\_STAT**

各节点上以会话线程或AutoVacuum线程为单位,统计会话状态信息。

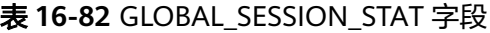

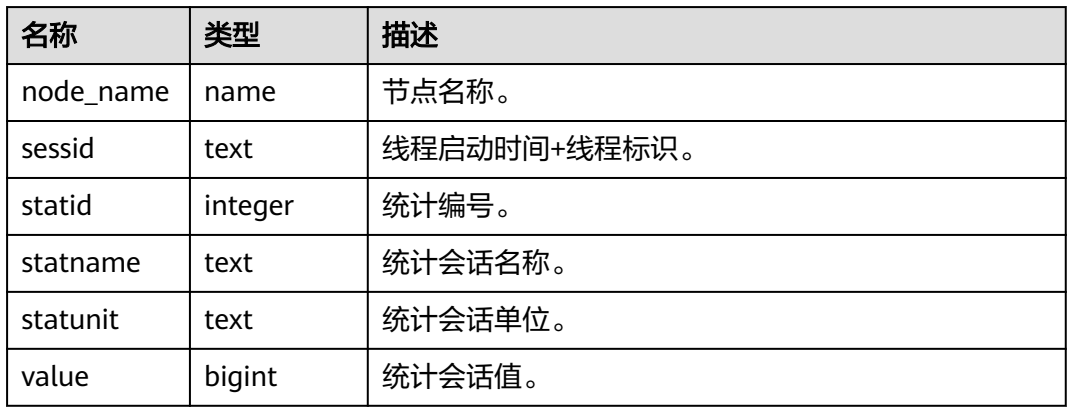

#### **16.2.7.3 SESSION\_TIME**

用于统计当前节点会话线程的运行时间信息,及各执行阶段所消耗时间。

表 **16-83** SESSION\_TIME 字段

| 名称        | 类型      | 描述           |
|-----------|---------|--------------|
| sessid    | text    | 线程启动时间+线程标识。 |
| stat_id   | integer | 统计编号。        |
| stat name | text    | 会话类型名称。      |
| value     | bigint  | 会话值。         |

#### **16.2.7.4 GLOBAL\_SESSION\_TIME**

用于统计各节点会话线程的运行时间信息,及各执行阶段所消耗时间。

表 16-84 GLOBAL SESSION TIME 字段

| 名称        | 类型      | 描述           |
|-----------|---------|--------------|
| node name | name    | 节点名称。        |
| sessid    | text    | 线程启动时间+线程标识。 |
| stat id   | integer | 统计编号。        |
| stat_name | text    | 会话类型名称。      |
| value     | bigint  | 会话值。         |

#### **16.2.7.5 SESSION\_MEMORY**

统计Session级别的内存使用情况,包含执行作业在数据节点上Postgres线程和Stream 线程分配的所有内存,单位为MB。

表 **16-85** SESSION\_MEMORY 字段

| 名称       | 类型      | 描述                    |
|----------|---------|-----------------------|
| sessid   | text    | 线程启动时间+线程标识。          |
| init_mem | integer | 当前正在执行作业进入执行器前已分配的内存。 |
| used_mem | integer | 当前正在执行作业已分配的内存。       |
| peak_mem | integer | 当前正在执行作业已分配的内存峰值。     |

#### **16.2.7.6 GLOBAL\_SESSION\_MEMORY**

统计各节点的Session级别的内存使用情况,包含执行作业在数据节点上Postgres线程 和Stream线程分配的所有内存,单位为MB。

表 **16-86** GLOBAL\_SESSION\_MEMORY 字段

| 名称        | 类型      | 描述                    |
|-----------|---------|-----------------------|
| node_name | name    | 节点名称。                 |
| sessid    | text    | 线程启动时间+线程标识。          |
| init mem  | integer | 当前正在执行作业进入执行器前已分配的内存。 |
| used mem  | integer | 当前正在执行作业已分配的内存。       |
| peak_mem  | integer | 当前正在执行作业已分配的内存峰值。     |

#### **16.2.7.7 SESSION\_MEMORY\_DETAIL**

统计线程的内存使用情况,以MemoryContext节点来统计。

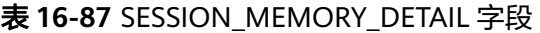

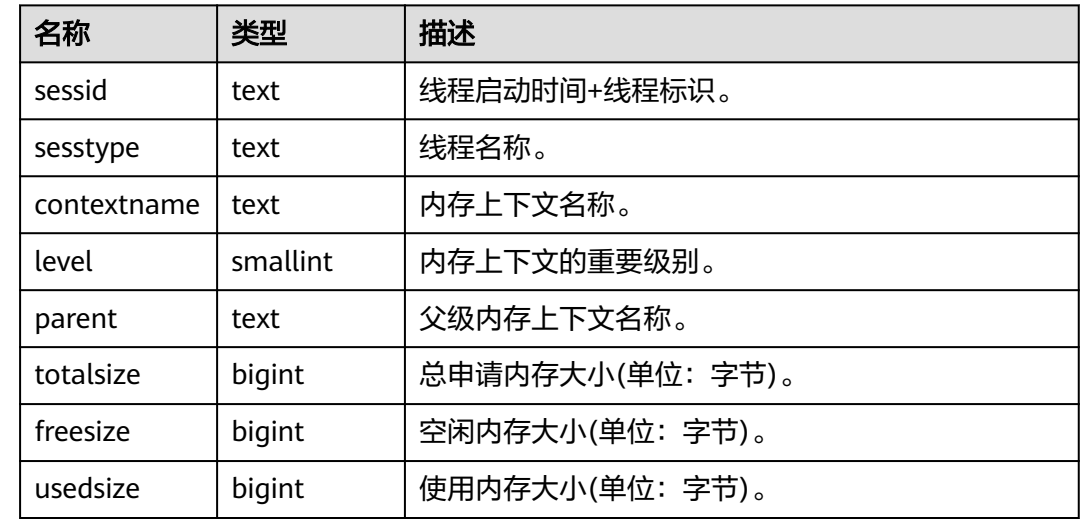

## **16.2.7.8 GLOBAL\_SESSION\_MEMORY\_DETAIL**

统计各节点的线程的内存使用情况,以MemoryContext节点来统计。

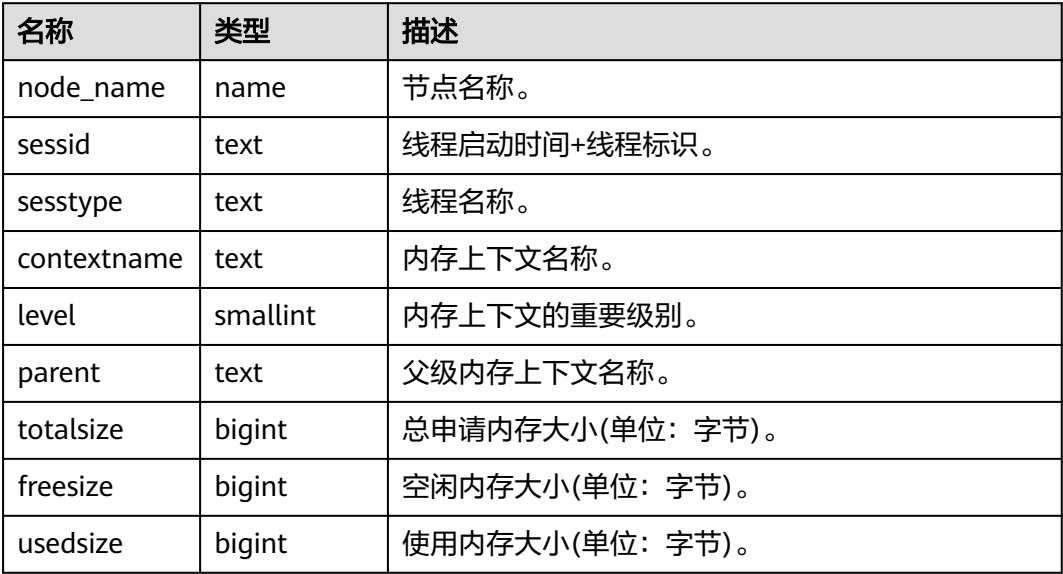

表 **16-88** GLOBAL\_SESSION\_MEMORY\_DETAIL 字段

# **16.2.7.9 SESSION\_STAT\_ACTIVITY**

显示当前节点上正在运行的线程相关的信息。

表 **16-89** SESSION\_STAT\_ACTIVITY 字段

| 名称                   | 类型                         | 描述                                                                                   |
|----------------------|----------------------------|--------------------------------------------------------------------------------------|
| datid                | oid                        | 用户会话在后台连接到的数据库OID。                                                                   |
| datname              | name                       | 用户会话在后台连接到的数据库名称。                                                                    |
| pid                  | bigint                     | 后台线程ID。                                                                              |
| usesysid             | oid                        | 登录该后台的用户OID。                                                                         |
| usename              | name                       | 登录该后台的用户名。                                                                           |
| application_n<br>ame | text                       | 连接到该后台的应用名。                                                                          |
| client addr          | inet                       | 连接到该后台的客户端的IP地址。如果此字<br>段是null, 它表明通过服务器机器上UNIX套<br>接字连接客户端或者这是内部进程,如<br>autovacuum. |
| client hostna<br>me  | text                       | 客户端的主机名,这个字段是通过<br>client_addr的反向DNS查找得到。这个字段<br>只有在启动log_hostname且使用IP连接时才<br>非空。   |
| client_port          | integer                    | 客户端用于与后台通讯的TCP端口号, 如果使<br>用Unix套接字, 则为-1。                                            |
| backend_star<br>t    | timestampwith<br>time zone | 该过程开始的时间,即当客户端连接服务器<br>时间。                                                           |
| xact_start           | timestampwith<br>time zone | 启动当前事务的时间,如果没有事务是活跃<br>的,则为null。如果当前查询是首个事务,则<br>这列等同于query_start列。                  |
| query_start          | timestampwith<br>time zone | 开始当前活跃查询的时间,如果state的值不<br>是active, 则这个值是上一个查询的开始时<br>间。                              |
| state_change         | timestampwith<br>time zone | 上次状态改变的时间。                                                                           |
| waiting              | boolean                    | 如果后台当前正等待锁则为true。                                                                    |
| enqueue              | text                       | 工作负载管理(当前特性是实验室特性,使<br>用时请联系华为工程师提供技术支持)资源<br>状态。                                    |

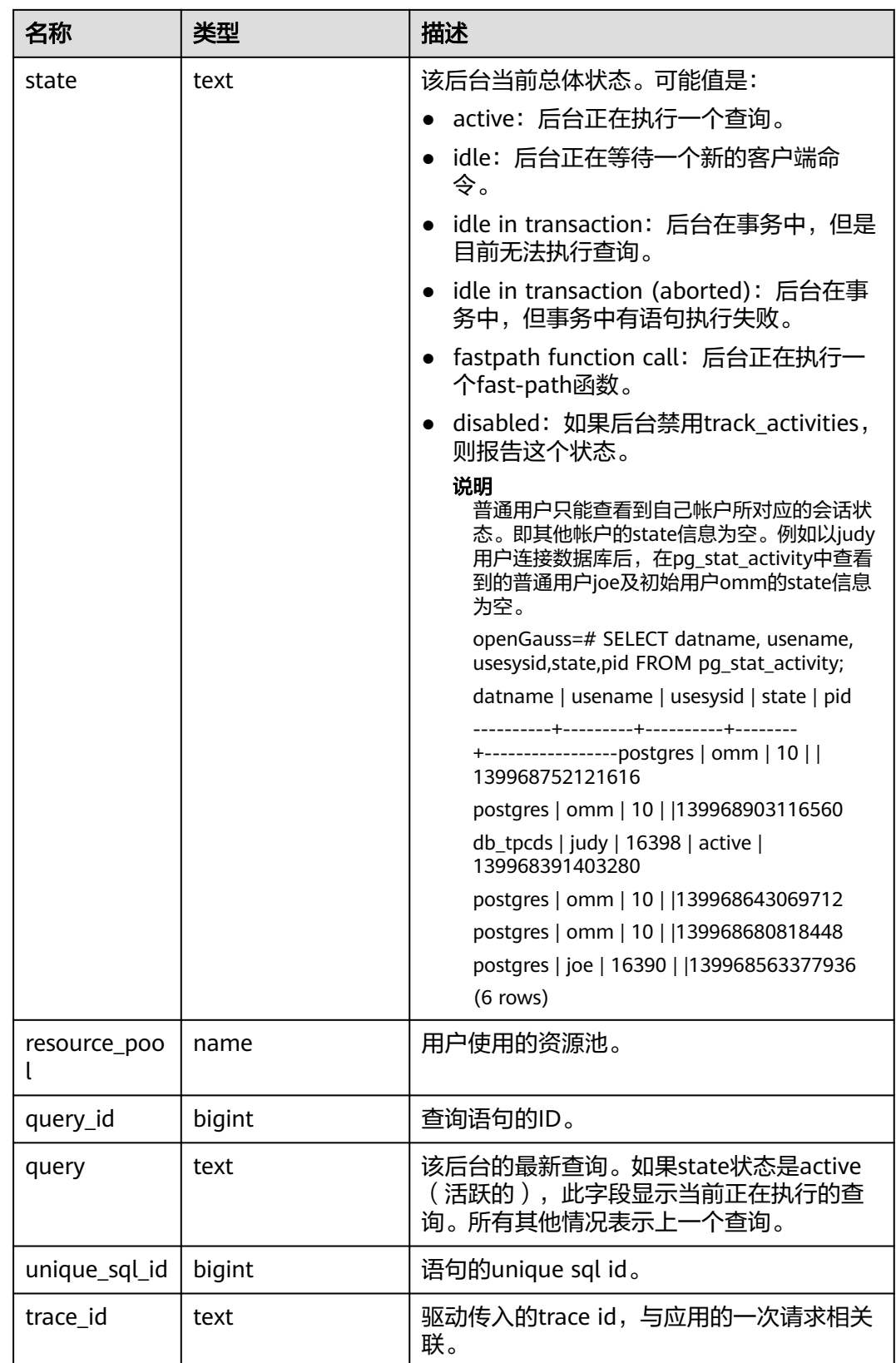
# **16.2.7.10 GLOBAL\_SESSION\_STAT\_ACTIVITY**

显示集群内各节点上正在运行的线程相关的信息。

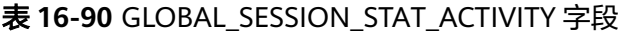

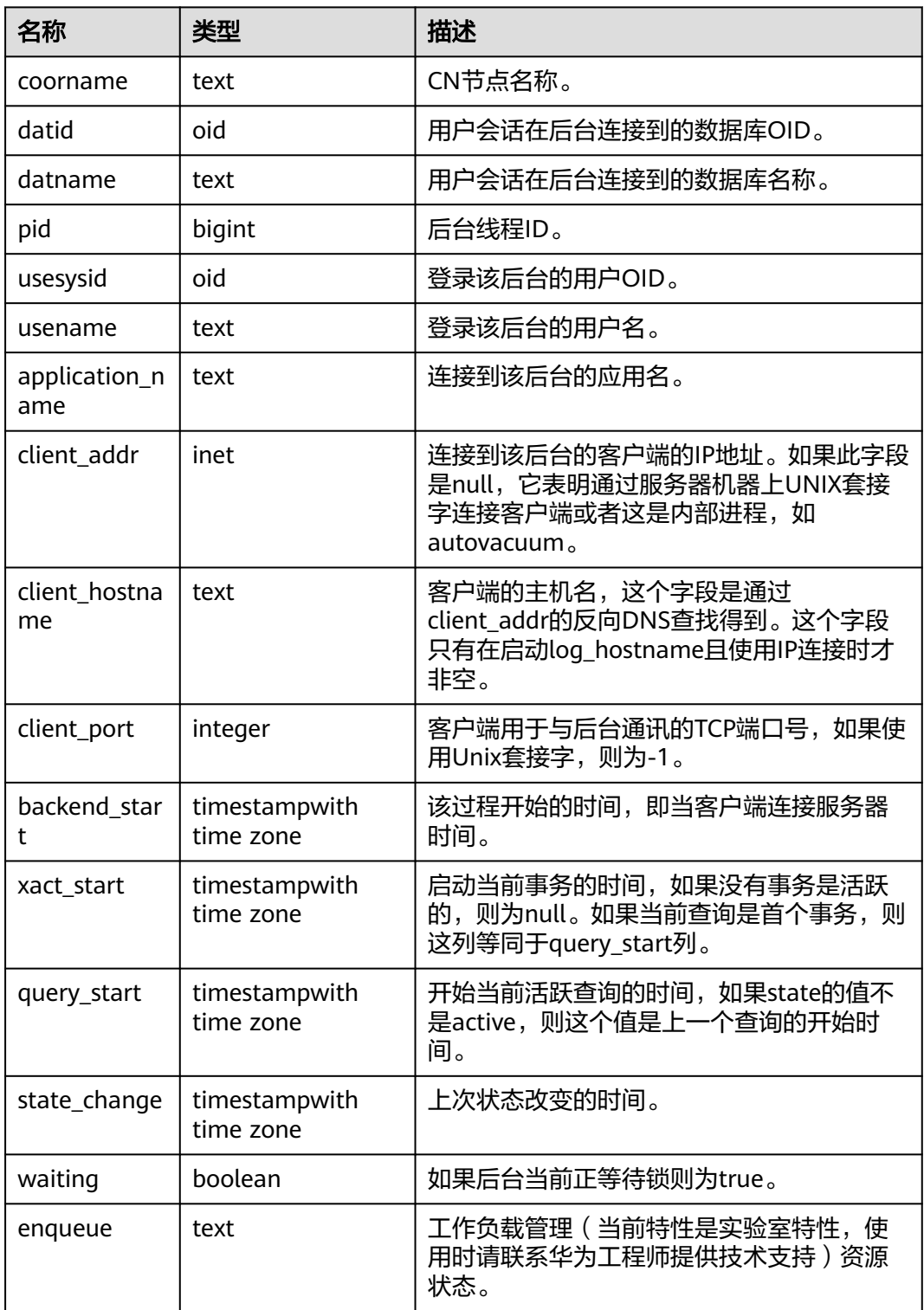

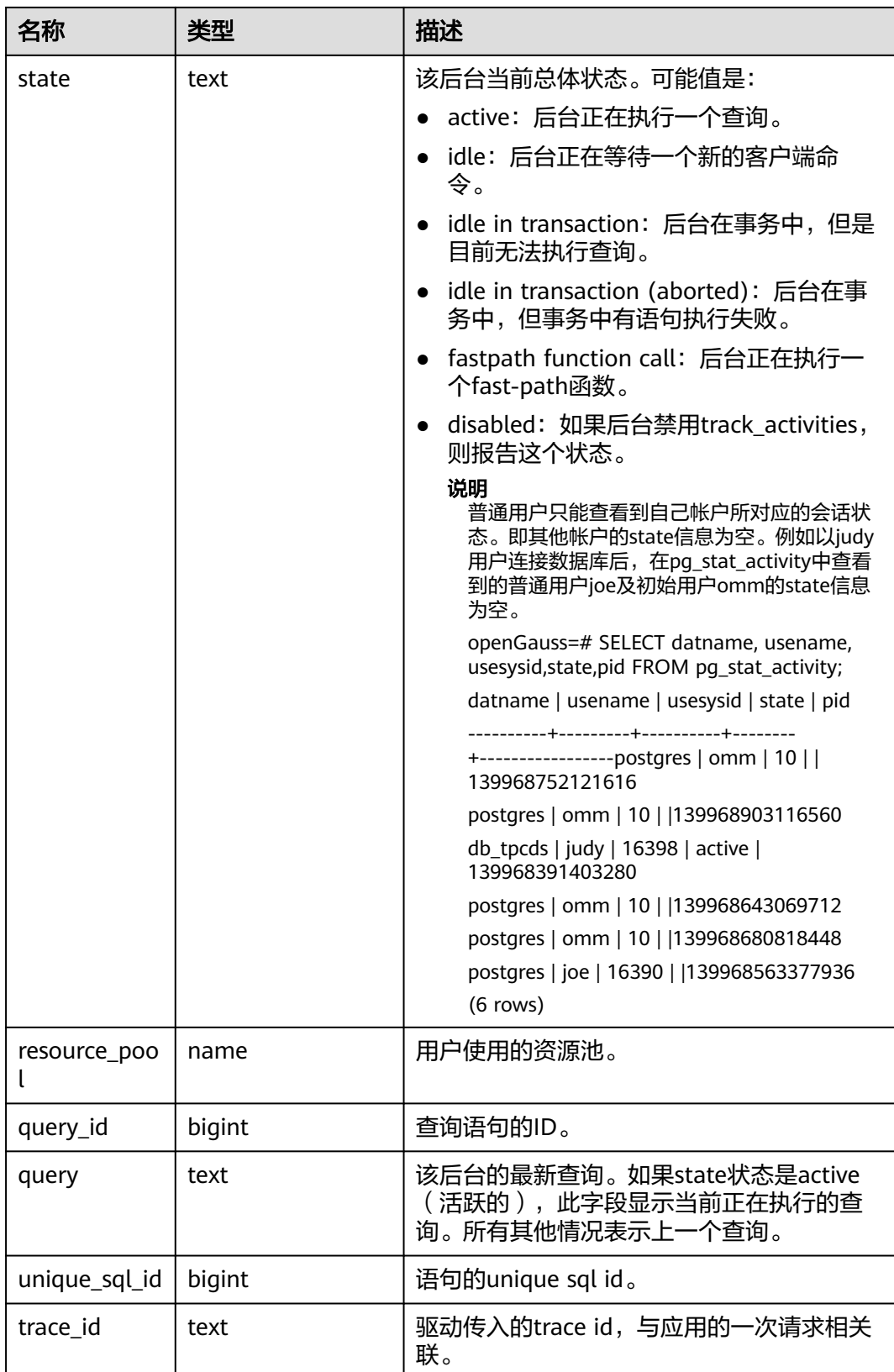

### **16.2.7.11 THREAD\_WAIT\_STATUS**

通过该视图可以检测当前实例中工作线程(backend thread)以及辅助线程 (auxiliary thread)的阻塞等待情况,具体事件信息见表**[16-180](#page-1804-0)**。

| 名称                   | 类型      | 描述                                                                                       |
|----------------------|---------|------------------------------------------------------------------------------------------|
| node_name            | text    | 当前节点的名称。                                                                                 |
| db_name              | text    | 数据库名称。                                                                                   |
| thread nam<br>e      | text    | 线程名称。                                                                                    |
| query_id             | bigint  | 查询ID, 对应debug_query_id。                                                                  |
| tid                  | bigint  | 当前线程的线程号。                                                                                |
| sessionid            | bigint  | session的ID                                                                               |
| lwtid                | integer | 当前线程的轻量级线程号。                                                                             |
| psessionid           | bigint  | streaming线程的父线程。                                                                         |
| tlevel               | integer | streaming线程的层级。                                                                          |
| smpid                | integer | 并行线程的ID。                                                                                 |
| wait_status          | text    | 当前线程的等待状态。等待状态的详细信息请参见<br>Wait Events事件信息列表。                                             |
| wait event           | text    | 如果wait_status是acquire lock、acquire lwlock、<br>wait io三种类型, 此列描述具体的锁、轻量级锁、IO<br>的信息;否则为空。 |
| locktag              | text    | 当前线程正在等待锁的信息。                                                                            |
| lockmode             | text    | 当前线程正等待获取的锁模式。包含表级锁、行级<br>锁、页级锁下的各模式。                                                    |
| block_sessio<br>nid  | bigint  | 阻塞当前线程获取锁的会话标识。                                                                          |
| global_sessi<br>onid | text    | 全局会话ID。                                                                                  |

表 **16-91** THREAD\_WAIT\_STATUS 字段

## **16.2.7.12 GLOBAL\_THREAD\_WAIT\_STATUS**

通过该视图可以检测所有节点上工作线程(backend thread)以及辅助线程 (auxiliary thread)的阻塞等待情况。具体事件信息见表**[16-180](#page-1804-0)**。

通过GLOBAL\_THREAD\_WAIT\_STATUS视图,可以查看集群全局各个节点上所有SQL语 句产生的线程之间的调用层次关系,以及各个线程的阻塞等待状态,从而更容易定位 hang以及类似现象的原因。

GLOBAL\_THREAD\_WAIT\_STATUS视图和THREAD\_WAIT\_STATUS视图列定义完全相 同,这是由于GLOBAL\_THREAD\_WAIT\_STATUS视图本质是到集群中各个节点上查询 THREAD\_WAIT\_STATUS视图汇总的结果。

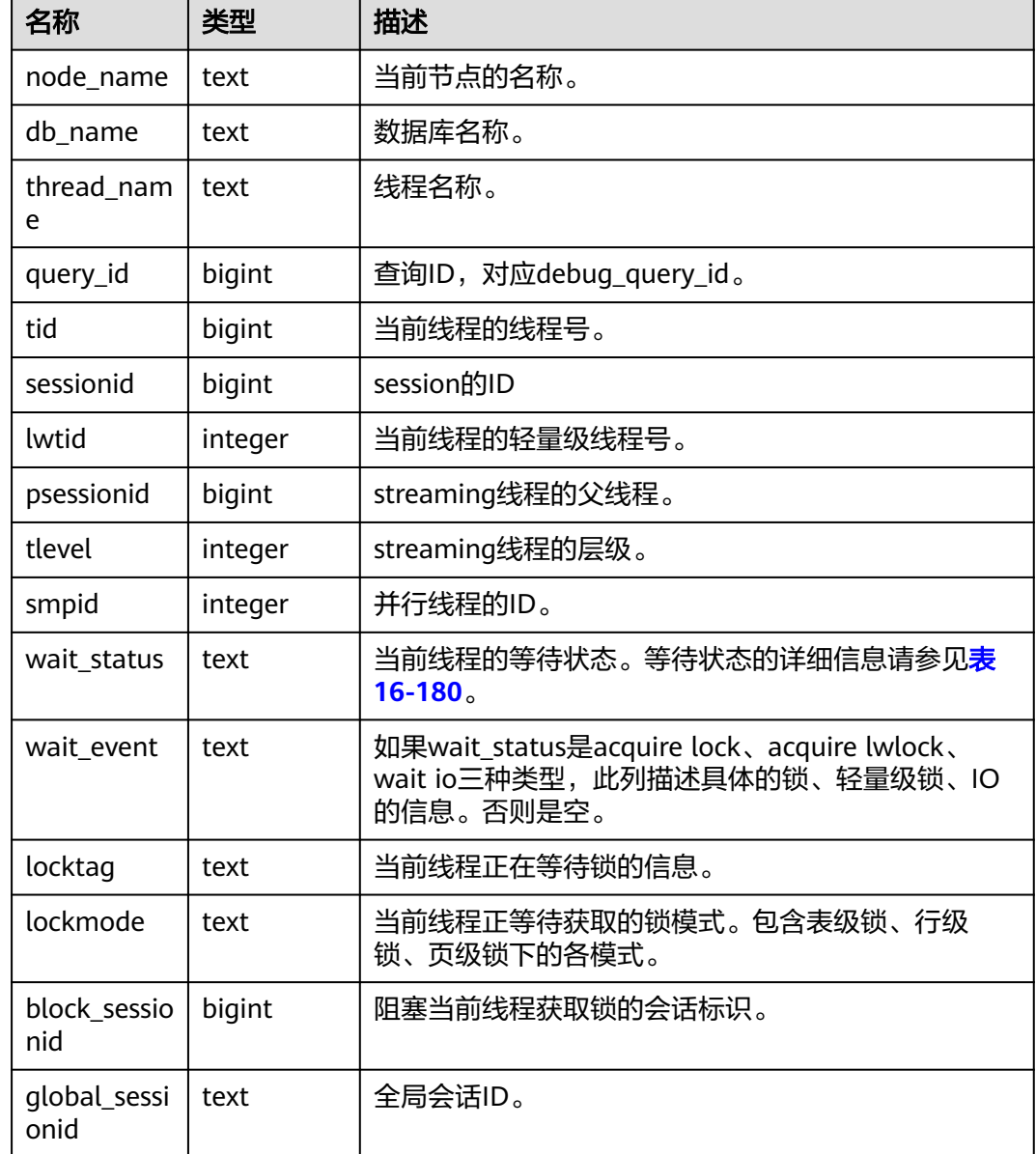

#### 表 **16-92** GLOBAL\_THREAD\_WAIT\_STATUS 字段

#### **16.2.7.13 LOCAL\_THREADPOOL\_STATUS**

LOCAL\_THREADPOOL\_STATUS视图显示线程池中工作线程及会话的状态信息。该视 图仅在线程池开启(enable\_thread\_pool = on)时生效。

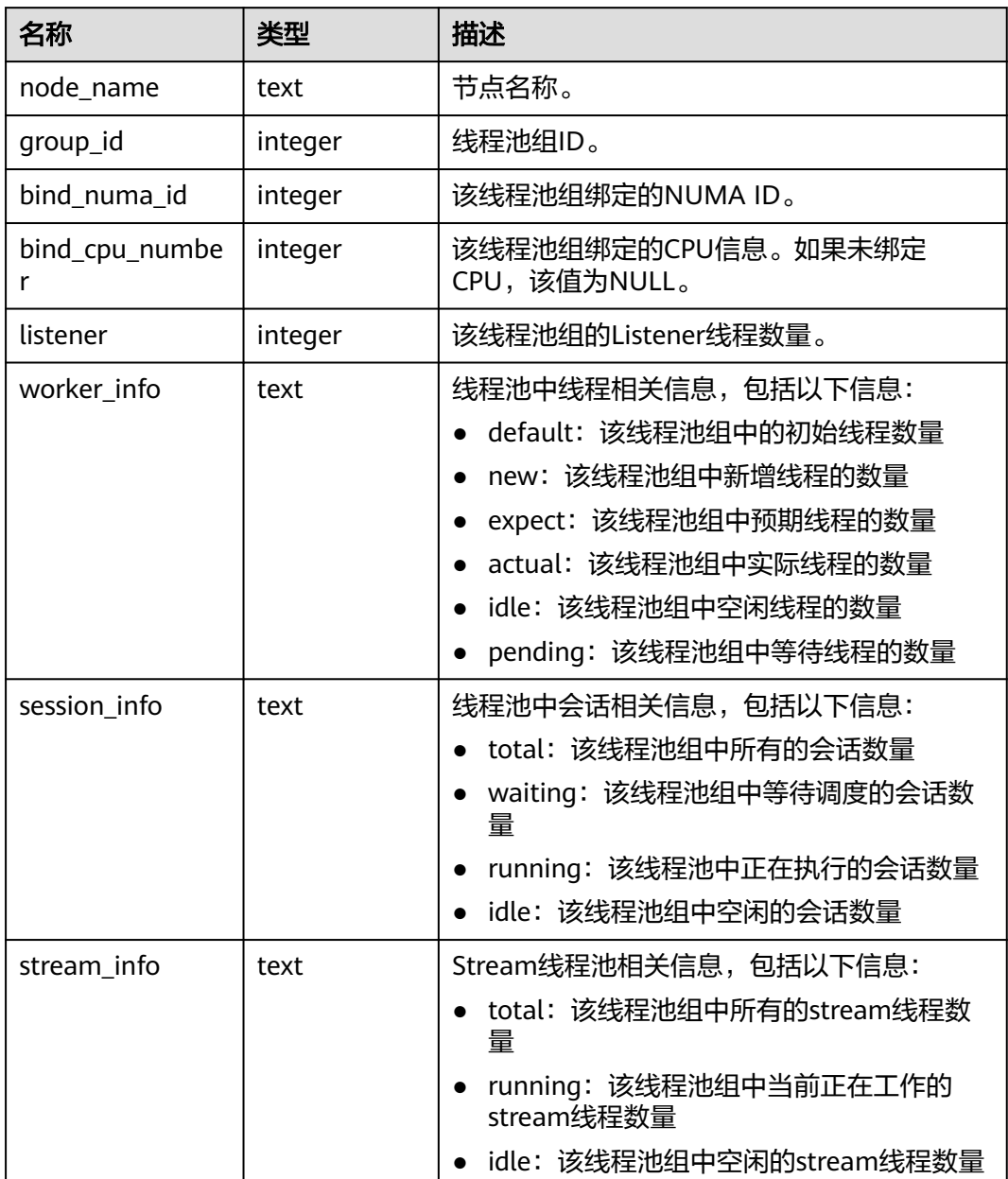

#### 表 **16-93** LOCAL\_THREADPOOL\_STATUS 字段

## **16.2.7.14 GLOBAL\_THREADPOOL\_STATUS**

GLOBAL\_THREADPOOL\_STATUS视图显示在所有节点上的线程池中工作线程及会话的 状态信息。具体的字段表**16-93**。

#### **16.2.7.15 SESSION\_CPU\_RUNTIME**

SESSION\_CPU\_RUNTIME视图显示当前用户执行复杂作业(正在运行)时的CPU使用 信息。

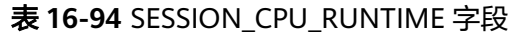

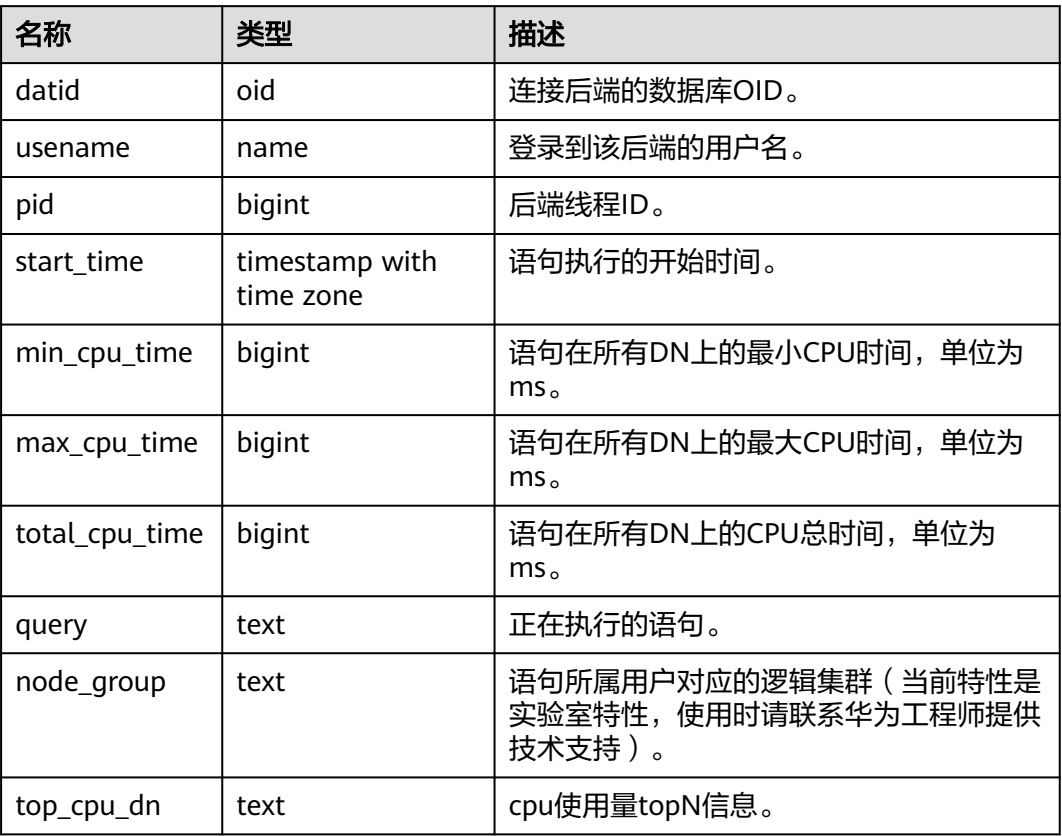

## **16.2.7.16 SESSION\_MEMORY\_RUNTIME**

SESSION\_MEMORY\_RUNTIME视图显示当前用户执行复杂作业 (正在运行)时的内存 使用信息。

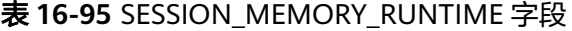

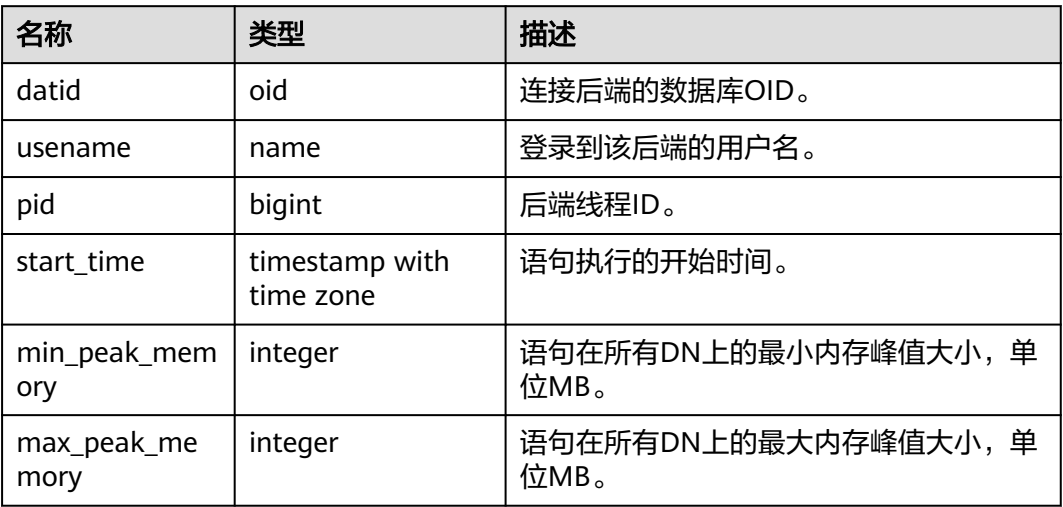

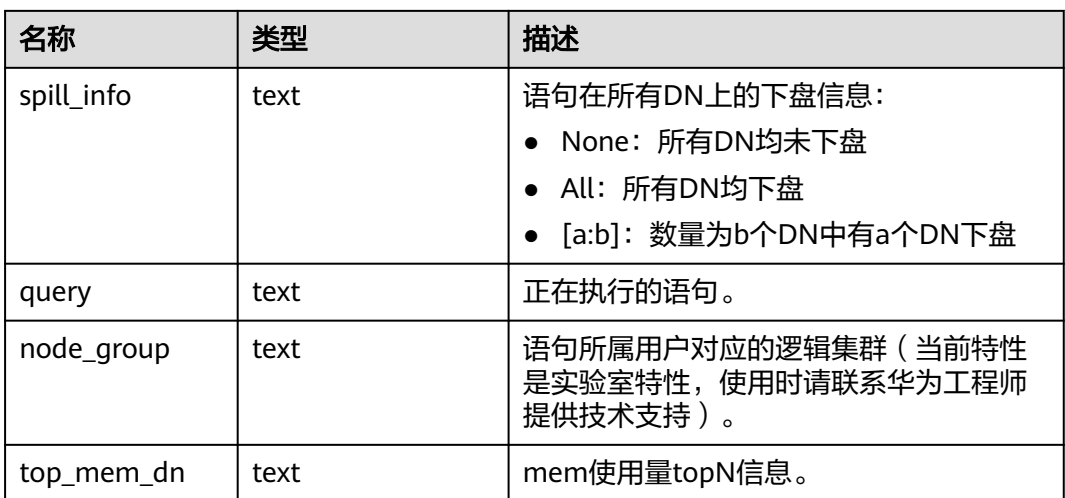

# **16.2.7.17 STATEMENT\_IOSTAT\_COMPLEX\_RUNTIME**

STATEMENT\_IOSTAT\_COMPLEX\_RUNTIME视图显示当前用户执行作业正在运行时的 IO负载管理(当前特性是实验室特性,使用时请联系华为工程师提供技术支持)相关 信息。以下涉及到iops,对于行存,均以万次/s为单位,对于列存,均以次/s为单位。

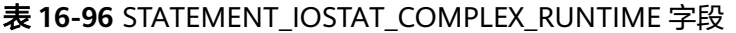

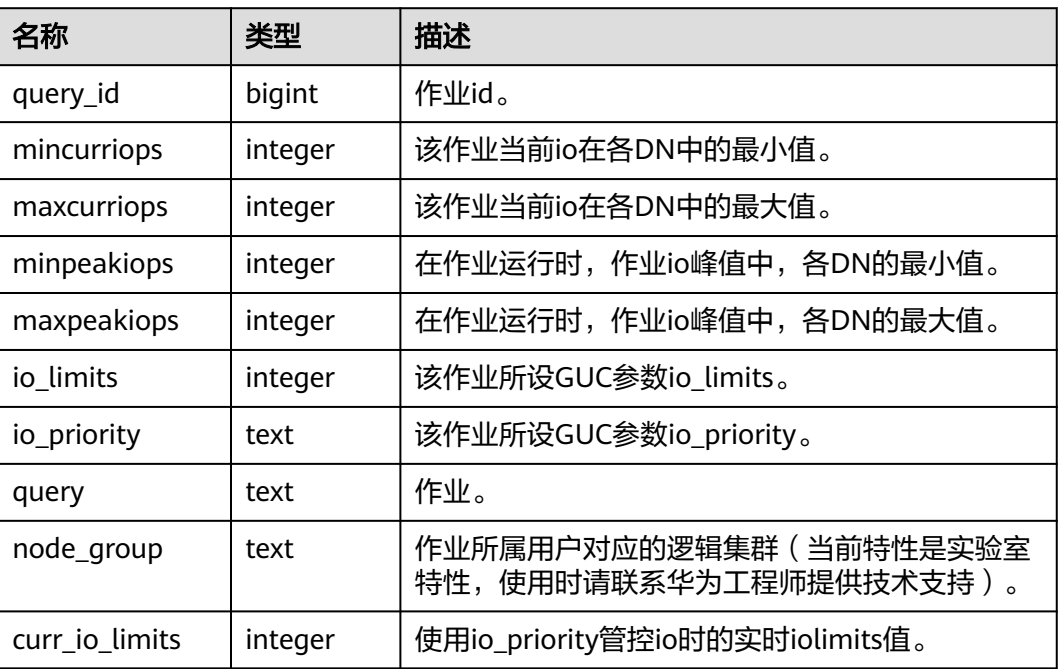

# **16.2.7.18 LOCAL\_ACTIVE\_SESSION**

LOCAL ACTIVE SESSION视图显示本节点上的ACTIVE SESSION PROFILE内存中的样 本。

#### 表 **16-97** LOCAL\_ACTIVE\_SESSION 字段

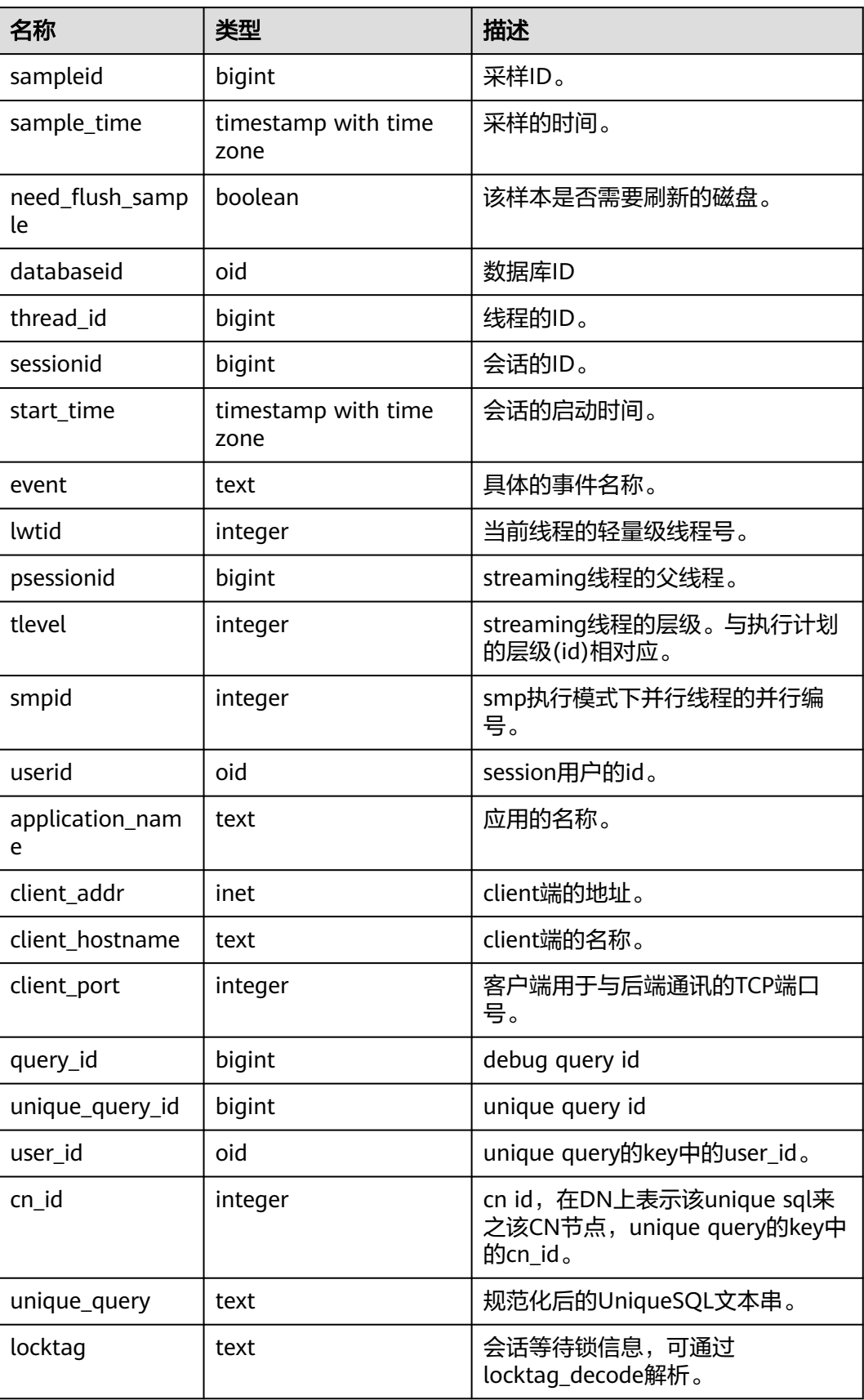

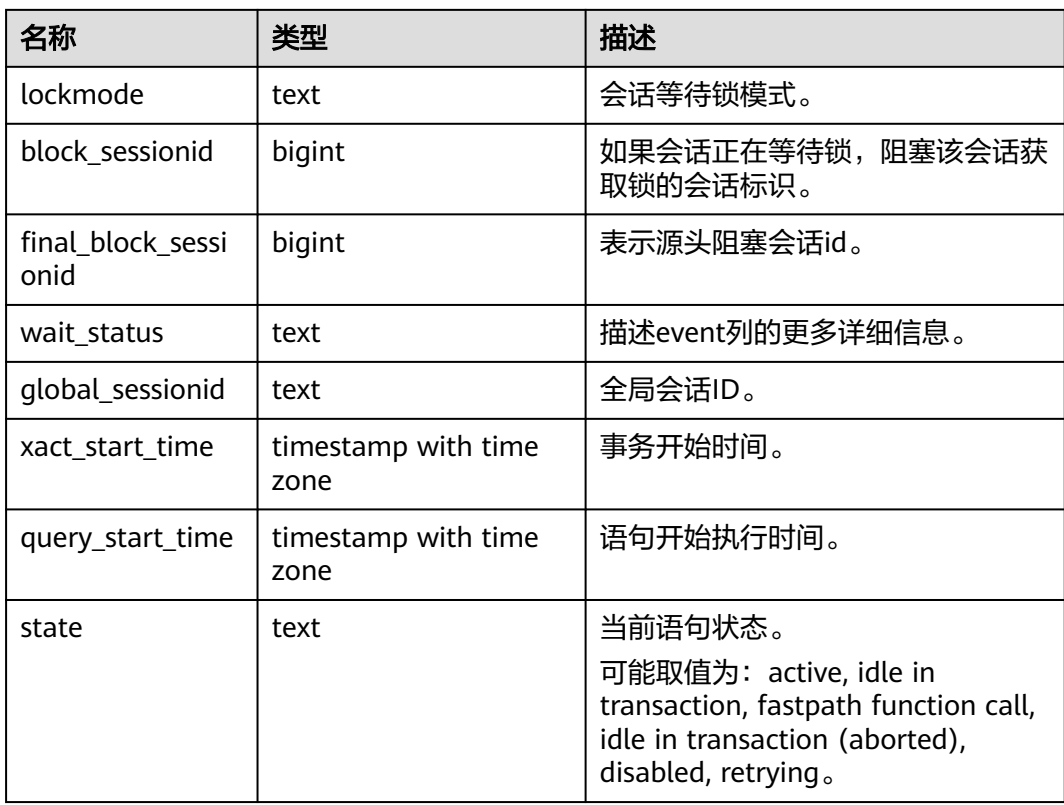

# **16.2.7.19 GLOBAL\_ACTIVE\_SESSION**

GLOBAL\_ACTIVE\_SESSION视图显示所有节点上的ACTIVE SESSION PROFILE内存中的 样本的汇总。

表 **16-98** GLOBAL\_ACTIVE\_SESSION 字段

| 名称                    | 类型                             | 描述            |
|-----------------------|--------------------------------|---------------|
| node_name             | text                           | 节点名称。         |
| sampleid              | bigint                         | 采样ID。         |
| sample_time           | timestamp without<br>time zone | 采样的时间。        |
| need_flush_samp<br>le | boolean                        | 该样本是否需要刷新的磁盘。 |
| databaseid            | oid                            | 数据库ID。        |
| thread id             | bigint                         | 线程的ID。        |
| sessionid             | bigint                         | 会话的ID。        |
| start_time            | timestamp without<br>time zone | 会话的启动时间。      |
| event                 | text                           | 具体的事件名称。      |

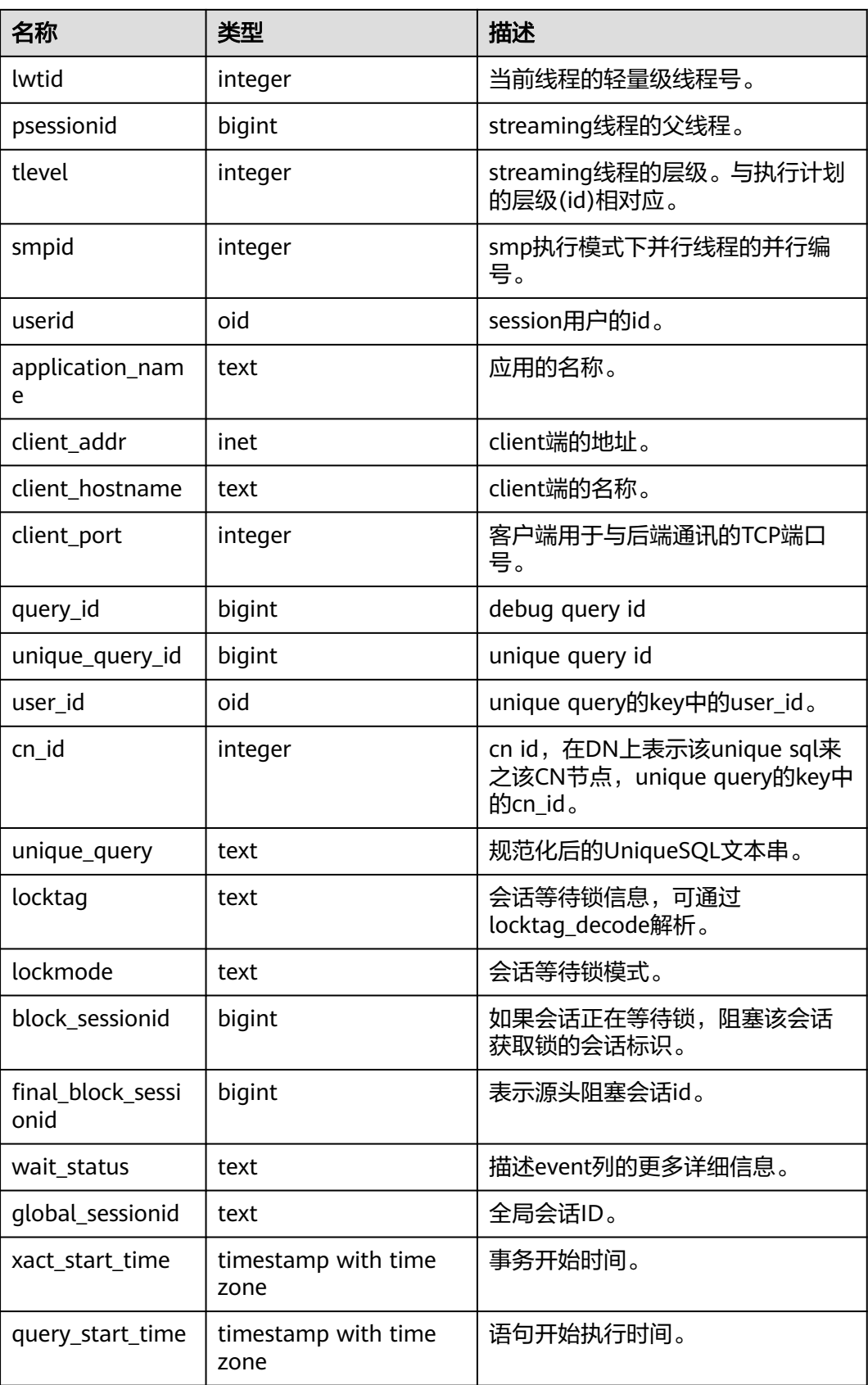

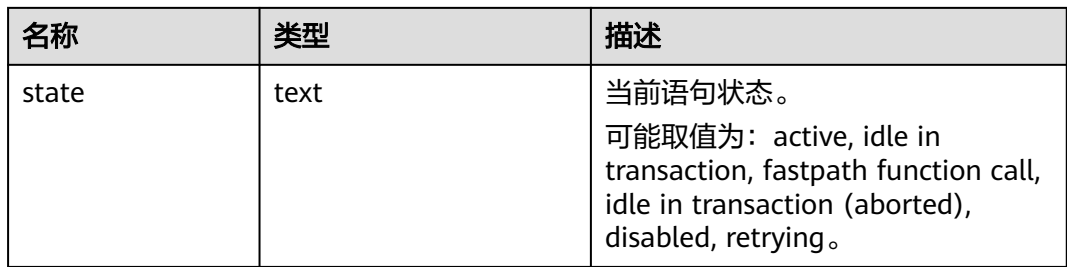

# **16.2.8 Transaction**

#### **16.2.8.1 TRANSACTIONS\_RUNNING\_XACTS**

显示当前节点运行事务的信息。

#### 表 **16-99** TRANSACTIONS\_RUNNING\_XACTS 字段

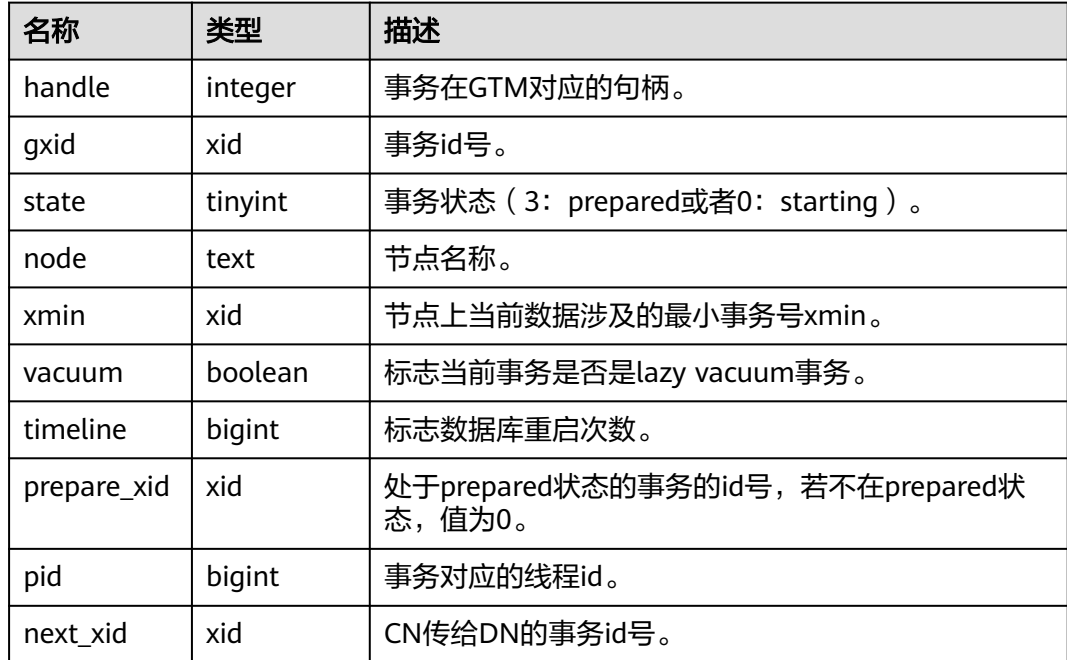

#### **16.2.8.2 SUMMARY\_TRANSACTIONS\_RUNNING\_XACTS**

显示集群中各个CN节点运行事务的信息,字段内容和transactions\_running\_xacts一 致。

表 **16-100** SUMMARY\_TRANSACTIONS\_RUNNING\_XACTS 字段

| 名称     | 类型      | 描述           |
|--------|---------|--------------|
| handle | integer | 事务在GTM对应的句柄。 |

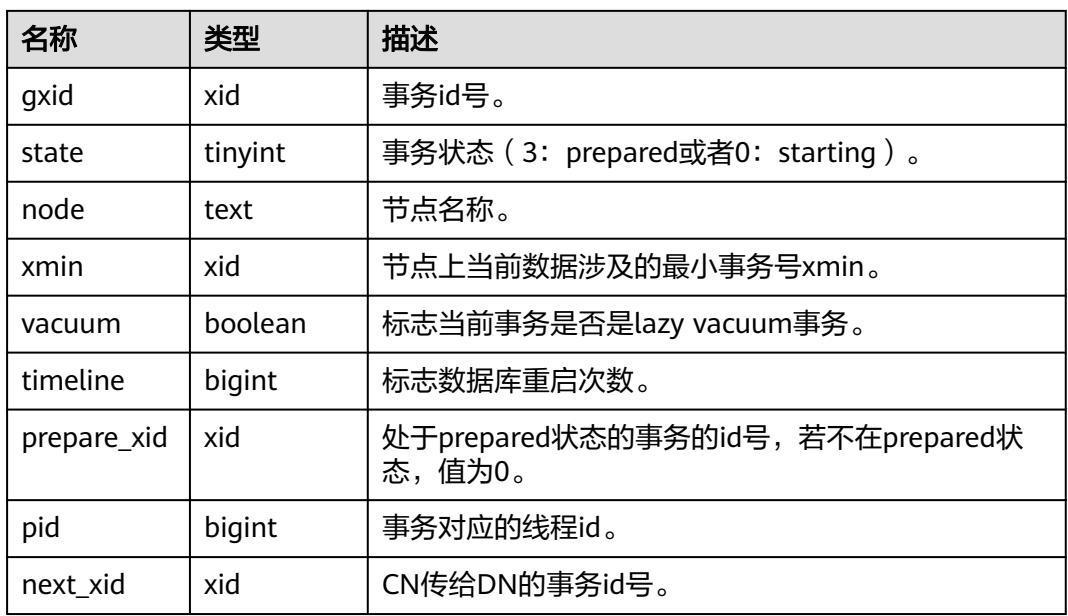

## **16.2.8.3 GLOBAL\_TRANSACTIONS\_RUNNING\_XACTS**

显示集群中各个节点运行事务的信息。

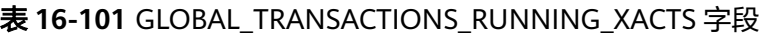

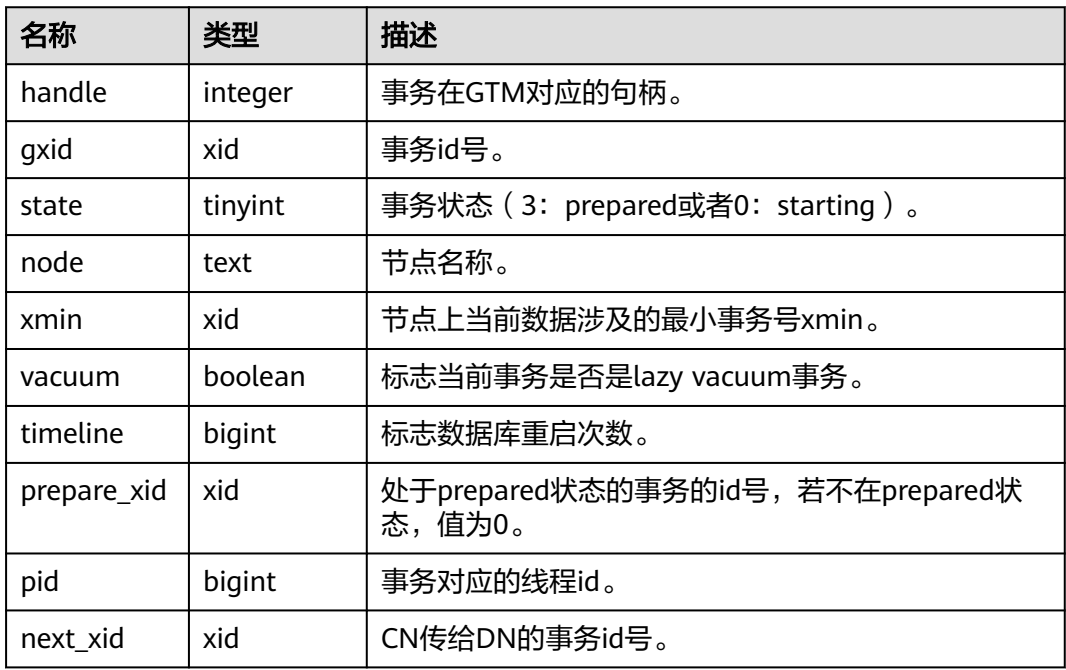

# **16.2.8.4 TRANSACTIONS\_PREPARED\_XACTS**

显示当前准备好进行两阶段提交的事务的信息。

#### 表 **16-102** TRANSACTIONS\_PREPARED\_XACTS 字段

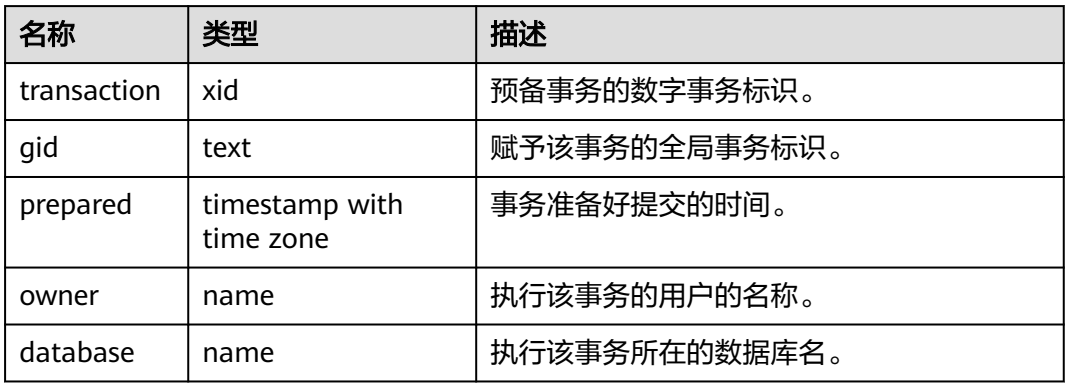

### **16.2.8.5 SUMMARY\_TRANSACTIONS\_PREPARED\_XACTS**

显示集群中各CN节点当前准备好进行两阶段提交的事务的信息。

| 名称          | 类型                          | 描述            |
|-------------|-----------------------------|---------------|
| transaction | xid                         | 预备事务的数字事务标识。  |
| qid         | text                        | 赋予该事务的全局事务标识。 |
| prepared    | timestamp with<br>time zone | 事务准备好提交的时间。   |
| owner       | name                        | 执行该事务的用户的名称。  |
| database    | name                        | 执行该事务所在的数据库名。 |

表 **16-103** SUMMARY\_TRANSACTIONS\_PREPARED\_XACTS 字段

## **16.2.8.6 GLOBAL\_TRANSACTIONS\_PREPARED\_XACTS**

显示各节点当前准备好进行两阶段提交的事务的信息。

表 16-104 GLOBAL TRANSACTIONS PREPARED XACTS 字段

| 名称          | 类型                          | 描述            |
|-------------|-----------------------------|---------------|
| transaction | xid                         | 预备事务的数字事务标识。  |
| qid         | text                        | 赋予该事务的全局事务标识。 |
| prepared    | timestamp with time<br>zone | 事务准备好提交的时间。   |
| owner       | name                        | 执行该事务的用户的名称。  |
| database    | name                        | 执行该事务所在的数据库名。 |

# **16.2.9 Query**

#### **16.2.9.1 STATEMENT**

获得当前节点的执行语句(归一化SQL)的信息。查询视图必须具有sysadmin权限或者 monitor admin权限。CN上可以看到此CN接收到的归一化的SQL的全量统计信息(包 含DN);DN上仅可看到归一化的SQL的此节点执行的统计信息。

#### 表 **16-105** STATEMENT 字段

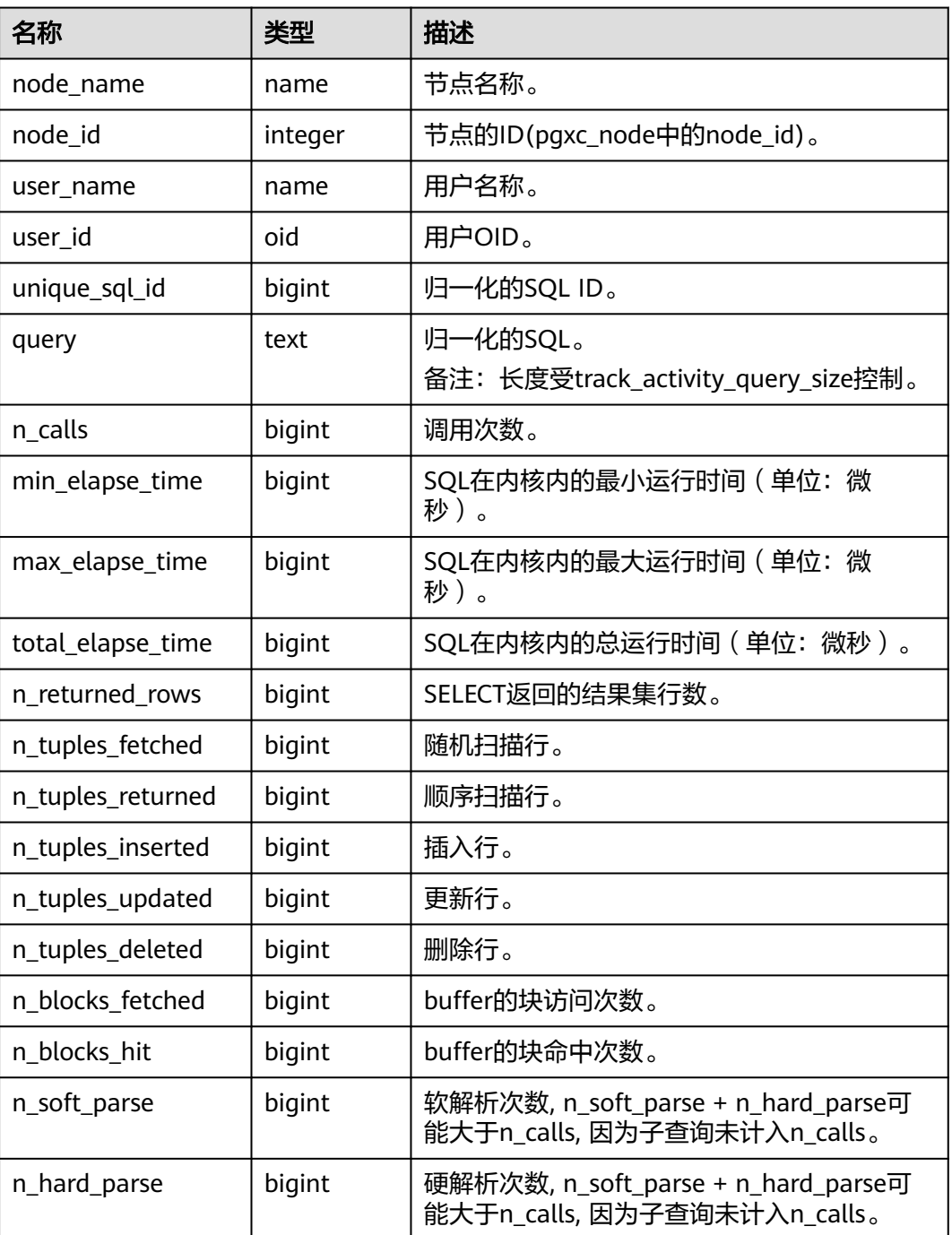

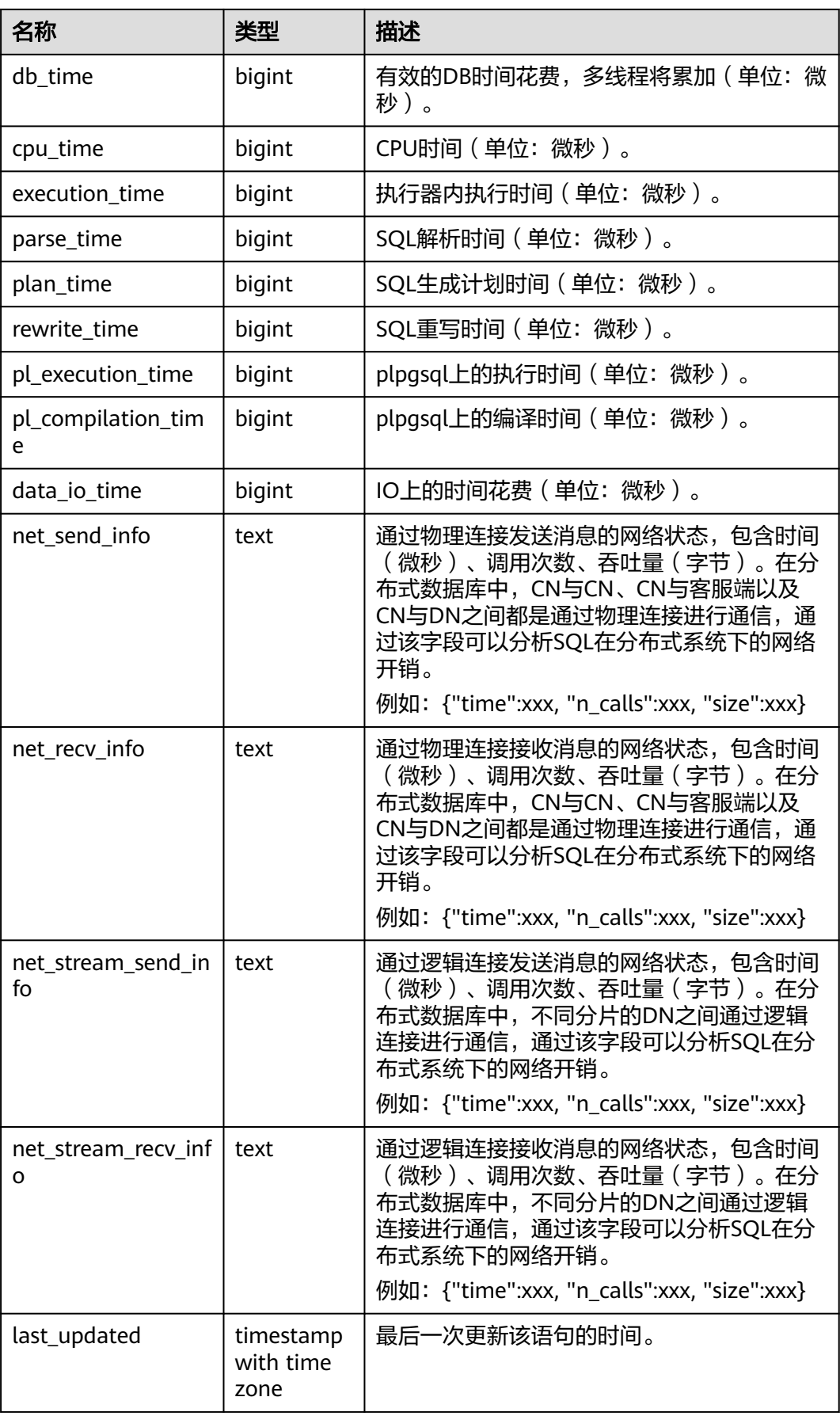

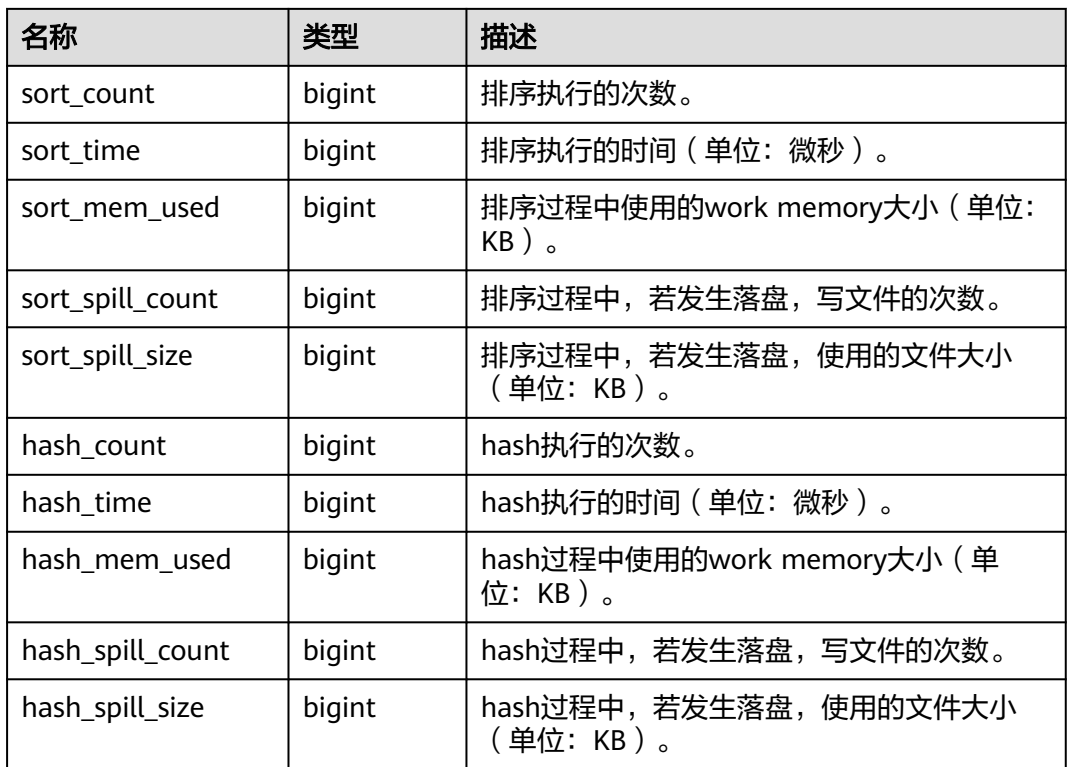

# **16.2.9.2 SUMMARY\_STATEMENT**

获得各CN节点的执行语句(归一化SQL)的全量信息(包含DN)。

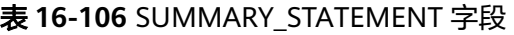

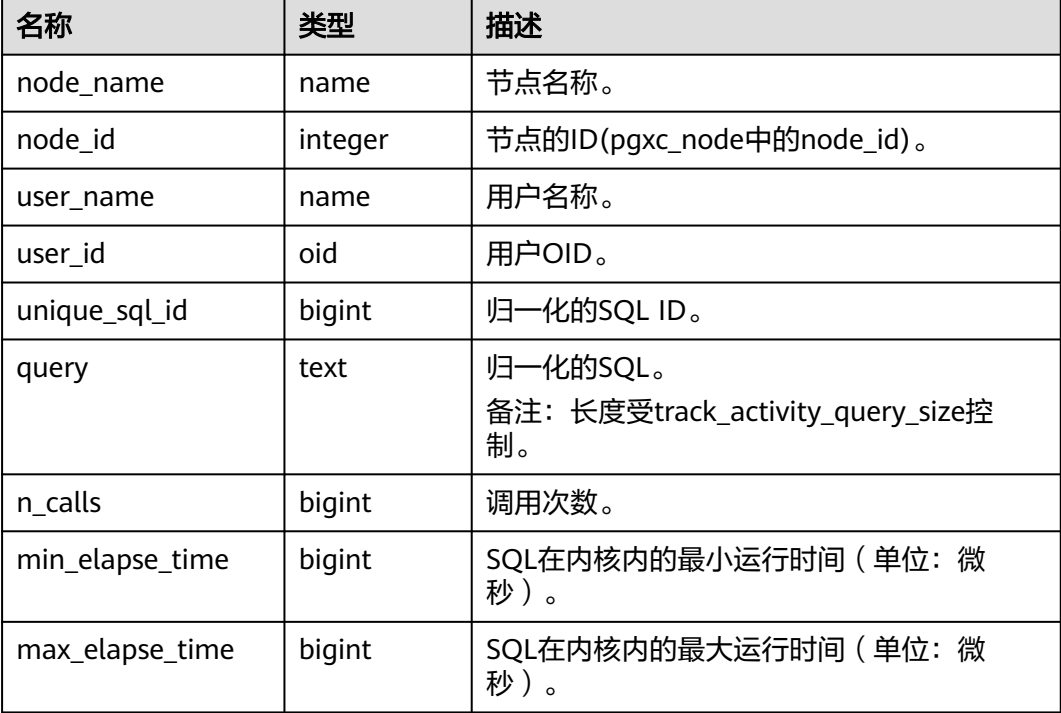

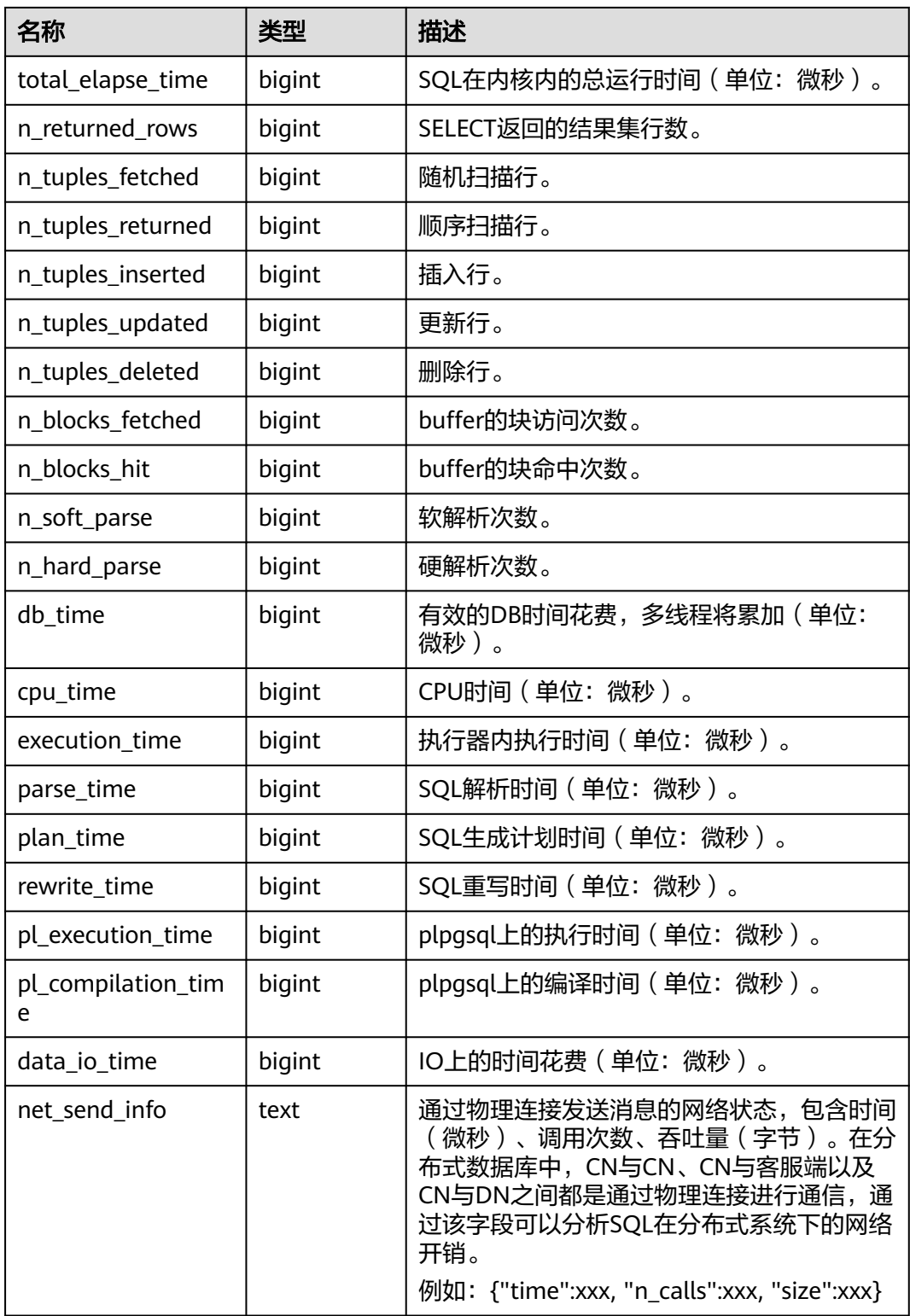

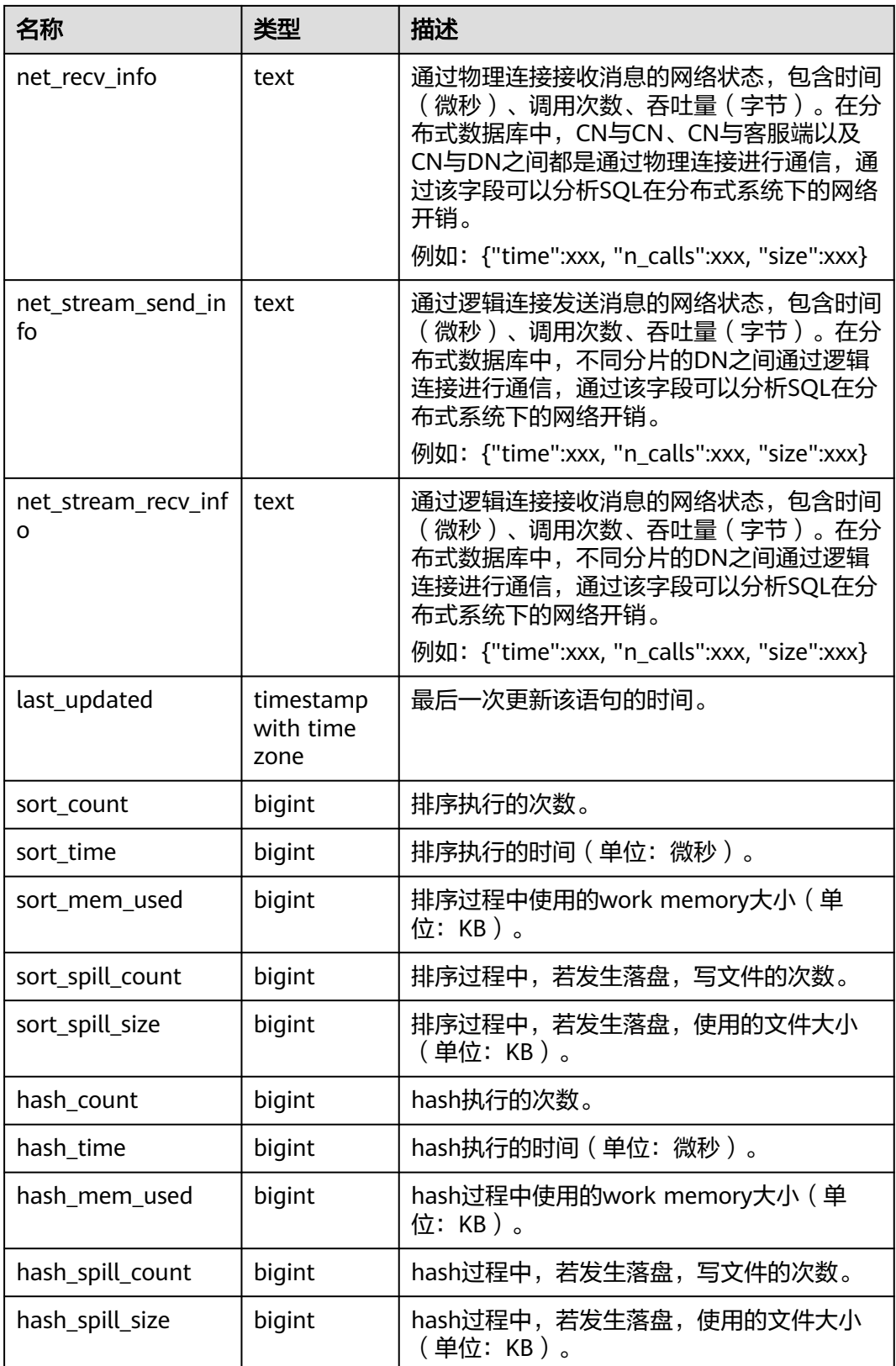

### **16.2.9.3 STATEMENT\_COUNT**

显示数据库当前节点当前时刻执行的五类语句(SELECT、INSERT、UPDATE、 DELETE、MERGE INTO)和(DDL、DML、DCL)统计信息。

#### 说明

普通用户查询STATEMENT\_COUNT视图仅能看到该用户当前节点的统计信息;管理员权限用户 查询STATEMENT\_COUNT视图则能看到所有用户当前节点的统计信息。当集群或该节点重启 时,计数将清零,并重新开始计数。计数以节点收到的查询数为准,包括集群内部进行的查询。 例如,CN收到一条查询,若下发多条查询DN,那将在DN上进行相应次数的计数。

#### 表 **16-107** STATEMENT\_COUNT 字段

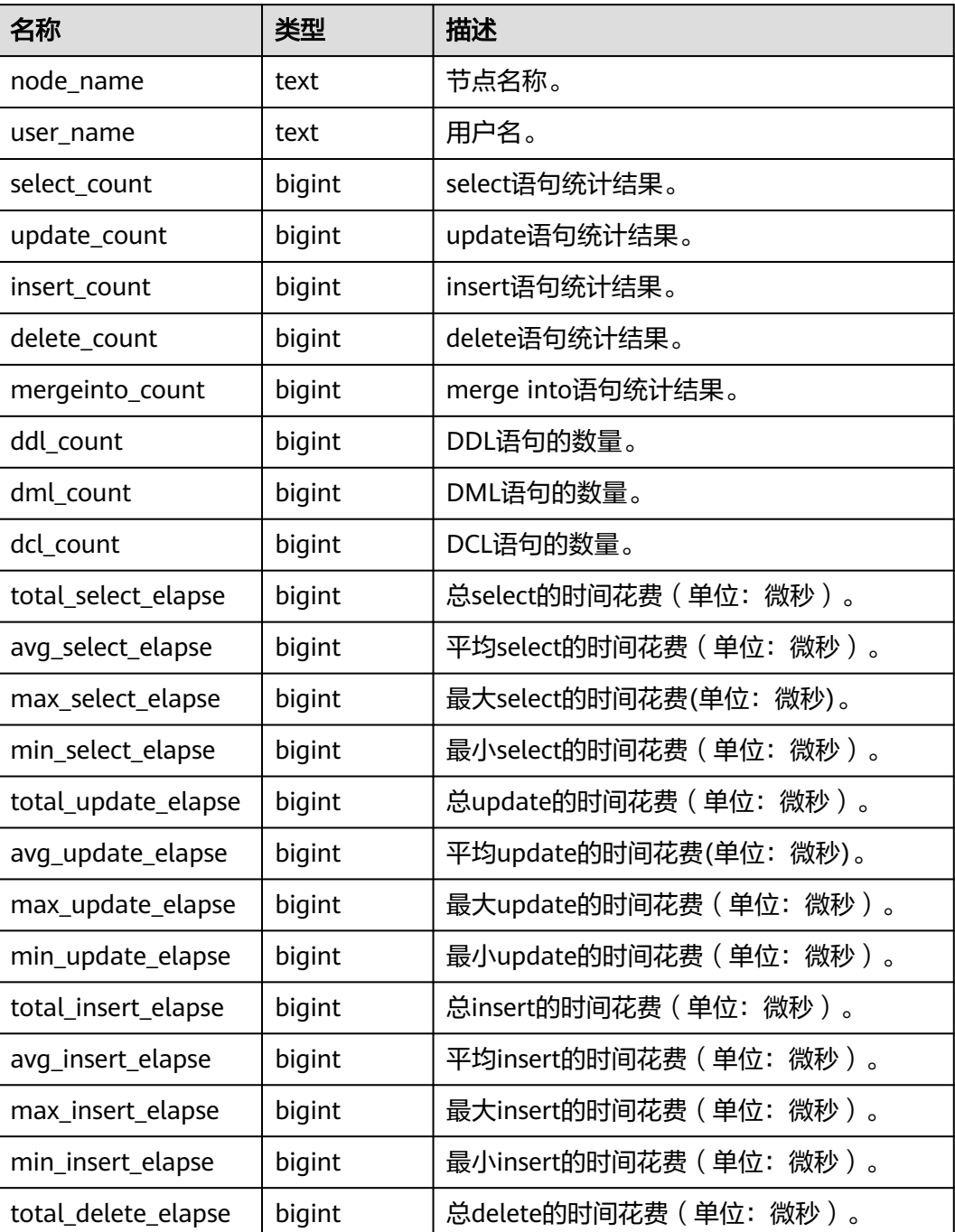

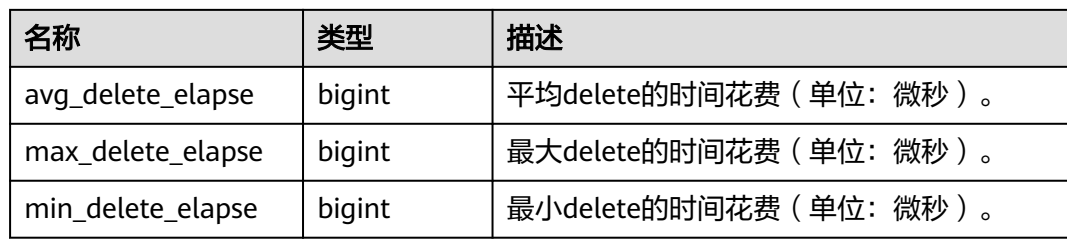

# **16.2.9.4 GLOBAL\_STATEMENT\_COUNT**

显示数据库各节点当前时刻执行的五类语句(SELECT、INSERT、UPDATE、 DELETE、MERGE INTO)和(DDL、DML、DCL)统计信息。

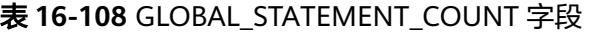

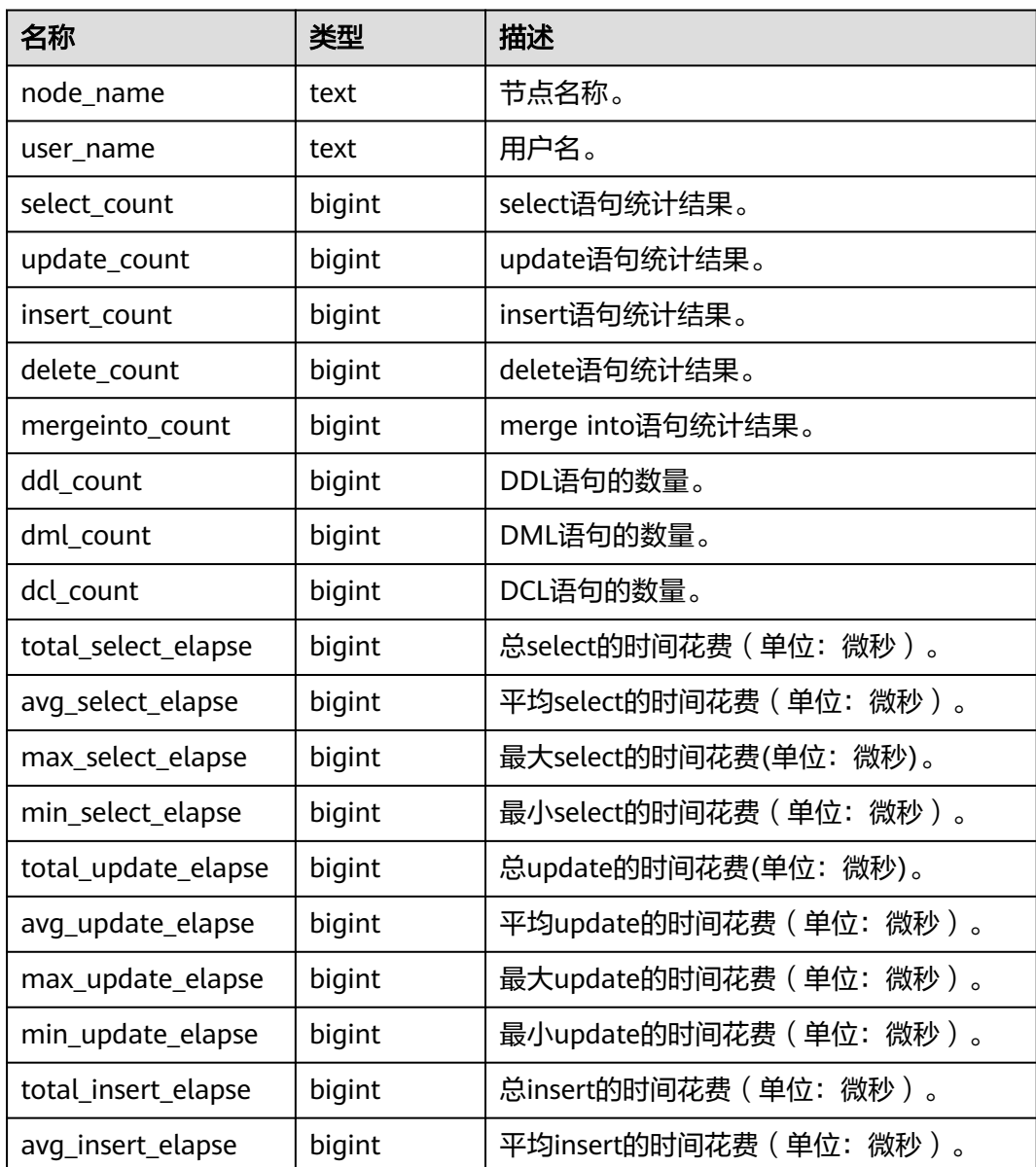

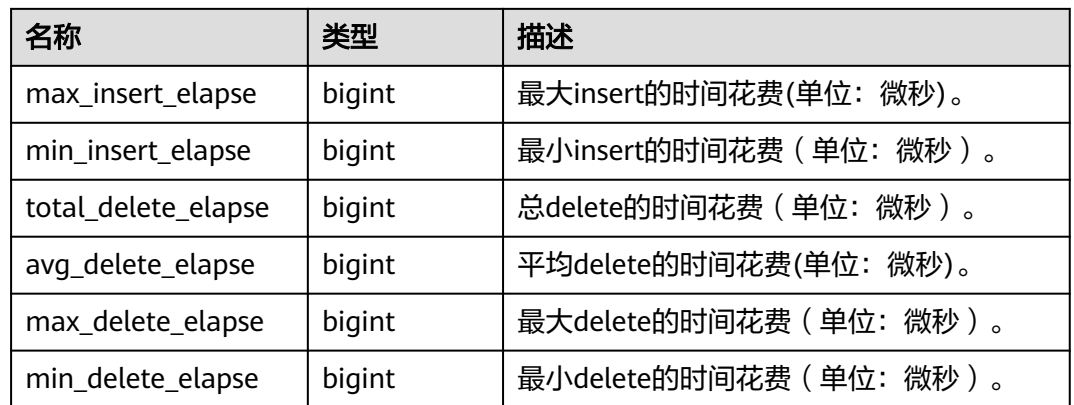

# **16.2.9.5 SUMMARY\_STATEMENT\_COUNT**

显示数据库汇聚各节点(CN/DN)当前时刻执行的五类语句(SELECT、INSERT、 UPDATE、DELETE、MERGE INTO)和(DDL、DML、DCL)统计信息。

| 名称                  | 类型      | 描述                         |
|---------------------|---------|----------------------------|
| user_name           | text    | 用户名。                       |
| select_count        | numeric | select语句统计结果。              |
| update_count        | numeric | update语句统计结果。              |
| insert_count        | numeric | insert语句统计结果。              |
| delete_count        | numeric | delete语句统计结果。              |
| mergeinto_count     | numeric | merge into语句统计结果。          |
| ddl_count           | numeric | DDL语句的数量。                  |
| dml_count           | numeric | DML语句的数量。                  |
| dcl count           | numeric | DCL语句的数量。                  |
| total_select_elapse | numeric | 总select的时间花费 ( 单位: 微秒 ) 。  |
| avg_select_elapse   | bigint  | 平均select的时间花费(单位: 微秒)。     |
| max_select_elapse   | bigint  | 最大select的时间花费 ( 单位: 微秒 ) 。 |
| min_select_elapse   | bigint  | 最小select的时间花费(单位: 微秒)。     |
| total_update_elapse | numeric | 总update的时间花费(单位: 微秒)。      |
| avg_update_elapse   | bigint  | 平均update的时间花费(单位: 微秒)。     |
| max_update_elapse   | bigint  | 最大update的时间花费(单位: 微秒)。     |
| min_update_elapse   | bigint  | 最小update的时间花费(单位: 微秒)。     |

表 **16-109** SUMMARY\_STATEMENT\_COUNT 字段

<span id="page-1749-0"></span>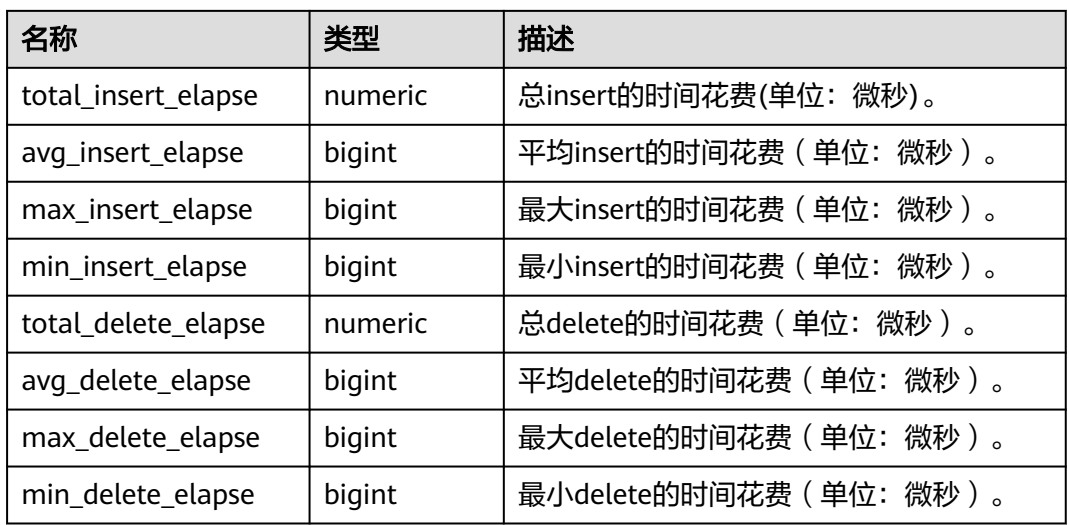

### **16.2.9.6 GLOBAL\_STATEMENT\_COMPLEX\_HISTORY**

显示各个节点执行作业结束后的负载管理(当前特性是实验室特性,使用时请联系华 为工程师提供技术支持)记录。

| 名称               | 类型      | 描述                                                                                   |
|------------------|---------|--------------------------------------------------------------------------------------|
| datid            | oid     | 连接后端的数据库OID。                                                                         |
| dbname           | text    | 连接后端的数据库名称。                                                                          |
| schemaname       | text    | 模式的名称。                                                                               |
| nodename         | text    | 语句执行的CN名称。                                                                           |
| username         | text    | 连接到后端的用户名。                                                                           |
| application_name | text    | 连接到后端的应用名。                                                                           |
| client_addr      | inet    | 连接到后端的客户端的IP地址。 如果此字<br>段是null, 它表明通过服务器机器上UNIX<br>套接字连接客户端或者这是内部进程,如<br>autovacuum. |
| client_hostname  | text    | 客户端的主机名,这个字段是通过<br>client_addr的反向DNS查找得到。这个字<br>段只有在启动log_hostname且使用IP连接<br>时才非空。   |
| client_port      | integer | 客户端用于与后端通讯的TCP端口号,如<br>果使用Unix套接字,则为-1。                                              |
| query_band       | text    | 用于标示作业类型,可通过GUC参数<br>query_band进行设置, 默认为空字符串。                                        |

表 **16-110** GLOBAL\_STATEMENT\_COMPLEX\_HISTORY 的字段

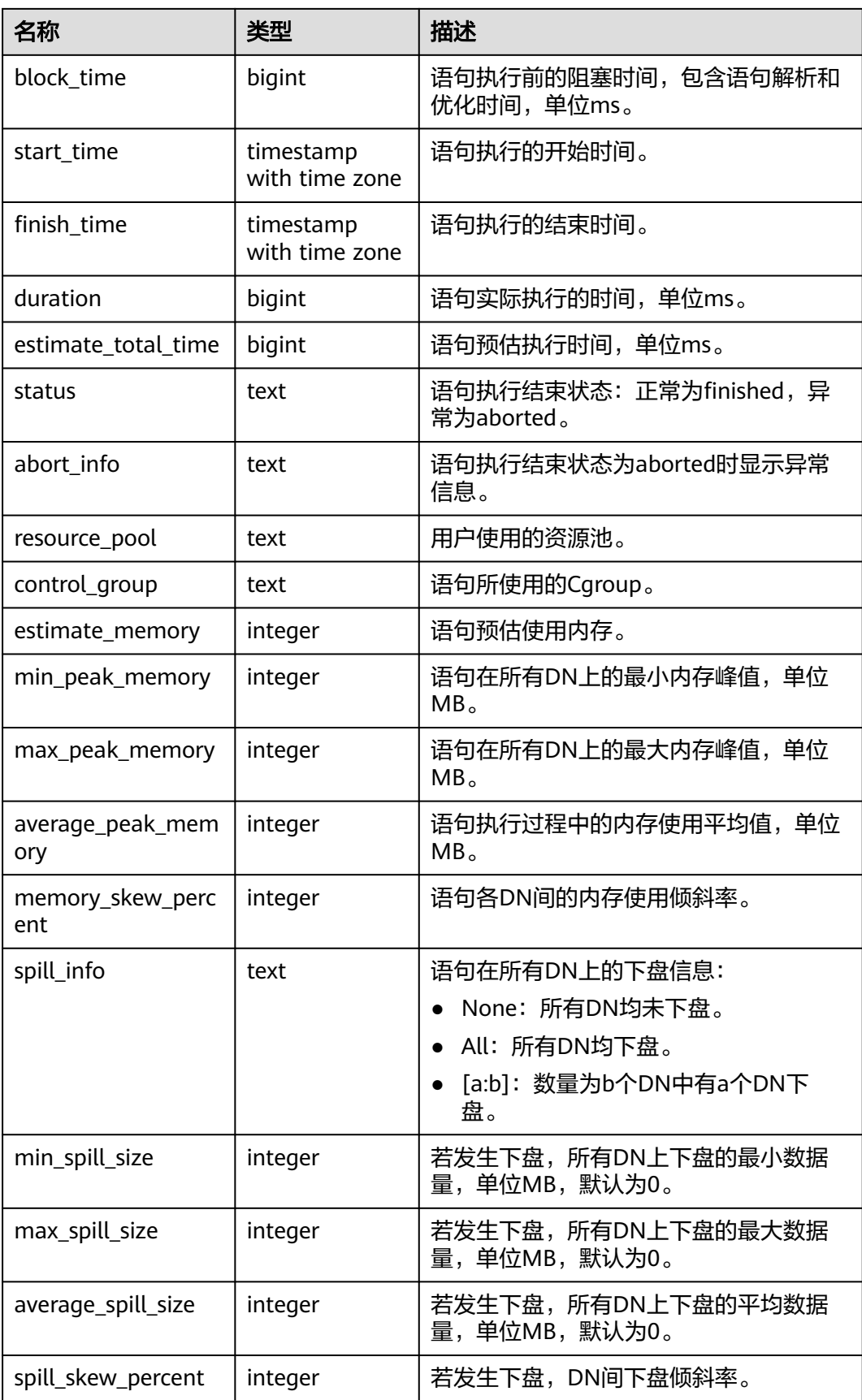

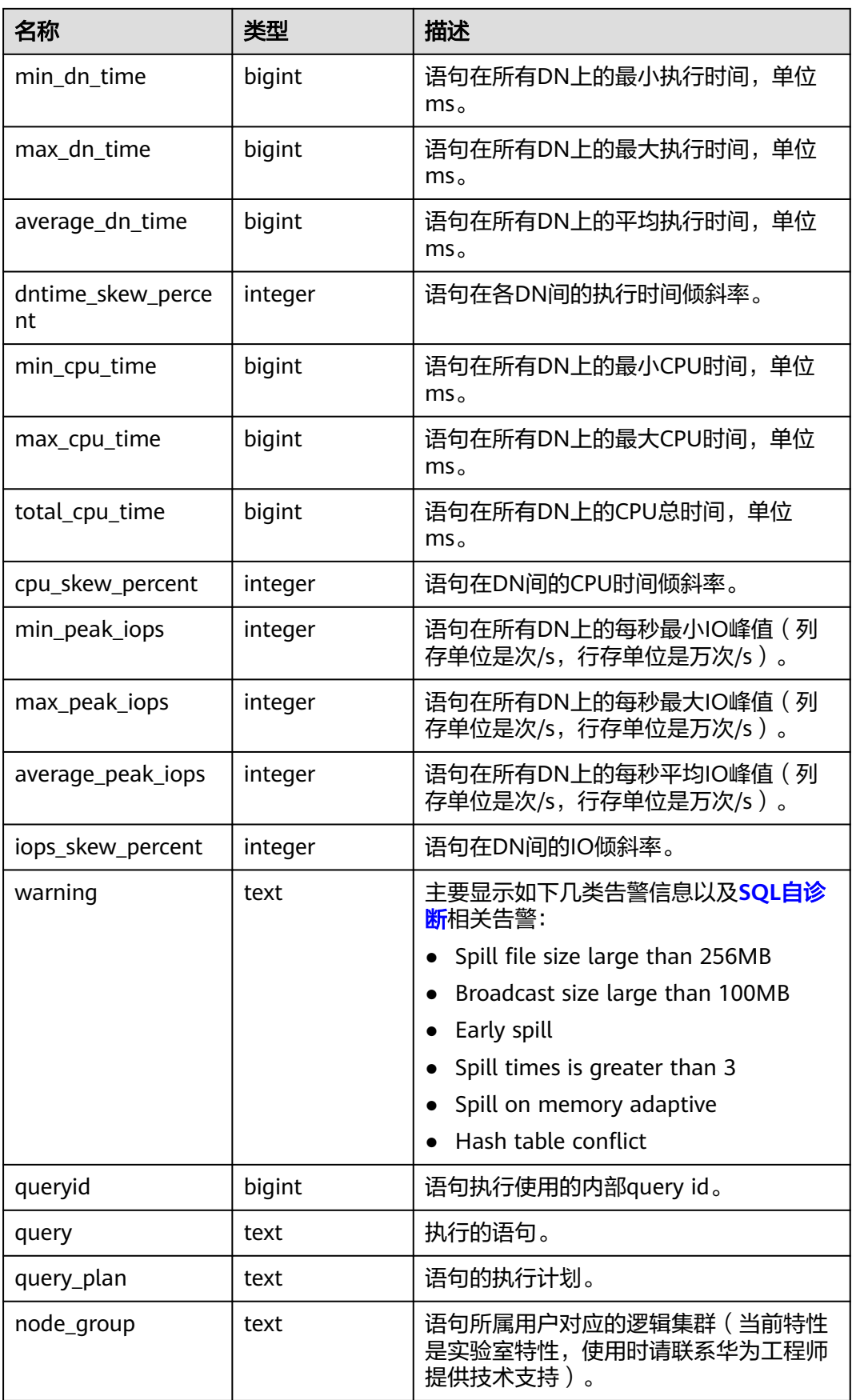

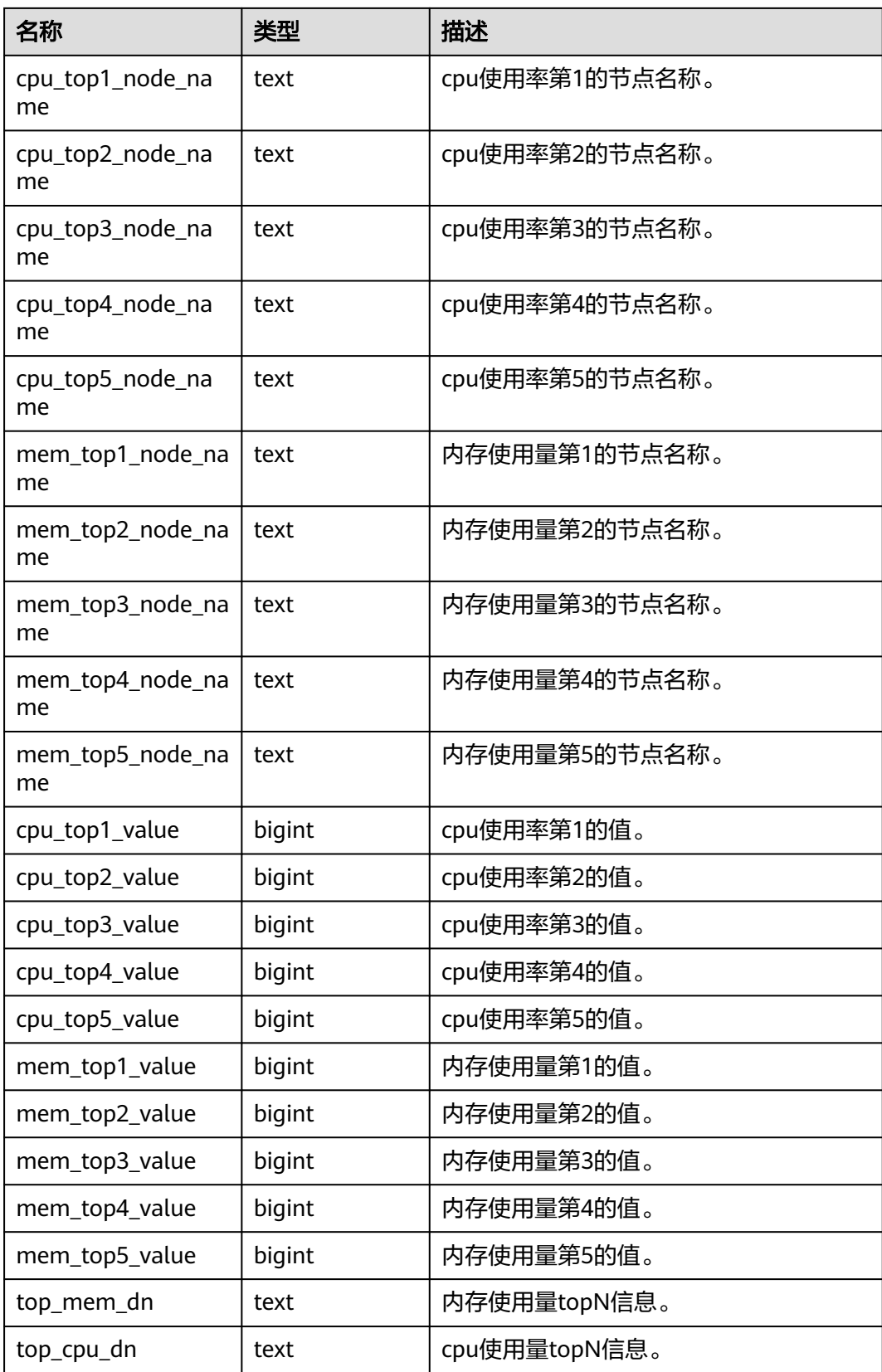

# **16.2.9.7 GLOBAL\_STATEMENT\_COMPLEX\_HISTORY\_TABLE**

显示各个节点执行作业结束后的负载管理(当前特性是实验室特性,使用时请联系华 为工程师提供技术支持)记录。此数据是从内核中转储到系统表中的数据。当设置 GUC参数**[enable\\_resource\\_record](#page-1994-0)**为on时,系统会定时(周期为3分钟)将 **[GLOBAL\\_STATEMENT\\_COMPLEX\\_HISTORY](#page-1749-0)**中的记录导入此系统表,开启此功能会 占用系统存储空间并对性能有一定影响,不建议用户使用。具体的字段请参考 **[GLOBAL\\_STATEMENT\\_COMPLEX\\_HISTORY](#page-1749-0)**中的字段。

### **16.2.9.8 GLOBAL\_STATEMENT\_COMPLEX\_RUNTIME**

显示当前用户在各个节点上正在执行的作业的负载管理(当前特性是实验室特性,使 用时请联系华为工程师提供技术支持)记录。

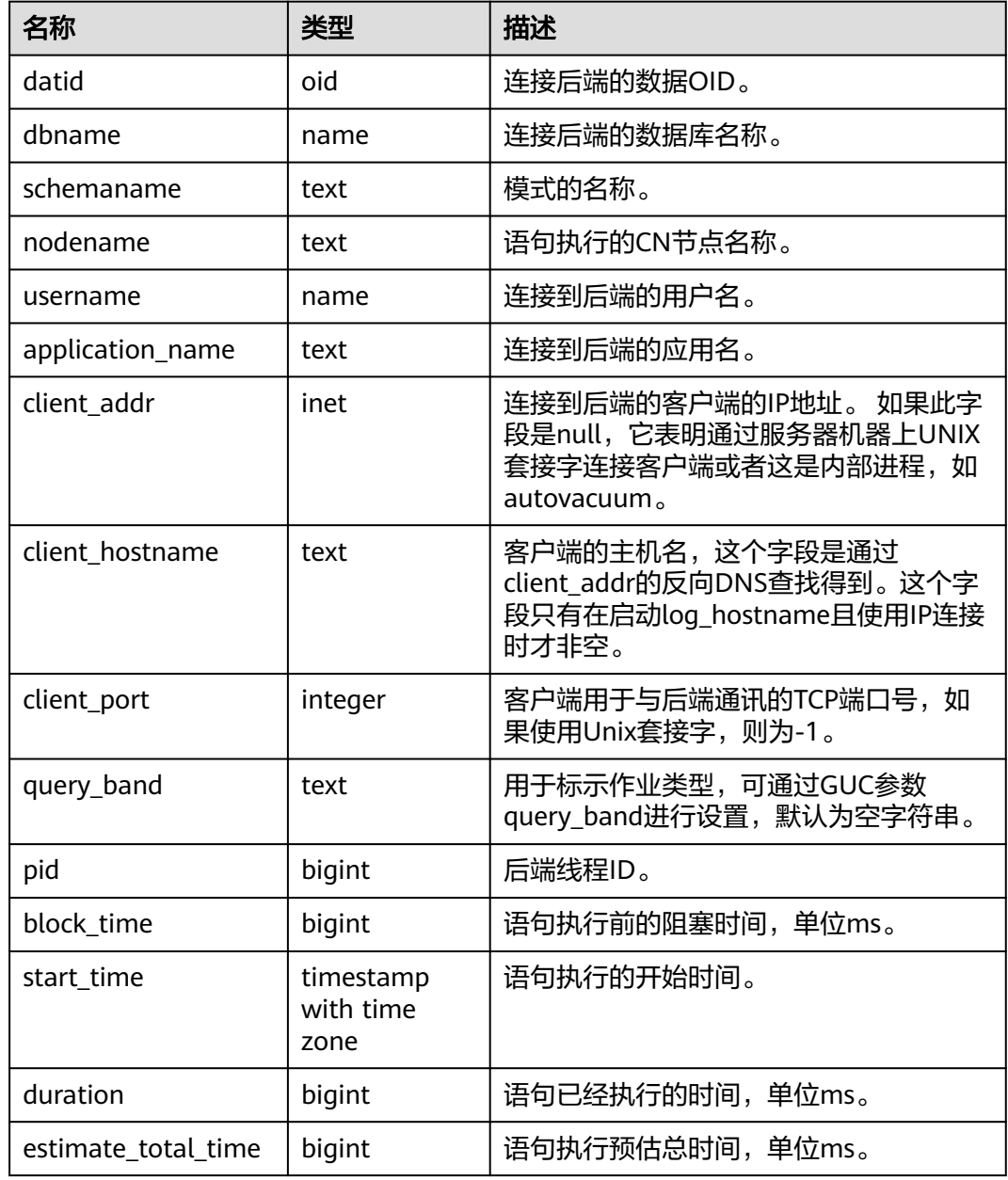

表 16-111 GLOBAL\_STATEMENT\_COMPLEX\_RUNTIME 的字段

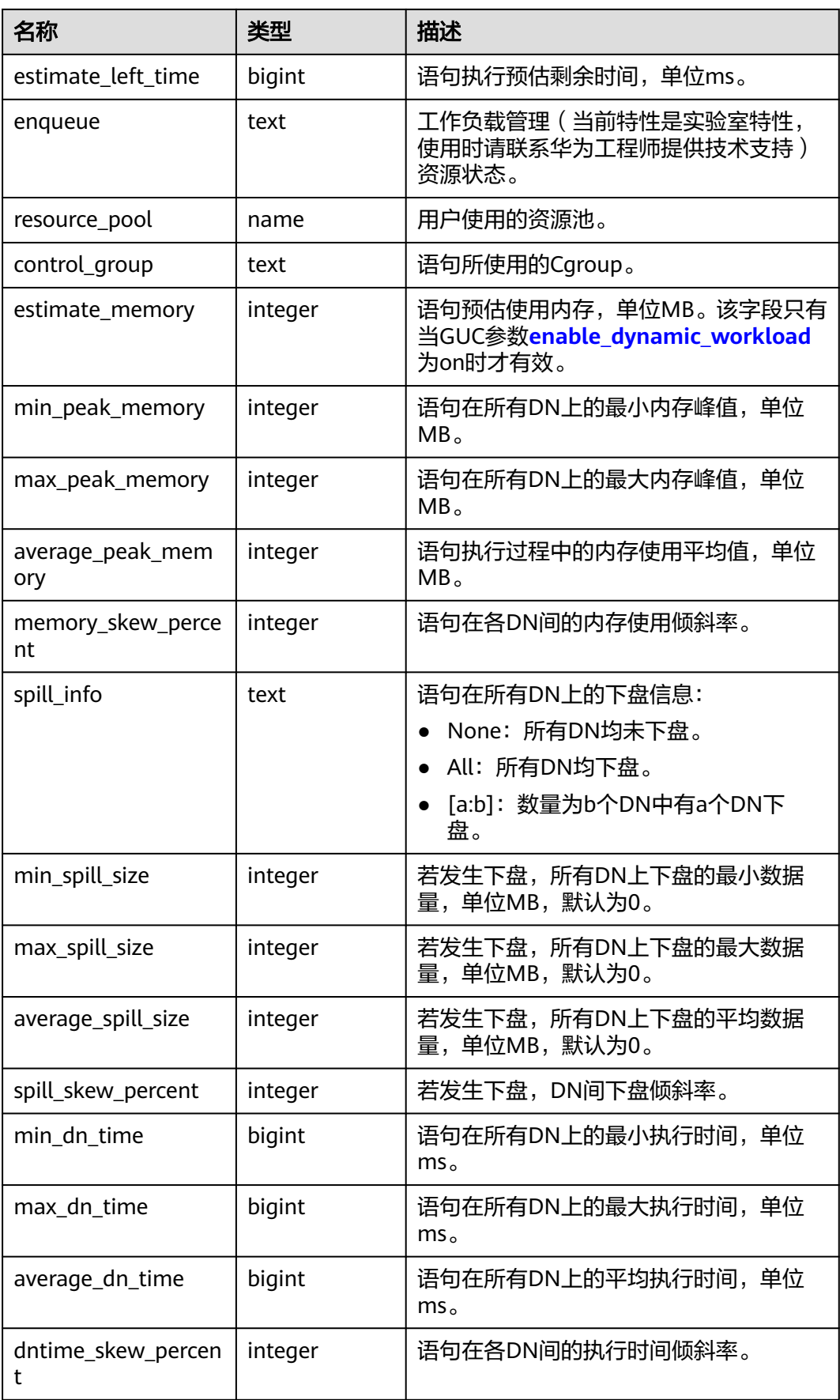

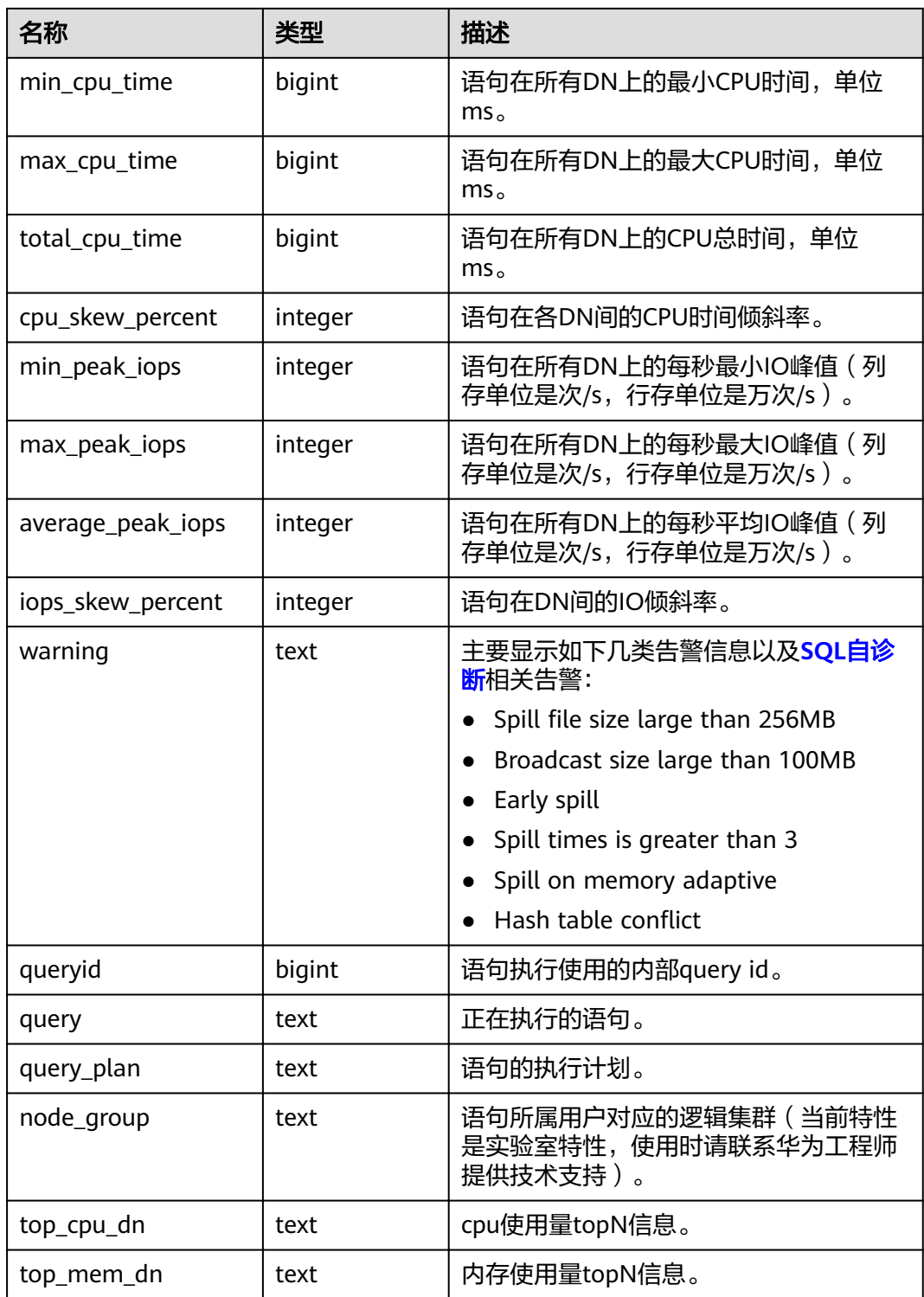

# **16.2.9.9 STATEMENT\_RESPONSETIME\_PERCENTILE**

获取集群SQL响应时间P80,P95分布信息。

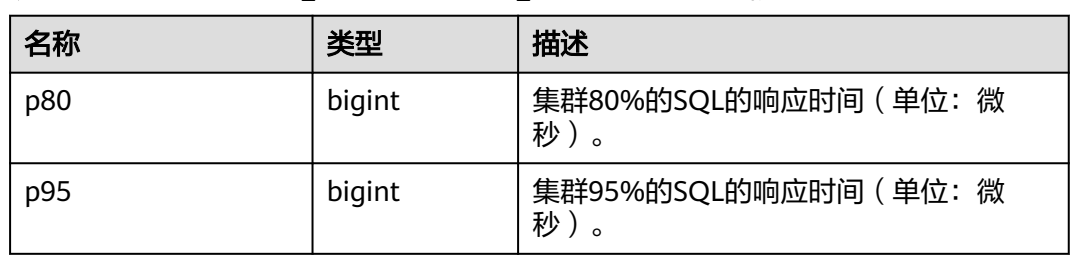

#### 表 16-112 STATEMENT\_RESPONSETIME\_PERCENTILE 的字段

# **16.2.9.10 STATEMENT\_COMPLEX\_RUNTIME**

STATEMENT\_COMPLEX\_RUNTIME视图显示当前用户在当前CN上正在执行的作业的 负载管理(当前特性是实验室特性,使用时请联系华为工程师提供技术支持)记录。

表 **16-113** STATEMENT\_COMPLEX\_RUNTIME 的字段

| 名称               | 类型                             | 描述                                                                                   |
|------------------|--------------------------------|--------------------------------------------------------------------------------------|
| datid            | oid                            | 连接后端的数据OID。                                                                          |
| dbname           | name                           | 连接后端的数据库名称。                                                                          |
| schemaname       | text                           | 模式的名称。                                                                               |
| nodename         | text                           | 语句执行的CN节点名称。                                                                         |
| username         | name                           | 连接到后端的用户名。                                                                           |
| application_name | text                           | 连接到后端的应用名。                                                                           |
| client addr      | inet                           | 连接到后端的客户端的IP地址。 如果此字<br>段是null, 它表明通过服务器机器上UNIX<br>套接字连接客户端或者这是内部进程,如<br>autovacuum. |
| client hostname  | text                           | 客户端的主机名,这个字段是通过<br>client_addr的反向DNS查找得到。这个字<br>段只有在启动log_hostname且使用IP连接<br>时才非空。   |
| client_port      | integer                        | 客户端用于与后端通讯的TCP端口号, 如<br>果使用Unix套接字, 则为-1。                                            |
| query_band       | text                           | 用于标示作业类型,可通过GUC参数<br>query_band进行设置,默认为空字符串。                                         |
| pid              | bigint                         | 后端线程ID。                                                                              |
| block time       | bigint                         | 语句执行前的阻塞时间,单位ms。                                                                     |
| start time       | timestamp<br>with time<br>zone | 语句执行的开始时间。                                                                           |
| duration         | bigint                         | 语句已经执行的时间,单位ms。                                                                      |

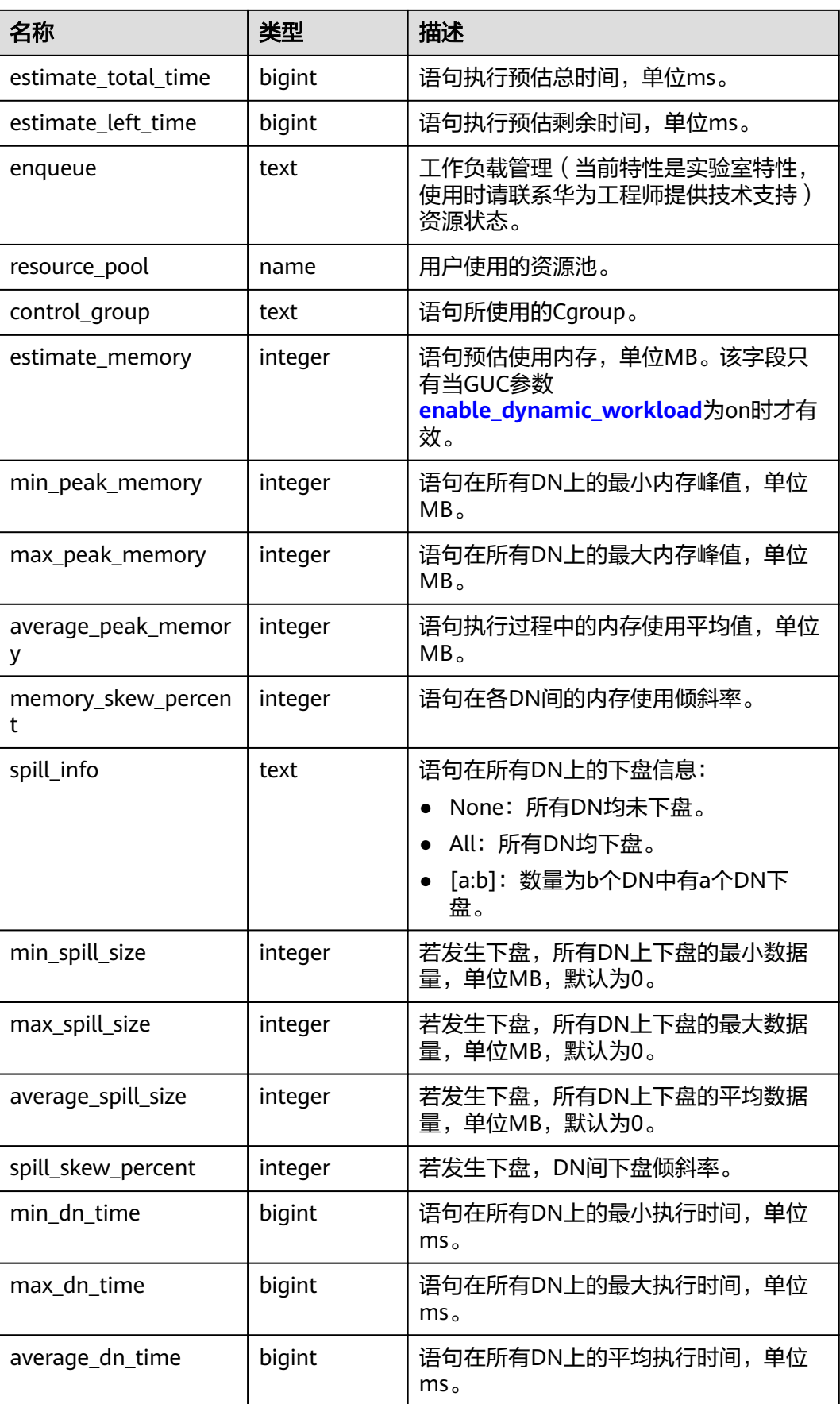

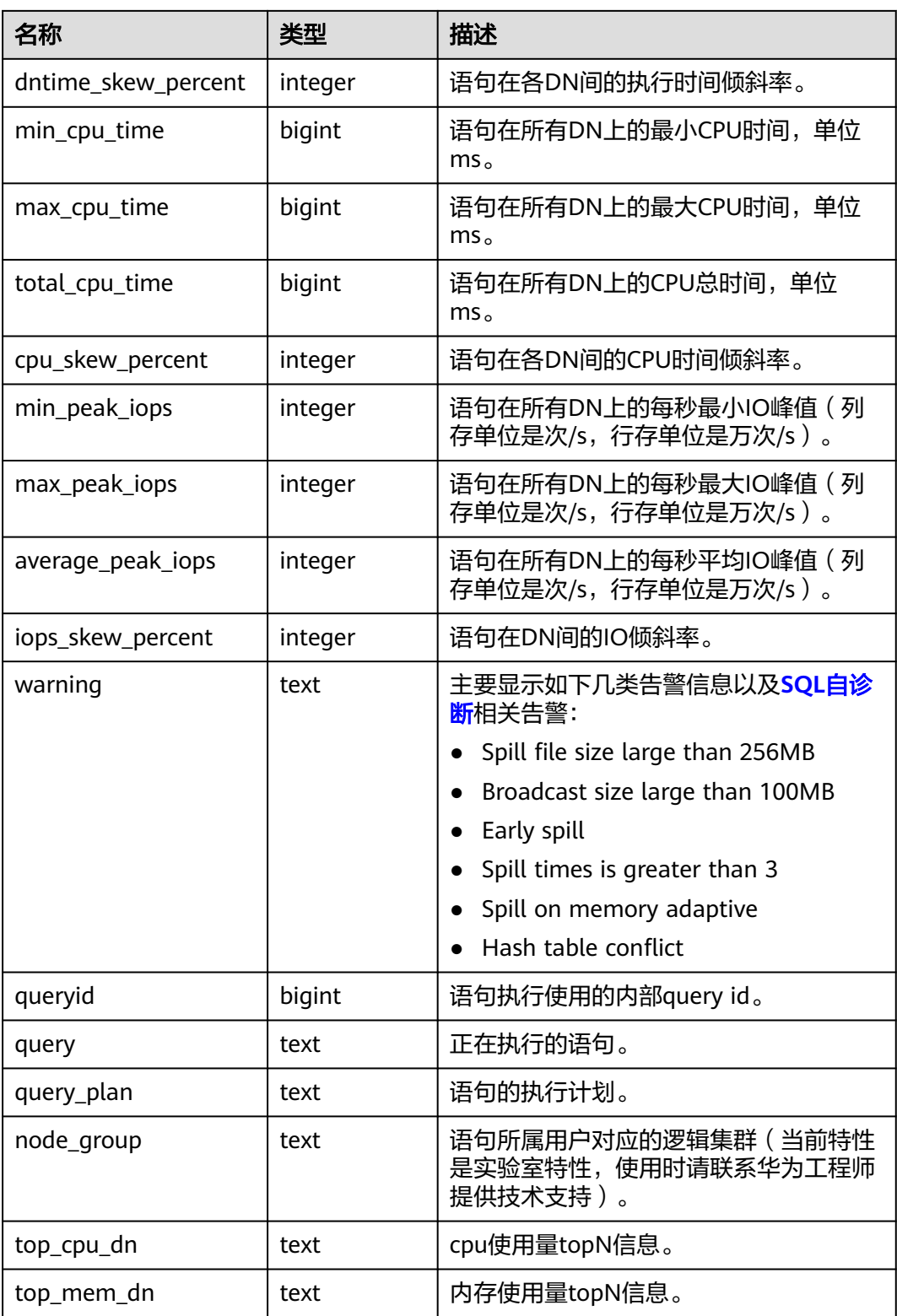

## **16.2.9.11 STATEMENT\_COMPLEX\_HISTORY\_TABLE**

STATEMENT\_COMPLEX\_HISTORY\_TABLE系统表显示当前CN执行作业结束后的负载管 理(当前特性是实验室特性,使用时请联系华为工程师提供技术支持)记录。此数据 是从内核中转储到系统表中的数据。当设置GUC参数**[enable\\_resource\\_record](#page-1994-0)**为on

时,系统会定时(周期为3分钟)将GS WLM SESSION HISTORY中的记录导入此系 统表,开启此功能会占用系统存储空间并对性能有一定影响,不建议用户使用。具体 的字段请参考表**[15-190](#page-1556-0)**。

### **16.2.9.12 STATEMENT\_COMPLEX\_HISTORY**

STATEMENT\_COMPLEX\_HISTORY视图显示在所有CN节点上执行作业结束后的负载管 理(当前特性是实验室特性,使用时请联系华为工程师提供技术支持)记录。此视图 的数据直接从系统表**[GS\\_WLM\\_SESSION\\_QUERY\\_INFO\\_ALL](#page-1432-0)**获取。具体的字段请参 考表**[15-190](#page-1556-0)**。

### **16.2.9.13 STATEMENT\_WLMSTAT\_COMPLEX\_RUNTIME**

STATEMENT\_WLMSTAT\_COMPLEX\_RUNTIME视图显示和当前用户执行作业正在运行 时的负载管理(当前特性是实验室特性,使用时请联系华为工程师提供技术支持)相 关信息。

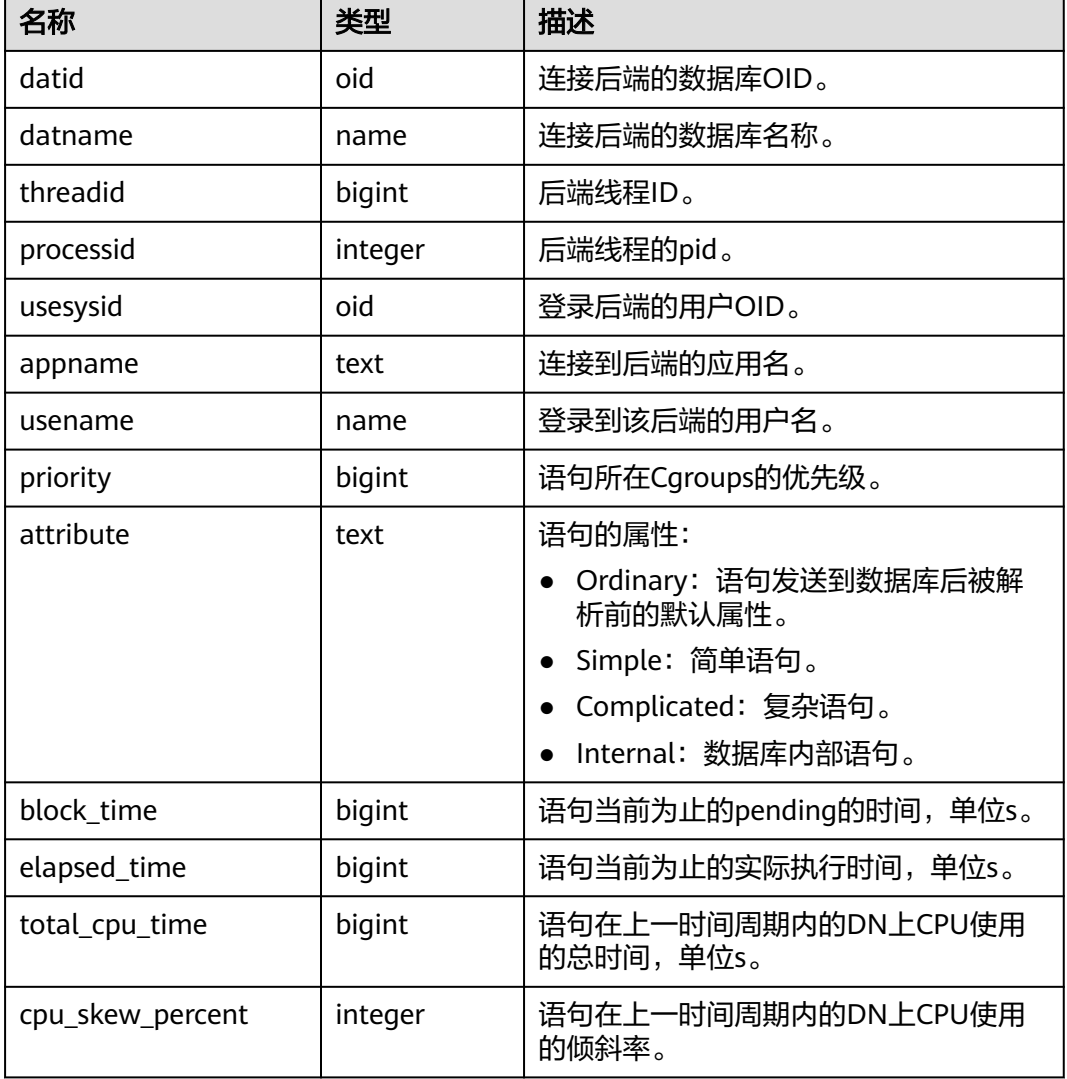

#### 表 **16-114** STATEMENT\_WLMSTAT\_COMPLEX\_RUNTIME 字段

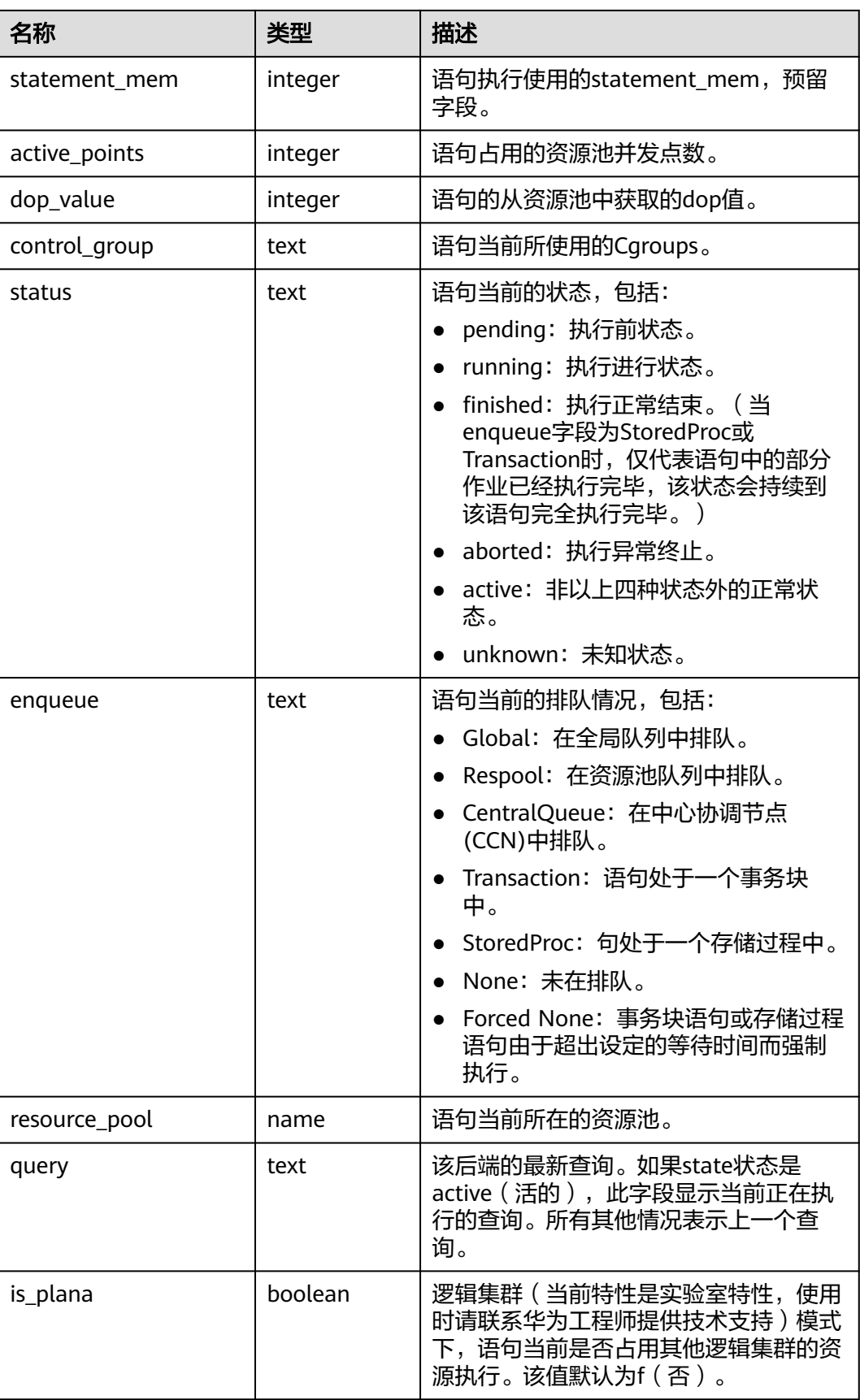

<span id="page-1761-0"></span>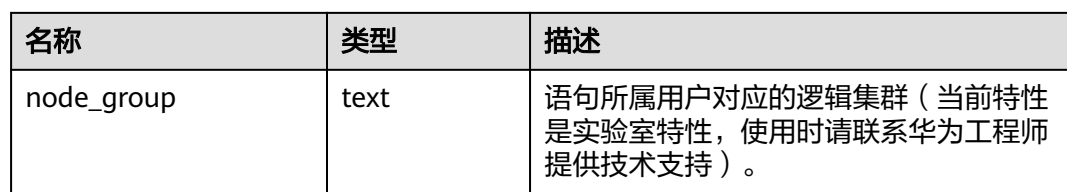

# **16.2.9.14 GS\_SLOW\_QUERY\_INFO**(废弃)

GS\_SLOW\_QUERY\_INFO视图显示当前节点上已经转储的慢查询信息。此数据是从内 核中转储到系统表中的数据。当设置GUC参数**[enable\\_resource\\_record](#page-1994-0)**为on时,系统 会定时(周期为3分钟)将内核中query信息导入 GS\_WLM\_SESSION\_QUERY\_INFO\_ALL系统表,开启此功能会占用系统存储空间并对 性能有一定影响。用户通过查询GS SLOW QUERY INFO视图, 可以查看已经转储的 慢查询信息,本版本中已废弃。

| 名称                | 类型                          | 描述                  |
|-------------------|-----------------------------|---------------------|
| dbname            | text                        | 数据库名称。              |
| schemaname        | text                        | schema名称。           |
| nodename          | text                        | 节点名称。               |
| username          | text                        | 用户名。                |
| queryid           | bigint                      | 归一化ID。              |
| query             | text                        | query语句。            |
| start_time        | timestamp with time<br>zone | 开始执行时间。             |
| finish_time       | timestamp with time<br>zone | 结束执行时间。             |
| duration          | bigint                      | 执行持续时间 ( 毫秒 ) 。     |
| query_plan        | text                        | 计划信息。               |
| n_returned_rows   | bigint                      | Select返回的结果集行<br>数。 |
| n_tuples_fetched  | bigint                      | 随机扫描行数。             |
| n_tuples_returned | bigint                      | 顺序扫描行数。             |
| n_tuples_inserted | bigint                      | 插入行数。               |
| n_tuples_updated  | bigint                      | 更新行数。               |
| n_tuples_deleted  | bigint                      | 删除行数。               |
| n_blocks_fetched  | bigint                      | Cache加载次数。          |

表 16-115 GS\_SLOW\_QUERY\_INFO 字段

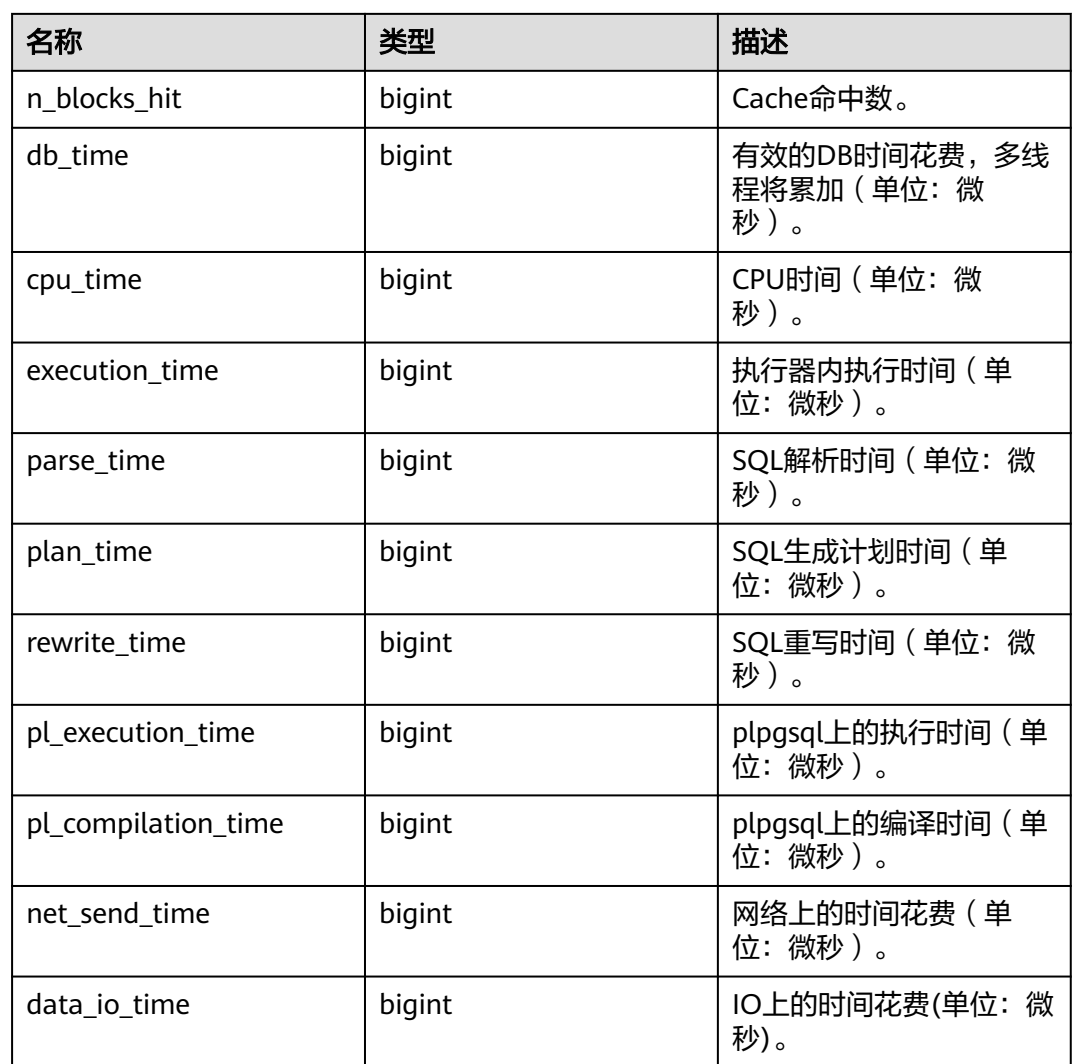

# **16.2.9.15 GS\_SLOW\_QUERY\_HISTORY**(废弃)

GS\_SLOW\_QUERY\_HISTORY显示当前节点上未转储的慢查询信息。具体字段信息请参 考**[18.9.15 GS\\_SLOW\\_QUERY\\_INFO](#page-1761-0)**。该视图只有system admin和monitor admin用 户有权限查询,本版本中已废弃。

# **16.2.9.16 GLOBAL\_SLOW\_QUERY\_HISTORY**(废弃)

GS\_SLOW\_QUERY\_HISTORY显示所有节点上未转储的慢查询信息,本版本中已废弃。 具体字段信息请参考**[18.9.15 GS\\_SLOW\\_QUERY\\_INFO](#page-1761-0)**。

# **16.2.9.17 GLOBAL\_SLOW\_QUERY\_INFO**(废弃)

GS SLOW QUERY HISTORY显示所有节点上已经转储的慢查询信息,本版本中已废 弃。具体字段信息请参考**[18.9.15 GS\\_SLOW\\_QUERY\\_INFO](#page-1761-0)**。

#### **16.2.9.18 STATEMENT\_HISTORY**

获得当前节点的执行语句的信息。查询视图必须具有sysadmin权限或者monitor admin权限。只可在系统库中查询到结果,用户库中无法查询。

#### 表 **16-116** STATEMENT\_HISTORY 字段

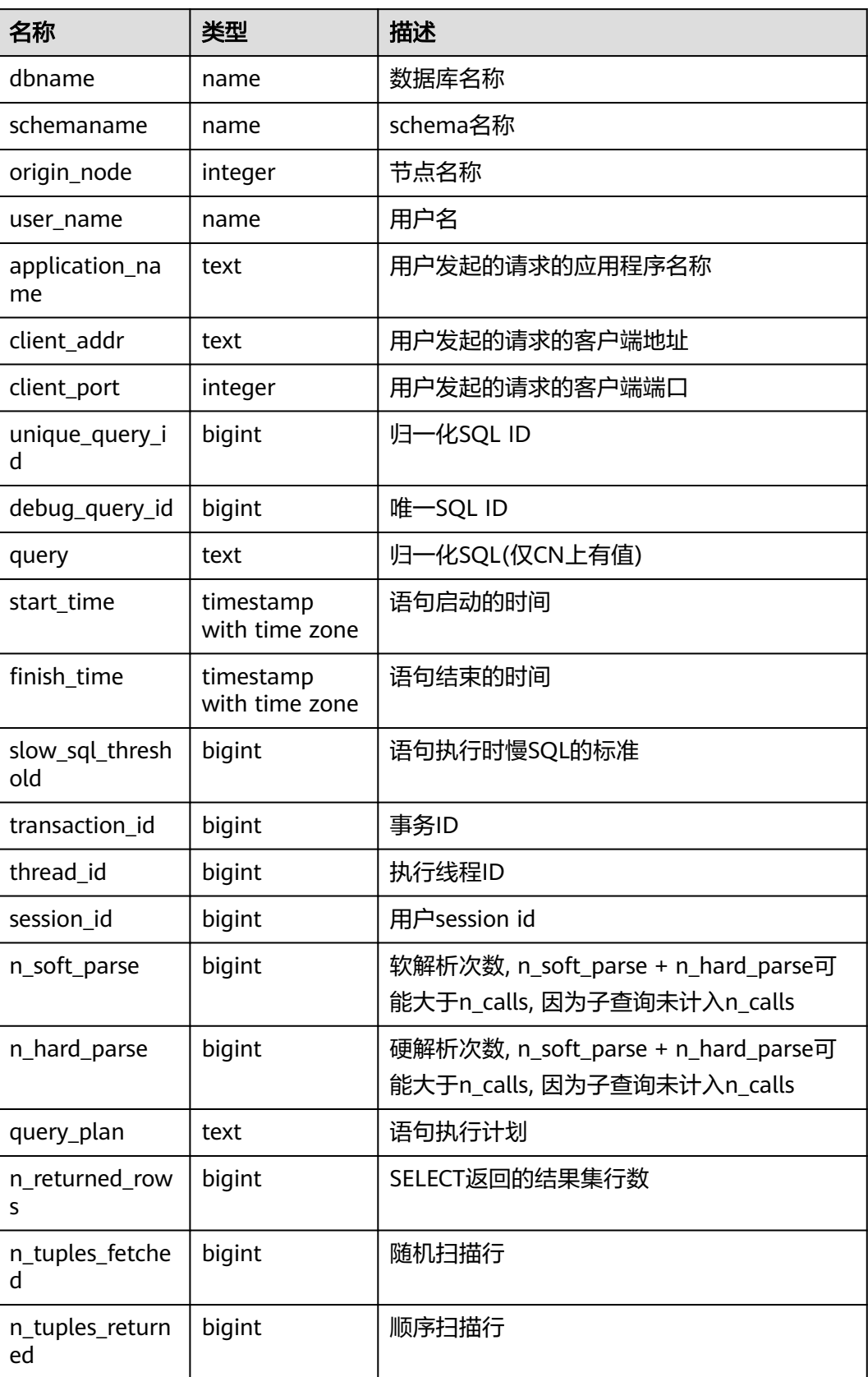
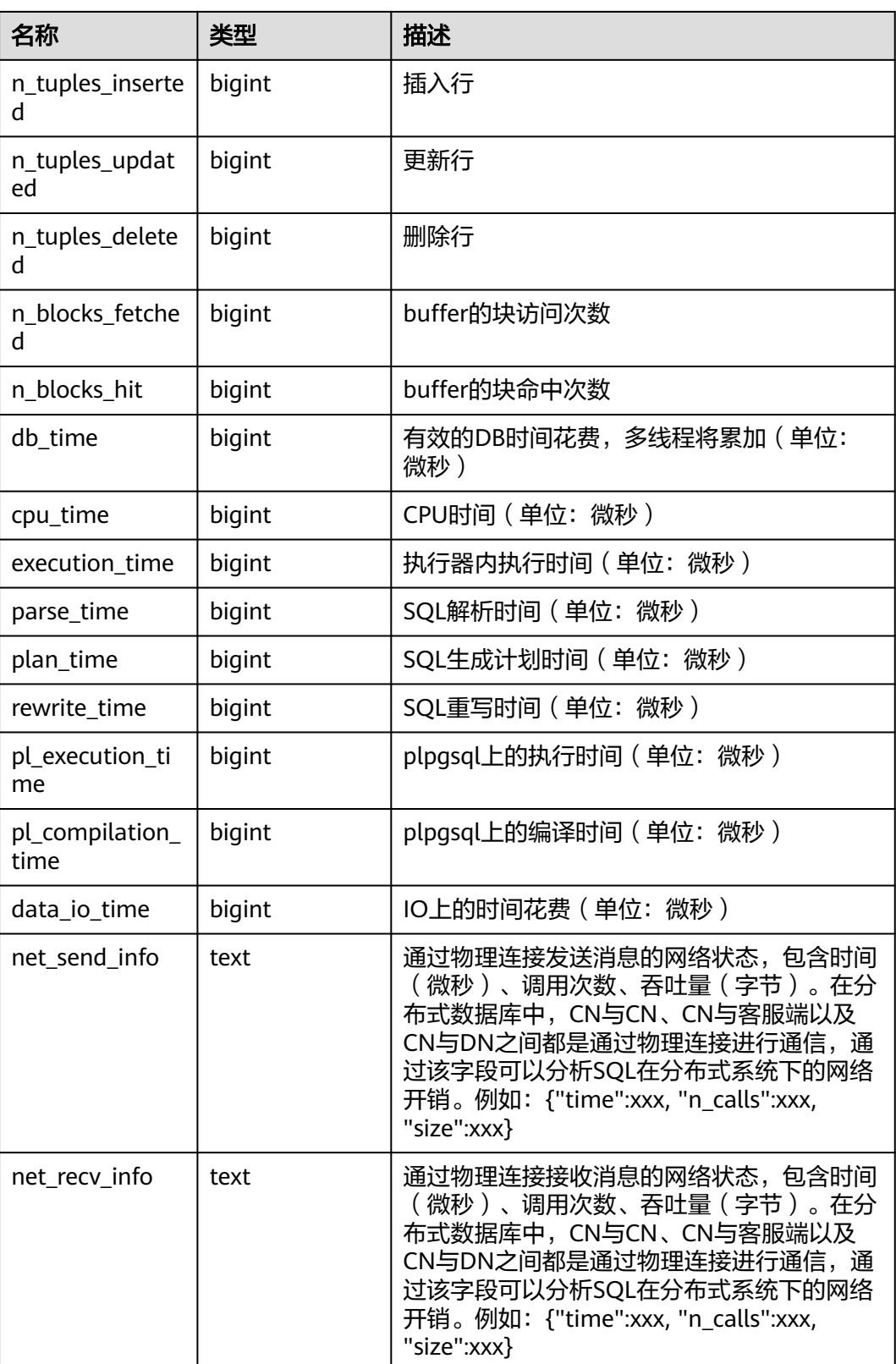

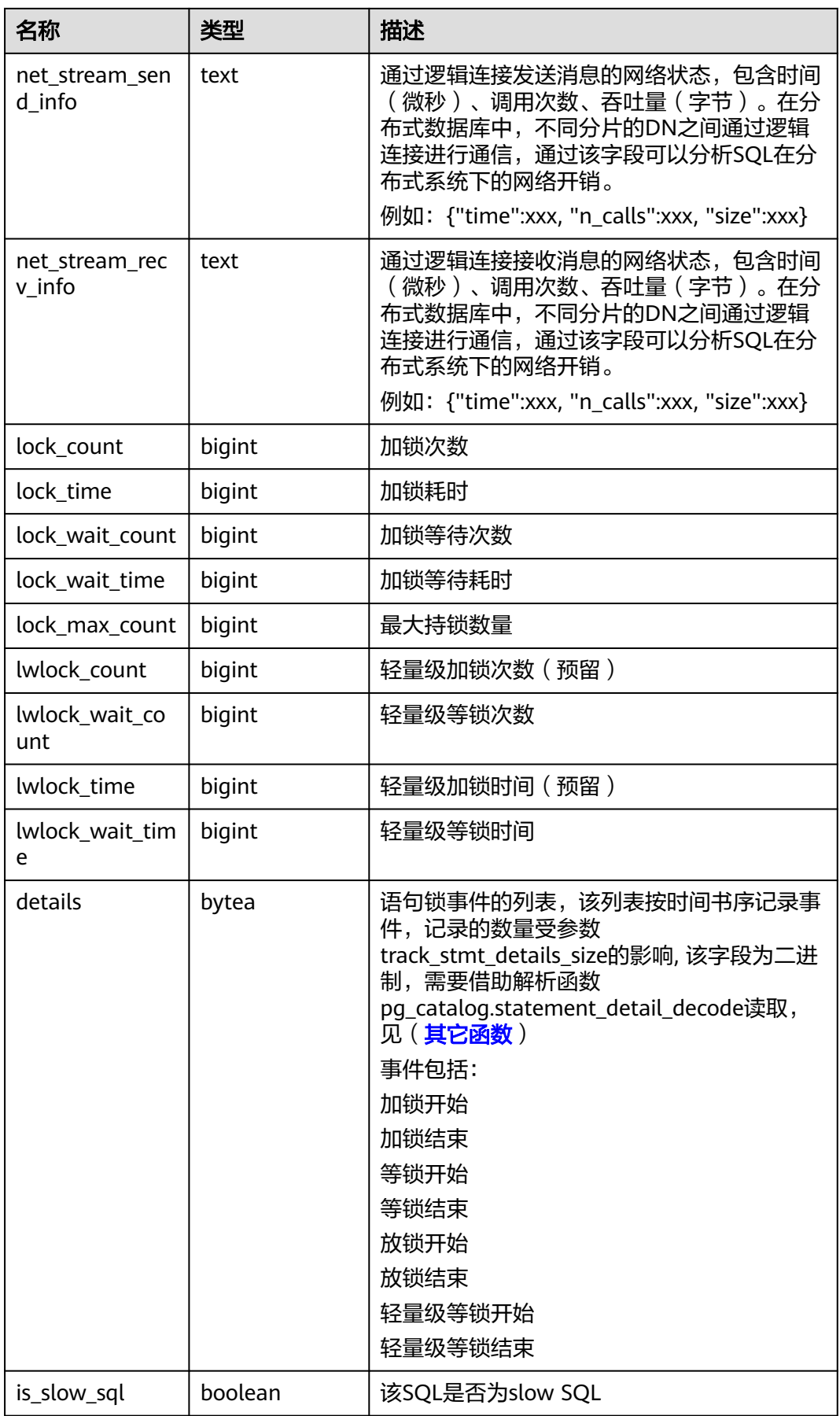

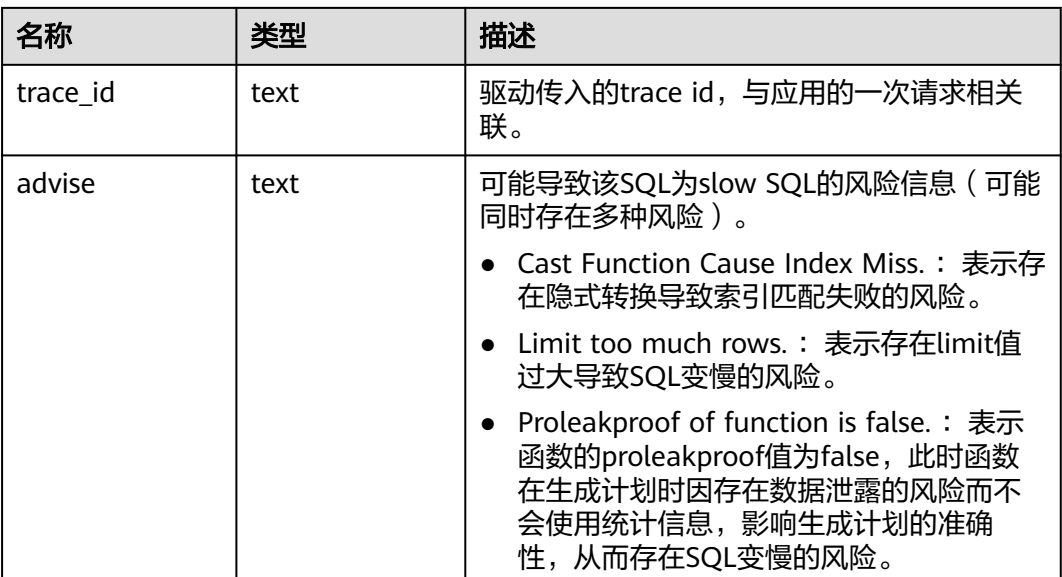

# **16.2.10 Cache/IO**

# **16.2.10.1 STATIO\_USER\_TABLES**

STATIO\_USER\_TABLES视图显示命名空间中所有用户关系表的IO状态信息。

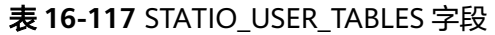

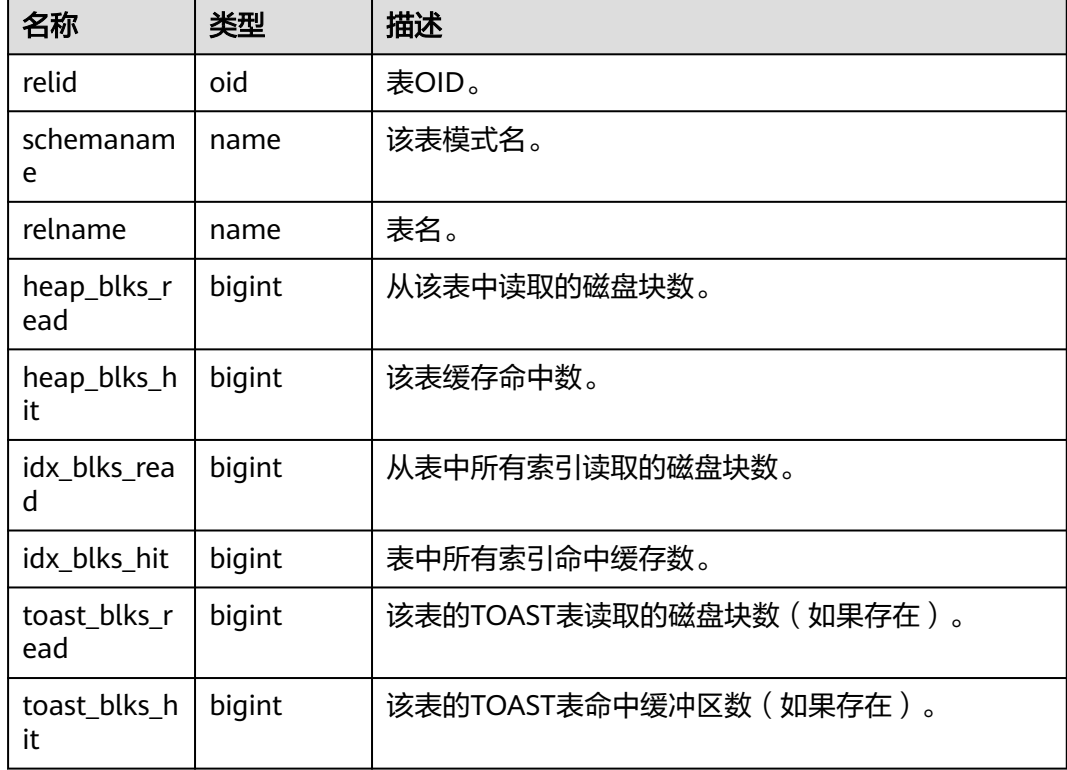

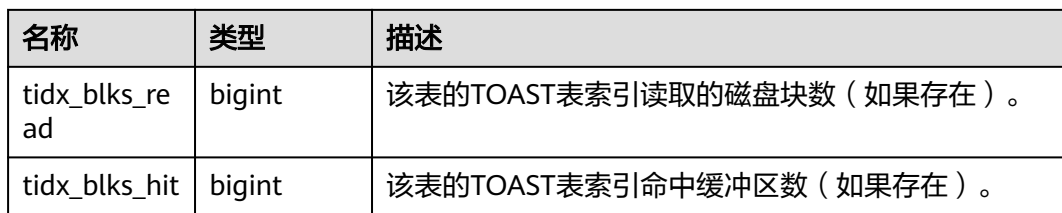

# **16.2.10.2 SUMMARY\_STATIO\_USER\_TABLES**

SUMMARY\_STATIO\_USER\_TABLES视图显示集群内汇聚的命名空间中所有用户关系表 的IO状态信息。

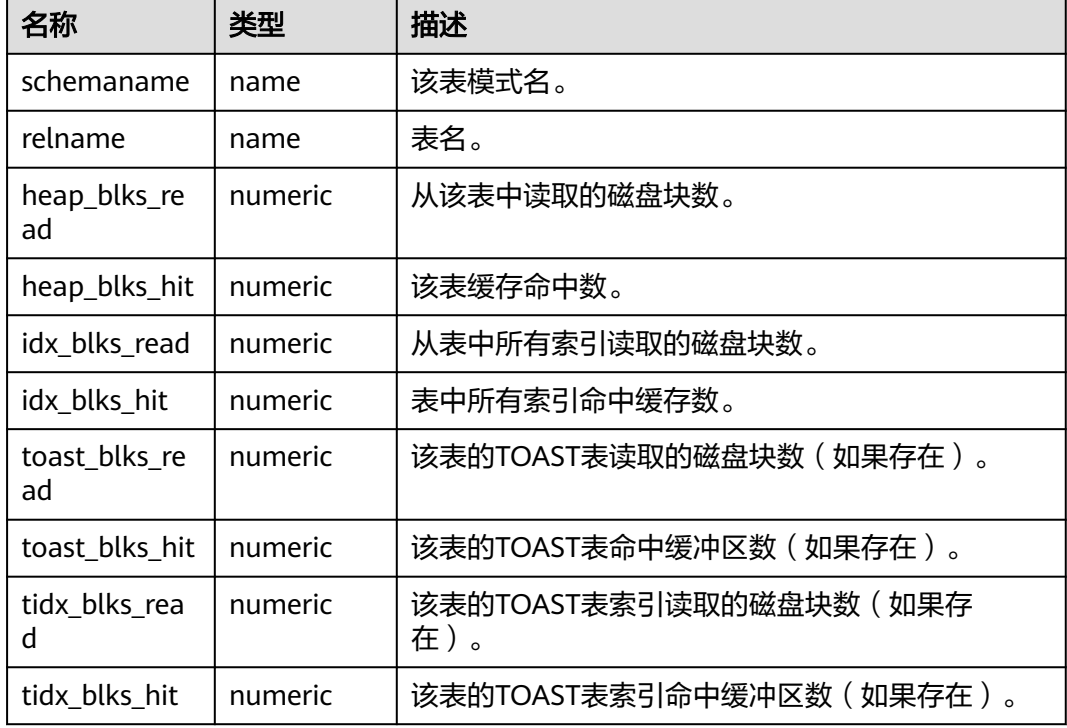

#### 表 **16-118** SUMMARY\_STATIO\_USER\_TABLES 字段

### **16.2.10.3 GLOBAL\_STATIO\_USER\_TABLES**

GLOBAL\_STATIO\_USER\_TABLES视图显示各节点的命名空间中所有用户关系表的IO状 态信息。

表 **16-119** GLOBAL\_STATIO\_USER\_TABLES 字段

| 名称        | 类型   | 描述    |
|-----------|------|-------|
| node_name | name | 节点名称。 |
| relid     | oid  | 表OID。 |

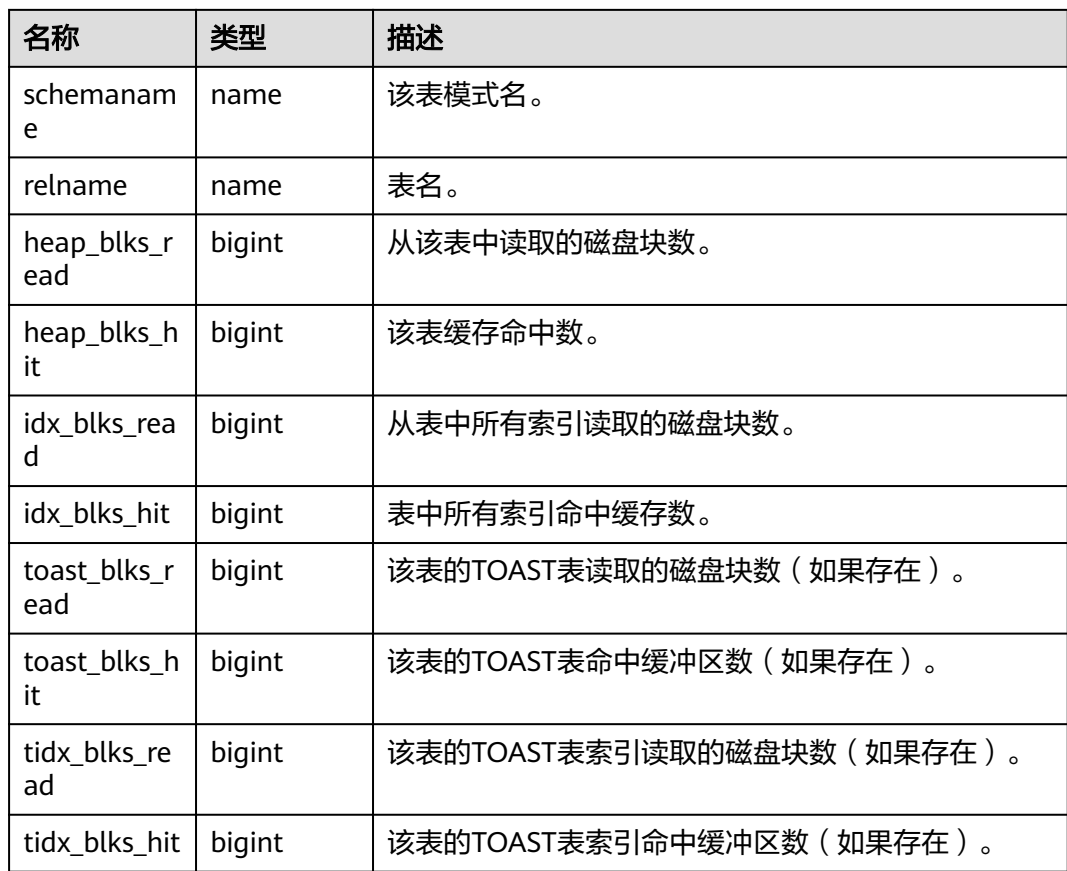

## **16.2.10.4 STATIO\_USER\_INDEXES**

STATIO\_USER\_INDEXES视图显示当前节点命名空间中所有用户关系表索引的IO状态信 息。

表 **16-120** STATIO\_USER\_INDEXES 字段

| 名称                | 类型     | 描述           |
|-------------------|--------|--------------|
| relid             | oid    | 索引的表的OID。    |
| indexrelid        | oid    | 该索引的OID。     |
| schemanam<br>e    | name   | 该索引的模式名。     |
| relname           | name   | 该索引的表名。      |
| indexrelna<br>me  | name   | 索引名称。        |
| idx blks rea<br>d | bigint | 从索引中读取的磁盘块数。 |
| idx_blks_hit      | bigint | 索引命中缓存数。     |

# **16.2.10.5 SUMMARY\_STATIO\_USER\_INDEXES**

SUMMARY STATIO USER INDEXES视图显示集群内汇聚的命名空间中所有用户关系 表索引的IO状态信息。

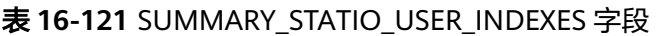

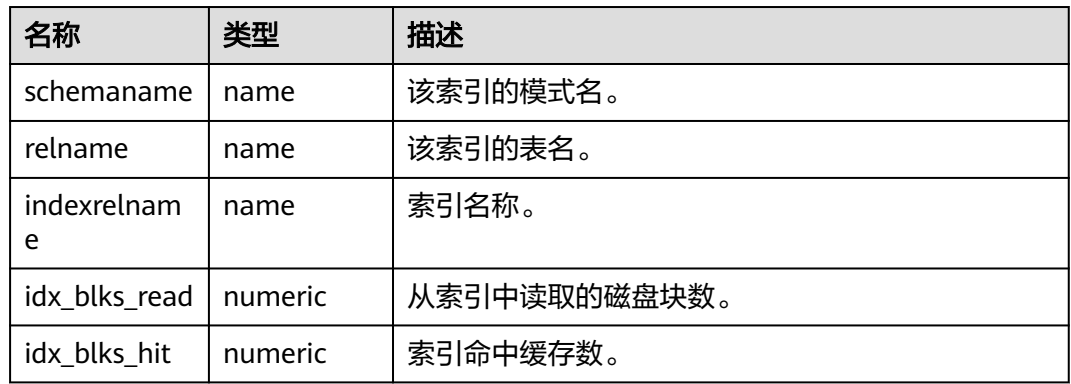

## **16.2.10.6 GLOBAL\_STATIO\_USER\_INDEXES**

GLOBAL\_STATIO\_USER\_INDEXES视图显示各节点的命名空间中所有用户关系表索引 的IO状态信息。

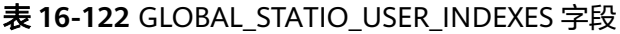

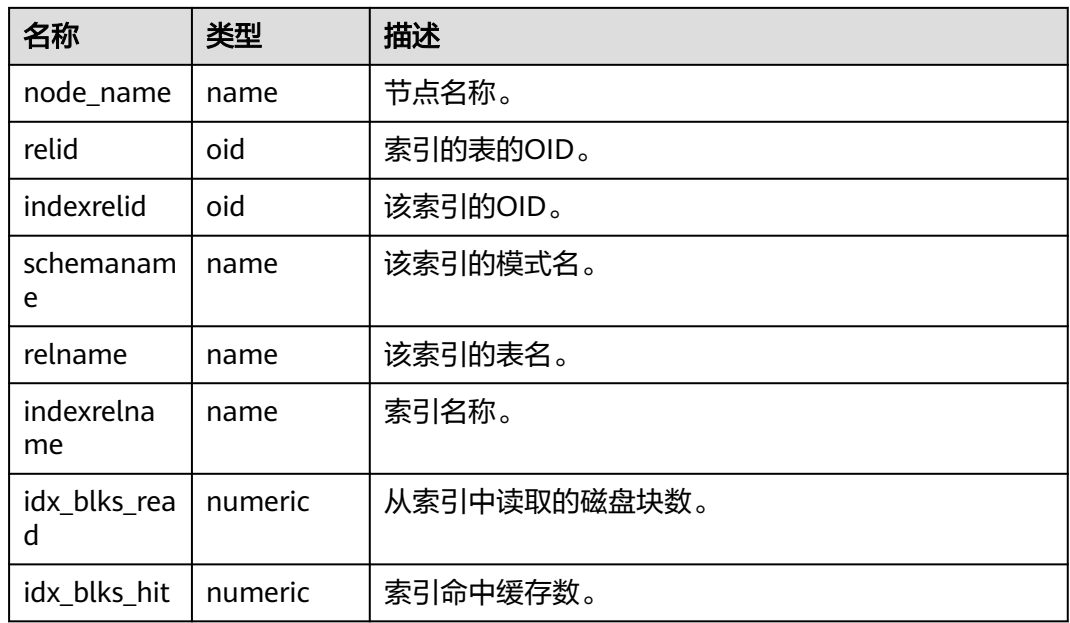

# **16.2.10.7 STATIO\_USER\_SEQUENCES**

STATIO\_USER\_SEQUENCE视图显示当前节点的命名空间中所有用户关系表类型为序列 的IO状态信息。

#### 表 **16-123** STATIO\_USER\_SEQUENCE 字段

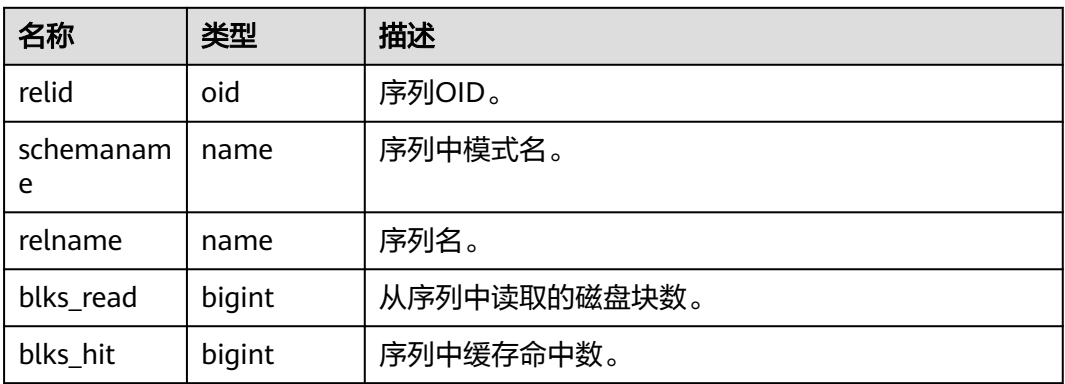

## **16.2.10.8 SUMMARY\_STATIO\_USER\_SEQUENCES**

SUMMARY\_STATIO\_USER\_SEQUENCES视图显示集群内汇聚的命名空间中所有用户关 系表类型为序列的IO状态信息。

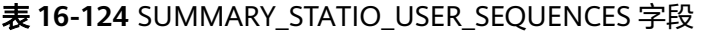

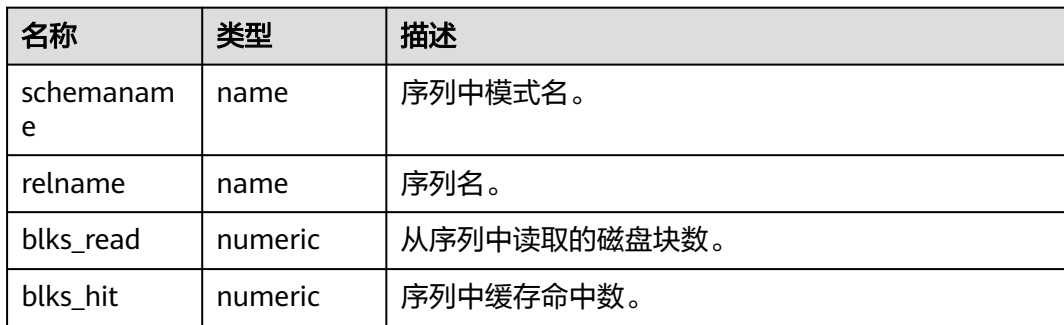

# **16.2.10.9 GLOBAL\_STATIO\_USER\_SEQUENCES**

GLOBAL\_STATIO\_USER\_SEQUENCES视图显示各节点的命名空间中所有用户关系表类 型为序列的IO状态信息。

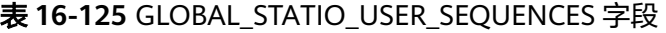

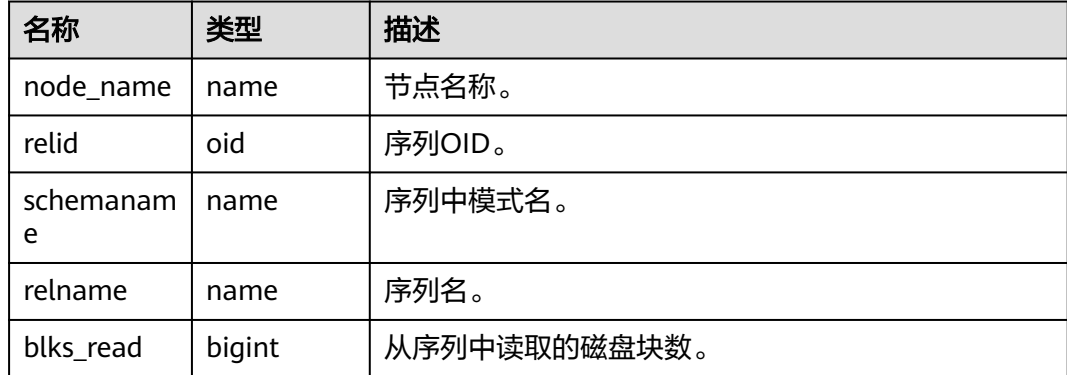

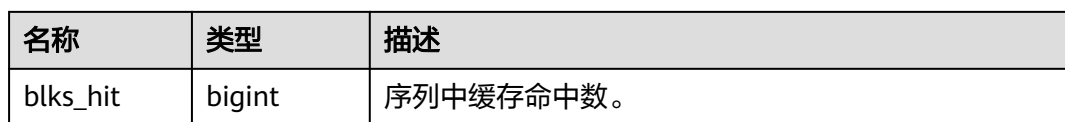

# **16.2.10.10 STATIO\_SYS\_TABLES**

STATIO\_SYS\_TABLES视图显示命名空间中所有系统表的IO状态信息。

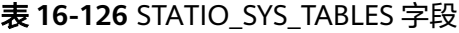

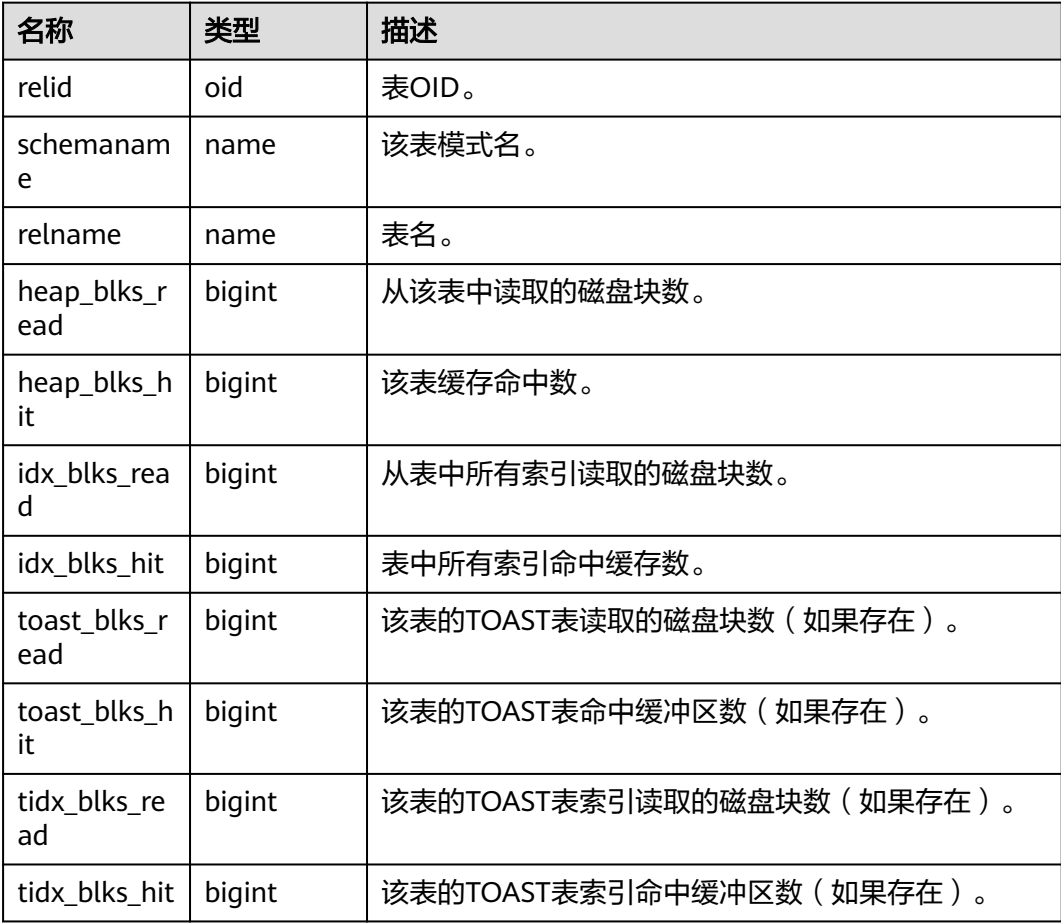

# **16.2.10.11 SUMMARY\_STATIO\_SYS\_TABLES**

SUMMARY\_STATIO\_SYS\_TABLES视图显示集群内汇聚的命名空间中所有系统表的IO状 态信息。

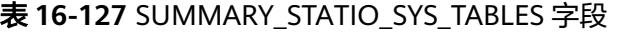

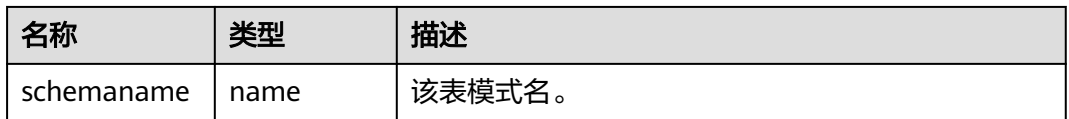

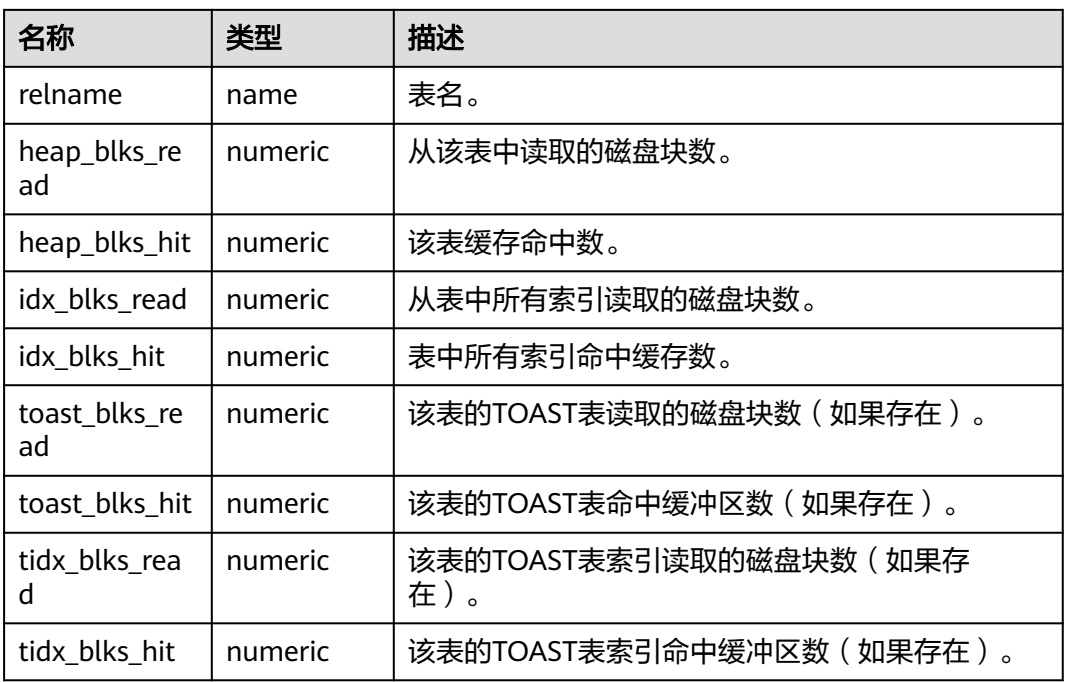

# **16.2.10.12 GLOBAL\_STATIO\_SYS\_TABLES**

GLOBAL\_STATIO\_SYS\_TABLES视图显示各节点的命名空间中所有系统表的IO状态信 息。

表 **16-128** GLOBAL\_STATIO\_SYS\_TABLES 字段

| 名称                  | 类型     | 描述                      |
|---------------------|--------|-------------------------|
| node_name           | name   | 节点名称。                   |
| relid               | oid    | 表OID。                   |
| schemanam<br>e      | name   | 该表模式名。                  |
| relname             | name   | 表名。                     |
| heap_blks_r<br>ead  | bigint | 从该表中读取的磁盘块数。            |
| heap_blks_h<br>it   | bigint | 该表缓存命中数。                |
| idx_blks_rea<br>d   | bigint | 从表中所有索引读取的磁盘块数。         |
| idx_blks_hit        | bigint | 表中所有索引命中缓存数。            |
| toast_blks_r<br>ead | bigint | 该表的TOAST表读取的磁盘块数(如果存在)。 |

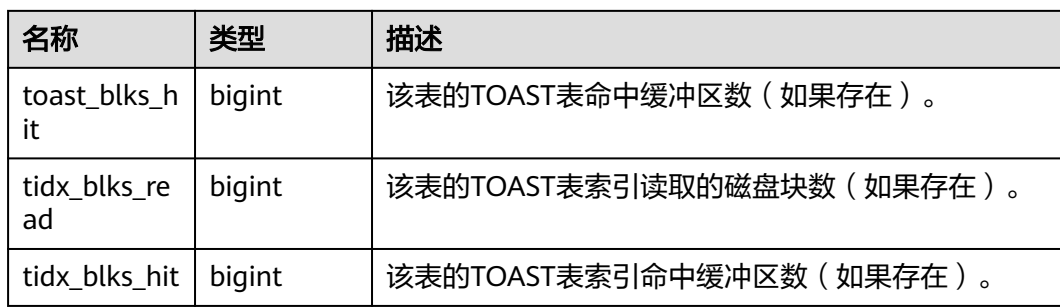

# **16.2.10.13 STATIO\_SYS\_INDEXES**

STATIO\_SYS\_INDEXES显示命名空间中所有系统表索引的IO状态信息。

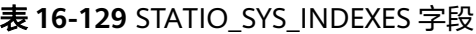

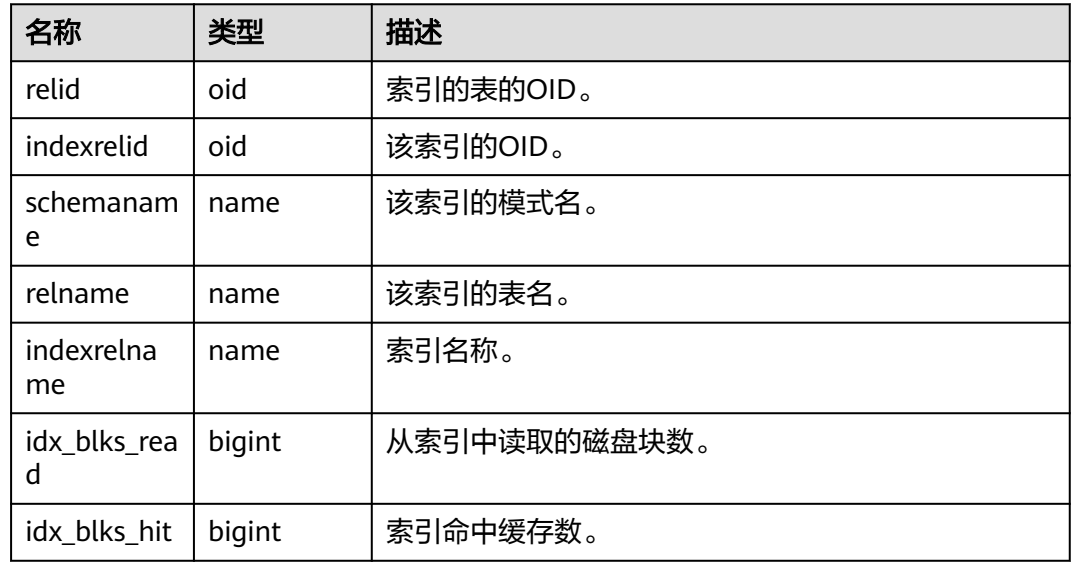

## **16.2.10.14 SUMMARY\_STATIO\_SYS\_INDEXES**

SUMMARY\_STATIO\_SYS\_INDEXES视图显示集群内汇聚的命名空间中所有系统表索引 的IO状态信息。

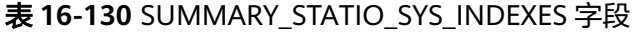

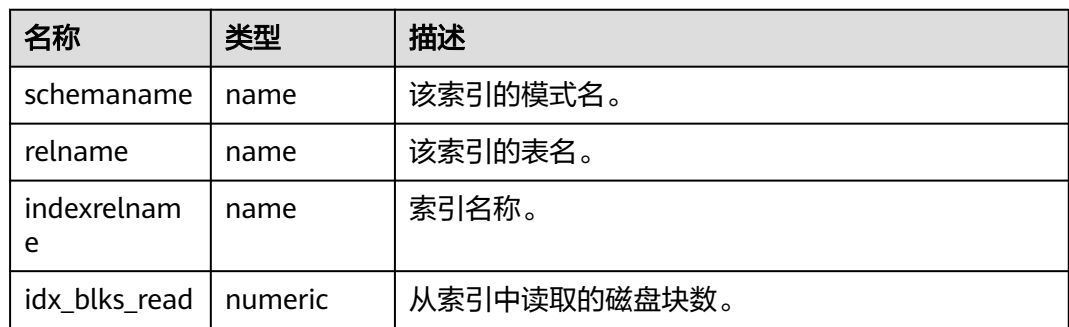

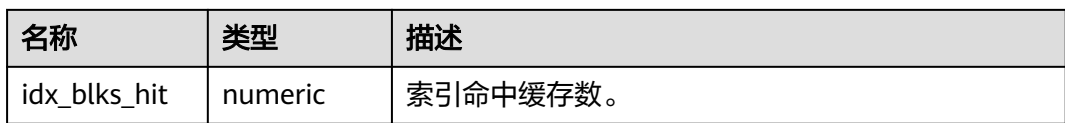

# **16.2.10.15 GLOBAL\_STATIO\_SYS\_INDEXES**

GLOBAL\_STATIO\_SYS\_INDEXES视图显示各节点的命名空间中所有系统表索引的IO状 态信息。

| 名称                | 类型      | 描述           |
|-------------------|---------|--------------|
| node_name         | name    | 节点名称。        |
| relid             | oid     | 索引的表的OID。    |
| indexrelid        | oid     | 该索引的OID。     |
| schemanam<br>e    | name    | 该索引的模式名。     |
| relname           | name    | 该索引的表名。      |
| indexrelna<br>me  | name    | 索引名称。        |
| idx_blks_rea<br>d | numeric | 从索引中读取的磁盘块数。 |
| idx_blks_hit      | numeric | 索引命中缓存数。     |

表 16-131 GLOBAL\_STATIO\_SYS\_INDEXES 字段

# **16.2.10.16 STATIO\_SYS\_SEQUENCES**

STATIO\_SYS\_SEQUENCES显示命名空间中所有系统序列的IO状态信息。

表 **16-132** STATIO\_SYS\_SEQUENCES 字段

| 名称             | 类型     | 描述           |
|----------------|--------|--------------|
| relid          | oid    | 序列OID。       |
| schemanam<br>e | name   | 序列中模式名。      |
| relname        | name   | 序列名。         |
| blks_read      | bigint | 从序列中读取的磁盘块数。 |
| blks hit       | bigint | 序列中缓存命中数。    |

# **16.2.10.17 SUMMARY\_STATIO\_SYS\_SEQUENCES**

SUMMARY STATIO SYS SEQUENCES视图显示集群内汇聚的命名空间中所有系统序 列的IO状态信息。

#### 表 **16-133** SUMMARY\_STATIO\_SYS\_SEQUENCES 字段

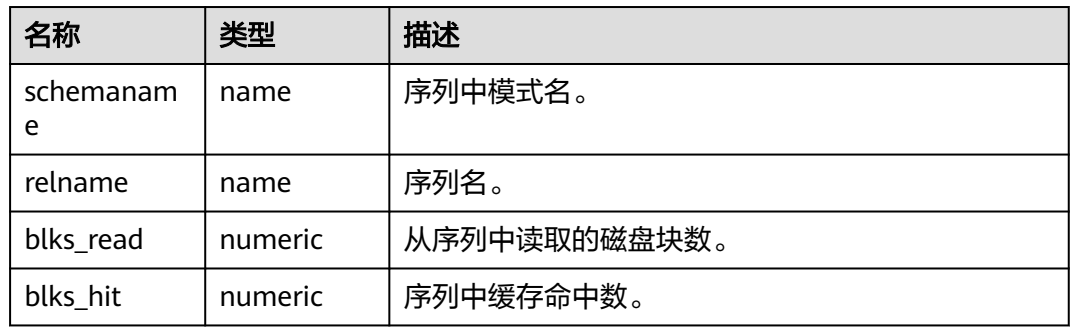

#### **16.2.10.18 GLOBAL\_STATIO\_SYS\_SEQUENCES**

GLOBAL\_STATIO\_SYS\_SEQUENCES视图显示各节点的命名空间中所有系统序列的IO状 态信息。

表 **16-134** GLOBAL\_STATIO\_SYS\_SEQUENCES 字段

| 名称             | 类型     | 描述           |
|----------------|--------|--------------|
| node_name      | name   | 节点名称。        |
| relid          | oid    | 序列OID。       |
| schemanam<br>e | name   | 序列中模式名。      |
| relname        | name   | 序列名。         |
| blks_read      | bigint | 从序列中读取的磁盘块数。 |
| blks_hit       | bigint | 序列中缓存命中数。    |

#### **16.2.10.19 STATIO\_ALL\_TABLES**

STATIO ALL TABLES视图将包含数据库中每个表(包括TOAST表)的一行,显示出特 定表I/O的统计。

表 **16-135** STATIO\_ALL\_TABLES 字段

| 名称    | 类型  | 描述    |
|-------|-----|-------|
| relid | oid | 表OID。 |

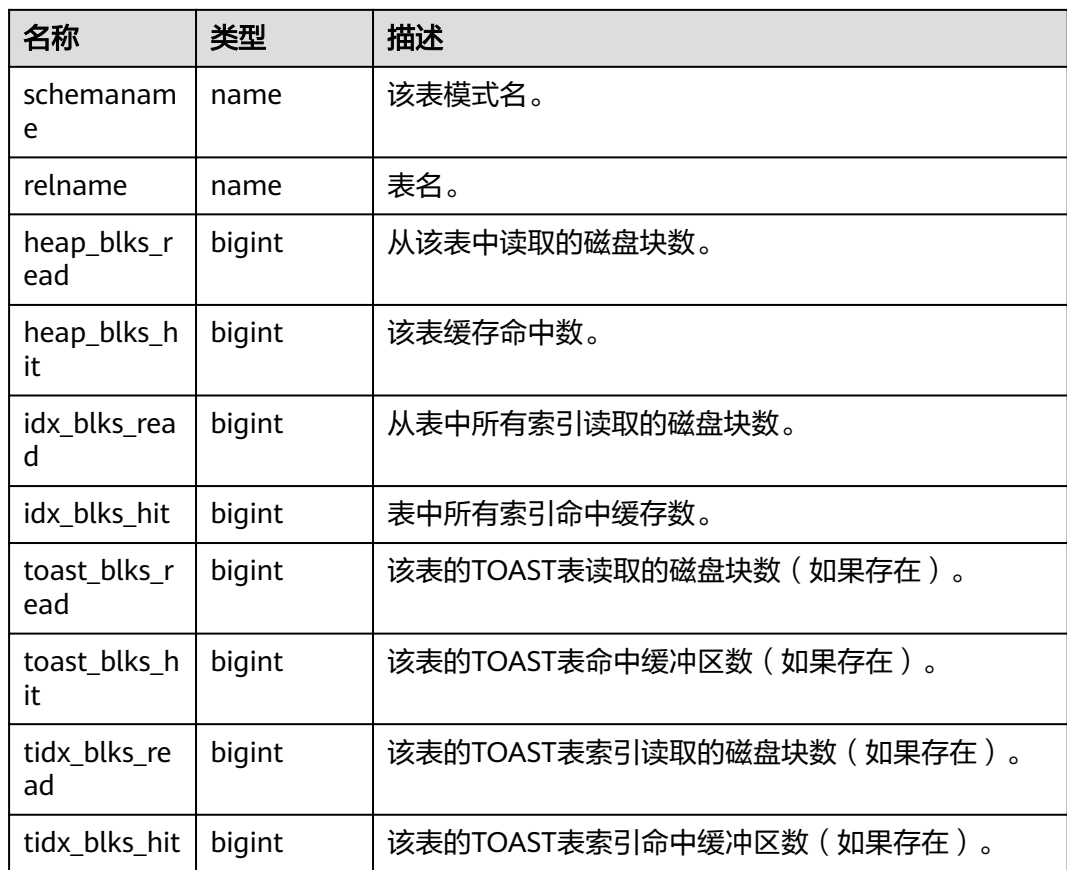

# **16.2.10.20 SUMMARY\_STATIO\_ALL\_TABLES**

SUMMARY\_STATIO\_ALL\_TABLES视图将包含集群内汇聚的数据库中每个表(包括 TOAST表)的I/O的统计。

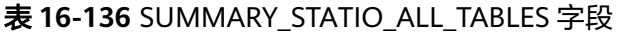

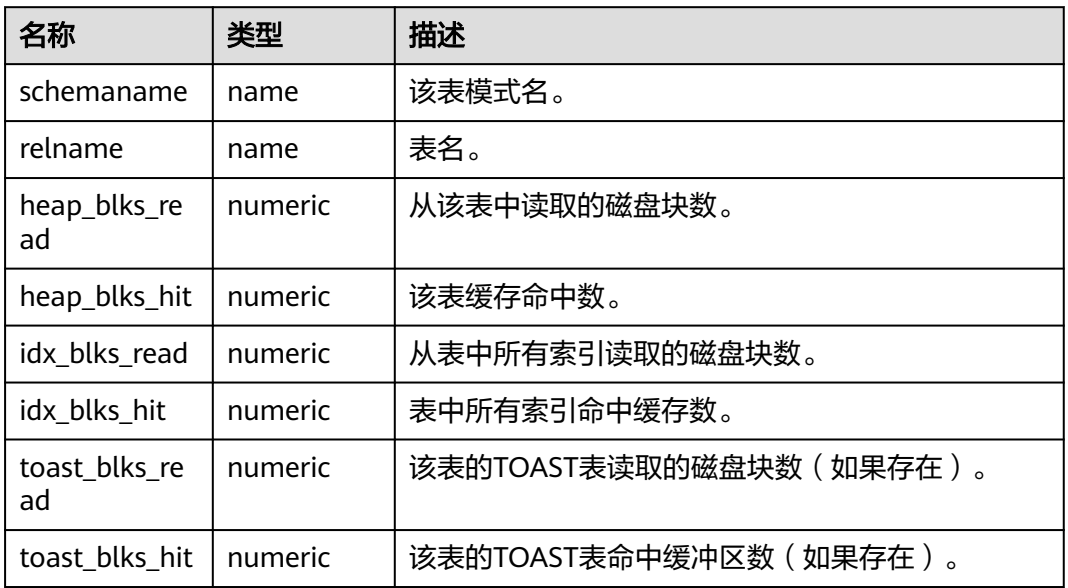

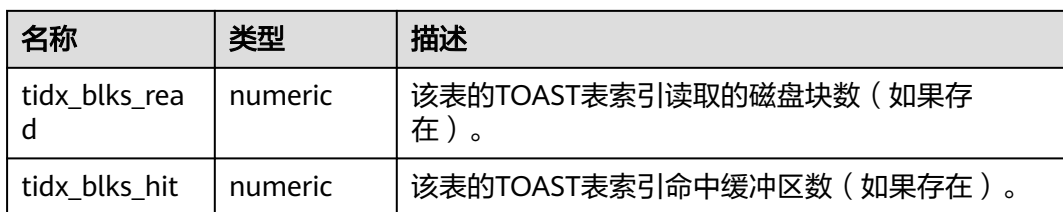

# **16.2.10.21 GLOBAL\_STATIO\_ALL\_TABLES**

GLOBAL\_STATIO\_ALL\_TABLES视图将包含各节点的数据库中每个表(包括TOAST表) 的I/O的统计。

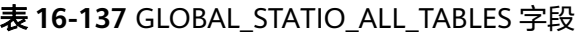

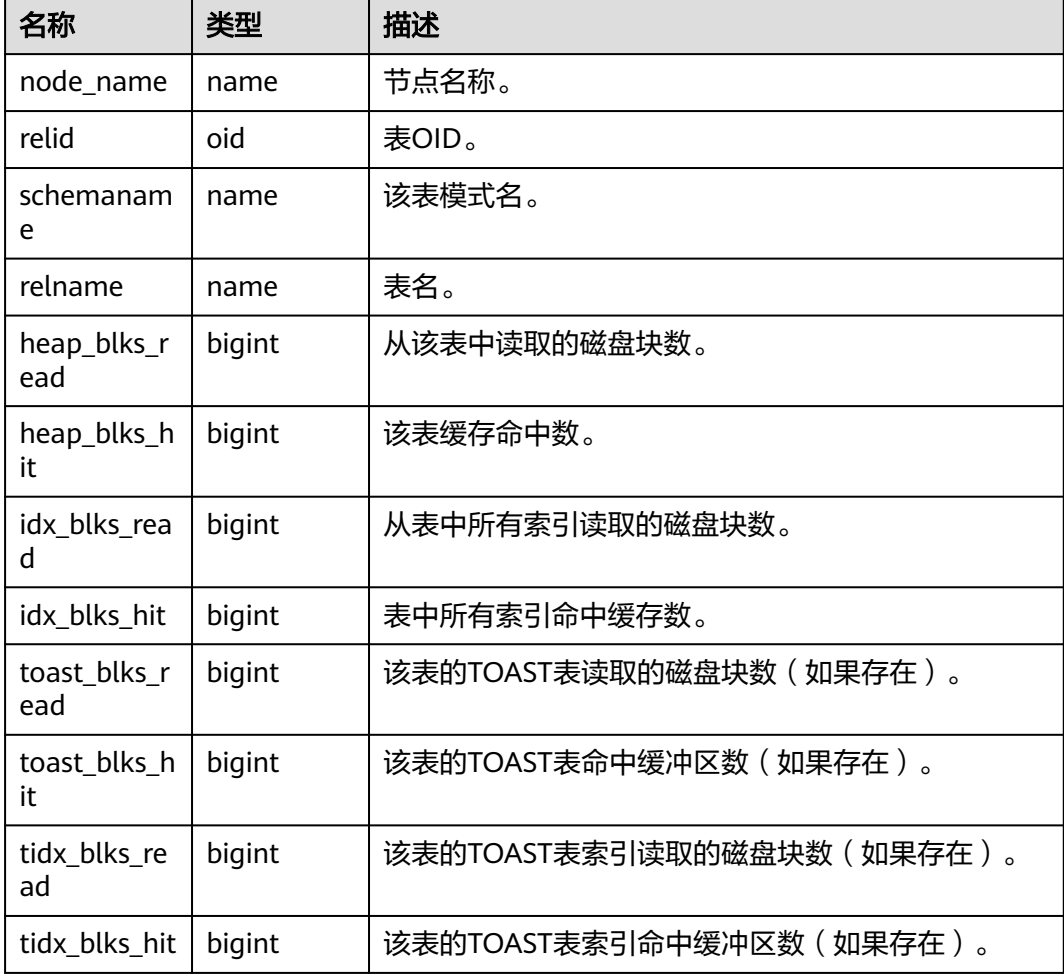

# **16.2.10.22 STATIO\_ALL\_INDEXES**

STATIO\_ALL\_INDEXES视图包含数据库中的每个索引行,显示特定索引的I/O的统计。

#### 表 **16-138** STATIO\_ALL\_INDEXES 字段

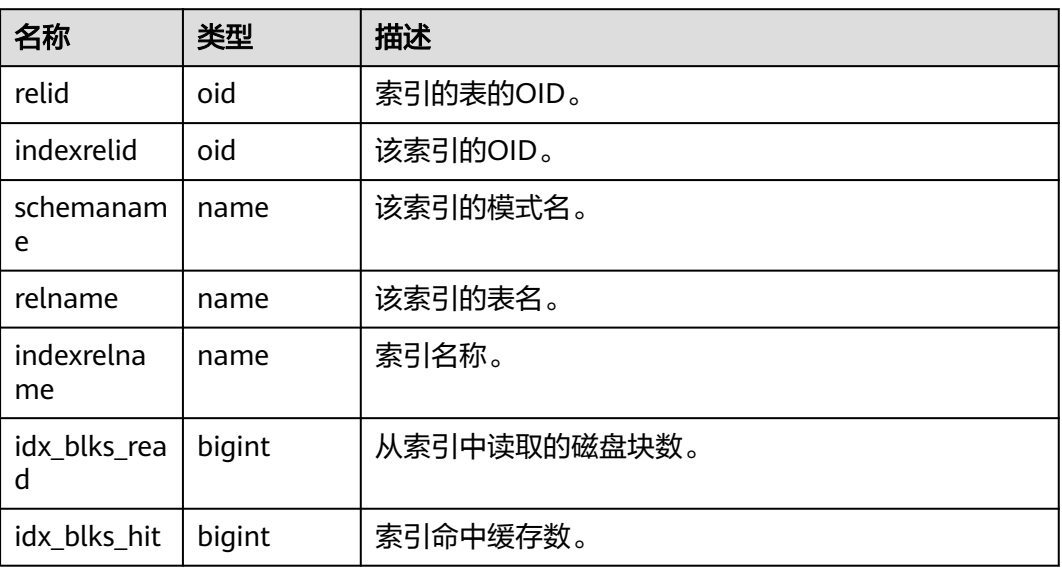

### **16.2.10.23 SUMMARY\_STATIO\_ALL\_INDEXES**

SUMMARY STATIO ALL INDEXES视图包含集群内汇聚的数据库中的每个索引行, 显 示特定索引的I/O的统计。

表 **16-139** SUMMARY\_STATIO\_ALL\_INDEXES 字段

| 名称               | 类型      | 描述           |
|------------------|---------|--------------|
| schemaname       | name    | 该索引的模式名。     |
| relname          | name    | 该索引的表名。      |
| indexrelnam<br>e | name    | 索引名称。        |
| idx_blks_read    | numeric | 从索引中读取的磁盘块数。 |
| idx_blks_hit     | numeric | 索引命中缓存数。     |

### **16.2.10.24 GLOBAL\_STATIO\_ALL\_INDEXES**

GLOBAL\_STATIO\_ALL\_INDEXES视图包含各节点的数据库中的每个索引行,显示特定 索引的I/O的统计。

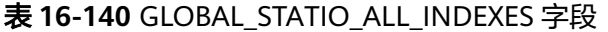

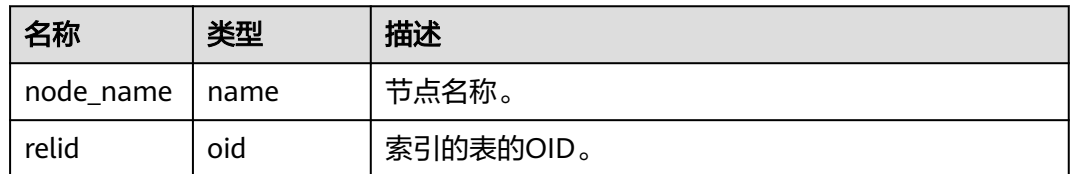

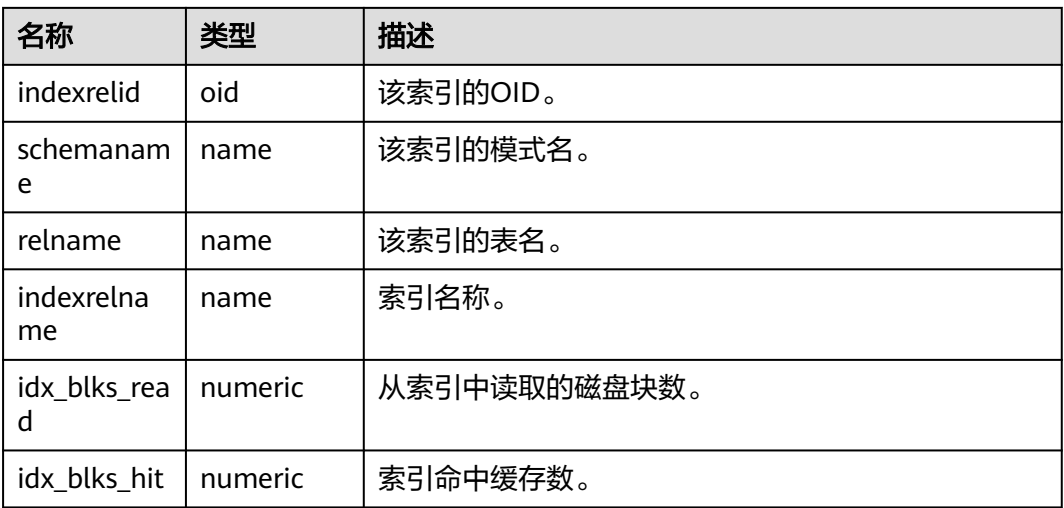

# **16.2.10.25 STATIO\_ALL\_SEQUENCES**

STATIO\_ALL\_SEQUENCES视图包含数据库中每个序列的每一行,显示特定序列关于 I/O的统计。

表 **16-141** STATIO\_ALL\_SEQUENCES 字段

| 名称             | 类型     | 描述           |
|----------------|--------|--------------|
| relid          | oid    | 序列OID。       |
| schemanam<br>e | name   | 序列中模式名。      |
| relname        | name   | 序列名。         |
| blks_read      | bigint | 从序列中读取的磁盘块数。 |
| blks_hit       | bigint | 序列中缓存命中数。    |

### **16.2.10.26 SUMMARY\_STATIO\_ALL\_SEQUENCES**

SUMMARY\_STATIO\_ALL\_SEQUENCES视图包含集群内汇聚的数据库中每个序列的每 一行,显示特定序列关于I/O的统计。

表 **16-142** SUMMARY\_STATIO\_ALL\_SEQUENCES 字段

| 名称             | 类型      | 描述           |
|----------------|---------|--------------|
| schemanam<br>e | name    | 序列中模式名。      |
| relname        | name    | 序列名。         |
| blks_read      | numeric | 从序列中读取的磁盘块数。 |

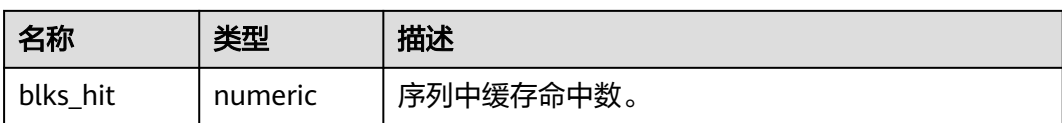

# **16.2.10.27 GLOBAL\_STATIO\_ALL\_SEQUENCES**

GLOBAL\_STATIO\_ALL\_SEQUENCES包含各节点的数据库中每个序列的每一行,显示特 定序列关于I/O的统计。

#### 表 **16-143** GLOBAL\_STATIO\_ALL\_SEQUENCES 字段

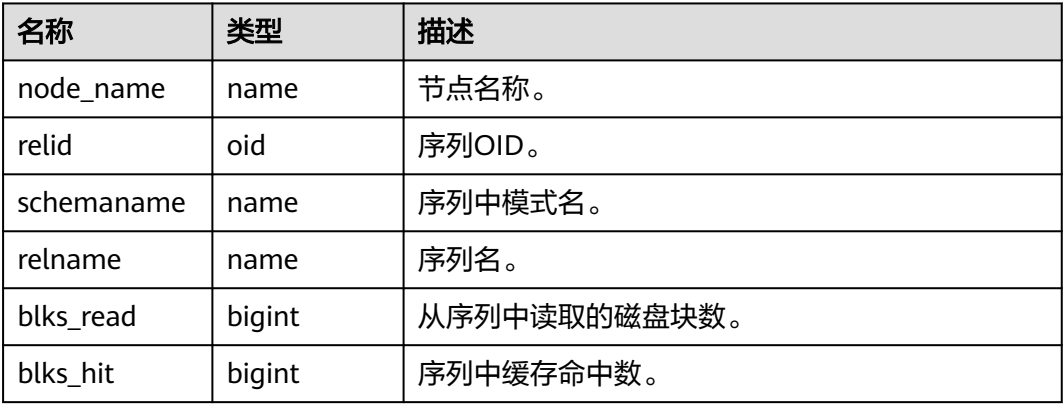

### **16.2.10.28 GLOBAL\_STAT\_DB\_CU**

GLOBAL STAT DB CU视图用于查询集群各个节点中每个数据库的CU命中情况。可以 通过qs\_stat\_reset()进行清零。

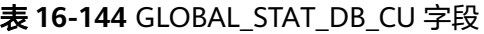

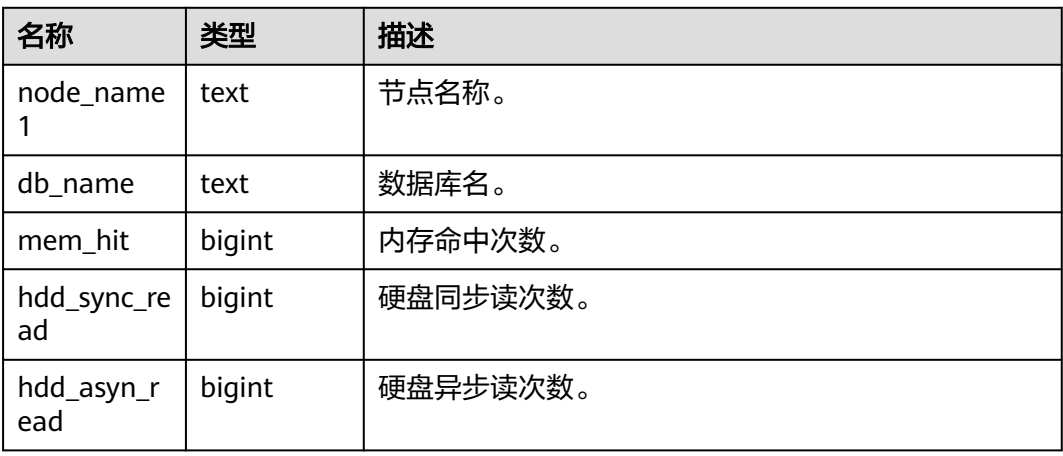

# **16.2.10.29 GLOBAL\_STAT\_SESSION\_CU**

GLOBAL\_STAT\_SESSION\_CU用于查询整个集群各个节点,当前运行session的CU命中 情况。session退出相应的统计数据会清零。集群重启后,统计数据也会清零。

| 名称                | 类型      | 描述       |
|-------------------|---------|----------|
| node name1        | text    | 节点名称。    |
| mem hit           | integer | 内存命中次数。  |
| hdd_sync_read     | integer | 硬盘同步读次数。 |
| hdd_asyn_rea<br>d | integer | 硬盘异步读次数。 |

表 16-145 GLOBAL\_STAT\_SESSION\_CU 字段

# **16.2.11 Comm**

# **16.2.11.1 COMM\_DELAY**

COMM\_DELAY视图展示单个DN的TCP代理通信库时延状态。

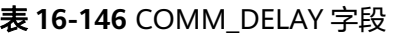

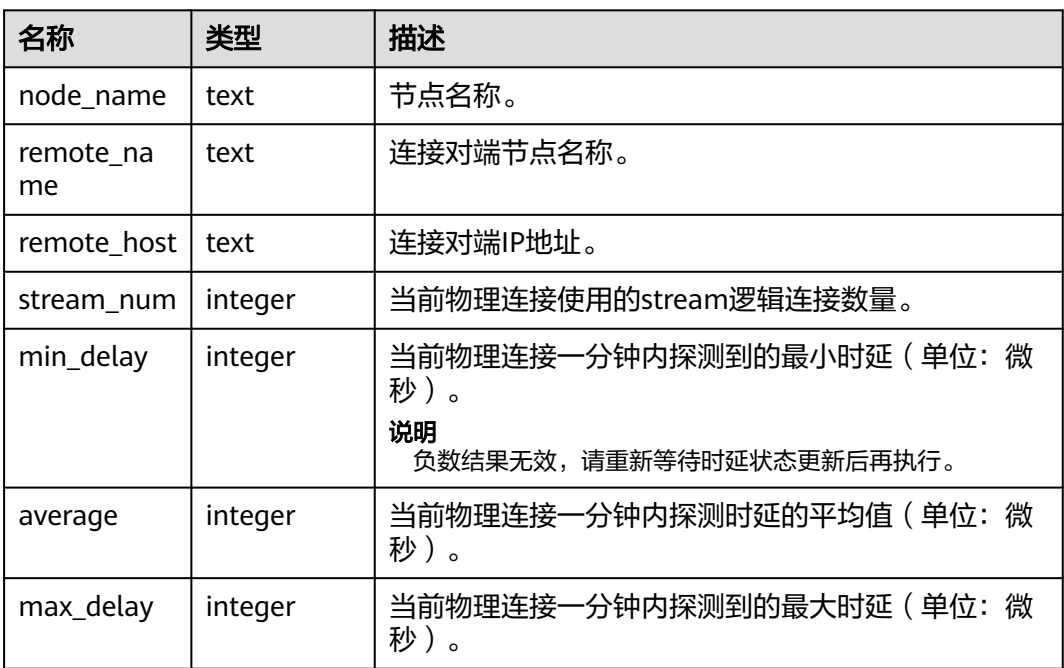

# **16.2.11.2 GLOBAL\_COMM\_DELAY**

GLOBAL\_COMM\_DELAY视图展示所有DN的TCP代理通信库时延状态。

#### 表 **16-147** GLOBAL\_COMM\_DELAY 字段

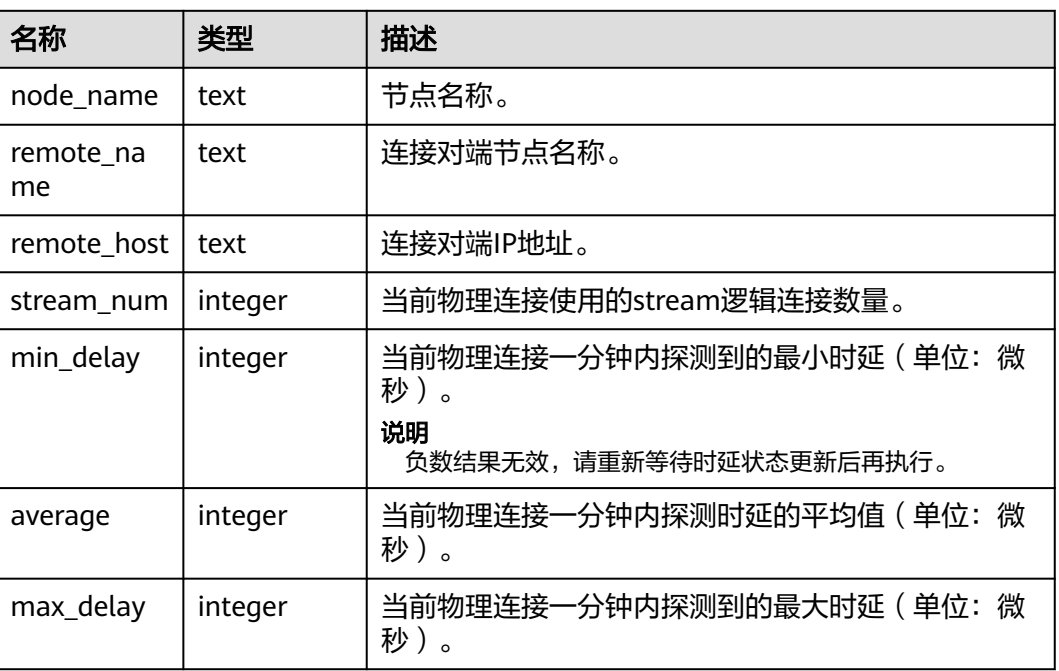

# **16.2.11.3 COMM\_RECV\_STREAM**

COMM\_RECV\_STREAM视图展示单个DN上所有的TCP代理通信库接收流状态。

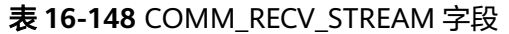

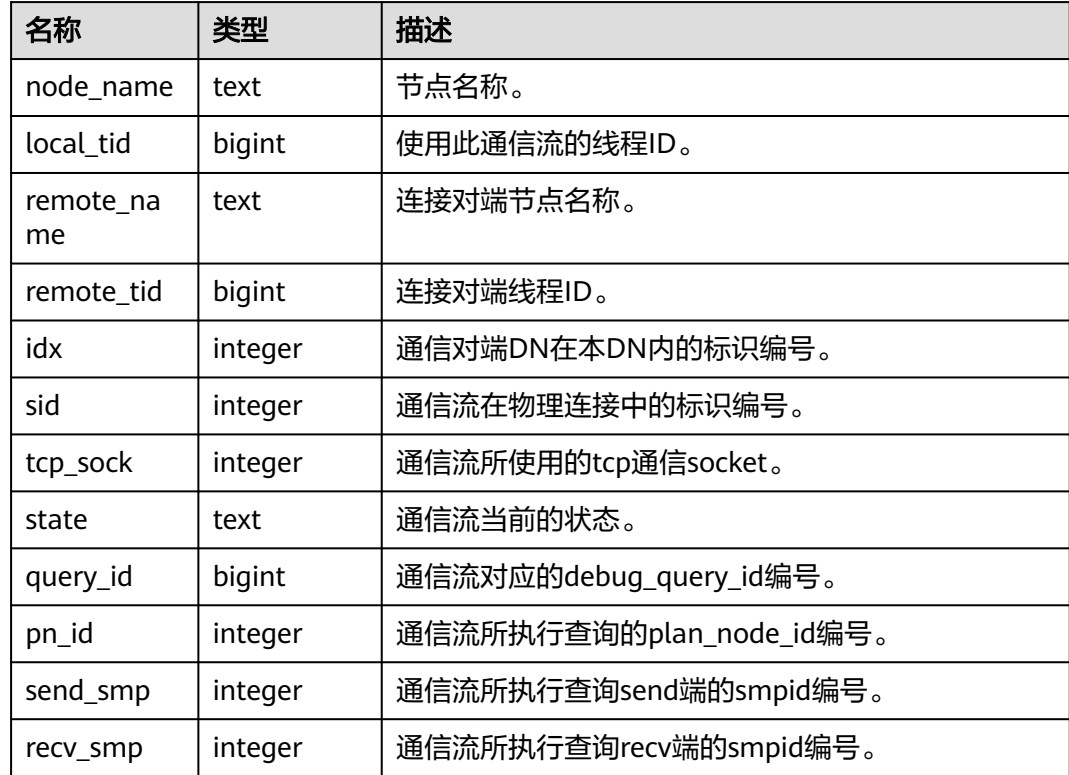

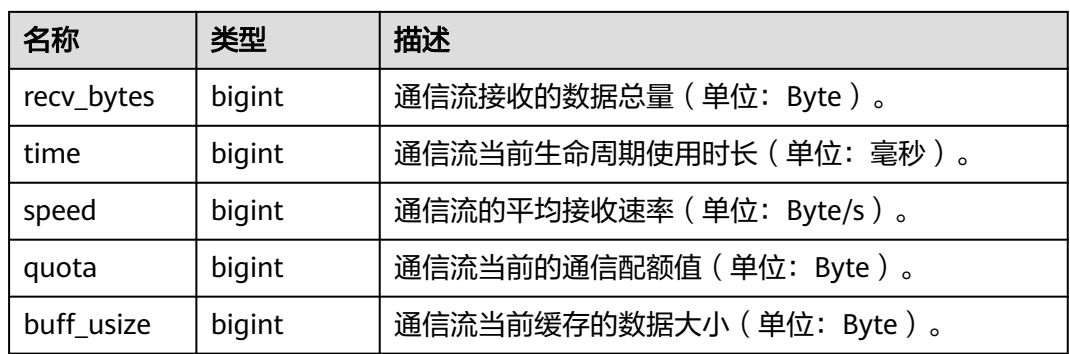

### **16.2.11.4 GLOBAL\_COMM\_RECV\_STREAM**

GLOBAL\_COMM\_RECV\_STREAM视图展示所有DN上所有的TCP代理通信库接收流状 态。

表 **16-149** GLOBAL\_COMM\_RECV\_STREAM 字段

| 名称              | 类型      | 描述                         |
|-----------------|---------|----------------------------|
| node name       | text    | 节点名称。                      |
| local tid       | bigint  | 使用此通信流的线程ID。               |
| remote na<br>me | text    | 连接对端节点名称。                  |
| remote tid      | bigint  | 连接对端线程ID。                  |
| idx             | integer | 通信对端DN在本DN内的标识编号。          |
| sid             | integer | 通信流在物理连接中的标识编号。            |
| tcp_sock        | integer | 通信流所使用的tcp通信socket。        |
| state           | text    | 通信流当前的状态。                  |
| query_id        | bigint  | 通信流对应的debug_query_id编号。    |
| pn_id           | integer | 通信流所执行查询的plan_node_id编号。   |
| send_smp        | integer | 通信流所执行查询send端的smpid编号。     |
| recv_smp        | integer | 通信流所执行查询recv端的smpid编号。     |
| recv_bytes      | bigint  | 通信流接收的数据总量(单位: Byte)。      |
| time            | bigint  | 通信流当前生命周期使用时长(单位:毫秒)。      |
| speed           | bigint  | 通信流的平均接收速率(单位: Byte/s)。    |
| quota           | bigint  | 通信流当前的通信配额值 ( 单位: Byte ) 。 |
| buff_usize      | bigint  | 通信流当前缓存的数据大小(单位: Byte)。    |

# **16.2.11.5 COMM\_SEND\_STREAM**

COMM\_SEND\_STREAM展示单个DN上所有的TCP代理通信库发送流状态。

| 名称              | 类型      | 描述                                |
|-----------------|---------|-----------------------------------|
| node name       | text    | 节点名称。                             |
| local tid       | bigint  | 使用此通信流的线程ID。                      |
| remote_nam<br>e | text    | 连接对端节点名称。                         |
| remote tid      | bigint  | 连接对端线程ID。                         |
| idx             | integer | 通信对端DN在本DN内的标识编号。                 |
| sid             | integer | 通信流在物理连接中的标识编号。                   |
| tcp_sock        | integer | 通信流所使用的tcp通信socket。               |
| state           | text    | 通信流当前的状态。                         |
| query_id        | bigint  | 通信流对应的debug_query_id编号。           |
| pn_id           | integer | 通信流所执行查询的plan_node_id编号。          |
| send_smp        | integer | 通信流所执行查询send端的smpid编号。            |
| recv_smp        | integer | 通信流所执行查询recv端的smpid编号。            |
| send_bytes      | bigint  | 通信流发送的数据总量(单位: Byte)。             |
| time            | bigint  | 通信流当前生命周期使用时长 (单位: ms)。           |
| speed           | bigint  | 通信流的平均发送速率 ( 单位: Byte/s ) 。       |
| quota           | bigint  | 通信流当前的通信配额值 (单位: Byte)。           |
| wait_quota      | bigint  | 通信流等待quota值产生的额外时间开销(单位: 毫<br>秒)。 |

表 **16-150** COMM\_SEND\_STREAM 字段

# **16.2.11.6 GLOBAL\_COMM\_SEND\_STREAM**

GLOBAL\_COMM\_SEND\_STREAM视图展示所有DN上所有的TCP代理通信库发送流状 态。

表 **16-151** GLOBAL\_COMM\_SEND\_STREAM 字段

| 名称        | 类型     | 描述           |
|-----------|--------|--------------|
| node_name | text   | 节点名称。        |
| local tid | bigint | 使用此通信流的线程ID。 |

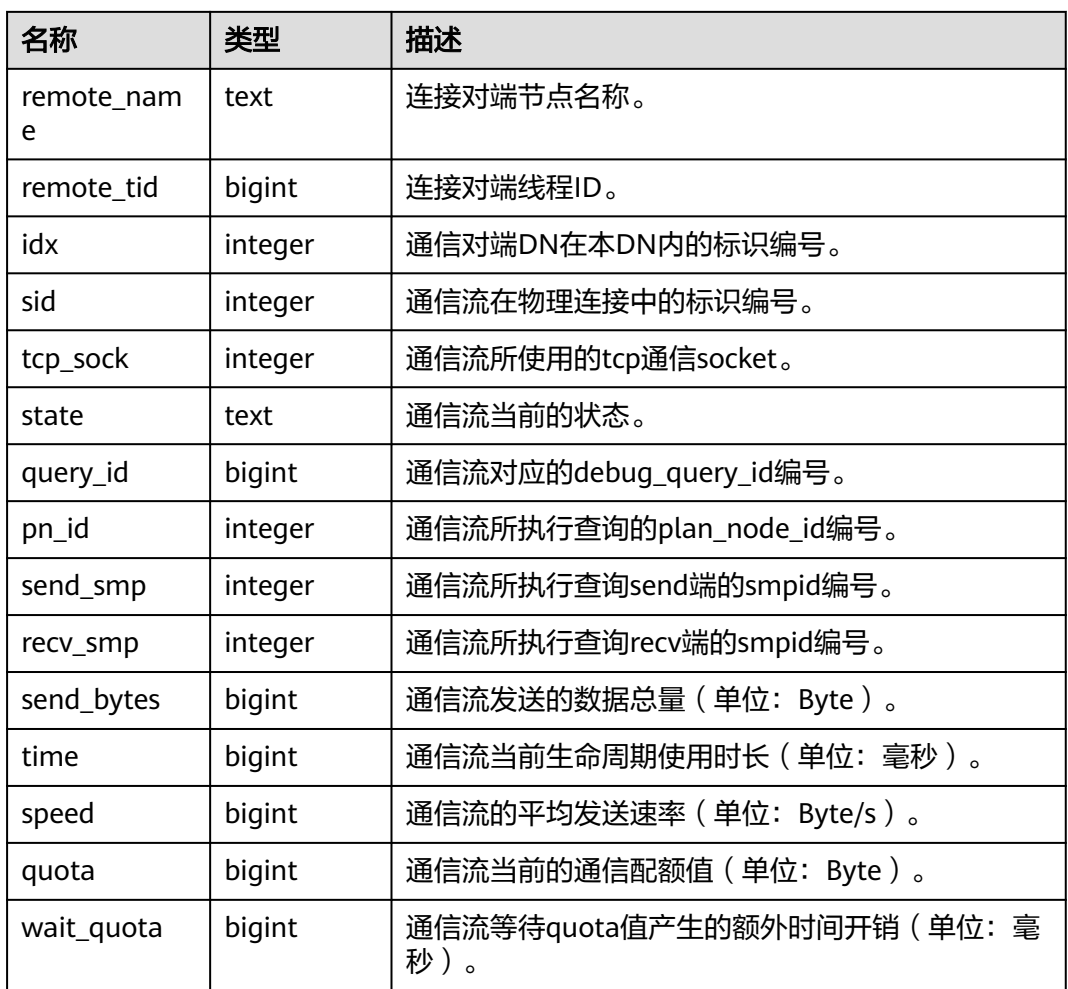

# **16.2.11.7 COMM\_STATUS**

COMM\_STATUS视图展示单个DN的TCP代理通信库状态。

表 **16-152** COMM\_STATUS 字段

| 名称                   | 类型      | 描述                         |
|----------------------|---------|----------------------------|
| node name            | text    | 节点名称。                      |
| rxpck_rate           | integer | 节点通信库接收速率,单位Byte/s。        |
| txpck_rate           | integer | 节点通信库发送速率,单位Byte/s。        |
| rxkbyte_rate         | bigint  | bigint节点通信库接收速率,单位KByte/s。 |
| txkbyte_rate         | bigint  | bigint节点通信库发送速率,单位KByte/s。 |
| buffer               | bigint  | cmailbox的buffer大小。         |
| memkbyte_l<br>ibcomm | bigint  | libcomm进程通信内存大小,单位Byte。    |

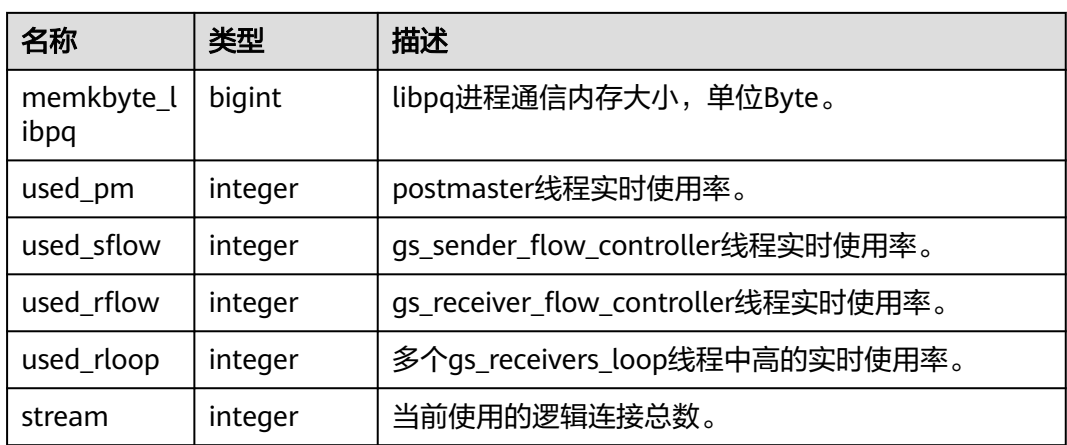

# **16.2.11.8 GLOBAL\_COMM\_STATUS**

GLOBAL\_COMM\_STATUS视图展示所有DN的TCP代理通信库状态。

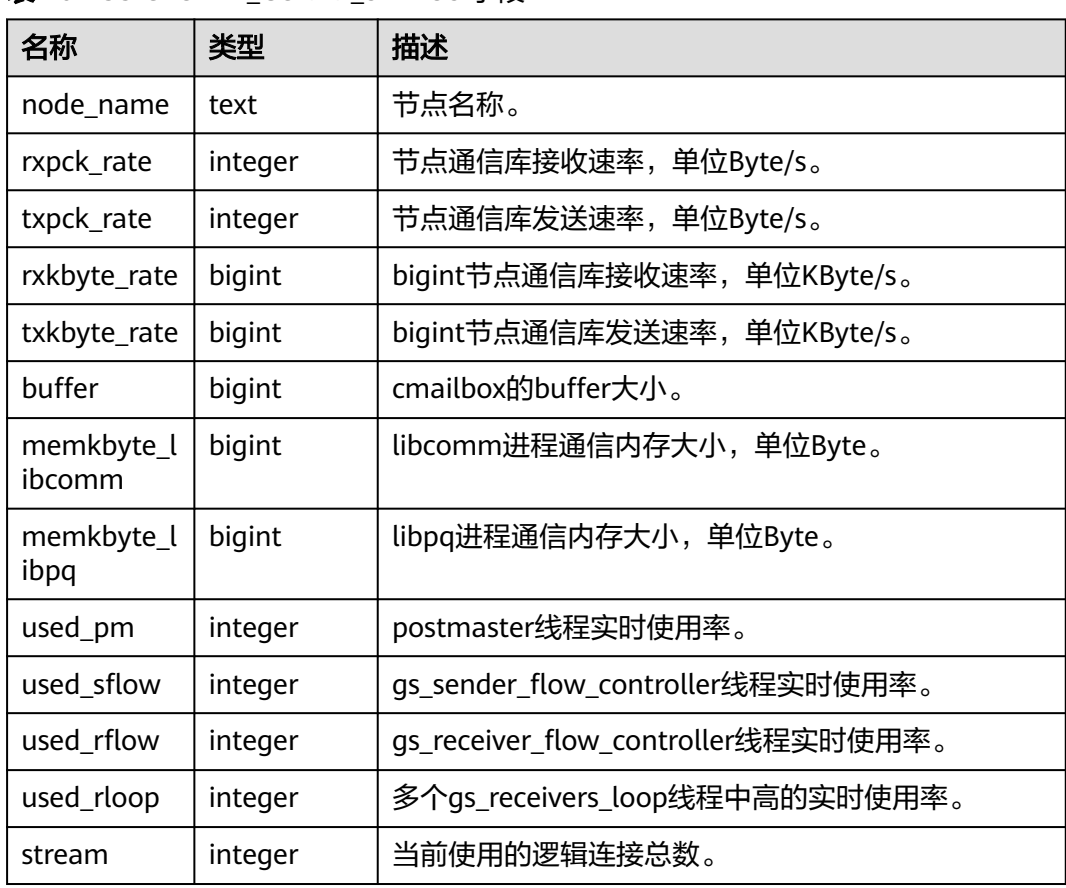

表 **16-153** GLOBAL\_COMM\_STATUS 字段

# **16.2.12 Utility**

# **16.2.12.1 REPLICATION\_STAT**

REPLICATION\_STAT用于描述日志同步状态信息,如发起端发送日志位置,收端接收 日志位置等。

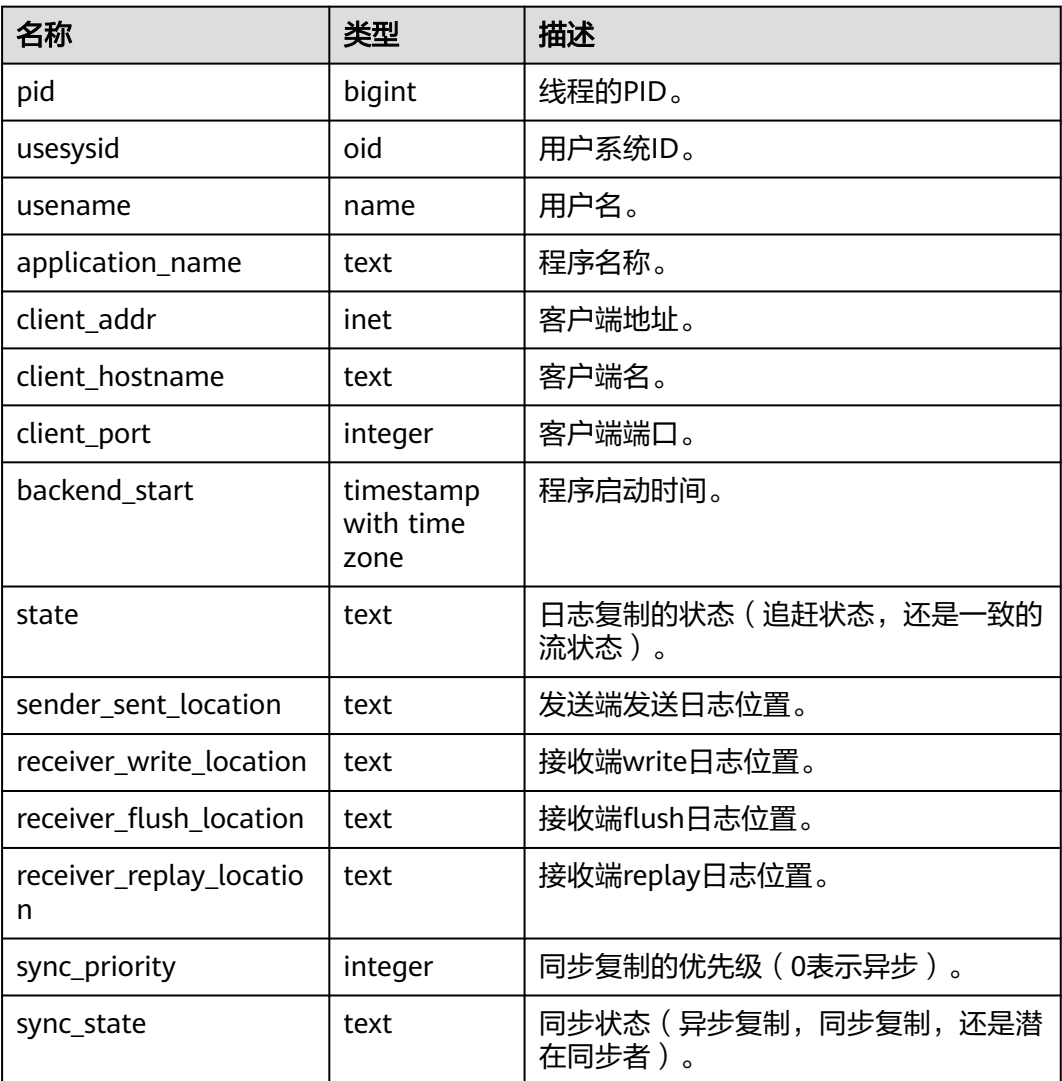

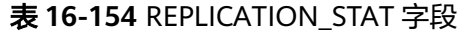

# 16.2.12.2 GLOBAL REPLICATION STAT

GLOBAL REPLICATION STAT视图用于获得各节点描述日志同步状态信息,如发起端 发送日志位置,收端接收日志位置等。

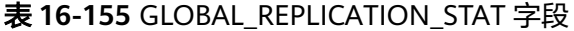

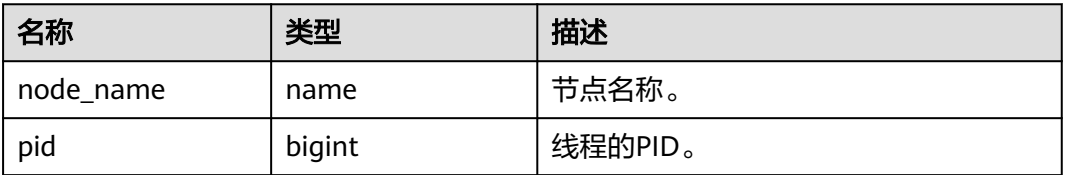

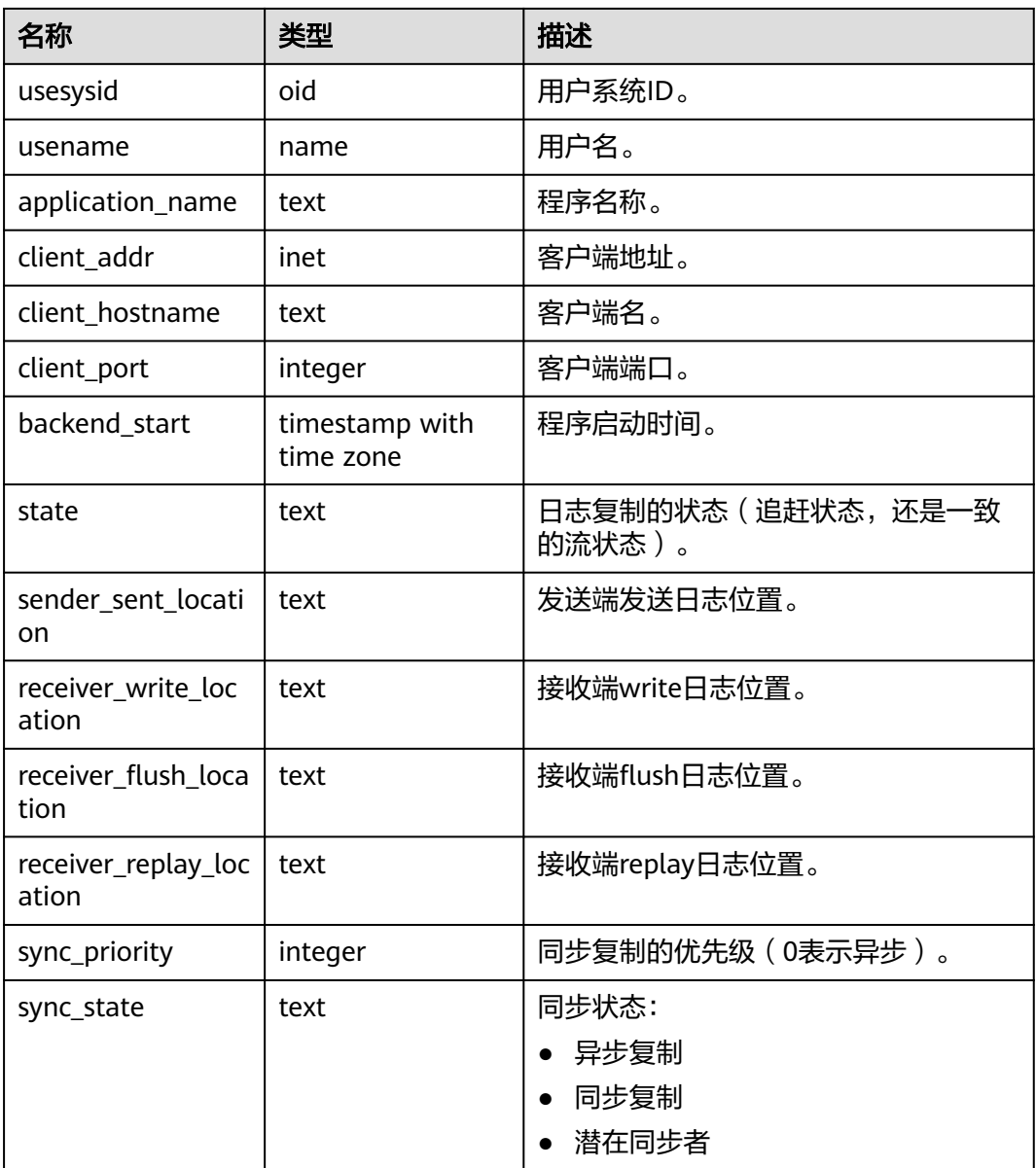

# **16.2.12.3 REPLICATION\_SLOTS**

REPLICATION\_SLOTS视图用于查看复制槽的信息。

#### 表 **16-156** REPLICATION\_SLOTS 字段

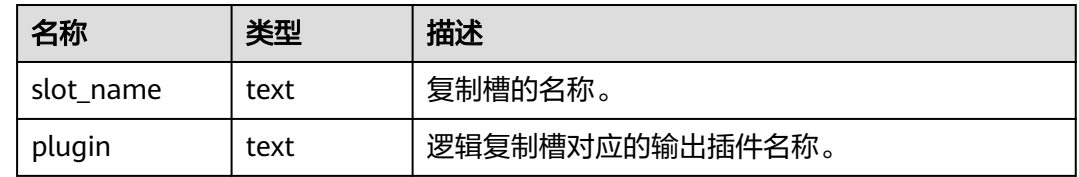

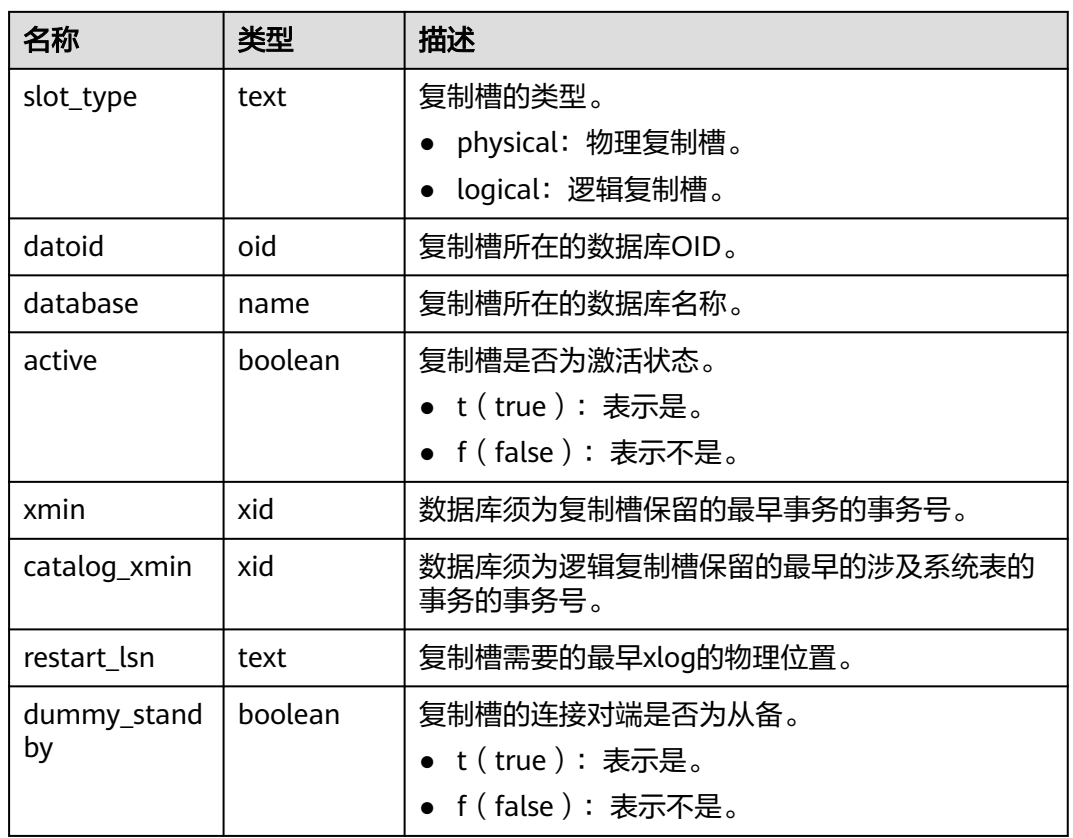

# **16.2.12.4 GLOBAL\_REPLICATION\_SLOTS**

GLOBAL\_REPLICATION\_SLOTS视图用于查看集群各节点的复制槽的信息。

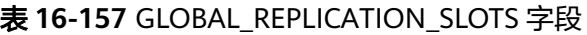

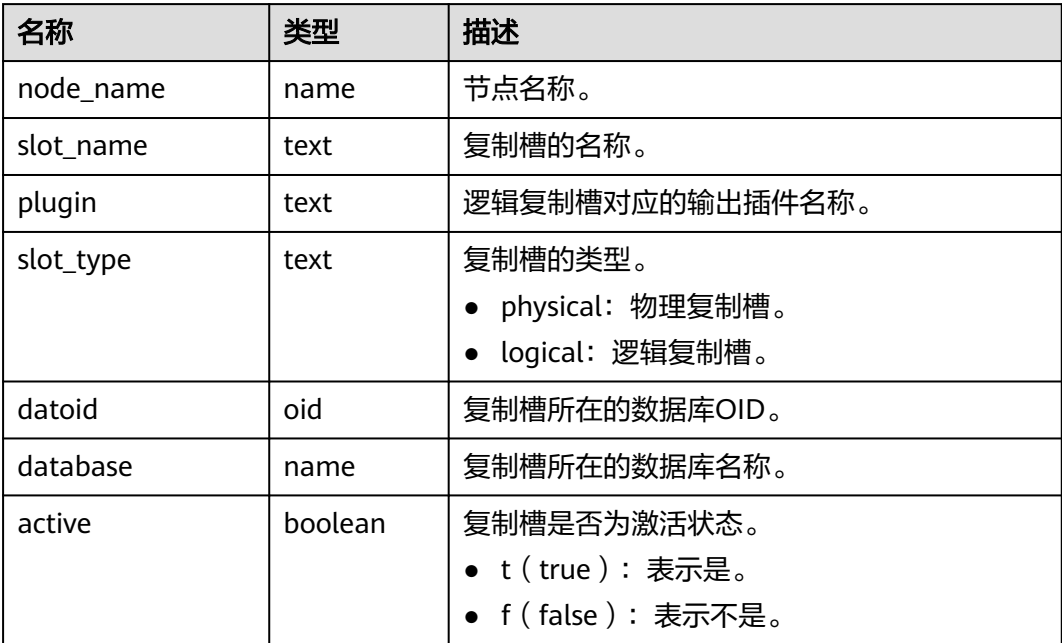

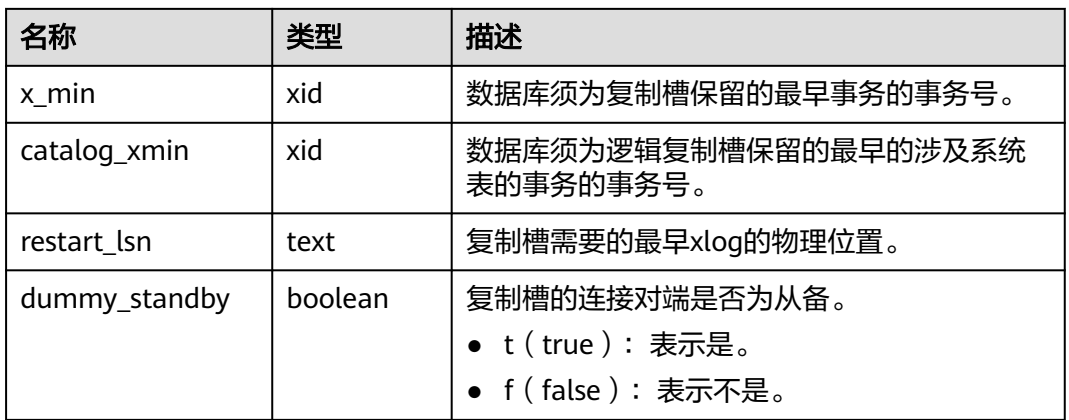

# **16.2.12.5 BGWRITER\_STAT**

BGWRITER\_STAT视图显示关于后端写进程活动的统计信息。

#### 表 **16-158** BGWRITER\_STAT 字段

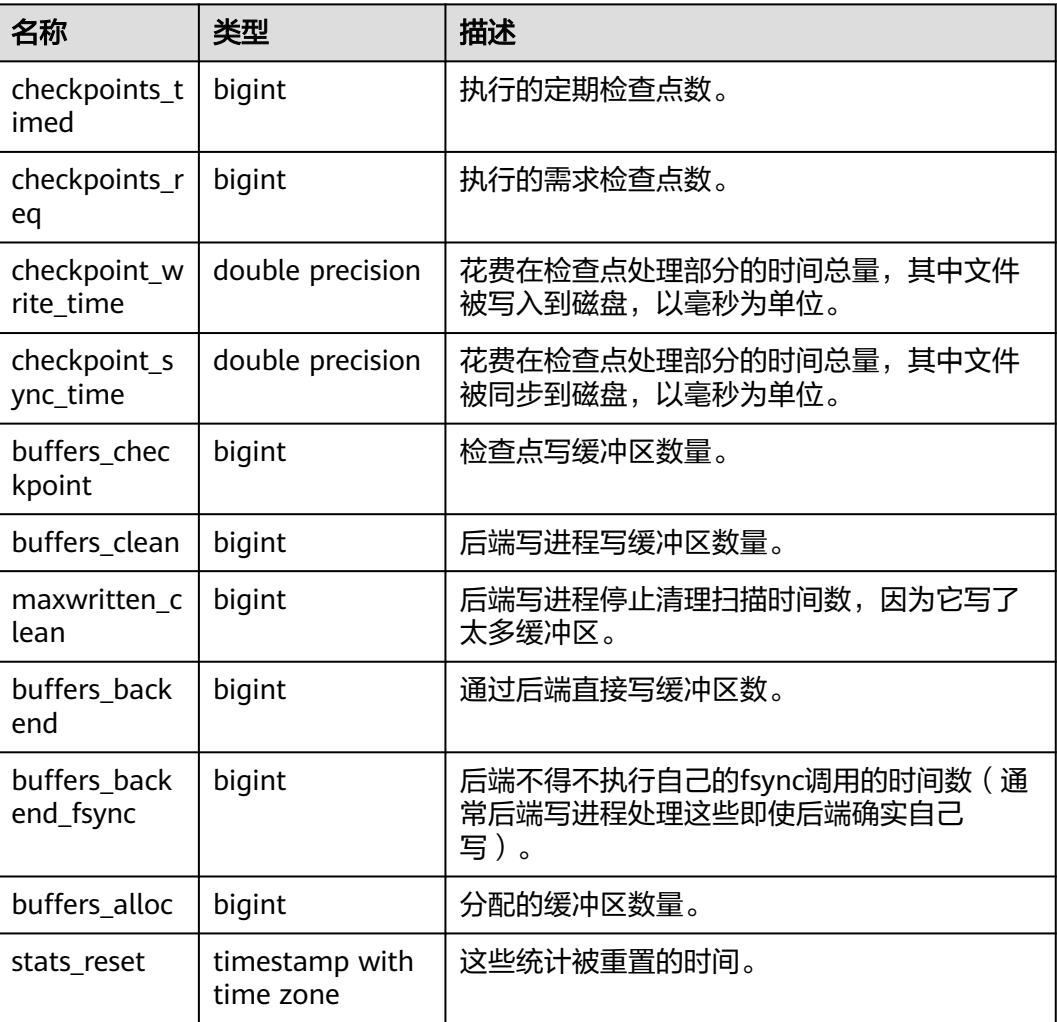

# **16.2.12.6 GLOBAL\_BGWRITER\_STAT**

GLOBAL BGWRITER STAT视图显示各节点关于后端写进程活动的统计信息。

| 名称                    | 类型                          | 描述                                                    |  |
|-----------------------|-----------------------------|-------------------------------------------------------|--|
| node_name             | name                        | 节点名称。                                                 |  |
| checkpoints_timed     | bigint                      | 执行的定期检查点数。                                            |  |
| checkpoints_req       | bigint                      | 执行的需求检查点数。                                            |  |
| checkpoint_write_time | double precision            | 花费在检查点处理部分的时间总<br>量,其中文件被写入到磁盘,以毫<br>秒为单位。            |  |
| checkpoint_sync_time  | double precision            | 花费在检查点处理部分的时间总<br>量,其中文件被同步到磁盘,以毫<br>秒为单位。            |  |
| buffers checkpoint    | bigint                      | 检查点写缓冲区数量。                                            |  |
| buffers clean         | bigint                      | 后端写进程写缓冲区数量。                                          |  |
| maxwritten clean      | bigint                      | 后端写进程停止清理扫描时间数,<br>因为它写了太多缓冲区。                        |  |
| buffers_backend       | bigint                      | 通过后端直接写缓冲区数。                                          |  |
| buffers_backend_fsync | bigint                      | 后端不得不执行自己的fsync调用的<br>时间数 (通常后端写进程处理这些<br>即使后端确实自己写)。 |  |
| buffers_alloc         | bigint                      | 分配的缓冲区数量。                                             |  |
| stats_reset           | timestamp with<br>time zone | 这些统计被重置的时间。                                           |  |

表 **16-159** GLOBAL\_BGWRITER\_STAT 字段

# **16.2.12.7 POOLER\_STATUS**

POOLER\_STATUS视图用于查询本地CN 的pooler中的缓存连接状态。

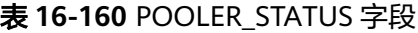

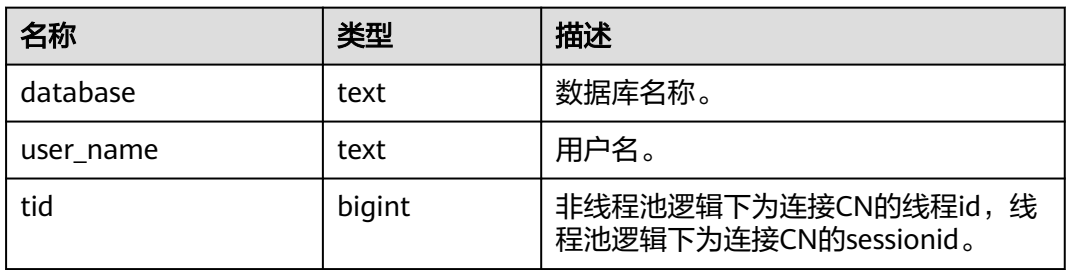

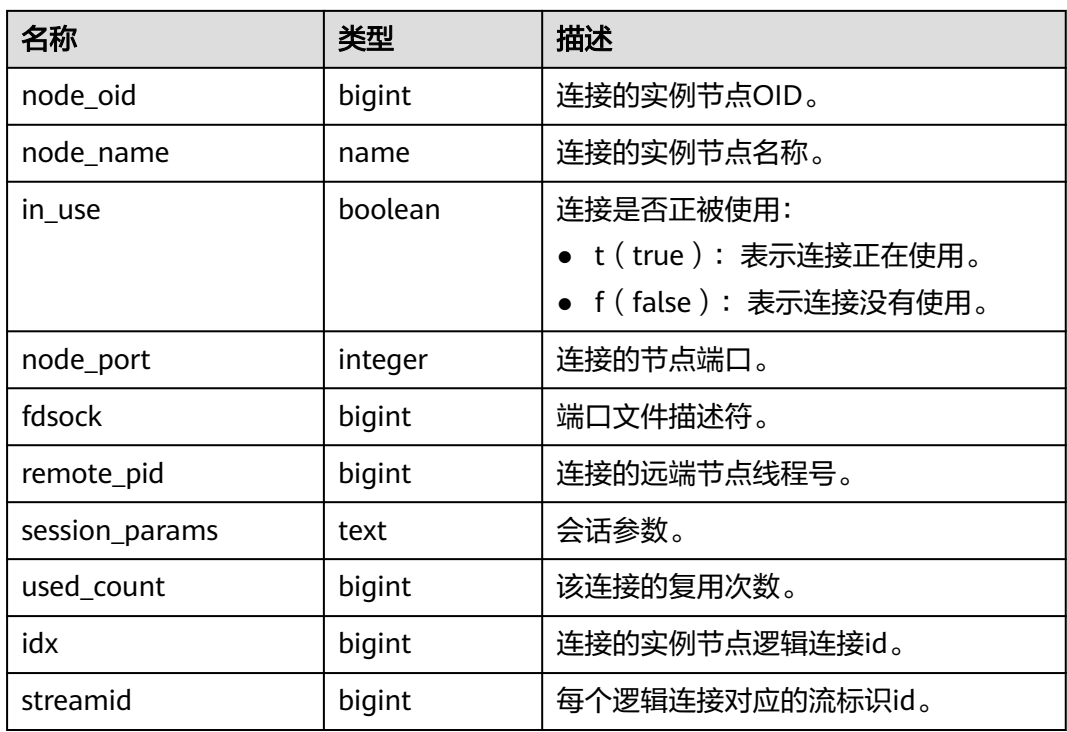

# **16.2.12.8 GLOBAL\_COMM\_CHECK\_CONNECTION\_STATUS**

GLOBAL\_COMM\_CHECK\_CONNECTION\_STATUS视图用于显示所有CN和所有活跃节 点(CN和主DN)的连接情况,权限控制继承DBE\_PERF schema。

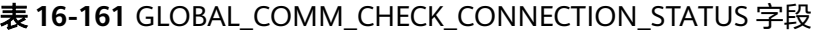

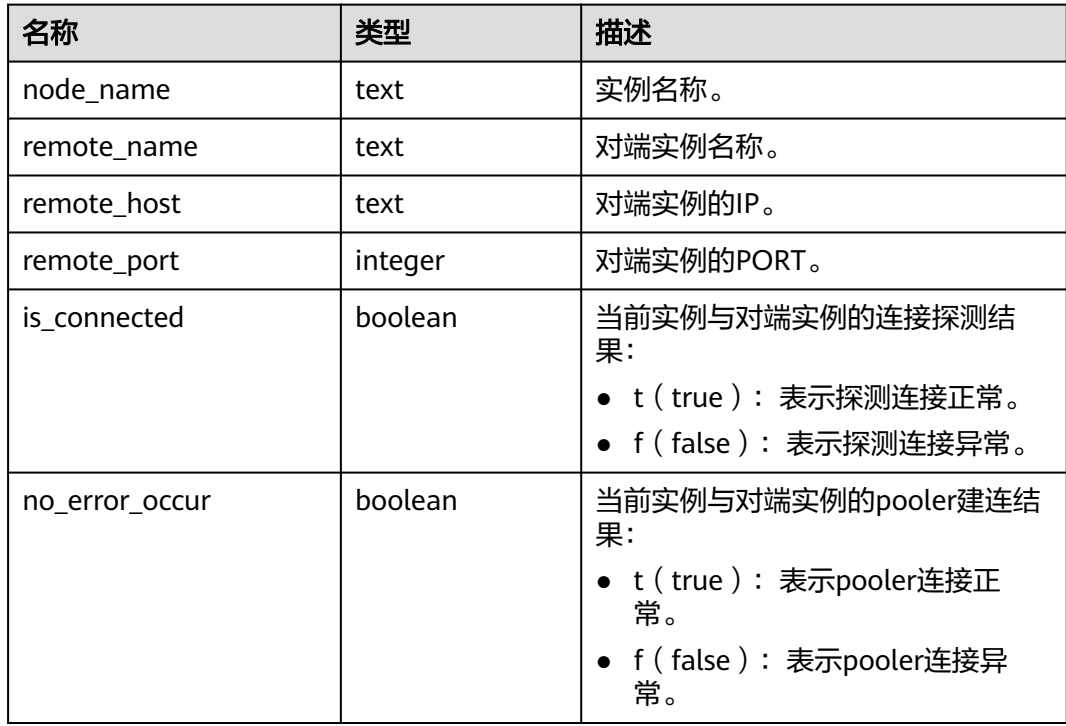

# **16.2.12.9 GLOBAL\_CKPT\_STATUS**

GLOBAL\_CKPT\_STATUS视图用于显示整个集群所有实例的检查点信息和各类日志刷页 情况。

| 名称                           | 类型     | 描述                          |
|------------------------------|--------|-----------------------------|
| node_name                    | text   | 实例名称。                       |
| ckpt_redo_point              | test   | 当前实例的检查点。                   |
| ckpt_clog_flush_num          | bigint | 从启动到当前时间clog刷盘页面数。          |
| ckpt_csnlog_flush_num        | bigint | 从启动到当前时间csnlog刷盘页面<br>数。    |
| ckpt_multixact_flush_n<br>um | bigint | 从启动到当前时间multixact刷盘页面<br>数。 |
| ckpt_predicate_flush_n<br>um | bigint | 从启动到当前时间predicate刷盘页面<br>数。 |
| ckpt_twophase_flush_n<br>um  | bigint | 从启动到当前时间twophase刷盘页<br>面数。  |

表 **16-162** GLOBAL\_CKPT\_STATUS 字段

# **16.2.12.10 GLOBAL\_DOUBLE\_WRITE\_STATUS**

GLOBAL\_DOUBLE\_WRITE\_STATUS视图显示整个集群所有实例的双写文件的情况。

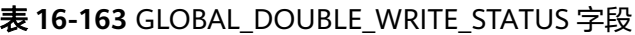

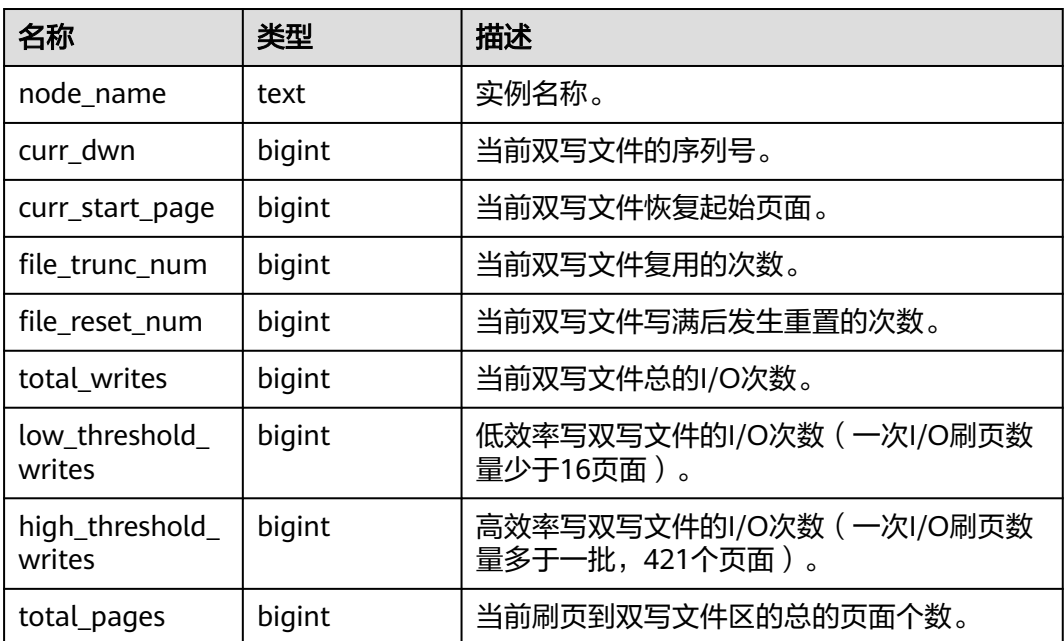

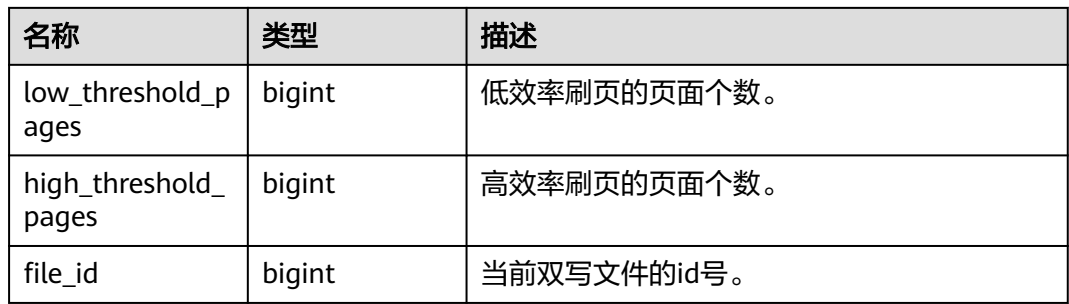

## **16.2.12.11 GLOBAL\_PAGEWRITER\_STATUS**

GLOBAL\_PAGEWRITER\_STATUS视图显示整个集群所有实例的刷页信息和检查点信 息。

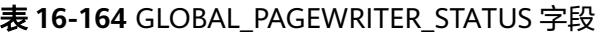

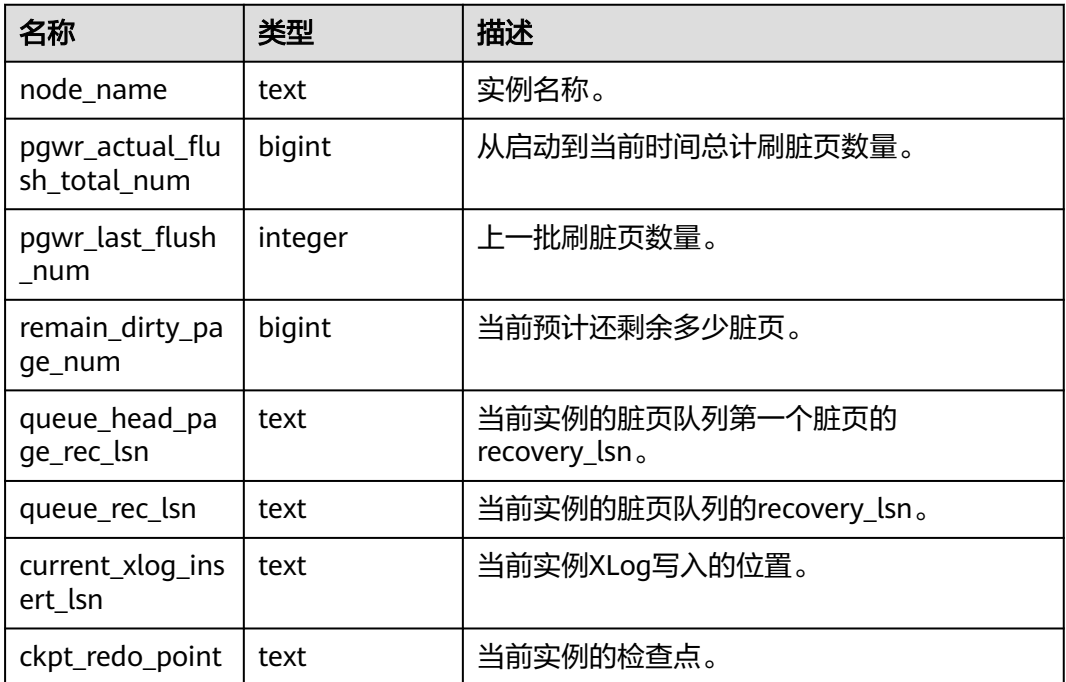

# **16.2.12.12 GLOBAL\_POOLER\_STATUS**

GLOBAL\_POOLER\_STATUS视图用于查询全局CN 的pooler中的缓存连接状态。

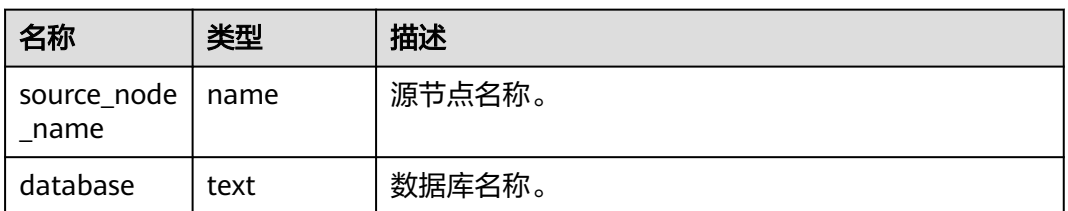

#### 表 **16-165** GLOBAL\_POOLER\_STATUS 字段

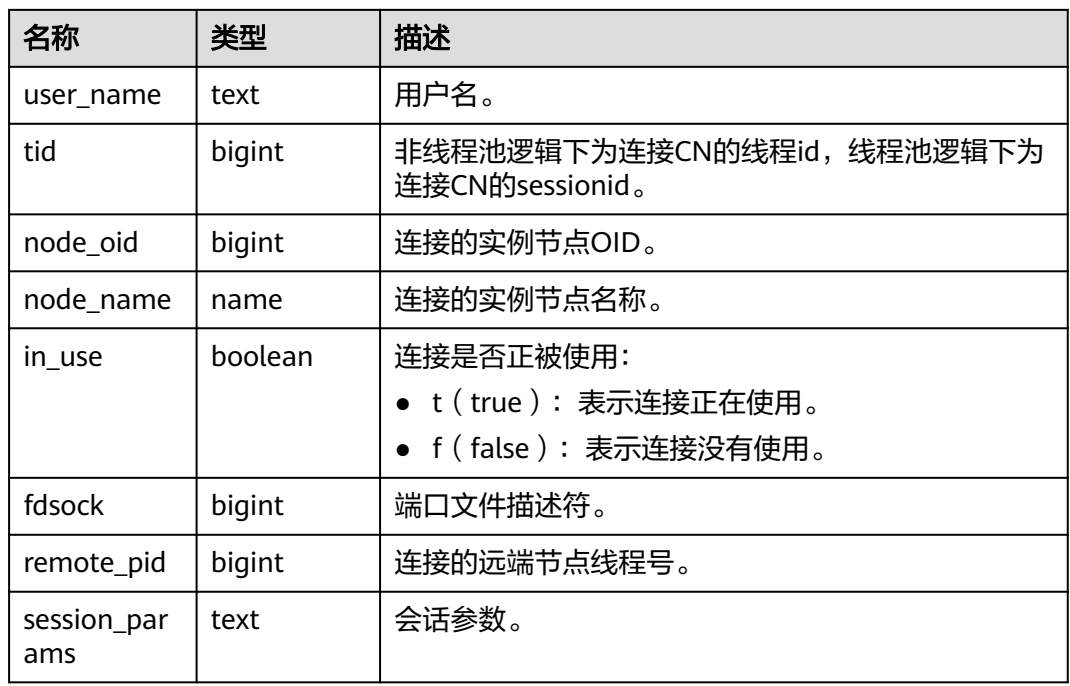

## **16.2.12.13 GLOBAL\_RECORD\_RESET\_TIME**

GLOBAL\_RECORD\_RESET\_TIME用于重置(重启,主备倒换,数据库删除)汇聚集群 统计信息时间。

#### 表 **16-166** GLOBAL\_RECORD\_RESET\_TIME 字段

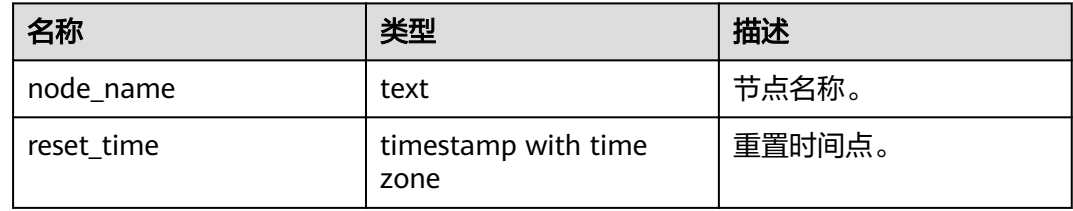

## **16.2.12.14 GLOBAL\_REDO\_STATUS**

GLOBAL\_REDO\_STATUS视图显示整个集群所有实例的日志回放情况。

#### 表 **16-167** GLOBAL\_REDO\_STATUS 字段

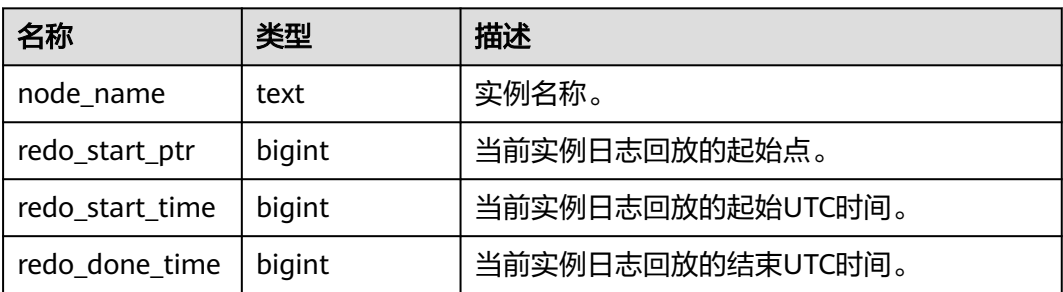

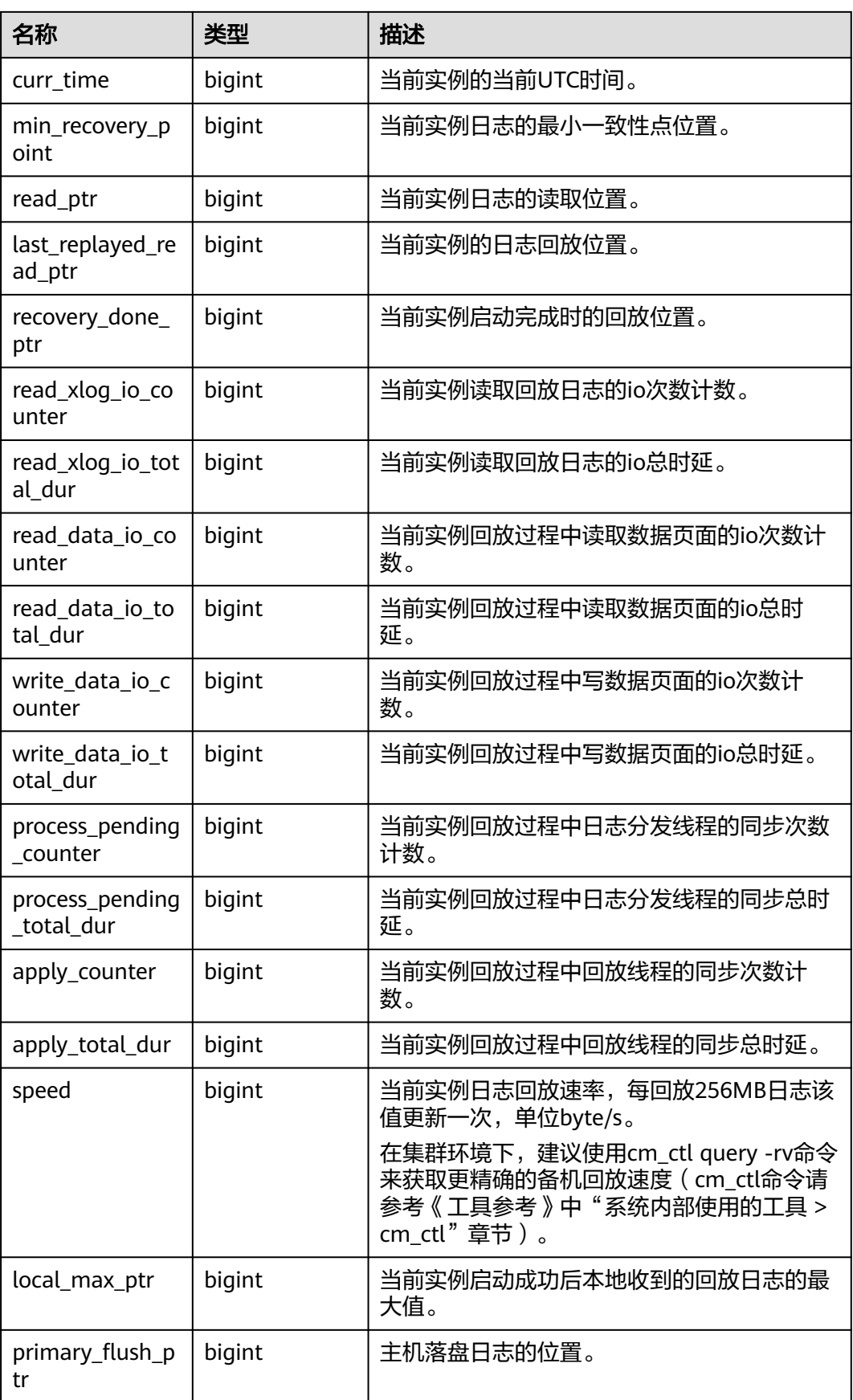

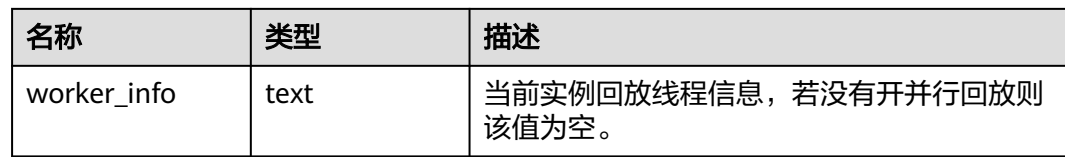

# **16.2.12.15 GLOBAL\_RECOVERY\_STATUS**

GLOBAL RECOVERY STATUS视图显示关于主机和备机的日志流控信息。

表 16-168 GLOBAL\_RECOVERY\_STATUS 字段

| 名称                     | 类型      | 描述                           |
|------------------------|---------|------------------------------|
| node_name              | text    | 节点的名称,包含主机和备机。               |
| standby_nod<br>e name  | text    | 备机名称。                        |
| source_ip              | text    | 主机的IP地址。                     |
| source_port            | integer | 主机的端口号。                      |
| dest_ip                | text    | 备机的IP地址。                     |
| dest_port              | integer | 备机的端口号。                      |
| current rto            | bigint  | 备机当前的日志流控时间,单位秒。             |
| target_rto             | bigint  | 备机通过GUC参数设置的预期流控时间,<br>单位秒。  |
| current slee<br>p_time | bigint  | 为了达到这个预期主机所需要的睡眠时<br>间,单位微秒。 |

# **16.2.12.16 CLASS\_VITAL\_INFO**

CLASS\_VITAL\_INFO视图用于做WDR时校验相同的表或者索引的Oid是否一致。

表 16-169 CLASS\_VITAL\_INFO 字段

| 名称         | 类型   | 描述        |
|------------|------|-----------|
| relid      | oid  | 表的oid。    |
| schemaname | name | schema名称。 |
| relname    | name | 表名。       |

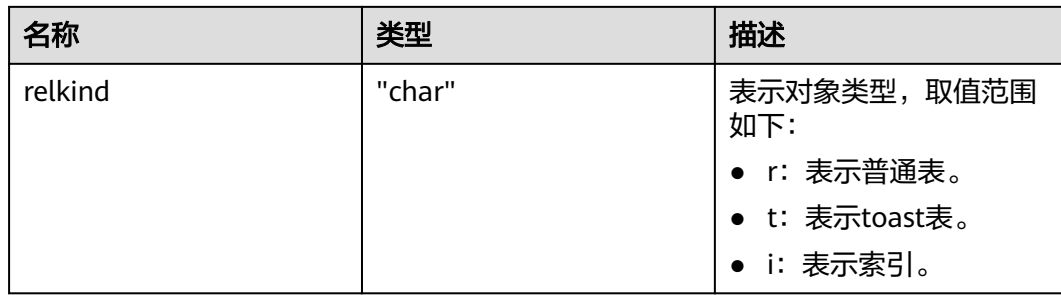

#### **16.2.12.17 USER\_LOGIN**

USER\_LOGIN用来记录用户登录和退出次数的相关信息。

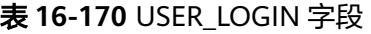

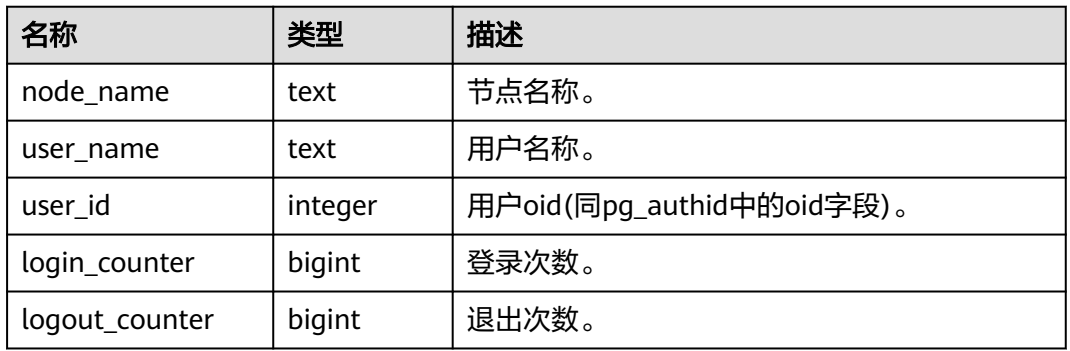

## **16.2.12.18 SUMMARY\_USER\_LOGIN**

SUMMARY\_USER\_LOGIN用来记录所有CN节点上用户登录和退出次数的相关信息。

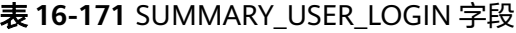

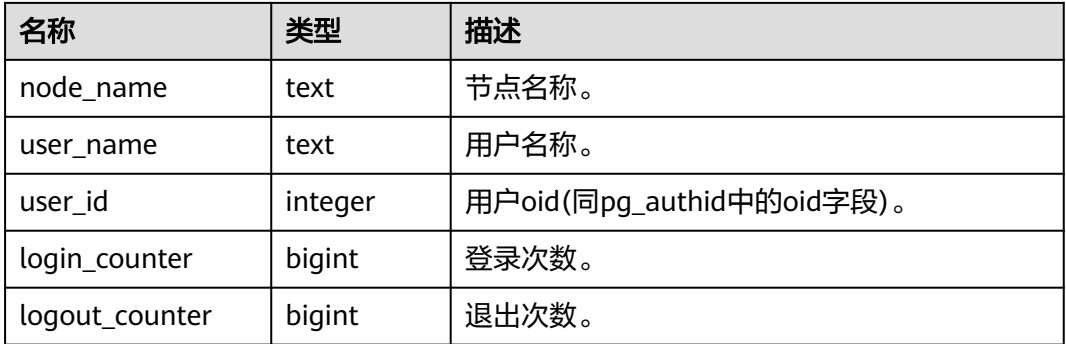

# **16.2.12.19 GLOBAL\_GET\_BGWRITER\_STATUS**

GLOBAL\_GET\_BGWRITER\_STATUS视图显示整个集群所有实例bgwriter线程刷页信 息,候选buffer链中页面个数,buffer淘汰信息。

#### 表 **16-172** GLOBAL\_GET\_BGWRITER\_STATUS 字段

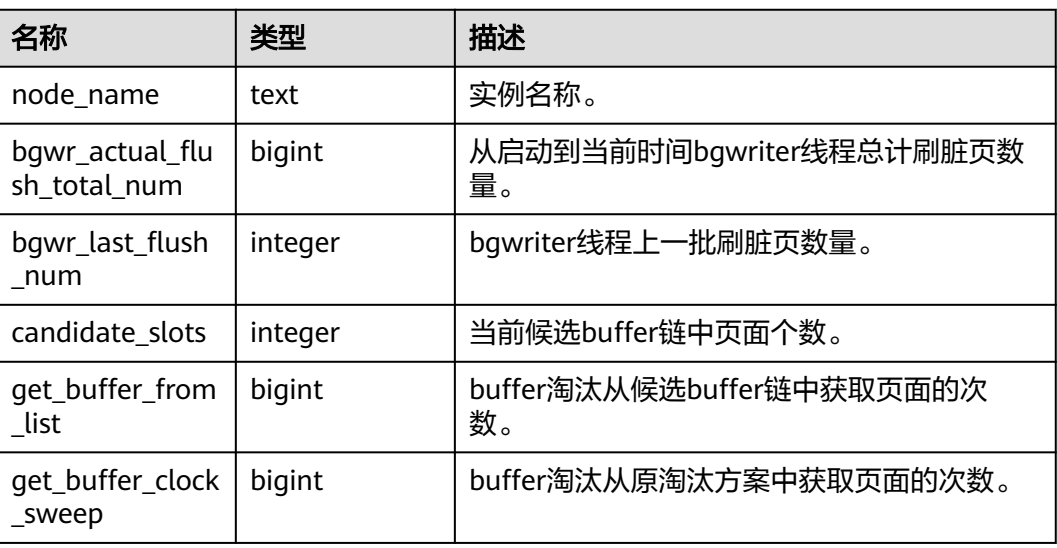

# **16.2.12.20 GLOBAL\_SINGLE\_FLUSH\_DW\_STATUS**

GLOBAL\_SINGLE\_FLUSH\_DW\_STATUS视图显示整个集群所有实例单页面淘汰双写文 件信息,展示内容,/ 前是第一个版本双写文件刷页情况,/ 后是第二个版本双写文件 刷页情况。

| 名称              | 类型   | 描述                |
|-----------------|------|-------------------|
| node_name       | text | 实例名称。             |
| curr_dwn        | text | 当前双写文件的序列号。       |
| curr_start_page | text | 当前双写文件start位置。    |
| total_writes    | text | 当前双写文件总计写数据页面个数。  |
| file trunc num  | text | 当前双写文件复用的次数。      |
| file reset num  | text | 当前双写文件写满后发生重置的次数。 |

表 **16-173** GLOBAL\_SINGLE\_FLUSH\_DW\_STATUS 字段

# **16.2.12.21 GLOBAL\_CANDIDATE\_STATUS**

GLOBAL\_CANDIDATE\_STATUS视图显示整个数据库所有实例候选buffer个数, buffer 淘汰信息。

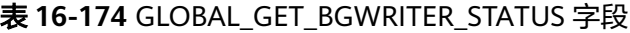

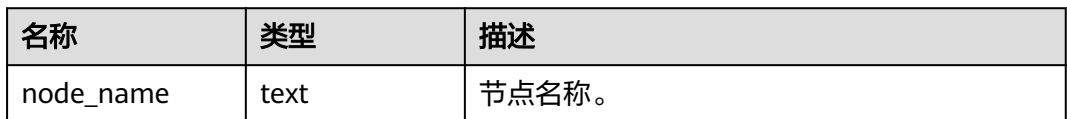
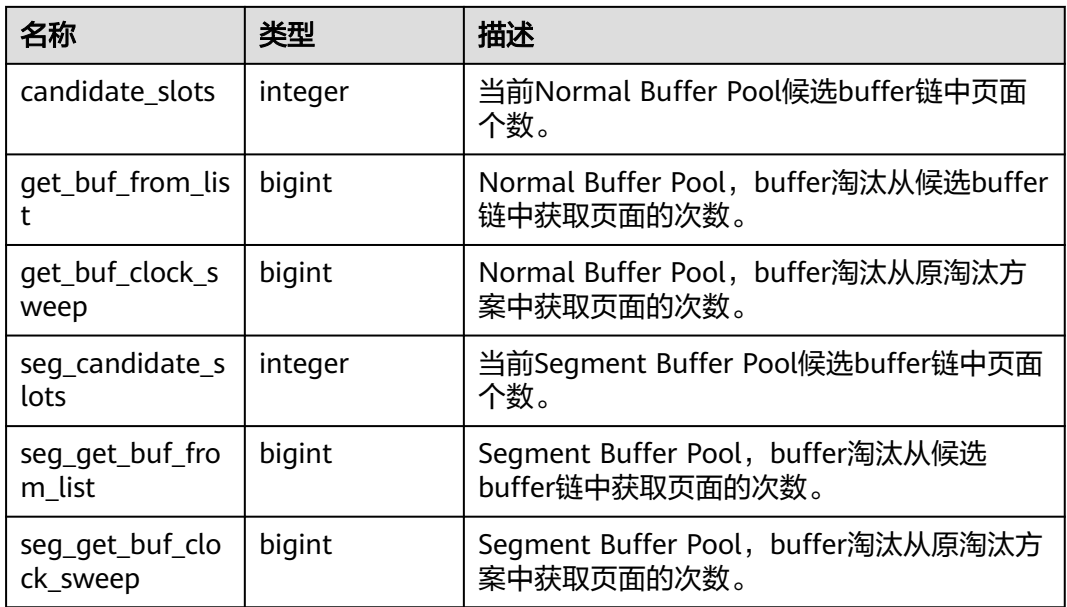

## **16.2.13 Lock**

## **16.2.13.1 LOCKS**

LOCKS视图用于查看各打开事务所持有的锁信息。

### 表 **16-175** LOCKS 字段

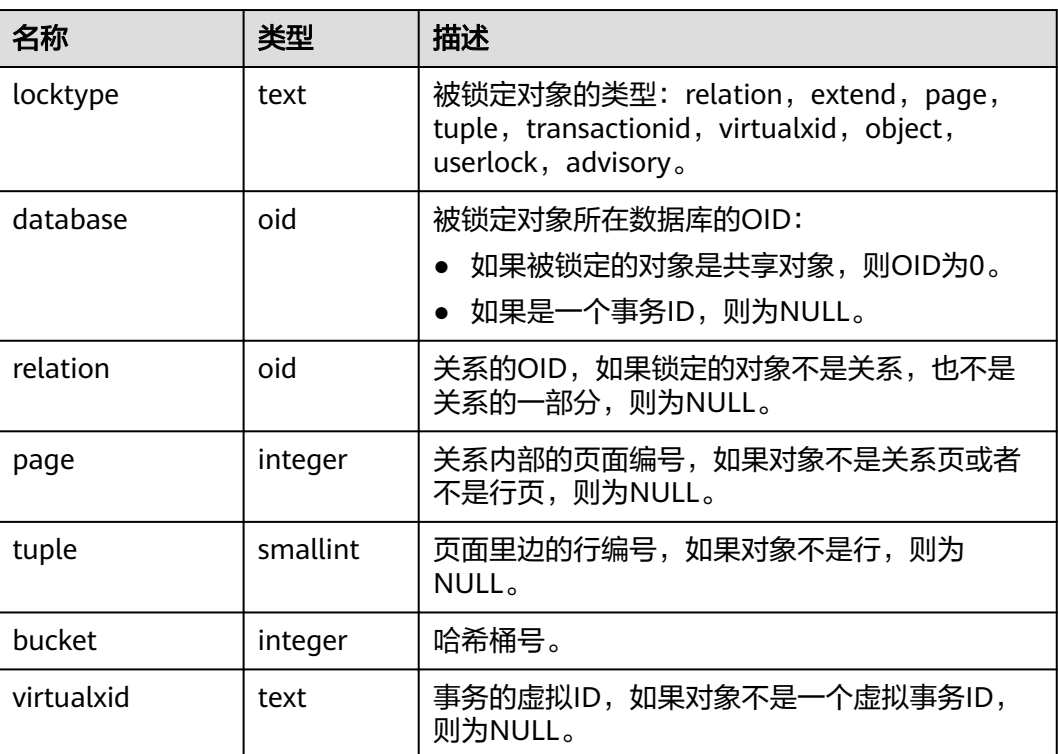

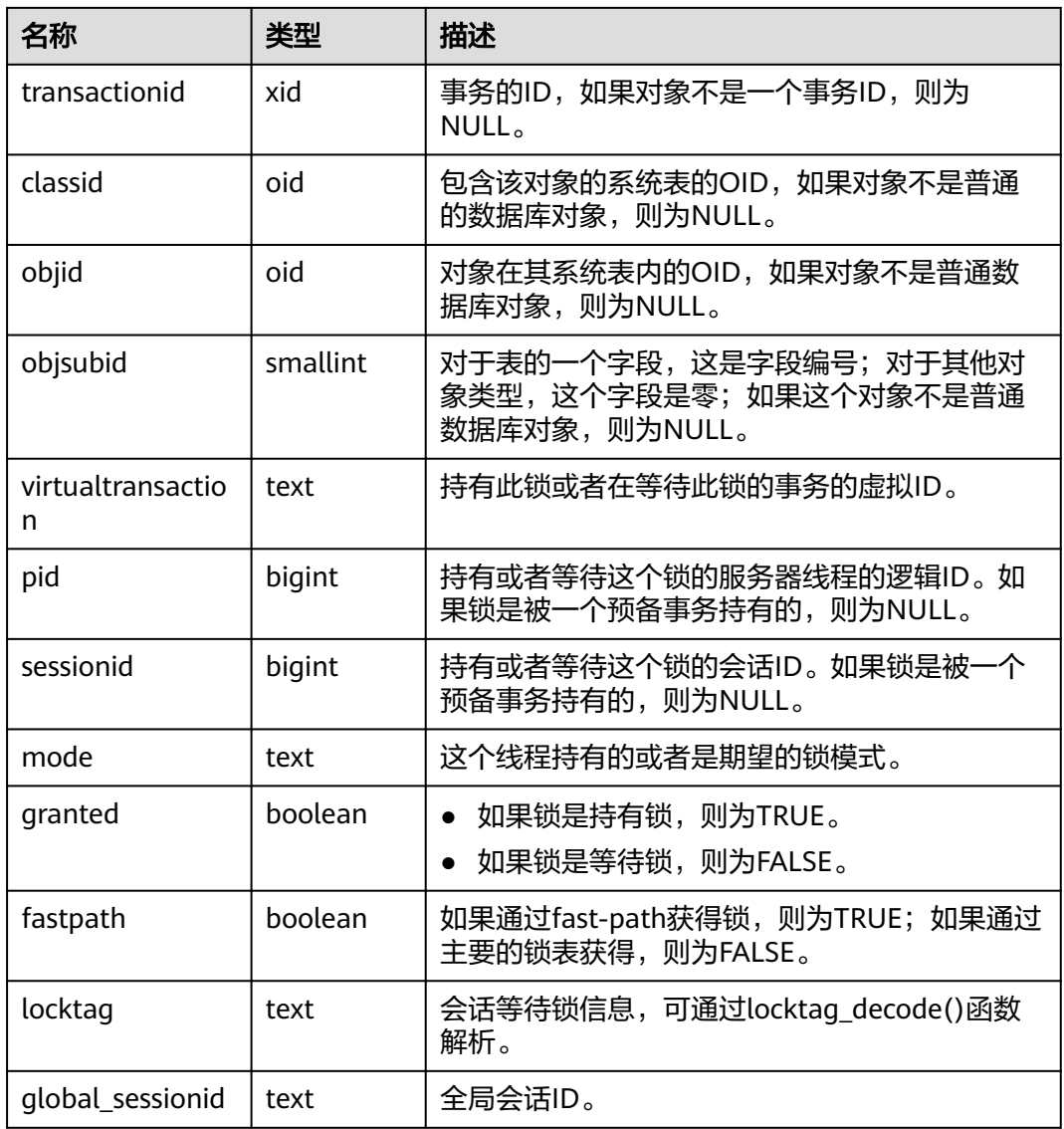

## **16.2.13.2 GLOBAL\_LOCKS**

GLOBAL\_LOCKS视图用于查看各节点各打开事务所持有的锁信息。

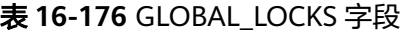

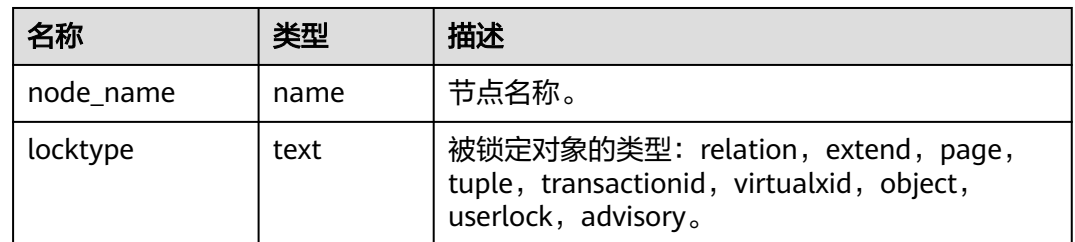

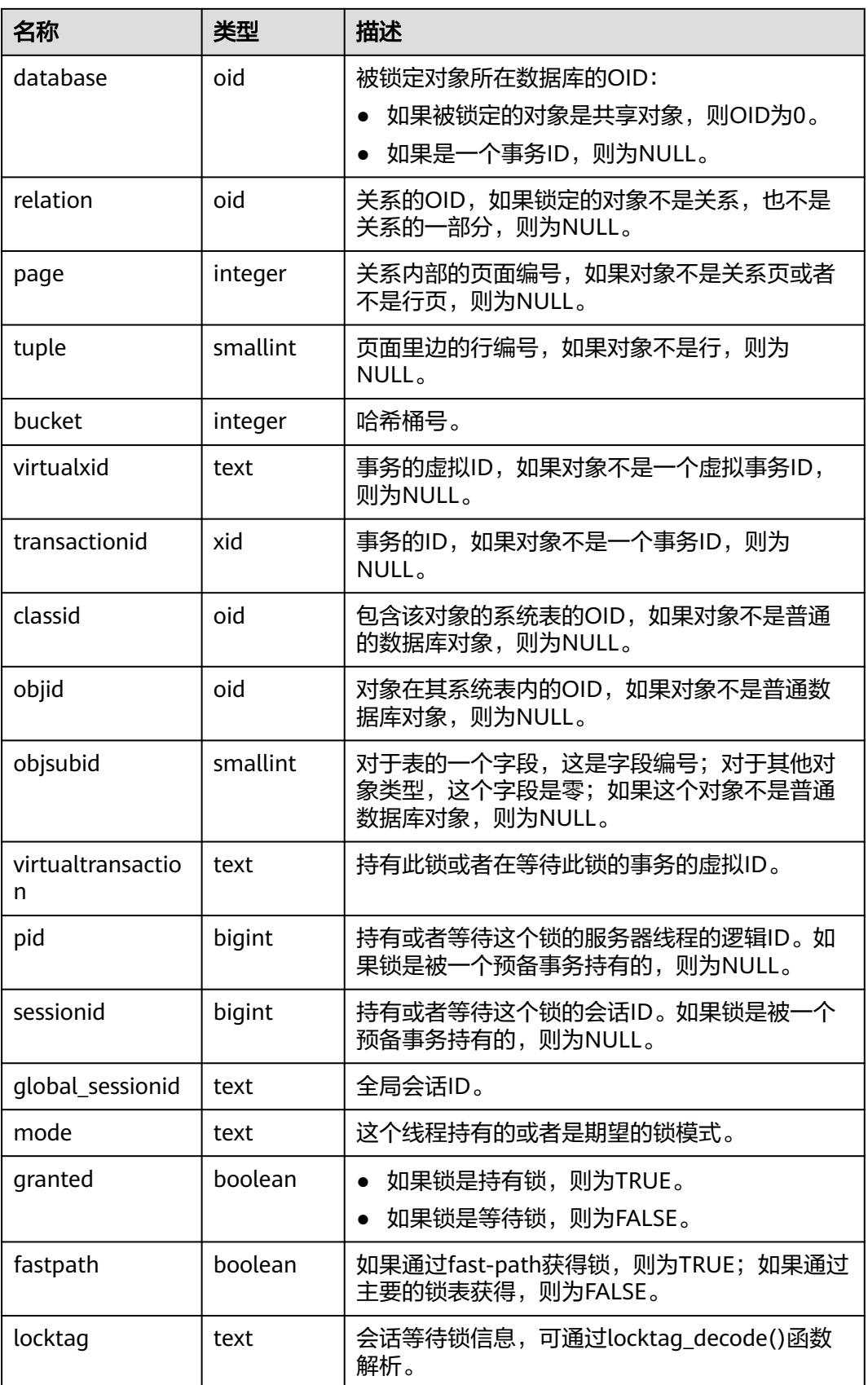

## **16.2.14 Wait Events**

## **16.2.14.1 WAIT\_EVENTS**

WAIT\_EVENTS显示当前节点wait event的相关统计信息。内核中关键的事件信息[见表](#page-1804-0) **[16-180](#page-1804-0)**。或从视图wait\_event\_info中查看系统中所有的事件列表。关于每种事务锁对 业务的影响程度,请参考**[LOCK](#page-1203-0)**语法小节的详细描述。

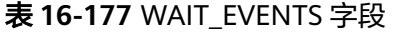

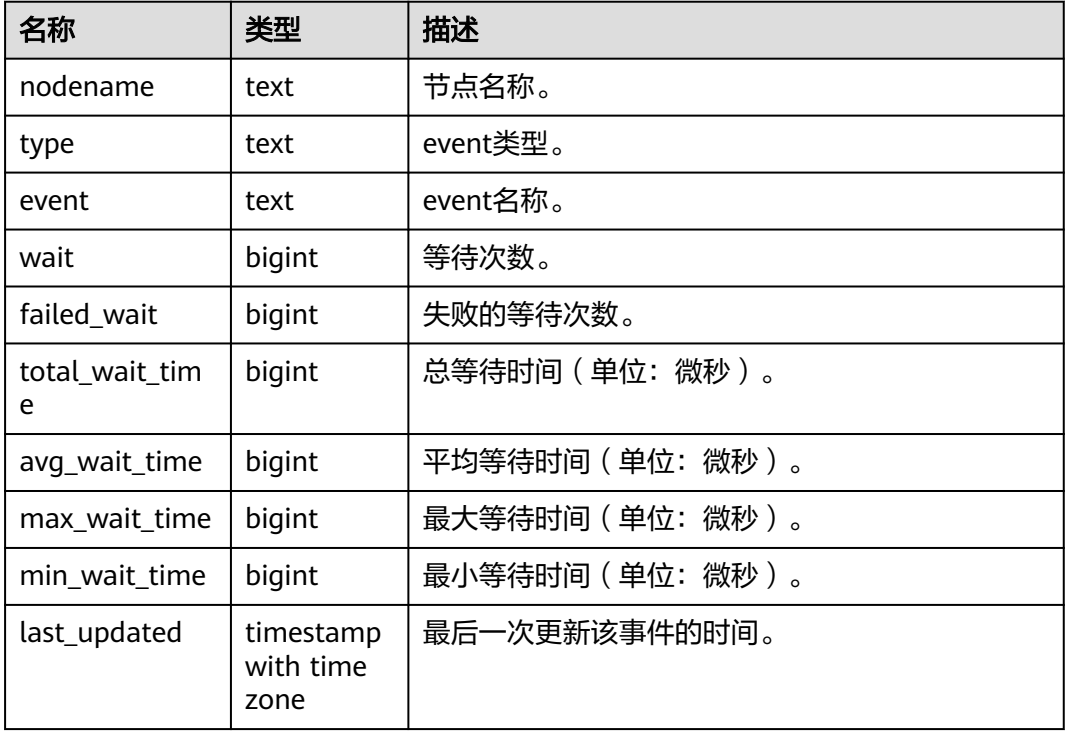

## **16.2.14.2 GLOBAL\_WAIT\_EVENTS**

GLOBAL\_WAIT\_EVENTS视图显示各节点wait event的相关统计信息。查询视图必须具 有sysadmin权限或者monitor admin权限。

表 **16-178** GLOBAL\_WAIT\_EVENTS 字段

| 名称          | 类型     | 描述       |
|-------------|--------|----------|
| nodename    | text   | 节点名称。    |
| type        | text   | event类型。 |
| event       | text   | event名称。 |
| wait        | bigint | 等待次数。    |
| failed_wait | bigint | 失败的等待次数。 |

<span id="page-1804-0"></span>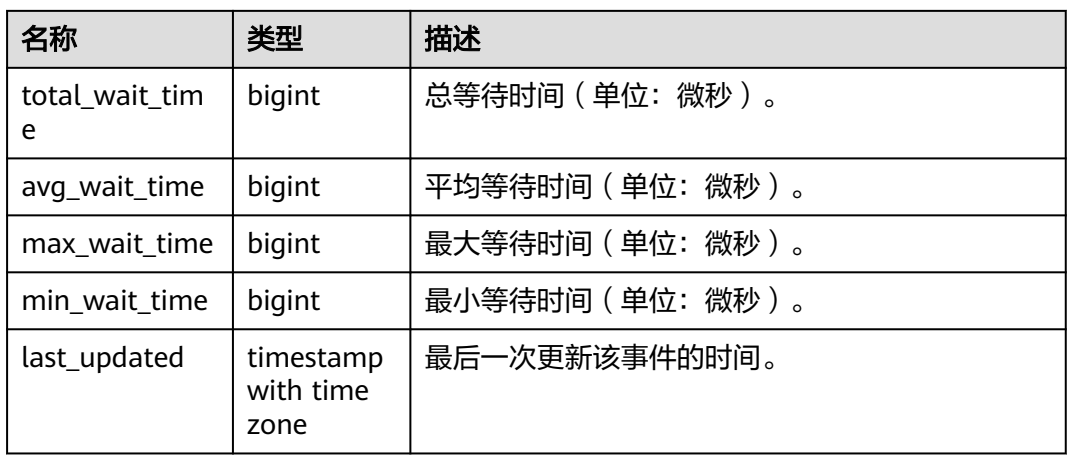

## **16.2.14.3 WAIT\_EVENT\_INFO**

WAIT\_EVENT\_INFO视图显示wait event的具体信息。

#### 表 **16-179** WAIT\_EVENT\_INFO 字段

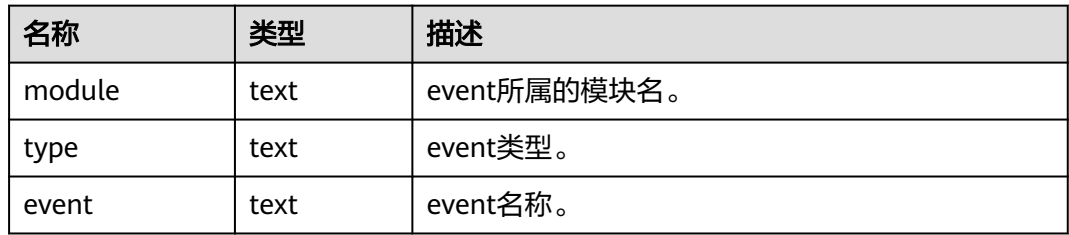

### 表 **16-180** Wait Events 事件信息列表

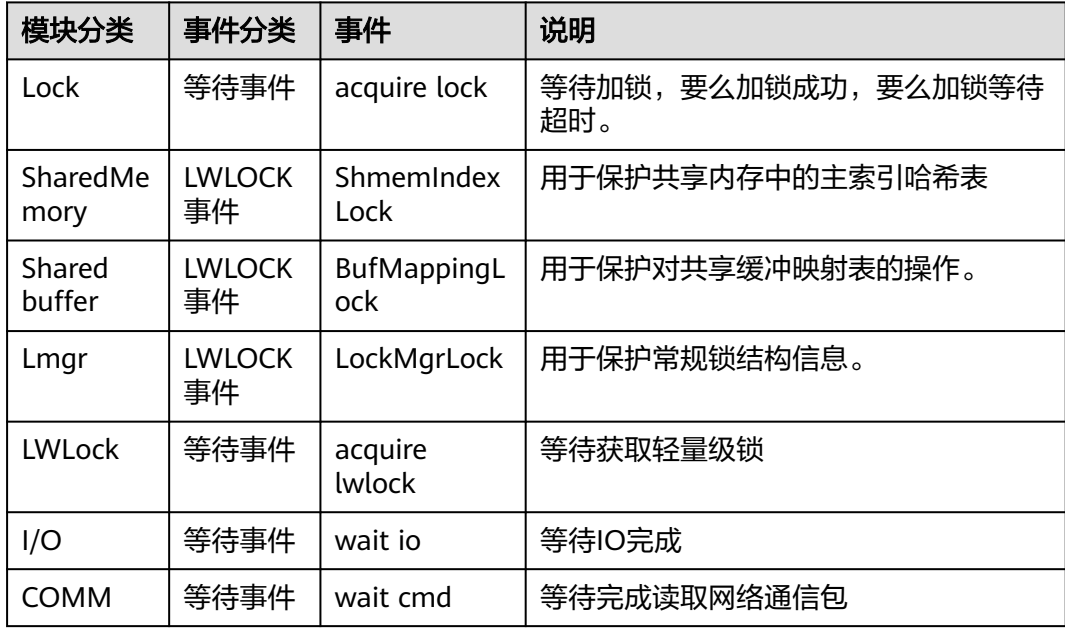

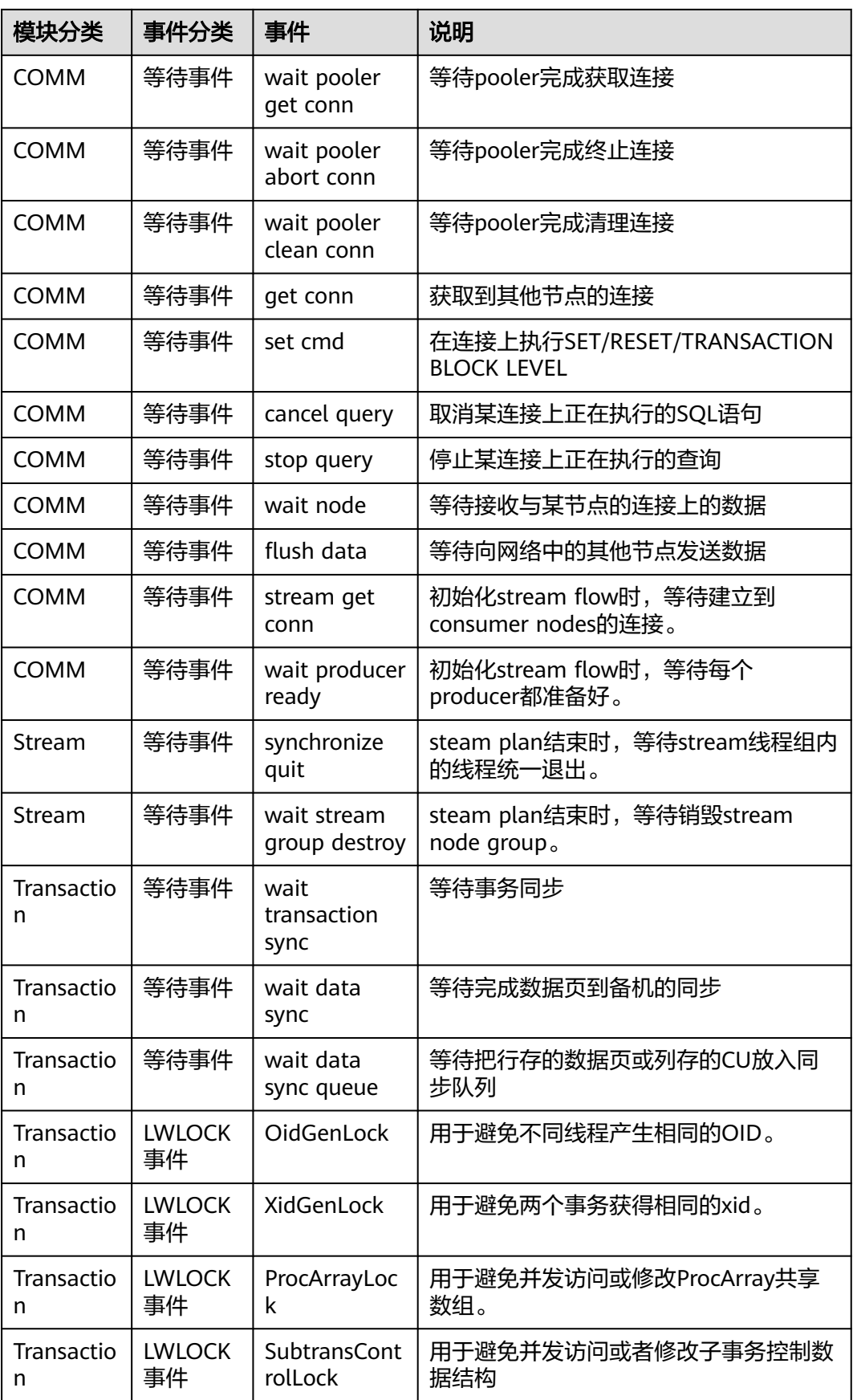

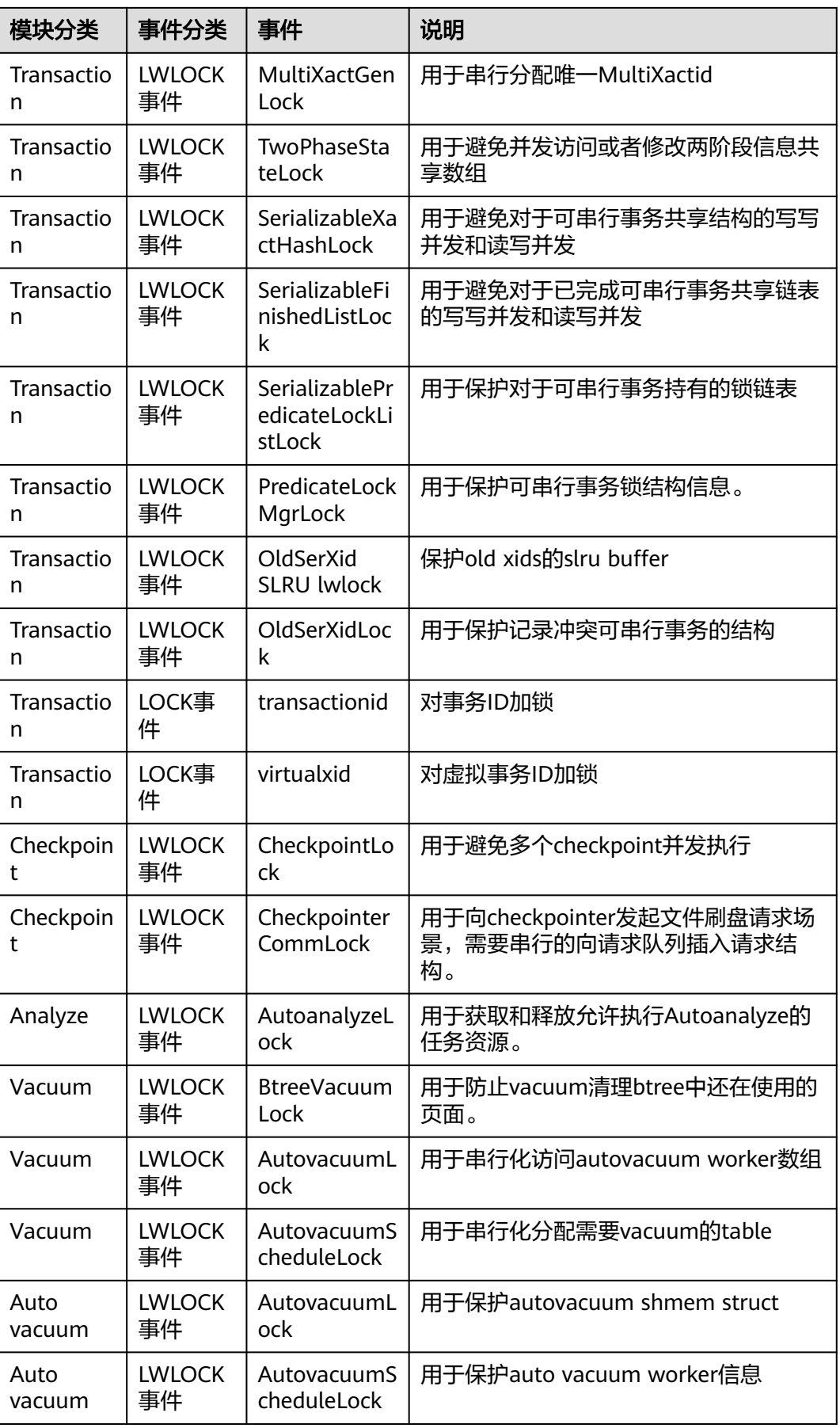

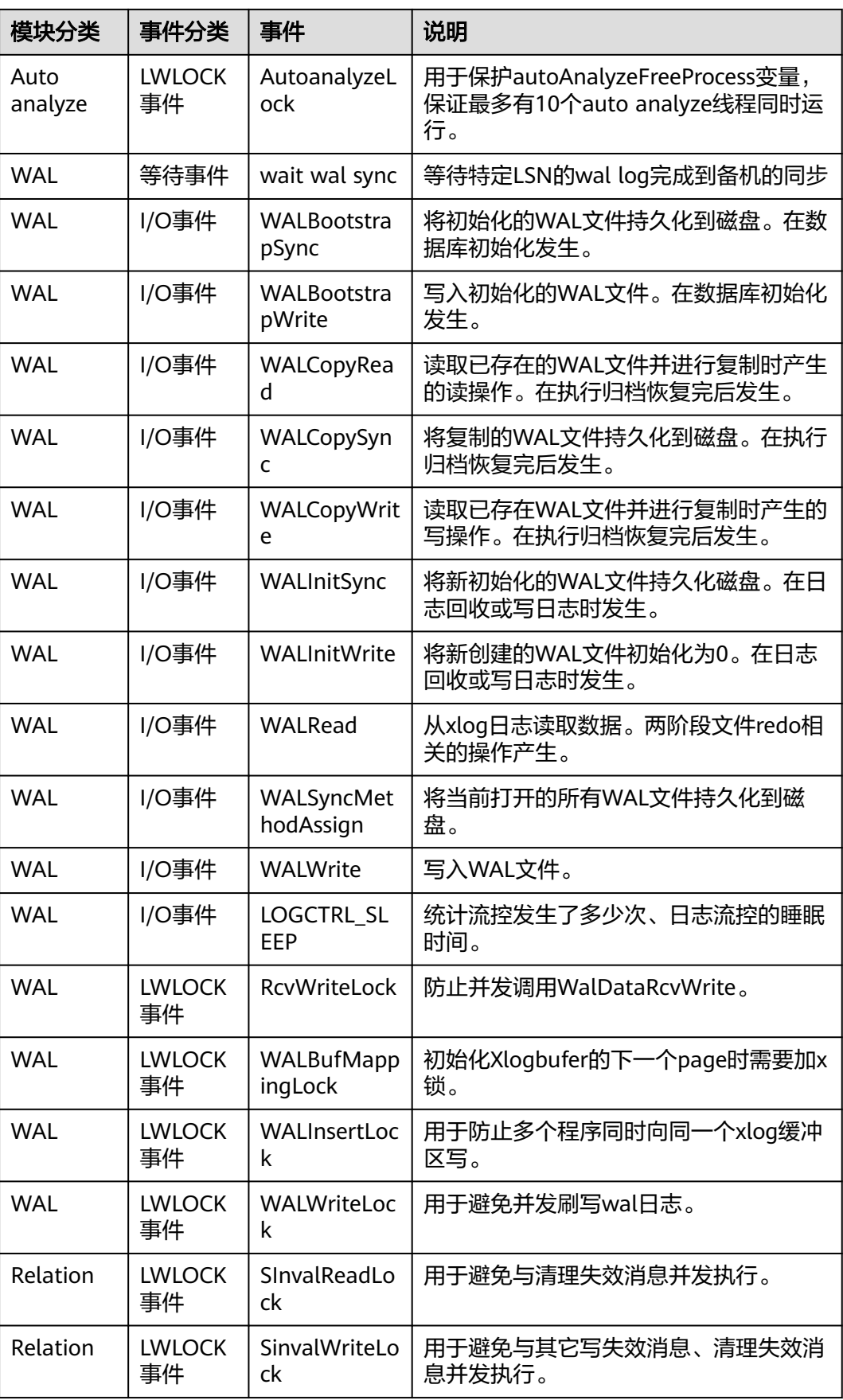

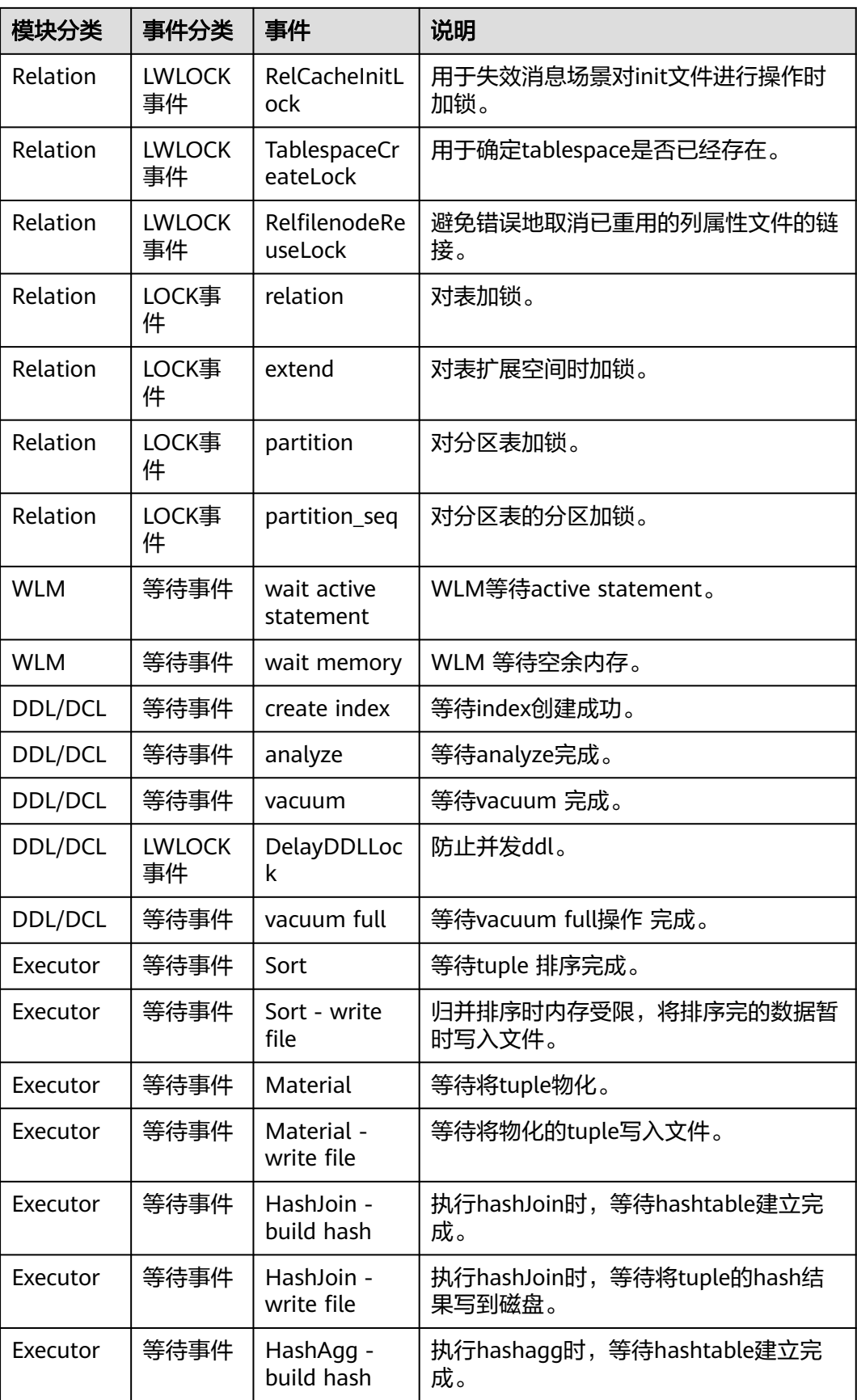

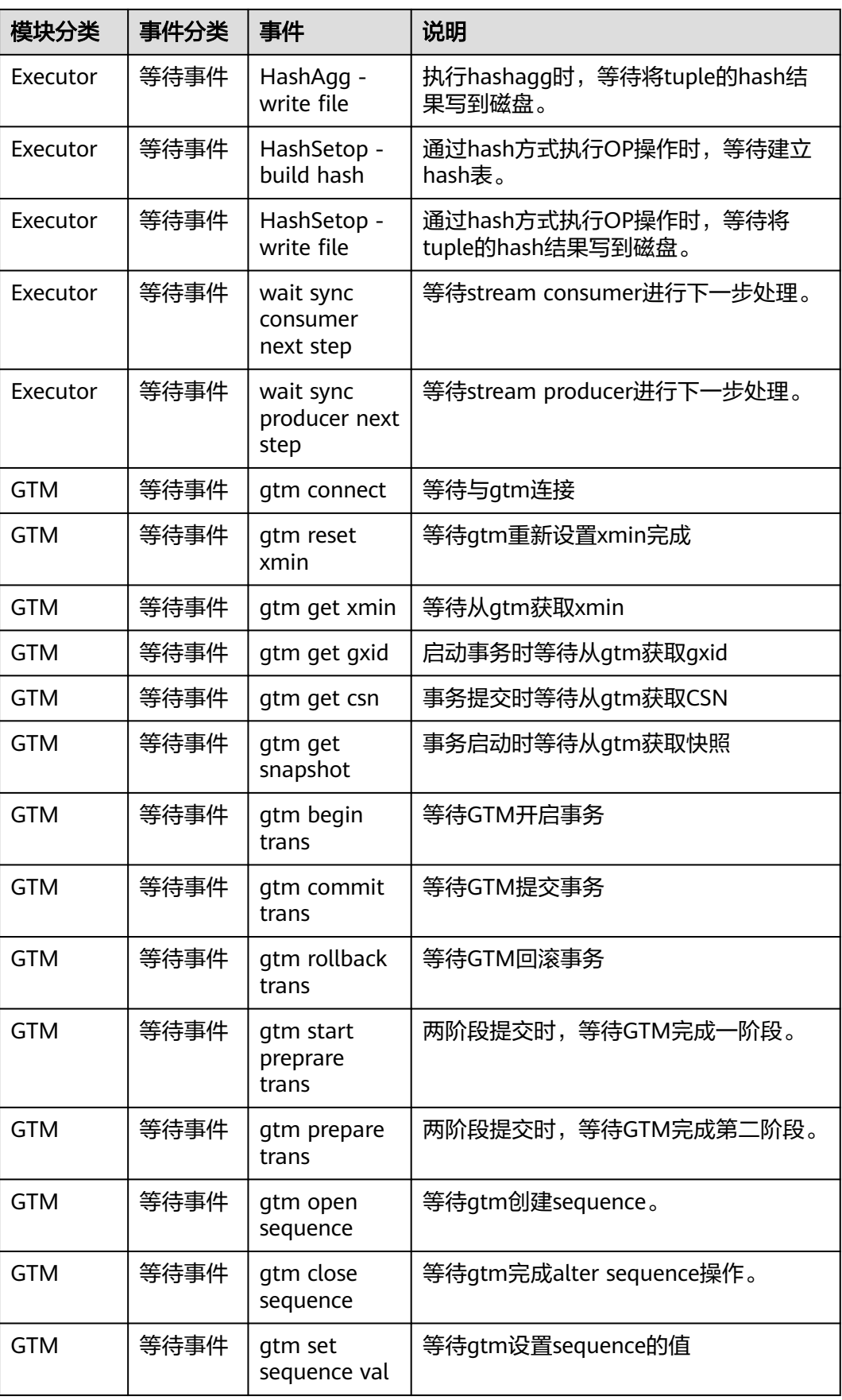

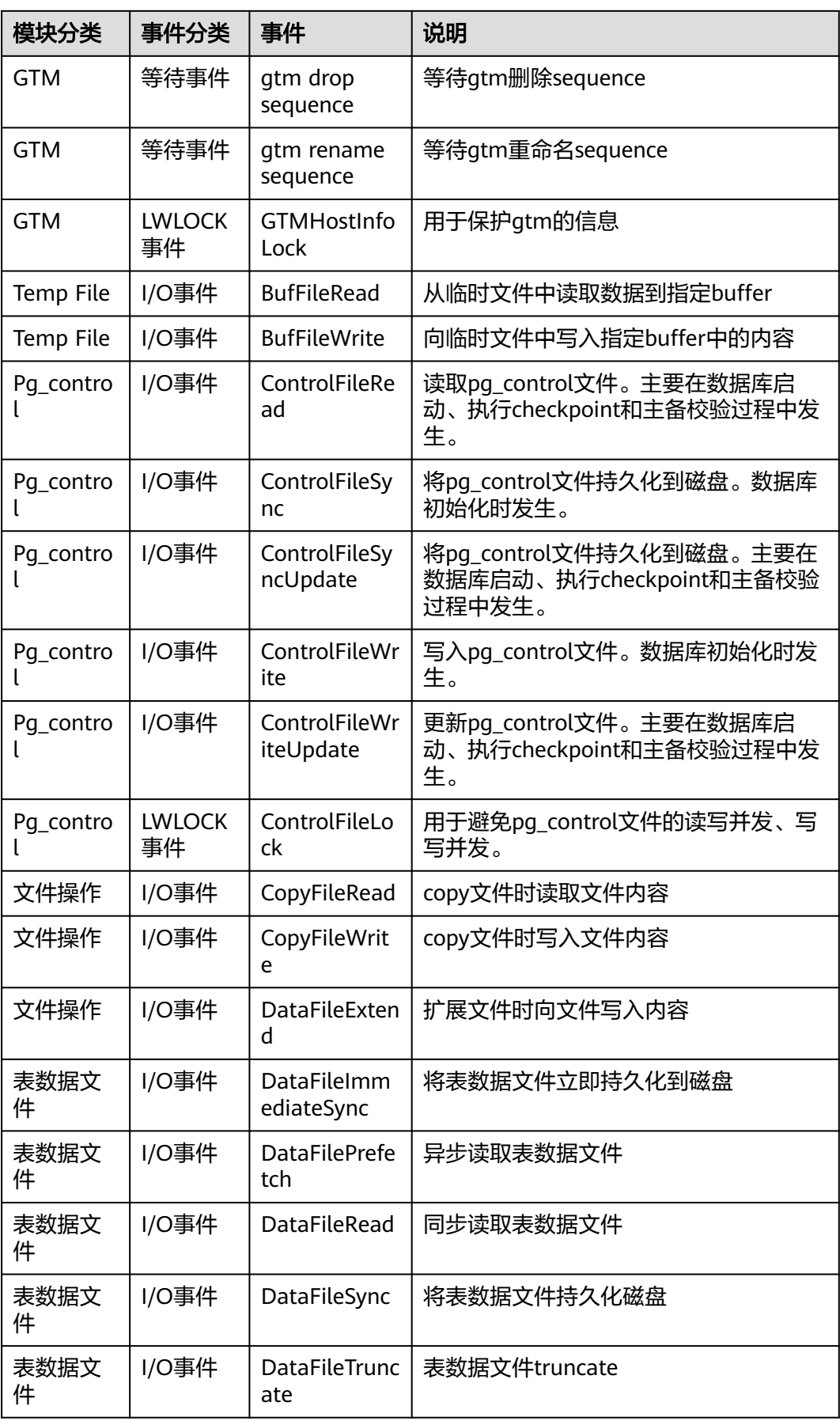

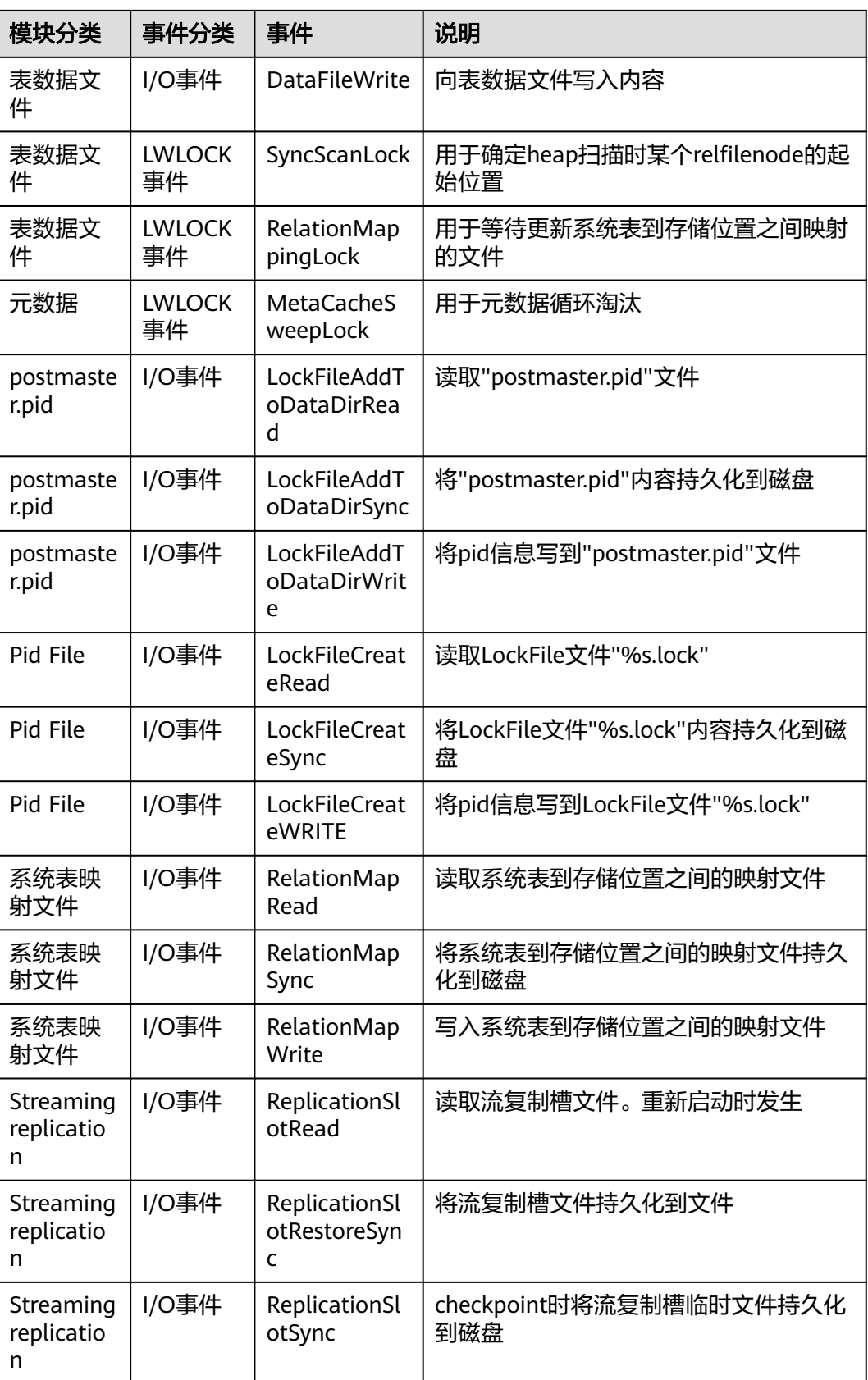

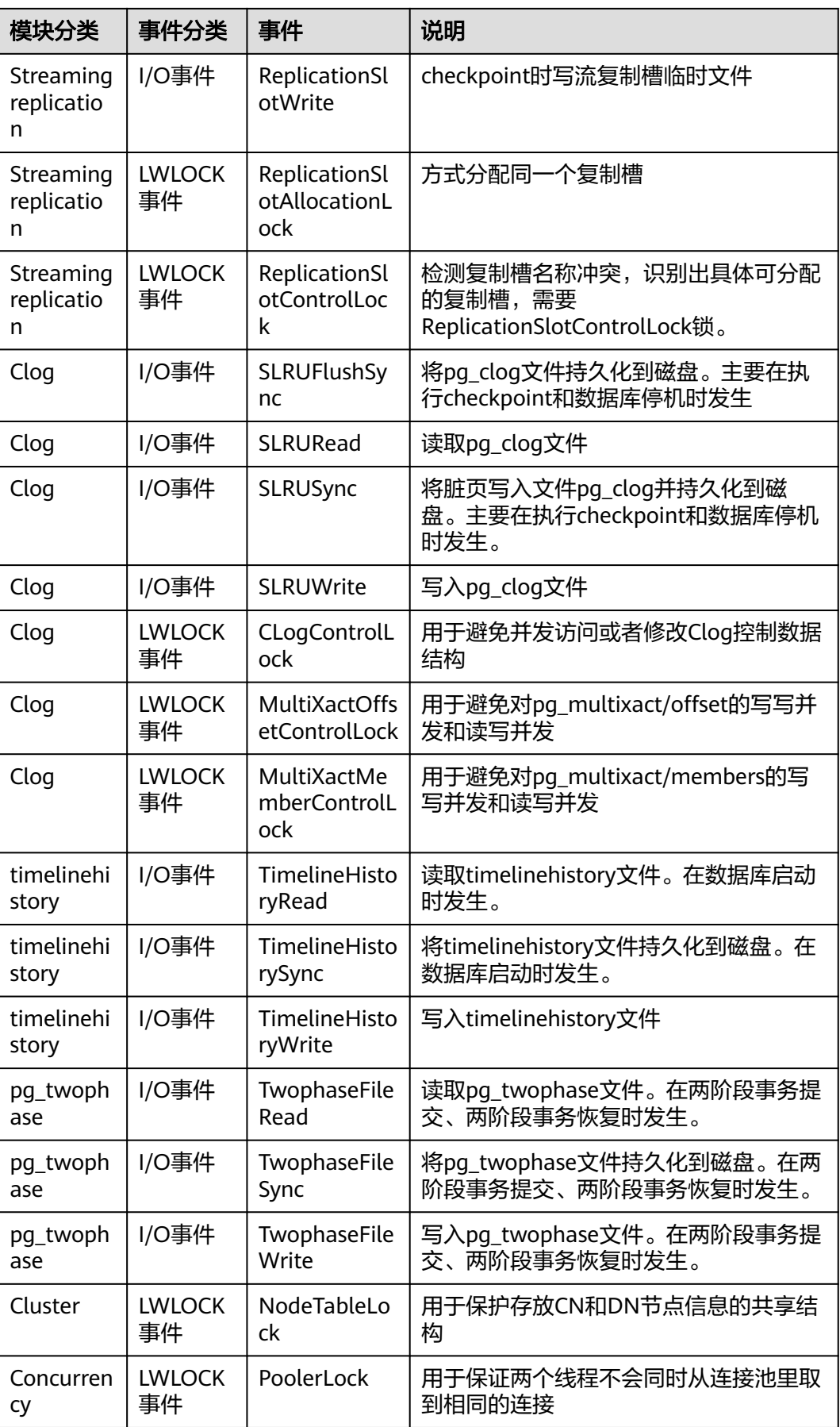

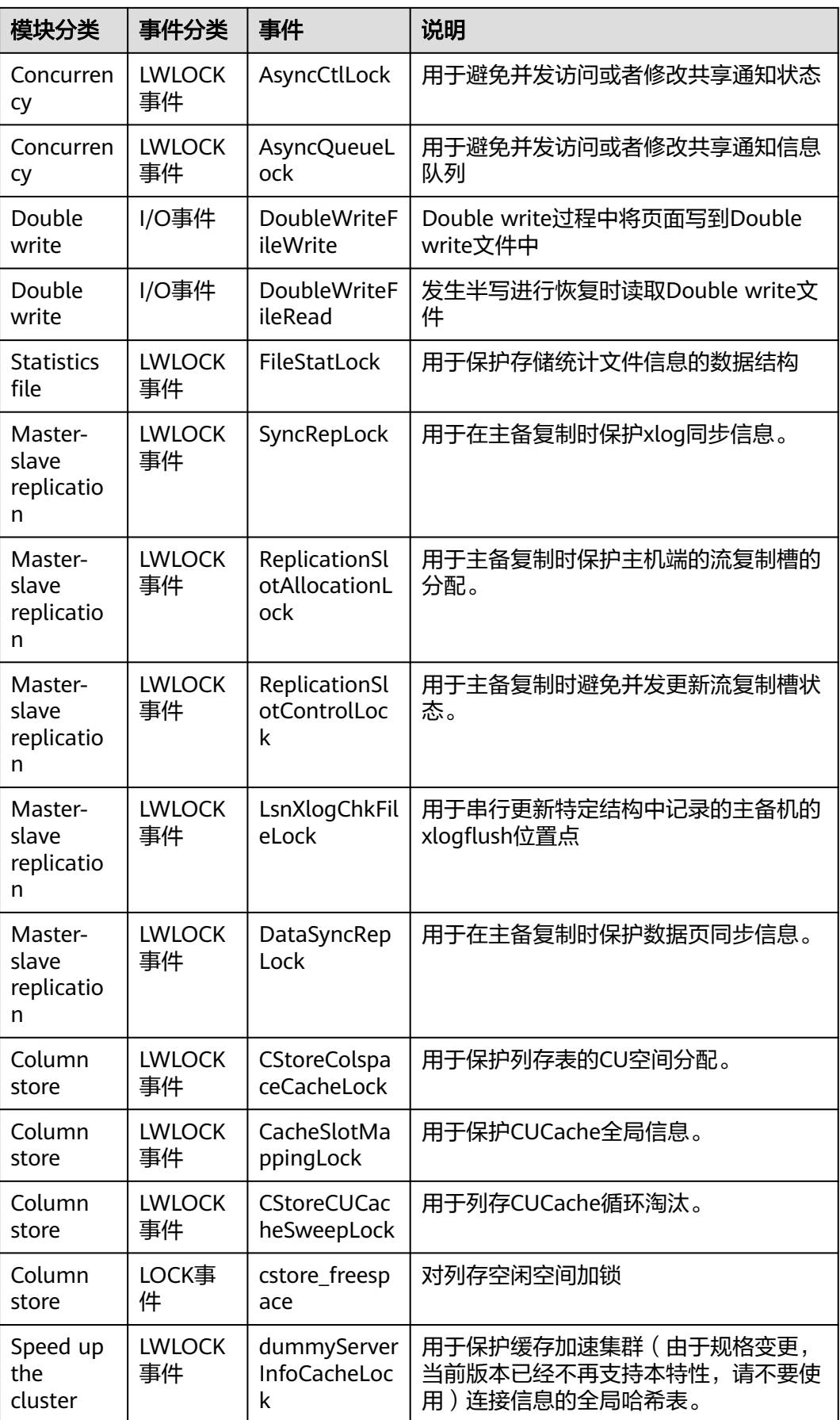

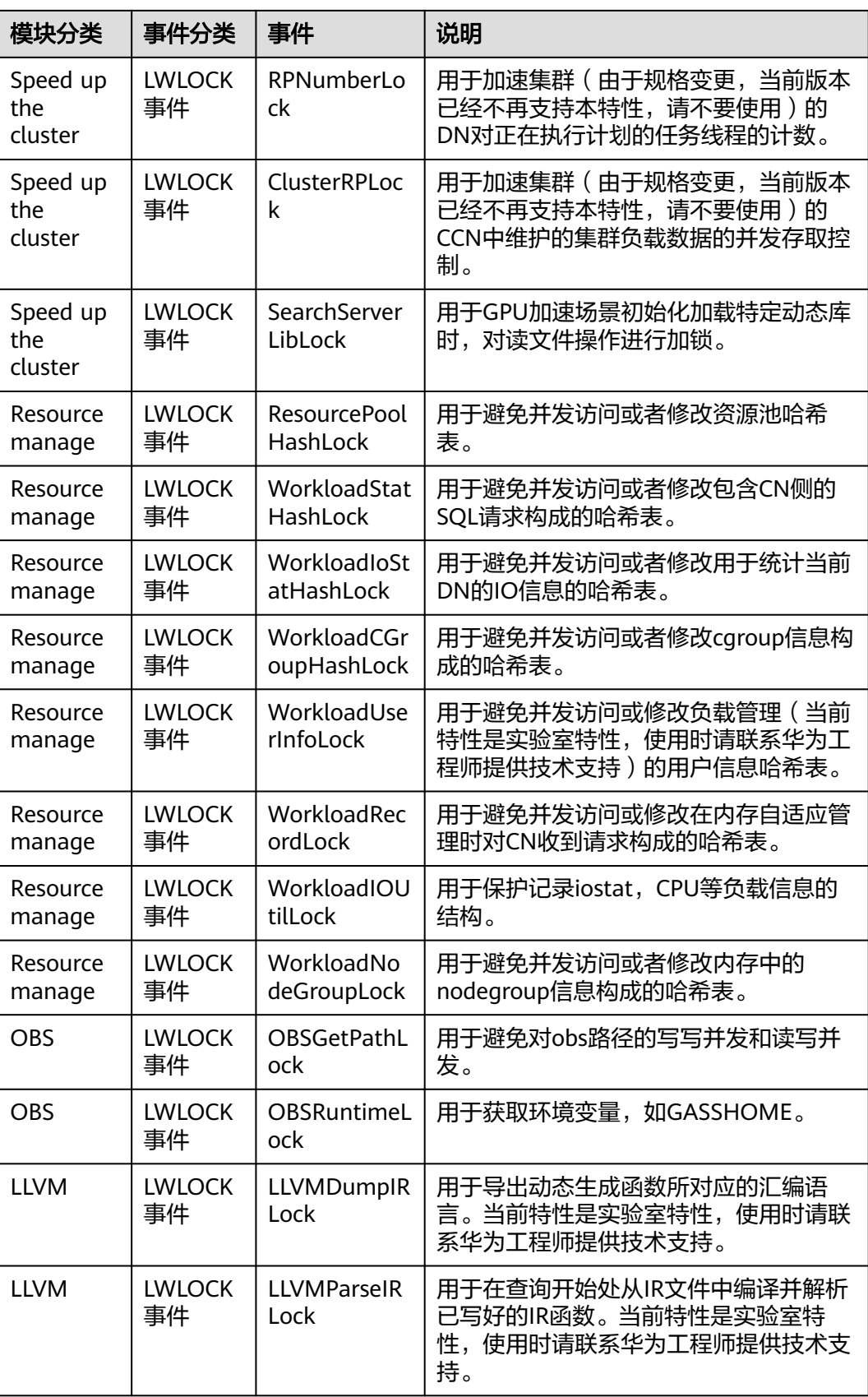

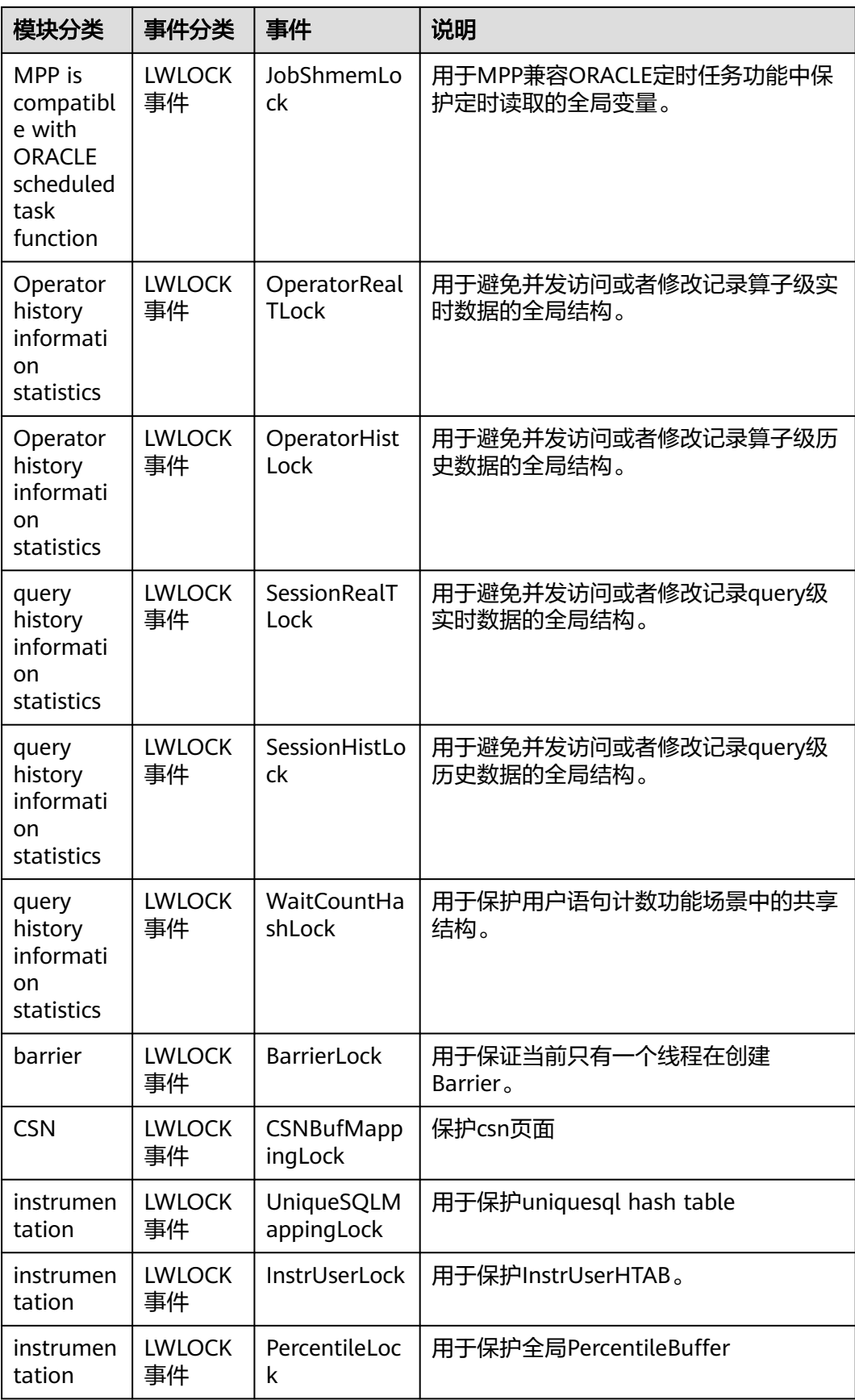

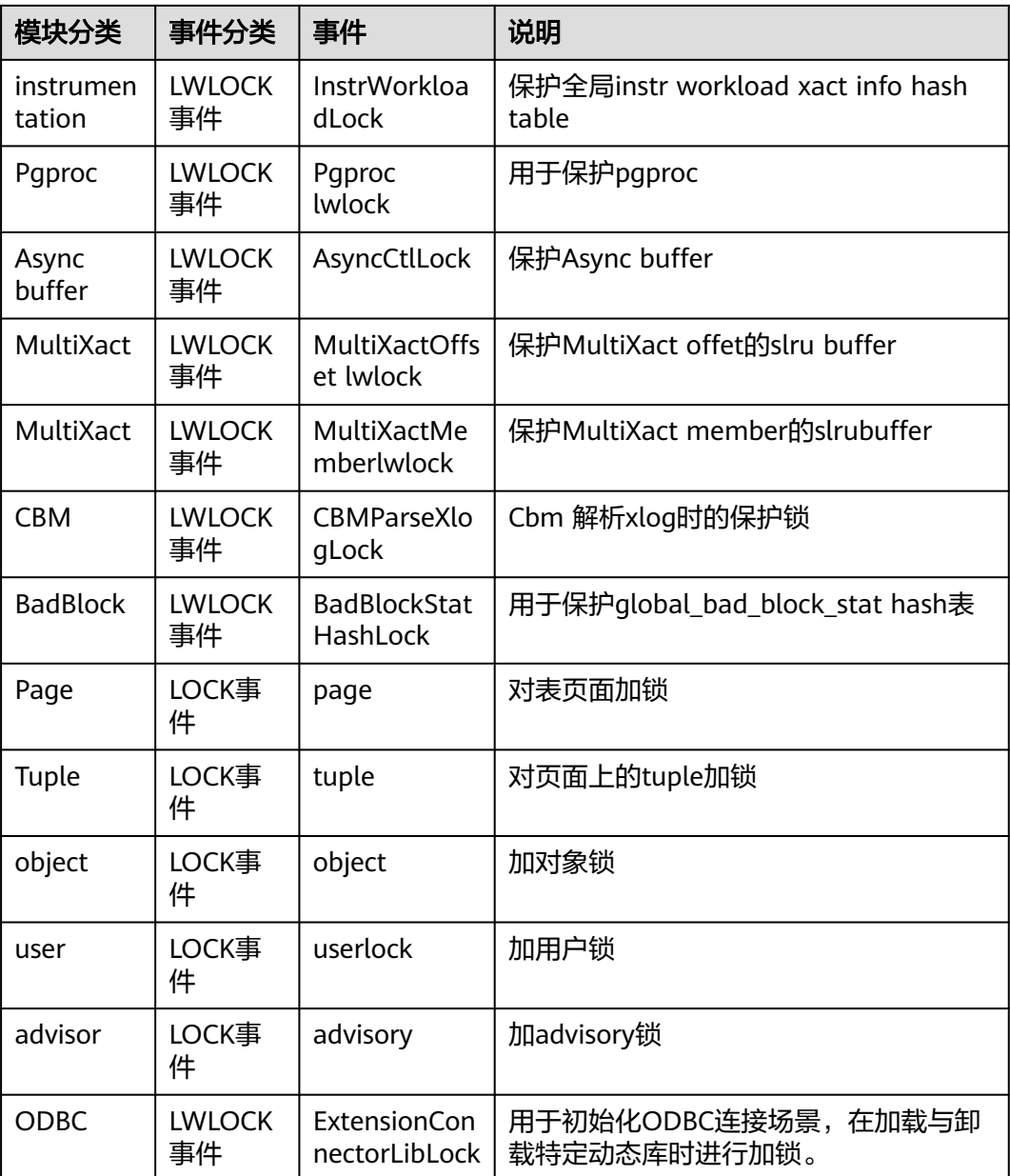

# **16.2.15 Configuration**

## **16.2.15.1 CONFIG\_SETTINGS**

CONFIG\_SETTINGS视图显示数据库运行时参数的相关信息。

## 表 **16-181** CONFIG\_SETTINGS 字段

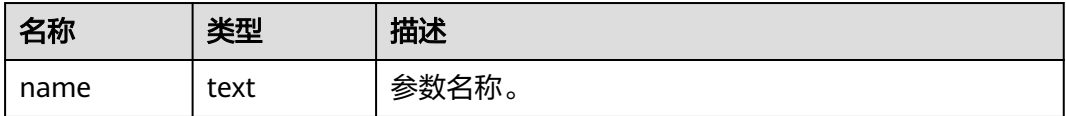

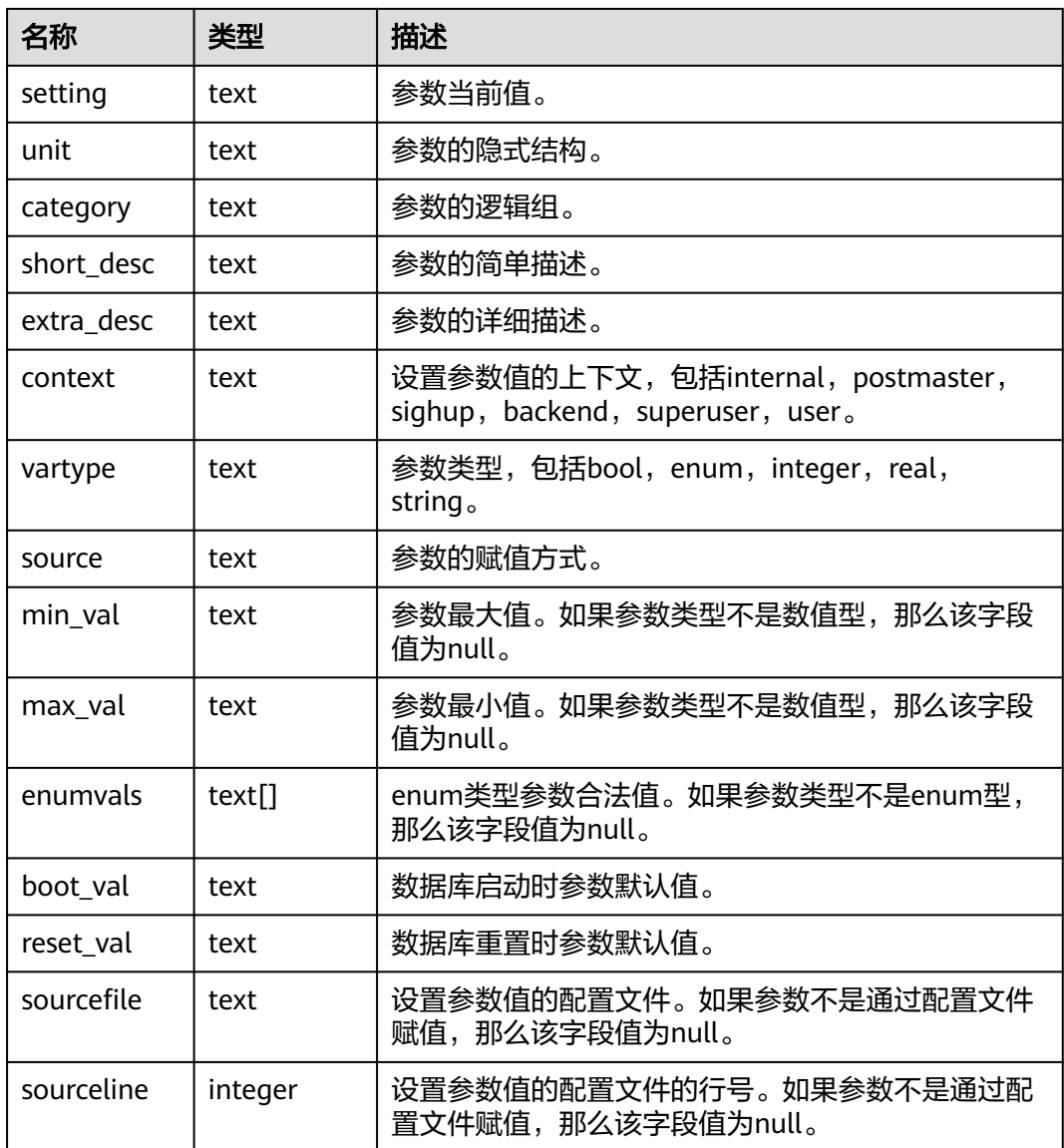

## **16.2.15.2 GLOBAL\_CONFIG\_SETTINGS**

GLOBAL\_CONFIG\_SETTINGS显示各节点数据库运行时参数的相关信息。

| 名称        | 类型   | 描述       |
|-----------|------|----------|
| node_name | text | 节点名称。    |
| name      | text | 参数名称。    |
| setting   | text | 参数当前值。   |
| unit      | text | 参数的隐式结构。 |
| category  | text | 参数的逻辑组。  |

表 **16-182** GLOBAL\_CONFIG\_SETTINGS 的字段

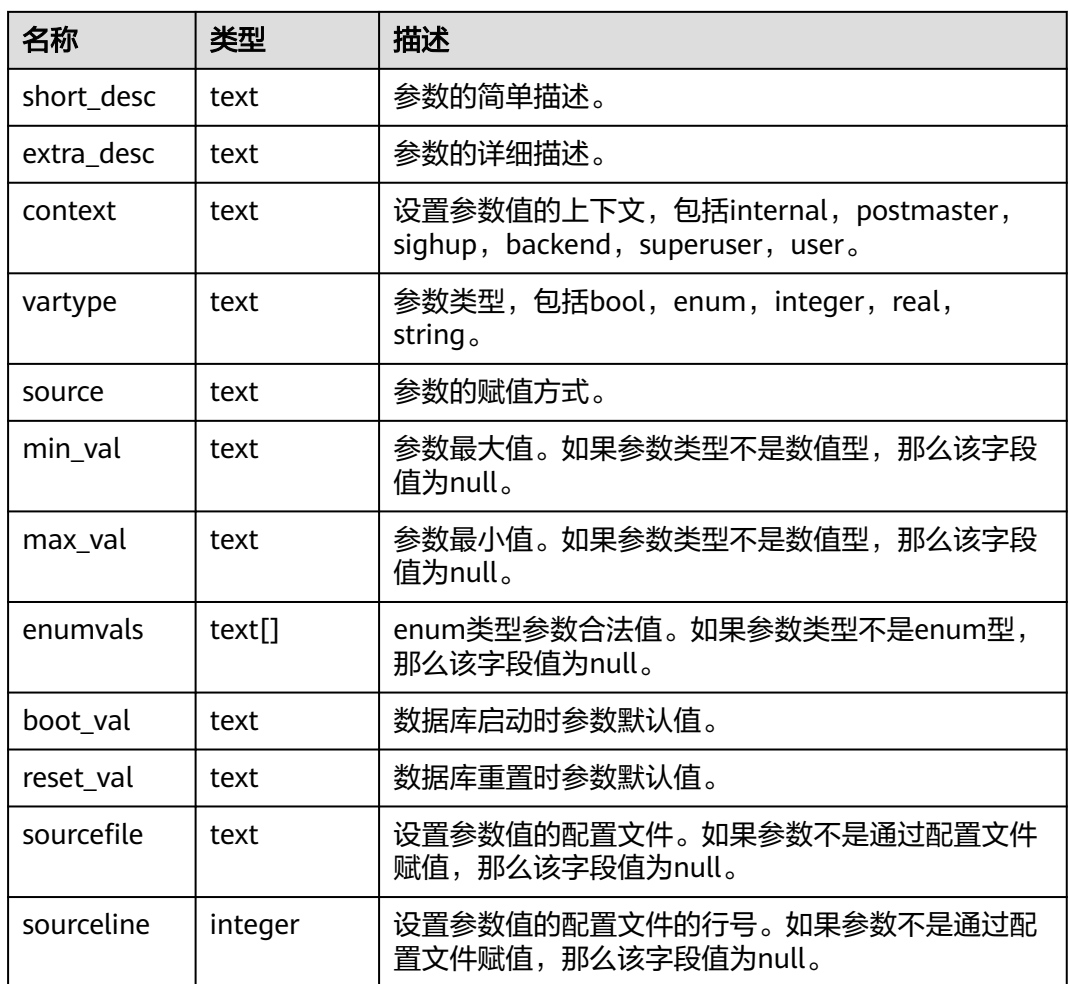

# **16.2.16 Operator**

## **16.2.16.1 OPERATOR\_EC\_HISTORY**

OPERATOR EC HISTORY视图显示的是当前用户在当前CN上执行EC (Extension Connector)作业结束后的算子相关记录。此视图查询数据的记录会被定时清理,清理 周期为3分钟。当前特性是实验室特性,使用时请联系华为工程师提供技术支持。

- 当GUC参数**[enable\\_resource\\_record](#page-1994-0)**为"on"时,视图中的记录每隔3分钟被转 储到系统表**[GS\\_WLM\\_EC\\_OPERATOR\\_INFO](#page-1429-0)**中一次,同时视图中的记录被删除;
- 当GUC参数**[enable\\_resource\\_record](#page-1994-0)**为"off"时,记录在视图中的存留时间达到 超期时间(超期时间为3分钟)后会被删除。记录的数据同 **[GS\\_WLM\\_EC\\_OPERATOR\\_INFO](#page-1429-0)**的字段。

### **16.2.16.2 OPERATOR\_EC\_HISTORY\_TABLE**

OPERATOR\_EC\_HISTORY\_TABLE系统表存储执行EC(Extension Connector)作业结 束后的算子相关的记录。当设置GUC参数enable resource record为on时,系统会每 3分钟将**[GS\\_WLM\\_EC\\_OPERATOR\\_HISTORY](#page-1553-0)**中的记录导入此系统表,开启此功能会 占用系统存储空间并对性能有一定影响。当前特性是实验室特性,使用时请联系华为 工程师提供技术支持。

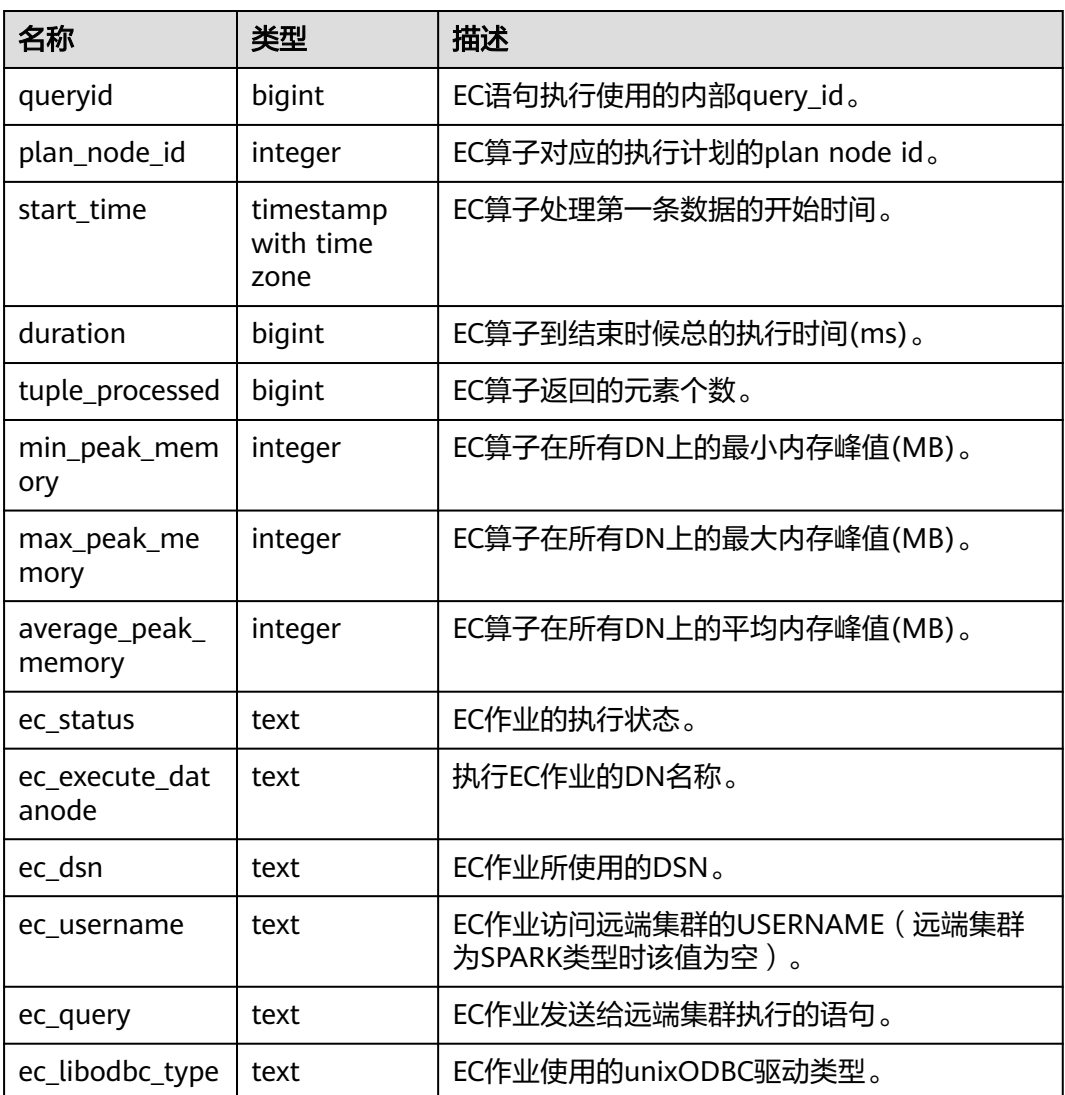

### 表 **16-183** OPERATOR\_EC\_HISTORY\_TABLE 的字段

## **16.2.16.3 OPERATOR\_EC\_RUNTIME**

OPERATOR\_EC\_RUNTIME视图显示当前用户正在执行的EC(Extension Connector) 作业的算子相关信息。当前特性是实验室特性,使用时请联系华为工程师提供技术支 持。

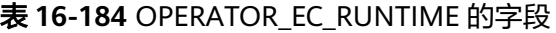

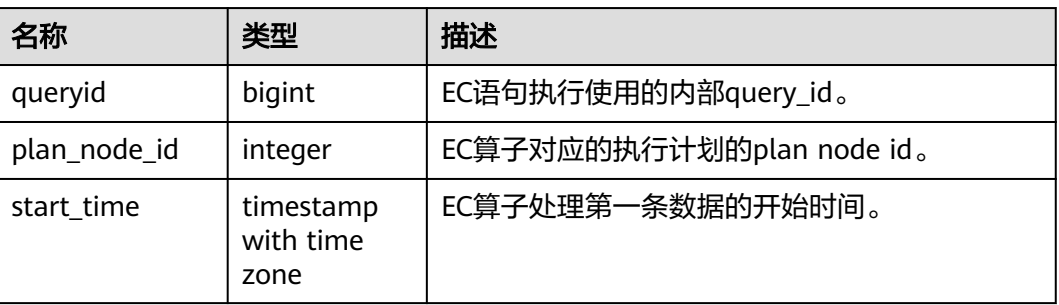

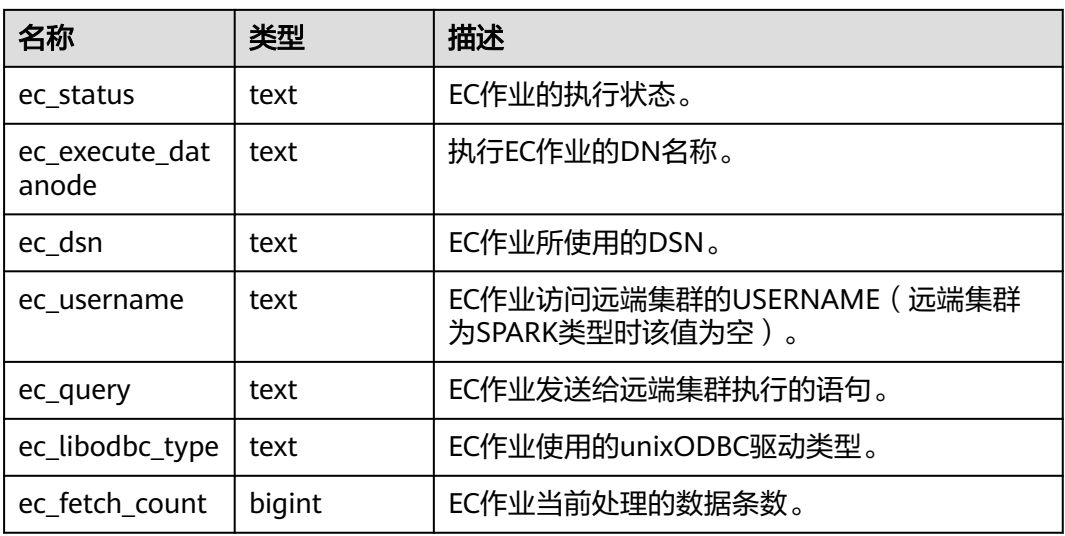

### **16.2.16.4 OPERATOR\_HISTORY\_TABLE**

OPERATOR\_HISTORY\_TABLE系统表显示执行作业结束后的算子相关的记录。此数据 是从内核中转储到系统表中的数据。当设置GUC参数**[enable\\_resource\\_record](#page-1994-0)**为on 时,系统会定时(周期为3分钟)将**[GS\\_WLM\\_OPERATOR\\_HISTORY](#page-1553-0)**中的记录导入此 系统表,开启此功能会占用系统存储空间并对性能有一定影响,不建议用户使用。

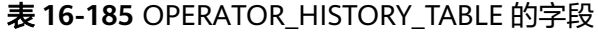

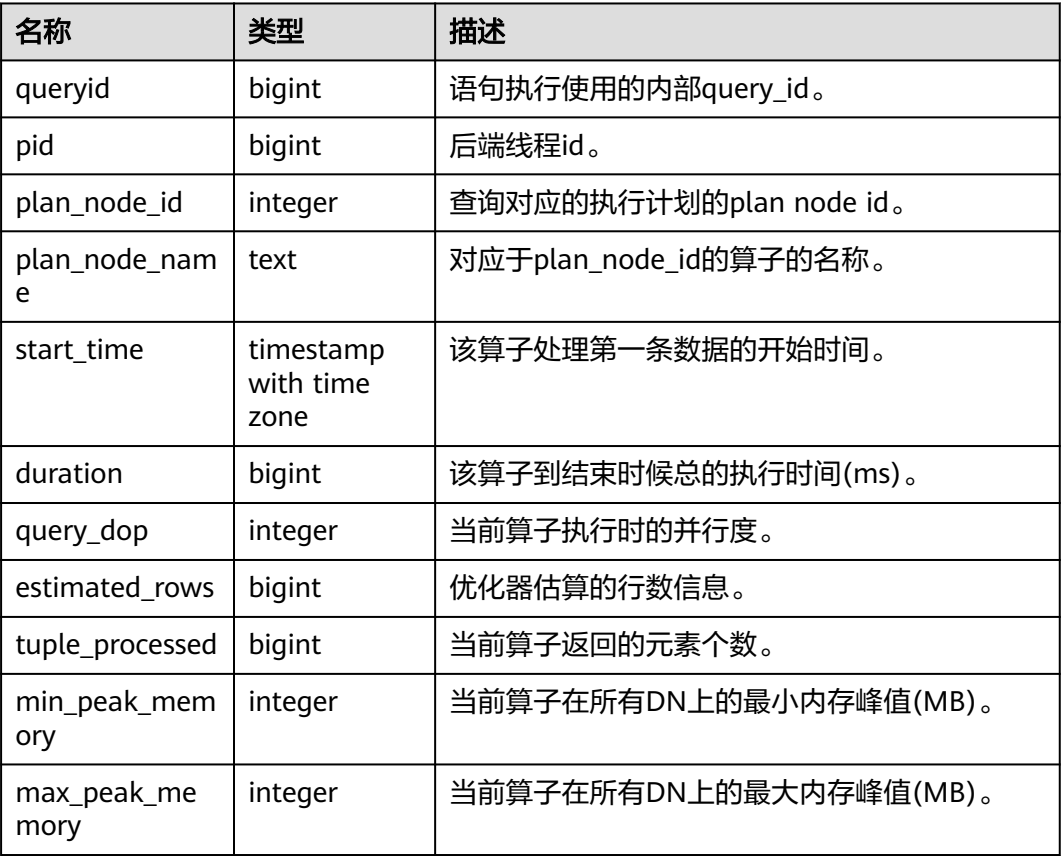

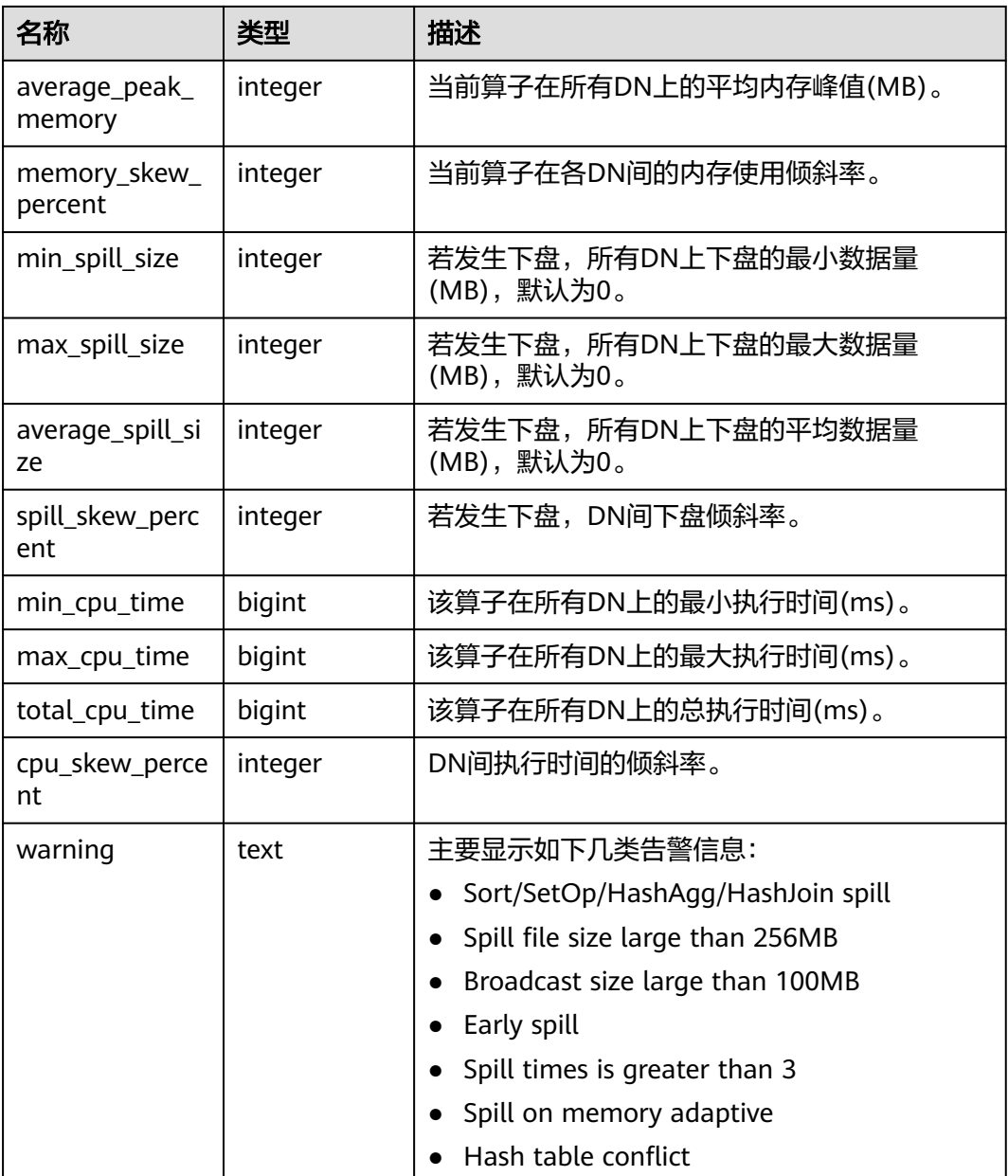

### **16.2.16.5 OPERATOR\_HISTORY**

OPERATOR\_HISTORY视图显示的是当前用户当前CN上执行作业结束后的算子的相关 记录。内核中的数据会定时被清理,清理周期为3分钟。当GUC参数 **[enable\\_resource\\_record](#page-1994-0)**为on时,视图中的记录每隔3分钟被转储到系统表 **[GS\\_WLM\\_OPERATOR\\_INFO](#page-1431-0)**中一次,同时视图中的记录被删除;当GUC参数 [enable\\_resource\\_record](#page-1994-0)为off时,记录在视图中的存留时间达到超期时间(超期时间 为3分钟)后会被删除。记录的数据同表**[15-29](#page-1431-0)**。

### **16.2.16.6 OPERATOR\_RUNTIME**

OPERATOR\_RUNTIME视图显示当前用户正在执行的作业的算子相关信息。

### 表 **16-186** OPERATOR\_RUNTIME 的字段

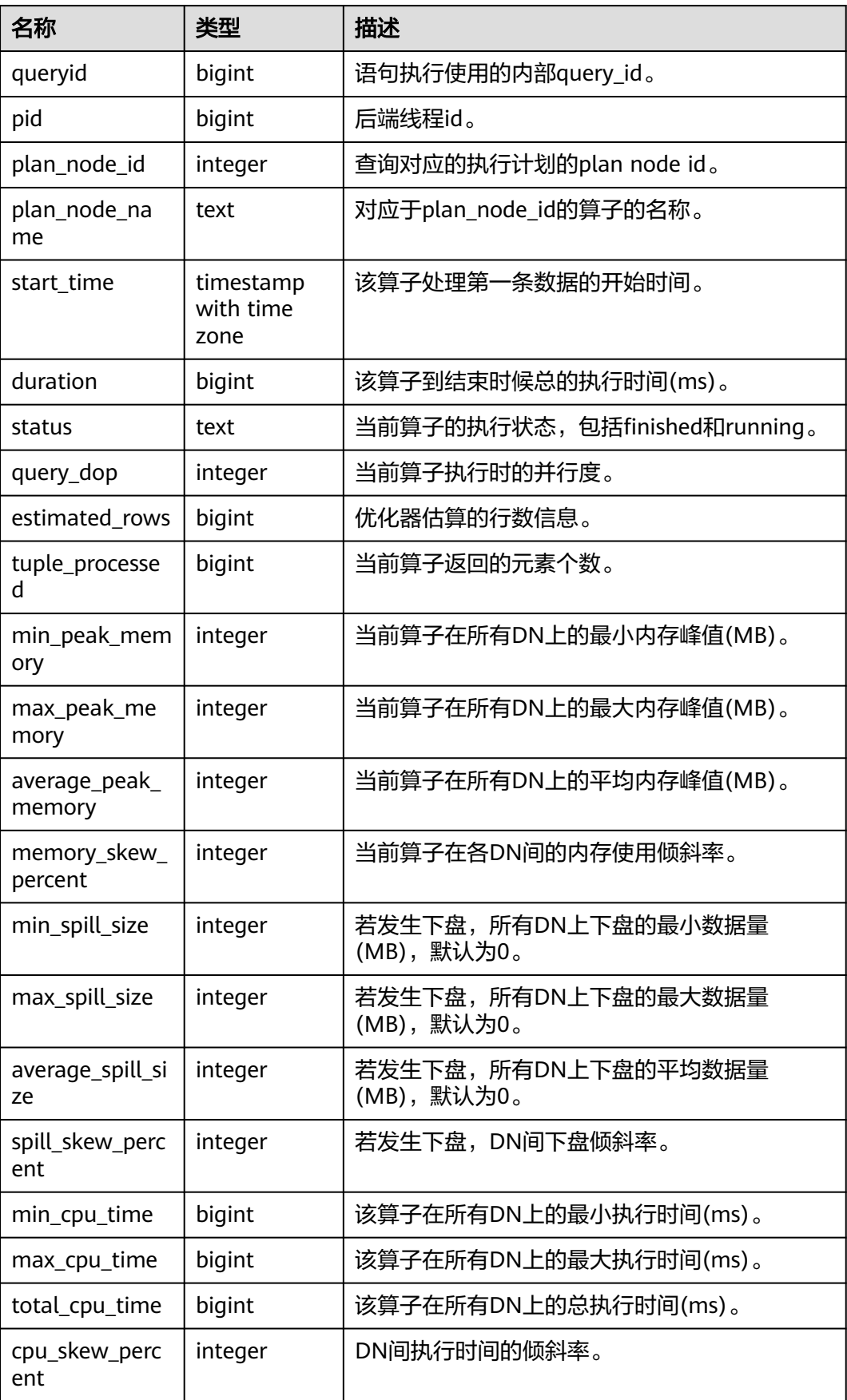

<span id="page-1823-0"></span>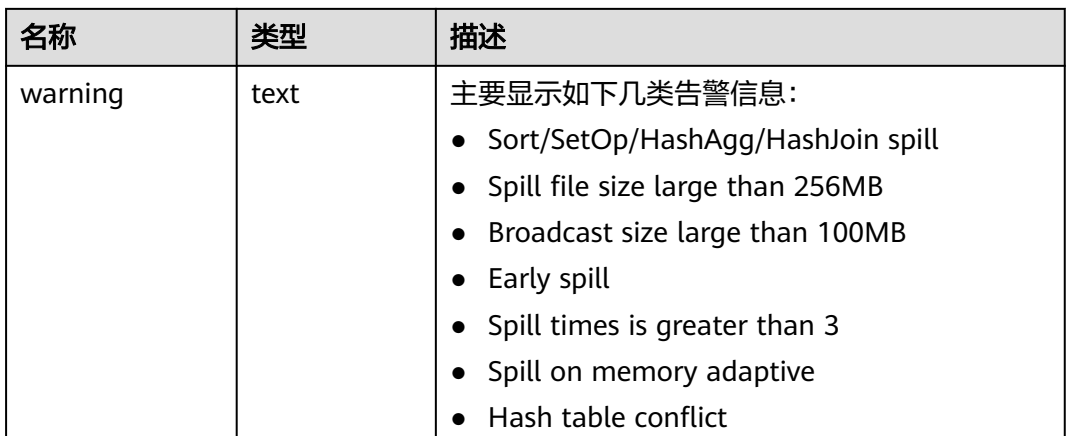

## **16.2.16.7 GLOBAL\_OPERATOR\_EC\_HISTORY**

GLOBAL\_OPERATOR\_EC\_HISTORY系统视图用于查询存储执行EC(Extension Connector)作业结束后的算子相关的历史记录。当前特性是实验室特性,使用时请联 系华为工程师提供技术支持。

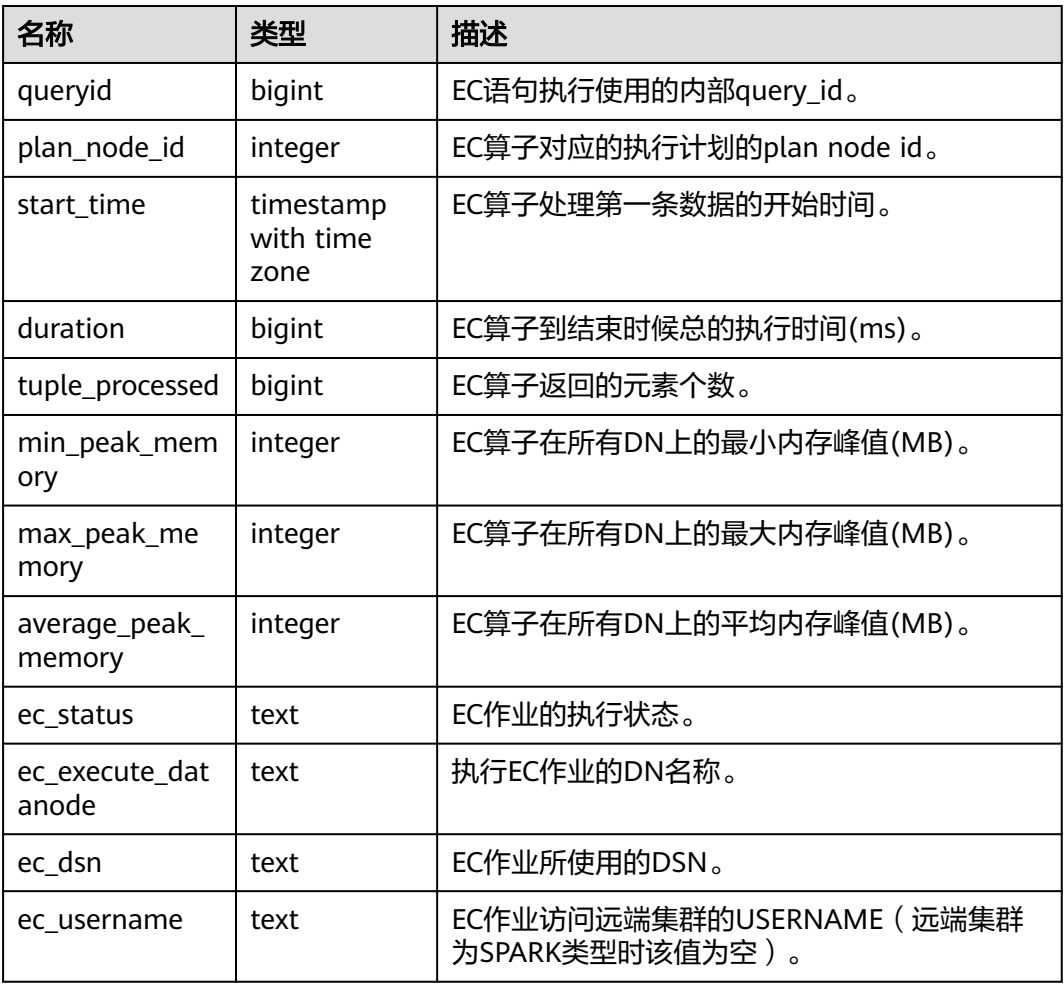

### 表 **16-187** GLOBAL\_OPERATOR\_EC\_HISTORY 的字段

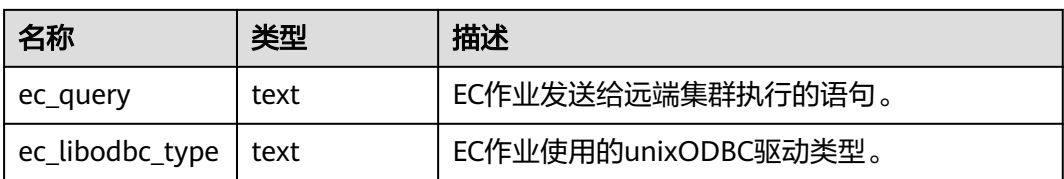

## **16.2.16.8 GLOBAL\_OPERATOR\_EC\_HISTORY\_TABLE**

GLOBAL\_OPERATOR\_EC\_HISTORY\_TABLE系统视图用于查询存储执行EC(Extension Connector)作业结束后的算子相关的历史记录。当设置GUC参数 enable\_resource\_record为on时,系统会每3分钟将 **[GS\\_WLM\\_EC\\_OPERATOR\\_HISTORY](#page-1553-0)**中的记录导入系统表 GS\_WLM\_EC\_OPERATOR\_INFO中,该视图是查询所有CN上系统表 GS\_WLM\_EC\_OPERATOR\_INFO的汇聚视图。字段信息参考表**[16-187](#page-1823-0)**。当前特性是实 验室特性,使用时请联系华为工程师提供技术支持。

## **16.2.16.9 GLOBAL\_OPERATOR\_EC\_RUNTIME**

GLOBAL\_OPERATOR\_EC\_RUNTIME视图显示当前用户全局上正在执行的EC (Extension Connector)作业的算子相关信息。当前特性是实验室特性,使用时请联 系华为工程师提供技术支持。

| 名称                      | 类型                          | 描述                                          |
|-------------------------|-----------------------------|---------------------------------------------|
| queryid                 | bigint                      | EC语句执行使用的内部query_id。                        |
| plan_node_id            | integer                     | EC算子对应的执行计划的plan node id。                   |
| start_time              | timestamp with<br>time zone | EC算子处理第一条数据的开始时间。                           |
| ec status               | text                        | EC作业的执行状态。                                  |
| ec_execute_dat<br>anode | text                        | 执行EC作业的DN名称。                                |
| ec_dsn                  | text                        | EC作业所使用的DSN。                                |
| ec username             | text                        | EC作业访问远端集群的USERNAME(远端集<br>群为SPARK类型时该值为空)。 |
| ec_query                | text                        | EC作业发送给远端集群执行的语句。                           |
| ec_libodbc_type         | text                        | EC作业使用的unixODBC驱动类型。                        |
| ec_fetch_count          | bigint                      | EC作业当前处理的数据条数。                              |

表 16-188 GLOBAL OPERATOR EC RUNTIME 的字段

## **16.2.16.10 GLOBAL\_OPERATOR\_HISTORY**

GLOBAL\_OPERATOR\_HISTORY系统视图显示的是当前用户在所有CN节点上执行作业 结束后的算子的相关记录。

### <span id="page-1825-0"></span>表 **16-189** GLOBAL\_OPERATOR\_HISTORY 的字段

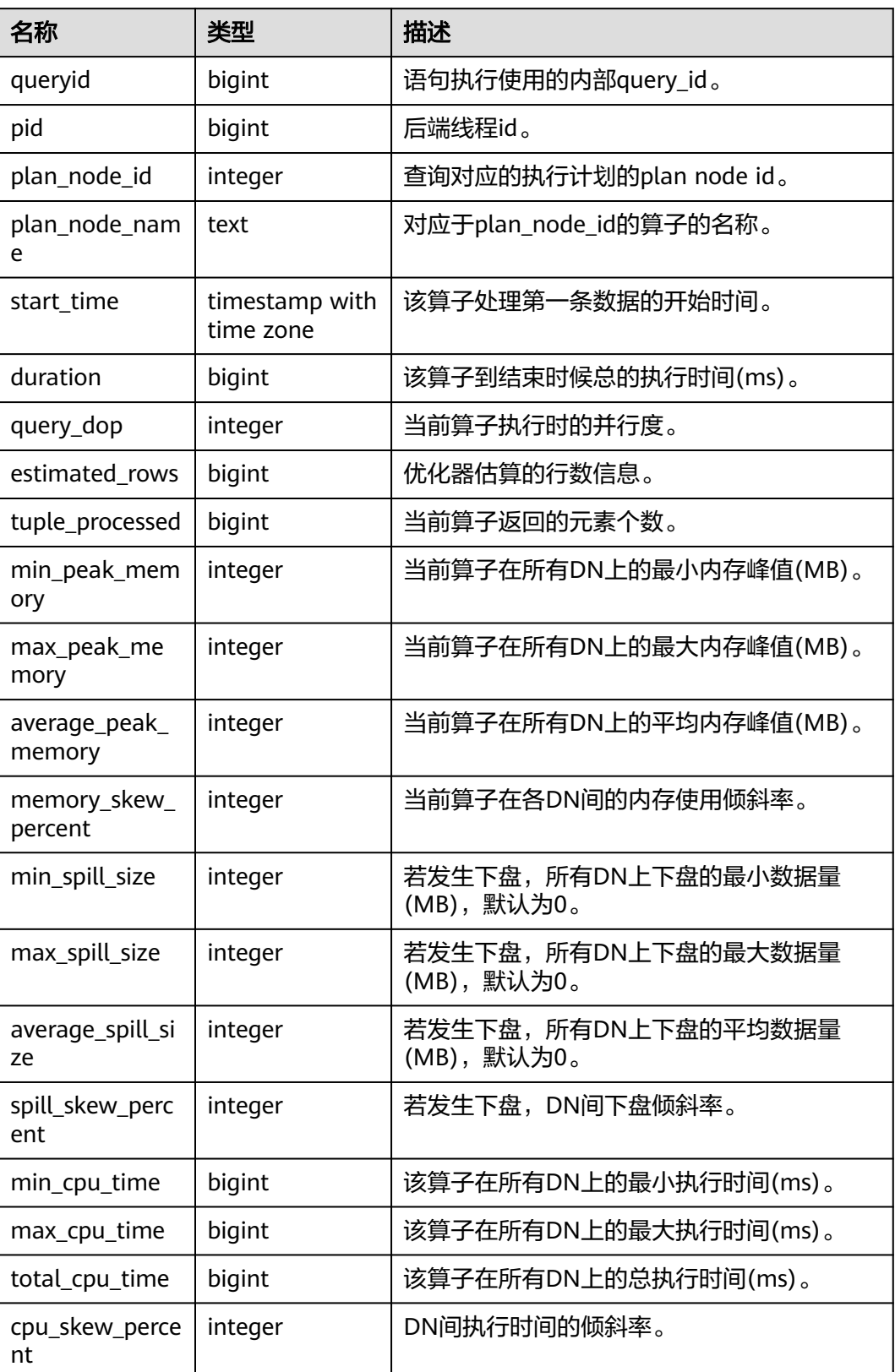

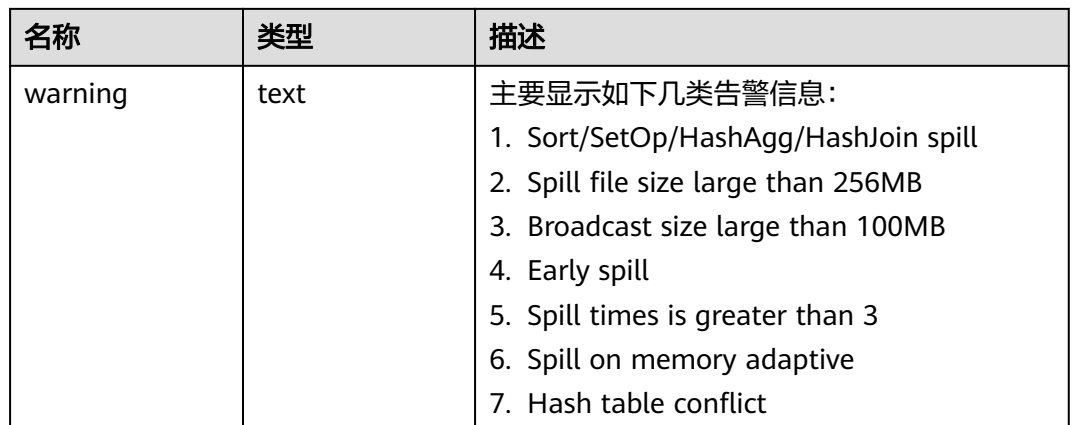

## **16.2.16.11 GLOBAL\_OPERATOR\_HISTORY\_TABLE**

GLOBAL\_OPERATOR\_HISTORY\_TABLE视图显示所有CN节点执行作业结束后的算子相 关的记录。此数据是从内核中转储到系统表GS\_WLM\_OPERATOR\_INFO中的数据。当 设置GUC参数enable\_resource\_record为on时,系统会定时(周期为3分钟)将 **[GS\\_WLM\\_OPERATOR\\_HISTORY](#page-1553-0)**中的记录导入系统表GS\_WLM\_OPERATOR\_INFO。 该视图是查询所有CN节点系统表GS\_WLM\_OPERATOR\_INFO的汇聚视图。表字段同 表**[16-189](#page-1825-0)**。

## **16.2.16.12 GLOBAL\_OPERATOR\_RUNTIME**

GLOBAL\_OPERATOR\_RUNTIME视图显示当前用户在所有CN节点上正在执行的作业的 算子相关信息。

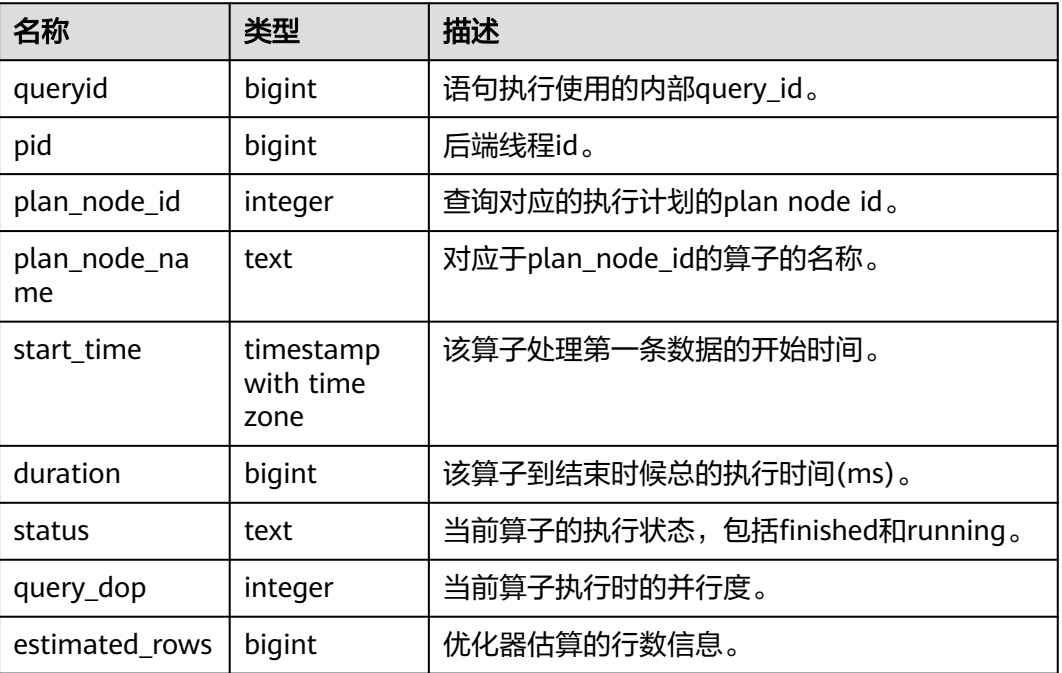

### 表 16-190 GLOBAL\_OPERATOR\_RUNTIME 的字段

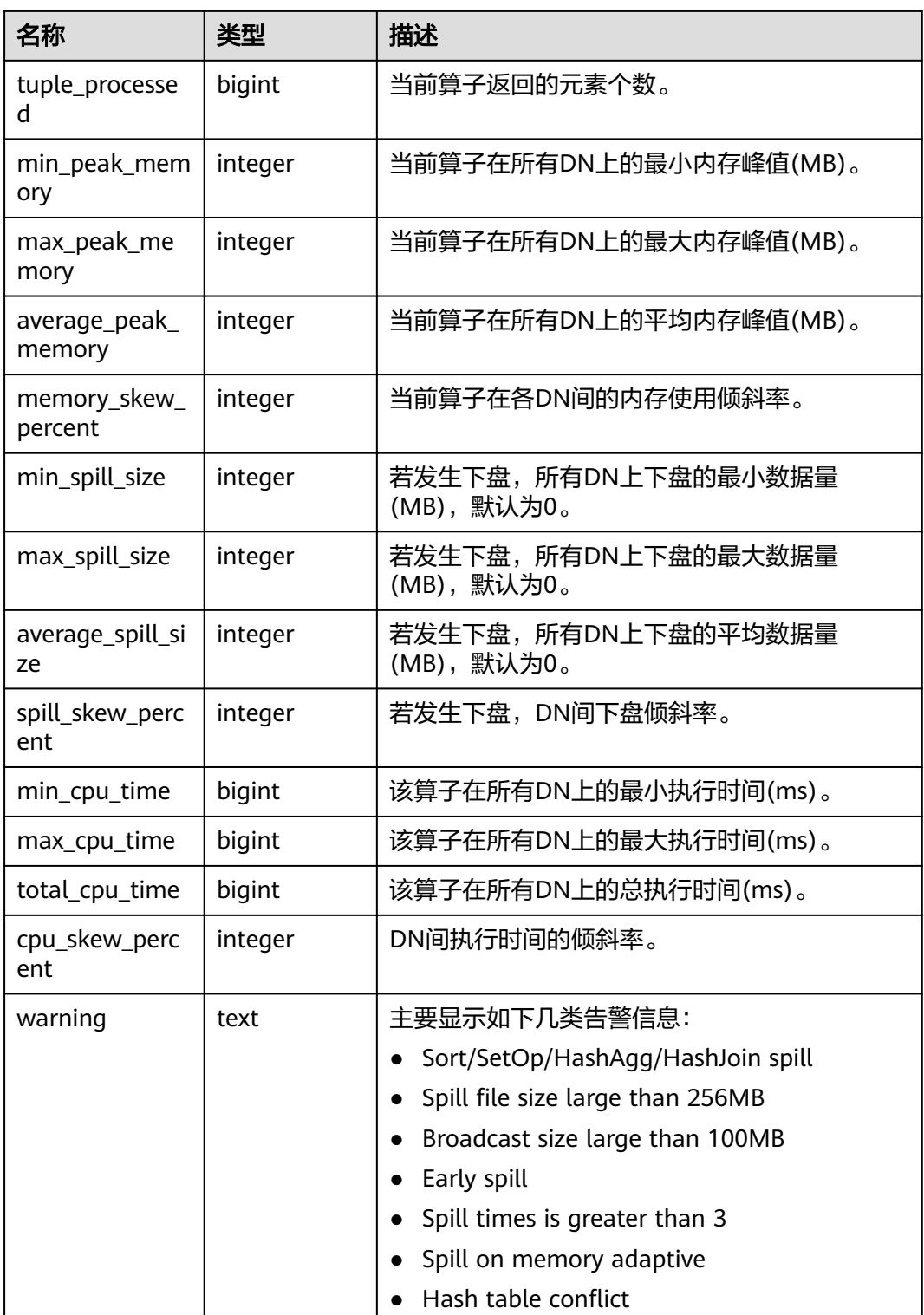

# **16.2.17 Workload Manager**

## **16.2.17.1 WLM\_CGROUP\_CONFIG**

WLM\_CGROUP\_CONFIG视图显示当前执行作业的控制组的信息。

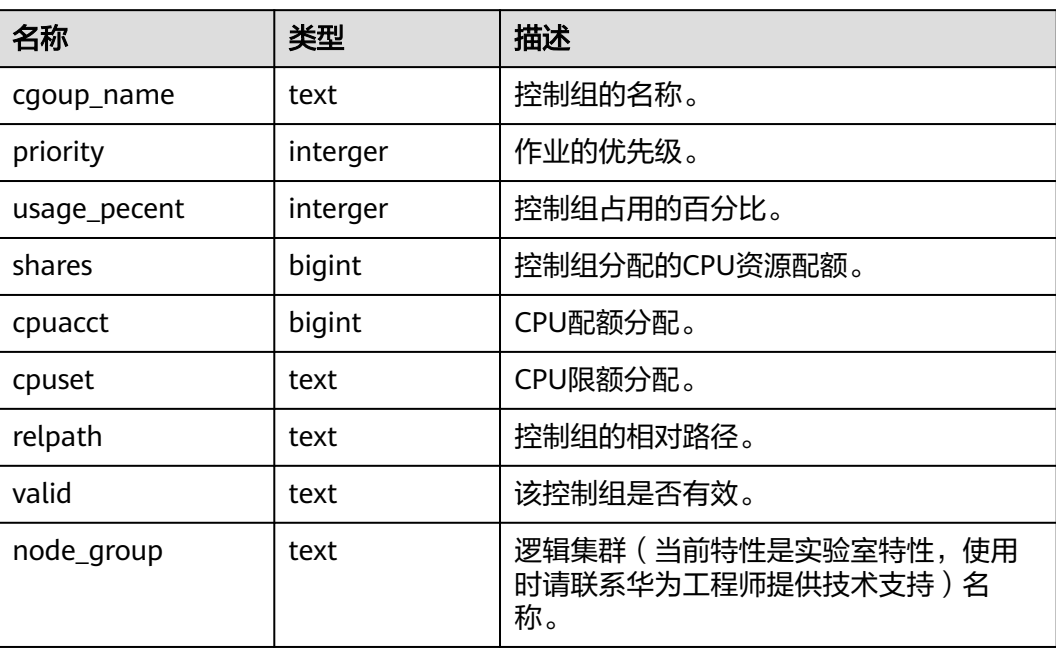

#### 表 **16-191** WLM\_CGROUP\_CONFIG 字段

## **16.2.17.2 WLM\_CLUSTER\_RESOURCE\_RUNTIME**

WLM\_CLUSTER\_RESOURCE\_RUNTIME视图显示的是所有DN资源的汇总信息字段。

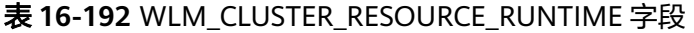

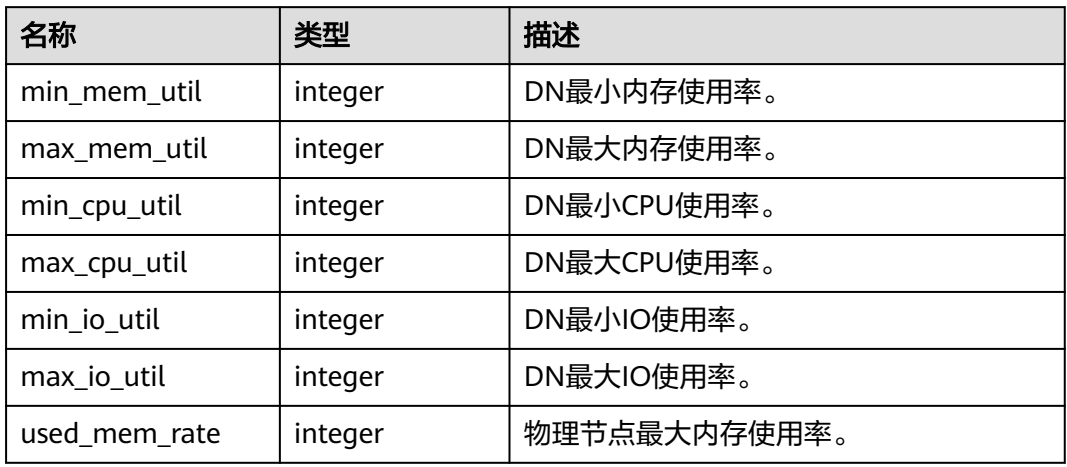

## **16.2.17.3 WLM\_CONTROLGROUP\_CONFIG**

WLM\_CONTROLGROUP\_CONFIG视图显示数据库内所有的控制组信息。

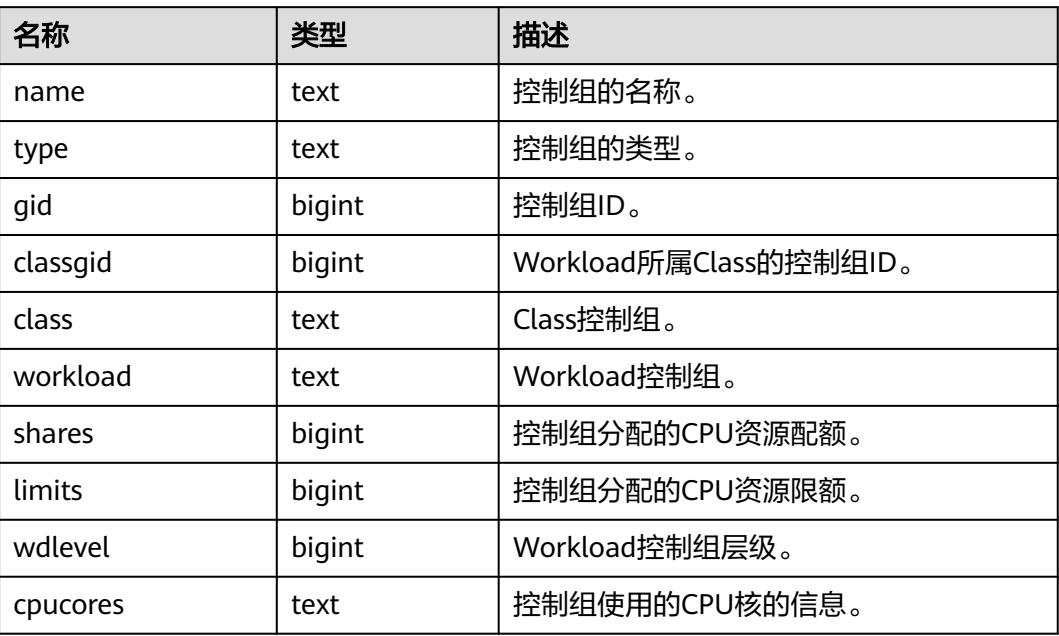

#### 表 **16-193** WLM\_CONTROLGROUP\_CONFIG 字段

## **16.2.17.4 WLM\_CONTROLGROUP\_NG\_CONFIG**

WLM\_CONTROLGROUP\_NG\_CONFIG视图显示数据库内所有的逻辑集群(当前特性 是实验室特性,使用时请联系华为工程师提供技术支持)的控制组信息。

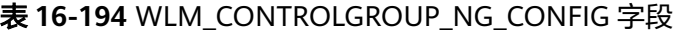

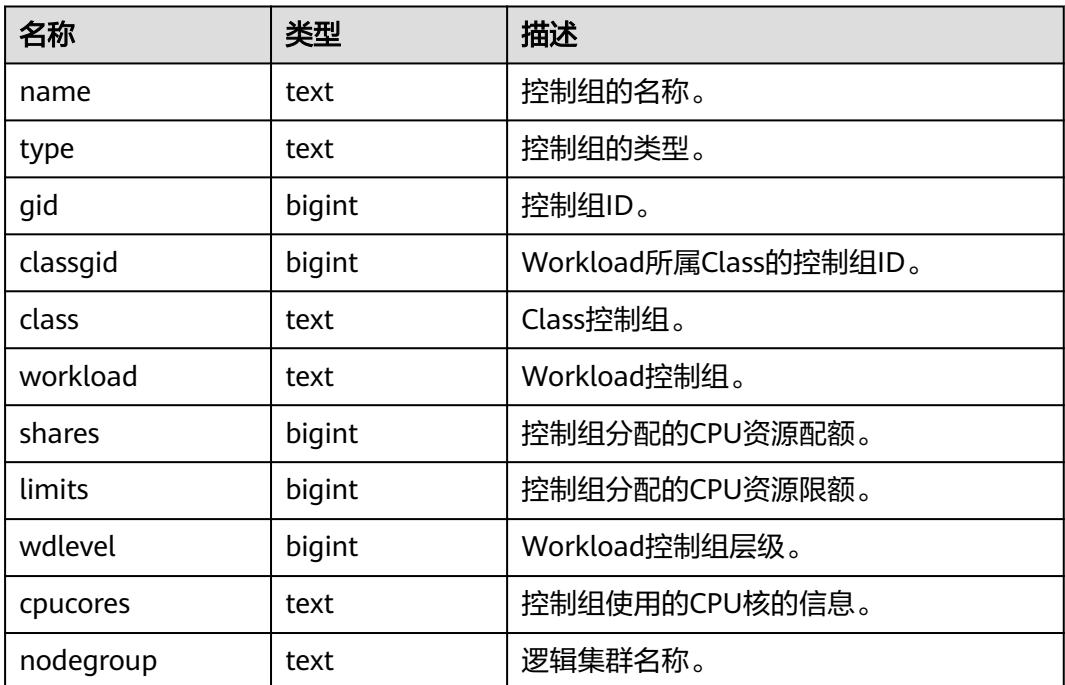

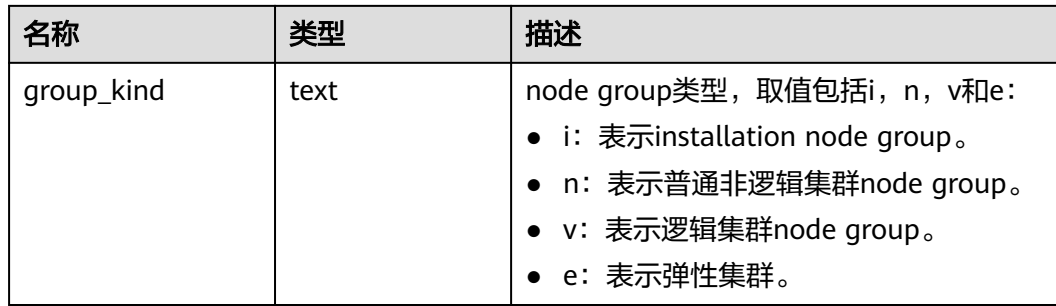

## **16.2.17.5 WLM\_RESOURCEPOOL\_RUNTIME**

WLM\_RESOURCEPOOL\_RUNTIME视图显示资源池上的一些统计信息。

| 名称            | 类型      | 描述             |
|---------------|---------|----------------|
| rpoid         | oid     | 资源池的OID。       |
| respool       | name    | 资源池的名称。        |
| control_group | name    | 资源池的控制组。       |
| parentid      | oid     | 父资源池的OID。      |
| ref count     | integer | 关联到该资源池上的作业数量。 |
| active_points | integer | 资源池上已经使用的点数。   |
| running_count | integer | 正在资源池上运行的作业数量。 |
| waiting_count | integer | 正在资源池上排队的作业数量。 |
| io limits     | integer | 资源池的iops上限。    |
| io_priority   | integer | 资源池的io优先级。     |

表 **16-195** WLM\_RESOURCEPOOL\_RUNTIME 的字段

## **16.2.17.6 WLM\_USER\_RESOURCE\_CONFIG**

WLM\_USER\_RESOURCE\_CONFIG视图显示用户的资源配置信息。

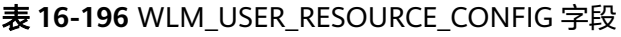

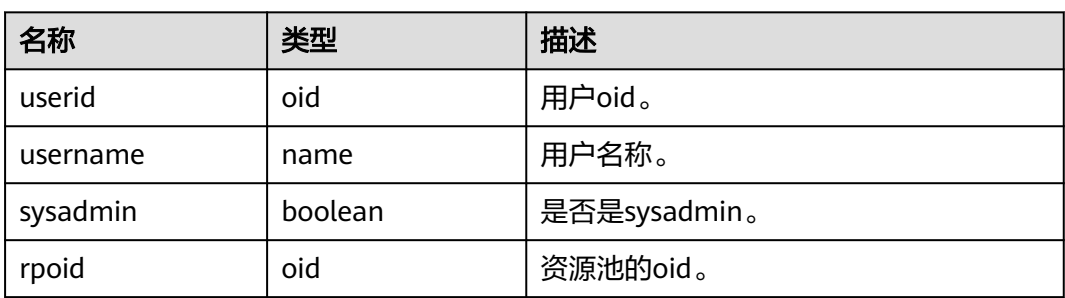

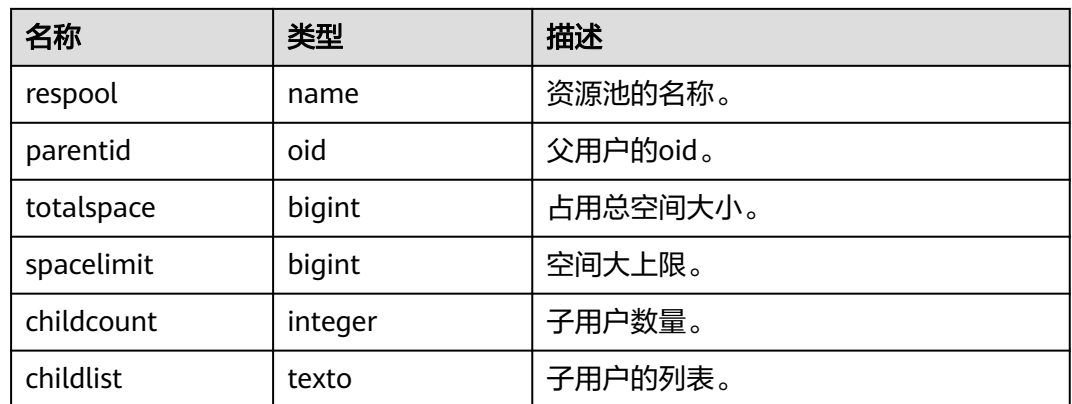

## **16.2.17.7 WLM\_USER\_RESOURCE\_RUNTIME**

WLM\_USER\_RESOURCE\_RUNTIME视图显示所有用户资源使用情况,需要使用管理员 用户进行查询。此视图在GUC参数"use\_workload\_manager"为"on"时才有效。

| 名称                | 类型      | 描述                                                      |
|-------------------|---------|---------------------------------------------------------|
| username          | name    | 用户名。                                                    |
| used_memory       | integer | 正在使用的内存大小,单位MB。                                         |
| total_memory      | integer | 可以使用的内存大小, 单位MB。值为0表示<br>未限制最大可用内存,其限制取决于数据库<br>最大可用内存。 |
| used_cpu          | integer | 正在使用的CPU核数。                                             |
| total_cpu         | integer | 在该机器节点上,用户关联控制组的CPU核<br>数总和。                            |
| used_space        | bigint  | 已使用的存储空间大小,单位KB。                                        |
| total_space       | bigint  | 可使用的存储空间大小,单位KB,值为-1表<br>示未限制最大存储空间。                    |
| used_temp_space   | bigint  | 已使用的临时空间大小(预留字段,暂未使<br>用), 单位KB。                        |
| total_temp_space  | bigint  | 可使用的临时空间大小(预留字段,暂未使<br>用), 单位KB, 值为-1表示未限制最大临时<br>存储空间。 |
| used_spill_space  | bigint  | 已使用的下盘空间大小(预留字段,暂未使<br>用),单位KB。                         |
| total_spill_space | bigint  | 可使用的下盘空间大小(预留字段,暂未使<br>用),单位KB,值为-1表示未限制最大下盘<br>空间。     |

表 16-197 WLM\_USER\_RESOURCE\_RUNTIME 字段

## **16.2.17.8 WLM\_WORKLOAD\_HISTORY\_INFO**

WLM\_WORKLOAD\_HISTORY\_INFO视图显示作业结束后或已被处理异常后的负载管理 (当前特性是实验室特性,使用时请联系华为工程师提供技术支持)相关信息。

| 名称                     | 类型      | 描述                                                                                               |
|------------------------|---------|--------------------------------------------------------------------------------------------------|
| statement              | text    | 执行了异常处理的语句。                                                                                      |
| block time             | bigint  | 语句执行前的阻塞时间。                                                                                      |
| elapsed_time           | bigint  | 语句的实际执行时间。                                                                                       |
| total_cpu_time         | bigint  | 语句执行异常处理时DN上CPU使用的总时<br>间。                                                                       |
| qualification_tim<br>e | bigint  | 语句检查倾斜率的时间周期。                                                                                    |
| cpu_skew_percen<br>t   | integer | 语句在执行异常处理时DN上CPU使用的倾<br>斜率。                                                                      |
| control_group          | text    | 语句执行异常处理时所使用的Cgroups。                                                                            |
| status                 | text    | 语句执行异常处理后的状态,包括:<br>pending: 执行前预备状态。<br>running: 执行进行状态。<br>finished: 执行正常结束。<br>abort: 执行异常终止。 |
| action                 | text    | 语句执行的异常处理动作,包括:<br>abort: 执行终止操作。<br>adjust: 执行Cgroups调整操作,目前只<br>有降级操作。<br>finish: 正常结束。        |

表 **16-198** WLM\_WORKLOAD\_HISTORY\_INFO 字段

## **16.2.17.9 WLM\_WORKLOAD\_RUNTIME**

WLM\_WORKLOAD\_RUNTIME视图显示当前用户在CN上执行作业时当前CN的作业状 态信息。

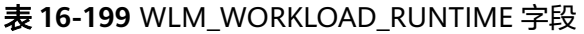

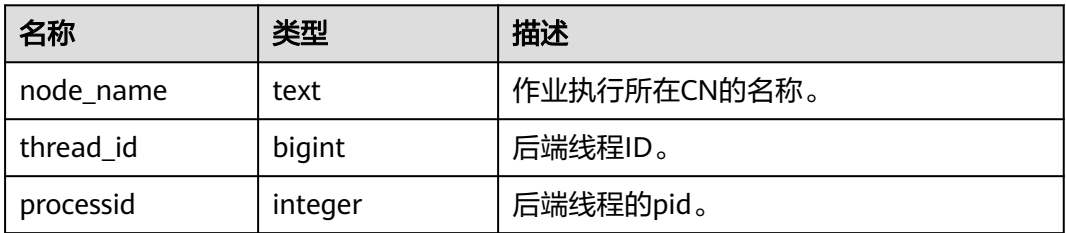

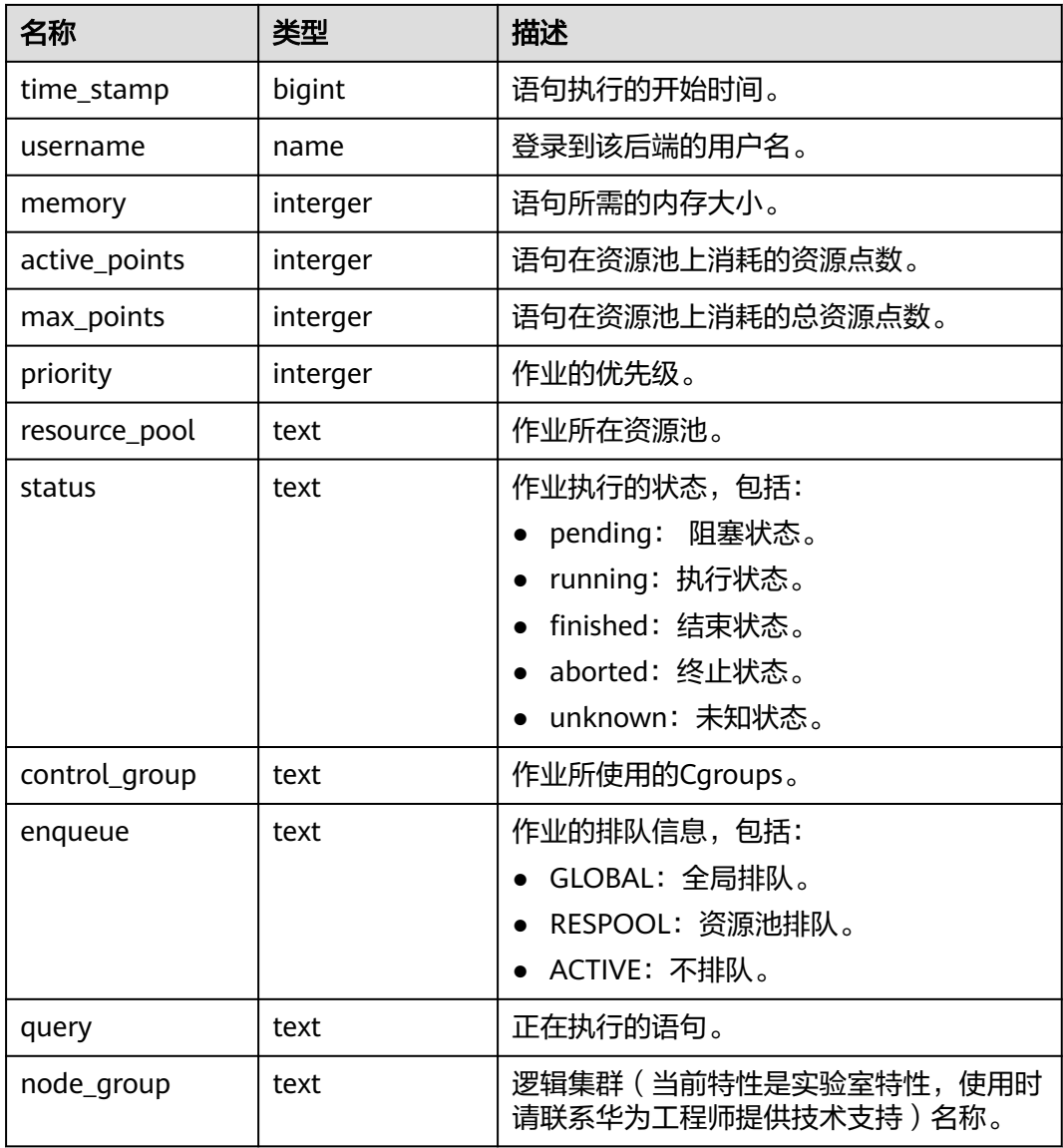

## **16.2.17.10 GLOBAL\_WLM\_WORKLOAD\_RUNTIME**

显示当前用户在每个CN上执行作业时在CN上的状态信息。需要有监控管理员权限才可 以访问。

表 **16-200** GLOBAL\_WAL\_WORKLOAD\_RUNTIME 字段

| 名称         | 类型      | 描述            |
|------------|---------|---------------|
| node_name  | text    | 作业执行所在的CN的名称。 |
| thread_id  | bigint  | 后端线程ID。       |
| processid  | integer | 线程的lwpid。     |
| time_stamp | bigint  | 语句执行的开始时间。    |

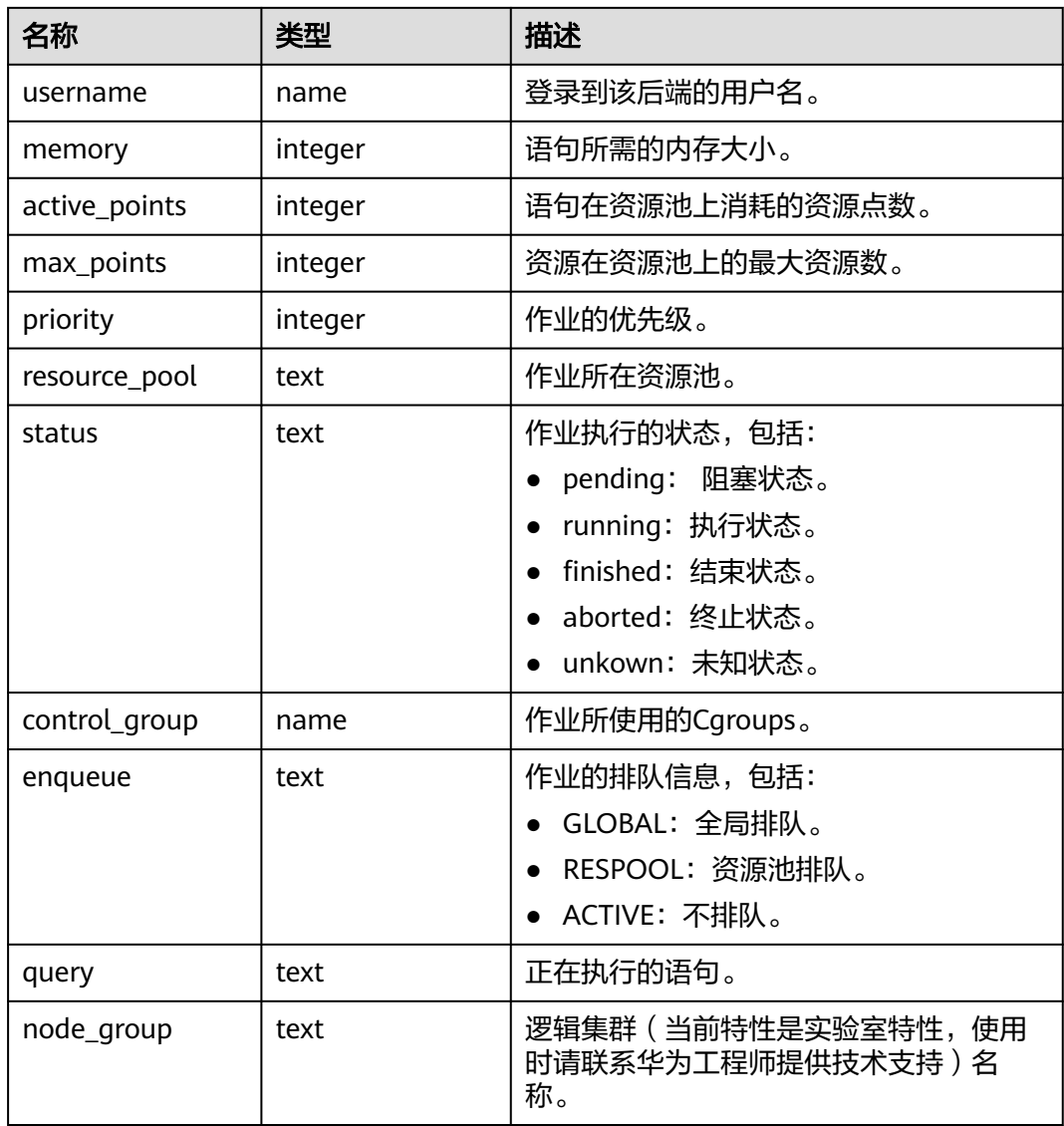

## **16.2.17.11 LOCAL\_IO\_WAIT\_INFO**

显示当前节点IO管控的实时统计信息。

表 **16-201** LOCAL\_IO\_WAIT\_INFO 字段

| 名称                   | 类型    | 描述           |
|----------------------|-------|--------------|
| node_name            | text  | 节点名称。        |
| device_name          | text  | 节点挂载的数据磁盘名称。 |
| read_per_secon<br>d  | float | 读完成每秒次数。     |
| write_per_seco<br>nd | float | 写完成每秒次数。     |

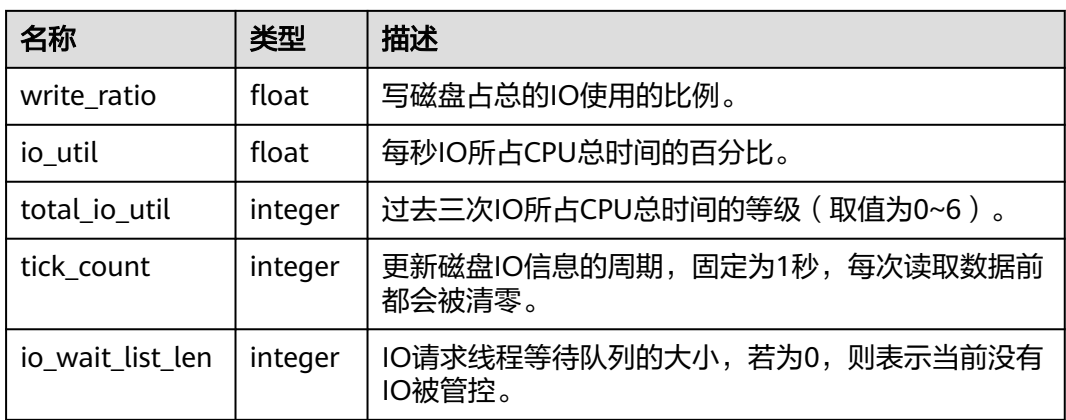

## **16.2.17.12 GLOBAL\_IO\_WAIT\_INFO**

显示所有节点IO管控的实时统计信息。

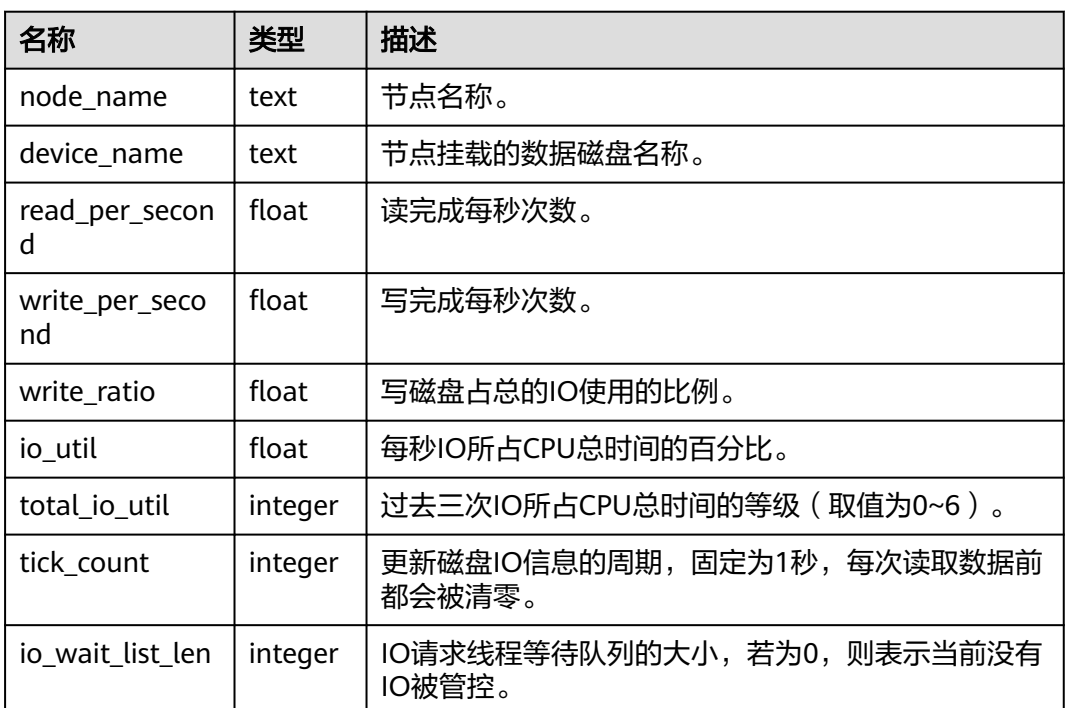

#### 表 **16-202** GLOBAL\_IO\_WAIT\_INFO 字段

# **16.2.18 Global Plancache**

## **16.2.18.1 LOCAL\_PLANCACHE\_STATUS**

LOCAL\_PLANCACHE\_STATUS视图显示当前节点的GPC (当前特性是实验室特性, 使 用时请联系华为工程师提供技术支持)全局计划缓存状态信息。
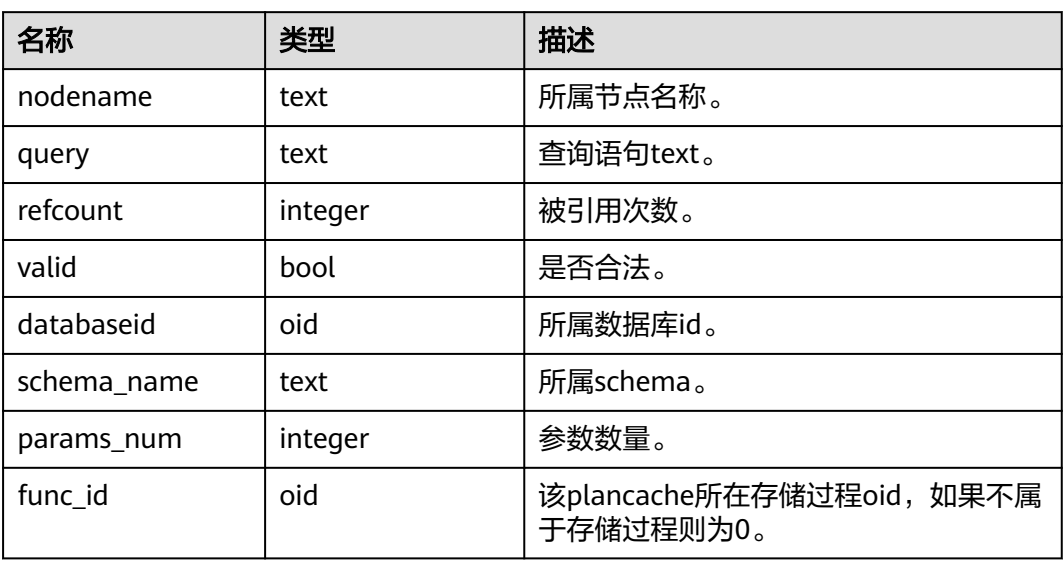

### <span id="page-1836-0"></span>表 **16-203** LOCAL\_PLANCACHE\_STATUS 字段

# **16.2.18.2 GLOBAL\_PLANCACHE\_STATUS**

GLOBAL\_PLANCACHE\_STATUS视图显示全部节点上GPC(当前特性是实验室特性,使 用时请联系华为工程师提供技术支持)全局计划缓存的状态信息,具体的字段见 **[LOCAL\\_PLANCACHE\\_STATUS](#page-1835-0)**。

# **16.2.18.3 LOCAL\_PREPARE\_STATEMENT\_STATUS**(废弃)

LOCAL\_PREPARE\_STATEMENT\_STATUS视图显示当前节点的GPC(当前特性是实验室 特性,使用时请联系华为工程师提供技术支持)全局计划缓存状态对应的prepare statement信息。

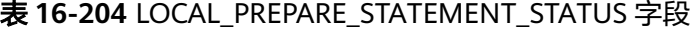

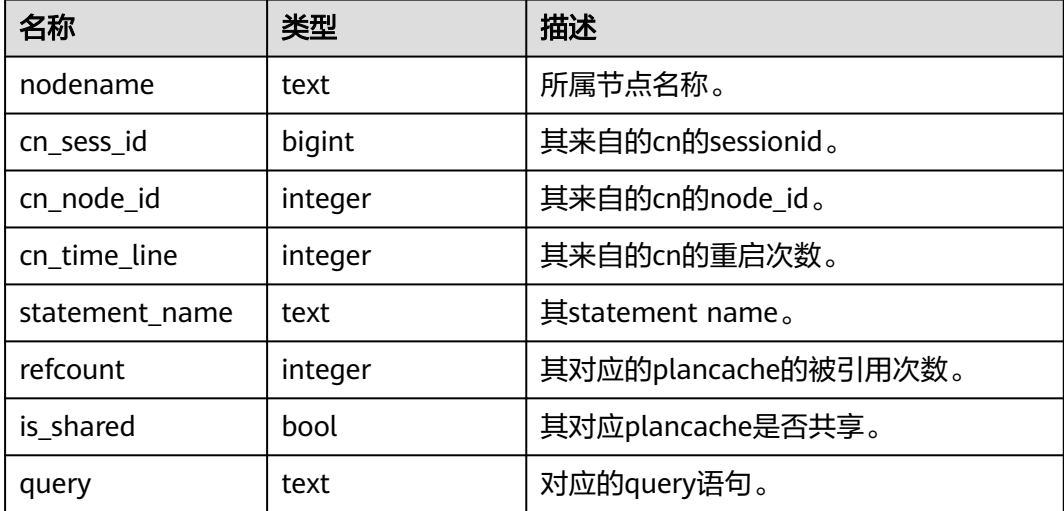

# **16.2.18.4 GLOBAL\_PREPARE\_STATEMENT\_STATUS**(废弃)

GLOBAL PREPARE STATEMENT STATUS视图显示全部节点的GPC (当前特性是实验 室特性,使用时请联系华为工程师提供技术支持)全局计划缓存状态对应的prepare statement信息。具体字段见**[LOCAL\\_PREPARE\\_STATEMENT\\_STATUS](#page-1836-0)**(废弃)

# **16.2.19 RTO & RPO**

# **16.2.19.1 global\_rto\_status**

global\_rto\_status视图显示关于主机和备机的日志流控信息(本节点除外、DN上不可 使用)。

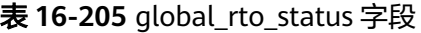

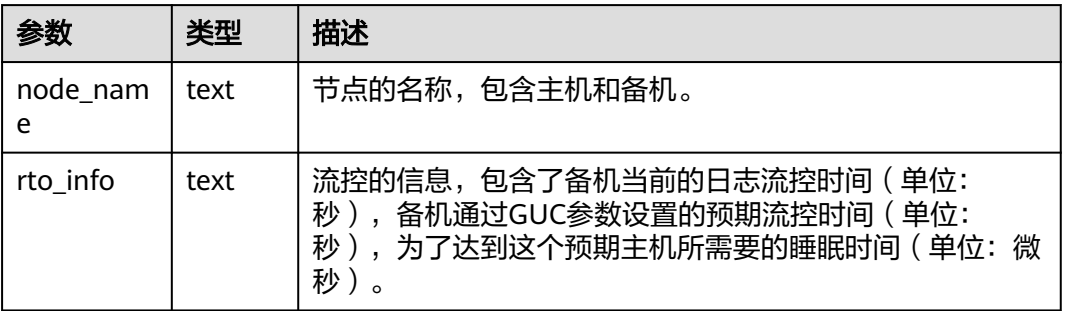

# **16.2.19.2 global\_streaming\_hadr\_rto\_and\_rpo\_stat**

global\_streaming\_hadr\_rto\_and\_rpo\_stat视图显示流式容灾的主集群和备集群日志流 控信息(只可在主集群的CN使用,DN以及备集群上均不可获取到统计信息)。

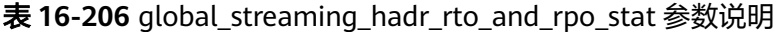

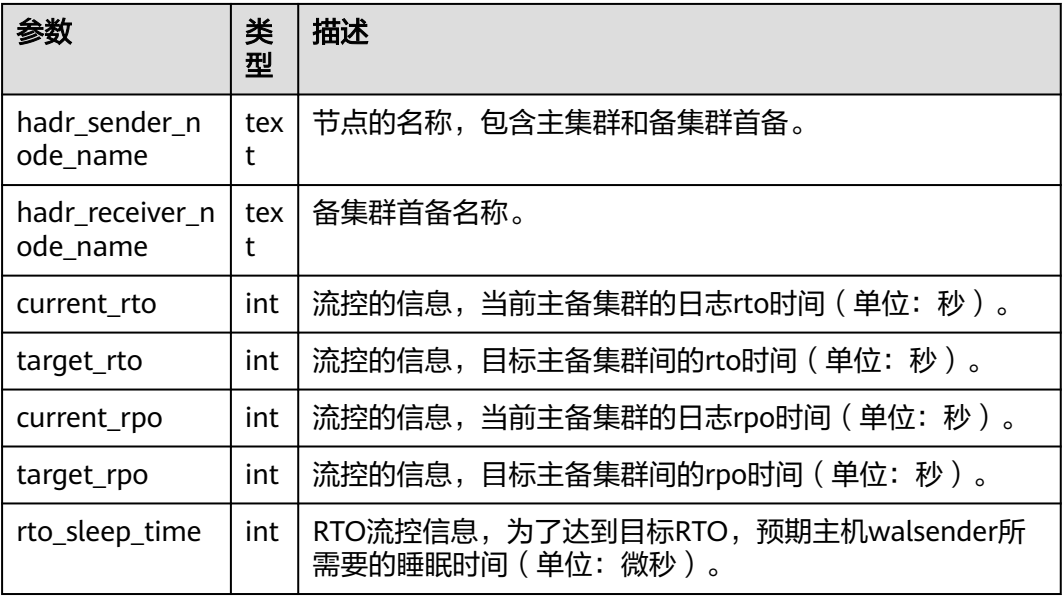

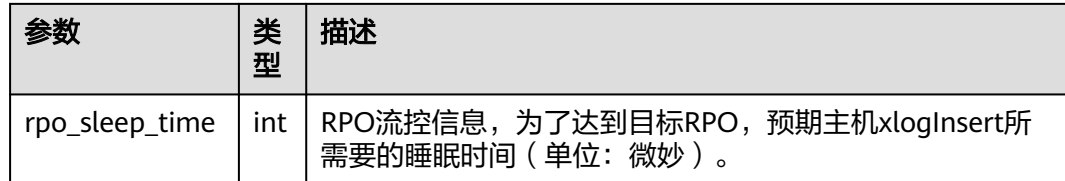

# **16.3 WDR Snapshot Schema**

WDR Snapshot在启动后(打开参数[enable\\_wdr\\_snapshot](#page-2095-0)),会在用户表空间 "pg\_default",数据库"postgres"下的snapshot schema中创建对象,用于持久化WDR 快照数据,默认初始化用户或监控管理员用户可以访问snapshot schema下的对象。

根据参数**[wdr\\_snapshot\\_retention\\_days](#page-2095-0)**来自动管理快照的生命周期。

# **16.3.1 WDR Snapshot** 原信息

## **16.3.1.1 SNAPSHOT.SNAPSHOT**

SNAPSHOT表记录当前系统中存储的WDR快照数据的索引信息,开始,结束时间。只 有初始化用户或监控管理员用户有权限查看。只可在系统库中查询到结果,用户库中 无法查询, WDR Snapshot在启动后(打开参数[enable\\_wdr\\_snapshot](#page-2095-0)), 会触发创 建该表。

| 名称          | 类型            | 描述          | 示例                               |
|-------------|---------------|-------------|----------------------------------|
| snapshot_id | bigint        | WDR快照序号。    |                                  |
| start ts    | timestam<br>р | WDR快照的开始时间。 | 2019-12-28<br>17:11:27.423742+08 |
| end ts      | timestam<br>р | WDR快照的结束时间。 | 2019-12-28<br>17:11:43.67726+08  |

表 **16-207** SNAPSHOT 表属性

## **16.3.1.2 SNAPSHOT.TABLES\_SNAP\_TIMESTAMP**

TABLES\_SNAP\_TIMESTAMP表记录所有存储的WDR snapshot中数据库,表对象,数 据采集的开始,结束时间。只有初始化用户或监控管理员用户有权限查看,WDR Snapshot在启动后(打开参数**[enable\\_wdr\\_snapshot](#page-2095-0)**),会触发创建该表。

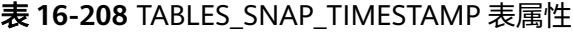

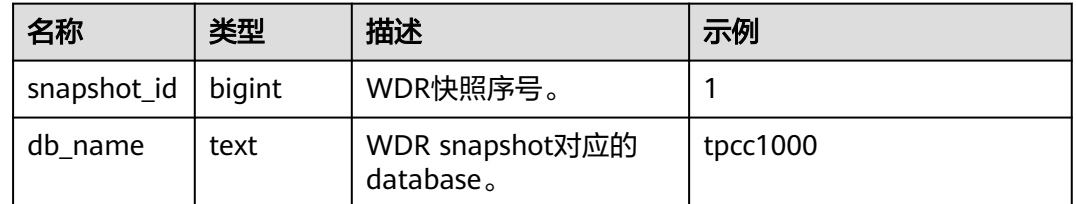

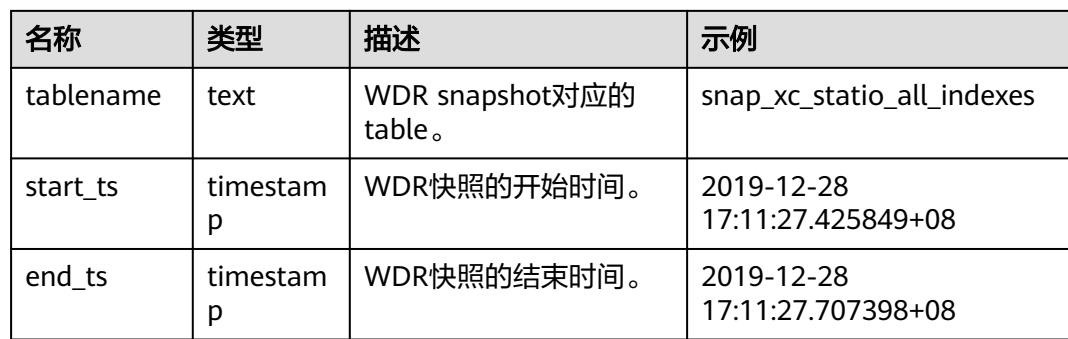

# **16.3.1.3 SNAP\_SEQ**

snap\_seq是一个递增的sequence,其为WDR snapshot提供快照的ID。

# **16.3.2 WDR Snapshot** 数据表

WDR Snapshot数据表命名原则: snap\_{源数据表}。

WDR Snapshot数据表来源为**[DBE\\_PERF Schema](#page-1676-0)**下的视图。

### 说明

初始用户或者监控管理员用户具有权限查看WDR Snapshot数据表。

# **16.3.3 WDR Snapshot** 生成性能报告

基于WDR Snapshot数据表汇总、统计,生成性能报告,默认初始化用户或监控管理 员用户可以生成报告。

## 前提条件

WDR Snapshot性能快照数量大于等于2。

## 操作步骤

- 步骤**1** 执行如下命令新建报告文件。 touch /home/om/wdrTestNode.html
- 步骤**2** 执行以下命令连接postgres数据库。 gsql -d postgres -p *端口号* -r
- 步骤**3** 执行如下命令查询已经生成的快照,以获取快照的snapshot\_id。 select \* from snapshot.snapshot;
- 步骤**4** (可选)在CCN上执行如下命令手动创建快照。数据库中只有一个快照或者需要查看 在当前时间段数据库的监控数据,可以选择手动执行快照操作,该命令需要用户具有 sysadmin权限。

select create\_wdr\_snapshot();

### 说明

执行"cm\_ctl query -Cdvi",回显中"Central Coordinator State"下显示的信息即为CCN信 息。

### 步骤**5** 执行如下步骤生成性能报告。

- 1. 执行如下命令生成格式化性能报告文件。 \a \t \o /home/om/wdrTestNode.html 上述命令涉及参数说明如下:
	- \a:切换非对齐模式。
	- \t:切换输出的字段名的信息和行计数脚注。
	- \o:把所有的查询结果发送至服务器文件里。
	- 服务器文件路径:生成性能报告文件存放路径。用户需要拥有此路径的读写 权限。
- 2. 执行如下命令将查询到的信息写入性能报告中。 select generate\_wdr\_report(begin\_snap\_id bigint, end\_snap\_id bigint, report\_type cstring, report\_scope cstring, node\_name cstring);

命令中涉及的参数说明如下。

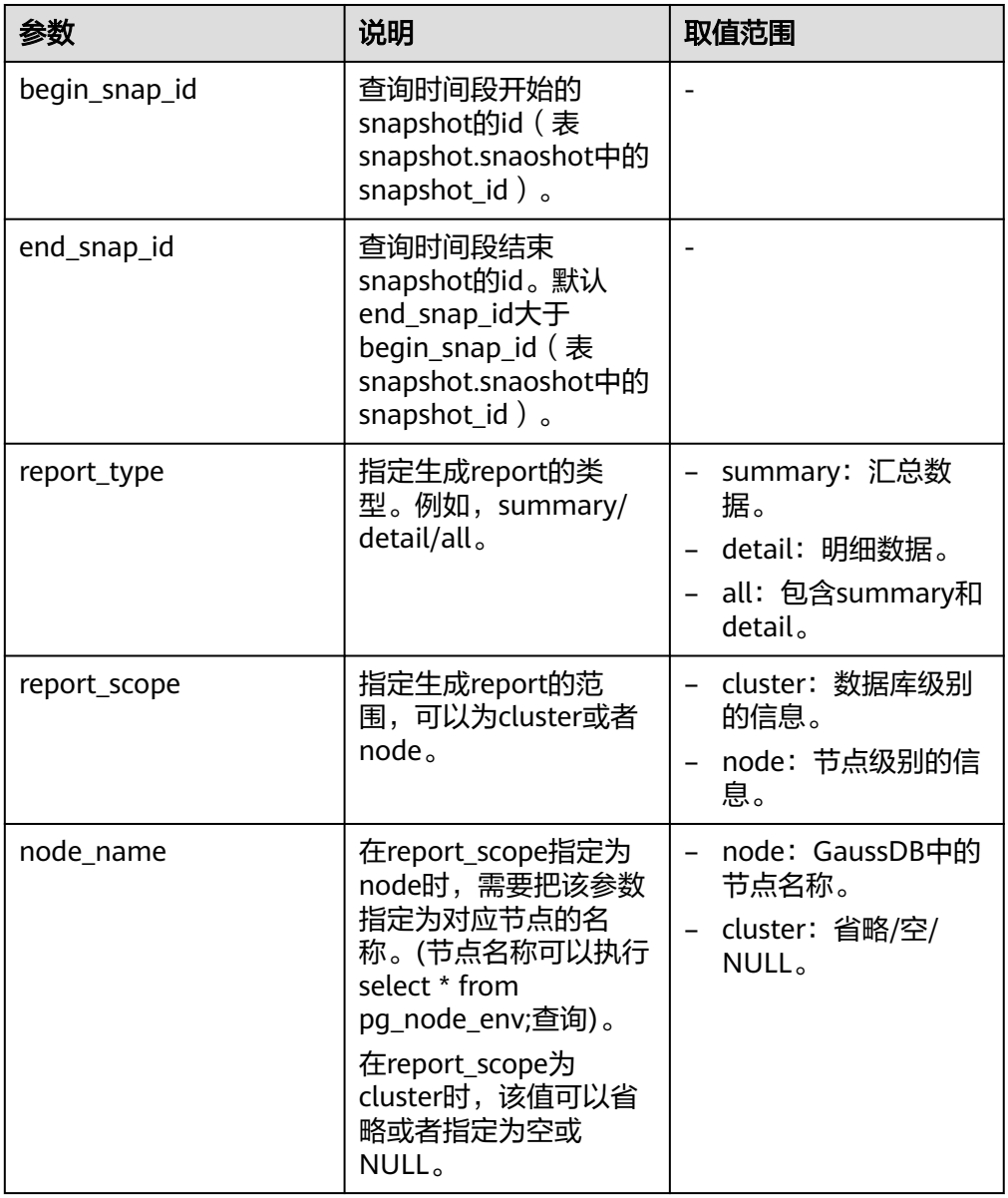

### 表 **16-209** generate\_wdr\_report 函数参数说明

### 注意

用于生成报告的两个快照应满足以下条件:

- 两次快照之间不能有节点重启。
- 两次快照之间不能有主备倒换。
- 两次快照之间不能对性能指标进行reset操作。
- 两次快照之间不能有drop database操作。
- 生成的WDR中如果存在负数时,说明该指标不能反映数据库的表现。
- 生成报告的时间与性能快照中的性能数据量有关系,一般在分钟级可以完成。 如果超过5分钟没有完成,请尝试收集snapshot schema下的表(首先考虑 snap\_global\_statio\_all\_tables,snap\_global\_statio\_all\_indexes)的统计信息 [ANALYZE | ANALYSE](#page-985-0), 然后再次运行报告生成。或者设置会话级语句超时时 间set statement\_timeout=\*,主动终止报告生成。
- 生成报告时,尽量设置客户端的字符集与openGauss数据库的字符集保持一致 (可以通过set client\_encoding to \*去设置客户端字符集)。
- 3. 执行如下命令关闭输出选项及格式化输出命令。 \o \a \t
- 步骤**6** 在/home/om/下根据需要查看**[WDR](#page-1842-0)**报告。

### **----**结束

# 示例

--创建报告文件 touch /home/om/wdrTestNode.html --连接数据库 gsql -d postgres -p 端口号 -r --查询已经生成的快照。 openGauss=# select \* from snapshot.snapshot; snapshot\_id | start\_ts | end\_ts -------------+-------------------------------+------------------------------- 1 | 2020-09-07 10:20:36.763244+08 | 2020-09-07 10:20:42.166511+08 2 | 2020-09-07 10:21:13.416352+08 | 2020-09-07 10:21:19.470911+08 (2 rows) --生成格式化性能报告wdrTestNode.html。 openGauss=# \a \t \o /home/om/wdrTestNode.html Output format is unaligned. Showing only tuples. --向性能报告wdrTestNode.html中写入数据。 openGauss=# select generate\_wdr\_report(1, 2, 'all', 'node', 'dn\_6001\_6002\_6003'); --关闭性能报告wdrTestNode.html。 openGauss=# \o --生成格式化性能报告wdrTestCluster.html。 openGauss=# \o /home/om/wdrTestCluster.html --向格式化性能报告wdrTestCluster.html中写入数据。 openGauss=# select generate\_wdr\_report(1, 2, 'all', 'cluster');

<sup>--</sup>关闭性能报告wdrTestCluster.html。

openGauss=# \o \a \t Output format is aligned. Tuples only is off.

# <span id="page-1842-0"></span>**16.3.4** 查看 **WDR** 报告

WDR报表主要内容如下表所示。

### 表 **16-210** WDR 报表主要内容

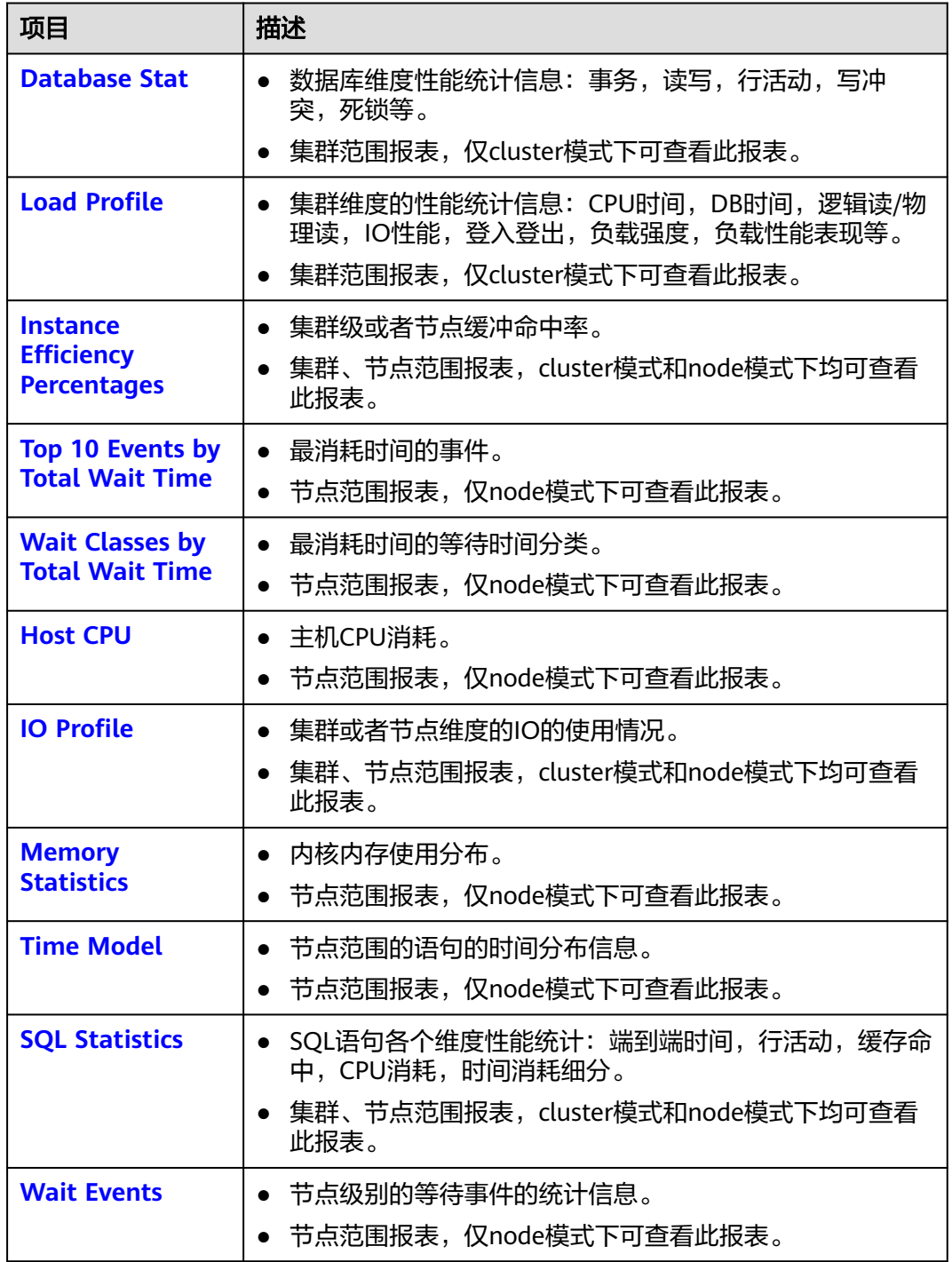

<span id="page-1843-0"></span>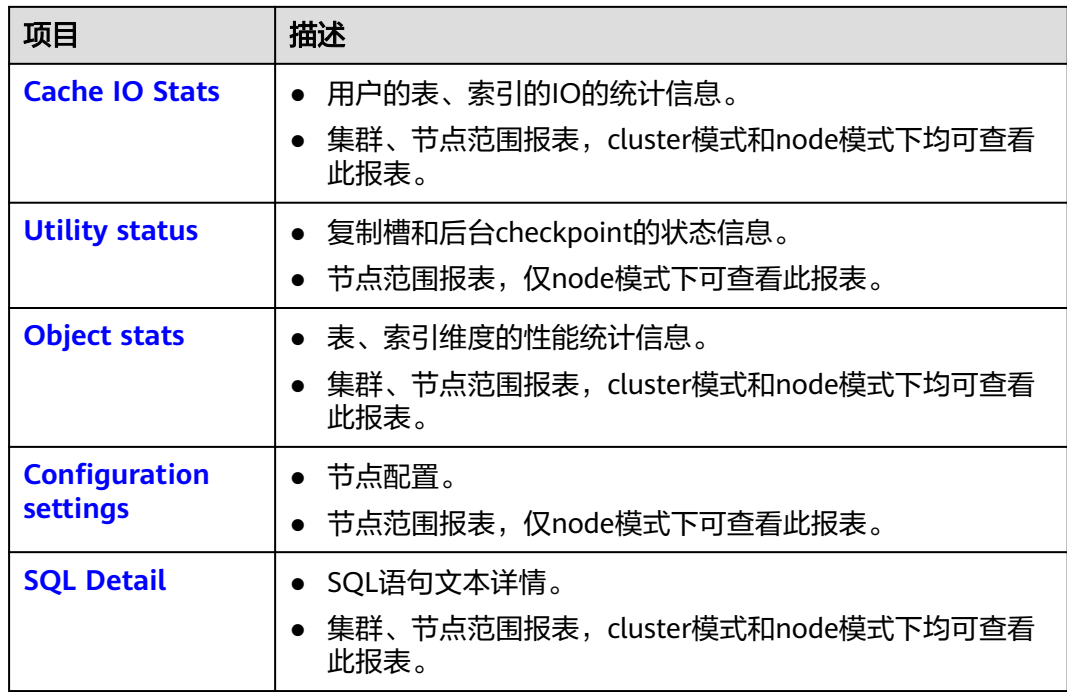

# **16.3.4.1 Database Stat**

Database Stat列名称及描述如下表所示。

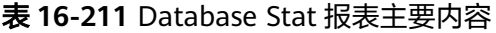

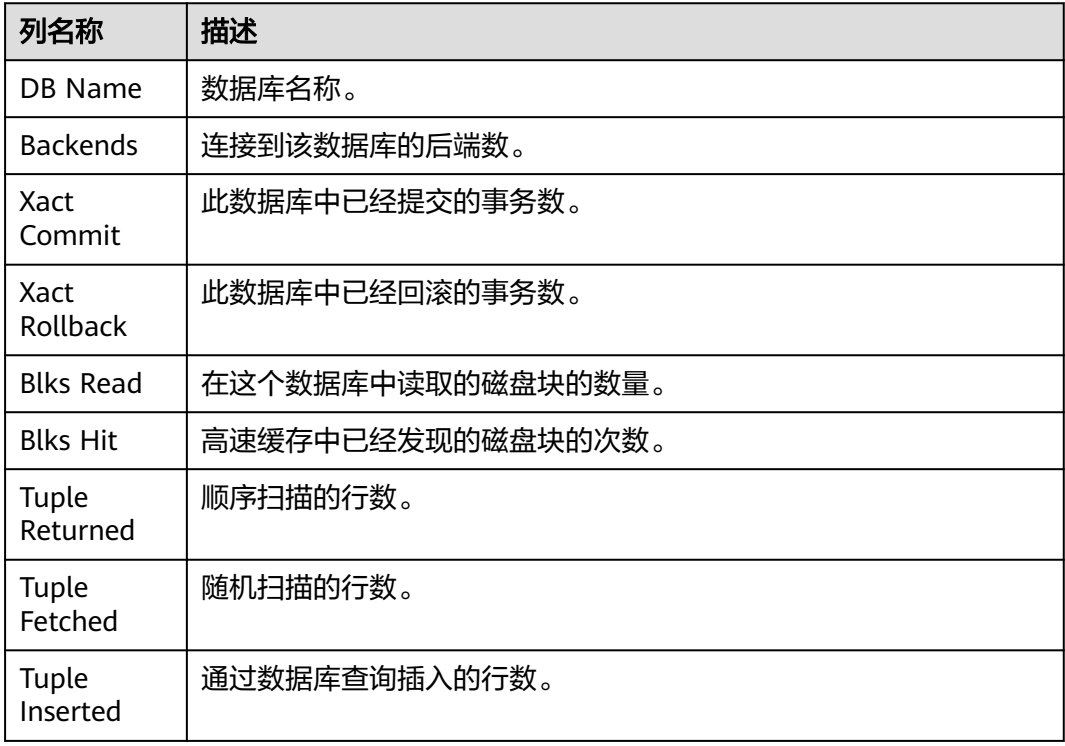

<span id="page-1844-0"></span>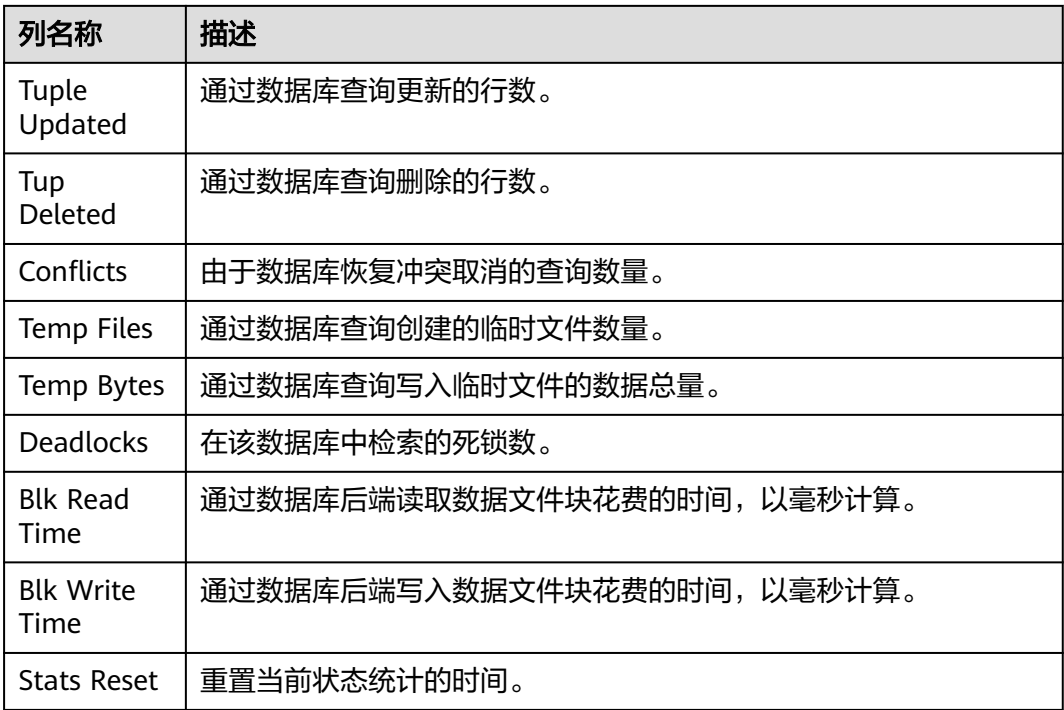

# **16.3.4.2 Load Profile**

Load Profile指标名称及描述如下表所示。

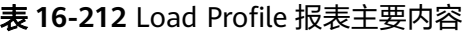

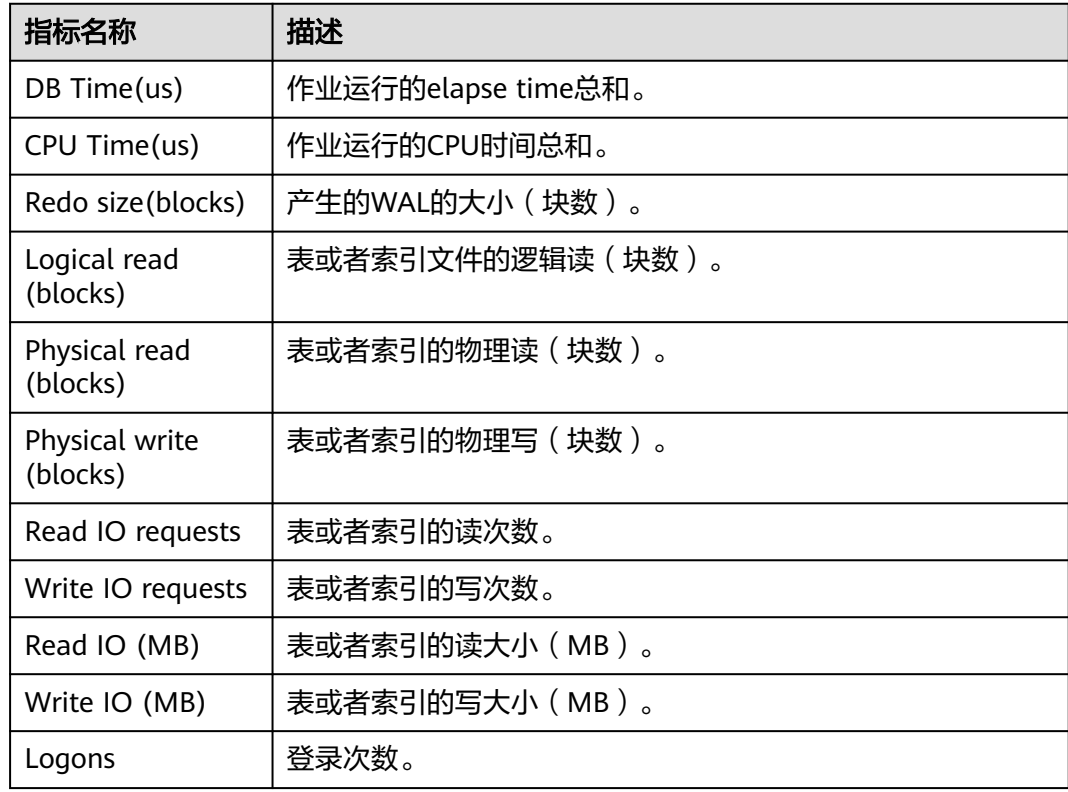

<span id="page-1845-0"></span>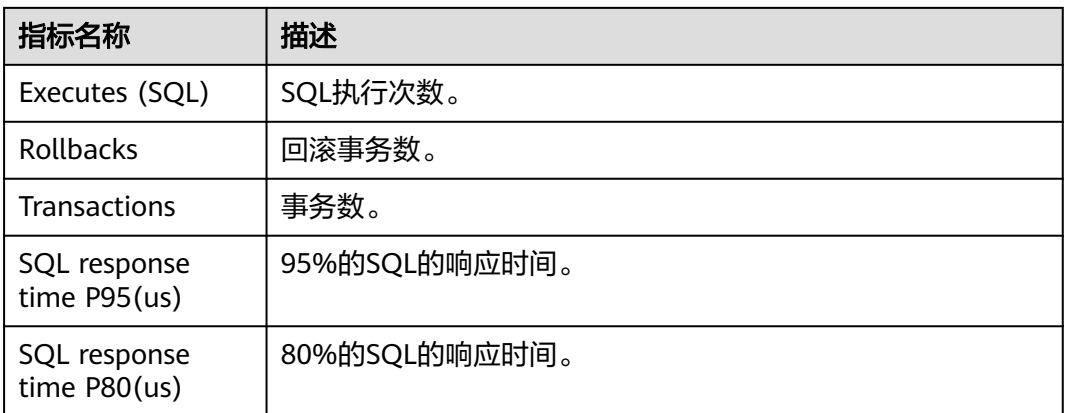

# **16.3.4.3 Instance Efficiency Percentages**

Instance Efficiency Percentages指标名称及描述如下表所示。

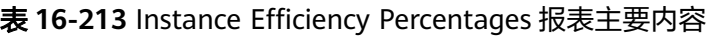

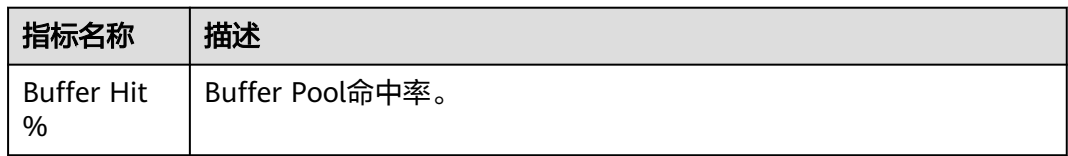

# **16.3.4.4 Top 10 Events by Total Wait Time**

Top 10 Events by Total Wait Time列名称及描述如下表所示。

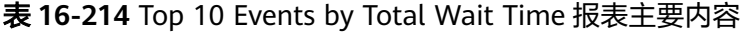

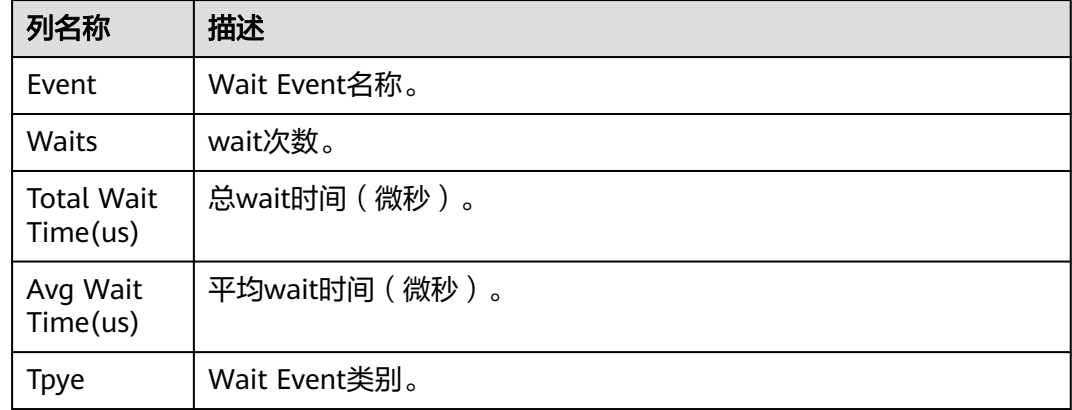

# **16.3.4.5 Wait Classes by Total Wait Time**

Wait Classes by Total Wait Time列名称及描述如下表所示。

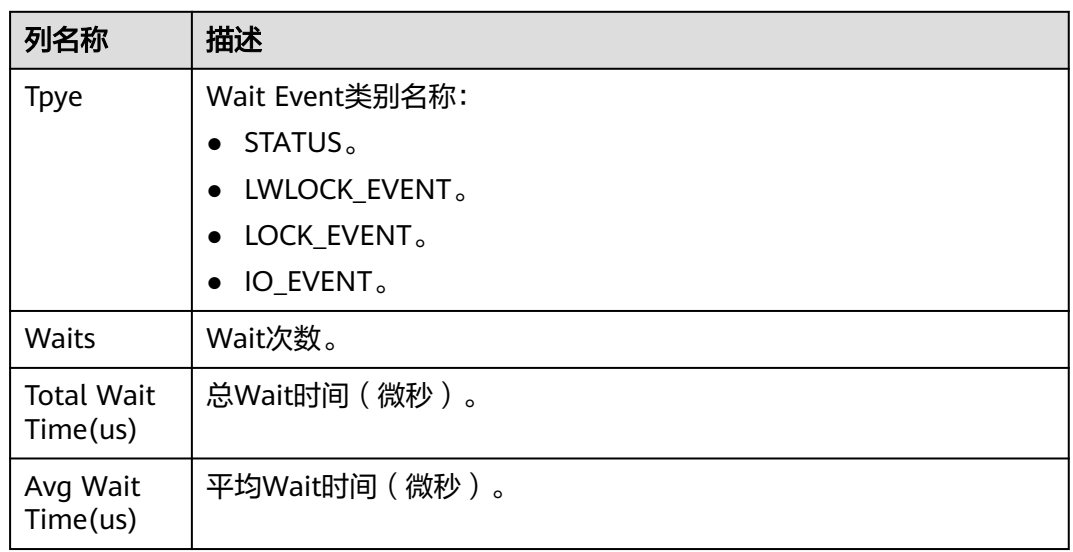

### <span id="page-1846-0"></span>表 **16-215** Wait Classes by Total Wait Time 报表主要内容

# **16.3.4.6 Host CPU**

Host CPU列名称及描述如下表所示。

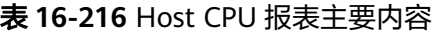

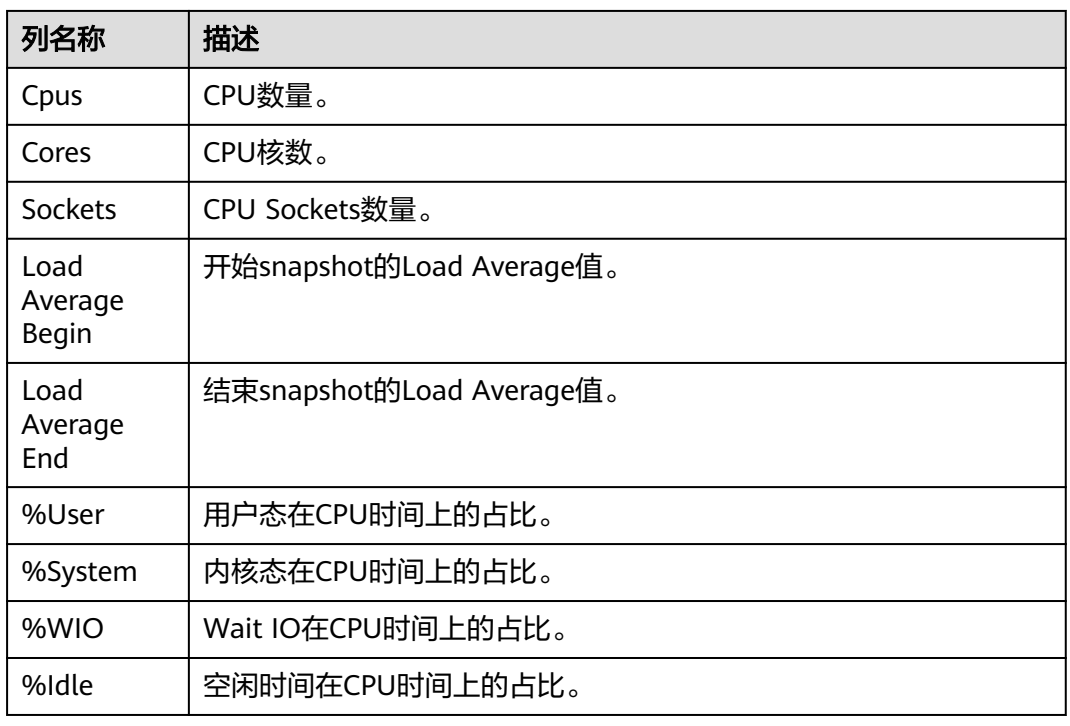

# **16.3.4.7 IO Profile**

IO Profile指标名称及描述如下表所示。

### <span id="page-1847-0"></span>表 **16-217** IO Profile 指标表主要内容

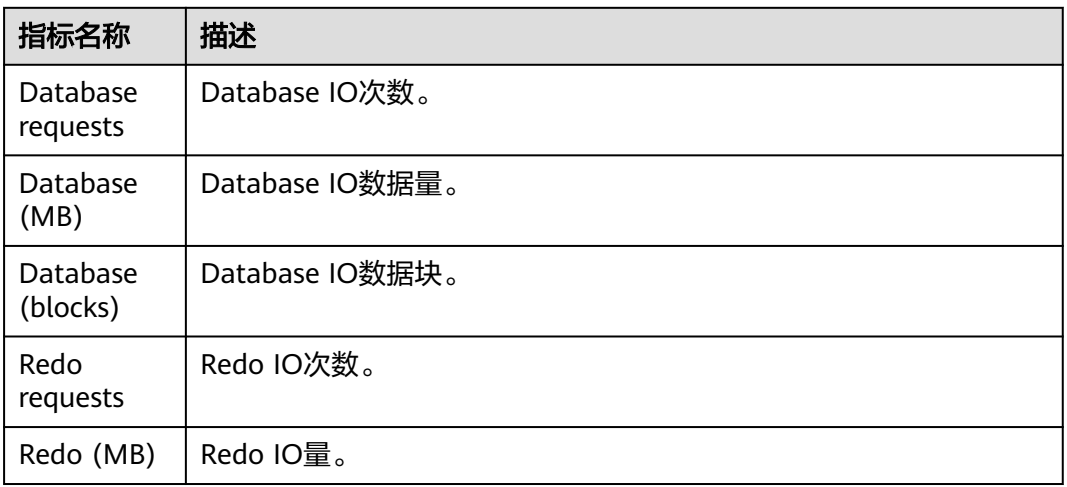

# **16.3.4.8 Memory Statistics**

Memory Statistics指标名称及描述如下表所示。

表 **16-218** Memory Statistics 报表主要内容

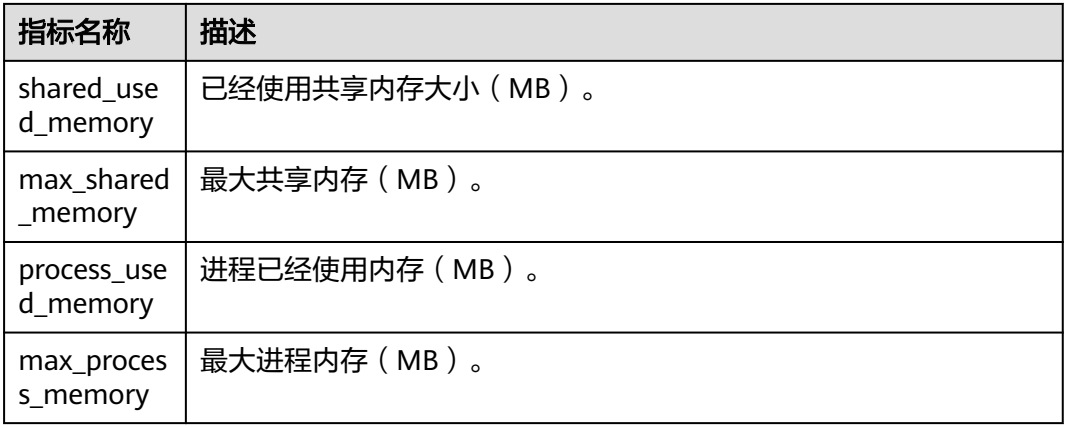

## **16.3.4.9 Time Model**

Time Model名称及描述如下表所示。

### 表 **16-219** Time Model 报表主要内容

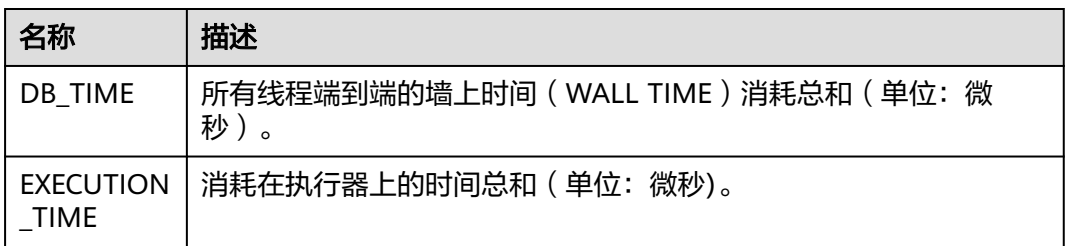

<span id="page-1848-0"></span>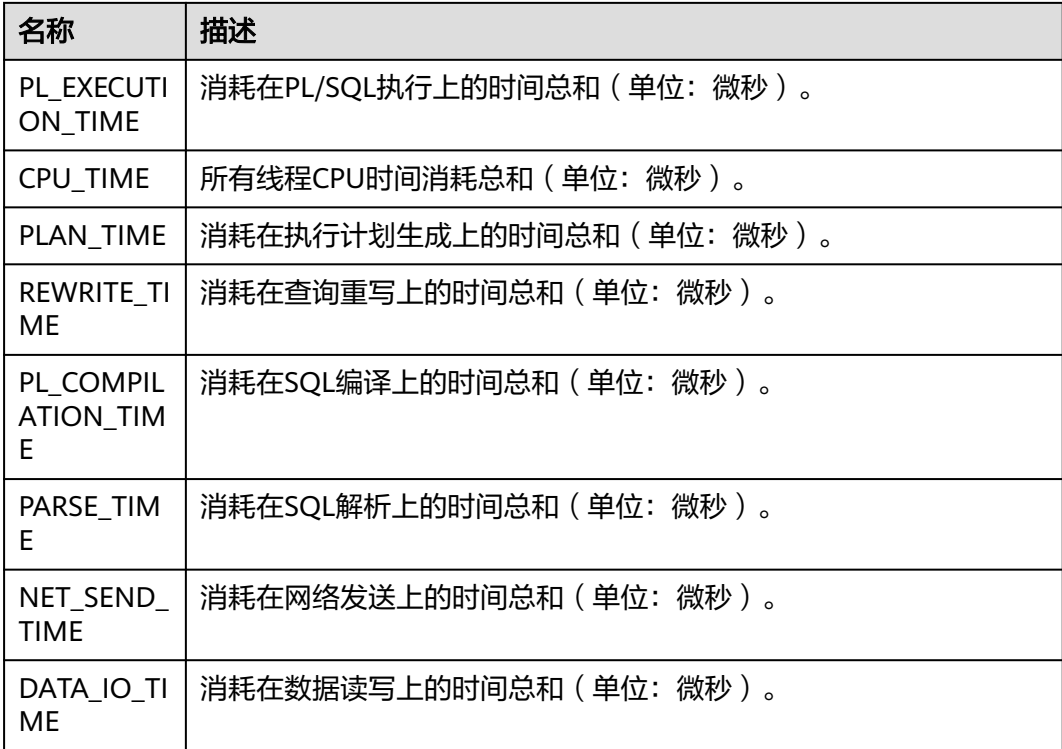

# **16.3.4.10 SQL Statistics**

SQL Statistics列名称及描述如下表所示。

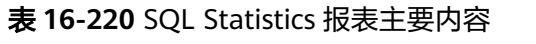

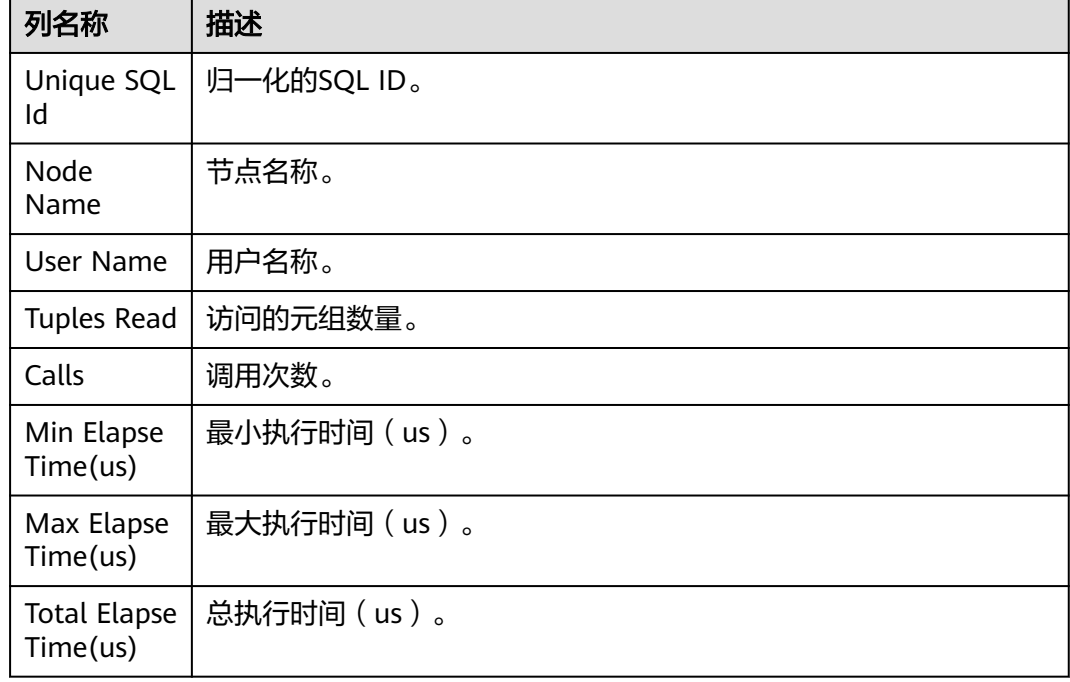

<span id="page-1849-0"></span>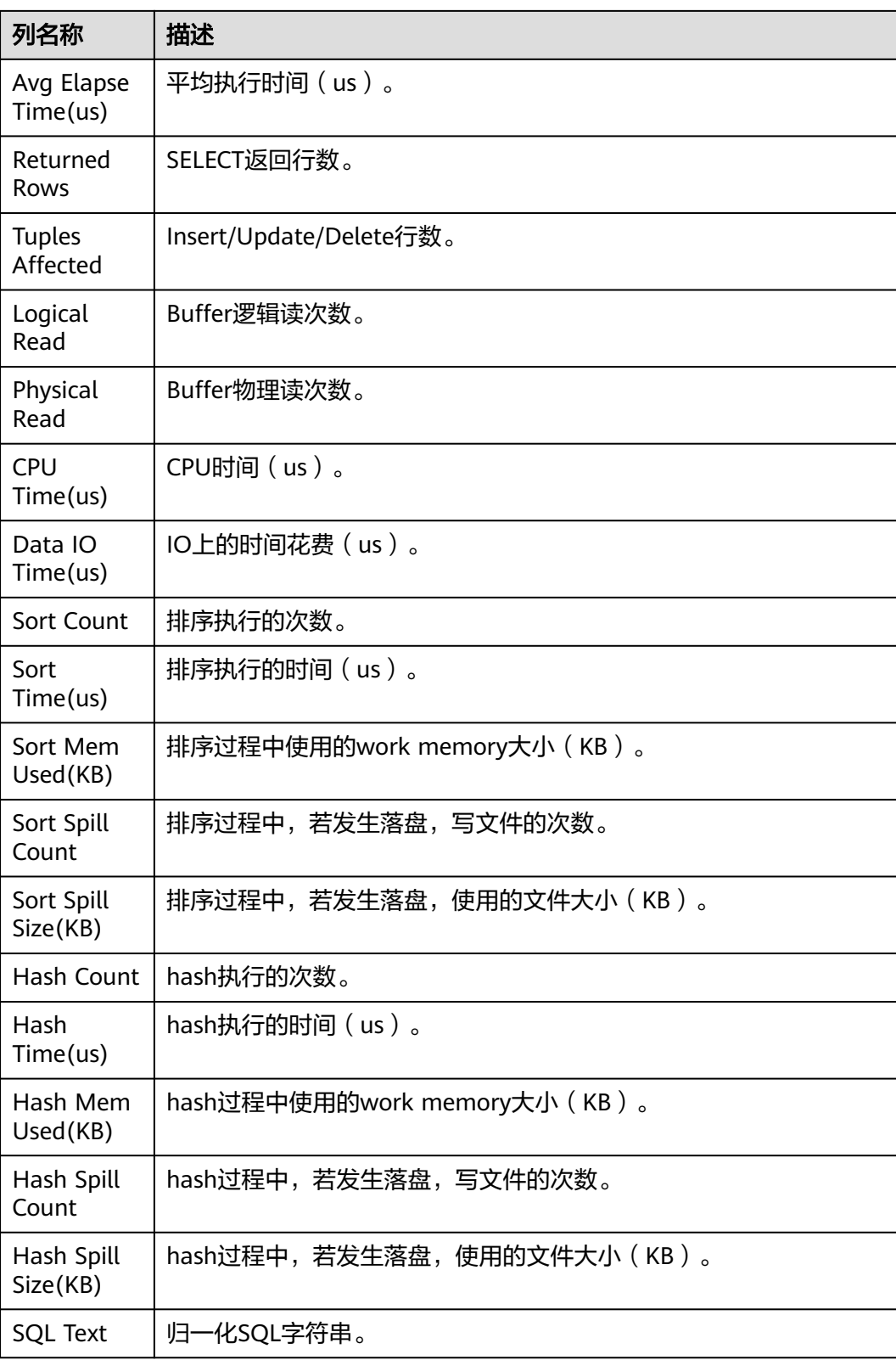

# **16.3.4.11 Wait Events**

Wait Events列名称及描述如下表所示。

<span id="page-1850-0"></span>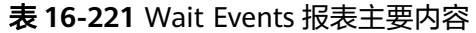

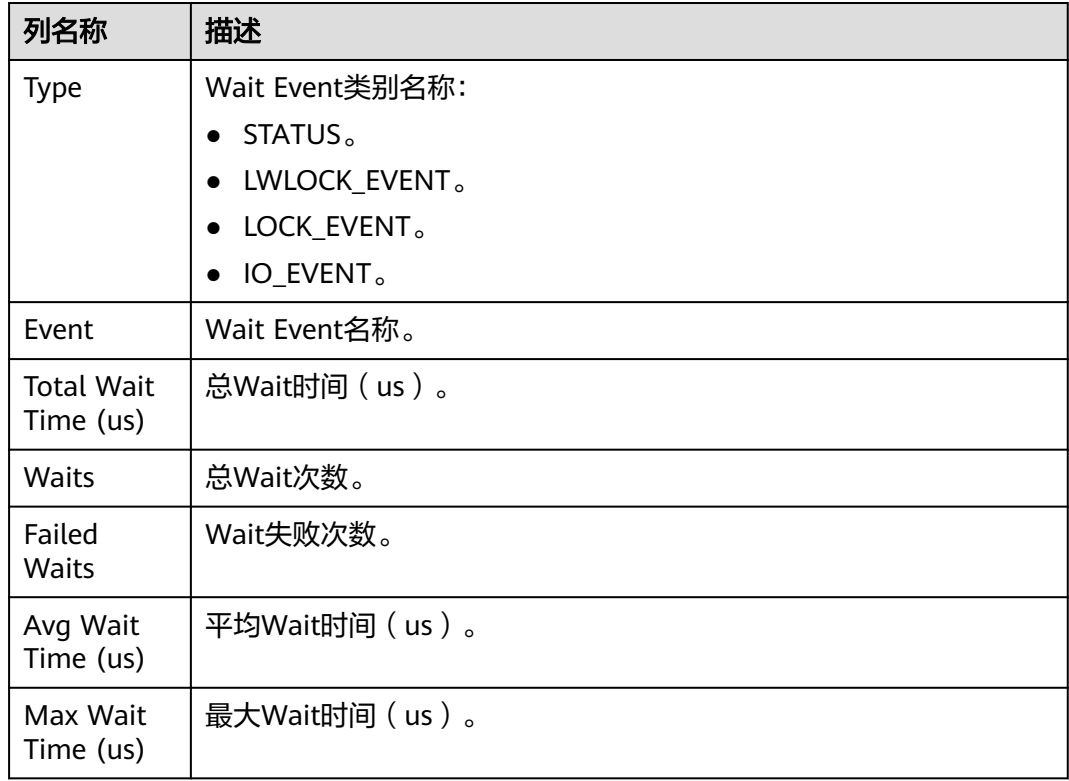

# **16.3.4.12 Cache IO Stats**

Cache IO Stats包含User table IO activity部分和User index IOactivity部分,两部分表 格列名称及描述如下所示。

# **User table IO activity**

表 **16-222** User table IO activity 表格字段

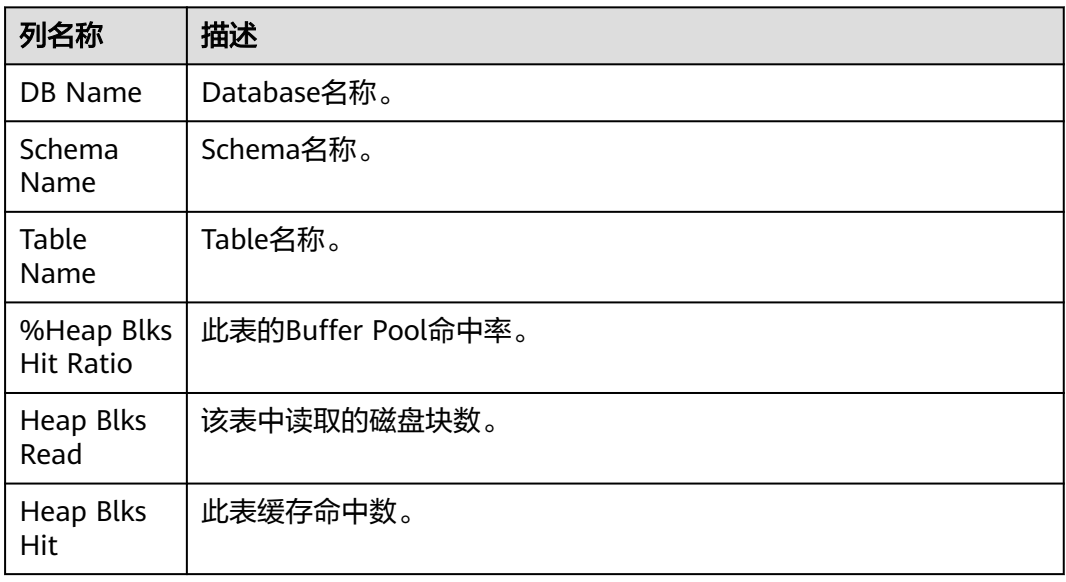

<span id="page-1851-0"></span>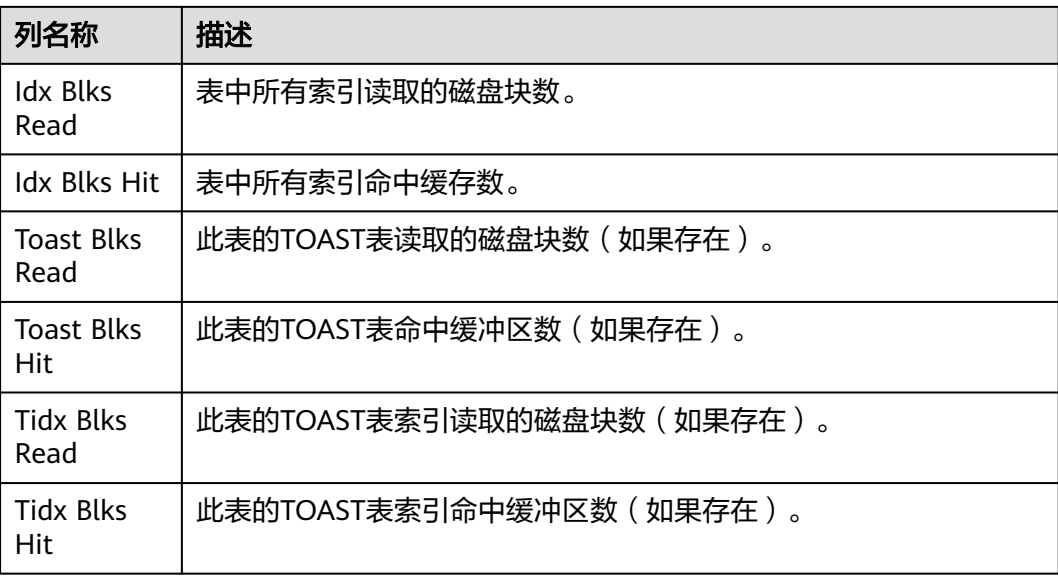

# **User index IO activity**

表 **16-223** User index IO activity 表格字段

| 列名称                     | 描述           |  |
|-------------------------|--------------|--|
| DB Name                 | Database名称。  |  |
| Schema<br>Name          | Schema名称。    |  |
| Table<br>Name           | Table名称。     |  |
| Index<br>Name           | Index名称。     |  |
| %ldx Blks<br>Hit Ratio  | Index的命中率。   |  |
| <b>Idx Blks</b><br>Read | 所有索引读取的磁盘块数。 |  |
| Idx Blks Hit            | 所有索引命中缓存数。   |  |

# **16.3.4.13 Utility status**

Utility status包含Replication slot和Replication stat两张表,列名称及描述如下所 示。

# **Replication slot**

表 **16-224** Replication slot 报表主要内容

| 列名称              | 描述             |  |
|------------------|----------------|--|
| Slot Name        | 复制节点名。         |  |
| Slot Type        | 复制节点类型。        |  |
| DB Name          | 复制节点数据库名称。     |  |
| Active           | 复制节点状态。        |  |
| Xmin             | 复制节点事务标识。      |  |
| Restart Lsn      | 复制节点的Xlog文件信息。 |  |
| Dummy<br>Standby | 复制节点假备。        |  |

# **Replication stat**

表 **16-225** Replication stat 报表主要内容

| 列名称                               | 描述             |
|-----------------------------------|----------------|
| Thread Id                         | 线程的PID。        |
| Usesys Id                         | 用户系统ID。        |
| Usename                           | 用户名称。          |
| <b>Application Name</b>           | 应用程序。          |
| Client Addr                       | 客户端地址。         |
| <b>Client Hostname</b>            | 客户端主机名。        |
| <b>Client Port</b>                | 客户端端口。         |
| <b>Backend Start</b>              | 程序起始时间。        |
| State                             | 日志复制状态。        |
| Sender Sent<br>Location           | 发送端发送日志位置。     |
| Receiver Write<br>Location        | 接收端write日志位置。  |
| <b>Receiver Flush</b><br>Location | 接收端flush日志位置。  |
| Receiver Replay<br>Location       | 接收端replay日志位置。 |

<span id="page-1853-0"></span>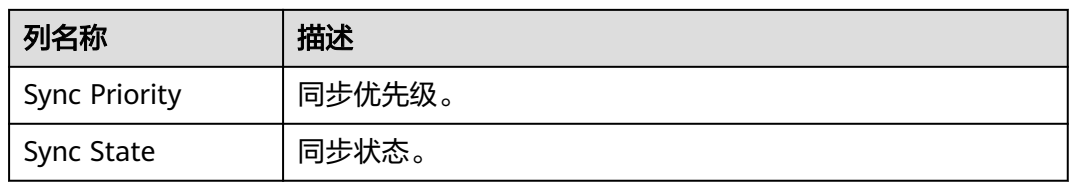

# **16.3.4.14 Object stats**

Object stats包含User Tables stats、User index stats和Bad lock stats三张表,列名称 及描述如下所示。

# **User Tables stats**

| 列名称                        | 描述                                  |
|----------------------------|-------------------------------------|
| DB Name                    | Database名称。                         |
| Schema                     | Schema名称。                           |
| Relname                    | Relation名称。                         |
| Seq Scan                   | 此表发起的顺序扫描数。                         |
| Seq Tup Read               | 顺序扫描抓取的活跃行数。                        |
| <b>Index Scan</b>          | 此表发起的索引扫描数。                         |
| Index Tup<br>Fetch         | 索引扫描抓取的活跃行数。                        |
| Tuple Insert               | 插入行数。                               |
| Tuple Update               | 更新行数。                               |
| <b>Tuple Delete</b>        | 删除行数。                               |
| <b>Tuple Hot</b><br>Update | HOT更新行数 (即没有更新所需的单独索引)。             |
| Live Tuple                 | 估计活跃行数。                             |
| Dead Tuple                 | 估计死行数。                              |
| Last Vacuum                | 最后一次此表是手动清理的 ( 不计算VACUUM FULL ) 时间。 |
| Last<br>Autovacuum         | 上次被autovacuum守护进程清理的时间。             |
| Last Analyze               | 上次手动分析这个表的时间。                       |
| Last<br>Autoanalyze        | 上次被autovacuum守护进程分析的时间。             |

表 **16-226** User Tables stats 报表主要内容

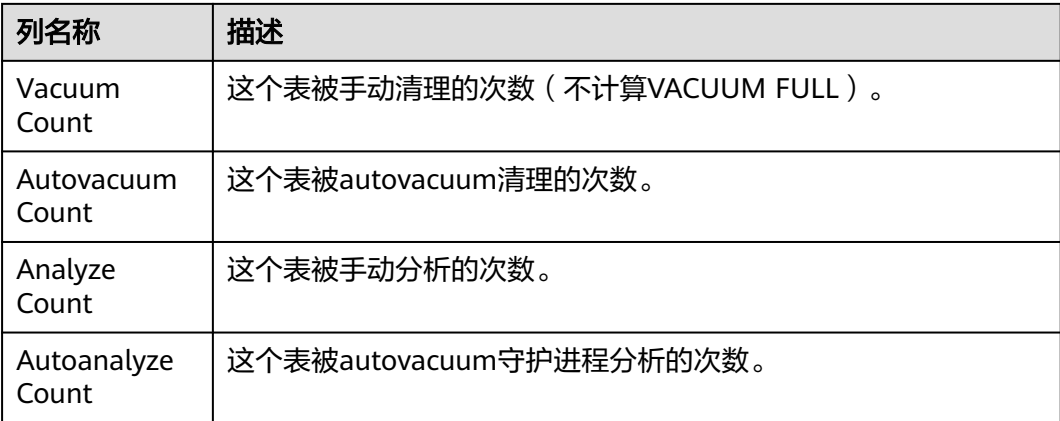

# **User index stats**

| 列名称                  | 描述                   |
|----------------------|----------------------|
| DB Name              | Database名称。          |
| Schema               | Schema名称。            |
| Relname              | Relation名称。          |
| Index<br>Relname     | Index名称。             |
| <b>Index Scan</b>    | 索引上开始的索引扫描数。         |
| Index Tuple<br>Read  | 通过索引上扫描返回的索引项数。      |
| Index Tuple<br>Fetch | 通过使用索引的简单索引扫描抓取的表行数。 |

表 **16-227** User index stats 报表主要内容

## **Bad lock stats**

表 **16-228** Bad lock stats 报表主要内容

| 列名称                | 描述       |
|--------------------|----------|
| DB Id              | 数据库的OID。 |
| Tablespace Id      | 表空间的OID。 |
| Relfilenode        | 文件对象ID。  |
| Fork Number        | 文件类型。    |
| <b>Error Count</b> | 失败计数。    |

<span id="page-1855-0"></span>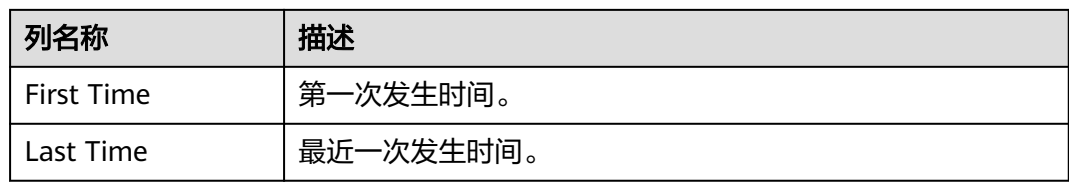

# **16.3.4.15 Configuration settings**

Configuration settings列名称及描述如下表所示。

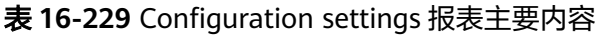

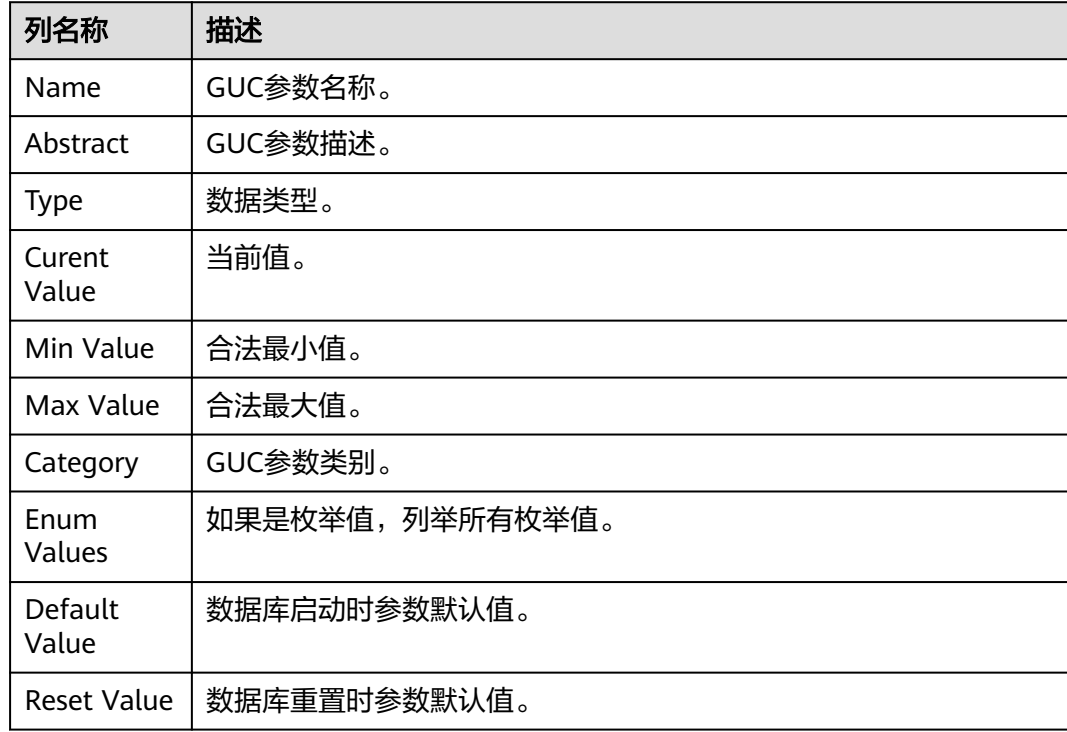

# **16.3.4.16 SQL Detail**

SQL Detail列名称及描述如下表所示。

### 表 **16-230** SQL Detail 报表主要内容

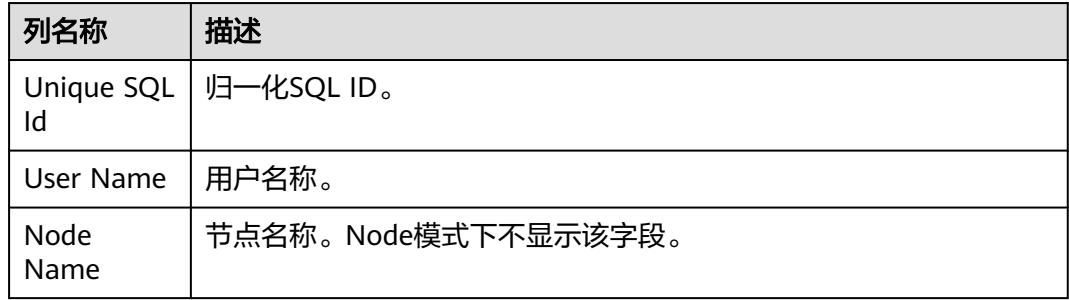

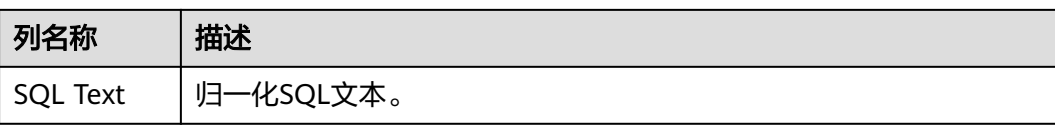

# **17 GTM** 模式

为适应不同的并发和一致性要求,GaussDB提供了两种不同的GTM模式,GTM-Lite, GTM-Free。两种模式之间的主要区别是中心事务管理节点GTM的压力和事务处理流程 不同,其中GTM-Lite模式下,中心事务处理节点的压力得到减轻,事务处理流程进一 步优化,GTM的性能和并发瓶颈得到减轻,在保证一致性的情况下,事务处理能力得 到更大限度的提升;在GTM-Free模式下,中心事务管理节点不再参与事务管理,消除 了GTM单点瓶颈,可达到更高的事务处理性能,但是在一致性方面,支持所有事务运 行完,保证读的外部一致性,不支持分布式事务强一致性读,不支持insert into select \* from等依赖于查询结果的事务一致性。

当前版本暂不支持两种模式之间的相互切换,建议使用安装时默认的GTM模式,支持 升级前后GTM模式不变化。

相关的GUC参数包括enable\_gtm\_free和gtm\_option,可通过gsgl执行show语句查询 当前GTM模式:

SHOW enable\_gtm\_free; SHOW gtm\_option;

具体模式判断方法如下。

- GTM-Lite模式: enable gtm free=off 目 gtm\_option=1;
- GTM-Free模式: enable gtm\_free=on 或 gtm\_option=2。

GTM-lite模式下,GaussDB支持分布式事务强一致和完整的语法功能。GTM-FREE模 式下,由于采用了分布式事务最终一致的执行和并发控制机制,因此约束了部分语法 的使用场景和使用方式。如果业务确有使用被限制语法的需求,那么在明确了解最终 一致性行为的基础之上,需要对业务进行一定程度的改造。主要涉及的约束语法和改 造建议如下:

- 1. 总体原则:所有用户表必须指定分布键 (DISTRIBUTE BY), 且选择合理:
	- 考虑数据分布均匀。
	- 尽量选择查询中的关联条件作为分布键,保证关联查询不会引起DN节点之间 的数据流动。
	- 考虑将表的主键作为分布键。
- 2. SELECT:
	- 表查询时,WHERE条件应包含所有分布键字段等值查询条件。
	- 避免在SELECT目标列中使用子查询,可能导致计划无法下推到DN执行,影 响执行性能。

3. DML:

**默认不支持跨节点事务,如果所执行的DML语句包含跨节点事务,会报错处理,** 具体分为两种场景:

a. 如果用户语句在数据库内部被拆分成多条独立语句执行,会报错:INSERT/ UPDATE/DELETE/MERGE contains multiple remote queries under GTMfree mode Unsupport DML two phase commit under gtm free mode. modify your SOL to generate light-proxy or fast-query-shipping plan。这 时,需要修改语句,来单节点执行。

举例:

insert into t select  $*$  from b where b.c = xx;

假设t表和b表的分布键不同,且上述where条件只会过滤出一条数据。在不打 开enable\_stream\_operator的情况下, 上面的查询在数据内部会被拆分成两 条独立语句串行执行:首先执行select \* from b where b.c = xx从某个DN节 点抽取到目标记录;然后再执行insert into t语句,将抽取的目标记录下发到 另一个节点DN节点完成插入。在gtm-free模式下,这样的语句执行方式会返 回上述报错。类似的, create table as select \* from、带子查询的delete/ join/insert等语句,也可能会出现类似报错。

业务改造方案:在业务执行之前,需要加上set enable\_stream\_operator=on 命令,打开流算子,使得业务语句可以被整体下推执行。

b. 如果同一个用户语句在数据库内部涉及多节点执行,会报错:Your SQL needs more than one datanode to be involved in。这时,建议对语句进行 修改,使得能够单节点执行。

举例:

insert into t values(3,3),(1,1);

假设(3,3)和(1,1)被分布在不同的DN节点上,那么上述语句在数据库内部的 执行过程会涉及两个DN节点。在gtm-free模式下,这样的语句执行方式会返 回上述报错。

业务改造方式:对于上述语句,如果业务确有需要在多个节点上执行,需要 在语句中添加一个hint来避免报错,如下:

insert  $/*+$  multinode  $*/$  into t values(3,3),(1,1);

类似的,对delete和update语句也有类似约束,一般建议用户在delete和 update语句的where条件中加上分布键等值过滤条件。

4. 建议开发阶段在jdbc连接串内设置application type=perfect sharding type, 这 样所有跨节点读写操作的SQL都会报错,用来提示开发人员尽早优化语句。

# 18 物化视图

物化视图实际上就是一种特殊的物理表,物化视图是相对普通视图而言的。普通视图 是虚拟表,应用的局限性较大,任何对视图的查询实际上都是转换为对SQL语句的查 询,性能并没有实际上提高。而物化视图实际上就是存储SQL所执行语句的结果,起 到缓存的效果。

# **18.1** 全量物化视图

# **18.1.1** 概述

全量物化视图仅支持对创建好的物化视图做全量更新,而不支持做增量更新。创建全 量物化视图语法和CREATE TABLE AS语法一致,不支持对全量物化视图指定 NodeGroup创建。

# **18.1.2** 使用

## 语法格式

- 创建全量物化视图 CREATE MATERIALIZED VIEW [ view\_name ] AS { query\_block };
- 全量刷新物化视图 REFRESH MATERIALIZED VIEW [ view\_name ];
- 删除物化视图 DROP MATERIALIZED VIEW [ view\_name ];
- 查询物化视图 SELECT \* FROM [ view\_name ];

# 示例

-- 准备数据 CREATE TABLE t1(c1 int, c2 int); INSERT INTO t1 VALUES(1, 1); INSERT INTO t1 VALUES(2, 2);

-- 创建全量物化视图 openGauss=# CREATE MATERIALIZED VIEW mv AS select count(\*) from t1; CREATE MATERIALIZED VIEW

-- 查询物化视图结果

openGauss=# SELECT \* FROM mv; count ------- 2 (1 row) -- 再次向物化视图中基表插入数据 openGauss=# INSERT INTO t1 VALUES(3, 3); -- 对全量物化视图做全量刷新 openGauss=# REFRESH MATERIALIZED VIEW mv; REFRESH MATERIALIZED VIEW -- 查询物化视图结果 openGauss=# SELECT \* FROM mv; count ------- 3 (1 row) -- 删除物化视图 openGauss=# DROP MATERIALIZED VIEW mv; DROP MATERIALIZED VIEW

# **18.1.3** 支持和约束

# 支持场景

- 大体上,全量物化视图所支持的查询范围与CREATE TABLE AS语句一致。
- 创建全量物化视图可以指定分布列。
- 可以在全量物化视图上创建索引。
- 支持analyze、explain。

## 不支持场景

- 全量物化视图不支持NodeGroup。
- 不可对物化视图做增删改操作,只支持查询语句。

## 约束

- 创建全量物化视图所使用的基表必须在所有DN上有定义,基表所属nodegroup必 须为installation group。
- 全量物化视图的刷新、删除过程中会给基表加高级别锁,若物化视图的定义涉及 多张表,需要注意业务逻辑,避免死锁产生。

# **18.2** 增量物化视图

# **18.2.1** 概述

增量物化视图顾名思义就是可以对物化视图增量刷新,需要用户手动执行语句完成对 物化视图在一段时间内的增量数据进行刷新。与全量创建物化视图不同在于目前增量 物化视图所支持场景较小,目前物化视图创建语句仅支持基表扫描语句或者UNION ALL语句。

# **18.2.2** 使用

## 语法格式

- 创建增量物化视图 CREATE INCREMENTAL MATERIALIZED VIEW [ view\_name ] AS { query\_block };
- 全量刷新物化视图 REFRESH MATERIALIZED VIEW [ view\_name ];
- 增量刷新物化视图 REFRESH INCREMENTAL MATERIALIZED VIEW [ view\_name ];
- 删除物化视图 DROP MATERIALIZED VIEW [ view\_name ];
- 查询物化视图 SELECT \* FROM [ view\_name ];

### 示例

-- 准备数据 CREATE TABLE t1(c1 int, c2 int); INSERT INTO t1 VALUES(1, 1); INSERT INTO t1 VALUES(2, 2);

-- 创建增量物化视图 openGauss=# CREATE INCREMENTAL MATERIALIZED VIEW mv AS SELECT \* FROM t1; CREATE MATERIALIZED VIEW

-- 插入数据 openGauss=# INSERT INTO t1 VALUES(3, 3); INSERT 0 1

-- 增量刷新物化视图 openGauss=# REFRESH INCREMENTAL MATERIALIZED VIEW mv; REFRESH MATERIALIZED VIEW

-- 查询物化视图结果 openGauss=# SELECT \* FROM mv; c1 | c2

----+----  $1 | 1$  $2|2$  $3 \mid 3$ (3 rows)

-- 插入数据 openGauss=# INSERT INTO t1 VALUES(4, 4); INSERT 0 1

-- 全量刷新物化视图 openGauss=# REFRESH MATERIALIZED VIEW mv; REFRESH MATERIALIZED VIEW

-- 查询物化视图结果 openGauss=# select \* from mv; c1 | c2 ----+----

 $1 | 1$  $2|2$  $3 \mid 3$ 

- $4 | 4$
- (4 rows)

-- 删除物化视图 openGauss=# DROP MATERIALIZED VIEW mv; DROP MATERIALIZED VIEW

# **18.2.3** 支持和约束

# 支持场景

- 单表查询语句
- 多个单表查询的UNION ALL
- 在物化视图上创建索引
- 对物化视图做Analyze操作
- 增量物化视图会继承基表NodeGroup创建(检查各个基表是否在同一个 NodeGroup,并基于这个NodeGroup进行创建)。

# 不支持场景

- 物化视图中不支持带Stream计划,多表join连接计划以及subquery计划。
- 除少部分ALTER操作外,不支持对物化视图中基表做绝大多数DDL操作。
- 创建物化视图不可指定物化视图分布列。
- 不可对物化视图做增删改操作,只支持查询语句。
- 不支持用临时表/hashbucket/unlog/分区表创建物化视图,只支持hash分布表。
- 不支持物化视图嵌套创建(物化视图上创建物化视图)。
- 仅支持行存表,不支持列存表。
- 不支持UNLOGGED类型的物化视图,不支持WITH语法。

# 约束

- 物化视图定义如果为UNION ALL,则其中每个子查询需使用不同的基表,且各基 表分布列相同。物化视图的分布列会自动推导且与各基表相同。
- 物化视图定义的列必须包含基表的所有分布列。
- 增量物化视图的创建、全量刷新、删除过程中会给基表加高级别锁,若物化视图 的定义为UNION ALL,需要注意业务逻辑,避免死锁产生。

# 19<sub>**GUC 参数说明**</sub>

# **19.1 GUC** 使用说明

数据库提供了许多运行参数,配置这些参数可以影响数据库系统的行为。在修改这些 参数时请确保用户理解了这些参数对数据库的影响,否则可能会导致无法预料的结 果。

GaussDB支持在管理控制台修改部分参数,建议在管理控制台上修改指定参数,如果 需要修改的参数在管理控制台无法修改,请提前评估风险后再联系客服进行修改。

## 注意事项

- 参数中如果取值范围为字符串,此字符串应遵循操作系统的路径和文件名命名规 则。
- 取值范围最大值为INT\_MAX的参数, 此选项最大值跟所在的操作系统有关。其值 为数据类型INT的最大值, 值为2147483647。
- 取值范围最大值为DBL MAX的参数, 此选项最大值跟所在的操作系统有关。其值 为数据类型FLOAT的最大值。

# **19.2** 文件位置

数据库安装后会自动生成三个配置文件 (postgresgl.conf、pg\_hba.conf和 pg\_ident.conf),并统一存放在数据目录(data)下。用户可以使用本节介绍的方法 修改配置文件的名称和存放路径。

修改任意一个配置文件的存放目录时,postgresql.conf里的data\_directory参数必须设 置为实际数据目录(data)。

### 须知

考虑到配置文件修改一旦出错对数据库的影响很大,不建议安装后再修改本节的配置 文件。

### **data\_directory**

参数说明: 设置GaussDB的数据目录 (data目录), 仅sysadmin用户可以访问。此参 数可以通过如下方式指定。

- 在安装GaussDB时指定。
- 该参数属于POSTMASTER类型参数,请参考表**[11-1](#page-415-0)**中对应设置方法进行设置。

取值范围: 字符串, 长度大于0

默认值:安装时指定,如果在安装时不指定,则默认不初始化数据库。

### **config\_file**

**参数说明: 设**置主服务器配置文件名称 (postgresql.conf) 。 该参数属于POSTMASTER类型参数,请参考表**[11-1](#page-415-0)**中对应设置方法进行设置。 取值范围: 字符串, 长度大于0 **默认值: postgresql.conf (实际安装可能带有绝对目录)** 

### **hba\_file**

参数说明: 设置基于主机认证 (HBA) 的配置文件 (pg hba.conf) 。此参数只能在配 置文件postgresql.conf中指定,仅sysadmin用户可以访问。

该参数属于POSTMASTER类型参数,请参考表**[11-1](#page-415-0)**中对应设置方法进行设置。

取值范围:字符串

默认值: pg\_hba.conf (实际安装可能带有绝对目录)

### **ident\_file**

参数说明: 设置用于客户端认证的配置文件的名称 (pg\_ident.conf), 仅sysadmin用 户可以访问。

该参数属于POSTMASTER类型参数,请参考表**[11-1](#page-415-0)**中对应设置方法进行设置。

#### 取值范围:字符串

默认值: pq\_ident.conf (实际安装可能带有绝对目录)

### **external\_pid\_file**

参数说明:声明可被服务器管理程序使用的额外PID文件,仅sysadmin用户可以访 问。

该参数属于POSTMASTER类型参数,请参考表**[11-1](#page-415-0)**中对应设置方法进行设置。

### 须知

这个参数只能在数据库服务重新启动后生效。

### 取值范围:字符串

### 默认值:空

### **enable\_default\_cfunc\_libpath**

参数说明:设置GaussDB创建C函数时的so文件是否使用默认路径。

该参数属于POSTMASTER类型参数,请参考表**[11-1](#page-415-0)**中对应设置方法进行设置。

### 取值范围:布尔型

on: 代表创建C函数时, so文件必须放在指定的目录 ( \$libdir/proc\_srclib ) 下。

off:代表创建C函数时,so文件可以放在任意可访问的目录下。

### 默认值:on

### 须知

参数设置成off时,.so文件可以放在任意可访问的目录下或使用系统自带的.so,存在安 全风险,不建议使用。

# **19.3** 连接和认证

# **19.3.1** 连接设置

介绍设置客户端和服务器连接方式相关的参数。

### **listen\_addresses**

参数说明:声明服务器侦听客户端的TCP/IP地址。

该参数指定GaussDB服务器使用哪些IP地址进行侦听, 如IPV4。服务器主机上可能存 在多个网卡,每个网卡可以绑定多个IP地址,该参数就是控制GaussDB到底绑定在哪 个或者哪几个IP地址上。而客户端则可以通过该参数中指定的IP地址来连接GaussDB或 者给GaussDB发送请求。

该参数属于POSTMASTER类型参数,请参考表**[11-1](#page-415-0)**中对应设置方法进行设置。

### 取值范围:

- 主机名或IP地址,多个值之间用英文逗号分隔。
- "\*"或"0.0.0.0"表示侦听所有IP地址。配置侦听所有IP地址存在安全风险,不 推荐用户使用。
- 置空则服务器不会侦听任何IP地址,这种情况下,只有Unix域套接字可以用于连 接数据库。

### 默认值:

集群安装好后,根据public\_cloud.conf配置文件中不同实例的IP地址配置不同默认值。 CN的默认参数值为:listen\_addresses = 'localhost,mgr.net网卡对应的IP地址,data.net 网卡对应的IP地址,virtual.net网卡对应的IP地址';DN的默认参数值为: listen\_addresses = 'data.net网卡对应的IP'。

### 说明

localhost表示只允许进行本地"回环"连接。 public\_cloud.conf文件保存的网卡信息,包括: mgr.net(管理网卡)、data.net(数据网 卡)、virtual.net(虚拟网卡)。

### **local\_bind\_address**

参数说明:声明当前节点连接集群其他节点绑定的本地IP地址。

该参数属于POSTMASTER类型参数。

### 说明

该参数由安装时的配置文件指定,请勿轻易修改,否则修改后会影响数据库正常通信。

### 默认值:

集群安装好后,根据public\_cloud.conf配置文件中不同实例的IP地址配置不同默认值。 CN/DN的默认参数值为: local bind address = 'data.net网卡对应的IP地址'。

### 说明

public\_cloud.conf文件保存的网卡信息,包括: mgr.net (管理网卡)、data.net (数据网 卡)、virtual.net(虚拟网卡)。

### **port**

**参数说明: GaussDB服务侦听的TCP端口号。** 

#### 说明

该参数由安装时的配置文件指定,请勿轻易修改,否则修改后会影响数据库正常通信。

### 取值范围:整型,1~65535

#### 说明

- 设置端口号时,请设置一个未被占用的端口号。设置多个实例的端口号,不可冲突。
- 1~1023为操作系统保留端口号,请不要使用。
- 通过配置文件安装集群时,配置文件中的端口号需要注意通信矩阵预留端口。如:DN还需 保留dataPortBase+1作为内部工具使用端口,保留dataPortBase+6作为流引擎(由于规格变 更,当前版本已经不再支持本特性,请不要使用)消息队列通信端口等。故集群安装阶段, port最大值为: CN可设置65532, DN可设置65529, GTM可设置65534, 同时需要保证端口 号不冲突。

默认值: 5432 (实际值由安装时的配置文件指定)

### **max\_connections**

参数说明:允许和数据库连接的最大并发连接数。此参数会影响集群的并发能力。

该参数属于POSTMASTER类型参数,请参考表**[11-1](#page-415-0)**中对应设置方法进行设置。

取值范围: 整型。最小值为10 (要大于max\_wal\_senders), 理论最大值为262143, 实际最大值为动态值,计算公式为"262143 - job\_queue\_processes autovacuum\_max\_workers - max\_inner\_tool\_connections - AUXILIARY\_BACKENDS - AV LAUNCHER PROCS - min(max(newValue/4,64),1024)",

**[job\\_queue\\_processes](#page-2102-0)**、**[autovacuum\\_max\\_workers](#page-2005-0)**和 **max\_inner\_tool\_connections**的值取决于对应GUC参数的设置, AUXILIARY\_BACKENDS为预留辅助线程数固定为20,AV\_LAUNCHER\_PROCS为预留 autovacuum的launcher线程数固定为2,min(max(newValue/4,64),1024)公式中 newValue为新设置的值。

### 默认值:

● 独立部署:

CN:8000(60核CPU/480G内存);4000(32核CPU/256G内存);2000(16 核CPU/128G内存);1000(8核CPU/64G内存);100(4核CPU/32G内存,4核 CPU/16G内存)

DN:24000(60核CPU/480G内存);12000(32核CPU/256G内存);6000 (16核CPU/128G内存);2500(8核CPU/64G内存);100(4核CPU/32G内 存,4核CPU/16G内存)

### 配置不当时影响:

若配置max\_connections过大,超过计算公式所描述的最大动态值,会出现节点拉起失 败问题,报错提示"invalid value for parameter "max\_connections"";或在拉起时 申请内存失败, 报错提示"Cannot allocate memory";

若未按照对外出口规格配置仅调大max\_connections参数值,未同比例调整内存参数。 业务压力大时,容易出现内存不足,报错提示"memory is temporarily unavailable";

### 说明

- 对于管理员用户的连接数限制会略超过max\_connections设置,目的是为了让管理员在连接 被普通用户占满后仍可以连接上数据库,再超过一定范围(sysadmin\_reserved\_connections 参数)后才会报错。即管理员用户的最大连接数等于max\_connections + sysadmin\_reserved\_connections。
- 对于普通用户来说,由于内部作业也会使用一些链接,因此会略小于max\_connections,具 体值取决于内部链接个数。
- 开启线程池后,stream线程数的上限为max\_connections设置值。若stream线程数量达到上 限时,将产生"Exceed stream thread pool limitation..."报错, 此时可以通过调整 max\_connections参数值将stream线程数上限调高。由于该参数属于POSTMASTER类型,故 设置时可以综合业务情况进行合理预估: stream线程数总数 = 业务并发数 \* 每一个并发执行 的语句所消耗的stream线程数量(可通过执行计划查看)。

### **max\_inner\_tool\_connections**

参数说明:允许和数据库连接的工具的最大并发连接数。此参数会影响GaussDB的工 具连接并发能力。

该参数属于POSTMASTER类型参数,请参考表**[11-1](#page-415-0)**中对应设置方法进行设置。

**取值范围:** 整型,最小值为1,最大值为MIN(262143, max\_connections), max\_connections的计算方法见上文。

默认值: 50。如果该默认值超过内核支持的最大值 (在执行qs\_initdb的时候判断), 系统会提示错误。

### 设置建议:

数据库主节点中此参数建议保持默认值。

### **sysadmin\_reserved\_connections**

参数说明:为管理员用户预留的最少连接数,不建议设置过大。该参数和 max\_connections参数配合使用,管理员用户的最大连接数等于max\_connections + sysadmin\_reserved\_connections。

该参数属于POSTMASTER类型参数,请参考表**[11-1](#page-415-0)**中对应设置方法进行设置。

取值范围: 整型, 最小值为0, 最大值为MIN(262143, max connections), max\_connections的计算方法见上文。

### **默认值: 3**

注意:当启用线程池功能时,若线程池占满将形成处理瓶颈,导致管理员预留连接无 法正常建立;作为逃生手段,此时可使用gsql通过主端口+1端口号连入,清理无用会 话,即可正常连入。

### **unix\_socket\_directory**

参数说明:设置GaussDB服务器侦听客户端连接的Unix域套接字目录,仅sysadmin用 户可以访问。

该参数属于POSTMASTER类型参数,请参考表**[11-1](#page-415-0)**中对应设置方法进行设置。

该参数的长度限制于操作系统的长度,Linux系统下,套接字路径名(套接字目录与套 接字文件名拼接而成)长度不得超过107bytes,目录最长不得超过92bytes。超过该限 制将会导致Unix-domain socket path "xxx" is too long的问题,影响进程正常拉起, 若误设置出错,可以通过检索cm\_agent路径下system\_call日志定界。

### 取值范围:字符串

默认值:空字符串(实际值由安装时配置文件中tmpMppdbPath指定)

### **unix\_socket\_group**

参数说明:设置Unix域套接字的所属组(套接字的所属用户总是启动服务器的用 户)。可以与选项**unix\_socket\_permissions**一起用于对套接字进行访问控制。

该参数属于POSTMASTER类型参数,请参考表**[11-1](#page-415-0)**中对应设置方法进行设置。

取值范围:字符串,其中空字符串表示当前用户的缺省组。

默认值:空字符串

### **unix\_socket\_permissions**

参数说明:设置Unix域套接字的访问权限。

Unix域套接字使用普通的Unix文件系统权限集。这个参数的值应该是数值的格式 (chmod和umask命令可接受的格式)。如果使用自定义的八进制格式,数字必须以0 开头。

建议设置为0770(只有当前连接数据库的用户和同组的人可以访问)或者0700(只有 当前连接数据库的用户自己可以访问,同组或者其他人都没有权限)。

该参数属于POSTMASTER类型参数,请参考表**[11-1](#page-415-0)**中对应设置方法进行设置。

取值范围:0000-0777

### 默认值:0700

### 说明

在Linux中,文档具有十个属性,其中第一个属性为文档类型,后面九个为权限属性,分别为 Owner,Group及Others这三个组别的read、write、execute属性。

文档的权限属性分别简写为r,w,x,这九个属性三个为一组,也可以使用数字来表示文档的权 限,对照表如下:

```
r:4
w: 2
x:1
-:0
同一组(owner/group/others)的三个属性是累加的。
例如,-rwxrwx---表示这个文档的权限为:
owner = r = 4 + 2 + 1 = 7qroup = rwx = 4 + 2 + 1 = 7others = --- = 0+0+0=0所以其权限为0770。
```
### **application\_name**

参数说明:当前连接请求当中,所使用的客户端名称。

该参数属于USERSET类型参数,请参考表**[11-1](#page-415-0)**中对应设置方法进行设置。

在备机请求主机进行日志复制时,如果该参数非空串,那么会被用来作为备机在主机 上的流复制槽名字。此时,如果该参数长度超过61个字节,那么流复制槽名字只会截 取使用前61个字节的字符。

取值范围: 字符串, 实际查询结果取决于查询所用的客户端或用户设置。

默认值:空字符串

### **connection\_info**

参数说明:连接数据库的驱动类型、驱动版本号、当前驱动的部署路径和进程属主用 户。

该参数属于USERSET类型参数,属于运维类参数,不建议用户设置。

取值范围: 字符串。

默认值:空字符串。

说明

- 空字符串,表示当前连接数据库的驱动不支持自动设置connection\_info参数或应用程序未设 置。
- 驱动连接数据库的时候自行拼接的connection\_info参数格式如下: {"driver\_name":"ODBC","driver\_version": "(GaussDB VxxxRxxxCxx build 290d125f) compiled at 2020-05-08 02:59:43 commit 2143 last mr 131 release","driver\_path":"/usr/local/lib/ psqlodbcw.so","os\_user":"omm"}

默认显示driver\_name和driver\_version,driver\_path和os\_user的显示由用户控制(参见<mark>连接</mark> [数据库和](#page-138-0)**Linux**[下配置数据源\)](#page-177-0)。

### **backend\_version**

参数说明:用于CN和CN,CN和DN建立连接时同步连接的版本号,该参数涉及版本 号,用户不可以随意设置。

该参数属于USERSET类型参数,请参考表**[11-1](#page-415-0)**中对应设置方法进行设置。

取值范围:整型,0-100000。

# **19.3.2** 安全和认证(**postgresql.conf**)

介绍设置客户端和服务器的安全认证方式的相关参数。

### **authentication\_timeout**

参数说明:完成客户端认证的最长时间。如果一个客户端没有在这段时间里完成与服 务器端的认证,则服务器自动中断与客户端的连接,这样就避免了出问题的客户端无 限制地占用连接数。

该参数属于SIGHUP类型参数,请参考表**[11-1](#page-415-0)**中对应设置方法进行设置。

取值范围: 整型, 最小值为1, 最大值为600, 最小单位为s。

**默认值: 1min** 

### **auth\_iteration\_count**

参数说明:认证加密信息生成过程中使用的迭代次数。

该参数属于SIGHUP类型参数,请参考表**[11-1](#page-415-0)**中对应设置方法进行设置。

取值范围:整型,2048-134217728。

默认值:10000

### 须知

迭代次数设置过小会降低口令存储的安全性,设置过大会导致认证、用户创建等涉及 口令加密的场景性能劣化,请根据实际硬件条件合理设置迭代次数,推荐采用默认迭 代次数。

### **session\_authorization**

参数说明:当前会话的用户标识。

该参数属于USERSET类型参数,只能通过**[SET SESSION AUTHORIZATION](#page-1240-0)**语法设 置,不支持直接设置。

取值范围:字符串。

默认值: NULL

### **session\_timeout**

参数说明:表明与服务器建立链接后,不进行任何操作的最长时间。

该参数属于USERSET类型参数,请参考表**[11-1](#page-415-0)**中对应设置方法进行设置。

取值范围: 整型, 0-86400, 最小单位为s, 0表示关闭超时设置。

默认值:1800

### 须知

GaussDB gsql客户端中有自动重连机制,所以针对初始化用户本地连接,超时后gsql 表现的现象为断开后重连。

**ssl**

### 参数说明: 启用SSL连接。

该参数属于POSTMASTER类型参数,请参考表**[11-1](#page-415-0)**中对应设置方法进行设置。

### 取值范围:布尔型

- on表示启用SSL连接。
- off表示不启用SSL连接。

### 须知

GaussDB目前支持SSL的场景为客户端连接CN场景,该参数目前建议只在CN中开启, DN默认值为off。开启此参数需要同时确保**[ssl\\_cert\\_file](#page-1872-0)**、**[ssl\\_key\\_file](#page-1873-0)**和**[ssl\\_ca\\_file](#page-1873-0)**参 数配置正确,不正确的配置可能会导致集群无法正常启动。

默认值: on (CN实例); off (DN实例)

### **comm\_ssl**

参数说明: 启用主DN之间SSL连接。

该参数属于POSTMASTER类型参数,请参考表**[11-1](#page-415-0)**中对应设置方法进行设置。

取值范围:布尔型

- on表示主DN之间启用SSL连接。
- off表示主DN之间不启用SSL连接。

### 须知

- 该参数目前建议只在DN中开启,CN默认值为off。
- 开启此参数需要同时确保**[ssl\\_cert\\_file](#page-1872-0)**、**[ssl\\_key\\_file](#page-1873-0)**和**[ssl\\_ca\\_file](#page-1873-0)**参数配置正确, 不正确的配置可能会导致集群无法正常启动。

默认值: off
### **require\_ssl**

参数说明:设置服务器端是否强制要求SSL连接,该参数只有当参数**[ssl](#page-1871-0)**为on时才有 效。

该参数属于SIGHUP类型参数,请参考表**[11-1](#page-415-0)**中对应设置方法进行设置。

取值范围:布尔型

- on表示服务器端强制要求SSL连接。
- off表示服务器端对是否通过SSL连接不作强制要求。

## 须知

GaussDB目前支持SSL的场景为客户端连接CN场景,该参数目前建议只在CN中开启。

默认值: off

## **ssl\_ciphers**

参数说明: 指定SSL支持的加密算法列表, 仅sysadmin用户可以访问。

该参数属于POSTMASTER类型参数,请参考表**[11-1](#page-415-0)**中对应设置方法进行设置。

取值范围:字符串,如果指定多个加密算法,加密算法之间需要以分号分割。

#### 须知

ssl\_ciphers设置错误会导致集群不能正常启动。

#### 默认值: ALL

**ssl\_renegotiation\_limit**

参数说明:指定在会话密钥重新协商之前,通过SSL加密通道可以传输的流量。这个重 新协商流量限制机制可以减少攻击者针对大量数据使用密码分析法破解密钥的几率, 但是也带来较大的性能损失。流量是指发送和接受的流量总和。使用SSL重协商机制可 能引入其他风险,因此已禁用SSL重协商机制,为保持版本兼容保留此参数,修改参数 配置不再起作用。

该参数属于USERSET类型参数,请参考表**[11-1](#page-415-0)**中对应设置方法进行设置。

取值范围:整型,最小值为0,最大值为2147483647。单位为KB。其中0表示禁用重 新协商机制。

## 默认值:0

#### **ssl\_cert\_file**

参数说明:指定包含SSL服务器证书的文件的名称,其相对路径是相对于数据目录的。 该参数属于POSTMASTER类型参数,请参考表**[11-1](#page-415-0)**中对应设置方法进行设置。

#### 取值范围:字符串

默认值: server.crt

## **ssl\_key\_file**

参数说明: 指定包含SSL私钥的文件名称, 其相对路径是相对于数据目录的。 该参数属于POSTMASTER类型参数,请参考表**[11-1](#page-415-0)**中对应设置方法进行设置。 取值范围:字符串 默认值: server.kev

## **ssl\_ca\_file**

参数说明:指定包含CA信息的根证书名称,其相对路径是相对于数据目录的。 该参数属于POSTMASTER类型参数,请参考表**[11-1](#page-415-0)**中对应设置方法进行设置。 取值范围:字符串,其中空字符串表示没有CA文件被加载,不进行客户端证书验证。 **默认值: cacert.pem** 

## **ssl\_crl\_file**

参数说明:证书吊销列表,如果客户端证书在该列表中,则当前客户端证书被视为无 效证书,其相对路径是相对于数据目录的。 该参数属于POSTMASTER类型参数,请参考表**[11-1](#page-415-0)**中对应设置方法进行设置。 取值范围: 字符串,空字符串表示没有吊销列表。 默认值:空字符串

## **ssl\_cert\_notify\_time**

参数说明: SSL服务器证书到期前提醒的天数。建立连接初始化ssl证书时, 若当前时间 距离证书到期时间小于设定值,则在日志中打印过期提醒。

该参数属于SIGHUP类型参数,请参考表**[11-1](#page-415-0)**中对应设置方法进行设置。

取值范围: 整型, 最小值为7, 最大值为180, 单位为天。

默认值: 90

#### **krb\_server\_keyfile**

参数说明:指定Kerberos服务主配置文件的位置。

该参数属于SIGHUP类型参数,请参考表**[11-1](#page-415-0)**中对应设置方法进行设置。

- 取值范围:字符串
- 默认值:空字符串

## **krb\_srvname**

参数说明: 设置Kerberos服务名。

该参数属于SIGHUP类型参数,请参考表**[11-1](#page-415-0)**中对应设置方法进行设置。

#### 取值范围:字符串

默认值: postgres

#### **krb\_caseins\_users**

参数说明:设置Kerberos用户名是否大小写敏感。

该参数属于SIGHUP类型参数,请参考表**[11-1](#page-415-0)**中对应设置方法进行设置。

#### 取值范围:布尔型

- on表示大小写不敏感
- off表示大小写敏感

#### 默认值: off

## **modify\_initial\_password**

参数说明: 当GaussDB安装成功后, 数据库中仅存在一个初始用户 ( UID为10的用 户)。客户通过该帐户初次登录数据库进行操作时,该参数决定是否要对该初始帐户 的密码进行修改。

该参数属于SIGHUP类型参数,请参考表**[11-1](#page-415-0)**中对应设置方法进行设置。

## 须知

如果安装过程中未指定初始用户密码,则安装后初始用户密码默认为空,执行其他操 作前需要先通过gsql客户端设置初始用户的密码。此参数功能不再生效,保留此参数 仅为兼容升级场景。

#### 取值范围:布尔型

- on表示集群安装成功后初始用户首次登录操作前需要修改初始密码。
- off表示集群安装成功后初始用户无需修改初始密码即可进行操作。

#### 默认值: off

## **password\_policy**

参数说明:在使用CREATE ROLE/USER或者ALTER ROLE/USER命令创建或者修改 GaussDB帐户时,该参数决定是否进行密码复杂度检查。关于密码复杂度检查策略请 参见[设置密码安全策略。](#page-235-0)

该参数属于SIGHUP类型参数,请参考表**[11-1](#page-415-0)**中对应设置方法进行设置。

### 须知

从安全性考虑,请勿关闭密码复杂度策略。

#### 取值范围:0、1

- 0表示不采用密码复杂度校验策略。
- 1表示采用默认密码复杂度校验策略。

默认值: 1

## **password\_reuse\_time**

参数说明:在使用ALTER USER或者ALTER ROLE修改用户密码时,该参数指定是否对 新密码进行可重用天数检查。关于密码可重用策略请参见<mark>设置密码安全策略</mark>。

该参数属于SIGHUP类型参数,请参考表**[11-1](#page-415-0)**中对应设置方法进行设置。

## 须知

修改密码时会检查配置参数**password\_reuse\_time**和**password\_reuse\_max**。

- 当**password\_reuse\_time**和**password\_reuse\_max**都为正数时,只要满足其中任一 个,即可认为密码可以重用。
- 当**password\_reuse\_time**为0时,表示不限制密码重用天数,仅限制密码重用次 数。
- 当**password\_reuse\_max**为0时,表示不限制密码重用次数,仅限制密码重用天 数。
- 当**password\_reuse\_time**和**password\_reuse\_max**都为0时,表示不对密码重用进 行限制。

取值范围:浮点型,最小值为0,最大值为3650,单位为天。

- 0表示不检查密码可重用的天数。
- 正数表示新密码不能为该值指定的天数内使用过的密码。

## **password\_reuse\_max**

参数说明:在使用ALTER USER或者ALTER ROLE修改用户密码时,该参数指定是否对 新密码进行可重用次数检查,仅sysadmin用户可以访问。关于密码可重用策略请参见 [设置密码安全策略。](#page-235-0)

该参数属于SIGHUP类型参数,请参考表**[11-1](#page-415-0)**中对应设置方法进行设置。

## 须知

修改密码时会检查配置参数**password\_reuse\_time**和**password\_reuse\_max**。

- 当**password\_reuse\_time**和**password\_reuse\_max**都为正数时,只要满足其中任一 个,即可认为密码可以重用。
- 当**password\_reuse\_time**为0时,表示不限制密码重用天数,仅限制密码重用次 数。
- 当**password\_reuse\_max**为0时,表示不限制密码重用次数,仅限制密码重用天 数。
- 当**password\_reuse\_time**和**password\_reuse\_max**都为0时,表示不对密码重用进 行限制。

取值范围:整型,最小值为0,最大值为1000。

- 0表示不检查密码可重用次数。
- 正整数表示新密码不能为该值指定的次数内使用过的密码。

默认值: 0

#### **password\_lock\_time**

参数说明:该参数指定帐户被锁定后自动解锁的时间。关于帐户自动锁定策略请参见 [设置密码安全策略。](#page-235-0)

该参数属于SIGHUP类型参数,请参考表**[11-1](#page-415-0)**中对应设置方法进行设置。

## 须知

password\_lock\_time和**failed\_login\_attempts**必须都为正数时锁定和解锁功能才能生 效。

取值范围: 浮点型, 最小值为0, 最大值为365, 单位为天。整数部分表示天数, 小数 部分可以换算成时、分、秒,如: password lock time=1.5, 表示1天零12小时。

- 0表示密码验证失败时,自动锁定功能不生效。
- 正数表示帐户被锁定后, 当锁定时间超过password lock time设定的值时, 帐户 将会被自行解锁。

默认值: 1

### **failed\_login\_attempts**

参数说明: 在任意时候, 如果输入密码错误的次数达到failed login attempts则当前帐 户被锁定,password\_lock\_time秒后被自动解锁,仅sysadmin用户可以访问。例如, 登录时输入密码失败, ALTER USER时修改密码失败等。关于帐户自动锁定策略请参见 [设置密码安全策略。](#page-235-0)

该参数属于SIGHUP类型参数,请参考表**[11-1](#page-415-0)**中对应设置方法进行设置。

#### 须知

failed\_login\_attempts和**password\_lock\_time**必须都为正数时锁定和解锁功能才能生 效。

取值范围:整型,最小值为0,最大值为1000。

- 0表示自动锁定功能不生效。
- 正整数表示当错误密码次数达到failed\_login\_attempts设定的值时, 当前帐户将 被锁定。

## **password\_encryption\_type**

参数说明:该字段决定采用何种加密方式对用户密码进行加密存储。修改此参数的配 置不会自动触发已有用户密码加密方式的修改,只会影响新创建用户或修改用户密码 操作。

该参数属于SIGHUP类型参数,请参考表**[11-1](#page-415-0)**中对应设置方法进行设置。

#### 取值范围:0、1、2、3

- 0表示采用md5方式对密码加密。
- 1表示采用sha256和md5两种方式分别对密码加密。
- 2表示采用sha256方式对密码加密。
- 3表示采用sm3方式对密码加密。

## 须知

MD5加密算法安全性低,存在安全风险,不建议使用。

#### **默认值: 2**

## **password\_min\_length**

参数说明:该字段决定帐户密码的最小长度,仅sysadmin用户可以访问。 该参数属于SIGHUP类型参数,请参考表**[11-1](#page-415-0)**中对应设置方法进行设置。 取值范围:整型,6~999个字符。

## **默认值: 8**

#### **password\_max\_length**

参数说明:该字段决定帐户密码的最大长度,仅sysadmin用户可以访问。 该参数属于SIGHUP类型参数,请参考表**[11-1](#page-415-0)**中对应设置方法进行设置。

取值范围:整型,6~999个字符。

默认值: 32

## **password\_min\_uppercase**

参数说明:该字段决定帐户密码中至少需要包含大写字母个数,仅sysadmin用户可以 访问。

该参数属于SIGHUP类型参数,请参考表**[11-1](#page-415-0)**中对应设置方法进行设置。

取值范围:整型,0~999

- 0表示没有限制。
- 1~999表示创建账户所指定的密码中至少需要包含大写字母个数。

## **password\_min\_lowercase**

参数说明:该字段决定帐户密码中至少需要包含小写字母的个数,仅sysadmin用户可 以访问。

该参数属于SIGHUP类型参数,请参考表**[11-1](#page-415-0)**中对应设置方法进行设置。

取值范围:整型,0~999

- 0表示没有限制。
- 1~999表示创建帐户所指定的密码中至少需要包含小写字母个数。

#### 默认值: 0

## **password\_min\_digital**

参数说明:该字段决定帐户密码中至少需要包含数字的个数,仅sysadmin用户可以访 问。

该参数属于SIGHUP类型参数,请参考表**[11-1](#page-415-0)**中对应设置方法进行设置。

取值范围:整型,0~999

- 0表示没有限制。
- 1~999表示创建帐户所指定的密码中至少需要包含数字个数。

默认值:0

## **password\_min\_special**

参数说明:该字段决定帐户密码中至少需要包含特殊字符个数,仅sysadmin用户可以 访问。

该参数属于SIGHUP类型参数,请参考表**[11-1](#page-415-0)**中对应设置方法进行设置。

取值范围:整型,0~999

- 0表示没有限制。
- 1~999表示创建帐户所指定的密码中至少需要包含特殊字符个数。

#### 默认值: 0

## **password\_effect\_time**

参数说明:该字段决定帐户密码的有效时间。

该参数属于SIGHUP类型参数,请参考表**[11-1](#page-415-0)**中对应设置方法进行设置。

取值范围:浮点型,最小值为0,最大值为999,单位为天。

- 0表示不开启有效期限制功能。
- 1~999表示创建帐户所指定的密码有效期,临近近超过有效期系统会提示用户修 改密码。

## **password\_notify\_time**

参数说明:该字段决定帐户密码到期前提醒的天数。

该参数属于SIGHUP类型参数,请参考表**[11-1](#page-415-0)**中对应设置方法进行设置。

取值范围:整型,最小值为0,最大值为999,单位为天。

- 0表示不开启提醒功能。
- 1~999表示帐户密码到期前提醒的天数。

默认值: 7

## **19.3.3** 通信库参数

本节介绍通信库相关的参数设置及取值范围等内容。

## **tcp\_keepalives\_idle**

参数说明:在支持TCP\_KEEPIDLE套接字选项的系统上,设置发送活跃信号的间隔秒 数。不设置发送保持活跃信号,连接就会处于闲置状态。

该参数属于USERSET类型参数,请参考表**[11-1](#page-415-0)**中对应设置方法进行设置。

## 须知

- 如果操作系统不支持TCP KEEPIDLE选项 , 这个参数的值必须为0。
- 在通过Unix域套接字进行的连接的操作系统上,这个参数将被忽略。

取值范围: 0-3600, 单位为s。

**默认值: 1min** 

## **tcp\_keepalives\_interval**

参数说明: 在支持TCP\_KEEPINTVL套接字选项的操作系统上, 以秒数声明在重新传输 之间等待响应的时间。

该参数属于USERSET类型参数,请参考表**[11-1](#page-415-0)**中对应设置方法进行设置。

取值范围:0-180,单位为s。

**默认值: 30** 

## 须知

- 如果操作系统不支持TCP\_KEEPINTVL选项,这个参数的值必须为0。
- 在通过Unix域套接字进行的连接的操作系统上,这个参数将被忽略。

## **tcp\_keepalives\_count**

参数说明:在支持TCP\_KEEPCNT套接字选项的操作系统上,设置GaussDB服务端在断 开与客户端连接之前可以等待的保持活跃信号个数。

该参数属于USERSET类型参数,请参考表**[11-1](#page-415-0)**中对应设置方法进行设置。

## 须知

- 如果操作系统不支持TCP\_KEEPCNT选项,这个参数的值必须为0。
- 在通过Unix域套接字进行连接的操作系统上,这个参数将被忽略。

取值范围:0-100,其中0表示GaussDB未收到客户端反馈的保持活跃信号则立即断开 连接。

默认值: 20

## **tcp\_user\_timeout**

参数说明: 在支持TCP USER TIMEOUT套接字选项的操作系统上, 设置GaussDB在发 送数据时,指定传输的数据在TCP连接被强制关闭之前可以保持未确认状态的最大时 长。

该参数属于SIGHUP类型参数,请参考表**[11-1](#page-415-0)**中对应设置方法进行设置。

#### 须知

- 如果操作系统不支持TCP\_USER\_TIMEOUT选项,这个参数的值将不生效,默认为  $0<sub>o</sub>$
- 在通过Unix域套接字进行连接的操作系统上,这个参数将被忽略。

取值范围:0-3600000,单位为ms。其中0表示跟随操作系统设置。

#### 默认值: 0

注意,不同操作系统内核下,这个参数生效结果将不同:

- aarch64 EulerOS (Linux内核版本: 4.19), 超时时间即为该参数设置值。
- x86 Euler2.5(Linux内核版本:3.10),超时时间不是该参数设置值,而是不同 区间的最大值,即超时时间取值为: tcp\_user\_timeout设置值所处" Linux TCP重 传总耗时"区间的上限最大值。例如: tcp\_user\_timeout=40000时, 重传总耗时 为51秒。

表 **19-1** x86 Euler2.5(Linux 内核版本:3.10)tcp\_user\_timeout 参数取值示意

| <b>Linux TCP</b><br>重传次数 | Linux TCP重传总<br>耗时区间 (秒) | tcp_user_timeout设<br>置举例 (毫秒) | 实际Linux TCP重传<br>总耗时(秒) |
|--------------------------|--------------------------|-------------------------------|-------------------------|
|                          | (0.2, 0.6]               | 400                           | 0.6                     |
|                          | (0.6, 1.4]               | 1000                          | 1.4                     |

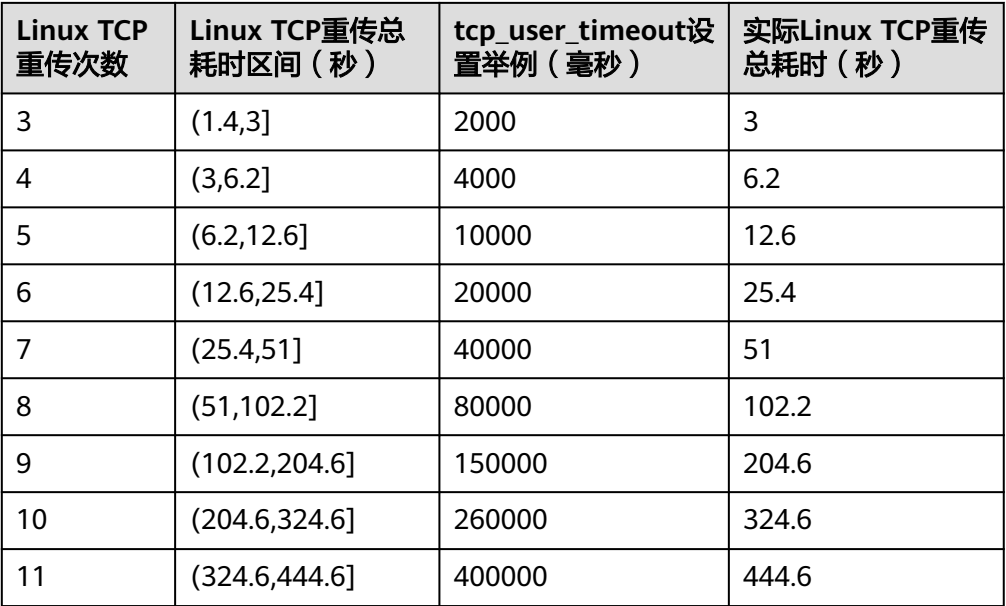

注:TCP每次重传耗时随重传次数指数增加,当TCP一次重传到达120秒后,后续 每次重传都将耗时120秒不再变化。

## **comm\_tcp\_mode**

参数说明: 通信库使用TCP或SCTP (由于规格变更, 当前版本已经不再支持本特性, 请不要使用)协议建立数据通道的切换开关,重启集群生效。

该参数属于POSTMASTER类型参数,请参考表**[11-1](#page-415-0)**中对应设置方法进行设置。

#### 须知

SCTP协议的连接不再提供支持,为了保持兼容,提供此参数的接口,但此参数会在设 置过程中强制改为on。

取值范围:布尔型,CN设置为on表示使用TCP模式连接DN,DN设置为on表示DN间 使用TCP代理通信。

默认值:on

## **comm\_sctp\_port**

参数说明: TCP代理通信库或SCTP通信库 (由于规格变更, 当前版本已经不再支持本 特性,请不要使用)使用的TCP或SCTP协议侦听端口,负责侦听数据报文通道。

该参数属于POSTMASTER类型参数,请参考表**[11-1](#page-415-0)**中对应设置方法进行设置。

#### 须知

集群部署时会自动分配此端口号,请不要轻易修改此参数,如端口号配置不正确会导 致数据库通信失败。

取值范围:整型,最小值为0,最大值为65535。

默认值: 25110 (实际值为quc参数port值+2, 取决于用户配置)

#### **comm\_control\_port**

参数说明:TCP代理通信库或SCTP通信库(由于规格变更,当前版本已经不再支持本 特性,请不要使用)使用的TCP协议侦听端口。

该参数属于POSTMASTER类型参数,请参考表**[11-1](#page-415-0)**中对应设置方法进行设置。

## 须知

集群部署时会自动分配此端口号,请不要轻易修改此参数,如端口号配置不正确会导 致数据库通信失败。

取值范围:整型,最小值为0,最大值为65535。

默认值: 25111 (实际值为quc参数port值+3, 取决于用户配置)

### **comm\_max\_datanode**

参数说明: TCP代理通信库支持的最大DN数。

该参数属于USERSET类型参数,请参考表**[11-1](#page-415-0)**中对应设置方法进行设置。

取值范围:整型,最小值为1,最大值为8192。

默认值:单个节点支持的最大主DN数量为默认值。

推荐值:256

#### **comm\_max\_stream**

参数说明: TCP代理通信库支持的最大并发数据流数。该参数必须大干并发数\*每并发 平均stream算子数\*smp的平方。

该参数属于POSTMASTER类型参数,请参考表**[11-1](#page-415-0)**中对应设置方法进行设置。

取值范围:整型,最小值为1,最大值为60000。

默认值:1024

#### 须知

- 不建议该参数值设置过大,因为comm\_max\_stream会占用内存(占用内存) =256byte\*comm\_max\_stream\*comm\_max\_datanode),若并发数据流过大,查 询较为复杂及smp过大都会导致内存不足。
- 如果comm\_max\_stream参数值较小,进程内存充足,可以适当将 comm\_max\_stream值调大。

#### **comm\_max\_receiver**

参数说明: TCP代理通信库内部接收线程数量。

该参数属于POSTMASTER类型参数,请参考表**[11-1](#page-415-0)**中对应设置方法进行设置。

取值范围:整型,最小值为1,最大值为50。

**默认值: 4** 

#### **comm\_quota\_size**

参数说明:TCP代理通信库最大可连续发送包总大小。使用1GE网卡时,建议取较小 值,推荐设置为20KB~40KB。

该参数属于POSTMASTER类型参数,请参考表**[11-1](#page-415-0)**中对应设置方法进行设置。

取值范围: 整型, 最小值为0, 最大值为2048000, 默认单位为KB。

**默认值: 1MB** 

#### **comm\_usable\_memory**

参数说明: 单个DN内TCP代理通信库缓存最大可使用内存。

#### 须知

此参数需根据环境内存及部署方式具体配置,过大会造成OOM,过小会降低TCP代理 通信库或SCTP通信库性能。

该参数属于POSTMASTER类型参数,请参考表**[11-1](#page-415-0)**中对应设置方法进行设置。

**取值范围:** 整型,最小值为100\*1024,最大值为1073741823,默认单位为KB。

**默认值: 4000MB** 

#### **comm\_memory\_pool**

参数说明:单个DN内TCP代理通信库可使用内存池资源的容量大小。

## 须知

此参数需根据实际业务情况做调整,若通信库使用内存小,可设置该参数数值较小, 反之设置数值较大。

该参数属于POSTMASTER类型参数,请参考表**[11-1](#page-415-0)**中对应设置方法进行设置。

取值范围: 整型, 最小值为100\*1024, 最大值为1073741823, 默认单位为KB。

**默认值: 2000MB** 

## **comm\_memory\_pool\_percent**

参数说明:单个DN内TCP代理通信库可使用内存池资源的百分比,用于自适应负载预 留通信库通信消耗的内存大小。

## 须知

此参数需根据实际业务情况做调整,若通信库使用内存小,可设置该参数数值较小, 反之设置数值较大。

该参数属于POSTMASTER类型参数,请参考表**[11-1](#page-415-0)**中对应设置方法进行设置。

取值范围:整型,最小值为0,最大值为100。

**默认值: 0** 

## **comm\_client\_bind**

参数说明: 通信库客户端发起连接时是否使用bind绑定指定IP。

该参数属于USERSET类型参数,请参考表**[11-1](#page-415-0)**中对应设置方法进行设置。

#### 取值范围:布尔型

- on表示绑定指定IP。
- off表示不绑定指定IP。

## 须知

如果集群某一节点存在多个IP处于同一通信网段时,需设置为on。此时将绑定本地 listen\_addresses指定的IP发起通信,随机端口号不能重复使用,集群并发数量会受到 可用随机端口号数量的限制。

## 默认值: off

#### **comm\_no\_delay**

参数说明: 是否使用通信库连接的NO\_DELAY属性。

该参数属于USERSET类型参数,请参考表**[11-1](#page-415-0)**中对应设置方法进行设置。

#### 取值范围:布尔型

#### 须知

如果集群出现因每秒接收数据包过多导致的丢包时,需设置为off,以便小包合并成大 包发送,减少数据包总数。

#### 默认值:off

## **comm\_debug\_mode**

参数说明: TCP代理通信库debug模式开关,该参数设置是否打印通信层详细日志。

## 须知

设置为on时,打印日志量较大,会增加额外的overhead并降低数据库性能,仅在调试 时打开。

该参数属于USERSET类型参数,请参考表**[11-1](#page-415-0)**中对应设置方法进行设置。

#### 取值范围:布尔型

- on表示打印通信库详细debug日志。
- off表示不打印通信库详细debug日志。

#### 默认值: off

## **comm\_ackchk\_time**

参数说明: 无数据包接收情况下, 该参数设置通信库服务端主动ACK触发时长。

该参数属于USERSET类型参数,请参考表**[11-1](#page-415-0)**中对应设置方法进行设置。

取值范围: 整型, 最小值为0, 最大值为20000, 单位为毫秒。取值为0表示关闭此功 能。

```
默认值: 2000 (2s)
```
## **comm\_timer\_mode**

参数说明: TCP代理通信库timer模式开关,该参数设置是否打印通信层各阶段时间 桩。

## 须知

设置为on时,打印日志量较大,会增加额外的overhead并降低数据库性能,仅在调试 时打开。

该参数属于USERSET类型参数,请参考表**[11-1](#page-415-0)**中对应设置方法进行设置。

#### 取值范围:布尔型

- on表示打印通信库详细时间桩日志。
- off表示不打印通信库详细时间桩日志。

默认值:off

## **comm\_stat\_mode**

参数说明: TCP代理通信库stat模式开关,该参数设置是否打印通信层的统计信息。

## 须知

设置为on时,打印日志量较大,会增加额外的overhead并降低数据库性能,仅在调试 时打开。

该参数属于USERSET类型参数,请参考表**[11-1](#page-415-0)**中对应设置方法进行设置。

#### 取值范围:布尔型

- on表示打印通信库统计信息日志。
- off表示不打印通信库统计信息日志。

## 默认值: off

## **enable\_stateless\_pooler\_reuse**

**参数说明:** pooler连接池复用切换开关,开启后可对已有的空闲TCP连接进行复用,重 启集群生效。

该参数属于POSTMASTER类型参数,请参考表**[11-1](#page-415-0)**中对应设置方法进行设置。

#### 取值范围:布尔型

- 设置为on/true表示使用pooler复用模式。
- 设置为off/false表示关闭pooler复用模式。

## 须知

CN和DN需要同步设置。如果CN设置enable\_stateless\_pooler\_reuse为off,\_DN设 置enable\_stateless\_pooler\_reuse为on会导致集群不能正常通信,因此必须对该 参数做CN和DN全局相同的配置,重启集群生效。

## 默认值: on

## **comm\_cn\_dn\_logic\_conn**

参数说明: CN和DN间逻辑连接特性开关, 重启集群生效。

该参数属于POSTMASTER类型参数,请参考表**[11-1](#page-415-0)**中对应设置方法进行设置。

#### 取值范围:布尔型

- 设置为on/true表示CN和DN之间连接为逻辑链接,使用libcomm组件。
- 设置为off/false表示CN和DN之间连接为物理连接,使用libpq组件。

## 须知

不再提供CN和DN之间的逻辑连接支持,为了保持兼容,提供此参数的接口,但 此参数会在设置过程中强制改为off。

### 默认值:off

## **COMM\_IPC**

参数说明:通信性能问题定位开关,该参数设置是否打印通信各个节点的报文收发情 况。

该参数属于USERSET类型参数,请参考表**[11-1](#page-415-0)**中对应设置方法进行设置。取值范围: 布尔型

- 设置为on/true表示打开报文收发统计日志。
- 设置为off/false表示关闭报文收发统计日志

## 须知

set logging\_module='on(COMM\_IPC)'; --打开 set logging\_module='off(COMM\_IPC)'; --关闭

show logging\_module; --查看设置结果。

```
设置为on时,打印日志量较大,会增加额外的overhead并降低数据库性能,仅在调试
时打开,打开后及时关闭。
```
### 默认值: off

## **COMM\_PARAM**

参数说明:通信性能问题定位开关,该参数设置是否打印节点通信过程中session参数 设置情况。

该参数属于USERSET类型参数,请参考表**[11-1](#page-415-0)**中对应设置方法进行设置。

#### 取值范围:布尔型

- 设置为on/true表示打开连接的session参数设置日志。
- 设置为off/false表示关闭连接的session参数设置日志。

## 须知

```
set logging_module='on(COMM_PARAM)'; --打开
set logging_module='off(COMM_PARAM)'; --关闭
show logging_module; --查看设置结果
设置为on时,打印日志量较大,会增加额外的overhead并降低数据库性能,仅在调试
时打开,打开后及时关闭。
```
#### 默认值: off

# **19.4** 资源消耗

## **19.4.1** 内存

介绍与内存相关的参数设置。

#### 须知

这些参数只能在数据库服务重新启动后生效, local\_syscache\_threshold除外。

## **memorypool\_enable**

参数说明:设置是否允许使用内存池。

该参数属于POSTMASTER类型参数,请参考表**[11-1](#page-415-0)**中对应设置方法进行设置。

#### 取值范围:布尔型

- on表示允许使用内存池。
- off表示不允许使用内存池。

默认值: off

## **memorypool\_size**

参数说明:设置内存池大小。

该参数属于POSTMASTER类型参数,请参考表**[11-1](#page-415-0)**中对应设置方法进行设置。

取值范围:整型,128\*1024~1073741823,单位为KB。

**默认值: 512MB** 

#### **enable\_memory\_limit**

参数说明: 启用逻辑内存管理模块。

该参数属于POSTMASTER类型参数,请参考表**[11-1](#page-415-0)**中对应设置方法进行设置。

### 取值范围:布尔型

- on表示启用逻辑内存管理模块。
- off表示不启用逻辑内存管理模块。

默认值: on

## 注意

- 若max\_process\_memory-shared\_buffers-cstore\_buffers-元数据少于2G, GaussDB强制把enable\_memory\_limit设置为off。其中元数据是GaussDB内部使用 的内存,和部分并发参数,如max\_connections, thread\_pool\_attr, max\_prepared\_transactions等参数相关。
- 当该值为off时,不对数据库使用的内存做限制,在大并发或者复杂查询时,使用内 存过多,可能导致操作系统OOM问题。

### **max\_process\_memory**

参数说明:设置一个数据库节点可用的最大物理内存。

该参数属于POSTMASTER类型参数,请参考表**[11-1](#page-415-0)**中对应设置方法进行设置。

取值范围: 整型, 2097152~2147483647, 单位为KB。

默认值:

独立部署:360GB(60核CPU/480G内存);192GB(32核CPU/256G内存);96GB (16核CPU/128G内存);40GB(8核CPU/64G内存);20GB(4核CPU/32G内 存);10GB(4核CPU/16G内存)

#### 设置建议:

DN上该数值需要根据系统物理内存及单节点部署主DN个数决定的。计算公式如下: (物理内存大小 – vm.min\_free\_kbytes)\* 0.7 / (n+主DN个数)。该参数目的是尽可能 保证系统的可靠性,不会因数据库内存膨胀导致节点OOM。这个公式中提到 vm.min free\_kbytes, 其含义是预留操作系统内存供内核使用, 通常用作操作系统内 核中通信收发内存分配,至少为5%内存。即,max\_process\_memory=物理内存 \*0.665/(n+主DN个数),其中,当集群规模小于256时,n=1;当集群规模大于256且小 于512时,n=2;当集群规模超过512时,n=3。

CN上该数值内存可设置与DN数值一样。

RAM:集群规划时分配给集群的最大使用内存,实际为服务器的物理内存。

#### 注意

当该值设置不合理,即大于服务器物理内存,可能导致操作系统OOM问题。

## **local\_syscache\_threshold**

参数说明: 系统表cache在单个session缓存的大小。

该参数属于SIGHUP类型参数,请参考表**[11-1](#page-415-0)**中对应设置方法进行设置。

- 如果enable\_global\_plancache已打开,为保证GPC(当前特性是实验室特性,使 用时请联系华为工程师提供技术支持)生效, local syscache threshold设置值小 于16MB时不会生效,最小为16MB。
- 如果enable\_global\_syscache和enable\_thread\_pool打开,该参数描述的是当前线 程和绑定到当前线程上的session缓存的总大小。

取值范围:整型,1\*1024~512\*1024,单位为KB。

## 默认值:

独立部署: 16MB

#### **enable\_memory\_context\_control**

参数说明:启用检查内存上下文是否超过给定限制的功能。仅适用于DEBUG版本。

该参数属于SIGHUP类型参数,请参考表**[11-1](#page-415-0)**中对应设置方法进行设置。

#### 取值范围:布尔型

- on表示启用最大内存上下文限制检查功能。
- off表示关闭最大内存上下文限制检查功能。

#### 默认值:off

## **uncontrolled\_memory\_context**

参数说明:启用检查内存上下文是否超过给定限制的功能时,设置不受此功能约束。 仅适用于DEBUG版本。

该参数属于USERSET类型参数,请参考表**[11-1](#page-415-0)**中对应设置方法进行设置。

查询时会在参数值的最前面添加标题含义字符串"MemoryContext white list:""。

取值范围:字符串

默认值:空

## **shared\_buffers**

参数说明:设置GaussDB使用的共享内存大小。增加此参数的值会使GaussDB比系统 默认设置需要更多的System V共享内存。

该参数属于POSTMASTER类型参数,请参考表**[11-1](#page-415-0)**中对应设置方法进行设置。

取值范围: 整型, 16~1073741823, 单位为8KB。

改变BLCKSZ的值会改变最小值。

#### 默认值:

独立部署:

CN:4GB(60核CPU/480G内存);2GB(32核CPU/256G内存,16核CPU/128G内 存);1GB(8核CPU/64G内存);512MB(4核CPU/32G内存);256MB(4核 CPU/16G内存)

DN:140GB(60核CPU/480G内存);76GB(32核CPU/256G内存);40GB(16核 CPU/128G内存);16GB(8核CPU/64G内存);8GB(4核CPU/32G内存);4GB(4 核CPU/16G内存)

#### 设置建议:

- 1. 由于GaussDB大部分查询下推,建议DN中此参数设置比CN大。
- 2. 建议设置shared\_buffers值为内存的40%以内。行存列存分开对待。行存设大,列 存设小。列存:(单服务器内存/单服务器DN个数)\*0.4\*0.25。
- 3. 如果设置较大的shared\_buffers需要同时增加checkpoint\_segments的值,因为写 入大量新增、修改数据需要消耗更多的时间周期。
- 4. 如果调整shared buffers参数之后,导致进程重启失败,请参考启动失败的报错信 息,采用以下解决方案之一:
	- a. 对应调整操作系统kernel.shmall、kernel.shmmax、kernel.shmmin参数,调 整方式请参考《安装指南》的"安装前准备 >修改操作系统配置 > 配置操作 系统其他参数"章节。
	- b. 执行free -g观察操作系统可用内存和swap空间是否足够,如果内存明显不 足,请手动停止其他比较占用内存的用户程序。
	- c. 避免设置明显不合理(过大或过小)的shared\_buffers值。

## **segment\_buffers**

参数说明:设置GaussDB段页式元数据页的内存大小。

该参数属于POSTMASTER类型参数,请参考表**[11-1](#page-415-0)**中对应设置方法进行设置。

取值范围: 整型, 16~1073741823, 单位为8KB。

segment\_buffers需要设置为BLCKSZ的整数倍,BLCKSZ目前设置为8KB,即 segment\_buffers需要设置为8KB整数倍。改变BLCKSZ的值会改变最小值。

#### **默认值: 8MB**

#### 设置建议:

- segment\_buffers用来缓存段页式段头的内容,属于关键元数据信息,为了提高性 能建议常用的表的段头都能缓存在buffer中,不被置换出去。建议按照表的个数 (包括索引和toast表)\* 分区数 \* 3 + 128 来设置。乘以3是因为每个表(分区) 会有一些额外的元数据段,一般一个表有3个段。最后+128因为段页式表空间管 理需要一定数量的buffer。
- 该参数设置过小会导致首次创建段页式表时耗时较久,因此请按照建议进行设 置。

## **bulk\_write\_ring\_size**

参数说明:数据并行导入使用的环形缓冲区大小。

该参数属于USERSET类型参数,请参考表**[11-1](#page-415-0)**中对应设置方法进行设置。

取值范围: 整型, 16384 ~ 2147483647, 单位为KB。

**默认值: 2GB** 

设置建议: 建议导入压力大的场景中增加DN中此参数配置。

#### **standby\_shared\_buffers\_fraction**

参数说明:备实例所在服务器使用shared\_buffers内存缓冲区大小的比例。

该参数属于SIGHUP类型参数,请参考表**[11-1](#page-415-0)**中对应设置方法进行设置。

取值范围:双精度浮点类型,0.1~1.0

#### 默认值:1

## **temp\_buffers**

参数说明:设置每个数据库会话使用的LOCAL临时缓冲区的大小。

该参数属于USERSET类型参数,请参考表**[11-1](#page-415-0)**中对应设置方法进行设置。

在每个会话的第一次使用临时表之前可以改变temp\_buffers的值,之后的设置将是无 效的。

一个会话将按照temp\_buffers给出的限制,根据需要分配临时缓冲区。如果在一个并 不需要大量临时缓冲区的会话里设置一个大的数值,其开销只是一个缓冲区描述符的 大小。当缓冲区被使用,就会额外消耗8192字节。

取值范围: 整型, 100~1073741823, 单位为8KB。

## **默认值: 1MB**

## <span id="page-1892-0"></span>**max\_prepared\_transactions**

参数说明: 设置可以同时处于"预备"状态的事务的最大数目。增加此参数的值会使 GaussDB比系统默认设置需要更多的System V共享内存。

当GaussDB部署为主备双机时,在备机上此参数的设置必须要高于或等于主机上的, 否则无法在备机上进行查询操作。

该参数属于POSTMASTER类型参数,请参考表**[11-1](#page-415-0)**中对应设置方法进行设置。

取值范围:整型,0~262143。

## 默认值:

独立部署:

1200(60核CPU/480G内存,32核CPU/256G内存);800(16核CPU/128G内 存);400(8核CPU/64G内存);300(4核CPU/32G内存);200(4核 CPU/16G内存)

#### 说明

为避免在准备步骤失败,线程池模式下此参数的值应大于thread\_pool\_attr中工作线程个数,非 线程池模式下此参数的值不能小于max\_connections。

## **work\_mem**

参数说明:设置内部排序操作和Hash表在开始写入临时磁盘文件之前使用的内存大 小。ORDER BY,DISTINCT和merge joins都要用到排序操作。Hash表在散列连接、散 列为基础的聚集、散列为基础的IN子查询处理中都要用到。

对于复杂的查询,可能会同时并发运行好几个排序或者散列操作,每个都可以使用此 参数所声明的内存量,不足时会使用临时文件。同样,好几个正在运行的会话可能会 同时进行排序操作。因此使用的总内存可能是work\_mem的好几倍。

该参数属于USERSET类型参数,请参考表**[11-1](#page-415-0)**中对应设置方法进行设置。

取值范围: 整型, 64~2147483647, 单位为KB。

## 默认值:

独立部署:

128MB(60核CPU/480G内存,32核CPU/256G内存,16核CPU/128G内存); 64MB(8核CPU/64G内存);32MB(4核CPU/32G内存);16MB(4核 CPU/16G内存)

#### 须知

#### 设置建议:

依据查询特点和并发来确定,一旦work\_mem限定的物理内存不够,算子运算数据将 写入临时表空间,带来5-10倍的性能下降,查询响应时间从秒级下降到分钟级。

- 对于串行无并发的复杂查询场景,平均每个查询有5-10关联操作,建议 work mem=50%内存/10。
- 对于串行无并发的简单查询场景,平均每个查询有2-5个关联操作,建议 work mem=50%内存/5。
- 对于并发场景, 建议work mem=串行下的work mem/物理并发数。
- 对于BitmapScan的哈希表也会受到work mem的限制,但不会被严格管控下盘。完 全Lossify的情况下,哈希表每占用1MB的内存,对应一次BitmapHeapScan的16GB 的页面,达到work\_mem上限后,会按此比例随数据访问量线性增长。

#### **query\_mem**

参数说明:设置执行作业所使用的内存。

该参数属于USERSET类型参数,请参考表**[11-1](#page-415-0)**中对应设置方法进行设置。

取值范围: 0, 或大于32MB的整型, 默认单位为KB。

默认值: 0

## 须知

- 如果设置的query\_mem值大于0,在生成执行计划时,优化器会将作业的估算内存 调整为该值。
- 如果设置值为负数或小于32MB,将设置为默认值0,此时优化器不会根据该值调整 作业的估算内存。

#### **query\_max\_mem**

参数说明:设置执行作业所能够使用的最大内存。

该参数属于USERSET类型参数,请参考表**[11-1](#page-415-0)**中对应设置方法进行设置。

取值范围:0,或大于32M的整型,默认单位为KB。

## 默认值: 0

#### 须知

- 如果设置的query\_max\_mem值大于0,当作业执行时所使用内存超过该值时,将报 错退出。
- 如果设置值为负数或小于32M,将设置为默认值0,此时不会根据该值限制作业的 内存使用。

## **maintenance\_work\_mem**

参数说明:设置在维护性操作(比如VACUUM、CREATE INDEX、ALTER TABLE ADD FOREIGN KEY等)中可使用的最大的内存。该参数的设置会影响VACUUM、VACUUM FULL、CLUSTER、CREATE INDEX的执行效率。

该参数属于USERSET类型参数,请参考表**[11-1](#page-415-0)**中对应设置方法进行设置。

取值范围: 整型, 1024~2147483647, 单位为KB。

#### 默认值:

独立部署:

CN:1GB(60核CPU/480G内存);512MB(32核CPU/256G内存);256MB (16核CPU/128G内存);128MB(8核CPU/64G内存);64MB(4核CPU/32G 内存);32MB(4核CPU/16G内存)

DN:2GB(60核CPU/480G内存);1GB(32核CPU/256G内存);512MB(16 核CPU/128G内存);256MB(8核CPU/64G内存);128MB(4核CPU/32G内 存);64MB(4核CPU/16G内存)

#### 须知

#### 设置建议:

- 建议设置此参数的值大于**[work\\_mem](#page-1892-0)**,可以改进清理和恢复数据库转储的速度。因 为在一个数据库会话里,任意时刻只有一个维护性操作可以执行,并且在执行维护 性操作时不会有太多的会话。
- [当自动清理](#page-2003-0)线程运行时,**[autovacuum\\_max\\_workers](#page-2005-0)**倍数的内存将会被分配,所 以此时设置maintenance\_work\_mem的值应该不小于**[work\\_mem](#page-1892-0)**。
- 如果进行大数据量的cluster等,可以在session中调大该值。

#### **psort\_work\_mem**

参数说明:设置列存表在进行局部排序中在开始写入临时磁盘文件之前使用的内存大 小。带partial cluster key的表、带索引的表插入,创建表索引,删除表和更新表都会 用到。

该参数属于USERSET类型参数,请参考表**[11-1](#page-415-0)**中对应设置方法进行设置。

#### 须知

同样,好几个正在运行的会话可能会同时进行表的局部排序操作。因此使用的总内存 可能是psort\_work\_mem的好几倍。

取值范围: 整型64~2147483647, 单位为KB。

**默认值: 512MB** 

## **max\_loaded\_cudesc**

参数说明:设置列存表在做扫描时,每列缓存cudesc信息的个数。增大设置会提高查 询性能,但也会增加内存占用,特别是当列存表的列非常多时。

该参数属于USERSET类型参数,请参考表**[11-1](#page-415-0)**中对应设置方法进行设置。

## 须知

max\_loaded\_cudesc设置过高时,有可能引起内存分配不足。

取值范围:100~1073741823。

默认值:1024

## **max\_stack\_depth**

参数说明:设置GaussDB执行堆栈的最大安全深度。需要这个安全界限是因为在服务 器里,并非所有程序都检查了堆栈深度,只是在可能递规的过程,比如表达式计算这 样的过程里面才进行检查。

该参数属于SUSET类型参数,请参考表**[11-1](#page-415-0)**中对应设置方法进行设置。

取值范围: 整型, 100~2147483647, 单位为KB。

#### 默认值:

- (ulimit -s的设置) 640 KB的值大于等于2MB时, 此参数的默认值为2MB。
- (ulimit -s的设置)- 640 KB的值小于2MB时, 此参数的默认值为 (ulimit -s的设 置)- 640 KB。

#### 须知

设置原则:

- 数据库需要预留640KB堆栈深度,因此此参数可设置的最大值等于操作系统内核允 许的最大值(就是ulimit -s的设置)- 640KB。
- 数据库未运行前设置的该参数值大于(ulimit -s的设置)- 640 KB时会导致数据库 启动失败;数据库运行阶段设置该参数值大于(ulimit -s的设置)- 640 KB时该值 不生效。
- 若(ulimit -s的设置)-640KB小于此参数取值范围的最小值时会导致数据库启动失 败。
- 如果设置此参数的值大于实际的内核限制,则一个正在运行的递归函数可能会导致 一个独立的服务器进程崩溃。
- 因为并非所有的操作都能够检测,所以建议用户在此设置一个明确的值。
- 默认值最大为2MB,这个值相对比较小,不容易导致系统崩溃。

## **cstore\_buffers**

参数说明:设置列存所使用的共享缓冲区的大小。

该参数属于POSTMASTER类型参数,请参考表**[11-1](#page-415-0)**中对应设置方法进行设置。

取值范围:整型,16384~1073741823,单位为KB。

### **默认值: 32MB**

#### 设置建议:

列存表使用cstore\_buffers设置的共享缓冲区,几乎不用shared\_buffers。因此在列存 表为主的场景中,应减少shared\_buffers,增加cstore\_buffers。

## **bulk\_read\_ring\_size**

参数说明:并行导出,使用的环形缓冲区大小。

该参数属于USERSET类型参数,请参考表**[11-1](#page-415-0)**中对应设置方法进行设置。

取值范围:整型,256~2147483647,单位为KB。

**默认值: 16MB** 

## **enable\_early\_free**

参数说明:控制是否可以实现算子内存的提前释放。

该参数属于USERSET类型参数,请参考表**[11-1](#page-415-0)**中对应设置方法进行设置。

#### 取值范围:布尔型

- on表示支持算子内存提前释放。
- off表示不支持算子内存提前释放。

#### 默认值: on

#### **memory\_trace\_level**

参数说明:动态内存使用超过最大动态内存的90%后,记录内存申请信息的管控等 级。该参数仅在GUC参数use\_workload\_manager和enable\_memory\_limit打开时生 效。该参数属于SIGHUP类型参数,请参考表**[11-1](#page-415-0)**中对应设置方法进行设置。

#### 取值范围:枚举型

- none:表示不记录内存申请信息。
- level1:动态内存使用超过最大动态内存的90%后,会记录以下信息,并将记录的 内存信息保存在\$GAUSSLOG/mem\_log目录下。
	- 全局内存概况。
	- instance, session, thread三种类型的所有内存上下文中内存占用前20的内 存上下文的内存使用情况。
	- 每个内存上下文的totalsize、freesize字段。
- level2: 动态内存使用超过最大动态内存的90%后, 会记录以下信息, 并将记录的 内存信息保存在\$GAUSSLOG/mem\_log目录下。
	- 全局内存概况。
	- instance, session, thread三种类型的所有内存上下文中内存占用前20的内 存上下文的内存使用情况。
	- 每个内存上下文的totalsize,freesize字段。
	- 每个内存上下文上所有内存申请的详细信息,包含申请内存所在的文件,行 号和大小。

## 默认值: level1

### 须知

- 该参数设置为level2后,会记录每个内存上下文的内存申请详情(file,line,size字 段),会对性能影响较大,需慎重设置。
- 记录的内存快照信息可以通过系统函数qs qet history memory de...查询。
- use\_workload\_manager参数关闭的情况下,如果打开 bypass\_workload\_manager, 则该参数也会生效, 但是因为 bypass\_workload\_manager是SIGHUP类型,reload方式设置后需要重启数据库才 会使得当前功能生效。
- 记录的内存上下文是经过将同一类型所有重名的内存上下文进行汇总之后得到的。

## **resilience\_memory\_reject\_percent**

参数说明:用于控制内存过载逃生的动态内存占用百分比。该参数仅在GUC参数 use\_workload\_manager和enable\_memory\_limit打开时生效。该参数属于SIGHUP类 型参数,请参考表**[11-1](#page-415-0)**中对应设置方法进行设置。

取值范围: 字符串, 长度大于0。

该参数分为recover\_memory\_percent,、overload\_memory\_percent 2部分,这2个部 分的具体含义如下:

- recover\_memory\_percent: 内存从过载状态恢复正常状态的动态内存使用占最大 动态内存的百分比,当动态内存使用小于最大动态内存乘以该值对应的百分比 后,停止过载逃生并放开新连接接入,取值为0~100,设置为多少表示百分之多 少。
- overload memory percent: 内存过载时动态内存使用占最大动态内存的百分 比,当动态内存使用大于最大动态内存乘以该值对应的百分比后,表示当前内存 已经过载,触发过载逃生kill会话并禁止新连接接入,取值为0~100,设置为多少 表示百分之多少。

默认值:'0,0',表示关闭内存过载逃生功能。

### 示例:

resilience\_memory\_reject\_percent = '70,90'

表示内存使用超过最大内存上限的90%后禁止新连接接入并kill堆积的会话,kill会话过 程中内存恢复到最大内存的70%以下时停止kill会话并允许新连接接入。

## 须知

- 最大动态内存和已使用的动态内存可以通过pv\_total\_memory\_detail视图查询获 得, 最大动态内存: max\_dynamic\_memory, 已使用的动态内存: dynamic\_used\_memory。
- 该参数如果设置的百分比过小,则会频繁触发内存过载逃生流程,会使正在执行的 会话被强制退出,新连接短时间接入失败,需要根据实际内存使用情况慎重设置。
- use\_workload\_manager参数关闭的情况下,如果打开 bypass\_workload\_manager, 则该参数也会生效, 但是因为 bypass\_workload\_manager是SIGHUP类型,reload方式设置后需要重启数据库才 会使得当前功能生效。
- recover\_memory\_percent和overload\_memory\_percent的值可以同时为0,除此之 外, recover\_memory\_percent的值必须要小于overload\_memory\_percent的值, 否 则会设置不生效。

## **19.4.2** 磁盘空间

介绍与磁盘空间相关的参数,用于限制临时文件所占用的磁盘空间。

## **sql\_use\_spacelimit**

参数说明:限制单个SQL在单个DN上,触发落盘操作时,落盘文件的空间大小,管控 的空间包扩普通表、临时表以及中间结果集落盘占用的空间,对初始用户不生效。

该参数属于USERSET类型参数,请参考表 **GUC**[参数分类中](#page-415-0)对应设置方法进行设置

取值范围:整型,-1~2147483647,单位为KB。其中-1表示没有限制。

默认值: -1

## **temp\_file\_limit**

参数说明:限制一个会话中,触发下盘操作时,下盘文件占用的空间大小。例如一次 会话中,排序和哈希表使用的临时文件,或者游标占用的临时文件。

此设置为会话级别的下盘文件控制。

该参数属于SUSET类型参数,请参考表**[11-1](#page-415-0)**中对应设置方法进行设置。

#### 须知

SQL查询执行时使用的临时表空间不在此限制。

取值范围:整型,-1~2147483647,单位为KB。其中-1表示没有限制。

默认值: -1

## **19.4.3** 内核资源使用

介绍与操作系统内核相关的参数,这些参数是否生效依赖于操作系统的设置。

## **max\_files\_per\_process**

参数说明:设置每个服务器进程允许同时打开的最大文件数目。如果操作系统内核强 制一个合理的数目,则不需要设置。

但是在一些平台上(特别是大多数BSD系统),内核允许独立进程打开比系统真正可 以支持的数目大得多得文件数。如果用户发现有的"Too many open files"这样的失 败现象,请尝试缩小这个设置。通常情况下需要满足,系统FD(file descriptor)数量 >=最大并发数\*当前物理机主DN个数\*max\_files\_per\_process\*3。

该参数属于POSTMASTER类型参数,请参考表**[11-1](#page-415-0)**中对应设置方法进行设置。

取值范围:整型,25~2147483647

默认值:1024

## **shared\_preload\_libraries**

**参数说明:** 此参数用于声明一个或者多个在服务器启动的时候预先装载的共享库, 多 个库名称之间用逗号分隔,仅sysadmin用户可以访问。比如'\$libdir/mylib'会在加载标 准库目录中的库文件之前预先加载mylib.so(某些平台上可能是mylib.sl)库文件。

可以用这个方法预先装载GaussDB的存储过程库,通常是使用'\$libdir/plXXX'语法。 XXX只能是pgsql, perl, tcl, python之一。

通过预先装载一个共享库并在需要的时候初始化它,可以避免第一次使用这个库的加 载时间。但是启动每个服务器进程的时间可能会增加,即使进程从来没有使用过这些 库。因此建议对那些将被大多数会话使用的库才使用这个选项。

该参数属于POSTMASTER类型参数,请参考表**[11-1](#page-415-0)**中对应设置方法进行设置。

#### 须知

- 如果被声明的库不存在,GaussDB服务将会启动失败。
- 每一个支持GaussDB的库都有一个特殊的标记用于保证兼容性。因此,不支持 GaussDB的库不能用这种方法加载。

#### 取值范围: 字符串

默认值: security plugin

## **19.4.4** 基于开销的清理延迟

这个特性的目的是允许管理员减少VACUUM和ANALYZE语句在并发活动的数据库上的 I/O影响。比如,像VACUUM和ANALYZE这样的维护语句并不需要迅速完成,并且不 希望他们严重干扰系统执行其他的数据库操作。基于开销的清理延迟为管理员提供了 一个实现这个目的手段。

#### 须知

有些清理操作会持有关键的锁,这些操作应该尽快结束并释放锁。所以GaussDB的机 制是,在这类操作过程中,基于开销的清理延迟不会发生作用。为了避免在这种情况 下的长延时,实际的开销限制取下面两者之间的较大值:

- vacuum\_cost\_delay\*accumulated\_balance/vacuum\_cost\_limit
- vacuum\_cost\_delay\*4

## 背景信息

在**[ANALYZE | ANALYSE](#page-985-0)**和**[VACUUM](#page-1250-0)**语句执行过程中,系统维护一个内部的记数器, 跟踪所执行的各种I/O操作的近似开销。如果积累的开销达到了vacuum\_cost\_limit声 明的限制,则执行这个操作的进程将睡眠vacuum cost delav指定的时间。然后它会重 置记数器然后继续执行。

这个特性是缺省关闭的。要想打开它,把vacuum\_cost\_delay变量设置为一个非零值。

#### **vacuum\_cost\_delay**

参数说明: 指定开销超过vacuum\_cost\_limit的值时, 进程睡眠的时间。

要注意在许多系统上,睡眠的有效分辨率是10毫秒。因此把vacuum\_cost\_delay设置 为一个不是10的整数倍的数值与将它设置为下一个10的整数倍作用相同。

此参数一般设置较小,常见的设置是10或20毫秒。调整此特性资源占用率时,建议调 整其他参数,而不是此参数。

该参数属于USERSET类型参数,请参考表**[11-1](#page-415-0)**中对应设置方法进行设置。

**取值范围:** 整型,0~100,正数值表示打开基于开销的清理延迟特性; 0表示关闭基于 开销的清理延迟特性。

#### 默认值:

## **vacuum\_cost\_page\_hit**

参数说明:清理一个在共享缓存里找到的缓冲区的预计开销。表示锁住缓冲池、查找 共享的Hash表、扫描页面内容的开销。

该参数属于USERSET类型参数,请参考表**[11-1](#page-415-0)**中对应设置方法进行设置。

取值范围:整型,0~10000。

默认值: 1

#### **vacuum\_cost\_page\_miss**

参数说明:清理一个要从磁盘上读取的缓冲区的预计开销。表示锁住缓冲池、查找共 享Hash表、从磁盘读取需要的数据块、扫描它的内容的开销。

该参数属于USERSET类型参数,请参考表**[11-1](#page-415-0)**中对应设置方法进行设置。

取值范围:整型,0~10000。

## **vacuum\_cost\_page\_dirty**

参数说明:清理修改一个原先是干净的块的预计开销。表示把一个脏的磁盘块再次刷 新到磁盘上的额外开销。

该参数属于USERSET类型参数,请参考表**[11-1](#page-415-0)**中对应设置方法进行设置。

取值范围:整型,0~10000

默认值: 20

#### **vacuum\_cost\_limit**

参数说明:设置清理进程休眠的开销限制。

该参数属于USERSET类型参数,请参考表**[11-1](#page-415-0)**中对应设置方法进行设置。

取值范围:整型,1~10000。

默认值:1000

## **19.4.5** 后端写进程

介绍后端写(background writer)进程的参数配置。后端写进程的功能就是把共享缓 冲区中的脏数据(指共享缓冲区中新增或者修改的内容)写入到磁盘。目的是让数据 库进程在进行用户查询时可以很少或者几乎不等待写动作的发生(写动作由后端写进 程完成)。

此机制同样也减少了检查点造成的性能下降。后端写进程将持续的把脏页面刷新到磁 盘上,所以在检查点到来的时候,只有几个页面需要刷新到磁盘上。但是这样还是增 加了I/O的总净负荷,因为以前的检查点间隔里,一个重复弄脏的页面可能只会冲刷-次,而同一个间隔里,后端写进程可能会写好几次。在大多数情况下,连续的低负荷 要比周期性的尖峰负荷好,但是在本节讨论的参数可以用于按实际需要调节其行为。

## **bgwriter\_delay**

参数说明:设置后端写进程写"脏"共享缓冲区之间的时间间隔。每一次,后端写进程 都会为一些脏的缓冲区发出写操作,全量checkpoint模式用bgwriter\_lru\_maxpages参 数控制每次写的量,然后休眠bgwriter\_delay毫秒后才再次启动;增量checkpoint模式 下,根据设定candidate\_buf\_percent\_target计算目标空闲缓冲页面个数,不足时每隔 bgwriter\_delay毫秒刷一批页面下盘,刷页个数根据目标差距百分比计算,会根据 max\_io\_capacity限制最大数量。

在许多系统上,休眠延时的有效分辨率是10毫秒。因此,设置一个不是10的倍数的数 值与把它设置为下一个10的倍数是一样的效果。

该参数属于SIGHUP类型参数,请参考表**[11-1](#page-415-0)**中对应设置方法进行设置。

取值范围:整型,10~10000,单位为毫秒。

#### **默认值: 2s**

设置建议:在数据写压力比较大的场景中可以尝试减小该值以降低checkpoint的压 力。

## **candidate\_buf\_percent\_target**

参数说明: 设置用于增量检查点打开时, 候选buffer链中可用buffer数目占据 shared buffer内存缓冲区百分比的期望值, 当前候选链中的数目少于目标值时, bgwriter线程会启动将满足条件的脏页刷盘。

该参数属于SIGHUP类型参数,请参考表**[11-1](#page-415-0)**中对应设置方法进行设置。

取值范围:双精度浮点类型,0.1~0.85

默认值:0.3

## **bgwriter\_lru\_maxpages**

参数说明:设置后端写进程每次可写入磁盘的"脏"缓存区的个数。

该参数属于SIGHUP类型参数,请参考表**[11-1](#page-415-0)**中对应设置方法进行设置。

取值范围:整型,0~1000

说明

此参数设置为0表示禁用后端写功能,禁用后端写功能不会对checkpoints产生影响。

#### 默认值:100

#### **bgwriter\_lru\_multiplier**

参数说明:通过与已使用缓存区数目的乘积评估下次服务器需要的缓存区数目。

写"脏"缓存区到磁盘的数目取决于服务器最近几次使用的缓存区数目。最近的 buffers数目的平均值乘以bgwriter\_lru\_multiplier是为了评估下次服务器进程需要的 buffers数目。在有足够多的干净的、可用的缓存区之前,后端写进程会一直写"脏" 缓存区的(每次写的缓存区数目不会超过bgwriter\_lru\_maxpages的值)。

设置bawriter\_lru\_multiplier的值为1.0表示一种"实时"策略,其作用是精准预测下次 写"脏"缓冲区的数目。设置为较大的值可以应对突然的需求高峰,而较小的值则可 以让服务器进程执行更多的写操作。

设置较小的bawriter\_lru\_maxpages和bgwriter\_lru\_multiplier会减小后端写进程导致 的额外I/O开销,但是服务器进程必须自己发出写操作,增加了对查询的响应时间。

该参数属于SIGHUP类型参数,请参考表**[11-1](#page-415-0)**中对应设置方法进行设置。

取值范围:浮点型,0~10。

**默认值: 2** 

## **pagewriter\_thread\_num**

参数说明:设置用于增量检查点打开后后台刷页的线程数,主要是按照脏页置脏的顺 序刷盘,用于推进recovery点。

该参数属于POSTMASTER类型参数,请参考表**[11-1](#page-415-0)**中对应设置方法进行设置。

取值范围:整型,1~16

## **dirty\_page\_percent\_max**

参数说明: 设置用于增量检查点打开后脏页数量占shared buffers的百分比。达到这个 设定值时,后台刷页线程将以设置的max\_io\_capacity计算出的最大值刷脏页。

该参数属于SIGHUP类型参数,请参考表**[11-1](#page-415-0)**中对应设置方法进行设置。

取值范围:浮点型,0.1~1

默认值: 0.9

## **pagewriter\_sleep**

参数说明: 设置用于增量检查点打开后, pagewriter线程每隔pagewriter sleep的时间 刷一批脏页下盘。当脏页占据shared\_buffers的比例达到dirty\_page\_percent\_max时, 每批页面数量以设定的max\_io\_capacity计算出的值刷页,其余情况每批页面数量按比 例相对减少。

该参数属于SIGHUP类型参数,请参考表**[11-1](#page-415-0)**中对应设置方法进行设置。

取值范围:整型,0~3600000,单位为毫秒。

**默认值: 2000ms (2s)** 

#### **max\_io\_capacity**

参数说明: 设置后端写进程批量刷页每秒的IO上限, 需要根据具体业务场景和机器磁 盘IO能力进行设置,要求RTO很短时间或者数据量比共享内存大多倍的情况,业务访 问数据量又是随机访问时,该值不宜过小。设置较小的max\_io\_capacity会减小后端写 进程刷页个数,如果业务触发页面淘汰多时,该值设置小会影响业务。

该参数属于SIGHUP类型参数,请参考表**[11-1](#page-415-0)**中对应设置方法进行设置。

取值范围: 整型, 30720~10485760, 单位是KB。

**默认值: 500MB/s** 

## **enable\_consider\_usecount**

参数说明:设置backend线程在页面置换时是否考虑页面热度,建议大容量场景下开启 此参数。

该参数属于SIGHUP类型参数,请参考表**[11-1](#page-415-0)**中对应设置方法进行设置。

#### 取值范围:布尔型

- on/true表示考虑页面热度。
- off/false表示不考虑页面热度。

#### 默认值: off

#### **dw\_file\_num**

参数说明: 设置批量双写文件的数量, 该值与pagewriter\_thread\_num有关, 不会大 于pagewriter\_thread\_num,如果设置过大,内部会纠正为pagewriter\_thread\_num。 该参数属于POSTMASTER类型参数,请参考表**[11-1](#page-415-0)**中对应设置方法进行设置。 取值范围:整型,1~16

#### 默认值: 1

#### **dw\_file\_size**

参数说明:设置每个批量双写文件的大小。

该参数属于POSTMASTER类型参数,请参考表**[11-1](#page-415-0)**中对应设置方法进行设置。

取值范围:整型,32~256

默认值: 256

## **19.4.6** 异步 **IO**

#### **enable\_adio\_debug**

参数说明: 允许维护人员输出一些与ADIO相关的日志, 便于定位ADIO相关问题。开 发人员专用,不建议普通用户使用。由于规格变更,当前版本已经不再支持本特性, 请不要使用。

该参数属于SUSET类型参数,请参考表**[11-1](#page-415-0)**中对应设置方法进行设置。

#### 取值范围:布尔型

- on/true表示开启此日志开关。
- off/false表示关闭此日志开关。

#### 默认值: off

说明

当前版本暂不支持打开该开关,即使用户手动设置为打开,系统内部也会自动设置为关闭状态。

### **enable\_adio\_function**

参数说明: 是否开起ADIO功能。由于规格变更, 当前版本已经不再支持本特性, 请不 要使用。

#### 说明

当前版本暂不支持开启异步IO功能,默认该功能关闭,请勿自行修改。

#### 取值范围:布尔型

- on/true表示开启此功能。
- off/false表示关闭此功能。

## 默认值: off

## **enable\_fast\_allocate**

参数说明:磁盘空间快速分配开关。由于规格变更,当前版本已经不再支持本特性, 请不要使用。

该参数属于SUSET类型参数,请参考表**[11-1](#page-415-0)**中对应设置方法进行设置。只有在XFS文件 系统上才能开启该开关。

#### 取值范围:布尔型

- on/true表示开启此功能。
- off/false表示关闭此功能。

默认值:off

## **prefetch\_quantity**

**参数说明:**描述行存储使用ADIO预读取IO量的大小。由于规格变更,当前版本已经不 再支持本特性,请不要使用。

该参数属于USERSET类型参数,请参考表**[11-1](#page-415-0)**中对应设置方法进行设置。

取值范围:整型,128~131072,单位为8KB。

默认值: 32MB (4096 \* 8KB)

## **backwrite\_quantity**

参数说明: 描述行存储使用ADIO写入IO量的大小。由于规格变更, 当前版本已经不再 支持本特性,请不要使用。

该参数属于USERSET类型参数,请参考表**[11-1](#page-415-0)**中对应设置方法进行设置。

取值范围:整型,128~131072,单位为8KB。

**默认值: 8MB (1024 \* 8KB)** 

### **cstore\_prefetch\_quantity**

参数说明:描述列存储使用ADIO预取IO量的大小。由于规格变更,当前版本已经不再 支持本特性,请不要使用。

该参数属于USERSET类型参数,请参考表**[11-1](#page-415-0)**中对应设置方法进行设置。

取值范围:整型,1024~1048576,单位为KB。

**默认值: 32MB** 

## **cstore\_backwrite\_quantity**

参数说明:描述列存储使用ADIO写入IO量的大小。由于规格变更,当前版本已经不再 支持本特性,请不要使用。

该参数属于USERSET类型参数,请参考表**[11-1](#page-415-0)**中对应设置方法进行设置。

取值范围:整型,1024~1048576,单位为KB。

#### **默认值: 8MB**

#### **cstore\_backwrite\_max\_threshold**

参数说明:描述列存储使用ADIO写入数据库可缓存最大的IO量。由于规格变更,当前 版本已经不再支持本特性,请不要使用。

该参数属于USERSET类型参数,请参考表**[11-1](#page-415-0)**中对应设置方法进行设置。

取值范围:整型,4096~1073741823,单位为KB。

#### **默认值: 2GB**

## **fast\_extend\_file\_size**

参数说明: 描述列存储使用ADIO预扩展磁盘的大小。由于规格变更, 当前版本已经不 再支持本特性,请不要使用。

该参数属于SUSET类型参数,请参考表**[11-1](#page-415-0)**中对应设置方法进行设置。

取值范围:整型,1024~1048576,单位为KB。

#### **默认值: 8MB**

### **effective\_io\_concurrency**

参数说明:磁盘子系统可以同时有效处理的请求数。对于RAID阵列,此参数应该是阵 列中驱动器主轴的数量。由于规格变更,当前版本已经不再支持本特性,请不要使 用。

该参数属于USERSET类型参数,请参考表**[11-1](#page-415-0)**中对应设置方法进行设置。

取值范围:整型 ,0~1000

## 默认值: 1

## **checkpoint\_flush\_after**

参数说明:设置checkpointer线程刷页个数超过设定的阈值时,告知操作系统开始将 操作系统缓存中的页面异步刷盘。GaussDB中,磁盘页大小为8KB。

该参数属于SIGHUP类型参数,请参考表**[11-1](#page-415-0)**中对应设置方法进行设置。

取值范围: 整型, 0~256 (0表示关闭异步刷盘功能), 单位页面 (8K)。例如, 取值 32,表示checkpointer线程连续写32个磁盘页,即32\*8=256KB磁盘空间后会进行异步 刷盘。

默认值: 256KB (即32个页面)

## **bgwriter\_flush\_after**

参数说明:设置background writer线程刷页个数超过设定的阈值时,告知操作系统开 始将操作系统缓存中的页面异步刷盘。GaussDB中,磁盘页大小为8KB。

该参数属于SIGHUP类型参数,请参考表**[11-1](#page-415-0)**中对应设置方法进行设置。

取值范围: 整型, 0~256 (0表示关闭异步刷盘功能), 单位页面 (8K)。例如, 取值 64,表示background writer线程连续写64个磁盘页,即64\*8=512KB磁盘空间后会进 行异步刷盘。

默认值: 512KB (即64个页面)

## **backend\_flush\_after**

参数说明:设置backend线程刷页个数超过设定的阈值时,告知操作系统开始将操作系 统缓存中的页面异步刷盘。GaussDB中,磁盘页大小为8KB。

该参数属于USERSET类型参数,请参考表**[11-1](#page-415-0)**中对应设置方法进行设置。

取值范围:整型,0~256(0表示关闭异步刷盘功能)。例如,取值64,表示backend 线程连续写64个磁盘页,即64\*8=512KB磁盘空间后会进行异步刷盘。

#### 默认值: 0

# **19.5** 并行导入

GaussDB提供了并行导入功能,以快速、高效地完成大量数据导入。介绍GaussDB并 行导入的相关参数。

#### **raise\_errors\_if\_no\_files**

参数说明:导入时是否区分"导入文件记录数为空"和"导入文件不存在"。 raise\_errors\_if\_no\_files=TRUE, 则"导入文件不存在"的时候, GaussDB将抛出"文 ……<br>件不存在的<sup>"</sup>错误。

该参数属于SUSET类型参数,请参考表**[11-1](#page-415-0)**中对应设置方法进行设置。

#### 取值范围:布尔型

- on表示导入时区分"导入文件记录数为空"和"导入文件不存在"。
- off表示导入时不区分"导入文件记录数为空"和"导入文件不存在"。

#### 默认值: off

#### **partition\_mem\_batch**

参数说明:为了优化对列存分区表的批量插入,在批量插入过程中会对数据进行缓存 后再批量写盘。通过partition\_mem\_batch可指定缓存个数。该值设置过大,将消耗较 多系统内存资源;设置过小,将降低系统列存分区表批量插入性能。

该参数属于USERSET类型参数,请参考表**[11-1](#page-415-0)**中对应设置方法进行设置。

取值范围:1~ 65535

#### 默认值: 256

#### **partition\_max\_cache\_size**

参数说明:为了优化对列存分区表的批量插入,在批量插入过程中会对数据进行缓存 后再批量写盘。通过partition\_max\_cache\_size可指定数据缓存区大小。该值设置过 大,将消耗较多系统内存资源;设置过小,将降低列存分区表批量插入性能。

该参数属于USERSET类型参数,请参考表**[11-1](#page-415-0)**中对应设置方法进行设置。

#### 取值范围:

列存分区表:4096~ 1073741823,最小单位为KB。

## **默认值: 2GB**

### **gds\_debug\_mod**

参数说明: 为了增强对Gauss Data Service (以下简称GDS)相关问题的分析定位能 力,可以通过此参数选择是否开启GDS的debug功能。参数开启后,将在集群节点对 应的日志中输出GDS每次收发的包裹类型、命令交互的对端以及其他交互相关的细节
信息,方便记录Gaussdb端状态机的状态跳转,以及目前所处的状态信息。此参数打 开会输出额外日志,增加日志IO开销,进而影响性能和日志的信息有效性,因此请仅 在定位GDS问题时开启。

该参数属于USERSET类型参数,请参考表**[11-1](#page-415-0)**中对应设置方法进行设置。

#### 取值范围:

- on表示开启GDS debug功能。
- off表示不开启GDS debug功能。

#### 默认值: off

#### **enable\_delta\_store**

参数说明:为了增强列存单条数据导入的性能和解决磁盘冗余问题,可通过此参数选 择是否开启支持列存delta表功能。该参数开启时,数据导入列存表,会根据表定义时 指定的**[DELTAROW\\_THRESHOLD](#page-1088-0)**决定数据进入delta表存储还是主表CU存储,当数据 量小于DELTAROW\_THRESHOLD时,数据进入delta表。该参数影响的操作包括 insert, copy, vacuum, vacuum full, vacuum deltamerge重分布等所有涉及列存表 数据移动的操作。

该参数属于POSTMASTER类型参数,请参考表**[11-1](#page-415-0)**中对应设置方法进行设置。

#### 取值范围:

- on表示开启列存delta表功能。
- off表示不开启列存delta表功能。

#### 默认值: off

#### **safe\_data\_path**

参数说明:设置初始用户以外的路径前缀限制,目前包括copy和高级包路径限制(不 支持参数路径结尾处有"/",不支持使用的路径中有"..")。

该参数属于SIGHUP类型参数,请参考表**[11-1](#page-415-0)**中对应设置方法进行设置。

取值范围: 字符串 (不超过4096个字符)

### 默认值:**NULL**

## **enable\_copy\_server\_files**

参数说明: 是否开启copy服务器端文件的权限。

该参数属于SIGHUP类型参数,请参考表**[11-1](#page-415-0)**中对应设置方法进行设置。

#### 取值范围:布尔型

- on表示开启copy服务端文件的权限。
- off表示不开启copy服务端文件的权限。

#### 默认值:off

# <span id="page-1909-0"></span>须知

当参数enable\_copy\_server\_files关闭时,只允许初始用户执行COPY FROM FILENAME或COPY TO FILENAME命令, 当参数enable\_copy\_server\_files打开, 允许 具有SYSADMIN权限的用户或继承了内置角色gs\_role\_copy\_files权限的用户执行。

# **19.6** 预写式日志

# **19.6.1** 设置

# **wal\_level**

**参数说明:** 设置写入WAL信息量的级别,不能为空或被注释掉。

该参数属于POSTMASTER类型参数,请参考表**[11-1](#page-415-0)**中对应设置方法进行设置。

## 须知

- 如果需要启用WAL日志归档和主备机的数据流复制,必须将此参数设置为archive、 hot\_standby或者logical。
- 如果该参数设置为archive或minimal,则hot\_standby必须设置为off,因为分布式 环境下该参数不支持设置hot standby为off, 因此不建议该参数设置为archive或 minimal,否则数据库将无法启动。

#### 取值范围: 枚举类型

minimal

优点:一些重要操作(包括创建表、创建索引、簇操作和表的复制)都能安全的 跳过,这样就可以使操作变得更快。

缺点: WAL仅提供从数据库服务器崩溃或者紧急关闭状态恢复时所需要的基本信 息,无法用WAL归档日志恢复数据。

archive

这个参数增加了WAL归档需要的日志信息,从而可以支持数据库的归档恢复。

- hot standby
	- 这个参数进一步增加了在备机上运行的SQL查询的信息,这个参数只能在数 据库服务重新启动后生效。
	- 为了在备机上开启只读查询,wal\_level必须在主机上设置成hot\_standby,并 且备机必须打开hot\_standby参数。hot\_standby和archive级别之间的性能只 有微小的差异,如果它们的设置对产品的性能影响有明显差异,欢迎反馈。
- logical

设置为logical后才可以进行逻辑日志解析,设置后xlog日志中会额外记录主键信 息。

默认值: hot standby

# <span id="page-1910-0"></span>**fsync**

参数说明:设置GaussDB服务器是否使用fsync()系统函数(请参见 **[wal\\_sync\\_method](#page-1911-0)**)确保数据的更新及时写入物理磁盘中。

该参数属于SIGHUP类型参数,请参考表**[11-1](#page-415-0)**中对应设置方法进行设置。

## 须知

- 使用fsync()系统函数可以保证在操作系统或者硬件崩溃的情况下将数据恢复到一个 已知的状态。
- 如果将此参数关闭,可能会在系统崩溃时无法恢复原来的数据,导致数据库不可 用。

## 取值范围:布尔型

- on表示使用fsync()系统函数。
- off表示不使用fsync()系统函数。

## 默认值:on

## **synchronous\_commit**

参数说明:设置当前事务的同步方式。

该参数属于USERSET类型参数,请参考表**[11-1](#page-415-0)**中对应设置方法进行设置。

通常情况下,一个事务产生的日志的同步顺序如下:

- 1. 主机将日志内容写入本地内存。
- 2. 主机将本地内存中的日志写入本地文件系统。
- 3. 主机将本地文件系统中的日志内容刷盘。
- 4. 主机将日志内容发送给备机。
- 5. 备机接受到日志内容,存入备机内存。
- 6. 备机将备机内存中的日志写入备机文件系统。
- 7. 备机将备机文件系统中的日志内容刷盘。
- 8. 备机回放日志,完成对数据文件的增量更新。

#### 取值范围:枚举类型

- on(true, yes, 1):表示主机事务提交需要等待备机将对应日志刷新到磁盘。
- off(false, no, 0):表示主机事务提交无需等待主机自身将对应日志刷新到磁 盘,通常也称为异步提交。
- local:表示主机事务提交需要等待主机自身将对应日志刷新到磁盘,通常也称为 本地提交。
- remote\_write: 表示主机事务提交需要等待备机将对应日志写到文件系统 (无需 刷新到磁盘)。
- remote\_receive: 表示主机事务提交需要等待备机接收到对应日志数据 ( 无需写 入文件系统)。
- <span id="page-1911-0"></span>● remote\_apply:表示主机事务提交需要等待备机完成对应日志的回放操作。
- $\bullet$  true: 同on。
- false:同off。
- ves: 同on。
- no:同off。
- $1:$  同on。
- 0:同off。
- 2: 同remote\_apply。

#### 默认值:  $on$

## **wal\_sync\_method**

参数说明:设置向磁盘强制更新WAL数据的方法。

该参数属于SIGHUP类型参数,请参考表**[11-1](#page-415-0)**中对应设置方法进行设置。

#### 须知

如果将**[fsync](#page-1910-0)**关闭,这个参数的设置就没有意义,因为所有数据更新都不会强制写入磁 盘。

#### 取值范围: 枚举类型

- open\_datasync表示用带O\_DSYNC选项的open()打开"WAL"文件。
- fdatasync表示每次提交的时候都调用fdatasync()(支持suse10和suse11)。
- fsync\_writethrough表示每次提交的时候调用fsync()强制把缓冲区任何数据写入 磁盘。

#### 说明

由于历史原因,Windows平台支持将wal\_sync\_method设置为fsync\_writethrough。在 windows平台上fsync\_writethrough和fsync等效。

- fsync表示每次提交的时候调用fsync()(支持suse10和suse11)。
- open\_sync表示用带O\_SYNC选项的open()写"WAL"文件(支持suse10和 suse11)。

## 说明

不是所有的平台都支持以上参数。

#### 默认值: fdatasync

# **full\_page\_writes**

参数说明:设置GaussDB服务器在检查点之后对页面的第一次修改时,是否将每个磁 盘页面的全部内容写到WAL日志中。

该参数属于SIGHUP类型参数,请参考表**[11-1](#page-415-0)**中对应设置方法进行设置。

须知

- 设置这个参数是因为在操作系统崩溃过程中可能磁盘页面只写入了一部分内容,从 而导致在同一个页面中包含新旧数据的混合。在崩溃后的恢复期间,由于在WAL日 志中存储的行变化信息不够完整,因此无法完全恢复该页。把完整的页面影像保存 下来就可以保证页面被正确还原,代价是增加了写入WAL日志的数据量。
- 关闭此参数,在系统崩溃的时候,可能无法恢复原来的数据。如果服务器硬件的特 质(比如电池供电的磁盘控制器)可以减小部分页面的写入风险,或者文件系统特 性支持(比如ReiserFS 4),并且清楚知道写入风险在一个可以接受的范畴,可以 关闭这个参数。

#### 取值范围:布尔型

- on表示启用此特性。
- off表示关闭此特性。

#### 默认值: on

## **wal\_log\_hints**

参数说明:设置在检查点之后对页面的第一次修改为页面上元组hint bits的修改时,是 否将整个页面的全部内容写到WAL日志中。不推荐用户修改此设置。

该参数属于POSTMASTER类型参数,请参考表**[11-1](#page-415-0)**中对应设置方法进行设置。

取值范围:布尔型

- on表示整个页面全部内容写到WAL日志中。
- off表示整个页面内容不会写到WAL日志中。

#### 默认值:on

## **wal\_buffers**

参数说明: 设置用于存放WAL数据的共享内存空间的XLOG BLCKSZ数, XLOG\_BLCKSZ的大小默认为8KB。

该参数属于POSTMASTER类型参数,请参考表**[11-1](#page-415-0)**中对应设置方法进行设置。

取值范围: -1~2<sup>18</sup>, 最小值为-1, 最大值为262144, 单位为8KB。

- 如果设置为-1,表示wal\_buffers的大小随着参数shared\_buffers自动调整,默认 为shared buffers的1/32。当该值小于8时,会被强制设置为8;当该值大于2048 时,会被强制设置为2048。
- 如果设置为其他值,当小于4时,会被强制设置为4。
- 独立部署:1GB(60核CPU/480G内存,32核CPU/256G内存);512MB(16核 CPU/128G内存);256MB(8核CPU/64G内存);128MB(4核CPU/32G内 存);64MB(4核CPU/16G内存)

设置建议:每次事务提交时,WAL缓冲区的内容都写入到磁盘中,因此设置为很大的 值不会带来明显的性能提升。如果将它设置成几百兆,就可以在有很多即时事务提交 的服务器上提高写入磁盘的性能。根据经验来说,默认值可以满足大多数的情况。

# **wal\_writer\_delay**

参数说明: WalWriter进程的写间隔时间。

该参数属于SIGHUP类型参数,请参考表**[11-1](#page-415-0)**中对应设置方法进行设置。

#### 须知

如果时间过长可能造成WAL缓冲区的内存不足,时间过短会引起WAL不断写入,增加 磁盘I/O负担。

取值范围:整型, 1~10000(毫秒)

**默认值: 200ms** 

## **commit\_delay**

参数说明:表示一个已经提交的数据在WAL缓冲区中存放的时间。

该参数属于USERSET类型参数,请参考表**[11-1](#page-415-0)**中对应设置方法进行设置。

须知

- 设置为非 0 值时事务执行commit后不会立即写入WAL中,而仍存放在WAL缓冲区 中,等待WalWriter进程周期性写入磁盘。
- 如果系统负载很高,在延迟时间内,其他事务可能已经准备好提交。但如果没有事 务准备提交,这个延迟就是在浪费时间。

取值范围:整型, 0~100000(微秒),其中0表示无延迟。

默认值:0

## **commit\_siblings**

**参数说明:**当一个事务发出提交请求时,如果数据库中正在执行的事务数量大于此参 数的值,则该事务将等待一段时间(**commit\_delay**的值),否则该事务则直接写入 WAL。

该参数属于USERSET类型参数,请参考表**[11-1](#page-415-0)**中对应设置方法进行设置。

取值范围:整型, 0~1000

默认值: 5

## **wal\_block\_size**

参数说明:说明WAL日志段文件中日志页面的大小。

该参数属于INTERNAL类型参数,为固定参数,用户无法修改此参数,只能查看。

取值范围: 整型, 单位为Byte。

#### 默认值: 8192

## **wal\_segment\_size**

参数说明: 说明WAL日志段文件的大小。

该参数属于INTERNAL类型参数,为固定参数,用户无法修改此参数,只能查看。

取值范围: 整型, 单位为8KB。

默认值: 16MB (2048 \* 8KB)

#### **force\_promote**

参考说明:备机强切功能开关。

备机强切在集群故障状态下,以丢失部分数据为代价换取集群尽可能快的恢复服务; 是集群状态为不可用时的一个逃生方法,不建议频繁触发。如果操作者不清楚备机强 切后丢失数据对业务的影响,请勿使用本功能。

使用时需要分别在DN和cmserver开启并重启集群生效,备机强切功能请参考《故障处 理》的"应急处理 > 备机强切"章节。

取值范围:整型,0或1,0表示关闭,1表示开启。

默认值: 0

## **wal\_file\_init\_num**

参数说明: 设置WAL writer辅助线程一次创建xlog段文件的数量。 该参数属于POSTMASTER类型参数,参考表**[11-2](#page-416-0)**中对应设置方法进行设置。 取值范围: 整型, 0~1000000 默认值:10

# **wal\_debug**

参数说明: 允许输出wal相关的调试信息。仅在编译时开启WAL DEBUG编译宏时可 用。

该参数属于SUSET类型参数,请参考表**[11-1](#page-415-0)**中对应设置方法进行设置。

取值范围:布尔类型

默认值: false

## **walwriter\_cpu\_bind**

参考说明: 设置wal writer线程CPU绑核数量。 该参数属于POSTMASTER类型参数,参考表**[11-2](#page-416-0)**中对应设置方法进行设置。 取值范围:整型,-1 ~ 2147483647 默认值: -1

## **walwriter\_sleep\_threshold**

参考说明: xlog刷新器进入睡眠之前的空闲xlog刷新次数。

<span id="page-1915-0"></span>该参数属于SIGHUP类型参数,请参考表**[11-1](#page-415-0)**中对应设置方法进行设置。

取值范围:整型,1~50000

默认值: 500

## **wal\_flush\_timeout**

参数说明:遍历WalInsertStatusEntryTbl的超时时间。Xlog刷盘自适应控制的刷盘IO 遍历WalInsertStatusEntryTbl等待的最大时间。

该参数属于SIGHUP类型参数,请参考表**[11-2](#page-416-0)**中对应设置方法进行设置。

## 须知

如果时间过长可能造成Xlog刷盘频率降低,降低Xlog处理性能。

取值范围:整型, 0 ~ 90000000(微秒)

默认值: 2us

## **wal\_flush\_delay**

参数说明:遍历WalInsertStatusEntryTbl时,遇到WAL\_NOT\_COPIED状态entry时等 待的时间间隔。

该参数属于SIGHUP类型参数,请参考表**[11-2](#page-416-0)**中对应设置方法进行设置。

取值范围: 整型, 0~90000000 (微秒)

**默认值: 1us** 

# **19.6.2** 检查点

**checkpoint\_segments**

参数说明:设置**checkpoint\_timeout**周期内所保留的最少WAL日志段文件数量。每个 日志文件大小为16MB。

该参数属于SIGHUP类型参数,请参考表**[11-1](#page-415-0)**中对应设置方法进行设置。

取值范围:整型,1~2147483646

提升此参数可加快大数据的导入速度,但需要结合**checkpoint\_timeout**、 **[shared\\_buffers](#page-1890-0)**这两个参数统一考虑。这个参数同时影响WAL日志段文件复用数量, 通常情况下pg\_xlog文件夹下最大的复用文件个数为2倍的checkpoint\_segments个,复 用的文件被改名为后续即将使用的WAL日志段文件,不会被真正删除。

#### 默认值:1024

## **checkpoint\_timeout**

参数说明:设置自动WAL检查点之间的最长时间。

该参数属于SIGHUP类型参数,请参考表**[11-1](#page-415-0)**中对应设置方法进行设置。

#### 取值范围:整型,30~3600(秒)

在提升**[checkpoint\\_segments](#page-1915-0)**以加快大数据导入的场景也需将此参数调大,同时这两 个参数提升会加大**[shared\\_buffers](#page-1890-0)**的负担,需要综合考虑。

**默认值: 15min** 

# **checkpoint\_completion\_target**

参数说明:指定检查点完成的目标。

该参数属于SIGHUP类型参数,请参考表**[11-1](#page-415-0)**中对应设置方法进行设置。

取值范围:双精度浮点类型,0.0~1.0

默认值: 0.5

说明

默认值0.5表示:每个checkpoint需要在checkpoints间隔时间的50%内完成。

## **checkpoint\_warning**

参数说明:如果由于填充检查点段文件导致检查点发生的时间间隔接近这个参数表示 的秒数,就向服务器日志发送一个建议增加**[checkpoint\\_segments](#page-1915-0)**值的消息。

该参数属于SIGHUP类型参数,请参考表**[11-1](#page-415-0)**中对应设置方法进行设置。

取值范围:整型,0~2147483647(秒),其中0表示关闭警告。

**默认值: 5min** 

推荐值:5min

## **checkpoint\_wait\_timeout**

参数说明: 设置请求检查点等待checkpointer线程启动的最长时间。

该参数属于SIGHUP类型参数,请参考表**[11-1](#page-415-0)**中对应设置方法进行设置。

取值范围:整型,2~3600(秒)

**默认值: 1min** 

## **enable\_incremental\_checkpoint**

参数说明:增量检查点开关。

该参数属于POSTMASTER类型参数,请参考表**[11-1](#page-415-0)**中对应设置方法进行设置。

取值范围:布尔型

默认值:on

#### **enable\_double\_write**

参数说明: 双写开关, 增量检查点开关打开时, 不再使用full\_page\_writes防止半页写 问题,而是依赖双写特性保护。

该参数属于POSTMASTER类型参数,请参考表**[11-1](#page-415-0)**中对应设置方法进行设置。

取值范围:布尔型

默认值: on

## **incremental\_checkpoint\_timeout**

参数说明: 增量检查点开关打开之后, 设置自动WAL检查点之间的最长时间。 该参数属于SIGHUP类型参数,请参考表**[11-1](#page-415-0)**中对应设置方法进行设置。

取值范围:整型,1~3600(秒)

#### **默认值: 1min**

#### **enable\_xlog\_prune**

参数说明:设置在任一备机断联时,主机是否根据xlog日志的大小超过参数 max\_size\_for\_xlog\_prune的值而回收日志。

该参数属于SIGHUP类型参数,请参考表**[11-1](#page-415-0)**中对应设置方法进行设置。

#### 取值范围:布尔型

- 设置为on时,如果任一备机断联时,主机回收日志。
- 设置为off时,如果任一备机断联时,主机不回收日志。

默认值:on

## **max\_size\_for\_xlog\_prune**

参数说明: 在enable\_xlog\_prune打开时生效, 工作机制如下:

- 1. 如果replconninfo系列guc参数配置的所有备机都连着主机,那么该参数实际不起 作用。
- 2. 如果replconninfo系列quc参数配置的备机至少有一个没有连着主机,那么该参数 生效:当主机历史日志数量大于该参数值,会强制回收。例外:在同步提交模式 下(即synchronous\_commit参数非local或off时),如果还存在连着的备机,那 么主机会考虑保留满足多数派备机中最小日志接受位置的日志,这种情况下,保 留的日志可能会多余max\_size\_for\_xlog\_prune参数值。
- 3. 如果有任何一个备机正在build,那么该参数不会生效,主机日志会全量保留,防 止build操作由于日志回收重复失败。

该参数属于SIGHUP类型参数,请参考表**[11-1](#page-415-0)**中对应设置方法进行设置。

取值范围:整型,0~2147483647,单位为KB

**默认值: 256GB** 

## **max\_redo\_log\_size**

参数说明: 备DN表示当前回放的最新检查点位置和当前日志回放位置之间日志量的期 望值,主DN表示恢复点到当前最新日志之间日志量的期望值,关注RTO的情况下,这 个值建议不宜过大。

该参数属于SIGHUP类型参数,请参考表**[11-1](#page-415-0)**中对应设置方法进行设置。

取值范围: 整型, 163840~2147483647, 单位为KB

默认值: 1048576, 单位KB

# <span id="page-1918-0"></span>**19.6.3** 日志回放

## **recovery\_time\_target**

**参数说明:** 设置recovery\_time\_target秒能够让备机完成日志写入和回放。

该参数属于SIGHUP类型参数,请参考表**[11-1](#page-415-0)**中对应设置方法进行设置。

取值范围:整型,0~3600(秒)

0是指不开启日志流控, 1~3600是指备机能够在recovery\_time\_target时间内完成日志 的写入和回放,可以保证主机与备机切换时能够在recovery\_time\_target秒完成日志写 入和回放,保证备机能够快速升主机。recovery\_time\_target设置时间过小会影响主机 的性能,设置过大会失去流控效果。

默认值: 60

#### **recovery\_max\_workers**

参数说明:设置最大并行回放线程个数。

该参数属于POSTMASTER类型参数,请参考表**[11-1](#page-415-0)**中对应设置方法进行设置。

取值范围:整型,0~20

默认值: 4

#### **recovery\_parallelism**

参数说明:查询实际回放线程个数,该参数为只读参数,无法修改。

该参数属于POSTMASTER类型参数,受recovery\_max\_workers以及 recovery\_parse\_workers参数影响,任意一值大于0时, recover\_parallelism将被重新 计算。

取值范围:整型,1~2147483647

默认值: 1

#### **recovery\_parse\_workers**

参数说明:是极致RTO特性中ParseRedoRecord线程的数量。

该参数属于POSTMASTER类型参数,请参考表**[11-1](#page-415-0)**中对应设置方法进行设置。

取值范围:整型,1~16

仅在开启极致RTO情况下可以设置recovery\_parse\_workers为>1。需要配合 recovery\_redo\_workers使用。若同时开启recovery\_parse\_workers和 recovery\_max\_workers,以开启极致RTO的recovery\_parse\_workers为准,并行回放 特性失效。因极致RTO不支持主备从模式,仅在参数**[replication\\_type](#page-2041-0)**设置成1时可以 设置recovery\_parse\_workers为>1。同时,开启极致RTO需保证 **[wal\\_receiver\\_buffer\\_size](#page-1935-0)**的值大于等于32MB(推荐64MB)。另外,极致RTO也不 支持列存,在已经使用列存表或者即将使用列存表的系统中,请关闭极致RTO。

## 默认值: 1

## 说明

- 从V500R001C00版本升级到V500R001C10及其后续版本后,建议设置该参数为2,并重启 DN。
- 打开极致RTO后,备机会额外启动recovery\_parse\_workers \* (recovery\_redo\_workers + 2) + 5个线程, 占用更多的CPU、内存和IO资源。
- 从本版本开始,极致RTO不再自带流控,流控统一由**[recovery\\_time\\_target](#page-1918-0)**参数来控制。

#### **recovery\_redo\_workers**

参数说明:是极致RTO特性中每个ParseRedoRecord线程对应的PageRedoWorker数 量。

该参数属于POSTMASTER类型参数,请参考表**[11-1](#page-415-0)**中对应设置方法进行设置。

取值范围:整型,1~8

需要配合recovery\_parse\_workers使用。在配合recovery\_parse\_workers使用时,只有 recovery\_parse\_workers大于1, recovery\_redo\_workers参数才生效。

#### 默认值: 1

#### 说明

从V500R001C00版本升级到V500R001C10及其后续版本后,建议根据环境的CPU个数进行参数 设置,并重启DN。CPU个数小于16个,建议设置成2;大于16小于32个,建议设置成4;大于32 个,建议设置成8。

## **enable\_page\_lsn\_check**

参数说明: 数据页lsn检查开关。回放时, 检查数据页当前的lsn是否是期望的lsn。

该参数属于POSTMASTER类型参数,请参考表**[11-1](#page-415-0)**中对应设置方法进行设置。

取值范围:布尔型

默认值: on

#### **redo\_bind\_cpu\_attr**

参数说明:用于控制回放线程的绑核操作,仅sysadmin用户可以访问。该参数属于 POSTMASTER类型参数,请参考表**[11-1](#page-415-0)**中对应设置方法进行设置。

#### 取值范围: 字符串, 长度大于0

可选择的配置方式有: 1. 'nobind', 线程不做绑核; 2. 'nodebind: 1, 2', 利用NUMA 组1,2中的CPU core进行绑核;3. 'cpubind: 0-30',利用0-30号CPU core进行绑核。该 参数不区分大小写。

#### **默认值: 'nobind'**

#### 说明

本参数主要用于arm环境下的绑核操作。推荐将所有的回放线程绑定到一个numa组内,性能会 更好。

# **19.6.4** 归档

## **archive\_mode**

参数说明:表示是否进行归档操作。

该参数属于SIGHUP类型参数,请参考表**[11-1](#page-415-0)**中对应设置方法进行设置。

## 须知

当**[wal\\_level](#page-1909-0)**设置成minimal时,archive\_mode参数无法使用。

#### 取值范围**:** 布尔型

- on表示进行归档。
- off表示不进行归档。

默认值: off

## **archive\_command**

参数说明:由管理员设置的用于归档WAL日志的命令,建议归档路径为绝对路径。 该参数属于SIGHUP类型参数,请参考表**[11-1](#page-415-0)**中对应设置方法进行设置。

#### 须知

- 当archive\_dest和archive\_command同时配置时,WAL日志优先保存到 archive\_dest所设置的目录中, archive\_command配置的命令不生效。
- 字符串中任何%p都被要归档的文件的绝对路径代替,而任何%f都只被该文件名代 替(相对路径都相对于数据目录的)。如果需要在命令里嵌入%字符就必须双 写%。
- 这个命令当且仅当成功的时候才返回零。示例如下: archive\_command = 'cp --remove-destination %p /mnt/server/archivedir/%f'
- --remove-destination选项作用为:拷贝前如果目标文件已存在,会先删除已存在 的目标文件,然后执行拷贝操作。
- 如果归档命令有多条,则需将其写入SHELL脚本文件中,然后将archive\_command 配置为执行该脚本的命令。示例如下: --假设多条命令如下。

```
test ! -f dir/%f && cp %p dir/%f
--则test.sh脚本内容如下。
test ! -f dir/$2 && cp $1 dir/$2 
--归档命令如下。
archive_command='sh dir/test.sh %p %f'
```
#### 取值范围:字符串

**默认值: (disabled)** 

## **archive\_dest**

参数说明:由管理员设置的用于归档WAL日志的目录,建议归档路径为绝对路径。

该参数属于SIGHUP类型参数,请参考表**[11-1](#page-415-0)**中对应设置方法进行设置。

# 须知

- 当archive\_dest和archive\_command同时配置时,WAL日志优先保存到 archive\_dest所设置的目录中, archive\_command配置的命令不生效。
- 字符串中如果是相对路径为相对于数据目录的。示例如下。 archive\_dest = '/mnt/server/archivedir/'

#### 取值范围:字符串

默认值:空字符串

## **archive\_timeout**

参数说明:表示归档周期。

该参数属于SIGHUP类型参数,请参考表**[11-1](#page-415-0)**中对应设置方法进行设置。

## 须知

- 超过该参数设定的时间时强制切换WAL段。
- 由于强制切换而提早关闭的归档文件仍然与完整的归档文件长度相同。因此,将 archive\_timeout设为很小的值将导致占用巨大的归档存储空间,建议将 archive\_timeout设置为60秒。

取值范围: 整型, 0 ~ 1073741823, 单位为秒, 其中0表示禁用该功能。

默认值: 0

## **archive\_interval**

参数说明:表示归档间隔时间。

该参数属于SIGHUP类型参数,请参考表**[11-1](#page-415-0)**中对应设置方法进行设置。

## 须知

- 超过该参数设定的时间时强制归档日志文件。
- 由于归档有IO操作,不可过于频繁的归档,也不能设置较大影响PITR的RPO建议使 用默认值。

取值范围:整型,1 ~ 1000,单位为秒。

默认值:1

## **time\_to\_target\_rpo**

参数说明: 双集群异地灾备模式下, 设置主集群发生异常发生时到已归档到OBS的恢 复点所允许的time\_to\_target\_rpo秒。

该参数属于SIGHUP类型参数,请参考表**[11-1](#page-415-0)**中对应设置方法进行设置。

取值范围:整型,0~3600(秒)

双集群异地灾备模式下,主集群日志将被归档到OBS。0是指不开启日志流控, 1~3600是指设置主集群发生异常发生时到已归档到OBS的恢复点所允许的 time\_to\_target\_rpo秒,保证主集群因灾难崩溃时,最多可能丢失的数据的时长在允许 范围内。time\_to\_target\_rpo设置时间过小会影响主机的性能,设置过大会失去流控效 果。

默认值:10

# **19.7** 双机复制

# **19.7.1** 发送端服务器

## **max\_wal\_senders**

参数说明:指定事务日志发送进程的并发连接最大数量。不可大于等于 **[max\\_connections](#page-1866-0)**。

该参数属于POSTMASTER类型参数,请参考表**[11-1](#page-415-0)**中对应设置方法进行设置。

## 须知

**[wal\\_level](#page-1909-0)**必须设置为archive、hot\_standby或者logical以允许备机的连接。

取值范围:整型,0 ~ 1024(建议取值范围:8 ~ 100)

#### 说明

只有当使用单DN实例无主备场景下才可以设置0。

#### 默认值:

设置建议:每个备机与主机的日志复制连接均会占用一个walsender线程,因此此参数 务必大于等于DN数量,否则会导致备机无法连接主机。当有逻辑复制需求时,每个日 志抽取线程会占用一个walsender线程, 有逻辑复制时需要设置max\_wal\_senders大于 备机+逻辑复制抽取线程的数量。

### **wal\_keep\_segments**

参数说明: "pg\_xlog"目录下保留事务日志文件的最小数目。备机通过获取主机此处 的日志进行流复制。

该参数属于SIGHUP类型参数,请参考表**[11-1](#page-415-0)**中对应设置方法进行设置。

取值范围: 整型, 2 ~ INT\_MAX

默认值:128

## 设置建议:

- 当服务器开启日志归档或者从检查点恢复时,保留的日志文件数量可能大干 wal\_keep\_segments设定的值。
- 如果此参数设置过小,则在备机请求事务日志时, 此事务日志可能已经被产生的 新事务日志覆盖,导致请求失败,主备关系断开。
- 当双机为异步传输时, 以COPY方式连续导入4G以上数据需要增大 wal\_keep\_segments配置。以T6000单板为例,如果导入数据量为50G,建议调整 参数为1000。您可以在导入完成并且日志同步正常后,动态恢复此参数设置。

#### **wal\_sender\_timeout**

参数说明:设置本端等待事务日志接收端接收日志的最大等待时间。

该参数属于SIGHUP类型参数,请参考表**[11-1](#page-415-0)**中对应设置方法进行设置。

## 须知

- 如果主机数据较大,重建操作需要增大此参数的值,主机数据在500GB时,此参数 的参考值为600s。
- 此值不能大于wal\_receiver\_timeout或数据库重建时的超时参数。

取值范围: 整型, 0 ~ 2147483647, 单位为毫秒 ( ms )。

**默认值: 6s** 

## **max\_replication\_slots**

参数说明:设置主机端的日志复制slot个数。

该参数属于POSTMASTER类型参数,请参考表**[11-1](#page-415-0)**中对应设置方法进行设置。

取值范围:整型,0 ~ 1024(建议取值范围:8 ~ 100)

默认值: 20

#### 设置建议:

#### 须知

当使用双机复制、备份恢复时,该参数值建议设为:当前物理流复制槽数+备份槽数 +所需的逻辑复制槽数。

如果实际设置值比上述建议值小,可能造成这些功能不可用或异常。

物理流复制槽提供了一种自动化的方法来确保主DN在所有备DN收到xloq之前, xloq 不会被移除。也就是说物理流复制槽用于支撑集群HA。集群所需要的物理流复制槽数 为:一组DN中,备与主DN之间的比例。例如,假设集群的DN高可用方案为1主、1 备,则所需物理流复制槽数为2。又例如,假设集群的DN高可用方案为1主3备,则所 需物理流复制槽数为3。

备份槽:记录备份执行过程中的一些复制信息,全量备份和增量备份各自对应单独的 备份槽,共2个。

关于逻辑复制槽数,请按如下规则考虑。

- 一个逻辑复制槽只能解码一个Database的修改,如果需要解码多个Database,则 需要创建多个逻辑复制槽。
- 如果需要多路逻辑复制同步给多个目标数据库,在源端数据库需要创建多个逻辑 复制槽,每个逻辑复制槽对应一条逻辑复制链路。

## **max\_keep\_log\_seg**

参数说明: 流控参数, 逻辑复制在DN本地会解析物理日志转换成逻辑日志, 当未被解 析的物理日志文件数量大于该参数时会触发限流。此参数为0表示关闭限流功能。

该参数属于USERSET类型参数,请参考表**[11-1](#page-415-0)**中对应设置方法进行设置。

取值范围:整型,0 ~ 2147483647。

默认值:**0**

## **enable\_wal\_shipping\_compression**

多数说明:在流式容灾模式下设置启动跨集群日志压缩功能。

该参数属于SIGHUP类型参数,请参考表**[11-1](#page-415-0)**中对应设置方法进行设置。

# 须知

● 该参数仅作用于流式容灾中跨集群传输的一对walsender与walreceiver中,在主集 群上配置。

取值范围:布尔型

- true 表示打开流式容灾跨集群日志压缩
- false 表示关闭流式容灾跨集群日志压缩

## 默认值: false

## **repl\_auth\_mode**

参数说明:设置主备复制和备机重建的验证模式。

该参数属于SIGHUP类型参数,请参考表**[11-1](#page-415-0)**中对应设置方法进行设置。

## 须知

- 如果主机上开启了UUID验证功能、且配置了非空字符串的repl\_uuid验证码,那么 备机也需要开启UUID验证功能、且配置相同的repl\_uuid验证码,否则主备日志复 制和备机重建请求将被主机拒绝。
- 该参数支持SIGHUP动态加载新值。修改之后不影响已建连的主备连接,对后续主 备复制请求和主备重建请求生效。
- 支持Quorum、DCF协议下的备机重建验证;支持Quorum协议下的主备复制验 证;不支持DCF协议下的主备复制验证。
- 不支持跨集群主、备之间的认证,包括Dorado主备集群和容灾主备集群。
- UUID验证功能主要为了防止主、备误连导致的数据串扰和污染,不是用于安全目 的。
- 该参数不支持主、备间自动同步。

#### 取值范围: 枚举类型

- off:表示关闭UUID验证功能。
- default: 表示关闭UUID验证功能。
- uuid: 表示开启UUID验证功能。

默认值: default

## **repl\_uuid**

参数说明: 设置用于主备UUID验证的UUID码。

该参数属于SIGHUP类型参数,请参考表**[11-1](#page-415-0)**中对应设置方法进行设置。

#### 须知

- 如果主机上开启了UUID验证功能、且配置了非空字符串的repl\_uuid验证码,那么 备机也需要开启UUID验证功能、且配置相同的repl\_uuid验证码,否则主备日志复 制和备机重建请求将被主机拒绝。
- 该参数支持SIGHUP动态加载新值。修改之后,不影响已建连的主备连接,对后续 主备复制请求和主备重建请求生效。
- 支持Quorum、DCF协议下的备机重建验证;支持Quorum协议下的主备复制验 证;不支持DCF协议下的主备复制验证。
- 不支持跨集群主、备之间的认证,包括Dorado主备集群和容灾主备集群。
- UUID验证功能主要为了防止主、备误连导致的数据串扰和污染,不是用于安全目 的。
- 该参数不支持主、备间自动同步。

取值范围:字符串类型。长度0~63个字符,字母和数字的组合,大小写不敏感,内部 统一转换为小写存储。空字符串表示不启用UUID验证功能。

默认值:空字符串

## **replconninfo1**

参数说明:设置本端侦听和鉴权的第一个节点信息。集群安装成功后自动配置无需手 动修改。

该参数属于SIGHUP类型参数,请参考表**[11-1](#page-415-0)**中对应设置方法进行设置。

取值范围:字符串。其中空字符串表示没有配置第一个节点信息。

默认值: DN侦听的第一个连接信息。

#### 示例:

replconninfo1 = 'localhost=127.0.0.1 localport=XXXX localheartbeatport=XXXX localservice=XXXX remotehost=127.0.0.1 remoteport=XXXX remoteheartbeatport=XXXX remoteservice=XXXX

## **replconninfo2**

参数说明:设置本端侦听和鉴权的第二个节点信息。集群安装成功后自动配置无需手 动修改。

该参数属于SIGHUP类型参数,请参考表**[11-1](#page-415-0)**中对应设置方法进行设置。

取值范围:字符串。其中空字符串表示没有配置第二个节点信息。

默认值: DN侦听的第二个连接信息。

#### 示例:

replconninfo2 = 'localhost=127.0.0.1 localport=XXXX localheartbeatport=XXXX localservice=XXXX remotehost=127.0.0.1 remoteport=XXXX remoteheartbeatport=XXXX remoteservice=XXXX

## **replconninfo3**

参数说明:设置本端侦听和鉴权的第三个节点信息。集群安装成功后自动配置无需手 动修改。

该参数属于SIGHUP类型参数,请参考表**[11-1](#page-415-0)**中对应设置方法进行设置。

取值范围:字符串。其中空字符串表示没有配置第三个节点信息。

默认值: DN侦听的第三个连接信息。

#### 示例:

replconninfo3 = 'localhost=127.0.0.1 localport=XXXX localheartbeatport=XXXX localservice=XXXX remotehost=127.0.0.1 remoteport=XXXX remoteheartbeatport=XXXX remoteservice=XXXX

## **replconninfo4**

参数说明:设置本端侦听和鉴权的第四个节点信息。集群安装成功后自动配置无需手 动修改。

该参数属于SIGHUP类型参数,请参考表**[11-1](#page-415-0)**中对应设置方法进行设置。

取值范围:字符串。其中空字符串表示没有配置第四个节点信息。

默认值: DN侦听的第四个连接信息。

## 示例:

replconninfo4 = 'localhost=127.0.0.1 localport=XXXX localheartbeatport=XXXX localservice=XXXX remotehost=127.0.0.1 remoteport=XXXX remoteheartbeatport=XXXX remoteservice=XXXX

## **replconninfo5**

参数说明:设置本端侦听和鉴权的第五个节点信息。集群安装成功后自动配置无需手 动修改。

该参数属于SIGHUP类型参数,请参考表**[11-1](#page-415-0)**中对应设置方法进行设置。

取值范围: 字符串。其中空字符串表示没有配置第五个节点信息。

**默认值: DN侦听的第五个连接信息。** 

示例:

replconninfo5 = 'localhost=127.0.0.1 localport=XXXX localheartbeatport=XXXX localservice=XXXX remotehost=127.0.0.1 remoteport=XXXX remoteheartbeatport=XXXX remoteservice=XXXX'

# **replconninfo6**

参数说明:设置本端侦听和鉴权的第六个节点信息。集群安装成功后自动配置无需手 动修改。

该参数属于SIGHUP类型参数,请参考表**[11-1](#page-415-0)**中对应设置方法进行设置。

取值范围:字符串。其中空字符串表示没有配置第六个节点信息。

默认值: DN侦听的第六个连接信息。

示例:

replconninfo6 = 'localhost=127.0.0.1 localport=XXXX localheartbeatport=XXXX localservice=XXXX remotehost=127.0.0.1 remoteport=XXXX remoteheartbeatport=XXXX remoteservice=XXXX

## **replconninfo7**

参数说明:设置本端侦听和鉴权的第七个节点信息。集群安装成功后自动配置无需手 动修改。

该参数属于SIGHUP类型参数,请参考表**[11-1](#page-415-0)**中对应设置方法进行设置。

取值范围:字符串。其中空字符串表示没有配置第七个节点信息。

默认值: DN侦听的第七个连接信息。

示例:

replconninfo7 = 'localhost=127.0.0.1 localport=XXXX localheartbeatport=XXXX localservice=XXXX remotehost=127.0.0.1 remoteport=XXXX remoteheartbeatport=XXXX remoteservice=XXXX'

# **19.7.2** 主服务器

## **synchronous\_standby\_names**

参数说明:潜在同步复制的备机名称列表,每个名称用逗号分隔。

该参数属于SIGHUP类型参数,请参考表**[11-1](#page-415-0)**中对应设置方法进行设置。

须知

- 当前连接的同步备机是列表中的第一个名称。如果当前同步备机失去连接,则它会 立即更换下一个优先级更高的备机,并将此备机的名称放入列表中。
- 备机名称可以通过设置环境变量PGAPPNAME指定。

取值范围:字符串。当取值为\*,表示匹配任意提供同步复制的备机名称。支持按如下 格式配置:

- ANY num\_sync (standby\_name  $[$ , ...])
- [FIRST]  $num\_sync$  (standby\_name  $[$ , ...])
- standby\_name  $[$ , ...]

#### 说明

- 其中num\_sync是事务需要等待其回复的同步复制的备机的数量, standby\_name是备 机的名称,FIRST以及ANY指定从所列服务器中选取同步复制的备机的策略。
- ANY N (dn\_instanceId1, dn\_instanceId2,...)表示在括号内任选N个主机名称作为同步复 制的备机名称列表。例如,ANY 1(dn\_instanceId1, dn\_instanceId2)表示在 dn\_instanceId1和dn\_instanceId2中任选一个作为同步复制的备机名称。
- FIRST N (dn\_instanceId1, dn\_instanceId2,...)表示在括号内按出现顺序的先后作为优先 级选择前N个主机名称作为同步复制的备机名称列表。例如,FIRST 1 (dn\_instanceId1, dn\_instanceId2)表示选择dn\_instanceId1作为同步复制的备机名称。
- dn\_instanceId1, dn\_instanceId2,...和FIRST 1 (dn\_instanceId1, dn\_instanceId2,...)具有 的含义相同。

#### 若使用gs\_guc工具设置该参数,需要如下设置:

gs\_guc reload -Z datanode -N @NODE\_NAME@ -D @DN\_PATH@ -c "synchronous\_standby\_names='ANY NODE 1(dn\_instanceId1, dn\_instanceId2)";

或者:

gs\_guc reload -Z datanode -N @NODE\_NAME@ -D @DN\_PATH@ -c "synchronous\_standby\_names='ANY 1(AZ1, AZ2)'";

#### 默认值: \*

## **most\_available\_sync**

参数说明:指定在备机同步失败时,是否阻塞主机。

该参数属于SIGHUP类型参数,请参考表**[11-1](#page-415-0)**中对应设置方法进行设置。

#### 取值范围:布尔型

- on表示在备机同步失败时,不阻塞主机。
- off表示在备机同步失败时,阻塞主机。

#### 默认值: off

## **enable\_stream\_replication**

参数说明:控制主备、主从是否进行数据和日志同步。

该参数属于SIGHUP类型参数,请参考表**[11-1](#page-415-0)**中对应设置方法进行设置。

## 须知

- 此参数属于性能测试参数,用于测试带有DN备机和不带DN备机的性能参数。关闭 参数后,不能进行切换、故障等异常场景测试,否则会出现主备从不一致的情况。
- 此参数属于受控参数,不建议正常业务场景下关闭此参数。

#### 取值范围:布尔型

- on表示打开主备、主从同步。
- off表示关闭主备、主从同步。

#### 默认值: on

## **enable\_mix\_replication**

参数说明:控制主备、主从之间WAL日志及数据复制的方式。

该参数属于INTERNAL类型参数,默认值为off,不允许外部修改。

#### 须知

此参数目前不允许正常业务场景下改变其值,即默认关闭WAL日志、数据页混合复制 模式。

#### 取值范围:布尔型

- on表示打开WAL日志、数据页混合复制模式。
- off表示关闭WAL日志、数据页混合复制模式。

## 默认值: off

## **vacuum\_defer\_cleanup\_age**

参数说明:指定VACUUM使用的事务数,VACUUM会延迟清除无效的行存表记录,延 迟的事务个数通过vacuum\_defer\_cleanup\_age进行设置。即VACUUM和VACUUM FULL操作不会立即清理刚刚被删除元组。

该参数属于SIGHUP类型参数,请参考表**[11-1](#page-415-0)**中对应设置方法进行设置。

取值范围:整型,0~1000000,值为0表示不延迟。

默认值: 0

# **data\_replicate\_buffer\_size**

参数说明:发送端与接收端传递数据页时,队列占用内存的大小。此参数会影响主备 之间复制的缓冲大小。

该参数属于POSTMASTER类型参数,请参考表**[11-1](#page-415-0)**中对应设置方法进行设置。

取值范围:整型,4096~1072693248,单位为KB。

默认值: 128MB (即131072KB)

# **walsender\_max\_send\_size**

参数说明:设置主机端日志或数据发送缓冲区的大小。

该参数属于POSTMASTER类型参数,请参考表**[11-1](#page-415-0)**中对应设置方法进行设置。

取值范围:整型,8~1048575,单位为KB。

默认值: 8MB (即8192KB)

## **enable\_data\_replicate**

参数说明:当数据库在数据导入行存表时,主机与备机的数据同步方式可以进行选 择。

该参数属于USERSET类型参数,请参考表**[11-1](#page-415-0)**中对应设置方法进行设置。

#### 取值范围:布尔型

- on表示导入数据行存表时主备数据采用数据页的方式进行同步。当 replication\_type参数为1时,不允许设置为on,如果此时用guc工具设置成on,会 强制改为off。
- off表示导入数据行存表时主备数据采用日志(Xlog)方式进行同步。

## 默认值:off

## **ha\_module\_debug**

参数说明:用于查看数据复制时具体数据块的复制状态日志。

该参数属于USERSET类型参数,请参考表**[11-1](#page-415-0)**中对应设置方法进行设置。

取值范围:布尔型

- on表示日志中将打印数据复制时每个数据块的状态。
- off表示日志中不打印数据复制时每个数据块的状态。

## 默认值: off

## **enable\_incremental\_catchup**

参数说明: 控制主备之间数据追赶 (catchup)的方式。

该参数属于SIGHUP类型参数,请参考表**[11-1](#page-415-0)**中对应设置方法进行设置。

#### 取值范围:布尔型

- on表示备机catchup时用增量catchup方式,即从从备本地数据文件扫描获得主备 差异数据文件列表,进行主备之间的catchup。
- off表示备机catchup时用全量catchup方式,即从主机本地所有数据文件扫描获得 主备差异数据文件列表,进行主备之间的catchup。

## 默认值: on

## **wait\_dummy\_time**

参数说明:同时控制增量数据追赶 (catchup)时, 集群主备从按顺序启动时等待从备 启动的最长时间以及等待从备发回扫描列表的最长时间。

该参数属于SIGHUP类型参数,请参考表**[11-1](#page-415-0)**中对应设置方法进行设置。

取值范围:整型,范围1~2147483647,单位为秒

默认值: 300

说明

单位只能设置为秒。

## **catchup2normal\_wait\_time**

参数说明:单同步备机情况下,控制备机数据追赶(catchup)阻塞主机的最长时间。

该参数属于POSTMASTER类型参数,请参考表**[11-1](#page-415-0)**中对应设置方法进行设置。

取值范围:整型,范围-1~10000,单位为毫秒。

- -1表示主机阻塞直到备机数据追赶完成。
- 0表示备机数据追赶时始终不阻塞主机。
- 其余值表示备机数据追赶时阻塞主机的最长时间。例如,取值5000,表示当备机 数据追赶完成时间还剩5s时,阻塞主机等待其完成。

## 默认值: -1

#### **hadr\_recovery\_time\_target**

参数说明: 在流式容灾模式下设置hadr\_recovery\_time\_target能够让备数据库实例完 成日志写入和回放。

该参数属于SIGHUP类型参数,请参考表**[11-1](#page-415-0)**中对应设置方法进行设置。

取值范围:整型,0~3600 (秒)

0是指不开启日志流控,1~3600是指备机能够在hadr\_recovery\_time\_target时间内完 成日志的写入和回放,可以保证主数据库实例与备数据库实例切换时能够在 hadr\_recovery\_time\_target秒完成日志写入和回放,保证备数据库实例能够快速升 主。hadr\_recovery\_time\_target设置时间过小会影响主机的性能,设置过大会失去流 控效果。

默认值: 60 (金融版 (数据计算型))

#### **hadr\_recovery\_point\_target**

参数说明:在流式容灾模式下设置hadr\_recovery\_point\_target能够让备数据库实例完 成日志刷盘的rpo时间。

该参数属于SIGHUP类型参数,请参考表**[11-1](#page-415-0)**中对应设置方法进行设置。

取值范围:整型,0~3600 (秒)

0是指不开启日志流控,1~3600是指备机能够在hadr\_recovery\_point\_target时间内完 成日志的刷盘,可以保证主数据库实例与备数据库实例切换时日志差距能够在 hadr\_recovery\_point\_target秒内,保障备数据库实例升主日志量。 hadr recovery point target设置时间过小会影响主机的性能,设置过大会失去流控效 果。

默认值: 10 (金融版 (数据计算型))

## **hadr\_super\_user\_record\_path**

参数说明: 该参数为流式异地容灾参数, 表示备集群中hadr disaster用户的加密文件 存放路径。该参数属于SIGHUP类型参数,请参考表**[11-2](#page-416-0)**中方式对应设置方法进行设 置。

修改建议:由流式容灾密码传递工具自动设置,不需要用户手动添加。

取值范围: 字符串

默认值: NULL

## **check\_sync\_standby**

参数说明:打开备机检查开关,主备场景下配置了正确的 synchronous\_standby\_names参数后,当同步备故障时,主机写业务直接报错写失 败。该参数属于USERSET类型参数,请参考表**[11-2](#page-416-0)**中对应设置方法进行设置。

#### 取值范围:on/off

- on表示开启备机检查。
- off表示关闭备机检查。

## 默认值: off

说明

- 该参数不支持在job work和自治事务中同步,有可能导致检查不生效。
- 若指定用户或session中未设置备机检查,开启强同步提交模式下备机故障,执行一个表的写 操作会导致另一个用户或session中的同一个表的查询hang,此时需要备机恢复或者手动 terminate hang住的客户端。
- 不支持非写操作中触发写日志的场景中 (vacuum analyze, gs\_clean等) 开启备机检查开 关。若备机不满足同步备配置,则该场景会导致业务hang,需要手动terminate。

# **19.7.3** 备服务器

## **hot\_standby**

参数说明:设置是否允许备机在恢复到minrecovery点后接受连接和查询。

该参数属于POSTMASTER类型参数,请参考表**[11-1](#page-415-0)**中对应设置方法进行设置。

## 须知

- 如果此参数设置为on,**[wal\\_level](#page-1909-0)**级别必须设置为hot\_standby或以上,否则将导致 数据库无法启动。
- 在分布式环境中,因为会对双机其他一些功能产生影响,hot\_standby参数不能设 置成off。
- 如果hot\_standby参数曾经被关闭,且wal\_level参数曾被设置低于hot\_standby等 级,那么,再次打开hot\_standby参数之前,为了确保主备环境下备机上待回放的 日志都可以支持备机查询功能,需要进行如下操作:
	- 1. 将主、备的wal\_level参数调整到hot\_standby等级或以上,并重启实例生效。
	- 2. 在主机上执行checkpoint操作, 并通过查询pg\_stat\_get\_wal\_senders()系统函 数,确认各个备机的receiver replay location追上主机当前的 sender\_flush\_location,保证wal\_level的调整同步到备机并生效,且备机不需要 再回放之前低等级的日志。
	- 3. 将主、备的hot standby参数打开(设为on), 并重启实例生效。

#### 取值范围:布尔型

- on表示允许备机在恢复到minrecovery点后接受连接和查询。
- off表示不允许备机在恢复到minrecoverv点后接受连接和查询。

#### 默认值:on

## **max\_standby\_archive\_delay**

**参数说明:** 当开启双机热备模式时,如果备机正处理归档WAL日志数据,这时进行查 询就会产生冲突,此参数就是设置备机取消查询之前所等待的时间。

该参数属于SIGHUP类型参数,请参考表**[11-1](#page-415-0)**中对应设置方法进行设置。

## 须知

-1表示允许备机一直等待冲突的查询完成。

取值范围:整型,范围:-1~2147483647,单位为毫秒。

**默认值: 3s (即3000ms)** 

#### **max\_standby\_streaming\_delay**

参数说明:当开启双机热备模式时,如果备机正通过流复制接收WAL日志数据,这时 进行查询就会产生冲突,这个参数就是设置备机取消查询之前所等待的时间。

该参数属于SIGHUP类型参数,请参考表**[11-1](#page-415-0)**中对应设置方法进行设置。

#### 须知

-1表示允许备机一直等待冲突的查询完成。

取值范围:整型(毫秒),范围:-1~2147483647

**默认值: 3s (即3000ms)** 

#### **wal\_receiver\_status\_interval**

参数说明:设置WAL日志接收进程的状态通知给主机的最大时间间隔。

该参数属于SIGHUP类型参数,请参考表**[11-1](#page-415-0)**中对应设置方法进行设置。

## 须知

当该参数设置为0时,表示关闭备机向主机反馈日志接收位置等信息,可能会导致主机 事务提交阻塞、switchover操作失败等异常现象。正常业务场景,不建议将该参数设 置为0。

取值范围:整型,0 ~ 2147483,单位为秒。

**默认值: 5s** 

# **hot\_standby\_feedback**

参数说明:设置是否允许将备机上执行查询的结果反馈给主机,这可以避免查询冲 突。

该参数属于SIGHUP类型参数,请参考表**[11-1](#page-415-0)**中对应设置方法进行设置。

取值范围:布尔型

- on表示允许将备机上执行查询的结果反馈给主机。
- off表示不允许将备机上执行查询的结果反馈给主机。

默认值:off

## **wal\_receiver\_timeout**

参数说明:设置从主机接收数据的最大等待时间。 该参数属于SIGHUP类型参数,请参考表**[11-1](#page-415-0)**中对应设置方法进行设置。 取值范围:整型, 0 ~ 2147483647,单位为毫秒。 **默认值: 6s (即6000ms)** 

## **wal\_receiver\_connect\_timeout**

参数说明:设置连接主机的最大等待超时时间。 该参数属于SIGHUP类型参数,请参考表**[11-1](#page-415-0)**中对应设置方法进行设置。 取值范围:整型, 0 ~ 2147483,单位为秒。 **默认值: 2s** 

# <span id="page-1935-0"></span>**wal\_receiver\_connect\_retries**

参数说明:设置连接主机的最大尝试次数。 该参数属于SIGHUP类型参数,请参考表**[11-1](#page-415-0)**中对应设置方法进行设置。

取值范围:整型, 1~ 2147483647。

默认值: 1

# **wal\_receiver\_buffer\_size**

参数说明:备机与从备接收Xlog存放到内存缓冲区的大小。

该参数属于POSTMASTER类型参数,请参考表**[11-1](#page-415-0)**中对应设置方法进行设置。

取值范围:整型,4096~1047552,单位为KB。

默认值: 64MB (即65536KB)

## **primary\_slotname**

参数说明:设置备机对应主机的slot name,用于主备校验,与wal日志删除机制。

该参数属于SIGHUP类型参数,请参考表**[11-1](#page-415-0)**中对应设置方法进行设置。

取值范围:字符型

默认值:空字符串

## **enable\_redo\_atomic\_operation**

参数说明:开启并行回放,回放线程更新本线程的LSN值时,使用原子操作讲行更 新,还是使用spinlock加锁进行更新。

该参数属于POSTMASTER类型参数,请参考表**[11-1](#page-415-0)**中对应设置方法进行设置。

#### 取值范围:布尔型

- on表示使用原子操作进行更新。
- off表示使用spinlock加锁进行更新。

默认值: on

# **19.8** 查询规划

介绍查询优化器方法配置、开销常量、规划算法以及一些配置参数。

说明

- 优化器中涉及的两个参数:
	- INT\_MAX数据类型INT的最大值,其值为2147483647。
	- DBL\_MAX数据类型FLOAT的最大值。
- 全局设置查询规划相关参数除了客户业务外也会对数据库自身运维和监控业务造成影响,如 WDR报告生成、扩容、重分布、数据导入导出等。

# **19.8.1** 优化器方法配置

这些配置参数提供了影响查询优化器选择查询规划的原始方法。如果优化器为特定的 查询选择的缺省规划并不是最优的,可以通过使用这些配置参数强制优化器选择一个 不同的规划来临时解决这个问题。更好的方法包括调节优化器开销常量、手动运行 ANALYZE、增加配置参数default\_statistics\_target的值、增加使用ALTER TABLE SET STATISTICS为指定列增加收集的统计信息。

## **enable\_bitmapscan**

参数说明:控制优化器对位图扫描规划类型的使用。

该参数属于USERSET类型参数,请参考表**[11-1](#page-415-0)**中对应设置方法进行设置。

取值范围:布尔型

- on表示使用。
- off表示不使用。

默认值: on

## **force\_bitmapand**

参数说明: 控制优化器强制使用bitmapand规划类型的使用。

该参数属于USERSET类型参数,请参考表**[11-1](#page-415-0)**中对应设置方法进行设置。

取值范围:布尔型

- on表示使用。
- off表示不使用。

默认值: off

## **enable\_hashagg**

参数说明: 控制优化器对Hash聚集规划类型的使用。

该参数属于USERSET类型参数,请参考表**[11-1](#page-415-0)**中对应设置方法进行设置。

取值范围:布尔型

- on表示使用。
- off表示不使用。

默认值: on

# **enable\_hashjoin**

参数说明: 控制优化器对Hash连接规划类型的使用。

该参数属于USERSET类型参数,请参考表**[11-1](#page-415-0)**中对应设置方法进行设置。

取值范围:布尔型

● on表示使用。

● off表示不使用。

默认值: on

## **enable\_indexscan**

参数说明:控制优化器对索引扫描规划类型的使用。

该参数属于USERSET类型参数,请参考表**[11-1](#page-415-0)**中对应设置方法进行设置。

## 取值范围:布尔型

- on表示使用。
- off表示不使用。

默认值: on

## **enable\_indexonlyscan**

参数说明:控制优化器对仅索引扫描规划类型的使用。

该参数属于USERSET类型参数,请参考表**[11-1](#page-415-0)**中对应设置方法进行设置。

## 取值范围:布尔型

- on表示使用。
- off表示不使用。

默认值: on

## **enable\_material**

参数说明:控制优化器对实体化的使用。消除整个实体化是不可能的,但是可以关闭 这个变量以防止优化器插入实体节点。

该参数属于USERSET类型参数,请参考表**[11-1](#page-415-0)**中对应设置方法进行设置。

#### 取值范围:布尔型

- on表示使用。
- off表示不使用。

## 默认值: on

# **enable\_mergejoin**

参数说明:控制优化器对融合连接规划类型的使用。

该参数属于USERSET类型参数,请参考表**[11-1](#page-415-0)**中对应设置方法进行设置。

## 取值范围:布尔型

- on表示使用。
- off表示不使用。

## 默认值: off

## **enable\_nestloop**

参数说明:控制优化器对内表全表扫描嵌套循环连接规划类型的使用。完全消除嵌套 循环连接是不可能的,但是关闭这个变量就会让优化器在存在其他方法的时候优先选 择其他方法。

该参数属于USERSET类型参数,请参考表**[11-1](#page-415-0)**中对应设置方法进行设置。

#### 取值范围:布尔型

- on表示使用。
- off表示不使用。

默认值: off

## **enable\_index\_nestloop**

**参数说明**: 控制优化器对内表参数化索引扫描嵌套循环连接规划类型的使用。

该参数属于USERSET类型参数,请参考表**[11-1](#page-415-0)**中对应设置方法进行设置。

#### 取值范围:布尔型

- on表示使用。
- off表示不使用。

默认值: on

## **enable\_seqscan**

参数说明:控制优化器对顺序扫描规划类型的使用。完全消除顺序扫描是不可能的, 但是关闭这个变量会让优化器在存在其他方法的时候优先选择其他方法。

该参数属于USERSET类型参数,请参考表**[11-1](#page-415-0)**中对应设置方法进行设置。

#### 取值范围:布尔型

- on表示使用。
- off表示不使用。

#### 默认值: on

#### **enable\_sort**

参数说明:控制优化器使用的排序步骤。完全消除明确的排序是不可能的,但是关闭 这个变量可以让优化器在存在其他方法的时候优先选择其他方法。

该参数属于USERSET类型参数,请参考表**[11-1](#page-415-0)**中对应设置方法进行设置。

#### 取值范围:布尔型

- on表示使用。
- off表示不使用。

## 默认值: on

## **enable\_tidscan**

参数说明: 控制优化器对TID扫描规划类型的使用。

该参数属于USERSET类型参数,请参考表**[11-1](#page-415-0)**中对应设置方法进行设置。

取值范围:布尔型

- on表示使用。
- off表示不使用。

默认值:on

## **enable\_kill\_query**

参数说明: CASCADE模式删除用户时, 会删除此用户拥有的所有对象。此参数标识是 否允许在删除用户的时候,取消锁定此用户所属对象的query。

该参数属于SUSET类型参数,请参考表**[11-1](#page-415-0)**中对应设置方法进行设置。

#### 取值范围:布尔型

- on表示允许取消锁定。
- off表示不允许取消锁定。

#### 默认值: off

## **enable\_stream\_concurrent\_update**

参数说明: 控制优化器在并发更新场景下对stream的使用,该参数受限干 **enable\_stream\_operator**参数。

该参数属于USERSET类型参数,请参考表**[11-1](#page-415-0)**中对应设置方法进行设置。

#### 取值范围:布尔型

- on表示允许优化器对update语句生成stream计划。
- off表示优化器对update语句仅能生成非stream计划。

## 默认值: on

#### **enable\_stream\_operator**

参数说明: 控制优化器对stream的使用。当enable\_stream\_operator参数关闭时, 会 有大量关于计划不能下推的日志记录到日志文件中。如果用户不需要这些日志内容, 建议用户在enable\_stream\_operator参数关闭时, 也同时关闭enable\_unshipping\_log 参数。

该参数属于USERSET类型参数,请参考表**[11-1](#page-415-0)**中对应设置方法进行设置。

## 取值范围:布尔型

- on表示使用。
- off表示不使用。

#### 默认值:

● 独立部署:off

## **enable\_stream\_recursive**

参数说明: 控制是否将with-recursive关联查询下推DN分布式执行。

该参数属于USERSET类型参数,请参考表**[11-1](#page-415-0)**中对应设置方法进行设置。

取值范围:布尔型

- on表示支持使用with-recursive关联查询下推DN分布式执行。
- off表示不支持使用with\_recursive下推。
- 默认值: on

## **max\_recursive\_times**

**参数说明**: 控制with recursive的最大迭代次数。 该参数属于USERSET类型参数,请参考表**[11-1](#page-415-0)**中对应设置方法进行设置。 取值范围:整型,0~2147483647。 默认值: 200

# **enable\_vector\_engine**

参数说明:控制优化器对向量化执行引擎的使用。

该参数属于USERSET类型参数,请参考表**[11-1](#page-415-0)**中对应设置方法进行设置。

取值范围:布尔型

- on表示使用。
- off表示不使用。

默认值: on

## **enable\_broadcast**

参数说明:控制优化器对stream代价估算时对broadcast分布方式的使用。

该参数属于USERSET类型参数,请参考表**[11-1](#page-415-0)**中对应设置方法进行设置。

取值范围:布尔型

- on表示使用。
- off表示不使用。
- 默认值: on

# **enable\_change\_hjcost**

参数说明: 控制优化器在Hash Join代价估算路径选择时, 是否使用将内表运行时代价 排除在Hash Join节点运行时代价外的估算方式。如果使用,则有利于选择条数少,但 运行代价大的表做内表。

该参数属于SUSET类型参数,请参考表**[11-1](#page-415-0)**中对应设置方法进行设置。

#### 取值范围:布尔型

- on表示使用。
- off表示不使用。

默认值: off

## **best\_agg\_plan**

参数说明:对于stream下的Agg操作,优化器会生成三种计划:

- 1. hashagg+gather(redistribute)+hashagg。
- 2. redistribute+hashagg(+gather)。
- 3. hashagg+redistribute+hashagg(+gather)。

本参数用于控制优化器生成哪种hashagg的计划。

该参数属于USERSET类型参数,请参考表**[11-1](#page-415-0)**中对应设置方法进行设置。

取值范围:0,1,2,3

- 取值为1时,强制生成第一种计划。
- 取值为2时,如果group by列可以重分布,强制生成第二种计划,否则生成第一种 计划。
- 取值为3时, 如果group by列可以重分布, 强制生成第三种计划, 否则生成第一种 计划。
- 取值为0时,优化器会根据以上三种计划的估算cost选择最优的一种计划生成。

默认值:0

## **agg\_redistribute\_enhancement**

参数说明: 当进行Agg操作时, 如果包含多个group by列且均不为分布列, 进行重分 布时会选择某一group by列进行重分布。本参数控制选择重分布列的策略。

该参数属于USERSET类型参数,请参考表**[11-1](#page-415-0)**中对应设置方法进行设置。

#### 取值范围:布尔型

- on表示会选择估算distinct值最多的一个可重分布列作为重分布列。
- off表示会选择第一个可重分布列为重分布列。

默认值: off

#### **enable\_absolute\_tablespace**

参数说明:控制表空间是否可以使用绝对路径。

该参数属于USERSET类型参数,请参考表**[11-1](#page-415-0)**中对应设置方法进行设置。

#### 取值范围:布尔型

- **on表示可以使用绝对路径。**
- off表示不可以使用绝对路径。

## 默认值:on

# **enable\_valuepartition\_pruning**

参数说明: 是否对DFS分区表进行静态/动态优化。

该参数属于USERSET类型参数,请参考表**[11-1](#page-415-0)**中对应设置方法进行设置。

## 取值范围:布尔型

- on表示对DFS分区表进行静态/动态优化。
- off表示不对DFS分区表进行静态/动态优化。

## 默认值: on

## **expected\_computing\_nodegroup**

参数说明:标识选定的计算Node Group模式或目标计算Node Group。Node Group目 前为内部用机制,用户无需设置。

共4种计算Node Group模式,用于关联操作和聚集操作时选定计算Node Group。在每 一种模式中,优化器有针对性地选定几个候选计算Node Group,然后根据代价,从中 为当前算子挑选最佳计算Node Group。

该参数属于USERSET类型参数,请参考表**[11-1](#page-415-0)**中对应设置方法进行设置。

#### 取值范围: 字符串

- optimal:候选计算Node Group列表包含算子操作对象所在的Node Group和由当 前用户具有COMPUTE权限的所有Node Group包含的所有DN构成的Node Group
- query:候选计算Node Group列表包含算子操作对象所在的Node Group和由当前 查询涉及的所有基表所在Node Group包含的所有DN构成的Node Group
- Node Group名(**enable\_nodegroup\_debug**被设置为off):候选计算Node Group列表包含算子操作对象所在的Node Group和该指定的Node Group
- Node Group名(**enable\_nodegroup\_debug**被设置为on):候选计算Node Group为指定的Node Group

### 默认值: query

## **enable\_nodegroup\_debug**

参数说明:控制优化器在多Node Group环境下,是否使用强制弹性计算。Node Group目前为内部用机制,用户无需设置。

该参数只在**expected\_computing\_nodegroup**被设置为具体Node Group时生效。

该参数属于USERSET类型参数,请参考表**[11-1](#page-415-0)**中对应设置方法进行设置。

#### 取值范围:布尔型

- on表示强制将计算弹性到expected\_computing\_nodegroup所指定的Node Group 进行计算。
- off表示不强制使用某个Node Group进行计算。

默认值: off

## **stream\_multiple**

#### 参数说明:设置优化器计算Stream算子的开销时的加权。

在原代价模型的基础上,最终Stream代价将被乘以此加权参数。

该参数属于USERSET类型参数,请参考表**[11-1](#page-415-0)**中对应设置方法进行设置。

### 须知

此参数仅对Redistribute和Broadcast类型的Stream有效。

 $\mathbb{R}$ 值范围: 浮点型, 0~DBL MAX。

默认值: 1

## **qrw\_inlist2join\_optmode**

参数说明: 控制是否使用inlist-to-join查询重写。

该参数属于USERSET类型参数,请参考表**[11-1](#page-415-0)**中对应设置方法进行设置。

#### 取值范围:字符串

- disable:关闭inlist2join查询重写。
- cost\_base:基于代价的inlist2join查询重写。
- rule\_base:基于规则的inlist2join查询重写,即强制使用inlist2join查询重写。
- 任意正整数: inlist2join查询重写阈值, 即list内元素个数大于该阈值, 进行 inlist2join查询重写。

默认值: cost base

## **skew\_option**

参数说明:控制是否使用优化策略。

该参数属于USERSET类型参数,请参考表**[11-1](#page-415-0)**中对应设置方法进行设置。

取值范围:枚举类型

- off: 关闭策略。
- normal:采用激进策略。对于不确定是否出现倾斜的场景,认为存在倾斜,并进 行相应优化。
- lazy:采用保守策略。对于不确定是否出现倾斜场景,认为不存在倾斜,不进行 优化。

**默认值: normal** 

## **enable\_dngather**

**参数说明**: 控制是否把满足阈值的Stream计划收敛到单个DN进行计算, 减少计划中的 Stream节点个数。

该参数属于USERSET类型参数,请参考表**[11-1](#page-415-0)**中对应设置方法进行设置。

取值范围:布尔型

● on表示打开
● off表示关闭。

默认值: off

### **dngather\_min\_rows**

参数说明: 控制dngather的行数阈值, 小于等于此值可以被收敛到单DN计算, 前提必 须打开enable\_dngather。

该参数属于USERSET类型参数,请参考表**[11-1](#page-415-0)**中对应设置方法进行设置。

取值范围: 浮点型, -1~DBL MAX。

默认值: 500.0

### **cost\_weight\_index**

该参数属于USERSET类型参数,请参考表**[11-1](#page-415-0)**中对应设置方法进行设置。

取值范围:浮点型,1e-10~1e+10。

参数说明:设置index\_scan的代价权重。

默认值: 1

# **default\_limit\_rows**

参数说明: 设置生成genericplan的缺省limit估算行数。此参数设置为正数时意为直接 将设置的值作为估算limit的行数,为负数时代表使用百分比的形式设置默认的估算 值,负数转换为默认百分比,即-5代表5%。

该参数属于USERSET类型参数,请参考表**[11-1](#page-415-0)**中对应设置方法进行设置。

取值范围: 浮点型, -100~DBL MAX。

默认值: -10

### **enforce\_a\_behavior**

参数说明:控制正则表达式的规则匹配模式。

该参数属于USERSET类型参数,请参考表**[11-1](#page-415-0)**中对应设置方法进行设置。

取值范围:布尔型

- on表示正则表达式采用A格式的匹配规则。
- off表示正则表达式采用POSIX格式的匹配规则。
- 默认值: on

### **enable\_force\_vector\_engine**

参数说明:对于支持向量化的执行器算子,如果其子节点是非向量化的算子,通过设 置此参数为on,强制生成向量化的执行计划。

该参数属于USERSET类型参数,请参考表**[11-1](#page-415-0)**中对应设置方法进行设置。

取值范围:布尔型

- on表示可以向量化的算子强制生成向量化。
- off表示由向量化算子优化器决定是否向量化。

默认值: off

# **try\_vector\_engine\_strategy**

参数说明:设置行存表走向量化执行引擎的策略。通过设置该参数,可以使包含行存 表的查询可以转换为向量化的执行计划执行计算,从而提升类AP场景的复杂查询的执 行性能。

该参数属于USERSET类型参数,请参考表**[11-1](#page-415-0)**中对应设置方法进行设置。

#### 取值范围:枚举型

- off,为默认取值,表示关闭本功能,即行存表不会转换为向量的执行计划执行。
- force,表示只要查询中不包含向量化引擎不支持的类型或者表达式,则不论查询 的基表为行存表、列存表,还是行列混合存储的,强制将查询转换为向量化的执 行计划执行计算。在这种情况下,针对不同的查询场景可能出现性能下降。
- optimal,表示在force的基础上,由优化器根据查询的复杂度进行选择是否将查询 语句转换为向量化的执行计划,尽可能避免转换为向量化的执行计划后出现性能 下降。

默认值: off

### **check\_implicit\_conversions**

参数说明:控制是否对查询中有隐式类型转换的索引列是否会生成候选索引路径进行 检查。关于该参数的使用场景请参见<mark>[检查隐式转换的性能问题](#page-377-0)</mark>。

该参数属于USERSET类型参数,请参考表**[11-1](#page-415-0)**中对应设置方法进行设置。

#### 取值范围:布尔型

- on表示对查询中有隐式类型转换的索引列是否会生成候选索引路径进行检查。
- off表示不讲行相关检查。

默认值: off

#### 须知

将该参数设置为on时,需要同时将参数enable\_fast\_query\_shipping设置为off,检查 索引列的隐式数据类型转换的识别机制才会生效。

# **19.8.2** 优化器开销常量

介绍优化器开销常量。这里描述的开销可以按照任意标准度量。只关心其相对值,因 此以相同的系数缩放它们将不会对优化器的选择产生任何影响。缺省时,它们以抓取 顺序页的开销为基本单位。也就是说将seq\_page\_cost设为1.0,同时其他开销参数以 它为基准设置。也可以使用其他基准,比如以毫秒计的实际执行时间。

### **seq\_page\_cost**

参数说明:设置优化器计算一次顺序磁盘页面抓取的开销。

该参数属于USERSET类型参数,请参考表**[11-1](#page-415-0)**中对应设置方法进行设置。

 $\mathbb{R}$ 值范围: 浮点型, 0~DBL MAX。

默认值: 1

### **random\_page\_cost**

参数说明:设置优化器计算一次非顺序抓取磁盘页面的开销。

该参数属于USERSET类型参数,请参考表**[11-1](#page-415-0)**中对应设置方法进行设置。

#### 须知

虽然服务器允许将random\_page\_cost设置的比seg\_page\_cost小, 但是物理上实际不 受影响。如果所有数据库都位于随机访问内存中时,两者设置为相等很合理。因为在 此种情况下,非顺序抓取页并没有副作用。同样,在缓冲率很高的数据库上,应该相 对于CPU参数同时降低这两个值,因为获取内存中的页要比通常情况下开销小很多。

 $\mathbb{R}$ 值范围: 浮点型, 0~DBL MAX。

默认值: 4

说明

- 对于特别表空间中的表和索引,可以通过设置同名的表空间的参数来覆盖这个值。
- 相对于seq\_page\_cost,减少这个值将导致系统更倾向于使用索引扫描,而增加这个值使得 索引扫描开销比较高。可以通过同时增加或减少这两个值来调整磁盘I/O相对于CPU的开销。

#### **cpu\_tuple\_cost**

参数说明:设置优化器计算在一次查询中处理每一行数据的开销。

该参数属于USERSET类型参数,请参考表**[11-1](#page-415-0)**中对应设置方法进行设置。

 $\mathbb{R}$ 值范围: 浮点型, 0~DBL MAX。

默认值:0.01

## **cpu\_index\_tuple\_cost**

参数说明:设置优化器计算在一次索引扫描中处理每条索引的开销。 该参数属于USERSET类型参数,请参考表**[11-1](#page-415-0)**中对应设置方法进行设置。  $\mathbb{R}$ 值范围: 浮点型, 0~DBL MAX。 默认值: 0.005

#### **cpu\_operator\_cost**

参数说明:设置优化器计算一次查询中执行一个操作符或函数的开销。

该参数属于USERSET类型参数,请参考表**[11-1](#page-415-0)**中对应设置方法进行设置。

 $\mathbf{R}$ 值范围: 浮点型, 0 ~ DBL MAX。

默认值: 0.0025

### **effective\_cache\_size**

参数说明:设置优化器在一次单一的查询中可用的磁盘缓冲区的有效大小。

设置这个参数,要考虑GaussDB的共享缓冲区以及内核的磁盘缓冲区,还要考虑预计 的在不同表之间的并发查询数目,因为它们将共享可用的空间。

这个参数对GaussDB实际运行时分配的共享内存大小没有影响,它只用于计划生成阶 段的估算。该数值是用磁盘页来计算的,通常每个页面是8192字节。

该参数属于USERSET类型参数,请参考表**[11-1](#page-415-0)**中对应设置方法进行设置。

取值范围: 整型, 1~2147483647, 单位为8KB。

#### 默认值:

独立部署:

CN:2GB(60核CPU/480G内存);1GB(32核CPU/256G内存,16核CPU/128G内 存);512MB(8核CPU/64G内存);256MB(4核CPU/32G内存);128MB(4核 CPU/16G内存)

DN:70GB(60核CPU/480G内存);38GB(32核CPU/256G内存);20GB(16核 CPU/128G内存);8GB(8核CPU/64G内存);4GB(4核CPU/32G内存);2GB(4 核CPU/16G内存)

设置建议:

较大的数值使优化器倾向于选择索引扫描,较小的数值使优化器倾向于选择全表扫 描。一般情况下,可以设为shared\_buffers大小的1/2,较为为进地,可以设为 shared buffers大小的3/4。

### **allocate\_mem\_cost**

参数说明:设置优化器计算Hash Join创建Hash表开辟内存空间所需的开销,供Hash join估算不准时调优使用。

该参数属于USERSET类型参数,请参考表**[11-1](#page-415-0)**中对应设置方法进行设置。

 $\overline{R}$ 值范围: 浮点型, 0~DBL MAX。

### 默认值: 0

# **19.8.3** 基因查询优化器

介绍基因查询优化器相关的参数。基因查询优化器(GEQO)是一种启发式的查询规 划算法。这个算法减少了对复杂查询规划的时间,而且生成规划的开销有时也小于正 常的详尽的查询算法。

**geqo**

参数说明:控制基因查询优化的使用。

该参数属于USERSET类型参数,请参考表**[11-1](#page-415-0)**中对应设置方法进行设置。

### 须知

通常情况下在执行过程中不要关闭, gego\_threshold变量提供了更精细的控制GEQO的 方法。

若该参数通过执行gs\_guc reload修改时, 如果当前节点上的某个session的连接不是来 自于客户端,而是来自于该节点所属集群上的其他节点,那么执行gs\_guc reload后该 参数在该session上不会立即生效,需与连接节点断开连接后重新连接才会生效。

#### 取值范围:布尔型

- on表示使用。
- off表示不使用。

默认值: on

### **geqo\_threshold**

参数说明:如果执行语句的数量超过设计的FROM的项数,则会使用基因查询优化来 执行查询。

该参数属于USERSET类型参数,请参考表**[11-1](#page-415-0)**中对应设置方法进行设置。

# 须知

- 对于简单的查询,通常用详尽搜索方法,当涉及多个表的查询的时候,用GEQO可 以更好的管理查询。
- 一个FULL OUTER JOIN构造仅作为一个FROM项。

取值范围:整型,2~2147483647。

默认值: 12

# **geqo\_effort**

参数说明: 控制GEQO在规划时间和规划质量之间的平衡。

该参数属于USERSET类型参数,请参考表**[11-1](#page-415-0)**中对应设置方法进行设置。

#### 须知

geqo\_effort实际上并没有直接做任何事情,只是用于计算其他影响GEQO的变量的默 认值。如果愿意,可以手工设置其他参数。

#### 取值范围:整型,1~10。

#### 须知

比默认值大的数值增加了查询规划的时间,但是也增加了选中有效查询的几率。

默认值: 5

### **geqo\_pool\_size**

参数说明:控制GEQO使用池的大小,也就是基因全体中的个体数量。

该参数属于USERSET类型参数,请参考表**[11-1](#page-415-0)**中对应设置方法进行设置。

取值范围:整型,0~2147483647。

#### 须知

至少是2,且有用的值一般在100到1000之间。设置为0,表示使用系统自适应方式, GaussDB会基于geqo\_effort和表的个数选取合适的值。

### 默认值:0

### **geqo\_generations**

参数说明: 控制GEQO使用的算法的迭代次数。

该参数属于USERSET类型参数,请参考表**[11-1](#page-415-0)**中对应设置方法进行设置。

取值范围:整型,0~2147483647。

### 须知

必须至少是1,且有用的值介于100和1000之间。如果设置为0,则基于 geqo\_pool\_size选取合适的值。

#### 默认值:0

# **geqo\_selection\_bias**

参数说明: 控制GEQO的选择性偏好, 即就是一个种群中的选择性压力。

该参数属于USERSET类型参数,请参考表**[11-1](#page-415-0)**中对应设置方法进行设置。

取值范围:浮点型,1.5~2.0。

### **默认值: 2**

#### **geqo\_seed**

参数说明:控制GEQO使用的随机数生产器的初始化值,用来从顺序连接在一起的查 询空间中查找随机路径。

该参数属于USERSET类型参数,请参考表**[11-1](#page-415-0)**中对应设置方法进行设置。

取值范围:浮点型,0.0~1.0。

## 须知

不同的值会改变搜索的连接路径,从而影响了所找路径的优劣。

默认值:0

# **19.8.4** 其他优化器选项

# **enable\_fast\_query\_shipping**

参数说明:控制查询优化器是否使用分布式框架。

该参数属于USERSET类型参数,请参考表**[11-1](#page-415-0)**中对应设置方法进行设置。

取值范围:布尔型

- on表示执行计划在CN和DN上各自生成。
- off表示使用分布式框架,即执行计划在CN上生成,然后发送到DN中执行。

默认值: on

# **enable\_trigger\_shipping**

参数说明: 控制触发器场景是否允许将触发器下推到DN执行。

该参数属于USERSET类型参数,请参考表**[11-1](#page-415-0)**中对应设置方法进行设置。

取值范围:布尔型

- on表示允许将触发器下推到DN执行。
- off表示不允许将触发器下推到DN执行,在CN执行。

# 默认值: on

# **enable\_remotejoin**

参数说明:设置是否允许连接操作计划下推到DN执行。

该参数属于USERSET类型参数,请参考表**[11-1](#page-415-0)**中对应设置方法进行设置。

### 取值范围:布尔型

- on表示允许连接操作计划下推到DN执行。
- off表示不允许连接操作计划下推到DN执行。

### 默认值: on

### **enable\_remotegroup**

参数说明: 设置是否允许group by与aggregates执行计划下推到DN执行。

该参数属于USERSET类型参数,请参考表**[11-1](#page-415-0)**中对应设置方法进行设置。

### 取值范围:布尔型

- on表示允许group by与aggregates执行计划下推到DN执行。
- off表示不允许group by与aggregates执行计划下推到DN执行。

默认值: on

### **enable\_remotelimit**

参数说明: 设置是否允许LIMIT子句执行计划下推到DN执行。 该参数属于USERSET类型参数,请参考表**[11-1](#page-415-0)**中对应设置方法进行设置。 取值范围:布尔型

- on表示允许LIMIT子句执行计划下推到DN执行。
- off表示不允许LIMIT子句执行计划下推到DN执行。

默认值: on

### **enable\_remotesort**

参数说明: 设置是否允许ORDER BY子句操作计划下推到DN执行。 该参数属于USERSET类型参数,请参考表**[11-1](#page-415-0)**中对应设置方法进行设置。 取值范围:布尔型

- on表示允许ORDER BY子句操作计划下推到DN执行。
- off表示不允许ORDER BY子句操作计划下推到DN执行。

### 默认值: on

### **enable\_csqual\_pushdown**

参数说明: 进行查询时, 是否要将过滤条件下推, 进行Rough Check。 该参数属于SUSET类型参数,请参考表**[11-1](#page-415-0)**中对应设置方法进行设置。

- 取值范围:布尔型
- on表示进行查询时,要将过滤条件下推,进行Rough Check。
- off表示进行查询时,不要将过滤条件下推,进行Rough Check。

默认值: on

### **explain\_dna\_file**

参数说明:指定**[explain\\_perf\\_mode](#page-1952-0)**为run,导出的csv信息的目标文件。 该参数属于USERSET类型参数,请参考表**[11-1](#page-415-0)**中对应设置方法进行设置。

#### 须知

这个参数的取值必须是绝对路径加上.csv格式的文件名。

取值范围: 字符串

### 默认值:空

### <span id="page-1952-0"></span>**analysis\_options**

参数说明:通过开启对应选项中所对应的功能选项使用相应的定位功能,包括数据校 验,性能统计等,参见取值范围中的选项说明。

该参数属于USERSET类型参数,请参考表**[11-1](#page-415-0)**中对应设置方法进行设置。

#### 取值范围:字符串

- LLVM\_COMPILE表示在explain performance显示界面中显示每个线程的codegen 编译时间。当前特性是实验室特性,使用时请联系华为工程师提供技术支持。
- HASH\_CONFLICT表示在DN进程的pg\_log目录中的log日志中显示hash表的统计 信息, 包括hash表大小, hash链长, hash冲突情况。
- STREAM\_DATA\_CHECK表示对网络传输前后的数据进行CRC校验。

默认值: ALL,on(),off(LLVM\_COMPILE,HASH\_CONFLICT,STREAM\_DATA CHECK), 不开启任何定位功能。

### **explain\_perf\_mode**

参数说明: 此参数用来指定explain的显示格式。

该参数属于USERSET类型参数,请参考表**[11-1](#page-415-0)**中对应设置方法进行设置。

取值范围: normal、pretty、summary、run

- normal:代表使用默认的打印格式。
- pretty: 代表使用GaussDB改进后的新显示格式。新的格式层次清晰, 计划包含了 plan node id, 性能分析简单直接。
- summary: 是在pretty的基础上增加了对打印信息的分析。
- run: 在summary的基础上, 将统计的信息输出到csv格式的文件中, 以便于进一 步分析。

#### 默认值: pretty

### 说明

pretty模式当前只支持包含stream算子的计划,不支持下发语句到DN节点的计划。因此显示格 式会受enable\_stream\_operator参数影响,当enable\_stream\_operator设置为off时无法生成包 含stream算子的计划。

### **cost\_param**

参数说明:该参数用于控制在特定的客户场景中,使用不同的估算方法使得估算值与 真实值更接近。此参数可以同时控制多种方法,与某一方法对应的位做与操作,不为0 表示该方法被选择。

当cost\_param & 1不为0,表示对于求不等值连接选择率时选择一种改良机制,此 方法在自连接(两个相同的表之间连接)的估算中更加准确。当前版本已弃用 cost\_param & 1不为0时的路径, 默认选择更优的估算公式。

- 当cost\_param & 2不为0, 表示求多个过滤条件 (Filter) 的选择率时, 选择最小 的作为总的选择率,而非两者乘积,此方法在过滤条件的列之间关联性较强时估 算更加准确。
- 当cost\_param & 4不为0,表示在讲行stream节点估算时,选用调试模型,该模 型不推荐用户使用。

该参数属于USERSET类型参数,请参考表**[11-1](#page-415-0)**中对应设置方法进行设置。

取值范围:整型,0~2147483647

默认值: 0

### **enable\_partitionwise**

参数说明:分区表连接操作是否选择智能算法。

该参数属于USERSET类型参数,请参考表**[11-1](#page-415-0)**中对应设置方法进行设置。

取值范围:布尔型

- on表示选择智能算法。
- off表示不选择智能算法。

默认值: off

#### **enable\_fast\_numeric**

参数说明:标识是否开启Numeric类型数据运算优化。Numeric数据运算是较为耗时的 操作之一,通过将Numeric转化为int64/int128类型,提高Numeric运算的性能。

该参数属于SUSET类型参数,请参考表**[11-1](#page-415-0)**中对应设置方法进行设置。

#### 取值范围:布尔型

- on/true表示开启Numeric优化。
- off/false表示关闭Numeric优化。

#### 默认值: on

### **rewrite\_rule**

**参数说明**:标识开启的可选查询重写规则。有部分查询重写规则是可选的,开启它们 并不能总是对查询效率有提升效果。在特定的客户场景中,通过此GUC参数对查询重 写规则进行设置,使得查询效率最优。

此参数可以控制查询重写规则的组合,比如有多个重写规则:rule1、rule2、rule3、 rule4。可以设置:

set rewrite\_rule=rule1; --- 启用查询重写规则rule1 set rewrite\_rule=rule2,rule3; --启用查询重写规则rule2和rule3<br>set rewrite rule=none: --关闭所有可选查询重写规则 set rewrite\_rule=none; --关闭所有可选查询重写规则

该参数属于USERSET类型参数,请参考表**[11-1](#page-415-0)**中对应设置方法进行设置。

#### 取值范围:字符串

● none:不使用任何可选查询重写规则。

- lazyagg:使用Lazy Agg查询重写规则(消除子查询中的聚集运算)。
- magicset:使用Magic Set查询重写规则(从主查询中下推条件到子查询)。
- partialpush: 使用Partial Push查询重写规则 (对于不可下推的语句, 下推部分子 查询到DN执行,剩余不下推的部分在CN执行)。
- uniquecheck: 使用Unique Check查询重写规则 (提升目标列中无agg的子查询语 句,在执行时检查返回行数是否为1行)。
- disablerep: 使用Disable Replicate查询重写规则(由于复制表提升之后可能劣 化,开启此规则之后,禁止复制表的子查询提升)。
- intargetlist: 使用In Target List查询重写规则 (提升目标列中的子查询)。
- predpushnormal: 使用Predicate Push查询重写规则 (下推谓词条件到子查询 中,可能会添加BROADCAST算子来支持分布式执行)。
- predpushforce:使用Predicate Push查询重写规则(下推谓词条件到子查询中, 尽可能的利用索引加速)。
- predpush: 在predpushnormal和predpushforce中根据代价选择最优计划。
- disable\_pullup\_expr\_sublink: 禁止优化器将expr\_sublink类型的子连接提升, 关 于sublink的分类和提升原理详[见子查询调优。](#page-330-0)

默认值: magicset

# **enable\_pbe\_optimization**

参数说明: 设置优化器是否对以PBE ( Parse Bind Execute ) 形式执行的语句进行查询 计划的优化。

该参数属于SUSET类型参数,请参考表**[11-1](#page-415-0)**中对应设置方法进行设置。

取值范围:布尔型。

- **on表示优化器将优化PBE语句的查询计划。**
- off表示不使用优化。

#### 默认值: on

## **enable\_light\_proxy**

参数说明:设置优化器是否对简单查询在CN上优化执行,应用端和内核端字符集不匹 配时,该参数不生效,建议建库时将字符集设为UTF8。

该参数属于SUSET类型参数,请参考表**[11-1](#page-415-0)**中对应设置方法进行设置。

取值范围:布尔型。

- on表示优化器将优化CN上简单查询的执行。
- off表示不使用优化。

默认值: on

### **enable\_global\_plancache**

参数说明:设置是否对PBE查询的执行计划进行缓存共享,开启该功能可以节省高并发 下CN和DN上的内存使用。且该参数必须在CN和DN上一致,否则会出现CN下发给DN 的报文不匹配从而报错等问题。

# 该参数属于POSTMASTER类型参数,请参考表**[11-1](#page-415-0)**中对应设置方法进行设置。

在打开enable\_global\_plancache的情况下,为保证GPC(当前特性是实验室特性,使 用时请联系华为工程师提供技术支持)生效,默认local\_syscache\_threshold不小于 16MB。即如当前local\_syscache\_threshold小于16MB,则设置为16MB,如大于 16MB, 则不改变。

取值范围:布尔型。

- on表示对PBE查询的执行计划进行缓存共享。
- off表示不共享。

默认值: off

### **gpc\_clean\_timeout**

参数说明: 开启enable\_global\_plancache的情况下, 如果共享计划列表里的计划超过 gpc\_clean\_timeout的时间没有被使用,则会被清理掉。本参数用于控制没有使用的共 享计划的保留时间。当前特性是实验室特性,使用时请联系华为工程师提供技术支 持。

该参数属于SIGHUP类型参数,请参考表**[11-1](#page-415-0)**中对应设置方法进行设置。

取值范围:整型,300~86400,单位为秒

默认值: 1800, 即30min

# **enable\_gpc\_grayrelease\_mode**

参数说明:分布式集群下,开启GPC需要重启集群。如果需要在不重启集群的情况下 开启GPC, 需要用enable\_gpc\_grayrelease\_mode控制滚动开启GPC或关闭GPC。当前 特性是实验室特性,使用时请联系华为工程师提供技术支持。

分布式集群上操作方式。

开启GPC:

- 1、在所有DN节点开启enable\_gpc\_grayrelease\_mode。
- 2、在所有CN节点开启enable\_gpc\_grayrelease\_mode。

3、开启GPC参数,由于GPC是POSTMASTER参数,需要先reload参数,之后轮询kill 节点,使重新拉起的节点上GPC生效。

关闭GPC:

1、首先确定enable\_gpc\_grayrelease\_mode 是on的状态,reload关闭GPC参数,然后 轮询kill节点,使重新拉起的节点上GPC生效。

- 2、在所有CN节点关闭enable\_gpc\_grayrelease\_mode。
- 3、在所有DN节点关闭enable\_gpc\_grayrelease\_mode。

该参数属于SIGHUP类型参数,请参考表**[11-1](#page-415-0)**中对应设置方法进行设置。

#### 取值范围:布尔型。

- on
- off

### 默认值: off

### **enable\_opfusion**

参数说明: 控制是否对简单查询进行查询优化。

该参数属于USERSET类型参数,请参考表**[11-1](#page-415-0)**中对应设置方法进行设置。

### 须知

该开关是优化DN的查询性能,可以设置max\_datanode\_for\_plan查看一个查询DN的 执行计划,如果DN的执行计划中带有[Bypass]标识则代表该查询在该DN可以查询优 化。

#### 简单查询限制如下:

- 只支持indexscan和indexonlyscan,且全部WHERE语句的过滤条件都在索引上。
- 只支持单表增删改查,不支持join、using。
- 只支持行存表,不支持分区表,表不支持有触发器。
- 不支持active sql、QPS等信息统计特性。
- 不支持正在扩容和缩容的表。
- 不支持查询或者修改系统列。
- 只支持简单SELECT语句,例如: SELECT  $c3$  FROM t1 WHERE  $c1 = ?$  and  $c2 = 10$ ; 仅可以查询目标表的列,c1和c2列为索引列,后边可以是常量或者参数,可以使 用 for update。
- 只支持简单INSERT语句,例如: INSERT INTO t1 VALUES (?,10,?); 仅支持一个VALUES,VALUES里面的类型可以是常量和参数,不支持returning。
- 只支持简单DELETE语句,例如: DELETE FROM t1 WHERE  $c1 = ?$  and  $c2 = 10$ ; c1和c2列为索引列,后边可以是常量或者参数。
- 只支持简单UPDATE语句,例如: UPDATE t1 SET  $c3 = c3+?$  WHERE  $c1 = ?$  and  $c2 = 10;$ c3列修改的值可以是常量和参数,也可以是一个简单的表达式,c1和c2列为索引 列,后边可以是常量或者参数。

#### 取值范围:布尔型

- on表示使用。
- off表示不使用。

# 默认值: on

### **enable\_partition\_opfusion**

**参数说明**: 在enable\_opfusion参数打开的状态下,如果开启该参数,可以对分区表的 简单查询进行查询优化,提升SQL执行性能。在enable\_global\_plancache参数设置为 on时, 此参数设置on将不生效。

该参数属于USERSET类型参数,请参考表**[11-1](#page-415-0)**中对应设置方法进行设置。

#### 取值范围:布尔型

- on表示使用。
- off表示不使用。

默认值: off

### **sql\_beta\_feature**

参数说明:标识开启的可选SQL引擎Beta特性,其中包括对行数估算、查询等价估算 等优化。开启它们可以对特定的场景进行优化,但也可能会导致部分没有被测试覆盖 的场景发生性能劣化。在特定的客户场景中,通过此GUC参数对查询重写规则进行设 置,使得查询效率最优。

此参数可以控制SQL引擎Beta特性的组合,比如有多个Beta特性:feature1、 feature2、feature3、feature4。可以设置:

set sql\_beta\_feature=feature1; ---启用SQL引擎Beta特性feature1 set sql\_beta\_feature=feature2,feature3; --启用SQL引擎Beta特性feature2和feature3 set sql\_beta\_feature=none; --关闭所有可选SQL引擎Beta特性

该参数属于USERSET类型参数,请参考表**[11-1](#page-415-0)**中对应设置方法进行设置。

#### 取值范围:字符串

- none:不使用任何Beta优化器特性。
- sel semi poisson: 使用泊松分布对等值的半连接和反连接选择率进行校准。
- sel\_expr\_instr:使用字符串匹配的行数估算方法对instr(col, 'const') > 0, = 0, = 1 进行更准确的估算。
- param\_path\_gen: 生成更多可能的参数化路径。
- rand\_cost\_opt: 对小数据量表的随机读取代价进行优化。
- param\_path\_opt:利用表的膨胀系数优化索引analyze信息。
- page\_est\_opt:优化对非列存表索引analyze信息的relpages估算。
- no\_unique\_index\_first:关闭主键索引扫描路径优先的优化。
- join\_sel\_with\_cast\_func:估算join行数的时候支持类型转换函数。
- canonical\_pathkey: 正则化pathkey生成置后 (pathkey: 标记数据有序性键值的 集合)。
- index\_cost\_with\_leaf\_pages\_only: 估算索引代价时考虑索引叶子结点。
- partition\_opfusion: 开启分区表优化。
- a\_style\_coerce:开启Decode类型转换规则兼容O,详见对于**case**,在**[ORA](#page-880-0)**兼容 [模式下的处理。](#page-880-0)
- plpgsql\_stream\_fetchall:在存储过程中for loop或cursor上执行的sql走stream场 景下,开启获取所有tuple结果。
- partition fdw\_on: 支持基于分区表创建postgres foreign table下的相关SQL。
- predpush\_same\_level: 开启predpush hint控制同层参数化路径的功能。
- disable\_bitmap\_cost\_with\_lossy\_pages: 关闭bitmap路径代价中对lossy pages代 价的计算。

#### 默认值:

"sel\_semi\_poisson,sel\_expr\_instr,rand\_cost\_opt,param\_path\_opt,page\_est\_opt"

### **table\_skewness\_warning\_threshold**

参数说明:设置用于表倾斜告警的阈值。

该参数属于USERSET类型参数,请参考表**[11-1](#page-415-0)**中对应设置方法进行设置。

取值范围:浮点型,0~1

默认值: 1

#### **table\_skewness\_warning\_rows**

参数说明:设置用于表倾斜告警的行数。

该参数属于USERSET类型参数,请参考表**[11-1](#page-415-0)**中对应设置方法进行设置。

取值范围: 整型, 0~2147483647

默认值:100000

### **enable\_global\_stats**

参数说明:标识当前统计信息模式,区别采用全局统计信息收集模式还是单节点统计 信息收集模式,默认创建为采用全局统计信息模式。当关闭该参数时,则默认收集集 群第一个节点的统计信息,此时可能会影响生成查询计划的质量,但信息收集性能较 优,建议谨慎设置。

该参数属于SUSET类型参数,请参考表**[11-1](#page-415-0)**中对应设置方法进行设置。

#### 取值范围:布尔型

- on/true表示全局统计信息。
- off/false表示单DN统计信息。

#### 默认值: on

### **default\_statistics\_target**

参数说明: 为没有用ALTER TABLE SET STATISTICS设置字段目标的表设置缺省统计目 标。此参数设置为正数是代表统计信息的样本数量,为负数时,代表使用百分比的形 式设置统计目标,负数转换为对应的百分比,即-5代表5%。

该参数属于USERSET类型参数,请参考表**[11-1](#page-415-0)**中对应设置方法进行设置。

取值范围: 整型, -100~10000。

### 须知

- 比默认值大的正数数值增加了ANALYZE所需的时间,但是可能会改善优化器的估计 质量。
- 调整此参数可能存在性能劣化的风险,如果某个查询劣化,可以考虑
	- 1. 恢复默认的统计信息。
	- 2. 使用plan hint来调整到之前的查询计划。(详细参见使用**[Plan Hint](#page-352-0)**进行调优)
- 当此quc参数设置为负数时,如果计算的采样样本数大于等于总数据量的2%,且用 户表的数据量小于1600000时,ANALYZE所需时间相比guc参数为默认值的时间会 有所增加。
- 当此guc参数设置为负数时,则autoanalyze不生效。

默认值:100

### **constraint\_exclusion**

参数说明:控制查询优化器使用表约束查询的优化。

该参数属于USERSET类型参数,请参考表**[11-1](#page-415-0)**中对应设置方法进行设置。

#### 取值范围: 枚举类型

- on/true/yes/1表示检查所有表的约束。
- off/false/no/0表示不检查约束。
- partition表示只检查继承的子表和UNION ALL子查询。

## 须知

当constraint\_exclusion为on,优化器用查询条件和表的CHECK约束比较,并且在 查询条件和约束冲突的时候忽略对表的扫描。

#### 默认值: partition

#### 说明

目前, constraint exclusion缺省被打开,通常用来实现表分区。为所有的表打开它时,对于简 单的查询强加了额外的规划,并且对简单查询没有什么好处。如果不用分区表,可以关掉它。

## **cursor\_tuple\_fraction**

参数说明:优化器估计游标获取行数在总行数中的占比。

该参数属于USERSET类型参数,请参考表**[11-1](#page-415-0)**中对应设置方法进行设置。

取值范围:浮点型,0.0~1.0。

## 须知

比默认值小的值与使用 "fast start" 为游标规划的值相偏离,从而使得前几行恢复的 很快而抓取全部的行需要很长的时间。比默认值大的值加大了总的估计的时间。在最 大的值1.0处,像正常的查询一样规划游标,只考虑总的估计时间和传送第一行的时 间。

默认值:0.1

# **from\_collapse\_limit**

参数说明:根据生成的FROM列表的项数来判断优化器是否将把子查询合并到上层查 询,如果FROM列表项个数小于等于该参数值,优化器会将子查询合并到上层查询。

该参数属于USERSET类型参数,请参考表**[11-1](#page-415-0)**中对应设置方法进行设置。

取值范围:整型,1~2147483647。

### 须知

比默认值小的数值将降低规划时间,但是可能生成差的执行计划。

#### **默认值**: 8

## **join\_collapse\_limit**

参数说明: 根据得出的列表项数来判断优化器是否执行把除FULL JOINS之外的JOIN构 造重写到FROM列表中。

该参数属于USERSET类型参数,请参考表**[11-1](#page-415-0)**中对应设置方法进行设置。

取值范围:整型,1~2147483647。

### 须知

- 设置为1会避免任何JOIN重排。这样就使得查询中指定的连接顺序就是实际的连接 顺序。查询优化器并不是总能选取最优的连接顺序,高级用户可以选择暂时把这个 变量设置为1,然后指定它们需要的连接顺序。
- 比默认值小的数值减少规划时间但也降低了执行计划的质量。

#### 默认值: 8

# **plan\_mode\_seed**

参数说明: 该参数为调测参数, 目前仅支持OPTIMIZE PLAN和RANDOM\_PLAN两 种。其中:OPTIMIZE\_PLAN表示通过动态规划算法进行代价估算的最优plan,参数值 设置为0; RANDOM PLAN表示随机生成的plan; 如果设置为-1, 表示用户不指定随 机数的种子标识符seed值,由优化器随机生成[1, 2147483647]范围整型值的随机数, 并根据随机数生成随机的执行计划;如果用户指定guc参数值为[1, 2147483647]范围 的整型值,表示指定的生成随机数的种子标识符seed,优化器需要根据seed值生成随 机的执行计划。

<span id="page-1961-0"></span>该参数属于USERSET类型参数,请参考表**[11-1](#page-415-0)**中对应设置方法进行设置。

取值范围: 整型, -1~ 2147483647

默认值: 0

### 须知

- 当该参数设置为随机执行计划模式时,优化器会生成不同的随机执行计划,该执行 计划可能不是最优计划。因此在随机计划模式下,会对查询性能产生影响,所以建 议在升级、扩容、缩容等正常业务操作或运维过程中将该参数保持为默认值0。
- 当该参数不为0时,查询指定的plan hint不会生效。

# **enable\_random\_datanode**

参数说明:标示是否允许开启复制表DN随机查找功能,复制表在每个DN存放一份完 整数据,随机选取可以缓解节点压力。

该参数属于USERSET类型参数,请参考表**[11-1](#page-415-0)**中对应设置方法进行设置。

#### 取值范围:布尔型

- on表示允许开启复制表DN随机查找功能。
- off表示不允许开启复制表DN随机查找功能。

默认值: on

### **hashagg\_table\_size**

参数说明:用于设置执行HASH JOIN操作时HASH表的大小。

该参数属于USERSET类型参数,请参考表**[11-1](#page-415-0)**中对应设置方法进行设置。

取值范围:整型,0~1073741823。

默认值: 0

## **enable\_codegen**

参数说明:标识是否允许开启代码生成优化,目前代码生成使用的是LLVM优化。当前 特性是实验室特性,使用时请联系华为工程师提供技术支持。

该参数属于USERSET类型参数,请参考表**[11-1](#page-415-0)**中对应设置方法进行设置。

#### 取值范围:布尔型

- on表示允许开启代码生成优化。
- off表示不允许开启代码生成优化。

### 须知

目前LLVM优化仅支持向量化执行引擎特性,在其他场景下建议关闭此参数。

#### 默认值: off

# **codegen\_strategy**

参数说明:标识在表达式codegen化过程中所使用的代码生成优化策略。当前特性是 实验室特性,使用时请联系华为工程师提供技术支持。

该参数属于USERSET类型参数,请参考表**[11-1](#page-415-0)**中对应设置方法进行设置。

#### 取值范围:枚举类型

- partial表示当所计算表达式中即使包含部分未被codegen化的函数时,仍可借助 表达式全codegen框架调用LLVM动态编译优化策略。
- pure表示当所计算表达式整体可被codegen化时,才考虑调用LLVM动态编译优化 策略。

# 须知

在开启代码生成优化会导致查询性能下降的场景下可以设置此参数为pure,其他 场景下建议不改变此参数的默认值partial。

#### 默认值: partial

# **enable\_codegen\_print**

参数说明:标识是否允许在log日志中打印所生成的LLVM IR函数。当前特性是实验室 特性,使用时请联系华为工程师提供技术支持。

该参数属于USERSET类型参数,请参考表**[11-1](#page-415-0)**中对应设置方法进行设置。

#### 取值范围:布尔型

- on表示允许在log日志中打印IR函数。
- off表示不允许在log日志中打印IR函数。

#### 默认值: off

### **codegen\_cost\_threshold**

参数说明:由于LLVM编译生成最终的可执行机器码需要一定时间,因此只有当实际执 行的代价大于编译生成机器码所需要的代码和优化后的执行代价之和时,利用代码生 成才有收益。codegen\_cost\_threshold标识代价的阈值,当执行估算代价大于该代价 时,使用LLVM优化。当前特性是实验室特性,使用时请联系华为工程师提供技术支 持。

该参数属于USERSET类型参数,请参考表**[11-1](#page-415-0)**中对应设置方法进行设置。

取值范围:整型,0 ~ 2147483647。

默认值:10000

### **enable\_bloom\_filter**

参数说明:标识是否允许使用BloomFilter优化。该参数属于USERSET类型参数,请参 考表**[11-1](#page-415-0)**中对应设置方法进行设置。

#### 取值范围:布尔型

- on表示允许使用BloomFilter优化。
- off表示不允许使用BloomFilter优化。

默认值:on

# **enable\_extrapolation\_stats**

**参数说明:**标识对于日期类型是否允许基于历史统计信息使用推理估算的逻辑。使用 该逻辑对于未及时收集统计信息的表可以增大估算准确的可能性,但也存在错误推理 导致估算过大的可能性,需要对于日期类型数据定期插入的场景开启此开关。该参数 属于SUSET类型参数,请参考表**[11-1](#page-415-0)**中对应设置方法进行设置。

#### 取值范围:布尔型

- on表示允许基于历史统计信息使用推理估算的逻辑。
- off表示不允许基于历史统计信息使用推理估算的逻辑。

### 默认值:off

### **autoanalyze**

参数说明:标识是否允许在生成计划的时候,对于没有统计信息的表进行统计信息自 动收集。对于外表和临时表,不支持autoanalyze,如果需要收集统计信息,用户需手 动执行analyze操作。如果在auto analyze某个表的过程中数据库发生异常,当数据库 正常运行之后再执行语句有可能仍提示需要收集此表的统计信息。此时需要用户对该 表手动执行一次analyze操作,以同步统计信息数据。该参数属于SUSET类型参数,请 参考表**[11-1](#page-415-0)**中对应设置方法进行设置。

#### 取值范围:布尔型

- on表示允许自动讲行统计信息收集。
- off表示不允许自动进行统计信息收集。

#### 默认值: off

### **query\_dop**

参数说明:用户自定义的查询并行度。该参数属于USERSET类型参数,请参考表**[11-1](#page-415-0)** 中对应设置方法进行设置。

#### 取值范围:整型,-64-64

[1,64]:打开固定SMP功能,系统会使用固定并行度。

0:打开SMP自适应功能,系统会根据资源情况和计划特征动态选取最优并行度。

[-64,-1]: 打开SMP自适应功能, 并限制自适应选取的最大并行度。

#### 说明

- 在开启并行查询后,请保证系统CPU、内存、网络、I/O等资源充足,以达到最佳效果。
- 为了避免用户设置不合理的过大值造成性能劣化,系统会计算出该DN可用最大CPU核数,并 以此来作为query\_dop的上限。如果用户设置query\_dop超过4并且同时超过该上限,那么系 统会重置query\_dop为该上限值。

### 默认值: 1

# **enable\_analyze\_check**

参数说明**:** 标识是否允许在生成计划的时候,对于在pg\_class中显示reltuples和 relpages均为0的表,检查该表是否曾进行过统计信息收集。

该参数属于SUSET类型参数,请参考表**[11-1](#page-415-0)**中对应设置方法进行设置。

#### 取值范围:布尔型

- on表示允许检查。
- off表示不允许检查。

默认值: off

# **enable\_sonic\_hashagg**

参数说明:标识是否依据规则约束使用基于面向列的hash表设计的Hash Agg算子。 该参数属于USERSET类型参数,请参考表**[11-1](#page-415-0)**中对应设置方法进行设置。

### 取值范围:布尔型

- on表示在满足约束条件时使用基于面向列的hash表设计的Hash Agg算子。
- off表示不使用面向列的hash表设计的Hash Agg算子。

#### 说明

- 在开启enable\_sonic\_hashagg,且查询达到约束条件使用基于面向列的hash表设计的Hash Agg算子时,查询对应的Hash Agg算子内存使用通常可获得精简。但对于代码生成技术可获 得显著性能提升的场景(**[enable\\_codegen](#page-1961-0)**打开后获得较大性能提升),对应的算子查询性能 可能会出现劣化。
- 开启enable\_sonic\_hashagg,且查询达到约束条件使用基于面向列的hash表设计的Hash Agg算子时,在Explain Analyze/Performance的执行计划和执行信息中,算子显示为 "systems",syle="p-minimining="p-shanniminings;yleshis;his;his;his;his;his;his;his<br>"Sonic Hash Aggregation", 而未达到该约束条件时,算子名称将显示为"Hash Aggregation", Explain详解请参[见详解](#page-310-0)。

#### 默认值: on

# **enable\_sonic\_hashjoin**

参数说明:标识是否依据规则约束使用基于面向列的hash表设计的Hash Join算子。

该参数属于USERSET类型参数,请参考表**[11-1](#page-415-0)**中对应设置方法进行设置。

#### 取值范围:布尔型

- on表示在满足约束条件时使用基于面向列的hash表设计的Hash Join算子。
- off表示不使用面向列的hash表设计的Hash Join算子。

### 说明

- 当前开关仅适用于Inner Join的场景。
- 在开启enable\_sonic\_hashjoin, 查询对应的Hash Inner算子内存使用通常可获得精简。但对 于代码生成技术可获得显著性能提升的场景,对应的算子查询性能可能会出现劣化。
- 开启enable\_sonic\_hashjoin,且查询达到约束条件使用基于面向列的hash表设计的Hash Join算子时,在Explain Analyze/Performance的执行计划和执行信息中,算子显示为 "Sonic Hash Join",而未达到该约束条件时,算子名称将显示为"Hash Join",Explain 详解请参见注解。

默认值:on

# **enable\_sonic\_optspill**

参数说明:标识是否对面向列的hash表设计的Hash Join算子进行下盘文件数优化。该 参数打开时,在Hash Join算子下盘文件较多的时候,下盘文件数不会显著增加。

该参数属于USERSET类型参数,请参考表**[11-1](#page-415-0)**中对应设置方法进行设置。

#### 取值范围:布尔型

- on表示优化面向列的hash表设计的Hash Join算子的下盘文件数。
- off表示不优化面向列的hash表设计的Hash Join算子的下盘文件数。

#### 默认值:on

### **log\_parser\_stats**

参数说明: 控制优化器输出parser模块的性能日志 ( 当前特性是实验室特性, 使用时 请联系华为工程师提供技术支持)。

该参数属于SUSET类型参数,请参考表**[11-1](#page-415-0)**中对应设置方法进行设置。

#### 取值范围:布尔型

- on表示使用。
- off表示不使用。

默认值: off

### **log\_planner\_stats**

参数说明: 控制优化器输出planner模块的性能日志 ( 当前特性是实验室特性, 使用时 请联系华为工程师提供技术支持)。

该参数属于SUSET类型参数,请参考表**[11-1](#page-415-0)**中对应设置方法进行设置。

#### 取值范围:布尔型

- on表示使用。
- off表示不使用。

### 默认值: off

# **log\_executor\_stats**

参数说明: 控制优化器输出executor模块的性能日志 ( 当前特性是实验室特性, 使用 时请联系华为工程师提供技术支持)。

该参数属于SUSET类型参数,请参考表**[11-1](#page-415-0)**中对应设置方法进行设置。

#### 取值范围:布尔型

- on表示使用。
- off表示不使用。

### 默认值: off

### **log\_statement\_stats**

参数说明:控制优化器输出该语句的性能日志(当前特性是实验室特性,使用时请联 系华为工程师提供技术支持)。

该参数属于SUSET类型参数,请参考表**[11-1](#page-415-0)**中对应设置方法进行设置。

#### 取值范围:布尔型

- on表示使用。
- off表示不使用。

默认值: off

# **plan\_cache\_mode**

参数说明: 标识在prepare语句中, 选择生成执行计划的策略。

该参数属于USERSET类型参数,请参考表**[11-1](#page-415-0)**中对应设置方法进行设置。

#### 取值范围:枚举类型

- auto表示按照默认的方式选择custom plan或者generic plan。
- force\_generic\_plan表示强制走generic plan(软解析)。generic plan是指对于 prepare语句生成计划,该计划策略会在执行execute语句的时候把参数bind到 plan中,然后执行计划。这种方案的优点是每次执行可以省去重复的优化器开 销;缺点是当bind参数字段上数据存在倾斜时该计划可能不是最优的,部分bind 参数场景下执行性能较差。
- force\_custom\_plan表示强制走custom plan(硬解析)。custom plan是指对于 prepare语句,在执行execute的时候,把execute语句中的参数嵌套到语句之后生 成的计划。custom plan会根据execute语句中具体的参数生成计划,这种方案的 优点是每次都按照具体的参数生成优选计划,执行性能比较好;缺点是每次执行 前都需要重新生成计划,存在大量的重复的优化器开销。

#### 说明

此参数只对prepare语句生效,一般用在prepare语句中参数化字段存在比较严重的数据倾斜的场 景下。

### 默认值: auto

### **enable\_router**

参数说明:是否打开手动设置下推节点功能。

该参数属于SIGHUP类型参数,请参考表**[11-1](#page-415-0)**中对应设置方法进行设置。

取值范围:布尔型

- on表示使用。
- off表示不使用。

默认值: off

#### **router**

参数说明: 用于控制router功能的详细属性, 仅在打开enable\_router和 enable\_light\_proxy后生效。该参数会根据表的hash分布列,计算给定的分布列在哪个 DN上,设置router后将支持的sql下推到该DN上执行。如果设置错了router,可能导 致数据存入错误的dn,导致不可预测的问题,需谨慎使用。

该参数属于USERSET类型参数,请参考表**[11-1](#page-415-0)**中对应设置方法进行设置。

### 取值范围:字符串

该参数分为两部分,'schema\_name.table\_name,"distribute\_keys"',其具体含义如 下:

- schema\_name.table\_name: 表示schema名和表名, 如不显示设置 schema\_name,则默认为current\_schema。
- distribute\_keys: 分布表的所有分布列值,用逗号间隔开,且分布列值的顺序必须 和表中分布列顺序一致。

#### 默认值:空

### **enable\_auto\_explain**

参数说明:控制是否开启自动打印执行计划。该参数是用来定位慢存储过程或慢查 询,只对当前连接的CN有效。

该参数属于USERSET类型参数,请参考表**[11-1](#page-415-0)**中对应设置方法进行设置。

取值范围:布尔型,on表示开启,off表示关闭。

默认值: off

### **auto\_explain\_level**

参数说明:控制自动打印执行计划的日志等级。

该参数属于USERSET类型参数,请参考表**[11-1](#page-415-0)**中对应设置方法进行设置。

取值范围: 枚举型, log或notice, log表示在日志中打印执行计划, notice表示以提示 知的形式打印出计划。

#### 默认值: log

# <span id="page-1968-0"></span>**auto\_explain\_log\_min\_duration**

参数说明:控制自动打印执行计划的耗时阈值,整体耗时大干 auto explain\_log\_min\_duration的执行计划才会被打印。

该参数属于USERSET类型参数,请参考表**[11-1](#page-415-0)**中对应设置方法进行设置。

取值范围:整形,0~2147483647,单位为毫秒。

- 设置为0,所有执行过的执行计划都会输出。
- 设置为3000,单次语句执行耗时超过3000毫秒后所有执行的执行计划会输出。

#### 默认值: 0

### **max\_datanode\_for\_plan**

参数说明:生成FQS计划时设置显示DN上执行计划的个数。显示DN上计划的个数由 集群中的DN数和该参数值的更小者决定。

对于PBE执行的语句,当前只能显示内核prepare预编译方式生成的计划,不支持显示 JDBC预编译方式生成的计划。

该参数属于USERSET类型参数,请参考表**[11-1](#page-415-0)**中对应设置方法进行设置。

取值范围: 整型, 0 ~ 8192

默认值: 0

## **session\_sequence\_cache**

参数说明:在当前会话下,一次性交互申请的sequence数值,会话结束会自动丢弃未 用完的值。用户在使用sequence大批量导入数据的时候可以通过调大该参数,提高插 入速度, 增加高并发性能; 用户在高并发单条插入数据的时候, 将该参数设置为1, 减 少了sequence的跳变。如对连续性有强要求,需要在创建sequence的时候指定需要的 cache,该参数如果大于cache指定的值会自动失效。

该参数属于USERSET类型参数,请参考表**[11-1](#page-415-0)**中对应设置方法进行设置。

取值范围:整型,1 ~ 2147483647。

默认值: 10

说明

默认值为10是高并发场景下,兼顾单条插入和批量插入的性能会有比较好的表现。

# **19.9** 错误报告和日志

# **19.9.1** 记录日志的位置

# **log\_destination**

参数说明: GaussDB支持多种方法记录服务器日志, log\_destination的取值为一个逗 号分隔开的列表 (如log\_destination="stderr,csvlog")。

该参数属于SIGHUP类型参数,请参考表**[11-1](#page-415-0)**中对应设置方法进行设置。

### <span id="page-1969-0"></span>取值范围:字符串

有效值为stderr、csvlog、syslog、eventlog。

- 取值为stderr,表示日志打印到屏幕。
- 取值为csvlog,表示日志的输出格式为"逗号分隔值"即CSV (Comma Separated Value)格式。使用csvlog记录日志的前提是将**logging\_collector**设置 为on,请参见使用CSV[格式写日志。](#page-1983-0)
- 取值为syslog,表示通过操作系统的syslog记录日志。GaussDB使用syslog的 LOCAL0 ~ LOCAL7记录日志,请参见[syslog\\_facility](#page-1972-0)。使用syslog记录日志需在 操作系统后台服务配置文件中添加代码: **local0.\*** /var/log/postgresql

默认值: stderr

### **logging\_collector**

参数说明: 控制开启后端日志收集进程logger进行日志收集。该进程捕获发送到stderr 或csvlog的日志消息并写入日志文件。

这种记录日志的方法比将日志记录到syslog更加有效,因为某些类型的消息在syslog的 输出中无法显示。例如动态链接库加载失败消息和脚本(例如archive\_command)产 生的错误消息。

该参数属于POSTMASTER类型参数,请参考表**[11-1](#page-415-0)**中对应设置方法进行设置。

# 须知

将服务器日志发送到stderr时可以不使用logging\_collector参数,此时日志消息会被发 送到服务器的stderr指向的空间。这种方法的缺点是日志回滚困难,只适用于较小的日 志容量。

#### 取值范围:布尔型

- on表示开启日志收集功能。
- off表示关闭日志收集功能。

默认值: on

# **log\_directory**

参数说明: logging\_collector设置为on时, log\_directory决定存放服务器日志文件的目 录。它可以是绝对路径, 或者是相对路径 ( 相对于数据目录的路径 ) 。log\_directory 支持动态修改,可以通过qs\_quc reload实现, 仅sysadmin用户可以访问。

该参数属于SIGHUP类型参数,请参考表**[11-1](#page-415-0)**中对应设置方法进行设置。

### 须知

- 当配置文件中log\_directory的值为非法路径时,会导致集群无法重新启动。
- 通过gs\_guc reload动态修改log\_directory时,当指定路径为合法路径时,日志输出 到新的路径下。当指定路径为非法路径时,日志输出到上一次合法的日志输出路径 下而不影响数据库正常运行。此时即使指定的log\_directory的值非法,也会写入到 配置文件中。
- 在沙箱环境,路径中不可以包含/var/chroot,例如log的绝对路径是/var/ chroot/var/lib/log/Ruby/pg\_log/cn\_log,则只需要设置为/var/lib/log/Ruby/ pg\_log/cn\_log。

#### 说明

- 合法路径:用户对此路径有读写权限。
- 非法路径:用户对此路径无读写权限。

#### 取值范围:字符串

### 默认值: 安装时指定

## **log\_filename**

参数说明: logging\_collector设置为on时, log\_filename决定服务器运行日志文件的名 称。通常日志文件名是按照strftime模式生成,因此可以用系统时间定义日志文件名, 用%转义字符实现,仅sysadmin用户可以访问。

该参数属于SIGHUP类型参数,请参考表**[11-1](#page-415-0)**中对应设置方法进行设置。

#### 须知

- 建议使用%转义字符定义日志文件名称,否则难以对日志文件进行有效的管理。
- 当log\_destination设为csvlog时,系统会生成附加了时间戳的日志文件名,文件格 式为csv格式,例如"server\_log.1093827753.csv"。

### 取值范围:字符串

默认值: postgresql-%Y-%m-%d %H%M%S.log

### **log\_file\_mode**

**参数说明: [logging\\_collector](#page-1969-0)**设置为on时, log\_file\_mode设置服务器日志文件的权 限。在Windows系统下,此选项无效。通常log\_file\_mode的取值是能够被chmod和 umask系统调用接受的数字。

该参数属于SIGHUP类型参数,请参考表**[11-1](#page-415-0)**中对应设置方法进行设置。

须知

- 使用此选项前请设置log\_directory,将日志存储到数据目录之外的地方。
- 因日志文件可能含有敏感数据,故不能将其设为对外可读。

取值范围:整型,0000~0777 (8进制计数,转化为十进制 0 ~ 511)。

#### 说明

- 0600表示只允许服务器管理员读写日志文件。
- 0640表示允许管理员所在用户组成员只能读日志文件。

# 默认值:0600

# **log\_truncate\_on\_rotation**

参数说明: logging\_collector设置为on时, log\_truncate\_on\_rotation设置日志消息的 写入方式。

该参数属于SIGHUP类型参数,请参考表**[11-1](#page-415-0)**中对应设置方法进行设置。

示例如下:

假设日志需要保留7天,每天生成一个日志文件,日志文件名设置为server\_log.Mon、 server\_log.Tue等。第二周的周二生成的日志消息会覆盖写入到server\_log.Tue。设置 方法: 将log\_filename设置为server\_log.%a, log\_truncate\_on\_rotation设置为on, log\_rotation\_age设置为1440,即日志有效时间为1天。

#### 取值范围: 布尔型

- on表示GaussDB以覆盖写入的方式写服务器日志消息。
- off表示GaussDB将日志消息附加到同名的现有日志文件上。

#### 默认值:off

# **log\_rotation\_age**

参数说明: logging\_collector设置为on时, log\_rotation\_age决定创建一个新日志文件 的时间间隔。当现在的时间减去上次创建一个服务器日志的时间超过了 log\_rotation\_age的值时,将生成一个新的日志文件。

该参数属于SIGHUP类型参数,请参考表**[11-1](#page-415-0)**中对应设置方法进行设置。

取值范围: 整型, 0 ~ 35791394, 单位为min。其中0表示关闭基于时间的新日志文件 的创建。

**默认值: 1d (即1440min)** 

## **log\_rotation\_size**

参数说明: logging\_collector设置为on时, log\_rotation\_size决定服务器日志文件的最 大容量。当日志消息的总量超过日志文件容量时,服务器将生成一个新的日志文件。

该参数属于SIGHUP类型参数,请参考表**[11-1](#page-415-0)**中对应设置方法进行设置。

取值范围:整型,0 ~ 2097151,单位为KB。

0表示关闭基于容量的新日志文件的创建。

**默认值: 20MB** 

## <span id="page-1972-0"></span>**syslog\_facility**

参数说明: log\_destination设置为syslog时, syslog\_facility配置使用syslog记录日志的 "设备"。

该参数属于SIGHUP类型参数,请参考表**[11-1](#page-415-0)**中对应设置方法进行设置。

取值范围:枚举类型,有效值有local0、local1、local2、local3、local4、local5、 local6、local7。

默认值: local0

# **syslog\_ident**

**参数说明: log destination**设置为syslog时, syslog\_ident设置在syslog日志中 GaussDB日志消息的标识。

该参数属于SIGHUP类型参数,请参考表**[11-1](#page-415-0)**中对应设置方法进行设置。

取值范围:字符串

默认值: postgres

### **event\_source**

**参数说明:** log\_destination设置为eventlog时,event\_source设置在日志中GaussDB日 志消息的标识。

该参数属于POSTMASTER类型参数,请参考表**[11-1](#page-415-0)**中对应设置方法进行设置。

取值范围:字符串

默认值: PostareSOL

# **19.9.2** 记录日志的时间

### **client\_min\_messages**

参数说明:控制发送到客户端的消息级别。每个级别都包含排在它后面的所有级别中 的信息。级别越低,发送给客户端的消息就越少。

该参数属于USERSET类型参数,请参考表**[11-1](#page-415-0)**中对应设置方法进行设置。

# 须知

当client\_min\_messages和**[log\\_min\\_messages](#page-1973-0)**取相同值时,其值所代表的级别不同。

取值范围:枚举类型,有效值有debug、debug5、debug4、debug3、debug2、 debug1、info、log、notice、warning、error、fatal、panic, 其中debug和debug2 等效。参数的详细信息请参见表**[19-2](#page-1974-0)**。在实际设置过程中,如果设置的级别大于 error,为fatal或panic,系统会默认将级别转为error。

#### 默认值: notice

### <span id="page-1973-0"></span>**log\_min\_messages**

参数说明:控制写到服务器日志文件中的消息级别。每个级别都包含排在它后面的所 有级别中的信息。级别越低,服务器运行日志中记录的消息就越少。

该参数属于SUSET类型参数,请参考表**[11-1](#page-415-0)**中对应设置方法进行设置。

# 须知

当**[client\\_min\\_messages](#page-1972-0)**和log\_min\_messages取相同值log时所代表的消息级别不 同。

取值范围:枚举类型,有效值有debug、debug5、debug4、debug3、debug2、 debug1、info、log、notice、warning、error、fatal、panic,其中debug和debug2 等效。参数的详细信息请参见表**[19-2](#page-1974-0)**。

默认值: warning

### **log\_min\_error\_statement**

参数说明: 控制在服务器日志中记录错误的SQL语句。

该参数属于SUSET类型参数,请参考表**[11-1](#page-415-0)**中对应设置方法进行设置。

取值范围:枚举类型,有效值有debug、debug5、debug4、debug3、debug2、 debug1、info、log、notice、warning、error、fatal、panic。参数的详细信息请参见 表**[19-2](#page-1974-0)**。

说明

- 设置为error ,表示导致错误、日志消息、致命错误、panic的语句都将被记录。
- 设置为panic,表示关闭此特性。

默认值: error

# **log\_min\_duration\_statement**

参数说明:当某条语句的持续时间大于或者等于特定的毫秒数时, log\_min\_duration\_statement参数用于控制记录每条完成语句的持续时间。

设置log\_min\_duration\_statement可以很方便地跟踪需要优化的查询语句。对于使用 扩展查询协议的客户端,语法分析、绑定、执行每一步所花时间被独立记录。

该参数属于SUSET类型参数,请参考表**[11-1](#page-415-0)**中对应设置方法进行设置。

# 须知

当此选项与**[log\\_statement](#page-1980-0)**同时使用时,已经被log\_statement记录的语句文本不会被 重复记录。在没有使用syslog情况下,推荐使用**[log\\_line\\_prefix](#page-1978-0)**记录PID或会话ID,方 便将当前语句消息连接到最后的持续时间消息。

<span id="page-1974-0"></span>取值范围:整型,-1 ~ 2147483647,单位为毫秒。

- 设置为250,所有运行时间不短于250ms的SQL语句都会被记录。
- 设置为0,输出所有语句的持续时间。
- 设置为-1,关闭此功能。

**默认值: 3s (即3000ms)** 

#### **backtrace\_min\_messages**

参数说明:控制当产生该设置参数级别相等或更高级别的信息时,会打印函数的堆栈 信息到服务器日志文件中。

该参数属于SUSET类型参数,请参考表**[11-1](#page-415-0)**中对应设置方法进行设置。

# 须知

该参数作为客户现场问题定位手段使用,且由于频繁的打印函数栈会对系统的开销及 稳定性有一定的影响,因此如果需要进行问题定位时,建议避免将 backtrace\_min\_messages的值设置为fatal及panic以外的级别。

#### 取值范围:枚举类型

有效值有debug、debug5、debug4、debug3、debug2、debug1、info、log、 notice、warning、error、fatal、panic。参数的详细信息请参见表**19-2**。

#### 默认值: panic

表**19-2**解释GaussDB中使用的消息安全级别。当日志输出到syslog或者eventlog时, GaussDB进行如表中的转换。

#### 表 **19-2** 信息严重程度分类

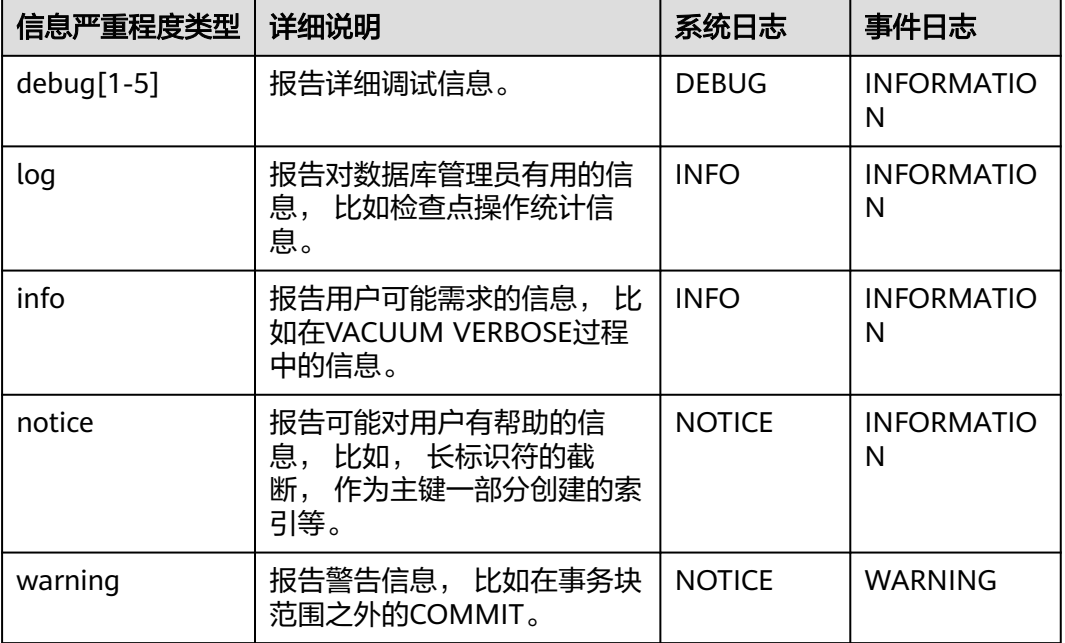

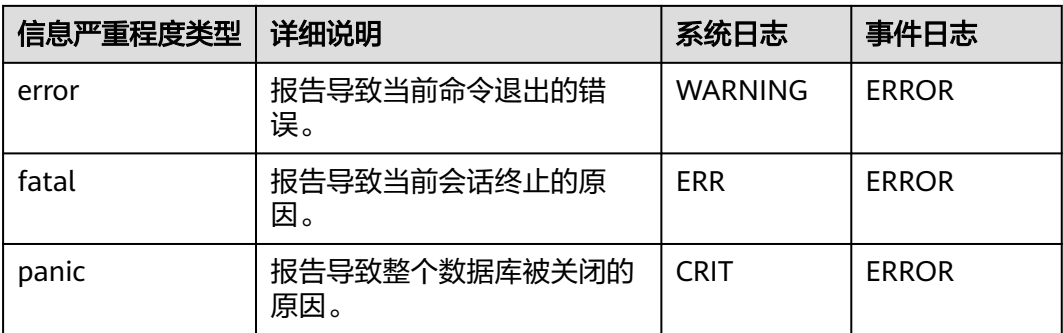

### **plog\_merge\_age**

参数说明:该参数用于控制性能日志数据输出的周期。当前特性是实验室特性,使用 时请联系华为工程师提供技术支持。

该参数属于USERSET类型参数,请参考表**[11-1](#page-415-0)**中对应设置方法进行设置。

### 须知

该参数以毫秒为单位的,建议在使用过程中设置值为1000的整数倍,即设置值以秒为 最小单位。该参数所控制的性能日志文件以prf为扩展名,文件放置在\$GAUSSLOG/ gs\_profile/<node\_name> 目录下面,其中node\_name是由postgres.conf文件中的 pgxc\_node\_name的值,不建议外部使用该参数。

取值范围:0~2147483647,单位为毫秒(ms)。

当设置为0时,当前会话不再输出性能日志数据。当设置为非0时,当前会话按照指定 的时间周期进行输出性能日志数据。

该参数设置得越小,输出的日志数据越多,对性能的负面影响越大。

### **默认值: 0s**

# **19.9.3** 记录日志的内容

# **debug\_print\_parse**

参数说明:用于控制打印解析树结果。

该参数属于SIGHUP类型参数,请参考表**[11-1](#page-415-0)**中对应设置方法进行设置。

### 取值范围:布尔型

- on表示开启打印结果的功能。
- off表示关闭打印结果的功能。

默认值:off

# **debug\_print\_rewritten**

参数说明:用于控制打印查询重写结果。

该参数属于SIGHUP类型参数,请参考表**[11-1](#page-415-0)**中对应设置方法进行设置。

#### 取值范围:布尔型

- on表示开启打印结果的功能。
- off表示关闭打印结果的功能。

# 默认值: off

### **debug\_print\_plan**

参数说明:用于设置是否将查询的执行计划打印到日志中。

该参数属于SIGHUP类型参数,请参考表**[11-1](#page-415-0)**中对应设置方法进行设置。

#### 取值范围:布尔型

- on表示开启打印结果的功能。
- off表示关闭打印结果的功能。

### 默认值: off

## 须知

- 只有当日志的级别为log及以上时,debug\_print\_parse、debug\_print\_rewritten和 debug\_print\_plan的调试信息才会输出。当这些选项打开时,调试信息只会记录在 服务器的日志中,而不会输出到客户端的日志中。通过设置**[client\\_min\\_messages](#page-1972-0)** 和**[log\\_min\\_messages](#page-1973-0)**参数可以改变日志级别。
- 在打开debug\_print\_plan开关的情况下需尽量避免调用gs\_encrypt\_aes128及 gs\_decrypt\_aes128函数,避免敏感参数信息在日志中泄露的风险。同时建议用户 在打开debug\_print\_plan开关生成的日志中对gs\_encrypt\_aes128及 gs\_decrypt\_aes128函数的参数信息进行过滤后再提供给外部维护人员定位,日志 使用完成后请及时删除。

# **debug\_pretty\_print**

参数说明:设置此选项对debug\_print\_parse、debug\_print\_rewritten和 debug\_print\_plan产生的日志进行缩进,会生成易读但比设置为off时更长的输出格 式。

该参数属于USERSET类型参数,请参考表**[11-1](#page-415-0)**中对应设置方法进行设置。

#### 取值范围:布尔型

- on表示进行缩进。
- off表示不进行缩进。

默认值: on

### **log\_checkpoints**

参数说明:控制在服务器日志中记录检查点和重启点的信息。打开此参数时,服务器 日志消息包含涉及检查点和重启点的统计量,其中包含需要写的缓存区的数量及写入 所花费的时间等。

该参数属于SIGHUP类型参数,请参考表**[11-1](#page-415-0)**中对应设置方法进行设置。

#### 取值范围:布尔型

- on表示打开此参数时,服务器日志消息包含涉及检查点和重启点的统计量。
- off表示关闭此参数时,服务器日志消息包含不涉及检查点和重启点的统计量。

默认值: off

### **log\_connections**

参数说明:控制记录客户端的连接请求信息。

该参数属于BACKEND类型参数,请参考表**[11-1](#page-415-0)**中对应设置方法进行设置。

#### 须知

有些客户端程序(例如gsql),在判断是否需要口令的时候会尝试连接两次,因此日 志消息中重复的"connection receive"(收到连接请求)并不意味着一定是问题。

#### 取值范围:布尔型

- on表示记录信息。
- off表示不记录信息。

默认值: off

# **log\_disconnections**

参数说明:控制记录客户端结束连接信息。

该参数属于BACKEND类型参数,请参考表**[11-1](#page-415-0)**中对应设置方法进行设置。

#### 取值范围:布尔型

- on表示记录信息。
- off表示不记录信息。

默认值: off

# **log\_duration**

参数说明:控制记录每个已完成SQL语句的执行时间。对使用扩展查询协议的客户 端、会记录语法分析、绑定和执行每一步所花费的时间。

该参数属于SUSET类型参数,请参考表**[11-1](#page-415-0)**中对应设置方法进行设置。

#### 取值范围:布尔型

- 设置为off,该选项与**Log\_min\_duration\_statement**的不同之处在于 log\_min\_duration\_statement强制记录查询文本。
- 设置为on并目log\_min\_duration\_statement大干零,记录所有持续时间,但是仅 记录超过阈值的语句。这可用于在高负载情况下搜集统计信息。

### 默认值:off

# <span id="page-1978-0"></span>**log\_error\_verbosity**

参数说明:控制服务器日志中每条记录的消息写入的详细度。

该参数属于SUSET类型参数,请参考表**[11-1](#page-415-0)**中对应设置方法进行设置。

#### 取值范围: 枚举类型

- terse输出不包括DETAIL、HINT、QUERY及CONTEXT错误信息的记录。
- verbose输出包括SQLSTATE错误代码 、源代码文件名、函数名及产生错误所在的 行号。
- default输出包括DETAIL、HINT、QUERY及CONTEXT错误信息的记录,不包括 SQLSTATE错误代码 、源代码文件名、函数名及产生错误所在的行号。

### 默认值: default

# **log\_hostname**

参数说明:默认状态下,连接消息日志只显示正在连接主机的IP地址。打开此选项同 时可以记录主机名。由于解析主机名可能需要一定的时间,可能影响数据库的性能。

该参数属于SIGHUP类型参数,请参考表**[11-1](#page-415-0)**中对应设置方法进行设置。

### 取值范围:布尔型

- on表示可以同时记录主机名。
- off表示不可以同时记录主机名。

默认值:off

# **log\_line\_prefix**

参数说明:控制每条日志信息的前缀格式。日志前缀类似于printf风格的字符串,在日 志的每行开头输出。用以%为开头的"转义字符"代替**表19-3**中的状态信息。

该参数属于SIGHUP类型参数,请参考表**[11-1](#page-415-0)**中对应设置方法进行设置。

#### 表 **19-3** 转义字符表

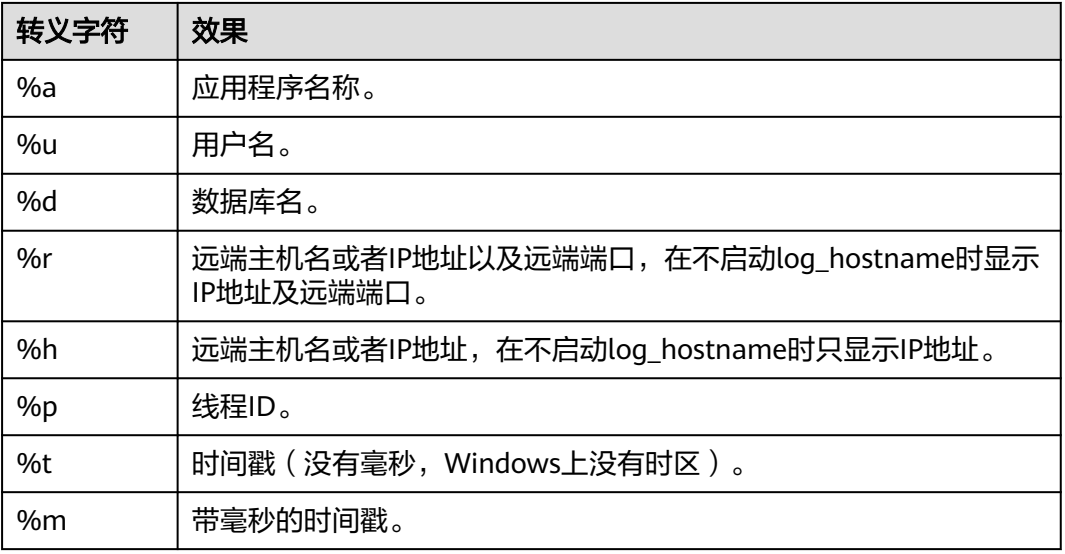

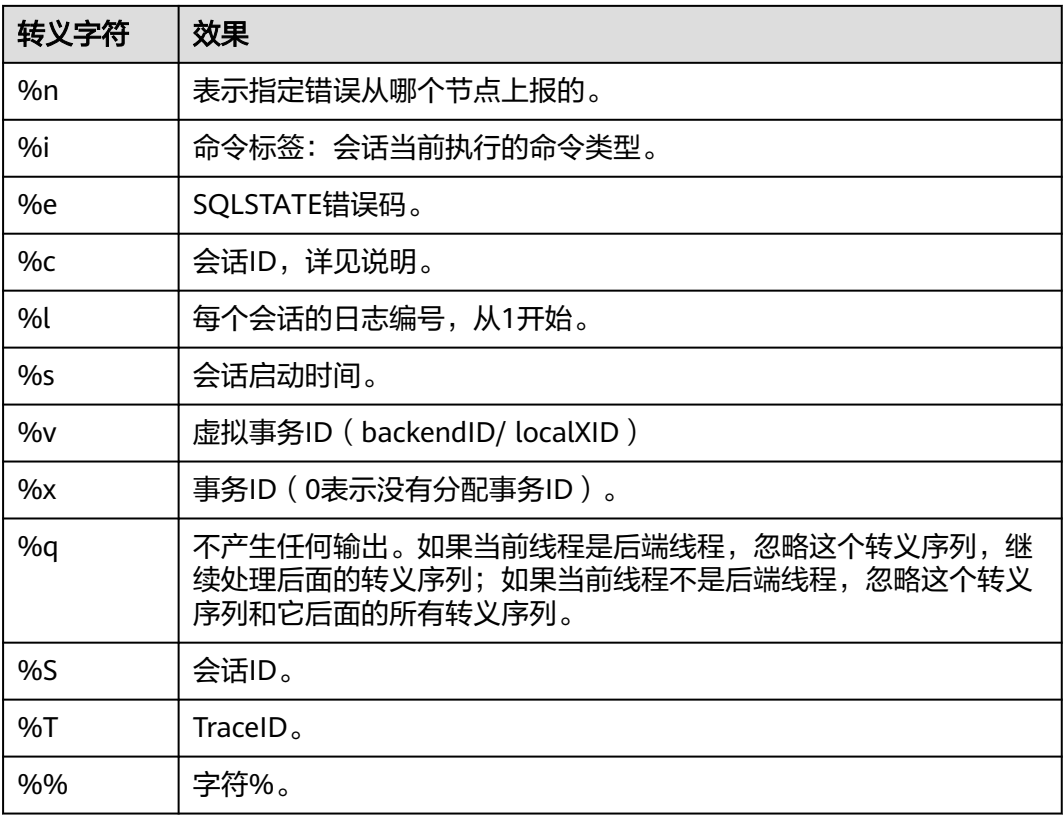

#### 说明

转义字符%c打印一个唯一的会话ID,由两个4字节的十六进制数组成,通过字符"."分开。这 两个十六进制数分别表示进程的启动时间及进程编号,所以%c也可以看作是保存打印这些名目 的途径的空间。比如,从pg\_stat\_activity中产生会话ID,可以用下面的查询: SELECT to\_hex(EXTRACT(EPOCH FROM backend\_start)::integer) || '.' || to\_hex(pid)

FROM pg\_stat\_activity;

- 当log\_line\_prefix设置为非空值时,请保证最后一个字符是一个空格,以此来直观地与后续 的日志行进行区分,也可以使用一个标点符号。
- Syslog生成自己的时间戳及进程ID信息,所以当登录日志时,不需要包含这些转义字符。

#### 取值范围:字符串

**默认值:** '%m %n %u %d %h %p %S %x %a '

#### 说明

%m %n %u %d %h %p %S %x %a 表示会话开始时间戳、错误上报节点、用户名、数据库 名、远程主机名或IP、线程ID、会话ID、事务ID、应用名。

# **log\_lock\_waits**

参数说明:当一个会话的等待获得一个锁的时间超过**[deadlock\\_timeout](#page-2018-0)**的值时,此选 项控制在数据库日志中记录此消息。这对于决定锁等待是否会产生一个坏的行为是非 常有用的。

该参数属于SUSET类型参数,请参考表**[11-1](#page-415-0)**中对应设置方法进行设置。

#### 取值范围:布尔型
- on表示记录此信息。
- off表示不记录此信息。

### 默认值: off

# **log\_statement**

参数说明:控制记录SQL语句。对于使用扩展查询协议的客户端,记录接收到执行消 息的事件和绑定参数的值(内置单引号要双写)。

该参数属于SUSET类型参数,请参考表**[11-1](#page-415-0)**中对应设置方法进行设置。

# 须知

即使log\_statement设置为all,包含简单语法错误的语句也不会被记录,因为仅在完成 基本的语法分析并确定了语句类型之后才记录日志。在使用扩展查询协议的情况下, 在执行阶段之前 (语法分析或规划阶段)同样不会记录。将log\_min\_error\_statement 设为ERROR或更低才能记录这些语句。

#### 取值范围:枚举类型

- none表示不记录语句。
- ddl表示记录所有的数据定义语句,比如CREATE、ALTER和DROP语句。
- mod表示记录所有DDL语句,还包括数据修改语句INSERT、UPDATE、DELETE、 TRUNCATE和COPY FROM 。
- all表示记录所有语句, PREPARE、EXECUTE和EXPLAIN ANALYZE语句也同样被记 录。

默认值: none

### **log\_temp\_files**

参数说明:控制记录临时文件的删除信息。临时文件可以用来排序、哈希及临时查询 结果。当一个临时文件被删除时,将会产生一条日志消息。

该参数属于SUSET类型参数,请参考表**[11-1](#page-415-0)**中对应设置方法进行设置。

取值范围: 整型, -1 ~ 2147483647, 单位KB。

- 正整数表示只记录比log\_temp\_files设定值大的临时文件的删除信息。
- 0表示记录所有的临时文件的删除信息。
- -1表示不记录任何临时文件的删除信息。

# 默认值: -1

### **log\_timezone**

参数说明:设置服务器写日志文件时使用的时区。与**[TimeZone](#page-2014-0)**不同,这个值是数据库 范围的,针对所有连接到本数据库的会话生效。

该参数属于SIGHUP类型参数,请参考表**[11-1](#page-415-0)**中对应设置方法进行设置。

取值范围:字符串,可查询视图**[PG\\_TIMEZONE\\_NAMES](#page-1640-0)**获得。

#### 默认值: 根据OS时区设置

#### 说明

gs\_initdb进行相应系统环境设置时会对默认值进行修改。

## **logging\_module**

**参数说明:**用于设置或者显示模块日志在服务端的可输出性。该参数属于会话级参 数,不建议通过gs\_guc工具来设置。

该参数属于USERSET类型参数,设置请参考表**[11-1](#page-415-0)**中对应设置的方法进行设置。

#### 取值范围: 字符串

默认值:所有模块日志在服务端是不输出的,可由SHOW logging\_module查看:

ALL,on(),off(GUC,SLRU,MEM\_CTL,AUTOVAC,CACHE,ADIO,SSL,GDS,TBLSPC,WLM,OBS,EXECUTOR,VEC\_EXECU TOR,STREAM,LLVM,OPT,OPT\_REWRITE,OPT\_JOIN,OPT\_AGG,OPT\_SUBPLAN,OPT\_SETOP,OPT\_SKEW,UDF,COO P\_ANALYZE,WLMCP,ACCELERATE,PARQUET,PLANHINT,SNAPSHOT,XACT,HANDLE,CLOG,EC,REMOTE,CN\_RETR Y,PLSQL,TEXTSEARCH,SEQ,REDO,FUNCTION,PARSER,INSTR,INCRE\_CKPT,DBL\_WRT,RTO,HEARTBEAT,COMM\_I PC,COMM\_PARAM,ENCODING\_CHECK)

设置方法: 首先, 可以通过SHOW logging\_module来查看哪些模块是支持可控制的。 例如,查询输出结果为:

openGauss=# show logging\_module; logging\_module

--------------------------------------------------

------------------------------------------------------------------------------------------------------------------------------ ----------------------------------------------------------------------------------------------------

ALL,on(),off(GUC,SLRU,MEM\_CTL,AUTOVAC,CACHE,ADIO,SSL,GDS,TBLSPC,WLM,OBS,EXECUTOR,VEC\_EXECU TOR,STREAM,LLVM,OPT,OPT\_REWRITE,OPT\_JOIN,OPT\_AGG,OPT\_SUBPLAN,OPT\_SETOP,OPT\_SKEW,UDF,COO P\_ANALYZE,WLMCP,ACCELERATE,PARQUET,PLANHINT,SNAPSHOT,XACT,HANDLE,CLOG,EC,REMOTE,CN\_RETR Y,PLSQL,TEXTSEARCH,SEQ,REDO,FUNCTION,PARSER,INSTR,INCRE\_CKPT,DBL\_WRT,RTO,HEARTBEAT,COMM\_I PC,COMM\_PARAM,ENCODING\_CHECK) (1 row)

支持可控制的模块使用大写来标识,特殊标识ALL用于对所有模块日志进行设置。可以 使用on/off来控制模块日志的输出。设置SSL模块日志为可输出,使用如下命令:

openGauss=# set logging\_module='on(SSL)'; SET openGauss=# show logging\_module; logging\_module ----------------------------------------------------------------------------------------------------

------------------------------------------------- ALL,on(SSL),off(GUC,SLRU,MEM\_CTL,AUTOVAC,CACHE,ADIO,GDS,TBLSPC,WLM,OBS,EXECUTOR,VEC\_EXECU TOR,STREAM,LLVM,OPT,OPT\_REWRITE,OPT\_JOIN,OPT\_AGG,OPT\_SUBPLAN,OPT\_SETOP,OPT\_SKEW,UDF,COO P\_ANALYZE,WLMCP,ACCELERATE,PARQUET,PLANHINT,SNAPSHOT,XACT,HANDLE,CLOG,EC,REMOTE,CN\_RETR Y,PLSQL,TEXTSEARCH,SEQ,REDO,FUNCTION,PARSER,INSTR,INCRE\_CKPT,DBL\_WRT,RTO,HEARTBEAT,COMM\_I PC,COMM\_PARAM,ENCODING\_CHECK)

------------------------------------------------------------------------------------------------------------------------------

(1 row)

可以看到模块SSL的日志输出被打开。

ALL标识是相当于一个快捷操作,即对所有模块的日志可输出进行开启或关闭。

openGauss=# set logging\_module='off(ALL)'; **SET** openGauss=# show logging\_module; logging\_module ----------------------------------------------------------------------------------------------------

------------------------------------------------------------------------------------------------------------------------------ -------------------------------------------------- ALL,on(),off(GUC,SLRU,MEM\_CTL,AUTOVAC,CACHE,ADIO,SSL,GDS,TBLSPC,WLM,OBS,EXECUTOR,VEC\_EXECU TOR,STREAM,LLVM,OPT,OPT\_REWRITE,OPT\_JOIN,OPT\_AGG,OPT\_SUBPLAN,OPT\_SETOP,OPT\_SKEW,UDF,COO P\_ANALYZE,WLMCP,ACCELERATE,PARQUET,PLANHINT,SNAPSHOT,XACT,HANDLE,CLOG,EC,REMOTE,CN\_RETR Y,PLSQL,TEXTSEARCH,SEQ,REDO,FUNCTION,PARSER,INSTR,INCRE\_CKPT,DBL\_WRT,RTO,HEARTBEAT,COMM\_I PC,COMM\_PARAM,ENCODING\_CHECK) (1 row) openGauss=# set logging\_module='on(ALL)'; **SET** openGauss=# show logging\_module; logging\_module ---------------------------------------------------------------------------------------------------- ---------------------------------------------------------------------------------------------------- -------------------------------------------------- ALL,on(GUC,SLRU,MEM\_CTL,AUTOVAC,CACHE,ADIO,SSL,GDS,TBLSPC,WLM,OBS,EXECUTOR,VEC\_EXECUTOR,

STREAM,LLVM,OPT,OPT\_REWRITE,OPT\_JOIN,OPT\_AGG,OPT\_SUBPLAN,OPT\_SETOP,OPT\_SKEW,UDF,COOP\_AN ALYZE,WLMCP,ACCELERATE,PARQUET,PLANHINT,SNAPSHOT,XACT,HANDLE,CLOG,EC,REMOTE,CN\_RETRY,PLS QL,TEXTSEARCH,SEQ,REDO,FUNCTION,PARSER,INSTR,INCRE\_CKPT,DBL\_WRT,RTO,HEARTBEAT,COMM\_IPC,C OMM\_PARAM,ENCODING\_CHECK),off() (1 row)

依赖关系: 该参数依赖于log\_min\_level参数的设置

# **enable\_unshipping\_log**

参数说明:用于控制是否打印语句不下推的日志,主要用于帮助用户定位不下推语句 可能导致的性能问题。当enable\_stream\_operator参数关闭时,如果这个参数设置为 on,会有大量关于计划不能下推的日志记录到日志文件中。如果用户不需要这些日志 内容,建议用户在enable\_stream\_operator参数关闭时,也同时关闭 enable\_unshipping\_log参数。

该参数属于USERSET类型参数,请参考表**[11-1](#page-415-0)**中对应设置方法进行设置。

#### 取值范围:布尔型

- on表示打印日志。
- off表示不打印日志。

### 默认值:off

# **opfusion\_debug\_mode**

参数说明:用于调试简单查询是否进行查询优化。设置成log级别可以在DN的执行计 划中看到没有查询优化的具体原因。

该参数属于USERSET类型参数,请参考表**[11-1](#page-415-0)**中对应设置方法进行设置。

### 取值范围:枚举类型

- off表示不打开该功能。
- log表示打开该功能,可以在DN的执行计划中看到没有查询优化的具体原因。

# 须知

- 需要设置参数max\_datanode\_for\_plan才能看到DN的执行计划。
- 提供在log中显示语句没有查询优化的具体原因,需要将参数设置成log级别, log\_min\_messages设置成debug4级别,logging\_module设置'on(OPFUSION)', 注意log内容可能会比较多,尽可能在调优期间执行少量作业使用。

默认值: off

# **enable\_debug\_vacuum**

参数说明: 允许输出一些与VACUUM相关的日志, 便于定位VACUUM相关问题。开发 人员专用,不建议普通用户使用。

该参数属于SIGHUP类型参数,请参考表**[11-1](#page-415-0)**中对应设置方法进行设置。

### 取值范围:布尔型

- on/true表示开启此日志开关。
- off/false表示关闭此日志开关。

# 默认值: off

# **resource\_track\_log**

参数说明:控制自诊断的日志级别。目前仅对多列统计信息(当前特性是实验室特 性,使用时请联系华为工程师提供技术支持)进行控制。

该参数属于USERSET类型参数,请参考表**[11-1](#page-415-0)**中对应设置方法进行设置。

#### 取值范围:字符串

- summary: 显示简略的诊断信息。
- detail:显示详细的诊断信息。

目前这两个参数值只在显示多列统计信息未收集的告警的情况下有差别,summary不 显示未收集多列统计信息的告警,detail会显示这类告警。

默认值: summary

# **19.9.4** 使用 **CSV** 格式写日志

# 前提条件

- **[log\\_destination](#page-1968-0)**的值设置为csvlog。
- **[logging\\_collector](#page-1969-0)**的值设置为on。

# **csvlog** 定义

以"逗号分隔值" 即CSV(Comma Separated Value)的形式发出日志。

以下是简单的用来存储CSV形式日志输出的表定义: CREATE TABLE postgres\_log

(

log\_time timestamp(3) with time zone,

node\_name text, user\_name text, database\_name text, process\_id bigint, connection\_from text, "session\_id" text, session\_line\_num bigint, command\_tag text, session\_start\_time timestamp with time zone, virtual\_transaction\_id text, transaction\_id bigint, query\_id bigint, module text, error\_severity text, sql\_state\_code text, message text, detail text, hint text, internal\_query text, internal\_query\_pos integer, context text, query text, query\_pos integer, location text, application\_name text );

详细说明请参见表**19-4**。

# 表 **19-4** csvlog 字段含义表

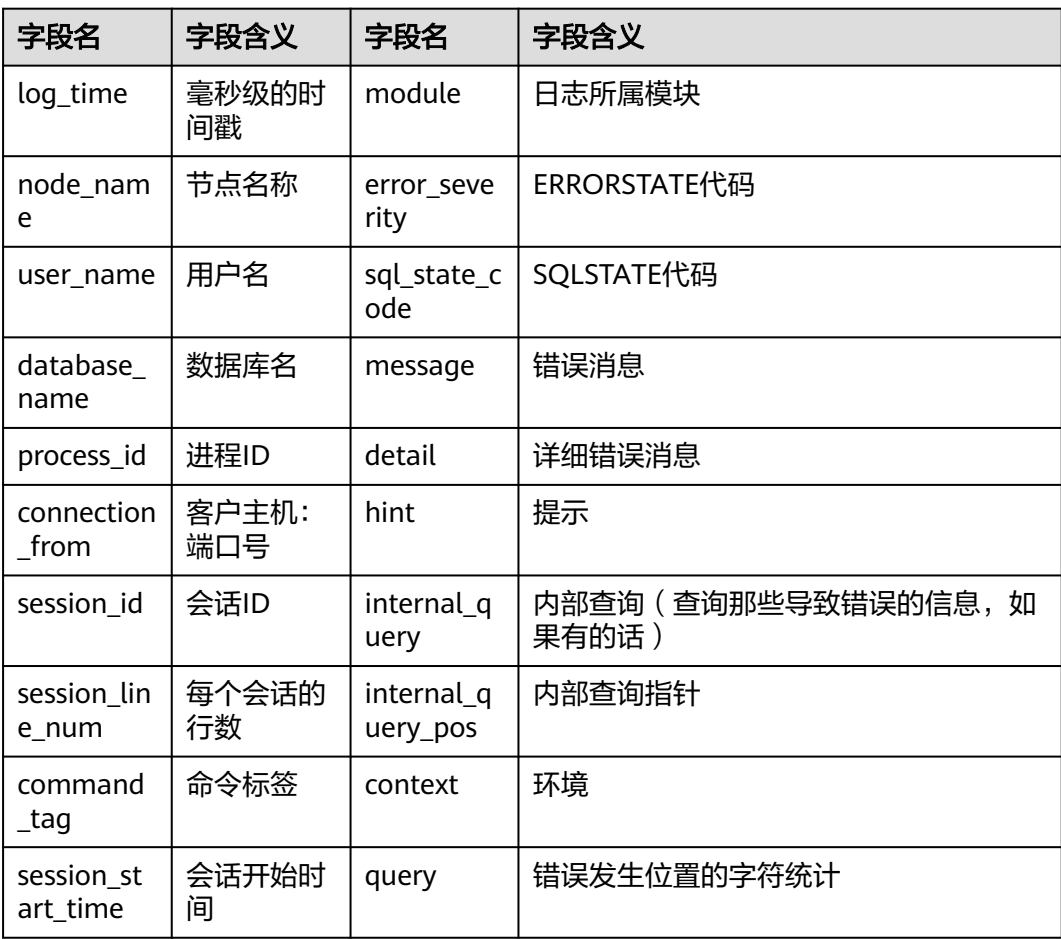

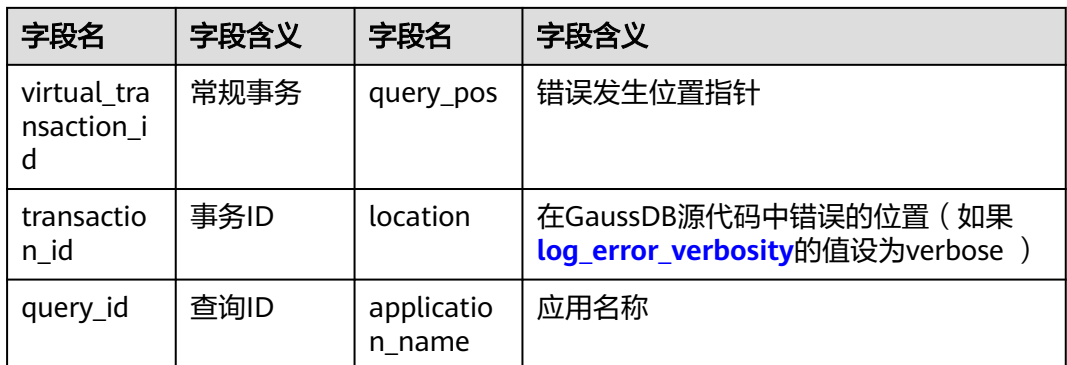

使用COPY FROM命令将日志文件导入这个表: COPY postgres\_log FROM '/opt/data/pg\_log/logfile.csv' WITH csv;

#### 说明

此处的日志名"logfile.csv"要换成实际生成的日志的名称。

# 简化输入

简化输入到CSV日志文件,可以通过如下操作:

- 设置**[log\\_filename](#page-1970-0)**和**[log\\_rotation\\_age](#page-1971-0)**,为日志文件提供一个一致的、可预测的 命名方案。通过日志文件名,预测一个独立的日志文件完成并进入准备导入状态 的时间。
- 将**[log\\_rotation\\_size](#page-1971-0)**设为0来终止基于尺寸的日志回滚,因为基于尺寸的日志回滚 让预测日志文件名变得非常的困难。
- 将**[log\\_truncate\\_on\\_rotation](#page-1971-0)**设为on以便区分在同一日志文件中旧的日志数据和 新的日志数据。

# **19.10** 告警检测

在集群运行的过程中,会对数据库中的错误场景进行检测,便于用户及早感知到数据 库集群的错误。告警写入的system\_alarm日志可以在\$GAUSSLOG/cm或\$GAUSSLOG/ pg\_log/gtm路径下查看。

# **enable\_alarm**

参数说明:允许打开告警检测线程,检测数据库中可能的错误场景。

该参数属于POSTMASTER类型参数,请参考表**[11-1](#page-415-0)**中对应设置方法进行设置。

#### 取值范围:布尔型

- on表示允许打开告警检测线程。
- off表示不允许打开告警检测线程。

默认值: on

#### 说明

该参数生效范围节点仅为CN、DN。

# **connection\_alarm\_rate**

参数说明:允许和数据库连接的最大并发连接数的比率限制。数据库连接的最大并发 连接数为**[max\\_connections](#page-1866-0)**\* connection\_alarm\_rate。

该参数属于SIGHUP类型参数,请参考表**[11-1](#page-415-0)**中对应设置方法进行设置。

取值范围:浮点型,0.0~1.0

默认值:0.9

# **alarm\_report\_interval**

参数说明:指定告警上报的时间间隔。

该参数属于SIGHUP类型参数,请参考表**[11-1](#page-415-0)**中对应设置方法进行设置。

取值范围:整型,单位为秒。

默认值:10

## **alarm\_component**

参数说明:在对告警做上报时,会进行告警抑制,即同一个实例的同一个告警项在 alarm\_report\_interval(默认值为10s)内不做重复上报。在这种情况下设置用于处理 告警内容的告警组件的位置,仅sysadmin用户可以访问。

该参数属于POSTMASTER类型参数,请参考表**[11-1](#page-415-0)**中对应设置方法进行设置。

# 取值范围: 字符串。

- 若前置脚本gs\_preinstall中的--alarm-type参数设置为5时,表示未对接第三方组 件,告警写入system\_alarm日志,此时GUC参数alarm\_component的取值 为:/opt/huawei/snas/bin/snas\_cm\_cmd。
- 若前置脚本gs\_preinstall中的--alarm-type参数设置为1时,表示对接第三方组 件, 此时GUC参数alarm component的值为第三方组件的可执行程序的绝对路 径。

默认值: /opt/huawei/snas/bin/snas cm\_cmd

# **19.11** 运行时统计

# **19.11.1** 查询和索引统计收集器

查询和索引统计收集器负责收集数据库系统运行中的统计数据,如在一个表和索引上 进行了多少次插入与更新操作、磁盘块的数量和元组的数量、每个表上最近一次执行 清理和分析操作的时间等。可以通过查询系统视图pg\_stats和pg\_statistic查看统计数 据。下面的参数设置服务器范围内的统计收集特性。

# **track\_activities**

**参数说明:**控学制收集每个会话中当前正在执行命令的统计数据。对于存储过程,打开 该参数后,可以通过pq\_stat\_activity视图看到存储过程内正在执行的perform语句、调 用存储过程语句、存储过程内的SQL语句、OPEN CURSOR语句。

<span id="page-1987-0"></span>该参数属于SUSET类型参数,请参考表**[11-1](#page-415-0)**中对应设置方法进行设置。

#### 取值范围:布尔型

- on表示开启收集功能。
- off表示关闭收集功能。

#### 默认值:on

### **track\_counts**

参数说明:控制收集数据库活动的统计数据。

该参数属于SUSET类型参数,请参考表**[11-1](#page-415-0)**中对应设置方法进行设置。

#### 取值范围:布尔型

- on表示开启收集功能。
- off表示关闭收集功能。

#### 说明

在AutoVacuum自动清理线程中选择清理的数据库时,需要数据库的统计数据,故默认值设为 on。

# 默认值: on

# **track\_io\_timing**

参数说明:控制收集数据库I/O调用时序的统计数据。I/O时序统计数据可以在 pg\_stat\_database中查询。

该参数属于SUSET类型参数,请参考表**[11-1](#page-415-0)**中对应设置方法进行设置。

### 取值范围:布尔型

- on表示开启收集功能,开启时,收集器会在重复地去查询当前时间的操作系统, 这可能会引起某些平台的重大开销,故默认值设置为off。
- off表示关闭收集功能。

默认值:off

# **track\_functions**

参数说明:控制收集函数的调用次数和调用耗时的统计数据。

该参数属于SUSET类型参数,请参考表**[11-1](#page-415-0)**中对应设置方法进行设置。

# 须知

当SQL语言函数设置为调用查询的"内联"函数时,不管是否设置此选项,这些SQL语 言函数无法被追踪到。

#### 取值范围:枚举类型

- pl表示只追踪过程语言函数。
- all表示追踪SQL和C语言函数(当前特性是实验室特性,使用时请联系华为工程师 提供技术支持)。
- none表示关闭函数追踪功能。

默认值:none

# **track\_activity\_query\_size**

参数说明:设置用于跟踪每一个活动会话的当前正在执行命令的字节数。 该参数属于POSTMASTER类型参数,请参考表**[11-1](#page-415-0)**中对应设置方法进行设置。 取值范围:整型,100~102400 默认值: 1024

# **update\_process\_title**

参数说明:控制收集因每次服务器接收到一个新的SQL语句时而产生的进程名称更新 的统计数据。 进程名称可以通过ps命令进行查看,在Windows下通过任务管理器查看。 该参数属于INTERNAL类型参数,请参考表**[11-1](#page-415-0)**中对应设置方法进行设置。 取值范围:布尔型

- on表示开启收集功能。
- off表示关闭收集功能。

默认值: off

# **stats\_temp\_directory**

参数说明:设置存储临时统计数据的目录,仅sysadmin用户可以访问。 该参数属于SIGHUP类型参数,请参考表**[11-1](#page-415-0)**中对应设置方法进行设置。

### 须知

将其设置为一个基于RAM的文件系统目录会减少实际的I/O开销并可以提升其性能。

#### 取值范围:字符串

默认值: pg\_stat\_tmp

# **track\_thread\_wait\_status\_interval**

参数说明: 用来定期收集thread状态信息的时间间隔。 该参数属于SUSET类型参数,请参考表**[11-1](#page-415-0)**中对应设置方法进行设置。 取值范围: 整型, 0~1440, 单位为min。 默认值:30min

# **enable\_save\_datachanged\_timestamp**

参数说明:确定是否收集insert/update/delete, exchange/truncate/drop partition操 作对表数据改动的时间。

该参数属于USERSET类型参数,请参考表**[11-1](#page-415-0)**中对应设置方法进行设置。

### 取值范围:布尔型

- on表示允许收集相关操作对表数据改动的时间。
- off表示禁止收集相关操作对表数据改动的时间。

### 默认值:on

# **track\_sql\_count**

参数说明: 控制对每个会话中当前正在执行的SELECT、INSERT、UPDATE、 DELETE、MERGE INTO语句进行计数的统计数据。

在x86架构集中式部署下,硬件配置规格为32核CPU/256GB内存,使用Benchmark SQL 5.0工具测试性能, 开关此参数性能影响约0.8%。

该参数属于SUSET类型参数,请参考表**[11-1](#page-415-0)**中对应设置方法进行设置。

# 取值范围:布尔型

- on表示开启计数功能。
- off表示关闭计数功能。

# 默认值: on

### 说明

当参数关闭时,查询视图的结果为0行。

# **19.11.2** 性能统计

在数据库运行过程中,会涉及到锁的访问、磁盘IO操作、无效消息的处理,这些操作 都可能是数据库的性能瓶颈,通过GaussDB提供的性能统计方法,可以方便定位性能 问题。

# 输出性能统计日志

参数说明:对每条查询,以下4个选项控制在服务器日志里记录相应模块的性能统计数 据,具体含义如下:

- log\_parser\_stats控制在服务器日志里记录解析器的性能统计数据。
- log\_planner\_stats控制在服务器日志里记录查询优化器的性能统计数据。
- log\_executor\_stats控制在服务器日志里记录执行器的性能统计数据。
- log\_statement\_stats控制在服务器日志里记录整个语句的性能统计数据。

这些参数只能辅助管理员进行粗略分析,类似Linux中的操作系统工具getrusage() 。

这些参数属于SUSET类型参数,请参考表**[11-1](#page-415-0)**中对应设置方法进行设置。

# 须知

- log\_statement\_stats记录总的语句统计数据,而其他的只记录针对每个模块的统计 数据。
- log\_statement\_stats不能和其他任何针对每个模块统计的选项一起打开。

### 取值范围:布尔型

- on表示开启记录性能统计数据的功能。
- off表示关闭记录性能统计数据的功能。

### 默认值:off

# **19.11.3** 热点 **key** 统计

分布式架构下,如果应用短时间内集中访问某一节点,会导致该节点资源使用过高, 从而影响数据库正常运行。GaussDB提供的热点key快速检测功能可以用来快速定位是 否有热点key以及热点key的分布来帮助定位问题。

# **enable\_hotkeys\_collection**

参数说明:开关打开后,自动对数据库内的被访问的键值进行统计。

该参数属于SUSET类型参数,请参考表**[11-1](#page-415-0)**中对应设置方法进行设置。

说明

如果是通过gs\_guc set 方式设置参数,需要重启数据库使得GUC参数生效,重启数据库时会清 理热点key信息。

当GUC参数关闭时,调用热点key查询结果将会返回空,并且提示GUC参数关闭。但是开关关闭 时,热点key清理接口仍可以正常使用。

#### 取值范围:布尔型

- on表示开启计数功能。
- off表示关闭计数功能。

默认值: off

# **19.12** 负载管理

当前特性是实验室特性,使用时请联系华为工程师提供技术支持。

未对数据库资源做控制时,容易出现并发任务抢占资源导致操作系统过载甚至最终崩 溃。操作系统过载时,其响应用户任务的速度会变慢甚至无响应;操作系统崩溃时, 整个系统将无法对用户提供任何服务。GaussDB的负载管理功能能够基于可用资源的 多少均衡数据库的负载,以避免数据库系统过载。

# **use\_workload\_manager**

参数说明:是否开启资源管理功能。此参数需在CN和DN同时应用。

该参数属于SIGHUP类型参数,请参考表**[11-1](#page-415-0)**中对应设置方法进行设置。

#### 取值范围:布尔型

- on表示打开资源管理。
- off表示关闭资源管理。

### 说明

- 当使用表**[11-1](#page-415-0)**中的方式二来修改参数值时,新参数值只能对更改操作执行后启动的线 程生效。此外,对于后台线程以及线程复用执行的新作业,该参数值的改动不会生效。 如果希望这类线程即时识别参数变化,可以使用kill session或重启节点的方式来实现。
- use\_workload\_manager参数由off变为on状态后,不会统计off时的存储资源。如果需 要统计off时用户使用的存储资源,请在数据库中执行以下命令: select gs\_wlm\_readjust\_user\_space(0);

# 默认值:on

# **enable\_control\_group**

参数说明:是否开启Cgroups功能。此参数需在CN和DN同时应用。

该参数属于SIGHUP类型参数,请参考表**[11-1](#page-415-0)**中对应设置方法进行设置。

#### 取值范围:布尔型

- on表示打开Cgroups管理。
- off表示关闭Cgroups管理。

### 默认值: on

说明

当使用表**[11-1](#page-415-0)**中的方式二来修改参数值时,新参数值只能对更改操作执行后启动的线程生效。 此外,对于后台线程以及线程复用执行的新作业,该值的改动不会生效。如果希望这类线程即时 识别参数变化,可以使用kill session或重启节点的方式来实现。

### **enable\_backend\_control**

参数说明:是否控制数据库常驻线程到DefaultBackend控制组。此参数需在CN和DN 同时应用。

该参数属于POSTMASTER类型参数,请参考表**[11-1](#page-415-0)**中对应设置方法进行设置。

#### 取值范围:布尔型

- on表示控制常驻线程到DefaultBackend控制组。
- off表示不控制常驻线程到DefaultBackend控制组。

#### 默认值: on

### **enable\_vacuum\_control**

参数说明:是否控制数据库常驻线程autoVacuumWorker到Vacuum控制组。此参数 需在CN和DN同时应用。

该参数属于POSTMASTER类型参数,请参考表**[11-1](#page-415-0)**中对应设置方法进行设置。

#### 取值范围:布尔型

- on表示控制数据库常驻线程autoVacuumWorker到Vacuum控制组。
- off表示不控制数据库常驻线程autoVacuumWorker到Vacuum控制组。

### 默认值: on

# **enable\_perm\_space**

参数说明:是否开启perm space功能。此参数需在CN和DN同时应用。 该参数属于POSTMASTER类型参数,请参考表**[11-1](#page-415-0)**中对应设置方法进行设置。 取值范围:布尔型

- on表示打开perm space管理。
- off表示关闭perm space管理。

# 默认值: on

# **enable\_verify\_active\_statements**

参数说明:在静态自适应负载场景下,是否开启后台校准功能。此参数需在CN上应 用。

该参数属于SIGHUP类型参数,请参考表**[11-1](#page-415-0)**中对应设置方法进行设置。

# 取值范围:布尔型

- on表示打开后台校准功能。
- off表示关闭后台校准功能。

# 默认值: on

# **max\_active\_statements**

参数说明:设置全局的最大并发数量。此参数只应用到CN,且针对一个CN上的执行作 业。

数据库管理员需根据系统资源(如CPU资源、IO资源和内存资源)情况,调整此数值 大小,使得系统支持最大限度的并发作业,且防止并发执行作业过多,引起系统崩 溃。

该参数属于SIGHUP类型参数,请参考表**[11-1](#page-415-0)**中对应设置方法进行设置。

取值范围:整型,-1 ~ 2147483647。设置为-1和0表示对最大并发数不做限制。

# **parctl\_min\_cost**

参数说明:设置语句受到资源池并发控制(当前特性是实验室特性,使用时请联系华 为工程师提供技术支持)的最小执行代价。

该参数属于SIGHUP类型参数,请参考表**[11-1](#page-415-0)**中对应设置方法进行设置。

取值范围: 整型, -1 ~ 2147483647

- 值为-1时或者执行语句的代价小于10时,不受资源池并发控制。
- 值大于等于0时,当[enable\\_dynamic\\_workload](#page-1998-0)为off时,如果执行语句的代价大 于或等于10并且超过这个参数值就会受到资源池并发控制。

默认值:100000

#### **cgroup\_name**

参数说明: 设置当前使用的Cgroups的名称或者调整当前group下排队的优先级。

即如果先设置cgroup\_name,再设置session\_respool,那么session\_respool关联的控 制组起作用,如果再切换cgroup\_name,那么新切换的cgroup\_name起作用。

切换cgroup\_name的过程中如果指定到Workload控制组级别, 数据库不对级别进行验 证。级别的范围只要在1-10范围内都可以。

该参数属于USERSET类型参数,请参考表**[11-1](#page-415-0)**中方式三的方法进行设置。

建议尽量不要混合使用cgroup\_name和session\_respool。

取值范围: 字符串

**默认值: DefaultClass:Medium** 

#### 说明

DefaultClass:Medium表示DefaultClass下Timeshare控制组中的Medium控制组。

### **cpu\_collect\_timer**

参数说明:设置语句执行时在DN上收集CPU时间的周期。

数据库管理员需根据系统资源(如CPU资源、IO资源和内存资源)情况,调整此数值 大小,使得系统支持较合适的收集周期,太小会影响执行效率,太大会影响异常处理 的精确度。

该参数属于SIGHUP类型参数,请参考表**[11-1](#page-415-0)**中对应设置方法进行设置。

取值范围:整型,1 ~ 2147483647, 单位为秒。

# **默认值: 30**

# **enable\_cgroup\_switch**

参数说明: 是否控制数据库执行语句时根据类型自动切换到TopWD组。

该参数属于USERSET类型参数,请参考表**[11-1](#page-415-0)**中对应设置方法进行设置。

# 取值范围:布尔型

- on表示控制数据库执行语句时根据类型自动切换到TopWD组。
- off表示控制数据库执行语句时根据类型不自动切换到TopWD组。

# 默认值: off

# **memory\_tracking\_mode**

参数说明:设置记录内存信息的模式。

该参数属于USERSET类型参数,请参考表**[11-1](#page-415-0)**中对应设置方法进行设置。

### 取值范围:

- <span id="page-1994-0"></span>● none,不启动内存统计功能。
- peak, 统计query级内存peak值;此数值记入数据库log,也可由explain analyze 输出。
- normal,仅做内存实时统计,不生成文件。
- executor,生成统计文件,包含执行层使用过的所有已分配内存的上下文信息。
- fullexec,生成文件包含执行层申请过的所有内存上下文信息。

默认值:none

# **memory\_detail\_tracking**

参数说明:设置需要的线程内分配内存上下文的顺序号以及当前线程所在query的 plannodeid,仅用在DEBUG版本。

该参数属于USERSET类型参数,请参考表**[11-1](#page-415-0)**中对应设置方法进行设置。

取值范围: 字符型

**默认值: Memory Context Sequent Count: -1, Plan Nodeid: -1 ( 即空字符串, 无** sequent count和plan nodeid信息)

# 须知

该参数不允许用户进行设置,建议保持默认值。

# **enable\_resource\_track**

参数说明:是否开启资源实时监控功能。此参数需在CN和DN同时应用。

该参数属于SIGHUP类型参数,请参考表**[11-1](#page-415-0)**中对应设置方法进行设置。

### 取值范围:布尔型

- on表示打开资源监控。
- off表示关闭资源监控。

### 默认值:on

# **enable\_resource\_record**

参数说明: 是否开启资源监控记录归档功能。开启时, 对于history视图 (GS\_WLM\_SESSION\_HISTORY和GS\_WLM\_OPERATOR\_HISTORY)中的记录,每隔 3分钟会分别被归档到相应的info视图(GS\_WLM\_SESSION\_INFO和 GS\_WLM\_OPERATOR\_INFO),归档后history视图中的记录会被清除。此参数需在 CN和DN同时应用。

该参数属于SIGHUP类型参数,请参考表**[11-1](#page-415-0)**中对应设置方法进行设置。

### 取值范围:布尔型

- on表示开启资源监控记录归档功能。
- off表示关闭资源监控记录归档功能。

# 默认值:off

# **enable\_logical\_io\_statistics**

参数说明: 设置是否开启资源监控逻辑IO统计功能。开启时, 对于 PG\_TOTAL\_USER\_RESOURCE\_INFO视图中的read\_kbytes、write\_kbytes、 read\_counts、write\_counts、read\_speed和write\_speed字段,会统计对应用户的逻辑 读写字节数、次数以及速率;对于GS\_WLM\_USER\_RESOURCE\_HISTORY与 GS\_WLM\_INSTANCE\_HISTORY系统表中的逻辑读写相关字段,会统计相关用户、实例 的逻辑读写对应值。

该参数属于SIGHUP类型参数,请参考表**[11-1](#page-415-0)**中对应设置方法进行设置。

#### 取值范围:布尔型

- on表示开启资源监控逻辑IO统计功能。
- off表示关闭资源监控逻辑IO统计功能。

#### 默认值:on

# **enable\_user\_metric\_persistent**

参数说明:设置是否开启用户历史资源监控转存功能。开启时,对于 PG\_TOTAL\_USER\_RESOURCE\_INFO视图中数据,会定期采样保存到 **[GS\\_WLM\\_USER\\_RESOURCE\\_HISTORY](#page-1437-0)**系统表中。

该参数属于SIGHUP类型参数,请参考表**[11-1](#page-415-0)**中对应设置方法进行设置。

取值范围:布尔型

- on表示开启用户历史资源监控转存功能。
- off表示关闭用户历史资源监控转存功能。

默认值: on

# **user\_metric\_retention\_time**

参数说明:设置用户历史资源监控数据的保存天数。该参数仅在 enable user metric persistent为on时有效。

该参数属于SIGHUP类型参数,请参考表**[11-1](#page-415-0)**中对应设置方法进行设置。

取值范围:整型,0 ~ 3650,单位为天。

- 值等于0时,用户历史资源监控数据将永久保存。
- 值大于0时,用户历史资源监控数据将保存对应天数。

默认值: 7

# **enable\_instance\_metric\_persistent**

参数说明:设置是否开启实例资源监控转存功能。开启时,对实例的监控数据会保存 到**[GS\\_WLM\\_INSTANCE\\_HISTORY](#page-1430-0)**系统表中。

该参数属于SIGHUP类型参数,请参考表**[11-1](#page-415-0)**中对应设置方法进行设置。

### 取值范围:布尔型

● on表示开启实例资源监控转存功能。

● off表示关闭实例资源监控转存功能。

#### 默认值: on

## **instance\_metric\_retention\_time**

参数说明:设置实例历史资源监控数据的保存天数。该参数仅在 enable\_instance\_metric\_persistent为on时有效。

该参数属于USERSET类型参数,请参考表**[11-1](#page-415-0)**中对应设置方法进行设置。

取值范围:整型,0 ~3650,单位为天。

- 值等于0时,实例历史资源监控数据将永久保存。
- 值大于0时,实例历史资源监控数据将保存对应设置天数。

### 默认值: 7

# **resource\_track\_level**

参数说明:设置当前会话的资源监控的等级。该参数只有当参数 enable\_resource\_track为on时才有效。

该参数属于USERSET类型参数,请参考表**[11-1](#page-415-0)**中对应设置方法进行设置。

### 取值范围:枚举型

- none,不开启资源监控功能。
- query,开启query级别资源监控功能。
- operator,开启query级别和算子级别资源监控功能。

### 默认值: query

#### **resource\_track\_cost**

参数说明:设置对当前会话的语句进行资源监控的最小执行代价。该参数只有当参数 enable\_resource\_track为on时才有效。

该参数属于USERSET类型参数,请参考表**[11-1](#page-415-0)**中对应设置方法进行设置。

取值范围: 整型, -1 ~ 2147483647

- 值为-1时,不进行资源监控。
- 值大于或等于0时:
	- 值大于或等于0且小于等于9时,对执行代价大于等于10的语句进行资源监 控。
	- 值大于或等于10时,对执行代价超过该参数值的语句进行资源监控。

# 默认值:100000

# **resource\_track\_duration**

参数说明:设置资源监控实时视图中记录的语句执行结束后进行历史信息转存的最小 执行时间。当执行完成的作业,其执行时间不小于此参数值时,作业信息会从实时视 图(以statistics为后缀的视图)转存到相应的历史视图(以history为后缀的视图) 中。该参数只有当**[enable\\_resource\\_track](#page-1994-0)**为on时才有效。

<span id="page-1997-0"></span>该参数属于USERSET类型参数,请参考表**[11-1](#page-415-0)**中对应设置方法进行设置。

取值范围:整型,0 ~ 2147483647,单位为秒。

- 值为0时,资源监控实时视图中记录的所有语句都进行历史信息归档。
- 值大于0时,资源监控实时视图中记录的语句的执行时间超过这个值就会进行历史 信息归档。

**默认值: 1min** 

# **dynamic\_memory\_quota**

参数说明:自适应负载场景下,设置内存控制的比重,即可以使用系统最大可用内存 的比例。

该参数属于SIGHUP类型参数,请参考表**[11-1](#page-415-0)**中对应设置方法进行设置。

取值范围: 整型, 1 ~ 100

默认值: 80

# **disable\_memory\_protect**

参数说明:禁止内存保护功能。当系统内存不足时如果需要查询系统视图,可以先将 此参数置为on,禁止内存保护功能,保证视图可以正常查询。该参数只适用于在系统 内存不足时进行系统诊断和调试,正常运行时请保持该参数配置为off。

该参数属于USERSET类型参数,且只对当前会话有效。请参考表**[11-1](#page-415-0)**中方式三的方法 进行设置。

取值范围:布尔型

- on表示禁止内存保护功能。
- off表示启动内存保护功能。

## 默认值: off

### **query\_band**

参数说明:用于标示当前会话的作业类型,由用户自定义。

该参数属于USERSET类型参数,请参考表**[11-1](#page-415-0)**中对应设置方法进行设置。

取值范围:字符型

默认值:空

### **enable\_bbox\_dump**

参数说明:是否开启黑匣子功能,在系统不配置core机制的时候仍可产生core文件。 此功能只对CN或DN有效,CMA、CMS、GTM、fenced UDF等仍需配置系统core机制 才能捕获core文件。

该参数属于SIGHUP类型参数,请参考表**[11-1](#page-415-0)**中对应设置方法进行设置。

#### 取值范围:布尔型

● on表示打开黑匣子功能。

<span id="page-1998-0"></span>off表示关闭黑匣子功能。

# 默认值: on

### 须知

黑匣子功能生成core文件依赖操作系统开放ptrace接口;若发生权限不足(errno = 1), 请确保/proc/sys/kernel/yama/ptrace\_scope配置合理。

# **enable\_ffic\_log**

参数说明:是否开启FFIC(First Failure Info Capture)功能。此功能只对CN或DN有 效,CMA、CMS、GTM、fenced UDF等仍需配置系统core机制才能捕获core文件。

该参数属于POSTMASTER类型参数,请参考表**[11-1](#page-415-0)**中对应设置方法进行设置。

### 取值范围:布尔型

- on表示打开FFIC功能。
- off表示关闭FFIC功能。

默认值: on

# **enable\_dynamic\_workload**

参数说明:是否开启动态负载管理功能。

该参数属于POSTMASTER类型参数,请参考表**[11-1](#page-415-0)**中对应设置方法进行设置。

### 取值范围:布尔型

- on表示打开动态负载管理功能。
- off表示关闭动态负载管理功能。

# 须知

- 开启内存自适应后,不再需要使用work mem进行算子内存使用调优,由系统根据 当前负载情况,为每个语句生成计划,并估算每个算子的内存使用量和整个语句的 内存使用量。系统根据负载情况和整个语句内存使用量进行队列调度,所以多并发 场景会出现语句排队的情况。
- 由于优化器行数估算不准现象的存在,会出现语句内存使用量低估或高估的情况。 低估时,执行时内存会自动扩展。高估时,会导致系统内存利用不足,排队语句增 多,可能导致性能非最优。此时需要识别语句估算内存远大于实际DN峰值内存的 语句,通过设置query\_mem进行调优,详见**SQL**[调优关键参数调整](#page-351-0)。
- 列存分区表导入会消耗较多内存资源,为性能敏感场景,故不推荐启用动态负载管 理。

# **enable\_acceleration\_cluster\_wlm**

由于规格变更,当前版本已经不再支持本特性,请不要使用。

参数说明:是否开启加速集群的动态负载管理功能。该参数只针对计算资源池有效; 在集群中设置该参数为on并不会启用相关逻辑。

该参数属于POSTMASTER类型参数,请参考表**[11-1](#page-415-0)**中对应设置方法进行设置。

取值范围:布尔型

- on表示打开加速集群的动态负载管理功能。
- off表示关闭加速集群的动态负载管理功能。

默认值:off

# **enable\_dywlm\_adjust**

参数说明:是否开启动态调整不准确资源值的功能。此功能需要在CN和DN同时应 用。

该参数属于SIGHUP类型参数,请参考表**[11-1](#page-415-0)**中对应设置方法进行设置。

#### 取值范围:布尔型

- on表示打开资源值动态调整功能。
- off表示关闭资源值动态调整功能。

# 默认值:on

## **enable\_force\_memory\_control**

参数说明:是否开启资源池下并发控制(当前特性是实验室特性,使用时请联系华为 工程师提供技术支持)时基于内存的使用来管控简单查询的功能。此功能需要在CN和 DN同时应用。

该参数属于SIGHUP类型参数,请参考表**[11-1](#page-415-0)**中对应设置方法进行设置。

#### 取值范围:布尔型

- on表示管控简单查询。
- off表示忽略简单查询。

# 默认值: off

# **enable\_reaper\_backend**

参数说明:是否启用单独线程来回收子线程退出时的信号。

该参数属于SIGHUP类型参数,请参考表**[11-1](#page-415-0)**中对应设置方法进行设置。

## 取值范围:布尔型

- on表示开启此功能。
- off表示关闭此功能。

# 默认值: on

## **memory\_fault\_percent**

参数说明:内存故障测试时内存申请失败的比例,仅用在DEBUG版本。

该参数属于SIGHUP类型参数,请参考表**[11-1](#page-415-0)**中对应设置方法进行设置。

取值范围:整型,0~2147483647

默认值:0

### **bbox\_dump\_count**

参数说明: 在bbox dump\_path定义的路径下, 允许存储的GaussDB所产生core文件 最大数。超过此数量,旧的core文件会被删除。此参数只有当**[enable\\_bbox\\_dump](#page-1997-0)**为 on时才生效。

该参数属于USERSET类型参数,请参考表**[11-1](#page-415-0)**中对应设置方法进行设置。

```
取值范围:整型,1~20
```
#### **默认值: 8**

#### 说明

在并发产生core文件时, core文件的产生个数可能大于bbox dump\_count。

# **bbox\_dump\_path**

参数说明:黑匣子core文件的生成路径。此参数只有当**[enable\\_bbox\\_dump](#page-1997-0)**为on时才 生效。

该参数属于SIGHUP类型参数,请参考表**[11-1](#page-415-0)**中对应设置方法进行设置。

取值范围: 字符型

默认值: 空。默认生成黑匣子core文件的路径为读取/proc/sys/kernel/core\_pattern下 的路径,如果这个路径不是一个目录,或者用户对此目录没有写权限,黑匣子core文 件将生成在数据库的data目录下。

### **bbox\_blanklist\_items**

参数说明:黑匣子core文件的脱敏数据选项。此参数只有当**[enable\\_bbox\\_dump](#page-1997-0)**为on 时才生效。

该参数属于POSTMASTER类型参数,请参考表**[11-1](#page-415-0)**中对应设置方法进行设置。

取值范围:字符型,以逗号分隔的敏感数据选项的字符串。

默认值:空。表示bbox生成的core文件脱敏所有支持的敏感数据项。

目前支持脱敏的数据项:

- SHARED\_BUFFER: buffer数据缓冲区
- XLOG BUFFER: redo日志缓冲区
- DW BUFFER: 双写数据缓冲区
- XLOG MESSAGE SEND: 主备日复制日志发送缓冲区
- WALRECIVER CTL BLOCK: 主备复制日志接收缓冲区
- DATA MESSAGE SEND: 主备复制数据发送缓冲区
- DATA WRITER QUEUE: 主备复制数据接收缓冲区

# **bypass\_workload\_manager**

参数说明: IO管控独立开关, 此参数需在CN和DN同时应用。

该参数属于SIGHUP类型参数,请参考表**[11-1](#page-415-0)**中对应设置方法进行设置。

在不开启use\_workload\_manager的情况下,通过此参数单独的控制IO管控功能的开 启。打开之后可通过设置io\_limits或io\_priority进行IO管控。

#### 取值范围:布尔型

- on表示打开IO管控的独立开关。
- off表示关闭IO管控的独立开关。

#### **io\_limits**

**参数说明**: 每秒触发IO的上限。

该参数属于USERSET类型参数,请参考表**[11-1](#page-415-0)**中方式三的方法进行设置。

取值范围:整型,0~1073741823

# 默认值: 0

# **io\_priority**

参数说明: IO利用率高达50%时, 重消耗IO作业进行IO资源管控时关联的优先级等 级。

该参数属于USERSET类型参数,请参考表**[11-1](#page-415-0)**中方式三的方法进行设置。

### 取值范围: 枚举型

- None: 表示不受控。
- Low: 表示限制iops为该作业原始触发数值的10%。
- Medium: 表示限制iops为该作业原始触发数值的20%。
- High: 表示限制iops为该作业原始触发数值的50%。

# 默认值: None

# **io\_control\_unit**

参数说明:行存场景下,io管控时用来对io次数进行计数的单位,此参数需在CN和DN 同时应用。

该参数属于SIGHUP类型参数,请参考表**[11-1](#page-415-0)**中方式三的方法进行设置。

记多少次io触发为一计数单位,通过此计数单位所记录的次数进行io管控。

取值范围:整型,1000~1000000

# 默认值:6000

# **session\_respool**

参数说明:当前的session关联的resource pool。

该参数属于USERSET类型参数,请参考表**[11-1](#page-415-0)**中方式三的方法进行设置。

即如果先设置cgroup\_name,再设置session\_respool,那么session\_respool关联的控 制组起作用,如果再切换cgroup\_name,那么新切换的cgroup\_name起作用。

切换caroup\_name的过程中如果指定到Workload控制组级别,数据库不对级别讲行验 证。级别的范围只要在1-10范围内都可以。

建议尽量不要混合使用cgroup\_name和session\_respool。

取值范围: string类型, 通过create resource pool所设置的资源池。

默认值: invalid\_pool

# **enable\_transaction\_parctl**

参数说明:是否管控事务块语句和存储过程语句。

该参数属于USERSET类型参数,请参考表**[11-1](#page-415-0)**中对应设置方法进行设置。

### 取值范围:布尔型

- on表示对事务块及存储过程语句讲行管控。
- off表示对事务块及存储过程语句不进行管控。

# 默认值: on

### **session\_statistics\_memory**

参数说明:设置实时查询视图的内存大小。

该参数属于SIGHUP类型参数,请参考表**[11-1](#page-415-0)**中对应设置方法进行设置。

取值范围: 整型, 5 \* 1024 ~ max\_process\_memory的50%, 单位KB。

默认值:5MB

# **topsql\_retention\_time**

参数说明: 设置历史TopSQL中qs\_wlm\_session\_query\_info\_all和 gs\_wlm\_operator\_info表中数据 的保存时间。

该参数属于SIGHUP类型参数,请参考表**[11-1](#page-415-0)**中对应设置方法进行设置。

取值范围:整型,0 ~ 3650,单位为天。● 值为0时,表示数据永久保存。 ● 值大于0 时,表示数据能够保存的对应天数。

默认值:0

# **session\_history\_memory**

参数说明:设置历史查询视图的内存大小。

该参数属于SIGHUP类型参数,请参考表**[11-1](#page-415-0)**中对应设置方法进行设置。

 $\overline{\textbf{R}}$ 值范围: 整型, 10  $^{\star}$  1024  $\sim$  max process memory的50%, 单位KB。

### **默认值: 10MB**

# **node\_group\_mode**

参数说明: 展示当前的 node group 模式。

该参数属于INTERNAL类型参数,为固定参数,用户无法修改此参数,只能查看。

取值范围: 字符串。

默认值: "node group"

# **current\_logic\_cluster**

参数说明:显示当前的逻辑集群(当前特性是实验室特性,使用时请联系华为工程师 提供技术支持)名称。

该参数属于INTERNAL类型参数,为固定参数,用户无法修改此参数,只能查看。

取值范围: 字符串。

默认值:空

# **transaction\_pending\_time**

参数说明: 当enable\_transaction\_parctl为on时, 事务块语句和存储过程语句排队的最 大时间。

该参数属于USERSET类型参数,请参考表**[11-1](#page-415-0)**中对应设置方法进行设置。

取值范围:整型,-1 ~ 1073741823,单位为秒。

- 值为-1或0:事务块语句和存储过程语句无超时判断,排队至资源满足可执行条 件。
- 值大于0:事务块语句和存储过程语句排队超过所设数值的时间后,无视当前资源 情况强制执行。

# 默认值:0

# 须知

此参数仅对存储过程及事务块的内部语句有效,即**[PG\\_SESSION\\_WLMSTAT](#page-1600-0)**中 enqueue字段显示为Transaction或StoredProc的语句才会生效。

# **19.13** 自动清理

系统自动清理线程(autovacuum)自动执行VACUUM和ANALYZE命令,回收被标识 为删除状态的记录空间,并更新表的统计数据。

## **autovacuum**

参数说明:控制数据库自动清理线程(autovacuum)的启动。自动清理线程运行的前 提是将**[track\\_counts](#page-1987-0)**设置为on。

该参数属于SIGHUP类型参数,请参考表**[11-2](#page-416-0)**中对应设置方法进行设置。

# 说明

- 如果希望系统在故障恢复后,具备自动清理两阶段事务的功能,请将autovacuum设置为on;
- 当设置autovacuum为on,**[autovacuum\\_max\\_workers](#page-2005-0)**为0时,表示系统不会自动进行 autovacuum,只会在故障恢复后,自动清理两阶段事务;
- 当设置autovacuum为on,**[autovacuum\\_max\\_workers](#page-2005-0)**大于0时,表示系统不仅在故障恢复 后,自动清理两阶段事务,并且还可以自动清理线程。

# 须知

即使此参数设置为off,当事务ID回绕即将发生时,数据库也会自动启动自动清理线 程。对于create/drop database发生异常时,可能有的节点提交或回滚,有的节点未提 交(prepared状态),此时系统不能自动修复,需要手动修复,修复步骤:

- 1. 使用gs\_clean工具(-N参数)查询出异常两阶段事务的xid以及处于prepared的节 点;
- 2. 登录事务处于prepared状态的节点, 系统管理员连接一个可用的数据库 (如 postgres), 执行语句set xc\_maintenance\_mode = on;
- 3. 根据事务全局状态提交或者回滚此两阶段事务(如提交语句;回滚语句)。

#### 取值范围:布尔型

- on表示开启数据库自动清理线程。
- off表示关闭数据库自动清理线程。

默认值: on

### **autovacuum\_mode**

参数说明:该参数仅在autovacuum设置为on的场景下生效,它控制autoanalyze或 autovacuum的打开情况。

该参数属于SIGHUP类型参数,请参考表**[11-2](#page-416-0)**中对应设置方法进行设置。

### 取值范围:枚举类型

- analyze表示只做autoanalyze。
- vacuum表示只做autovacuum。
- mix表示autoanalyze和autovacuum都做。
- none表示二者都不做。

默认值: mix

# **autoanalyze\_timeout**

**参数说明:** 设置autoanalyze的超时时间。在对某张表做autoanalyze时,如果该表的 analyze时长超过了autoanalyze\_timeout,则自动取消该表此次analyze。

这里的时间检查不能保证完全精确,原则上要保证各个CN上统计信息一致,因此在CN 间同步信息时,即便超时也不会被打断。这导致实际的执行时间有可能超过用户定义 的时间。

该参数属于SIGHUP类型参数,请参考表**[11-2](#page-416-0)**中对应设置方法进行设置。

取值范围: 整型, 单位是s, 0~2147483, 0表示不超时。

**默认值: 5min (即300s)** 

### <span id="page-2005-0"></span>**autovacuum\_io\_limits**

参数说明:控制autovacuum进程每秒触发IO的上限。

该参数属于SIGHUP类型参数,请参考表**[11-2](#page-416-0)**中对应设置方法进行设置。

取值范围:整型,-1~1073741823。其中-1表示不控制,而是使用系统默认控制组。

### 默认值: -1

# **log\_autovacuum\_min\_duration**

参数说明:当自动清理的执行时间大于或者等于某个特定的值时,向服务器日志中记 录自动清理执行的每一步操作。设置此选项有助于追踪自动清理的行为。

举例如下: 将log\_autovacuum\_min\_duration设置为250ms, 表示记录所有运行大于 或者等于250ms的自动清理命令的相关信息。

该参数属于SIGHUP类型参数,请参考表**[11-2](#page-416-0)**中对应设置方法进行设置。

取值范围:整型,最小值为-1,最大值为2147483647,单位为毫秒。

- 当参数设置为0时,表示所有的自动清理操作都记录到日志中。
- 当参数设置为-1时,表示所有的自动清理操作都不记录到日志中。
- 当参数设置为非-1时,当由于锁冲突的存在导致一个自动清理操作被跳过,记录 一条消息。

默认值: -1

# **autovacuum\_max\_workers**

参数说明:设置能同时运行的自动清理线程的最大数量,该参数的取值上限与GUC参 数max\_connections和job\_queue\_processes大小有关。

该参数属于POSTMASTER类型参数,请参考表**[11-2](#page-416-0)**中对应设置方法进行设置。

取值范围: 整型, 最小值为0 (表示不会自动进行autovacuum), 理论最大值为 262143,实际最大值为动态值,计算公式为"262143 - max\_inner\_tool\_connections - max\_connections - job\_queue\_processes - 辅助线程数 – autovacuum的launcher线 程数 - 1", 其中辅助线程数和autovacuum的launcher线程数由两个宏来指定, 当前 版本的默认值分别为20和2。

#### 默认值: 3

### **autovacuum\_naptime**

参数说明:设置两次自动清理操作的时间间隔。

该参数属于SIGHUP类型参数,请参考表**[11-2](#page-416-0)**中对应设置方法进行设置。

取值范围: 整型, 单位为s, 最小值为1, 最大值为2147483。

**默认值: 10min (即600s)** 

# <span id="page-2006-0"></span>**autovacuum\_vacuum\_threshold**

参数说明:设置触发VACUUM的阈值。当表上被删除或更新的记录数超过设定的阈值 时才会对这个表执行VACUUM操作。

该参数属于SIGHUP类型参数,请参考表**[11-2](#page-416-0)**中对应设置方法进行设置。

取值范围:整型,最小值为0,最大值为2147483647。

**默认值: 50** 

#### **autovacuum\_analyze\_threshold**

参数说明:设置触发ANALYZE操作的阈值。当表上被删除、插入或更新的记录数超过 设定的阈值时才会对这个表执行ANALYZE操作。

该参数属于SIGHUP类型参数,请参考表**[11-2](#page-416-0)**中对应设置方法进行设置。

取值范围:整型,最小值为0,最大值为2147483647。

默认值: 50

### **autovacuum\_vacuum\_scale\_factor**

参数说明:设置触发一个VACUUM时增加到autovacuum\_vacuum\_threshold的表大小 的缩放系数。

该参数属于SIGHUP类型参数,请参考表**[11-2](#page-416-0)**中对应设置方法进行设置。

取值范围:浮点型, 0.0~100.0

默认值:0.2

## **autovacuum\_analyze\_scale\_factor**

参数说明: 设置触发一个ANALYZE时增加到autovacuum analyze threshold的表大小 的缩放系数。

该参数属于SIGHUP类型参数,请参考表**[11-2](#page-416-0)**中对应设置方法进行设置。

取值范围:浮点型,0.0~100.0

默认值:0.1

### **autovacuum\_freeze\_max\_age**

参数说明:设置事务内的最大时间,使得表的pg\_class.relfrozenxid字段在VACUUM操 作执行之前被写入。

- VACUUM也可以删除pg\_clog/子目录中的旧文件。
- 即使自动清理线程被禁止,系统也会调用自动清理线程来防止循环重复。

该参数属于POSTMASTER类型参数,请参考表**[11-2](#page-416-0)**中对应设置方法进行设置。

取值范围:长整型,100 000~576 460 752 303 423 487

默认值: 4000000000

# **autovacuum\_vacuum\_cost\_delay**

参数说明:设置在自动VACUUM操作里使用的开销延迟数值。

该参数属于SIGHUP类型参数,请参考表**[11-2](#page-416-0)**中对应设置方法进行设置。

取值范围:整型,-1~100,单位为毫秒(ms)。其中-1表示使用常规的 vacuum\_cost\_delay。

**默认值: 20ms** 

# **autovacuum\_vacuum\_cost\_limit**

参数说明:设置在自动VACUUM操作里使用的开销限制数值。

该参数属于SIGHUP类型参数,请参考表**[11-2](#page-416-0)**中对应设置方法进行设置。

取值范围: 整型, -1~10000。 其中-1表示使用常规的vacuum\_cost\_limit。

默认值: -1

# **twophase\_clean\_workers**

参数说明: 该参数用来控制内核调度gs\_clean工具的并发清理数。 该参数属于SIGHUP类型参数,请参考表**[11-2](#page-416-0)**中对应设置方法进行设置。 取值范围:整型,1~10 **默认值: 3** 

# **defer\_csn\_cleanup\_time**

参数说明: 用来指定本地回收时间间隔, 单位为毫秒 (ms)。 该参数属于SIGHUP类型参数,请参考表**[11-2](#page-416-0)**中对应设置方法进行设置。 取值范围:整型,0~2147483647。 **默认值: 5s (即5000ms)** 

# **19.14** 客户端连接缺省设置

# **19.14.1** 语句行为

介绍SQL语句执行过程的相关默认参数。

# **search\_path**

参数说明: 当一个被引用对象没有指定模式时, 此参数设置模式搜索顺序。它的值由 一个或多个模式名构成,不同的模式名用逗号隔开。

该参数属于USERSET类型参数,请参考表**[11-1](#page-415-0)**中对应设置方法进行设置。

当前会话如果存放临时表的模式时,可以使用别名pg\_temp将它列在搜索路径 中, 如'pg\_temp, public' 。 存放临时表的模式始终会作为第一个被搜索的对

<span id="page-2008-0"></span>象, 排在pg\_catalog和search\_path中所有模式的前面, 即具有第一搜索优先级。 建议用户不要在search\_path中显示设置pg\_temp。如果在search\_path中指定了 pg\_temp,但不是在最前面,系统会提示设置无效,pg\_temp仍被优先搜索。通 过使用别名pg\_temp,系统只会在存放临时表的模式中搜索表、视图和数据类型 这样的数据库对象,不会在里面搜索函数或运算符这样的数据库对象。

- 系统表所在的模式pg\_catalog,总是排在search\_path中指定的所有模式前面被搜 索,即具有第二搜索优先级(pg\_temp具有第一搜索优先级)。建议用户不要在 search\_path中显式设置pg\_catalog。如果在search\_path中指定了pg\_catalog, 但不是在最前面,系统会提示设置无效,pg\_catalog仍被第二优先搜索。
- 当没有指定一个特定模式而创建一个对象时,它们被放置到以search\_path为命名 的第一个有效模式中。当搜索路径为空时,会报错误。
- 通过SOL函数current\_schema可以检测当前搜索路径的有效值。这和检测 search\_path的值不尽相同,因为current\_schema显示search\_path中首位有效的 模式名称。

# 取值范围:字符串

#### 说明

- 设置为"\$user",public时,支持共享数据库(没有用户具有私有模式和所有共享使用 public),用户私有模式和这些功能的组合使用。可以通过改变默认搜索路径来获得其他效 果,无论是全局化的还是私有化的。
- 设置为空串 (")的时候, 系统会自动转换成一对双引号。
- 设置的内容中包含双引号,系统会认为是不安全字符,会将每个双引号转换成一对双引号。

默认值: "\$user",public

### 说明

\$user表示与当前会话用户名同名的模式名,如果这样的模式不存在, \$user将被忽略。

### **current\_schema**

参数说明:此参数设置当前的模式。

该参数属于USERSET类型参数,请参考表**[11-1](#page-415-0)**中对应设置方法进行设置。

#### 取值范围:字符串

默认值: "\$user",public

#### 说明

\$user表示与当前会话用户名同名的模式名,如果这样的模式不存在, \$user将被忽略。

### **default\_tablespace**

参数说明:当CREATE命令没有明确声明表空间时,所创建对象(表和索引等)的缺省表 空间。

- 值是一个表空间的名称或者一个表示使用当前数据库缺省表空间的空字符串。若 指定的是一个非默认表空间,用户必须具有它的CREATE权限,否则尝试创建会失 败。
- 临时表不使用此参数,可以用**[temp\\_tablespaces](#page-2009-0)**代替。

<span id="page-2009-0"></span>创建数据库时不使用此参数。默认情况下,一个新的数据库从模板数据库继承表 空间配置。 该参数属于USERSET类型参数,请参考表**[11-1](#page-415-0)**中对应设置方法进行设置。

取值范围: 字符串, 其中空表示使用默认表空间。

默认值:空

# **default\_storage\_nodegroup**

参数说明:此参数设置当前的默认建表所在的Node Group,目前只适用普通表。

该参数属于USERSET类型参数,请参考表**[11-1](#page-415-0)**中对应设置方法进行设置。

- 值为"installation"表示建表会默认建在安装的Node Group上。
- 值为其他字符串表示建表会默认建在设置的Node Group上。

取值范围:字符串

默认值: installation

# **temp\_tablespaces**

参数说明: 当一个CREATE命令没有明确指定一个表空间时, temp\_tablespaces指定了 创建临时对象(临时表和临时表的索引)所在的表空间。在这些表空间中创建临时文 件用来做大型数据的排序工作。

其值是一系列表空间名的列表。如果列表中有多个表空间时,每次临时对象的创建, GaussDB会在列表中随机选择一个表空间;如果在事务中,连续创建的临时对象被放 置在列表里连续的表空间中。如果选择的列表中的元素是一个空串,GaussDB将自动 将当前的数据库设为默认的表空间。

该参数属于USERSET类型参数,请参考表**[11-1](#page-415-0)**中对应设置方法进行设置。

取值范围:字符串。空字符串表示所有的临时对象仅在当前数据库默认的表空间中创 建, 请参见**default tablespace**。

默认值:空

### **check\_function\_bodies**

参数说明:设置是否在CREATE FUNCTION执行过程中进行函数体字符串的合法性验 证。为了避免产生问题(比如避免从转储中恢复函数定义时向前引用的问题),偶尔 会禁用验证。开启后主要验证存储过程中PLSQL的词语法问题,包括数据类型、语句 和表达式等,对于其中出现的SQL则在Create阶段不做检查而采用了运行时检查的方 式。

该参数属于USERSET类型参数,请参考表**[11-1](#page-415-0)**中对应设置方法进行设置。

### 取值范围:布尔型

- on表示在CREATE FUNCTION执行过程中进行函数体字符串的合法性验证。
- off表示在CREATE FUNCTION执行过程中不进行函数体字符串的合法性验证。

默认值:on

# **default\_transaction\_isolation**

参数说明:设置默认的事务隔离级别。

该参数属于USERSET类型参数,请参考表**[11-1](#page-415-0)**中对应设置方法进行设置。

# 说明

当前版本暂不支持设置默认的事务隔离级别,默认为read committed,请勿自行修改。

### 取值范围: 枚举类型

- read uncommitted表示隔离级别是读未提交。
- read committed表示事务读已提交。
- repeatable read表示事务可重复读。
- serializable, GaussDB目前功能上不支持此隔离级别, 等价于repeatable read。

默认值: read committed

# **default\_transaction\_read\_only**

参数说明: 设置每个新创建事务是否是只读状态。

该参数属于SIGHUP类型参数,请参考表**[11-1](#page-415-0)**中对应设置方法进行设置。

注意

该参数设为on后只读,无法执行dml和写事务。

### 取值范围:布尔型

- on表示只读状态。
- off表示非只读状态。

# 默认值:off

# **default\_transaction\_deferrable**

参数说明:控制每个新事务的默认延迟状态。只读事务或者那些比序列化更加低的隔 离级别的事务除外。

GaussDB不支持可串行化的隔离级别,因此,该参数无实际意义。

该参数属于USERSET类型参数,请参考表**[11-1](#page-415-0)**中对应设置方法进行设置。

### 取值范围:布尔型

- on表示默认延迟。
- off表示默认不延迟。

### 默认值: off

# **session\_replication\_role**

参数说明:控制当前会话与复制相关的触发器和规则的行为。

该参数属于SUSET类型参数,请参考表**[11-1](#page-415-0)**中对应设置方法进行设置。

# 须知

设置此参数会丢弃之前任何缓存的执行计划。

#### 取值范围:枚举类型

- origin表示从当前会话中复制插入、删除、更新等操作。
- replica表示从其他地方复制插入、删除、更新等操作到当前会话。
- local表示函数执行复制时会检测当前登录数据库的角色并采取相应的操作。

默认值: origin

### **statement\_timeout**

参数说明:当语句执行时间超过该参数设置的时间(从服务器收到命令时开始计时) 时,该语句将会报错并退出执行。

该参数属于USERSET类型参数,请参考表**[11-1](#page-415-0)**中对应设置方法进行设置。默认值0代表 该参数不生效。

取值范围:整型,0 ~ 2147483647,单位为毫秒。

默认值: 0

# **vacuum\_freeze\_min\_age**

参数说明:指定VACUUM在扫描一个表时用于判断是否用FrozenXID替换记录的xmin 字段(在同一个事务中)。

该参数属于USERSET类型参数,请参考表**[11-1](#page-415-0)**中对应设置方法进行设置。

取值范围: 整型, 0~576 460 752 303 423 487

### 说明

尽管随时可以将此参数设为上述取值范围之间的任意值,但是,VACUUM将默认其有效值范围 限制在**[autovacuum\\_freeze\\_max\\_age](#page-2006-0)**的50%以内。

默认值: 2000000000

# **vacuum\_freeze\_table\_age**

参数说明:指定VACUUM对全表的扫描冻结元组的时间。如果当前事务号与表 pg\_class.relfrozenxid64字段的差值已经大于参数指定的时间时,VACUUM对全表进行 扫描。

该参数属于USERSET类型参数,请参考表**[11-1](#page-415-0)**中对应设置方法进行设置。

取值范围: 整型, 0~576 460 752 303 423 487

# 说明

尽管随时可以将此参数设为上述取值范围之间的值,但是,VACUUM将默认其有效值范围限制 在**[autovacuum\\_freeze\\_max\\_age](#page-2006-0)**的95%以内。定期的手动VACUUM可以在对该表的反重叠自 动清理启动之前运行。

默认值: 4000000000

# **bytea\_output**

参数说明: 设置bytea类型值的输出格式。

该参数属于USERSET类型参数,请参考表**[11-1](#page-415-0)**中对应设置方法进行设置。

取值范围: 枚举类型

- hex:将二进制数据编码为每字节2位十六进制数字。
- escape:传统化的PostgreSQL格式。采用以ASCII字符序列表示二进制串的方法, 同时将那些无法表示成ASCII字符的二进制串转换成特殊的转义序列。

**默认值: hex** 

# **xmlbinary**

参数说明:设置二进制值是如何在XML中进行编码的。

该参数属于USERSET类型参数,请参考表**[11-1](#page-415-0)**中对应设置方法进行设置。

说明

此参数目前不支持XML类型数据。

取值范围: 枚举类型

- base64
- hex
- **默认值: base64**

# **xmloption**

参数说明:当XML和字符串值之间进行转换时,设置document或content是否是隐含 的。

该参数属于USERSET类型参数,请参考表**[11-1](#page-415-0)**中对应设置方法进行设置。

### 说明

此参数目前不支持XML类型数据。

### 取值范围: 枚举类型

- document:表示HTML格式的文档。
- content:普通的字符串。

默认值:content

# <span id="page-2013-0"></span>**max\_compile\_functions**

参数说明:设置服务器存储的函数编译结果的最大数量。存储过多的函数和存储过程 的编译结果可能占用很大内存。将此参数设置为一个合理的值,有助于减少内存占 用,提升系统性能。

该参数属于POSTMASTER类型参数,请参考表**[11-1](#page-415-0)**中对应设置方法进行设置。

取值范围:整型,1 ~ 2147483647。

默认值:1000

# **gin\_pending\_list\_limit**

参数说明: 设置当GIN索引启用fastupdate时, pending list容量的最大值。当pending list的容量大于设置值时,会把pending list中数据批量移动到GIN索引数据结构中以进 行清理。单个GIN索引可通过更改索引存储参数覆盖此设置值。

该参数属于USERSET类型参数,请参考表**[11-1](#page-415-0)**中对应设置方法进行设置。

取值范围: 整型, 最小值为64, 最大值为2147483647, 单位为kB。

默认值:4MB

# **19.14.2** 区域和格式化

介绍时间格式设置的相关参数。

# **DateStyle**

多数说明:设置日期和时间值的显示格式,以及有歧义的输入值的解析规则。

这个变量包含两个独立的加载部分:输出格式声明(ISO、Postgres、SQL、 German)和输入输出的年/月/日顺序(DMY、MDY、YMD)。这两个可以独立设置 或者一起设置。关键字Euro和European等价于DMY;关键字US、NonEuro、 NonEuropean等价于MDY 。

该参数属于USERSET类型参数,请参考表**[11-1](#page-415-0)**中对应设置方法进行设置。

### 取值范围:字符串

默认值: 'ISO, MDY'

### 说明

gs\_initdb会将这个参数初始化成与**[lc\\_time](#page-2016-0)**一致的值。

若该参数通过执行gs\_guc reload修改时,如果当前节点上的某个session的连接不是来自于客户 端,而是来自于该节点所属集群上的其他节点,那么执行gs\_guc reload后该参数在该session上 不会立即生效,需与连接节点断开连接后重新连接才会生效。

设置建议:优先推荐使用ISO格式。Postgres、SQL和German均采用字母缩写的形式 来表示时区,例如"EST、WST、CST"等。这些缩写可同时指代不同的时区,比如 CST可同时代表美国中部时间(Central Standard Time (USA) UT-6:00)、澳大利亚中部 时间(Central Standard Time (Australia) UT+9:30)、中国标准时间(China Standard Time UT+8:00)。这种情况下在时区转化时可能会得不到正确的结果,从而引发其他问 题。

# <span id="page-2014-0"></span>**IntervalStyle**

参数说明:设置区间值的显示格式。

该参数属于USERSET类型参数,请参考表**[11-1](#page-415-0)**中对应设置方法进行设置。

### 取值范围:枚举类型

- sql\_standard表示产生与SQL标准规定匹配的输出。
- postgres表示产生与PostgreSQL 8.4版本相匹配的输出,当**[DateStyle](#page-2013-0)**参数被设为 ISO时。
- postgres\_verbose表示产生与PostgreSQL 8.4版本相匹配的输出,当**[DateStyle](#page-2013-0)**参 数被设为non\_ISO时。
- iso\_8601表示产生与在ISO\_8601中定义的"格式与代号"相匹配的输出。
- oracle表示产生于Oracle中与numtodsinterval函数相匹配的输出结果,详细请参 考**[numtodsinterval](#page-543-0)**。

# 须知

IntervalStyle参数也会影响不明确的间隔输入的说明。

若该参数通过执行gs\_guc\_reload修改时,如果当前节点上的某个session的连接不是来 自于客户端,而是来自于该节点所属集群上的其他节点,那么执行gs\_guc reload后该 参数在该session上不会立即生效,需与连接节点断开连接后重新连接才会生效。

默认值: postgres

# **TimeZone**

**参数说明:**设置显示和解释时间类型数值时使用的时区。

该参数属于USERSET类型参数,请参考表**[11-1](#page-415-0)**中对应设置方法进行设置。

取值范围:字符串,可查询视图**[PG\\_TIMEZONE\\_NAMES](#page-1640-0)**获得。

### 默认值:

### 说明

gs\_initdb将设置一个与其系统环境一致的时区值。

若该参数通过执行gs\_guc reload修改时,如果当前节点上的某个session的连接不是来自于客户 端,而是来自于该节点所属集群上的其他节点,那么执行gs\_guc reload后该参数在该session上 不会立即生效,需与连接节点断开连接后重新连接才会生效。

# **timezone\_abbreviations**

参数说明:设置服务器接受的时区缩写值。

该参数属于USERSET类型参数,请参考表**[11-1](#page-415-0)**中对应设置方法进行设置。

取值范围: 字符串, 可查询视图pg\_timezone\_names获得。

# 默认值:Default

### 说明

Default表示通用时区的缩写。但也有其他诸如 'Australia' 和 'India' 等用来定义特定的安装。

## **extra\_float\_digits**

参数说明:这个参数为浮点数值调整显示的数据位数,浮点类型包括float4、float8 以 及几何数据类型。参数值加在标准的数据位数上(FLT\_DIG或DBL\_DIG中合适的)。

该参数属于USERSET类型参数,请参考表**[11-1](#page-415-0)**中对应设置方法进行设置。

取值范围:整型,-15~3

说明

- 设置为3,表示包括部分关键的数据位。这个功能对转储那些需要精确恢复的浮点数据特别 有用。
- 设置为负数,表示消除不需要的数据位。

### 默认值: 0

# **client\_encoding**

参数说明:设置客户端的字符编码类型。

请根据前端业务的情况确定。尽量客户端编码和服务器端编码一致,提高效率。

该参数属于USERSET类型参数,请参考表**[11-1](#page-415-0)**中对应设置方法进行设置。

取值范围:兼容PostgreSQL所有的字符编码类型。其中UTF8表示使用数据库的字符编 码类型。

#### 说明

- 使用命令locale -a查看当前系统支持的区域和相应的编码格式,并可以选择进行设置。
- 默认情况下,gs\_initdb会根据当前的系统环境初始化此参数,通过locale命令可以查看当前 的配置环境。
- 参数建议保持默认值,不建议通过qs\_guc工具或其他方式直接在postgresql.conf文件中设置 client\_encoding参数,即使设置也不会生效,以保证集群内部通信编码格式一致。

默认值: UTF8

推荐值: SQL ASCII/UTF8

#### **lc\_messages**

参数说明:设置信息显示的语言。

- 可接受的值是与系统相关的。
- 在一些系统上,这个区域范畴并不存在,不过仍然允许设置这个变量,只是不会 有任何效果。同样,也有可能是所期望的语言的翻译信息不存在。在这种情况 下,用户仍然能看到英文信息。

该参数属于SUSET类型参数,请参考表**[11-1](#page-415-0)**中对应设置方法进行设置。

#### 取值范围:字符串
#### 说明

- 使用命令locale -a查看当前系统支持的区域和相应的编码格式,并可以选择进行设置。
- 默认情况下,gs\_initdb会根据当前的系统环境初始化此参数,通过locale命令可以查看当前 的配置环境。

## 默认值: C

## **lc\_monetary**

参数说明:设置货币值的显示格式,影响to\_char之类的函数的输出。可接受的值是系 统相关的。

该参数属于USERSET类型参数,请参考表**[11-1](#page-415-0)**中对应设置方法进行设置。

#### 取值范围:字符串

#### 说明

- 使用命令locale -a查看当前系统支持的区域和相应的编码格式,并可以选择进行设置。
- 默认情况下,as\_initdb会根据当前的系统环境初始化此参数,通过locale命令可以查看当前 的配置环境。
- 若该参数通过执行gs\_guc reload修改时,如果当前节点上的某个session的连接不是来自于 客户端,而是来自于该节点所属集群上的其他节点,那么执行gs\_guc reload后该参数在该 session上不会立即生效,需与连接节点断开连接后重新连接才会生效。

# 默认值: C

# **lc\_numeric**

参数说明:设置数值的显示格式,影响to\_char之类的函数的输出。可接受的值是系统 相关的。

该参数属于USERSET类型参数,请参考表**[11-1](#page-415-0)**中对应设置方法进行设置。

#### 取值范围:字符串

#### 说明

- 使用命令locale -a查看当前系统支持的区域和相应的编码格式,并可以选择进行设置。
- 默认情况下,gs\_initdb会根据当前的系统环境初始化此参数,通过locale命令可以查看当前 的配置环境。
- 若该参数通过执行gs\_guc reload修改时,如果当前节点上的某个session的连接不是来自于 客户端,而是来自于该节点所属集群上的其他节点,那么执行gs\_guc reload后该参数在该 session上不会立即生效,需与连接节点断开连接后重新连接才会生效。

#### 默认值: C

# **lc\_time**

参数说明:设置时间和区域的显示格式,影响to\_char之类的函数的输出。可接受的值 是系统相关的。

该参数属于USERSET类型参数,请参考表**[11-1](#page-415-0)**中对应设置方法进行设置。

#### 取值范围:字符串

#### 说明

- 使用命令locale -a查看当前系统支持的区域和相应的编码格式,并可以选择进行设置。
- 默认情况下,gs\_initdb会根据当前的系统环境初始化此参数,通过locale命令可以查看当前 的配置环境。
- 若该参数通过执行gs\_guc reload修改时,如果当前节点上的某个session的连接不是来自于 客户端,而是来自于该节点所属集群上的其他节点,那么执行gs\_guc reload后该参数在该 session上不会立即生效,需与连接节点断开连接后重新连接才会生效。

#### 默认值: C

# **default\_text\_search\_config**

参数说明:设置全文检索的配置信息。

如果设置为不存在的文本搜索配置时将会报错。如果default\_text\_search\_config对应 的文本搜索配置被删除,需要重新设置default\_text\_search\_config,否则会报设置错 误。

- 其被文本搜索函数使用,这些函数并没有一个明确指定的配置。
- 当与环境相匹配的配置文件确定时, gs\_initdb会选择一个与环境相对应的设置来 初始化配置文件。

该参数属于USERSET类型参数,请参考表**[11-1](#page-415-0)**中对应设置方法进行设置。

#### 取值范围:字符串

# 说明

GaussDB支持pg\_catalog.english,pg\_catalog.simple两种配置。

默认值: pg\_catalog.english

# **19.14.3** 其他缺省

主要介绍数据库系统默认的库加载参数。

# **dynamic\_library\_path**

参数说明: 设置数据查找动态加载的共享库文件的路径。当需要打开一个可以动态装 载的模块并且在CREATE FUNCTION或LOAD命令里面声明的名称没有目录部分时,系 统将搜索这个目录以查找声明的文件,仅sysadmin用户可以访问。

用于dynamic\_library\_path的数值必须是一个冒号分隔(Windows下是分号分隔)的 绝对路径列表。当一个路径名称以特殊变量\$libdir为开头时,会替换为GaussDB发布 提供的模块安装路径。例如:

dynamic\_library\_path = '/usr/local/lib/postgresql:/opt/testgs/lib:\$libdir'

该参数属于SUSET类型参数,请参考表**[11-1](#page-415-0)**中对应设置方法进行设置。

#### 取值范围:字符串

#### 说明

设置为空字符串,表示关闭自动路径搜索。

#### 默认值: \$libdir

# **gin\_fuzzy\_search\_limit**

参数说明:设置GIN索引返回的集合大小的上限。

该参数属于USERSET类型参数,请参考表**[11-1](#page-415-0)**中对应设置方法进行设置。

取值范围:整型,0~2147483647

默认值: 0

# **local\_preload\_libraries**

参数说明:指定一个或多个共享库,它们在开始连接前预先加载。多个加载库之间用 逗号分隔,除了双引号,所有的库名都转换为小写。

- 并非只有系统管理员才能更改此选项,因此只能加载安装的标准库目录下plugins 子目录中的库文件,数据库管理员有责任确保该目录中的库都是安全的。 local\_preload\_libraries中指定的项可以明确含有该目录,例如\$libdir/plugins/ mylib;也可以仅指定库的名称,例如mylib(等价于\$libdir/plugins/mylib)。
- 与shared preload libraries不同,在会话开始之前加载模块与在会话中使用到该 模块的时候临时加载相比并不具有性能优势。相反,这个特性的目的是为了调试 或者测量在特定会话中不明确使用LOAD加载的库。例如针对某个用户将该参数设 为ALTER USER SET来进行调试。
- 当指定的库未找到时,连接会失败。
- 每一个支持GaussDB的库都有一个"magic block"用于确保兼容性, 因此不支持 GaussDB的库不能通过这个方法加载。

该参数属于BACKEND类型参数,请参考表**[11-1](#page-415-0)**中对应设置方法进行设置。

取值范围:字符串

默认值:空

# **19.15** 锁管理

在GaussDB中,并发执行的事务由于竞争资源会导致死锁。本节介绍的参数主要管理 事务锁的机制。

# **deadlock\_timeout**

参数说明:设置死锁超时检测时间,以毫秒为单位。当申请的锁超过设定值时,系统 会检查是否产生了死锁。该参数仅针对常规锁生效。

- 死锁的检查代价是比较高的,服务器不会在每次等待锁的时候都运行这个过程。 在系统运行过程中死锁是不经常出现的,因此在检查死锁前只需等待一个相对较 短的时间。增加这个值就减少了无用的死锁检查浪费的时间,但是会减慢真正的 死锁错误报告的速度。在一个负载过重的服务器上,用户可能需要增大它。这个 值的设置应该超过事务持续时间,这样就可以减少在锁释放之前就开始死锁检查 的问题。
- 如果要通过设置**[log\\_lock\\_waits](#page-1979-0)**来将查询执行过程中的锁等待耗时信息写入日 志,请确保**[log\\_lock\\_waits](#page-1979-0)**的设置值小于deadlock\_timeout的设置值(或默认 值)。

该参数属于SUSET类型参数,请参考表**[11-1](#page-415-0)**中对应设置方法进行设置。

取值范围: 整型, 1~2147483647, 单位为毫秒 (ms)。

**默认值: 1s** 

# <span id="page-2019-0"></span>**lockwait\_timeout**

**参数说明:**控制单个锁的最长等待时间。当申请的锁等待时间超过设定值时,系统会 报错。该参数仅针对常规锁生效。

该参数属于SUSET类型参数,请参考表**[11-1](#page-415-0)**中对应设置方法进行设置。

取值范围: 整型, 0~2147483647, 单位为毫秒 (ms)。

**默认值: 20min** 

# **update\_lockwait\_timeout**

参数说明:允许并发更新参数开启情况下,该参数控制并发更新同一行时单个锁的最 长等待时间。当申请的锁等待时间超过设定值时,系统会报错。该参数仅针对常规锁 生效。

该参数属于SUSET类型参数,请参考表**[11-1](#page-415-0)**中对应设置方法进行设置。

取值范围: 整型, 0~2147483647, 单位为毫秒 (ms)。

**默认值: 120000 (2min)** 

# **max\_locks\_per\_transaction**

参数说明:控制每个事务能够得到的平均的对象锁的数量。

- 共享的锁表的大小是以假设任意时刻最多只有 max locks per transaction\*(max connections+max prepared transactions)  $\uparrow$ 独立的对象需要被锁住为基础进行计算的。不超过设定数量的多个对象可以在任 一时刻同时被锁定。当在一个事务里面修改很多不同的表时,可能需要提高这个 默认数值。只能在数据库启动的时候设置。
- 增大这个参数可能导致GaussDB请求更多的System V共享内存,有可能超过操作 系统的缺省配置。
- 当运行备机时,请将此参数设置不小于主机上的值,否则,在备机上查询操作不 会被允许。

该参数属于POSTMASTER类型参数,请参考表**[11-1](#page-415-0)**中对应设置方法进行设置。

取值范围:整型,10 ~ 2147483647

默认值: 256

# **max\_pred\_locks\_per\_transaction**

参数说明:控制每个事务允许断定锁的最大数量,是一个平均值。

共享的断定锁表的大小是以假设任意时刻最多只有 max pred locks per transaction\*(max connections +max\_prepared\_transactions) 个独立的对象需要被锁住为基础进行计算的。不超 过设定数量的多个对象可以在任一时刻同时被锁定。当在一个事务里面修改很多 不同的表时,可能需要提高这个默认数值。只能在服务器启动的时候设置。

增大这个参数可能导致GaussDB请求更多的System V共享内存,有可能超过操作 系统的缺省配置。

该参数属于POSTMASTER类型参数,请参考表**[11-1](#page-415-0)**中对应设置方法进行设置。

取值范围:整型,10 ~ 2147483647

默认值: 64

# **gs\_clean\_timeout**

参数说明: 控制Coordinator周期性调用gs\_clean工具的时间, 是一个平均值。

- **GaussDB数据库中事务处理使用的是两阶段提交的方法, 当有两阶段事务残留** 时,该事务通常会拿着表级锁,导致其它连接无法加锁,此时需要调用qs clean 工具对集群中两阶段事务进行清理, gs\_clean\_timeout是控制Coordinator周期性 调用as\_clean的时间。
- 增大这个参数可能导致GaussDB周期性调用gs\_clean工具的时间延长,导致两阶 段事务清理时间延长。

该参数属于SIGHUP类型参数,请参考表**[11-1](#page-415-0)**中对应设置方法进行设置。

取值范围: 整型, 0~2147483, 单位为秒 (s)。

### 默认值:**1**min

## **partition\_lock\_upgrade\_timeout**

参数说明:在执行某些查询语句的过程中,会需要将分区表上的锁级别由允许读的 ExclusiveLock级别升级到读写阻塞的AccessExclusiveLock级别。如果此时已经存在并 发的读事务,那么该锁升级操作将阻塞等待。partition\_lock\_upgrade\_timeout为尝试 锁升级的等待超时时间。

- 在分区表上进行MERGE PARTITION和CLUSTER PARTITION操作时,都利用了临 时表进行数据重排和文件交换,为了最大程度提高分区上的操作并发度,在数据 重排阶段给相关分区加锁ExclusiveLock,在文件交换阶段加锁 AccessExclusiveLock。
- 常规加锁方式是等待加锁,直到加锁成功,或者等待时间超过**[lockwait\\_timeout](#page-2019-0)** 发生超时失败。
- 在分区表上进行MERGE PARTITION或CLUSTER PARTITION操作时,进入文件交 换阶段需要申请加锁AccessExclusiveLock,加锁方式是尝试性加锁,加锁成功了 则立即返回,不成功则等待50ms后继续下次尝试,加锁超时时间使用会话级设置 参数partition\_lock\_upgrade\_timeout。
- 特殊值: 若partition lock upgrade timeout取值-1, 表示无限等待, 即不停的尝 试锁升级,直到加锁成功。 该参数属于USERSET类型参数,请参考表**[11-1](#page-415-0)**中对应设置方法进行设置。

取值范围: 整型, 最小值-1, 最大值3000, 单位为秒 (s)。

默认值:1800

# **fault\_mon\_timeout**

参数说明:轻量级死锁检测周期。该参数属于SIGHUP类型参数,请参考表**[11-1](#page-415-0)**中对应 设置方法进行设置。

取值范围: 整型, 最小值0, 最大值1440, 单位为分钟 (min)

**默认值: 5min** 

# **enable\_online\_ddl\_waitlock**

参数说明: 控制DDL是否会阻塞等待pg\_advisory\_lock/pgxc\_lock\_for\_backup等集群 锁。主要用于OM在线操作场景,不建议用户设置。

该参数属于SIGHUP类型参数,参考表**[11-1](#page-415-0)**中对应设置方法进行设置。

#### 取值范围:布尔型

- on表示开启。
- off表示关闭。

默认值: off

# **xloginsert\_locks**

参数说明:控制用于并发写预写式日志锁的个数。主要用于提高写预写式日志的效 率。

该参数属于POSTMASTER类型参数,参考表**[11-1](#page-415-0)**中对应设置方法进行设置。

取值范围:整型,最小值1,最大值1000

默认值:16

# **num\_internal\_lock\_partitions**

**参数说明:**控制内部轻量级锁分区的个数。主要用于各类场景的性能调优。内容以关 键字和数字的KV方式组织,各个不同类型锁之间以逗号隔开。先后顺序对设置结果不 影响,例如"CLOG PART=256,CSNLOG PART=512"等同于

"CSNLOG\_PART=512,CLOG\_PART=256"。重复设置同一关键字时,以最后一次设 置为准,例如"CLOG\_PART=256,CLOG\_PART=2",设置的结果为CLOG\_PART=2。 当没有设置关键字时,则为默认值,各类锁的使用描述和最大、最小、默认值如下。

- CLOG\_PART:CLOG文件控制器的个数,增大该值可以提高CLOG日志写入效率, 提升事务提交性能,但是会增大内存使用;减小该值会减少相应内存使用,但可 能使得CLOG日志写入冲突变大,影响性能。最小值为1,最大值为256。
- CSNLOG\_PART: CSNLOG文件控制器的个数, 增大该值可以提高CSNLOG日志写 入效率,提升事务提交性能,但是会增大内存使用;减小该值会减少相应内存使 用,但可能使得CSNLOG日志写入冲突变大,影响性能。最小值为1,最大值为 512。
- LOG2 LOCKTABLE PART: 常规锁表锁分区个数的2对数, 增大该值可以提升正常 流程常规锁获取锁的并行度,但是可能增加锁转移和锁消除时的耗时,对于等待 事件在LockMgrLock时,可以调大该锁增加性能。最小值4,即锁分区数为16;最 大值为16,即锁分区数为65536。
- TWOPHASE\_PART: 两阶段事务锁的分区数, 调大该值可以提高两阶段事务提交 的并发数。最小值为1,最大值为64。
- FASTPATH\_PART: 每个线程可以不通过主锁表拿锁的最大锁个数, 调大该值会额 外增加内存。最小值为20,最大值为10000。

该参数属于POSTMASTER类型参数,参考表**[11-1](#page-415-0)**中对应设置方法进行设置。

# 取值范围:字符串

# 默认值:

- CLOG\_PART:256
- CSNLOG PART: 512
- LOG2\_LOCKTABLE\_PART:4
- TWOPHASE PART: 1
- FASTPATH\_PART:20

# **19.16** 版本和平台兼容性

# **19.16.1** 历史版本兼容性

GaussDB介绍数据库的向下兼容性和对外兼容性特性的参数控制。数据库系统的向后 兼容性能够为对旧版本的数据库应用提供支持。本节介绍的参数主要控制数据库的向 后兼容性。

# **array\_nulls**

参数说明:控制数组输入解析器是否将未用引用的NULL识别为数组的一个NULL元 素。

该参数属于USERSET类型参数,请参考表**[11-1](#page-415-0)**中对应设置方法进行设置。

取值范围:布尔型

- on表示允许向数组中输入空元素。
- off表示向下兼容旧式模式。仍然能够创建包含NULL值的数组。

默认值: on

# **backslash\_quote**

参数说明:控制字符串文本中的单引号是否能够用\'表示。

该参数属于USERSET类型参数,请参考表**[11-1](#page-415-0)**中对应设置方法进行设置。

# 须知

在字符串文本符合SQL标准的情况下,\没有任何其他含义。这个参数影响的是如何处 理不符合标准的字符串文本,包括明确的字符串转义语法是 (E'...')。

# 取值范围:枚举类型

- on表示一直允许使用\'表示。
- off表示拒绝使用\'表示。
- safe\_encoding表示仅在客户端字符集编码不会在多字节字符末尾包含\的ASCII值 时允许。

默认值: safe\_encoding

# **default\_with\_oids**

参数说明:在没有声明WITH OIDS和WITHOUT OIDS的情况下,这个选项控制在新创 建的表中CREATE TABLE和CREATE TABLE AS是否包含一个OID字段。它还决定 SELECT INTO创建的表里面是否包含OID 。

不推荐在用户表中使用OID,故默认设置为off。需要带有OID字段的表应该在创建时 声明WITH OIDS 。

该参数属于USERSET类型参数,请参考表**[11-1](#page-415-0)**中对应设置方法进行设置。

#### 取值范围:布尔型

- on表示在新创建的表中CREATE TABLE和CREATE TABLE AS可以包含一个OID字 段。
- off表示在新创建的表中CREATE TABLE和CREATE TABLE AS不可以包含一个OID 字段。

默认值:off

# **escape\_string\_warning**

参数说明:警告在普通字符串中直接使用反斜杠转义。

- 如果需要使用反斜杠作为转义,可以调整为使用转义字符串语法(E'...')来做转义, 因为在每个SQL标准中,普通字符串的默认行为现在将反斜杠作为一个普通字 符。
- 这个变量可以帮助定位需要改变的代码。
- 使用E转义会导致部分场景下日志记录不全。

该参数属于USERSET类型参数,请参考表**[11-1](#page-415-0)**中对应设置方法进行设置。

取值范围:布尔型

默认值: on

# **lo\_compat\_privileges**

参数说明:控制是否启动对大对象权限检查的向后兼容模式。

该参数属于SUSET类型参数,请参考表**[11-1](#page-415-0)**中对应设置方法进行设置。

#### 取值范围:布尔型

on表示当读取或修改大对象时禁用权限检查,与PostgreSQL 9.0以前的版本兼容。

off表示启用大对象的权限检查。

#### 默认值: off

# **quote\_all\_identifiers**

参数说明:当数据库生成SQL时,此选项强制引用所有的标识符(包括非关键字)。 这将影响到EXPLAIN的输出及函数的结果, 例如pg\_get\_viewdef。详细说明请参见 gs\_dump的--quote-all-identifiers选项。

该参数属于USERSET类型参数,请参考表**[11-1](#page-415-0)**中对应设置方法进行设置。

#### 取值范围:布尔型

- on表示打开强制引用。
- off表示关闭强制引用。

默认值: off

# **sql\_inheritance**

参数说明:控制继承语义。用来控制继承表的访问策略,off表示各种命令不能访问子 表,即默认使用ONLY关键字。这是为了兼容7.1之前版本而设置的。

该参数属于USERSET类型参数,请参考表**[11-1](#page-415-0)**中对应设置方法进行设置。

#### 取值范围:布尔型

- on表示可以访问子表。
- off表示不访问子表。

# 默认值: on

# **standard\_conforming\_strings**

参数说明: 控制普通字符串文本('...')中是否按照SQL标准把反斜扛当普通文本。

- 应用程序通过检查这个参数可以判断字符串文本的处理方式。
- 建议明确使用转义字符串语法(E'...')来转义字符。

该参数属于USERSET类型参数,请参考表**[11-1](#page-415-0)**中对应设置方法进行设置。

#### 取值范围:布尔型

- on表示打开控制功能。
- off表示关闭控制功能。

# 默认值: on

#### **synchronize\_seqscans**

参数说明:控制启动同步的顺序扫描。在大约相同的时间内并行扫描读取相同的数据 块,共享I/O负载。

该参数属于USERSET类型参数,请参考表**[11-1](#page-415-0)**中对应设置方法进行设置。

#### 取值范围:布尔型

- on表示扫描可能从表的中间开始,然后选择"环绕"方式来覆盖所有的行, 为了与 已经在进行中的扫描活动同步。这可能会造成没有用ORDER BY子句的查询得到行 排序造成不可预测的后果。
- off表示确保顺序扫描是从表头开始的。

#### 默认值: on

# **enable\_beta\_features**

参数说明:控制开启某些非正式发布的特性,仅用于POC验证,例如GDS表关联操 作。这些特性属于延伸特性,建议客户谨慎开启,在某些功能场景下可能存在问题。 <span id="page-2025-0"></span>该参数属于USERSET类型参数,请参考表**[11-1](#page-415-0)**中对应设置方法进行设置。

#### 取值范围:布尔型

- on表示开启这些功能受限的特性,保持前向兼容。但某些场景可能存在功能上的 问题。
- off表示禁止使用这些特性。

默认值:off

# **19.16.2** 平台和客户端兼容性

很多平台都使用数据库系统,数据库系统的对外兼容性给平台提供了很大的方便。

# **transform\_null\_equals**

参数说明: 控制表达式expr = NULL (或NULL = expr) 当做expr IS NULL处理。如果 expr得出NULL值则返回真,否则返回假。

- 正确的SQL标准兼容的expr = NULL总是返回NULL(未知)。
- Microsoft Access里的过滤表单生成的查询使用expr = NULL来测试空值。打开这 个选项,可以使用该接口来访问数据库。

该参数属于USERSET类型参数,请参考表**[11-2](#page-416-0)**中对应设置方法进行设置。

#### 取值范围:布尔型

- on表示控制表达式expr = NULL ( 或NULL = expr ) 当做expr IS NULL处理。
- off表示不控制, 即expr = NULL总是返回NULL (未知)。

## 默认值: off

#### 说明

新用户经常在涉及NULL的表达式上语义混淆,故默认值设为off。

# **support\_extended\_features**

参数说明:控制是否支持数据库的扩展特性。

该参数属于POSTMASTER类型参数,请参考表**[11-2](#page-416-0)**中对应设置方法进行设置。

# 取值范围:布尔型

- on表示支持数据库的扩展特性。
- off表示不支持数据库的扩展特性。

# 默认值: off

# **lastval\_supported**

参数说明:控制是否可以使用lastval函数。

该参数属于POSTMASTER类型参数,请参考表**[11-2](#page-416-0)**中对应设置方法进行设置。

#### 取值范围:布尔型

- on表示支持lastval函数,同时nextval函数不支持下推。
- off表示不支持lastval函数,同时nextval函数可以下推。

默认值:off

# **sql\_compatibility**

参数说明:控制数据库的SQL语法和语句行为同哪一个主流数据库兼容。该参数属于 INTERNAL类型参数,用户无法修改,只能查看。

#### 取值范围:枚举型

- ORA表示同oracle兼容。
- TD表示同Teradata兼容。
- MYSQL表示同MySQL兼容。
- PG表示同PostgreSQL兼容。

# 默认值: MYSQL

# 须知

- 该参数只能在执行**[CREATE DATABASE](#page-1019-0)**命令创建数据库的时候设置。
- 在数据库中,该参数只能是确定的一个值,要么始终设置为ORA,要么始终设置为 TD,请勿任意改动,否则会导致数据库行为不一致。

# **behavior\_compat\_options**

参数说明:数据库兼容性行为配置项,该参数的值由若干个配置项用逗号隔开构成。

该参数属于USERSET类型参数,请参考表**[11-1](#page-415-0)**中对应设置方法进行设置。

#### 取值范围:字符串

#### 默认值:""

#### 说明

- 当前只支持[平台和客户端兼容性。](#page-2025-0)
- 配置多个兼容性配置项时,相邻配置项用逗号隔开,例如:set behavior\_compat\_options='end\_month\_calculate,display\_leading\_zero';

#### 表 **19-5** 兼容性配置项

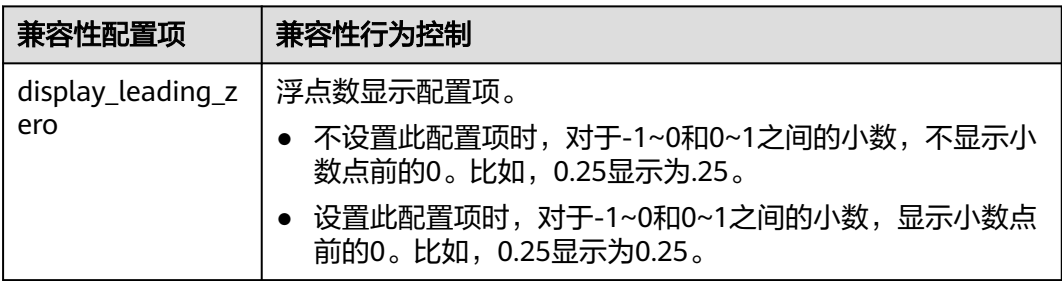

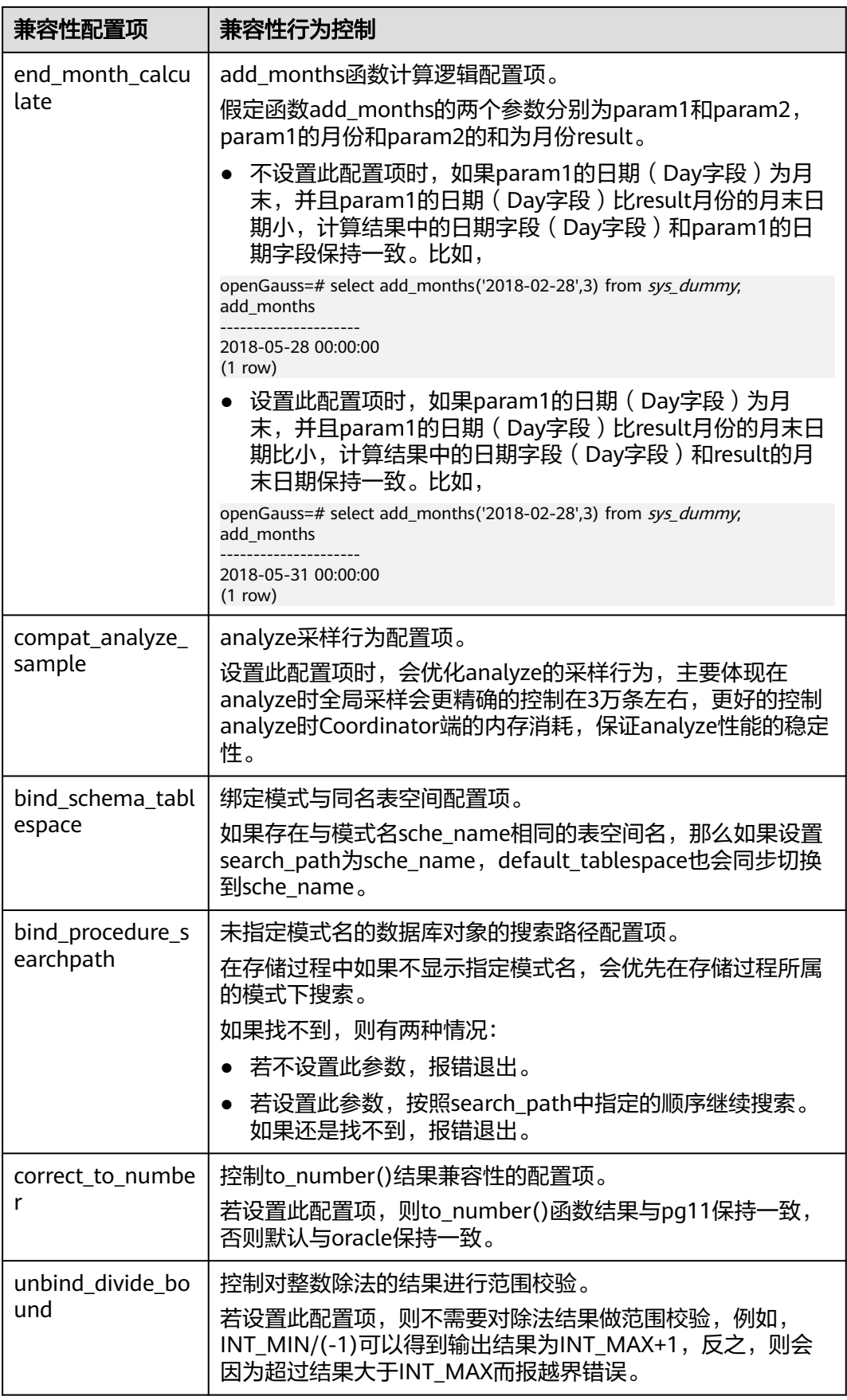

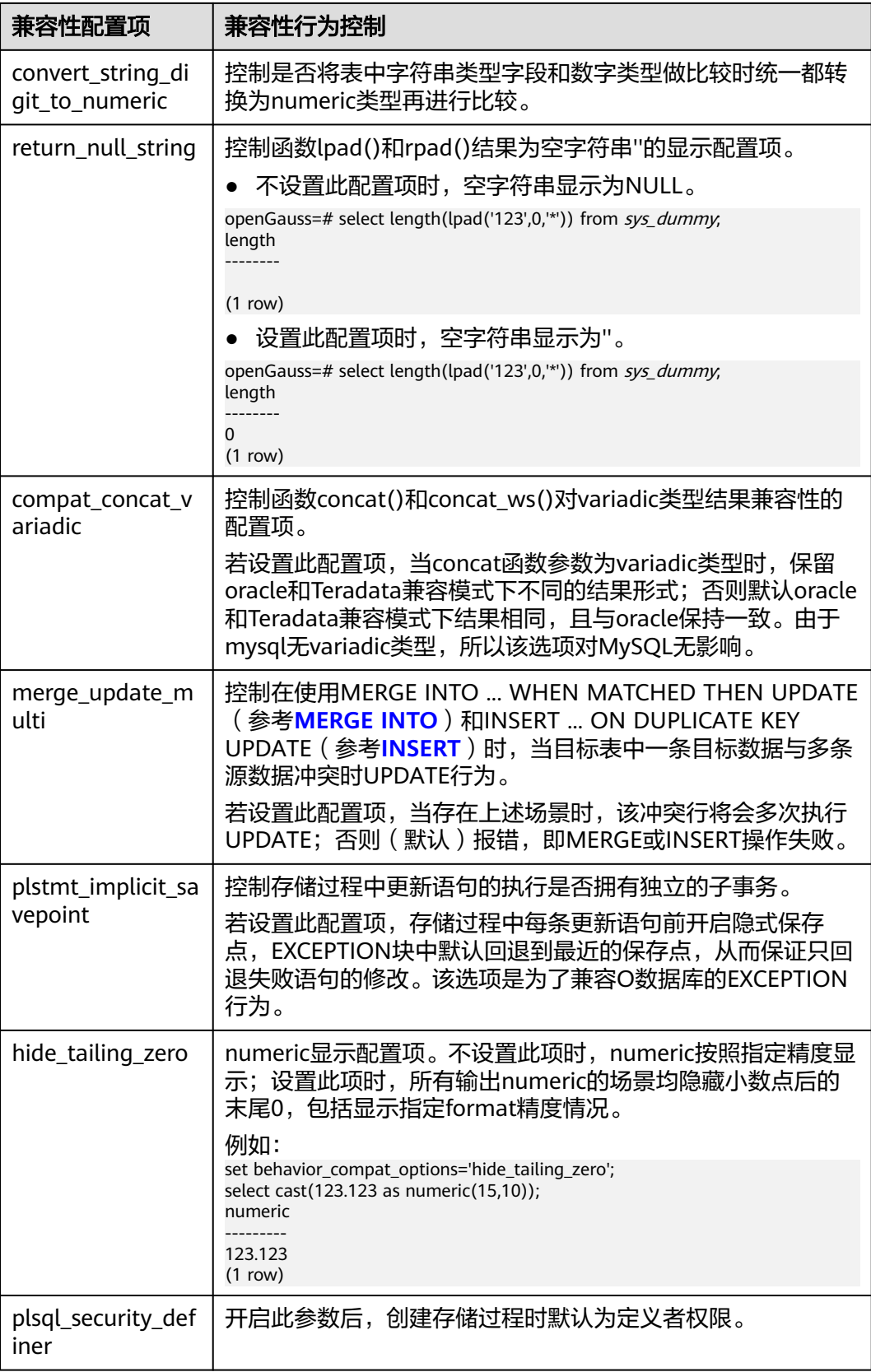

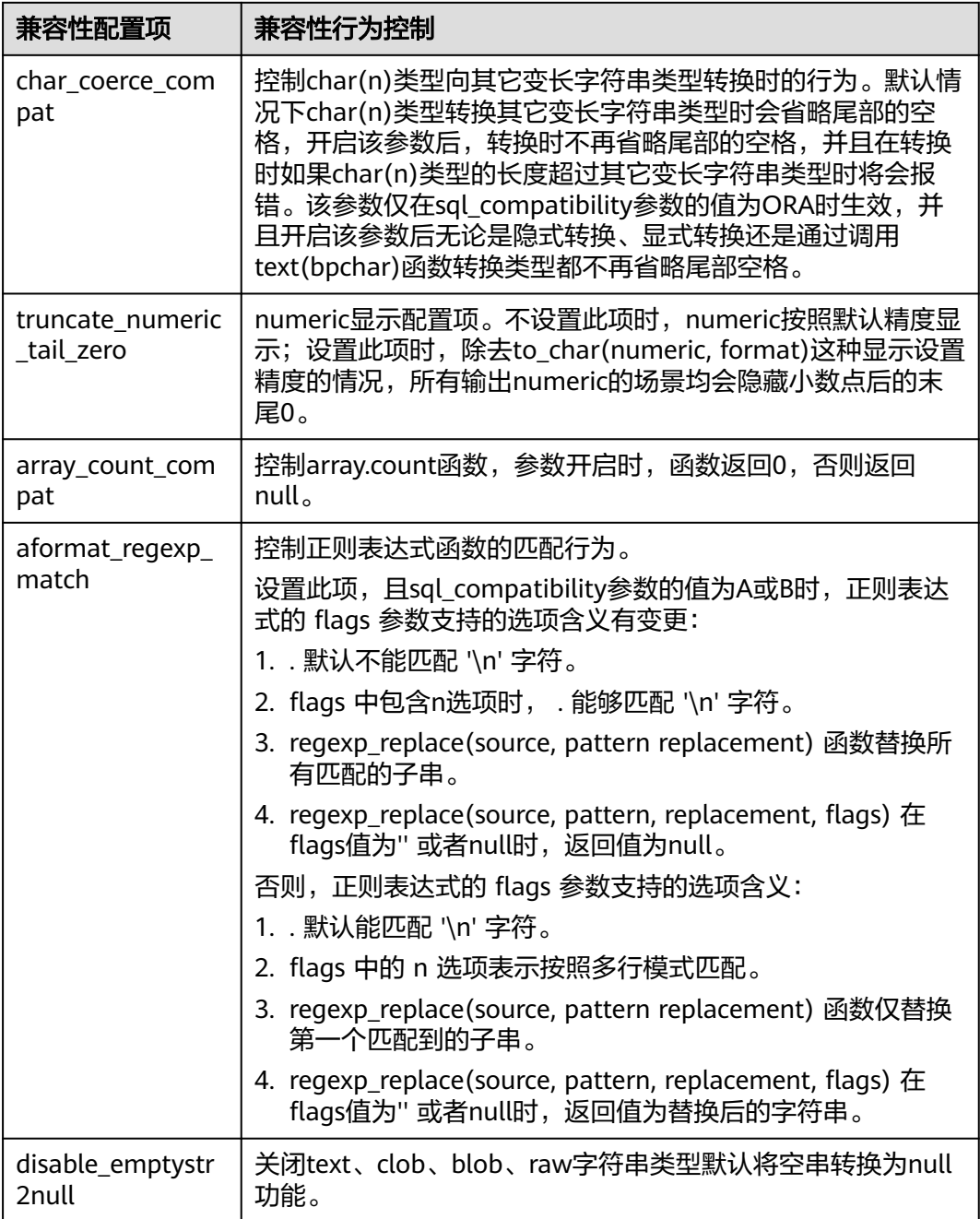

# **a\_format\_version**

参数说明:数据库平台兼容性行为配置项,该参数的值为字符串枚举值。 该参数属于USERSET类型参数,请参考表**[11-2](#page-416-0)**中对应设置方法进行设置。

取值范围:字符串

# 默认值:""

# 说明

兼容性配置项时设置字符串,例如:set a\_format\_version='10c';

#### 表 **19-6** 兼容性配置项

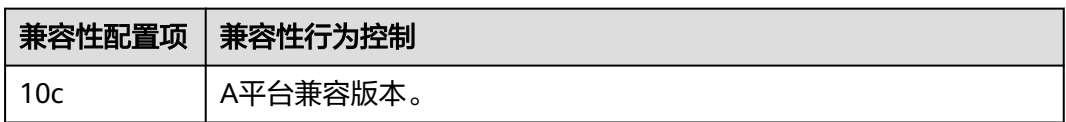

# **a\_format\_dev\_version**

参数说明:数据库平台迭代小版本兼容性行为配置项,该参数的值为字符串枚举值。

该参数属于USERSET类型参数,请参考表**[11-2](#page-416-0)**中对应设置方法进行设置。

取值范围:字符串

默认值:""

#### 说明

兼容性配置项时设置字符串,例如:set a\_format\_dev\_version='s1';

#### 表 **19-7** 兼容性配置项

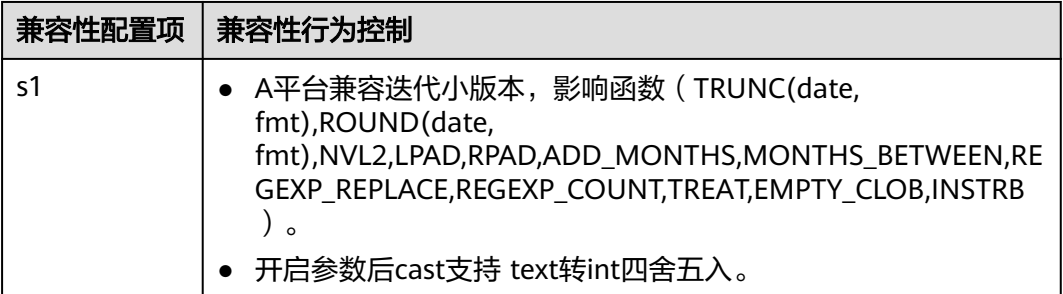

# **plpgsql.variable\_conflict**

参数说明:设置同名的存储过程变量和表的列的使用优先级。

该参数属于USERSET类型参数,仅支持表**[11-2](#page-416-0)**中对应设置方法3进行设置。

## 取值范围:字符串

- error表示遇到存储过程变量和表的列名同名则编译报错。
- use\_variable表示存储过程变量和表的列名同名则优先使用变量。
- use\_column表示存储过程变量和表的列名同名则优先使用列名。

# 默认值: error

# **td\_compatible\_truncation**

参数说明: 控制是否开启与Teradata数据库相应兼容的特征。该参数在用户连接上与 TD兼容的数据库时,可以将参数设置成为on(即超长字符串自动截断功能启用),该 功能启用后,在后续的insert语句中,对目标表中char和varchar类型的列插入超长字

符串时,会按照目标表中相应列定义的最大长度对超长字符串进行自动截断。保证数 据都能插入目标表中,而不是报错。

#### 说明

超长字符串自动截断功能不适用于insert语句包含外表的场景。

如果向字符集为字节类型编码 ( SQL\_ASCII, LATIN1等 ) 的数据库中插入多字节字符数据 ( 如汉 字等),且字符数据跨越截断位置,这种情况下,按照字节长度自动截断,自动截断后会在尾部 产生非预期结果。如果用户有对于截断结果正确性的要求,建议用户采用UTF8等能够按照字符 截断的输入字符集作为数据库的编码集。

该参数属于USERSET类型参数,请参考表**[11-2](#page-416-0)**中对应设置方法进行设置。

#### 取值范围:布尔型

- on表示启动超长字符串自动截断功能。
- off表示停止超长字符串自动截断功能。

#### 默认值: off

# **nls\_timestamp\_format**

参数说明:设置时间戳默认格式。

该参数属于USERSET类型参数,请参考表**[11-1](#page-415-0)**中对应设置方法进行设置。

取值范围:字符串

**默认值: DD-Mon-YYYY HH:MI:SS.FF AM** 

# **max\_function\_args**

参数说明: 函数参数最大个数。

该参数属于INTERNAL类型参数,为固定参数,用户无法修改此参数,只能查看。

取值范围:整型

默认值: 8192

## **convert\_string\_to\_digit**

参数说明:设置隐式转换优先级,是否优先将字符串转为数字。

该参数属于USERSET类型参数,请参考表**[11-1](#page-415-0)**中对应设置方法进行设置。

#### 取值范围:布尔型

- on表示优先将字符串转为数字。
- off表示不优先将字符串转为数字。

# 默认值: on

#### 须知

该参数调整会修改内部数据类型转换规则,导致不可预期的行为,请谨慎调操作。

# **19.17** 容错性

当数据库系统发生错误时,以下参数控制服务器处理错误的方式。

# **exit\_on\_error**

参数说明: 打开该开关, ERROR级别报错会升级为PANIC报错, 从而可以产生core堆 栈。主要用于问题定位和业务测试。

该参数属于USERSET类型参数,请参考表**[11-2](#page-416-0)**中对应设置方法进行设置。

#### 取值范围:布尔型

- on表示ERROR级别报错会升级为PANIC报错。
- **off表示不会对ERROR级别报错进行升级。**

# 默认值: off

# **restart\_after\_crash**

参数说明:设置为on,后端进程崩溃时,GaussDB将自动重新初始化此后端进程。

该参数属于SIGHUP类型参数,请参考表**[11-2](#page-416-0)**中对应设置方法进行设置。

取值范围:布尔型

- on表示能够最大限度地提高数据库的可用性。 在某些情况(比如当采用管理工具(例如xCAT)管理GaussDB时),能够最大限 度地提高数据库的可用性。
- off表示能够使得管理工具在后端进程崩溃时获取控制权并采取适当的措施进行处 理。

## 默认值: on

# **omit\_encoding\_error**

参数说明:设置为on,数据库的客户端字符集编码为UTF-8时,出现的字符编码转换 错误将打印在日志中,有转换错误的被转换字符会被忽略,以"?"代替。

该参数属于USERSET类型参数,请参考表**[11-2](#page-416-0)**中对应设置方法进行设置。

#### 取值范围:布尔型

- on表示有转换错误的字符将被忽略,以"?"代替,打印错误信息到日志中。
- off表示有转换错误的字符不能被转换,打印错误信息到终端。

### 默认值:off

#### 说明

若该参数通过执行gs\_guc reload修改时,如果当前节点上的某个session的连接不是来自于客户 端,而是来自于该节点所属集群上的其他节点,那么执行gs\_guc reload后该参数在该session上 不会立即生效,需与连接节点断开连接后重新连接才会生效。

# **max\_query\_retry\_times**

当前特性是实验室特性,使用时请联系华为工程师提供技术支持。

参数说明: 指定SQL语句出错自动重试功能的最大重跑次数(目前支持重跑的错误类 型为"Connection reset by peer"、"Lock wait timeout"和"Connection timed out"等,完整的错误类型请参考《故障处理》中"集群HA介绍 > SQL语句出错自动 重试"章节中的描述。),设定为0时关闭重跑功能。

该参数属于USERSET类型参数,请参考表**[11-2](#page-416-0)**中对应设置方法进行设置。

取值范围:整型,0~20。

默认值: 0

#### **cn\_send\_buffer\_size**

参数说明: 指定CN端数据发送数据缓存区的大小。

该参数属于POSTMASTER类型参数,请参考表**[11-2](#page-416-0)**中对应设置方法进行设置。

取值范围: 整型, 8~128, 单位为KB。

**默认值: 8KB** 

# **max\_cn\_temp\_file\_size**

参数说明: 指定SQL语句出错自动重试功能中CN端使用临时文件的最大值,设定为0表 示不使用临时文件。

该参数属于SIGHUP类型参数,请参考表**[11-2](#page-416-0)**中对应设置方法进行设置。

取值范围:整型,0~10485760, 单位为KB。

**默认值: 5GB** 

# **retry\_ecode\_list**

参数说明: 指定SOL语句出错自动重试功能支持的错误类型列表。

该参数属于USERSET类型参数,请参考表**[11-2](#page-416-0)**中对应设置方法进行设置。

#### 取值范围:字符串

默认值: YY001 YY002 YY003 YY004 YY005 YY006 YY007 YY008 YY009 YY010 YY011 YY012 YY013 YY014 YY015 53200 08006 08000 57P01 XX003 XX009 YY016

#### **data\_sync\_retry**

参数说明:控制当fsync到磁盘失败后是否继续运行数据库。由于在某些操作系统的场 景下,fsync失败后重试阶段即使再次fsync失败也不会报错,从而导致数据丢失。

该参数属于POSTMASTER类型参数,请参考表**[11-2](#page-416-0)**中对应设置方法进行设置。

#### 取值范围:布尔型

- on表示当fsync同步到磁盘失败后采取重试机制,数据库继续运行。
- off表示当fsync同步到磁盘失败后直接报panic,停止数据库。

## 默认值:off

# **remote\_read\_mode**

**参数说明**: 远程读功能开关。读取主机上的页面失败时可以从备机上读取对应的页 面。

该参数属于POSTMASTER类型参数,请参考表**[11-1](#page-415-0)**中对应设置方法进行设置。

#### 取值范围: 枚举类型

- off表示关闭远程读功能。
- non\_authentication表示开启远程读功能,但不进行证书认证。
- authentication表示开启远程读功能,但要进行证书认证。

默认值: authentication

# **19.18** 连接池参数

当使用连接池访问数据库时,在系统运行过程中,数据库连接是被当作对象存储在内 存中的,当用户需要访问数据库时,并非建立一个新的连接,而是从连接池中取出一 个已建立的空闲连接来使用。用户使用完毕后,数据库并非将连接关闭,而是将连接 放回连接池中,以供下一个请求访问使用。

# **pooler\_port**

**参数说明:** cm\_agent、cm\_ctl等内部工具运维管理端口,初始化用户或系统管理员通 过客户端连接数据库所使用端口。

该参数属于POSTMASTER类型参数,请参考表**[11-2](#page-416-0)**中对应设置方法进行设置。

取值范围:CN或DN实例的GUC参数"port"值加1。

默认值:CN或DN实例的GUC参数"port"默认值加1,CN实例该参数默认值为8001, DN实例该参数默认值为40001。

# **pooler\_maximum\_idle\_time**

参数说明:Pooler链接自动清理功能使用,当链接池中链接空闲时间超过所设置值 时, 会触发自动清理机制, 清理各节点的空闲链接数到minimum\_pool\_size。

该参数属于USERSET类型参数,请参考表**[11-2](#page-416-0)**中对应设置方法进行设置。

取值范围:整型,最小值为0,最大值为2147483647,最小单位为秒

**默认值: 10min (即600秒)** 

# **minimum\_pool\_size**

参数说明:Pooler链接自动清理功能使用,自动清理后各pooler链接池对应节点的链接 数最小剩余量,当参数设置为0时,可以关闭pooler链接自动清理功能。

该参数属于USERSET类型参数,请参考表**[11-2](#page-416-0)**中对应设置方法进行设置。

取值范围:整型,最小值为1,最大值为65535

#### 默认值: 50

# **max\_pool\_size**

参数说明: CN的连接池与其它某个CN/DN的最大连接数。

该参数属于POSTMASTER类型参数,请参考表**[11-2](#page-416-0)**中对应设置方法进行设置。

取值范围:整型,1~65535

#### 默认值:

独立部署:

32768(60核CPU/480G内存);16384(32核CPU/256G内存);8192(16核 CPU/128G内存);4096(8核CPU/64G内存);2048(4核CPU/32G内存); 1000(4核CPU/16G内存)

# **persistent\_datanode\_connections**

参数说明:会话是否会释放获得的连接。

该参数属于BACKEND类型参数,请参考表**[11-2](#page-416-0)**中对应设置方法进行设置。

#### 取值范围:布尔型

- off表示会释放获得连接。
- on表示不会释放获得连接。

# 须知

打开此开关后,会存在会话持有连接但并未运行查询的情况,导致其他查询申请 不到连接报错。出现此问题时,需约束会话数量小于等于 max\_active\_statements。

#### 默认值: off

## **max\_coordinators**

参数说明:集群中CN的最大数目。若需扩容,请确保此参数值大于需要扩容到的集群 中CN的个数,否则会导致扩容失败。

该参数属于POSTMASTER类型参数,不建议修改此参数,若需修改,请参考表**[11-2](#page-416-0)**中 对应设置方法进行设置。

取值范围:整型, 2~1024, 设置的最小值不能小于集群实际CN数。

默认值:128

#### **max\_datanodes**

参数说明:集群中DN的最大数目。若需扩容,请确保此参数值大于需要扩容到的集群 中DN总分片数,否则会导致扩容失败。

该参数属于POSTMASTER类型参数,不建议修改此参数,若需修改,请参考表**[11-2](#page-416-0)**中 对应设置方法进行设置。

取值范围: 整型, 2-65535, 设置的最小值不能小于集群实际DN数。

默认值: 256

# **cache\_connection**

参数说明:是否回收连接池的连接。

该参数属于SIGHUP类型参数,请参考表**[11-2](#page-416-0)**中对应设置方法进行设置。

#### 取值范围:布尔型

- on表示回收连接池的连接。
- off表示不回收连接池的连接。

# 默认值: on

# **enable\_force\_reuse\_connections**

参数说明:会话是否强制重用新的连接。

该参数属于BACKEND类型参数,请参考表**[11-2](#page-416-0)**中对应设置方法进行设置。

#### 取值范围:布尔型

- on表示强制使用新连接。
- off表示使用现有连接。

默认值:off

#### **pooler\_connect\_max\_loops**

**参数说明:** pooler建链重试功能使用, 主备切换场景增强建链稳定性, 若节点间 pooler建链失败会跟备机重试建连,此时若恰好备机升主机成功,则可以在重试阶段 建链成功。该参数可以设置重试总轮数,增强建链稳定性。当参数设置为0时,可以关 闭重试功能,业务只跟主机建链而不跟备机重试。

该参数属于USERSET类型参数,请参考表**[11-2](#page-416-0)**中对应设置方法进行设置。

取值范围:整型,最小值为0,最大值为20。

默认值: 1

## **pooler\_connect\_interval\_time**

参数说明: pooler建链重试功能使用, 当参数pooler\_connect\_max\_loops设置大于1 时,该参数可以控制不同重试轮数之间执行时间间隔。参数设置方面,建议略大于当 前集群主备切换恢复时间即。

该参数属于USERSET类型参数,请参考表**[11-2](#page-416-0)**中对应设置方法进行设置。

取值范围:整型,最小值为0,最大值为7200,最小单位为秒。

**默认值: 15s** 

# **pooler\_timeout**

参数说明: CN连接池中的连接与其它CN/DN通讯时的超时时间。

该参数属于SIGHUP类型参数,请参考表**[11-2](#page-416-0)**中对应设置方法进行设置。

**取值范围:**整型,最小值为0,最大值为7200,最小单位为秒。

默认值:10min

# **pooler\_connect\_timeout**

参数说明: CN连接池与集群中其他CN/DN建立连接时的超时时间。

该参数属于SIGHUP类型参数,请参考表**[11-2](#page-416-0)**中对应设置方法进行设置。

取值范围:整型,最小值为0,最大值为7200,最小单位为秒。

**默认值: 1min** 

# **pooler\_cancel\_timeout**

参数说明: CN连接池在错误处理时Cancel某连接的超时时间。如果在子事务或存储过 程异常捕获的过程中发生该类超时,那么包含子事务或存储过程的整个事务将发生回 滚。在此基础上,在子事务或存储过程异常捕获的过程中,如果错误源自COPY FROM 操作中源数据与目标表表结构的不一致,则只要该参数值不为0,就总会触发超时报 错。

该参数属于SIGHUP类型参数,请参考表**[11-2](#page-416-0)**中对应设置方法进行设置。

取值范围:整型,最小值为0,最大值为7200,最小单位为秒。其中0时(一般不建 议)表示关闭此开关,不做超时限制。

**默认值: 15s** 

# **19.19** 集群事务

介绍集群事务隔离、事务只读、最大prepared事务数、集群维护模式目的参数设置及 取值范围等内容。

# **transaction\_isolation**

参数说明:设置当前事务的隔离级别。

该参数属于USERSET类型参数,请参考表**[11-2](#page-416-0)**中对应设置方法进行设置。

取值范围: 字符串,只识别以下字符串,大小写空格敏感:

- serializable: GaussDB中等价于REPEATABLE READ。
- read committed:只能读取已提交的事务的数据(缺省),不能读取到未提交的 数据。
- repeatable read: 仅能读取事务开始之前提交的数据, 不能读取未提交的数据以 及在事务执行期间由其它并发事务提交的修改。
- read uncommitted: 读未提交, 可以读取任何时刻的数据。
- default: 设置为defualt transaction isolation所设隔离级别。

**默认值: read committed** 

# **transaction\_read\_only**

参数说明:设置当前事务是只读事务。

该参数属于USERSET类型参数,请参考表**[11-2](#page-416-0)**中对应设置方法进行设置。

#### 取值范围:布尔型

- on表示设置当前事务为只读事务。
- off表示该事务可以是非只读事务。

# 默认值:off

# **xc\_maintenance\_mode**

参数说明:设置系统进入维护模式。

该参数属于SUSET类型参数,仅支持表**[11-2](#page-416-0)**中的方式三进行设置。

#### 取值范围:布尔型

- on表示该功能启用。
- off表示该功能被禁用。

# 须知

谨慎打开这个开关,避免引起集群数据不一致。

默认值:off

### **allow\_concurrent\_tuple\_update**

参数说明:设置是否允许并发更新。

该参数属于USERSET类型参数,请参考表**[11-2](#page-416-0)**中对应设置方法进行设置。

#### 取值范围:布尔型

- on表示该功能启用。
- off表示该功能被禁用。

# 默认值: on

# **gtm\_host**

参数说明: 主GTM进程所在的IP地址。仅sysadmin用户可见。 该参数属于SIGHUP类型参数,请参考表**[11-2](#page-416-0)**中对应设置方法进行设置。 取值范围:字符串。

默认值: 主GTM的IP地址

## **gtm\_port**

参数说明: 主GTM进程的侦听端口。仅sysadmin用户可见。

该参数属于POSTMASTER类型参数。

说明

该参数由安装时的配置文件指定,请勿轻易修改,否则修改后会影响数据库正常通信。 取值范围:整型,最小值为1,最大值为65535。 默认值:安装时指定。

## **gtm\_host1**

参数说明: 备GTM进程所在的IP地址。仅sysadmin用户可见。

该参数属于SIGHUP类型参数,请参考表**[11-2](#page-416-0)**中对应设置方法进行设置。

取值范围: 字符串。

默认值:备GTM的IP地址

#### **gtm\_port1**

参数说明: 备GTM进程的侦听端口。仅sysadmin用户可见。

该参数属于POSTMASTER类型参数。

说明

该参数由安装时的配置文件指定,请勿轻易修改,否则修改后会影响数据库正常通信。

取值范围: 整型, 最小值为1, 最大值为65535。

默认值: 如有备1, 安装指定, 否则为6665。

# **pgxc\_node\_name**

参数说明:指定节点名称。

该参数属于POSTMASTER类型参数,请参考表**[11-2](#page-416-0)**中对应设置方法进行设置。

在备机请求主机进行日志复制时,如果application\_name参数没有被设置,那么 pgxc\_node\_name参数会被用来作为备机在主机上的流复制槽名字。该流复制槽的命 名方式为 "该参数值\_备机ip\_备机port"。其中,备机ip和备机port取自replconninfo参 数中指定的备机ip和端口号。该流复制槽最大长度为61个字符,如果拼接后的字符串 超过该长度, 则会使用截断后的pgxc\_node\_name进行拼接, 以保证流复制槽名字长 度小于等于61个字符。

# 注意

此参数修改后会导致连接集群失败,不建议进行修改。

取值范围: 字符串。

默认值: 当前节点名称。

# **gtm\_backup\_barrier**

参数说明: 指定是否为GTM启动点创建还原点。

该参数属于SUSET类型参数,请参考表**[11-2](#page-416-0)**中对应设置方法进行设置。

取值范围:布尔型

- on表示创建还原点。
- off表示不创建还原点。

默认值: off

# **gtm\_conn\_check\_interval**

参数说明:设置CN检查本地线程与主GTM连接是否正常时间。

该参数属于SIGHUP类型参数,请参考表**[11-2](#page-416-0)**中对应设置方法进行设置。

取值范围:整型, 0 ~ 2147483,单位为秒。

**默认值: 10s** 

# **transaction\_deferrable**

参数说明:指定是否允许一个只读串行事务延迟执行,使其不会执行失败。该参数设 置为on时,当一个只读事务发现读取的元组正在被其他事务修改,则延迟该只读事务 直到其他事务修改完成。该参数为预留参数,该版本不生效。与该参数类似的还有一 个**[default\\_transaction\\_deferrable](#page-2010-0)**,设置它来指定一个事务是否允许延迟。

该参数属于USERSET类型参数,请参考表**[11-2](#page-416-0)**中对应设置方法进行设置。

#### 取值范围:布尔型

- on表示允许执行。
- off表示不允许执行。

#### 默认值: off

# **enable\_show\_any\_tuples**

参数说明:该参数只有在只读事务中可用,用于分析。当这个参数被置为on/true时, 表中元组的所有版本都会可见。

该参数属于USERSET类型参数,请参考表**[11-2](#page-416-0)**中对应设置方法进行设置。

#### 取值范围:布尔型

- on/true表示表中元组的所有版本都会可见。
- off/false表示表中元组的所有版本都不可见。

#### 默认值: off

# **gtm\_connect\_timeout**

参数说明:控制GTM连接超时时间,如果GTM的连接时间超过此参数设置的值,会超 时返回。

该参数属于SIGHUP类型参数,请参考表**[11-2](#page-416-0)**中对应设置方法进行设置。

取值范围: 整型, 最小值为1, 最大值为2147483647, 单位为秒。

**默认值: 2s** 

#### **gtm\_connect\_retries**

参数说明: 控制GTM连接重试的次数。

该参数属于SIGHUP类型参数,请参考表**[11-1](#page-415-0)**中对应设置方法进行设置。

取值范围:整型,最小值为1,最大值为2147483647。

默认值: 30

# **gtm\_rw\_timeout**

参数说明: 控制GTM反馈超时时间, 如果GTM的反馈时间超过此参数设置的值, 也就 是等待时间超过了此参数值,会超时返回。

该参数属于SIGHUP类型参数,请参考表**[11-2](#page-416-0)**中对应设置方法进行设置。

取值范围: 整型, 最小值为1, 最大值为2147483647, 单位为秒。

默认值: 1min

# **enable\_redistribute**

参数说明: 节点不匹配时是否重新分配。

该参数属于SUSET类型参数,请参考表**[11-2](#page-416-0)**中对应设置方法进行设置。

#### 取值范围:布尔型

- on表示节点不匹配时重新分配。
- off表示节点不匹配时不重新分配。

## 默认值: off

# **replication\_type**

参数说明:标记当前HA模式是主备从模式还是一主多备模式或单主机模式。 该参数属于POSTMASTER类型参数,请参考表**[11-2](#page-416-0)**中对应设置方法进行设置。 该参数是CM部署时的用到的参数,用户不能自己去设置参数值。

### 取值范围:0~2

- 0 表示主备从模式。
- 1 表示使用一主多备模式,全场景覆盖,推荐使用。
- 2 表示使用单主机模式,此模式无法扩展备机。

# 默认值: 1

# **enable\_gtm\_free**

参数说明: 大并发场景下同一时刻存在活跃事务较多, GTM下发的快照变大且快照请 求变多的情况下,瓶颈卡在GTM与CN通讯的网络上。为消除该瓶颈,引入GTM-FREE 模式。取消CN和GTM的交互,取消CN下发GTM获取的事务信息给DN。CN只向各个 DN发送query,各个DN由本地产生快照及xid等信息,开启该参数支持分布式事务读 最终一致性,即分布式事务只有写外部一致性,不具有读外部一致性。

该参数属于POSTMASTER类型参数,请参考表**[11-2](#page-416-0)**中对应设置方法进行设置。

# 注意

业务使用GTM-Free模式时,建议将application\_type设置成perfect\_sharding\_type, 以便及时发现可能导致数据不一致的SQL语句。否则,系统不会拦截可能导致数据不 一致的语句,造成数据不一致。

#### 取值范围:布尔型

- on表示开启GTM-FREE模式,集群状态为读最终一致性。
- off表示非GTM-FREE模式。

### 默认值: off

# **enable\_twophase\_commit**

参数说明: 当前云数据库主要解决SDS替换问题, 采用模式为GTM Free, 为防止业务 滥用导致不可靠问题,提供quc参数开关enable\_twophase\_commit禁用分布式写事 务,该参数属于USERSET类型参数,请参考表**[11-2](#page-416-0)**中对应设置方法进行设置。

# 取值范围:布尔型

- on表示开启GTM-FREE模式下,允许业务进行分布式两阶段写事务。
- off表示开启GTM-FREE模式下, 禁止业务进行分布式两阶段写事务。

# 默认值: on

# **application\_type**

参数说明: 此参数仅在enable\_gtm\_free为on时有效。此参数用来说明用户的业务类 型。该参数属于USERSET类型参数,请参考表**[11-2](#page-416-0)**中对应设置方法进行设置。此参数 不允许使用gs\_guc设置,只允许以下列两种方式设置:

- 1. 使用gsql等客户端在session级别设置。
- 2. 使用jdbc连接数据库时,给连接字符串指定ApplicationType参数。

#### 取值范围:枚举类型

- not\_perfect\_sharding\_type表示跨节点的业务。取此值时,允许执行跨节点的语 句。
- perfect sharding type表示单节点的业务。取此值时,如果SQL语句需要多个节 点参与,会直接报错。对应的SQL语句会同时打印到系统日志中。
	- 取此值时,使用/\*+ multinode \*/ hint可以显示允许SQL语句在多个节点执 行。multinode hint可以加到select、insert、update、delete、merge关键字 之后。

# **gtm\_host2**

参数说明: 如有2号GTM, 参数值为2号GTM进程所在的主机名或IP地址。仅sysadmin 用户可见。

该参数属于SIGHUP类型参数,请参考表**[11-2](#page-416-0)**中对应设置方法进行设置。

取值范围: 字符串。

默认值: 如有备2, 为GTM的IP地址, 否则为""。

#### **gtm\_host3**

参数说明: 如有3号GTM, 参数值为3号GTM进程所在的主机名或IP地址。仅sysadmin 用户可见。

该参数属于SIGHUP类型参数,请参考表**[11-2](#page-416-0)**中对应设置方法进行设置。

取值范围: 字符串。

默认值: 如有备3, 为GTM的IP地址, 否则为""。

# **gtm\_host4**

参数说明: 如有4号GTM, 参数值为4号GTM进程所在的主机名或IP地址。仅sysadmin 用户可见。

该参数属于SIGHUP类型参数,请参考表**[11-2](#page-416-0)**中对应设置方法进行设置。

取值范围: 字符串。

默认值: 如有备4, 为GTM的IP地址, 否则为""。

# **gtm\_host5**

参数说明: 如有5号GTM, 参数值为5号GTM进程所在的主机名或IP地址。仅sysadmin 用户可见。

该参数属于SIGHUP类型参数,请参考表**[11-2](#page-416-0)**中对应设置方法进行设置。

取值范围: 字符串。

默认值: 如有备5, 为GTM的IP地址, 否则为""。

## **gtm\_host6**

参数说明:如有6号GTM,参数值为6号GTM进程所在的主机名或IP地址。仅sysadmin 用户可见。

该参数属于SIGHUP类型参数,请参考表**[11-2](#page-416-0)**中对应设置方法进行设置。

取值范围:字符串。

默认值: 如有备6, 为GTM的IP地址, 否则为""。

# **gtm\_host7**

参数说明:如有7号GTM,参数值为7号GTM进程所在的主机名或IP地址。仅sysadmin 用户可见。 该参数属于SIGHUP类型参数,请参考表**[11-2](#page-416-0)**中对应设置方法进行设置。 取值范围: 字符串。 默认值: 如有备7, 为GTM的IP地址, 否则为""。

#### **gtm\_port2**

参数说明:如有2号GTM,参数值为2号GTM进程的侦听端口。仅sysadmin用户可见。 该参数属于POSTMASTER类型参数,请参考表**[11-2](#page-416-0)**中对应设置方法进行设置。 取值范围:整型,最小值为1,最大值为65535。 默认值: 如有备2, 安装指定, 否则为6666。

#### **gtm\_port3**

参数说明: 如有3号GTM, 参数值为3号GTM进程的侦听端口。仅sysadmin用户可见。 该参数属于POSTMASTER类型参数,请参考表**[11-2](#page-416-0)**中对应设置方法进行设置。 取值范围:整型,最小值为1,最大值为65535。 默认值:如有备3,安装指定,否则为6666。

## **gtm\_port4**

参数说明: 如有4号GTM, 参数值为4号GTM进程的侦听端口。仅sysadmin用户可见。 该参数属于POSTMASTER类型参数,请参考表**[11-2](#page-416-0)**中对应设置方法进行设置。 取值范围:整型,最小值为1,最大值为65535。 默认值: 如有备4, 安装指定, 否则为6666。

#### **gtm\_port5**

参数说明:如有5号GTM,参数值为5号GTM进程的侦听端口。仅sysadmin用户可见。 该参数属于POSTMASTER类型参数,请参考表**[11-2](#page-416-0)**中对应设置方法进行设置。 取值范围:整型,最小值为1,最大值为65535。 默认值: 如有备5, 安装指定, 否则为6666。

#### **gtm\_port6**

参数说明: 如有6号GTM, 参数值为6号GTM进程的侦听端口。仅sysadmin用户可见。 该参数属于POSTMASTER类型参数,请参考表**[11-2](#page-416-0)**中对应设置方法进行设置。 取值范围:整型,最小值为1,最大值为65535。 默认值: 如有备6, 安装指定, 否则为6666。

# <span id="page-2045-0"></span>**gtm\_port7**

参数说明: 如有7号GTM, 参数值为7号GTM进程的侦听端口。仅sysadmin用户可见。 该参数属于POSTMASTER类型参数,请参考表**[11-2](#page-416-0)**中对应设置方法进行设置。 取值范围:整型,最小值为1,最大值为65535。

默认值: 如有备7, 安装指定, 否则为6666。

# **enable\_defer\_calculate\_snapshot**

参数说明:延迟计算快照的xmin和oldestxmin,执行1000个事务或者间隔1s才触发计 算,设置为on时可以在高负载场景下减少计算快照的开销,但是会导致oldestxmin推 进较慢,影响垃圾元组回收,设置为off时xmin和oldestxmin可以实时推进,但是会增 加计算快照时的开销。

该参数属于SIGHUP类型参数,请参考表**[11-2](#page-416-0)**中对应设置方法进行设置。

### 取值范围:布尔型。

- on表示延迟计算快照xmin和oldestxmin。
- off表示实时计算快照xmin和oldestxmin。

默认值:on。

# **19.20** 双集群复制参数

# **enable\_roach\_standby\_cluster**

参数说明:设置双集群中备集群的各个实例为只读模式,仅sysadmin用户可以访问。 该参数属于POSTMASTER类型参数,请参考表**[11-2](#page-416-0)**中对应设置方法进行设置。 取值范围:布尔型

- on表示备集群开启只读模式。
- off表示备集群关闭只读模式。此情况下,备集群可读可写。

#### 默认值: off

# **enable\_slot\_log**

参数说明: 是否开启逻辑复制槽主备同步特性。

该参数属于USERSET类型参数,请参考表**[11-2](#page-416-0)**中对应设置方法进行设置。

#### 取值范围:布尔型

- on表示开启逻辑复制槽主备同步特性。
- off表示不开启逻辑复制槽主备同步特性。

# 默认值: on

# **max\_changes\_in\_memory**

参数说明:逻辑解码时单条事务在内存中缓存的DML语句数量上限。

该参数属于POSTMASTER类型参数,请参考表**[11-2](#page-416-0)**中对应设置方法进行设置。

取值范围: 整型, 1~2147483647

默认值: 4096

# **max\_cached\_tuplebufs**

参数说明:逻辑解码时总元组信息在内存中缓存的数量上限。建议设置为 **[max\\_changes\\_in\\_memory](#page-2045-0)**的两倍以上。

该参数属于POSTMASTER类型参数,请参考表**[11-2](#page-416-0)**中对应设置方法进行设置。

取值范围:整型,1~2147483647

默认值: 8192

# **logical\_decode\_options\_default**

参数说明:指定逻辑解码启动时未指定解码选项的全局默认值。

该参数属于SIGHUP类型参数,请参考表**[11-2](#page-416-0)**中对应设置方法进行设置。

当前支持指定的逻辑解码选项包括:parallel-decode-num, parallel-queue-size, max-txn-in-memory, max-reorderbuffer-in-memory, exclude-users。选项的意义请参[考示](#page-170-0) [例:逻辑复制代码示例。](#page-170-0)

取值范围: 通过逗号分隔的key=value字符串, 例如: 'parallel-decodenum=4,parallel-queue-size=128,exclude-users=userA'。其中空字符串表示采用程序 硬编码的默认值。

默认值:**""**

# 须知

该参数SIGHUP生效并不会影响已经启动的逻辑解码流程;后续逻辑解码启动将使用该 参数设置的选项作为其默认配置,并优先使用启动命令中指定选项的设置。

这里exclude-users选项和逻辑解码启动选项存在差异,不允许指定多个黑名单用户。

# **logical\_sender\_timeout**

参数说明:设置本端等待逻辑日志接收端接收日志的最大等待时间。

该参数属于USERSET类型参数,请参考表**[11-1](#page-415-0)**中对应设置方法进行设置。

取值范围: 整型, 0 ~ 2147483647, 单位为毫秒 ( ms )。

**默认值: 30s** 

# **RepOriginId**

参数说明:该参数是一个会话级别的GUC参数,在双向逻辑复制的场景下,为避免数 据循环复制,需要设置为一个非0的值。

该参数属于USERSET类型参数,请参考表**[11-2](#page-416-0)**中方式三对应设置方法进行设置。

取值范围:整型,0~2147483647

默认值:0

# **hadr\_max\_size\_for\_xlog\_receiver**

参数说明:该参数为异地容灾参数,表示灾备集群中实例获取obs端日志和本地回放日 志的最大允许差距,若差距大于此值时停止获取obs端日志。

该参数属于SIGHUP类型参数,请参考表**[11-2](#page-416-0)**中方式对应设置方法进行设置。

修改建议:该参数的取值应和本地磁盘大小相关,建议设置为磁盘大小的50%。

取值范围:整型,0~2147483647

**默认值: 256GB** 

# **auto\_csn\_barrier**

参数说明: 流式容灾的主集群是否开启barrier打点功能。

该参数属于SIGHUP类型参数,请参考表表**[11-1](#page-415-0)**中对应设置方法进行设置。

#### 取值范围:布尔型

- on表示开启。
- off表示关闭。

默认值:off

#### **stream\_cluster\_run\_mode**

参数说明:流式容灾双集群容灾场景标识CN/DN节点属于主集群还是备集群。单集群 使用默认值主集群。

该参数属于POSTMASTER类型参数,请参考表表**[11-1](#page-415-0)**中对应设置方法进行设置。

#### 取值范围: 枚举类型

- cluster\_primary表示节点是主集群的节点。
- cluster\_standby表示节点是备集群的节点。

默认值: cluster\_primary

# **19.21** 开发人员选项

# **allow\_system\_table\_mods**

参数说明:设置是否允许修改系统表的结构或系统自带模式名称。

该参数属于POSTMASTER类型参数,请参考表**[11-1](#page-415-0)**中对应设置方法进行设置。

#### 取值范围:布尔型

- on表示允许修改系统表的结构或系统自带模式名称。
- off表示不允许修改系统表的结构或系统自带模式名称。

### 默认值: off

#### 注意

不建议修改该参数默认值,若设置为on,可能导致系统表损坏,甚至数据库无法启 动。

# **allow\_create\_sysobject**

参数说明:设置是否允许在系统模式下创建或修改函数、存储过程、同义词等对象。 此处的系统模式指数据库初始后自带的模式,但不包含public模式。系统模式的oid通 常小于16384。

该参数属于POSTMASTER类型参数,请参考表**[11-1](#page-415-0)**中对应设置方法进行设置。

#### 取值范围:布尔型

- on表示允许初始用户和系统管理员在系统模式下创建或修改函数、存储过程、同 义词等对象。其他用户是否允许创建这些对象请参考对应模式的权限要求。
- off表示禁止所有用户在系统模式下创建或修改函数、存储过程、同义词等对象。

#### 默认值: on

# **debug\_assertions**

参数说明:控制打开各种断言检查。能够协助调试,当遇到奇怪的问题或者崩溃,请 把此参数打开,因为它能暴露编程的错误。要使用这个参数,必须在编译GaussDB的 时候定义宏USE\_ASSERT\_CHECKING(通过configure选项 --enable-cassert完成)。

该参数属于USERSET类型参数,请参考表**[11-1](#page-415-0)**中对应设置方法进行设置。

#### 取值范围:布尔型

- on表示打开断言检查。
- off表示不打开断言检查。

#### 说明

当启用断言选项编译GaussDB时,debug\_assertions缺省值为on 。

#### 默认值: off

## **ignore\_checksum\_failure**

**参数说明:** 设置读取数据时是否忽略校验信息检查失败 ( 但仍然会告警 ) , 继续执行 可能导致崩溃,传播或保存损坏数据,无法从远程节点恢复数据及其他严重问题。不 建议用户修改设置。

该参数属于SUSET类型参数,请参考表**[11-1](#page-415-0)**中对应设置方法进行设置。

#### 取值范围:布尔型

- on表示忽略数据校验错误。
- off表示数据校验错误正常报错。

#### 默认值: off

# **ignore\_system\_indexes**

参数说明:读取系统表时忽略系统索引(但是修改系统表时依然同时修改索引)。 该参数属于BACKEND类型参数,请参考表**[11-1](#page-415-0)**中对应设置方法进行设置。

#### 须知

这个参数在从系统索引被破坏的表中恢复数据的时候非常有用。

#### 取值范围:布尔型

- on表示忽略系统索引。
- off表示不忽略系统索引。

# 默认值: off

#### **post\_auth\_delay**

参数说明:在认证成功后,延迟指定时间,启动服务器连接。允许调试器附加到启动 进程上。

该参数属于BACKEND类型参数,请参考表**[11-1](#page-415-0)**中对应设置方法进行设置。

**取值范围:** 整型,最小值为0,最大值为2147,单位为秒。

默认值: 0

说明

此参数只用于调试和问题定位,为避免影响正常业务运行,生产环境下请确保参数值为默认值 0。参数设置为非0时可能会因认证延迟时间过长导致集群状态异常。

# **pre\_auth\_delay**

参数说明:启动服务器连接后,延迟指定时间,进行认证。允许调试器附加到认证过 程上。

该参数属于SIGHUP类型参数,请参考表**[11-1](#page-415-0)**中对应设置方法进行设置。

取值范围:整型,取值范围为0~60,单位为秒。

默认值:0

说明

此参数只用于调试和问题定位,为避免影响正常业务运行,生产环境下请确保参数值为默认值 0。参数设置为非0时可能会因认证延迟时间过长导致集群状态异常。

# **trace\_notify**

参数说明:为LISTEN和NOTIFY命令生成大量调试输出。**[client\\_min\\_messages](#page-1972-0)**或 **[log\\_min\\_messages](#page-1973-0)**级别必须是DEBUG1或者更低时,才能把这些输出分别发送到客户 端或者服务器日志。

该参数属于USERSET类型参数,请参考表**[11-1](#page-415-0)**中对应设置方法进行设置。

#### 取值范围:布尔型

- on表示打开输出功能。
- off表示关闭输出功能。

默认值: off

#### **trace\_recovery\_messages**

参数说明:启用恢复相关调试输出的日志录,否则将不会被记录。该参数允许覆盖正 常设置的**[log\\_min\\_messages](#page-1973-0)**,但是仅限于特定的消息,这是为了在调试备机中使 用。

该参数属于SIGHUP类型参数,请参考表**[11-1](#page-415-0)**中对应设置方法进行设置。

取值范围:枚举类型,有效值有debug5、debug4、debug3、debug2、debug1、 log,取值的详细信息请参见**[log\\_min\\_messages](#page-1973-0)**。

默认值: log

#### 说明

- 默认值log表示不影响记录决策。
- 除默认值外,其他值会导致优先级更高的恢复相关调试信息被记录,因为它们有log优先权。 对于常见的log\_min\_messages设置,这会导致无条件地将它们记录到服务器日志上。

#### **trace\_sort**

参数说明:控制是否在日志中打印排序操作中的资源使用相关信息。这个选项只有在 编译GaussDB的时候定义了TRACE\_SORT宏的时候才可用,不过目前TRACE\_SORT是 由缺省定义的。

该参数属于USERSET类型参数,请参考表**[11-1](#page-415-0)**中对应设置方法进行设置。

#### 取值范围:布尔型

- on表示打开控制功能。
- off表示关闭控制功能。

默认值: off

# **zero\_damaged\_pages**

参数说明: 控制检测导致GaussDB报告错误的损坏的页头, 终止当前事务。

该参数属于SUSET类型参数,请参考表**[11-1](#page-415-0)**中对应设置方法进行设置。

#### 取值范围:布尔型

● 设置为on时,会导致系统报告一个警告,把损坏的页面填充为零然后继续处理。 这种行为会破坏数据,也就是所有在已经损坏页面上的行记录。但是它允许绕开 坏页面然后从表中尚存的未损坏页面上继续检索数据行。因此它在因为硬件或者 软件错误导致的崩溃中进行恢复是很有用的。通常不应该把它设置为on,除非不 需要从崩溃的页面中恢复数据。

● 设置为off时,系统不会将损坏页面填充零。

#### 默认值: off

## **string\_hash\_compatible**

参数说明:该参数用来说明char类型和varchar/text类型的hash值计算方式是否相同, 以此来判断进行分布列从char类型到相同值的varchar/text类型转换,数据分布变化 时,是否需要进行重分布。

该参数属于POSTMASTER类型参数,请参考表**[11-1](#page-415-0)**中对应设置方法进行设置。

#### 取值范围:布尔型

- on表示计算方式相同,不需要进行重分布。
- off表示计算方式不同,需要进行重分布。

#### 说明

计算方式的不同主要体现在字符串计算hash值时传入的字节长度上。(如果为char,则会忽略 字符串后面空格的长度,如果为text或varchar,则会保留字符串后面空格的长度。)hash值的 计算会影响到查询的计算结果,因此此参数一旦设置后,在整个数据库使用过程中不能再对其进 行修改,以避免查询错误。

#### 默认值: off

#### **remotetype**

参数说明: 设置远程连接类型。

该参数属于BACKEND类型参数,请参考表**[11-1](#page-415-0)**中对应设置方法进行设置。

取值范围: 枚举类型, 有效值有application, coordinator, datanode, qtm, gtmproxy, internaltool, gtmtool。

默认值: application

# **max\_user\_defined\_exception**

参数说明:异常最大个数。

该参数属于USERSET类型参数,请参考表**[11-1](#page-415-0)**中对应设置方法进行设置。

取值范围:整型,当前只能取固定值1000

默认值:1000

# **enable\_compress\_spill**

参数说明:标识是否开启下盘压缩功能。

该参数属于USERSET类型参数,请参考表**[11-1](#page-415-0)**中对应设置方法进行设置。

#### 取值范围:布尔型

- on/true表示开启下盘优化。
- off/false表示关闭下盘优化。

# 默认值:on
# **enable\_parallel\_ddl**

参数说明:控制多CN对同一数据库对象是否能安全的并发执行DDL操作。 该参数属于USERSET类型参数,请参考表**[11-1](#page-415-0)**中对应设置方法进行设置。 取值范围:布尔型

- on表示可以安全的并发执行DDL操作,不会出现分布式死锁。
- off表示不能安全的并发执行DDL操作,可能会出现分布式死锁。

## 默认值: on

#### **support\_batch\_bind**

参数说明: 控制是否允许通过JDBC、ODBC、Libpq等接口批量绑定和执行PBE形式的 语句。

该参数属于SIGHUP类型参数,请参考表**[11-1](#page-415-0)**中对应设置方法进行设置。

#### 取值范围:布尔型

- on表示使用批量绑定和执行。
- off表示不使用批量绑定和执行。

默认值: on

## **numa\_distribute\_mode**

参数说明:用于控制部分共享数据和线程在NUMA节点间分布的属性。用于大型多 NUMA节点的ARM服务器性能调优,一般不用设置。

该参数属于POSTMASTER类型参数,请参考表**[11-1](#page-415-0)**中对应设置方法进行设置。

取值范围: 字符串, 当前有效取值为'none', 'all'。

- none:表示不启用本特性。
- all:表示将部分共享数据和线程分布到不同的NUMA节点下,减少远端访存次 数,提高性能。目前仅适用于拥有多个NUMA节点的ARM服务器,并且要求全部 NUMA节点都可用于数据库进程,不支持仅选择一部分NUMA节点。

#### 说明

当前版本x86架构下不支持numa\_distribute\_mode设置为all。

#### 默认值:'none'

# **log\_pagewriter**

参数说明:设置用于增量检查点打开后,显示线程的刷页信息以及增量检查点的详细 信息,信息比较多,不建议设置为true。

该参数属于SIGHUP类型参数,请参考表**[11-1](#page-415-0)**中对应设置方法进行设置。

取值范围:布尔型

#### 默认值:off

# **advance\_xlog\_file\_num**

参数说明: 用于控制在后台周期性地提前初始化xlog文件的数目。该参数是为了避免 事务提交时执行xlog文件初始化影响性能,但仅在超重负载时才可能出现,因此一般 不用配置。

该参数属于POSTMASTER类型参数,请参考表**[11-1](#page-415-0)**中对应设置方法进行设置。

取值范围:整型,0~1000000(0表示不提前初始化)。例如,取值10,表示后台线程 会周期性地根据当前xlog写入位置提前初始化10个xlog文件。

默认值:0

## **comm\_sender\_buffer\_size**

参数说明:用于设置Stream计划中CN与DN之间,DN与DN之间每次交互的BUFFER大 小,在一些情况下不同的取值会对Stream性能产生影响,重置后需要重启集群生效, 单位KB。

该参数属于POSTMASTER类型参数,请参考表**[11-1](#page-415-0)**中对应设置方法进行设置。

取值范围:整型,1~1024。

## **默认值**: 8

# **default\_index\_kind**

参数说明:控制创建索引的默认行为。

该参数属于USERSET类型参数,请参考表**[11-1](#page-415-0)**中对应设置方法进行设置。

取值范围:整型,当前只能取固定值0、1、2。

- 0:表示对分布式部署方式不开启全局分区索引功能。
- 1:表示默认创建局部索引。
- 2:表示默认创建全局索引。

## **默认值: 2**

注意

不建议修改该参数默认值,若随意修改该参数,可能会影响索引有效性。

# **19.22** 审计

# **19.22.1** 审计开关

## **audit\_enabled**

参数说明:控制审计进程的开启和关闭。审计进程开启后,将从管道读取后台进程写 入的审计信息,并写入审计文件。

该参数属于SIGHUP类型参数,请参考表**[11-1](#page-415-0)**中对应设置方法进行设置。

#### 取值范围:布尔型

- on表示启动审计功能。
- off表示关闭审计功能。

默认值:on

## **audit\_directory**

参数说明:审计文件的存储目录。一个相对于数据目录data的路径,可自行指定,仅 sysadmin用户可以访问。

该参数属于POSTMASTER类型参数,请参考表**[11-1](#page-415-0)**中对应设置方法进行设置。

#### 取值范围:字符串

默认值: pq\_audit。如果使用om工具部署集群,则审计日志路径为"\$GAUSSLOG/ pg\_audit/实例名称"。

## 须知

- 不同的CN或DN实例需要设置不同的审计文件存储目录,否则会导致审计日志异 常。
- 当配置文件中audit\_directory的值为非法路径时,会导致审计功能无法使用。

#### 说明

- 合法路径:用户对此路径有读写权限。
- 非法路径:用户对此路径无读写权限。

#### **audit\_data\_format**

参数说明: 审计日志文件的格式。当前仅支持二进制格式, 仅sysadmin用户可以访 问。

该参数属于POSTMASTER类型参数,请参考表**[11-1](#page-415-0)**中对应设置方法进行设置。

取值范围:字符串

默认值: binary

#### **audit\_rotation\_interval**

参数说明:指定创建一个新审计日志文件的时间间隔。当现在的时间减去上次创建一 个审计日志的时间超过了此参数值时,服务器将生成一个新的审计日志文件。

该参数属于SIGHUP类型参数,请参考表**[11-1](#page-415-0)**中对应设置方法进行设置。

取值范围:整型,1~35791394,单位为min。

#### **默认值: 1d**

## 须知

请不要随意调整此参数,否侧可能会导致audit\_resource\_policy无法生效,如果需要控 制审计日志的存储空间和时间,请使用**audit\_resource\_policy**、**audit\_space\_limit**和 **audit\_file\_remain\_time**参数进行控制。

### **audit\_rotation\_size**

参数说明:指定审计日志文件的最大容量。当审计日志消息的总量超过此参数值时, 服务器将生成一个新的审计日志文件。

该参数属于SIGHUP类型参数,请参考表**[11-1](#page-415-0)**中对应设置方法进行设置。

取值范围:整型,1024~1048576,单位为KB。

**默认值: 10MB** 

#### 须知

- 请不要随意调整此参数,否侧可能会导致audit\_resource\_policy无法生效,如果需 要控制审计日志的存储空间和时间,请使用audit\_resource\_policy、 audit\_space\_limit和audit\_file\_remain\_time参数进行控制。
- 审计日志文件中记录的单条日志占用空间大小超过此参数值时会被作为无效日志文 件。

# **audit\_resource\_policy**

参数说明:控制审计日志的保存策略,以空间还是时间限制为优先策略。

该参数属于SIGHUP类型参数,请参考表**[11-1](#page-415-0)**中对应设置方法进行设置。

#### 取值范围:布尔型

- on表示采用空间优先策略,最多存储**audit\_space\_limit**大小的日志。
- off表示采用时间优先策略,最少存储audit file remain time长度时间的日志。

默认值:on

#### **audit\_file\_remain\_time**

参数说明:表示需记录审计日志的最短时间要求,该参数在**audit\_resource\_policy**为 off时生效。

该参数属于SIGHUP类型参数,请参考表**[11-1](#page-415-0)**中对应设置方法进行设置。

取值范围: 整型, 0~730, 单位为day, 0表示无时间限制。

默认值: 90

# **audit\_space\_limit**

参数说明:审计文件占用的磁盘空间总量。

该参数属于SIGHUP类型参数,请参考表**[11-1](#page-415-0)**中对应设置方法进行设置。

取值范围:整型,1024KB~1024GB,单位为KB。

**默认值: 1GB** 

# 须知

- 此参数的生效范围是pg\_audit目录下的单个进程实例文件夹。即默认情况下,每一 个CN、DN目录审计文件占用磁盘空间总量是1GB。
- 多审计线程场景下,审计文件占用的磁盘空间最小值是audit\_thread\_num与 audit rotation size的乘积,如果此参数值设置过小则可能会超过设置的参数值。

## **audit\_file\_remain\_threshold**

参数说明:审计目录下审计文件个数的最大值。

该参数属于SIGHUP类型参数,请参考表**[11-1](#page-415-0)**中对应设置方法进行设置。

取值范围:整型,100~1048576

默认值: 1048576

#### 须知

- 请尽量保证此参数为1048576,并不要随意调整此参数,否则可能会导致 audit\_resource\_policy无法生效,如果需要控制审计日志的存储空间和时间,请使 用audit resource policy、audit space limit和audit file remain time参数进行控 制。
- 多审计线程场景下不建议调整此参数, 请保证此参数不小于审计线程个数 audit\_thread\_num,否则会导致审计功能无法正常使用与数据库异常。

# **audit\_thread\_num**

参数说明:审计线程的个数

该参数属于POSTMASTER类型参数,请参考表**[11-1](#page-415-0)**中对应设置方法进行设置。

取值范围:整型,1~48

默认值: 1

## 须知

当audit\_dml\_state开关打开且在高性能场景下,建议增大此参数保证审计消息可以被 及时处理和记录。

# **19.22.2** 用户和权限审计

# **audit\_login\_logout**

参数说明: 这个参数决定是否审计GaussDB用户的登录(包括登录成功和登录失 败)、注销。

该参数属于SIGHUP类型参数,请参考表**[11-1](#page-415-0)**中对应设置方法进行设置。

取值范围:整型,0~7。

- 0表示关闭用户登录、注销审计功能。
- 1表示只审计用户登录成功。
- 2表示只审计用户登录失败。
- 3表示只审计用户登录成功和失败。
- 4表示只审计用户注销。
- 5表示只审计用户注销和登录成功。
- 6表示只审计用户注销和登录失败。
- 7表示审计用户登录成功、失败和注销。

## 默认值: 7

## **audit\_database\_process**

参数说明:该参数决定是否对GaussDB的启动、停止、切换和恢复进行审计。 该参数属于SIGHUP类型参数,请参考表**[11-1](#page-415-0)**中对应设置方法进行设置。 取值范围: 整型, 0、1。

- 0表示关闭GaussDB启动、停止、恢复和切换审计功能。
- 1表示开启GaussDB启动、停止、恢复和切换审计功能。

## 默认值: 1

# **audit\_user\_locked**

参数说明:该参数决定是否审计GaussDB用户的锁定和解锁。

该参数属于SIGHUP类型参数,请参考表**[11-1](#page-415-0)**中对应设置方法进行设置。

取值范围:整型,0、1。

- 0表示关闭用户锁定和解锁审计功能。
- 1表示开启审计用户锁定和解锁功能。

#### 默认值: 1

## **audit\_user\_violation**

参数说明:该参数决定是否审计用户的越权访问操作。

该参数属于SIGHUP类型参数,请参考表**[11-1](#page-415-0)**中对应设置方法进行设置。

#### 取值范围: 整型, 0、1。

- 0表示关闭用户越权操作审计功能。
- 1表示开启用户越权操作审计功能。

## 默认值:0

## **audit\_grant\_revoke**

参数说明: 该参数决定是否审计GaussDB用户权限授予和回收的操作。

该参数属于SIGHUP类型参数,请参考表**[11-1](#page-415-0)**中对应设置方法进行设置。

#### 取值范围:整型,0、1。

- 0表示关闭审计用户权限授予和回收功能。
- 1表示开启审计用户权限授予和回收功能。

#### 默认值: 1

# **19.22.3** 操作审计

## **audit\_system\_object**

参数说明:该参数决定是否对GaussDB数据库对象的CREATE、DROP、ALTER操作进 行审计。GaussDB数据库对象包括DATABASE、USER、schema、TABLE等。通过修改 该配置参数的值,可以只审计需要的数据库对象的操作,在主备强制选主场景建议 audit\_system\_object取最大值,所有DDL对象全部审计。

该参数属于SIGHUP类型参数,请参考表**[11-1](#page-415-0)**中对应设置方法进行设置。

取值范围:整型,0~134217727

- 0代表关闭GaussDB数据库对象的CREATE、DROP、ALTER操作审计功能。
- 非0代表只审计GaussDB的某类或者某些数据库对象的CREATE、DROP、ALTER操 作。

## 取值说明:

该参数的值由27个二进制位的组合求出,这27个二进制位分别代表GaussDB的27类数 据库对象。如果对应的二进制位取值为0,表示不审计对应的数据库对象的CREATE、 DROP、ALTER操作;取值为1,表示审计对应的数据库对象的CREATE、DROP、 ALTER操作。这27个二进制位代表的具体审计内容请参见表**19-8**。

默认值:67121159,表示对DATABASE、SCHEMA、USER、DATA SOURCE、NODE GROUP这几种数据库对象的DDL操作进行审计。

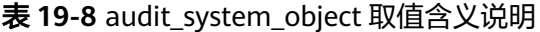

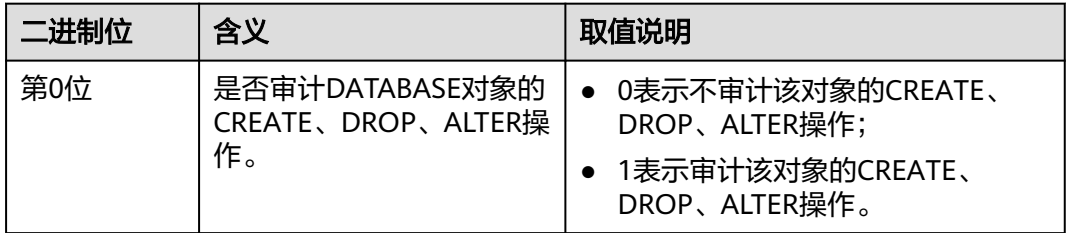

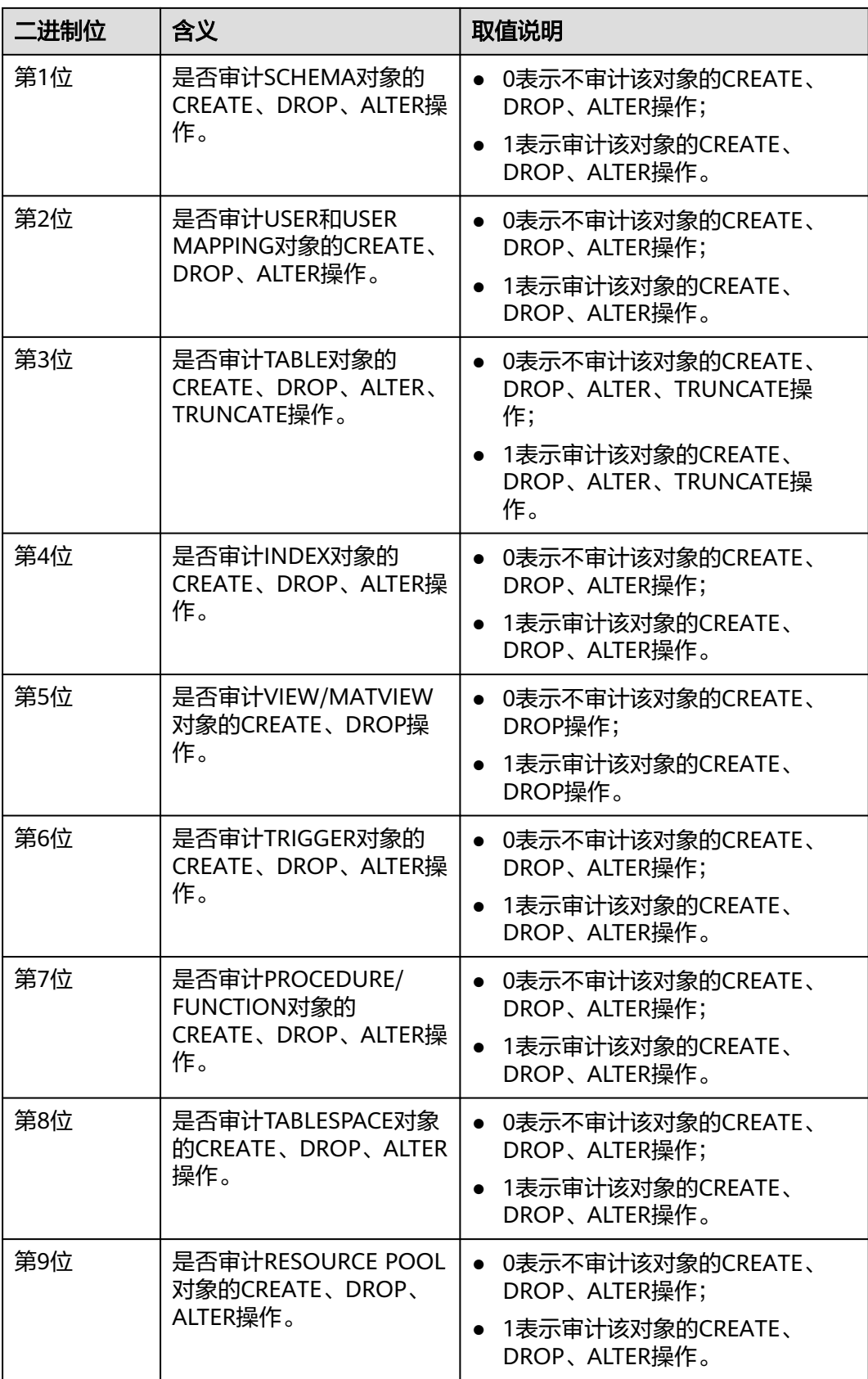

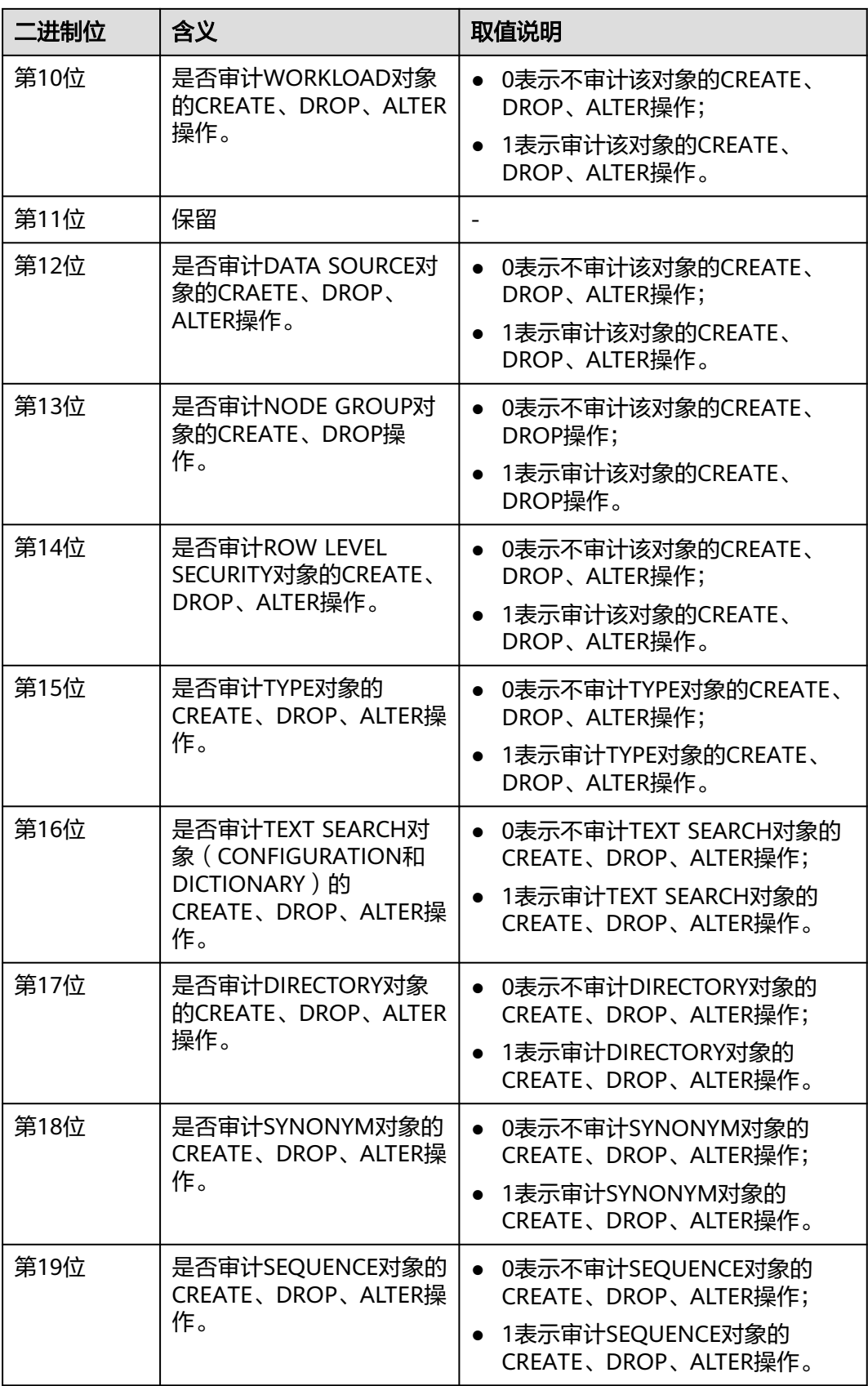

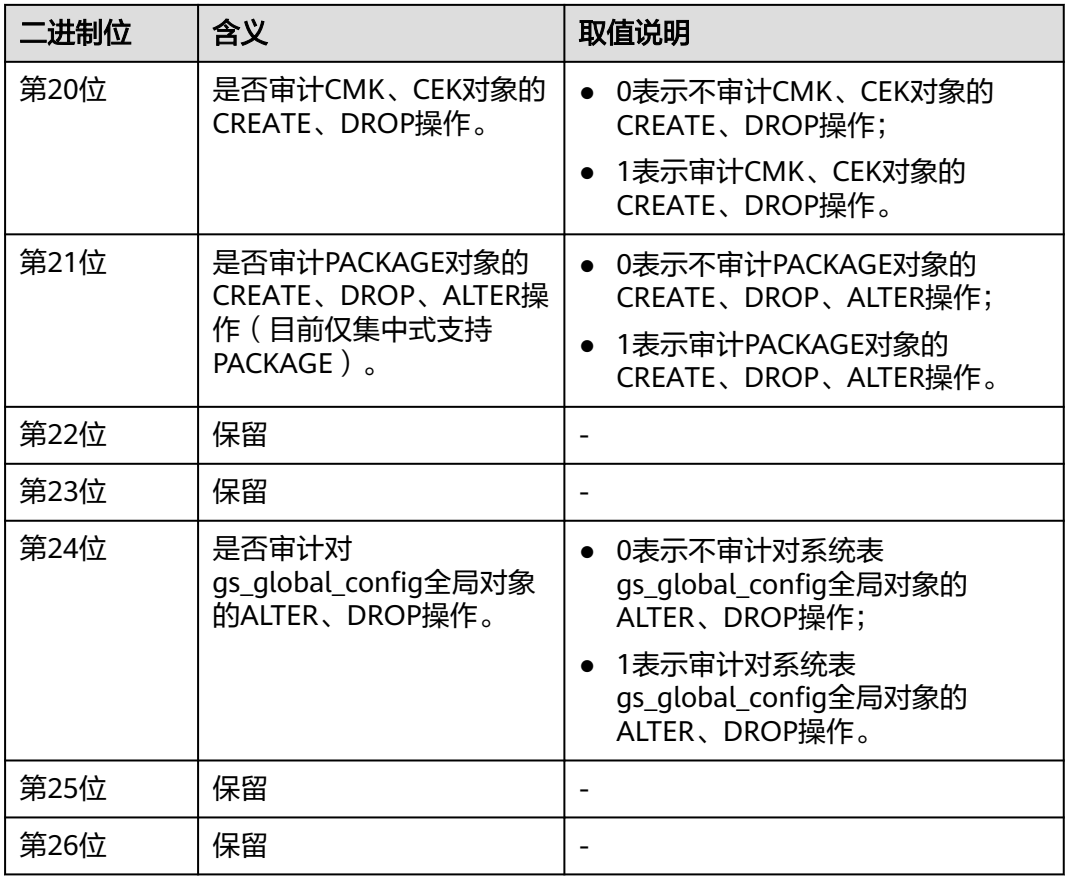

# **audit\_dml\_state**

参数说明:这个参数决定是否对具体表的INSERT、UPDATE、DELETE操作进行审计。 该参数属于SIGHUP类型参数,请参考表**[11-1](#page-415-0)**中对应设置方法进行设置。

取值范围:整型,0、1。

- 0表示关闭具体表的DML操作(SELECT除外)审计功能。
- 1表示开启具体表的DML操作(SELECT除外)审计功能。

# **默认值: 0**

# **audit\_dml\_state\_select**

参数说明: 这个参数决定是否对SELECT操作进行审计。

该参数属于SIGHUP类型参数,请参考表**[11-1](#page-415-0)**中对应设置方法进行设置。

取值范围:整型,0、1。

- 0表示关闭SELECT操作审计功能。
- 1表示开启SELECT审计操作功能。

## **audit\_function\_exec**

参数说明:这个参数决定在执行存储过程、匿名块或自定义函数(不包括系统自带函 数)时是否记录审计信息。

该参数属于SIGHUP类型参数,请参考表**[11-1](#page-415-0)**中对应设置方法进行设置。

取值范围:整型,0、1。

- 0表示关闭过程或函数执行的审计功能。
- 1表示开启过程或函数执行的审计功能。

#### 默认值: 0

## **audit\_copy\_exec**

参数说明: 这个参数决定是否对COPY操作进行审计。

该参数属于SIGHUP类型参数,请参考表**[11-1](#page-415-0)**中对应设置方法进行设置。

#### 取值范围:整型,0、1。

- 0表示关闭COPY审计功能。
- 1表示开启COPY审计功能。

## 默认值: 1

## **audit\_set\_parameter**

参数说明:这个参数决定是否对SET操作进行审计。

该参数属于SIGHUP类型参数,请参考表**[11-1](#page-415-0)**中对应设置方法进行设置。

#### 取值范围:整型,0、1。

- 0表示关闭SET审计功能。
- 1表示开启SET审计功能。

#### 默认值: 0

## **audit\_xid\_info**

参数说明: 这个参数决定是否在审计日志字段detail info中记录SQL语句的事务ID。 该参数属于SIGHUP类型参数,请参考表**[11-1](#page-415-0)**中对应设置方法进行设置。

#### 取值范围:整型,0、1。

- 0表示关闭审计日志记录事务ID功能。
- 1表示开启审计日志记录事务ID功能。

# 须知

如果开启此开关,审计日志中detail\_info信息则以xid开始,例如: detail\_info: xid=14619 , create table t1(id int); 对于不存在事务ID的审计行为,记录xid=NA。

# **enableSeparationOfDuty**

## 参数说明:是否开启三权分立选项。

该参数属于POSTMASTER类型参数,请参考表**[11-1](#page-415-0)**中对应设置方法进行设置。

#### 取值范围:布尔型

- on表示开启三权分立。
- off表示不开启三权分立。

## 默认值:off

### **enable\_nonsysadmin\_execute\_direct**

参数说明:是否允许非系统管理员和非监控管理员执行EXECUTE DIRECT ON语句。 该参数属于POSTMASTER类型参数,请参考表**[11-1](#page-415-0)**中对应设置方法进行设置。

#### 取值范围:布尔型

- on表示允许任意用户执行EXECUTE DIRECT ON语句。
- off表示只允许系统管理员和监控管理员执行EXECUTE DIRECT ON语句。

## 默认值: off

#### **enable\_access\_server\_directory**

参数说明: 是否开启非初始用户创建、修改和删除DIRECTORY的权限。 该参数属于SIGHUP类型参数,请参考表**[11-1](#page-415-0)**中对应设置方法进行设置。 取值范围:布尔型

- on表示开启非初始用户创建、修改和删除DIRECTORY的权限。
- off表示不开启非初始用户创建、修改和删除DIRECTORY的权限。

#### 默认值: off

## 须知

用户在使用高级包UTL FILE访问服务器端文件时,要求必须拥有所指定的DIRECTORY 对象的权限。

出于安全考虑,默认情况下,只有初始用户才能够创建、修改、删除DIRECTORY对 象。

如果开启了enable\_access\_server\_directory, 具有SYSADMIN权限的用户和继承了内 置角色gs\_role\_directory\_create权限的用户可以创建directory对象;具有SYSADMIN 权限的用户、directory对象的属主、被授予了该directory的DROP权限的用户或者继承 了内置角色gs\_role\_directory\_drop权限的用户可以删除directory对象; 具有 SYSADMIN权限的用户和directory对象的属主可以修改directory对象的所有者,且要 求该用户是新属主的成员。

# **19.23** 事务监控

通过设置事务超时预警,可以监控自动回滚的事务并定位其中的语句问题,并且也可 以监控执行时间过长的语句。

# **transaction\_sync\_naptime**

参数说明: 为保证数据一致性, 当本地事务与GTM上snapshot中状态不一样时会阻塞 其他事务的运行,需要等待本地节点上事务状态与GTM状态一致后再运行。当CN上等 待时长超过transaction\_sync\_naptime时会主动触发gs\_clean进行清理,缩短不一致时 的阻塞时长。

该参数属于USERSET类型参数,请参考表**[11-1](#page-415-0)**中对应设置方法进行设置。

取值范围:整型,0 ~ 2147483,单位为秒(s)。

**默认值: 30s** 

#### 说明

若该值设为0,则不会在阻塞达到时长时主动调用gs\_clean进行清理,而是靠<mark>[gs\\_clean\\_timeout](#page-2020-0)</mark> 间隔来调用gs\_clean, 默认是5分钟。

## **transaction\_sync\_timeout**

参数说明:为保证数据一致性,当本地事务与GTM上snapshot中状态不一样时会阻塞 其他事务的运行,需要等待本地节点上事务状态与GTM状态一致后再运行。当CN上等 待时长超过transaction\_sync\_timeout时会报错,回滚事务,避免由于sync lock等其他 情况长时间进程停止响应造成对系统的阻塞。

该参数属于USERSET类型参数,请参考表**[11-1](#page-415-0)**中对应设置方法进行设置。

取值范围:整型,0 ~ 2147483,单位为秒(s)。

**默认值: 10min** 

说明

- 若该值设为0,则不会在阻塞超时时报错,回滚事务。
- 该值必须大于gs\_clean\_timeout,避免DN上由于还未被gs\_clean清理的残留事务阻塞超时引 起的不必要的事务回滚。

# **19.24 CM** 相关参数

CM相关参数的修改对GaussDB的运行机制有影响,建议由GaussDB的工程师协助修 改。修改CM相关参数的方法,请参考表**[11-2](#page-416-0)**中方式一进行设置。

cm\_agent相关参数可通过cm\_agent数据目录下的cm\_agent.conf文件查看, cm\_server相关参数可通过cm\_server数据目录下的cm\_server.conf文件查看。

# **19.24.1 cm\_agent** 参数

## **log\_dir**

参数说明: log\_dir决定存放cm\_agent日志文件的目录。可以是绝对路径,或者是相对 路径(相对于cm\_agent数据目录的路径)。

取值范围:字符串。修改后需要重启cm\_agent才能生效。参数修改请参考表**[11-2](#page-416-0)**进行 设置。

默认值: "log", 表示在cm\_agent数据目录下生成cm\_agent日志。

## **log\_file\_size**

**参数说明:**控制日志文件的大小。当日志文件达到指定大小时,则重新创建一个日志 文件记录日志信息。

取值范围:整型,取值范围0~2047,单位为MB。修改后可以reload生效,参数修改请 参考表**[11-2](#page-416-0)**进行设置。

**默认值: 16MB** 

## **log\_min\_messages**

参数说明: 控制写到cm\_agent日志文件中的消息级别。每个级别都包含排在它后面的 所有级别中的信息。级别越低,服务器运行日志中记录的消息就越少。

取值范围:枚举类型,有效值有debug5、debug1、warning、error、log、fatal。修 改后可以reload生效,参数修改请参考表**[11-2](#page-416-0)**进行设置。

默认值: warning

#### **incremental\_build**

参数说明:控制重建备DN模式是否为增量。打开这个开关,则增量重建备DN;否 则,全量重建备DN。

取值范围: 布尔型, 有效值有on、off。修改后可以reload生效, 参数修改请参[考表](#page-416-0) **[11-2](#page-416-0)**进行设置。

默认值:on

#### **alarm\_component**

参数说明:设置用于处理告警内容的告警组件的位置。

取值范围:字符串。修改后可以reload生效,参数修改请参考表**[11-2](#page-416-0)**进行设置。

- 若前置脚本qs\_preinstall中的--alarm-type参数设置为5时,表示未对接第三方组 件, 告警写入system\_alarm日志, 此时GUC参数alarm\_component的取值 为:/opt/huawei/snas/bin/snas\_cm\_cmd。
- 若前置脚本gs\_preinstall中的--alarm-type参数设置为1时,表示对接第三方组 件,此时GUC参数alarm\_component的值为第三方组件的可执行程序的绝对路 径。

默认值: /opt/huawei/snas/bin/snas cm\_cmd

## **alarm\_report\_interval**

参数说明:指定告警上报的时间间隔。参数修改请参考表**[11-2](#page-416-0)**进行设置。

取值范围: 非负整型, 单位为秒。

默认值: 1

## **alarm\_report\_max\_count**

参数说明:指定告警上报的最大次数。参数修改请参考表**[11-2](#page-416-0)**进行设置。

取值范围: 非负整型。

默认值: 1

## **agent\_report\_interval**

参数说明: cm\_agent上报实例状态的时间间隔。 取值范围:整型,单位为秒。参数修改请参考表**[11-2](#page-416-0)**进行设置。 默认值: 1

## **agent\_phony\_dead\_check\_interval**

参数说明: cm\_agent检测CN/DN/GTM进程是否僵死的时间间隔。 取值范围: 整型, 单位为秒。参数修改请参考表[11-2](#page-416-0)进行设置。 默认值:10

# **agent\_check\_interval**

**参数说明: cm\_agent查询DN、CN、GTM等实例状态的时间间隔。 取值范围:**整型,单位为秒。参数修改请参考表[11-2](#page-416-0)讲行设置。 默认值: 2

# **agent\_heartbeat\_timeout**

参数说明: cm\_agent连接cm\_server心跳超时时间。 取值范围:整型,2~231 - 1,单位为秒。参数修改请参考表**[11-2](#page-416-0)**进行设置。 默认值:8

## **agent\_connect\_timeout**

参数说明:cm\_agent连接cm\_server超时时间。

取值范围:整型,单位为秒。参数修改请参考表**[11-2](#page-416-0)**进行设置。

默认值:1

### **agent\_connect\_retries**

参数说明: cm\_agent连接cm\_server尝试次数。

取值范围:整型。参数修改请参考表**[11-2](#page-416-0)**进行设置。

**默认值: 15** 

## **agent\_kill\_instance\_timeout**

参数说明: 当cm\_agent在无法连接cm\_server主节点后,发起一次杀死本节点上所有 实例的操作之前,所需等待的时间间隔。

取值范围:整型。参数修改请参考表**[11-2](#page-416-0)**进行设置。

默认值: 0, 不发起杀死本节点上所有实例的操作。

#### **enable\_gtm\_phony\_dead\_check**

参数说明: gtm僵死检查的开关。

取值范围:整型,1表示允许僵死检查,0表示不允许。参数修改请参考表**[11-2](#page-416-0)**进行设 置。

## 默认值: 1

# **security\_mode**

参数说明: 控制是否以安全模式启动CN、DN。打开这个开关, 则以安全模式启动 CN、DN;否则,以非安全模式启动CN、DN。

取值范围:布尔型,有效值有on、off。参数修改请参考表**[11-2](#page-416-0)**进行设置。

默认值: off

#### **upgrade\_from**

参数说明: 就地升级过程中使用, 用于标示升级前集群的内部版本号, 此参数禁止手 动修改。

取值范围: 非负整型。参数修改请参考**表[11-2](#page-416-0)**进行设置。

建议取值区间为[0,V], V: 安装包的版本号。

# **process\_cpu\_affinity**

参数说明:控制是否以绑核优化模式启动主DN进程。配置该参数为0,则不进行绑核 优化;否则,进行绑核优化,且物理CPU片数为2<sup>n</sup>个。集群、cm\_agent重启生效。仅 支持ARM。参数修改请参考表**[11-2](#page-416-0)**进行设置。

取值范围:整型,0~2。

默认值: 0

#### **enable\_xc\_maintenance\_mode**

参数说明: 在集群为只读模式下, 控制是否可以修改pgxc\_node系统表。

取值范围:布尔型。修改后需要重启cm\_agent才能生效。参数修改请参考表**[11-2](#page-416-0)**进行 设置。

- on表示开启可以修改pgxc\_node系统表功能。
- off表示关闭可以修改pgxc\_node系统表功能。
- 默认值: on

## **log\_threshold\_check\_interval**

参数说明:日志压缩和清除的时间间隔,每1800秒压缩和清理一次。

取值范围:整型,0~231 - 1,单位为秒。参数修改请参考表**[11-2](#page-416-0)**进行设置。

默认值:1800

## **dilatation\_shard\_count\_for\_disk\_capacity\_alarm**

参数说明:扩容场景下,设置新增的扩容分片数,用于上报磁盘容量告警时的阈值计 算。

说明

该分片数请与实际扩容分片数设置为一致。

取值范围: 整型, 0~231 - 1, 单位为个。该参数设置为0, 表示关闭磁盘扩容告警上 报;该参数设置为大于0,表示开启磁盘扩容告警上报,且告警上报的阈值根据此参数 设置的分片数量进行计算。参数修改请参考表**[11-2](#page-416-0)**进行设置。

## 默认值: 1

## **log\_max\_size**

参数说明:控制日志最大存储值。 取值范围:整型,0~231 - 1,单位为MB。参数修改请参考表**[11-2](#page-416-0)**进行设置。 默认值:10240

## **log\_max\_count**

参数说明:硬盘上可存储的最多日志数量。

```
取值范围:整型,0~10000,单位为个。参数修改请参考表11-2进行设置。
默认值:10000
```
## **log\_saved\_days**

参数说明:日志保存的天数。

取值范围:整型,0~1000,单位为天。参数修改请参考表**[11-2](#page-416-0)**进行设置。

默认值: 90

# **enable\_log\_compress**

参数说明:控制压缩日志功能。

取值范围:布尔型。参数修改请参考表**[11-2](#page-416-0)**进行设置。

- on表示允许压缩日志。
- off表示不允许压缩日志。

默认值: on

## **enable\_cn\_auto\_repair**

参数说明: CN自动修复开关。

取值范围:布尔型。参数修改请参考表**[11-2](#page-416-0)**进行设置。

- on表示开启CN自动修复,即CN被剔除后,agent会尝试自动修复并加回CN。
- off表示不开启CN自动修复。

#### 默认值: on

#### **agent\_backup\_open**

参数说明: 灾备集群设置, 开启后CM按照灾备集群模式运行。

取值范围:整型,0~1。修改后需要重启cm\_agent才能生效。参数修改请参考表**[11-2](#page-416-0)** 进行设置。

- 0表示关闭。
- 1表示开启。

#### 默认值: 0

#### **enable\_e2e\_rto**

参数说明: 端到端RTO开关,开启后僵死检测周期及网络检测超时时间将缩短, CM可 以达到端到端RTO指标(单实例故障RTO<=10s,叠加故障RTO<=30s)。

取值范围:整型,0~1。1表示开启,0表示关闭。参数修改请参考表**[11-2](#page-416-0)**进行设置。

## 默认值:

独立部署:1

#### **enable\_dcf**

参数说明: DCF模式开关。

取值范围:布尔型。修改后需要重启cm\_agent才能生效。参数修改请参考表**[11-2](#page-416-0)**进行 设置。

- 0表示关闭。
- 1表示开启。

默认值: off

**unix\_socket\_directory**

参数说明: unix套接字的目录位置。

取值范围:字符串。参数修改请参考表**[11-2](#page-416-0)**进行设置。

默认值:**''**

## **disaster\_recovery\_type**

参数说明:主备集群灾备关系的类型。

取值范围:整型,0~2。参数修改请参考表**[11-2](#page-416-0)**进行设置。

- 0表示未搭建灾备关系。
- 1表示搭建了obs灾备关系。
- 2表示搭建了流式灾备关系

默认值:0

#### **environment\_threshold**

参数说明: agent所监控的物理环境和节点状态信息的阈值,超过阈值会打印日志。具 体分别表示为内存使用率阈值,cpu占用率阈值,磁盘使用率阈值,实例的内存使用率 阈值,实例的线程池使用率阈值。

取值范围:字符串,(0,0,0,0,0),阈值范围为[0,100],单位为%,0表示关闭 检测。参数修改请参考表**[11-2](#page-416-0)**进行设置。

默认值: (0, 0, 0, 0, 0)

# **19.24.2 cm\_server** 参数

**log\_dir**

参数说明: log\_dir决定存放cm\_server日志文件的目录。它可以是绝对路径,或者是相 对路径(相对于cm\_server数据目录的路径)。

取值范围:字符串。修改后需要重启cm\_server才能生效。参数修改请参考表**[11-2](#page-416-0)**进行 设置。

默认值: "log", 表示在cm\_server数据目录下生成cm\_server日志。

# **log\_file\_size**

参数说明:控制日志文件的大小。当日志文件达到指定大小时,则重新创建一个日志 文件记录日志信息。

取值范围:整型,取值范围0~2047,单位为MB。参数修改请参考表**[11-2](#page-416-0)**进行设置。

**默认值: 16MB** 

#### **log\_min\_messages**

参数说明:控制写到cm\_server日志文件中的消息级别。每个级别都包含排在它后面的 所有级别中的信息。级别越低,服务器运行日志中记录的消息就越少。

取值范围: 枚举类型,有效值有debug5、debug1、log、warning、error、fatal。参 数修改请参考表**[11-2](#page-416-0)**进行设置。

**默认值: warning** 

### **thread\_count**

参数说明: cm\_server线程池的线程数。该配置值如果大于集群节点数与处理cm\_ctl请 求的线程数(集群节点数小于32默认1个线程否则4个线程)之和,实际生效值为集群 节点数与处理cm\_ctl请求的线程数之和。

取值范围: 整型, 2~1000。修改后需要重启cm\_server才能生效。参数修改请参[考表](#page-416-0) **[11-2](#page-416-0)**进行设置。

默认值:1000

#### **alarm\_component**

参数说明:设置用于处理告警内容的告警组件的位置。

取值范围:字符串。参数修改请参考表**[11-2](#page-416-0)**进行设置。

- 若前置脚本gs\_preinstall中的--alarm-type参数设置为5时,表示未对接第三方组 件,告警写入system\_alarm日志,此时GUC参数alarm\_component的取值 为:/opt/huawei/snas/bin/snas\_cm\_cmd。
- 若前置脚本gs\_preinstall中的--alarm-type参数设置为1时,表示对接第三方组 件,此时GUC参数alarm\_component的值为第三方组件的可执行程序的绝对路 径。

默认值: /opt/huawei/snas/bin/snas\_cm\_cmd

# **instance\_failover\_delay\_timeout**

参数说明: cm\_server检测到主机宕机, failover备机的延迟时间。

取值范围: 整型,单位为秒。参数修改请参考表[11-2](#page-416-0)进行设置。

默认值: 0

# **instance\_heartbeat\_timeout**

参数说明:实例心跳超时时间。

取值范围:整型,单位为秒。参数修改请参考表**[11-2](#page-416-0)**进行设置。

**默认值: 6** 

#### **coordinator\_heartbeat\_timeout**

参数说明:CN故障自动剔除心跳超时时间。设置后立即生效,不需要重启 cm\_server。该参数设置为0,则CN故障后不会自动剔除。

取值范围:整型,单位为秒。参数修改请参考表**[11-2](#page-416-0)**进行设置。

默认值: 25

#### **cmserver\_ha\_connect\_timeout**

参数说明: cm\_server主备连接超时时间。

取值范围:整型,单位为秒。参数修改请参考表**[11-2](#page-416-0)**进行设置。

**默认值: 2** 

## **cmserver\_ha\_heartbeat\_timeout**

参数说明: cm\_server主备心跳超时时间。

**取值范围:**整型,单位为秒。参数修改请参考表[11-2](#page-416-0)讲行设置。

**默认值: 6** 

## **phony\_dead\_effective\_time**

参数说明:用于CN/DN/GTM进程的僵死检测,当检测到的僵死次数大于该参数值, 认为进程僵死,将进程重启。

取值范围:整型,单位为次数。参数修改请参考表**[11-2](#page-416-0)**进行设置。

默认值: 5

# **enable\_transaction\_read\_only**

参数说明: 控制是否打开cm\_server磁盘自动阈值检测功能,该功能打开后, 当磁盘使 用率大于datastorage\_threshold\_value\_check值时, cm\_server会自动将数据库设置为 只读模式。

取值范围:布尔型,有效值有on,off,true,false,yes,no,1,0。参数修改请参 考表**[11-2](#page-416-0)**进行设置。

默认值: on

## **datastorage\_threshold\_check\_interval**

参数说明:检测磁盘占用的时间间隔。间隔用户指定时间,检测一次磁盘占用。

取值范围:整型,单位为秒。参数修改请参考表**[11-2](#page-416-0)**进行设置。

# **datastorage\_threshold\_value\_check**

参数说明:设置数据库只读模式的磁盘占用阈值,当数据目录所在磁盘占用超过这个 阈值,自动将数据库设置为只读模式。

取值范围: 整型, 1~99, 表示百分比。参数修改请参考表[11-2](#page-416-0)进行设置。

默认值: 85

## **max\_datastorage\_threshold\_check**

参数说明:设置磁盘使用率的最大检测间隔时间。当用户手动修改只读模式参数后, 会自动在指定间隔时间后开启磁盘满检测操作。

取值范围: 整型, 单位为秒。参数修改请参考表[11-2](#page-416-0)进行设置。

默认值:43200

# **cmserver\_ha\_status\_interval**

参数说明: cm\_server主备同步状态信息间隔时间。

取值范围:整型,单位为秒。参数修改请参考表**[11-2](#page-416-0)**进行设置。

默认值: 1

#### **cmserver\_self\_vote\_timeout**

参数说明: cm\_server自仲裁超时时间。

取值范围:整型,单位为秒。参数修改请参考表**[11-2](#page-416-0)**行设置。

默认值: 6

#### **alarm\_report\_interval**

参数说明:指定告警上报的时间间隔。

**取值范围:** 非负整型,单位为秒。参数修改请参考**表[11-2](#page-416-0)**进行设置。

默认值:3

#### **alarm\_report\_max\_count**

参数说明:指定告警上报的最大次数。

取值范围: 非负整型。参数修改请参考表[11-2](#page-416-0)讲行设置。

默认值: 1

### **enable\_az\_auto\_switchover**

**参数说明:** AZ自动切换开关,若打开,则表示允许cm\_server自动切换AZ。否则当发 生dn故障等情况时,即使当前AZ已经不再可用,也不会自动切换到其它AZ上,除非手 动执行切换命令。

取值范围: 非负整型, 0或1, 0[表](#page-416-0)示开关关闭, 1表示开关打开。参数修改请参考表 **[11-2](#page-416-0)**进行设置。

## 默认值: 1

# **instance\_keep\_heartbeat\_timeout**

参数说明: cm\_agent会定期检测实例状态并上报给cm\_server, 若实例状态长时间无 法成功检测,累积次数超出该数值,则cm\_server将下发命令给agent重启该实例。

**取值范围:**整型,单位为秒。参数修改请参考表[11-2](#page-416-0)讲行设置。

默认值: 40

#### **az\_switchover\_threshold**

参数说明: 若一个AZ内DN分片的故障率 (故障的dn分片数 / 总dn分片数 \* 100%)超 过该数值,则会触发AZ自动切换。

取值范围:整型,0~100。参数修改请参考表**[11-2](#page-416-0)**进行设置。

默认值:100

#### **az\_check\_and\_arbitrate\_interval**

参数说明:当某个AZ状态不正常时,会触发AZ自动切换,该参数是检测AZ状态的时间 间隔。

**取值范围:**整型,单位为秒。参数修改请参考**表[11-2](#page-416-0)**进行设置。

默认值: 2

# **az\_connect\_check\_interval**

参数说明:定时检测AZ间的网络连接,该参数表示连续两次检测之间的间隔时间。

取值范围:整型,单位为秒。参数修改请参考表**[11-2](#page-416-0)**进行设置。

默认值: 60

## **az\_connect\_check\_delay\_time**

参数说明: 每次检测AZ间的网络连接时有多次重试, 该参数表示两次重试之间的延迟 时间。

取值范围: 整型, 单位为秒。参数修改请参考表[11-2](#page-416-0)进行设置。

默认值:150

#### **cmserver\_demote\_delay\_on\_etcd\_fault**

参数说明:因为etcd不健康而导致cm\_server从主降为备的时间间隔。

**取值范围:**整型,单位为秒。参数修改请参考表[11-2](#page-416-0)讲行设置。

**默认值: 8** 

# **instance\_phony\_dead\_restart\_interval**

参数说明: 当cn/dn/gtm实例僵死时, 会被cm\_agent重启, 相同的实例连续因僵死被 杀时, 其间隔时间不能小于该参数数值, 否则cm\_agent不会下发命令。

取值范围:整型,1800~231 - 1,单位为秒。参数修改请参考表**[11-2](#page-416-0)**进行设置。

默认值: 21600

#### **cm\_auth\_method**

参数说明: CM模块端口认证方式, trust表示未配置端口认证, gss表示采用kerberos 端口认证。必须注意的是:只有当kerberos服务端和客户端成功安装后才能修改为 gss,否则CM模块无法正常通信,将影响集群状态

取值范围:枚举类型,有效值有trust, gss。参数修改请参考表**[11-2](#page-416-0)**进行设置。

默认值: trust

#### **cm\_krb\_server\_keyfile**

参数说明: kerberos服务端key文件所在位置,需要配置为绝对路径。该文件通常为\$ {GAUSSHOME}/kerberos路径下,以keytab格式结尾,文件名与集群运行所在用户名 相同。与上述cm\_auth\_method参数是配对的,当cm\_auth\_method参数修改为gss 时,该参数也必须配置为正确路径,否则将影响集群状态

取值范围:字符串类型,参数修改请参考表**[11-2](#page-416-0)**进行设置。

默认值: \${GAUSSHOME}/kerberos/{UserName}.keytab, 默认值无法生效, 仅作为 提示

## **cm\_server\_arbitrate\_delay\_base\_time\_out**

参数说明: cm\_server仲裁延迟基础时长。cm\_server主断连后, 仲裁启动计时开始, 经过仲裁延迟时长后,将选出新的cm\_server主。其中仲裁延迟时长由仲裁延迟基础时 长、节点index(server ID序号)和增量时长共同决定。公式为:仲裁延迟时长=仲裁 延迟基础时长+节点index\*仲裁延迟增量时长参数

取值范围:整型,index>0,单位为秒。参数修改请参考表**[11-2](#page-416-0)**进行设置。

默认值:10

## **cm\_server\_arbitrate\_delay\_incrememtal\_time\_out**

参数说明: cm\_server仲裁延迟增量时长。cm\_server主断连后,仲裁启动计时开始, 经过仲裁延迟时长后, 将选出新的cm\_server主。其中仲裁延迟时长由仲裁延迟基础时 长、节点index(server ID序号)和增量时长共同决定。公式为:仲裁延迟时长=仲裁 延迟基础时长+节点index\*仲裁延迟增量时长参数

**取值范围:** 整型, index>0, 单位为秒。参数修改请参考**表[11-2](#page-416-0)**进行设置。

## 默认值:3

## **force\_promote**

参数说明: cm\_server是否打开强起逻辑 ( 指集群状态为Unknown的时候以丢失部分 数据为代价保证集群基本功能可用)的开关。0代表功能关闭,1代表功能开启。该参 数同时适用于cn和dn。

取值范围:整型,0~1。参数修改请参考表**[11-2](#page-416-0)**进行设置。

#### **switch\_rto**

参数说明: cm\_server强起逻辑等待时延。在force\_promote被置为1时, 当集群的某一 分片处于无主状态开始计时,等待该延迟时间后开始执行强起逻辑。

取值范围:整型,0~2147483647,单位为秒。最小生效值为60,若设置参数值小于 此值实际生效值为最小生效值。参数修改请参考表**[11-2](#page-416-0)**进行设置。

默认值: 600

#### **backup\_open**

参数说明:灾备集群设置,开启后CM按照灾备集群模式运行

取值范围: 整型, 0~1。修改后需要重启cm\_server才能生效。非灾备集群不能开启该 参数。参数修改请参考表**[11-2](#page-416-0)**进行设置。

- 0表示关闭。
- 1表示开启。

默认值: 0

#### **enable\_e2e\_rto**

参数说明: 端到端RTO开关,开启后僵死检测周期及网络检测超时时间将缩短, CM可 以达到端到端RTO指标(单实例故障RTO<=10s,叠加故障RTO<=30s)。

取值范围:整型,0~1。1表示开启,0表示关闭。参数修改请参考表**[11-2](#page-416-0)**进行设置。

#### 默认值:

独立部署:1

### **cluster\_starting\_aribt\_delay**

参数说明: cm\_server在集群启动阶段, 等待DN静态主升主的时间。

取值范围: 整型, 单位为秒。参数修改请参考表[11-2](#page-416-0)进行设置。

默认值:**180**

## **enable\_dcf**

参数说明:DCF模式开关。

取值范围: 布尔型。修改后需要重启cm\_server才能生效。参数修改请参考表[11-2](#page-416-0)进行 设置。

- 0表示关闭。
- 1表示开启。

默认值: off

#### **ddb\_type**

参数说明: etcd, dcc模式切换开关。

取值范围: 整型。0: etcd; 1: dcc。修改后需要重启cm\_server才能生效。参数修改 请参考表**[11-2](#page-416-0)**进行设置。

默认值:0

## **enable\_ssl**

参数说明: ssl证书开关。

取值范围:布尔型。打开后使用ssl证书加密通信。修改后需要重启才能生效。参数修 改请参考表**[11-2](#page-416-0)**进行设置。

#### 默认值:

- on表示启用ssl。
- off表示不启用ssl。
- 默认值:off

## 须知

出于安全性考虑,建议不要关闭该配置。关闭后cm将**不使用**加密通信,所有信息 明文传播,可能带来窃听、篡改、冒充等安全风险。

## ssl cert expire alert threshold

参数说明: ssl证书过期告警时间。

取值范围:整型,单位为天。证书过期时间少于该时间时,上报证书即将过期告警。 修改后需要重启才能生效。参数修改请参考表**[11-2](#page-416-0)**进行设置。

#### 默认值: 90

#### **ssl\_cert\_expire\_check\_interval**

**参数说明: ssl证书过期检测周期。** 

取值范围:整型,单位为秒。修改后需要重启才能生效。参数修改请参考表**[11-2](#page-416-0)**进行 设置。

默认值: 86400

## **ddb\_log\_level**

参数说明: 设置ddb日志级别。

关闭日志: "NONE", NONE表示关闭日志打印, 不能与以下日志级别混合使用。

开启日志: "RUN\_ERR|RUN\_WAR|RUN\_INF|DEBUG\_ERR|DEBUG\_WAR|DEBUG\_INF| TRACE|PROFILE|OPER"日志级别可以从上述字符串中选取字符串并使用竖线组合使 用,不能配置空串。

取值范围: 字符串, RUN ERRIRUN WARIRUN INFIDEBUG ERRIDEBUG WARI DEBUG\_INF|TRACE|PROFILE|OPER。参数修改请参考表**[11-2](#page-416-0)**进行设置。

默认值: RUN ERR|RUN WAR|DEBUG ERR|OPER|RUN INF|PROFILE

# **ddb\_log\_backup\_file\_count**

参数说明: 最大保存日志文件个数。 取值范围:整型,[1, 100]。参数修改请参考表**[11-2](#page-416-0)**进行设置。 默认值:10

## **ddb\_max\_log\_file\_size**

参数说明: 单条日志最大字节数。 取值范围:字符串,[1MB, 1000MB]。参数修改请参考表**[11-2](#page-416-0)**进行设置。 **默认值: 10MB** 

## **ddb\_log\_suppress\_enable**

参数说明:是否开启日志抑制功能。 取值范围:整型,0:关闭;1:开启。参数修改请参考表**[11-2](#page-416-0)**进行设置。 默认值: 1

## **ddb\_election\_timeout**

参数说明: dcc选举超时时间。 取值范围:整型,[1, 600],单位:秒。参数修改请参考表**[11-2](#page-416-0)**进行设置。 默认值: 3

# **delay\_arbitrate\_timeout**

参数说明:设置等待跟主DN同AZ节点redo回放后升主的时间。 取值范围:整型,[0, 21474836],单位:秒。参数修改请参考表**[11-2](#page-416-0)**进行设置。 **默认值: 0** 

## **install\_type**

**参数说明**: 容灾集群相关的设置, 用来区别集群的类型。

取值范围:整型,0~2。修改后需要重启cm\_server才能生效。非灾备集群不能开启该 参数。参数修改请参考表**[11-1](#page-415-0)**进行设置。

# 默认值: 0

- 0表示未搭建容灾关系的集群。
- 1表示基于dorado的集群。
- 2表示基于流式的集群。

# **19.25 GTM** 相关参数

GTM相关参数可以在gtm.conf文件中进行设置,或通过gs\_guc进行设置。

#### **nodename**

参数说明: 主GTM或备GTM名称。 该参数属于POSTMASTER类型参数,请参考表**[11-1](#page-415-0)**中对应设置方法进行设置。 取值范围: 字符串, 要符合标识符的命名规范。 默认值: NULL

#### **port**

参数说明: 主GTM或备GTM侦听的主机端口号。 该参数属于POSTMASTER类型参数,请参考表**[11-1](#page-415-0)**中对应设置方法进行设置。 取值范围:整型,0~2147483647,建议设置为1024 ~ 65535。 默认值: 6666

## **log\_file**

参数说明:日志文件名。 该参数属于SIGHUP类型参数,请参考表**[11-1](#page-415-0)**中对应设置方法进行设置。 取值范围: 字符串, 要符合标识符的命名规范。 默认值: gtm-%Y-%m-%d %H%M%S.log

#### **active\_host**

参数说明:目标GTM的地址。即在主GTM上时为备GTM的地址,在备GTM上时为主 GTM的地址。 该参数属于SIGHUP类型参数,请参考表**[11-1](#page-415-0)**中对应设置方法进行设置。 取值范围: 字符串, 要符合标识符的命名规范。 默认值: NULL

# **local\_host**

参数说明: HA本地地址, 根据集群配置文件进行设置, 不需要手动设置。 该参数属于SIGHUP类型参数,请参考表**[11-1](#page-415-0)**中对应设置方法进行设置。 取值范围: 字符串, 要符合标识符的命名规范。 默认值: NULL

#### **active\_port**

参数说明:目标GTM的服务器端口号。 该参数属于SIGHUP类型参数,请参考表**[11-1](#page-415-0)**中对应设置方法进行设置。 取值范围:整型,0~2147483647,建议设置为1024 ~ 65535。

#### 说明

该参数由安装时的配置文件指定,请勿轻易修改,否则修改后会影响数据库正常通信。 默认值: 0

## **local\_port**

参数说明: HA本地端口。

该参数属于SIGHUP类型参数,请参考表**[11-1](#page-415-0)**中对应设置方法进行设置。

取值范围:整型,0~2147483647,建议设置为1024 ~ 65535。

说明

该参数由安装时的配置文件指定,请勿轻易修改,否则修改后会影响数据库正常通信。

默认值: 0

#### **standby\_connection\_timeout**

参数说明:设置GTM主备之间的超时时间。此参数控制GTM主备机之间的超时设置, 增大可以增加GTM主备之间的网络容错能力,但是也会增加故障场景下GTM主备断连 的检测时长。

该参数属于SIGHUP类型参数,请参考表**[11-1](#page-415-0)**中对应设置方法进行设置。

取值范围:整型,5~2147483647(秒)。

默认值: 5

#### **keepalives\_count**

参数说明: 在支持TCP KEEPCNT套接字选项的操作系统上, 设置GTM服务端在断开与 客户端连接之前可以等待的保持活跃信号个数。该参数仅在备GTM上生效。

该参数属于POSTMASTER类型参数,请参考表**[11-1](#page-415-0)**中对应设置方法进行设置。

取值范围:整型,0~2147483647。

默认值: 0, 表示GTM未收到客户端反馈的保持活跃信号则立即断开连接。

#### **keepalives\_idle**

参数说明:发送活跃信号的间隔秒数。

该参数属于POSTMASTER类型参数,请参考表**[11-1](#page-415-0)**中对应设置方法进行设置。

取值范围:整型,0~2147483647(秒)。

默认值: 0

# **keepalives\_interval**

参数说明: 在支持TCP\_KEEPINTVL套接字选项的操作系统上, 以秒数声明在重新传输 之间等待响应的时间。

该参数属于POSTMASTER类型参数,请参考表**[11-1](#page-415-0)**中对应设置方法进行设置。

取值范围:整型,0~2147483647(秒)。

默认值: 0

#### **synchronous\_backup**

参数说明:指定是否以同步方式备份到GTM备机。

该参数属于SIGHUP类型参数,请参考表**[11-1](#page-415-0)**中对应设置方法进行设置。

取值范围:off/on/auto。

- on表示开启同步方式。
- off表示关闭同步方式。
- auto表示自动同步方式。

默认值: auto

## **query\_memory\_limit**

参数说明:设置查询可以使用的内存百分比限制。该参数仅适用于默认资源组。对于 其它的资源组,没有查询内存限制影响。

该参数属于POSTMASTER类型参数,请参考表**[11-1](#page-415-0)**中对应设置方法进行设置。

取值范围:0.0~1.0。

默认值: 0.25

#### **wlm\_max\_mem**

参数说明:设置GTM执行时可使用的最大内存。

该参数属于POSTMASTER类型参数,请参考表**[11-1](#page-415-0)**中对应设置方法进行设置。

取值范围:整型,512MB~2147483647。

默认值: 2048

# **config\_file**

参数说明: GTM配置文件名, 仅sysadmin用户可以访问。 取值范围:字符串。请参考表**[11-1](#page-415-0)**中对应设置方法进行设置。 默认值: gtm.conf

## **data\_dir**

参数说明: GTM数据文件目录。 该参数属于POSTMASTER类型参数,请参考表**[11-1](#page-415-0)**中对应设置方法进行设置。 取值范围:字符串。 默认值: NULL

## **listen\_addresses**

参数说明:声明服务器侦听客户端的TCP/IP地址。

该参数属于POSTMASTER类型参数,请参考表**[11-1](#page-415-0)**中对应设置方法进行设置。

#### 取值范围:

- 主机名或IP地址,多个值之间用英文逗号分隔。
- 星号(\*)表示所有IP地址。
- 置空则服务器不会侦听任何IP地址,这种情况下,只有Unix域套接字可以用于连 接数据库。

#### 默认值:**\***

## **log\_directory**

**参数说明: 当[logging\\_collector](#page-1969-0)**设置为on时,log\_directory决定存放服务器日志文件 的目录。 它可以是绝对路径,或者是相对路径(相对于数据目录的路径)。

该参数属于SIGHUP类型参数,请参考表**[11-1](#page-415-0)**中对应设置方法进行设置。

# 须知

- 当配置文件中log\_directory的值为非法路径(即用户对此路径无读写权限)时,会 导致集群无法重新启动。
- 修改log directory时, 当指定路径为合法路径(即用户对此路径有读写权限)时, 日志输出到新的路径下。当指定路径为非法路径时,日志输出到上一次的合法日志 输出路径下而不影响数据库正常运行。此时即使指定的log\_directory的值非法,也 会写入到配置文件中。

#### 取值范围:字符串

默认值: "gtm\_log",表示在数据目录下的"gtm\_log/"目录下生成服务器日志。

# **log\_min\_messages**

参数说明:控制写到服务器日志文件中的消息级别。每个级别都包含排在它后面的所 有级别中的信息。级别越低,服务器运行日志中记录的消息就越少。

## 须知

当client\_min\_messages和log\_min\_messages取值相同时,其值所代表的级别不同。

取值范围:枚举类型,有效值有debug、debug5、debug4、debug3、debug2、 debug1、info、log、notice、warning、error、fatal、panic。参数的详细信息请参见 表**[19-2](#page-1974-0)**。

默认值: warning

## **alarm\_component**

参数说明:在对告警做上报时,会进行告警抑制,即同一个实例的同一个告警项在 **alarm\_report\_interval**(默认值为10s)内不做重复上报。在这种情况下设置用于处 理告警内容的告警组件的位置。

该参数属于POSTMASTER类型参数,请参考表**[11-1](#page-415-0)**中对应设置方法进行设置。

#### 取值范围: 字符串

- 若前置脚本gs\_preinstall中的--alarm-type参数设置为5时,表示未对接第三方组 件,告警写入system\_alarm日志, 此时GUC参数alarm\_component的取值 为:/opt/huawei/snas/bin/snas\_cm\_cmd。
- 若前置脚本gs\_preinstall中的--alarm-type参数设置为1时,表示对接第三方组 件, 此时GUC参数alarm\_component的值为第三方组件的可执行程序的绝对路 径。

默认值: /opt/huawei/snas/bin/snas\_cm\_cmd

# **alarm\_report\_interval**

参数说明:指定告警上报的时间间隔。

该参数属于SIGHUP类型参数,请参考表**[11-1](#page-415-0)**中对应设置方法进行设置。

取值范围: 非负整型, 单位为秒。

默认值:10

# **standby\_only**

参数说明:是否强制同步信息到备机,在一主多备模式下只强制同步到ETCD。

取值范围:整型,取值为0或1,请参考表**[11-1](#page-415-0)**中对应设置方法进行设置。

- 0表示不强制同步信息到备机。
- 1表示强制同步信息到备机。

#### 默认值: 0

#### **gtm\_max\_trans**

参数说明:设置gtm最大可接收连接数,不建议用户修改该参数。如果需要改动,此 参数不能小于最大连接数加100。

取值范围:整型,256~200000,请参考表**[11-1](#page-415-0)**中对应设置方法进行设置。

默认值: 8192

#### **enable\_connect\_control**

参数说明:设置qtm开启连接控制,检测连接IP是否来自集群内部。

取值范围:布尔型,请参考表**[11-1](#page-415-0)**中对应设置方法进行设置。

- true: 检测连接IP是否来自集群内部, 非集群内部的IP连接则拒绝访问。
- false:不检测连接IP是否来自集群内部。

#### 默认值: true

## **gtm\_authentication\_type**

参数说明: GTM模块端口认证方式, trust表示未配置端口认证, qss表示采用kerberos 端口认证。必须注意的是:只有当kerberos服务端和客户端成功安装后才能修改为 gss,否则GTM模块无法正常通信,将影响集群状态。

该参数属于SIGHUP类型参数,请参考表**[11-1](#page-415-0)**中对应设置方法进行设置。

取值范围:枚举类型,有效值有trust, gss。

默认值: trust

#### **gtm\_krb\_server\_keyfile**

参数说明: kerberos服务端key文件所在位置,需要配置为绝对路径。该文件通常为\$ {GAUSSHOME}/kerberos路径下,以keytab格式结尾,文件名与集群运行所在用户名 相同。与上述gtm\_authentication\_type参数是配对的,当gtm\_authentication\_type参 数修改为qss时,该参数也必须配置为正确路径,否则将影响集群状态。

该参数属于POSTMASTER类型参数,请参考表**[11-1](#page-415-0)**中对应设置方法进行设置。

#### 取值范围: 字符串类型

默认值:''

#### **gtm\_option**

参数说明: GTM模式选项, 用来指定选用的GTM模式, 需要在GTM, CN, DN所有实 例上配置,配置的值要一致,共三种模式:GTM模式,GTM-Lite模式,GTM-Free模 式(参见**[GTM](#page-1857-0)**模式)。其中GTM模式和GTM-Lite模式要在enable\_gtm\_free参数设置 为off的情况下生效,当前版本暂不支持安装好的集群进行不同GTM模式之间的切换。

取值范围:整型,0~2,0表示GTM模式,1表示GTM-Lite模式,2表示GTM-Free模 式。请参考表**[11-1](#page-415-0)**中对应设置方法进行设置。

#### 默认值: 1

#### **csn\_sync\_interval**

参数说明: 用来指定GTM主备之间同步CSN的时间间隔, 单位为秒 (s)。

取值范围:整型,1~2147483647之间。请参考表**[11-1](#page-415-0)**中对应设置方法进行设置。

默认值: 1

#### **restore\_duration**

参数说明: 用来指定gtm上xid或csn的回复间隔 (个数)。

取值范围:整型,1000000~2147483647之间。请参考表**[11-1](#page-415-0)**中对应设置方法进行设 置。

## **gtm\_enable\_threadpool**

参数说明:用来指定GTM是否开启GTM线程池功能,设置后需要重启才能生效。

该参数属于POSTMASTER类型参数,请参考表**[11-1](#page-415-0)**中对应设置方法进行设置。

取值范围:布尔型。

默认值: true

#### **gtm\_num\_threads**

参数说明: 当gtm\_enable\_threadpool线程池功能开启时, 用来控制线程池工作线程的 个数。

该数值与gtm\_max\_trans大小相关,不应该超过(gtm\_max\_trans - 1 - 辅助线程 数),其中辅助线程数当前版本为2。

该参数属于POSTMASTER类型参数,请参考表**[11-1](#page-415-0)**中对应设置方法进行设置。

取值范围:整型,0~16384之间。

默认值: 1024

# **19.26** 升级参数

# **IsInplaceUpgrade**

参数说明:标示是否在升级的过程中。该参数属于升级参数,用户无法修改,仅 sysadmin用户可以访问。

该参数属于SUSET类型参数,请参考表**[11-1](#page-415-0)**中对应设置方法进行设置。

#### 取值范围:布尔型

- **on表示在升级过程中。**
- off表示不在升级过程中。

#### 默认值: off

## **inplace\_upgrade\_next\_system\_object\_oids**

参数说明:标示就地升级过程中,新增系统对象的OID。该参数属于升级参数,用户 无法修改。

该参数属于SUSET类型参数,请参考表**[11-1](#page-415-0)**中对应设置方法进行设置。

取值范围:字符串

默认值:空

## **upgrade\_mode**

参数说明:标示升级模式。该参数属于升级参数,不建议用户自己修改。 该参数属于INTERNAL类型参数,为固定参数,用户无法修改此参数,只能查看。 取值范围:整型,0~2147483647

- 0表示不在升级过程中或者就地升级和灰度升级的小版本升级过程中。
- 1表示在就地升级大版本升级过程中(执行升级命令,过了检查阶段生效)。
- 2表示在灰度升级大版本升级过程中 (执行升级命令, 过了检查阶段生效)。

#### 默认值: 0

#### 说明

用户执行完新包的前置命令,切回集群用户,source环境变量后,通过gs\_upgradectl -t chosestrategy命令查询是大版本升级还是小版本升级。

返回Upgrade strategy: large-binary-upgrade 代表大版本升级。 返回Upgrade strategy: small-binary-upgrade 代表小版本升级。

# **19.27** 其它选项

## **server\_version**

参数说明: 报告服务器版本号(字符串形式)。

该参数属于INTERNAL类型参数,为固定参数,用户无法修改此参数,只能查看。该参 数继承自PostgreSQL内核,表示当前数据库内核兼容PostgreSQL对应的 server\_version版本,无实际含义,为保持北向对外工具接口的生态兼容性(工具连接 时查询),保留该参数。该参数不建议使用,可通过函数opengauss\_version()获取内核 版本信息。

取值范围:字符串

默认值: 9.2.4

#### **server\_version\_num**

参数说明: 报告服务器版本号(整数形式)。

该参数属于INTERNAL类型参数,为固定参数,用户无法修改此参数,只能查看。该参 数继承自PostgreSQL内核,表示当前数据库内核兼容PostgreSQL对应的 server\_version\_num版本,无实际含义,为保持北向对外工具接口的生态兼容性(工具 连接时查询),保留该参数。

#### 取值范围:整型

默认值: 90204

# **block\_size**

参数说明: 报告当前数据库所使用的块大小。

该参数属于INTERNAL类型参数,为固定参数,用户无法修改此参数,只能查看。该参 数继承自PostgreSQL内核,表示当前数据库内核兼容PostgreSQL对应的 server\_version\_num版本,无实际含义,为保持北向对外工具接口的生态兼容性,保 留该参数。

## **segment\_size**

参数说明:报告当前数据库所使用的段文件大小。

该参数属于INTERNAL类型参数,为固定参数,用户无法修改此参数,只能查看。 **默认值: 1GB** 

#### **max\_index\_keys**

参数说明:报告当前数据库能够支持的索引键值的最大数目。

该参数属于INTERNAL类型参数,为固定参数,用户无法修改此参数,只能查看。

默认值: 32

# **integer\_datetimes**

参数说明:报告是否支持64位整数形式的日期和时间格式。

该参数属于INTERNAL类型参数,为固定参数,用户无法修改此参数,只能查看。

取值范围:布尔型

- on表示支持。
- off表示不支持。

默认值:on

## **enable\_cluster\_resize**

参数说明:对于sql语句中涉及多个表,并且属于不同group,打开此开关可以支持此 语句执行计划下推来提高性能。

该参数属于SUSET类型参数,请参考表**[11-1](#page-415-0)**中对应设置方法进行设置。

#### 取值范围:布尔型

- on表示支持此语句执行计划下推来提高性能。
- off表示不支持此语句执行计划下推来提高性能。

## 默认值: off

#### 说明

此参数用于内部运维场景,请勿随意开启。

# **lc\_collate**

参数说明:报告当前数据库的字符串排序区域设置。 该参数属于INTERNAL类型参数,为固定参数,用户无法修改此参数,只能查看。

默认值: 依赖于集群安装部署时的配置
#### **lc\_ctype**

**参数说明:** 报告当前数据库的字母类别区域设置。如: 哪些字符属于字母, 它对应的 大写形式是什么。 该参数属于INTERNAL类型参数,为固定参数,用户无法修改此参数,只能查看。 默认值:依赖于集群安装部署时的配置

#### **max\_identifier\_length**

参数说明:报告当前系统允许的标识符最大长度。

该参数属于INTERNAL类型参数,为固定参数,用户无法修改此参数,只能查看。

取值范围:整型

默认值: 63

#### **server\_encoding**

**参数说明:** 报告当前数据库的服务端编码字符集。

该参数属于INTERNAL类型参数,为固定参数,用户无法修改此参数,只能查看。

默认值: 在创建数据库的时候决定的。

#### **enable\_upgrade\_merge\_lock\_mode**

参数说明: 当该参数设置为on时, 通过提升deltamerge内部实现的锁级别, 避免和 update/delete并发操作时的报错。

该参数属于USERSET类型参数,请参考表**[11-1](#page-415-0)**中对应设置方法进行设置。

#### 取值范围:布尔型

- on, 提升deltamerge内部实现的锁级别, 并发执行deltamerge和update/delete 操作时,一个操作先执行,另一个操作被阻塞,在前一个操作完成后,后一个操 作再执行。
- off, 在对表的delta table的同一行并发执行deltamerge和update/delete操作时, 后一个对同一行数据更新的操作会报错退出。

默认值: off

#### **transparent\_encrypted\_string**

参数说明:它存储的是透明加密的一个样本串,使用数据库加密密钥加密固定串 "TRANS\_ENCRYPT\_SAMPLE\_STRING"后的密文,用来校验二次启动时获取的DEK 是否正确。如果校验失败,那么CN、DN将拒绝启动。该参数属于POSTMASTER类型 参数,请参考表**[11-1](#page-415-0)**中对应设置方法进行设置。该参数当前版本只适用于DWS场景。

取值范围: 字符串, 设置为空表示整个集群为加密。

#### 默认值:空

#### 说明

请勿手动设置该参数,设置不当将导致集群不可用。

#### **transparent\_encrypt\_kms\_url**

参数说明:它存储的是透明加密的数据库密钥获取地址,内容要求不可出现RFC3986 标准外的字符,最大长度2047字节。格式为"kms://协议@KMS主机名1:KMS主机名 2:KMS端口号/kms",例如kms://https@linux175:29800/。该参数当前版本只适用于 DWS场景。

该参数属于POSTMASTER类型参数,请参考表**[11-1](#page-415-0)**中对应设置方法进行设置。

取值范围:字符串

默认值:空

#### **transparent\_encrypt\_kms\_region**

参数说明:它存储的是整个集群的部署区域,内容要求不可出现RFC3986标准外的字 符,最大长度2047字节。该参数当前版本只适用于DWS场景。

该参数属于POSTMASTER类型参数,请参考表**[11-1](#page-415-0)**中对应设置方法进行设置。

取值范围:字符串

#### 默认值:空

#### **datanode\_heartbeat\_interval**

参数说明:设置心跳线程间心跳消息发送时间间隔,建议值不超过 wal receiver timeout / 2。

该参数属于SIGHUP类型参数,请参考表**[11-1](#page-415-0)**中对应设置方法进行设置。

取值范围:整型,1000~60000(毫秒)

#### **默认值: 1s**

#### **dfs\_partition\_directory\_length**

参数说明:在HDFS文件系统上,构造HDFS VALUE分区表的分区目录时,目录名长度 的上限值。

该参数属于USERSET类型参数,请参考表表**[11-1](#page-415-0)**中对应设置方法进行设置。

取值范围:92-7999

默认值: 512

#### **max\_concurrent\_autonomous\_transactions**

参数说明:自治事务最大链接数,同一时间自治事务执行的最大并发数。当设置为0 时,将无法执行自治事务。

该参数属于POSTMASTER类型参数,请参考表表**[11-1](#page-415-0)**中对应设置方法进行设置。

取值范围:0-1024

默认值:10

**mot\_config\_file**

该参数在分布式不可用。

## **19.28** 等待事件

#### **enable\_instr\_track\_wait**

参数说明:是否开启等待事件信息实时收集功能。

该参数属于SIGHUP类型参数,请参考表**[11-1](#page-415-0)**中对应设置方法进行设置。

取值范围:布尔型

- on:表示打开等待事件信息收集功能。
- off: 表示关闭等待事件信息收集功能。

默认值: on

## **19.29 Query**

**instr\_unique\_sql\_count**

参数说明: 控制系统中unique sql信息实时收集功能。配置为0表示不启用unique sql 信息收集功能。

该值由大变小将会清空系统中原有的数据重新统计(备机不支持此能力);从小变大不 受影响。

当系统中产生的unique sql信息大于instr\_unique\_sql\_count时,系统产生的unique sql 信息不被统计。

在x86架构集中式部署下,硬件配置规格为32U256GB,使用Benchmark SQL 5.0工具 测试性能,开关此参数性能影响约3%。

该参数属于SIGHUP类型参数,请参考表**[11-1](#page-415-0)**中对应设置方法进行设置。

取值范围:整型,0~2147483647

默认值: 200000

#### **instr\_unique\_sql\_track\_type**

参数说明: unique sql记录SQL方式。

该参数属于INTERNAL类型参数,请参考表**[11-1](#page-415-0)**中对应设置方法进行设置。

取值范围: 枚举类型

top:只记录顶层SQL。

默认值: top

#### **unique\_sql\_retention\_time**

参数说明:清理unique sql哈希表的间隔,默认为30分钟

该参数属于SIGHUP类型参数,请参考表**[11-1](#page-415-0)**中对应设置方法进行设置。

取值范围:整型,1~3650

**默认值: 30min** 

#### **enable\_instr\_rt\_percentile**

**参数说明:**是否开启计算系统中80%和95%的SQL响应时间的功能

该参数属于SIGHUP类型参数,请参考表**[11-1](#page-415-0)**中对应设置方法进行设置。

#### 取值范围:布尔型

- on:表示打开sql响应时间信息计算功能。
- off: 表示关闭sql响应时间信息计算功能。

#### 默认值: on

#### **percentile**

参数说明:sql响应时间百分比信息,后台计算线程根据设置的值计算相应的百分比信 息。

该参数属于INTERNAL类型参数,请参考表**[11-1](#page-415-0)**中对应设置方法进行设置。

取值范围: 字符串。

默认值: "80, 95"

#### **instr\_rt\_percentile\_interval**

参数说明: sql响应时间信息计算间隔, sql响应时间信息计算功能打开后, 后台计算线 程每隔设置的时间进行一次计算。

该参数属于SIGHUP类型参数,请参考表**[11-1](#page-415-0)**中对应设置方法进行设置。

取值范围:整型,0~3600(秒)。

**默认值: 10s** 

#### **enable\_instr\_cpu\_timer**

参数说明: 是否捕获sql执行的cpu时间消耗 。

在x86架构集中式部署下,硬件配置规格为32U256GB,使用Benchmark SQL 5.0工具 测试性能,开关此参数性能影响约3.5%。

该参数属于SIGHUP类型参数,请参考表**[11-1](#page-415-0)**中对应设置方法进行设置。

#### 取值范围:布尔型

- on:表示捕获sql执行的cpu时间消耗。
- off: 表示不捕获sql执行的cpu时间消耗。

默认值: on

#### enable slow query log (废弃)

参数说明:是否将慢查询信息写到日志文件中,在该版本中已废弃。

该参数属于SIGHUP类型参数,请参考表**[11-1](#page-415-0)**中对应设置方法进行设置。

#### 取值范围:布尔型

- on:表示需要将慢查询信息写到日志文件中。
- off: 表示不需要将慢查询信息写到日志文件中。

默认值: on

### **query\_log\_file**(废弃)

参数说明: GUC参数enable\_slow\_query\_log设置为ON, 表示需要将慢查询记录写进 日志文件中, query\_log\_file决定服务器慢查询日志文件的名称, 仅sysadmin用户可以 访问。通常日志文件名是按照strftime模式生成,因此可以用系统时间定义日志文件 名,用%转义字符实现,在该版本中已废弃。

该参数属于SIGHUP类型参数,请参考表**[11-1](#page-415-0)**中对应设置方法进行设置。

#### 须知

建议使用%转义字符定义日志文件名称,否则难以对日志文件进行有效的管理。

#### 取值范围:字符串

默认值: slow\_query\_log-%Y-%m-%d\_%H%M%S.log

#### **query\_log\_directory**(废弃)

参数说明: enable\_slow\_query\_log设置为on时, query\_log\_directory决定存放服务器 慢查询日志文件的目录,仅sysadmin用户可以访问。它可以是绝对路径,或者是相对 路径(相对于数据目录的路径),在该版本中已废弃。

该参数属于POSTMASTER类型参数,请参考表**[11-1](#page-415-0)**中对应设置方法进行设置。

#### 须知

当配置文件中query\_log\_directory的值为非法路径时,会导致集群无法重新启动。

#### 说明

合法路径:用户对此路径有读写权限 非法路径:用户对此路径无读写权限

取值范围:字符串

#### 默认值:安装时指定。

#### **asp\_log\_directory**

参数说明: asp\_flush\_mode设置为all或者file时, asp\_log\_directory决定存放服务器 asp日志文件的目录。它可以是绝对路径,或者是相对路径(相对于数据目录的路 径),仅sysadmin用户可以访问。

该参数属于POSTMASTER类型参数,请参考表**[11-1](#page-415-0)**中对应设置方法进行设置。

#### 须知

当配置文件中asp\_log\_directory的值为非法路径时,会导致集群无法重新启动。

#### 说明

- 合法路径:用户对此路径有读写权限。
- 非法路径:用户对此路径无读写权限。

#### 取值范围:字符串

默认值: 安装时指定。

#### **perf\_directory**

参数说明: perf\_directory决定性能视图打点任务输出文件的目录, 仅sysadmin用户可 以访问。它可以是绝对路径,或者是相对路径(相对于数据目录的路径)。

该参数属于POSTMASTER类型参数,请参考表**[11-1](#page-415-0)**中对应设置方法进行设置。

说明

- 合法路径:用户对此路径有读写权限。
- 非法路径:用户对此路径无读写权限。

取值范围:字符串

默认值: 安装时指定。

#### **enable\_stmt\_track**

参数说明: 控制是否启用Full /Slow SQL特性。

在x86架构集中式部署下,硬件配置规格为32U256GB,使用Benchmark SQL 5.0工具 测试性能,开关此参数性能影响约1.2%。

该参数属于SIGHUP类型参数,请参考表**[11-1](#page-415-0)**中对应设置方法进行设置。

#### 取值范围:布尔型

- on: 表示开启Full /Slow SQL捕获
- off: 表示关闭Full /Slow SQL捕获

#### 默认值:on

#### **track\_stmt\_parameter**

参数说明:开启track\_stmt\_parameter后,在statement\_history中记录的执行语句不 再进行归一化操作,可以显示完整SQL语句信息,辅助DBA进行问题定位;其中对于

简单查询,显示完整语句信息;对于PBE语句,显示完整语句信息的同时,追加每个变 量数值信息,格式为"query string; parameters:\$1=value1,\$2=value2,...",该参数 提供的目的是为用户呈现全量SQL信息,不受track\_activity\_query\_size参数控制。对 于PBE类型语句且走SQL Bypass逻辑时,参数直接下发到DN,故在CN查询 statement\_history无法获取完整语句数信息,同时由于DN无Query字符串信息,故在 DN查询statement\_history中也无法获取完整语句信息。

该参数属于SIGHUP类型参数,请参考表**[11-2](#page-416-0)**中对应设置方法进行设置。

取值范围:布尔型

- on:表示开启显示完整SQL语句信息的功能。
- off: 表示关闭显示完整SQL语句信息的功能。

默认值:off

#### **track\_stmt\_session\_slot**

参数说明:设置一个session缓存的最大的全量/慢SOL的数量,超过这个数量,新的语 句执行将不会被跟踪,直到落盘线程将缓存语句落盘,留出空闲的空间。

该参数属于SIGHUP类型参数,请参考表**[11-1](#page-415-0)**中对应设置方法进行设置。

取值范围:整型,0 ~ 2147483647

默认值:1000

#### **track\_stmt\_details\_size**

参数说明: 设置单语句可以收集的最大的执行事件的大小(byte)。

该参数属于USERSET类型参数,请参考表**[11-1](#page-415-0)**中对应设置方法进行设置。

取值范围:整型,0 ~ 100000000

默认值: 4096

#### **track\_stmt\_retention\_time**

参数说明:组合参数,控制全量/慢SQL记录的保留时间。以60秒为周期读取该参数, 并执行清理超过保留时间的记录,仅sysadmin用户可以访问。

该参数属于SIGHUP类型参数,请参考表**[11-1](#page-415-0)**中对应设置方法进行设置。

#### 取值范围: 字符型

该参数分为两部分, 形式为'full sql retention time, slow sql retention time':

- full sql retention time为全量SOL保留时间,取值范围为0 ~ 86400。
- slow sql retention time为慢SQL的保留时间,取值范围为0 ~ 604800。

默认值: 3600,604800

#### **track\_stmt\_stat\_level**

#### 参数说明:控制语句执行跟踪的级别。

该参数属于USERSET类型参数,请参考表**[11-1](#page-415-0)**中对应设置方法进行设置,不区分英文 字母大小写, 如果打开full sql功能会影响性能, 并可能会占用大量的磁盘空间。

#### 取值范围:字符型

该参数分为两部分,形式为'full sql stat level, slow sql stat level':

- 第一部分为全量SOL跟踪级别,取值范围为OFF、L0、L1、L2。
- 第二部分为慢SQL的跟踪级别,取值范围为OFF、L0、L1、L2。

说明

若全量SQL跟踪级别值为非OFF时,当前SQL跟踪级别值为全量SQL和慢SQL的较高级别 (L2 > L1 >L0),级别说明请参见表**[15-109](#page-1506-0)**。

#### **默认值: OFF,L0**

## **19.30** 系统性能快照

**enable\_wdr\_snapshot**

参数说明:是否开启数据库监控快照功能。

该参数属于SIGHUP类型参数,请参考表**[11-1](#page-415-0)**中对应设置方法进行设置。

#### 取值范围:布尔型

- on: 打开数据库监控快照功能。
- off: 关闭数据库监控快照功能。

默认值: on

#### wdr snapshot retention days

参数说明:系统中数据库监控快照数据的保留天数,超过过登背的值之后,系统每隔 wdr\_snapshot\_interval时间间隔,清理snapshot\_id最小的快照数据。

该参数属于SIGHUP类型参数,请参考表**[11-1](#page-415-0)**中对应设置方法进行设置。

取值范围:整型,1~8,单位为天。

默认值: 8

#### **wdr\_snapshot\_query\_timeout**

参数说明:系统执行数据库监控快照操作时,设置快照操作相关的sql语句的执行超时 时间。如果语句超过设置的时间没有执行完并返回结果,则本次快照操作失败。

该参数属于SIGHUP类型参数,请参考表**[11-1](#page-415-0)**中对应设置方法进行设置。

取值范围:整型,100~2147483647(秒)。

**默认值: 100s** 

#### **wdr\_snapshot\_interval**

参数说明:后台线程Snapshot自动对数据库监控数据执行快照操作的时间间隔。 该参数属于SIGHUP类型参数,请参考表**[11-1](#page-415-0)**中对应设置方法进行设置。 取值范围:整型,10~60(分钟)。

#### **默认值: 1h**

#### **enable\_asp**

参数说明: 是否开启活跃会话信息active session profile。

该参数属于SIGHUP类型参数,请参考表**[11-1](#page-415-0)**中对应设置方法进行设置。

取值范围:布尔型

- on:打开active session profile功能。
- off:关闭active session profile功能。

默认值: on

#### **asp\_sample\_num**

参数说明: LOCAL\_ACTIVE\_SESSION视图最大的样本个数, 仅sysadmin用户可以访 问。

该参数属于POSTMASTER类型参数,请参考表**[11-1](#page-415-0)**中对应设置方法进行设置。

取值范围:整型,10000~100000。

默认值: 100000

#### **asp\_sample\_interval**

参数说明:每次采样的间隔。 该参数属于SIGHUP类型参数,请参考表**[11-1](#page-415-0)**中对应设置方法进行设置。 取值范围:整型,1~10(秒)。 **默认值: 1s** 

#### **asp\_flush\_rate**

参数说明: 当内存中样本个数达到asp\_sample\_num时, 会按一定比例把内存中样本 刷新到磁盘上,asp\_flush\_rate为刷新比例。该参数为10时表示按10:1进行刷新。

该参数属于SIGHUP类型参数,请参考表**[11-1](#page-415-0)**中对应设置方法进行设置。

取值范围:整型,1~10。

默认值:10

#### **asp\_flush\_mode**

参数说明: ASP刷新到磁盘上的方式分为写文件和写系统表, 当为'file'时, 默认写 文件,为'table'时写系统表,为'all'时,即写文件也写系统表,仅sysadmin用户 可以访问。

该参数属于SIGHUP类型参数,请参考表**[11-1](#page-415-0)**中对应设置方法进行设置。

取值范围: 字符串, 'table'、'file'、'all'。

默认值: 'table'

#### **asp\_retention\_days**

参数说明: 当ASP样本写到系统表时, 该参数表示保留的最大天数。 该参数属于SIGHUP类型参数,请参考表**[11-1](#page-415-0)**中对应设置方法进行设置。 取值范围: 整型, 1~7, 单位为天。

**默认值: 2** 

#### **asp\_log\_filename**

参数说明: 当ASP写文件时,该参数设置文件名的格式, 仅sysadmin用户可以访问。 该参数属于SIGHUP类型参数,请参考表**[11-1](#page-415-0)**中对应设置方法进行设置。

取值范围: 字符串。

默认值: "asp-%Y-%m-%d %H%M%S.log"

## **19.31** 安全配置

#### **enable\_security\_policy**

参数说明:安全策略开关,控制统一审计和数据动态脱敏策略是否生效。

该参数属于SIGHUP类型参数,请参考表**[11-1](#page-415-0)**中对应设置方法进行设置。

取值范围:布尔型。

on:安全策略开关打开。

off:安全策略开关关闭。

默认值: off

**use\_elastic\_search**

参数说明:使能统一审计发送日志至Elastic Search系统, enable\_security\_policy打开 且本参数打开后,统一审计日志会通过http(https)传递至Elastic Search系统(默认使 用https安全协议)。此参数打开后需要保证elastic\_search\_ip\_addr对应的es服务可正 常连通,否则进程启动失败。

该参数属于POSTMASTER类型参数,请参考表**[11-1](#page-415-0)**中对应设置方法进行设置。

#### 取值范围:布尔型。

on:使能统一审计日志发送至Elastic Search。

off:关闭统一审计日志发送至Elastic Search。

默认值: off

#### **elastic\_search\_ip\_addr**

参数说明:Elastic Search系统IP地址 。

该参数属于POSTMASTER类型参数,请参考表**[11-1](#page-415-0)**中对应设置方法进行设置。

#### 取值范围: 字符串。

默认值: 'https:127.0.0.1'

#### **is\_sysadmin**

参数说明:表示当前用户是否是初始用户。

该参数属于INTERNAL类型参数,为固定参数,用户无法修改此参数,只能查看。

取值范围:布尔型。

on表示是初始用户。

off表示不是初始用户。

默认值: off

#### **enable\_tde**

参数说明:透明数据加密功能开关。创建加密表前需要将此参数置为on。当前参数值 为off时,禁止创建新的加密表,对于已经创建的加密表只在读取数据时解密,写入数 据时不再加密。

该参数属于POSTMASTER类型参数,请参考表**[11-1](#page-415-0)**中对应设置方法进行设置。

- 取值范围:布尔型。
- on:开启透明数据加密功能。
- off:关闭透明数据加密功能。

#### 默认值: off

#### **tde\_cmk\_id**

参数说明: 透明数据加密功能使用的集群主密钥CMK的ID编号, 由使用的密钥管理服 务KMS生成。集群主密钥CMK用于对数据加密密钥DEK进行加密保护,当前需要对 DEK进行解密时,需要给KMS发起请求报文,将DEK密文和对应CMK的ID编号一起发 送给KMS。

该参数属于SIGHUP类型参数,请参考表**[11-1](#page-415-0)**中对应设置方法进行设置。

#### 取值范围: 字符串。

默认值:""

## **19.32 HyperLogLog**

#### **hll\_default\_log2m**

参数说明:该参数可以指定hll数据结构桶的个数。桶的个数会影响hll计算distinct值的 精度,桶的个数越多,误差越小。误差范围为: [-1.04/2<sup>log2m\*1/2</sup>,+1.04/2<sup>log2m\*1/2</sup>]。 该参数属于USERSET类型参数,请参考表**[11-1](#page-415-0)**中对应设置方法进行设置。 取值范围:整型,10~16。

#### 默认值: 14

#### **hll\_default\_log2explicit**

参数说明:该参数可以用来设置从Explicit模式到Sparse模式的默认阈值大小。

该参数属于USERSET类型参数,请参考表**[11-1](#page-415-0)**中对应设置方法进行设置。

取值范围: 整型, 0~12。0表示跳过Explicit模式, 取1-12表示在基数到达 2 hll\_default\_log2explicit时切换模式。

#### 默认值:10

#### **hll\_default\_log2sparse**

参数说明: 该参数可以用来设置从Sparse模式到Full模式的默认阈值大小。

该参数属于USERSET类型参数,请参考表**[11-1](#page-415-0)**中对应设置方法进行设置。

取值范围: 整型, 0~14。0表示跳过Explicit模式, 取1-14表示在基数到达 2 hll\_default\_log2sparse时切换模式。

#### 默认值: 12

#### **hll\_duplicate\_check**

参数说明: 该参数可以用来指定是否默认开启duplicatecheck。

该参数属于USERSET类型参数,请参考表**[11-1](#page-415-0)**中对应设置方法进行设置。

取值范围:0,1。0表示默认关闭,1表示默认开启

#### 默认值:0

#### **hll\_default\_regwidth**(废弃)

参数说明:该参数可以指定hll数据结构每个桶的位数,该值越大,hll所占内存越高。 hll default regwidth和hll default log2m可以决定当前hll能够计算的最大distinct value。当前regwidth设为固定值,该参数不再使用。

该参数属于USERSET类型参数,请参考表**[11-1](#page-415-0)**中对应设置方法进行设置。

取值范围:整型,1~5。

默认值: 5

#### **hll\_default\_expthresh**(废弃)

**参数说明:**该参数可以用来设置从Explicit模式到Sparse模式的默认阈值大小。当前已 经使用参数hll default log2explicit替代类似功能。

该参数属于USERSET类型参数,请参考表**[11-1](#page-415-0)**中对应设置方法进行设置。

取值范围: 整型, -1~7。-1表示自动模式, 0表示跳过Explicit模式, 取1-7表示在基数 到达2<sup>hll\_default\_expthresh</sup>时切换模式。

#### 默认值: -1

#### **hll\_default\_sparseon**(废弃)

参数说明:该参数可用来指定是否默认开启Sparse模式。当前已经使用参数 hll default log2sparse替代类似功能, hll default log2sparse设置为0时关闭Sparse 模式。

该参数属于USERSET类型参数,请参考表**[11-1](#page-415-0)**中对应设置方法进行设置。

取值范围:0,1。0表示默认关闭,1表示默认开启。

默认值: 1

**hll\_max\_sparse**(废弃)

参数说明: 该参数可以用来指定max\_sparse的大小。当前已经使用参数 hll\_default\_log2sparse替代类似功能。

该参数属于USERSET类型参数,请参考表**[11-1](#page-415-0)**中对应设置方法进行设置。

取值范围: 整型, -1~2147483647

默认值: -1

#### enable compress hll (废弃)

参数说明:该参数可以用来指定是否对hll开启内存优化模式。目前hll内存已经进行了 优化设计,该参数不再使用。

该参数属于USERSET类型参数,请参考表**[11-1](#page-415-0)**中对应设置方法进行设置。

#### 取值范围:布尔型

- on/true表示对hll开启内存优化模式。
- off/false表示不开启内存优化模式。

#### 默认值: off

## **19.33** 用户自定义函数

#### **udf\_memory\_limit**

参数说明:控制每个CN、DN执行UDF时可用的最大物理内存量。本参数当前版本不 生效,请使用FencedUDFMemoryLimit和UDFWorkerMemHardLimit参数控制fenced udf worker虚存。

该参数属于POSTMASTER类型参数,请参考表**[11-1](#page-415-0)**中对应设置方法进行设置。

取值范围:整型,200\*1024~2147483647,单位为KB。

**默认值: 200MB** 

#### **FencedUDFMemoryLimit**

**参数说明:**控制每个fenced udf worker进程使用的虚拟内存。

该参数属于USERSET类型参数,请参考表**[11-1](#page-415-0)**中对应设置方法进行设置。

取值范围: 整数, 0 ~ 2147483647, 单位为KB, 设置可带单位 (KB, MB, GB) 。其 中0表示不做内存控制。

#### 默认值:0

#### **UDFWorkerMemHardLimit**

参数说明: 控制fencedUDFMemoryLimit的最大值。

该参数属于POSTMASTER类型参数,请参考表**[11-1](#page-415-0)**中对应设置方法进行设置。

取值范围: 整数, 0 ~ 2147483647, 单位为KB, 设置时可带单位 (KB, MB, GB)。

**默认值: 1GB** 

#### **pljava\_vmoptions**

参数说明:用户自定义设置PL/Java函数(当前特性是实验室特性,使用时请联系华为 工程师提供技术支持)所使用的JVM虚拟机的启动参数,仅sysadmin用户可以访问。

该参数属于SUSET类型参数,请参考表**[11-1](#page-415-0)**中对应设置方法进行设置。

#### 取值范围: 字符串, 支持:

- JDK8 JVM启动参数 (可参见JDK[官方](https://docs.oracle.com/javase/8/docs/technotes/tools/unix/java.html)说明)
- JDK8 JVM系统属性参数(以–D开头如–Diava.ext.dirs,可参见JDK[官方](https://docs.oracle.com/javase/tutorial/deployment/doingMoreWithRIA/properties.html)说明)
- 用户自定义参数(以–D开头,如–Duser.defined.option)

#### 须知

如果用户在pljava\_vmoptions中设置参数不满足上述取值范围,会在使用PL/Java语言 函数时报错。

#### 默认值:空

## **19.34** 协同分析

由于规格变更,当前版本已经不再支持本特性,请不要使用。

#### **enable\_agg\_pushdown\_for\_ca**

参数说明:在协同分析特性中,该参数控制是否将ForeignScan算子之上的Agg算子转 化为Remote SQL发送给远端集群。

该参数属于USERSET类型参数,请参考表**[11-1](#page-415-0)**中对应设置方法进行设置。

#### 取值范围:布尔型

- on表示将ForeignScan之上的Agg算子转化为Remote SQL。
- off表示只将ForeignScan算子转化为Remote SQL。

默认值:on

## **19.35** 加速集群

由于规格变更,当前版本已经不再支持本特性,请不要使用。

#### **show\_acce\_estimate\_detail**

多数说明:在使用加速集群(由于规格变更,当前版本已经不再支持本特性,请不要 使用)场景下(即acceleration\_with\_compute\_pool设置为on),控制explain命令是 否显示用于评估执行计划下推到加速集群的评估信息。评估信息一般用于运维人员在 维护工作中使用,因此该参数默认关闭,此外为了避免这些信息干扰正常的explain信 息显示,只有在explain命令的verbose选项打开的情况下才显示评估信息。

该参数属于USERSET类型参数,请参考表**[11-1](#page-415-0)**中对应设置方法进行设置。

#### 取值范围:布尔型

- on表示可以在explain命令的输出中显示评估信息。
- off表示不在explain命令的输出中显示评估信息。

#### 默认值: off

#### **acceleration\_with\_compute\_pool**

参数说明:在查询包含OBS时,通过该参数决定查询是否通过计算资源池进行加速 (由于规格变更,当前版本已经不再支持本特性,请不要使用)。

该参数属于USERSET类型参数,请参考表**[11-1](#page-415-0)**中对应设置方法进行设置。

#### 取值范围:布尔型

- on表示包含有OBS的查询在计算资源池可用时,会根据代价评估决定是否通过计 算资源池对查询加速。
- off表示任何查询都不会通过计算资源池进行加速。

#### 默认值: off

#### **max\_resource\_package**

参数说明:云上环境中,加速集群每个DN可同时运行任务的线程数的上限。 该参数属于POSTMASTER类型参数,请参考表**[11-1](#page-415-0)**中对应设置方法进行设置。 取值范围:0~2147483647 默认值:0

## **19.36** 定时任务

#### **job\_queue\_processes**

参数说明: 表示系统可以并发执行的job数目。该参数为postmaster级别, 通过gs\_guc 设置,需要重启gaussdb才能生效。

该参数属于POSTMASTER类型参数,请参考表**[11-1](#page-415-0)**中对应设置方法进行设置。

#### 取值范围:0~1000

功能:

- 当job\_queue\_processes设置为0值,表示不启用定时任务功能,任何job都不会被 执行(因为开启定时任务的功能会对系统的性能有影响,有些局点可能不需要定 时任务的功能,可以通过设置为0不启用定时任务功能)。
- 当job\_queue\_processes为大于0时,表示启用定时任务功能且系统能够并发处理 的最大任务数。

启用定时任务功能后,job\_scheduler线程会在定时时间间隔轮询pg\_job系统表,系统 设置定时任务检查周期默认为1s。

由于并行运行的任务数太多会消耗更多的系统资源,因此需要设置系统并发处理的任 务数,当前并发的任务数达到job\_queue\_processes时,且此时又有任务到期,那么这 些任务本次得不到执行而延期到下一轮询周期。因此,建议用户需要根据每个任务的 执行时长合理的设置任务的时间间隔(即submit接口中的interval参数),来避免由于 任务执行时间太长而导致下个轮询周期无法正常执行。

注:如果同一时间内并行的job数很多,过小的参数值会导致job等待。而过大的参数 值则消耗更多的系统资源,建议设置此参数为100,用户可以根据系统资源情况合理调 整。

默认值:10

#### **enable\_prevent\_job\_task\_startup**

参数说明: 控制是否启动job线程。

该参数属于SIGHUP类型参数,请参考表**[11-1](#page-415-0)**中对应设置方法进行设置。

取值范围:布尔型

- on表示不能启动job线程。
- off表示可以启动job线程。

#### 默认值: off

## **19.37** 线程池

当前特性是实验室特性,使用时请联系华为工程师提供技术支持。

#### **enable\_thread\_pool**

参数说明: 控制是否使用线程池功能。该参数属于POSTMASTER类型参数, 请参考[表](#page-415-0) **[11-1](#page-415-0)**中对应设置方法进行设置。

#### 取值范围:布尔型

- on表示开启线程池功能。
- off表示不开启线程池功能。

#### 默认值: on

#### <span id="page-2104-0"></span>**thread\_pool\_attr**

参数说明: 用于控制线程池功能的详细属性, 该参数仅在enable\_thread\_pool打开后 生效,仅sysadmin用户可以访问。该参数属于POSTMASTER类型参数,请参考表**[11-1](#page-415-0)** 中对应设置方法进行设置。

取值范围: 字符串,长度大于0

该参数分为3个部分, 'thread\_num, group\_num, cpubind\_info', 这3个部分的具体含 义如下:

- thread\_num: 线程池中的线程总数,取值范围是0~4096。其中0的含义是数据库 根据系统CPU core的数量来自动配置线程池的线程数,如果参数值大于0,线程池 中的线程数等于thread\_num。线程池大小推荐根据硬件配置设置, 计算公式如 下: thread num = CPU核数\*3~5, thread num最大值为4096。
- qroup\_num: 线程池中的线程分组个数, 取值范围是0~64。其中0的含义是数据 库根据系统NUMA组的个数来自动配置线程池的线程分组个数,如果参数值大于 0,线程池中的线程组个数等于group\_num。
- cpubind info: 线程池是否绑核的配置参数。可选择的配置方式有集中: 1. '(nobind)',线程不做绑核;2. '(allbind)',利用当前系统所有能查询到的CPU core做线程绑核;3. '(nodebind: 1, 2)',利用NUMA组1,2中的CPU core进行绑 核;4. '(cpubind: 0-30)',利用0-30号CPU core进行绑核;5. '(numabind: 0-30)',在NUMA组内利用0-30号CPU core进行绑核。该参数不区分大小写。

#### 默认值:

独立部署: '1024,2,(nobind)' (60核CPU/480G内存, 32核CPU/256G内存); '512,2,(nobind)'(16核CPU/128G内存);'256,2,(nobind)'(8核CPU/64G内 存);'128,2,(nobind)'(4核CPU/32G内存);'64,2,(nobind)'(4核CPU/16G内 存)

#### **thread\_pool\_stream\_attr**

参数说明:用于控制stream线程池功能的详细属性,stream线程只在DN生效,该参数 仅在enable\_thread\_pool打开后生效,仅sysadmin用户可以访问。该参数属于 POSTMASTER类型参数,请参考表**[11-1](#page-415-0)**中对应设置方法进行设置。

取值范围: 字符串, 长度大于0

该参数分为4个部分,'stream\_thread\_num, stream\_proc\_ratio ,group\_num ,cpubind\_info',这4个部分的具体含义如下:

- stream\_thread\_num:\_stream线程池中的线程总数,取值范围是0~4096。其中0 的含义是数据库根据系统CPU core的数量来自动配置线程池的线程数,如果参数 值大于0,线程池中的线程数等于stream\_thread\_num。线程池大小推荐根据硬件 配置设置,计算公式如下:stream\_thread\_num = CPU核数\*3~5, stream\_thread\_num最大值为4096。
- stream\_proc\_ratio: 预留给stream线程的proc数量比例,浮点类型,默认为0.2, 预留proc计算方式为: stream\_proc\_ratio \* stream\_thread\_num。
- group\_num: 线程池中的线程分组个数,取值范围是0~64。其中0的含义是数据 库根据系统NUMA组的个数来自动配置线程池的线程分组个数,如果参数值大于 0,线程池中的线程组个数等于group\_num。thread\_pool\_stream\_attr的 group\_num需与thread\_pool\_attr的group\_num配置和使用保持一致,若设置为 不同值, 以thread pool attr的group num为准。

cpubind info: 线程池是否绑核的配置参数。可选择的配置方式有集中: 1. '(nobind)', 线程不做绑核; 2. '(allbind)', 利用当前系统所有能查询到的CPU core做线程绑核;3. '(nodebind: 1, 2)',利用NUMA组1,2中的CPU core进行绑 核;4. '(cpubind: 0-30)',利用0-30号CPU core进行绑核;5. '(numabind: 0-30)',在NUMA组内利用0-30号CPU core进行绑核。该参数不区分大小写。 thread pool stream attr的cpubind info需与thread pool attr的cpubind info配 置和使用保持一致,若设置为不同值,以thread\_pool\_attr的cpubind\_info为准。

#### 默认值:

stream\_thread\_num: 16

stream\_proc\_ratio: 0.2

group\_num、cpubind\_info:参见**[thread\\_pool\\_attr](#page-2104-0)**。

#### **resilience\_threadpool\_reject\_cond**

参数说明:用于控制线程池过载逃生的堆积会话数占比。该参数仅在GUC参数 enable\_thread\_pool和use\_workload\_manager打开时生效。该参数属于SIGHUP类型 参数,请参考表**[11-1](#page-415-0)**中对应设置方法进行设置。

#### 取值范围: 字符串, 长度大干0

该参数分为recover\_threadpool\_percent、overload\_threadpool\_percent 2部分,这2 个部分的具体含义如下:

- recover\_threadpool\_percent: 线程池恢复正常状态的接入会话占线程池初始设置 线程数的百分比,当已经接入的会话数小于线程池初始设置数乘以该值对应的百 分比后,停止过载逃生并放开新连接接入,取值为0~INT\_MAX,设置为多少表示 百分之多少。
- overload threadpool percent: 线程池过载时的接入会话占线程池初始设置线程 数的百分比,当已经接入的会话数大于线程池初始设置数乘以该值对应的百分比 后,表示当前线程池已经过载,触发过载逃生kill会话并禁止新连接接入,取值为 0~INT\_MAX,设置为多少表示百分之多少。

默认值: '0,0', 表示关闭线程池逃生功能。

#### 示例:

resilience\_threadpool\_reject\_cond = '100,200'

表示已经堆积的会话数超过线程池初始设置的线程数的200%后禁止新连接接入并kill 堆积的会话,kill会话过程中会话数恢复到线程池初始设置的线程数的100%以下时停 止kill会话并允许新连接接入。

#### 须知

- 已经堆积的会话数可以通过查询pg\_stat\_activity视图有多少条数据获得,需要过滤 少量后台线程;线程池设置的初试线程池线程数目可以通过查询thread\_pool\_attr 参数获得。
- 该参数如果设置的百分比过小,则会频繁触发线程池过载逃生流程,会使正在执行 的会话被强制退出,新连接短时间接入失败,需要根据实际线程池使用情况慎重设 置。
- use\_workload\_manager参数关闭的情况下,如果打开 bypass\_workload\_manager, 则该参数也会生效, 但是因为 bypass\_workload\_manager是SIGHUP类型, reload方式设置后需要重启数据库才 会使得当前功能生效。
- recover threadpool percent和overload threadpool percent的值可以同时为0,除 此之外, recover\_threadpool\_percent的值必须要小于 overload threadpool percent, 否则会设置不生效。

## **19.38** 全文检索

#### **ngram\_gram\_size**

参数说明: ngram解析器分词的长度。

该参数属于USERSET类型参数,请参考表**[11-1](#page-415-0)**中对应设置方法进行设置。

取值范围: 整型, 1~4

默认值: 2

#### **ngram\_grapsymbol\_ignore**

参数说明: ngram解析器是否忽略图形化字符。

该参数属于USERSET类型参数,请参考表**[11-1](#page-415-0)**中对应设置方法进行设置。

#### 取值范围:布尔型

- on表示忽略图形化字符。
- off表示不忽略图形化字符。

默认值: off

#### **ngram\_punctuation\_ignore**

参数说明: ngram解析器是否忽略标点符号。

该参数属于USERSET类型参数,请参考表**[11-1](#page-415-0)**中对应设置方法进行设置。

#### 取值范围:布尔型

- on表示忽略标点符号。
- off表示不忽略标点符号。

#### 默认值:on

## **19.39** 备份恢复

#### **operation\_mode**

参数说明:标示系统进入备份恢复模式。

该参数属于SIGHUP类型参数,请参考表**[11-1](#page-415-0)**中对应设置方法进行设置。

#### 取值范围:布尔型

- on表示在备份恢复过程中。
- off表示不在备份恢复过程中。

默认值: off

#### **enable\_cbm\_tracking**

参数说明:当使用roach执行集群的全量和增量备份时需要开启此参数,如果关闭会导 致备份失败。

该参数属于SIGHUP类型参数,请参考表**[11-1](#page-415-0)**中对应设置方法进行设置。

#### 取值范围:布尔型

- on表示追踪功能开启。
- off表示追踪功能关闭。

默认值: off

## **19.40 AI** 特性

#### **enable\_hypo\_index**

参数说明:该参数控制数据库的优化器进行EXPLAIN时是否考虑创建的虚拟索引。通 过对特定的查询语句执行explain,用户可根据优化器给出的执行计划评估该索引是否 能够提升该查询语句的执行效率。

该参数属于USERSET类型参数,请参考表**[11-2](#page-416-0)**中对应设置方法进行设置。

#### 取值范围:布尔型

- on表示在进行EXPLAIN时创建虚拟索引。
- off表示在进行EXPLAIN时不创建虚拟索引。
- 默认值: off

## **19.41 Global SysCache** 参数

#### **enable\_global\_syscache**

**参数说明**: 控制是否使用全局系统缓存功能。该参数属于POSTMASTER类型参数, 请 参考表**[11-1](#page-415-0)**中对应设置方法进行设置。

#### 取值范围:布尔型

- on表示开启全局系统缓存功能。
- off表示不开启全局系统缓存功能。

#### 默认值: on

推荐结合线程池参数使用。打开该参数后,如果需要访问备机,建议设置备机 wal\_level级别为hot\_standby以上。

#### **global\_syscache\_threshold**

参数说明:全局系统缓存内存最大占用大小。

该参数属于SIGHUP类型参数,请参考表**[11-1](#page-415-0)**中对应设置方法进行设置。

需要打开enable\_global\_syscache参数。

取值范围: 整型, 16384 ~ 1073741824, 单位为kB。

默认值: 163840

推荐计算公式: 热点DB个数和线程个数的最小值乘以每个DB分配的内存大小, 即 alobal syscache threshold = min(count(hot dbs), count(threads)) \* memofdb.

热点DB数即访问较为频繁的数据库,线程数在线程池模式下取线程池线程个数和后台 线程个数之和,非线程池模式不需要计算这个值,直接使用热点DB数。

memofdb即平均每个db应该分配的内存,每个DB的底噪内存是2M,平均每增加一个 表或者索引,增加11k内存。

如果设置的值过小,会导致内存频繁淘汰,内存存在大量碎片无法回收,导致内存控 制失效。

## **19.42** 预留参数

#### 说明

下列参数为预留参数,该版本不生效。

acce\_min\_datasize\_per\_thread

cstore\_insert\_mode

dfs\_partition\_directory\_length

enable\_fstream

enable\_hdfs\_predicate\_pushdown

enable\_orc\_cache

schedule\_splits\_threshold

enable\_constraint\_optimization

enable\_hadoop\_env

enable\_hypo\_index

undo\_space\_limit\_size undo\_limit\_size\_per\_transaction undo\_zone\_count ustore\_attr enable\_ustore

# **20** 错误日志信息参考

## **20.1** 内核错误信息

ERRMSG: "unsupported syntax: ENCRYPTED WITH in this operation" SQLSTATE: 42601 CAUSE: "client encryption feature is not supported this operation." ACTION: "Check client encryption feature whether supported this operation." ERRMSG: "invalid grant operation" SQLSTATE: 0LP01 CAUSE: "Grant options cannnot be granted to public." ACTION: "Grant grant options to roles." ERRMSG: "unrecognized object kind: %d" SQLSTATE: XX004 CAUSE: "The object type is not supported for GRANT/REVOKE." ACTION: "Check GRANT/REVOKE syntax to obtain the supported object types." ERRMSG: "unrecognized GrantStmt.targtype: %d" SQLSTATE: XX004 CAUSE: "The target type is not supported for GRANT/REVOKE." ACTION: "Check GRANT/REVOKE syntax to obtain the supported target types." ERRMSG: "invalid grant operation"

SQLSTATE: 0LP01

CAUSE: "Grant to public operation is forbidden in security mode."

ACTION: "Don't grant to public in security mode."

ERRMSG: "unrecognized object type" SQLSTATE: XX004 CAUSE: "The object type is not supported for GRANT/REVOKE." ACTION: "Check GRANT/REVOKE syntax to obtain the supported object types."

ERRMSG: "invalid grant/revoke operation" SQLSTATE: 0LP01 CAUSE: "Column privileges are only valid for relations in GRANT/REVOKE." ACTION: "Use the column privileges only for relations."

ERRMSG: "invalid AccessPriv node" SQLSTATE: 0LP01 CAUSE: "System error." ACTION: "Contact engineer to support."

ERRMSG: "unrecognized GrantStmt.objtype: %d" SQLSTATE: XX004 CAUSE: "The object type is not supported for GRANT/REVOKE." ACTION: "Check GRANT/REVOKE syntax to obtain the supported object types."

ERRMSG: "undefined client master key" SQLSTATE: 42705 CAUSE: "The client master key does not exist." ACTION: "Check whether the client master key exists."

ERRMSG: "undefined column encryption key" SQLSTATE: 42705 CAUSE: "The column encryption key does not exist." ACTION: "Check whether the column encryption key exists."

ERRMSG: "large object %u does not exist" SQLSTATE: 42704

CAUSE: "The large object does not exist."

ACTION: "Check whether the large object exists."

ERRMSG: "redundant options"

SQLSTATE: 42601

CAUSE: "The syntax 'schemas' is redundant in ALTER DEFAULT PRIVILEGES statement."

ACTION: "Check ALTER DEFAULT PRIVILEGES syntax."

ERRMSG: "redundant options"

SQLSTATE: 42601

CAUSE: "The syntax 'roles' is redundant in ALTER DEFAULT PRIVILEGES statement." ACTION: "Check ALTER DEFAULT PRIVILEGES syntax."

ERRMSG: "option '%s' not recognized"

SQLSTATE: 42601

CAUSE: "The option in ALTER DEFAULT PRIVILEGES statement is not supported."

ACTION: "Check ALTER DEFAULT PRIVILEGES syntax."

ERRMSG: "unrecognized GrantStmt.objtype: %d"

SQLSTATE: XX004

CAUSE: "The object type is not supported for ALTER DEFAULT PRIVILEGES."

ACTION: "Check ALTER DEFAULT PRIVILEGES syntax to obtain the supported object types."

ERRMSG: "invalid alter default privileges operation"

SQLSTATE: 0LP01

CAUSE: "Default privileges cannot be set for columns."

ACTION: "Check ALTER DEFAULT PRIVILEGES syntax."

ERRMSG: "unrecognized objtype: %d"

SQLSTATE: XX004

CAUSE: "The object type is not supported for default privileges."

ACTION: "Check ALTER DEFAULT PRIVILEGES syntax to obtain the supported object types."

ERRMSG: "could not find tuple for default ACL %u"

SQLSTATE: 29P01

CAUSE: "System error."

ACTION: "Contact engineer to support."

ERRMSG: "unexpected default ACL type: %d"

SQLSTATE: 0LP01

CAUSE: "The object type is not supported for default privilege."

ACTION: "Check ALTER DEFAULT PRIVILEGES syntax to obtain the supported object types."

ERRMSG: "invalid object id"

SQLSTATE: 0LP01

CAUSE: "The object type is not supported for GRANT/REVOKE."

ACTION: "Check GRANT/REVOKE syntax to obtain the supported object types."

ERRMSG: "undefined column"

SQLSTATE: 42703

CAUSE: "The column of the relation does not exist."

ACTION: "Check whether the column exists."

ERRMSG: "column number out of range"

SQLSTATE: 0LP01

CAUSE: "System error."

ACTION: "Contact engineer to support."

ERRMSG: "cache lookup failed for attribute %d of relation %u" SQLSTATE: 29P01 CAUSE: "System error."

ACTION: "Contact engineer to support."

ERRMSG: "cache lookup failed for relation %u" SQLSTATE: 29P01 CAUSE: "System error."

ACTION: "Contact engineer to support."

ERRMSG: "unsupported object type" SQLSTATE: 42809 CAUSE: "Index type is not supported for GRANT/REVOKE." ACTION: "Check GRANT/REVOKE syntax to obtain the supported object types."

ERRMSG: "unsupported object type" SQLSTATE: 42809 CAUSE: "Composite type is not supported for GRANT/REVOKE." ACTION: "Check GRANT/REVOKE syntax to obtain the supported object types."

ERRMSG: "wrong object type"

SQLSTATE: 42809

CAUSE: "GRANT/REVOKE SEQUENCE only support sequence objects."

ACTION: "Check GRANT/REVOKE syntax to obtain the supported object types."

ERRMSG: "invalid privilege type USAGE for table"

SQLSTATE: 0LP01

CAUSE: "GRANT/REVOKE TABLE do not support USAGE privilege."

ACTION: "Check GRANT/REVOKE syntax to obtain the supported privilege types for tables."

ERRMSG: "invalid privilege type %s for column"

SQLSTATE: 0LP01

CAUSE: "The privilege type is not supported for column object."

ACTION: "Check GRANT/REVOKE syntax to obtain the supported privilege types for column object."

ERRMSG: "cache lookup failed for database %u"

SQLSTATE: 29P01

CAUSE: "System error."

ACTION: "Contact engineer to support."

ERRMSG: "cache lookup failed for foreign-data wrapper %u"

SQLSTATE: 29P01 CAUSE: "System error." ACTION: "Contact engineer to support."

ERRMSG: "cache lookup failed for foreign server %u" SQLSTATE: 29P01 CAUSE: "System error." ACTION: "Contact engineer to support."

ERRMSG: "cache lookup failed for function %u" SQLSTATE: 29P01 CAUSE: "System error." ACTION: "Contact engineer to support."

ERRMSG: "cache lookup failed for language %u" SQLSTATE: 29P01 CAUSE: "System error." ACTION: "Contact engineer to support."

ERRMSG: "Grant/revoke on untrusted languages if forbidden." SQLSTATE: 0LP01 CAUSE: "Grant/revoke on untrusted languages if forbidden." ACTION: "Support grant/revoke on trusted C languages"

ERRMSG: "Forbid grant language c to user with grant option." SQLSTATE: 0A000 CAUSE: "Forbid grant language c to user with grant option." ACTION: "Only support grant language c to user."

ERRMSG: "Forbid grant language c to public." SQLSTATE: 0A000 CAUSE: "Forbid grant language c to public." ACTION: "Grant language c to specified users."

ERRMSG: "cache lookup failed for large object %u"

SQLSTATE: 29P01

CAUSE: "System error."

ACTION: "Contact engineer to support."

ERRMSG: "cache lookup failed for namespace %u"

SQLSTATE: 29P01

CAUSE: "System error."

ACTION: "Contact engineer to support."

ERRMSG: "Role %s has not privilege to grant/revoke node group %s."

SQLSTATE: 42501

CAUSE: "Role has not privilege to grant/revoke node group."

ACTION: "Must have sysadmin privilege."

ERRMSG: "Can not grant CREATE privilege on node group %u to role %u in node group %u."

SQLSTATE: 42501

CAUSE: "Role has not privilege to grant CREATE privilege node group."

ACTION: "Must have sysadmin privilege."

ERRMSG: "cache lookup failed for tablespace %u"

SQLSTATE: 29P01

CAUSE: "System error."

ACTION: "Contact engineer to support."

ERRMSG: "cache lookup failed for type %u"

SQLSTATE: 29P01

CAUSE: "System error."

ACTION: "Contact engineer to support."

ERRMSG: "cannot set privileges of array types" SQLSTATE: 0LP01 CAUSE: "Cannot set privileges of array types." ACTION: "Set the privileges of the element type instead." ERRMSG: "wrong object type" SQLSTATE: 42809 CAUSE: "GRANT/REVOKE DOMAIN only support domain objects." ACTION: "Check GRANT/REVOKE syntax to obtain the supported object types."

ERRMSG: "cache lookup failed for data source %u" SQLSTATE: 29P01 CAUSE: "System error." ACTION: "Contact engineer to support."

ERRMSG: "cache lookup failed for client master key %u" SQLSTATE: 29P01 CAUSE: "System error." ACTION: "Contact engineer to support."

ERRMSG: "cache lookup failed for column encryption key %u" SQLSTATE: 29P01 CAUSE: "System error." ACTION: "Contact engineer to support."

ERRMSG: "cache lookup failed for directory %u" SQLSTATE: 29P01 CAUSE: "System error." ACTION: "Contact engineer to support."

ERRMSG: "unrecognized privilege type '%s'" SQLSTATE: 42601 CAUSE: "The privilege type is not supported." ACTION: "Check GRANT/REVOKE syntax to obtain the supported privilege types."

ERRMSG: "unrecognized privilege: %d" SQLSTATE: XX004 CAUSE: "The privilege type is not supported." ACTION: "Check GRANT/REVOKE syntax to obtain the supported privilege types." ERRMSG: "unrecognized AclResult" SQLSTATE: XX004

CAUSE: "System error."

ACTION: "Contact engineer to support."

ERRMSG: "permission denied for column '%s' of relation '%s'" SQLSTATE: 42501 CAUSE: "Insufficient privileges for the column." ACTION: "Select the system tables to get the acl of the column."

ERRMSG: "role with OID %u does not exist" SQLSTATE: 42704 CAUSE: "System error." ACTION: "Contact engineer to support."

ERRMSG: "unrecognized objkind: %d" SQLSTATE: XX004 CAUSE: "The object type is not supported for privilege check." ACTION: "Check GRANT/REVOKE syntax to obtain the supported object types."

ERRMSG: "attribute %d of relation with OID %u does not exist" SQLSTATE: 42703 CAUSE: "System error." ACTION: "Contact engineer to support."

ERRMSG: "the column has been dropped" SQLSTATE: 42703 CAUSE: "The column does not exist." ACTION: "Check whether the column exists."

ERRMSG: "relation with OID %u does not exist" SQLSTATE: 42P01 CAUSE: "System error." ACTION: "Contact engineer to support."

ERRMSG: "invalid group" SQLSTATE: 22000 CAUSE: "System error." ACTION: "Contact engineer to support."

ERRMSG: "database with OID %u does not exist" SQLSTATE: 3D000 CAUSE: "System error." ACTION: "Contact engineer to support."

ERRMSG: "directory with OID %u does not exist" SQLSTATE: 42704 CAUSE: "System error." ACTION: "Contact engineer to support."

ERRMSG: "function with OID %u does not exist" SQLSTATE: 42883 CAUSE: "System error." ACTION: "Contact engineer to support."

ERRMSG: "client master key with OID %u does not exist" SQLSTATE: 42705 CAUSE: "System error." ACTION: "Contact engineer to support."

ERRMSG: "language with OID %u does not exist" SQLSTATE: 42704 CAUSE: "System error." ACTION: "Contact engineer to support."

ERRMSG: "large object %u does not exist" SQLSTATE: 42704 CAUSE: "System error." ACTION: "Contact engineer to support."

ERRMSG: "schema with OID %u does not exist" SQLSTATE: 3F001 CAUSE: "System error." ACTION: "Contact engineer to support."

ERRMSG: "node group with OID %u does not exist" SQLSTATE: 42704 CAUSE: "System error." ACTION: "Contact engineer to support."

ERRMSG: "tablespace with OID %u does not exist" SQLSTATE: 42704 CAUSE: "System error." ACTION: "Contact engineer to support."

ERRMSG: "foreign-data wrapper with OID %u does not exist" SQLSTATE: 42704 CAUSE: "System error." ACTION: "Contact engineer to support."

ERRMSG: "foreign server with OID %u does not exist" SQLSTATE: 42704 CAUSE: "System error." ACTION: "Contact engineer to support."

ERRMSG: "data source with OID %u does not exist" SQLSTATE: 42704 CAUSE: "System error." ACTION: "Contact engineer to support."

ERRMSG: "type with OID %u does not exist" SQLSTATE: 42704 CAUSE: "System error." ACTION: "Contact engineer to support."

ERRMSG: "operator with OID %u does not exist" SQLSTATE: 42883 CAUSE: "System error." ACTION: "Contact engineer to support."

ERRMSG: "column encryption key with OID %u does not exist" SQLSTATE: 42705 CAUSE: "System error." ACTION: "Contact engineer to support."

ERRMSG: "operator class with OID %u does not exist" SQLSTATE: 42704 CAUSE: "System error." ACTION: "Contact engineer to support."

ERRMSG: "operator family with OID %u does not exist" SQLSTATE: 42704 CAUSE: "System error." ACTION: "Contact engineer to support."

ERRMSG: "text search dictionary with OID %u does not exist" SQLSTATE: 42704 CAUSE: "System error." ACTION: "Contact engineer to support."

ERRMSG: "text search configuration with OID %u does not exist" SQLSTATE: 42704 CAUSE: "System error." ACTION: "Contact engineer to support."

ERRMSG: "collation with OID %u does not exist" SQLSTATE: 42704 CAUSE: "System error." ACTION: "Contact engineer to support."

ERRMSG: "conversion with OID %u does not exist" SQLSTATE: 42704 CAUSE: "System error." ACTION: "Contact engineer to support."

ERRMSG: "extension with OID %u does not exist" SQLSTATE: 42704 CAUSE: "System error." ACTION: "Contact engineer to support."

ERRMSG: "synonym with OID %u does not exist" SQLSTATE: 42704 CAUSE: "System error." ACTION: "Contact engineer to support."

ERRMSG: "package can not create the same name with schema." SQLSTATE: 22023 CAUSE: "Package name conflict" ACTION: "Please rename package name"

ERRMSG: "type is not exists %s." SQLSTATE: 22023 CAUSE: "System error." ACTION: "Contact Huawei Engineer."

ERRMSG: "This input type is not supported for tdigest\_in()" SQLSTATE: 0A000 CAUSE: "input type is not supported" ACTION: "Check tdigest\_in syntax to obtain the supported privilege types"

ERRMSG: "Failed to apply for memory" SQLSTATE: 53200 CAUSE: "palloc failed" ACTION: "Check memory"

ERRMSG: "Failed to get tde info from relation '%s'."

SQLSTATE: XX005

CAUSE: "System error."

ACTION: "Contact engineer to support."

ERRMSG: "SPI\_connect failed: %s" SQLSTATE: SP001 CAUSE: "System error."

ACTION: "Analyze the error message before the error"

ERRMSG: "permission denied for terminate snapshot thread"

SQLSTATE: 42501

CAUSE: "The user does not have system admin privilege"

ACTION: "Grant system admin to user"

ERRMSG: "terminate snapshot thread failed"

SQLSTATE: OP001

CAUSE: "Execution failed due to: %s"

ACTION: "check if snapshot thread exists"

ERRMSG: "terminate snapshot thread failed"

SQLSTATE: OP001

CAUSE: "restart wdr snapshot thread timeoutor The thread did not respond to the kill signal"

ACTION: "Check the wdr snapshot thread is restarted"

ERRMSG: "set lockwait\_timeout failed"

SQLSTATE: XX000

CAUSE: "System error."

ACTION: "Contact engineer to support."

ERRMSG: "permission denied for create WDR Snapshot"

SQLSTATE: 42501

CAUSE: "The user does not have system admin privilege"
ACTION: "Grant system admin to user"

ERRMSG: "WDR snapshot request can not be accepted, please retry later"

SQLSTATE: OP001

CAUSE: "wdr snapshot thread does not exist"

ACTION: "Check if wdr snapshot thread exists"

ERRMSG: "Cannot respond to WDR snapshot request" SQLSTATE: OP001 CAUSE: "Execution failed due to: %s" ACTION: "Check if wdr snapshot thread exists"

ERRMSG: "query(%s) can not get datum values" SQLSTATE: 22000 CAUSE: "System error." ACTION: "Check whether the query can be executed"

ERRMSG: "create sequence failed" SQLSTATE: 22000 CAUSE: "System error." ACTION: "Check if sequence can be created"

ERRMSG: "update snapshot end time stamp filled" SQLSTATE: 22000 CAUSE: "System error." ACTION: "Check whether the snapshot retry is successful"

ERRMSG: "query can not get datum values" SQLSTATE: 22000 CAUSE: "System error." ACTION: "Check whether the query can be executed"

ERRMSG: "SPI\_connect failed: %s" SQLSTATE: XX000 CAUSE: "System error."

ACTION: "Check whether the snapshot retry is successful"

ERRMSG: "query(%s) execute failed" SQLSTATE: 22000 CAUSE: "System error." ACTION: "Check whether the snapshot retry is successful"

ERRMSG: "clean table of snap\_%s is failed" SQLSTATE: 22000 CAUSE: "System error." ACTION: "Check whether the snapshot retry is successful"

ERRMSG: "analyze table failed" SQLSTATE: 22000 CAUSE: "System error." ACTION: "Check whether the snapshot retry is successful"

ERRMSG: "insert into tables\_snap\_timestamp start time stamp is failed" SQLSTATE: 22000 CAUSE: "System error."

ACTION: "Check whether the snapshot retry is successful"

ERRMSG: "insert data failed"

SQLSTATE: 22000

CAUSE: "System error."

ACTION: "Check whether the snapshot retry is successful and check whether the query can be executed"

ERRMSG: "update tables\_snap\_timestamp end time stamp is failed"

SQLSTATE: 22000

CAUSE: "System error."

ACTION: "Check whether the snapshot retry is successful"

ERRMSG: "clean snapshot id %lu is failed in snapshot table" SQLSTATE: 22000

CAUSE: "System error."

ACTION: "Check whether the snapshot retry is successful and check whether the query can be executed"

ERRMSG: "clean snapshot failed"

SQLSTATE: 22000

CAUSE: "System error."

ACTION: "Check whether the snapshot retry is successful"

ERRMSG: "can not create snapshot stat table"

SQLSTATE: 22000

CAUSE: "System error."

ACTION: "Check whether the query can be executed"

ERRMSG: "create WDR snapshot data table failed"

SQLSTATE: 22000

CAUSE: "System error."

ACTION: "Check whether the query can be executed"

ERRMSG: "insert into tables\_snap\_timestamp start time stamp failed" SQLSTATE: 22000 CAUSE: "System error."

ACTION: "Check whether the query can be executed"

ERRMSG: "insert into snap\_%s is failed"

SQLSTATE: 22000

CAUSE: "System error."

ACTION: "Check whether the query can be executed"

ERRMSG: "update tables\_snap\_timestamp end time stamp failed"

SQLSTATE: 22000

CAUSE: "System error."

ACTION: "Check whether the query can be executed"

ERRMSG: "create index failed"

SQLSTATE: 22000 CAUSE: "System error." ACTION: "Check whether the query can be executed"

ERRMSG: "analyze table, connection failed: %s"

SQLSTATE: XX000

CAUSE: "System error."

ACTION: "Check whether the snapshot retry is successful"

ERRMSG: "snapshot thread SPI\_connect failed: %s"

SQLSTATE: XX000

CAUSE: "System error."

ACTION: "Check whether the snapshot retry is successful"

ERRMSG: "Distributed key column can't be transformed"

SQLSTATE: 42P10

CAUSE: "There is a risk of violating uniqueness when transforming distribution columns."

ACTION: "Change transform column."

ERRMSG: "cannot convert %s to %s" SQLSTATE: 42804 CAUSE: "There is no conversion path in pg\_cast." ACTION: "Rewrite or cast the expression."

ERRMSG: "create matview on TDE table failed"

SQLSTATE: 0A000

CAUSE: "create materialized views is not supported on TDE table"

ACTION: "check CREATE syntax about create the materialized views"

ERRMSG: "schema name can not same as package"

SQLSTATE: 22023

CAUSE: "schema name conflict"

ACTION: "rename schema name"

ERRMSG: "Unrecognized commandType when checking read-only attribute."

SQLSTATE: XX004

CAUSE: "System error."

ACTION: "Contact Huawei Engineer."

ERRMSG: "Fail to generate subquery plan." SQLSTATE: XX005 CAUSE: "System error." ACTION: "Contact Huawei Engineer."

ERRMSG: "Unrecognized node type when processing qual condition." SQLSTATE: XX004 CAUSE: "System error." ACTION: "Contact Huawei Engineer."

ERRMSG: "Unrecognized node type when processing const parameters."

SQLSTATE: XX004

CAUSE: "System error."

ACTION: "Contact Huawei Engineer."

ERRMSG: "SELECT FOR UPDATE/SHARE is not allowed with UNION/INTERSECT/ EXCEPT"

SQLSTATE: 0A000

CAUSE: "SQL uses unsupported feature."

ACTION: "Modify SQL statement according to the manual."

ERRMSG: "GROUP BY cannot be implemented."

SQLSTATE: 0A000

CAUSE: "GROUP BY uses unsupported datatypes."

ACTION: "Modify SQL statement according to the manual."

ERRMSG: "TSDB functions cannot be used if enable\_tsdb is off."

SQLSTATE: D0011

CAUSE: "Functions are not loaded."

ACTION: "Turn on enable\_tsdb according to manual."

ERRMSG: "Unrecognized node type when extracting index." SQLSTATE: XX004

CAUSE: "System error."

ACTION: "Contact Huawei Engineer."

ERRMSG: "Ordering operator cannot be identified." SQLSTATE: 42883 CAUSE: "Grouping set columns must be able to sort their inputs." ACTION: "Modify SQL statement according to the manual."

ERRMSG: "DISTINCT cannot be implemented." SQLSTATE: 0A000 CAUSE: "DISTINCT uses unsupported datatypes." ACTION: "Modify SQL statement according to the manual."

ERRMSG: "Failed to locate grouping columns." SQLSTATE: 55000 CAUSE: "System error." ACTION: "Contact Huawei Engineer."

ERRMSG: "Resjunk output columns are not implemented." SQLSTATE: 20000 CAUSE: "System error." ACTION: "Contact Huawei Engineer."

ERRMSG: "PARTITION BY cannot be implemented." SQLSTATE: 0A000 CAUSE: "PARTITION BY uses unsupported datatypes." ACTION: "Modify SQL statement according to the manual."

ERRMSG: "ORDER BY cannot be implemented." SQLSTATE: 0A000 CAUSE: "ORDER BY uses unsupported datatypes." ACTION: "Modify SQL statement according to the manual." ERRMSG: "Failed to deconstruct sort operators into partitioning/ordering operators."

SQLSTATE: D0011

CAUSE: "System error."

ACTION: "Contact Huawei Engineer."

ERRMSG: "OBS and HDFS foreign table can NOT be in the same plan." SQLSTATE: XX008

CAUSE: "SQL uses unsupported feature."

ACTION: "Modify SQL statement according to the manual."

ERRMSG: "Pool size should not be zero"

SQLSTATE: 22012

CAUSE: "Compute pool configuration file contains error."

ACTION: "Please check the value of 'pl' in cp\_client.conf."

ERRMSG: "Failed to get the runtime info from the compute pool."

SQLSTATE: 22004

CAUSE: "System error."

ACTION: "Contact Huawei Engineer."

ERRMSG: "Version is not compatible between local cluster and the compute pool." SQLSTATE: XX008

CAUSE: "Compute pool is not installed appropriately."

ACTION: "Configure compute pool according to manual."

ERRMSG: "No optional index path is found."

SQLSTATE: 01000

CAUSE: "System error."

ACTION: "Contact Huawei Engineer."

ERRMSG: "MERGE INTO on replicated table does not yet support using distributed tables."

SQLSTATE: 0A000

CAUSE: "SQL uses unsupported feature."

ACTION: "Modify SQL statement according to the manual."

ERRMSG: "Fail to find ForeignScan node!"

SQLSTATE: P0002

CAUSE: "System error."

ACTION: "Contact Huawei Engineer."

ERRMSG: "sql advisor don't support none table, temp table, system table." SQLSTATE: 42601 CAUSE: "sql advisor don't support none table, temp table, system table." ACTION: "check query component"

ERRMSG: "Invalid autonomous transaction return datatypes" SQLSTATE: P0000 CAUSE: "PL/SQL uses unsupported feature." ACTION: "Contact Huawei Engineer."

ERRMSG: "new row for relation '%s' violates check constraint '%s'" SQLSTATE: 23514 CAUSE: "some rows copy failed" ACTION: "check table defination"

ERRMSG: "new row for relation '%s' violates check constraint '%s'" SQLSTATE: 23514 CAUSE: "some rows copy failed" ACTION: "set client\_min\_messages = info for more details"

ERRMSG: "get gauss home path is NULL" SQLSTATE: XX005 CAUSE: "gauss home path not set" ACTION: "check if \$GAUSSHOME is exist"

ERRMSG: "unable to open kms\_iam\_info.json file" SQLSTATE: 58P03

CAUSE: "file not exist or broken" ACTION: "check the kms\_iam\_info.json file"

ERRMSG: "can not get password plaintext" SQLSTATE: XX005 CAUSE: "file not exist or broken" ACTION: "check the password cipher rand file"

ERRMSG: "IAM info json key is NULL" SQLSTATE: XX005 CAUSE: "IAM info value error" ACTION: "check tde\_config kms\_iam\_info.json file"

ERRMSG: "get internal password is NULL" SQLSTATE: XX005 CAUSE: "cipher rand file missing" ACTION: "check password cipher rand file"

ERRMSG: "KMS info json key is NULL" SQLSTATE: XX005 CAUSE: "KMS info value error" ACTION: "check tde\_config kms\_iam\_info.json file"

ERRMSG: "unable to get json file" SQLSTATE: 58P03 CAUSE: "parse json file failed" ACTION: "check the kms\_iam\_info.json file format"

ERRMSG: "get JSON tree is NULL" SQLSTATE: XX005 CAUSE: "get KMS JSON tree failed" ACTION: "check input prarmeter or config.ini file"

ERRMSG: "failed to get json tree" SQLSTATE: XX005

CAUSE: "config.ini json tree error" ACTION: "check input prarmeter or config.ini file" ERRMSG: "failed to set the value of json tree" SQLSTATE: XX005 CAUSE: "config.ini json tree error" ACTION: "check input prarmeter or config.ini file" ERRMSG: "http request failed" SQLSTATE: XX005 CAUSE: "http request error" ACTION: "check KMS or IAM connect or config parameter" ERRMSG: "get iam token or iam agency token is NULL" SQLSTATE: XX005 CAUSE: "connect IAM failed" ACTION: "check if your env can connect with IAM server" ERRMSG: "KMS dek json key is NULL"

SQLSTATE: XX005 CAUSE: "KMS return value error" ACTION: "check KMS config paramenter"

ERRMSG: "get kms dek is NULL" SQLSTATE: XX005 CAUSE: "connect KMS failed" ACTION: "check if your env can connect with KMS server"

ERRMSG: "get http header is NULL" SQLSTATE: XX005 CAUSE: "http request failed" ACTION: "check IAM config parameter"

ERRMSG: "create KMS dek failed" SQLSTATE: XX005

CAUSE: "KMS error"

ACTION: "check KMS connect or config parameter"

ERRMSG: "get KMS dek failed" SQLSTATE: XX005 CAUSE: "KMS error" ACTION: "check KMS connect or config parameter"

ERRMSG: "get KMS DEK is NULL" SQLSTATE: XX005 CAUSE: "get KMS dek\_plaintext failed" ACTION: "check KMS network or cipher is right"

ERRMSG: "create matview with TDE failed" SQLSTATE: 0A000 CAUSE: "TDE feature is not supported for Create materialized views" ACTION: "check CREATE syntax about create the materialized views"

ERRMSG: "failed to add item to the index page" SQLSTATE: XX002 CAUSE: "System error." ACTION: "Check WARNINGS for the details."

ERRMSG: "index row size %lu exceeds maximum %lu for index '%s'"

SQLSTATE: 54000

CAUSE: "Values larger than 1/3 of a buffer page cannot be indexed."

ACTION: "Consider a function index of an MD5 hash of the value, or use full text indexing."

ERRMSG: "fail to insert a tuple to an orderd index, the ordered tuple list is corrupted"

SQLSTATE: XX002

CAUSE: "System error."

ACTION: "Contact engineer to support."

ERRMSG: "Tag field is too long."

SQLSTATE: 54000

CAUSE: "Tag buffer overflow."

ACTION: "Shorten tag Key."

## **20.2 CM** 错误信息

ERRMSG: "Fail to access the cluster static config file."

SQLSTATE: c3000

CAUSE: "The cluster static config file is not generated or is manually deleted." ACTION: "Please check the cluster static config file."

ERRMSG: "Fail to open the cluster static file."

SQLSTATE: c3000

CAUSE: "The cluster static config file is not generated or is manually deleted." ACTION: "Please check the cluster static config file."

ERRMSG: "Fail to read the cluster static file." SQLSTATE: c3001 CAUSE: "The cluster static file permission is insufficient." ACTION: "Please check the cluster static config file."

ERRMSG: "Failed to read the static config file." SQLSTATE: c1000 CAUSE: "out of memeory." ACTION: "Please check the system memory and try again."

ERRMSG: "Could not find the current node in the cluster by the node id %u." SQLSTATE: c3002 CAUSE: "The static config file probably contained content error." ACTION: "Please check static config file."

ERRMSG: "Failed to open the logic config file." SQLSTATE: c3000 CAUSE: "The logic config file is not generated or is manually deleted." ACTION: "Please check the cluster static config file."

ERRMSG: "Fail to read the logic static config file." SQLSTATE: c3001 CAUSE: "The logic static config file permission is insufficient." ACTION: "Please check the logic static config file."

ERRMSG: "Failed to open or read the static config file." SQLSTATE: c1000 CAUSE: "out of memeory." ACTION: "Please check the system memory and try again."

ERRMSG: "Failed to open the log file '%s'." SQLSTATE: c3000 CAUSE: "Log file not found." ACTION: "Please check the log file."

ERRMSG: "Failed to open the log file '%s'." SQLSTATE: c3000 CAUSE: "The log file permission is insufficient." ACTION: "please check the log file."

ERRMSG: "Failed to open the dynamic config file '%s'." SQLSTATE: c3000 CAUSE: "The dynamic config file permission is insufficient." ACTION: "Please check the dynamic config file."

ERRMSG: "Failed to malloc memory, size = %lu." SQLSTATE: c1000 CAUSE: "out of memeory." ACTION: "Please check the system memory and try again."

ERRMSG: "unrecognized AZ name '%s'." SQLSTATE: c3000 CAUSE: "The parameter(%s) entered by the user is incorrect." ACTION: "Please check the parameter entered by the user and try again." ERRMSG: "unrecognized minorityAz name '%s'." SQLSTATE: c3000

CAUSE: "The parameter(%s) entered by the user is incorrect."

ACTION: "Please check the parameter entered by the user and try again."

ERRMSG: "Get GAUSSHOME failed."

SQLSTATE: c3000

CAUSE: "The environment variable('GAUSSHOME') is incorrectly configured."

ACTION: "Please check the environment variable('GAUSSHOME')."

ERRMSG: "Get current user name failed." SQLSTATE: c3000 CAUSE: "N/A" ACTION: "Please check the environment."

ERRMSG: "-B option must be specified." SQLSTATE: c3000 CAUSE: "%s: The cmdline entered by the user is incorrect." ACTION: "Please check the cmdline entered by the user(%s)."

ERRMSG: "-T option must be specified.\n" SQLSTATE: c3000 CAUSE: "%s: The cmdline entered by the user is incorrect." ACTION: "Please check the cmdline entered by the user(%s)."

ERRMSG: "can't stop one node or instance with -m normal." SQLSTATE: c3000 CAUSE: "The cmdline entered by the user is incorrect."

ACTION: "Please check the cmdline entered by the user(%s)."

ERRMSG: "can't stop one node or instance with -m resume." SQLSTATE: c3000 CAUSE: "%s: The cmdline entered by the user is incorrect."

ACTION: "Please check the cmdline entered by the user(%s)."

ERRMSG: "can't stop one availability zone with -m resume." SQLSTATE: c3000 CAUSE: "%s: The cmdline entered by the user is incorrect." ACTION: "Please check the cmdline entered by the user(%s)."

ERRMSG: "log level or cm server arbitration mode must be specified." SQLSTATE: c3000 CAUSE: "%s: The cmdline entered by the user is incorrect." ACTION: "Please check the cmdline entered by the user(%s)."

ERRMSG: "log level or cm server arbitration mode need not be specified." SQLSTATE: c3000 CAUSE: "%s: The cmdline entered by the user is incorrect." ACTION: "Please check the cmdline entered by the user(%s)."

ERRMSG: "-R is needed." SQLSTATE: c3000 CAUSE: "%s: The cmdline entered by the user is incorrect." ACTION: "Please check the cmdline entered by the user(%s)."

ERRMSG: "-D is needed." SQLSTATE: c3000 CAUSE: "%s: The cmdline entered by the user is incorrect." ACTION: "Please check the cmdline entered by the user(%s)."

ERRMSG: "-n and -R are needed." SQLSTATE: c3000 CAUSE: "%s: The cmdline entered by the user is incorrect." ACTION: "Please check the cmdline entered by the user(%s)."

ERRMSG: "-n and -D are needed." SQLSTATE: c3000 CAUSE: "%s: The cmdline entered by the user is incorrect." ACTION: "Please check the cmdline entered by the user(%s)." ERRMSG: "no operation specified." SQLSTATE: c3000 CAUSE: "The cmdline entered by the user is incorrect." ACTION: "Please check the cmdline entered by the user(%s)." ERRMSG: "no cm directory specified." SQLSTATE: c3000 CAUSE: "The cmdline entered by the user is incorrect." ACTION: "Please check the cmdline entered by the user(%s)." ERRMSG: "Please check the usage of switchover." SQLSTATE: c3000 CAUSE: "The cmdline entered by the user is incorrect." ACTION: "Please check the cmdline entered by the user(%s)." ERRMSG: "-n and -z cannot be specified at the same time." SQLSTATE: c3000 CAUSE: "The cmdline entered by the user is incorrect." ACTION: "Please check the cmdline entered by the user(%s)." ERRMSG: "-m cannot be specified at the same time with -n or -z." SQLSTATE: c3000 CAUSE: "%s: The cmdline entered by the user is incorrect." ACTION: "Please check the cmdline entered by the user(%s)." ERRMSG: "-n node(%d) is invalid." SQLSTATE: c3000 CAUSE: "The cmdline entered by the user is incorrect." ACTION: "Please check the cmdline entered by the user(%s)." ERRMSG: "-n node is needed." SQLSTATE: c3000 CAUSE: "The cmdline entered by the user is incorrect."

ACTION: "Please check the cmdline entered by the user(%s)."

ERRMSG: "%s: -C is needed." SQLSTATE: c3000 CAUSE: "The cmdline entered by the user is incorrect." ACTION: "Please check the cmdline entered by the user(%s)." ERRMSG: "-z value must be 'ALL' when query mppdb cluster." SQLSTATE: c3000 CAUSE: "%s: The cmdline entered by the user is incorrect." ACTION: "Please check the cmdline entered by the user(%s)." ERRMSG: "-v is needed." SQLSTATE: c3000 CAUSE: "%s: The cmdline entered by the user is incorrect." ACTION: "Please check the cmdline entered by the user(%s)." ERRMSG: "-C is needed." SQLSTATE: c3000 CAUSE: "%s: The cmdline entered by the user is incorrect." ACTION: "Please check the cmdline entered by the user(%s)." ERRMSG: "-Cv is needed." SQLSTATE: c3000 CAUSE: "%s: The cmdline entered by the user is incorrect." ACTION: "Please check the cmdline entered by the user(%s)."

ERRMSG: "-L value must be 'ALL' when query logic cluster." SQLSTATE: c3000 CAUSE: "%s: The cmdline entered by the user is incorrect." ACTION: "Please check the cmdline entered by the user(%s)."

ERRMSG: "unrecognized LC name '%s'." SQLSTATE: c3000 CAUSE: "%s: The cmdline entered by the user is incorrect." ACTION: "Please check the cmdline entered by the user(%s)." ERRMSG: "-n is needed."

SQLSTATE: c3000 CAUSE: "%s: The cmdline entered by the user is incorrect." ACTION: "Please check the cmdline entered by the user(%s)." ERRMSG: "There is no '%s' information in cluster." SQLSTATE: c3000 CAUSE: "%s: The cmdline entered by the user is incorrect." ACTION: "Please check the cmdline entered by the user(%s)." ERRMSG: "-D path is too long.\n" SQLSTATE: c3000 CAUSE: "%s: The cmdline entered by the user is incorrect." ACTION: "Please check the cmdline entered by the user(%s)." ERRMSG: "-D path is invalid." SQLSTATE: c3000 CAUSE: "%s: The cmdline entered by the user is incorrect." ACTION: "Please check the cmdline entered by the user(%s)." ERRMSG: "-n node(%s) is invalid." SQLSTATE: c3000 CAUSE: "%s: The cmdline entered by the user is incorrect." ACTION: "Please check the cmdline entered by the user(%s)." ERRMSG: "-R only support when the cluster is single-inst." SQLSTATE: c3000 CAUSE: "%s: The cmdline entered by the user is incorrect." ACTION: "Please check the cmdline entered by the user(%s)." ERRMSG: "-t time is invalid." SQLSTATE: c3000 CAUSE: "%s: The cmdline entered by the user is incorrect." ACTION: "Please check the cmdline entered by the user(%s)."

SQLSTATE: c3000 CAUSE: "%s: The cmdline entered by the user is incorrect." ACTION: "Please check the cmdline entered by the user(%s)." ERRMSG: "unrecognized build mode." SQLSTATE: c3000 CAUSE: "%s: The cmdline entered by the user is incorrect." ACTION: "Please check the cmdline entered by the user(%s)." ERRMSG: "unrecognized build mode '%s'." SQLSTATE: c3000 CAUSE: "%s: The cmdline entered by the user is incorrect." ACTION: "Please check the cmdline entered by the user(%s)." ERRMSG: "too many command-line arguments (first is '%s')." SQLSTATE: c3000 CAUSE: "%s: The cmdline entered by the user is incorrect." ACTION: "Please check the cmdline entered by the user(%s)." ERRMSG: "unrecognized operation mode '%s'." SQLSTATE: c3000 CAUSE: "%s: The cmdline entered by the user is incorrect." ACTION: "Please check the cmdline entered by the user(%s)." ERRMSG: "no cm directory specified." SQLSTATE: c3000 CAUSE: "%s: The cmdline entered by the user is incorrect." ACTION: "Please check the cmdline entered by the user(%s)." ERRMSG: "Failed to malloc memory." SQLSTATE: c1000 CAUSE: "out of memeory." ACTION: "Please check the system memory and try again."

ERRMSG: "-votenum is invalid."

ERRMSG: "Failed to open etcd: %s." SQLSTATE: c4000 CAUSE: "Etcd is abnoraml." ACTION: "Please check the Cluster Status and try again."

ERRMSG: "[PATCH-ERROR] hotpatch command or path set error." SQLSTATE: c3000 CAUSE: "The cmdline entered by the user is incorrect." ACTION: "Please check the cmdline entered by the user(%s)."

ERRMSG: "no standby datanode in single node cluster." SQLSTATE: c3000 CAUSE: "The cmdline entered by the user is incorrect." ACTION: "Please check the cmdline entered by the user(%s)."

ERRMSG: "restart logic cluster failed."

SQLSTATE: c3000

CAUSE: "The cmdline entered by the user is incorrect."

ACTION: "Please check the cmdline entered by the user(%s)."

ERRMSG: "restart logic cluster failed"

SQLSTATE: c3000

CAUSE: "The cmdline entered by the user is incorrect."

ACTION: "Please check the cmdline entered by the user(%s)."

ERRMSG: "The option parameter is not specified." SQLSTATE: c3000 CAUSE: "The cmdline entered by the user is incorrect." ACTION: "Please check the cmdline entered by the user(%s)."

# 21 API 参考

# **21.1 JDBC** 接口参考

JDBC接口是一套提供给用户的API方法,本节将对部分常用接口做具体描述,若涉及其 他接口可参考JDK1.6(软件包)/JDBC4.0中相关内容。

## **21.1.1 java.sql.Connection**

java.sql.Connection是数据库连接接口。

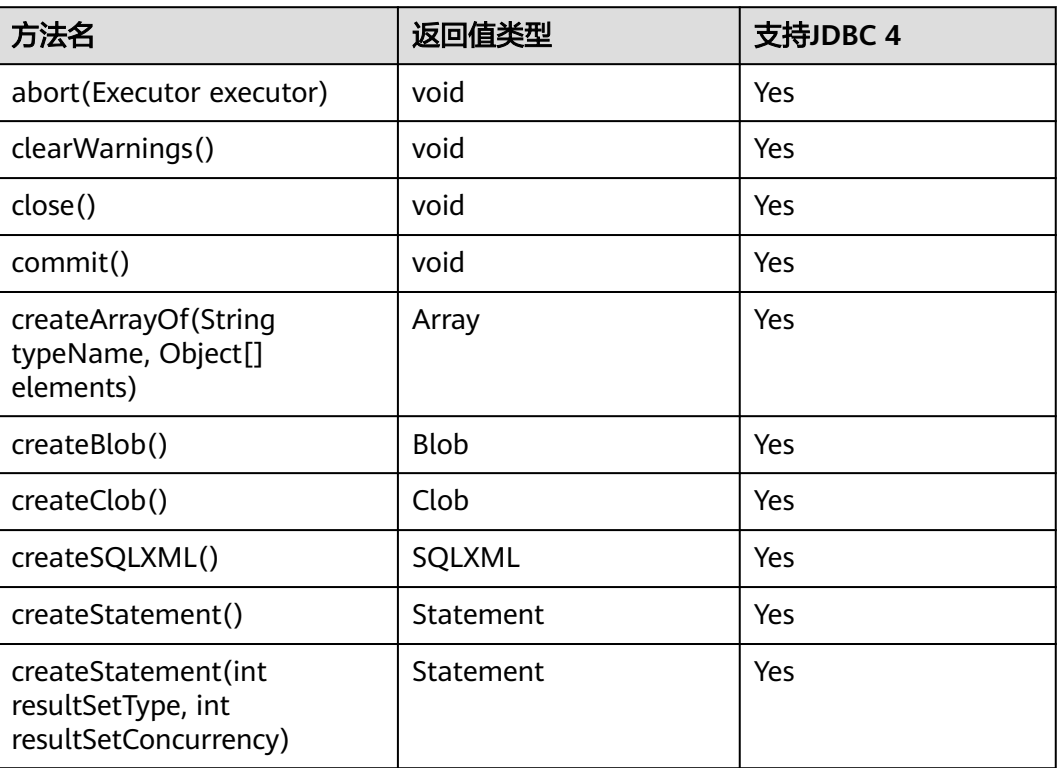

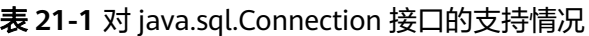

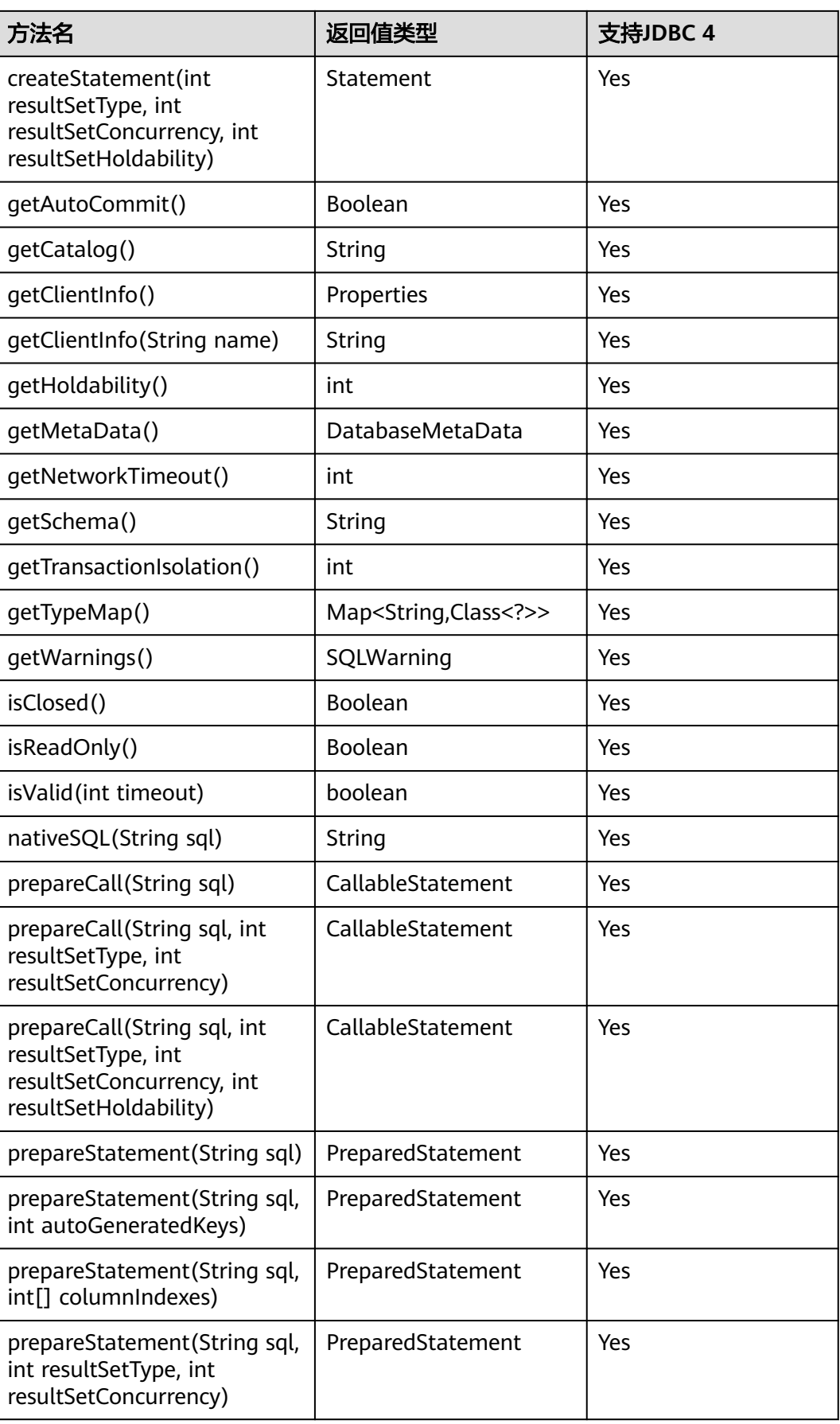

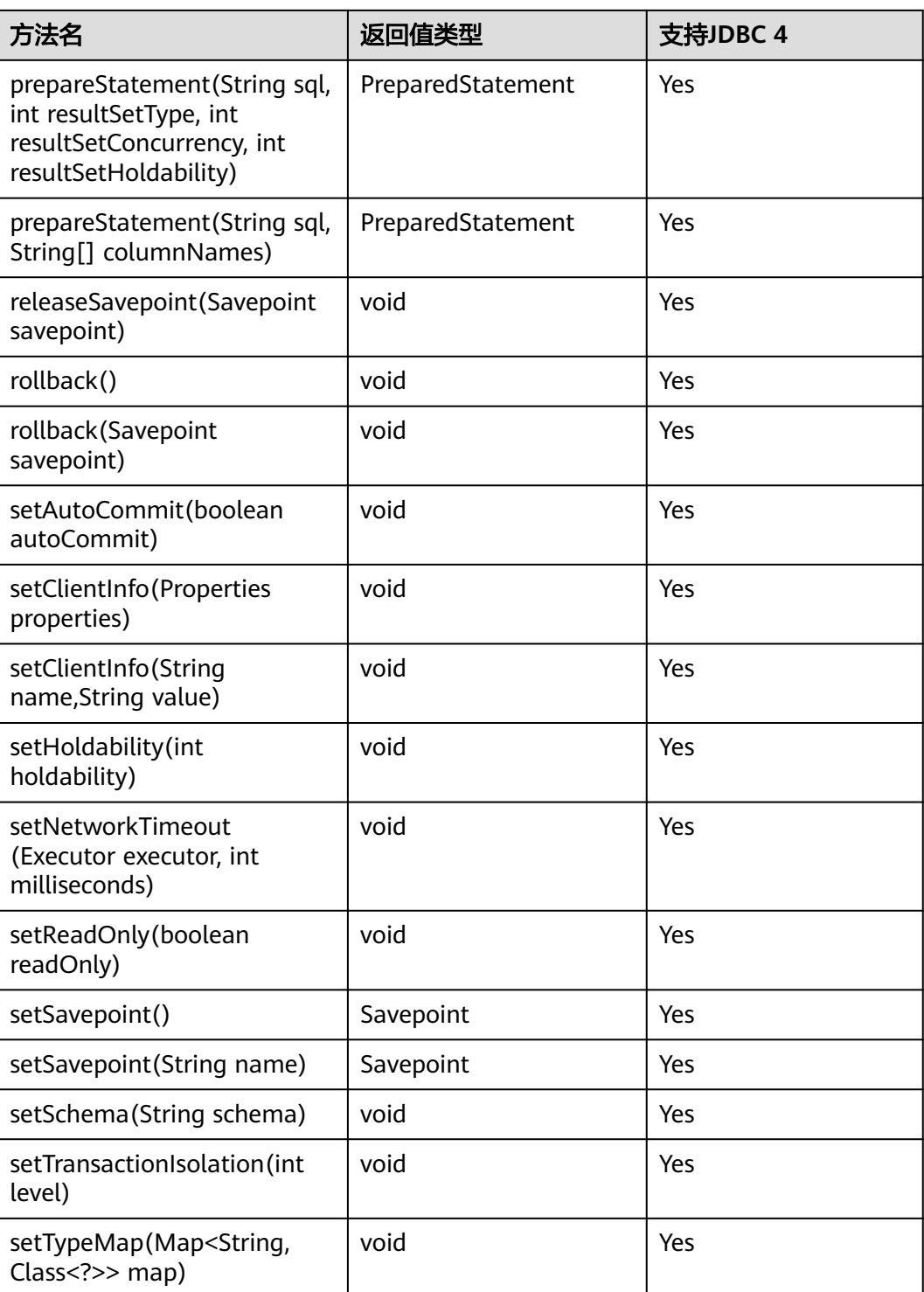

#### 须知

接口内部默认使用自动提交模式,若通过setAutoCommit(false)关闭自动提交,将会 导致后面执行的语句都受到显式事务包裹,数据库中不支持事务中执行的语句不能在 此模式下执行。

## **21.1.2 java.sql.CallableStatement**

java.sql.CallableStatement是存储过程执行接口。

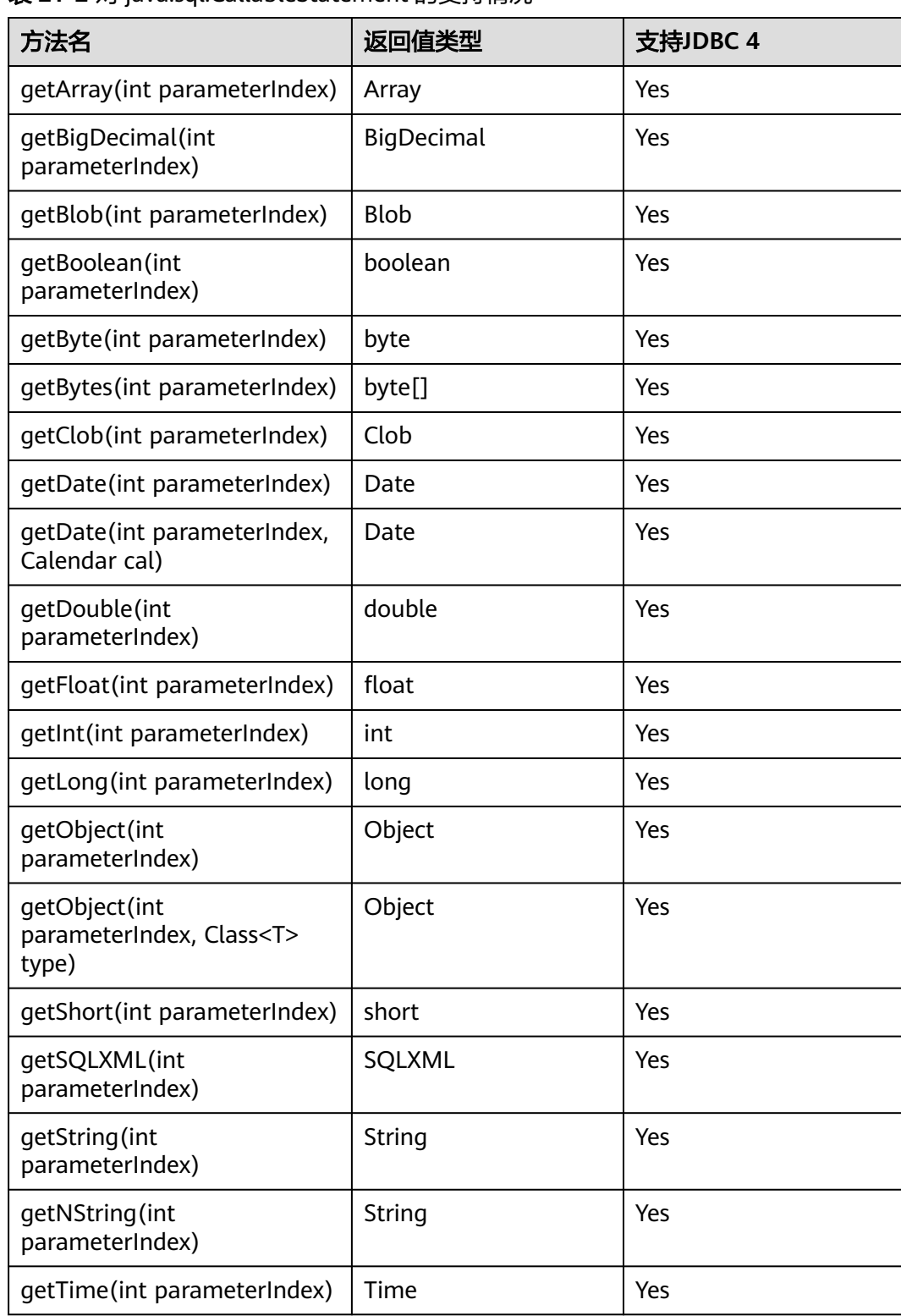

#### 表 **21-2** 对 java.sql.CallableStatement 的支持情况

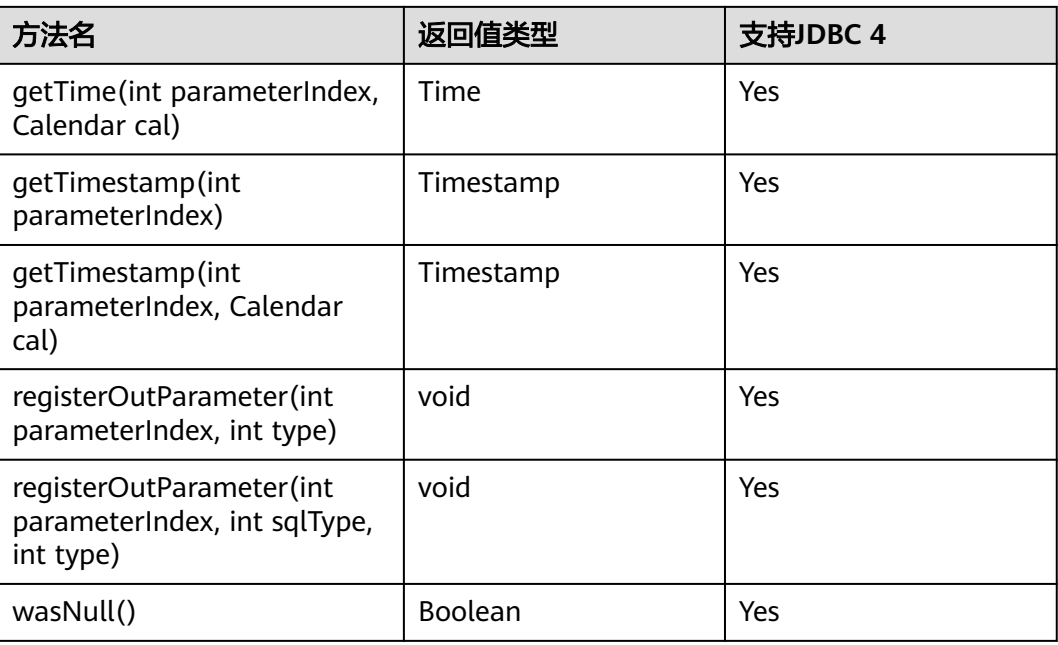

#### 说明

- 不允许含有OUT参数的语句执行批量操作。
- 以下方法是从java.sql.Statement继承而来: close, execute, executeQuery, executeUpdate, getConnection, getResultSet, getUpdateCount, isClosed, setMaxRows , setFetchSize。
- 以下方法是从java.sql.PreparedStatement继承而来: addBatch, clearParameters, execute, executeQuery, executeUpdate, getMetaData, setBigDecimal, setBoolean, setByte,setBytes,setDate,setDouble,setFloat,setInt,setLong,setNull, setObject, setString, setTime, setTimestamp 。
- registerOutParameter(int parameterIndex, int sqlType, int type)方法仅用于注册复合数据 类型,其它类型不支持。

## **21.1.3 java.sql.DatabaseMetaData**

java.sql.DatabaseMetaData是数据库对象定义接口。

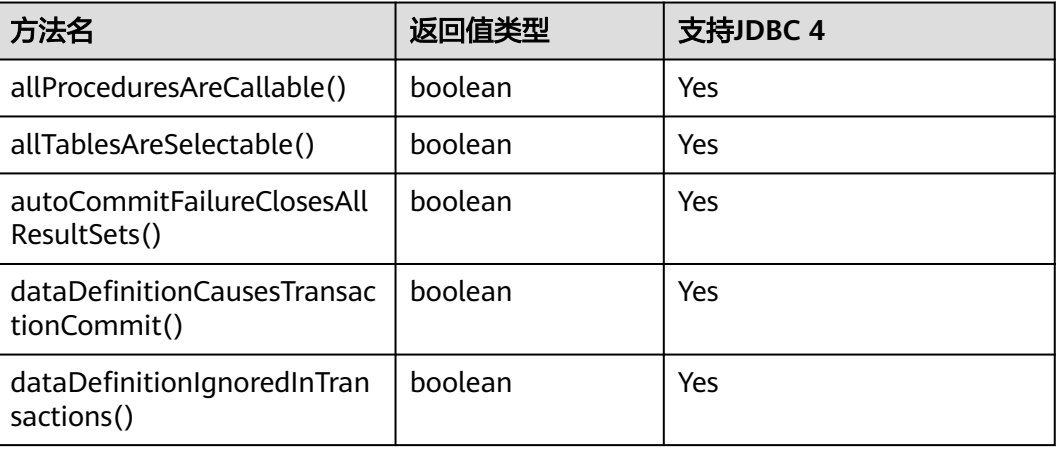

#### 表 **21-3** 对 java.sql.DatabaseMetaData 的支持情况

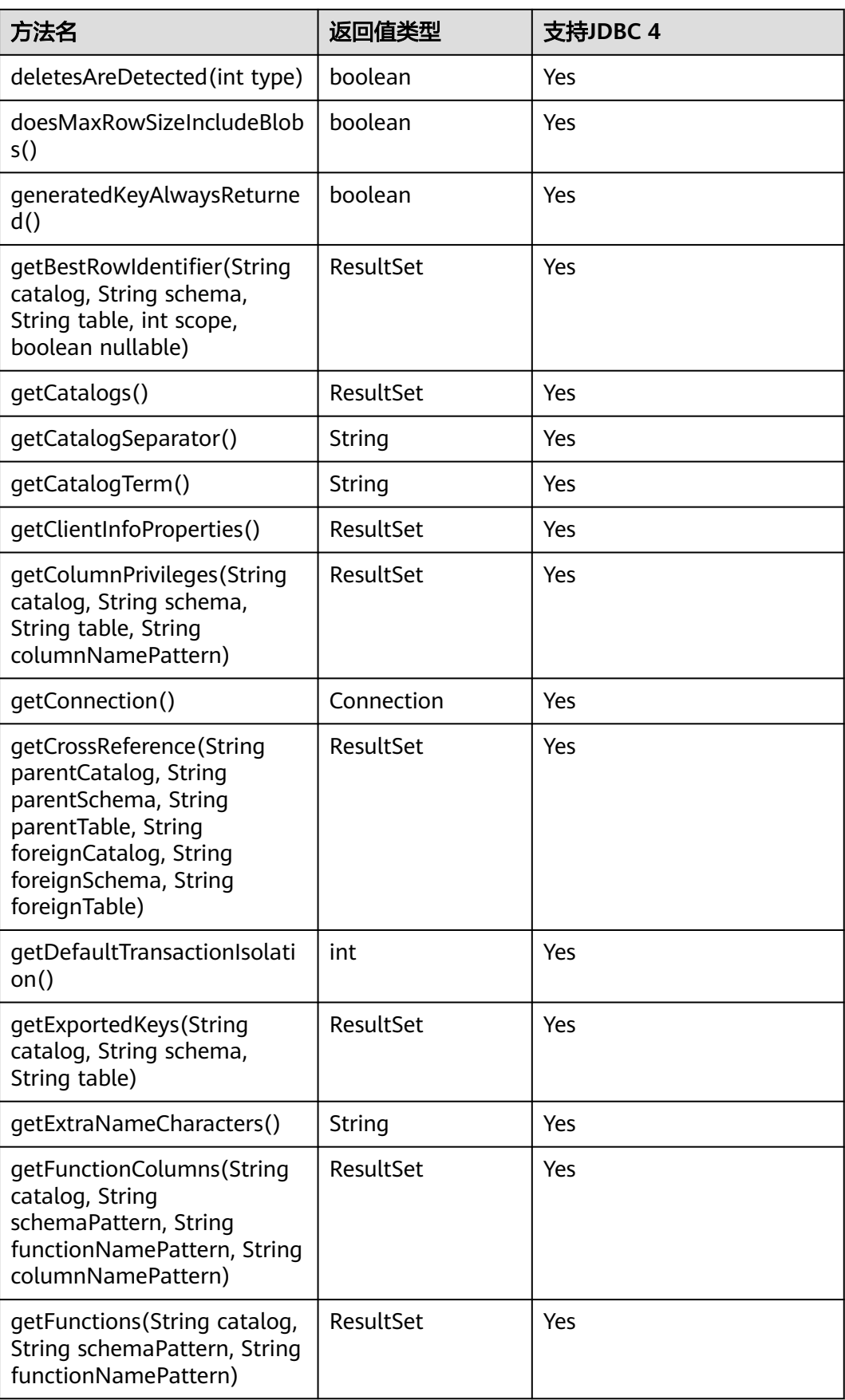

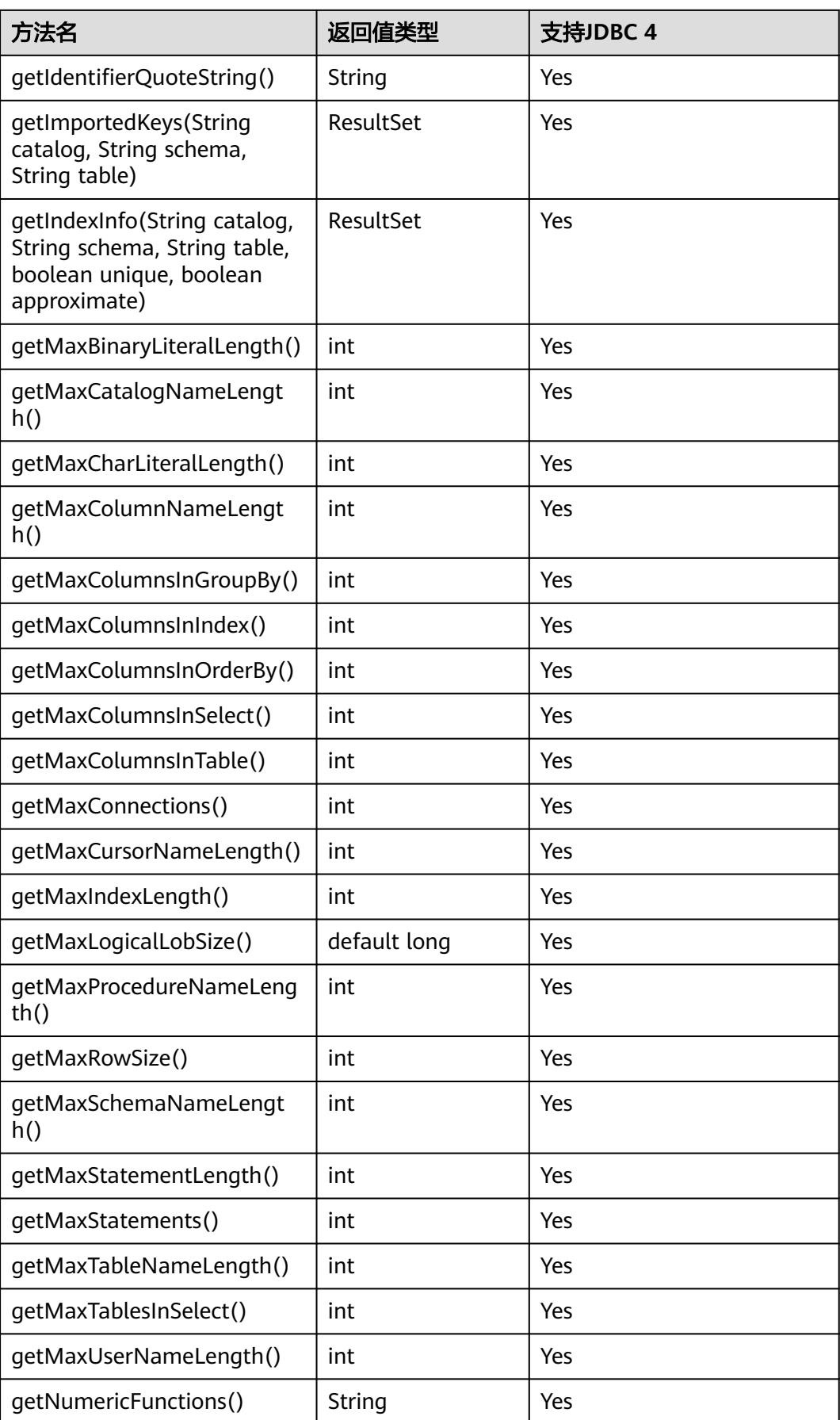

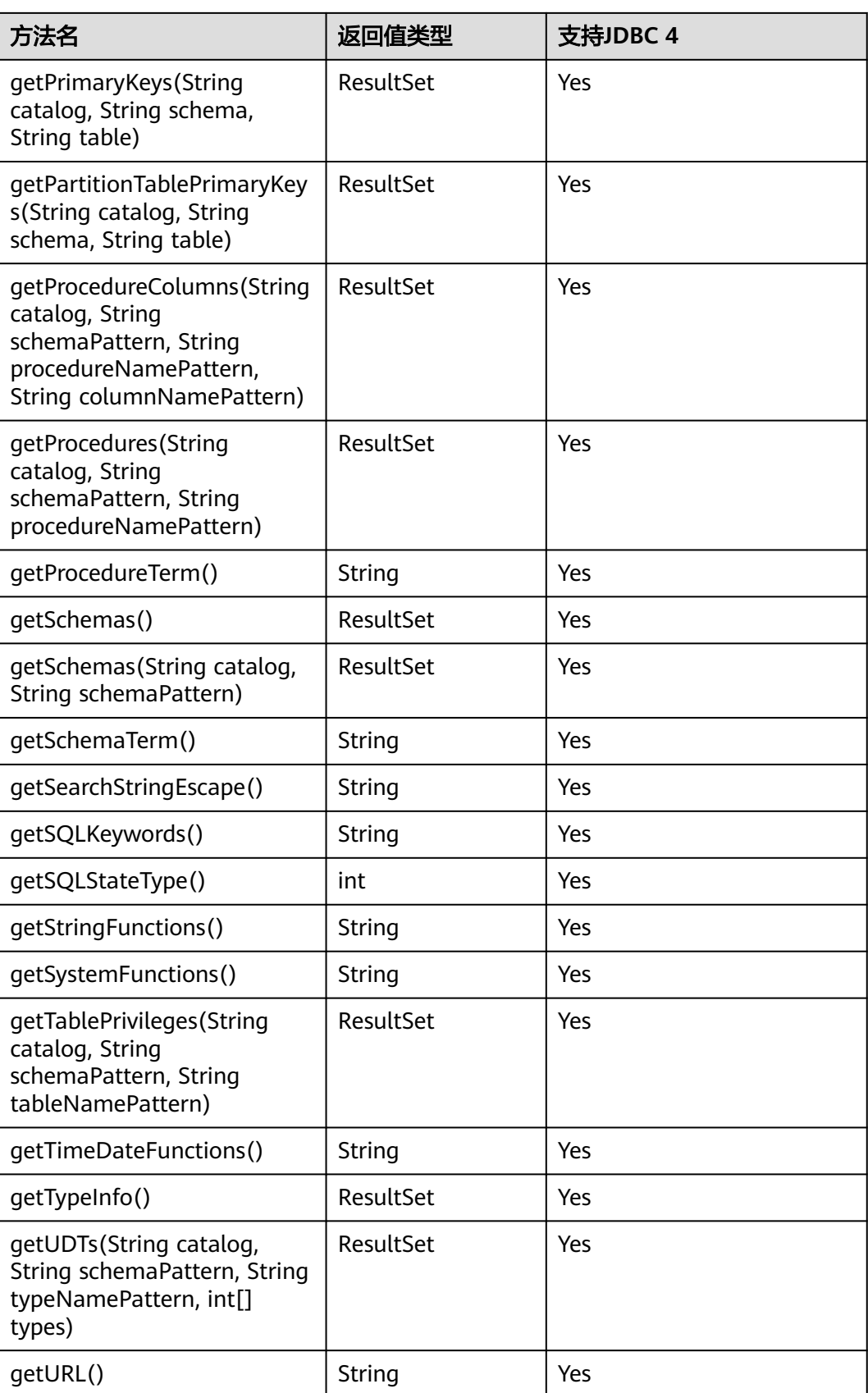

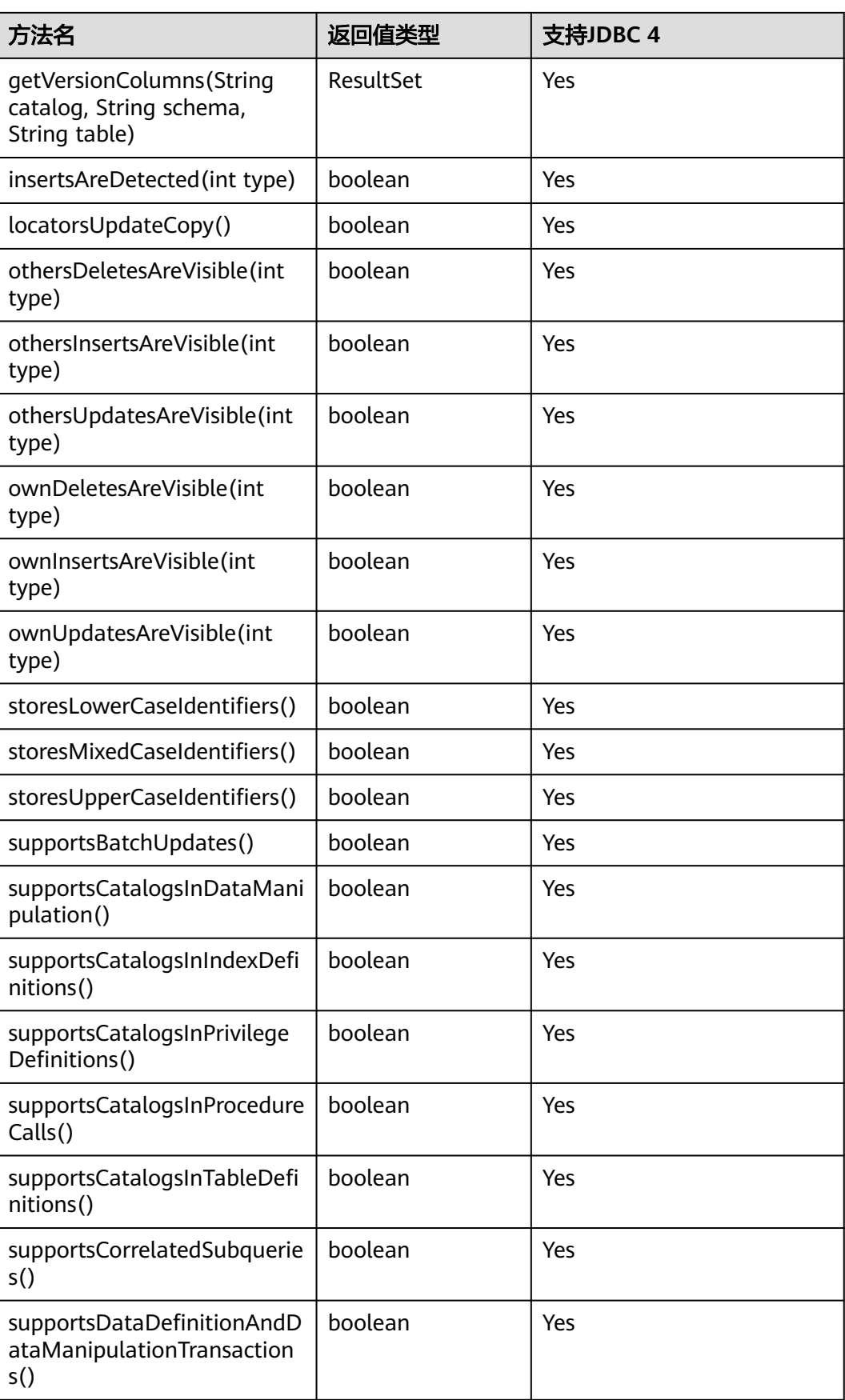

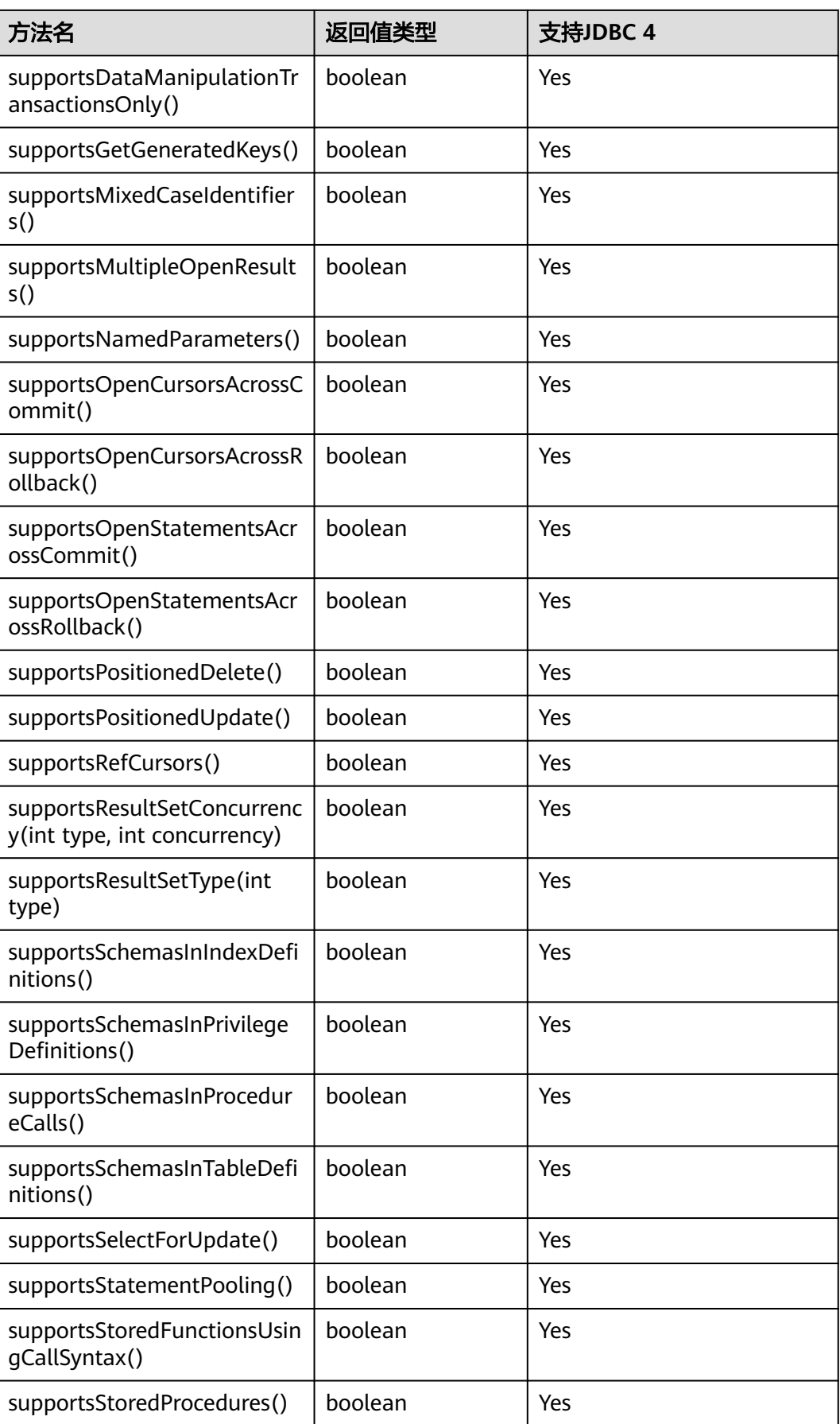

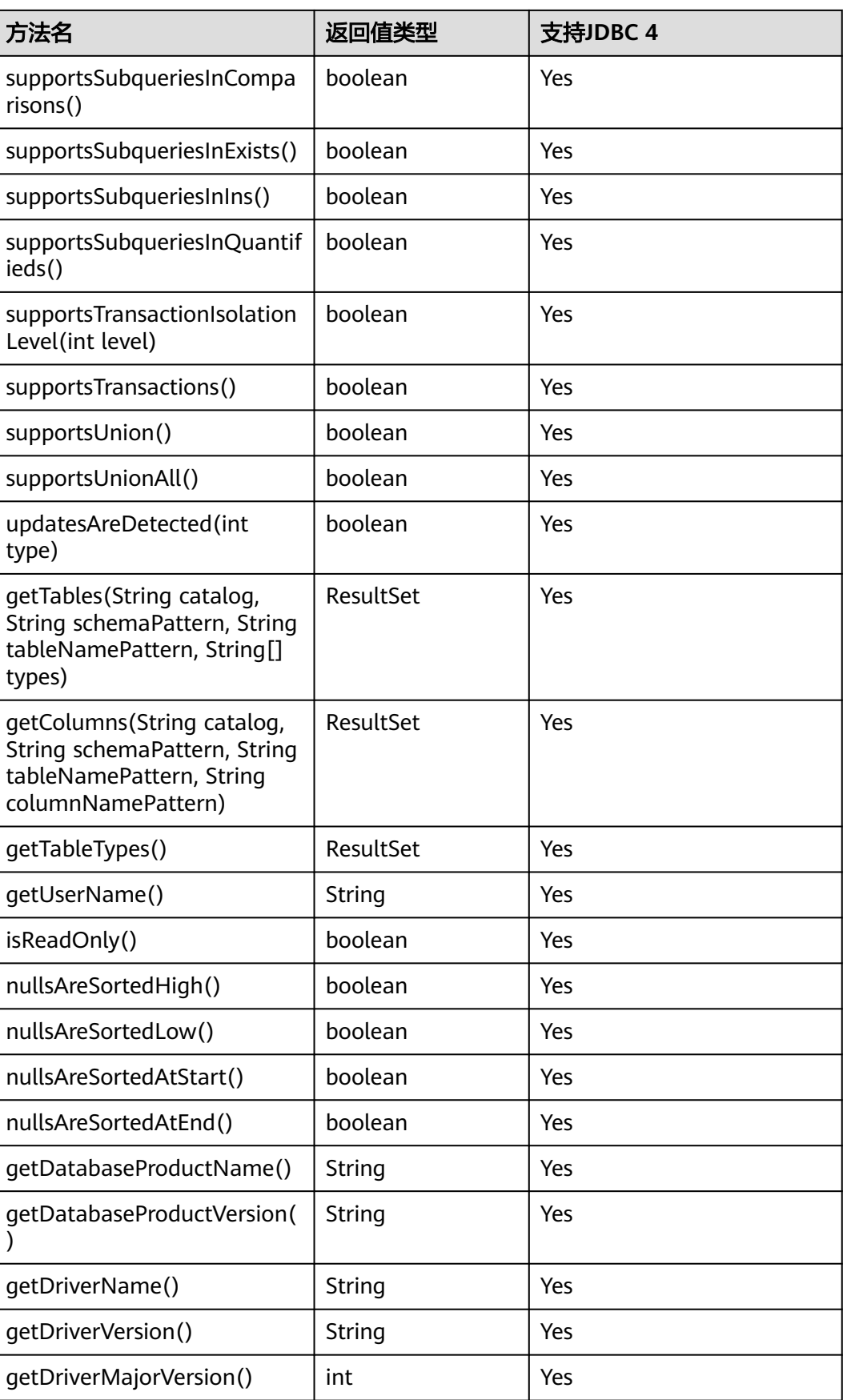

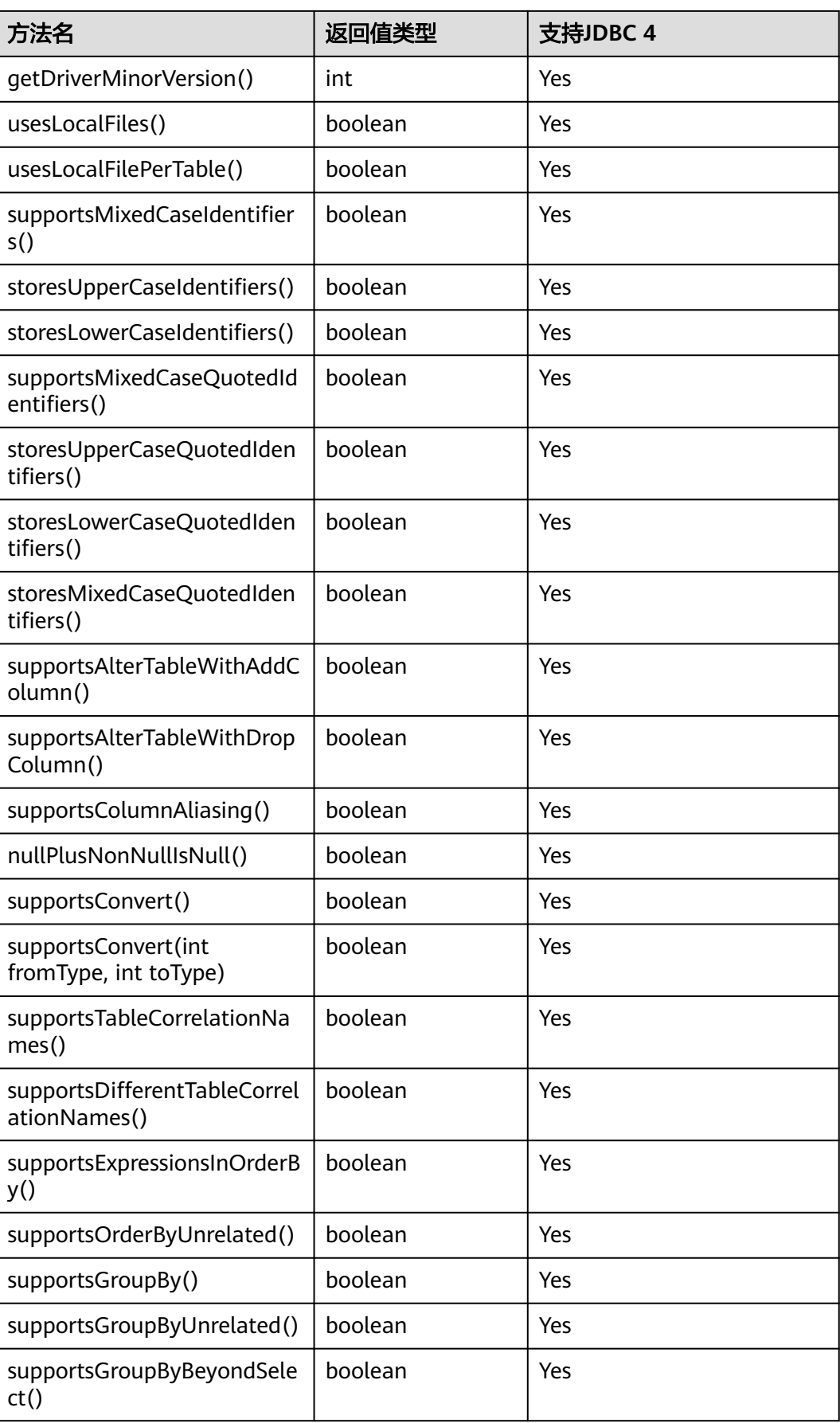

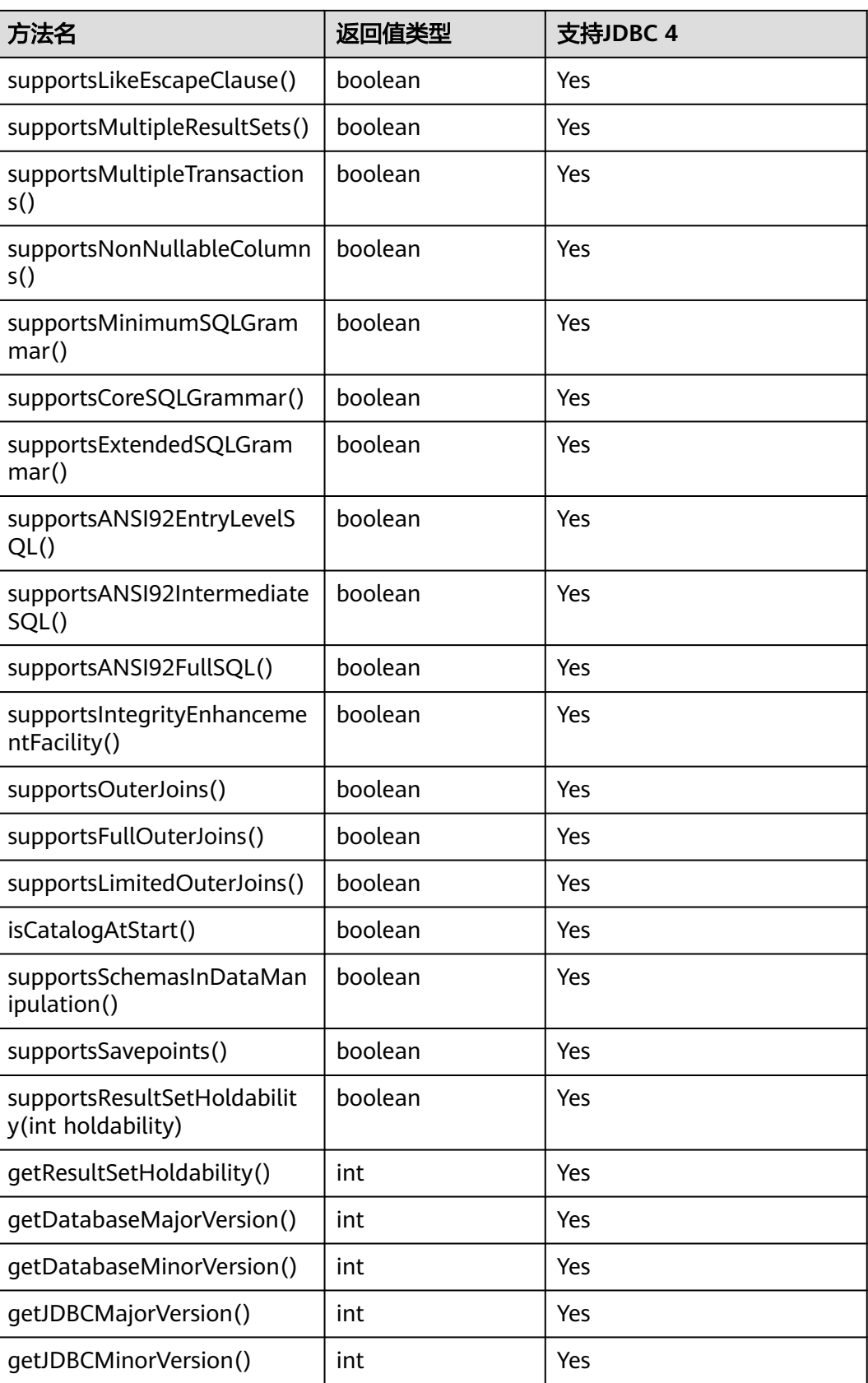

#### 说明

getPartitionTablePrimaryKeys(String catalog, String schema, String table)接口用于获取分区 表含全局索引的主键列,使用示例如下:

PgDatabaseMetaData dbmd = (PgDatabaseMetaData)conn.getMetaData(); dbmd.getPartitionTablePrimaryKeys("catalogName", "schemaName", "tableName");

### **21.1.4 java.sql.Driver**

java.sql.Driver是数据库驱动接口。

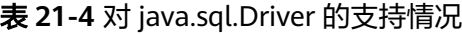

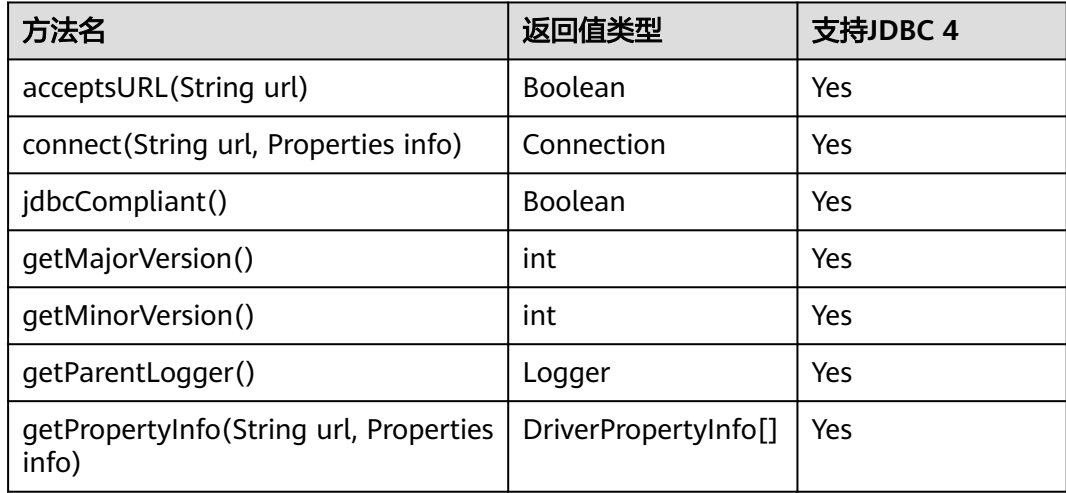

## **21.1.5 java.sql.PreparedStatement**

java.sql.PreparedStatement是预处理语句接口。

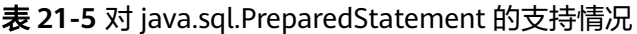

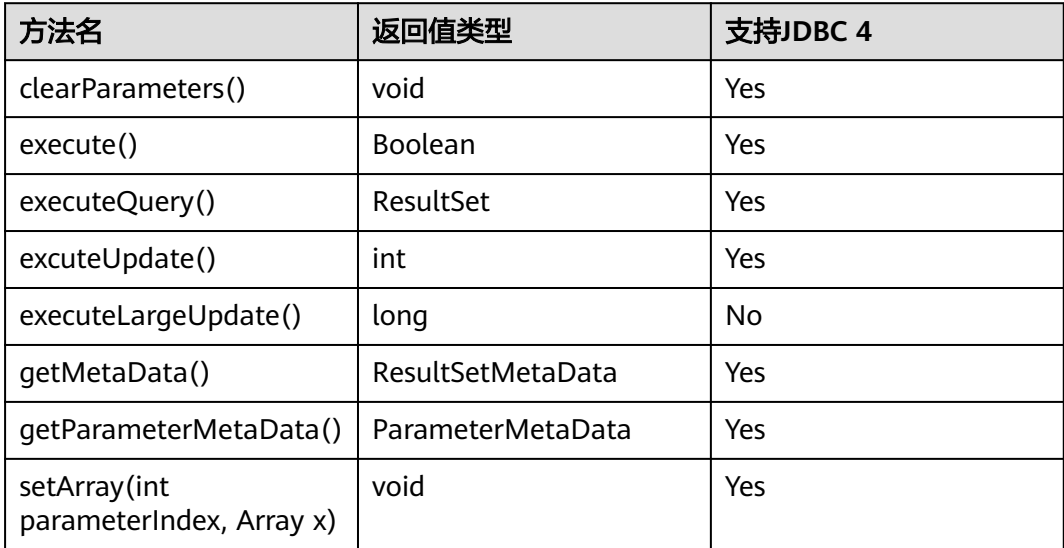

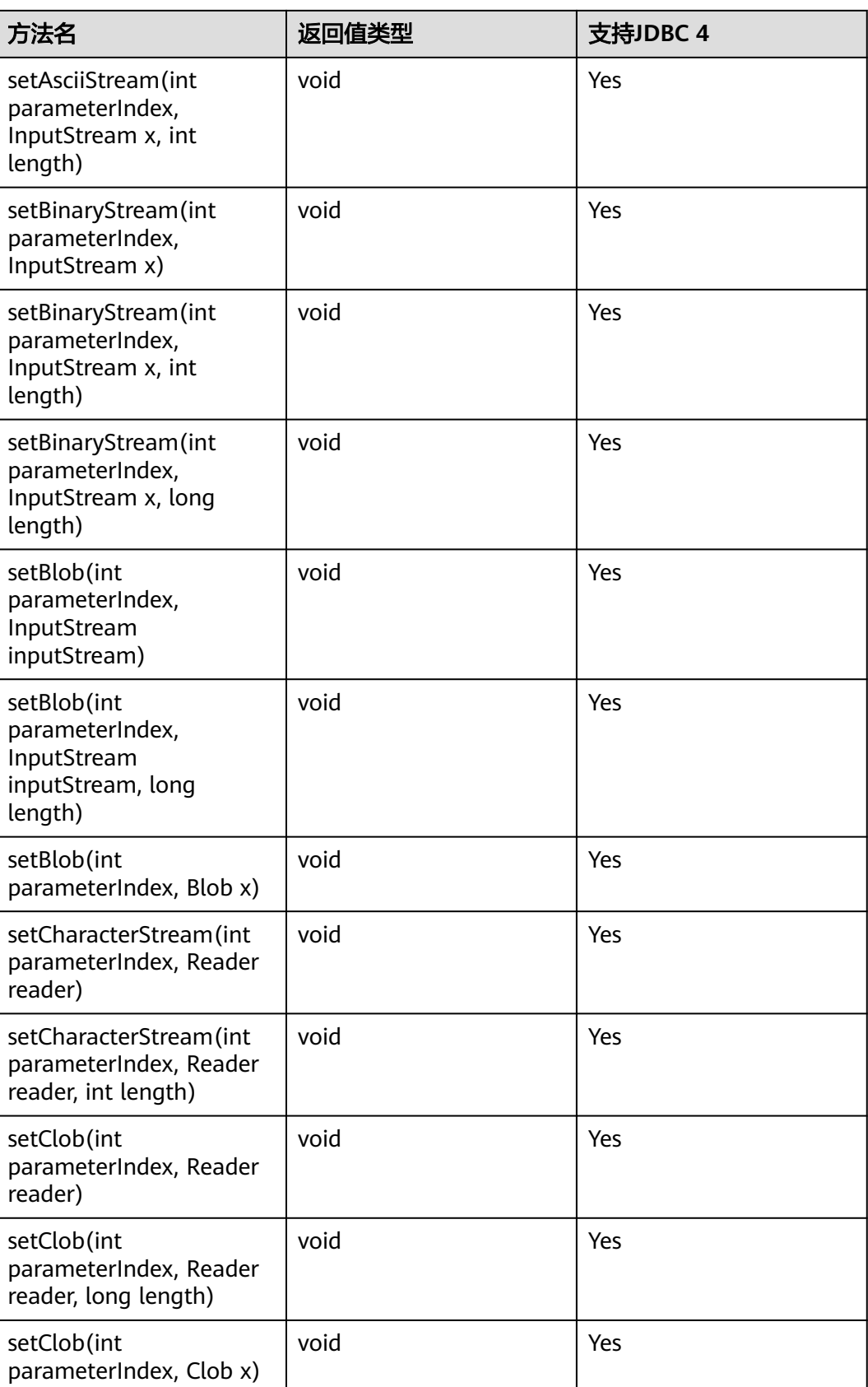

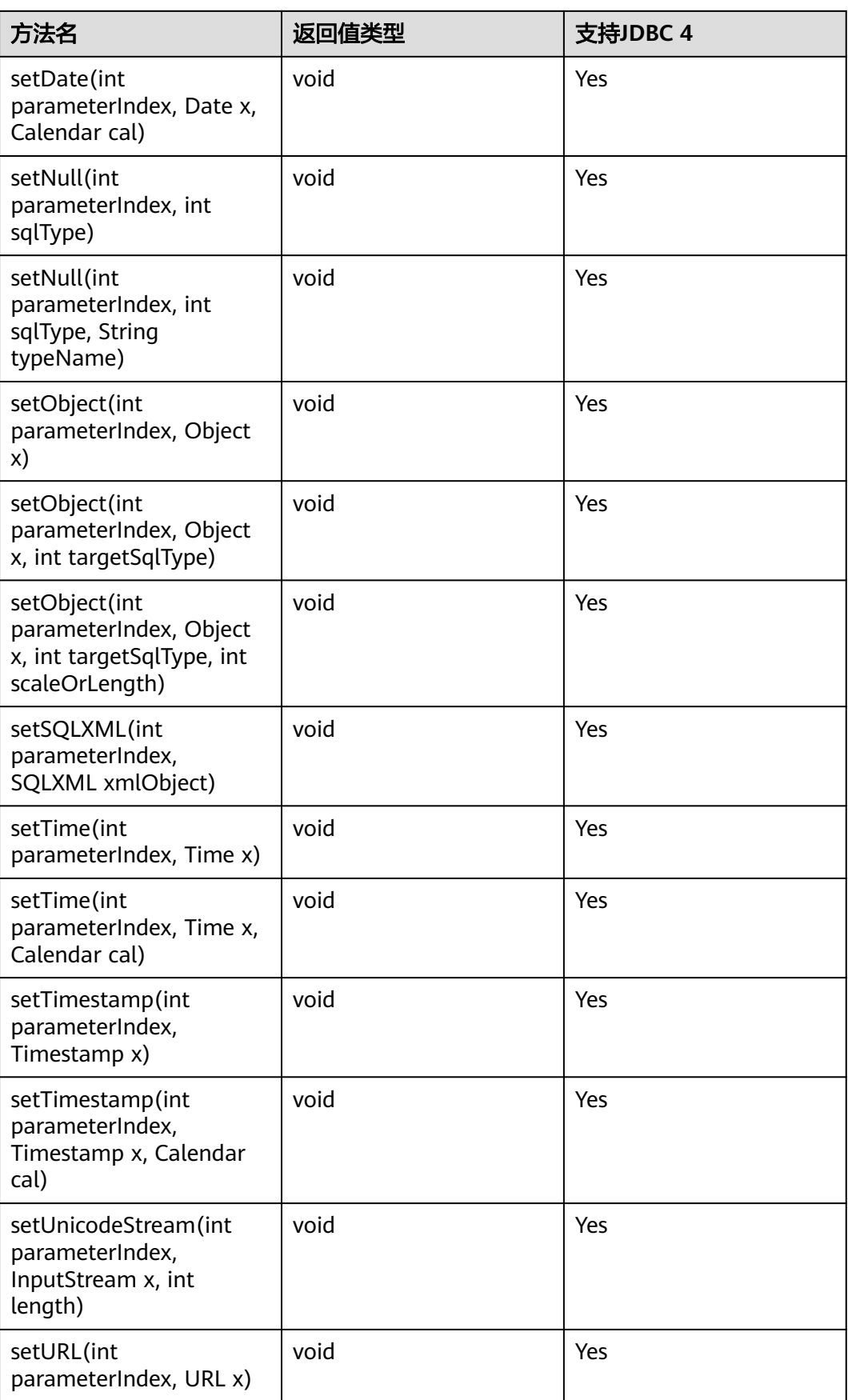
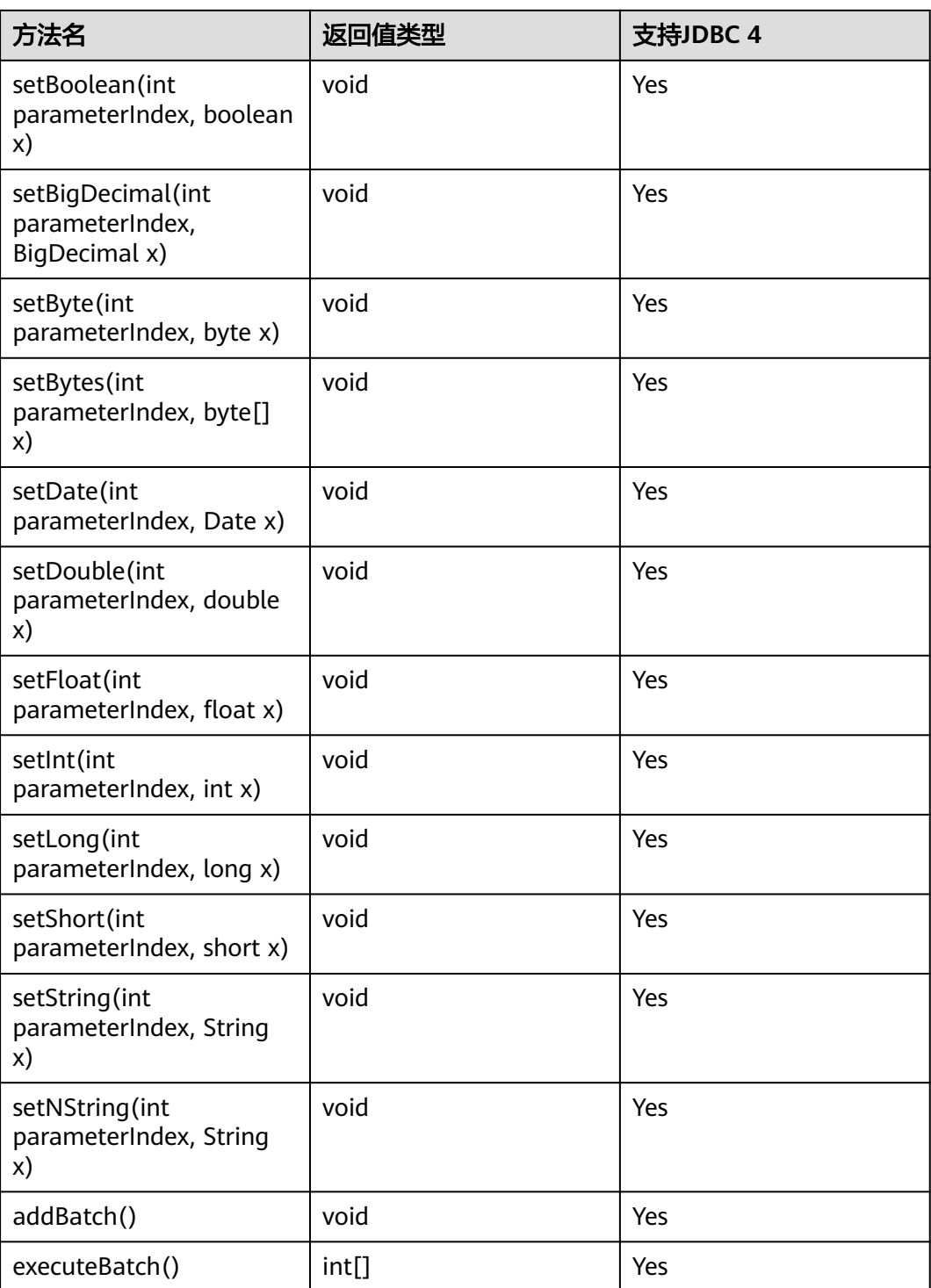

#### 说明

- addBatch()、execute()必须在clearBatch()之后才能执行。
- 调用executeBatch()方法并不会清除batch。用户必须显式使用clearBatch()清除 。
- 在添加了一个batch的绑定变量后,用户若想重用这些值(再次添加一个batch),无需再次使 用set\*()方法 。
- 以下方法是从java.sql.Statement继承而来: close, execute, executeQuery, executeUpdate, getConnection, getResultSet, getUpdateCount, isClosed, setMaxRows,setFetchSize。
- executeLargeUpdate()方法必须在JDBC4.2及以上使用。

# **21.1.6 java.sql.ResultSet**

java.sql.ResultSet是执行结果集接口。

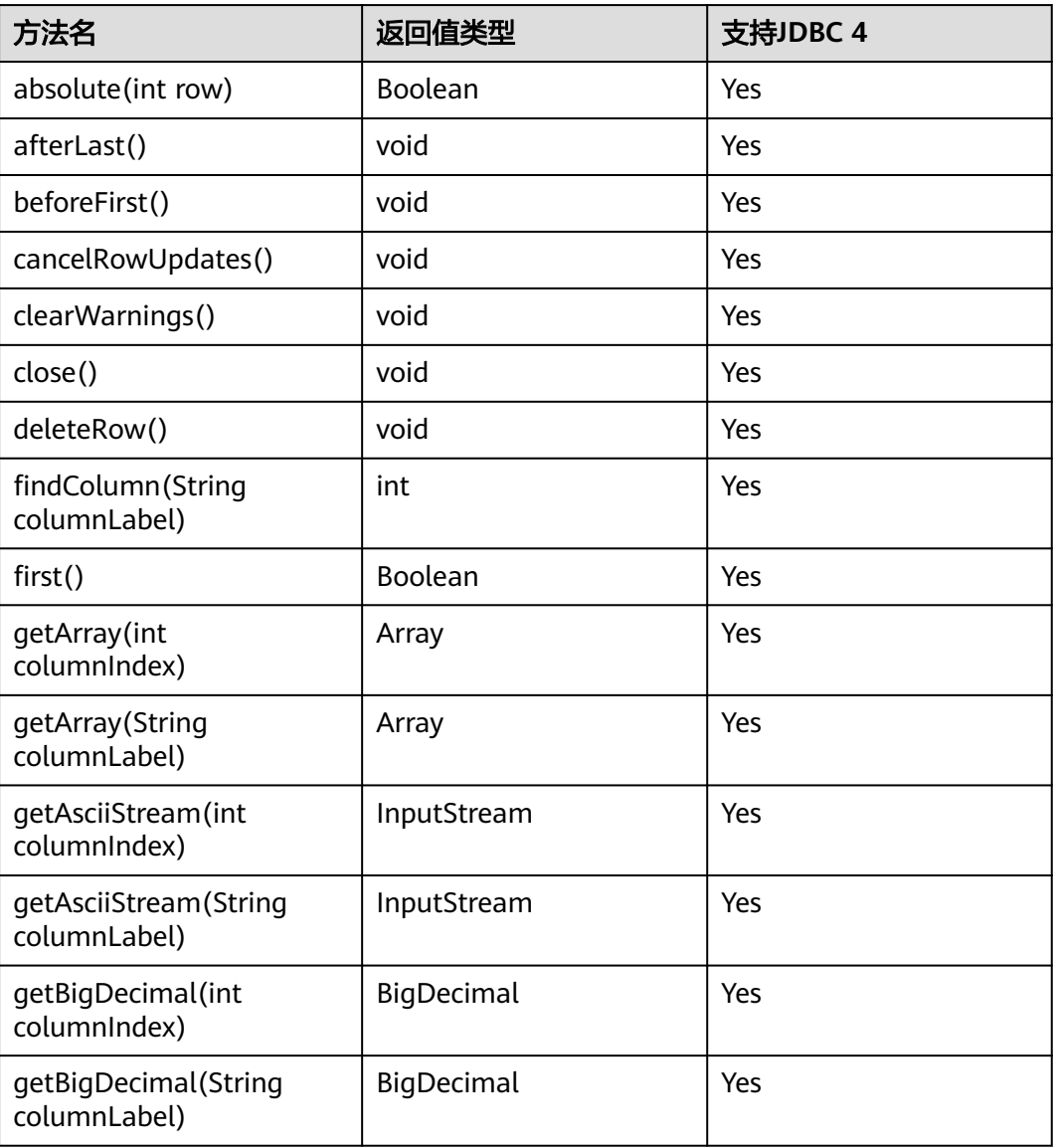

表 **21-6** 对 java.sql.ResultSet 的支持情况

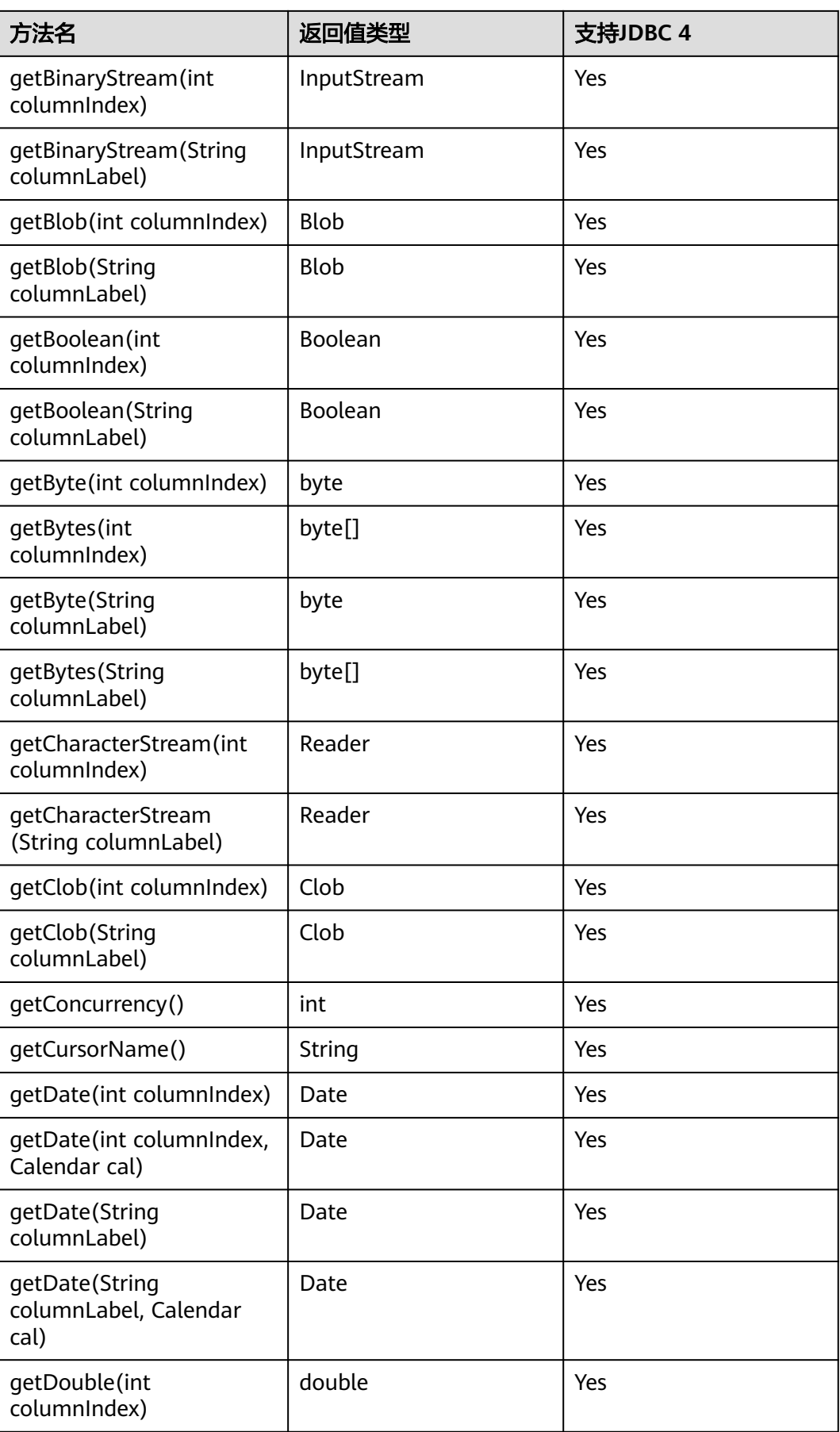

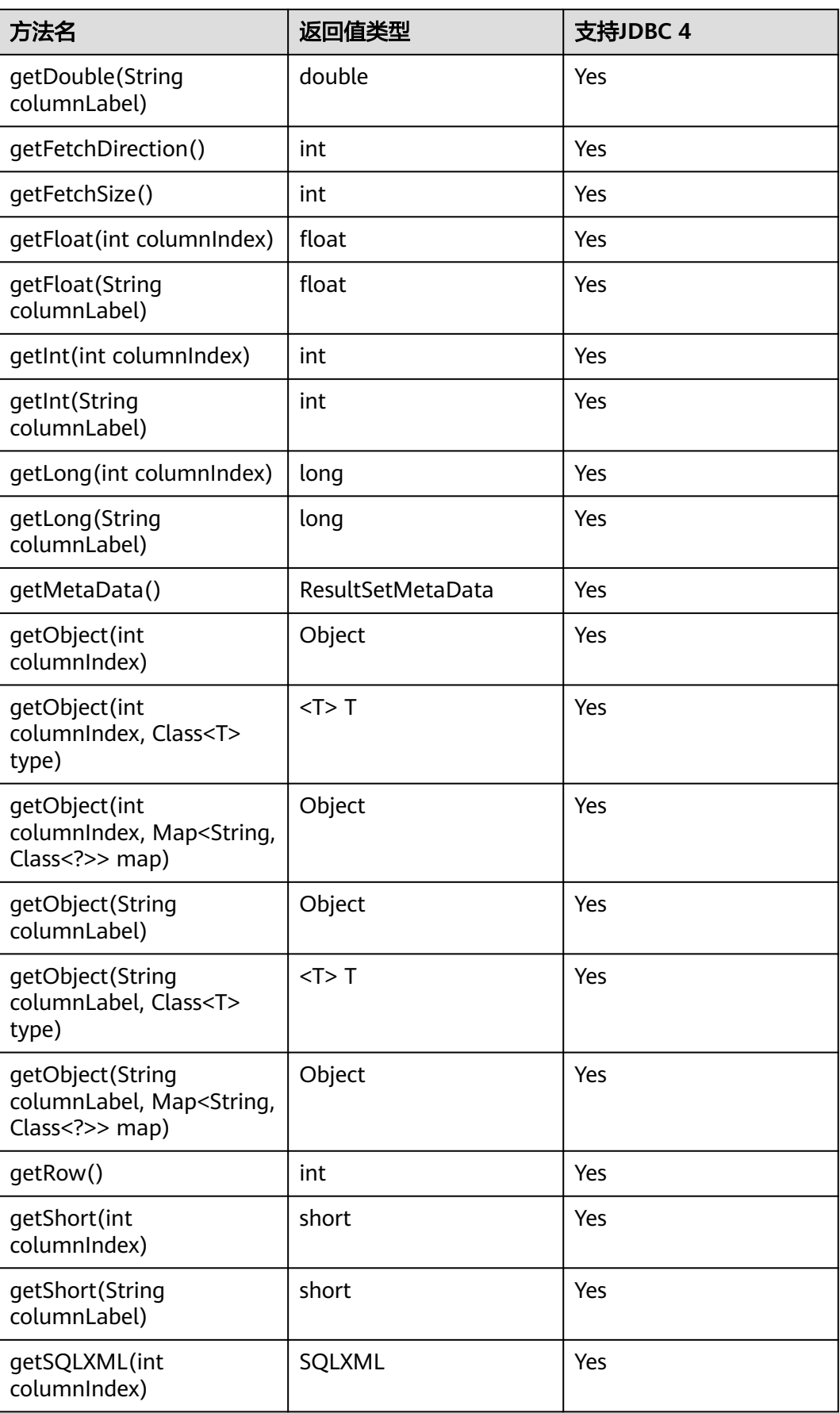

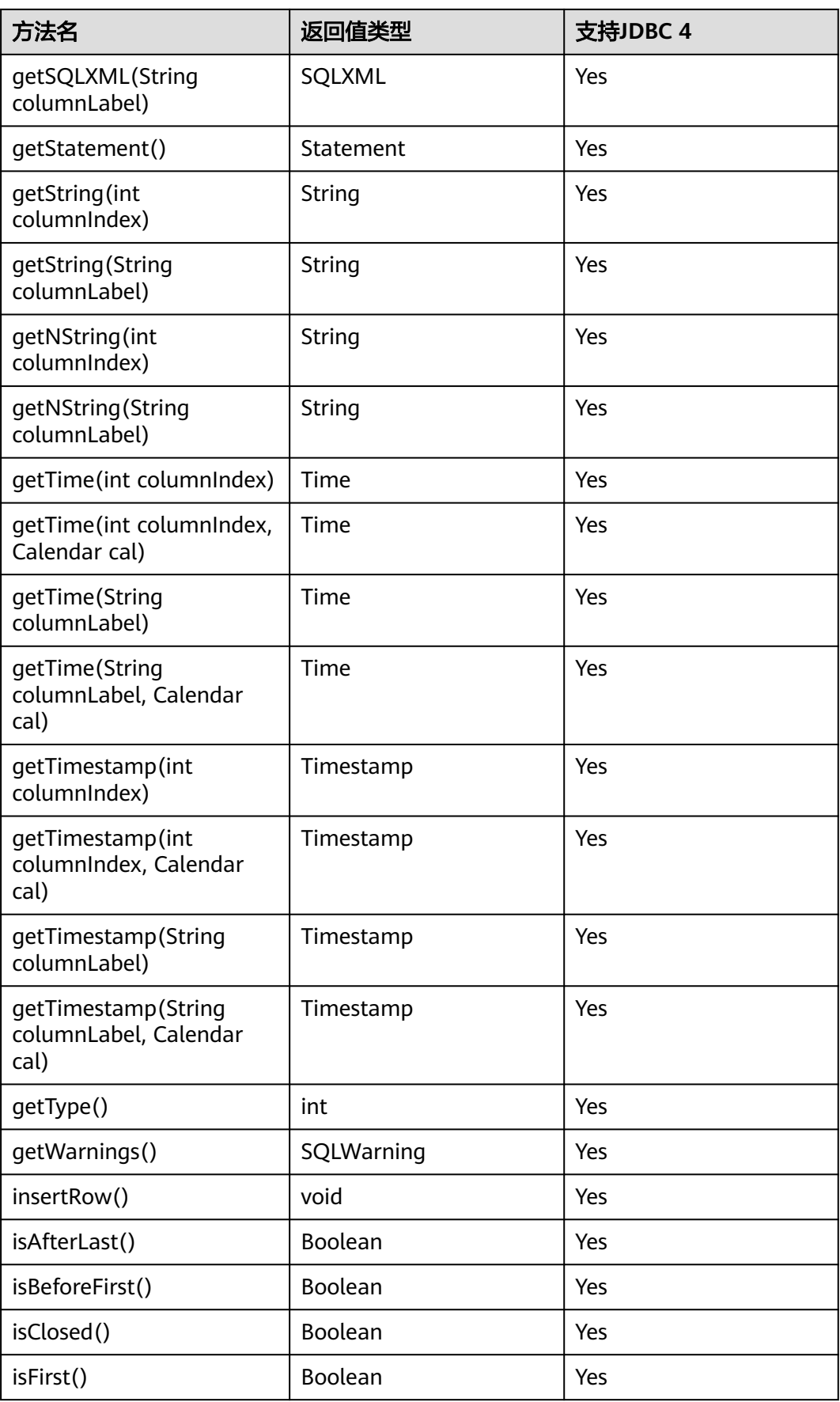

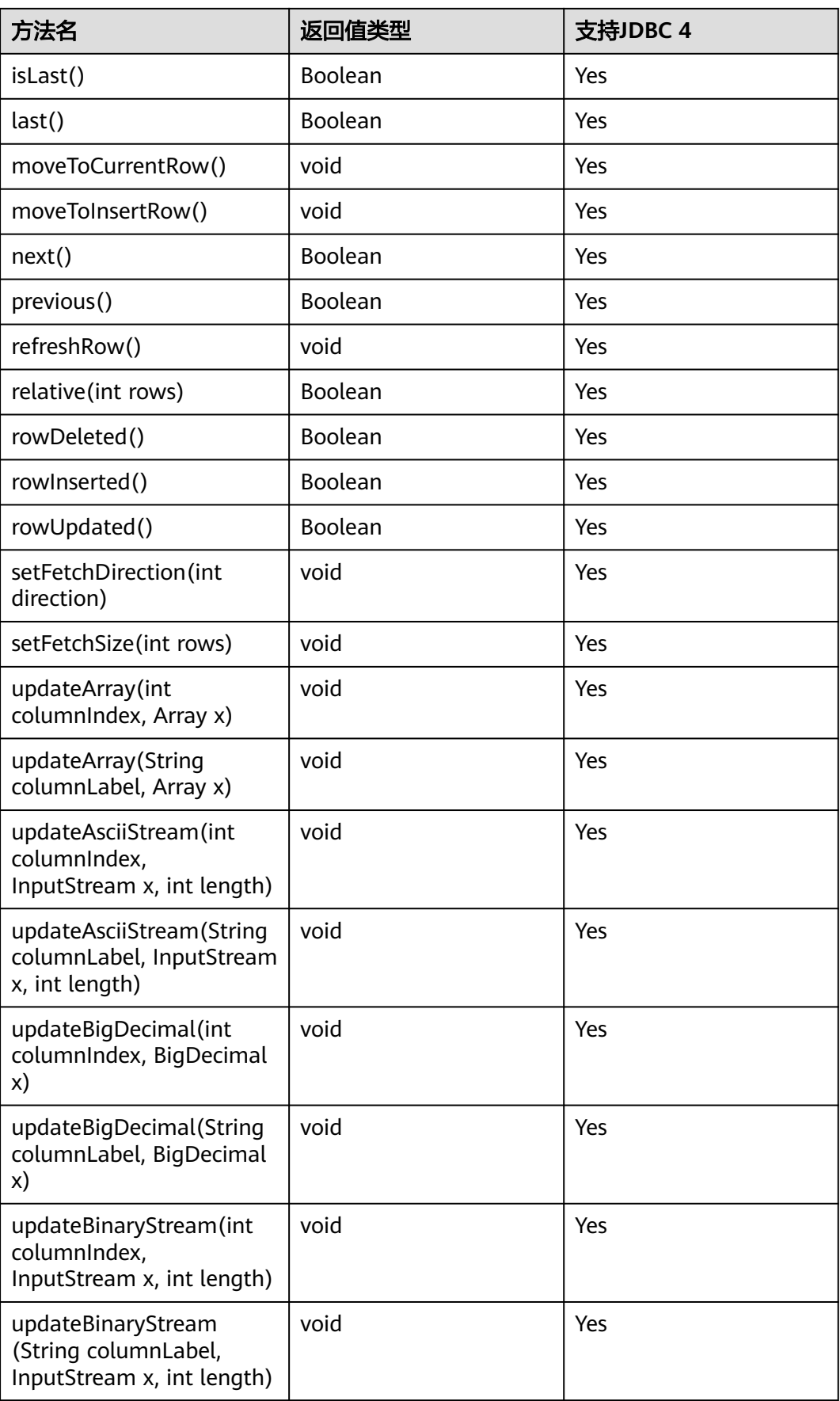

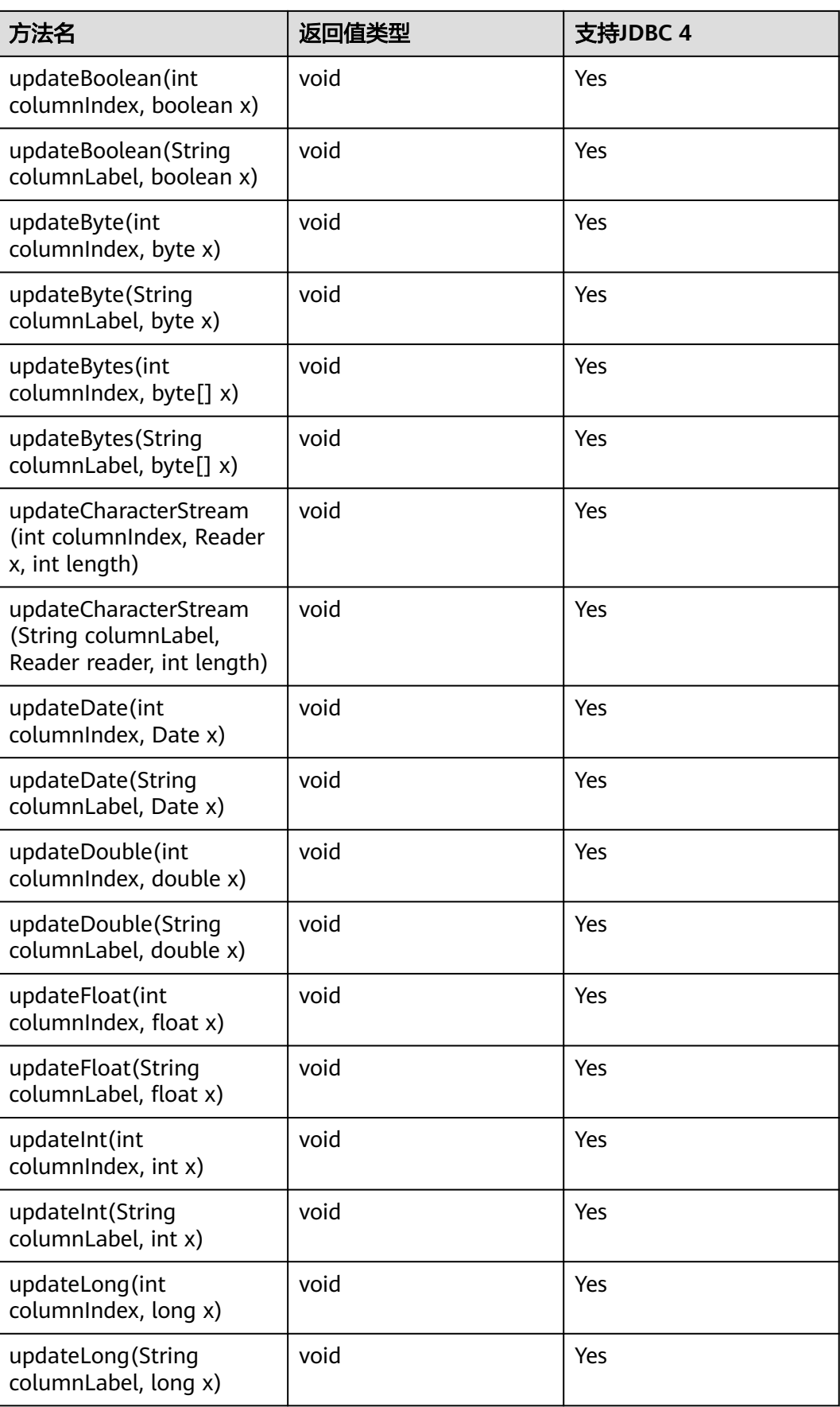

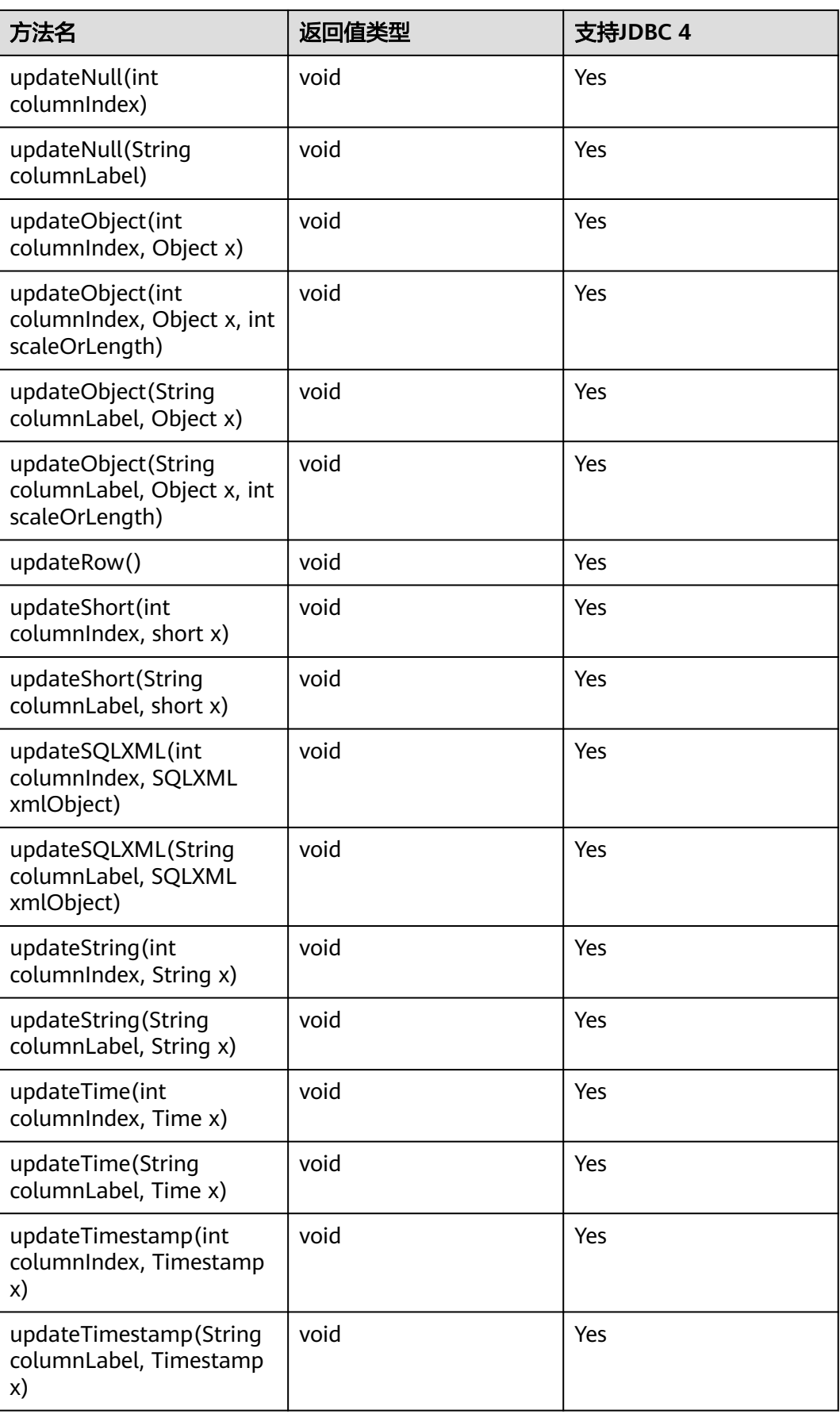

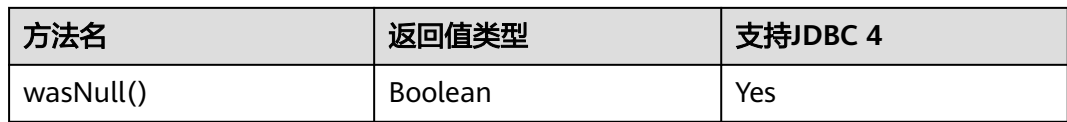

#### 说明

- 一个Statement不能有多个处于"open"状态的ResultSet。
- 用于遍历结果集(ResultSet)的游标(Cursor)在被提交后不能保持"open"的状态。

# **21.1.7 java.sql.ResultSetMetaData**

java.sql.ResultSetMetaData是对ResultSet对象相关信息的具体描述。

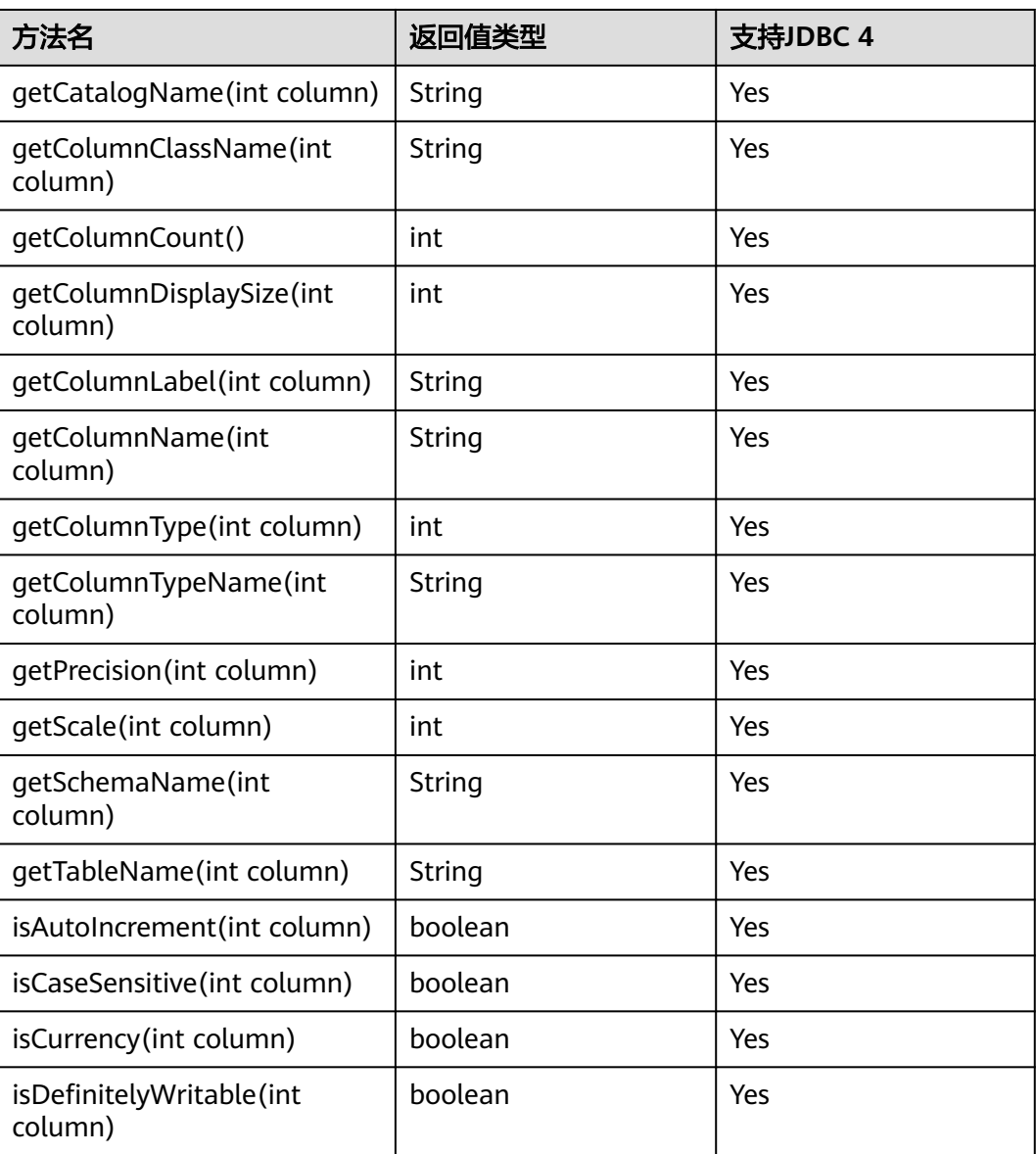

#### 表 **21-7** 对 java.sql.ResultSetMetaData 的支持情况

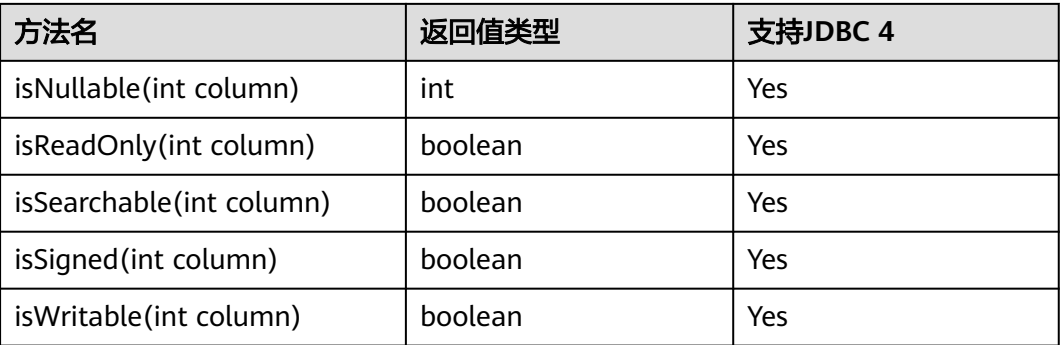

# **21.1.8 java.sql.Statement**

java.sql.Statement是SQL语句接口。

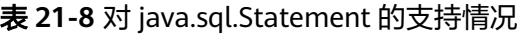

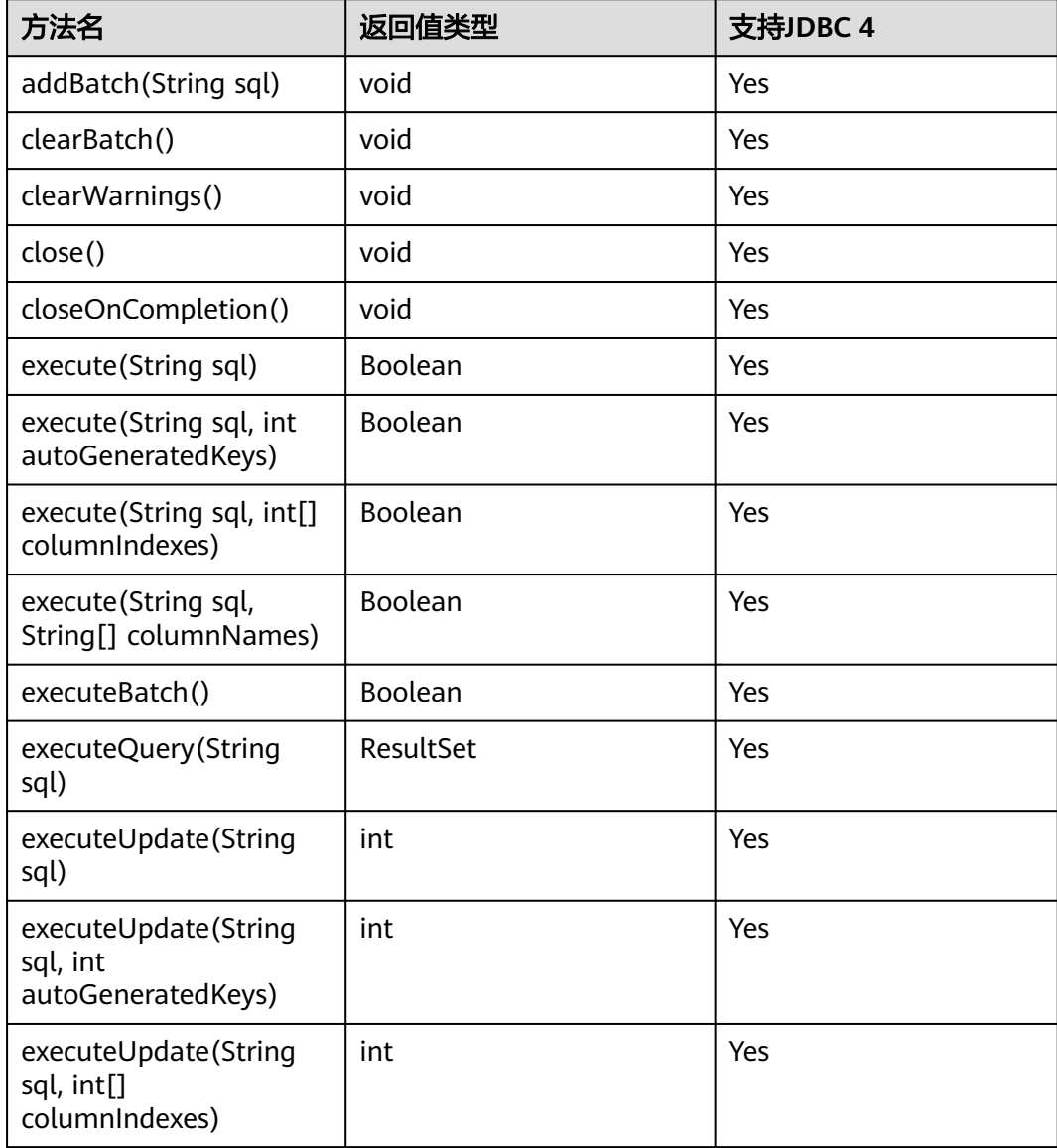

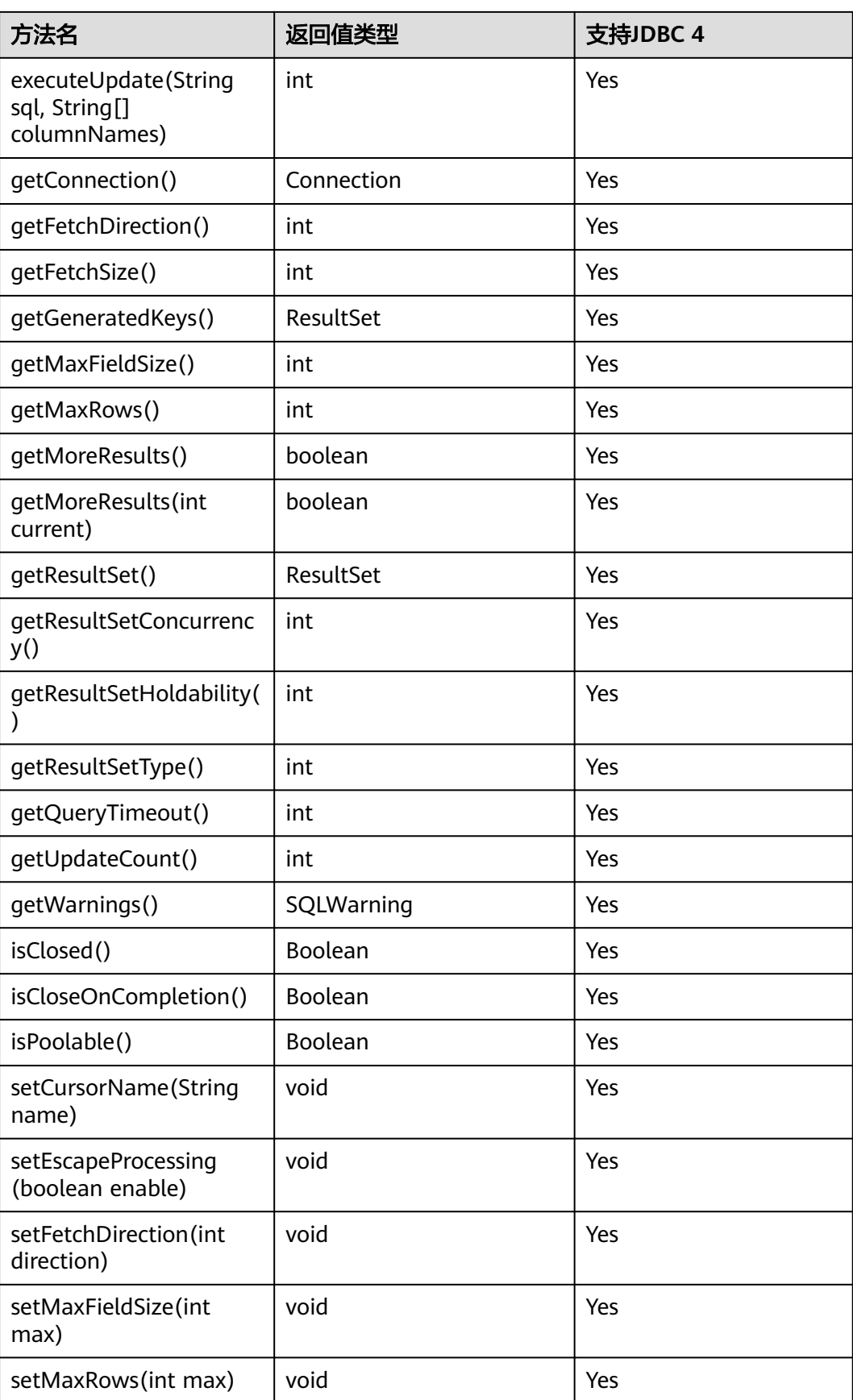

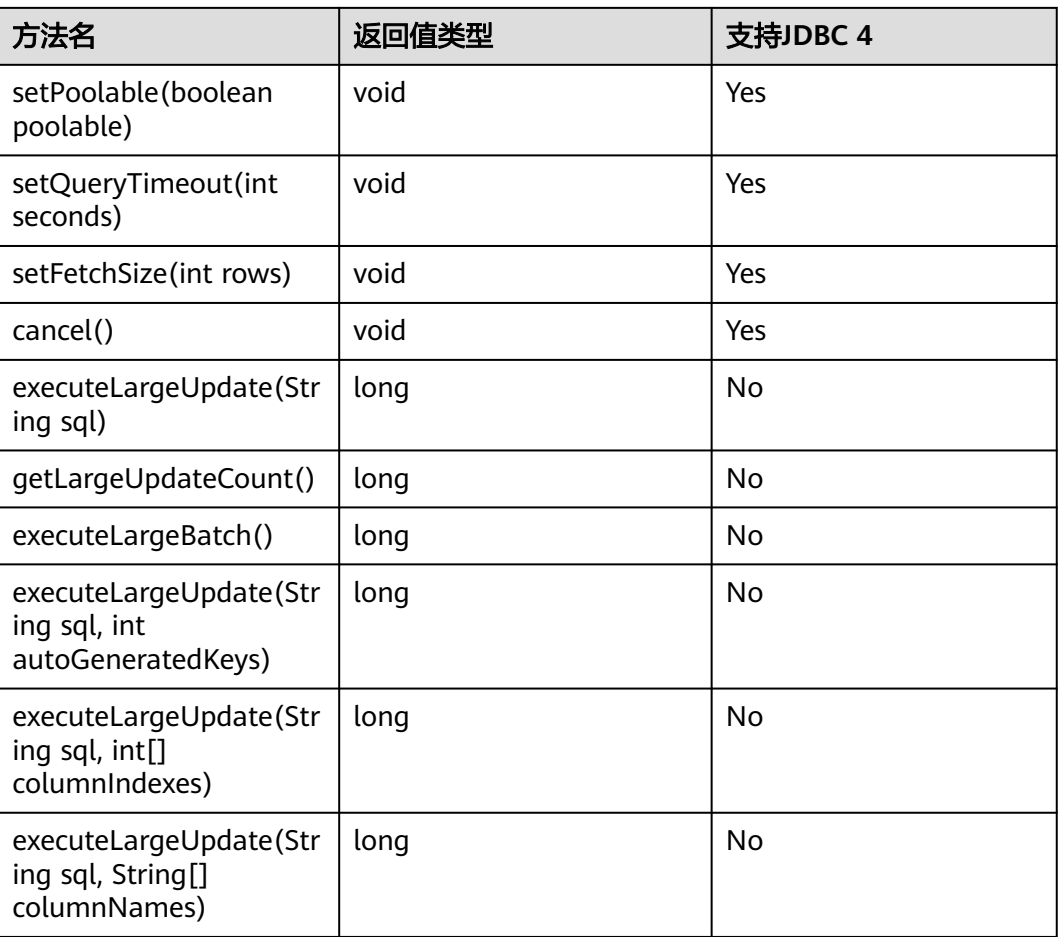

#### 说明

- 通过setFetchSize可以减少结果集在客户端的内存占用情况。它的原理是通过将结果集打包 成游标,然后分段处理,所以会加大数据库与客户端的通信量,会有性能损耗。
- 由于数据库游标是事务内有效,所以,在设置setFetchSize的同时,需要将连接设置为非自 动提交模式,setAutoCommit(false)。同时在业务数据需要持久化到数据库中时,在连接上 执行提交操作。
- LargeUpdate相关方法必须在JDBC4.2及以上使用。

# **21.1.9 javax.sql.ConnectionPoolDataSource**

javax.sql.ConnectionPoolDataSource是数据源连接池接口。

#### 表 **21-9** 对 javax.sql.ConnectionPoolDataSource 的支持情况

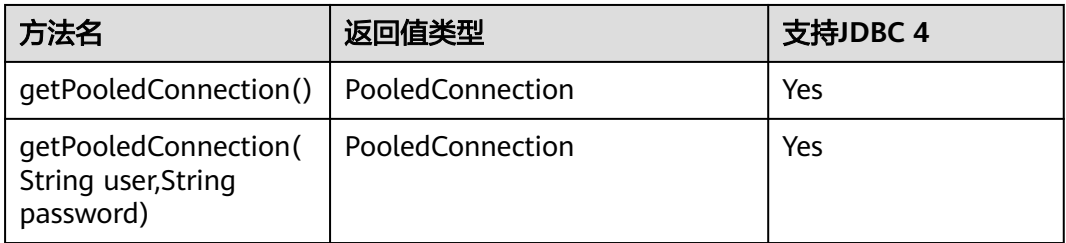

# **21.1.10 javax.sql.DataSource**

javax.sql.DataSource是数据源接口。

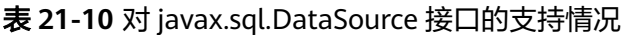

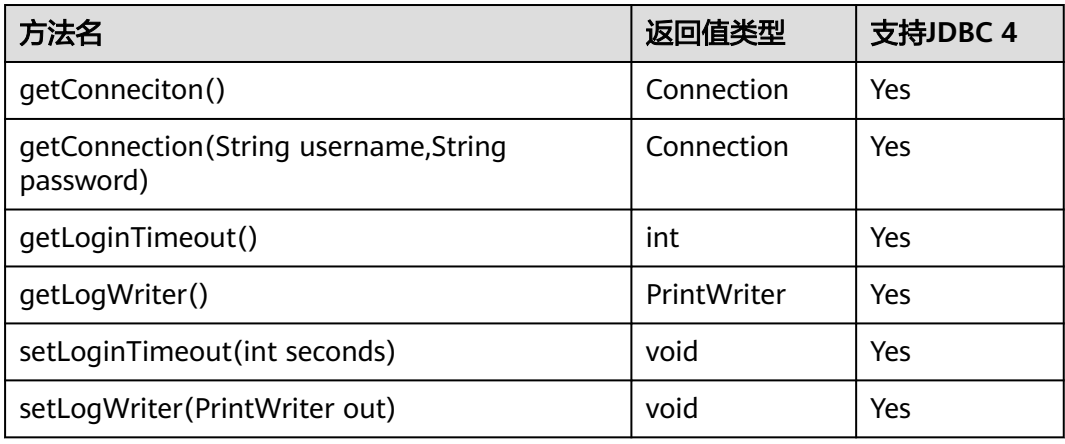

# **21.1.11 javax.sql.PooledConnection**

javax.sql.PooledConnection是由连接池创建的连接接口。

| 方法名                                                                 | 返回值类型      | 支持JDBC 4 |
|---------------------------------------------------------------------|------------|----------|
| addConnectionEventListener<br>(ConnectionEventListener listener)    | void       | Yes      |
| close()                                                             | void       | Yes      |
| qetConnection()                                                     | Connection | Yes      |
| removeConnectionEventListener<br>(ConnectionEventListener listener) | void       | Yes      |

表 **21-11** 对 javax.sql.PooledConnection 的支持情况

# **21.1.12 javax.naming.Context**

javax.naming.Context是连接配置的上下文接口。

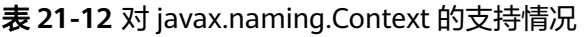

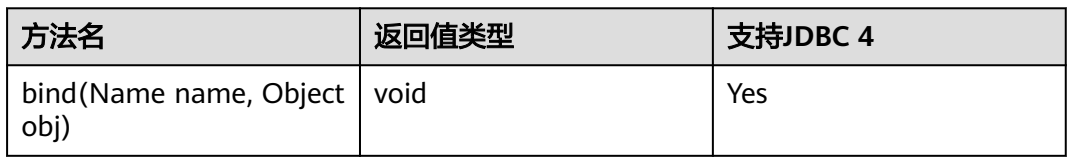

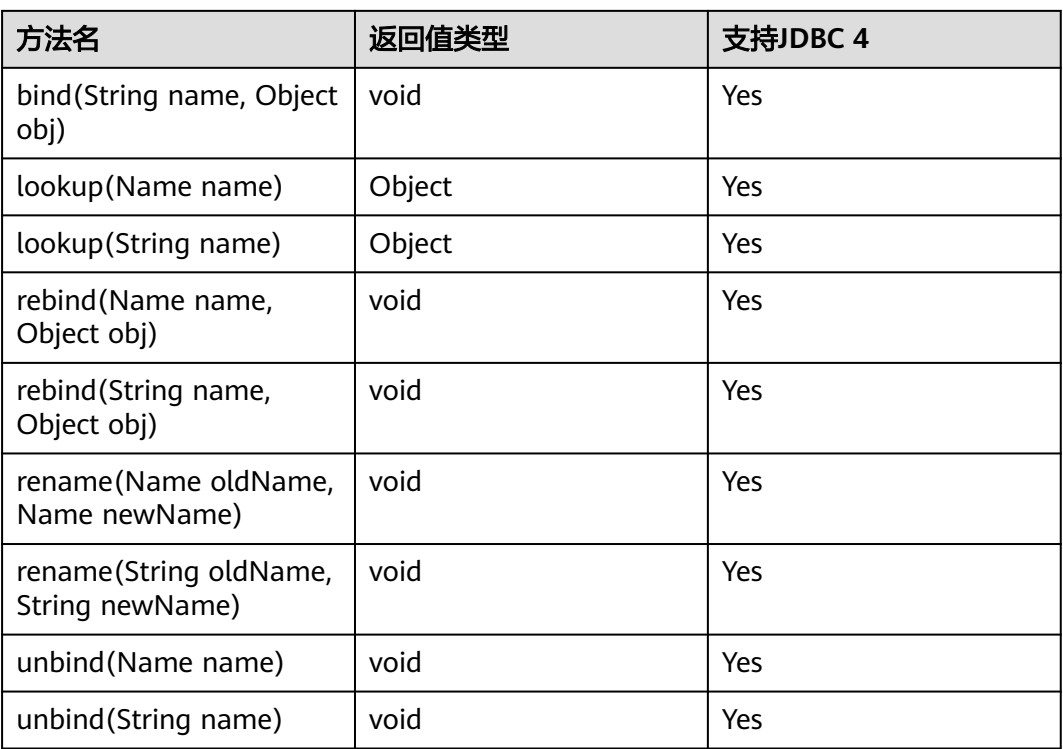

# **21.1.13 javax.naming.spi.InitialContextFactory**

javax.naming.spi.InitialContextFactory是初始连接上下文工厂接口。

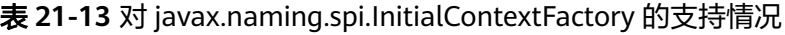

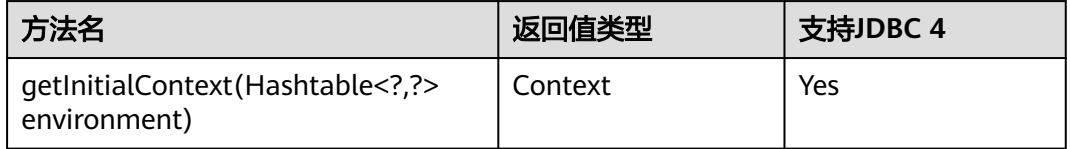

# **21.1.14 CopyManager**

CopyManager是GaussDB JDBC驱动中提供的一个API接口类,用于批量向GaussDB集 群中导入数据。

# **CopyManager** 的继承关系

CopyManager类位于org.postgresql.copy Package中,继承自java.lang.Object类,该 类的声明如下:

public class CopyManager extends Object

# 构造方法

public CopyManager(BaseConnection connection)

#### throws SQLException

# 常用方法

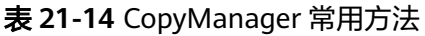

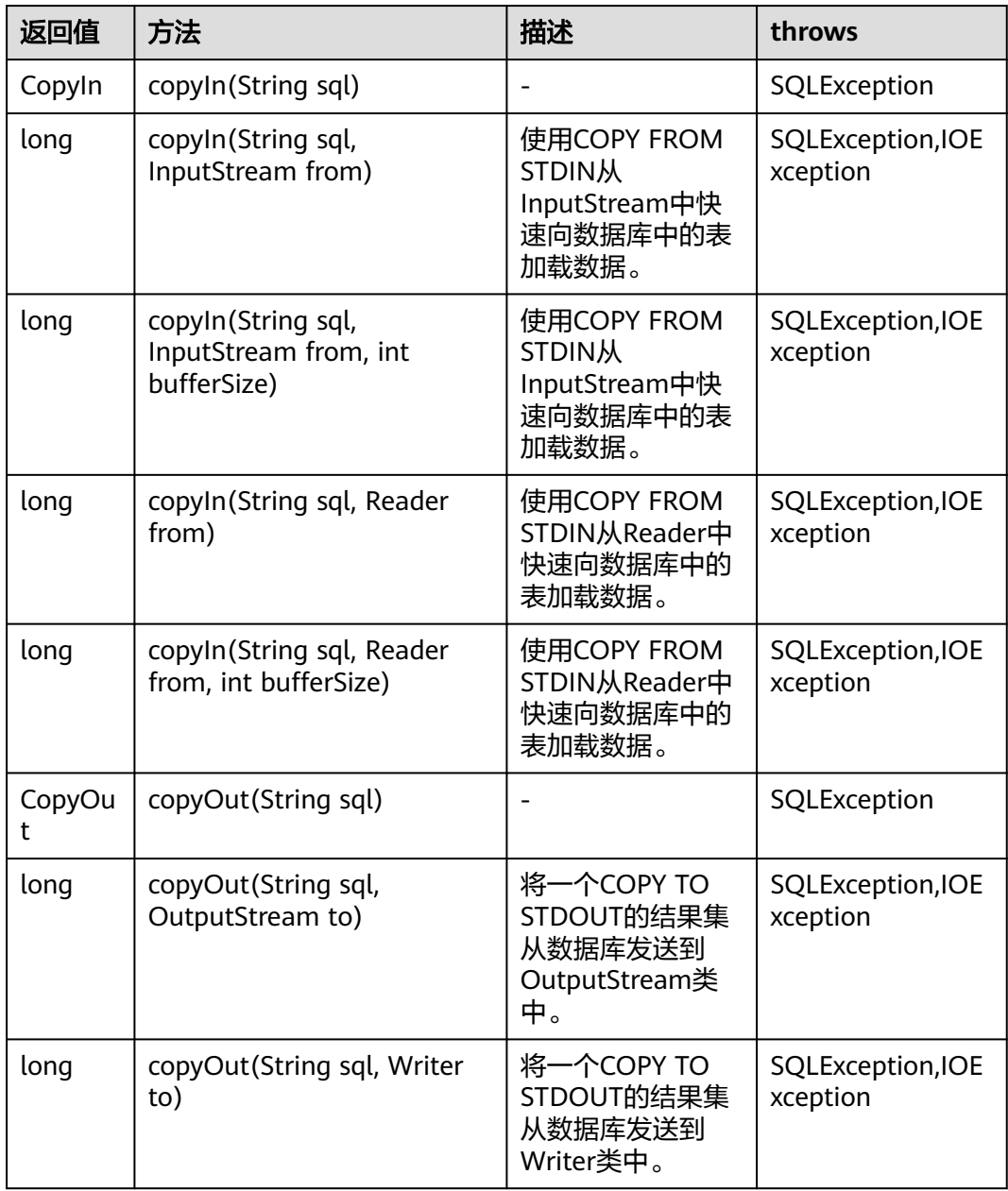

# **21.1.15 PGReplicationConnection**

PGReplicationConnection是GaussDB JDBC驱动中提供的一个API接口类,用于执行逻 辑复制相关的功能。

# **PGReplicationConnection** 的继承关系

**PGReplicationConnection是逻辑复制的接口, 实现类是** PGReplicationConnectionImpl, 该类位于org.postgresql.replication Package中,该 类的声明如下:

public class PGReplicationConnection implements PGReplicationConnection

### 构造方法

public PGReplicationConnection(BaseConnection connection)

### 常用方法

#### 表 **21-15** PGReplicationConnection 常用方法

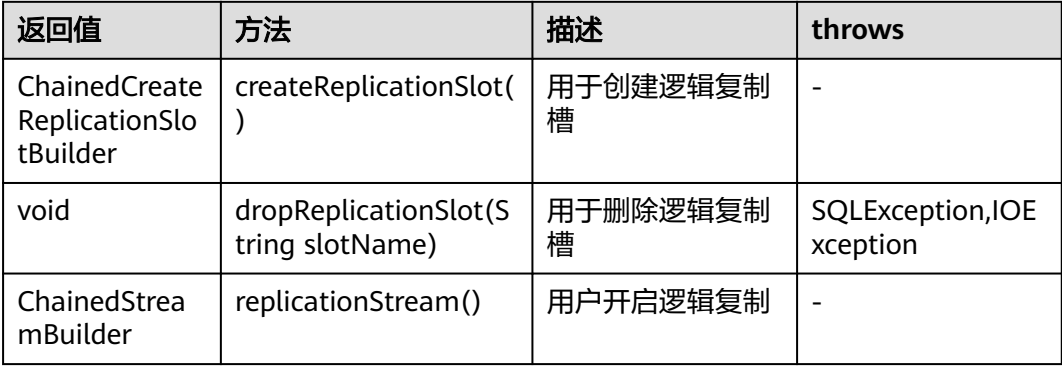

# **21.1.16 PGReplicationStream**

PGReplicationStream是GaussDB JDBC驱动中提供的一个API接口类,用于操作逻辑复 制流。

### **PGReplicationStream** 的继承关系

PGReplicationStream是逻辑复制的接口,实现类是V3PGReplicationStream,该类位 于org.postgresql.core.v3.replication Package中,该类的声明如下:

public class V3PGReplicationStream implements PGReplicationStream

### 构造方法

public V3PGReplicationStream(CopyDual copyDual, LogSequenceNumber startLSN, long updateIntervalMs, ReplicationType replicationType)

# 常用方法

表 **21-16** PGReplicationConnection 常用方法

| 返回值                   | 方法                                              | 描述                                       | throws           |
|-----------------------|-------------------------------------------------|------------------------------------------|------------------|
| void                  | close()                                         | 结束逻辑复制,并释放<br>资源。                        | SQLExceptio<br>n |
| void                  | forceUpdateStatus()                             | 强制将上次接收、刷新<br>和应用的 LSN 状态发送<br>到后端。      | SQLExceptio<br>n |
| LogSequenceN<br>umber | qetLastAppliedLSN()                             | 获取上次主机日志回放<br>的LSN。                      |                  |
| LogSequenceN<br>umber | qetLastFlushedLSN()                             | 获取上次主机刷新的<br>LSN, 即当前逻辑解码<br>推进的LSN。     |                  |
| LogSequenceN<br>umber | qetLastReceiveLSN()                             | 获取上次接收的LSN。                              |                  |
| boolean               | isClosed()                                      | 复制流是否关闭。                                 |                  |
| <b>ByteBuffer</b>     | read()                                          | 从后端读取下一条WAL<br>记录。如果读取不到,<br>该方法阻塞I/O读。  | SQLExceptio<br>n |
| <b>ByteBuffer</b>     | readPending()                                   | 从后端读取下一条WAL<br>记录。如果读取不到,<br>该方法不阻塞I/O读。 | SQLExceptio<br>n |
| void                  | setAppliedLSN(LogSe<br>quenceNumber<br>applied) | 设置应用的LSN。                                | ÷,               |
| void                  | setFlushedLSN(LogSe<br>quenceNumber<br>flushed) | 设置刷新的LSN,在下<br>次更新时发送至后端,<br>用于推进服务端LSN。 |                  |

# **21.1.17 ChainedStreamBuilder**

ChainedStreamBuilder是GaussDB JDBC驱动中提供的一个API接口类,用于构建复制 流。

### **ChainedStreamBuilder** 的继承关系

ChainedStreamBuilder是逻辑复制的接口,实现类是ReplicationStreamBuilder,该类 位于org.postgresql.replication.fluent Package中,该类的声明如下:

public class ReplicationStreamBuilder implements ChainedStreamBuilder

# 构造方法

public ReplicationStreamBuilder(final BaseConnection connection)

# 常用方法

表 **21-17** ReplicationStreamBuilder 常用方法

| 返回值                                    | 方法         | 描述      | throws |
|----------------------------------------|------------|---------|--------|
| ChainedLogica<br><b>IStreamBuilder</b> | logical()  | 创建逻辑复制流 | -      |
| ChainedPhysic<br>alStreamBuild<br>er   | physical() | 创建物理复制流 |        |

# **21.1.18 ChainedCommonStreamBuilder**

ChainedCommonStreamBuilder是GaussDB JDBC驱动中提供的一个API接口类,用于 为逻辑和物理复制指定通用参数。

# **ChainedCommonStreamBuilder** 的继承关系

ChainedCommonStreamBuilder是逻辑复制的接口,实现抽象类是 AbstractCreateSlotBuilder,该类的继承类是LogicalCreateSlotBuilder,位于 org.postgresql.replication.fluent.logical Package中,该类的声明如下:

public class LogicalCreateSlotBuilder extends AbstractCreateSlotBuilder<ChainedLogicalCreateSlotBuilder> implements ChainedLogicalCreateSlotBuilder

# 构造方法

public LogicalCreateSlotBuilder(BaseConnection connection)

# 常用方法

| 返回值                                     | 方法                                        | 描述            | throws |
|-----------------------------------------|-------------------------------------------|---------------|--------|
|                                         | withSlotName(String<br>slotName)          | 指定复制槽名。       |        |
| ChainedLogica<br><b>lCreateSlotBuil</b> | withOutputPlugin(Stri<br>ng outputPlugin) | 插件名称,当前支<br>持 |        |

表 **21-18** LogicalCreateSlotBuilder 常用方法

der

 $\sim$ 

mppdb\_decoding

<span id="page-2178-0"></span>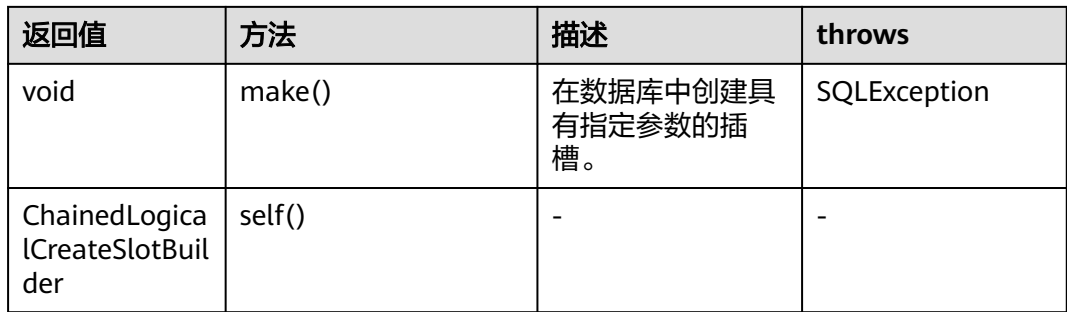

# **21.2 ODBC** 接口参考

ODBC接口是一套提供给用户的API函数,本节将对部分常用接口做具体描述,若涉及 其他接口可参考msdn (网址: https://msdn.microsoft.com/en-us/library/windows/ desktop/ms714177(v=vs.85).aspx)中ODBC Programmer's Reference项的相关内 容。

# **21.2.1 SQLAllocEnv**

在ODBC 3.x版本中,ODBC 2.x的函数SQLAllocEnv已被SQLAllocHandle代替。有关详 细信息请参阅**SQLAllocHandle**。

# **21.2.2 SQLAllocConnect**

在ODBC 3.x版本中,ODBC 2.x的函数SQLAllocConnect已被SQLAllocHandle代替。有 关详细信息请参阅**SQLAllocHandle**。

# **21.2.3 SQLAllocHandle**

### 功能描述

分配环境、连接、语句或描述符的句柄,它替代了ODBC 2.x函数SQLAllocEnv、 SQLAllocConnect及SQLAllocStmt。

#### 原型

SQLRETURN SQLAllocHandle(SQLSMALLINT HandleType, SQLHANDLE InputHandle, SQLHANDLE \*OutputHandlePtr);

# 参数

#### 表 **21-19** SQLAllocHandle 参数

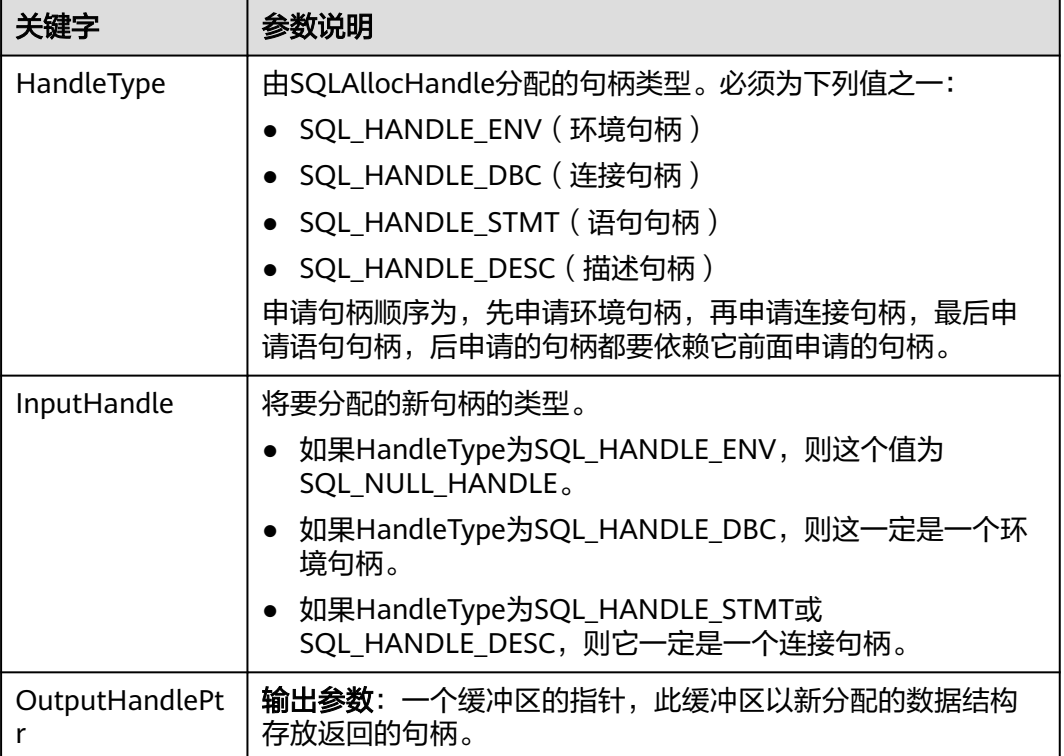

### 返回值

- SQL\_SUCCESS:表示调用正确,
- SQL\_SUCCESS\_WITH\_INFO:表示会有一些警告信息,
- SQL\_ERROR:表示比较严重的错误,如:内存分配失败、建立连接失败等、
- SQL\_INVALID\_HANDLE:表示调用无效句柄。其他API的返回值同理。

### 注意事项

当分配的句柄并非环境句柄时,如果SQLAllocHandle返回的值为SQL\_ERROR,则它会 将OutputHandlePtr的值设置为SQL\_NULL\_HDBC、SQL\_NULL\_HSTMT或 SQL\_NULL\_HDESC。之后,通过调用带有适当参数的**[SQLGetDiagRec](#page-2191-0)**,其中 HandleType和Handle被设置为IntputHandle的值,可得到相关的SQLSTATE值,通过 SQLSTATE值可以查出调用此函数的具体信息。

### 示例

参见: 示例

# **21.2.4 SQLAllocStmt**

在ODBC 3.x版本中, ODBC 2.x的函数SQLAllocStmt已被SQLAllocHandle代替。有关 详细信息请参阅**[SQLAllocHandle](#page-2178-0)**。

# **21.2.5 SQLBindCol**

### 功能描述

将应用程序数据缓冲区绑定到结果集的列中。

#### 原型

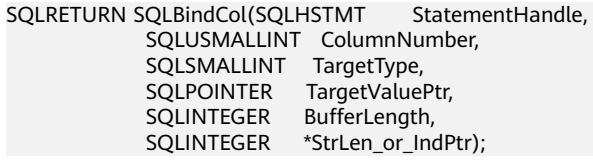

#### 参数

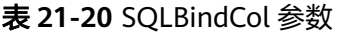

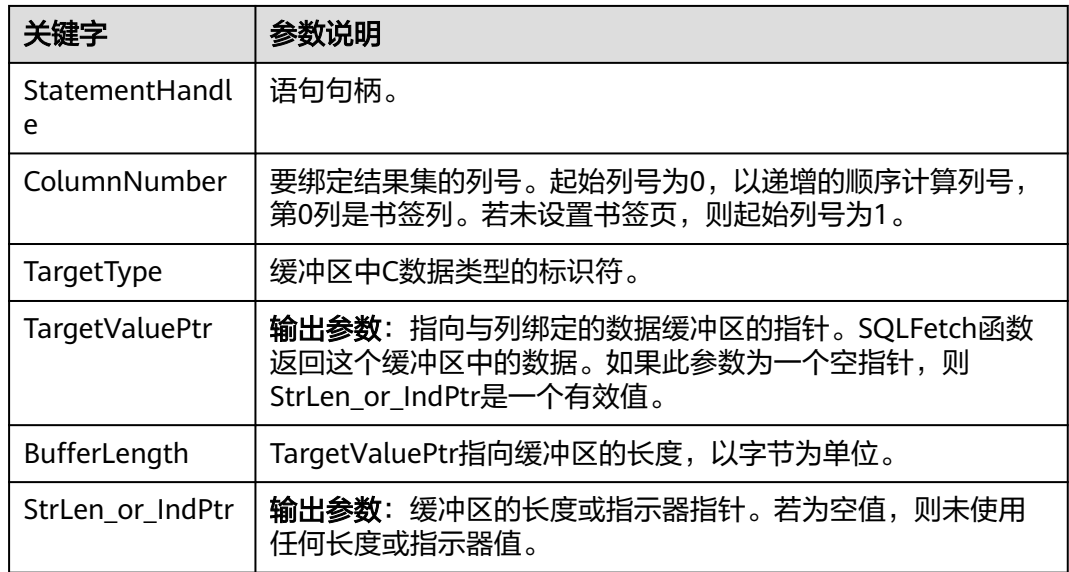

### 返回值

- SQL\_SUCCESS:表示调用正确。
- SQL\_SUCCESS\_WITH\_INFO:表示会有一些警告信息。
- SQL\_ERROR:表示比较严重的错误,如:内存分配失败、建立连接失败等。
- SQL\_INVALID\_HANDLE:表示调用无效句柄。其他API的返回值同理。

#### 注意事项

当SQLBindCol返回SQL\_ERROR或SQL\_SUCCESS\_WITH\_INFO时,通过调用 **[SQLGetDiagRec](#page-2191-0)**函数,并将HandleType和Handle参数设置为SQL\_HANDLE\_STMT和 StatementHandle,可得到一个相关的SQLSTATE值,通过SQLSTATE值可以查出调用 此函数的具体信息。

# 示例

参见[:示例](#page-190-0)

# **21.2.6 SQLBindParameter**

# 功能描述

将一条SQL语句中的一个参数标志和一个缓冲区绑定起来。

#### 原型

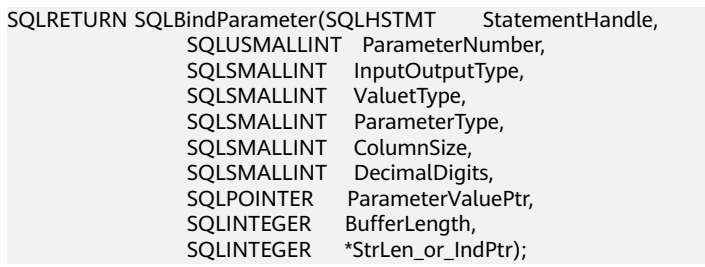

### 参数

#### 表 **21-21** SQLBindParameter

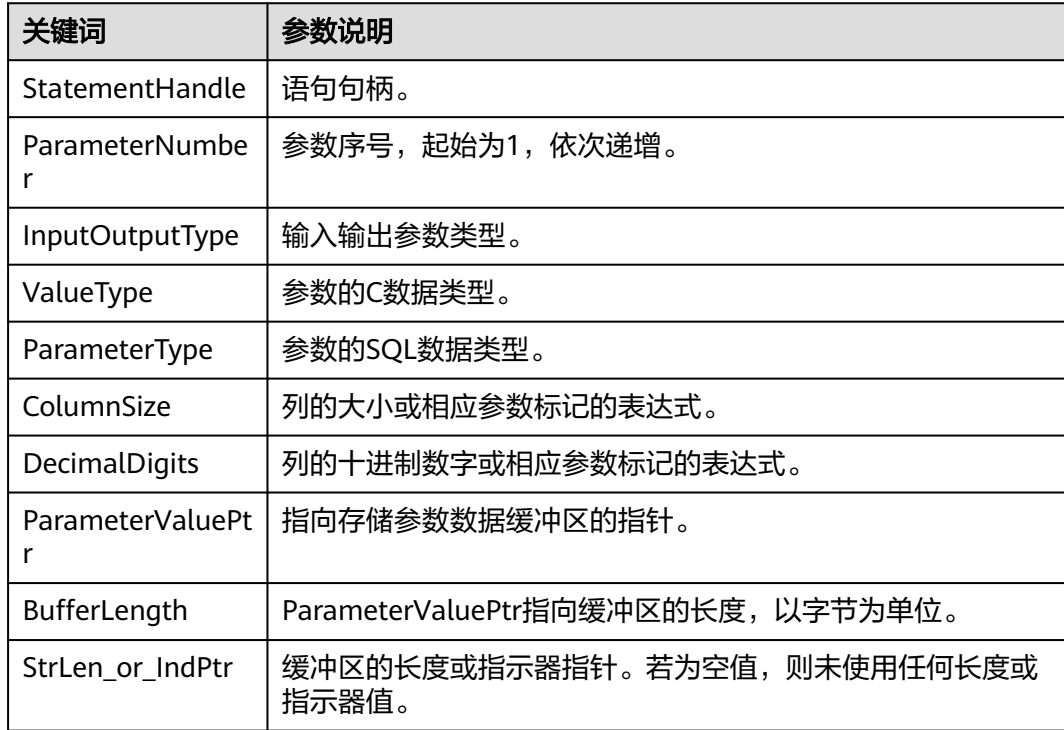

# 返回值

- SQL\_SUCCESS:表示调用正确。
- SQL\_SUCCESS\_WITH\_INFO:表示会有一些警告信息。
- SQL\_ERROR:表示比较严重的错误,如:内存分配失败、建立连接失败等。
- SQL\_INVALID\_HANDLE:表示调用无效句柄。其他API的返回值同理。

#### 注意事项

当SQLBindParameter返回SQL\_ERROR或SQL\_SUCCESS\_WITH\_INFO时,通过调用 **[SQLGetDiagRec](#page-2191-0)**函数,并将HandleType和Handle参数设置为SQL\_HANDLE\_STMT和 StatementHandle,可得到一个相关的SQLSTATE值,通过SQLSTATE值可以查出调用 此函数的具体信息。

#### 示例

多见[:示例](#page-190-0)

# **21.2.7 SQLColAttribute**

#### 功能描述

返回结果集中一列的描述符信息。

#### 原型

SQLRETURN SQLColAttibute(SQLHSTMT StatementHandle, SQLUSMALLINT ColumnNumber, SQLUSMALLINT FieldIdentifier, SQLPOINTER CharacterAtrriburePtr, SQLSMALLINT BufferLength, SQLSMALLINT \*StringLengthPtr, SQLPOINTE NumericAttributePtr);

### 参数

#### 表 **21-22** SQLColAttribute 参数

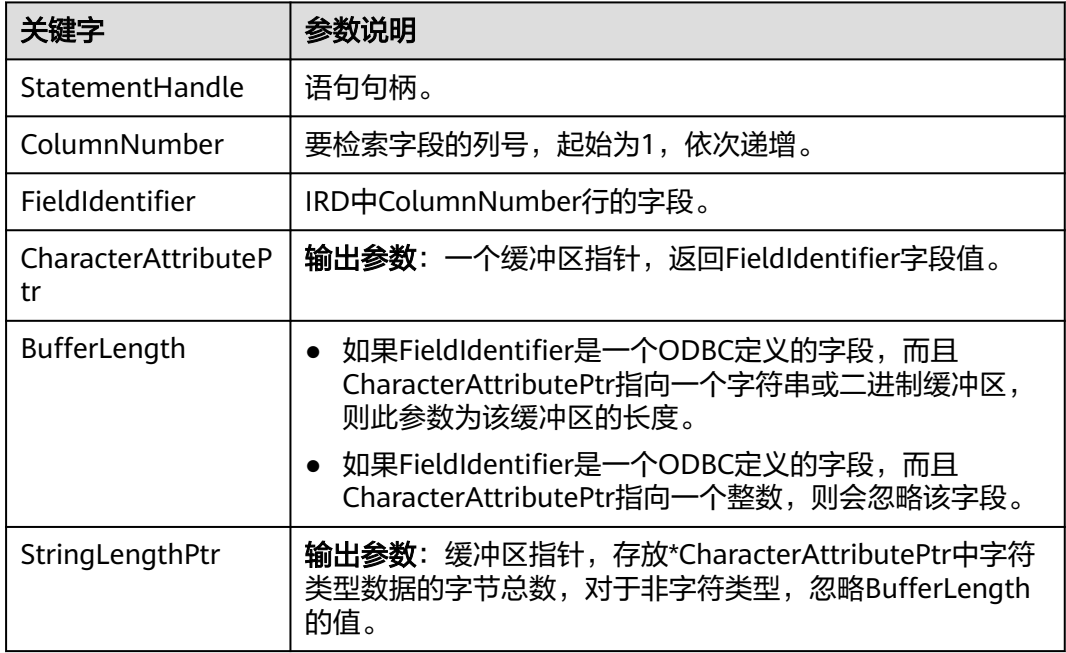

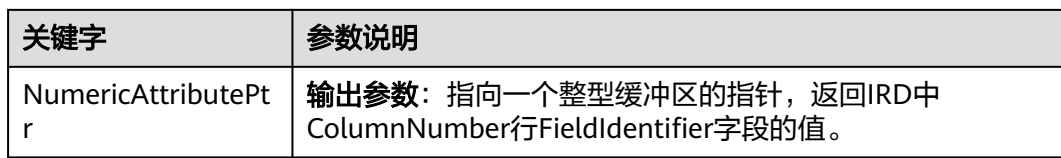

- SQL\_SUCCESS:表示调用正确。
- SQL\_SUCCESS\_WITH\_INFO: 表示会有一些警告信息。
- SQL\_ERROR:表示比较严重的错误,如:内存分配失败、建立连接失败等。
- SQL INVALID HANDLE: 表示调用无效句柄。其他API的返回值同理。

#### 注意事项

当SQLColAttribute返回SQL\_ERROR或SQL\_SUCCESS\_WITH\_INFO时,通过调用 **[SQLGetDiagRec](#page-2191-0)**函数,并将HandleType和Handle参数设置为SQL\_HANDLE\_STMT和 StatementHandle,可得到一个相关的SQLSTATE值,通过SQLSTATE值可以查出调用 此函数的具体信息。

#### 示例

多见[:示例](#page-190-0)

# **21.2.8 SQLConnect**

### 功能描述

在驱动程序和数据源之间建立连接。连接上数据源之后,可以通过连接句柄访问到所 有有关连接数据源的信息,包括程序运行状态、事务处理状态和错误信息。

#### 原型

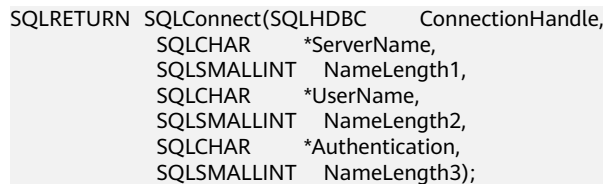

#### 参数

#### 表 **21-23** SQLConnect 参数

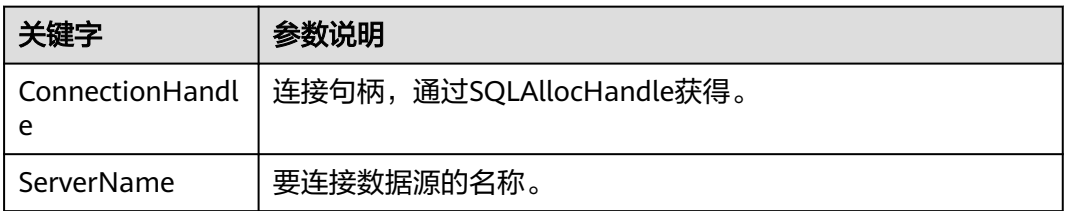

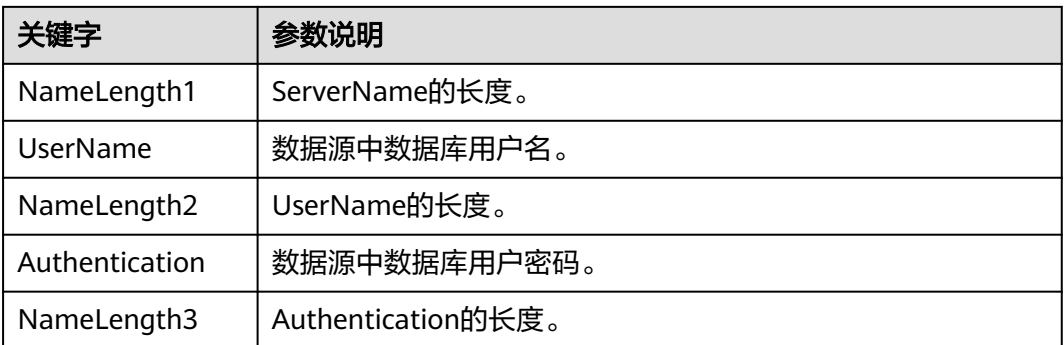

- SQL\_SUCCESS:表示调用正确。
- SQL\_SUCCESS\_WITH\_INFO:表示会有一些警告信息。
- SQL\_ERROR:表示比较严重的错误,如:内存分配失败、建立连接失败等。
- SQL\_INVALID\_HANDLE:表示调用无效句柄。其他API的返回值同理。
- SQL\_STILL\_EXECUTING:表示语句正在执行。

### 注意事项

当调用SQLConnect函数返回SQL\_ERROR或SQL\_SUCCESS\_WITH\_INFO时,通过调用 **[SQLGetDiagRec](#page-2191-0)**函数,并将HandleType和Handle参数设置为SQL\_HANDLE\_DBC和 ConnectionHandle,可得到一个相关的SQLSTATE值,通过SQLSTATE值可以查出调用 此函数的具体信息。

### 示例

参见: 示例

# **21.2.9 SQLDisconnect**

### 功能描述

关闭一个与特定连接句柄相关的连接。

#### 原型

SQLRETURN SQLDisconnect(SQLHDBC ConnectionHandle);

### 参数

#### 表 **21-24** SQLDisconnect 参数

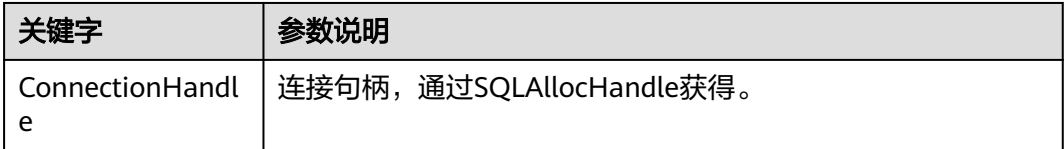

- SQL\_SUCCESS:表示调用正确。
- SQL\_SUCCESS\_WITH\_INFO:表示会有一些警告信息。
- SQL\_ERROR:表示比较严重的错误,如:内存分配失败、建立连接失败等。
- SQL\_INVALID\_HANDLE:表示调用无效句柄。其他API的返回值同理。

#### 注意事项

当调用SQLDisconnect函数返回SQL\_ERROR或SQL\_SUCCESS\_WITH\_INFO时,通过调 用**[SQLGetDiagRec](#page-2191-0)**函数,并将HandleType和Handle参数设置为SQL\_HANDLE\_DBC和 ConnectionHandle,可得到一个相关的SQLSTATE值,通过SQLSTATE值可以查出调用 此函数的具体信息。

#### 示例

多见[:示例](#page-190-0)

# **21.2.10 SQLExecDirect**

#### 功能描述

使用参数的当前值,执行一条准备好的语句。对于一次只执行一条SQL语句, SQLExecDirect是最快的执行方式。

#### 原型

SQLRETURN SQLExecDirect(SQLHSTMT StatementHandle, SQLCHAR \*StatementText, SQLINTEGER TextLength);

### 参数

#### 表 **21-25** SQLExecDirect 参数

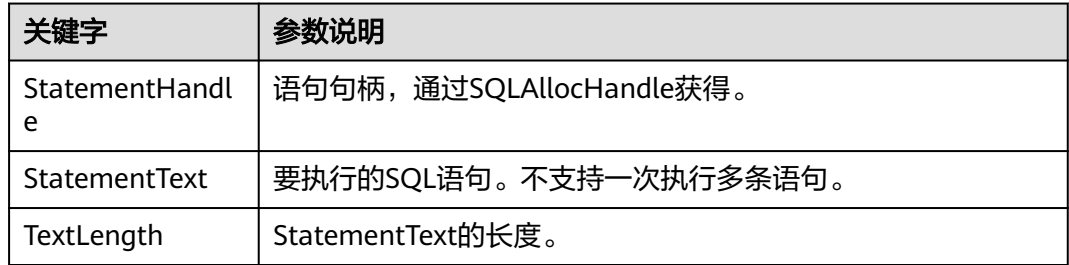

### 返回值

- SQL\_SUCCESS:表示调用正确。
- SQL\_SUCCESS\_WITH\_INFO:表示会有一些警告信息。
- SQL\_NEED\_DATA:在执行SQL语句前没有提供足够的参数。
- SQL\_ERROR:表示比较严重的错误,如:内存分配失败、建立连接失败等。
- SQL\_INVALID\_HANDLE:表示调用无效句柄。其他API的返回值同理。
- SQL\_STILL\_EXECUTING:表示语句正在执行。
- SQL\_NO\_DATA: 表示SQL语句不返回结果集。

#### 注意事项

当调用SOLExecDirect函数返回SOL\_ERROR或SOL\_SUCCESS\_WITH\_INFO时, 通过调 用**[SQLGetDiagRec](#page-2191-0)**函数,并将HandleType和Handle参数设置为SQL\_HANDLE\_STMT 和StatementHandle,可得到一个相关的SQLSTATE值,通过SQLSTATE值可以查出调 用此函数的具体信息。

#### 示例

多见[:示例](#page-190-0)

# **21.2.11 SQLExecute**

#### 功能描述

如果语句中存在参数标记的话,SQLExecute函数使用参数标记参数的当前值,执行一 条准备好的SQL语句。

#### 原型

SQLRETURN SQLExecute(SQLHSTMT StatementHandle);

#### 参数

#### 表 **21-26** SQLExecute 参数

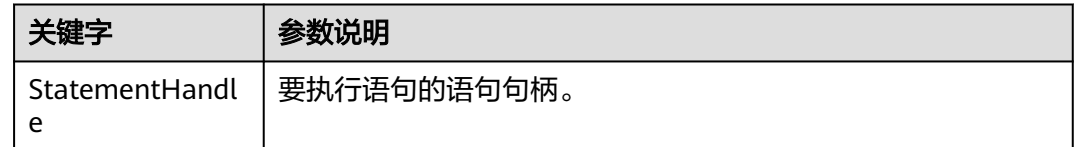

#### 返回值

- SQL\_SUCCESS:表示调用正确。
- SQL\_SUCCESS\_WITH\_INFO:表示会有一些警告信息。
- SQL\_NEED\_DATA:表示在执行SQL语句前没有提供足够的参数。
- SQL\_ERROR:表示比较严重的错误,如:内存分配失败、建立连接失败等。
- SQL\_NO\_DATA:表示SQL语句不返回结果集。
- SQL\_INVALID\_HANDLE:表示调用无效句柄。其他API的返回值同理。
- SQL\_STILL\_EXECUTING:表示语句正在执行。

#### 注意事项

当SQLExecute函数返回SQL\_ERROR或SQL\_SUCCESS\_WITH\_INFO时,可通过调用 **[SQLGetDiagRec](#page-2191-0)**函数,并将HandleType和Handle参数设置为SQL\_HANDLE\_STMT和 StatementHandle,可得到一个相关的SQLSTATE值,通过SQLSTATE值可以查出调用 此函数的具体信息。

### 示例

参见: **示例** 

# **21.2.12 SQLFetch**

### 功能描述

从结果集中取下一个行集的数据,并返回所有被绑定列的数据。

#### 原型

SQLRETURN SQLFetch(SQLHSTMT StatementHandle);

### 参数

#### 表 **21-27** SQLFetch 参数

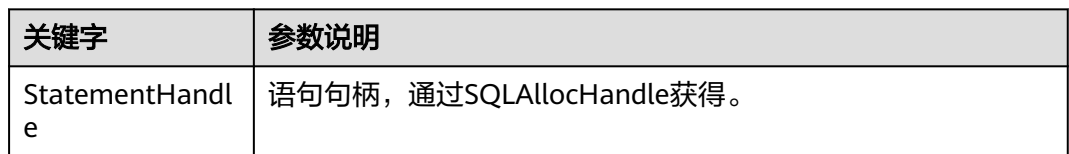

### 返回值

- SQL\_SUCCESS:表示调用正确。
- SQL\_SUCCESS\_WITH\_INFO:表示会有一些警告信息。
- SQL\_ERROR:表示比较严重的错误,如:内存分配失败、建立连接失败等。
- SQL\_NO\_DATA:表示SQL语句不返回结果集。
- SQL\_INVALID\_HANDLE:表示调用无效句柄。其他API的返回值同理。
- SQL\_STILL\_EXECUTING:表示语句正在执行。

#### 注意事项

当调用SQLFetch函数返回SQL ERROR或SQL SUCCESS WITH INFO时, 通过调用 **[SQLGetDiagRec](#page-2191-0)**函数,并将HandleType和Handle参数设置为SQL\_HANDLE\_STMT和 StatementHandle,可得到一个相关的SQLSTATE值,通过SQLSTATE值可以查出调用 此函数的具体信息。

### 示例

参见: 示例

# **21.2.13 SQLFreeStmt**

在ODBC 3.x版本中, ODBC 2.x的函数SQLFreeStmt已被SQLFreeHandle代替。有关详 细信息请参阅**[SQLFreeHandle](#page-2188-0)**。

# <span id="page-2188-0"></span>**21.2.14 SQLFreeConnect**

在ODBC 3.x版本中, ODBC 2.x的函数SQLFreeConnect已被SQLFreeHandle代替。有 关详细信息请参阅**SQLFreeHandle**。

# **21.2.15 SQLFreeHandle**

### 功能描述

释放与指定环境、连接、语句或描述符相关联的资源,它替代了ODBC 2.x函数 SQLFreeEnv、SQLFreeConnect及SQLFreeStmt。

#### 原型

SQLRETURN SQLFreeHandle(SQLSMALLINT HandleType, SQLHANDLE Handle);

# 参数

#### 表 **21-28** SQLFreeHandle 参数

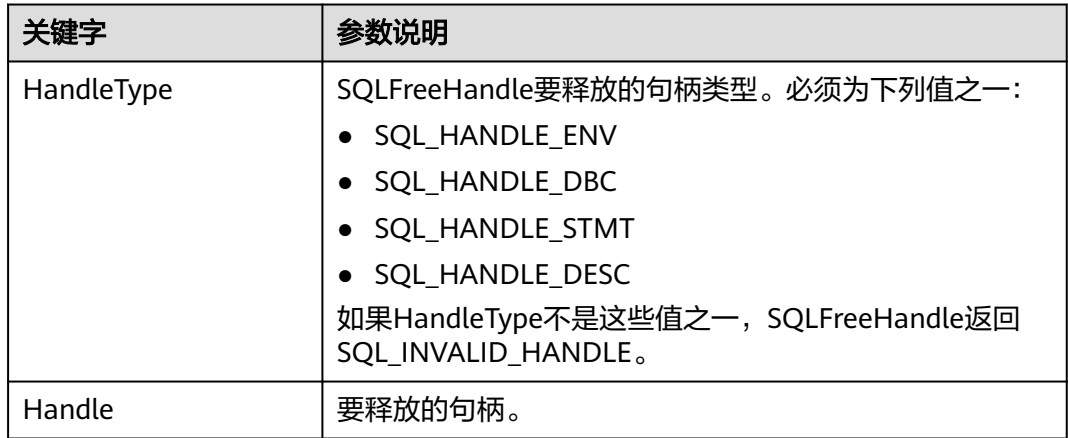

### 返回值

- SQL\_SUCCESS:表示调用正确。
- SQL\_SUCCESS\_WITH\_INFO:表示会有一些警告信息。
- SQL\_ERROR:表示比较严重的错误,如:内存分配失败、建立连接失败等。
- SQL\_INVALID\_HANDLE:表示调用无效句柄。其他API的返回值同理。

### 注意事项

如果SQLFreeHandle返回SQL\_ERROR,句柄仍然有效。

### 示例

# **21.2.16 SQLFreeEnv**

在ODBC 3.x版本中,ODBC 2.x的函数SQLFreeEnv已被SQLFreeHandle代替。有关详 细信息请参阅**[SQLFreeHandle](#page-2188-0)**。

# **21.2.17 SQLPrepare**

#### 功能描述

准备一个将要进行的SQL语句。

需要注意的是,ODBC发送的准备好的语句不支持内核复用计划,会导致每次执行都需 要重新生成计划,导致CPU占用率高。如果业务对计划复用有需求建议优先使用JDBC 作为客户端。

#### 原型

SQLRETURN SQLPrepare(SQLHSTMT StatementHandle, SQLCHAR \*StatementText, SQLINTEGER TextLength);

### 参数

#### 表 **21-29** SQLPrepare 参数

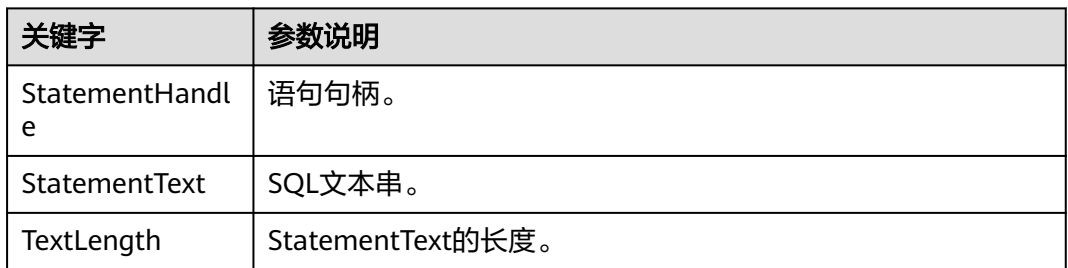

#### 返回值

- SQL\_SUCCESS:表示调用正确。
- SQL\_SUCCESS\_WITH\_INFO:表示会有一些警告信息。
- SQL\_ERROR:表示比较严重的错误,如:内存分配失败、建立连接失败等。
- SQL\_INVALID\_HANDLE: 表示调用无效句柄。其他API的返回值同理。
- SQL\_STILL\_EXECUTING:表示语句正在执行。

#### 注意事项

当SQLPrepare返回的值为SQL\_ERROR或SQL\_SUCCESS\_WITH\_INFO时,通过调用 **[SQLGetDiagRec](#page-2191-0)**函数,并将HandleType和Handle参数分别设置为 SQL\_HANDLE\_STMT和StatementHandle,可得到一个相关的SQLSTATE值,通过 SQLSTATE值可以查出调用此函数的具体信息。

### 示例

# **21.2.18 SQLGetData**

### 功能描述

SQLGetData返回结果集中某一列的数据。可以多次调用它来部分地检索不定长度的数 据。

#### 原型

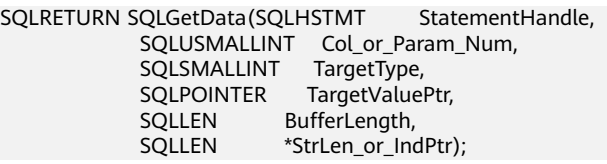

#### 参数

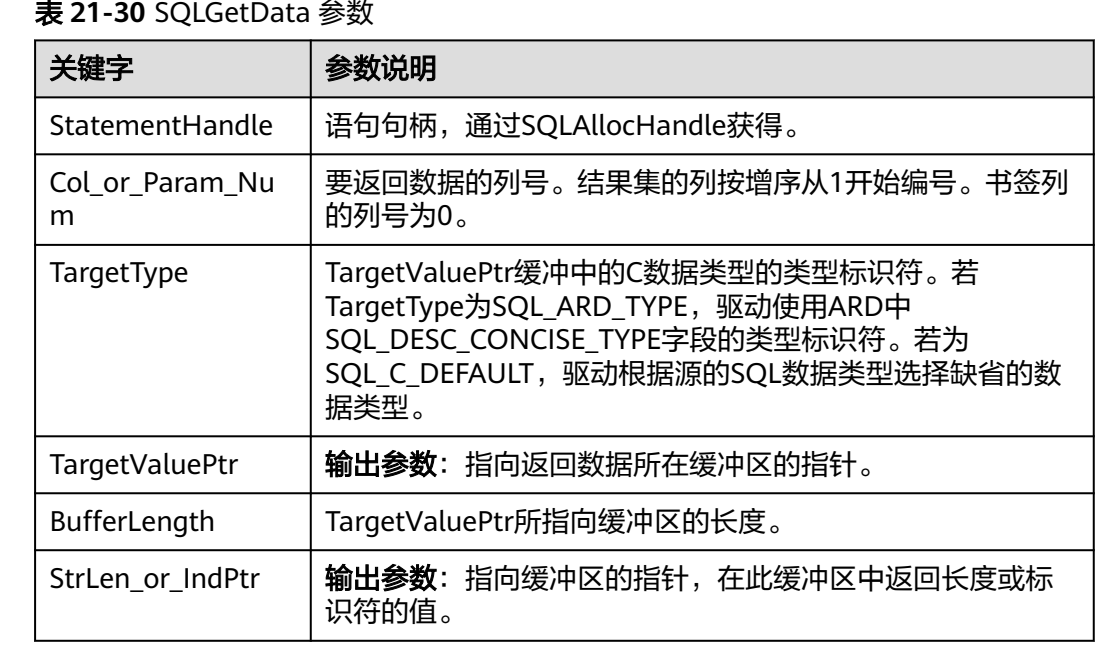

### 返回值

- SQL\_SUCCESS:表示调用正确。
- SQL\_SUCCESS\_WITH\_INFO:表示会有一些警告信息。
- SQL\_ERROR:表示比较严重的错误,如:内存分配失败、建立连接失败等。
- SQL\_NO\_DATA:表示SQL语句不返回结果集。
- SQL\_INVALID\_HANDLE:表示调用无效句柄。其他API的返回值同理。
- SQL\_STILL\_EXECUTING:表示语句正在执行。

#### 注意事项

当调用SQLGetData函数返回SQL\_ERROR或SQL\_SUCCESS\_WITH\_INFO时,通过调用 **[SQLGetDiagRec](#page-2191-0)**函数,并将HandleType和Handle参数分别设置为

SQL\_HANDLE\_STMT和StatementHandle,可得到一个相关的SQLSTATE值,通过 SQLSTATE值可以查出调用此函数的具体信息。

#### <span id="page-2191-0"></span>示例

参见: 示例

# **21.2.19 SQLGetDiagRec**

### 功能描述

返回诊断记录的多个字段的当前值,其中诊断记录包含错误、警告及状态信息。

#### 原型

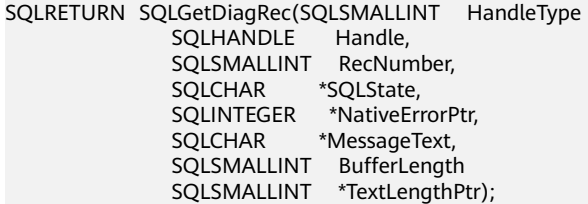

### 参数

#### 表 **21-31** SQLGetDiagRec 参数

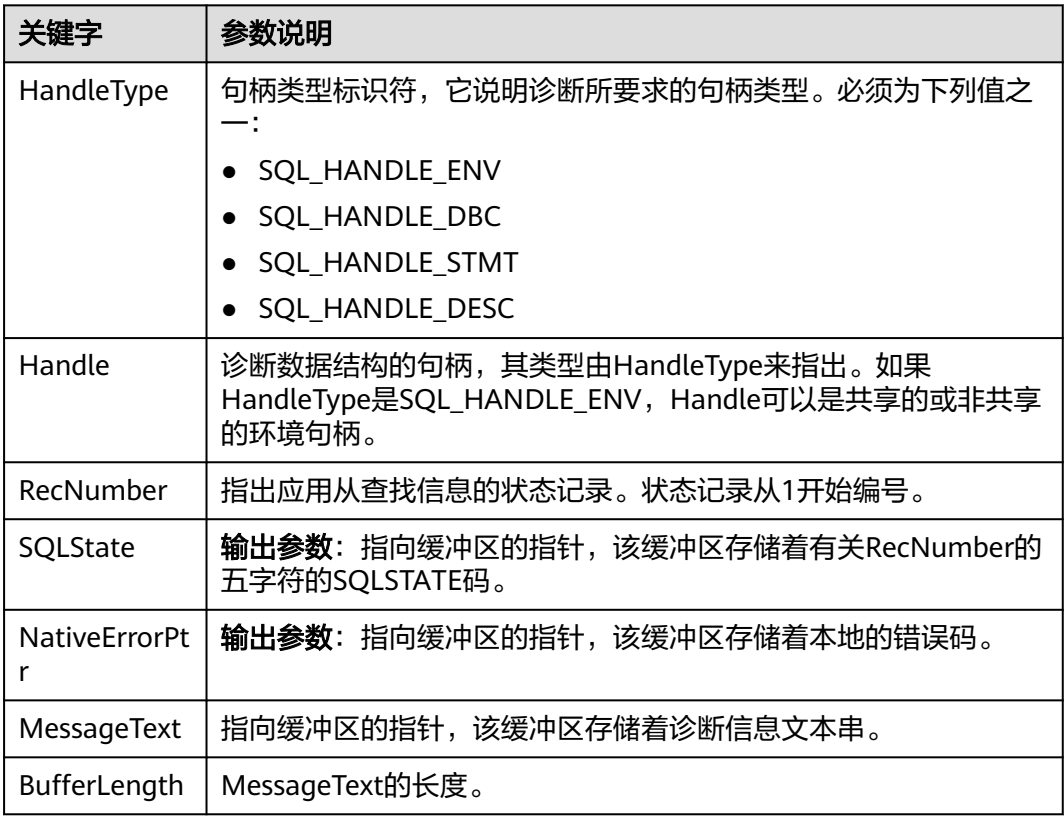

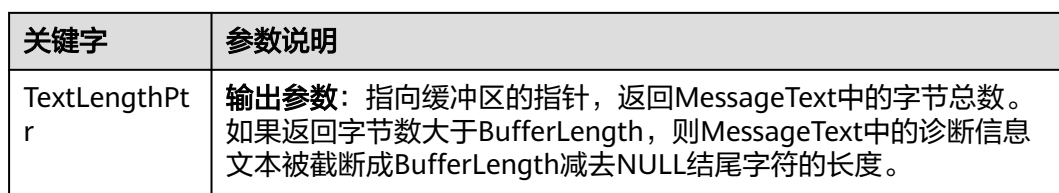

- SQL\_SUCCESS:表示调用正确。
- SQL\_SUCCESS\_WITH\_INFO:表示会有一些警告信息。
- SQL\_ERROR:表示比较严重的错误,如:内存分配失败、建立连接失败等。
- SQL\_INVALID\_HANDLE: 表示调用无效句柄。其他API的返回值同理。

### 注意事项

SQLGetDiagRec不发布自己的诊断记录。它用下列返回值来报告它自己的执行结果:

- SQL\_SUCCESS:函数成功返回诊断信息。
- SQL\_SUCCESS\_WITH\_INFO:\*MessageText太小以致不能容纳所请求的诊断信 息。没有诊断记录生成。
- SQL\_INVALID\_HANDLE: 由HandType和Handle所指出的句柄是不合法句柄。
- SQL\_ERROR: RecNumber小于等于0或BufferLength小于0。

如果调用ODBC函数返回SQL\_ERROR或SQL\_SUCCESS\_WITH\_INFO,可调用 **SQLGetDiagRec返回诊断信息值SQLSTATE, SQLSTATE值的如下表。** 

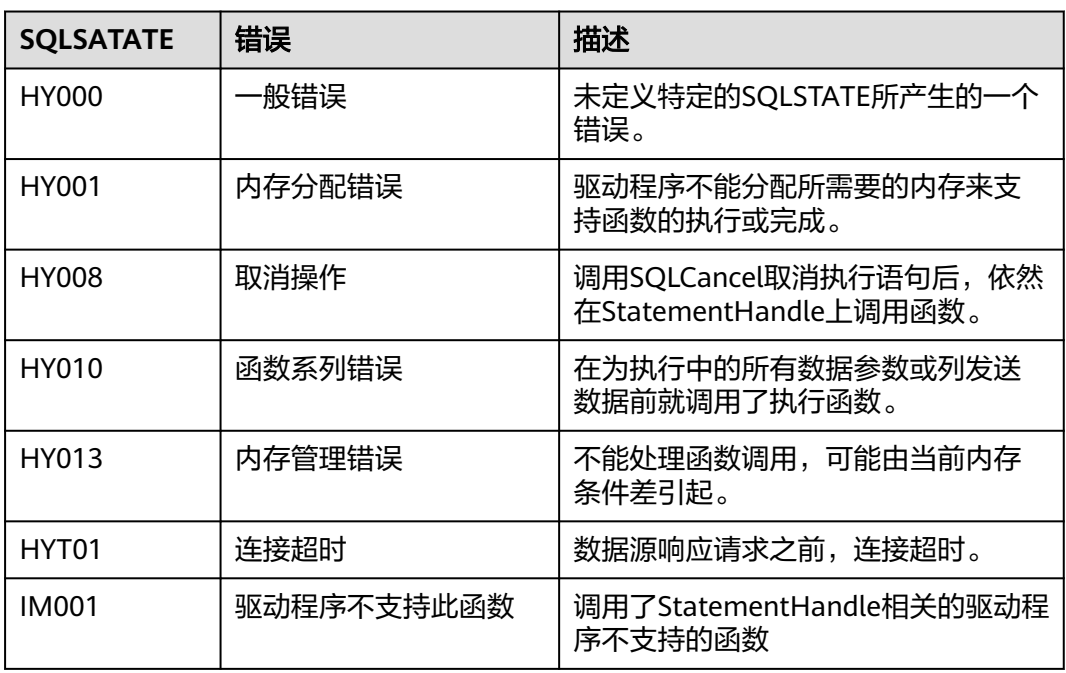

#### 表 **21-32** SQLSTATE 值

### 示例

多见[:示例](#page-190-0)

# **21.2.20 SQLSetConnectAttr**

### 功能描述

设置控制连接各方面的属性。

#### 原型

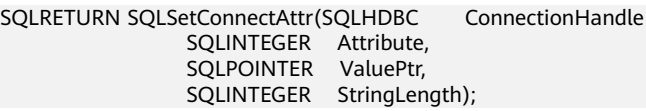

### 参数

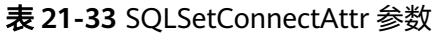

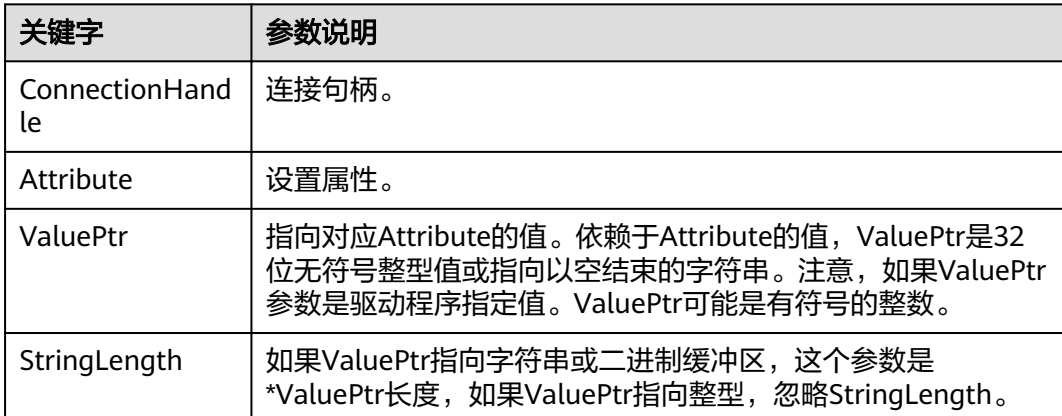

### 返回值

- SQL\_SUCCESS:表示调用正确。
- SQL\_SUCCESS\_WITH\_INFO:表示会有一些警告信息。
- SQL\_ERROR:表示比较严重的错误,如:内存分配失败、建立连接失败等。
- SQL\_INVALID\_HANDLE:表示调用无效句柄。其他API的返回值同理。

### 注意事项

当SQLSetConnectAttr的返回值为SQL\_ERROR或SQL\_SUCCESS\_WITH\_INFO时,通过 借助SQL\_HANDLE\_DBC的HandleType和ConnectionHandle的Handle,调用 **[SQLGetDiagRec](#page-2191-0)**可得到相关的SQLSTATE值,通过SQLSTATE值可以查出调用此函数的 具体信息。

### 示例

# **21.2.21 SQLSetEnvAttr**

### 功能描述

设置控制环境各方面的属性。

#### 原型

SQLRETURN SQLSetEnvAttr(SQLHENV EnvironmentHandle SQLINTEGER Attribute, SQLPOINTER ValuePtr, SQLINTEGER StringLength);

#### 参数

#### 表 **21-34** SQLSetEnvAttr 参数

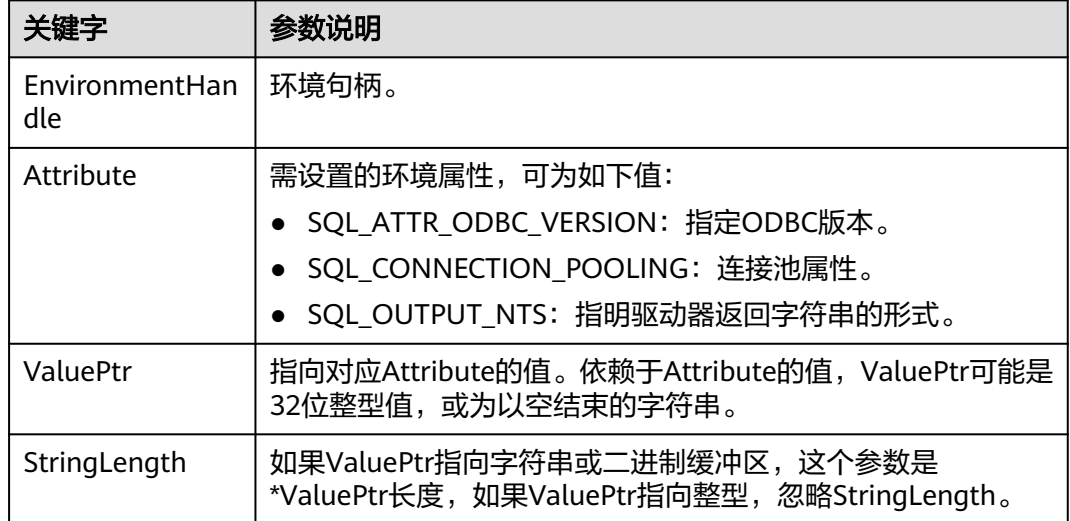

### 返回值

- SQL\_SUCCESS:表示调用正确。
- SQL\_SUCCESS\_WITH\_INFO:表示会有一些警告信息。
- SQL\_ERROR:表示比较严重的错误,如:内存分配失败、建立连接失败等。
- SQL\_INVALID\_HANDLE:表示调用无效句柄。其他API的返回值同理。

### 注意事项

当SQLSetEnvAttr的返回值为SQL\_ERROR或SQL\_SUCCESS\_WITH\_INFO时,通过借助 SQL\_HANDLE\_ENV的HandleType和EnvironmentHandle的Handle,调用 **[SQLGetDiagRec](#page-2191-0)**可得到相关的SQLSTATE值,通过SQLSTATE值可以查出调用此函数的 具体信息。

### 示例

# **21.2.22 SQLSetStmtAttr**

### 功能描述

设置相关语句的属性。

#### 原型

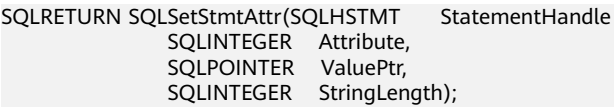

#### 参数

#### 表 **21-35** SQLSetStmtAttr 参数

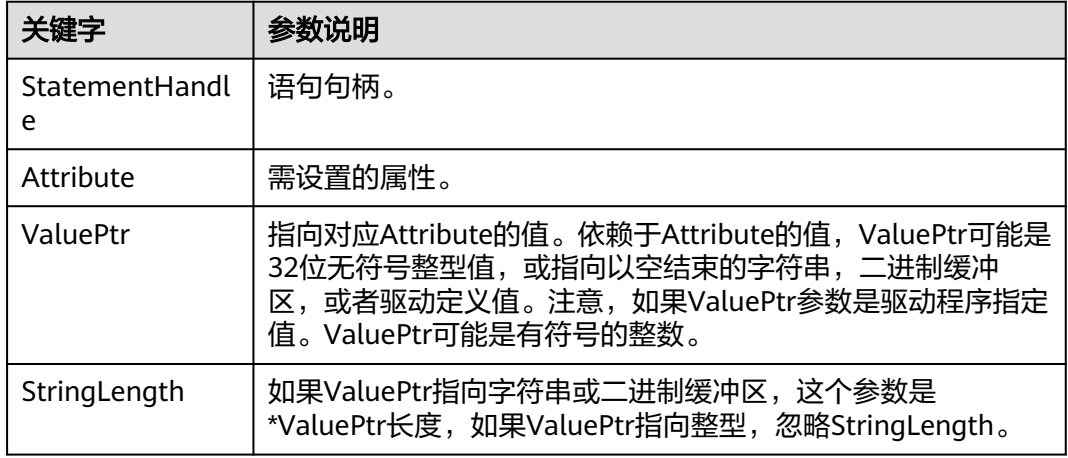

### 返回值

- SQL\_SUCCESS:表示调用正确。
- SQL\_SUCCESS\_WITH\_INFO:表示会有一些警告信息。
- SQL\_ERROR:表示比较严重的错误,如:内存分配失败、建立连接失败等。
- SQL\_INVALID\_HANDLE:表示调用无效句柄。其他API的返回值同理。

#### 注意事项

当SQLSetStmtAttr的返回值为SQL\_ERROR或SQL\_SUCCESS\_WITH\_INFO时,通过借 助SQL HANDLE STMT的HandleType和StatementHandle的Handle, 调用 **[SQLGetDiagRec](#page-2191-0)**可得到相关的SQLSTATE值,通过SQLSTATE值可以查出调用此函数的 具体信息。

#### 示例
# **21.3 libpq** 接口参考

# **21.3.1** 数据库连接控制函数

数据库连接控制函数控制与GaussDB服务器链接的事情。一个应用程序一次可以与多 个服务器建立链接,如一个客户端链接多个数据库的场景。每个链接都是用一个从函 数PQconnectdb、PQconnectdbParams或PQsetdbLogin获得的PGconn对象表示。注 意,这些函数总是返回一个非空的对象指针,除非内存分配失败,会返回一个空的指 针。链接建立的接口保存在PGconn对象中,可以调用PQstatus函数来检查一下返回值 看看连接是否成功。

### **21.3.1.1 PQconnectdbParams**

### 功能描述

与数据库服务器建立一个新的连接。

#### 原型

PGconn \*PQconnectdbParams(const char \* const \*keywords, const char \* const \*values, int expand\_dbname);

# 参数

表 **21-36** PQconnectdbParams 参数

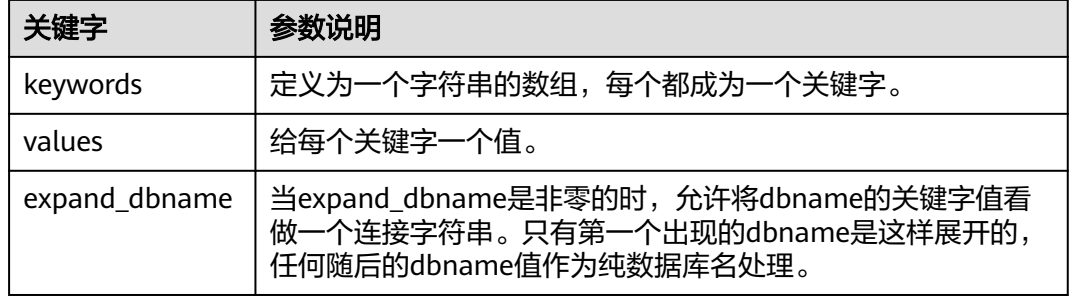

#### 返回值

PGconn \*: 指向包含链接的对象指针, 内存在函数内部申请。

#### 注意事项

这个函数用从两个NULL结束的数组中来的参数打开一个新的数据库连接。与 PQsetdbLogin不同的是,可以不必更换函数签名(名字)就可以扩展参数集,所以建 议应用程序中使用这个函数(或者它的类似的非阻塞变种PQconnectStartParams和 PQconnectPoll)。

请参[见示例](#page-205-0)章节。

## **21.3.1.2 PQconnectdb**

## 功能描述

与数据库服务器建立一个新的连接。

### 原型

PGconn \*PQconnectdb(const char \*conninfo);

# 参数

表 **21-37** PQconnectdb 参数

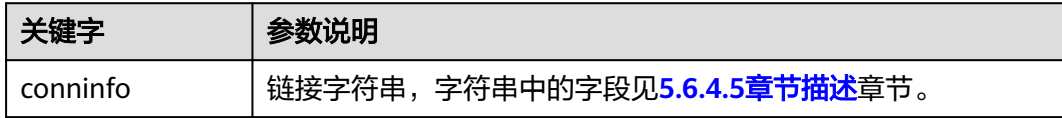

## 返回值

PGconn \*: 指向包含链接的对象指针, 内存在函数内部申请。

## 注意事项

- 这个函数用从一个字符串conninfo来的参数与数据库打开一个新的链接。
- 传入的参数可以为空,表明使用所有缺省的参数,或者可以包含一个或更多个用 空白间隔的参数设置,或者它可以包含一个URL。

## 示例

请参见**示例**章节。

## **21.3.1.3 PQbackendPID**

## 补充解释

GaussDB在基于PostgreSQL做多线程化改造后,PQbackendPID接口不同于 PostgreSQL原生的libpq语义。PQbackendPID函数返回值在GaussDB中表示后台线程 的槽位ID (SlotID),而并非后台线程的BackendPid。由于存在上述差异,不建议按照 PostgreSQL同名函数的语义执行。若希望获取该连接的后台PID,可以通过执行系统函 数pg\_backend\_pid获取。同时,依赖libpq的其他驱动程序的同名接口(如Python连接 驱动psycopg2的get\_backend\_pid函数)也遵循上述规则。

# **21.3.1.4 PQsetdbLogin**

## 功能描述

与数据库服务器建立一个新的链接。

#### 原型

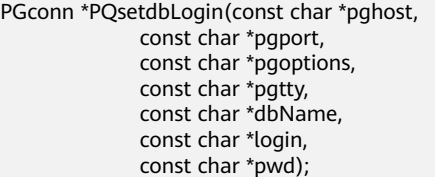

### 参数

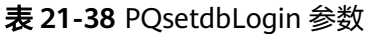

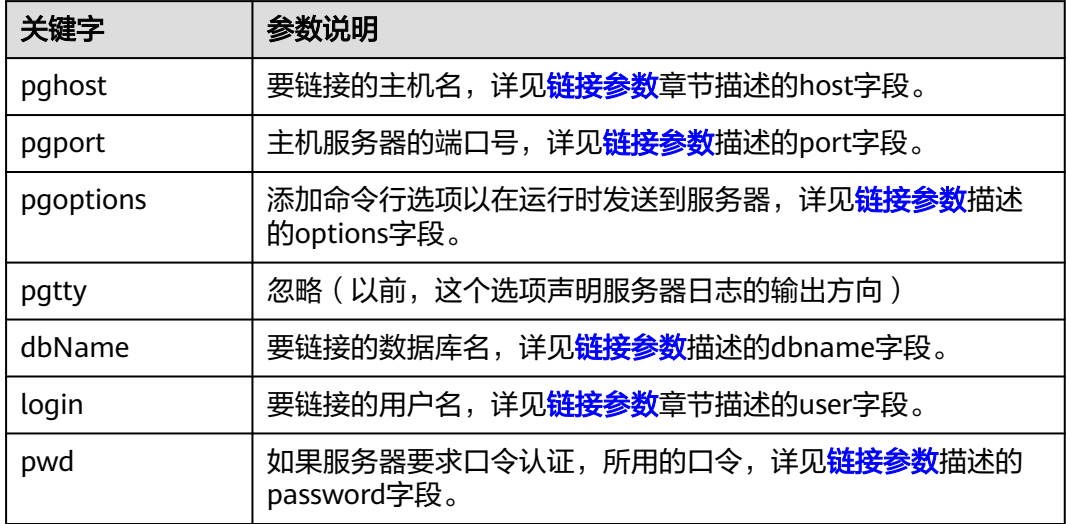

# 返回值

PGconn \*: 指向包含链接的对象指针, 内存在函数内部申请。

#### 注意事项

- 该函数为PQconnectdb前身,参数个数固定,未定义参数被调用时使用缺省值, 若需要给固定参数设置缺省值,则可赋值NULL或者空字符串。
- 若dbName中包含"="或链接URL的有效前缀, 则该dbName被看做一个 conninfo字符串并传递至PQconnectdb中,其余参数与PQconnectdbParams保持 一致。

## 示例

请参见<mark>示例</mark>章节。

# **21.3.1.5 PQfinish**

## 功能描述

关闭与服务器的连接,同时释放被PGconn对象使用的存储器。

#### 原型

void PQfinish(PGconn \*conn);

## 参数

#### 表 **21-39** PQfinish 参数

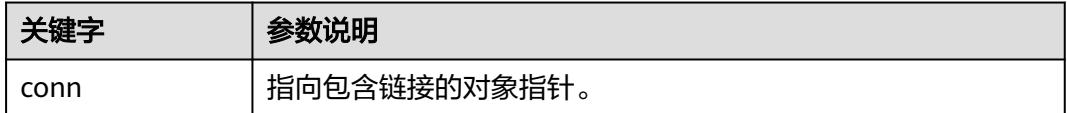

### 注意事项

若PQstatus判断服务器链接尝试失败,应用程序调用PQfinish释放被PGconn对象使用 的存储器,PQfinish调用后PGconn指针不可再次使用。

### 示例

请参[见示例](#page-205-0)章节。

# **21.3.1.6 PQreset**

#### 功能描述

重置与服务器的通讯端口。

#### 原型

void PQreset(PGconn \*conn);

# 参数

#### 表 **21-40** PQreset 参数

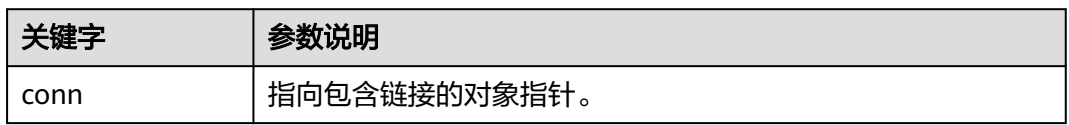

#### 注意事项

此函数将关闭与服务器的连接并且试图与同一个服务器重建新的连接,并使用所有前 面使用过的参数。该函数在链接异常后进行故障恢复时很有用。

请参[见示例](#page-205-0)章节。

#### **21.3.1.7 PQstatus**

#### 功能描述

返回链接的状态。

#### 原型

ConnStatusType PQstatus(const PGconn \*conn);

#### 参数

#### 表 **21-41** PQstatus 参数

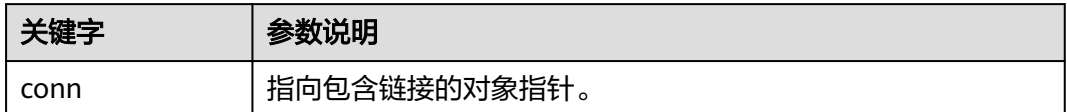

## 返回值

ConnStatusType:链接状态的枚举,包括:

CONNECTION\_STARTED 等待进行连接。

CONNECTION\_MADE 连接成功;等待发送。

CONNECTION\_AWAITING\_RESPONSE 等待来自服务器的响应。

CONNECTION\_AUTH\_OK 已收到认证;等待后端启动结束。

CONNECTION\_SSL\_STARTUP 协商SSL加密。

CONNECTION\_SETENV 协商环境驱动的参数设置。

CONNECTION\_OK 链接正常。

CONNECTION\_BAD 链接故障。

# 注意事项

状态可以是多个值之一。但是,在异步连接过程之外只能看到其中两个: CONNECTION\_OK和CONNECTION\_BAD。与数据库的良好连接状态为 CONNECTION\_OK。状态表示连接尝试失败CONNECTION\_BAD。通常, "正常"状 态将一直保持到PQfinish,但通信失败可能会导致状态CONNECTION\_BAD过早变为。 在这种情况下,应用程序可以尝试通过调用进行恢复PQreset。

请参[见示例](#page-205-0)章节。

# **21.3.2** 数据库执行语句函数

与数据库服务器的连接成功建立,便可以使用这里描述的函数执行SQL查询和命令。

#### **21.3.2.1 PQexec**

#### 功能描述

向服务器提交一条命令并等待结果。

#### 原型

PGresult \*PQexec(PGconn \*conn, const char \*command);

### 参数

#### 表 **21-42** PQexec 参数

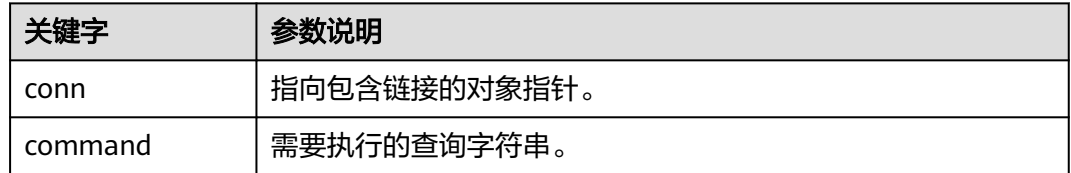

#### 返回值

PGresult:包含查询结果的对象指针。

#### 注意事项

应该调用PQresultStatus函数来检查任何错误的返回值(包括空指针的值,在这种情况 下它将返回PGRES\_FATAL\_ERROR)。使用PQerrorMessage获取有关错误的更多信 息。

#### 须知

命令字符串可以包括多个SQL命令(用分号分隔)。在一个PQexec调用中发送的多个 查询是在一个事务里处理的,除非在查询字符串里有明确的BEGIN/COMMIT命令把整 个字符串分隔成多个事务。请注意,返回的PGresult结构只描述字符串里执行的最后 一条命令的结果,如果有一个命令失败,那么字符串处理的过程就会停止,并且返回 的PGresult会描述错误条件。

## 示例

请参[见示例](#page-205-0)章节。

# **21.3.2.2 PQprepare**

## 功能描述

用给定的参数提交请求,创建一个预备语句,然后等待结束。

#### 原型

PGresult \*PQprepare(PGconn \*conn, .<br>const char \*stmtName. const char \*query, int nParams, const Oid \*paramTypes);

## 参数

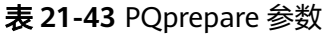

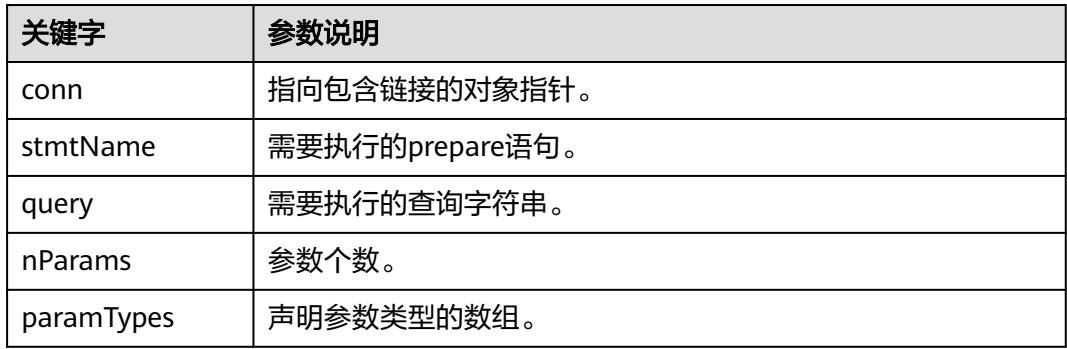

# 返回值

PGresult:包含查询结果的对象指针。

## 注意事项

- PQprepare创建一个为PQexecPrepared执行用的预备语句,本特性支持命令的重 复执行,不需要每次都进行解析和规划。PQprepare仅在协议3.0及以后的连接中 支持,使用协议2.0时,PQprepare将失败。
- 该函数从查询字符串创建一个名为stmtName的预备语句,该查询字符串必须包 含一个SQL命令。stmtName可以是""来创建一个未命名的语句,在这种情况下, 任何预先存在的未命名的语句都将被自动替换;否则,如果在当前会话中已经定 义了语句名称,则这是一个错误。如果使用了任何参数,那么在查询中将它们称 为\$1,\$2等。nParams是在paramTypes[]数组中预先指定类型的参数的数量。(当 nParams为0时,数组指针可以为NULL) paramTypes[]通过OID指定要分配给参 数符号的数据类型。如果paramTypes为NULL , 或者数组中的任何特定元素为 零,服务器将按照对非类型化字面字符串的相同方式为参数符号分配数据类型。 另外, 查询可以使用数字高于nParams的参数符号;还将推断这些符号的数据类 型。

#### 须知

通过执行SQLPREPARE语句,还可以创建与PQexecPrepared一起使用的预备语句。此 外,虽然没有用于删除预备语句的libpq函数,但是SQL DEALLOCATE语句可用于此目 的。

#### 示例

请参见<del>示例</del>章节。

#### **21.3.2.3 PQresultStatus**

#### 功能描述

返回命令的结果状态。

#### 原型

ExecStatusType PQresultStatus(const PGresult \*res);

#### 参数

#### 表 **21-44** PQresultStatus 参数

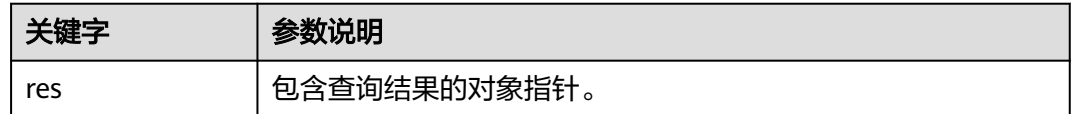

#### 返回值

PQresultStatus:命令执行结果的枚举,包括:

PQresultStatus可以返回下面数值之一: PGRES\_EMPTY\_QUERY 发送给服务器的字串是空的。

PGRES\_COMMAND\_OK 成功完成一个不返回数据的命令。

PGRES\_TUPLES\_OK 成功执行一个返回数据的查询(比如SELECT或者SHOW)。

PGRES\_COPY\_OUT (从服务器)Copy Out (拷贝出)数据传输开始。

PGRES\_COPY\_IN Copy In(拷贝入)(到服务器)数据传输开始。

PGRES\_BAD\_RESPONSE 服务器的响应无法理解。

PGRES\_NONFATAL\_ERROR 发生了一个非致命错误(通知或者警告)。

PGRES\_FATAL\_ERROR 发生了一个致命错误。

PGRES\_COPY\_BOTH 拷贝入/出(到和从服务器)数据传输开始。这个特性当前只用于流复制, 所以这个状态不会在普通应用中发 生。 PGRES\_SINGLE\_TUPLE

PGresult包含一个来自当前命令的结果元组。 这个状态只在查询选择了单行模式时发生

### 注意事项

- 请注意,恰好检索到零行的SELECT命令仍然显示PGRES\_TUPLES\_OK。 PGRES COMMAND OK用于永远不能返回行的命令 (插入或更新, 不带返回子句 等)。PGRES\_EMPTY\_QUERY响应可能表明客户端软件存在bug。
- 状态为PGRES\_NONFATAL\_ERROR的结果永远不会由PQexec或其他查询执行函数 直接返回,此类结果将传递给通知处理程序。

## 示例

请参[见示例](#page-205-0)章节。

## **21.3.2.4 PQclear**

## 功能描述

释放与PGresult相关联的存储空间,任何不再需要的查询结果都应该用PQclear释放 掉。

#### 原型

void PQclear(PGresult \*res);

## 参数

表 **21-45** PQclear 参数

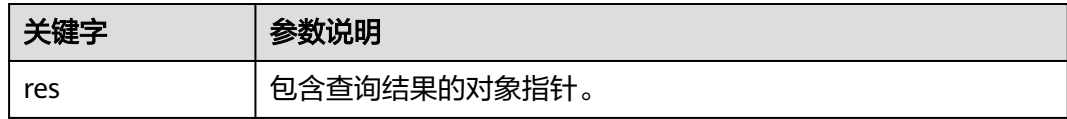

## 注意事项

PGresult不会自动释放,当提交新的查询时它并不消失,甚至断开连接后也不会。要 删除它,必须调用PQclear,否则则会有内存泄漏。

## 示例

请参[见示例](#page-205-0)章节。

# **21.3.3** 异步命令处理

PQexec函数对普通的同步应用里提交命令已经足够使用。但是它却有几个缺陷,而这 些缺陷可能对某些用户很重要:

- PQexec等待命令结束,而应用可能还有其它的工作要做(比如维护用户界面 等),此时PQexec可不想阻塞在这里等待响应。
- 因为客户端应用在等待结果的时候是处于挂起状态的,所以应用很难判断它是否 该尝试结束正在进行的命令。
- PQexec只能返回一个PGresult结构。如果提交的命令字符串包含多个SQL命令, 除了最后一个PGresult以外都会被PQexec丢弃。
- PQexec总是收集命令的整个结果,将其缓存在一个PGresult中。虽然这为应用简 化了错误处理逻辑,但是对于包含多行的结果是不切实际的。

不想受到这些限制的应用可以改用下面的函数,这些函数也是构造PQexec的函数: PQsendQuery和PQgetResult。PQsendQueryParams, PQsendPrepare, PQsendQueryPrepared也可以和PQgetResult一起使用。

### **21.3.3.1 PQsendQuery**

#### 功能描述

向服务器提交一个命令而不等待结果。如果查询成功发送则返回1,否则返回0。

#### 原型

int PQsendQuery(PGconn \*conn, const char \*command);

## 参数

#### 表 **21-46** PQsendQuery 参数

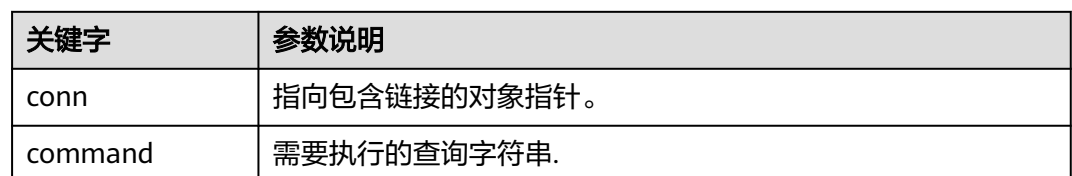

## 返回值

int:执行结果为1表示成功,0表示失败,失败原因存到conn->errorMessage中。

#### 注意事项

在成功调用PQsendQuery后,调用PQgetResult一次或者多次获取结果。PQgetResult 返回空指针表示命令已执行完成,否则不能再次调用PQsendQuery(在同一连接 上)。

## 示例

请参[见示例](#page-205-0)章节。

# **21.3.3.2 PQsendQueryParams**

## 功能描述

给服务器提交一个命令和分隔的参数,而不等待结果。

#### 原型

int PQsendQueryParams(PGconn \*conn, const char \*command, int nParams, const Oid \*paramTypes, const char \* const \*paramValues, const int \*paramLengths, const int \*paramFormats, int resultFormat);

## 参数

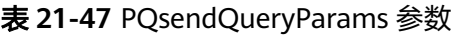

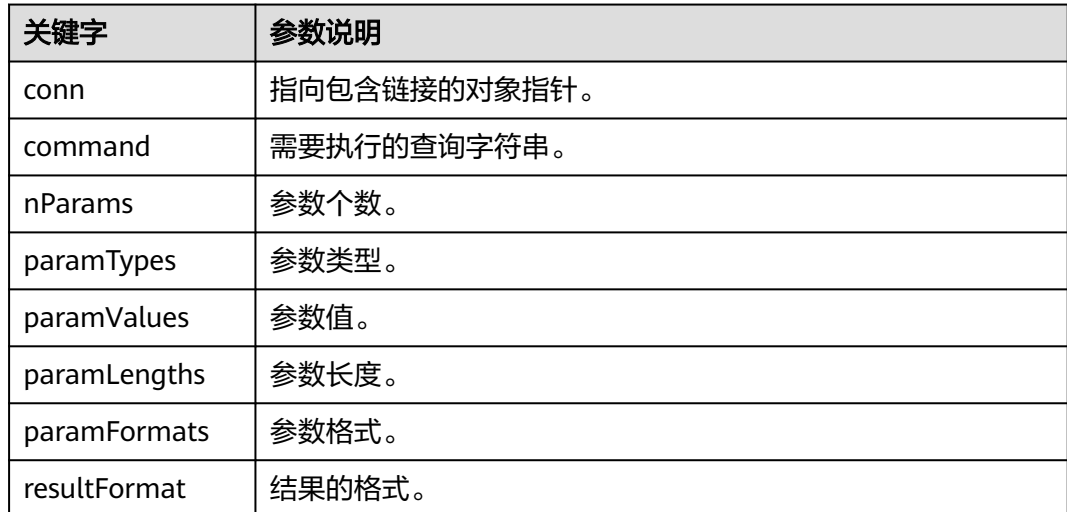

## 返回值

int:执行结果为1表示成功,0表示失败,失败原因存到conn->errorMessage中。

## 注意事项

该函数等效于PQsendQuery,只是查询参数可以和查询字符串分开声明。函数的参数 处理和PQexecParams一样,和PQexecParams类似,它不能在2.0版本的协议连接上工 作,并且它只允许在查询字符串里出现一条命令。

## 示例

请参[见示例](#page-205-0)章节。

## **21.3.3.3 PQsendPrepare**

## 功能描述

发送一个请求,创建一个给定参数的预备语句,而不等待结束。

#### 原型

int PQsendPrepare(PGconn \*conn, const char \*stmtName, const char \*query, int nParams, const Oid \*paramTypes);

## 参数

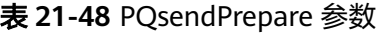

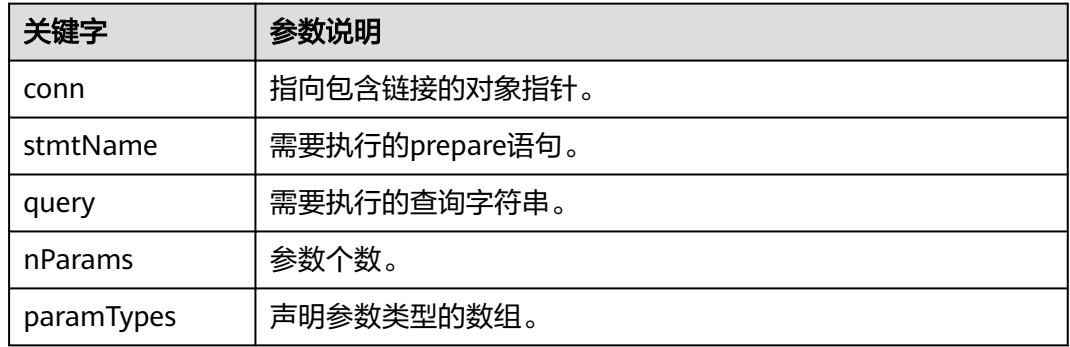

# 返回值

int:执行结果为1表示成功,0表示失败,失败原因存到conn->errorMessage中。

### 注意事项

该函数为PQprepare的异步版本:如果能够分派请求,则返回1,否则返回0。调用成 功后,调用PQgetResult判断服务端是否成功创建了preparedStatement。函数的参数 与PQprepare一样处理。与PQprepare一样,它也不能在2.0协议的连接上工作。

## 示例

请参[见示例](#page-205-0)章节。

## **21.3.3.4 PQsendQueryPrepared**

#### 功能描述

发送一个请求执行带有给出参数的预备语句,不等待结果。

#### 原型

int PQsendQueryPrepared(PGconn \*conn, const char \*stmtName,

 int nParams, const char \* const \*paramValues, const int \*paramLengths, const int \*paramFormats, int resultFormat);

# 参数

表 **21-49** PQsendQueryPrepared 参数

| 关键字          | 参数说明            |
|--------------|-----------------|
| conn         | 指向包含链接信息的对象指针。  |
| stmtName     | 需要执行的prepare语句。 |
| nParams      | 参数类型。           |
| paramValues  | 参数值。            |
| paramLengths | 参数长度。           |
| paramFormats | 参数格式。           |
| resultFormat | 结果的格式。          |

## 返回值

int:执行结果为1表示成功,0表示失败,失败原因存到conn->error\_message中。

## 注意事项

该函数类似于PQsendQueryParams,但是要执行的命令是通过命名一个预先准备的语 句来指定的,而不是提供一个查询字符串。该函数的参数与PQexecPrepared一样处 理。和PQexecPrepared一样,它也不能在2.0协议的连接上工作。

## 示例

请参见**示例**章节。

## **21.3.3.5 PQflush**

#### 功能描述

尝试将任何排队的输出数据刷新到服务器。

#### 原型

int PQflush(PGconn \*conn);

## 参数

#### 表 **21-50** PQflush 参数

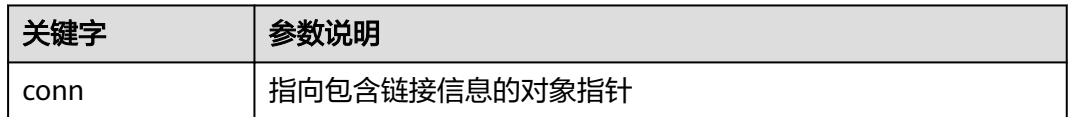

## 返回值

int:如果成功(或者如果发送队列为空),则返回0;如果由于某种原因失败,则返 回-1;如果发送队列中的所有数据都发送失败,则返回1。(此情况只有在连接为非阻 塞时才能发生),失败原因存到conn->error\_message中。

#### 注意事项

在非阻塞连接上发送任何命令或数据之后,调用PQflush。如果返回1,则等待套接字 变为读或写就绪。如果为写就绪状态,则再次调用PQflush。如果已经读到,调用 PQconsumeInput,然后再次调用PQflush。重复,直到PQflush返回0。(必须检查读 就绪,并用PQconsumeInput排出输入,因为服务器可以阻止试图向我们发送数据, 例如。通知信息,直到我们读完它才会读我们的数据。)一旦PQflush返回0,就等待套 接字准备好,然后按照上面描述读取响应。

#### 示例

请参见**示例**章节。

# **21.3.4** 取消正在处理的查询

客户端应用可以使用本节描述的函数,要求取消一个仍在被服务器处理的命令。

#### **21.3.4.1 PQgetCancel**

#### 功能描述

创建一个数据结构,其中包含取消通过特定数据库连接发出的命令所需的信息。

#### 原型

PGcancel \*PQgetCancel(PGconn \*conn);

#### 参数

#### 表 **21-51** PQgetCancel 参数

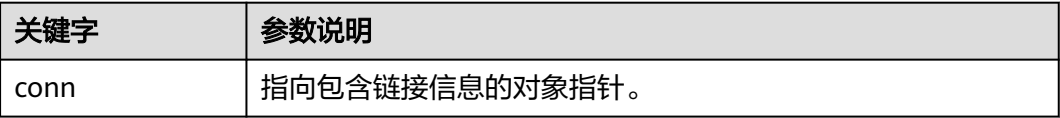

#### 返回值

PGcancel:指向包含cancel信息对象的指针。

#### 注意事项

PQgetCancel创建一个给定PGconn连接对象的PGcancel对象。如果给定的conn是 NULL或无效连接,它将返回NULL。PGcancel对象是一个不透明的结构,应用程序不 能直接访问它;它只能传递给PQcancel或PQfreeCancel。

### 示例

请参[见示例](#page-205-0)章节。

### **21.3.4.2 PQfreeCancel**

#### 功能描述

释放PQgetCancel创建的数据结构。

#### 原型

void PQfreeCancel(PGcancel \*cancel);

### 参数

#### 表 **21-52** PQfreeCancel 参数

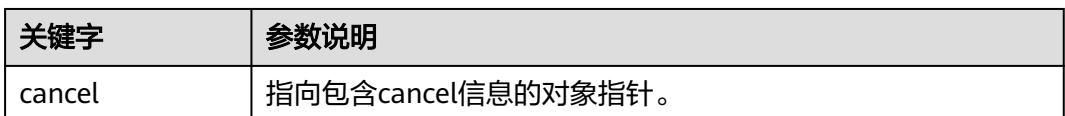

### 注意事项

PQfreeCancel释放一个由前面的PQgetCancel创建的数据对象。

#### 示例

请参见<mark>示例</mark>章节。

#### **21.3.4.3 PQcancel**

### 功能描述

要求服务器放弃处理当前命令。

#### 原型

int PQcancel(PGcancel \*cancel, char \*errbuf, int errbufsize);

## 参数

#### 表 **21-53** PQcancel 参数

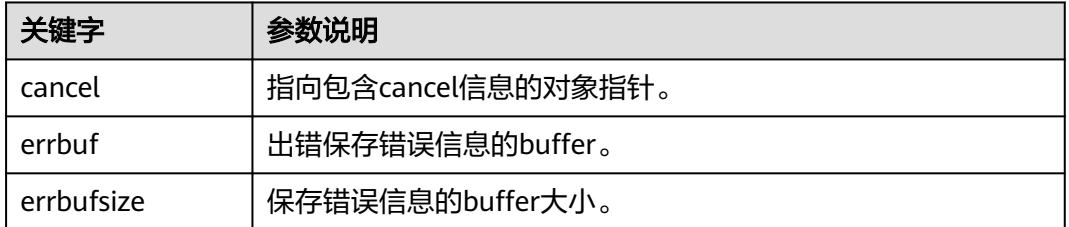

## 返回值

int:执行结果为1表示成功,0表示失败,失败原因存到errbuf中。

### 注意事项

- 成功发送并不保证请求将产生任何效果。如果取消有效,当前命令将提前终止并 返回错误结果。如果取消失败(例如,因为服务器已经处理完命令),无返回结 果。
- 如果errbuf是信号处理程序中的局部变量,则可以安全地从信号处理程序中调用 PQcancel。就PQcancel而言, PGcancel对象是只读的, 因此它也可以从一个线程 中调用,这个线程与操作PGconn对象线程是分离的。

# 示例

请参[见示例](#page-205-0)章节。

# **21.4 Psycopg** 接口参考

Psycopg接口是一套提供给用户的API方法,本节将对部分常用接口做具体描述。

# **21.4.1 psycopg2.connect()**

## 功能描述

此方法创建新的数据库会话并返回新的connection对象。

#### 原型

```
import os
```
conn=psycopg2.connect(dbname="test",user=os.getenv('user'),password=os.getenv('password'),host="127.0. 0.1",port="5432")

# 参数

## 表 **21-54** psycopg2.connect 参数

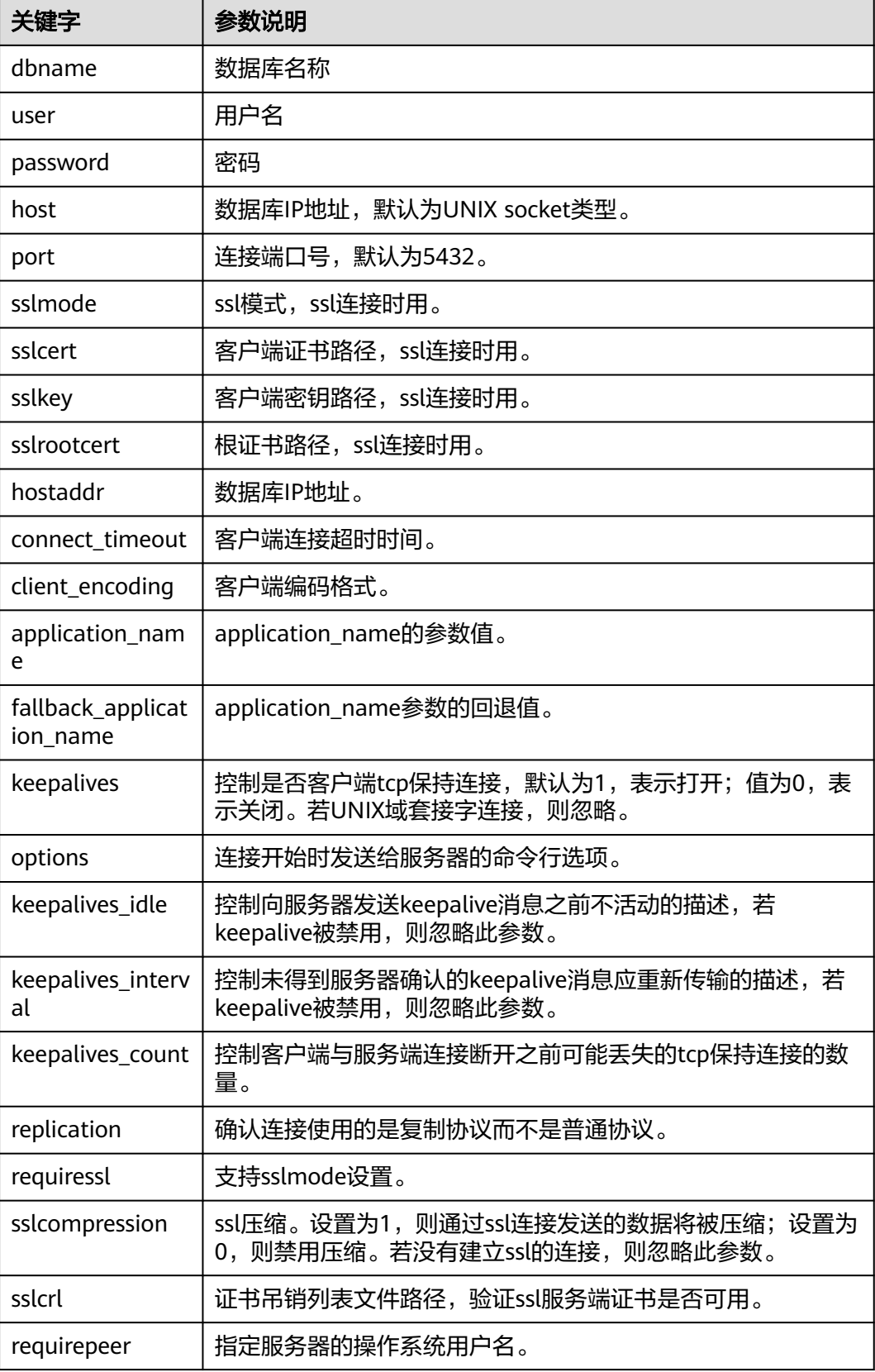

## 返回值

connection对象(连接PostgreSQL数据库实例的对象)。

## 示例

请参见**示例: 常用操作**。

# **21.4.2 connection.cursor()**

# 功能描述

此方法用于返回新的cursor对象。

### 原型

cursor(name=None, cursor\_factory=None, scrollable=None, withhold=False)

# 参数

#### 表 **21-55** connection.cursor 参数

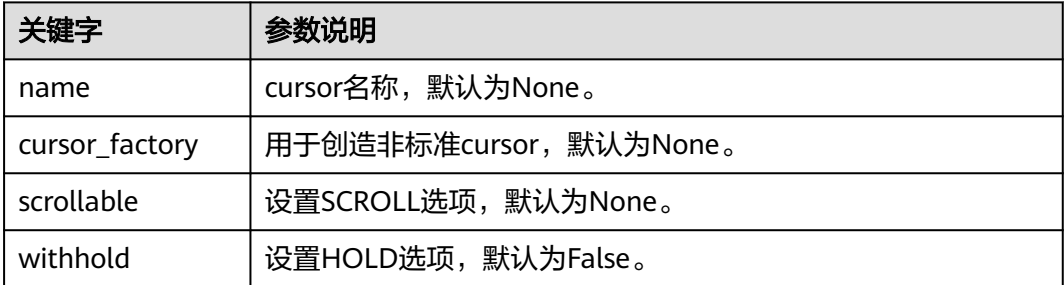

# 返回值

cursor对象(用于整个数据库使用Python编程的cursor)。

# 示例

请参见**示例: 常用操作**。

# **21.4.3 cursor.execute(query,vars\_list)**

## 功能描述

此方法执行被参数化的SQL语句(即占位符,而不是SQL文字)。psycopg2模块支持 用%s标志的占位符。

## 原型

curosr.execute(query,vars\_list)

# 参数

#### 表 **21-56** curosr.execute 参数

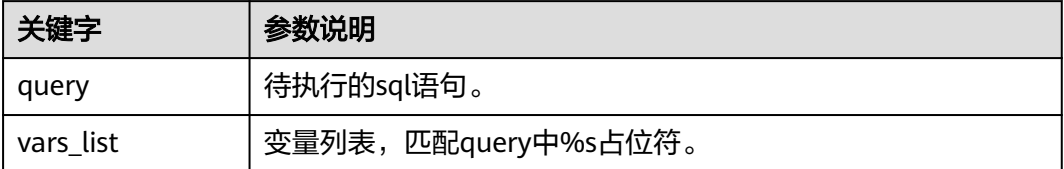

# 返回值

无

# 示例

请参见**示例: 常用操作**。

# **21.4.4 curosr.executemany(query,vars\_list)**

# 功能描述

此方法执行SQL命令所有参数序列或序列中的SQL映射。

### 原型

curosr.executemany(query,vars\_list)

## 参数

#### 表 **21-57** curosr.executemany 参数

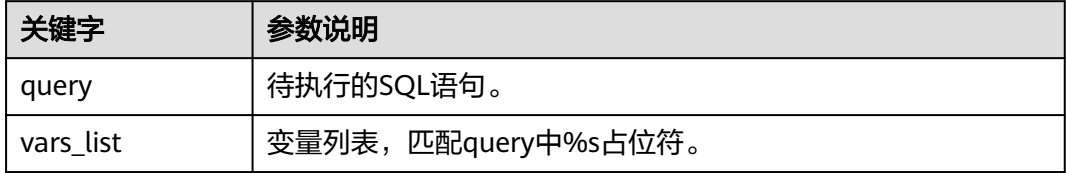

## 返回值

无

## 示例

请参[见示例:常用操作。](#page-218-0)

# **21.4.5 connection.commit()**

# 功能描述

此方法将当前挂起的事务提交到数据库。

# 注意

默认情况下,Psycopg在执行第一个命令之前打开一个事务:如果不调用commit(), 任何数据操作的效果都将丢失。

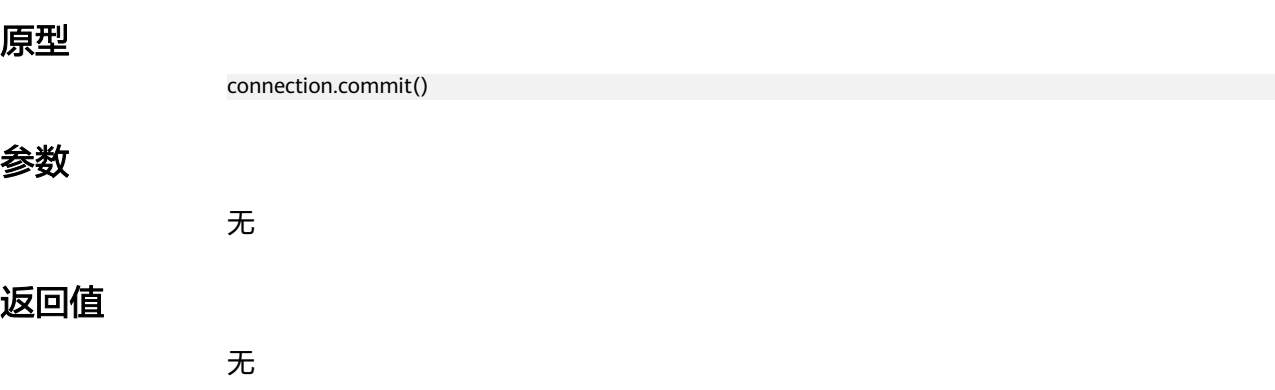

#### 示例

请参见**示例: 常用操作**。

# **21.4.6 connection.rollback()**

# 功能描述

此方法回滚当前挂起事务。

# 注意

执行关闭连接"close()"而不先提交更改"commit()"将导致执行隐式回滚。

## 原型

connection.rollback()

# 参数

无

## 返回值

无

请参见**示例: 常用操作**。

# **21.4.7 cursor.fetchone()**

## 功能描述

此方法提取查询结果集的下一行,并返回一个元组。

### 原型

cursor.fetchone()

# 参数

无

## 返回值

单个元组,为结果集的第一条结果,当没有更多数据可用时,返回为"None"。

## 示例

请参见示例: 常用操作。

# **21.4.8 cursor.fetchall()**

# 功能描述

此方法获取查询结果的所有(剩余)行,并将它们作为元组列表返回。

#### 原型

cursor.fetchall()

# 参数

无

## 返回值

元组列表,为结果集的所有结果。空行时则返回空列表。

## 示例

请参见示例: 常用操作。

# **21.4.9 cursor.close()**

# 功能描述

此方法关闭当前连接的游标。

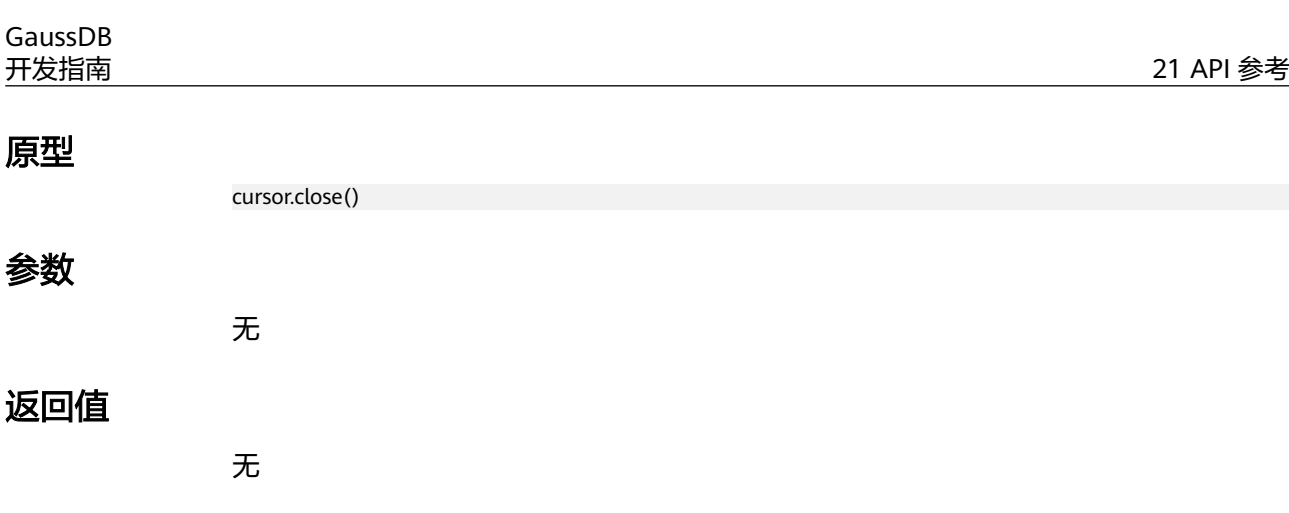

请参[见示例:常用操作。](#page-218-0)

# **21.4.10 connection.close()**

# 功能描述

此方法关闭数据库连接。

# 注意

此方法关闭数据库连接,并不自动调用commit()。如果只是关闭数据库连接而不调用 commit()方法, 那么所有更改将会丢失。

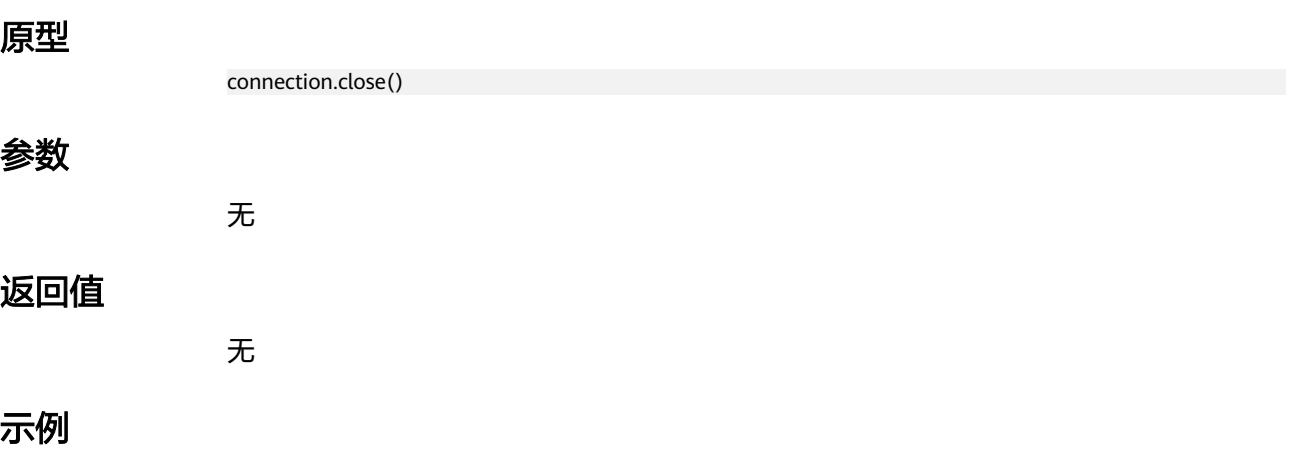

请参[见示例:常用操作。](#page-218-0)